### BR-230/422/PA

Trecho 01 (BR-230/PA): Div. TO/PA (Início Travessia Rio Araguaia) - Div. PA/AM Trecho 02 (BR-422/PA): Entr. BR-230 – Limoeiro do Ajuru

# Relatório Semestral

9° Relatório de Acompanhamento dos Programas Ambientais (RA – 9) TOMO I

> Relatório Semestral Fevereiro 2014/Agosto 2014

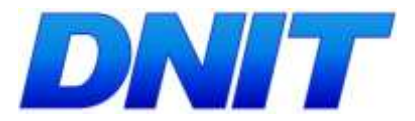

## BR-230/422/PA

Trecho 01 (BR-230/PA): Div. TO/PA (Início Travessia Rio Araguaia) - Div. PA/AM Subtrecho: Div. TO/PA (Início Travessia Rio Araguaia) – Entr. BR-163(A) (Rurópolis). Segmento: Km 0,0 - Km 984

Trecho 02 (BR-422/PA): Entr. BR-230 – Limoeiro do Ajuru Subtrecho: Entr. BR-230 – Entr. PA-156 (Tucuruí). Segmento: Km 0,0 - Km 73,7

# NONO RELATÓRIO DE ACOMPANHAMENTO DA EXECUÇÃO DOS PROGRAMAS AMBIENTAIS

# Rodovia BR-230/422/PA

TOMO I

Relatório Semestral Atividades Realizadas entre 17 de fevereiro de 2014 e 16 de agosto de 2014.

Contrato PP 508/2011

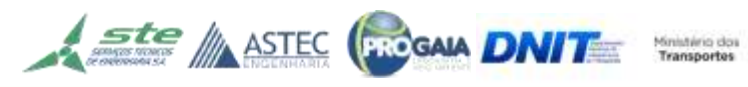

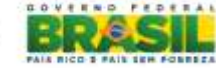

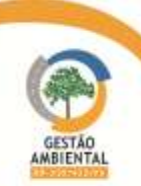

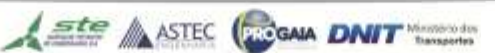

# ÍNDICE

## TOMO I

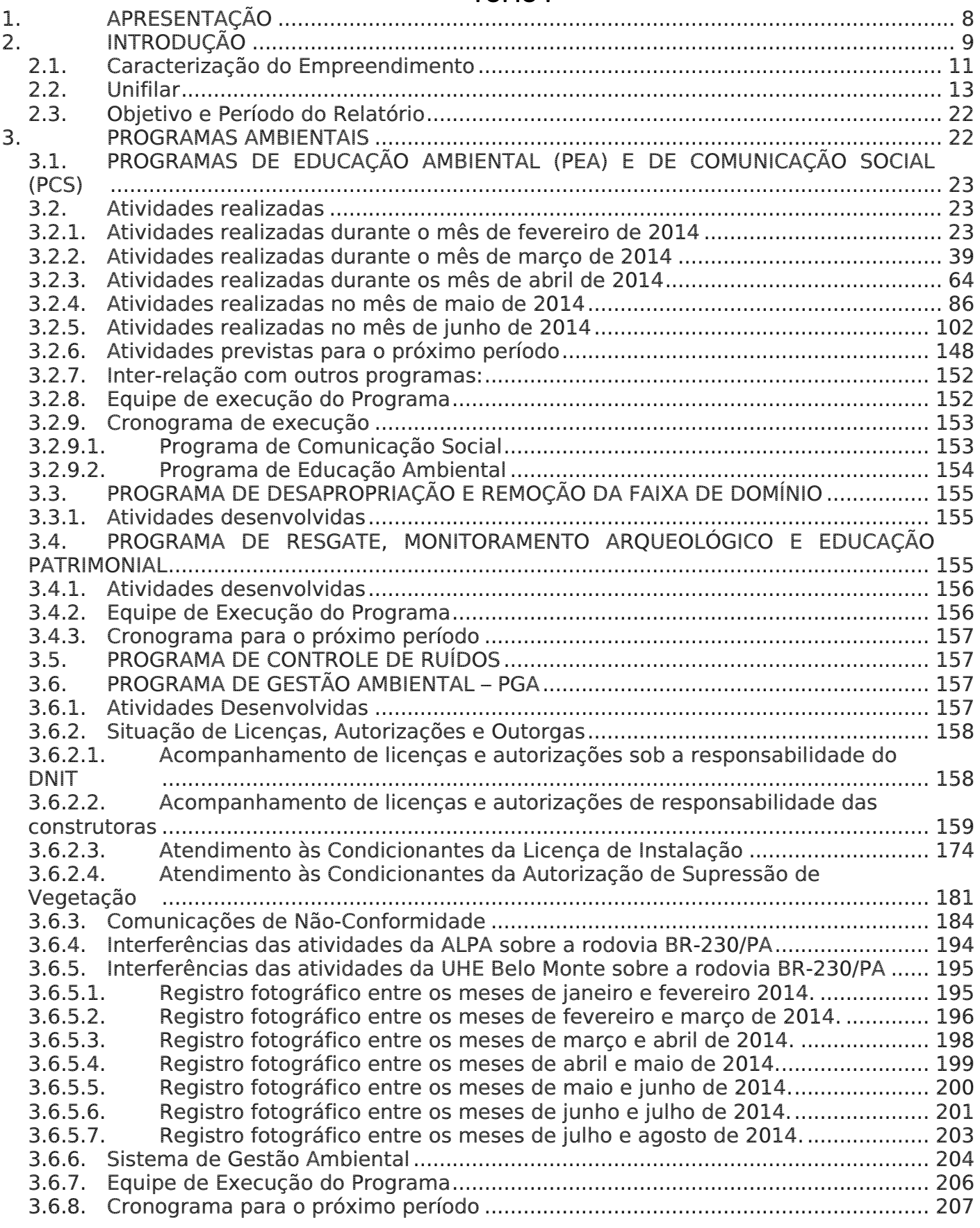

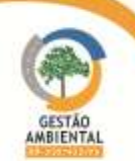

**Contractor** 

-------

Aste ASTEC COOM DNIT

**TELEVISION** 

and the local division in the local division in the con-

**CELEBRATION** 

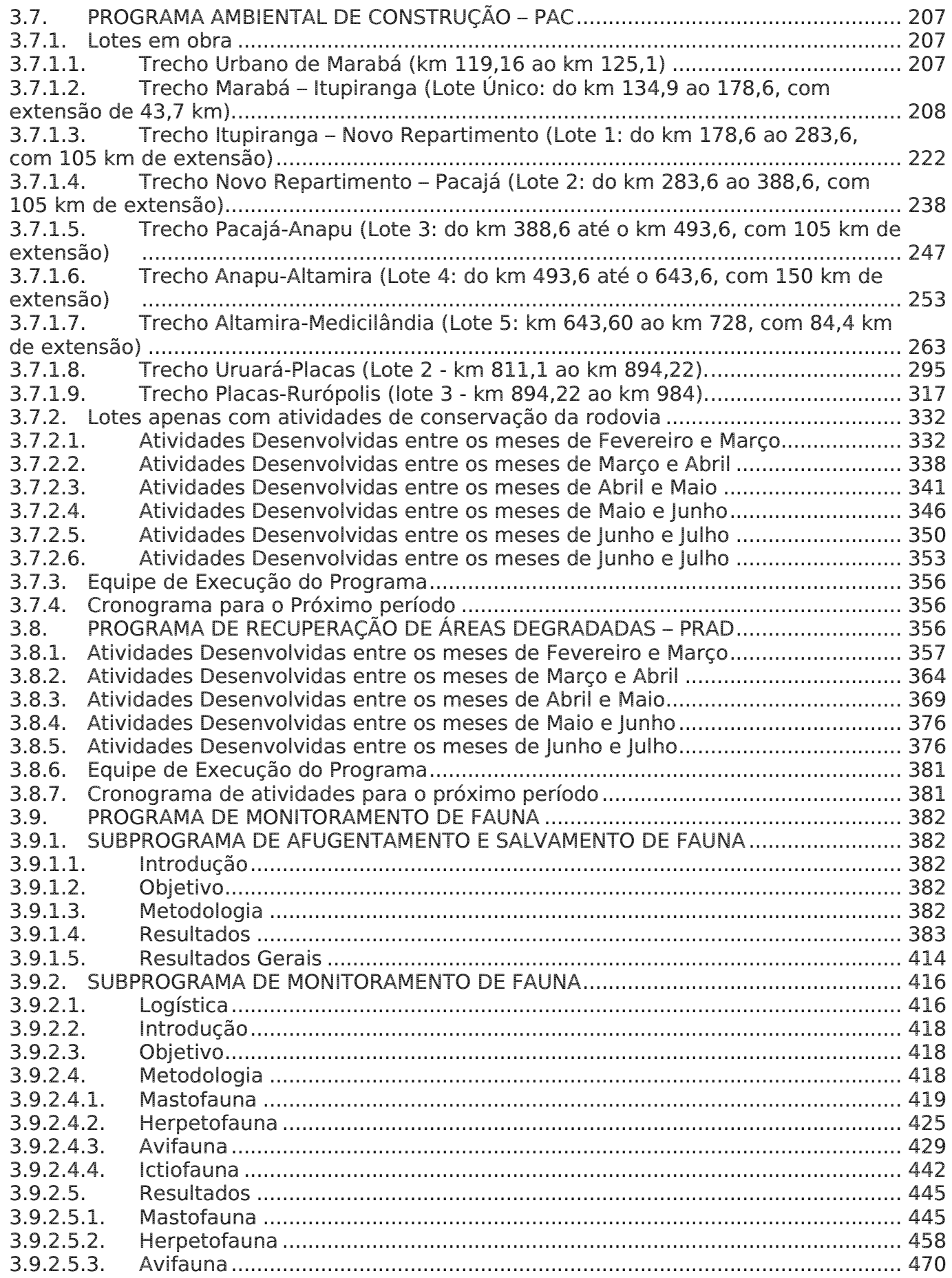

Aste ASTEC CON DNIT

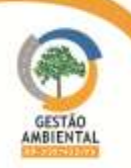

 $x = x - x$ 

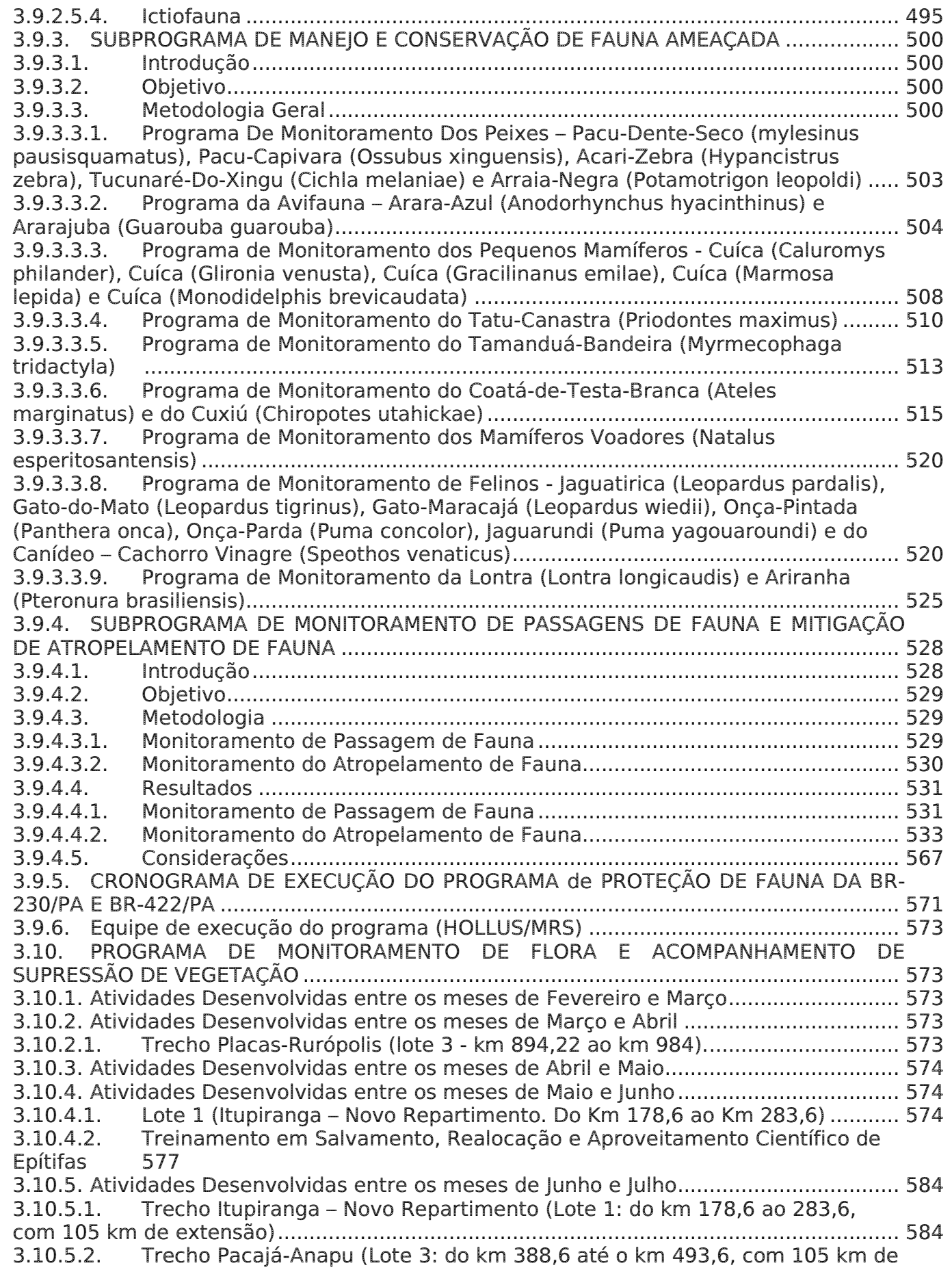

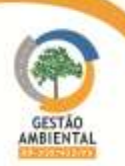

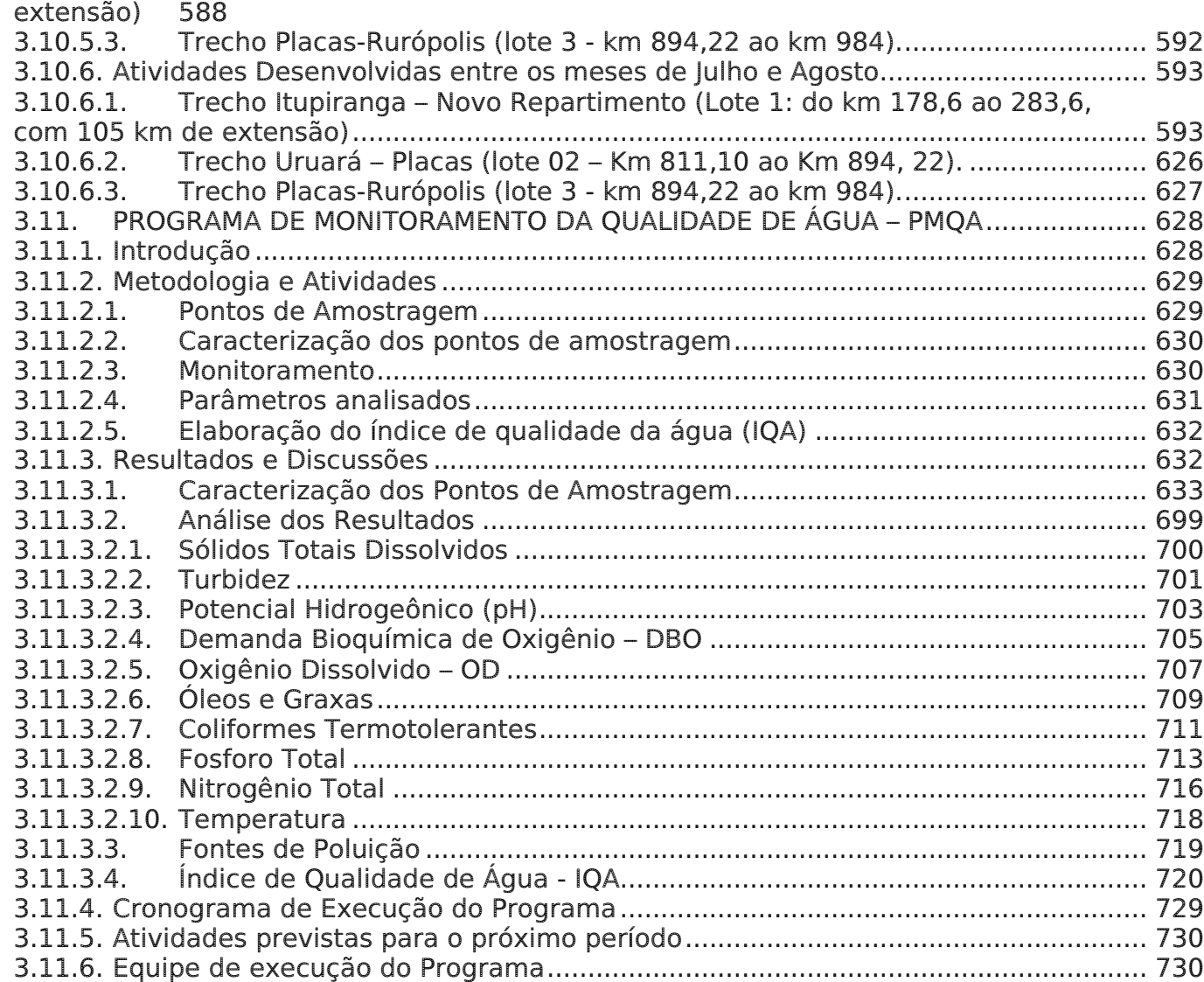

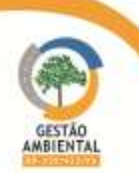

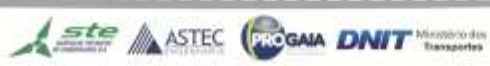

# Lista de Siglas

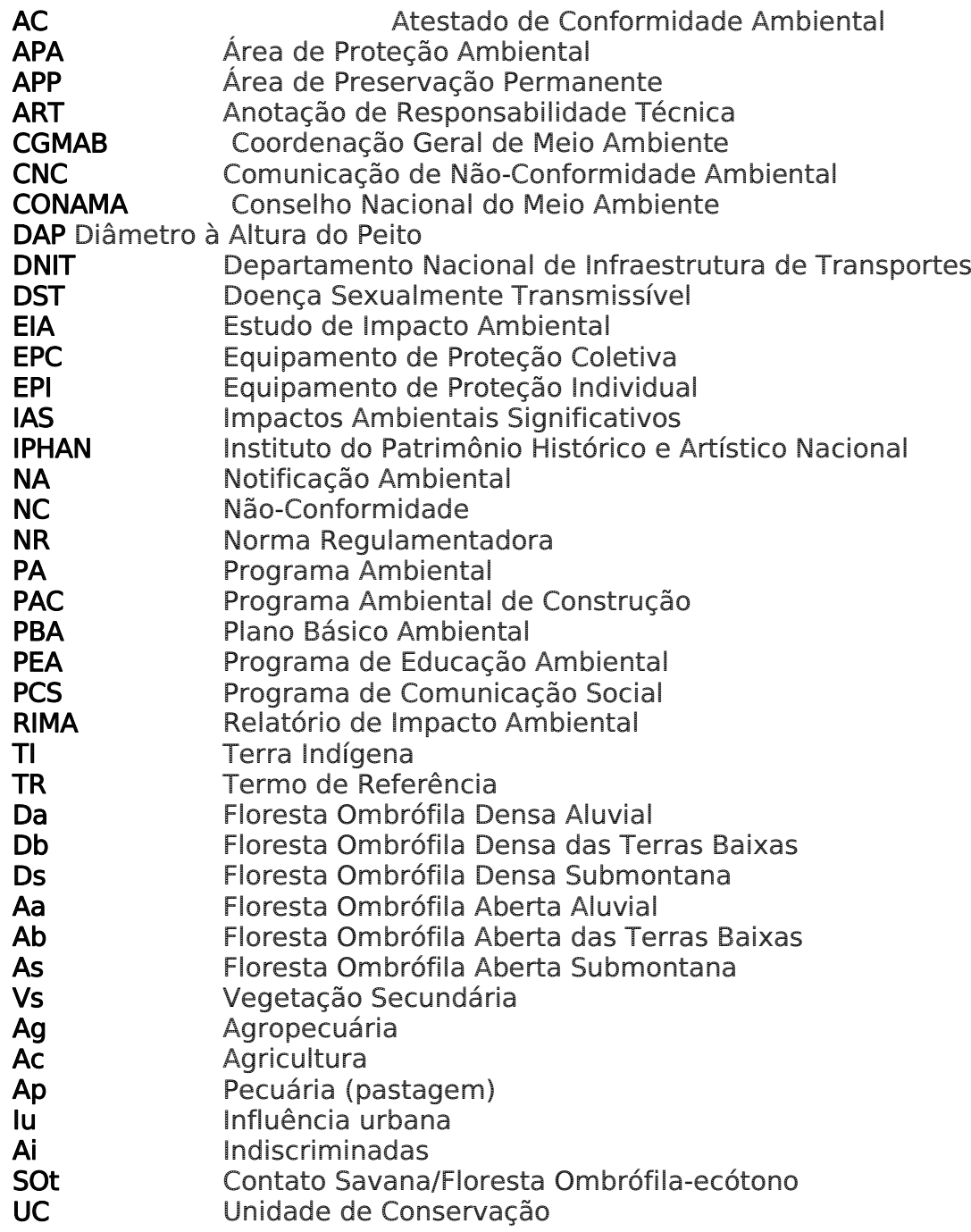

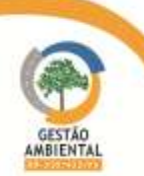

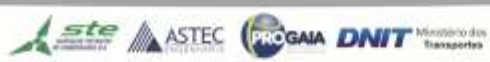

*<u>ACCESSION</u>* 

**CERTIFICATE** 

## <span id="page-7-0"></span>1. APRESENTAÇÃO

O Consórcio Ambiental BR-230/422/PA, detentor do contrato PP 508/2011, cujo objeto trata da execução dos serviços de gestão ambiental, abrangendo a supervisão ambiental, a implementação de programas ambientais e gerenciamento ambiental das obras de implantação e pavimentação nas rodovias BR-230/PA e BR-422/PA, incluindo obras-de-arte especiais, apresenta o Nono Relatório de Acompanhamento dos Programas Ambientais das obras de pavimentação da BR-230/PA, trecho Novo Repartimento – Medicilândia. Relatório Semestral relativo ao período de 17/02/2014 a 16/08/2014, conforme solicitado pela condicionante 2.36 da Licença de Instalação nº 825/2011, retificada em 08 de agosto de 2013, expedida pelo Instituto Brasileiro de Meio Ambiente e Recursos Naturais Renováveis - IBAMA. A periodicidade deste relatório foi solicitada por meio do ofício n° 4804/2013 COTRA/IBAMA, que solicita a modificação da frequência da entrega dos relatórios, de trimestral para semestral.

Brasília, 18 de agosto de 2014.

Cristiane de Mello Sampaio Coordenadora Geral

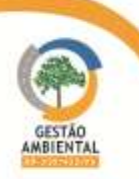

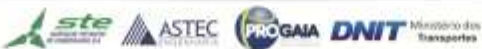

#### <span id="page-8-0"></span>2. INTRODUÇÃO

A rodovia BR-230/PA apresenta intensa importância social e econômica para a região Norte do país, ligando o interior do Pará com as regiões Nordeste e Centro-Oeste, formando uma malha rodoviária de elevada relevância socioeconômica no contexto nacional onde sua área de influência abrange a uma população de mais de 2.500.000 habitantes.

A rodovia BR-230/PA liga o interior do Pará com as regiões Nordeste e Centro-Oeste e com a BR-163. A Transamazônica, como é conhecida, estende-se no sentido Leste-Oeste; corta os estados brasileiros da Paraíba, Ceará, Piauí, Maranhão, Tocantins, Pará e Amazonas. Os extremos da rodovia são respectivamente em Cabedelo - PB e Lábrea - AM (o projeto previa chegar até Benjamin Constant - AM e de lá ligando Iquitos no Peru e Quito no Equador, totalizando oito mil quilômetros asfaltados). Essa obra faz parte do Programa de Aceleração do Crescimento – PAC.

Por estar localizada em área de fronteira de desenvolvimento na Amazônia, essa rodovia é fundamental para as ações de viabilização de um novo modelo de desenvolvimento para a região Amazônica. Este novo modelo está baseado na inclusão social, na redução das desigualdades socioeconômicas, na geração de emprego e renda e no uso sustentável dos recursos naturais, com a valorização da biodiversidade e a manutenção do equilíbrio ecológico desse importante patrimônio brasileiro.

A pavimentação dessa rodovia é um marco no desenvolvimento do Pará, com reflexos positivos em diversas áreas. Além de permitir a ocupação do grande vazio demográfico entre os Rios Tapajós e Xingu, ensejando o aproveitamento econômico de importantes áreas, permitirá melhorar o aproveitamento do porto de Santarém e do porto em Miritituba, às margens do rio Tapajós. Trará, também, melhorias aos serviços de saúde e educação, retirando grandes áreas do isolamento e ordenando sua ocupação, dentro de critérios definidos por planos diretores.

A pavimentação desses trechos se tornou necessária em virtude da importância logística, pois é fato que o norte e o nordeste do estado do Mato Grosso e o sul e sudeste do estado do Pará são zonas econômicas estratégicas que necessitam de franco desenvolvimento.

As obras de implantação e pavimentação da rodovia BR-230/PA, trecho compreendido entre a divisa dos estados do Tocantins/Pará e Rurópolis, está inserida entre os quilômetros 0,0 a 984; e consistem em:

- Construção e melhoramento dos acessos e travessias urbanas;
- Construção de obras-de-arte correntes e especiais;
- Pavimentação de 849 km de extensão de pista; e.
- Restauração do pavimento já existente (135 km entre a divisa do TO/PA e Marabá).

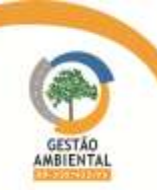

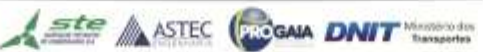

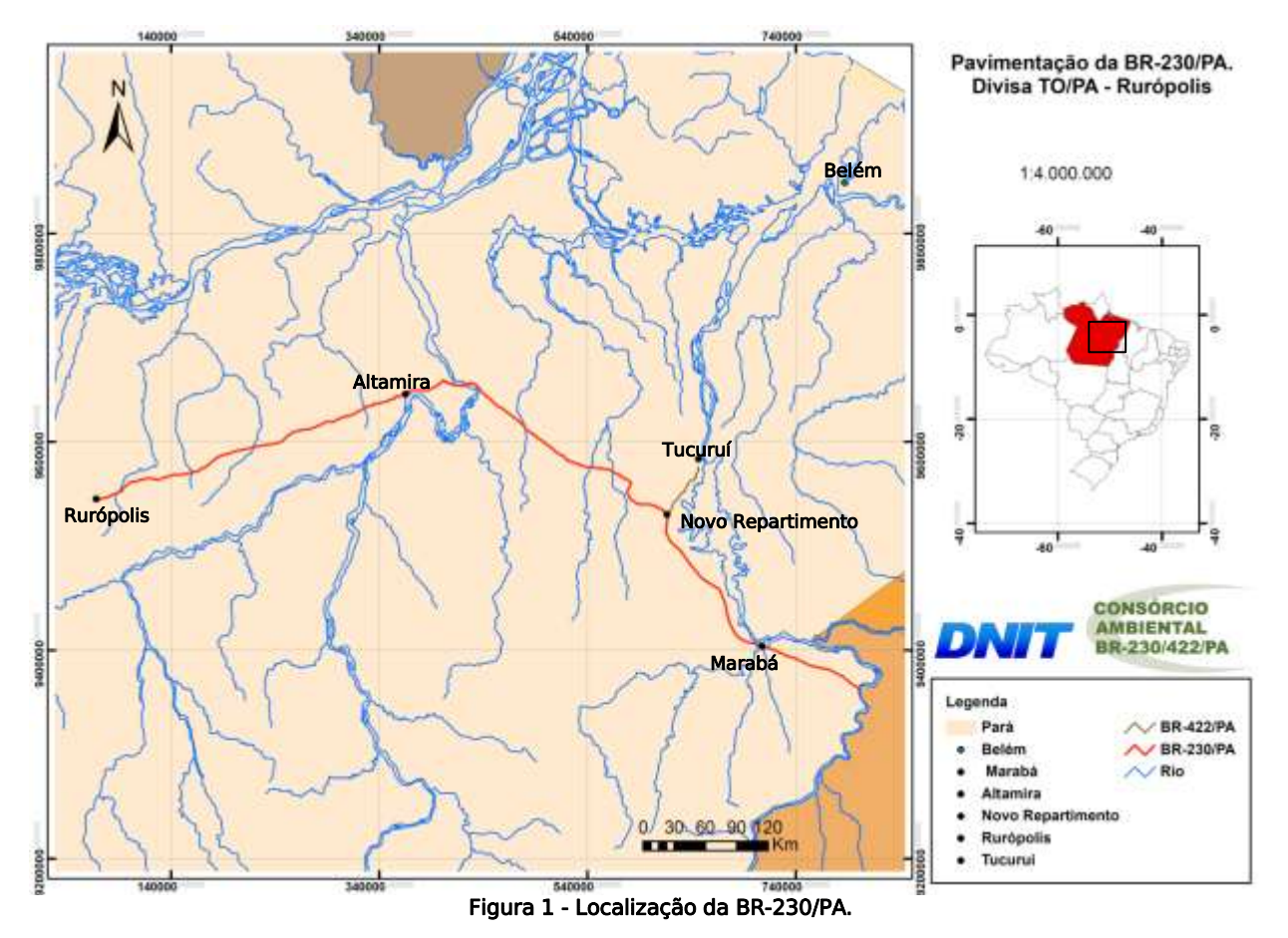

A área do empreendimento abrange regiões com urbanização consolidada, áreas agrícolas, Unidades de Conservação (UC) e Terras Indígenas. Com a Licença de Instalação (LI) N° 825/2011 emitida pelo Instituto Brasileiro do Meio Ambiente e dos Recursos naturais Renováveis (IBAMA), procedeu-se o início da obra de construção da rodovia para os trechos liberados.

A equipe de Gestão e Supervisão Ambiental supervisiona e gerencia o trecho compreendido entre a divisa dos estados do Tocantins/Pará (km 0,00) e Rurópolis (km 984,00) com a finalidade de monitorar as atividades estabelecidas no Plano Básico Ambiental (PBA) e consolidar as condicionantes estipuladas na licença ambiental.

Nesse sentido, as atividades que serão desenvolvidas ao longo do contrato com o DNIT, com duração de 54 meses, conforme o edital é:

- Supervisão Ambiental de Obras: Supervisão das atividades a serem executadas pelas construtoras, incluindo a supervisão dos seguintes Programas:
	- 1. Plano Ambiental de Construção PAC;
	- 2. Programa de Recuperação de Áreas Degradadas PRAD.

**Ste ASTEC GROWA DNIT** 

- Execução dos Programas Ambientais:
	- 1. Programa de Gestão Ambiental;
	- 2. Programa de Controle da Qualidade da Água (Monitoramento de Recursos Hídricos);
	- 3. Programa de Monitoramento da Fauna e Flora;

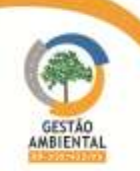

- 4. Programa de Apoio ao Controle de Estradas Secundárias e Ramais PROFAIXA.
- Gerenciamento de Programas Ambientais a serem executados pelo DNIT e apoio às respectivas Superintendências Regionais e à Coordenação Geral de Meio Ambiente.
	- 1. Programa de Desapropriação e Remoção da Faixa de Domínio;
	- 2. Programa de Averbação de Reserva Legal e Áreas de Preservação Permanente;
	- 3. Programa de Desenvolvimento Sustentável das Prefeituras;
	- 4. Programa de Ação de Emergência e Gerenciamento de Risco;
	- 5. Programa de Apoio ao Monitoramento de Desmatamento e Incêndios Florestais;
	- 6. Programa de Apoio às Bases Operacionais do IBAMA;
	- 7. Programa de Arqueologia e Educação Patrimonial;
	- 8. Programa de Planos Diretores Municipais;
	- 9. Programa de Comunicação Social;
	- 10. Programa de Educação Ambiental.

#### <span id="page-10-0"></span>2.1. Caracterização do Empreendimento

As obras de pavimentação da rodovia BR-230/PA possuem Licença de Instalação (LI nº 825/2011) e estão divididas em 12 lotes construtivos, conforme demonstrado na Tabela 01. Ressalta-se, no entanto, que dos 984 km licenciados, 201,7km não obtiveram anuência por parte da FUNAI, não sendo, portanto, permitido qualquer tipo de execução de obras nos segmentos por ela determinado.

Apresentamos a seguir a Tabela 01 contendo informações detalhadas tais quais: identificação dos lotes, a extensão dos lotes, as construtoras ou empresas que realizam os serviços de conservação e supervisoras de obras (quando for o caso), dentre outras.

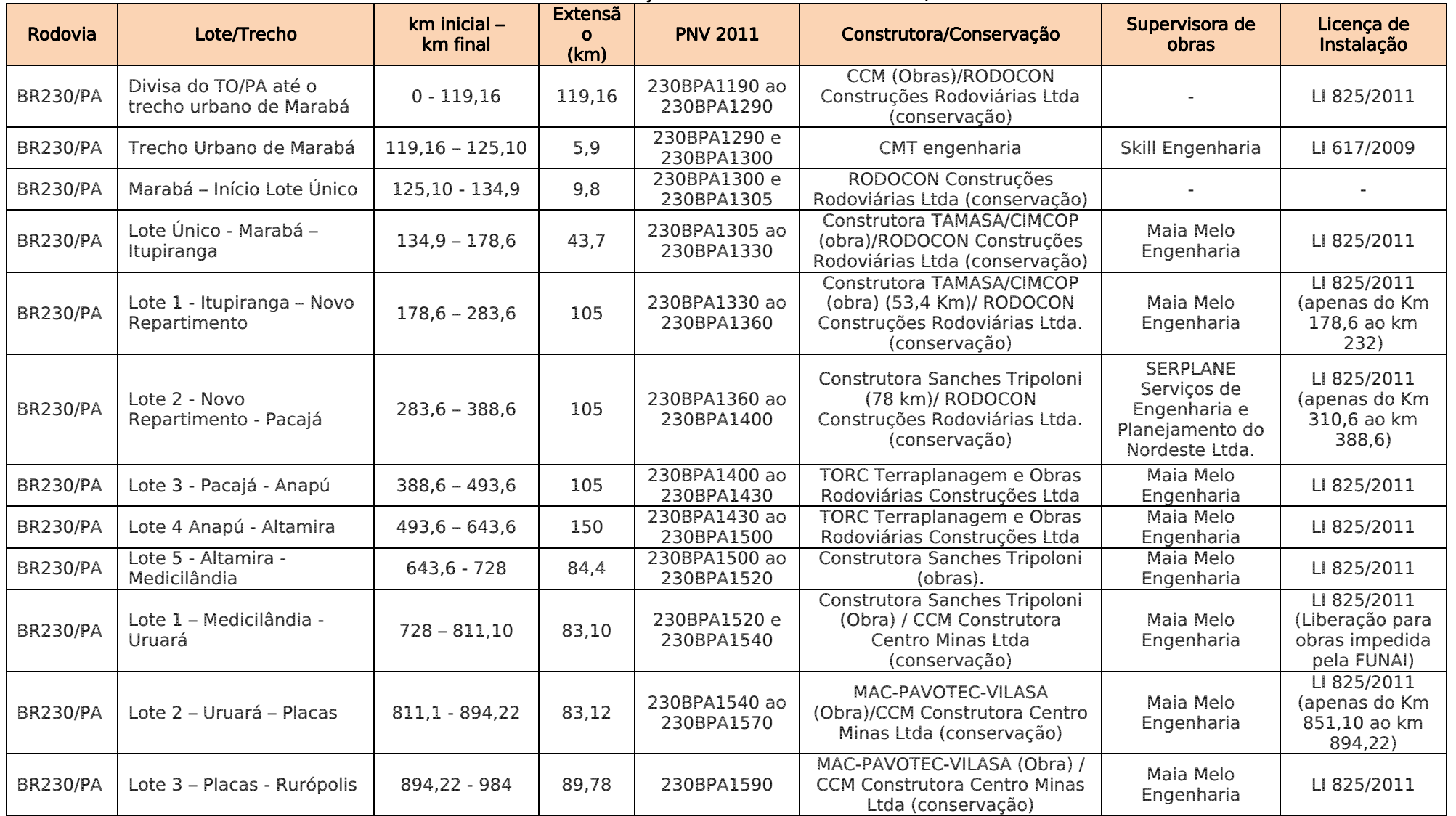

Tabela 1 - Caracterização dos lotes construtivos da BR 230/PA.

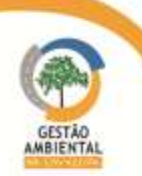

## <span id="page-12-0"></span>2.2. Unifilar

Com o auxílio das informações levantadas para o programa de Apoio ao Controle de Estradas Secundárias e Ramais - PROFAIXA foi elaborado um unifilar representativo da rodovia BR 230/PA, conforme verificado nas Figuras 03 a 09.

Esse unifilar está separado por lote, contendo as informações representadas por legendas, conforme verificado na [Tabela 2](#page-12-1) abaixo. Cabe ressaltar que é um diagrama ilustrativo da atual situação das rodovias. O diagrama detalhado pode ser observado no subcapítulo do PROFAIXA (TOMO II).

Na Figura 02 é apresentado o Unifilar referente à área de abrangência dos escritórios da equipe de Supervisão Ambiental na rodovia BR 230/PA.

<span id="page-12-1"></span>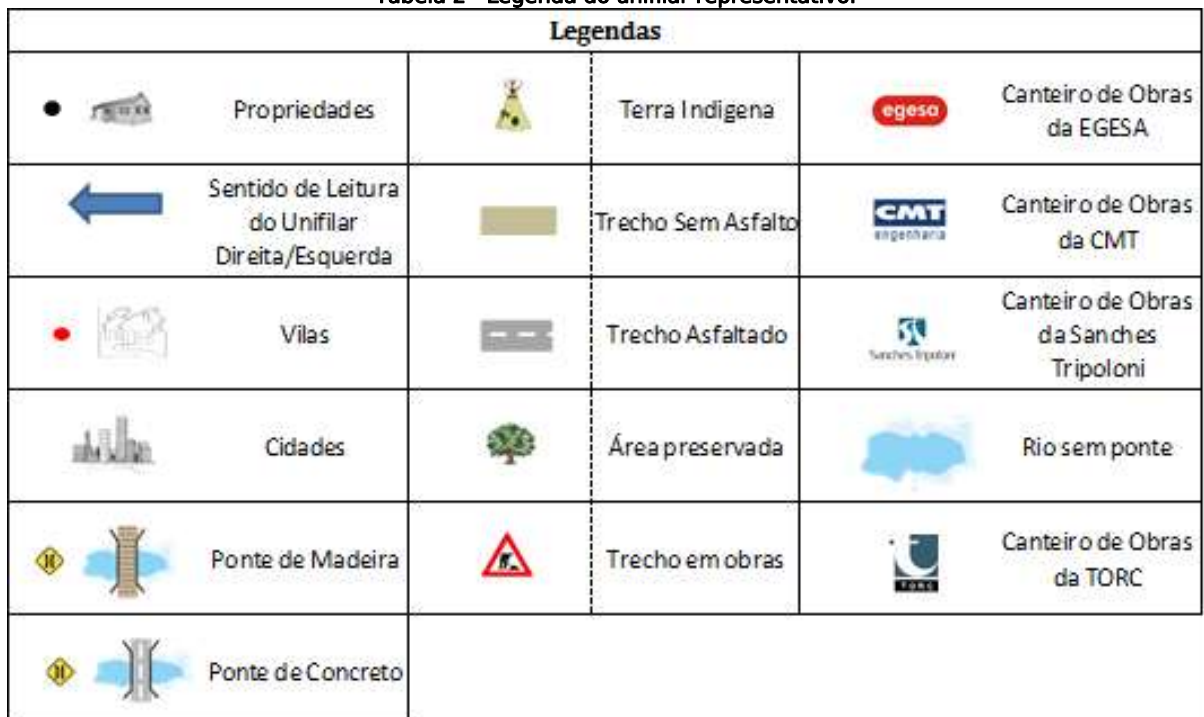

Tabela 2 - Legenda do unifilar representativo.

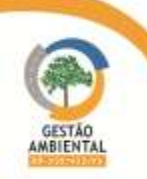

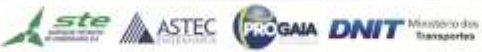

Figura 2 - Unifilar da área de abrangência dos escritórios da Supervisão Ambiental da BR-230/PA

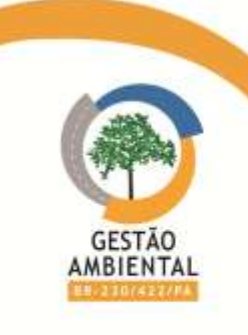

**Ste MASTEC PROGALA DNIT** Ministerio dos

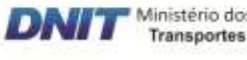

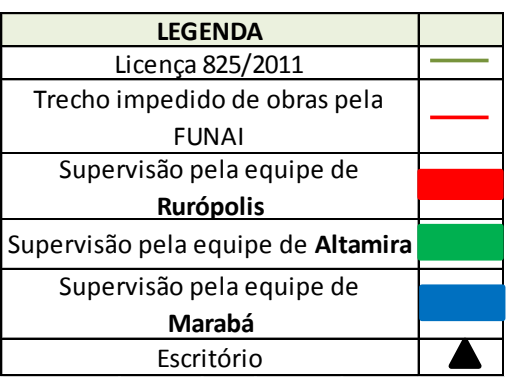

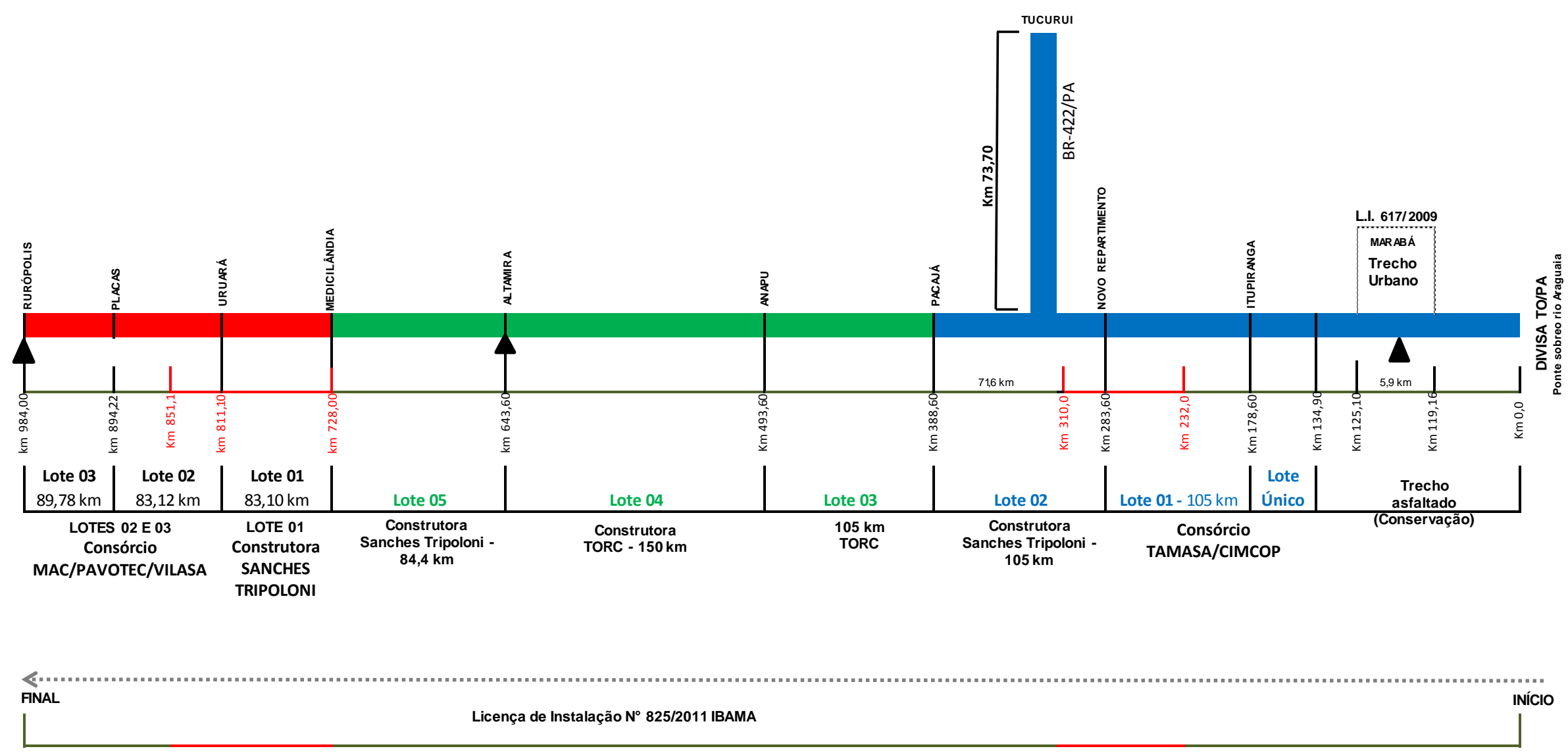

## 9º Relatório de Acompanhamento dos Programas Ambientais - Relatório Semestral -TOMO I

---------------

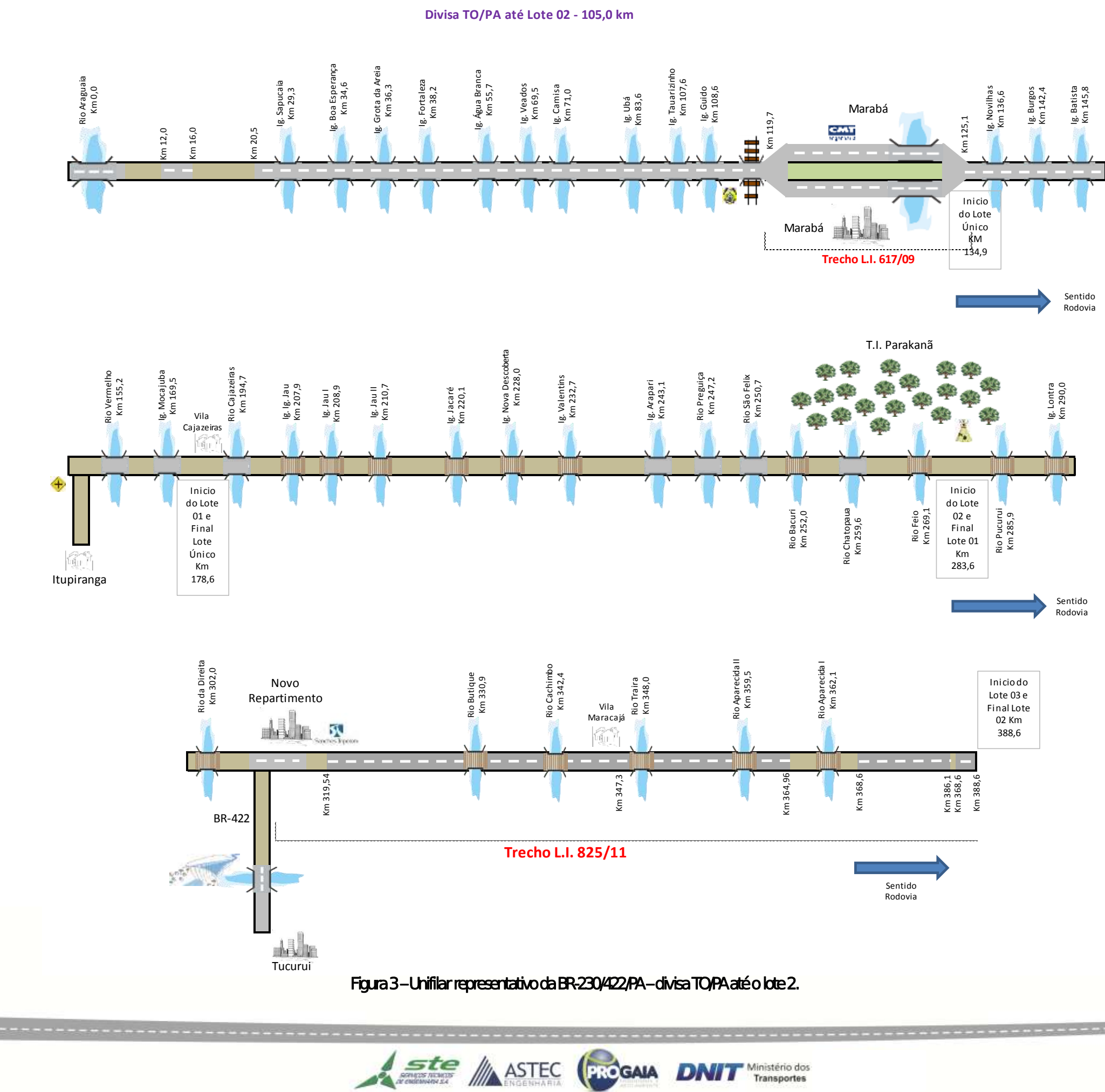

GESTÃO<br>AMBIENTAL

## 9º Relatório de Acompanhamento dos Programas Ambientais - Relatório Semestral -TOMO I

Figura 4 - Unifilar representativo da BR-230/PA – lote 3 (Pacajá – Anapú).

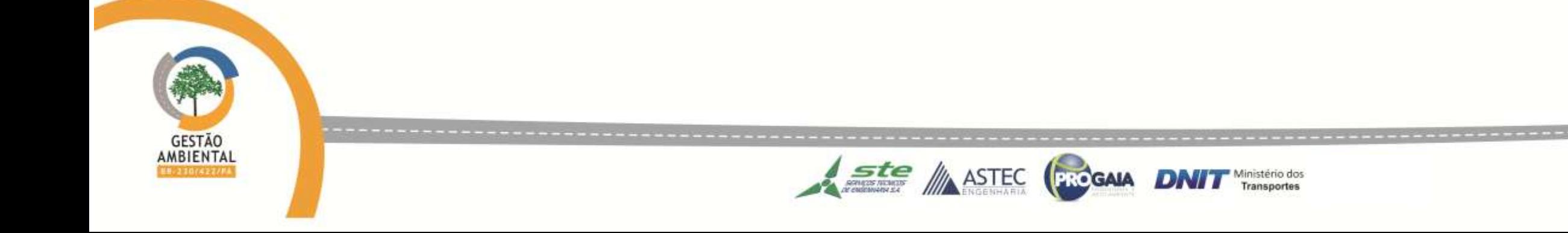

**Lote 03 - 105,0 km**

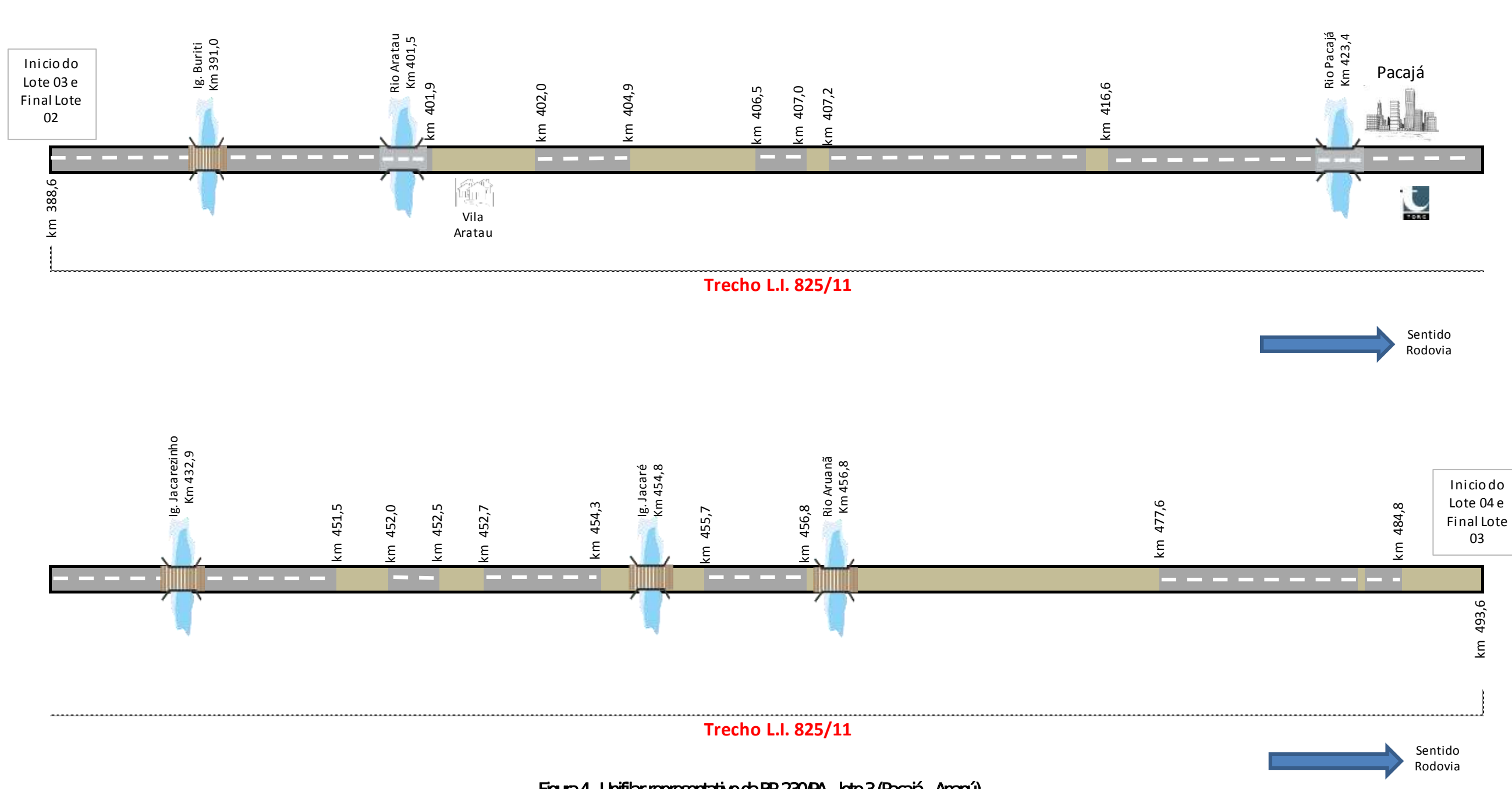

*Property of the company's state of the company's state of the company's state of the company's state of the company's state of the company's state of the company's state of the company's state of the company's state of t* 

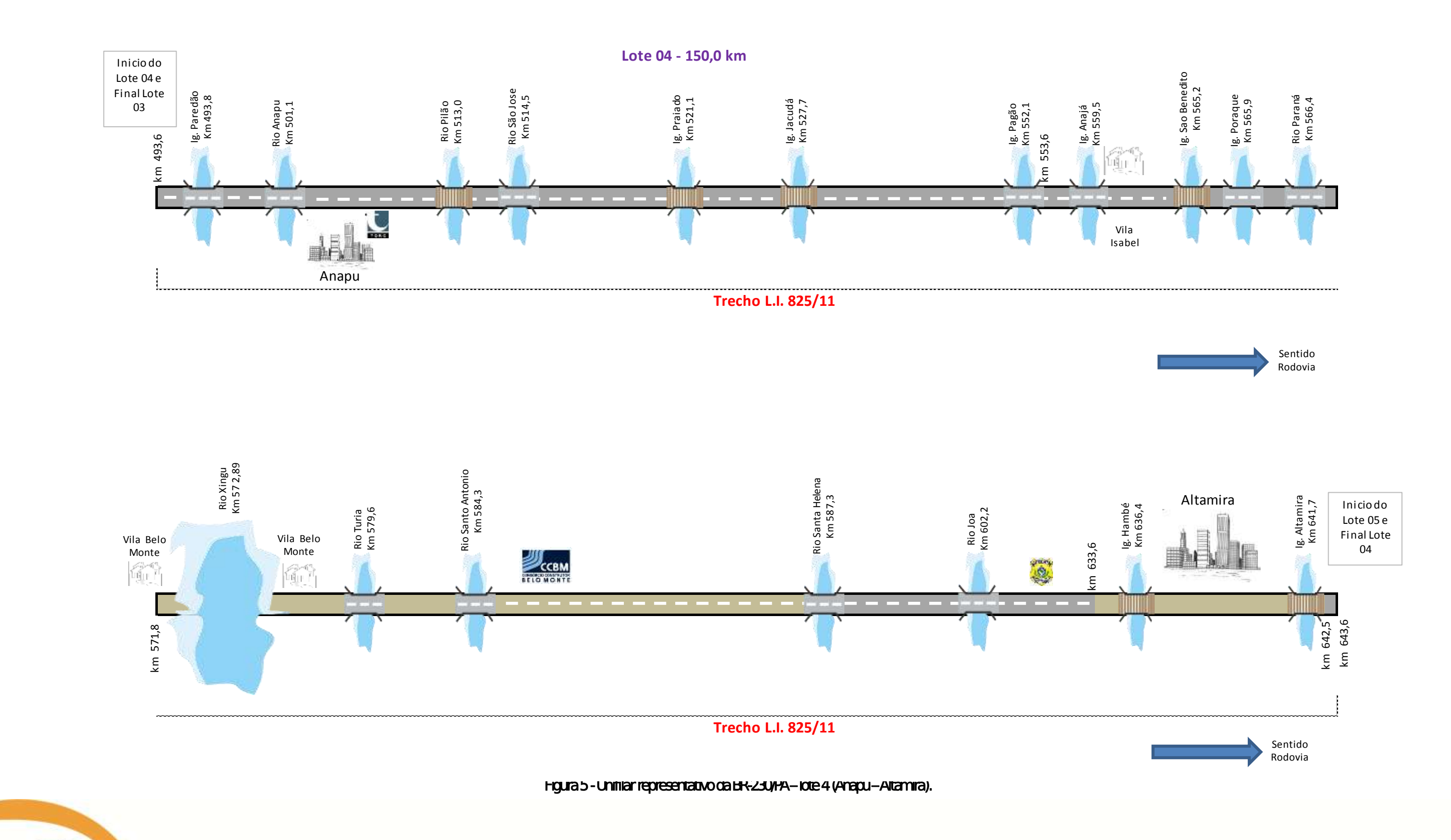

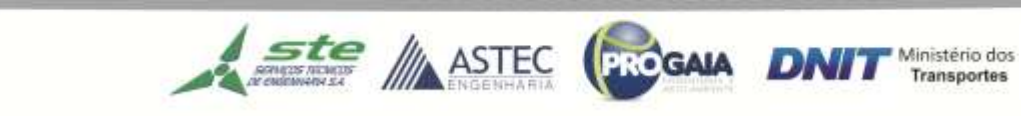

GESTÃO<br>AMBIENTAL

Figura 6 - Unifilar representativo da BR-230/PA – lote 5 (Altamira – Medicilândia).

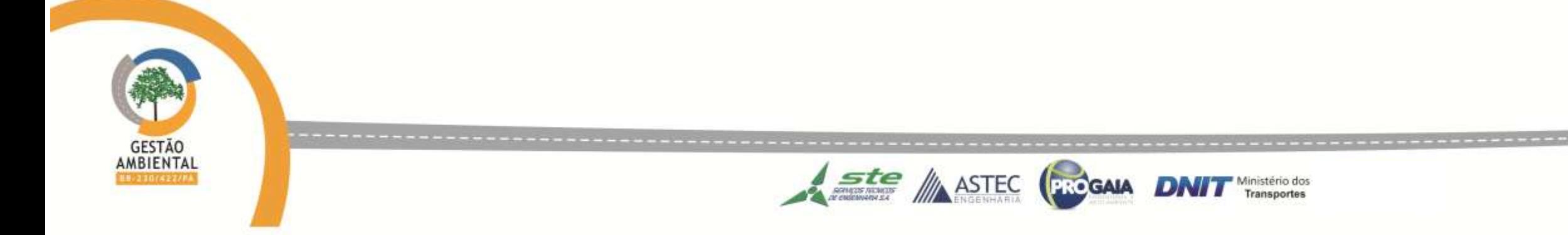

**Lote 5 - Altamira - Medicilândia**

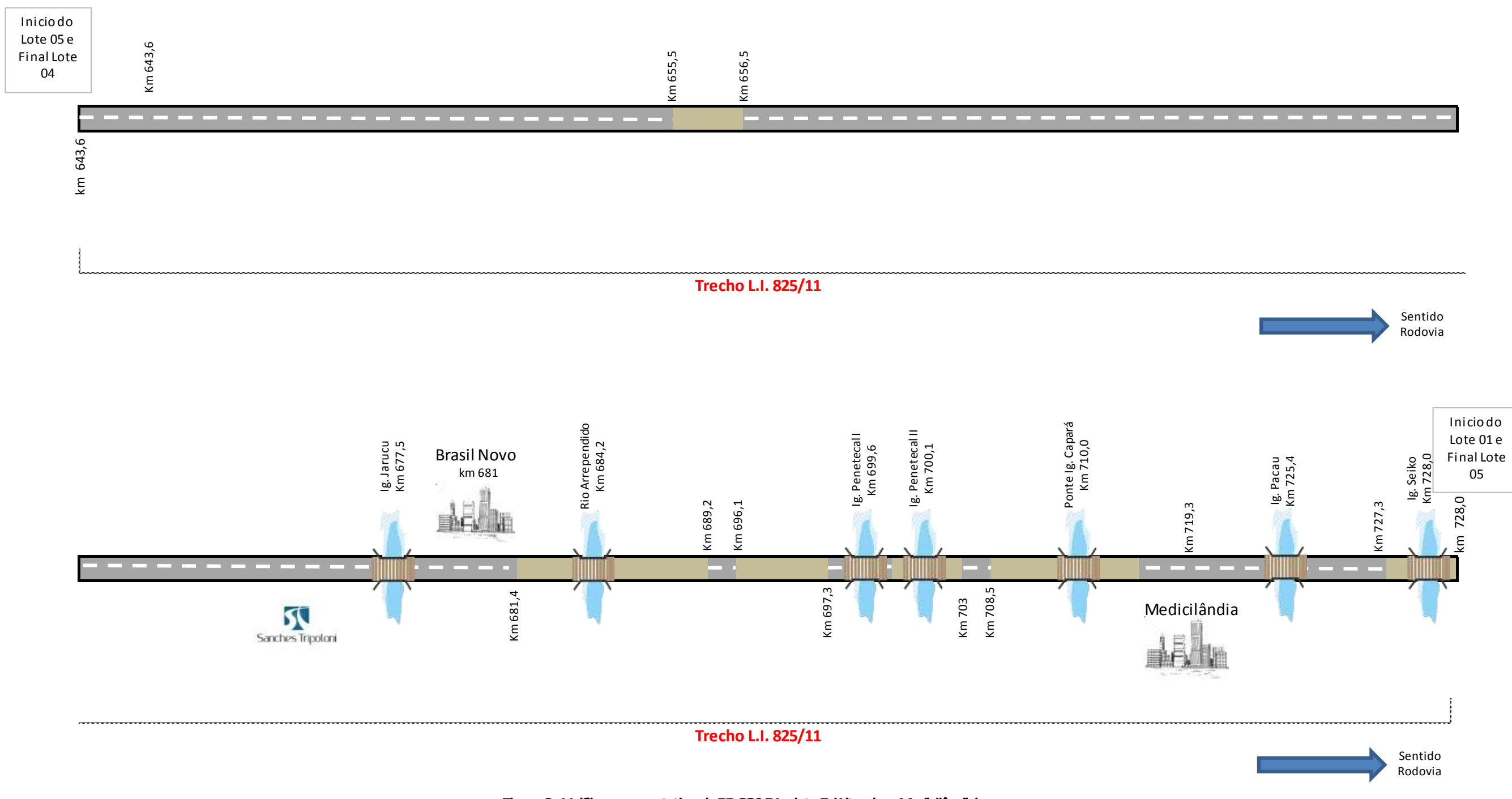

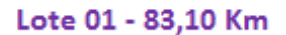

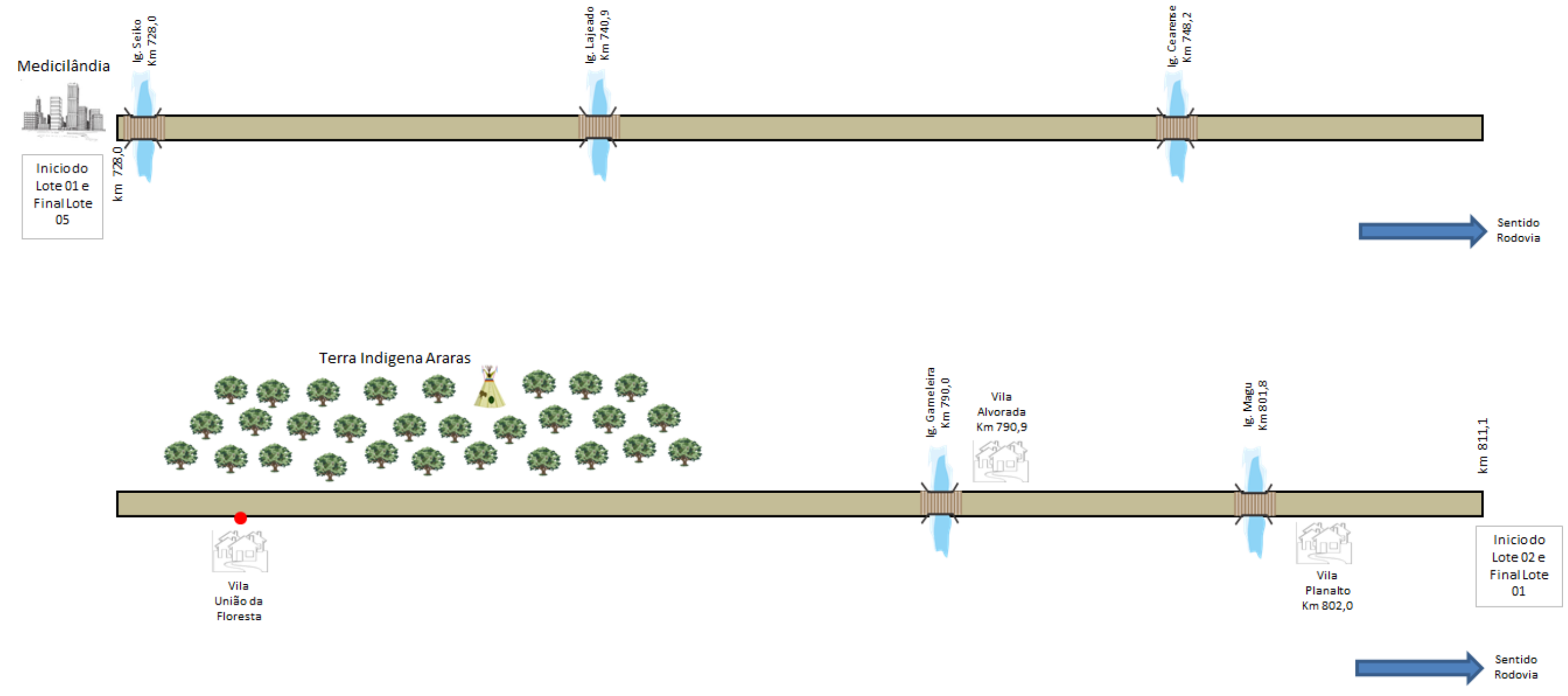

## Figura 7 - Unifilar representativo da BR-230/PA – lote 1 (Medicilândia – Uruará).

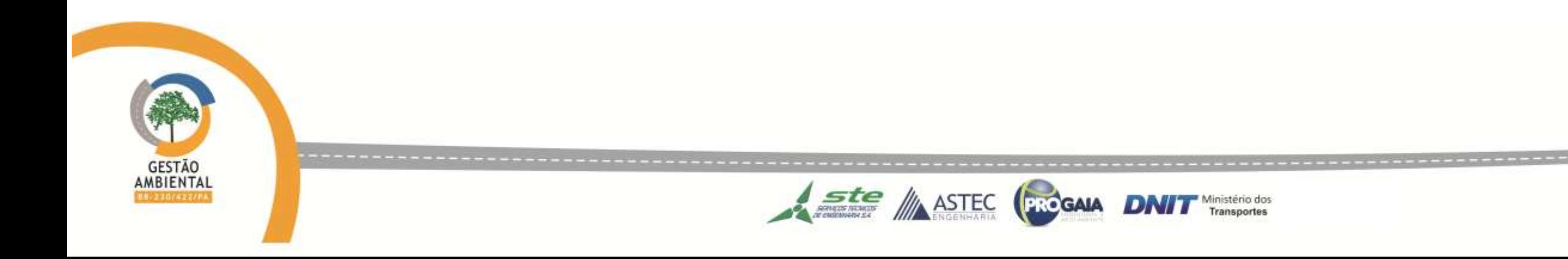

**The Company of the Company** 

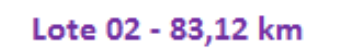

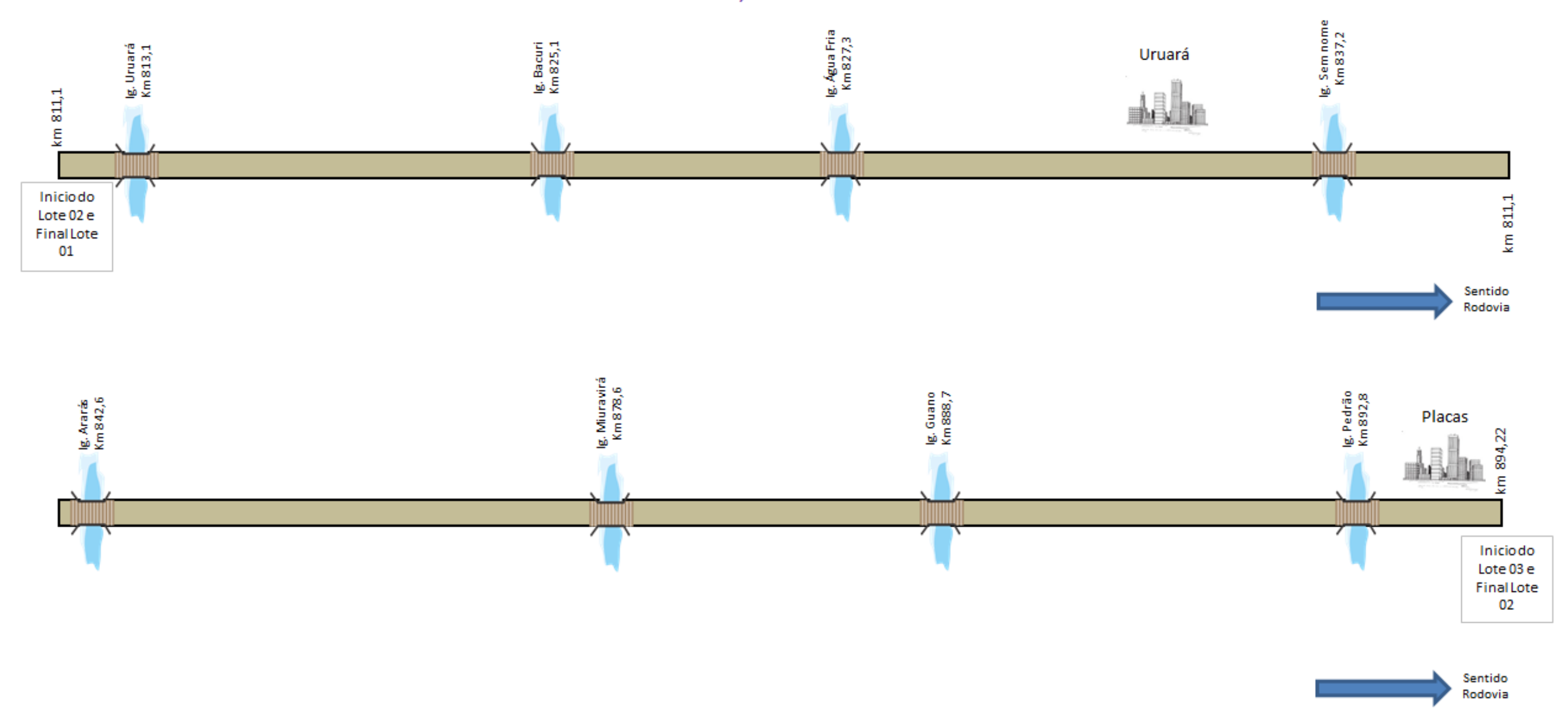

Figura 8 - Unifilar representativo da BR-230/PA – lote 2 (Uruará – Placas).

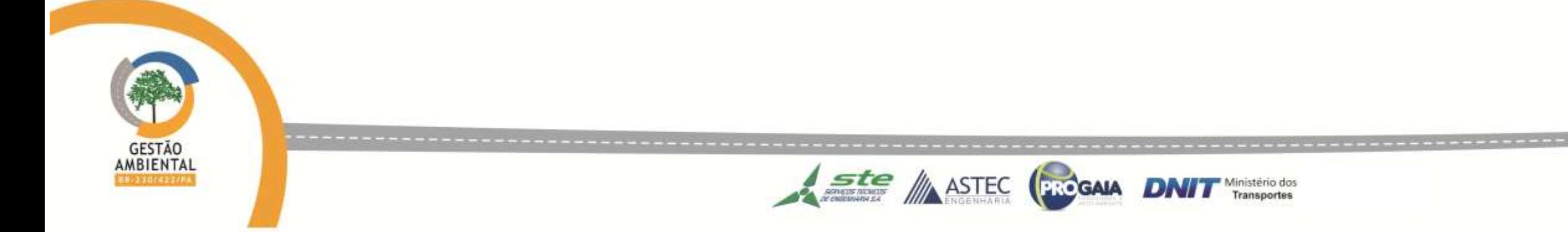

*CONTRACTORS CONTRACTORS* 

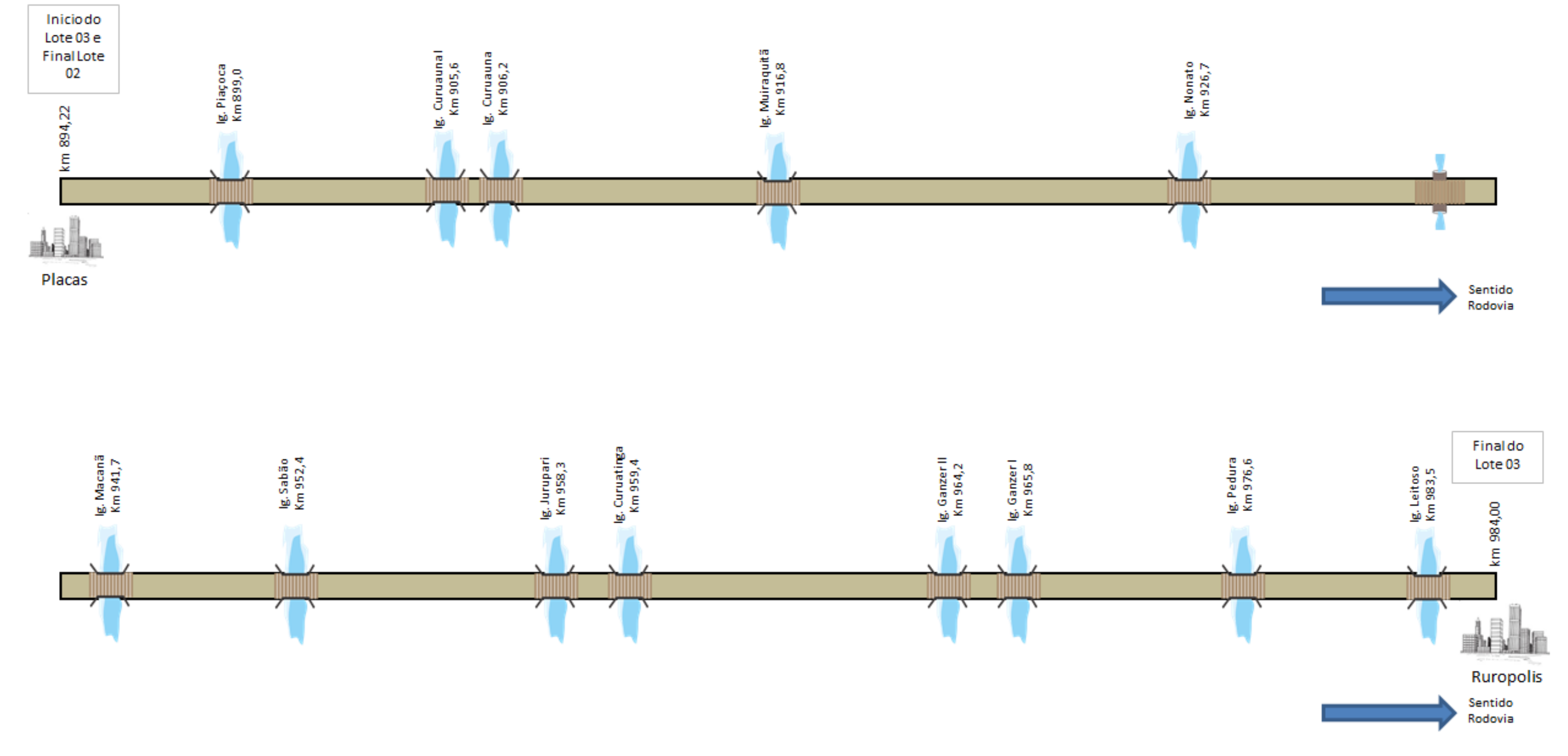

Lote 03 - 89,78 km

**CONTRACTOR** 

Figura 9 - Unifilar representativo da BR-230/PA – lote 3 (Placas – Rurópolis).

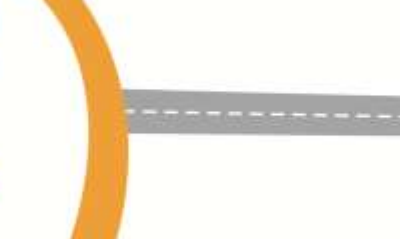

GESTÃO<br>AMBIENTAL

**Ste ASTEC CENCGAIA DNIT** Transportes

## <span id="page-21-0"></span>2.3. Objetivo e Período do Relatório

O objetivo do Nono Relatório de Acompanhamento dos Programas Ambientais (Relatório Semestral) é apresentar as atividades realizadas no período compreendido entre 17/02/2014 a 16/08/2014.

No entanto, para a otimização da elaboração do relatório, os dados foram coletados em campo até 04/08/2014, compilados e enviados para o escritório sede de Brasília, de modo que o próximo relatório semestral de acompanhamento abrangerá as informações desde 05/08/2014. Essa metodologia deve-se à distância entre escritórios e à otimização da compilação de dados para a entrega do relatório dentro do prazo contratual.

#### <span id="page-21-1"></span>3. PROGRAMAS AMBIENTAIS

A Licença de Instalação 825/2011 do IBAMA, retificada em 08/08/2013, exige a execução dos seguintes Programas Ambientais no trecho licenciado:

- Programa de Gestão Ambiental;
- Programa de Apoio ao Desenvolvimento Regional;
- Programa de Educação Ambiental;
- Programa de Comunicação Social;
- Programa de Segurança e Saúde dos Trabalhadores;
- Programa de Treinamento e Capacitação de Mão de Obra;
- Programa de Desapropriação e Remoção na Faixa de Domínio;
- Programa de Resgate, Monitoramento Arqueológico e Educação Patrimonial;
- Programa de Regulamentação e Controle da Faixa de Domínio;
- Programa de Resgate de Flora e Banco de Germoplasma;
- Projeto de Plantio Compensatório;
- Programa de Recuperação de Espécies Protegidas e APPs;
- Programa de Combate a Incêndios;
- Programa de Monitoramento de Fauna;
- Programa de Monitoramento dos Atropelamentos de Fauna;
- Programa de Monitoramento das Passagens de Fauna;
- Programa de Mitigação dos Impactos sobre a Fauna;
- Programa de Afugentamento de Fauna durante as atividades de supressão de vegetação;
- Programa de Identificação de Monitoramento dos Corredores Ecológicos;
- Programa Ambiental de Construção;
	- -Subprograma de Gestão de Resíduos e Efluentes;
	- -Subprograma de Gerenciamento de Resíduos da Construção Civil;
	- -Subprograma de Instalação, Operação e Desmobilização de Acampamentos e Áreas Industriais;
- Programa de Recuperação de Áreas Degradadas PRAD;
- Programa de Prevenção e Emergência com Cargas Perigosas;
- Programa de Monitoramento da Qualidade de Água;
- Programa de Controle de Ruídos.

A seguir serão detalhadas as atividades executadas no período citado para os Programas supracitados.

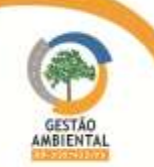

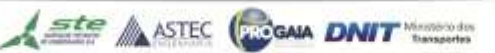

### <span id="page-22-0"></span>3.1. PROGRAMAS DE EDUCAÇÃO AMBIENTAL (PEA) E DE COMUNICAÇÃO SOCIAL (PCS)

#### Programa de Educação Ambiental

Este programa tem como objetivo principal contribuir para a melhoria da qualidade ambiental e de vida na região, por meio de ações comunicativas e educativas voltadas para setores sociais da população diretamente afetada pelo empreendimento. O Programa de Educação Ambiental é uma oportunidade para que a população possa tomar conhecimento acerca do empreendimento, seus impactos, e realizem discussões sobre os efeitos e como vão se adaptar à nova realidade, tanto para os efeitos positivos quanto para os negativos.

#### Programa de Comunicação Social

Como diretrizes, o PCS visa proporcionar a integração entre os diferentes segmentos da sociedade e usuários da BR-230/PA, divulgando informações referentes aos aspectos de implantação do empreendimento, os impactos esperados, ações de gestão ambiental, os cuidados preventivos para a convivência com a rodovia, buscando o apoio da sociedade durante a execução da obra e operação da rodovia para a mitigação/minimização dos impactos negativos ou potencialização de impactos positivos.

#### <span id="page-22-1"></span>3.2. Atividades realizadas

As atividades inerentes aos programas de educação ambiental e comunicação social são realizadas em campo de forma integrada. Dessa maneira, a descrição da execução dessas atividades será apresentada a seguir de forma agrupadas.

### 3.2.1. Atividades realizadas durante o mês de fevereiro de 2014

<span id="page-22-2"></span>Buscando obter materiais de referência para enriquecimento teórico/prático dos trabalhos desenvolvidos pelas equipes do Programa de Educação Ambiental – PEA e do Programa de Comunicação Social - PCS, foi realizada visita ao IDEFLOR – Instituto de Desenvolvimento Florestal do Pará, cuja principal atribuição é a gestão das florestas públicas estaduais, visando à produção sustentável e a gestão da política estadual para produção e desenvolvimento da cadeia florestal no estado. Na ocasião foi possível firmar parceria entre as equipes do IDEFLOR e PEA, de modo que as ações da Educação Ambiental sejam coerentes com as práticas já implementadas pelo Instituto na região da Transamazônica.

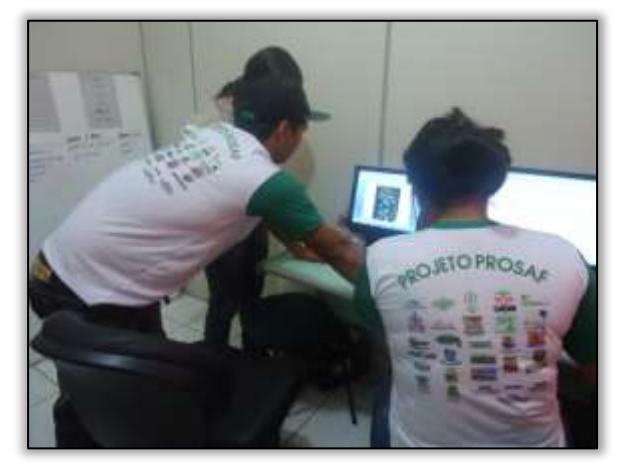

Foto 1 – Visita ao IDEFLOR. Altamira/PA, 04/02/2014. Foto 2 – Visita do PEA ao IDEFLOR.

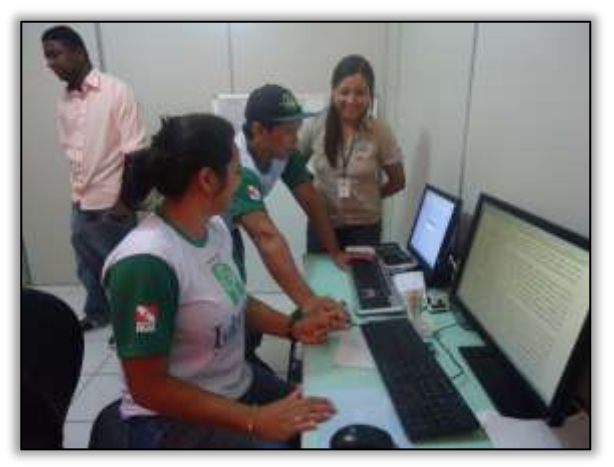

Altamira/PA, 04/02/2014.

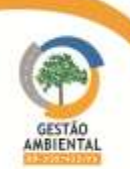

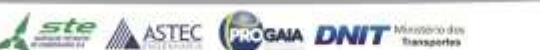

Paralelamente a atividade referente à elaboração das palestras previstas para mês, a equipe de educação ambiental, confeccionou ainda, *folders*, faixas, blocos para anotações, canetas, camisetas, bonés, certificados e crachás para serem entregues aos ouvintes.

Houve ainda, a colaboração da Secretaria Municipal de Saúde de Altamira/PA, no fornecimento de 3.024 unidades de preservativos que foram distribuídos em campanhas realizadas pela equipe nos meses de fevereiro e março.

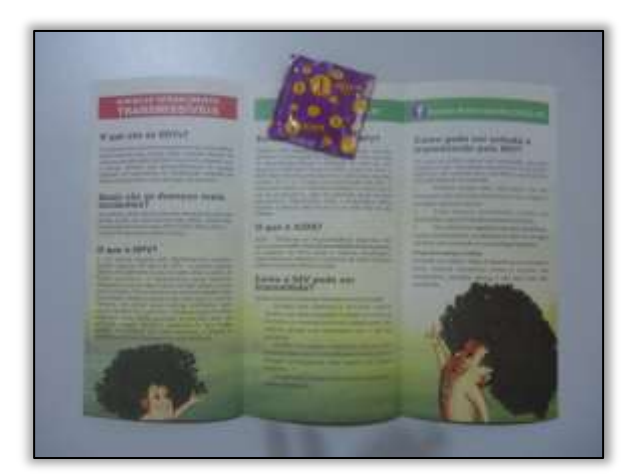

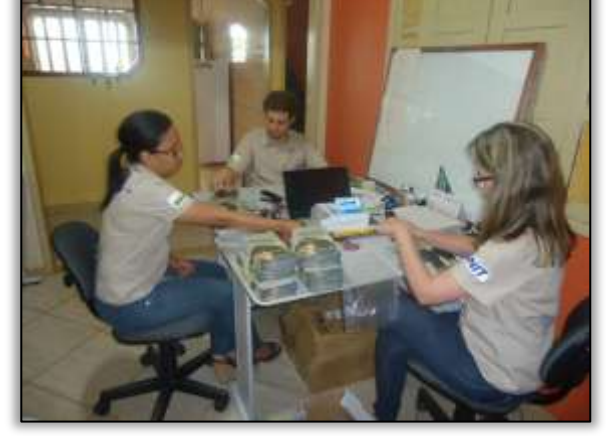

Foto 3 – Equipe PEA organizando materiais para campanhas. Altamira/PA, 06/02/2014.

Foto 4 – Equipe PEA organizando materiais para campanhas. Altamira/PA, 06/02/2014.

Em fevereiro de 2014, foi realizado no município de Placas/PA as seguintes atividades:

a-) Palestra para colaboradores do Consórcio MAC-Vilasa-Pavotec;

b-) Visita às escolas de ensino médio e fundamental para divulgação da capacitação de professores e concurso de desenho;

c-) Visita ao STTR - Sindicato dos Trabalhadores e Trabalhadores Rurais de Placas/PA e EMATER – Empresa de Assistência Técnica e Extensão Rural.

A primeira ação desenvolvida pela equipe do PEA com os colaboradores do Consórcio MAC-VILASA/PAVOTEC no município de Placas/PA foi uma palestra relacionada ao tema "DSTs – Doenças Sexualmente Transmissíveis"

As DSTs, conhecidas por doenças venéreas, são transmitidas essencialmente pelo contato direto, mantido através de relações sexuais onde o parceiro ou parceira necessariamente porta a doença, e indireto por meio de compartilhamento de utensílios pessoais mal higienizados (roupas íntimas), ou manipulação indevida de objetos contaminados (lâminas e seringas).

Suas implicações no local de trabalho têm refletido no dia a dia das pessoas dentro das empresas interferindo nos níveis de produtividade dos colaboradores e com danos às comunidades envolvidas no empreendimento. O objetivo da palestra foi orientar os colaboradores quanto aos meios de profilaxia e tratamento em relação às DSTs. Foram entregues *folders* informativos, preservativos e camisetas.

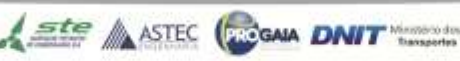

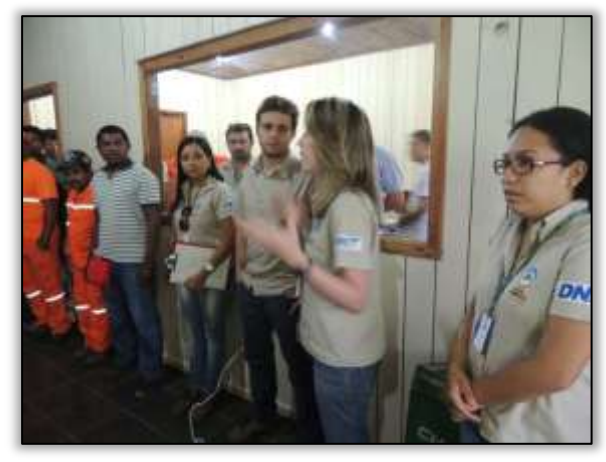

Foto 5 – Apresentação do PEA para colaboradores do Consórcio MAC-Vilasa-Pavotec. Placas/PA, 10/02/2014.

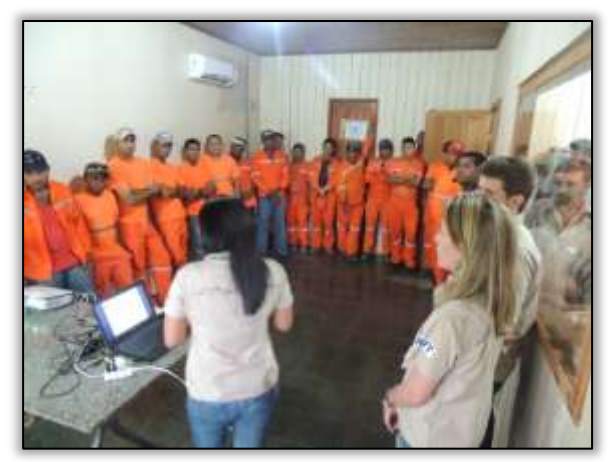

Foto 7 – Palestra sobre DST's para colaboradores do Consórcio MAC-Vilasa-Pavotec. Placas/PA, 10/02/2014.

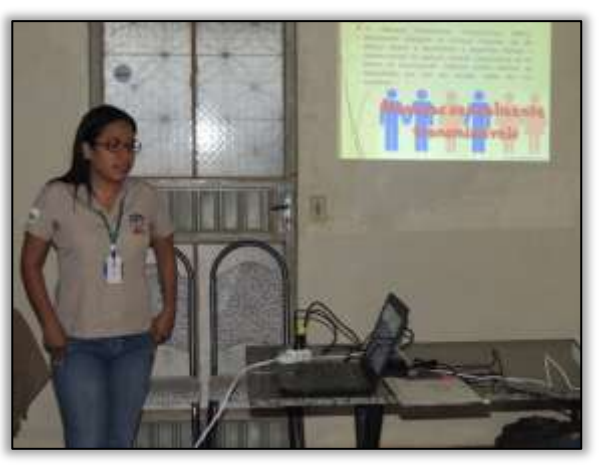

Foto 6 – Palestra sobre DST's para colaboradores do Consórcio MAC-Vilasa-Pavotec. Placas/PA, 10/02/2014.

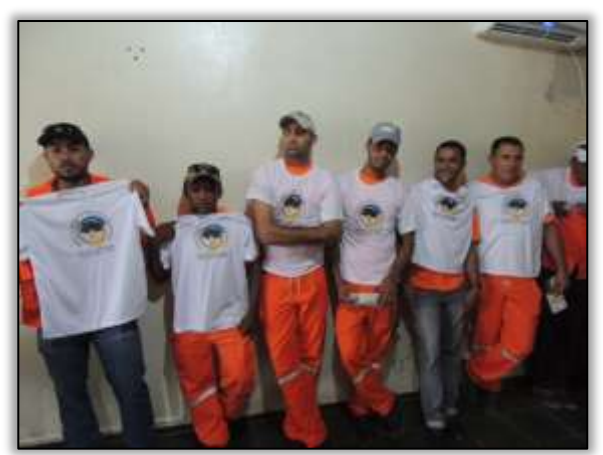

Foto 8 – Camisetas distribuídas pelo PEA. Placas/PA, 10/02/2014

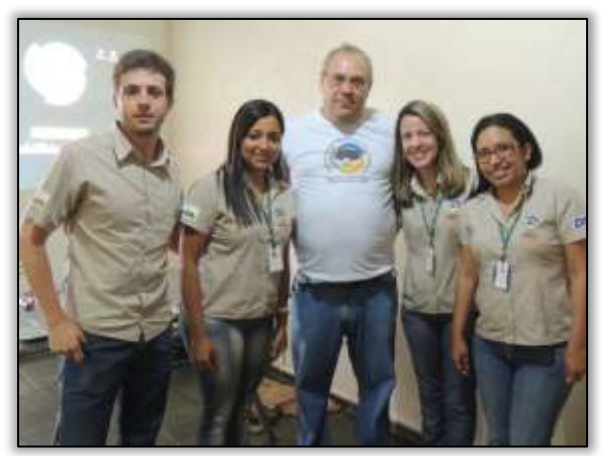

Foto 9 – Sr. Wilson Villas Boas, engenheiro responsável pelo Consórcio MAC-Vilasa-Pavotec. Placas/PA, 10/02/2014.

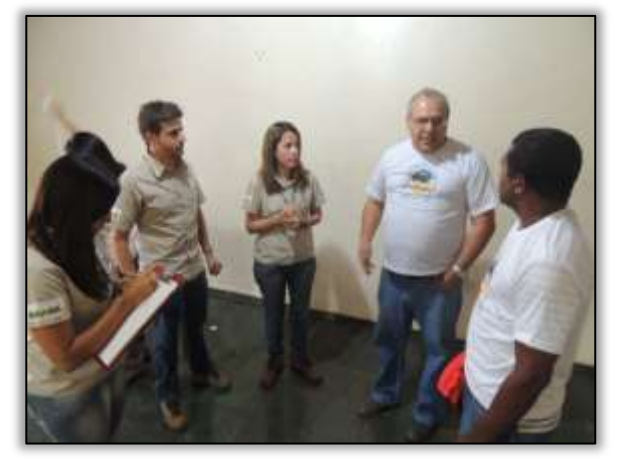

Foto 10 – Sr Wilson Villas Boas e Júlio César Santos, técnico de segurança do Consórcio MAC-Vilasa-Pavotec. Placas/PA, 10/02/2014.

Ainda no município de Placas/PA foram realizadas visitas as escolas E.E.E.F.M. Presidente Tancredo Neves, onde foi entregue documento informando sobre o curso de capacitação de professores que se realizou no mês de março e às escolas de ensino fundamental onde também foram entregues proposta de atividade referente à realização de concurso de desenho com o tema "Amazônia: pátria das águas", tendo como público alvo os alunos do 4º, 6º e 7º anos. Junto ao documento foi entregue o edital constando as regras, bem como premiações aos melhores

**Aste** ASTEC CON DNIT

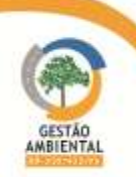

desenhos de cada escola.

As escolas de ensino fundamental abordadas foram: a E.E.F.M. Presidente Tancredo Neves; a E.M.E.F. Ana Faleiro e a E.M.E.F. Almir Gabriel.

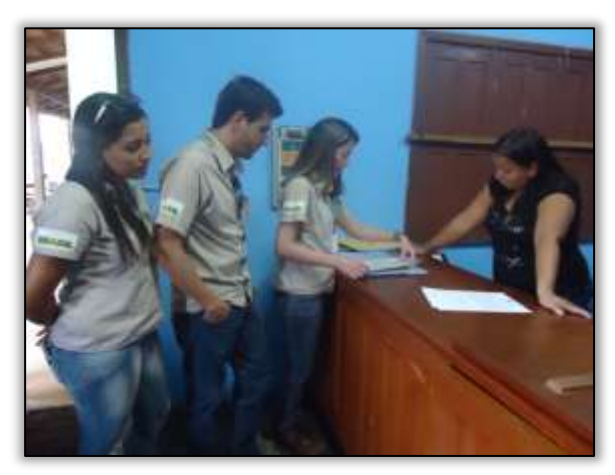

Foto 11 – Entrega de documento na E.E.E.F.M. Presidente Tancredo Neves. Placas/PA, 10/02/2014.

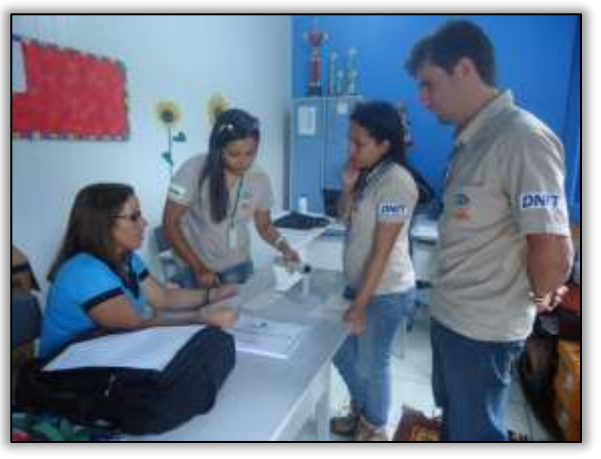

Foto 12 - Entrega de carta e edital do concurso de desenho na E.M.E.F. Iranir de Andrade Tomaela. Placas/PA, 10/02/2014.

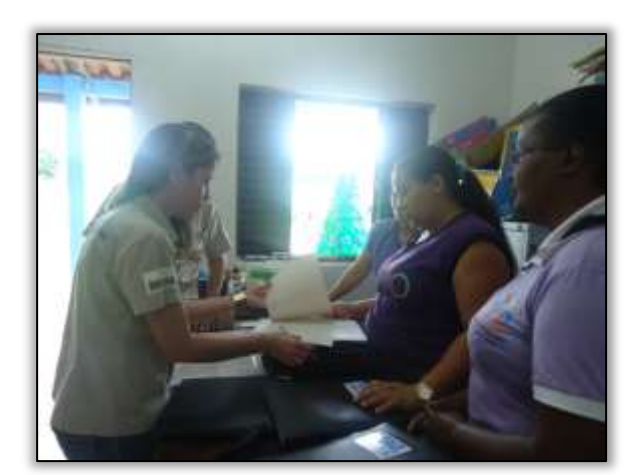

Foto 13 – Entrega de ofício e edital do concurso de desenho na E.M.E.F. Ana Faleiro. Placas/PA, 10/02/2014.

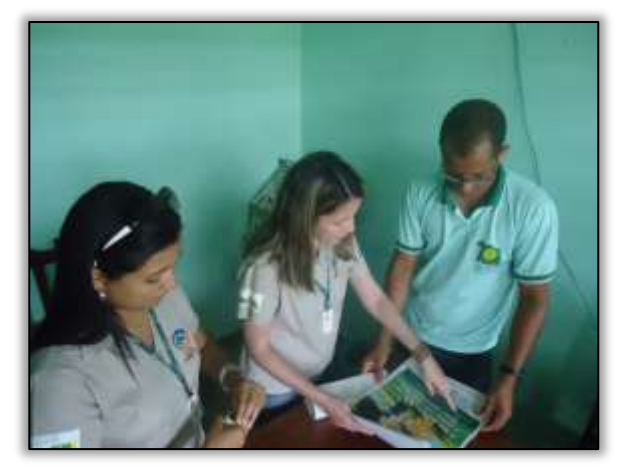

Foto 14 – Entrega de carta e edital do concurso de desenho na E.M.E.F. Almir Gabriel. Placas/PA, 10/02/2014.

A equipe do Programa de Educação Ambiental solicitou a Câmara Municipal de Vereadores de Placas/PA a liberação de seu plenário para ministrar palestra "Recuperação de áreas degradadas: viabilidade econômica" voltada aos produtores rurais do município. Na ocasião também foram entregues convites a representantes da EMATER, Sindicato dos Trabalhadores Rurais - STR, a CFR- Casa Familiar Rural, a Secretaria Municipal de Agricultura e Secretaria Municipal de Meio Ambiente do município, para que os mesmos transmitissem ao público alvo todas as informações referentes à palestra.

Finalizando as atividades do PEA no município de Placas/PA, foi entregue ao Comandante da Polícia Militar, o Subtenente Gerson Alves Rodrigues, documento comunicando as ações previstas para se realizar junto com os usuários da rodovia no mês subsequente.

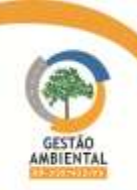

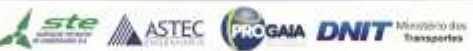

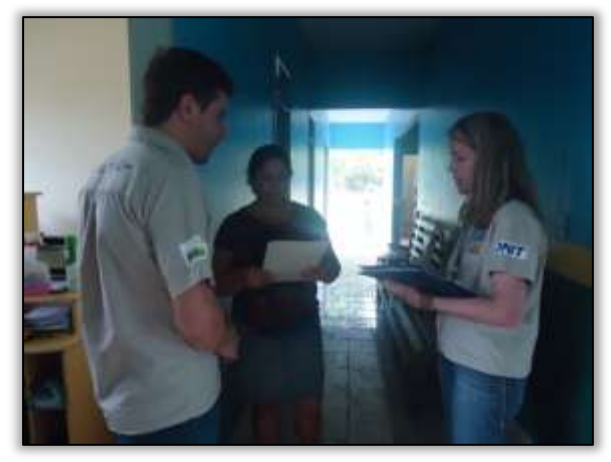

Foto 15 – Solicitação do plenário da Câmara Municipal de Vereadores. Placas/PA, 10/02/2014.

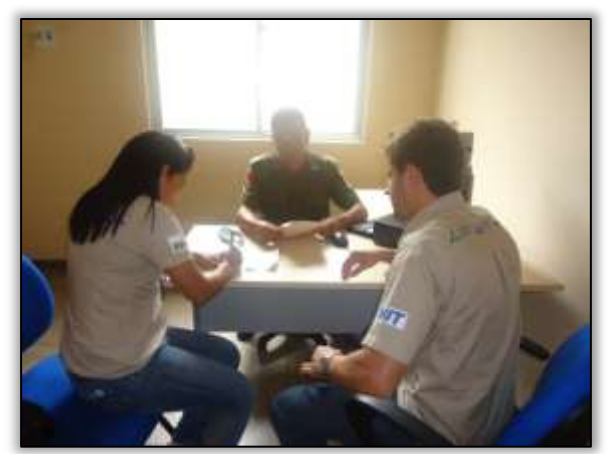

Foto 17 – Convite feito a Polícia Militar. Placas/PA, 10/02/2014.

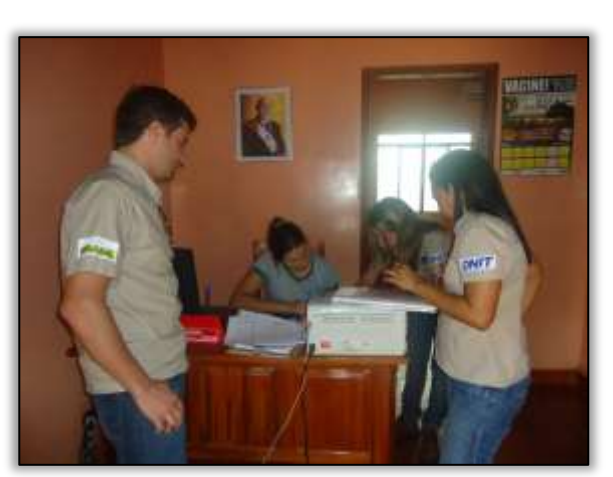

Foto 16 Convite feito a EMATER. Placas/PA, 10/02/2014

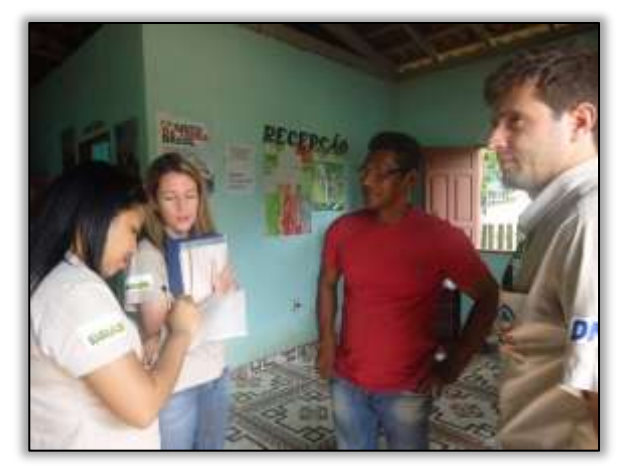

Foto 18 – Convite feito ao STTR. Placas/PA, 10/02/2014.

- Já em Rurópolis/PA foram realizadas:
- a-) Ações diretamente com usuários da rodovia
- b-) Ações com alunos do ensino fundamental,
- c-) Ações com professores do ensino médio e
- d-) Ações com produtores rurais.

No município de Rurópolis/PA foram realizadas atividades diretamente com os usuários da rodovia, dentre elas uma blitz educativa no centro da cidade que contou com o apoio das equipes de Supervisão Ambiental e Comunicação Social. O objetivo da ação foi alertar à população sobre os riscos das DSTs, distribuindo folders informativos e preservativos. Na ocasião explicou-se aos usuários abordados a temática em questão, enfatizando a importância do uso de preservativos na prevenção às DSTs e promoção de saúde.

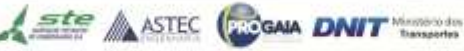

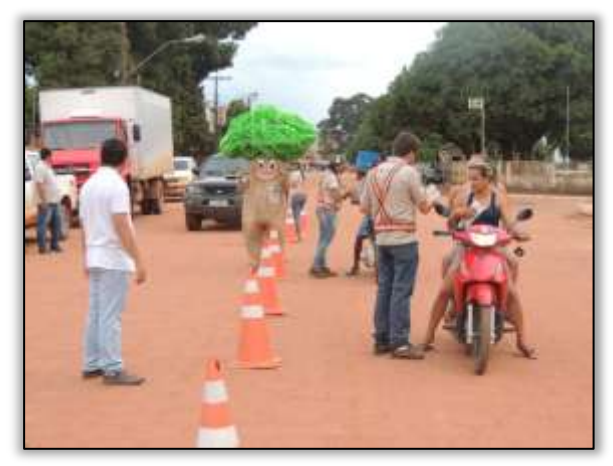

Foto 19 – Blitz educativa com usuários da rodovia. Rurópolis/PA, 10/02/2014.

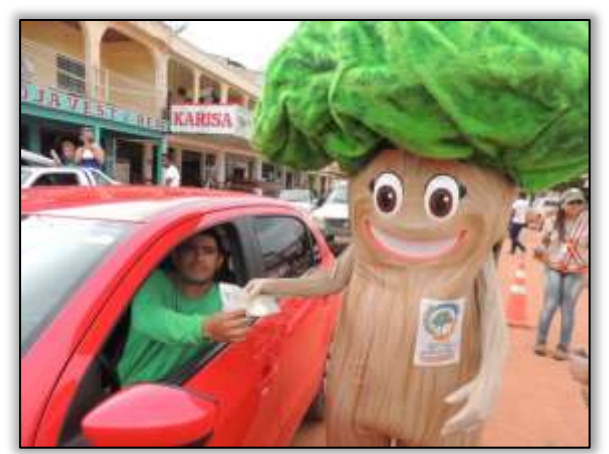

Foto 21 – Blitz educativa com usuários da rodovia. Rurópolis/PA, 10/02/2014.

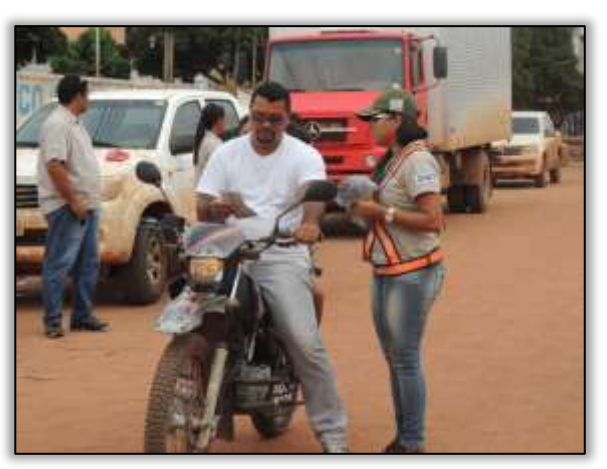

Foto 20 - Blitz educativa com usuários da rodovia. Rurópolis/PA, 10/02/2014.

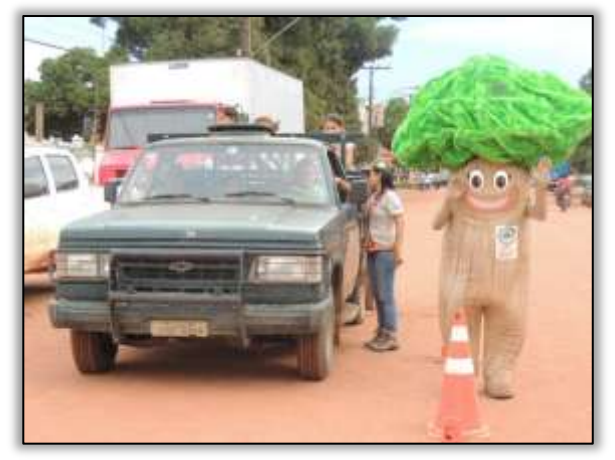

Foto 22 - Blitz educativa com usuários da rodovia. Rurópolis/PA, 10/02/2014.

No Ginásio Poliesportivo Almir Gabriel, deu-se início ao ciclo de palestras. A solenidade de abertura contou com as autoridades do município de Rurópolis/PA. Estavam presentes representantes do Ministério Público, da Polícia Militar, da Câmara Municipal, do Conselho Tutelar, da Prefeitura Municipal e da Secretaria Municipal de Educação.

A primeira palestra ministrada foi sobre "Prostituição Infantil e Gravidez na Adolescência" onde foi abordado pela equipe de Gestão Ambiental, aspectos inerentes à exploração sexual de crianças que, por situação de pobreza ou falta de assistência social e psicológica, torna-se vulnerável.

A exploração sexual é um fenômeno multicausal, complexo, e ocorre em vários contextos e cenários, vinculado às redes de prostituição, pornografia, redes de tráfico, turismo, grandes obras de infraestrutura, nas tecnologias de informação e comunicação e também nas rodovias brasileiras. Também foi abordado o tema referente à gravidez na adolescência, já que é sabido que tal situação envolve muito mais do que problemas físicos, mas também problemas emocionais, sociais, entre outros.

O Comandante da Polícia Militar local discorreu sobre o tema "Drogas". O consumo de drogas, tal como outras problemáticas, é influenciado pelos contextos sociais e culturais, pelos estilos de vida e comportamentos que o indivíduo adota. Contudo, a toxicodependência também afeta muitas áreas do social desde a vida do indivíduo, aos amigos, a família, a produtividade escolar e profissional, a área da

Ste ASTEC (DOGAIA DNIT

saúde dentre outras.

Após o término das palestras foi realizada uma caminhada com os alunos das escolas do município pelas principais ruas da cidade. Houve distribuição de materiais informativos com a finalidade de sensibilizar a população para os temas debatidos. A caminhada ainda contou com a Ana Castanha, mascote da Gestão Ambiental, que de forma lúdica e interativa chamou atenção para a importância dessa ação na comunidade local.

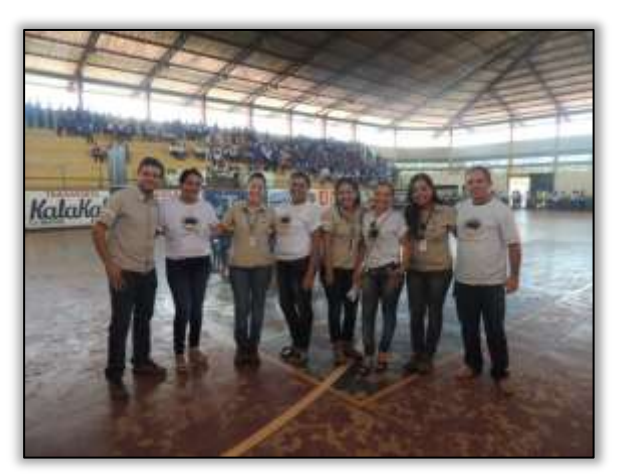

Foto 23 – Equipe do PEA, Coordenadoras pedagógicas e Secretário Municipal de Educação. Rurópolis/PA, 11/02/2014.

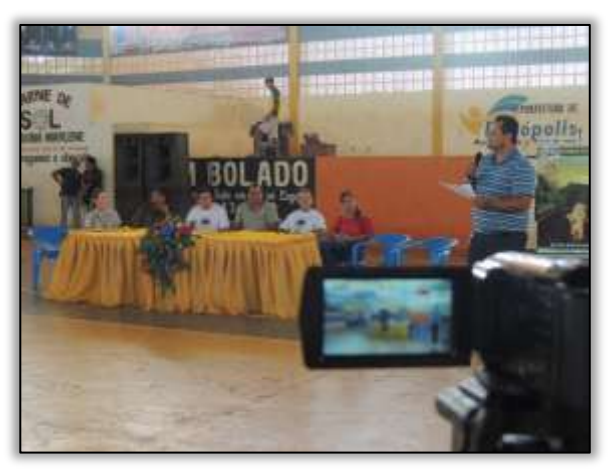

Foto 24 – Solenidade de abertura do ciclo de palestras. Rurópolis/PA, 11/02/2014.

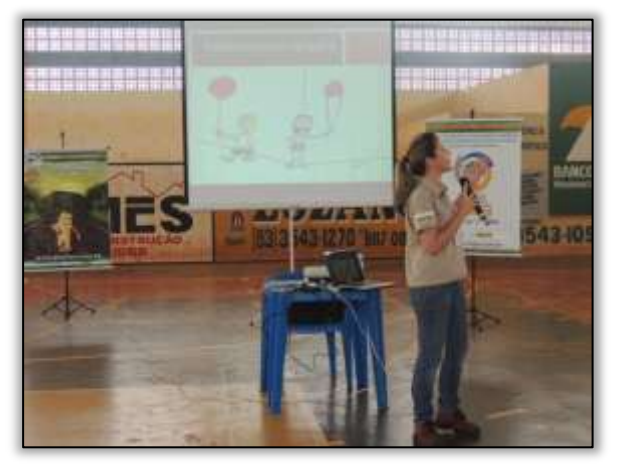

Foto 25 – Palestra sobre "Prostituição Infantil". Rurópolis/PA, 11/02/2014.

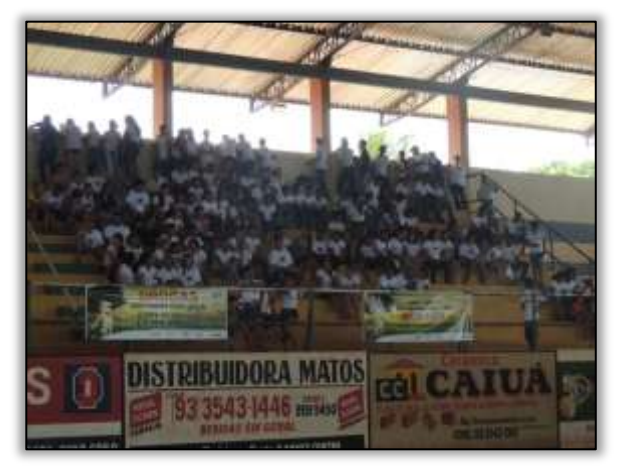

Foto 26 – Alunos presentes no Ginásio Poliesportivo Almir Gabriel. Rurópolis/PA, 11/02/2014.

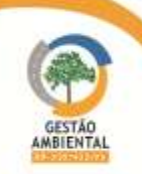

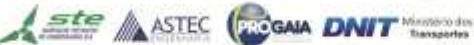

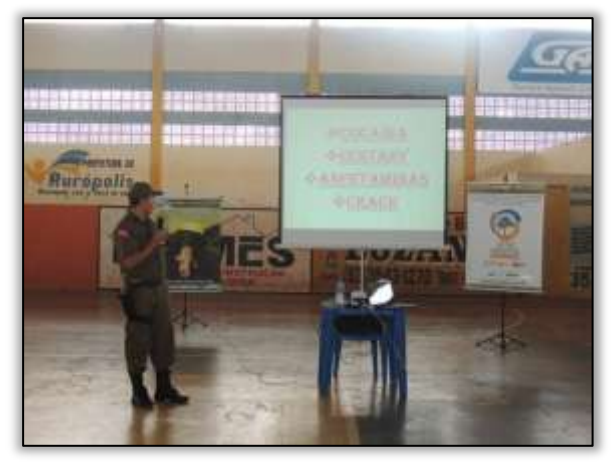

Foto 27 – Representante da Polícia Militar ministrando palestra sobre "Drogas". Rurópolis/PA, 11/02/2014.

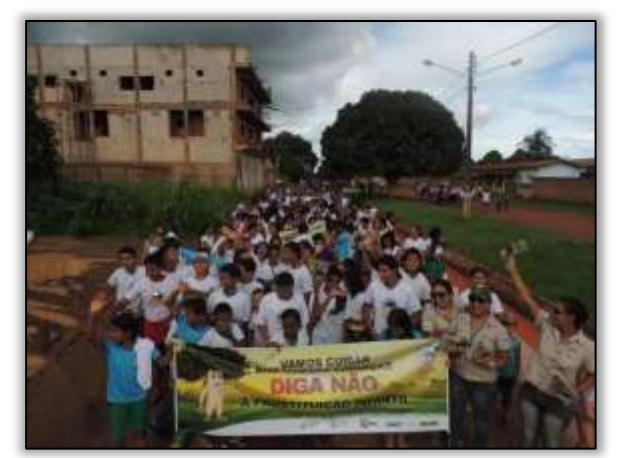

Foto 29 – Caminhada pelas principais ruas de Rurópolis/PA, 11/02/2014.

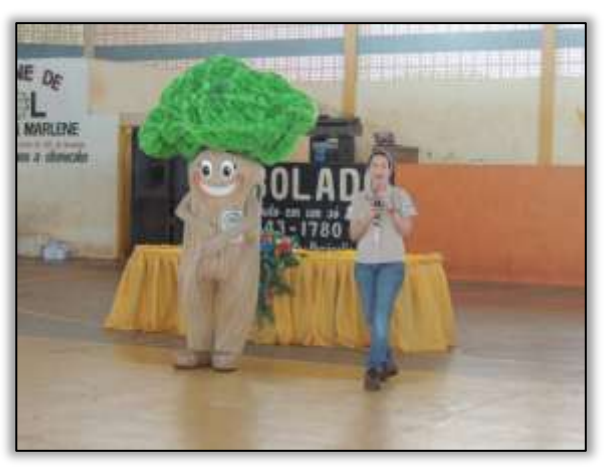

Foto 28 – Ana Castanha sendo apresentada ao público escolar. Rurópolis/PA, 11/02/2014.

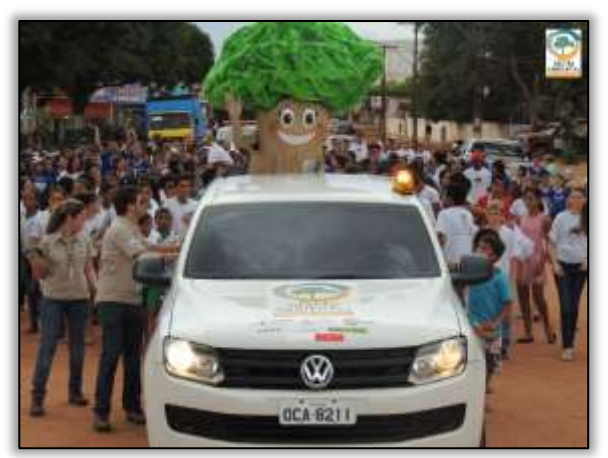

Foto 30 – Caminhada pelas principais ruas de Rurópolis/PA, 11/02/2014.

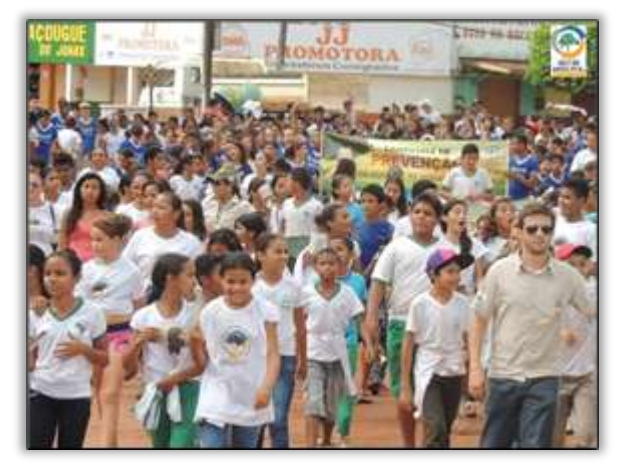

Foto 31 – Caminhada pelas principais ruas de Rurópolis/PA, 11/02/2014.

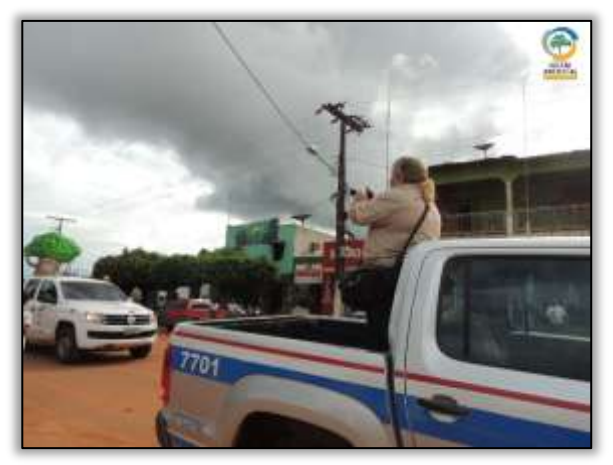

Foto 32 –Registro da atividade para compor o documentário referente às ações junto aos municípios impactados pela rodovia BR-230/PA – 11/02/2014

Outra atividade realizada no município de Rurópolis/PA foi o curso de capacitação de professores ministrado pelo PEA, cujo tema abordado "Elaboração de Projetos em Educação Ambiental" foi uma das demandas levantadas pelo Diretor Celivan André da Silva Liberal.

A temática da Educação Ambiental ainda é muito recente enquanto componente da grade curricular o que dificulta sua inserção no contexto multidisciplinar. O

A ste ASTEC COOM DNIT

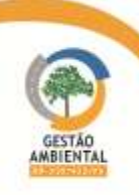

objetivo da capacitação foi discutir e adequar os projetos existentes na escola de acordo com as bases do PRONEA – Programa Nacional de Educação Ambiental, tornando esses professores aptos na elaboração e execução desses projetos para que sejam desenvolvidos de acordo com a realidade dessa comunidade escolar.

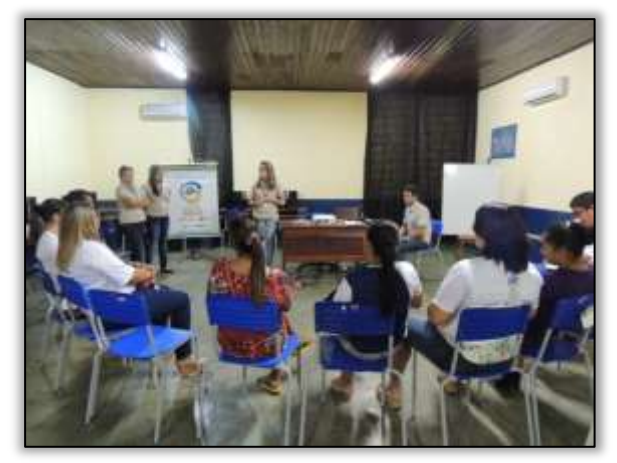

Foto 33 – Apresentação do Programa de Educação Ambiental no curso de capacitação de professores. Rurópolis/PA, 13/02/2014.

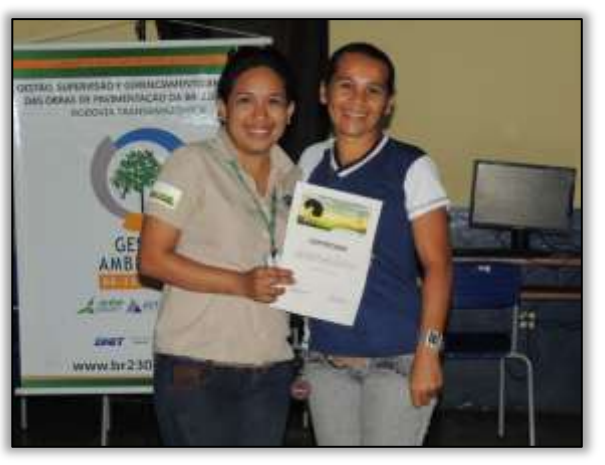

. Foto 34 – Entrega de certificados aos professores. Rurópolis/PA, 13/02/2014.

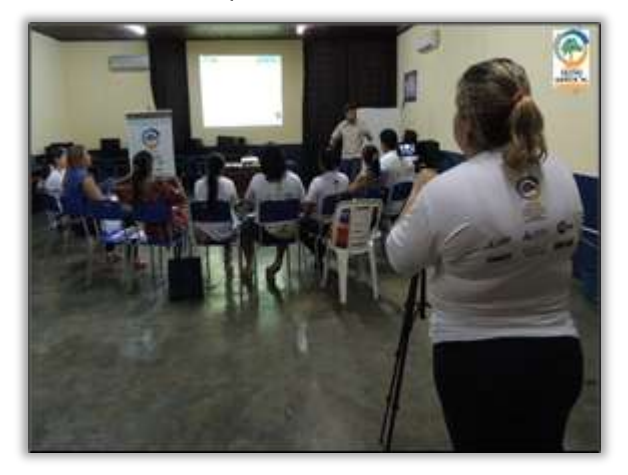

Foto 35 – Registro da atividade pela equipe do PCS para posteriormente compor o documentário – 13/02/2014

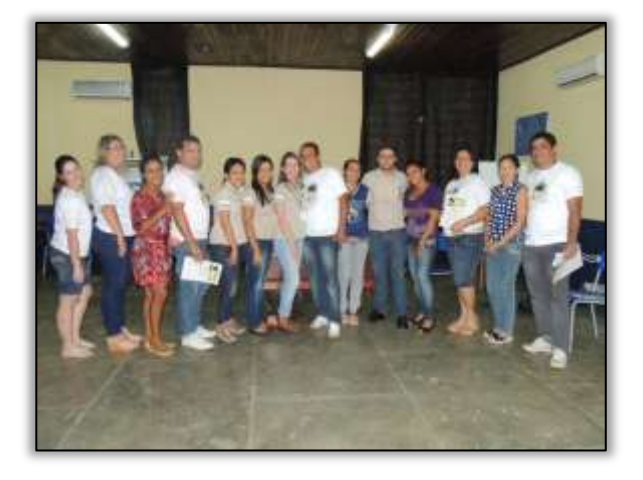

Foto 36 – Equipe do Programa de Educação Ambiental com os professores participantes do curso de capacitação. Rurópolis/PA, 13/02/2014.

Finalizando as atividades no município de Rurópolis/PA ministrou-se a palestra aos produtores rurais, com o tema "Recuperação de áreas degradadas: viabilidade econômica". Esse tema foi abordado devido a necessidade levantada junto aos sindicatos rurais em função da grande quantidade de áreas degradadas na região. Dessa maneira, além de apresentar as principais formas de degradação, preocupouse também em mostrar alternativas capazes de reverter os impactos ambientais causados pelo uso e ocupação inadequados do solo.

Uma das alternativas apresentadas foi os Sistemas Agroflorestais, que consiste no uso ou manejo da terra, combinando espécies arbóreas (frutíferas e/ou madeireiras) com cultivos agrícolas e/ou criação de animais, de forma simultânea ou em sequência temporal e que promovem benefícios econômicos e ecológicos.

A integração da floresta com as culturas agrícolas e com a pecuária oferece uma alternativa para enfrentar os problemas crônicos de degradação ambiental generalizada, recuperar a fertilidade dos solos e ainda reduz o risco de perda de produção. Outro ponto vantajoso dos sistemas agroflorestais é que, na maioria das

Ste ASTEC CONA DNIT

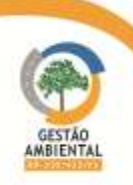

vezes, as árvores podem servir como fonte de renda, uma vez que a madeira e, por vezes, os frutos das mesmas podem ser explorados e vendidos. A combinação desses fatores encaixa as agroflorestas no modelo agricultura sustentável.

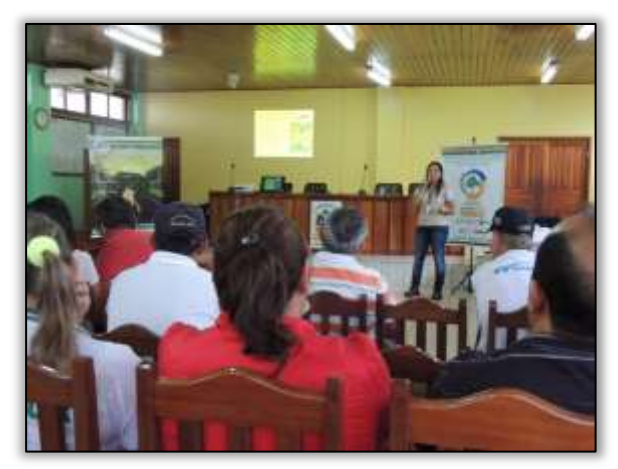

Foto 37 – Palestra destinadas aos produtores rurais na câmara municipal. Rurópolis/PA, 14/02/2014.

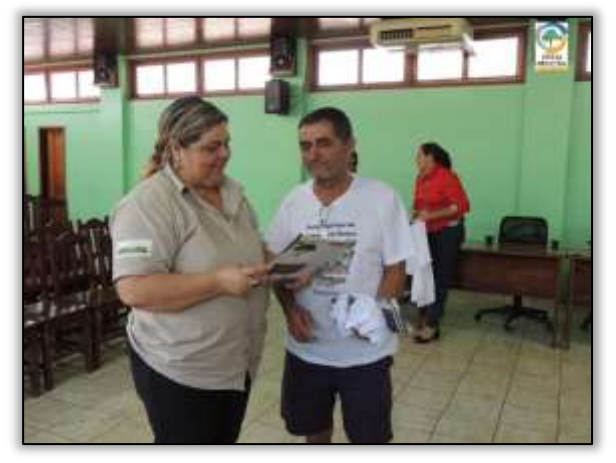

Foto 39 – Equipe do PCS entregando folders Educativos aos participantes da palestra 14/02/2013

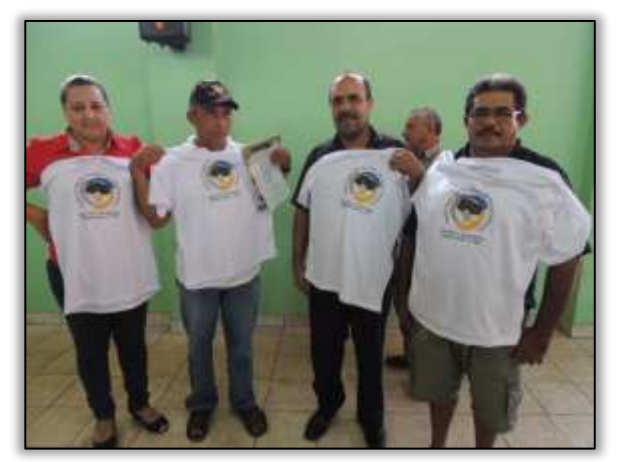

Foto 38 – Ao final da palestra foi distribuída camisas aos produtores rurais. Rurópolis/PA, 14/02/2014.

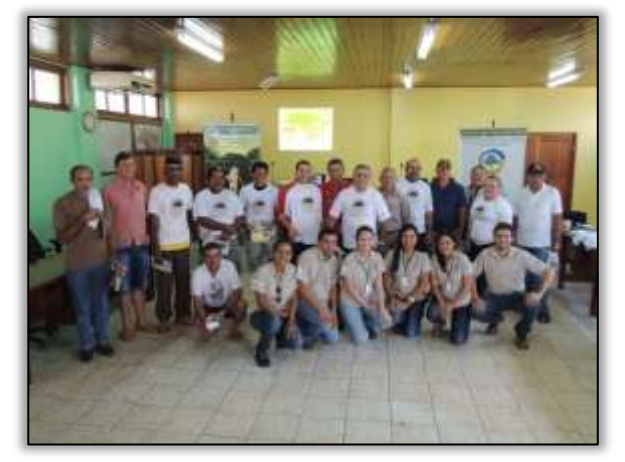

Foto 40 – Equipe da Gestão Ambiental e produtores rurais da região. Rurópolis/PA, 14/02/2014.

A equipe do Programa de Educação Ambiental visitou ainda as vilas interceptadas pela rodovia entre os municípios de Placas/PA e Rurópolis/PA com objetivo de divulgar as ações executadas pela Gestão Ambiental através da entrega de materiais informativo-educativos. São elas: a Vila Ouro Verde, Vila Maracã, Vila Nossa Senhora de Nazaré, Vila Nova, Vila Agrópolis Bela Vista e Vila Bom Jardim.

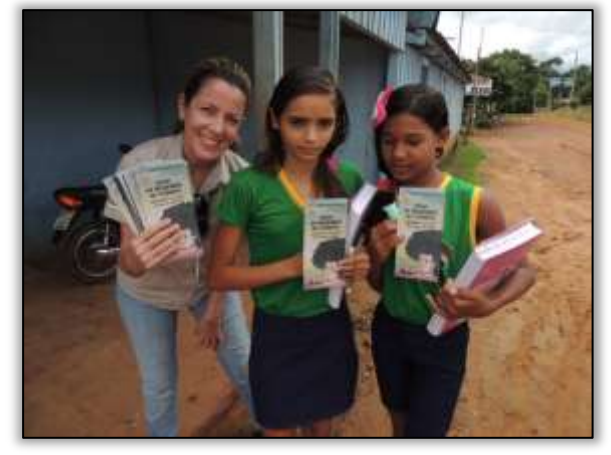

Foto 41 – Entrega de materiais na Vila Ouro Verde/PA, 14/02/2014.

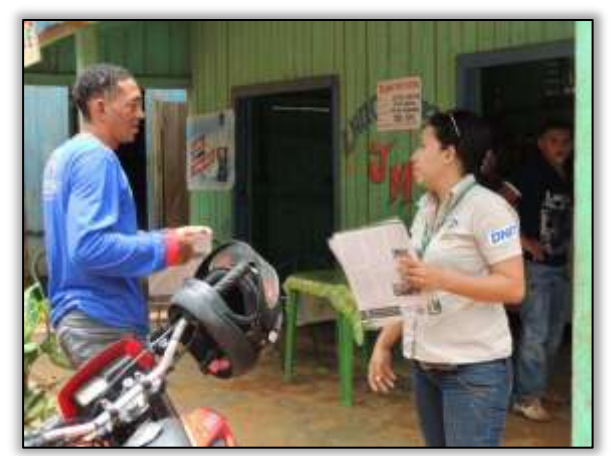

Foto 43 – Entrega de materiais na Vila Nossa Senhora de Nazaré/PA, 14/02/2014.

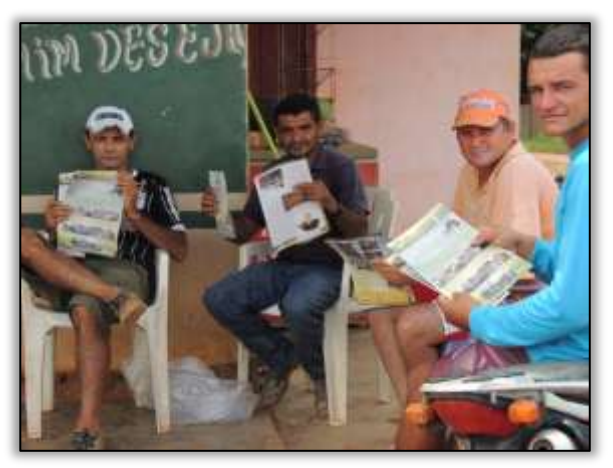

Foto 42 – Moradores com o material da Gestão Ambiental na Vila Maracã/PA, 14/02/2014.

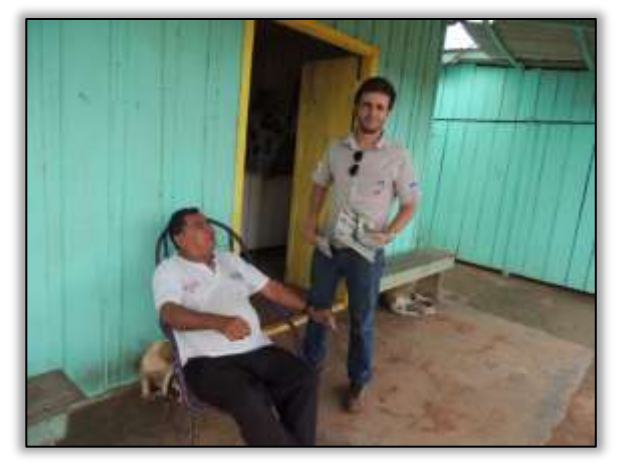

Foto 44 – Entrega de materiais na Vila Nova/PA, 14/02/2014.

Para finalizar as ações programadas para o mês de fevereiro, as equipes do Programa de Educação Ambiental e Programa de Comunicação Social participaram do carnaval no município de Altamira/PA. Mais conhecido como Altafolia, a festa é tradição no município, além de ser considerada uma das maiores na região da Transamazônica, atraindo público expressivo todos os anos.

Na ocasião as equipes trabalharam com o intuito de sensibilizar os foliões a respeito das Doenças Sexualmente Transmissíveis (DSTs). Foram distribuídos folders e preservativos, atentando os participantes com relação ao assunto e chamando atenção com a presença da Ana Castanha.

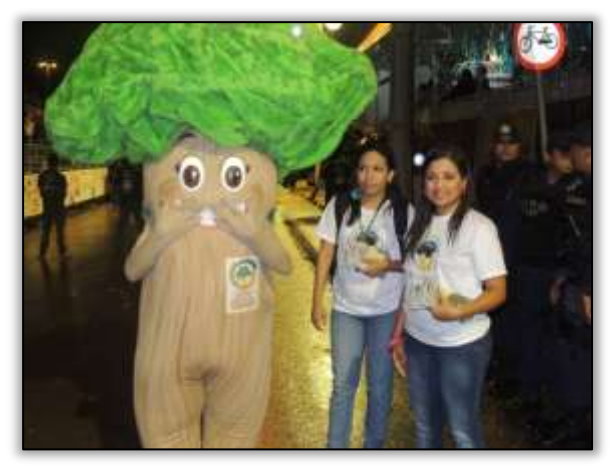

Foto 45 – Participação do PEA no carnaval do município de Altamira/PA, 01/03/2014.

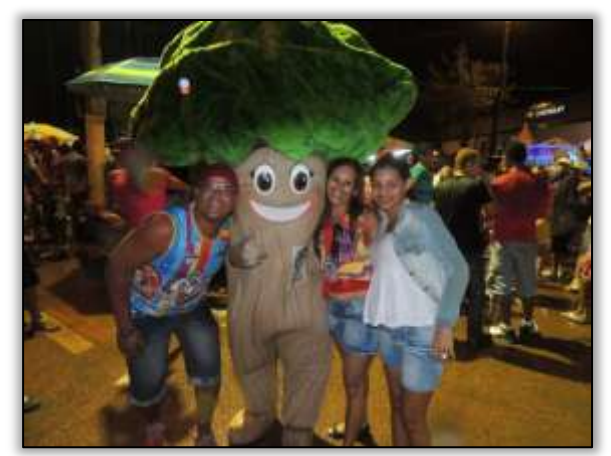

Foto 47 – Participação do PEA no carnaval do município de Altamira/PA, 01/03/2014.

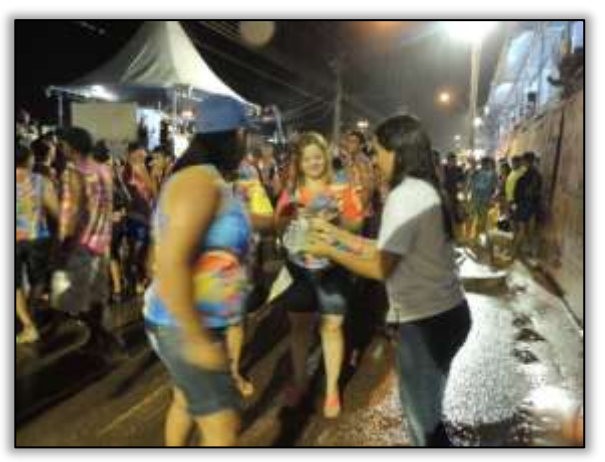

Foto 46 – Distribuição de folders sobre DSTs no carnaval de Altamira/PA, 01/03/2014.

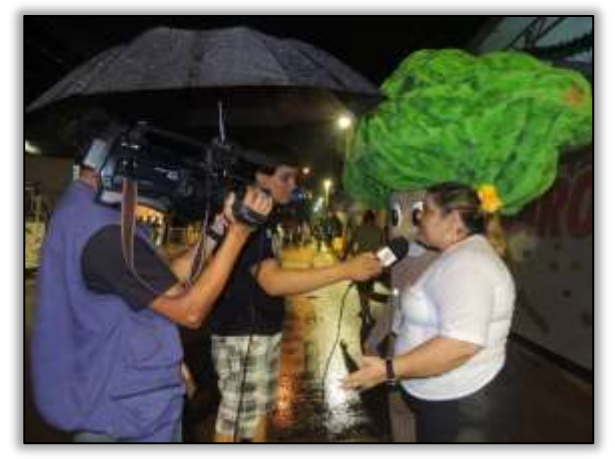

Foto 48 – Entrevista para a televisão local Altamira/PA, 01/03/2014.

**PERSONAL PROPERTY** 

A seguir é apresentado o Unifilar da rodovia BR-230/PA contendo as atividades desenvolvidas no período e o Unifilar contendo todas as atividades realizadas até o momento.

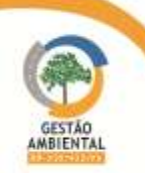

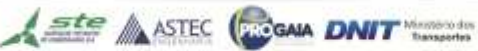

------

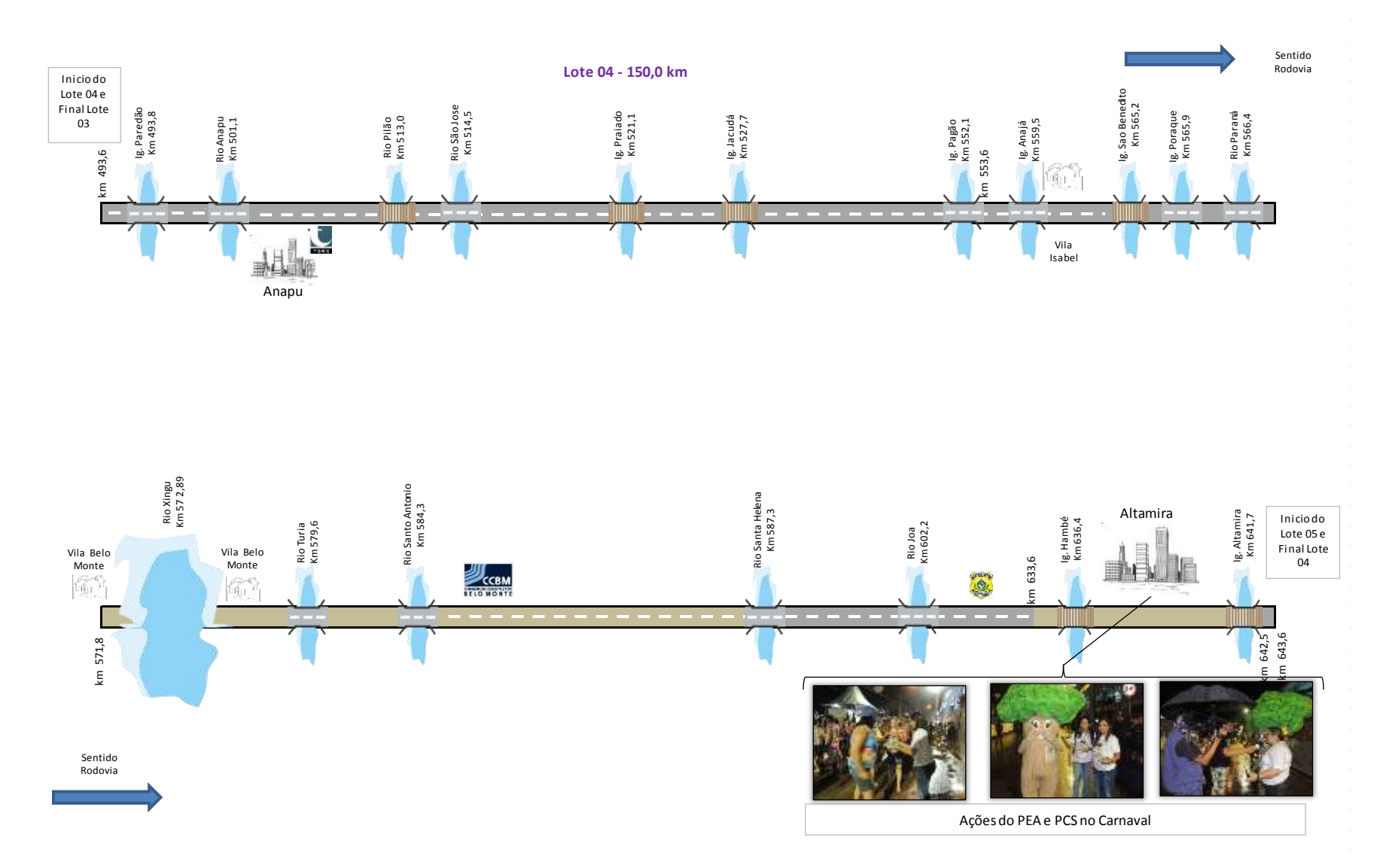

Figura 10 - Unifilar representativa das atividades de comunicação social e educação ambiental ocorridas em Altamira durante os meses de fevereiro/março de 2014.

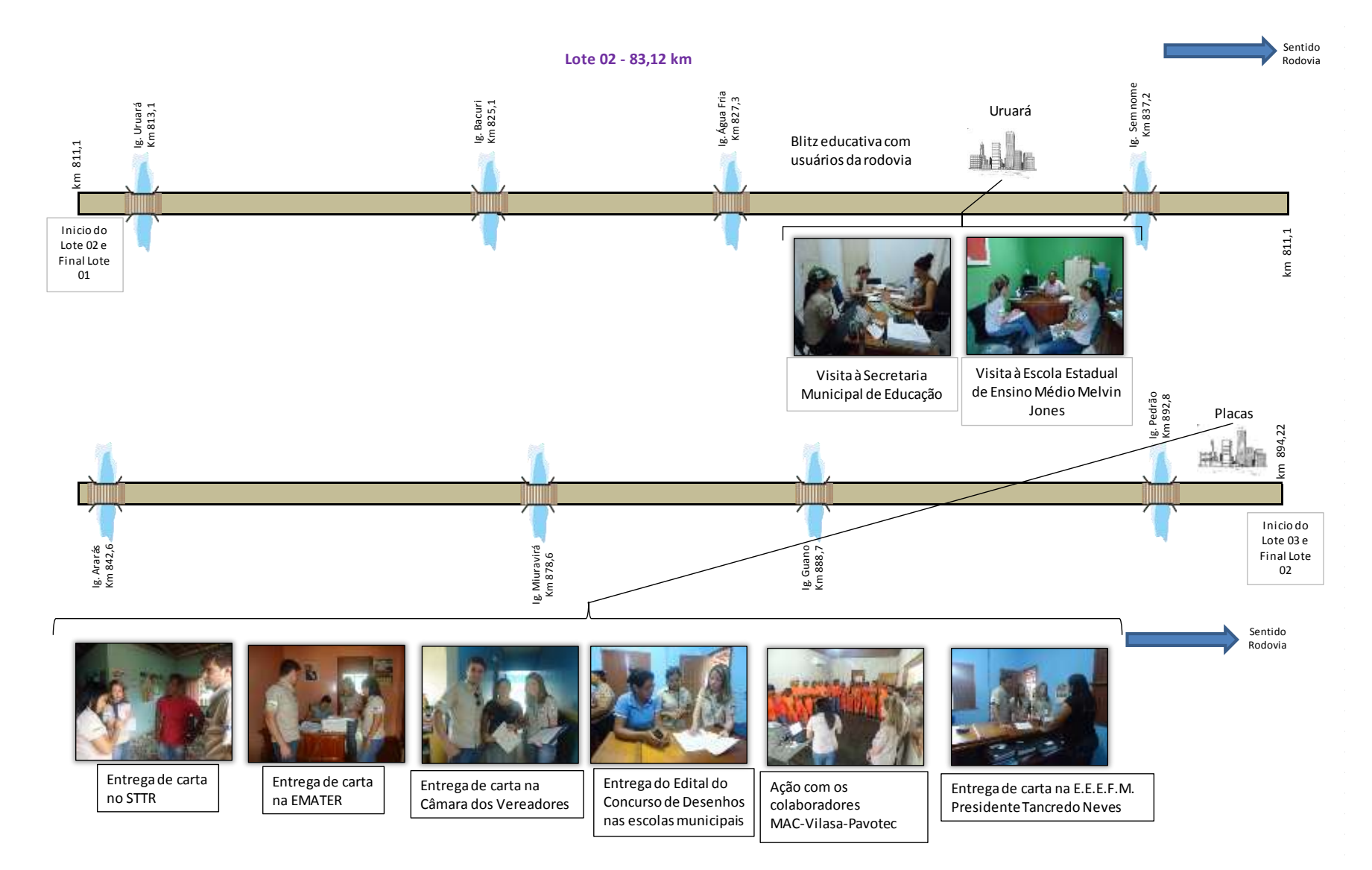

Figura 11 - Unifilar representativa das atividades de comunicação social e educação ambiental ocorridas em Placas e Uruará durante os meses de fevereiro/março de 2014.
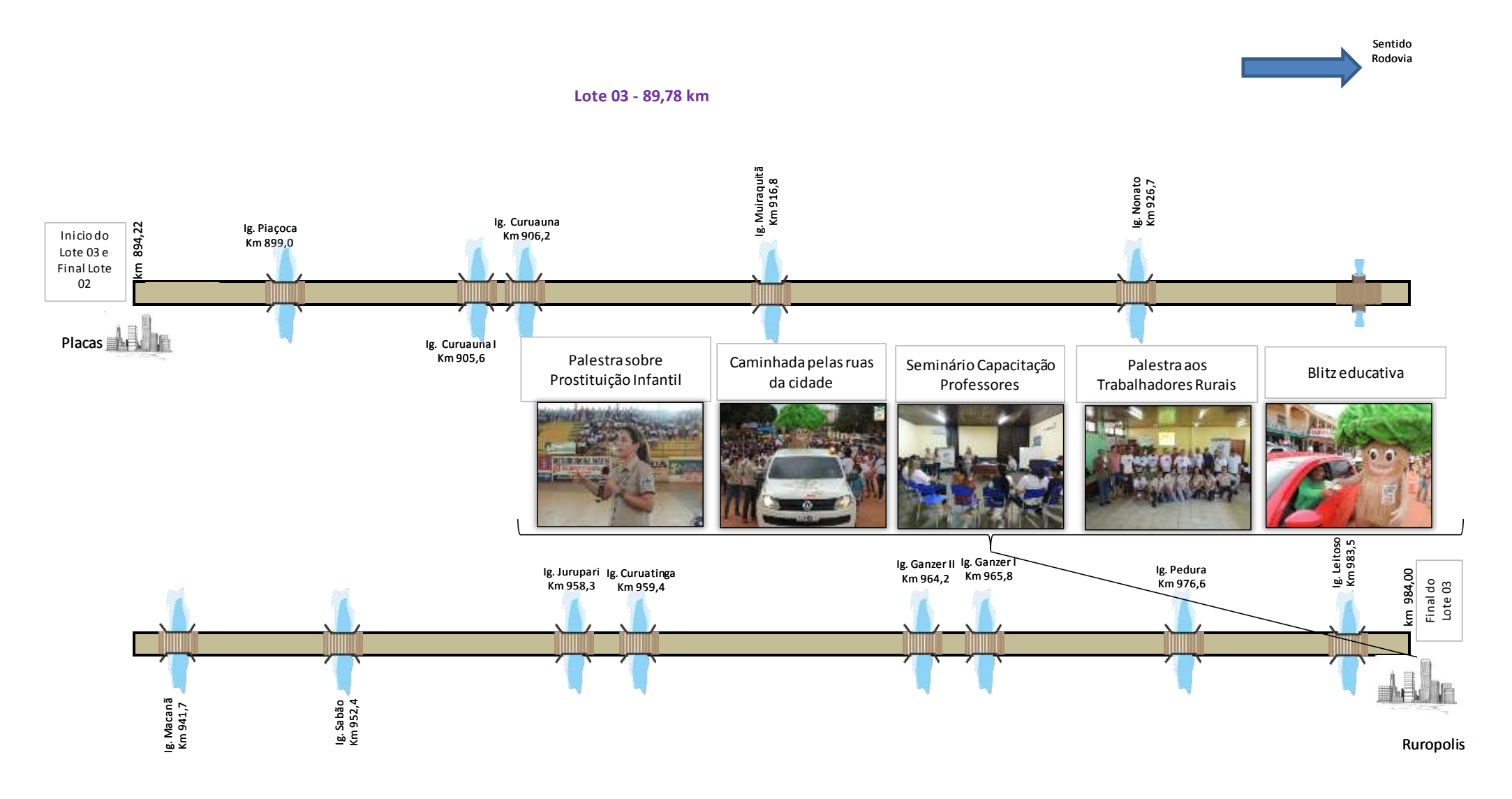

Figura 12 – Unifilar representativa das atividades de comunicação social e educação ambiental ocorridas em Rurópolis e Placas durante os meses de fevereiro/março de 2014.

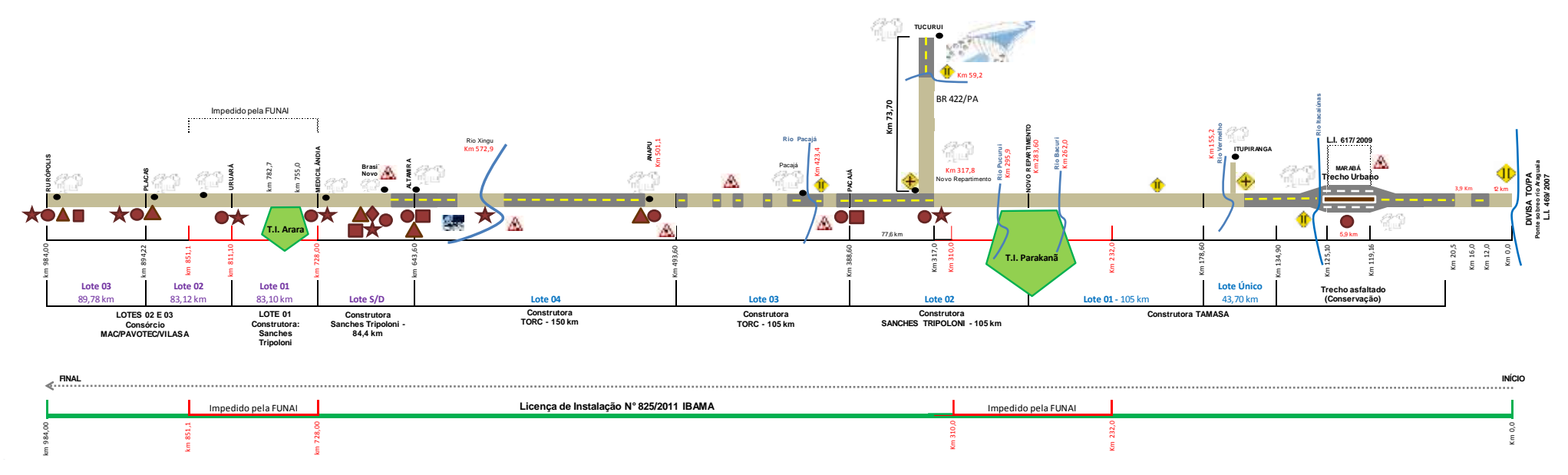

Figura 13 – Unifilar representativos das atividades executadas pelos Programas de Educação Ambiental e Comunicação Social desde o princípio das atividades até fevereiro de 2014.

# 3.2.2. Atividades realizadas durante o mês de março de 2014

No mês de março de 2014 foram realizadas no município de Brasil Novo/PA as sequintes atividades:

a-) Palestra para colaboradores da empresa Sanches Tripoloni; no município de Uruará/PA;

b-) Visita à SEMED – Secretaria Municipal de Educação e às escolas de ensino médio e fundamental para divulgação da capacitação de professores e da realização de peça teatral sobre educação no trânsito

c-) Visita ao STTR - Sindicato dos Trabalhadores e Trabalhadores Rurais, EMATER – Empresa de Assistência Técnica e Extensão Rural, a CEPLAC – Comissão Executiva do Plano da Lavoura Cacaueira, a SEMMA – Secretaria Municipal de Meio Ambiente e a SEMAPA – Secretaria Municipal de Agricultura Pecuária, Pesca e Aquicultura.

A equipe do Programa de Educação Ambiental ministrou palestra para colaboradores da empresa Sanches Tripoloni em Brasil Novo/PA com o tema "DSTs – Doenças Sexualmente Transmissíveis".

O objetivo da palestra foi orientar os colaboradores quanto aos meios de profilaxia e tratamento em relação às DSTs. Foram entregues folders informativos, preservativos e bonés aos funcionários da empresa.

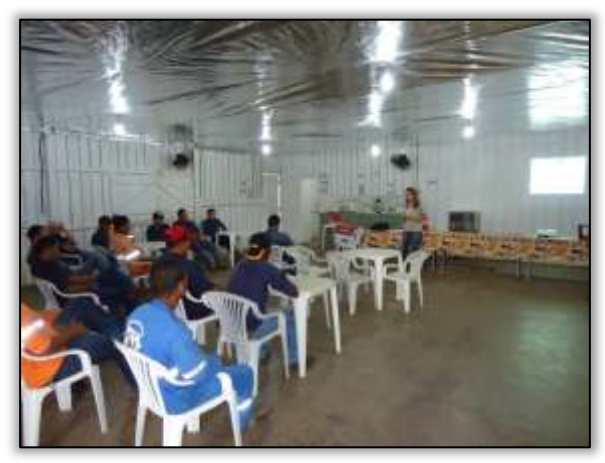

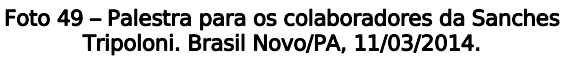

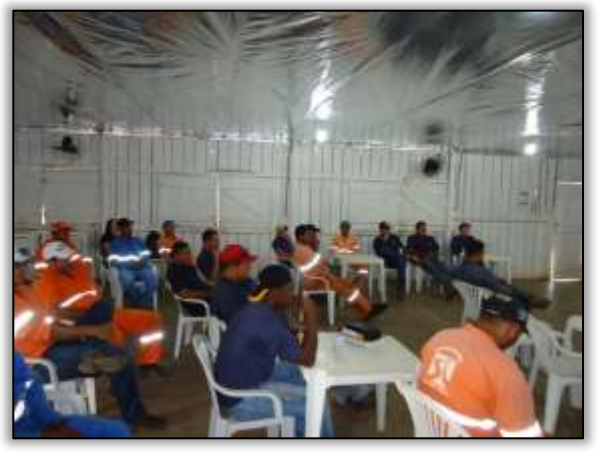

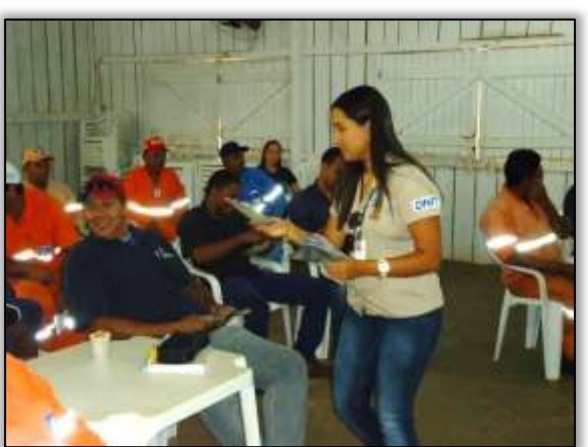

Foto 51 – Palestra para os colaboradores da Sanches Tripoloni. Brasil Novo/PA, 11/03/2014.

Foto 50 – Palestra para os colaboradores da Sanches Tripoloni. Brasil Novo/PA, 11/03/2014.

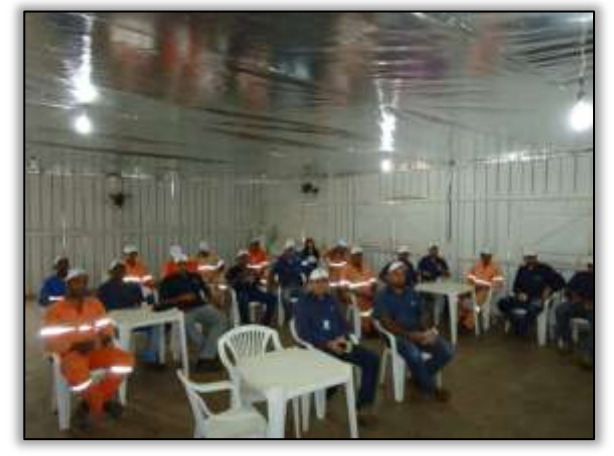

Foto 52 – Palestra para os colaboradores da Sanches Tripoloni. Brasil Novo/PA, 11/03/2014.

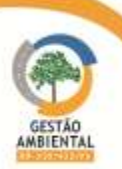

No município de Uruará/PA, foram desenvolvidas as seguintes atividades inerentes ao Programa de Educação Ambiental:

a-) Visita a SEMMA – Secretaria Municipal de Meio Ambiente, a SEMAPA – Secretaria Municipal de Agricultura, Pecuária, Pesca e Aquicultura, ao STTR – Sindicato dos Trabalhadores e Trabalhadoras Rurais, a EMATER – Empresa de Assistência Técnica e Extensão Rural e a CEPLAC – Comissão Executiva do Plano da Lavoura Cacaueira.

Essas visitas tiveram o objetivo de firmar parceria com essas entidades para assim compor temas de palestras direcionadas aos produtores rurais.

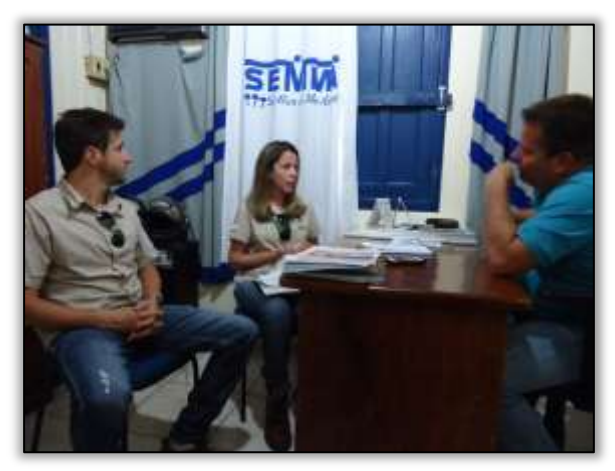

Foto 53 – Visita ao Secretário Municipal de Meio Ambiente, Uruará/PA, 11/03/2014.

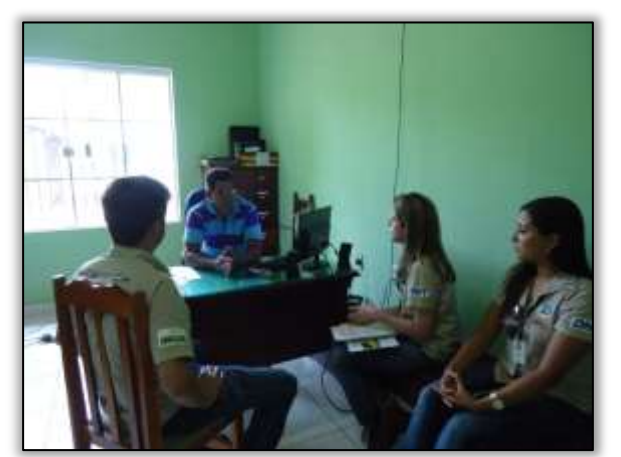

Foto 55 – Visita ao Sindicato dos Trabalhadores e Trabalhadoras Rurais do município de Uruará/PA Uruará/PA, 11/03/2014.

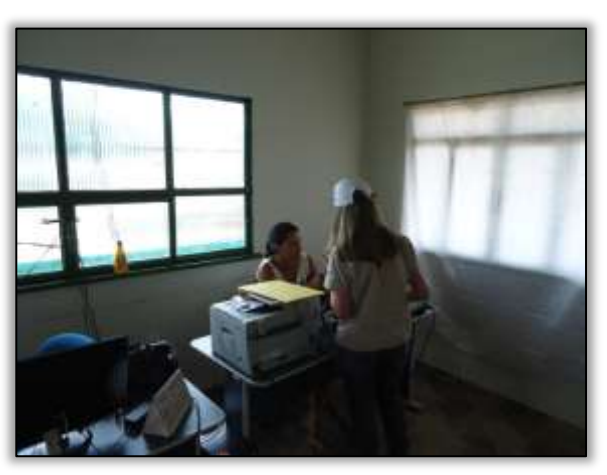

Foto 54 – Visita à Secretaria Municipal de Agricultura, Pecuária, Pesca e Aquicultura. Uruará/PA, 11/03/2014.

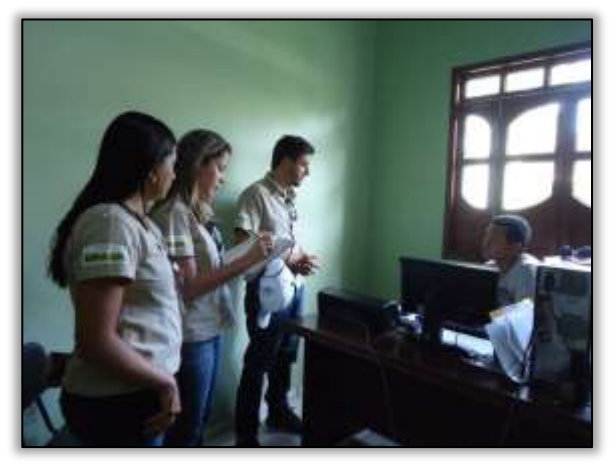

Foto 56 – Visita à EMATER no município de Uruará/PA, . Uruará/PA, 11/03/2014.

Ainda no município de Uruará/PA foi realizada visita a escola E.E.E.M. Melvin Jones, onde a equipe foi recebida pelo diretor Lindomar Bonfim para apresentar a proposta de capacitação de professores na "Elaboração de Projetos em Educação Ambiental".

A equipe do PEA visitou também a SEMED – Secretaria Municipal de Educação e apresentou proposta de atividade a ser desenvolvida com os alunos do ensino fundamental. Na oportunidade definiu-se junto com a Secretaria de Educação as escolas contempladas para tal atividade.

**CGAIA DNIT** 

Ste ASTEC

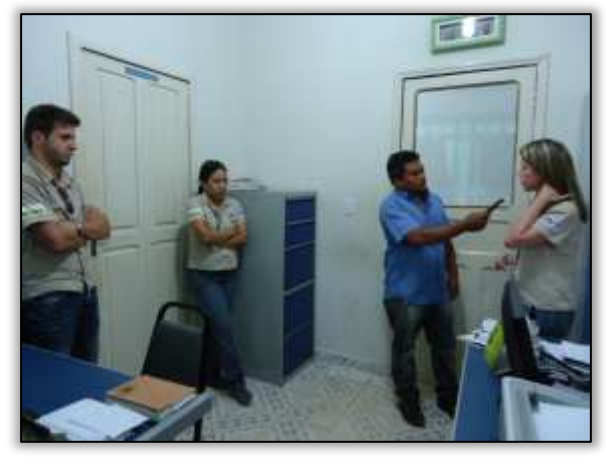

Foto 57 Equipe do PEA sendo entrevistada pelo jornal local. Uruará/PA, 11/03/2014.

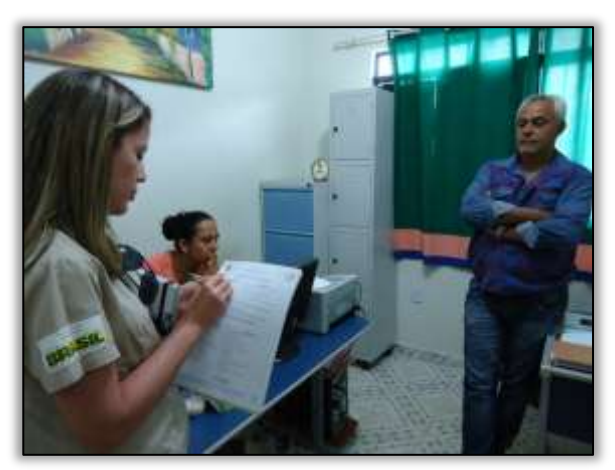

Foto 58 – Visita à Secretaria Municipal de Educação. Uruará/PA, 11/03/2014.

- Já no município de Placas/PA foram realizadas as seguintes atividades:
- a-) Ações diretamente com usuários da rodovia,
- b-) Recolhimento e premiação dos desenhos inscritos no Concurso "Amazônia: Pátria das Águas";
- c-) Capacitação dos professores do ensino médio e
- d-) Palestra para produtores rurais.

Foi realizada no período junto aos colaboradores do Consórcio MAC-Vilasa-Pavotec, responsável pelas obras de pavimentação da BR 230/PA entre Rurópolis a Placas, a palestra com o tema "Segurança no Trabalho".

A segurança do trabalho pode ser entendida como o conjunto de medidas que são adotadas visando minimizar os acidentes de trabalho, doenças ocupacionais, bem como, proteger a integridade e a capacidade de trabalho do trabalhador que é regida por normas e leis. Para isso, a equipe destacou a importância do uso dos "EPIs – Equipamentos de Proteção Individual".

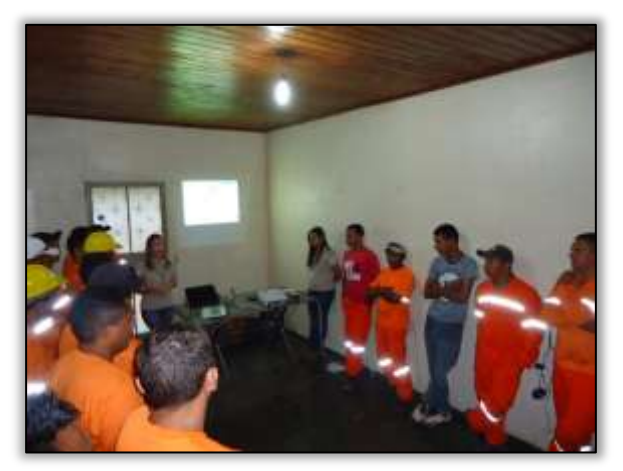

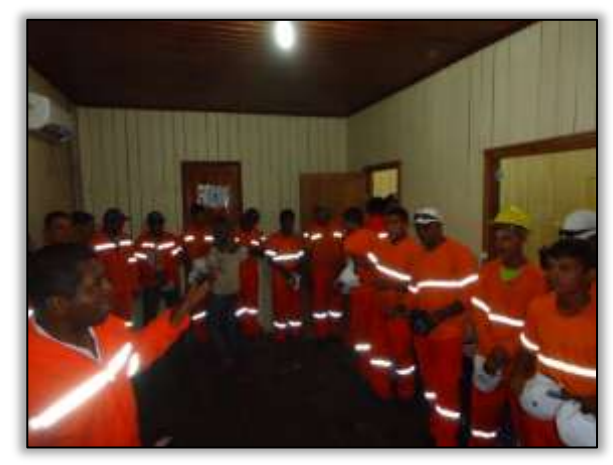

Foto 59 – Palestra para os colaboradores da MAC-VILASA-PAVOTEC. Placas/PA, 12/03/2014.

Foto 60 – Palestra para os colaboradores da MAC-VILASA-PAVOTEC. Placas/PA, 12/03/2014.

Em comemoração ao Dia Mundial da Água – 22 de março, a Gestão Ambiental por meio do Programa de Educação Ambiental e Comunicação Social promoveu o 1º Concurso de Desenho, destinado aos alunos do 4º e 6º anos do ensino fundamental, com o tema "Amazônia: pátria das águas".

Ste ASTEC COGALA DNIT"

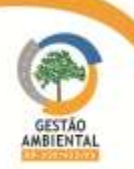

O Concurso de Desenho "Amazônia: pátria das águas" teve como objetivo estimular e despertar os alunos a refletirem sobre a riqueza hídrica da região em que estão inseridos, bem como a necessidade do uso consciente desse importante recurso natural em seus mais diversos usos, garantindo o acesso a água e promovendo sua utilização sustentável para as atuais e futuras gerações.

Na região amazônica encontra-se a maior disponibilidade de água do mundo. Essa riqueza hídrica exerce papel fundamental para a floresta, bem como para muitas famílias que utilizam esse recurso natural tanto para retirar o seu sustento como para diversas necessidades cotidianas.

Dessa forma, a equipe do Programa de Educação Ambiental, retornou às escolas E.M.E.F. Presidente Tancredo Neves, E.M.E.F. Governador Almir Gabriel, E.M.E.F. Professora Irani de Andrade Tomaela e E.M.E.F. Ana Faleiro para recolher os desenhos inscritos no concurso.

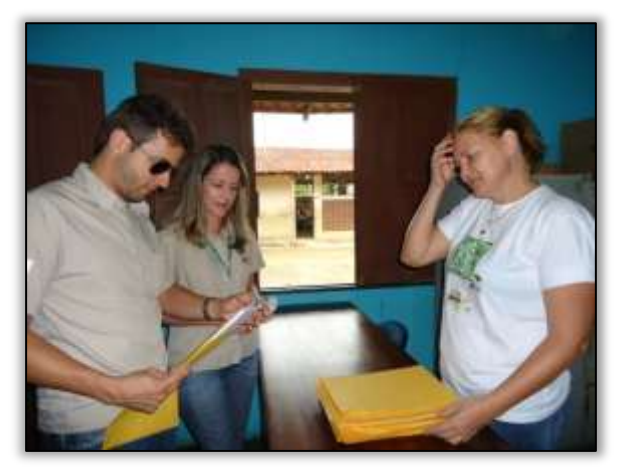

Foto 61 – Recolhimento dos desenhos na E.M.E.F. Presidente Tancredo Neves. Placas/PA, 12/03/2014.

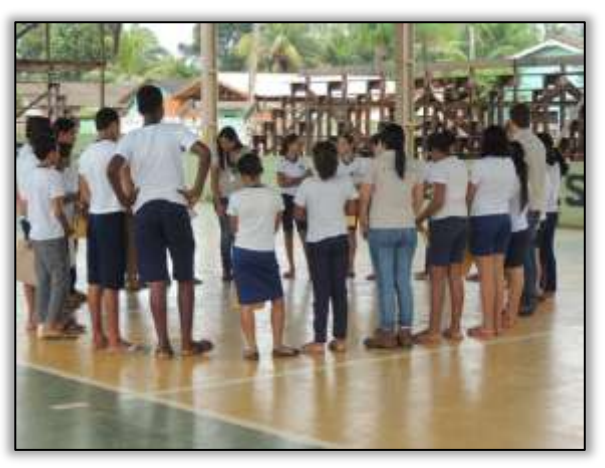

Foto 62 – Alunos participantes do Concurso de Desenho na E.M.E.F. Presidente Tancredo Neves. Placas/PA, 12/03/2014.

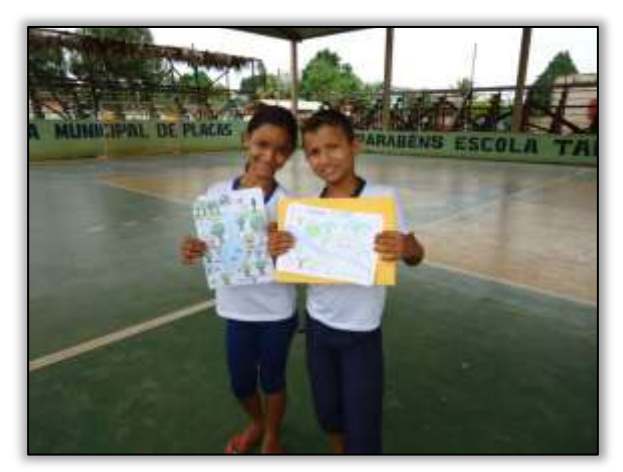

Foto 63 – Alunos participantes do Concurso de Desenho na E.M.E.F. Presidente Tancredo Neves. Placas/PA, 12/03/2014.

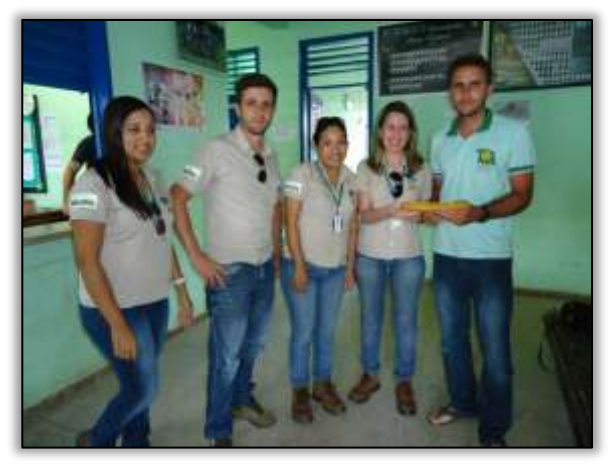

. Foto 64 – Recolhimento dos desenhos na E.M.E.F. Governador Almir Gabriel. Placas/PA, 12/03/2014

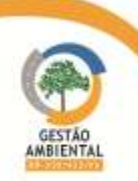

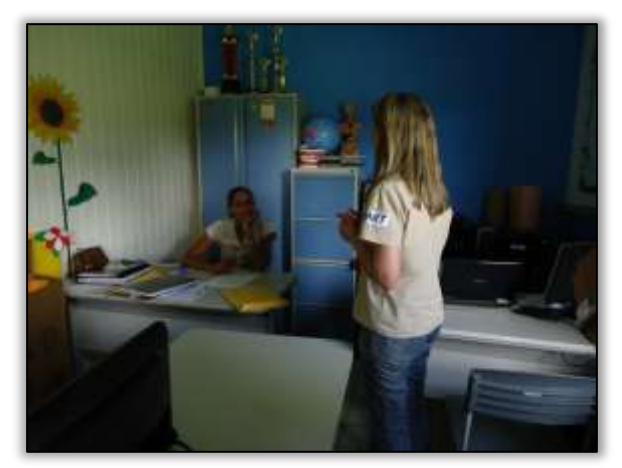

Foto 65 – Recolhimento dos desenhos na E.M.E.F. Professora Irani de Andrade Tomaela. Placas/PA, 12/03/2014.

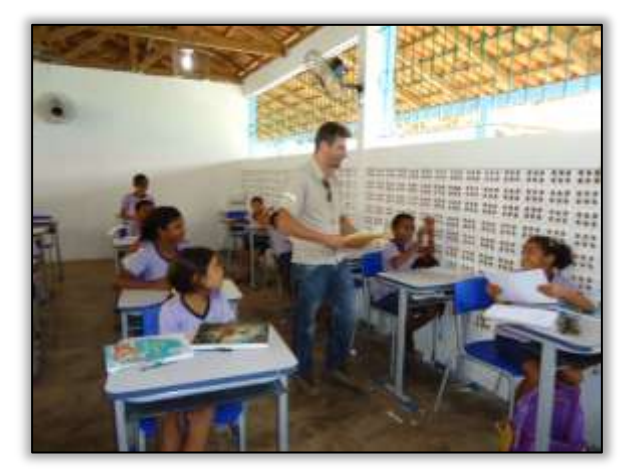

Foto 67 – Recolhimento dos desenhos inscritos no Concurso de Desenho na E.M.E.F. Ana Faleiro. Placas/PA, 12/03/2014.

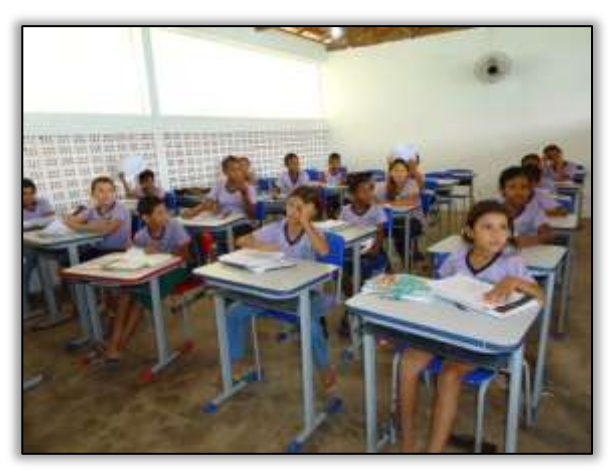

Foto 66 – Alunos participantes do Concurso de Desenho na E.M.E.F. Professora Irani de Andrade Tomaela. Placas/PA, 12/03/2014.

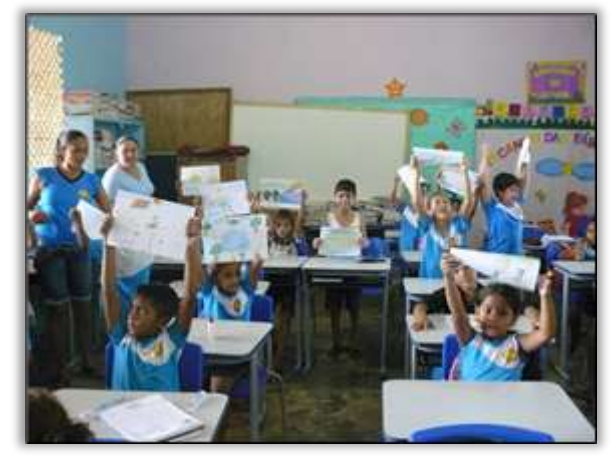

Foto 68 – A participação das crianças da Escola Ana Faleiro. Placas/PA, 12/03/2014.

Dando continuidade as ações no município de Placas/PA e fazendo alusão ao Dia Mundial da Água, realizou-se na cidade, blitz educativa, tendo como público alvo os usuários da rodovia. Foram distribuídos na ocasião folders educativos e sacolas de lixo para uso interno de veículos.

Aos condutores abordados explicou-se sobre a temática em questão, enfatizando a importância do uso consciente dos recursos hídricos e alertando-os para o descarte correto dos resíduos sólidos na Rodovia Transamazônica BR-230/PA.

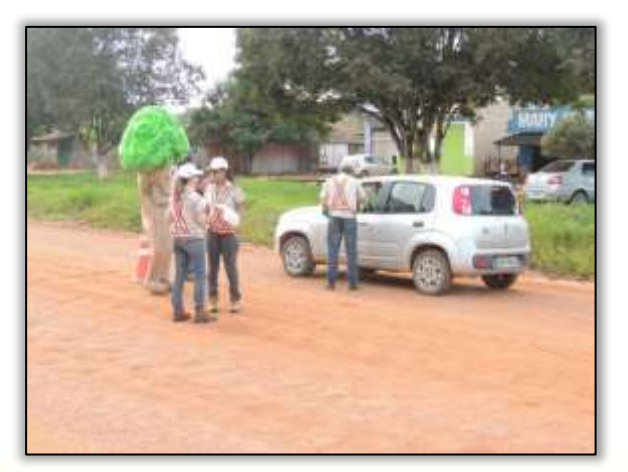

. Foto 69 – Blitz Educativa com os usuários da Rodovia. Placas/PA, 13/03/2014.

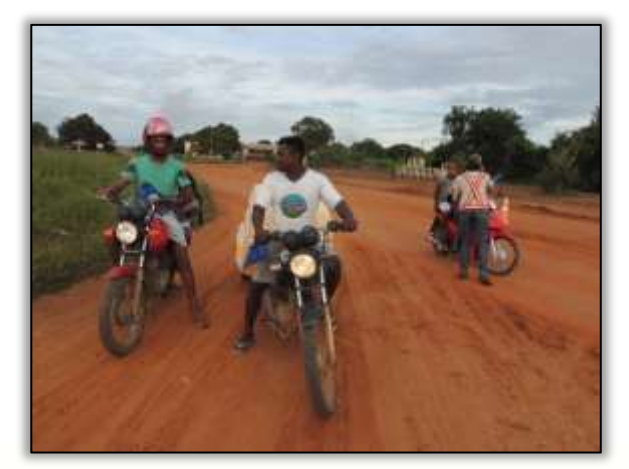

Foto 70 – Blitz Educativa com os usuários da Rodovia. Placas/PA, 13/03/2014.

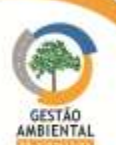

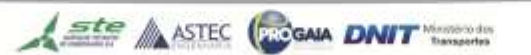

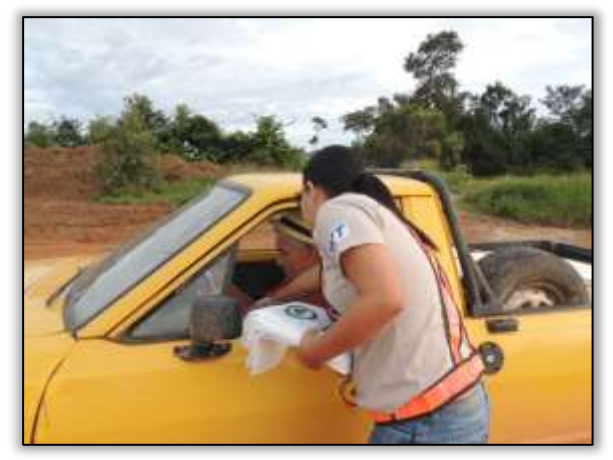

Foto 71 – Blitz Educativa com os usuários da Rodovia. Placas/PA, 13/03/2014.

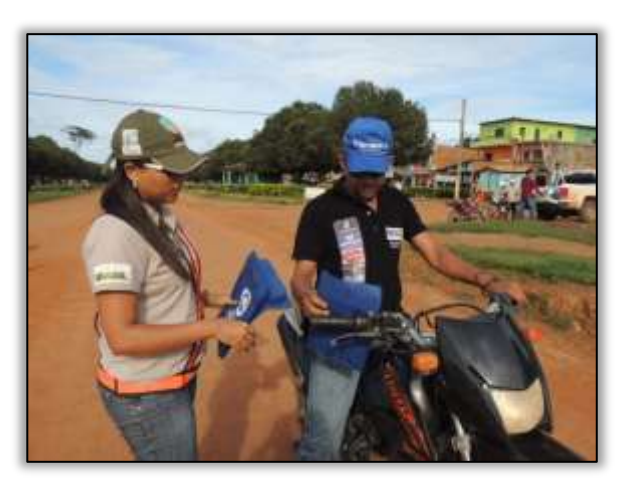

Foto 72 – Blitz Educativa com os usuários da Rodovia. Placas/PA, 13/03/2014.

Na E.E.E.M. Presidente Tancredo Neves foi ministrado o curso de capacitação para professores, cujo tema abordado foi "Elaboração de Projetos em Educação Ambiental".

O objetivo da capacitação foi discutir e adequar os projetos existentes na escola de acordo com as bases do PRONEA – Programa Nacional de Educação Ambiental, tornando esses professores aptos na elaboração e execução desses projetos para que sejam desenvolvidos de acordo com a realidade dessa comunidade escolar.

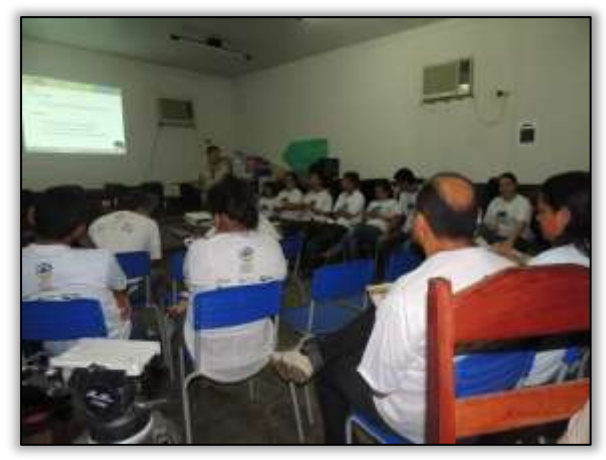

Foto 73 – Capacitação para Professores na E.E.E. M Presidente Tancredo Neves. Placas/PA, 13/03/2014.

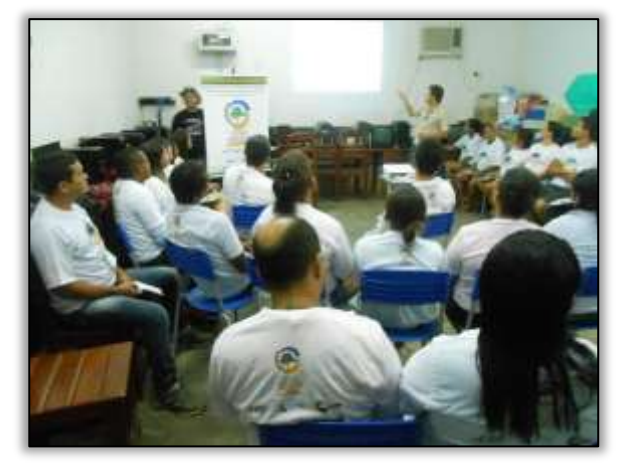

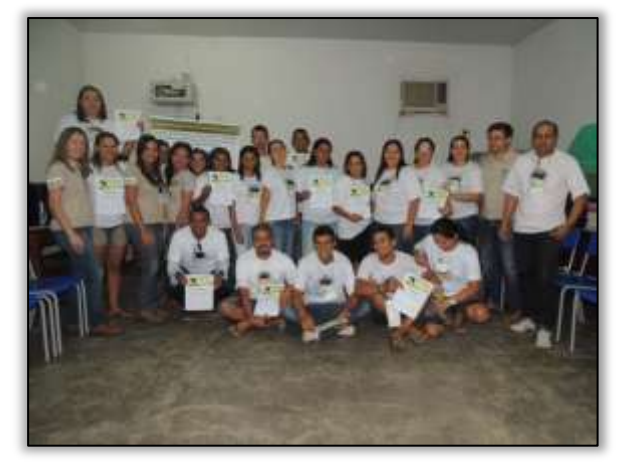

Foto 75 – Equipe do PEA e professores participantes do curso. Placas/PA, 13/03/2014.

Foto 74 – Capacitação para Professores na E.E.E.M Presidente Tancredo Neves. Placas/PA, 13/03/2014.

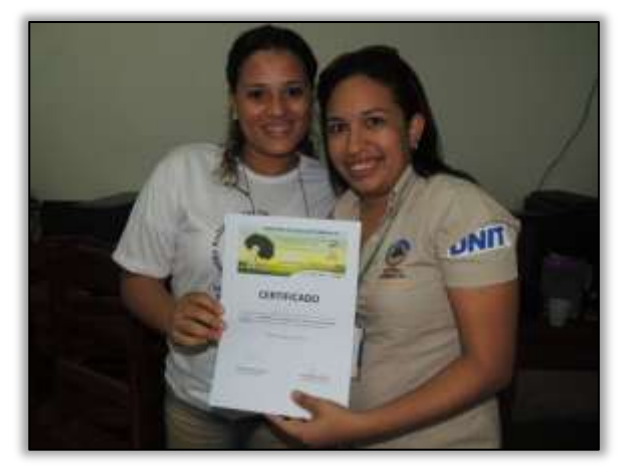

Foto 76 – Entrega de certificados de conclusão de curso Placas/PA, 13/03/2014.

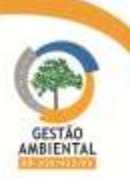

Em atendimento a demanda dos produtores rurais, foi ministrada palestra com o tema "Recuperação de áreas degradadas: viabilidade econômica", necessidade levantada junto aos sindicatos rurais em função da grande quantidade de áreas degradadas na região. Dessa maneira, além de apresentar as principais formas de degradação, preocupou-se também em mostrar alternativas capazes de reverter os impactos ambientais causados pelo uso e ocupação inadequados do solo.

Assim como ocorreu no município de Rurópolis/PA foi apresentado como uma das alternativas para a recuperação de áreas degradas os Sistemas Agroflorestais – SAFs.

O evento ainda contou com a participação do Gerente Técnico Regional do IDEFLOR – Instituto de Desenvolvimento Florestal do Estado do Pará, que explanou sobre as experiências obtidas pelo instituto na região da Transamazônica.

Na oportunidade houve uma visita técnica em uma propriedade rural na qual foi implantado um modelo de sistema agroflorestal. Dessa maneira os participantes puderam observar as práticas utilizadas e receber algumas orientações técnicas.

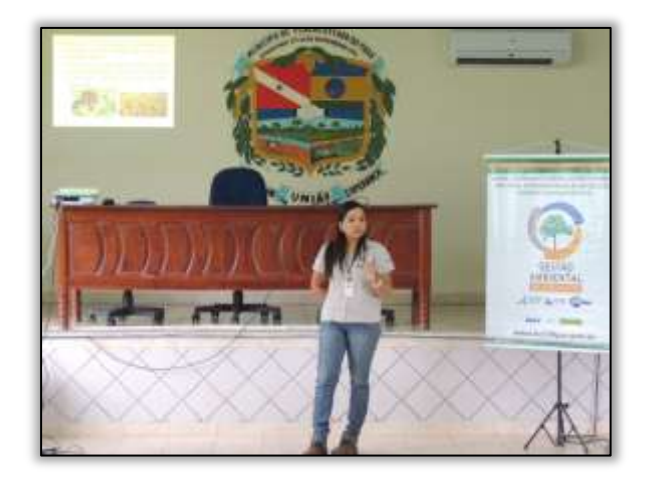

Foto 77 – Palestra sobre "Recuperação de áreas degradadas: viabilidade econômica. Placas/PA, 14/03/2014.

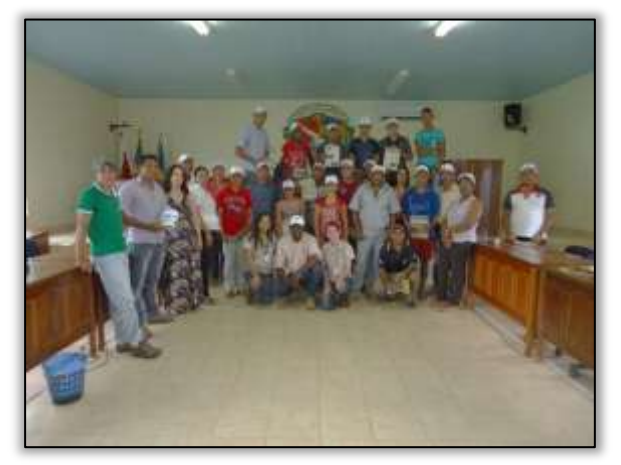

Foto 79 – Equipe do PEA e participantes da palestra. Placas/PA, 14/03/2014.

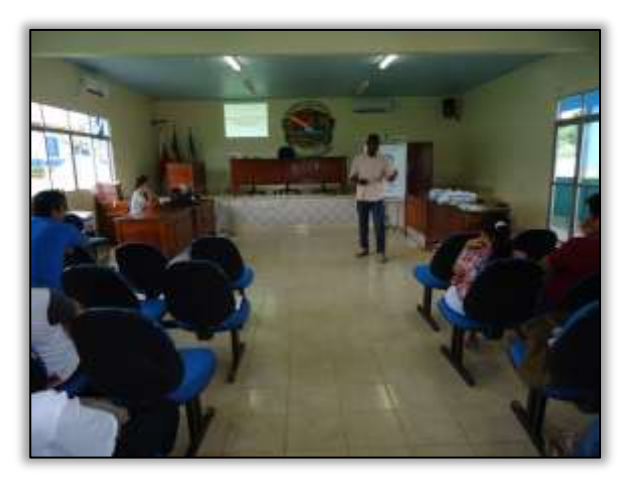

Foto 78 – Participação do gerente técnico regional da EMATER na palestra para produtores rurais. Placas/PA, 14/03/2014.

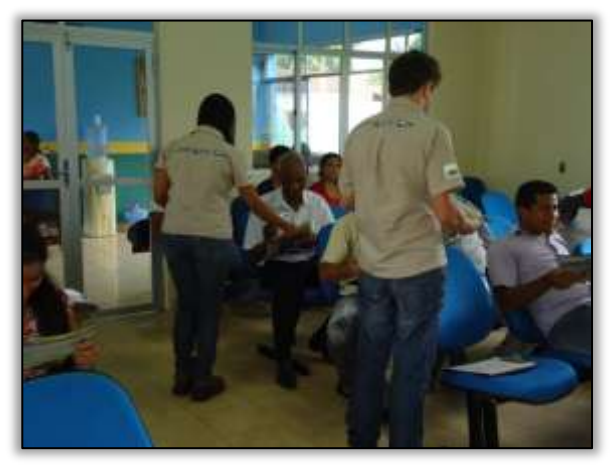

Foto 80 – Entrega de materiais da Gestão Ambiental na palestra. Placas/PA, 14/03/2014.

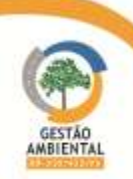

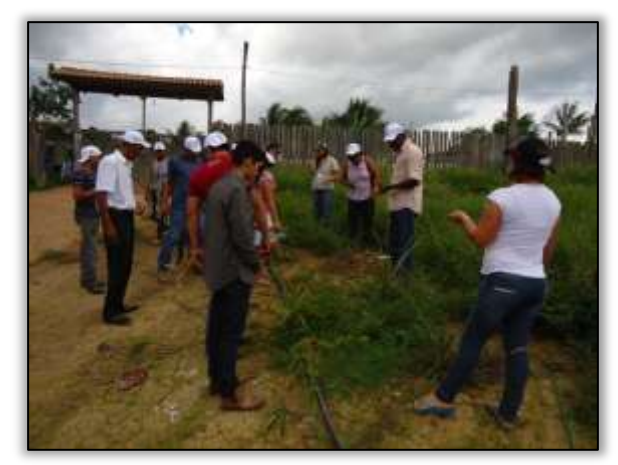

Foto 81 – Visita técnica à propriedade rural para enfatizar os Sistemas Agroflorestais. Placas/PA, 14/03/2014.

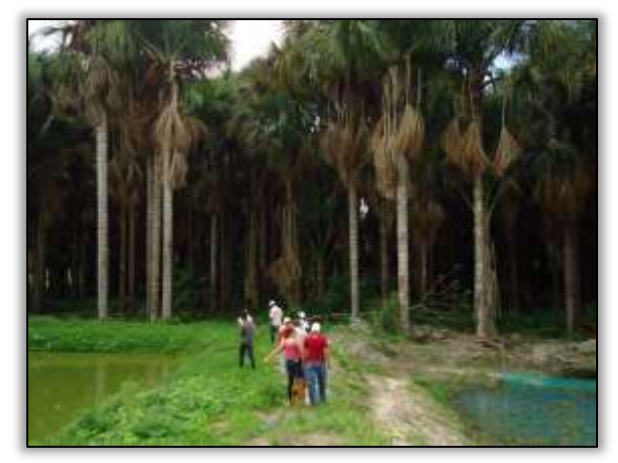

Foto 82 – Visita técnica à propriedade rural para enfatizar os Sistemas Agroflorestais. Placas/PA, 14/03/2014.

Após a ação no município de Placas/PA a equipe do Programa de Educação Ambiental realizou a conferência do material dos participantes inscritos no Concurso de desenho "Amazônia: pátria das águas". Foram ao todo 04 (quatro) escolas participantes, totalizando 175 inscritos. Foram premiados os participantes colocados no primeiro, segundo e terceiro lugares de cada escola.

No intervalo das ações transcorridas no mês em análise, a equipe do PEA desenvolveu atividades de escritório, baseado na confecção de materiais para a programação do mês subsequente, bem como na organização e na avaliação dos materiais entregues para concorrer o concurso de desenhos.

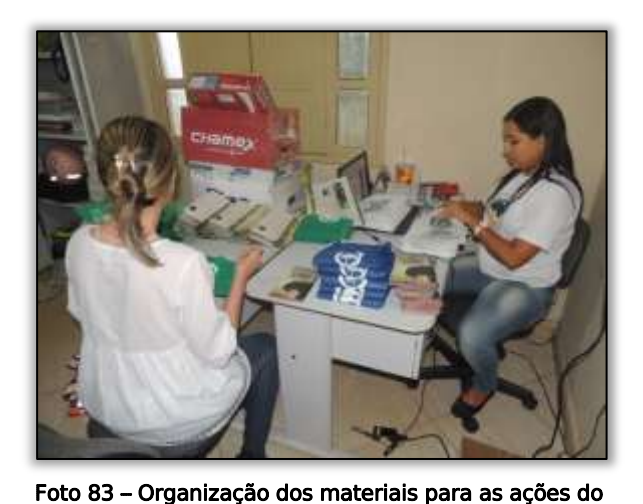

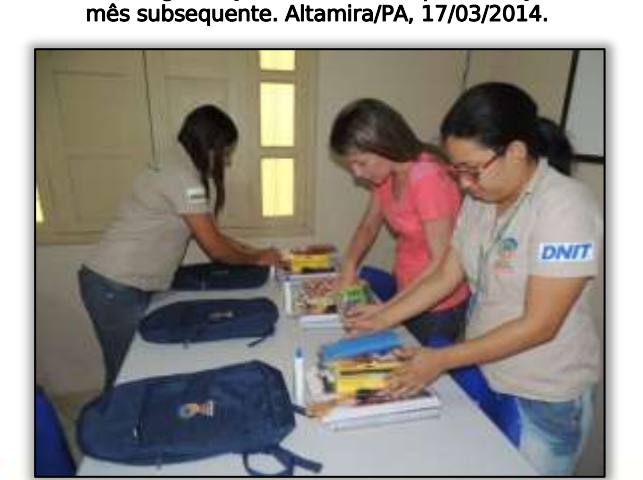

Foto 85 – Organização da premiação para o Concurso de Desenho. Altamira/PA, 20/03/2014.

Foto 84 – Contagem e seleção dos desenhos inscritos no Concurso de Desenho. Altamira/PA, 18/03/2014.

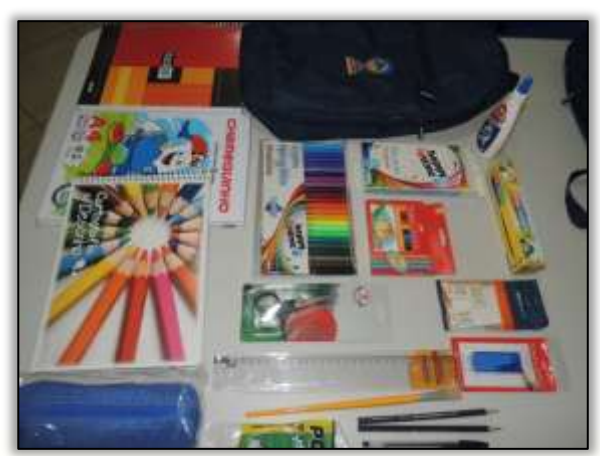

Foto 86 – Organização da premiação para o Concurso de Desenho. Altamira/PA, 20/03/2014.

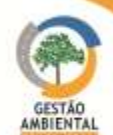

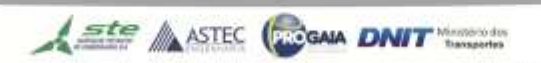

No final do mês de março, ocorreu no município de Placas/PA, a premiação do Concurso de desenhos "Amazônia: pátria das águas" nas escolas participantes. De acordo com o Edital do concurso os prêmios entregues foram:

a-) 1º lugar: 01 (uma) mochila contendo material escolar completo;

- b-) 2º lugar: 02 (dois) jogos educativos;
- c-) 3º lugar: 01 (um) quebra cabeça de 200 peças.

Os desenhos vencedores estão dispostos em anexo. Os nomes dos vencedores e respectivas escolas são descritos a seguir.

- E.M.E.F. Presidente Tancredo Neves 1º lugar: Antônio Victor Ribeiro da Silva 2º lugar: Camila Girardi Nicoladi 3º lugar: Beatriz Certol Brito
- E.M.E.F. Professora Irani de Andrade Tomaela 1ºlugar: Juciane Souza Gomes 2º lugar: Antoniely Silva Bitencourt 3º lugar: Oesley Carestini Nascimento
- E.M.E.F. Governador Almir Gabriel 1ºlugar: Bruna de Oliveira Andrade 2º lugar: Lindomar Junior da Silva Medeiros 3º lugar: Kellyson Lohann Tack Bernardi
- E.M.E.F. Ana Faleiro 1º lugar: Deivyson da Silva Soares 2º lugar: Daniel S. Lopes 3° lugar: Adenilson Matos Souza

A entrega da premiação foi feita pela mascote da gestão ambiental, a castanheira Ana Castanha.

Além disso, o Programa de Educação Ambiental e Programa de Comunicação Social aproveitou a oportunidade e alertou os alunos com relação aos cuidados com o meio ambiente além da preservação dos recursos naturais.

**Ste ASTEC COGALA DNIT** 

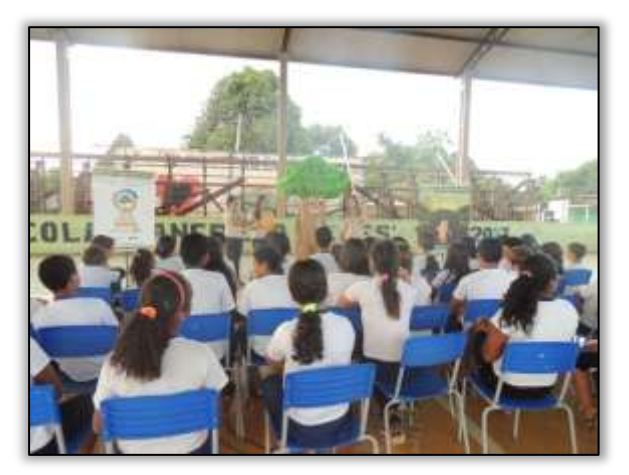

Foto 87 – Premiação do Concurso de Desenho na E.M.E.F. Presidente Tancredo Neves. Placas/PA, 26/03/2014.

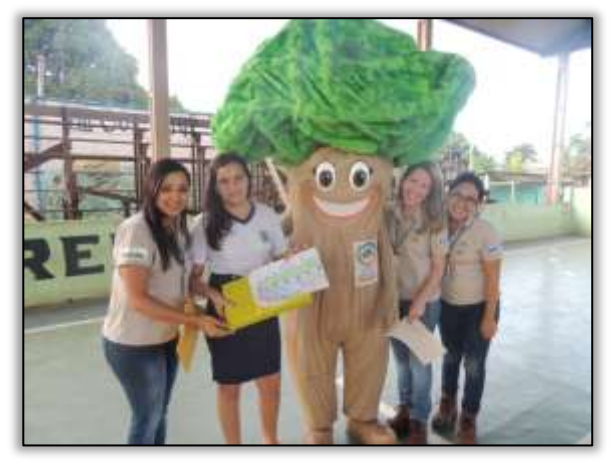

Foto 88 - Premiação do 3º lugar do Concurso de Desenho na E.M.E.F. Presidente Tancredo Neves. Placas/PA, 26/03/2014.

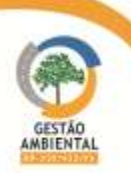

47

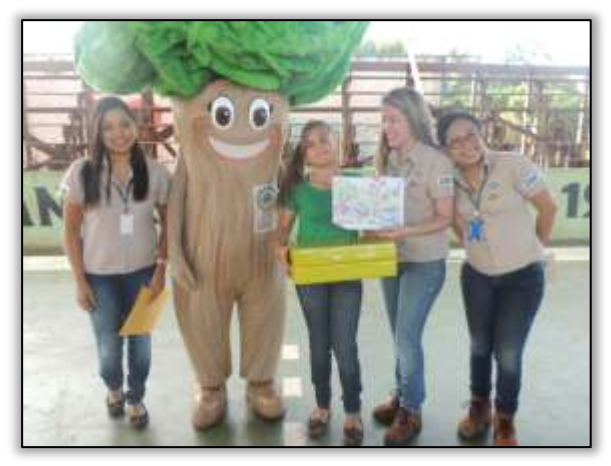

Foto 89 - Premiação do 2º lugar do Concurso de Desenho na E.M.E.F. Presidente Tancredo Neves. Placas/PA, 26/03/2014.

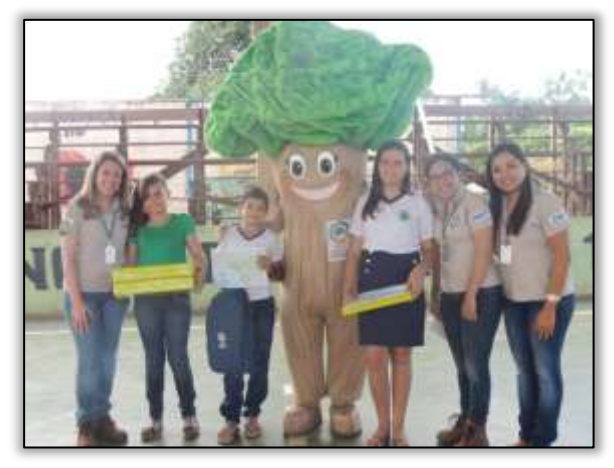

Foto 91 – Equipe do PEA e os vencedores do Concurso de Desenho na E.M.E.F. Presidente Tancredo Neves. Placas/PA, 26/03/2014.

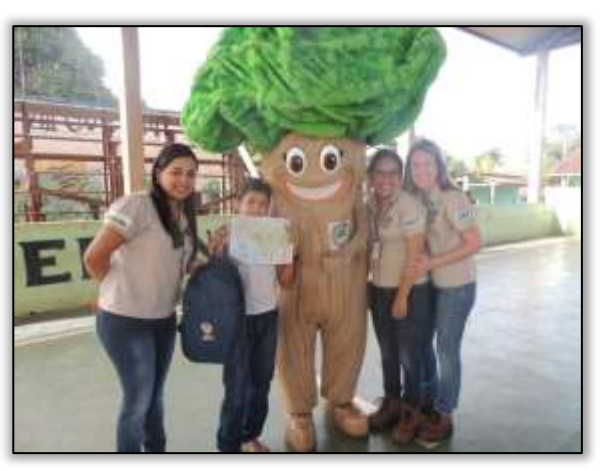

. Foto 90 - Premiação do 1º lugar do Concurso de Desenho na E.M.E.F. Presidente Tancredo Neves. Placas/PA, 26/03/2014

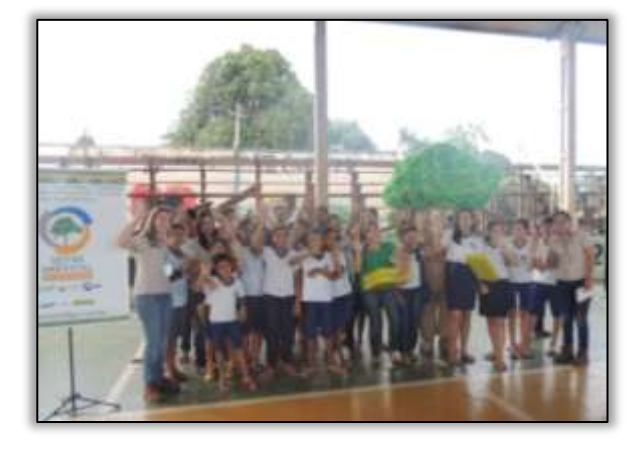

Foto 92 - Alunos que participaram do Concurso de Desenho na E.M.E.F. Presidente Tancredo Neves. Placas/PA, 26/03/2014.

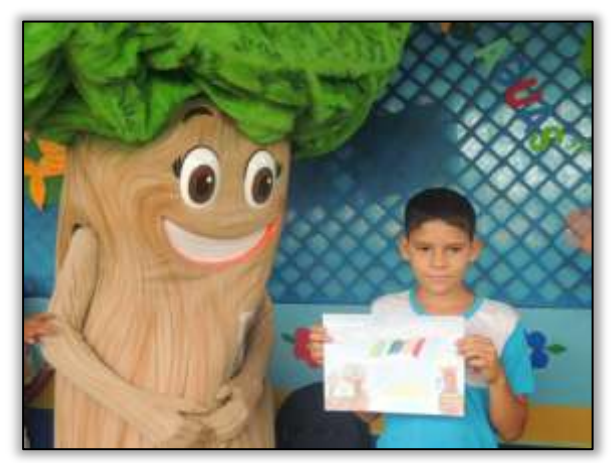

Foto 93 – Premiação do 3º lugar do Concurso de Desenho na E.M.E.F. Professora Irani de Andrade Tomaela. Placas/PA, 26/03/2014.

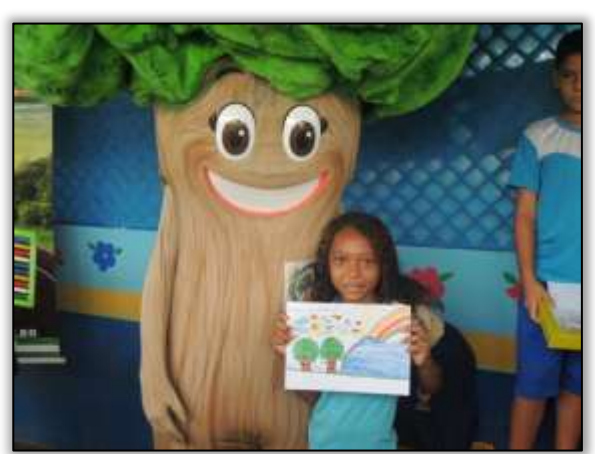

Foto 94 - Premiação do 2º lugar do Concurso de Desenho na E.M.E.F. Professora Irani de Andrade Tomaela. Placas/PA, 26/03/2014.

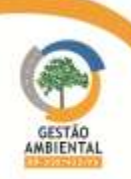

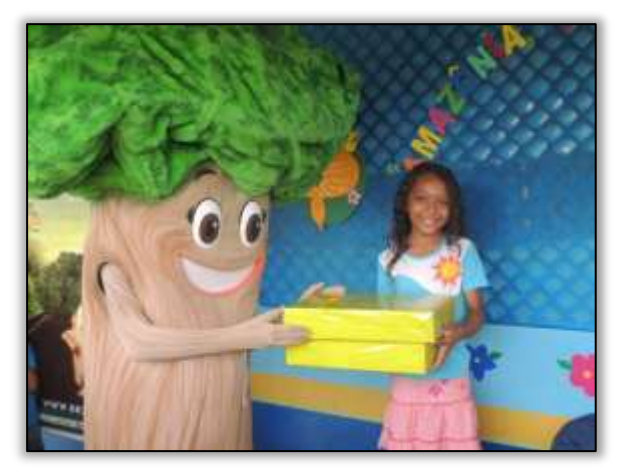

Foto 95 – Premiação do 2º lugar do Concurso de Desenho na E.M.E.F. Professora Irani de Andrade Tomaela. Placas/PA, 26/03/2014.

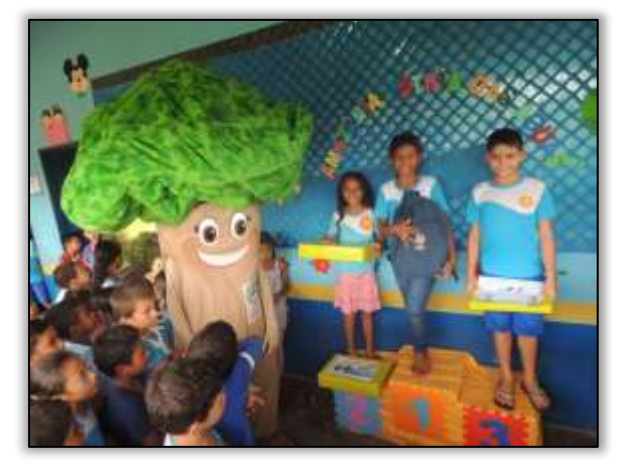

Foto 97 – Vencedores do Concurso de Desenho na E.M.E.F. Professora Irani de Andrade Tomaela. Placas/PA, 26/03/2014.

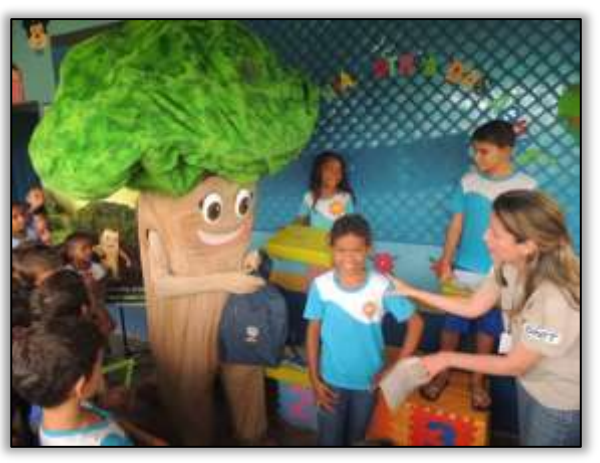

Foto 96 - Premiação do 1º lugar do Concurso de Desenho na E.M.E.F. Professora Irani de Andrade Tomaela. Placas/PA, 26/03/2014.

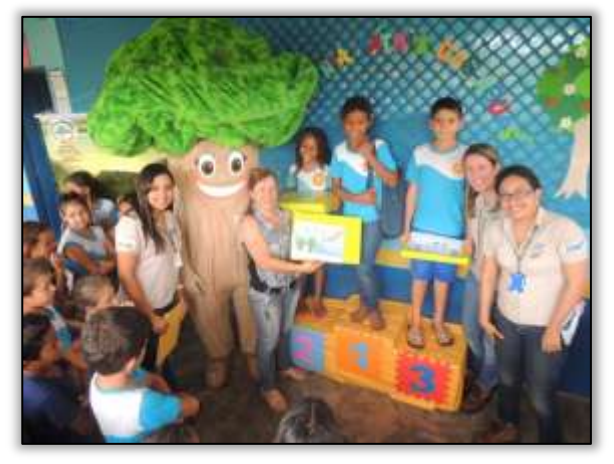

Foto 98 - Vencedores do Concurso de Desenho na E.M.E.F. Professora Irani de Andrade Tomaela. Placas/PA, 26/03/2014.

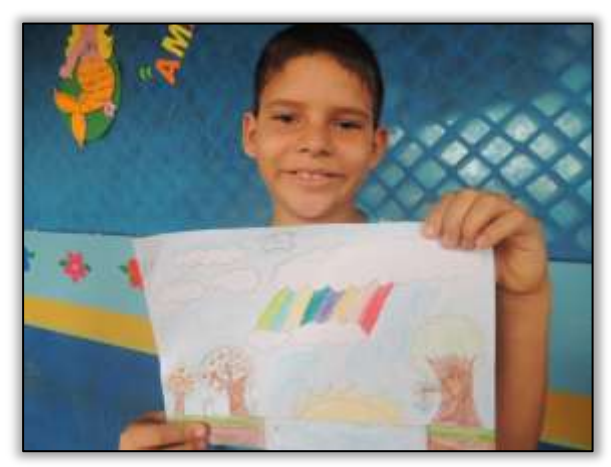

Foto 99 – Vencedor do 3º lugar do Concurso de Desenho na E.M.E.F. Professora Irani de Andrade Tomaela. Placas/PA, 26/03/2014.

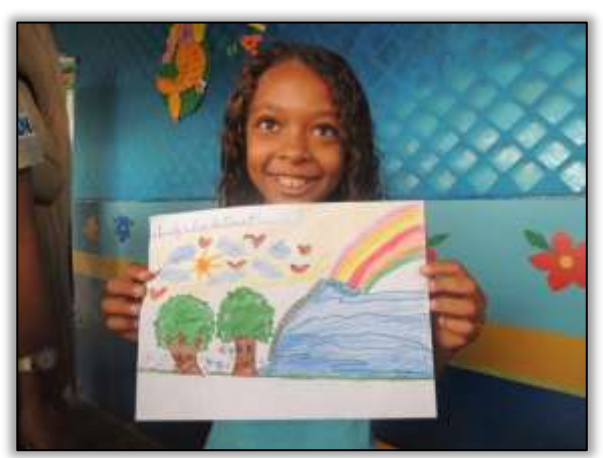

Foto 100 - Vencedor do 2º lugar do Concurso de Desenho na E.M.E.F. Professora Irani de Andrade Tomaela. Placas/PA, 26/03/2014.

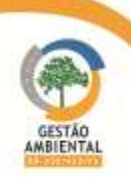

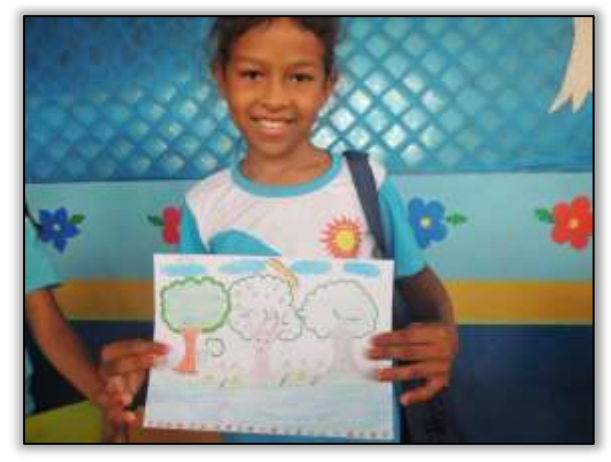

Foto 101 – Vencedor do 1º lugar do Concurso de Desenho na E.M.E.F. Professora Irani de Andrade Tomaela. Placas/PA, 26/03/2014.

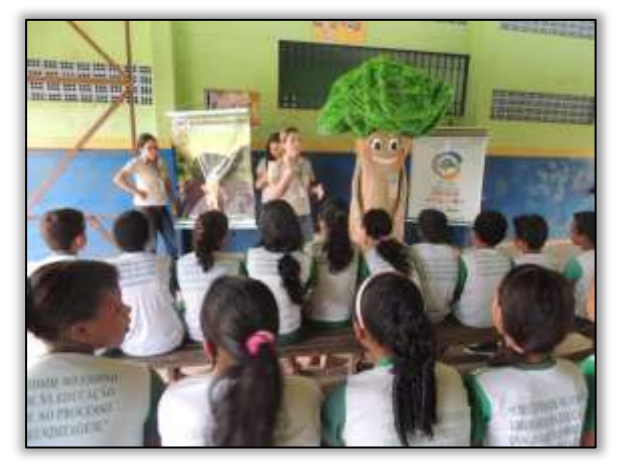

Foto 103 – Premiação do Concurso de Desenho na E.M.E.F. Governador Almir Gabriel. Placas/PA, 26/03/2014.

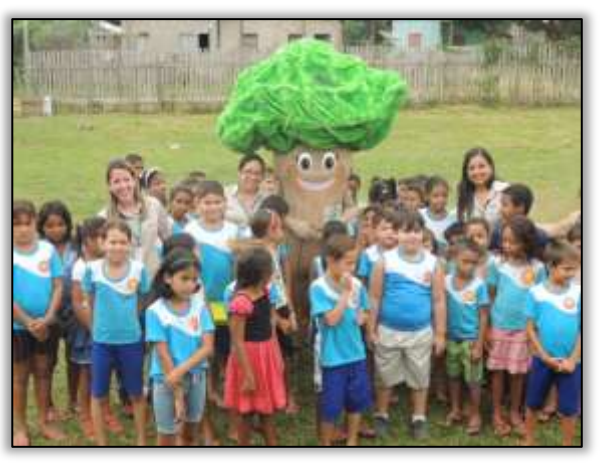

Foto 102 - Alunos que participaram do Concurso de Desenho na E.M.E.F. Professora Irani de Andrade Tomaela. Placas/PA, 26/03/2014.

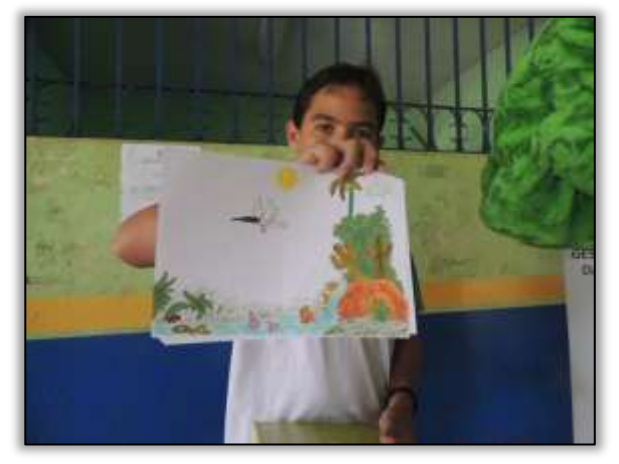

. Foto 104 - Vencedor do 3º lugar do Concurso de Desenho na E.M.E.F. Governador Almir Gabriel. Placas/PA, 26/03/2014

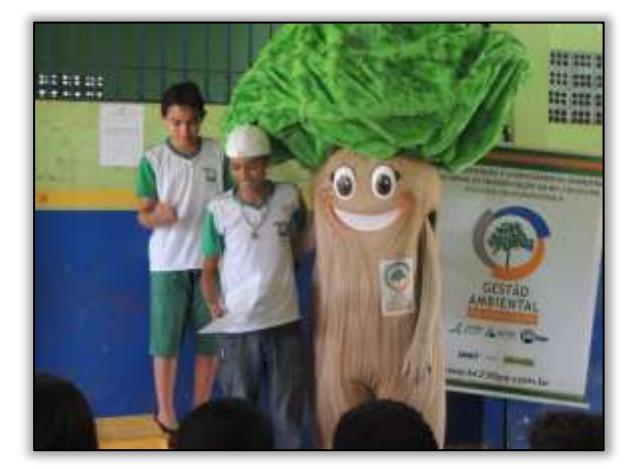

Foto 105 – Vencedor do 2º lugar do Concurso de Desenho na E.M.E.F. Governador Almir Gabriel. Placas/PA, 26/03/2014.

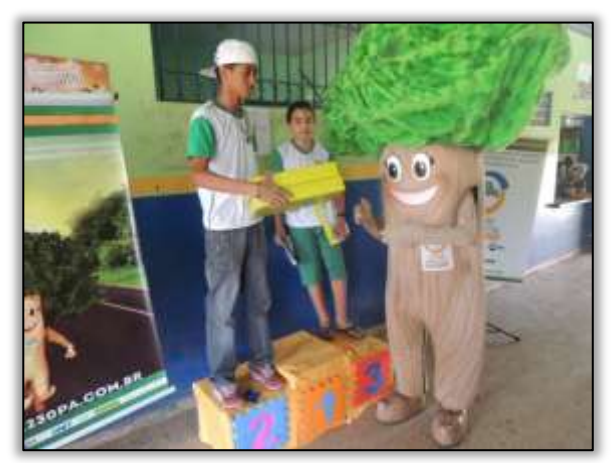

Foto 106 - Premiação do 2º lugar do Concurso de Desenho na E.M.E.F. Governador Almir Gabriel. Placas/PA, 26/03/2014.

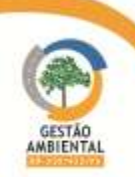

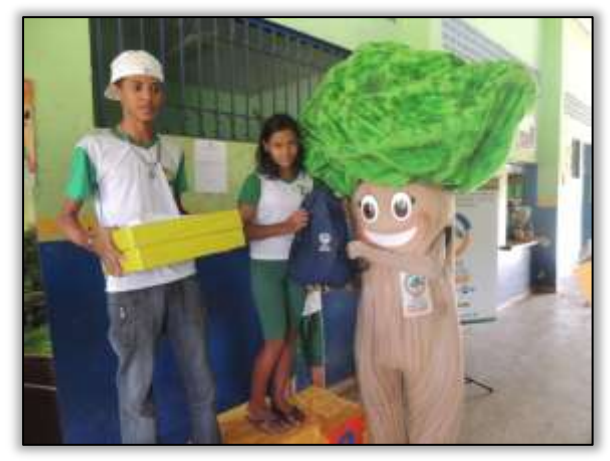

Foto 107 – Premiação do 1º lugar do Concurso de Desenho na E.M.E.F. Governador Almir Gabriel. Placas/PA, 26/03/2014.

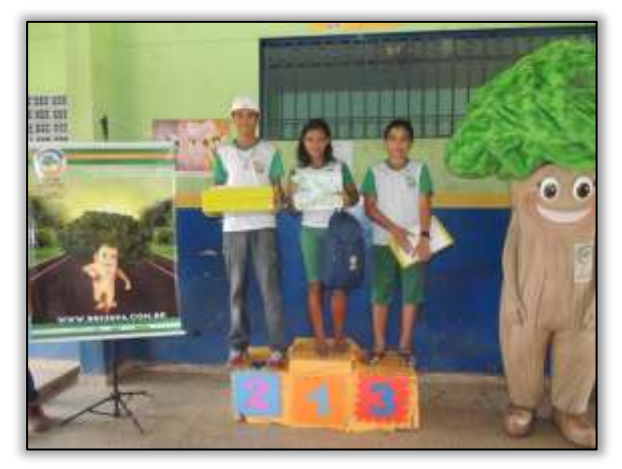

Foto 109 – Vencedores do Concurso de Desenho na E.M.E.F. Governador Almir Gabriel. Placas/PA, 26/03/2014.

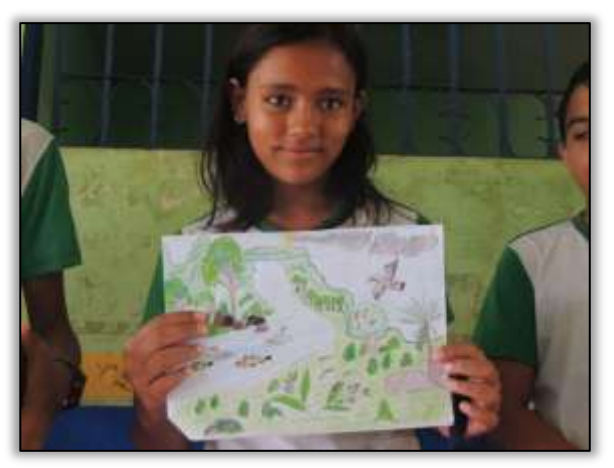

Foto 108 - Vencedora do 1º lugar do Concurso de Desenho na E.M.E.F. Governador Almir Gabriel. Placas/PA, 26/03/2014.

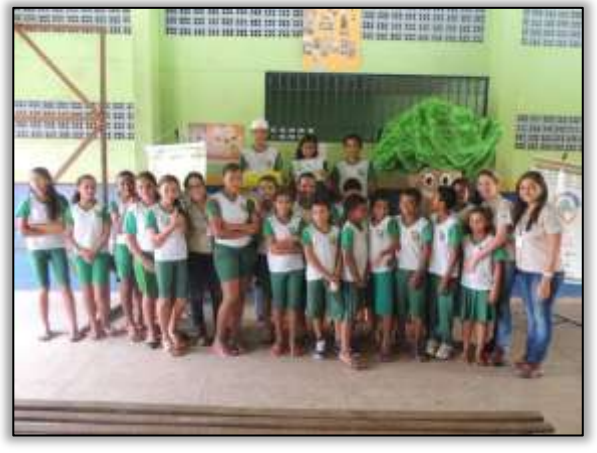

Foto 110 - Alunos participantes do Concurso de Desenho na E.M.E.F. Governador Almir Gabriel. Placas/PA, 26/03/2014.

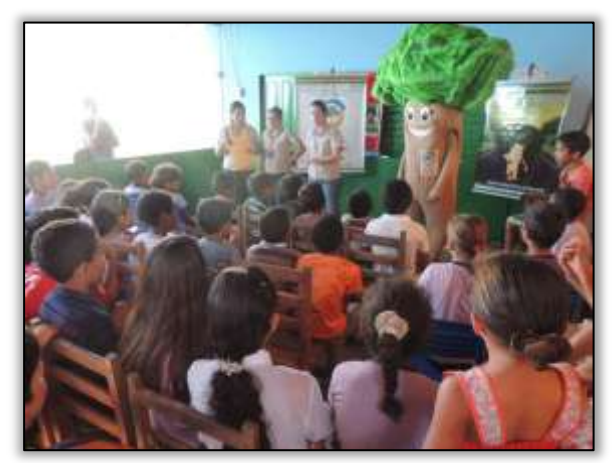

Foto 111 – Premiação do Concurso de Desenho na E.M.E.F. Ana Faleiro. Placas/PA, 26/03/2014.

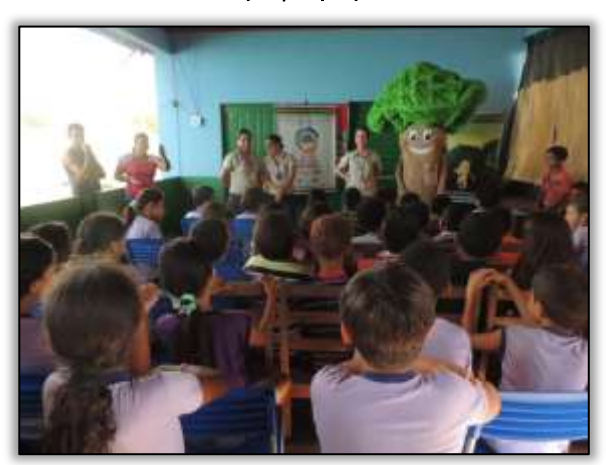

Foto 112 - Premiação do Concurso de Desenho na E.M.E.F. Ana Faleiro. Placas/PA, 26/03/2014.

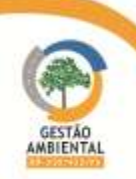

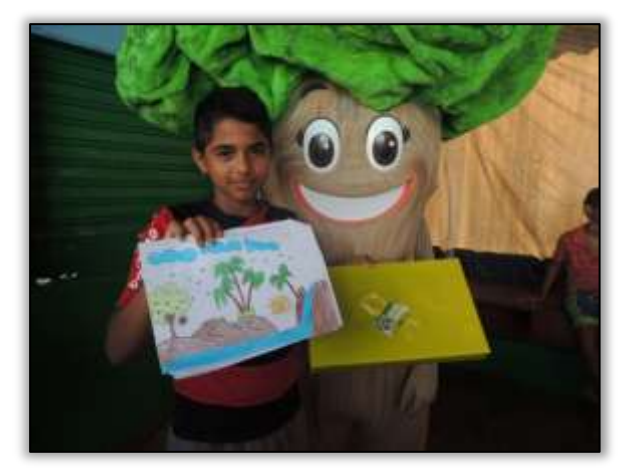

Foto 113 – Premiação do 3º lugar do Concurso de Desenho na E.M.E.F. Ana Faleiro. Placas/PA, 26/03/2014.

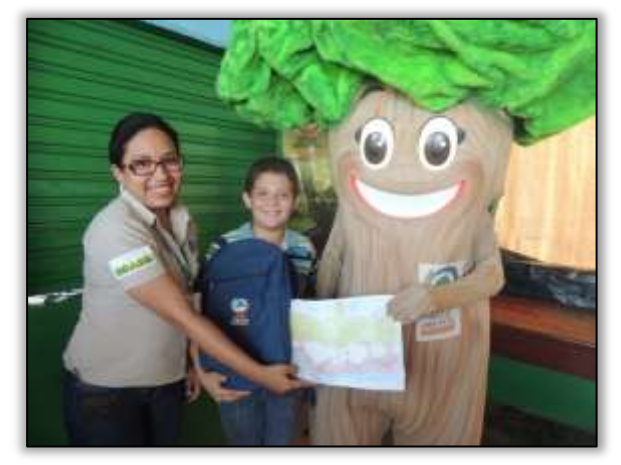

Foto 115 – Premiação do 1º lugar do Concurso de Desenho na E.M.E.F. Ana Faleiro. Placas/PA, 26/03/2014.

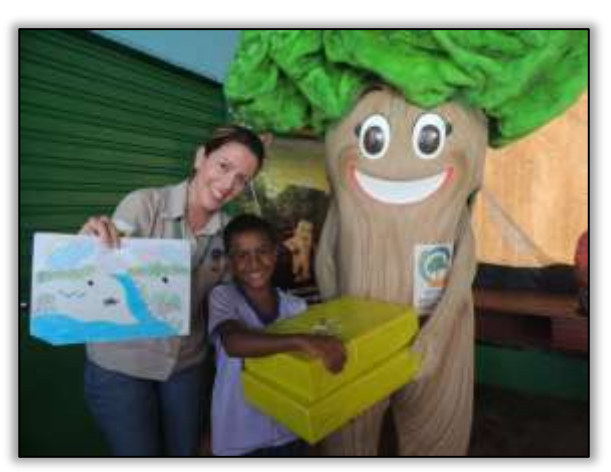

Foto 114 - Premiação do 2º lugar do Concurso de Desenho na E.M.E.F. Ana Faleiro. Placas/PA, 26/03/2014.

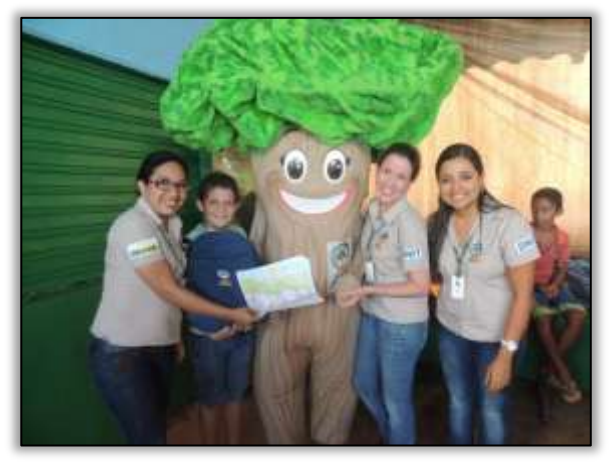

Foto 116 - Premiação do 1º lugar do Concurso de Desenho na E.M.E.F. Ana Faleiro. Placas/PA, 26/03/2014.

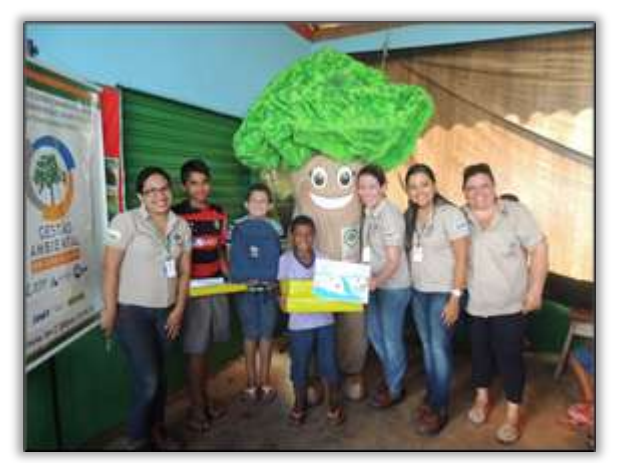

Foto 117 – Vencedores do Concurso de Desenho na E.M.E.F. Ana Faleiro. Placas/PA, 26/03/2014.

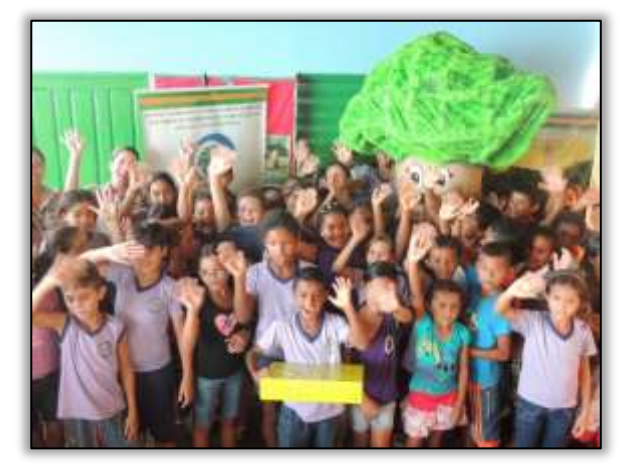

Foto 118 - Alunos participantes do Concurso de Desenho na E.M.E.F. Ana Faleiro. Placas/PA, 26/03/2014.

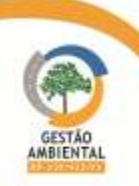

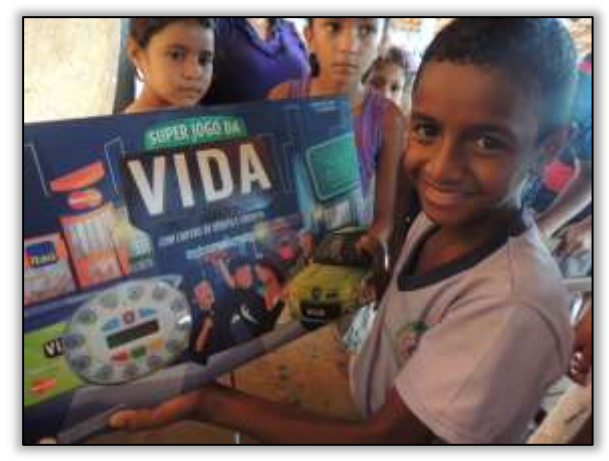

Foto 119 – Aluno vencedor do 2º lugar do Concurso de Desenho na E.M.E.F. Ana Faleiro. Placas/PA, 26/03/2014.

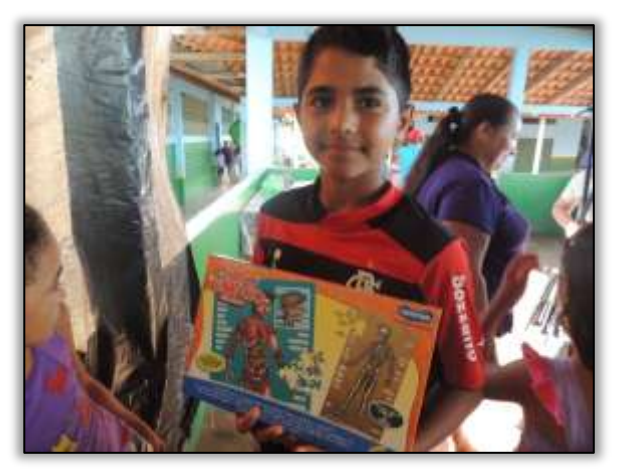

Foto 120 - Aluno vencedor do 3º lugar do Concurso de Desenho na E.M.E.F. Ana Faleiro. Placas/PA, 26/03/2014.

No município de Altamira/PA a equipe do PEA desenvolveu as seguintes atividades:

a-) Reunião com representantes da SEMAT - Secretaria Municipal de Meio Ambiente e Turismo. Na ocasião a Secretária manifestou interesse em manter parceria com a Gestão Ambiental por meio do Programa de Educação Ambiental, visando consolidar ações de visibilidade com intuito de amenizar ou extinguir o descarte de resíduos sólidos que vêm acontecendo nas margens da Rodovia Transamazônica BR-230/PA nos perímetros urbano e rural.

Ficou definido que as ações da SEMAT deveriam estar alinhadas às do Programa de Educação Ambiental. Assim sendo, ficou estabelecido o agendamento de futuras reuniões para balizamento das atividades a serem executadas.·.

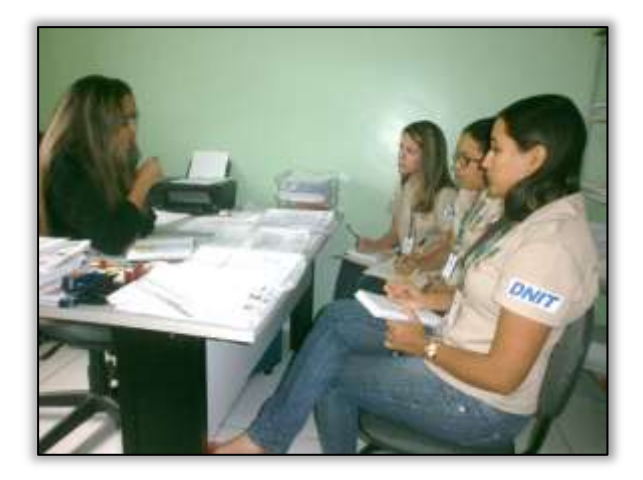

Foto 121 – Reunião com a Secretária Municipal de Meio Ambiente e Turismo, Bárbara Alves. Altamira/PA, 21/03/2014.

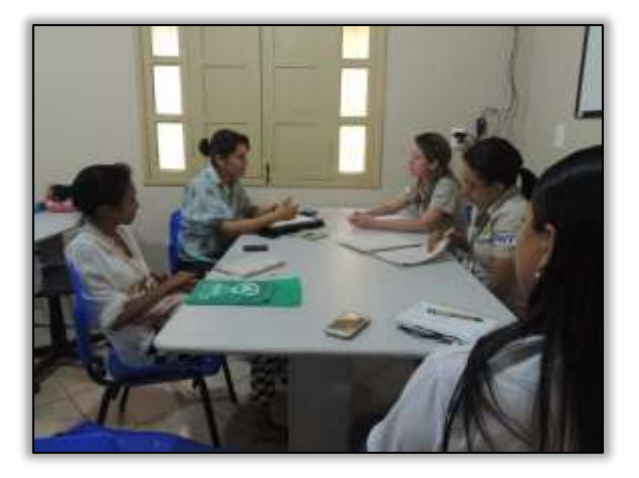

Foto 122 - Reunião com a equipe de Educação Ambiental da Secretaria Municipal de Meio Ambiente e Turismo. Altamira/PA, 21/03/2014.

#### b-) Reunião com representantes da IDEFLOR

Atendendo ao convite do gerente técnico do IDEFLOR, a equipe do PEA participou de reunião técnica, onde foi manifestado pelo Instituto o interesse de adesão da equipe, para colaborar na execução do "Plano de Ação Nacional Para Conservação das Espécies Ameaçadas da Flora da Região Médio e Baixo Xingu".

Uma das matrizes na qual o PEA se encaixou, consiste na sensibilização ambiental e proposta de introdução das espécies florestais de interesse para conservação que fazem parte deste plano de ação. O referido plano está vinculado ao MMA – Ministério do Meio Ambiente, ICMBio – Instituto Chico Mendes de Conservação da Biodiversidade e Norte Energia. Ficou definido que o IDEFLOR

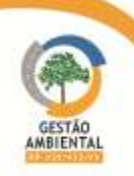

convocará reuniões com os demais colaboradores para traçar as futuras ações a serem desenvolvidas.

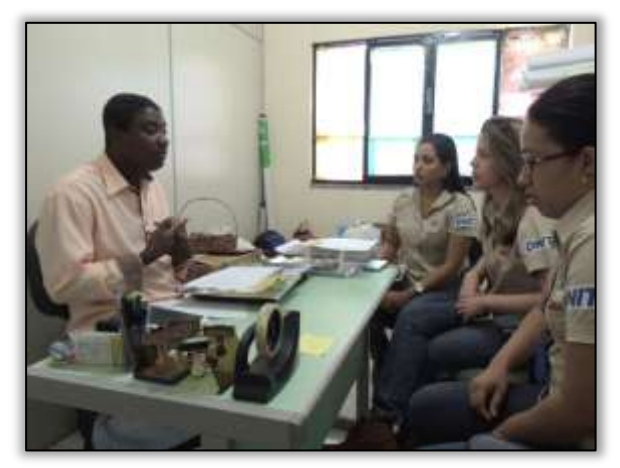

Foto 123 – Reunião com o gerente técnico regional do IDEFLOR. Altamira/PA, 24/03/2014.

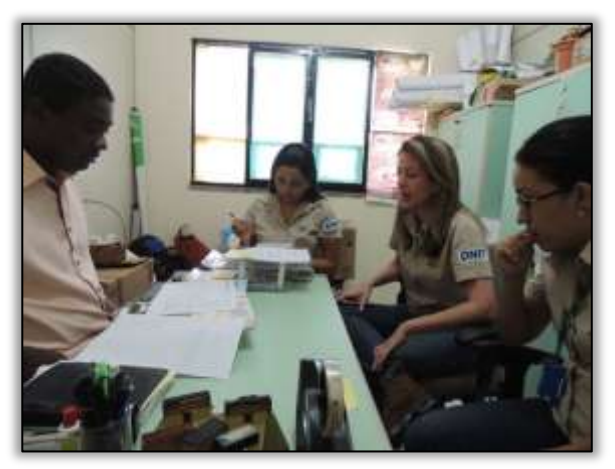

Foto 124 - Reunião com o gerente técnico regional do IDEFLOR, Altamira/PA, 24/03/2014.

Finalizando as ações programadas para o mês de março, a equipe do PEA realizou a seguinte atividade no município de Uruará/PA:

a-) Entrega de documento oficial às entidades, convidando-as para a realização de atividades a serem realizadas no município no mês subsequente.

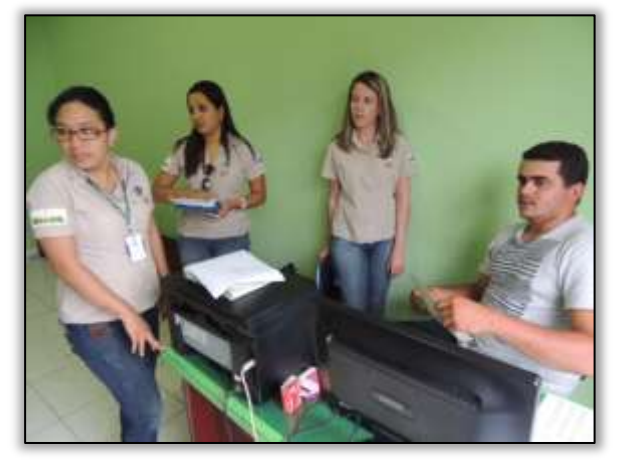

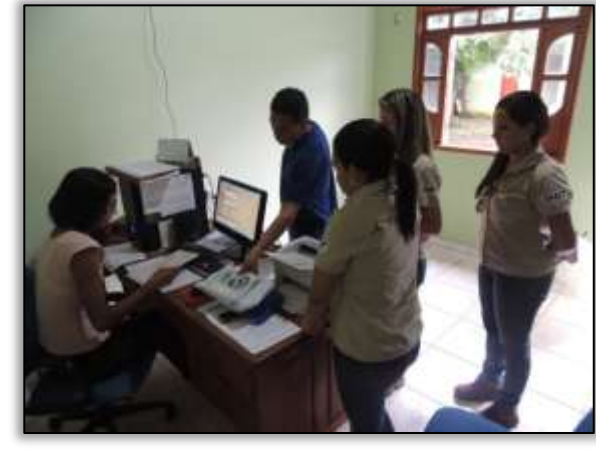

Foto 125 – Oficializando convite ao Sindicato dos Trabalhadores e Trabalhadoras Rurais. Uruará/PA, 24/03/2014.

Foto 126 – – Oficializando convite a EMATER. Uruará/PA, 24/03/2014.

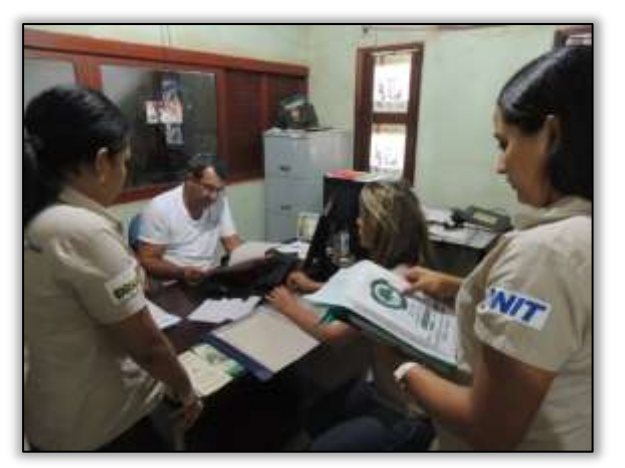

Foto 127 – Oficializando convite a CEPLAC. Uruará/PA, 24/03/2014.

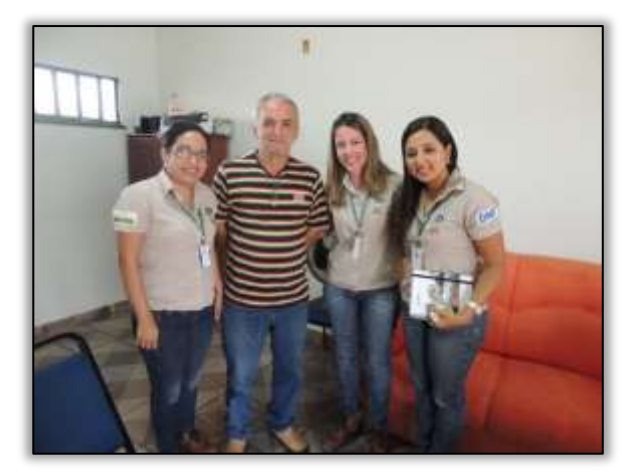

Foto 128 - Oficializando convite ao Secretário de Agricultura, Pecuária, Pesca e Aquicultura, Uruará/PA, 24/03/2014

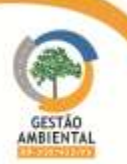

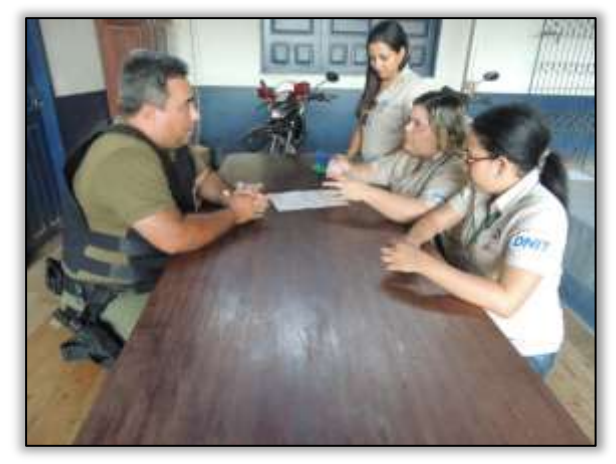

Foto 129 – Oficializando convite à Polícia Militar. Uruará/PA, 24/03/2014.

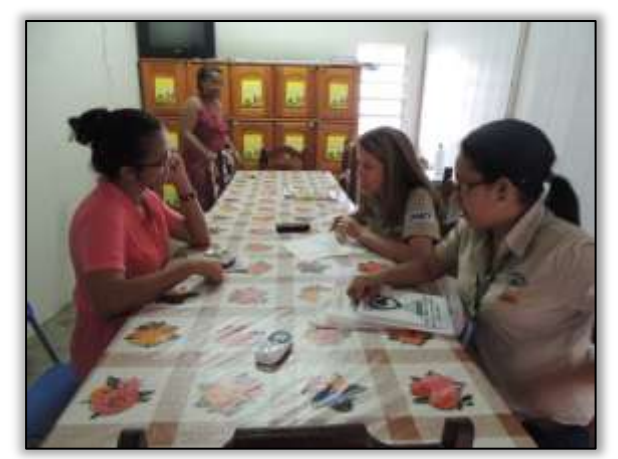

Foto 131 – Oficializando convite a E.M.E.F. Antônio Roque Lopes. Uruará/PA, 24/03/2014.

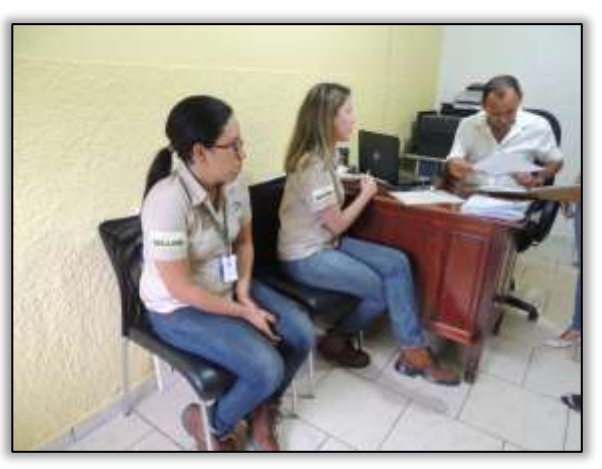

Foto 130 – Oficializando convite a Escola Estadual de Ensino Médio Melvin Jones. Uruará/PA, 24/03/2014.

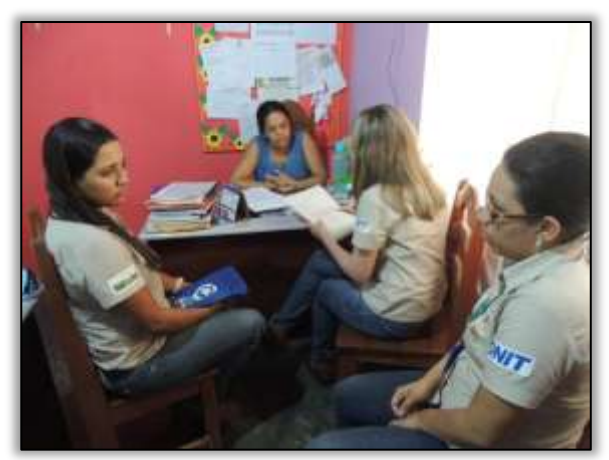

. Foto 132 - Oficializando convite à diretora Veneranda Teixeira da E.M.E.F. Ângelo Debiase. Uruará/PA, 24/03/2014

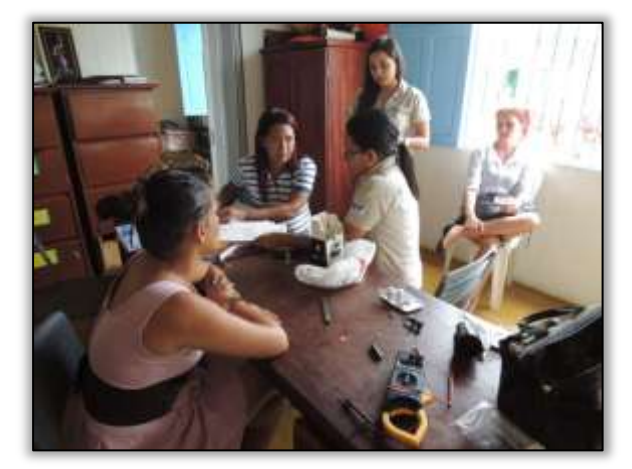

Foto 133 - – Oficializando convite a E.M.E.F. Sistema Objetivo de Ensino. Uruará/PA, 24/03/2014.

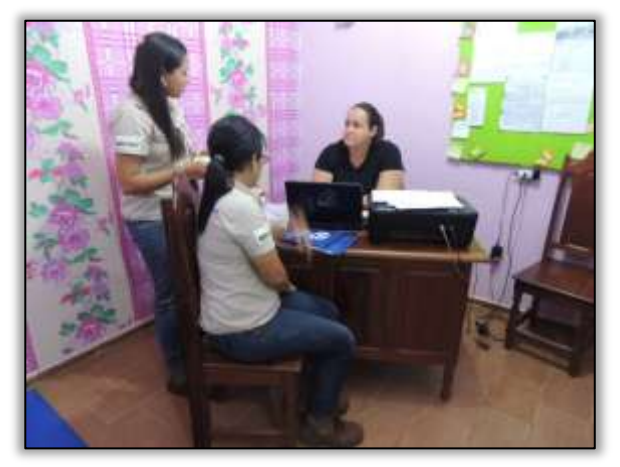

Foto 134 - – Oficializando convite a E.M.E.F. Francisca Lima. Uruará/PA, 24/03/2014.

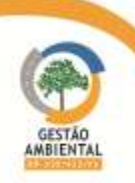

Relata-se a seguir, algumas notícias que foram veiculadas no site da gestão ambiental pela Equipe do Programa de Comunicação Social:

#### Rodovia Transamazônica - 14/03/2014 - Sentido Placas/Medicilândia

Em um típico dia de inverno, é possível acompanhar a instabilidade climática: estrada seca, tempo nublado, nuvens escuras, ameaça de chuva se formando, até acontecer o que vem acontecendo constantemente nesta época do ano na BR-230/PA: os atoleiros surgem em questão de minutos em determinados trechos, interrompendo a viagem e causando transtornos aos viajantes, inclusive para nós (equipe da Gestão Ambiental) que sempre ajudamos, dessa vez, fomos nós que precisamos de ajuda, vindo de Placas para Altamira.

Até chegar a Medicilândia, presenciamos muitos carros atolados, muita gente chateada (e com toda a razão), muita gente se ajudando. Mas nessas horas de agonia, todos se ajudam. É bastante perceptível que existe uma força e solidariedade impressionantes entre as pessoas que são submetidas a esse tipo de situação.

Entre Placas e Uruará a viagem seguiu tranquila (com as oscilações entre sol, pingos de chuvas, chuvinha fina, chuvinha um pouco mais grossa...) Teve até "casamento de viúva", a expressão popular para a combinação de sol e chuva.

De Uruará a Medicilândia a chuva caiu um pouco mais forte, e fomos informados na estrada pelo primeiro caminhoneiro "preso" numa ladeira com o seu caminhão que não conseguiu subir, que pra frente a situação já estava complicando, e que de Medicilândia sentido Uruará, tinha muita gente, caminhões, transporte de passageiros, sem condições de seguir viagem.

Vejam as fotos em sequência, e acompanhe a rotina diária do povo da Transamazônica (BR-230/PA), na época de inverno.

No fim tudo deu certo, as pessoas conseguiram depois de muito tempo, mas conseguiram sair dos atoleiros, que dessa vez nem se comparam com os do mês de fevereiro.

Apesar de tudo, estamos confiantes e sabemos que o asfalto nesses trechos também chegará, assim como chegou entre Altamira/Medicilândia, Altamira/Anapú, Anapú/Pacajá.

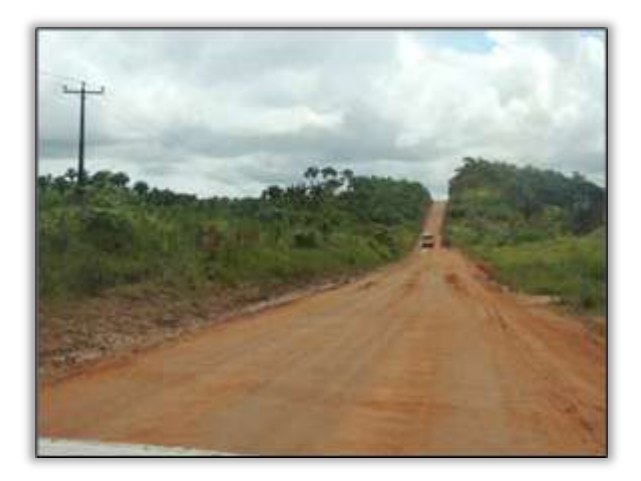

Foto 135 – A Rodovia BR-230 durante o percurso e retorno das equipes do PEA e PCS saindo do município de Placas sentido Altamira 14/03/2014

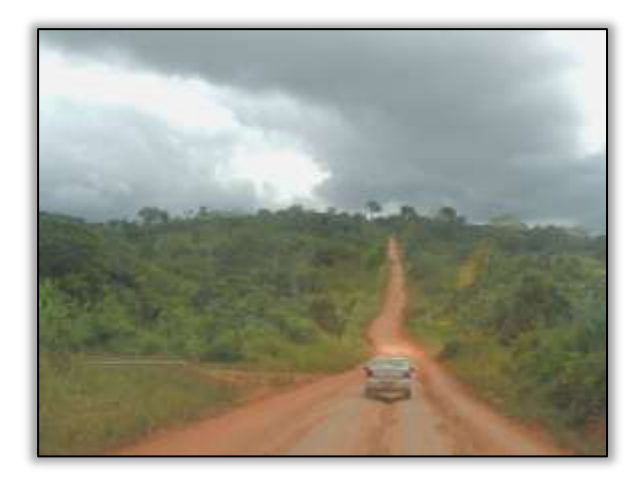

Foto 136 – O tempo oscila entre sol e pancadas de chuva que podem alterar o destino dos usuários em questão de minutos, principalmente no período do inverno amazônico 14/03/2014.

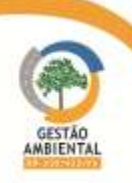

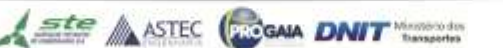

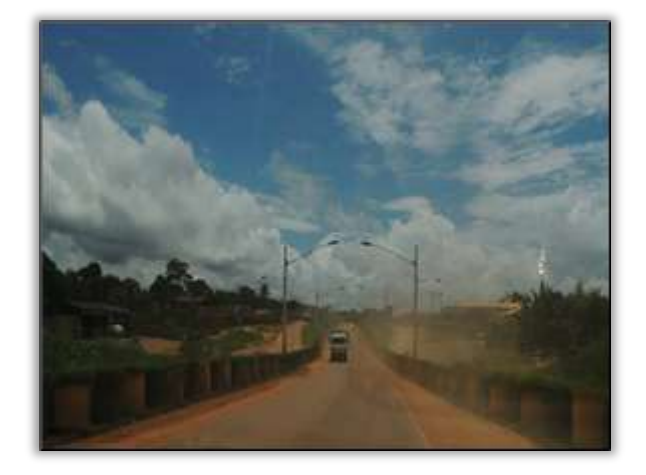

Foto 137 – Entre Placas e Uruará a viagem seguiu tranquila com pequenas oscilações entre sol e chuva fina 14/03/2014

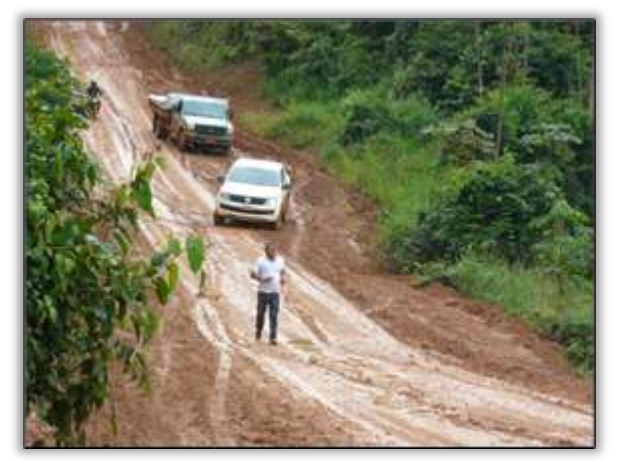

Foto 139 – Moradores e usuários da rodovia que conhecem bem essa situação e num momento como esse sempre se ajudam para que ninguém fique para trás 14/03/2014

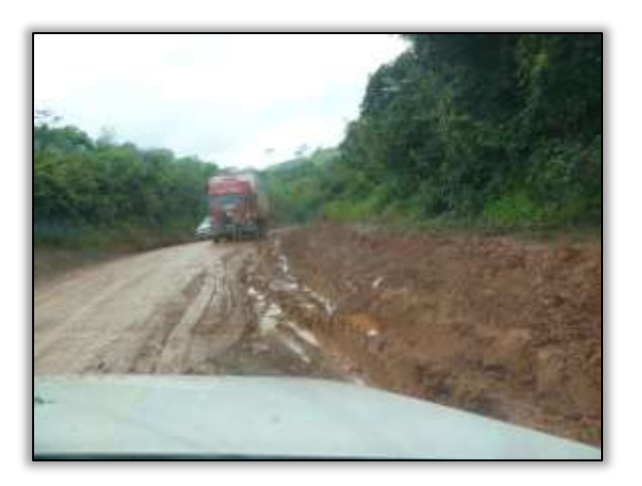

Foto 138 – A partir de Uruará, a chuva se intensificou. e, em alguns poucos minutos a rodovia se transformou num atoleiro 14/03/2014.

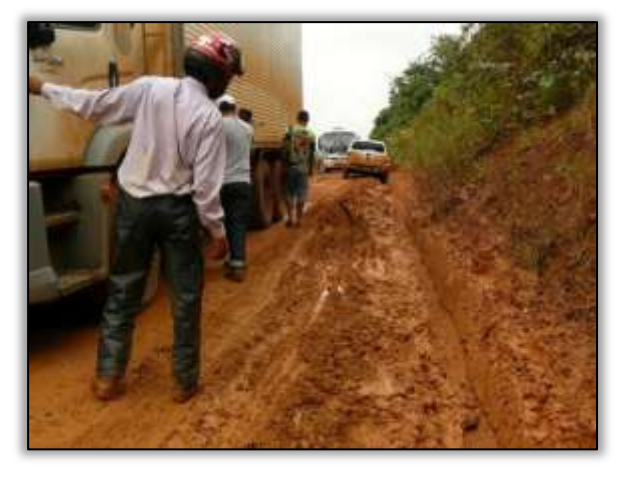

Foto 140 – Com o auxílio de máquinas da construtora responsável pelo trecho entre Uruará e Medicilândia, motoristas de caminhão e ônibus conseguem sair e seguir caminho – 14/03/2014.

### DNIT e Gestão Ambiental - Parceria que dá resultados

Com a chegada do inverno amazônico na região Norte, onde há grande precipitação pluviométrica no período, os transtornos nos trechos da Transamazônica sem asfalto são constantes, gerando passivos socioambientais como: atoleiros, filas de caminhões e insatisfação por parte dos usuários da Rodovia.

Essas situações são monitoradas constantemente pela equipe da Gestão Ambiental e pelas equipes de engenharia das Unidades Locais do DNIT.

Recentemente, no município de Pacajá, alguns pontos em más condições deixaram os usuários sem condições de trafegar. Em tempo hábil a equipe do DNIT, juntamente com a construtora TORC - construtora responsável pela pavimentação neste trecho (Lote 3 entre Pacajá e Anapú)- e em parceria com a CCM e Polícia Rodoviária Federal (PRF) realizaram uma operação em conjunto com o objetivo de amenizar os passivos gerados, para assim normalizar o fluxo no trecho em questão, o que de fato aconteceu: a via foi liberada, ocorrendo a partir de então, o fluxo natural dos veículos.

Ste ASTEC COONA DNIT

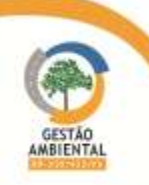

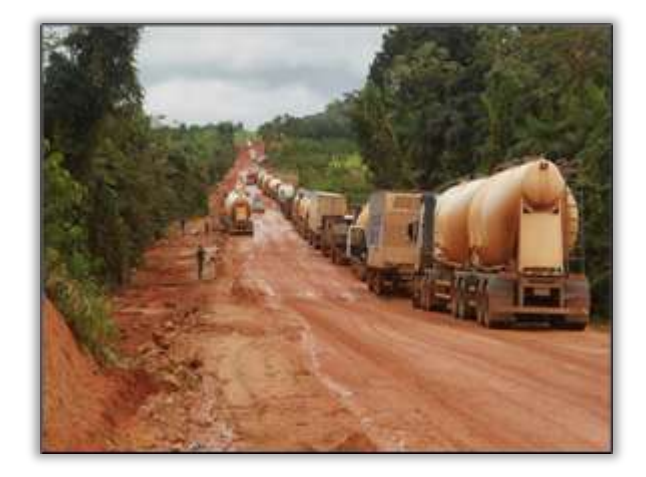

Foto 141 – Caminhões parados: os transtornos nos trechos da Transamazônica sem asfalto. 02/04/2014

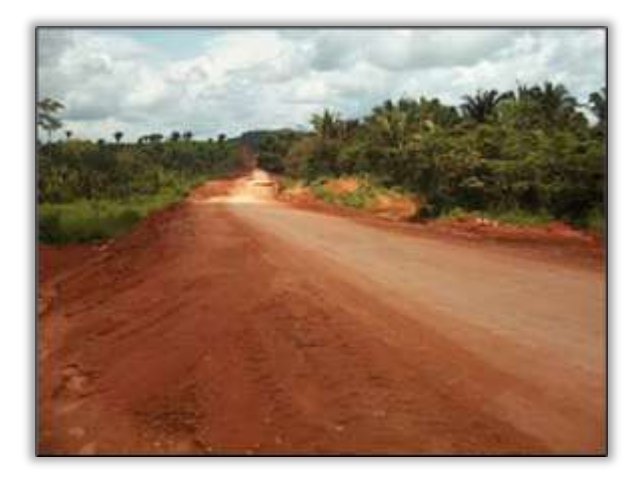

Foto 143 – Estrada com o passivo corrigido, após problema ter sido relatado ao DNIT pela equipe da supervisão ambiental da Transamazônica. 02/04/2014

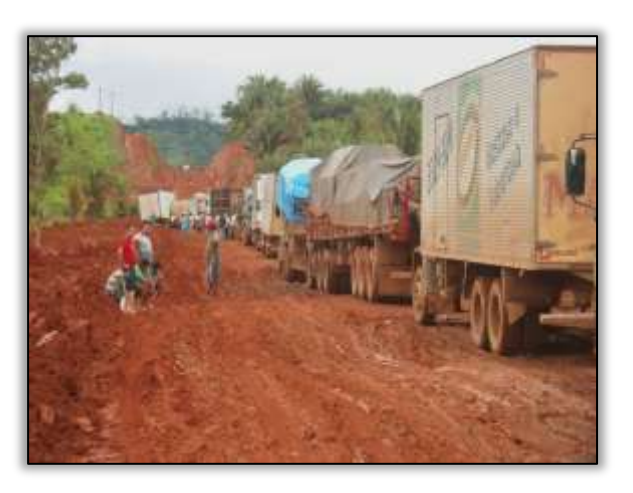

Foto 142 – Usuários sem condições de prosseguir por causa das más condições de alguns trechos da Transamazônica. 02/04/2014

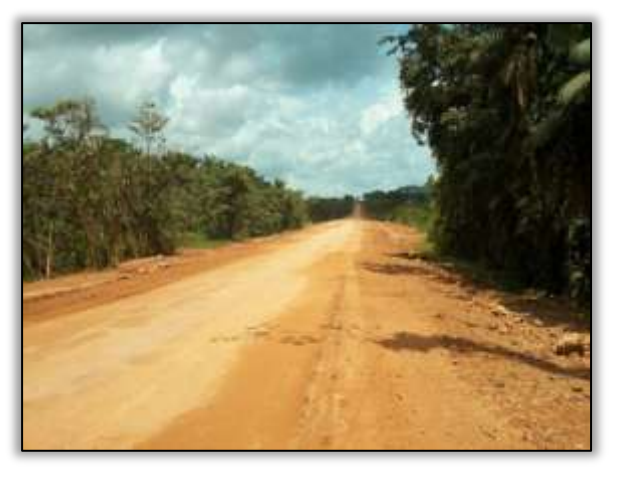

Foto 144 – O DNIT, a construtora TORC normalizaram e liberaram o trecho do Lote 3 entre Pacajá e Anapú. 02/04/2014

**CONTRACTOR** 

A seguir é apresentado o Unifilar da rodovia BR 230/PA contendo as atividades desenvolvidas no período e o Unifilar contendo todas as atividades realizadas até o abril de 2014.

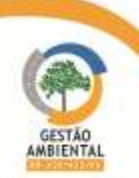

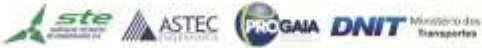

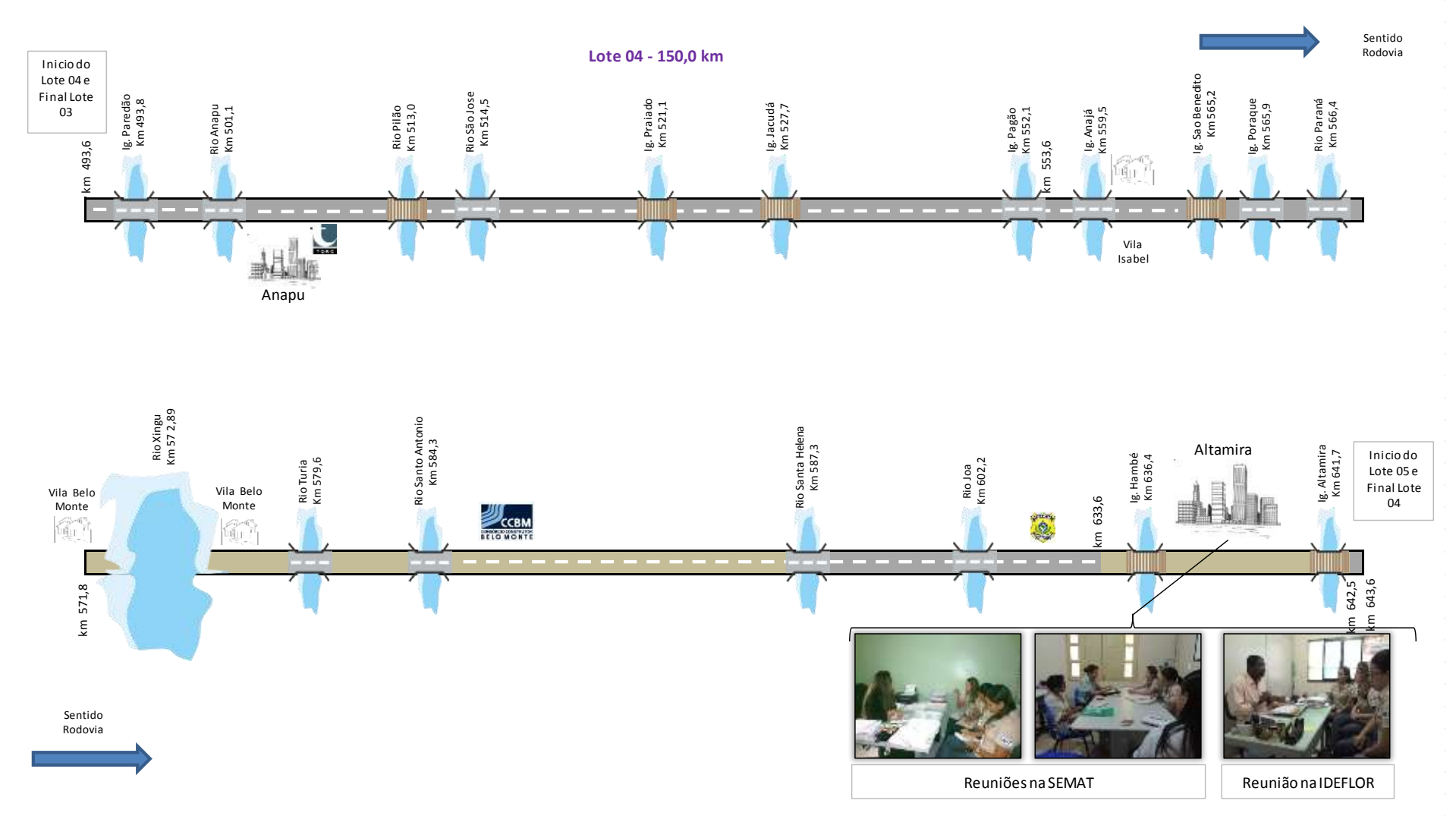

Figura 14 - Unifilar representativa das atividades de comunicação social e educação ambiental ocorridas em Altamira durante os meses de março/abril de 2014.

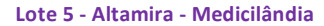

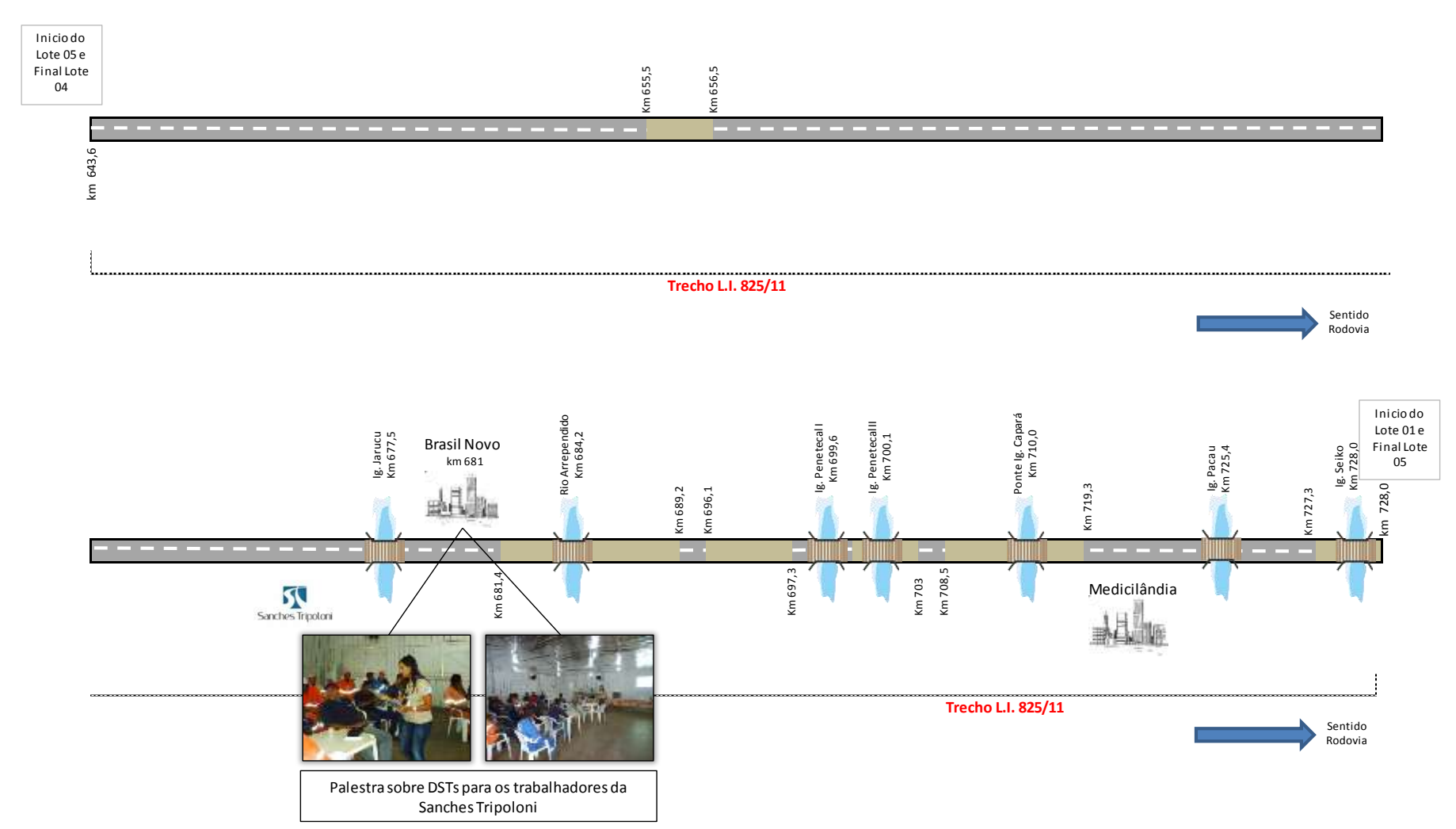

Figura 15 - Unifilar representativa das atividades de comunicação social e educação ambiental ocorridas em Brasil Novo durante os meses de março/abril de 2014.

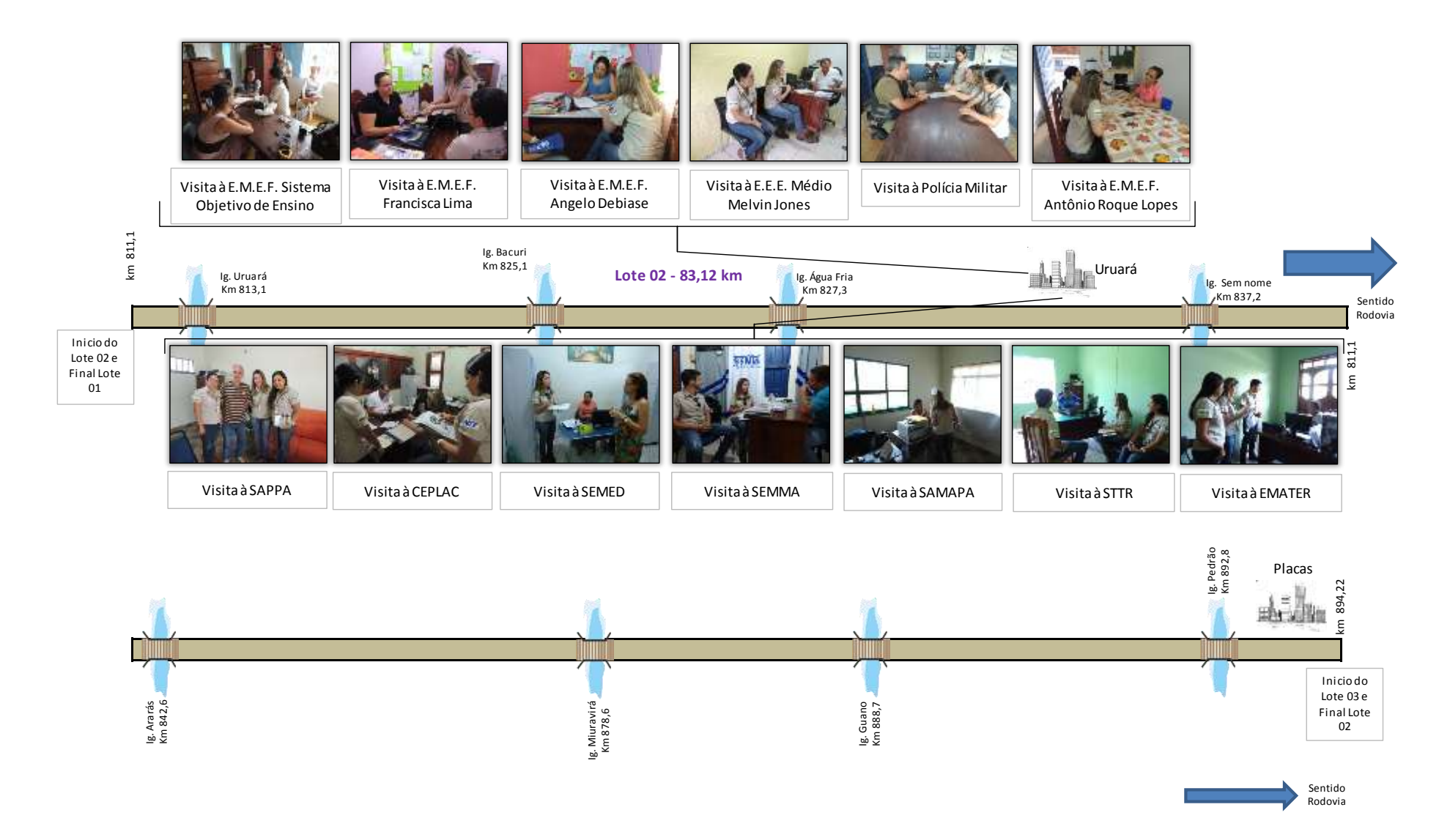

Figura 16 - Unifilar representativa das atividades de comunicação social e educação ambiental ocorridas em Uruará durante os meses de março/abril de 2014.

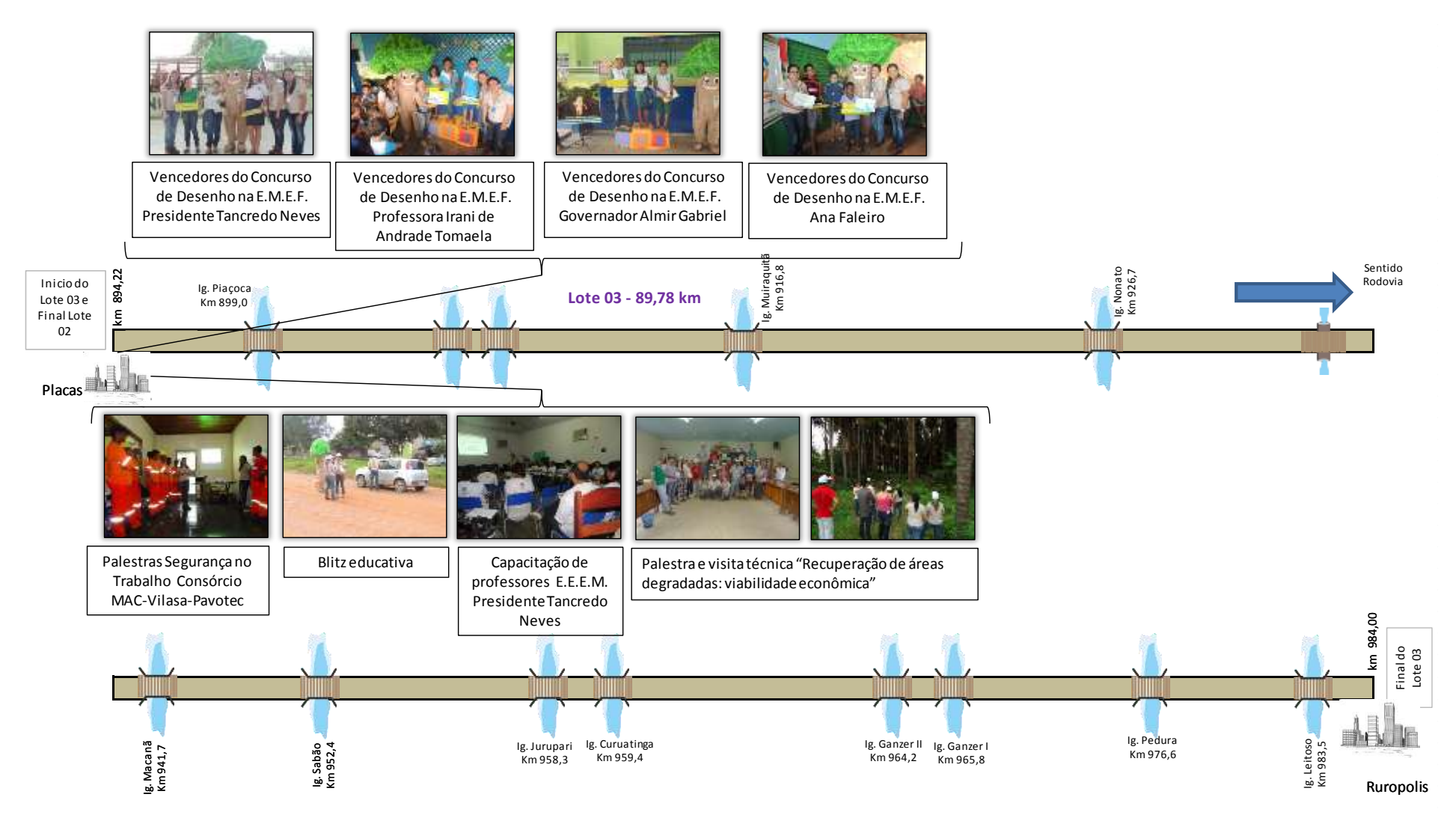

Figura 17 – Unifilar representativa das atividades de comunicação social e educação ambiental ocorridas em Placas durante os meses de março/abril de 2014.

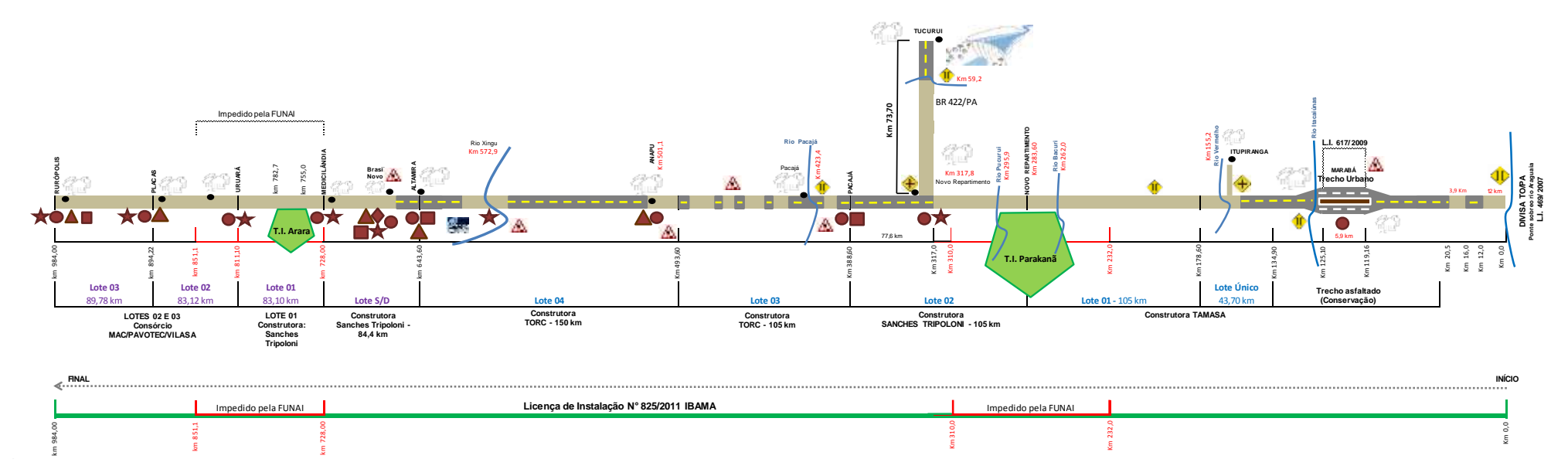

Figura 18 – Unifilar representativos das atividades executadas pelos Programas de Educação Ambiental e Comunicação Social desde o princípio das atividades até o mês de março de 2014.

## 3.2.3. Atividades realizadas durante os mês de abril de 2014

A equipe do PEA juntamente com a equipe do PCS realizaram no mês de abril de 2014 no município de Uruará/PA as seguintes atividades:

- a-) Palestra para produtores rurais,
- b-) Blitz educativa para usuários da rodovia,
- c-) Peça teatral para alunos do ensino fundamental e
- d-) Capacitação de professores do ensino médio.

Foi ministrada palestra para produtores rurais do município no qual o tema abordado foi "Recuperação de áreas degradadas: viabilidade econômica".

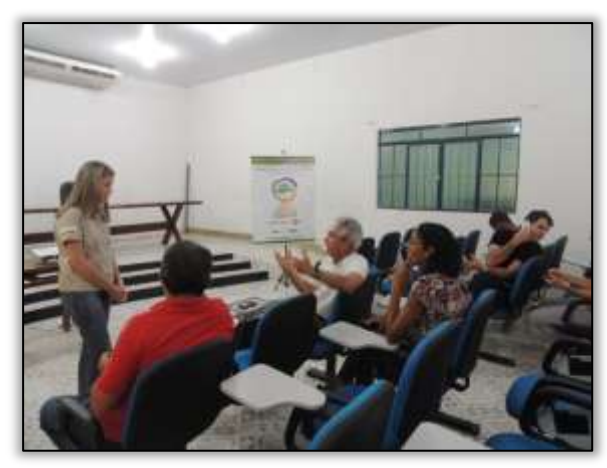

Foto 145 – Palestra sobre "Recuperação de áreas degradadas: viabilidade econômica" para produtores rurais. Uruará/PA, 07/04/2014.

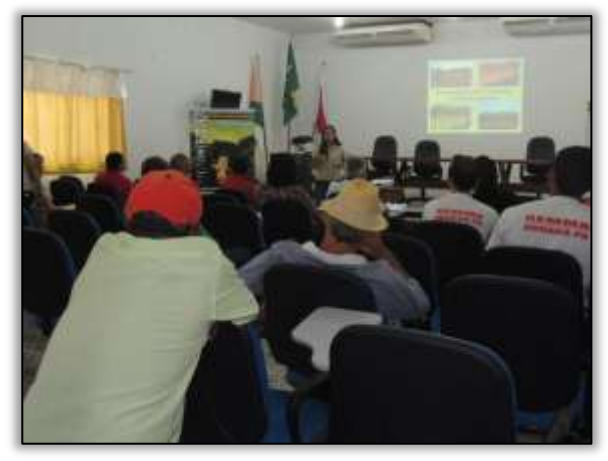

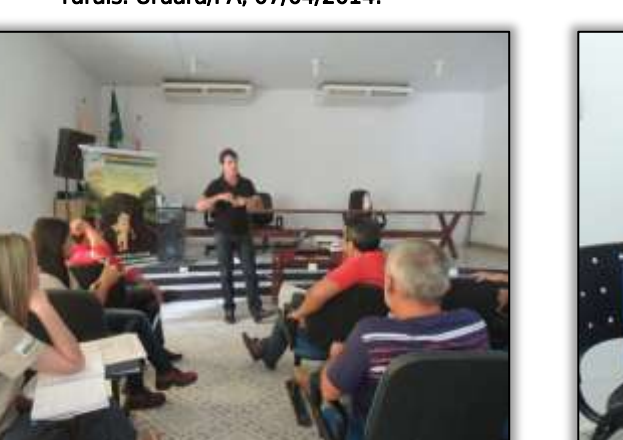

 $\frac{ste}{\sqrt{2\pi}}$  ASTEC

Foto 147 – Representante da Secretaria Municipal de Meio Ambiente Uruará/PA, 07/04/2014.

Foto 146 – Palestra sobre "Recuperação de áreas degradadas: viabilidade econômica" para produtores rurais. Uruará/PA, 07/04/2014.

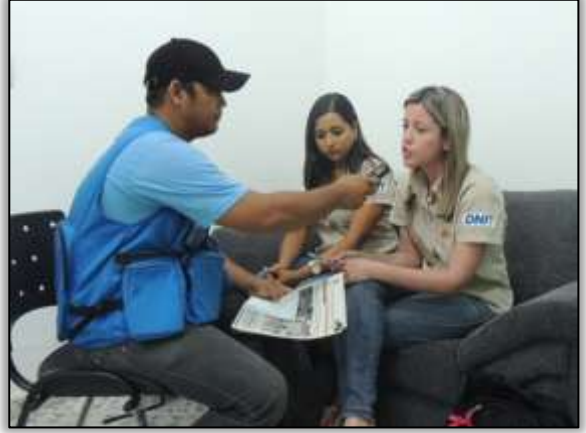

Foto 148 – A coordenadora do PEA foi entrevistada pelo jornal local. Uruará/PA, 07/04/2014

Foi realizada ainda no município, blitz educativa com os usuários da rodovia. Na ocasião foram distribuindo folders educativos e sacolas de lixo para uso interno nos veículos.

Aos condutores abordados explicou-se sobre a temática "Segurança no trânsito", enfatizando a importância do uso dos equipamentos de segurança, alertando-os para o excesso de velocidade e atenção para as placas de sinalização na Rodovia Transamazônica BR-230/PA.

**CGAIA DNIT** Management

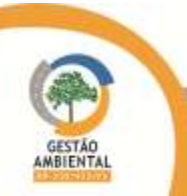

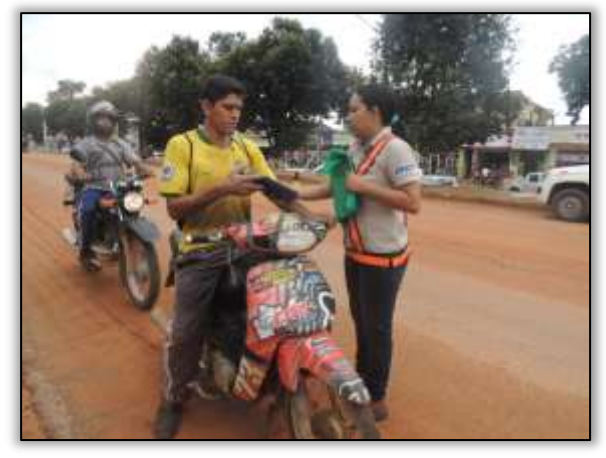

Foto 149 – Blitz educativa com os usuários da Rodovia. Uruará/PA, 07/04/2014.

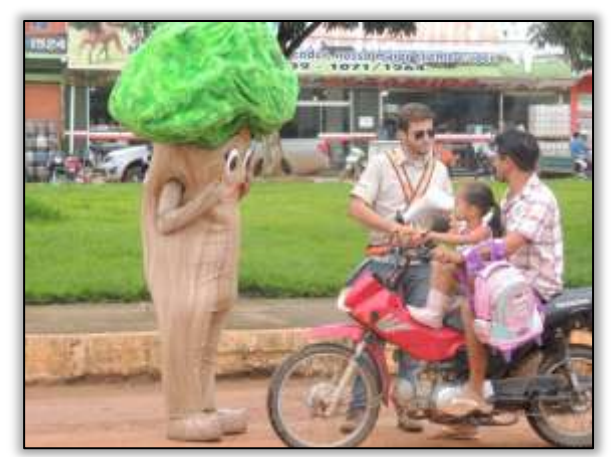

Foto 151 – Participação da Ana Castanha na blitz educativa com os usuários da Rodovia. Uruará/PA, 07/04/2014.

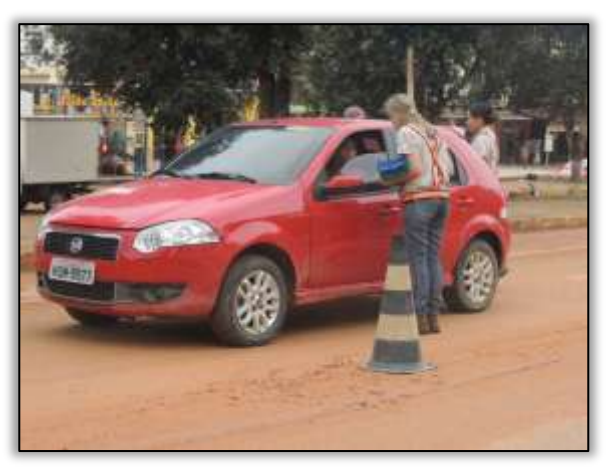

Foto 150 – Blitz Educativa com os usuários da Rodovia. Uruará/PA, 07/04/2014.

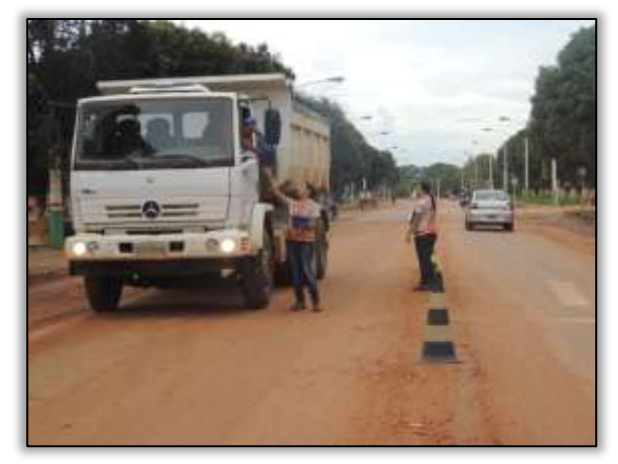

Foto 152 – Blitz educativa com os usuários da Rodovia. Uruará/PA, 07/04/2014.

O Programa de Educação Ambiental buscando alternativas para atrair a percepção do público escolar, realizou atividade lúdica por meio de uma peça teatral abordando o tema "Segurança no trânsito" no município de Uruará/PA.

A narrativa contava a história de duas meninas, Aninha e Mariana, que diferenciavam entre si através de suas atitudes no trânsito. Enquanto Aninha conduzia sua bicicleta de forma prudente e com os equipamentos de segurança, Mariana pilotava uma moto de maneira irregular, sem respeitar as leis de trânsito e sem possuir a maioridade exigida para tal. Em virtude de desrespeito às leis de trânsito ocorre um acidente entre Mariana e Dona Graça, outra personagem que dirigia seu carro distraidamente e falando ao celular. Após o acidente entra em cena o guarda de trânsito que contém toda a situação apesar de não haver consequências graves. Ao final, o guarda interagiu com as crianças indagando e explicando sobre a forma correta de utilizar o trânsito.

O objetivo do teatro foi apresentar e orientar os alunos com relação às principais leis de trânsito como, por exemplo, utilização dos equipamentos obrigatórios (capacete, cinto de segurança), atenção às placas de sinalização, utilização das faixas de segurança, a importância do semáforo e principalmente a proibição de menores de idade como condutores de veículos e o transporte irregular de passageiros nas motocicletas. Estes últimos tiveram uma maior ênfase no teatro uma vez que fazem parte da realidade no município e causam muitos acidentes. Ao final da apresentação, a mascote da Rodovia Transamazônica Ana Castanha foi apresentada aos expectadores, ressaltando a importância do cuidado e preservação do Meio Ambiente. Na ocasião foram entregues materiais institucionais da Gestão

**GAIA DNIT** 

 $\sqrt{ste}$  ASTEC

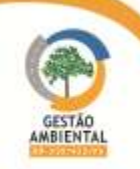

Ambiental além de desenhos para produção de texto e para colorir fazendo alusão ao Dia do Índio, comemorado na data de 19 de abril.

Foram contemplados os alunos do 4º, 5º e 6º anos com a apresentação do teatro. As escolas foram:

- E.M.E.F. Ângelo Debiase;
- E.M.E.F. Antônio Roque Lopes;
- E.M.E.F. Francisca Lima;
- E.M.E.F. Sistema Objetivo de Ensino.

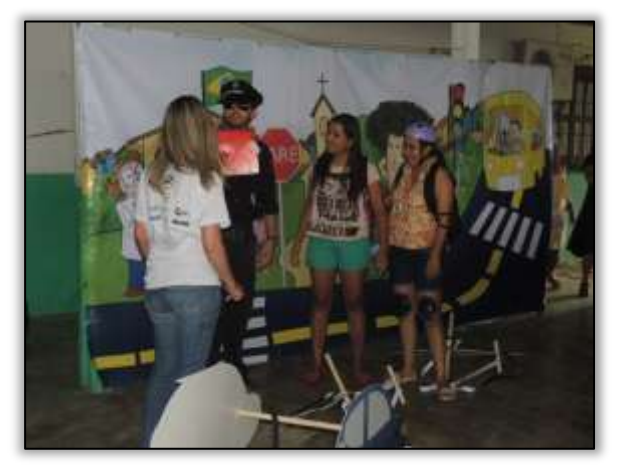

Foto 153 – Peça teatral apresentada aos alunos do ensino fundamental da E.M.E.F. Ângelo Debiase. Uruará/PA, 08/04/2014.

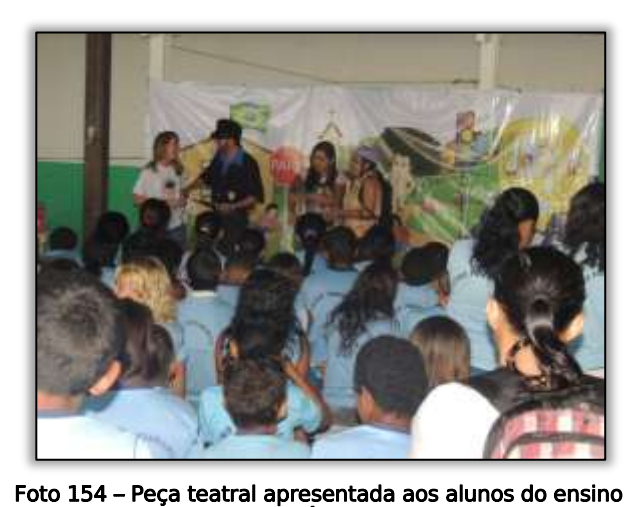

fundamental da E.M.E.F. Ângelo Debiase. Uruará/PA,

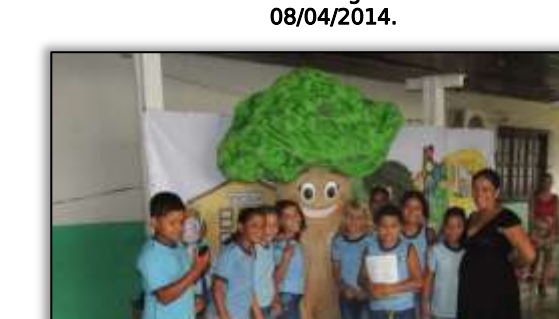

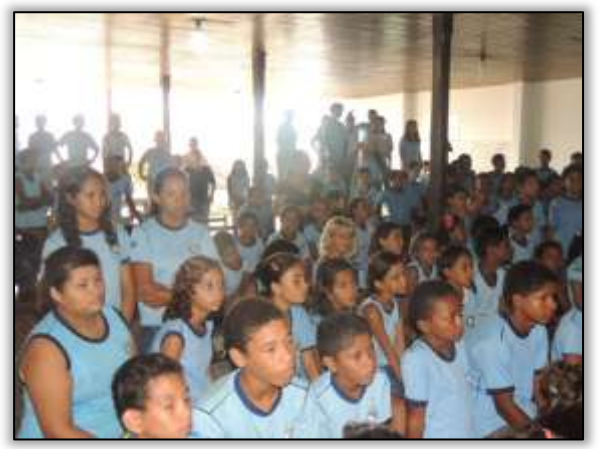

Foto 155 – Peça teatral alunos do ensino fundamental da E.M.E.F. Ângelo Debiase. Uruará/PA, 08/04/2014..

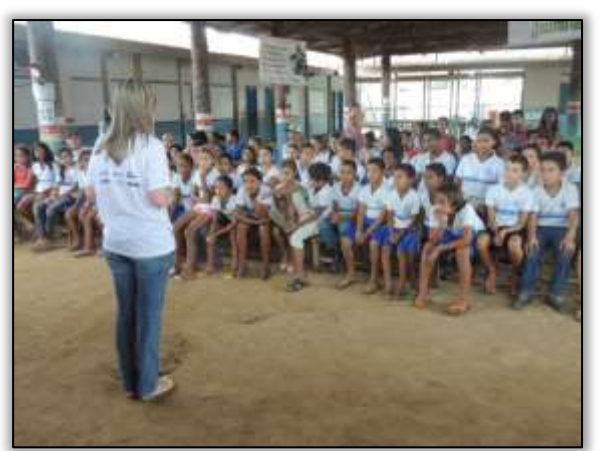

Foto 157 – Peça teatral apresentada aos alunos do ensino fundamental da E.M.E.F. Antônio Roque Lopes. Uruará/PA, 08/04/2014.

**Ste ASTEC GOGAN DNIT** 

Foto 156 – Apresentação da mascote da BR 230/PA E.M.E.F. Ângelo Debiase. Uruará/PA, 08/04/2014.

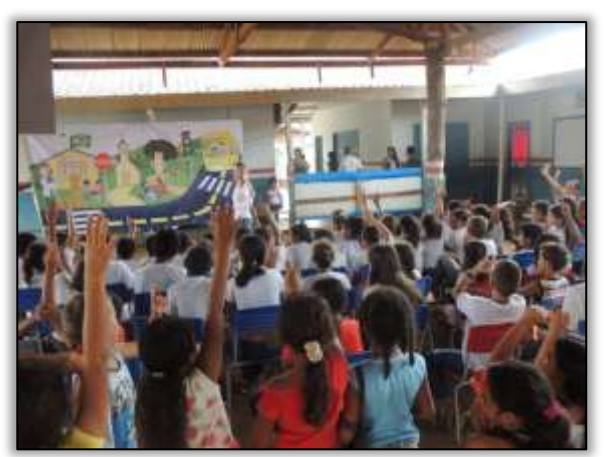

Peça teatral apresentada aos alunos do ensino fundamental da E.M.E.F. Antônio Roque Lopes. Uruará/PA, 08/04/2014.

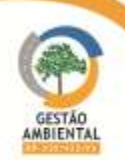

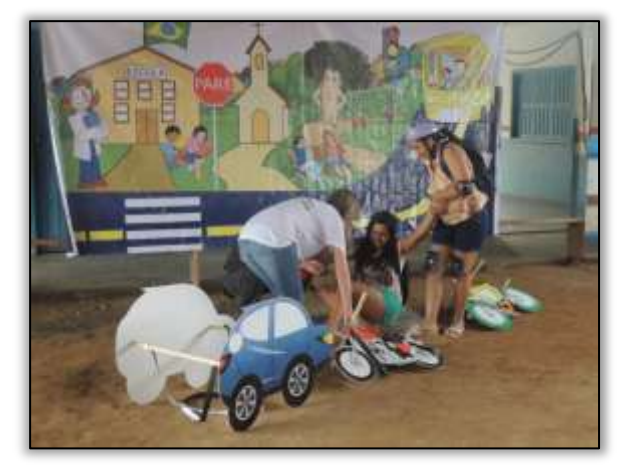

Foto 158 – Peça teatral apresentada aos alunos do ensino fundamental da E.M.E.F. Antônio Roque Lopes. Uruará/PA, 08/04/2014.

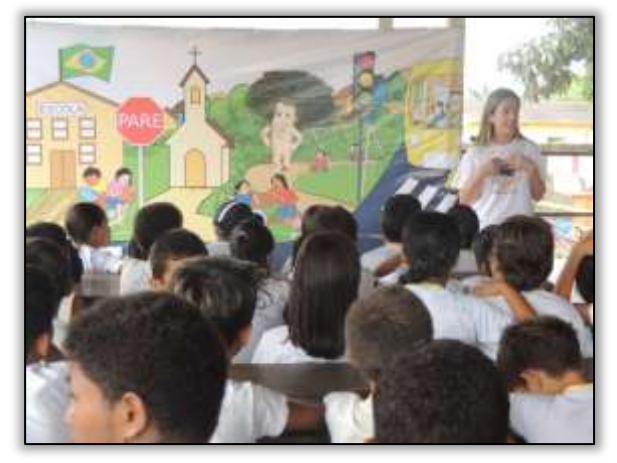

Foto 160 – Peça teatral apresentada aos alunos do ensino fundamental da E.M.E.F. Francisca Lima. Uruará/PA, 08/04/2014.

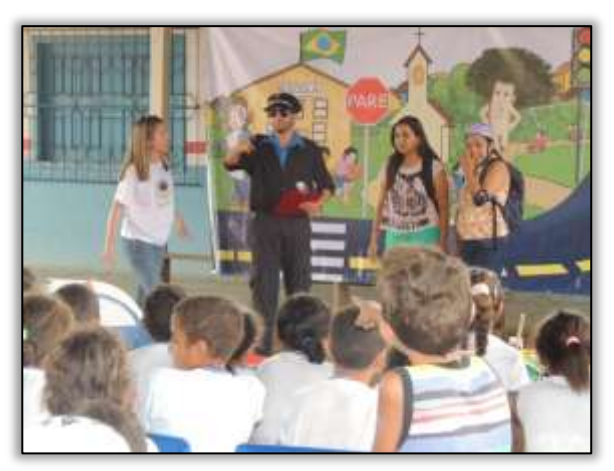

Foto 159 – Peça teatral apresentada aos alunos do ensino fundamental da E.M.E.F. Antônio Roque Lopes. Uruará/PA, 08/04/2014.

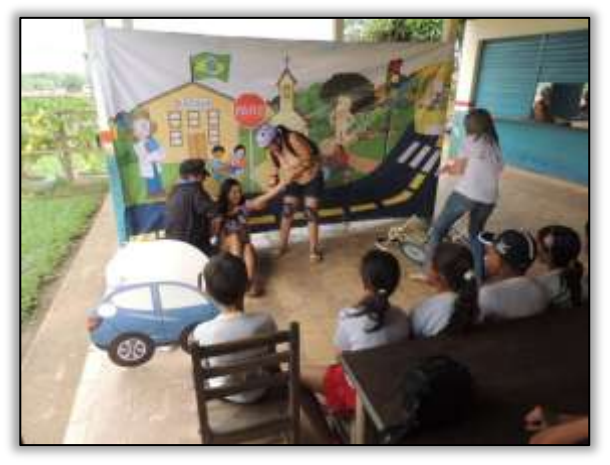

Foto 161 – Peça teatral apresentada aos alunos do ensino fundamental da E.M.E.F. Francisca Lima. Uruará/PA, 08/04/2014.

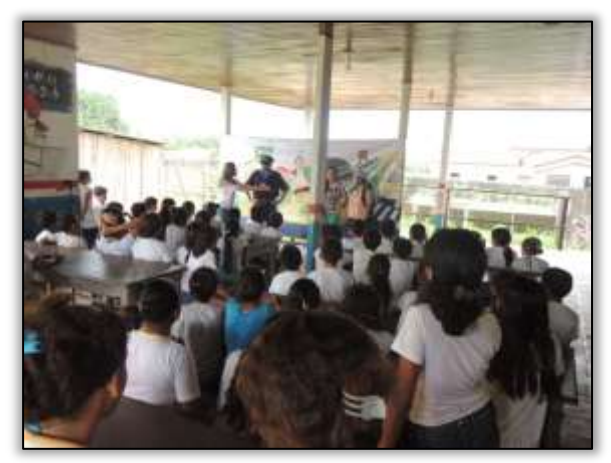

Foto 162 Peça teatral apresentada aos alunos do ensino fundamental da E.M.E.F. Francisca Lima. Uruará/PA, 08/04/2014.

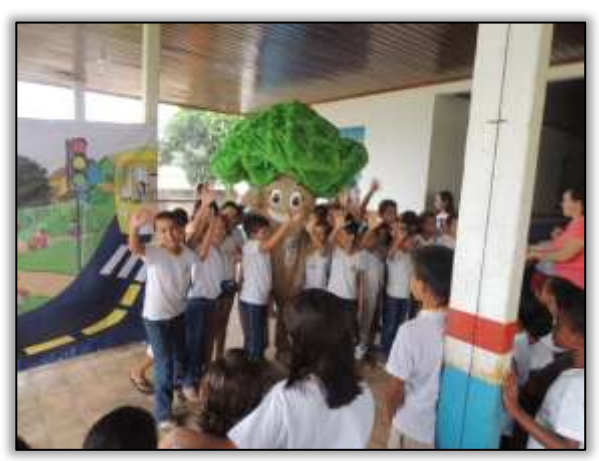

Foto 163 – Peça teatral apresentada aos alunos do ensino fundamental da E.M.E.F. Francisca Lima. Uruará/PA, 08/04/2014.

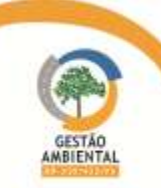

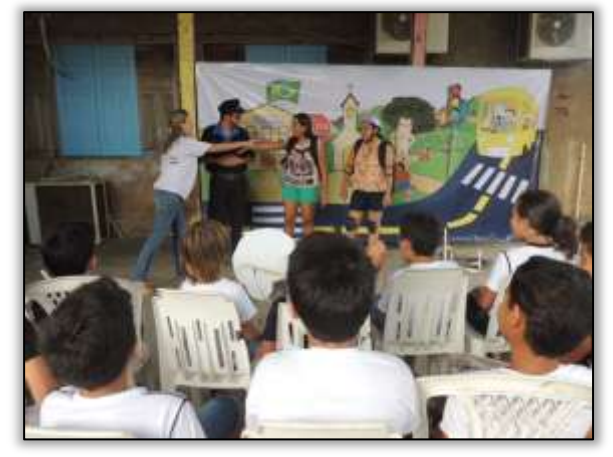

Foto 164 – Peça teatral apresentada aos alunos do ensino fundamental da E.M.E.F. Sistema Objetivo de Ensino. Uruará/PA, 08/04/2014.

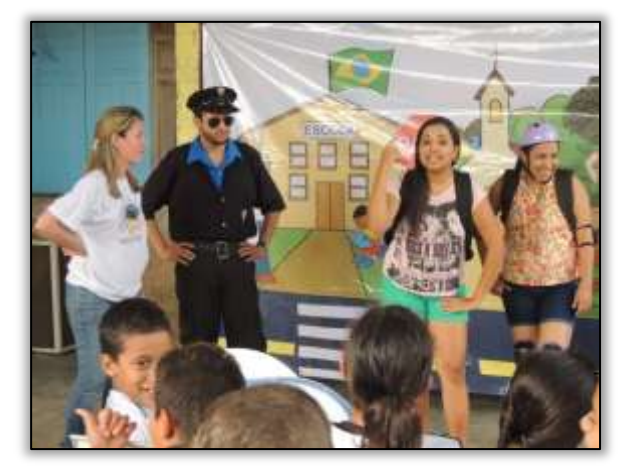

 Foto 166 – Peça teatral apresentada aos alunos do ensino fundamental da E.M.E.F. Sistema Objetivo de Ensino.

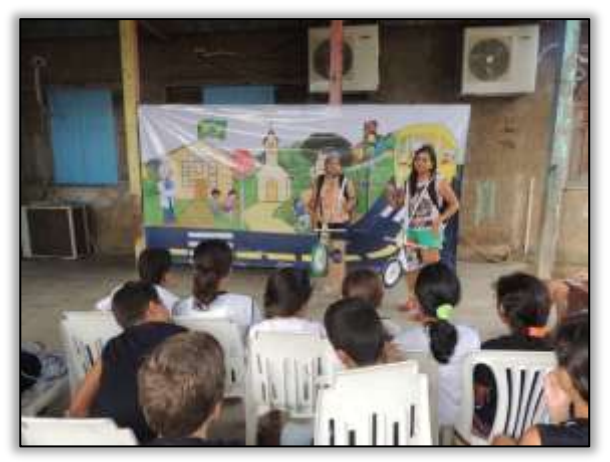

Foto 165 – Peça teatral apresentada aos alunos do ensino fundamental da E.M.E.F. Sistema Objetivo de Ensino. Uruará/PA, 08/04/2014.

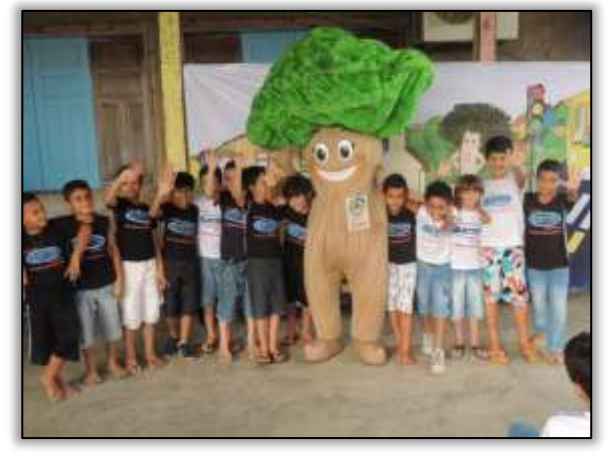

Foto 167 – Peça teatral apresentada aos alunos do ensino fundamental da E.M.E.F. Sistema Objetivo de Ensino. Uruará/PA, 08/04/2014 Uruará/PA, 08/04/2014

Na E.E.E.M. Melvin Jones foi realizado o curso de Capacitação para professores, cujo tema abordado foi "Elaboração de Projetos em Educação Ambiental. O objetivo da capacitação foi discutir e adequar os projetos existentes na escola de acordo com as bases do PRONEA – Programa Nacional de Educação Ambiental, tornando esses professores aptos na elaboração e execução desses projetos para que sejam desenvolvidos de acordo com a realidade dessa comunidade escolar. Não se pode esquecer que a Educação Ambiental deve extrapolar o âmbito da escola e servir como agente de promoção social. A parceira e o envolvimento de toda a comunidade são essenciais para o sucesso de qualquer projeto.

Através da Educação Ambiental é possível entender a realidade e posteriormente transformá-la, respeitando toda a tradição cultural das comunidades envolvidas. Cabe sensibilizar a todos para que tenhamos uma capacidade de atuação mais crítica e responsável. Essa troca de experiências com os professores da E.E.E.M. Melvin Jones demonstra a importância da inserção da Educação Ambiental no currículo escolar não apenas com exigência do Ministério da Educação, mas devido ao seu caráter de formação e transformação socioambiental.

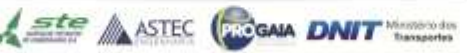

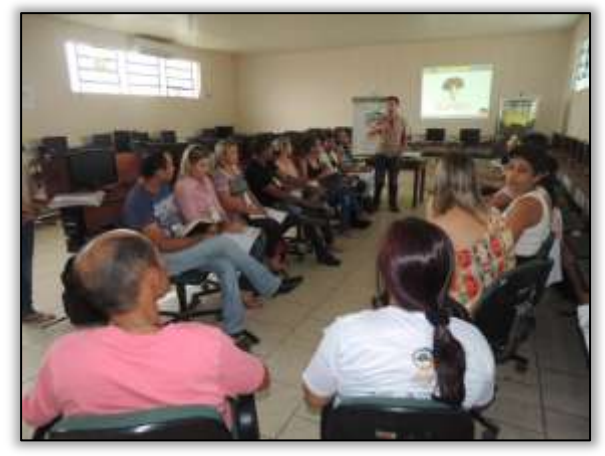

Foto 168 – Capacitação dos Professores na Escola Estadual de Ensino Médio Melvin Jones. Uruará/PA, 09/04/2014.

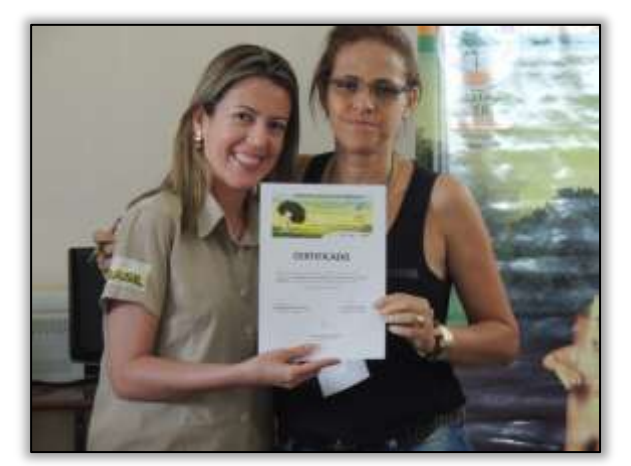

Foto 170 – Entrega do certificado aos participantes do curso de Capacitação. Uruará/PA, 09/04/2014.

**MBIENT** 

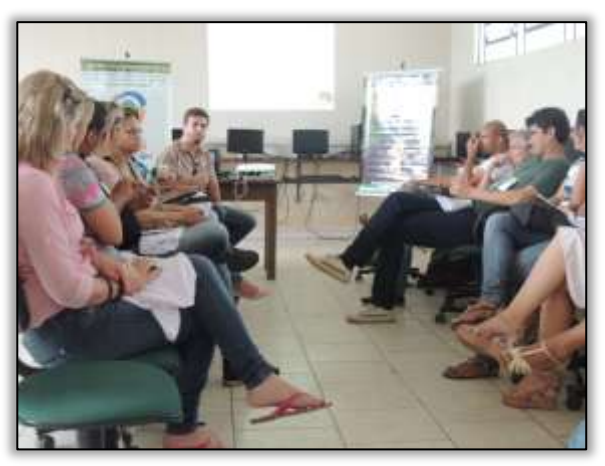

Foto 169 – Capacitação dos Professores na Escola Estadual de Ensino Médio Melvin Jones. Uruará/PA, 09/04/2014.

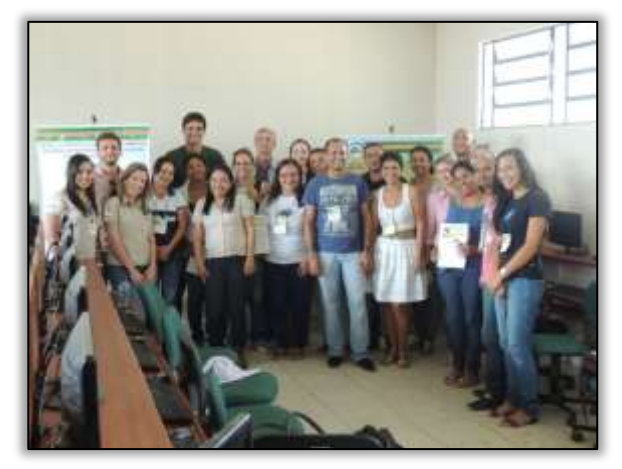

Foto 171 – Participantes do curso de capacitação na Escola Estadual de Ensino Médio Melvin Jones. Uruará/PA, 09/04/2014.

Já no município de Placas/PA, a equipe do Programa de Educação Ambiental – PEA realizou as seguintes atividades:

a-) Palestra para os colaboradores do consórcio MAC-Vilasa-Pavotec e

b-) Palestra para alunos da CFR – Casa Familiar Rural.

A equipe do Programa de Educação Ambiental ministrou palestra para aos colaboradores do Consórcio MAC-Vilasa-Pavotec abordando o tema "Prevenção de acidentes com animais peçonhentos"

Foram apresentadas as espécies de importância médica e de maior ocorrência na região da Transamazônica. O objetivo foi levar aos colaboradores orientações de como prevenir os acidentes com os animais peçonhentos, e caso ocorra, saber como agir e quais atitudes tomar em cada situação. Ao término da palestra, foram distribuídas cartilhas sobre o tema abordado e camisas aos colaboradores.

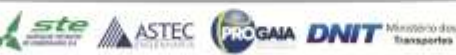

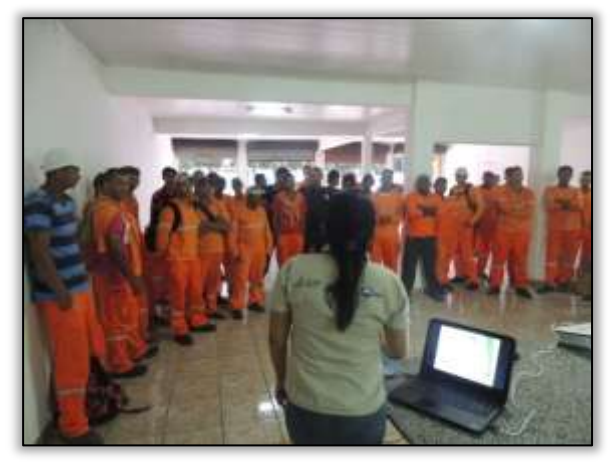

Foto 172 – Palestra para os colaboradores da MAC-VILASA-PAVOTEC. Placas/PA, 10/04/2014.

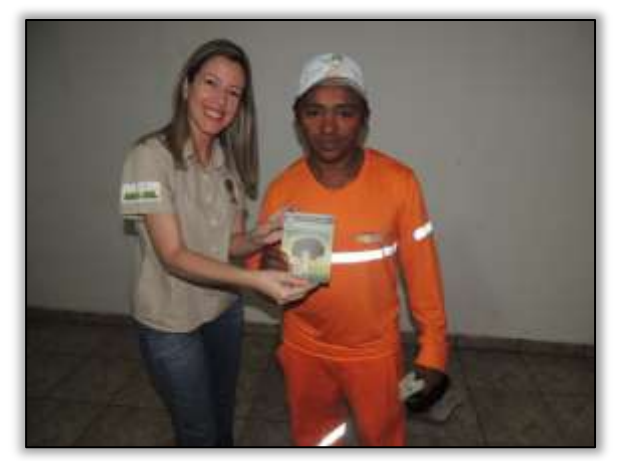

Foto 174 – Entrega de material informativo referente à palestra e de bonés. Placas/PA, 10/04/2014.

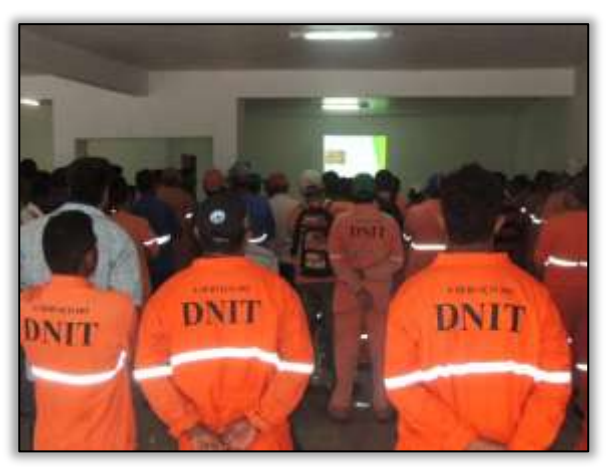

Foto 173 – Palestra para os colaboradores da MAC-VILASA-PAVOTEC. Placas/PA, 10/04/2014.

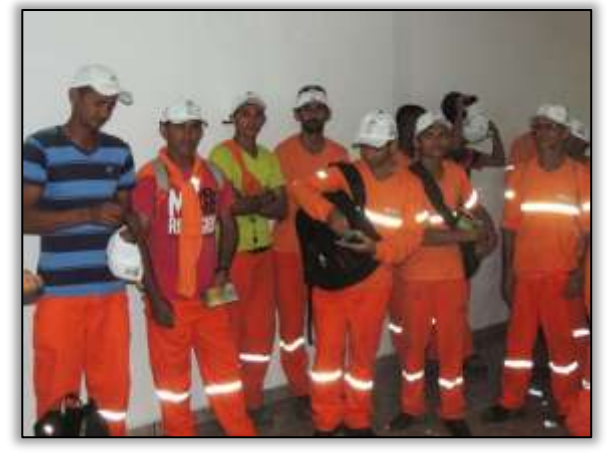

Foto 175 – Entrega de material informativo referente à palestra e de bonés. Placas/PA, 10/04/2014.

Dando continuidade às atividades programadas pelo PEA para o município de Placas/PA, a equipe ministrou na CFR - Casa Familiar Rural palestra sobre "Recuperação de Áreas Degradadas: Viabilidade econômica". A finalidade foi apresentar aos alunos, a proposta para utilização e manejo das áreas agrícolas através de arranjos espaciais por meio dos Sistemas Agroflorestais de modo que possam utilizar os recursos naturais e garantir sua permanência nas propriedades rurais. Vale lembrar que os alunos da CFR são filhos de agricultores e futuros técnicos agrícolas que atuarão como difusores das informações aprendidas na palestra. Ao final foram entregues materiais institucionais da Gestão Ambiental e bonés aos alunos presentes.

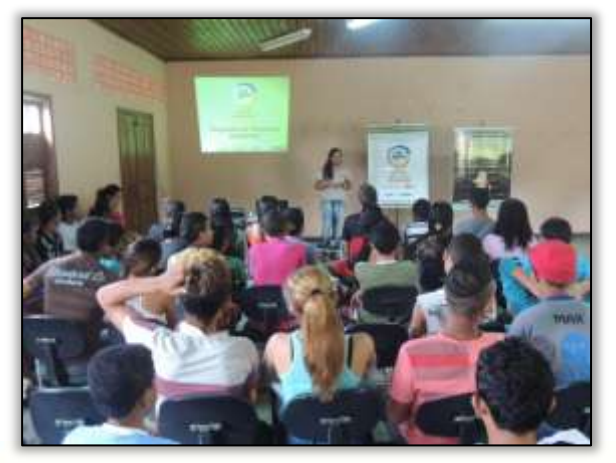

Foto 176 – Palestra " para alunos da Casa Familiar Rural. Placas/PA, 10/04/2014.

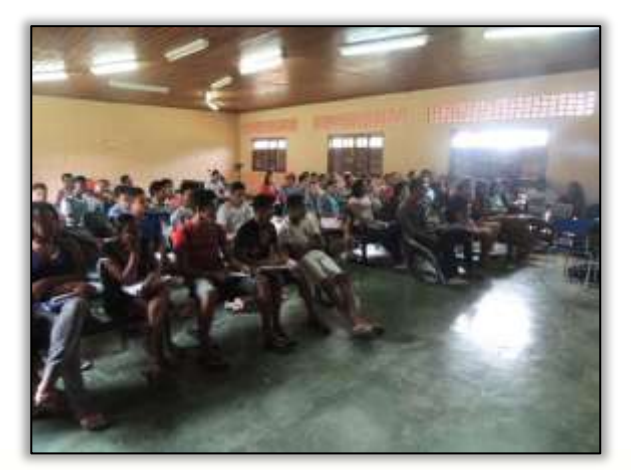

Foto 177 – Palestra " para alunos da Casa Familiar Rural. Placas/PA, 10/04/2014.

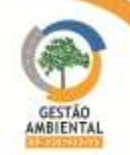

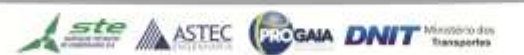

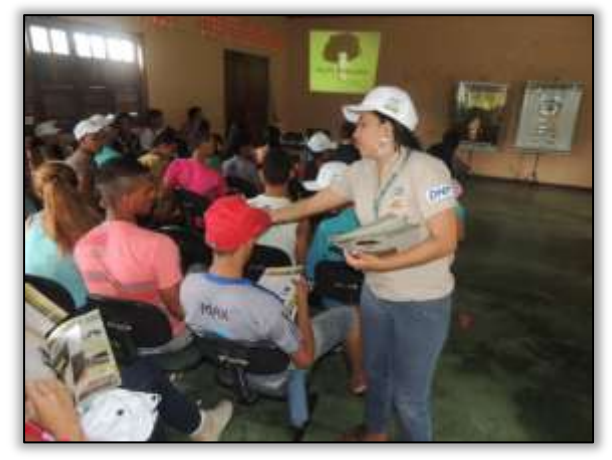

Foto 178 – Entrega de materiais e bonés da Gestão Ambiental ao final da palestra. Placas/PA, 10/04/2014

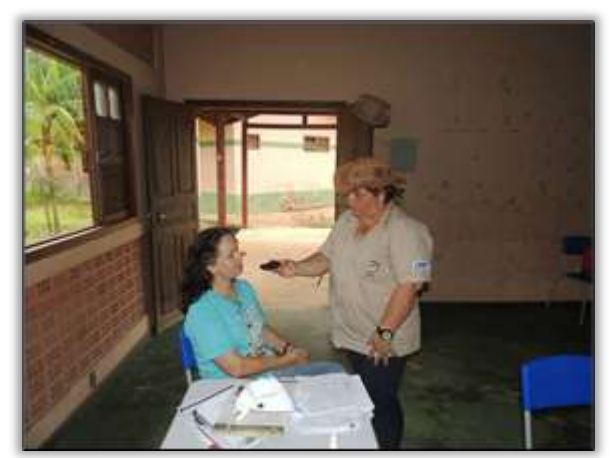

Foto 180 – Entrevista com a Professorada CFR, Brunilda Nascimento –Placas/PA 10/04/2014

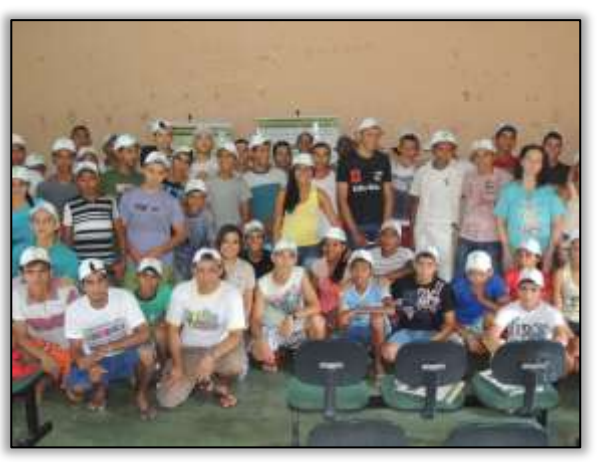

Foto 179 – Equipe do PEA e participantes da palestra. Placas/PA, 10/04/2014.

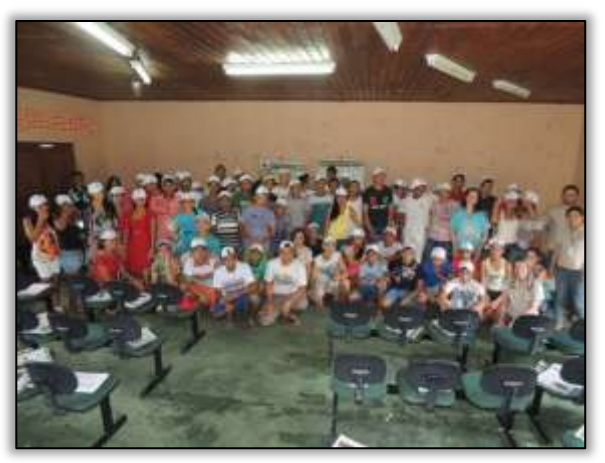

Foto 181 – Equipe do PEA e participantes da palestra. Placas/PA, 10/04/2014

No município de Brasil Novo/PA a equipe do Programa de Educação Ambiental realizou palestra para os colaboradores da empresa Sanches Tripoloni.

O tema abordado foi "Prevenção de acidentes com animais peçonhentos" no qual foram discutidos os principais acidentes envolvendo os vários tipos de animais peçonhentos assim como as medidas preventivas e enfatizando as de primeiros socorros.

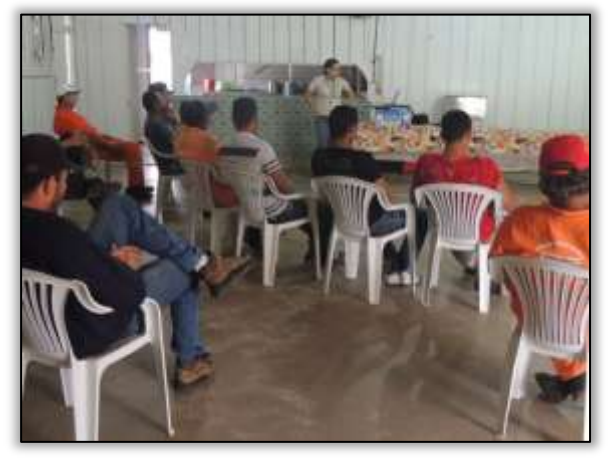

Foto 182 – Palestra para os colaboradores da Sanches Tripoloni. Brasil Novo/PA, 23/04/2014.

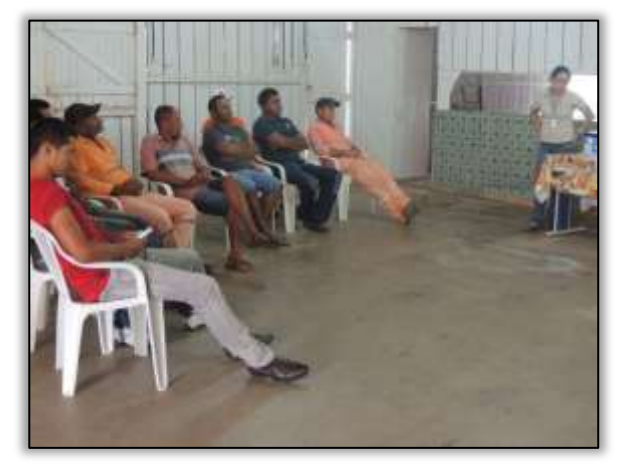

Foto 183 – Palestra para os colaboradores da Sanches Tripoloni. Brasil Novo/PA, 23/04/2014.

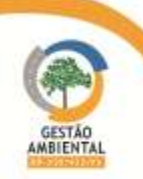

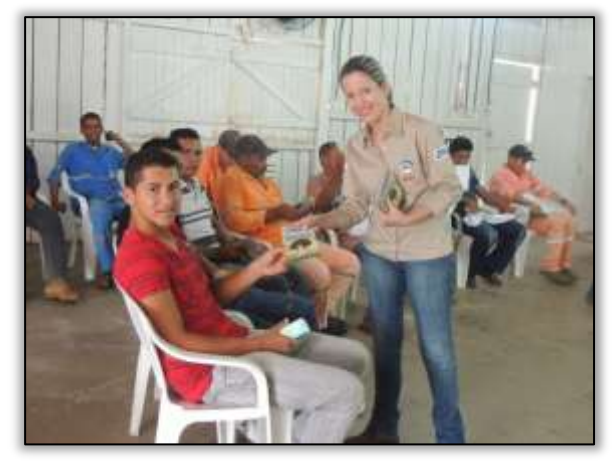

Foto 184 – Entrega de cartilha sobre o tema abordado ao final da palestra. Brasil Novo/PA, 23/04/2014.

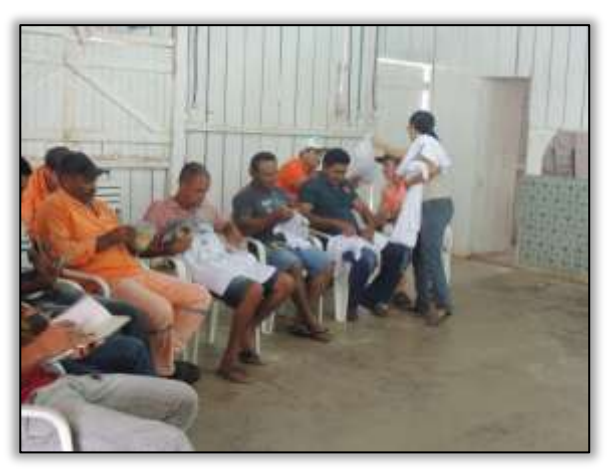

Foto 185 – Entrega de camisetas da gestão ambiental ao final da palestra. Brasil Novo/PA, 23/04/2014

No município de Medicilândia/PA foram desenvolvidas as seguintes ações pela equipe:

- a-) Visita à SEDUC Secretaria Estadual de Educação,
- b-) Visita a SEMED Secretaria Municipal de Educação,
- c-) Visita a SEMMA Secretaria Municipal de Meio Ambiente,
- d-) Visita a SEMAGRI Secretaria Municipal de Agricultura, CFR.
- d-) Visita a Casa Familiar Rural,
- e-) Visita ao STTR Sindicato dos Trabalhadores e Trabalhadores Rurais,
- f-) Visita ao Sindicato dos Produtores Rurais
- g-) Visita a EMATER Empresa de Assistência Técnica e Extensão Rural.
- h-) Visita a E.E.E.M. Francisca Gomes dos Santos.

Durante a visita realizada a E.E.E.M. Francisca Gomes dos Santos, foi apresentada a proposta de capacitação de professores na "Elaboração de Projetos em Educação Ambiental". Na ocasião a proposta foi repassada diretamente para a Diretora da Escola, Sr.ª Grace Carina Samuelsson Kuhn.

**GAIA DNIT** 

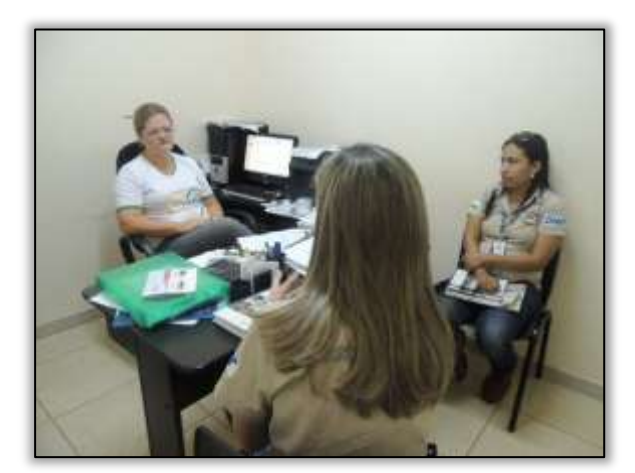

Foto 186 – Visita à Diretora da E.E.E.M. Francisca Gomes dos Santos. Medicilândia/PA, 02/04/2014.

 $\frac{ste}{\sqrt{2\pi}}$  ASTEC

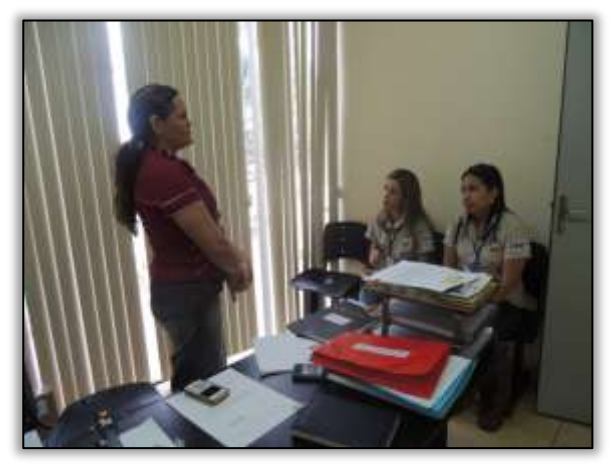

Visita à Secretaria Municipal de Educação. Medicilândia/PA, 02/04/2014.

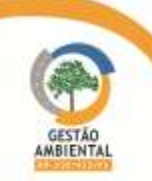
Também foi apresentada na SEMED – Secretaria Municipal de Educação a proposta de atividade a ser desenvolvida com os alunos do ensino fundamental, e na oportunidade definiu-se quais escolas seriam contempladas com a atividade do programa.

Já durante as visitas realizadas às entidades ligadas aos agricultores e produtores rurais do município, tais como a SEMMA – Secretaria Municipal de Meio Ambiente, a SEMAGRI – Secretaria Municipal de Agricultura, a CFR – Casa Familiar Rural, o STTR – Sindicato dos Trabalhadores e Trabalhadoras Rurais, o Sindicato dos Produtores Rurais e a EMATER – Empresa de Assistência Técnica e Extensão Rural, a equipe do PEA firmou parcerias, visando realizar palestras direcionadas para produtores e agricultores rurais. Durante as visitas definiu-se o tema da palestra de acordo com as necessidades relatadas pelos representantes das entidades envolvidas.

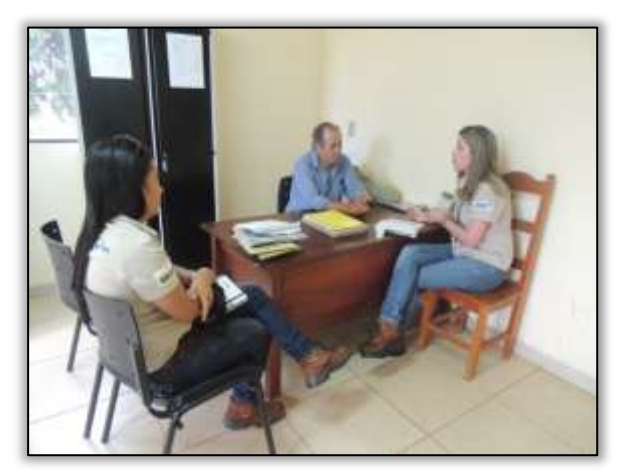

Foto 187 – Visita à Secretaria Municipal de Meio Ambiente. Medicilândia/PA, 02/04/2014.

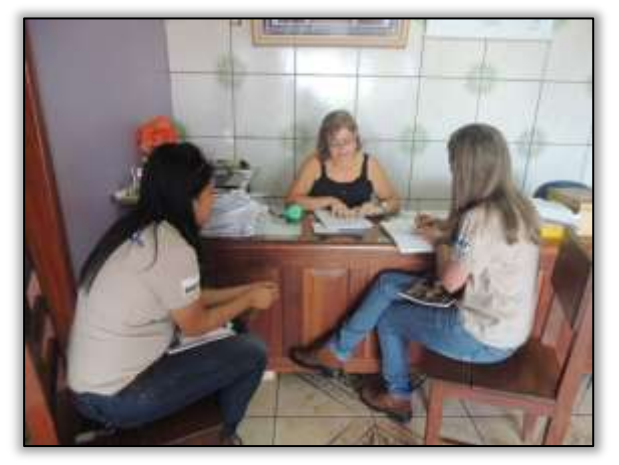

Foto 189 – Visita à Casa Familiar Rural do município de Medicilândia/PA. Medicilândia/PA, 02/04/2014.

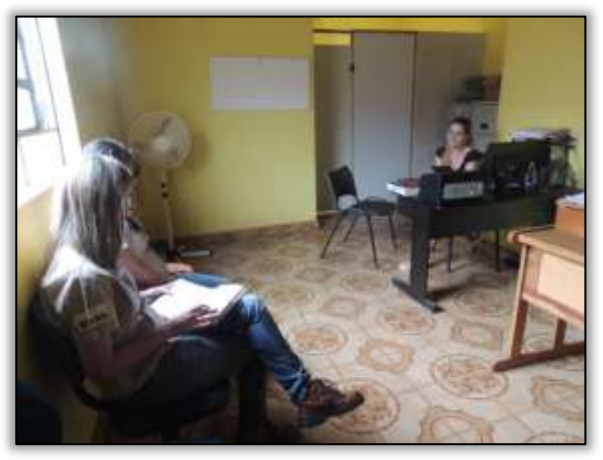

Foto 188 – Visita à Secretaria Municipal de Agricultura. Medicilândia/PA, 02/04/2014.

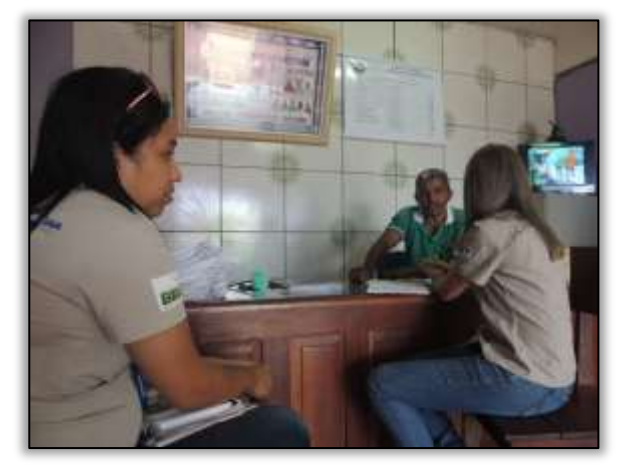

Foto 190 – Visita ao Sindicato dos Trabalhadores e Trabalhadoras Rurais. Medicilândia/PA, 02/04/2014.

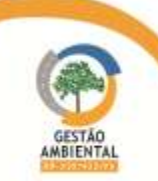

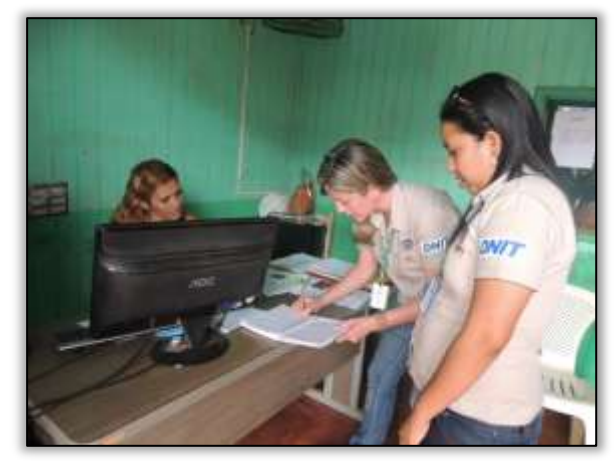

Foto 191 – Visita ao Sindicato dos Produtores Rurais. Medicilândia/PA, 02/04/2014.

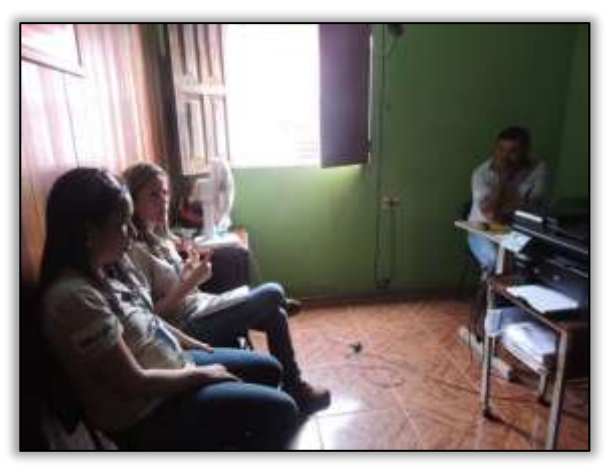

Foto 192 – Visita à EMATER. Medicilândia/PA, 02/04/2014.

Também para o público de Medicilândia/PA foi apresentado como alternativa a recuperação de áreas degradadas a utilização dos SAF's - Sistemas Agroflorestais.

Com o objetivo de divulgar as ações que vem sendo realizadas pela Gestão Ambiental, a equipe do PEA distribuiu material informativo nas vilas que são interceptadas pela Rodovia Transamazônica BR-230/PA entre os municípios de Medicilândia e Uruará, sendo elas: Vila União da Floresta e Vila Alvorada.

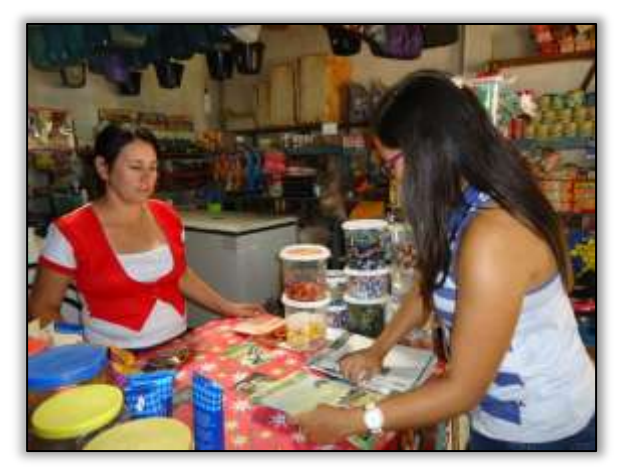

Foto 193 – Entrega de material informativo da Gestão Ambiental na Vila União da Floresta. 10/04/2014.

**MBIEN** 

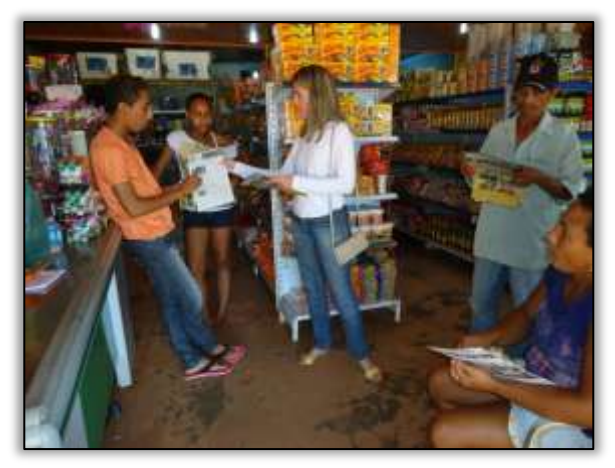

Foto 194 – Entrega de material informativo da Gestão Ambiental na Vila Alvorada. 10/04/2014.

Finalizando as ações do mês de abril, a equipe do PEA entregou documentos no município de Medicilândia/PA, para oficializar os convites das atividades a serem executadas no mês subsequente.

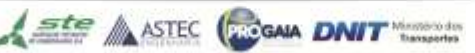

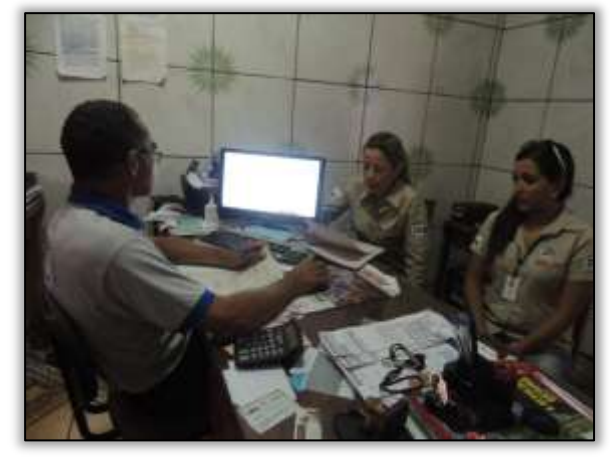

Foto 195 – Formalização do convite ao representante do Sindicato dos Trabalhadores e Trabalhadoras Rurais, Medicilândia, 23/04/2014.

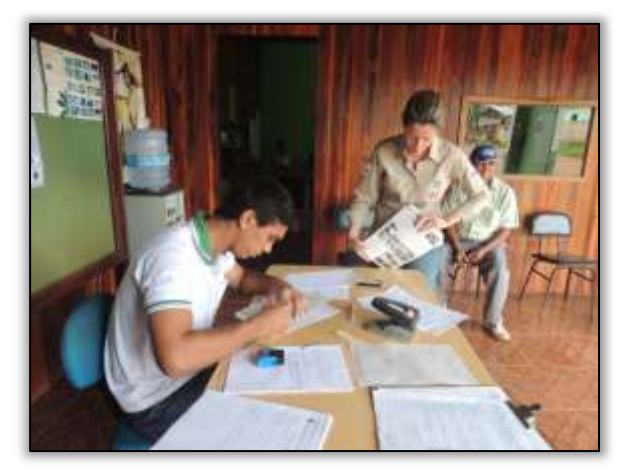

Foto 197 – Formalização do convite ao Coordenador local da Emater,Medicilândia, 23/04/2014.

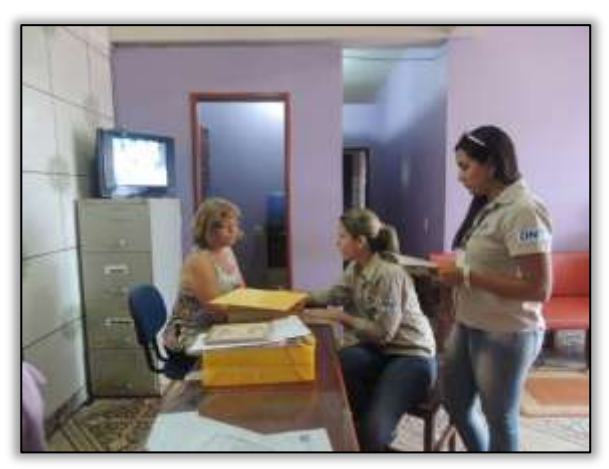

Foto 196 – Formalização do convite ao representante da Casa Familiar Rural, Medicilândia, 23/04/2014.

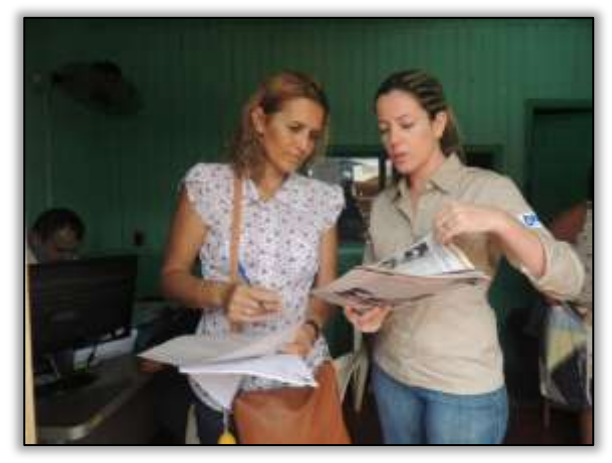

Foto 198 – – Formalização do convite ao representante do Sindicato dos Produtores Rurais. Medicilândia, 23/04/2014.

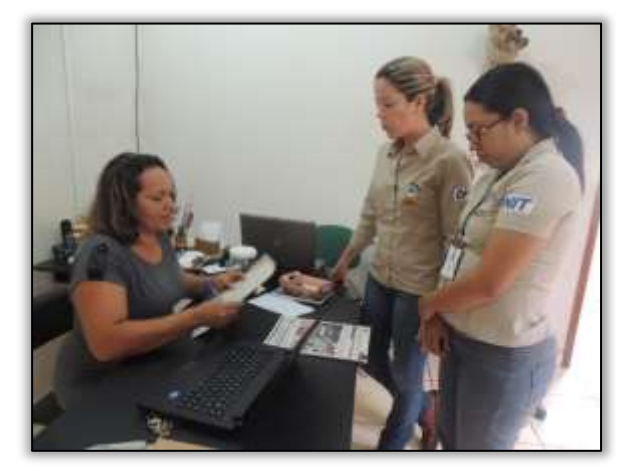

Foto 199 – – Formalização do convite ao representante da Cooperativa Agroindustrial da Transamazônica. Medicilândia, 23/04/2014.

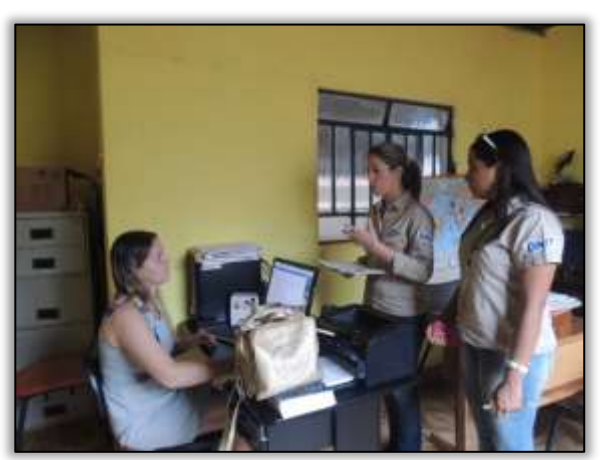

Foto 200 – – Formalização do convite ao representante da Secretaria Municipal de Agricultura. Medicilândia, 23/04/2014.

--------------------

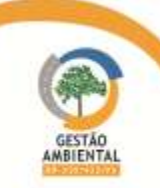

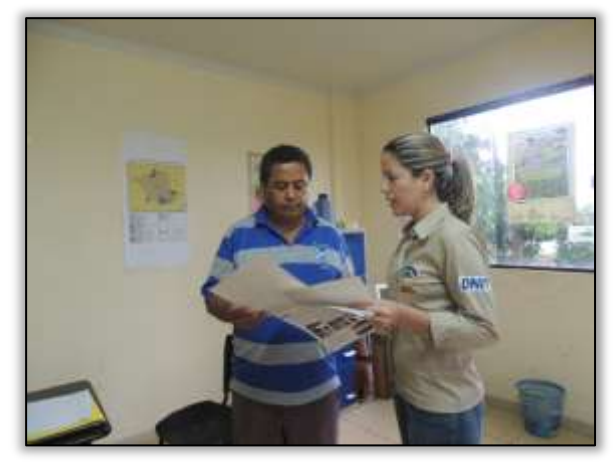

Foto 201 – Formalização do convite ao representante da Secretaria Municipal de Meio Ambiente. Medicilândia, 23/04/2014.

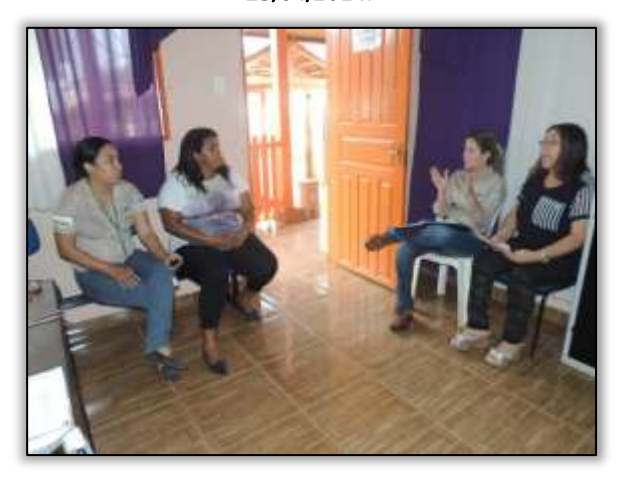

Foto 203 – – Formalização do convite a representante da E.M.E.F. Abraham Lincolne apresentação de proposta para atividade. Medicilândia/PA, 23/04/2014.

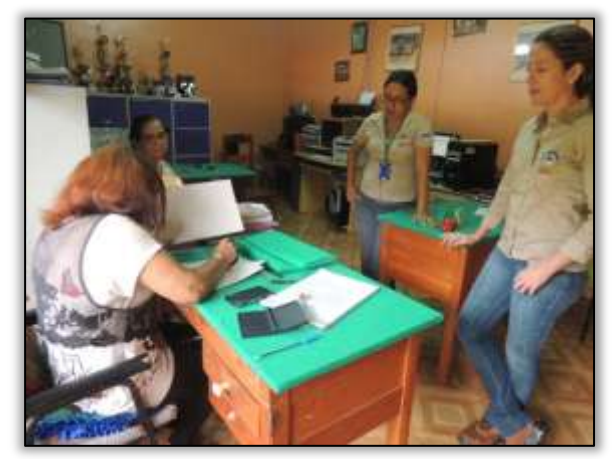

Foto 205 – – Formalização do convite a representante da E.M.E.F. Francisca Gomes dos Santos e apresentação de proposta para atividade. Medicilândia/PA, 23/04/2014.

Ste ASTEC GOOD DNIT

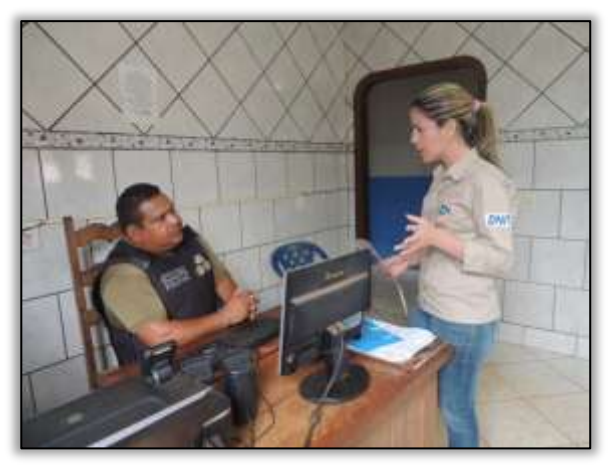

Foto 202 – Formalização do convite ao comandante da Polícia Militar. Medicilândia, 23/04/2014

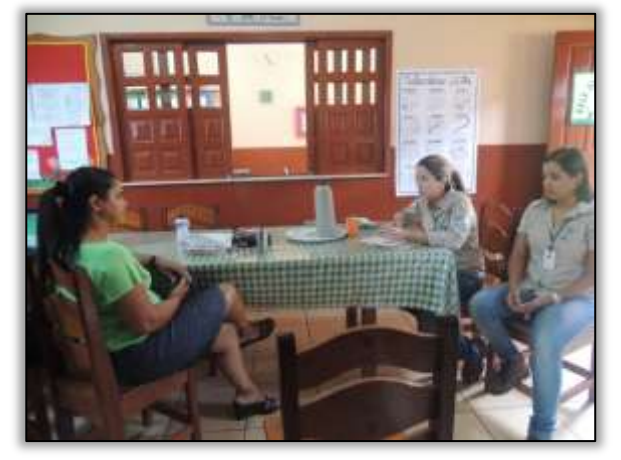

Foto 204 –– Formalização do convite a representante da E.M.E.F. Evani Wagner e apresentação de proposta para atividade. Medicilândia/PA, 23/04/2014.

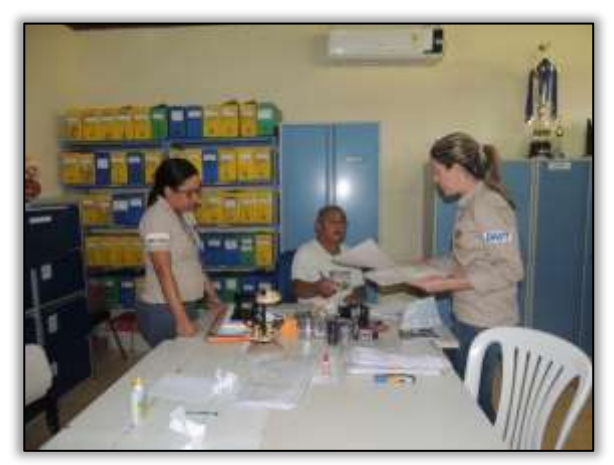

Foto 206 – – Formalização do convite a representante da na E.E.E.M. Francisca Gomes dos Santos para Capacitação de professores. Medicilândia/PA, 23/04/2014.

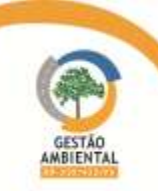

Registra-se ainda no relatório em tela, algumas notícias que foram veiculadas no site da gestão ambiental [\(www.br230pa.com.br\)](http://www.br230pa.com.br/) pela Equipe do Programa de Comunicação Social.

#### Gestão Ambiental realiza blitz educativa em Brasil Novo-PA

Em função do alto índice pluviométrico, causado pelo inverno amazônico, recentemente houve o rompimento do asfalto em dois pontos da rodovia Transamazônica BR-230/PA, entre os municípios paraenses de Brasil Novo e Medicilândia, mais precisamente no km 47 e no km 85, sentido Rurópolis.

Para evitar acidentes expondo a vida dos usuários, O DNIT implementou sinalização de alerta e a gestora ambiental da Transamazônica realizou, na manhã de quarta-feira, 16/04, uma blitz educativa no perímetro urbano da cidade de Brasil Novo.

A ação teve o envolvimento das equipes do PEA-Programa de Educação Ambiental, PCS-Programa de Comunicação Social e Supervisão Ambiental, que durante toda amanhã de hoje, alertaram os transeuntes e condutores de veículos, com abordagem educativa a respeito da necessidade de os usuários ficarem atentos à sinalização vertical, colocada pelo DNIT nos trechos danificados.

A sinalização providenciada pela autarquia, alerta principalmente, para a redução de velocidade regulamentada, desvios e demais orientações preconizadas para esses casos, com a intenção de evitar acidentes e preservar a vida dos usuários.

Durante as abordagens, além de material educativo sobre Dicas de Prevenção de Acidentes no Trânsito, também foram entregues sacolas de lixo para uso interno em veículo e Jornal Informativo sobre as ações realizadas neste ano, pela Gestão Ambiental da rodovia Transamazônica.

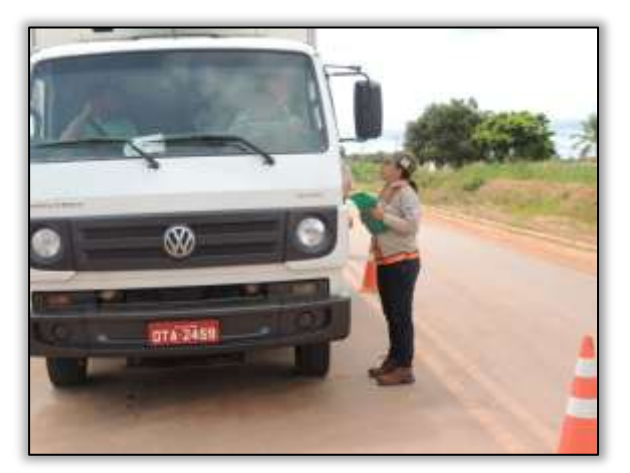

Foto 207 – Blitz Informativa com os usuários da Rodovia. Brasil Novo/PA, 16/04/2014.

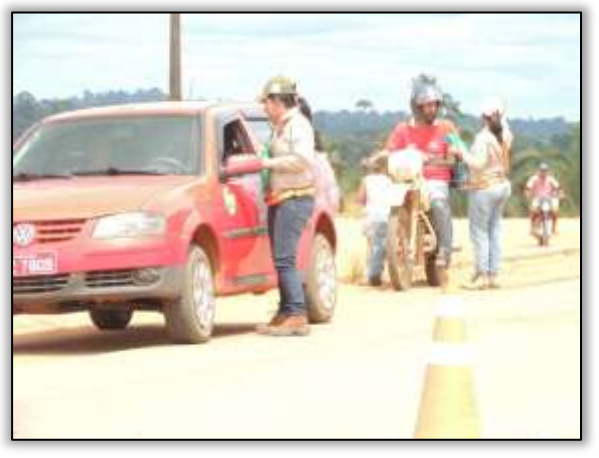

Foto 208 – Blitz Informativa com os usuários da Rodovia. Brasil Novo/PA, 16/04/2014.

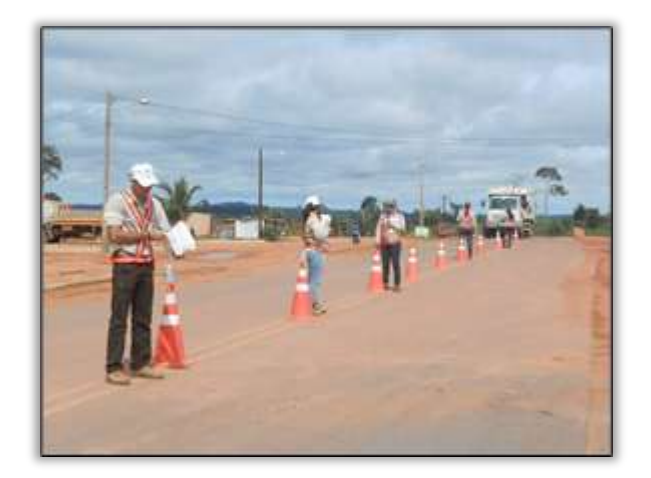

Foto 209 – As equipes de Supervisão, Educação Ambiental e Comunicação Social da Gestão Ambiental realizaram uma Blitz Educativa – 16/04/2014

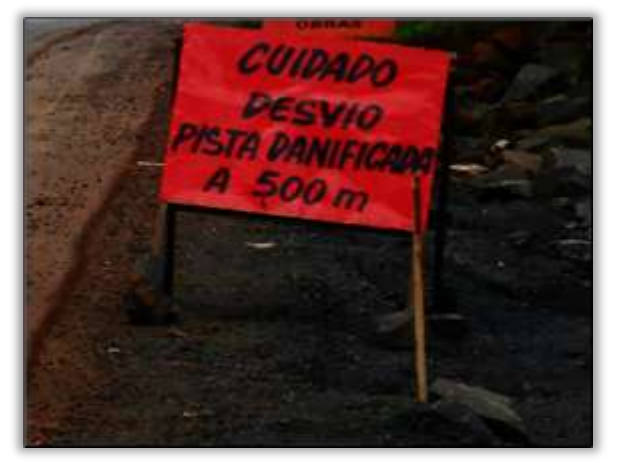

Foto 211 – O DNIT implementou sinalização de alerta para evitar acidentes com a população e transeuntes – 16/04/2014

**MBIEN1** 

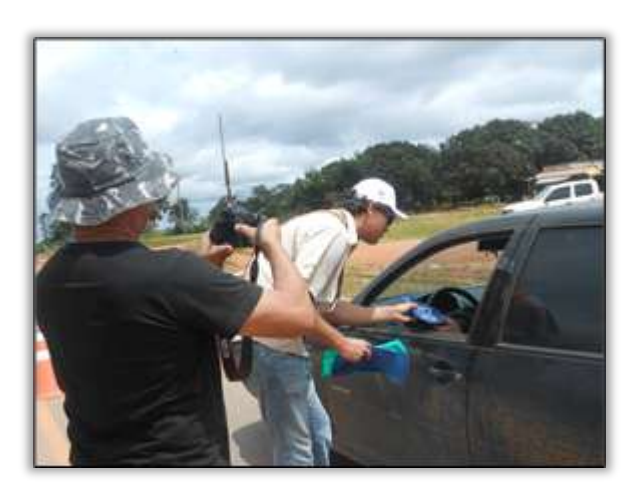

Foto 210 – Blitz Informativa com os usuários da Rodovia. Brasil Novo/PA, 16/04/2014.

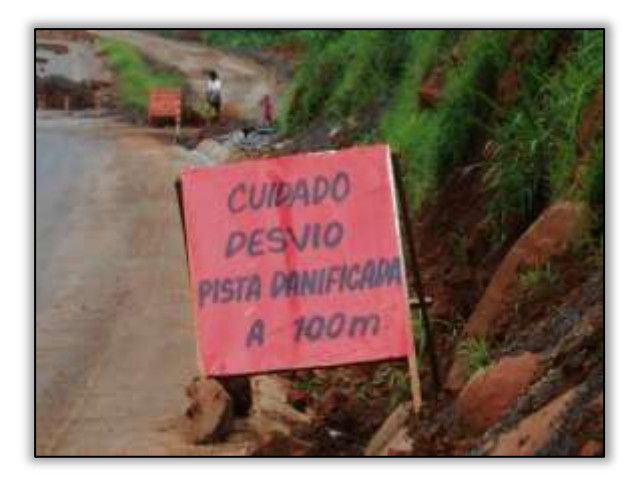

Foto 212 – A sinalização providenciada pela autarquia, alerta principalmente, para a redução de velocidade regulamentada, desvios e demais orientações.

Relata-se ainda, no relatório em análise algumas notícias que foram veiculadas no site da gestão ambiental pela Equipe do Programa de Comunicação Social.

## Não é só com a Floresta Amazônica que nos preocupamos...

Sabemos que estamos no maior bioma, onde tudo é no superlativo: árvores gigantescas, rios colossais, biodiversidade infinita... Mas não podemos nos esquecer daqueles que são esquecidos, essa gente que vive lá e que são os verdadeiros heróis. Para quem pensa que na Transamazônica só há dificuldades, tristezas, tempo ruim, apresentamos alguns registros dessa gente que sobrevive, dia após dia, sonhando com um futuro melhor! Sentimo-nos honrados em ouvir estas pessoas, entender suas realidades e suas vivências.

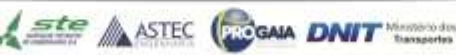

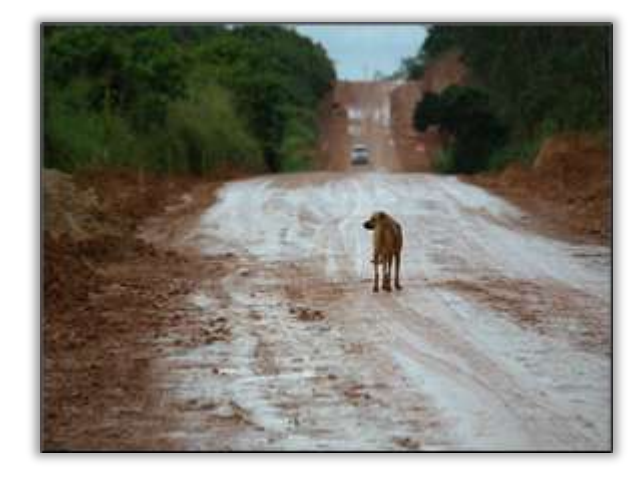

Foto 213 – Imagens em momentos únicos vividos na BR-230 – a Transamazônica – 19/04/2014

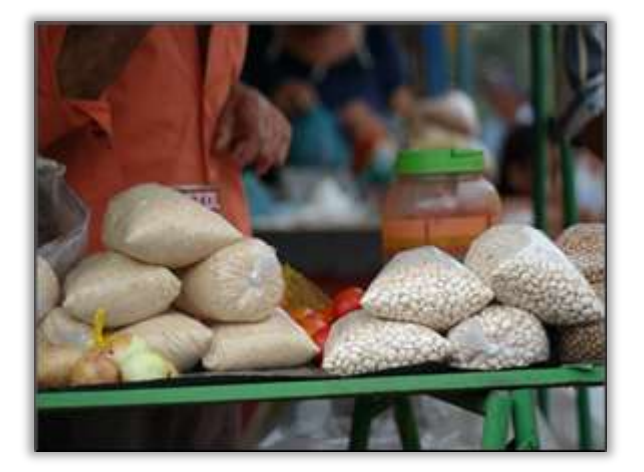

Foto 215 – Em Itupiranga, feira de produtos da região – 19/04/2014.

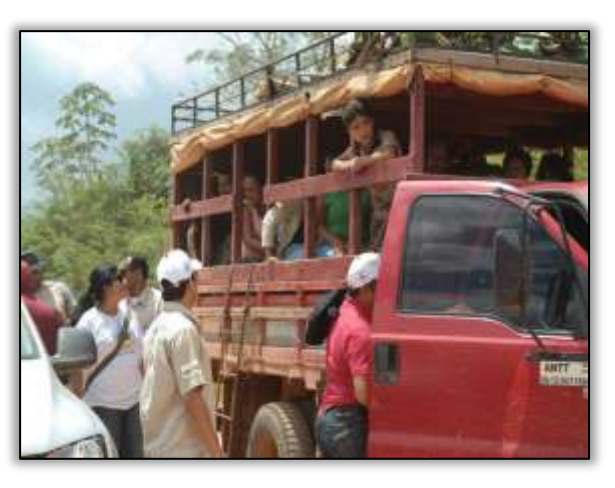

Foto 214 – Pau-de-arara, condução ainda muito utilizada na região da Transamazônica – 19/04/2014.

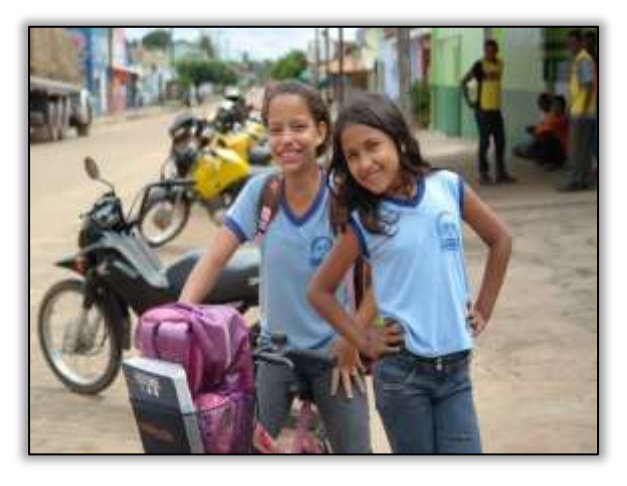

Foto 216 – Estudantes do município – 19/04/2014

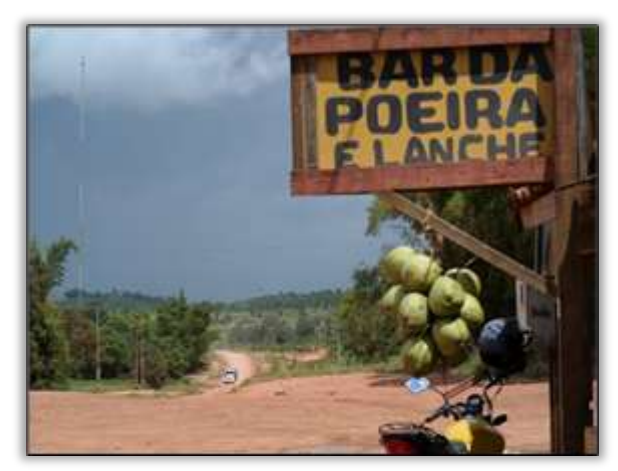

Foto 217 – A Transamazônica é cheia de criatividade! – 19/04/2014

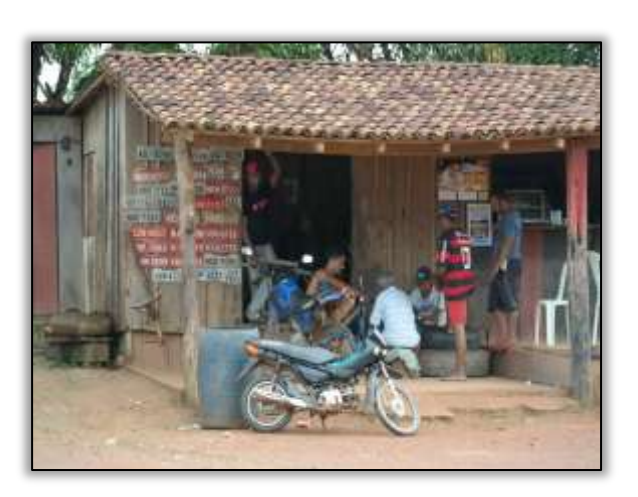

Foto 218 – Locais interessantes encontrados pelo caminho – 19/04/2014

------------------

## Gestão Ambiental se reúne com construtoras em Altamira-PA

A Gestão Ambiental da rodovia Transamazônica se reuniu no dia 7 de abril, em Altamira-PA, com representantes da CGMAB - Coordenação Geral de Meio Ambiente e da CGCONT-Coordenação Geral de Construção do órgão e construtoras responsáveis pela pavimentação da BR-230/PA, para discutir assuntos como: reformulação do PBA-Plano Básico Ambiental e RAC- Responsabilidade Ambiental das Construtoras, assim como ao novo fluxograma relacionado à aplicação das NA's- Notificações Ambientais.

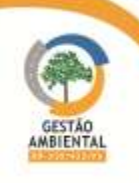

O coordenador Setorial, Edmar Cabral, orientou os presentes a respeito das responsabilidades das empresas, no que tange aos subprogramas pertencentes ao PAC- Programa Ambiental das Construtoras, sanando as dúvidas levantadas pelos representantes das empresas construtoras, abrindo espaço para que emitissem suas opiniões e pudessem sugerir soluções a respeito dos questionamentos levantados.

Na oportunidade, a coordenadora de Supervisão Ambiental, Simone Maciel, falou às construtoras sobre do cumprimento das condicionantes das licenças ambientais das jazidas e áreas de empréstimos.

A coordenadora Geral, Cristiane de Mello Sampaio, informou que a equipe da Gestão Ambiental da Transamazônica continua à disposição, como sempre esteve, para orientar as construtoras no que for necessário para o bom andamento de suas atividades.

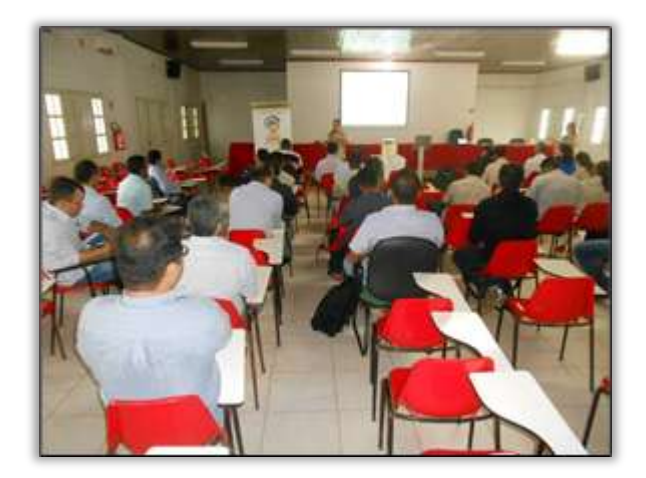

Foto 219 – Reunião com representantes da Gestão Ambiental da CGMAB, da CGCONT, da UL e construtoras– 07/04/2014

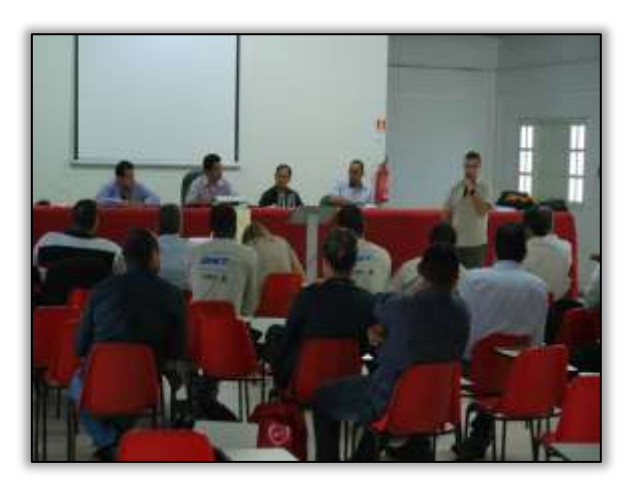

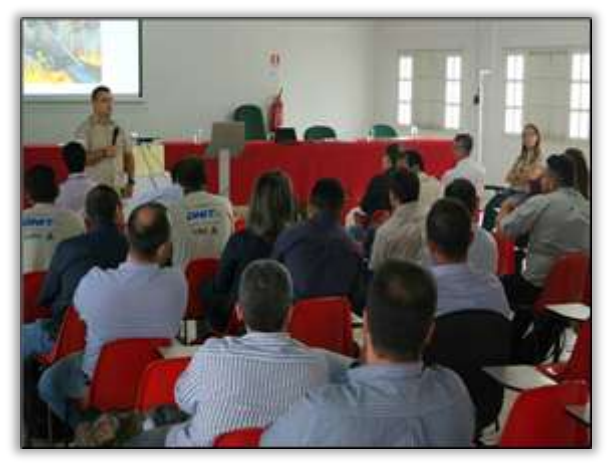

Foto 221 Orientação a respeito das responsabilidades das empresas, no que tange aos subprogramas pertencentes ao PAC – 07/04/2014

ste ASTEC

Foto 220 Orientação a respeito das responsabilidades das empresas, no que tange aos subprogramas pertencentes ao PAC – 07/04/2014

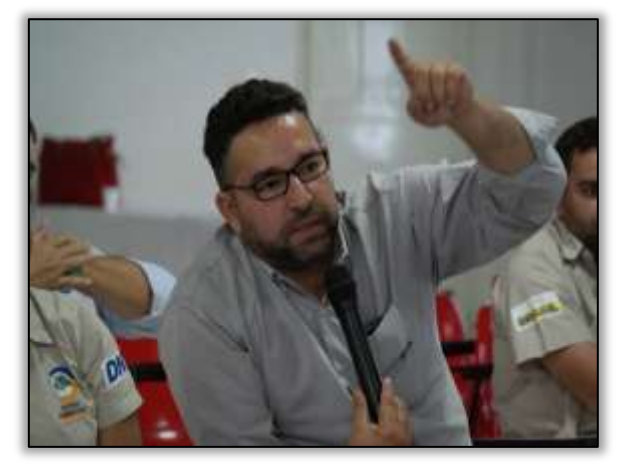

Foto 222 – Participação dos ouvintes nos temas discutidos – 07/04/2014

A seguir é apresentado o Unifilar da rodovia BR-230/PA contendo as atividades desenvolvidas no período e o Unifilar contendo todas as atividades realizadas até maio de 2014.

**CGAIA DNIT** MARRIAGE

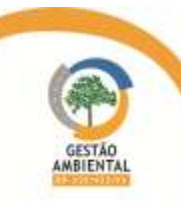

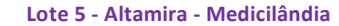

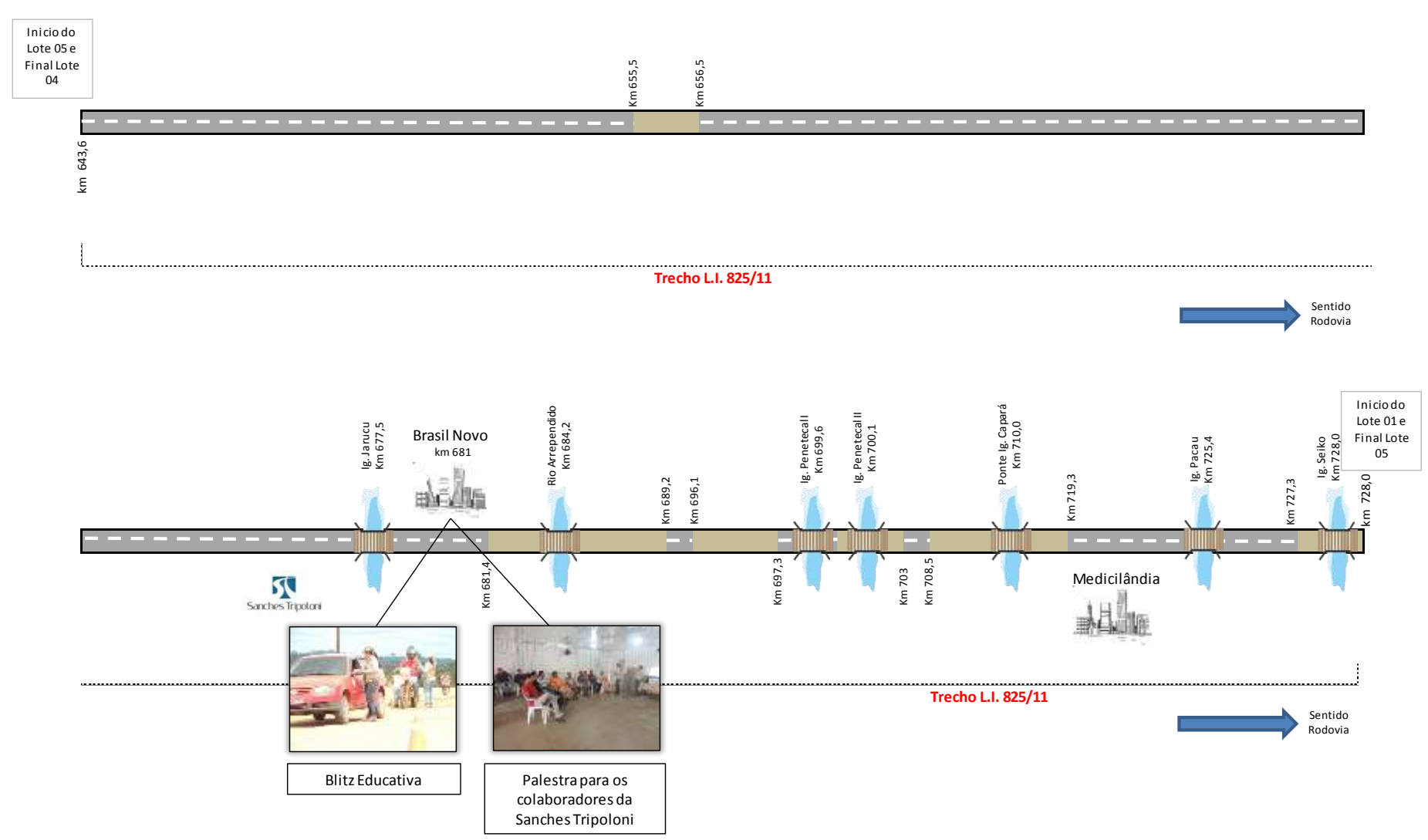

Figura 19 - Unifilar representativa das atividades de comunicação social e educação ambiental ocorridas em Brasil Novo durante os meses de abril/maio de 2014.

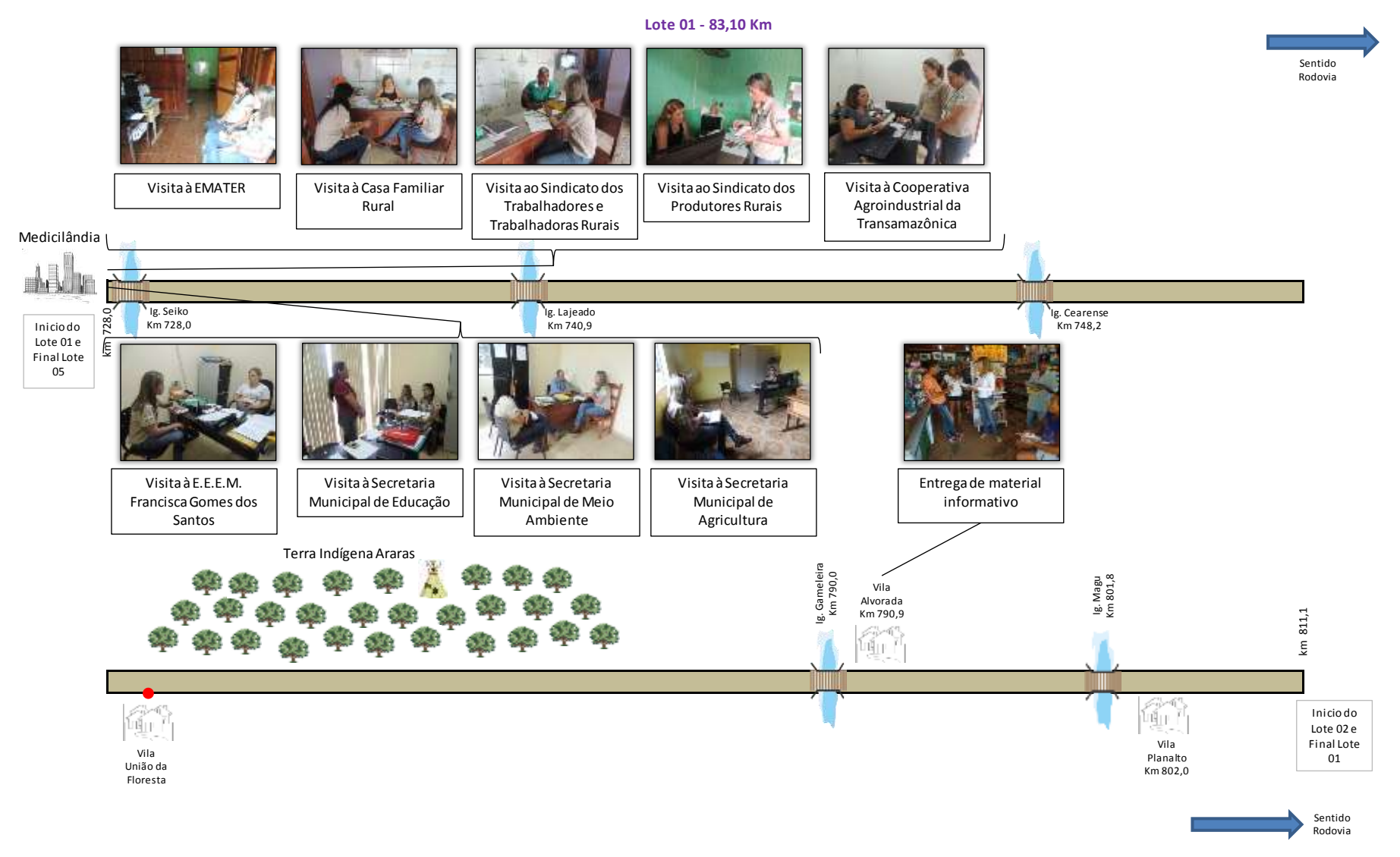

Figura 20 - Unifilar representativa das atividades de comunicação social e educação ambiental ocorridas em Medicilândia e Vila Alvorada durante os meses de abril/maio de 2014.

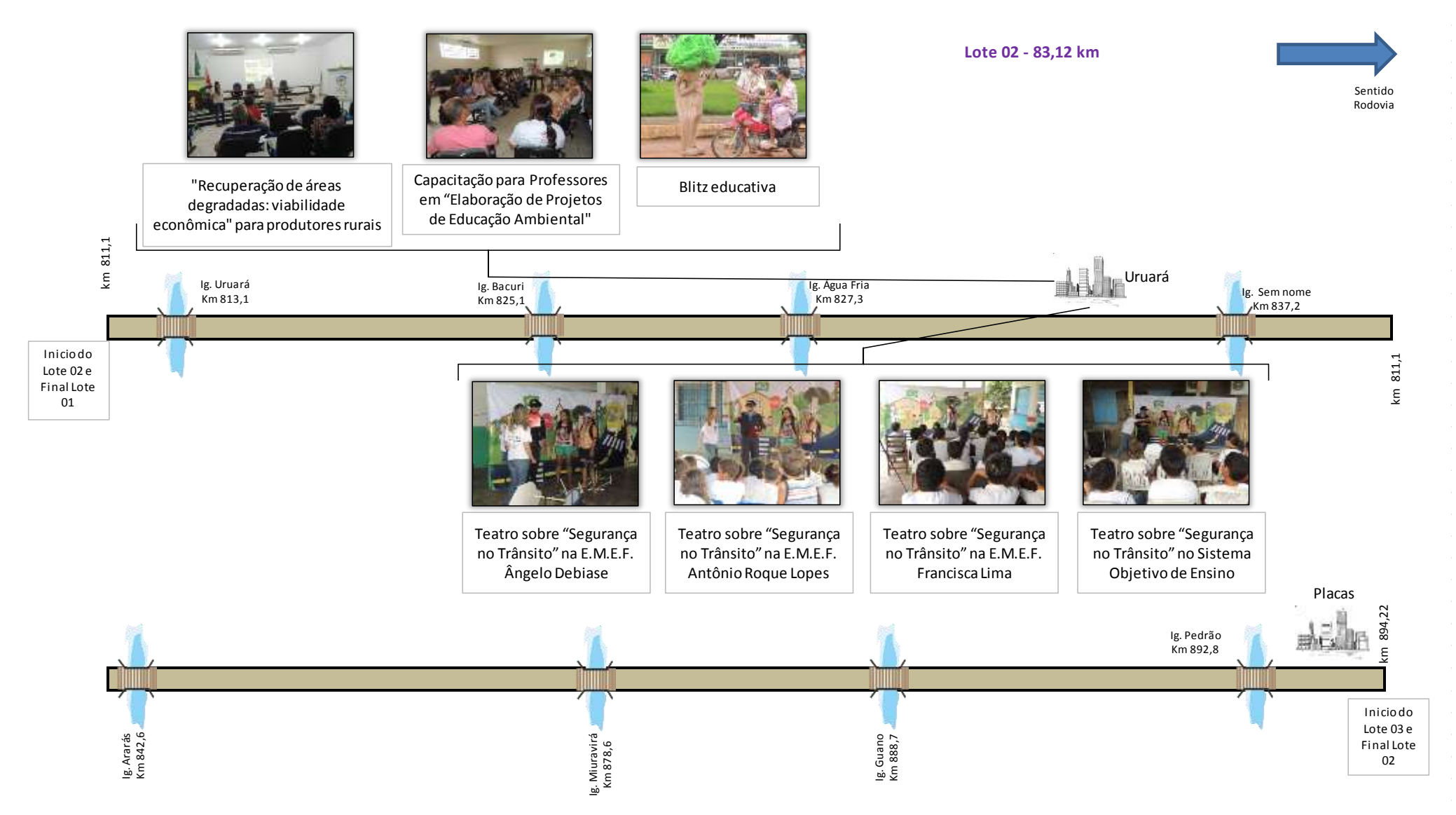

Figura 21 - Unifilar representativa das atividades de comunicação social e educação ambiental ocorridas em Uruará durante os meses de abril/maio de 2014.

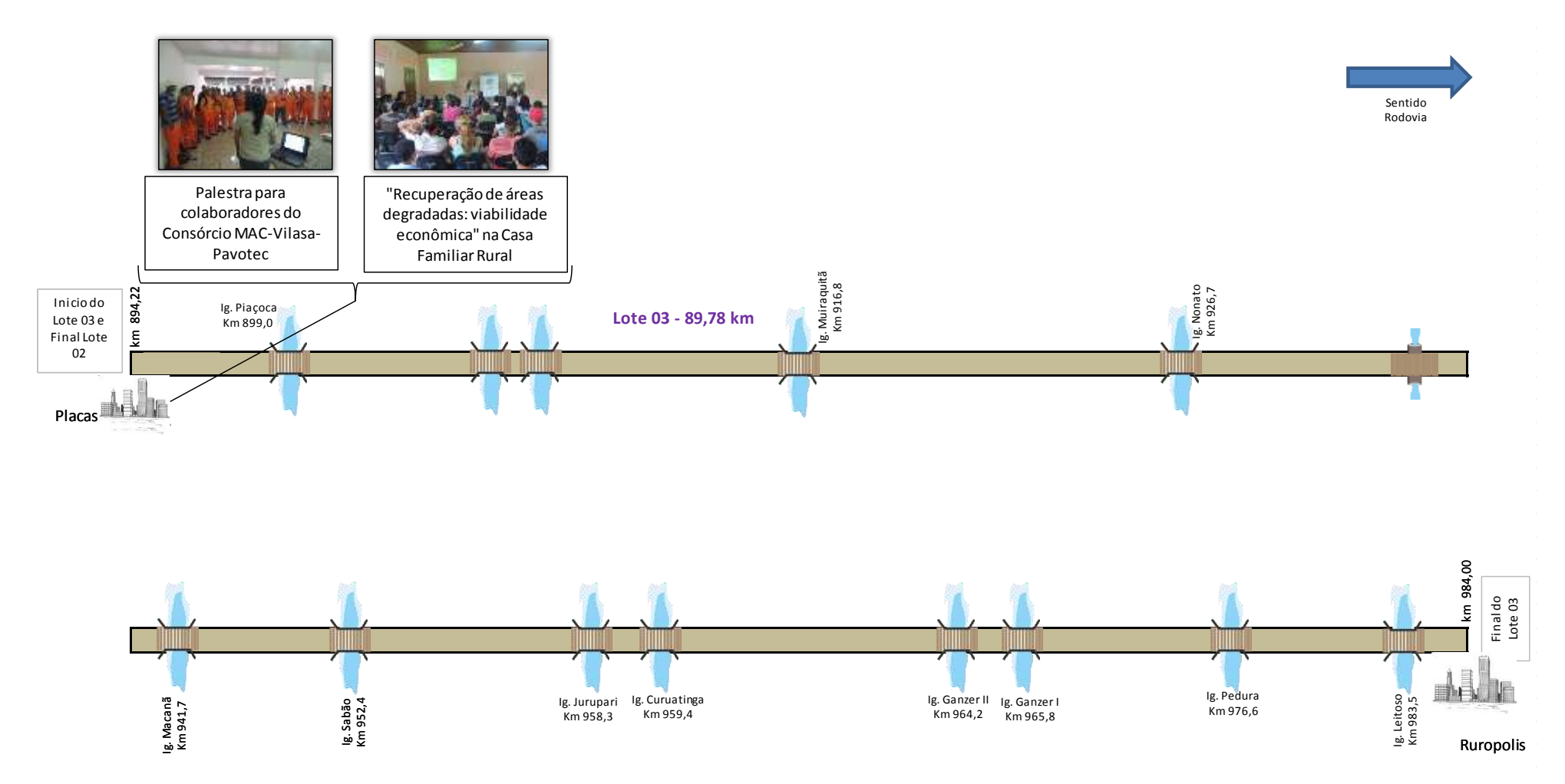

Figura 22 – Unifilar representativa das atividades de comunicação social e educação ambiental ocorridas em Placas durante os meses de abril/maio de 2014.

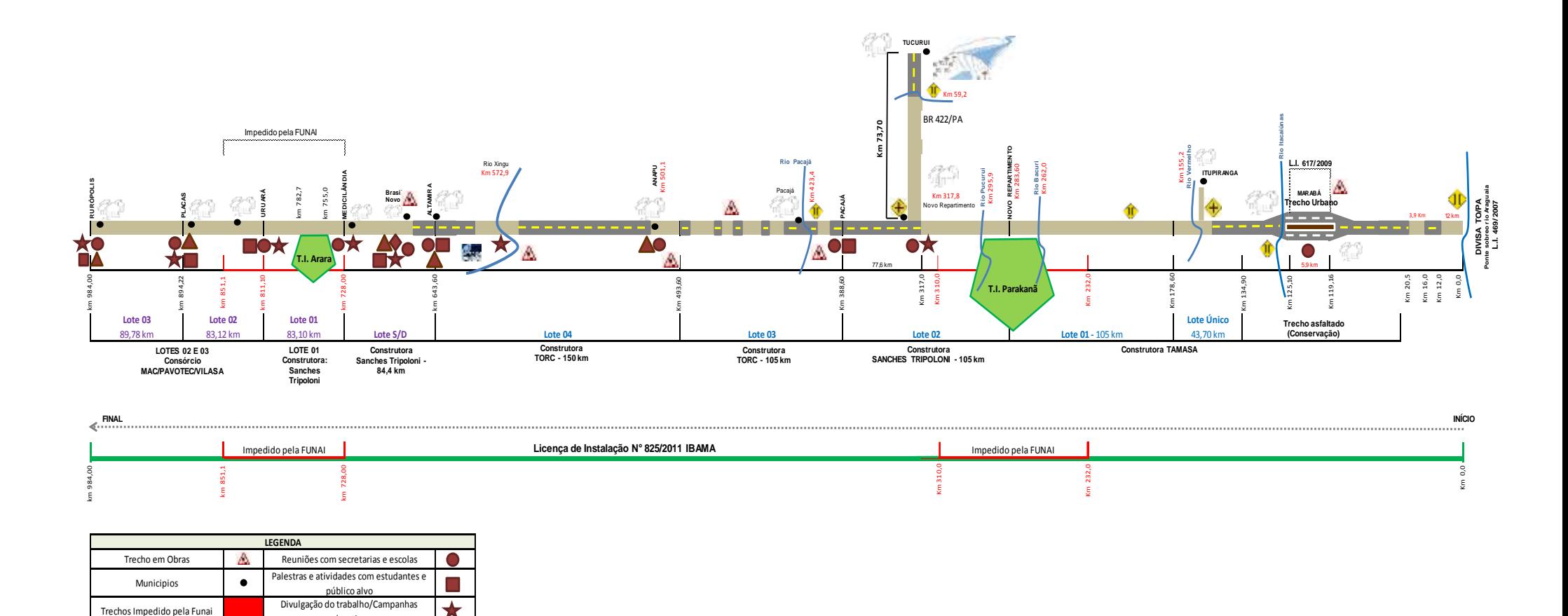

Figura 23 – Unifilar representativos das atividades executadas pelos Programas de Educação Ambiental e Comunicação Social desde o princípio das atividades até abril de 2014.

Rio

 $\bullet$  $\zeta$ 

Trechos Licenciados

Trecho sem Pavimentação Trecho Pavimentado Ponte

educativas Treinamento professores e operários Acompanhamento de vistorias dos órgãos competentes

# 3.2.4. Atividades realizadas no mês de maio de 2014

Para atender as demandas das ações planejadas para o mês de maio de 2014, a equipe do Programa de Educação Ambiental organizou os materiais a serem utilizados nas campanhas, de acordo com cada público alvo.

No intervalo das ações, a equipe elaborou palestras através de pesquisas bibliográficas com objetivo de melhor transmitir as informações e esclarecimentos dos temas propostos.

Com o intuito de obter materiais de referência para o enriquecimento teórico/prático da palestra a respeito do tema "Agrotóxico", a equipe do PEA a ADEPARÁ- Agência de Defesa Agropecuária do Pará a qual é responsável pela defesa agropecuária no estado.

Assim sendo, objetivou-se obter informações quanto à segurança do consumo e manuseio de produtos agropecuários, em relação à competitividade do agronegócio paraense e no que tange a preservação do meio ambiente.

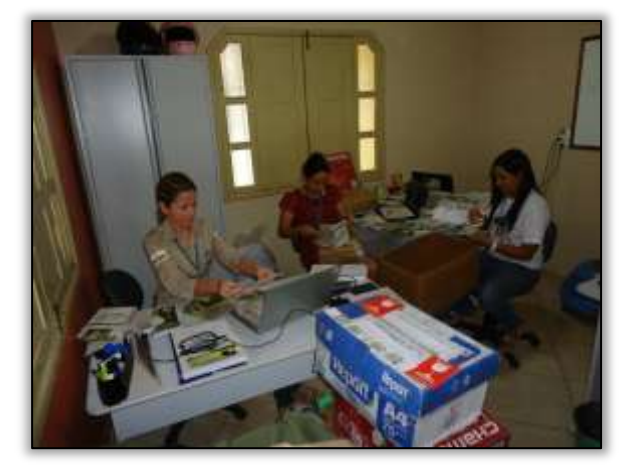

Foto 223 – Organização de materiais para as campanhas do PEA. Altamira/PA, 06/05/2014.

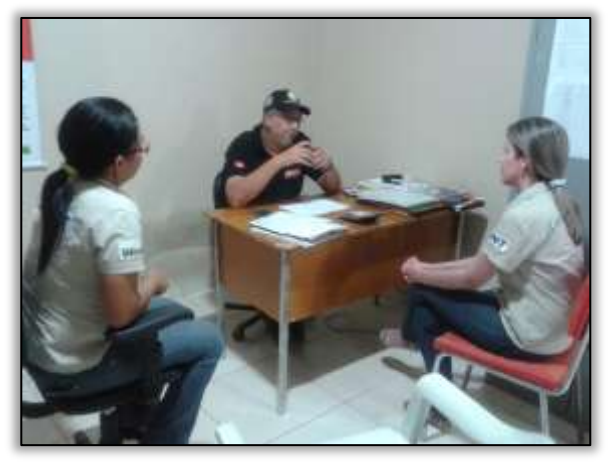

.Foto 224 – Visita a ADEPARÀ para esclarecimentos sobre descarte das embalagens de agrotóxico. Altamira/PA, 07/05/2014

As equipes de Educação Ambiental e Comunicação Ambiental realizaram no mês de maio de 2014 no município de Medicilândia/PA as seguintes atividades:

- a-) Capacitação de professores do ensino médio,
- b-) Blitz educativa para usuários da rodovia
- c-) Divulgação das atividades realizadas na rádio local
- d-) Palestra para produtores rurais.

A Capacitação para professores foi realizada por meio de seminário, na E.E.E.M. Francisca Gomes dos Santos cujo tema abordado foi "Elaboração de Projetos em Educação Ambiental".

A temática da Educação Ambiental ainda é muito recente enquanto componente da grade curricular o que dificulta sua inserção no contexto multidisciplinar. O objetivo da capacitação foi discutir e adequar os projetos existentes na escola de acordo com as bases do PRONEA – Programa Nacional de Educação Ambiental, tornando esses professores aptos na elaboração e execução desses projetos para que sejam desenvolvidos de acordo com a realidade dessa comunidade escolar.

Por meio da Educação Ambiental é possível entender a realidade e posteriormente transformá-la, respeitando toda a tradição cultural das comunidades envolvidas. Cabe sensibilizar a sociedade para que se tenha uma capacidade de atuação mais crítica e responsável. Essa troca de experiências com

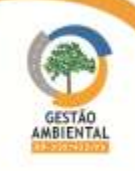

os professores da E.E.E.M. Francisca Gomes dos Santos demonstra mais uma vez a importância da inserção da Educação Ambiental no currículo escolar não apenas com exigência do Ministério da Educação, mas devido ao seu caráter de formação e transformação socioambiental.

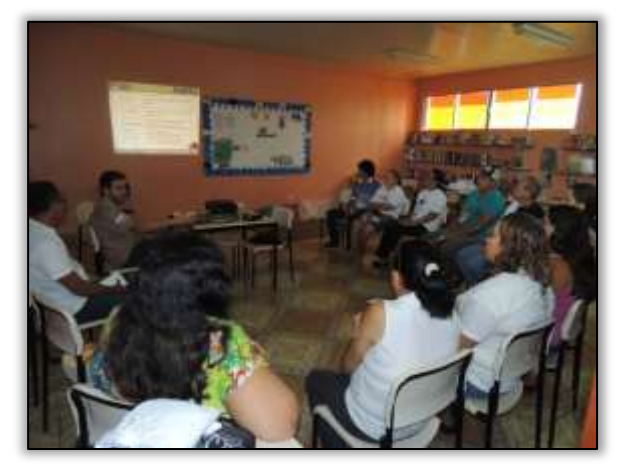

Foto 225 –Capacitação de professores Medicilândia/PA, 12/05/2014.

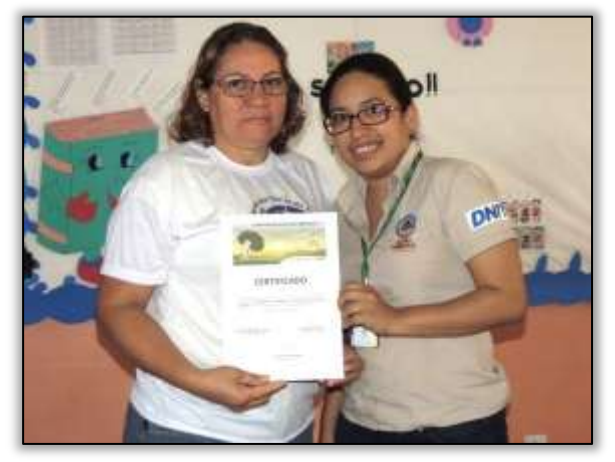

Foto 227 – Entrega de certificados aos participantes do curso de capacitação. Medicilândia/PA, 12/05/2014.

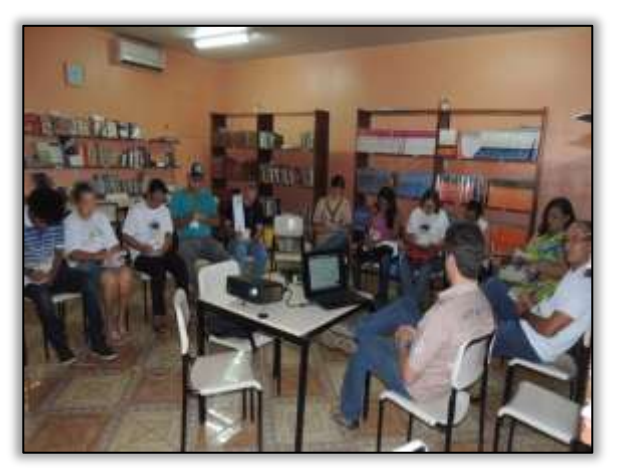

Foto 226 – Capacitação de professores Medicilândia/PA, 12/05/2014.

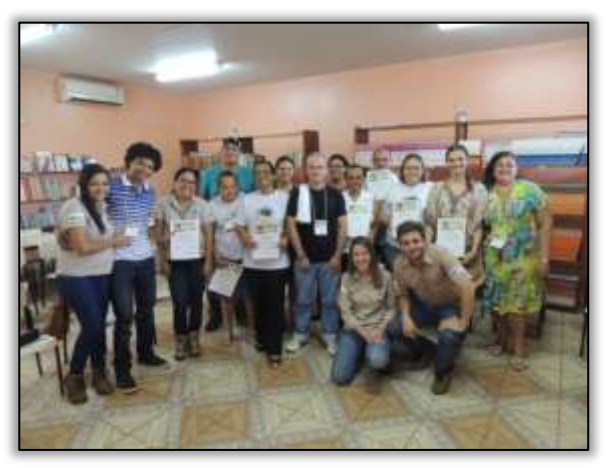

Foto 228 – Equipe do PEA e professores que participaram do curso de capacitação. Medicilândia/PA, 12/05/2014.

Dando continuidade às ações de educação ambiental previstas para o município de Medicilândia/PA, realizou-se no mês em questão, blitz educativa com os usuários da rodovia BR 230/PA. Na ocasião foram distribuídos folders educativos e sacolas de lixo para uso interno em veículos

Durante a blitz foram abordadas as pessoas que estavam no comércio local e nas vias paralelas à Rodovia. Enfatizou-se sobre a importância do uso dos equipamentos de segurança, alertando-os para o excesso de velocidade e atenção para as placas de sinalização na Rodovia Transamazônica BR-230/PA.

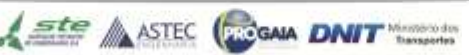

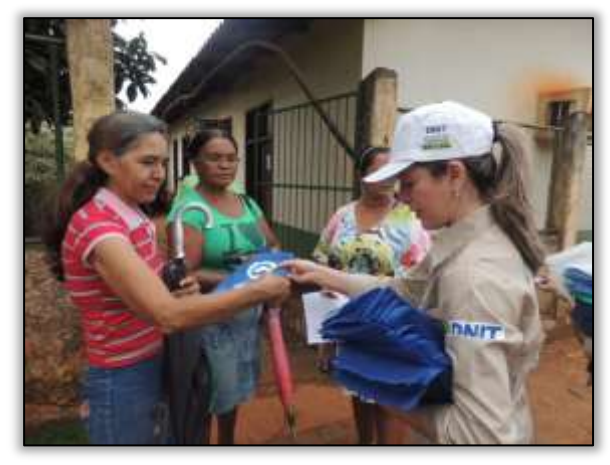

Foto 229 – Blitz educativa com os usuários da Rodovia Transamazônica. Medicilândia/PA, 14/05/2014.

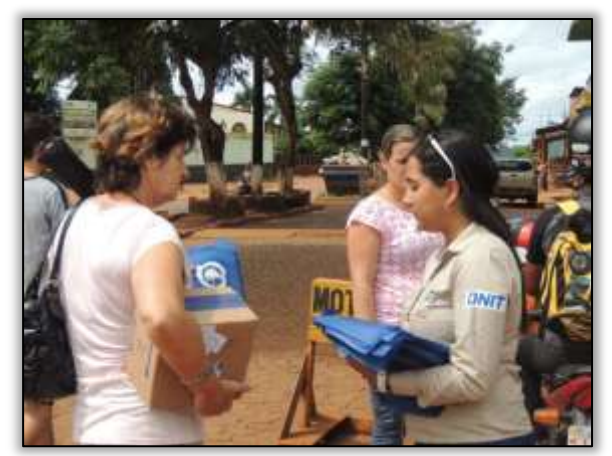

Foto 231 – Blitz educativa com os usuários da Rodovia Transamazônica. Medicilândia/PA, 14/05/2014

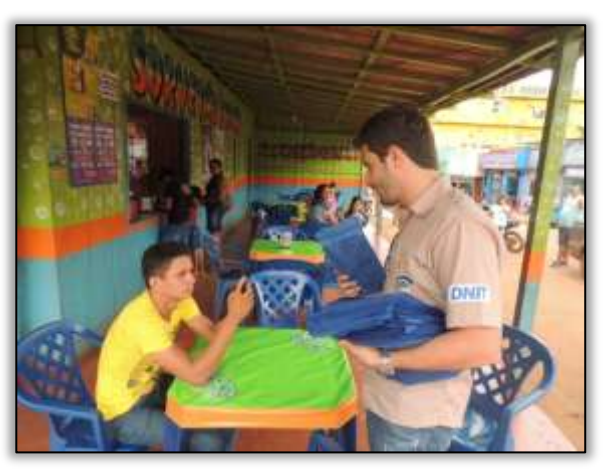

Foto 230 – Blitz educativa com os usuários da Rodovia Transamazônica. Medicilândia/PA, 14/05/2014

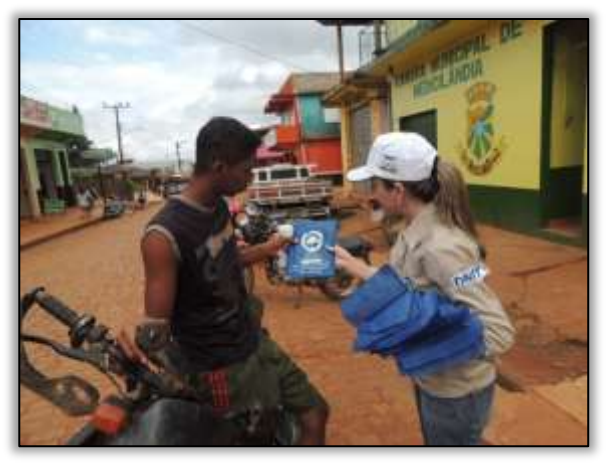

Foto 232 – Blitz educativa com os usuários da Rodovia Transamazônica. Medicilândia/PA, 14/05/2014

Com objetivo de divulgação dos trabalhos desenvolvidos pela Gestão Ambiental, a equipe do Programa de Educação Ambiental juntamente com o Programa de Comunicação Social visitou a Rádio Comunitária Sociedade no município de Medicilândia/PA. Na ocasião foram apresentados os programas executados pela Gestão Ambiental na Rodovia Transamazônica e foi feito convite aos produtores rurais e à comunidade em geral para participarem da palestra sobre o tema "Agrotóxico".

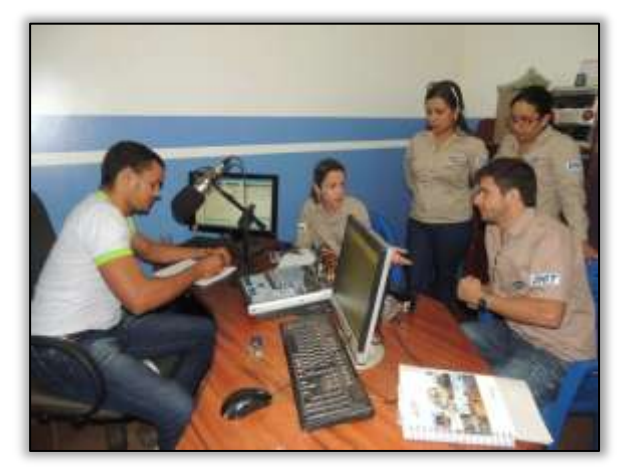

Foto 233 – Visita à Rádio Comunitária Sociedade. Medicilândia/PA, 14/05/2014.

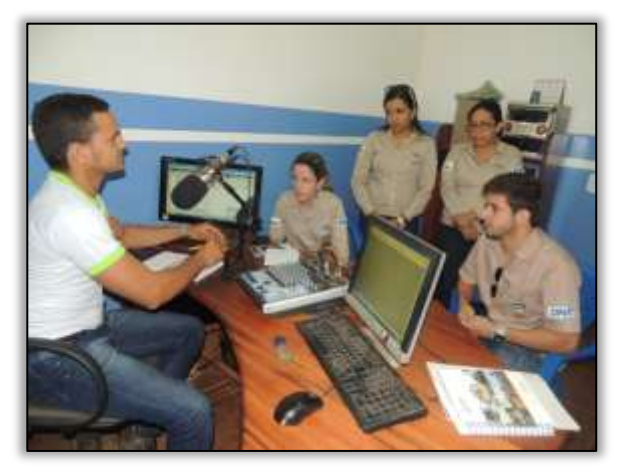

Foto 234 – Visita à Rádio Comunitária Sociedade. Medicilândia/PA, 14/05/2014.

**CONTRACTOR** 

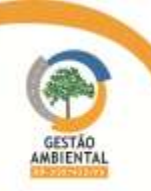

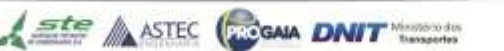

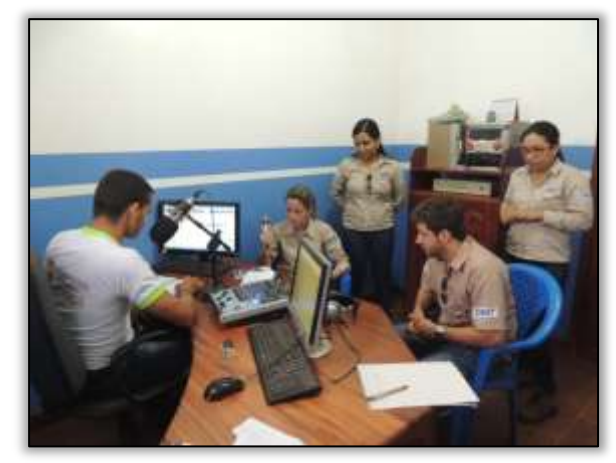

Foto 235 – Visita à Rádio Comunitária Sociedade. Medicilândia/PA, 14/05/2014.

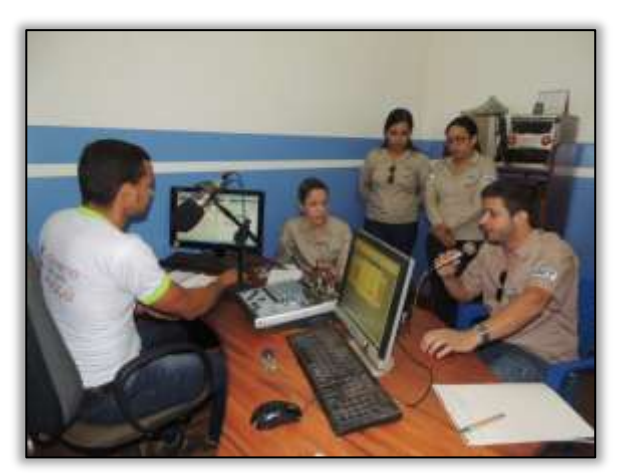

Foto 236 – Visita à Rádio Comunitária Sociedade. Medicilândia/PA, 14/05/2014.

Foi ministrada ainda, aos produtores e agricultores rurais do município de Medicilândia/PA, palestra com o tema "Agrotóxico: uso e alternativas".

O tema foi resultado da necessidade levantada junto aos sindicatos rurais e demais órgãos relacionados à área, em função do grande uso desses insumos na produção agrícola e suas consequências na saúde humana.

Agrotóxico é um tipo de insumo agrícola, que pode ser definido como qualquer produto de natureza biológica, física ou química que tem como função exterminar pragas ou doenças que atingem as plantações agrícolas assim como alterar a composição da flora e da fauna a fim de preservá-la da ação danosa de seres vivos considerados nocivos. Entretanto, além de combater as pragas que associam a produção agrícola, a utilização indevida de agrotóxicos pode provocar danos à saúde do trabalhador e ao meio ambiente.

Durante a palestra discutiu-se sobre as considerações que devem ser feitas quanto os aspectos na escolha do agrotóxico, se a incidência da doença ou praga justifica o uso de agrotóxicos, se a formulação do produto permite o uso do pulverizador ou outra máquina disponível, se há possibilidade de se escolher um produto menos tóxico, se o uso de agrotóxico não trará desequilíbrio na cultura, qual o intervalo mínimo entre aplicação e colheita.

Além disso, foi abordado a respeito do uso de Defensivos Alternativos que são produtos de origem biológica ou natural, que possuam baixa toxicidade, e boa eficiência no controle, custo reduzido e facilidade na aquisição. Assim obtêm-se produtos agrícolas mais saudáveis, evita-se a contaminação desses produtos e do consumidor, mantém o equilíbrio do ecossistema preservando-se a fauna, a flora e os mananciais.

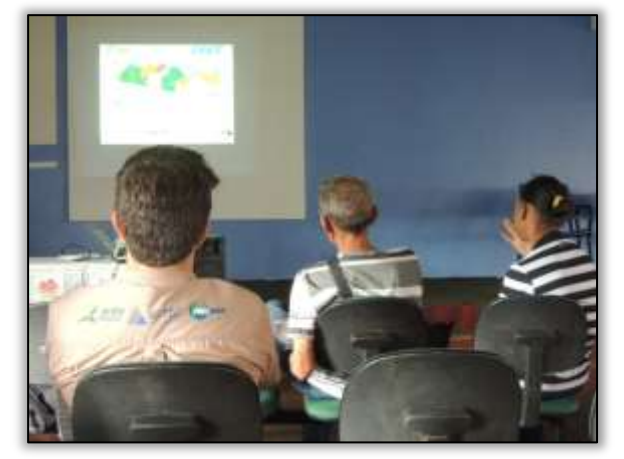

Foto 237 – Palestra sobre "Agrotóxico: uso e alternativas" para agricultores e produtores rurais. Medicilândia/PA, 19/05/2014.

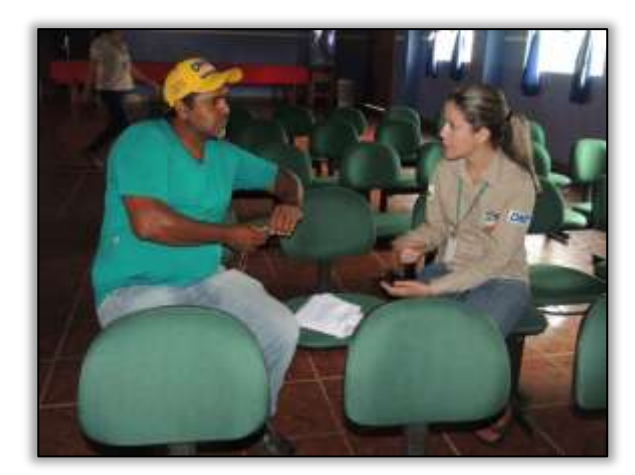

Foto 238 – Palestra sobre "Agrotóxico: uso e alternativas" para agricultores e produtores rurais. Medicilândia/PA, 19/05/2014.

Em função da greve dos professores da rede municipal de ensino de Medicilândia/PA não foi possível executar a ação prevista para os alunos do ensino fundamental. A atividade foi transferida para o mês de junho, concomitantemente às ações previstas para o município de Brasil Novo/PA.

No município de Placas/PA foi desenvolvida a seguinte atividade:

a-) Palestra para os colaboradores do consórcio MAC-Vilasa-Pavotec

A equipe do PEA ministrou palestra para os colaboradores do Consórcio MAC-Vilasa-Pavotec abordando o tema "Drogas".

As drogas são substâncias naturais ou sintéticas que afetam os processos da mente ou do corpo quando introduzidas no organismo. Embora o termo possa se referir a qualquer composto utilizado no diagnóstico, prevenção e tratamento de doenças, na maioria das vezes é utilizado para se referir a substâncias usadas recreativamente em função dos efeitos narcóticos que exercem sobre o sistema nervoso central. As experiências de prazer provocadas pelo uso das drogas leva parte dos usuários ao uso contínuo e à dependência. Por este motivo, a definição de drogas atualmente abrange também produtos tóxicos legais que são utilizados de forma excessiva, como o cigarro ou o álcool.

O objetivo da palestra foi alertar os colaboradores sobre os riscos e consequências do uso de drogas. Um estudo da OIT (Organização Internacional do Trabalho) mostra uma realidade alarmante: o Brasil é o quinto país no mundo em número de acidentes de trabalho envolvendo operários usuários de drogas. Dos cerca de 500 mil acidentes registrados todos os anos, pelo menos quatro mil acabam em óbito. Quando não morrem, os operários ficam debilitados o que prejudica sua disposição para executar sua função e muitos transtornos no ambiente de trabalho.

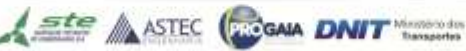

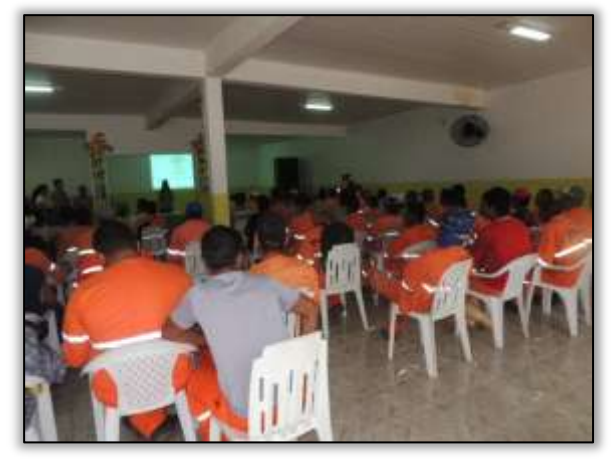

Foto 239 – Palestra ministrada para colaboradores da MAC-VILASA-PAVOTEC. Placas/PA, 13/05/2014.

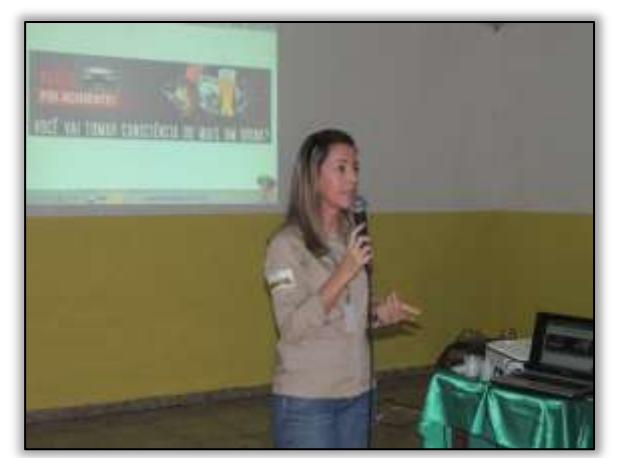

Foto 241 Palestra ministrada para colaboradores da MAC-VILASA-PAVOTEC. Placas/PA, 13/05/2014.

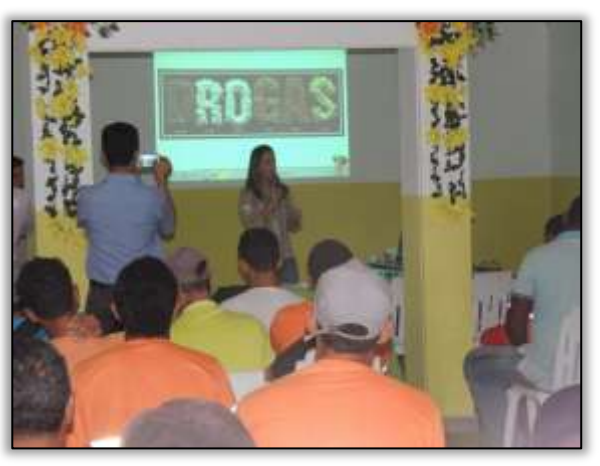

Foto 240 – Palestra ministrada para colaboradores da MAC-VILASA-PAVOTEC. Placas/PA, 13/05/2014.

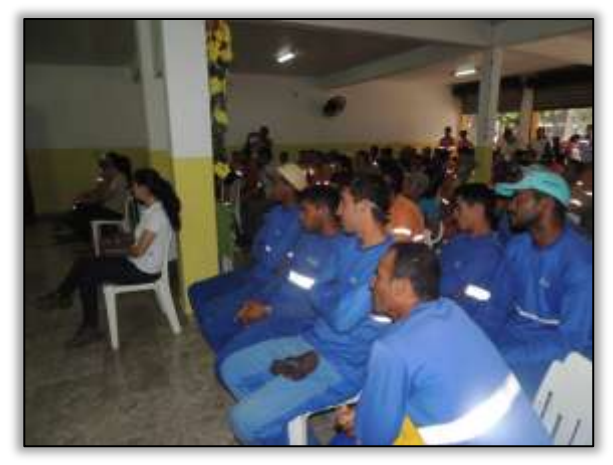

Foto 242 – Palestra ministrada para colaboradores da MAC-VILASA-PAVOTEC. Placas/PA, 13/05/2014.

No município de Brasil Novo, a equipe do PEA realizou as seguintes atividades:

a-) Divulgação do Concurso de Redação nas escolas

b-) Visita à SEMMA – Secretaria Municipal de Meio Ambiente, a SEMAM – Secretaria Municipal de Agricultura e Mineração, ao STTR - Sindicato dos Trabalhadores e Trabalhadores Rurais, ao Sindicato dos Produtores Rurais, a CEPLAC- Comissão Executiva do Plano da Lavoura Cacaueira e a EMATER – Empresa de Assistência Técnica e Extensão Rural.

c-) Participação do treinamento em "Salvamento, Realocação e Aproveitamento Científico de Epífitas em Áreas de Supressão Florestal na BR 230/422".

A equipe do PEA visitou seis (6) escolas no município de Brasil Novo/PA, com o intuito de divulgar o Concurso de Redação que será finalizado no mês de junho. Foram entregues documentos contendo o edital com as regras do concurso e os cartazes de divulgação às escolas participantes. Participaram do concurso as seguintes escolas:

**Ste ASTEC COGALA DNIT** 

- E.M.E.F. Brasil Novo;
- E.M.E.F. Irmã Terezinha Back;
- E.M.E.F. Padre Léo Schinieder;
- E.M.E.F. Paraíso;

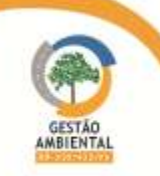

- E.M.E.F. Carlos Pena Filho (Zona rural);
- E.M.E.F. Grande Esperança (Zona rural).

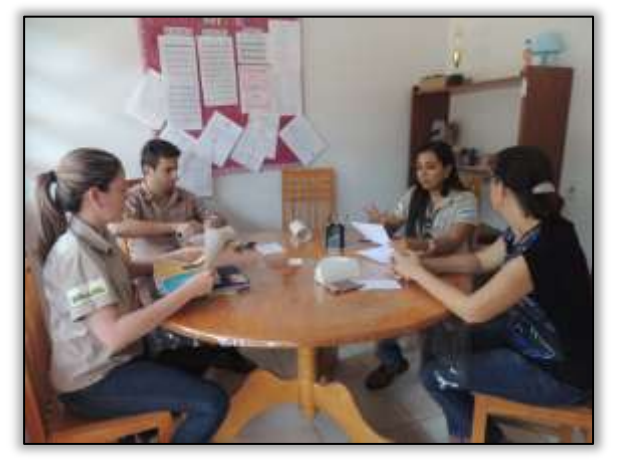

Foto 243 – Divulgação do Concurso de Redação na E.M.E.F Brasil Novo. Brasil Novo/PA, 16/05/2014.

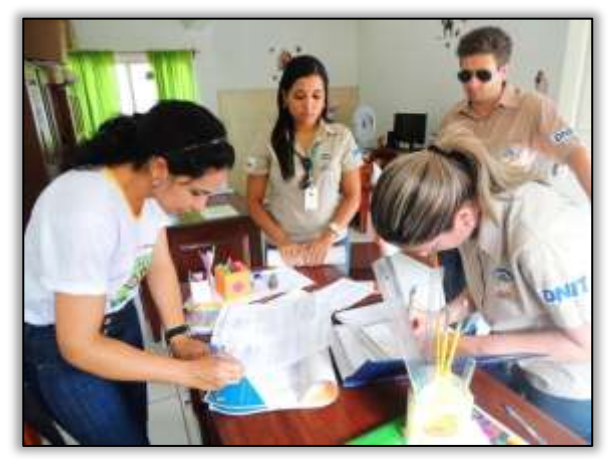

Foto 244 – Divulgação do Concurso de Redação na E.M.E.F. Irmã Terezinha Back. Brasil Novo/PA, 16/05/2014.

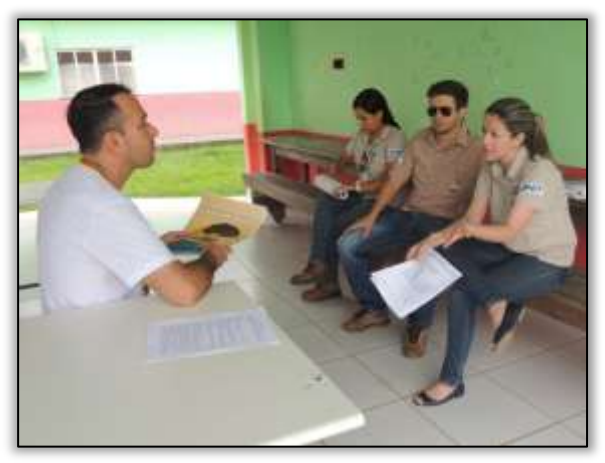

Foto 245 – Divulgação do Concurso de Redação na E.M.E.F. Padre Léo Schinieder. Brasil Novo/PA, 16/05/2014.

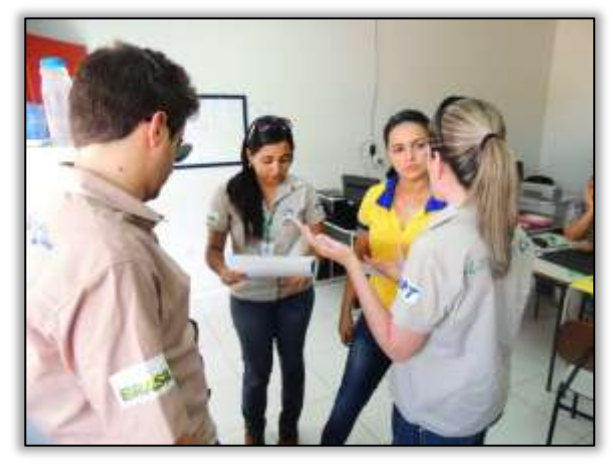

. Foto 246 – Divulgação do Concurso de Redação na E.M.E.F. Paraíso. Brasil Novo/PA, 16/05/2014

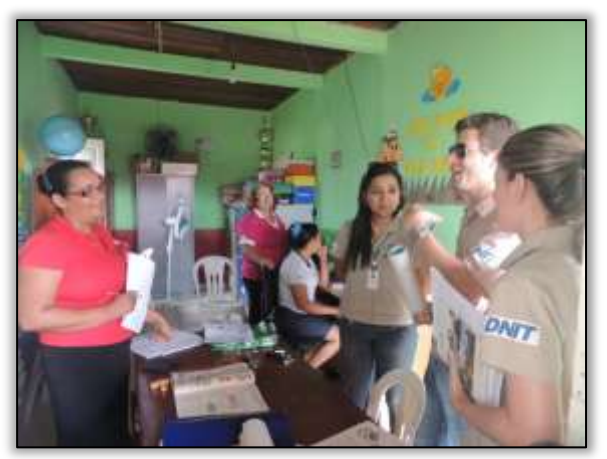

Foto 247 - Divulgação do Concurso de Redação na E.M.E.F. Carlos Pena Filho. Brasil Novo/PA, 16/05/2014.

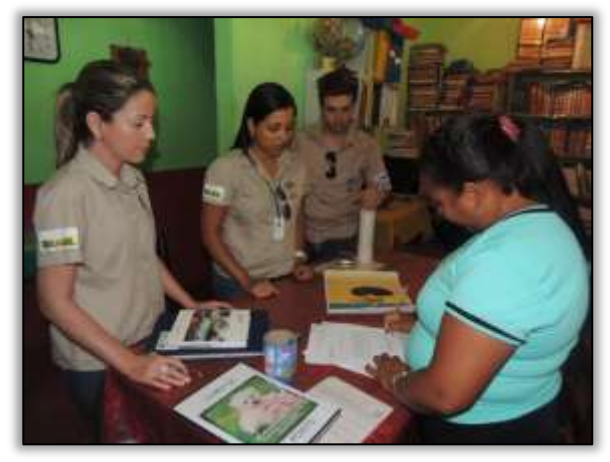

Foto 248 – Divulgação do Concurso de Redação na E.M.E.F. Grande Esperança. Brasil Novo/PA, 16/05/2014.

**CONTRACTOR** 

A equipe visitou ainda a CEPLAC – Comissão Executiva da Lavoura Cacaueira, a EMATER – Empresa de Assistência Técnica e Extensão Rural, a SEMAM – Secretaria Municipal de Agricultura e Mineração, a SEMMA – Secretaria Municipal de Meio Ambiente, o Sindicato dos Produtores Rurais e o STTR – Sindicato dos Trabalhadores e Trabalhadoras Rurais, com o objetivo de firmar parceria com as entidades, com o

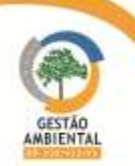

intuito de realizar palestras direcionadas aos produtores e agricultores rurais do município.

O tema da palestra foi definido de acordo com as necessidades relatadas pelos representantes dos órgãos e entidades envolvidas.

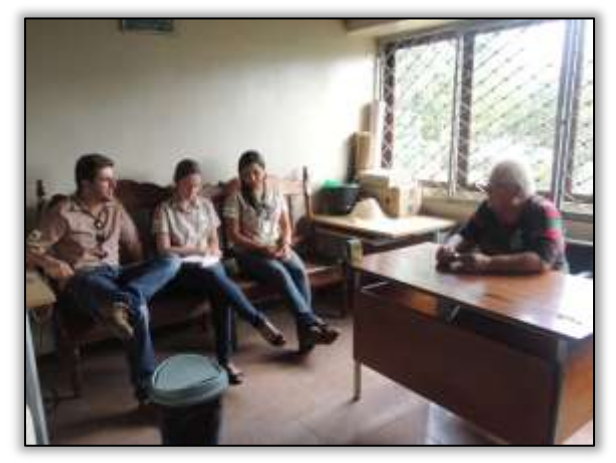

Foto 249 – Visita à CEPLAC. Brasil Novo/PA, 16/05/2014. Foto 250 – Visita à EMATER. Brasil Novo/PA, 16/05/2014.

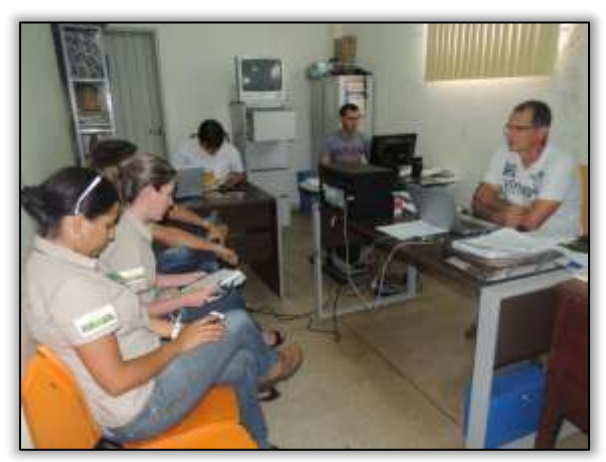

Foto 251 – Visita à Secretaria Municipal de Agricultura e Mineração. Brasil Novo/PA, 16/05/2014.

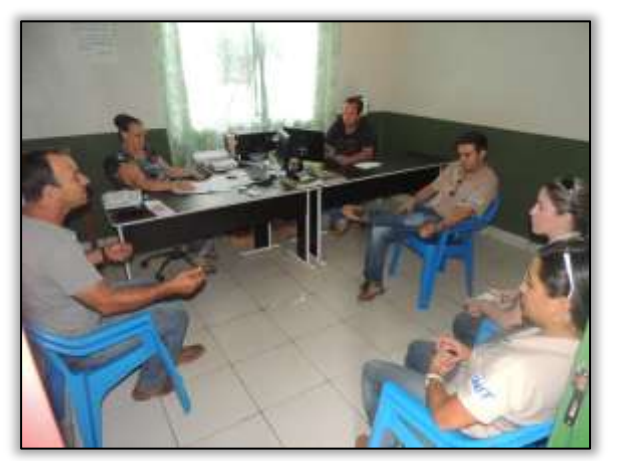

Foto 253 – Visita ao Sindicato dos Produtores. Brasil Novo/PA, 16/05/2014.

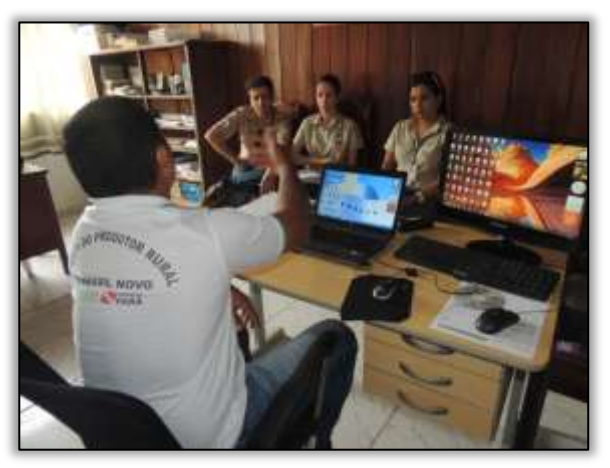

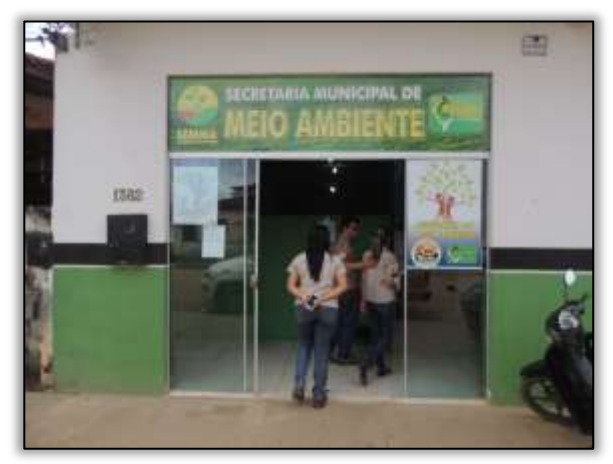

Foto 252 – Visita à Secretaria Municipal de Meio Ambiente. Brasil Novo/PA, 16/05/2014.

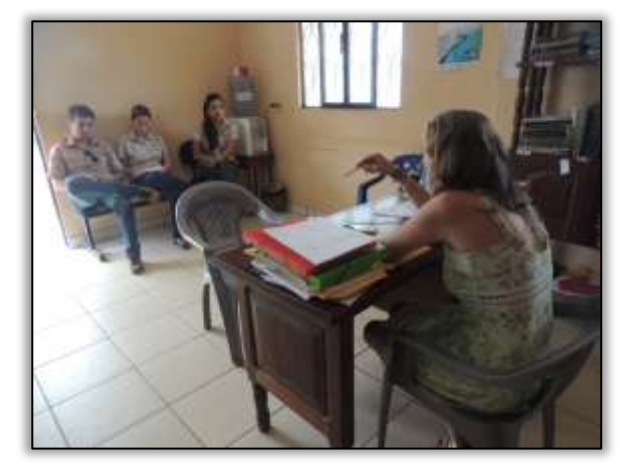

Foto 254 – Visita ao Sindicato dos Trabalhadores e Trabalhadoras Rurais Brasil Novo/PA, 16/05/2014.

**The Contract Contract** 

Finalizando as ações do mês de maio houve entrega de documentos no município de Brasil Novo/PA para oficializar os convites das atividades a serem executadas no mês de junho.

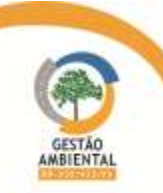

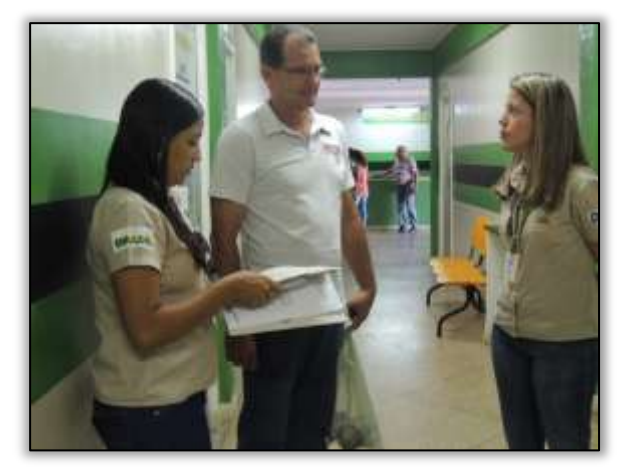

Foto 255 – Oficializando convite ao Secretário Municipal de Agricultura e Mineração, Fernando Rocca. Brasil Novo/PA, 28/05/2014.

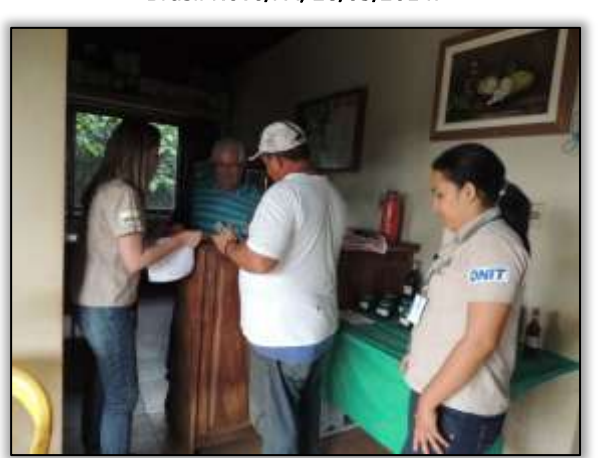

Foto 257 –Oficializando convite ao Coordenador Local da Ceplac, Brasil Novo/PA, 28/05/2014.

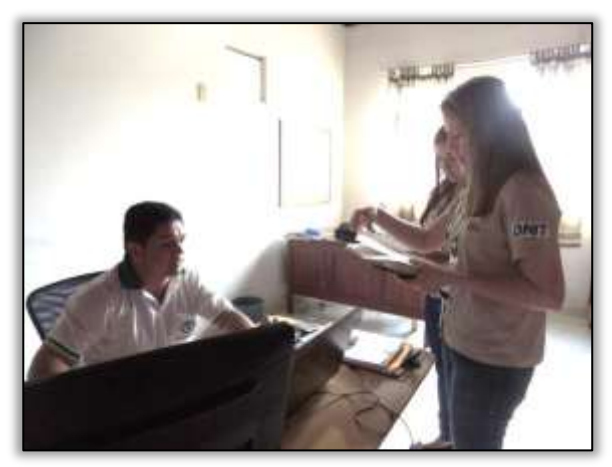

Foto 256 –Oficializando convite ao Coordenador Local da Emater, Brasil Novo/PA, 28/05/2014.

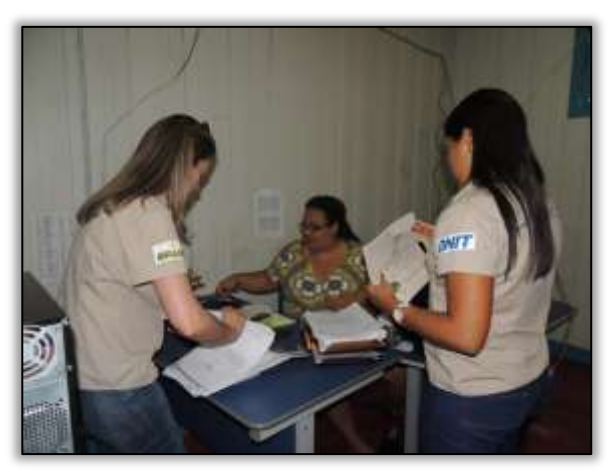

Foto 258 –Oficializando convite a Câmara Municipal de Vereadores. Brasil Novo/PA, 28/05/2014.

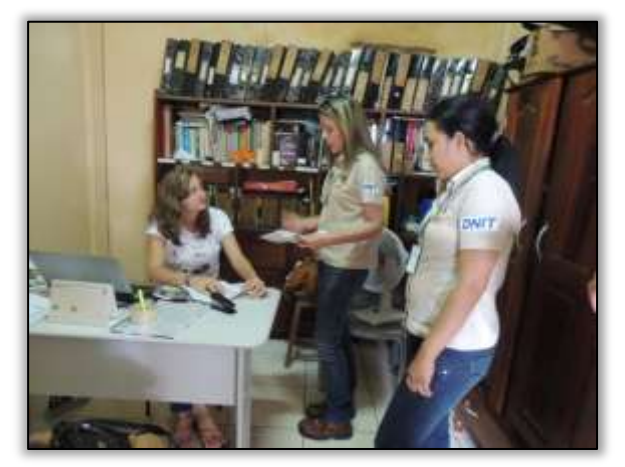

Foto 259 – Oficializando convite a Vice-Presidente do Sindicato de Trabalhadores e Trabalhadoras Rurais, Brasil Novo/PA, 28/05/2014.

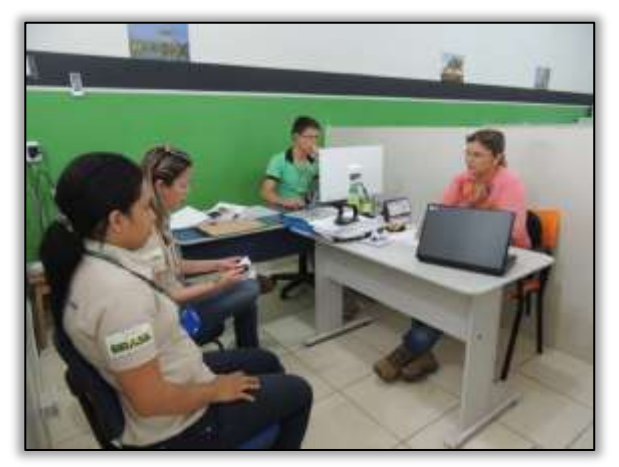

Foto 260 – Oficializando convite a Secretaria Municipal de Meio Ambiente. Brasil Novo/PA, 28/05/2014.

<u>TO PERSON TO BE A PRODUCT OF THE STATE OF THE STATE OF THE STATE OF THE STATE OF THE STATE OF THE STATE OF THE STATE OF THE STATE OF THE STATE OF THE STATE OF THE STATE OF THE STATE OF THE STATE OF THE STATE OF THE STATE </u>

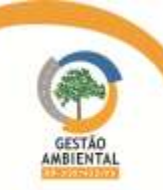

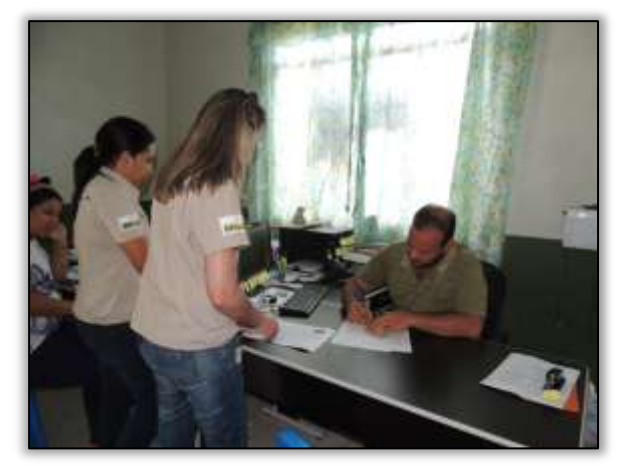

Foto 261 – Oficializando convite ao Sindicato dos Produtores Rurais. Brasil Novo/PA, 28/05/2014.

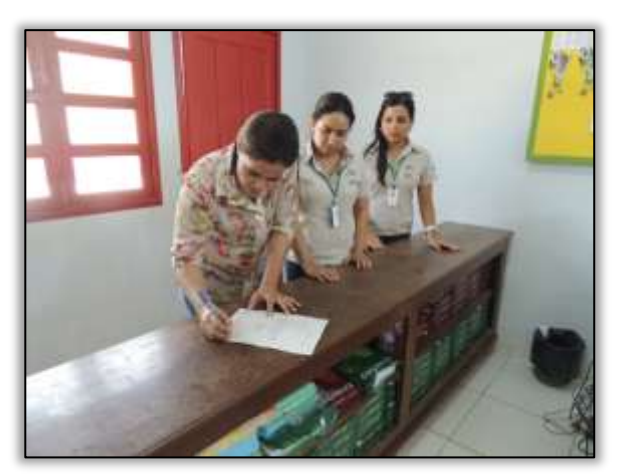

Foto 262 – Oficializando convite ao centro educacional C.E.E.M. Brasil Novo para capacitação de professores. Brasil Novo/PA, 28/05/2014.

Registra-se ainda no relatório em tela, algumas notícias que foram veiculadas no site da gestão ambiental pela Equipe do Programa de Comunicação Social.

#### Reunião das Equipes de Supervisão Ambiental em Altamira

As equipes de Supervisão Ambiental da Gestão Ambiental da rodovia BR-230/422/PA participaram de reunião de nivelamento na manhã do dia 20 de maio, com a Coordenadora Setorial de Supervisão, Simone Maciel, no escritório de Altamira onde foram repassadas as informações atualizadas sobre os trabalhos realizados junto às construtoras que atuam na rodovia, desde Marabá até Rurópolis, no sudoeste do estado.

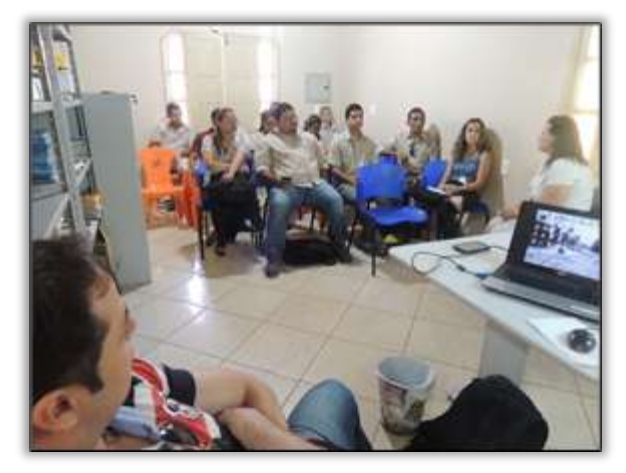

Foto 263 – Reunião das equipes de Supervisão Ambiental da Gestão Ambiental da BR-230/422/PA, em Altamira – 20/05/2014

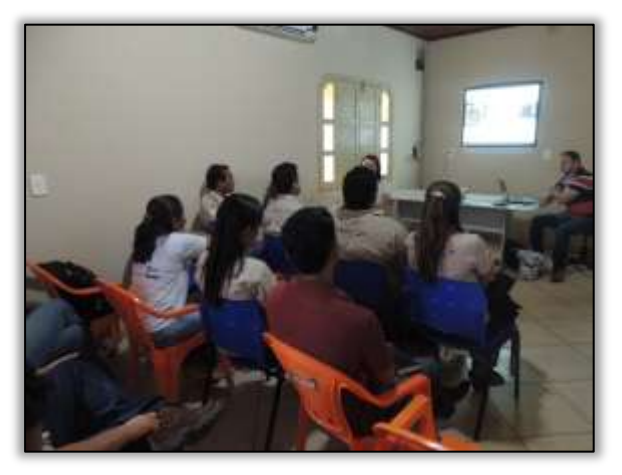

Foto 264 Reunião das equipes de Supervisão Ambiental da Gestão Ambiental da BR-230/422/PA, em Altamira – 20/05/2014

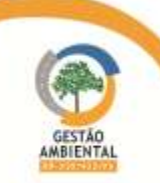

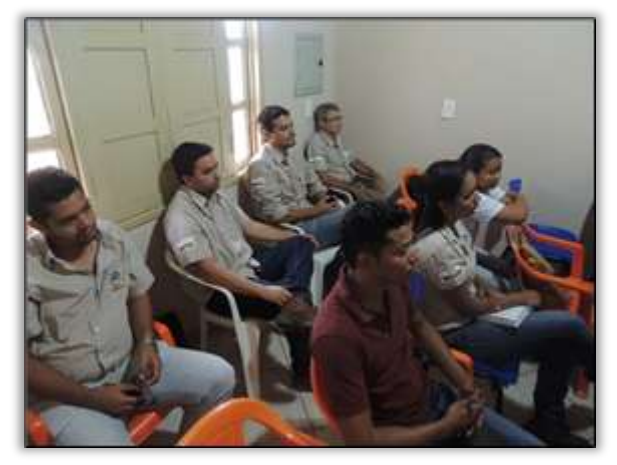

Foto 265 – Orientação para as equipes a respeito das responsabilidades das empresas contratadas para pavimentar a Transamazônica – 07/04/2014

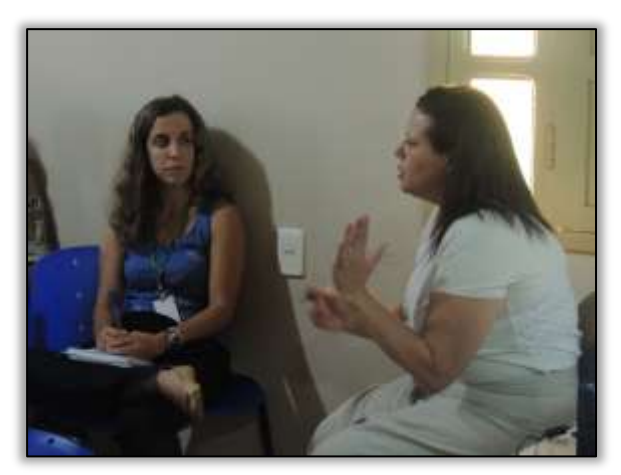

Foto 266 – Orientação para as equipes a respeito das responsabilidades das empresas contratadas para pavimentar a Transamazônica – 07/04/2014

#### Capacitação das equipes da Gestão Ambiental em Salvamento, Realocação e Aproveitamento Científico de Epífitas

A equipe do Programa de Educação Ambiental juntamente com as equipes de Supervisão Ambiental e Comunicação Social participaram do treinamento em "Salvamento, Realocação e Aproveitamento Científico de Epífitas em Áreas de Supressão Florestal na BR 230/422".

O resgate e realocação de bromeliáceas, orquidáceas e epífitas em geral, consiste em retirar os espécimes de árvores e arbustos que serão suprimidos pelas obras e realocá-los em outros indivíduos para que sejam preservados. Além disso, assegura que muitos animais que habitam nessas plantas não percam o seu habitat.

O treinamento consistiu em aulas teóricas a respeito da biologia e ecologia de epífitas, sua importância, procedimentos de resgate, realocação de material coletado, aproveitamento científico e plantio de material em viveiro. As aulas foram ministradas pelos professores Dr. Francisco Plácido Magalhães Oliveira e Dr. Maurício Möller Parry e também contou com a palestra do Engenheiro Florestal Daniel Ângelo de Araújo e Gomes, que era coordenador de resgate de flora do CEA-Centro de Estudos Ambientais da UHE- Usina Hidrelétrica Belo Monte.

As equipes realizaram visita técnica no viveiro e epifitário do CEA e nas áreas de realocação da UHE Belo Monte no qual foram observadas os procedimentos de coleta, acondicionamento e transporte de epífitas em áreas de supressão. No encerramento do treinamento houve entrega de certificados aos participantes.

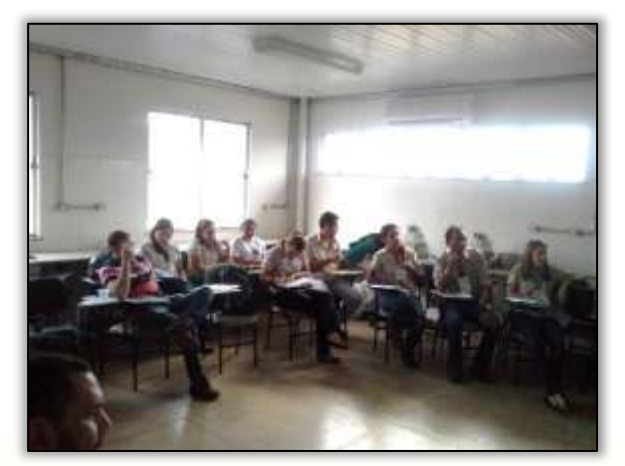

Foto 267 – Equipes da Gestão Ambiental durante o treinamento. Altamira/PA, 20/05/2014.

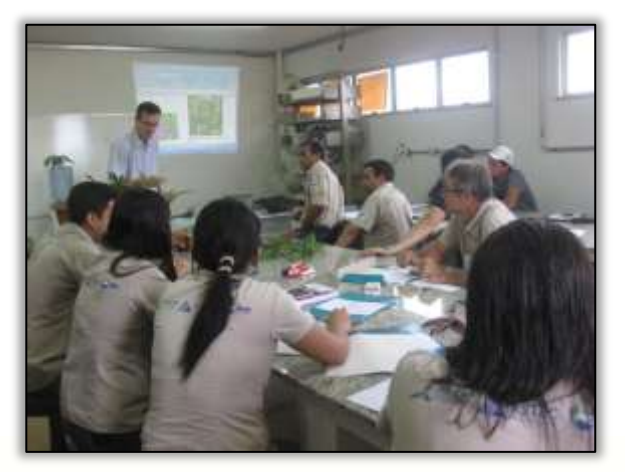

Foto 268 – Equipes da Gestão Ambiental durante o treinamento. Altamira/PA, 21/05/2014.

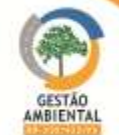

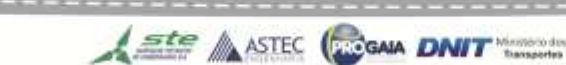

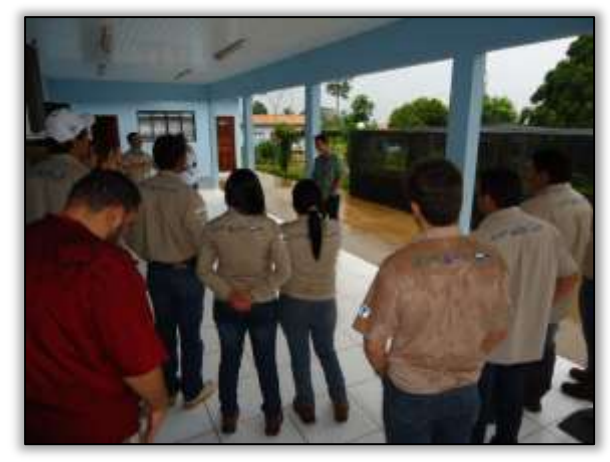

Foto 269 – Visita ao Centro de Estudos Ambientais da UHE Belo Monte. Altamira/PA, 22/05/2014.

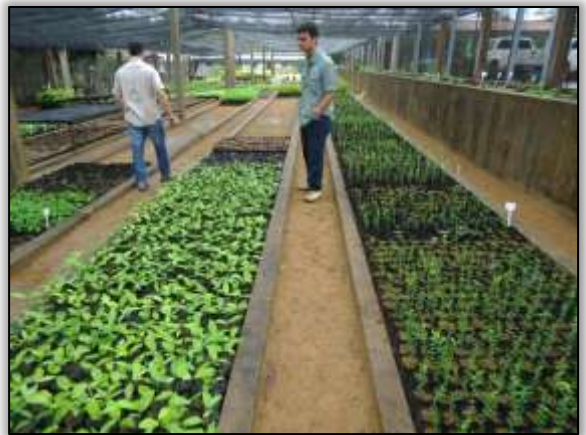

Foto 271 – Visita ao Viveiro no Centro de Estudos Ambientais da UHE Belo Monte. Altamira/PA, 22/05/2014.

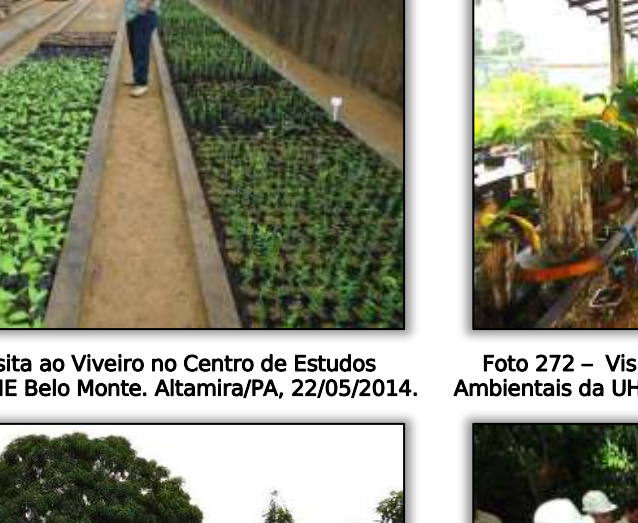

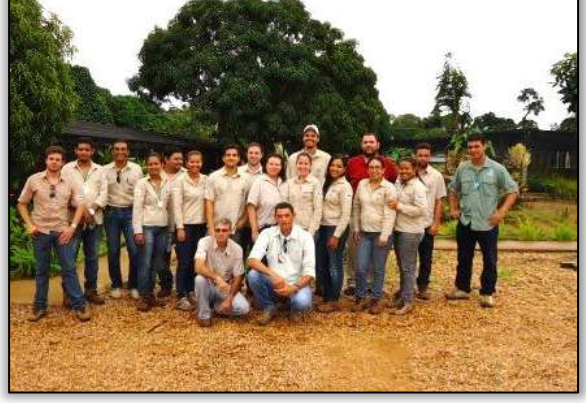

Foto 273 – Equipe da Gestão Ambiental no Centro de Estudos Ambientais da UHE Belo Monte. Altamira/PA, 22/05/2014.

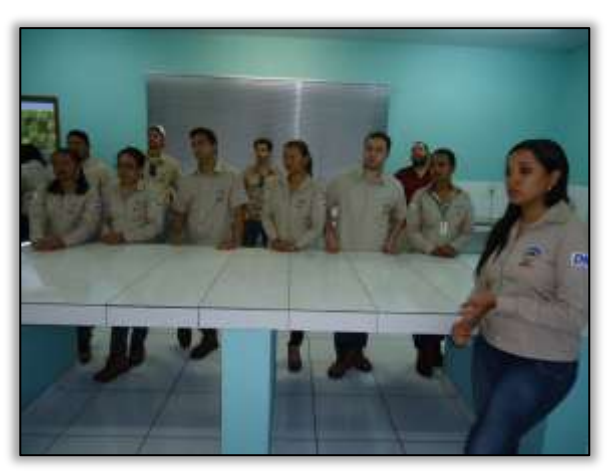

Foto 270 – Visita ao Centro de Estudos Ambientais da UHE Belo Monte. Altamira/PA, 22/05/2014.

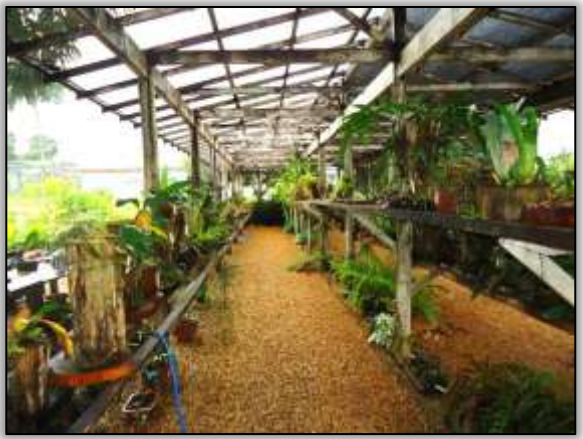

Foto 272 – Visita ao Epifitário no Centro de Estudos Ambientais da UHE Belo Monte. Altamira/PA, 22/05/2014.

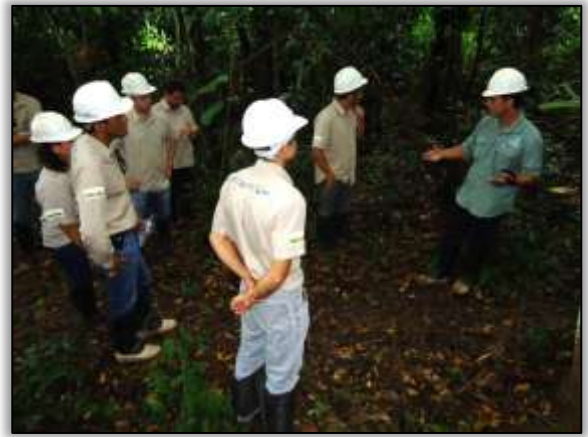

Foto 274 – Visita às áreas de Realocação de Epífitas na UHE Belo Monte. Altamira/PA, 22/05/2014

**The Contract Contract Contract** 

A seguir é apresentado o Unifilar da rodovia BR 230/PA contendo as atividades desenvolvidas no período e o Unifilar contendo todas as atividades realizadas até o momento.

Ste ASTEC (PROGALA DNIT

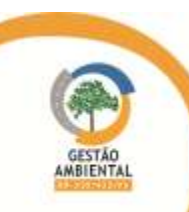

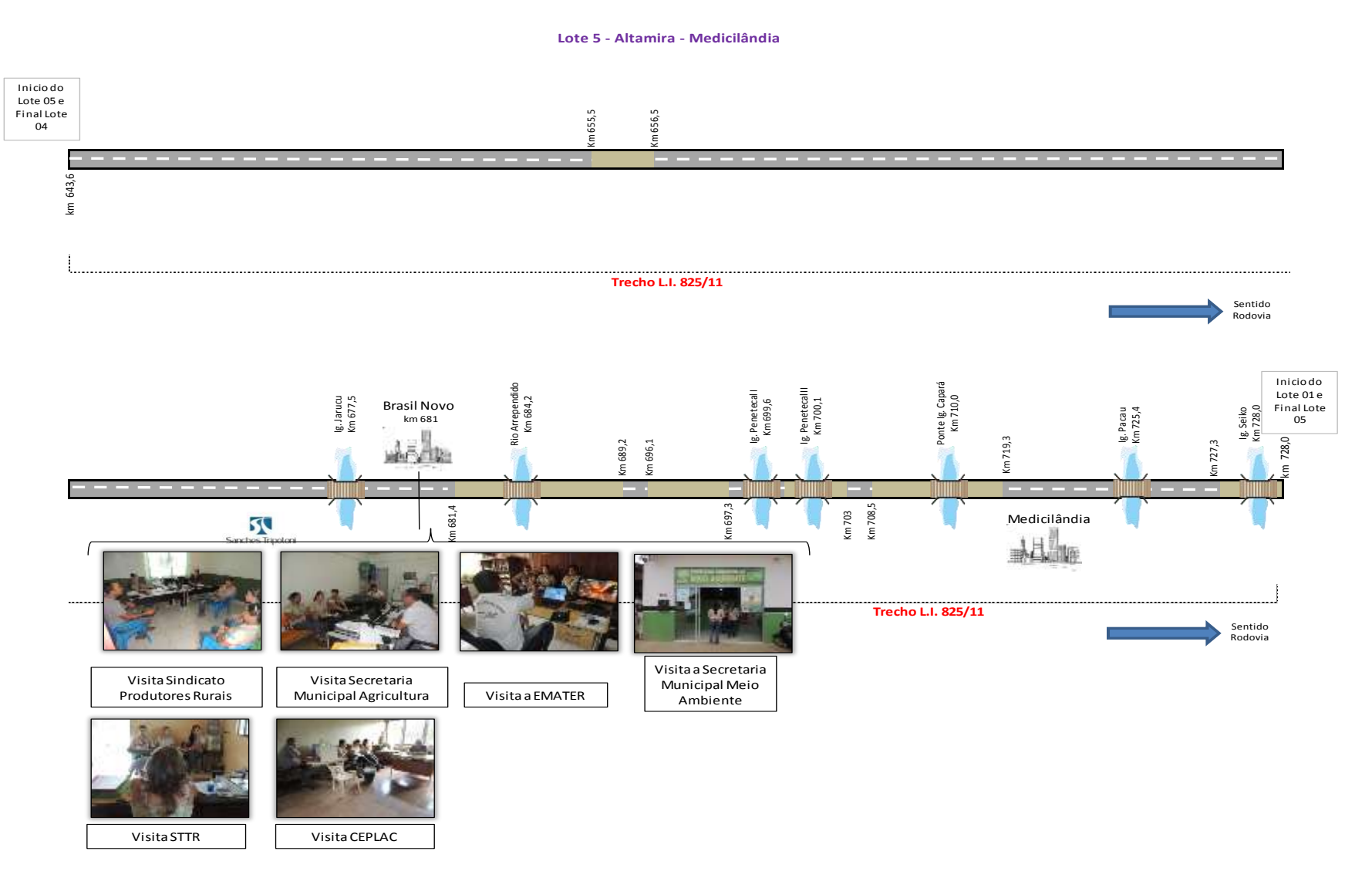

Figura 24 - Unifilar representativa das atividades de comunicação social e educação ambiental ocorridas em Brasil Novo durante os meses de maio/junho de 2014.

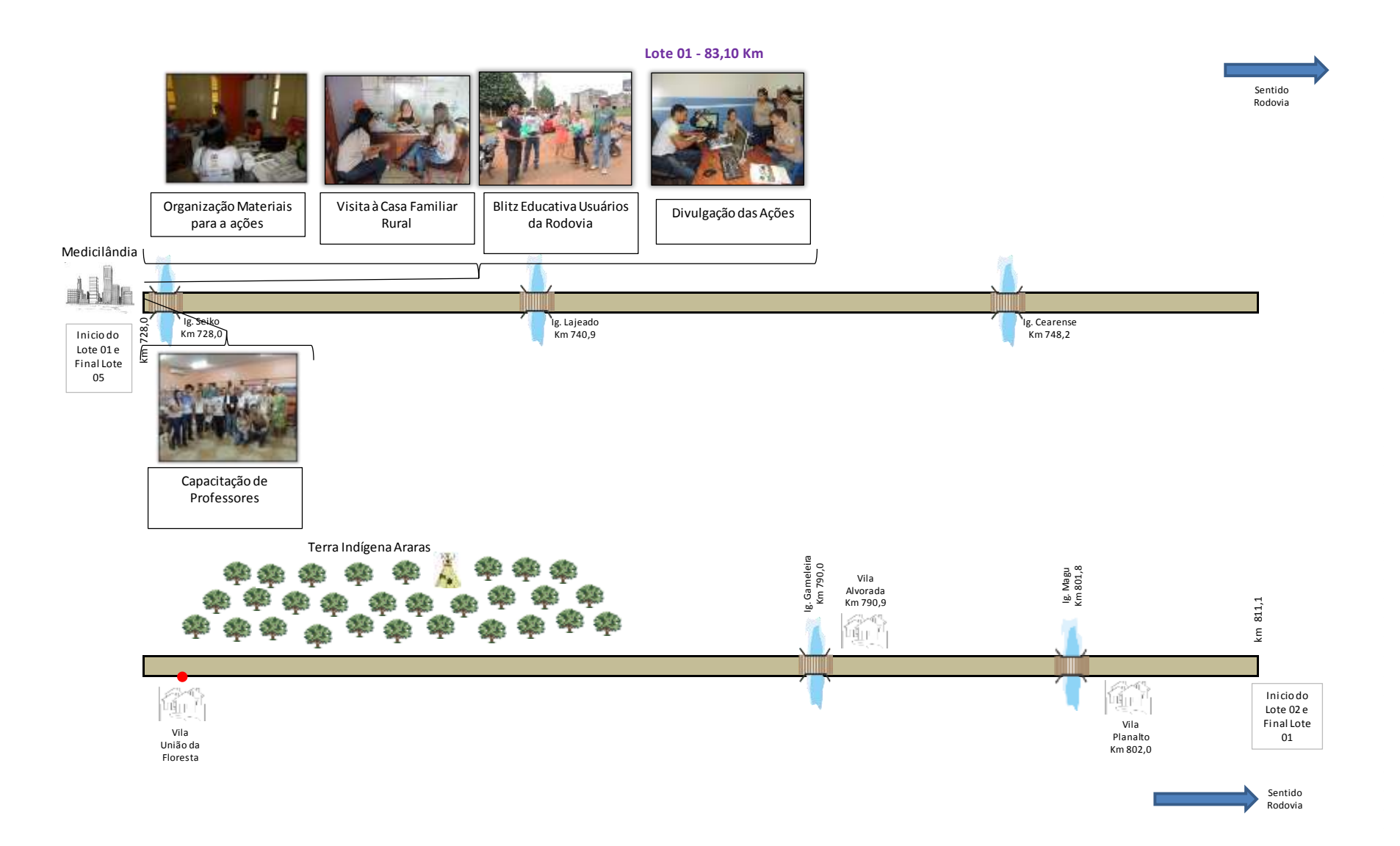

Figura 25 - Unifilar representativa das atividades de comunicação social e educação ambiental ocorridas em Medicilândia e Vila Alvorada durante os meses de maio/junho de 2014.

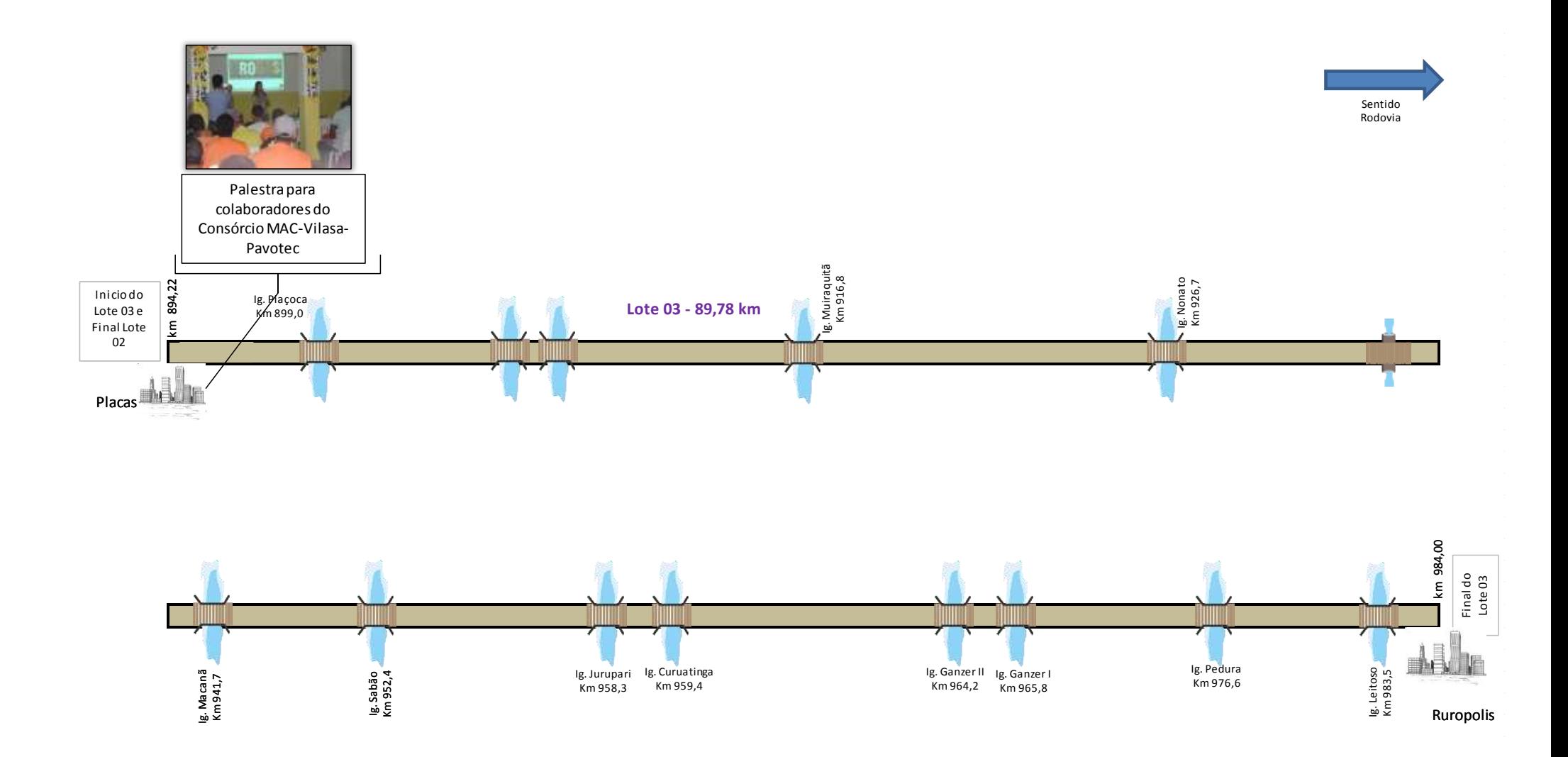

Figura 26 – Unifilar representativa das atividades de comunicação social e educação ambiental ocorridas em Placas durante os meses de maio/junho de 2014.

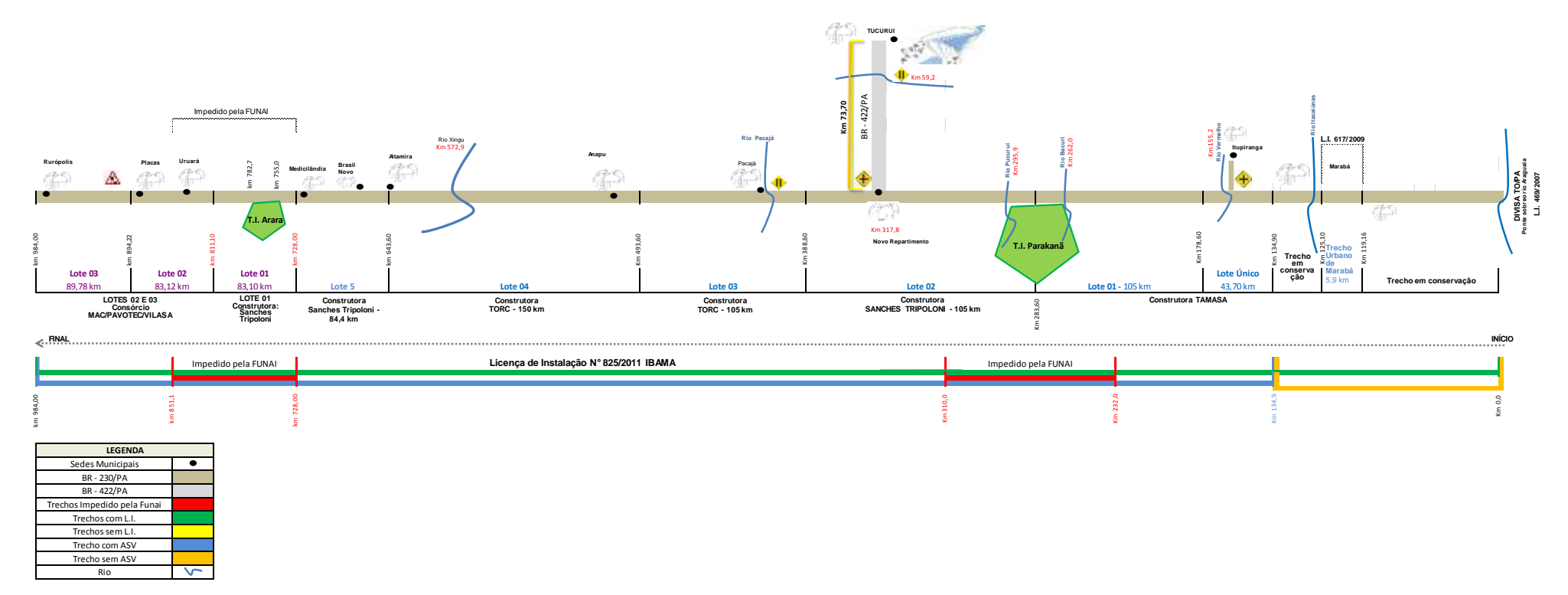

Figura 27 – Unifilar representativos das atividades executadas pelos Programas de Educação Ambiental e Comunicação Social desde o princípio das atividades até maio de 2014.

# 3.2.5. Atividades realizadas no mês de junho de 2014

As equipes do PEA, PCS e Gestão Ambiental BR-230/422/PA participaram no mês de junho de 2014 da Semana de Meio Ambiente promovida pelo Departamento Nacional de Infraestrutura e Transporte - DNIT em Brasília/DF.

No dia 05 de junho comemorou-se o Dia Mundial do Meio Ambiente que tem como objetivo promover atividades de proteção e preservação do meio ambiente e alertar o público mundial e governos de cada país para os perigos de negligenciarse a tarefa de cuidar do meio ambiente.

Dessa maneira o DNIT Sede, em Brasília/DF, promoveu evento alusivo à data reunindo as gestões ambientais das rodovias brasileiras que se encontram em obra. Com o tema "Meio Ambiente e Sociedade: nosso destino comum" as equipes das gestões ambientais de diversas rodovias montaram estande com materiais institucionais e educativos representando suas particularidades.

A Gestão Ambiental da BR-230/422/PA utilizou, para ornamentação e distribuição ao público participante do evento, Castanha-do-Pará (Bertholletia excelsa) e mudas de Açaí (Euterpe oleracea), ambas as espécies importantes representantes da biodiversidade amazônica. O evento também contou com a participação da mascote Ana Castanha que junto aos demais mascotes chamaram atenção de adultos e crianças.

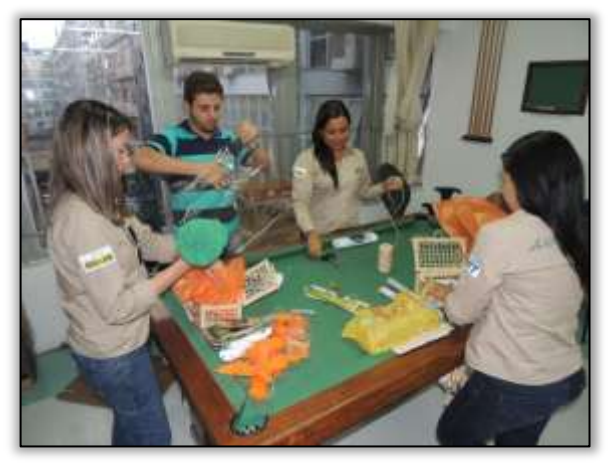

Foto 275 – Organização de materiais para participação na Semana do Meio Ambiente. Brasília/DF, 04/06/2014.

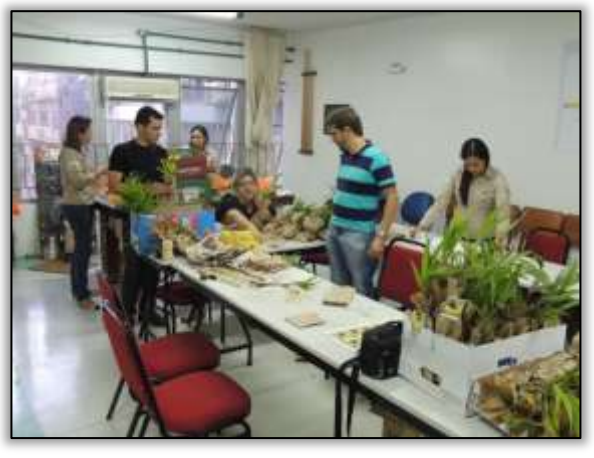

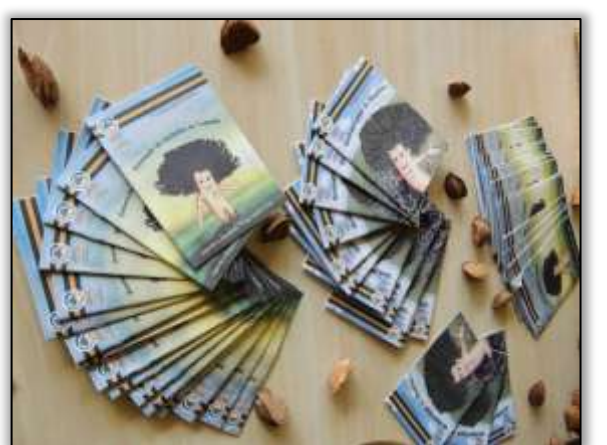

Foto 277 – Organização de materiais para participação na Semana do Meio Ambiente. Brasília/DF, 04/06/2014.

Foto 276 – Organização de materiais para participação na Semana do Meio Ambiente. Brasília/DF, 04/06/2014.

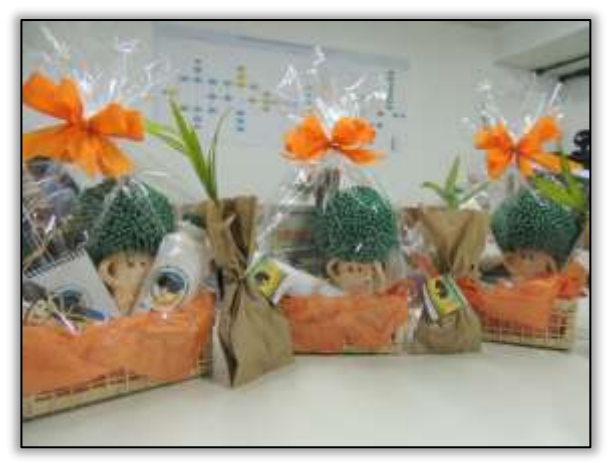

Foto 278 – Kits distribuídos na Semana do Meio Ambiente. Brasília/DF, 04/06/2014.

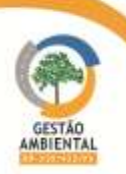

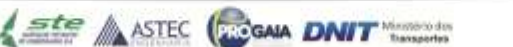

Durante o evento a equipe do Programa de Educação Ambiental apresentou aos visitantes do estande, os programas executados e acompanhados pela equipe da Gestão Ambiental da BR 230/PA, bem como os trabalhos desenvolvidos na Rodovia ressaltando as peculiaridades da região e os desafios socioambientais inseridos no contexto amazônico.

Na ocasião, a equipe do PEA apresentou peça teatral aos alunos da Escola Classe 411 Norte, com a temática "Segurança no trânsito". Retratou-se os principais problemas encontrados no trânsito nos municípios da Rodovia Transamazônica. O objetivo da peça foi apresentar e orientar os alunos com relação às leis de trânsito, abordando por exemplo, a utilização dos equipamentos obrigatórios (capacete, cinto de segurança), atenção às placas de sinalização, utilização das faixas de segurança, a importância do semáforo, a proibição de menores de idade ao que tange a conduzir veículos automotores e ao transporte irregular de passageiros nas motocicletas.

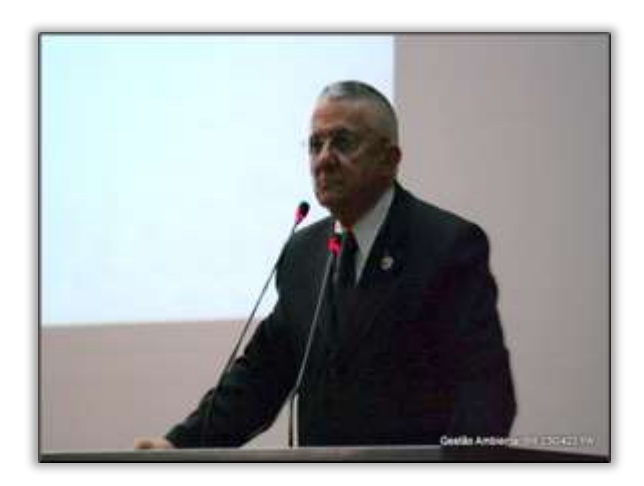

Foto 279 – Abertura - Dia Mundial do Meio Ambiente com o Diretor-Geral do DNIT, Gen. José Ernesto Pinto Fraxe. Brasília/DF, 05/06/2014.

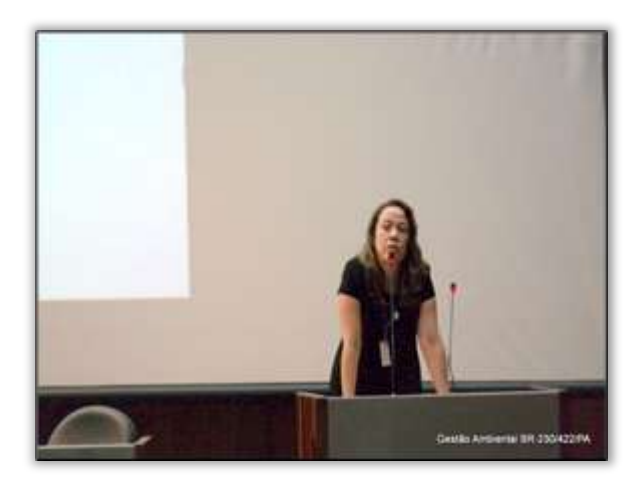

Foto 280 – Coordenadora Geral de Meio Ambiente – CGMAB do DNIT, Sra. Aline Freitas. Brasília/DF, 05/06/2014.

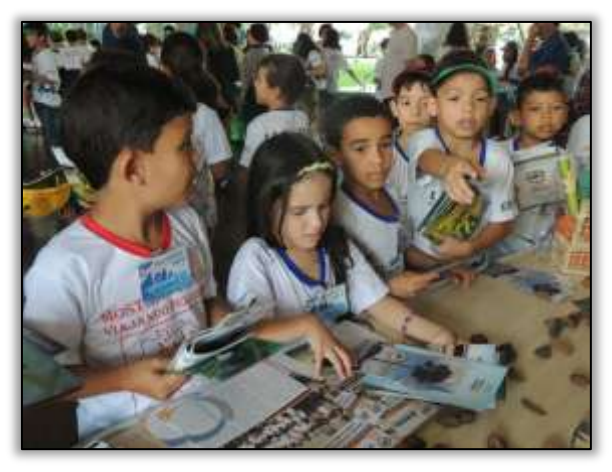

Foto 281 – Visitantes do estante da Gestão Ambiental BR-230/422/PA na Semana do Meio Ambiente. Brasília/DF, 05/06/2014.

Ste ASTEC (ROGALA DNIT

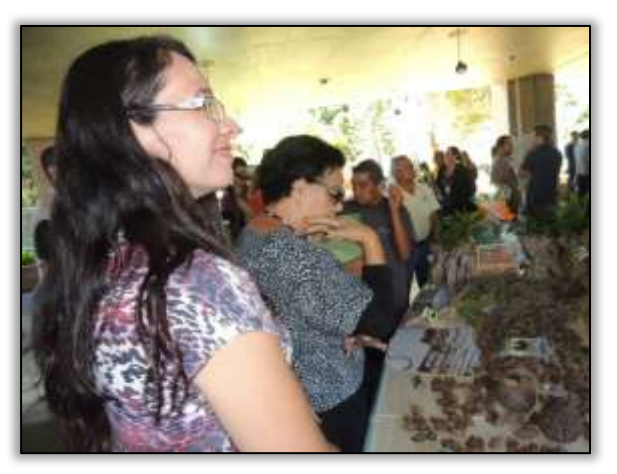

Foto 282 – Visitantes do estante da Gestão Ambiental BR-230/422/PA na Semana do Meio Ambiente. Brasília/DF, 05/06/2014.

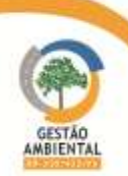

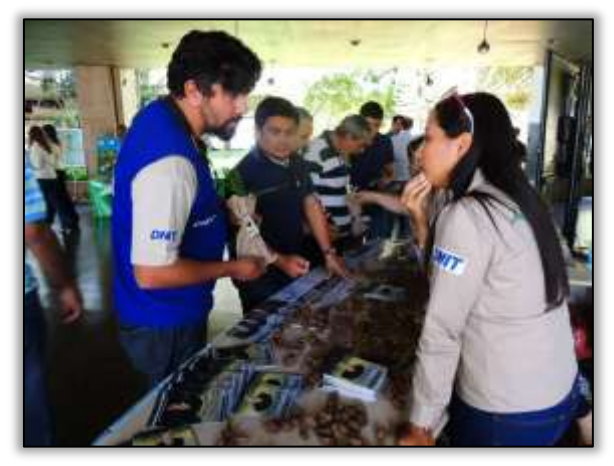

Foto 283 – Visita ao estante da Gestão Ambiental na Semana do Meio Ambiente. Brasília/DF, 05/06/2014.

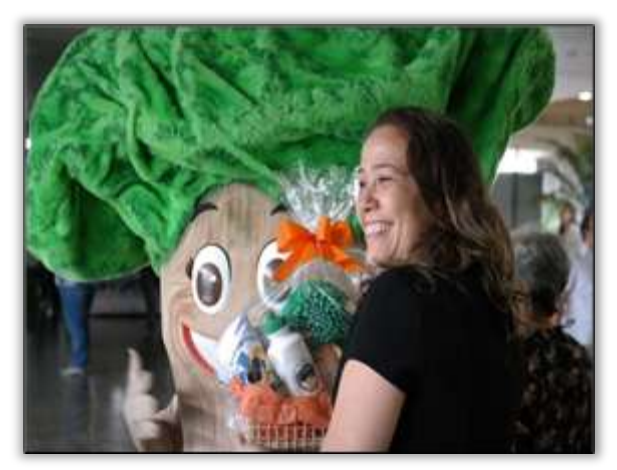

Foto 284 – Mascote da Gestão Ambiental e a coordenadora da CGMAB. Sede do DNIT, Brasília-DF - 05/06/2014.

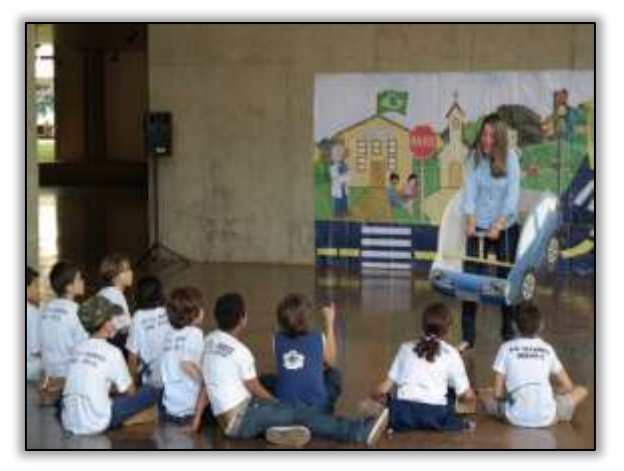

Foto 285 – Apresentação De peça teatral na Semana do Meio Ambiente. Brasília/DF, 05/06/2014.

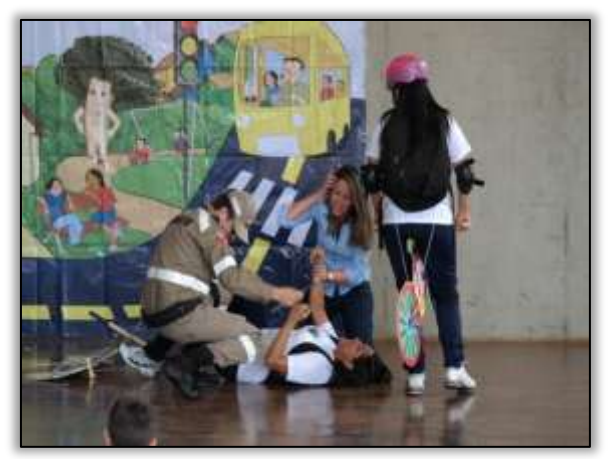

Foto 287 – Apresentação De peça teatral na Semana do Meio Ambiente. Brasília/DF, 05/06/2014.

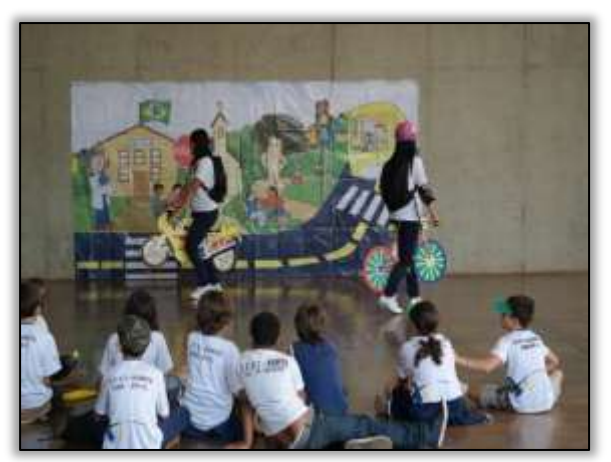

Foto 286 – Apresentação De peça teatral na Semana do Meio Ambiente. Brasília/DF, 05/06/2014.

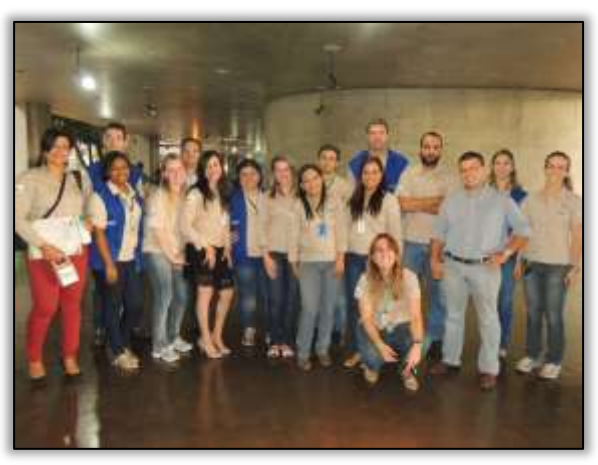

Foto 288 – Equipe da Gestão Ambiental. Brasília/DF, 05/06/2014.

As equipes realizaram no município de Brasil Novo/PA as seguintes atividades:

- a-) Blitz educativa para usuários da rodovia
- b-) Premiação do Concurso de Redação
- c-) Palestra para produtores rurais e

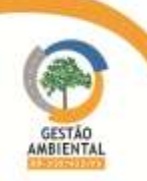

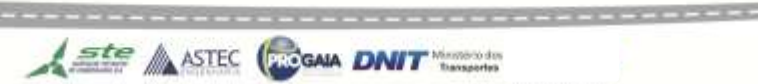

d-) Capacitação de professores do ensino médio.

Durante a realização da blitz educativa com os usuários da rodovia, foram distribuindo material informativo e folders educativos.

Foram ainda abordados, os condutores de veículos da rodovia e enfatizou-se aos mesmos sobre a importância do uso dos equipamentos de segurança, alertando-os para o excesso de velocidade e atenção para as placas de sinalização na Rodovia Transamazônica BR-230/PA.

A ação teve ampla cobertura da imprensa local, com links produzidos ao vivo no local do evento. Houve ainda entrevistas em emissora de rádio e TV do município. A equipe da assessoria de comunicação da Prefeitura também esteve no local registrando o evento.

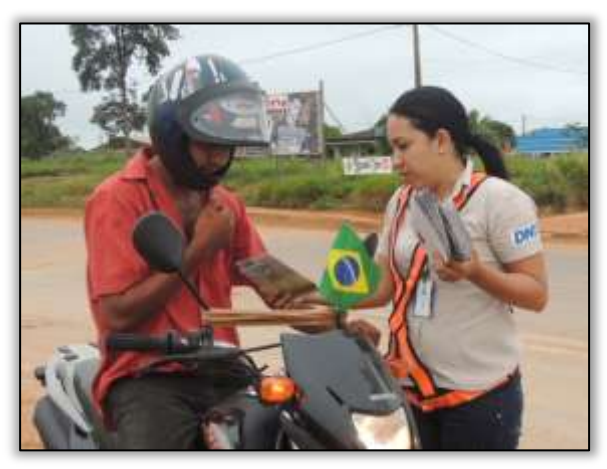

Foto 289 – Blitz educativa com os usuários da Rodovia Transamazônica. Brasil Novo/PA, 10/06/2014.

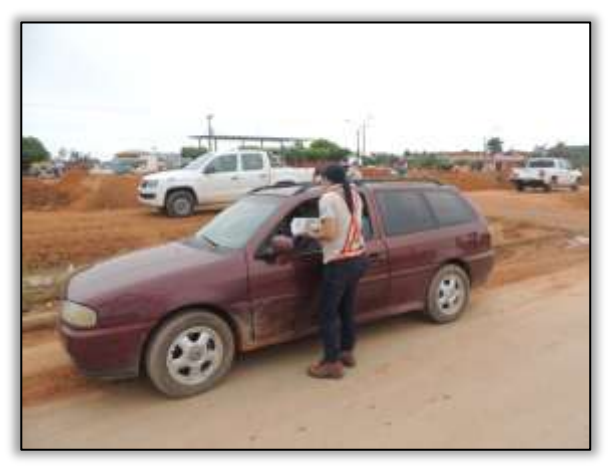

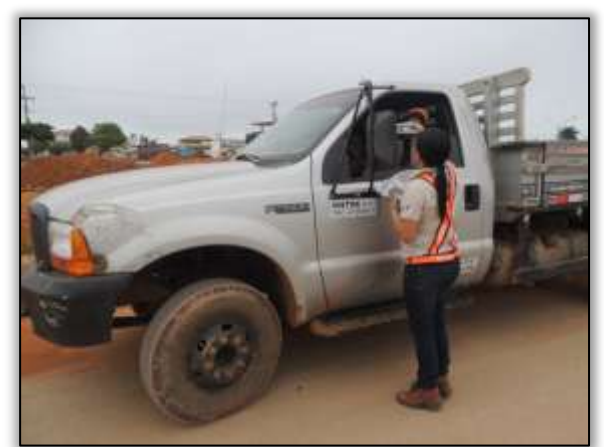

Foto 291 – Blitz educativa com os usuários da Rodovia Transamazônica. Brasil Novo/PA, 10/06/2014.

Foto 290 – Blitz educativa com os usuários da Rodovia Transamazônica. Brasil Novo/PA, 10/06/2014.

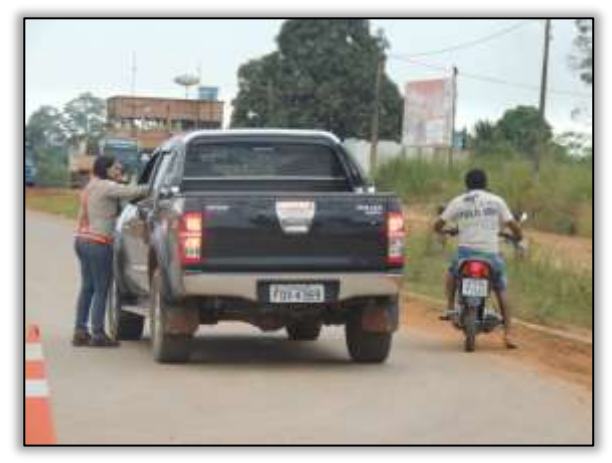

Foto 292 – Blitz educativa com os usuários da Rodovia Transamazônica. Brasil Novo/PA, 10/06/2014.

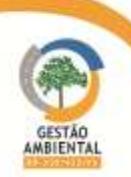

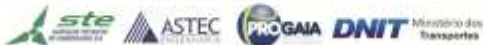

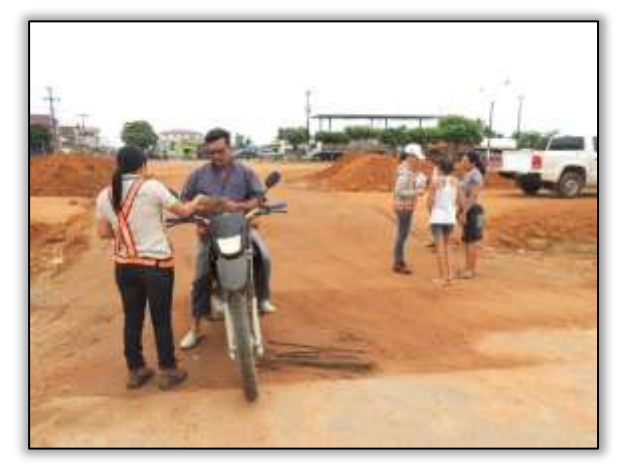

Foto 293 – Blitz educativa com os usuários da Rodovia Transamazônica. Brasil Novo/PA, 10/06/2014.

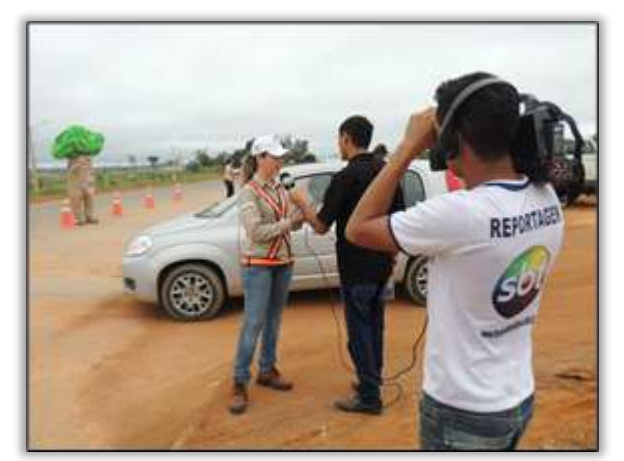

Foto 295 – Cobertura da Blitz Educativa pela TV Cidade SBT. Brasil Novo-PA 10/06/2014

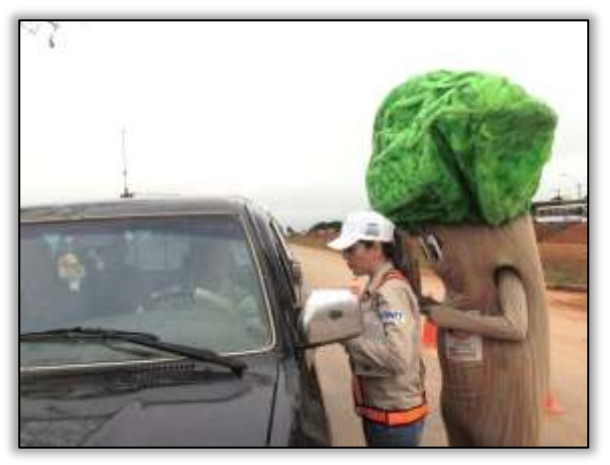

Foto 294 – Blitz educativa com os usuários da Rodovia Transamazônica. Brasil Novo/PA, 10/06/2014.

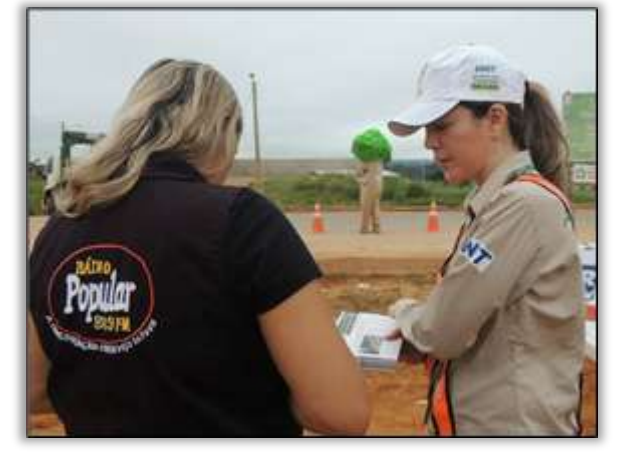

Foto 296 – Cobertura da Blitz Educativa pela Rádio Popular FM. Brasil Novo - PA 10/06/2014

Ainda durante o mês de junho, foram recolhidas e analisadas as redações dos alunos, inscritos no 1º Concurso de Redação cujo tema foi "Rodovia Transamazônica: Ligando a Amazônia, Preservando a Vida".

Este concurso foi promovido em seis (6) nas escolas públicas de ensino fundamental do município. O objetivo foi avaliar a coesão, coerência e a estruturação dos textos com relação ao tema, bem como a regra ortográfica vigente. Propôs-se com o concurso em comento, estimular os alunos nas escolas ao hábito da leitura e da escrita, além de despertar a consciência para o seu meio socioambiental na Rodovia Transamazônica através de uma visão crítica e racional destes.

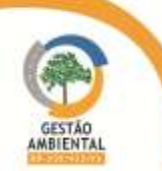

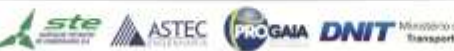

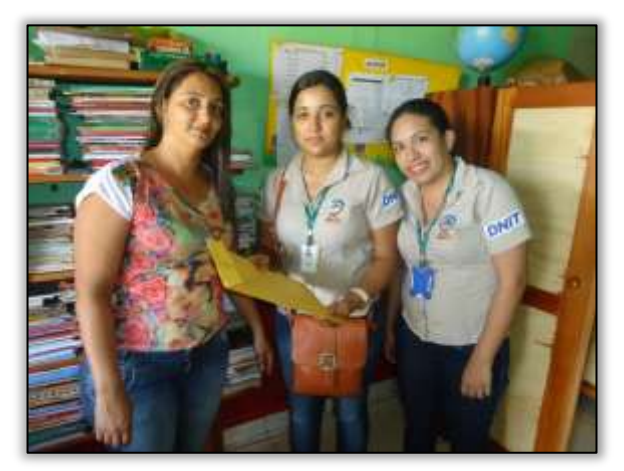

Foto 297 – Recolhimento das redações na E.M.E.F Carlos Pena Filho. Brasil Novo/PA, 18/06/2014.

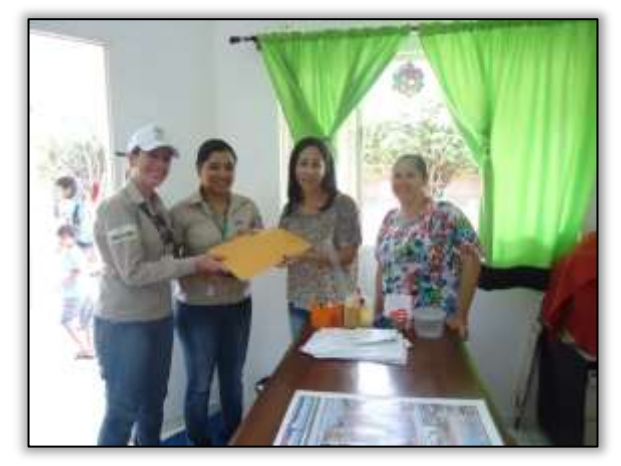

Foto 299 – Recolhimento das redações na E.M.E.F Irmã Terezinha Back. Brasil Novo/PA, 18/06/2014.

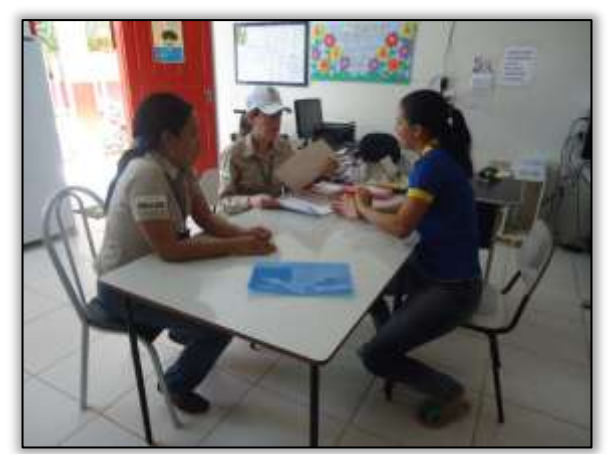

 Foto 301 – Recolhimento das redações na E.M.E.F Paraíso. Brasil Novo/PA, 18/06/2014.

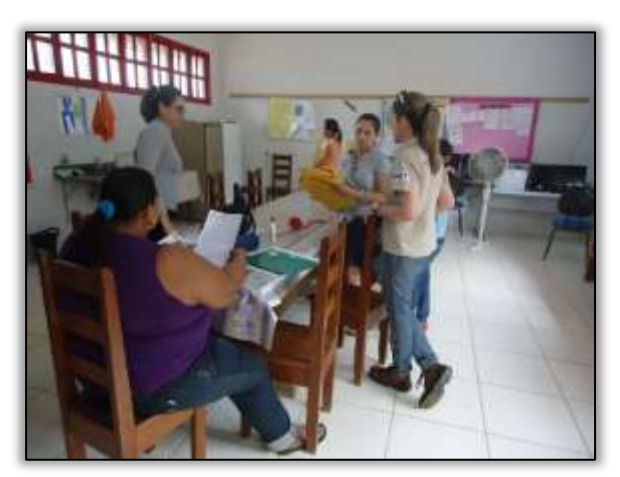

Foto 298 – Recolhimento das redações na E.M.E.F Brasil Novo. Brasil Novo/PA, 18/06/2014.

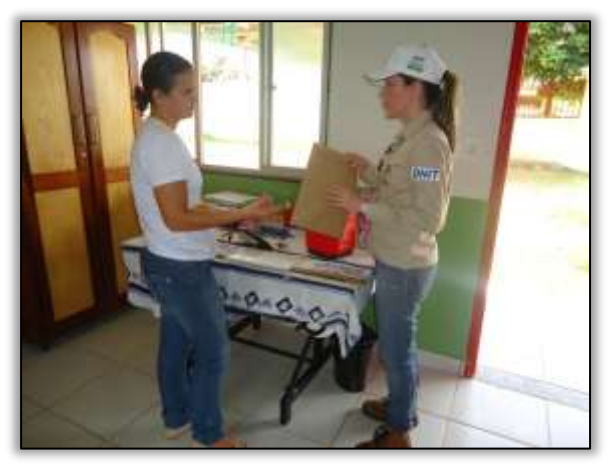

Foto 300 – Recolhimento das redações na E.M.E.F Padre Léo Shineider. Brasil Novo/PA, 18/06/2014.

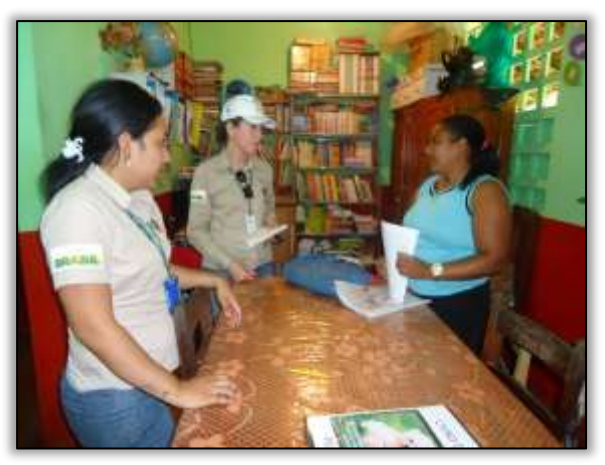

Foto 302 – Recolhimento das redações na E.M.E.F Grande Esperança. Brasil Novo/PA, 18/06/2014.

**PERSONAL PROPERTY** 

A equipe do Programa de Educação Ambiental do Concurso de Redação, conforme já estabelecido pelo edital.

De acordo com o edital, a equipe do PEA ficou com a responsabilidade de julgar e selecionar as três melhores redações de cada escola participante. A premiação a ser dada aos vencedores ficou assim determinada:

Ste ASTEC (PROGALA DNIT

1º lugar: Uma mochila com material escolar completo, um dicionário de

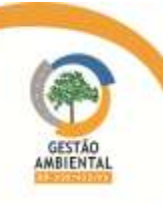

português, um dicionário de inglês e dois livros didáticos.

2º lugar: Uma mochila e quatro livros didáticos; e

3º lugar: dois livros didáticos.

Destaca-se a seguir os nomes dos vencedores e suas respectivas unidades escolares:

#### E.M.E.F. CARLOS PENA FILHO

1º lugar: Welisson Rosa de Souza

2º lugar: Rodrigo Soares da Silva

3º lugar: Anielle Santos da Silva

## E.M.E.F. IRMÃ TEREZINHA BACK

1º lugar: Thauana Ferreira Acácio

2º lugar: Stephanny da Silva

3º lugar: Rikelme Botelho de Souza

#### E.M.E.F. PADRE LÉO SCHINEIDER

1º lugar: Igor Harrison da Silva dos Santos

2º lugar: Paloma da Silva Martins

3º lugar: Lucileia Costa Marinho

## E.M.E.F. BRASIL NOVO

1º lugar: Waltair Gonçalves de Castro

2º lugar: Jocineide Soares de Souza

3º lugar: Giulia Silva Costa

## E.M.E.F. PARAÍSO

1º lugar: Tais Pinheiro Proença

2º lugar: Thalia da Silva Araújo

3º lugar: Dhnnyfer Sousa da Silva

## E.M.E.F. GRANDE ESPERANÇA

1º lugar: Jaine Nascimento Queiroz

2º lugar: Denise Miranda

3º lugar: Aline Righette Ruas

A cerimônia de premiação, contou com a participação da mascote da rodovia BR 230/PA, Ana Castanha. Foi ela quem entregou os prêmios diretamente aos melhores autores, interagindo também com os demais presentes na cerimônia.

Ao final da atividade, foram entregues cartilhas com o tema "Biodiversidade da Amazônia", jornais informativos, calendários e bonés.

**Ste ANTEC (COGAIA DNIT** 

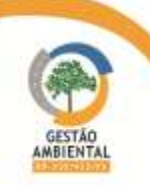
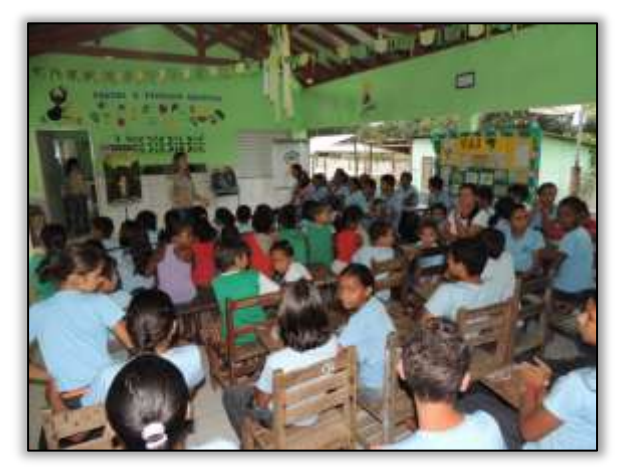

Foto 303 – Premiação do concurso de redação na E.M.E.F Carlos Pena Filho. Brasil Novo/PA, 25/06/2014.

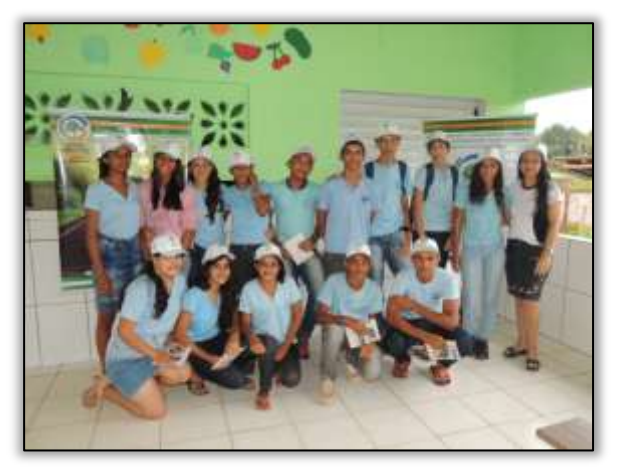

Foto 305 – Entrega de materiais informativos e bonés aos alunos da E.M.E.F Carlos Pena Filho. Brasil Novo/PA,

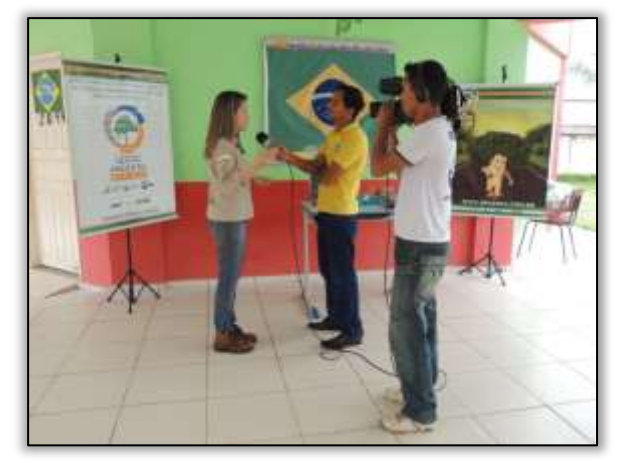

Foto 307 –Entrevista à imprensa local sobre o concurso de redação na E.M.E.F Irmã Terezinha Back. Brasil Novo/PA, 25/06/2014.

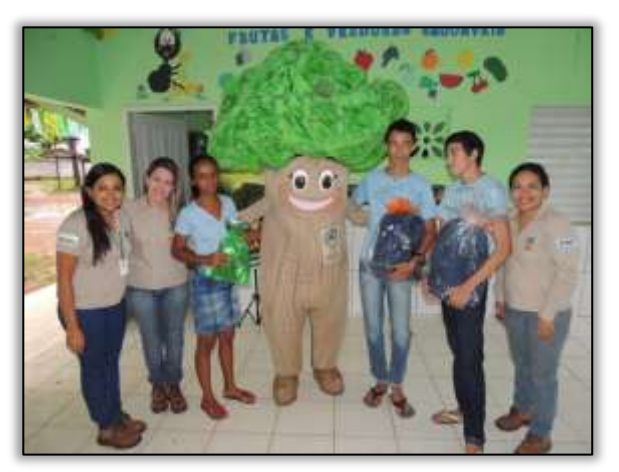

Foto 304 – Premiados do concurso de redação na E.M.E.F Carlos Pena Filho. Brasil Novo/PA, 25/06/2014.

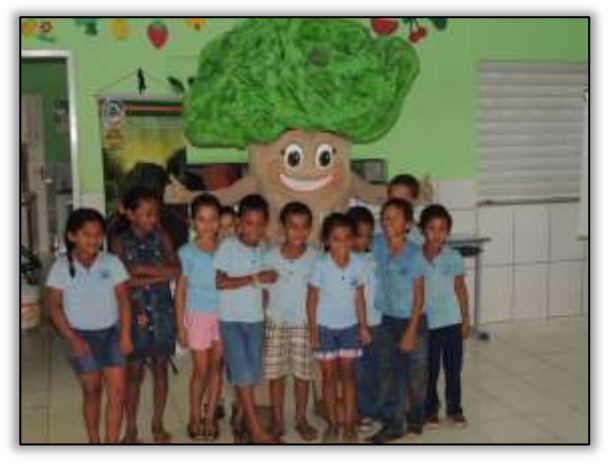

Foto 306 – Interação da mascote com alunos da E.M.E.F Carlos Pena Filho. Brasil Novo/PA, 25/06/2014.

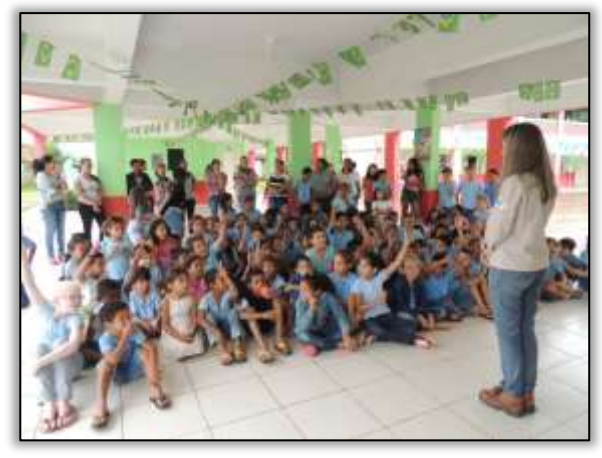

Foto 308 – Premiação do concurso de redação na E.M.E.F Irmã Terezinha Back. Brasil Novo/PA, 25/06/2014.

--------------------

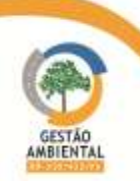

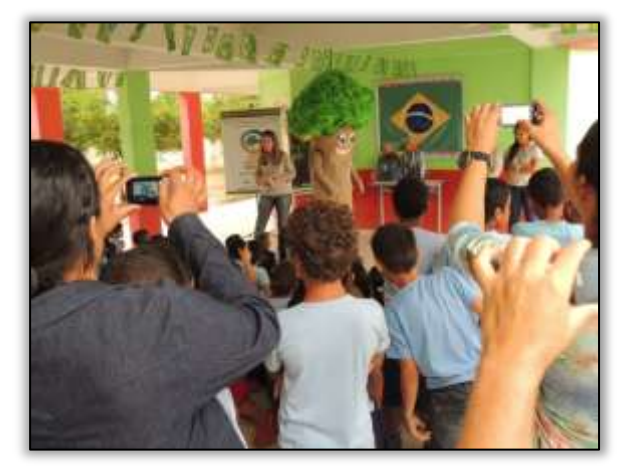

Foto 309 – Premiação do concurso de redação na E.M.E.F Irmã Terezinha Back. Brasil Novo/PA, 25/06/2014.

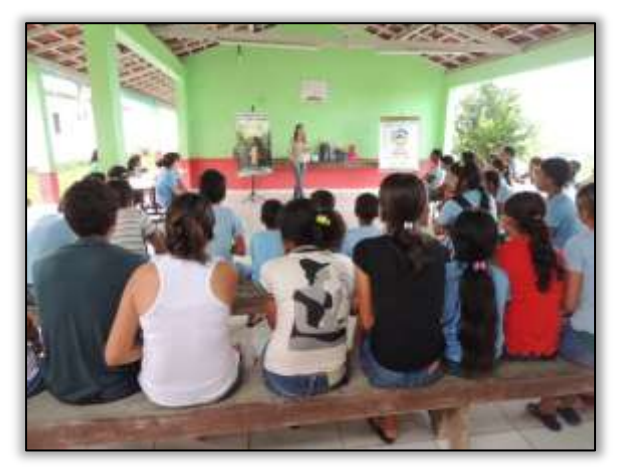

Foto 311 – Premiação do concurso de redação na E.M.E.F Padre Léo Shinieder. Brasil Novo/PA, 25/06/2014.

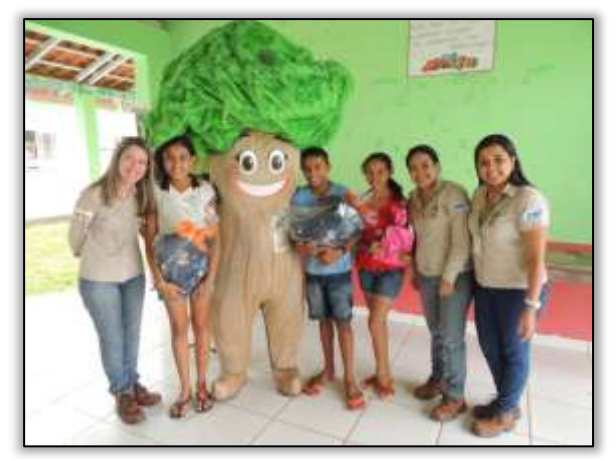

Foto 313 – Premiados do concurso de redação na E.M.E.F Padre Léo Shinieder. Brasil Novo/PA, 25/06/2014.

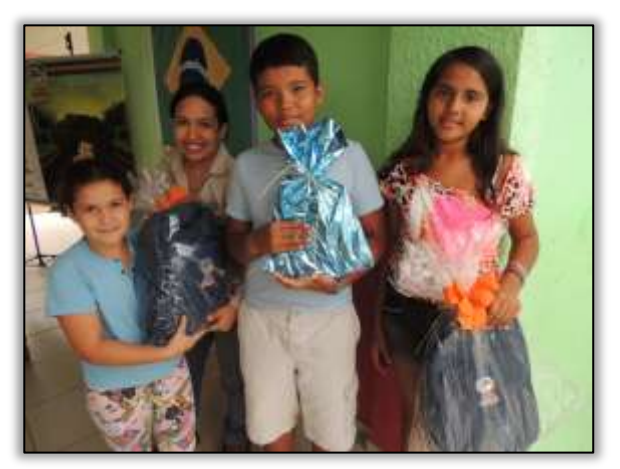

Foto 310 – Premiados do concurso de redação na E.M.E.F Irmã Terezinha Back. Brasil Novo/PA, 25/06/2014.

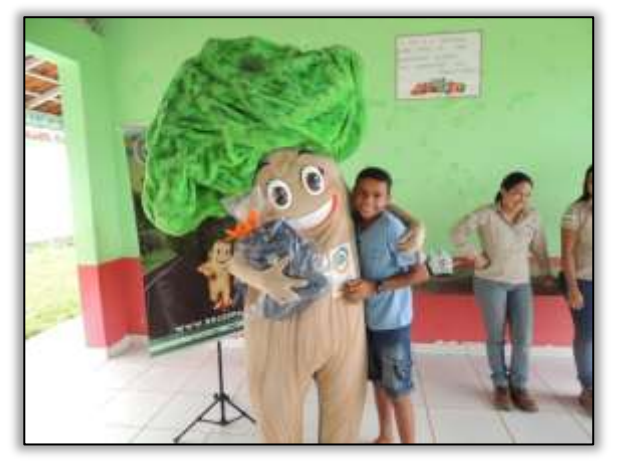

Foto 312 – Premiado do concurso de redação na E.M.E.F Padre Léo Shinieder. Brasil Novo/PA, 25/06/2014.

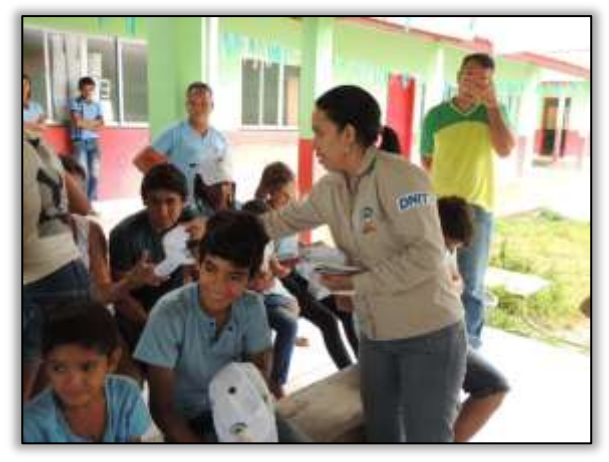

Foto 314 – Entrega de materiais e bonés aos alunos da na E.M.E.FPadre Léo Shinieder. Brasil Novo/PA, 25/06/2014.

-------------------

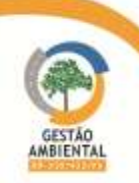

**TAXABLE** 

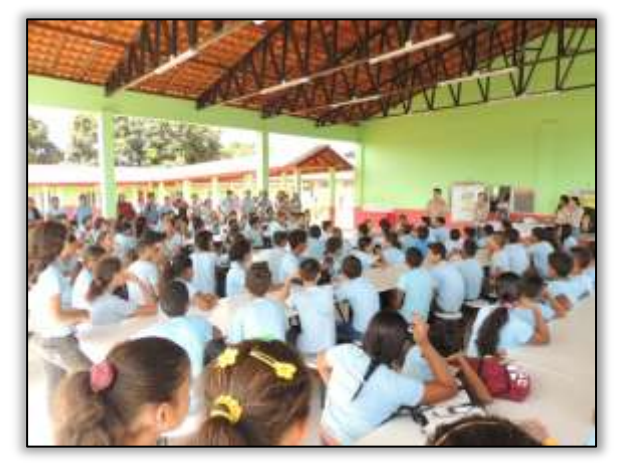

Foto 315 – Premiação do concurso de redação na E.M.E.F Brasil Novo. Brasil Novo/PA, 25/06/2014.

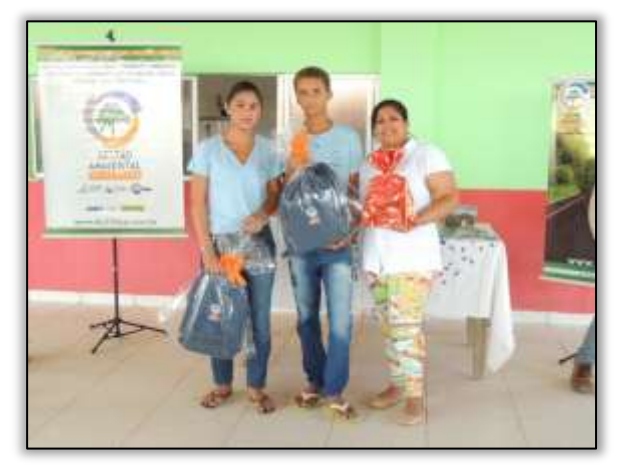

Foto 317 – Premiados do concurso de redação na E.M.E.F Brasil Novo. Brasil Novo/PA, 25/06/2014.

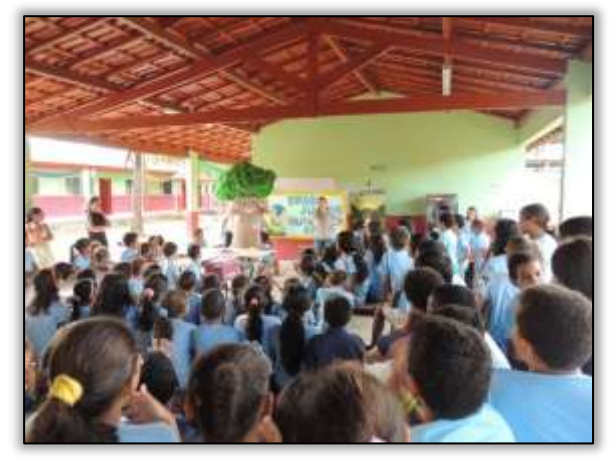

Foto 319 – Premiação do concurso de redação na E.M.E.F Paraíso. Brasil Novo/PA, 25/06/2014.

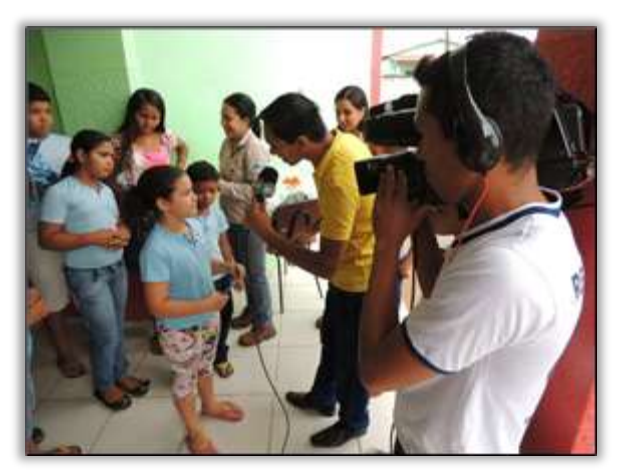

Foto 316 – Entrevista com alunos da E.M.E.F Brasil Novo feito pela TV Cidade SBT. Brasil Novo/PA - 25/06/2014.

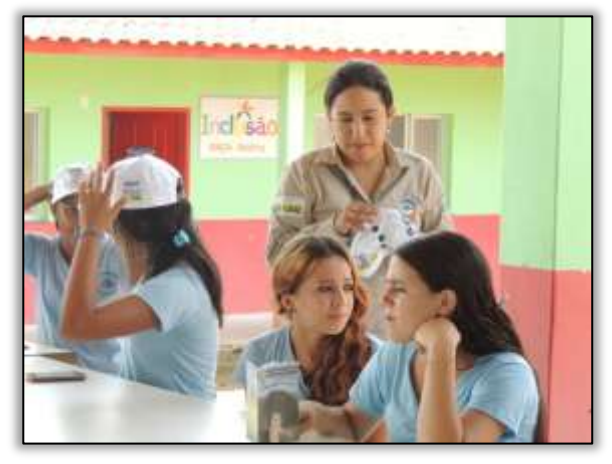

Foto 318 – Entrega de materiais e bonés aos alunos da E.M.E.F Brasil Novo. Brasil Novo/PA, 25/06/2014.

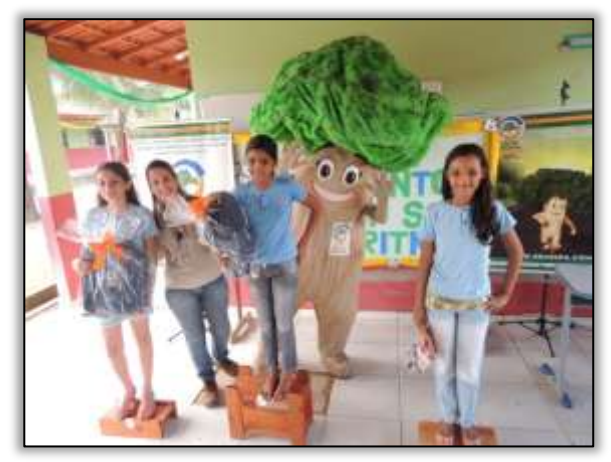

Foto 320 – Premiados do concurso de redação na E.M.E.F Paraíso. Brasil Novo/PA, 25/06/2014.

--------------------

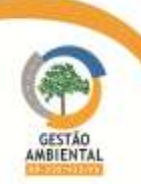

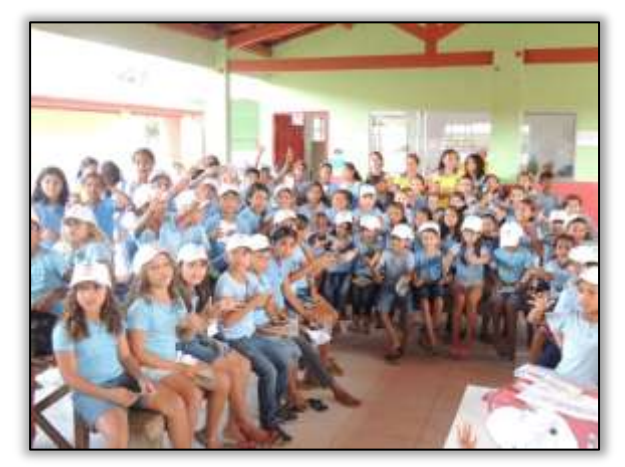

Foto 321 – Entrega de materiais informativos e bonés aos alunos da E.M.E.FParaíso. Brasil Novo/PA, 25/06/2014.

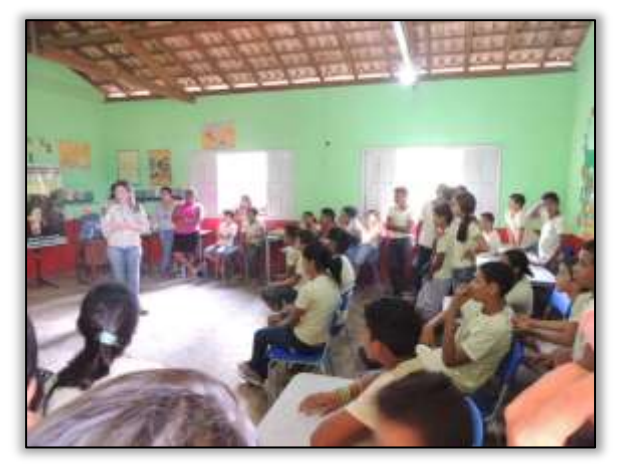

Foto 323 – Premiação do concurso de redação na E.M.E.F Grande Esperança. Brasil Novo/PA, 25/06/2014.

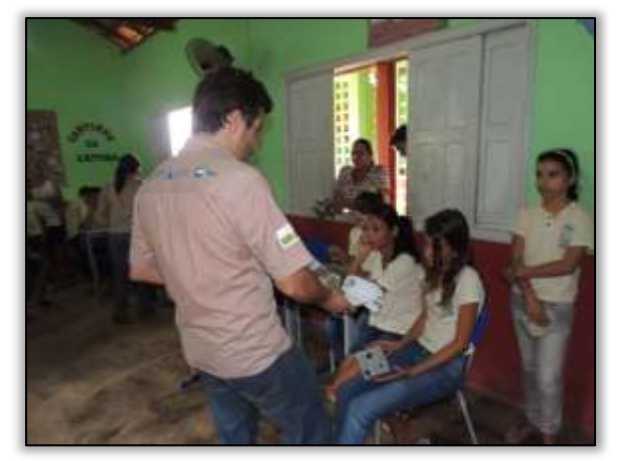

Foto 325 – – Entrega de materiais informativos e bonés aos alunos da E.M.E.F Grande Esperança. Brasil Novo/PA, 25/06/2014.

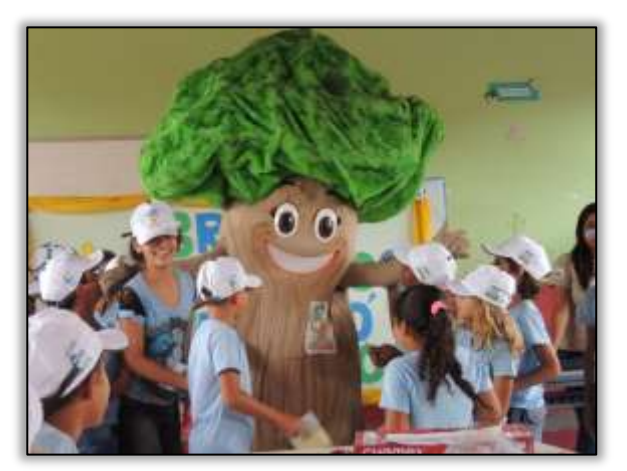

Foto 322 Interação da mascote com alunos da E.M.E.F Paraíso. Brasil Novo/PA, 25/06/2014.

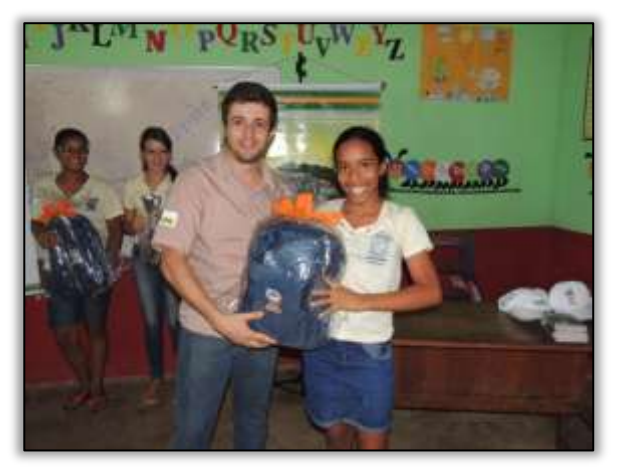

Foto 324 – Premiada do concurso de redação na E.M.E.F Grande Esperança. Brasil Novo/PA, 25/06/2014.

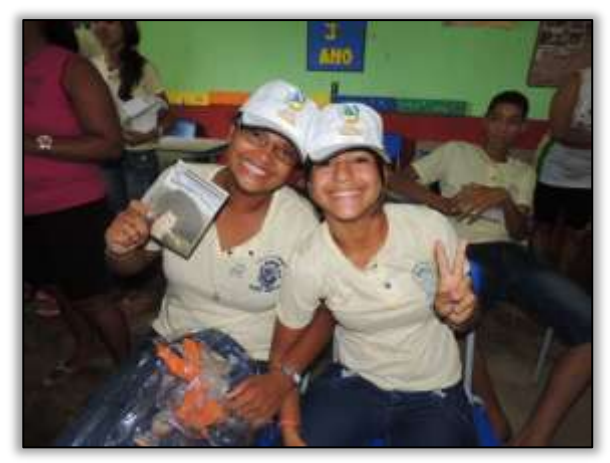

Foto 326 – Premiação do concurso de redação na E.M.E.F Grande Esperança. Brasil Novo/PA, 25/06/2014.

Com objetivo de divulgar os trabalhos desenvolvidos pela Gestão Ambiental, a equipe do Programa de Educação Ambiental visitou a Rádio Comunitária Sociedade FM. Na ocasião foram apresentados os programas executados pela Gestão Ambiental na Rodovia e feito convite aos produtores e agricultores rurais, e à comunidade em geral, para participarem da palestra sobre o tema "Agrotóxico: Uso e alternativas".

Ste ASTEC (PROGALA DNIT

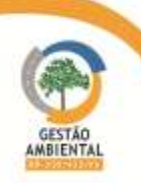

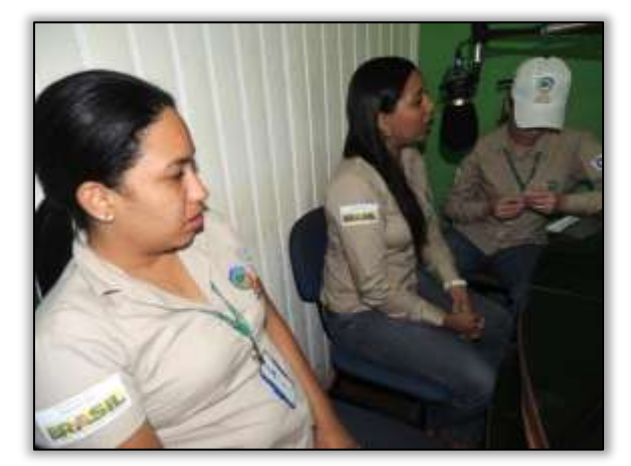

Foto 327 – Visita à Rádio Comunitária Sociedade FM. Brasil Novo/PA, 10/06/2014.

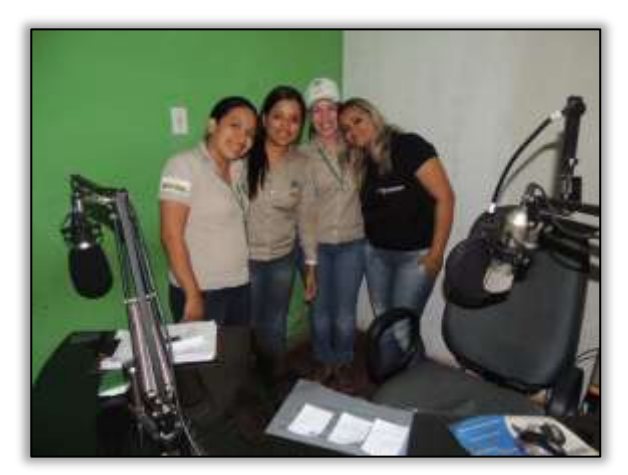

Foto 328 – Visita à Rádio Comunitária Sociedade FM. Brasil Novo/PA, 10/06/2014.

A palestra para produtores rurais com o tema "Agrotóxico: uso e alternativas", ocorreu na Agrovila Carlos Pena Filho na Vicinal 12 (Km 674,6). O tema escolhido deveu-se ao grande uso desse tipo de insumo na produção agrícola e consequências graves causadas na saúde dos usuários, quando manuseados de forma errada.

Foi abordado na palestra pontos tais como: a escolha do agrotóxico, se a incidência da doença ou praga justifica o uso desses, se a formulação do produto permite o uso do pulverizador ou outra meio de aplicação disponível, se há possibilidade de se escolher um produto com menor grau de toxicidade, se o uso de agrotóxico não trará desequilíbrio na cultura, e o intervalo mínimo entre aplicação e colheita do produto.

Além disso, foi abordada a possibilidade de uso de defensivos alternativos, de origem biológica que possuam baixa toxicidade, eficiência no controle, custo reduzido e facilidade na aquisição. Consequentemente se obteria produtos agrícolas mais saudáveis, com redução de contaminação desses e do próprio consumidor, bem como promoveria a equilíbrio da natureza preservando a fauna e os mananciais de águas. Ao final da palestra foram distribuídos bonés, camisetas e folders relacionados ao tema para os participantes.

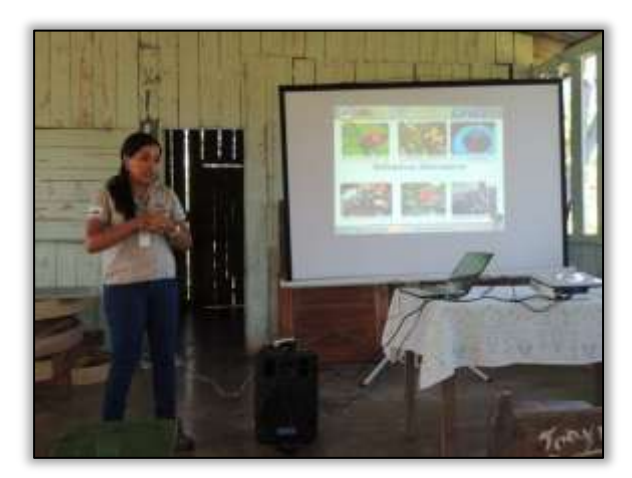

Foto 329 – Palestra sobre "Agrotóxico: uso e alternativas" para produtores rurais. Brasil Novo/PA, 23/06/2014.

 $\frac{ste}{\sqrt{2\pi}}$  ASTEC

**CGAIA DNIT":** 

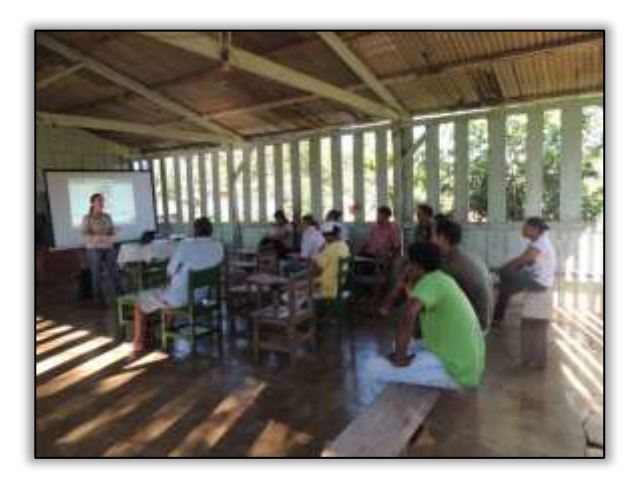

Foto 330 – Palestra sobre "Agrotóxico: uso e alternativas" para produtores rurais. Brasil Novo/PA, 23/06/2014.

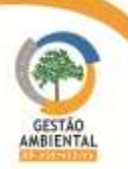

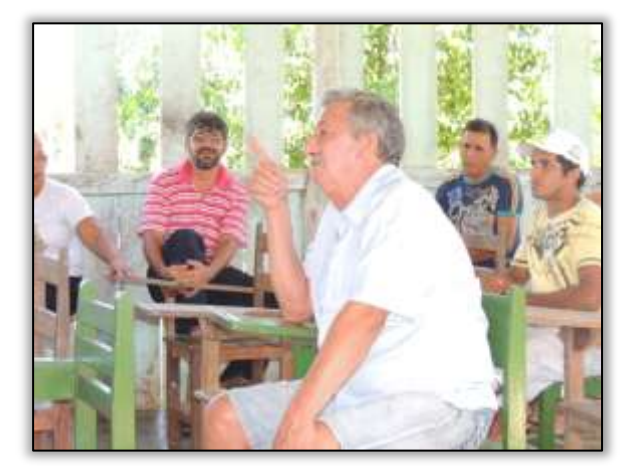

Foto 331 – Palestra sobre "Agrotóxico: uso e alternativas" para produtores rurais. Brasil Novo/PA, 23/06/2014.

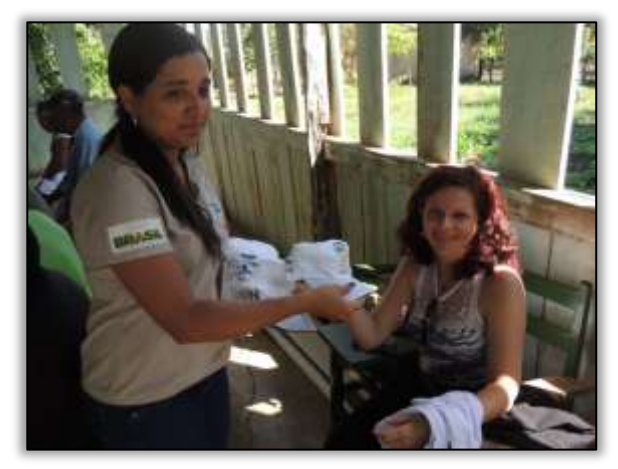

Foto 332 – Distribuição de bonés e camisetas aos participantes do curso. Brasil Novo/PA, 23/06/2014.

Também foram realizados no município pela equipe de Educação Ambiental e Comunicação Social, seminários visando a Capacitação dos professores, cujo tema foi "Elaboração de Projetos em Educação Ambiental".

A escola priorizada no mês em comento foi o C.E.E.M. Brasil Novo. O objetivo da capacitação foi discutir e adequar os projetos existentes na escola de acordo com as bases do PRONEA – Programa Nacional de Educação Ambiental, tornando esses professores aptos na elaboração e execução desses projetos para que sejam desenvolvidos de acordo com a realidade dessa comunidade escolar. Não se pode esquecer que a Educação Ambiental deve extrapolar o âmbito da escola e servir como agente de promoção social. A parceira e o envolvimento de toda a comunidade são essenciais para o sucesso de qualquer projeto.

Através da Educação Ambiental é possível entender a realidade e posteriormente transformá-la, respeitando toda a tradição cultural das transformá-la, respeitando toda a tradição cultural das comunidades envolvidas. Cabe sensibilizar a sociedade para que se tenha uma capacidade de atuação mais crítica e responsável. Essa troca de experiências com os professores do C.E.E.M. Brasil Novo demonstrou mais uma vez a importância da inserção da Educação Ambiental no currículo escolar não apenas com exigência do Ministério da Educação, mas devido ao seu caráter de formação e transformação socioambiental.

Ste ASTEC GROSNA DNIT

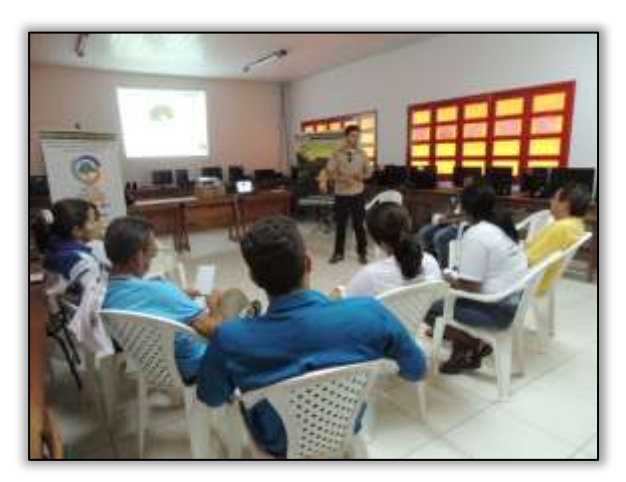

Foto 333 – Capacitação de professores para Elaboração de Projetos em Educação Ambiental. Brasil Novo/PA, 27/06/2014.

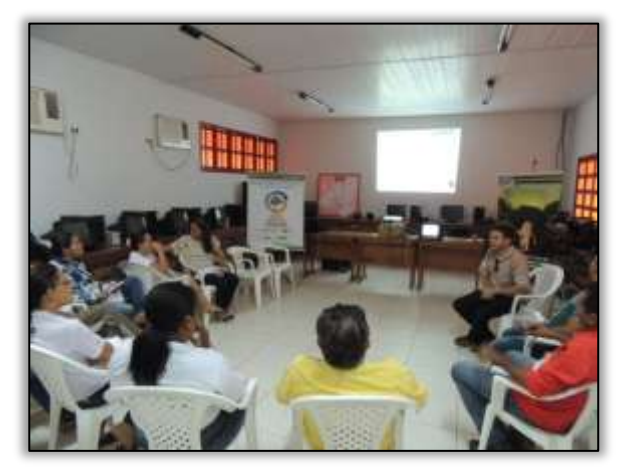

Foto 334 – Capacitação de professores para Elaboração de Projetos em Educação Ambiental. Brasil Novo/PA, 27/06/2014.

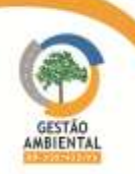

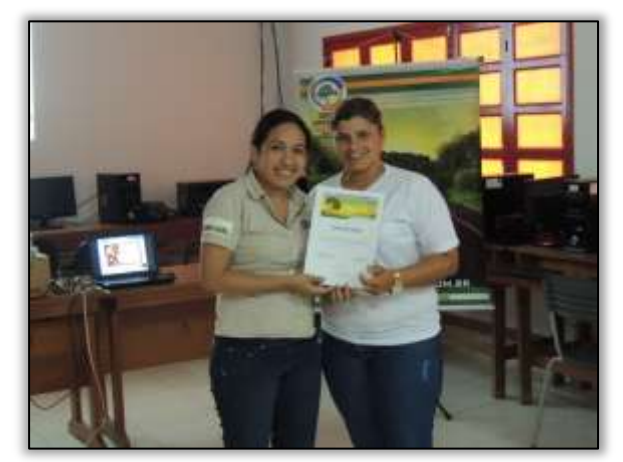

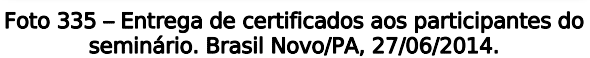

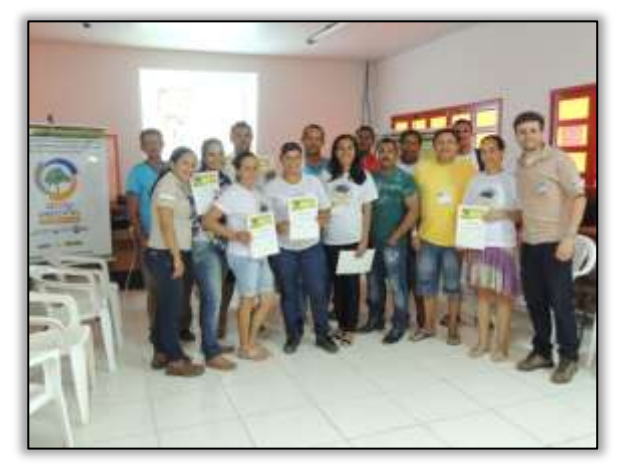

Foto 336 – Professores participantes do seminário. Brasil Novo/PA, 27/06/2014.

No município de Placas/PA foram realizadas as seguintes ações pela equipe do PEA:

a-) Palestra para os colaboradores do consórcio MAC-Vilasa-Pavotec

b-) Visitas as escolas

E.M.E. F Ana Faleiro.

E.M.E. F Governador Almir Gabriel

E.M.E. F Irani de Andrade Tomaela

E.E.E. M Presidente Tancredo Neves

Foi realizada para os colaboradores do consórcio MAC-Vilasa-Pavotec, palestra com o tema "Saúde do homem".

De acordo com a publicação Saúde Brasil 2007, do Ministério da Saúde, a cada cinco pessoas que morrem com idade de 20 a 30 anos, quatro são homens. Os homens correspondem por quase 60% das mortes no país. Eles vivem, em média, sete anos menos do que as mulheres e têm mais doenças do coração, câncer, diabetes, colesterol e pressão arterial mais elevada.

O objetivo da palestra foi abordar de maneira clara e objetiva os assuntos ligados à saúde masculina, além de dicas de prevenção de doenças importantes e desmistificação de algumas questões, pois culturalmente os homens costumam se preocupar menos com a qualidade de vida, prevenção de doenças e busca de auxílio médico.

Por isso abordou-se que além de estar em dia com os exames e as visitas ao médico, os homens devem e podem cuidar da sua saúde com uma alimentação saudável, evitando o sobrepeso e a obesidade, e mantendo atividade física regular. Evitar o consumo de cigarros, drogas e bebida alcoólica também são algumas recomendações que podem garantir mais qualidade de vida e longevidade.

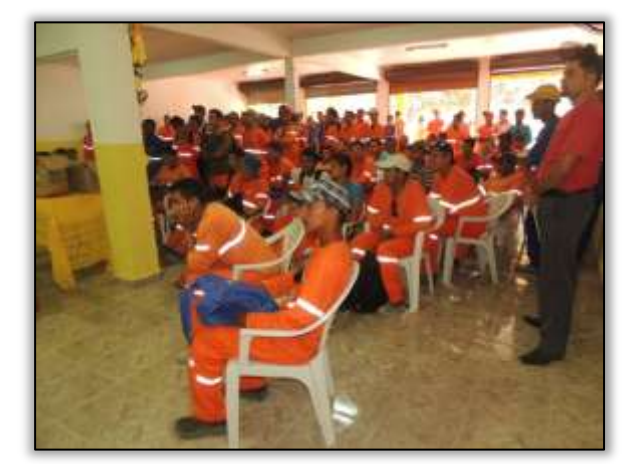

Foto 337 – Palestra para os colaboradores da MAC-VILASA-PAVOTEC. Placas/PA, 11/06/2014.

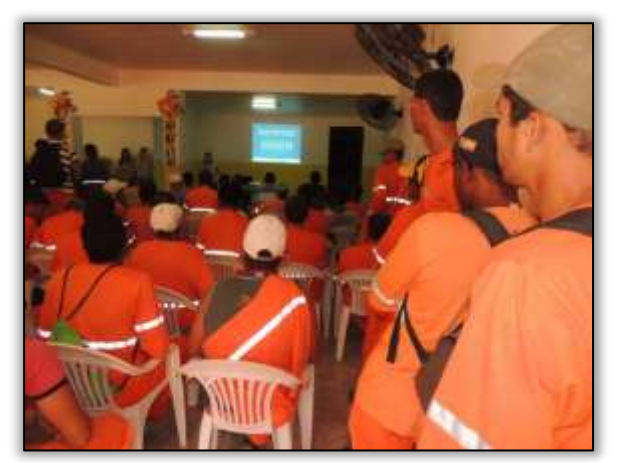

Foto 339 – Palestra para os colaboradores da MAC-VILASA-PAVOTEC. Placas/PA, 11/06/2014.

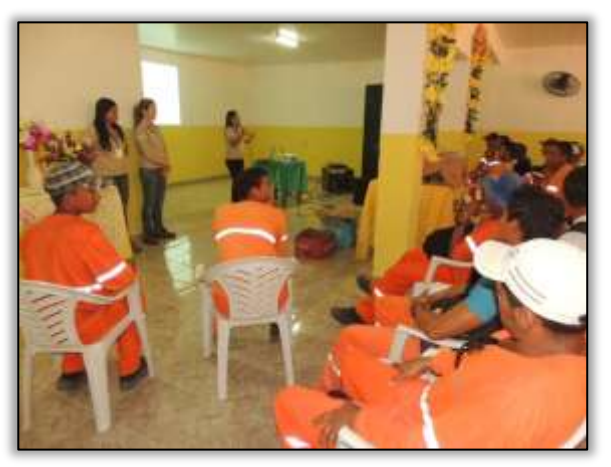

Foto 338 – Palestra para os colaboradores da MAC-VILASA-PAVOTEC. Placas/PA, 11/06/2014.

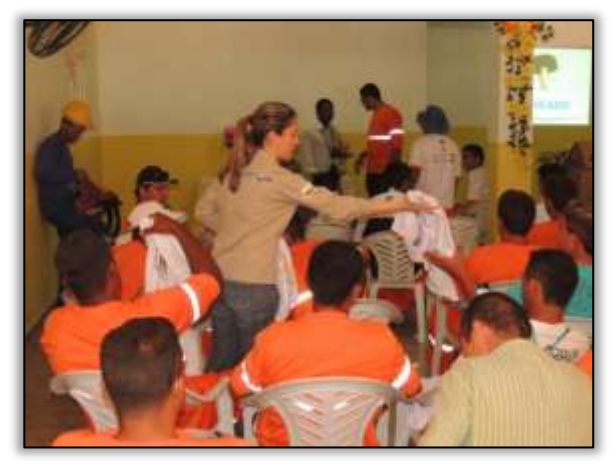

Foto 340 – Palestra para os colaboradores da MAC-VILASA-PAVOTEC. Placas/PA, 11/06/2014.

Também foram realizadas no município de Placas/PA visitas às escolas. Estas tiveram como principal objetivo, entregar os informativos onde foram registradas as principais atividades realizadas pela Gestão Ambiental da Rodovia Transamazônica no município.

Ste ASTEC (PROGALA DNIT

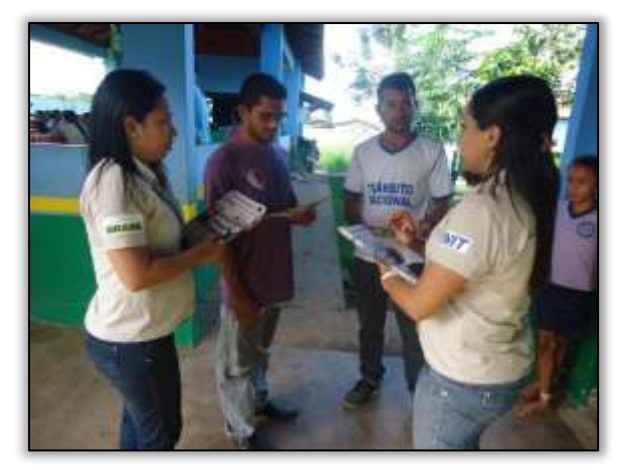

Foto 341 – Distribuição de material informativo na E.M.E.F Ana Faleiro. Placas/PA, 11/06/2014.

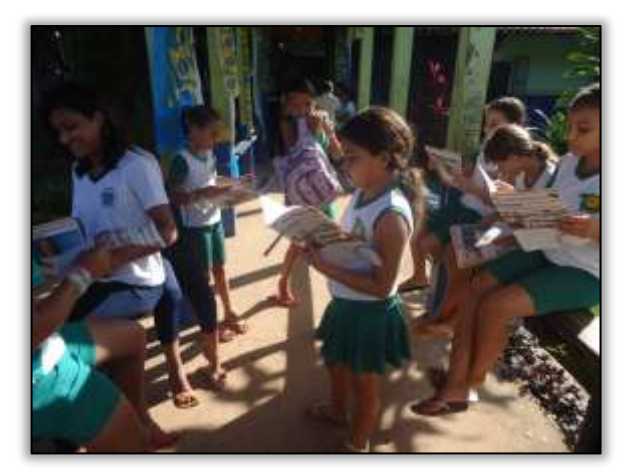

Foto 342 – Distribuição de material informativo na E.M.E.F Governador Almir Gabriel. Placas/PA, 11/06/2014.

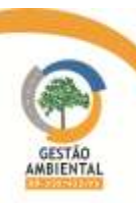

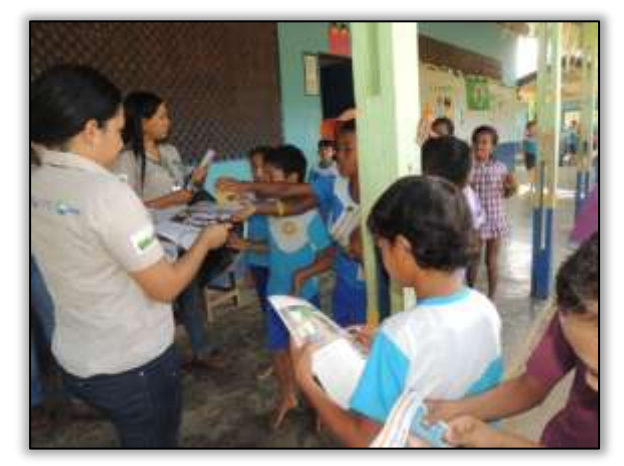

Foto 343 – Distribuição de material informativo na E.M.E.F Irani de Andrade Tomaela. Placas/PA, 11/06/2014.

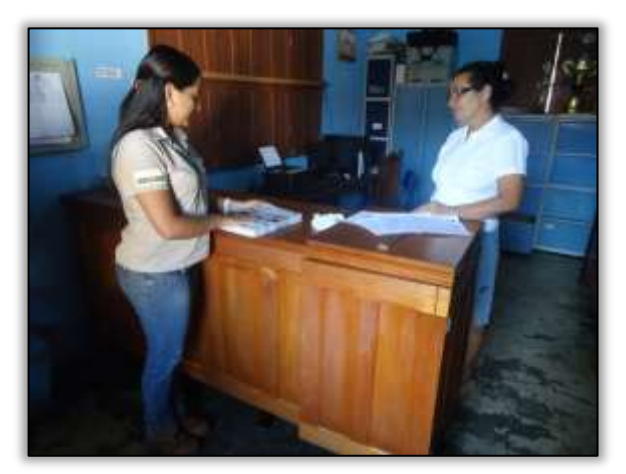

Foto 344 – Distribuição de material informativo na E.E.E.MPresidente Tancredo Neves. Placas/PA,11/06/2014.

No município de Medicilândia/PA foi realizada a seguinte atividade:

a-) Dinâmica de Painel Integrado com alunos de ensino fundamental.

A atividade dinâmica de Painel Integrado consiste em dividir alunos em grupos para pesquisa e recortes em livros, revistas e jornais e colagem para confecção do painel. Foi realizada com alunos de 5º e 7º ano do ensino fundamental da rede pública e utilizou como tema central "Biodiversidade da Amazônia".

O objetivo da atividade foi envolver os alunos com a temática de modo que os mesmos pesquisassem e refletissem a respeito da grande diversidade de fauna e flora existentes na Amazônia. Os alunos trabalharam em grupos de forma prática, desenvolvendo o trabalho em equipe, a comunicação entre si e suas percepções sobre o tema.

Dessa maneira, puderam compreender a importância da preservação do ecossistema amazônico no qual estão inseridos. Ao final da atividade foram distribuídas cartilhas sobre o tema trabalhado, jornais informativos e calendários além de kits (contendo camisa, boné, adesivo e materiais informativos) que foram sorteados entre os alunos. As escolas participantes foram:

- E.M.E.F. Abraham Lincoln (04 turmas do 7º ano);
- E.M.E.F. Francisca Gomes (02 turmas do 5º ano);

**SEE ASTEC COOM DNIT"** 

E.M.E.F. Evani Wagner (02 turmas do 5º ano).

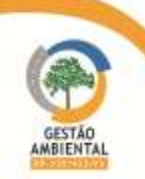

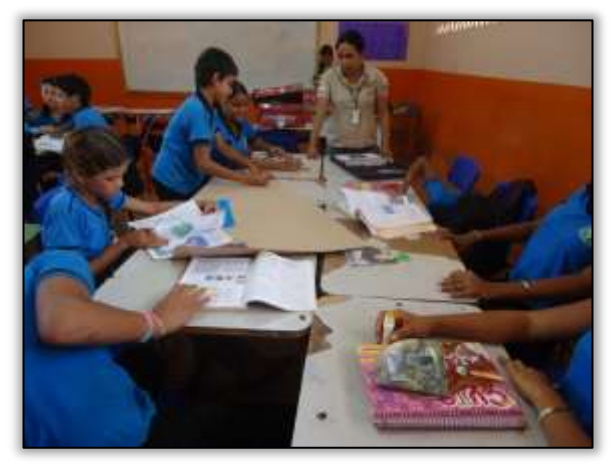

Foto 345 – Dinâmica "Painel Integrado" na E.M.E.F. Abraham Lincoln. Medicilândia/PA, 16/06/2014.

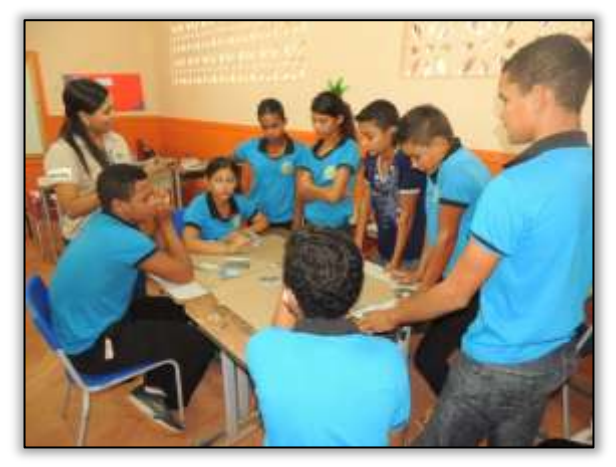

Foto 347 – Dinâmica "Painel Integrado" na E.M.E.F. Abraham Lincoln. Medicilândia/PA, 16/06/2014.

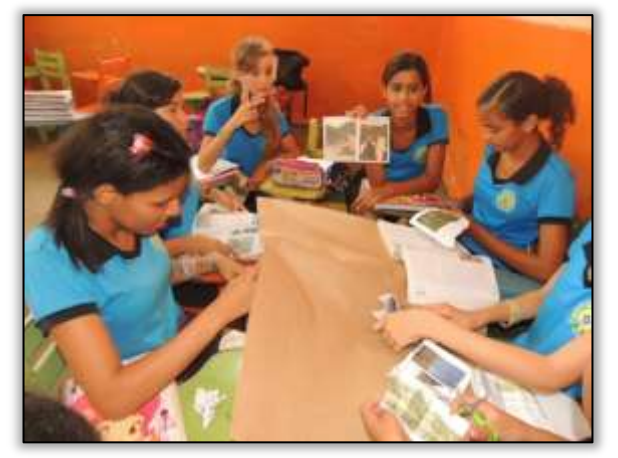

Foto 349 – Montagem do "Painel Integrado" na E.M.E.F. Abraham Lincoln. Medicilândia/PA, 16/06/2014.

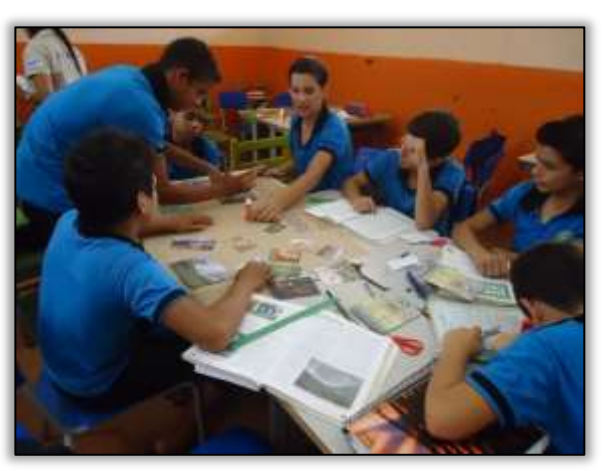

Foto 346 – Montagem do "Painel Integrado" na E.M.E.F. Abraham Lincoln. Medicilândia/PA, 16/06/2014.

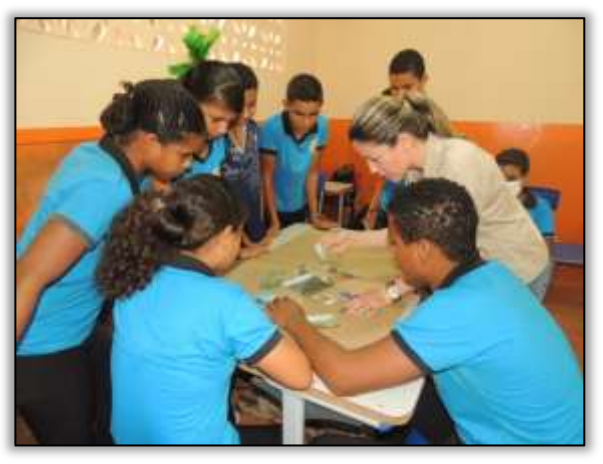

Foto 348 – Montagem do "Painel Integrado" na E.M.E.F. Abraham Lincoln. Medicilândia/PA, 16/06/2014.

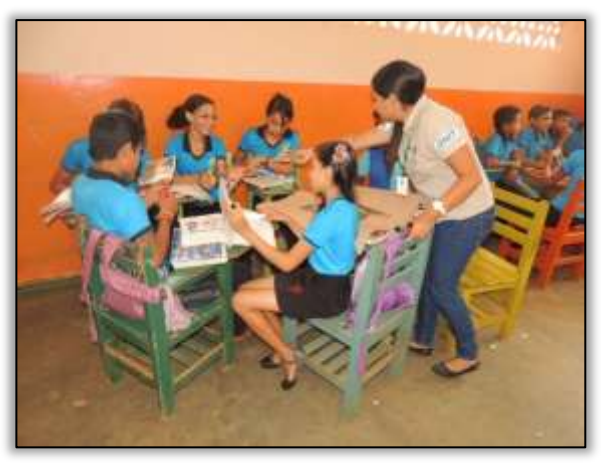

Foto 350 – Montagem do "Painel Integrado" na E.M.E.F. Abraham Lincoln. Medicilândia/PA, 16/06/2014.

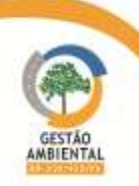

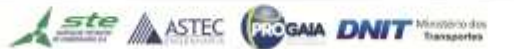

**TAXABLE** 

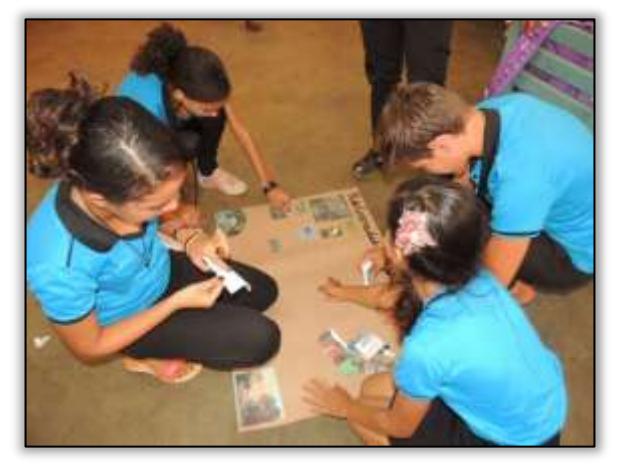

Foto 351- Montagem do "Painel Integrado" na E.M.E.F. Abraham Lincoln. Medicilândia/PA, 16/06/2014.

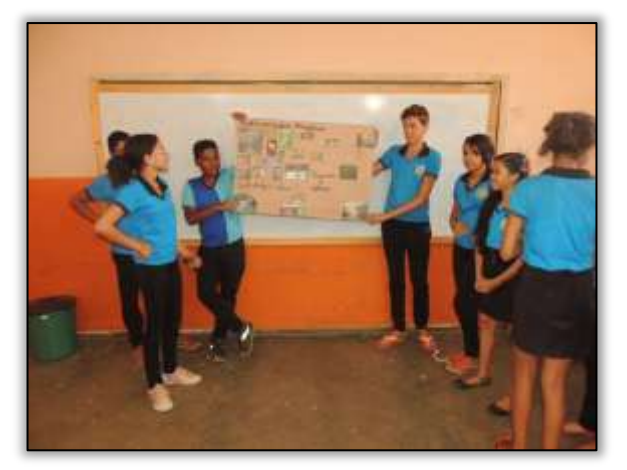

Foto 353 – Apresentação do "Painel Integrado" na E.M.E.F. Abraham Lincoln. Medicilândia/PA, 16/06/2014.

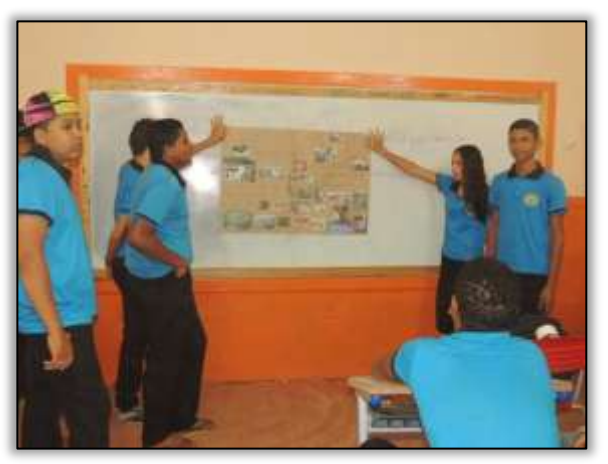

Foto 352 – Apresentação do "Painel Integrado" na E.M.E.F. Abraham Lincoln. Medicilândia/PA, 16/06/2014.

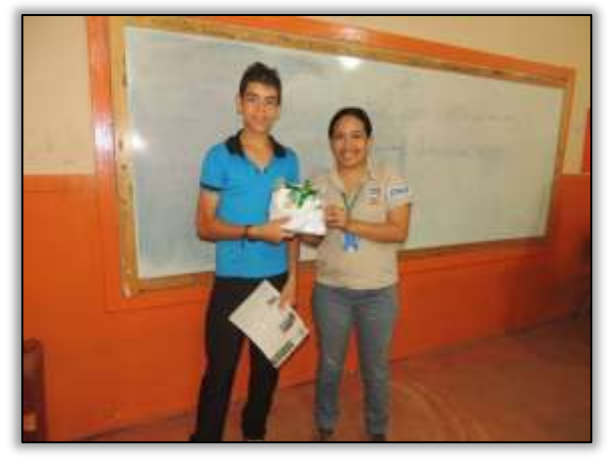

Foto 354 – Sorteio de kits institucionais da Gestão Ambiental BR230/422/PA durante a dinâmica "Painel Integrado" na E.M.E.F. Abraham Lincoln. Medicilândia/PA, 16/06/2014

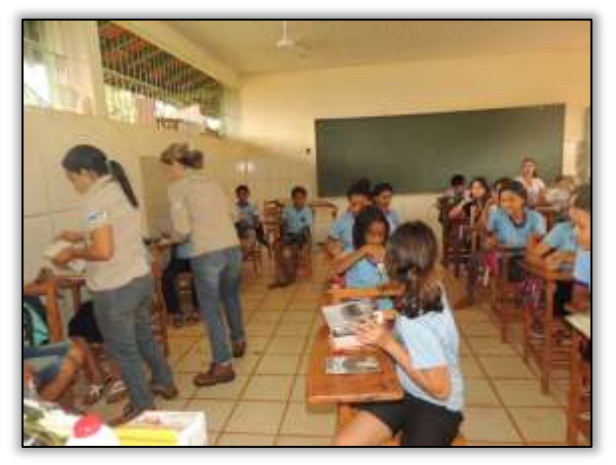

Foto 355 – Dinâmica "Painel Integrado" na E.M.E.F. Francisca Gomes. Medicilândia/PA, 18/06/2014.

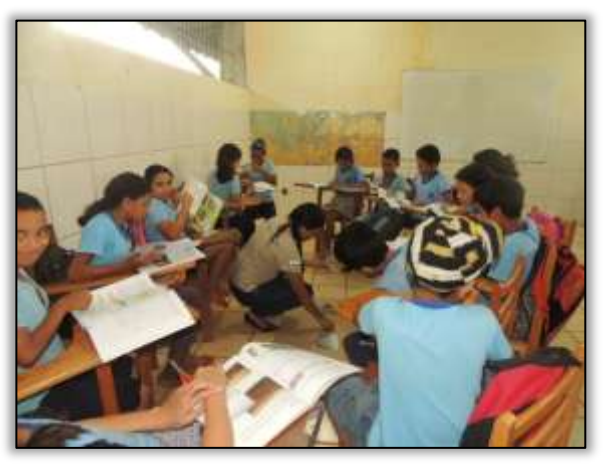

Foto 356 – Dinâmica "Painel Integrado" na E.M.E.F. Francisca Gomes. Medicilândia/PA, 18/06/2014.

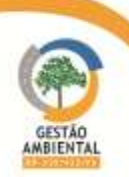

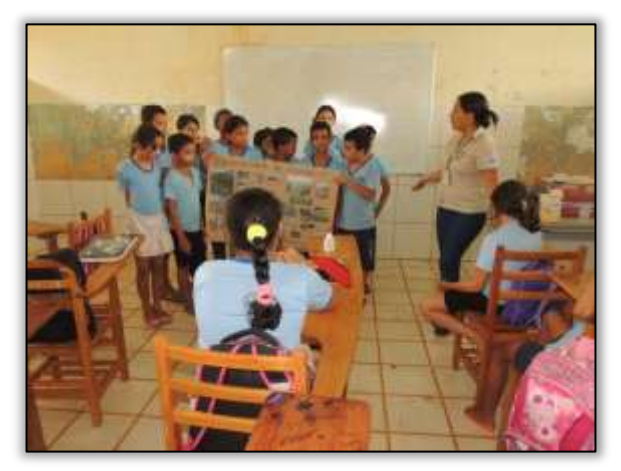

Foto 357 – Apresentação do "Painel Integrado" na E.M.E.F. Francisca Gomes. Medicilândia/PA, 18/06/2014.

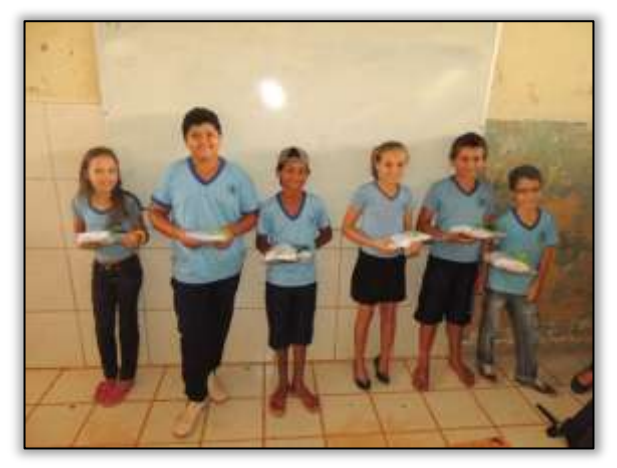

Foto 359 – Sorteio de kits institucionais da Gestão Ambiental BR230/422/PA durante a dinâmica "Painel Integrado" na E.M.E.F. Francisca Gomes. Medicilândia/PA, 18/06/2014.

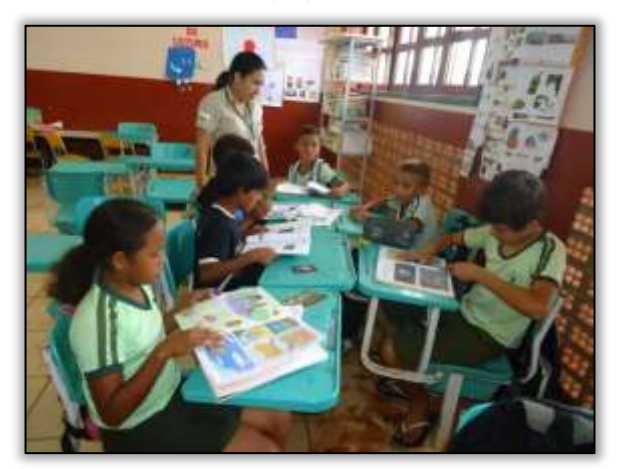

Foto 361 – Dinâmica "Painel Integrado" na E.M.E.F. Evani Wagner. Medicilândia/PA, 20/06/2014.

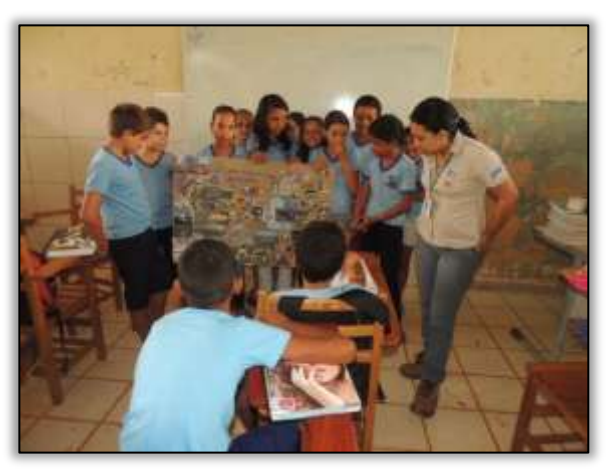

Foto 358 – Dinâmica "Painel Integrado" na E.M.E.F. Francisca Gomes. Medicilândia/PA, 18/06/2014.

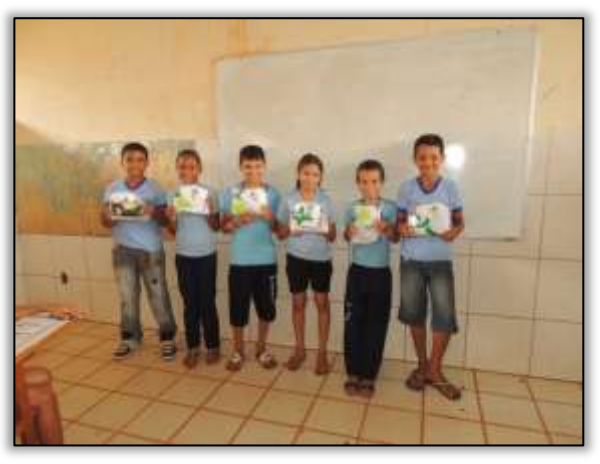

Foto 360 – Sorteio de kits institucionais da Gestão Ambiental BR230/422/PA durante a dinâmica "Painel Integrado" na E.M.E.F. Francisca Gomes. Medicilândia/PA, 18/06/2014.

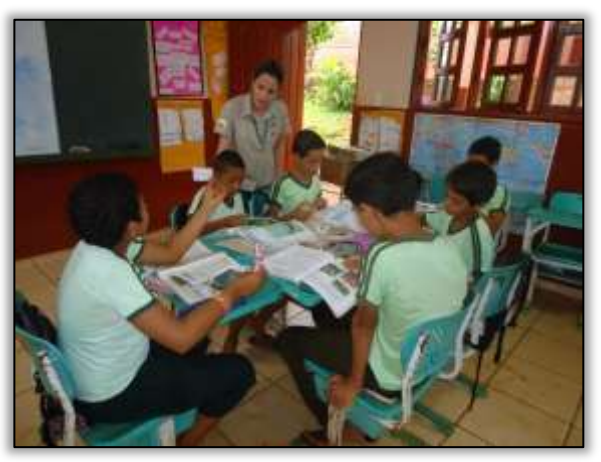

Foto 362 – Montagem do "Painel Integrado" na E.M.E.F. Evani Wagner. Medicilândia/PA, 20/06/2014.

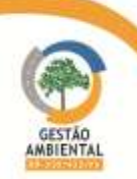

**TAXABLE** 

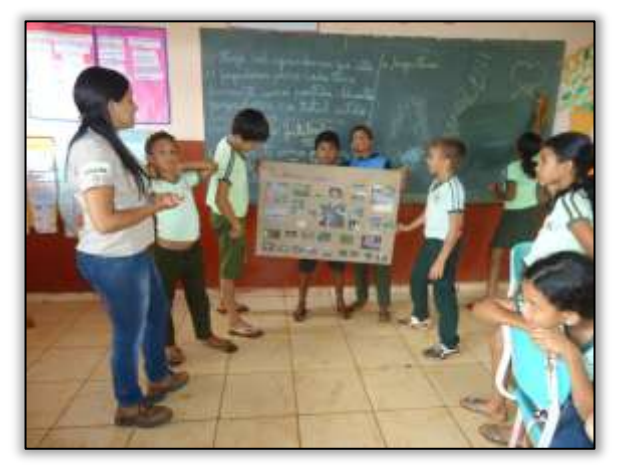

Foto 363 – Apresentação do "Painel Integrado" na E.M.E.F. Evani Wagner. Medicilândia/PA, 20/06/2014.

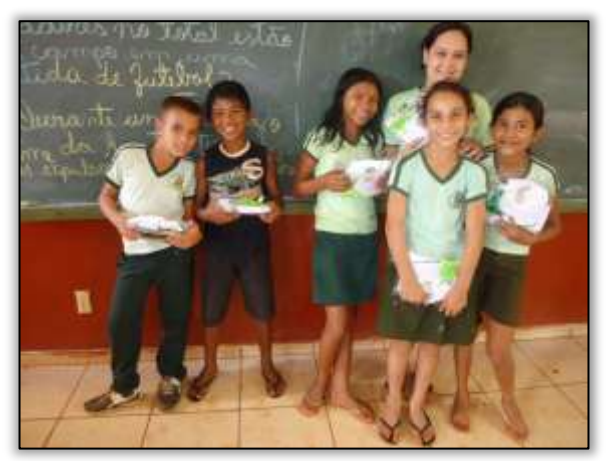

Foto 365 – Sorteio de kits institucionais da Gestão Ambiental BR230/422/PA durante a dinâmica "Painel Integrado" na E.M.E.F. Evani Wagner. Medicilândia/PA, 20/06/2014.

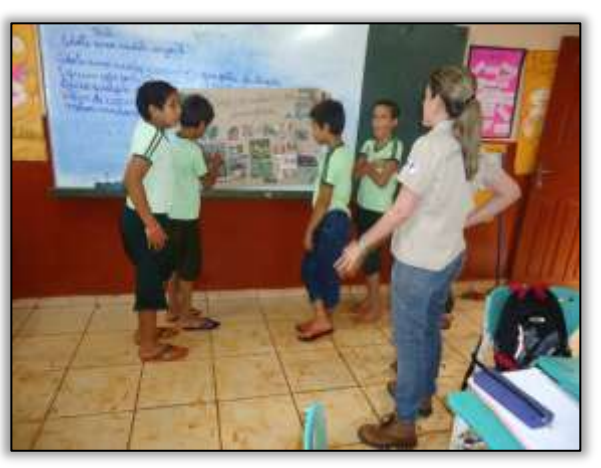

Foto 364 – Apresentação do "Painel Integrado" na E.M.E.F. Evani Wagner. Medicilândia/PA, 20/06/2014.

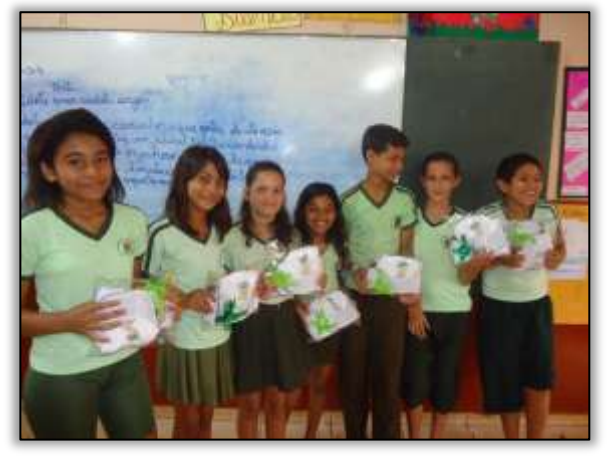

Foto 366 – Sorteio de kits institucionais da Gestão Ambiental BR230/422/PA durante a dinâmica "Painel Integrado" na E.M.E.F. Evani Wagner. Medicilândia/PA, 20/06/2014.

- No município de Altamira/PA foram realizadas a seguintes atividades:
- a-) Reunião com a Secretaria Municipal de Meio Ambiente e Turismo- SEMAT
- b-) Organização dos materiais para premiação do Concurso de Redação.

Todo o material que foi entregue durante as premiações do concurso de redação promovido nas seis (6) escolas de Ensino Médio de Brasil Novo, em como os materiais informativos, tais como cartilhas, boletins dentre outros, materiais de divulgação da gestão ambiental, como boné e camisetas entregues em atividades como nas capacitações, blitz educativas, seminários, etc..., foram organizados pelas equipes de Educação Ambiental e Comunicação Social em um dos escritórios base da Gestora Ambiental, situado no município de Altamira/PA.

Foi nesse momento também, que ocorreu a avaliação de todas as redações entregues pelas escolas participantes do concurso.

Ste ASTEC COGALA DNIT

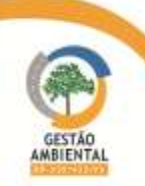

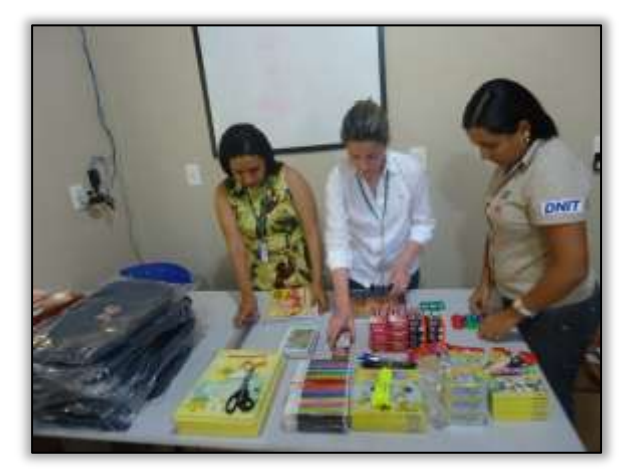

Foto 367 – Organização dos materiais serem distribuídos durante as atividades realizadas pela equipe do PEA. Altamira/PA, 13/06/2014.

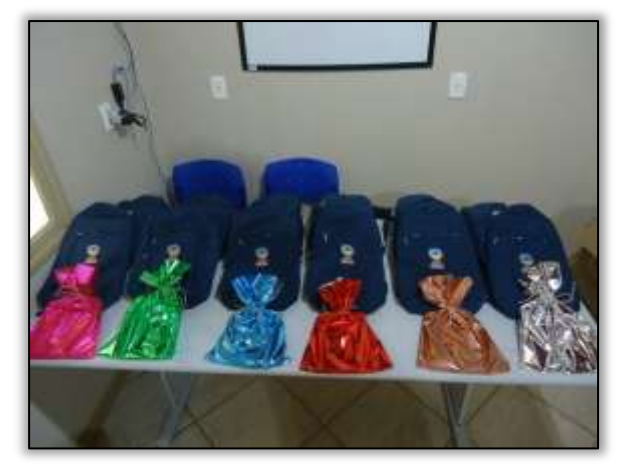

Foto 369 – Organização dos materiais serem distribuídos durante as atividades realizadas pela equipe do PEA. Altamira/PA, 13/06/2014

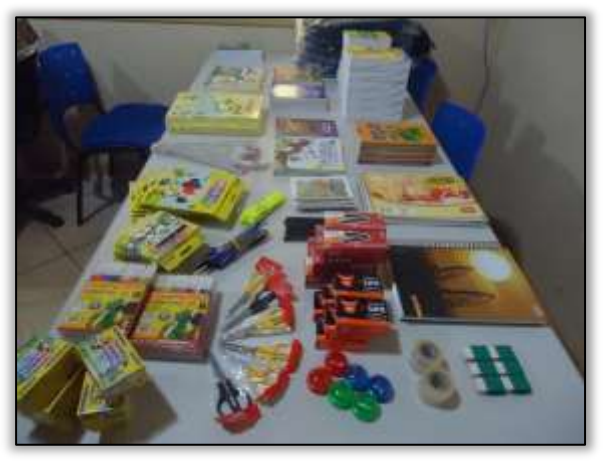

Foto 368 – Organização dos materiais serem distribuídos durante as atividades realizadas pela equipe do PEA. Altamira/PA, 13/06/2014.

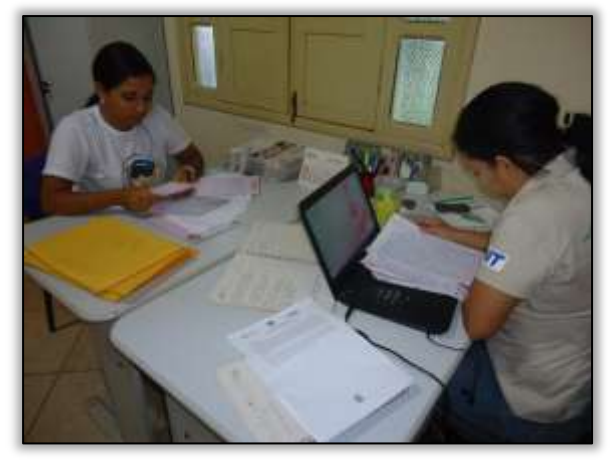

Foto 370 – Seleção das redações participantes do concurso. Altamira/PA, 20/06/2014.

A equipe também se reuniu com a coordenadora de meio ambiente da Secretaria Municipal de Meio Ambiente e Turismo - SEMAT no município de Altamira/PA.

O objetivo da reunião foi firmar parceria para futuras ações no município além de se discutirem as problemáticas socioambientais que podem vir a ser trabalhadas em conjunto pelas equipes.

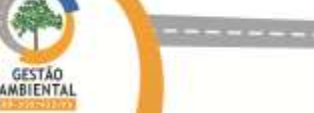

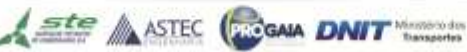

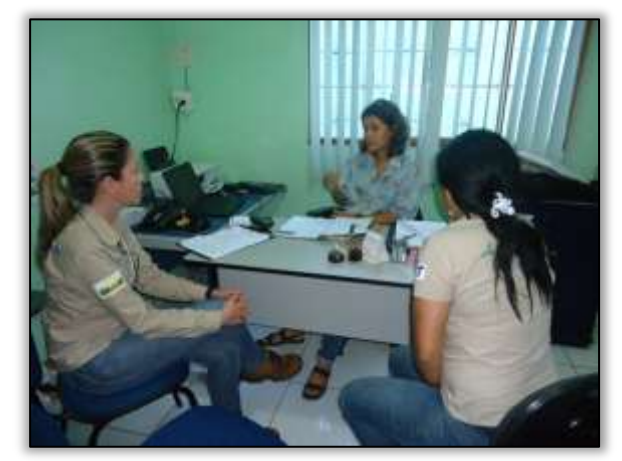

Foto 371 – Reunião com a Coordenadora de Meio Ambiente da SEMAT, Altamira/PA, 20/06/2014.

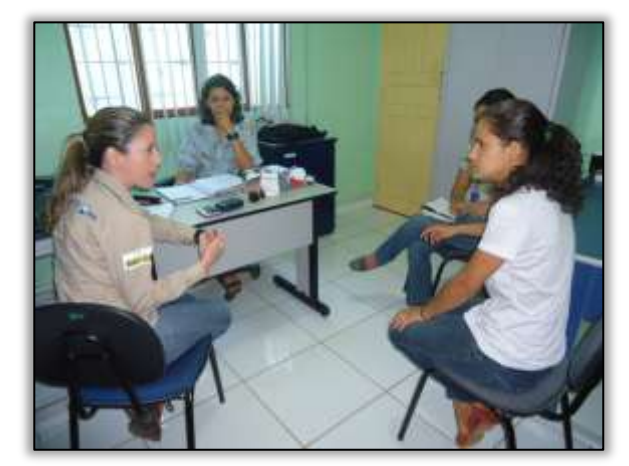

Foto 372 – Reunião com a Coordenadora de Meio Ambiente da SEMAT, Altamira/PA, 20/06/2014.

Registra-se ainda, algumas notícias que foram veiculadas no site da gestão ambiental pela Equipe do Programa de Comunicação Social. Destaca-se a seguinte:

## Reunião de avaliação e interação entre equipes de gestão ambiental

No dia 07 de junho, na sede da STE – Serviços Técnicos de Engenharia S.A, em Brasília-DF, aconteceu uma reunião pós Semana do Meio Ambiente entre as Gestões Ambientais das rodovias BR-230/422/PA e BR 448, 392 e 116 no Rio Grande do Sul.

Na oportunidade, as equipes colocaram pontos positivos realizados neste primeiro semestre de 2014 e quais ações merecem reestruturação para dar continuidade até o final do ano. Essa troca de experiências entre equipes sempre gera bons resultados e atualiza informações dentro dos programas de Educação Ambiental, Comunicação Social. Um ponto relevante foi o debate que diz respeito às ações de mídia/divulgação e criação de material informativo/educativo para atender as ações da Educação Ambiental e da Supervisão Ambiental.

Ste ASTEC (ROGALA DNIT

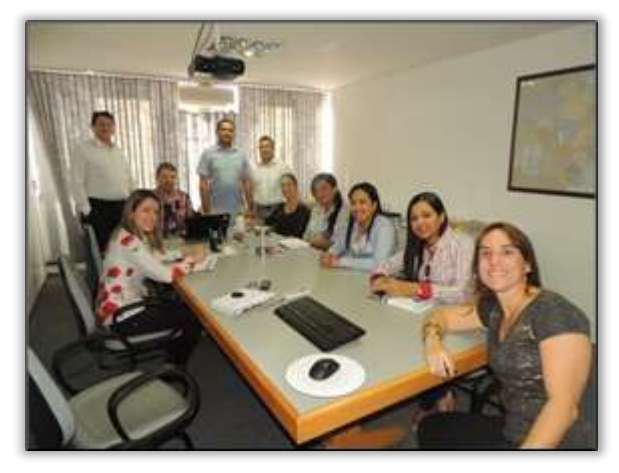

Foto 373 – Reunião na sede da STE entre as gestões ambientais das rodovias BR-230/422/PA e BR-448/392/116/RS. Brasília-DF 07/06/2014.

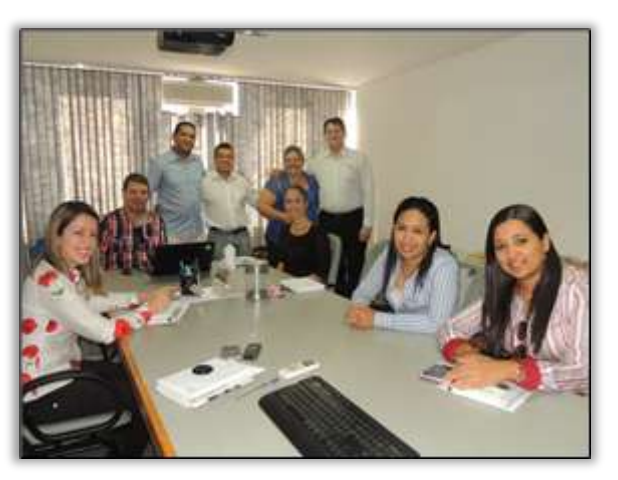

Foto 374 – Reunião na sede da STE entre as gestões ambientais das rodovias BR-230/422/PA e BR-448/392/116/RS. Brasília-DF 07/06/2014.

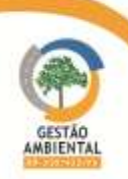

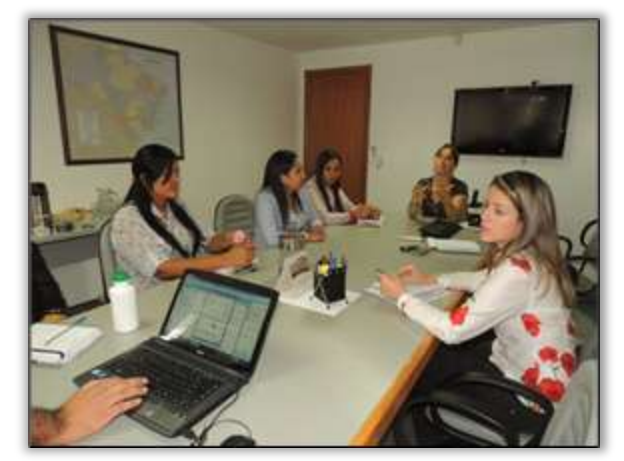

Foto 375 – Reunião na sede da STE entre as gestões ambientais das rodovias BR-230/422/PA e BR-448/392/116/RS. Brasília-DF 07/06/2014.

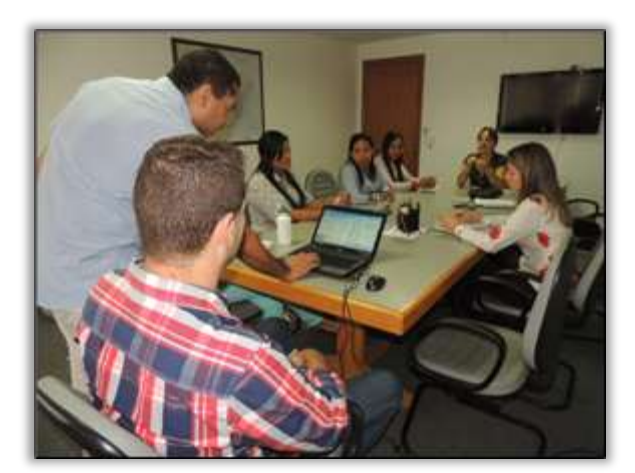

Foto 376 – Reunião na sede da STE entre as gestões ambientais das rodovias BR-230/422/PA e BR-448/392/116/RS. Brasília-DF 07/06/2014.

A seguir é apresentado o Unifilar da rodovia BR 230/PA contendo as atividades desenvolvidas no período e o Unifilar contendo todas as atividades realizadas até o momento.

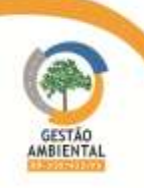

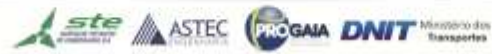

**COLORED** 

**TAXABLE** 

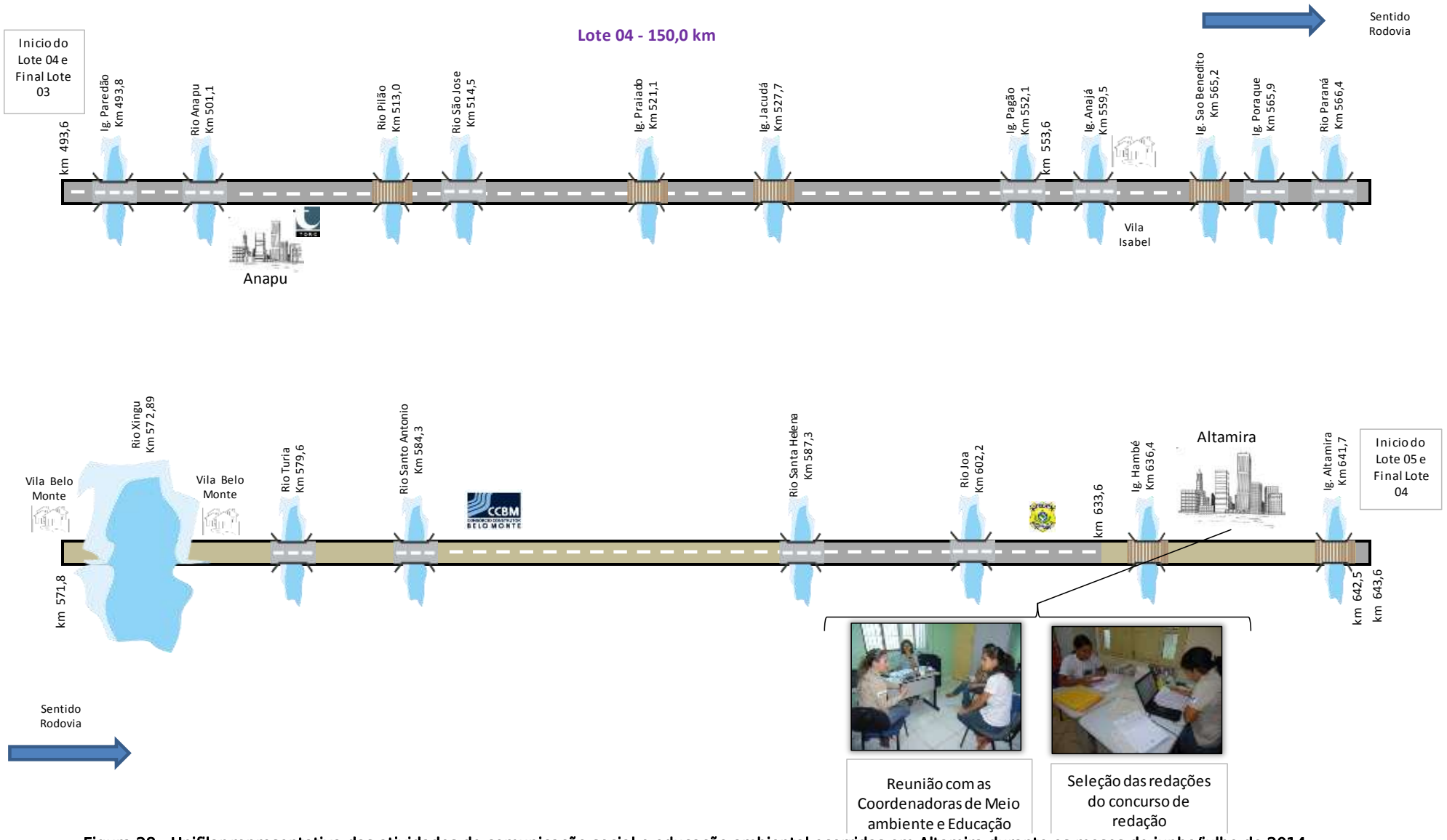

Figura 28 - Unifilar representativa das atividades de comunicação social e educação ambiental ocorridas em Altamira durante os meses de junho/julho de 2014.

**Lote 5 - Altamira - Medicilândia**

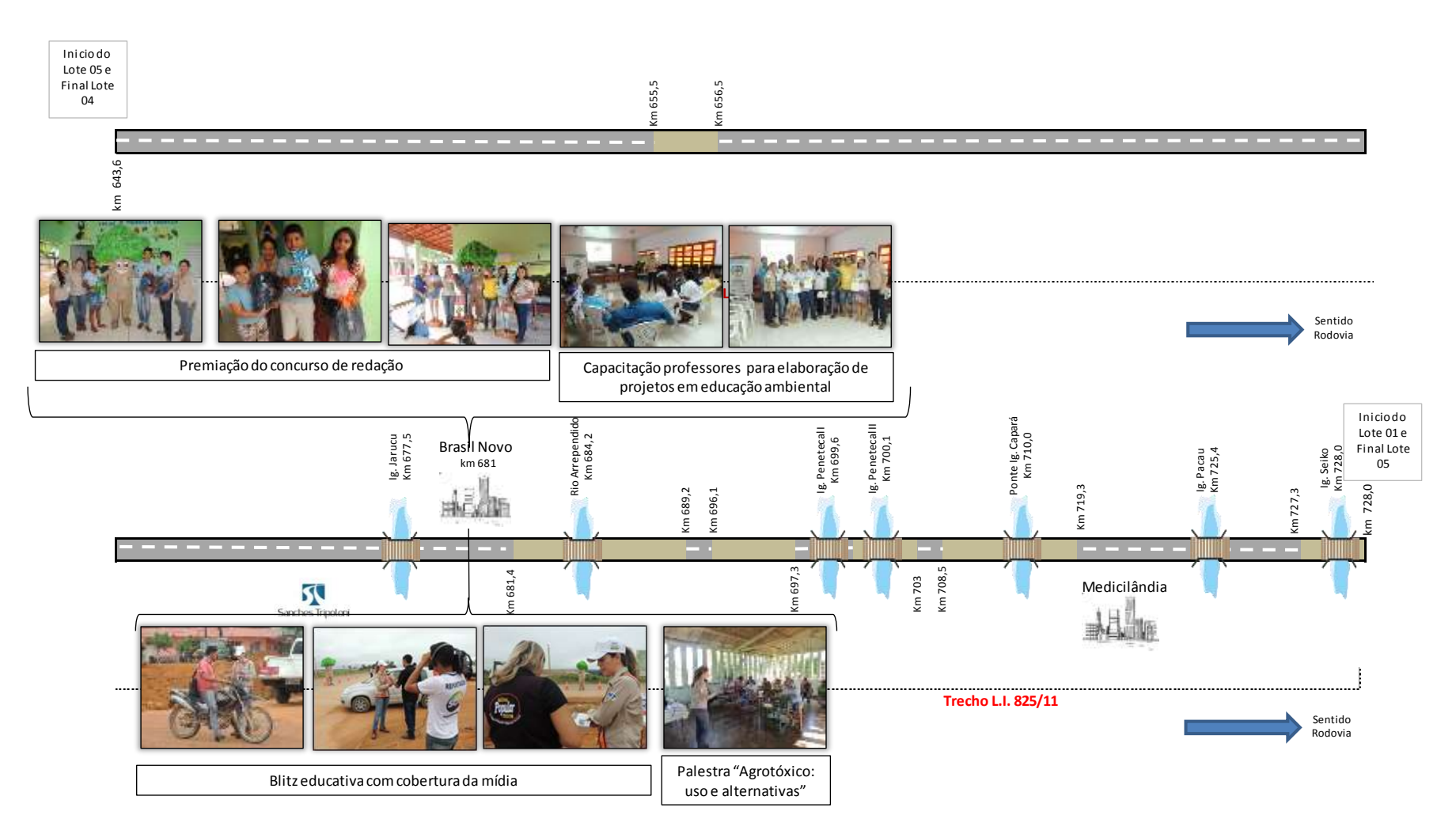

Figura 29 - Unifilar representativa das atividades de comunicação social e educação ambiental ocorridas em Brasil Novo durante os meses de junho/julho de 2014. .

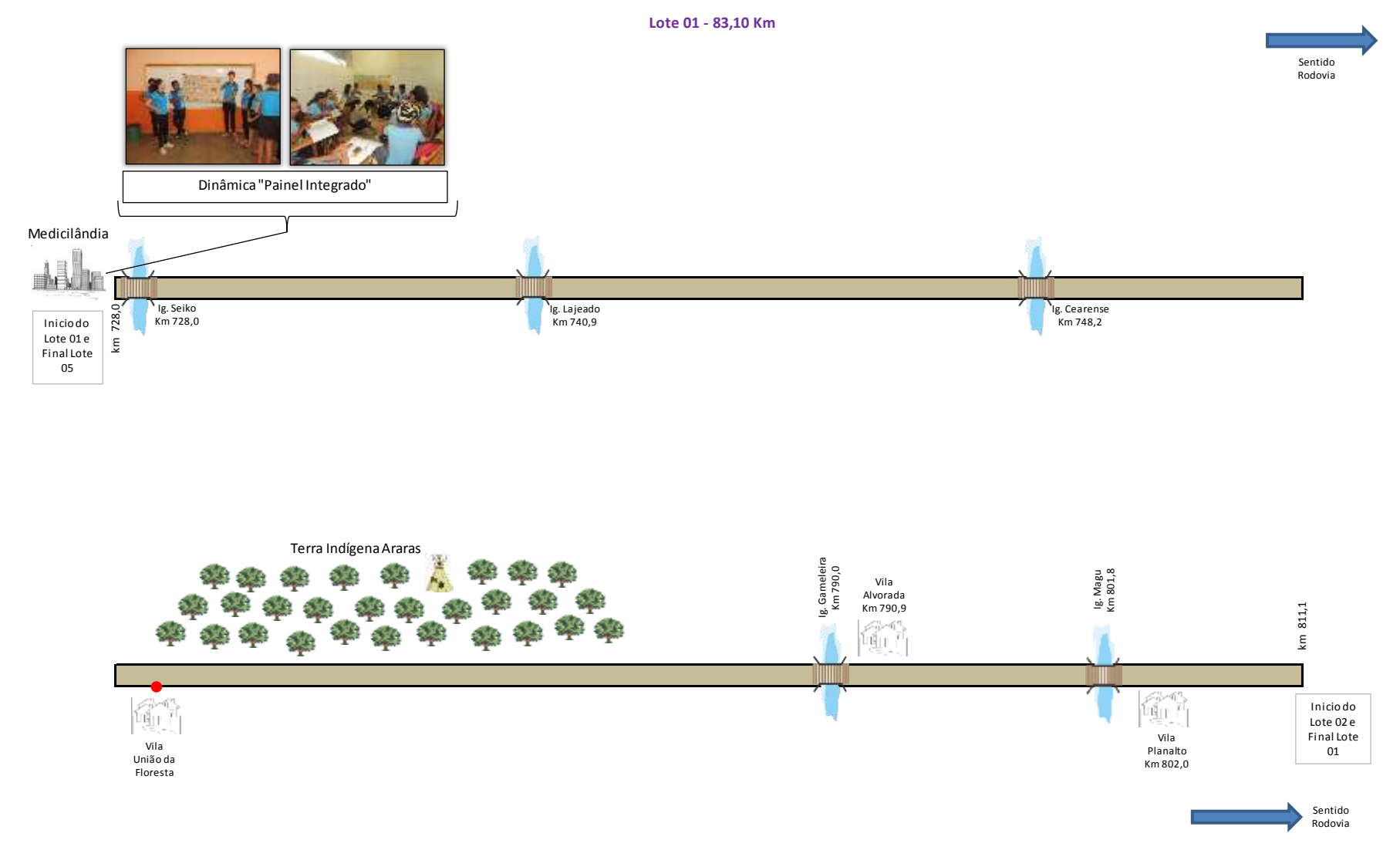

Figura 30 – Unifilar representativa das atividades de comunicação social e educação ambiental ocorridas em Medicilândia durante os meses de junho/julho de 2014. .

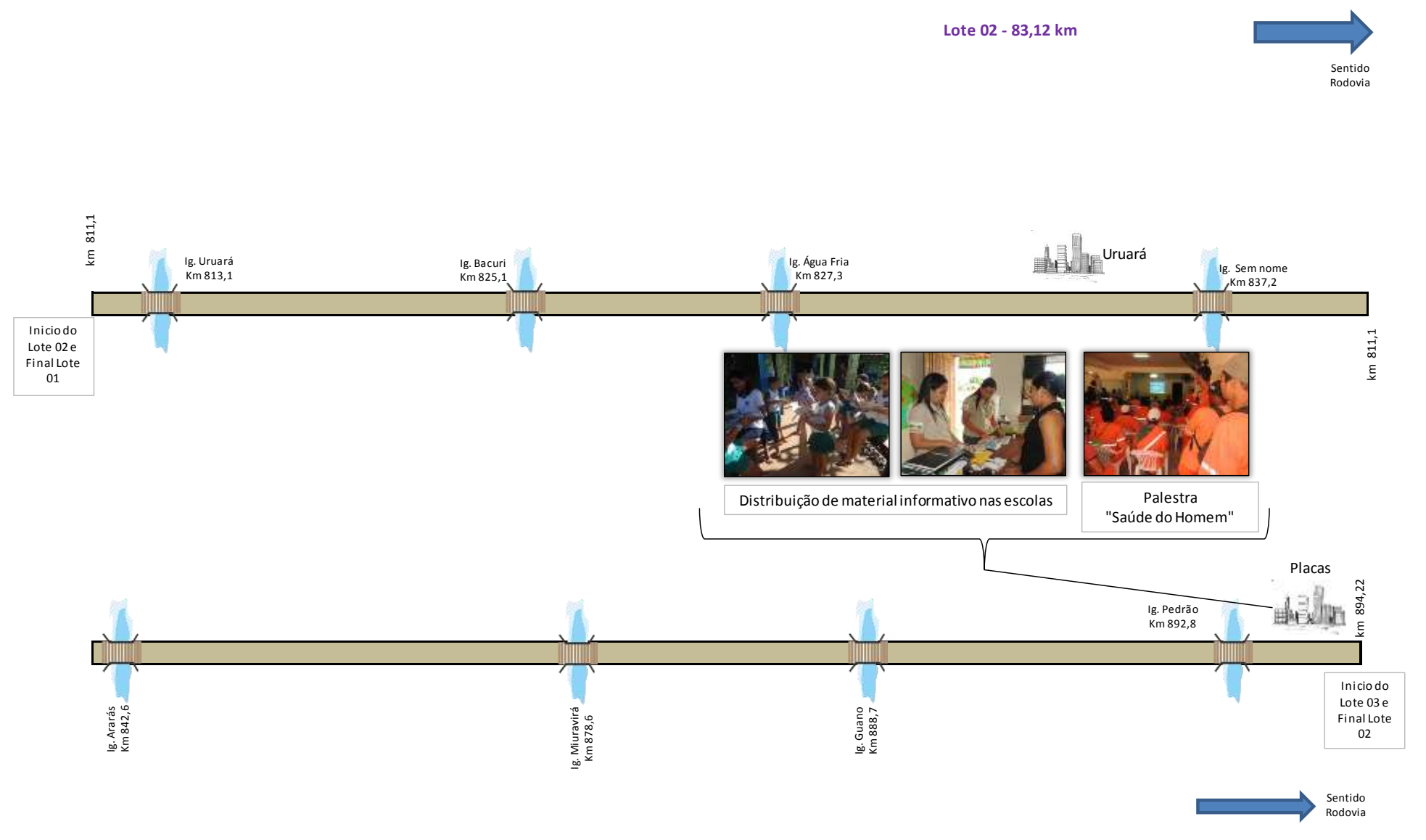

Figura 31 – Unifilar representativa das atividades de comunicação social e educação ambiental ocorridas em Placas durante os meses de junho/julho de 2014. .

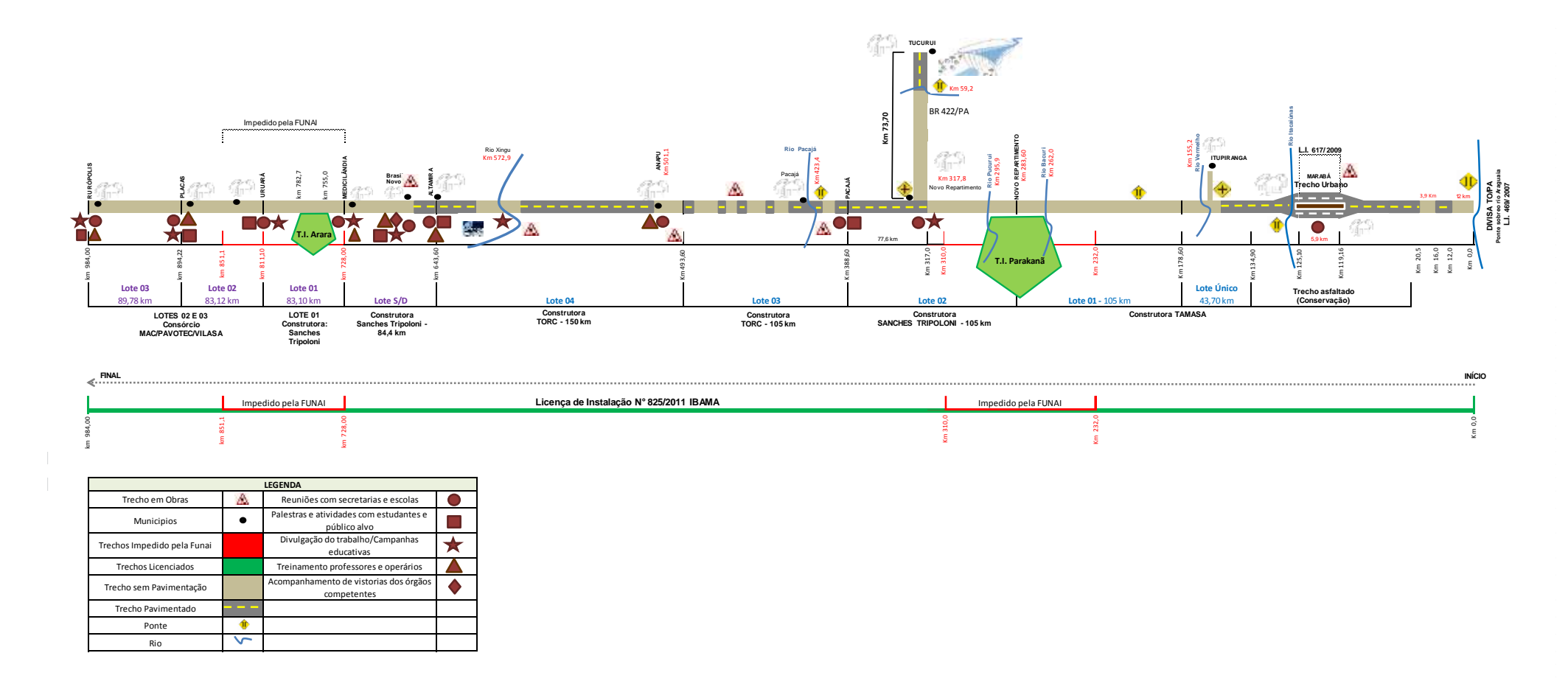

Figura 32 – Unifilar representativos das atividades executadas pelos Programas de Educação Ambiental e Comunicação Social desde o princípio das atividades até junho de 2014.

# 3.2.5.1. Atividades realizadas no mês de julho de 2014

No mês de julho de 2014 as Equipes do Programa de Educação Ambiental – PEA e do Programa de Comunicação Social – PCS desenvolveram no município de Altamira/PA as seguintes atividades:

a-) Blitz educativa para usuários da rodovia no porto da balsa de Belo Monte

b-) Mutirão de Limpeza das margens do rio Xingu

Foi realizada no porto da balsa de Belo Monte, localizado entre os municípios de Altamira/PA e Anapú/PA, blitz educativa com os usuários da rodovia BR 230/PA. Na ocasião foram distribuídos aos motoristas abordados, materiais informativos e apresentada as ações realizadas pela Gestão Ambiental.

A equipe alertou aos condutores de automóveis e motocicletas sobre a destinação correta do lixo, a importância de redobrarem a atenção nos trechos em obras, respeitando sempre o limite de velocidade permitido e utilizando os equipamentos de segurança.

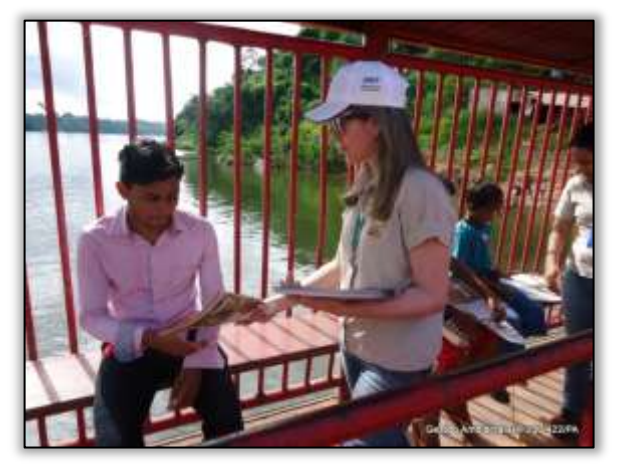

Foto 377 - Blitz educativa com usuários da rodovia. Porto da balsa de Belo Monte/PA, 08/07/2014.

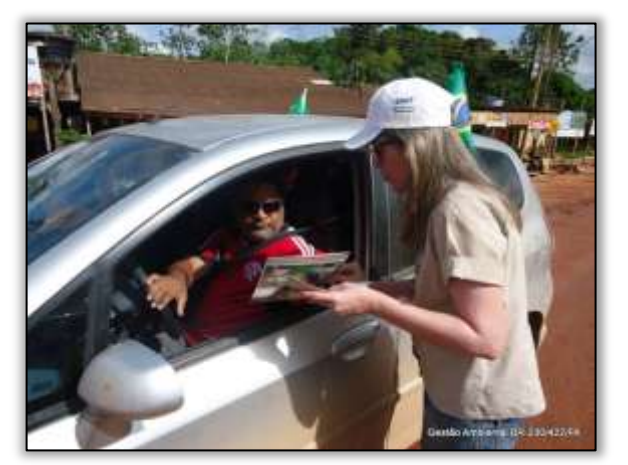

Foto 379 –Blitz educativa com usuários da rodovia.Porto Foto 380 - Blitz educativa com usuários da rodovia. Porto da balsa de Belo Monte/PA, 08/07/2014.

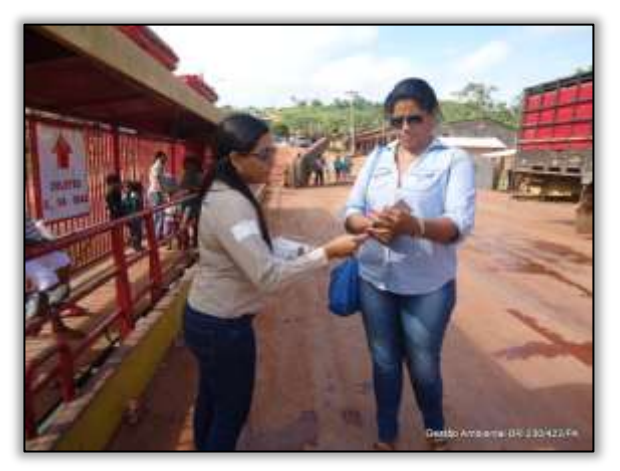

Foto 378 –Blitz educativa com usuários da rodovia.Porto da balsa de Belo Monte/PA, 08/07/2014.

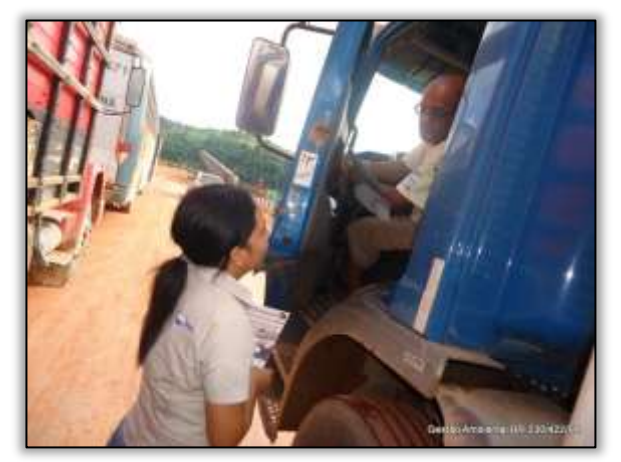

da balsa de Belo Monte/PA, 08/07/2014..

À convite da Secretaria Municipal da Gestão de Meio Ambiente e Turismo de Altamira/PA, a equipe do Programa de Educação Ambiental participou do Mutirão de Limpeza das margens do rio Xingu no porto da balsa e na entrada da Agrovila Assurini. O objetivo da ação foi promover uma limpeza às margens do rio de modo a sensibilizar e chamar a atenção das pessoas com relação à preservação do meio

GAIA DNIT

ste ASTEC

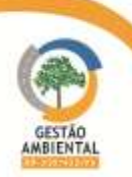

ambiente. Na ocasião foi recolhida uma grande quantidade de lixo e entulho das mais variadas espécies. O mutirão de limpeza contou ainda com a participação da Secretaria Municipal de Saúde, Secretaria Municipal de Obras, Grupo de Escoteiros, Fundação Nacional do Índio – FUNAI, Cooperativa de Reciclagem e Programa de Educação Ambiental da UHE Belo Monte.

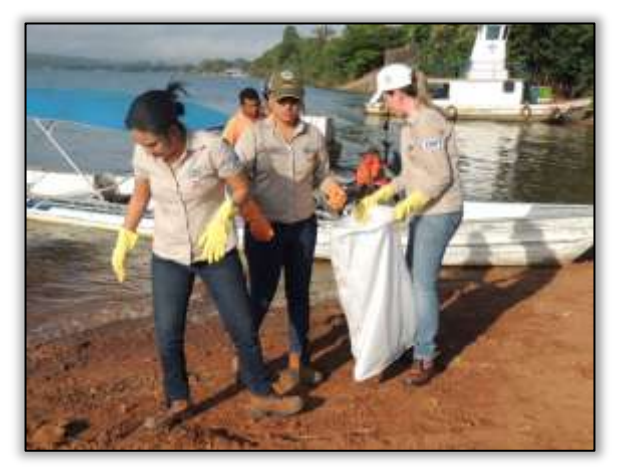

Foto 381 –Mutirão de Limpeza das margens do rio Xingu. Altamira/PA, 26/07/2014.

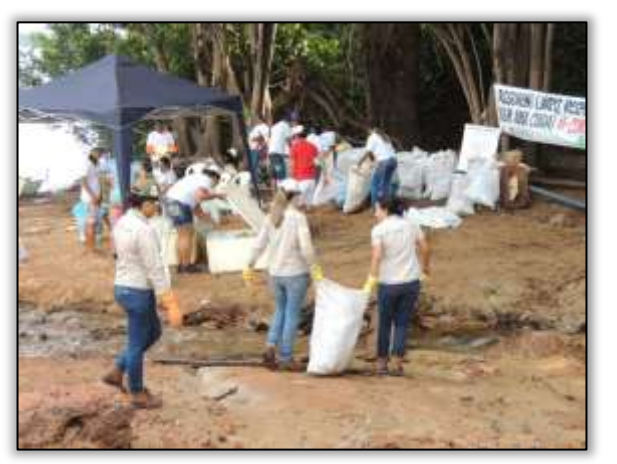

Foto 383 –Mutirão de Limpeza das margens do rio Xingu. Altamira/PA, 26/07/2014.

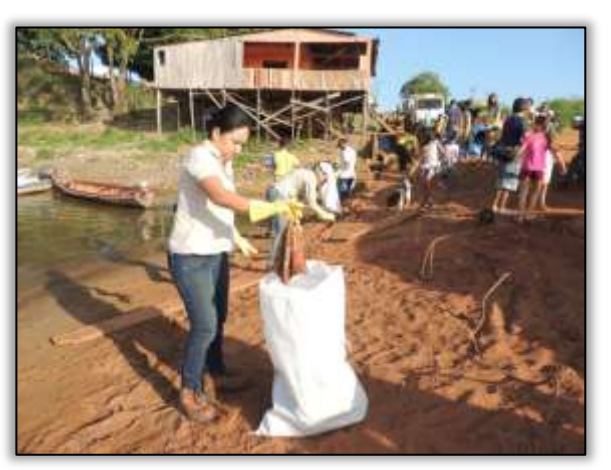

Foto 382 –Mutirão de Limpeza das margens do rio Xingu. Altamira/PA, 26/07/2014.

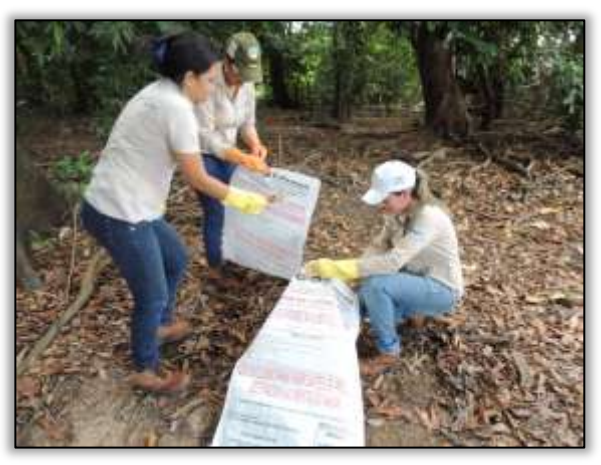

Foto 384 –Mutirão de Limpeza das margens do rio Xingu. Altamira/PA, 26/07/2014.

Atendendo à solicitação da Unidade Local – UL de Altamira/PA do Departamento Nacional de Infraestrutura e Transporte (Ofício nº 27/2014-DNIT), o Programa de Educação Ambiental solicitou às Secretarias Municipais de Educação dos municípios adjacentes a Rodovia Transamazônica BR-230/422/PA, a relação das escolas municipais com suas respectivas localizações e distância até a rodovia. De acordo com o DNIT, o objetivo desta ação é desenvolver o Projeto Escola com intuito de buscar novos enfoques da educação para o trânsito e mudar o comportamento de crianças e profissionais da educação.

Já no município Anapú/PA a equipe do PEA realizou as seguintes atividades:

a-) Palestra aso colaboradores da construtora TORC

ste ASTEC

b-) Elaboração do cronograma semestral das atividades do PEA.

A palestra realizada para os colaboradores da TORC teve como tema abordado as "Doenças Sexualmente Transmissíveis - DST".

As doenças sexualmente transmissíveis – DST são consideradas como um dos

GAIA DNIT

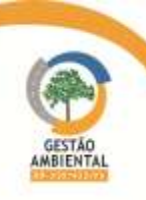

problemas de saúde pública mais comum em todo o mundo. Em ambos os sexos, tornam o organismo mais vulnerável a outras doenças, inclusive a AIDS, além de terem relação com a mortalidade materna e infantil.

No Brasil, as estimativas da Organização Mundial de Saúde (OMS) de infecções de transmissão sexual na população sexualmente ativa, a cada ano, são: Sífilis: 937.000, Gonorreia: 1.541.800, Clamídia: 1.967.200, Herpes genital: 640.900, HPV: 685.400. As DST são transmitidas, principalmente, por contato sexual sem o uso de camisinha com uma pessoa que esteja infectada, e geralmente se manifestam por meio de feridas, corrimentos, bolhas ou verrugas.

Algumas DST podem não apresentar sintomas, tanto no homem quanto na mulher, essas doenças quando não diagnosticadas e tratadas a tempo, podem evoluir para complicações graves, como infertilidade, câncer e até a morte.

O objetivo da palestra foi orientar os colaboradores quanto aos meios de profilaxia e tratamento em relação às DST. Ao final foram entregues folders educativos com preservativos anexados ressaltando os pontos abordados na palestra e a importância da prevenção.

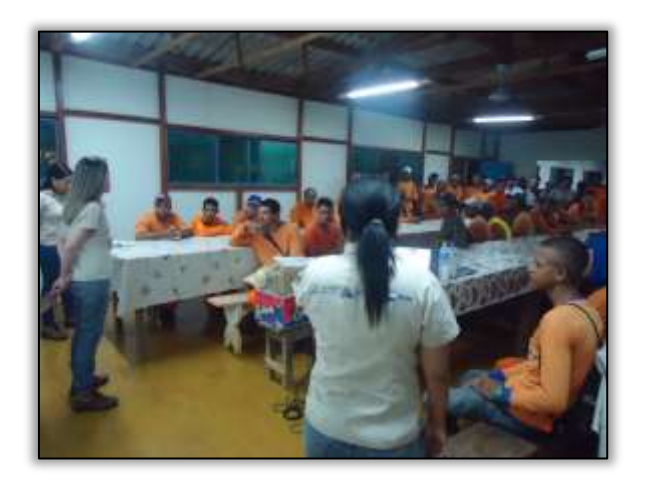

Foto 385 – Palestra para os colaboradores da TORC. Anapú/PA, 09/07/2014.

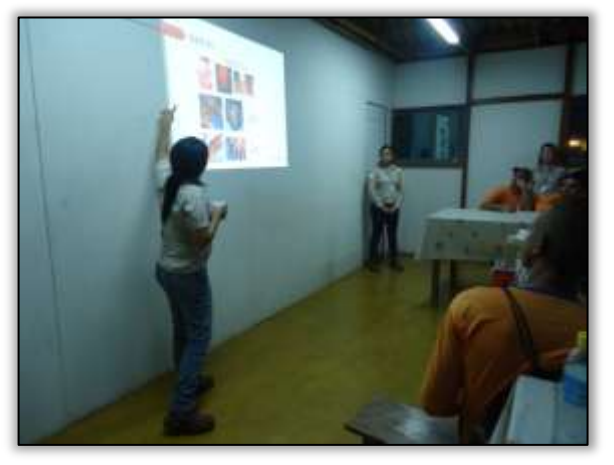

Foto 387 – Palestra para os colaboradores da TORC. Anapú/PA, 09/07/2014.

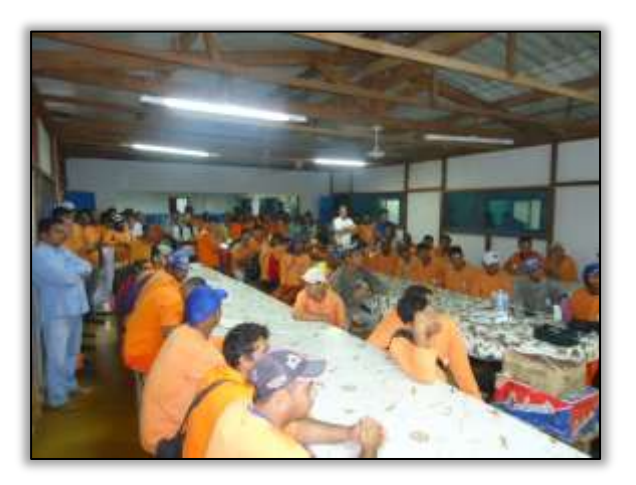

Foto 386 – Palestra para os colaboradores da TORC. Anapú/PA, 09/07/2014.

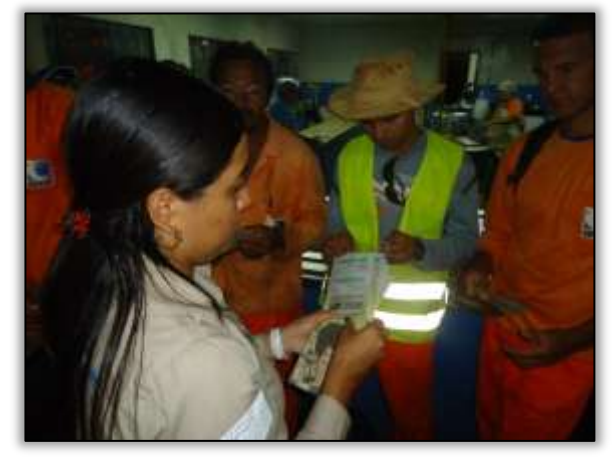

Foto 388 – Entrega de material informativo referente ao tema da palestra Anapú/PA, 09/07/2014.

Com objetivo de planejar suas ações previstas para o segundo semestre de 2014 e firmar parcerias, a equipe do PEA e do PCS visitou alguns órgãos municipais e entidades no município.

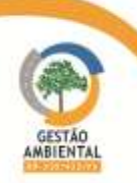

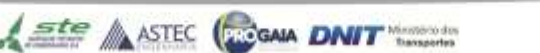

Foram visitada a Secretaria Municipal de Educação (para levantamento das escolas nos municípios e das principais problemáticas socioambientais); Departamento Municipal de Trânsito - DEMUTRAN; Secretaria Municipal de Agricultura, Secretaria Municipal de Meio Ambiente e EMATER – Empresa de Assistência Técnica e Extensão Rural (para levantamento de possíveis temas para ser trabalhado com os produtores rurais).

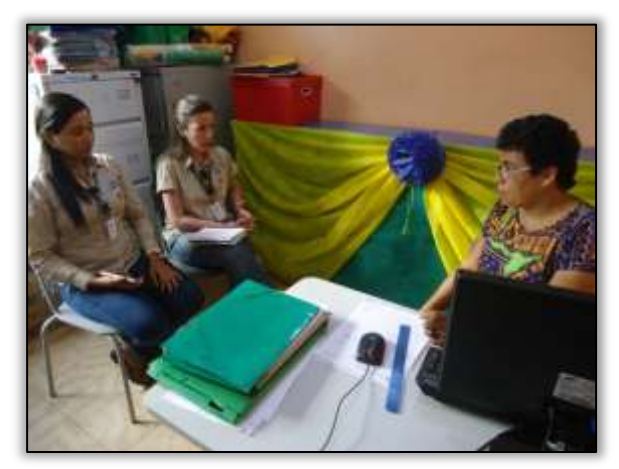

Foto 389 – Visita à Secretaria Municipal de Educação. Anapú/PA, 09/07/2014.

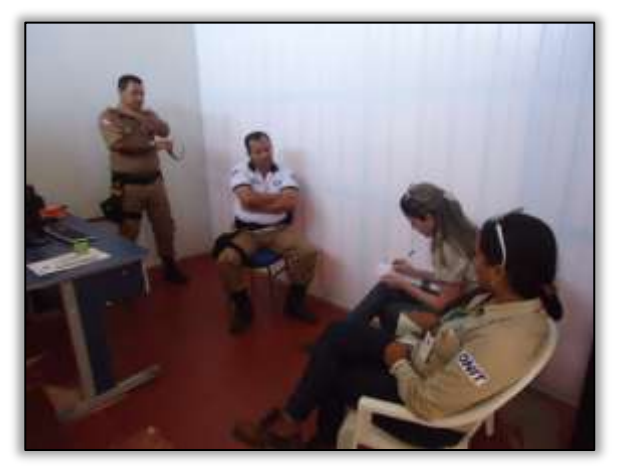

Foto 390 – Visita ao Departamento Municipal de Trânsito. Anapú/PA, 09/07/2014.

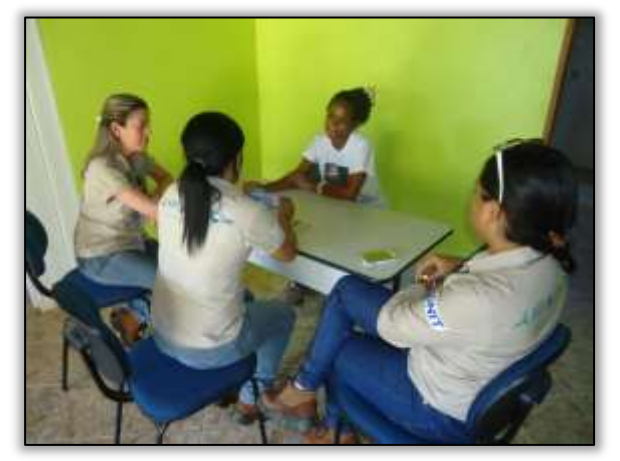

Foto 391 – Visita à Secretaria Municipal de Meio Ambiente. Anapú/PA, 09/07/2014

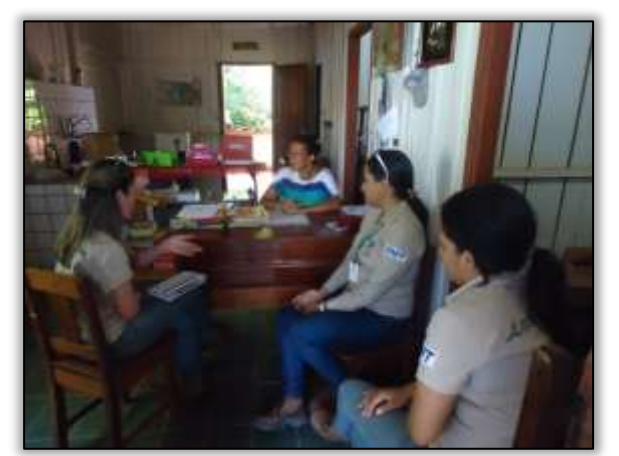

Foto 393 – Visita à Secretaria da Paróquia Santa Luzia a qual realiza reuniões mensais com produtores rurais. Anapú/PA, 09/07/2014

**A ste ASTEC GOON DNIT** 

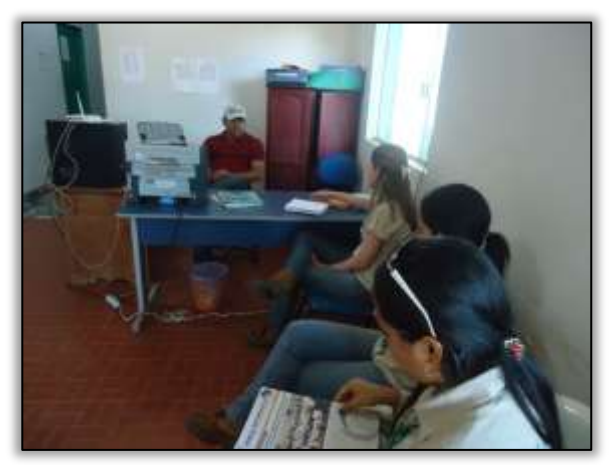

Foto 392 – Visita à Secretaria Municipal de Agricultura. Anapú/PA, 09/07/2014.

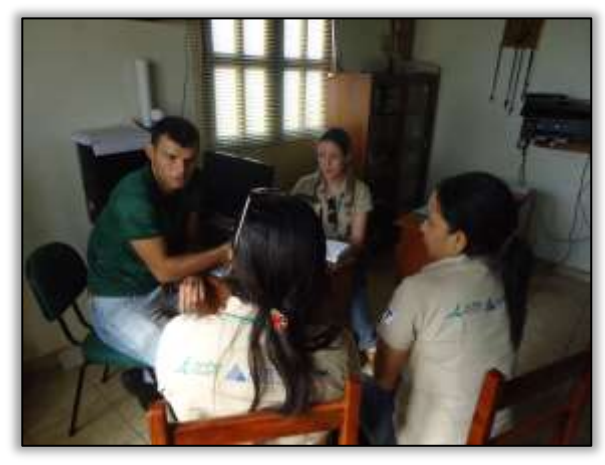

Foto 394 – Visita à EMATER. Anapú/PA, 09/07/2014.

**The property of the first party of the property** 

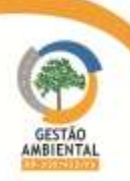

No município de Placas/PA as equipes desenvolveram no período em analise as seguintes atividades:

a-) Palestra para os colaboradores do Consórcio MAC-Vilasa-Pavotec

- b-) Blitz educativa com os usuários da rodovia
- c-) Elaboração do cronograma semestral das atividades do PEA

Foi realizada a palestra para os colaboradores do Consórcio MAC-Vilasa-Pavotec com o tema "Doenças Sexualmente Transmissíveis - DST". Além das equipes de PEA e PCS também participou da atividade a equipe de Supervisão Ambiental para explanar o trabalho desenvolvido pelo programa. Ao final da palestra foram entregues preservativos aos participantes.

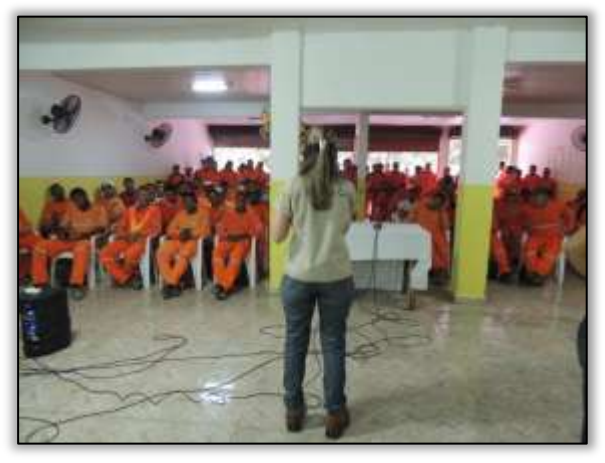

Foto 395 – Palestra para os colaboradores do consórcio MAC-Vilasa-Pavotec. Placas/PA, 15/07/2014.

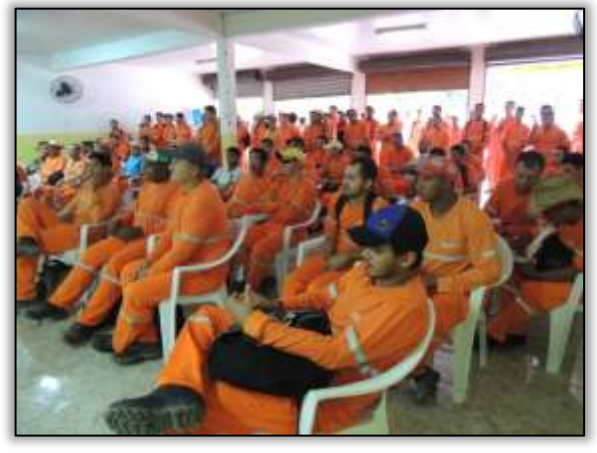

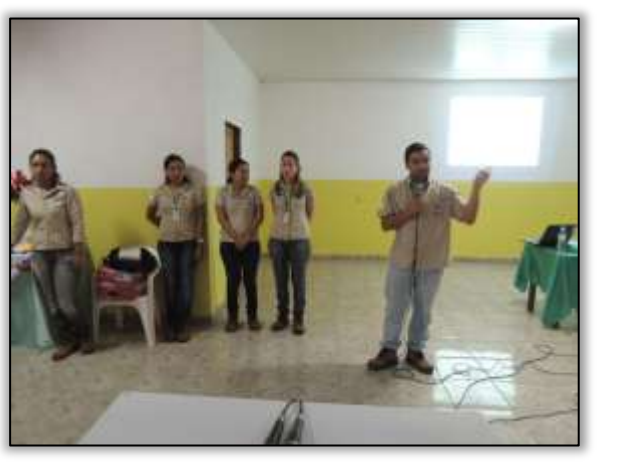

Foto 397 – Participação da equipe de Supervisão Foto 398 – Entrega de preservativos para colaboradores Ambiental para apresentar o programa executado na Rodovia BR-230/422/PA. Placas/PA, 15/07/2014.

Foto 396 – Palestra para os colaboradores do consórcio MAC-Vilasa-Pavotec. Placas/PA, 15/07/2014.

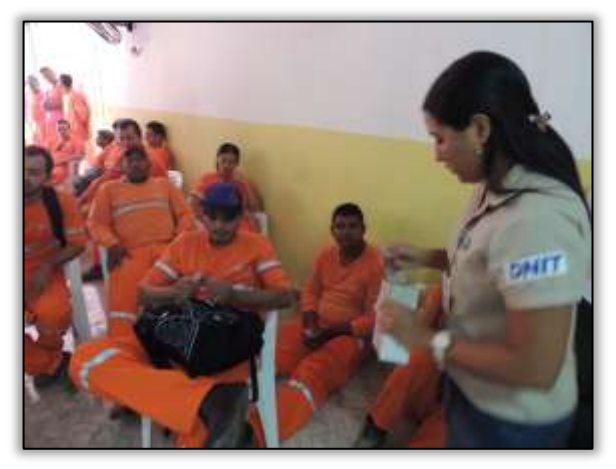

do consórcio MAC-Vilasa-Pavotec. Placas/PA, 15/07/2014.

Ainda no município de Placas/PA foi realizada a blitz educativa com os usuários da rodovia. Durante a atividade foi distribuindo material informativo da Gestão Ambiental aos condutores de veículos abordados na Rodovia, Enfatizou-se na ocasião sobre a importância do uso dos equipamentos de segurança, alertando-os para o excesso de velocidade e atenção para as placas de sinalização e nos trechos em obras na Rodovia Transamazônica BR-230/PA.

**CGAIA DNIT** Management

ste ASTEC

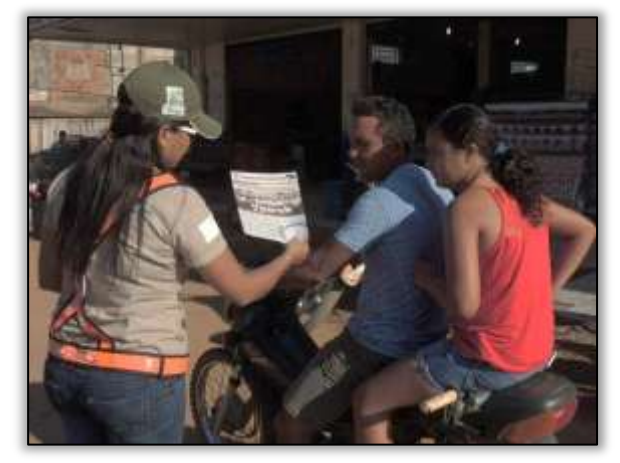

Foto 399 –Blitz educativa com usuários da rodovia. Placas/PA, 15/07/2014.

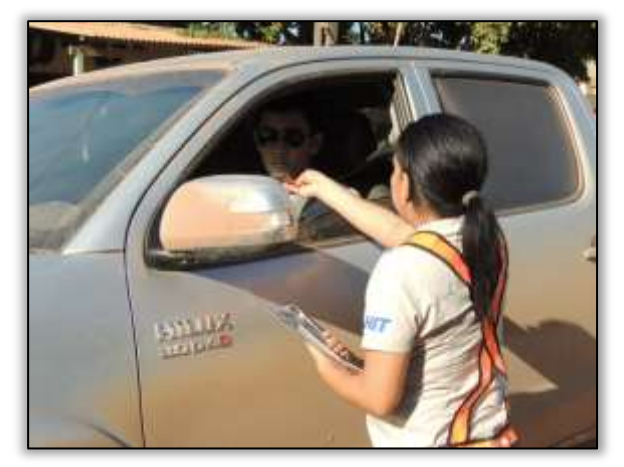

Foto 401 –Blitz educativa com usuários da rodovia. Placas/PA, 15/07/2014.

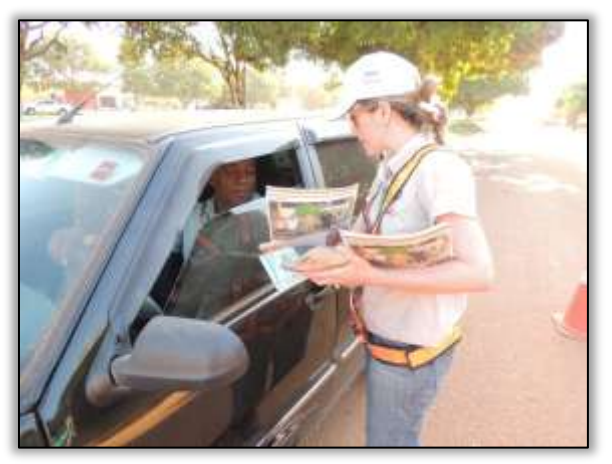

Foto 400 –Blitz educativa com usuários da rodovia. Placas/PA, 15/07/2014.

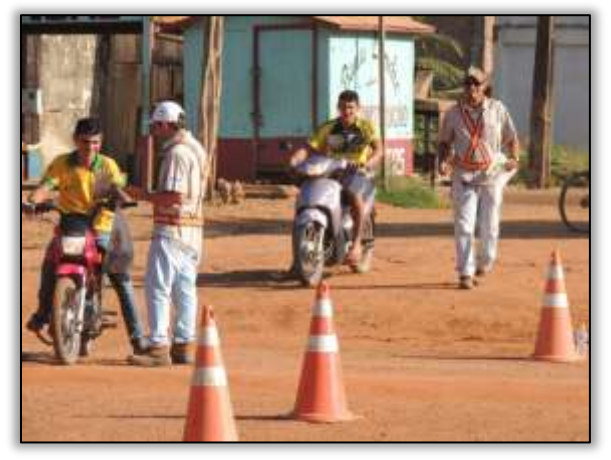

Foto 402 –Blitz educativa com usuários da rodovia. Placas/PA, 15/07/2014.

Também foi realizada em Placas/PA, com o objetivo de planejar as ações para o 2º semestre de 2014, visitas a Secretaria Municipal de Educação; a Secretaria, a Secretaria Municipal de Meio Ambiente e a EMATER – Empresa de Assistência Técnica e Extensão Rural.

**A site ANTEC COOM DNIT** 

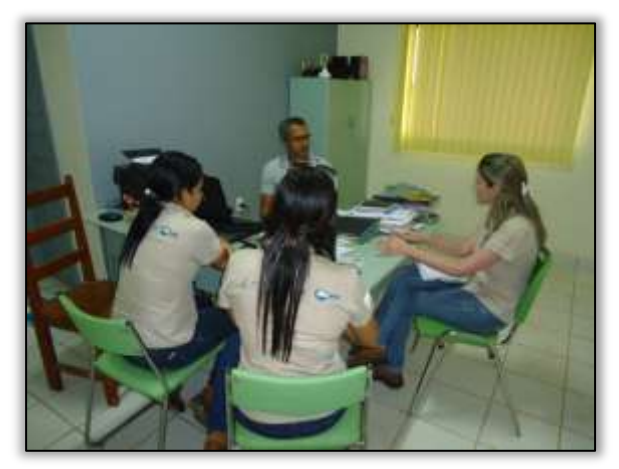

Foto 403 – Visita à Secretaria Municipal de Educação. Pacajá/PA, 10/07/2014.

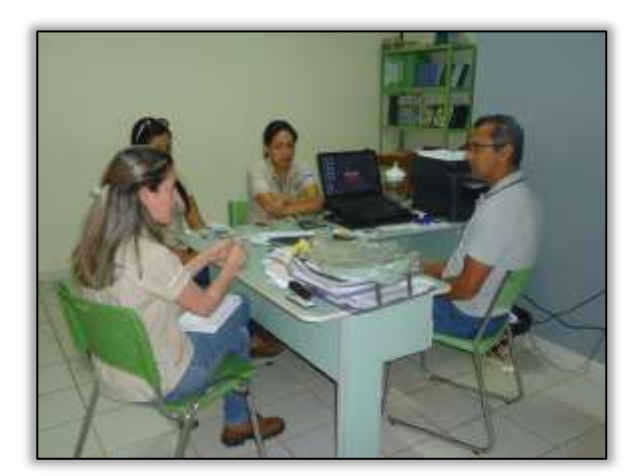

Foto 404 – Visita à Secretaria Municipal de Educação para firmar parcerias. Pacajá/PA, 10/07/2014.

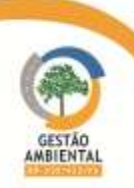

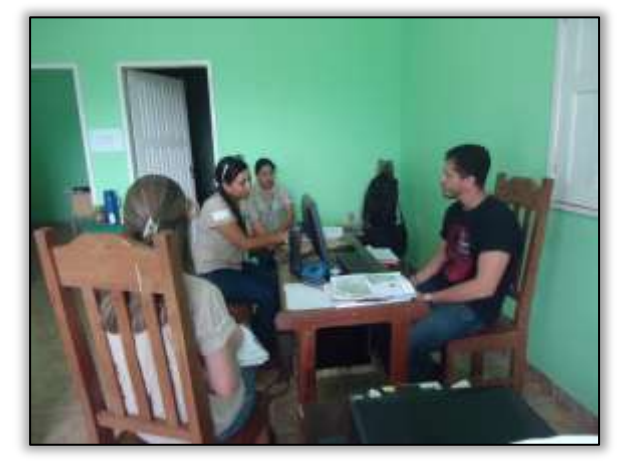

Foto 405 – Visita à EMATER. Pacajá/PA, 10/07/2014. Foto 406 – Visita à Secretaria Municipal de Meio

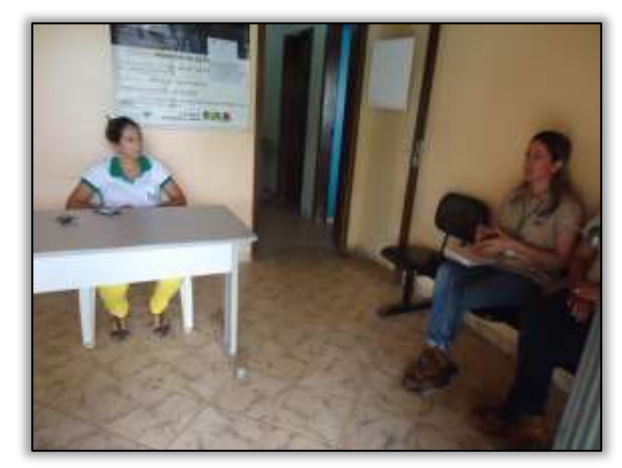

Ambiente. Pacajá/PA, 10/07/2014.

Finalizando as ações do mês de julho, foi realizado no município de Novo Repartimento/PA as seguintes atividades:

a-) Elaboração do cronograma semestral das atividades do PEA,

b-) Entrega de documentos para oficializar os convites das atividades a serem executadas no mês de agosto.

Com o objetivo de planejar as ações para o 2º semestre de 2014, foram realizadas visitas a Secretaria Municipal de Educação; a Secretaria Municipal de Agricultura, a Secretaria Municipal de Meio Ambiente e a EMATER – Empresa de Assistência Técnica e Extensão Rural.

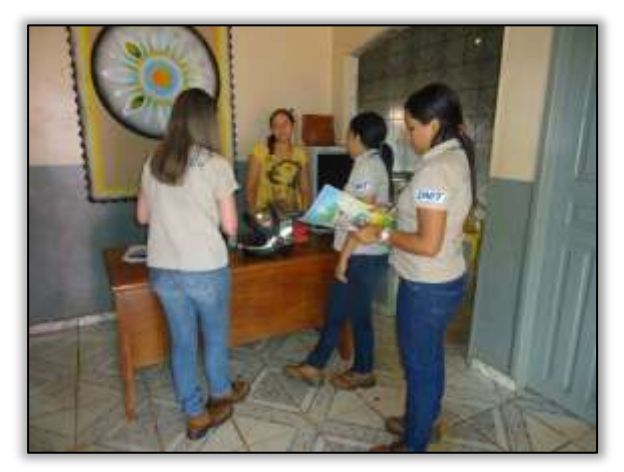

Foto 407 - Visita à Secretaria Municipal de Agricultura. Novo Repartimento/PA, 11/07/2014..

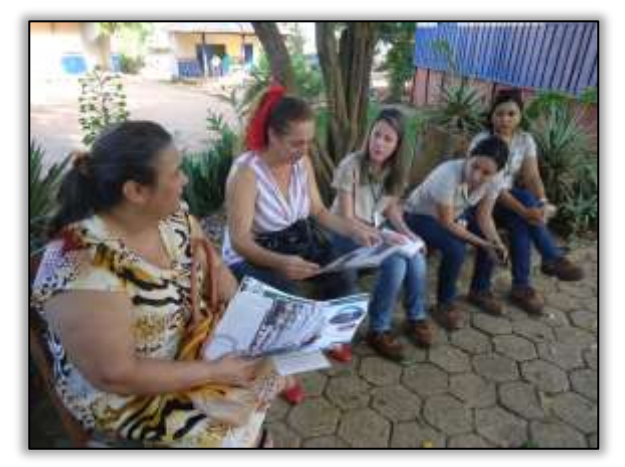

Foto 408 – Visita à Secretaria Municipal de Educação. Novo Repartimento/PA, 11/07/2014.

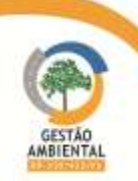

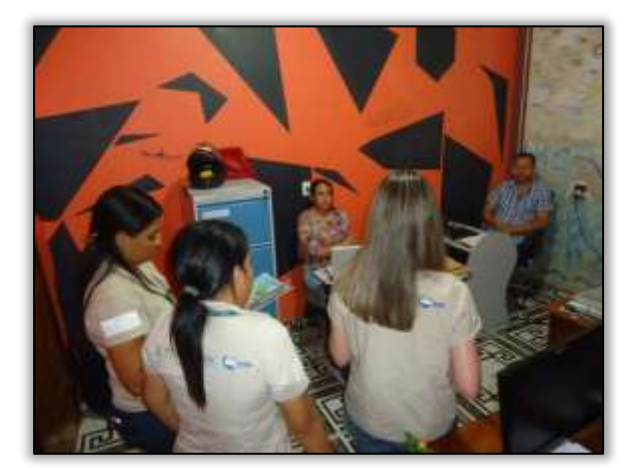

Foto 409 – Visita à Secretaria Municipal de Meio Ambiente. Novo Repartimento/PA, 11/07/2014.

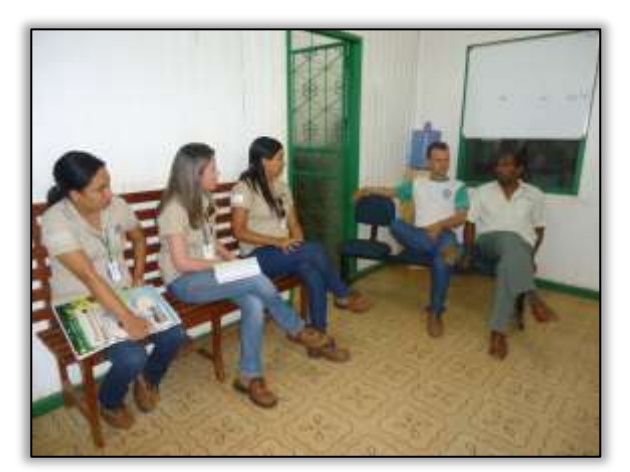

Foto 410 – Visita à EMATER. Novo Repartimento/PA, 11/07/2014.

Também ocorreu no período, a entrega oficial dos convites à câmera de vereadores, à escola E.E.E.M. Papa Paulo, à Secretaria Municipal de Agricultura, à Secretaria Municipal de Meio Ambiente e a Polícia Militar, referentes às atividades a serem executadas no mês de agosto.

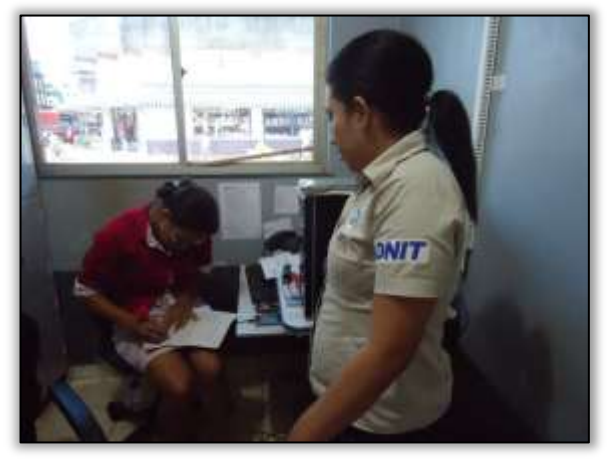

Foto 411 – Entrega do documento à câmera de vereadores para oficializar a palestra com produtores rurais. Novo Repartimento, 31/07/2014.

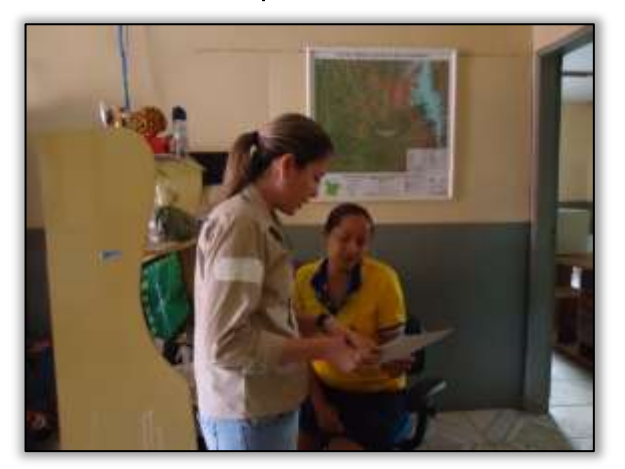

Foto 413 – Entrega de documento à Secretaria Municipal de Agricultura oficializando a palestra para produtores rurais. Novo Repartimento, 31/07/2014.

**A site ANTEC COOM DNIT** 

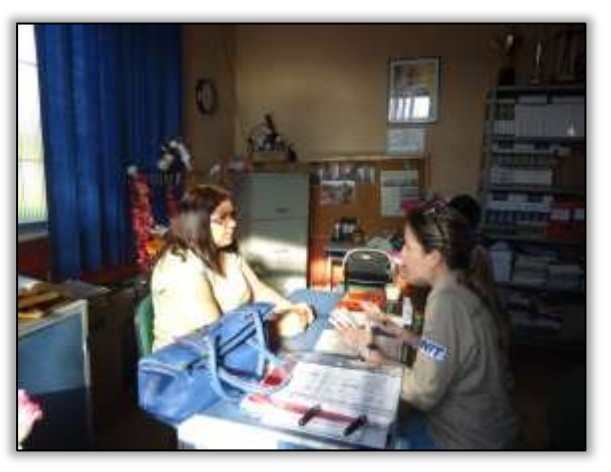

Foto 412 – Entrega do documento a E.E.E.M. Papa Paulo para oficializar a capacitação para professores. Novo Repartimento, 31/07/2014..

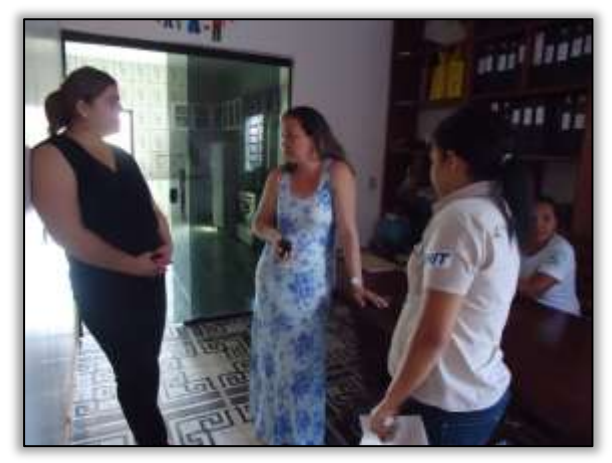

Foto 414 – Entrega de documento à Secretaria Municipal de Meio Ambiente oficializando convite da palestra para produtores rurais. Novo Repartimento, 31/07/2014.

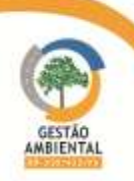

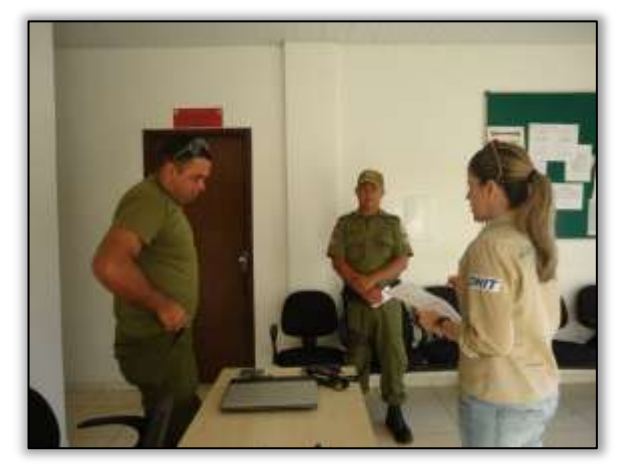

Foto 415 – Entrega de documento a na Polícia Militar para comunicar ação com usuários da rodovia. Novo Repartimento, 31/07/2014.

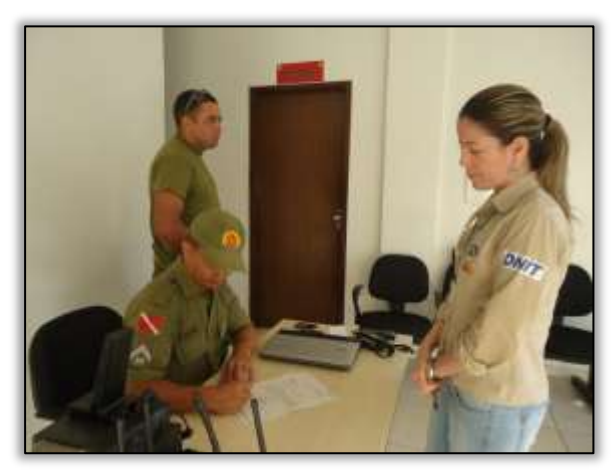

Foto 416 – Entrega de documento a na Polícia Militar para comunicar ação com usuários da rodovia. Novo Repartimento, 31/07/2014.

Registra-se ainda, algumas notícias que foram veiculadas no site da gestão ambiental pela Equipe do Programa de Comunicação Social. São elas:

## Novas parcerias com a Gestão Ambiental

O programa de Comunicação Social da Gestão Ambiental da rodovia BR-230/422/PA, esteve nos municípios de Anapú/PA, Pacajá/PA e Novo Repartimento/PA e fez visitas às Rádios locais para firmar parcerias e posterior divulgação das ações da Gestão em cada um destes municípios no 2º semestre de 2014.

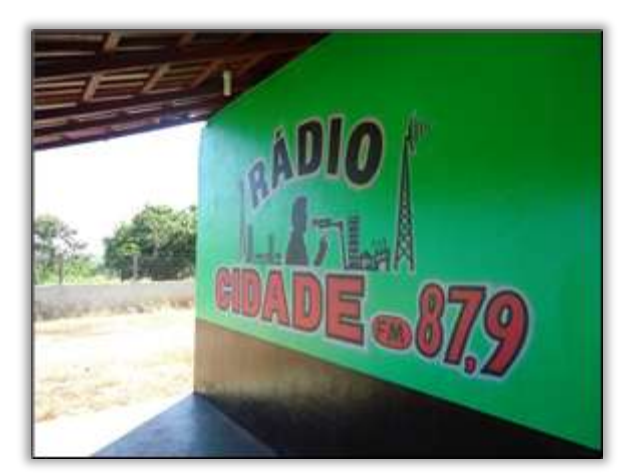

Foto 417 – Nova parceira na divulgação das atividades da Gestão Ambiental. Anapú/PA, 09/07/2014

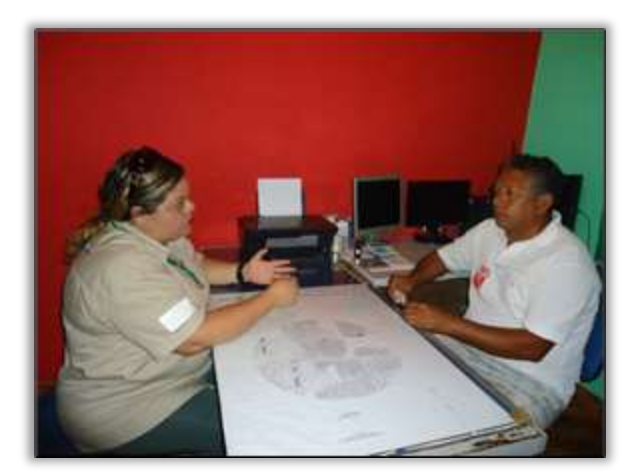

Foto 418 – Parceria feita com a Rádio Novo Tempo FM – 89,7 MHz. Pacajá/PA, 10/07/2014.

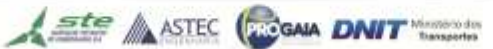

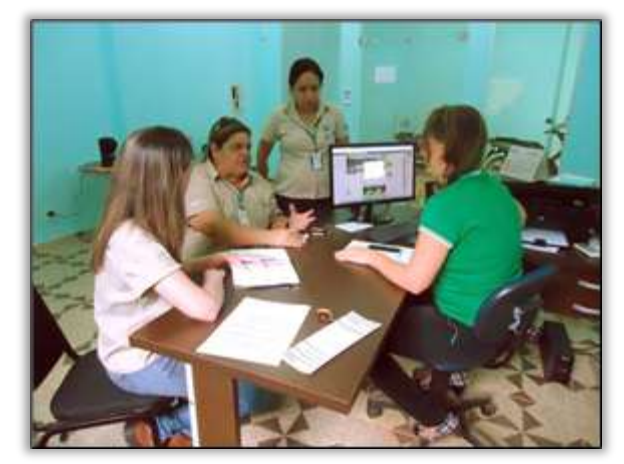

Foto 419 – Parceria feita com a Rádio Amazônia FM – 88,5 MHz. Novo Repartimento/PA, 11/07/2014.

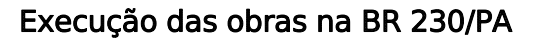

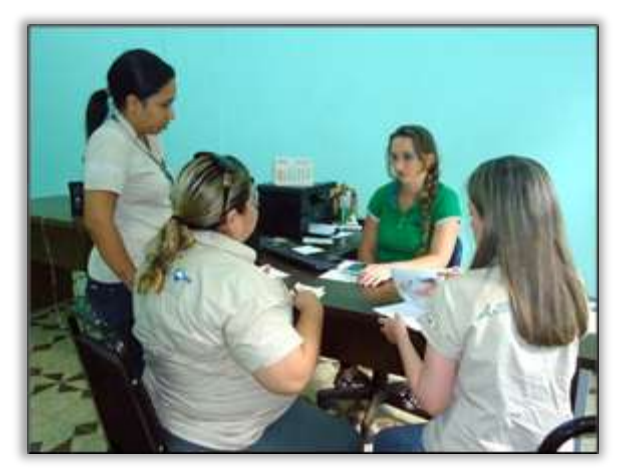

Foto 420 – Parceria feita com a Rádio Amazônia FM – 88,5 MHz. Novo Repartimento/PA, 11/07/2014.

A equipe do Programa de Comunicação Social – PCS acompanhou o andamento das obras nos trechos entre Anapú/PA e Pacajá/PA (Lote 3) e entre Placas/PA e Rurópolis/PA (Lote 2 e 3), fazendo a cobertura fotográfica dos trabalhos realizados e da Supervisão Ambiental das equipes da Gestão Ambiental da rodovia BR-230/422/PA. Estes lotes estão passando pelo processo de terraplanagem e construção de bueiros.

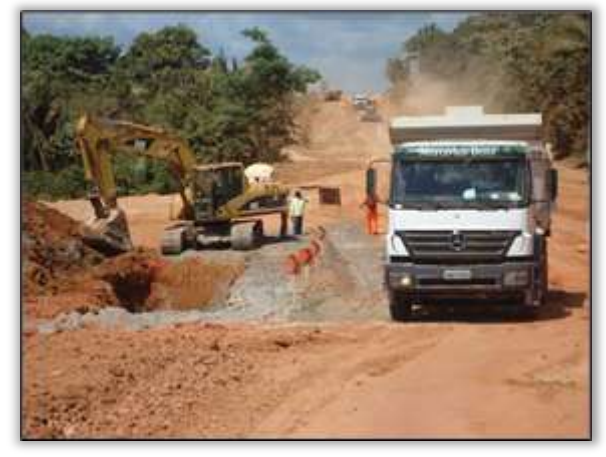

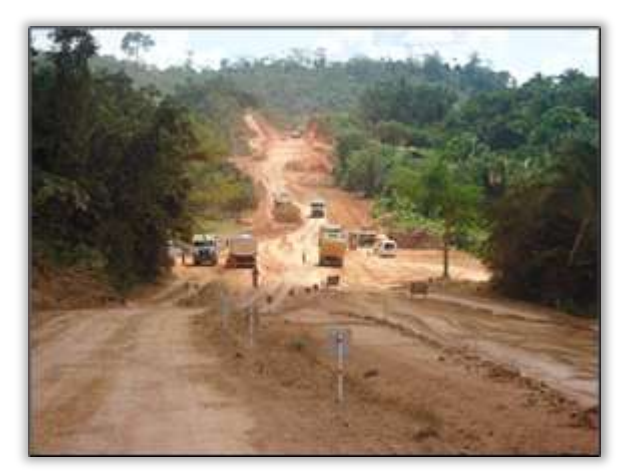

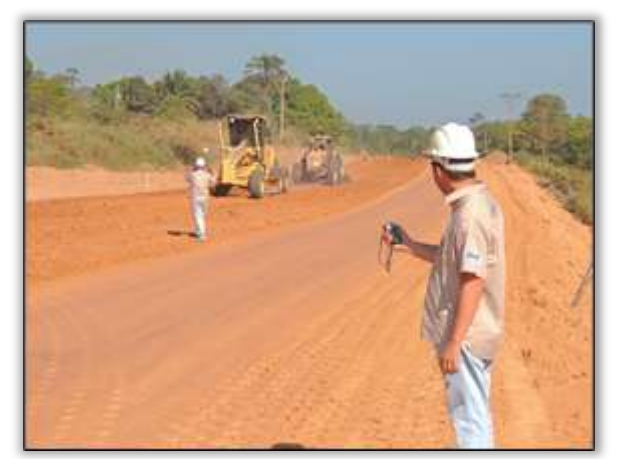

Foto 423 – Trecho em obras. Equipe de Supervisão Ambiental. Placas/PA, 15/07/2014.

Foto 421 – Trecho em obras. Anapú/PA, 10/07/2014. Foto 422 – Trecho em obras. Anapú/PA, 10/07/2014.

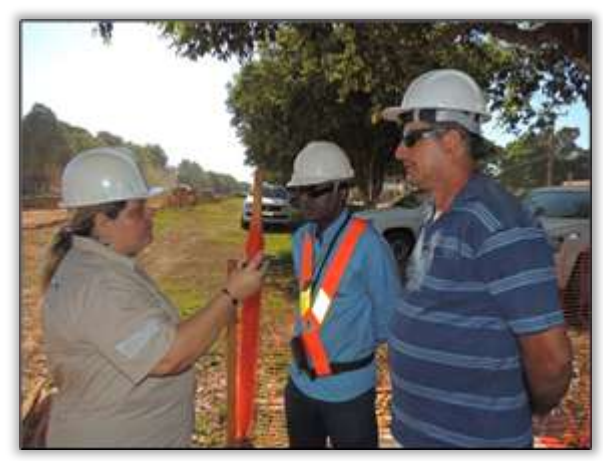

Foto 424 – Trecho em obras supervisionado pelos Técnicos Seg. do trabalho. Placas/PA, 15/07/2014.

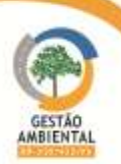

## Deslizamento do eixo da rodovia BR 230/PA

Foi realizada no km 85, próximo ao município de Medicilândia/PA, onde ocorreu uma erosão seguida de deslizamento de terra, que afetou 90% do eixo da pista, vistoria técnica que contou com a participação de técnicos do DNIT, da Supervisora de Obras e da construtora responsável pelo trecho.

O objetivo desta vistoria foi identificar os motivos que causaram a erosão e o deslizamento da pista. Foi utilizado no local, um equipamento (antena GPR 400MHz) com o propósito de emitir frequências e assim se obter informações sobre possíveis fissuras em rochas e no solo. Os resultados sairão após a coleta e o estudo do material recolhido para análise. Previsão de início da recuperação da pista em 120 dias.

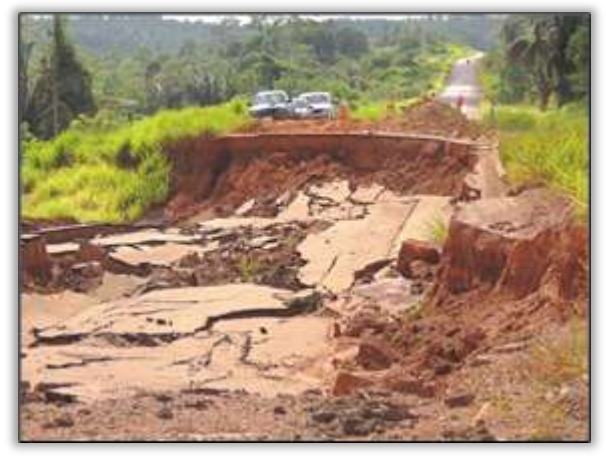

Foto 425 – Trecho onde ocorreu deslizamento situado no km 85 rodovia BR-230/PA. Medicilândia/PA, 17/07/2014.

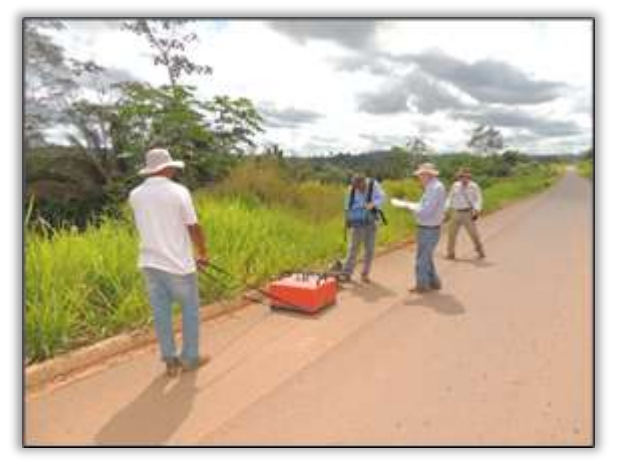

Foto 427 – Trecho com anomalia, km 85 rodovia BR-230/PA. Medicilândia/PA, 17/07/2014.

### Qualidade da água ao longo da BR 230/PA

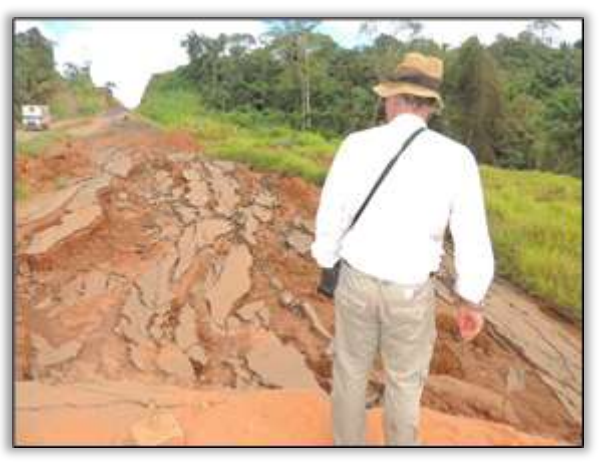

Foto 426 – Trecho onde ocorreu deslizamento situado no km 85 rodovia BR-230/PA. Medicilândia/PA, 17/07/2014.

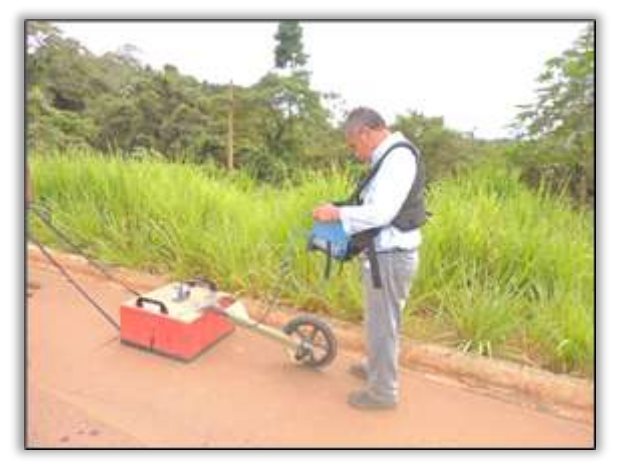

Foto 428 – Trecho com anomalia, km 85 rodovia BR-230/PA. Medicilândia/PA, 17/07/2014.

O PCS acompanhou e divulgou a execução do Programa de Monitoramento da Qualidade da Água – PMQA executado pela Gestora Ambiental da rodovia BR 230/PA. Este programa tem por o objetivo acompanhar e analisar continuamente as modificações ambientais que possam vir a ocorrer nos corpos hídricos interceptados pelas obras de pavimentação da Transamazônica. Esse monitoramento dos recursos hídricos da região assegura a manutenção da qualidade e a não contaminação por materiais utilizados na pavimentação da rodovia.

Ste ASTEC COOM DNIT

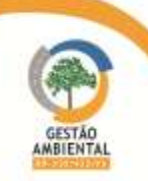

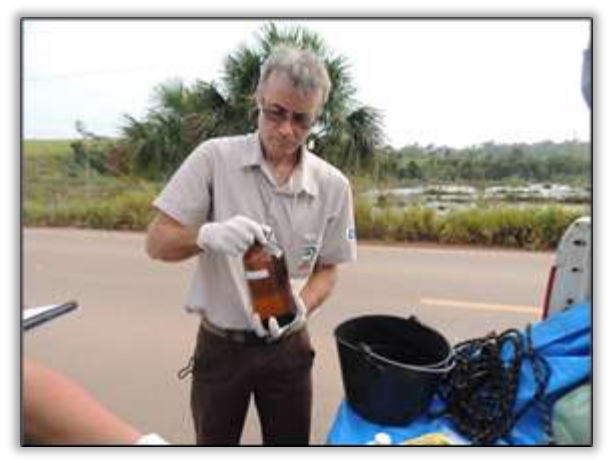

Foto 429 – Coleta de amostra d´agua para o Monitoramento da Qualidade da Água. Altamira/PA, 23/07/2014.

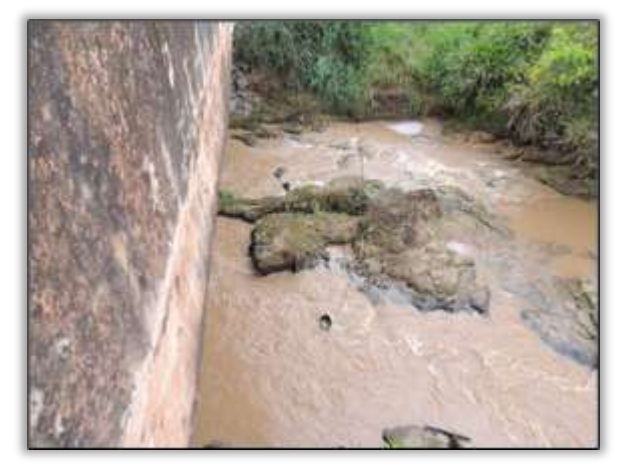

Foto 431 – Ponto de coleta para o monitoramento d´agua. Altamira/PA, 23/07/2014.

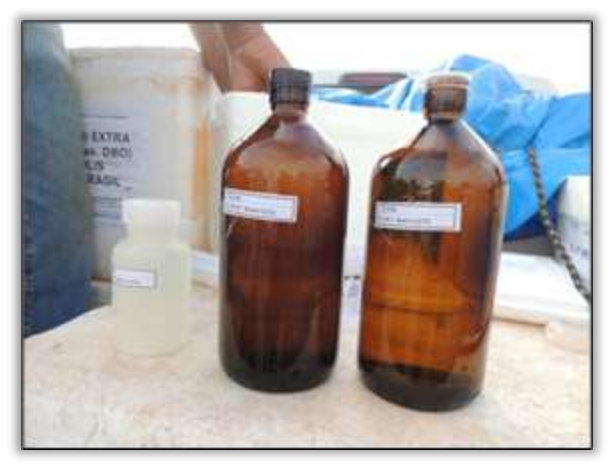

Foto 430 – Amostras para serem analisadas. Altamira/PA, 23/07/2014.

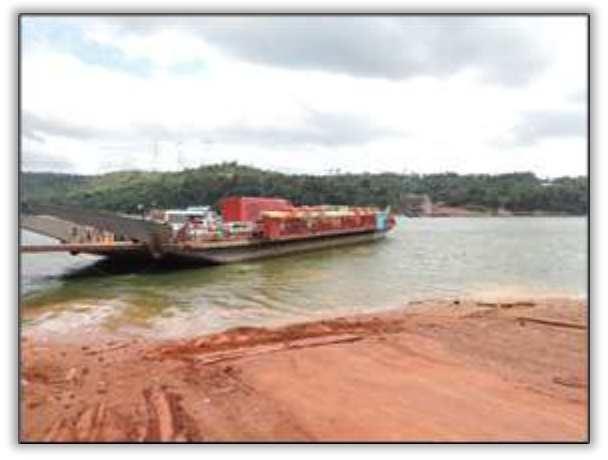

Foto 432 – Ponto de coleta para o monitoramento d´agua. Altamira/PA, 23/07/2014

### Gravação do documentário sobre a rodovia BR 230/PA

A equipe do Programa de Comunicação Social acompanhou a captação das imagens e depoimentos finais do Documentário de 30 minutos que está sendo feito pela Gestão Ambiental sobre a Rodovia Transamazônica.

A película tem por objetivo, contar a história da rodovia por meio de depoimentos/relatos de moradores e usuários que acompanham as dificuldades em trechos não pavimentados e a alegria com a chegada da pavimentação. Registrando também o trabalho das equipes de Supervisão Ambiental em campo.

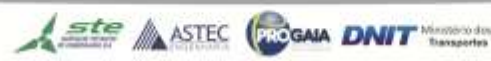

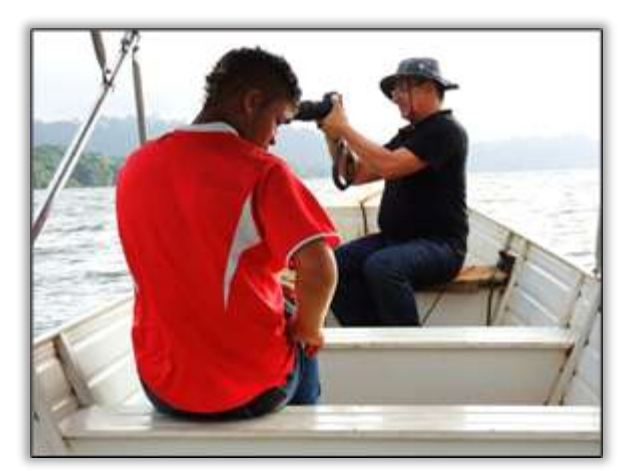

Foto 433 – Gravação do documentário no Rio Xingu. Altamira/PA, 29/07/2014.

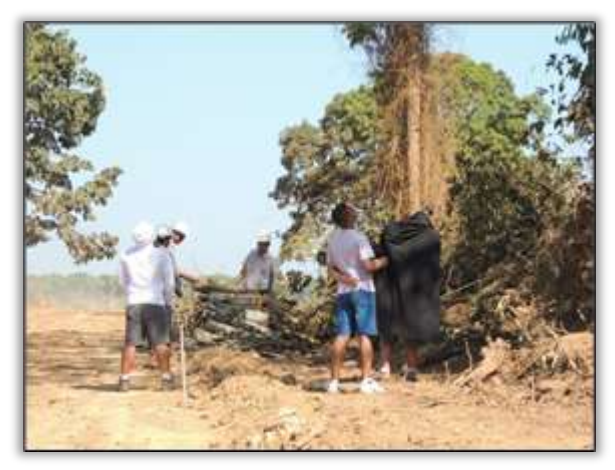

Foto 435 – Gravação da Supressão de vegetação com Equipe de Supervisão Ambiental. Placas/PA, 30/07/2014.

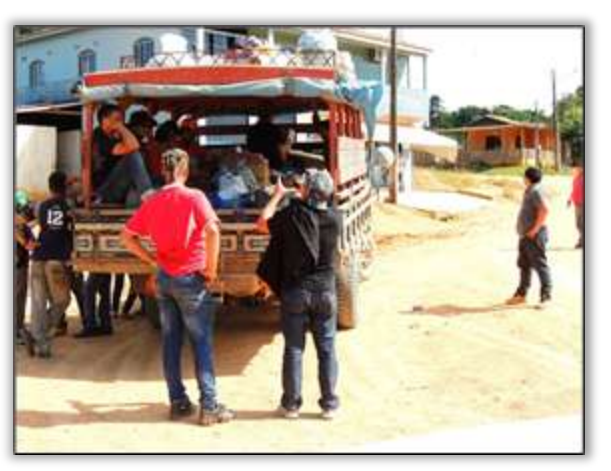

Foto 434 – Gravação do documentário no transporte "Pau de Arara" da região. Uruará/PA, 29/07/2014.

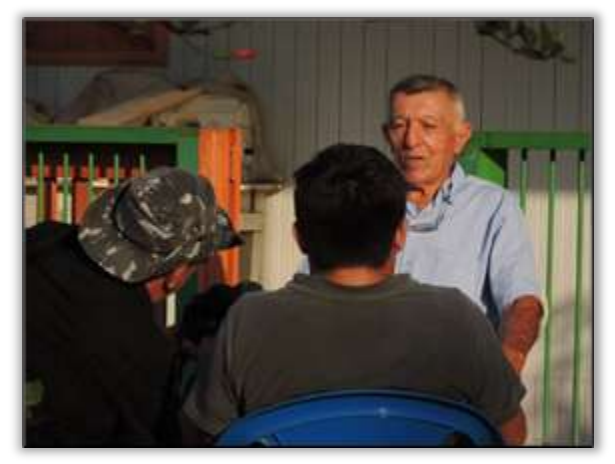

Foto 436 – Gravação de depoimento com moradores. Rurópolis/PA, 29/07/2014.

A seguir é apresentado o Unifilar da rodovia BR 230/PA contendo as atividades desenvolvidas no período e o Unifilar contendo todas as atividades realizadas até o momento.

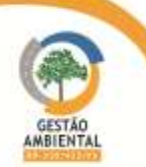

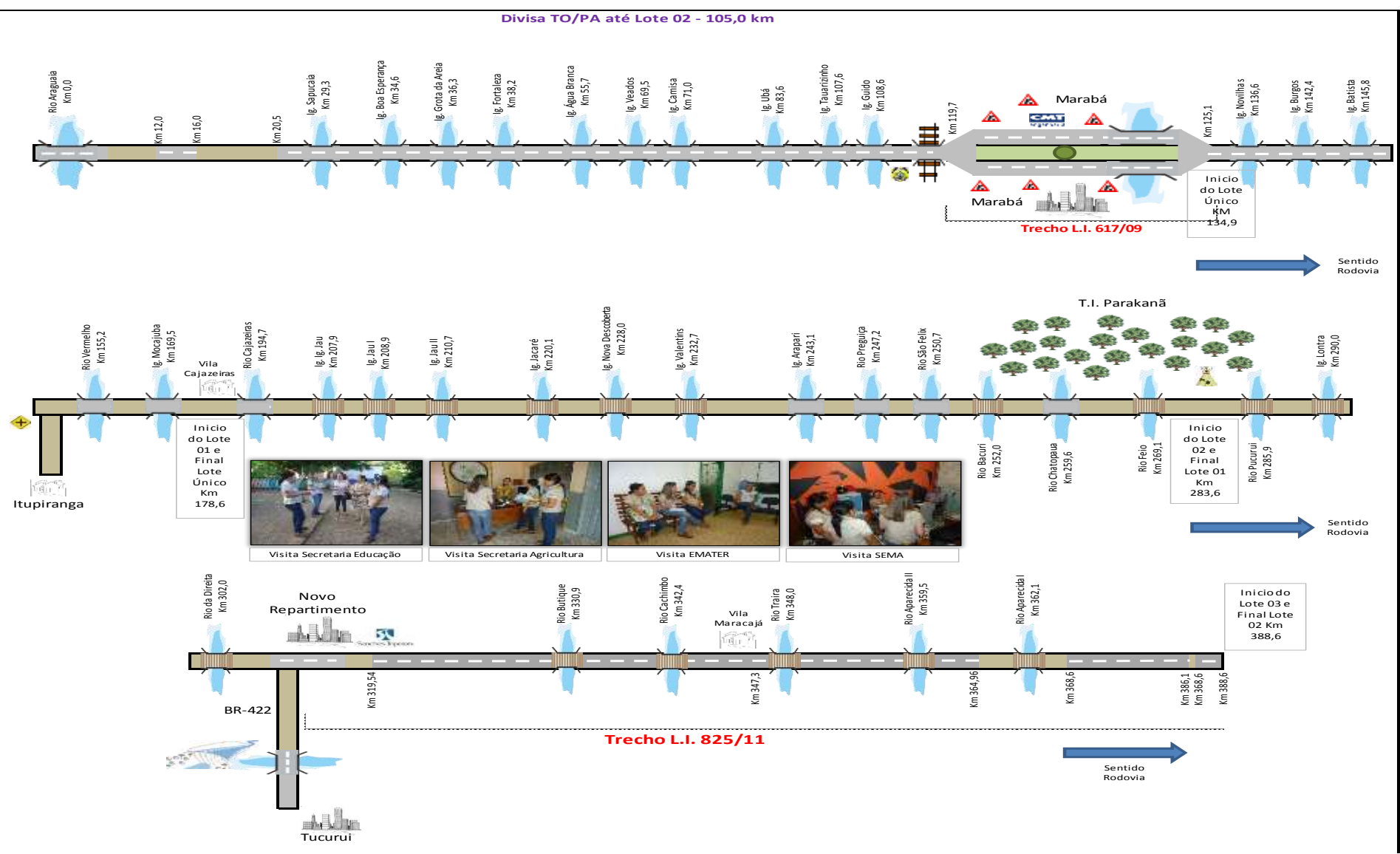

Figura 33 - Unifilar representativa das atividades de comunicação social e educação ambiental ocorridas em Novo Repartimento durante os meses de julho/agosto de 2014.

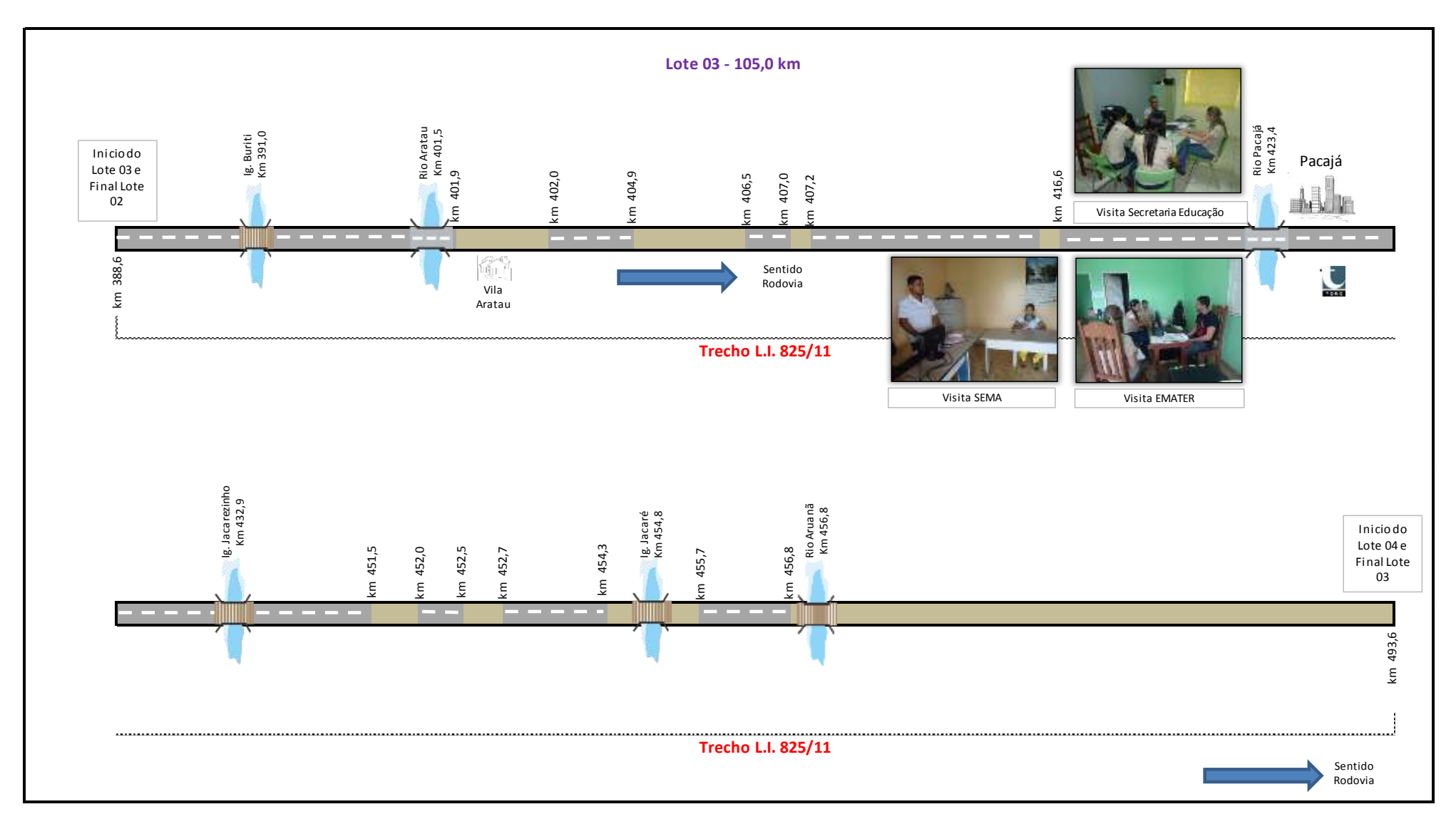

Figura 34 - Unifilar representativa das atividades de comunicação social e educação ambiental ocorridas em Pacajá durante o mês de julho de 2014.
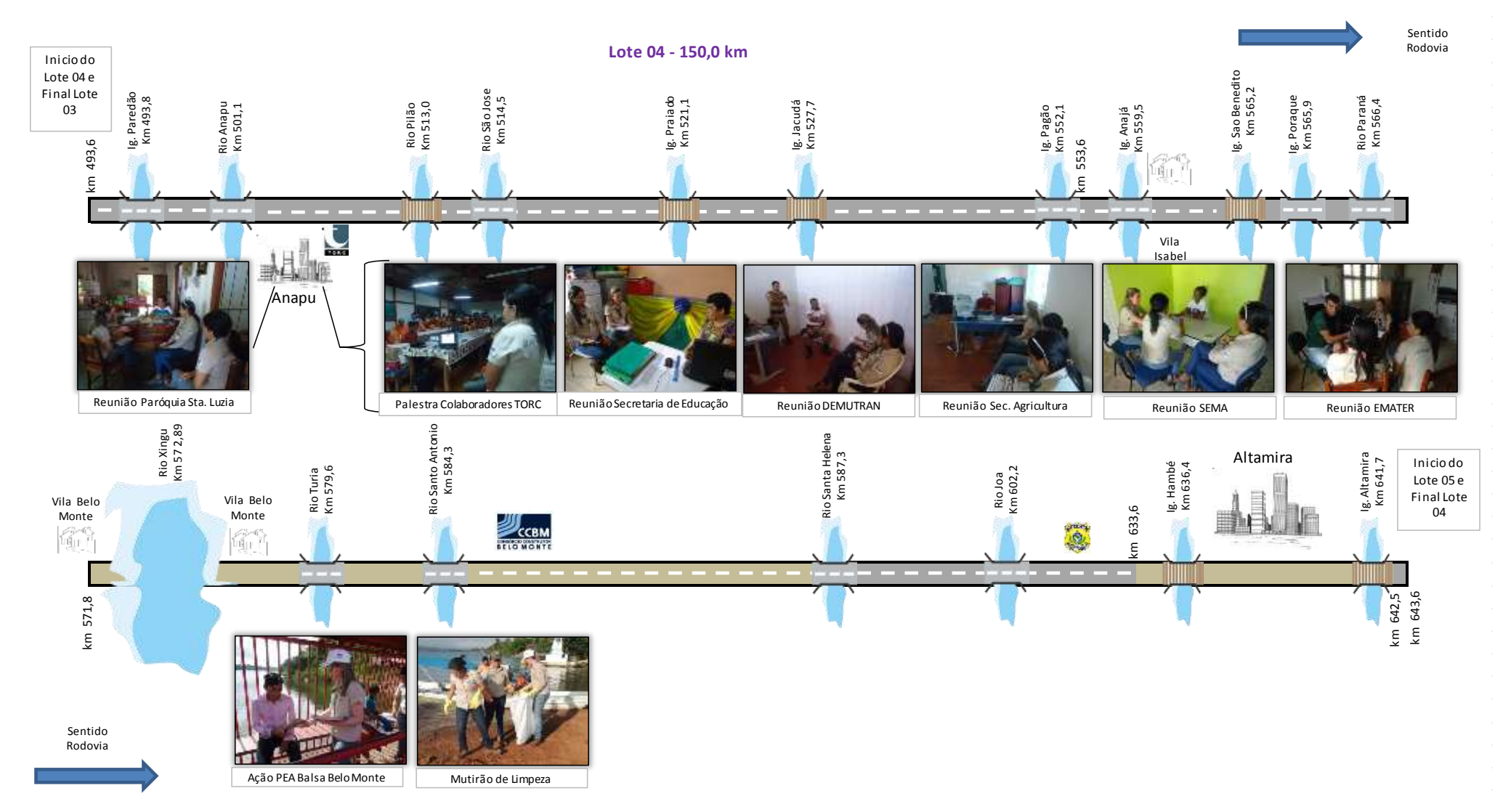

Figura 35 - Unifilar representativa das atividades de comunicação social e educação ambiental ocorrida durante o mês de julho de 2014.

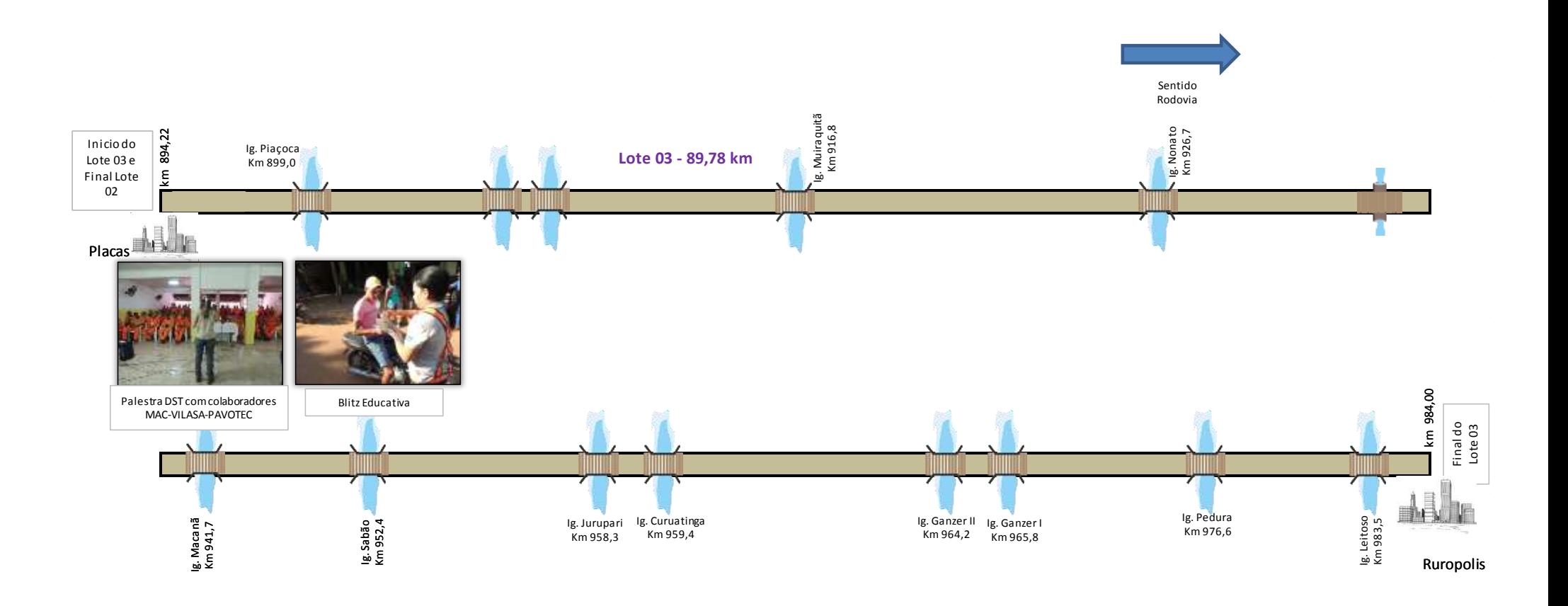

Figura 36 – Unifilar representativa das atividades de comunicação social e educação ambiental ocorridas em Placas durante o mês de julho de 2014

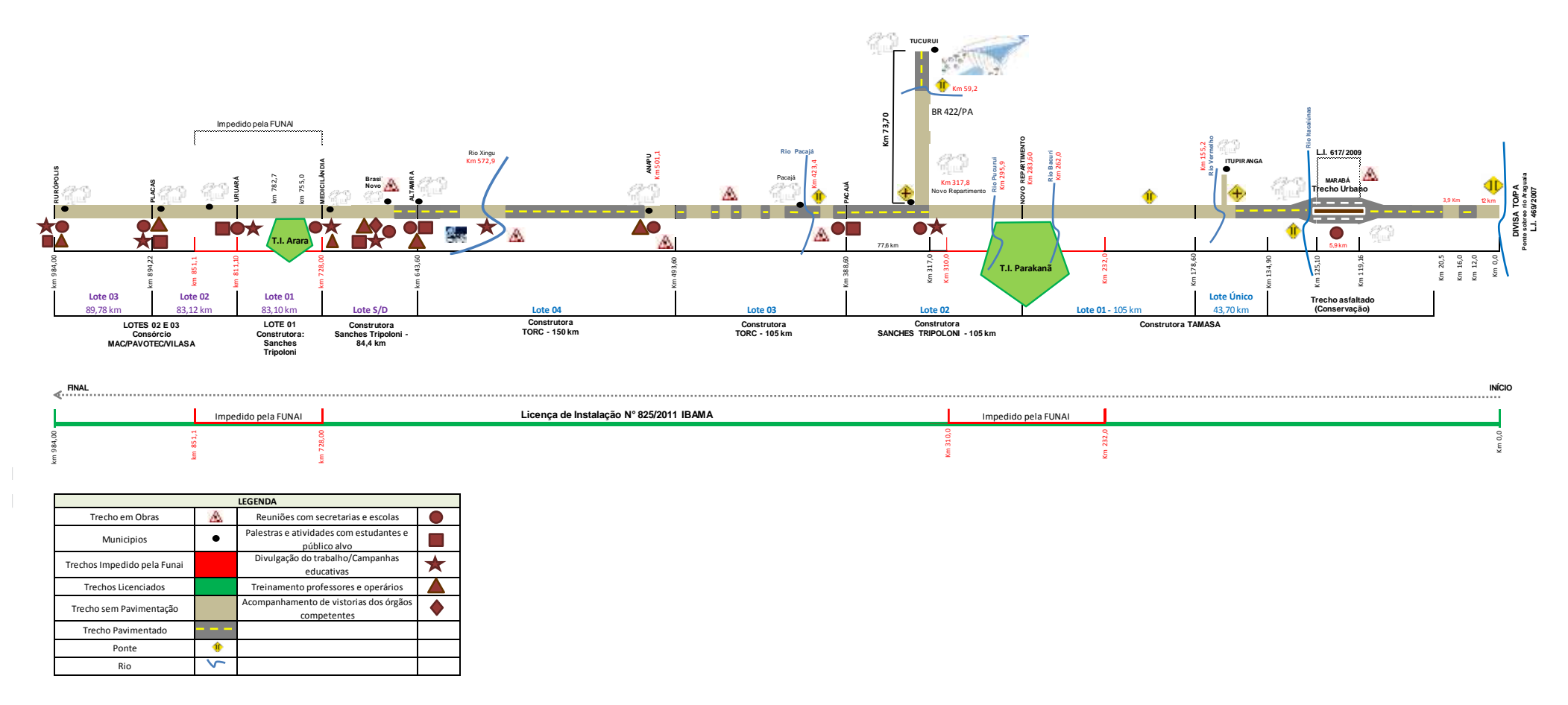

Figura 37 – Unifilar representativos das atividades executadas pelos Programas de Educação Ambiental e Comunicação Social desde o princípio das atividades até julho de 2014.

## 3.2.6. Atividades previstas para o próximo período

- Elaboração de releases que divulgam as ações/cidades da área de influência direta da obra de pavimentação da rodovia BR-230/PA;
- Elaboração do Calendário Ecológico para postagens com informações e ilustrações alusivas às datas;
- Divulgação das ações promovidas nas campanhas das equipes dos programas de Comunicação Social e Educação Ambiental nas mídias sociais facebook e twitter e no site da Gestão Ambiental da rodovia Transamazônica;
- Atualização diária do fan page;
- Atualização diária do site;
- Clipagem (seleção para arquivamento) das ações realizadas pelas equipes da Gestão Ambiental da rodovia Transamazônica BR-230/PA;
- Acompanhamento e edição de demandas publicitárias (criação de layouts e artes para ilustração de material educativo/material informativo) junto à produtora FX;
- Monitoramento e gerenciamento diário das mídias sociais e digitais/sites e blogs regionais, para verificação de publicação de notícias sobre a rodovia Transamazônica para a elaboração de *clipagem* para ciência dos colaboradores, seleção e arquivamento das notícias/informações.
- Campanha com usuários da rodovia com distribuição de *folders*.
- Ações no município de Altamira/Anapú/Novo Repartimento/Placas: Palestra no Canteiro de Obras, Campanha com os usuários da rodovia, Capacitação de Professores, Palestra para produtores rurais no segundo semestre de 2014;

A seguir são apresentadas as atividades previstas entre setembro e dezembro de 2014. Cabe ressaltar que caso ocorram imprevistos ou demandas urgentes essas datas podem ser modificadas.

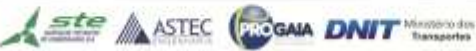

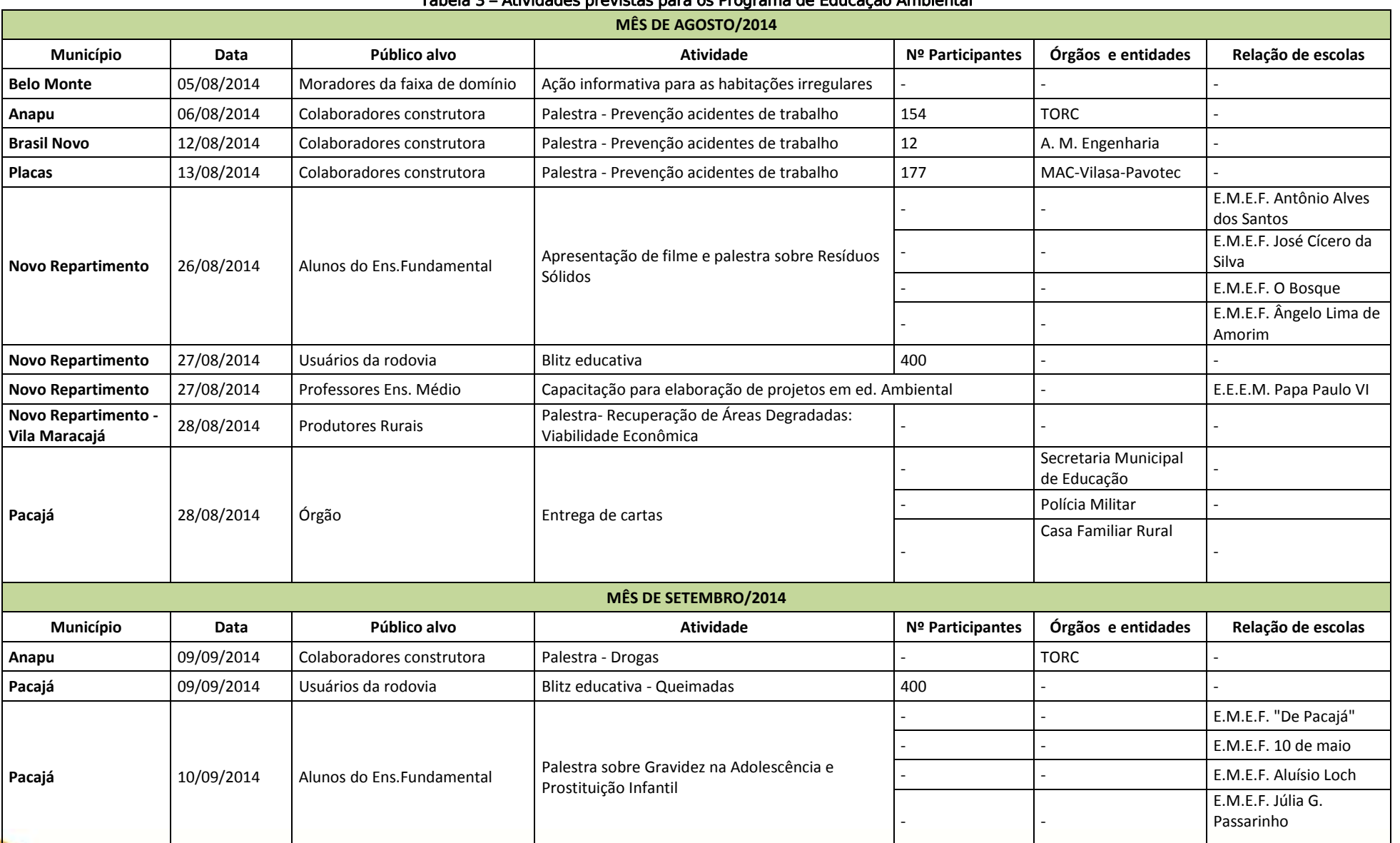

#### Tabela 3 – Atividades previstas para os Programa de Educação Ambiental

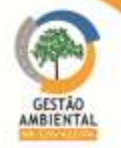

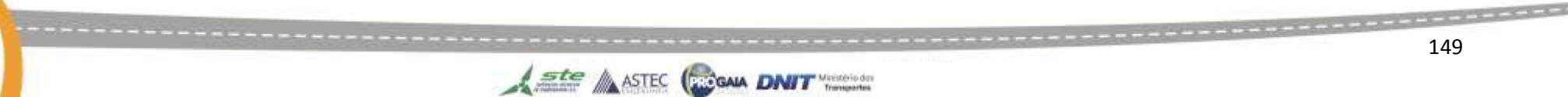

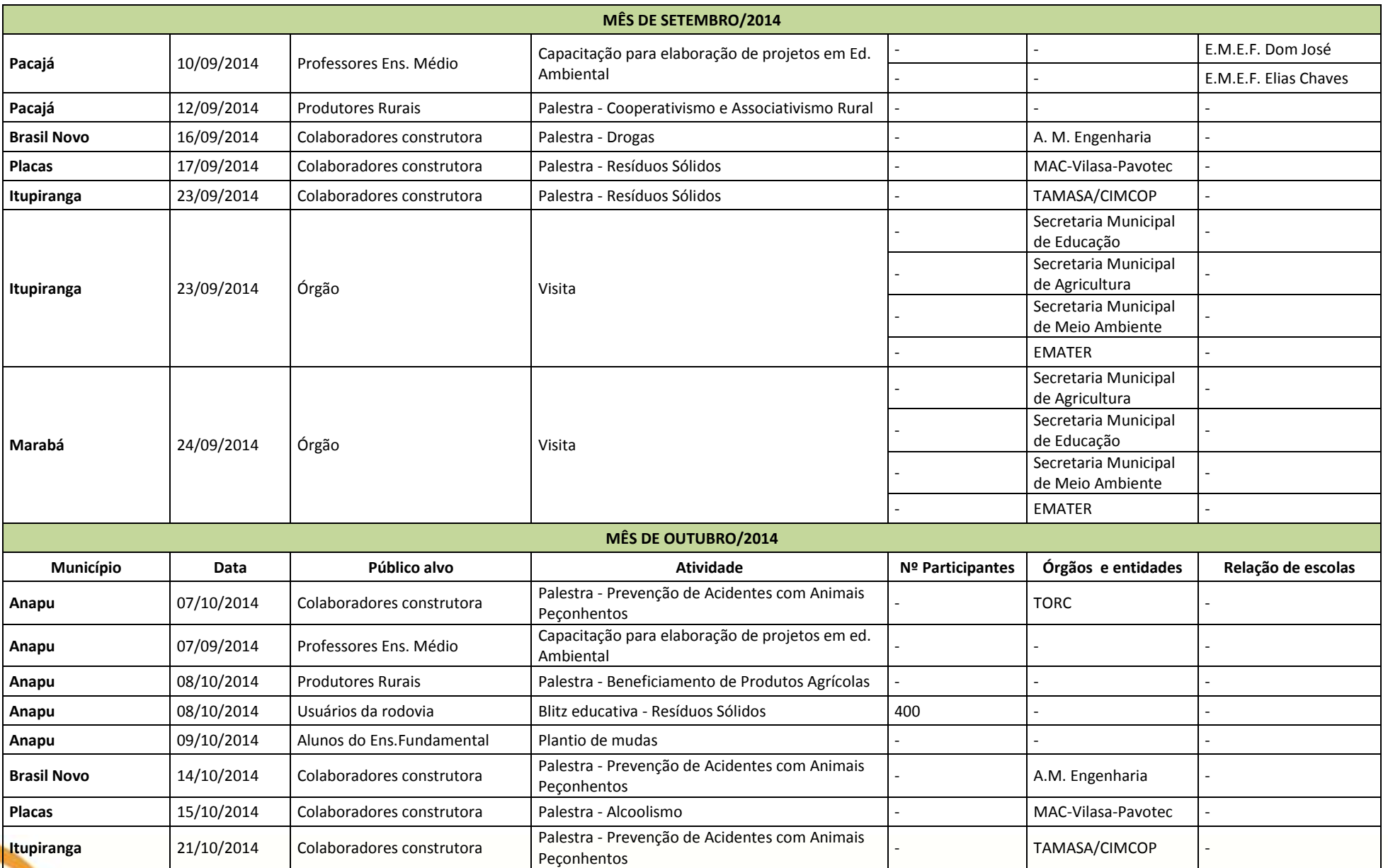

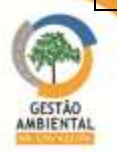

**A STEC (RIGAIN DNIT** 

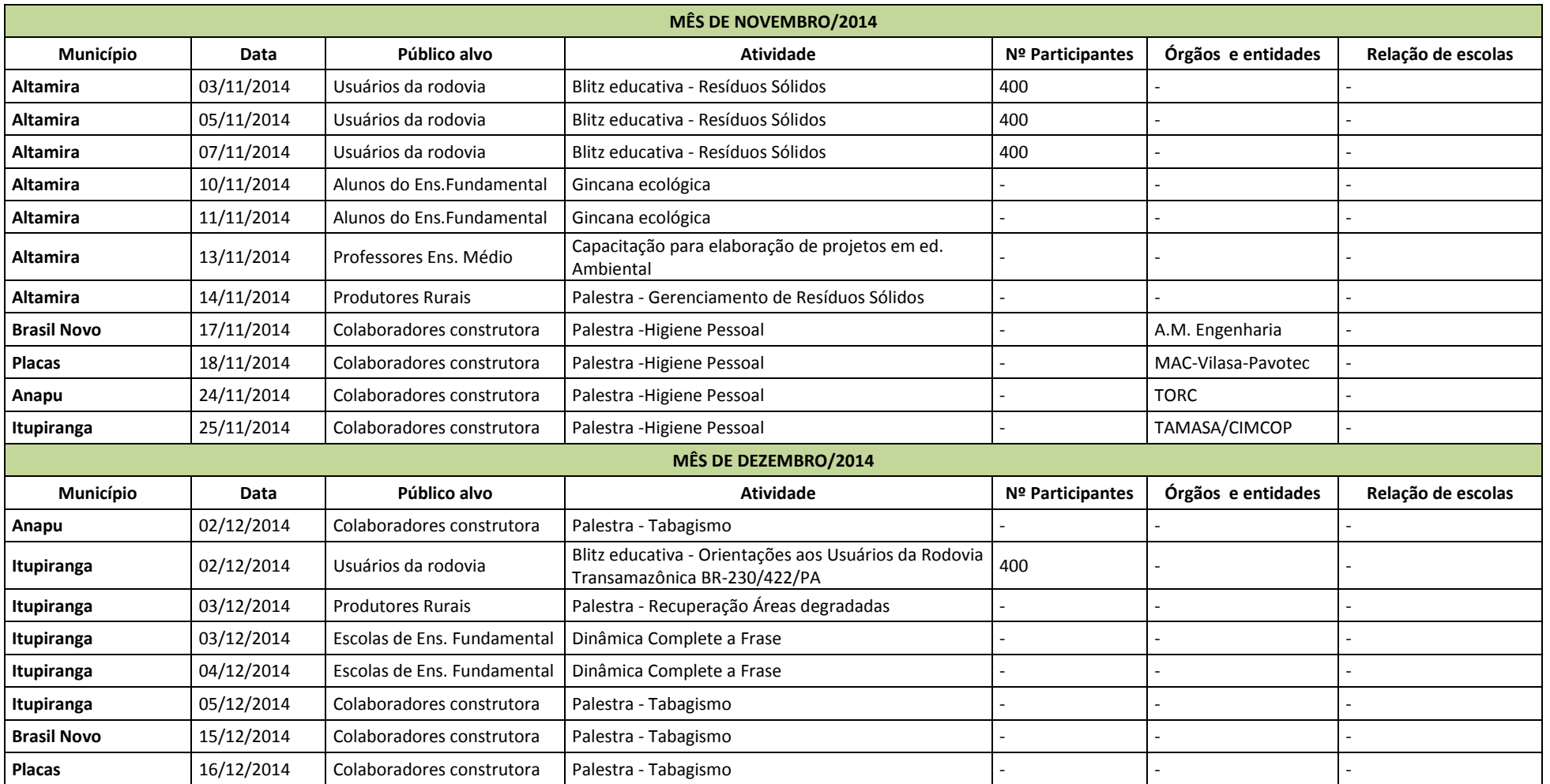

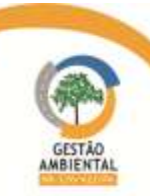

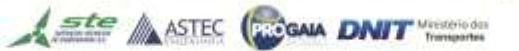

## 3.2.7. Inter-relação com outros programas:

Programa de Saúde do Trabalhador; Programa de Monitoramento de Fauna e Flora; Programa de Treinamento e Capacitação da Mão de Obra; Programa de Monitoramento da Qualidade da Água.

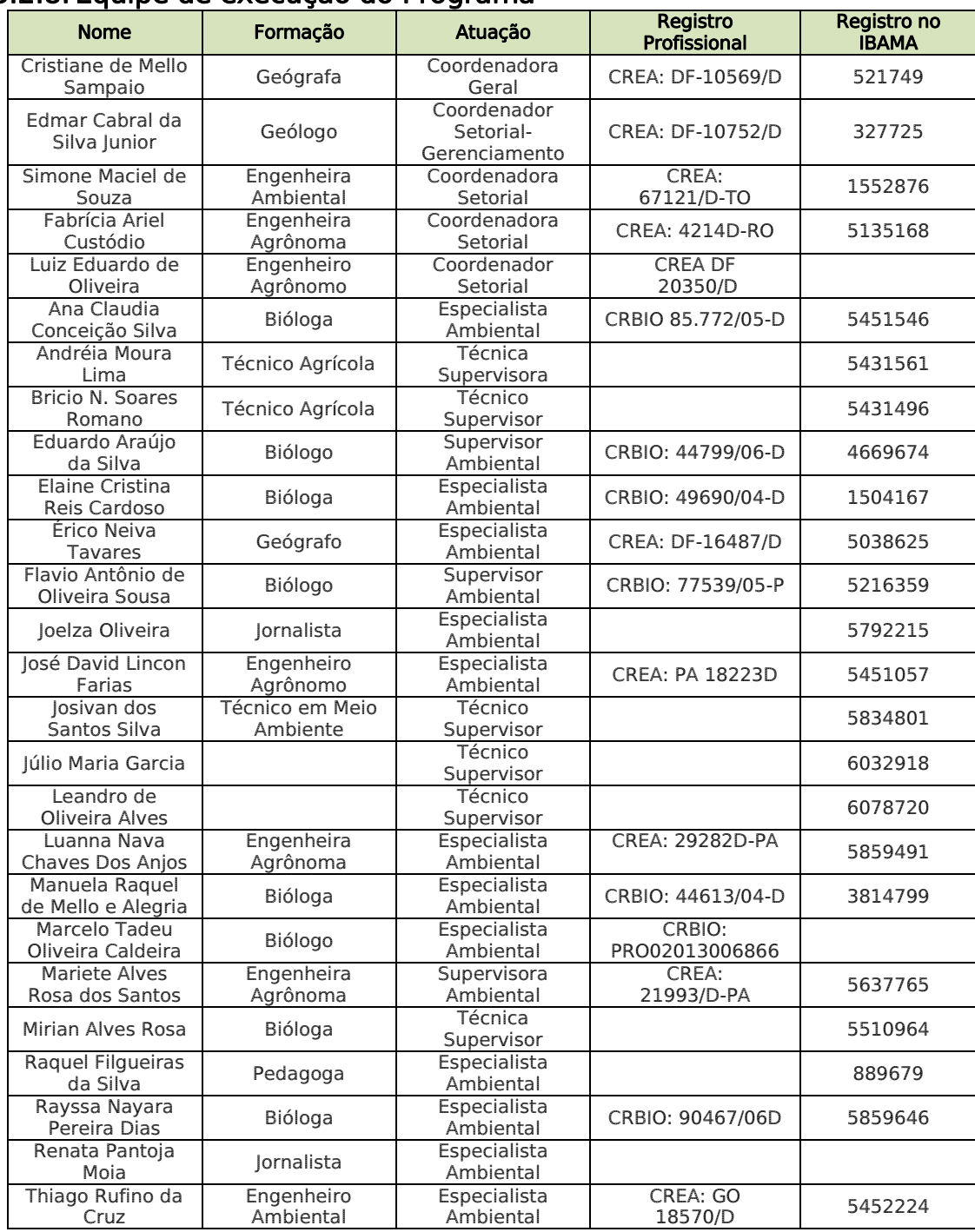

A ste ASTEC CON DNIT

#### 3.2.8. Equipe de execução do Programa

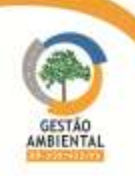

### 3.2.9. Cronograma de execução

### 3.2.9.1. Programa de Comunicação Social

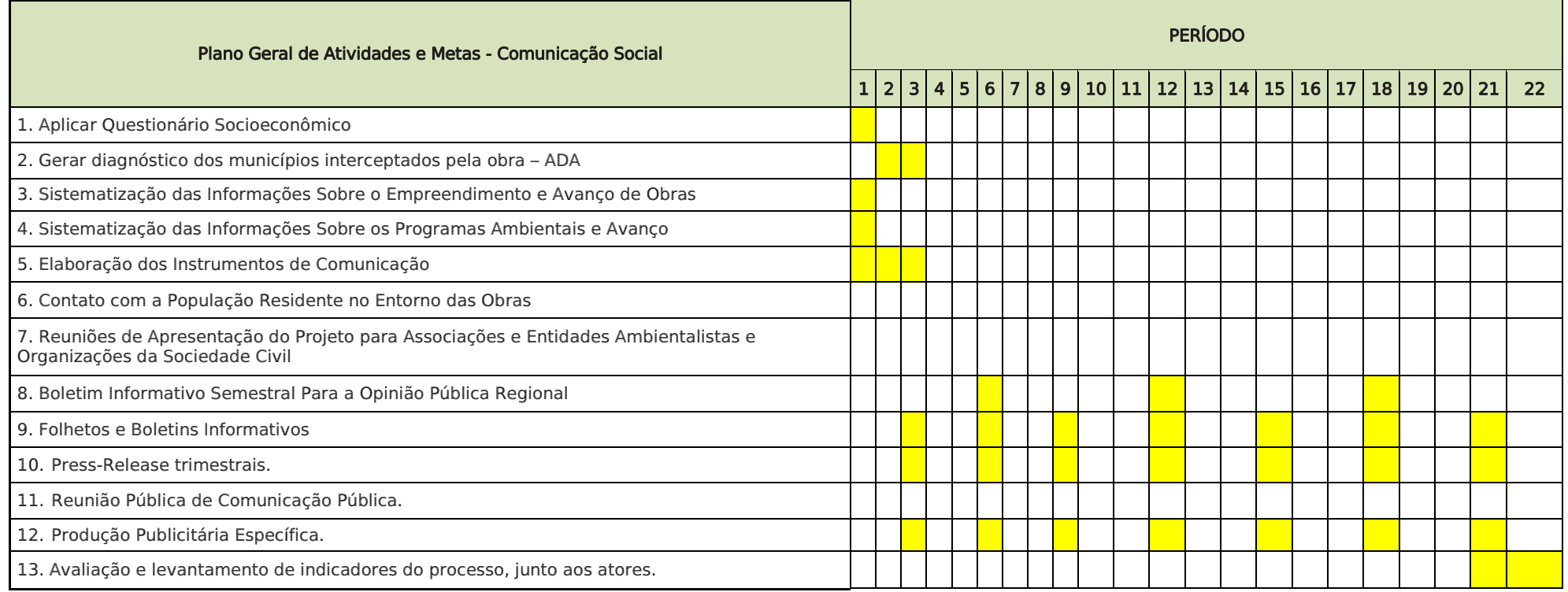

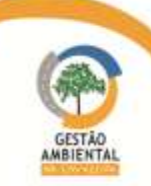

-----------------------------

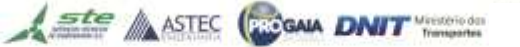

## 3.2.9.2. Programa de Educação Ambiental

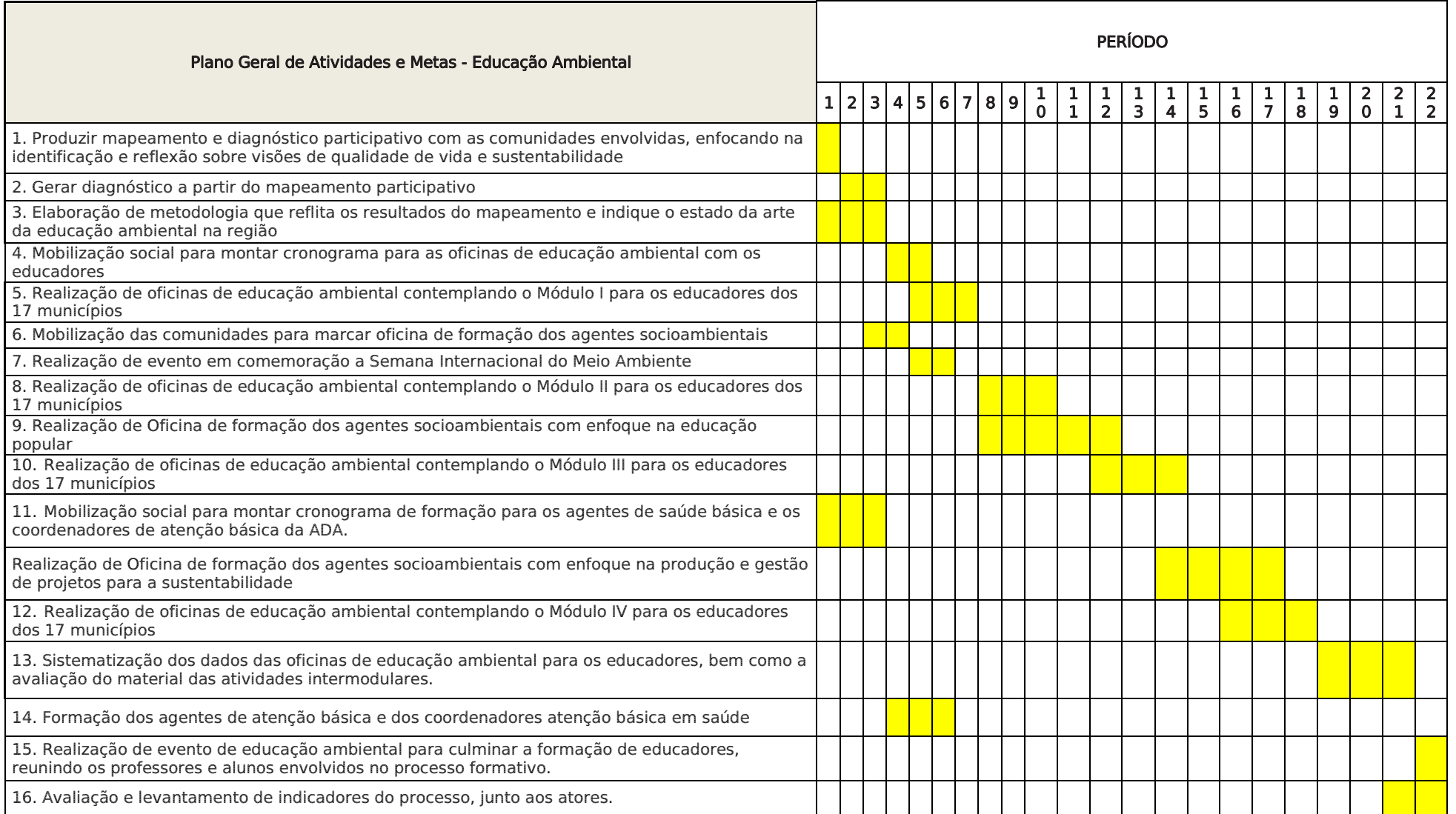

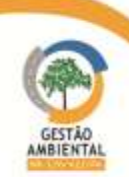

,,,,,,,,,,,,,,,,,,,,,,,,,,,,,

Aste ASTEC COOM DNIT

## 3.3. PROGRAMA DE DESAPROPRIAÇÃO E REMOÇÃO DA FAIXA DE DOMÍNIO

Este programa visa indicar os procedimentos e ações a serem efetuados para as desapropriações e reassentamentos com vistas à liberação da Faixa de Domínio (FD) para as obras da rodovia BR-230/PA. Visa garantir também que a relocação ou indenização da população que mantém vínculos de moradia e trabalho nas propriedades existentes ao longo da FD e lindeiras da rodovia, que constitui área não edificante, seja realizada de forma socialmente responsável e justa.

### 3.3.1. Atividades desenvolvidas

O programa em tela foi reformulado, conforme solicitação do IBAMA, apresentado em uma proposta de revisão do PBA e entregue a esse Instituto por meio do ofício n° 392/2013/CGMAB/DPP.

Baseado nessa reformulação foi elaborado um Termo de Referência prevendo a contratação de empresa para realizar o cadastramento, o levantamento necessário das famílias e propriedades a serem desapropriadas, assim como dar início ao processo de desapropriação e reassentamento na rodovia BR 230/PA. Esse Termo de Referência Já se encontra em processo licitatório.

Além disso, conforme informado pela Superintendência do Pará, por meio do Memorando SR/DNIT/PA n° 792/2014 de 28 de abril de 2014, estão em andamento no âmbito da SR/DNIT/PA três processos referentes à desocupação de edificações invasoras da faixa de domínio na rodovia BR-230/PA e um processo referente à desocupação de vários comércios e serrarias na rodovia BR-422/PA. A SR/PA informa também que dois desses processos se encontram com acordo judicial e tiveram prazo máximo para desocupação para a até 31/07/2014.

## 3.4. PROGRAMA DE RESGATE, MONITORAMENTO ARQUEOLÓGICO E EDUCAÇÃO PATRIMONIAL

#### Programa de Arqueologia

O Programa de Arqueologia visa à identificação de todos os sítios arqueológicos localizados na área do empreendimento e sua proteção e/ou estudo através de pesquisa de salvamento arqueológico, em cumprimento à Portaria n° 230 do Instituto do Patrimônio Histórico e Artístico Nacional – IPHAN, de forma a garantir a integridade do patrimônio cultural da área e realizar as ações necessárias para que quaisquer danos e perdas físicas ao patrimônio arqueológico que venham a ocorrer sejam minimizados ou compensados pela incorporação dos conhecimentos produzidos à memória nacional.

### Programa de Educação patrimonial

O Programa de Educação Patrimonial visa proteger o patrimônio arqueológico através da sensibilização da sociedade para o valor dos bens arqueológicos, difundindo os conhecimentos existentes sobre o patrimônio arqueológico, integrando a sociedade às práticas arqueológicas e proporcionando espaços de diálogo entre gestores e sociedade para o estabelecimento de projetos e parcerias que visem à preservação do patrimônio em longo prazo.

O programa equivalente ao apresentado, que foi desenvolvido pelo DNIT, na rodovia BR 230/PA chama-se "Programa de Identificação e Salvamento de Patrimônio Arqueológico".

GAIA DNIT Thereafter

 $\triangle$  ste  $\triangle$  ASTEC

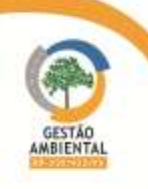

## 3.4.1. Atividades desenvolvidas

O Salvamento Arqueológico e as atividades de Educação Patrimonial na BR-230/PA estão finalizados. No que tange arqueologia, as obras na rodovia estão liberadas para início.

Em 02 de junho de 2014 o IPHAN/PA emitiu o ofício n° 268/2014-GAB/IPHAN/PA que informa que o relatório final (volumes I e II) foi aprovado conforme normativas vigentes, não tendo sido observado qualquer óbice para a continuidade do licenciamento das obras.

## 3.4.2. Equipe de Execução do Programa

O Programa foi executado pela Universidade Federal do Pará (UFPA), em convênio com o DNIT. Na tabela abaixo são elencados os profissionais envolvidos na execução do Programa:

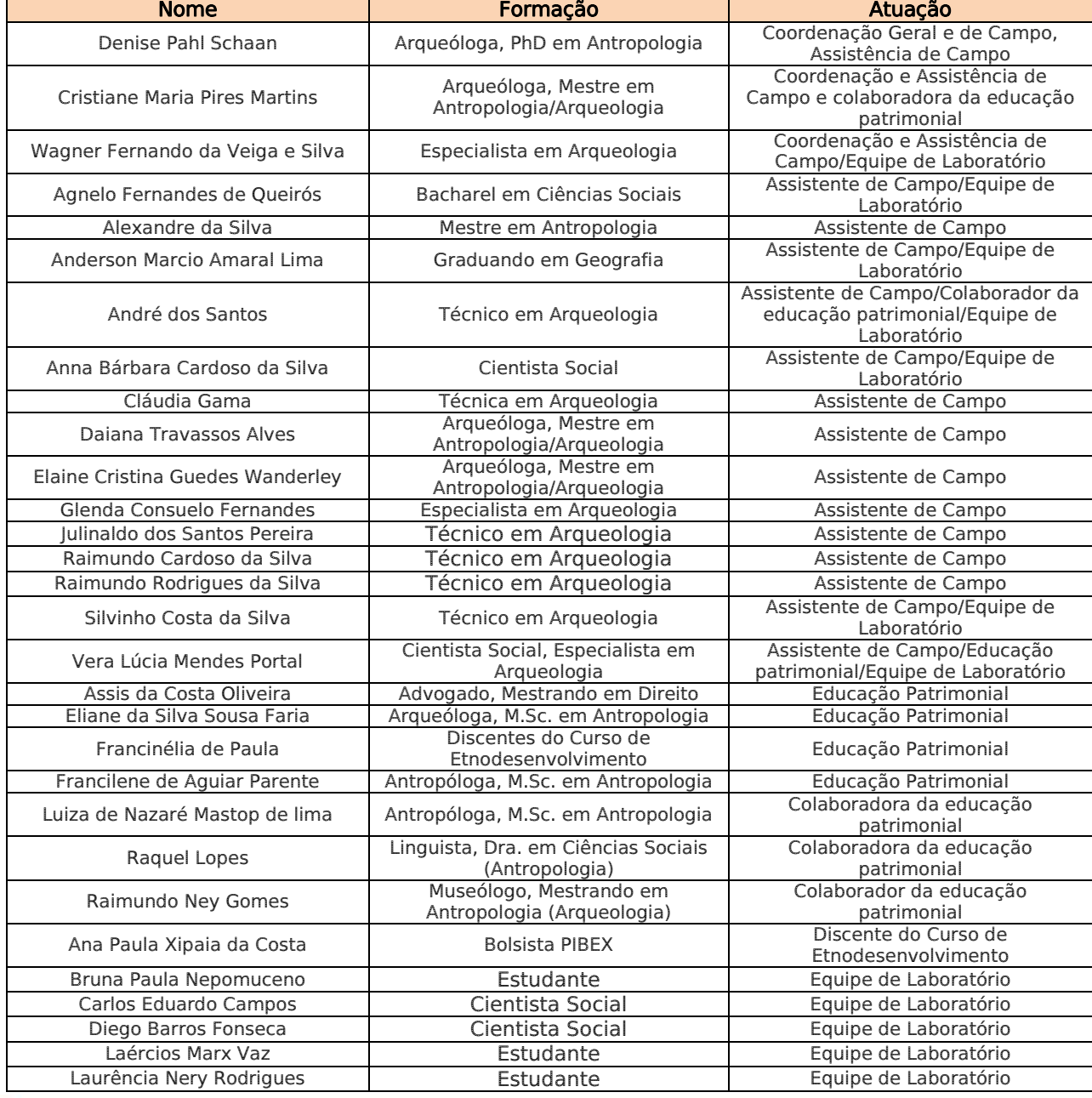

#### Tabela 4 - Equipe de Execução do Programa de Arqueologia e Educação Patrimonial

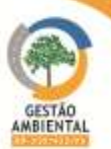

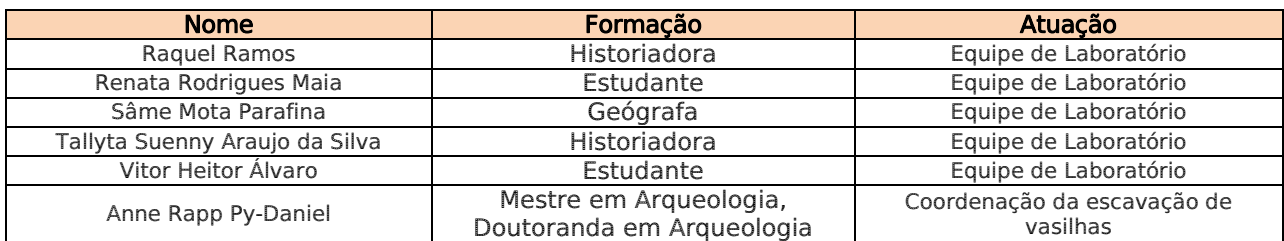

## 3.4.3.Cronograma para o próximo período

No que tange arqueologia todos os relatórios foram entregues e as obras na rodovia estão liberadas para início.

## 3.5. PROGRAMA DE CONTROLE DE RUÍDOS

De acordo com a reunião realizada na sede do IBAMA em Brasília, com a presença de analistas desse Instituto, representantes do DNIT e da Gestão Ambiental no dia 05/11/2013, foi acordado que programa em comento não é pertinente à instalação do empreendimento, devendo ser retirado da Licença de Instalação nº 825/2011 e ser incluído ao Programa Ambiental de Construção – PAC.

No entanto, durante reunião realizada novamente na sede IBAMA, em 13/08/2014, visando discutir a análise feita na 2ª versão do PBA – Plano Básico Ambiental, a equipe técnica desse Instituto, considerou que o programa inteiro havia sido excluído e apenas algumas informações haviam sido introduzidas em outros programas. Assim sendo, foi solicitada uma nova retificação nesse item, e que pelo menos uma meta e um indicador fossem incluídos no âmbito do PAC.

## 3.6. PROGRAMA DE GESTÃO AMBIENTAL – PGA

O PGA tem como objetivo principal estabelecer procedimentos operacionais que possibilitem executar o completo monitoramento da execução das ações propostas em cada programa ambiental, definindo, ainda, sua eficácia e cumprimento ao cronograma previamente estabelecido.

## 3.6.1. Atividades Desenvolvidas

Entre os meses de fevereiro a agosto de 2014 a equipe de supervisão e gestão ambiental acompanhou o desenvolvimento das obras de implantação e pavimentação da BR-230/PA realizadas pelas construtoras, TAMASA/CIMCOP, responsável pelo Lote Único (km 134,90 ao km 178,60) e Lote 01 (km 178,60 ao km 283,60); SANCHES TRIPOLONI responsável pelo Lote 02 (km 283,60 ao km 388,60), Lote 05 (643,60 ao km 728,00) e Lote 01 (km 728,00 ao km 811,00); TORC responsável pelo Lote 03 (km 388,60 ao k 493,60) e Lote 04 (km 493,60 ao km 643,60); MAC-PAVOTEC-VILASA responsável pelo Lote 02(km 811,10 ao km 894,22) e Lote 03 (km 894,22 ao km 984,00).

Nos Lotes, ainda sem obras, SANCHES TRIPOLONI no Lote 02 (km 283,60 ao km 388,60) e Lote 01 (km 728,00 ao km 811,00) e MAC-PAVOTEC-VILASA Lote 02 (km 811,10 ao km 894,22) e Lote 03 (km 894,22 ao km 984,00), a equipe acompanhou as atividades de conservação e sinalização das rodovias. Também foram realizadas as seguintes atividades:

- Reunião de documentos para o requerimento de licenças e autorizações;
- Visitas diárias no trecho para identificação de não conformidades;
- Controle e organização da documentação referente ao processo de

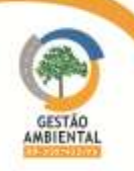

licenciamento;

- Providências para o atendimento às condicionantes das licenças ambientais;
- Atualização do quadro de controle de licenças, autorizações e outorgas necessárias para o andamento das obras;
- Análise de toda a documentação referente aos programas em execução pela Supervisora Interina.
- Atualização do sistema de gestão ambiental.

### 3.6.2. Situação de Licenças, Autorizações e Outorgas

O licenciamento ambiental é um instrumento da Política Nacional de Meio Ambiente que permite ação preventiva do Poder Público visando à proteção do meio ambiente, sendo a licença ambiental o ato vinculado aos objetivos de proteção ambiental. Além do licenciamento ambiental, o empreendimento necessita de outros instrumentos de controle e proteção ambiental, como Autorizações de Supressão Vegetal, Outorgas de uso de Recursos Hídricos e licenças de coleta de Fauna.

Neste capítulo a equipe de Gerenciamento e Supervisão Ambiental apresenta a situações de todas as licenças, autorizações e outorgas necessárias para o andamento legal das obras e o acompanhamento do cumprimento de suas condicionantes e validades.

### 3.6.2.1. Acompanhamento de licenças e autorizações sob a responsabilidade do DNIT

A seguir a tabela com a situação das Licenças, Autorizações e Outorgas ambientais sob a responsabilidade do DNIT.

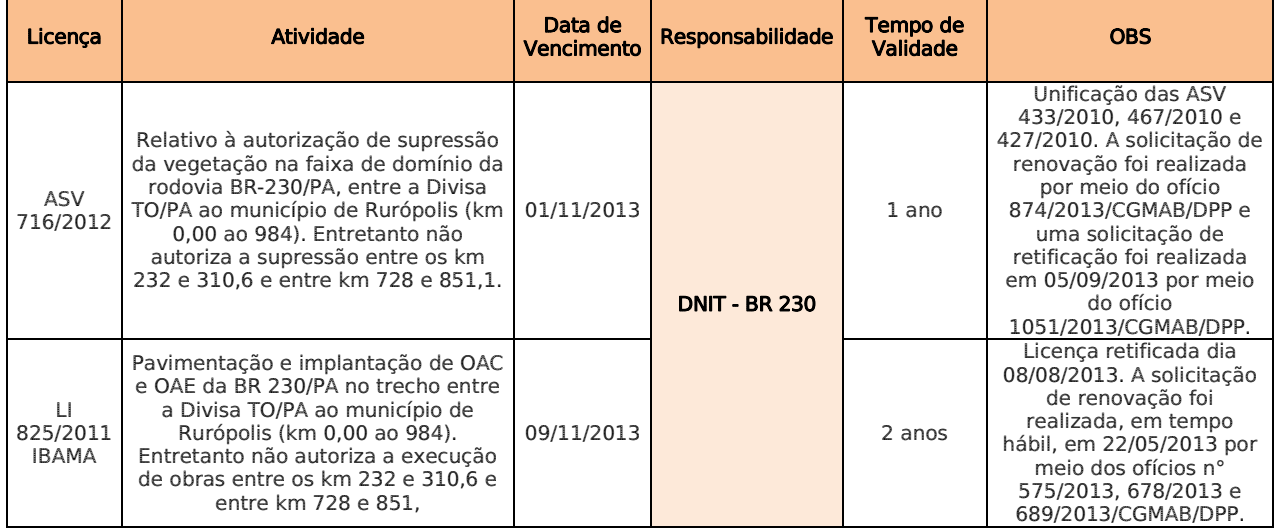

Ste ASTEC CONA DNIT

Tabela 5 - Situação das licenças e autorizações.

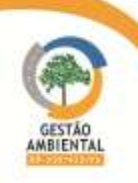

### 3.6.2.2. Acompanhamento de licenças e autorizações de responsabilidade das construtoras

As construtoras são responsáveis por adquirir, acompanhar e renovar as licenças de instalação e operação de canteiros de obras, áreas de apoio e exploração que sejam necessárias serem abertas pelas mesmas e, cabe a elas exigir e acompanhar a renovação das licenças de operação de empresas terceirizadas, caso venham a comprar materiais de uso construtivo.

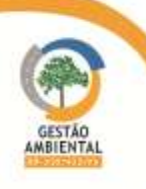

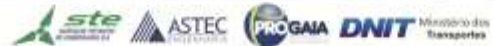

**CONTRACTOR** 

**PERSONAL** 

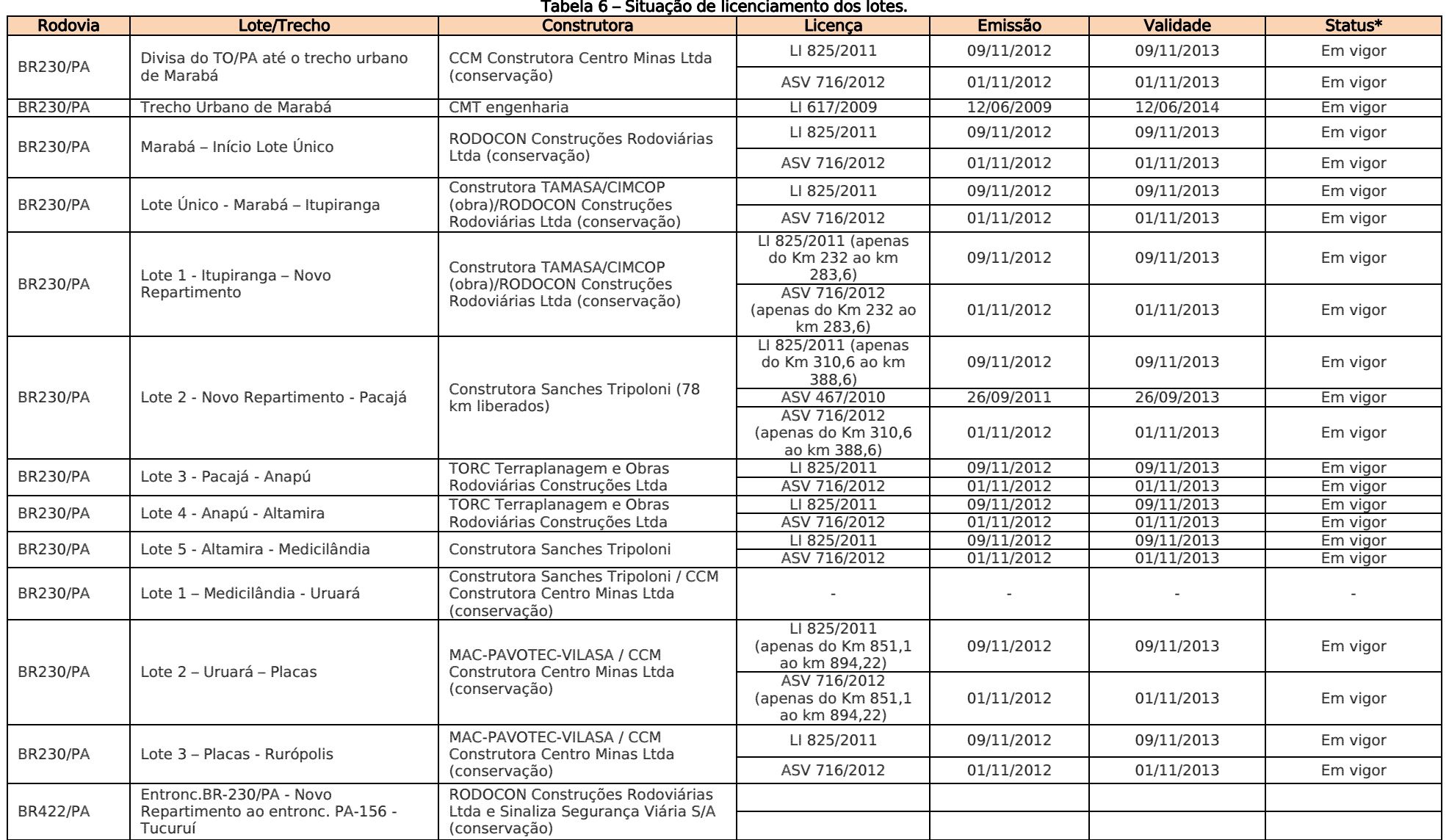

\* Relativo à LI 825/2011-IBAMA - A solicitação de renovação desta licença foi realizada em 22/05/2013 por meio dos ofícios n° 575/2013, 678/2013 e 689/2013/CGMAB/DPP. Por ter sido solicitada a renovação em tempo hábil, esta licença está válida até a manifestação do IBAMA.

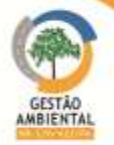

160

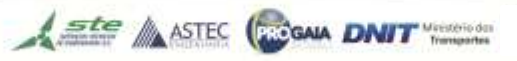

## Lote Único e 1 (Marabá - Itupiranga)

#### Tabela 7 - Situação do licenciamento ambiental das áreas fontes de material e de apoio às obras BR-230/PA – Lotes Único e 01 - Consórcio TAMASA/CIMCOP.

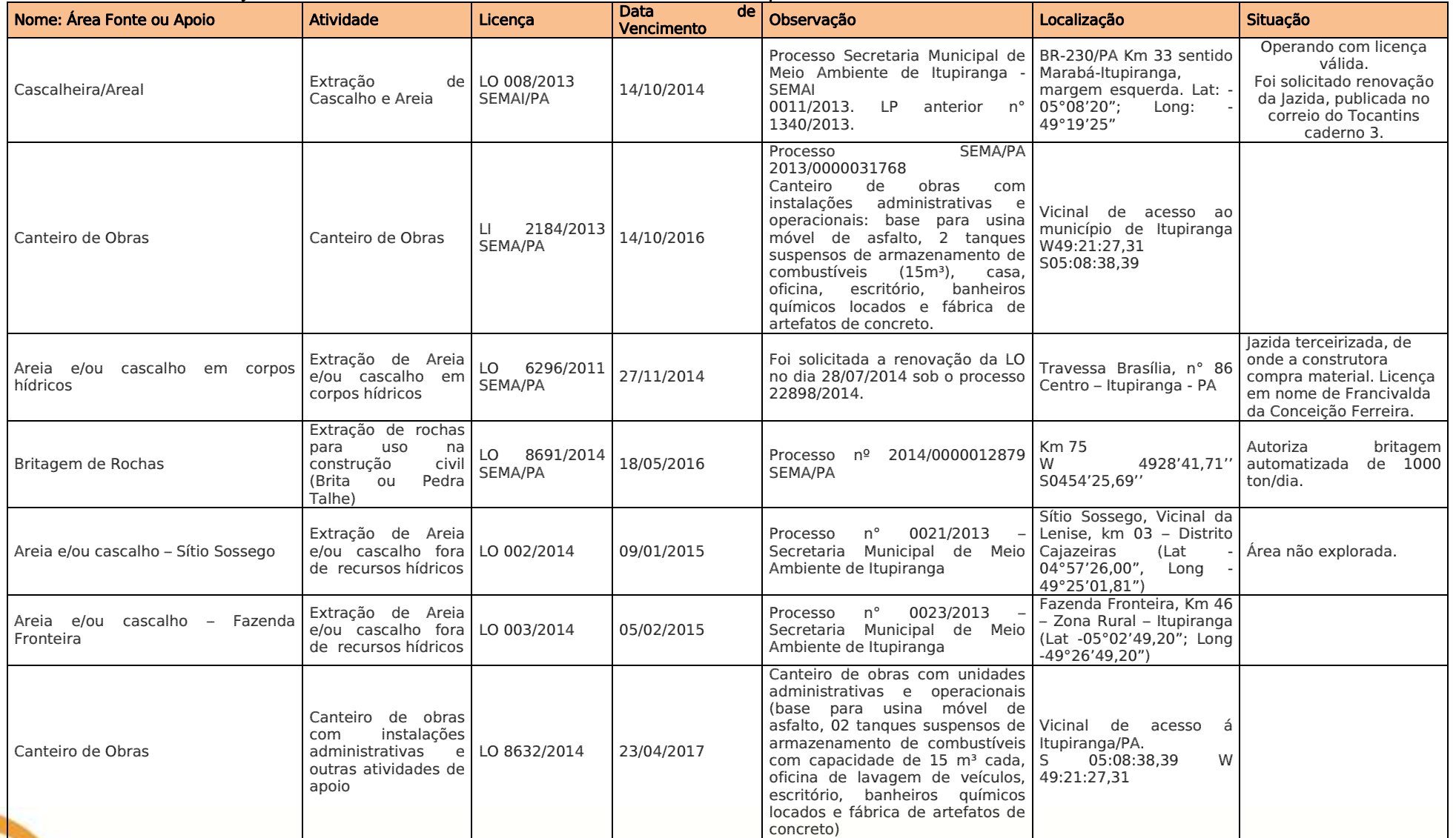

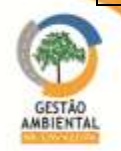

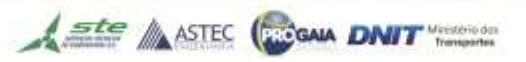

**PERSONAL PROPERTY** 

## Lote 2 (Novo Repartimento – Pacajá)

#### Tabela 8 - Situação do licenciamento ambiental das áreas fontes de material e de apoio às obras BR-230/PA – Lote 02 - Construtora Sanches Tripoloni.

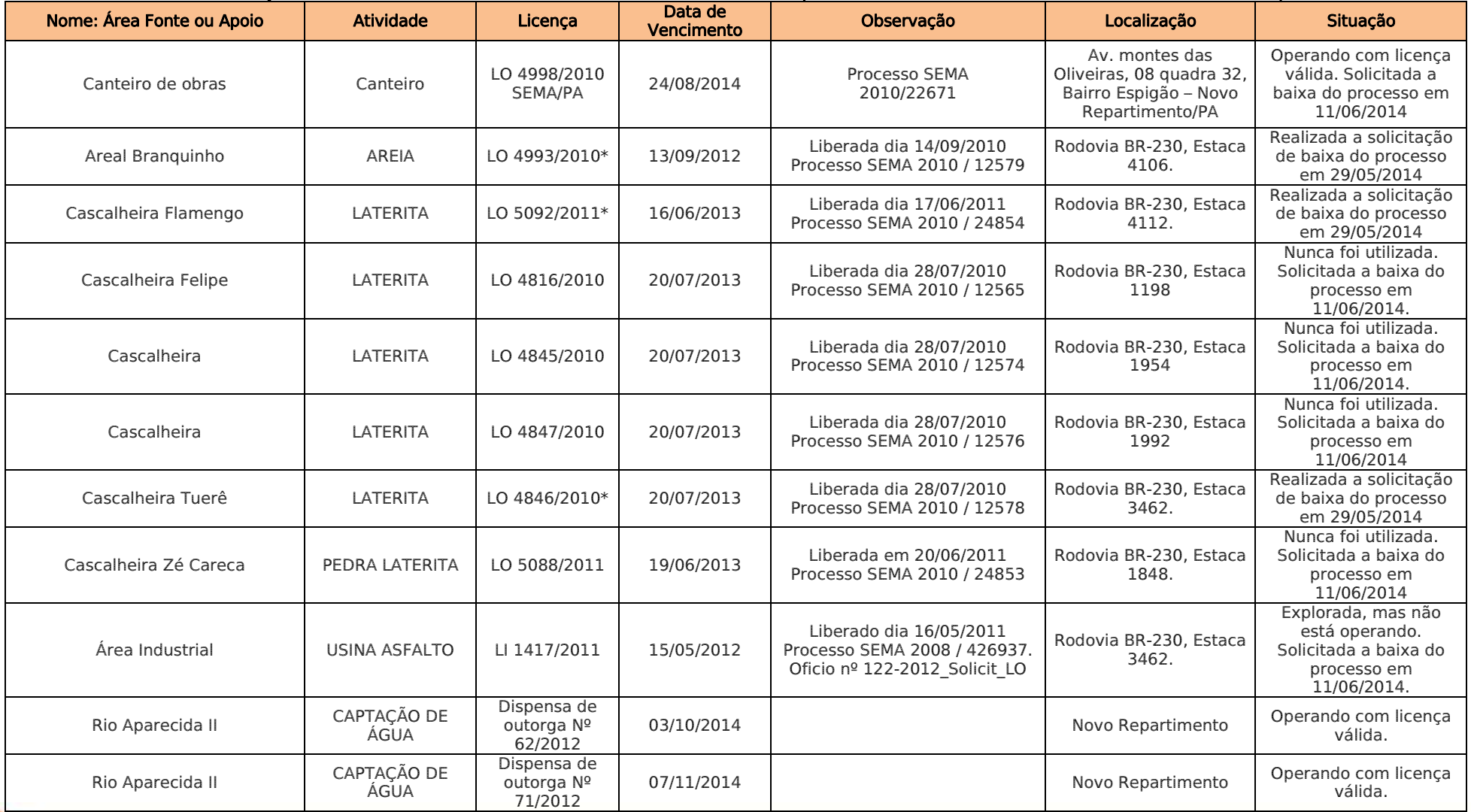

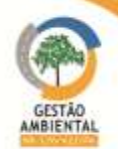

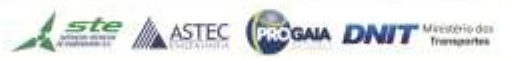

**STATISTICS** 

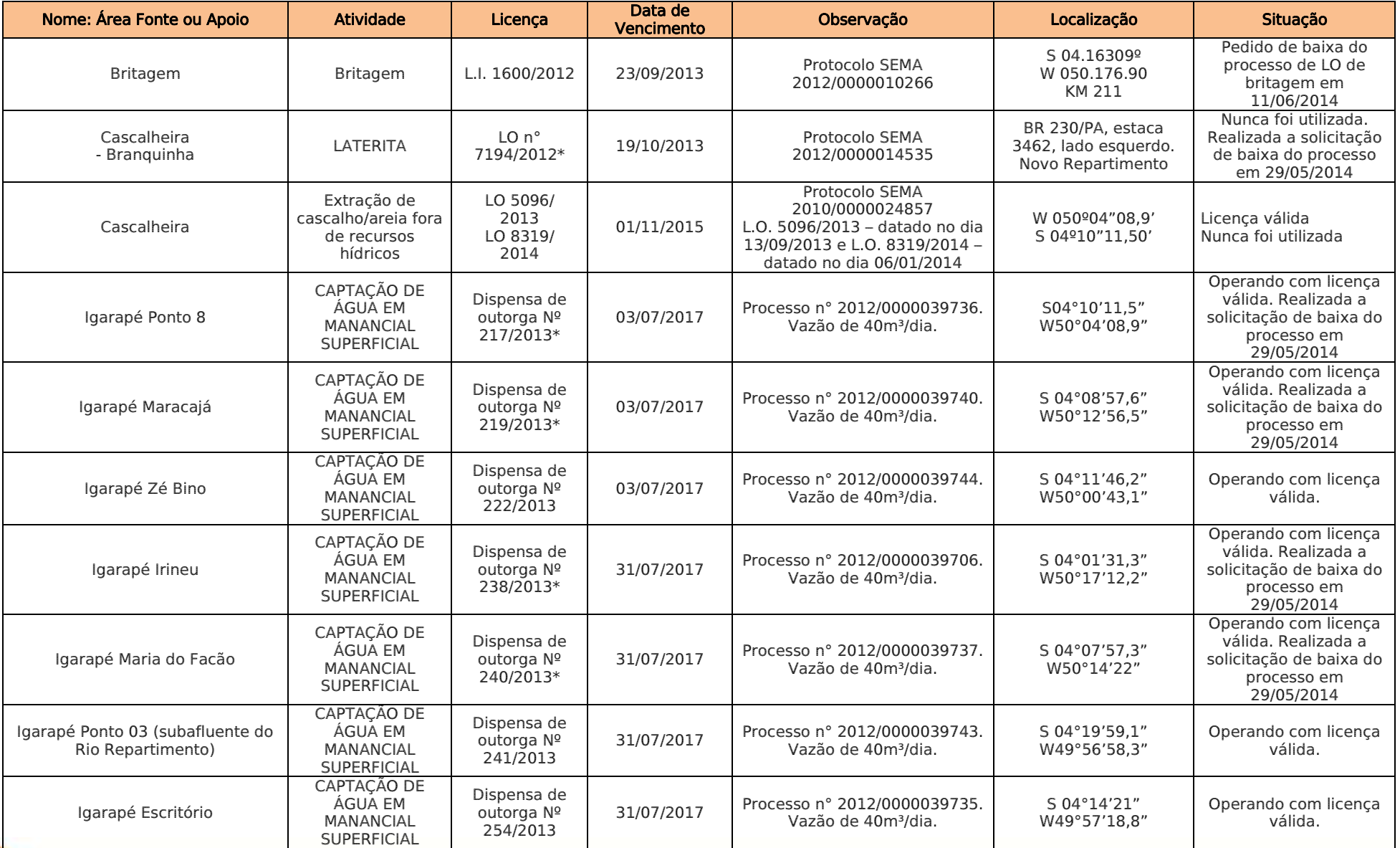

\* Realizada a solicitação de baixa do processo em 29/05/2014

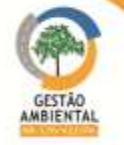

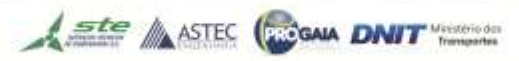

## Lote 3 (Pacajá-Anapú)

#### Tabela 9 – Situação do licenciamento ambiental das áreas fontes de material e de apoio às obras BR-230/PA – Lote 03 – Construtora EGESA/TORC

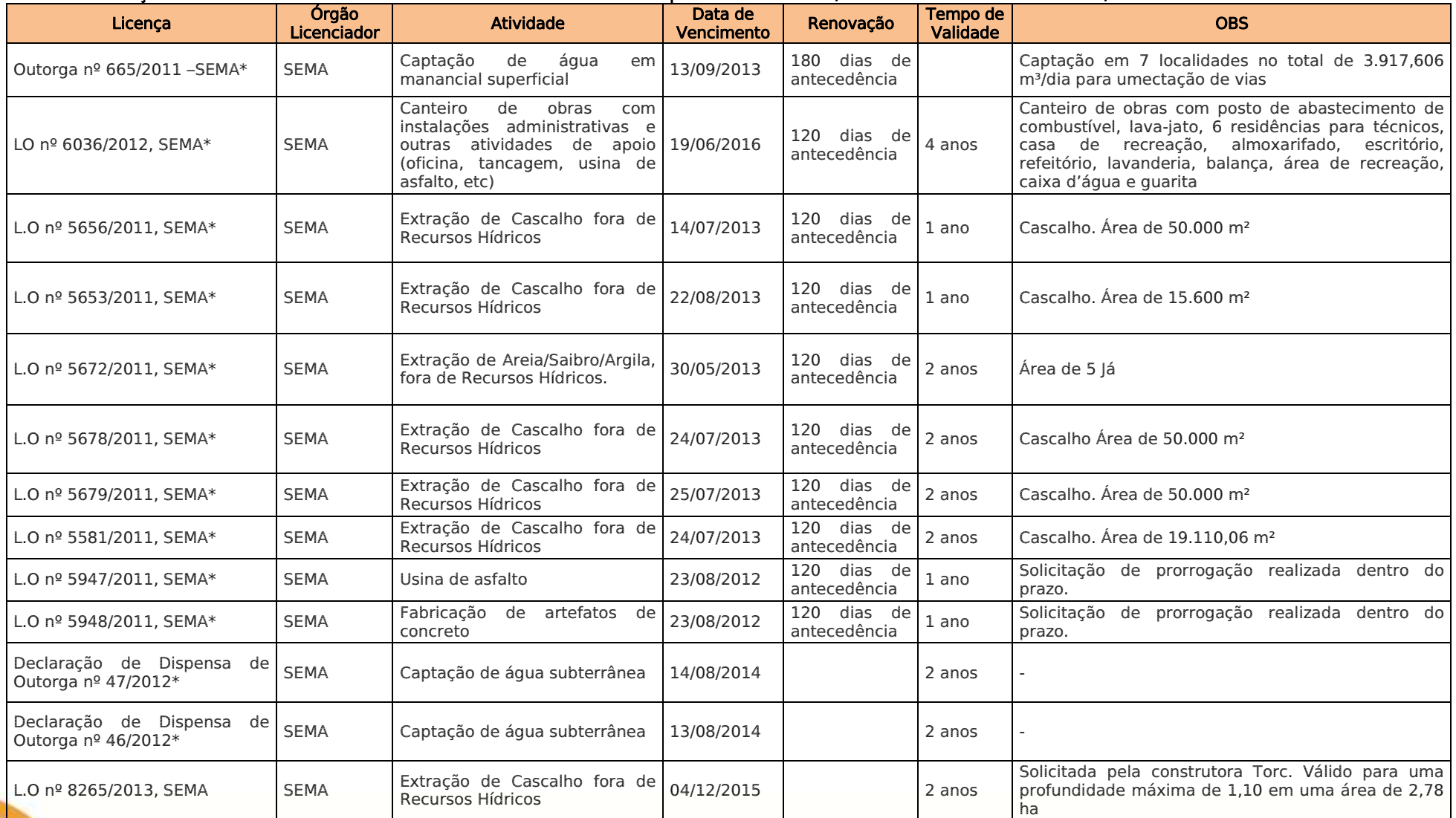

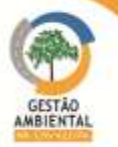

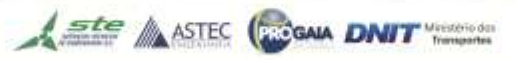

**PERSONAL PROPERTY** 

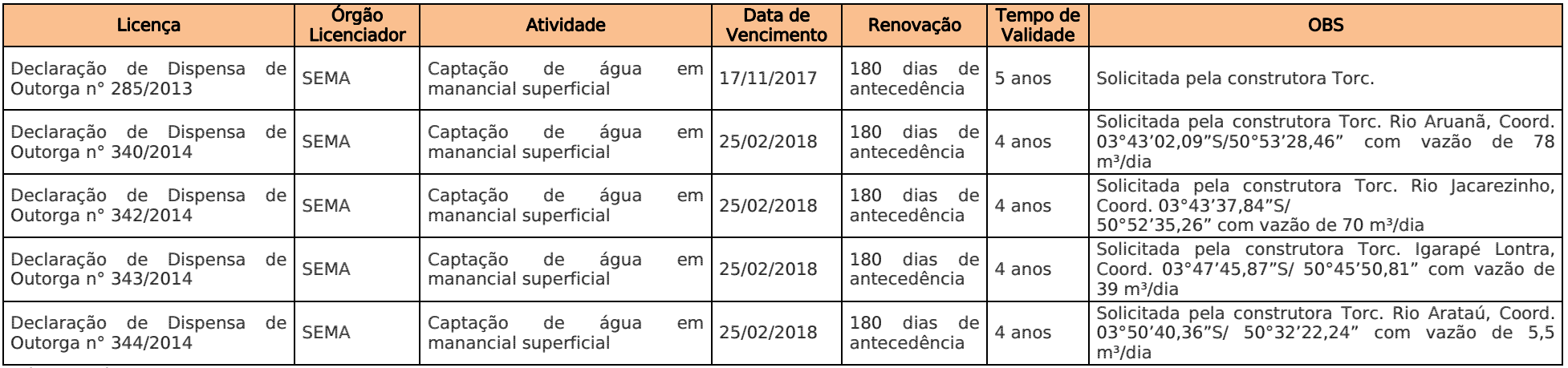

\*Licenças da construtora Egesa.

O Lote 3 (Pacajá-Anapú) tinha como construtora responsável pelas obras a EGESA Engenharia S.A., no entanto, esta empresa rescindiu amigavelmente o contrato com o DNIT, tendo sido dada publicidade no Diário Oficial da União em 07/05/2013 do extrato de rescisão contratual amigável entre a EGESA e o DNIT.

A EGESA informou que assinou um "termo de cessão" de suas licenças para a construtora TORC Terraplanagem, Obras Rodoviárias e Construções LTDA em 29/04/2013. A Ordem de Serviço para a construtora TORC foi emitida em 08/08/2013, portanto esta construtora é a responsável pela pavimentação do Lote 3, detentora do contrato n° 435/2013.

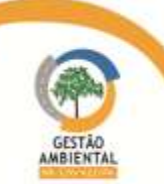

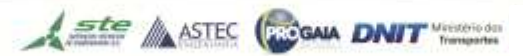

-------------------------

## Lote 4 (Anapú-Altamira)

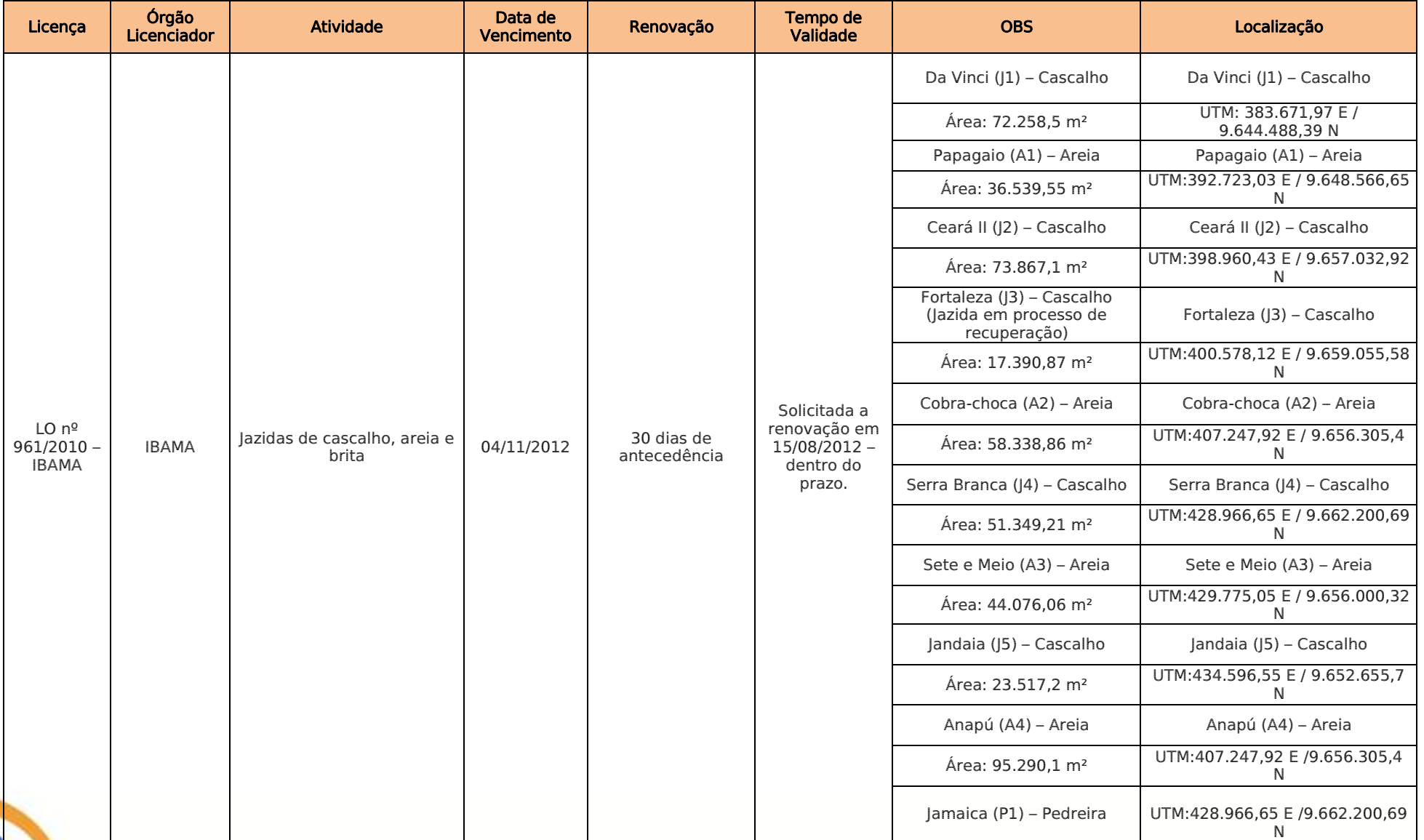

#### Tabela 10 – Situação do licenciamento ambiental das áreas fontes de material e de apoio às obras BR-230/PA – Lote 04 – Construtora TORC.

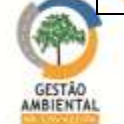

-----------------------**Sales Property and Company and Company and Company** 

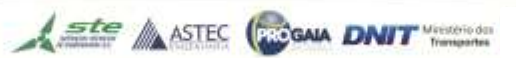

**PERSONAL PROPERTY** 

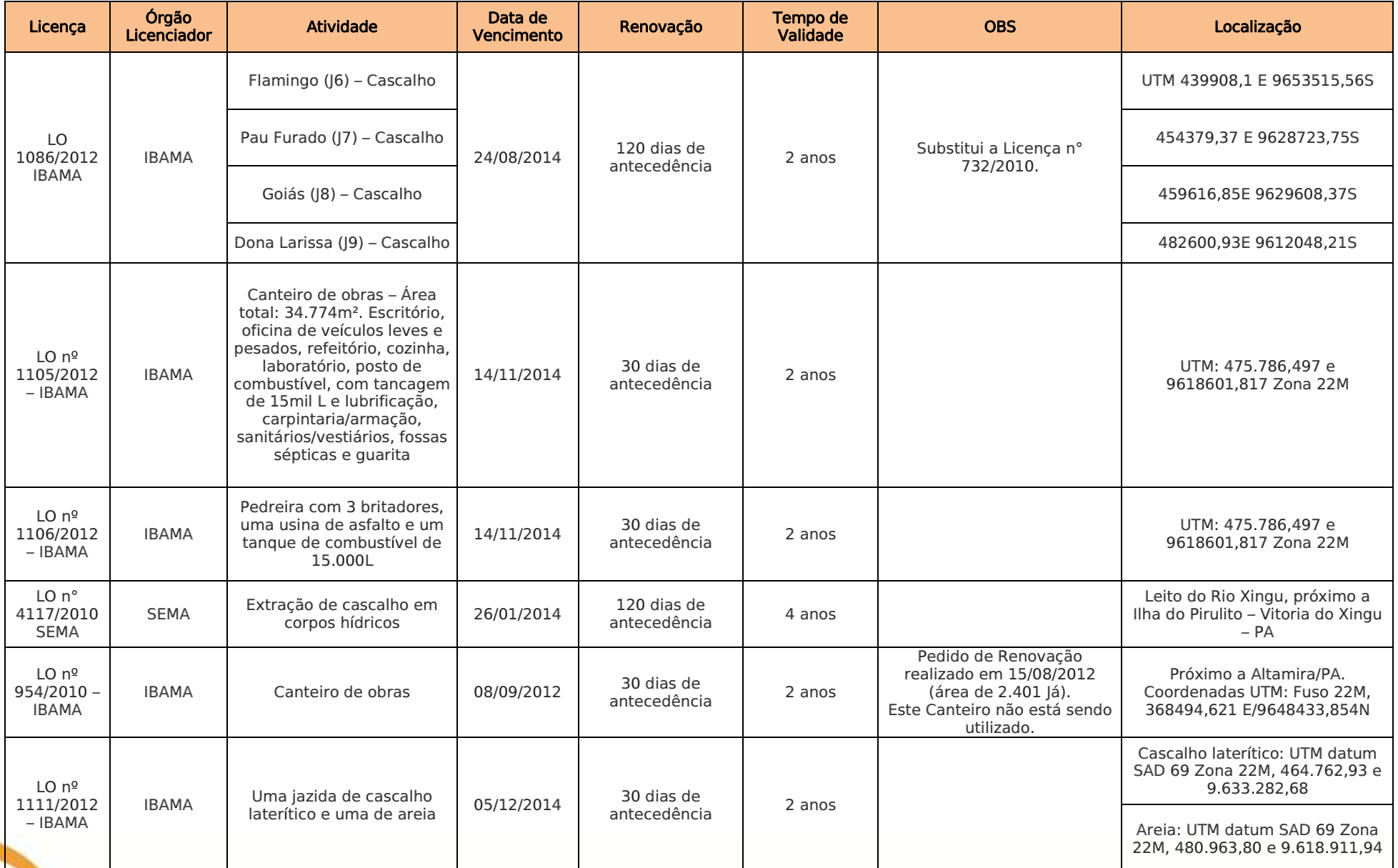

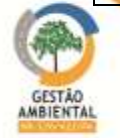

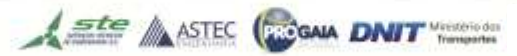

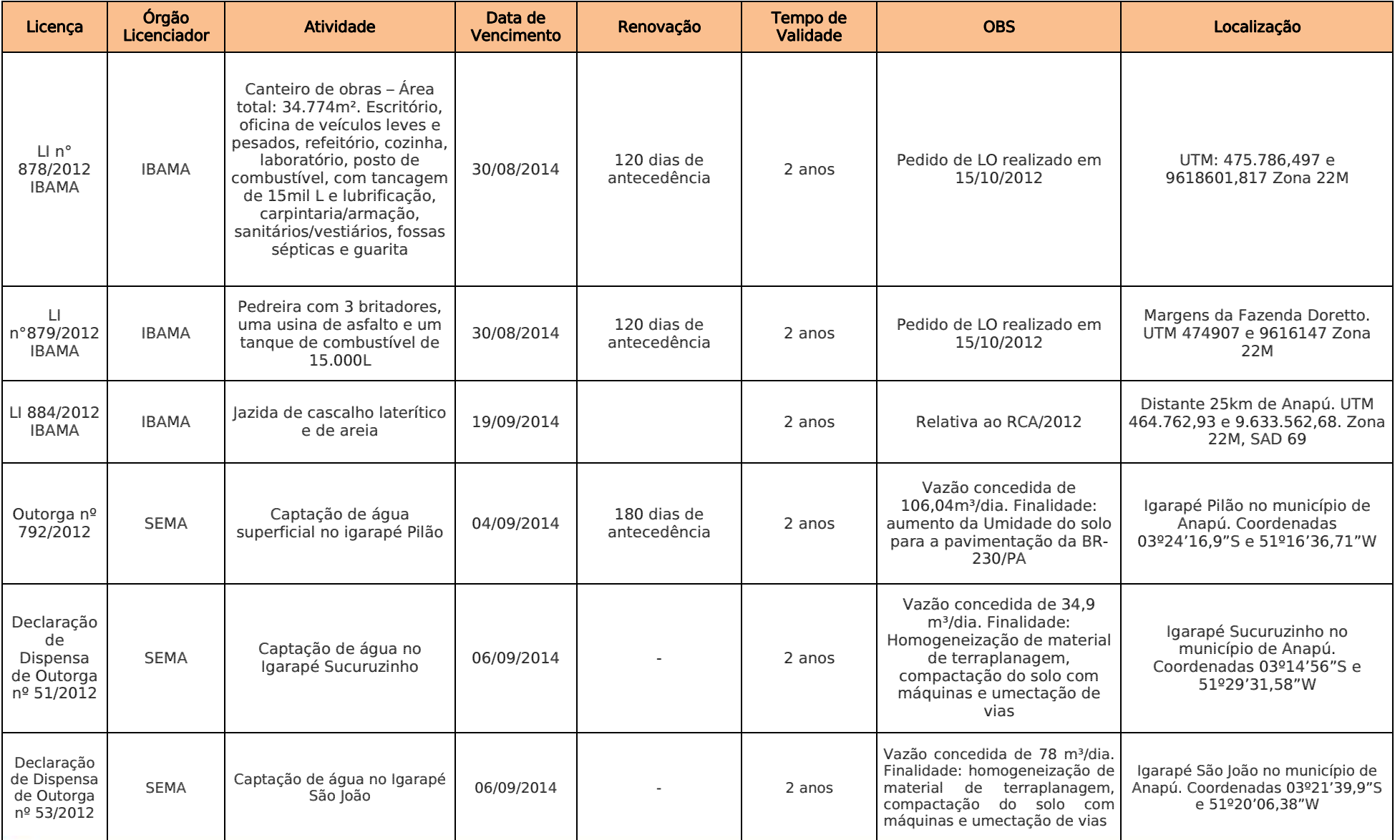

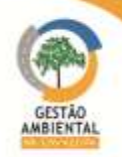

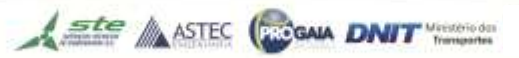

**PERSONAL PROPERTY** 

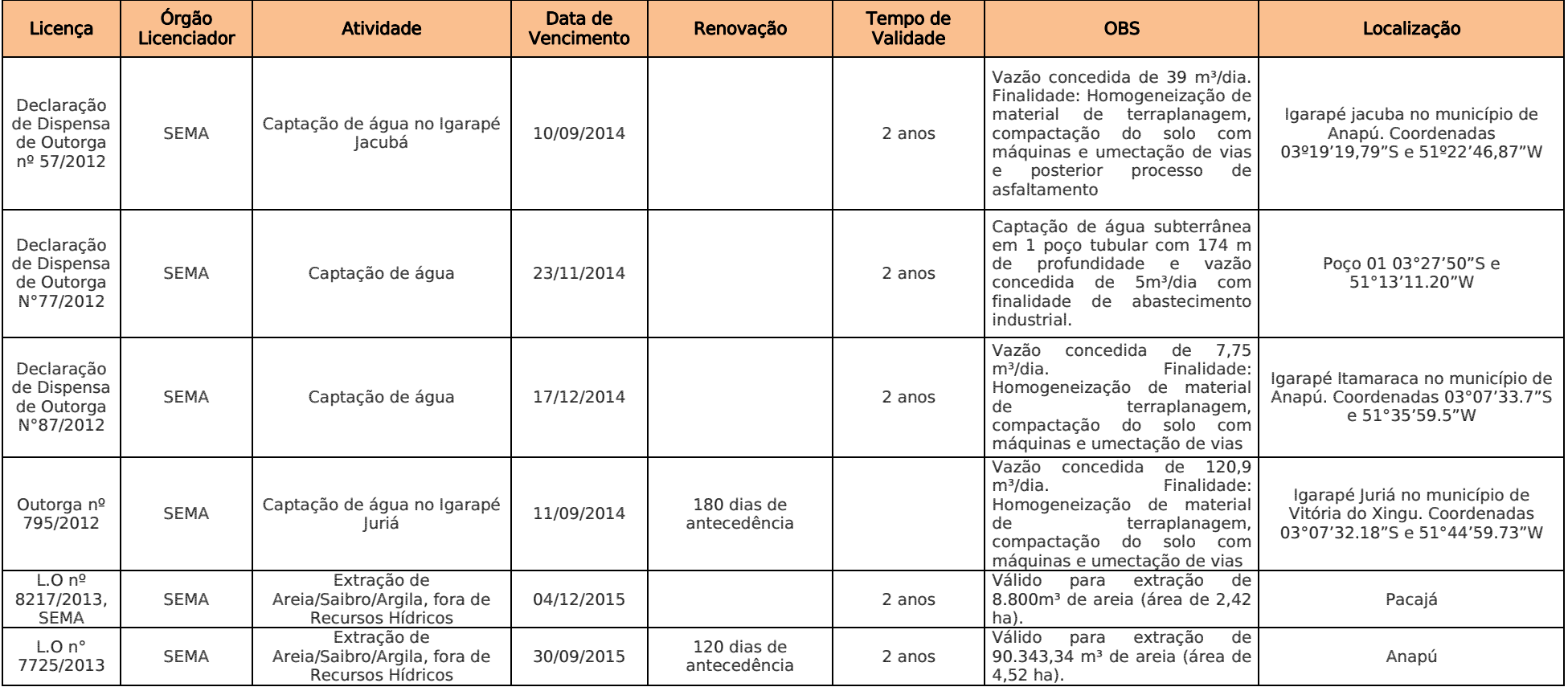

A supervisão ambiental do Lote 4 questionou a construtora TORC acerca do licenciamento ambiental deste lote. A construtora respondeu (carta de 16/12/2013) que não está utilizando jazidas/outorga no lote 4 e que o próximo passo será a execução do PRAD, para posterior solicitação de baixa das licenças.

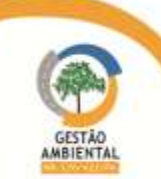

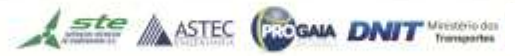

### Lote 5 (Altamira-Medicilândia)

#### Tabela 11 – Situação do licenciamento ambiental das áreas fontes de material e de apoio às obras BR-230/PA – Lote 5 Altamira – Medicilândia – Construtora Sanches Tripoloni.

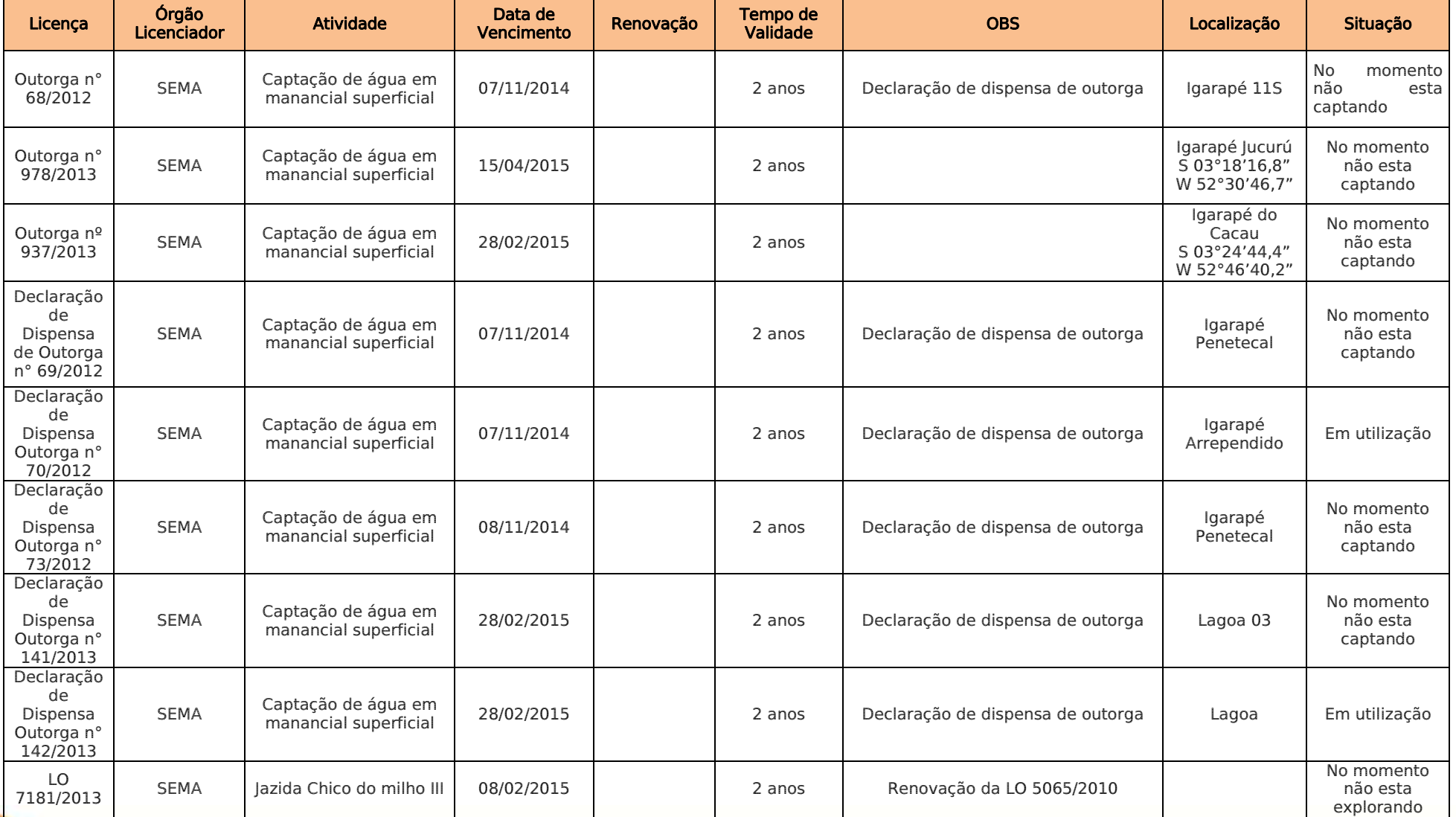

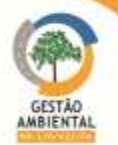

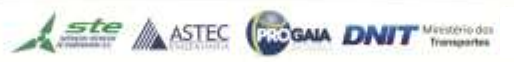

PERSONAL PROPERTY.

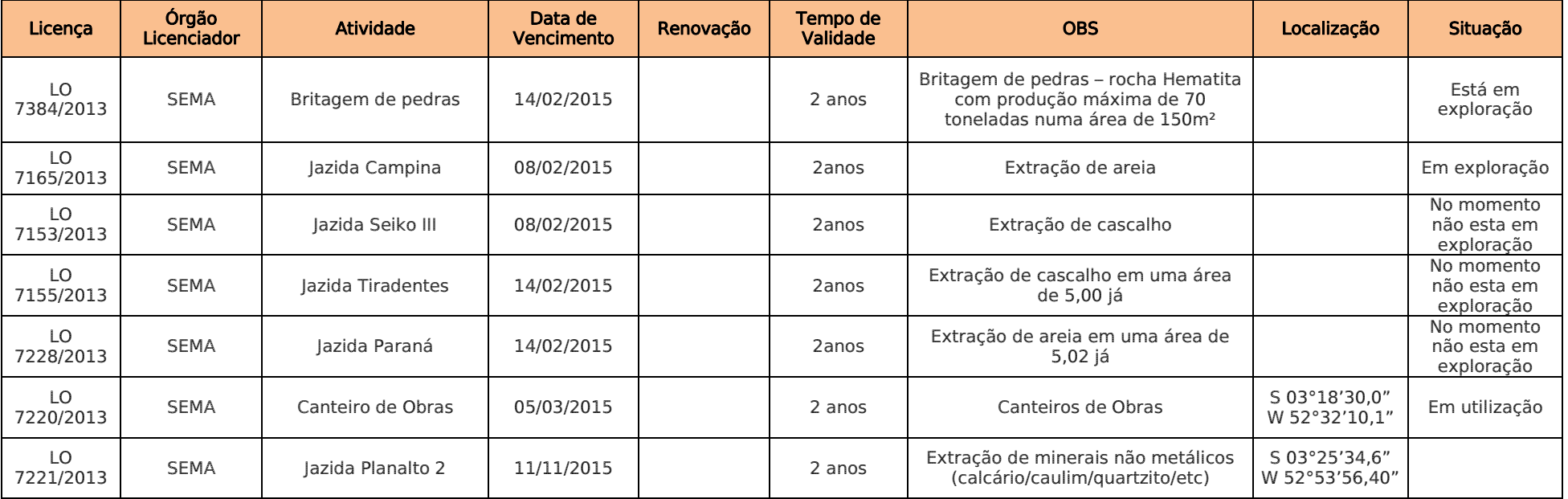

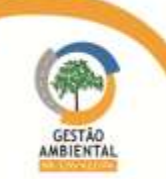

1711 - 1711 - 1711 - 1712 - 1713 - 1714 - 1715 - 1716 - 1717 - 1718 - 1719 - 1719 - 1719 - 1719 - 1719 - 1719<br>1719 - 1719 - 1719 - 1719 - 1719 - 1719 - 1719 - 1719 - 1719 - 1719 - 1719 - 1719 - 1719 - 1719 - 1719 - 1719<br>17

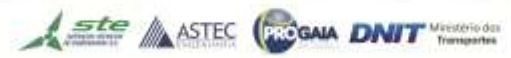

## Lotes 2 e 3 (Uruará-Rurópolis)

#### Tabela 12 – Situação do licenciamento ambiental das áreas fontes de material e de apoio às obras BR-230/PA – Lote Uruará- Rurópolis – MAC/Vilasa/Pavotec.

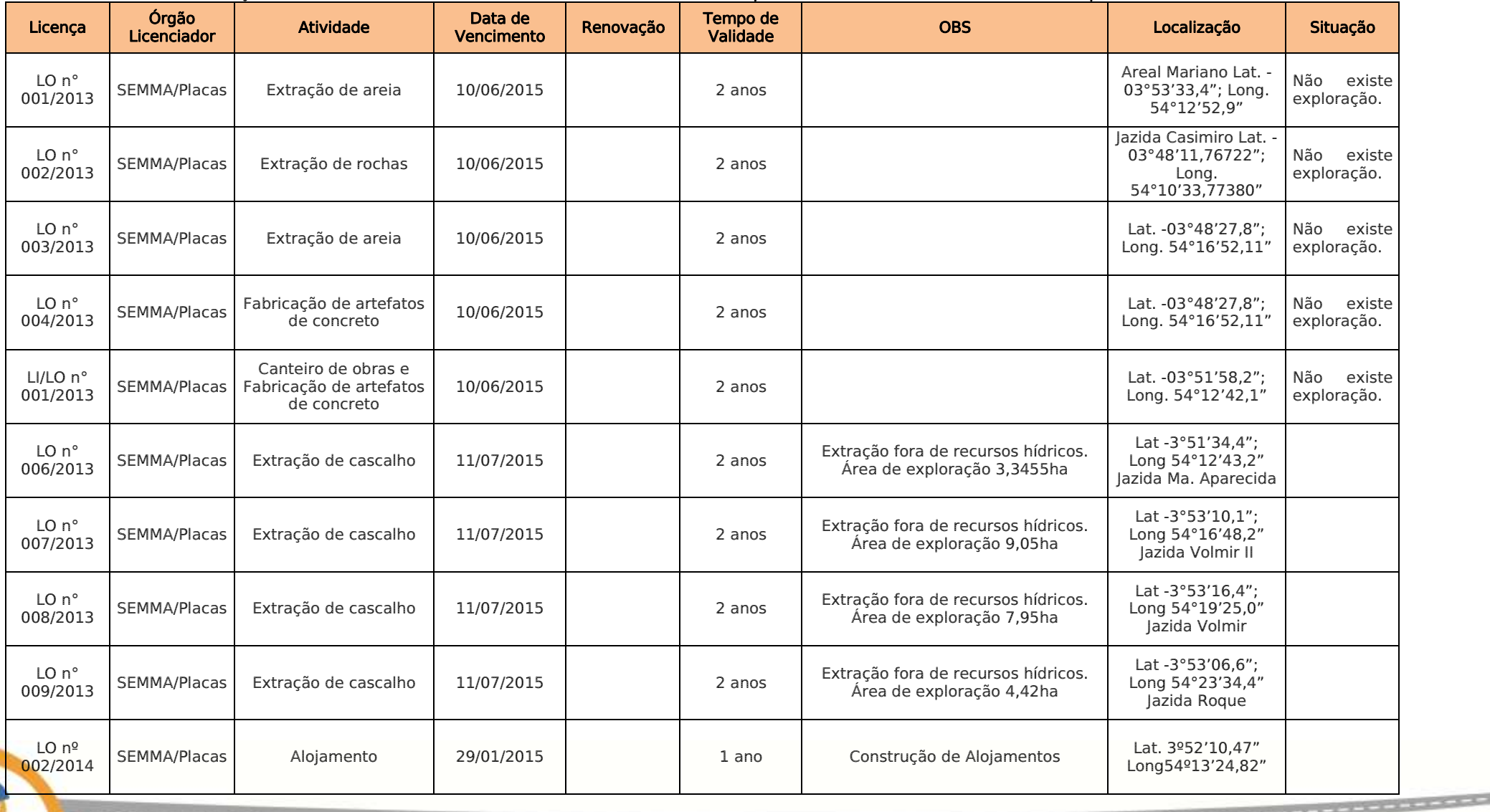

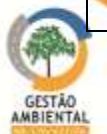

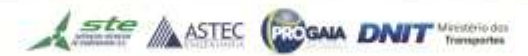

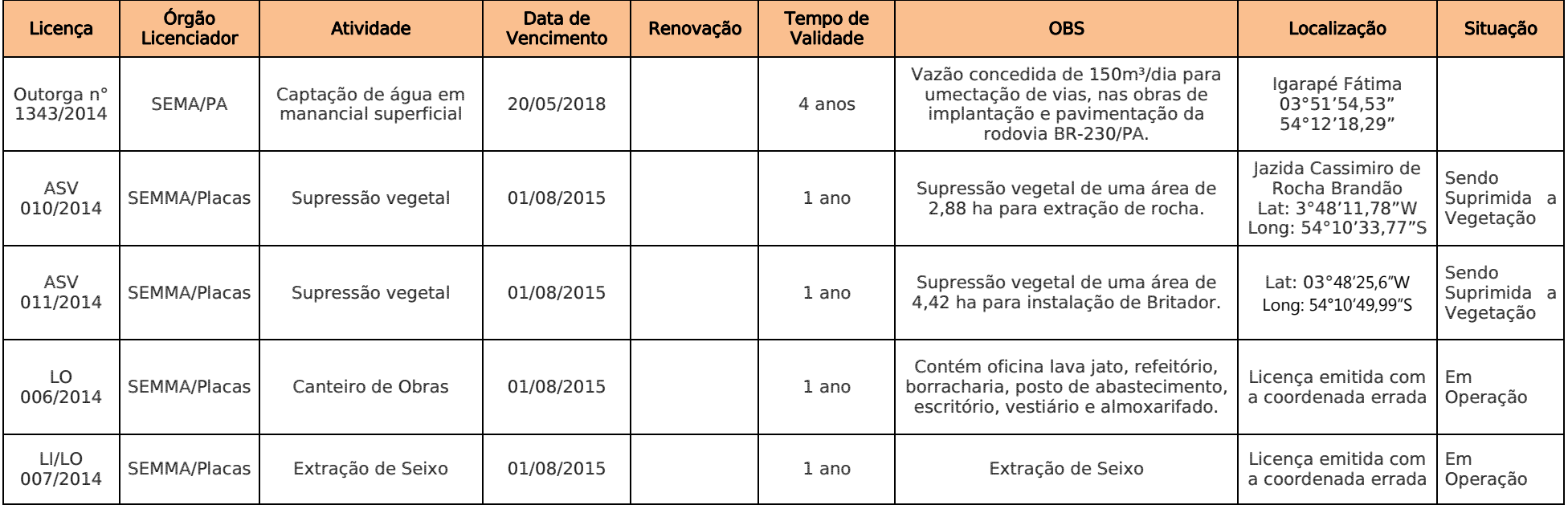

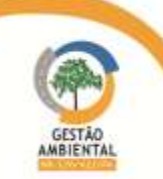

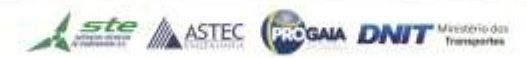

#### 3.6.2.3. Atendimento às Condicionantes da Licença de Instalação

#### Licença de Instalação nº 825/2011 IBAMA

A Licença de Instalação em comento, retificada em 08/08/2013, é referente às obras de pavimentação e implantação de Obras de Arte Corrente - OAC e Obras de Arte Especiais - OAE da rodovia BR-230/PA, no trecho localizado entre a divisa dos Estados do Tocantins e Pará e o Município de Rurópolis (km 0 até o km 984), de acordo com o projeto de engenharia aprovado pelo IBAMA.

No entanto, devido a questões relacionadas ao componente indígena dentro do processo de licenciamento da rodovia, a Licença em tela não permite a execução de obras entre os km 232 e 310,6 e entre os km 728 e 851,1.

Esta licença foi publicada em 26/09/2011 com validade de dois (2) anos. A solicitação de renovação da mesma foi realizada por meio do Ofício n° 575/2013/CGMAB/DPP protocolada no dia 02/05/2013. Por ter sido solicitada a renovação no prazo previsto por lei, esta licença está válida até que haja a manifestação do IBAMA.

Conforme o parecer PAR 006383/2013 COTRA/IBAMA, de 13 de setembro de 2013, o IBAMA percebeu o empenho do DNIT em relação ao atendimento das condicionantes. Hoje, apenas 2 condicionantes se encontram não atendidas, em relação à retificação de 09/11/2012. Abaixo apresentamos o quadro geral de atendimento das condicionantes da LI 825/2011 (a numeração está de acordo com a retificação de 08/08/2013).

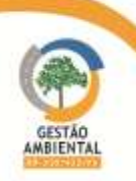

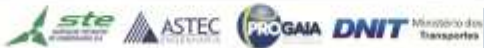

# 9º Relatório de Acompanhamento dos Programas Ambientais - Relatório Semestral -TOMO I

175

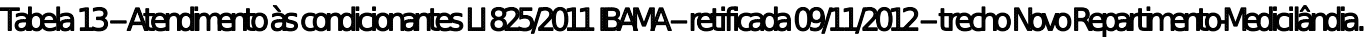

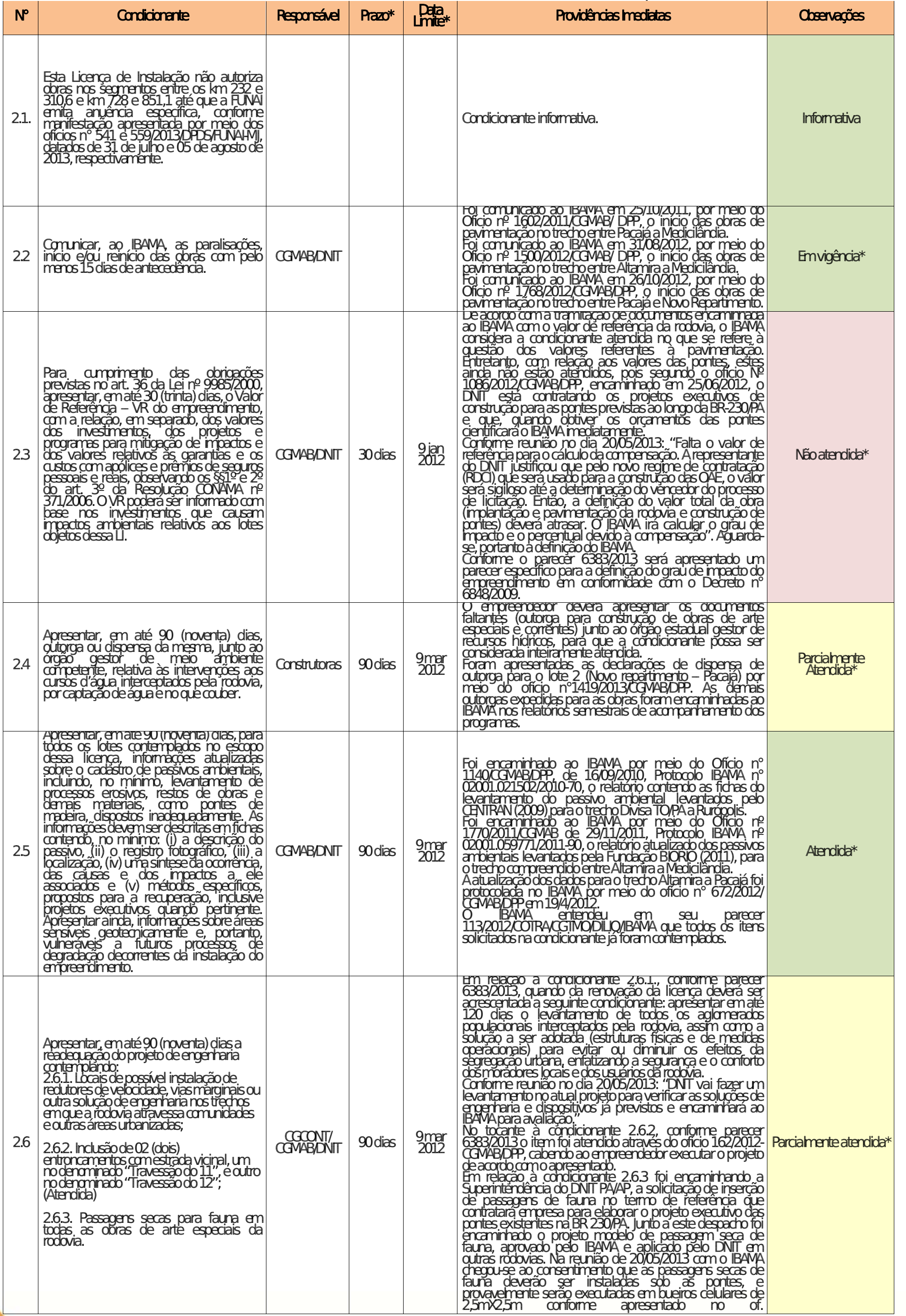

Aste ASTEC CON DNIT

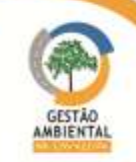

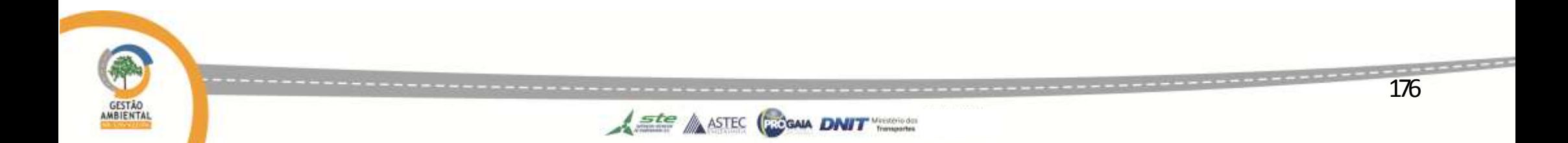

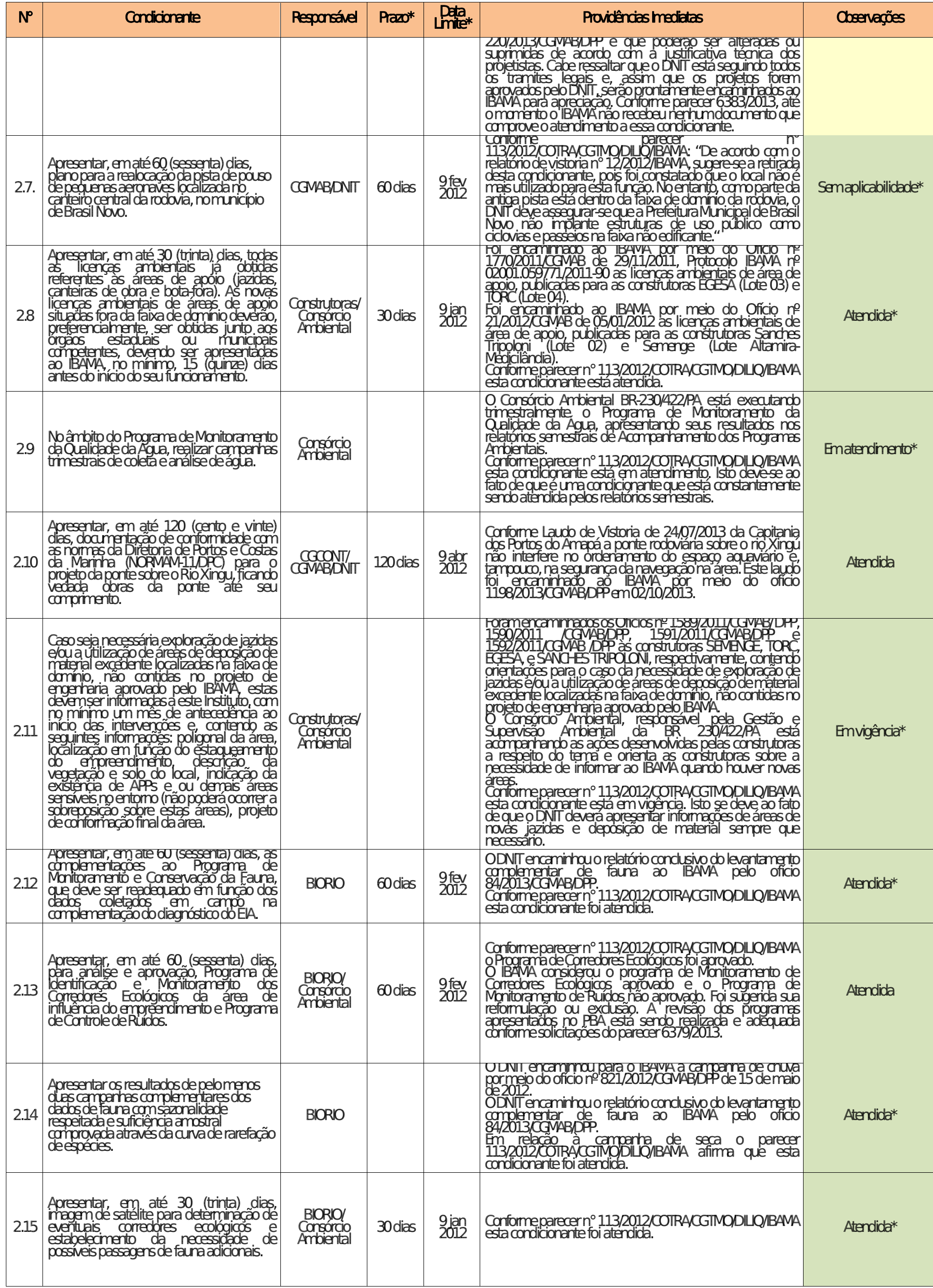

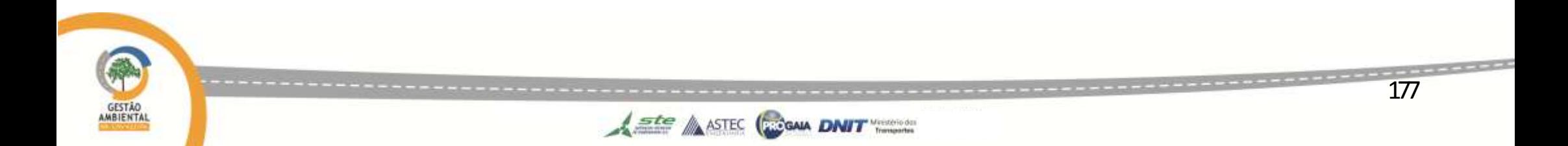

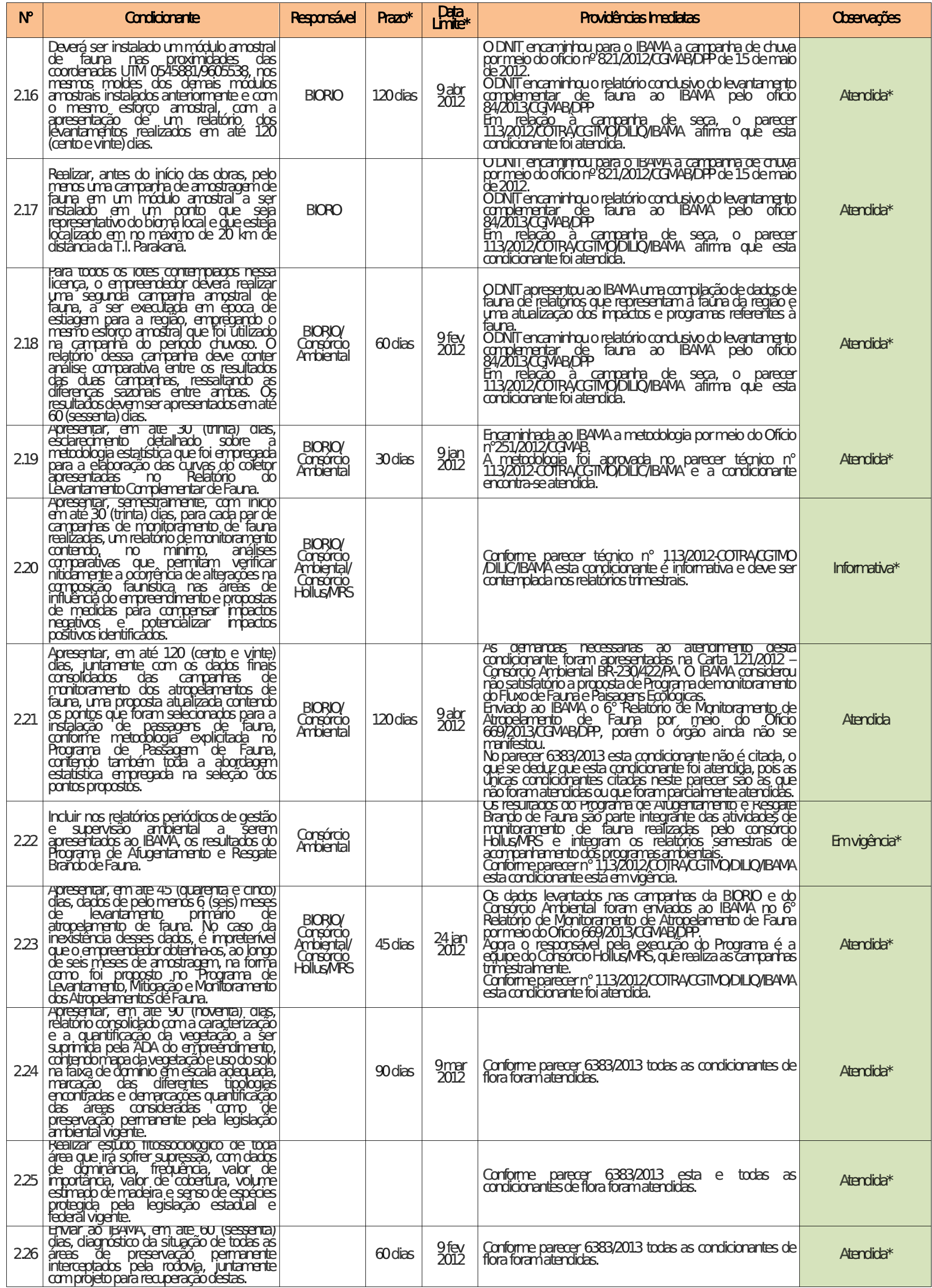

178

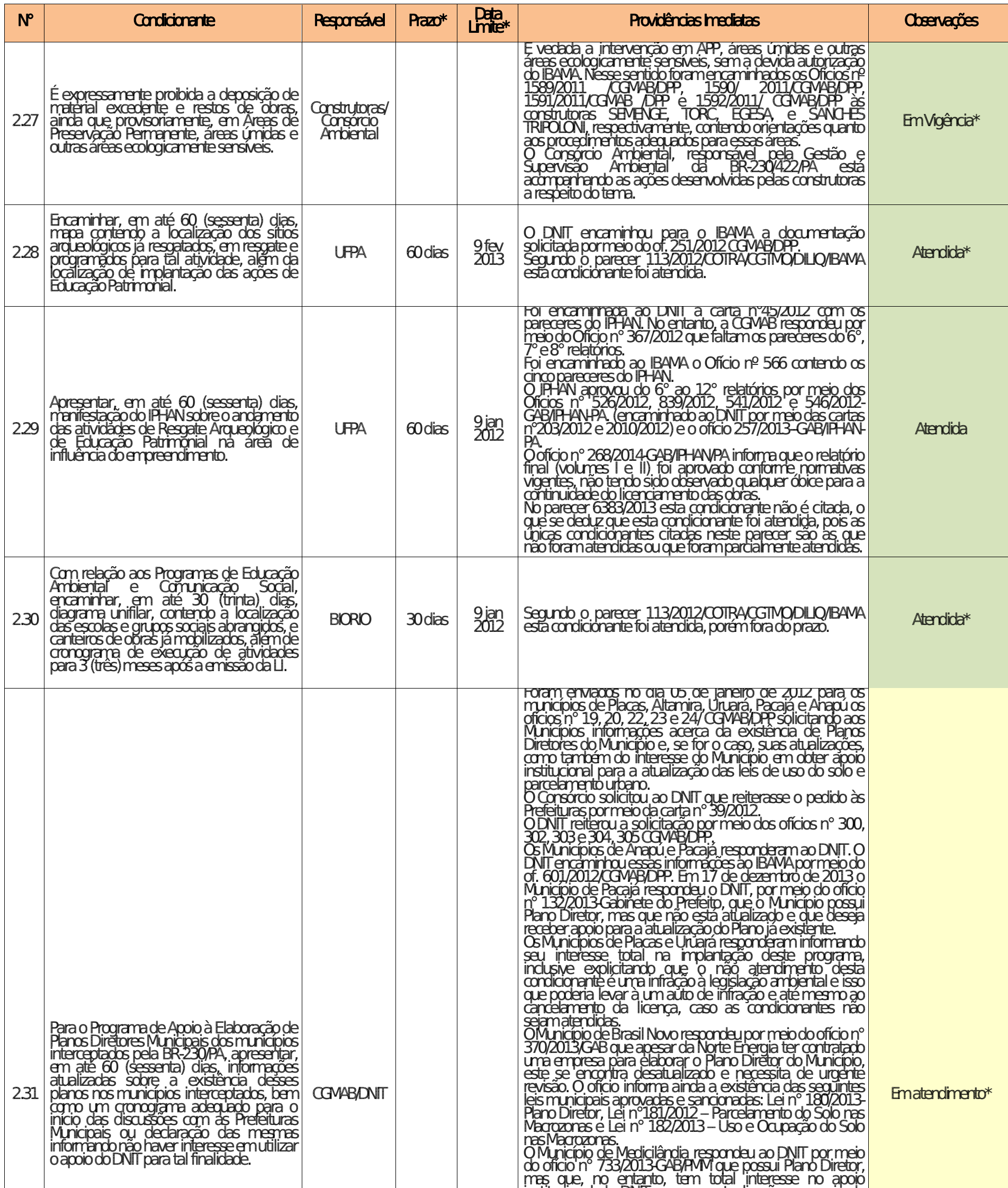

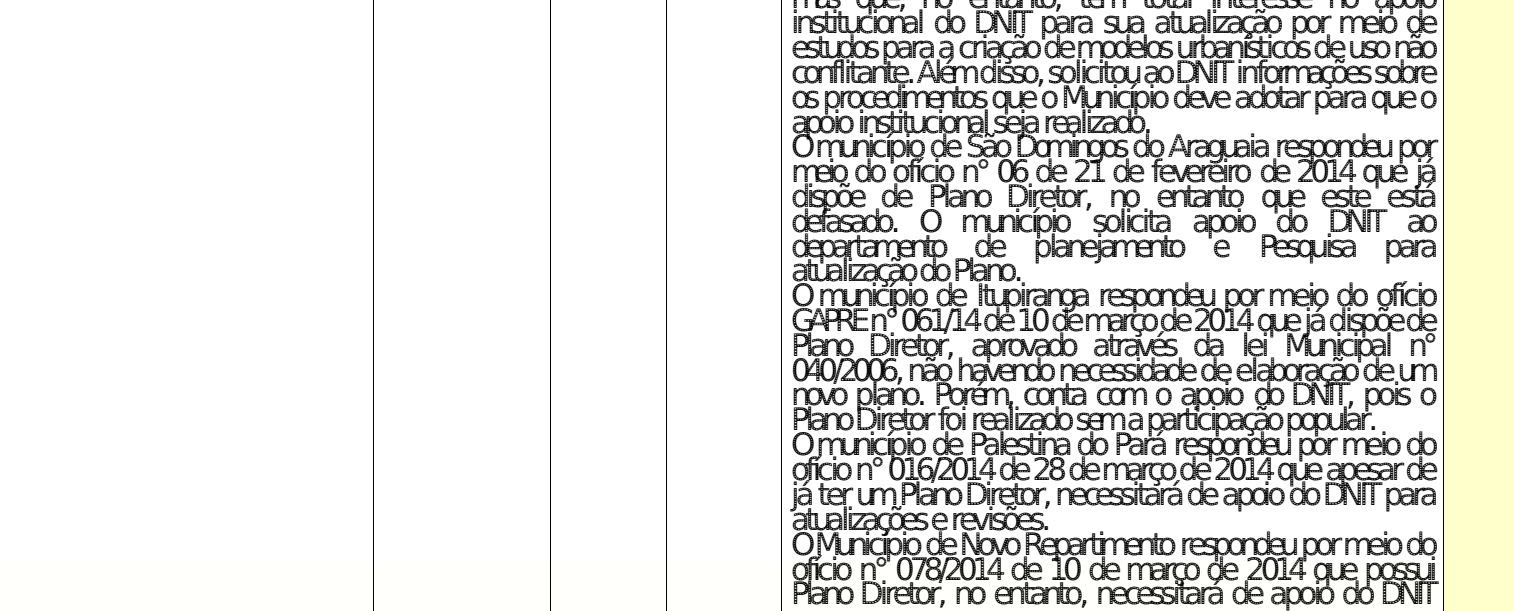

Aste ASTEC COOM DNIT

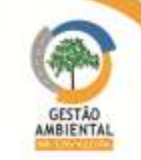

179

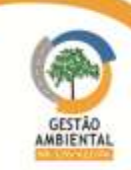

Aste ASTEC CON DNIT

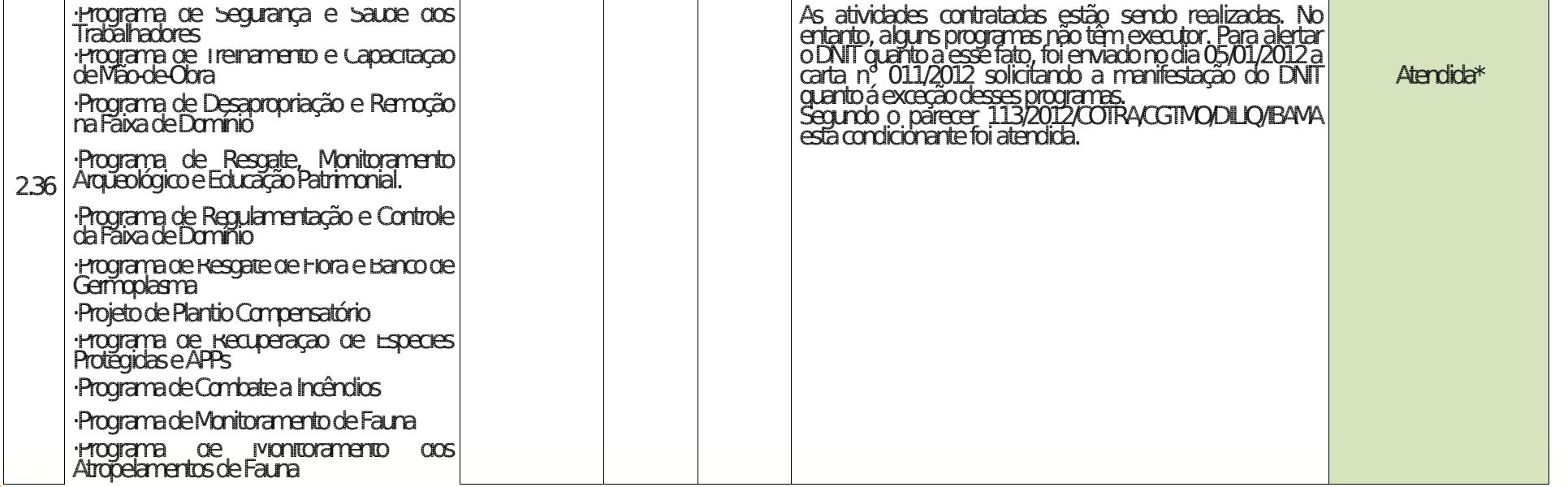

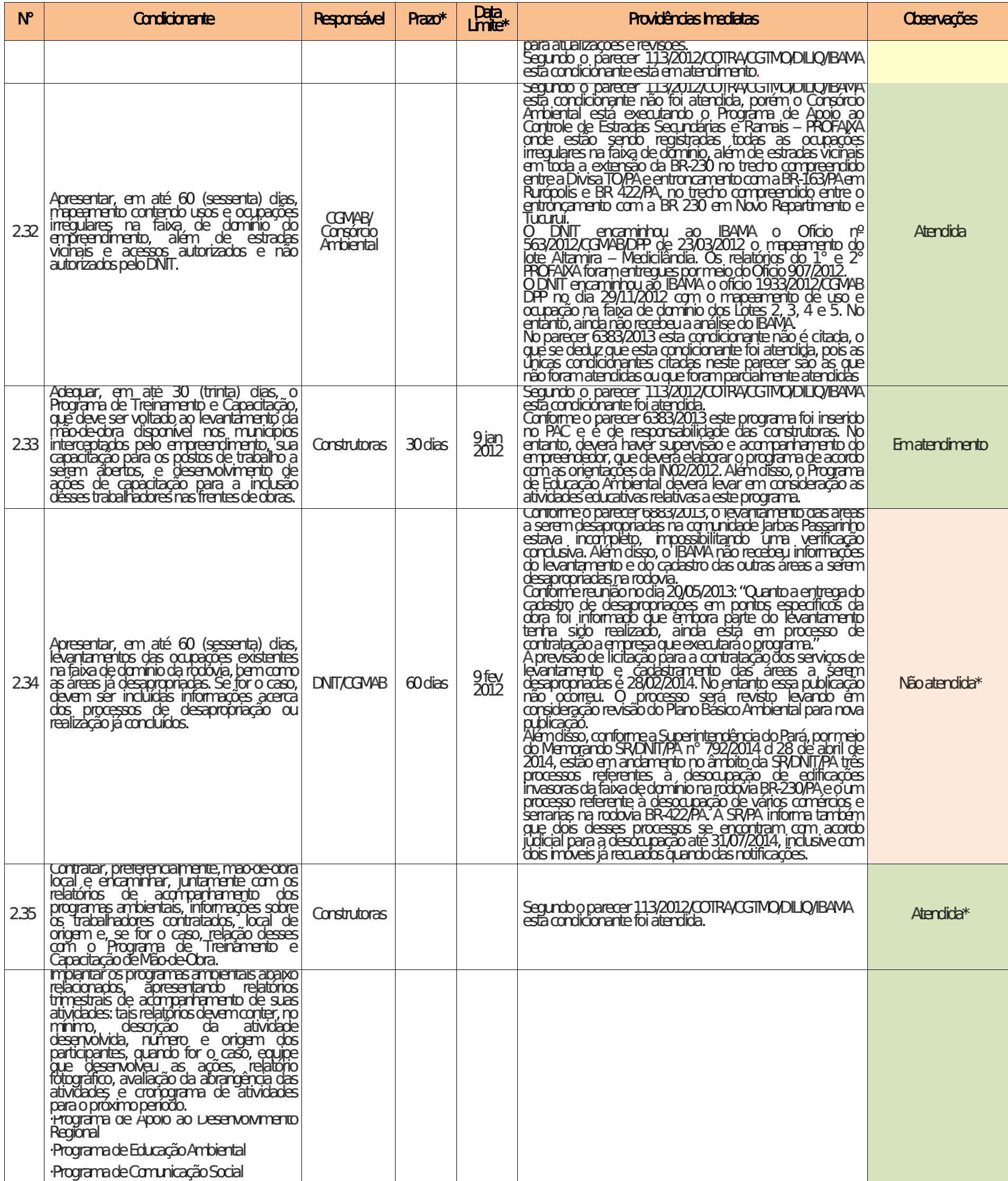

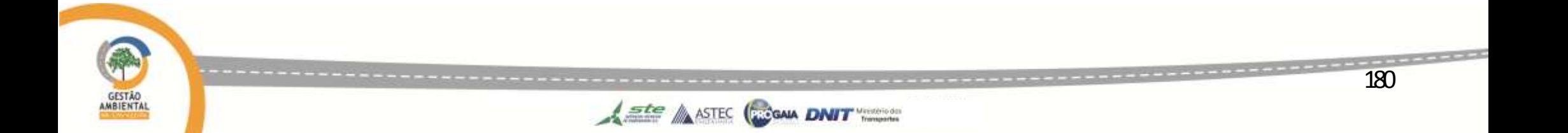

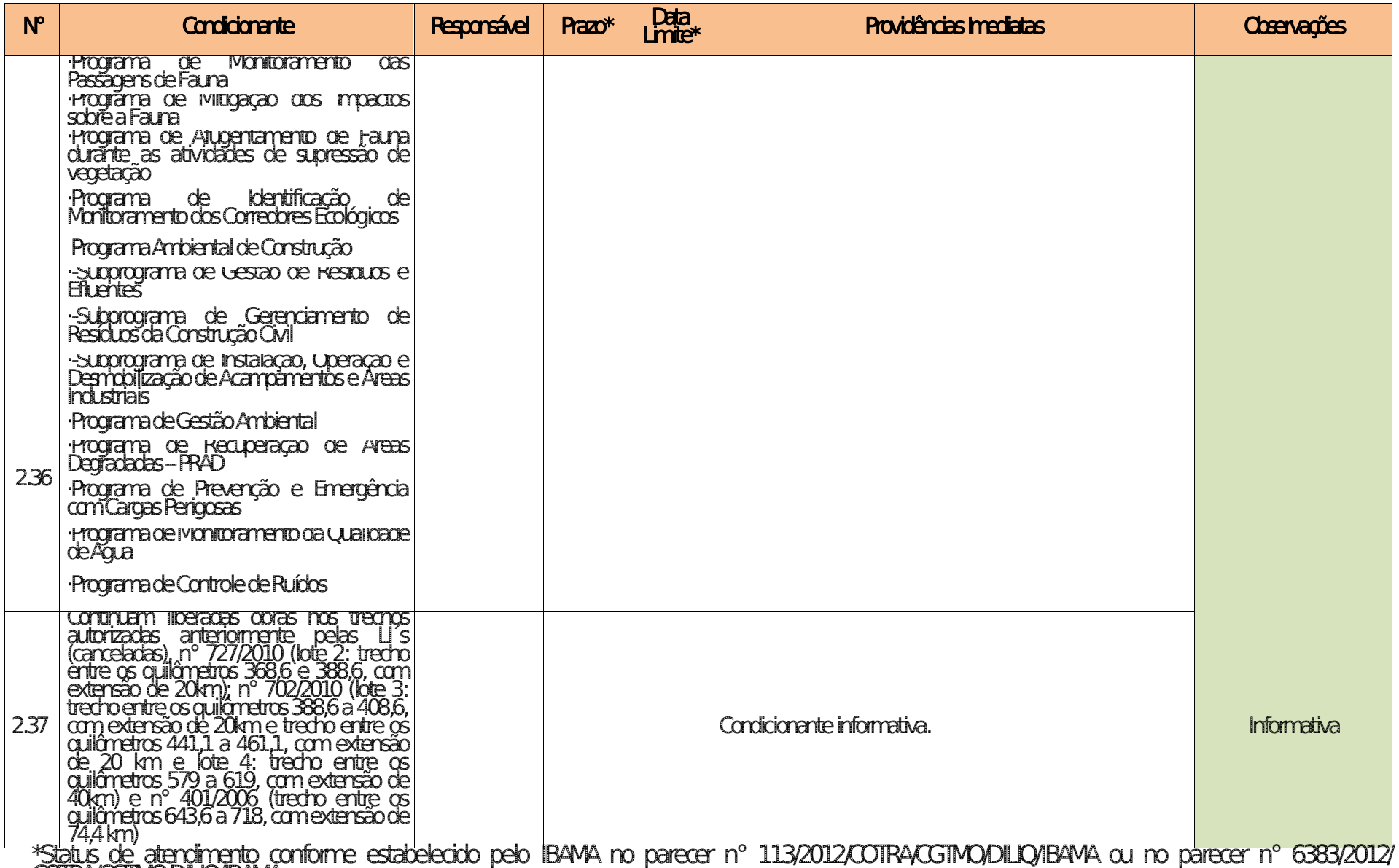

COTRA/CGTMO/DILIQ/IBAMA.
#### 3.6.2.4. Atendimento às Condicionantes da Autorização de Supressão de Vegetação

#### $\triangleright$  ASV n° 716/2012

A Autorização de Supressão Vegetal nº 716/2012 está vinculada à Licença de Instalação n° 825/2011. Foi publicada em 01/11/2012 com validade de um (1) ano. A solicitação de renovação foi realizada por meio do ofício 874/2013/CGMAB/DPP de 09/07/2013, no ofício 1051/2013/CGMAB/DPP de 05/09/13 e por meio do Ofício nº 1266/2014/CGMAB/DPP de 25/07/2014.

Com a retificação publicada em 08/08/2013 foi permitido a partir de então, realizar a supressão de vegetação na faixa de domínio do km 134,9 ao km 984, entre os municípios de Itupiranga e Rurópolis no Estado do Pará, perfazendo uma extensão total de 849,1 Km.

Assim como ocorreu na LI nº 825/2011, não foi autorizado qualquer tipo de supressão de vegetação, decorrente ao componente indígena no processo do licenciamento ambiental da rodovia, entre os km 232 e 310,6 e entre os km 728 e 851,1.

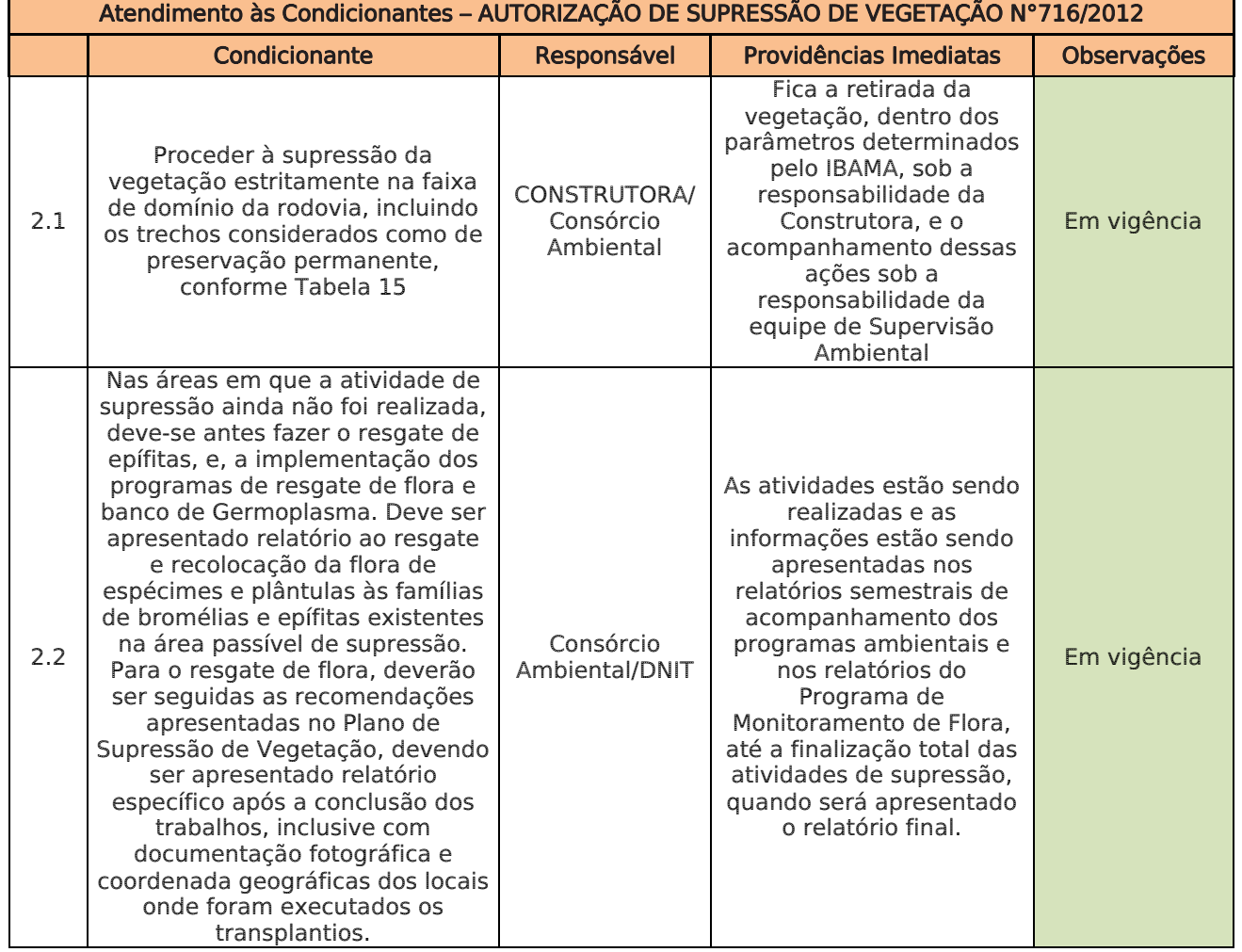

**CGAIA DNIT** 

 $\triangle$  ste  $\triangle$  ASTEC  $($ 

# Tabela 14 – Atendimento às Condicionantes – Autorização de Supressão de Vegetação N°716/2012

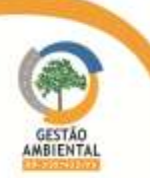

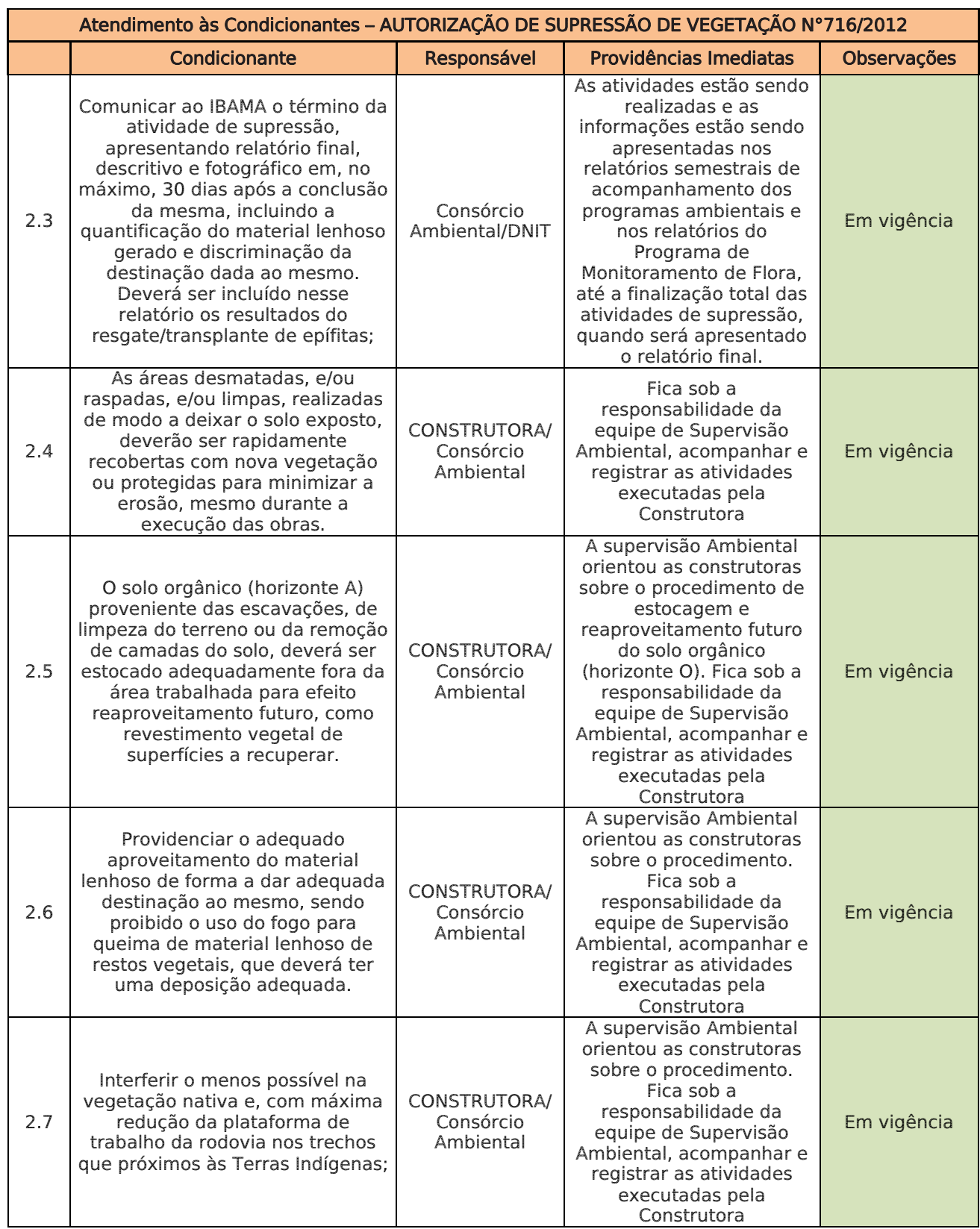

**TAXABLE PARTIES** 

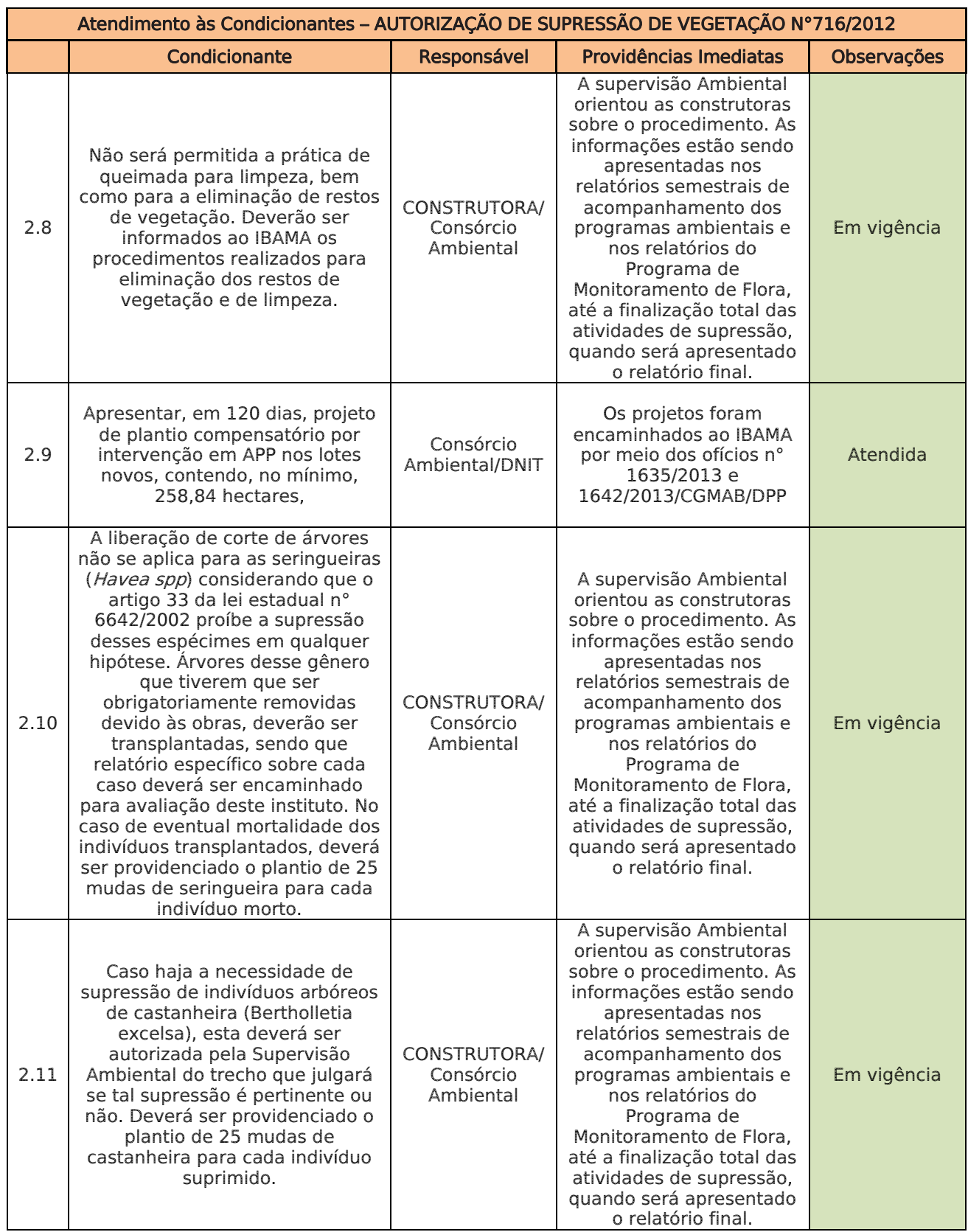

**TAXABLE PARTIES** 

<span id="page-183-0"></span>

| Tabela 15 – Areas da faixa de dominio onde e permitido realizar a supressão - Condicionante 2.1. da ASV 710/12<br><b>Area</b> |                                    |                         |                           |       |          | Floresta Ombrófila |                |              |
|----------------------------------------------------------------------------------------------------|------------------------------------|-------------------------|---------------------------|-------|----------|--------------------|----------------|--------------|
| Lote                                                                                                    | Denominação                        | <b>Extensão</b><br>(Km) | Ocupada<br>(ha)<br>Em APP | N APP | Pastagem | Pioneiro           | <b>Inicial</b> | <b>Médio</b> |
| Único                                                                                                    | Marabá<br>Itupiranga               | 43,7                    | 11,2                      | 18    | 10       | 0,8                | 0,4            | $\Omega$     |
| $\mathbf 1$                                                                                                    | Novo<br>Repartimento<br>Itupiranga | 105,0                   | 81,52                     | 198   | 62,48    | 3,12               | 7,32           | 6,68         |
| $\overline{2}$                                                                                                    | Novo<br>Repartimento<br>Pacajá     | 105,0                   | 103,92                    | 193   | 68,48    | 15,64              | 9,78           | 8,4          |
| 3                                                                                                    | Pacajá/<br>Anapú                   | 105                     | 71,32                     | 127   | 29,6     | 22,44              | 17,6           | $\mathbf{0}$ |
| 4                                                                                                    | Anapú<br>Altamira                  | 150                     | 77,8                      | 122   | 55       | 9,6                | 10,6           | $\mathbf{0}$ |
| 5                                                                                                    | Altamira<br>Medicilândia           | 84,4                    | 60,83                     | 82    | 42,67    | 10,1               | 5,42           | 2,65         |
| $\mathbf 1$                                                                                                    | Medicilândia<br>Uruará             | 83,10                   | 68,24                     | 100   | 39,56    | 12                 | 15,72          | $\Omega$     |
| $\overline{2}$                                                                                                    | Uruará<br>Placas                   | 83,12                   | 75,32                     | 102   | 52,6     | 11,6               | 10,16          | $\mathbf{0}$ |
| 3                                                                                                    | Placas<br><b>Rurópolis</b>         | 89,78                   | 68,16                     | 86    | 44,48    | 8,24               | 14,24          | 0,48         |
| <b>TOTAL</b>                                                                                                    |                                    | 849,1                   | 618,31                    | 1.028 | 404,87   | 93,54              | 91,24          | 18,21        |

Tabela 15 – Áreas da faixa de domínio onde é permitido realizar a supressão - Condicionante 2.1. da ASV 716/12

#### 3.6.3.Comunicações de Não-Conformidade

Nas atividades de campo, as equipes percorrem o trecho diariamente, verificando a existência de não-conformidades ambientais e a correção das nãoconformidades previamente atestadas.

O trâmite entre as construtoras e a Gestão Ambiental é realizado por meio dos seguintes documentos: (i) Comunicação de Não-Conformidade Ambiental – CNC, (ii) Notificação Ambiental – NA e (iii) Atestado de Conformidade Ambiental – AC.

Cabe ressaltar, que o procedimento de emissão desses documentos foi ajustado pela Gestão Ambiental, por meio da Carta n° 015/2014 de 24/01/2014, conforme acordado.

A CNC é o documento onde são descritas as não conformidades leves ou médias detectadas em campo. A CNC é emitida e recolhe-se primeiramente a assinatura da Supervisora de Obras e após é encaminhada à Construtora responsável. Após esse procedimento uma cópia da CNC é encaminhada para a ciência da Unidade Local do DNIT. A CNC tem a função de comunicar e orientar as construtoras a resolverem qualquer situação de irregularidade ambiental relativa à execução das obras. Não possui caráter punitivo, entretanto, será estipulado um prazo para a resposta da construtora. A construtora, por meio de seu representante legal, deverá manifestarse e apresentar um cronograma para a resolução da ocorrência. Uma cópia da CNC é enviada à CGMAB anexada aos Relatórios Mensais de Andamento. A construtora poderá contestar a CNC e novos prazos poderão ser definidos para correção da irregularidade, caso necessário.

A NA é gerada a partir de ocorrências graves ou do não atendimento a uma CNC. Assim como a CNC, após a emissão da NA recolhe-se a assinatura da Supervisora de Obras e após a Notificação é encaminhada à Construtora responsável. Após esse procedimento uma cópia do documento é encaminhada para a ciência da CGMAB e da Unidade Local do DNIT. Pode haver solicitação de prorrogação de prazo de

GAIA DNIT Nationale

 $\frac{ste}{\sqrt{2\pi}}$  ASTEC

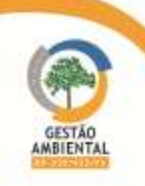

atendimento mediante justificativa técnica.

O não cumprimento ao estabelecido em uma Notificação Ambiental pode gerar a necessidade de uma reunião entre as partes envolvidas no projeto para a assinatura da Ata de Compromisso de Ajuste. Esta reunião será solicitada pela Gestão Ambiental à Unidade Local que marcará a reunião entre as partes. Essa ata é firmada entre DNIT, Supervisão Ambiental, Supervisão de Obras e a parte notificada. A Ata de Compromisso de Ajuste serve como última ação para a correção da não conformidade, caso a construtora não tenha apresentado qualquer justificativa para a correção da não conformidade. A não correção de uma não conformidade pode gerar sanções contratuais à construtora responsável.

As CNC e NA emitidas têm um prazo estabelecido para serem atendidas. Este prazo pode ser prorrogado pela supervisão ambiental com a emissão de uma segunda via da CNC ou NA, desde que seja apresentada uma justificativa, por escrito, da prorrogação e a nova data limite para adequação.

O Atestado de Conformidade – AC é gerado após a correção de uma nãoconformidade. O AC é emitido e enviado à parte notificada para atestar o cumprimento ao componente ambiental do empreendimento.

Nesse sentido, o fluxo de informações e documentos segue a ordem apresentada no fluxograma a seguir.

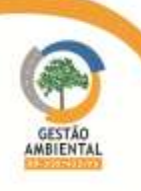

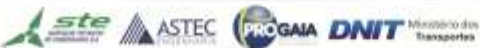

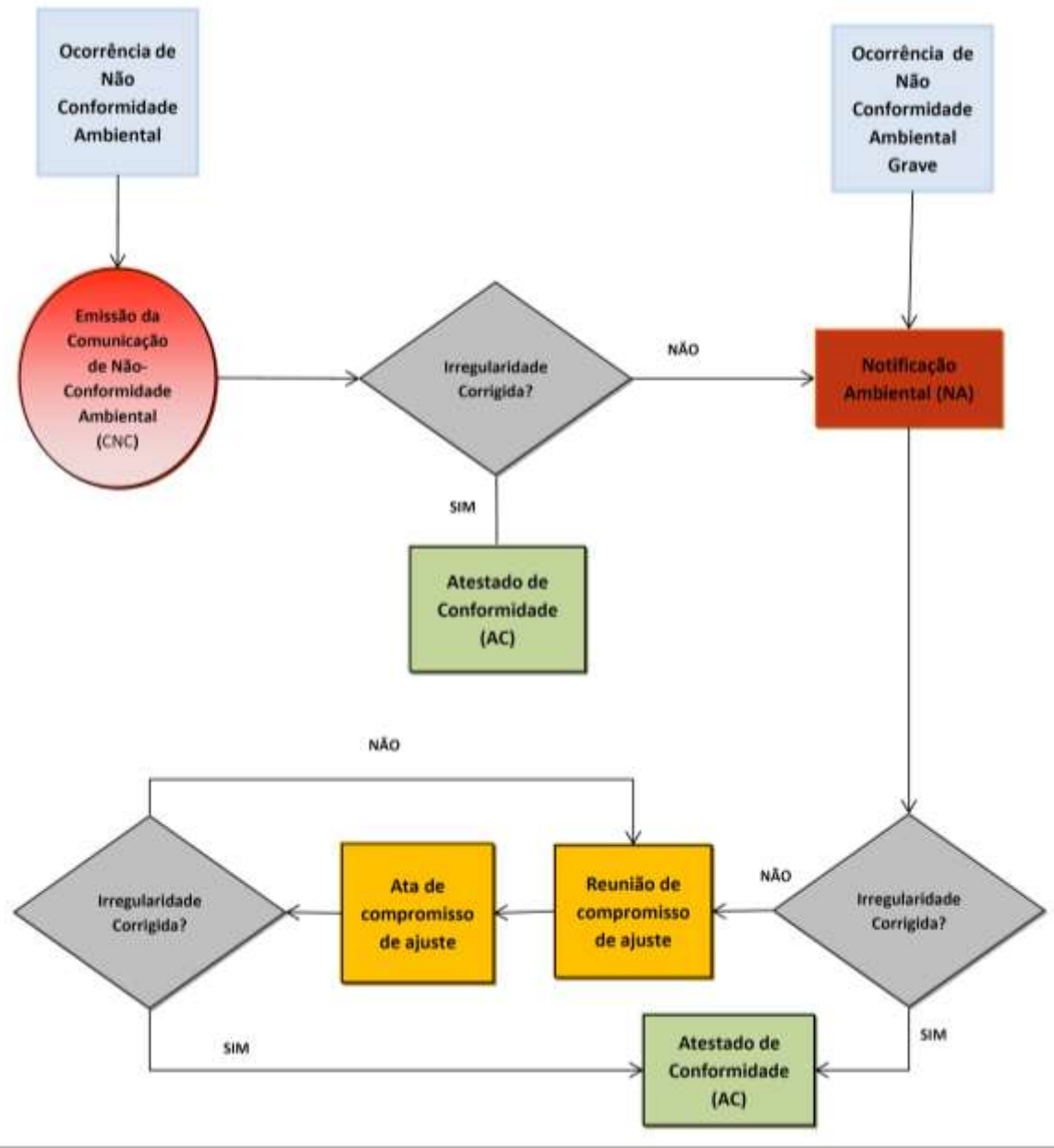

Figura 38 – Fluxograma de resposta às Não-Conformidades Ambientais.

No período de atuação da Gestão Ambiental, foram identificadas nãoconformidades ao longo da rodovia e, por conseguinte, emitidas as respectivas Comunicações de Não-Conformidade Ambiental – CNC. Para facilitar o acompanhamento do atendimento desses comunicados serão apresentadas tabelas, divididas por lote, com o andamento de atendimento desses registros.

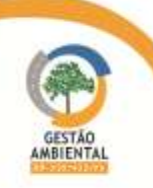

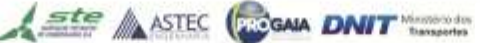

-------------

**STATISTICS** 

**TANK COMPANY** 

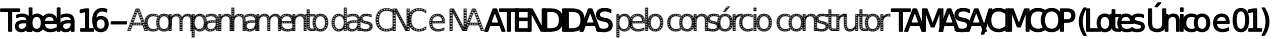

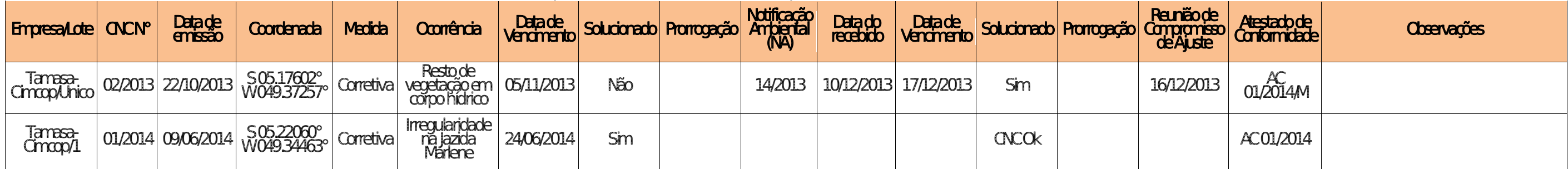

## Tabela 17 – Acompanhamento das CNC e NA NÃO ATENDIDASpelo consórcio construtor TAMASA/CIMCOP (Lotes Único e 01)

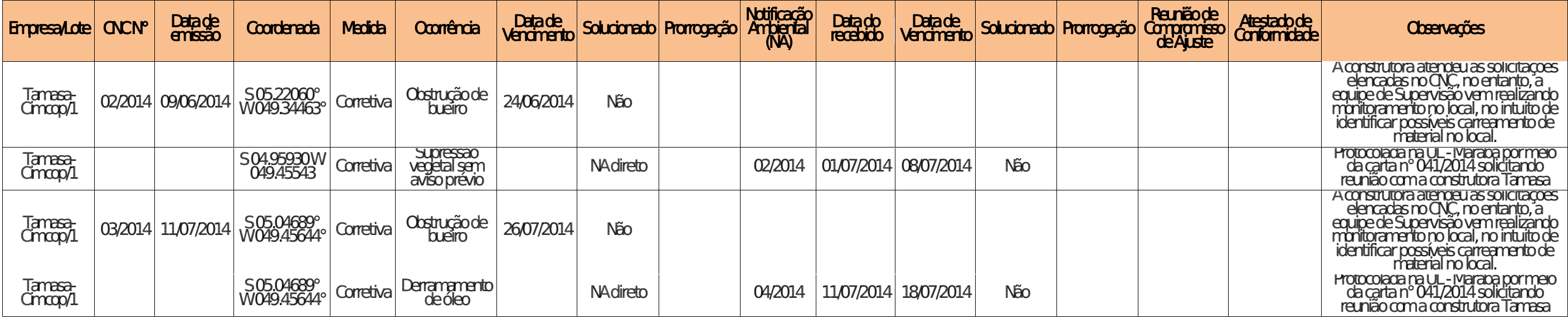

#### Tabela 18 – Acompanhamento das CNC e NA ATENDIDASpela construtora SANCHES (Lote 02).

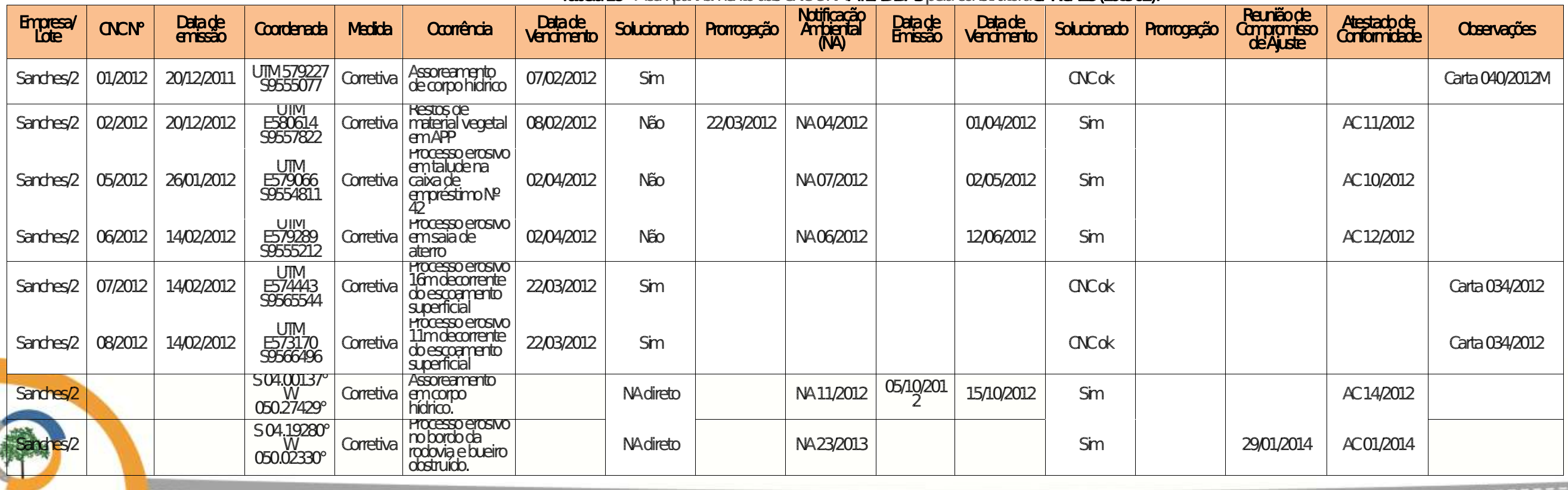

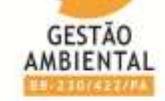

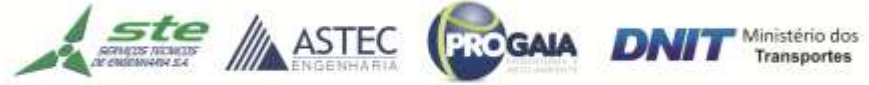

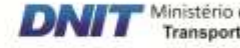

# Tabela 19 – Acompanhamento das CNC e NA NÃO ATENDIDAS pela construtora SANCHES (Lote 02).

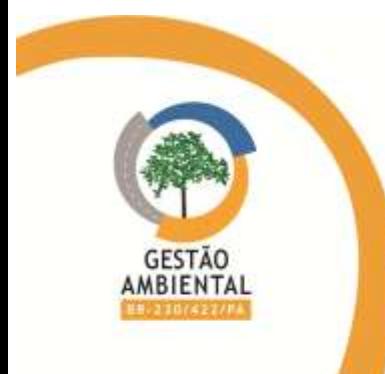

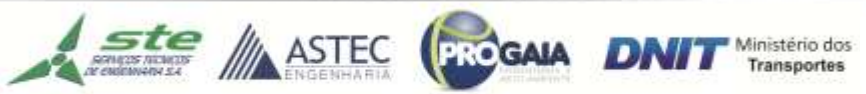

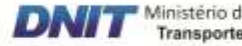

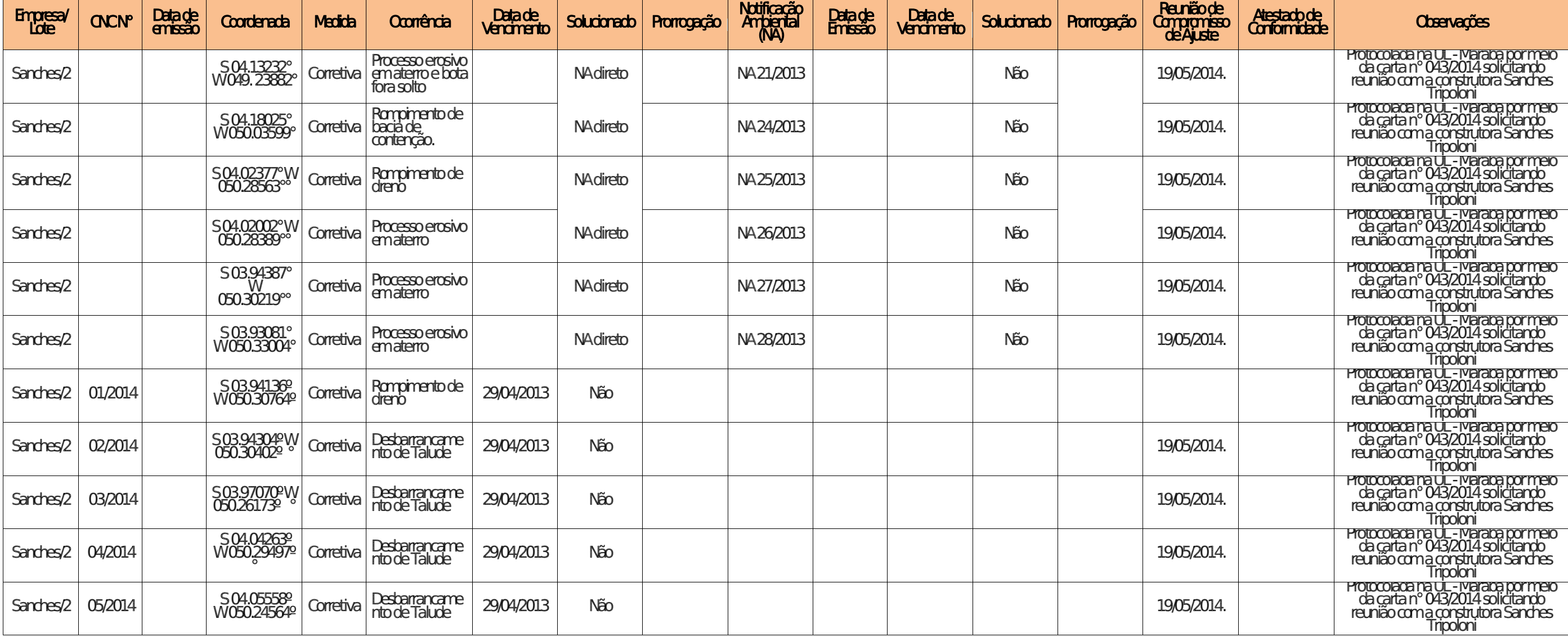

--------------------------------

**The Property College Property** 

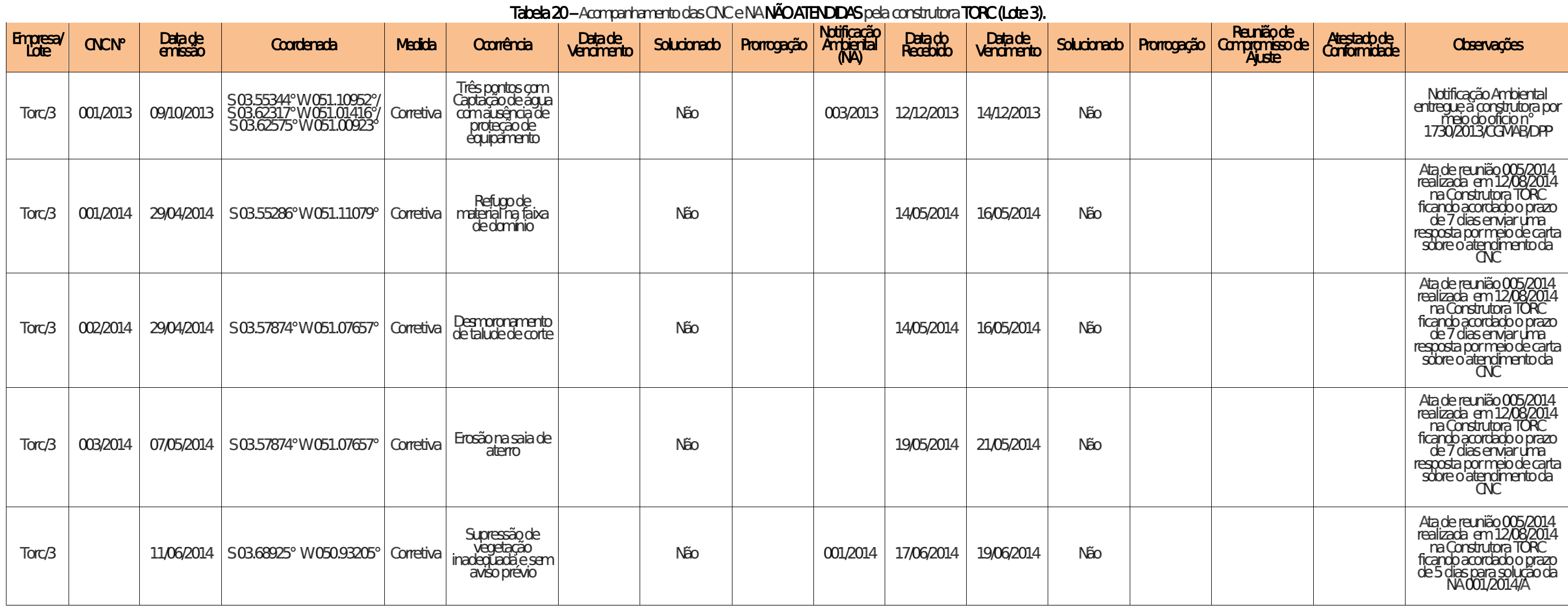

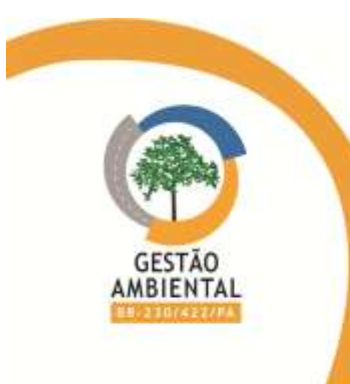

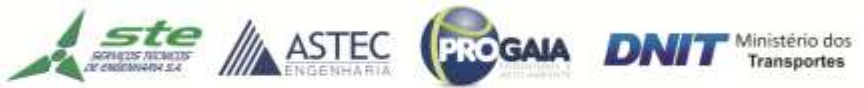

*Company's Company's Company's Company's Company's Company's Company's Company's Company's Company's Company's Company's Company's Company's Company's Company's Company's Company's Company's Company's Company's Company's* 

the party of the first state of the first state

Tabela 21 – Acompanhamento das CNC e NA NÃO atendidas pela construtora TORC (Lote 4).

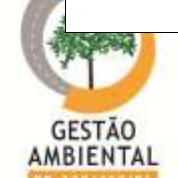

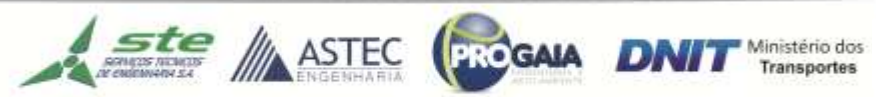

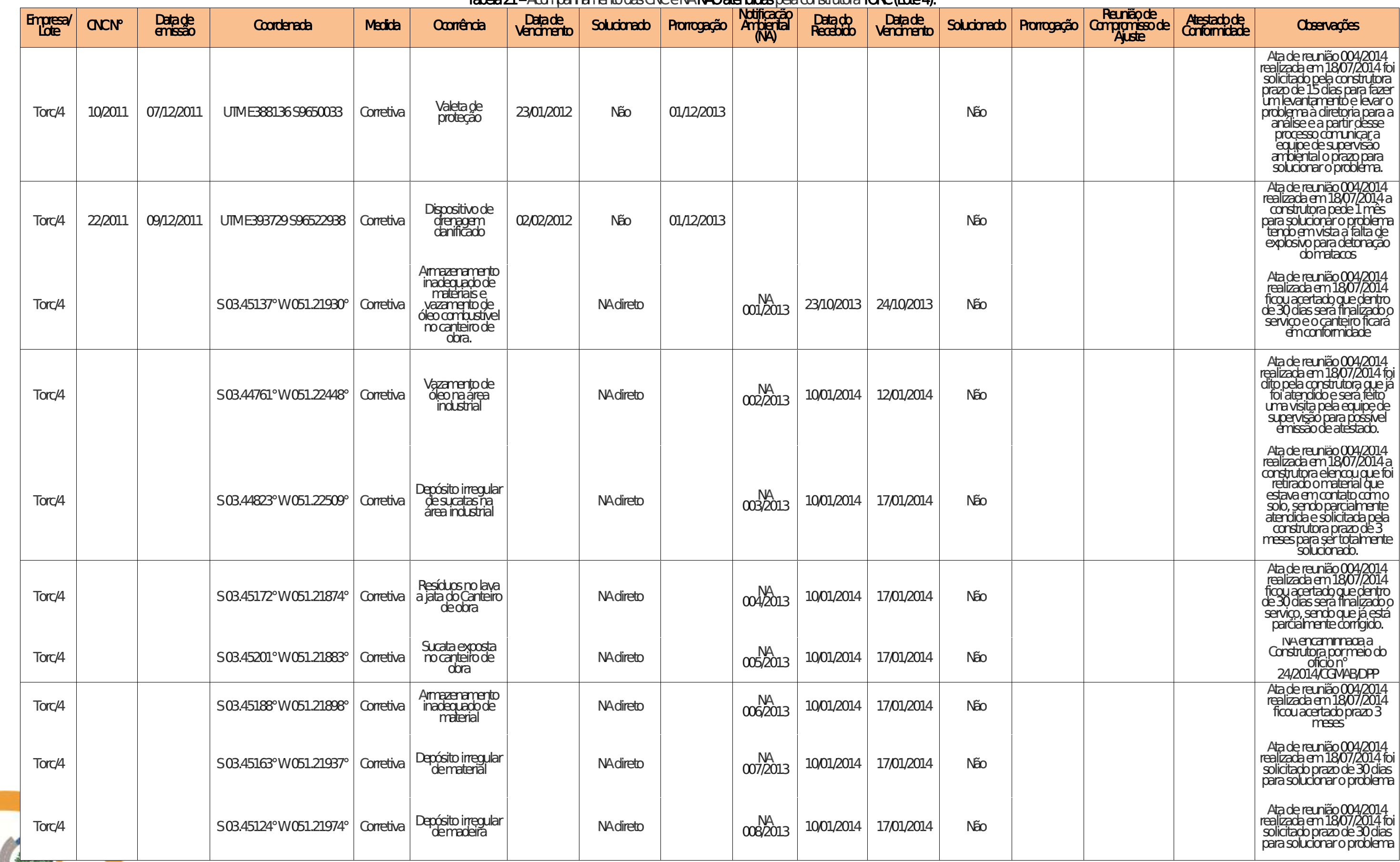

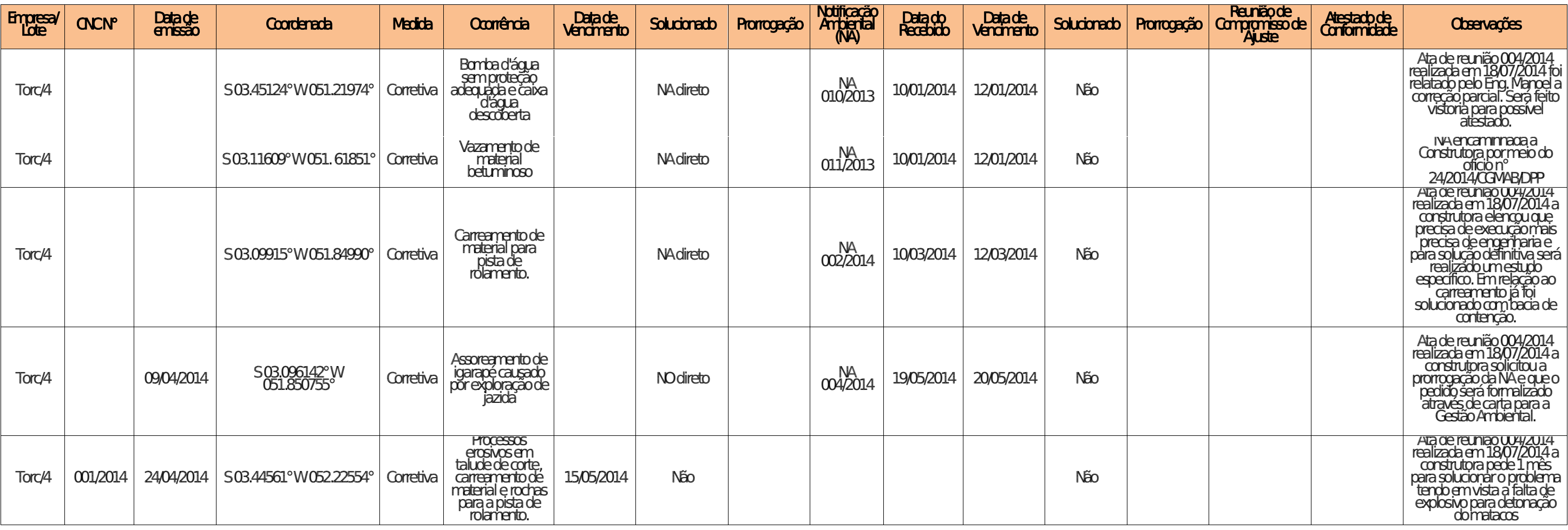

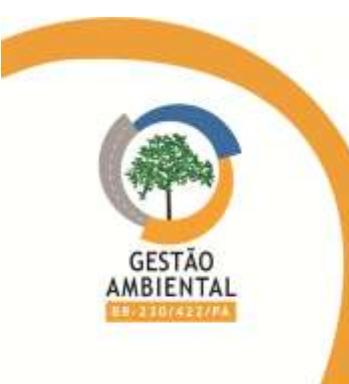

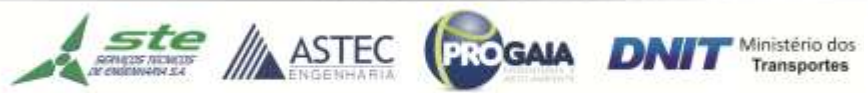

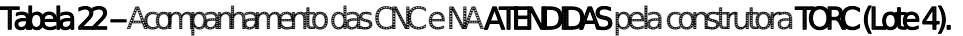

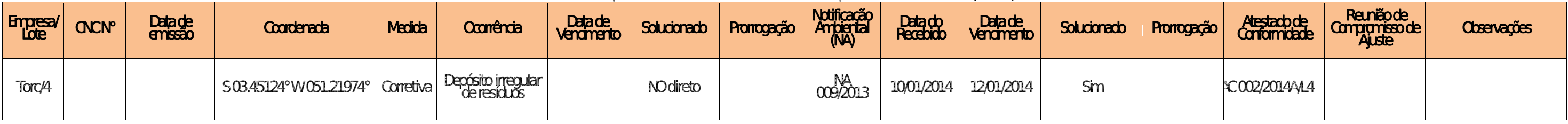

# Tabela 23 –Acompanhamento das CNC e NA NÃO atendidas pela construtora SANCHES (Lote 5).

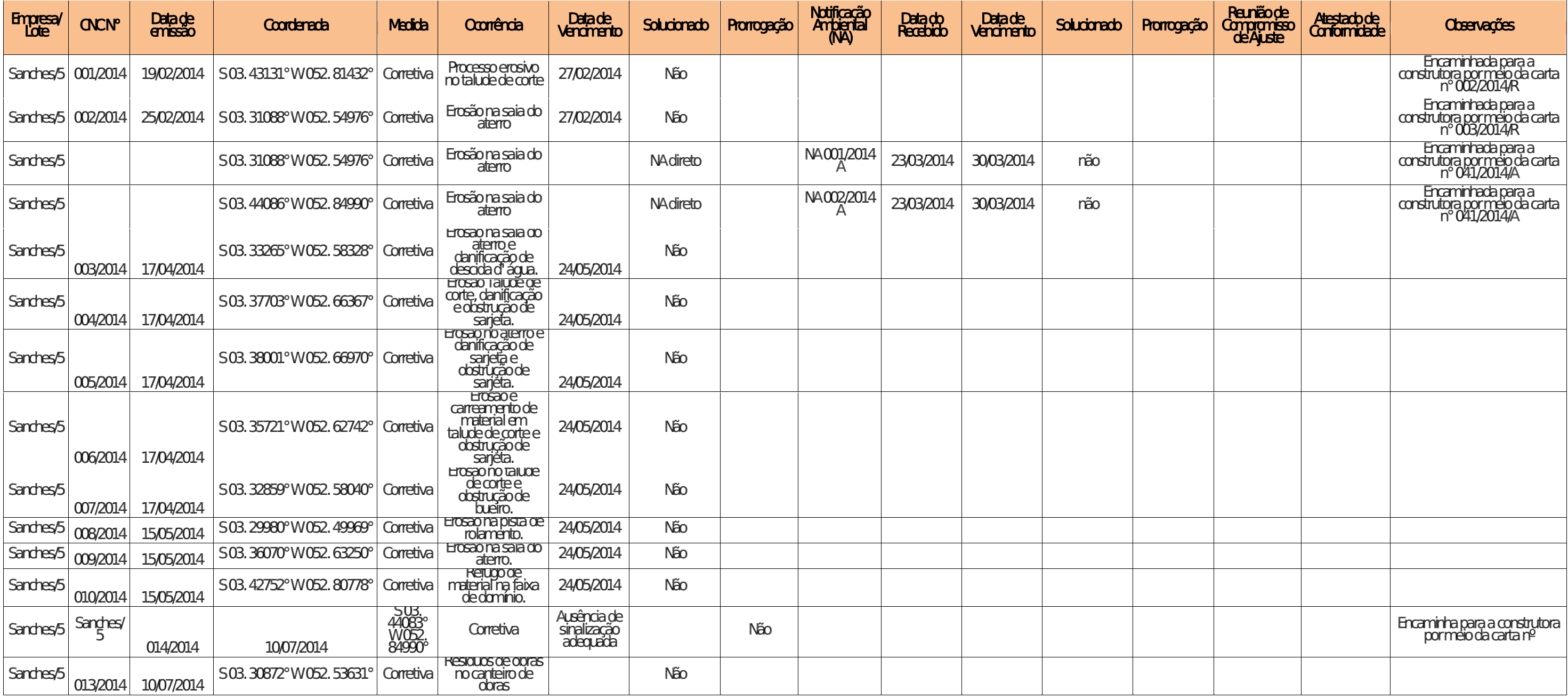

Ste MASTEC CGAIA DNIT Ministério dos

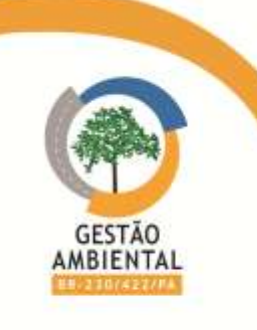

## Tabela 24 – Acompanhamento das CNC e NA NÃO ATENDIDAS pelo Consórcio Construtor MAC/PAVOTEC/VILASA (Lote 02).

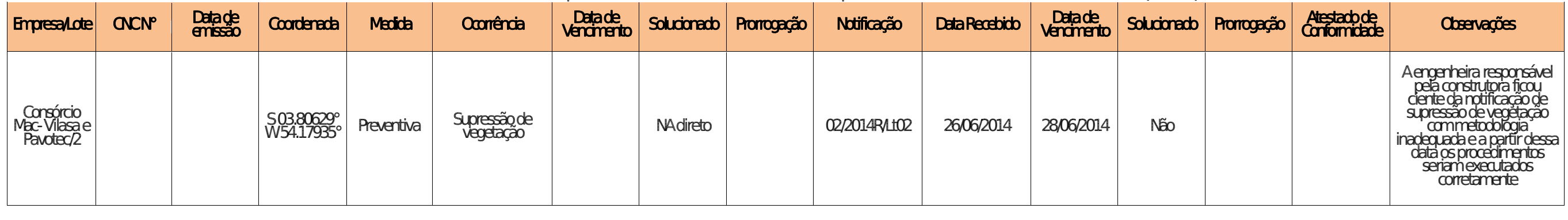

#### Tabela 25-Acompanhamento das CNC e NA ATENDIDAS pelo Consórcio Construtor MAC/PAVOTEC/VILASA (Lote 03).

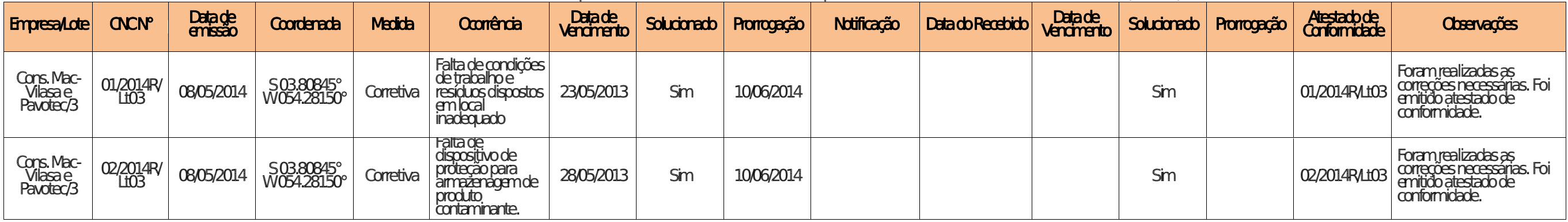

## Tabela 26 – Acompanhamento das CNC e NA NÃO ATENDIDAS pelo Consórcio Construtor MAC/PAVOTEC/VILASA (Lote 03).

**Ste ASTEC CEOGAIA DNIT** Transportes

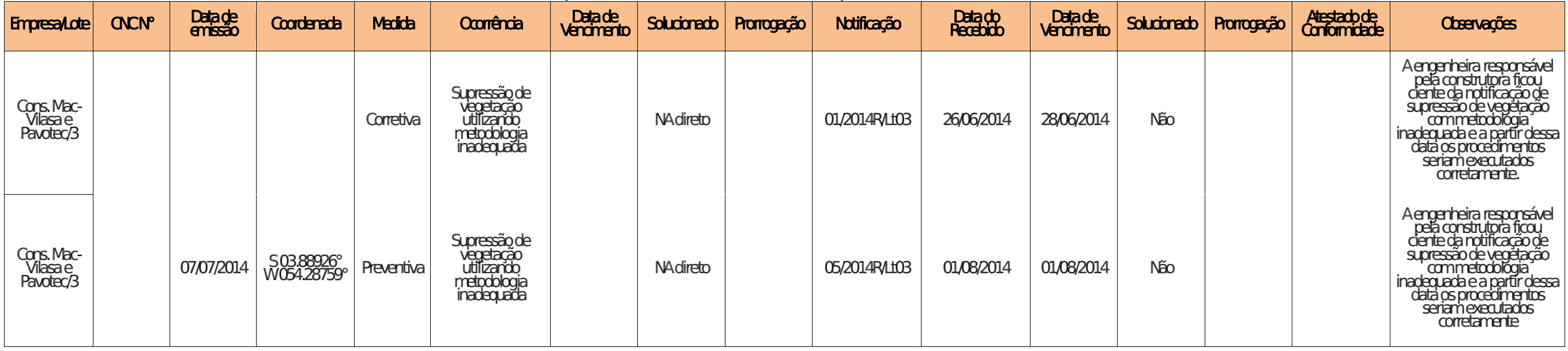

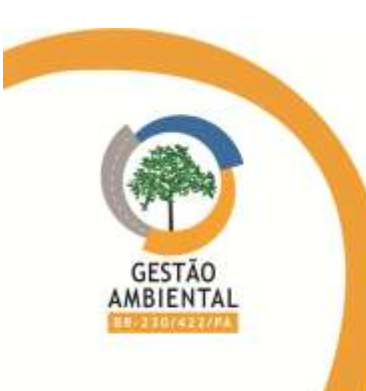

## 3.6.4. Interferências das atividades da ALPA sobre a rodovia BR-230/PA

A ALPA Aços Laminados do Pará compreenderá a implantação de uma Usina Siderúrgica Integrada no município de Marabá. A matéria-prima principal do processo siderúrgico, o minério de ferro, proveniente da Província Mineral de Carajás, chegará pela Estrada de Ferro Carajás (EFC). Cumpre ressaltar que toda a área destinada à implantação do empreendimento encontra-se devidamente regularizada.

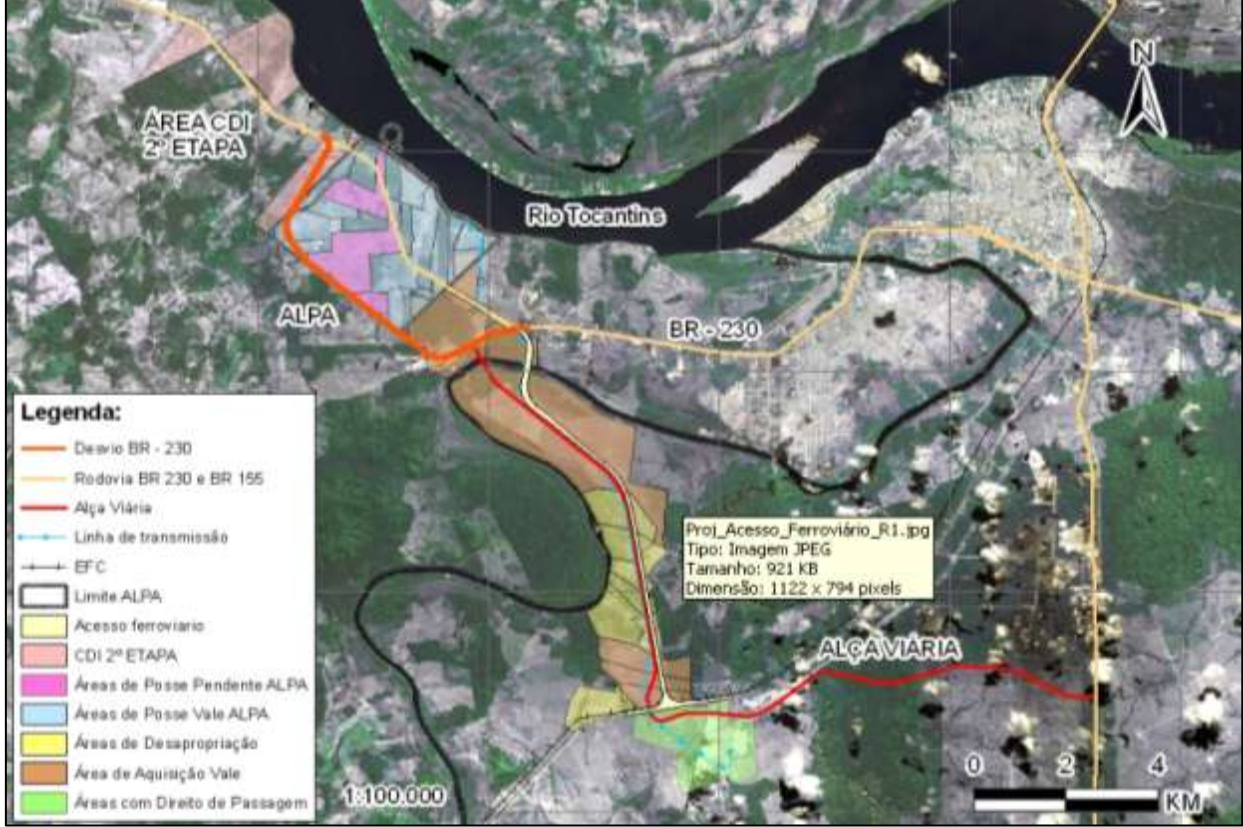

Figura 39 – Empreendimento ALPA

A ALPA promoverá interferências direta no traçado da rodovia BR-230/PA e em sua área de influência. Tais interferências já podem ser detectadas na rodovia, localizados no lote único km 135. Esta entrada possui ângulo de 90º e em nível, além disso, a mesma está próxima a um declive oferecendo risco à trafegabilidade da rodovia.

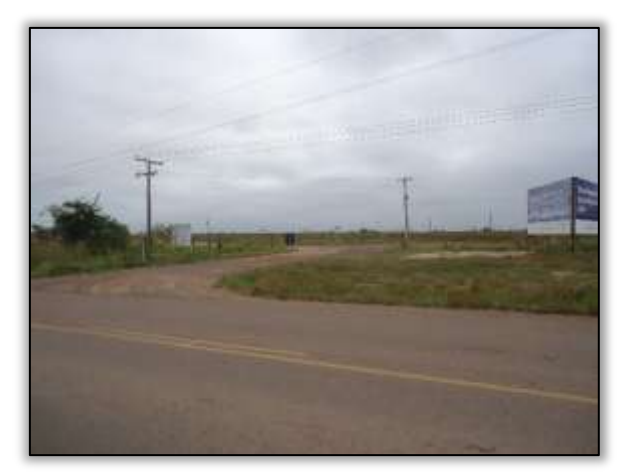

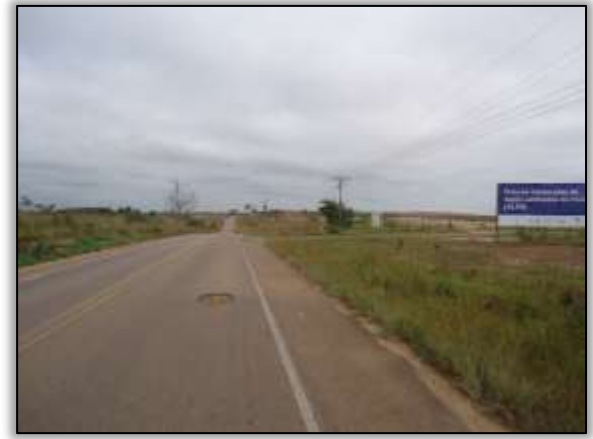

Foto 437 – Entrada para áreas de apoio do canteiro de obras. S 05.14985°W 049.38852° 29/07/2014

Foto 438 – Entrada para áreas de apoio do canteiro de obras. S 05.14985°W 049.38852° 29/07/2014

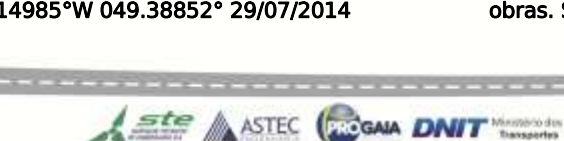

Além disso, no km 136.9 houve abertura de entradas no lado direito e esquerdo, com ângulos de 45º, dando acesso às futuras instalações da ALPA. Tais acessos ligam às passagens sob a rodovia, de forma a facilitar a passagem de equipamentos para terraplenagem, ônibus e máquinas pesadas.

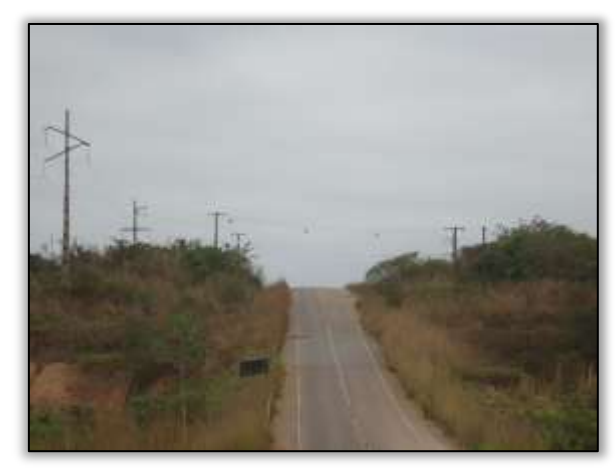

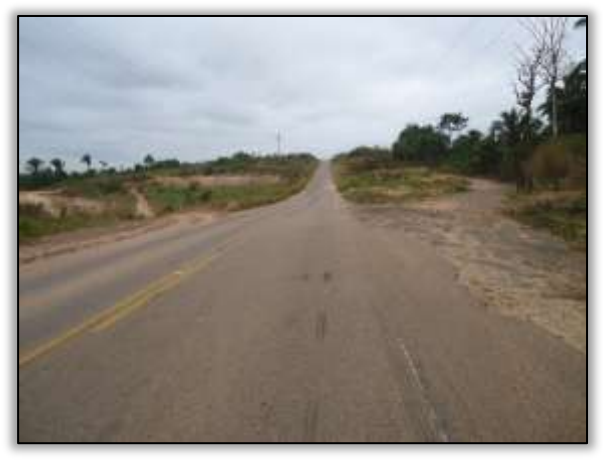

Foto 439 – Entrada para áreas de apoio do canteiro de obras. S 05.14985°W 049.38852° 29/07/2014

Foto 440 – Entrada para áreas de apoio do canteiro de obras. S 05.14985°W 049.38852° 29/07/2014

Periodicamente estão sendo realizadas vistorias nos locais supracitados, no entanto, vale destacar que a ALPA pode provocar impactos ambientais não identificados na faixa de domínio e em seu entorno pela trafegabilidade de maquinário pesado.

#### 3.6.5. Interferências das atividades da UHE Belo Monte sobre a rodovia BR-230/PA

As obras do Complexo Belo Monte são responsáveis pelas modificações do paisagismo da Rodovia Transamazônica. Essas alterações são registradas pela supervisão ambiental como: os acessos aos canteiros de obras do Consórcio Construtor Belo Monte (CCBM), acesso ao porto, acesso ao desvio da rodovia, estacionamento do CCBM, dentre outras.

#### 3.6.5.1. Registro fotográfico entre os meses de janeiro e fevereiro 2014.

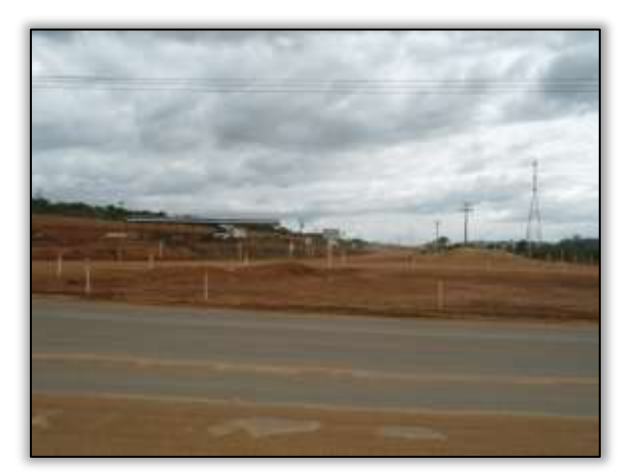

Foto 441 – Acesso ao Canteiro Bela Vista - canais e diques. Lado Esquerdo. Estaca 4258. S 03.12479° W 051.73776° 31/01/2014

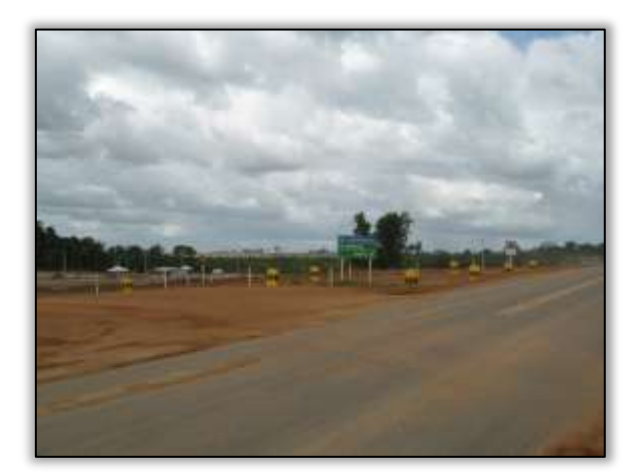

Foto 442 - Acesso a vila residencial CCBM. Lado direito. Estaca 4230. S 03.1251° W 051.74237° 31/01/2014

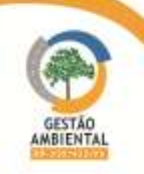

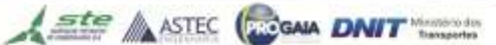

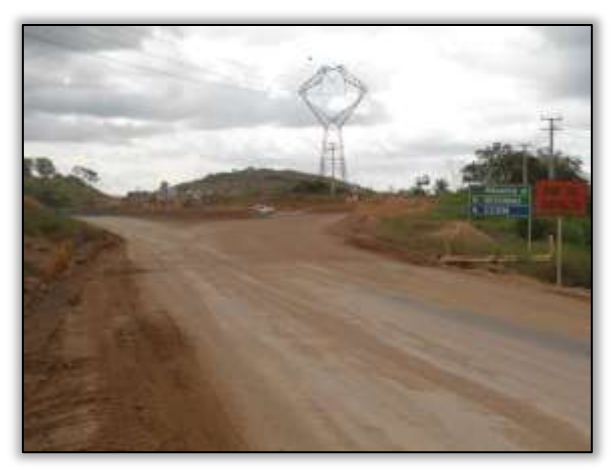

Foto 443 – Início do desvio da rodovia. Lado direito. Estaca 4370. S 03.12614° W 051.76251° 31/01/2014

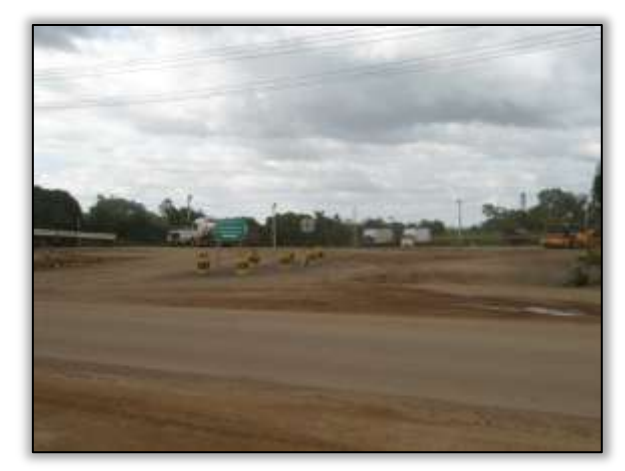

Foto 444 – Entrada para o estacionamento do CCBM. Lado direito. S 03.12371° W 051.78945° 31/01/2014

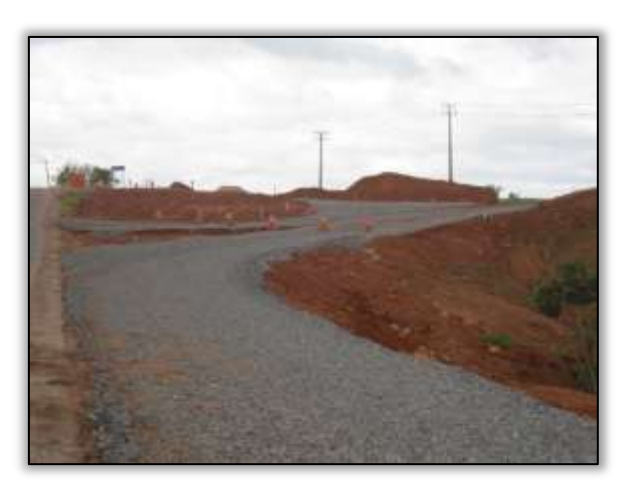

Foto 445 – Acesso ao porto do CCBM. Lado direito. Estaca 4572. S 03.12021° W 051.79644° 31/01/2014

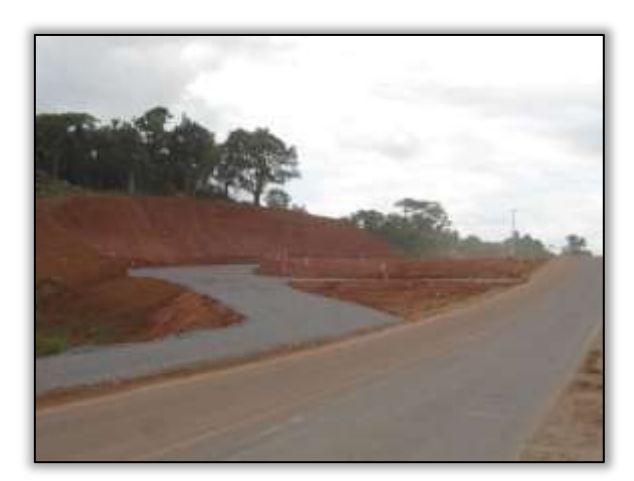

Foto 446 – Rotatória para acesso ao porto do CCBM. Lado esquerdo. Estaca 4572. S 30.12021° W 051.79644° 31/01/2014

#### 3.6.5.2. Registro fotográfico entre os meses de fevereiro e março de 2014.

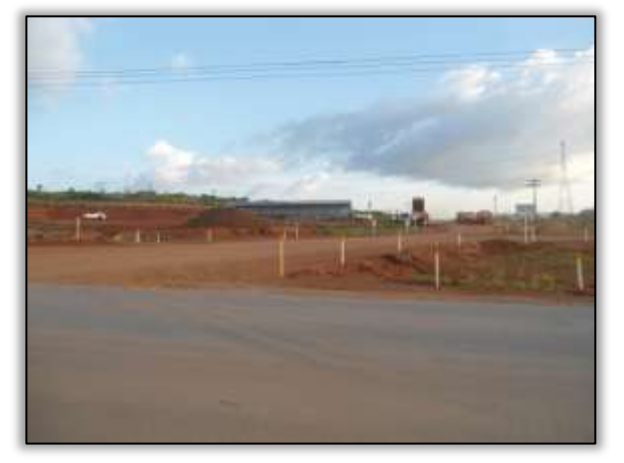

Foto 447. Acesso ao canteiro Bela Vista – Canais e Diques. Lado esquerdo. Estaca 4258. S 03.12479° W 051.73776° 26/02/2014

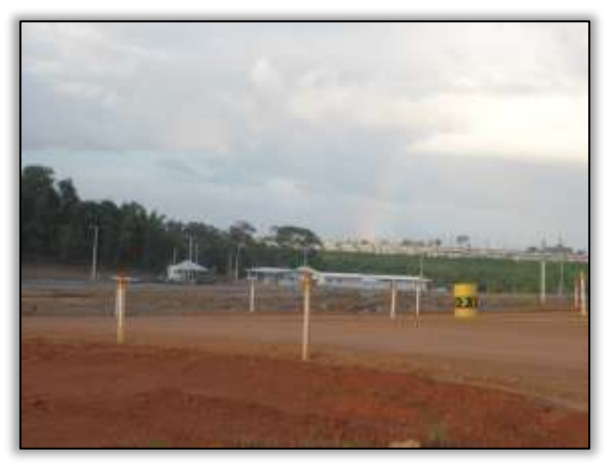

Foto 448. Acesso à vila residencial CCBM. Lado direito. Estaca 4230. S 03.1251° W 051.74237° 26/02/1014

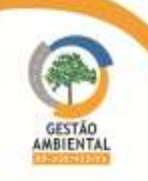

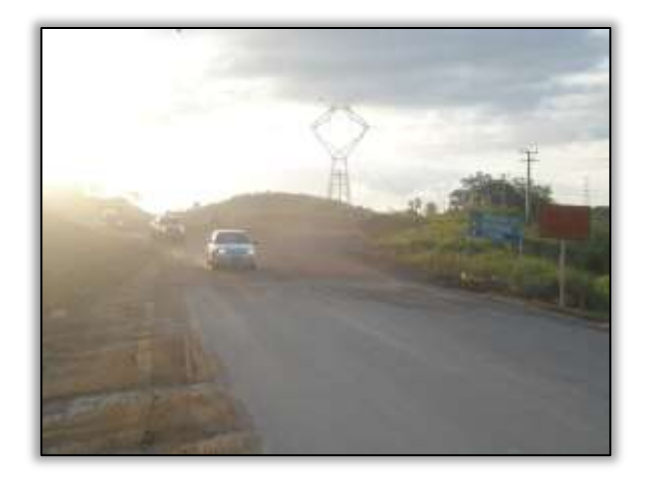

Foto 449 – Início do desvio da rodovia. Lado direito. Estaca 4370. S 03.12614° W 051.76251° 26/02/2014

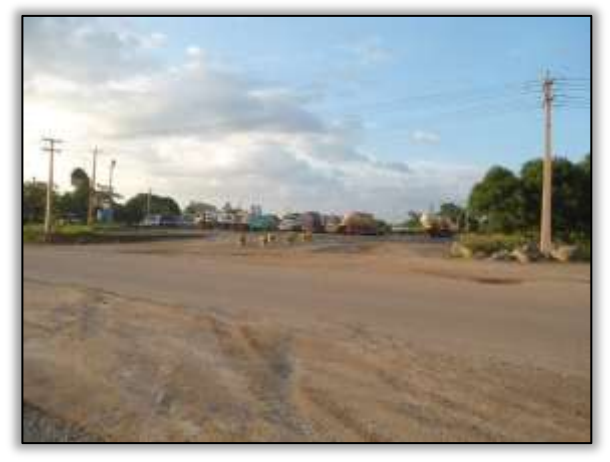

Foto 451 – Entrada para o estacionamento do CCBM. Lado direito. S 03.12371° W 051.78945° 26/022014

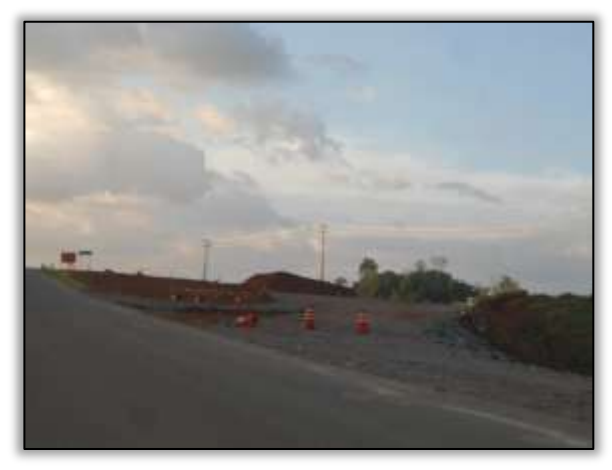

Foto 453- Acesso ao porto do CCBM. Lado direito. Estaca 4572. S 03.12021° W 051.79644° 26/02/2014

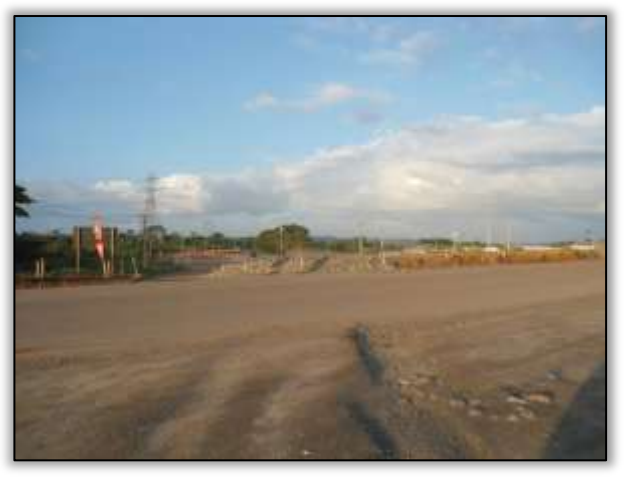

Foto 450 – Final do desvio da rodovia. Lado direito. S 03.12383° W 051.78881° 26/02/2014

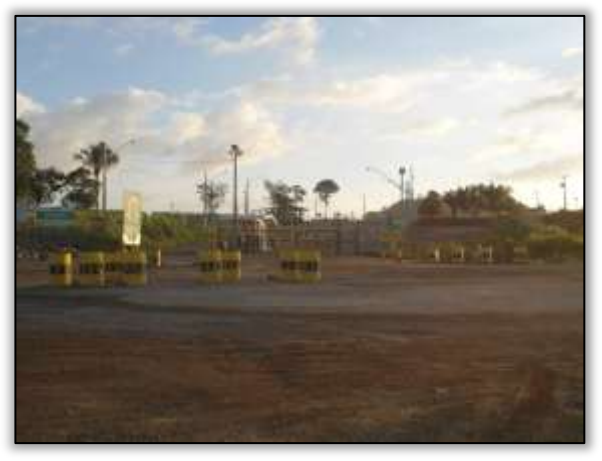

Foto 452 – Acesso ao canteiro de obra do CCBM. Lado esquerdo. S 03.12284° W 051.79378° 26/02/2014

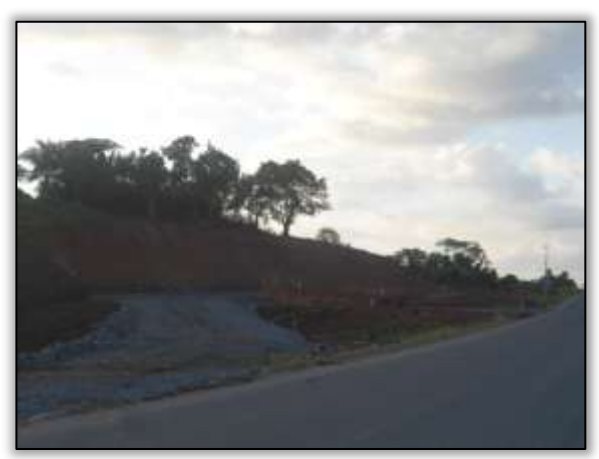

Foto 454- Rotatório para o acesso ao porto do CCBM. Lado esquerdo. Estaca 4572. S 03.12021° W 051.79644° 26/02/2014

**CONTRACTOR** 

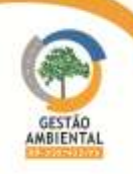

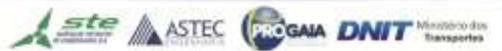

## 3.6.5.3. Registro fotográfico entre os meses de março e abril de 2014.

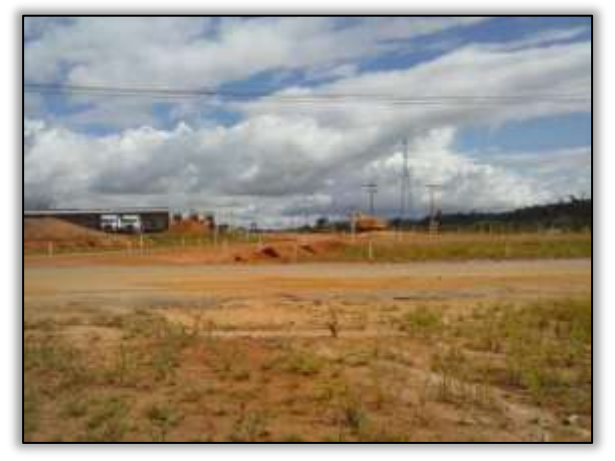

Foto 455. Acesso ao canteiro Bela Vista – Canais e Diques. Lado esquerdo. Estaca 4258. S 03.12479° W 051.73776° 03/04/2014

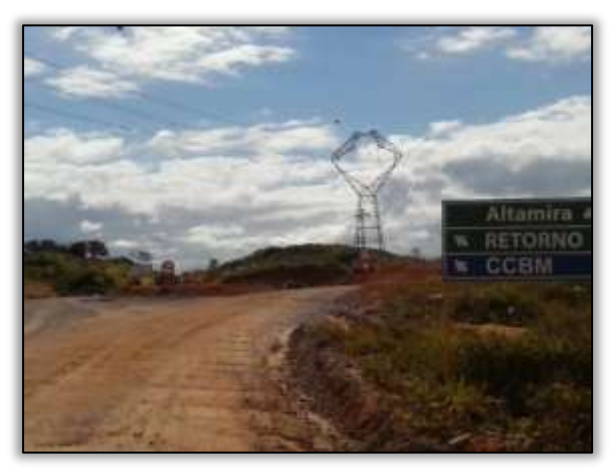

Foto 457 – Início do desvio da rodovia. Lado direito. Estaca 4370. S 03.12614° W 051.76251° 03/04/2014

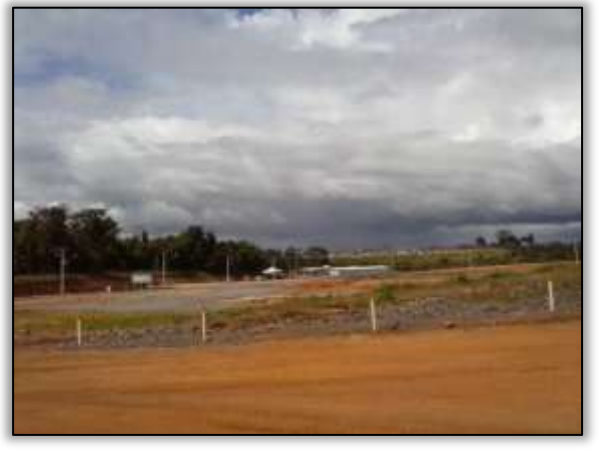

Foto 456. Acesso à vila residencial CCBM. Lado direito. Estaca 4230. S 03.1251° W 051.74237° 03/04/1014

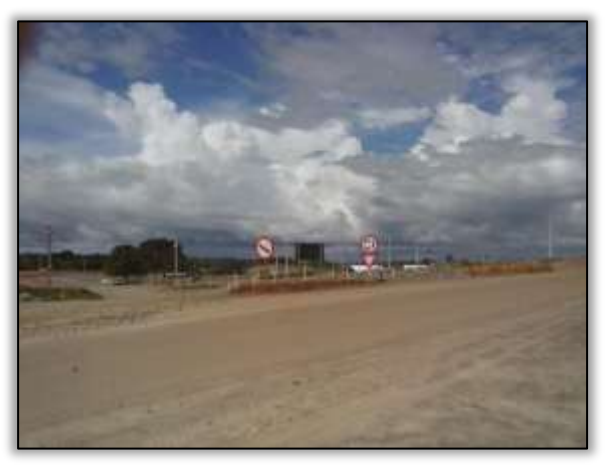

Foto 458 – Final do desvio da rodovia. Lado direito. S 03.12383° W 051.78881° 03/04/2014

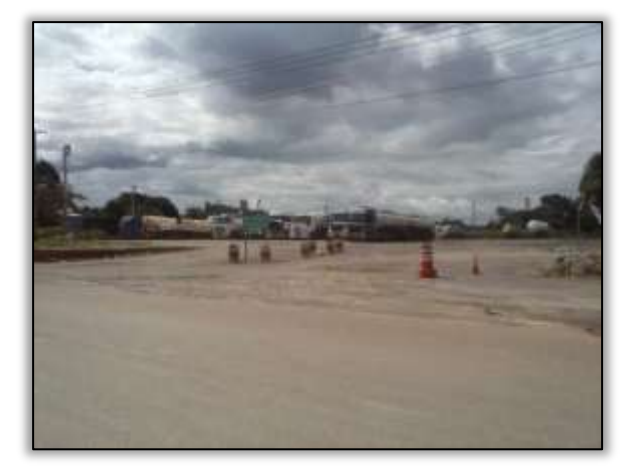

Foto 459 – Entrada para o estacionamento do CCBM. Lado direito. S 03.12371° W 051.78945° 03/04/2014

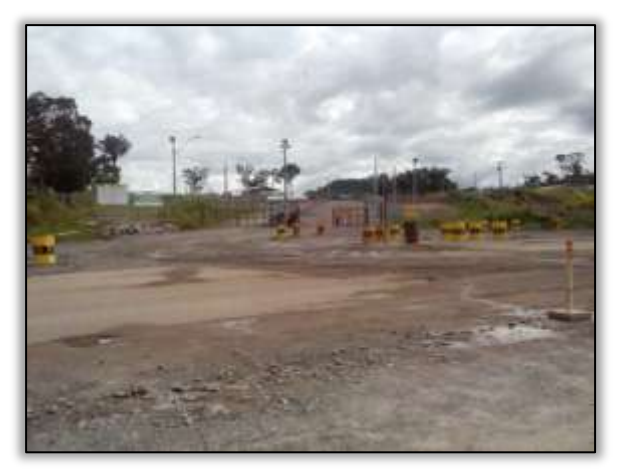

Foto 460 – Acesso ao canteiro de obra do CCBM. Lado esquerdo. S 03.12284° W 051.79378° 03/04/2014

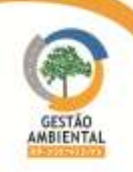

3.6.5.4. Registro fotográfico entre os meses de abril e maio de 2014.

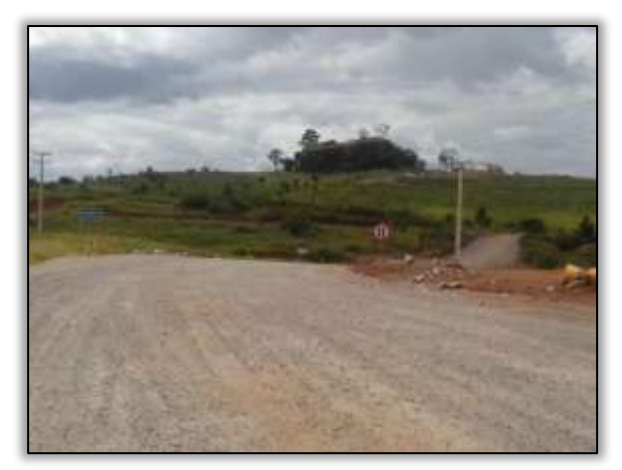

Foto 461- Acesso ao porto do CCBM. Lado direito. Estaca 4572. S 03.12021° W 051.79644° 03/04/2014

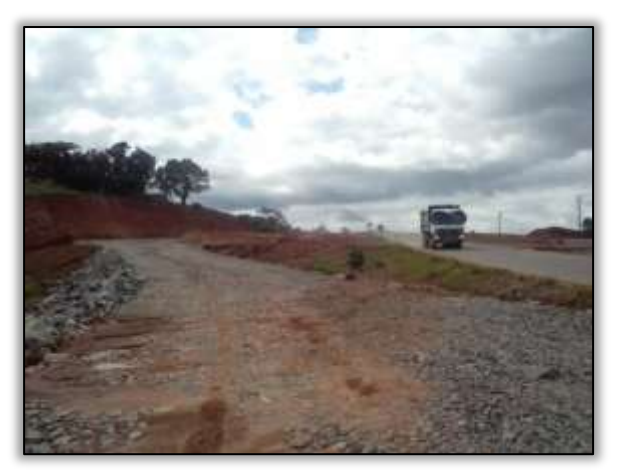

Foto 462- Rotatório para o acesso ao porto do CCBM. Lado esquerdo. Estaca 4572. S 03.12021° W 051.79644°03/04/2014

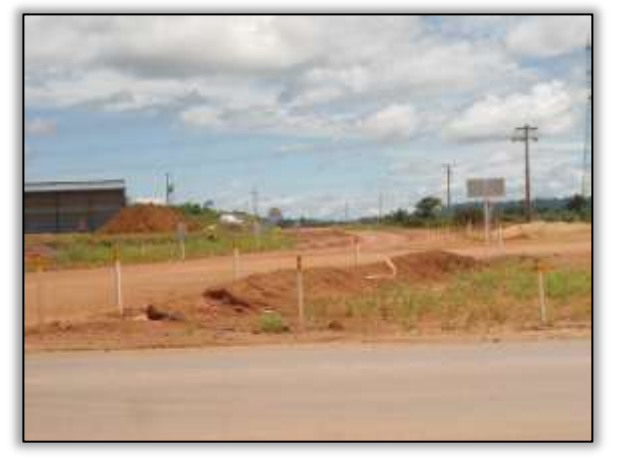

Foto 463. Acesso ao canteiro Bela Vista – Canais e Diques. Lado esquerdo. Estaca 4258. S 03.12479° W 051.73776° 24/04/2014

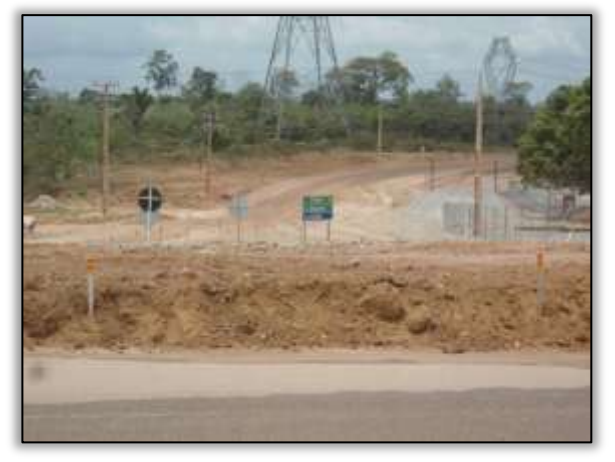

Foto 465 – Final do desvio da rodovia. Lado direito. S 03.12383° W 051.78881° 24/04/2014

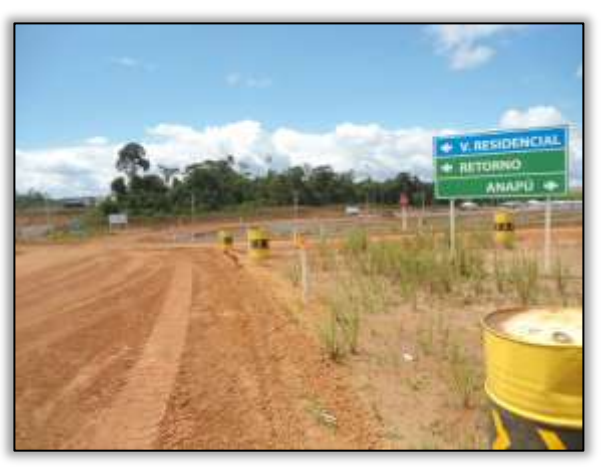

Foto 464. Acesso à vila residencial CCBM. Lado direito. Estaca 4230. S 03.1251° W 051.74237° 24/04/2014

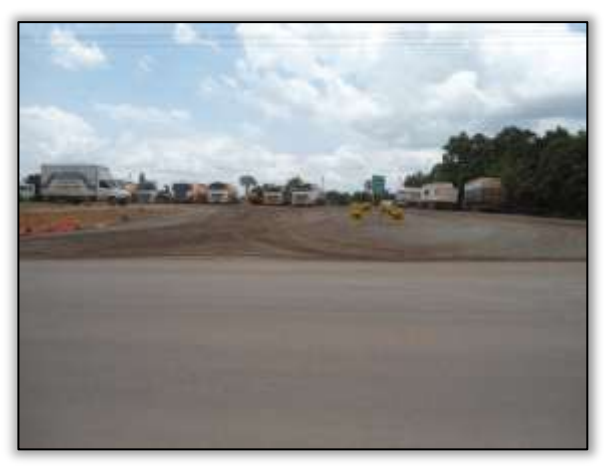

Foto 466 – Entrada para o estacionamento do CCBM. Lado direito. S 03.12371° W 051.78945° 24/04/2014

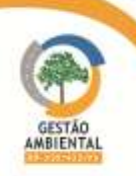

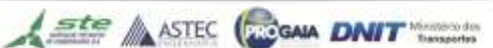

3.6.5.5. Registro fotográfico entre os meses de maio e junho de 2014.

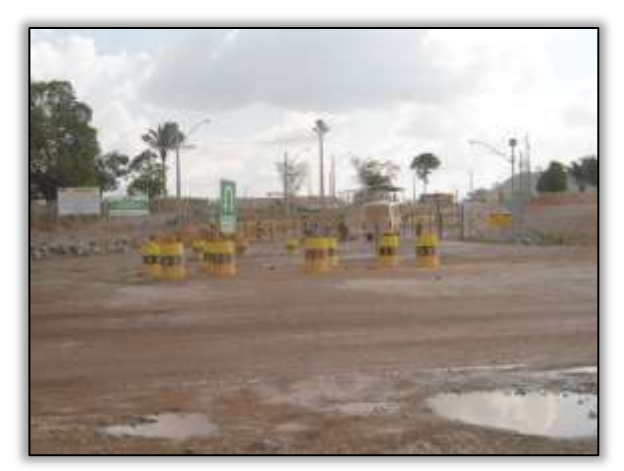

Foto 467 – Acesso ao canteiro de obra do CCBM. Lado esquerdo. S 03.12284° W 051.79378° 24/04/2014

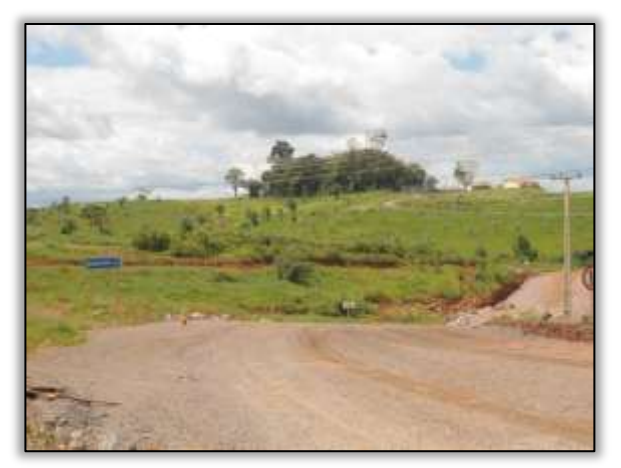

Foto 468- Acesso ao porto do CCBM. Lado direito. Estaca 4572. S 03.12021° W 051.79644° 24/04/2014

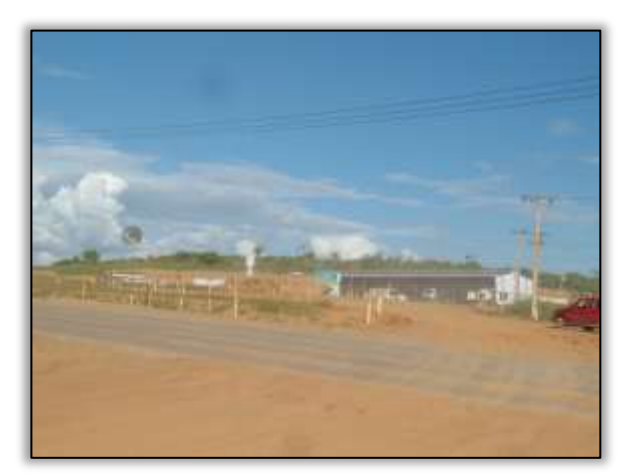

Foto 469. Acesso ao canteiro Bela Vista – Canais e Diques. Lado esquerdo. Estaca 4258. S 03.12479° W 051.73776° 02/06/2014

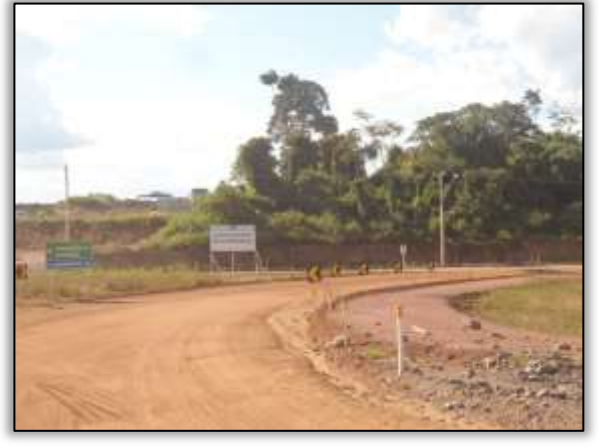

Foto 470. Acesso à vila residencial CCBM. Lado direito. Estaca 4230. S 03.1251° W 051.74237° 02/06/2014

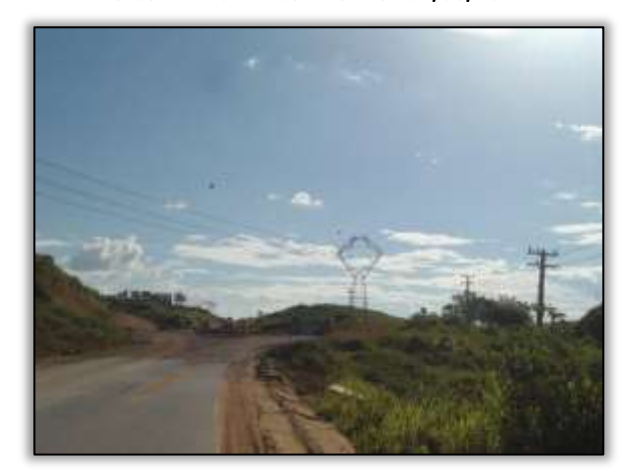

Foto 471 – Início do desvio da rodovia. Lado direito. Estaca 4370. S 03.12614° W 051.76251° 02/06/2014

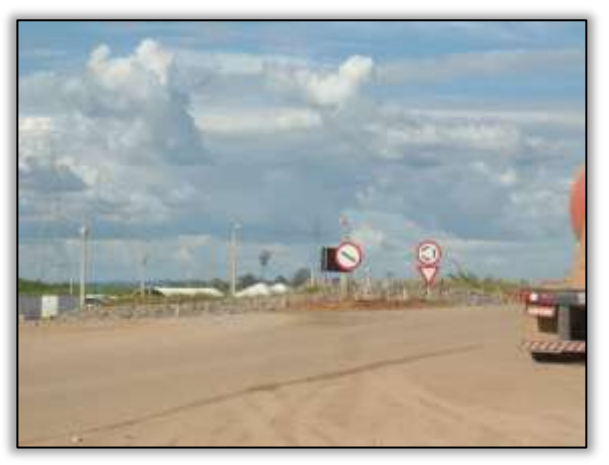

Foto 472 – Final do desvio da rodovia. Lado direito. S 03.12383° W 051.78881° 02/06/2014

**CONTRACTOR** 

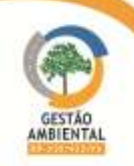

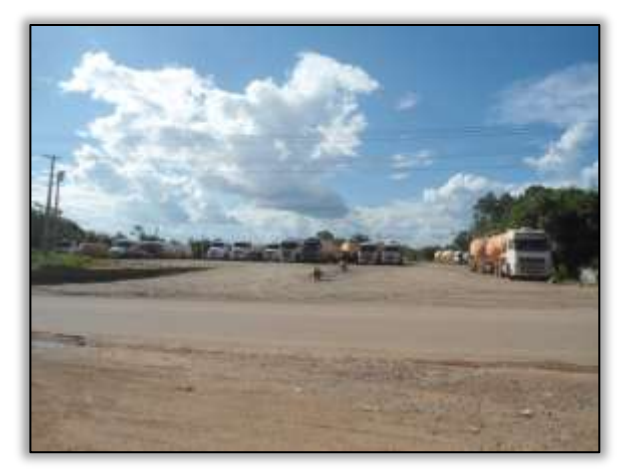

Foto 473 – Entrada para o estacionamento do CCBM. Lado direito. S 03.12371° W 051.78945° 02/06/2014

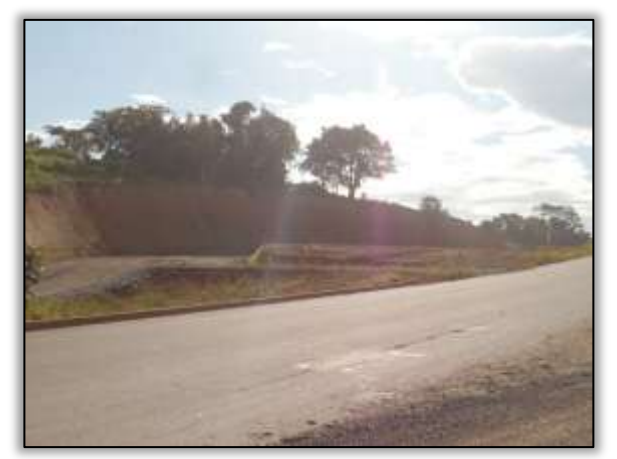

Foto 475- Acesso ao porto do CCBM. Lado direito. Estaca 4572. S 03.12021° W 051.79644° 02/06/2014

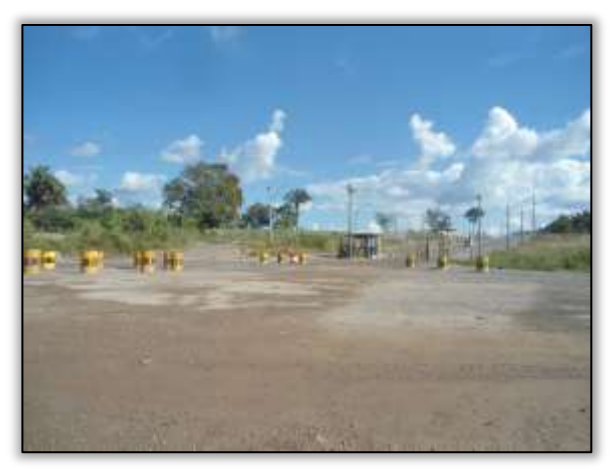

Foto 474 – Acesso ao canteiro de obra do CCBM. Lado esquerdo. S 03.12284° W 051.79378° 02/06/2014

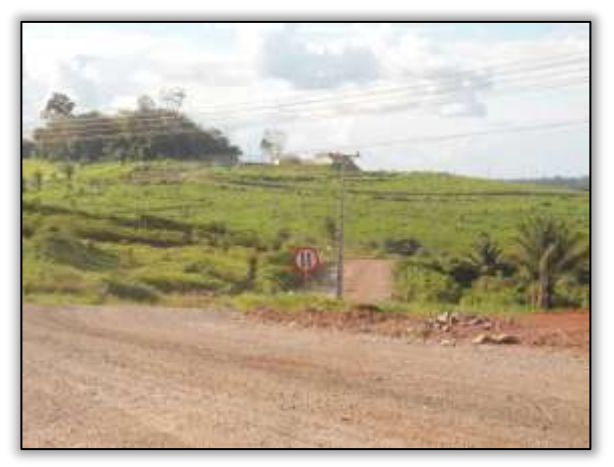

Foto 476- Rotatório para o acesso ao porto do CCBM. Lado esquerdo. Estaca 4572. S 03.12021° W 051.79644°02/06/2014

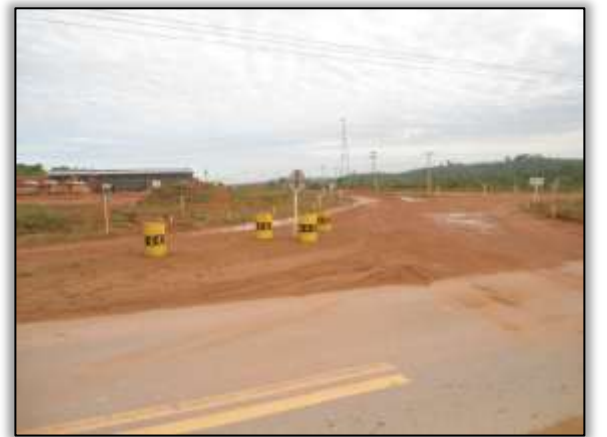

#### Foto 477. Acesso ao canteiro Bela Vista – Canais e Diques. Lado esquerdo. Estaca 4258. S 03.12479° W 051.73776° 02/06/2014

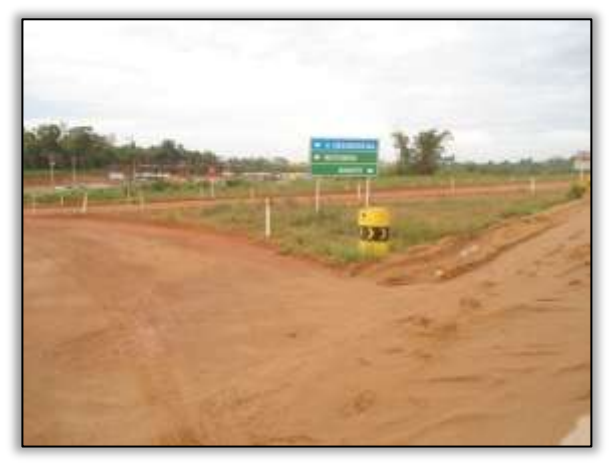

Foto 478. Acesso à vila residencial CCBM. Lado direito. Estaca 4230. S 03.1251° W 051.74237° 02/06/2014

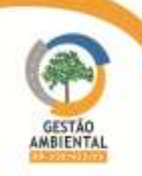

3.6.5.6. Registro fotográfico entre os meses de junho e julho de 2014.

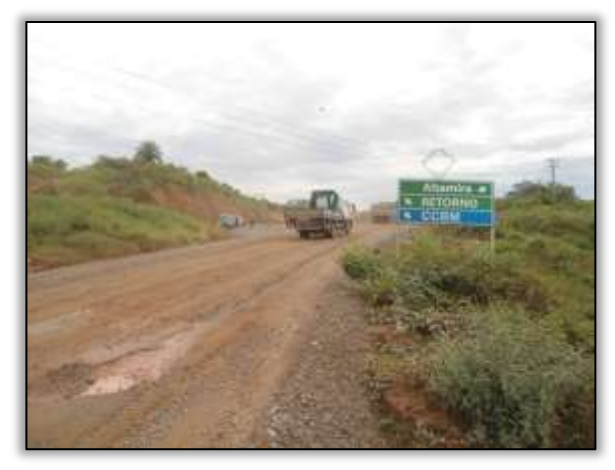

Foto 479 – Início do desvio da rodovia. Lado direito. Estaca 4370. S 03.12614° W 051.76251° 02/06/2014

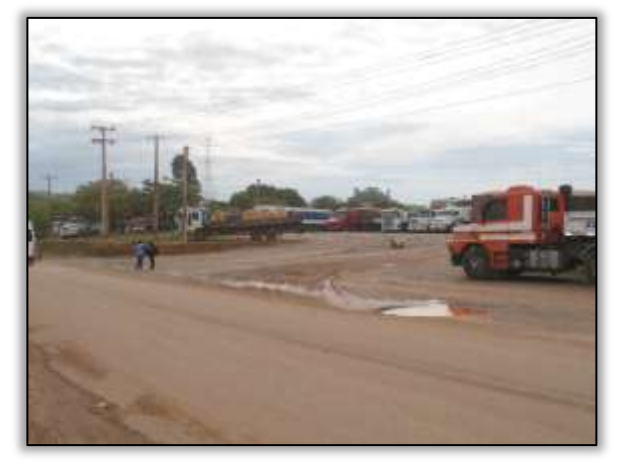

Foto 481 – Entrada para o estacionamento do CCBM. Lado direito. S 03.12371° W 051.78945° 02/06/2014

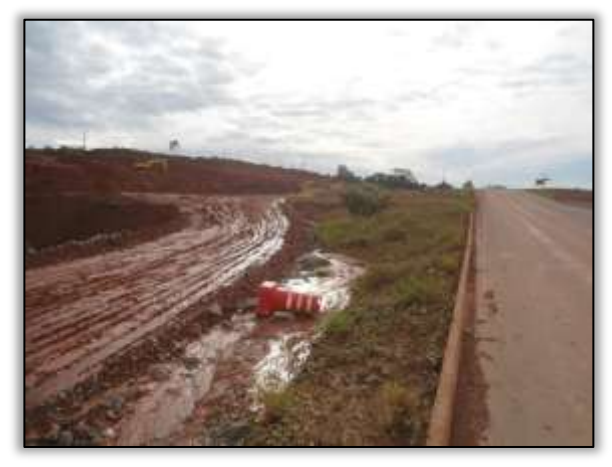

Foto 483- Acesso ao porto do CCBM. Lado direito. Estaca 4572. S 03.12021° W 051.79644° 02/06/2014

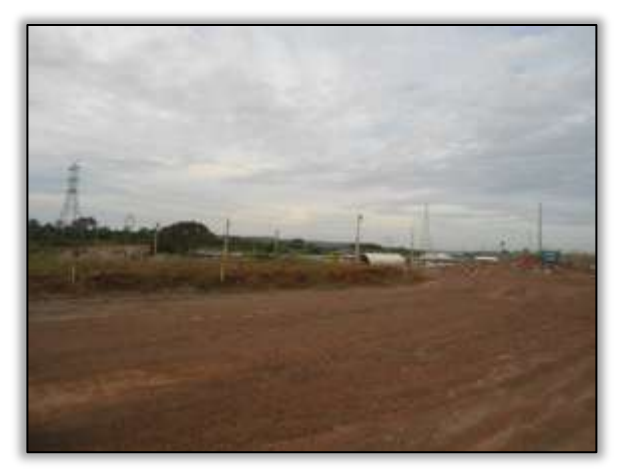

Foto 480 – Final do desvio da rodovia. Lado direito. S 03.12383° W 051.78881° 02/06/2014

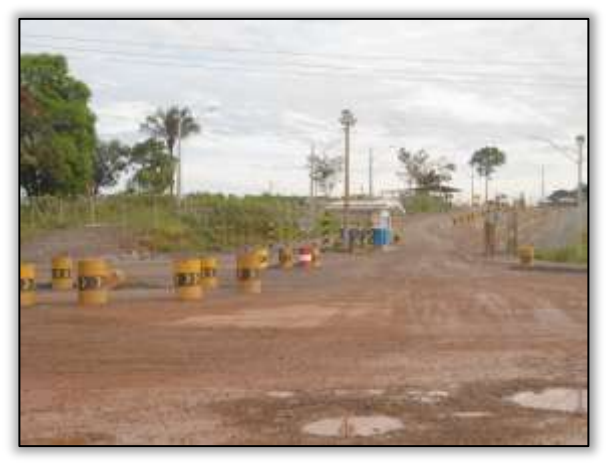

Foto 482 – Acesso ao canteiro de obra do CCBM. Lado esquerdo. S 03.12284° W 051.79378° 02/06/2014

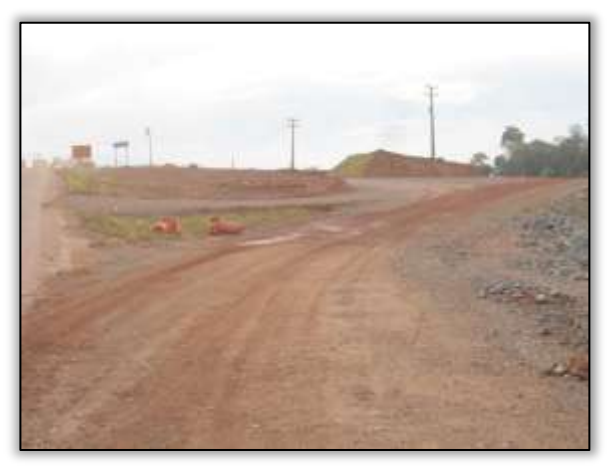

Foto 484- Rotatório para o acesso ao porto do CCBM. Lado esquerdo. Estaca 4572. S 03.12021° W 051.79644°02/06/2014

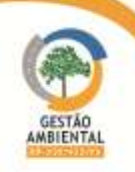

**TABLES** 

#### 3.6.5.7. Registro fotográfico entre os meses de julho e agosto de 2014.

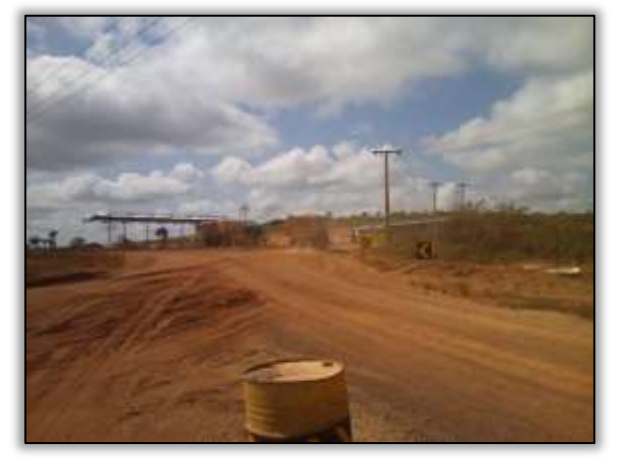

Foto 485. Acesso ao canteiro Bela Vista – Canais e Diques. Lado esquerdo. Estaca 4258. S 03.12479° W 051.73776° 30/07/2014

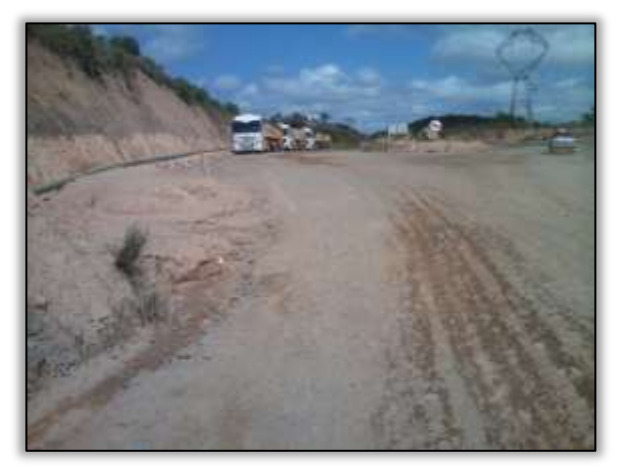

Foto 487 – Início do desvio da rodovia. Lado direito. Estaca 4370. S 03.12614° W 051.76251° 30/07/2014

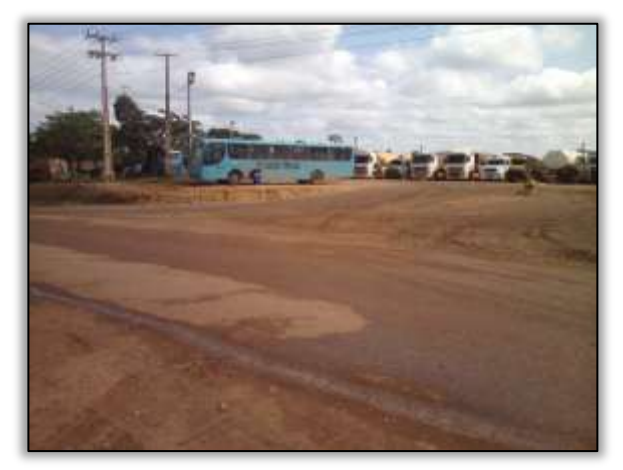

Foto 489 – Entrada para o estacionamento do CCBM. Lado direito. S 03.12371° W 051.78945° 30/07/2014

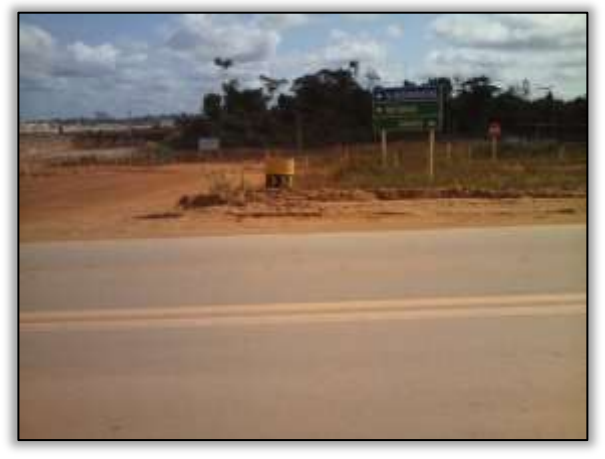

Foto 486. Acesso à vila residencial CCBM. Lado direito. Estaca 4230. S 03.1251° W 051.74237° 30/07/2014

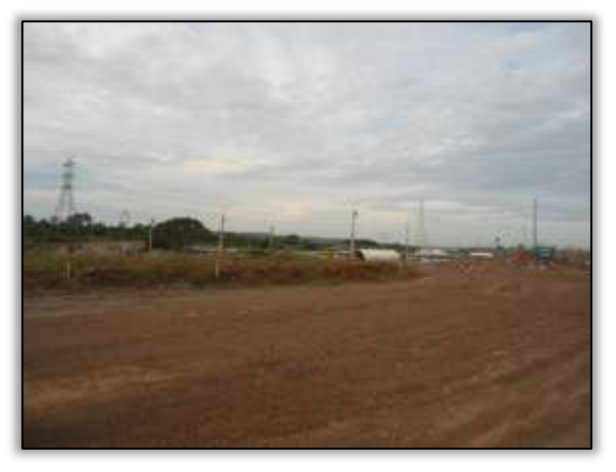

Foto 488 – Final do desvio da rodovia. Lado direito. S 03.12383° W 051.78881° 30/07/2014

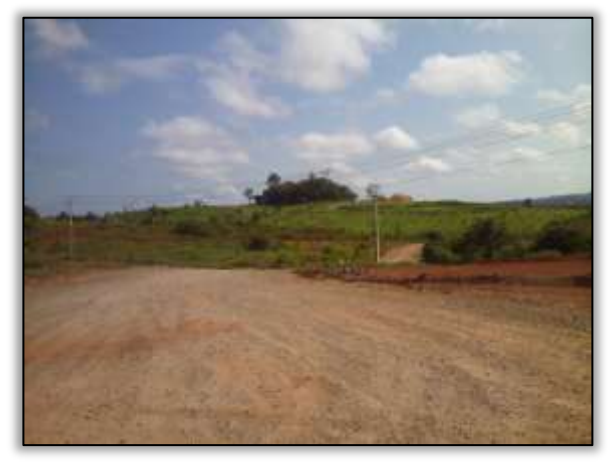

Foto 490- Acesso ao porto do CCBM. Lado direito. Estaca 4572. S 03.12021° W 051.79644° 30/07/2014

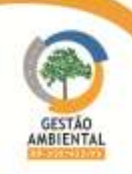

**CONTRACTOR** 

## 3.6.6. Sistema de Gestão Ambiental

O sistema foi desenvolvido para facilitar o acesso às informações geradas no âmbito do gerenciamento ambiental, como os registros de não-conformidade ambiental, expedientes trocados entre o DNIT, o Consórcio, as Construtoras e as demais partes integrantes do processo de pavimentação da rodovia. O acesso ao sítio pode ser feito pelo endereço eletrônico [http://br230pa.com.br/a-gestao/ste](http://br230pa.com.br/a-gestao/ste-gis/)[gis/](http://br230pa.com.br/a-gestao/ste-gis/)

O sistema contém informações abertas ao público, como as licenças ambientais das obras, e informações restritas para usuários cadastrados.

Essas informações são constantemente atualizadas, conforme o recebimento de informações pelo Consórcio. Elas são armazenadas na pasta Camadas que contém todas as informações produzidas ou adquiridas pela Gestão Ambiental. Essas informações são georreferenciadas e "plotadas" no mapa.

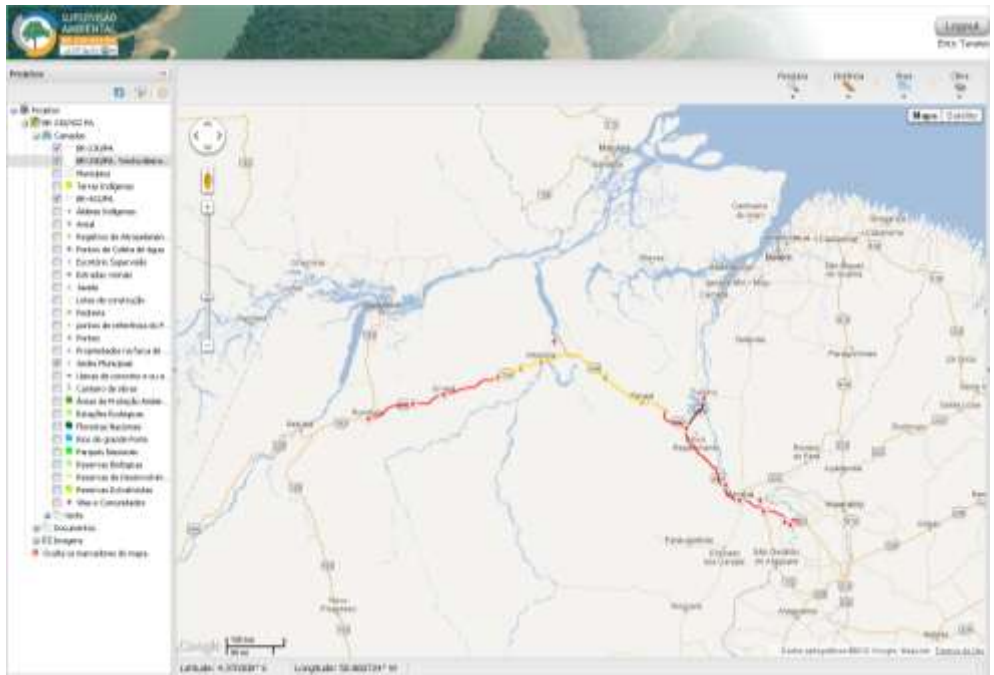

Figura 40 – Página demonstrando as camadas do Sistema de Gestão

Na pasta *Documentos* são reunidos todos os documentos inerentes ao processo de licenciamento ambiental e execução do empreendimento, como: licenças ambientais, registros de não conformidade ambiental aplicados às construtoras e expedientes trocados entre as partes.

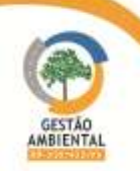

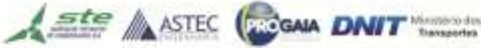

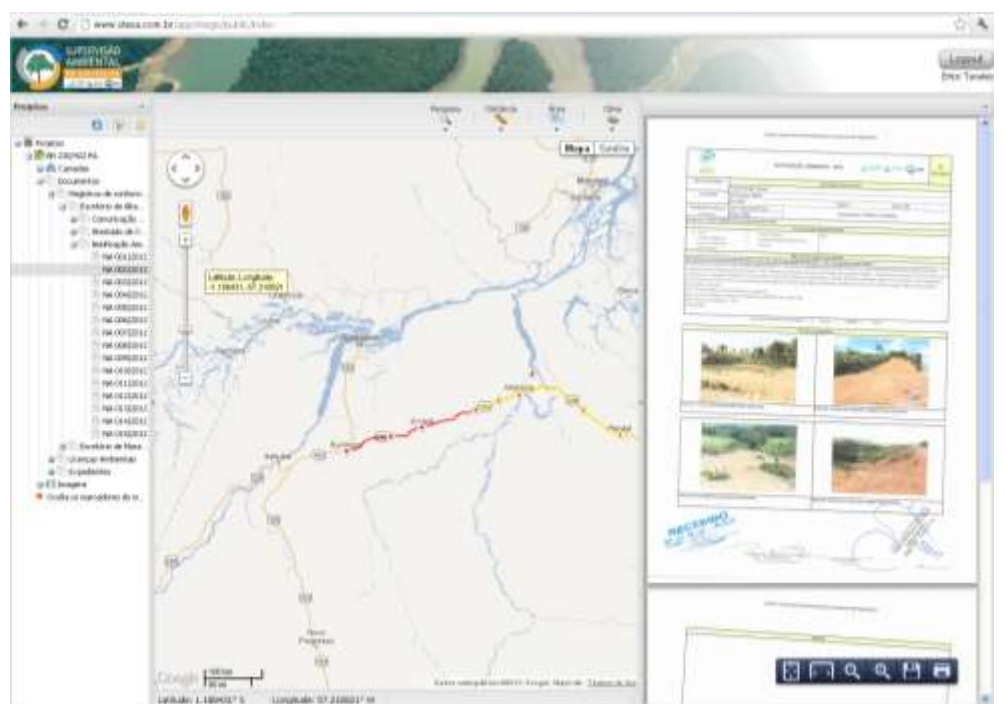

Figura 41 – Página demonstrando a visualização de documentos no Sistema de Gestão

A pasta *Imagens* está dividida em dois tipos de informação: (i) imagens georreferenciadas – e (ii) imagens não georreferenciadas.

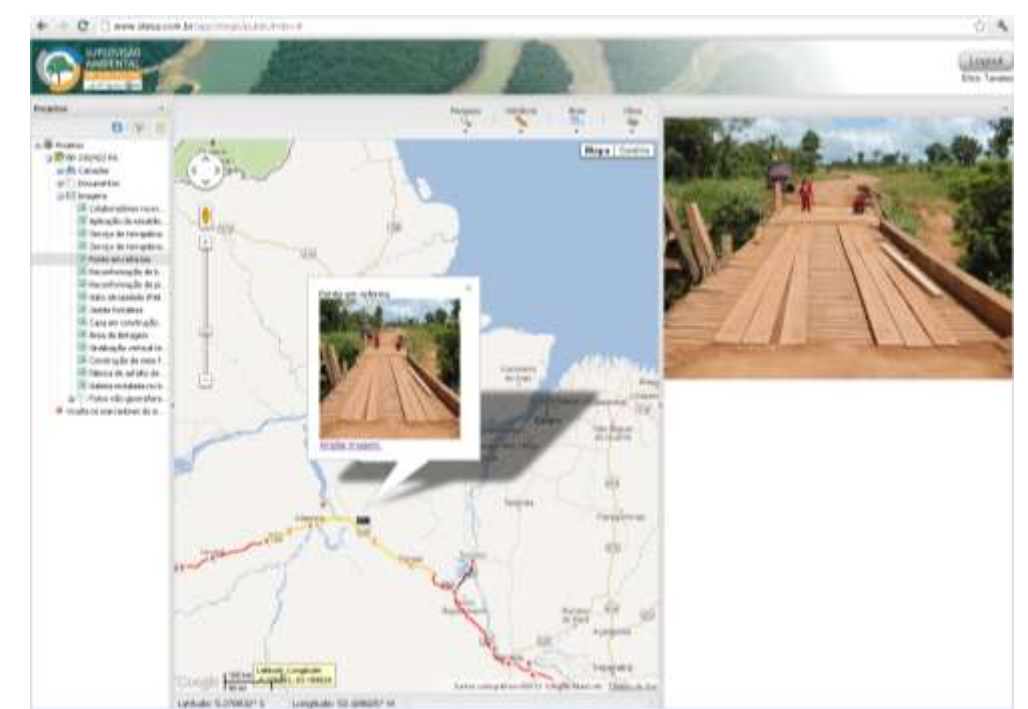

Figura 42 – Página demonstrando a visualização de imagens georreferenciadas no Sistema de Gestão.

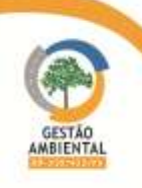

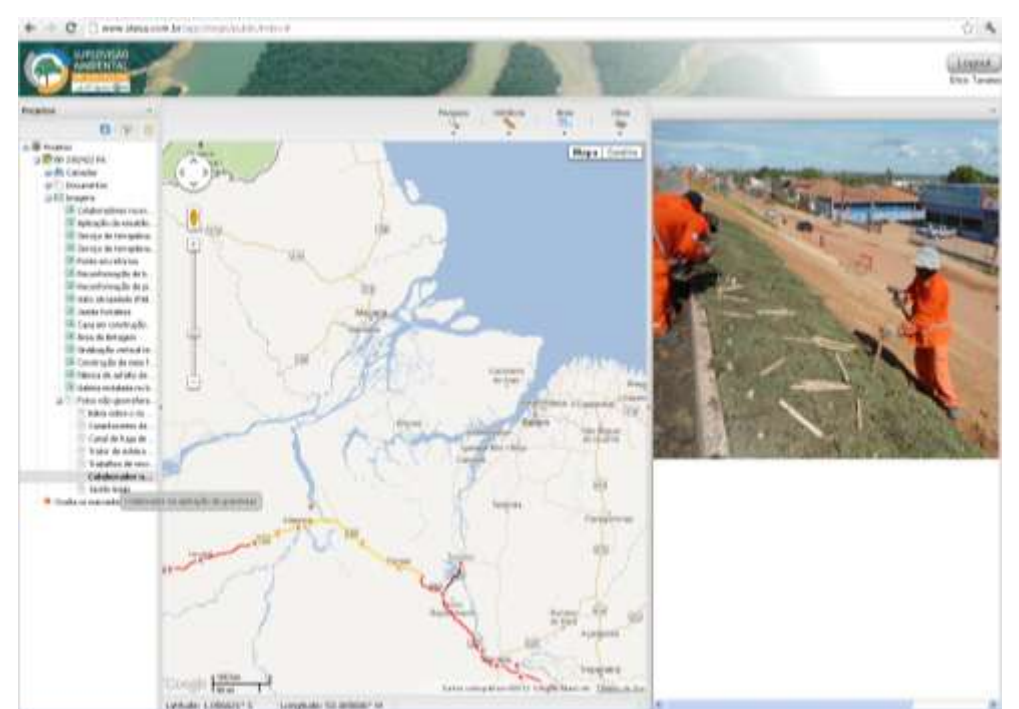

Figura 43 – Página demonstrando a visualização de fotos não georreferenciadas no Sistema de Gestão

O sistema de Gestão está em constante desenvolvimento e atualização. É uma plataforma de rápido acesso, o que a torna uma importante ferramenta devido ao dinamismo do trabalho desenvolvido pela Gestão/Supervisão Ambiental, já que possibilita tanto aos profissionais que estão constantemente em campo quanto aos profissionais do gerenciamento e da CGMAB que tenham acesso à informação em qualquer lugar que se tenha acesso à Internet. Além disso, se caracteriza também como um banco de dados, um servidor de informações virtual de fácil acesso para os atores presentes no empreendimento.

## 3.6.7. Equipe de Execução do Programa

O Programa de Gestão Ambiental é executado pela equipe do Consórcio Ambiental BR-230/422/PA, conforme descrito na Tabela a seguir.

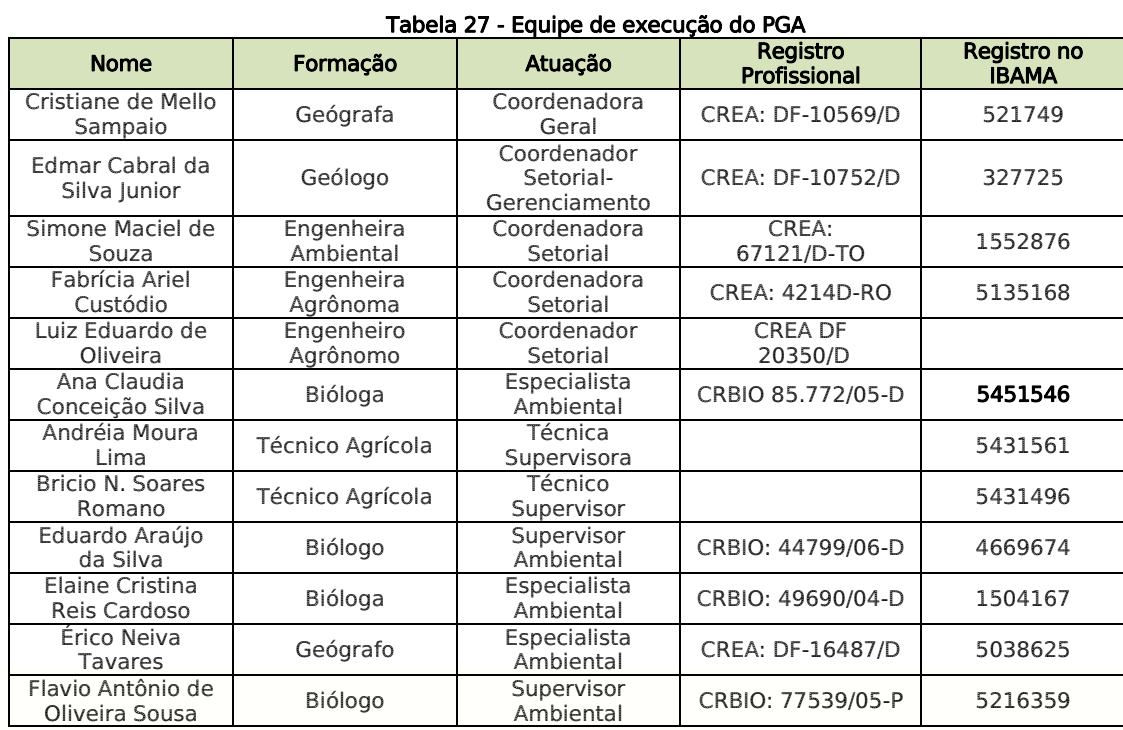

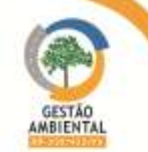

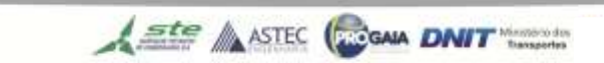

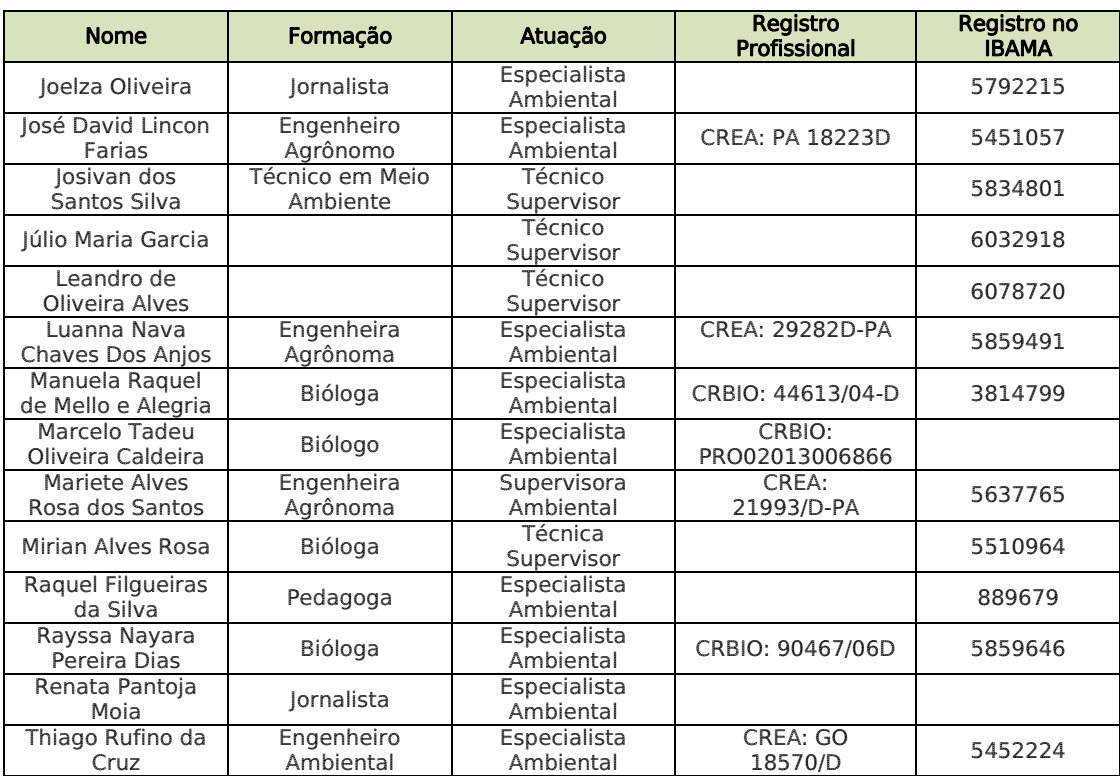

## 3.6.8.Cronograma para o próximo período

A equipe de Gestão e supervisão Ambiental, tanto no escritório sede como nos escritórios locais, trabalha diariamente executando o PGA. As atividades são apresentadas nos relatórios periódicos.

## 3.7. PROGRAMA AMBIENTAL DE CONSTRUÇÃO – PAC

O PAC objetiva garantir as obras de melhorias e duplicação da BR 422/PA e BR 230/PA, a partir da adoção de procedimentos ambientalmente adequados, executando o efetivo controle sobre os impactos negativos, sejam eles potenciais ou concretos, mediante a adoção de processos construtivos, padronizados e especializados, controles de contaminação e poluição do ar e em mananciais, controle do maquinário, gestão de resíduos em canteiros e acampamentos, e prevenção ao desenvolvimento de processos erosivos.

Além disso, o PAC apresenta os critérios básicos a serem empregados pelas empreiteiras durante a fase de execução e implantação das obras da BR 230/PA.

Este programa indica os procedimentos operacionais orientados para minimizar possíveis impactos ambientais por decorrência da obra.

## 3.7.1. Lotes em obra

#### 3.7.1.1. Trecho Urbano de Marabá (km 119,16 ao km 125,1)

Este trecho está inserido na área urbana de Marabá. Possui a licença ambiental n° 617/2009 IBAMA. Esta obra é convênio entre o Governo Federal (DNIT) e a prefeitura de Marabá. A empresa responsável pelas obras era a CMT Engenharia.

Não foram observadas atividades construtivas no período em tela.

Ste ASTEC (PROGALA DNIT

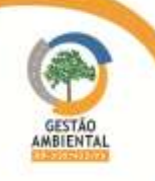

#### 3.7.1.2. Trecho Marabá – Itupiranga (Lote Único: do km 134,9 ao 178,6, com extensão de 43,7 km).

As obras deste trecho estão sob a responsabilidade do Consorcio TAMASA/CIMCOP.

Tendo em vista o inicio do período chuvoso, a Construtora diminuiu as obras de terraplenagem e compactação do solo.

#### Canteiro de Obras

O Consórcio TAMASA/Cimcop, detentor da LO n° 8632/2014, que licencia o canteiro de obras com instalação administrativas e área de apoio, iniciou a operação da área administrativa e de laboratório do canteiro.

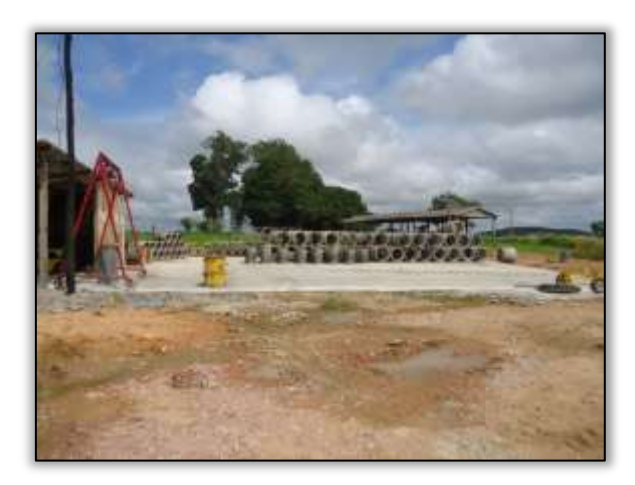

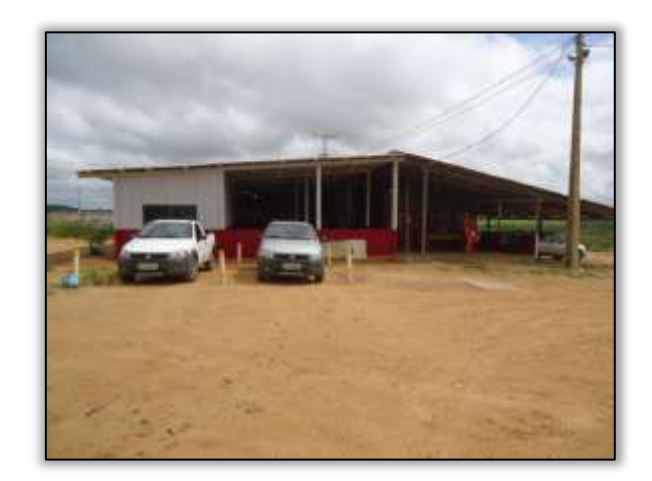

Foto 491 – Fabricação de bueiro simples tubulares de concreto. S 05.17695° W 049.37176° 23/04/2014

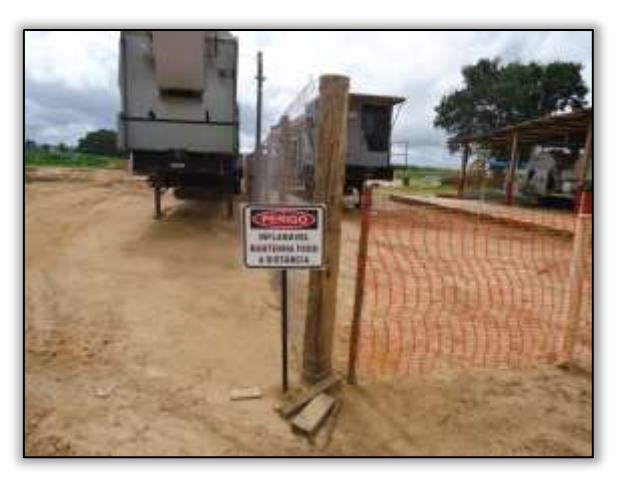

Foto 493 – Base Usina de Asfalto. S 05.14373° W 049.35671° 23/04/2014

Foto 492 – Escritório de Canteiro. S 05.14399° W 049.35741° 23/04/2014

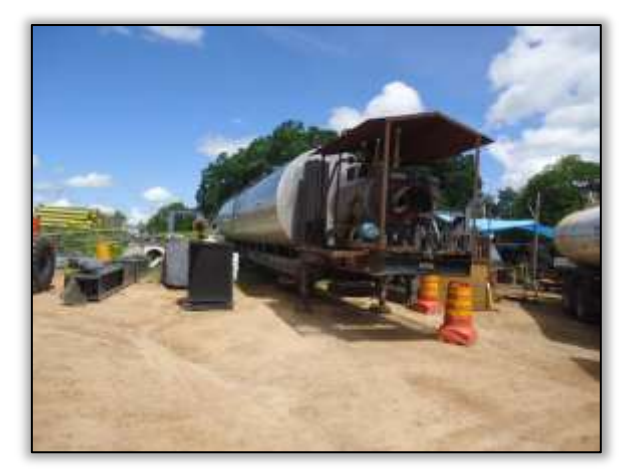

Foto 494 – Usina de asfalto móvel. S 05.14428° W 049.35740° 30/04/2014

Em abril foram identificadas irregularidades no canteiro da construtora. A supervisora ambiental solicitou a construção de uma cobertura na área de descarta da baia. O consórcio TAMASA/CIMCOP, atendeu prontamente as solicitações feitas pela equipe.

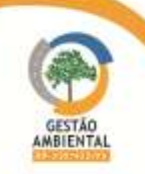

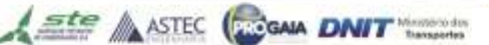

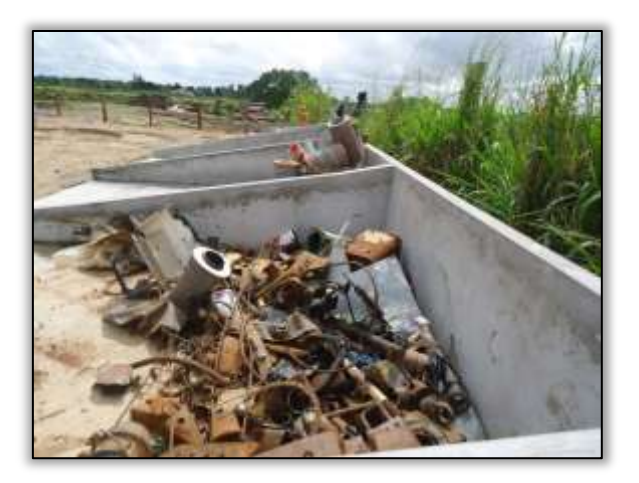

Foto 495 – Armazenamento de Resíduos Metálicos. S 05.14417° W 049.35648° 23/04/2014 (antes)

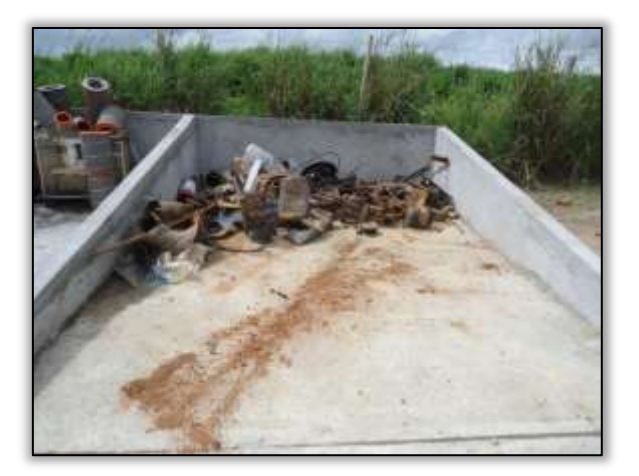

Foto 496 – Armazenamento de Resíduos Metálicos. S 05.14417° W 049.35648° 23/04/2014 (antes)

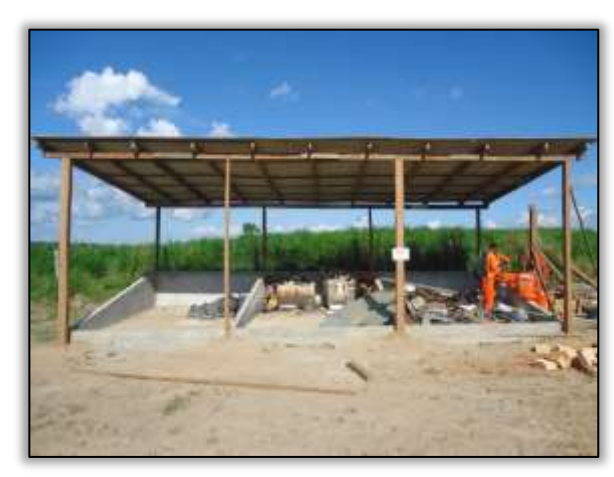

Foto 497 – Construção de cobertura na baia de resíduos metálicos. S 05.14417° W 049.35648° 03/06/2014 (depois)

No que tange a sua área de laboratório, área administrativa e todas as atividades concernentes ao segmento das obras, manteve boa organização em relação ao acondicionamento de resíduos e organização da no local.

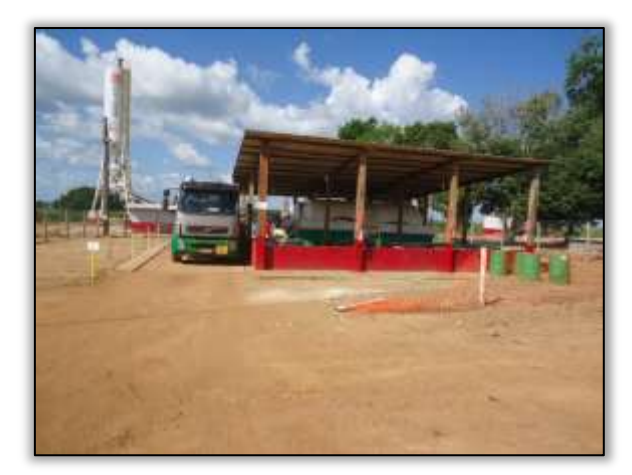

Foto 498 – Ponto de abastecimento. S 05.24769° W 049.35731° 30/06/2014

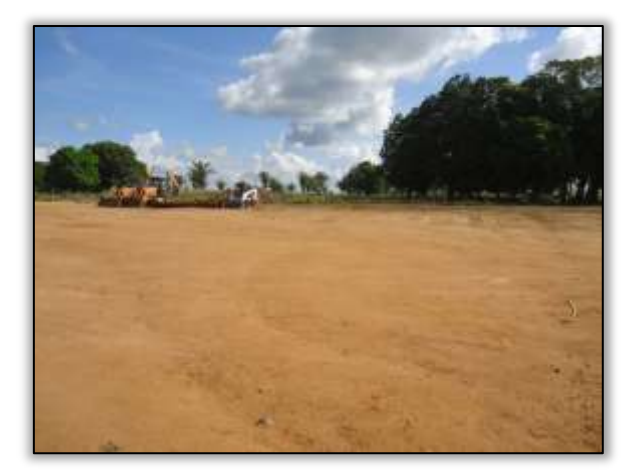

Foto 499 – Visão ampla do canteiro. S 05.14419° W 049.35743° 30/06/2014

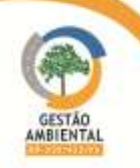

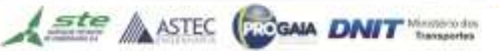

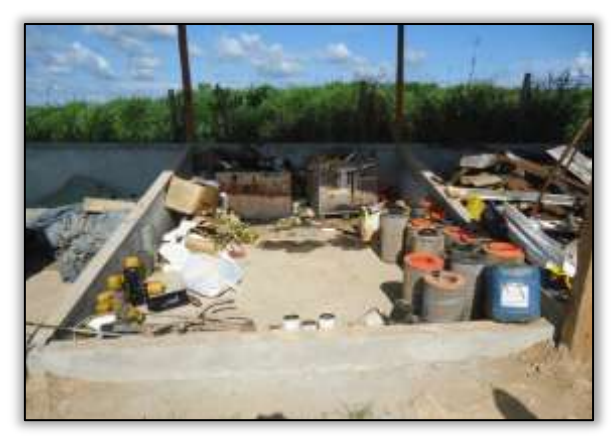

Foto 500 – Armazenamento de resíduos metálicos. S 05.14414° W 049.35653° 30/06/2014

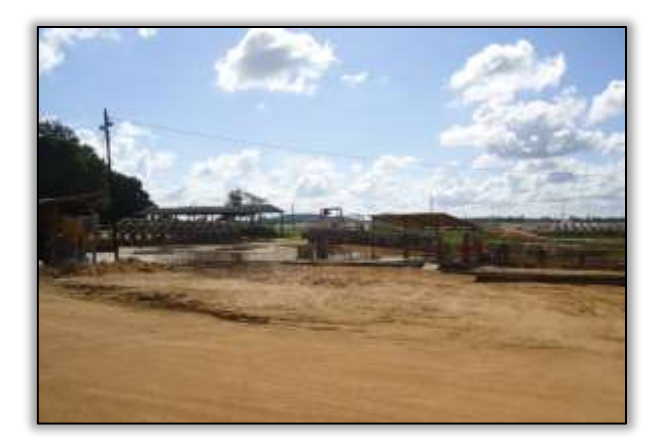

Foto 501 – Fabricação de bueiros. S 05.14409° W 049.35769° 30/06/2014

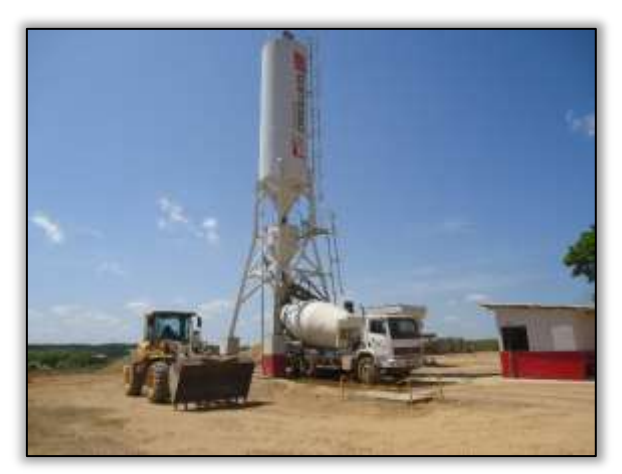

Foto 502 – Usina de concreto do canteiro. S 05.14387° W 049.35688° 29/07/2014

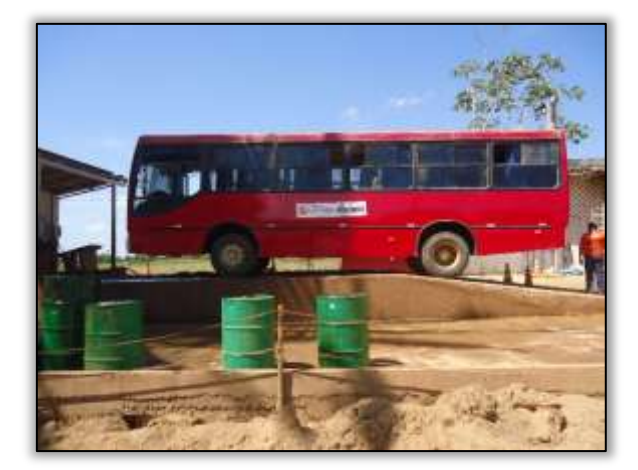

Foto 503 – Posto de Lavagem do canteiro. S 05.14436° W 049.35702° 29/07/2014

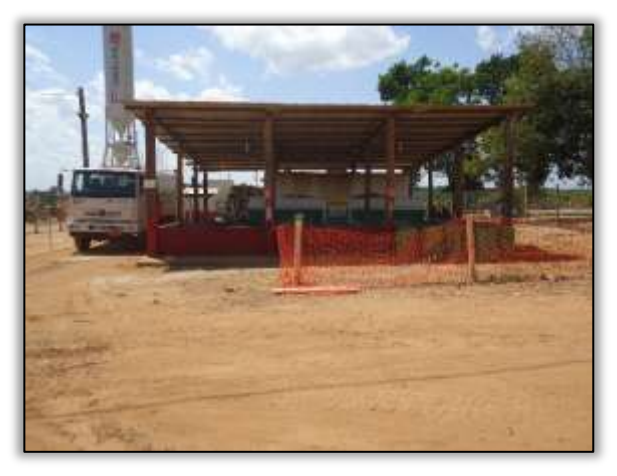

Foto 504 – Posto de combustível do canteiro. S 05.14410° W 049.35730° 29/07/2014

#### Jazida

A Jazida Marlene possui a LO 08/2013, cuja as atividades previstas são a extração de areia/cascalho, fora de recursos hídricos. Esta foi expedida pela Secretária Municipal de Meio Ambiente de Itupiranga – SEMA.

Esta licença, sofreu, em fevereiro de 2014, retificações, conforme informado pelo Consorcio TAMASA/CIMCOP, por meio da carta OF 006/AMB/TAM-CIM2014, a

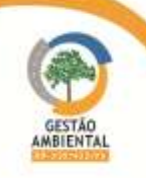

gestora ambiental. Assim sendo, a jazida Marlene, passou também a ser autorizada a beneficiar materiais agregados.

A Gestão Ambiental protocolou na CGMAB em 14/02/2014 a carta nº 020/2014-Consórcio Ambiental BR-230/422/PA, encaminhando a LO 08/2013- SEMAI-Itupiranga retificada contemplando o beneficiamento do material explorado.

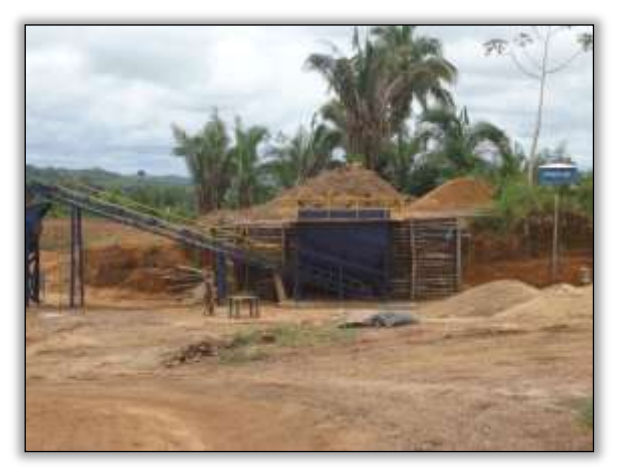

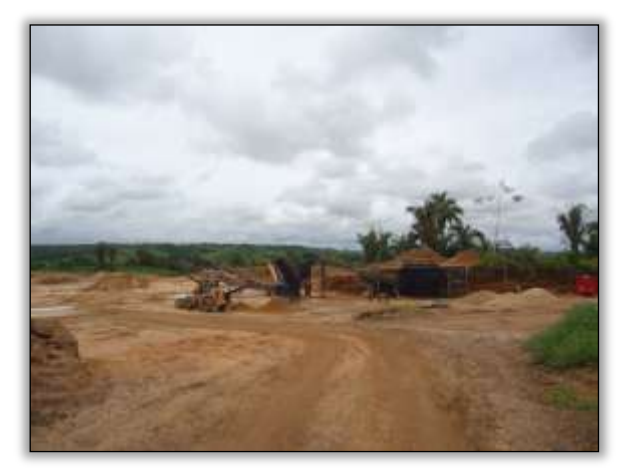

Foto 505 – Instalação da britagem. Lado esquerdo. S 05.21944° W 049.34484° 24/02/2014

Foto 506 – Instalação da britagem. Lado esquerdo. S 05.21944° W 049.34484° 24//02/2014

Foi verificada a instalação do separador de agregado e a balança de pesagem na área da jazida.

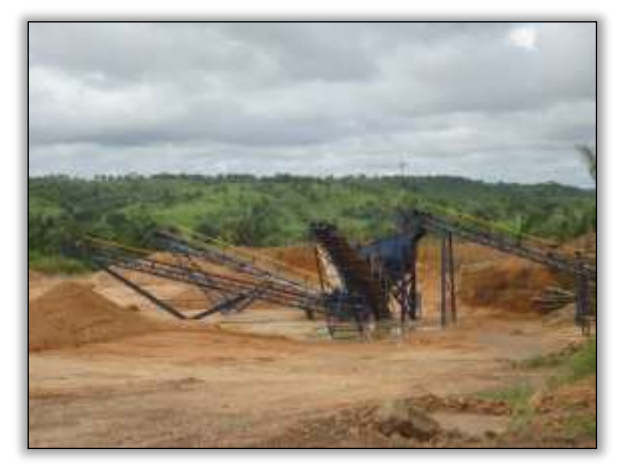

Foto 507 – Instalação do separador de agregado. Lado esquerdo. S 05.21944° W 049.34484° 25/03/2014

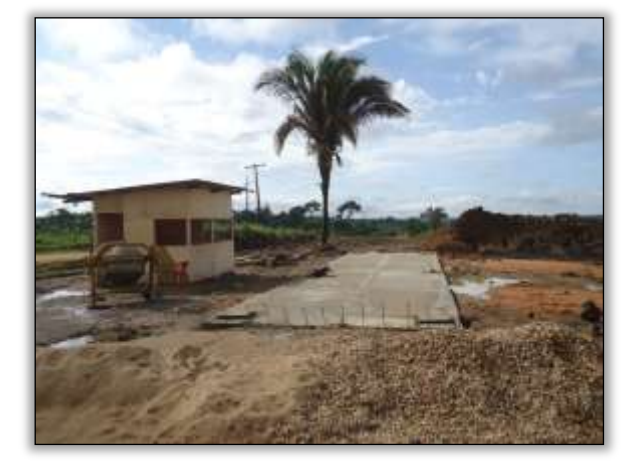

Foto 508 – Balança de pesagem. Lado esquerdo. S 05.21947° W 049.34481° 25/03/2014

As atividades estão sendo realizadas conforme a licença, inclusive a instalação do separador de agregado e da balança de pesagem na área. Além da LO, foi expedida também a AF – Autorização de Funcionamento nº 3142/2014 para a Usina Móvel.

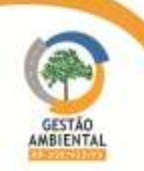

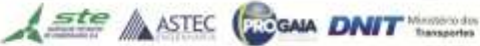

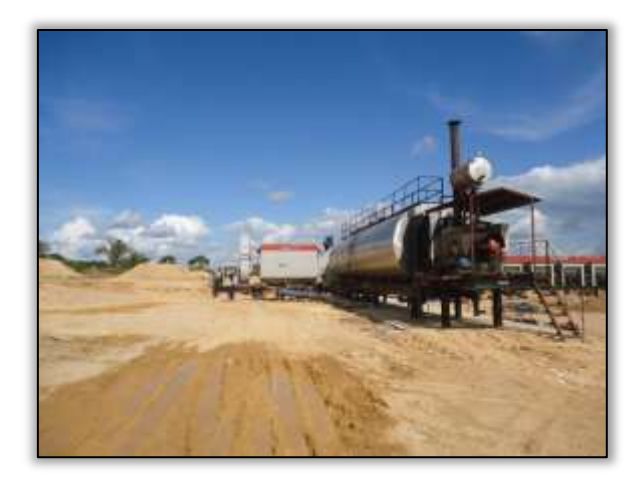

Foto 509 – Usina de asfalto móvel. Lado esquerdo. S 05.21944° W 049.34484° 07/05/2014

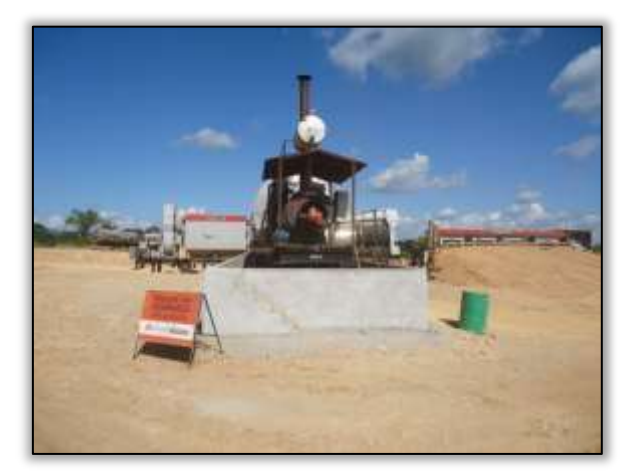

Foto 511 – Usina de asfalto móvel com base de apoio. Lado esquerdo. S 05.21944° W 049.34484° 03/06/2014

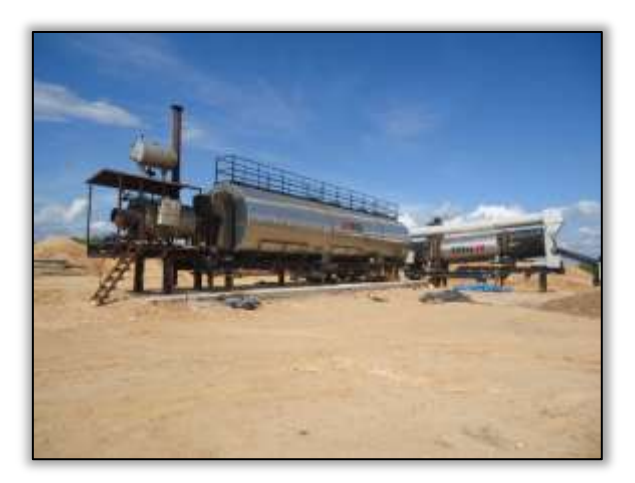

Foto 510 – Usina de asfalto móvel. Lado esquerdo. S 05.21944° W 049.34484° 07/05/2014

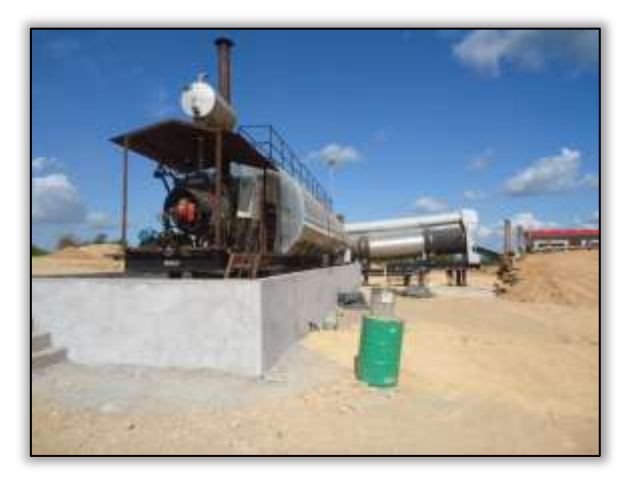

Foto 512 – Usina de asfalto móvel bom base de apoio. Lado esquerdo. S 05.21944° W 049.34484° 03/06/2014

Em atendimento a CNC nº 01/2014/Lt-Único, a construtora instalou a base de concreto nos tanques de CMC 30. Além disso, realizou a limpeza da área no qual havia derramamento de óleo, desta forma, foi emitido o AC 04/2014/M/Lt-Único.

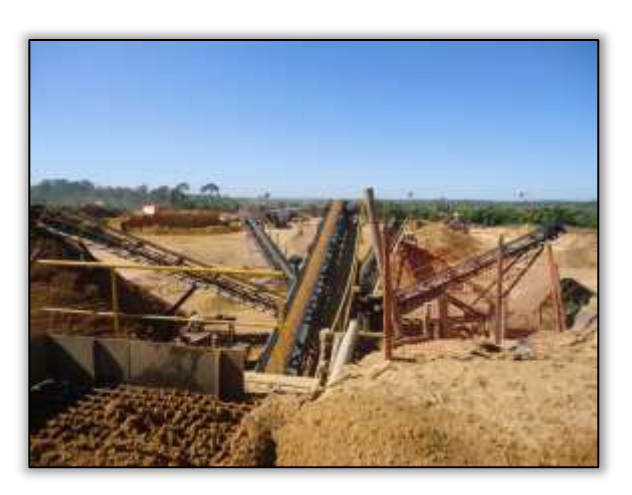

Foto 513 – Separador de agregado instalado. Lado esquerdo. S 05.21944° W 049.34484° 13/06/2014

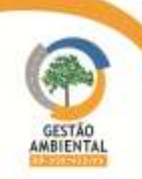

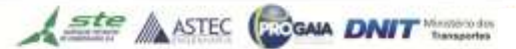

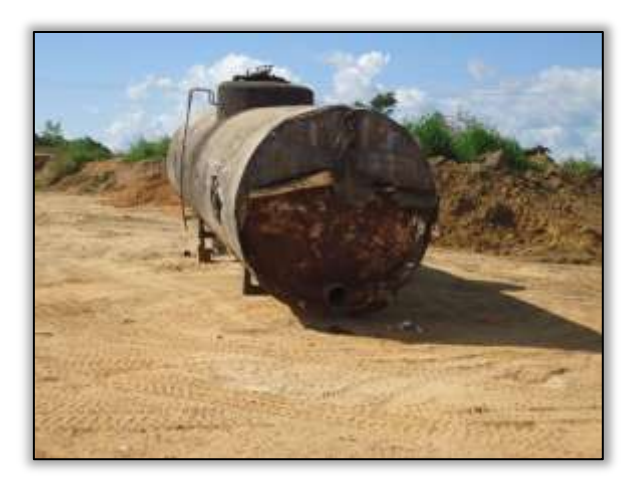

Foto 514 – Tanque de R1 sem sinalização e caixa de proteção. Lado esquerdo. S 05.22060° W 049.34463° 03/06/2014

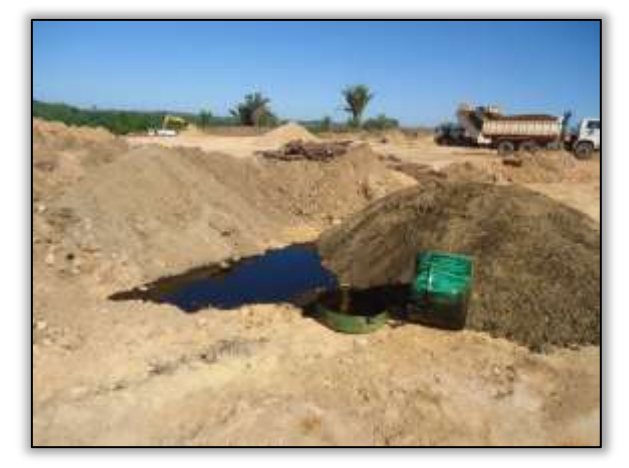

Foto 516 – Vazamento de óleo na jazida. Lado esquerdo. S 05.22094° W 049.34424° 13/06/2014

Foto 515 – Tanque de emulsão suspenso e com caixa de contenção. Lado esquerdo. S 05.22108° W 049.34438° 13/06/2014

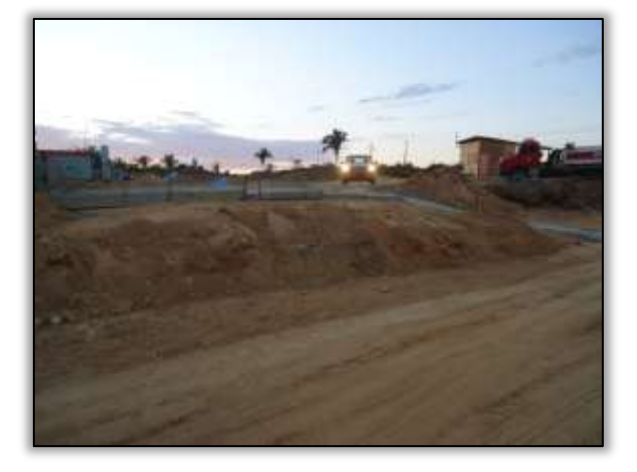

Foto 517 – Local organizado. Lado esquerdo. S 05.22102° W 049.34435° 03/07/2014

#### Terraplenagem e corte.

cortes.

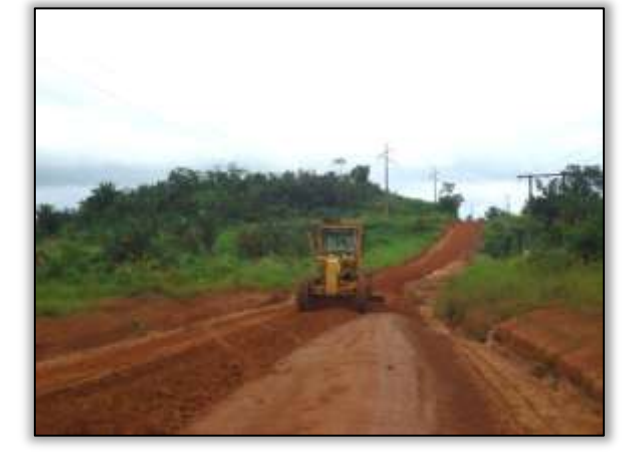

Foto 518 – Regularização do corpo estradal da rodovia. Lado esquerdo. S 05.03587º W 049.45863º 13/03/2014

Foto 519 – Atividades de terraplanagem. Lado esquerdo. S 05.04190º W 049.45770º 13/03/2014

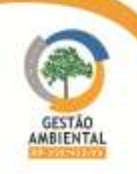

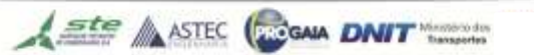

A construtora realizou atividades de terraplenagem, compactação do solo e

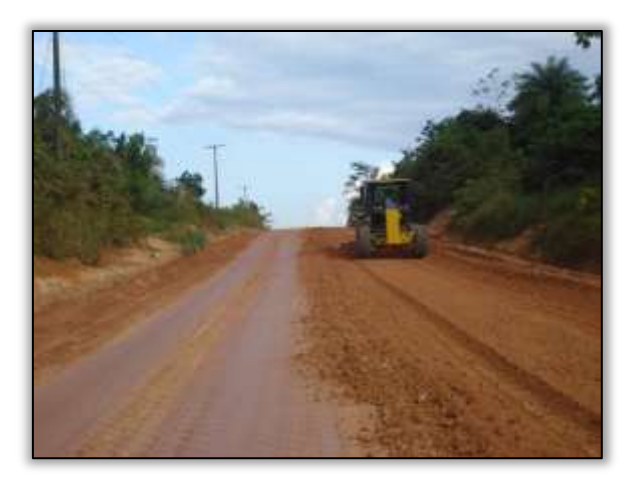

Foto 520 – Terraplanagem. Lado esquerdo. S 05.18179° W 049.36861° 14/05/2014

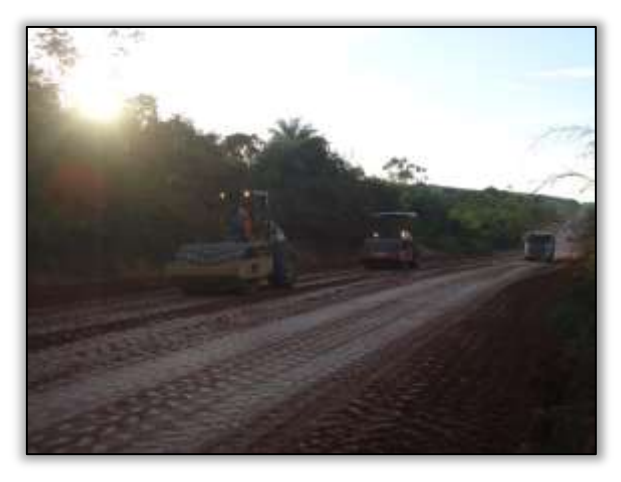

Foto 522 – Compactação de solo. Lado esquerdo. S 05.18591° W 049.36599° 14/05/2014

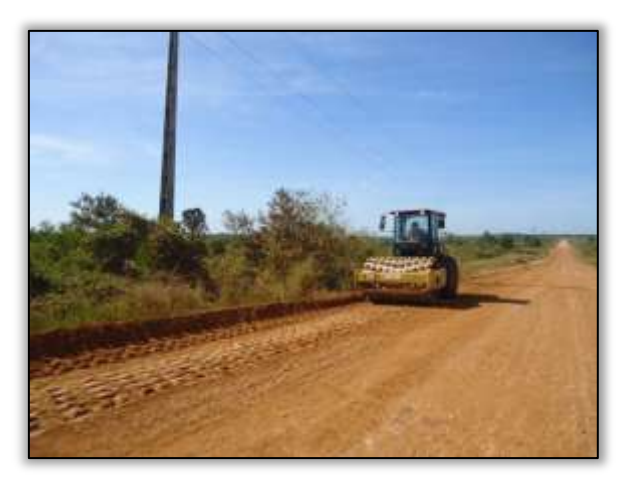

Foto 524 – Compactação de solo. Lado direito. S 05.18591° W 049.36599° 03/06/2014

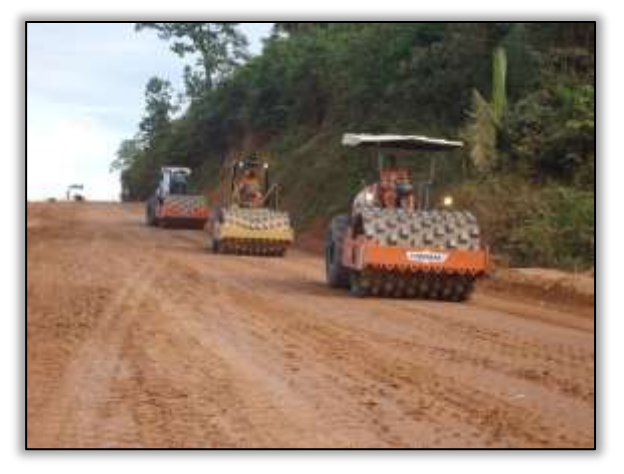

Foto 521 – Compactação de solo. Lado esquerdo. S 05.18591° W 049.36599° 14/05/2014

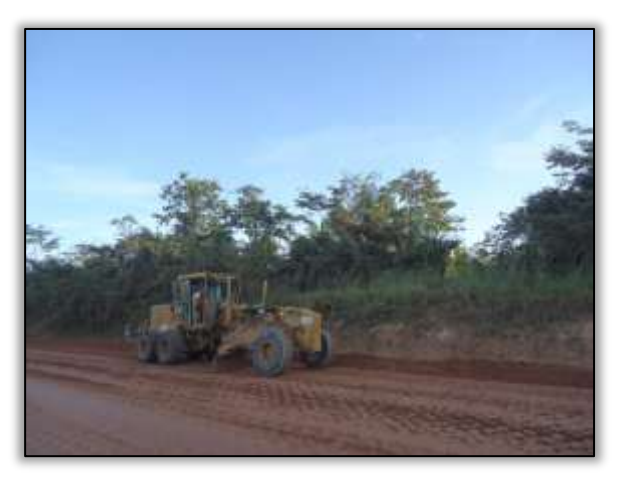

Foto 523 – Terraplanagem. Lado esquerdo. S 05.18179° W 049.36861° 14/05/2014

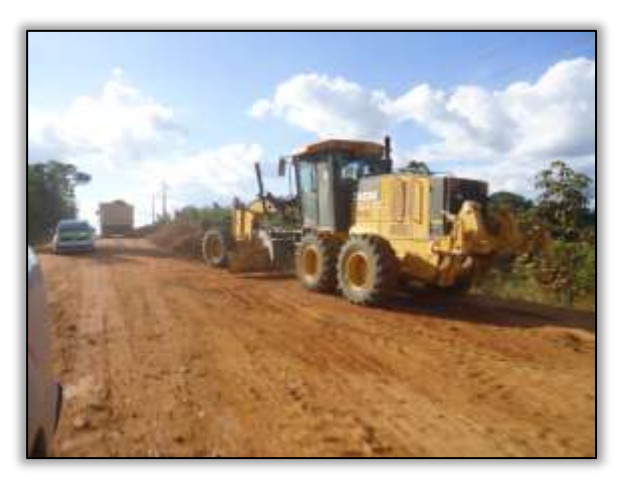

Foto 525 – Atividades de terraplenagem. Lado direito. S 05.18179° W 049.36861° 03/06/2014

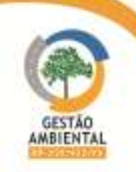

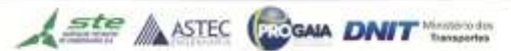

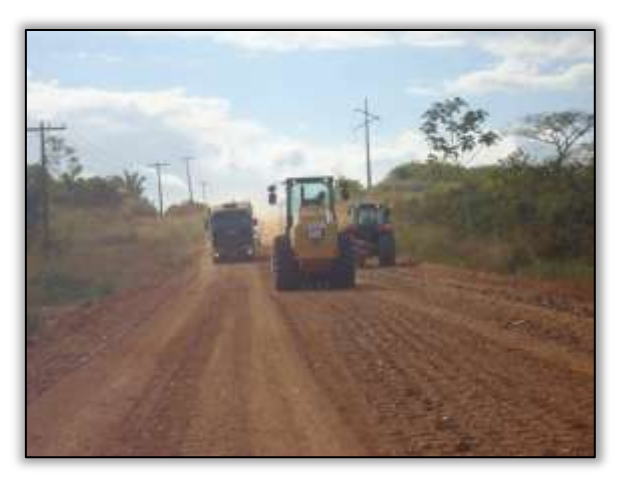

Foto 526 – Compactação de solo. Lado direito. S 05.24605° W 049.33047° 18/06/2014

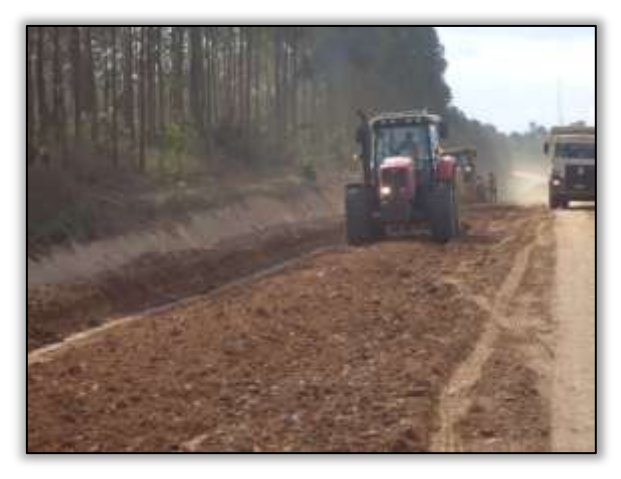

Foto 528 – Gradeamento. Lado esquerdo. S 05.16740° W 049.37820° 18/06/2014

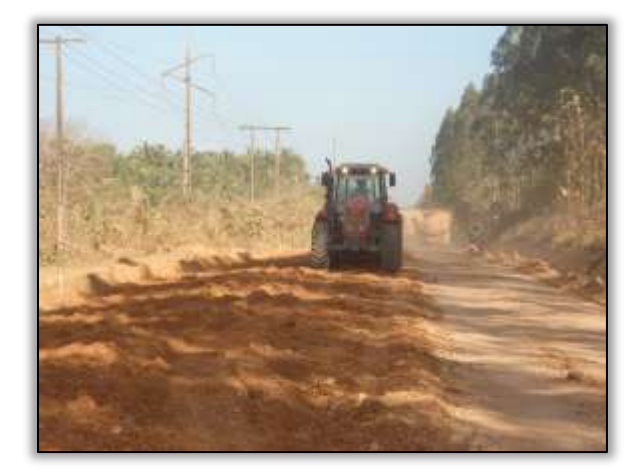

Foto 530 – Atividade de gradeamento. Lado direito. S 05.16725° W 049.37831° 24/07/2014

#### Obra de Arte Corrente

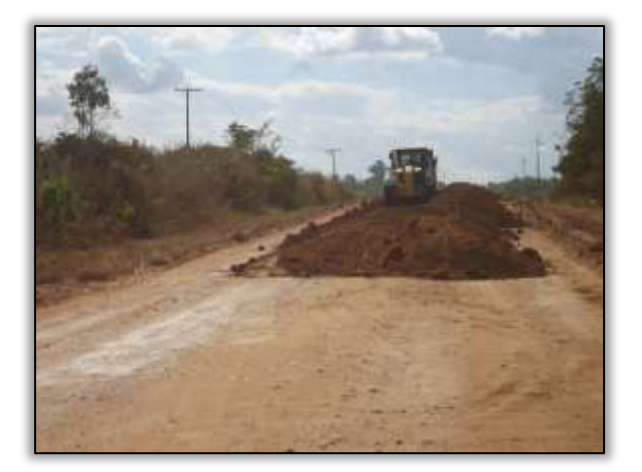

Foto 527 – Atividade de terraplenagem. Eixo. S 05.22607° W 049.33955° 18/06/2014

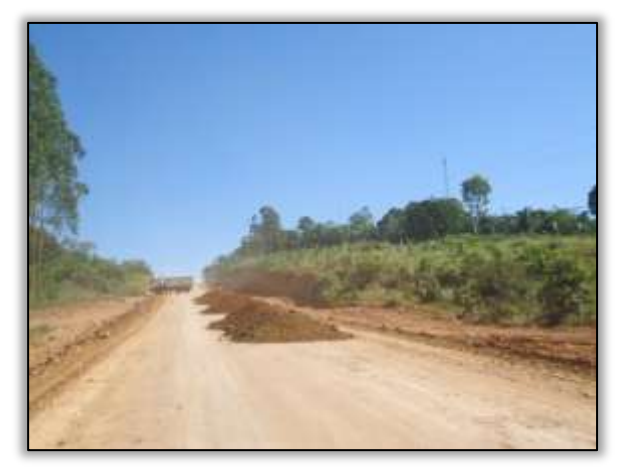

Foto 529 – Material para aterro. Lado esquerdo. S 05.15728° W 049.38612° 24/06/2014

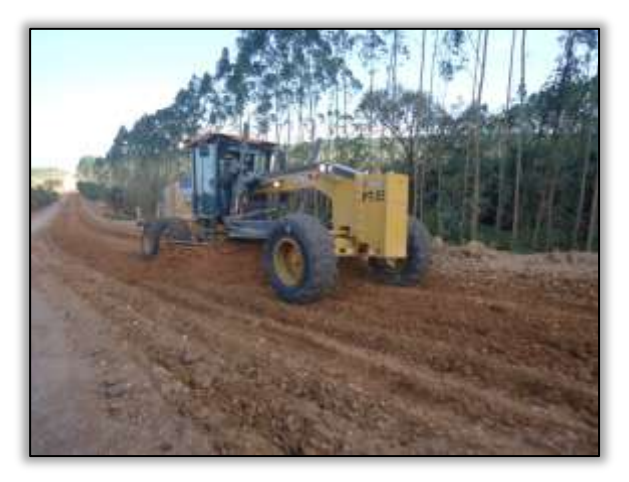

Foto 531 – Atividades de terraplenagem. Lado esquerdo. S 05.16033° W 049.36858° 28/07/2014

O Consórcio Tamasa/Cimcop realizou a substituição de bueiro triplo tubular de concreto no intuito de facilitar o escoamento das águas pluviais. A equipe de supervisão ambiental orientou quanto aos cuidados no barramento das águas para a instalação do reforço no bueiro. O consórcio Tamasa/Cimcop vem

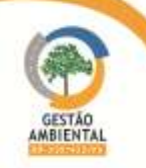

construindo as estruturas que constituem os dispositivos de admissão e lançamento do tipo galeria, a montante e a jusante.

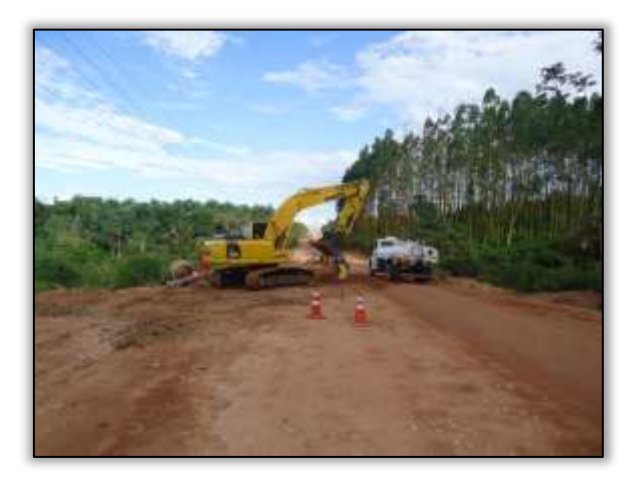

Foto 532 – Corte na rodovia para substituir bueiro triplo de concreto. Lado direito. S 05.15319° W 049.38892° 14/05/2014

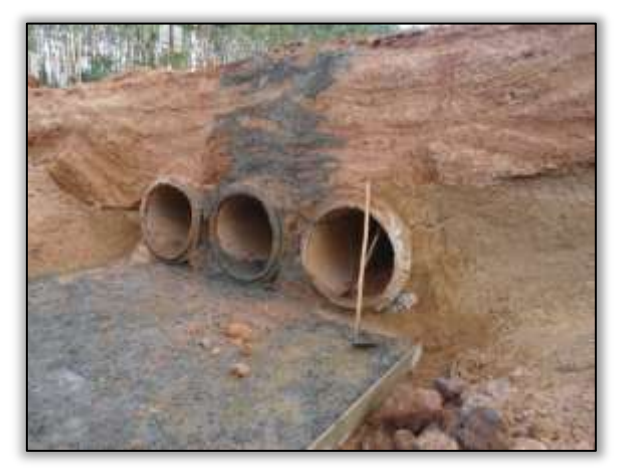

Foto 534 – Substituição de bueiro triplo tubular de concreto. Lado direito. S 05.15319° W 049.38892° 14/05/2014

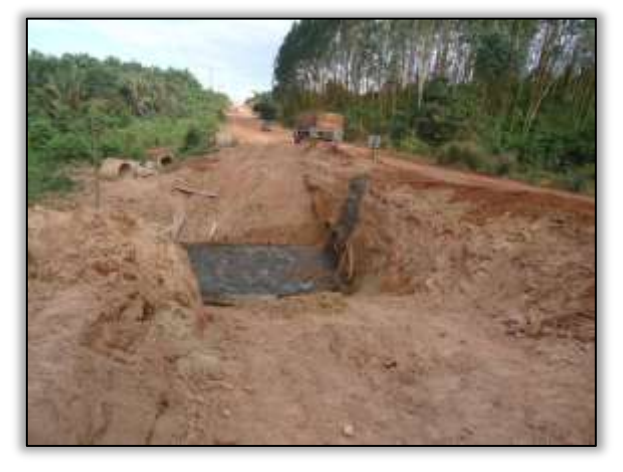

Foto 533 – Substituição de bueiro triplo tubular de concreto. Lado direito. S 05.15319° W 049.38892° 14/05/2014

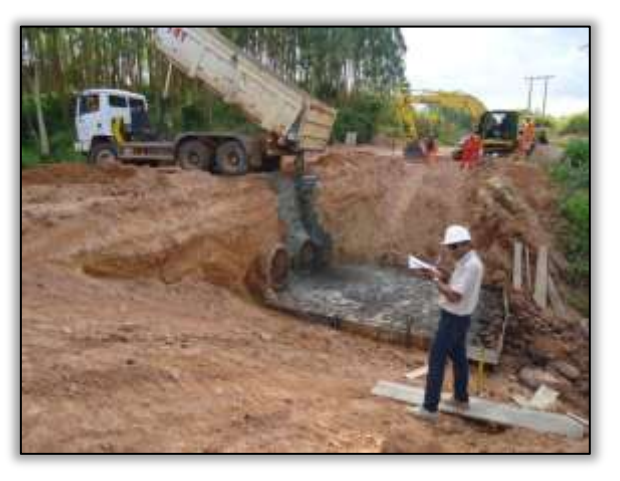

Foto 535 – Substituição de bueiro triplo tubular de concreto. Lado direito. S 05.15319° W 049.38892° 14/05/2014

Iniciou-se também, a construção de meio fio e descida d'água.

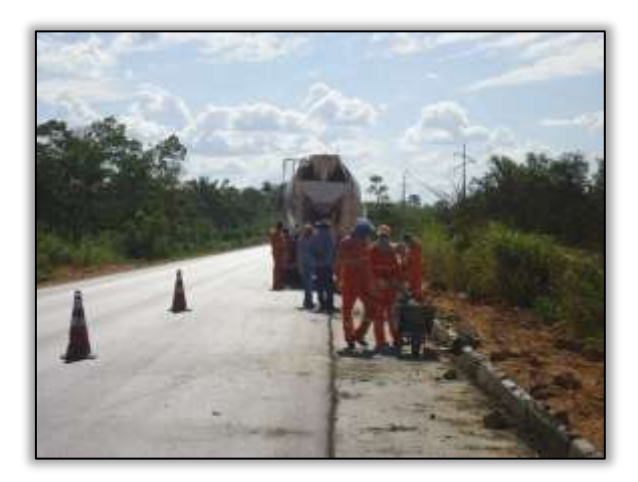

Foto 536 – Implantação de meio fio. Lado direito. S 05.26265° W 049.31952° 16/07/2014

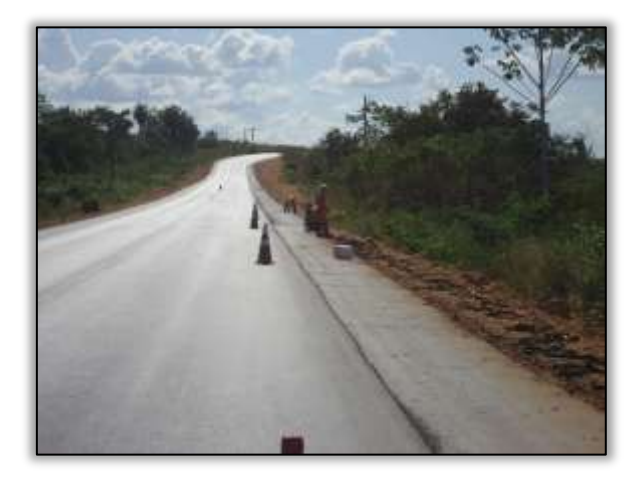

Foto 537 – Corte asfalto para alocação de meio fio. Lado direito. S 05.26145° W 049.32113° 16/07/2014

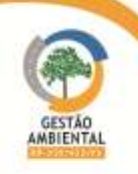

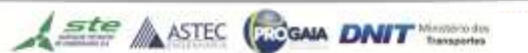
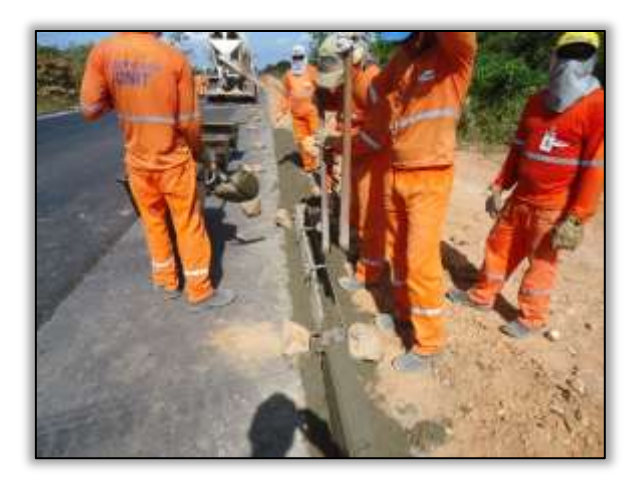

Foto 538 – Implantação de meio fio. Lado esquerdo. S 05.26055° W 049.32248° 21/07/2014

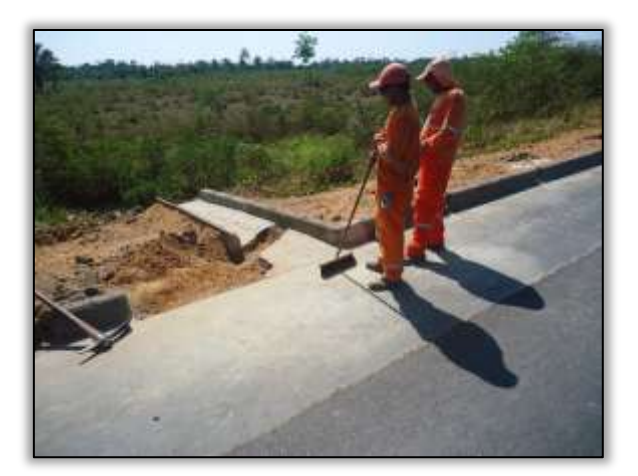

Foto 539 – Instalação de descida d'água. Lado esquerdo. S 05.26186° W 049.32054° 29/06/2014

# Pavimentação da Rodovia

O consórcio Tamasa/Cimcop iniciou as atividades de pavimentação. Foi identificada aplicação da segunda camada asfáltica de 7,5 centímetros, entre as estacas 0 a 1506.

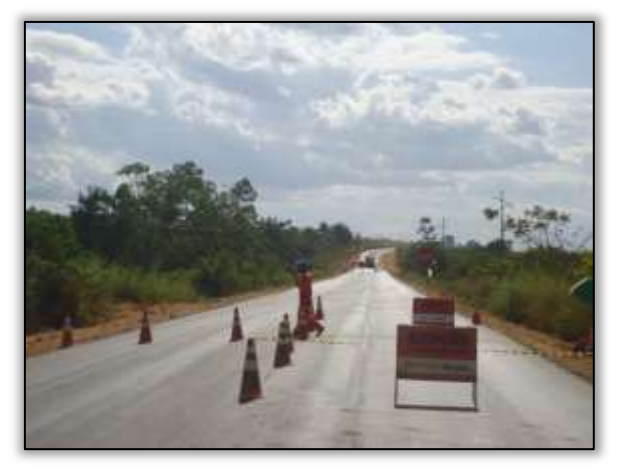

Foto 540 – Sinalização. Lado direito. S 05.26256° W 049.31962° 18/06/2014

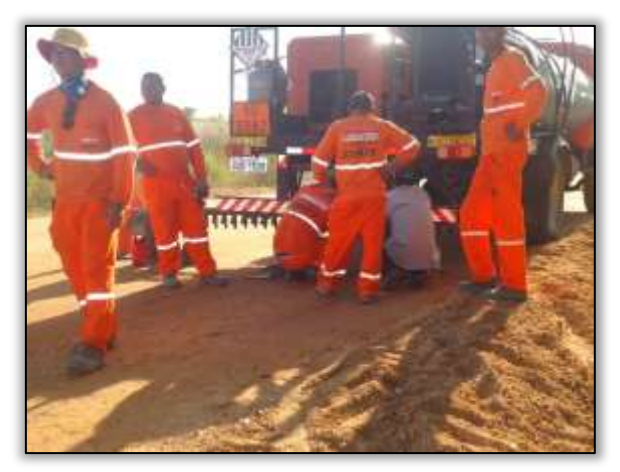

Foto 542 – Regulando bicos de emulsão. Lado direito. S 05.65231° W 049.31528° 10/06/2014

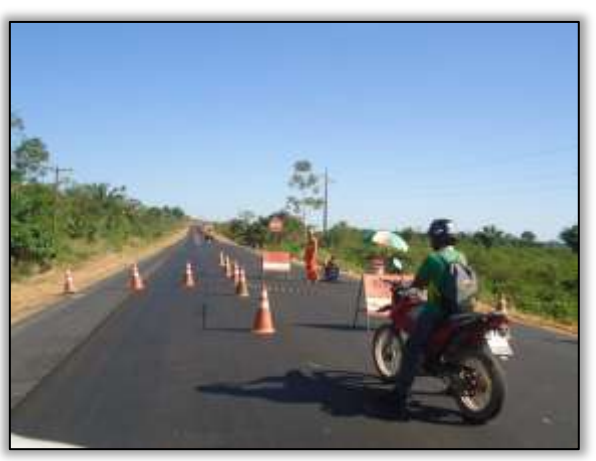

Foto 541 – Sinalização da rodovia. Lado direito. S 05.21010° W 048.83597° 24/06/2014

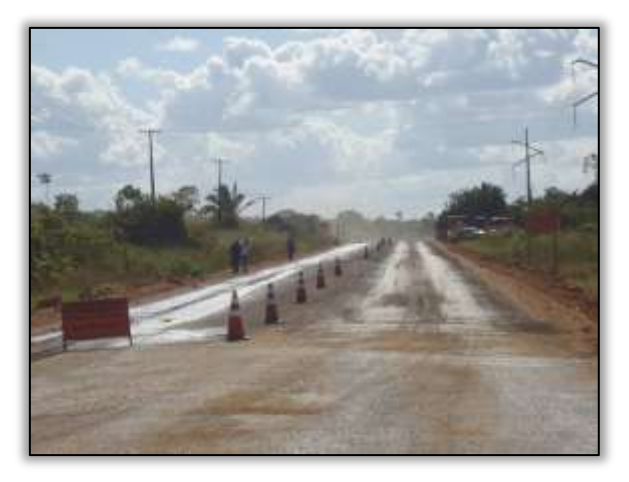

Foto 543 – Rodovia sinalizada. Ambos os lados. S 05.26207° W 049.32039° 10/06/2014

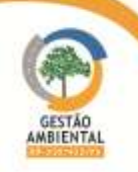

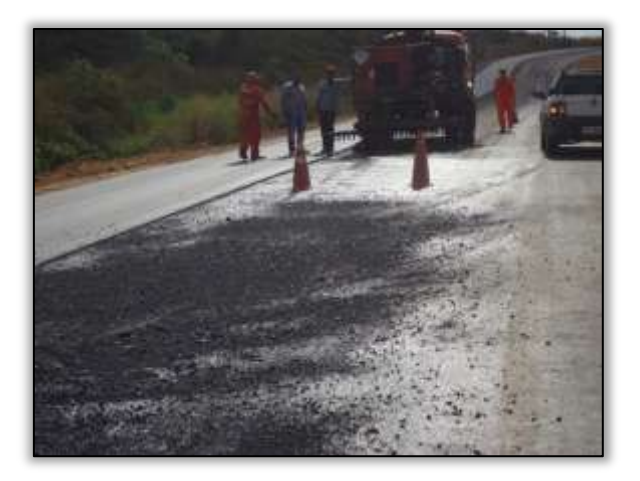

Foto 544 – Aplicação de emulsão asfáltica. Lado esquerdo. S 05.26000° W 049.23213° 18/06/2014

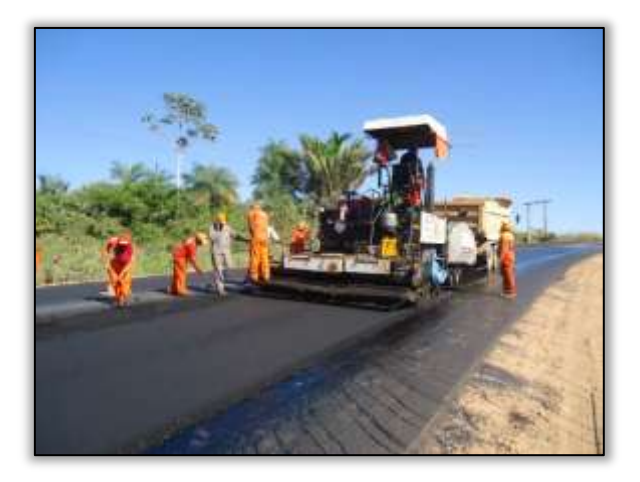

Foto 546 – Atividade de pavimentação por Vibroacabadora. S 05.25899° W 049.32444° 24/06/2014

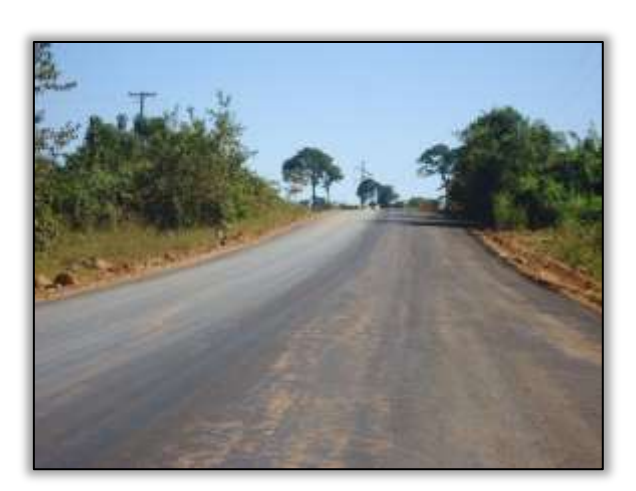

Foto 545 – Rodovia pavimentada. S 05.23078° W 049.33691° 24/06/2014

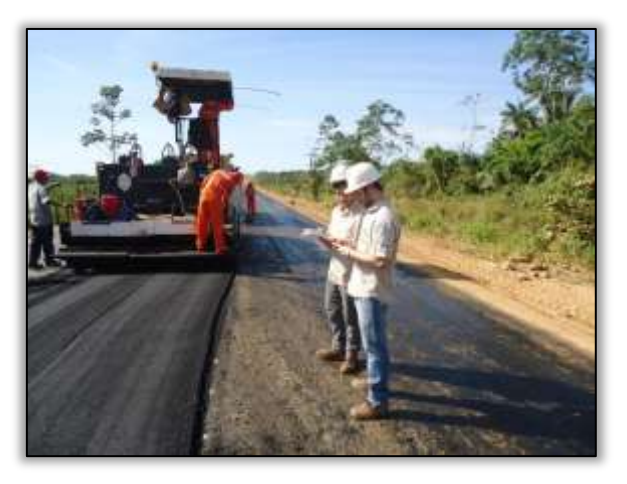

Foto 547 – Atividade de pavimentação. Lado direito. S 05.26075° W 049.32211° 16/06/2014

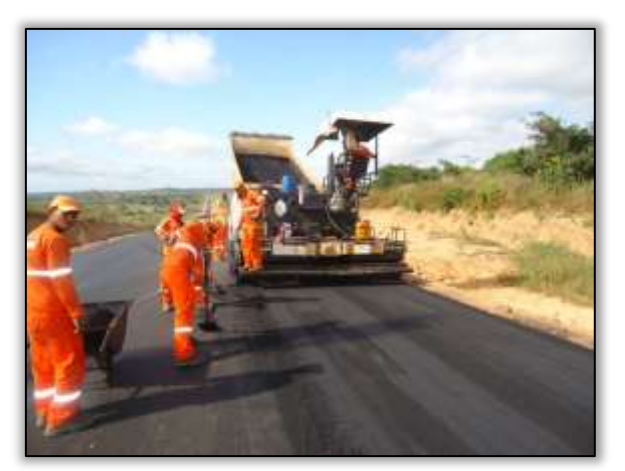

Foto 548 – Atividade de pavimentação por Vibroacabadora. Lado esquerdo. S 05.24718° W 049.32998° 30/06/2014

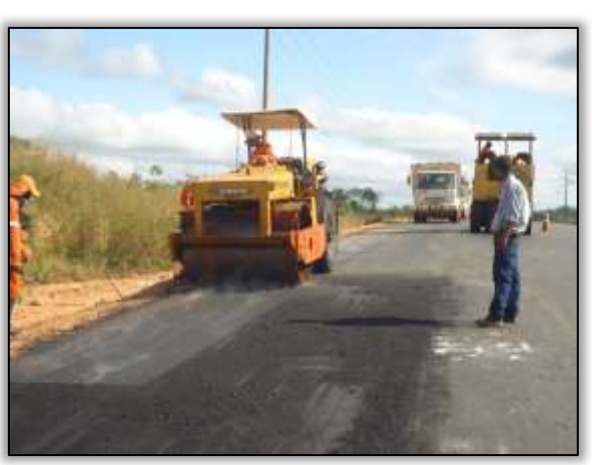

Foto 549 – Atividades de compactação asfáltica. Lado direito. S 05.24718° W 049.32989° 30/06/2014

**CONTRACTOR** 

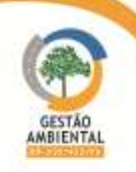

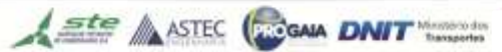

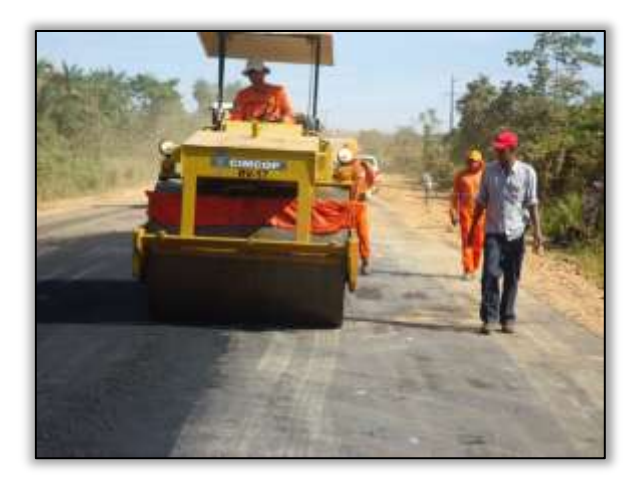

Foto 550 – Atividades de compactação asfáltica. Lado direito. S 05.26069° W 049.322121° 10/06/2014

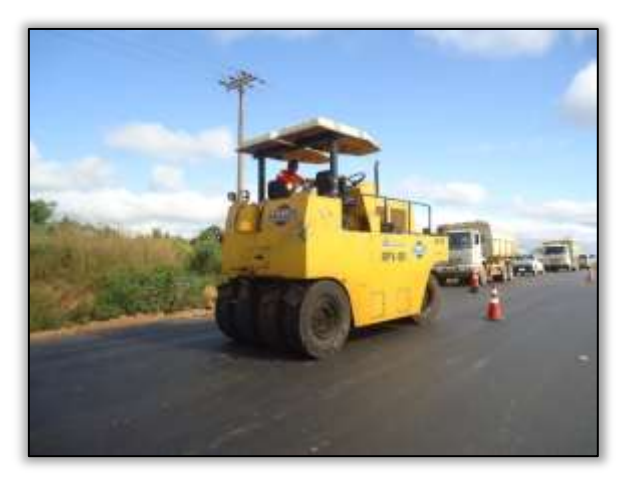

Foto 552 – Atividades de compactação asfáltica. S 05.14409° W 049.33047° 30/06/2014

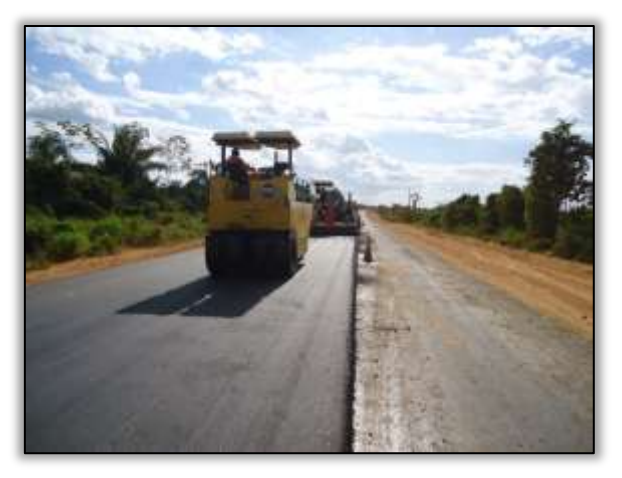

Foto 551 – Atividades de compactação asfáltica. Lado direito. S 05.26207° W 049.32039° 10/06/2014

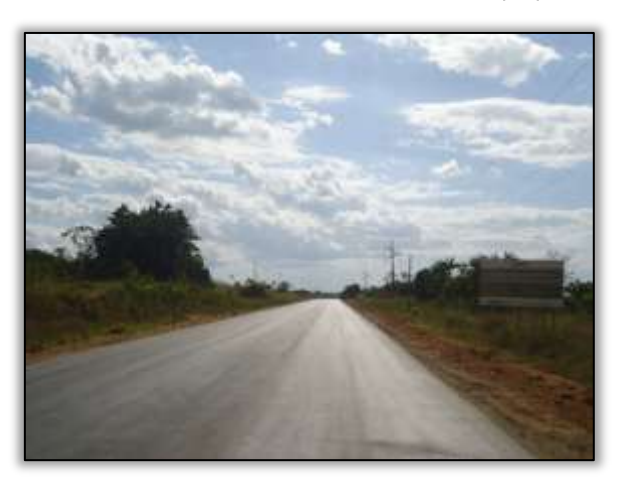

Foto 553 – Trecho da Rodovia pavimentada. S 05.26207° W 049.32039° 18/06/2014

Foi identificada aplicação da segunda camada asfáltica de 7,5 centímetros ao longo do lote em questão.

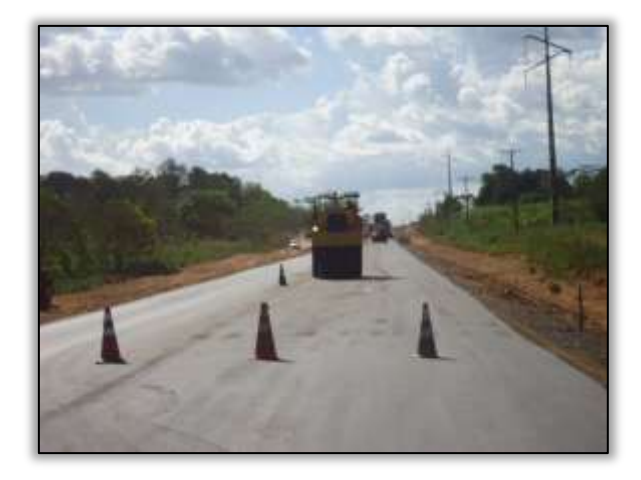

Foto 554 – Sinalização. Lado direito. S 05.19901° W 049.35871° 16/07/2014

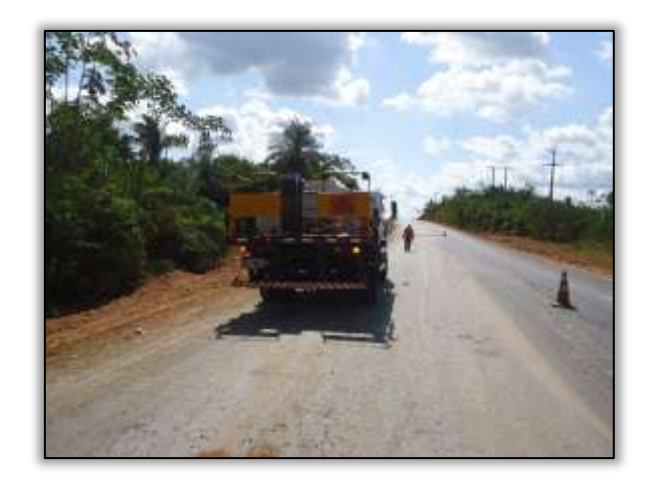

Foto 555 – Aplicação de emulsão asfáltica. Lado esquerdo. S 05.18539° W 049.36637° 17/07/2014

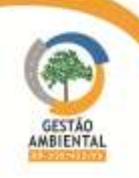

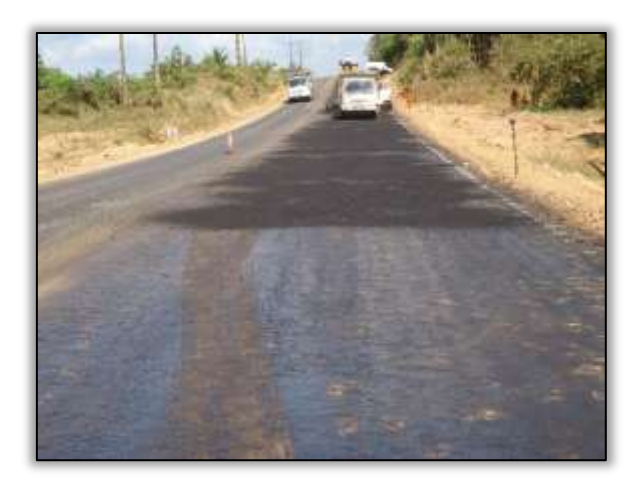

Foto 556 – Emulsão asfáltica. Lado esquerdo. S 05.18520° W 049.36640° 17/07/2014

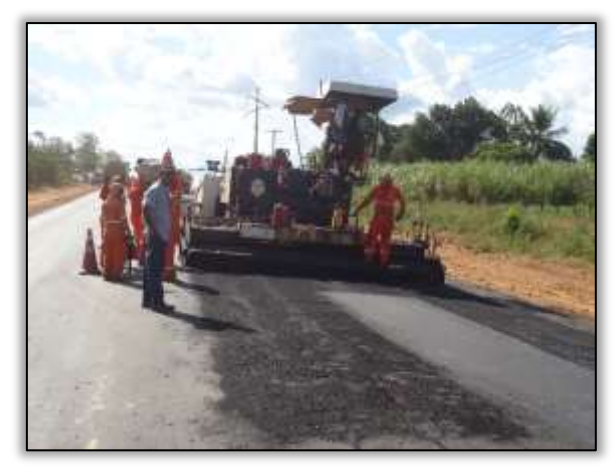

Foto 558 – Atividade de pavimentação. Lado direito. S 05.19647° W 049.36045° 16/07/2014

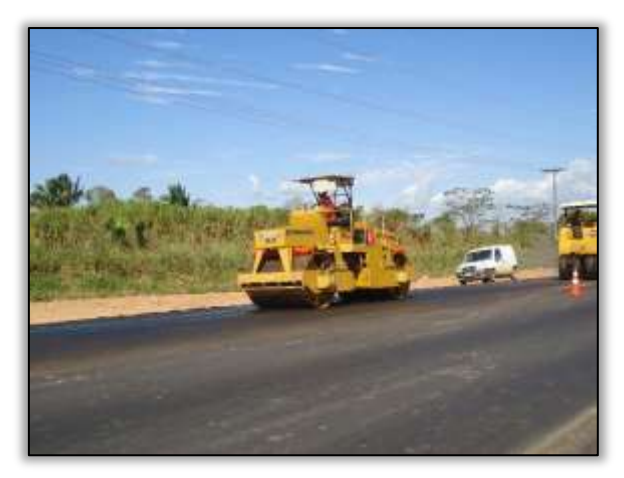

Foto 560 – Atividades de compactação asfáltica. Lado direito. S 05.19663° W 049.36039° 16/07/2014

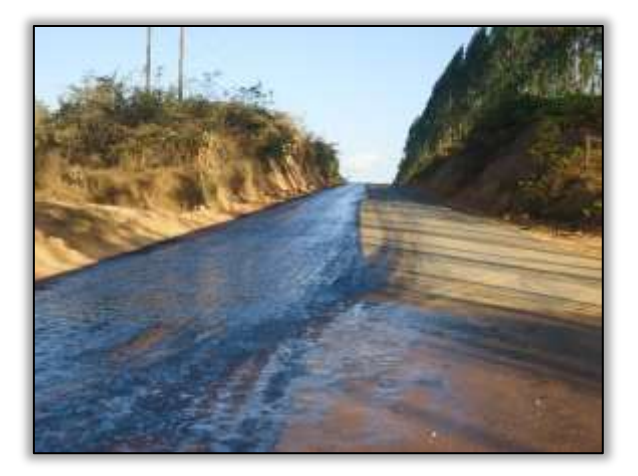

Foto 557 – Emulsão asfáltica. Lado direito. S 05.16386° W 049.38056° 28/07/2014

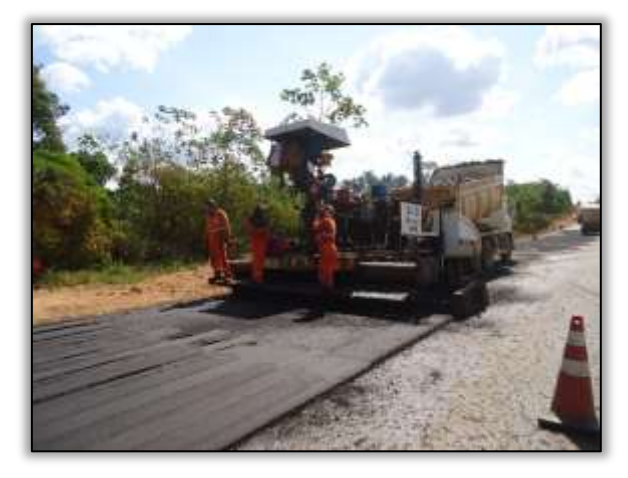

Foto 559 – Atividade de pavimentação. Lado esquerdo. S 05.18616° W 049.36592° 17/07/2014

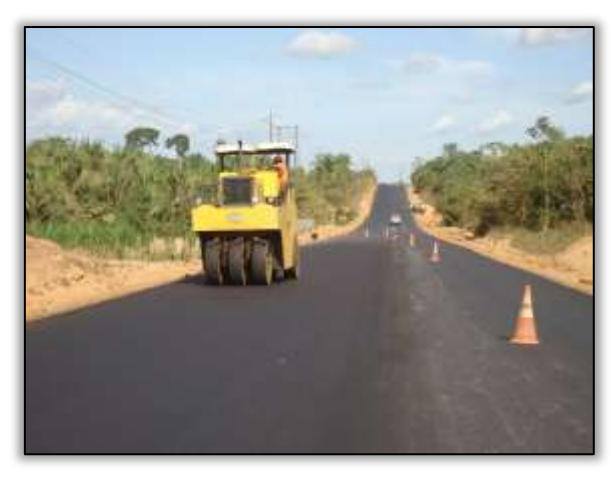

Foto 561 – Atividades de compactação asfáltica. Lado esquerdo. S 05.17931° W 049.37038° 21/07/2014

**CONTRACTOR** 

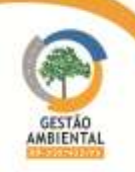

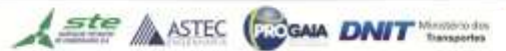

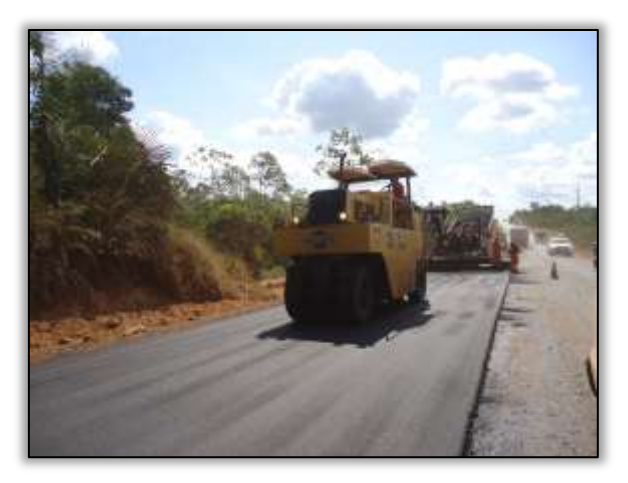

Foto 562 – Atividades de compactação asfáltica. Lado direito. S 05.18965° W 049.36403° 17/07/2014

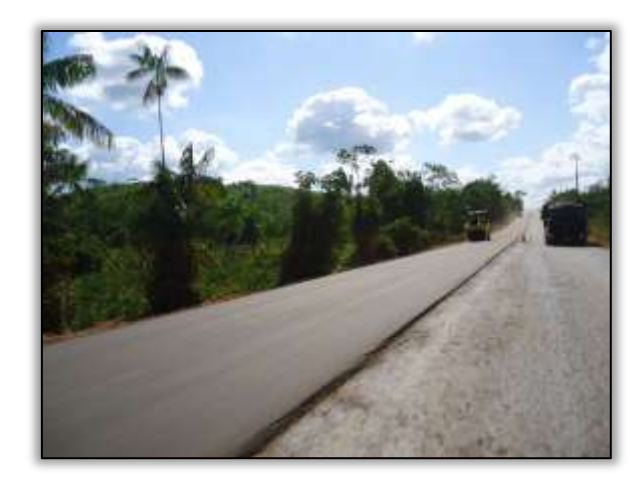

Foto 563 – Rodovia pavimentada. Lado esquerdo. S 05.19210° W 049.36274° 17/07/2014

#### Atividades diversas

A Supervisão Ambiental acompanhou a vistoria dos técnicos da CGCONT, UL – Marabá, Eng. da Construtora Tamasa/Cimcop e Supervisora de Obras na rodovia BR230/PA. A vistoria teve a finalidade de identificar os principais problemas enfrentados pelas construtoras nas atividades de implantação e pavimentação da referida rodovia, além de discutir em campo as possíveis mudanças de projeto de engenharia dos lotes licenciados.

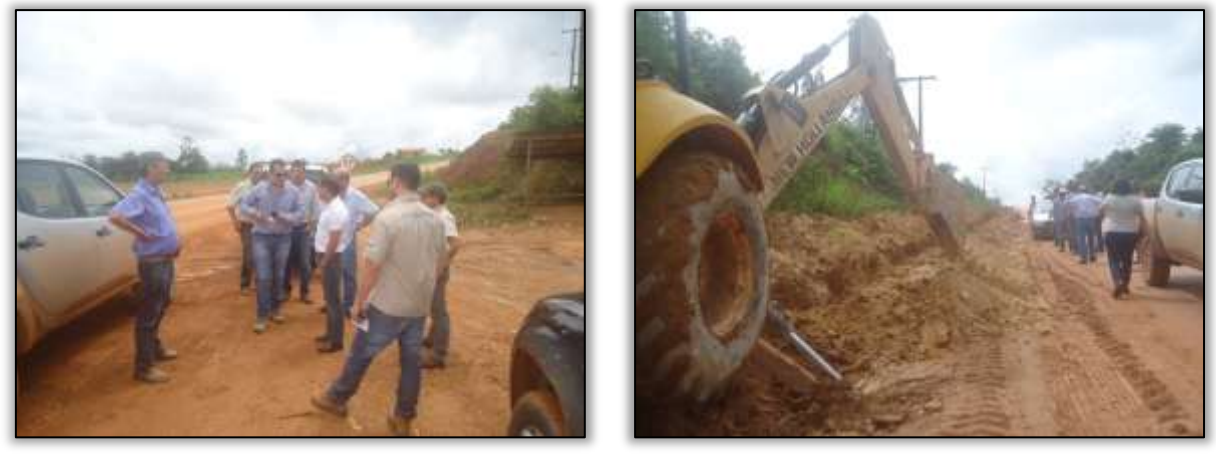

Foto 564 – Vistoria. S 05.17602º W 049.37257º 11/02/2014

Foto 565 – Vistoria. Lado esquerdo. S 05.17602º W 049.37257º 11/02/2014

No dia 19/05/2014 foi realizada reunião na UL de Marabá, com o representante da UL-DNIT de Marabá, e os representantes das construtoras dos lotes Único e lote 1.

Na ocasião foi reforçada a importância do cumprimento das CNC´s e NA´s, bem como a organização nos respectivos lotes.

Foram discutidas ainda, as formas possíveis para melhorar cada área de apoio, de acordo com a necessidade específica de cada uma.

Foram tratadas com o representante da construtora Tamasa/CIMCOP, questões relacionadas à sinalização do canteiro de obras e na área de apoio denominada Jazida Marlene.

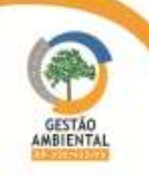

# 3.7.1.3. Trecho Itupiranga – Novo Repartimento (Lote 1: do km 178,6 ao 283,6, com 105 km de extensão)

A empresa responsável pela execução das obras deste trecho é o Consórcio TAMASA/CIMCOP.

Tendo em vista o inicio do período chuvoso, a Construtora diminuiu as obras de terraplenagem e compactação do solo.

## Áreas de Apoio

O Consórcio TAMASA/Cimcop, detentor da LP 1340/2013 e LI 2184/2013, que licencia o canteiro de obras com instalações administrativas, deu início às atividades de instalação da área de lavagem, tanque de abastecimento e escritório do canteiro de obras.

Foram instalados lixeiras para coleta seletiva do lixo, de acordo com a Resolução nº 275 (25 de abril de 2001) do CONAMA (Conselho Nacional do Meio Ambiente). Observou-se ainda, que o canteiro mantem uma boa organização quanto aos aspectos ambientais.

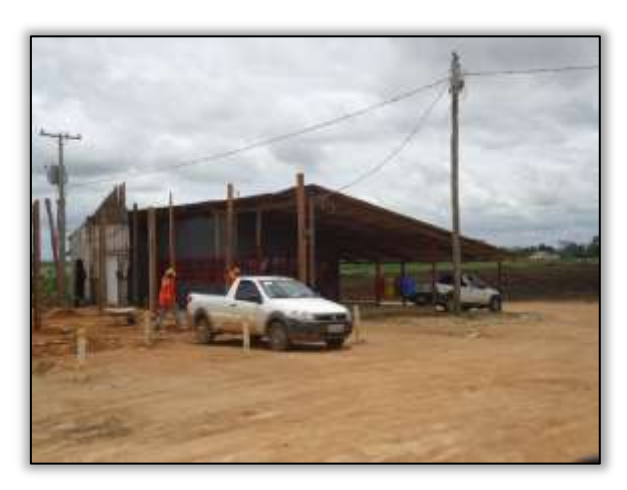

Foto 566 – Instalações do escritório. S 05.14383° W 049.35743° 13/03/2014

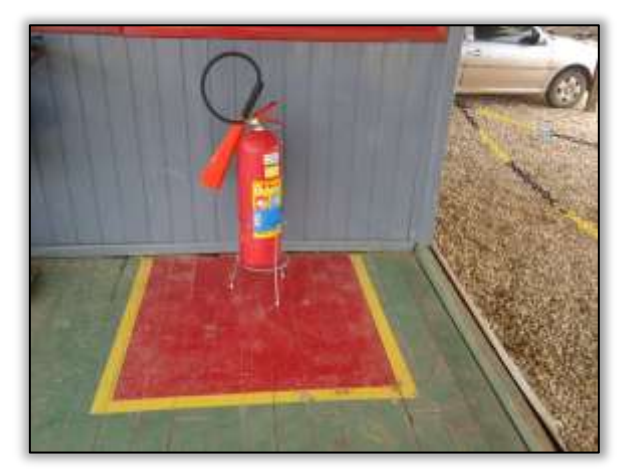

Foto 568 – Extintor de incêndio. S 05.14380° W 049.35746° 13/03/2014

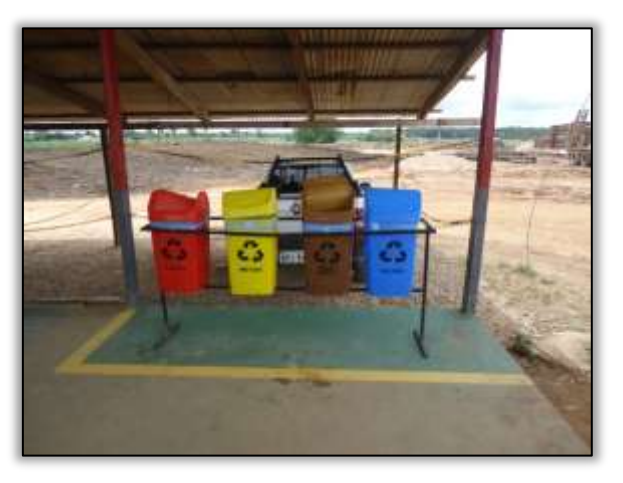

Foto 567 – Lixeira seletiva. S 05.14382° W 049.35744° 13/03/2014

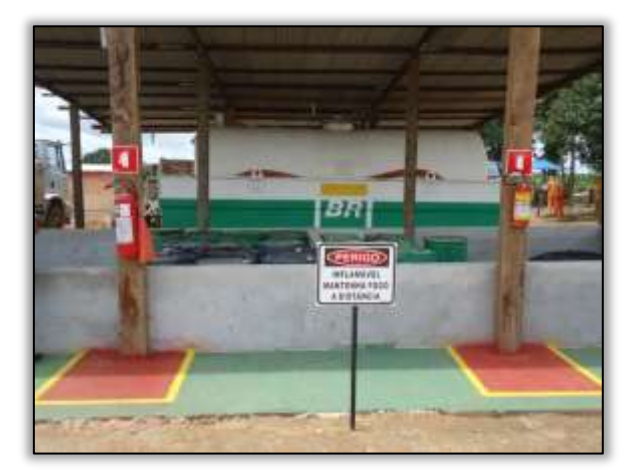

Foto 569 – Área de abastecimento. S 05.14410° W 049.35718° 13/03/2014

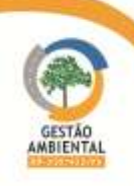

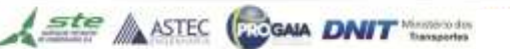

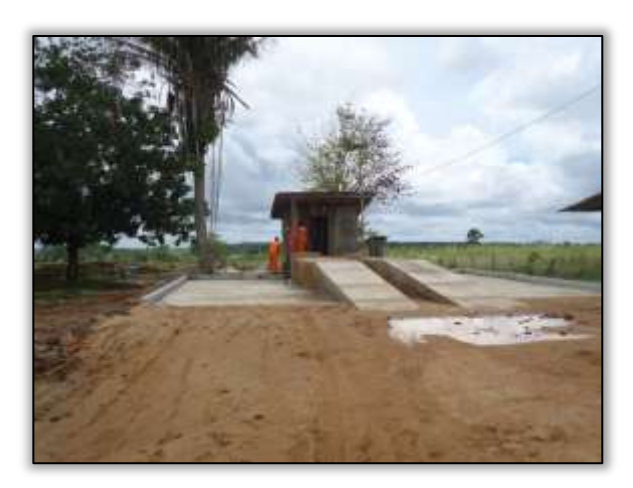

Foto 570 – Área de lavagem. S 05.14445° W 049.35704° 13/03/2014

## Jazida

A construtora está realizando a instalação do britador na jazida licenciada por meio da LO 8691/2014.

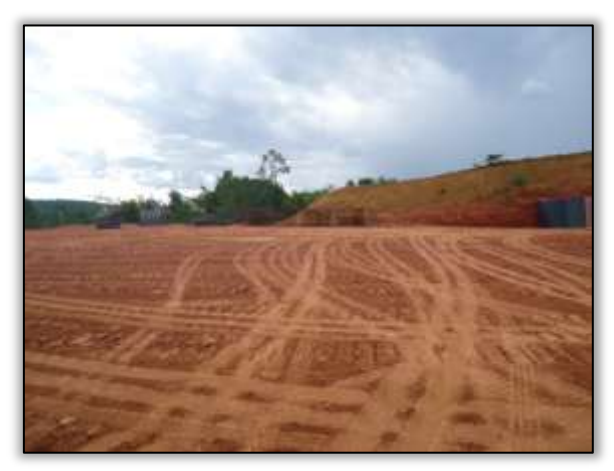

Foto 571 – Área da jazida. Lado direito. S 04.90479° W 049.47627° 04/06/2014

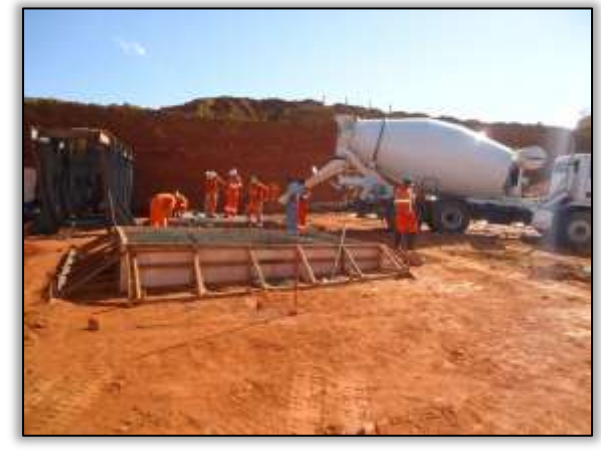

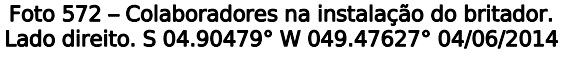

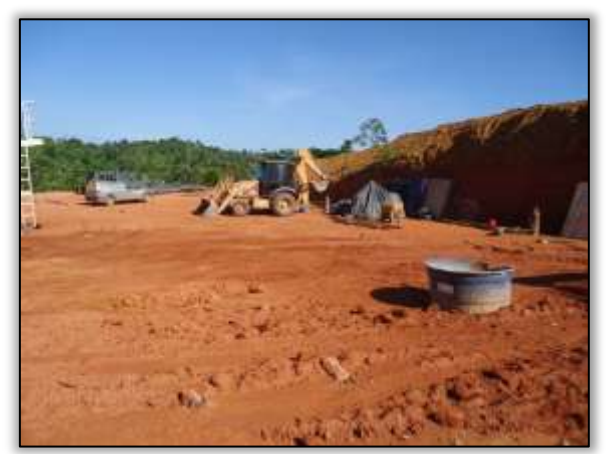

Foto 573 – Material para instalação do britador. Lado direito. S 04.90479° W 049.47627° 04/06/2014

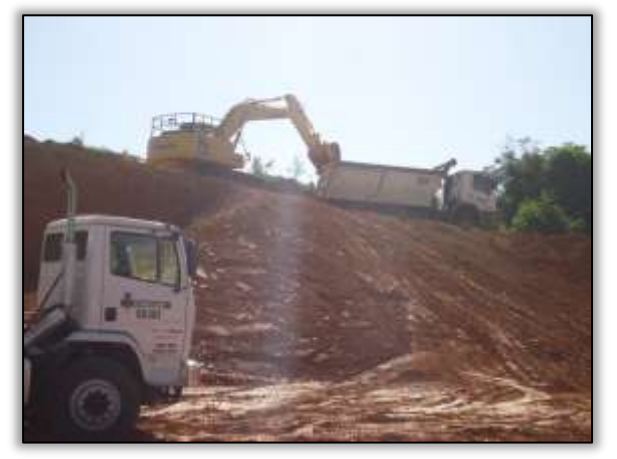

Foto 574 – Reconformação em talude na área da britagem. Lado direito. S 04.90479° W 049.47627° 04/06/2014

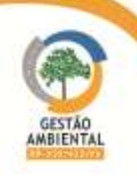

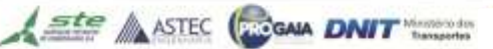

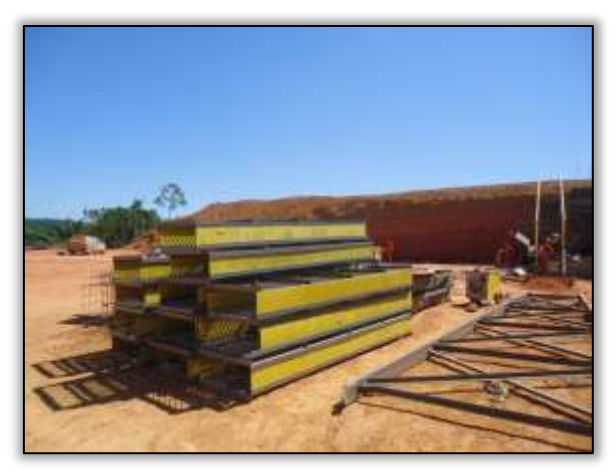

Foto 575 – Material para instalação do britador. Lado direito. S 04.90479° W 049.47627° 01/07/2014

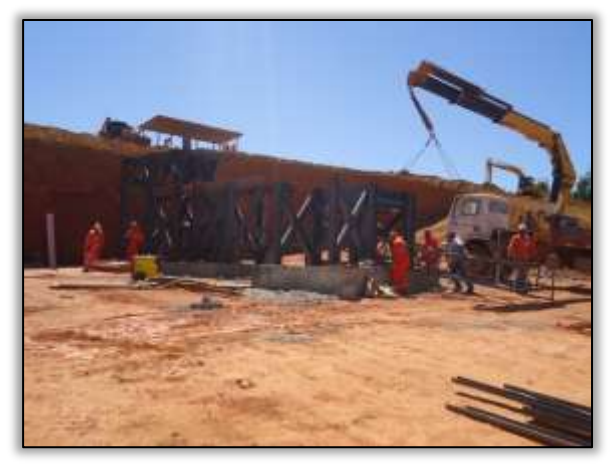

Foto 576 – Montagem do britador. Lado direito. S 04.90479° W 049.47627° 01/07/2014

Foi realizada visita técnica da Supervisão Ambiental na jazida Amorim, detentora da LO 110/2014. Constatou-se que as construtoras estão explorando dentro dos limites especificados pela LO.

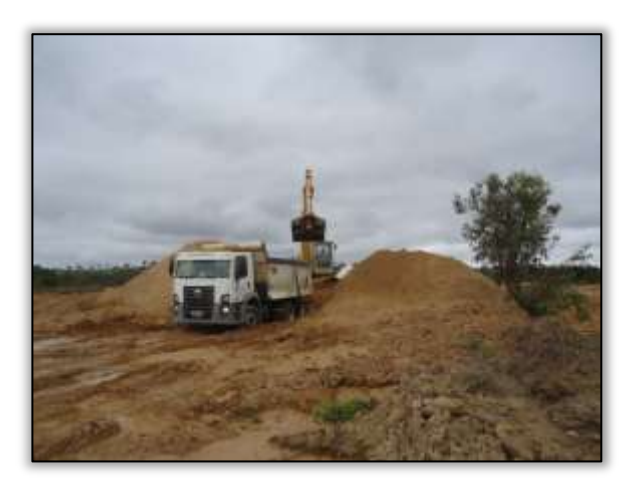

Foto 577 - Jazida Amorim em exploração S 05.29880° W 049.25502° 17/07/2014.

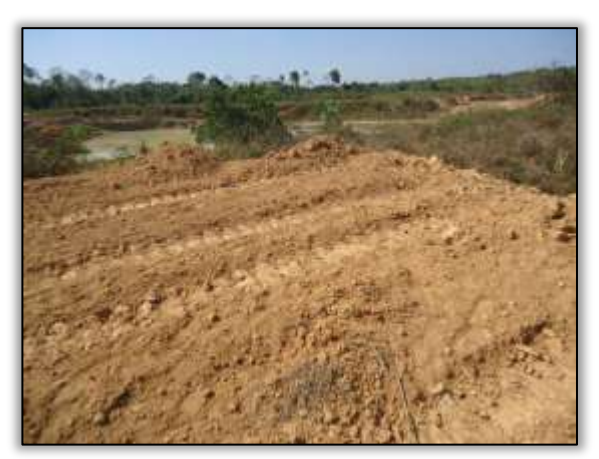

Foto 579 - Jazida Amorim área explorada. S 05.29905° W 049.25638° 17/07/2014.

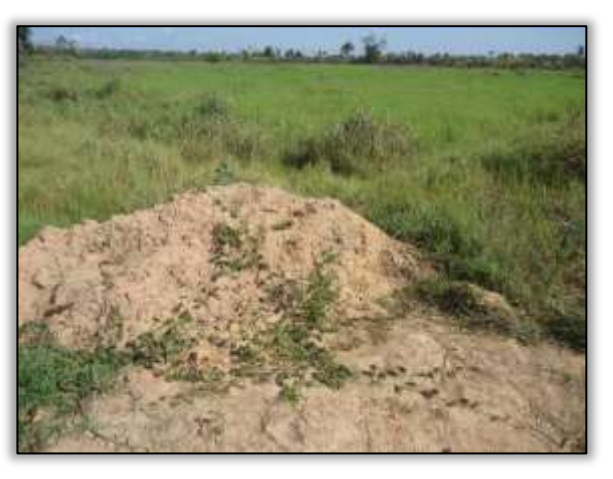

Foto 578 – Jazida Amorim área explorada. S 05.29861° W 049.25636° 17/07/2014.

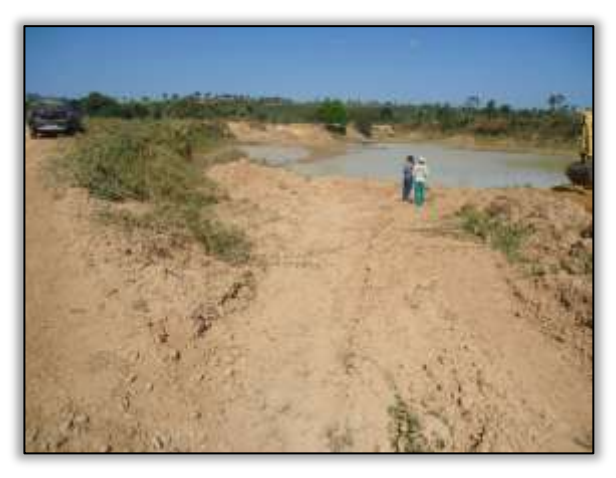

Foto 580 – Jazida Amorim área explorada. S 05.29936° W 049.25494° 17/07/2014.

Foi realizada visita técnica, na jazida Martins. Identificou-se que a construtora vem realizando exploração na área identificada dentro dos polígonos do processo

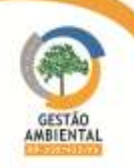

de licenciamento, estando de acordo com os vértices cedidos pelo órgão licenciador.

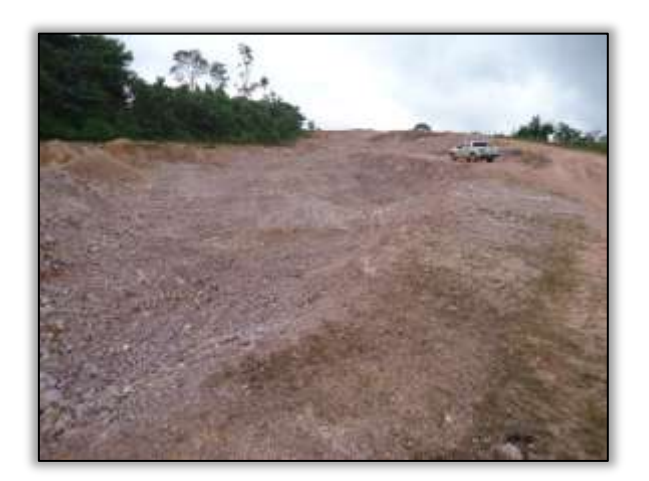

Foto 581 - Jazida Martins. Área explorada. S 05.04722° W 049.44622° 17/07/2014.

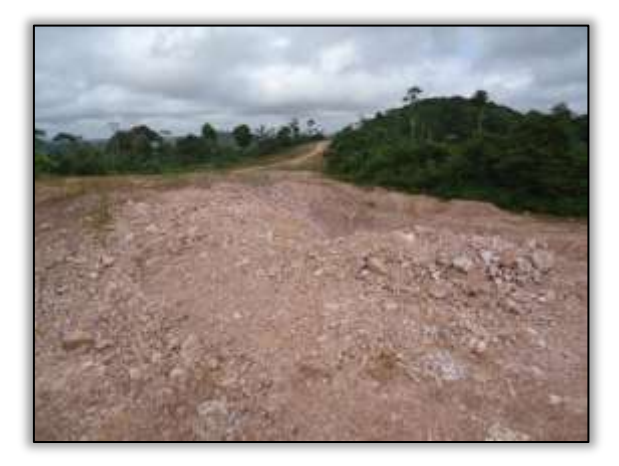

Foto 583 - Jazida Martins. Área explorada. S 05.04615° W 049.44533° 17/07/2014.

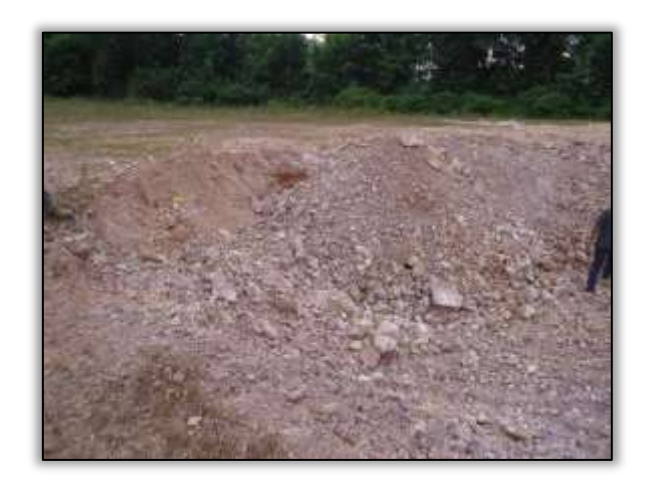

Foto 582 - Jazida Martins. Área explorada. S 05.04646° W 049.44526° 17/07/2014.

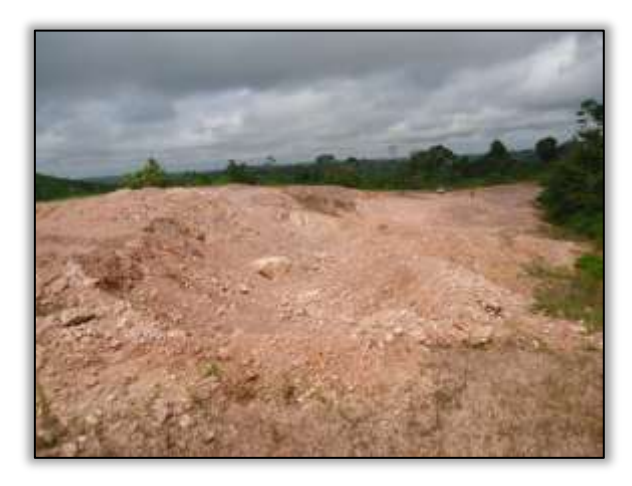

Foto 584 - Jazida Martins. Área explorada. S 05.04705° W 049.44625° 17/07/2014.

Realizou-se visita técnica na jazida Singlei, a 3 Km do distrito de Cajazeiras – zona rural da cidade de Itupiranga-PA. A jazida possui Licencia de Operação Nº 002/2014. Identificou-se in loco que não houve exploração.

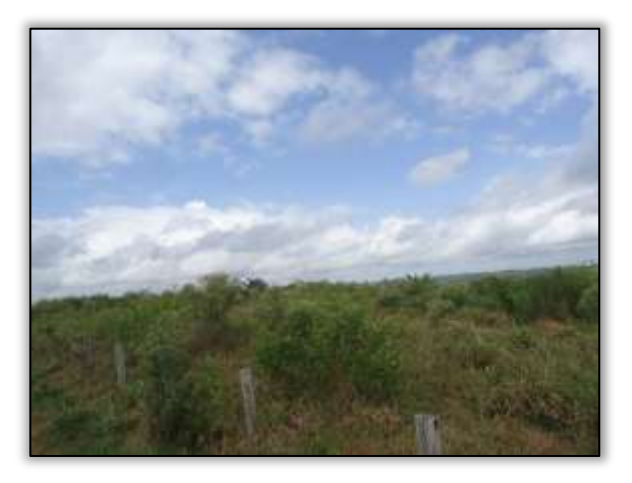

Foto 585 - Jazida Singlei. Área não explorada. S 04.95642° W 049.41858° 17/07/2014.

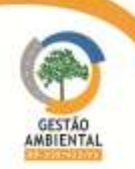

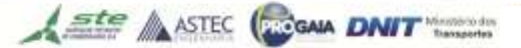

A construtora está realizando a instalação do britador (LO 8691/20014) na respectiva jazida.

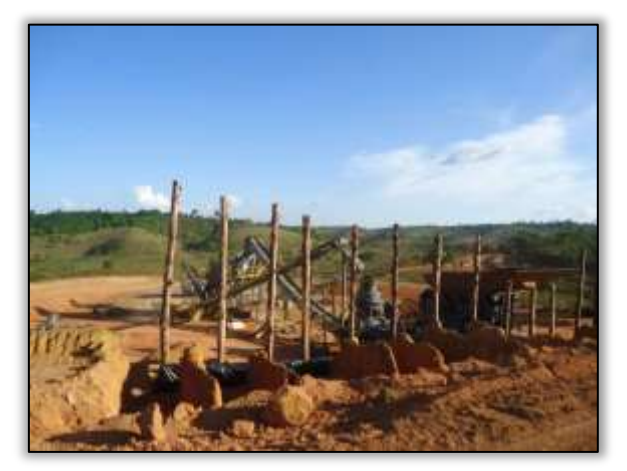

Foto 586 – instalação do britador. Lado direito. S 04.90479° W 049.47627° 16/07/2014

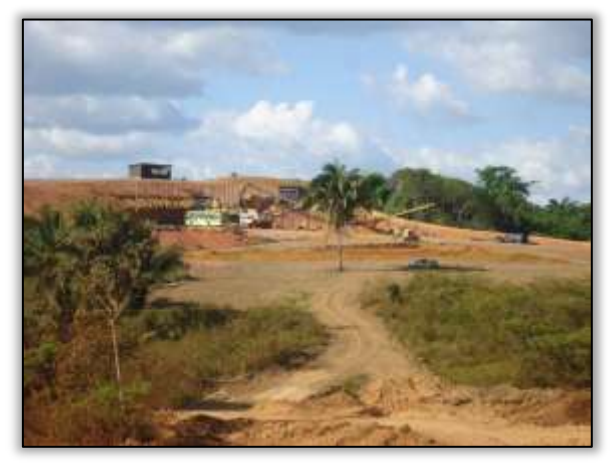

Foto 588 – Área do britador. Lado direito. S 04.90479° W 049.47627° 16/07/2014

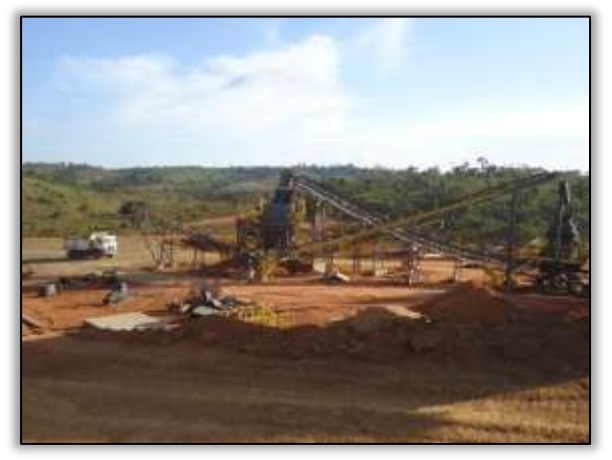

Foto 587 – Instalação do britador. Lado direito. S 04.90479° W 049.47627° 16/07/2014

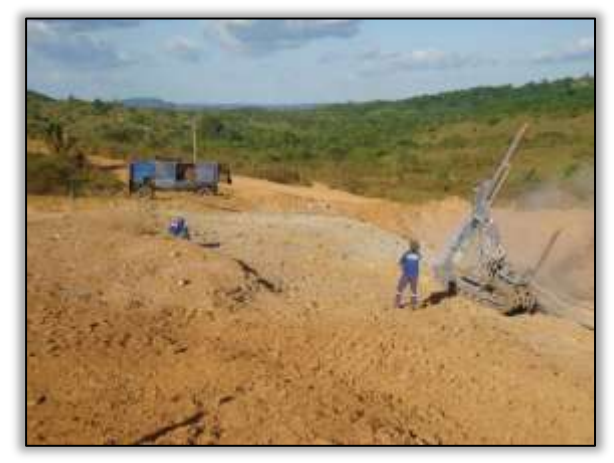

Foto 589 – Atividades de perfuração na pedreira. Lado direito.S 04.90683° W 049.47833° 21/07/2014

Realizou-se visita técnica na Pedreira Bela Vista. O britador está em fase de instalação, ocorrendo ainda somente os processos de corte, aterro e limpeza na área a ser explorada. Foi identificado que a construtora vem realizando limpeza na área, estando em acordo com os vértices cedidos pela construtora e pelo processo de licenciamento da pedreira.

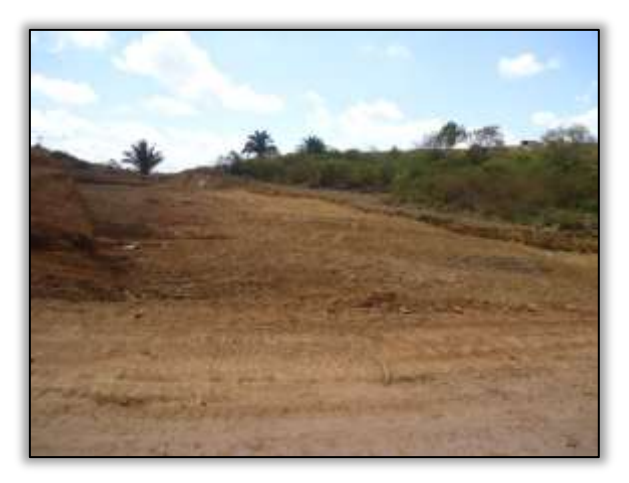

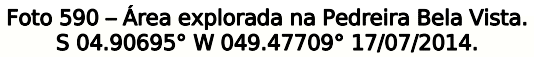

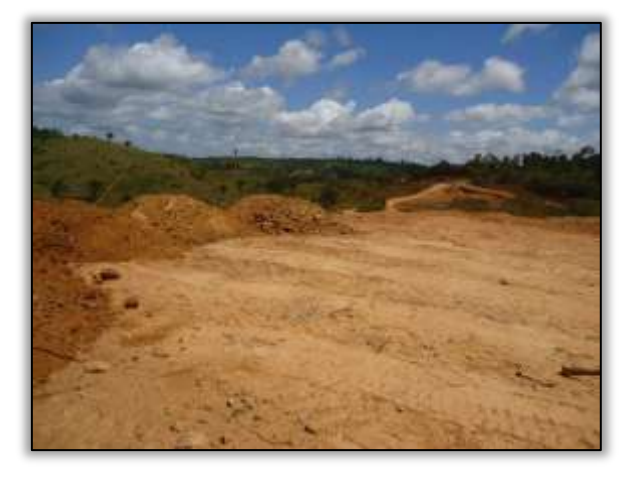

Foto 591 – Área explorada na Pedreira Bela Vista. S 04.90587° W 049.47572° 17/07/2014.

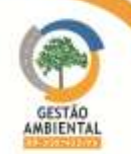

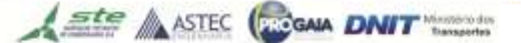

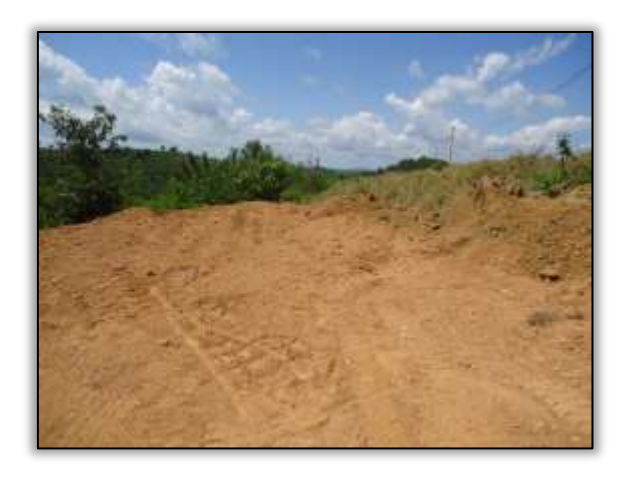

Foto 592 – Área explorada na Pedreira Bela Vista. S 04.90407° W 049.47574° 17/07/2014.

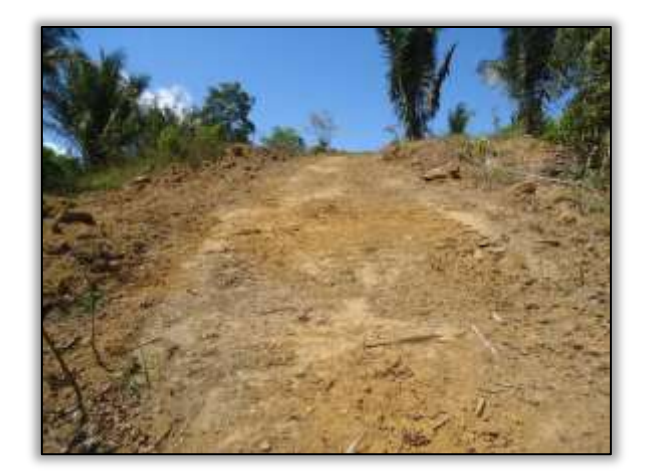

Foto 593 – Área explorada na Pedreira Bela Vista. S 04.90405° W 049.47779° 17/07/2014.

# Terraplenagem e compactação do solo

Foram realizadas atividades de terraplanagem, compactação de solo e cortes.

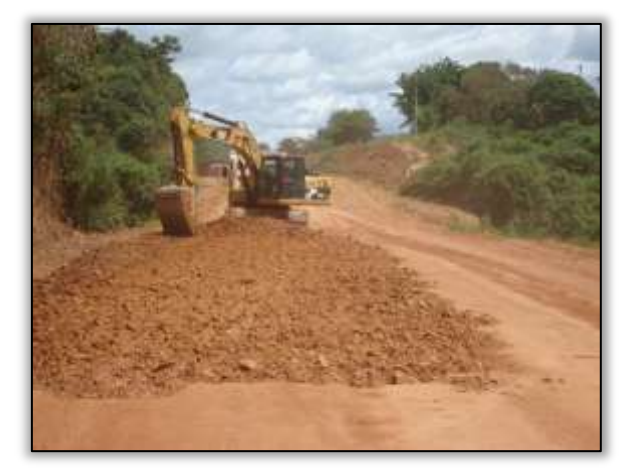

Foto 594 – Corte no corpo estradal da rodovia. S 05.05076° W 049.45440° 13/03/2014

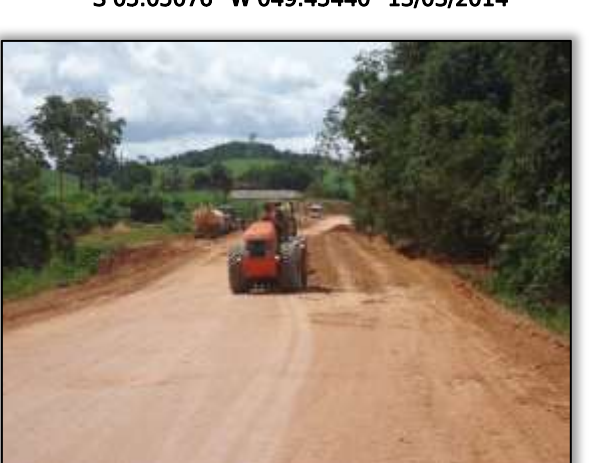

Foto 596 – Atividades de compactação. S 05.03979° W 049.45448° 13/03/2014

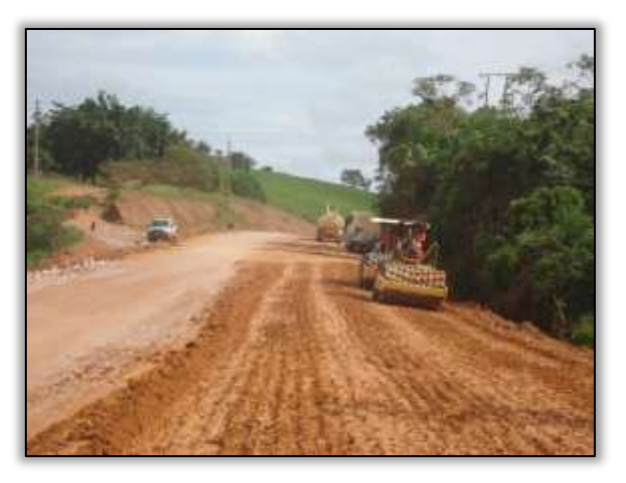

Foto 595 – Atividades de compactação. S 05.17790° W 049.36180° 13/03/2014

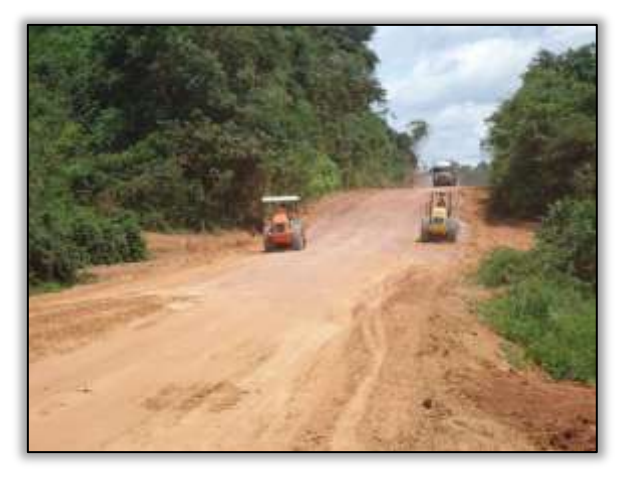

Foto 597 – Atividades de compactação. S 05.03979° W 049.45448° 13/03/2014

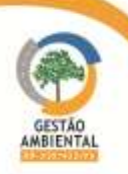

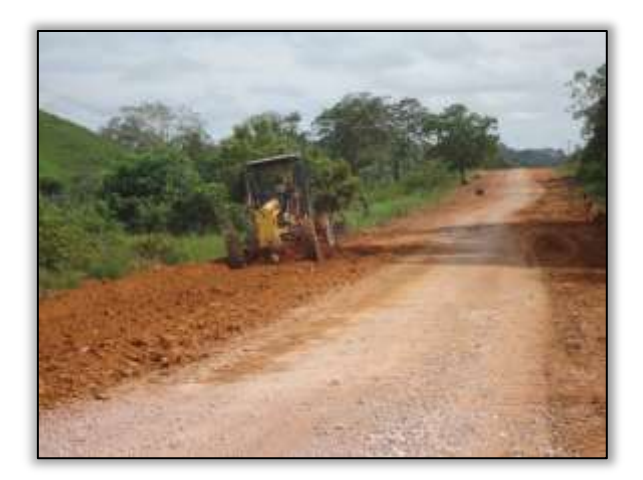

Foto 598 – Atividades de terraplenagem. S 05.03687° W 049.46009° 13/03/2013

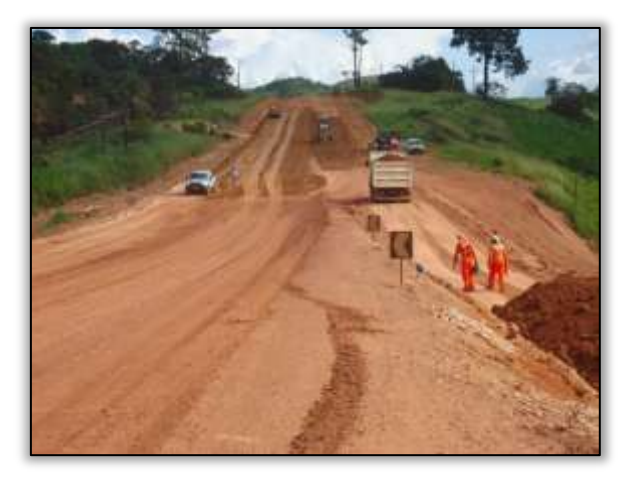

Foto 600 – Atividade de escalonamento. Lado esquerdo. S 05.01727° W 049.45705° 06/05/2014

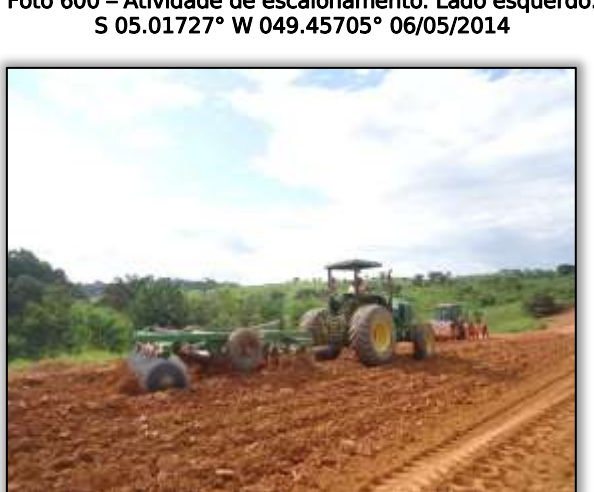

Foto 602 – Gradeamento no solo. Lado esquerdo. S 05.01727° W 049.45705° 06/05/2014

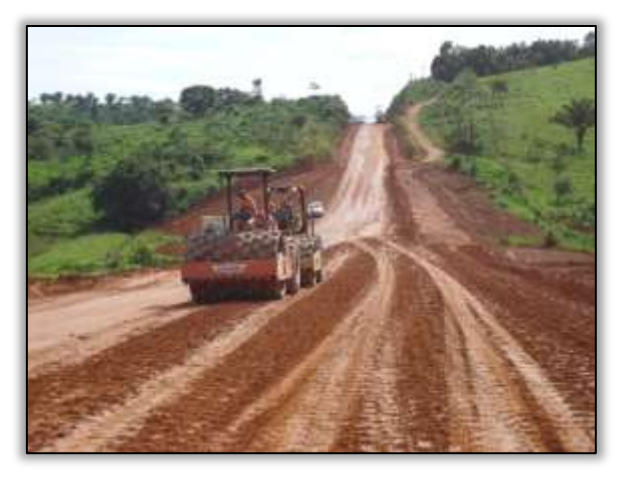

Foto 599 – Atividade de compactação na rodovia. Lado esquerdo. S 05.01727° W 049.45705° 06/05/2014

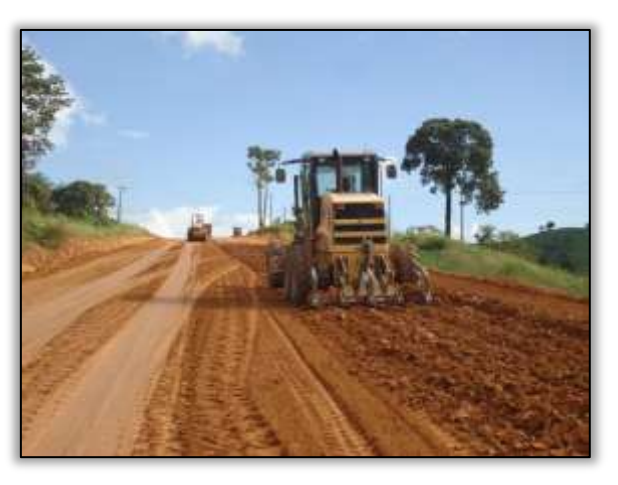

Foto 601 – Gradeamento no solo. Lado esquerdo. S 05.01727° W 049.45705° 06/05/2014

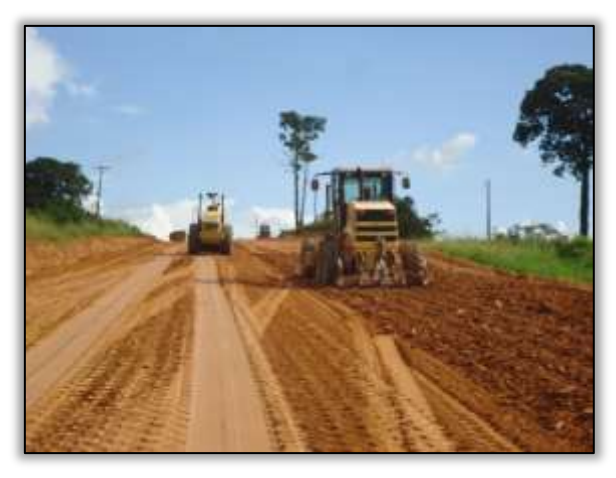

Foto 603 – Gradeamento no solo. Lado esquerdo. S 05.01727° W 049.45705° 06/05/2014

**CONTRACT** 

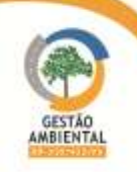

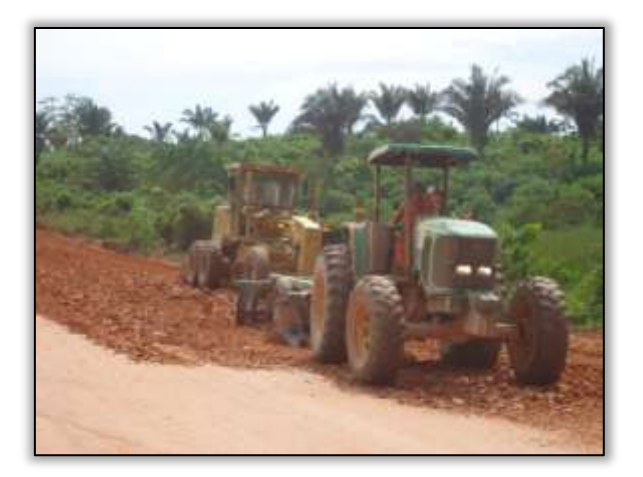

Foto 604 – Atividade de gradeamento no solo. Lado direito. S 04.99355°W 049.44596 09/06/2014

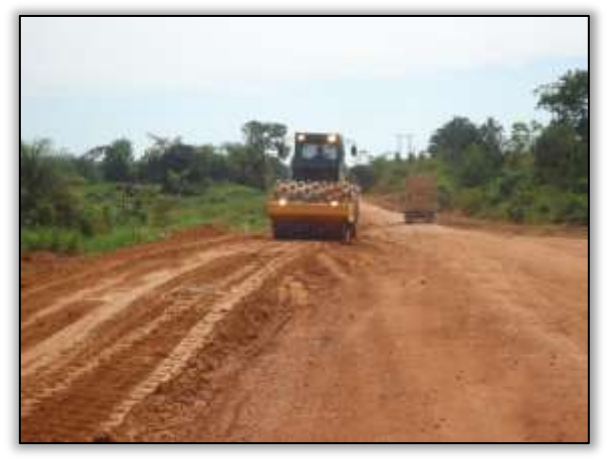

Foto 606 – Atividade de compactação na rodovia. Lado direito. S 04.98913°W 049.44595° 09/06/2014

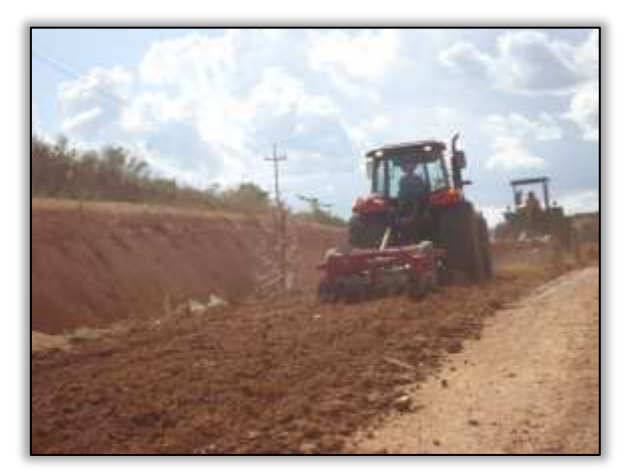

Foto 608 – Atividade de gradeamento no solo. Lado esquerdo. S 05.13058° W 049.39617 16/07/2014

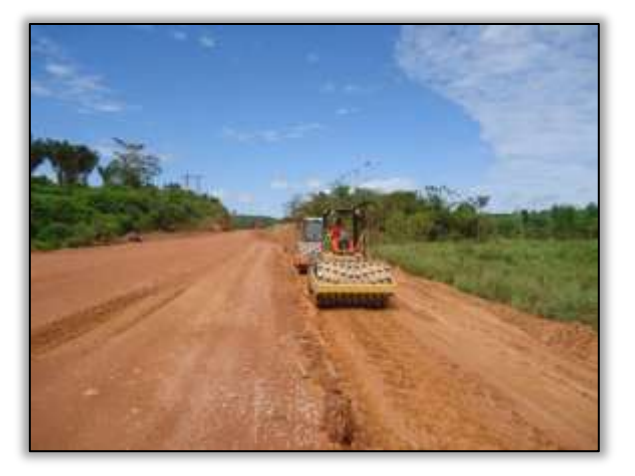

Foto 605 – Atividade de compactação na rodovia. Lado direito. S 04.99261° W 049.44595° 09/06/2014

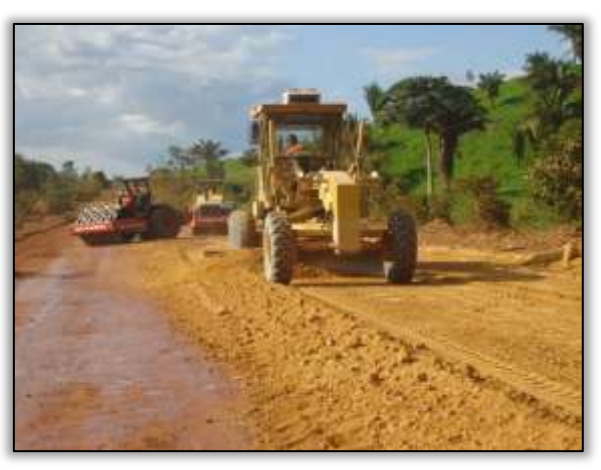

Foto 607 – Atividade de Terraplenagem. Lado esquerdo. S 04.98547°W 049.44616° 30/06/2014

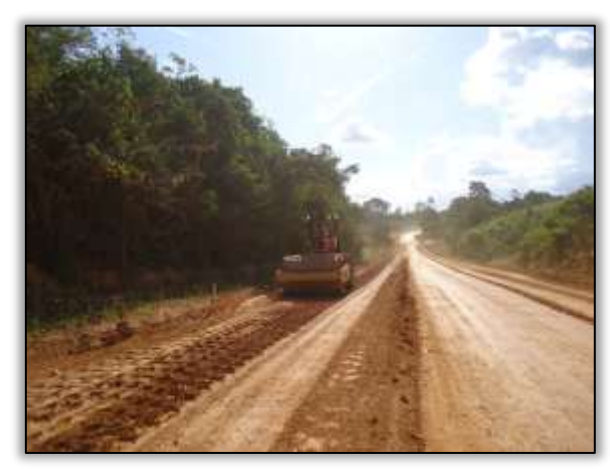

Foto 609 – Atividade de compactação na rodovia. Lado esquerdo. S 05.05362° W 049.45149 16/07/2014

**CONTRACTOR** 

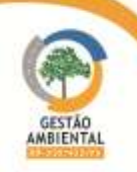

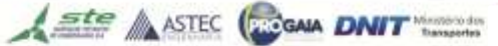

**COLORADO** 

**HARRISON** 

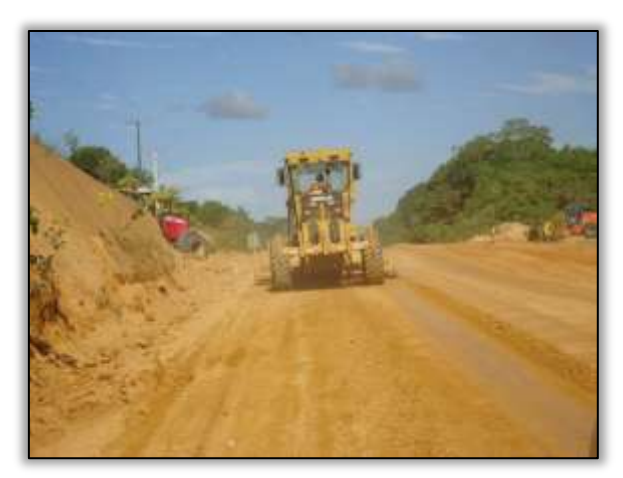

Foto 610 – Atividade de terraplanagem. Lado direito. S 05.05482° W 049.45007° 16/07/2014

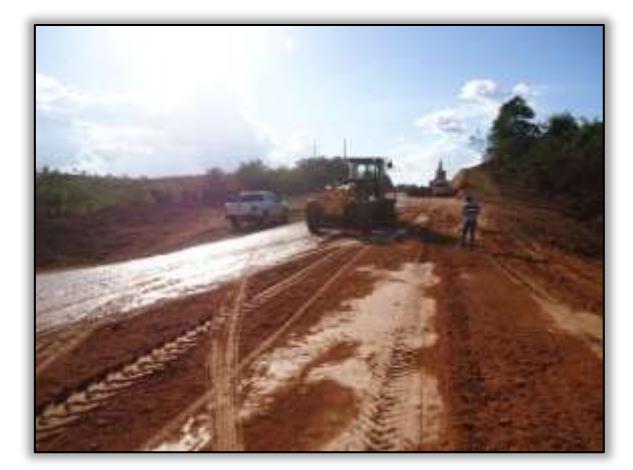

Foto 611 – Atividade de Terraplenagem. Ambos os Lados. S 04.94990° W 049.46620° 16/07/2014

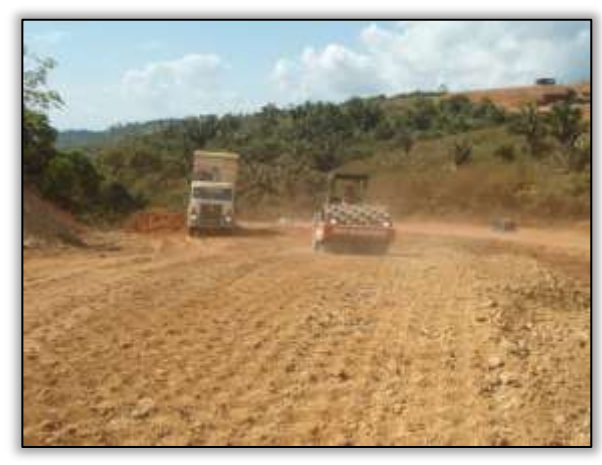

Foto 612 – Atividade de compactação. Lado esquerdo. S 04.90677° W 049.47849° 24/07/2014

#### Obra de arte corrente

O Consórcio Tamasa/Cimcop está realizando reforços em alguns bueiros, no intuito de facilitar o escoamento das águas pluviais. A equipe de supervisão ambiental orientou quanto aos cuidados no barramento das águas para a instalação do reforço no bueiro.

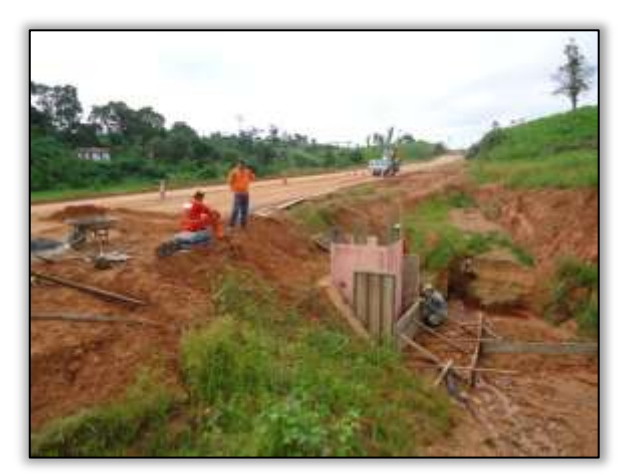

Foto 613 – Construção de bueiro. Lado esquerdo. S 05.08455° W 049.42826° 23/04/2014

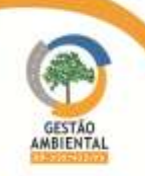

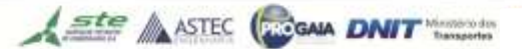

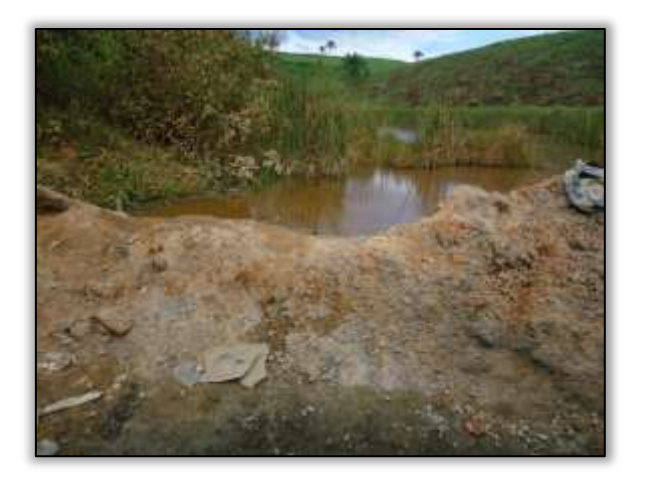

Foto 614 – Barramento em corpo hídrico para instalação de reforço em bueiro. Lado direito. S 05.01652° W 049.45953° 06/05/2014

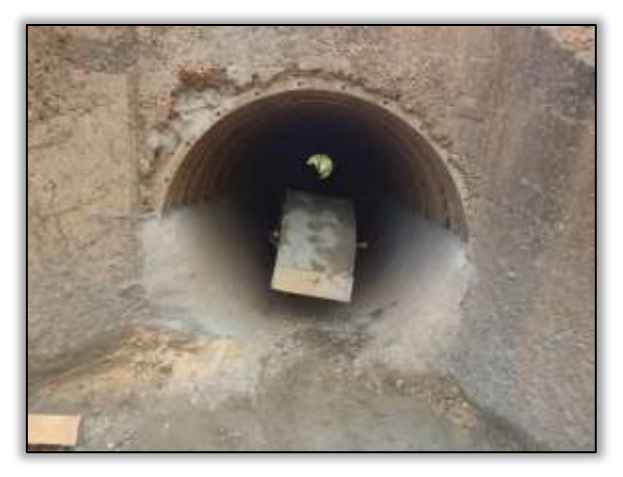

Foto 615 – Reforço de concreto em bueiro ARMCO. Lado direito. S 05.01652° W 049.45953° 06/05/2014

Na visita às obras no dia 03 de junho foi identificado que a construtora finalizou o reforço no bueiro e não realizou as devidas correções ambientais. Portanto, a construtora não atendeu às solicitações feitas pela equipe de supervisão ambiental. Logo, foi emitida a CNC 02/2014/M Lt 1.

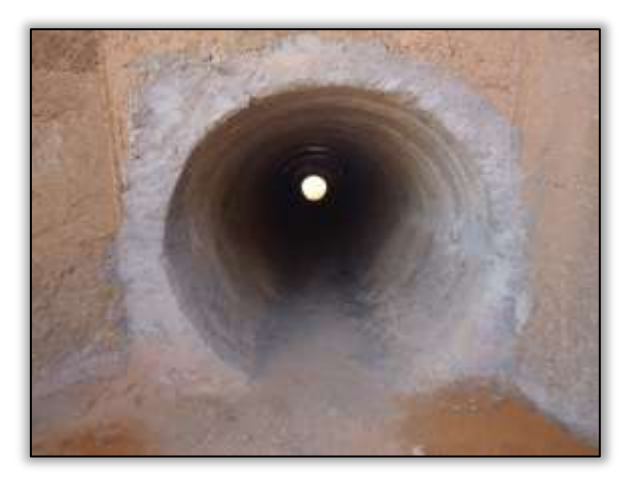

Foto 616 – Reforço de concreto em bueiro ARMCO concluído. Lado direito. S 05.01652° W 049.45953° 03/06/2014

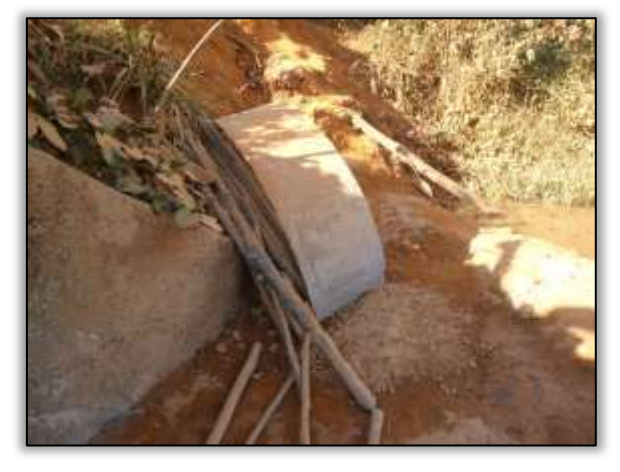

Foto 617 – Deposição irregular de resíduos. Lado direito. S 05.01652° W 049.45953° 03/06/2014

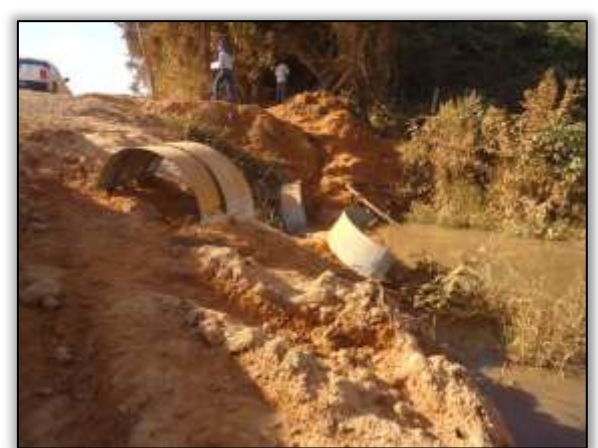

Foto 618 – Deposição irregular de resíduos. Lado direito. S 05.01652° W 049.45953° 03/06/2014

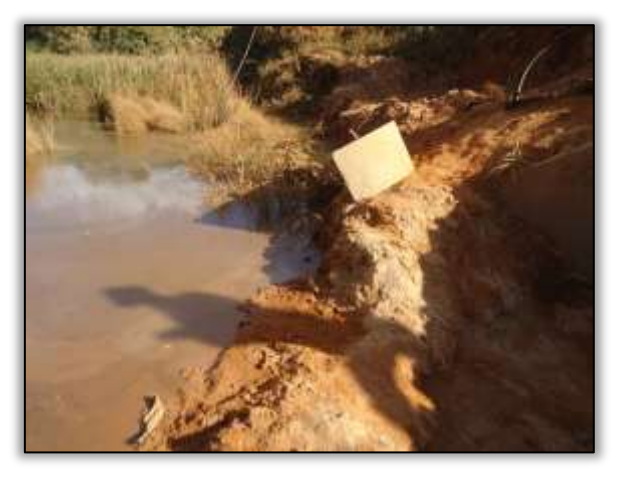

Foto 619 – Barramento em corpo hídrico para instalação de reforço em bueiro. Lado direito. S 05.01652° W 049.45953° 03/06/2014

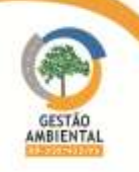

A instalação de bueiros continuou.

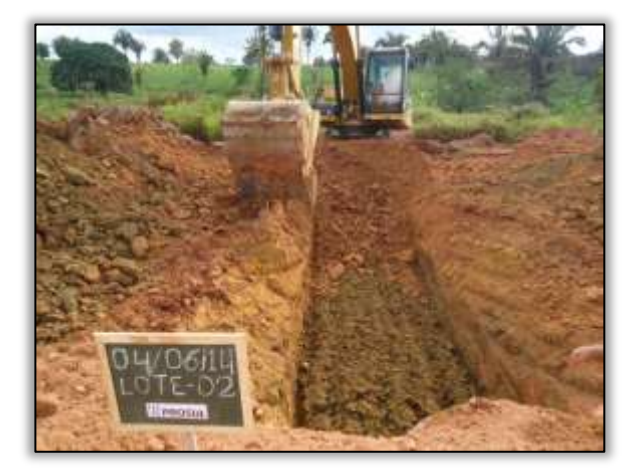

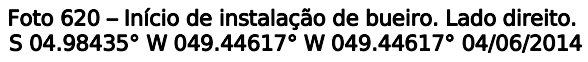

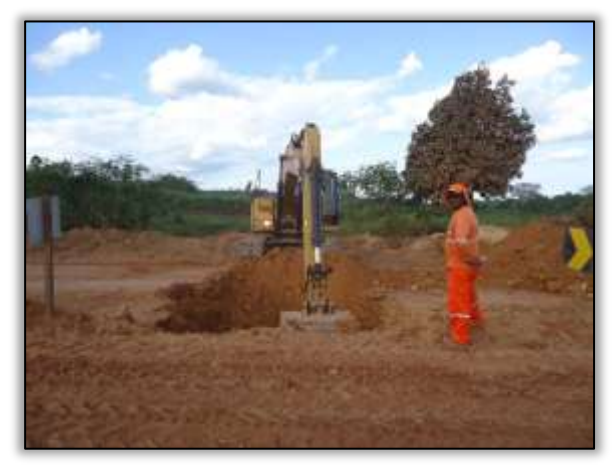

 Foto 622 – Instalação de bueiro simples tubular de concreto. Lado esquerdo. S 04.95963° W 049.45843° 13/06/2014

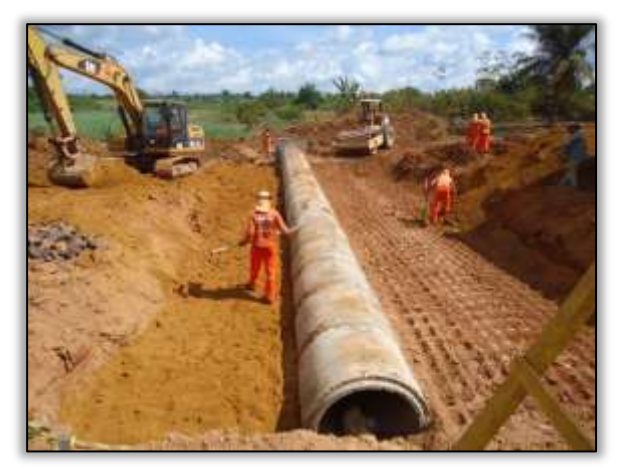

Foto 624– Instalação de bueiro triplo tubular de concreto. Lado direito. S 04.95963° W 049.45843° 24/06/2014

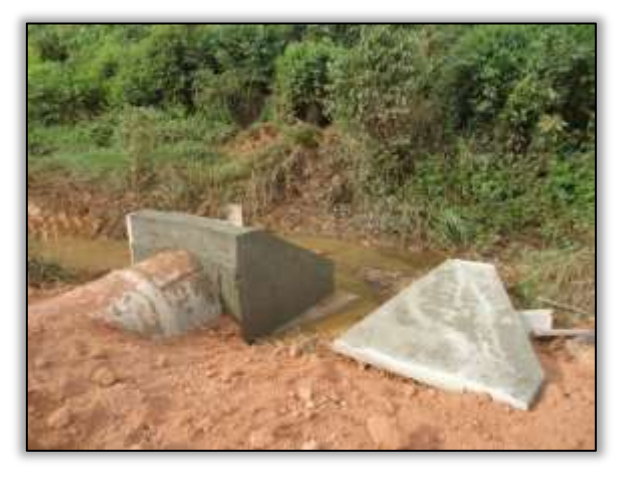

Foto 621 – Bueiro simples tubular. Lado direito. S 05.04689° W 049.45644° 03/06/2014

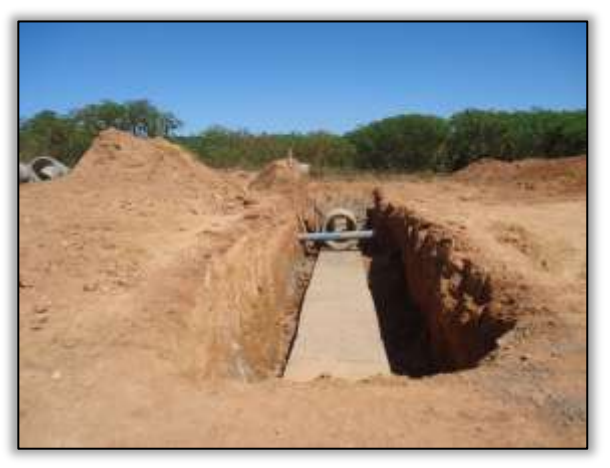

Foto 623 – Instalação de bueiro. Ambos os lados. S 04.95963° W 049.45843° 18/06/2014

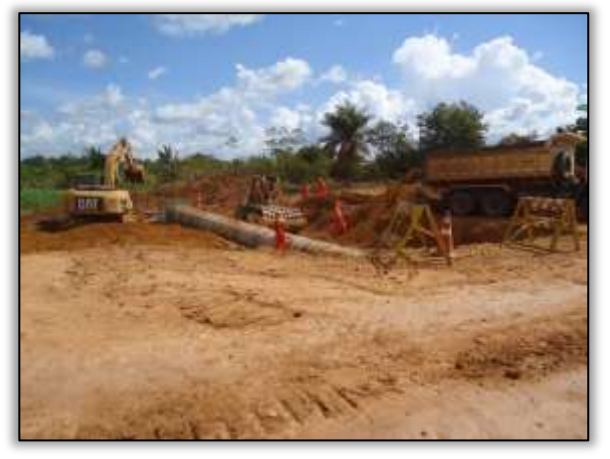

Foto 625 – Instalação de bueiro simples tubular de concreto. Lado esquerdo. S 04.95963° W 049.45843° 30/06/2014

**PERSONAL PROPERTY** 

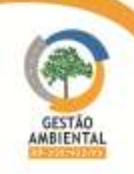

*<u>PERSONAL PROPERTY AND PERSONAL PROPERTY AND PROPERTY AND PROPERTY AND PROPERTY AND ARRAIGHT AND RESIDENCE AND ARRAIGHT AND RESIDENCE AND ARRAIGHT AND RESIDENCE AND RESIDENCE AND RESIDENCE AND RESIDENCE AND ARRAIGHT AND* </u>

**TELEVISION** 

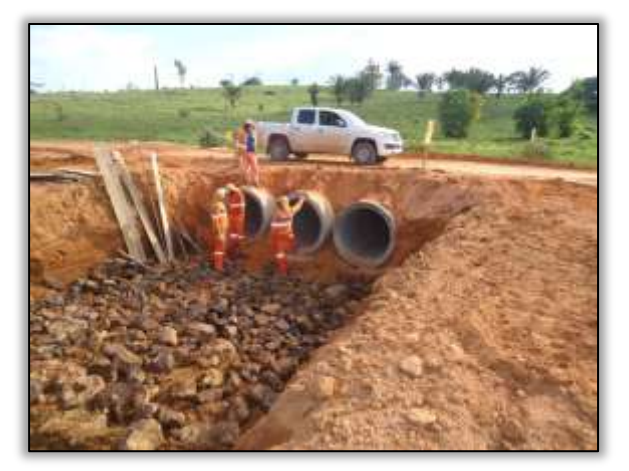

 Foto 626 – Instalação de bueiro triplo tubular de concreto. Lado direito. S 04.97325°W 049.44329° 18/06/2014

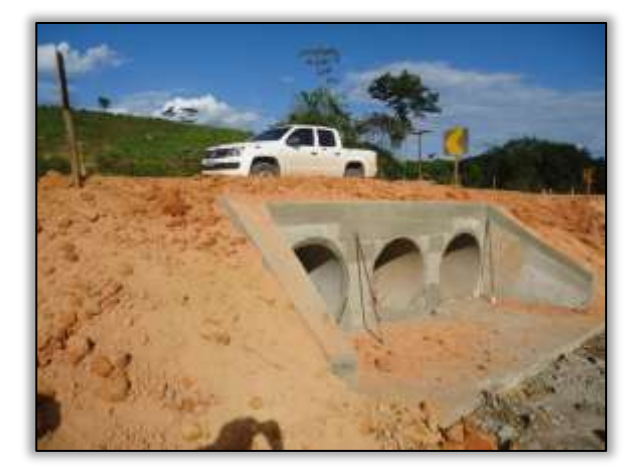

Foto 627 – Instalação de galeria de bueiro triplo. Lado esquerdo. S 04.97325°W 049.44329° 18/06/2014

A equipe de supervisão identificou obstrução de um bueiro de drenagem pluvial. A construtora instalou uma barreira no intuito de represar o corpo hídrico, facilitando assim o reforço de concreto realizado no bueiro armco. A supervisora ambiental solicitou que a construtora regularizasse o leito do córrego, no entanto, não houve atendimento por parte da empresa. Logo, foi aplicada uma CNC de N° 03/2014/M/Lt-1. Além disso, ocorreu derramamento de óleo no local. Portanto, foi aplicada a NA de N° 04/2014/M/Lt-1.

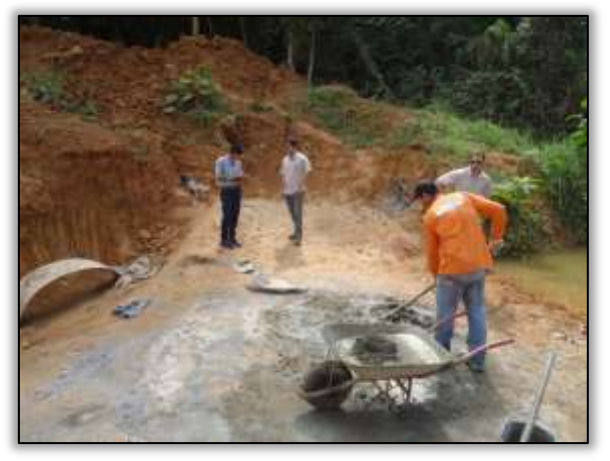

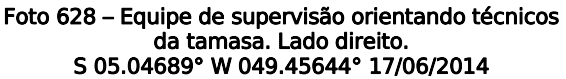

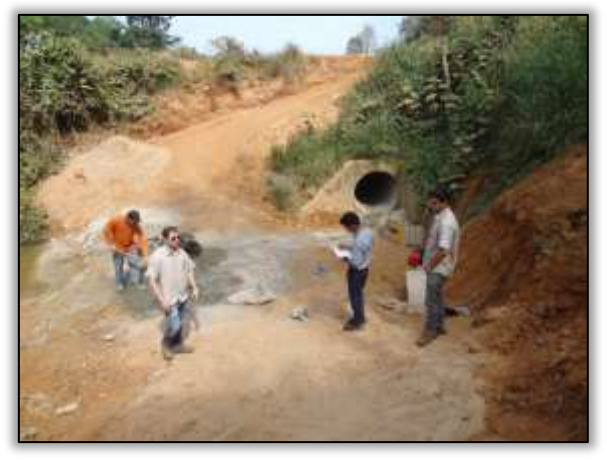

Foto 629 – Equipe de supervisão orientando técnicos da Tamasa. Lado direito. S 05.04689° W 049.45644° 17/06/2014

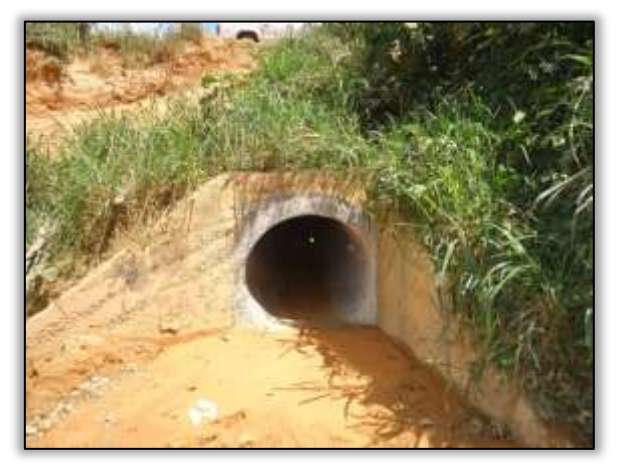

Foto 630 – Reforço em Bueiro. Ambos os lados. S 05.04689° W 049.45644° 30/06/2014

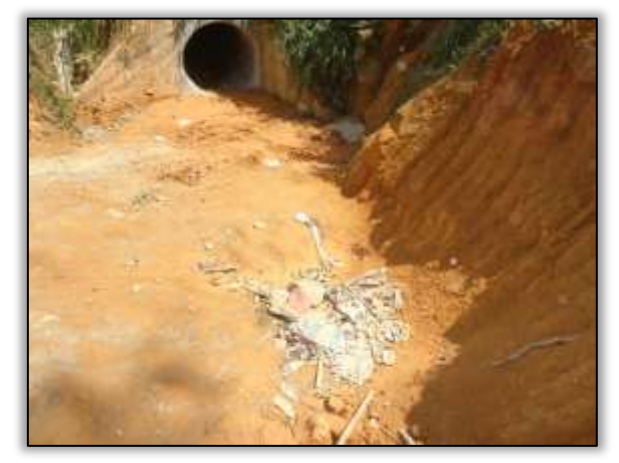

Foto 631 – Resíduos próximos ao córrego. Lado direito. S 05.04689° W 049.45644° 30/06/2014

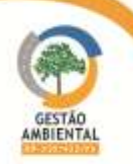

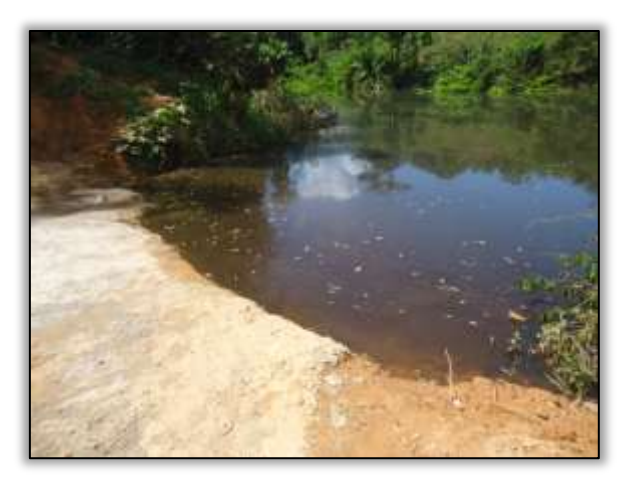

Foto 632 – Derramamento de óleo em corpo hídrico. Lado direito. S 05.04689° W 049.45644° 30/06/2014

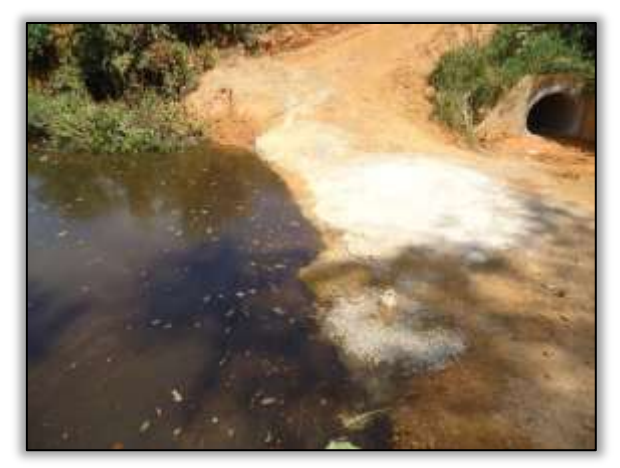

Foto 633 – Derramamento de óleo em corpo hídrico. Lado direito. S 05.04689° W 049.45644° 30/06/2014

A construtora segue trabalhando na instalação de bueiros.

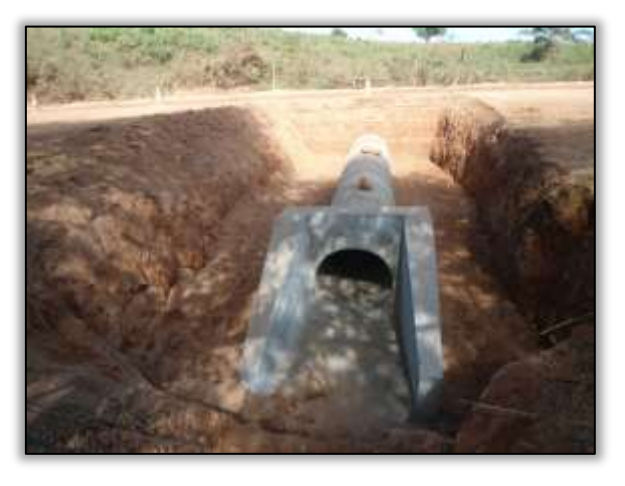

Foto 634 – Bueiro simples tubular de concreto. Lado direito. S 04.95267° W 049.46346° 08/07/2014

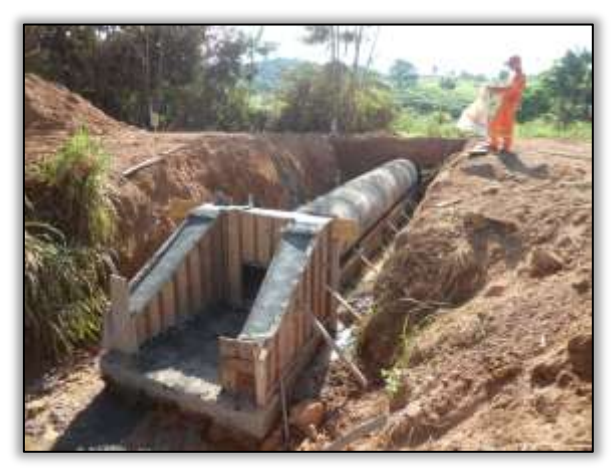

Foto 636 – Bueiro simples tubular de concreto. Lado esquerdo.S 04.94710° W 049.46670° 08/07/2014

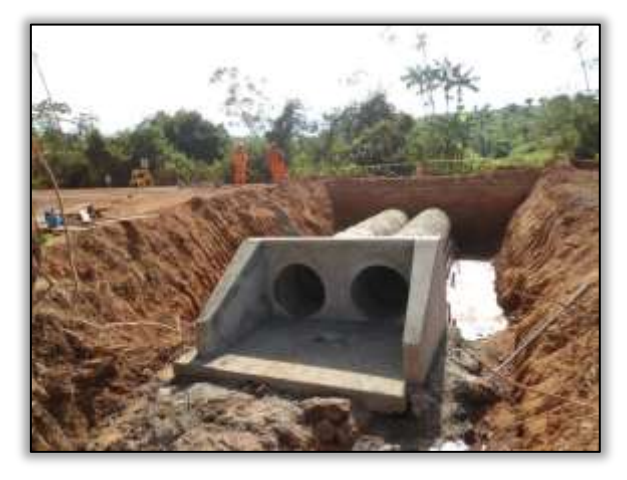

Foto 635 – Bueiro duplo tubular de concreto. Lado esquerdo. S 04.94990° W 049.46511° 08/07/2014

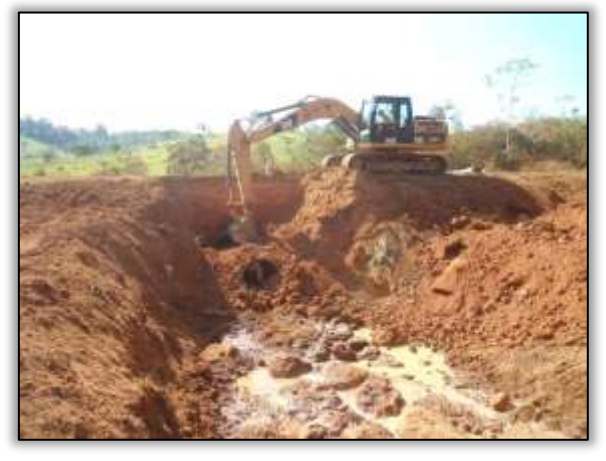

Foto 637 – Abertura para instalação de bueiro. Lado esquerdo. S 04.94230° W 049.46908° 08/07/2014

**CONTRACTOR** 

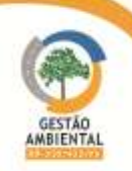

 $-2 - 2 - 2 - 3$ 

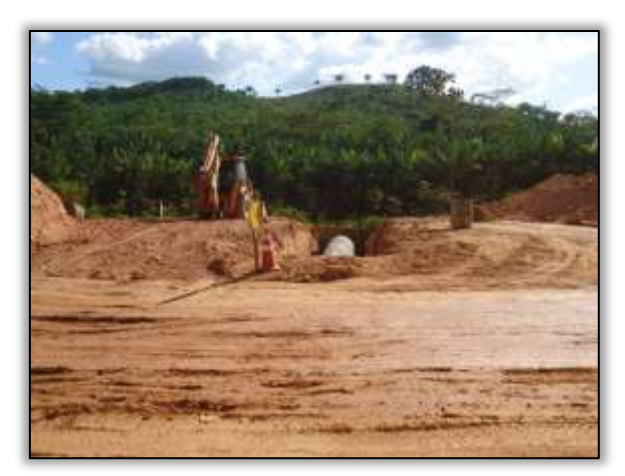

Foto 638 – Instalação de bueiro simples tubular de concreto. Lado esquerdo. S 05.02727° W 049.45987° 21/07/2014

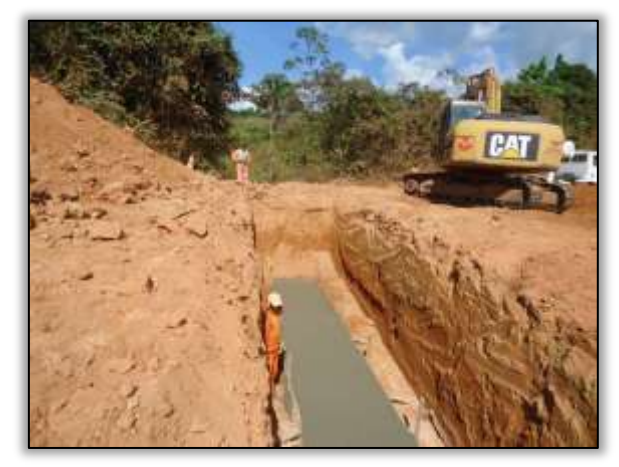

Foto 640 – Instalação de bueiro simples tubular de concreto. Lado direito. S 04.93702° W 049.46974° 29/07/2014

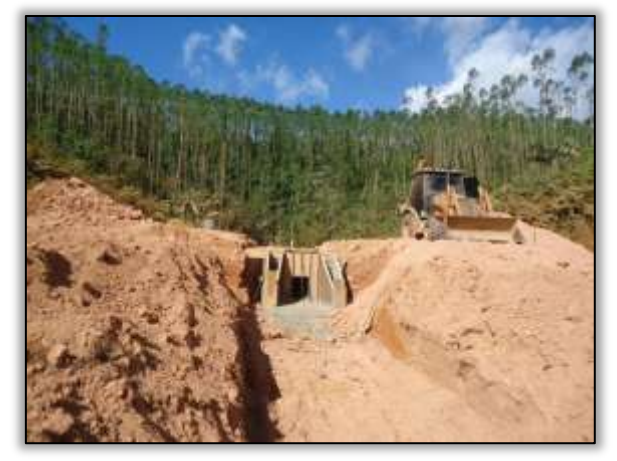

Foto 639 – Instalação de bueiro simples tubular de concreto. Lado esquerdo. S 05.02727° W 049.45987° 21/07/2014

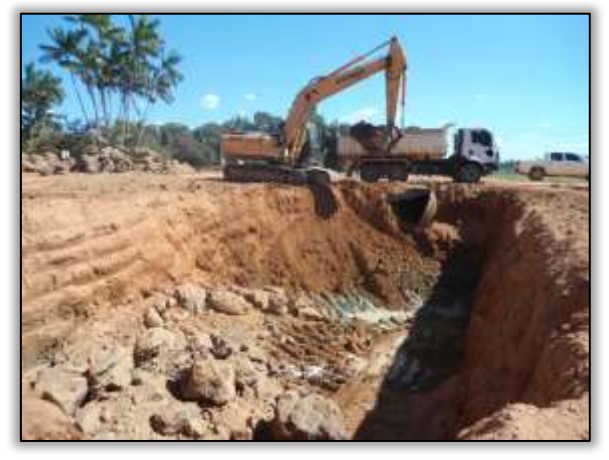

Foto 641– Atividades de substituição de galeria. Lado direito. S 04.92653° W 049.47211° 30/07/2014

Corte e aterro

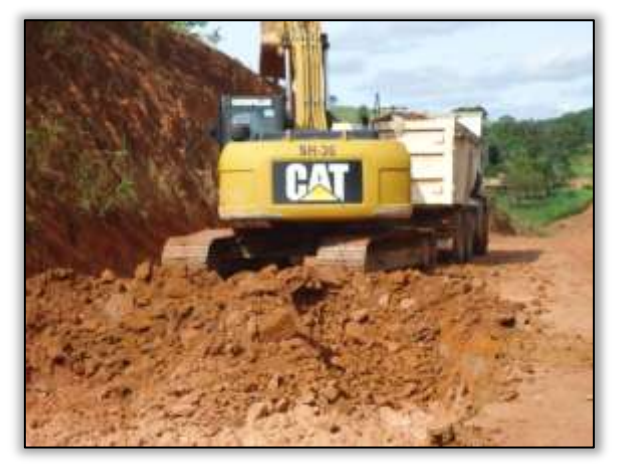

Foto 642 – Atividade de corte na rodovia. Lado esquerdo. S 05.18313° W 049.36771° 15/05/2014

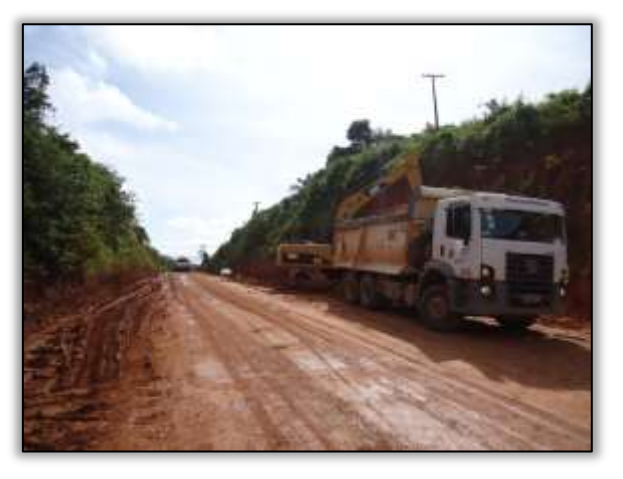

Foto 643 – Atividade de corte na rodovia. Lado direito. S 05.18313° W 049.36771° 15/05/2014

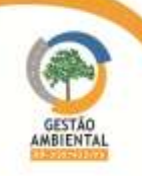

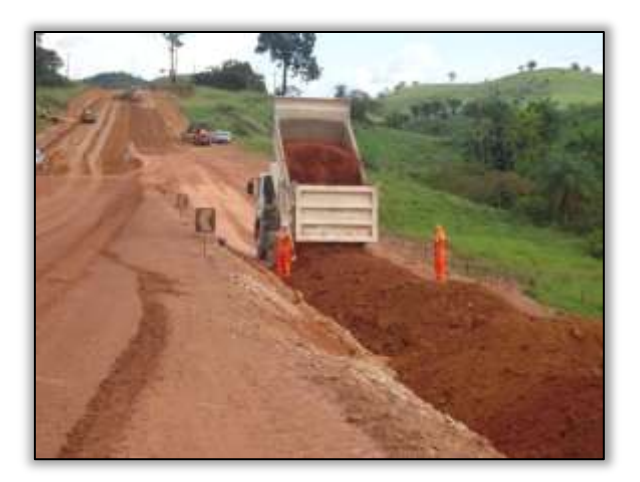

Foto 644 – Material para aterro. Lado esquerdo. S 05.01727° W 049.45705° 06/05/2014

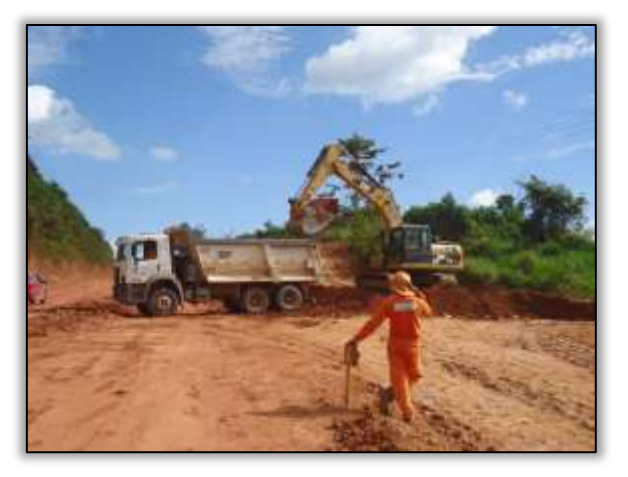

Foto 645 – Atividade de corte. Lado esquerdo. S 05.01727° W 049.45705° 06/05/2014

A construtora realizou conforme projeto de engenharia, corte em talude. Além disso, houve regularização em corpo estradal da rodovia.

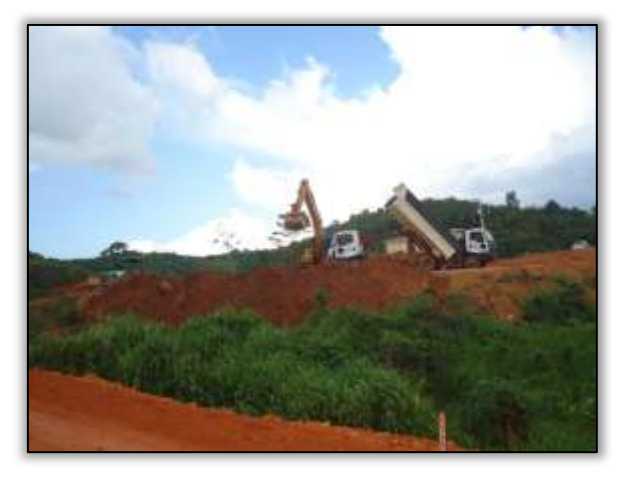

Foto 646 – Atividade de corte em talude. Lado esquerdo. S 04.99999° W 049.41693° 13/06/2014

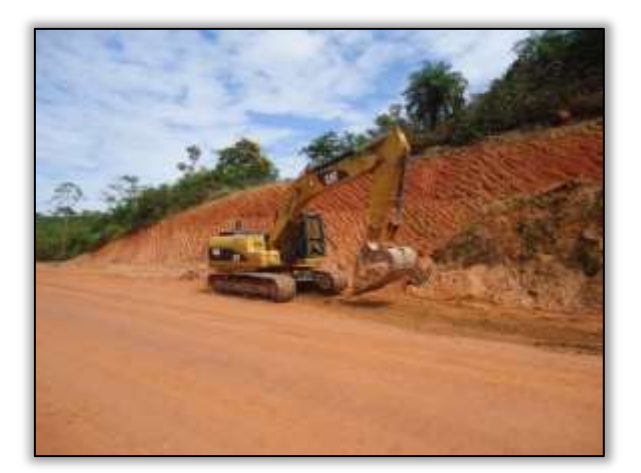

Foto 648 – Corte em talude. Lado direito. S 05.36685° W 049.12091° 09/06/2014

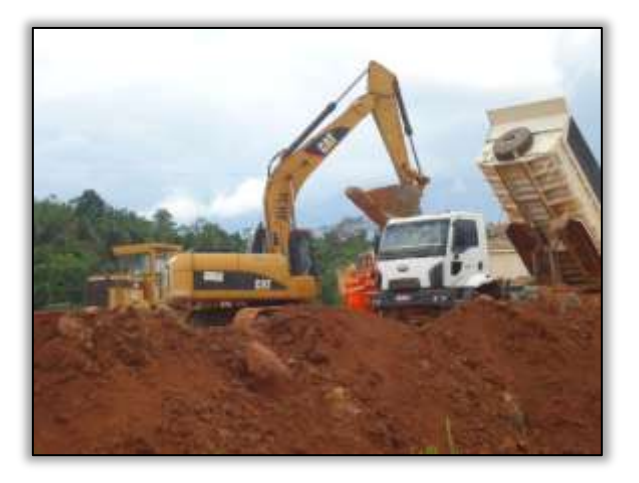

Foto 647 – Visão aproximada da atividade de corte em talude. Lado esquerdo. S 04.99999° W 049.41693° 13/06/2014

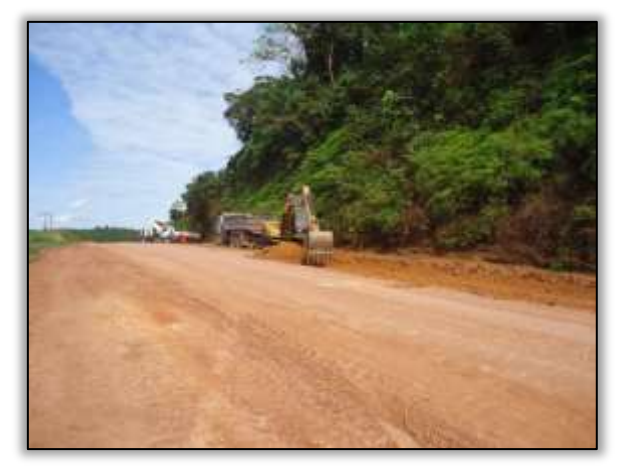

Foto 649 – Corte no corpo estradal. Lado direito. S 05.36685° W 049.12091°09/06/2014

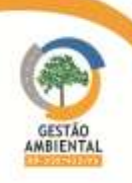

**TAXABLE** 

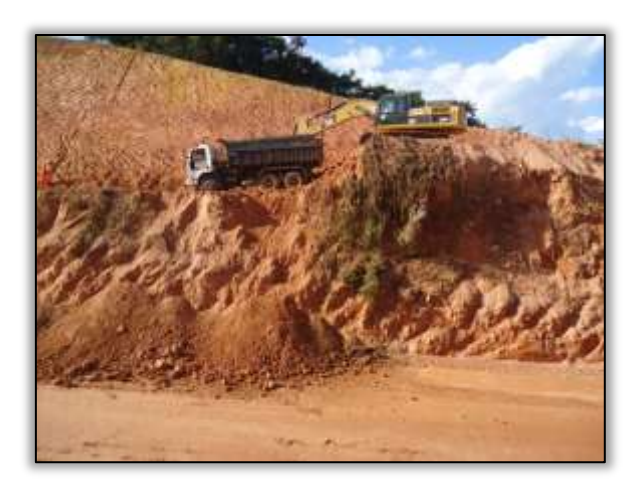

Foto 650 – Atividade de corte em talude. Lado direito. S 04.95595° W 049.46061° 16/07/2014

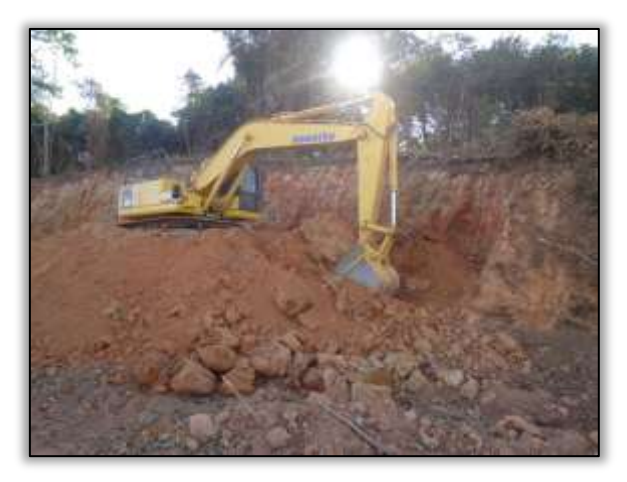

Foto 652 – Corte em talude. Lado esquerdo. S 04.94161° W 049.46921° 16/07/2014

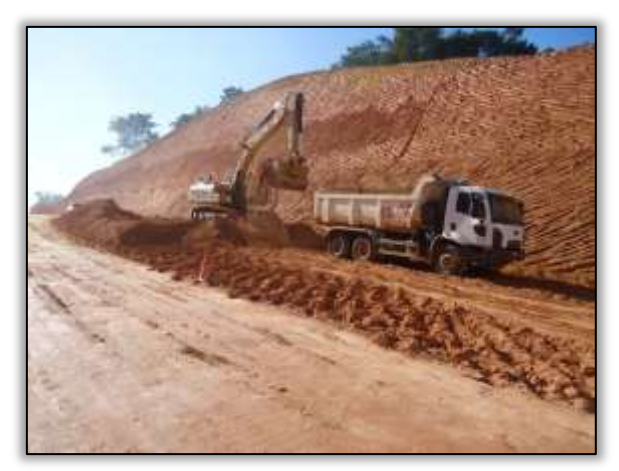

Foto 654 – Corte em corpo estradal. Lado direito. S 04.94901° W 049.46569° 21/07/2014

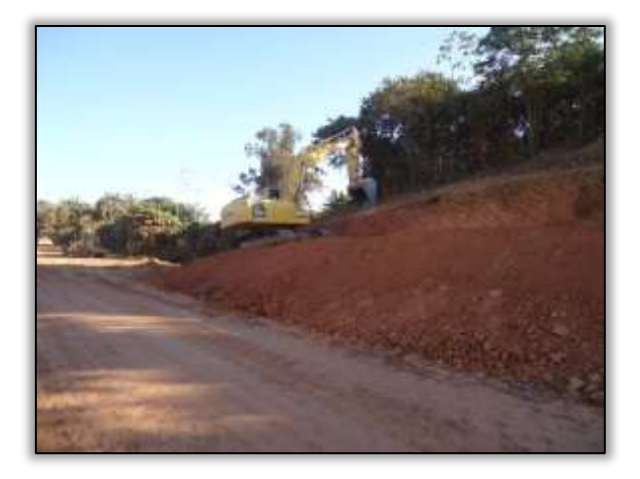

Foto 651 – Atividade de corte em talude. Lado esquerdo. S 04.94161° W 049.46921° 16/07/2014

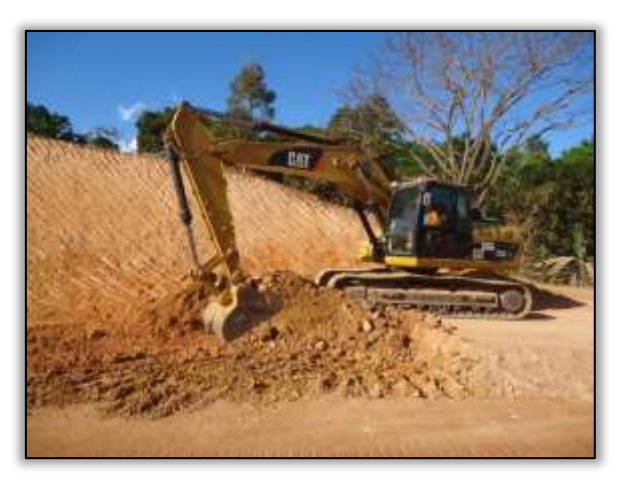

Foto 653 – Corte no corpo estradal. Lado direito. S 04.95149° W 049.46421° 16/07/2014

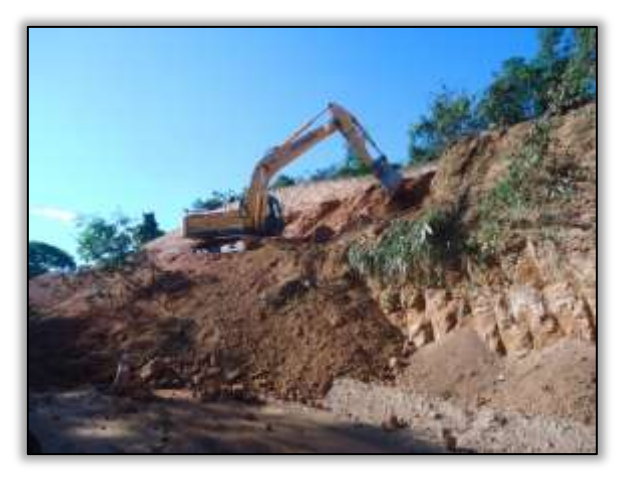

Foto 655 – Corte de talude. Lado direito. S 04.94474° W 049.46816° 21/07/2014

**CONTRACTOR** 

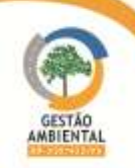

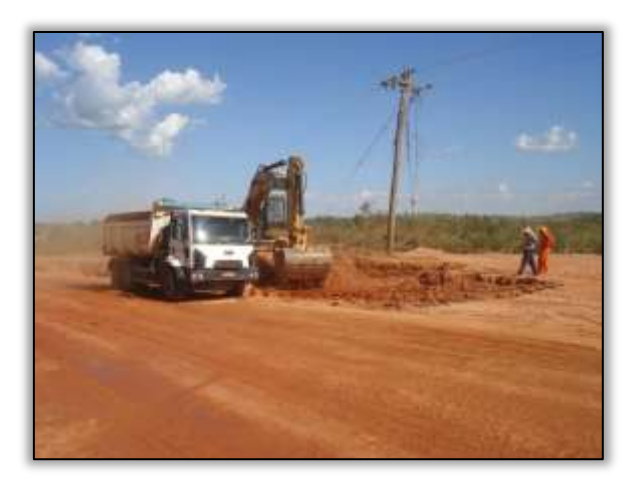

Foto 656 – Corte em corpo estradal. Lado esquerdo. S 04.95726° W 049.45836° 28/07/2014

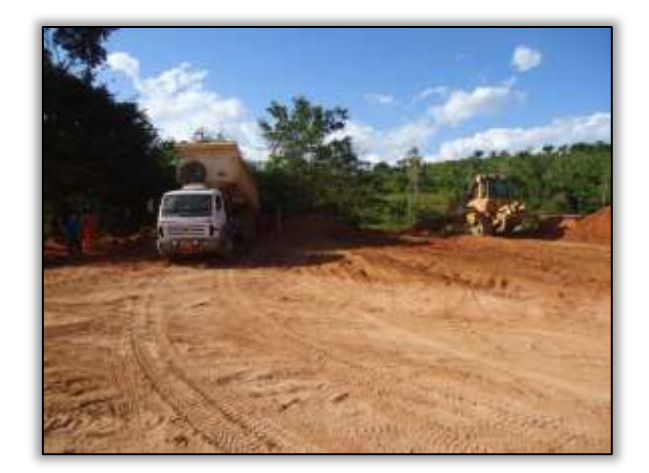

Foto 657 – Atividade de aterro. Lado direito. S 04.95068° W 049.46461° 16/07/2014

# 3.7.1.4. Trecho Novo Repartimento – Pacajá (Lote 2: do km 283,6 ao 388,6, com 105 km de extensão)

Apesar desse lote estar inserido na Licença de Instalação LI nº 825/2011 – IBAMA, só foi autorizado por esse Instituto, a execução de obras de pavimentação, obras de Arte Corrente e Obras de Arte Especiais em um trecho de 78 quilômetros (km 310,6 ao 388,6).

A empresa responsável pela execução das obras deste trecho é a Construtora Sanches Tripoloni. Nos outros 27 quilômetros, que não possui a anuência do IBAMA, é realizada pelo DNIT apenas mantenção da rodovia. Esta atividade está sendo realizada pela RODOCON Construções Rodoviárias Ltda.

# Áreas de apoio

## Canteiro de obras

No canteiro de obras da Sanches Tripoloni observou-se que apesar de não estarem sendo desenvolvidas atividades mantem-se uma boa organização quanto aos aspectos ambientais.

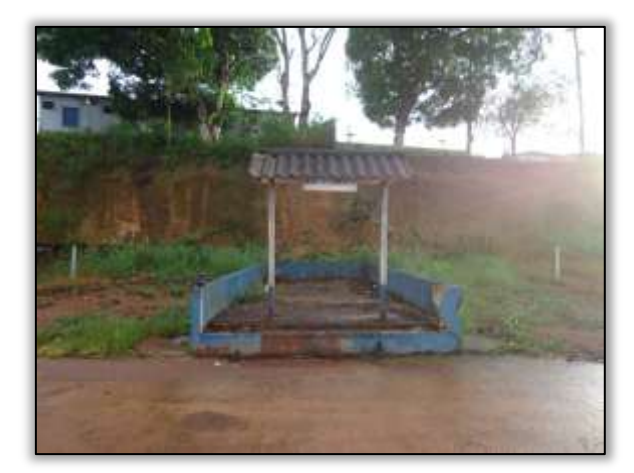

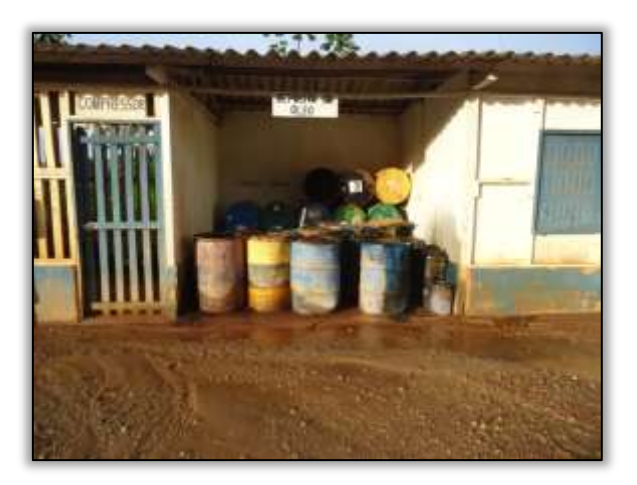

Foto 658 – Antigas instalações do tanque de combustível. S 04.23928° W 049.95531° 28/05/2014

Foto 659 – Estocagem de toneis. S 04.23927° W 049.95530° 28/05/2014

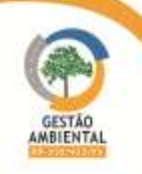

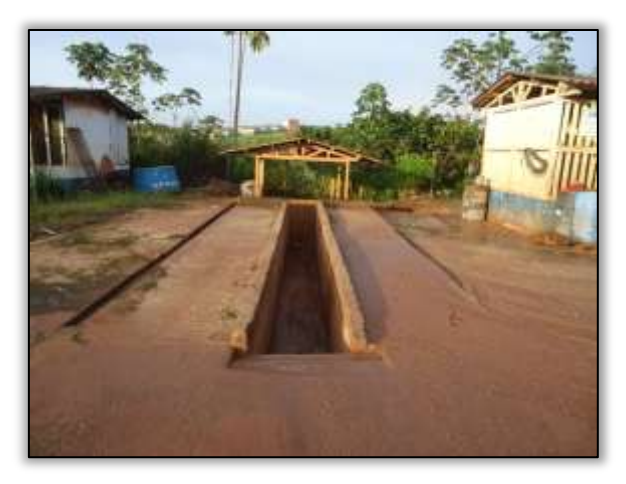

Foto 660 – Área de lavagem de caminhões. S 04.23925° W 049.95532° 28/05/2014

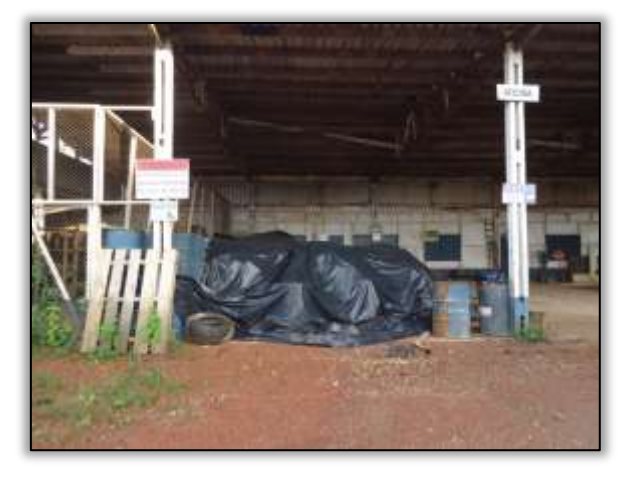

Foto 661 – Estocagem de toneis. S 04.23923° W 049.95534° 28/05/2014

Em nova visita ao canteiro de obras da empresa Sanches Tripoloni e constatou que não havia atividades no local, no entanto, foram identificados pontos de armazenamento inadequado de resíduos e de dreno longitudinal. Portanto, foi solicitado à técnica ambiental da construtora a solução das irregularidades.

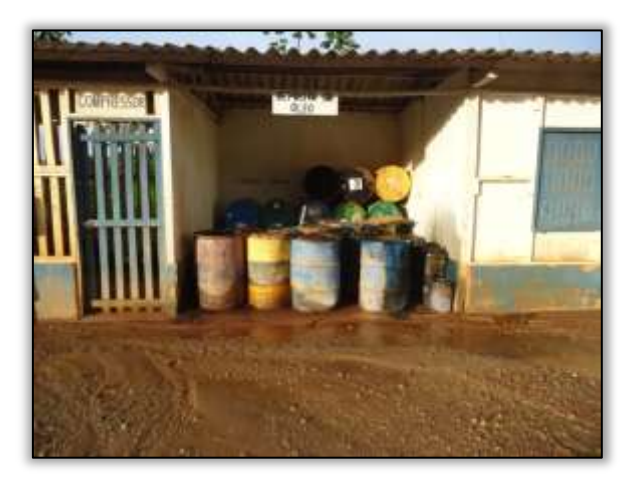

Foto 662 – Estocagem de toneis. S 04.23927° W 049.95530° 28/04/2014

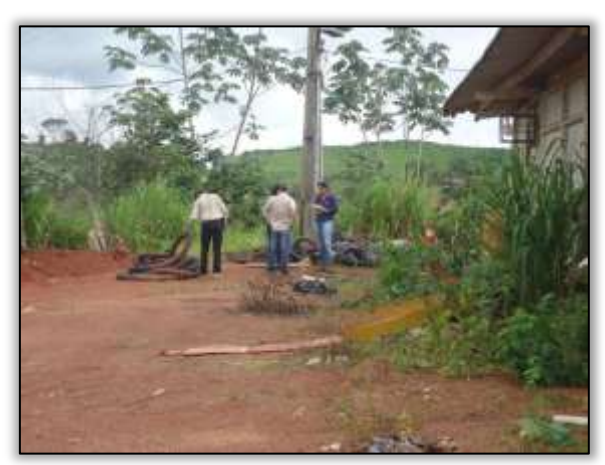

Foto 664 – Acondicionamento irregular de dreno longitudinal. S 04.23923° W 049.95534° 12/05/2014

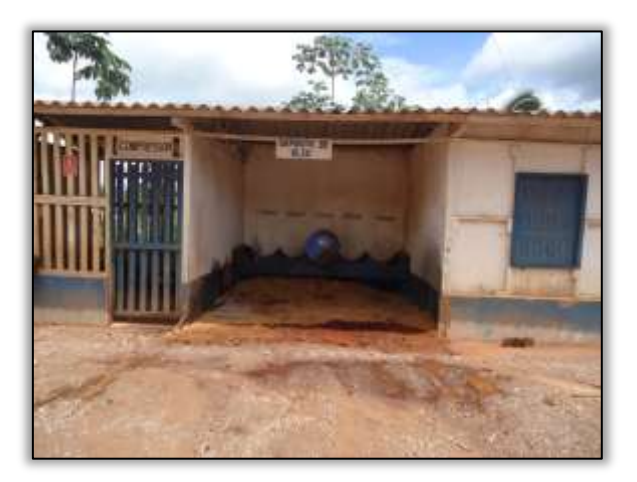

Foto 663 – Toneis retirados. S 04.23927° W 049.95530° 16/05/2014

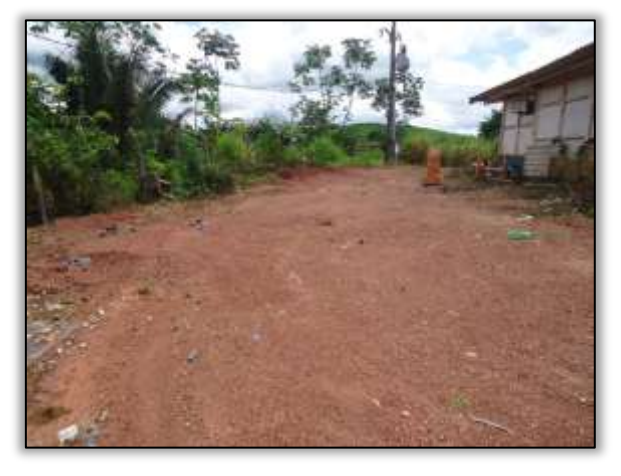

Foto 665 – Canteiro organizado. S 04.23923° W 049.95534° 16/05/2014

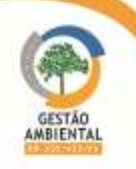

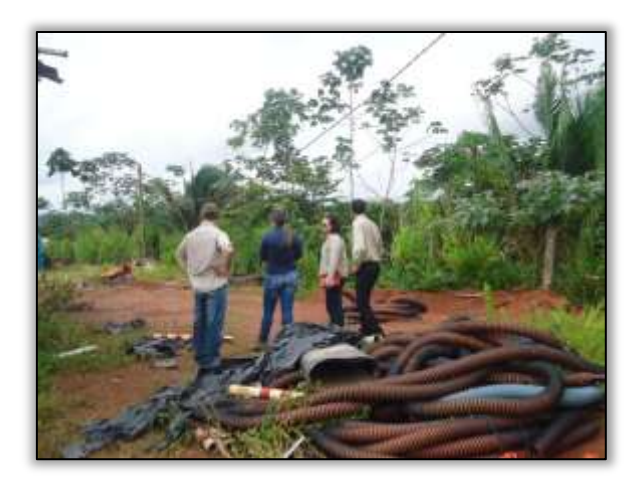

Foto 666 – Acondicionamento irregular de resíduos e dreno. S 04.23923° W 049.95534° 12/05/2014

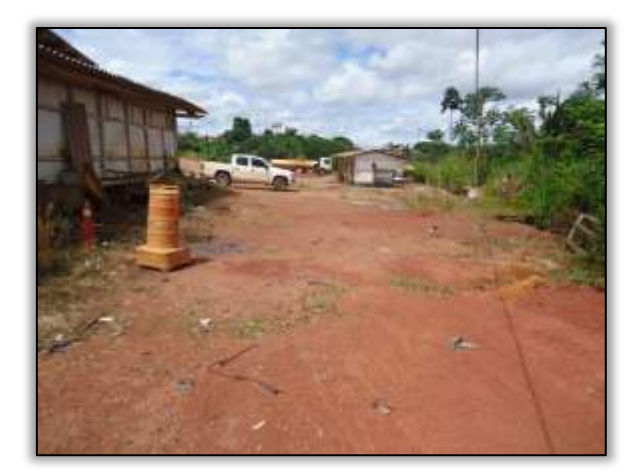

Foto 667 – Canteiro organizado. S 04.23923° W 049.95534° 16/05/2014

#### Área industrial

A supervisora ambiental visitou a Área Industrial da Construtora Sanches Tripoloni e constatou que houve desmobilização do britador. Além disso, o local encontra-se desativado e foi constatada a instalação de uma cerca que proíbe a entrada de pessoas não autorizadas.

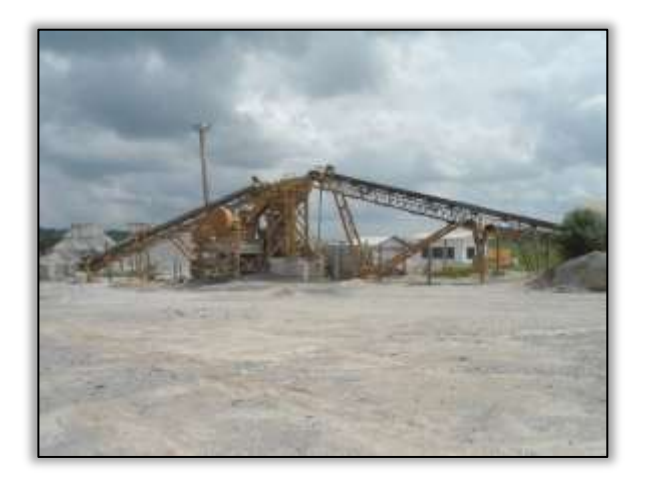

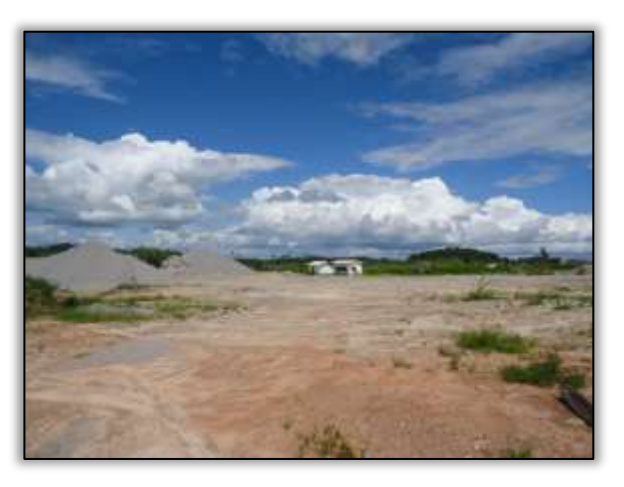

Foto 668 – Área da britagem. S 04.16308° W 050.17271° 27/11/2013

Foto 669 – Desmobilização da área da britagem. S 04.16308° W 050.17271° 29/05/2014

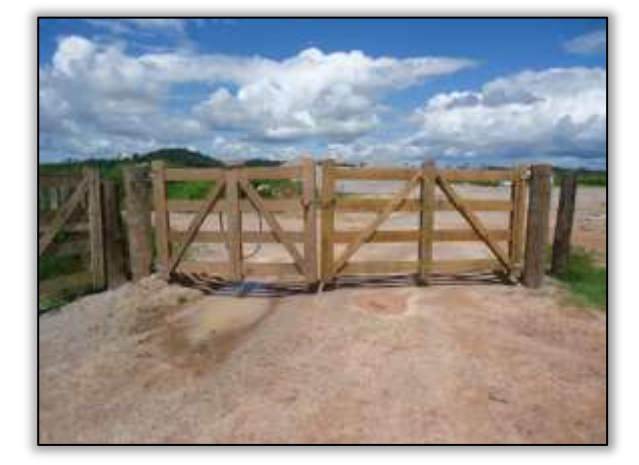

Foto 670 – Cerca na entrada da área industrial. S 04.16308° W 050.17271° 29/05/2014

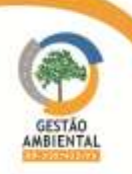

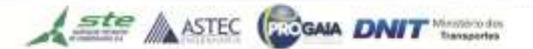

# Áreas Fonte

## Jazida Salomão

Esta jazida é licenciada por meio da LO 4845/2011. Não foi identificada atividade de exploração. Não foi possível encontrar o proprietário da fazenda.

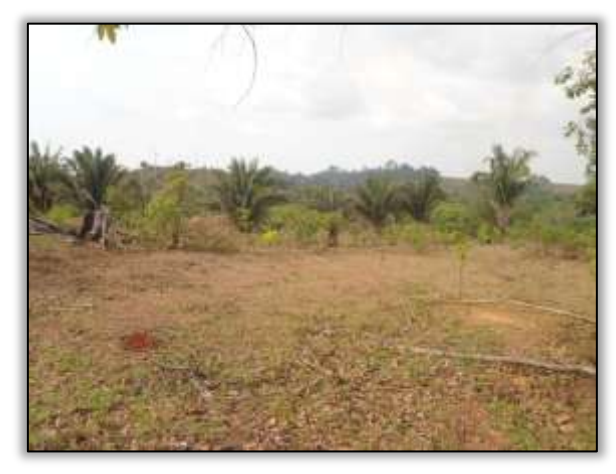

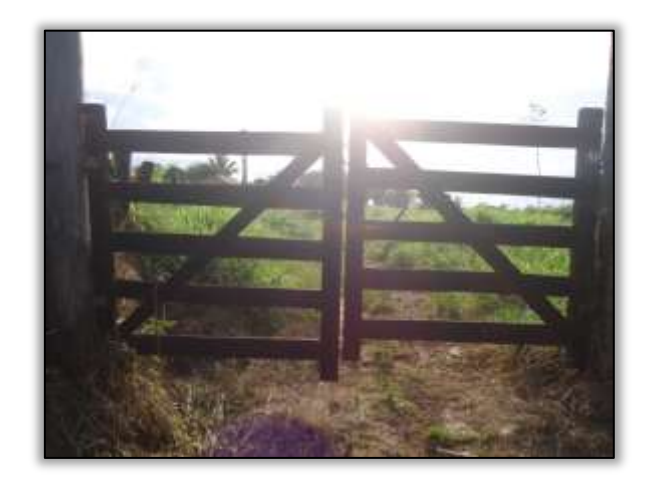

Foto 671 - Jazida Salomão. Área não explorada. S 04.17835° W 049.94900° 03/10/2012.

Foto 672 – Jazida Salomão, área não explorada. S 04.17835° W 049.94900° 29/04/2014.

A [Figura 44](#page-240-0) ilustra a localização da Jazida Salomão, conforme a licença ambiental.

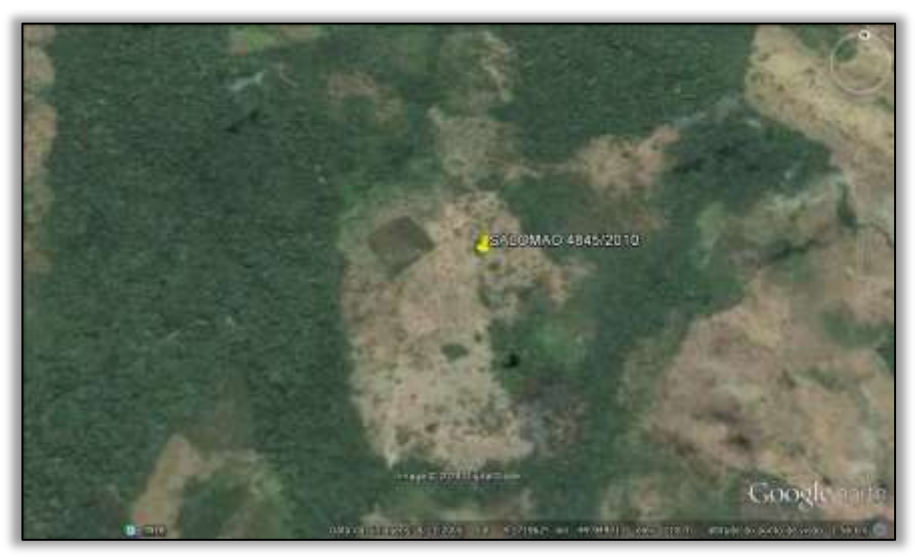

Figura 44 - Imagem de satélite da Jazida Salomão

## <span id="page-240-0"></span>Jazida Tuerê "Marcelo"

A jazida Tuerê é licenciada pela LO 4846/2010. Esta jazida localiza-se na estaca 3462 (Km 352,8) em Maracajá, no município de Novo Repartimento. Cabe ressaltar que este ponto foi licenciado apenas em 08/08/2013 com a retificação da LI 825/2011.

Em outubro de 2012, efetuou-se levantamento de campo para atualização de informações acerca da jazida Tuerê. Neste momento, observou-se que a jazia havia sido explorada por terceiros, pois a construtora não tinha interesse em uma jazida distante do trecho liberado para obras (entre os km 368,6 e 388,6).

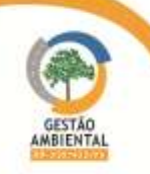

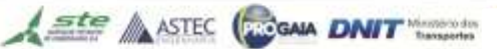

No entanto, em 2013, após o licenciamento de mais 51 km do lote 2, a Sanches Tripoloni iniciou a exploração desta jazida para utilização do material nas obras de pavimentação.

A exploração foi realizada de acordo com as condicionantes da LO 4846/2010. A construtora atendeu às questões de recuperação e ou reconformação no local e realizou o plantio de gramíneas na área utilizada pela construtora e por terceiros.

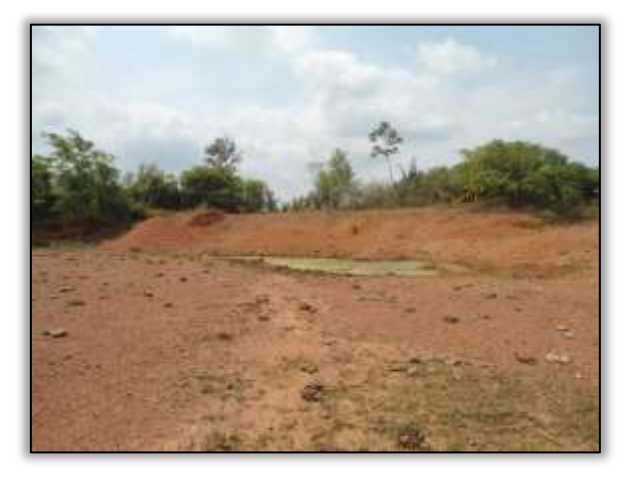

Foto 673 – Jazida Tuerê. Área explorada. S 04.17947° W 050.24783° 02/10/2012.

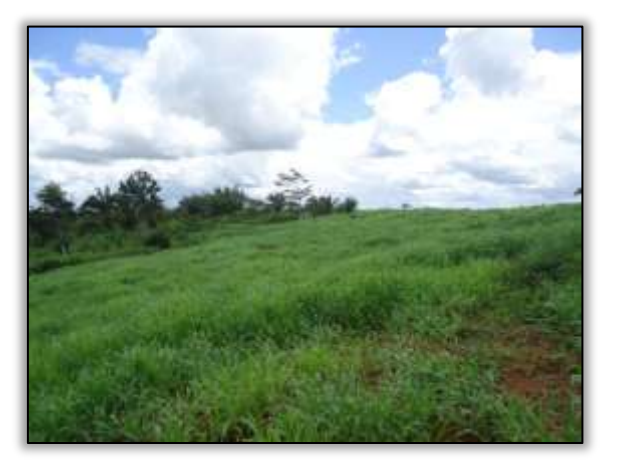

Foto 675 - Jazida Tuerê – área reconformada. S 04.17947° W 050.24783° 29/04/2014.

## Tuerê Milanês

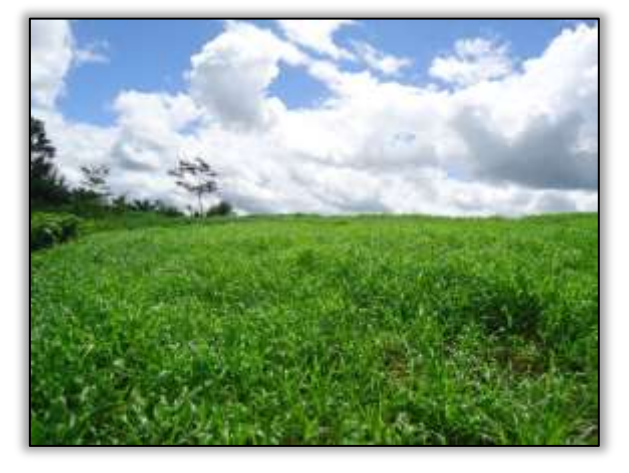

Foto 674 – Jazida Tuerê – área reconformada. S 04.17947° W 050.24783° 29/04/2014.

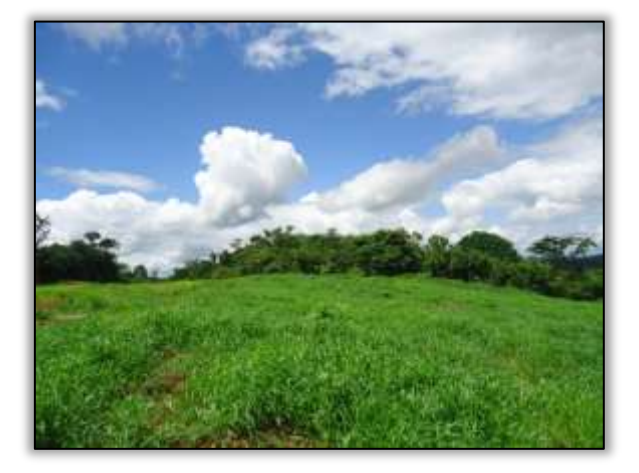

Foto 676 – Jazida Tuerê – área reconformada. S 04.17947° W 050.24783° 29/04/2014.

Em visita às jazidas do lote 2 a equipe de Supervisão identificou a exploração da jazida Tuerê Milanês. Cabe ressaltar que a área foi explorada e reconformada.

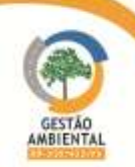

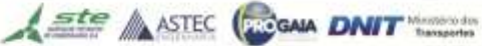

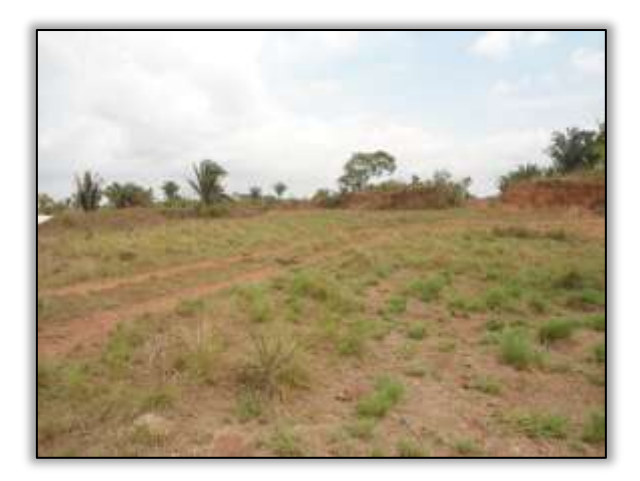

Foto 677 – Jazida Milanês. Lado esquerdo. Estaca 3462. S 04.19725° 050.25561° 02/10/2012.

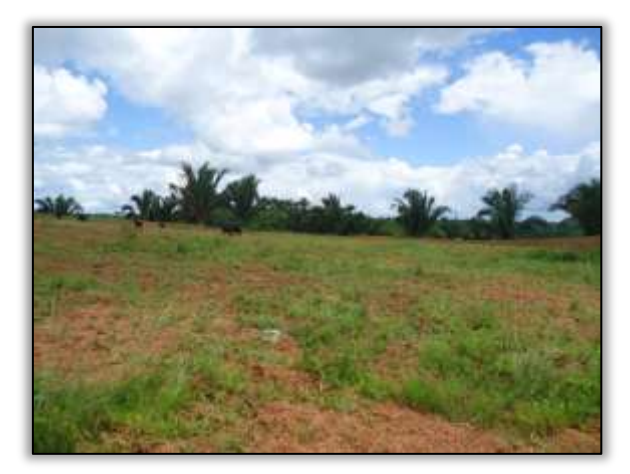

Foto 679 – Jazida Milanês, área reconformada. S 04.19725° 050.25561° 29/04/2014.

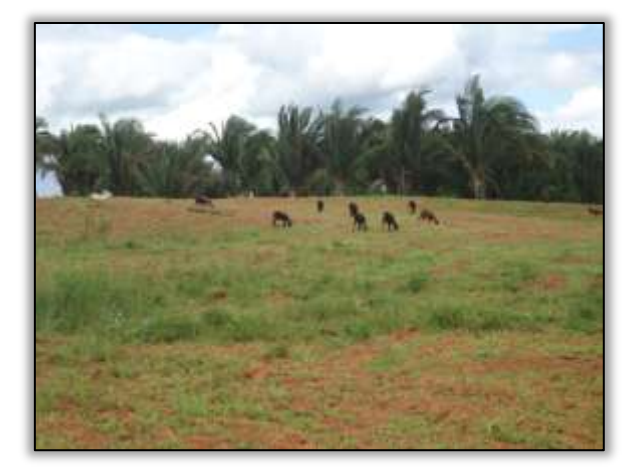

Foto 678 – Jazida Milanês - área reconformada. S 04.19725° 050.25561° 29/04/2014.

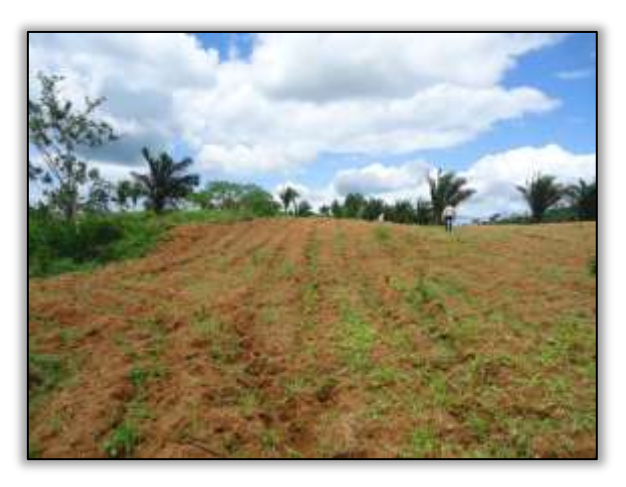

Foto 680 – Jazida Milanês - área reconformada. S 04.19725° 050.25561° 29/04/2014.

## Jazida Flamengo

A jazida Flamengo é licenciada por meio da LO 5092/2011. Em 2012 houve uma visita da Supervisão Ambiental em conjunto com colaboradores da construtora responsável. Verificou-se naquele momento uma área que já havia sido explorada próximo à área licenciada pela construtora, mesmo antes do início das atividades conduzidas pela Sanches Tripoloni.

A jazida licenciada foi utilizada para retirada de material para serviços de terraplenagem.

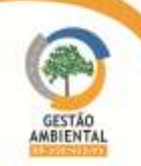

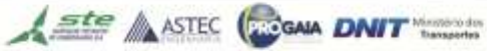

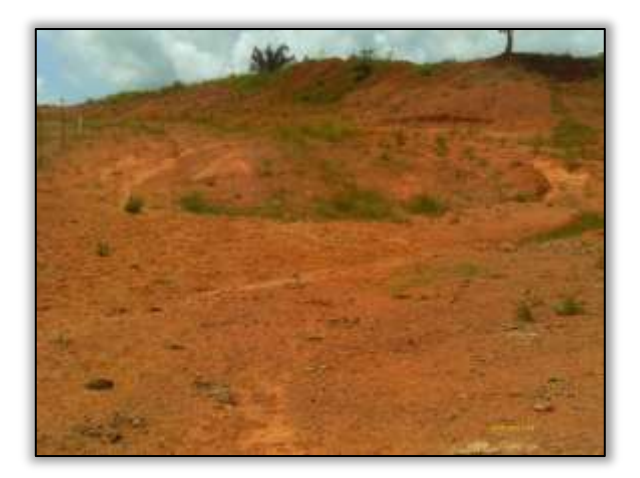

Foto 681 – Jazida Flamengo – área explorada. S 04.06265° W 050.29321° 10/05/2012.

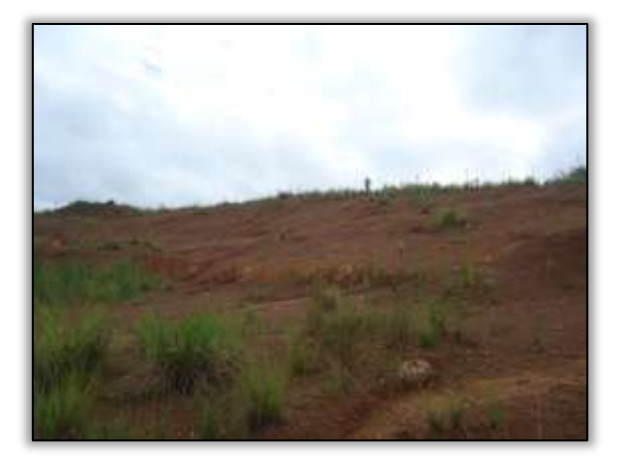

Foto 683 - Jazida Flamengo – área explorada. S 04.06265° W 050.29321° 29/04/2014.

# Jazida Zequinha

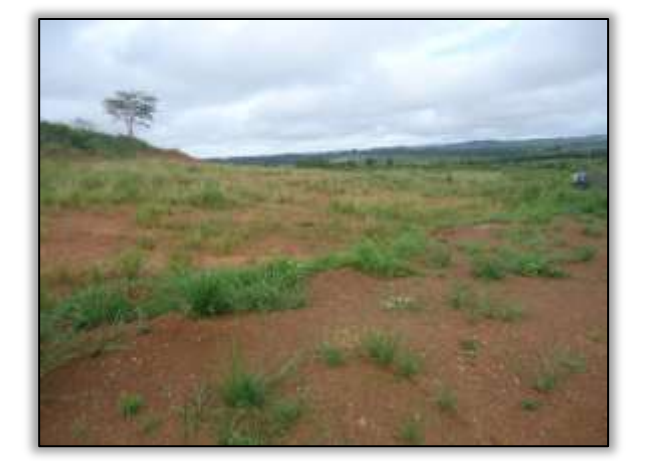

Foto 682 – Jazida Flamengo – área explorada. S 04.06265° W 050.29321° 29/04/2014.

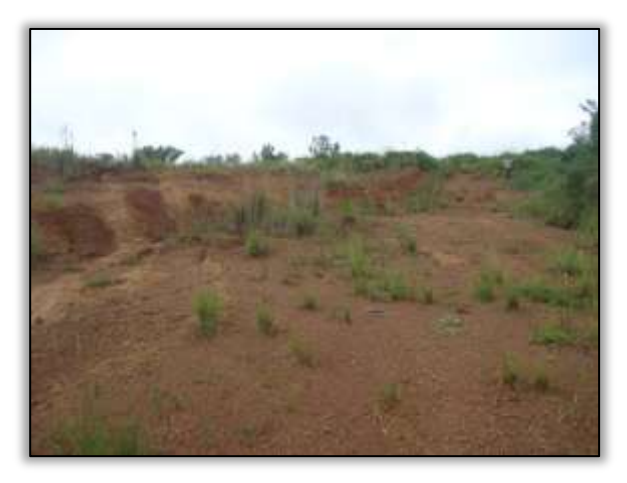

Foto 684 – Jazida Flamengo – área explorada. S 04.06265° W 050.29321° 29/04/2014.

Esta jazida foi explorada no início as obras de pavimentação, mas na visita realizada observou-se a recuperação e reconformação da área realizada pela construtora Sanches Tripoloni.

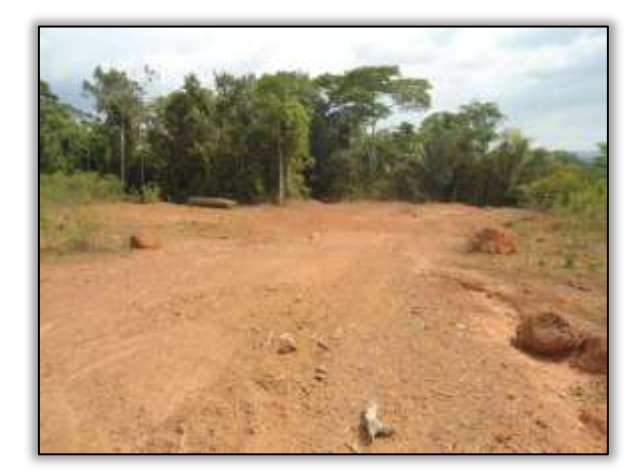

Foto 685 - Jazida Zequinha. Área explorada. S 04.18704° W 050.16670° 02/10/2012.

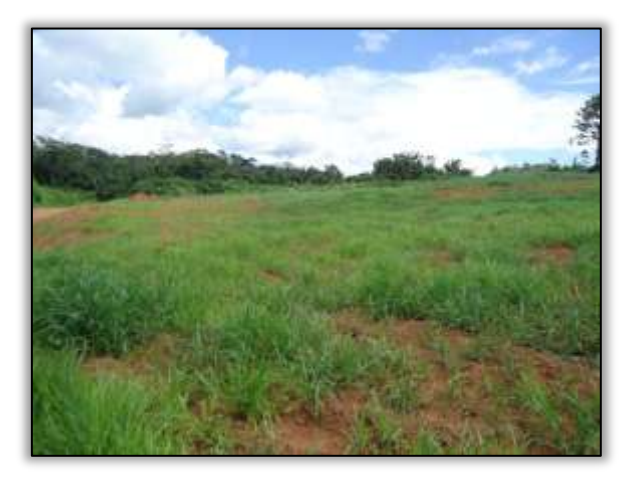

Foto 686 – Jazida Zequinha. Área recuperada. S 04.18704° W 050.16670° 29/04/2014.

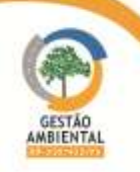

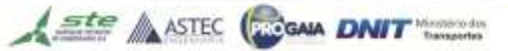

#### Atividades diversas

Foram identificados ao longo do trecho processos erosivos e rompimento em dispositivo de drenagem do tipo descida d'agua, desbarrancamento e deslizamento de talude, conforme registros abaixo.

Esses processos são decorrentes à perda de coesão de material, com formação de lama no interior do talude,ocorrendo o carreamento de material, e consequentemente o deslizamento do talude. A ausência das banquetas nos taludes também proporcionam tal evento

Para este fato foram emitidas as Comunicações de Não –Conformidade n° 01/2014/M, 02/2014/M, 03/2014/M, 04/2014/M e 05/2014/M.

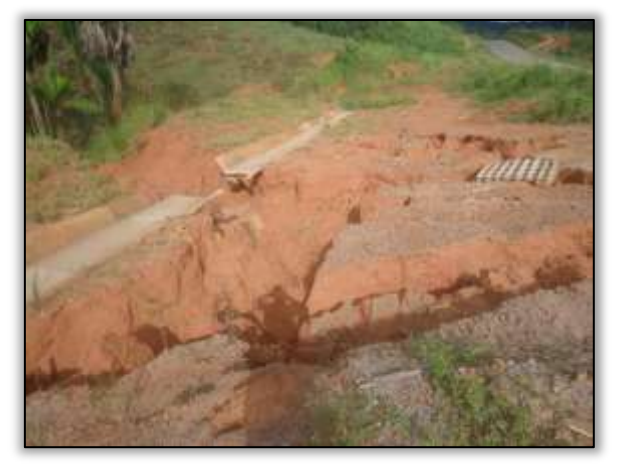

Foto 687 – Rompimento de dreno/aterro de bota fora solto. Lado esquerdo. S 03.94136º W 050.30764º 18/02/2014

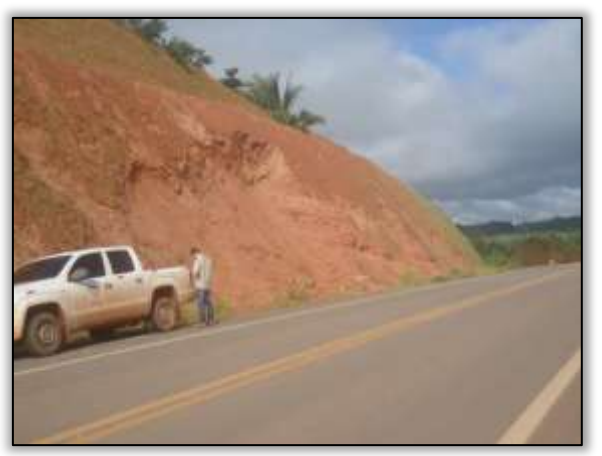

Foto 689 – Desbarrancamento de talude. Lado esquerdo. S 03.94304º W 050.30402º 18/02/2014

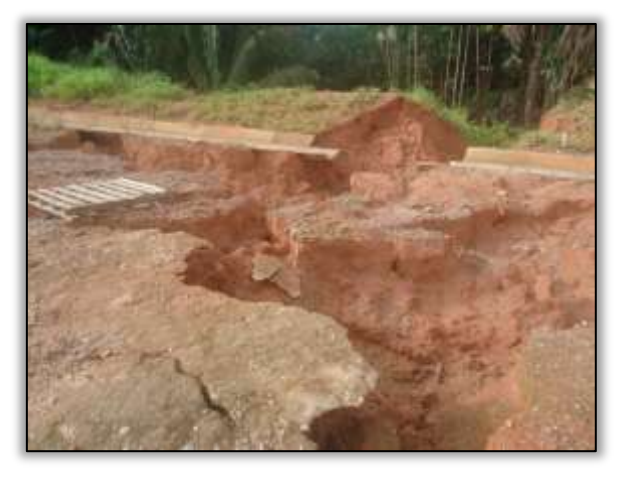

Foto 688 – Rompimento de dreno/aterro de bota fora solto. Lado esquerdo. S 03.94136º W 050.30764º 18/02/2014

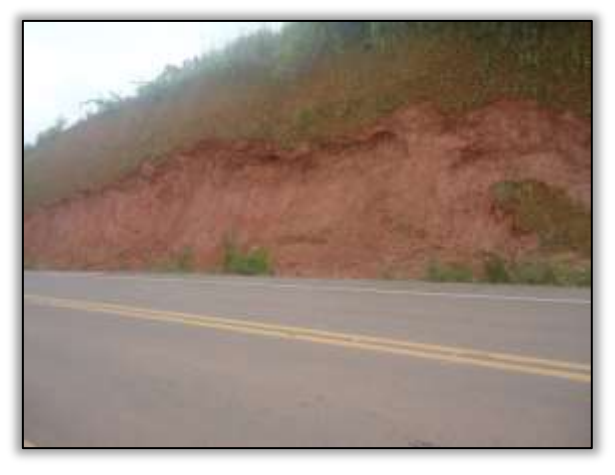

Foto 690 – Desbarrancamento de talude. Lado direito. S 03.97070º W 050.26173º 18/02/2014

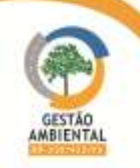

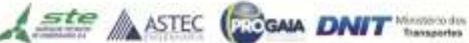

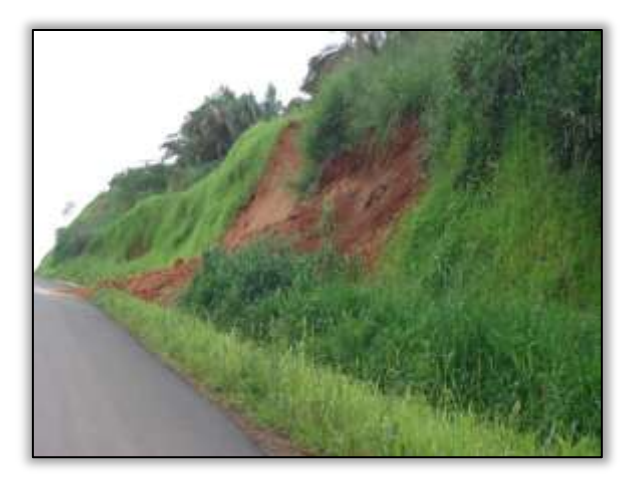

Foto 691 – Desbarrancamento de talude. Lado direito. S 04.04263º W 050.29497º 18/02/2014

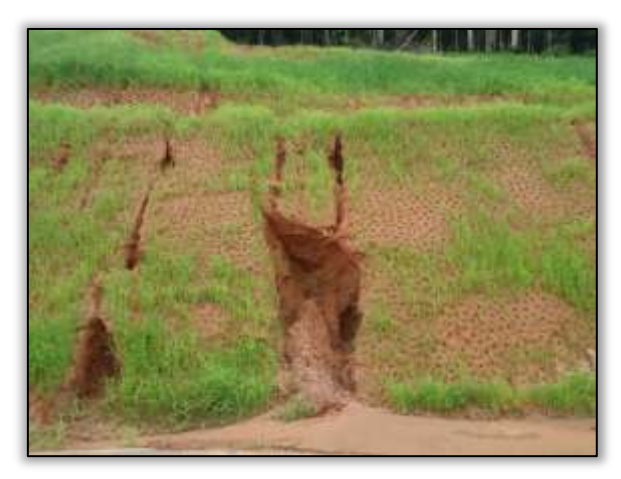

Foto 693 – Desbarrancamento de talude. Lado esquerdo. S 04.05558º W 050.24564º 18/02/2014

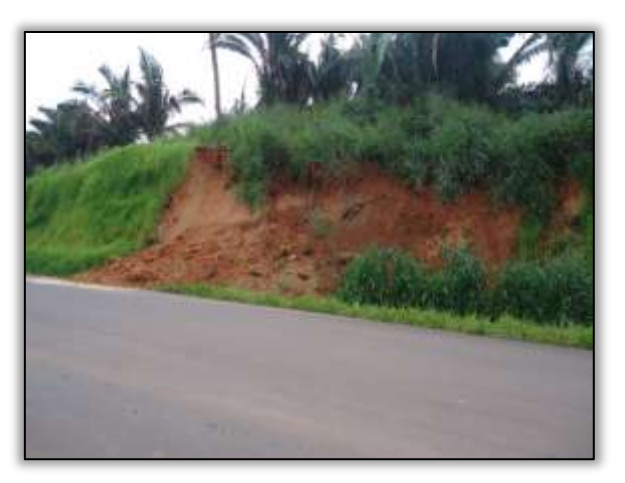

Foto 692 – Desbarrancamento de talude. Lado direito. S 04.04263º W 050.29497º 18/02/2014

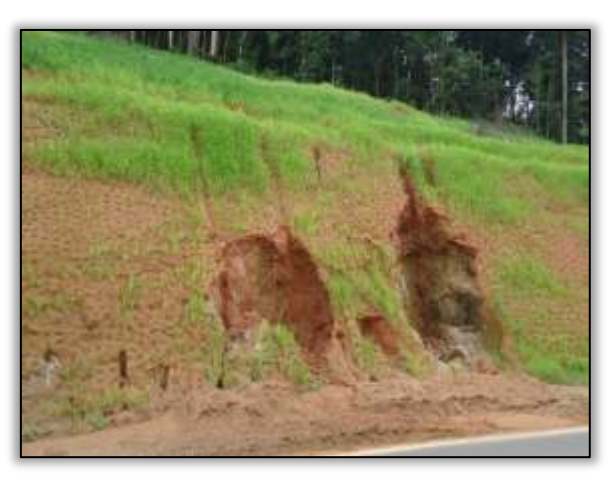

Foto 694 – Desbarrancamento de talude. Lado direito. S 04.05558º W 050.24564º 18/02/2014

Além disso, a construtora está realizando sinalização horizontal na rodovia.

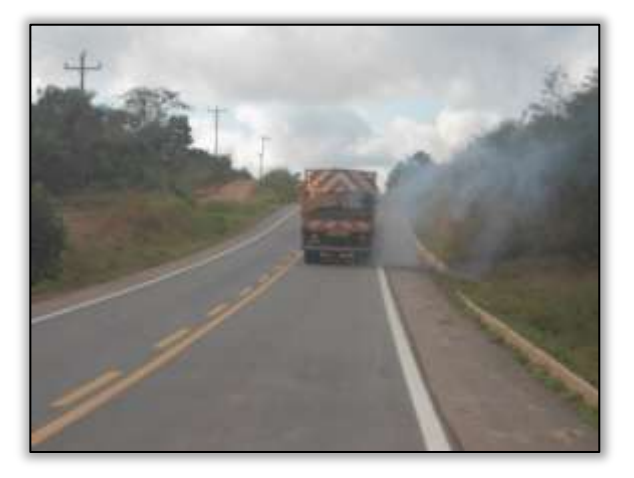

Foto 695 – Sinalização na rodovia. S 05.36039° W 049.12342° 02/07/2014

**CONTRACTOR** 

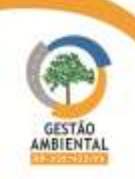

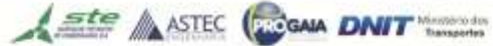

# 3.7.1.5. Trecho Pacajá-Anapu (Lote 3: do km 388,6 até o km 493,6, com 105 km de extensão)

Desde abril de 2013 a responsável pelas obras nesse trecho é a construtora TORC Terraplenagem e Obras Rodoviárias Construções Ltda. Anterior a essa data, a construtora responsável pelas obras nesse trecho era a Egesa Engenharia S.A. No entanto, a empresa rescindiu o contrato com o DNIT em 07/05/2013, conforme publicado no Diário Oficial da União.

Assim que a construtora TORC assumiu o trecho, lhe foi passado pela construtora EGESA um "termo de cessão" das licenças até ali emitidas para o referido trecho.

## Áreas Fonte

A equipe de Supervisão Ambiental realizou visita técnica em algumas jazidas pertencentes à construtora TORC.

#### LO 5679/2011

Em relação à jazida licenciada pela LO 5679/2011, observou-se que não houve exploração por parte da construtora ou até mesmo de terceiros. Foi possível observar in loco que na área não há vestígios de exploração ou revolvimento de área verde.

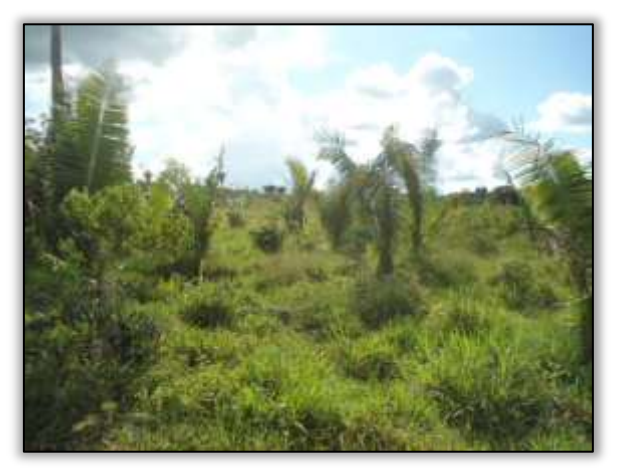

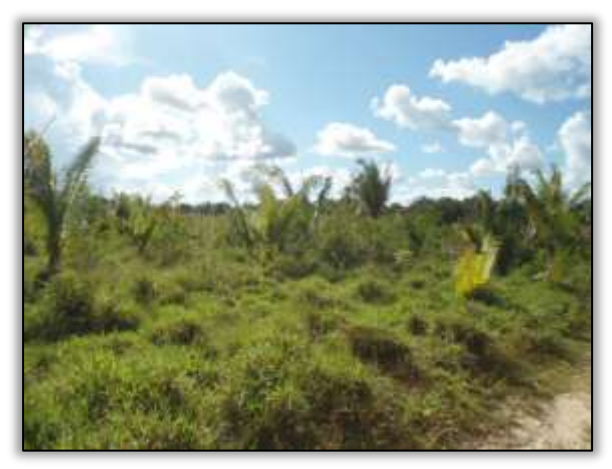

Foto 696 – Jazida não explorada (LO 5679/2011). Lado direito. S 03.647678° W 050.971150° 07/05/2014

Foto 697 – Jazida não explorada (LO 5679/2011). Lado direito. S 03.647678° W 050.971150° 07/05/2014

## LO 5653/2011

A jazida licenciada pela LO 5653/2011 foi identificada in loco pela equipe da Gestão Ambiental como área não explorada. Segundo o proprietário da fazenda, a construtora EGESA licenciou a área, mas não explorou e a Prefeitura de Pacajá chegou a explorar uma pequena área no ano de 2011, que já se encontra em processo de regeneração natural.

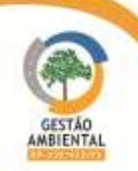

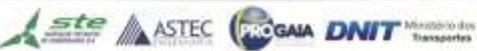

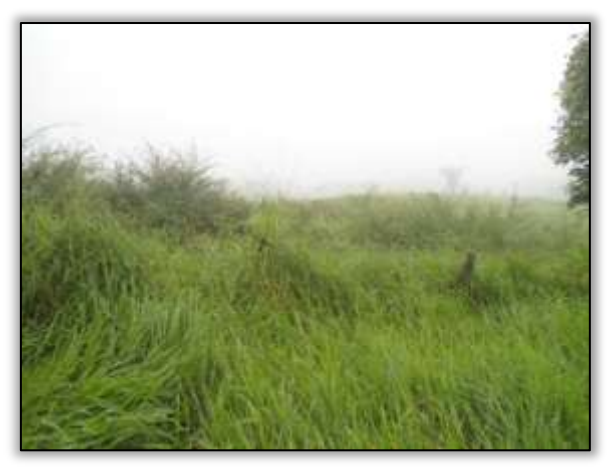

Foto 698 – Jazida não explorada (LO 5653/2011). Lado direito. S 03.833158° W 050.505947° 07/05/2014

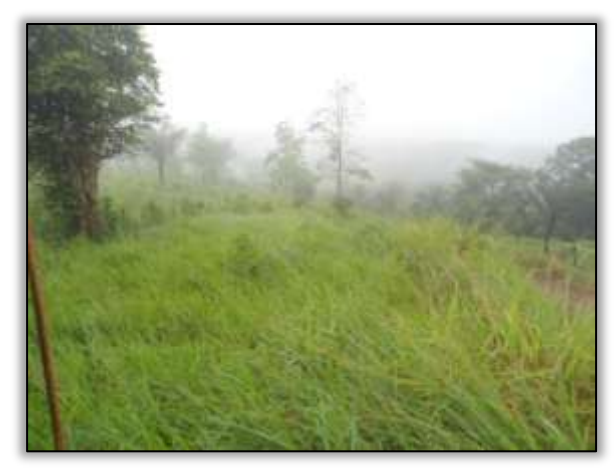

Foto 699 – Jazida não explorada (LO 5653/2011). Lado direito. S 03.833158° W 050.505947° 07/05/2014

#### Obras

#### Drenagem

Foi possível observar que a construtora além de continuar as atividades de construção dos dispositivos de drenagem superficiais do tipo sarjeta, valeta e descida d'água, retomou com as atividades construção e alocação de dreno longitudinal profundo para se evitar processos erosivos no bordo da pista.

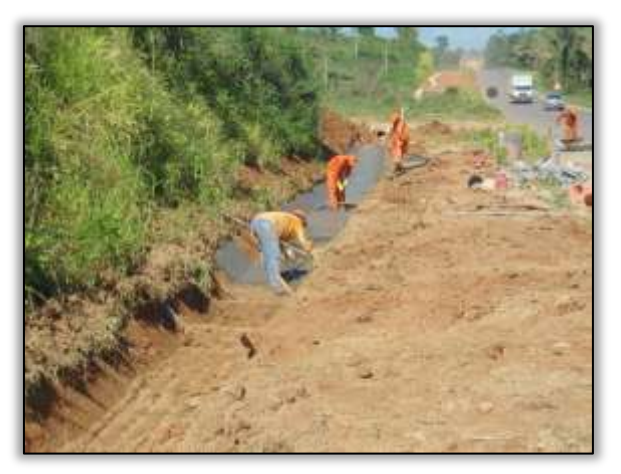

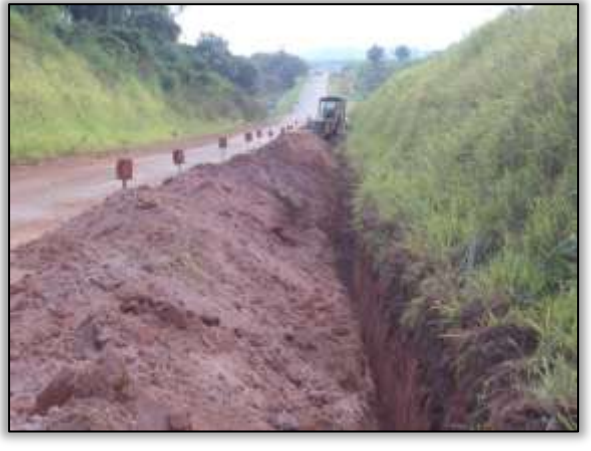

Foto 700 – Construção de valeta. Lado direito. Estaca 4497. S 03.59927° W 051.04525° 03/06/2014

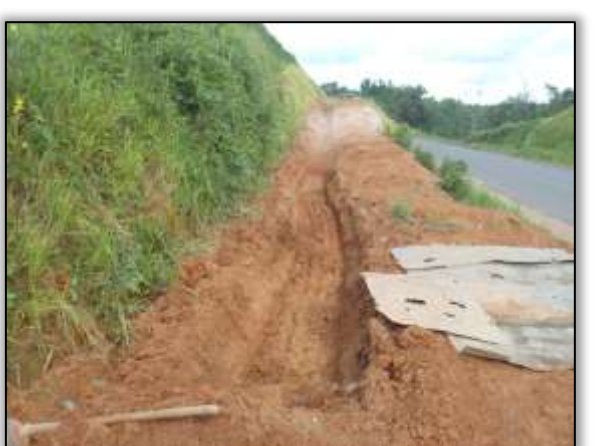

Foto 702 – Construção de valeta. Lado direito. Estaca 4765. S 03.57200º W 051.08290º 18/06/2014

Foto 701 – Dreno profundo. Lado direito. Estaca 4450. S 03.60354° W 051.03651° 18/06/2014

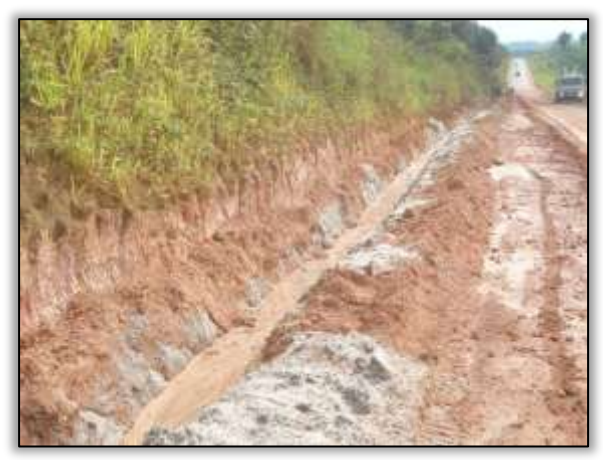

Foto 703 – Dreno profundo. Lado esquerdo. Estaca 4456. S 03.60283º W 051.03676º 25/06/2014

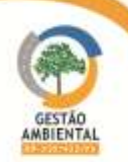

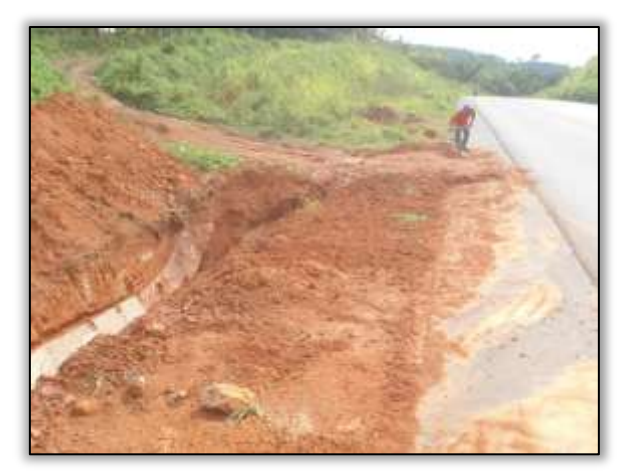

Foto 704 – Construção de sarjeta. Lado esquerdo. Estaca 4942. S 03.55487º W 051.10637º 25/06/2014

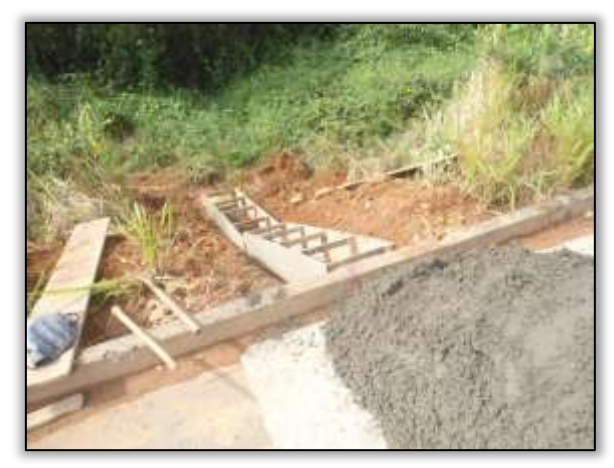

Foto 706 – Construção de descida d'água. Lado direito. Estaca 5159. S 03.53063º W 051.13655º 25/06/2014

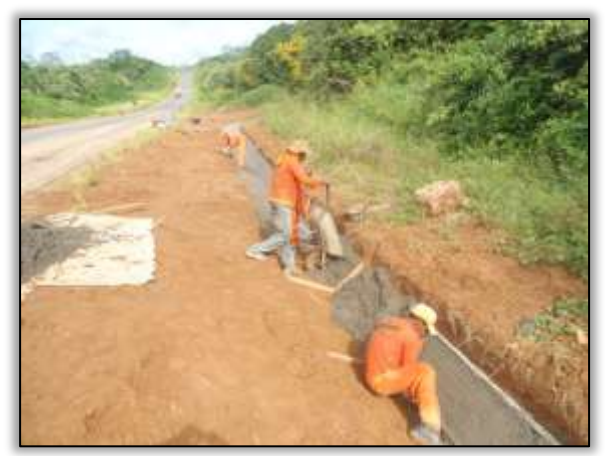

Foto 705 – Construção de sarjeta. Lado esquerdo. Estaca 5027. S 03.54511º W 051.11832º 25/06/2014

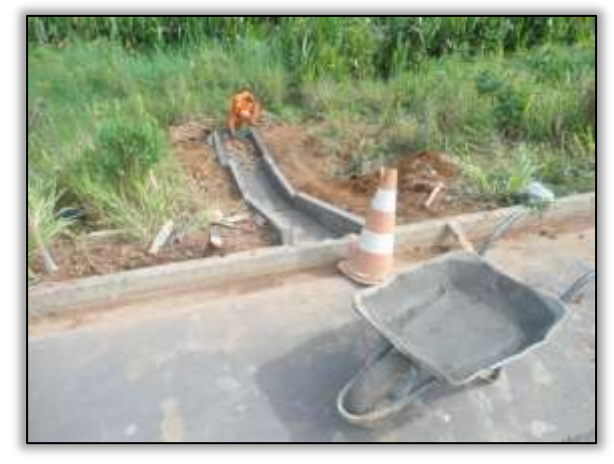

Foto 707 – Construção de descida d'água. Lado esquerdo. Estaca 5159. S 03.53063º W 051.13655º 25/06/2014

Foi possível observar em alguns trechos da rodovia que a construtora continua com as atividades de construção dos dispositivos de drenagem superficiais do tipo valeta e descida d'água, que tem por objetivo captação ou interceptação e remoção das águas precipitadas sobre a rodovia e áreas adjacentes, escoando-as superficialmente.

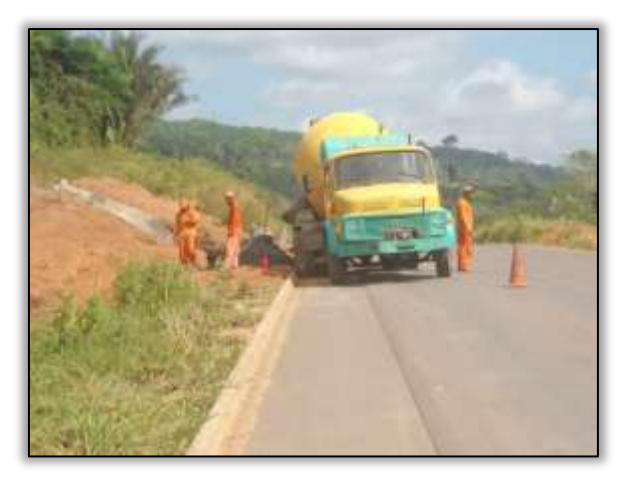

Foto 708 – Construção de valeta. Lado direito. S 03.55616°W 051.10273° 30/07/2014

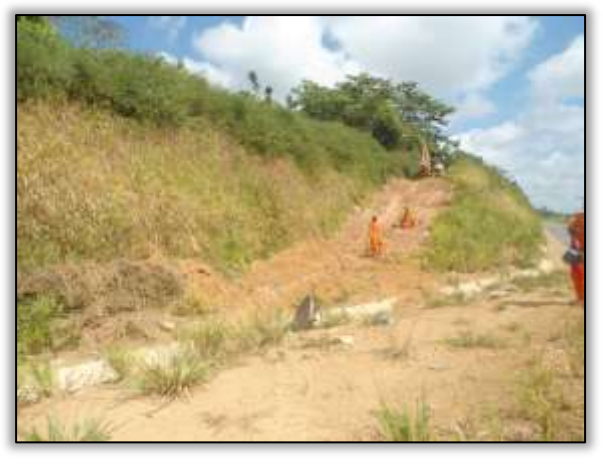

Foto 709 – Construção de valeta. Lado esquerdo. Estaca 4966. S 03.55299° W 051.11059° 30/07/2014

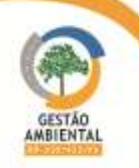

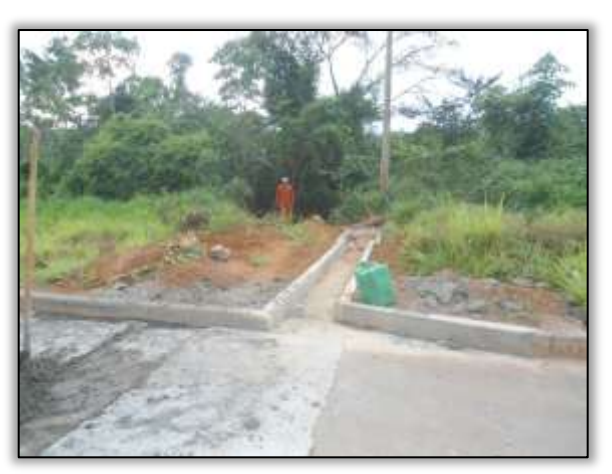

Foto 710 – Construção descida d'água. Lado direito. Estaca 5046. S 03.54303º W 051.1211º 30/07/2014

## **Terraplenagem**

A equipe de Gestão Ambiental observou que a construtora iniciou as atividades de terraplenagem em um ponto da rodovia.

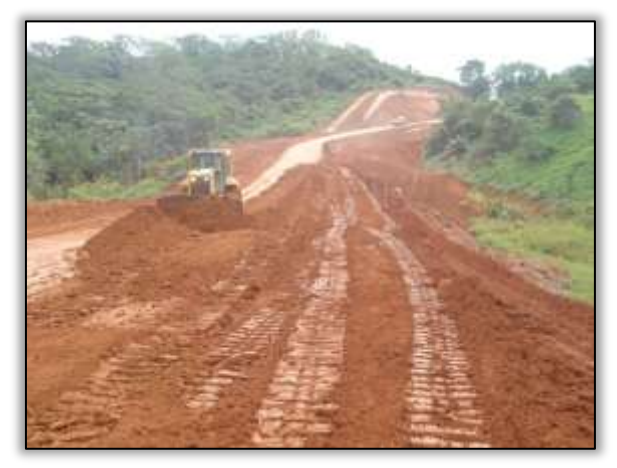

Foto 711 – Terraplenagem. Lado direito. Estaca 3667. S 03.69149° W 050.92935° 25/06/2014

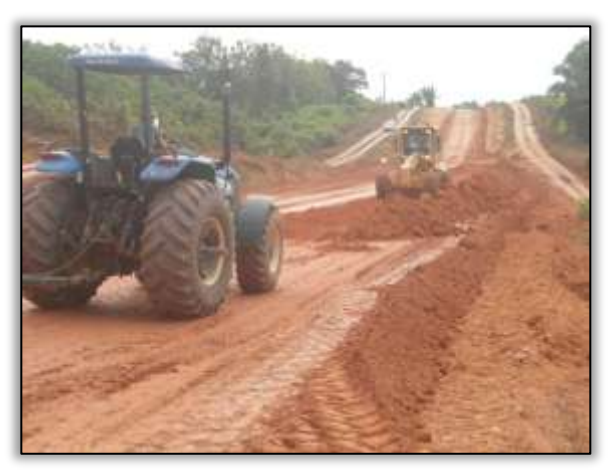

Foto 712 – Terraplenagem. Lado direito. Estaca 3729. S 03.68210° W 050.93491° 25/06/2014

#### Corte e Aterro

As atividades de corte e conformação do off set da rodovia foram retomadas. Para melhorar a estabilização e tornar o aterro mais homogêneo e menos impermeável, a construtora está realizando a compactação do mesmo para que se evite assim futuras erosões.

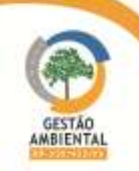

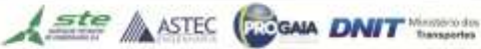

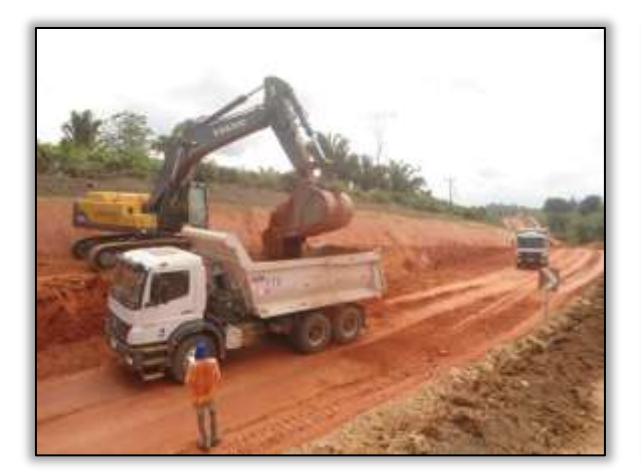

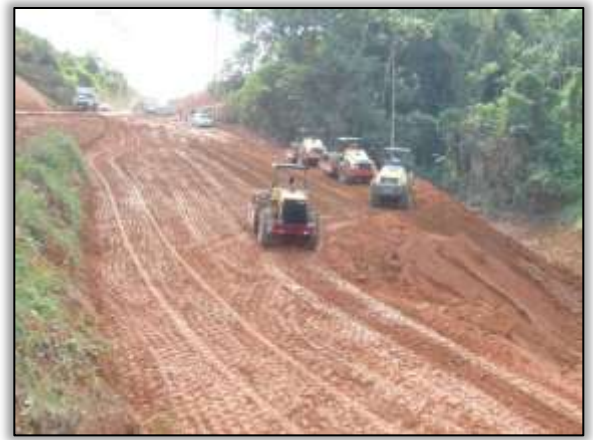

Foto 713 – Corte da rodovia. Lado esquerdo. Estaca 3721. S 03.68355° W 050.93388° 25/06/2014

Foto 714 – Compactação do aterro. Lado direito. Estaca 3675. S 03.69122° W 050.93105° 18/06/2014

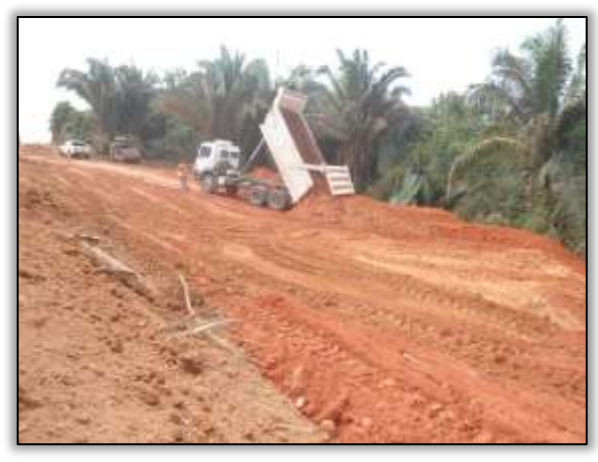

Foto 715 – Aterro (bota-fora). Lado direito. Estaca 3715. S 03.68388º S 050.93370º 25/06/2014

Com o retorno e avanço das obras no trecho, a construtora continua com atividades de corte, compactação e conformação do off set da rodovia. Esses serviços estão garantindo o bom andamento da obra assim como o da execução do cronograma do avanço físico.

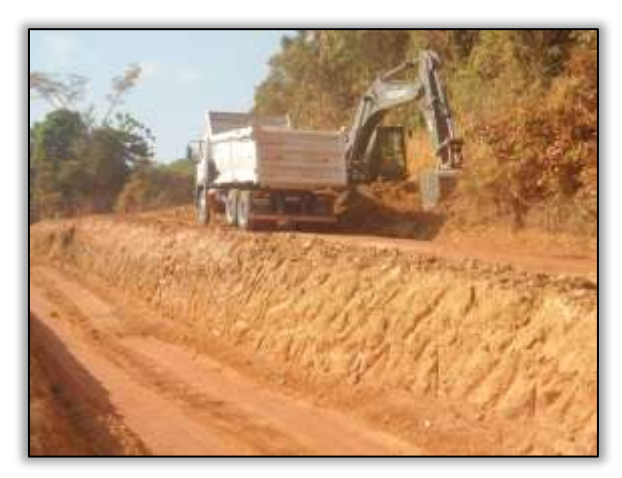

Foto 716 – Conformação do *off set* da rodovia. Lado esquerdo. S 03.66617° W 050.95354° 30/07/2014

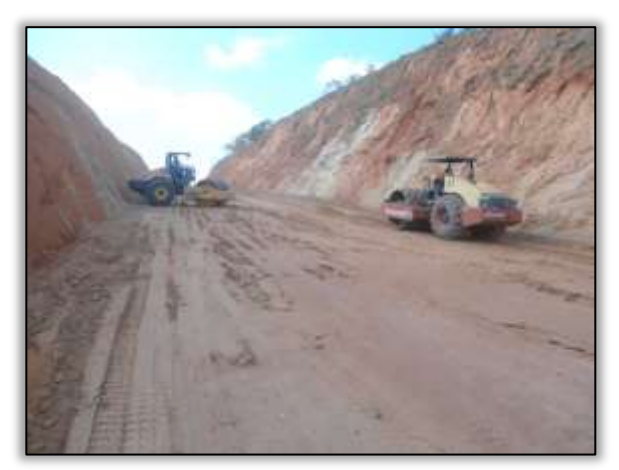

Foto 717 – Compactação da rodovia. S 03.65029° W 050.97474° 30/07/2014

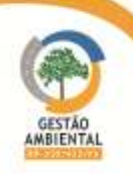

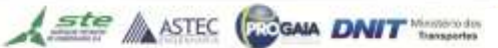

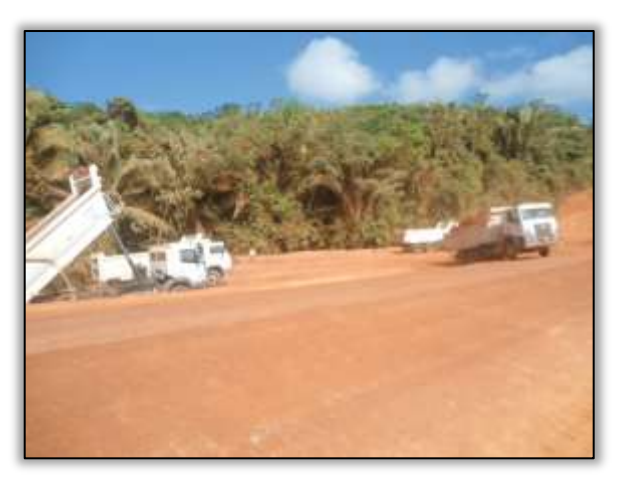

Foto 718 – Aterro. Lado esquerdo. S 03.65220º W 050.97263º 30/07/2014

#### Passivos Ambientais

Com a chegada do inverno amazônico na região, foi possível observar alguns pontos com má condição de trafegabilidade, gerando passivos socioambientais como atoleiros, filas de de veículos e revolta dos usuários da via.

A Unidade Local do DNIT em Altamira UL/DNIT, juntamente com a construtora TORC, em parceria com a CCM e com a Polícia Rodoviária Federal (PRF), realizaram uma operação para amenizar os passivos gerados e normalizar o fluxo neste trecho da rodovia.

Depois de alguns dias de atividades nestes pontos, houve a correção do passivo e a via foi liberada ocorrendo o fluxo natural dos veículos.

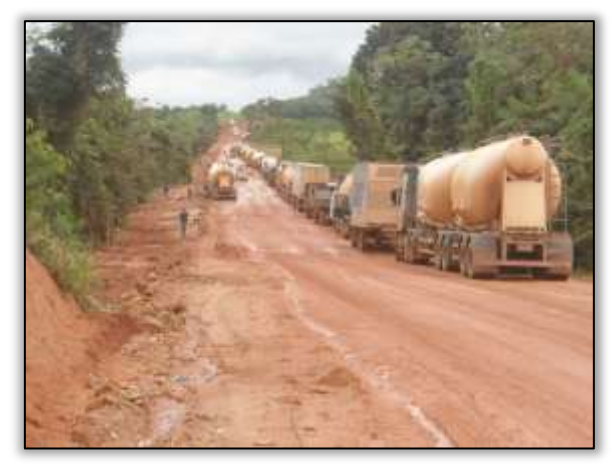

Foto 719 – (Antes) Caminhões parados devido às más condições da via. Lado esquerdo. Estaca 4425. S 03.60549° W 051.03269° 12/03/2014

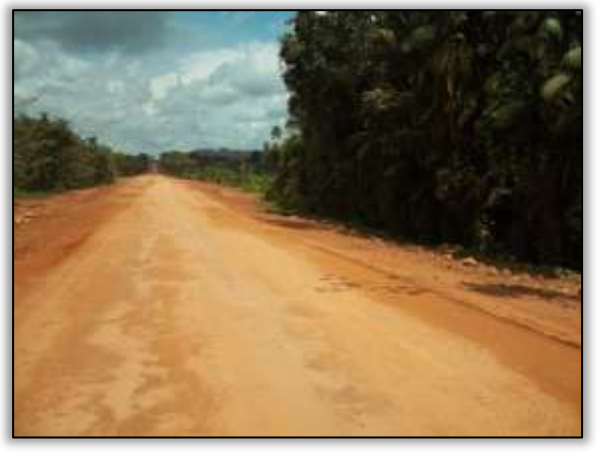

Foto 720 – (Depois) Passivo corrigido. Lado esquerdo. Estaca 4425. S 03.60549° W 051.03269° 28/03/2014

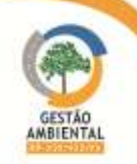

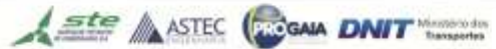
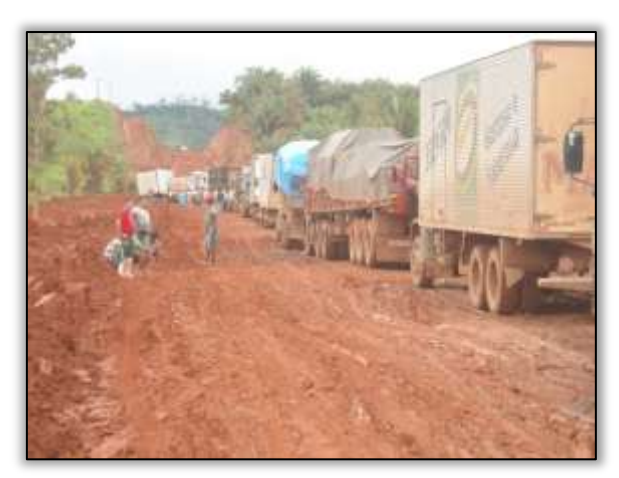

Foto 721 – (Antes) Ponto de atoleiro na via. Estaca 4348. S 03.61337° W 051.02332° 12/03/2014

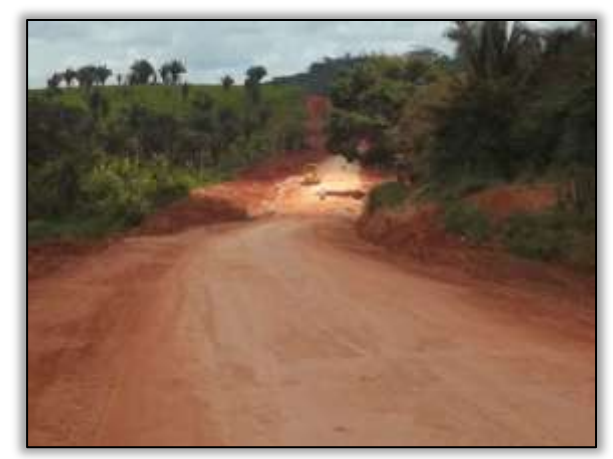

Foto 722 – (Depois) Passivo corrigido. Estaca 4348. S 03.61337° W 051.02332° 28/03/2014

### Outras Atividades

Foi realizada nas dependências do canteiro de obras da TORC em Anapú, uma reunião com a equipe da Gestão Ambiental e o Engenheiro responsável, onde o assunto tratado foi o atendimento das CNCs do Lote 3, Nota Técnica 004/2014-A e adequações no canteiro de obras referentes à coleta e disposição de resíduos, limpeza da caixa separadora de água e óleo, limpeza do pátio de lavagem de veículos, entre outros.

Do mesmo modo, foi realizada uma reunião com a equipe da Gestão Ambiental e o supervisor da Unidade Local-UL do DNIT em Altamira, onde se solicitou reforço ao atendimento das CNCs dos Lotes 3, 4 e 5, emitidas no ano de 2014.

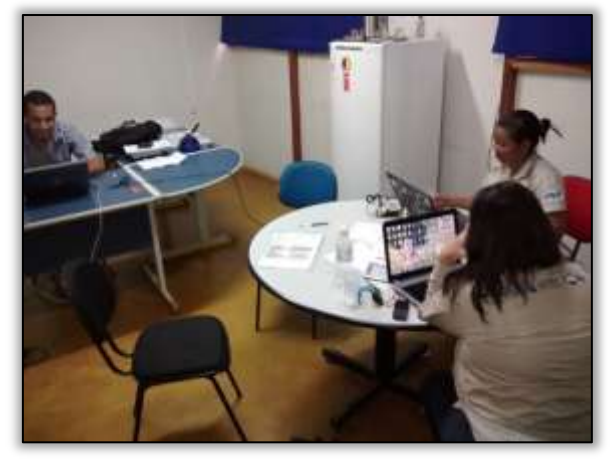

Foto 723 – Reunião no canteiro de obras da TORC em Anapú. S 03.833667° W 050.666194° 14/05/2014

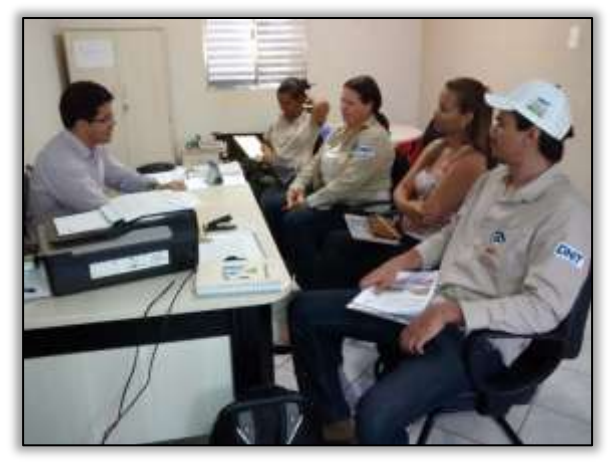

Foto 724 – Reunião na UL Altamira. S 03.21826° W 052.24845° 14/05/2014

# 3.7.1.6. Trecho Anapu-Altamira (Lote 4: do km 493,6 até o 643,6, com 150 km de extensão)

A construtora responsável pelas obras nesse trecho é a TORC Terraplenagem e Obras Rodoviárias Construções Ltda.

# Conservação

A Construtora realizou atividades de recuperação da pista de rolamento. Esta atividade foi realizada de forma provisória utilizando cimento para evitar que os buracos no asfalto aumentem. De acordo com o encarregado em campo, após o

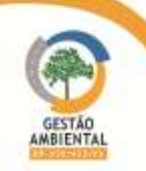

período chuvoso todas as danificações na pista de rolamento serão corrigidas adequadamente.

A equipe de gestão ambiental também registrou a atividade de conserva nas pontes,tais como:troca do madeiramento e pintura.

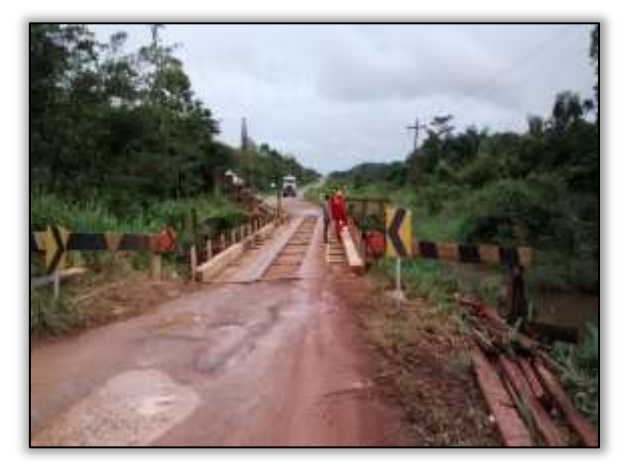

Foto 725– Reforma de ponte. Lado Direito e esquerdo. S 03.36171° W 051.33531° 17/04/2014.

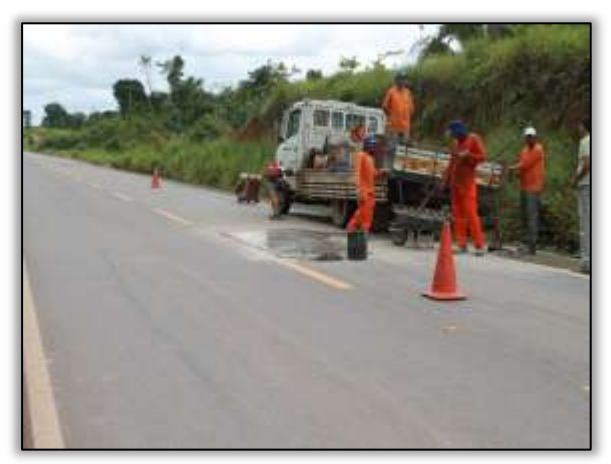

Foto 726– Recuperação pista de rolamento. Estaca 9013 Lado Direito. S 03.411225° W 051.26749°23/04/2014.

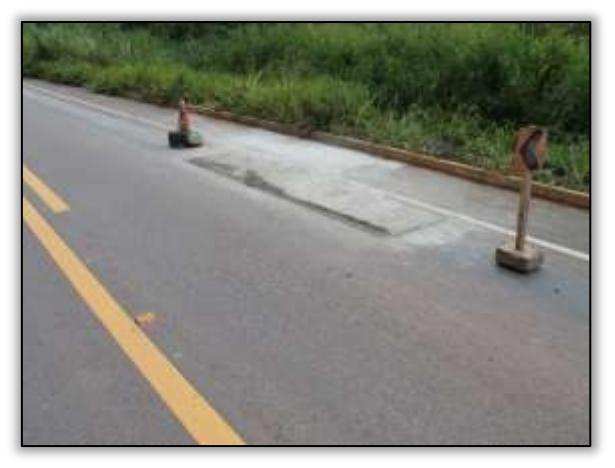

Foto 727– Recuperação pista de rolamento. Estaca 9013 Lado Direito. S 03.411225° W 051.26749°23/04/2014.

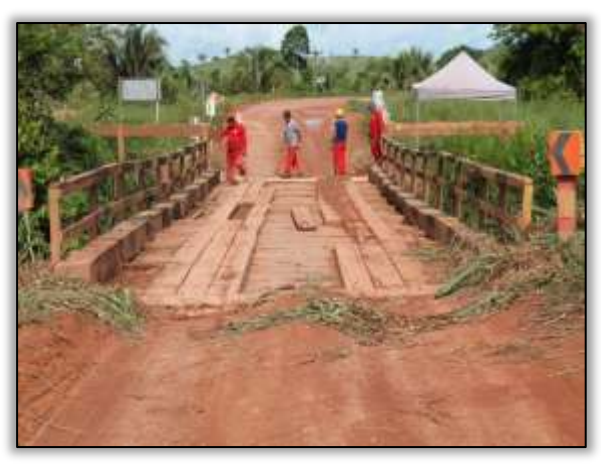

Foto 728– Reforma de ponte. Lado Direito e esquerdo. S 03.32244° W 051.38041°23/04/2014.

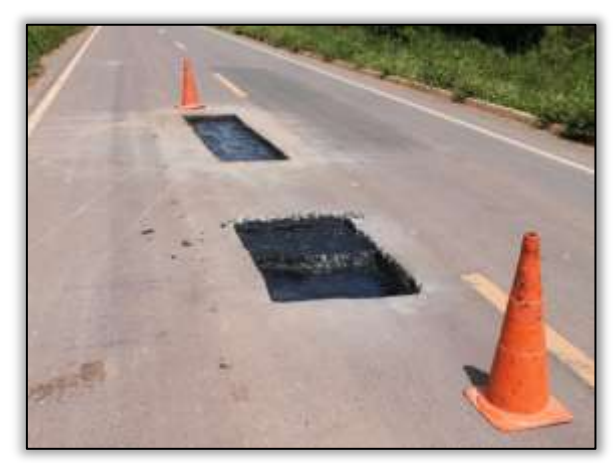

Foto 729– Recuperação Pista de Rolamento. Estaca 1413. Lado Esquerdo. S 03.35765° W 051.34013° 24/04/2014.

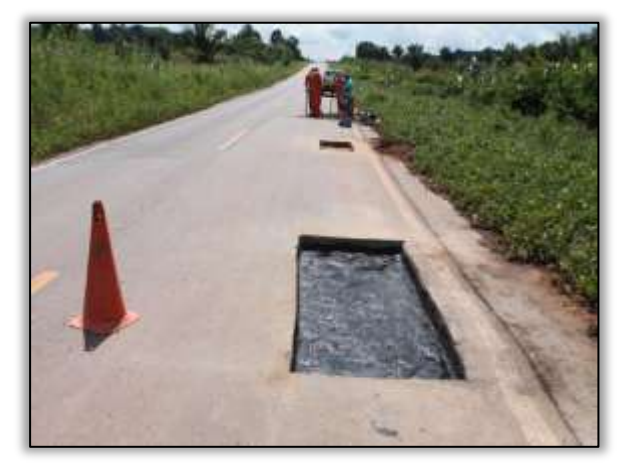

Foto 730– Recuperação Pista de Rolamento. Lado Direito. S 03.35637° W 051.34161° 24/04/2014.

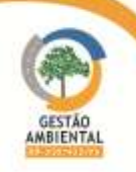

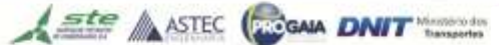

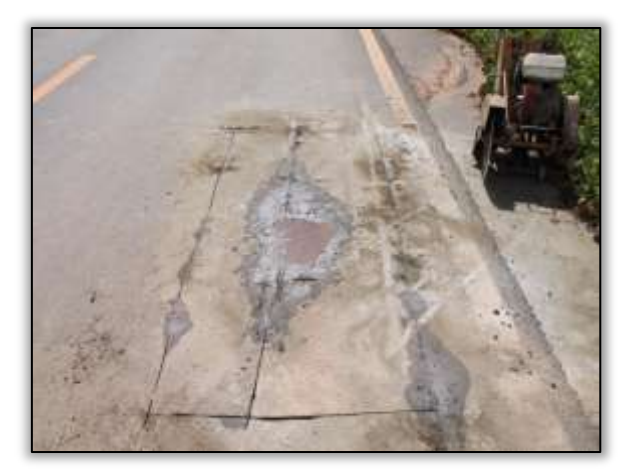

Foto 731– Recuperação Pista de Rolamento. Lado Direito. S 03.35637° W 051.34161° 24/04/2014.

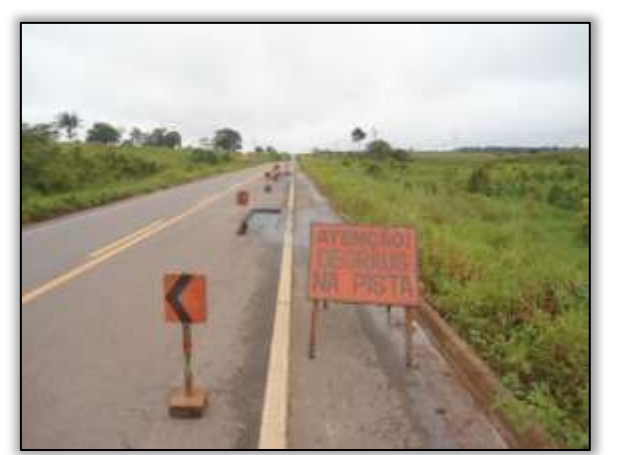

Foto 733 – Trabalho de remendo da pista, Lado direito. S 03 15590° W 051 22058°. 08/05/2014

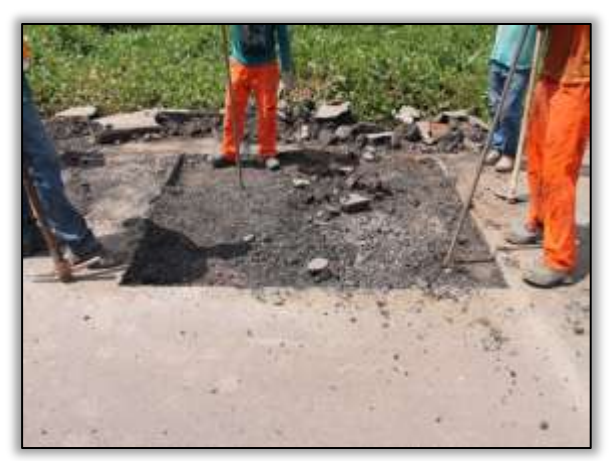

Foto 732– Recuperação Pista de Rolamento. Lado Direito. S 03.35637° W 051.34161° 24/04/2014.

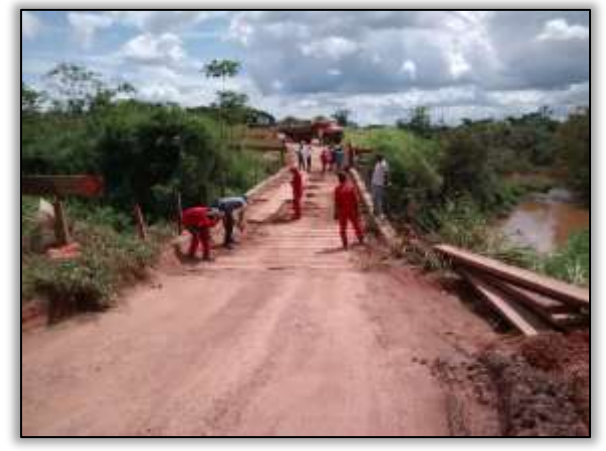

Foto 02 – Manutenção de ponte do igarapé Buriti. S 03.90535° W 050. 36314°. 08/05/2014.

Nesse período a equipe de Supervisão Ambiental registrou a reconformação dos sistemas de drenagem que foram danificados com a implantação de um cabo de fibra óptica do lado esquerdo da rodovia por empresa de telecomunicações. A Construtora realizou atividades de recuperação da pista de rolamento em alguns pontos em que o asfalto sofreu danificações.

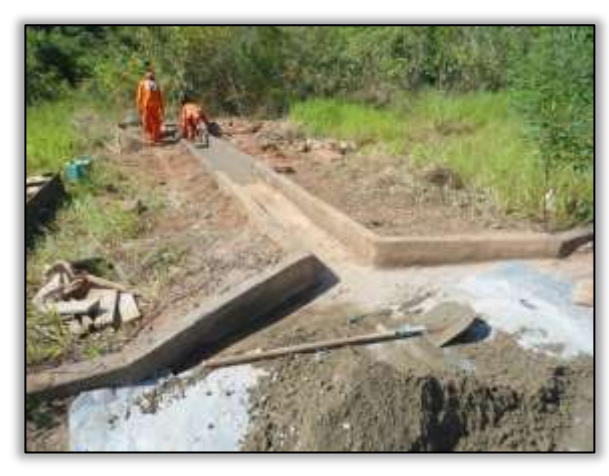

Foto 734 –Reconformação da descida d' água danificada.Lado esquerdo. S 03.10379° W 053.90953° 09/07/2014

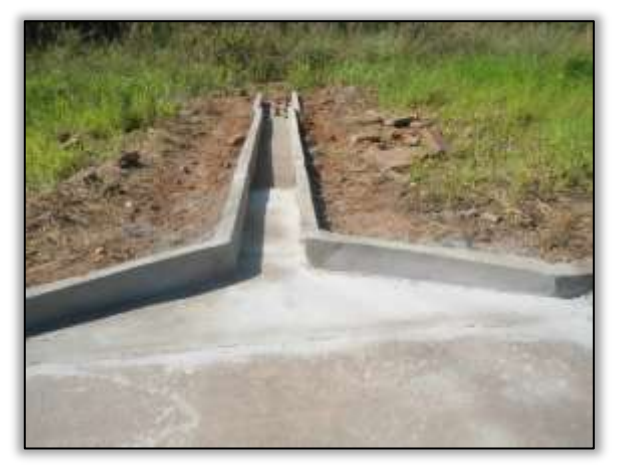

Foto 735 –Reconformação da descida d' água danificada.lado esquerdo. S 03.10419° W 053.90980° 09/07/2014

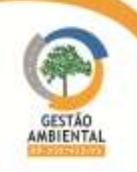

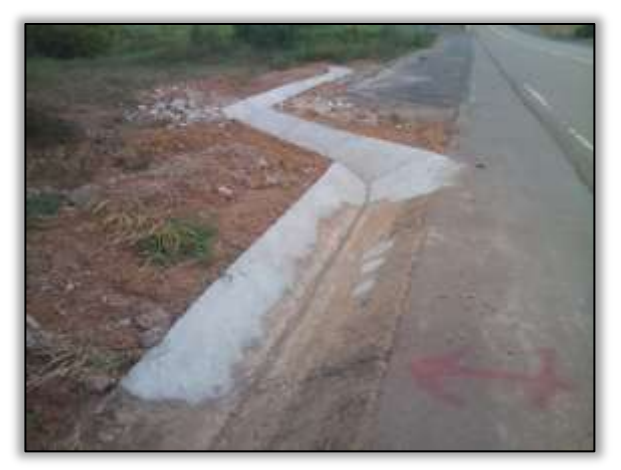

Foto 736 –Reconformação de sarjeta.Lado esquerdo. S 03.15009° W 053.97679° 30/07/2014

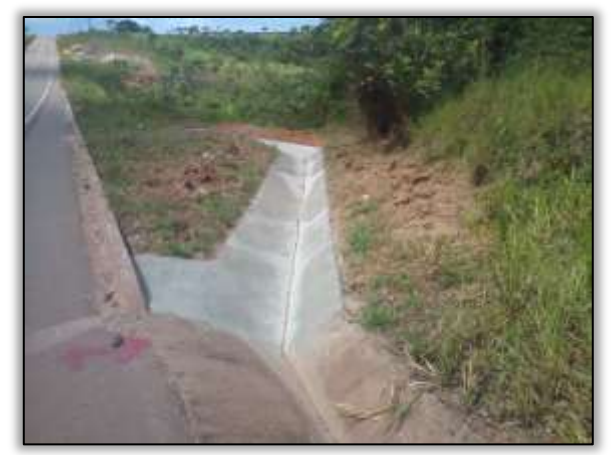

Foto 737 –Reconformação da descida d' água e meio fio danificados.Lado esquerdo. S 03.10419° W 053.90980° 30/07/2014

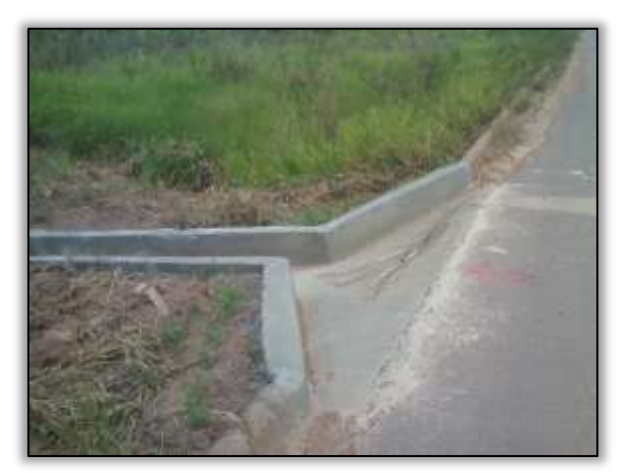

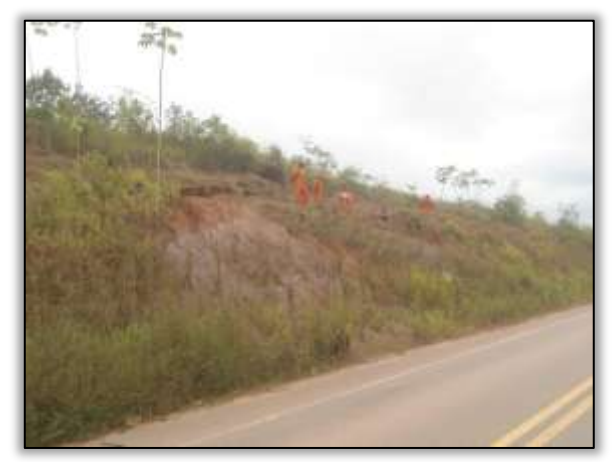

Foto 738 –Reconformação da descida d' água e meio fio danificados.Lado esquerdo. S 03.15491° W 053.98684° 30/07/2014

Foto 739 –Reconformação de valeta no talude de corte.Lado direito. S 03.16633° W 053.00728° 29/07/2014

### Áreas-fonte

A equipe de Supervisão Ambiental deu início à atividade de visita às áreas de jazidas licenciadas pelas construtoras, com o objetivo de verificar as condições atuais de cada área.

As jazidas Flamingo, Pau Furado e Goiás estão licenciadas por meio da LO 1086/2012, a jazida Cava por meio da LO 1111/2012 e as jazidas Ceará II, Fortaleza, Papagaio, Cobra Choca e Jandaia por meio da LO 961/2010.

Nas jazidas Flamingo, Goiás e Cava foi realizada a hidrossemeadura após a exploração. A atividade de hidrossemeadura na Pau Furado está em processo de germinação das sementes.

Já na jazida Da Vinci não foi realizado hidrossemeadura; a área passou pelo processo de regeneração natural após a exploração, mas o solo em muitos fragmentos não possui cobertura vegetal e a construtora deverá dar início ao PRAD nessa área atendendo condicionante da licença.

A Jazida Ceará II passou pelo processo de limpeza da área para início da extração de material, o que, no entanto não ocorreu. Apesar disso, a construtora deverá realizar o PRAD, pois alterou a área deixando o solo descoberto susceptível à processos erosivos, a limpeza, mesmo sem a retirada de material é entendida como processo inicial de exploração. As Jazidas Papagaio, Fortaleza,

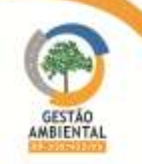

cobra choca e Jandaia não foram exploradas, as áreas possuem mata secundária como vegetação predominante.

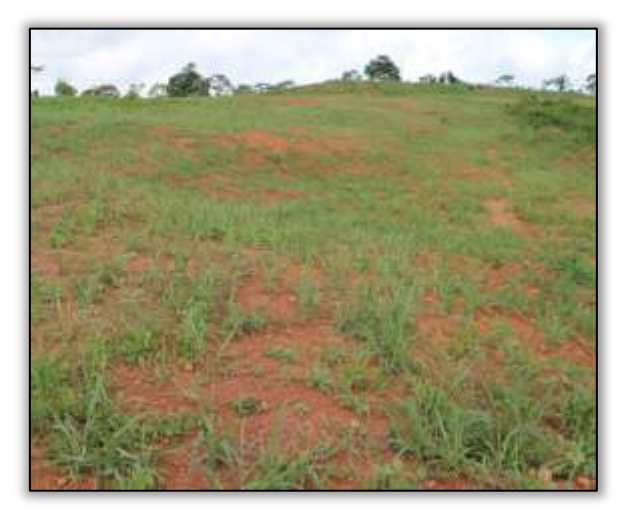

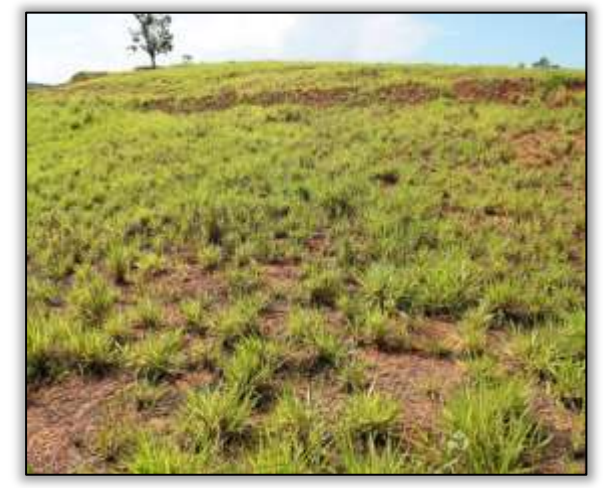

Foto 740– Jazida Flamingo. Estaca 2860. Lado Direito. S 03.134587° W 051.540827° 23/04/2014.

Foto 741– Jazida Goiás. Estaca 1571. Lado Esquerdo. S 03.35320° W 051.36444° 23/04/2014.

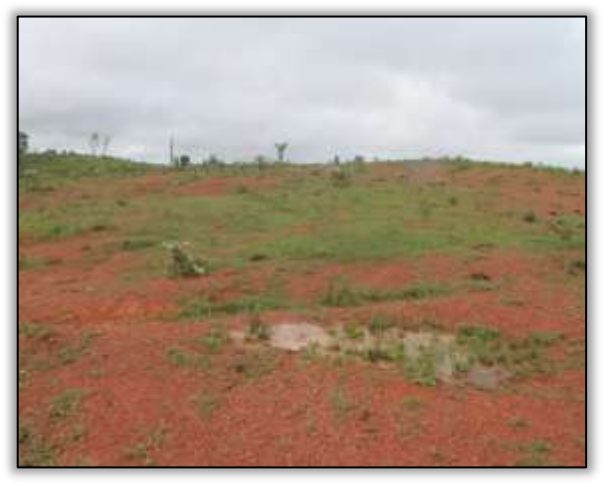

Foto 742– Jazida Da Vinci. Lado Esquerdo. S 03.21399° W 051.04412° 24/04/2014.

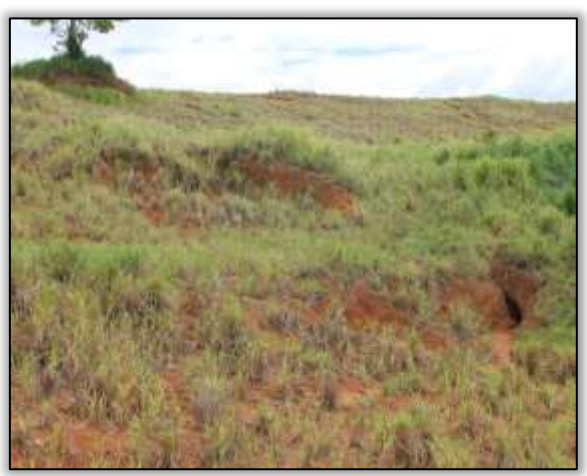

Foto 743– Jazida Cava. Lado Direito. S 03.318336° W 051.31838° 28/04/2014.

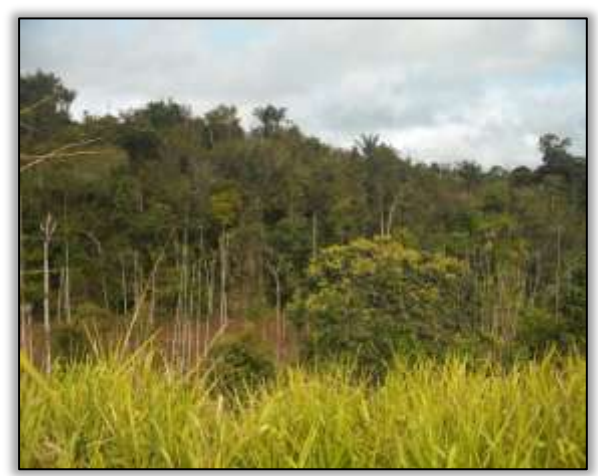

Foto 744– Jazida Papagaio. Lado Direito. S 03.17518° W 051.92985° 30/04/2014.

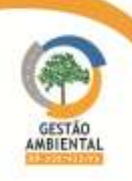

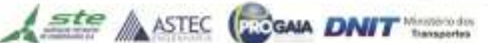

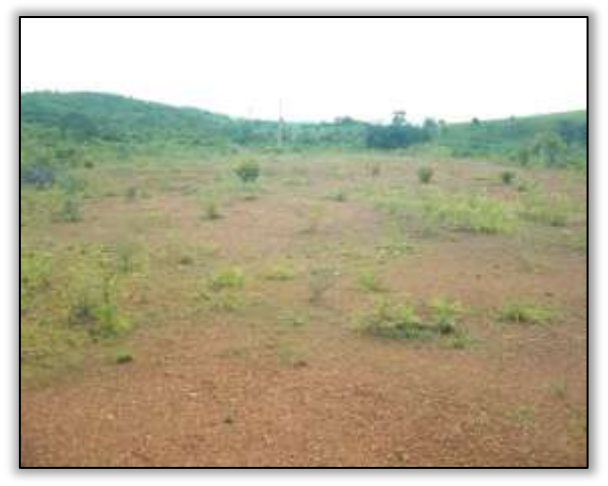

Foto 745– Jazida Ceará II. Lado Esquerdo. S 03.10238° W 051.90950° 30/04/2014.

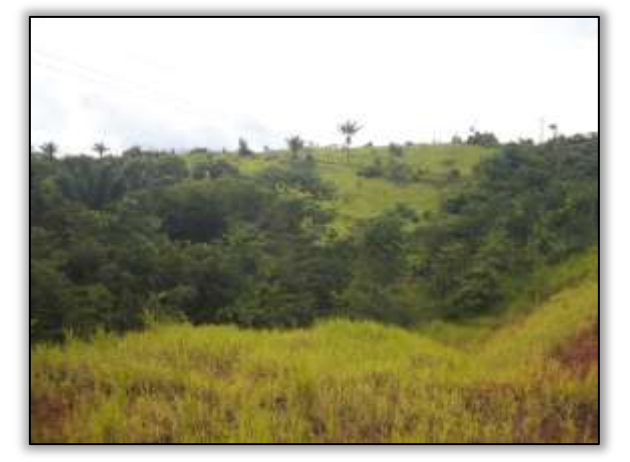

Foto 747- Iazida Cobra Choca. Estaca 4820. Lado Direito. S 03.10972° W 051.83462° 02/05/2014.

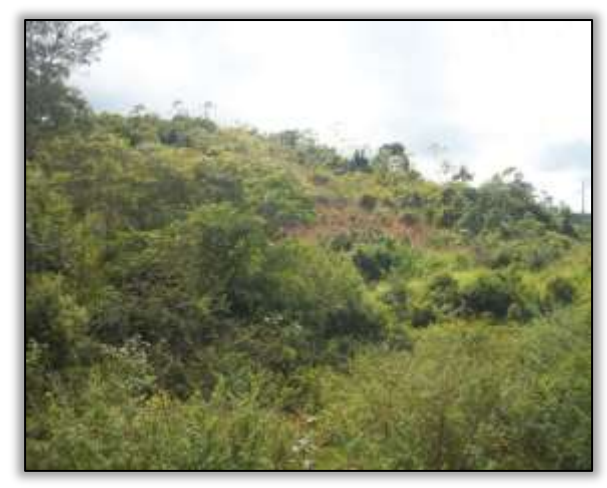

Foto 746– Jazida Fortaleza. Estaca 5248. Lado Direito. S 03.08542° W 051.89700° 30/04/2014.

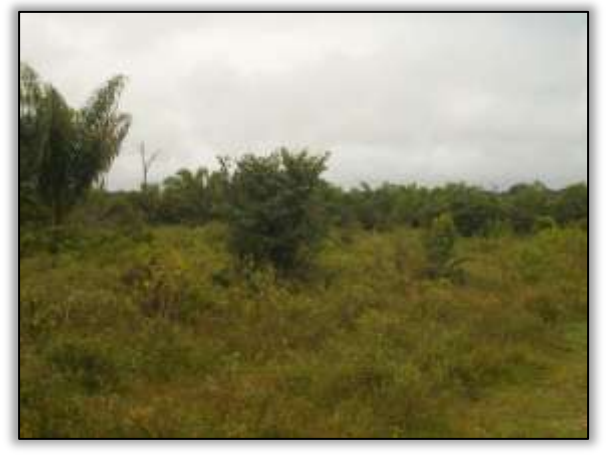

Foto 748– Jazida Jandaia. Lado Esquerdo. S 03.14234° W 051.58863° 02/05/2014.

### Área de Apoio

### Canteiro

Nesse período a equipe de supervisão visitou o canteiro de Obras da Construtora Torc e observou várias adequações no local. Na área os diversos setores (lava a jato, oficina, pátios e outros) que possuem notificações ambientais já iniciaram com os processos de reconformação. Foi realizada também a limpeza e pintura das estruturas do escritório, refeitório, laboratório de solo e oficina.

Foi emitida a Notificação Ambiental 004/2013 Lt 04 devido ao lava a jato apresentar resíduos (efluentes) e não possuir sistema de drenagem para a condução dos mesmos. Além de limpeza, foi construído no lava a jato sistema de drenagem (canaleta) e caixas separadoras de água e óleo.

Para a bomba de água sem contenção de vazamento de óleo e com caixa d'água descoberta, foi emitida a NA 010/2013. Separou-se por tela a área de bomba e caixa d'água. Apesar de não apresentar contenção, o vazamento de óleo foi sanado, e segundo o responsável da construtora será realizada a adequação para a contenção.

Emitiu-se a NA 009/2013A para o armazenamento inadequado de resíduos (refugo de tintas utilizadas para a sinalização da Rodovia) e tambor de lixo. A construtora retirou os resíduos e destinou adequadamente conforme o relatório

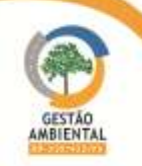

do Programa de Construção Ambiental, apresentado por ela. Foi emitido à Construtora Torc o Atestado de Conformidade- AC 002/2014A referente a essa Notificação supracitada.

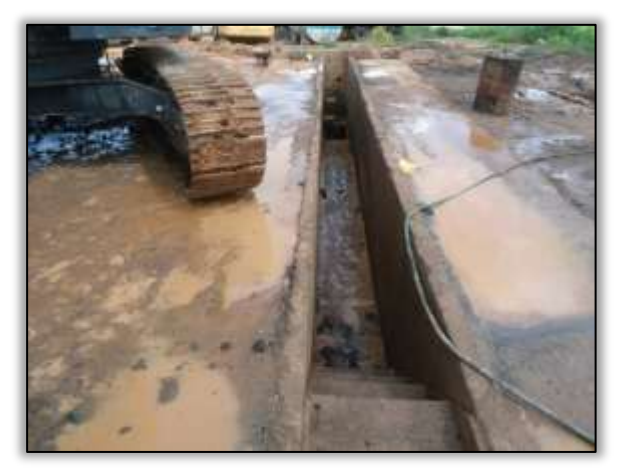

Foto 749 –Resíduos no lava a jato. Lado esquerdo. Estaca 561 S 03.45172° e W 051.21874° 13/12/2013

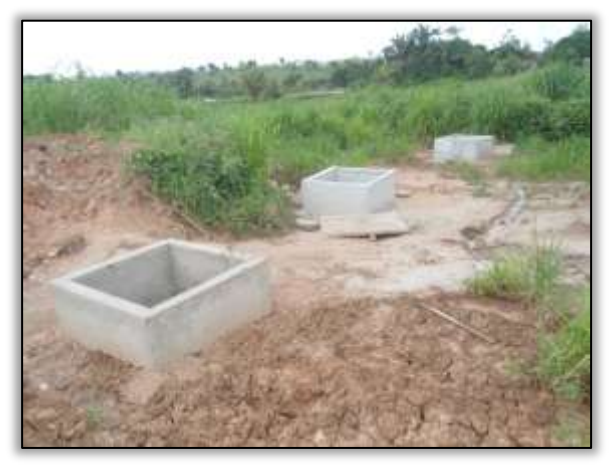

Foto 751 – Contrução de caixa separadora de água e óleo. Lado esquerdo. Estaca 561 S 03.45172° e W 051.21874° 09/07/2014

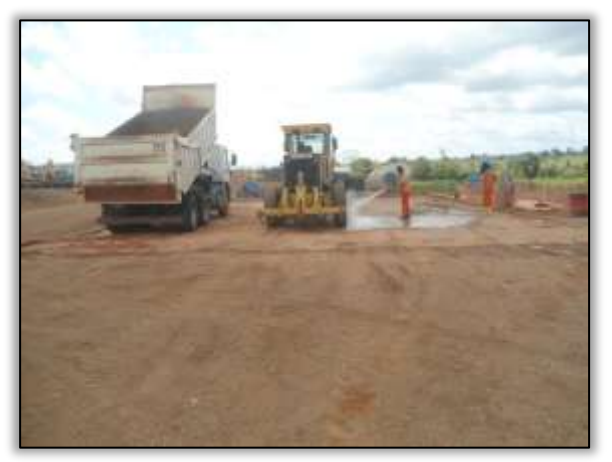

Foto 753 – Lava a jato. Lado esquerdo. Estaca 561 S 03.45172° e W 051.21874° 24/07/2014

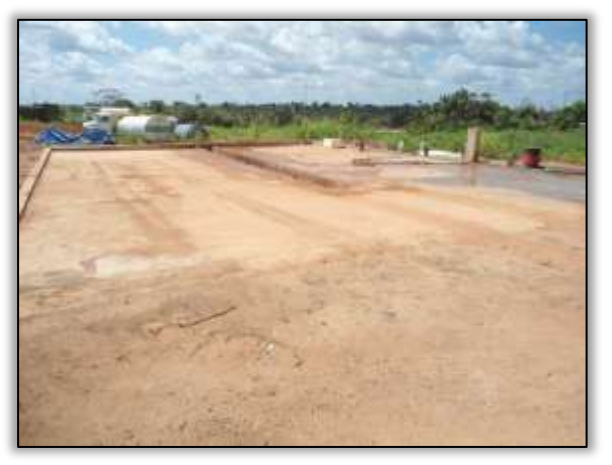

Foto 750 – Lava a jato. Lado esquerdo. Estaca 561 S 03.45172° e W 051.21874° 09/07/2014

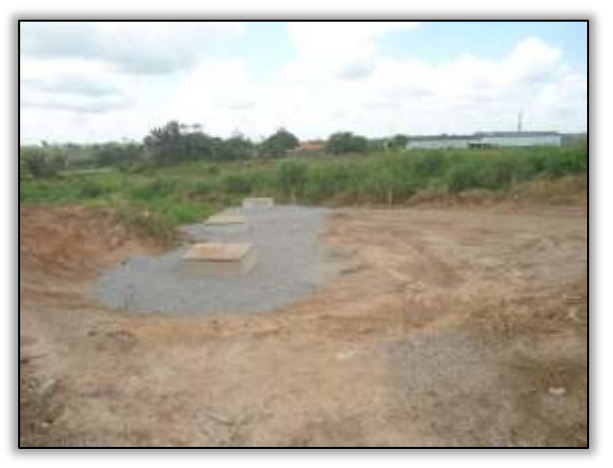

Foto 752 – Caixa separadora de água e óleo pronta. Lado esquerdo. Estaca 561 S 03.45172° e W 051.21874° 24/07/2014

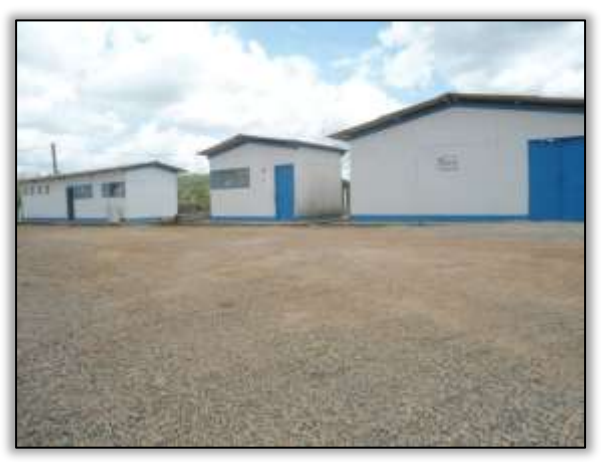

Foto 754 – Intalações pintadas. Lado esquerdo. Estaca 561 S 03.45172° e W 051.21874° 30/07/2014

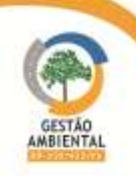

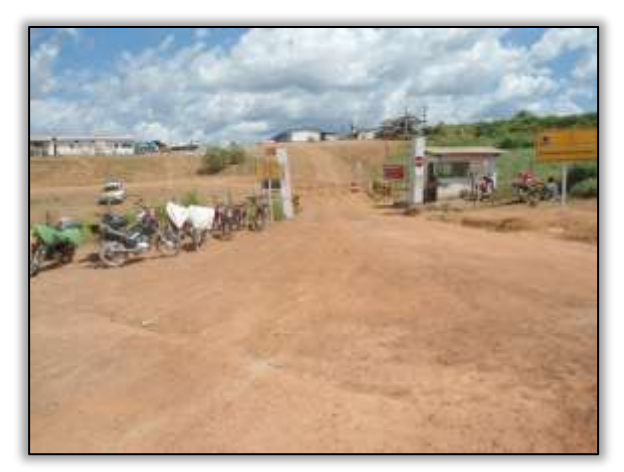

Foto 755 – Entrada do canteiro. Lado esquerdo. Estaca 561 S 03.45172° e W 051.21874° 30/07/2014

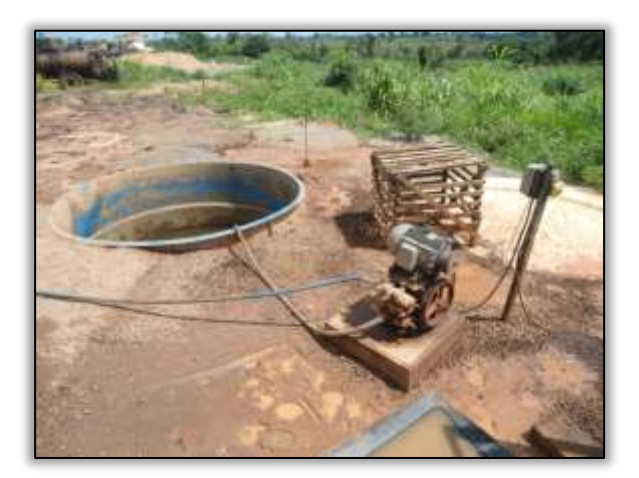

Foto 756 – Visão geral do pátio do canteiro. Lado esquerdo. Estaca 561 S 03.45172° e W 051.21874°30/07/2014

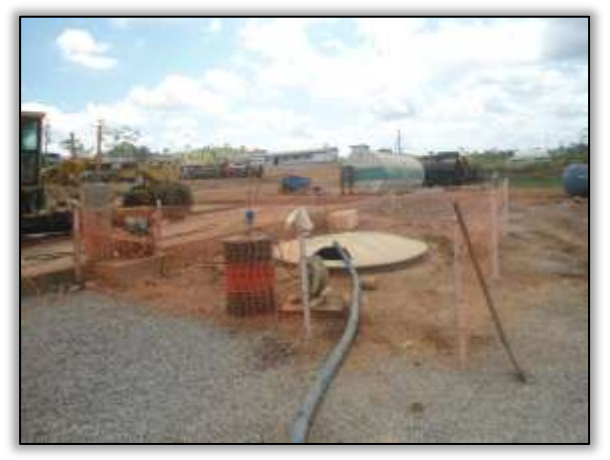

Foto 757 – Bomba sem proteção e caixa d'água descoberta. Lado esquerdo. Estaca 561 S 03.45172° e W 051.21874°13/12/2013

#### Foto 758 – Bomba sem proteção e caixa d'água descoberta. Lado esquerdo. Estaca 561 S 03.45172° e W 051.21874°30/07/2014

# Área industrial

A área industrial possui algumas notificações ambientais. Nesse período a equipe de supervisão Ambiental verificou se houve adequações realizadas pela construtora.

Para o armazenamento inadequado de sucatas no pátio da área industrial e em contato direto com o solo, expostas a condições de intempéries, foi emitida a NA 003/2013A. Parte desse material foi organizado dentro de áreas isoladas por faixas e depositados sobre madeiras, retirando-os do contato direto do solo. Entretanto ainda existe muita sucata armazenada de forma inadequada.

A NA 002/2013A foi emitida devido ao vazamento de óleo das máquinas para fora da área de contenção na usina de asfalto. Tal caixa que se encontrava danificada já foi recuperada e o solo contaminado foi retirado, mas ainda há vários recipientes (tambores) com efluentes que precisam ser armazenados de forma adequada.

Nesse período foi realizada uma reunião de reajuste com a Construtora TORC, juntamente com o coordenador do DNIT. Teve como pauta as notificações ambientais- NA e Comunicado de não Conformidade Ambiental- CNC vencidas de todo o trecho. Principalmente as mencionadas nas áreas de apoio, onde foram estudados todos os pontos de não conformidades e estipulado prazo para os atendimentos e reconformação dos passivos ambientais.

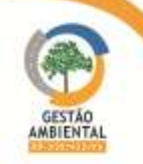

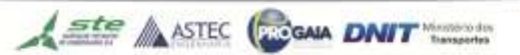

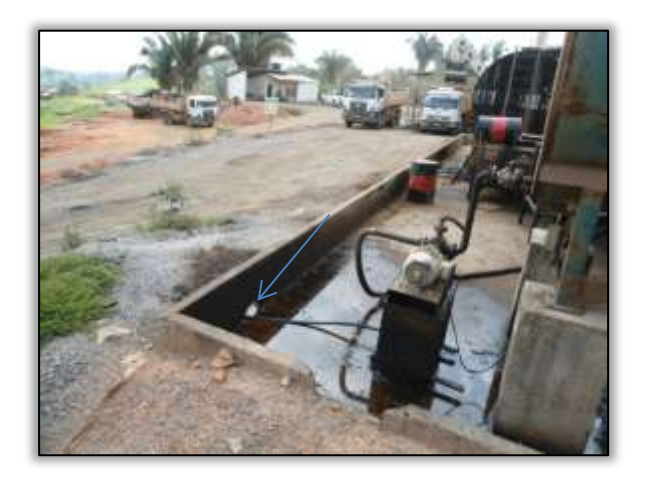

Foto 759 – Vazamento de óleo fora da caixa de contenção em 05/12/2013. Lado esquerdo. Estaca 589. S 03.44761° e W 051.22448°

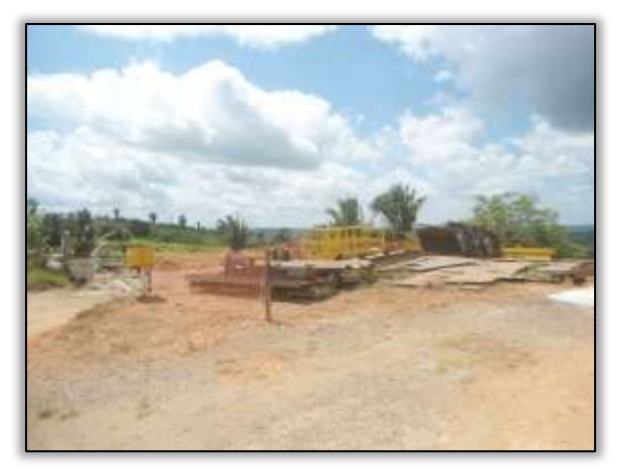

Foto 761 – Sucatas organizadas e isoladas por faixas Lado esquerdo. Estaca 589. S 03.44761° e W 051.22448° 29/07/2014

### Outras Atividades

W 051.22448° 29/07/2014

Foto 760 – Recipientes com efluentes dentro da caixa de contenção. Lado esquerdo. Estaca 589. S 03.44761° e

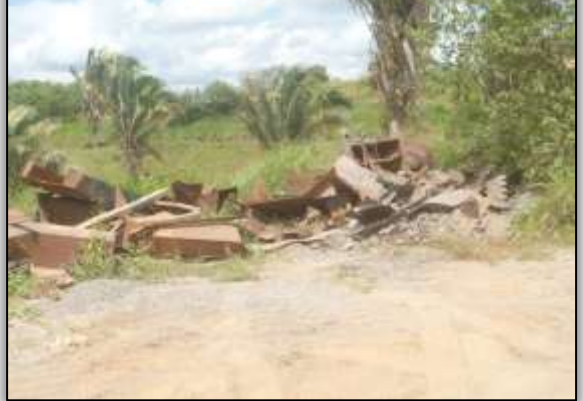

Foto 762 – Sucatas armazenadas de forma inadequada. Lado esquerdo. Estaca 589. S 03.44761° e W 051.22448° 29/07/2014

No dia 18 de março houve manifestação na rodovia BR-230/PA,procedente da comunidade ribeirinha e indígena. Na ocasião foram fechados os acessos do canteiro de obras da Usina Hidrelétrica de Belo Monte. Os manifestantes reivindicavam a agilidade do processo no pagamento de indenização de terras. Indígenas das etnias xicrim, curuaia, xipaia e jurunas. Reivindicavam ainda, moradias para os indíos que moram no meio urbano.

A Força Nacional e a Polícia Rodoviária Federal fizeram a segurança do local. Após negociações com a Norte Energia, os manifestantes só desbloquearam a rodovia no dia 20 de março

Outro fato evidenciado, foi a construção por parte dos moradores do município de Anapu, de lombadas ao longo da rodovia, especificamente no trecho urbano. Essa atividade foi paralisada posteriormente por representantes da Polícia Rodoviária Federal e da UL/DNIT Altamira.

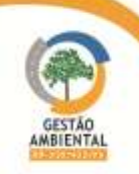

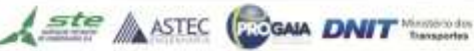

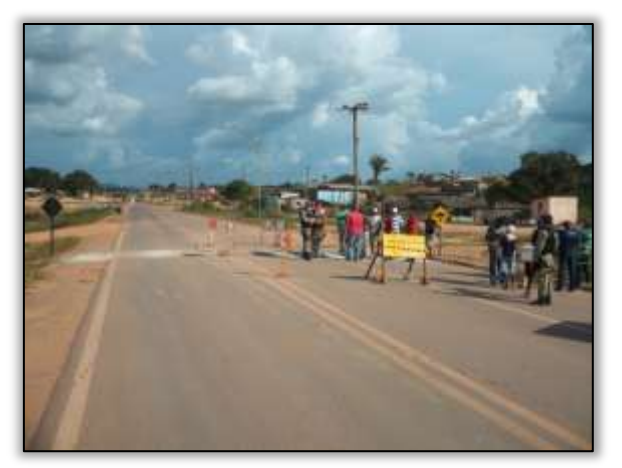

Foto 763 – Construção de lombada rodovia (área urbana de Anapu). Lado Direito e esquerdo. S 03.46050° W 051.20865° 28/03/2014.

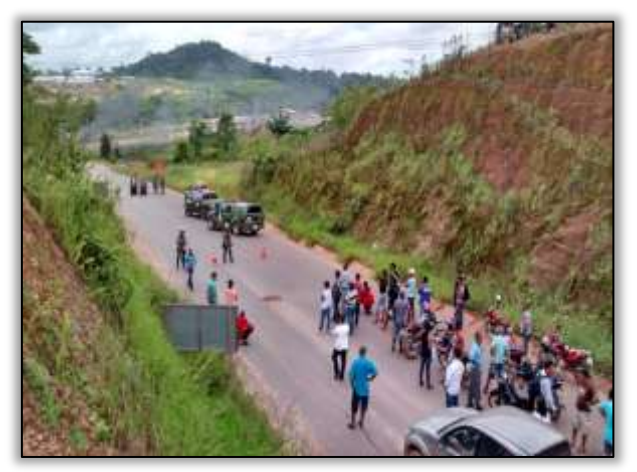

Foto 765 – Manifesto de pescadores na rodovia. S 03.12284° W 051.79378° 18/03/2014.

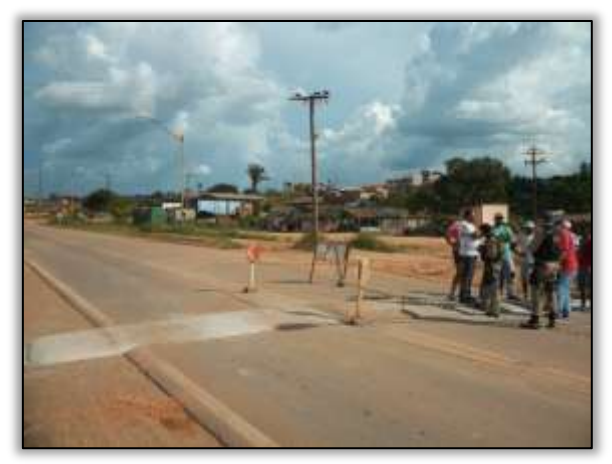

Foto 764 – Construção de lombada rodovia (área urbana de Anapu). Lado Direito e esquerdo. S 03.46050° W 051.20865° 28/03/2014.

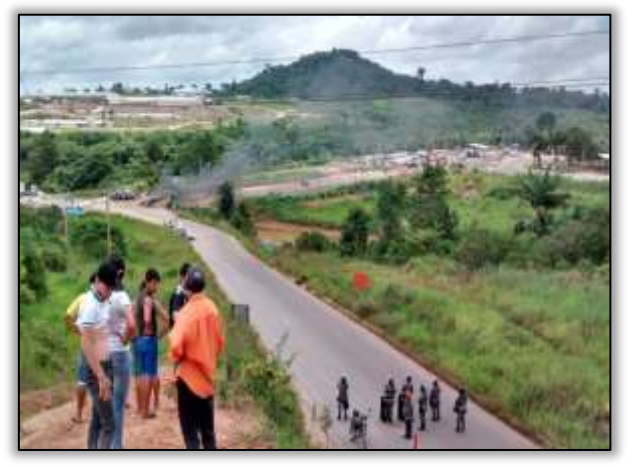

Foto 766 – Manifesto de pescadores na rodovia. S 03.12284° W 051.79378° 18/03/2014.

A equipe de Supervisão ambiental acompanhou a vistoria do IBAMA no período de 26 de maio a 28 de maio, realizado nos lotes de Marabá a Medicilândia, com participação de representantes da CGMAB, CGCONT, engenheiros das construtoras responsáveis pelos lotes e engenheiros das Unidades Locais do DNIT.

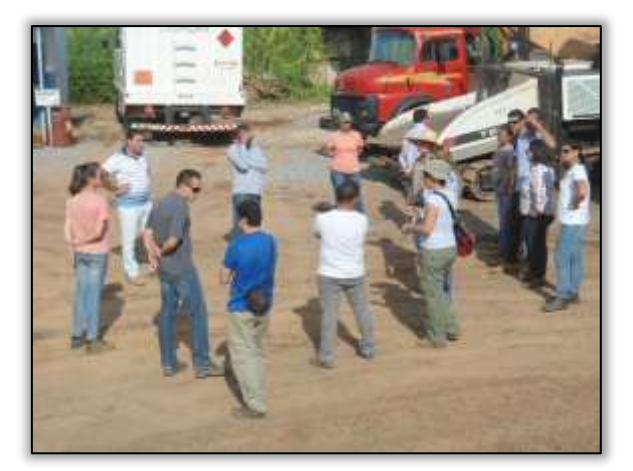

Foto 767 – Canteiro de obra da TORC em Anapú. Lado esquerdo. S 03.833667° W 050.666194º 27/05/2014

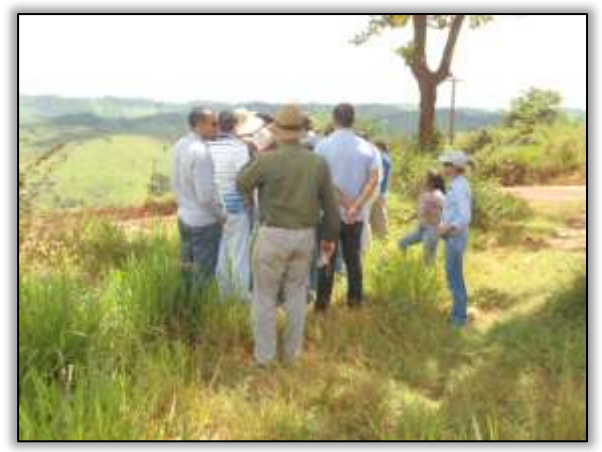

Foto 768 – Vistoria do IBAMA no trecho. Lado esquerdo. S 03.84676° W 050.51439° 27/05/2014

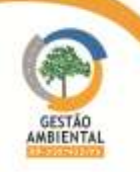

# 3.7.1.7. Trecho Altamira-Medicilândia (Lote 5: km 643,60 ao km 728, com 84,4 km de extensão)

A empresa responsável pela execução das obras neste trecho é a Sanches Tripoloni.

# Áreas de apoio

Durante as atividades de supervisão nas áreas de apoio da Construtora Sanches Tripoloni, foi verificado que o canteiro de obras encontra-se de acordo com as questões ambientais. Foi constatado que a usina de asfalto existente dentro do canteiro está parada, em fase de desmobilização.

Na área industrial do britador, a construtora começou a desmobilização dos equipamentos. A equipe de supervisão ambiental acompanhou todo processo de desmobilização e de recuperação da área, conforme determina a condicionante da licença.

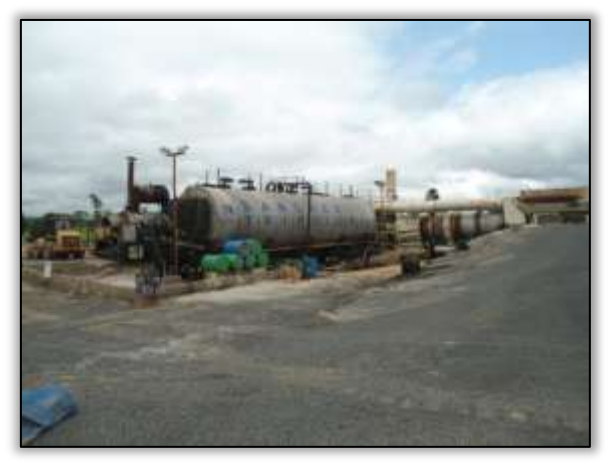

Foto 769 – Usina de asfalto. Lado direito. Estaca 1880. S 03.30814° W 052.54790° 25/02/2014.

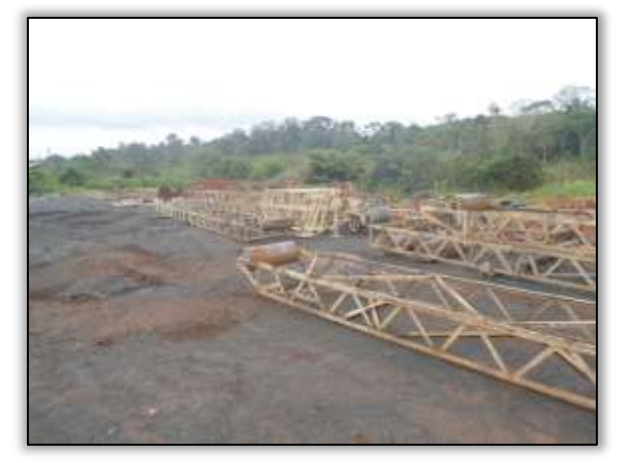

Foto 771 – Britador em desmobilização. Lado direito. Estaca 3775. S 03.44206° W 052.85213° 25/02/2014.

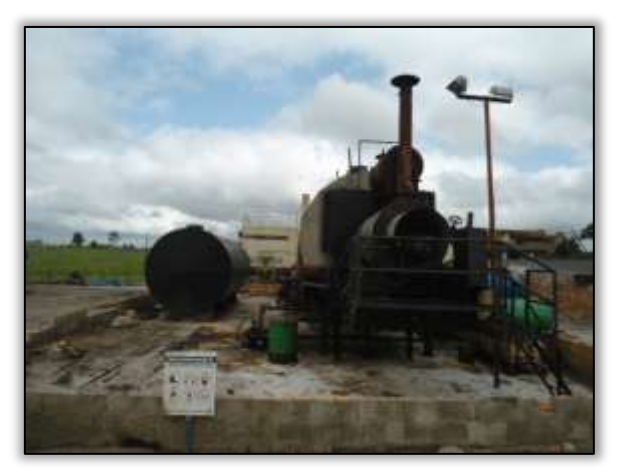

Foto 770 – Usina de asfalto. Lado direito. Estaca 1880. S 03.30814° W 052.54790°

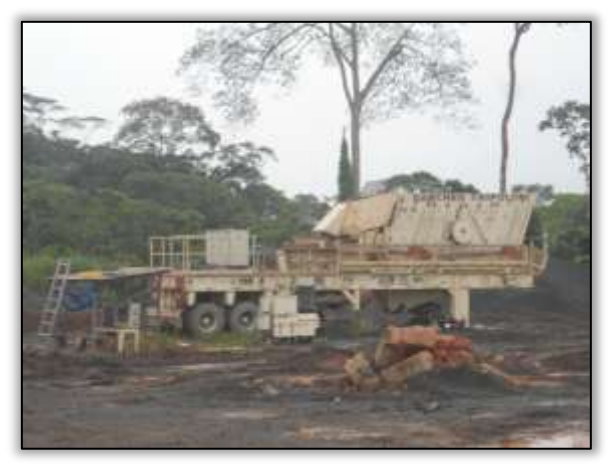

Foto 772 – Britador em desmobilização. Lado direito. Estaca 3775. S 03.44206° W 052.85213° 25/02/2014.

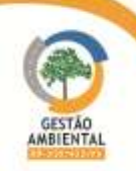

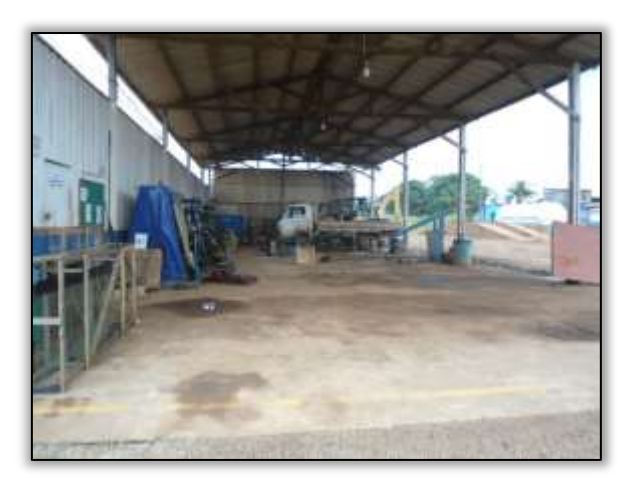

Foto 773 – Canteiro de obras. Lado esquerdo. Estaca 1827. S 03.30872° W 052.53631° 25/02/2014.

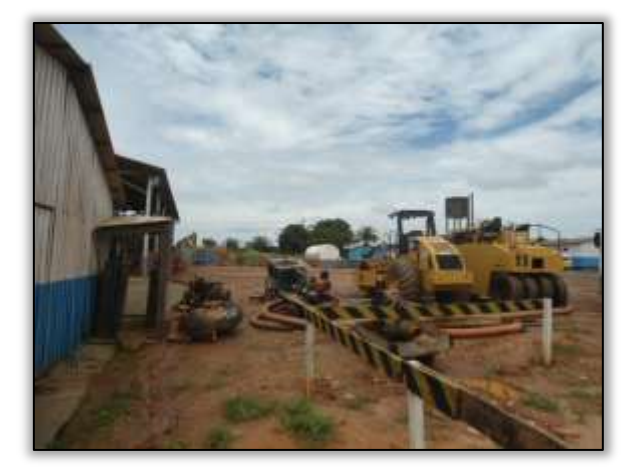

Foto 774 – Canteiro de obras. Lado esquerdo. Estaca 1827. S 03.30872° W 052.53631° 25/02/2014.

No canteiro de obras foram retirados todos os maquinários, a energia elétrica no local foi desativada, os escritórios desmobilizados, bem como toda a estrutura de canteiro. Na área Industrial foram retirados a usina de asfalto e o britador, e estão sendo retirados os resíduos do local.

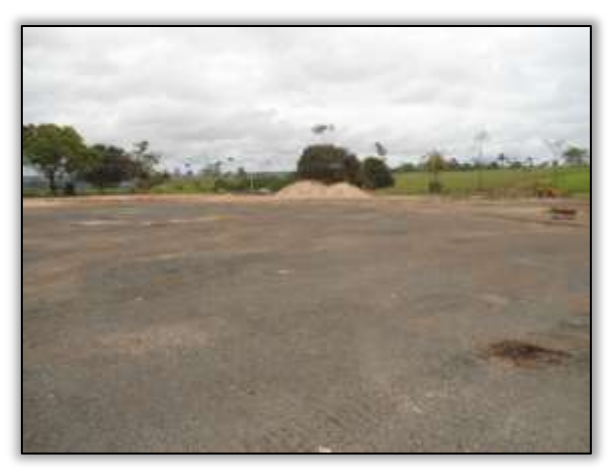

Foto 775– Área industrial desmobilizada. Lado Direito. Estaca 1880. S 03.30814° W 052.54790° 23/05/2014.

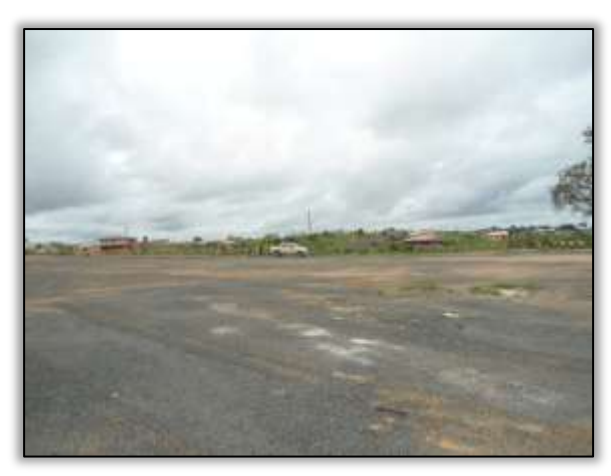

Foto 776– Área industrial desmobilizada. Lado Direito. Estaca 1880. S 03.30814° W 052.54790° 23/05/2014.

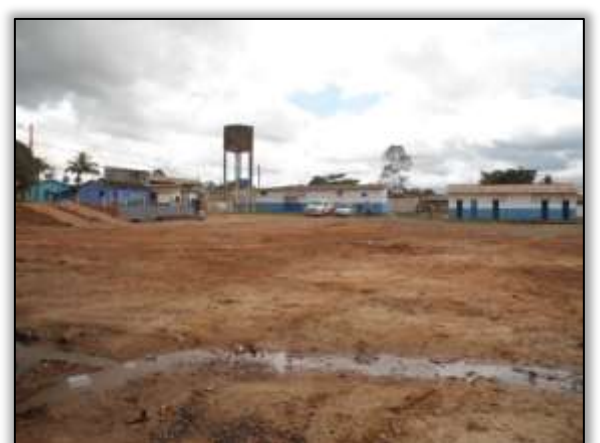

Foto 777– Canteiro de obras sendo desativado. Lado esquerdo. Estaca 1827. S 03.30872° W 052.53631° 23/05/2014.

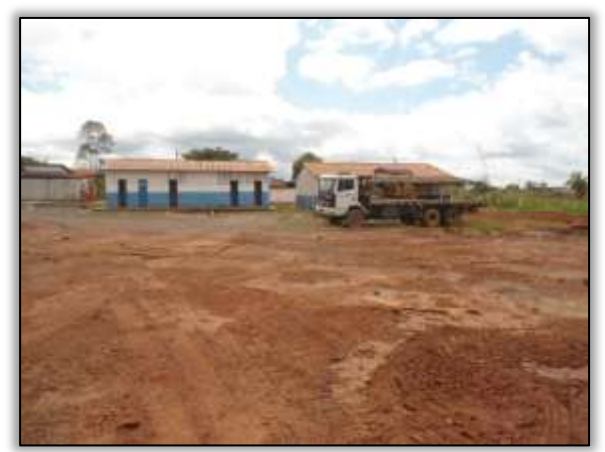

Foto 778– Canteiro de obras sendo desativado. Lado esquerdo. Estaca 1827. S 03.30872° W 052.53631° 23/05/2014.

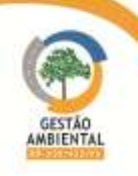

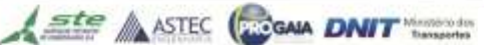

No período anterior foi registrado pela equipe de Supervisão Ambiental resíduos de obra em todo o canteiro da Construtora Sanches Tripoloni. A construtora realizou limpeza na área, apresentando relatório dessa atividade à equipe de supervisão ambiental.

Entretanto não foi executada a retirada de todos os resíduos e manchas de óleo no pátio do canteiro e na oficina. Mediante essa situação a equipe de Supervisão Ambiental emitiu uma carta registrada (081/2014A) à Construtora solicitando a apresentação de um plano de descomissionamento do canteiro. Para este plano de seguir a condicionante nº 08 da LO 7220/2013 e as diretrizes apresentadas no subprograma de desmobilização do PAC das obras da BR-230/PA, estipulou-se prazo de 10 dias corridos a partir do recebimento da carta para resposta. Foi emitido também um Comunicado de Não Conformidade Ambiental (CNC 013/2014A).

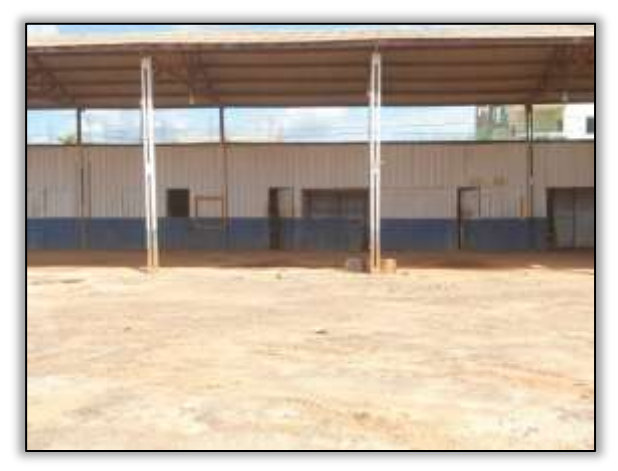

Foto 779. Canteiro de obras- mancha de óleo no chão da oficina. Lado esquerdo. Estaca 1827. S 03.30872° W 052.53631° 10/07/2014.

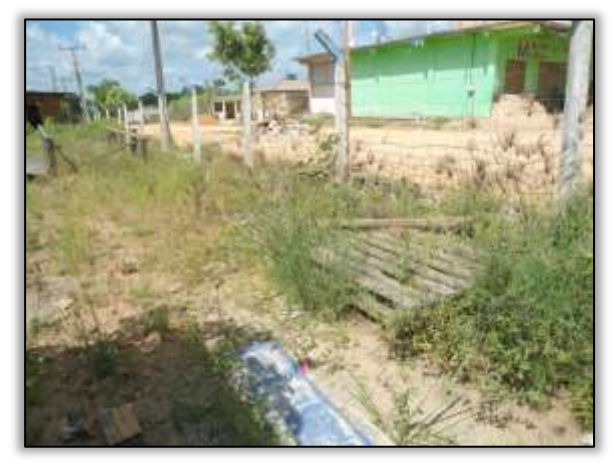

Foto 781. Canteiro de obras. Lado esquerdo. Estaca 1827. S 03.30872° W 052.53631° 10/07/2014.

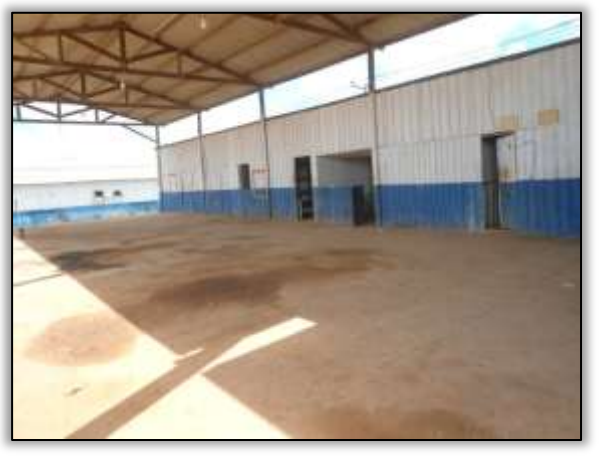

Foto 780. Canteiro de obras- mancha de óleo no chão da oficina. Lado esquerdo. Estaca 1827. S 03.30872° W 052.53631° 10/07/2014.

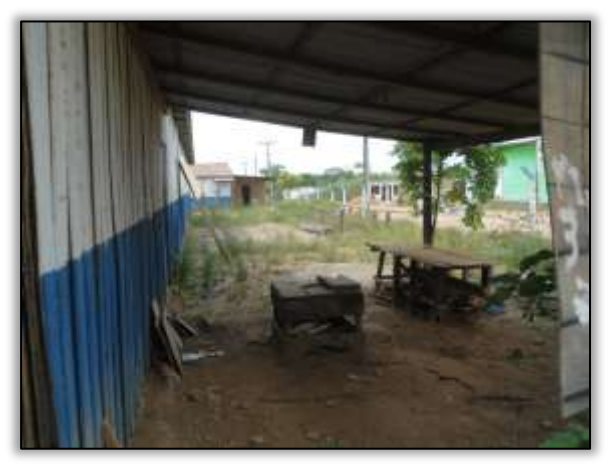

Foto 782. Canteiro de obras. Lado esquerdo. Estaca 1827. S 03.30872° W 052.53631° 10/07/2014.

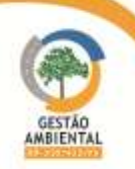

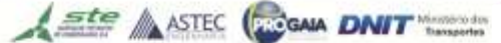

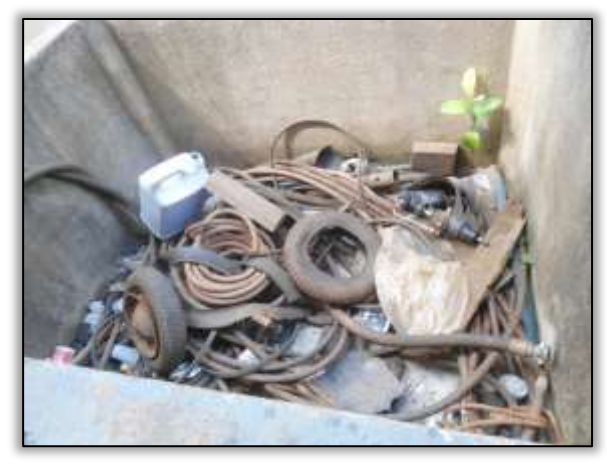

Foto 783. Canteiro de obras. Lado esquerdo. Estaca 1827. S 03.30872° W 052.53631° 10/07/2014.

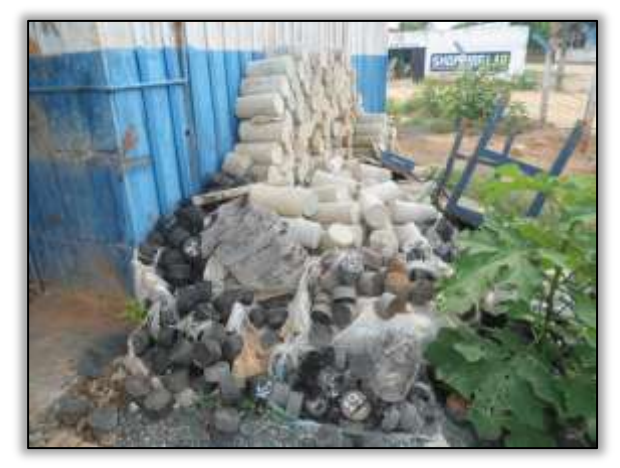

Foto 785. Canteiro de obras. Lado esquerdo. Estaca 1827. S 03.30872° W 052.53631° 10/07/2014.

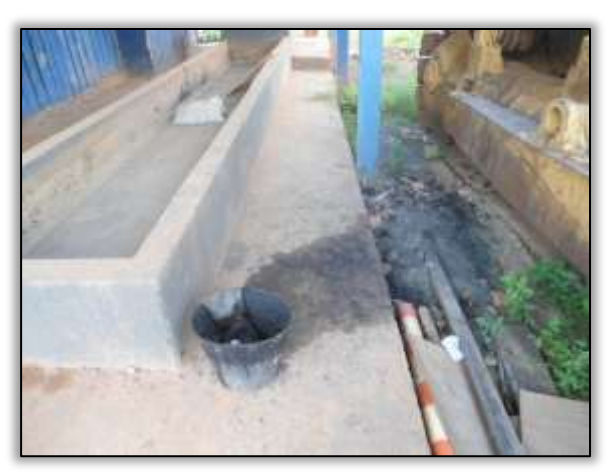

Foto 784. Canteiro de obras. Lado esquerdo. Estaca 1827. S 03.30872° W 052.53631° 10/07/2014.

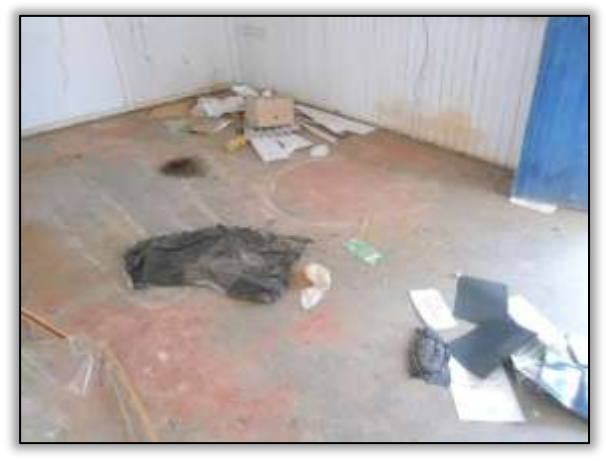

Foto 786. Canteiro de obras. Lado esquerdo. Estaca 1827. S 03.30872° W 052.53631° 10/07/2014.

### Áreas Fonte

A equipe de supervisão ambiental visitou as áreas fonte e verificou que na maioria das jazidas exploradas, foi iniciado o processo de recuperação (plantio de gramíneas). Dentre as 9 jazidas que foram visitadas, 4 delas (Caverna, km 75, Tiradentes e chico do milho) apresentam uma boa germinação das sementes, bom desenvolvimento e crescimento das plantulas.

Em outras 3 jazidas (Esperança, jazida na faixa de domínio e da vila do 50) foram contatadas a reconformações das mesmas e a realização do plantio de gramíneas. No entanto, devido à quantidade de chuva na região, boa parte das sementes foram carreadas e a germinação no local não foi bem sucedida. Portanto, foi necessárioa realizar novamente para essas jazidas o plantio das gramíneas.

Já as outras 2 jazidas (Paraná e Cemitério) não haviam sido recuperadas até os meses em análise.

Observou-se também, que a pedreira que encontrava-se no eixo da rodovia também foi desativada.

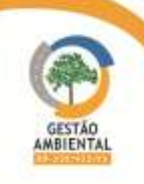

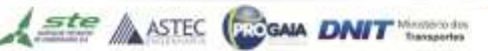

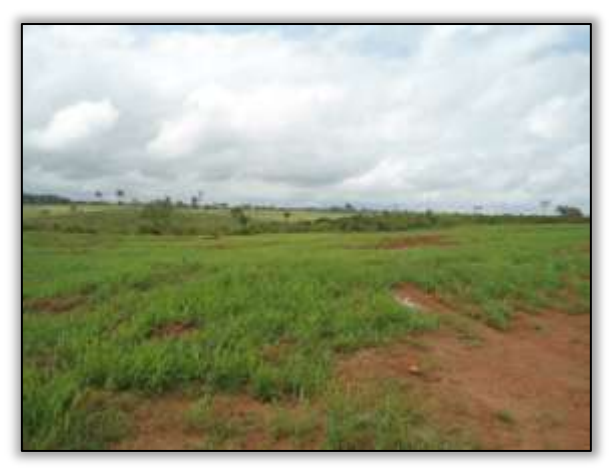

Foto 787 – Jazida Caverna em fase de recuperação. Lado esquerdo. S 03.38127° W 052.58029° 11/02/2014.

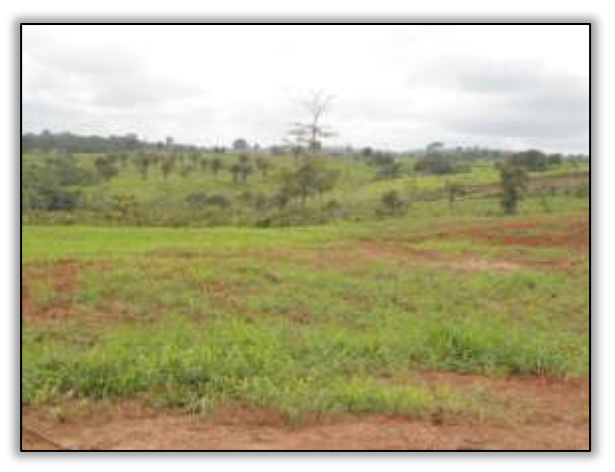

Foto 788 - Jazida Caverna em fase de recuperação. Lado esquerdo. S 03.38127° W 052.58029° 11/02/2014.

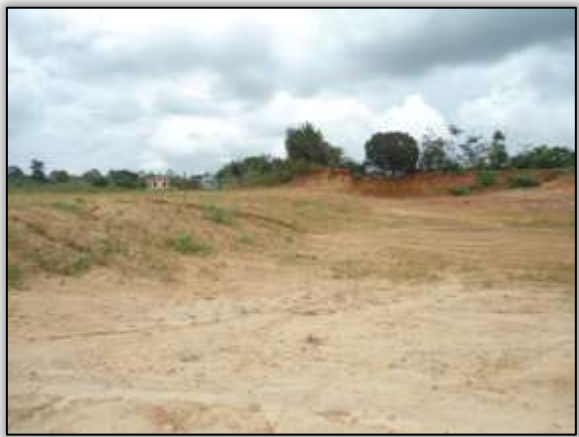

Foto 789 – Jazida Esperança. Lado direito. Estaca 2632. S 03.35766° W 052.62887° 11/02/2014.

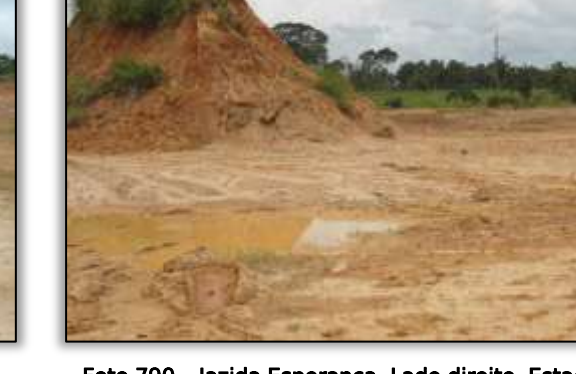

Foto 790 – Jazida Esperança. Lado direito. Estaca 2632. S 03.35766° W 052.62887° 11/02/2014.

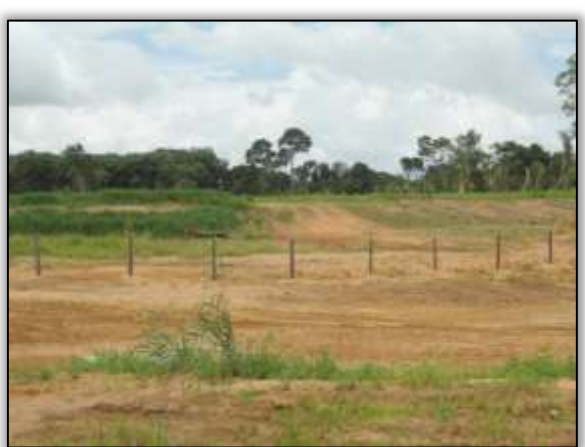

Foto 791 – Jazida na faixa de domínio próximo a vila 50. Lado direito. Estaca 2931. S 03.36099° W 052.63371° 11/02/2014.

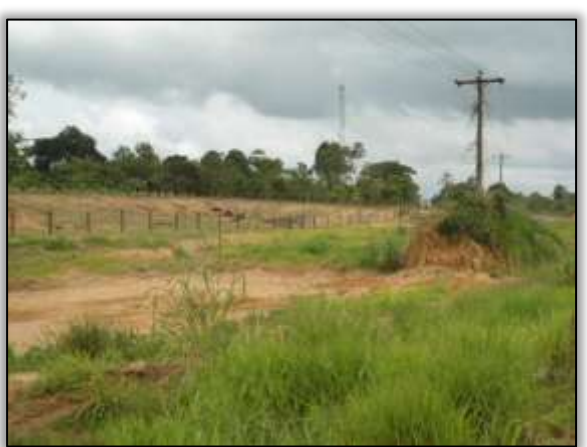

Foto 792 – Jazida na faixa de domínio próximo a vila 50. Lado direito. Estaca 2931. S 03.36099° W 052.63371° 11/02/2014.

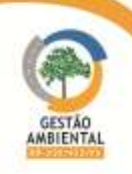

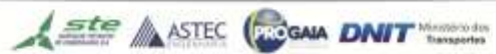

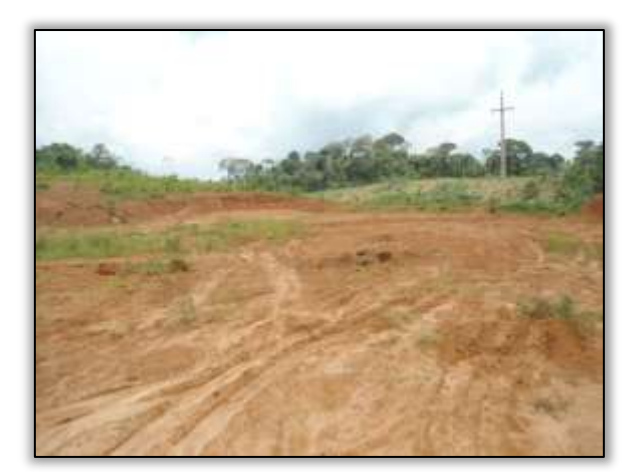

Foto 793 – Jazida Paraná. Lado direito. S 03.35871° W 052.67461° 11/02/2014.

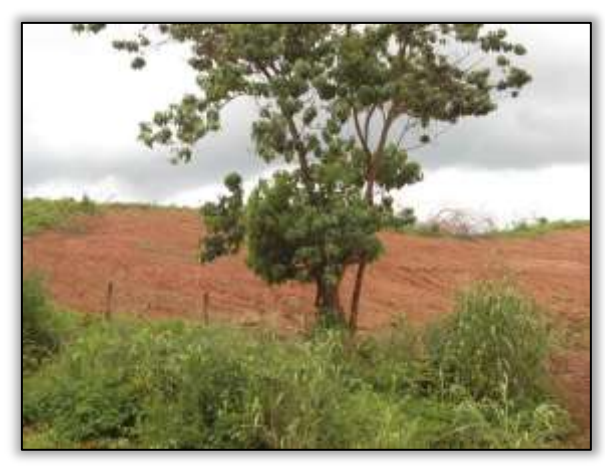

Foto 795 – Jazida na faixa de domínio próximo a vila 70. Lado direito. Estaca 2931. S 03.38991° W 052.71163° 11/02/2014.

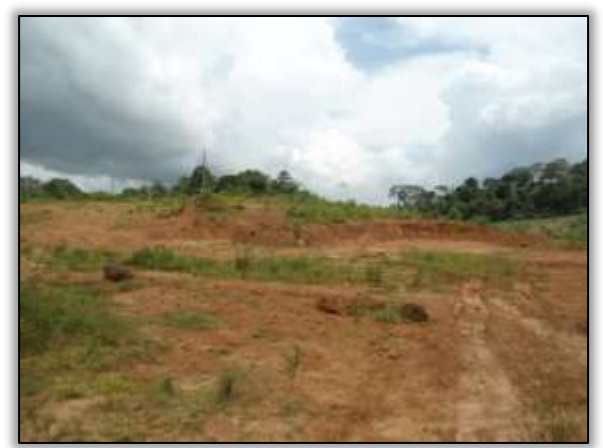

Foto 794 – Jazida Paraná. Lado direito. S 03.35871° W 052.67461° 11/02/2014.

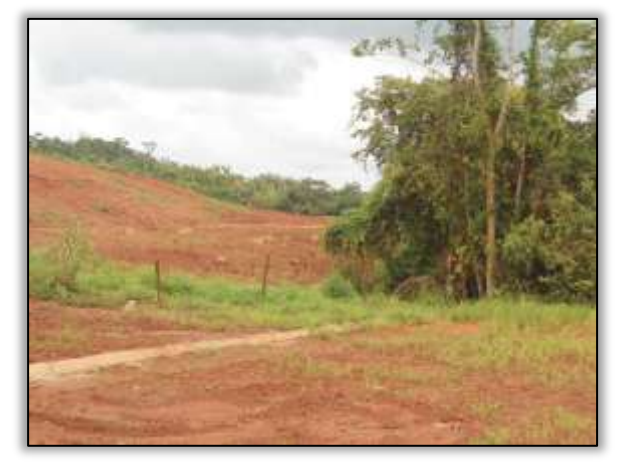

Foto 796 – Jazida na faixa de domínio próximo a vila 70. Lado direito. Estaca 2931. S 03.38991° W 052.71163° 11/02/2014.

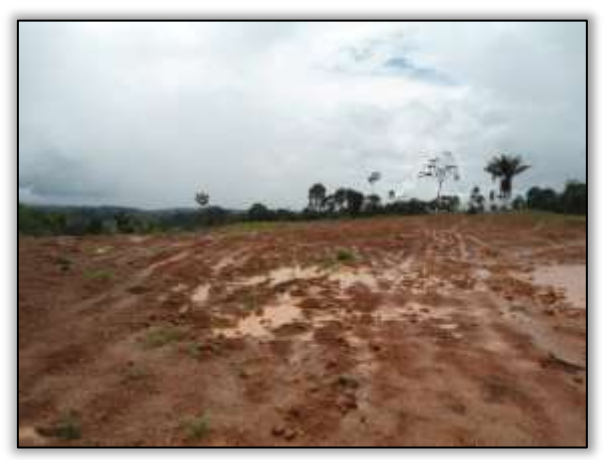

Foto 797 – Jazida km 75. Lado direito. S 03.38477° W 052.77253° 11/02/2014.

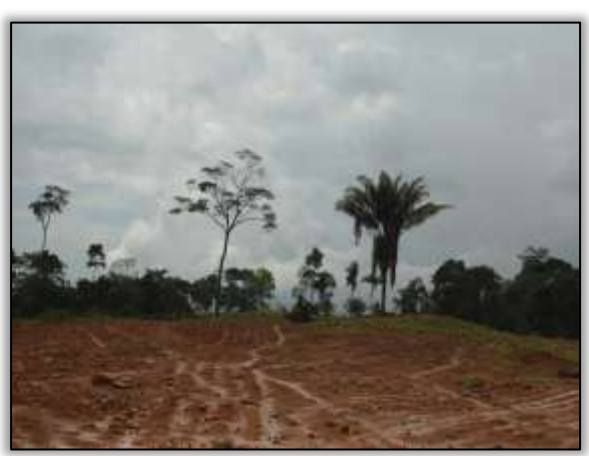

Foto 798 – Jazida km 75. Lado direito. S 03.38477° W 052.77253° 11/02/2014.

**CONTRACTOR** 

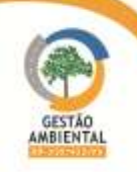

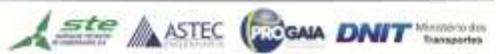

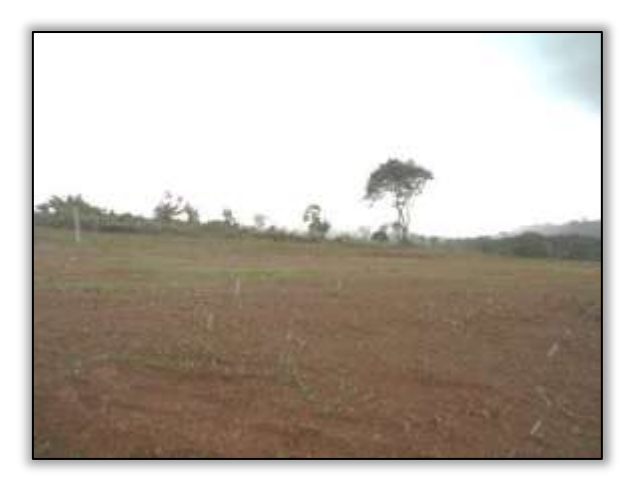

Foto 799 – Jazida Tiradentes. Lado direito. S 03.49616° W 052.78316° 11/02/2014.

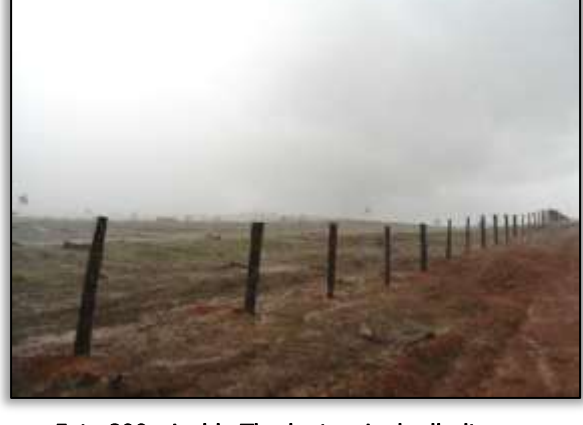

Foto 800 – Jazida Tiradentes. Lado direito. S 03.49616° W 052.78316° 11/02/2014.

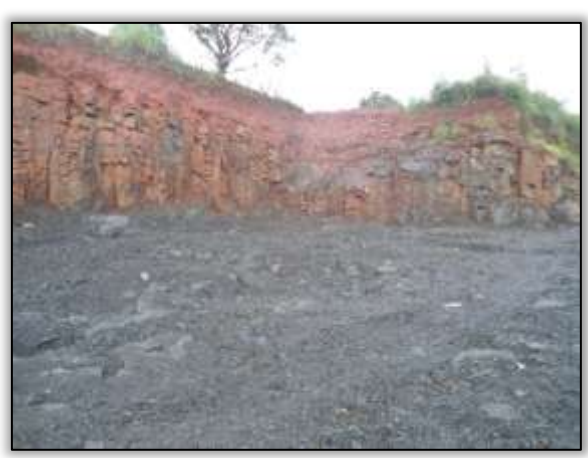

Foto 801 – Pedreira desativada Estaca 3740. S 03. 44180° W 052. 84491°18/02/2014.

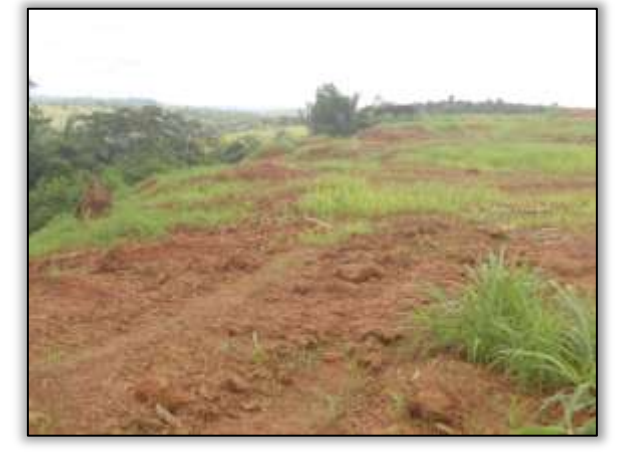

Foto 803 – Jazida Chico do milho. Lado direito. S 03.33433° W 052.59801° 11/02/2014.

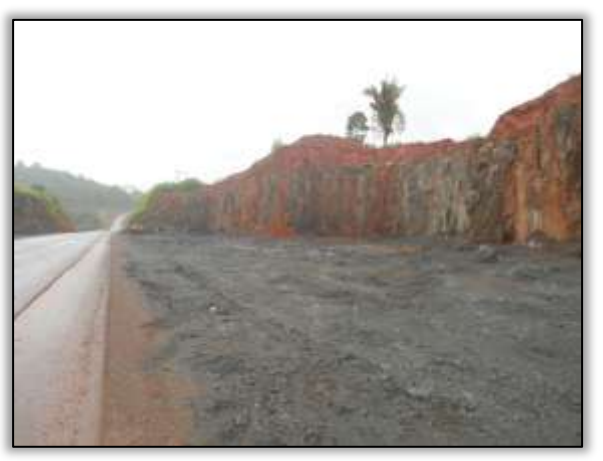

Foto 802 – Pedreira desativada. Estaca 3740. S 03. 44180° W 052. 84491° 18/02/2014.

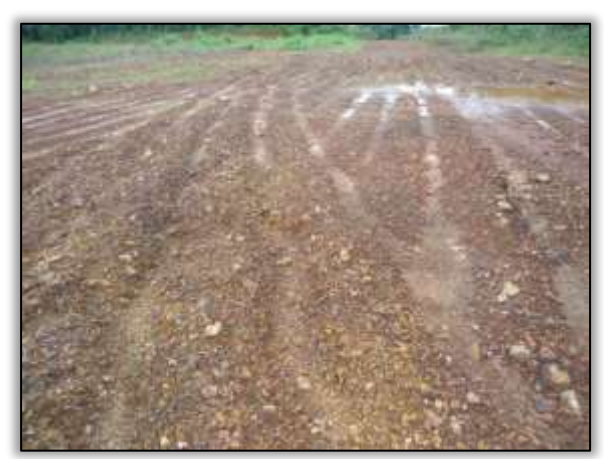

Foto 804 – Jazida Chico do milho. Lado direito. S 03.33433° W 052.59801° 11/02/2014.

**CONTRACTOR** 

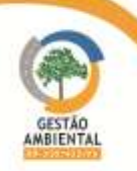

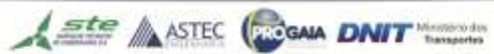

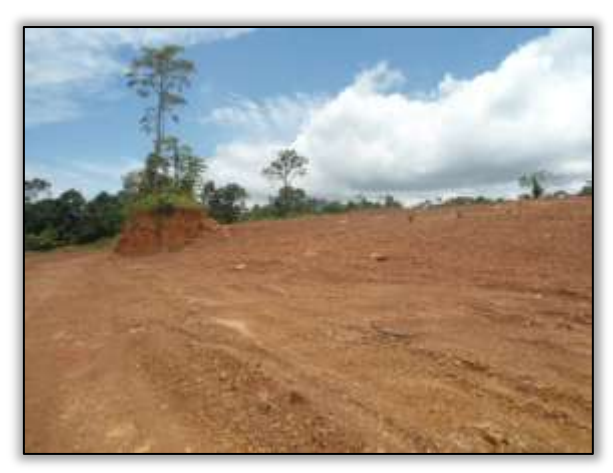

Foto 805 – Jazida cemitério. Lado direito. S 03.37800° W 052.64540° 11/02/2014.

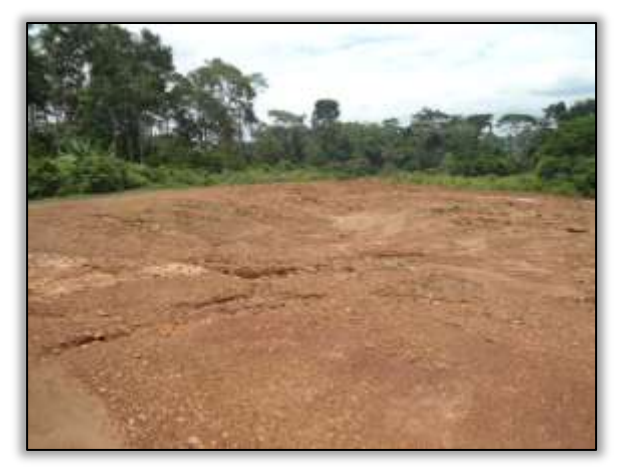

Foto 806 – Jazida cemitério. Lado direito. S 03.37800° W 052.64540° 11/02/2014.

A equipe de supervisão ambiental juntamente com o responsável técnico da construtora Sanches Tripoloni visitaram algumas jazidas exploradas pela construtora em atividades de pavimentação do trecho. De acordo com o responsável, a Construtora Sanches já está organizando a documentação para dar entrada ao processo baixa das licenças.

### Jazida Areal Campina

Essa jazida é licenciada pela LO 7165/2013. Durante a visita técnica foi possível registrar a exploração da área pelo proprietário que comercializa o material. A construtora comunicou a equipe de supervisão através de carta, que a exploração da área foi paralisada em 22/12/2013 e que comunicaram o proprietário da jazida que ele não poderia utilizar em comercio a terceiros, mas o mesmo continua comercializando. A construtora foi orientada a informar o órgão ambiental competente apresentando relatório com registro fotográfico da exploração por terceiros, pois se trata de um crime ambiental e a construtora poderá ser responsabilizada.

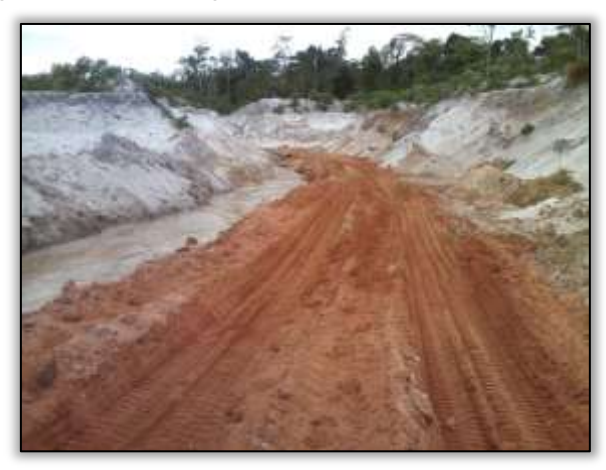

Foto 807. Jazida Campina. S 03.36808° W 051.55446° 16/06/2014

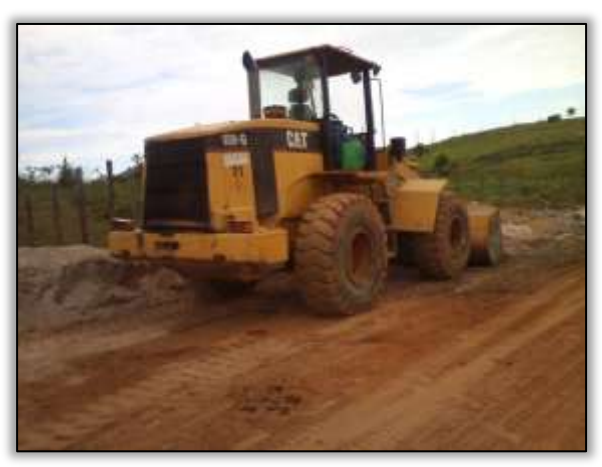

Foto 808. Exploração por proprietário da Jazida Campina. S 03.36808° W 051.55446° 16/06/2014

# Jazida Chico do milho III

Esta jazida e licenciada pela LO 7181/20132, está localizada a 9 km da sede do Município de Brasil Novo. A construtora encerrou a extração de material desta área em dezembro de 2013 e realizou as atividades do Programa de Recuperação de Áreas degradadas- PRAD. Foi constatado em campo que a localização da jazida está de acordo com a coordenada da licença.

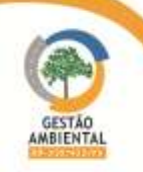

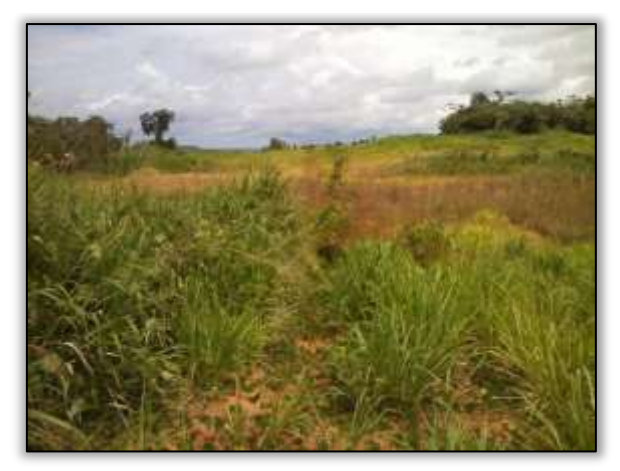

Foto 809. Jazida Chico do milho em processo de recuperação. S 03.33419° W 051.59119° 16/06/2014

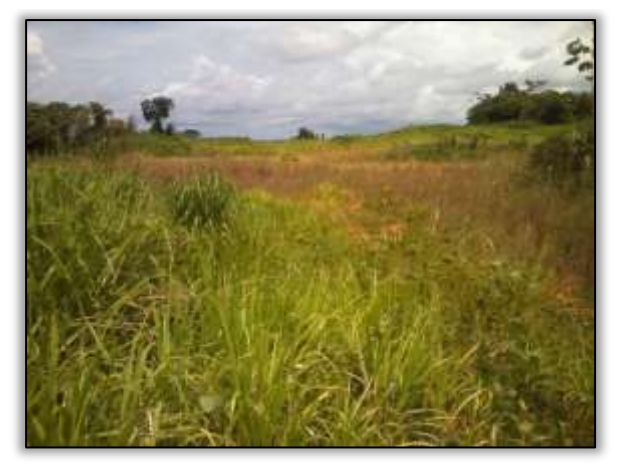

Foto 810. Jazida Chico do milho em processo de recuperação. S 03.33419° W 051.59119° 16/06/2014

### Jazida Paraná

Essa área é licenciada pela LO 7228/2013, está localizada no km 60 entre os Municípios de Brasil Novo e Medicilândia, a 18 km da sede do Município de Brasil Novo. A construtora paralisou a retirada de material em dezembro de 2013 e realizou o Programa de Recuperação de Áreas Degradadas- PRAD.

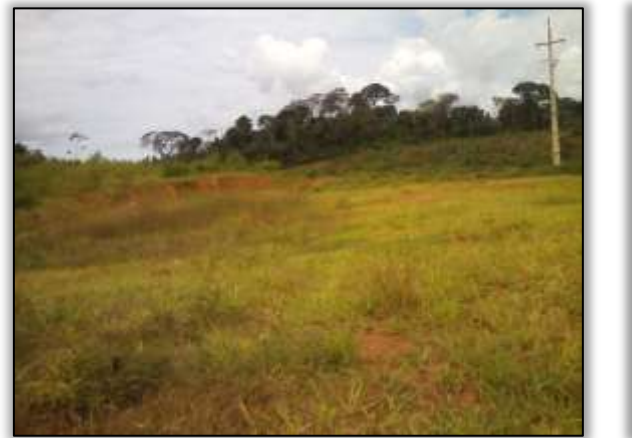

Foto 811. Jazida Paraná. S 03.35852° W 051.67488° 16/06/2014

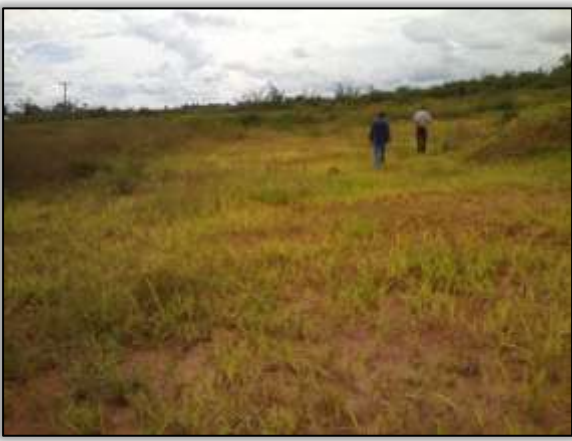

Foto 812. Jazida Paraná. S 03.35852° W 051.67488° 16/06/2014

# Jazida Tiradentes

Essa área é licenciada pela LO 7155/2013, está localizada a cerca de 10 km da sede do Município de Brasil Novo, no sentido Medicilândia - Brasil Novo. A construtora paralisou a exploração de material em dezembro de 2013 e foi realizada a hidrossemeadura na área, como cumprimento do Programa de Recuperação de Áreas degradadas- PRAD.

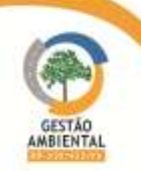

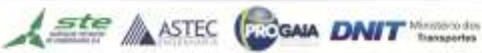

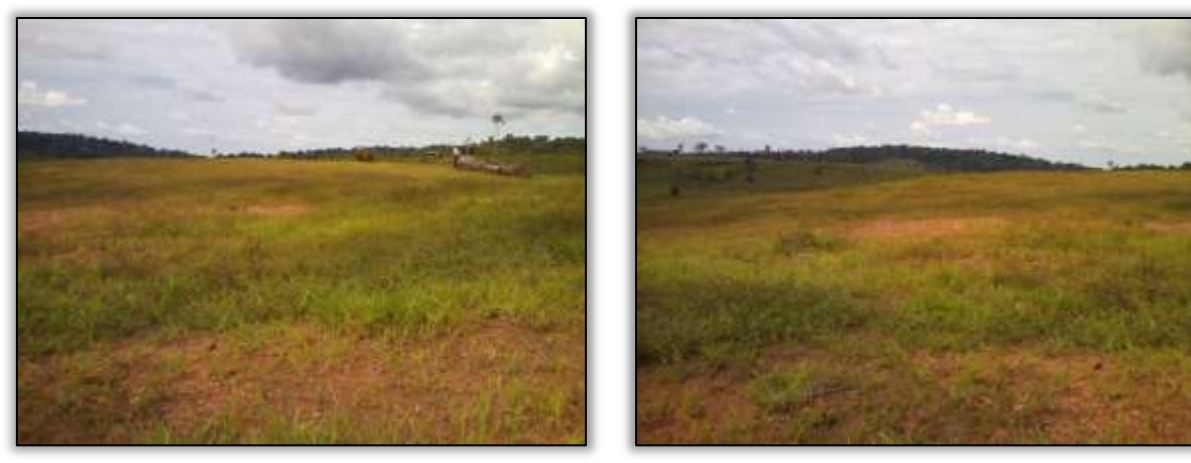

Foto 813. Jazida Tiradentes. S 03.49726° W 051.78218° 16/06/2014

Foto 814. Jazida Tiradentes. S 03.49726° W 051.78218° 16/06/2014

### Jazida Seiko II

Essa Jazida é licenciada pela LO 7153/2013, está localizada a 04 km da sede do Município de Brasil Novo, sentido Medicilândia/Uruará. A construtora encerrou a exploração da jazida em dezembro de 2013, onde já foi desenvolvido o Programa de Recuperação das Áreas Degradadas- PRAD. A área da jazida corresponde com a área da licença.

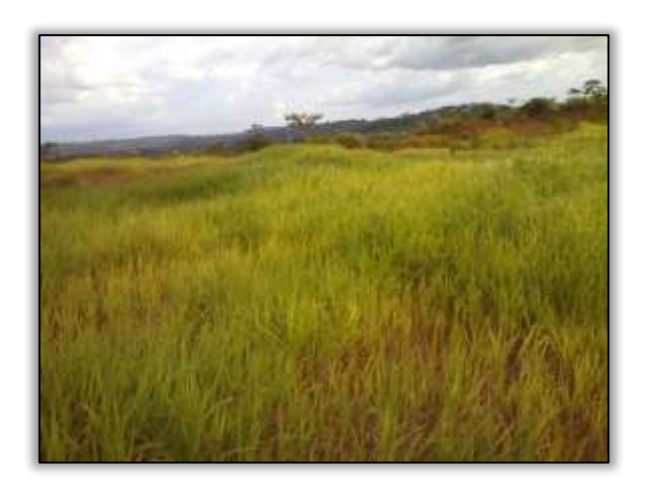

Foto 815. Jazida Seiko. S 03.438619° W 051.941942°16/06/2014

# Obras

Durante o acompanhamento das obras a equipe de supervisão ambiental constatou a construção de valeta e meio fio.

Foi verificado um ponto de rachadura entre o acostamento e a borda do asfalto, que, segundo o encarregado do laboratório da construtora Sanches Tripoloni, o fato ocorreu, devido ao solo abaixo da camada asfáltica estar mole pela existência de água, e que provavelmente não foi bem compactado. Segundo o encarregado, após o período chuvoso esse problema seria resolvido.

Foi observado no período, uma equipe da construtora fazendo a marcação de alocação do eixo da rodovia para a pintura de faixa de sinalização.

**Ste ASTEC GOONA DNIT** 

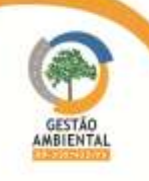

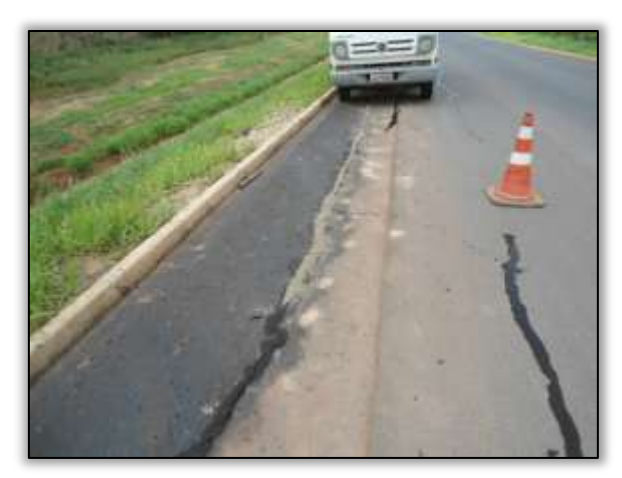

Foto 816 – Rachaduras no asfalto. Lado esquerdo. Estaca 1612. S 03.29984° W 052.49980° 18/02/2014.

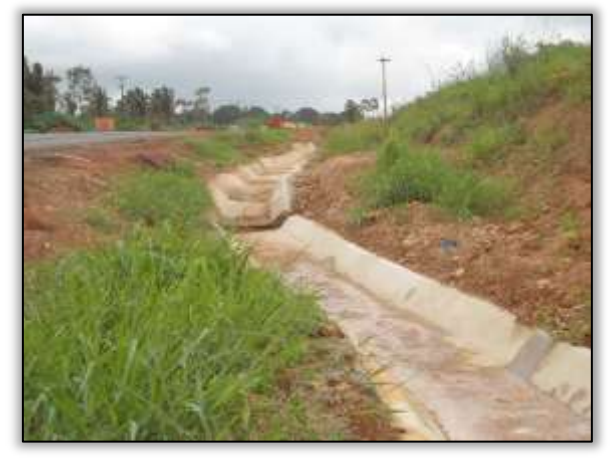

Foto 818 – Valeta concluída. Lado esquerdo. Estaca 1891. S 03.30983° W 052.54768° 18/02/2014.

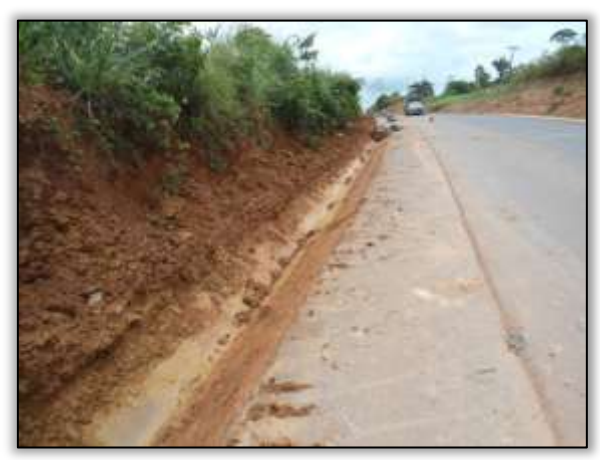

Foto 820 - Construção de valeta. Lado esquerdo. S 03.31800° W 052.56408° 18/02/2014.

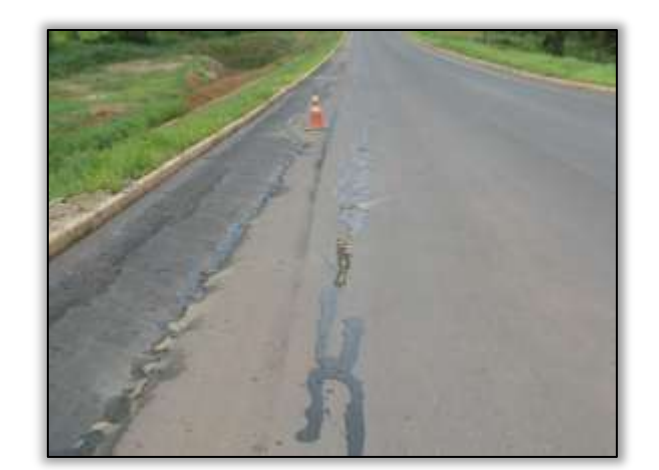

Foto 817 – Rachaduras no asfalto. Lado esquerdo. Estaca 1612. S 03.29984° W 052.49980° 18/02/2014.

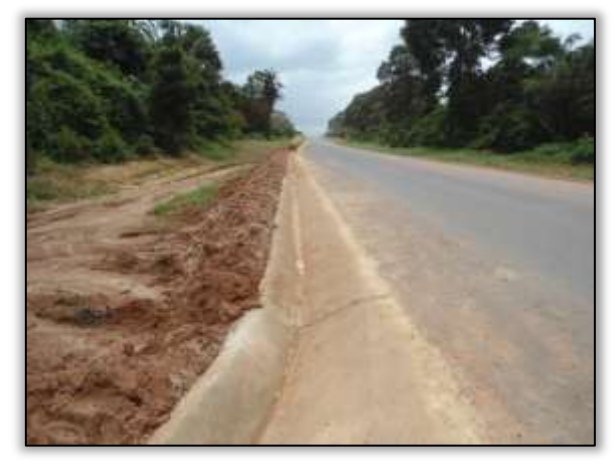

Foto 819 – Valeta concluída. Lado esquerdo. Estaca 2030. S 03.32099° W 052.56949° 18/02/2014.

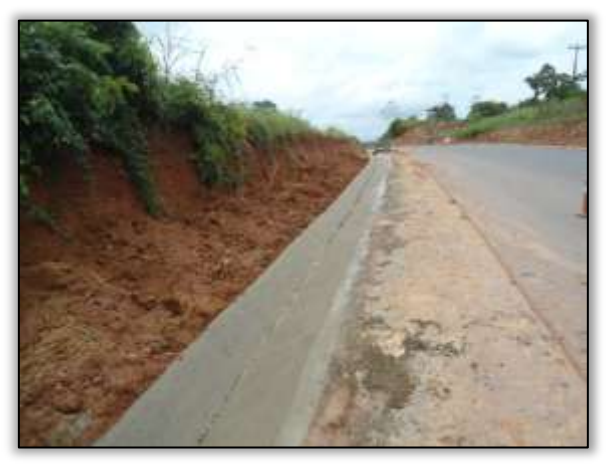

Foto 821 – Construção de valeta. Lado esquerdo. S 03.31800° W 052.56408° 18/02/2014.

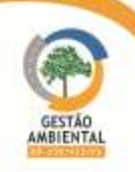

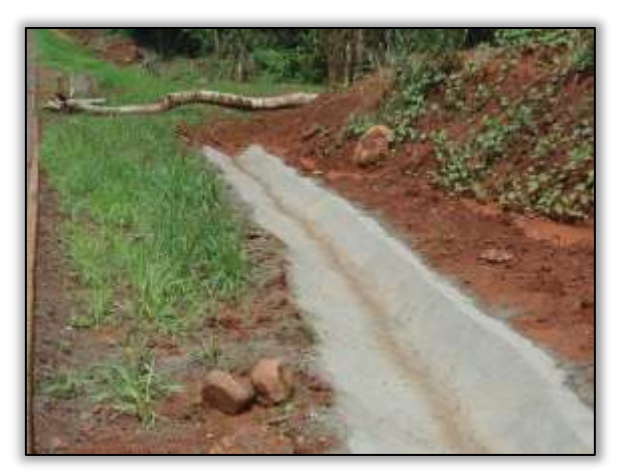

Foto 822 – Valeta concluída. Lado direito. Estaca 3464. S 03.42258° W 052.80099° 18/02/2014.

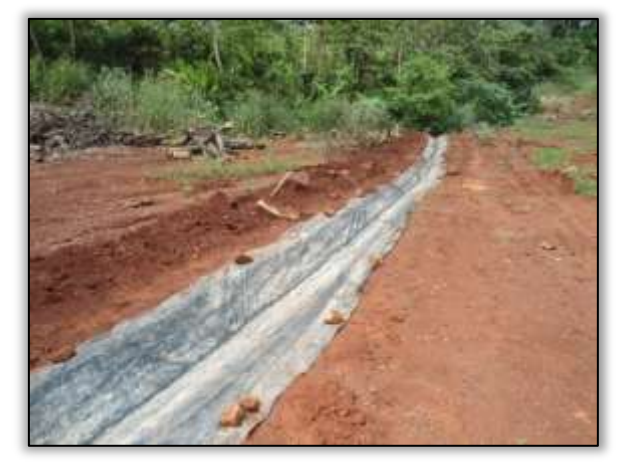

Foto 824 – Construção de valeta. Lado direito. Estaca 3480. S 03.42417° W 052.80323° 18/02/2014.

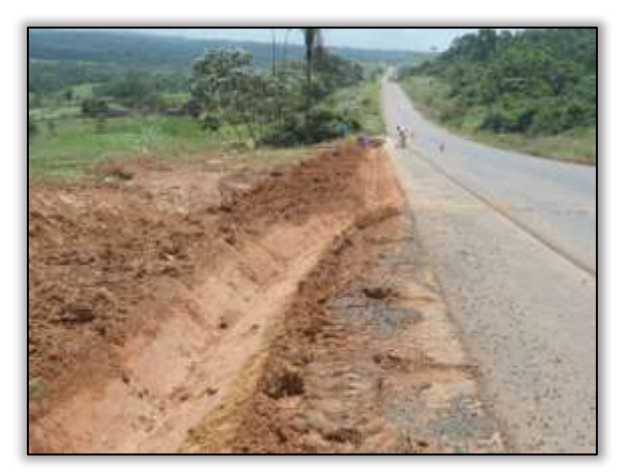

Foto 826 – Construção de valeta. Lado esquerdo. Estaca 2540. S 03.36740° W 052.64540° 18/02/2014.

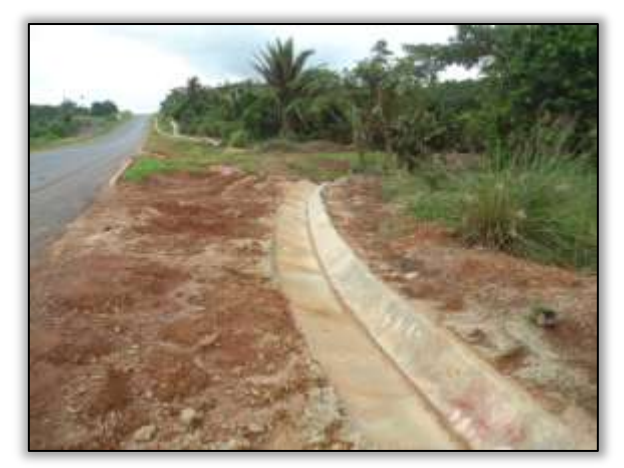

Foto 823 – Valeta concluída. Lado esquerdo. Estaca 2212. S 03.34094° W 052.59367° 18/02/2014.

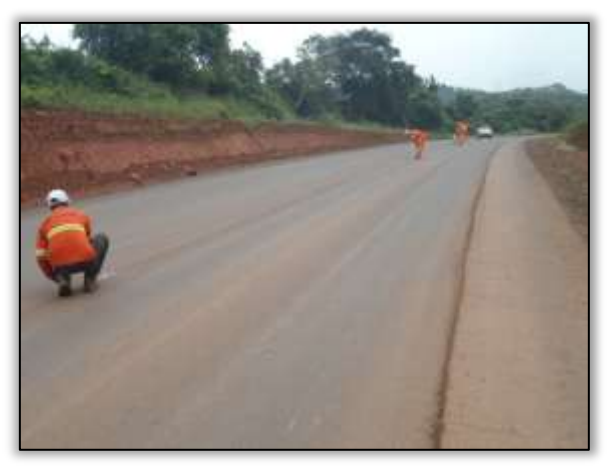

Foto 825 – Marcação de alocação no eixo da pista para implantação de sinalização. S 03.43562° W 052.81929° 18/02/2014.

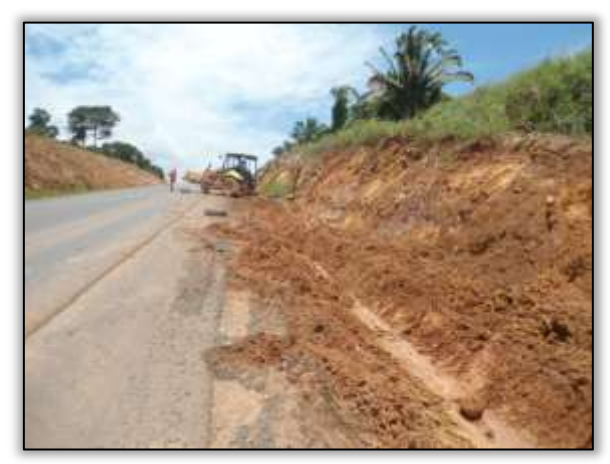

Foto 827 – Construção de valeta. Lado esquerdo. Estaca 2540. S 03.36740° W 052.64540° 18/02/2014.

Durante o acompanhamento das obras a equipe de supervisão ambiental constatou a construção de sarjetas e recuperação do asfáltica em alguns pontos. Foi possível observar que as sarjetas que estavam sendo construídas já apresentavam dano devido às fortes chuvas, portanto, tiveram que ser refeitas.

**A ste ASTEC GOOD DNIT** 

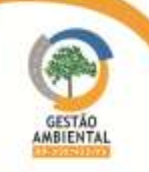

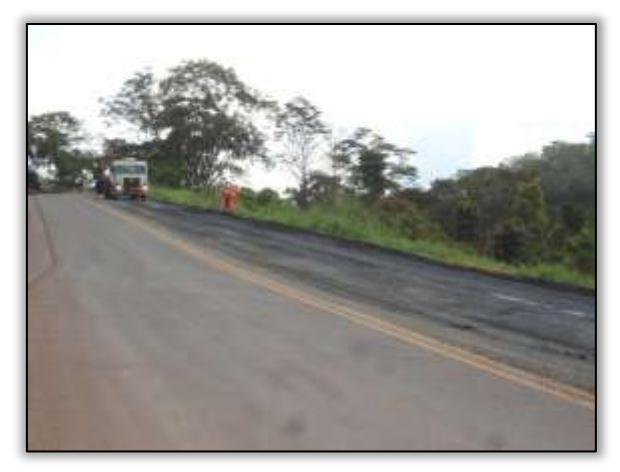

Foto 828 – Recuperação asfáltica. Lado esquerdo. Estaca 2396. S 03.35458° W 052.62405° 23/03/2014.

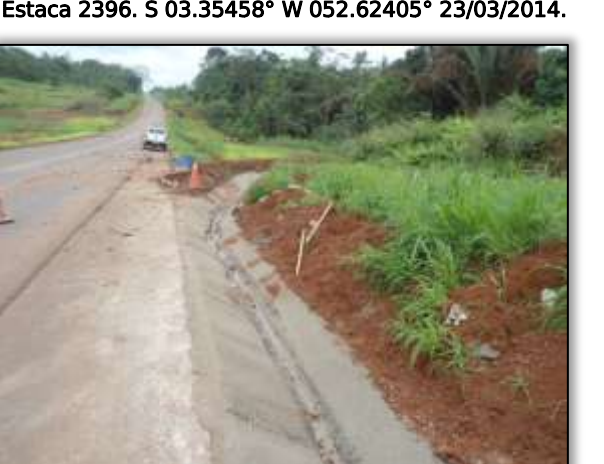

Foto 830 – Construção de sarjeta. Lado Direito. Estaca 3618. S 03.43746° W 052.82408° 25/03/2014.

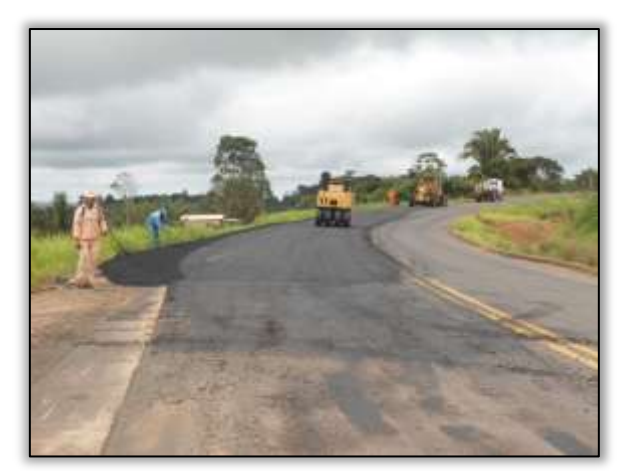

Foto 829 – Recuperação asfáltica. Lado esquerdo. S 03.36109° W 052.63305° 25/03/2014.

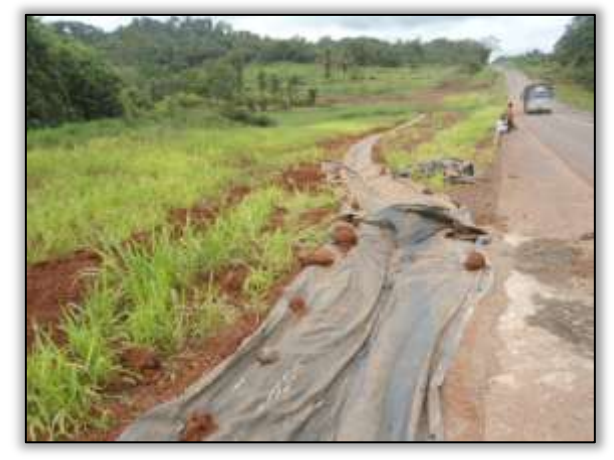

Foto 831 – Construção de sarjeta. Lado esquerdo. Estaca 3618. S 03.43746° W 052.82408° 25/03/2014.

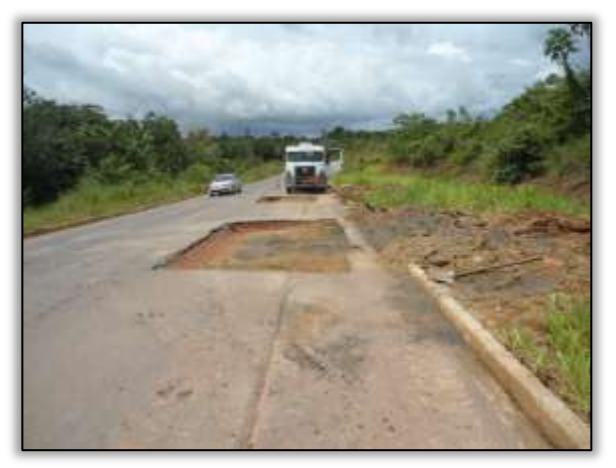

Foto 832 – Recuperação da pista. Lado Direito. Estaca 3545. S 03.43034° W 052.81159° 26/03/2014.

Durante o acompanhamento das obras a equipe de supervisão ambiental constatou a construção de sistema de drenagem do tipo sarjeta e bueiro simples de concreto. Em um ponto de construção de sarjeta (lado direito) foi observado que os processos erosivos da área evoluíram danificando-a. Observou-se também que a sarjeta do lado esquerdo já apresenta deformações causadas pela chuva, logo após a construção. [\(Foto 840\)](#page-276-0).

**Ste ASTEC COOM DNIT** 

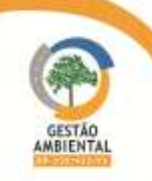

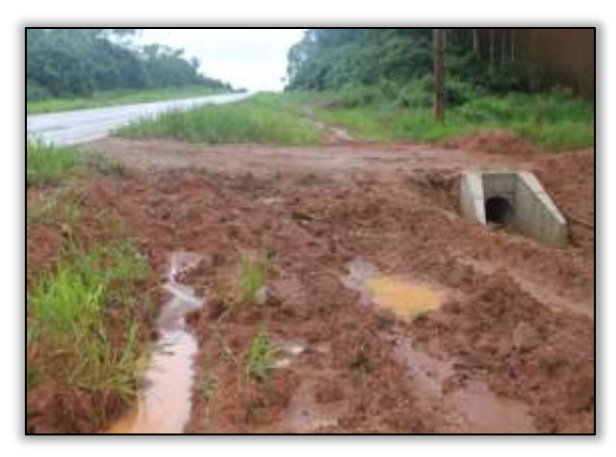

Foto 833 – Bueiro simples de concreto. Lado direito. Estaca 2040. S 03.32191° W 052.57093° 17/04/2014.

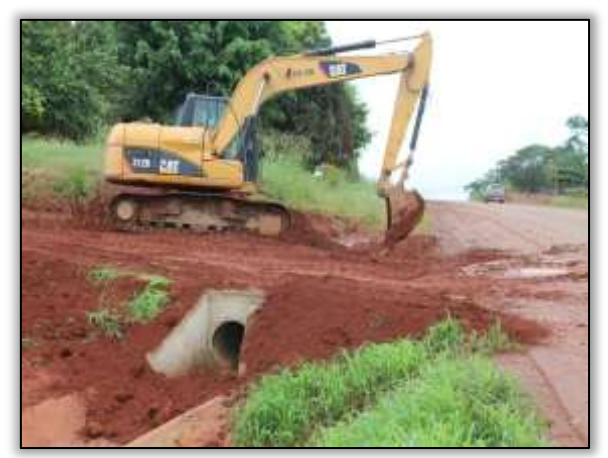

Foto 835 – Bueiro simples de concreto. Lado Esquerdo. Estaca 2206. S 03.34083° W 052.59320° 17/04/2014.

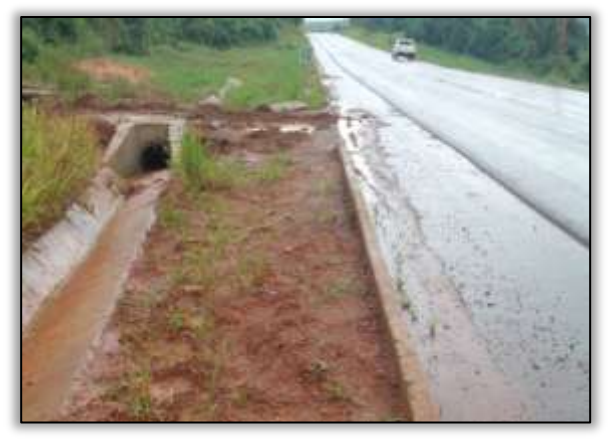

Foto 834 – Bueiro simples de concreto. Lado esquerdo. S 03.32404° W 052.57419° 17/04/2014.

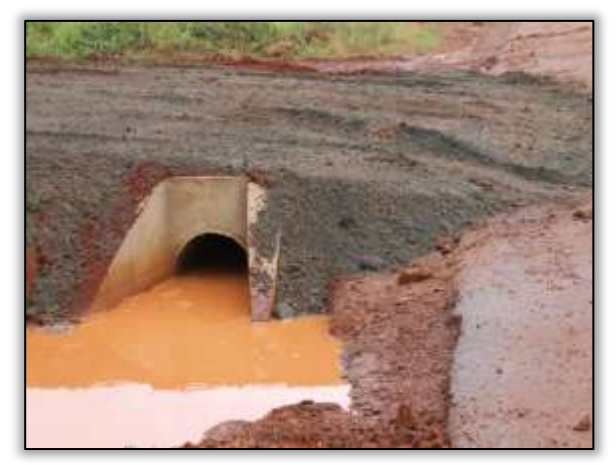

Foto 836 – Bueiro simples de concreto. Lado Esquerdo. Estaca 3488. S 03.42519° W 052.80470° 17/04/2014.

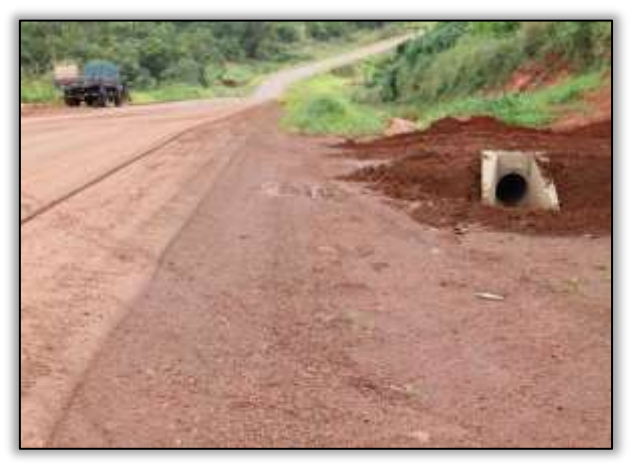

Foto 837 – Bueiro simples de concreto. Lado Direito. S 03.42693° W 052.80714° 17/04/2014.

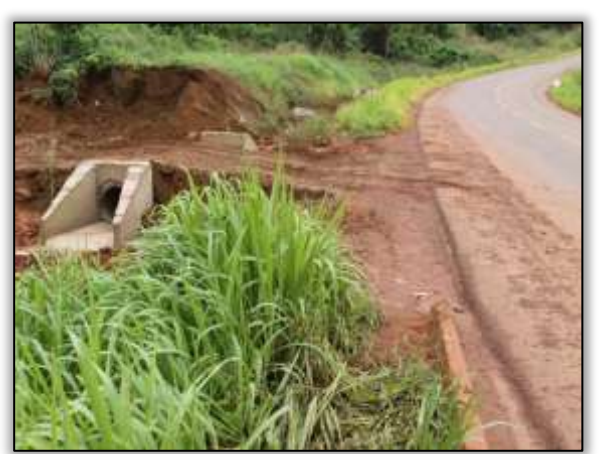

Foto 838 – Bueiro simples de concreto. Lado Esquerdo. Estaca 3530. S 03.42965° W 052.80794° 17/04/2014.

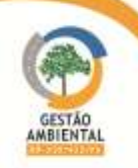

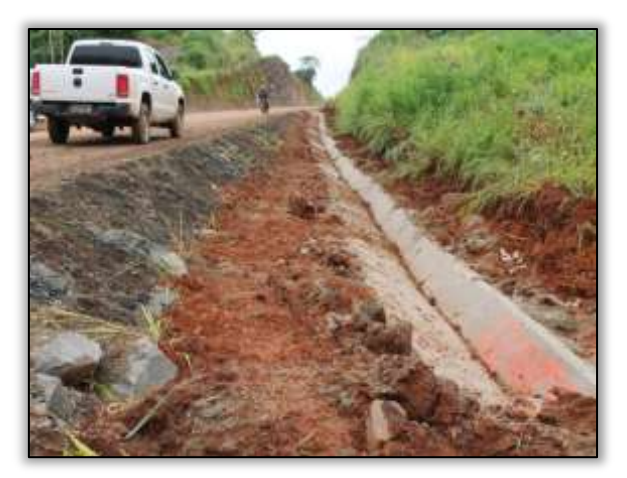

Foto 839 – sarjeta. Lado direito. S 03.44170° W 052.84418° 17/04/2014.

<span id="page-276-0"></span>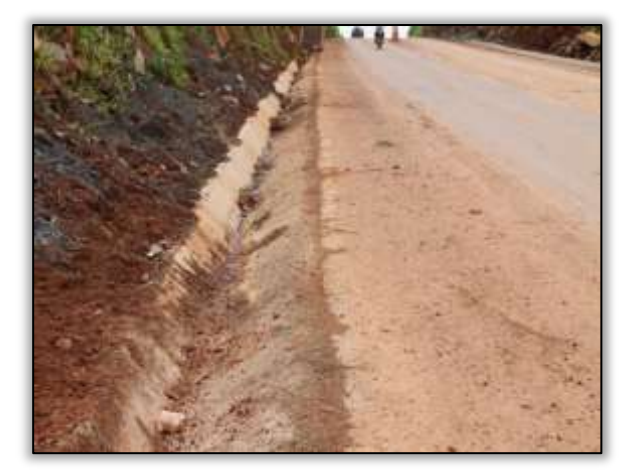

Foto 840 – Sarjeta com deformações causadas pela chuva forte. Lado esquerdo. S 03.44170° W 052.84418° 17/04/2014.

Observou-se nos pontos onde ocorreu o desmoronamento da pista de rolamento, relatado no período entre Março e Abril, que a sinalização do local não era suficiente e eficiente conforme especifica o manual do DNIT 078/2006. Esta norma define a sinalização como um conjunto de providências que objetiva orientar e alertar o motorista, com a devida antecedência, sobre as eventuais alterações e instruções em relação ao padrão operacional anterior e aos procedimentos a serem então seguidos mediante dispositivos, mensagem, estímulos visuais padronizados, facilmente inteligível e visível e sem incorreções.

A sinalização, nesses pontos de grande fragilidade, era realizada com usos de placas e cones, mas os usuários não eram alertados com antecedência, pois elas estavam situadas muito próximas ao desabamento, assim como a placa indicando o tráfego para desvio. Logo, os usuários eram informados já próximos ao desmoronamento e o desvio apresentava um desnível considerável em relação à rodovia, podendo aumentar ainda mais o risco aos usuários, principalmente os que trafegavam em período noturno, haja vista que não havia dispositivos luminosos no local.

Assim sendo, a Construtora Sanches Tripoloni, sob orientação e acompanhamento do DNIT- UL de Altamira, desenvolveu atividades de sinalização e aterro nesses pontos. O aterro foi realizado no desvio, igualando-o ao nível da rodovia para evitar incidentes.

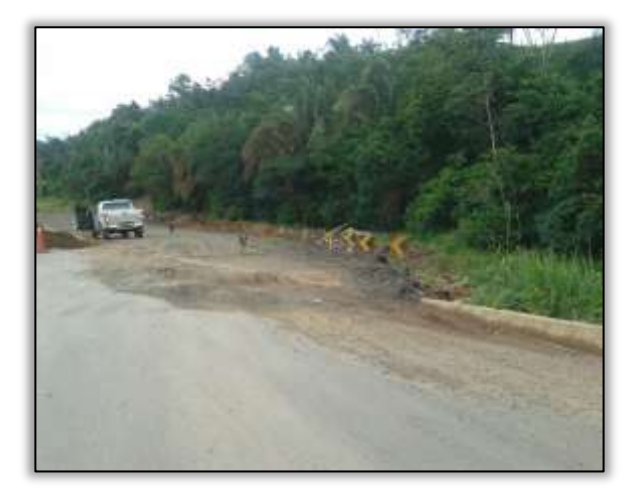

Foto 841- Nivelamento do desvio. Lado esquerdo e direito. Estaca 1904. S 03.31088° W 052.54976° 11/04/2014.

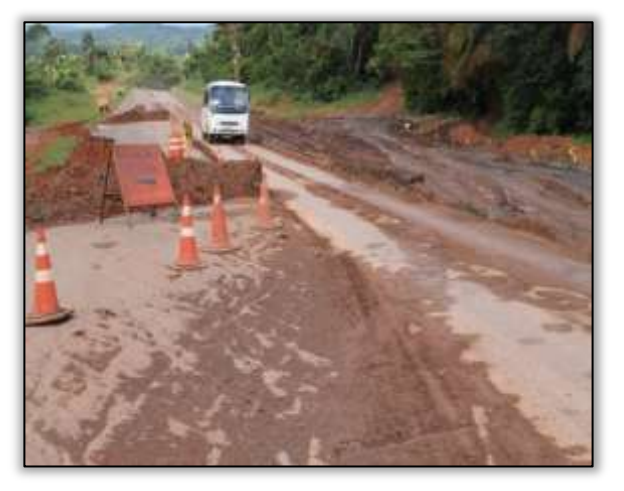

Foto 842- Nivelamento do desvio à Rodovia, Lado esquerdo e direito. Estaca 1904. S 03.31088° W 052.54976°14/04/2014.

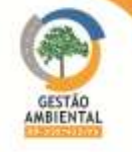

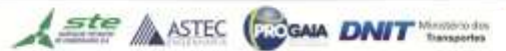

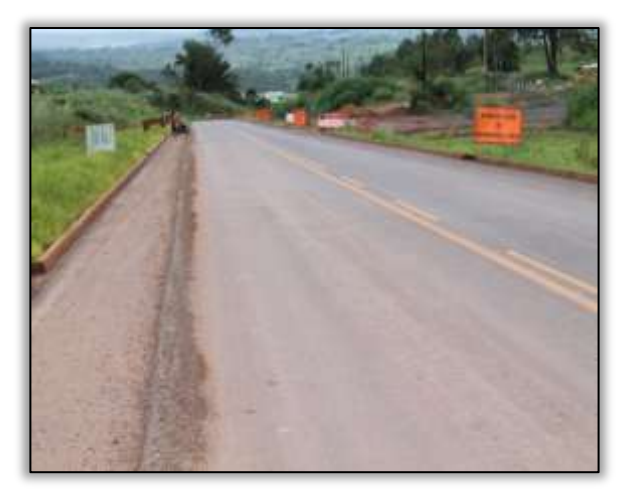

Foto 843- Sinalização antecedendo o desmoronamento. Lado esquerdo e direito. Estaca 1904. S 03.31088° W 052.54976° 14/04/2014.

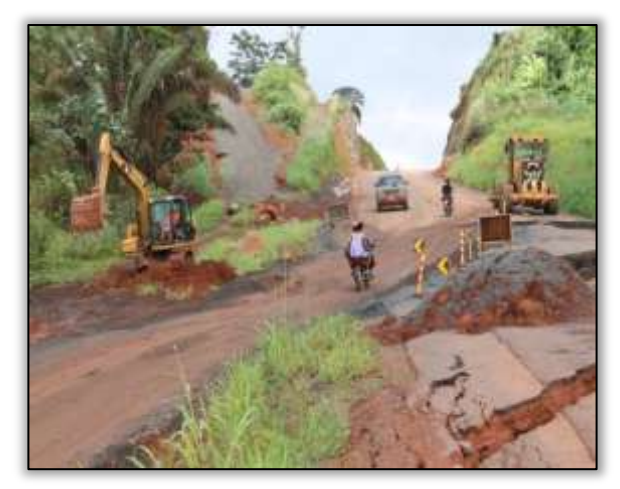

Foto 844- Alargamento do desvio. Lado esquerdo e direito. Estaca 1904. S 03.31088° W 052.54976° 14/04/2014.

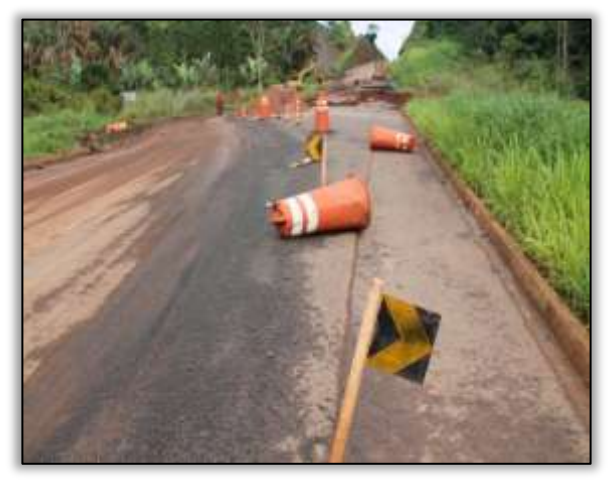

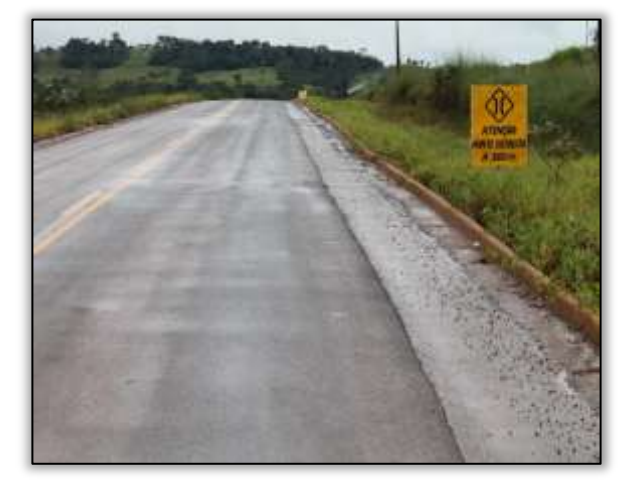

Foto 845 - Alargamento do desvio e sinalização. Lado esquerdo e direito. Estaca 1904. S 03.31088° W 052.54976°14/04/2014.

Foto 846 – Reforço sinalização em ponte. Lado Direito. S 03.38460 ° W 052. 68286° 17/04/2014.

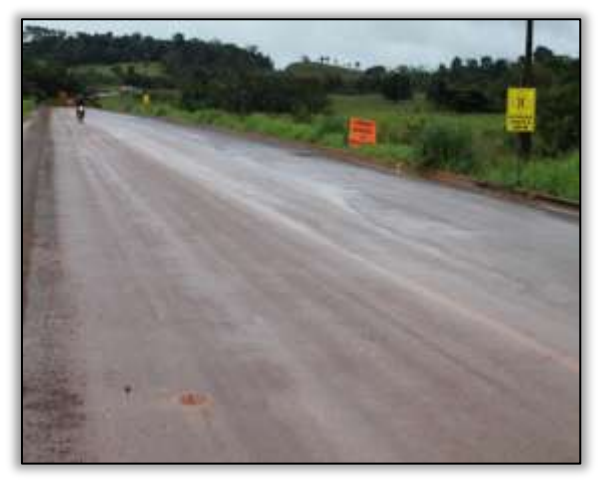

Foto 847 – Reforço sinalização em ponte. Lado Direito. S 03.38794 ° W 052. 69039° 17/04/2014.

Durante os trabalhos de supervisão observou-se a construção de sistema de drenagem do tipo descida d'água e bueiro simples de concreto. Algumas descidas d'águas foram refeitas após terem sido danificadas pelas fortes chuvas.

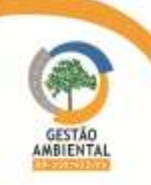

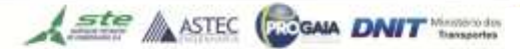

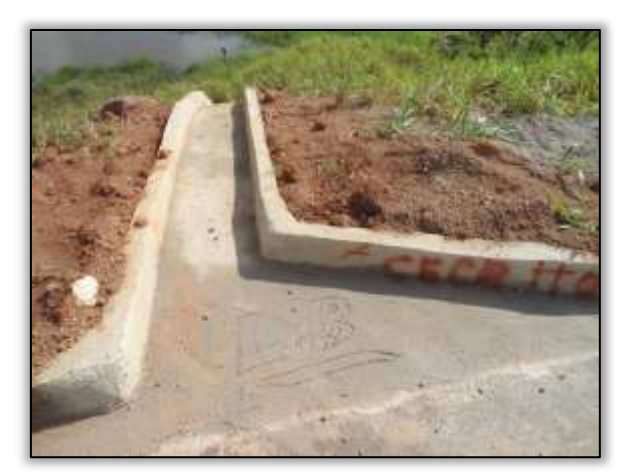

Foto 848– Reconstrução de descida d'água. Lado direito. Estaca 1938. S03. 31346° W 052.55519°02/06/14

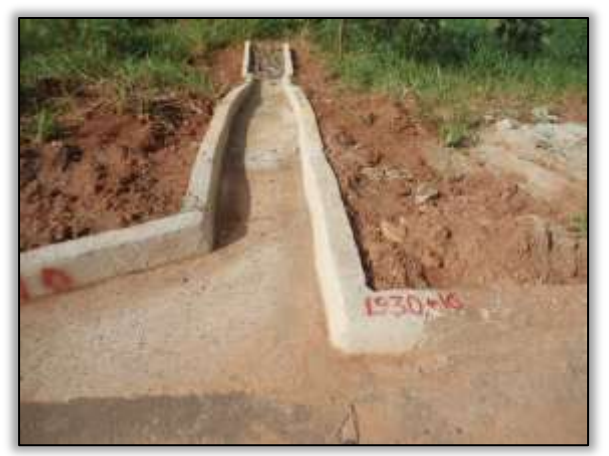

Lado esquerdo. Estaca 1930. S 03.31346° W 052.55519° 02/06/14

Foto 849– Reconstrução de descida d'água.

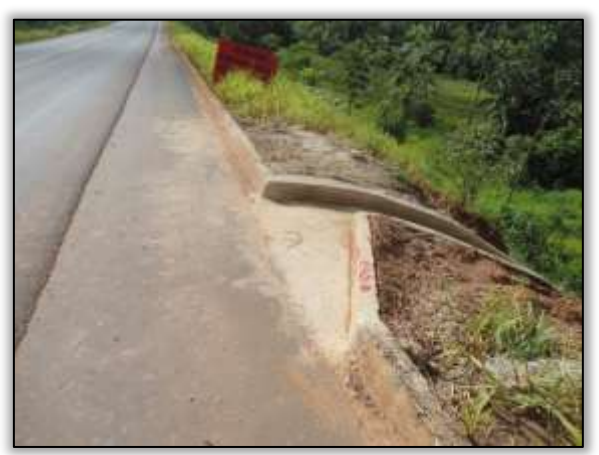

Foto 850– Reconstrução de descida d'água.Lado esquerdo. Estaca 1930. S 03.31346° W 052.55519° 02/06/14

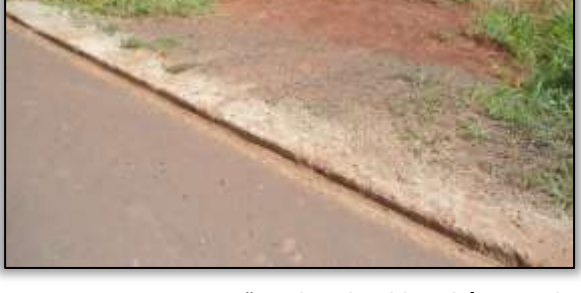

Foto 851– Reconstrução de descida d'água.Lado esquerdo. Estaca 1930. S 03.40962° W 052.77176° 02/06/14

### Passivos

Durante esse período foi constatado pela equipe de supervisão ambiental dois passivos ambientais no trecho em questão. Um deles é um processo erosivo no talude de corte, causando desmoronamento e possibilidade de carreamento de material para o corpo hídrico mais próximo. Para esse evento foi emitido pela Gestora Ambiental a Comunicação de Não Conformidade – CNC n° 001/2014/Lt 05/R.

O outro passivo detectado foi uma erosão na saia do aterro, que ocasionou a queda de parte da pista de rolamento. Foi observado um corpo hídrico próximo à erosão.

Foi constatado próximo ao local, várias placas de sinalização alertando sobre o perigo, bem como foi construído um desvio para dar segurança aos condutores que trafegam na rodovia. Mesmo com as medidas tomadas , foi emitida pela Gestora Ambiental a Comunicação de Não Conformidade – CNC n° 002/2014/Lt 05/R.

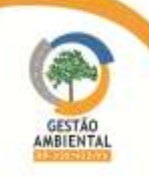

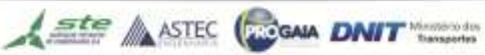

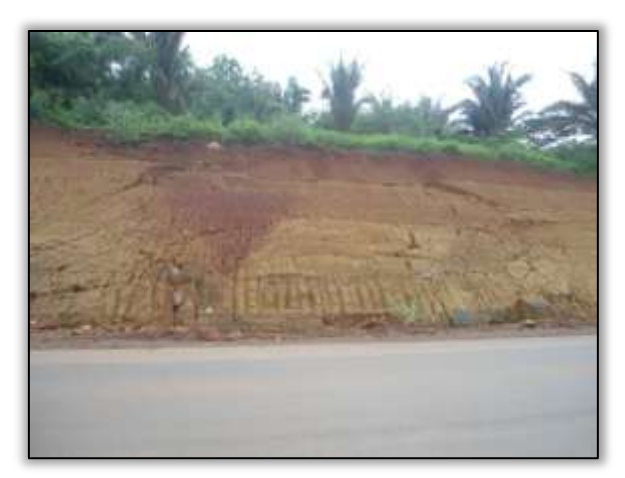

Foto 852 – Processo erosivo no talude de corte. Lado esquerdo. Estaca 3554. S 03. 43131° W 052. 81432° 26/02/2014.

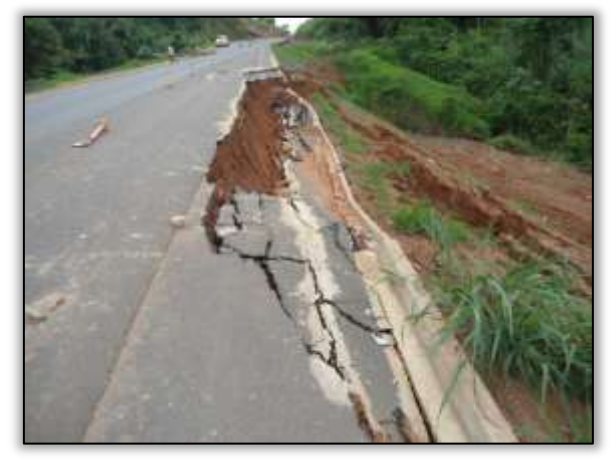

Foto 854 – Processo erosivo na saia do aterro. Lado esquerdo. Estaca 1904. S 03.31088° W 052.54976° 25/02/2014.

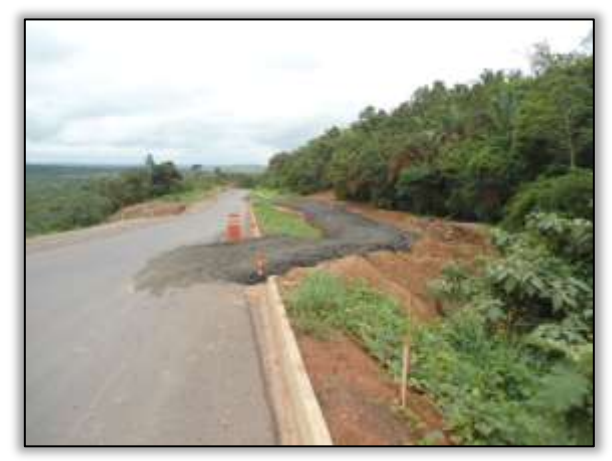

Foto 856 - Desvio na pista. Lado direito. Estaca 1904. S 03.31088° W 052.54976° 25/02/2014

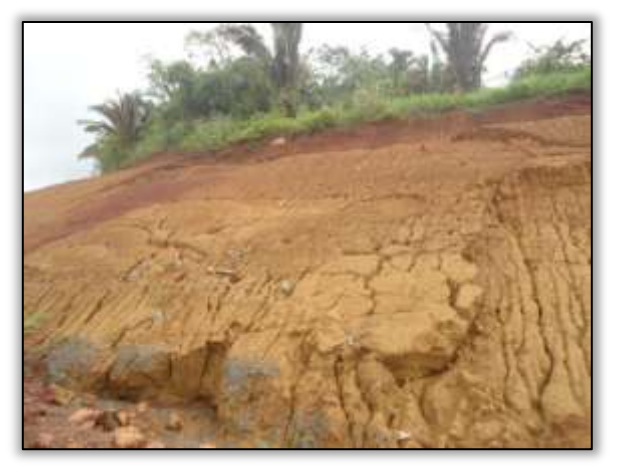

Foto 853 – Processo erosivo no talude de corte. Lado esquerdo. Estaca 3554. S 03. 43131° W 052. 81432° 26/02/2014.

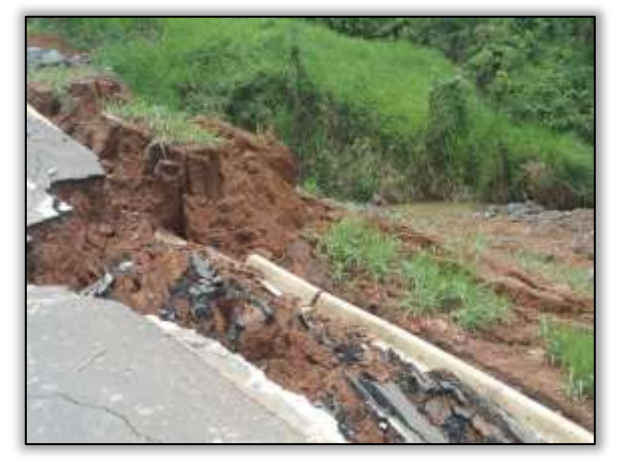

Foto 855 – Processo erosivo na saia do aterro. Lado esquerdo. Estaca 1904. S 03.31088° W 052.54976° 25/02/2014.

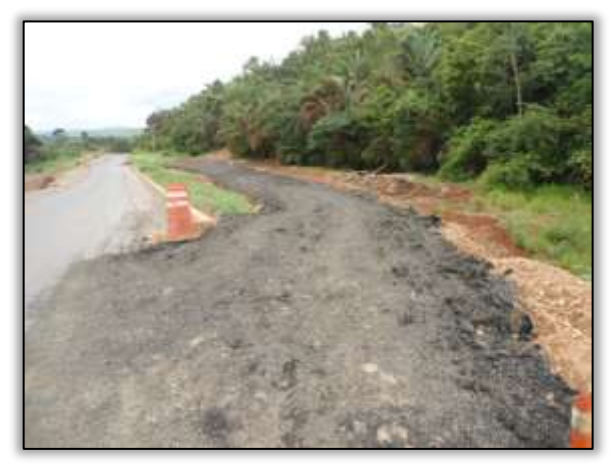

Foto 857 - Desvio na pista. Lado direito. Estaca 1904. S 03.31088° W 052.54976° 25/02/2014

Foi observado que com a intensidade das precipitações pluviométricas na região Amazônica, os processos erosivos foram acelerados e agravados, ocasionando desmoronamento nos taludes de corte.

Em alguns pontos, o material desprendeu-se para pista de rolamento da rodovia, obstruindo sarjetas e até mesmo danificando-as. Notou-se ainda,

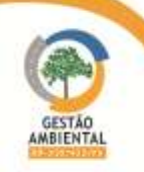

processos erosivos em saia de aterro, danificando os sistemas de drenagem (meio fio e descida d'água).

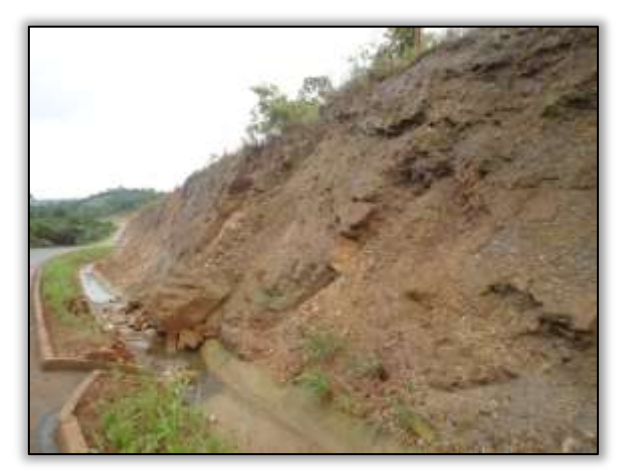

Foto 858 – Desmoronamento de talude de corte e sistema de drenagem danificado. Lado direito. Estaca 1923. S 03. 31327° W 052. 55287° 25/03/2014.

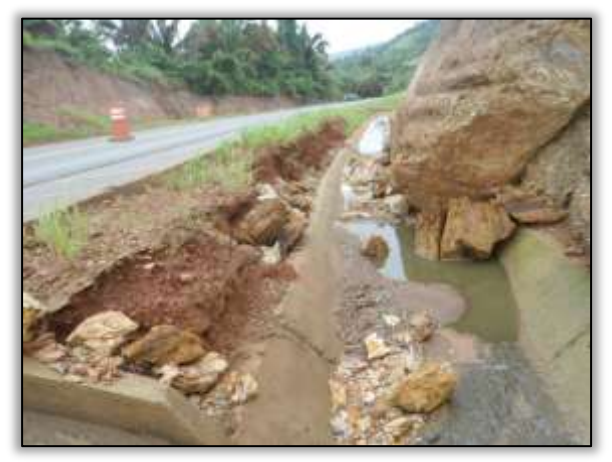

Foto 859 – Processo erosivo no talude de corte. Lado direito. Estaca 3554. S 03. 43131° W 052. 81432° 25/03/2014.

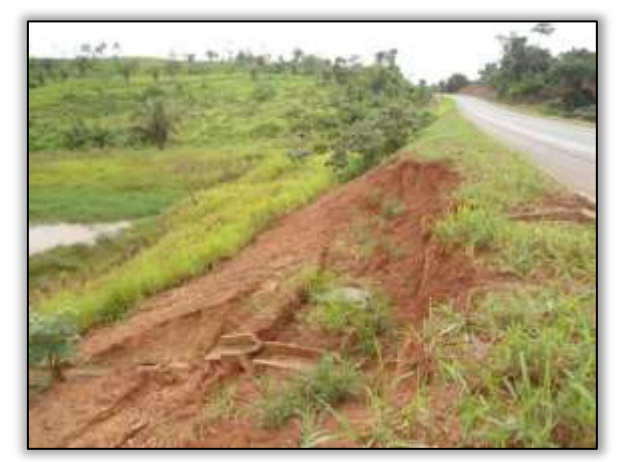

Foto 860 – Processo erosivo na saia do aterro e descida d'água danificada. Lado direito. Estaca 1935. S 03. 31384° W 052. 55559° 25/03/2014.

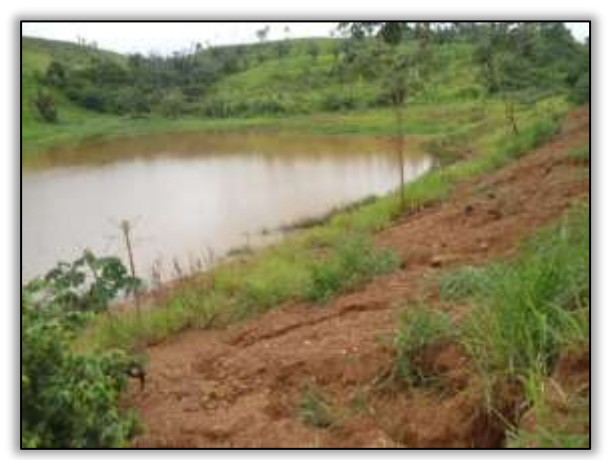

Foto 861 – Processo erosivo na saia do aterro e descida d'água danificada. Lado esquerdo. Estaca 1945. S 03. 31388° W 052. 55585° 25/03/2014.

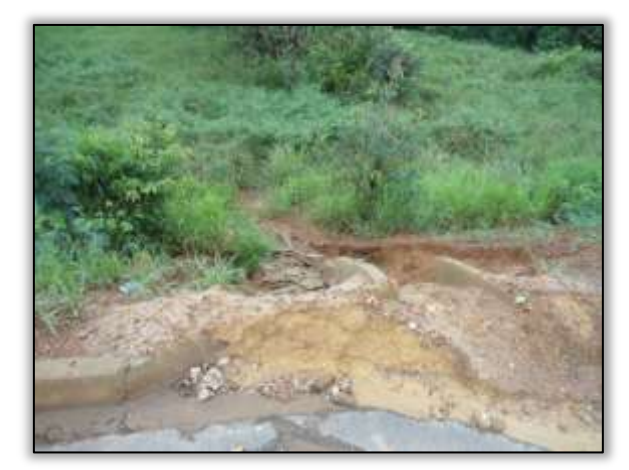

Foto 862 – Processo erosivo na saia do aterro e descida d'água danificada. Lado esquerdo. Estaca 1962. S 03. 31640° W 052. 55971° 25/03/2014.

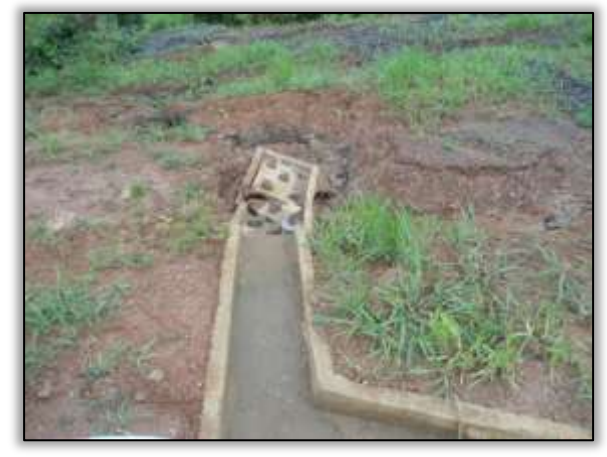

Foto 863 – Processo erosivo na saia do aterro e descida d'água danificada. Lado direito. Estaca 2134. S 03. 33345° W 052. 58400° 25/03/2014.

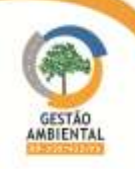

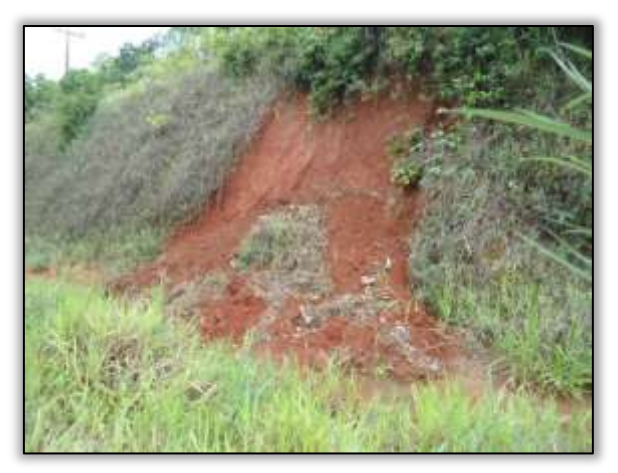

Foto 864 – Desmoronamento de talude de corte e obstrução de sarjeta. Lado direito. Estaca 2322. S 03. 34745° W 052. 61386° 25/03/2014.

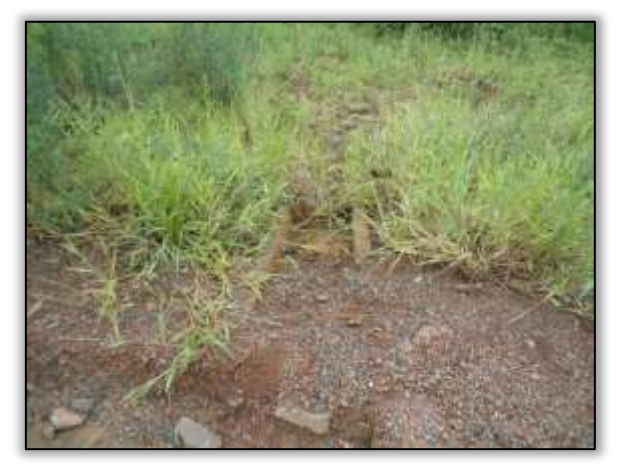

Foto 866 – Descida d'água obstruída. Lado direito. Estaca 2403. S 03. 35568° W 052. 62541° 25/03/2014.

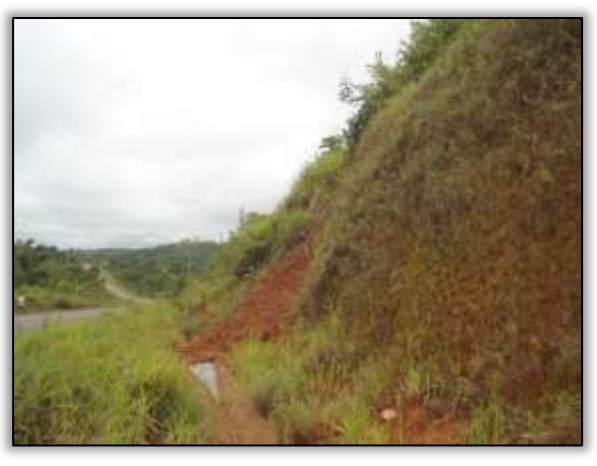

Foto 865 – Desmoronamento de talude de corte e obstrução de sarjeta. Lado direito. Estaca 2134. S 03. 34745° W 052. 61386° 25/03/2014.

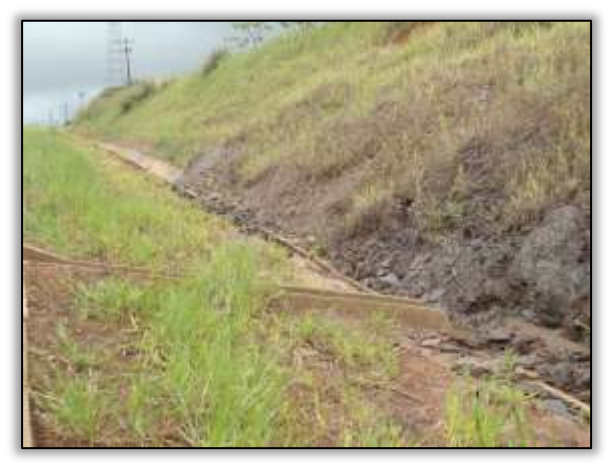

Foto 867 – Desmoronamento de talude de corte e obstrução de sarjeta. Lado direito. Estaca 2420. S 03. 35758° W 052. 62798° 25/03/2014.

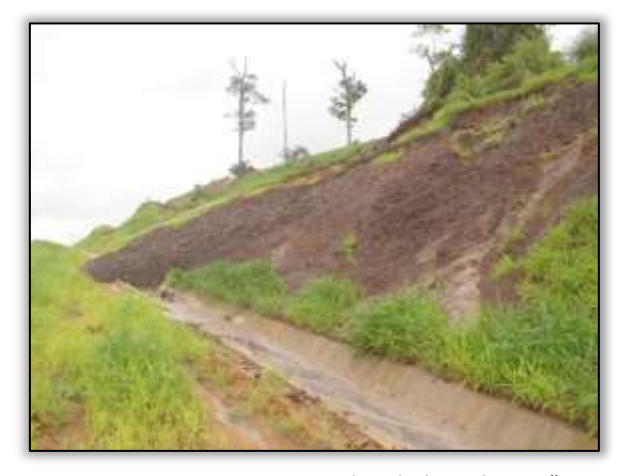

Foto 868 – Desmoronamento de talude e obstrução de sarjeta. Lado direito. Estaca 2660. S 03. 37794° W 052. 66514°25/03/2014.

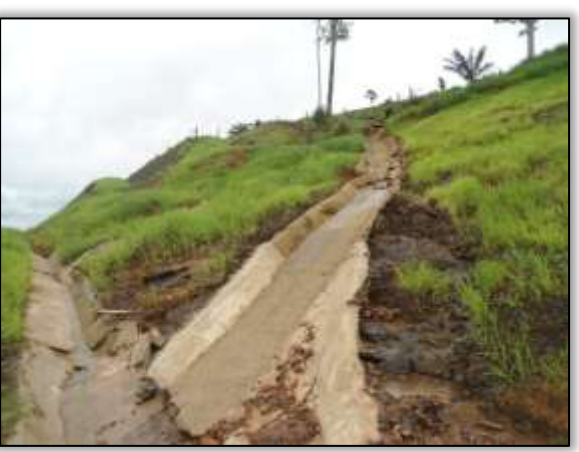

Foto 869 – Erosão e sarjeta danificada. Lado direito. Estaca 2660. S 03. 37794° W 052. 66514°25/03/2014.

**CONTRACTOR** 

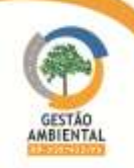

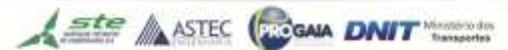

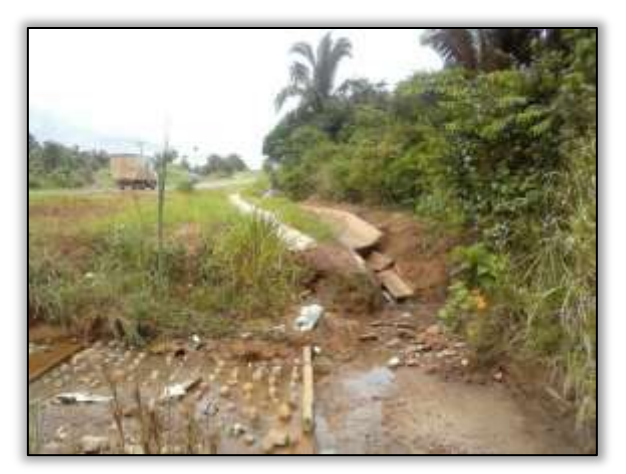

Foto 870 – Erosão e sarjeta danificada. Lado direito. Estaca 2660. S 03. 37794° W 052. 66514°25/03/2014.

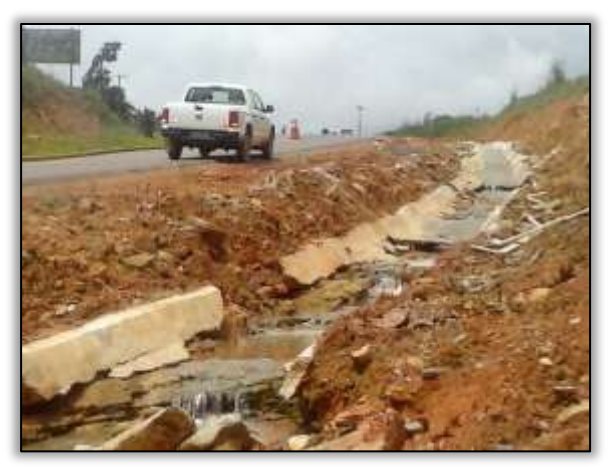

Foto 871 – Erosão em talude e sarjeta danificada. Lado esquerdo. Estaca 2660. S 03. 37794° W 052. 66514°25/03/2014.

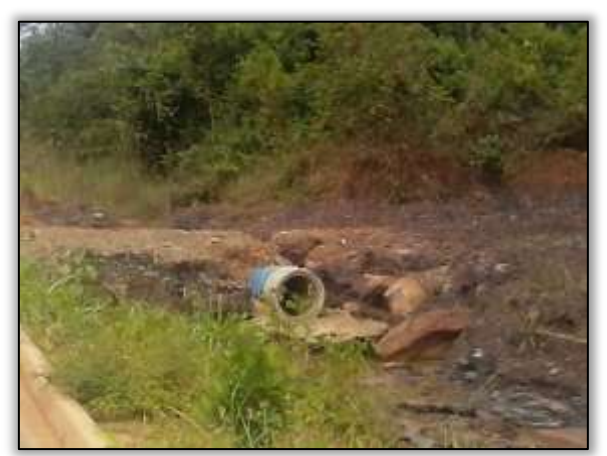

Foto 872 – Erosão e sarjeta e bueiro danificados. Lado direito. Estaca 2660. S 03. 37794° W 052. 66514° 25/03/2014.

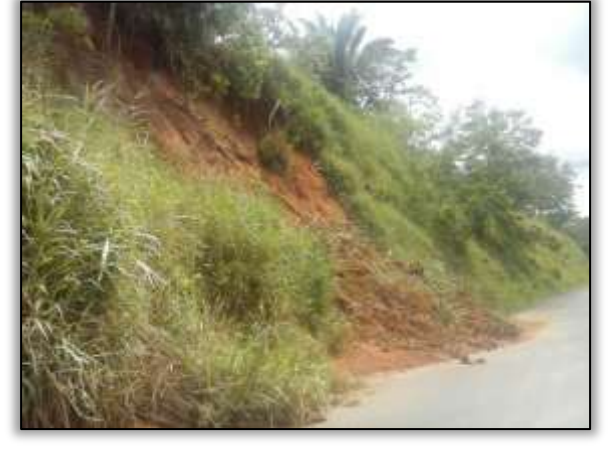

Foto 873 – Desmoronamento de talude para pista de rolamento. Lado esquerdo. Estaca 1294. S 03. 28305° W 052. 45607° 25/03/2014.

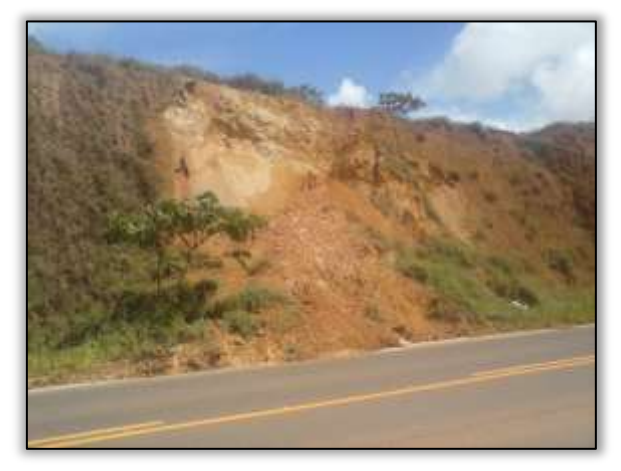

Foto 874 – Desmoronamento de talude para pista de rolamento. Lado esquerdo. Estaca 989. S 03. 25520° W 052. 35238° 25/03/2014.

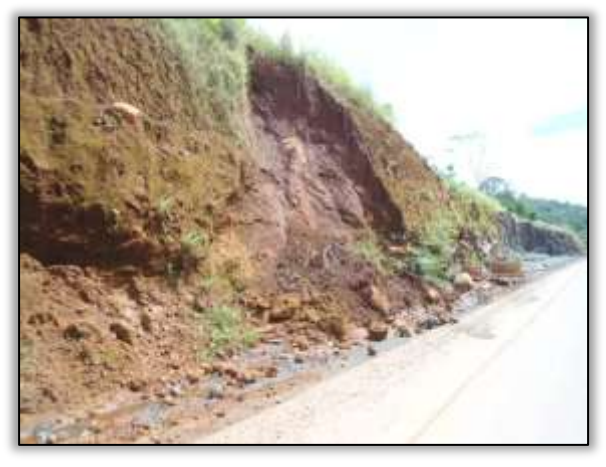

 Foto 875 – Desmoronamento de talude. Lado esquerdo. Estaca 3428. S 03. 44230° W 052. 84491° 26/03/2014.

Foi observado ainda, um avanço significativo nos processos erosivos em dois pontos. No primeiro, o aumento da erosão ocasionou a queda de parte da rodovia.

É possível de verificar o agravamento desse passivo, ao comparar o registro fotográfico referente ao mês de fevereiro com o registro feito no mês de março

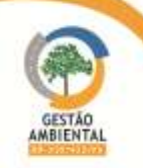

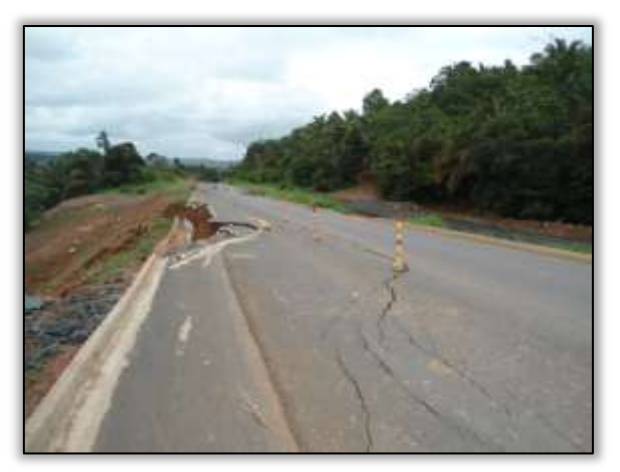

Foto 876 – Processo erosivo na saia do aterro. Lado esquerdo. Estaca 1904. S 03.31088° W 052.54976° 25/02/2014.

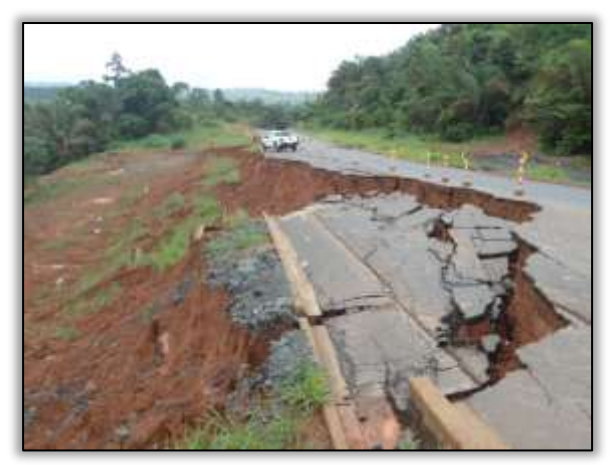

Foto 877 – Processo erosivo na saia do aterro. Lado esquerdo. Estaca 1904. S 03.31088° W 052.54976° 23/03/2014.

O segundo também apresenta uma erosão na saia do aterro, comprometendo a pista de rolamento da rodovia. O avanço se deu em um intervalo de apenas uma semana. A erosão comprometeu todo o corpo estradal, sendo necessário interditar a rodovia, e orientar os usuários para trafegar no desvio feito pela construtora.

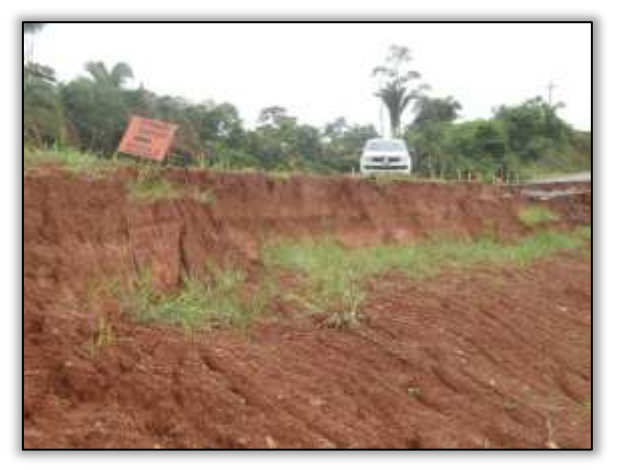

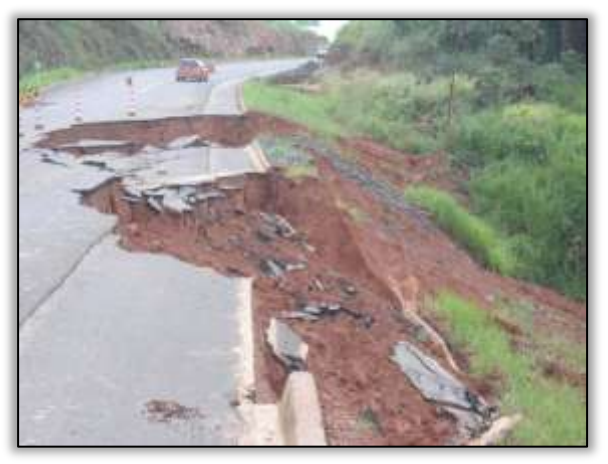

Foto 878 – Processo erosivo na saia do aterro. Lado esquerdo (sentido contrário da rodovia). Estaca 1904. S 03.31088° W 052.54976° 23/03/2014.

Foto 879 – Processo erosivo na saia do aterro. Lado esquerdo. Estaca 1904. S 03.31088° W 052.54976° 23/03/2014.

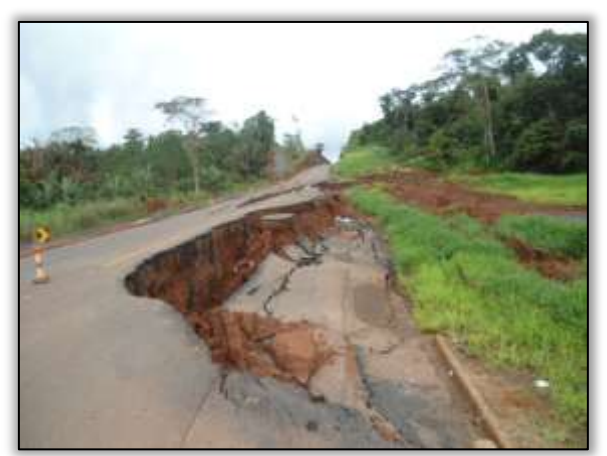

Foto 880 – Processo erosivo na saia do aterro. Lado esquerdo. Estaca 3700. S 03.44083° W 052.83850° 23/03/2014.

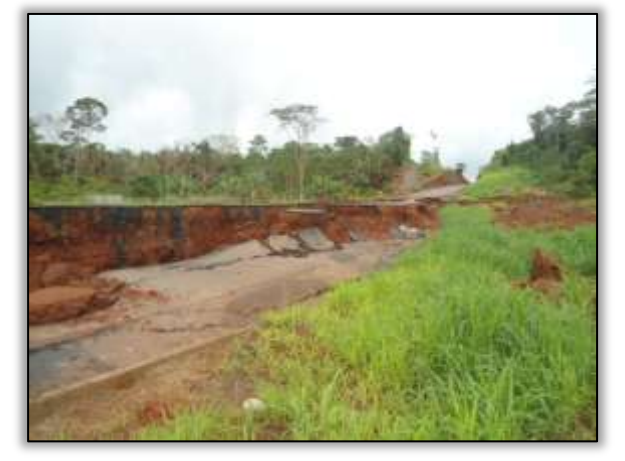

Foto 881 – Processo erosivo na saia do aterro. Lado esquerdo. Estaca 3700. S 03.44083° W 052.83850° 23/03/2014.

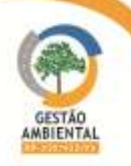

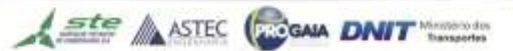

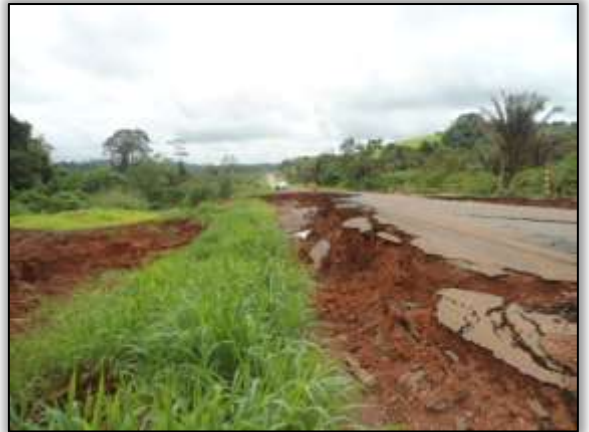

Foto 882 – Processo erosivo na saia do aterro. Lado esquerdo. Estaca 3700. S 03.44083° W 052.83850° 23/03/2014.

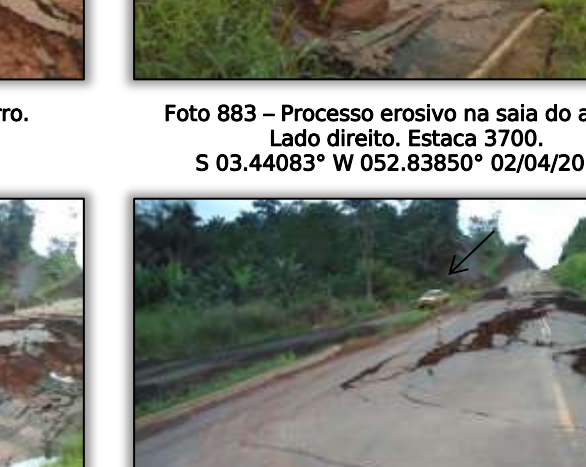

Foto 883 – Processo erosivo na saia do aterro. S 03.44083° W 052.83850° 02/04/2014.

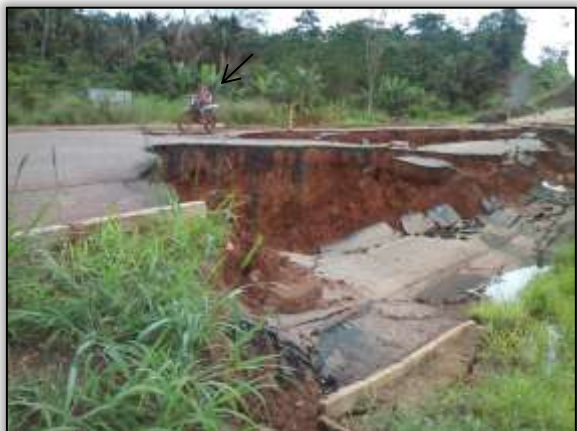

Foto 884 – Processo erosivo na saia do aterro. Lado direito. Estaca 3700. S 03.44083° W 052.83850° 02/04/2014.

Foto 885 – Processo erosivo na saia do aterro. Lado direito. Estaca 3700. S 03.44083° W 052.83850° 02/04/2014.

Para o primeiro ponto de erosão na saia do aterro já foi emitido um Comunicado de Não Conformidade – CNC. Já para o segundo ponto de erosão, que ocasionou o comprometimento de toda a pista de rolamento, foi emitido uma Notificação Ambiental n° 001/2014A-Lt5.

Nesse Período a equipe de supervisão ambiental registrou não conformidades ambientais identificadas no decorrer do trecho. É o final do período de chuvas, mas ainda há significativas precipitações pluviométricas agravando processos erosivos que se iniciaram no período chuvoso, tornando-os mais evidentes. Esses pontos, segundo a Construtora, serão reconformados após o período de chuva, para garantir a estabilidade da obra. A reconformação desses passivos diminuirá os riscos aos usuários e melhorará a trafegabilidade da rodovia.

Há dois pontos registrados nesse período que estão comprometendo parte da pista de rolamento [\(Foto 886](#page-285-0) a [Foto 888\)](#page-285-1).

Além disso, foram registrados carreamento de matérias construtivos para a pista de rolamento, oferecendo risco aos usuários da rodovia podendo ainda vir contaminar corpos hídricos, além de causar um impacto visual negativo.

Para essas não conformidades ambientais foram gerados quatro comunicados de não conformidades ambientais (CNCs 008/2014, 009/2014, 010/2014 e 011/2014), onde as ações de medidas corretivas deverão seguir o Programa de

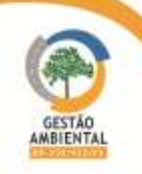

Recuperação de Áreas Degradadas (PRAD), Programa Ambiental de Construção (PAC) e normas do DNIT (Norma do DNIT- 070/2006- PRO).

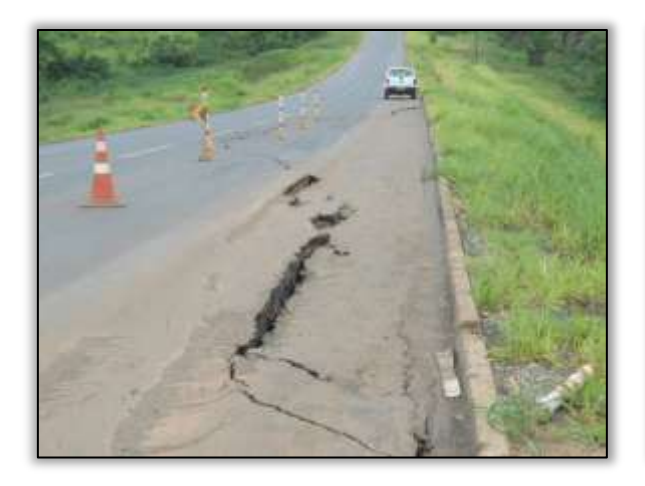

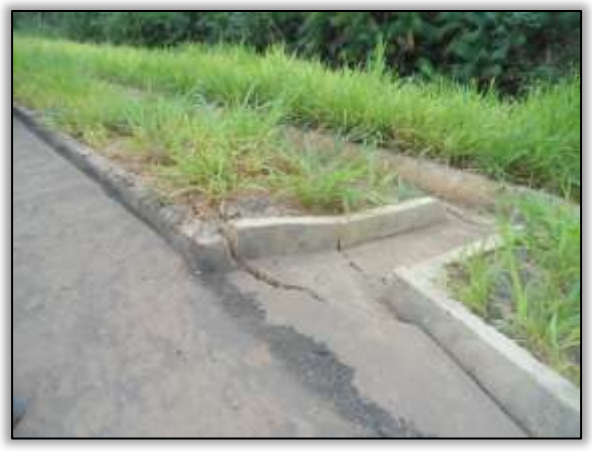

Foto 886– Erosão saia do aterro e pista de rolamento. Lado direito. S 03.29980° W 052.499.69° 15/05/14

<span id="page-285-0"></span>Foto 887– Erosão na saia do aterro e danificação de sarjeta. Lado direito. S 03.29980° W 052.499.69° 15/05/14

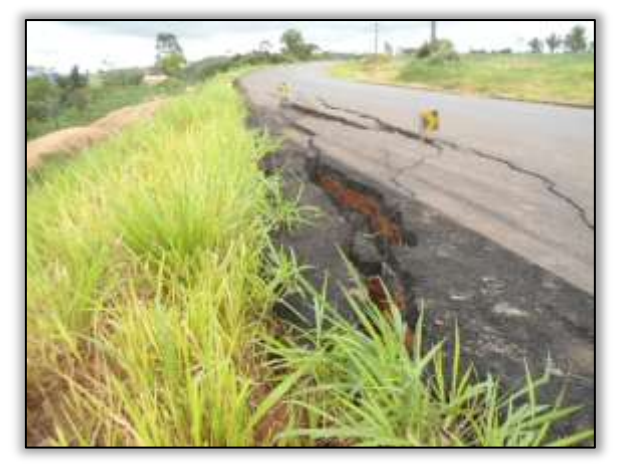

Foto 888– Erosão saia do aterro e pista de rolamento. Lado E. S 03. 36070 W 052. 63250° 15/05/14

<span id="page-285-1"></span>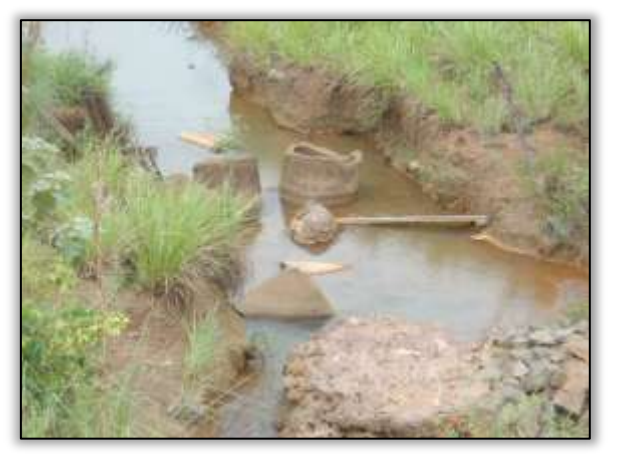

Foto 890– Bueiro de concreto dentro de corpo hídrico Lado esquerdo. S 03. 34192° W 052. 59692° 15/05/2014.

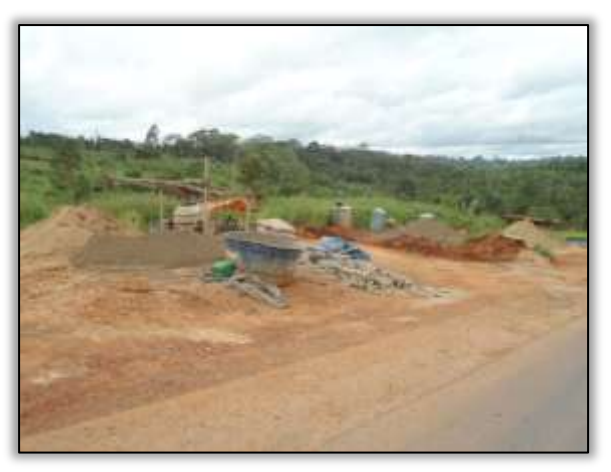

Foto 889 – Refugo de material. Lado Esquerdo. S 03.42752°W 052. 80778° 15/05/14.

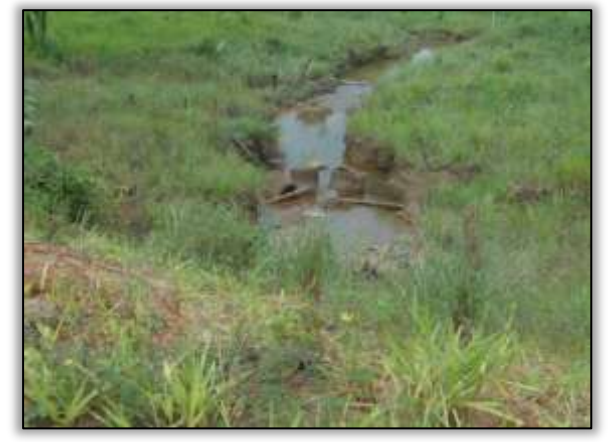

Foto 891– Bueiro de concreto dentro de corpo hídrico Lado esquerdo. S 03. 34192° W 052. 59692° 15/05/2014.

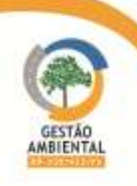

Em relação aos processos erosivos que provocaram o desmoronamento da pista de rolamento da rodovia, em abril de 2014, a construtora tomou como medidas mitigadoras, a sinalização nos pontos que apresentavam esses processos erosivos e improvisaram um desvio nivelando-o à Rodovia para facilitar o tráfego dos usuários.

No entanto, a equipe de Supervisão Ambiental registrou, em julho, a ausência de sinalização adequada em um desses pontos de desmoronamento no lote 05. A situação está em desacordo com o manual do DNIT 078/2006. Define-se como sinalização um conjunto de providências objetivando orientar e alertar o motorista, com a devida antecedência, sobre as eventuais alterações e instruções em relação ao padrão operacional anterior e aos procedimentos a serem então seguidos mediante dispositivos, mensagem, estímulos visuais padronizados, facilmente inteligível e visível e sem incorreções. É necessário ressaltar que os usuários da rodovia estão expostos a acidentes, não apenas pelo rompimento do corpo estradal, mas também pela falta de sinalização suficiente e adequada, principalmente no período noturno. Foi solicitado em carta (Carta 082/2014) à construtora que esses pontos apresentem sinalização adequada até que a área seja reconformada. Foi emitido o Comunicado de Não Conformidade Ambiental- CNC 014/2014A.

No dia 21/07/2014 a equipe técnica do DNIT- Unidade local de Altamira apresentou um relatório contendo registro fotográfico de adição de placas de obras, advertência, limite de velocidade e placas delineadoras refletivas com objetivo de orientar os usuários da Rodovia. Nesse período a Construtora Sanches Tripoloni iniciou a atividade de sinalização de todo o trecho, principalmente de pontos críticos (erosões, desmoronamento de taludes, cabeceiras de pontes dentre outros) que oferecem riscos aos usuários da rodovia. Foi emitido Atestado de Conformidade - AC 002/2014A referente ao Comunicado de não Conformidade Ambiental supracitado (CNC 014/2014A).

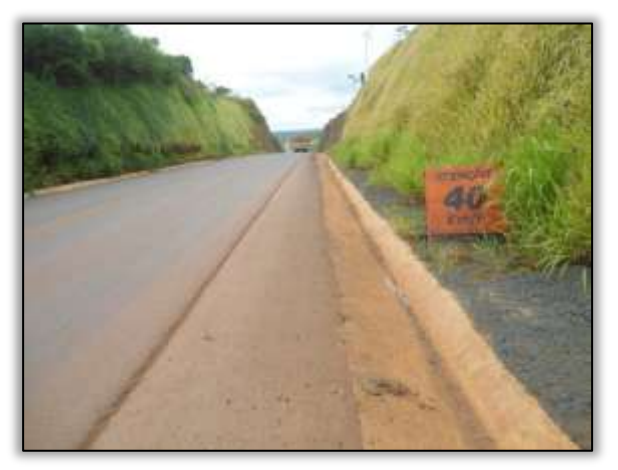

Foto 892. Sinalização insuficiente. Estaca 3700. S 03.44083° W 052.84990° 10/07/2014.

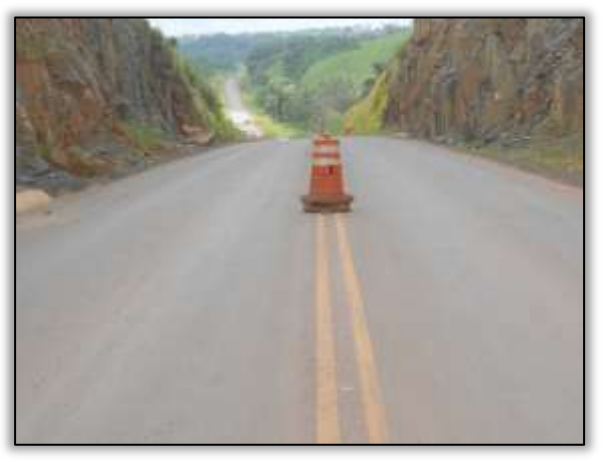

Foto 893. Sinalização insuficiente. Estaca 3700. S 03.44083° W 052.84990° 10/07/2014.

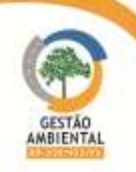

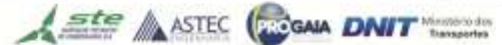

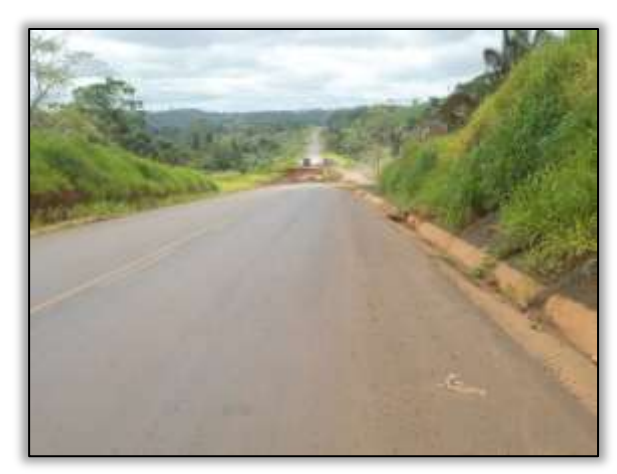

Foto 894. Sinalização insuficiente. Estaca 3700. S 03.44083° W 052.84990° 10/07/2014.

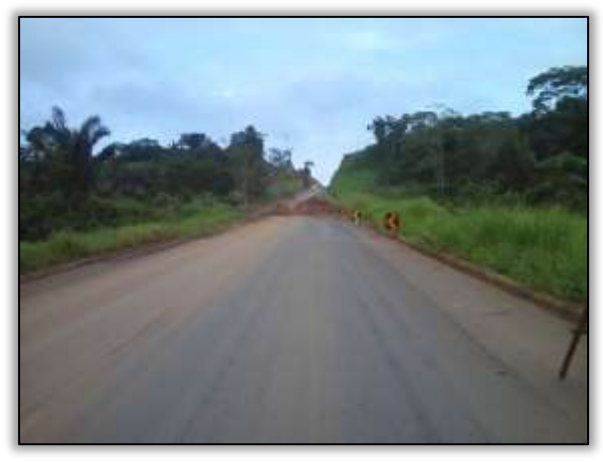

Foto 896. Sinalização com delineadores e placas refletivas- Dnit. Estaca 3700. S 03.44083° W 052.84990° 21/07/2014.

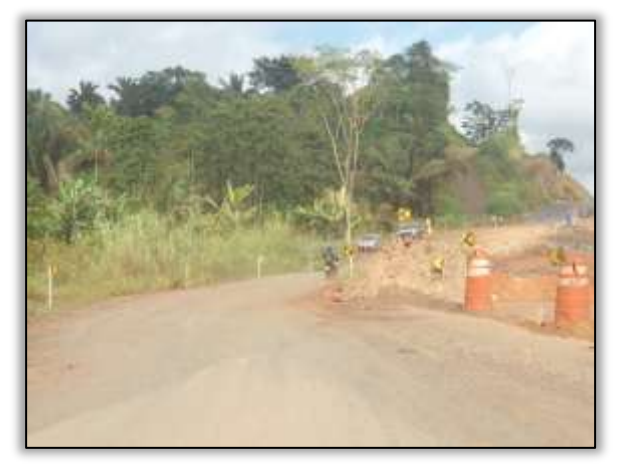

Foto 898. Sinalização com delineadores e placas refletivas- Dnit. Estaca 3700. S 03.44083° W 052.84990°31/07/2014.

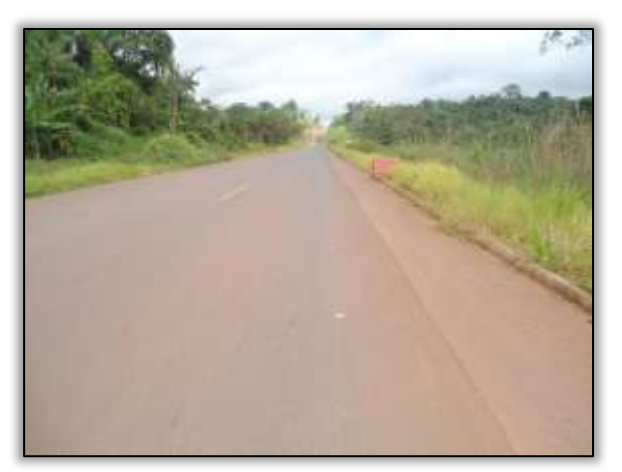

Foto 895. Sinalização insuficiente. Estaca 3700. S 03.44083° W 052.84990° 10/07/2014.

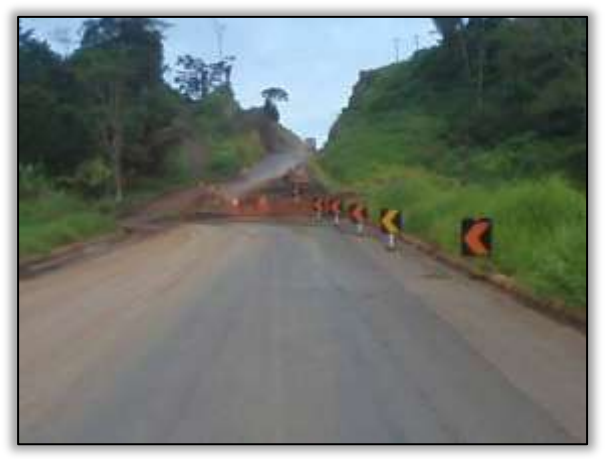

Foto 897. Sinalização com delineadores e placas refletivas- Dnit. Estaca 3700. S 03.44083° W 052.84990° 21/07/2014.

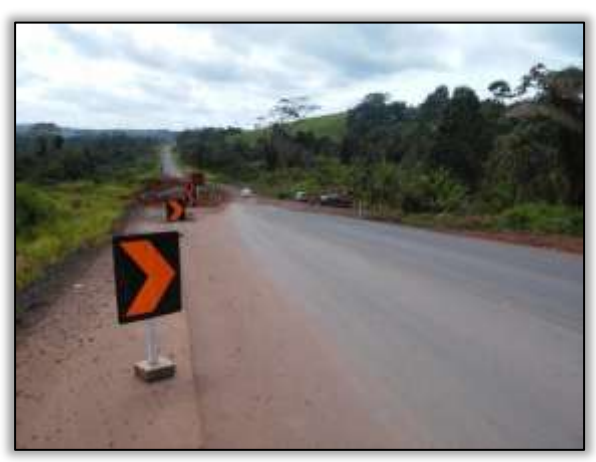

Foto 899. Sinalização com delineadores e placas refletivas- Dnit. Estaca 3700. S 03.44083° W 052.84990°31/07/2014.

A Supervisora de Obras, Maia Melo, juntamente com um geólogo especialista realizaram uma visita técnica nos pontos de graves processos erosivos onde houve desabamento do corpo estradal. Essa visita tem como objetivo realizar estudos geotécnicos nas áreas consideradas frágeis, onde a equipe técnica apresentará um relatório prévio expondo as causas do rebaixamento do corpo estradal e medidas paliativas; para posteriormente proceder à execução das obras necessárias no local.

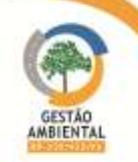
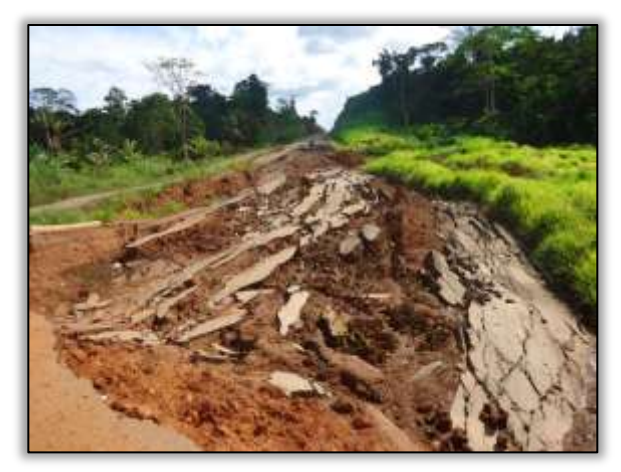

Foto 900. Área de estudos geotécnicos- rebaixamento corpo estradal. Estaca 3700. S 03.44083° W 052.84990° 18/07/2014.

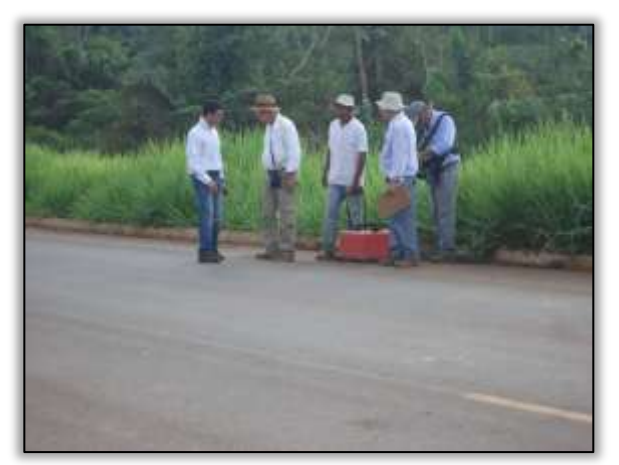

Foto 902. Estudos geotécnicos - processos erosivos no corpo estradal. Lado esquerdo e direito. S 03.44075° W 052.84987°18/07/2014.

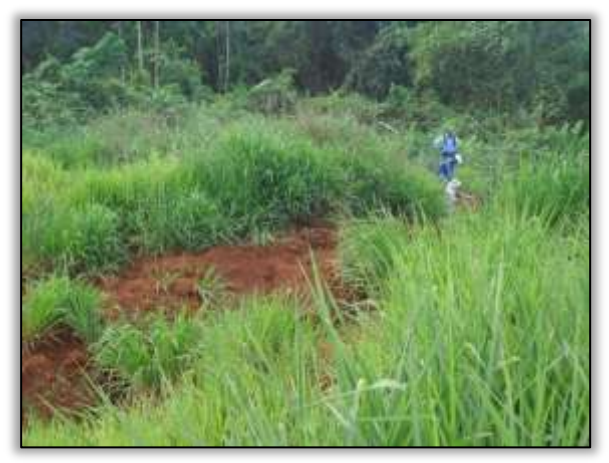

Foto 901. Área de estudos geotécnicos- rebaixamento corpo estradal. Estaca 3700. S 03.44083° W 052.84990°18/07/2014.

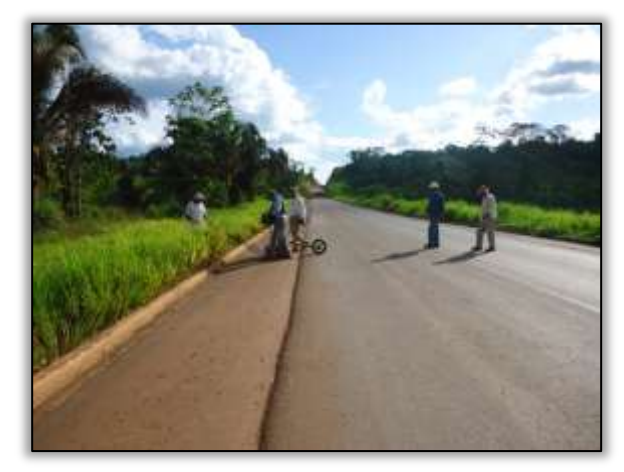

Foto 903. Estudos geotécnicos - processos erosivos no corpo estradal. Lado esquerdo e direito. S 03.44075° W 052.84987°18/07/2014

#### Obra de Arte Especial – Igarapé Arrependido

Foi observado o início da construção da ponte de concreto sobre o Rio Arrependido. A empresa responsável pela execução dos serviços é a AM Engenharia e construção LTDA. A empresa iniciou a instalação de estruturas como banheiro e fossa; refeitório, escritório, ambulatório e almoxarifado. Fizeram também formas em madeira para a base dos pilares.

Ste ASTEC COGALA DNIT

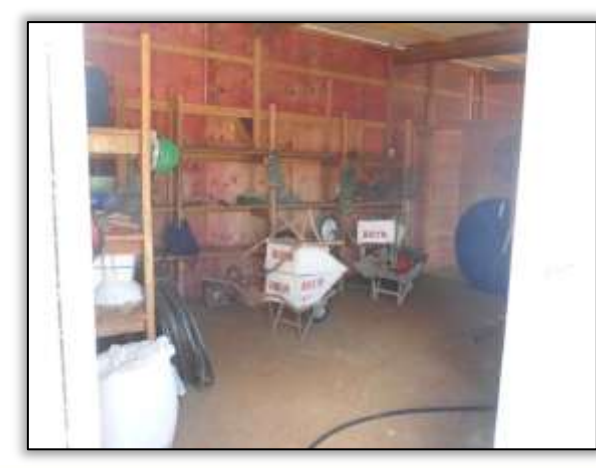

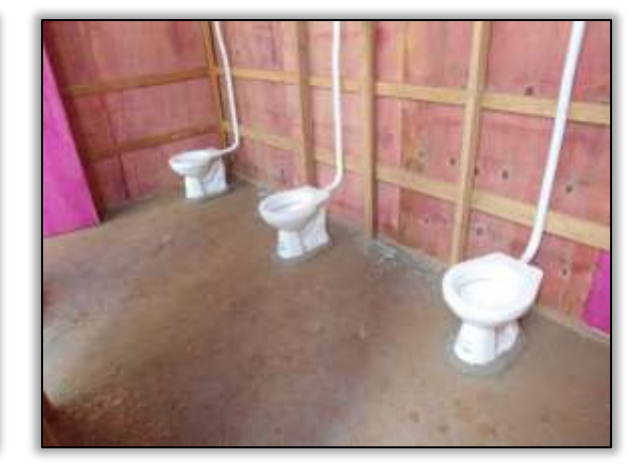

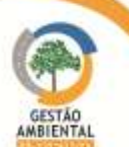

Foto 904– Almoxarifado. Lado esquerdo. S 03.31975° W 052.56762° 02/06/2014.

Foto 905– Banheiros. Lado esquerdo. S 03.31975° W 052.56762° 02/06/2014.

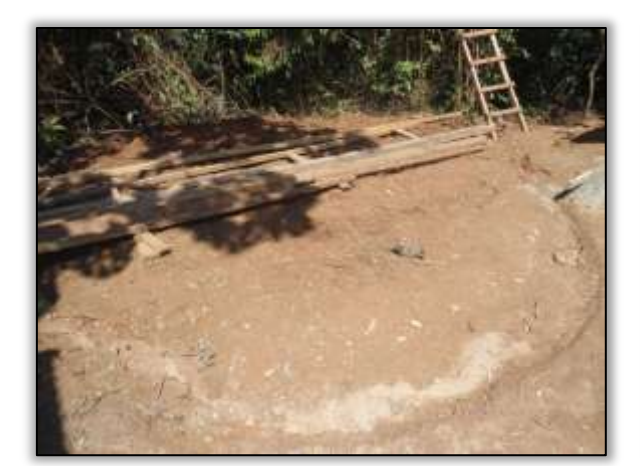

Foto 906– Fossa. Lado esquerdo. S 03.31975° W 052.56762° 02/06/2014.

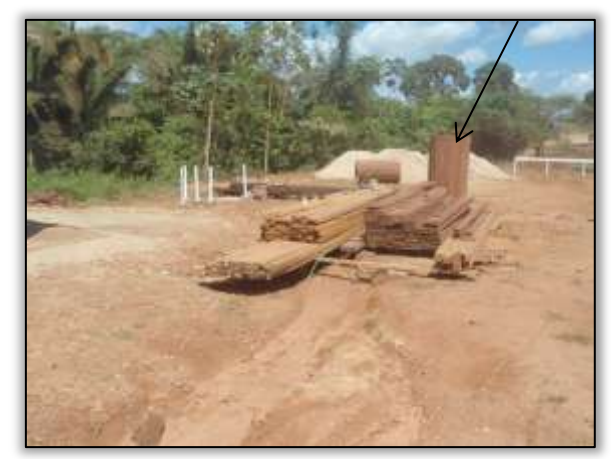

Foto 908 - Formas para base dos pilares. Lado esquerdo. S 03.31975° W 052.56762° 02/06/2014

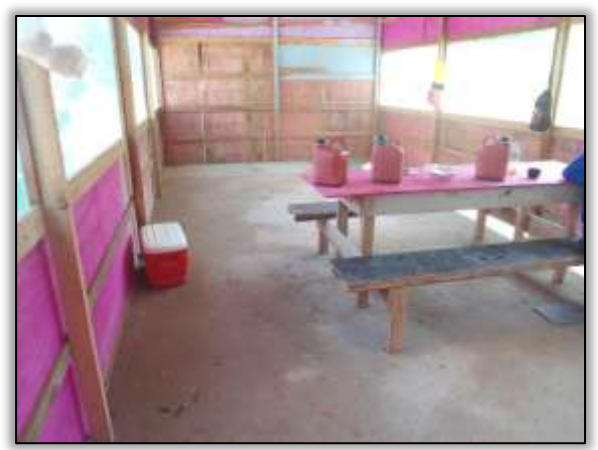

Foto 907– Refeitório. Lado esquerdo. S 03.31975° W 052.56762° 02/06/2014.

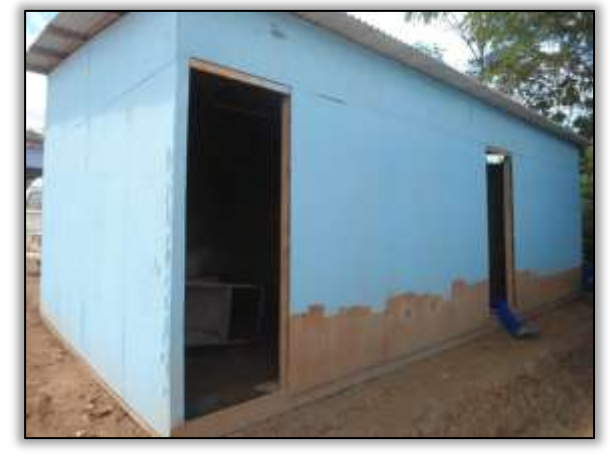

Foto 909– Ambulatório e escritório. Lado esquerdo. S 03.31975° W 052.56762° 02/06/2014.

A equipe de Supervisão ambiental solicitou à Unidade Local do DNIT, por meio da carta n° 077/2014/A, informações sobre a ordem de serviço e se o projeto estaria de acordo com as exigências da condicionante 2.6.3 da LI 825/2011/IBAMA. Foi solicitada também uma reunião com o representante da empresa pelas obras para a tratativa acerca do licenciamento ambiental e orientações referentes ao trabalho da Gestão Ambiental. Em supervisão foi verificado que em campo estavam apenas o encarregado da obra e alguns trabalhadores; o responsável chegaria ao início do mês de junho, quando poderá ser realizada a reunião com a gestão ambiental e com a UL.

A empresa AM Engenharia LTDA é a responsável pelo serviço de obras da ponte definitiva de concreto sobre o Igarapé Arrependido. Esta obra está inserida no contrato 02589/2010 do trecho 230/163/PA. Nesse período a empresa trabalhou para a construção das colunas de concreto, desde a base, a armação e a concretagem da coluna. A construtora também retirou as madeiras da ponte velha, inserida dentro corpo hídrico, ao lado da ponte utilizada atualmente.

Para segurança dos trabalhadores, foi construída uma passarela de madeira para que os trabalhadores transitassem com segurança na obra, pois a ponte apresenta um fluxo muito grande de veículos e muitos em alta velocidade.

Nesse período a equipe de supervisão ambiental registrou a implantação de placas de sinalização no local da obra com a devida antecedência para alertar os usuários da Rodovia a existência de ponte e que o trecho está em obra.

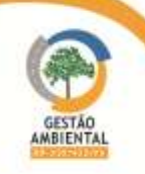

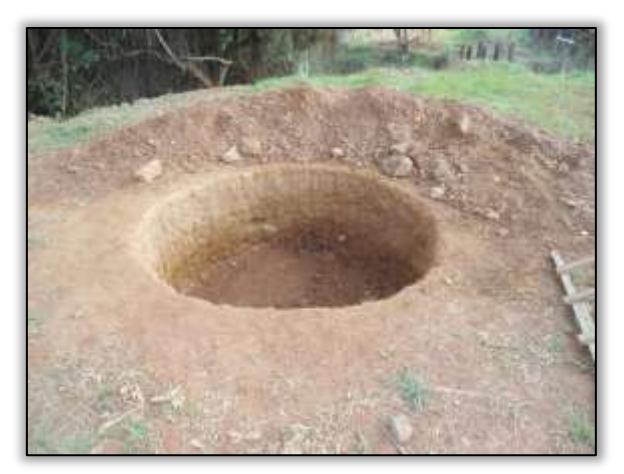

Foto 910. Base para coluna. Lado esquerdo. Estaca 1827. S 03.30872° W 052.53631° 11/06/2014.

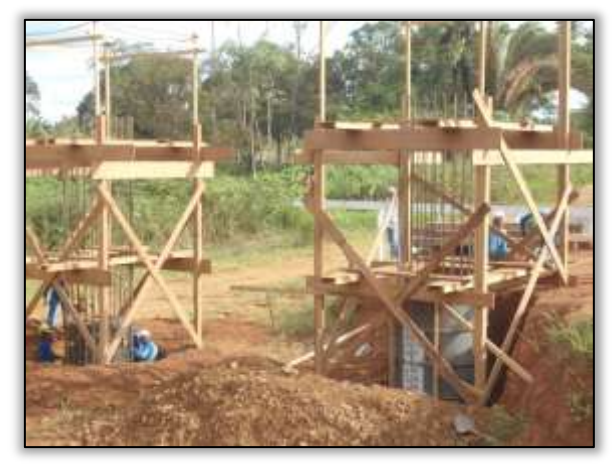

Foto 912 – Forma pronta para receber o concreto. Lado esquerdo. Estaca 1827. S 03.30872° W 052.53631° 11/06/2014.

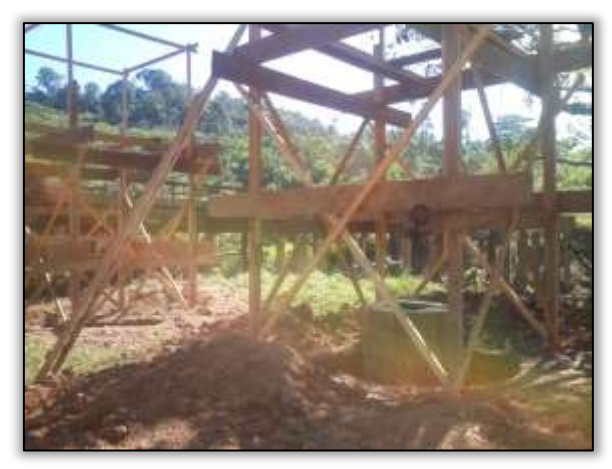

Foto 914 – Forma para base de pilares. Lado esquerdo. S 03.31975° W 052.56762° 13/06/2014.

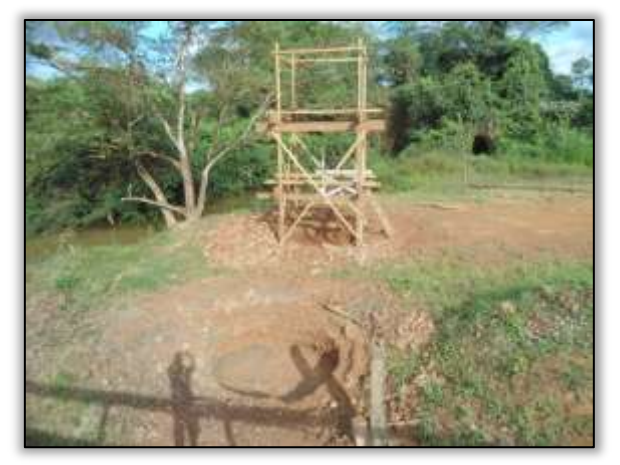

Foto 911. Canteiro de obras. Lado esquerdo. Estaca 1827. S 03.30872° W 052.53631° 11/06/2014.

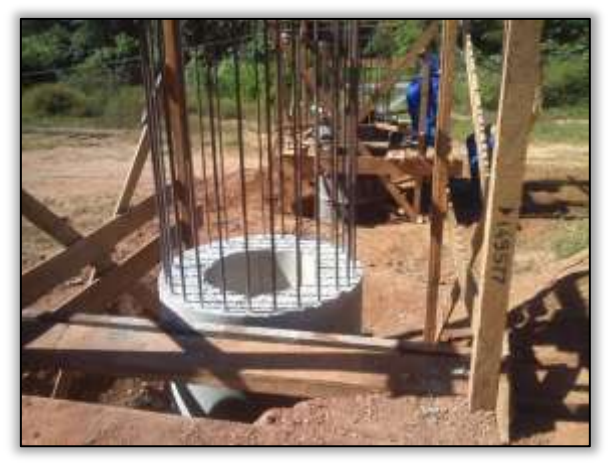

Foto 913 – Parte da coluna concretada. Lado esquerdo. Estaca 1827. S 03.30872° W 052.53631° 11/06/2014.

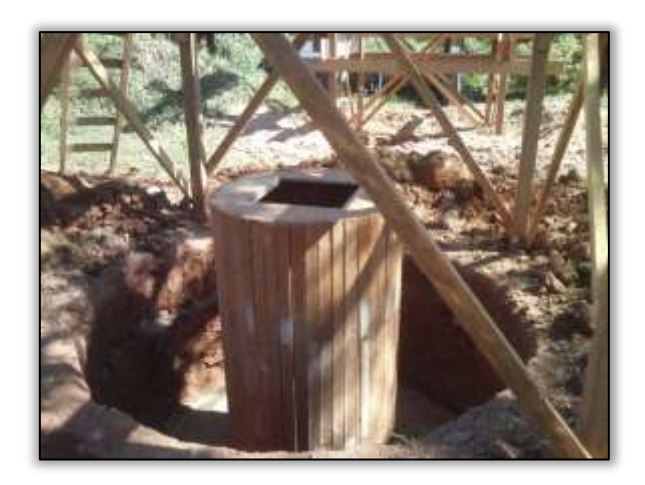

Foto 915 – Forma para base de pilares. Lado esquerdo. S 03.31975° W 052.56762° 13/06/2014.

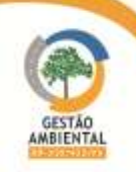

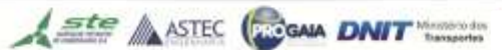

**COLORED** 

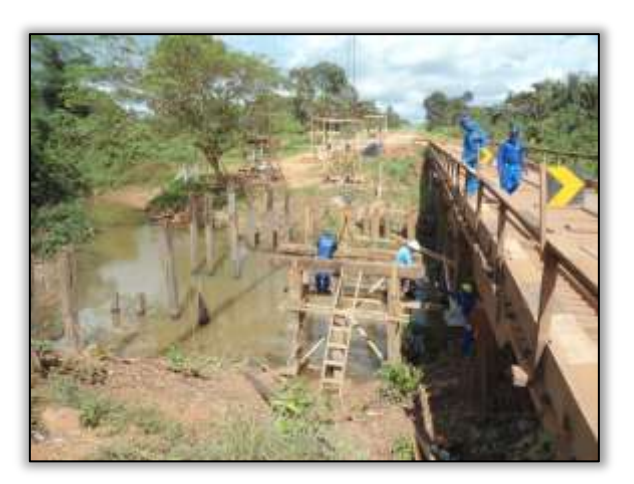

Foto 916 – Construção de passarela. Lado esquerdo. S 03.31975° W 052.56762° 13/06/2014.

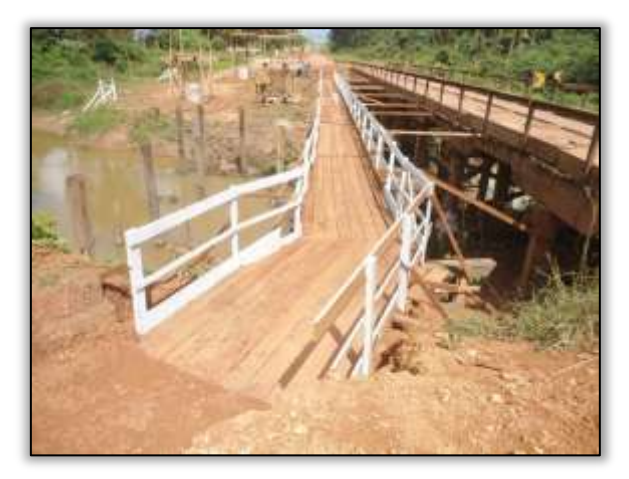

Foto 917 – Passarela pronta. Lado esquerdo. S 03.31975° W 052.56762° 03/07/2014.

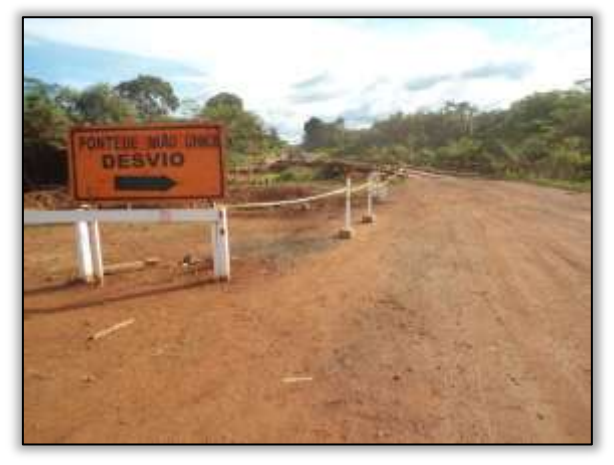

Foto 918 – Sinalização horizontal. Lado esquerdo. S 03.31975° W 052.56762° 11/06/2014.

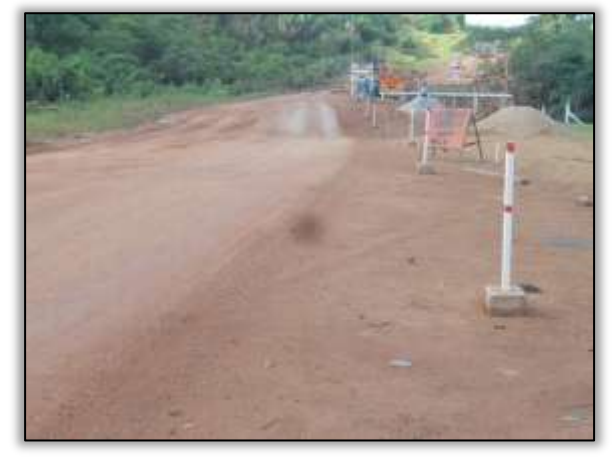

Foto 919 – Sinalização Horizontal. Lado esquerdo. S 03.31975° W 052.56762° 11/06/2014.

Foi registrada também a construção de banheiros sanitários e de uma fossa rudimentar. Apesar das instalações apresentarem uma distância significativa do corpo hídrico, a água poderia ser contaminada através do contato direto dos efluentes sépticos com o lençol freático, levando em consideração o período de chuvas onde este tende a elevar-se. Essa situação está em desacordo com a resolução CONAMA 357/05 e CONAMA 307/2012, que discrimina que a coleta e destinação de resíduos e efluentes sejam realizadas pelos seus geradores, e o local de destinação deve apresentar licença ambiental. Para essa não conformidade foi emitido um Comunicado de Não Conformidade Ambiental- CNC 012/2014/A. A construtora logo atendeu as sugestões e interditou os banheiros e implantaram banheiros químicos, onde a limpeza é realizada periodicamente. Desta forma a equipe de supervisão ambiental emitiu o atestado de Conformidade Ambiental- AC n° 001/2014/A.

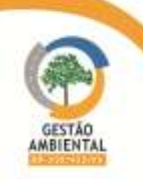

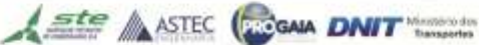

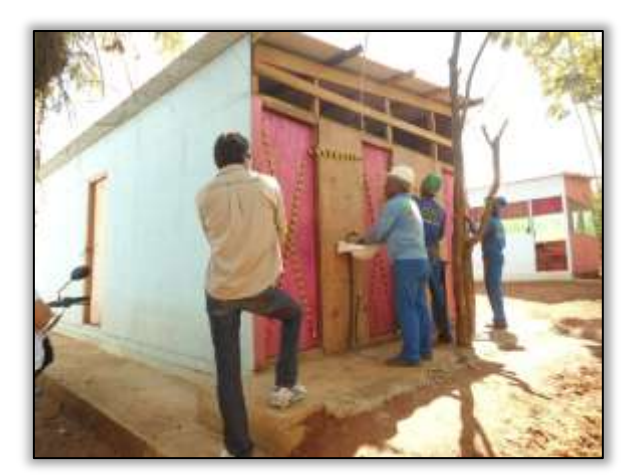

Foto 920 – Interdição dos banheiros. Lado esquerdo. S 03.31975° W 052.56762° 25/06/2014.

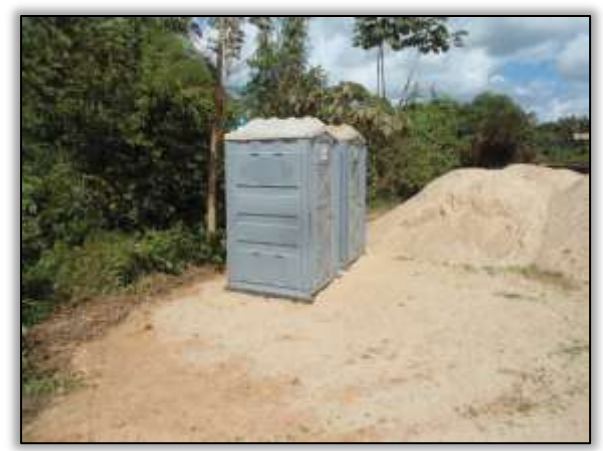

Foto 921 – Instalação de banheiros químicos. Lado esquerdo. S 03.31975° W 052.56762° 25/06/2014.

A empresa trabalhou para a construção das colunas de concreto, desde a base, a armação e a concretagem da coluna. Nesse período foi registrada a implantação de sinalização com delineadores refletivos na ponte e placas informativas dentro da área de obra, tanto para os funcionários quanto para a segurança dos usuários da Rodovia. (advertindo quanto ao uso de equipamentos de proteção individual, utilização da passarela apenas para trabalhadores da obra e a proibição de entrada de pessoas não autorizadas na área).

A construtora organizou sua área de serviço, de acordo com as orientações da equipe de Supervisão Ambiental, colocando uma barreira de contenção na areia, retirando materiais oxidantes do contato direto com o chão e organizando a madeira, retirando-as do contato direto com o chão também.

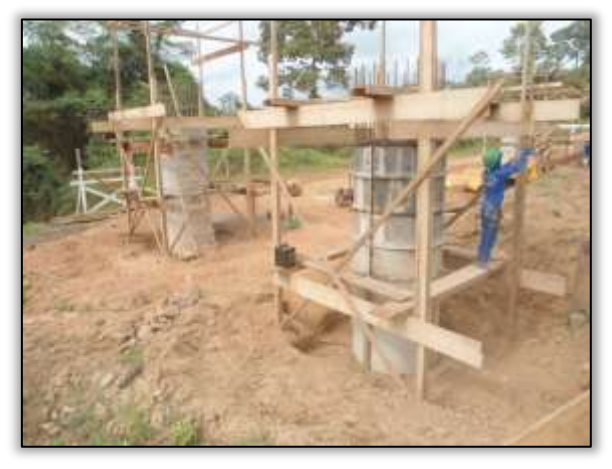

Foto 922 – Concretagem da coluna. Lado esquerdo. Estaca 1827. S 03.30872° W 052.53631° 30/07/2014.

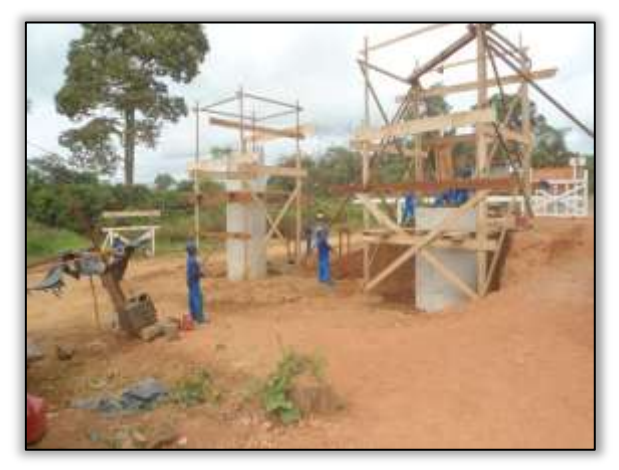

Foto 923 – Concretagem da coluna. Lado esquerdo. Estaca 1827. S 03.30872° W 052.53631° 30/07/2014.

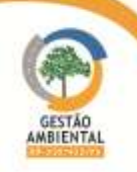

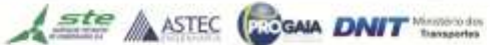

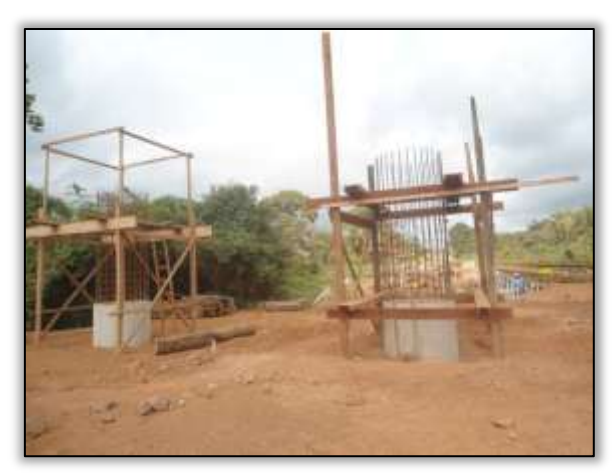

Foto 924 – Concretagem da coluna. Lado esquerdo. Estaca 1827. S 03.30872° W 052.53631° 30/07/2014.

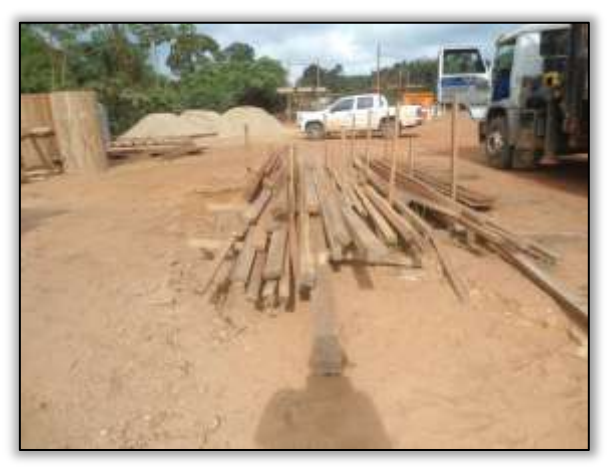

Foto 926 – Organização da área de serviço. Estaca 1827. S 03.30872° W 052.53631° 30/07/2014.

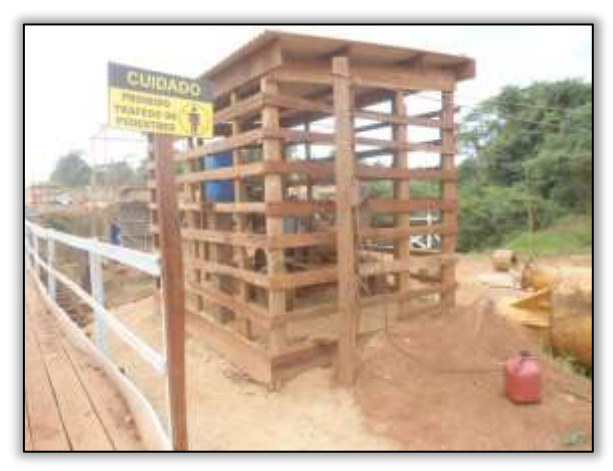

Foto 928 - Sinalização. Estaca 1827. S 03.30872° W 052.53631° 30/07/2014.

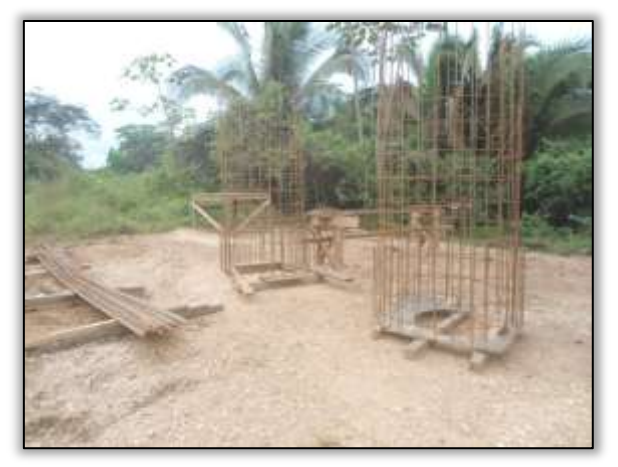

Foto 925 – Armação das colunas e ferros retirados do contato direto no solo. Lado esquerdo. Estaca 1827. S 03.30872° W 052.53631° 30/07/2014.

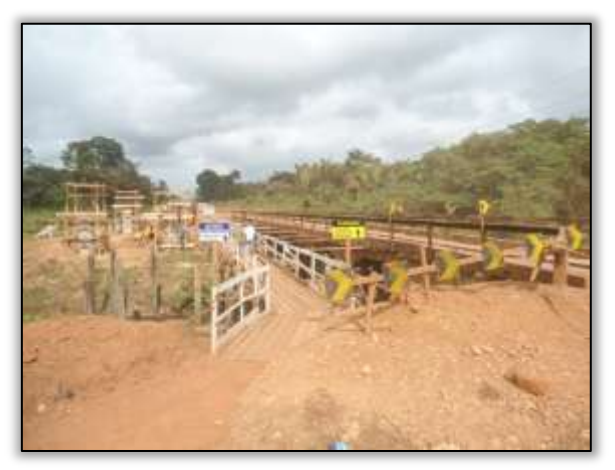

Foto 927 - Sinalização da ponte com delineadores refletivos. Estaca 1827. S 03.30872° W 052.53631° 30/07/2014.

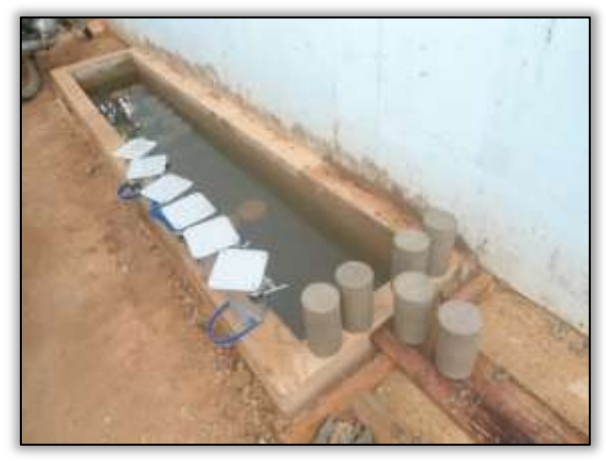

Foto 929 – Recipiente de curtição do material. Estaca 1827. S 03.30872° W 052.53631° 30/07/2014.

Nas dependências na Unidade Local do DNIT- Altamira, juntamente com os responsáveis da Construtora AM Engenharia, foi realizada uma reunião de repasse de informações das demandas relacionadas ao licenciamento da obra da construção da ponte de concreto, bem como os trabalhos da Gestão Ambiental, relatório do PAC, passagem de fauna, dentre outros.

**A ste ASTEC COOM DNIT** 

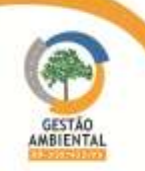

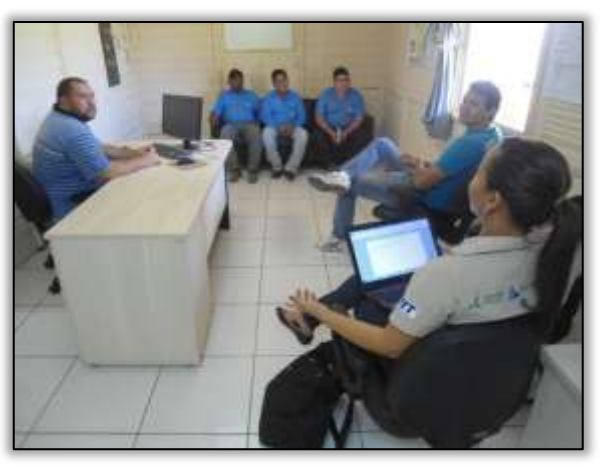

Foto 930 – Reunião com AM Engenharia e DNIT 09/06/2014.

# <span id="page-294-0"></span>3.7.1.8. Trecho Uruará-Placas (Lote 2 - km 811,1 ao km 894,22).

Apesar de esta coberto pela Licença de Instalação LI n° 825/2011, o trecho obteve anuência do IBAMA para a execuão de obras de pavimentação, obras de Arte Correntes e Obras de Arte Especiais somente para o segmento compreendiod entre o km 851,1 ao km 894,22. A construtora responsável pelas obras neste trecho é o Consórcio Mac-Pavotec-Vilasa.

#### Áreas de apoio

Durante as atividades de acompanhamentos da equipe de supervisão ambiental foram visitadas as áreas que darão suporte as obras dos lotes 02 e 03.

A fábrica de artefatos de concreto está sendo operada normalmente e a construção do canteiro de obras ainda não teve início.

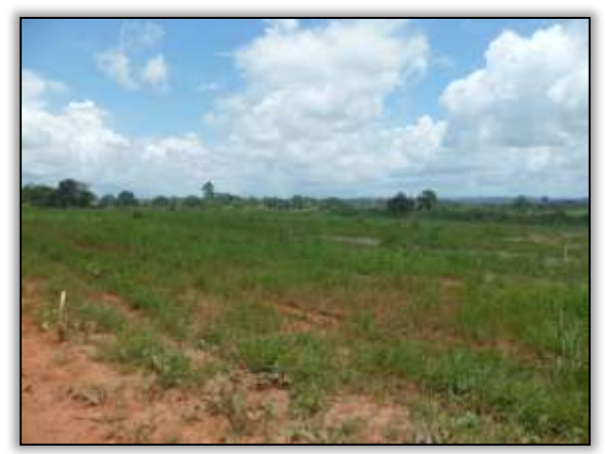

Foto 931 - Área onde será construído o canteiro de obra. Lado esquerdo. Estaca 8471. S 03.87243° W 054.22957°. 11/02/2014.

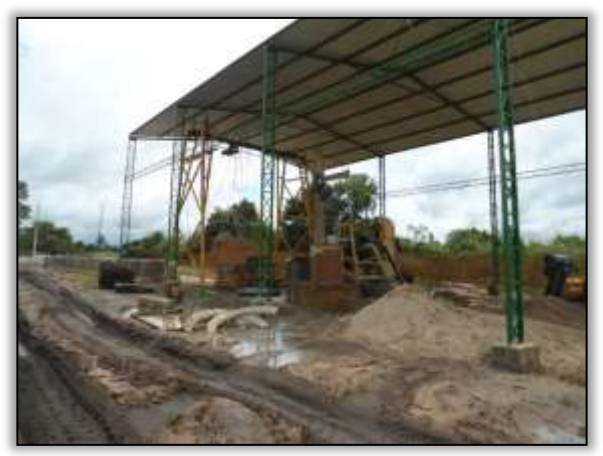

Foto 932 - Fábrica de artefatos. Lado direito. S 03.86651° W 054.21283°. 11/02/2014.

A fábrica de artefatos de concreto está em funcionando normalmente. Apesar de ser período de inverno na região, a empresa vem trabalhando na fabricação de manilhas de concretos para construção dos bueiros tubulares desse material.

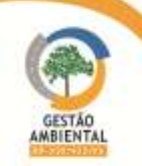

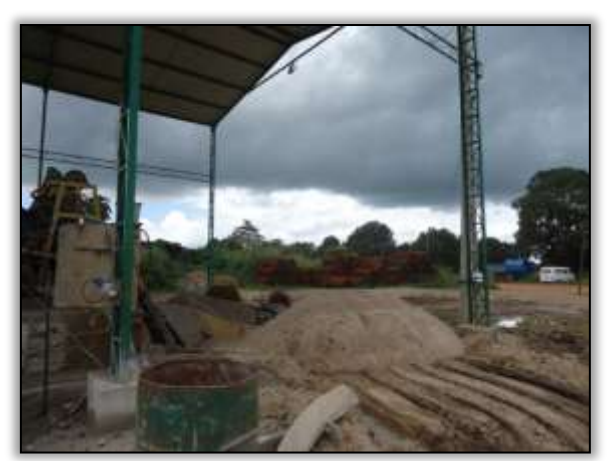

Foto 933 - Fábrica de artefatos. Lado direito. S 03.86651° W 054.21283°. 19/03/2014.

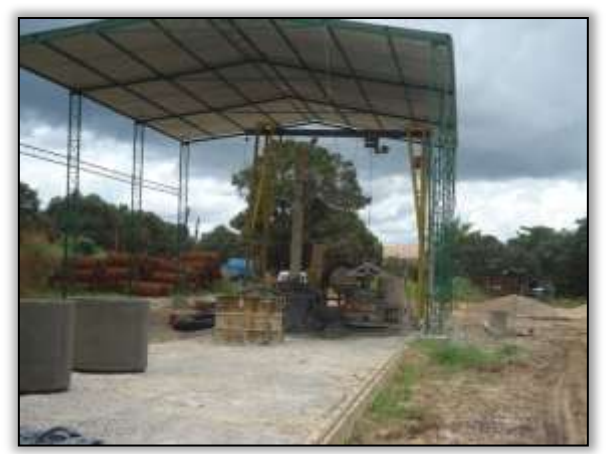

Foto 934 - Fábrica de artefatos. Lado direito. S 03.86651° W 054.21283°. 19/03/2014.

O consórcio construtor vem construindo em ritmo lento o canteiro de obras que dará apoio às obras de pavimentação dos lotes 02 e 03. Além do canteiro está sendo construído o alojamento para os colaboradores do consórcio.

A fábrica de artefatos de concreto está funcionando normalmente produzindo manilhas para atender às obras de implantação de bueiros do trecho.

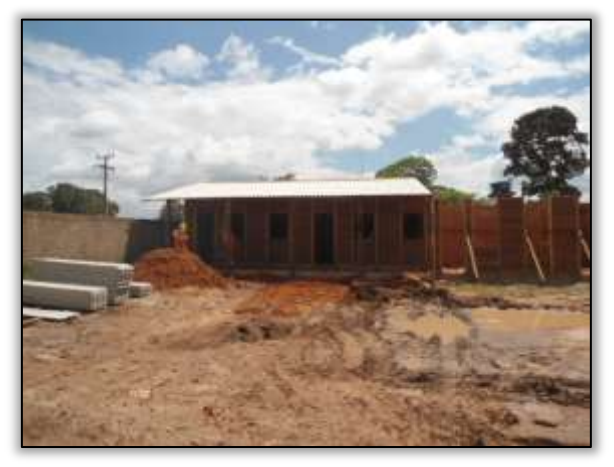

Foto 935 – Construção de alojamento. Lado direito. S 03. 87008° W 054. 22321° 14/04/2014

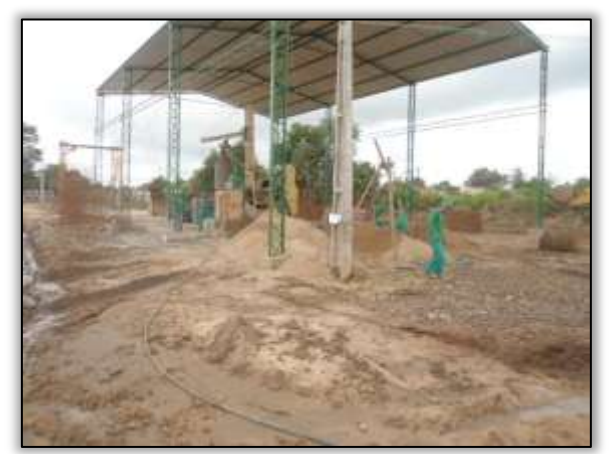

Foto 937 – Fábrica de artefatos. Lado direito. S 03. 86634° W 054. 21256° 14/04/2014

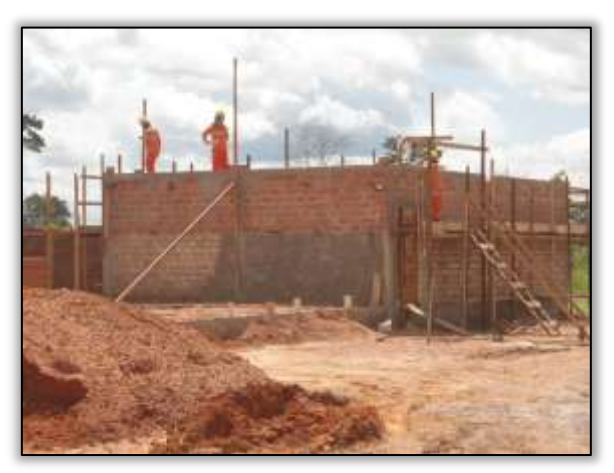

Foto 936 - Construção de alojamento. Lado direito. S 03. 87008° W 054. 22321° 14/04/2014

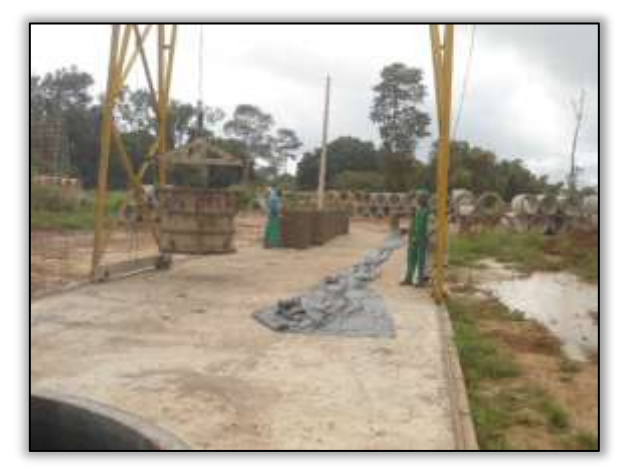

Foto 938 - Fábrica de artefatos. Lado direito. S 03. 86634° W 054. 21256° 14/04/2014

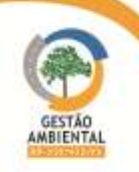

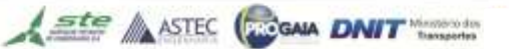

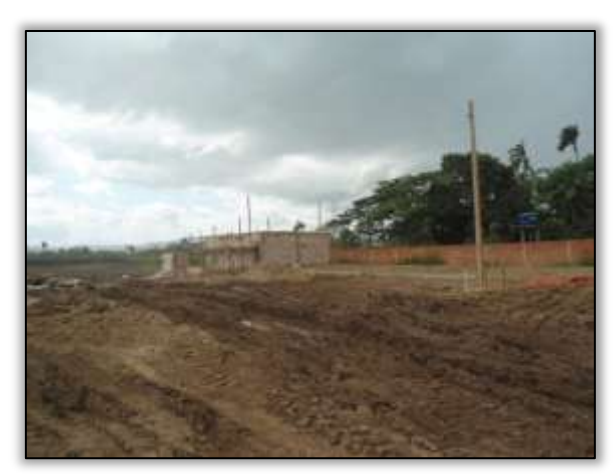

Foto 939 – Alojamento. Lado direito. S 03.87007° W 054.22316° 30/05/2014.

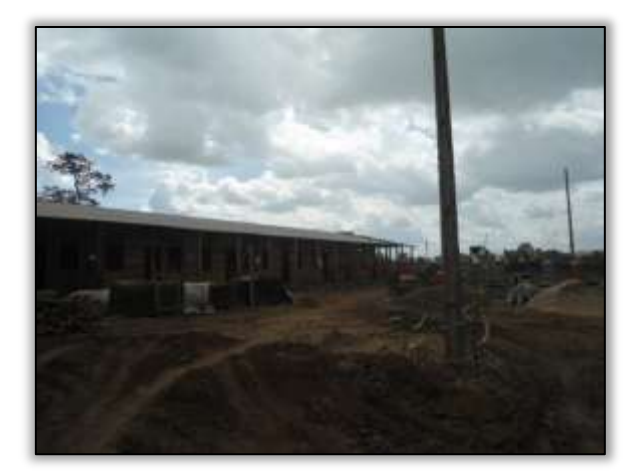

Foto 940 – Alojamento. Lado direito. S 03.87007° W 054.22316° 30/05/2014.

## Fábrica de artefatos de concreto

A fábrica de artefatos de concreto está em operação e possui a LO 001/2013 para esta atividade. Está situada na área urbana de Placas.

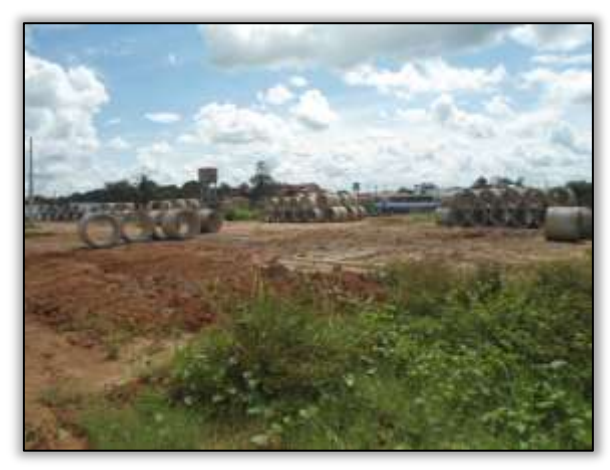

 Foto 941 – Fábrica de Artefatos. S 03.860611° W 054.211694° 30/05/2014

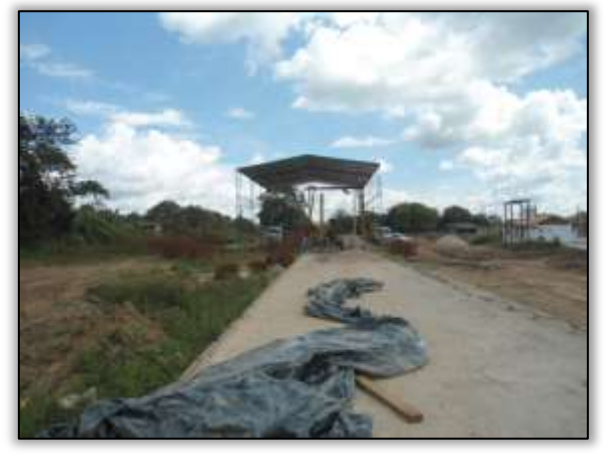

Foto 942 - Fábrica de Artefatos. S 03.860611° W 054.211694° 30/05/2014

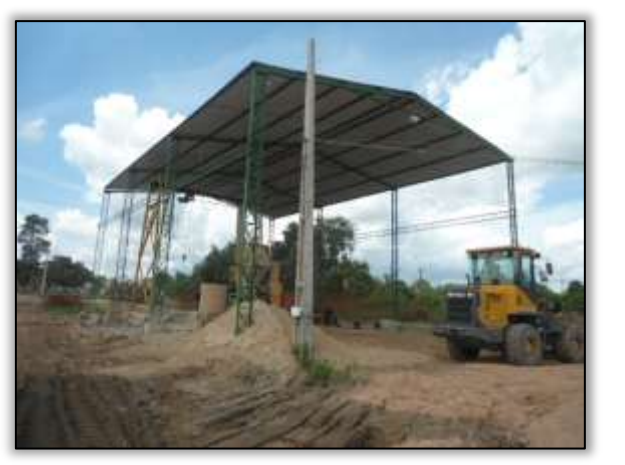

Foto 943 - Fábrica de Artefatos. S 03.860611° W 054.211694° 30/05/2014

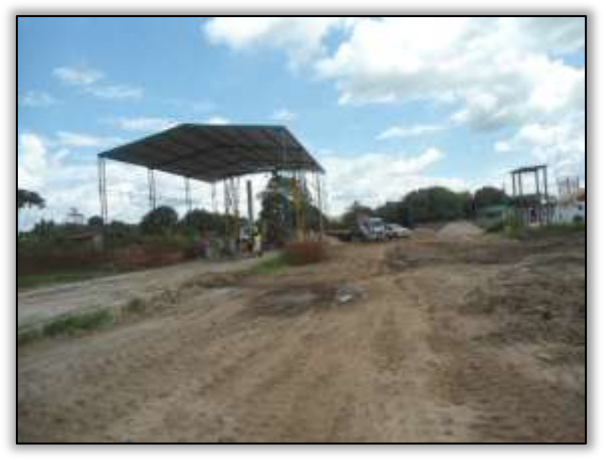

Foto 944 – Fábrica de Artefatos. S 03.860611° W 054.211694° 30/05/2014

A [Figura 45](#page-297-0) ilustra a localização da fábrica de artefatos de concreto com a coordenada do projeto.

Ste ASTEC COCALA DNIT

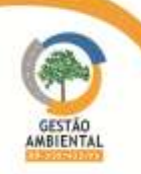

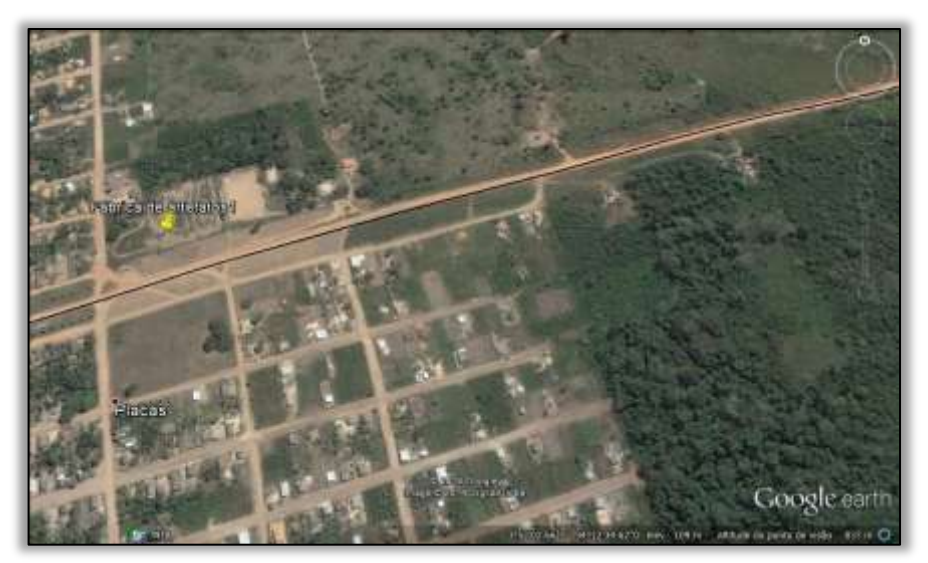

Figura 45 – Imagem do local da Fábrica de artefatos.

<span id="page-297-0"></span>A fábrica de artefatos está passando por modificações. A empresa terceirizada prestadora de serviços já se encontra em fase de término de contrato e em seu lugar assumirá outra. Devido a este fato as estruturas de ferro foram desmontadas e levadas, pois pertence à empresa que prestava o serviço e em seu lugar será erguida outra estrutura da nova empresa.

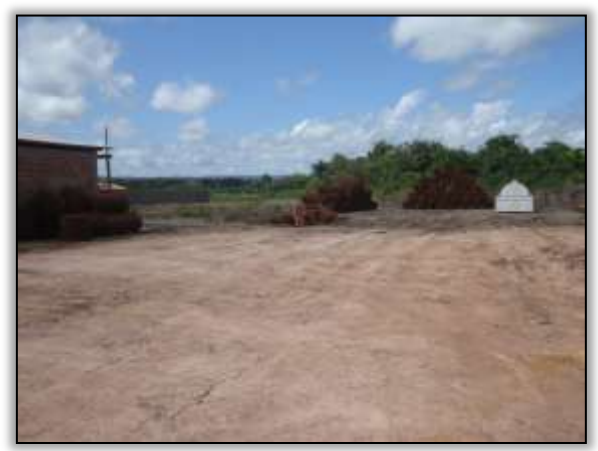

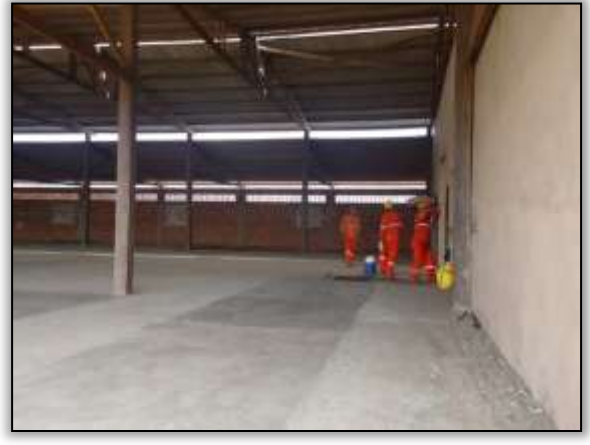

Foto 945 – Área onde está sendo construído o canteiro de obras. Lado esquerdo. S 03.87131° W 054.22242° 10/06/2014.

Foto 946 - Galpão na área onde está sendo construído o canteiro de obras. Lado esquerdo. S 03.87131° W 054.22242° 10/06/2014.

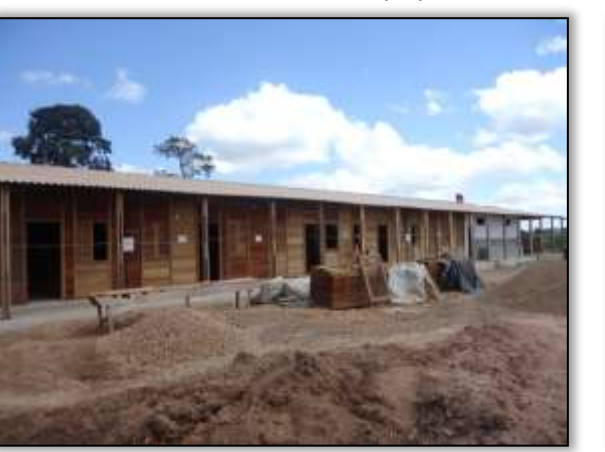

Foto 947 - Construção do alojamento. Lado direito. S 03.87007° W 054.22316° 10/06/2014.

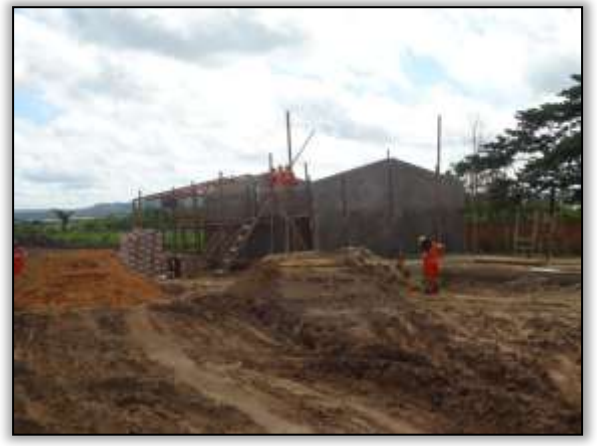

Foto 948 - Construção do alojamento. Lado direito. S 03.87007° W 054.22316° 10/06/2014.

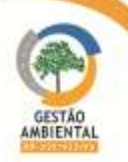

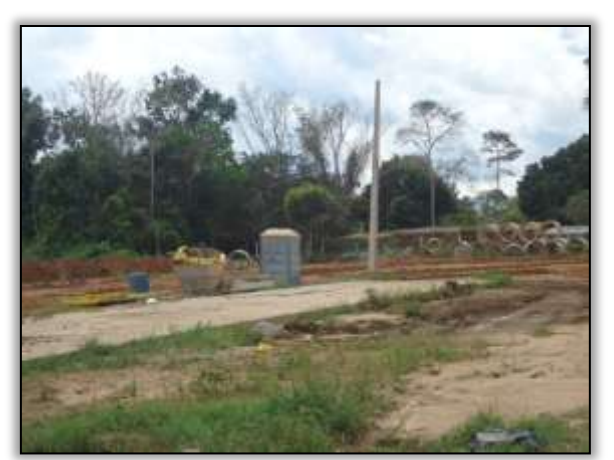

Foto 949 - Fábrica de artefatos. Lado direito. S 03.86651° W 054.21283° 26/06/2014.

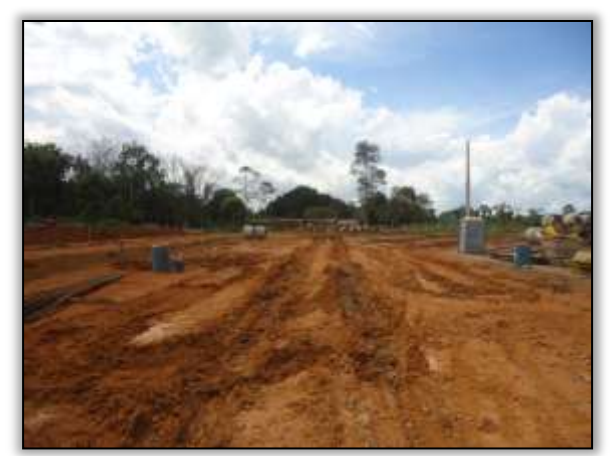

Foto 950 - Fábrica de artefatos. Lado direito. S 03.86651° W 054.21283° 26/06/2014.

#### Áreas fonte

Para a execução das obras que vêm sendo realizadas no trecho, o consórcio Mac-Vilasa-Pavotec está utilizando seixo proveniente da jazida do Neto, areia que está sendo comprada no comércio local e piçarra oriunda dos corte em taludes.

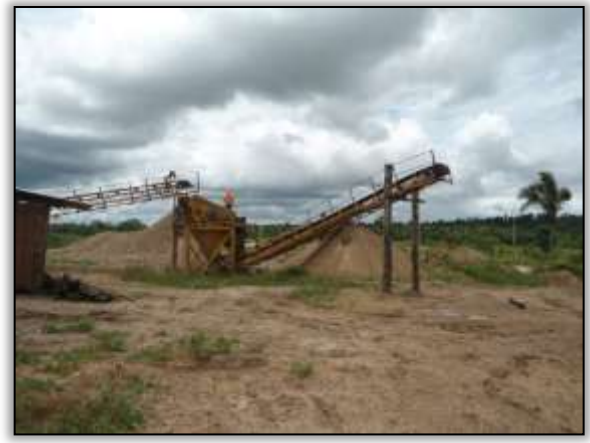

Foto 951 - Separador de seixo. Lado direito. S 03.80845° W 054.28150°. 11/02/2014.

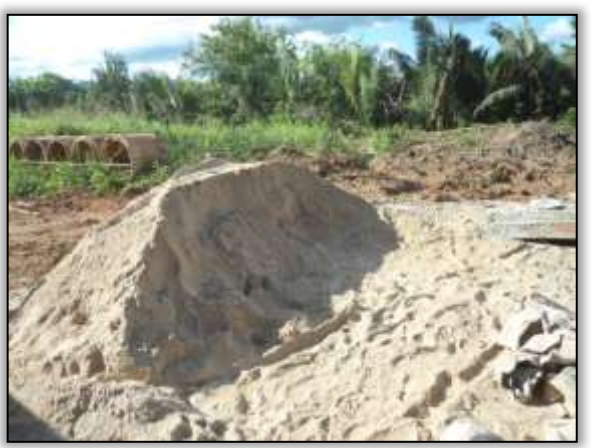

Foto 953 - Areia utilizada na obra. S 03.85568° W 054.12645°. 19/02/2014.

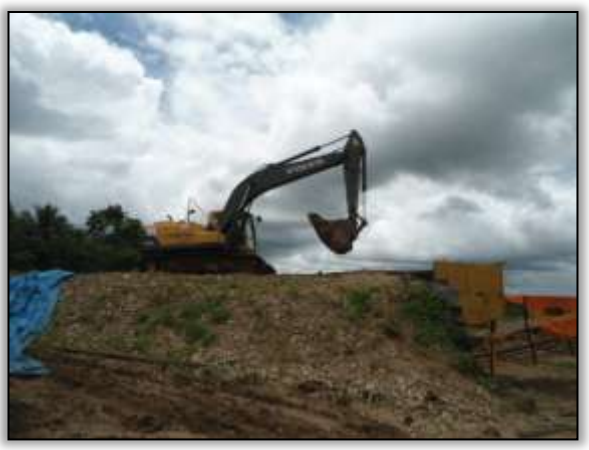

Foto 952 - Separador de seixo. Lado direito. S 03.80845° W 054.28150°. 11/02/2014.

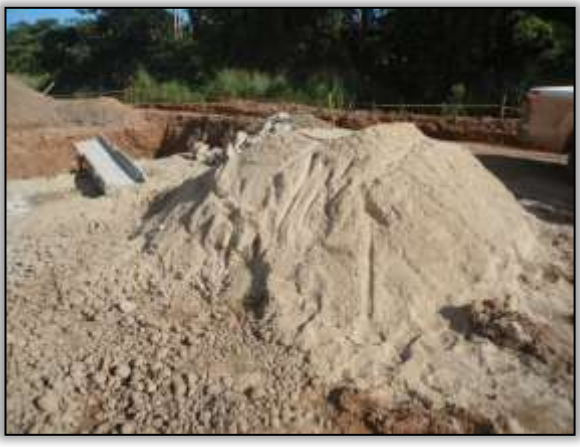

Foto 954 - Areia utilizada na obra. S 03.85568° W 054.12645°. 19/02/2014.

A construtora continua explorando a jazida de seixo do neto. Esse material está sendo utilizado na fabricação de artefatos de concretos e nos bueiros tubulares.

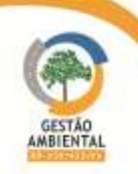

A areia utilizada na obra vem sendo comprada no comércio local, mas também iniciou neste período a exploração do areal do Mariano. O consórcio construtor possui licença ambiental para esta atividade no local.

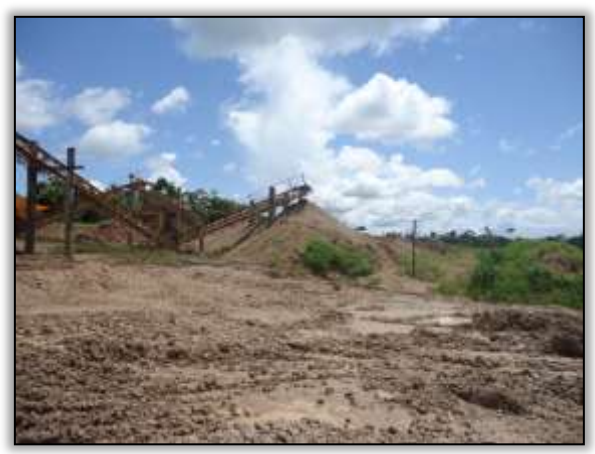

Foto 955 - Separador de seixo. Lado direito. S 03.80845° W 054.28150°.19/03/2014

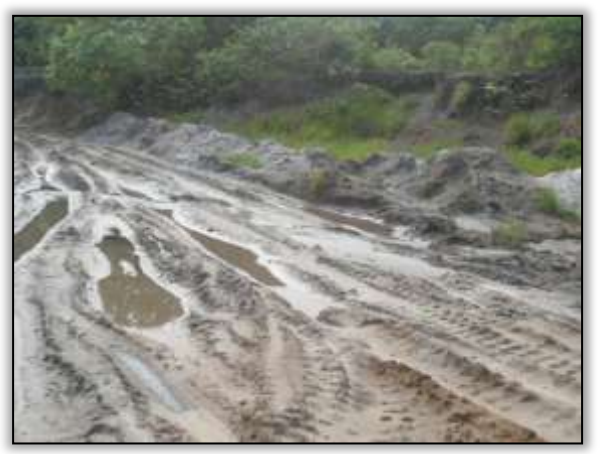

Foto 956 - Areal Mariano. Lado esquerdo. S03. 89278° W 054.21357°. 27/03/2014.

A areia utilizada na obra é comprada no comércio e também retirada no areal do Mariano. O consórcio construtor possui para esta atividade a licença ambiental (L.O nº 01/2013) emitida pela SEMA do município de Placas.

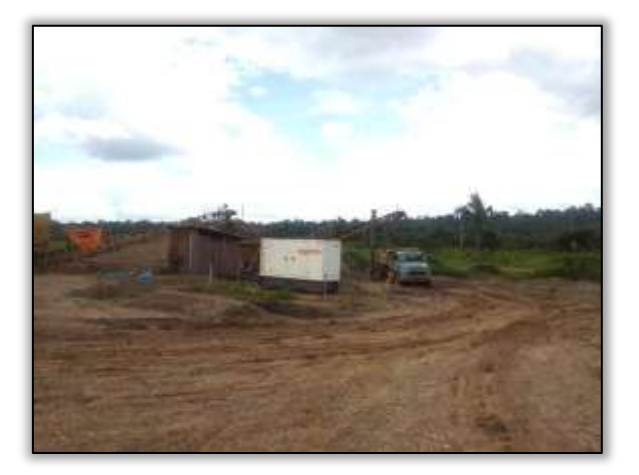

Foto 957 – Jazida de seixo. Lado direito. S 03. 80845° W 054. 28150° 23/04/2014

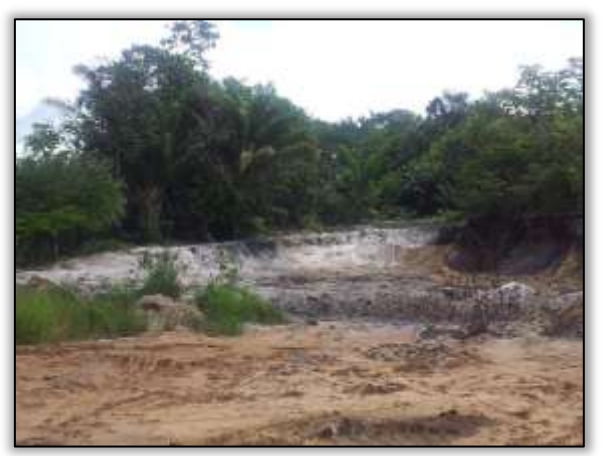

Foto 959 – Exploração de areia. Lado esquerdo. S 03. 89278° W 054. 21357° 23/04/2014

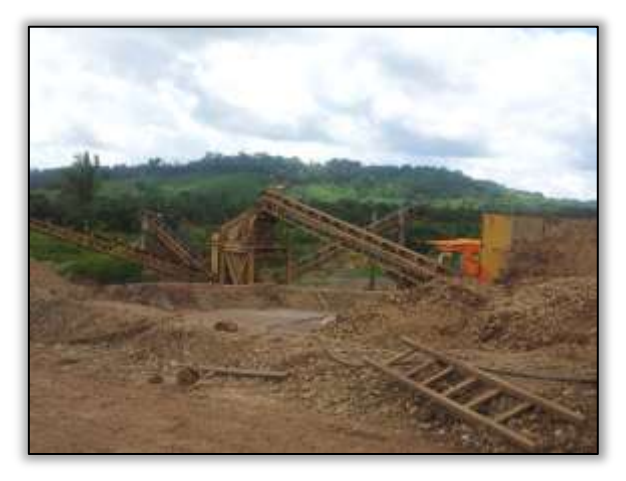

Foto 958 – Separador de seixo. Lado direito. S 03. 80845° W 054. 28150° 23/04/2014

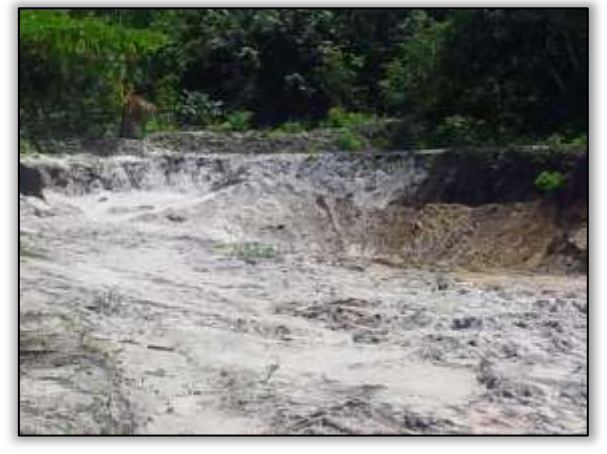

Foto 960 - Exploração de areia. Lado esquerdo. S 03. 89278° W 054. 21357° 23/04/2014

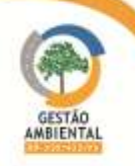

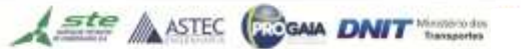

# Jazida Maria Aparecida

A LO 006/2013 autoriza a extração de cascalho da Jazida Maria Aparecida. Essa jazida possui uma área de, aproximadamente, 3,45 ha. A área ainda não foi explorada pela construtora.

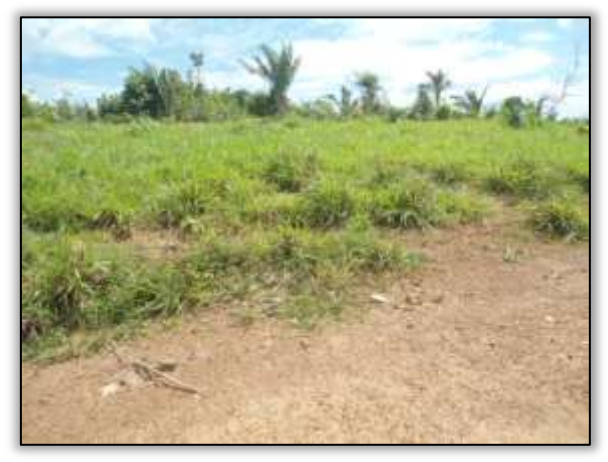

Foto 961 - Jazida Maria Aparecida não explorada. S 03.859556° W 054.212000° 30/05/2014

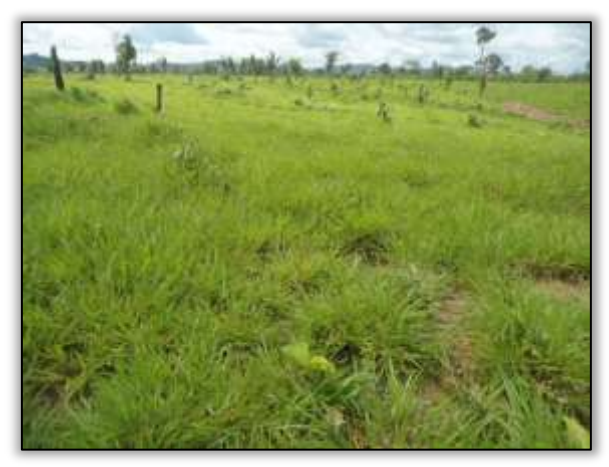

Foto 963 - Jazida Maria Aparecida área não explorada. S 03.859556° W 054.212000° 30/05/2014

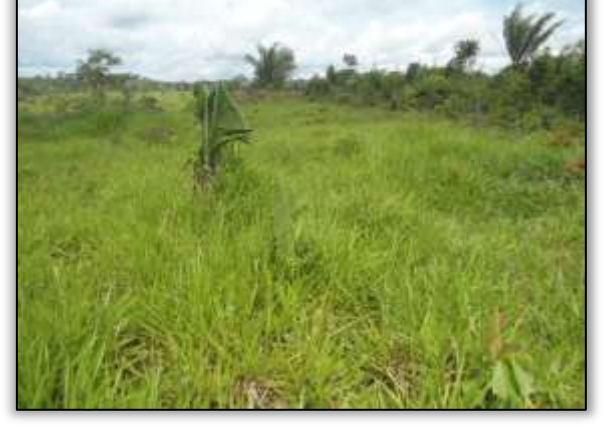

Foto 962 - Jazida Maria Aparecida área não explorada. S 03.859556° W 054.212000° 30/05/2014

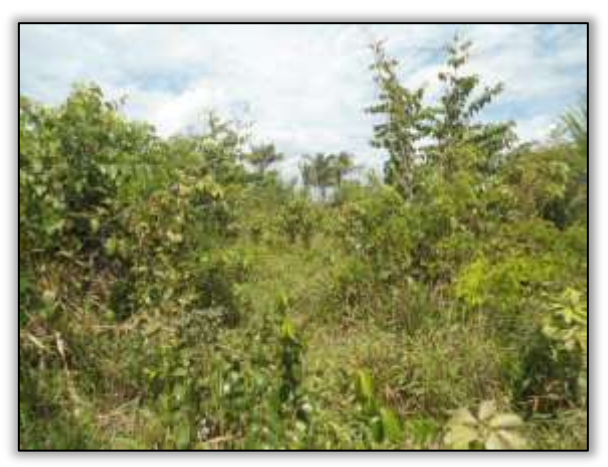

Foto 964 – Jazida Maria Aparecida área não explorada. S 03.859556° W 054.212000° 30/05/2014

#### Areal Mariano

O areal Mariano possui a LO 001/2013 que autoriza a extração de areia em uma área de 3,7 ha.

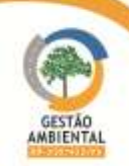

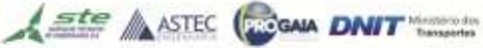

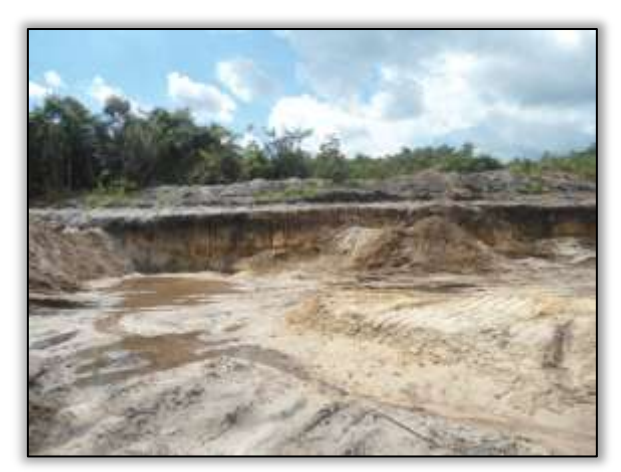

Foto 965– Areal Mariano em exploração. S 03.892611° W 054.214694° 30/05/2014

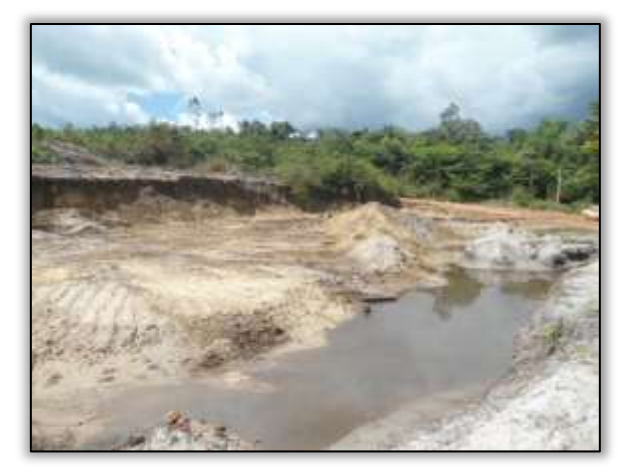

Foto 966 - Areal Mariano em exploração. S 03.892611° W 054.214694° 30/05/2014

# Jazida Daniel Belmont

A jazida Daniel Belmont possui a LO 004/2014 que autoriza a extração de cascalho em área de, aproximadamente, 1,2 ha. A vegetação é constituída de pastagem e capoeira. Ainda não foram iniciados os trabalhos de exploração desta jazida.

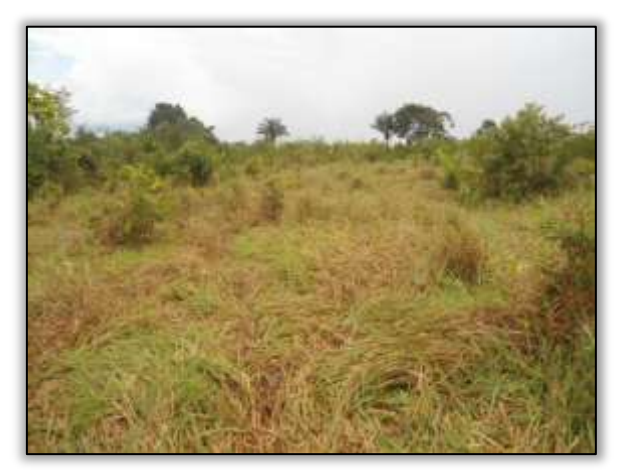

Foto 967 - Jazida de cascalho Daniel Belmont. S 03.874742° W 054.230639° 30/05/2014

# Areal Daniel Belmont

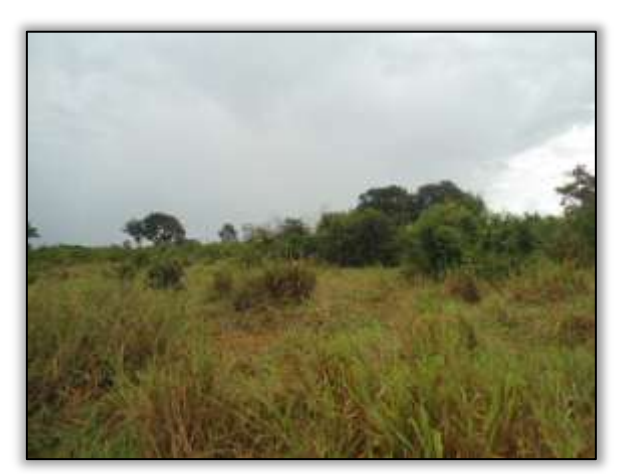

Foto 968 - Jazida de cascalho Daniel Belmont não explorada. S 03.874742° W 054.230639° 30/05/2014

O areal Daniel Belmont possui vegetação constituída de pastagem e capoeira. Possui a LO 003/2014 e uma área de, aproximadamente, 3,7 ha. A construtora ainda não começou a exploração deste areal.

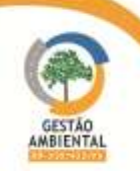

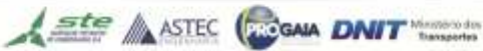

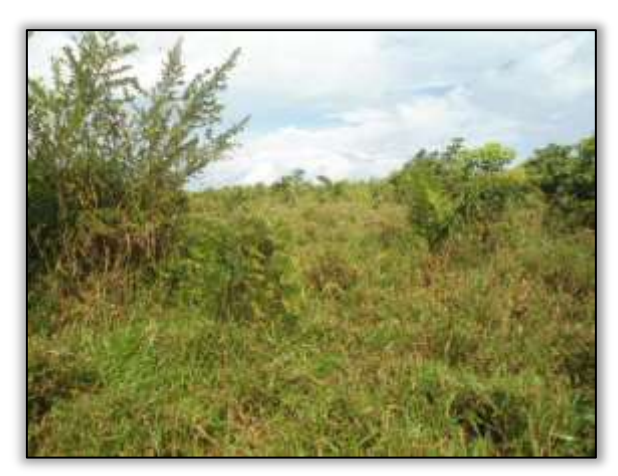

Foto 969 – Areal Daniel Belmonte não explorado. S 03.875611° W 054.230611° 30/05/2014

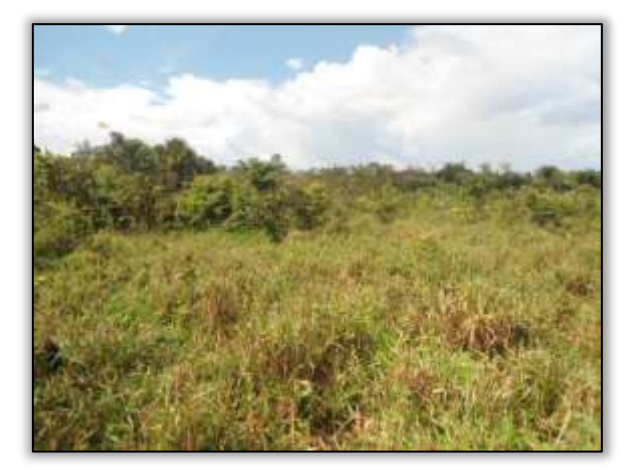

Foto 970 – Areal Daniel Belmonte não explorado. S 03.875611° W 054.230611° 30/05/2014

#### Obras

O consórcio construtor está trabalhando na construção de obras de arte corrente. O período de inverno não permite os trabalhos de terraplenagem e dificulta também os trabalhos de implantação de obras de bueiro. Além de dificultar a execução da construção de bueiros, os trabalhos de criação de caminhos de serviços acabam dificultando em alguns pontos a trafegabilidade na rodovia, pois com o revolvimento de material do solo, somado às chuvas e ao tráfego de veículos pesados, acaba criando princípios de atoleiros nesses locais.

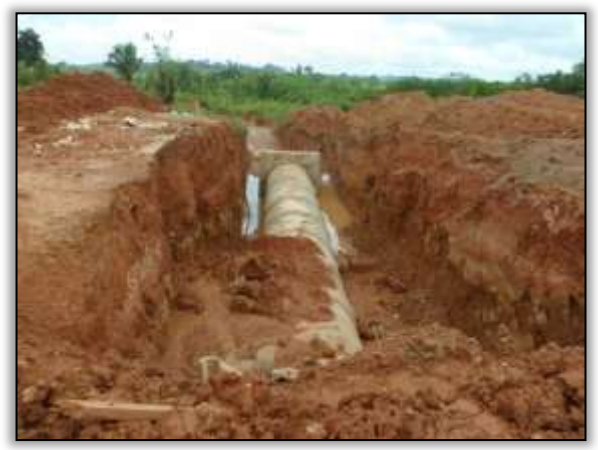

Foto 971 – Implantação de bueiro. Estaca 7680. S 03.86257° W 054.09534°. 19/02/2014.

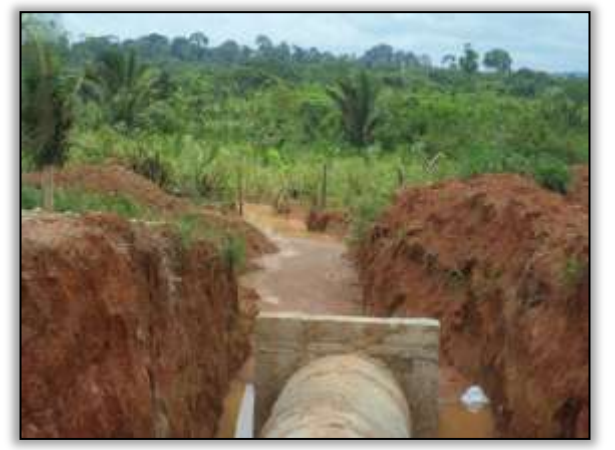

Foto 973 - Implantação de bueiro. Estaca 7680. S 03.86257° W 054.09534°. 19/02/2014.

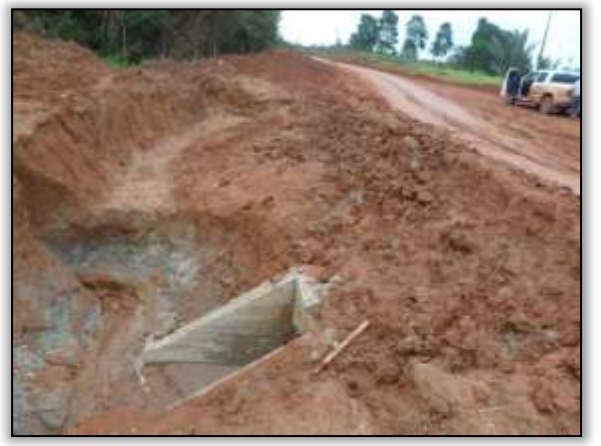

Foto 972 - Implantação de bueiro. Estaca 7680. S 03.86257° W 054.09534°. 19/02/2014

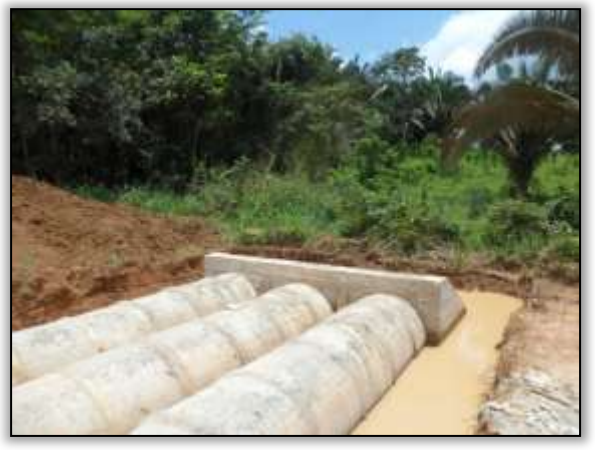

Foto 974 - Implantação de bueiro. Estaca 7715. S 03.86298° W 054.10204°. 19/02/2013

**CONTRACTOR** 

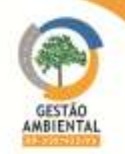

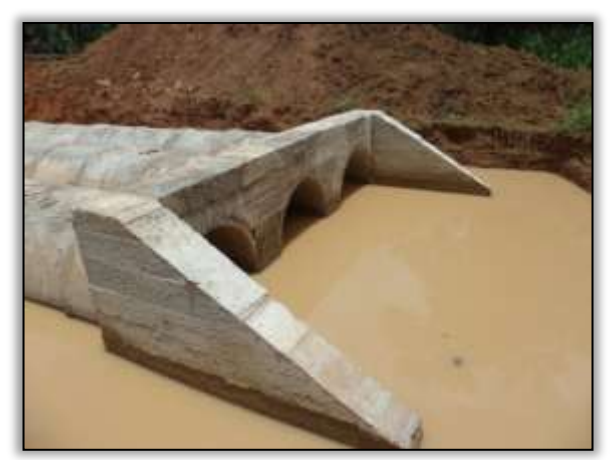

Foto 975 - Implantação de bueiro. Estaca 7715. S 03.86298° W 054.10204°. 19/02/2013

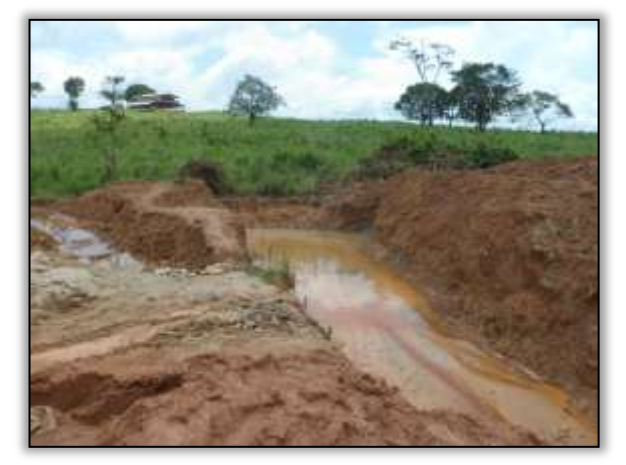

Foto 977 - Implantação de bueiro. Estaca 7799. S 03.85727° W 054.11505°. 25/02/2014.

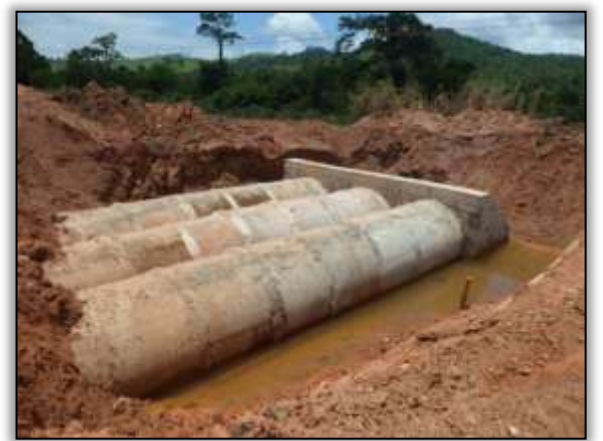

Foto 979 – Implantação de bueiro. S 03.85092° W 054.15307°. 25/02/2014.

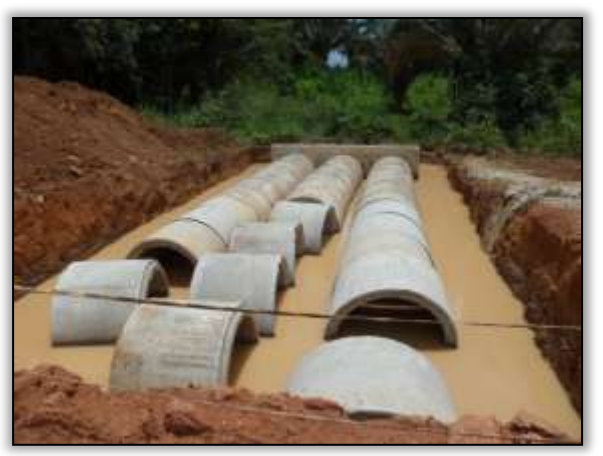

Foto 976 - Implantação de bueiro. Estaca 7715. S 03.86298° W 054.10204°. 19/02/2013

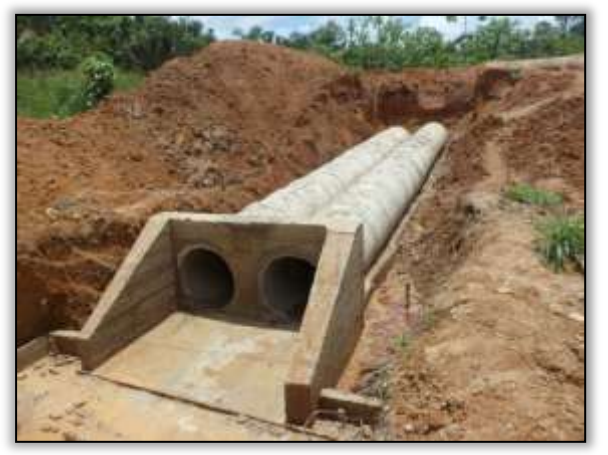

Foto 978 - Implantação de bueiro. Estaca. 7729. S 03.86311° W 054.10439°. 25/02/2014

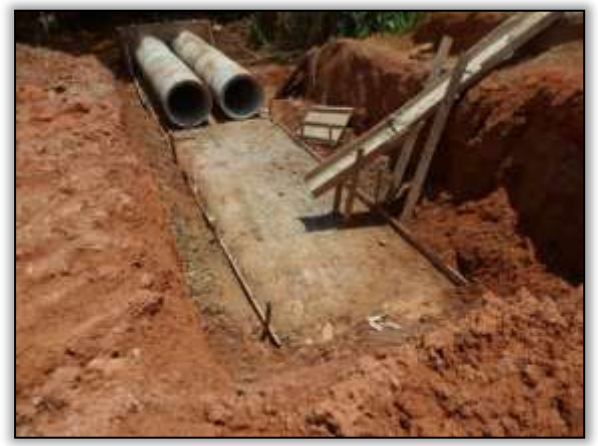

Foto 980 – Implantação de bueiro. S 03.85313° W 054.16103°. 25/02/2014.

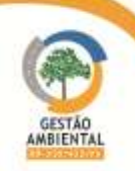

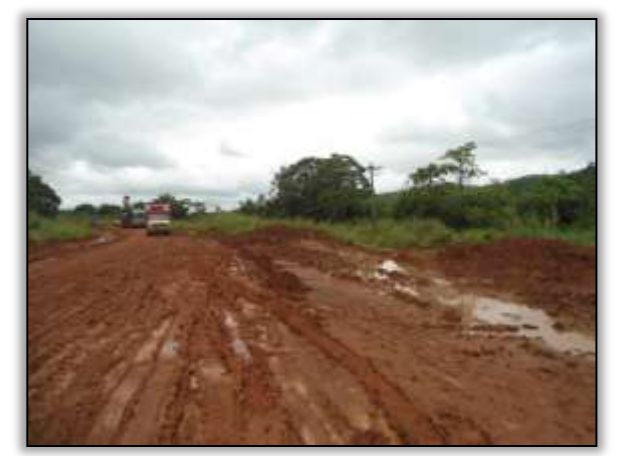

Foto 981 - Atoleiro em caminho de serviço. S 03.85085° W 054.15346°. 19/02/2014.

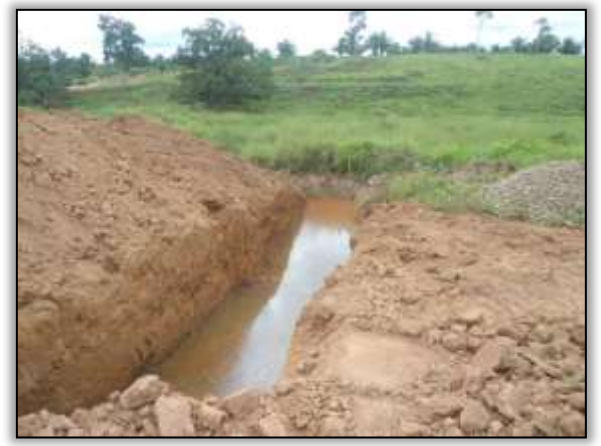

Foto 983 – Construção de bueiro. S 03.85928° W 054.06723°. 13/03/2014.

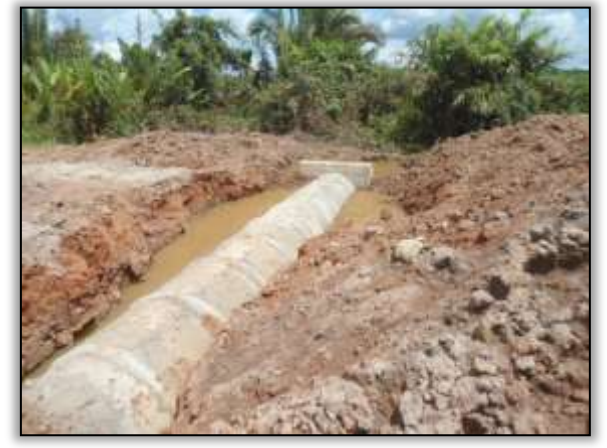

Foto 985 – Construção de bueiro. S 03.86239° W 054.08888°. 13/03/2014.

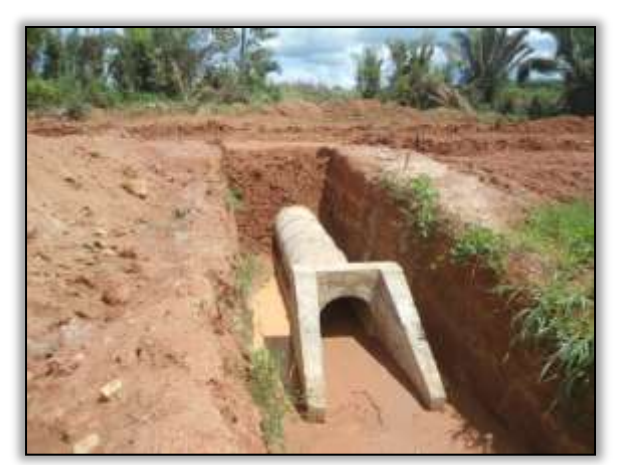

Foto 982 – Bueiro concluído. S 03.86257° W 054.09540°. 13/03/2014.

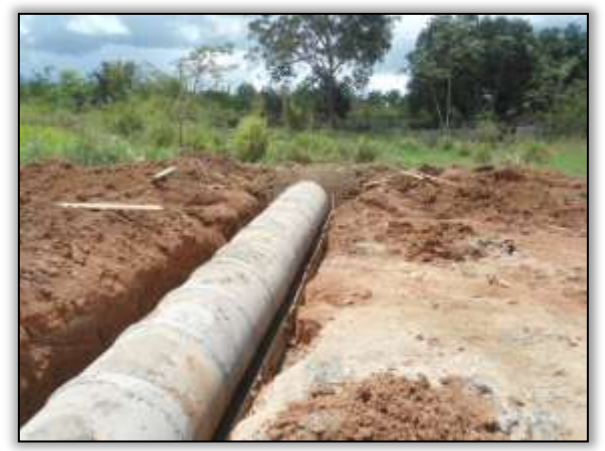

Foto 984 - Construção de bueiro. S 03.86223° W 054.08433°. 13/03/2014.

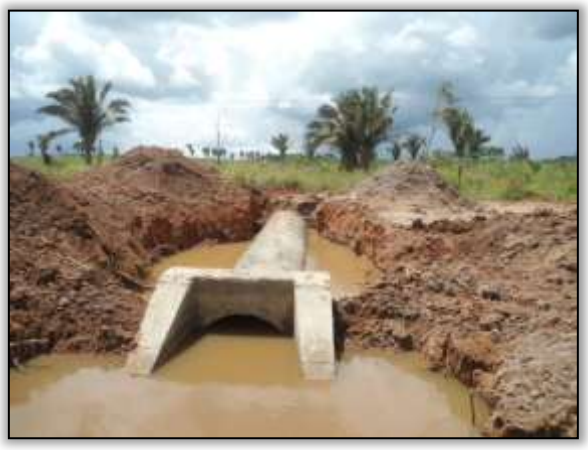

Foto 986 - Construção de bueiro. S 03.86239° W 054.08888°. 13/03/2014.

**PERSONAL** 

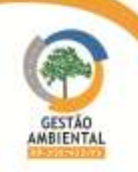

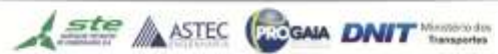

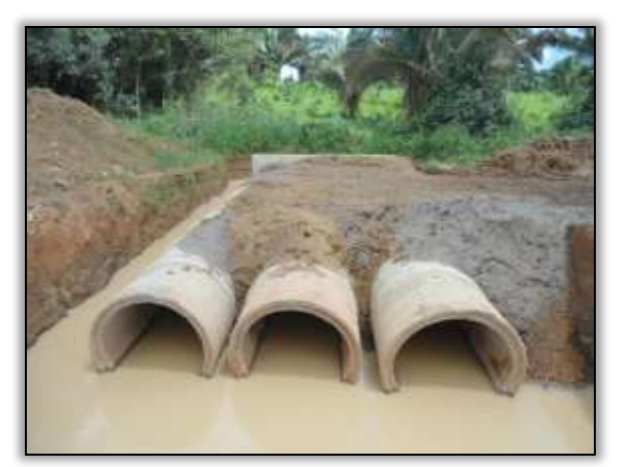

Foto 987 - Construção de bueiro. S 03.86299° W 054.10212°. 19/03/2014.

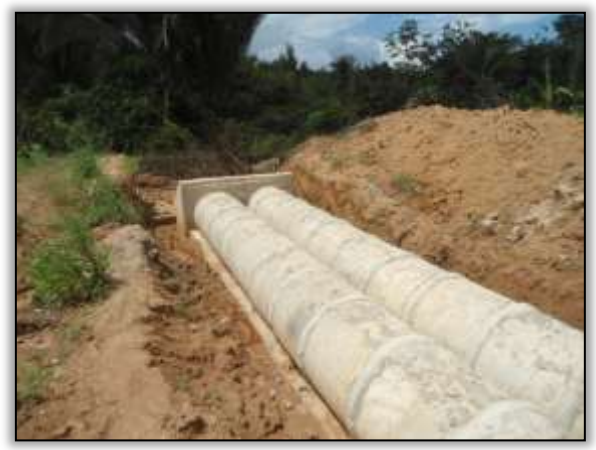

Foto 989 – Construção de bueiro. Estaca 7729. S 03.86309° W 054.10452°. 19/03/2014.

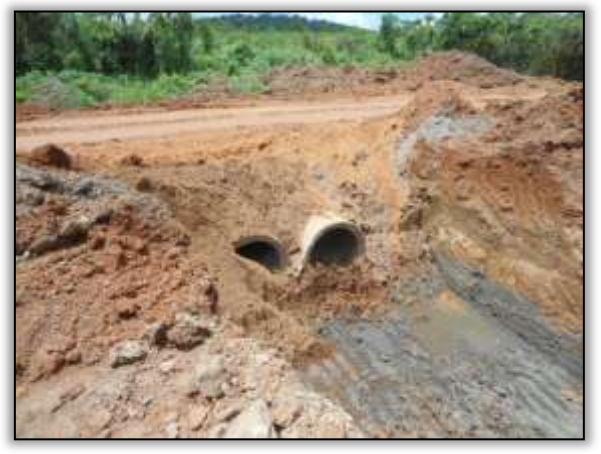

Foto 991 – Bueiro em construção. S 03.85566° W 054.12616°. 19/03/2014.

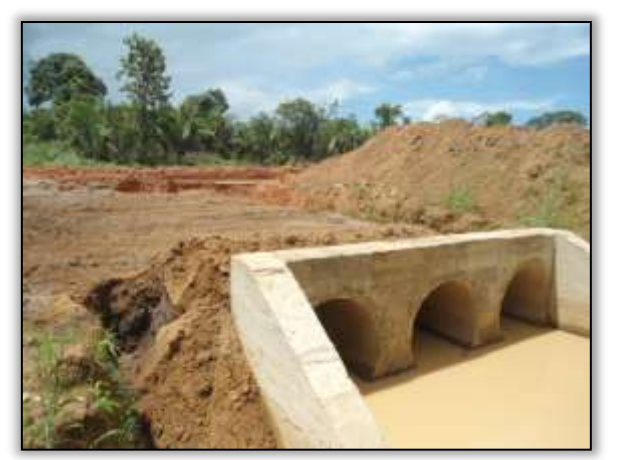

Foto 988 - Construção de bueiro. S 03.86299° W 054.10212°. 19/03/2014.

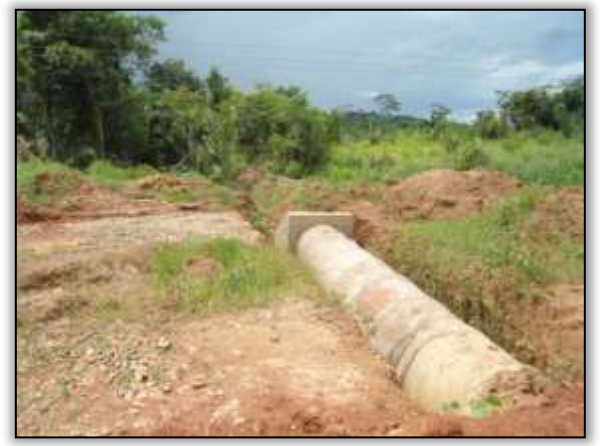

Foto 990 - Bueiro concluído. S 03.85769° W 054.11750°. 19/03/2014.

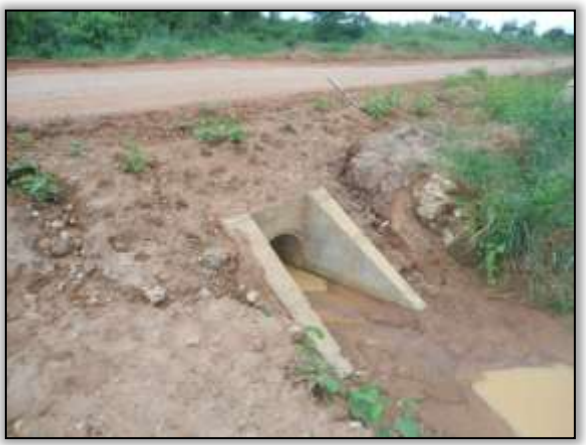

Foto 992 – Bueiro concluído. S 03.85448° W 054.13353°. 27/03/2014.

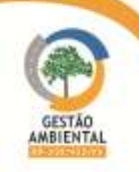

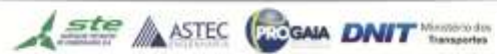

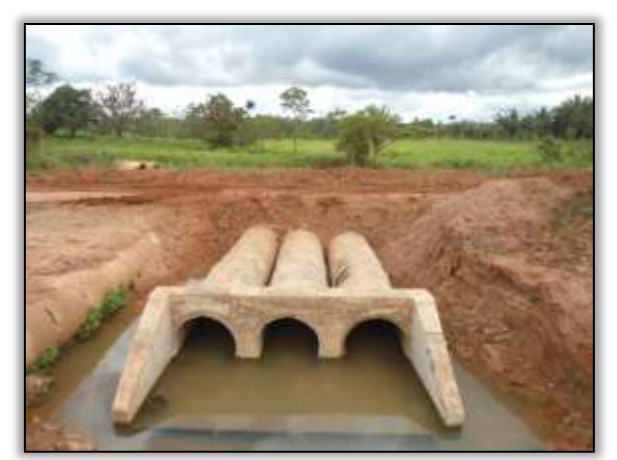

Foto 993 – Bueiro Concluído. S 03. 85093° W 054.15306°. 27/03/2014.

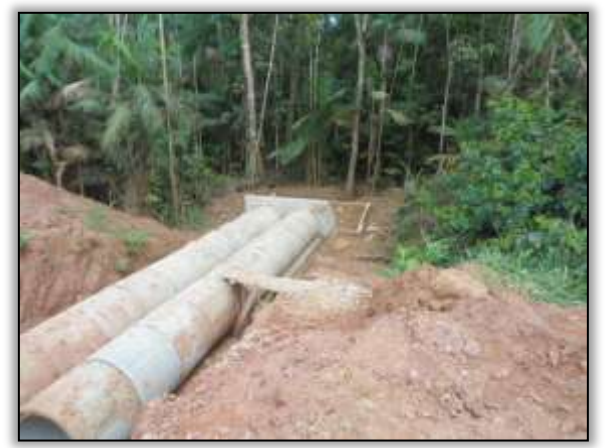

Foto 995 - Bueiro em construção. S 03.85328° W 054.16122°. 27/03/2014.

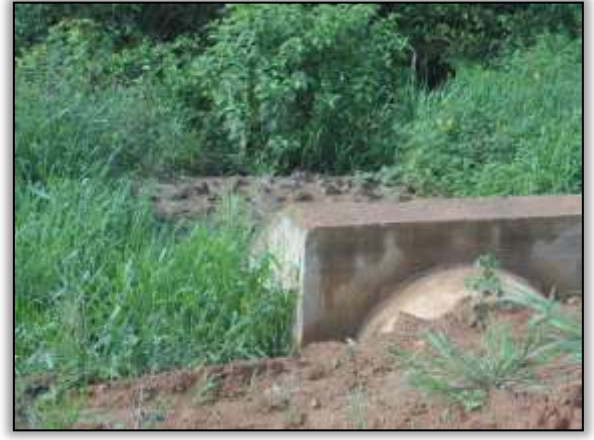

Foto 997 – Bueiro concluído. Estaca 8623. S 03.87561° W 054.24076°. 27/03/2014.

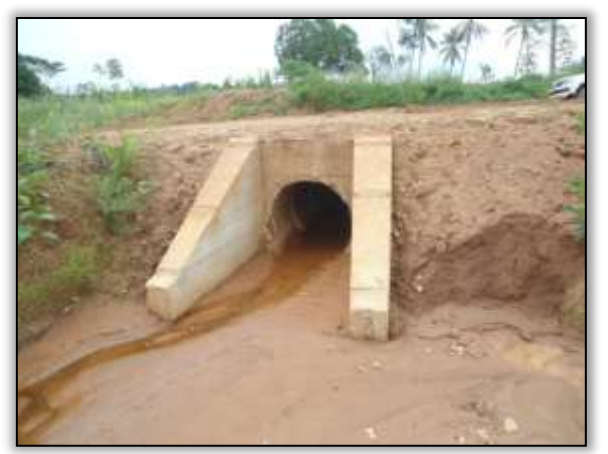

Foto 994 - Bueiro concluído. Estaca 7927. S 03.85407° W 054.13633°. 27/03/2014.

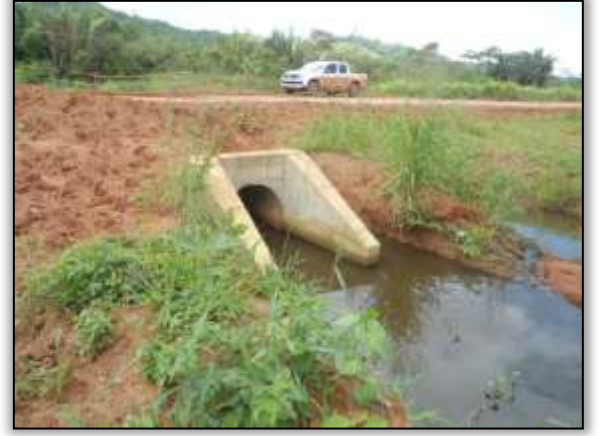

Foto 996 - Bueiro concluído. S 03.85139° W 054.15563°. 27/03/2014.

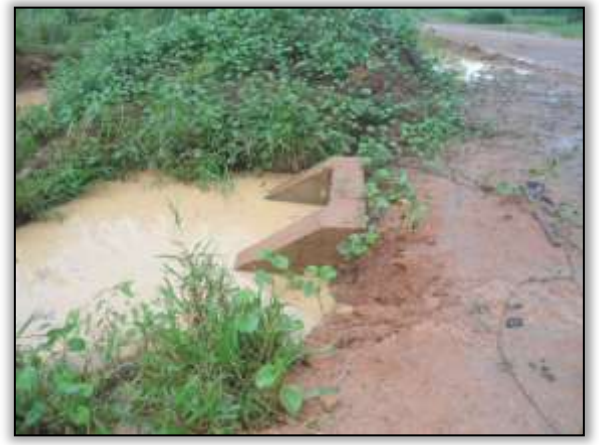

Foto 998 - Bueiro concluído. S 03.86096° W 054.18912°. 27/03/2014.

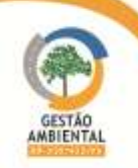

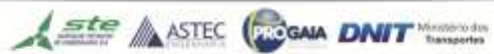

**CEREER** 

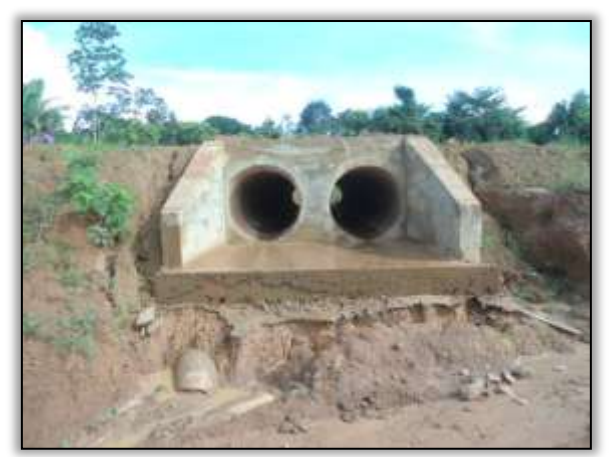

Foto 999 – Bueiro concluído. S 03.87593° W 054.24353°. 27/03/2014.

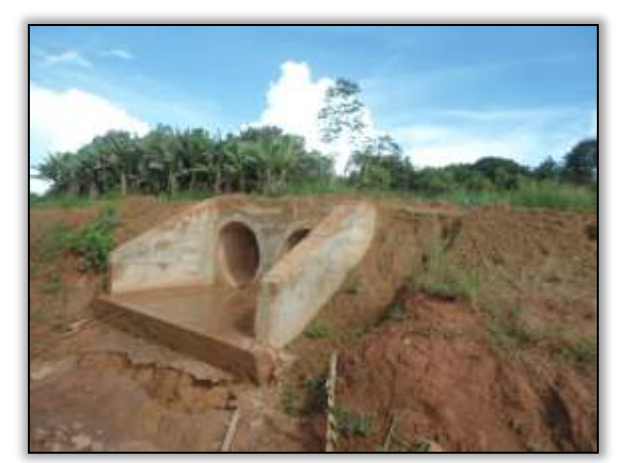

Foto 1000 - Bueiro concluído. S 03.87593° W 054.24353°. 27/03/2014.

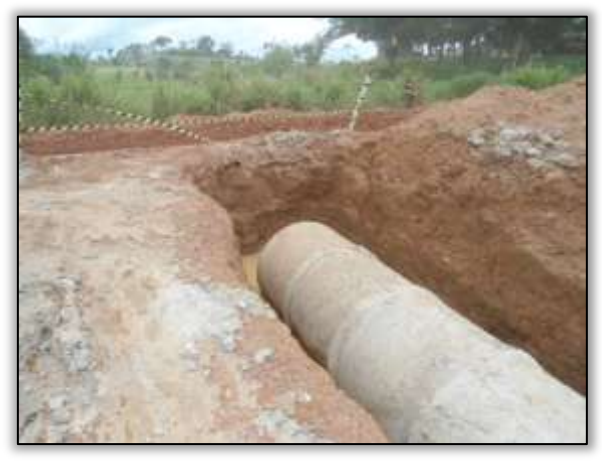

Foto 1001 – Construção de bueiro. S 03. 85926° W 054. 06721° 14/04/2014

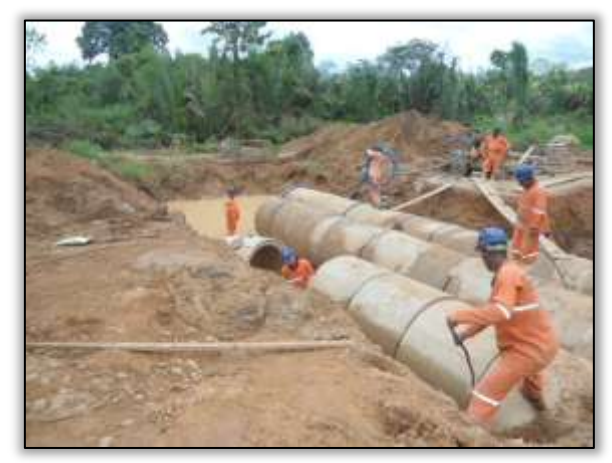

Foto 1003 – Construção de bueiro. S 03. 86296° W 054. 10209° 15/04/2014

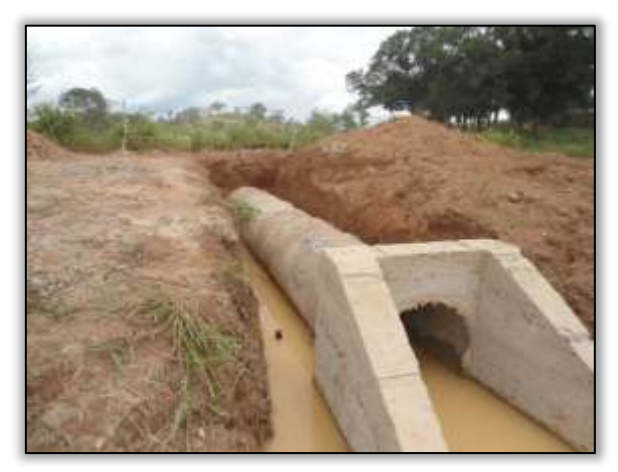

Foto 1002 - Construção de bueiro. S 03. 85926° W 054. 06721° 14/04/2014

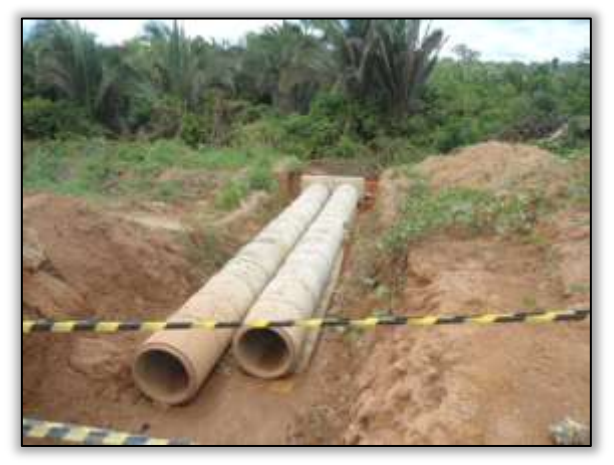

Foto 1004 – Construção de bueiro. S 03. 86309° W 054. 10414° 15/04/2014

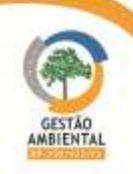

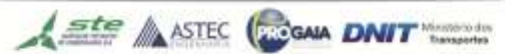

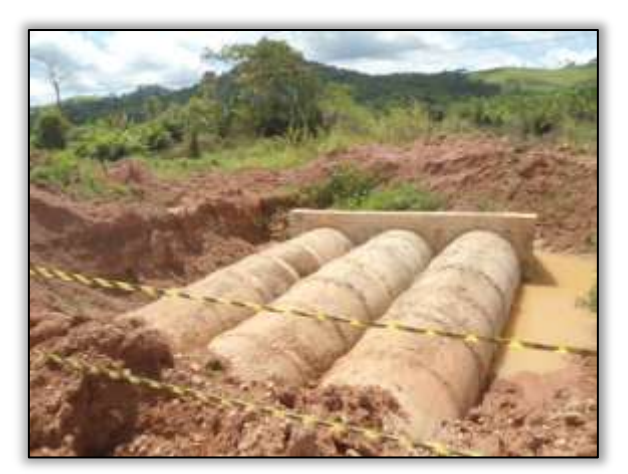

Foto 1005 – Construção de bueiro. S 03. 85093° W 054. 15306° 22/04/2014

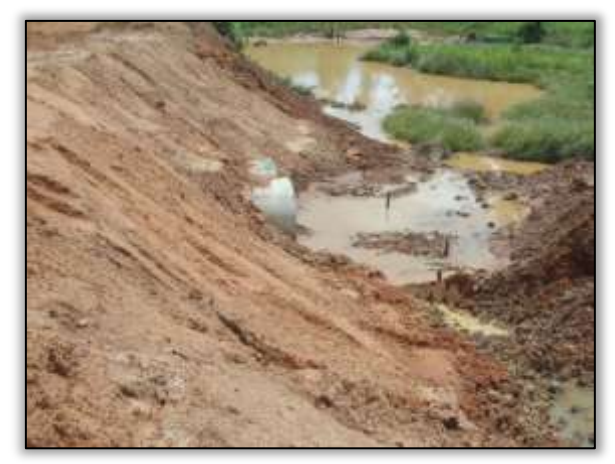

Foto 1007 – Bueiro concluído. S 03. 85307° W 054. 16079° 22/04/2014

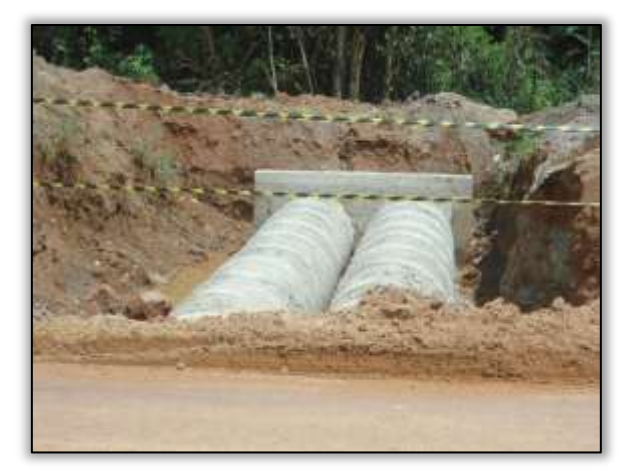

Foto 1006 - Bueiro. S 03.85557° W 054. 12645° 22/04/2014

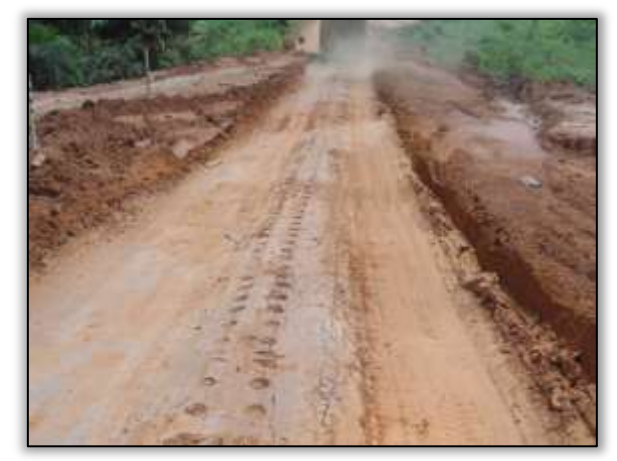

Foto 1008 - Bueiro concluído. S 03. 85307° W 054. 16079° 22/04/2014

O consórcio Mac-Vilasa-Pavotec continua trabalhando na construção de bueiros tubulares e celulares. Além disso, foram iniciados os trabalhos de corte de taludes e terraplenagem na pista com atividades de aterro e compactação.

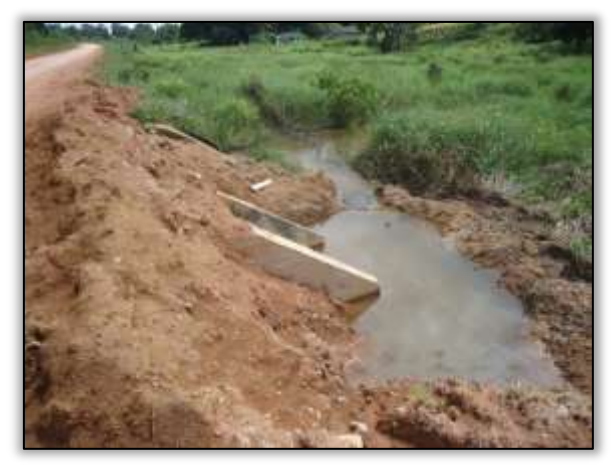

Foto 1009 – Construção de bueiro. S 03.85927° W 054.06721° 14/05/2014.

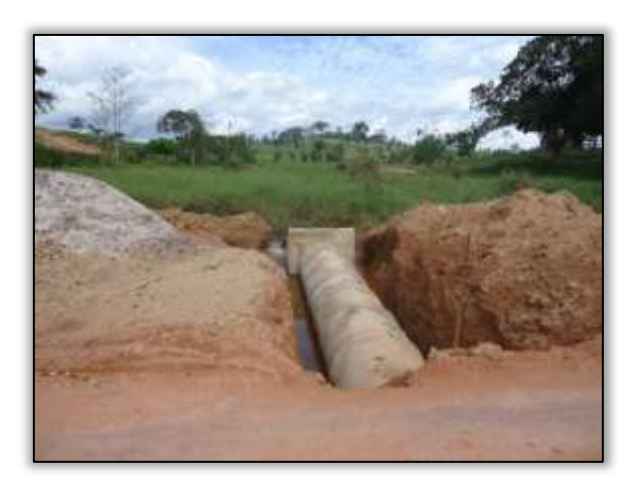

Foto 1010 – Construção de bueiro. S 03.85927° W 054.06721° 14/05/2014

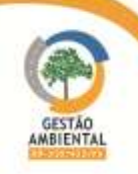

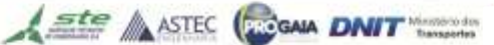

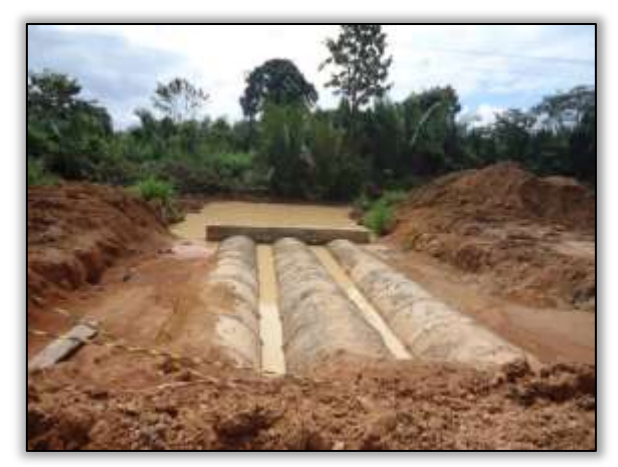

Foto 1011 – Construção de bueiro. S 03.86298°W 054.10196° 14/05/2014.

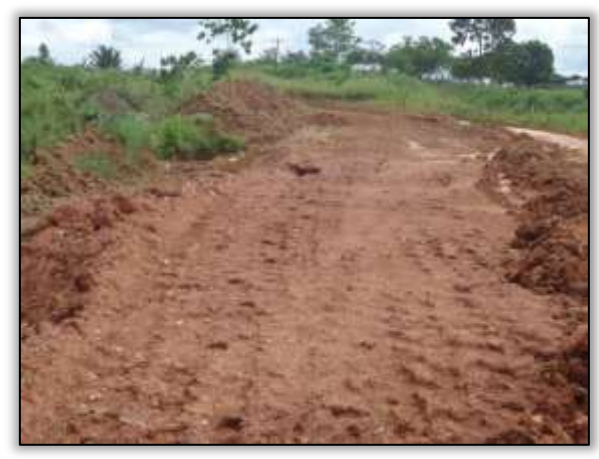

Foto 1013 – Desvio para implantação de bueiro. S 03.85756° W 054.11496° 14/05/2014.

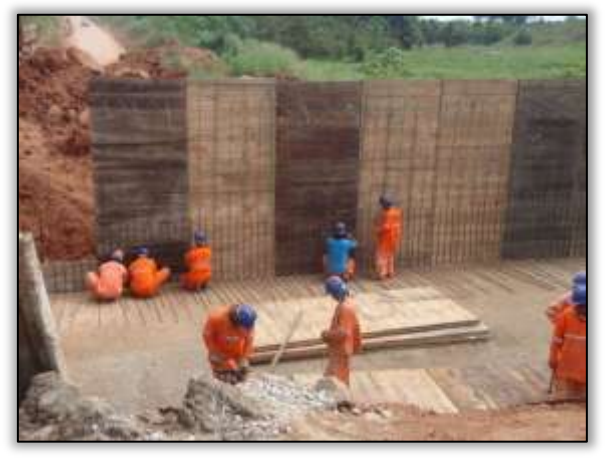

Foto 1015 – Construção de bueiro celular. S 03.86443° W 054.20402° 14/05/2014.

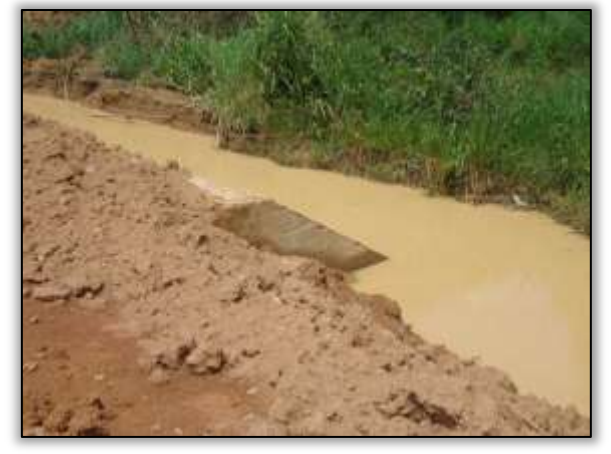

Foto 1012 – Construção de bueiro. S 03.86298° W 054.10196° 14/05/2014.

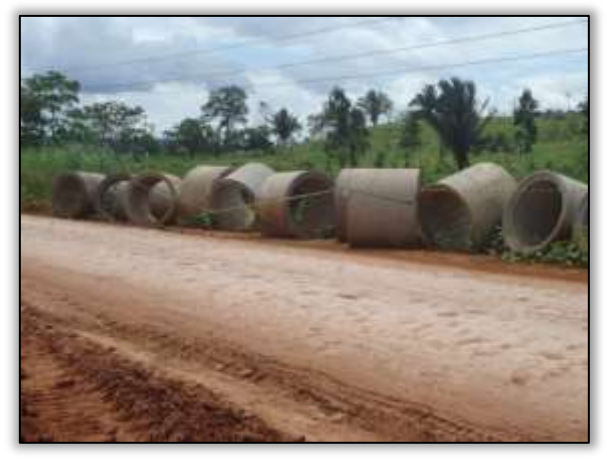

Foto 1014 Manilha para construção de bueiro. S 03.85756° W 054.11496° 14/05/2014.

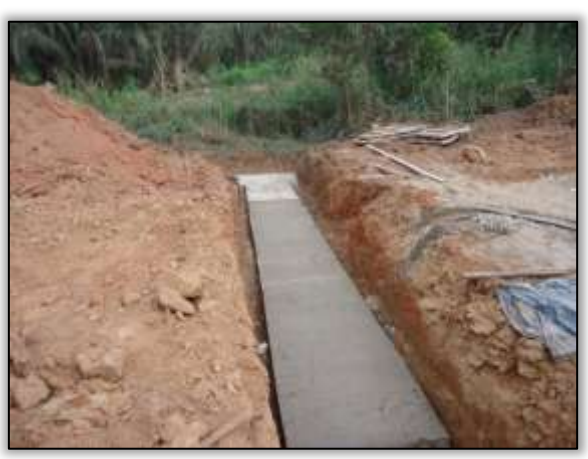

Foto 1016 – Construção de bueiro. Estaca 7391. S 03.85775° W 054.03535° 27/05/2014.

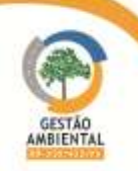

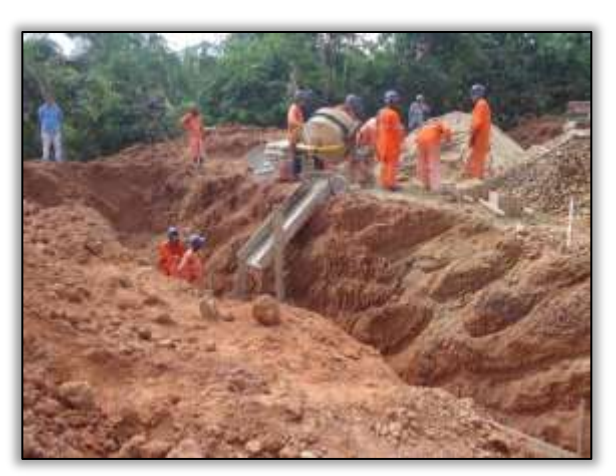

Foto 1017 – Implantação de bueiro. Estaca 7333. S 03.85777° W 054.03400° 27/05/2014.

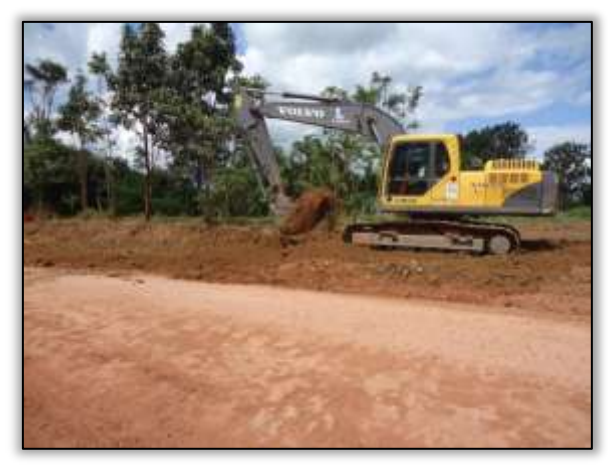

Foto 1018 – Corte de talude. Lado esquerdo. Estaca 8601. S 03.88074° W 054.25333° 27/05/2014.

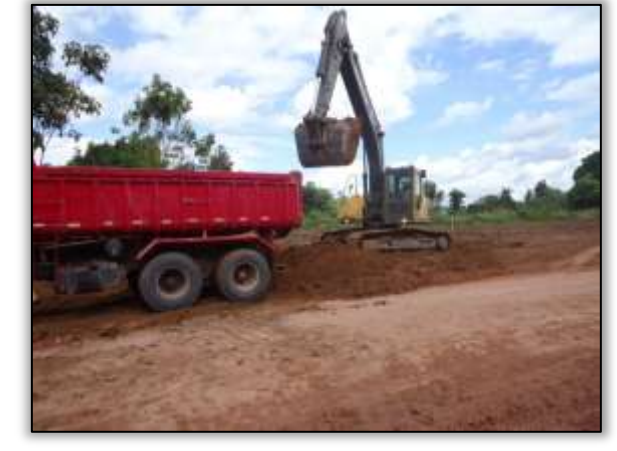

Foto 1019 – Corte de talude. Lado esquerdo. Estaca 8601. S 03.88074° W 054.25333° 27/05/2014.

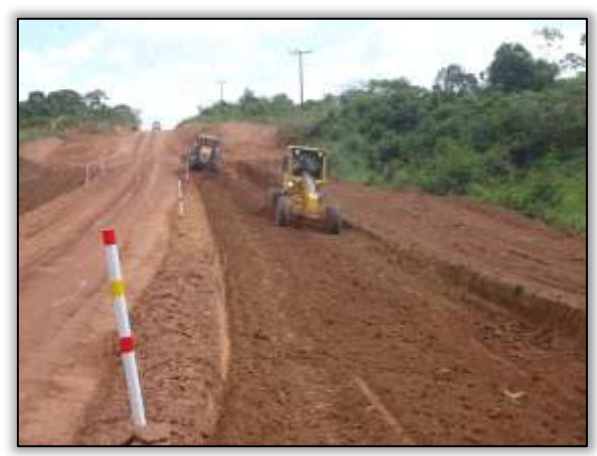

Foto 1020 – Aterro na pista. Estaca 8112. S 03.88123° W 054.25482° 27/05/2014.

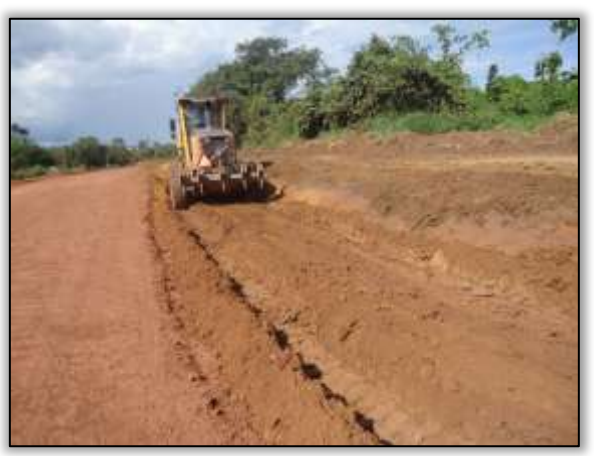

Foto 1021 – Terraplanagem e corte. Estaca 8545. S 03.87663° W 054.24520° 30/05/2014.

# Topografia

A construtora retomou neste período as atividades de topografia, realizando a marcação do *offset* da rodovia.

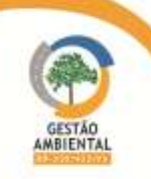

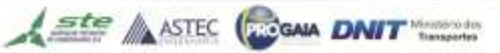

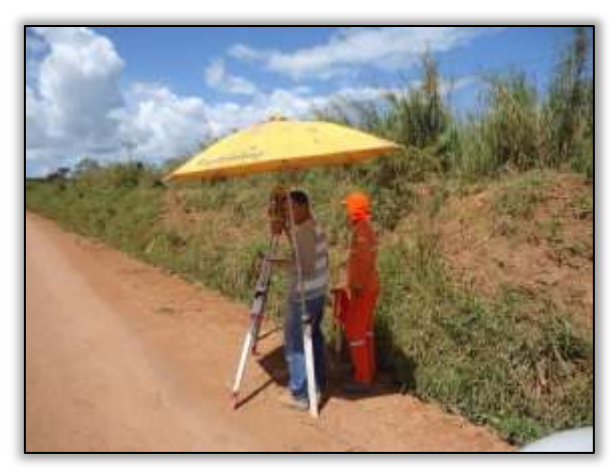

Foto 1022 – Topografia. S 03.86459° W 054.19079° 27/05/2014.

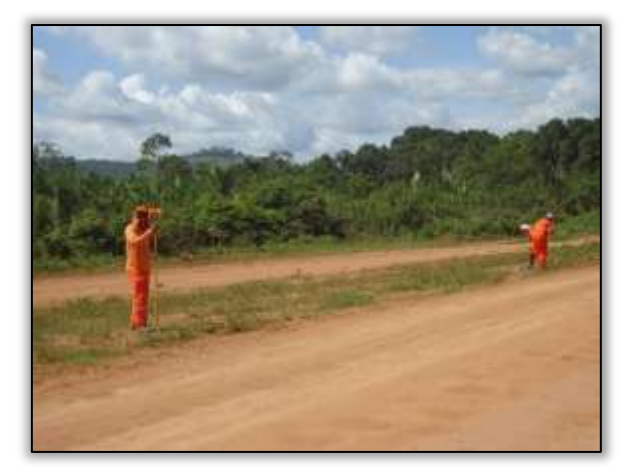

Foto 1023 – Serviços de topografia. S 03.86459° W 054.19079° 27/05/2014.

Os trabalhos de construção de obras de arte corrente como bueiros tubulares e celulares continuam avançando. Além disso, o consórcio Mac-Vilasa-Pavotec realizou trabalhos de cortes de taludes e terraplenagem na pista com atividades de aterro e compactação.

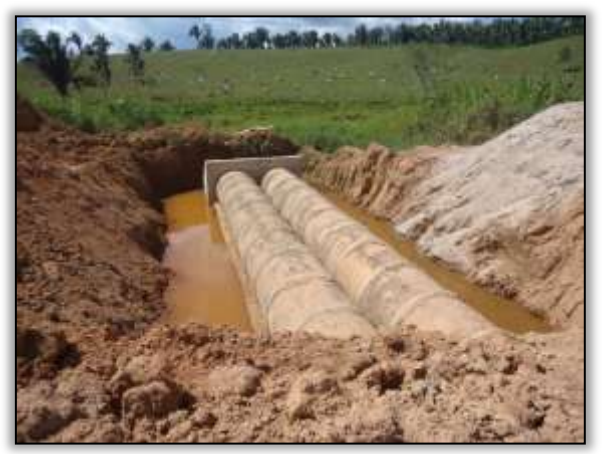

Foto 1024 – Construção de bueiro. Estaca 7800. S 03.85744° W 054.11480° 24/06/2014.

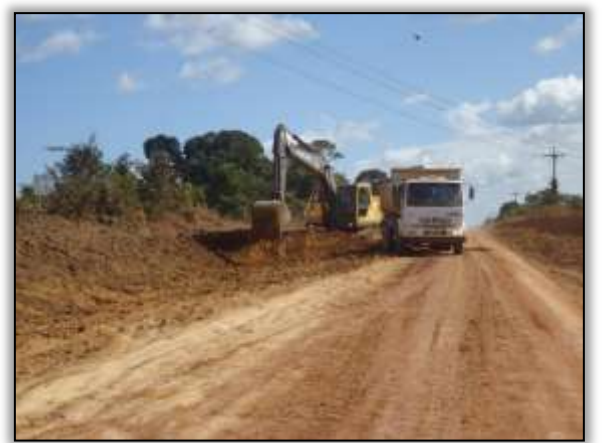

Foto 1026 - Corte em talude. Lado esquerdo Estaca 8620. S 03.88208° W 054.25644° 10/06/2014.

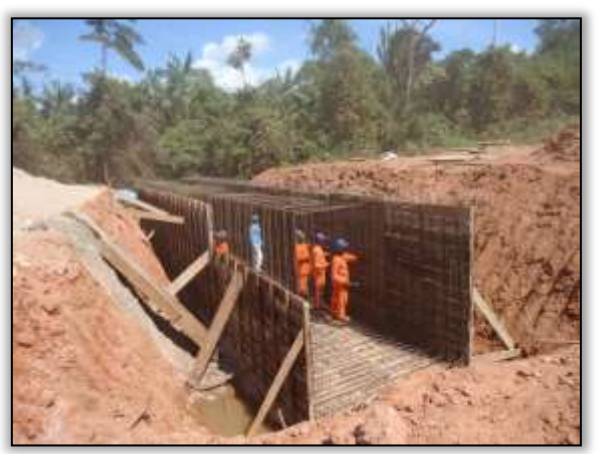

Foto 1025 - Construção de galeria. Estaca 8046. S 03.85236° W 054.15849° 24/06/2014.

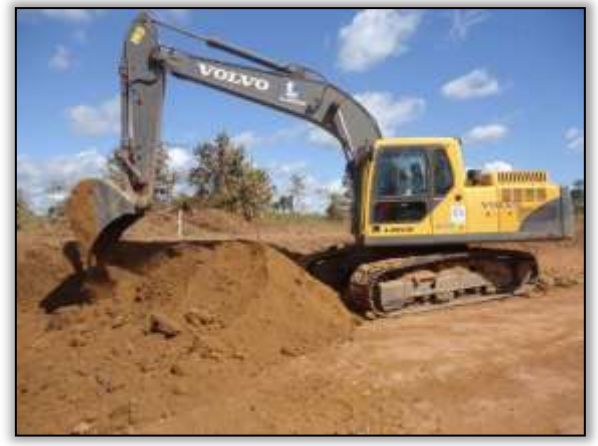

Foto 1027 - Corte em talude. Lado esquerdo Estaca 8620. S 03.88208° W 054.25644° 10/06/2014.

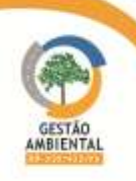

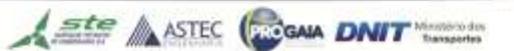

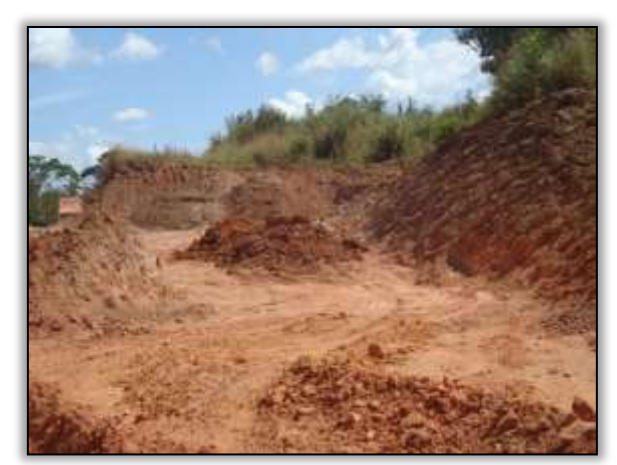

Foto 1028 – Corte em talude. S 03.85258° W 054.15938° 24/06/2014.

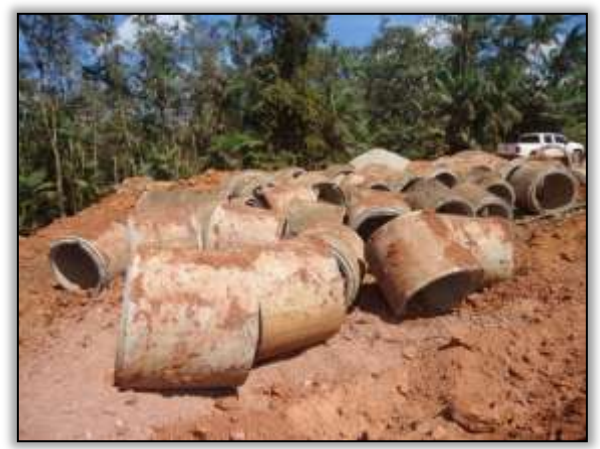

Foto 1030 - Remoção de bueiro. S 03.85325° W 054.16119° 24/06/2014

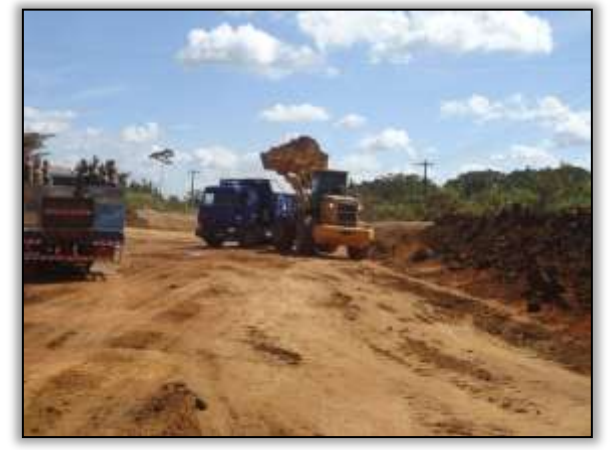

Foto 1032 – Retirada de material para terraplanagem. Estaca 8208. S 03.86011° W 054.18610° 24/06/2014.

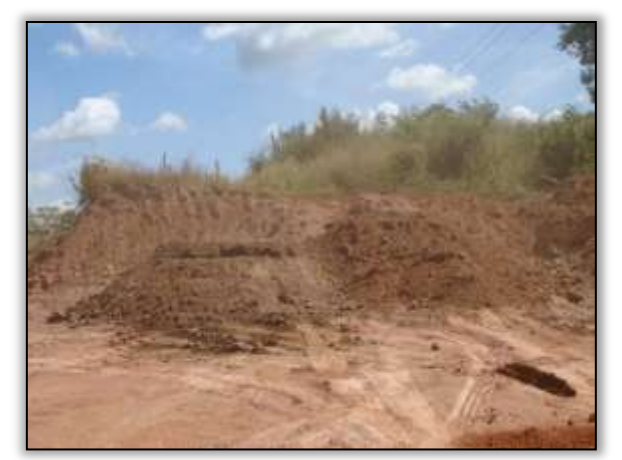

Foto 1029 - Corte em talude. S 03.85258° W 054.15938° 24/06/2014.

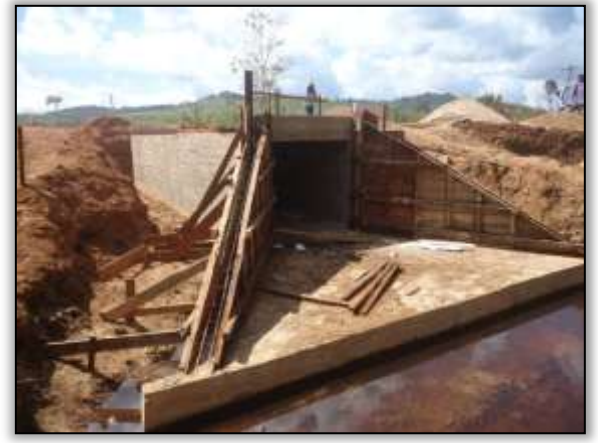

Foto 1031 - Construção de bueiro celular. S 03.85455° W 054.16874° 24/06/2014..

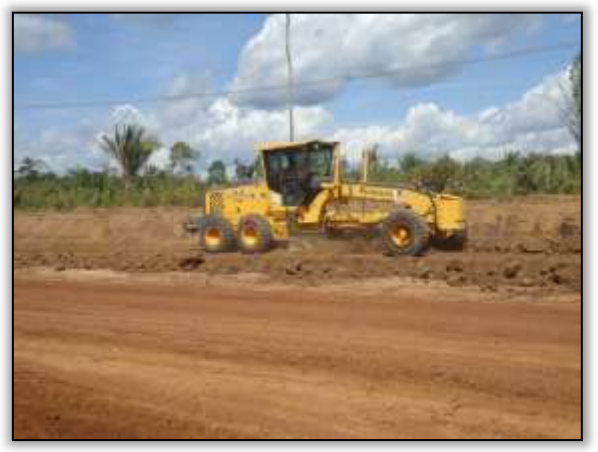

Foto 1033 – Terraplanagem. Estaca 8218. S 03.86058° W 054.18610° 24/10/2014.

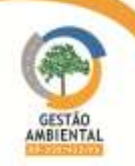

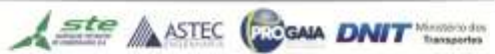

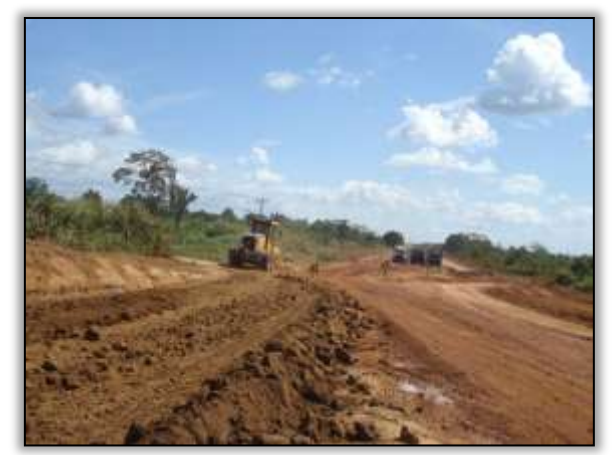

Foto 1034 - Terraplanagem. Estaca 8218. S 03.86058° W 054.18610° 24/10/2014.

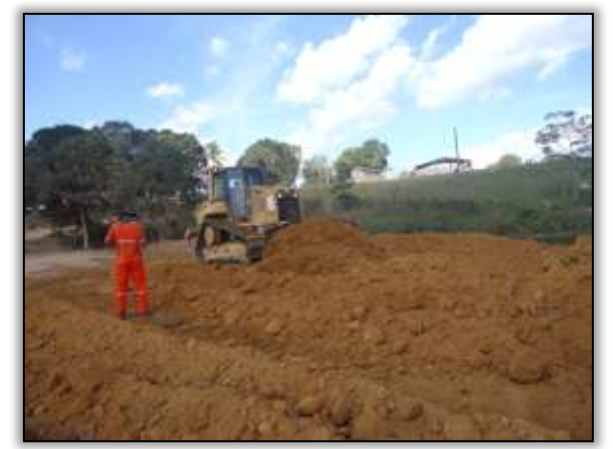

Foto 1036 – Aterro para construção do caminho de serviço. Lado esquerdo. Estaca 8588. S 03.87970° W 054.25177° 24/06/2014.

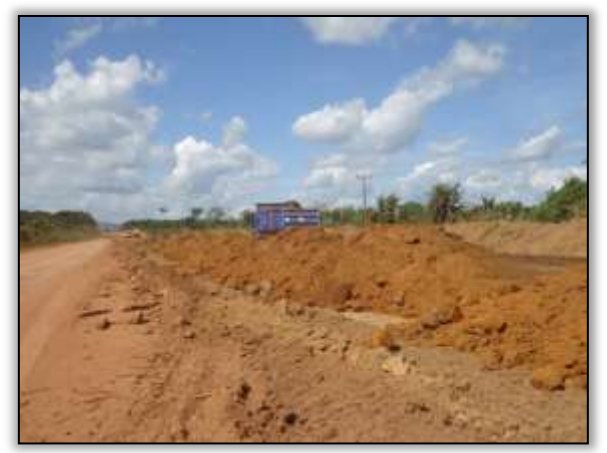

Foto 1035 - Terraplanagem. Estaca 8242. S 03.86141° W 054. 19191° 24/06/2014.

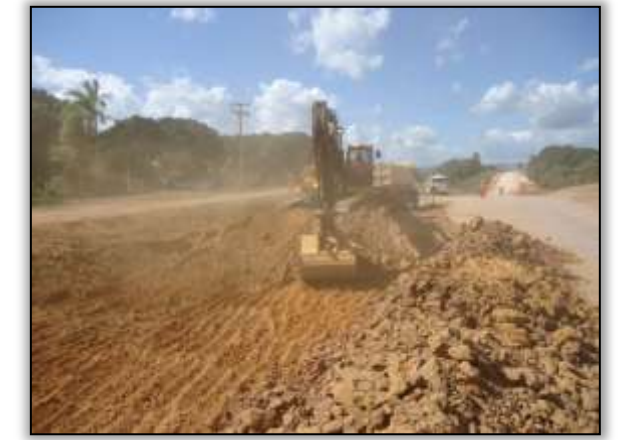

Foto 1037 – Corte na pista. Estaca 8600. S 03.88085° W 054.25368° 24/06/2014.

Durante os trabalhos de campo a equipe de supervisão ambiental constatou que a construtora vem realizando construção de bueiros, terraplenagem, compactação na pista de rolamento e corte em taludes.

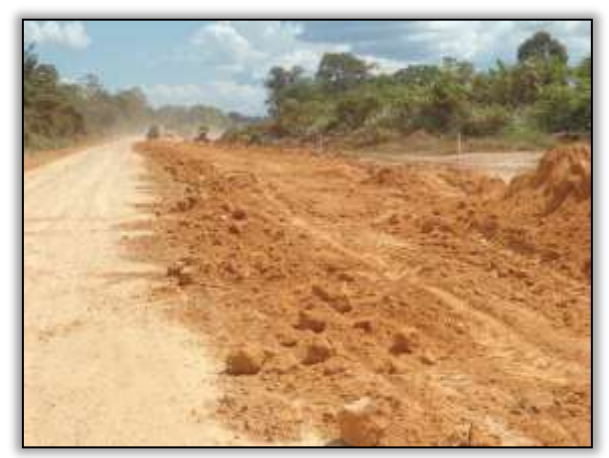

Foto 1038 - Terraplenagem. Estaca 8507. S 03.87477° W 054.23750° 07/07/2014.

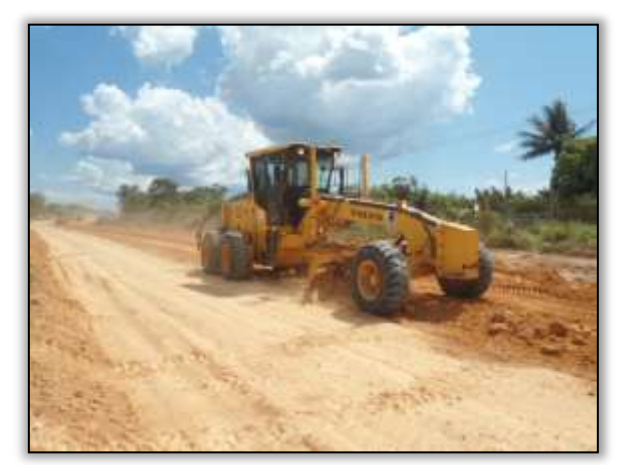

Foto 1039 - Terraplenagem. Estaca 8507. S 03.87477° W 054.23750° 07/07/2014.

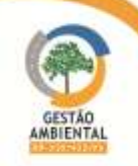

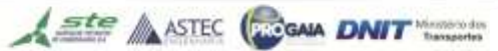

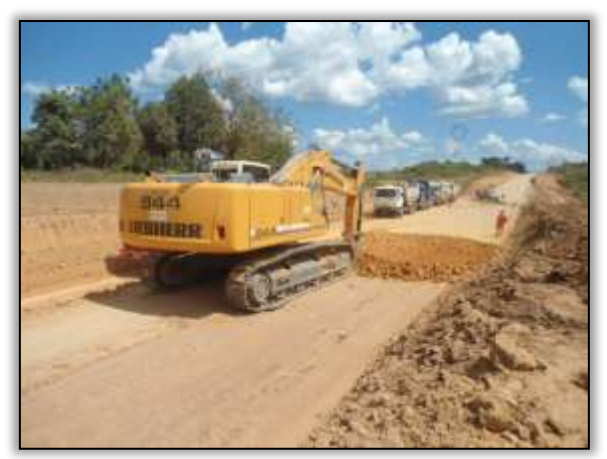

Foto 1040 - Corte na pista de rolamento. Estaca 8605. S 03.88094° W 054.25447° 07/07/2014.

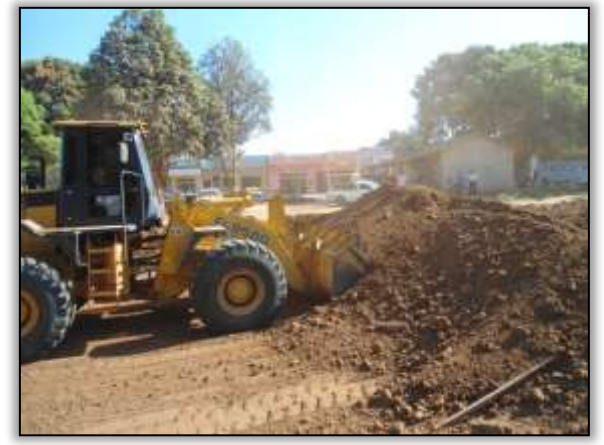

Foto 1042 - Terraplenagem. Estaca 8594. S 03.86898° W 054.21849° 15/07/2014.

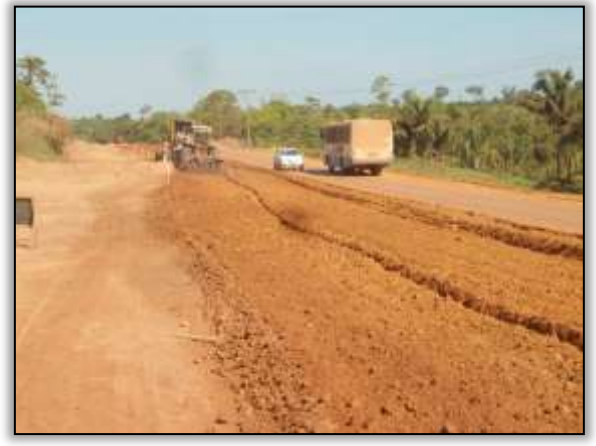

Foto 1044 – Terraplenagem. Estaca 8520. S 03.87557° W 054.24002° 15/07/2014.

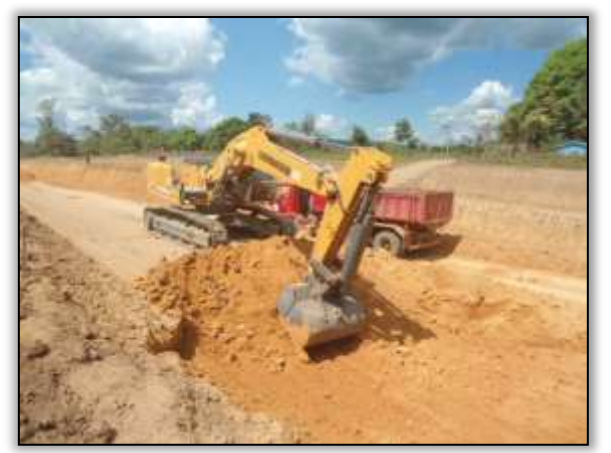

Foto 1041 - Corte na pista de rolamento. Estaca 8605. S 03.88094° W 054.25447° 07/07/2014.

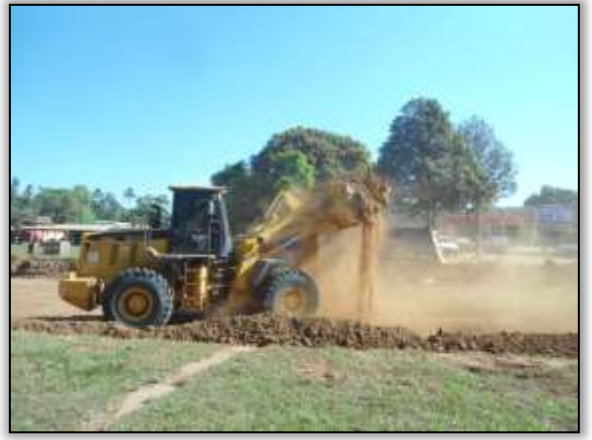

Foto 1043 - Terraplenagem. Estaca 8594. S 03.86898° W 054.21849° 15/07/2014.

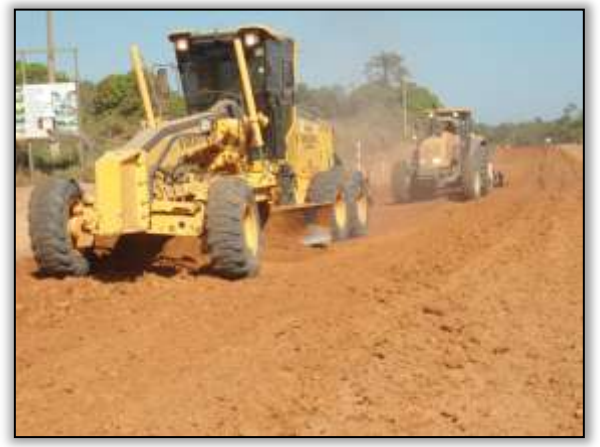

Foto 1045 - Terraplenagem. Estaca 8520. S 03.87557° W 054.24002° 15/07/2014.

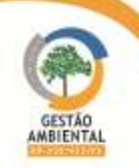

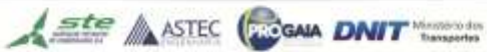

**CELEBRATION** 

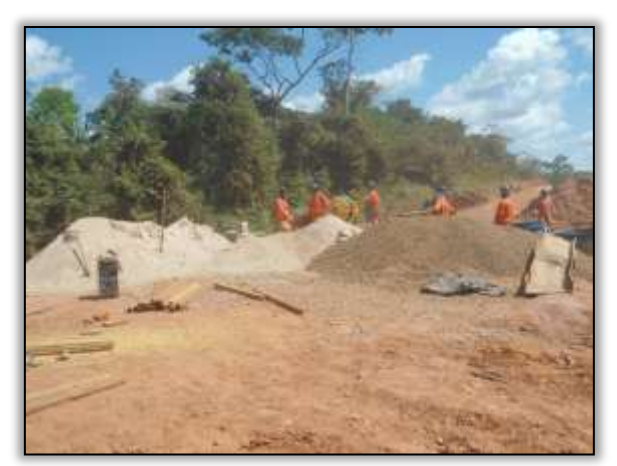

Foto 1046 – Construção de bueiro. S 03.85233° W 054.15846° 16/07/2014.

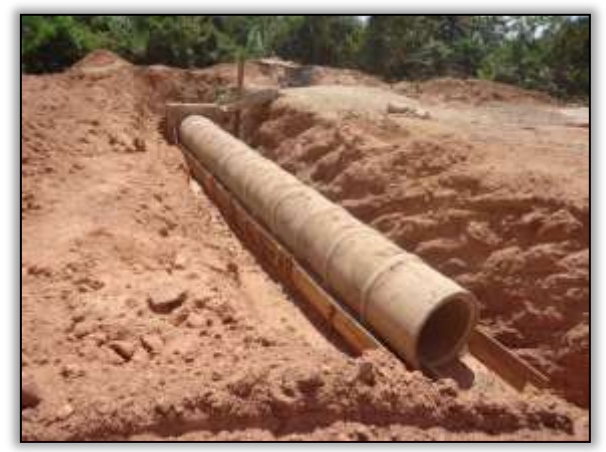

Foto 1048 - Construção de bueiro. S 03.85801° W 054.03431° 24/07/2014.

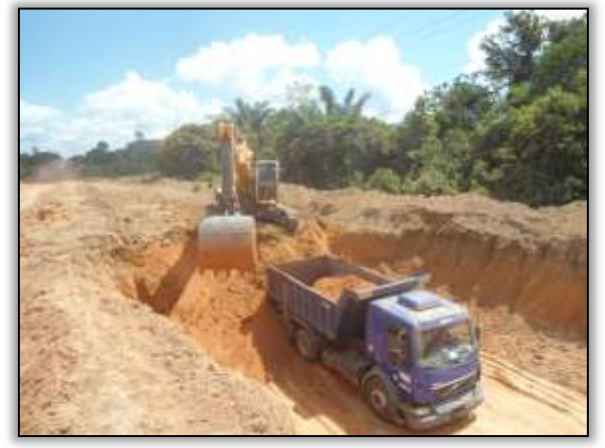

Foto 1050 - Corte em talude. Lado direito. Estaca 8578. S 03.87887° W 054.25011° 17/07/2014.

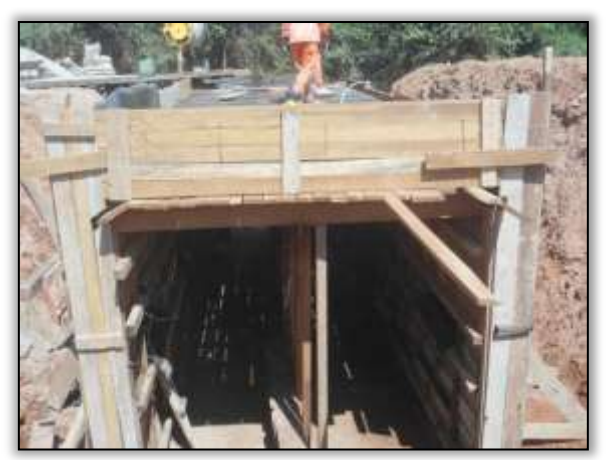

Foto 1047 - Construção de bueiro. S 03.85233° W 054.15846° 16/07/2014.

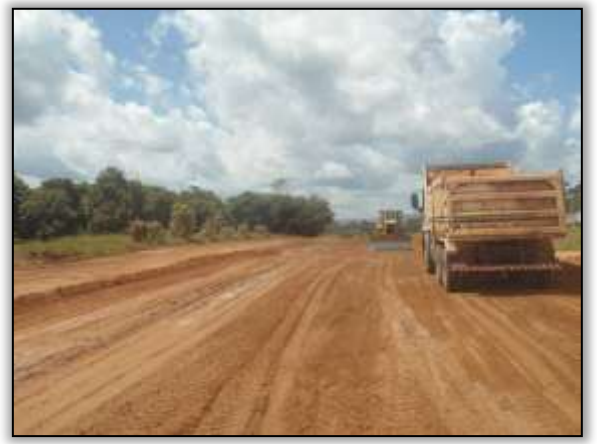

Foto 1049 - Terraplenagem. Estaca 8354. S 03.86679° W 054.21174° 17/07/2014.

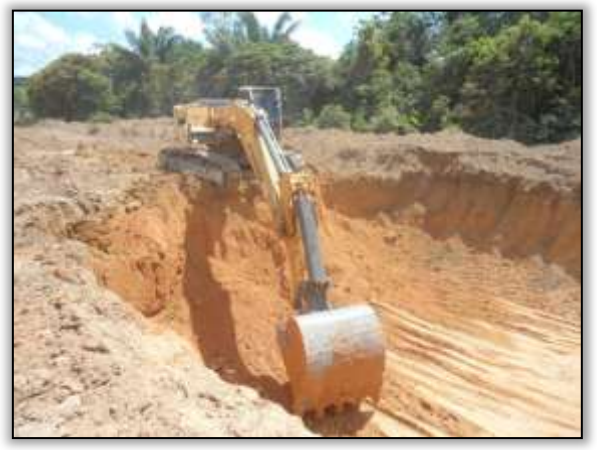

Foto 1051 - Corte em talude. Lado direito. Estaca 8578. S 03.87887° W 054.25011° 17/07/2014.

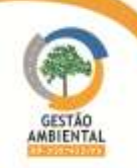

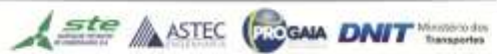

**XXXXXXXX** 

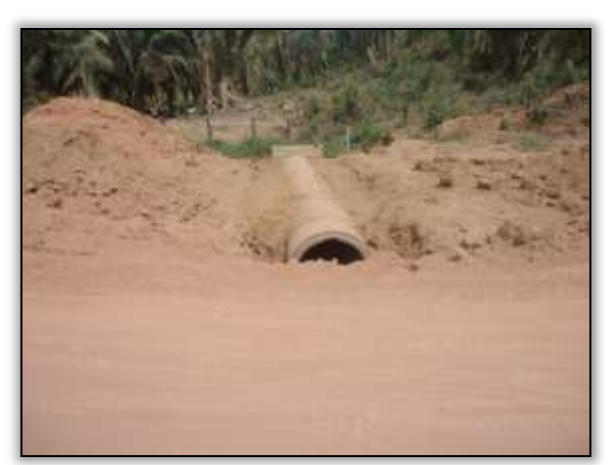

Foto 1052 - Construção de bueiro. S 03.85754° W 054.03567° 24/07/2014.

## Outras atividades.

Neste período ocorreu uma vistoria da CGCONT nos lotes 02 e 03. Estavam também envolvidos no processo técnicos representantes da UL de Altamira, da gestão ambiental e da construtora.

No final da passagem pelo trecho, foi realizada uma reunião no escritório do consórcio construtor na qual foram tratados assuntos como: trafegabilidade no período de inverno, sinalização, prazos de obras e início de atividades como por exemplo terraplenagem e pavimentação asfáltica.

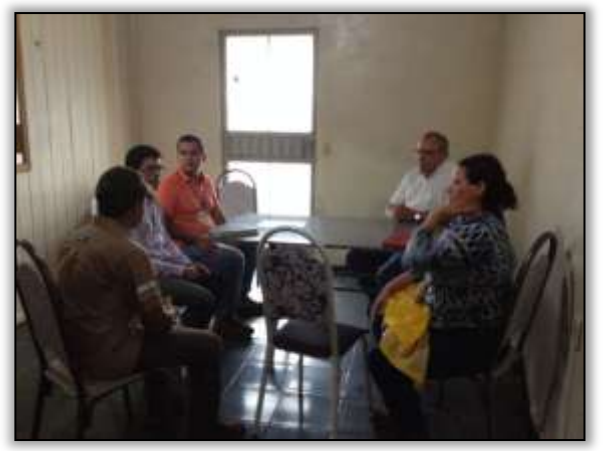

Foto 1053 – Reunião com a construtora. 19/02/2014. Foto 1054 - Reunião com a construtora. 19/02/2014.

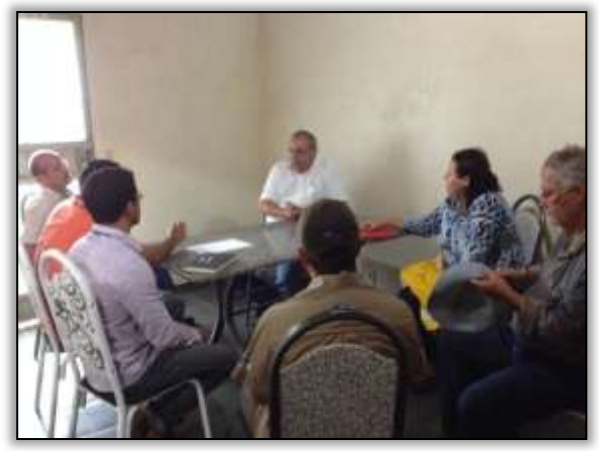

# 3.7.1.9. Trecho Placas-Rurópolis (lote 3 - km 894,22 ao km 984).

A construtora responsável pelas obras neste trecho é o Consórcio Mac-Pavotec-Vilasa.

#### Área de apoio

A área que dará suporte as obras dos lotes 02 será a mesma para o Lote 03. Portanto, a informação pertinente à área de apoio encotra-se no lote 2 (item [3.7.1.8\)](#page-294-0).

# Áreas fontes

Também no caso das áreas fonte, as áreas que são fonte de material para o lote 3, estão localizadas no lote 02, como, por exemplo, a jazida de seixo Neto e

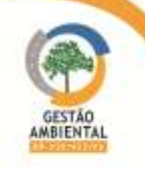

9º Relatório de Acompanhamento dos Programas Ambientais - Relatório Semestral - TOMO I

seu separador de seixo e o areal do Mariano. Portanto, a informação pertinente à área de apoio encotra-se no lote 2 (item [3.7.1.8\)](#page-294-0).

No entanto, algumas áreas-fonte estão localizadas no lote 3, como as apresentadas a seguir.

#### Jazida Volmir

A Jazida Volmir é licenciada pela LO 008/2013 que autoriza a extração de cascalho. A vegetação é constituída por pastagem e possui área de 7,95ha. Durante a visita técnica a equipe de gestão ambiental constatou que parte da jazida tem uma área de 0,43 ha de exploração antiga. Vale ressaltar que a construtora até o presente momento não começou a exploração desta jazida.

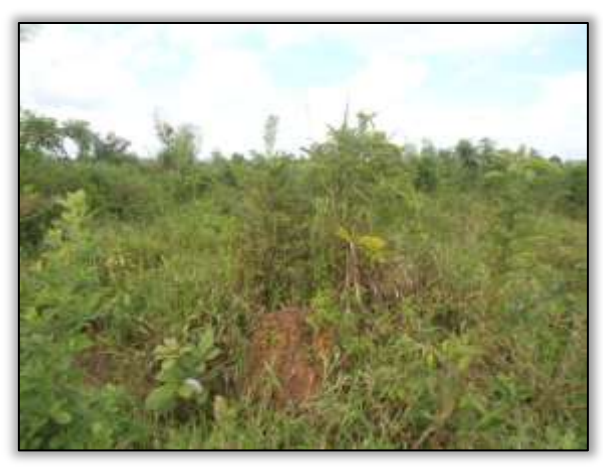

Foto 1055 – Jazida Volmir. Área não explorada. S 03.887889° W 054.323611° 30/05/2014

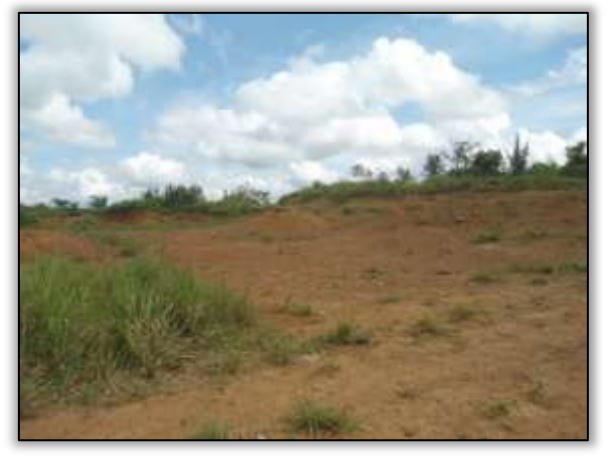

Foto 1057 – Área explorada na jazida Volmir. S 03.887889° W 054.323611° 30/05/2014

# Jazida Volmir 2

Foto 1056 – Jazida Volmir. Área não explorada. S 03.887889° W 054.323611° 30/05/2014

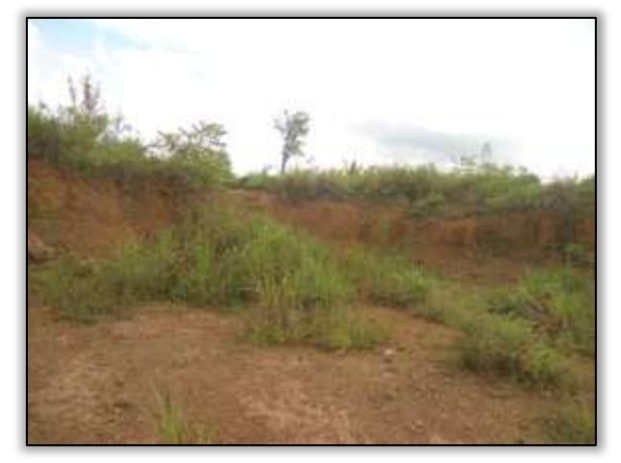

Foto 1058 – Área explorada na jazida Volmir. S 03.887889° W 054.323611° 30/05/2014

A jazida Volmir 2 é licenciada pela LO 007/2013 que autoriza a extração de cascalho. Possui vegetação de pastagem. A área ainda não foi explorada e a área total licenciada é de 9,05 ha.

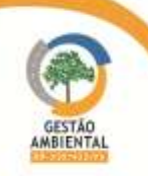

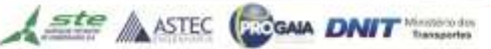

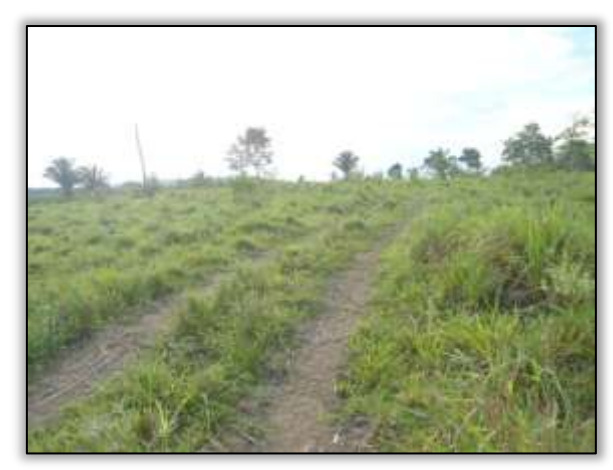

Foto 1059 – Jazida Volmir 2 área não explorada. S 03.886139° W 054.280056° 30/05/2014

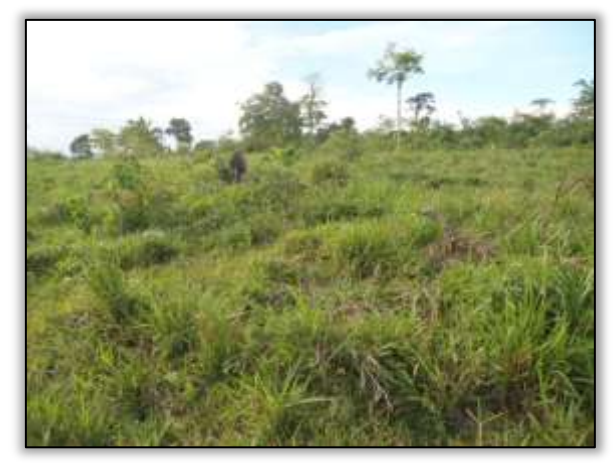

Foto 1061 – Jazida Volmir 2 área não explorada. S 03.886139° W 054.280056° 30/05/2014

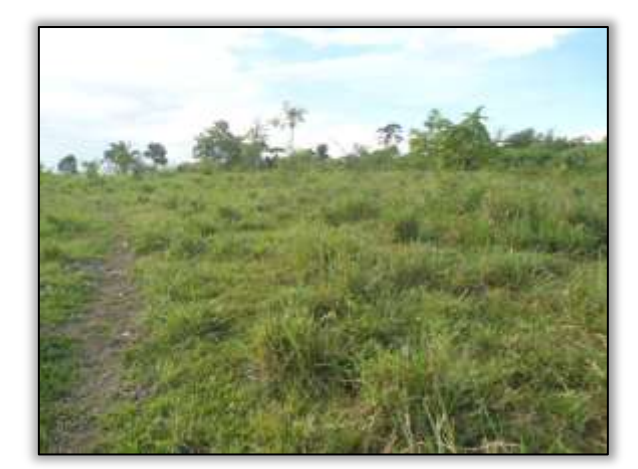

Foto 1060 - Jazida Volmir 2 área não explorada. S 03.886139° W 054.280056° 30/05/2014

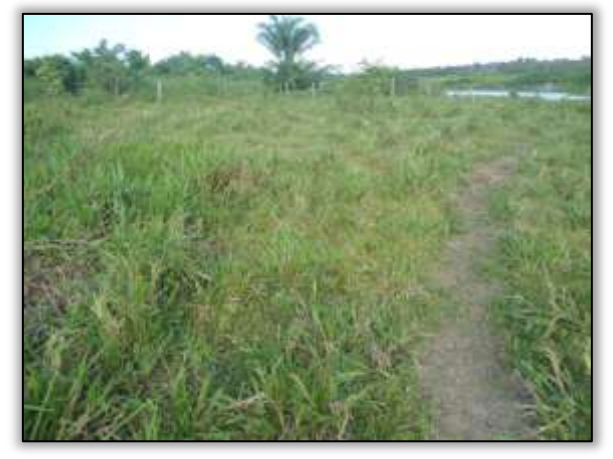

Foto 1062 – Jazida Volmir 2 área não explorada. S 03.886139° W 054.280056° 30/05/2014

#### Jazida Raquel

A jazida Roque está licenciada por meio da LO 009/2013 que autoriza a extração de cascalho em área de aproximadamente 4,3 ha. A vegetação é pastagem. Vale lembrar que a construtora não começou a exploração da mesma.

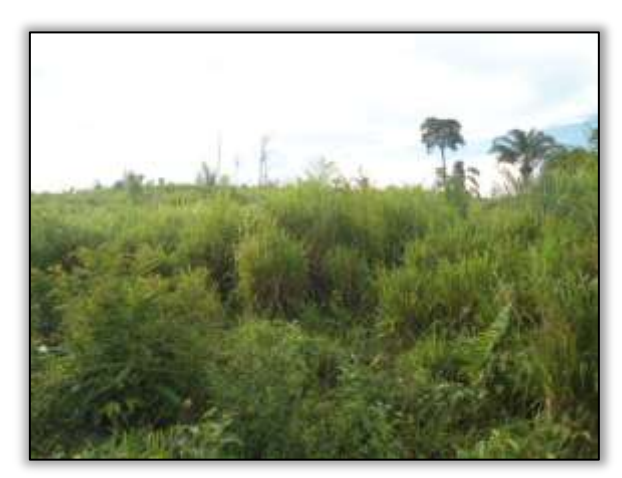

Foto 1063 – Jazida Roque não explorada. S 03.885167° W 054.392889° 01/07/2014

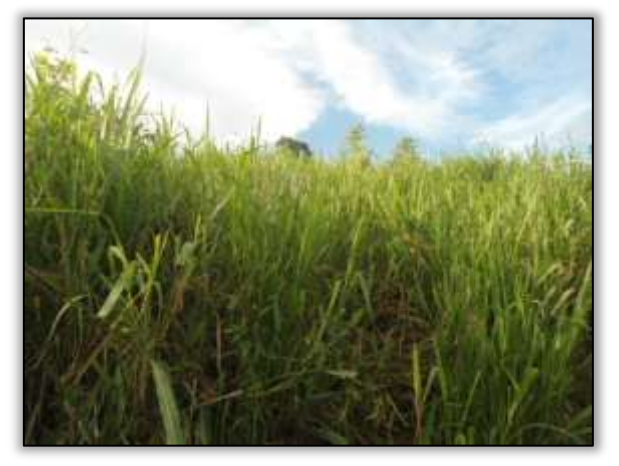

Foto 1064 - Jazida Roque não explorada. S 03.885167° W 054.392889° 01/07/2014

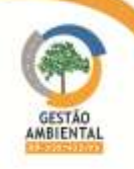

#### Obras

Desde o início das obras até o presente momento consórcio construtor está trabalhando na construção de obras de arte corrente. O período de inverno não permite os trabalhos de terraplenagem e dificulta também os trabalhos de implantação de obras de bueiro. Foi verificada a implantação de desvios para construção de bueiros e corte em talude. O material proveniente desses cortes está sendo usado na criação dos desvios.

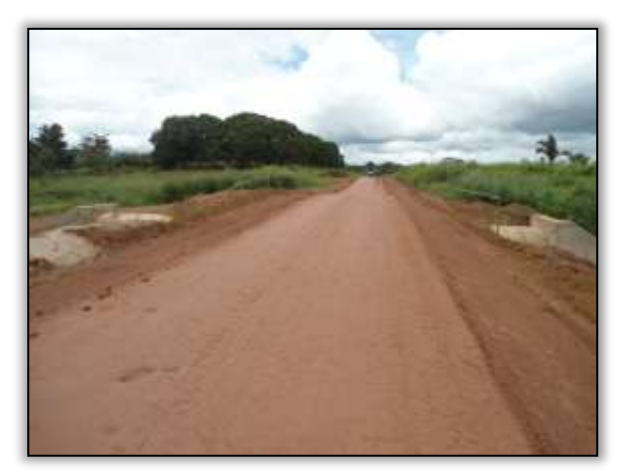

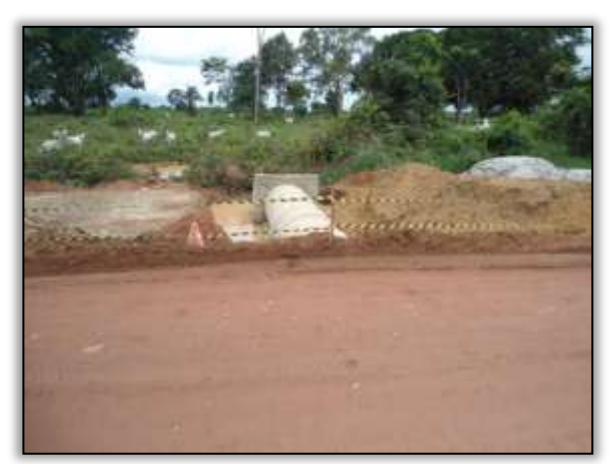

Foto 1065 - Bueiro concluído. Estaca 8751. S 03.89059° W 054.27679°. 25/02/2014.

Foto 1066 - Bueiro concluído. Estaca 8673. S 03.88657° W 054.26540°. 19/02/2014.

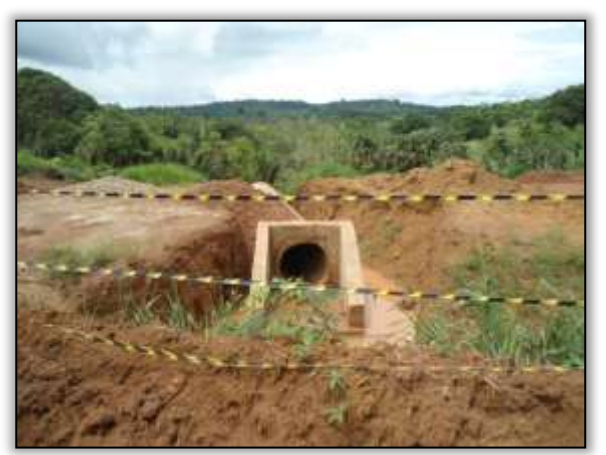

Foto 1067 – Implantação de bueiro. Estaca 8950. S 03.89113° W 054.31150°. 25/02/2014.

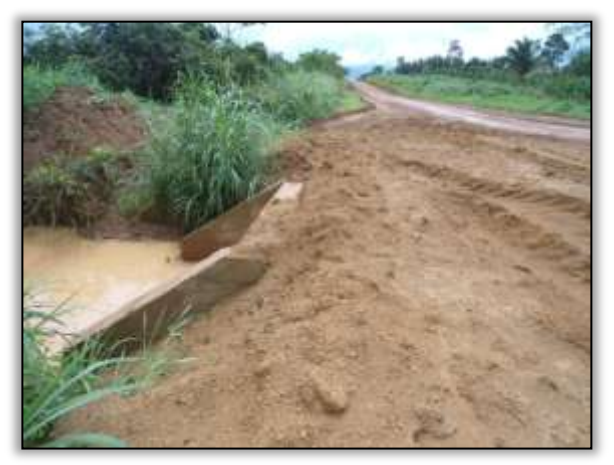

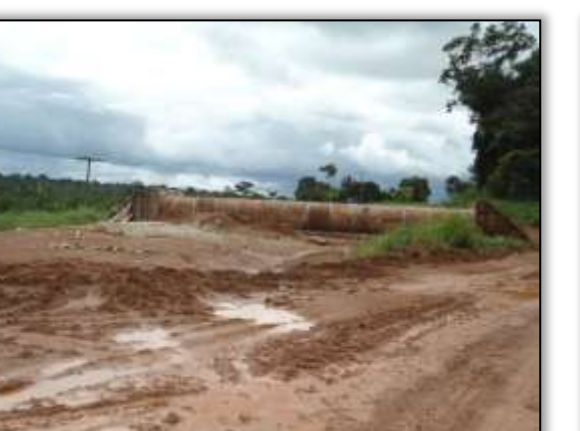

Foto 1069 – Implantação de bueiro. S 03.89168° W 054.33116°. 25/02/2014.

Foto 1068 - Bueiro concluído. S 03.88810° W 054.29900°. 25/02/2014.

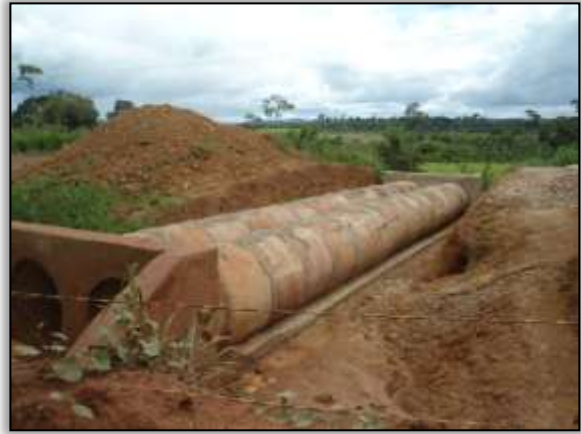

Foto 1070 - Implantação de bueiro. S 03.89173° W 054.33469°. 25/02/2014.

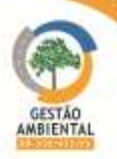

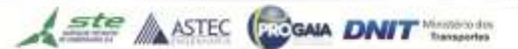

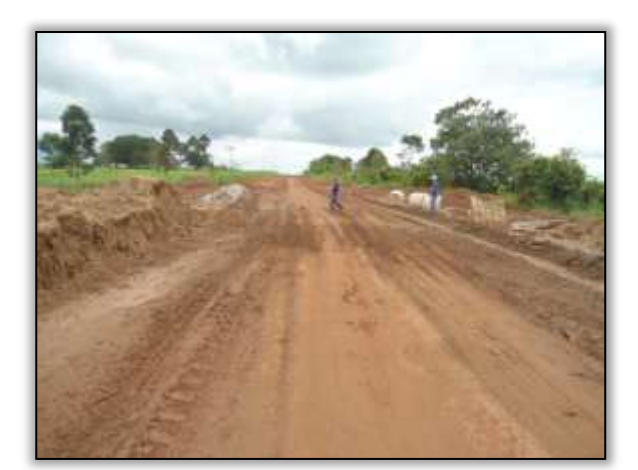

Foto 1071 - Bueiro concluído. S 03.88969° W 054.34094°. 11/02/2014.

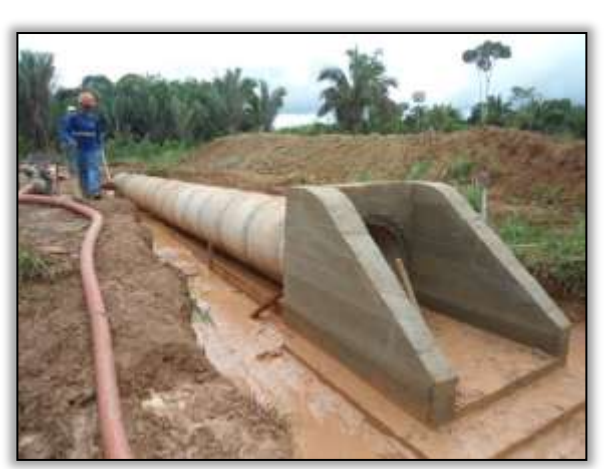

Foto 1072 – Implantação de bueiro. S03. 88411° W 054.36081°. 11/02/2014.

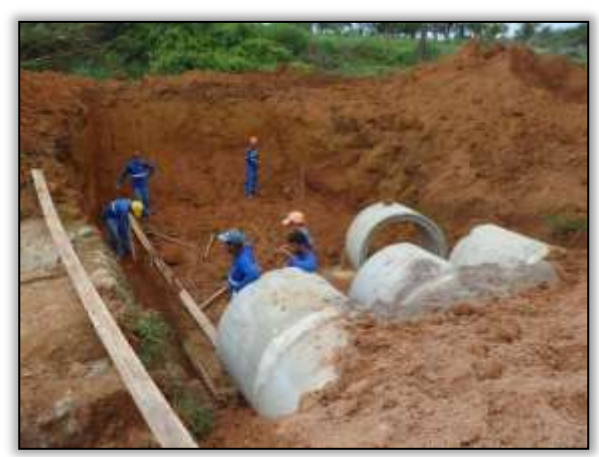

Foto 1073 - Implantação de bueiro. Estaca. 9437. S 03.88789° W 054.39499°. 11/02/2014.

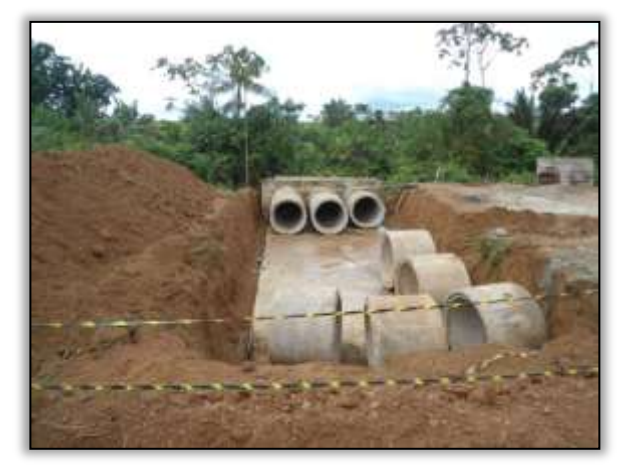

Foto 1074 - Implantação de bueiro. Estaca. 9437. S 03.88789° W 054.39499°. 11/02/2014.

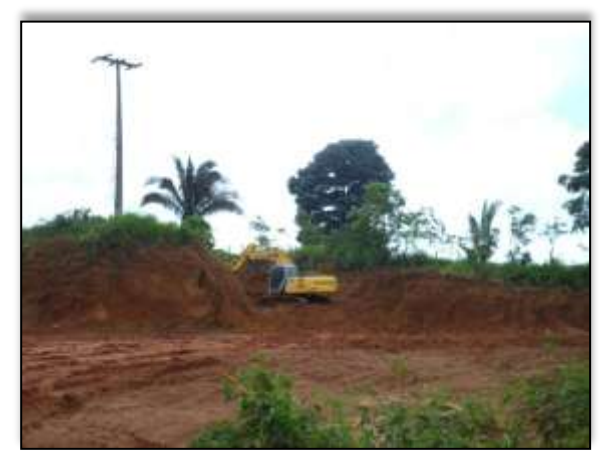

Foto 1075 - Corte em talude. Lado esquerdo. Estaca 9429. S 03.88754°W054. 39362°. 25/02/2014.

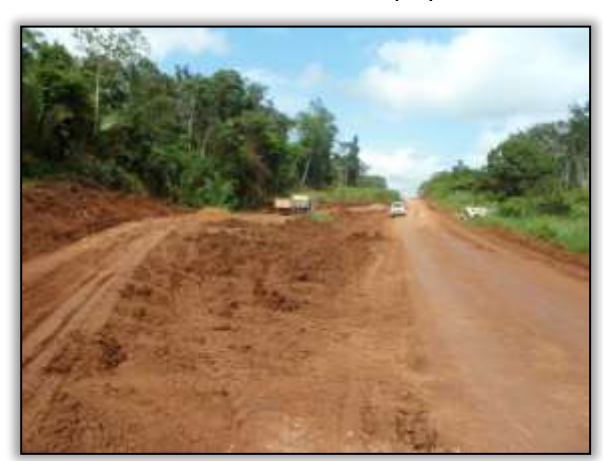

Foto 1076 - Construção de caminho de serviço. Lado esquerdo. S 03.88961° W 054.41402°. 25/02/2014.

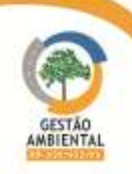

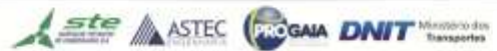

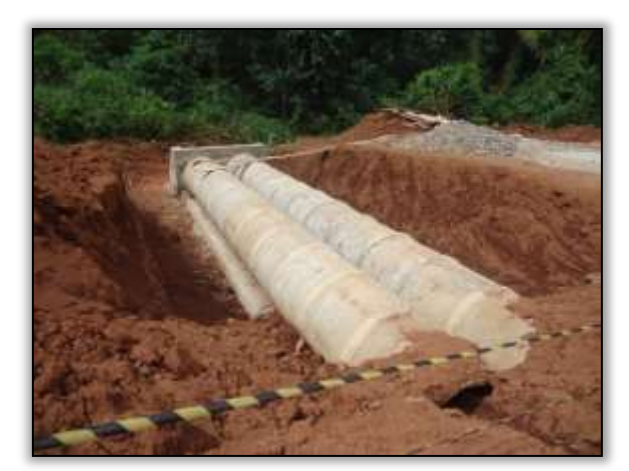

Foto 1077 – Construção de bueiro. S03. 88962° W 054.41409°. 19/03/2014.

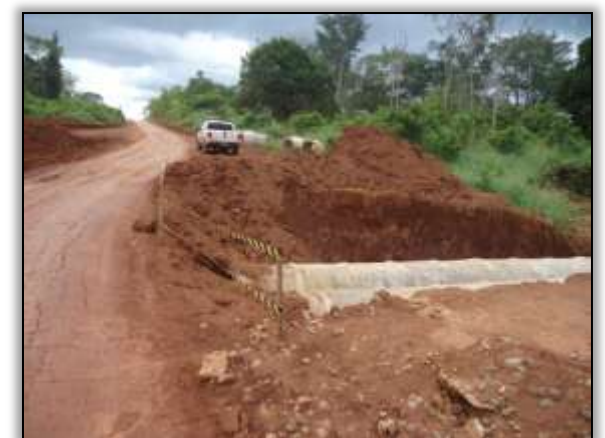

Foto 1078 - Construção de bueiro. S03. 88962° W 054.41409°. 19/03/2014.

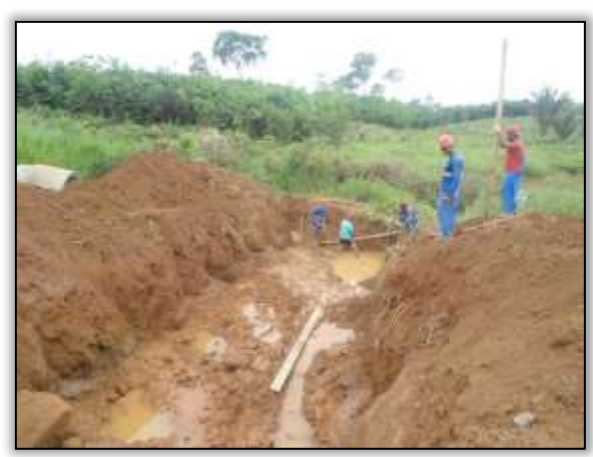

Foto 1079 - Construção de bueiro. Estaca 9636. S 03.89207° W054. 43005°. 25/03/2014.

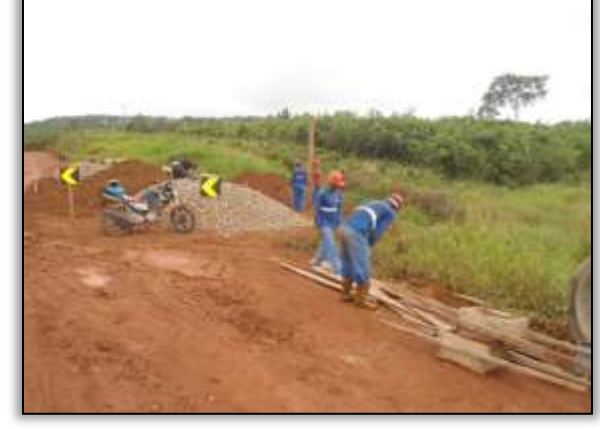

Foto 1080 - Construção de bueiro. S 03.89207° W054. 43005°. 25/03/2014.

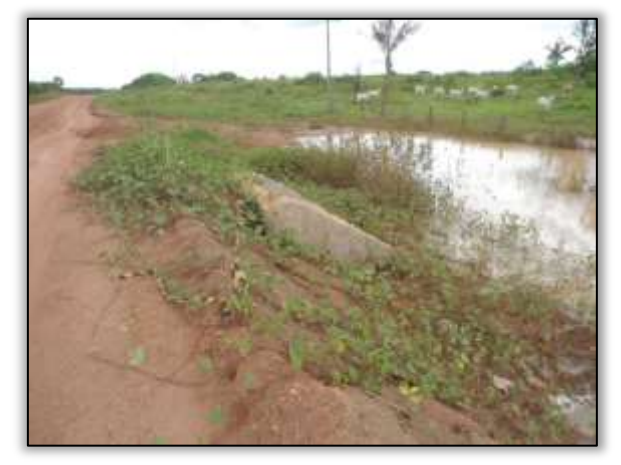

Foto 1081 – Bueiro concluído. S 03.88639° W 054.26505° 10/04/2014.

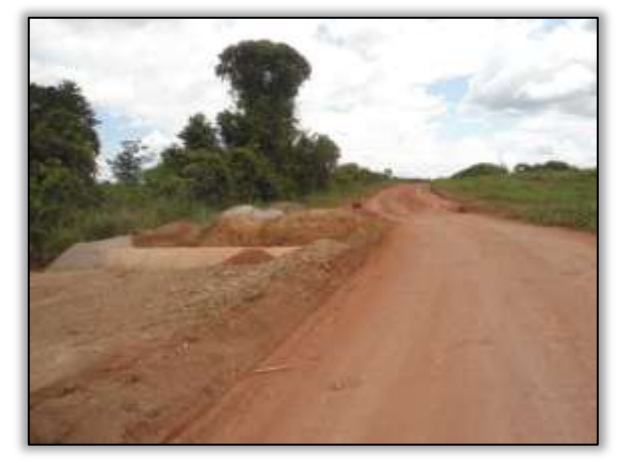

Foto 1082 – Bueiro concluído. S 03.88639° W 054.26505° 10/04/2014.

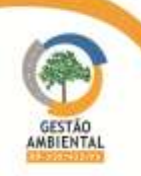

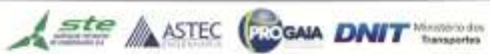

**TAXABLE** 

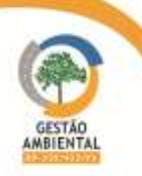

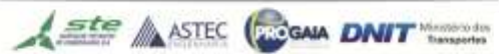

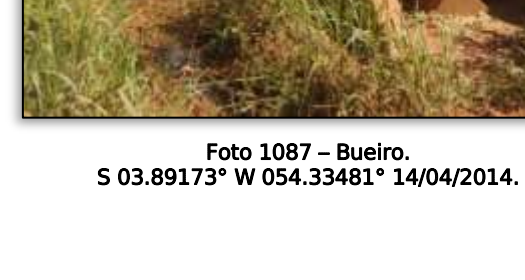

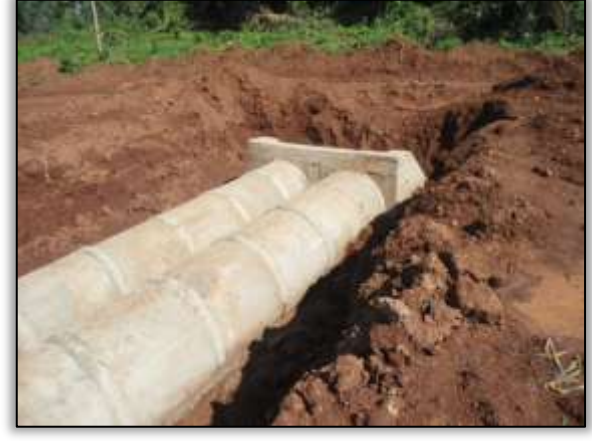

Foto 1086 – Bueiro concluído S 03.89174° W 054.33481° 14/04/2014

Foto 1088 – Bueiro. S 03.88964° W 054.41402° 22/04/2014.

**CONTRACTOR** 

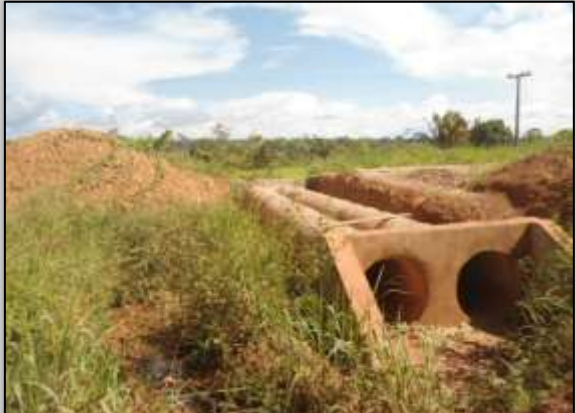

Foto 1085 – Construção de bueiro. S 03.89108° W 054.31106° 14/04/2014.

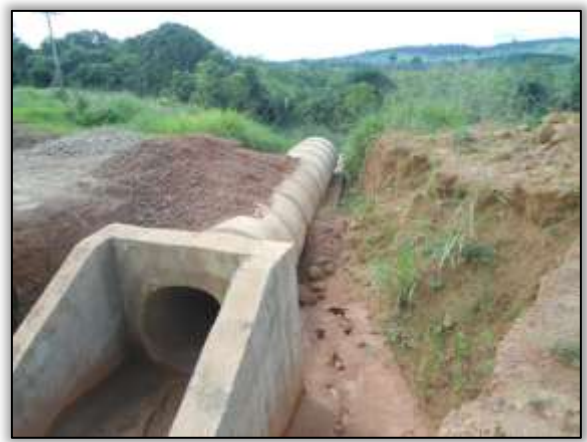

Foto 1083 – Bueiro concluído

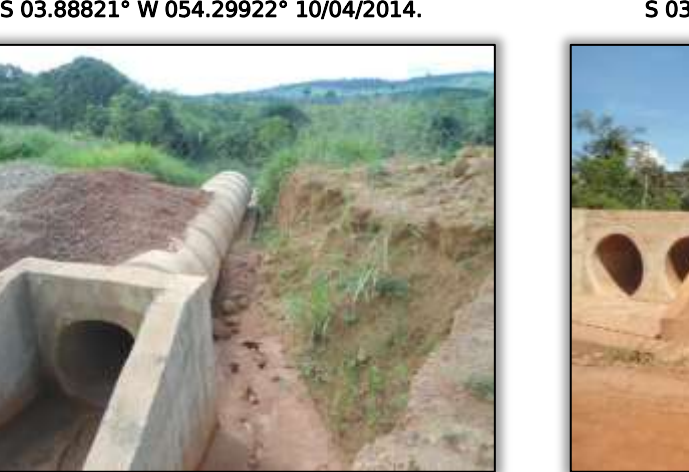

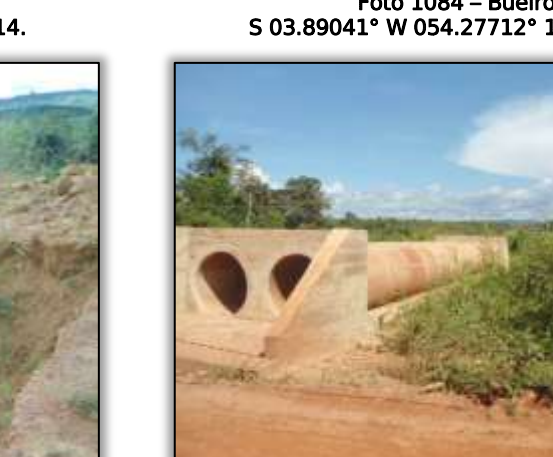

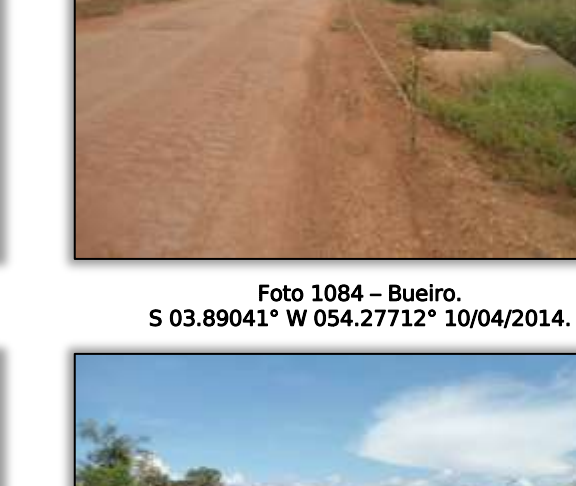

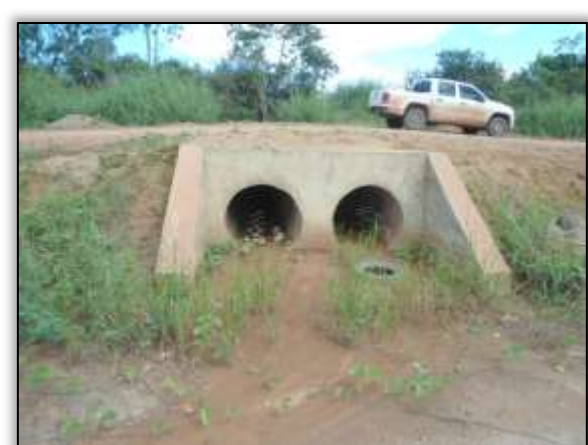

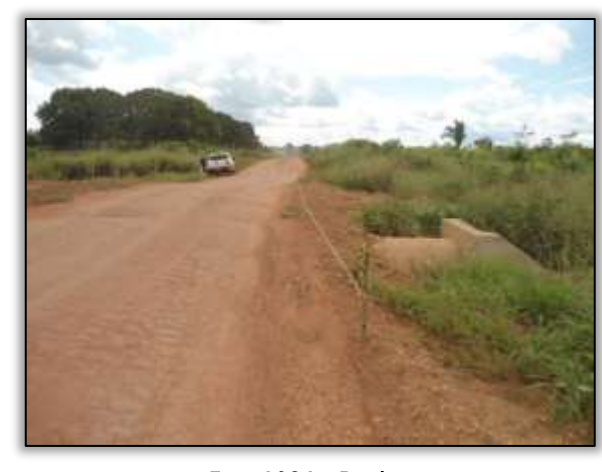

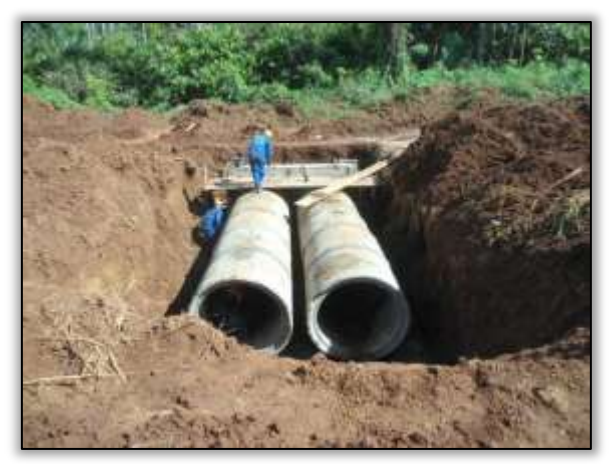

Foto 1089 – Consturção de bueiro. Estaca 9568. S 03.88942° W 054.41806° 24/04/2014.

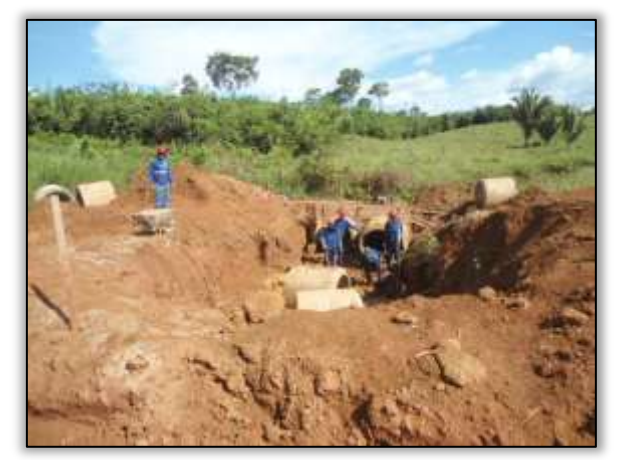

Foto 1091 – Construção de bueiro. S 03.89205° W 054.4300° 24/04/2014.

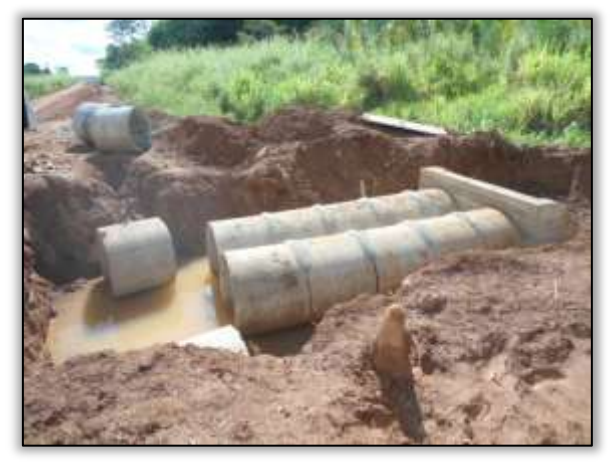

Foto 1093 – Construção de bueiro. S 03.89319° W 054.44006 24/04/2014.

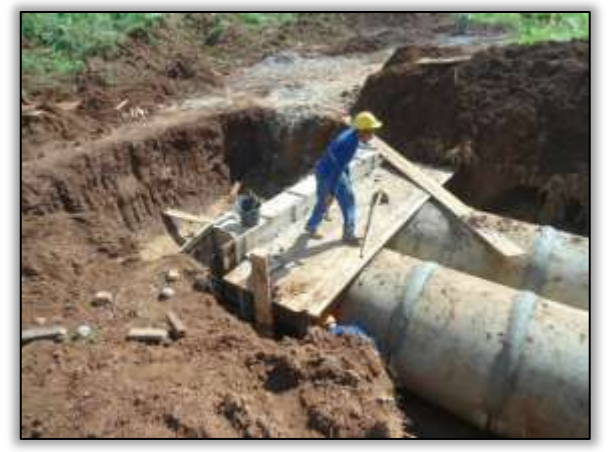

Foto 1090 – Consturção de bueiro. Estaca 9568. S 03.88942° W 054.41806° 24/04/2014.

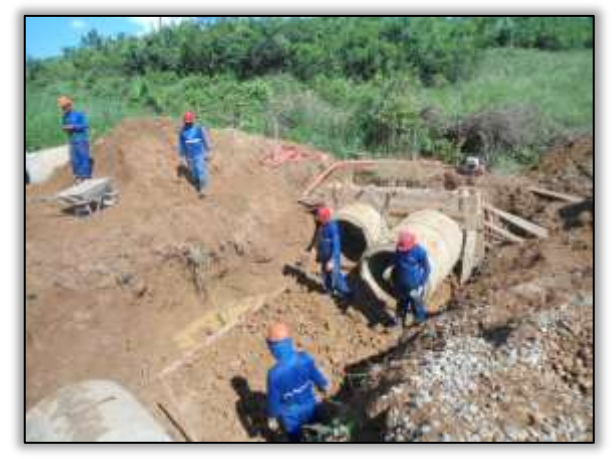

Foto 1092 – Construção de bueiro. S 03.89205° W 054.4300° 24/04/2014.

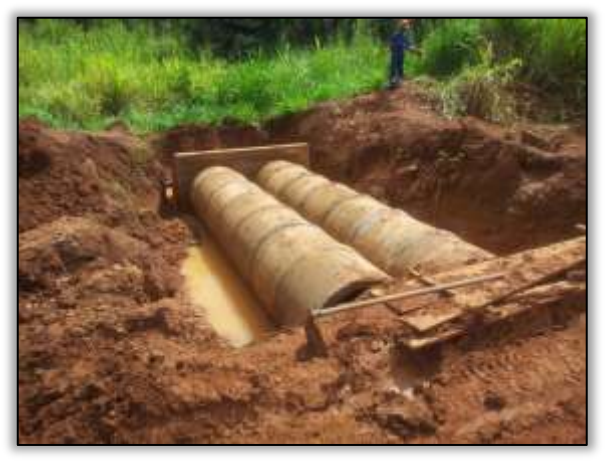

Foto 1094 – Construção de bueiro. S 03.89326° W 054.44053° 24/04/2014.

Em relação às obras no lote estão sendo realizadas atividades de corte, terraplanagem e construção de obras de arte corrente.

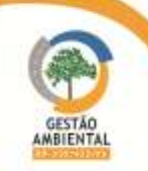
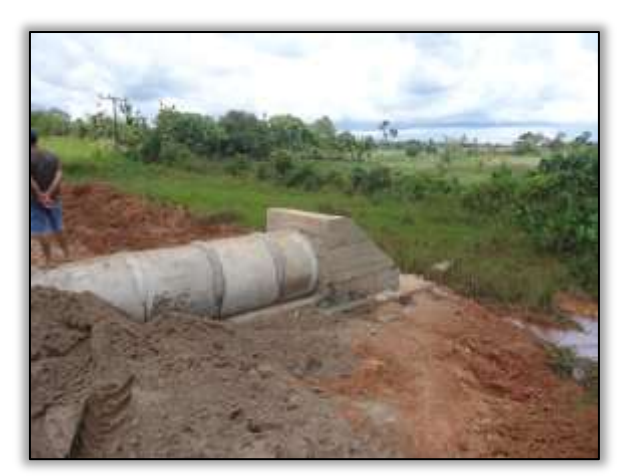

Foto 1095 – Construção de bueiro. S 03.89241° W 054. 45519° 15/05/2014.

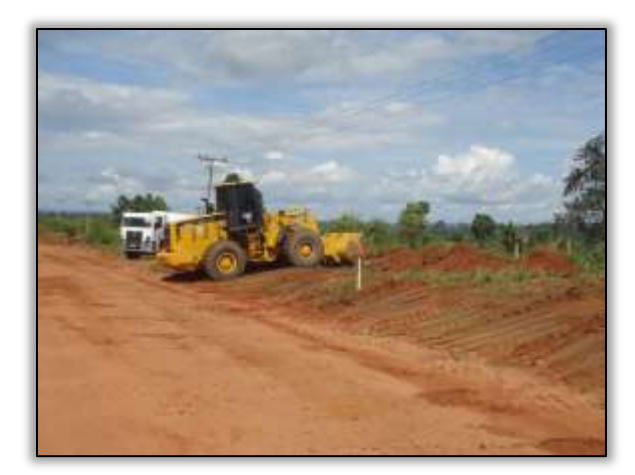

Foto 1096 – Limpeza de vegetação. Lado esquerdo.Estaca 9135. S 03.88918° W 054.34236° 23/05/2014.

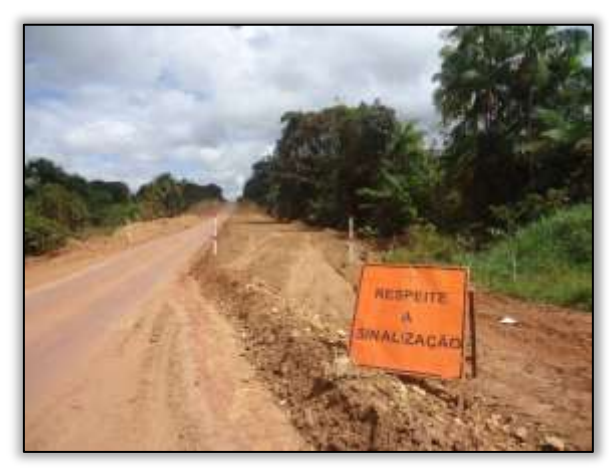

Foto 1097 - Terraplanagem. Estaca 9201. S 03.8858° W 054.35342° 27/05/2014.

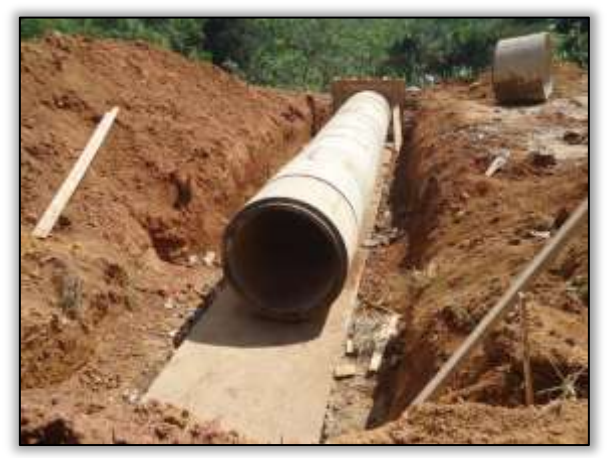

Foto 1099 – Construção de bueiro. Estaca 8949. S 03.89122° W 054.31115° 27/05/2014.

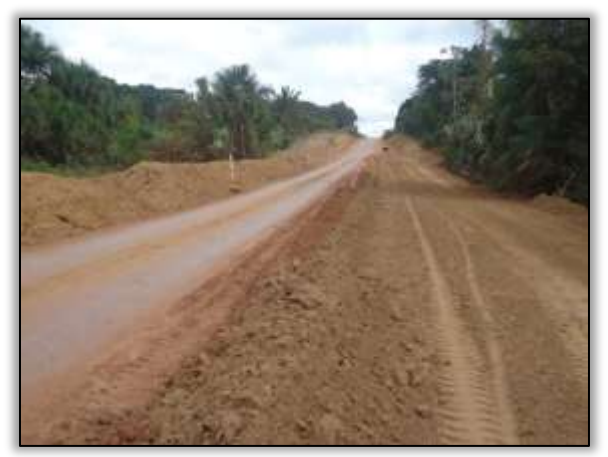

Foto 1098 - Terraplanagem. Estaca 9201. S 03.8858° W 054.35342° 27/05/2014.

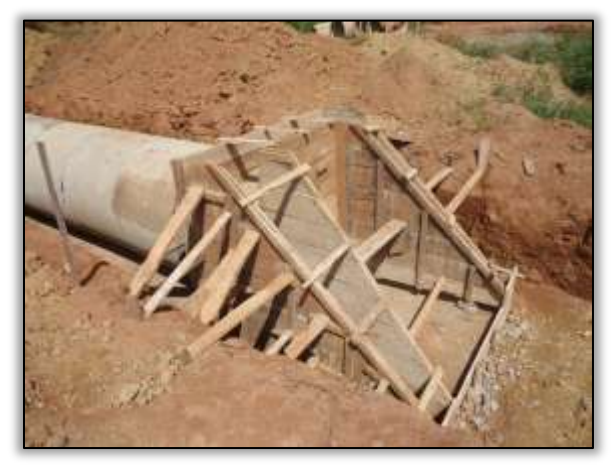

Foto 1100 - Construção de bueiro. Estaca 8949. S 03.89122° W 054.31115° 27/05/2014.

O consórcio Mac-Vilasa-Pavotec continua trabalhando na construção de obras de arte corrente como bueiros tubulares e celulares. Além disso, vem realizando trabalhos de corte de taludes e terraplenagem na pista com atividades de aterro e compactação.

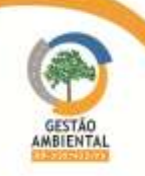

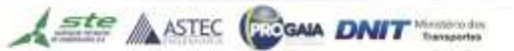

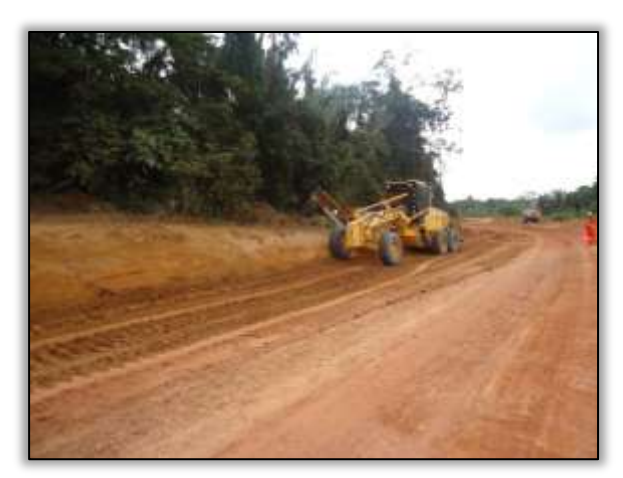

Foto 1101 – Corte em talude. Lado direito. Estaca 9075. S 03.89196° W 054.33186° 06/06/2014.

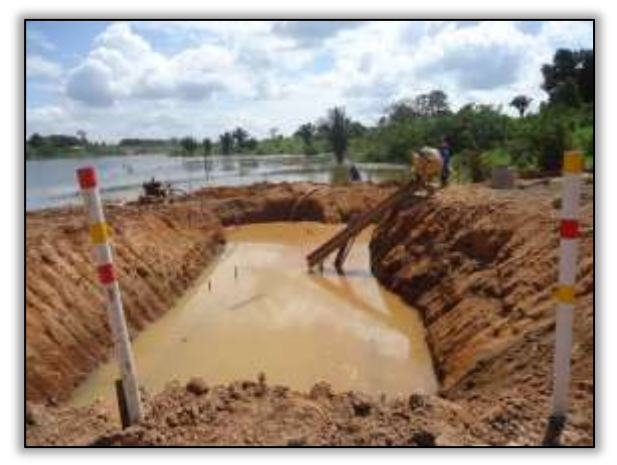

Foto 1103 – Construção de galeria. Estaca 8710. S 03.89008° W 054.27016° 06/06/2104.

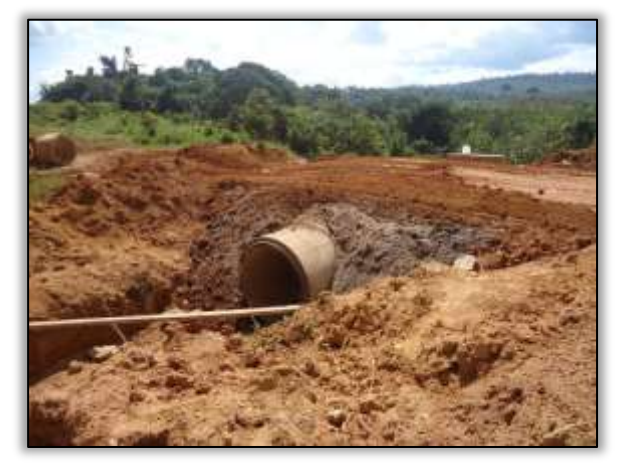

Foto 1105 – Construção de bueiro. Estaca 8951. S 03.89117° W 054.31110° 06/06/2014.

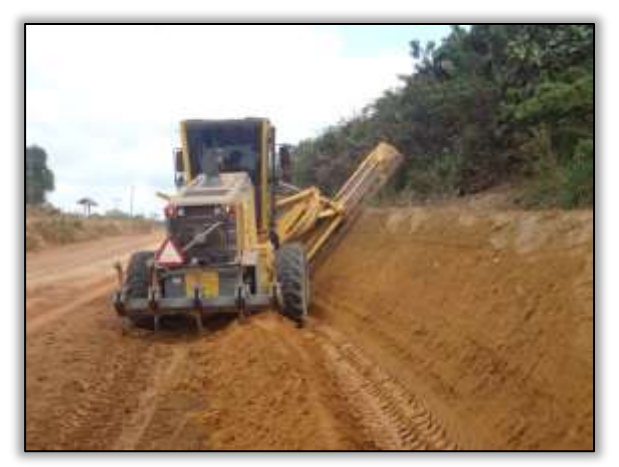

Foto 1102 – Corte em talude. Lado direito. Estaca 9075. S 03.89196° W 054.33186° 06/06/2014.

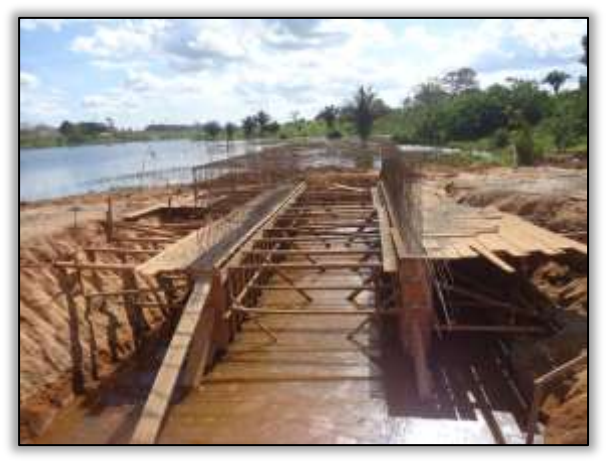

Foto 1104 – Construção de galeria. Estaca 8710. S 03.89008° W 054.27016° 06/06/2104.

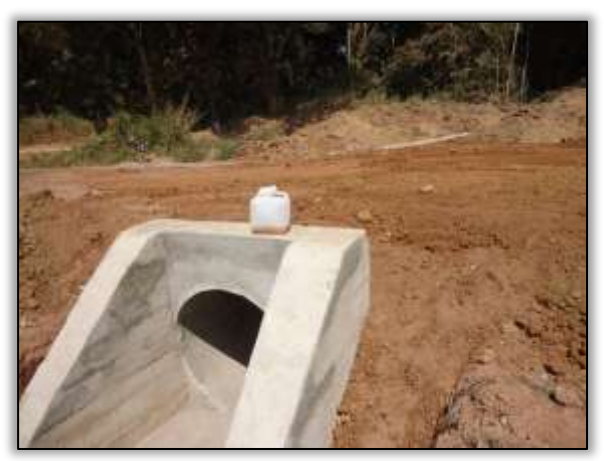

Foto 1106 – Construção de bueiro. Estaca 8951. S 03.89117° W 054.31110° 06/06/2014.

---------------------

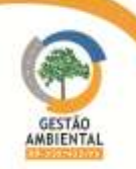

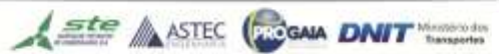

**PERSONAL** 

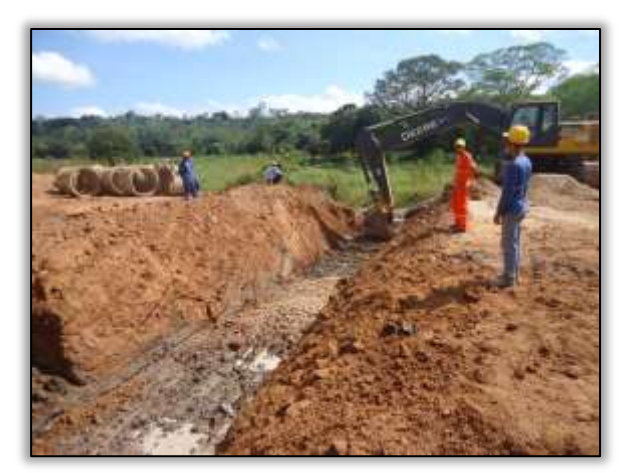

Foto 1107 – Construção de bueiro. E 9868. S 03.89333° W 054.47083° 24/06/2014.

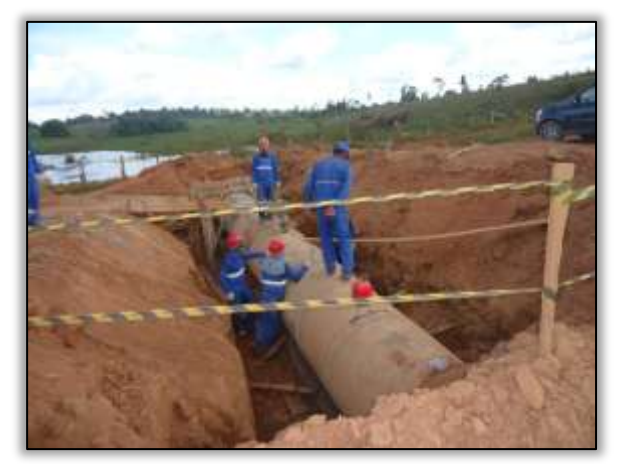

Foto 1109 – Implantação de bueiro. S 03.89237° W 054.45609° 24/06/2014.

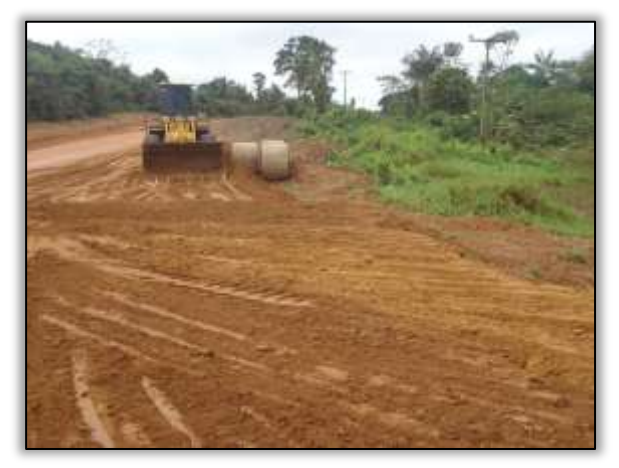

Foto 1111 – Implantação de caminho de serviço. Lado esquerdo. Estaca 9201. S 03.88532° W 054.35342° 26/06/2014.

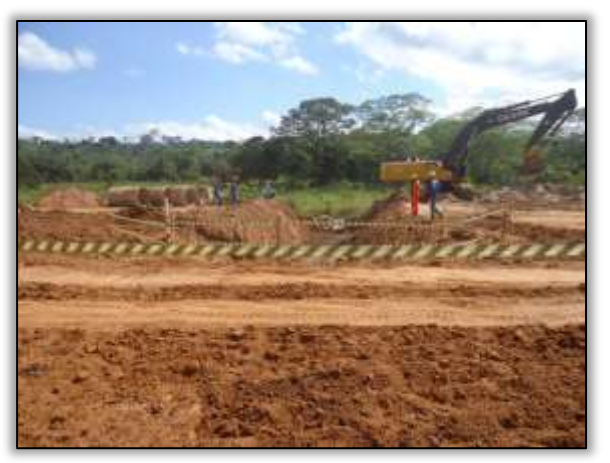

Foto 1108 – Sinalização e construção de bueiro. E 9868. S 03.89333° W 054.47083° 24/06/2014.

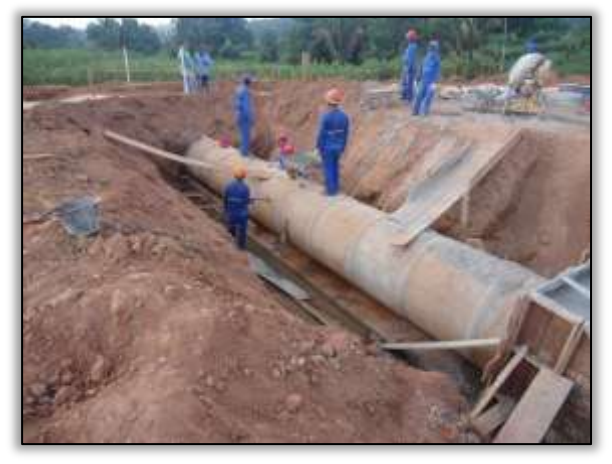

Foto 1110 – Implantação de bueiro. S 03.89237° W 054.45609° 24/06/2014.

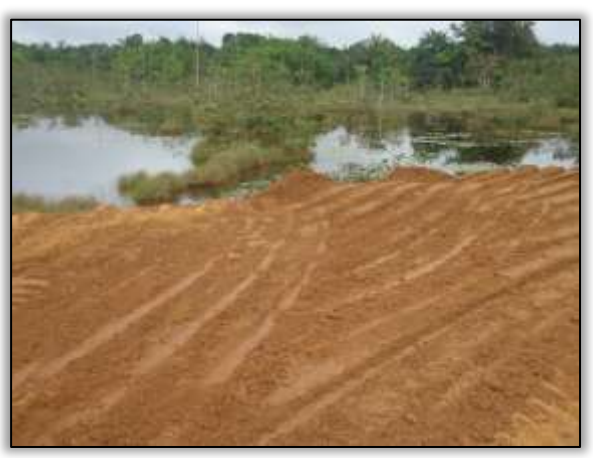

Foto 1112 – Implantação de caminho de serviço. Lado esquerdo. Estaca 9201. S 03.88532° W 054.35342° 26/06/2014.

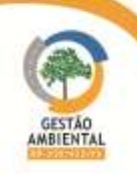

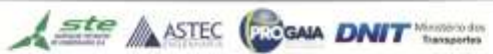

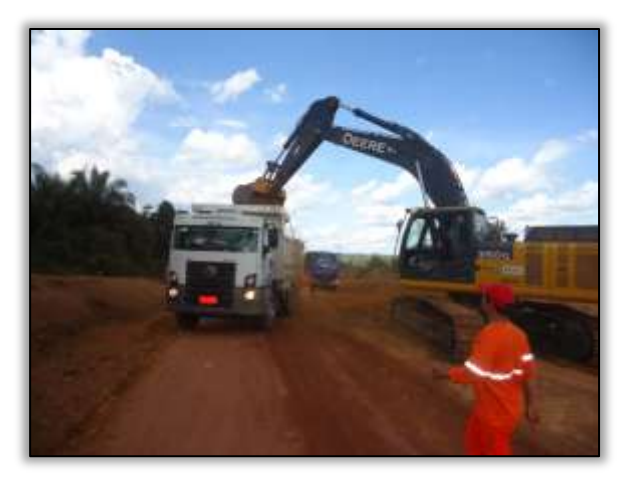

Foto 1113 – Corte na pista. Lado esquerdo. Estaca 9100. S 03.89115° W 054.33719° 26/06/2014.

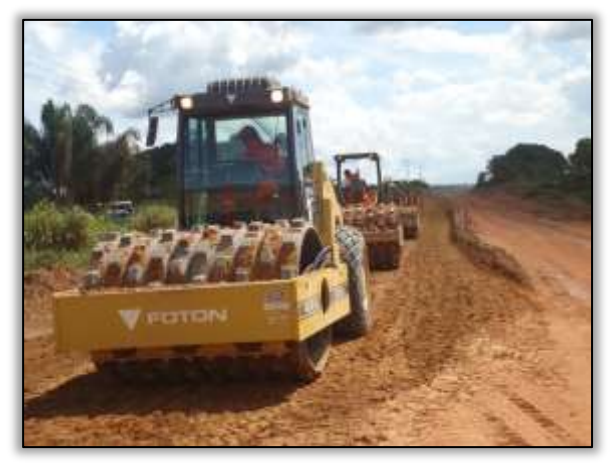

Foto 1115 – Terraplanagem. Estaca 9123. S 03.88984° W 054.34034° 26/06/2014.

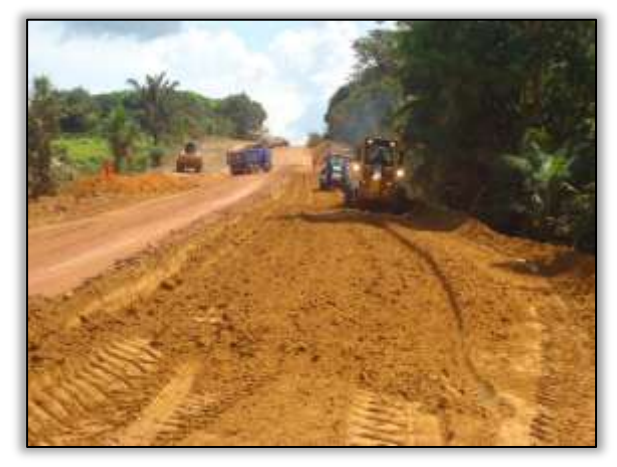

Foto 1117 – terraplanagem. Estaca 9201. S 03.88532° W 054.35343° 26/06/2014.

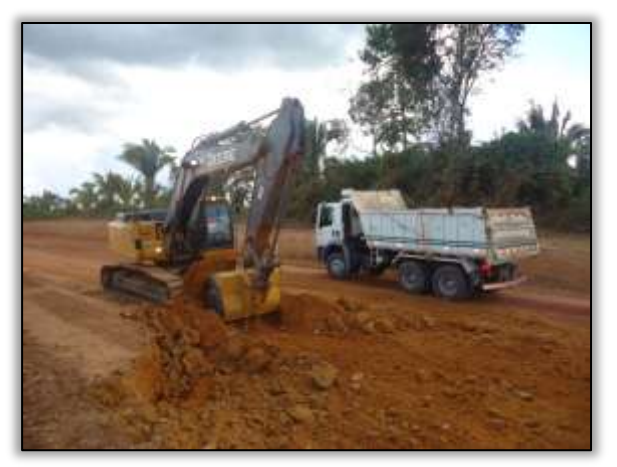

Foto 1114 – Corte na pista. Lado esquerdo. Estaca 9100. S 03.89115° W 054.33719° 26/06/2014.

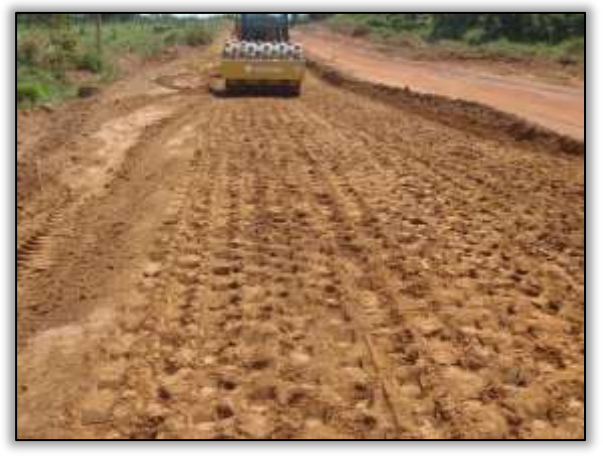

Foto 1116 – Terraplanagem. Estaca 9123. S 03.88984° W 054.34034° 26/06/2014.

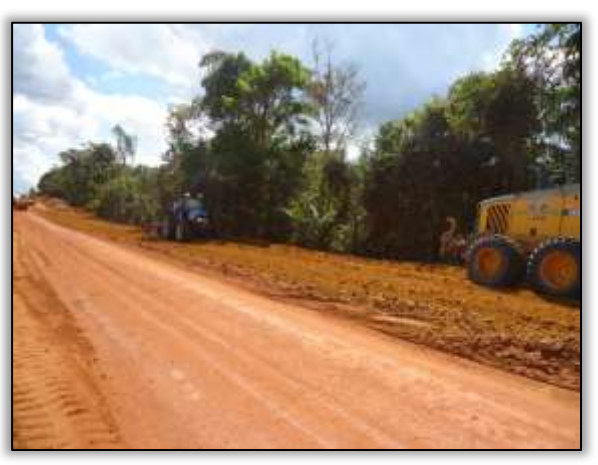

Foto 1118 – terraplanagem. Estaca 9201. S 03.88532° W 054.35343° 26/06/2014.

Estão sendo realizadas atividades de corte, terraplanagem e construção de obras de arte corrente.

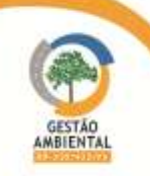

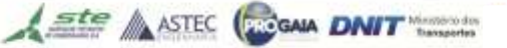

**TAXABLE** 

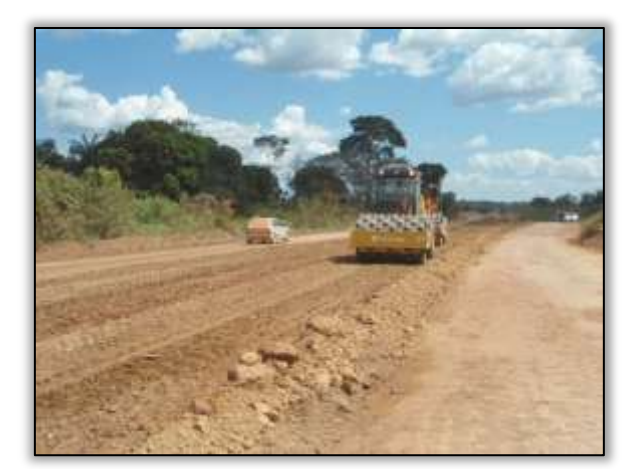

Foto 1119 – Terraplenagem. Estaca 8663. S 03.88571° W 054.26364° 07/07/2014.

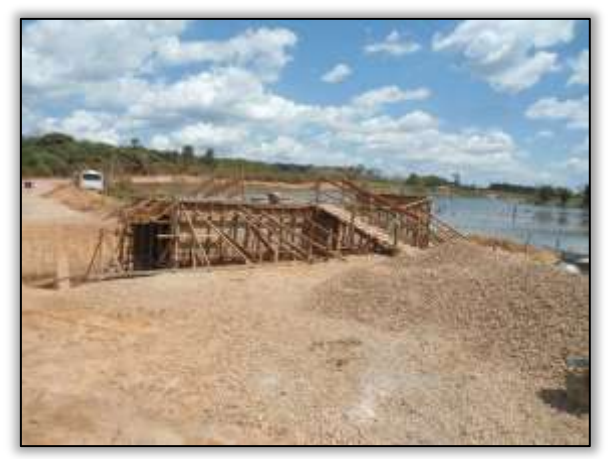

Foto 1121 – Construção de galeria. Estaca 8710. S 03.89008° W 054.27016° 15/07/2104.

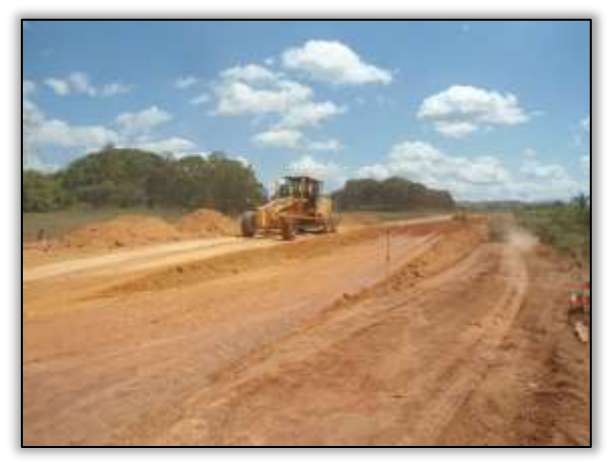

Foto 1123 – Terraplenagem. Estaca 8745. S 03.89105° W 054.27605° 15/07/2014.

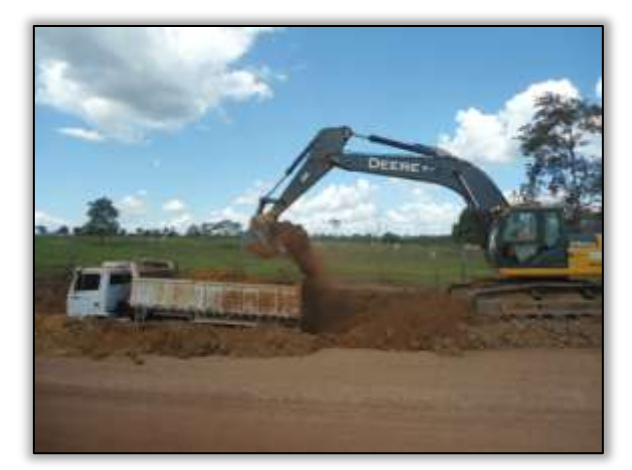

Foto 1120– Corte na pista. Estaca 8693. S 03.88795° W 054.26840° 07/07/2014.

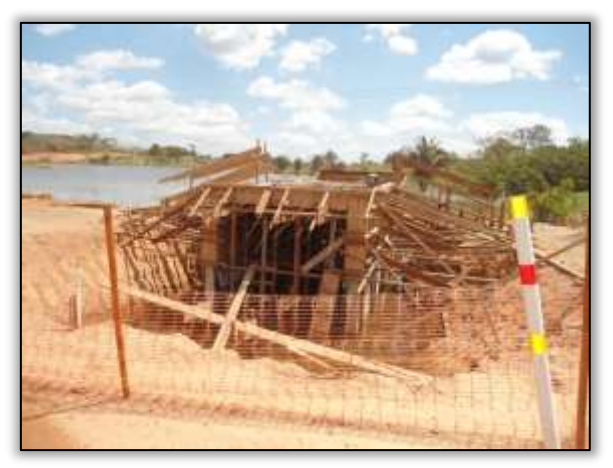

Foto 1122 – Construção de galeria. Estaca 8710. S 03.89008° W 054.27016° 15/07/2104.

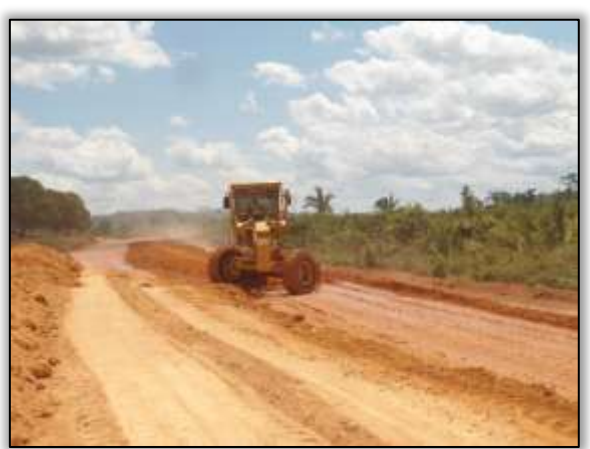

Foto 1124 – Terraplenagem. Estaca 8745. S 03.89105° W 054.27605° 15/07/2014.

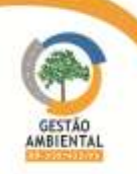

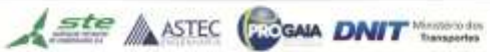

**TABLES** 

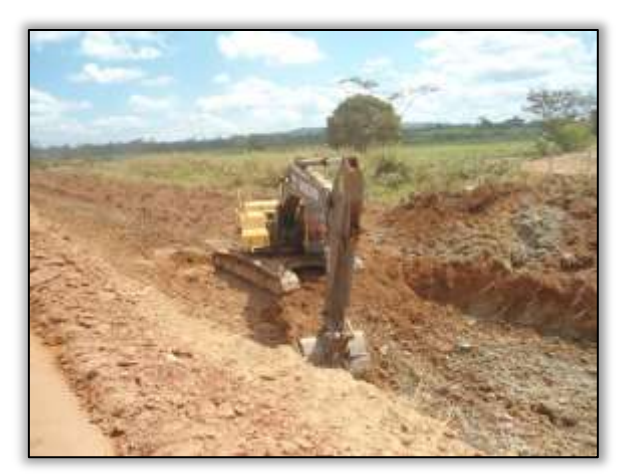

Foto 1125 – Corte na pista. Lado Direito. Estaca 8788. S 03.88898° W 054.28270° 15/07/2014.

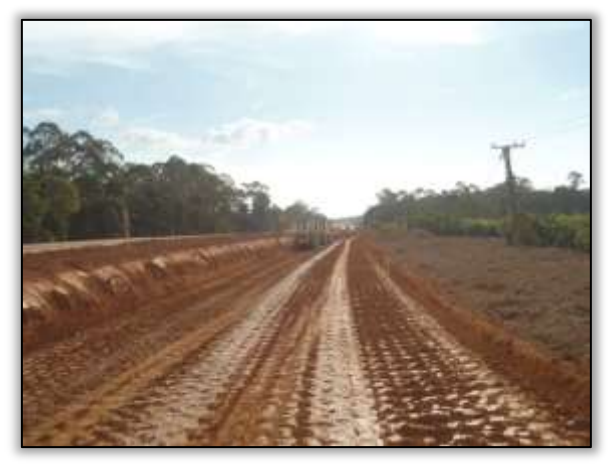

Foto 1127 – Aterro. Lado direito. Estaca 8810. S 03.88936° W 054.28686° 29/07/2014.

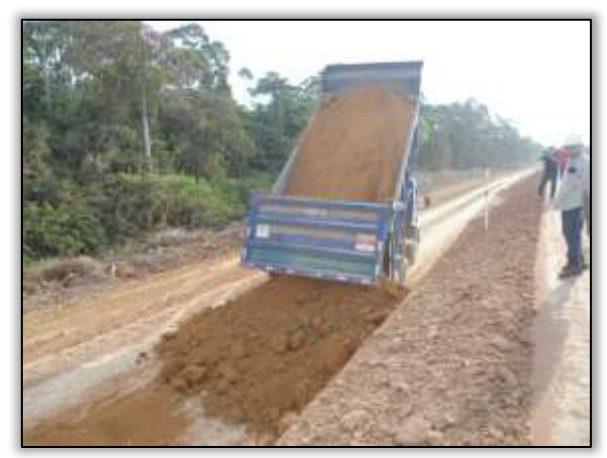

Foto 1129 – Aterro. Lado direito. Estaca 8810. S 03.88936° W 054.28686° 29/07/2014.

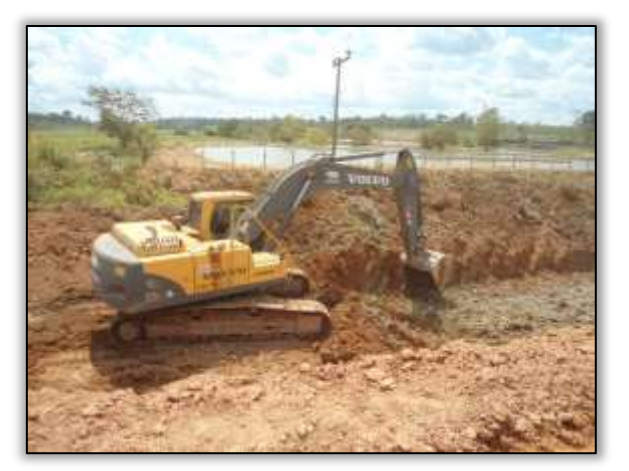

Foto 1126 – Corte na pista. Lado Direito. Estaca 8788. S 03.88898° W 054.28270° 15/07/2014.

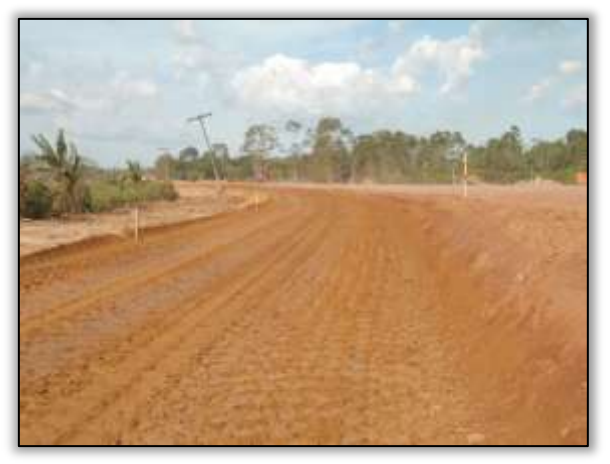

Foto 1128 – Aterro. Lado direito. Estaca 8810. S 03.88936° W 054.28686° 29/07/2014.

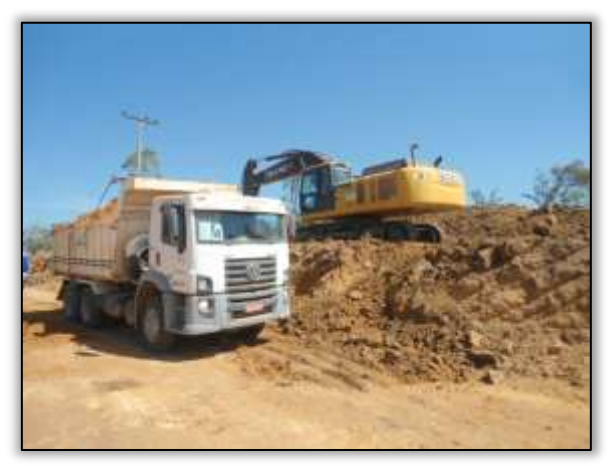

Foto 1130 – Corte em talude. Lado direito. Estaca 8893. S 03.88862° W 054.30147° 30/07/2014.

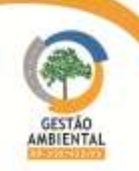

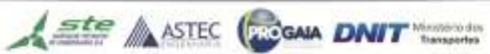

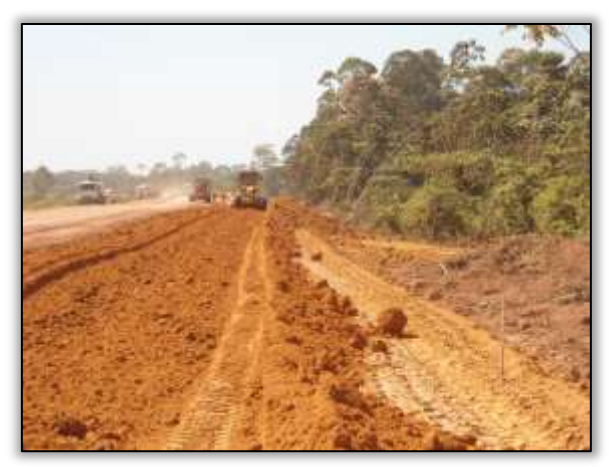

Foto 1131 – Terraplenagem. Estaca 8837. S 03.88825° W 054.29148° 30/07/2014.

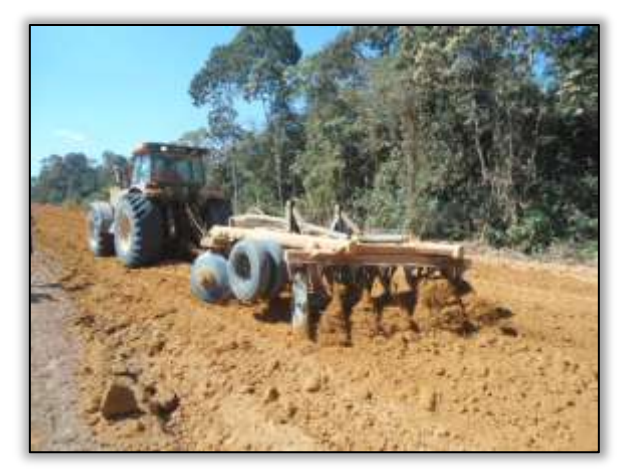

Foto 1132 – Terraplenagem. Estaca 8837. S 03.88825° W 054.29148° 30/07/2014.

### Outras atividades

A empresa CCM responsável pela conserva e manutenção das pontes está realizando a reforma de algumas pontes do lote. Foram reformadas as pontes sobre os rios Ganzer I e II e está sendo recuperada a ponte sobre o rio Curuatinga.

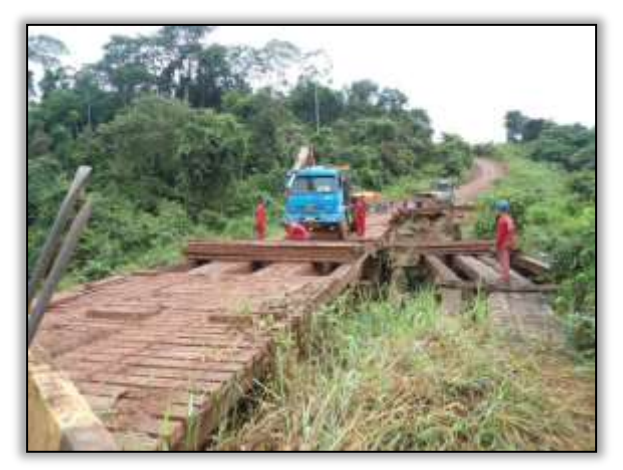

Foto 1133 - Reforma na ponte do Ig. Ganzer I. S 04.060383°W 54.748033°. 11/02/2014.

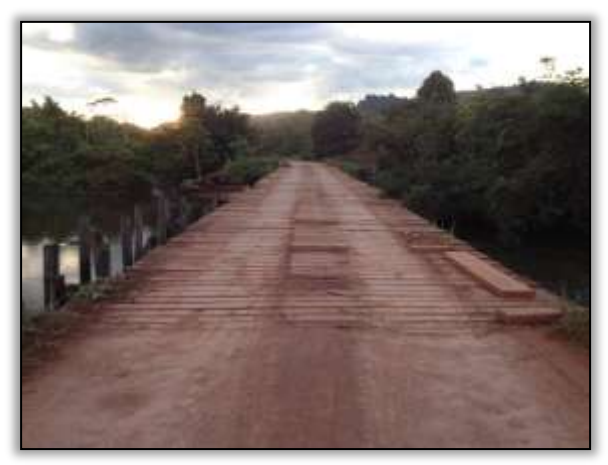

Foto 1134 – Reforma na ponte do Ig. Curuatinga. S 4.03420° W 54.69883° 24/02/2014.

Com o período de inverno formou-se vários pontos de atoleiros no lote 03. A empresa CCM deslocou máquinas e equipamentos para realizar a reconformação desses pontos melhorando assim a trafegabilidade no trecho.

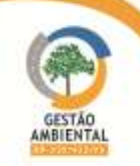

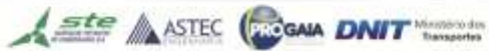

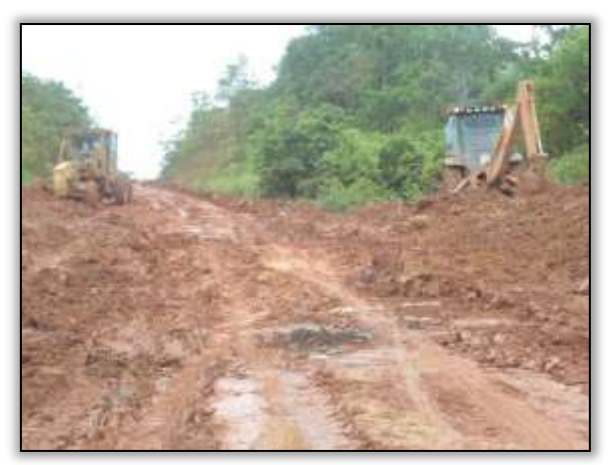

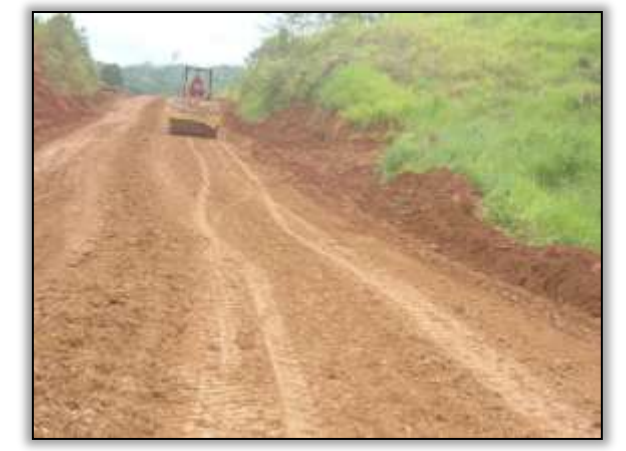

Foto 1135 – Máquinas da empresa CCM fazendo a reconformação de buracos. S 03.91413° W 054.55127° 11/03/2014.

Foto 1136 - Máquinas da empresa CCM fazendo a reconformação de buracos. S 03.91413° W 054.55127° 11/03/2014.

- 3.7.2. Lotes apenas com atividades de conservação da rodovia
- 3.7.2.1. Atividades Desenvolvidas entre os meses de Fevereiro e Março
- Trecho da Divisa do TO/PA até o trecho urbano de Marabá (km 0 ao km 119,16)

#### Atividades diversas – CREMA.

A Construtora responsável pela recuperação e conservação da rodovia neste lote, vem realizando atividades de execução de tratamento superficial duplo (TSD) e Corte parcial do revestimento existente (FS). Também tiveram atividades de Lançamento da mistura asfáltica e cuidados com o acabamento na junta longitudinal.

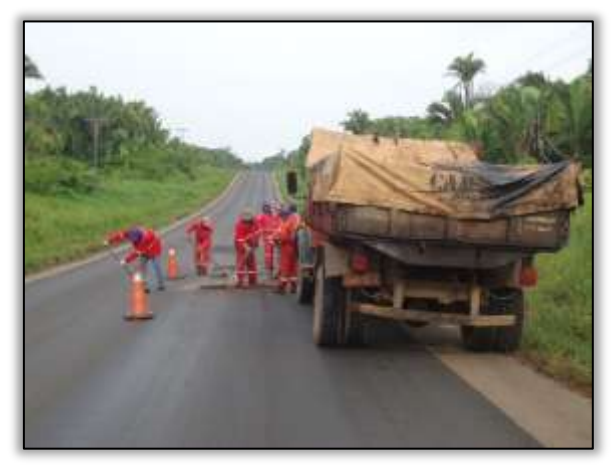

Foto 1137 – Atividades de tapa buraco. Lado direito. S 05.38430° W 048.98813° 25/02/2014

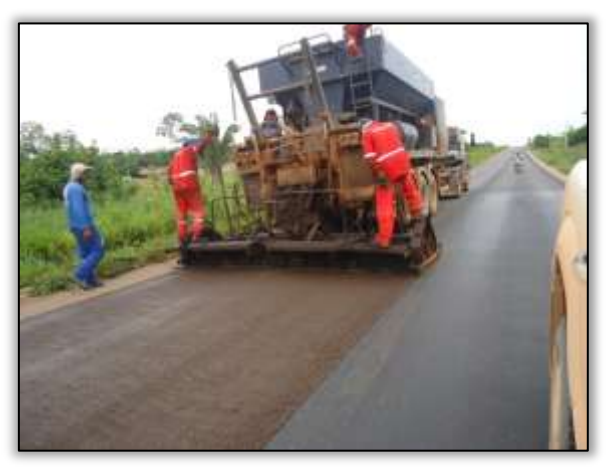

Foto 1138 – Atividades de CREMA. Lado esquerdo. S 05.41735° W 048.93840° 25/02/2014

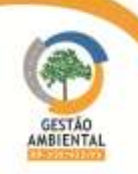

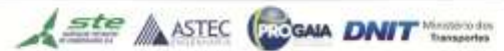

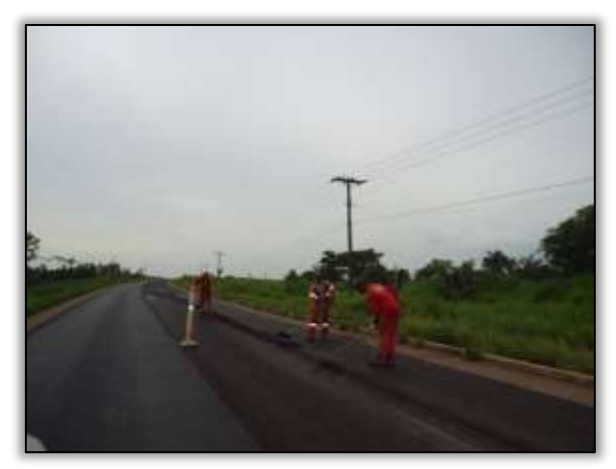

Foto 1139 – Atividades de TSD. Lado esquerdo. S 05.41734° W 048.93841° ° 25/02/2014

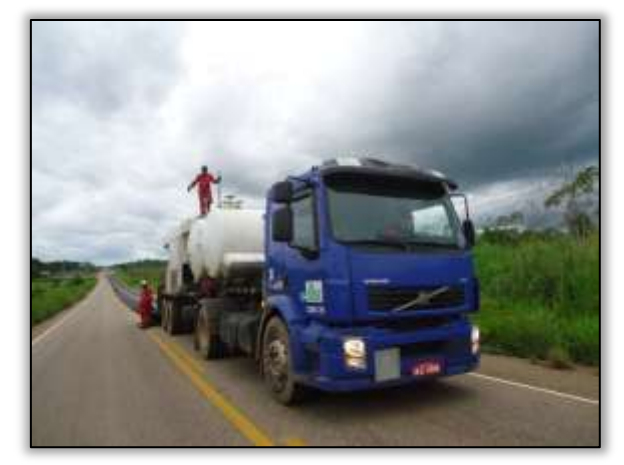

Foto 1140 – Atividades de CREMA. Lado esquerdo. S 05.41735° W 048.93840° 25/02/2014

## Trecho Pacajá-Anapu (Lote 3: do km 388,6 até o km 493,6, com 105 km de extensão)

A CCM está realizando a limpeza dos dispositivos de drenagens ao longo da via e conserva de alguns trechos da rodovia, principalmente em pontos em que a construtora TORC deixou de atacar devido o período de intensas chuvas na região.

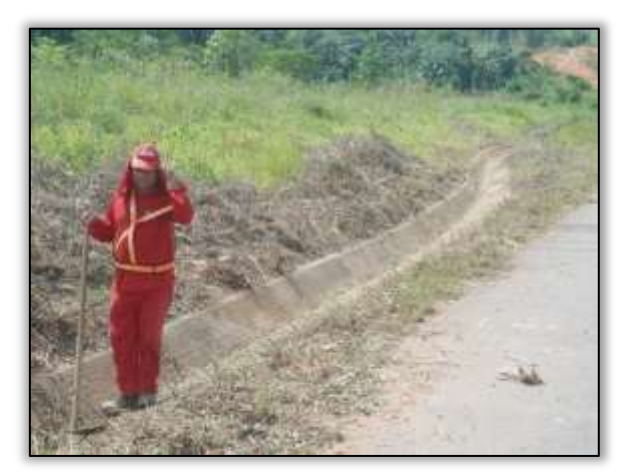

Foto 1141 – Limpeza de sarjeta. Lado esquerdo. Estaca 2890. S 03.77023° W 050.82005° 25/02/2014

Foto 1142 – CCM realizando conserva. Estaca 3512. S 03.70235° W 050.87890° 25/02/2014

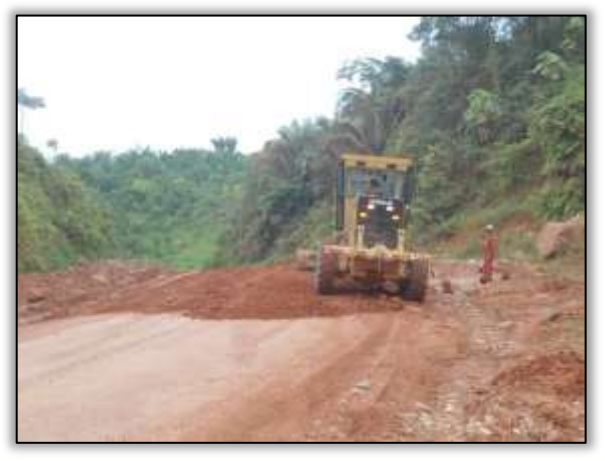

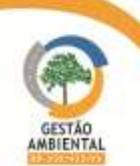

Foto 1143 – CCM realizando conserva. Estaca 2725. S 03.78406° W 050.79517° 26/02/2014

#### Passivos Ambientais

Com o período grande precipitação pluviométrica na região, foi possível observar pela equipe da Gestão Ambiental alguns pontos com processos erosivos na saia do aterro da rodovia e um ponto com atoleiro, gerando impacto socioambiental e dificultando a trafegabilidade dos usuários da via. A construtora TORC está presente no local para dirimir os passivos ocorridos e principalmente para que não haja o avanço do mesmo.

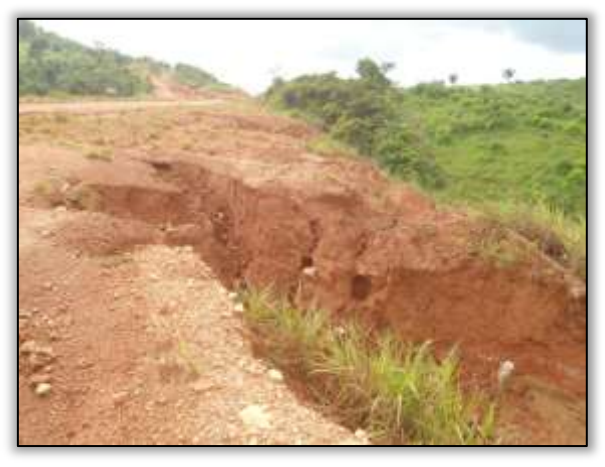

Foto 1144 – Erosão na saia de aterro. Lado esquerdo. S 03.72594° W 050.87890° 25/02/2014

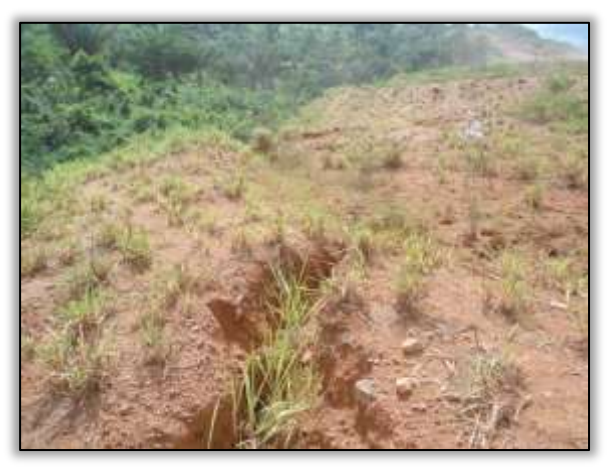

Foto 1145 – Erosão na saia de aterro. Lado direito. S 03.72594° W 050.87890° 25/02/2014

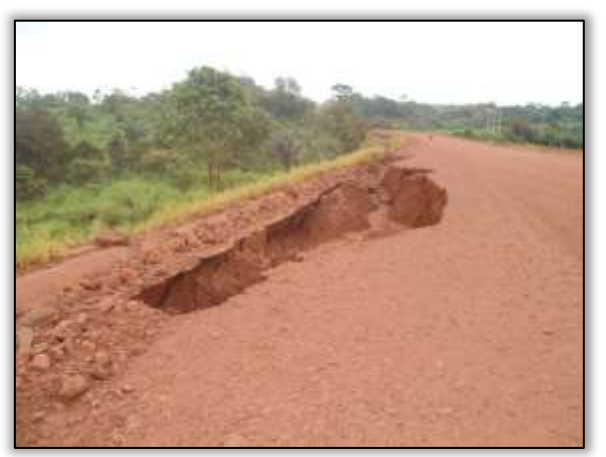

Foto 1146 – Erosão no bordo da pista. Lado esquerdo. Estaca 1024. S 03.85151° W 051.50902° 26/02/2014

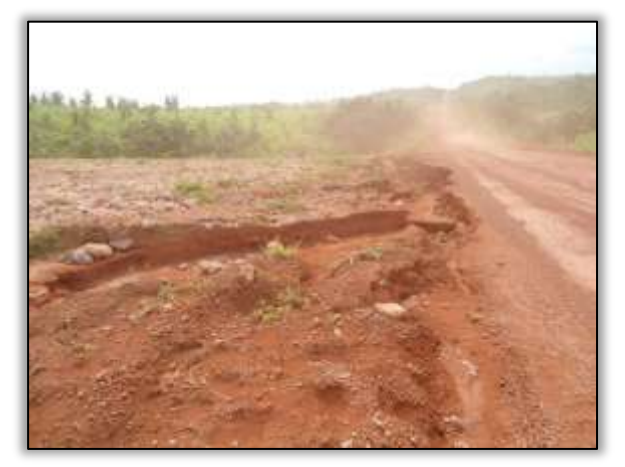

Foto 1147 – Processo erosivo no bordo da pista. Lado esquerdo. Estaca 1270. S 03.84714° W 050.54906° 26/02/2014

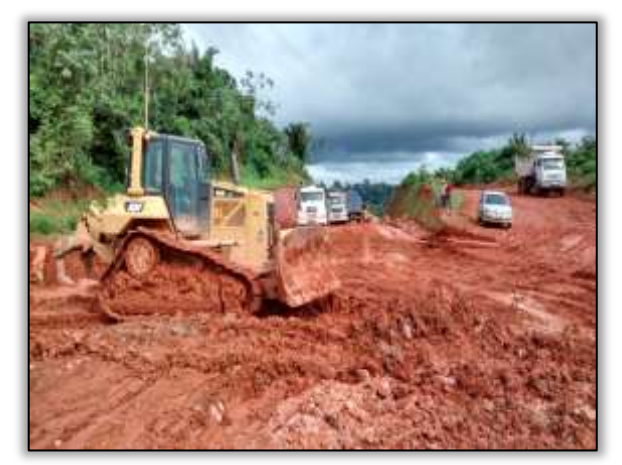

 Foto 1148 – Atoleiro próximo a vila Nazaré. Lado direito/esquerdo. S 03.56149° W 051.08821°18/02/2014

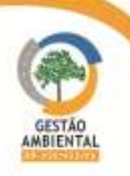

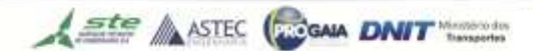

### Trecho Medicilândia-Uruará (Lote 1 - km 728 ao km 811,1 - extensão de 83,1 km)

O Lote 1 vai do km 728 ao 811,1, com extensão de 83,1 km. Conforme determinado pela LI nº 825/2011, não foi autorizado para esse trecho a execução de obras de pavimentação, obras de are correntes e obras de arte especiais. Assimsendo, o DNIT contratou a empresa CCM- Construtora Centro Minas Ltdapara realizar a manutenção.

O período de inverno vem castigando a região. O lote 01 está inserido em uma região que contém na sua formação pedológica solos de terra roxa. A estrada nesse período fica muita escorregadia e os trabalhos que são realizados pela empresa que faz a conservação da pista são afetados pelas chuvas.

A empresa CCM vem realizando as atividades de conservação da rodovia neste lote, porém por fatores acima citados em alguns pontos formam-se princípios de atoleiros. No geral o corpo estradal está regular com excessão desses pontos mais críticos.

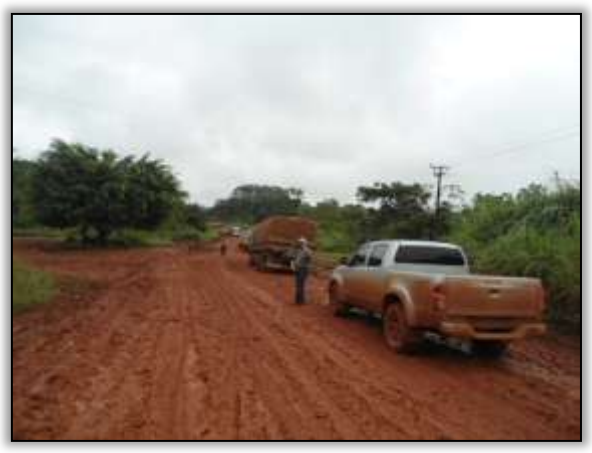

Foto 1149 - Formação de atoleiro. S 03.50165° W 053.01214°. 19/02/2014.

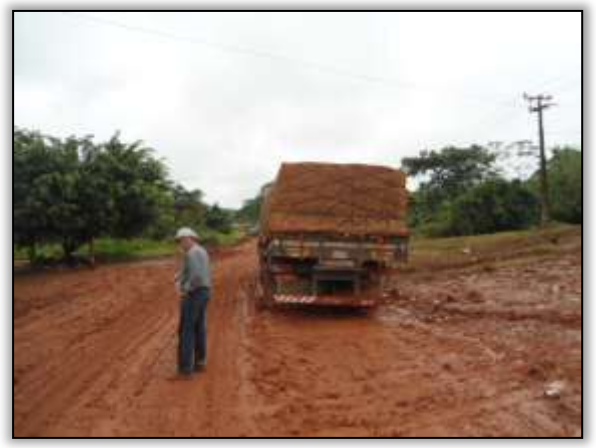

Foto 1150 – Formação de atoleiro. S 03.50165° W 053.01214°. 19/02/2014.

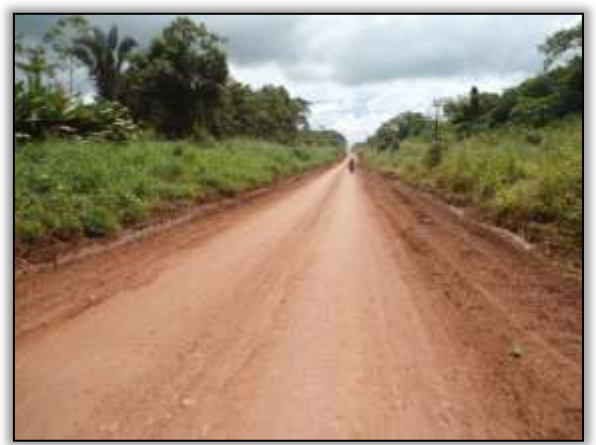

Foto 1151 - Pista reconformada. S 03.48131° W 052.95565°. 19/02/2014.

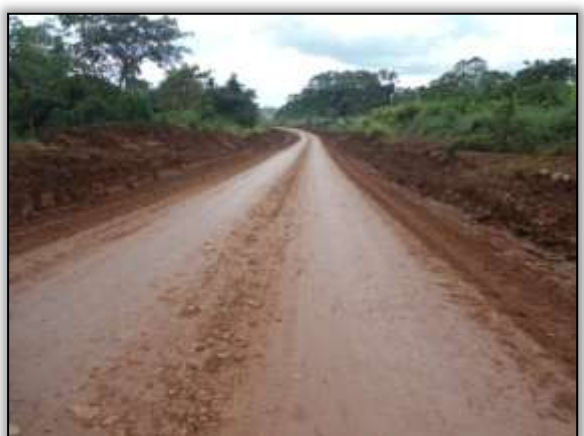

Foto 1152 - Pista reconformada. S 03.50177° W 053.01260°. 24/02/2014.

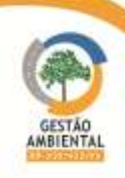

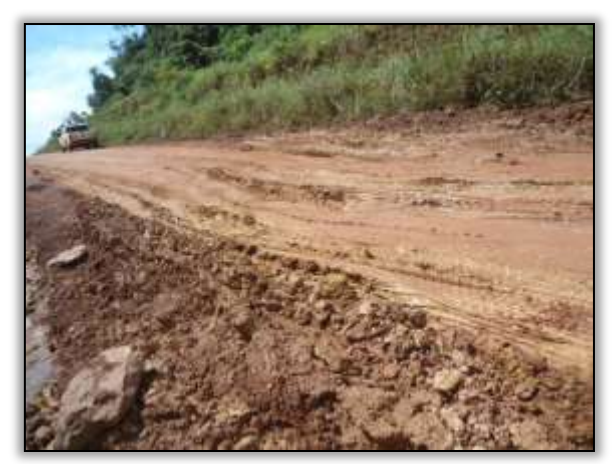

Foto 1153 - Formação de buracos em declive. S 03.49970°W 053.08954°. 24/02/2014.

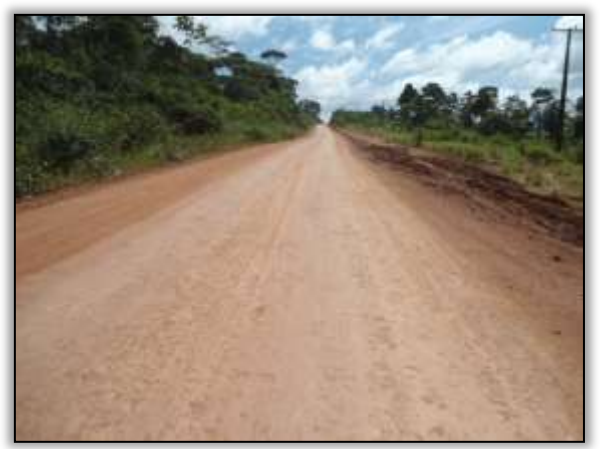

Foto 1155 - Pista reconformada. S 03.52766° W 053.16335°. 26/02/2014.

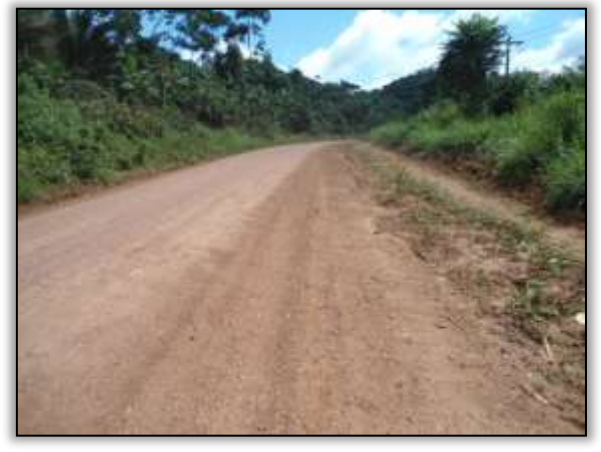

Foto 1157 - Pista reconformada. S 03.57969° W 053.21487°. 26/02/2014.

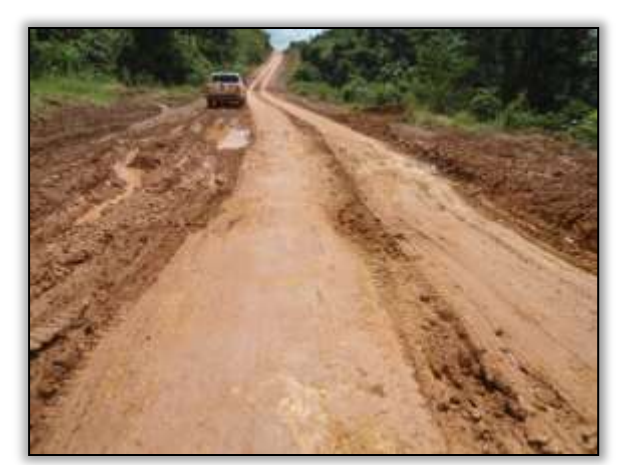

Foto 1154 - Formação de buracos. S 03.49687° W 053.10282°. 26/02/2014.

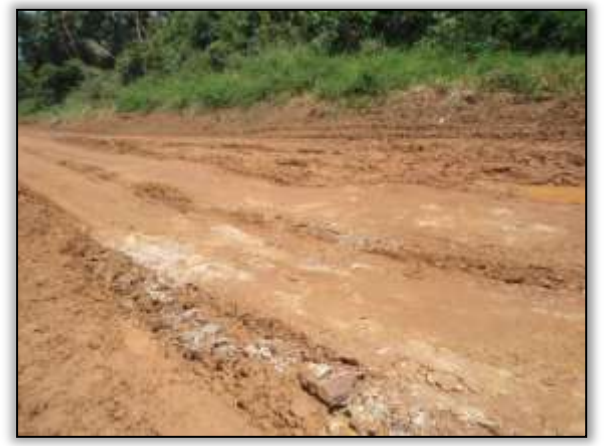

Foto 1156 - Formação de buracos. S 03.49687° W 053.10282°. 26/02/2014.

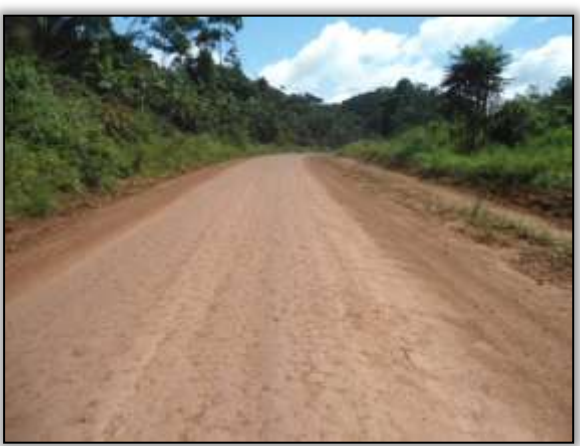

Foto 1158 - Pista reconformada. S 03.57969° W 053.21487°. 26/02/2014.

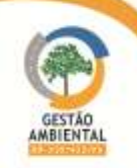

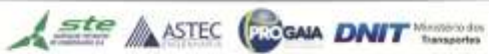

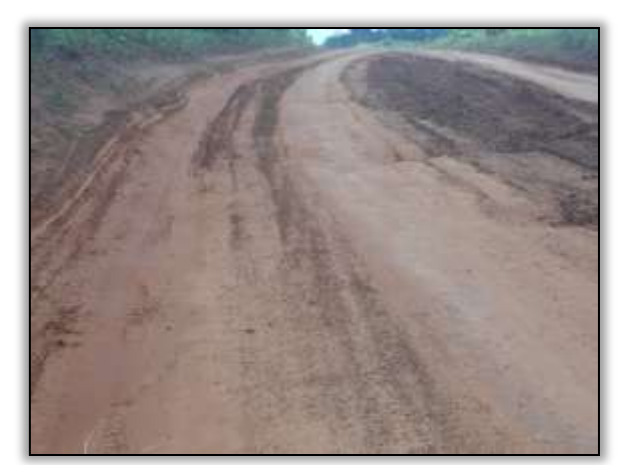

Foto 1159 - Buracos na pista. S 03.63044° W 053.41615°. 26/02/2014.

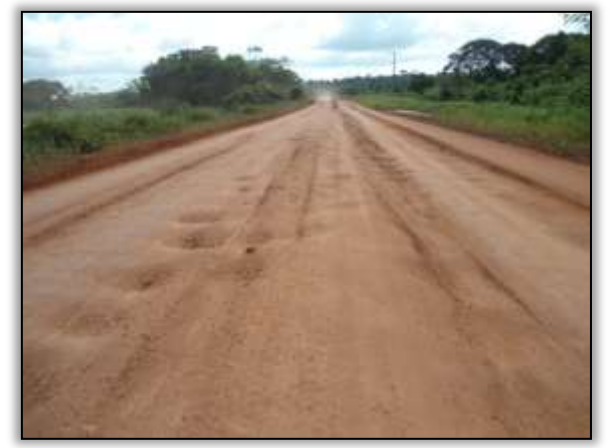

Foto 1161 - Pista esburacada. S 03.67563° W 053.55022°. 26/02/2014.

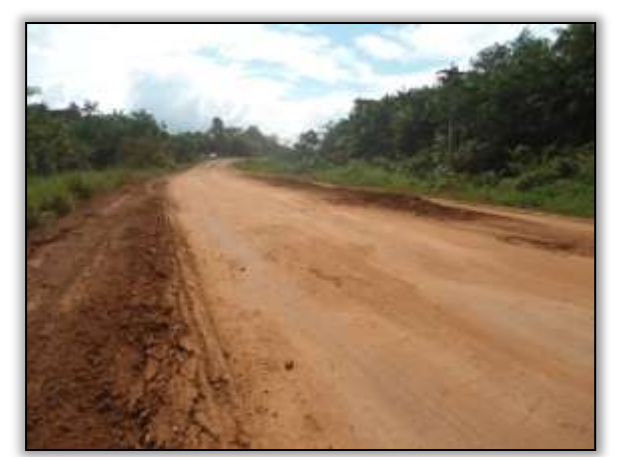

. Foto 1160 - Formação de buracos na pista. S 03.67508° W 053.53600°. 26/02/2014.

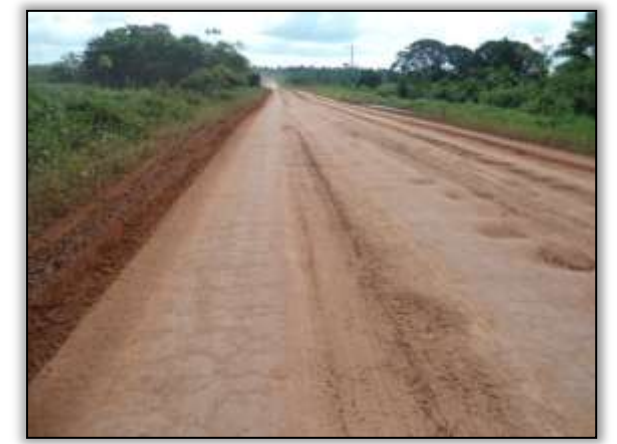

Foto 1162 - Pista esburacada. S 03.67563° W 053.55022°. 26/02/2014.

# BR-422/PA (do entroncamento com a BR-230/PA - Novo Repartimento ao entroncamento com a PA-156-Tucuruí - km 0 ao km 73,7)

Foram identificados processos erosivos avançando para a pista de rolamento, por rompimento de beiro duplo. Além disso, houve desbarrancamento de talude e estreitamento de pista, no qual, oferecem riscos aos usuários da rodovia.

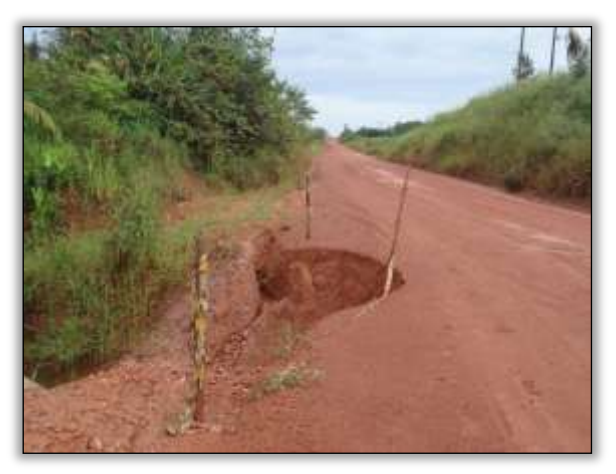

Foto 1163 – Processo erosivo. Lado esquerdo. S 04.05479° W 049.80360° 27/02/2014

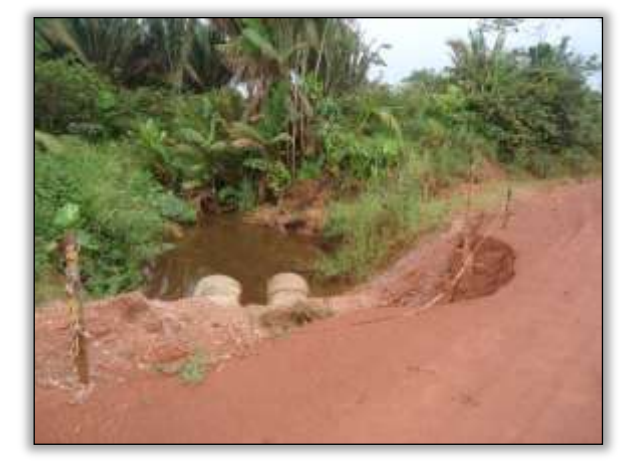

Foto 1164 – Processo erosivo por rompimento de bueiro. Lado esquerdo. S 04.05071° W 049.80114° 27/02/2014

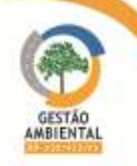

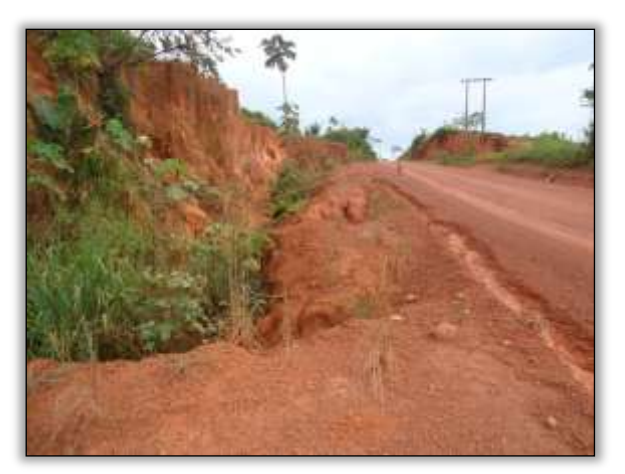

 Foto 1165 – Desbarrancamento de talude. Lado esquerdo. S 04.02952° W 049.79452° 27/02/2014

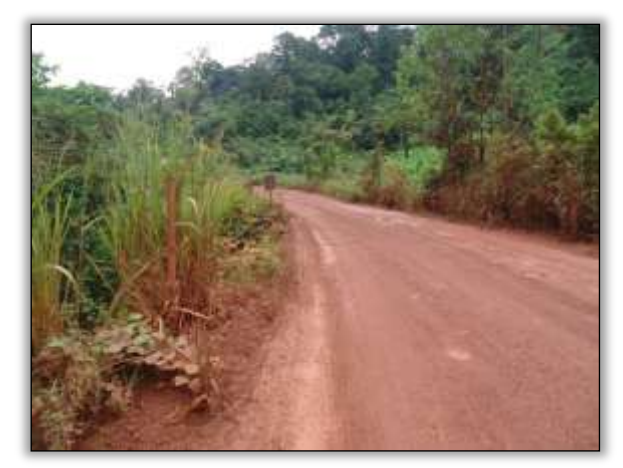

Foto 1166 – Estreitamento de pista. Lado esquerdo. S 04.94928° W 049.70579° 27/02/2014

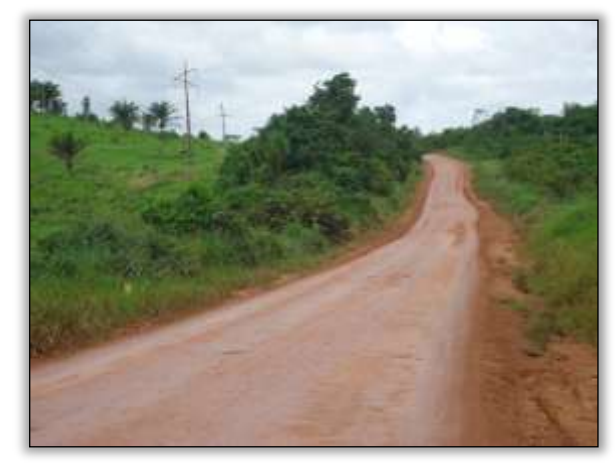

 Foto 1167 – Trecho em ótimas condições de trafegabilidade. Eixo. S 04.12625° W 049.89763 29/01/2014

#### 3.7.2.2. Atividades Desenvolvidas entre os meses de Março e Abril

## Trecho Pacajá-Anapu (Lote 3: do km 388,6 até o km 493,6, com 105 km de extensão)

A CCM responsável pela conservação da rodovia em alguns trechos está realizando a atividades de terraplenagem, caiação do meio fio ao longo da rodovia e limpeza da faixa de domínio.

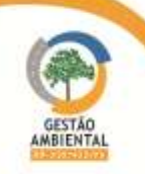

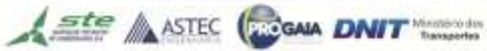

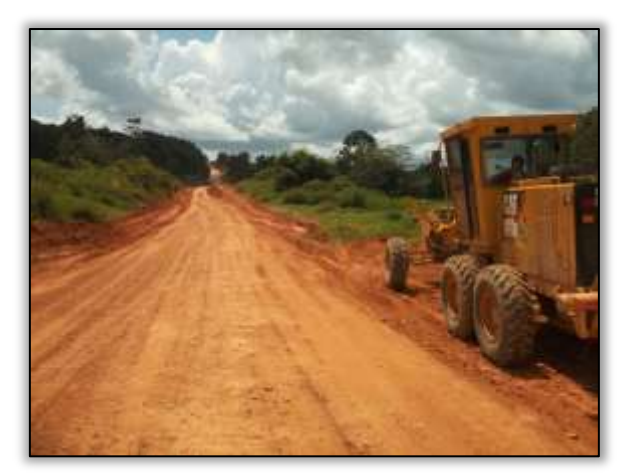

Foto 1168 – Terraplenagem. Lado esquerdo. S 03.657518° W 050.16606° 28/03/2014

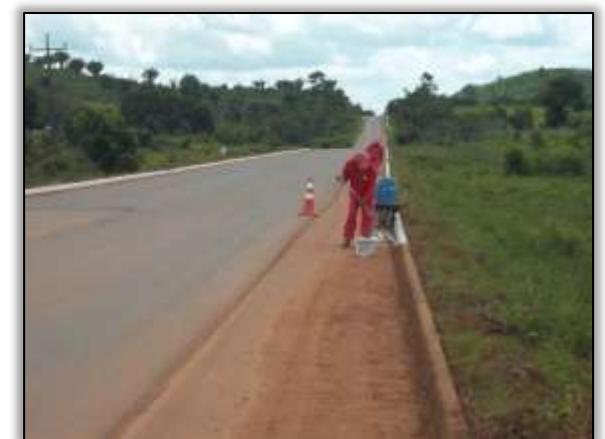

Foto 1169 – CCM realizando a caiação do meio fio. Estaca 2070. S 03.82561° W 050.68848° 28/03/2014

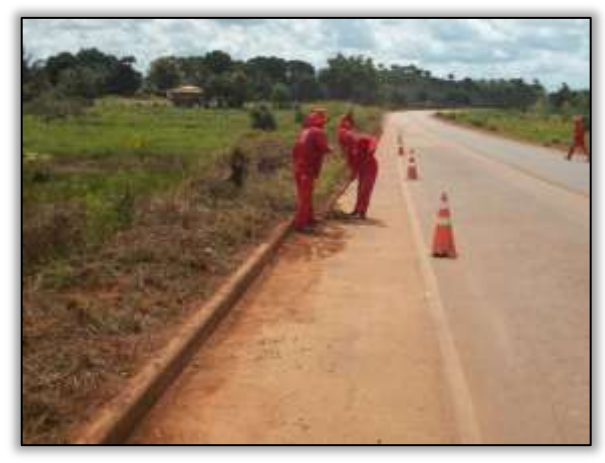

 Foto 1170 – CCM realizando a limpeza da faixa de domínio. Estaca 2052. S 03.82725° W 050.68615° 28/03/2014

## Trecho Medicilândia-Uruará (Lote 1 - km 728 ao km 811,1 - extensão de 83,1 km)

Os trabalhos de conservação da rodovia durante o período de inverno ficam prejudicados. A atividade de reconformação da pista de rolamento nesse período torna-se difícil. No geral o corpo estradal está regular com exceção de pontos onde existem buracos e valas.

Vale ressaltar que a empresa CCM vem realizando prioritariamente atividades de conservação da pista de rolamento no lote 2 (km 811,00 ao 894,10) e no Lote 03 (km 894,10 ao km 984,4), onde a trafegabilidade está muito ruim devido à formação de buracos e valas.

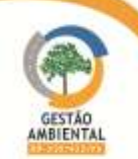

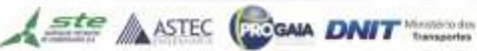

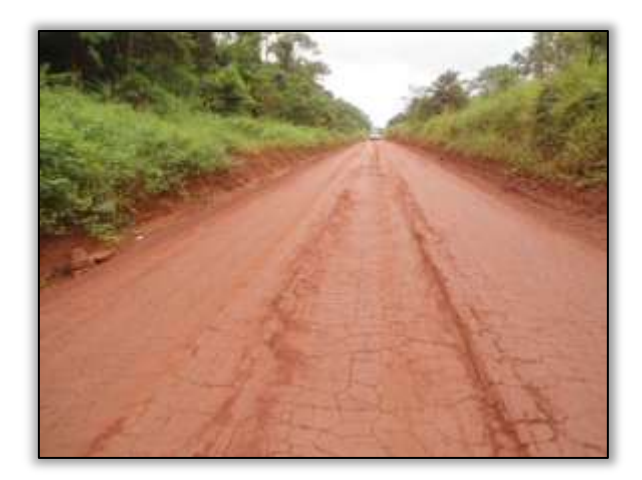

Foto 1171 – Pista em boas condições. S 03.49687° W 052.98542° 19/03/2014.

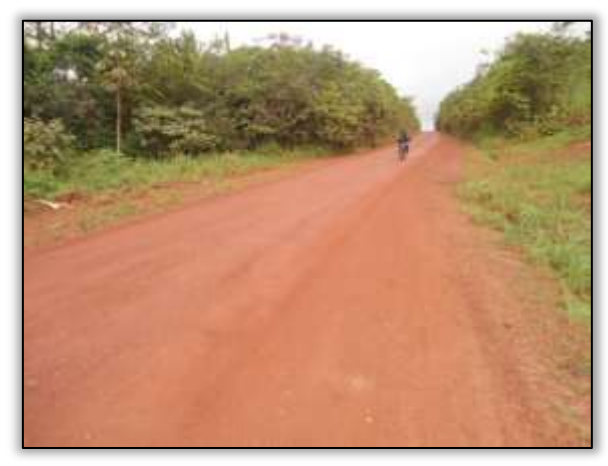

Foto 1173 – Declive em boas condições de trafegabilidade. S 03.50136° W 053.04350° 19/03/2014.

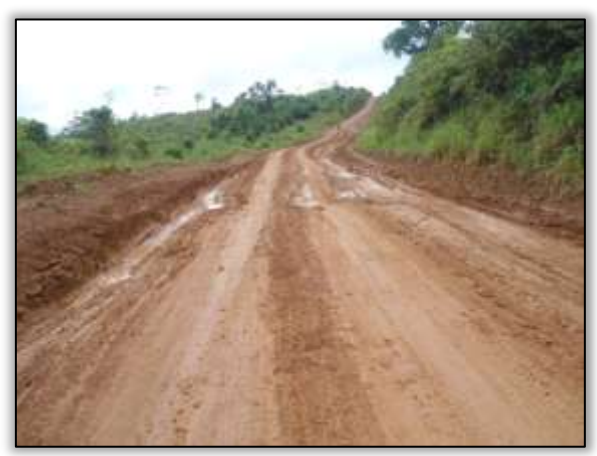

Foto 1175 – Buracos na pista e formação de atoleiro. S 03.49541° W 053.09735° 19/03/2014.

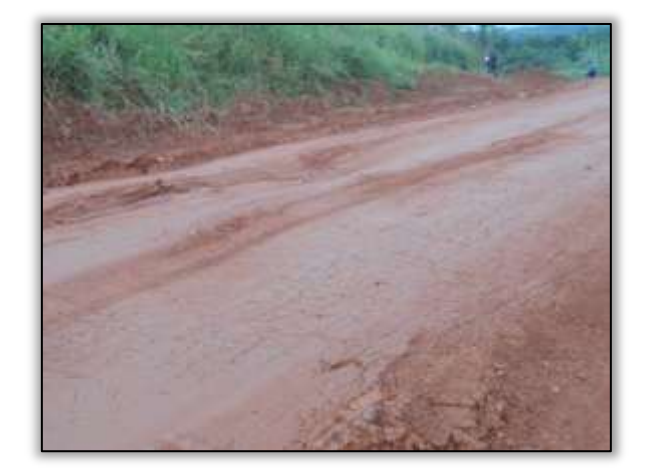

Foto 1172 – Formação de buracos. S 03.50167° W 053.01052° 19/03/2014.

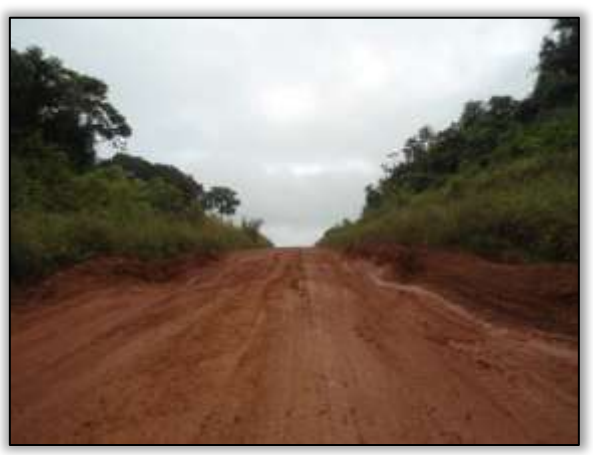

Foto 1174 – Buracos em declive. S 03.49989° W 053.08924° 19/03/2014.

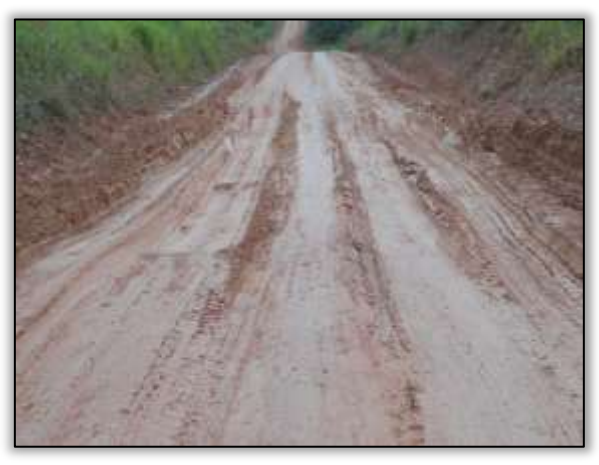

Foto 1176 – Buraco na pista. S 03.51697° W 053.13721° 19/03/2014.

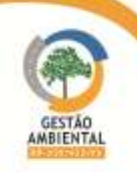

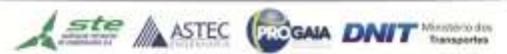

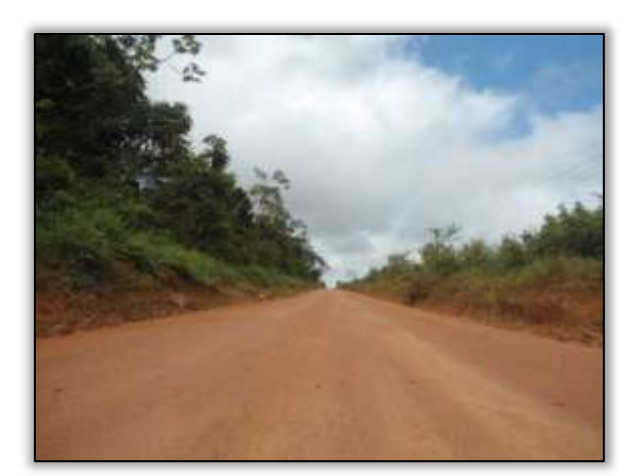

Foto 1177 – Pista reconformada. S 03.55522° W 053.19004° 19/03/2014.

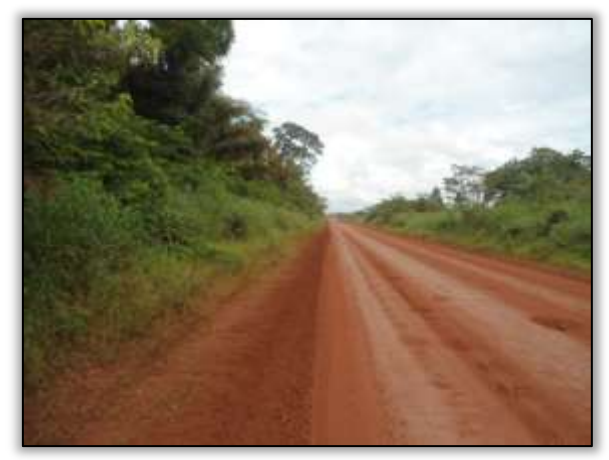

Foto 1179 – Pista com formação de buracos. S 03.61404° W 053.31535° 27/03/2014.

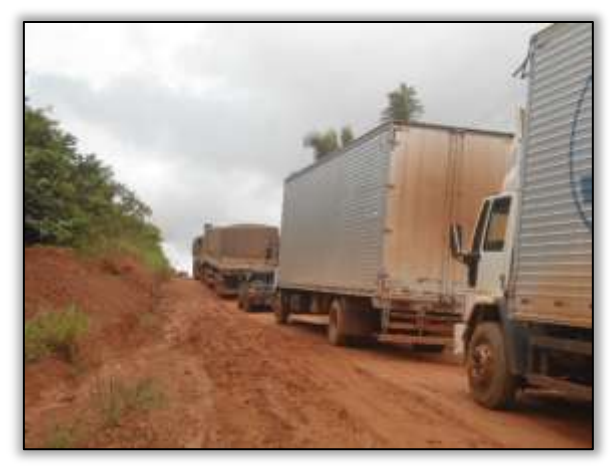

Foto 1178 – Fila de caminhão em local com formação de atoleiro. S 03.51659° W 053.13631° 27/03/2014.

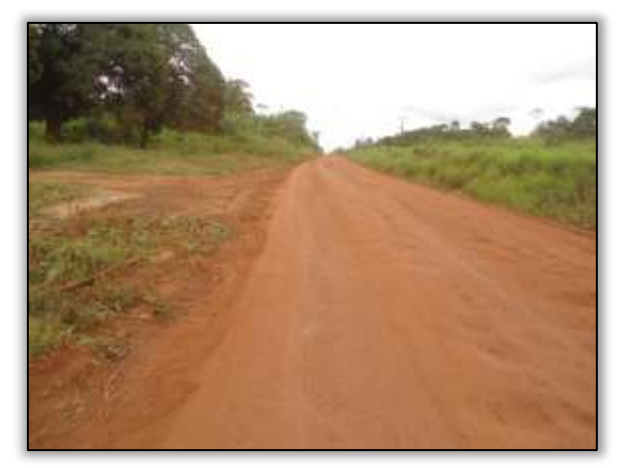

Foto 1180 – Pista em boas condições. S 03.64668° W 053.47604° 27/03/2014.

### 3.7.2.3. Atividades Desenvolvidas entre os meses de Abril e Maio

### > Trecho da Divisa TO/PA até o trecho urbano de Marabá (Km 0 ao 119,16).

A construtora responsável pela reconstrução e recuperação da rodovia neste lote vem realizando atividades de acabamento na junta longitudinal e compactação asfáltica na área.

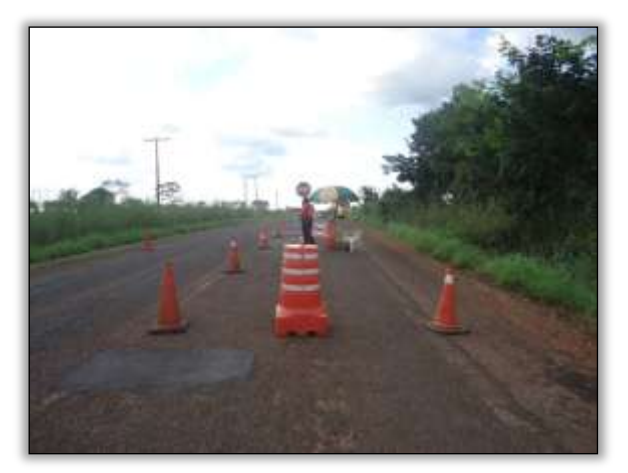

Foto 1181 – sinalização adequada. Lado direito. S 05.67409° W 048.38511° 22/04/2014

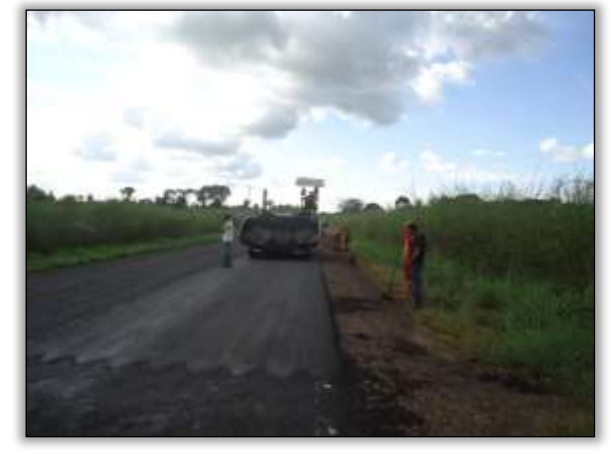

Foto 1182 – Acabamento na junta longitudinal. Lado direito. S 05.67229° W 048.38637° 22/04/2014

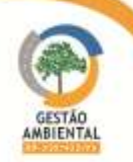

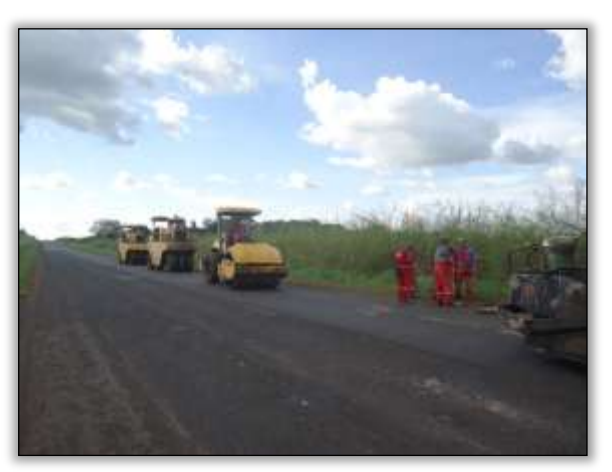

Foto 1183 – compactação asfáltica. Lado direito. S05.67216° W 048.38651° 22/04/2014

#### $\triangleright$  Trecho Itupiranga – Novo Repartimento (Lote 1: do km 178,6 ao 283,6, com 105 km de extensão)

A construtora RODOCON responsável pela conservação desse trecho vem desenvolvendo atividades de terraplenagem e compactação da rodovia.

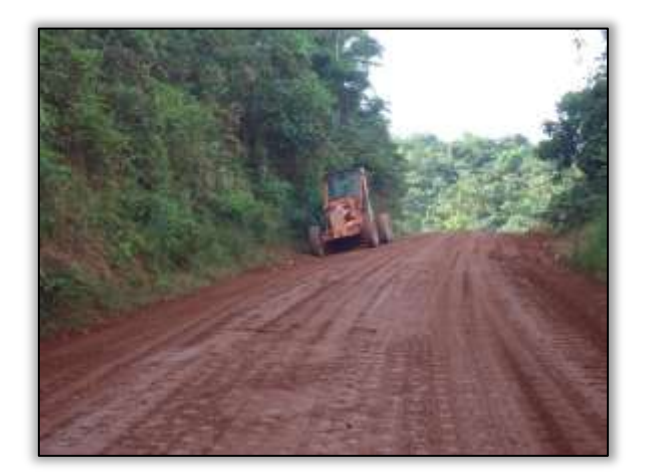

Foto 1184 – Atividade de terraplenagem. Lado esquerdo. S 04.80974° W 049.56691° 23/04/2014

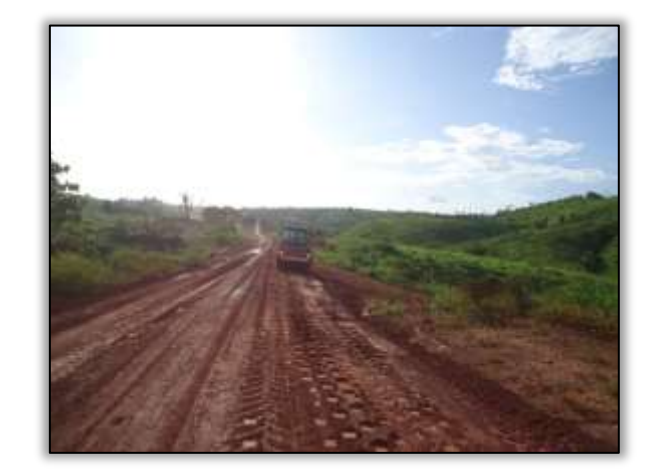

Foto 1185 – Compactação do solo. Lado direito. S 04.79850° W 049.57257° 23/04/2014

## Trecho Pacajá-Anapu (Lote 3: do km 388,6 até o km 493,6, com 105 km de extensão)

A CCM, responsável pela conservação da rodovia em alguns trechos, está realizando as atividades de limpeza dos dispositivos de drenagem pois devido à grande precipitação pluviométrica na região, houve o desmoronamento de parte de um talude de corte, mas a conserva está realizando sua reconformação.

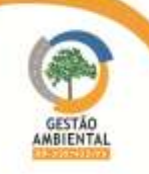

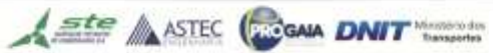

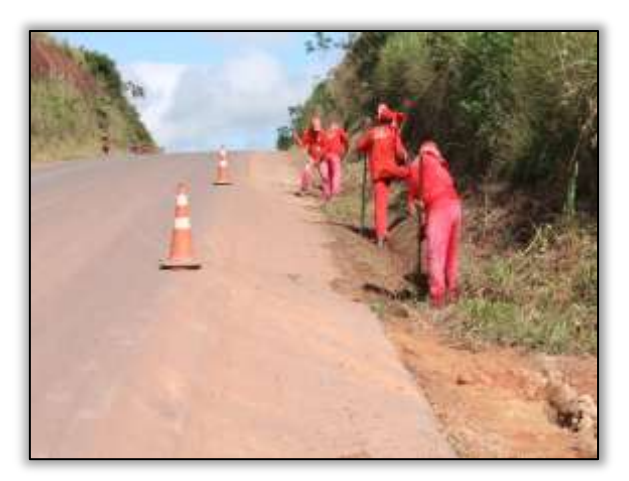

Foto 1186 – Limpeza do dispositivo de drenagem. Lado direito. S 03.83617° W 050.61493° 29/04/2014

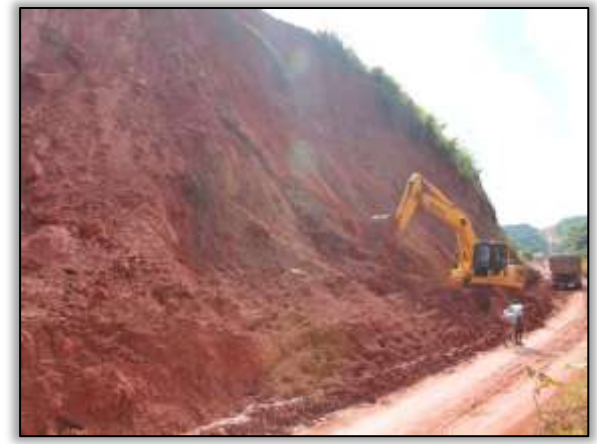

 Foto 1187 – CCM realizando a reconformação do talude de corte. S 03.84560° W 050.52524° 29/04/2014

#### Passivos Ambientais

Devido as fortes chuvas na região a ocorrência de passivos ambientais surge com maior frequência. Foi possível observar dois pontos com erosões em taludes de cortes e um ponto com más condições da rodovia. Este último está sendo corrigido pela CCM, deixando a via trafegável.

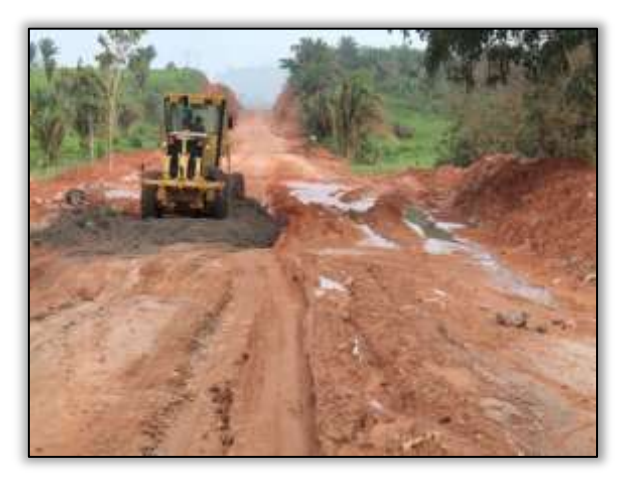

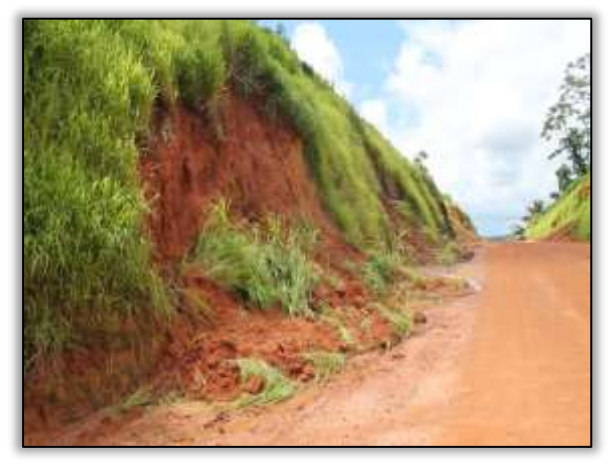

Foto 1188 – CCM realizando a reconformação da via. Lado esquerdo. S 03.84568° W 050.56306° 29/04/2014

Foto 1189 – Desmoronamento de talude de corte. Lado esquerdo. S 03.57874° W 051.07657° 29/04/2014

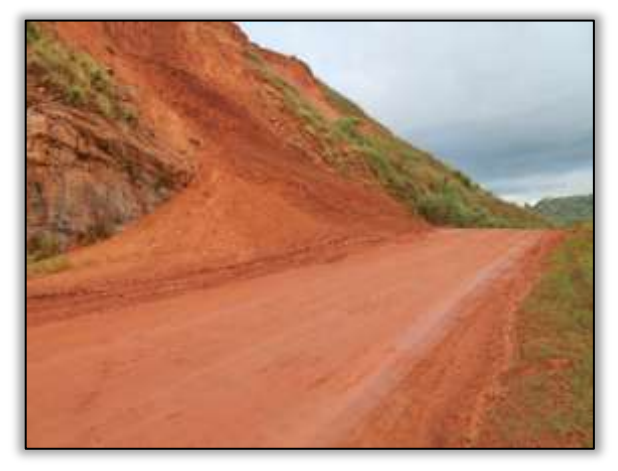

Foto 1190 – Desmoronamento de talude de corte. Lado esquerdo. S 03.85376° W 050.49002° 29/04/2014

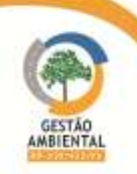

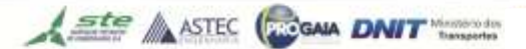

## Trecho Medicilândia-Uruará (Lote 1 - km 728 ao km 811,1 - extensão de 83,1 km)

A região ainda está no período chuvoso com isso os trabalhos de manutenção da pista são dificultados.

Para este trecho foi constatado neste período que existem pontos bons e ruins pra trafegar. Levando-se em consideração todas as dificuldades de trabalho nesta época na região, no geral a rodovia está em condições razoáveis de trafegabilidade.

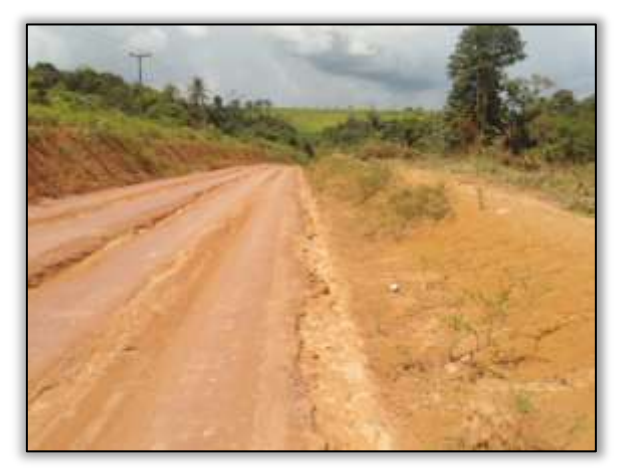

Foto 1191 – Formação de valas na pista. S 03.68723° W 053.58799° 15/04/2014.

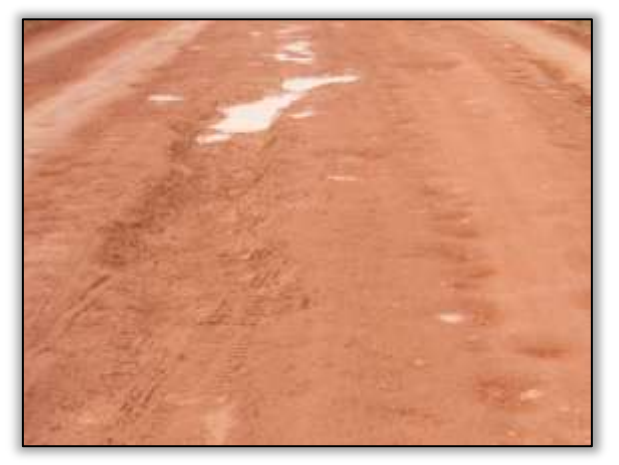

Foto 1193 – Formação de buracos na pista. S 03.68434° W 053.57178° 15/04/2014.

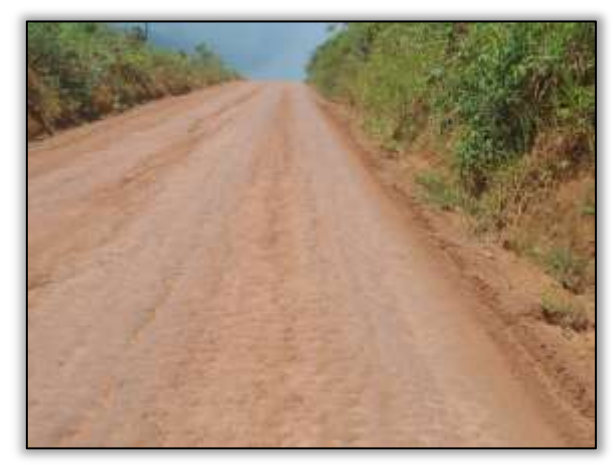

Foto 1192 – Pista em boas condições de tráfego. S 03.68645° W 053.58185° 15/04/2014.

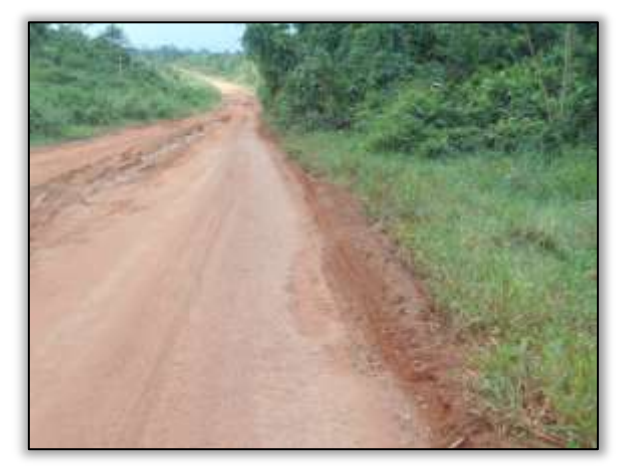

Foto 1194 – Formação de valas. S 03.68327° W 053.56271° 15/04/2014.

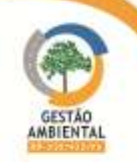

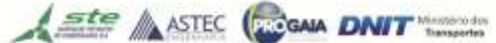

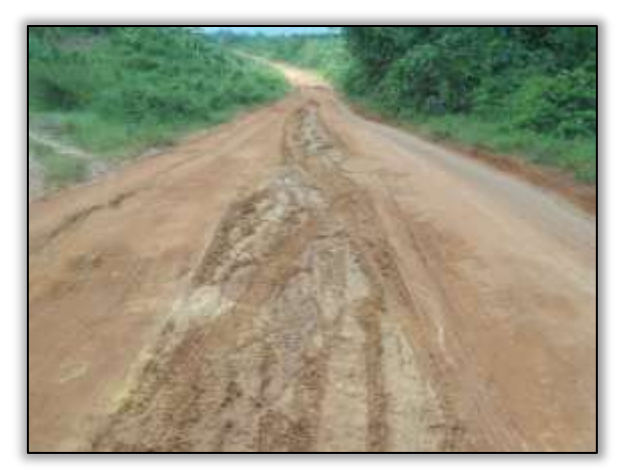

Foto 1195 – Formação de valas. S 03.68327° W 053.56271° 15/04/2014.

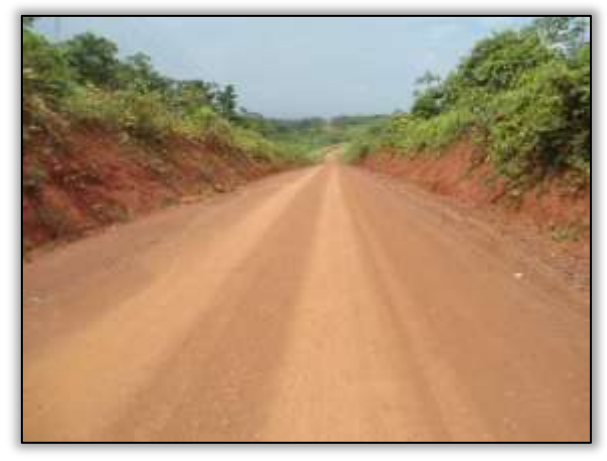

Foto 1197 – Declive em boas condições. S 03.65623° W 053.50130° 23/04/2014.

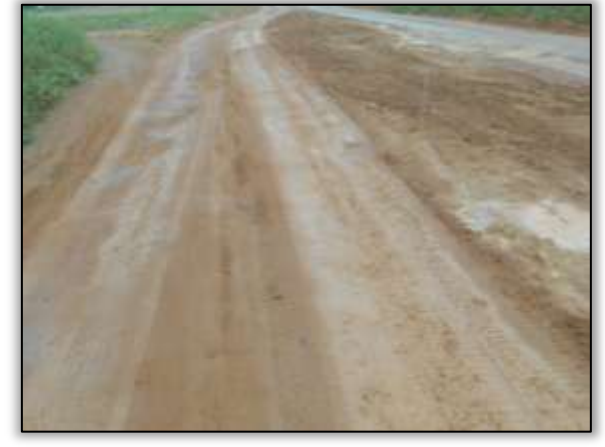

Foto 1199 – Formação de buracos na pista. S 03.65171° W 053.48938° 23/04/2014.

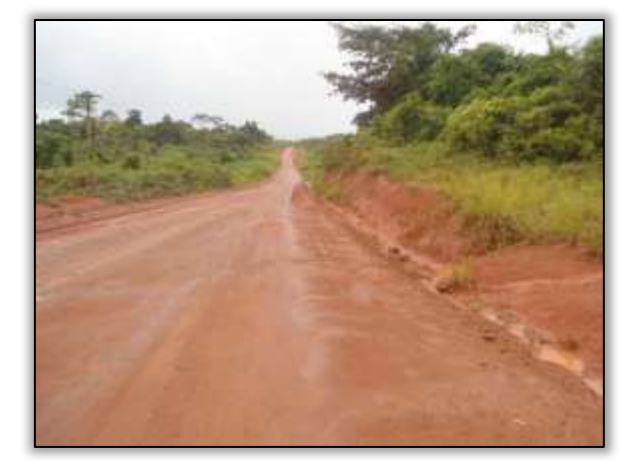

Foto 1196 – Pista em boas condições de tráfego. S 03.66233° W 053.51640° 15/04/2014.

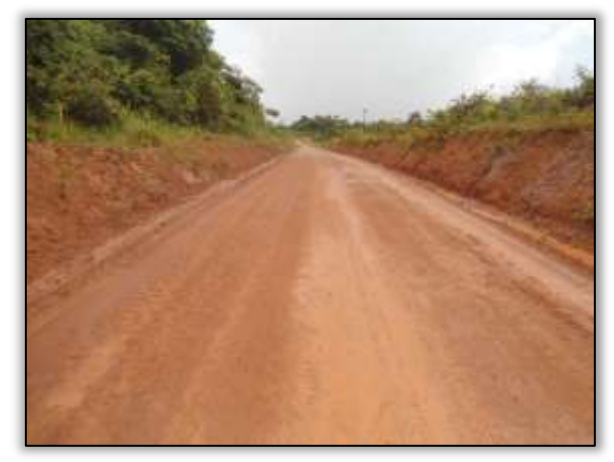

Foto 1198 – Pista em boas condições. S 03.65834° W 053.50718° 23/04/2014.

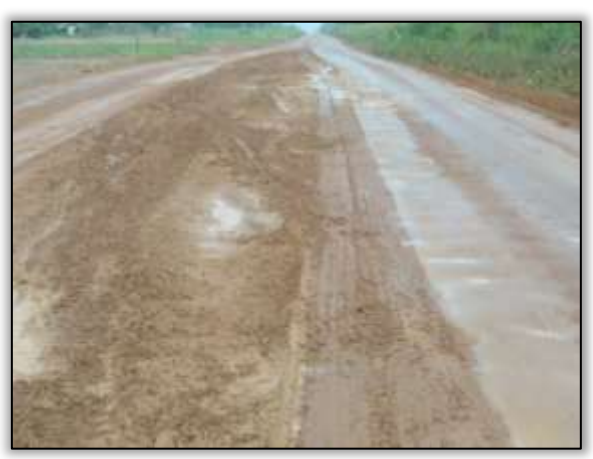

Foto 1200 – Formação de buracos na pista. S 03.65171° W 053.48938° 23/04/2014.

## $\triangleright$  Trecho Uruará – Placas (lote 02 – Km 811,10 ao Km 728,00)

A ste ASTEC COOM DNIT

A empresa CCM vem realizando a atividade de conservação da rodovia no lote 02. Nesse trecho a estrada está ruim para trafegar. De um total de 60 km de estrada entre as cidades de Uruará e Placas já foram reconformado cerca de 30 km.

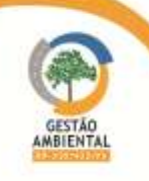

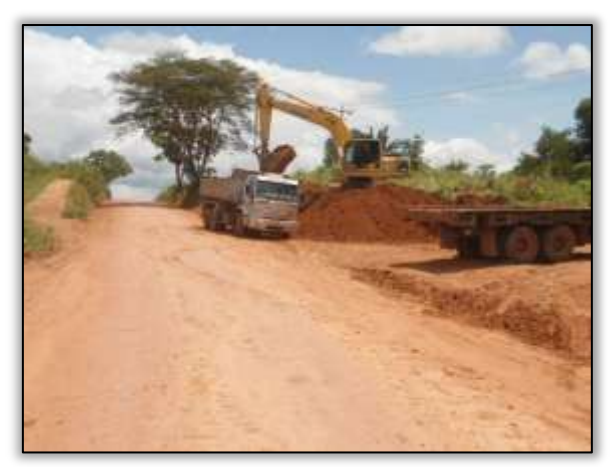

Foto 1201 – Corte em talude. Lado direito. S 03. 86026° W 054. 07432° 14/04/2014

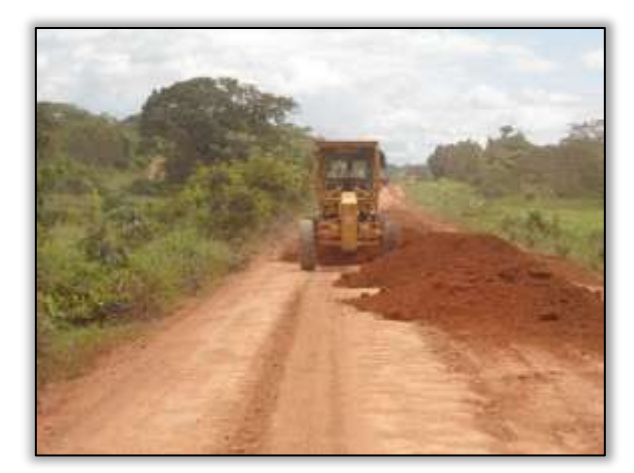

Foto 1202 – Reconformação da pista. S 03. 85930° W 054. 05264° 14/04/2014

#### Trecho Placas-Rurópolis (lote 3 - km 894,22 ao km 984).

A empresa CCM vem trabalhando na sinalização das pontes do trecho. O trabalho vem sendo realizado através da colocação de placas indicando a existência de pontes à frente alertando o condutor para que não ocorram acidentes.

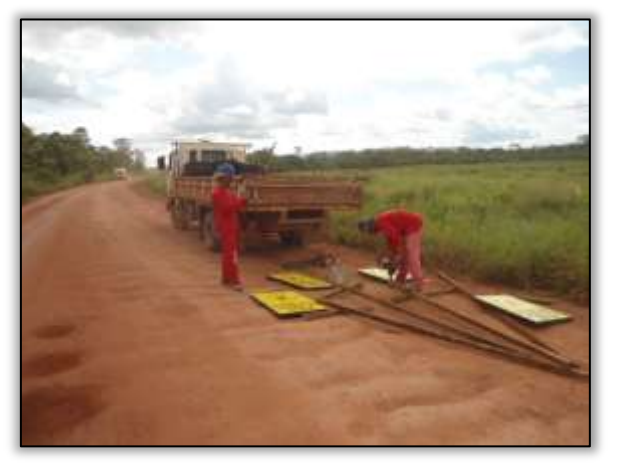

Foto 1203 – Sinalização da ponte curuauna. S 03.88950° W 054.28643° 14/04/2014.

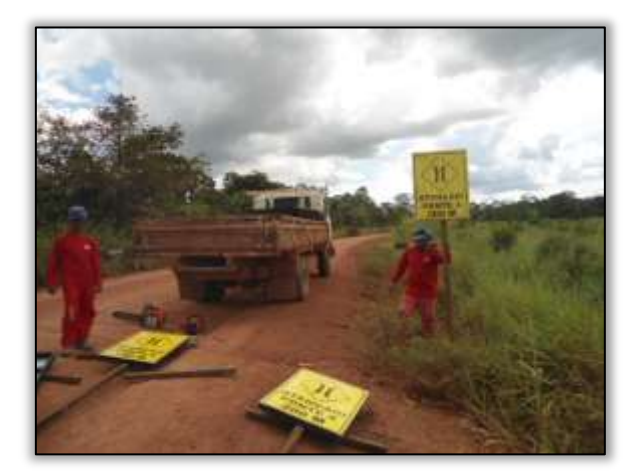

Foto 1204 – Sinalização da ponte curuauna. S 03.88950° W 054.28643° 14/04/2014.

#### 3.7.2.4. Atividades Desenvolvidas entre os meses de Maio e Junho

#### Trecho Pacajá-Anapu (Lote 3: do km 388,6 até o km 493,6, com 105 km de extensão)

A CCM, responsável pela conservação da rodovia em alguns trechos, realizou a reforma de uma ponte de madeira sob o rio jacarezinho.

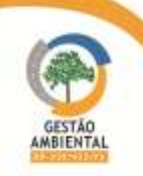

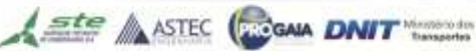

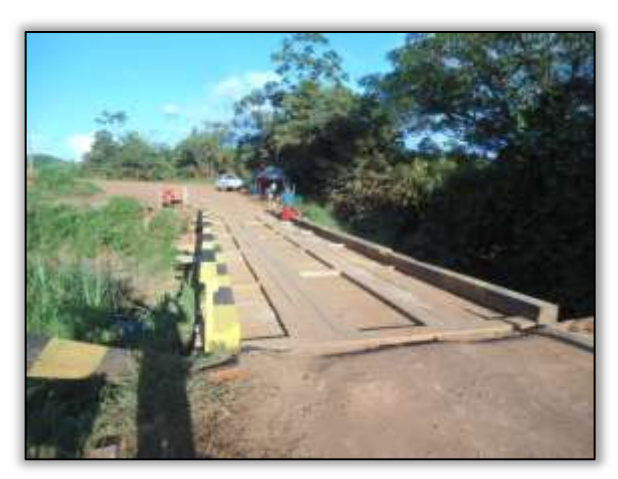

Foto 12052 – Reforma da Ponte sobre o Rio Jacarezinho.

#### Trecho Medicilândia - Uruará (lote 01 – Km 728,00 ao Km 811,10)

O trecho possui pontos perigosos para os condutores que trafegam na rodovia, pois além de buracos e valas, existem também erosões invadindo a parte central da pista.

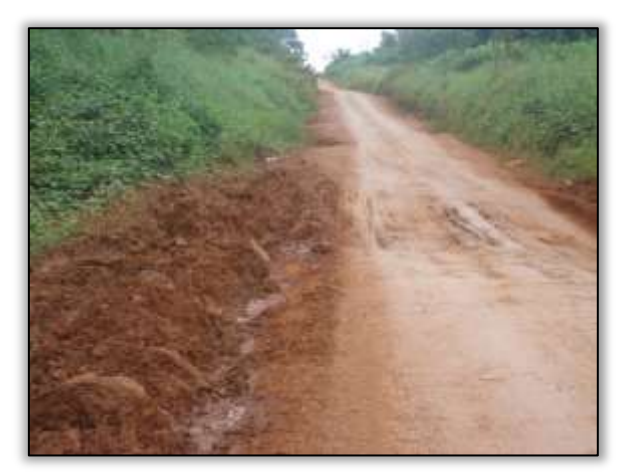

Foto 1206 – Buraco na pista. S 03.48146° W 052.95593° 07/05/2014.

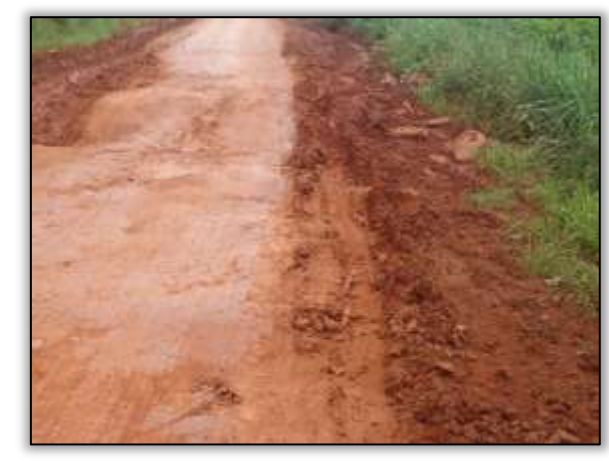

Foto 1207 – Buraco na pista. S 03.50161° W 053.00744° 07/05/2014.

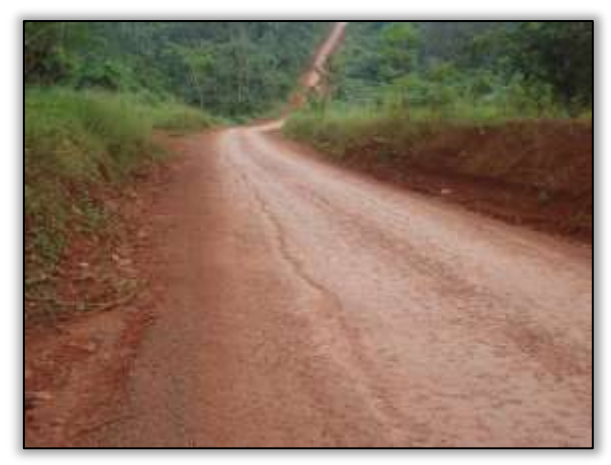

Foto 1208 – Pista em boas condições de tráfego. S 03.50614° W 052.02569° 07/05/2014.

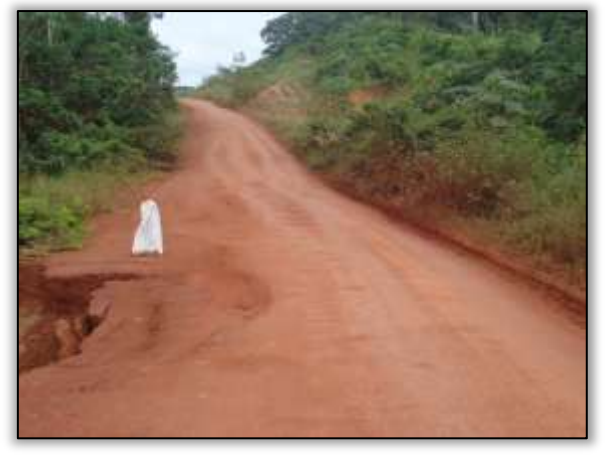

Foto 1209 – Erosão avançando para a parte central da pista. S 03.50248° W 053.06900° 14/05/2014.

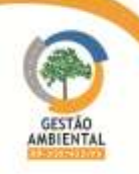

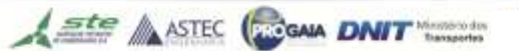

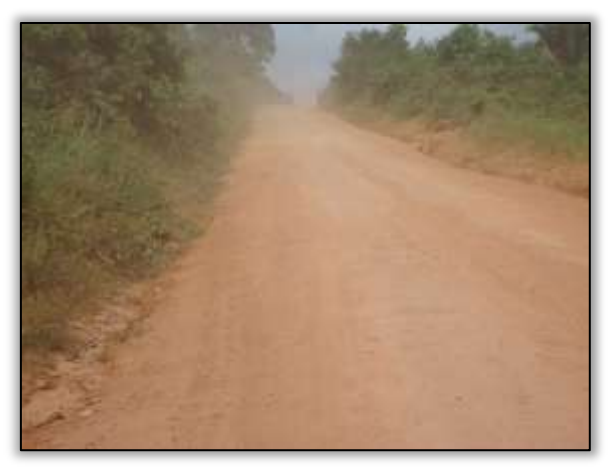

Foto 1210 – Pista em boas condições. S 03.52810° W 053.16376° 14/05/2014.

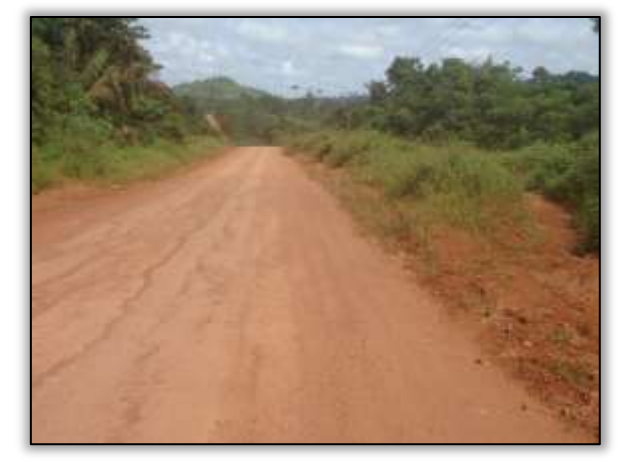

Foto 1211 – Pista em bom estado de conservação. S 03.60304° W 053.25905° 14/05/2014..

#### Trecho BR-422/PA - do entroncamento com a BR-230/PA - Novo Repartimento ao entroncamento com a PA-156-Tucuruí (km 0 ao km 73,7)

A construtora responsável pela conservação da rodovia neste trecho está recuperando um ponto no qual houve rompimento de bueiro simples tubular de concreto. Devido ao rompimento de bueiro, parte da rodovia cedeu ocasionando um buraco no local.

A UL-DNIT-Marabá juntamente com a empresa RODOCON tomaram as devidas providências para a recuperação do ponto em questão, facilitando a trafegabilidade na rodovia.

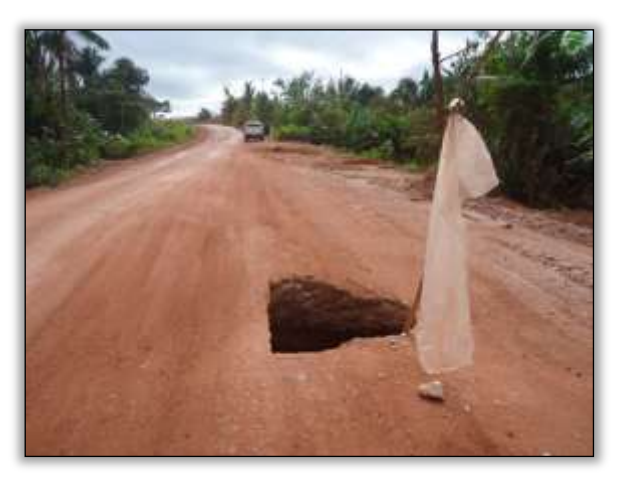

Foto 1212 – Erosão no eixo da rodovia. S 04.21486° W 049.91790° 29/04/2014

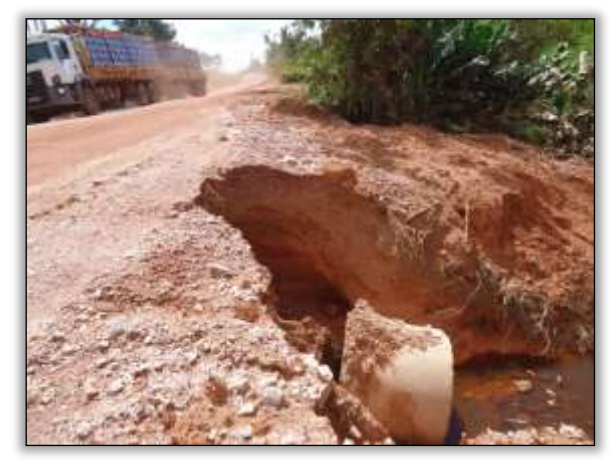

Foto 1213 – Rompimento de bueiro simples tubular de concreto. Lado esquerdo. S 04.21486° W 049.91790° 29/04/2014

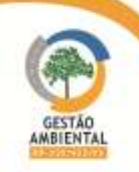

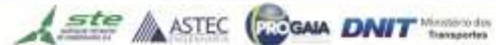

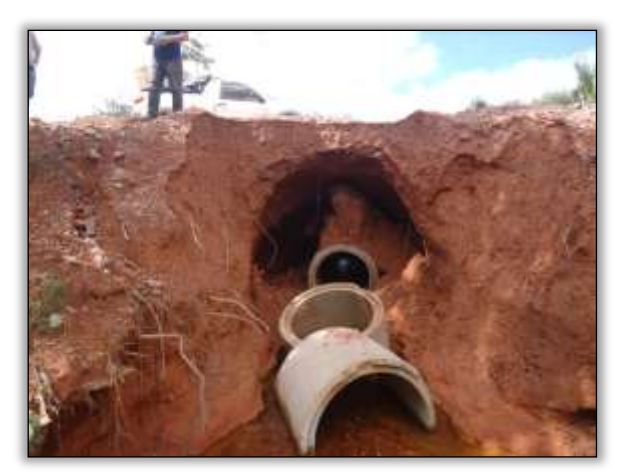

Foto 1214 – Rompimento de bueiro simples tubular de concreto. Lado esquerdo. S 04.21486° W 049.91790° 29/04/2014

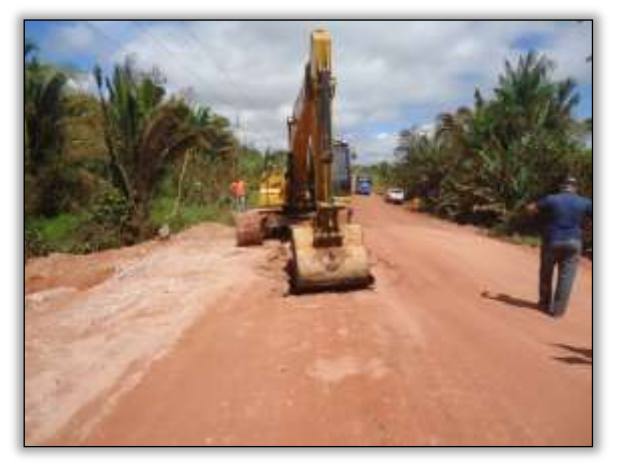

Foto 1216 – Trecho em conservação. Lado direito. S 04.21486° W 049.91790° 29/04/2014

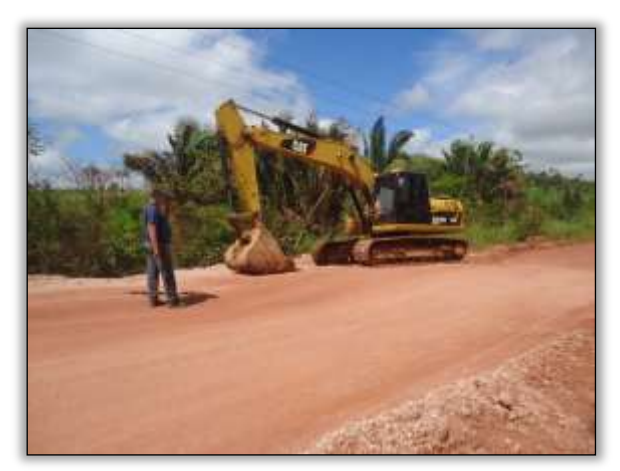

Foto 1215 – Trecho em conservação. Lado direito. S 04.21486° W 049.91790° 29/04/2014

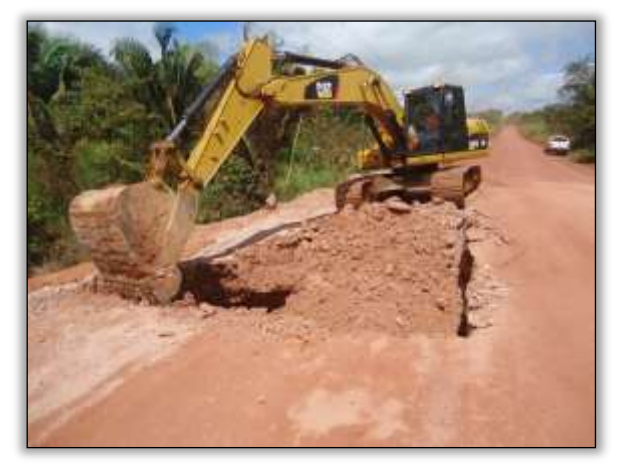

Foto 1217 – Trecho em conservação. Lado direito. S 04.21486° W 049.91790° 29/04/2014

Além disso, houve estreitamento de pista ocasionando risco aos usuários da pista.

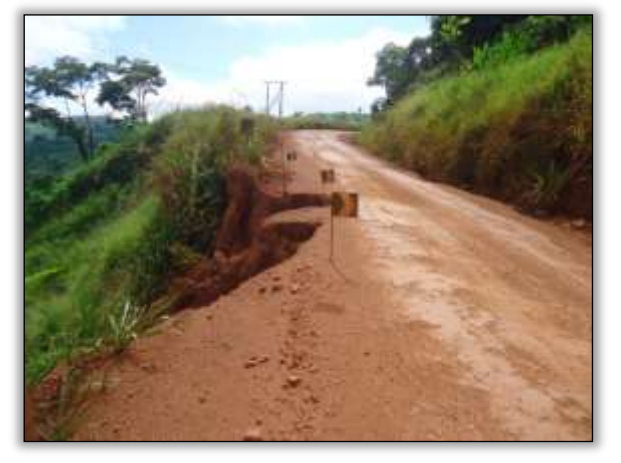

Foto 1218 – Erosão no bordo da rodovia. Lado esquerdo. S 04.06832° W 049.01416° 29/04/2014

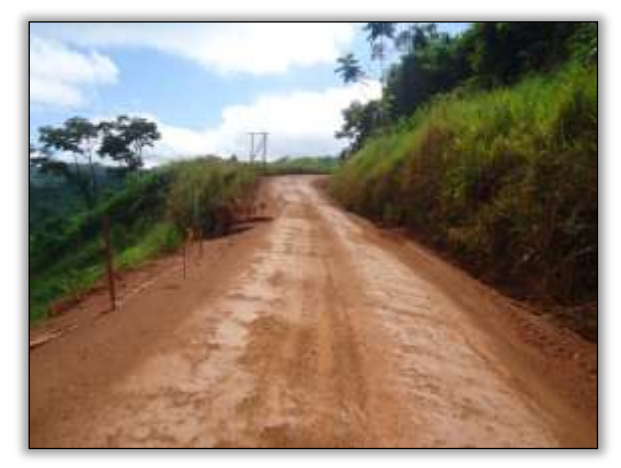

Foto 1219 – Erosão no bordo da rodovia. Lado esquerdo. S 04.06832° W 049.01416° 29/04/2014

**CONTRACTOR** 

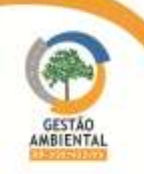

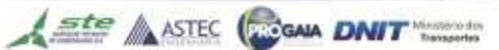

### 3.7.2.5. Atividades Desenvolvidas entre os meses de Junho e Julho

#### Trecho BR-422/PA - do entroncamento com a BR-230/PA - Novo Repartimento ao entroncamento com a PA-156-Tucuruí (km 0 ao km 73,7)

A construtora responsável pela reconstrução e recuperação da rodovia neste lote, vem realizando recuperação no corpo estradal com atividades de terraplenagem e compactação do solo.

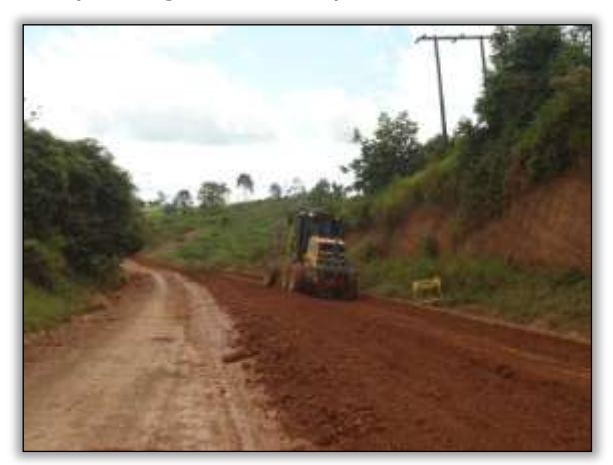

Foto 1220 – Atividades de terraplenagem. S 04.24230° W 049.93637° 02/07/2014

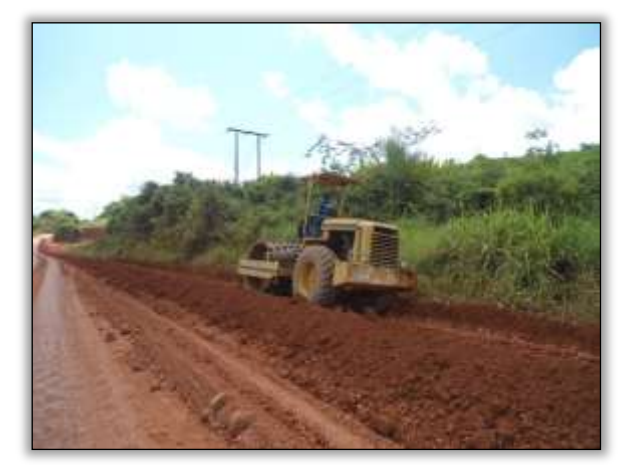

Foto 1221 – Atividades de compactação do solo. S 04.21397° W 049.51707° 02/07/2014

#### Trecho Medicilândia - Uruará (lote 01 – Km 728,00 ao Km 811,10)

Durante o acompanhamento do trecho verificou-se entre as cidades de Medicilândia e Uruará, como dito no relatório anterior, apresentava pontos críticos para os condutores que trafegam na rodovia.

Nesse período o que pode ser relatado é que foram reconformados os pontos de valas e buracos minimizando os riscos aos condutores.

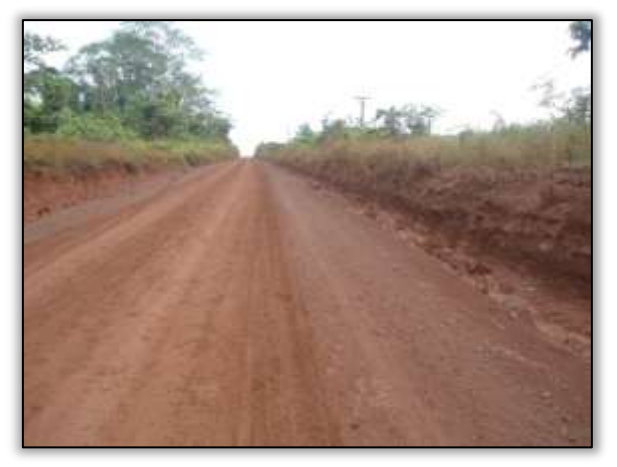

Foto 1222 – Declive reconformado. S 03. 46150° W 052. 93457° 27/06/2014

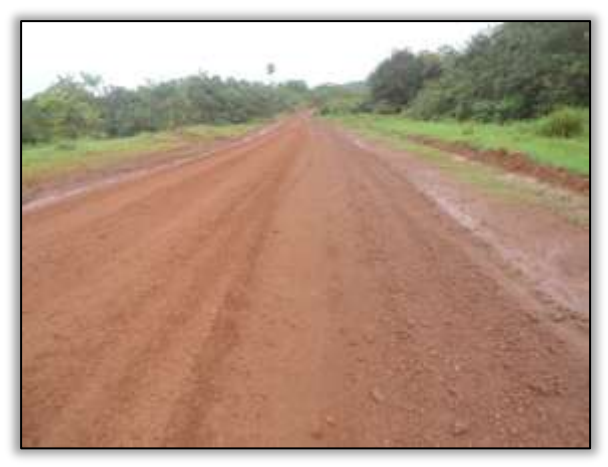

Foto 1223 – Pista reconformada. S 03. 47573° W 052. 95026° 27/06/2014

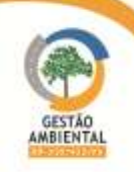

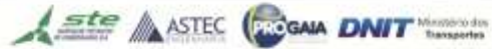

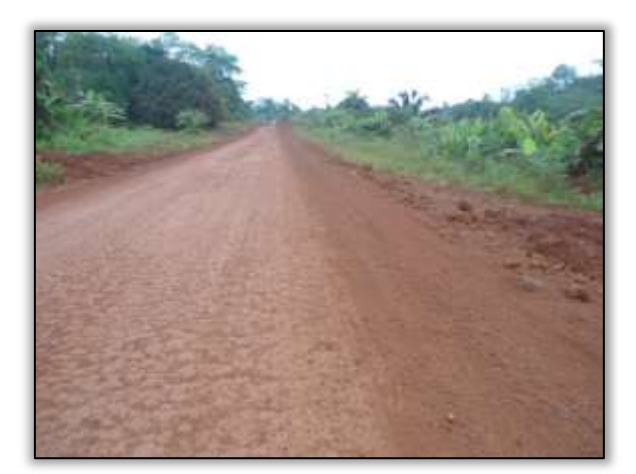

Foto 1224 – Pista reconformada. S 03. 50405° W 053. 01817° 27/06/2014

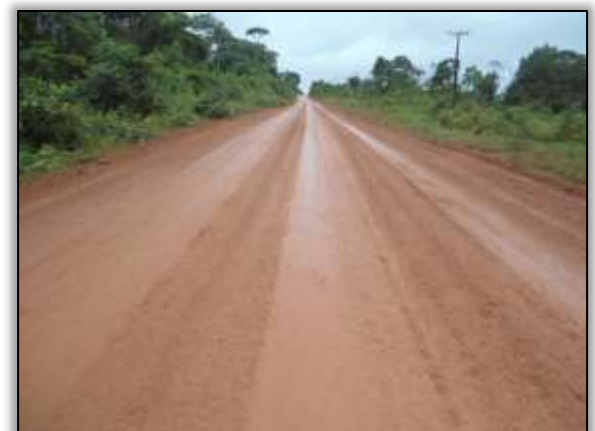

Foto 1225 - Declive reconformado. S 03. 52755° W 053. 16325° 01/07/2014

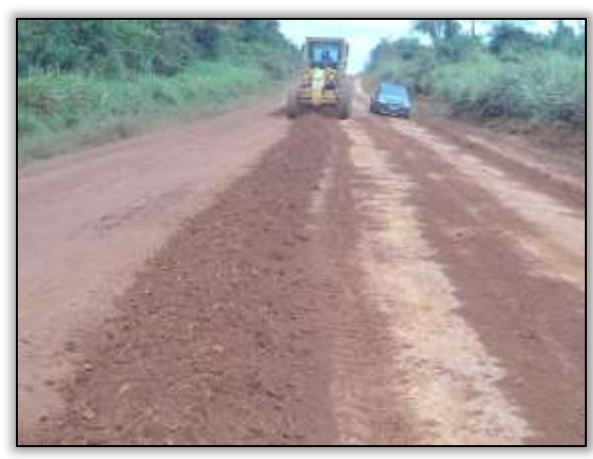

Foto 1226 - Reconformação na pista. S 03. 59775° W 053. 23524° 01/07/2014

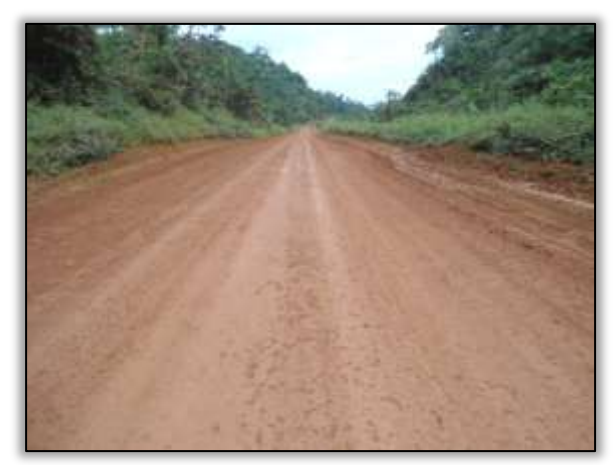

Foto 1227 - Pista reconformada. S 03. 56825° W 053. 21112° 01/07/2014

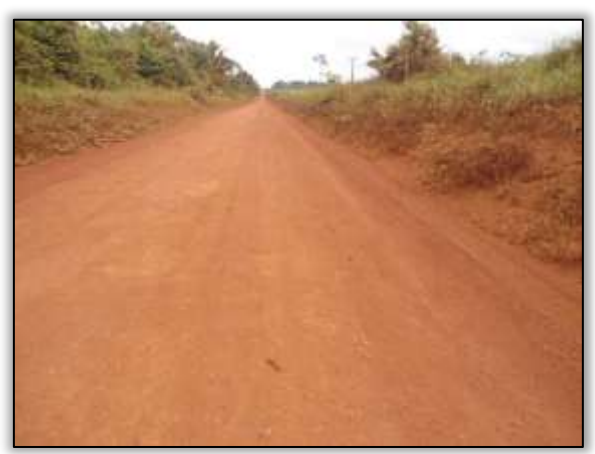

Foto 1228 – Pista em boas condições. S 03. 60797° W 053. 28453° 01/07/2014

Foto 1229 - Pista em boas condições. S 03. 60797° W 053. 28453° 01/07/2014

### $\triangleright$  Trecho Uruará – Placas (lote 02 – Km 811,10 ao Km 894, 22).

Foi verificado neste período que a empresa CCM vem realizando atividades de conservação da pista no lote 02. Este trecho encontrava-se em situação de perigo para os condutores que trafegam na rodovia, porém com os trabalhos de reconformação a pista encontra-se em boas condições para tráfego.

Vale ressaltar que o consorcio construtor Mac-Vilasa- Pavotec realizou atividade de conservação na pista da vicinal 235 norte que dá acesso à jazida de

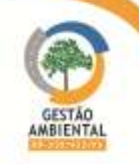

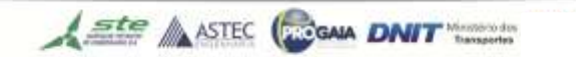

rocha onde será explorada. Além disso, foram feitos implantação de bueiros substituindo pontes antigas que se encontravam em péssimas condições.

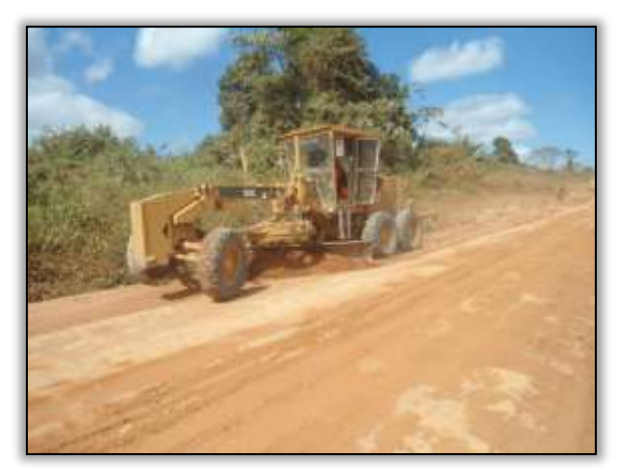

Foto 1230 - Conservação da pista. S 03.70932° W 053.70361° 17/07/2014.

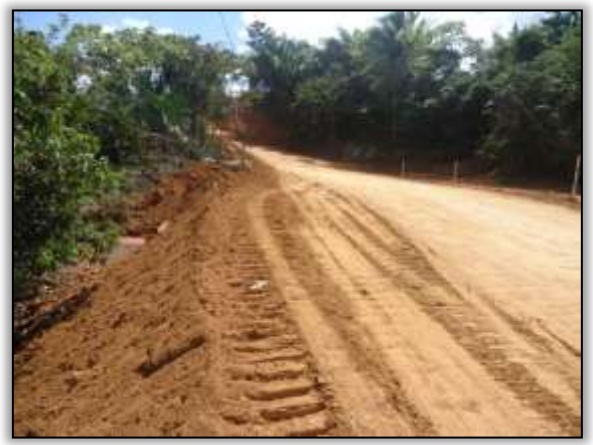

Foto 1232 – Bueiro construído na vicinal 235 norte. S 03.81395° W 054.18826° 09/07/2014.

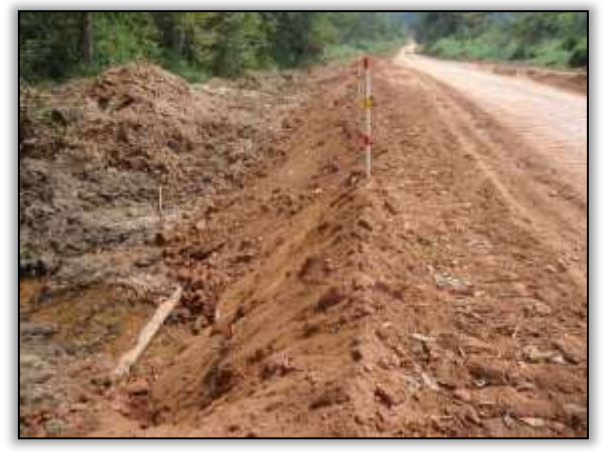

Foto 1234 - Bueiro construído na vicinal 235 norte. S 03.84421° W 054.18067° 09/07/2014.

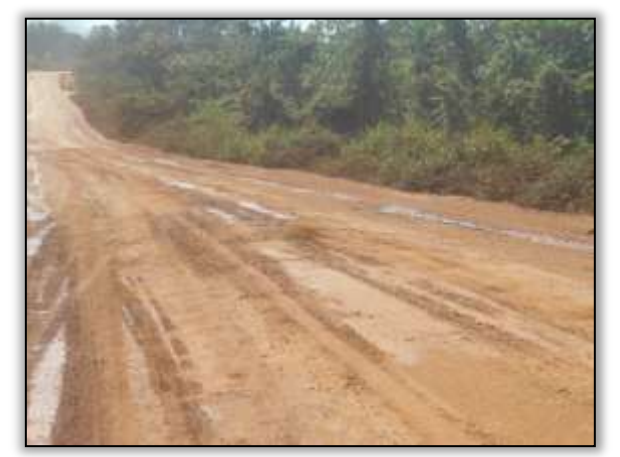

Foto 1231 - Conservação da pista. S 03.70932° W 053.70361° 17/07/2014.

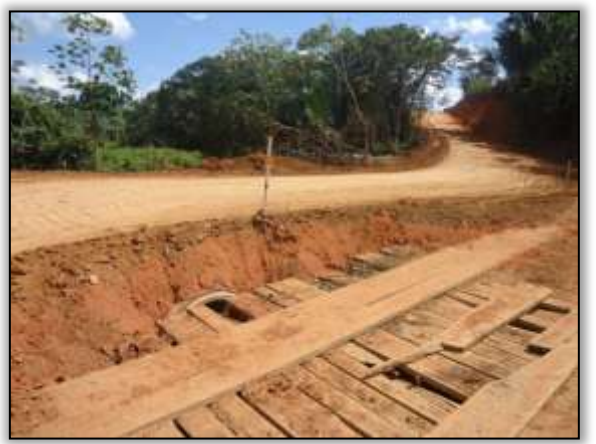

Foto 1233 - Bueiro construído pela na vicinal 235 norte. S 03.81395° W 054.18826° 09/07/2014.

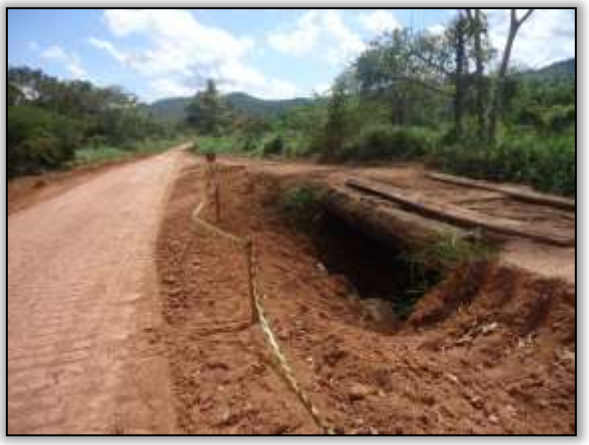

Foto 1235 - Bueiro construído na vicinal 235 norte. S 03.84421° W 054.18067° 09/07/2014.

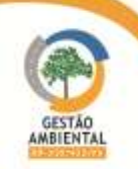

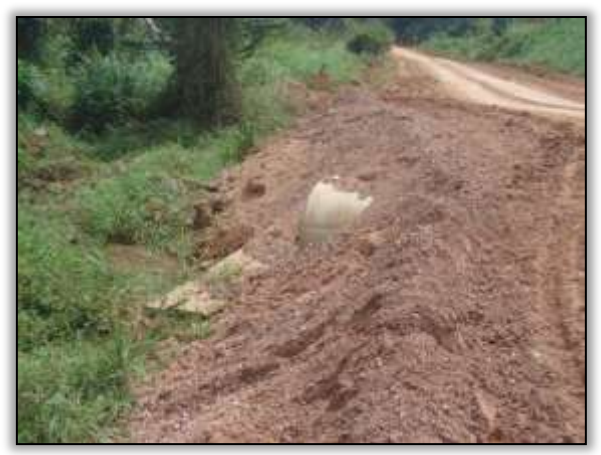

Foto 1236 - Bueiro construído na vicinal 235 norte. S 03.84750° W 054.17996°09/07/2014.

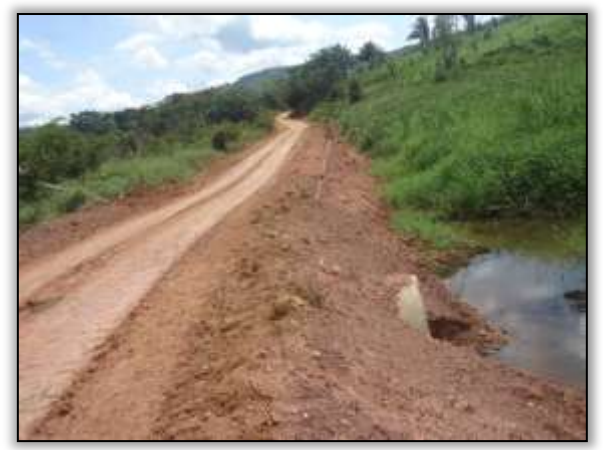

Foto 1237 - Bueiro construído na vicinal 235 norte. S 03.84750° W 054.17996°09/07/2014.

### 3.7.2.6. Atividades Desenvolvidas entre os meses de Junho e Julho

 Trecho BR-422/PA - do entroncamento com a BR-230/PA - Novo Repartimento ao entroncamento com a PA-156-Tucuruí (km 0 ao km 73,7)

Neste período foram identificados processos erosivos no bordo da rodovia por ausência de sistema de drenagem.

Além disso, observou-se que houve recuperação no traçado da rodovia em alguns pontos.

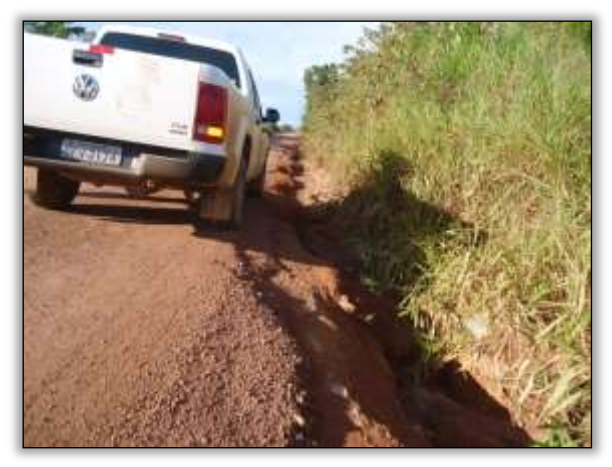

Foto 1238 – Processo erosivo no bordo da pista. Lado direito.04.11844° W 049.84410 24/07/2014

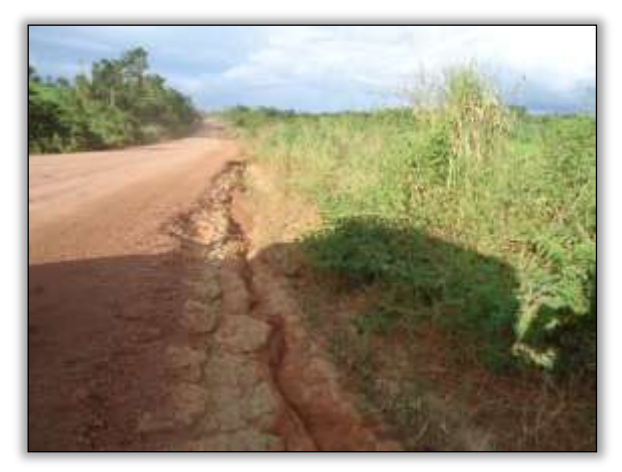

Foto 1239 – Processo erosivo no bordo da pista. Lado direito.04.11344° W 049.83410 24/07/2014

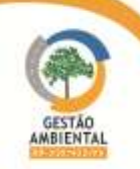

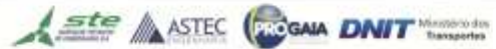

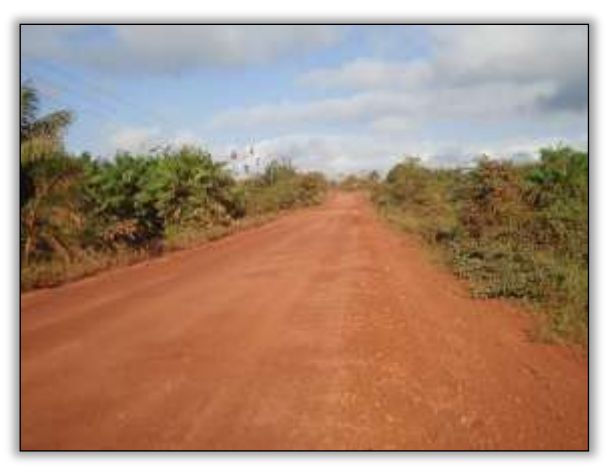

Foto 1240 – Rodovia em ótimas condições de trafegabilidade. Ambos os Lados. 04.00675° W 049.77441 24/07/2014

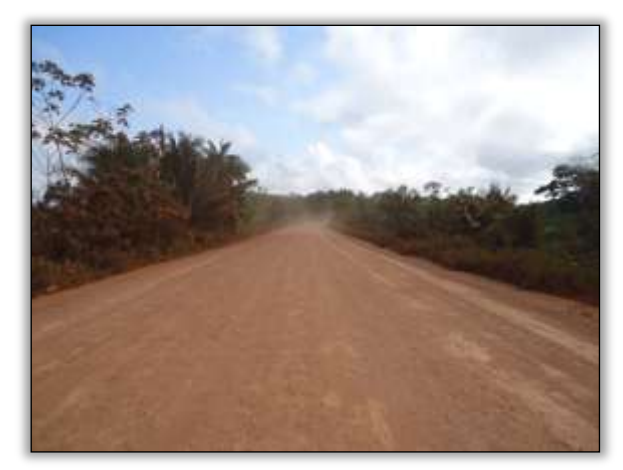

Foto 1241 – Rodovia em ótimas condições de trafegabilidade. Ambos os Lados. 04.09986° W 049.85526 24/07/2014

#### Trecho Medicilândia - Uruará (lote 01 – Km 728,00 ao Km 811,10)

Durante as atividades de vistoria no lote foi verificado que no trecho da rodovia entre as cidades de Medicilândia e Uruará existem pontos críticos para os condutores que trafegam na rodovia.

Neste período relatamos que a empresa CCM, responsável pela conservação da pista, vem realizando atividades de reconformação e as condições da mesma estão bem melhores para o tráfego.

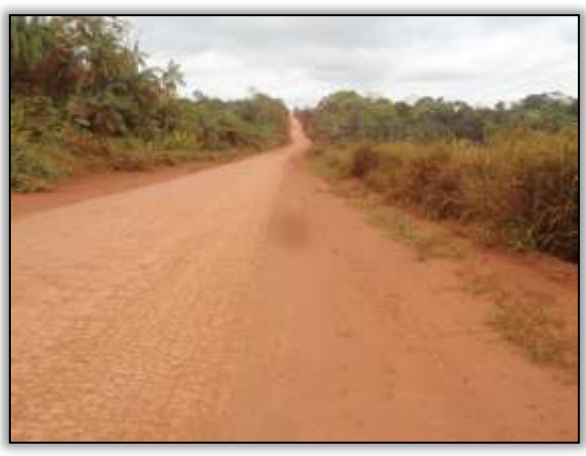

Foto 1242 – Pista reconformada. S 03.46675° W 052.94277° 10/07/2014.

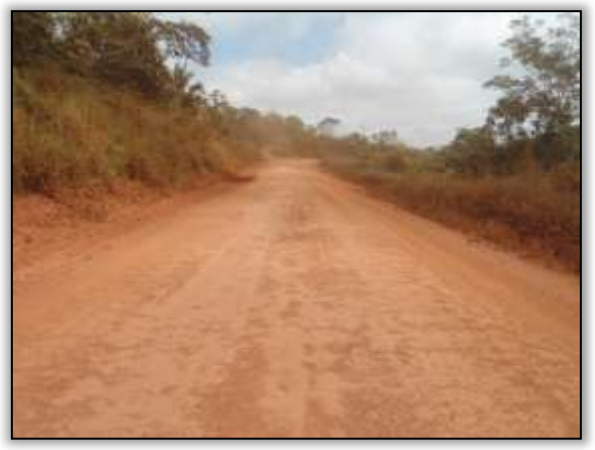

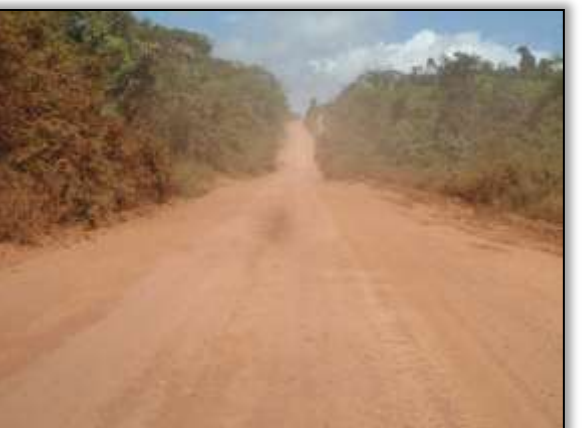

Foto 1244 - Pista reconformada. S 03.53567° W 053.17023° 10/07/2014.

Foto 1243 - Pista reconformação. S 0350170° W 053.00808° 10/07/2014.

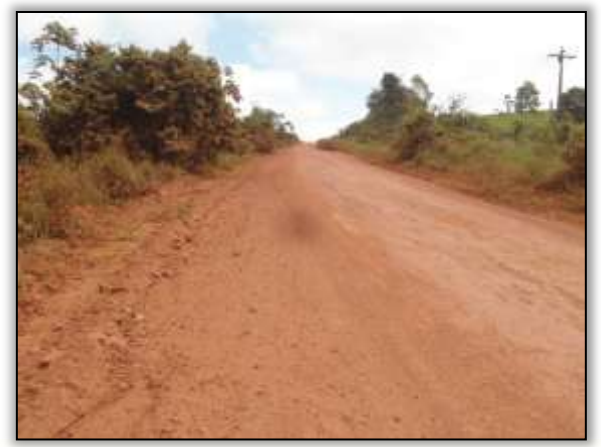

Foto 1245 - Declive reconformado. S 03.50327° W 0543.07527° 10/07/2014.

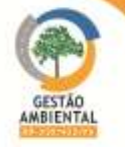

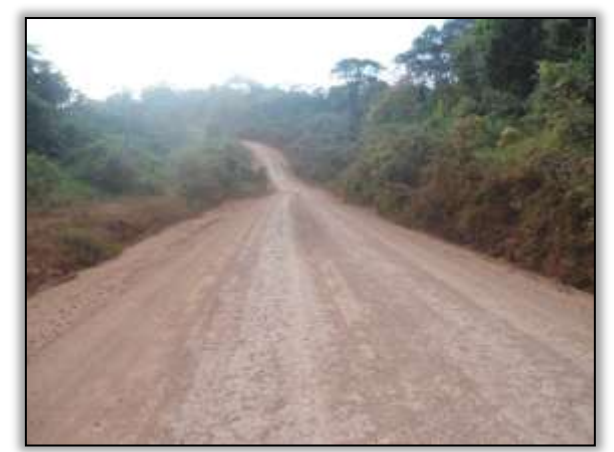

Foto 1246 – Declive reconformado. S 03.56678° W 053.20371° 17/07/2014.

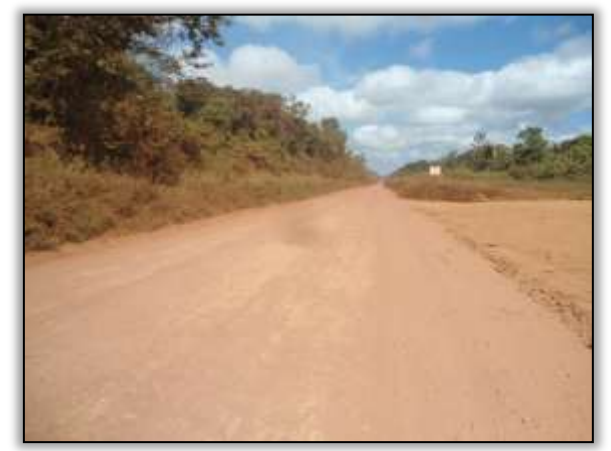

Foto 1248 – Pista reconformada. S 03.61693° W 053.33403° 17/07/2014.

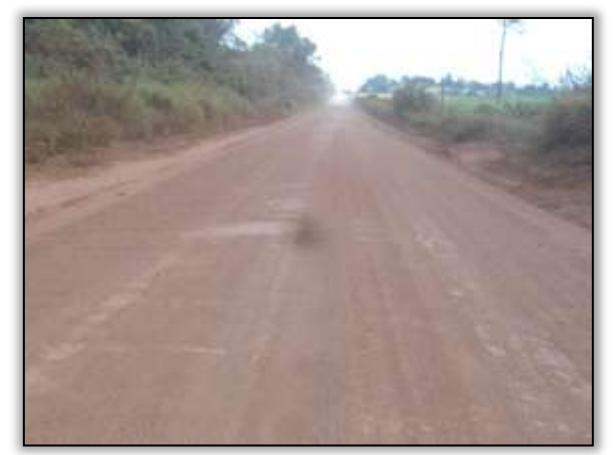

Foto 1247 - Pista reconformada. S 03.60824° W 053.28580° 10/07/2014.

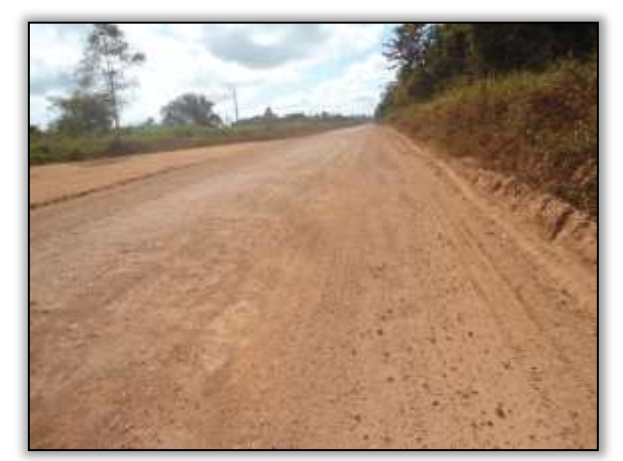

Foto 1249 - Pista reconformada. S 03.61693° W 053.33403° 17/07/2014.

#### Trecho Pacajá-Anapu (Lote 3: do km 388,6 até o 493,6, com 105 km de extensão)

Foi possível observar que a CCM, empresa responsável pela conservação da rodovia, realizou trabalho de conformação de um talude de corte em um trecho que a construtora TORC não está atacando, além de retirada de material (caixa de empréstimo) para serem utilizados na conformação da rodovia. Estão realizando a aspersão de água com caminhão pipa para ajudar a diminuir a poeira em pontos críticos, melhorando também a visibilidade dos condutores assim como a qualidade do ar.

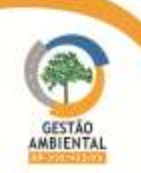

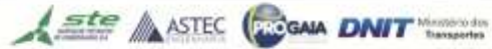

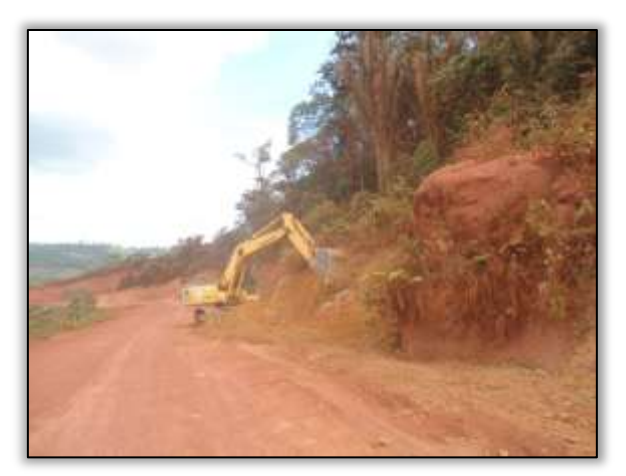

Foto 1250 – Conformação de talude. Lado esquerdo. S 03.84908º W 050.51406º 29/07/2014

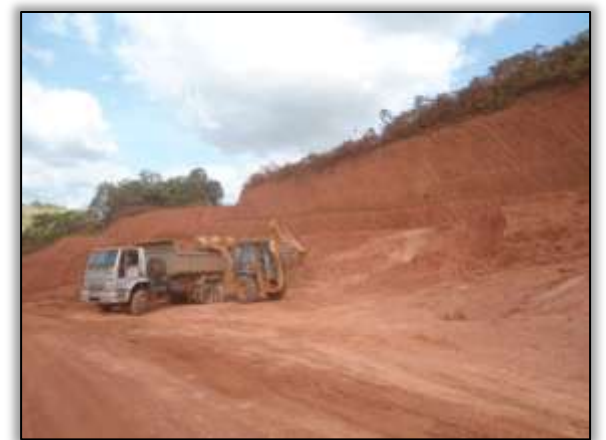

Foto 1251 – Caixa de empréstimo. Lado esquerdo. S 03.84880° W 050.92962° 29/07/2014

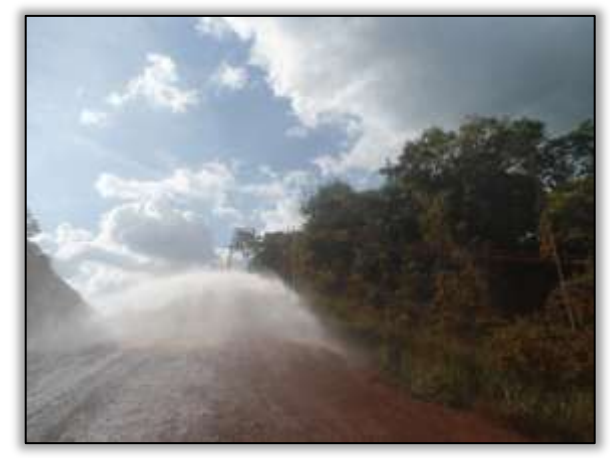

Foto 1252 – Aspersão de água com caminhão pipa. Lado direito/esquerdo. S 03.84908º W 050.51406º 29/07/2014

# 3.7.3. Equipe de Execução do Programa

A execução do PAC é de responsabilidade das Construtoras.

## 3.7.4.Cronograma para o Próximo período

A execução do PAC é de responsabilidade das construtoras. A equipe de supervisão ambiental percorre todo o trecho diariamente fiscalizando as ações das construtoras relacionadas ao PAC.

# 3.8. PROGRAMA DE RECUPERAÇÃO DE ÁREAS DEGRADADAS – PRAD

O programa tem como objetivo principal recuperar os passivos ambientais existentes, procurando reintegrá-los à paisagem local original, e promover plena conformação de novos passivos a serem gerados pelas obras de melhorias e adequação, evitando impactos ambientais ao longo da ADA (Área Diretamente Afetada) do empreendimento.

Como um dos objetivos específicos do PRAD tem-se o seguinte: cessar quaisquer processos erosivos que venham se desenvolvendo sem controle, disciplinar e permitir o escoamento das águas superficiais sem causar dano ou erosão ao solo.

**Ste ASTEC GOOD DNIT** 

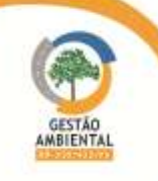

9º Relatório de Acompanhamento dos Programas Ambientais - Relatório Semestral - TOMO I

### 3.8.1. Atividades Desenvolvidas entre os meses de Fevereiro e Março

A seguir são apresentados os pontos detectados pela Gestão Ambiental como passíveis de recuperação ou já recuperados.

#### $\triangleright$  Trecho Itupiranga – Novo Repartimento (Lote 1: km 178,6 ao 283,6, com 105 km extensão).

#### Drenagem

A rodovia necessita de um sistema de drenagem eficiente para evitar a formação de focos erosivos e deslizamentos, neste período, a construtora vem realizando substituições de dreno profundo, haja vista que, no local, havia rompimento de dreno longitudinal, provocando processos erosivos no bordo da rodovia.

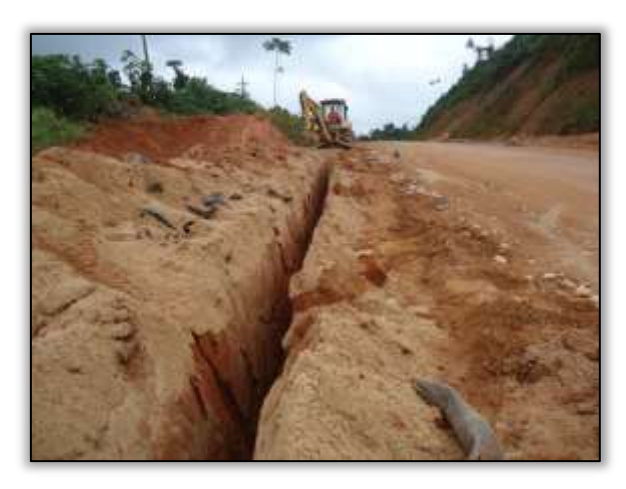

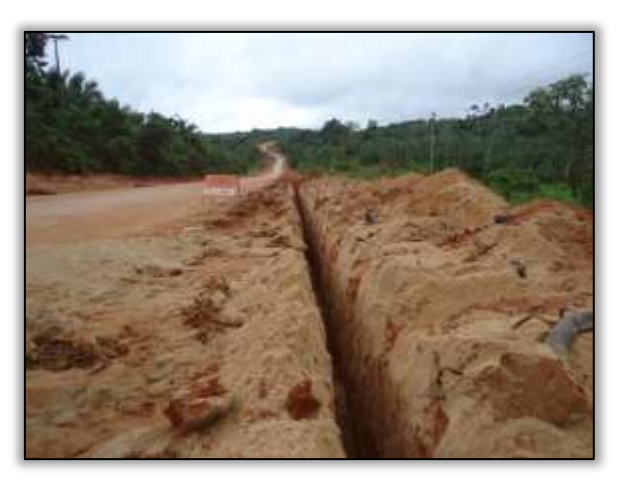

Foto 1253 – Alocação de dreno longitudinal. Lado esquerdo. S 05.06100° W 049.44297° 19/02/2014

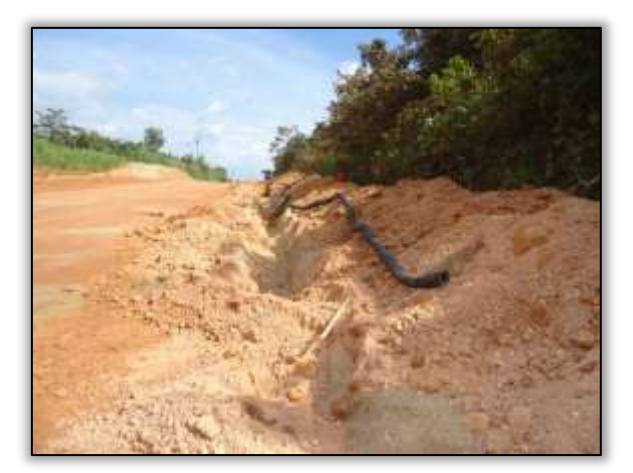

Foto 1255 – Alocação de dreno longitudinal. Lado esquerdo. S 05.73356° W 049.37149° 19/02/2014

Foto 1254 – Alocação de dreno longitudinal. Lado direito. S 05.04684° W 049.45674° 19/02/2014

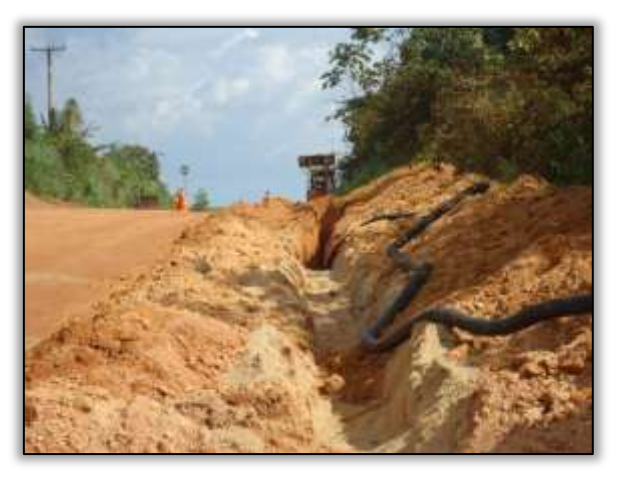

Foto 1256 – Alocação de dreno longitudinal. Lado esquerdo. S 05.18368° W 049.36735° 19/02/2014

# Trecho Novo Repartimento – Pacajá (Lote 2: do km 283,6 ao 388,6, com 105 km de extensão)

A empresa responsável pela execução das obras deste trecho é a Construtora Sanches Tripoloni.

**Ste ASTEC GOOD DNIT** 

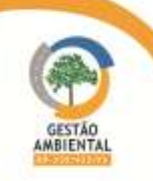

Tendo em vista o inicio do período chuvoso, a Construtora diminuiu as obras de terraplenagem, compactação do solo e pavimentação. No entanto, vem executando hidrossemeadura em taludes, bota foras e saias de aterro.

A atividade de hidrossemeadura desempenha um papel de estabilização dos taludes de corte e/ou aterro, colaborando para a proteção superficial que impede a formação dos processos erosivos e diminuem a infiltração de água no maciço através da superfície exposta.

O processo de proteção superficial, com material natural da região, é de grande valia, uma vez que a cobertura vegetal aumenta a resistência das camadas superficiais do solo e reduz o risco de escorregamento de material do talude.

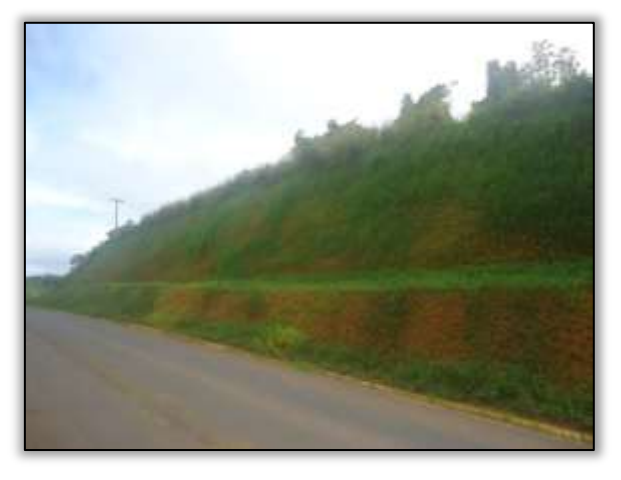

Foto 1257 – Talude com revestimento vegetal. Lado esquerdo. S 03.92569° W 050.34081° 18/02/2014

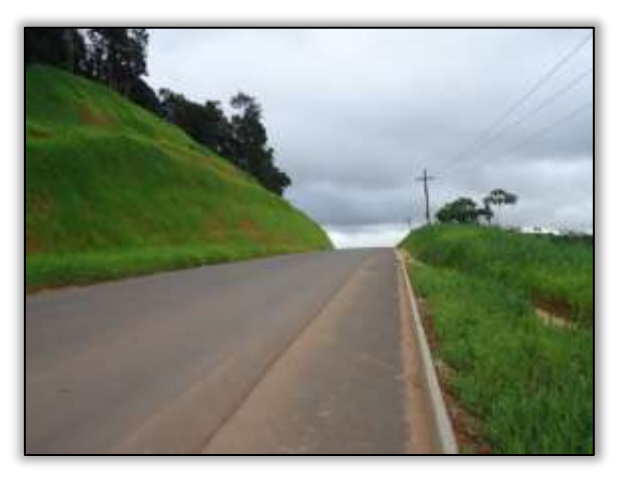

Foto 1259 – Talude após o revestimento vegetal. Ambos os lados. S 04.05621° W 050.24565° 18/02/2014

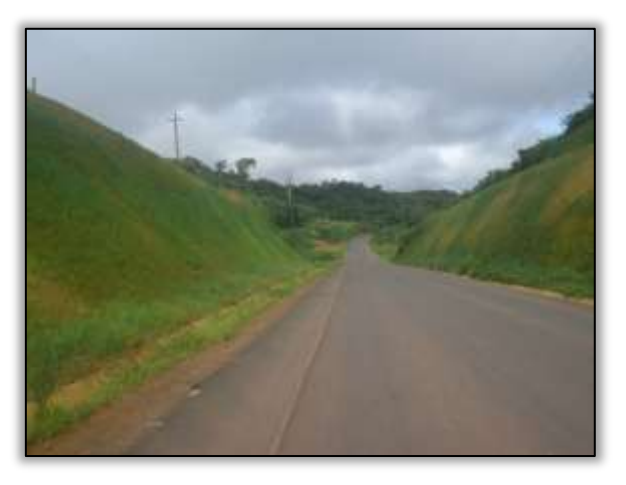

Foto 1258 – Talude com revestimento vegetal. Ambos os lados. S 03.92923° W 050.33564° 18/02/2014

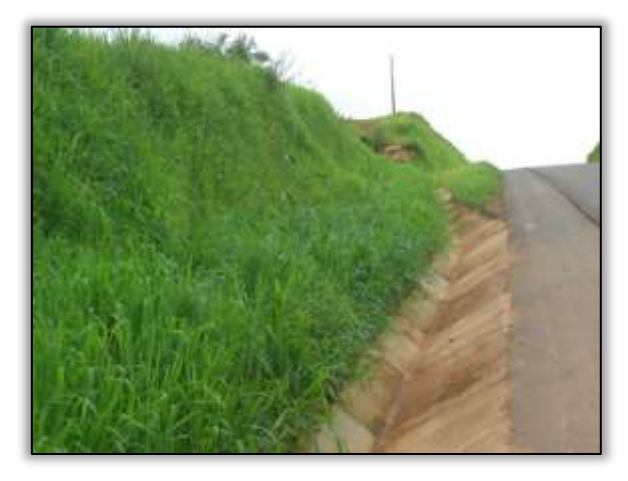

Foto 1260 – Aplicação de hidrossemeadura. Lado esquerdo. S 03.94304° W 050.30402° 18/02/2014

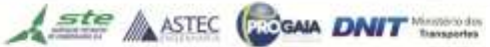

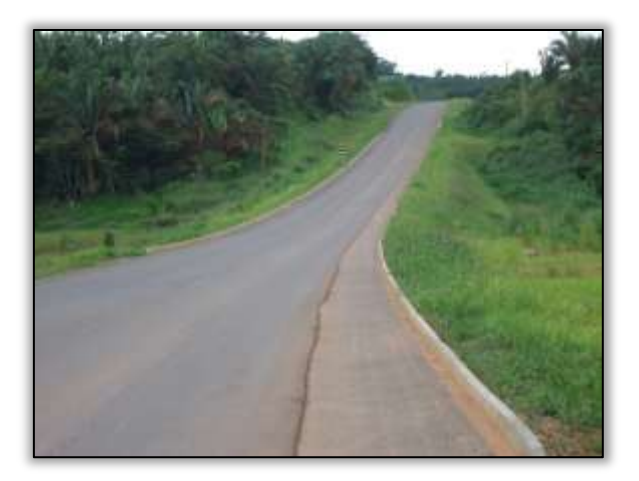

Foto 1261 – Aplicação de hidrossemeadura. Ambos os lados. S 03.97070° W 050.26173° 18/02/2014

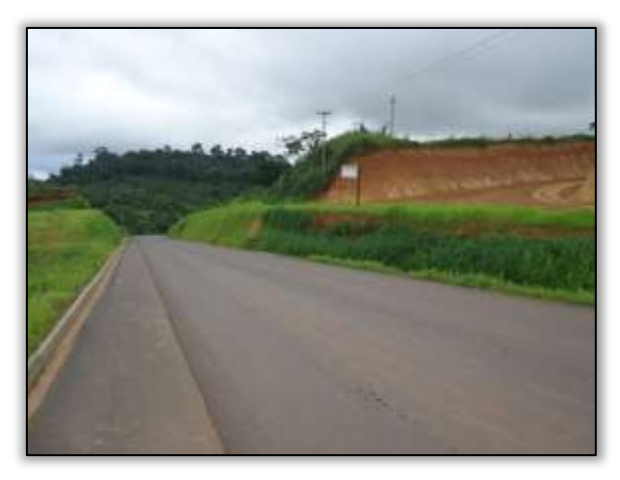

Foto 1263 – Talude após o revestimento vegetal. Ambos os lados. S 04.05647° W 050.24566° 18/02/2014

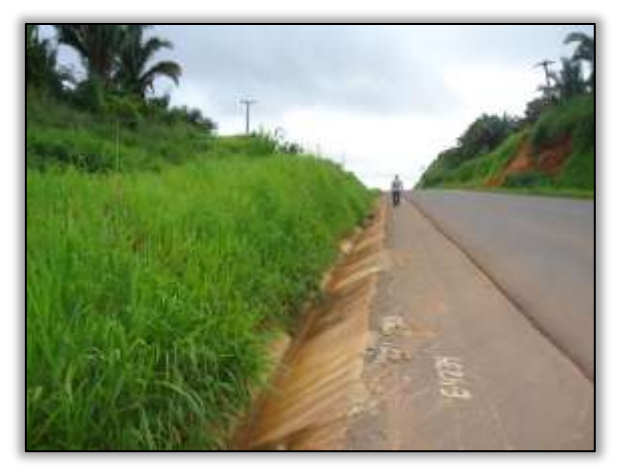

Foto 1262 – Aplicação de hidrossemeadura. Lado esquerdo. S 04.04263° W 050.24110° 18/02/2014

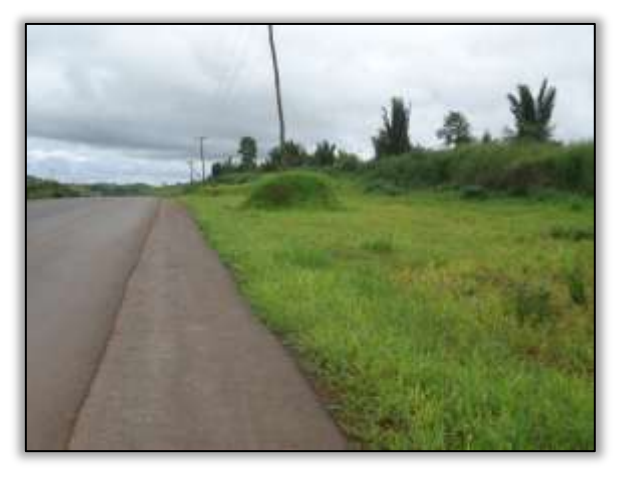

Foto 1264 – Aplicação de hidrossemeadura. Ambos os lados. S 04.06377° W 050.24388° 18/02/2014

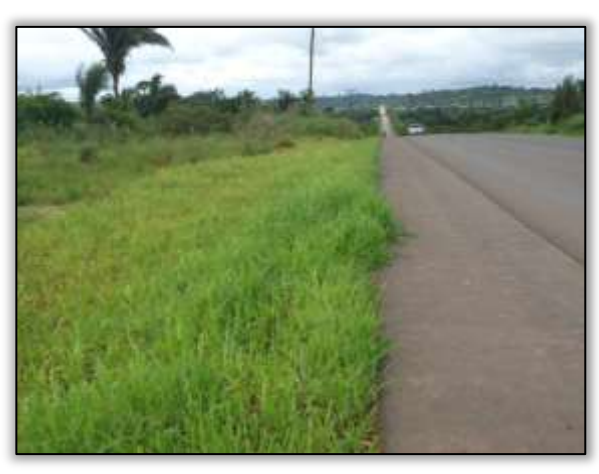

Foto 1265 – Aplicação de hidrossemeadura. Ambos os lados. S 04.09267° W 050.27821° 18/02/2014

 Trecho Pacajá-Anapú (Lote 3: do km 388,6 até o km 493,6, com 105 km de extensão)

A construtora responsável pelas obras é a TORC Terraplenagem e Obras Rodoviárias Construções Ltda, detentora do contrato n° 435/2013 para a execução desses serviços.

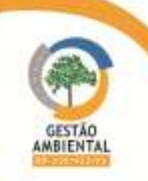

9º Relatório de Acompanhamento dos Programas Ambientais - Relatório Semestral - TOMO I

Por não ter sido iniciada as obras no período em análise, a rodovia recebeu manutenção (Conserva) dada pela empresa CCM Construtora Centro Minas Ltda.

#### Drenagem

A equipe de supervisão ambiental presenciou a construção de pontos de drenagem do tipo sarjeta e meio-fio ao longo da rodovia.

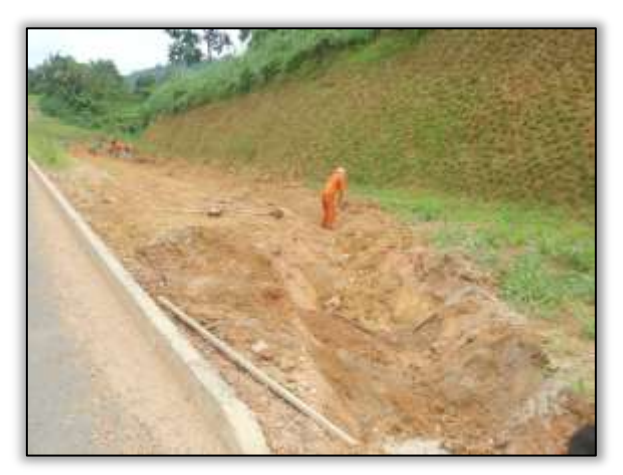

Foto 1266 – Construção de sarjeta. Lado esquerdo. Estaca 4966. S 03.55265° W 051.11026° 25/02/2014

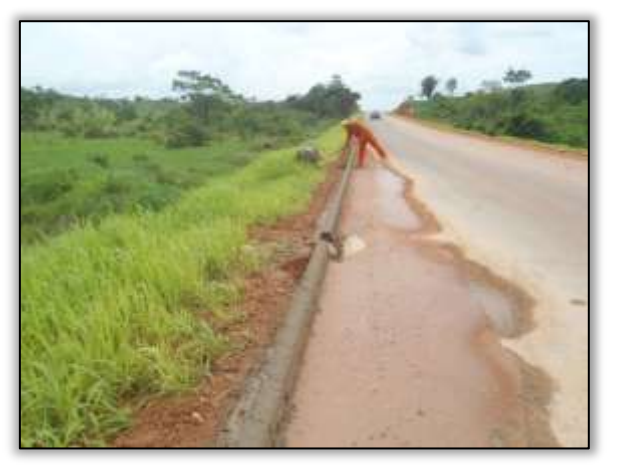

Foto 1268 – Construção de meio fio. Lado esquerdo. Estaca 4465. S 03.60177° W 051.03867° 25/02/2014

Hidrossemeadura e Defensa metálica

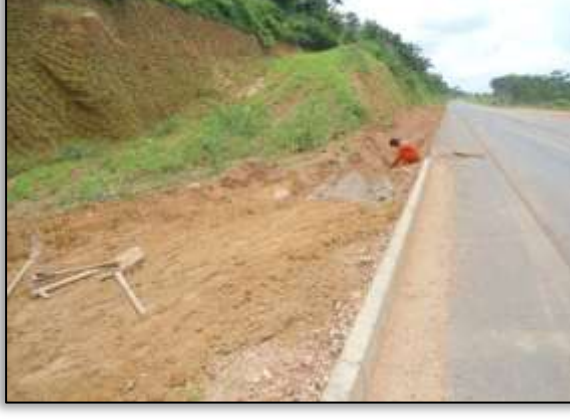

Foto 1267 – Sistema de drenagem. Lado direito. Estaca 5186. S 03.52867° W 051.14092° 25/02/2014

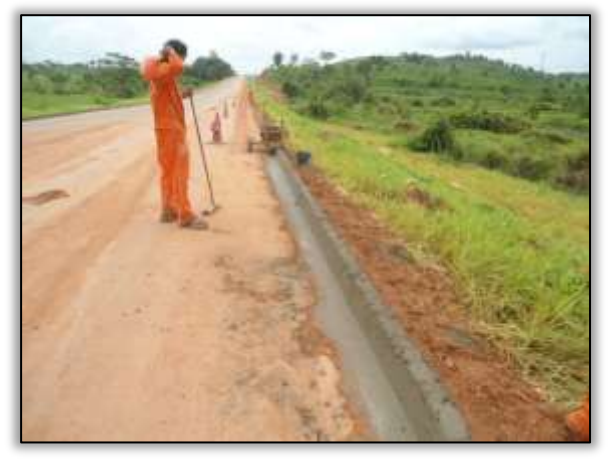

Foto 1269 – Construção de meio fio. Lado direito. Estaca 4465. S 03.60177° W 051.03867° 25/02/2014

Foi possível observar que a construtora está realizando alguns serviços de hidrossemeadura em taludes de corte e construção de defensa metálica ao longo da rodovia para aumentar a segurança viária.

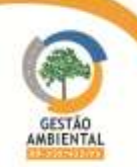

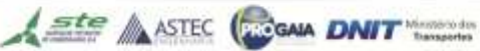
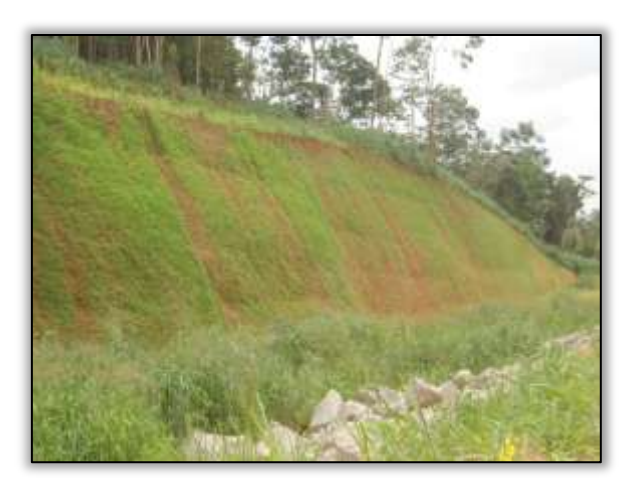

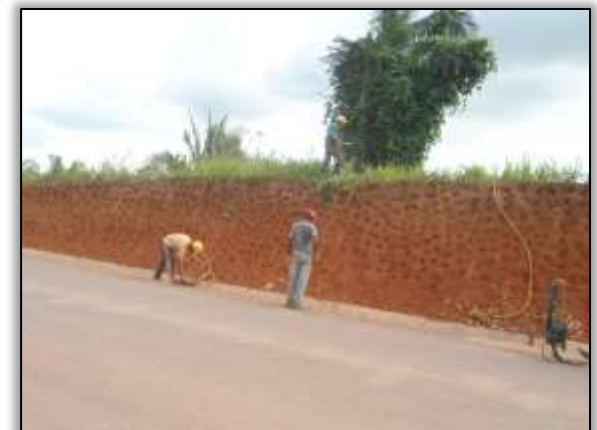

Foto 1270 – Hidrossemeadura no talude. Lado esquerdo. Estaca 5040. S 03.54315° W051. 12033° 25/02/2014

Foto 1271 – Preparo para hidrossemeadura no talude. Lado direito. Estaca 4739. S 03.57672° W 051.07888° 26/02/2014

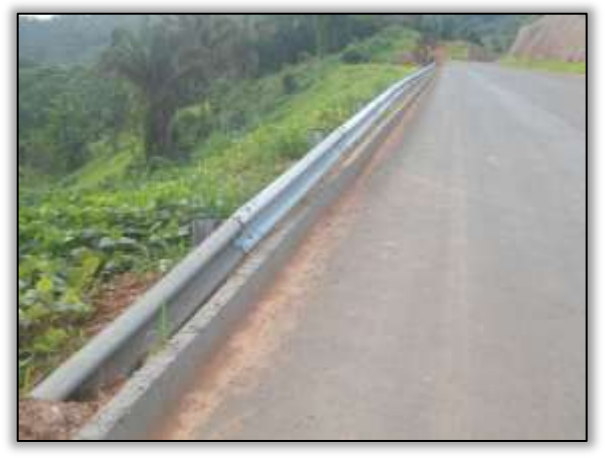

Foto 1272 – Defensa metálica. Lado esquerdo. Estaca 4725. S 03.57708° W 051.07824° 26/02/2014

# Trecho Altamira – Medicilândia (Lote 05 - Km 643,6 ao Km 728,00). Drenagem

Conforme o Manual do DNIT – Instruções de proteção ambiental das faixas de domínio e lindeiras das rodovias federal de 2005 (pag 69), a implantação de vegetação protetora (revegetação) e sistema de drenagem superficial visa reduzir/ controlar/ reverter os fenômenos ambientais gerados pelas principais fontes/ causas de impactos decorrentes de obras rodoviárias. Nesse sentido, a construtora está instalando a construção de valeta e meio fio.

Além disso, a construtora vem realizando a recuperação das áreas degradadas como jazidas exploradas, taludes de corte e caminhos de serviços.

A equipe de supervisão ambiental constatou também serviços de coveamento em talude de corte, caminhos de serviços e atividade de semeadura manual e hidrossemeadura.

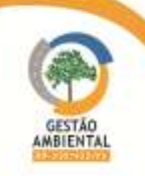

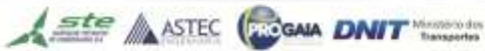

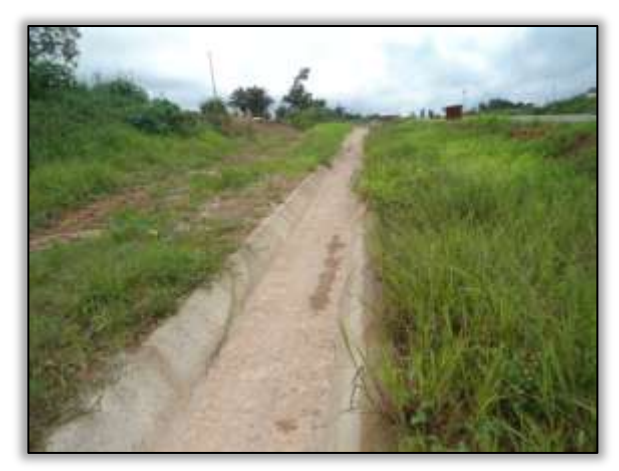

Foto 1273 – Valeta concluída e crescimento de gramíneas. Lado direito. Estaca 1891. S 03.30983° W 052.54798° 25/02/2014.

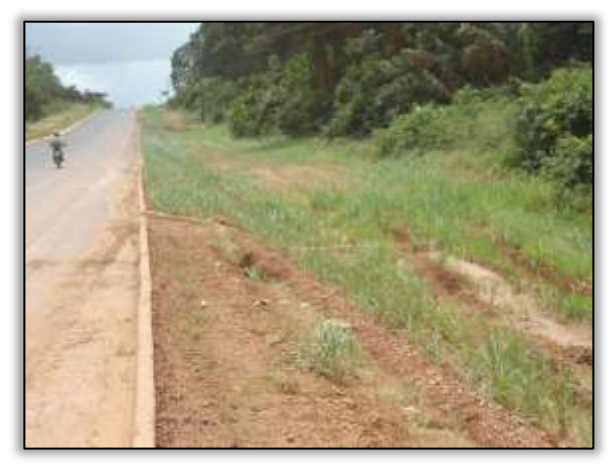

Foto 1275 – Crescimento de gramíneas. Lado direito. Estaca 2026. S 03.32070° W 052.56904° 25/02/2014.

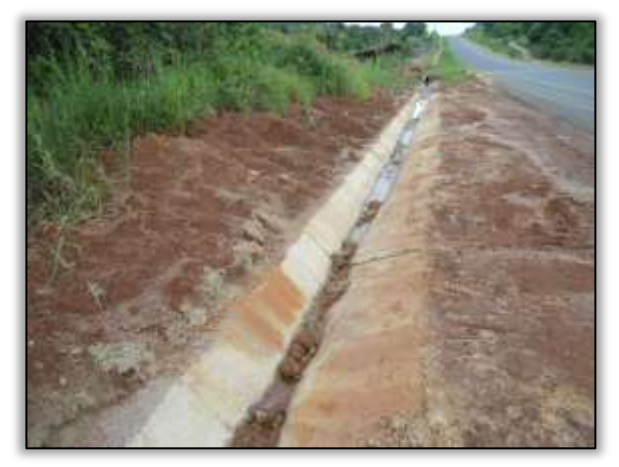

Foto 1277 – Valeta concluída. Lado direito. Estaca 2212. S 03.34094° W 052.59367° 25/02/2014.

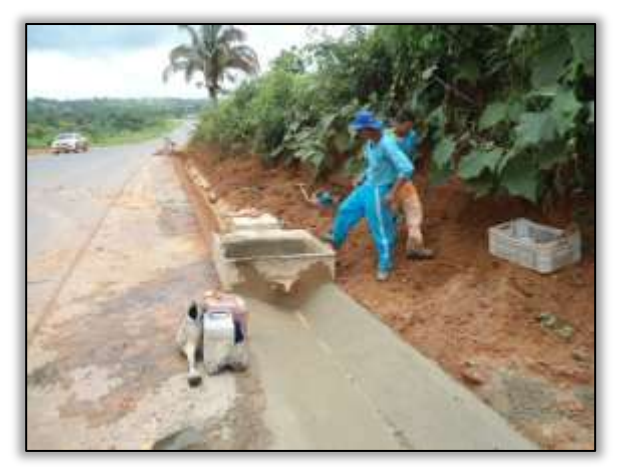

Foto 1274 – Construção de valeta. Lado esquerdo. S 03.31800° W 052.56408° 25/02/2014.

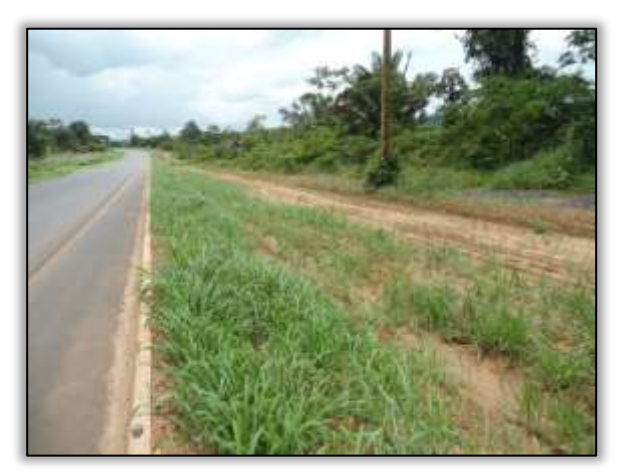

Foto 1276 – Crescimento de gramíneas. Lado direito. Estaca 2086. S 03.32647° W 052.57789° 25/02/2014.

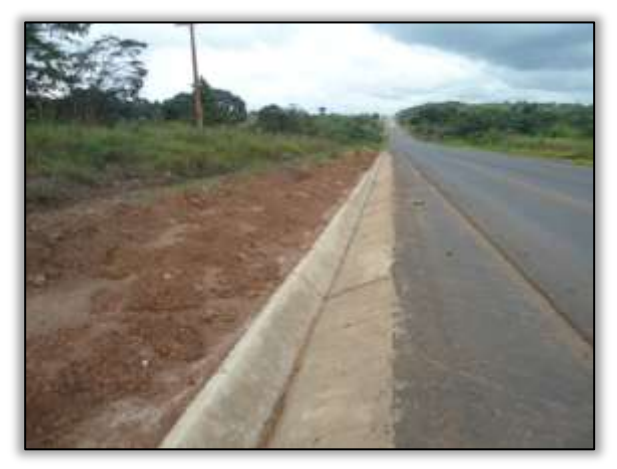

Foto 1278 – Sistema de drenagem. Lado direito. Estaca 2239. S 03.34240° W 052.59805° 25/02/2014.

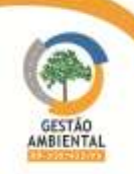

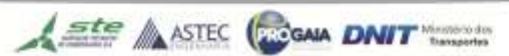

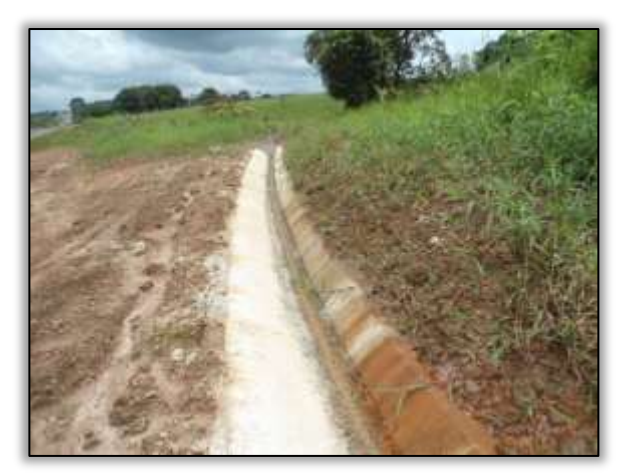

Foto 1279 – Valeta concluída e processo e germinação de gramíneas. Lado esquerdo. Estaca 2257. S 03.34337° W 052.60199° 26/02/2014.

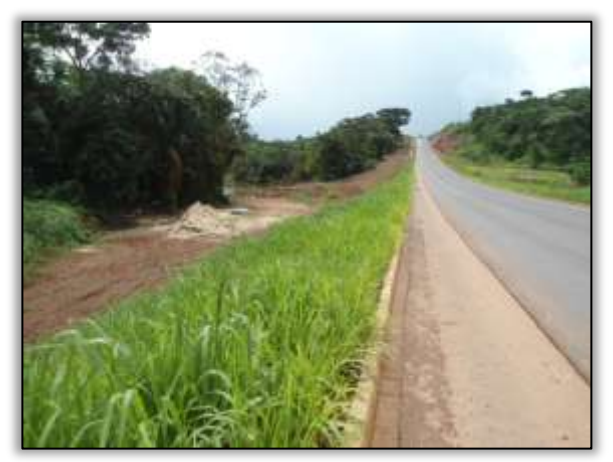

Foto 1281 – Germinação de gramíneas sucedida. Lado esquerdo. Estaca 2943. S 03.39009° W 052.71413°. 26/02/2014

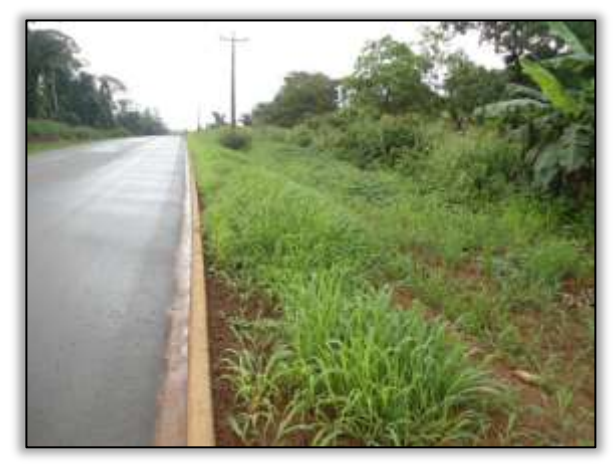

Foto 1283 – Crescimento de gramíneas sucedidas. Lado direito. Estaca 3378. S 03.41528° W 052.78731° 26/02/2014.

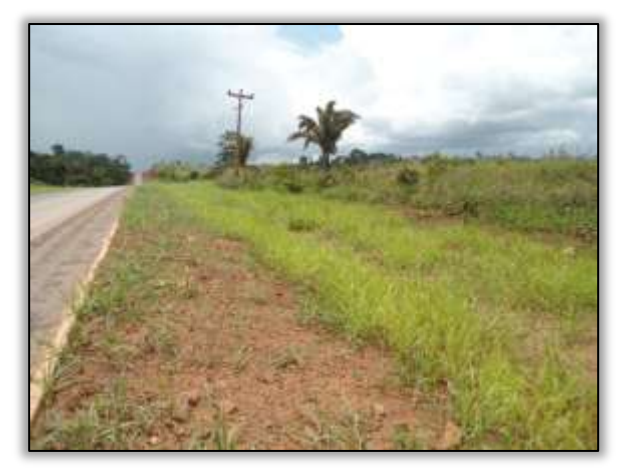

Foto 1280 – Crescimento de gramíneas. Lado direito. Estaca 2847. S 03.38896° W 052.69616° 26/02/2014.

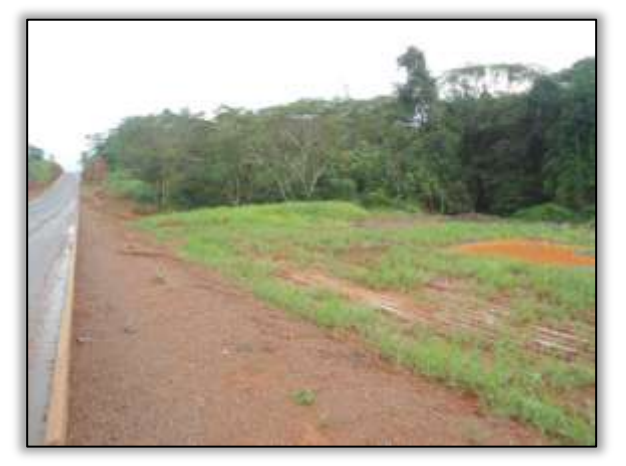

Foto 1282 – Crescimento de gramíneas. Lado esquerdo. Estaca 3326. S 03.41199° W 052.77843° 26/20/2014.

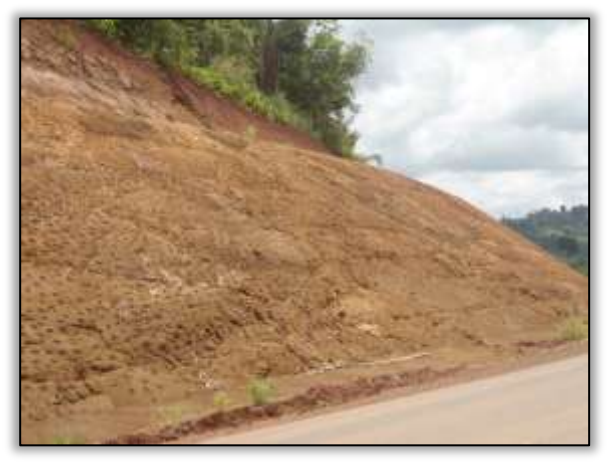

Foto 1284 – Hidrossemeadura. Lado esquerdo. S 03.43050° W 052.81358° 26/02/2014.

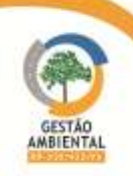

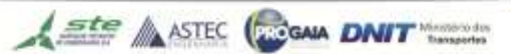

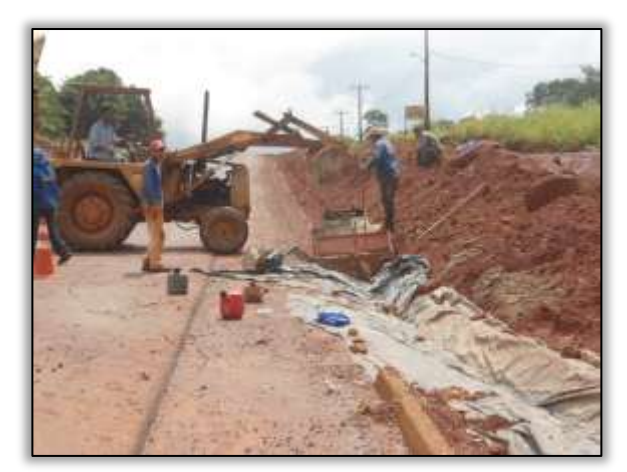

Foto 1285 – Construção de valeta. Lado direito. Estaca 3480. S 03.42417° W 052.78316° 26/02/2014.

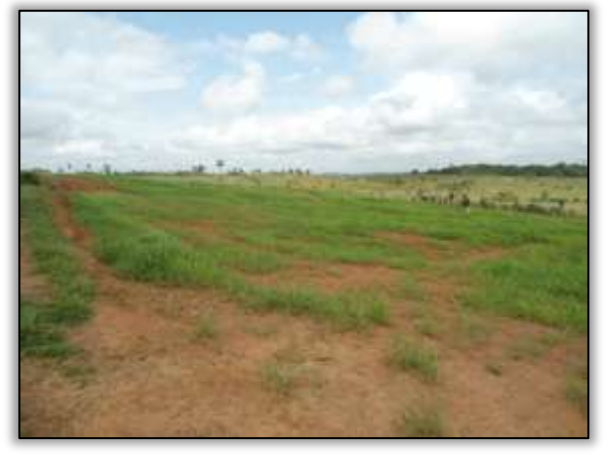

Foto 1287 - Jazida Caverna em fase de recuperação. Lado esquerdo. S 03.38127° W 052.58029° 11/02/2014.

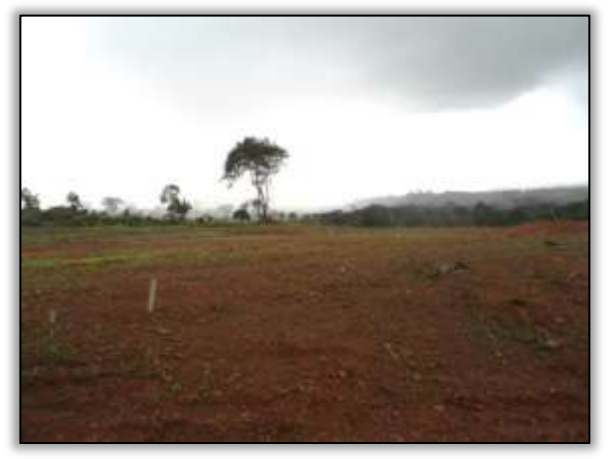

Foto 1289 - Foto 1290 – Jazida Tiradentes. Lado direito. S 03.49616° W 052.78316° 11/02/2014

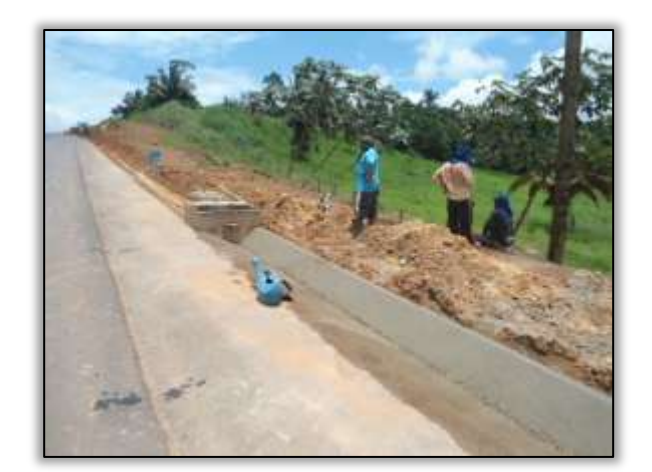

Foto 1286 – Construção de valeta. Lado esquerdo. Estaca 2540. S 03.36740° W 052.64540° 26/02/2014.

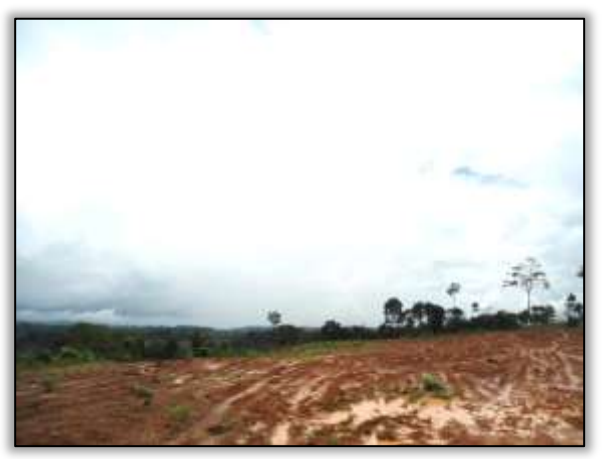

Foto 1288 - Jazida km 75. Lado direito. S 03.38477° W 052.77253° 11/02/2014.

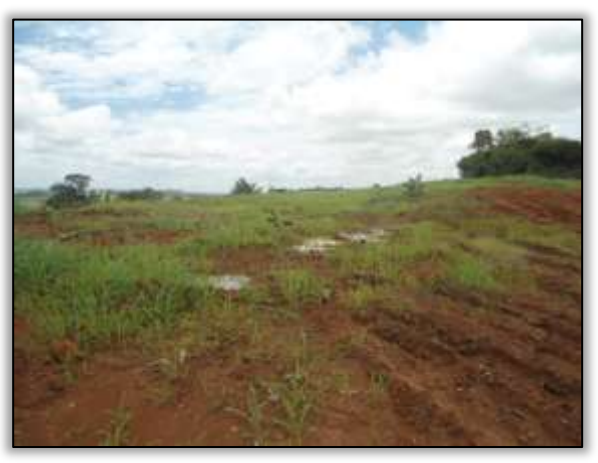

Foto 1291 - Jazida Chico do milho. Lado direito. S 03.33433° W 052.59801° 11/02/2014

# 3.8.2. Atividades Desenvolvidas entre os meses de Março e Abril

A seguir são apresentados os pontos detectados pela Gestão Ambiental como passíveis de recuperação ou já recuperados.

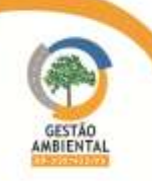

## Trecho Marabá – Itupiranga (Lote Único: do km 134,9 ao 178,6, com extensão de 43,7 km).

### Drenagem

A rodovia necessita de um sistema de drenagem eficiente para evitar a formação de focos erosivos e deslizamentos, portanto, a construtora vem realizando substituições de dreno profundo, haja vista que, no local, havia rompimento de dreno longitudinal, provocando processos erosivos no bordo da rodovia.

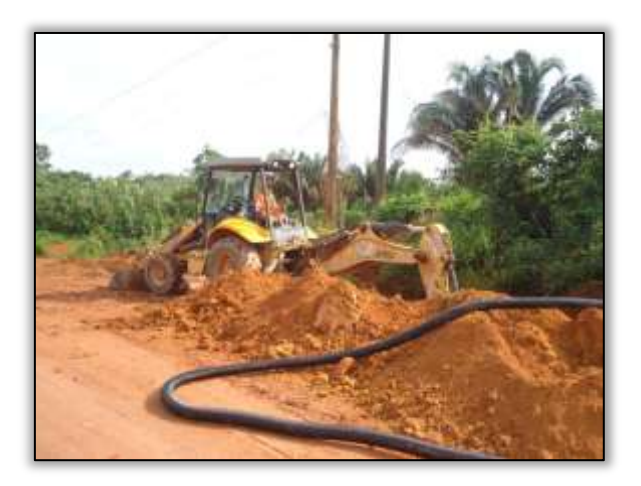

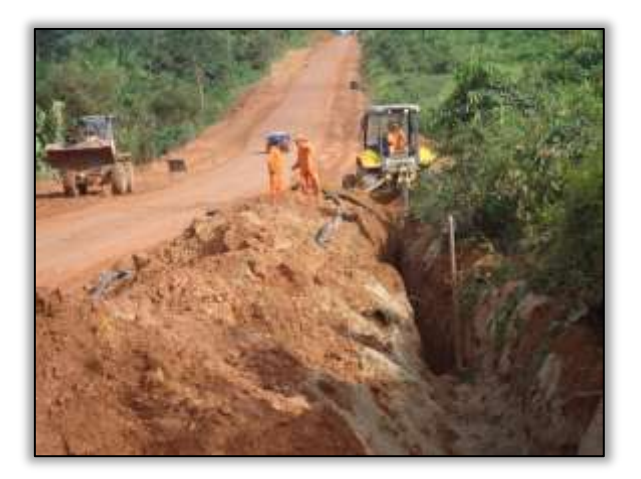

Foto 1292 – Alocação de dreno longitudinal. Lado esquerdo. S 05.17695° W 049.37176° 13/03/2014

Foto 1293 – Alocação de dreno longitudinal. Lado esquerdo. S 05.17695° W 049.37176° 13/03/2014

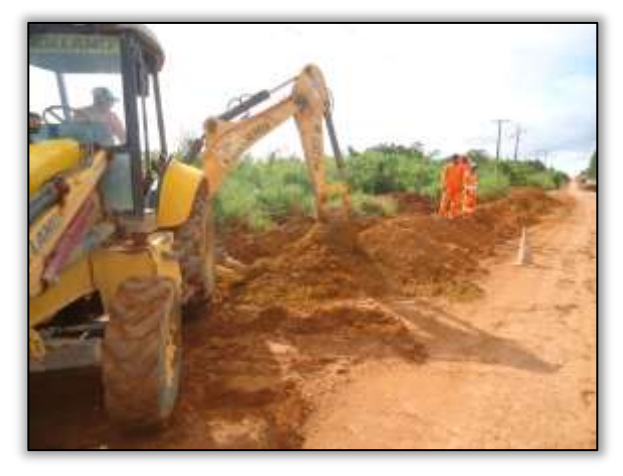

Foto 1294 – Alocação de dreno longitudinal. Lado esquerdo. S 05.16673° W 049.37858° 25/03/2014

### $\triangleright$  Trecho Itupiranga – Novo Repartimento (Lote 1: km 178,6 ao 283,6, com 105 km extensão).

### Drenagem

A rodovia necessita de um sistema de drenagem eficiente para evitar a formação de focos erosivos e deslizamentos, neste período, a construtora vem realizando substituições de dreno profundo, haja vista que, no local, havia rompimento de dreno longitudinal, provocando processos erosivos no bordo da rodovia.

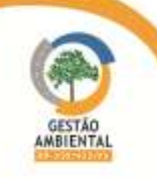

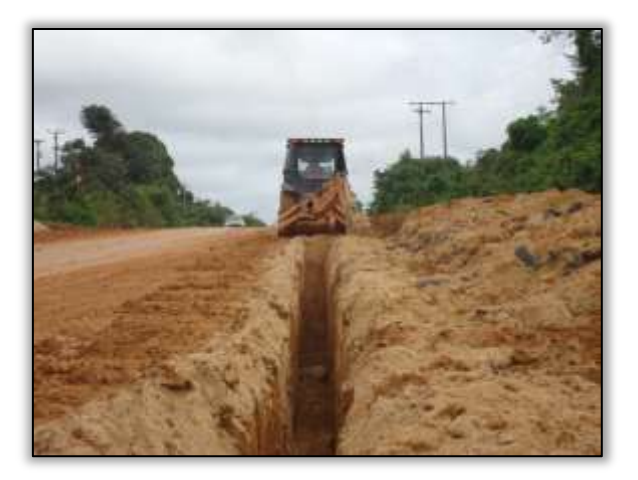

Foto 1295 – Alocação de dreno longitudinal. Lado esquerdo. S 05.17695° W 049.37176° 25/03/2014

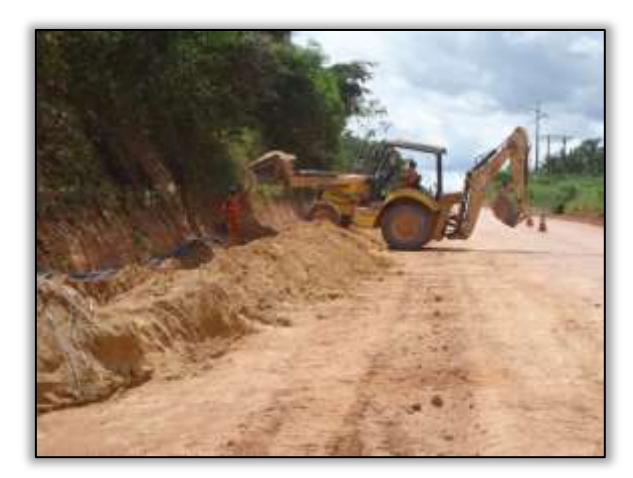

Foto 1297 – Alocação de dreno longitudinal. Lado esquerdo. S 05.040081° W 049.45913° 18/03/2014

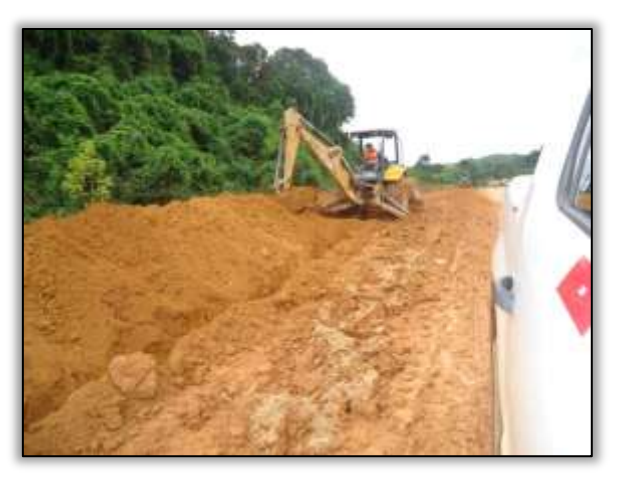

Foto 1296 – Alocação de dreno longitudinal. Lado direito. S 05.04950° W 049.45440° 25/03/2014

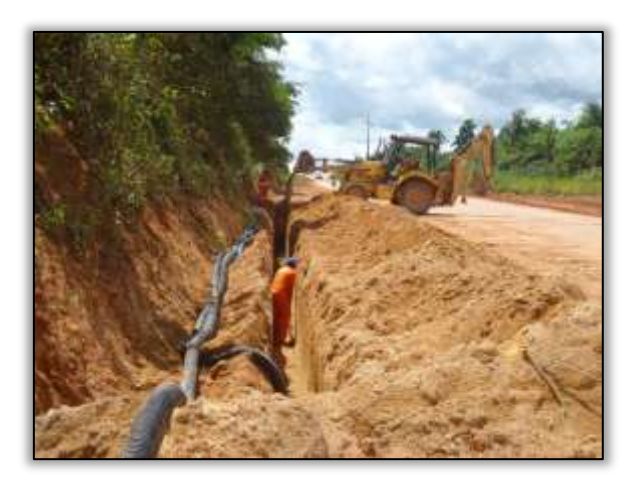

Foto 1298 – Alocação de dreno longitudinal. Lado esquerdo. S 05.040081° W 049.45913° 18/03/2014

# Trecho Novo Repartimento – Pacajá (Lote 2: do km 283,6 ao 388,6, com 105 km de extensão)

Foi identificada no período a recuperação de processos erosivos, que estavam avançando para a pista de rolamento. Assim sendo, foi emitido o AC 01/2014M/Lt2.

Além disso, realizou-se reconformação em bacia de contenção, no entanto, ainda há necessidade de uma proteção ambiental no local no local reconformado.

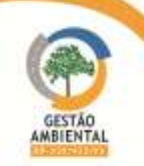

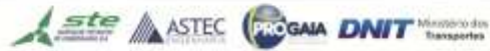

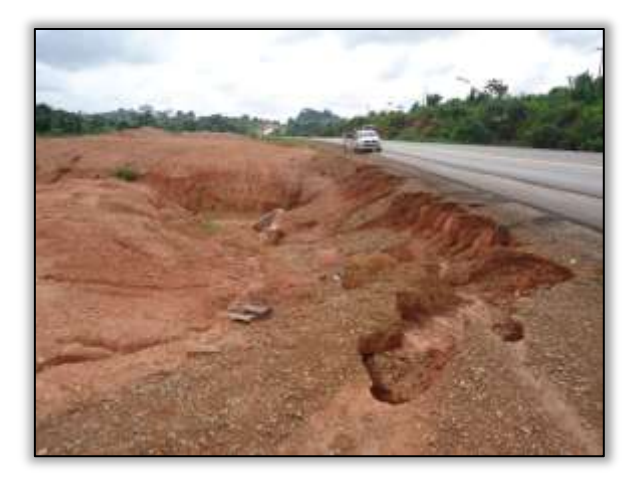

Foto 1299 – Processo erosivo em aterro 12/12/2013. Lado direito. S 04.19449° W 050.01511°

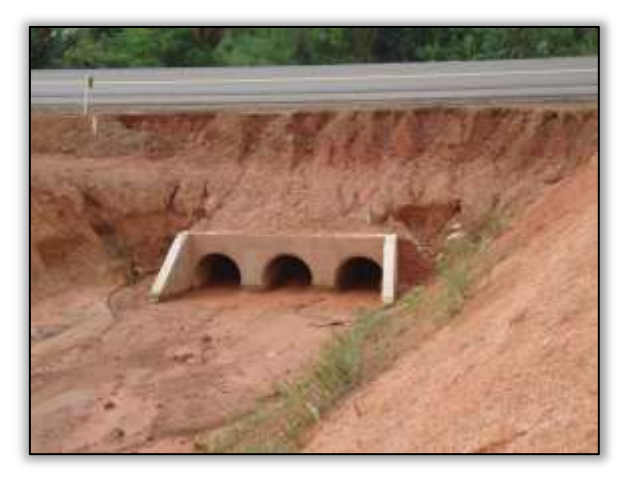

Foto 1301 – Bueiro obstruído 12/12/2013. Lado direito. S 04.19449° W 050.01511°

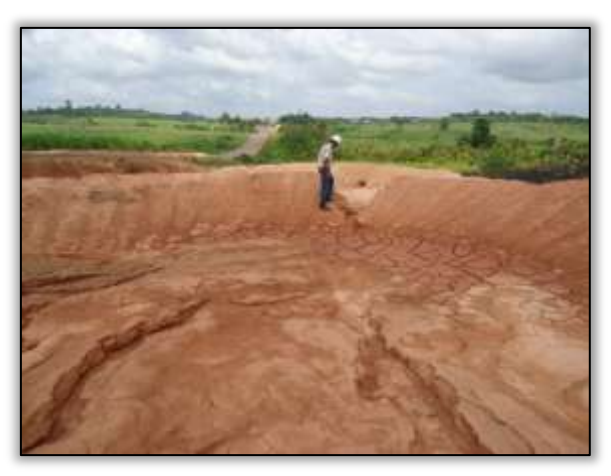

Foto 1303 – Rompimento de bacia de contenção. 12/12/2013 Lado direito. S 04.18025° W 050.03599°

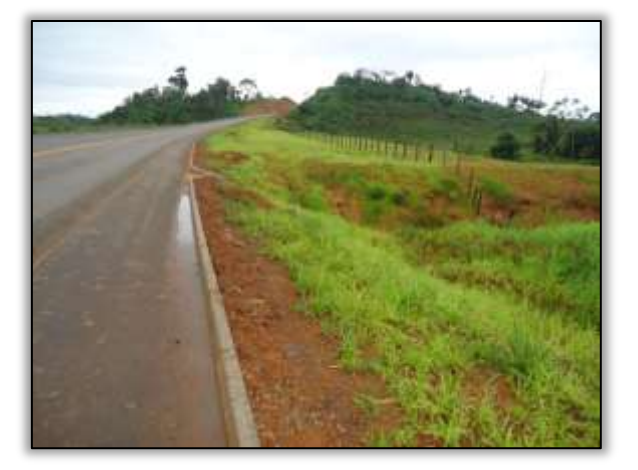

Foto 1300 – Processo erosivo recuperado 19/03/2014. Lado direito. S 04.19449° W 050.01511°

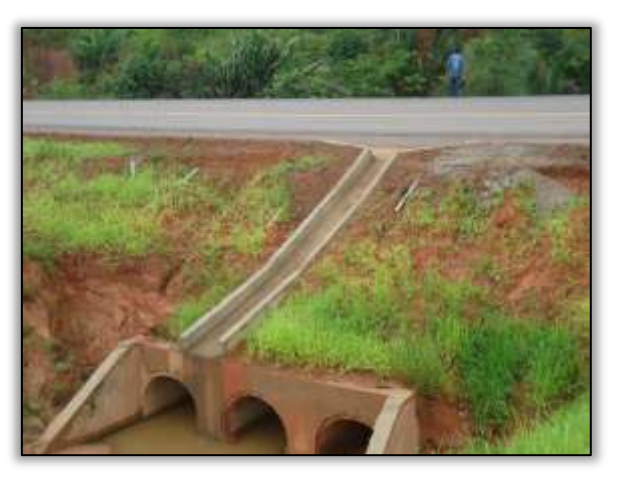

Foto 1302 – Bueiro desobstruído 19/03/2014. Lado direito. S 04.19449° W 050.01511°

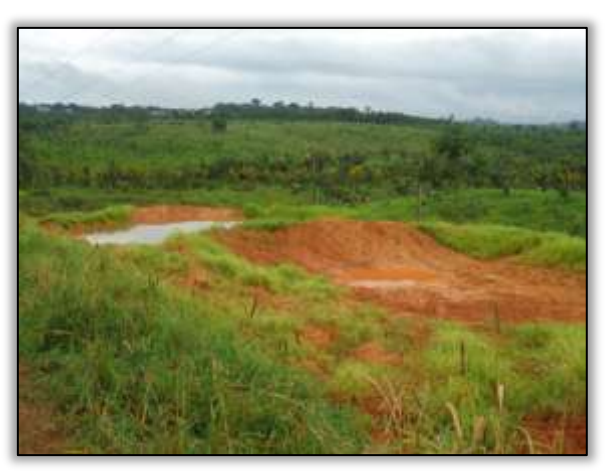

Foto 1304 – Bacia parcialmente recuperada. Lado direito. 19/03/2014 S 04.18025° W 050.03599°

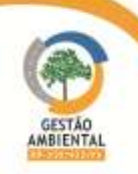

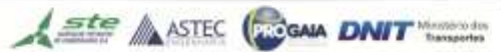

**CALLA** 

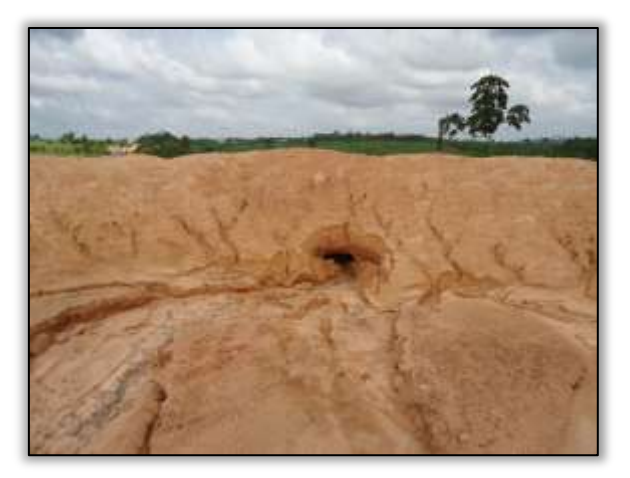

Foto 1305 – Rompimento de bacia de contenção. 12/12/2013 Lado direito. S 04.18025° W 050.03599°

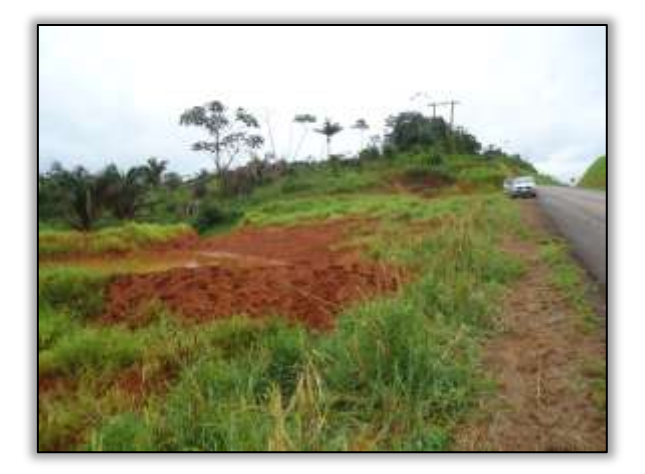

Foto 1306 – Bacia parcialmente recuperada. Lado direito. 19/03/2014 S 04.18025° W 050.03599°

### Trecho Pacajá-Anapú (Lote 3: do km 388,6 até o km 493,6, com 105 km de extensão)

Não foram iniciadas as obras de pavimentação por parte da construtora TORC. Foram realizadas apenas atividades correlacionadas à conservação da rodovia, pela empresa CCM Construtora Centro Minas Ltda.

### Drenagem

Foi registrada pela equipe da Gestão Ambiental a conclusão do dispositivo de drenagem em um ponto da rodovia.

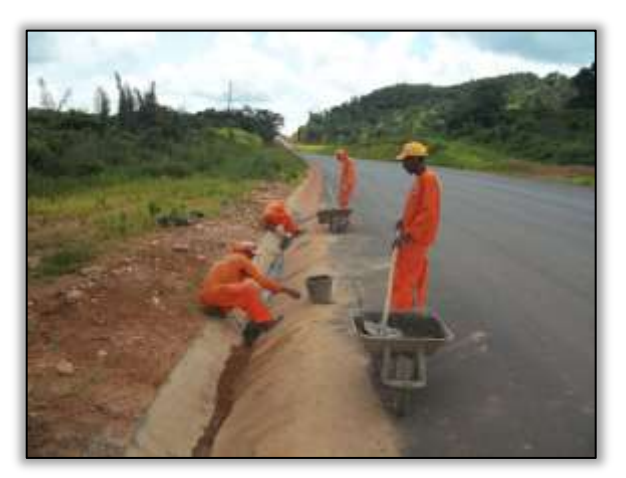

Foto 1307 – Conclusão do dispositivo de drenagem. Lado esquerdo. Estaca 4671. S 03.53154° W 051.06193° 28/03/2014

## Trecho Altamira – Medicilândia (Lote 05 - Km 643,6 ao Km 728,00).

Com a finalidade de recompor a reconformar as áreas degradadas, neste período a construtora Sanches Tripoloni desenvolveu atividade de período a construtora Sanches Tripoloni desenvolveu atividade de hidrossemeadura em alguns taludes de corte, desta forma com a cobertura vegetal do solo ele estará mais protegido de processos erosivos, favorecendo a recuperação de suas propriedades físico-químicas, evitando os passivos ambientais como os quais que foram registrados em vários pontos neste trecho. O desenvolvimento do plantio será acompanhado pela construtora, para que haja a germinação e a condução de revegetação natural das áreas, ou até mesmo a

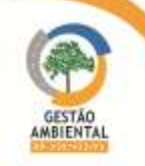

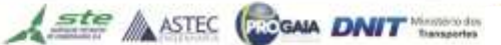

repetição da semeadura em lugares que não obtivera a germinação das sementes.

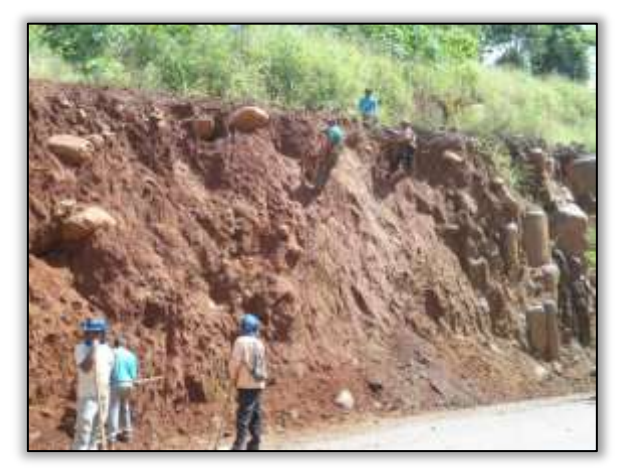

Foto 1308 – Preparo para hidrossemeadura. Lado esquerdo. Estaca 3712. S 03.44142° W 052.84032° 26/03/2014.

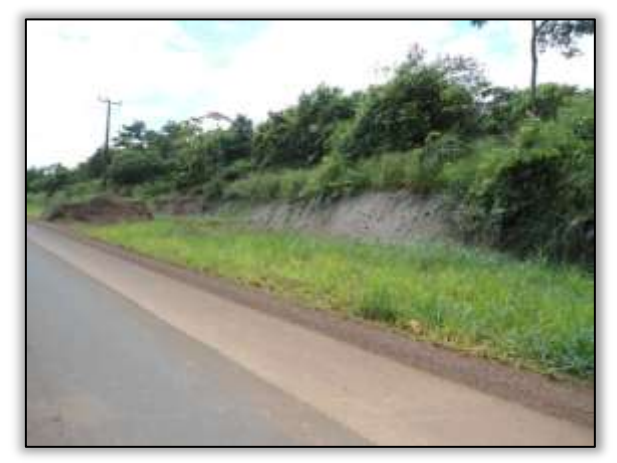

Foto 1310 – Hidrossemeadura em talude de corte. Lado direito. Estaca 3404. S 03.41724° W 052.79204° 27/03/2014.

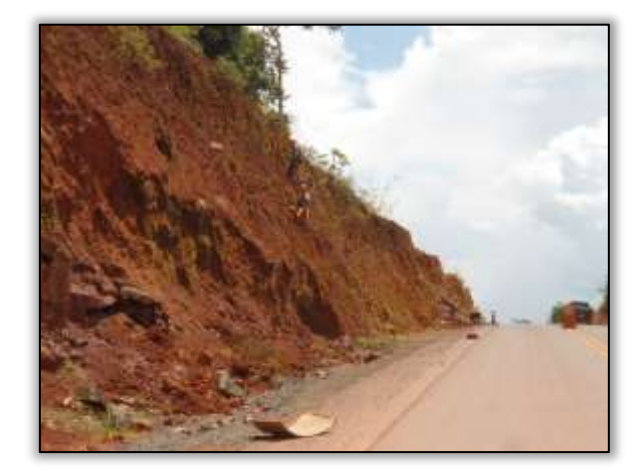

Foto 1309 – Preparo para hidrossemeadura. Lado esquerdo. Estaca 3722. S 03.44171° W 052.84215° 27/03/2014.

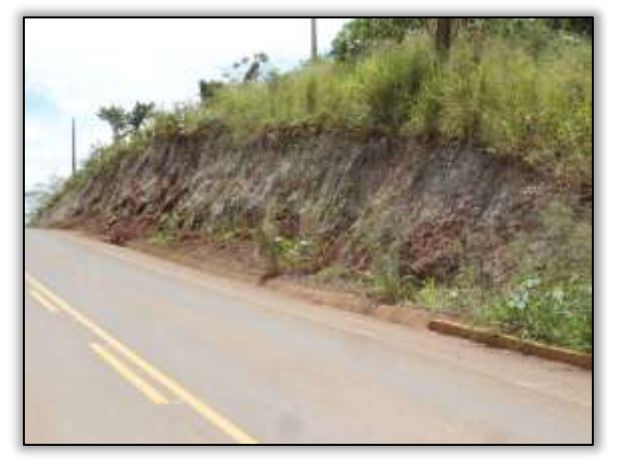

Foto 1311 – Hidrossemeadura em talude de corte. Lado direito. Estaca 3345. S 03.41409° W 052.78305° 27/03/2014.

## 3.8.3. Atividades Desenvolvidas entre os meses de Abril e Maio

### Trecho Marabá – Itupiranga (Lote Único: do km 134,9 ao 178,6, com extensão de 43,7 km).

### Drenagem

A rodovia necessita de um sistema de drenagem eficiente para evitar a formação de focos erosivos e deslizamentos, portanto, a construtora vem realizando substituições de dreno profundo, haja vista que, no local, havia rompimento de dreno longitudinal, provocando processos erosivos no bordo da rodovia.

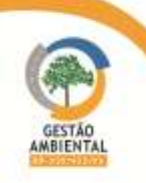

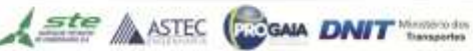

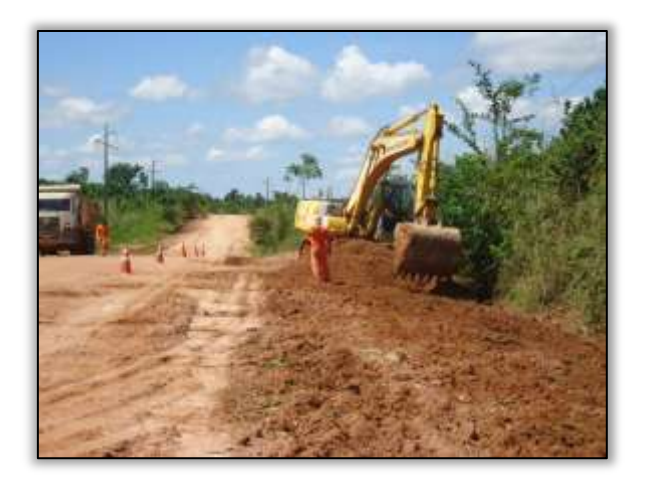

Foto 1312 – Limpeza de bordo na rodovia. Lado esquerdo. S 05.22480° W 049.34064° 30/04/2014

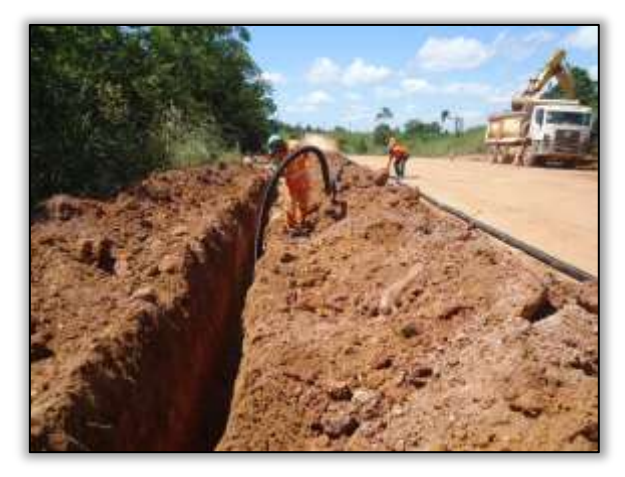

Foto 1314 – Alocação de dreno profundo. Lado direito. S 05.22487° W 049.34043° 30/04/2014

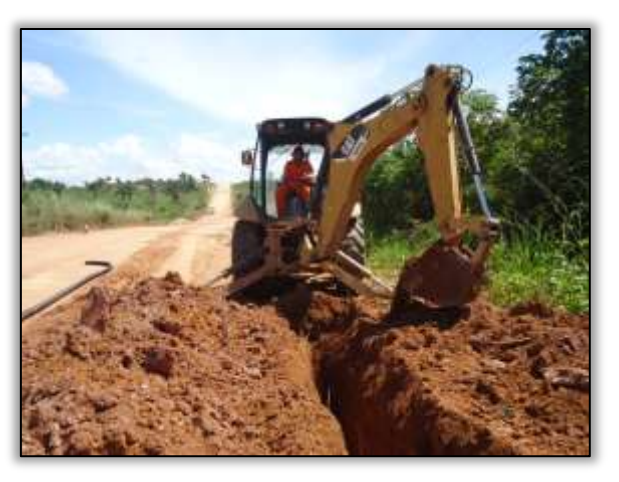

Foto 1313 – Abertura de corte dreno profundo longo. Lado direito. S 05.22470° W 049.34056° 30/04/2014

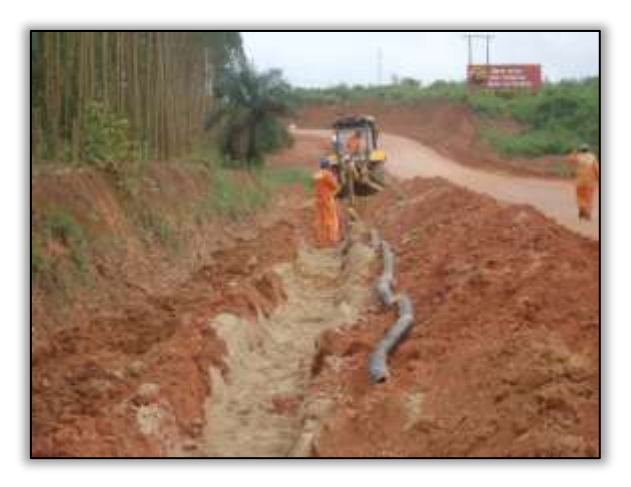

Foto 1315 – Dreno longitudinal profundo. Lado esquerdo. S 05.07308° W 048.38580° 23/04/2014

# Trecho Novo Repartimento – Pacajá (Lote 2: do km 283,6 ao 388,6, com 105 km de extensão)

Foram realizados no período a reconformação nos aterros e bota fora soltos, além disso, a construtora refez o dissipadores de energia que romperam com o desbarrancamento da saia de aterro. No entanto, há necessidade de complementação dos serviços com implantação de sistema drenagem e de cobertura vegetal para proteção do solo.

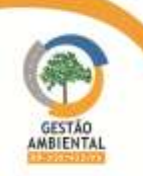

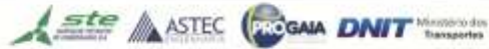

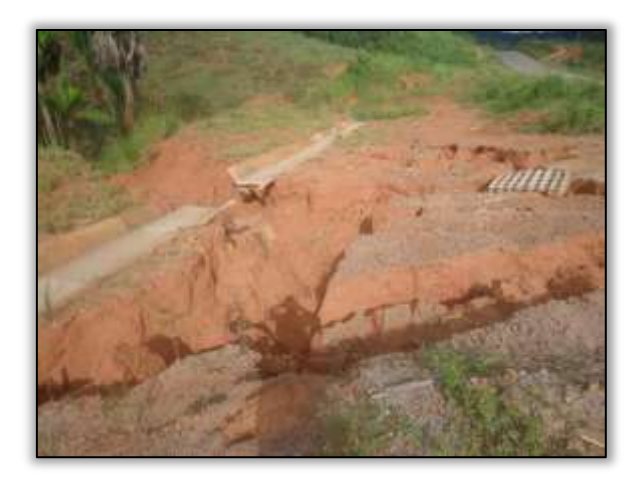

Foto 1316 – Rompimento de dreno/aterro de bota fora solto. Lado esquerdo (antes) S 03.94136º W 050.30764º 18/02/2014

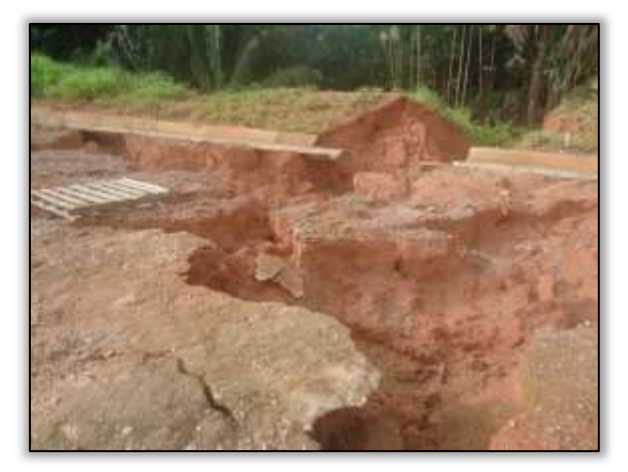

Foto 1318 – Rompimento de dreno/aterro de bota fora solto. Lado esquerdo (antes). S 03.94136º W 050.30764º 18/02/2014

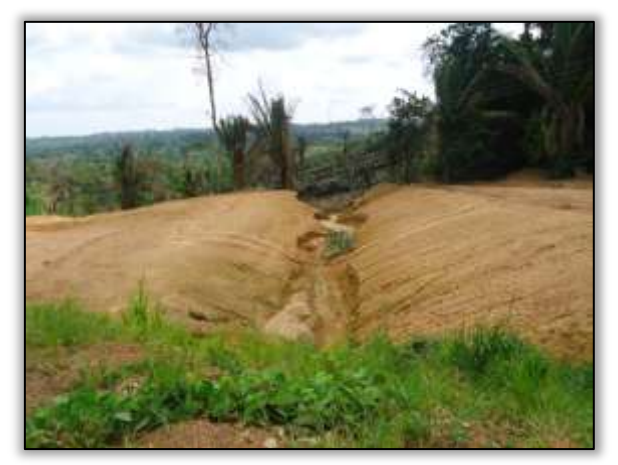

Foto 1320 – Processo erosivo em aterro em 12/12/2013. Lado esquerdo. S 03.93081° W 050.33004°

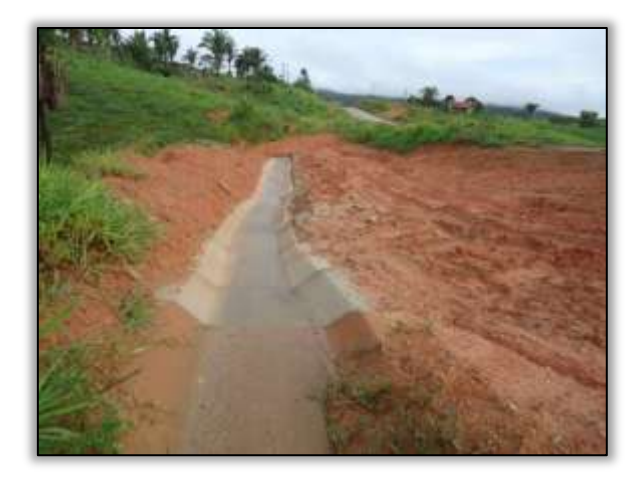

Foto 1317 – Processo erosivo recuperado. Lado esquerdo (depois). S 04.19449° W 050.01511° 24/04/2014

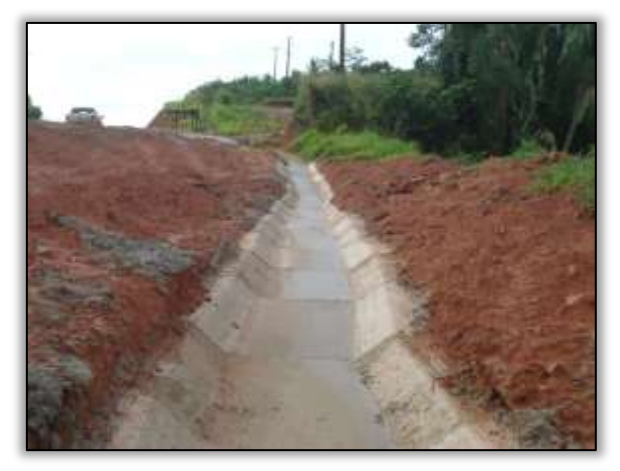

Foto 1319 – Bueiro reconstruído. Lado esquerdo (depois). S 04.19449° W 050.01511° 24/04/2014

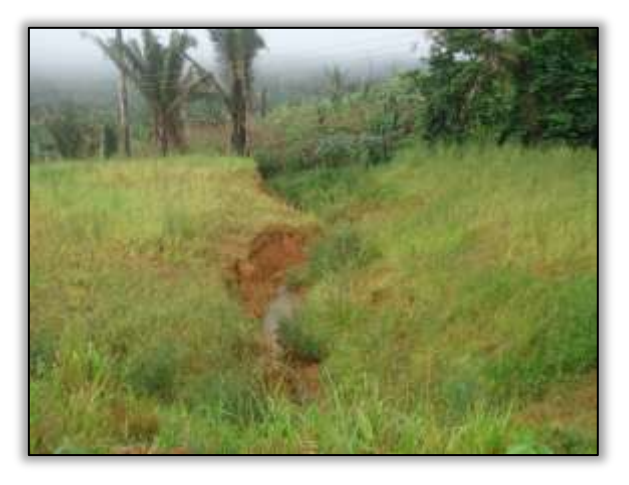

Foto 1321 – Processo erosivo após revestimento vegetal em 24/04/2014. Lado direito. S 03.93081° W 050.33004°

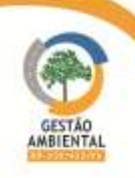

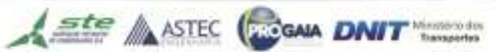

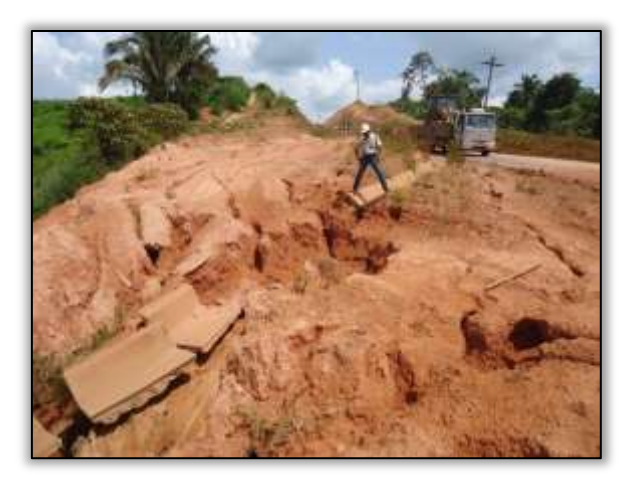

Foto 1322 – Rompimento de dreno em 12/12/2013. Lado esquerdo. S 04.02377° W 049.28563°

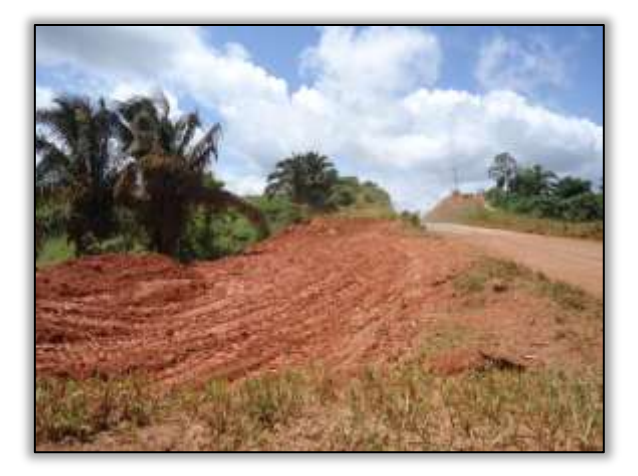

Foto 1323 – Recuperação do processo erosivo em 29/05/2013. Lado esquerdo. S 04.02377° W 049.28563°

### Trecho Pacajá-Anapú (Lote 3: do km 388,6 até o km 493,6, com 105 km de extensão)

Não foram iniciadas obras de pavimentação no trecho em comento. Assim sendo, ocorreram apenas registros de atividades correlacionadas à conservação da rodovia.

### Drenagem

Com o período invernoso na região, a construtora continua com as atividades de construção dos dispositivos de drenagem, que tem por finalidade desviar a água da estrada para evitar a destruição de aterros e erosões nos taludes de corte. Foi registrada pela equipe da Gestão Ambiental a conclusão do dispositivo de drenagem em um ponto da rodovia.

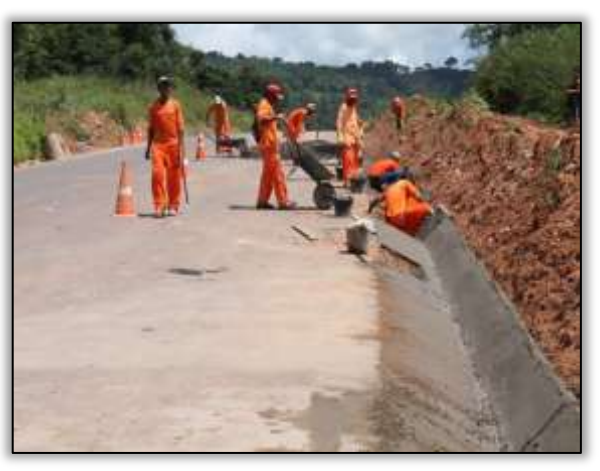

Foto 1324 – Construção do dispositivo de drenagem. Lado direito. S 03.55733° W 051.09763° 29/04/2014

## Trecho Altamira – Medicilândia (Lote 05 - Km 643,6 ao Km 728,00).

Neste período a equipe de gestão ambiental registrou o desenvolvimento/ germinação da hidrossemeadura, atividade desenvolvida pela construtora Sanches Tripoloni em alguns taludes de corte e aterro. Essa atividade tem a finalidade de recompor e reconformar as áreas degradadas, protegendo o solo de processos erosivos, evitando os passivos ambientais.

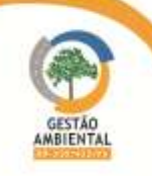

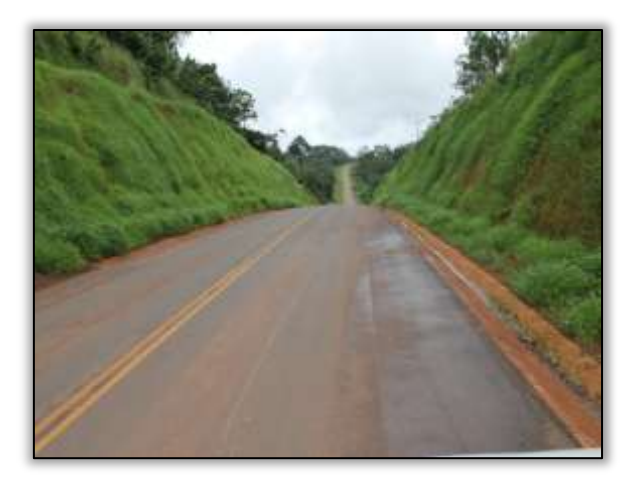

Foto 1325 – Hidrossemeadura. Lado esquerdo e direito. Estaca 2132. S 03.33265° W 052.58328° 17/04/2014.

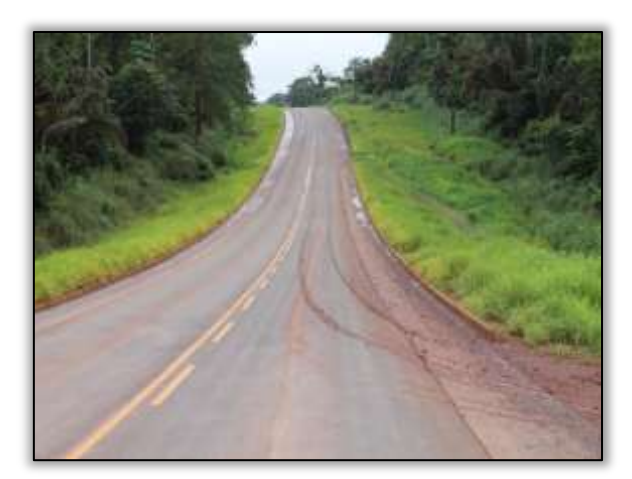

Foto 1326 – Hidrossemeadura. Lado esquerdo e direito. Estaca 3302. S 03.41037° W 052.77415° 17/04/2014.

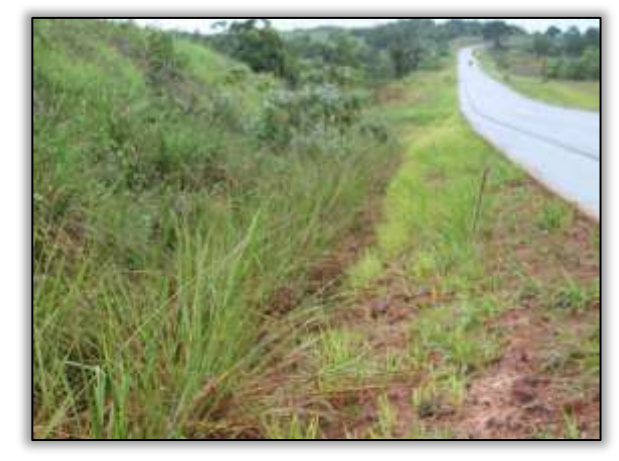

Foto 1327 – Hidrossemeadura em talude de corte. Lado esquerdo. Estaca 3424. S 03.41842° W 052.79490° 17/04/2014.

### Passivos

A Região da Transamazônica ainda está no período de chuvas (inverno amazônico). As intensas precipitações pluviométricas agravaram e aceleraram os processos erosivos em diversos pontos do trecho, como taludes de corte ocasionando desmoronamento de material e carreando deste para sistema de drenagem, obstruindo-os e/ou danificando-os.

O passivo identificado nas fotos [\(Foto 1328](#page-373-0) a [Foto 1331\)](#page-373-1) corresponde a um mesmo ponto, com o comprimento de aproximadamente 50 metros. É um avanço significativo de processos erosivos em talude de corte, ocasionando obstrução e danificação de sistema de drenagem. Portanto, para essas não conformidades ambientais registradas foram emitidos Comunicados de Não Conformidade Ambiental- CNC (003/2014A; 004/2014A; 005/2014A; 006/2014A e 007/2014A); pois essas irregularidades vão contra as normas do DNIT 070/2006- PRO, Programa Ambiental de Construção- PAC, Plano Básico Ambiental- PBA.

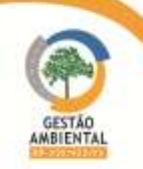

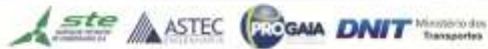

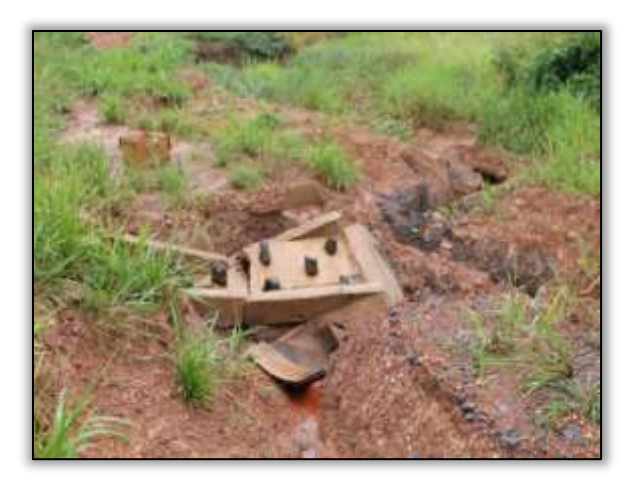

Foto 1328 – Processo erosivo na saia do aterro e descida d'água danificada. Lado direito. Estaca 2134. S 03. 33345° W 052. 58400° 17/04/2014.

<span id="page-373-0"></span>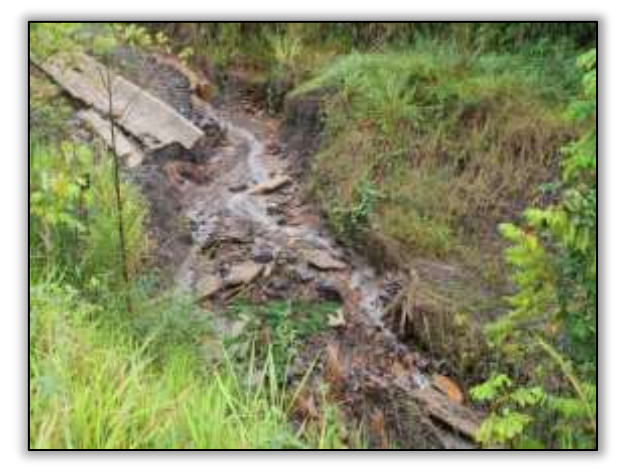

Foto 1330 – Processo erosivo aterro e sarjeta danificada. Lado direito. Estaca 2648. S 03. 37703° W 052. 66367° 17/04/2014.

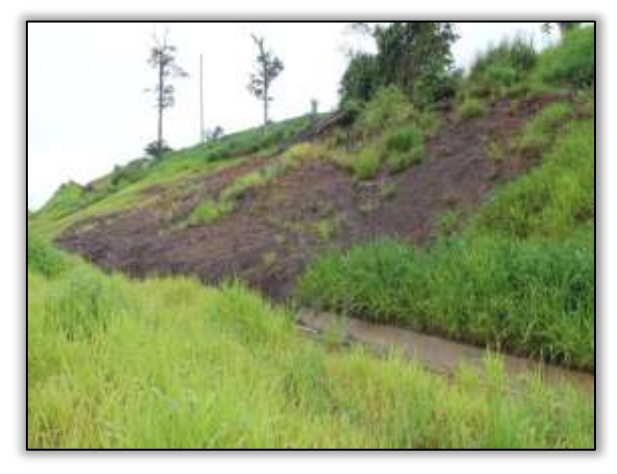

Foto 1332 – Processo erosivo talude de corte e obstrução de sarjeta. Lado direito. Estaca 2660. S 03. 37794° W 052. 66514° 17/04/2014.

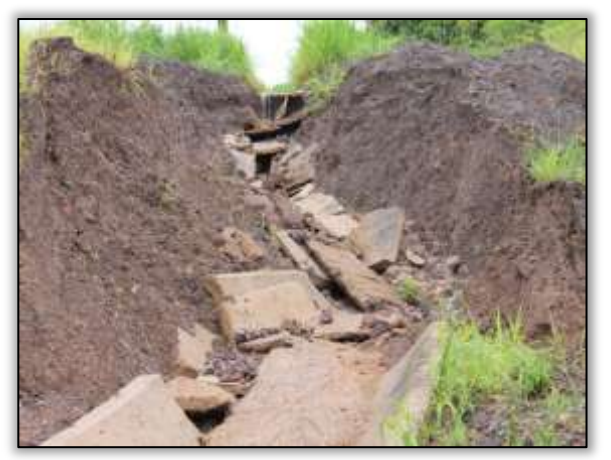

Foto 1329 – Processo erosivo aterro e sarjeta danificada. Lado direito. Estaca 2648. S 03. 37703° W 052. 66367° 17/04/2014.

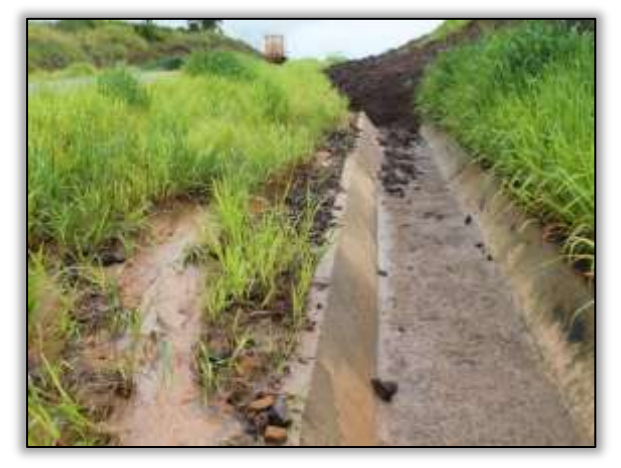

Foto 1331 – Processo erosivo talude de corte e obstrução de sarjeta. Lado direito. Estaca 2660. S 03. 37794° W 052. 66514° 17/04/2014.

<span id="page-373-1"></span>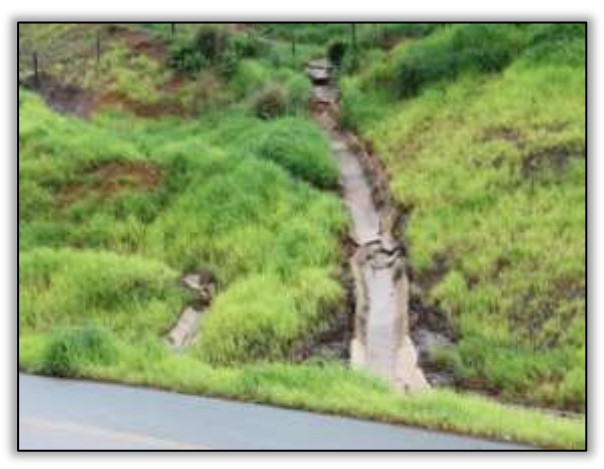

Foto 1333 – Processo erosivo talude de corte e danificação de sarjeta. Lado direito. Estaca 2660. S 03. 37794° W 052. 66514° 17/04/2014.

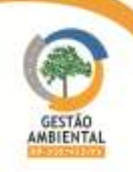

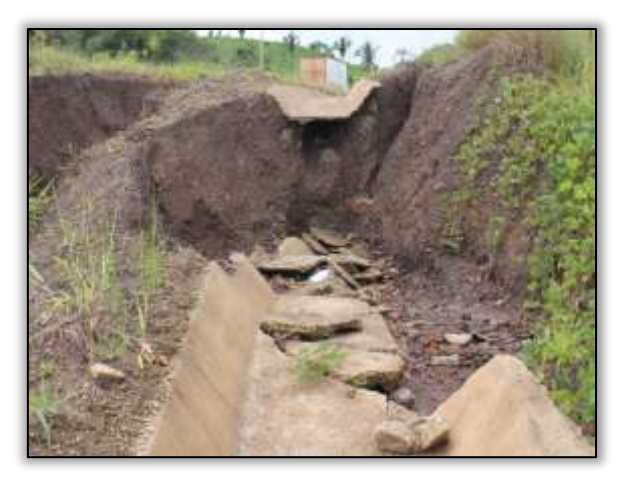

Foto 1334 – Erosão no aterro e danificação de sarjeta. Lado Esquerdo. Estaca 2683. S 03. 38001° W 052. 66970° 17/04/2014.

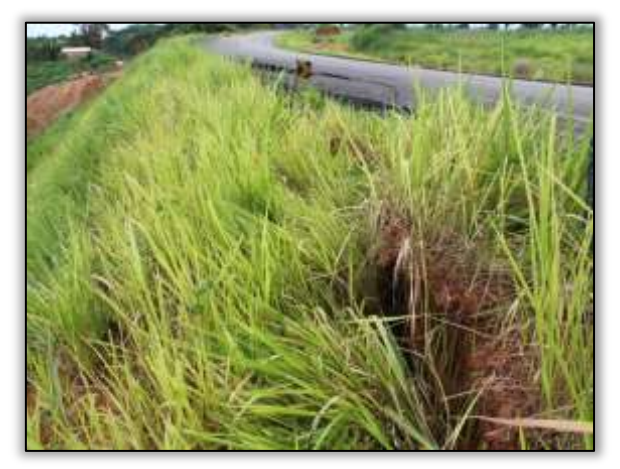

Foto 1336 – Erosão na saia do aterro. Lado Esquerdo. S 03. 36070° W 052. 63250° 17/04/2014.

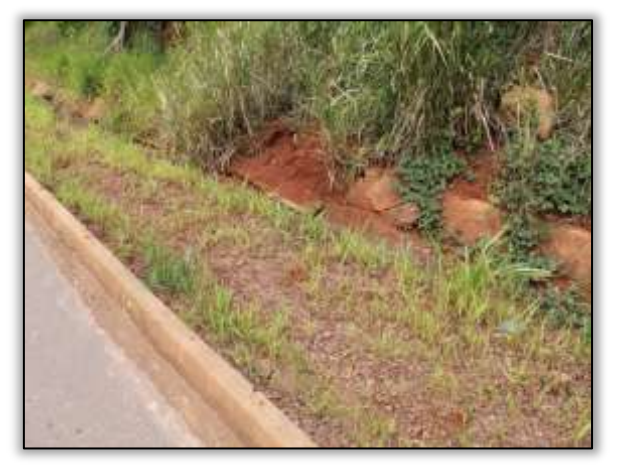

Foto 1338 – Erosão no pé do talude e danificação de sarjeta. Lado Esquerdo. Estaca 2409. S 03. 35645° W 052. 62640°17/04/2014.

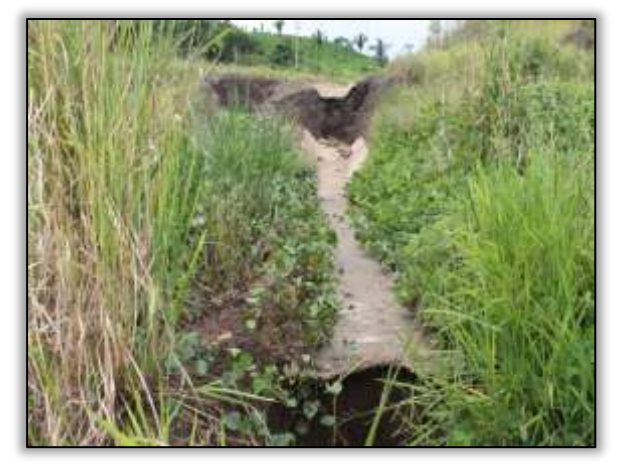

Foto 1335 – Erosão no aterro e danificação de sarjeta. Lado Esquerdo. Estaca 2683. S 03. 38001° W 052. 66970° 17/04/2014.

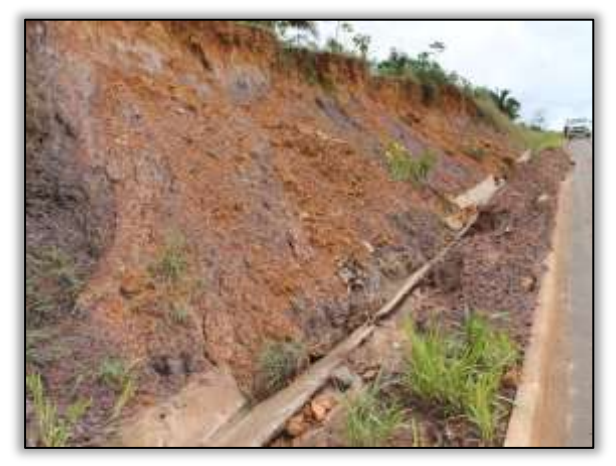

Foto 1337 – Desmoronamento de talude de corte e obstrução de sarjeta. Lado Esquerdo. Estaca 2419. S 03. 35721° W 052. 62742° 17/04/2014.

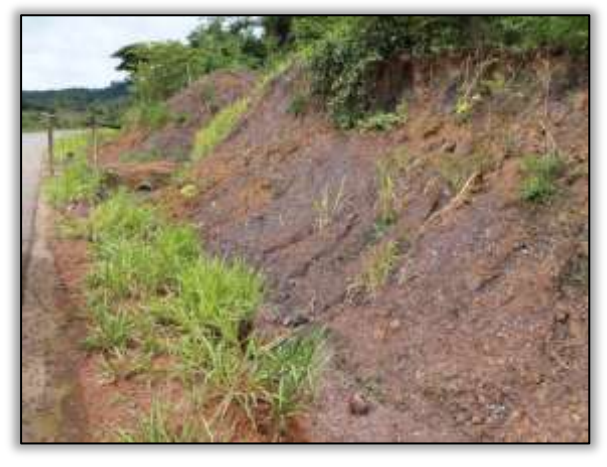

Foto 1339 – Desmoronamento de talude e obstrução de bueiro. Lado esquerdo. staca 2104. S 03. 32859° W 052. 58040° 17/04/2014.

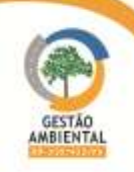

9º Relatório de Acompanhamento dos Programas Ambientais - Relatório Semestral - TOMO I

## 3.8.4. Atividades Desenvolvidas entre os meses de Maio e Junho

A seguir são apresentados os pontos identificados pela Gestão Ambiental como passivos de recuperação ou já recuperados.

## Trecho Marabá – Itupiranga (Lote Único: do km 134,9 ao 178,6, com extensão de 43,7 km).

### Drenagem

A rodovia necessita de um sistema de drenagem eficiente para evitar a formação de focos erosivos e deslizamentos.

A construtora realizou substituições de dreno profundo e limpeza de bordo na rodovia, haja vista que, no local, havia rompimento de dreno longitudinal, provocando processos erosivos no bordo da rodovia.

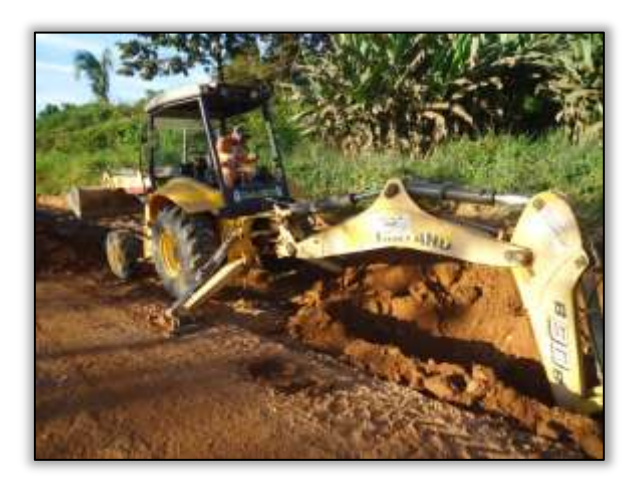

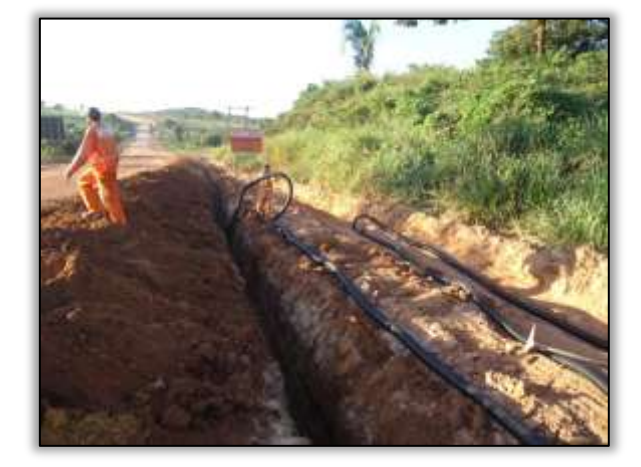

Foto 1340 – Abertura de vala para alocação de dreno profundo. Lado direito. S 05.15319° W 049.38892° 14/05/2014

Foto 1341 – Fixação de dreno profundo. Lado direito. S 05.15319° W 049.38892° 14/05/2014

## 3.8.5. Atividades Desenvolvidas entre os meses de Junho e Julho

A seguir são apresentados os pontos identificados pela Gestão Ambiental com os passivos de recuperação ou já recuperados.

### $\geq$  Trecho Itupiranga – Novo Repartimento (Lote 1: do km 178,6 ao 283,6, com 105 km de extensão)

### Drenagem

A rodovia necessita de um sistema de drenagem eficiente para evitar a formação de focos erosivos e deslizamentos, neste período, a construtora vem realizando substituições de dreno profundo, haja vista que, no local, havia rompimento de dreno longitudinal, provocando processos erosivos no bordo da rodovia. Tendo em vista isso, a construtora, conforme projeto de engenharia instalou alguns drenos longitudinais no bordo da pista.

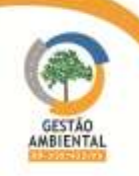

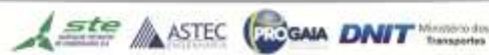

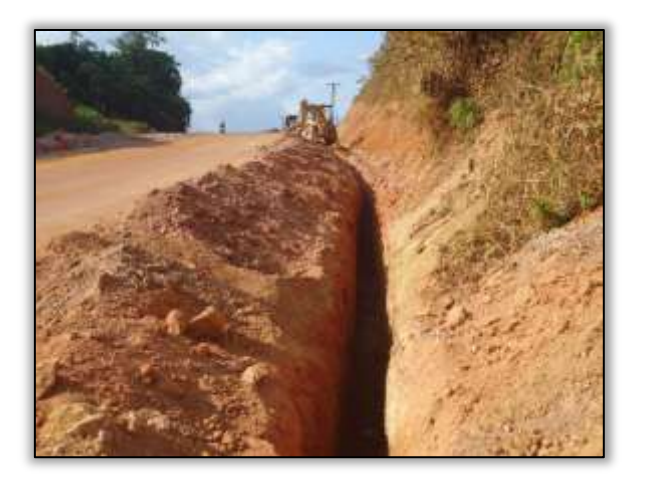

Foto 1342 – Abertura para instalação de dreno profundo. Lado esquerdo. S 04.99738° W 049.44621° 30/06/2014

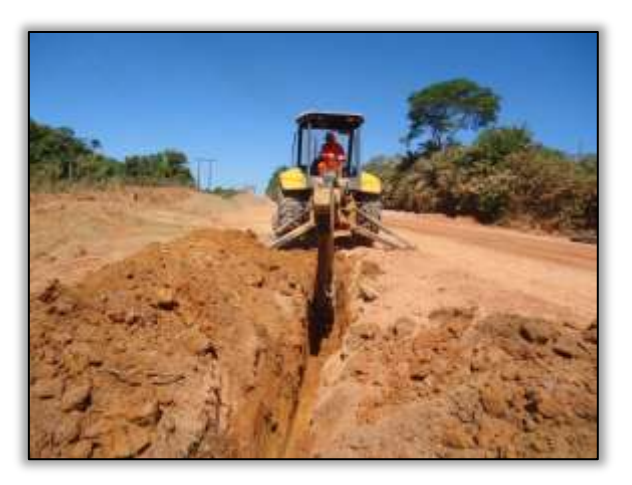

Foto 1343 – Abertura para instalação de dreno profundo. Lado esquerdo. S 04.99738° W 049.44621° 30/06/2014

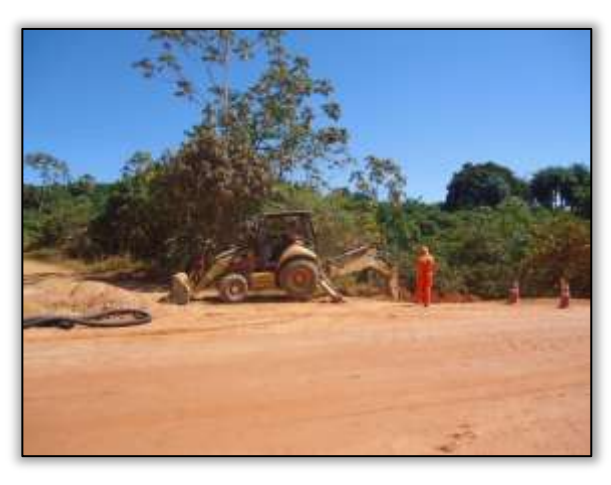

Foto 1344 – Abertura para instalação de dreno profundo. Lado esquerdo. S 04.99725° W 049.44659° 30/06/2014

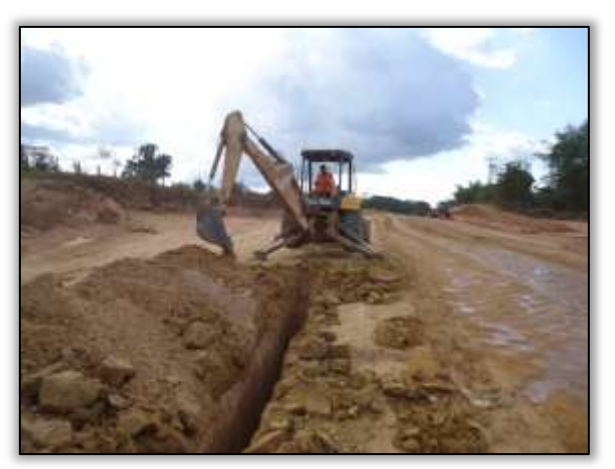

Foto 1345 – Abertura para instalação de dreno profundo. Lado esquerdo. S 05.96978° W 049.44634° 17/07/2014

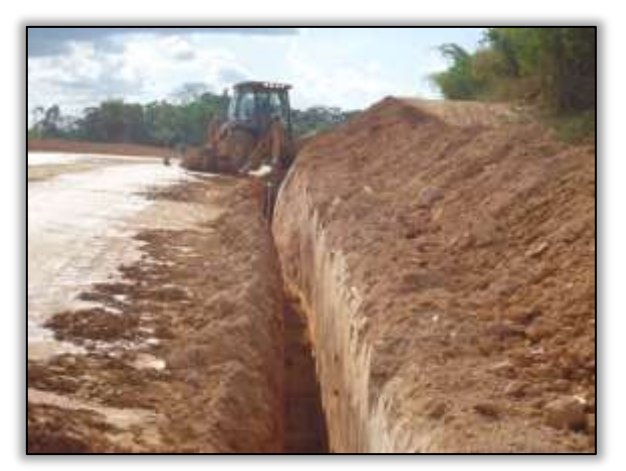

Foto 1346 – Abertura para instalação de dreno profundo. Lado direito. S 05.96945° W 049.44672° 17/07/2014

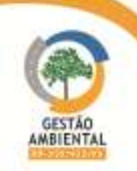

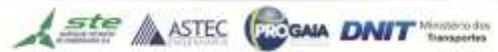

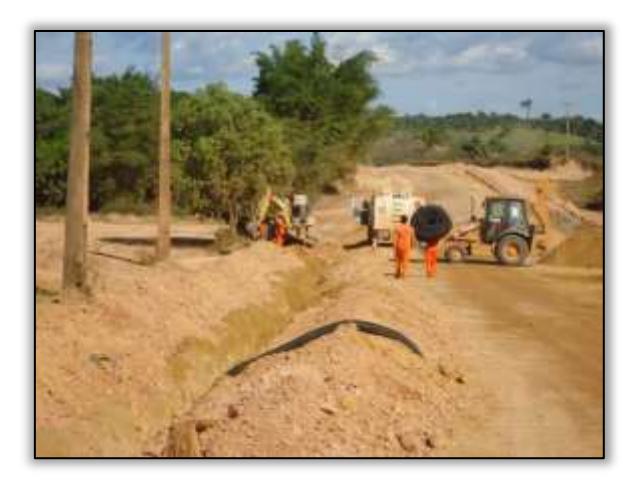

Foto 1347 – Abertura para instalação de dreno profundo. Lado direito. S 04.96703° W 049.44820° 21/07/2014

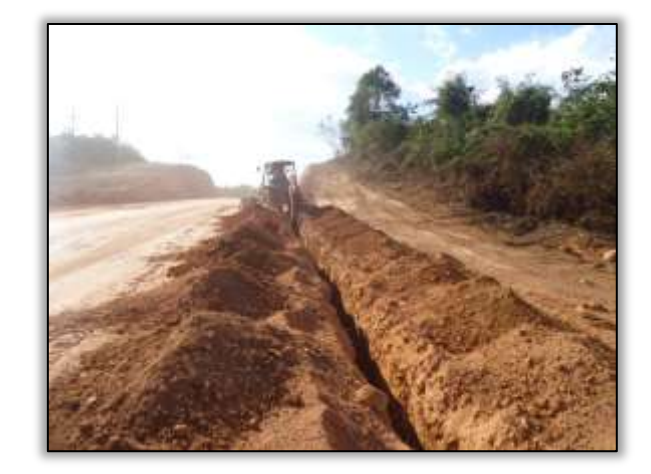

Foto 1348 – Abertura para instalação de dreno profundo. Lado direito. S 04.94908° W 049.46553° 28/07/2014

### Trecho Novo Repartimento – Pacajá (Lote 2: do km 283,6 ao 388,6, com 105 km de extensão)

Foram identificados ao longo do trecho recuperação de taludes com atividades de hidrossemeadura, que consiste no lançamento sobre os taludes e áreas de recuperação ambiental em meio aquoso, contendo uns elementos fixadores e nutrientes.

Esta atividade desempenha um papel de extrema estabilização nos taludes de corte e/ou aterro. As obras de proteção superficial impedem a formação dos processos erosivos e diminuem a infiltração de água no maciço através da superfície exposta.

É de grande valia o processo de proteção superficial com material natural da região. A cobertura vegetal aumenta a resistência das camadas superficiais do solo através do revestimento vegetal. Uma vez que a vegetação tenha sido removida há o risco de escorregamento para a pista de rolamento.

A técnica de aplicação de gramíneas é bastante diferenciada, pois depende de fatores como tipo de solo, inclinação de talude e condições climáticas.

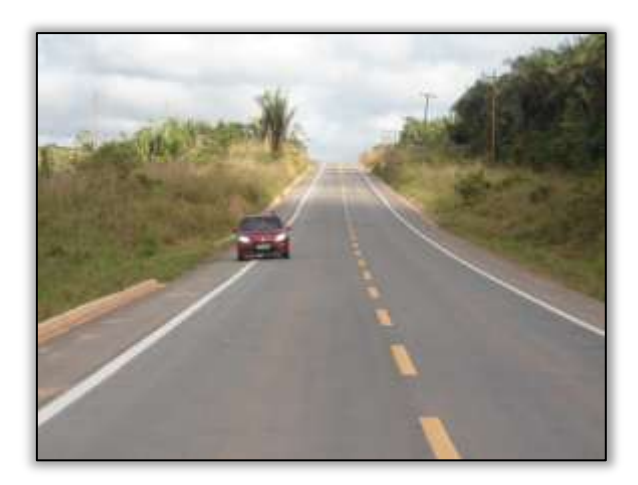

Foto 1349 – Revestimento vegetal em saia de aterro. S 05.36075° W 049.12300° 02/07/2014

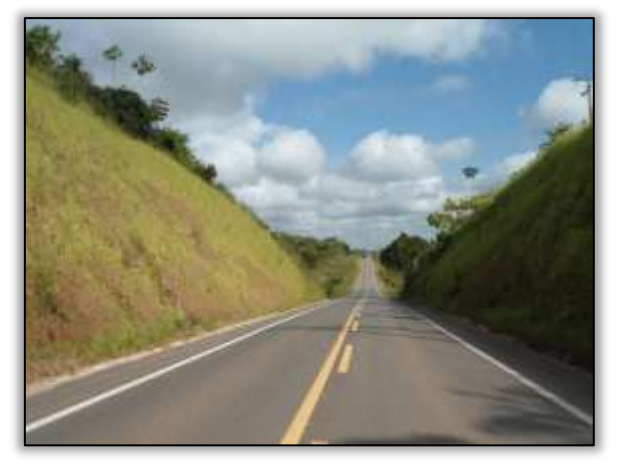

Foto 1350 – Revestimento vegetal em talude de corte. S 04.11540° W 050.05214° 02/07/2014

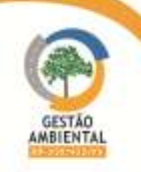

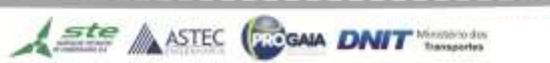

# Trecho Anapú - Altamira (Lote 4: do km 493,6 até o 643,6, com 150 km de extensão)

Conforme informações repassadas pela construtora, no período de abril a junho de 2014 houve a recuperação da Flamingo. Conforme a construtora, a área recuperada da jazida Flamingo foi de 89.558,46 m².

Além da informação prestada pela construtora, a equipe da Gestão Ambiental visitou alguns pontos de CNCs do lote 4 que até então estavam pendentes.

A CNC 30/2012/A advertia sobre vários pontos de processos erosivos na pista de rolamento e faixa de domínio.

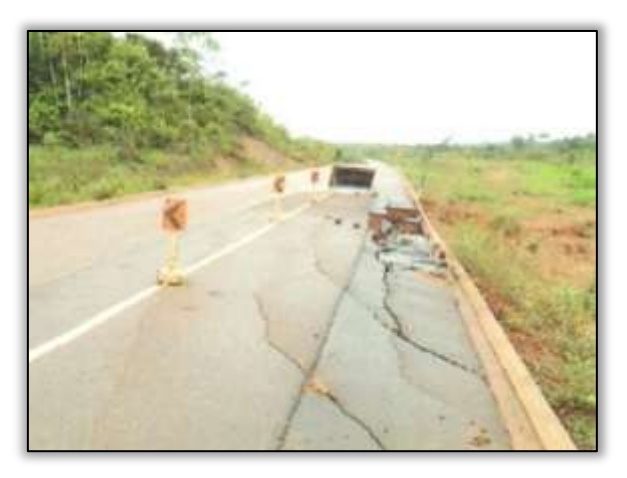

Foto 1351 – (Antes) Processos erosivos na pista de rolamento. Lado esquerdo. Estaca 6060. UTM E 387698 N 9649724 09/02/2012

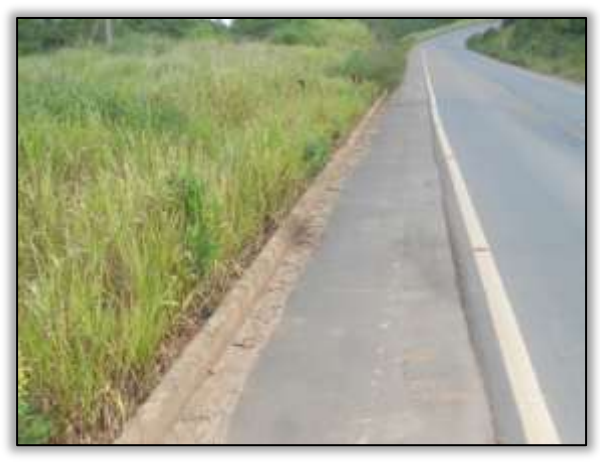

Foto 1352 – (Depois) Pista de rolamento reconformada e plantio com hidrossemeadura na saia de aterro. 05/06/2014

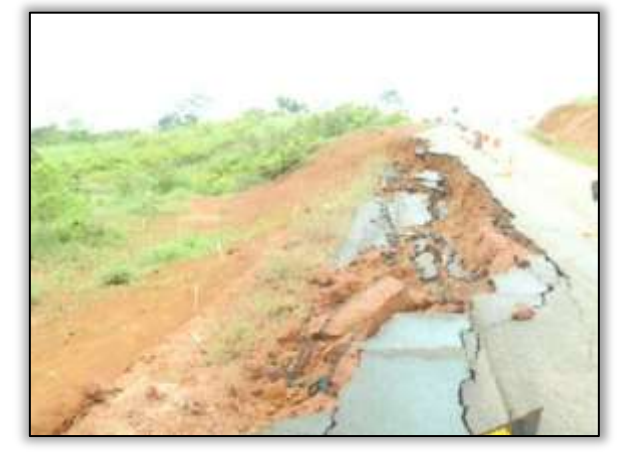

Foto 1353 – (Antes) Processos erosivos na pista de rolamento. Lado esquerdo. Estaca 6071. UTM E 387533 N 9649629 09/02/2012

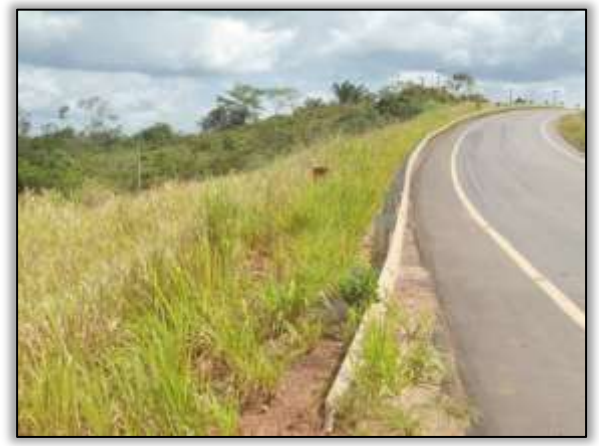

Foto 1354 – (Depois) Pista de rolamento reconformada e plantio com hidrossemeadura na saia de aterro. 05/06/2014

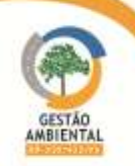

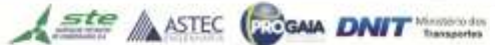

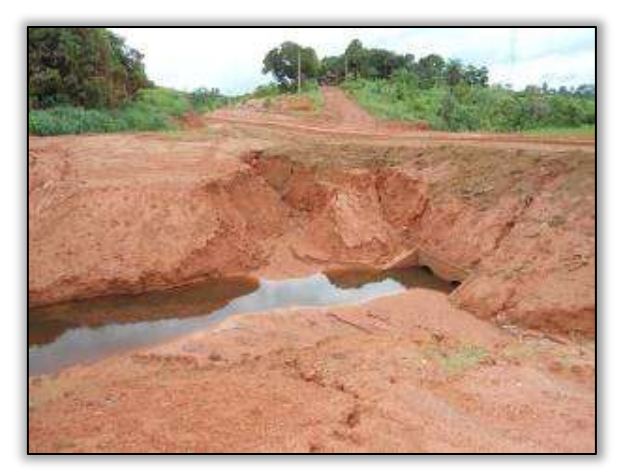

Foto 1355 – (Antes) Processos erosivos faixa de domínio.Lado direito. Estaca 4109. UTM E 420242 N 9653632 09/02/2012

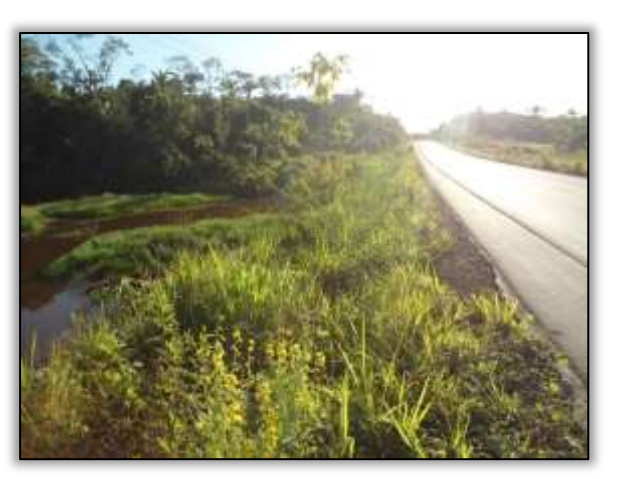

Foto 1356 – (Depois) Reconformação da área, plantio om hidrossemeadura no aterro e condução da revegetação natural. 05/06/2014

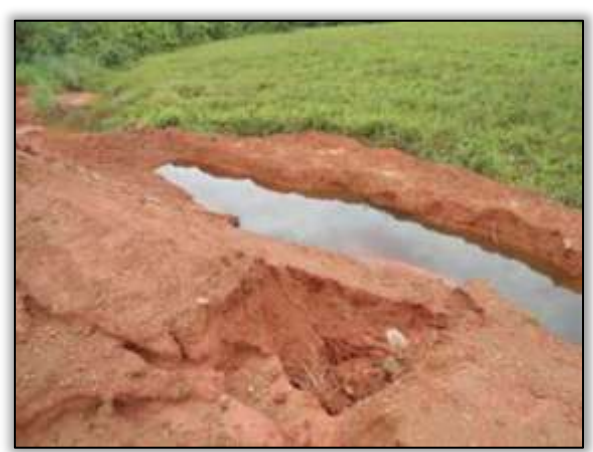

Foto 1357 – (Antes) Processo erosivo na saia do aterro. Lado esquerdo. Estaca 4109. UTM E 420242 N 9653632 09/02/2012

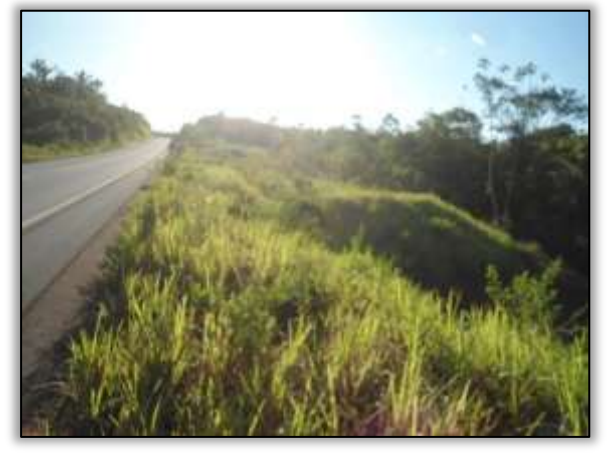

Foto 1358 – (Depois) Reconformação da área, plantio com hidrossemeadura e condução da revegetação natural. 05/06/2014

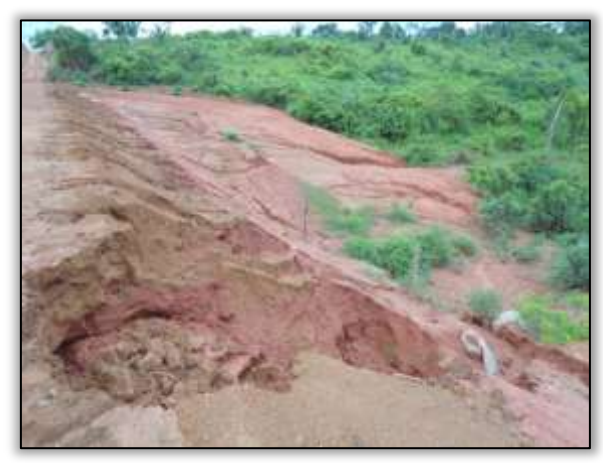

Foto 1359 – (Antes) Processo erosivo na saia do aterro. Lado esquerdo. Estaca 4109. UTM 419217 N 965072 09/02/2012)

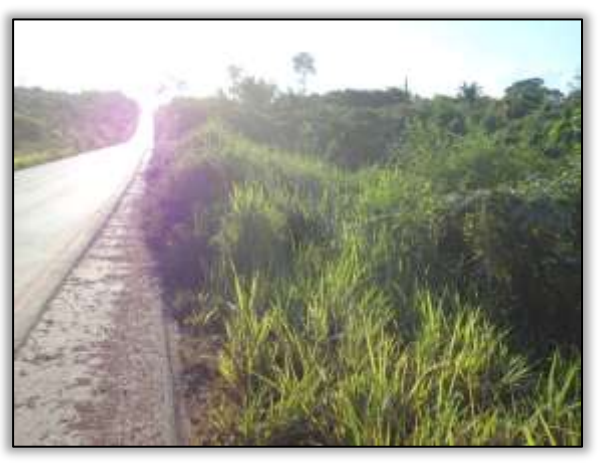

Foto 1360 – (Depois) Reconformação da área, plantio com hidrossemeadura, condução da revegetação natural. 05/06/2014

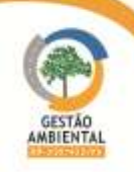

**TAXABLE** 

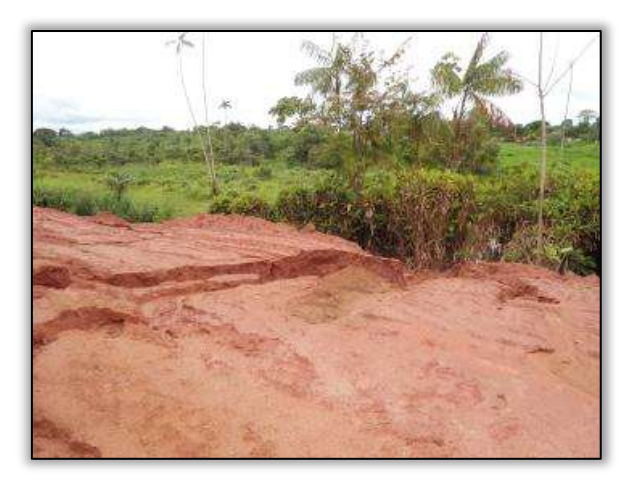

Foto 1361 – (Antes) Processo erosivo na saia do aterro. Lado esquerdo. Estaca 4109. UTM E 418238 N 9654567 09/02/2012

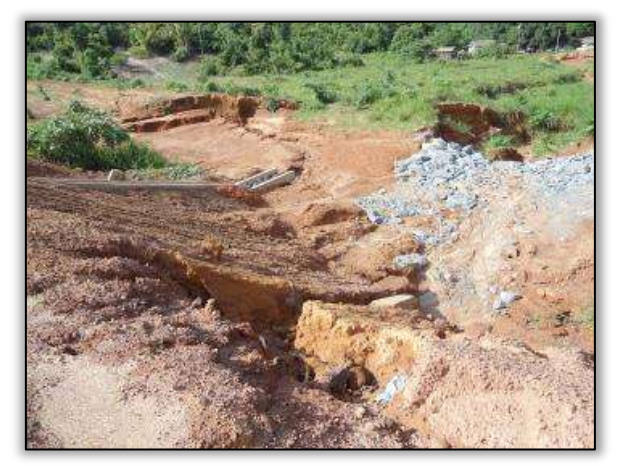

Foto 1363 – (Antes) Processos erosivos na lateral da pista. Lado direito. Estaca 4468. UTM E 406886 N 9656451 09/02/2012

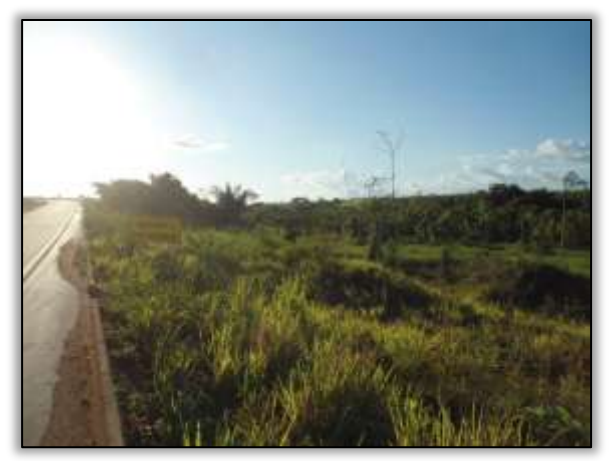

Foto 1362 – (Depois) Reconformação da área, plantio com hidrossemeadura e condução da revegetação natural. 05/06/2014

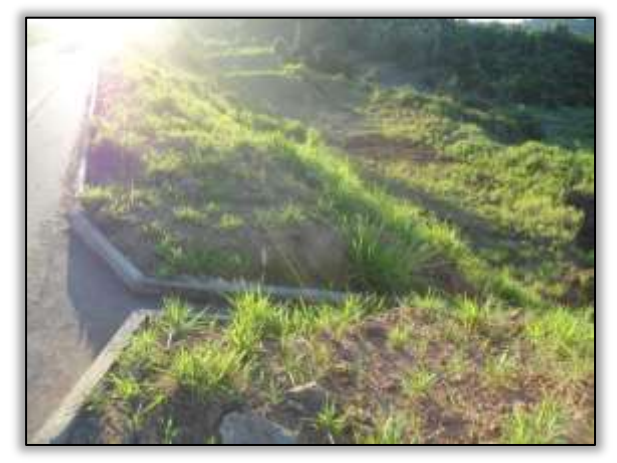

Foto 1364 – (Depois) Reconformação da área, plantio com hidrossemeadura na saia de aterro e construção de descida d'água. 05/06/2014

# 3.8.6. Equipe de Execução do Programa

A execução do PRAD é de responsabilidade das construtoras.

# 3.8.7.Cronograma de atividades para o próximo período

O PRAD é de responsabilidade das construtoras. A equipe de Supervisão Ambiental percorre o trecho diariamente fiscalizando as ações da construtora relacionadas ao PRAD.

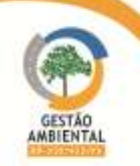

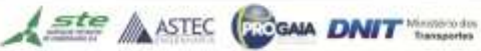

# 3.9. PROGRAMA DE MONITORAMENTO DE FAUNA

# 3.9.1. SUBPROGRAMA DE AFUGENTAMENTO E SALVAMENTO DE FAUNA

## 3.9.1.1. Introdução

Dentre os impactos ambientais causados pela pavimentação de uma rodovia, um dos mais importantes é a perda potencial de biodiversidade, devido à supressão da vegetação das áreas adjacentes. Para minimizar a perda de biodiversidade, durante a supressão deve ser feito um trabalho de afugentamento e salvamento de fauna, a fim de possibilitar um acompanhamento dessa atividade e permitir o resgate de animais que porventura não tenham condições de se deslocar para outras áreas, ou que tenham injúrias. Dessa forma as espécies mais ágeis se deslocarão com maior facilidade e as mais susceptíveis ao salvamento serão aquelas espécies com menor capacidade de locomoção ou de comportamento arborícola.

## 3.9.1.2. Objetivo

O objetivo principal do Subprograma de Afugentamento e Salvamento da Fauna é acompanhar a supressão da vegetação na faixa de domínio da rodovia e visa à proteção da fauna silvestre e à observação de sua movimentação durante as ações de supressão da vegetação. Além disso, visa zelar pela segurança das equipes de trabalhadores no que diz respeito a acidentes com animais peçonhentos, minimizar as intervenções humanas acidentais com a fauna silvestre e viabilizar a dispersão da fauna silvestre para além das áreas a serem desmatadas e, quando necessário, seu resgate e relocação para áreas adjacentes.

## 3.9.1.3. Metodologia

Na área de domínio da BR-230/PA boa parte da cobertura vegetal original já foi removida e atualmente existem pequenos fragmentos dominados por vegetação secundária e matas ciliares constantemente alteradas por moradores locais. Ainda assim, essas áreas quando suprimidas são objeto de afugentamento e resgate brando de fauna.

O Subprograma de Afugentamento e Salvamento de Fauna visa minimizar as atividades de resgate propriamente ditas, através do acompanhamento da transmigração passiva durante o desmate prévio e o incremento de ações que possam contribuir para evitar maiores intervenções na translocação natural. Isso por que muitos animais se estressam e sofrem frente às ações de captura, transporte e soltura. Equipes de biólogos e médicos veterinários acompanham as atividades de supressão de vegetação, juntamente com os trabalhadores que recebem orientação para acionarem as equipes de resgate, caso encontrem animais.

Nos casos em que os animais não consigam se deslocar para áreas adjacentes esses são capturados e encaminhados ao Centro de Triagem Móvel (CTM). Os animais capturados e enviados ao CTM são analisados quanto às suas condições gerais, aferição de dados biométricos e marcações. Após esses procedimentos é feita a destinação dos animais, que depende da condição física dos mesmos. Os animais aptos à soltura são encaminhados para fragmentos adjacentes. Quando identificada alguma patologia simples ou condição de estresse o tratamento é feito localmente. Os animais com patologias ou injúrias graves são encaminhados a um local apropriado para tratamentos que exijam maior duração ou melhores condições técnicas e de infraestrutura. Os indivíduos encontrados mortos, que

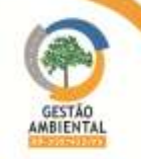

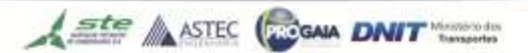

9º Relatório de Acompanhamento dos Programas Ambientais - Relatório Semestral - TOMO I

são de elevada importância científica e estão em estado adequado para estudos, são encaminhados a instituições de pesquisa (mediante autorização do IBAMA).

## 3.9.1.4. Resultados

O escritório de referido subprograma está situado na cidade de Novo Repartimento no Pará, na Avenida Águia, Qd. 24, nº 03, Bairro Uirapuru. Nas [Figura 46](#page-382-0) a [Figura 49](#page-382-1) estão apresentadas imagens do imóvel e das instalações do escritório.

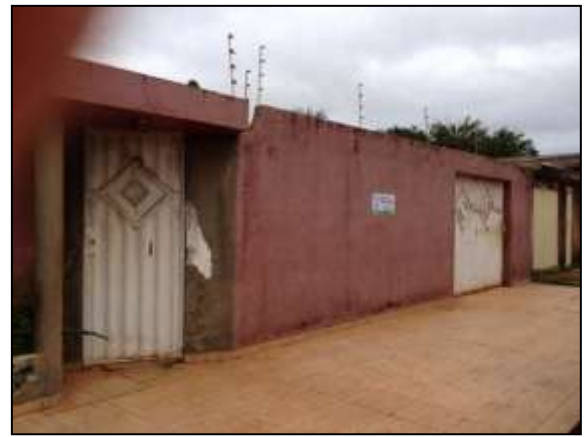

 Figura 46.Vista externa do imóvel locado para escritório implantação do escritório

<span id="page-382-0"></span>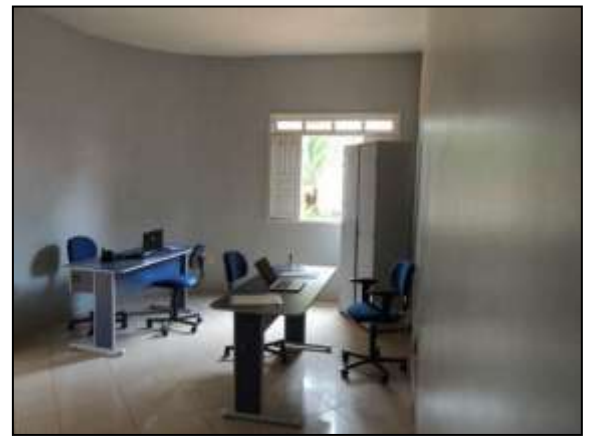

Figura 48. Vista interna do escritório mobilizado.

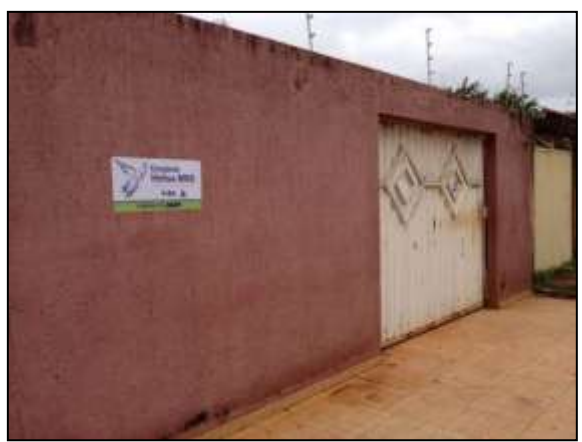

 Figura 47. Detalhe da fachada do escritório situado em Novo Repartimento – Pará.

<span id="page-382-1"></span>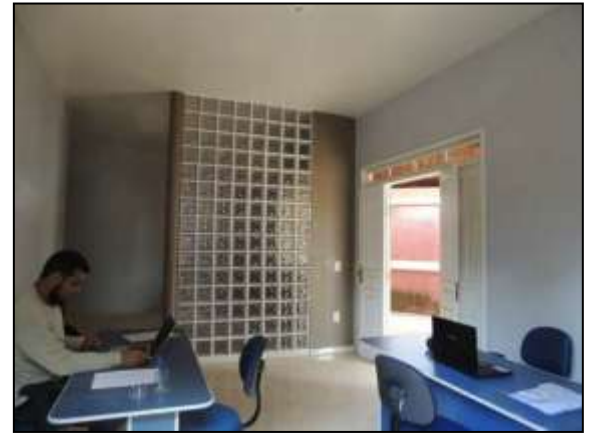

Figura 49. Médico veterinário no escritório.

Durante o semestre (janeiro, fevereiro, março, abril, maio e junho/2014), a equipe do Consórcio HOLLUS/MRS-PA acompanhou as atividades das construtoras, em todo o trecho em que as obras estão liberadas. Na maior parte dos locais em que as obras estão ocorrendo a supressão vegetal já foi realizada anteriormente e no momento há apenas limpeza de áreas já desmatadas. Grande parte dos animais, principalmente os de grande porte, já não está presente nessas áreas, assim o número de animais resgatados tende a ser baixo.

Nesse período houve registros diários de frentes de serviço, sendo acompanhadas as obras de construção civil, tais como: limpeza na faixa de domínio, terraplenagem, abertura de áreas de empréstimo e bota-foras, aberturas de valas para instalação de bueiros, além de manutenção do traçado sem pavimentação. A equipe acompanhou ainda, durante o período, atividade de supressão vegetal da área onde será instalado o britador da construtora responsável pelas obras no Lote 01 (Consórcio TAMASA/CIMCOP) próximo a Cajazeiras e supressão vegetal da via de acesso e da área de instalação de uma

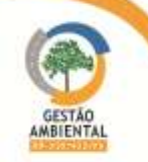

pedreira próxima à Placas no Lote 02 (Consórcio MAC/PAVOTEC/VILASA) . Da [Figura 50](#page-383-0) a [Figura 173](#page-403-0) estão apresentados fotos das atividades acompanhadas pela equipe.

Nas frentes de obras, a equipe realiza periodicamente um breve questionamento aos funcionários das construtoras sobre a presença de animais ao longo do trecho. Segundo os mesmos, o registro de animais nas proximidades da obra, é raro e grande parte dos animais avistados são répteis. A equipe orientou os funcionários sobre os procedimentos corretos ao se deparar com um animal e ressaltou a importância de ser comunicada quando algum animal silvestre for encontrado.

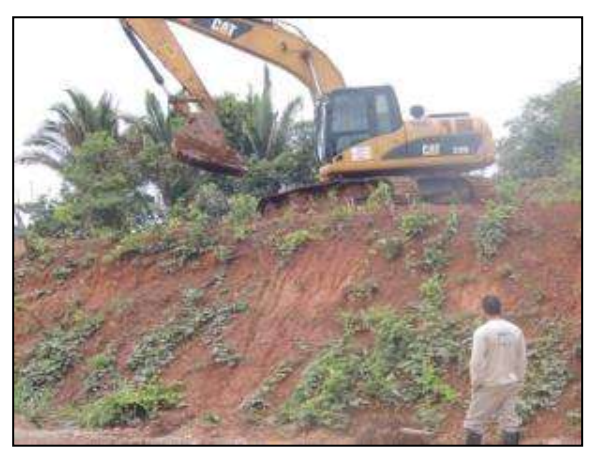

 Figura 50. Acompanhamento da reconformação de talude entre Araguatins e Palestina. Data: 10/01/14 \_ 22M 0797466 E / 9370362 N

<span id="page-383-0"></span>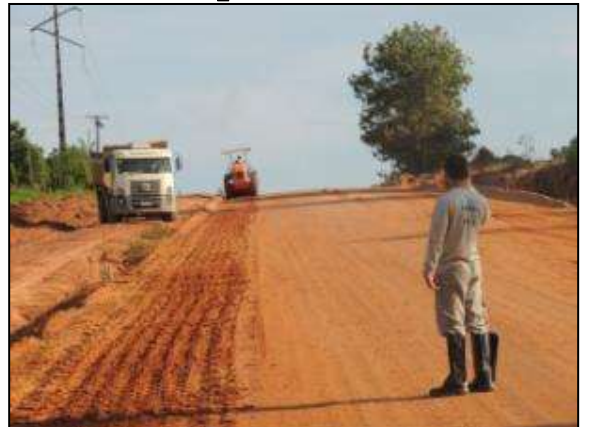

Figura 52. Acompanhamento de terraplenagem entre Itupiranga e Cajazeiras – Lote 01. Data: 10/01/2014\_22M 0672574 E / 9440404 N

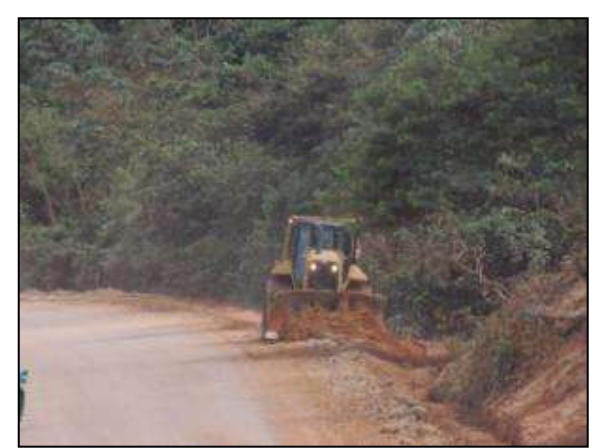

 Figura 51. Acompanhamento da limpeza lateral na rodovia, entre Itupiranga e Cajazeiras – Lote 01. Data: 10/01/14 \_ 22M 0674264 E / 9437752 N

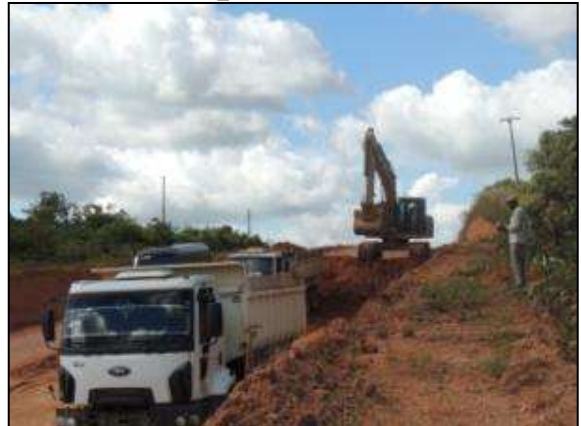

 Figura 53. Acompanhamento de empréstimo de material entre Itupiranga e Cajazeiras – Lote 01. Data: 10/01/2014 \_ 22M 0673309 E / 9439628 N

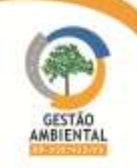

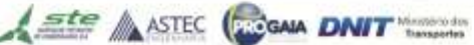

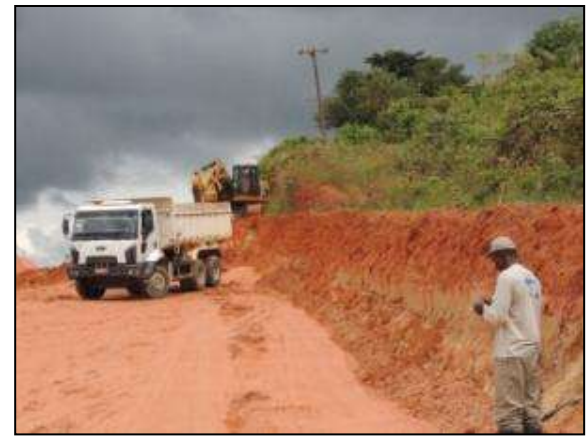

**El 1980**<br>Figura 54. Acompanhamento de empréstimo de material entre Marabá e Itupiranga – Lote Único. Data: 11/01/2014\_22M 0673308 E / 9439615 N

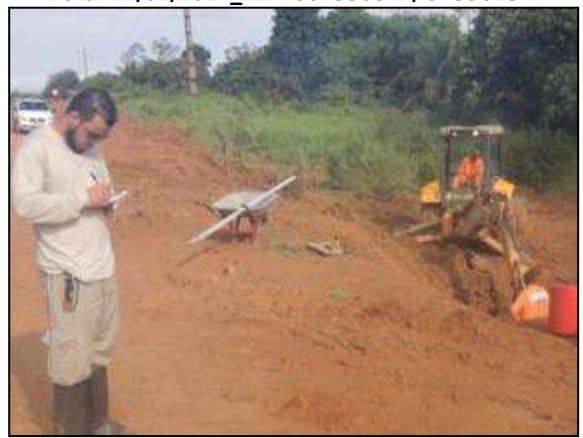

Figura 56. Acompanhamento da construção de escada d'água entre Marabá e Itupiranga – Lote Único. Data: 11/01/2014\_22M 0686896 E / 9417598 N

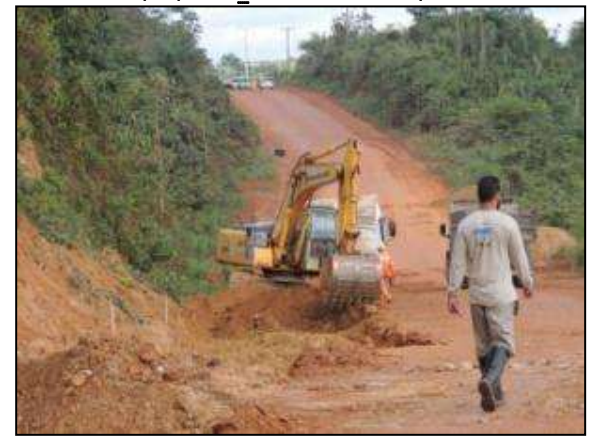

 Figura 58. Acompanhamento de retirada de material úmido da terraplenagem entre Marabá e Itupiranga – Lote Único. Data: 11/01/2014\_22M 0681184 E / 9426413 N

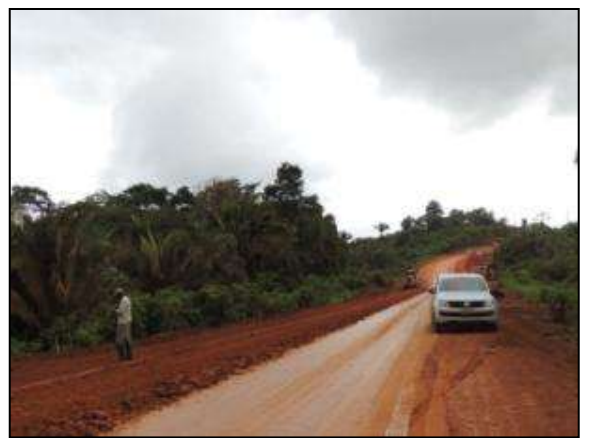

Figura 55. Acompanhamento da terraplenagem entre Marabá e Itupiranga – Lote Único. Data: 11/01/2014\_22M 0673000 E / 9440011 N

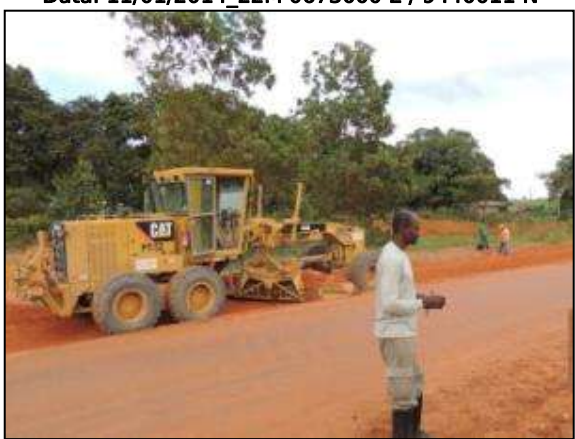

 Figura 57. Acompanhamento da terraplenagem no trecho entre Marabá e Itupiranga – Lote Único. Data: 11/01/2014\_22M 0681630 E / 9425577 N

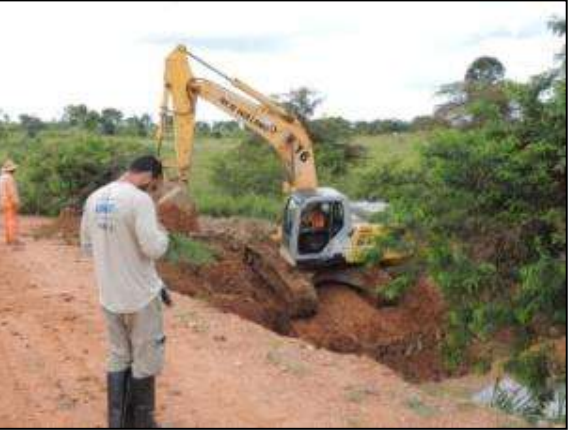

 Figura 59. Acompanhamento de construção de escada d'água entre Marabá e Itupiranga – Lote Único. Data: 13/01/2014\_22M 0673191 E / 9439839 N

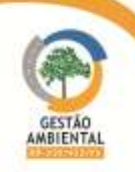

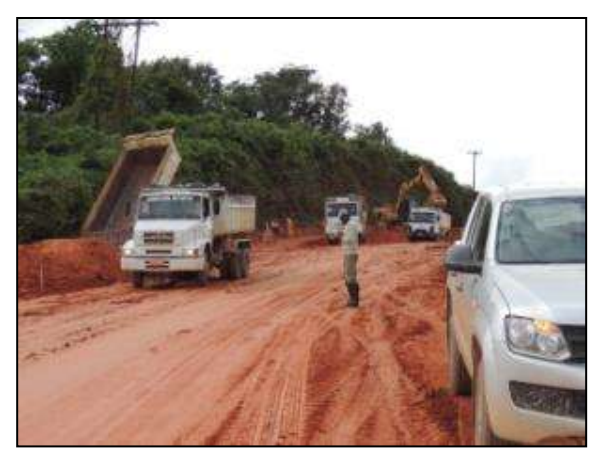

 Figura 60. Acompanhamento de bota fora de material entre Itupiranga e Cajazeiras – Lote 01. Data: 13/01/2014\_22M 0673191 E / 9439839 N

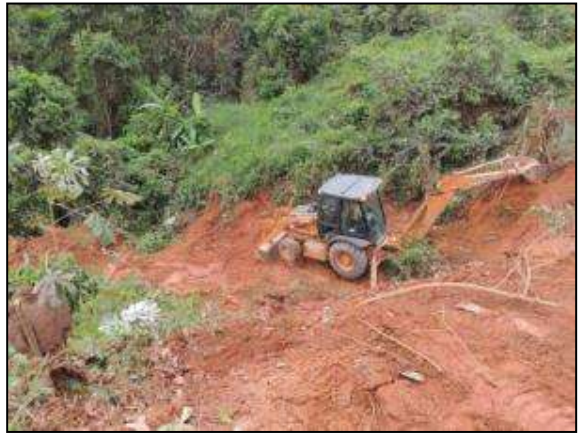

Figura 62. Acompanhamento da construção de escada d'água entre Marabá e Itupiranga – Lote Único. Data: 13/01/2014\_22M 0671028 E / 9442088 N

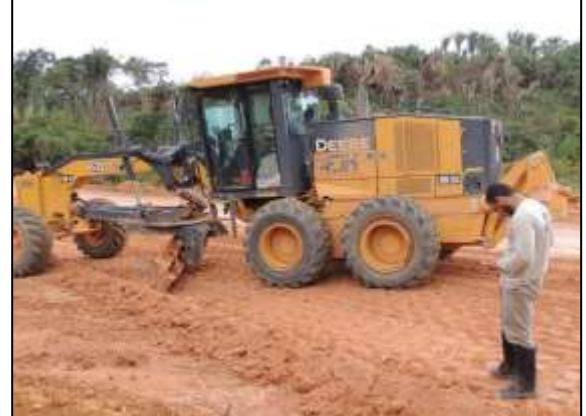

Figura 64. Acompanhamento da terraplenagem entre Itupiranga e Cajazeiras – Lote 01. Data: 14/01/2014\_22M 0672739 E / 9440255 N

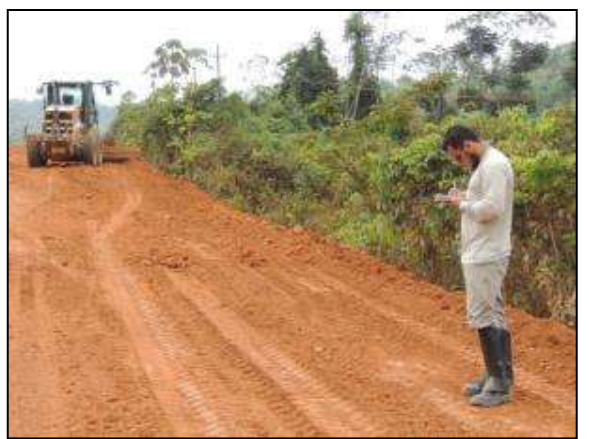

Figura 61. Acompanhamento da terraplenagem entre Itupiranga e Cajazeiras – Lote 01. Data: 13/01/2014\_22M 0672428 E / 9440549 N

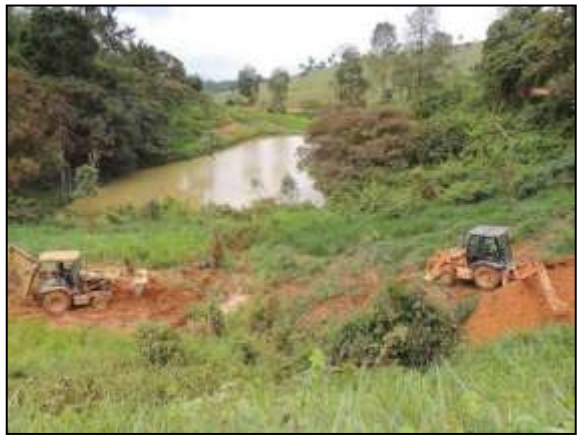

 Figura 63. Acompanhamento da construção de escada d'água entre Marabá e Itupiranga – Lote Único. Data: 14/01/2014\_22M 0671103 E / 9441920 N

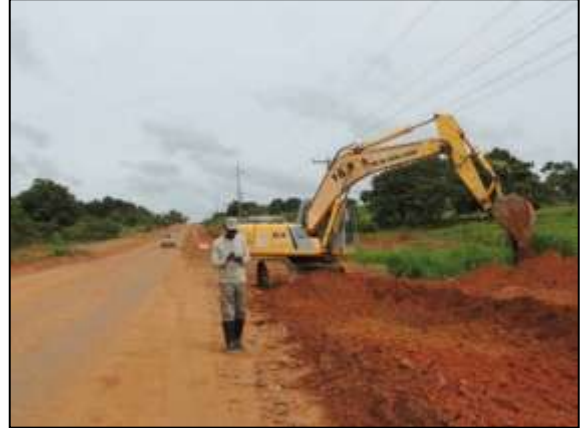

 Figura 65. Acompanhamento da abertura de canaletas entre Itupiranga e Cajazeiras – Lote 01. Data: 15/01/2014\_22M 0673513 E / 9439078 N

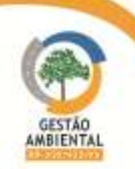

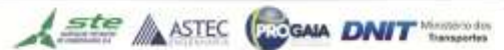

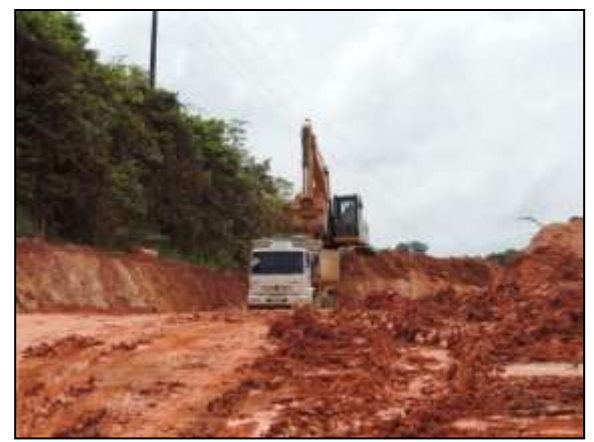

 Figura 66. Acompanhamento de retirada de material úmido entre Itupiranga e Cajazeiras – Lote 01. Data: 15/01/2014\_22M 0673203 E / 9439844 N

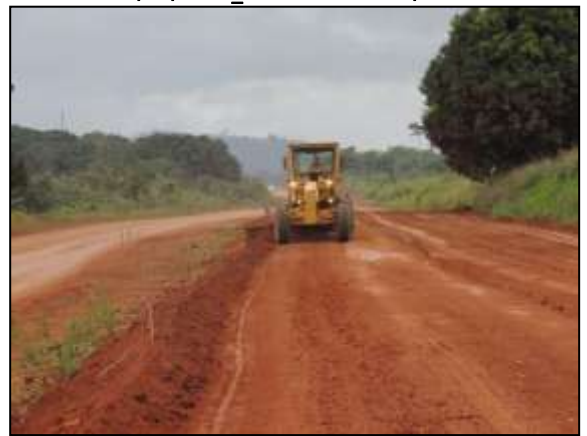

Figura 68. Acompanhamento da terraplenagem entre Uruará e Placas – Lote 02. Data: 18/01/2014\_21M 0755420 E / 9553688 N

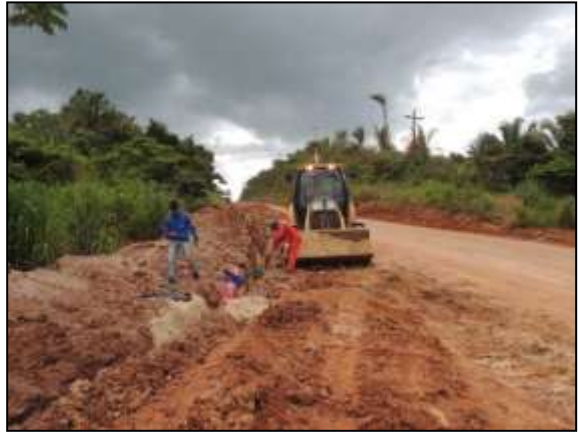

 Figura 70. Abertura de vala para locação de dreno entre Araguatins e Palestina. Data: 27/01/2014 \_ 22M 0797767 E / 9370427 N

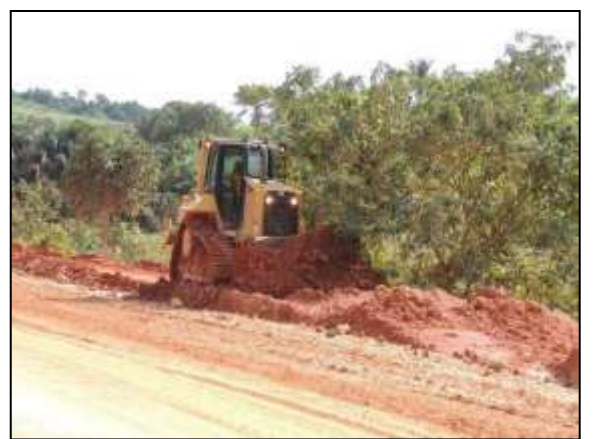

 Figura 67. Acompanhamento da limpeza lateral na rodovia Itupiranga e Cajazeiras – Lote 01. Data: 17/01/2014\_22M 0673513 E / 9439078 N

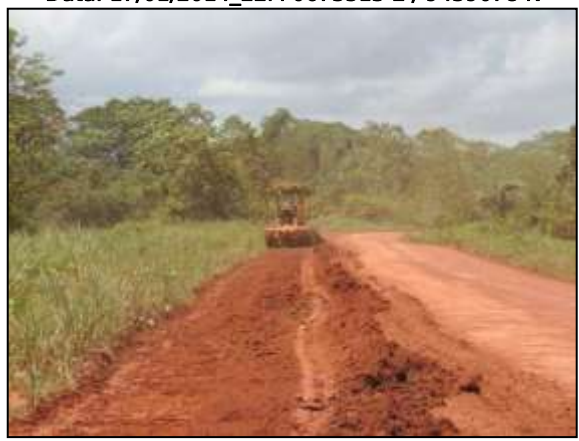

 Figura 69. Acompanhamento da terraplenagem no trecho entre Medicilândia e Uruará – Lote 01. Data: 18/01/2014\_22M 0238186 E / 9599487 N

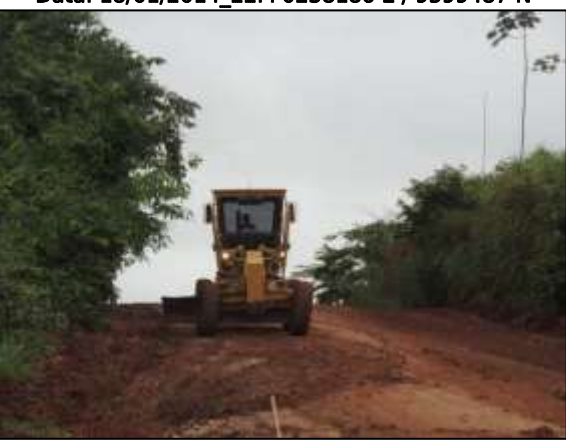

Figura 71. Limpeza de área lateral na rodovia entre Araguatins e Palestina. Data: 28/01/2014 \_ 22M 0797900 E / 9370468 N

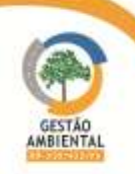

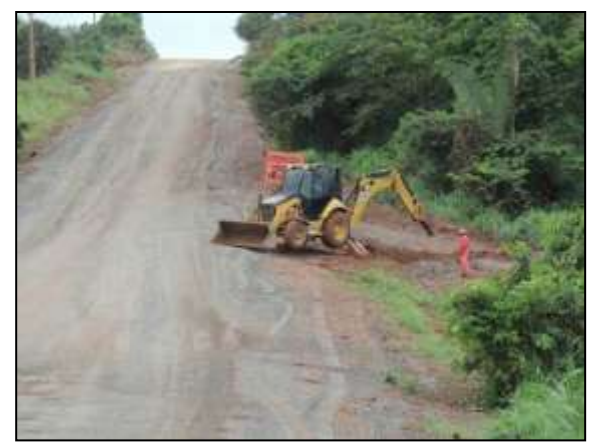

Figura 72. Abertura de vala para locação de dreno na rodovia entre Araguatins e Palestina. Data: 28/01/2014 \_ 22M 0795057 E / 9369816 N

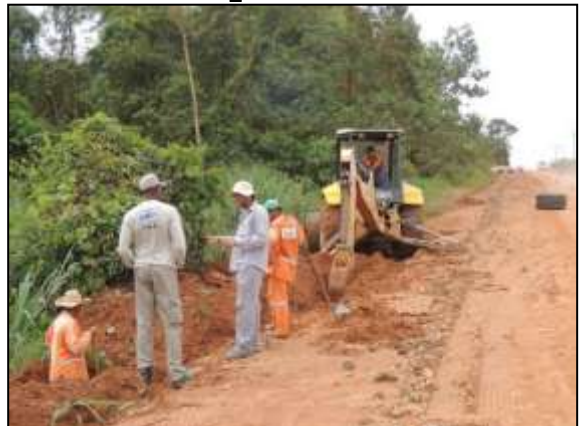

 Figura 74. Biólogo acompanhando abertura de vala entre Marabá e Itupiranga – Lote Único. Data: 30/01/2014 \_ 22M 0684317 E / 9431933 N

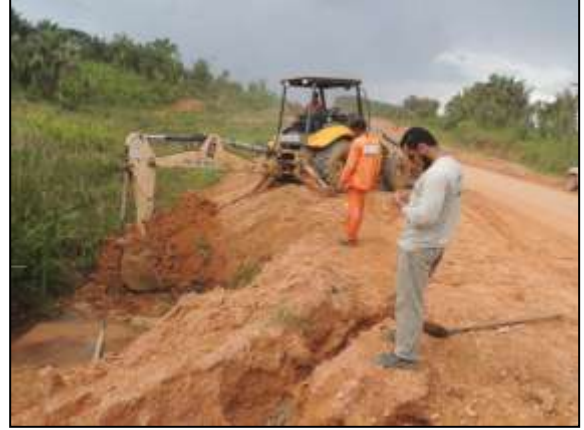

 Figura 76. Médico veterinário acompanhando limpeza de bueiro na rodovia entre Itupiranga e Cajazeiras – Lote 01. Data: 31 /01/2014 \_ 22M 0678055 E /9432090 N

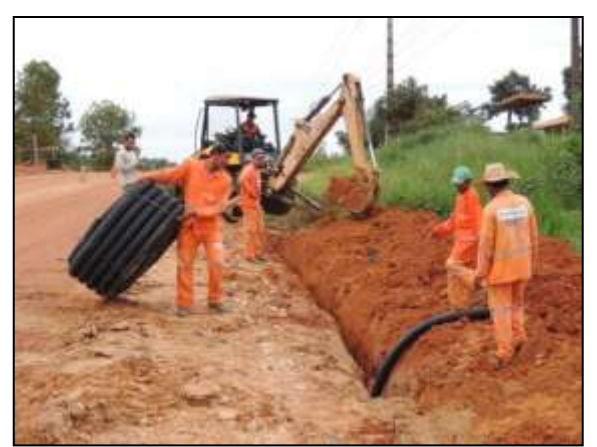

 Figura 73. Médico veterinário acompanhando colocação de dreno entre Marabá e Itupiranga – Lote Único. Data: 29/01/2014 \_ 22M 0681695 E / 9425452N

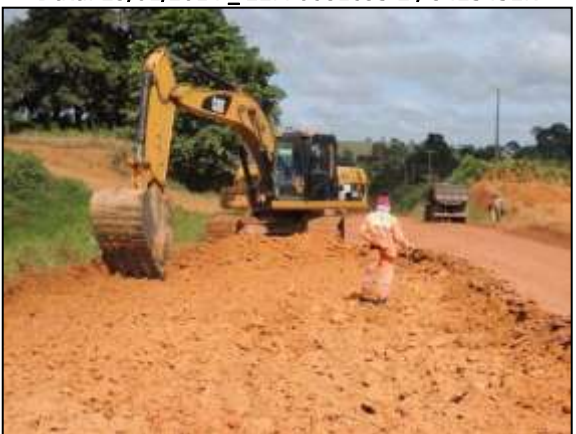

Figura 75. Obras de terraplenagem na rodovia entre Itupiranga e Cajazeiras – Lote 01. Data: 31/01/2014 \_ 22M 0671863 E/ 9441044N

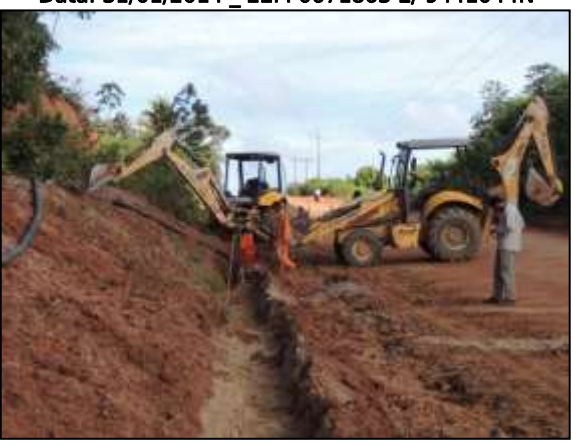

 Figura 77. Acompanhamento de abertura de vala para locação de dreno entre Itupiranga e Cajazeiras – Lote 01. Data: 31/01/2014 \_ 22M 0678055 E /9432090 N

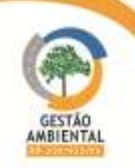

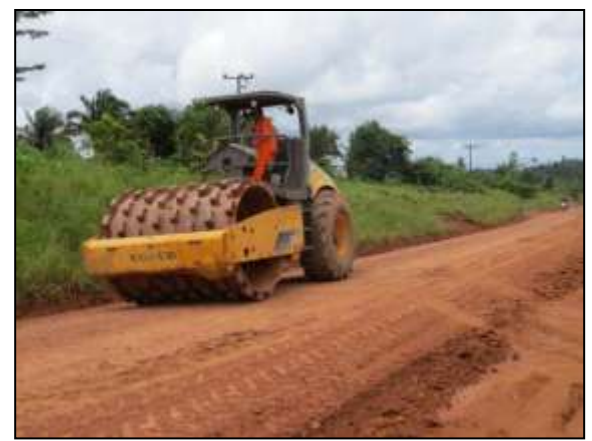

 Figura 78.Terraplenagem em área da rodovia BR-422/PA entre Novo Repartimento e Tucuruí. Data: 19/03/14 \_ 22M 0621324 E/ 9535493 N

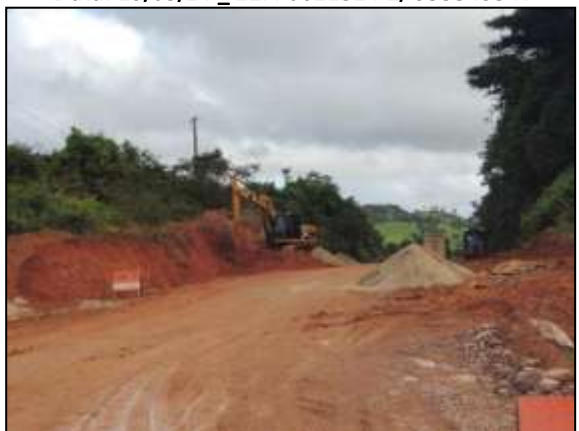

 Figura 80. Atividade de bota fora em área da rodovia entre Itupiranga e Cajazeiras – Lote 01. Data: 20/03/14 \_ 22M 0602781 E/ 9539270 N

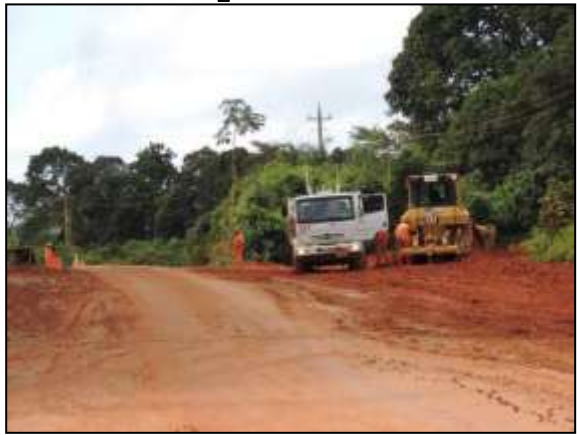

Figura 82. Acompanhamento de terraplenagem na BR-230/PA entre Itupiranga e Cajazeiras – Lote 01. Data: 21/03/14 \_ 22M 0602781 E/ 9539270 N

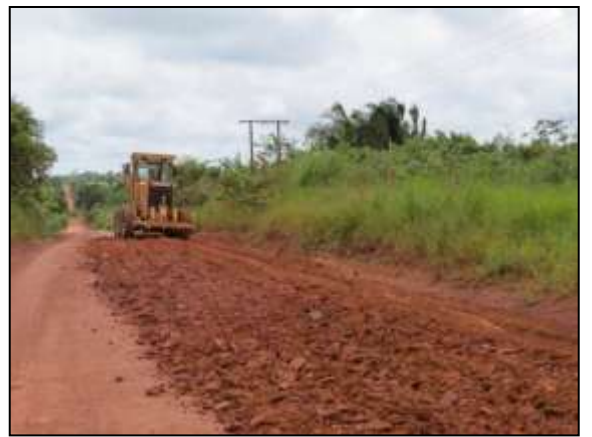

 Figura 79. Obras de terraplenagem na BR-422/PA entre Novo Repartimento e Tucuruí. Data: 19/03/14 \_ 22M 0621324 E/ 9535493 N

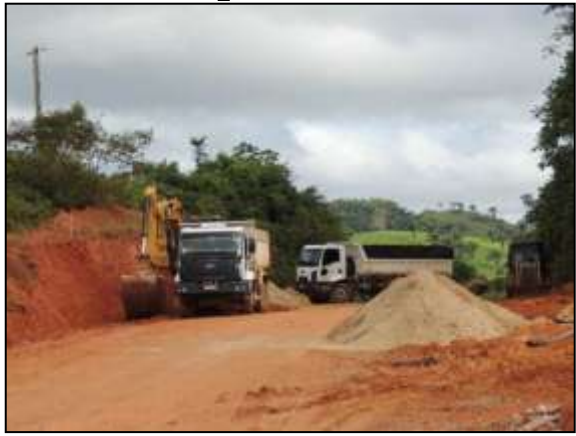

**Figura 81. Acompanhamento de bota fora na rodovia entre**  Itupiranga e Cajazeiras – Lote 01. Data: 20/03/14 \_ 22M 0602781 E/ 9539270 N

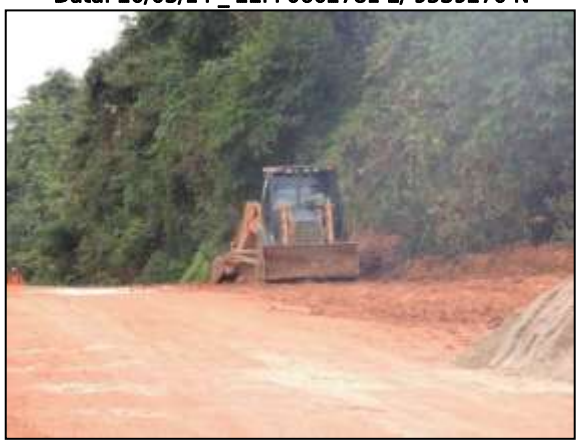

Figura 83. Abertura de vala para locação de drenos na rodovia entre Itupiranga e Cajazeiras – Lote 01. Data: 21/03/14 \_ 22M 0602781 E/ 9539270 N

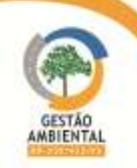

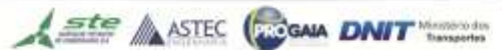

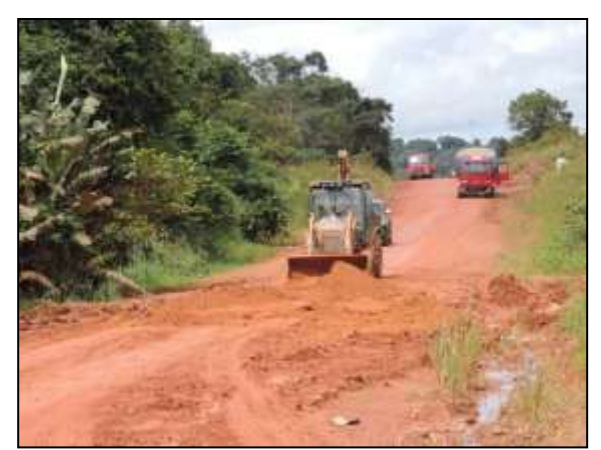

 Figura 84. Atividades de manutenção do traçado no trecho entre Medicilândia e Uruará – Lote 01 Data: 04/04/2014 \_ 22M 0259903 E/ 9605984 N

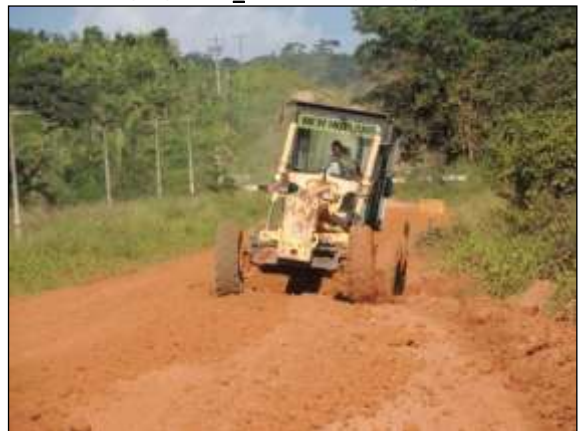

 Figura 86. Limpeza lateral e manutenção do traçado entre Uruará e Placas – Lote 02. Data: 04/04/2014 \_ 21M 0816550 E / 9573707 N

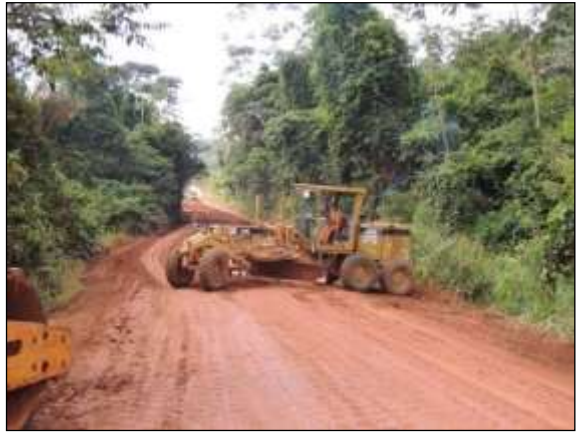

Figura 88. Manutenção do traçado, entre Novo Repartimento e Cajazeiras – Lote 01. Data: 10/04/2014 \_ 22M 639668 E / 9485827 N

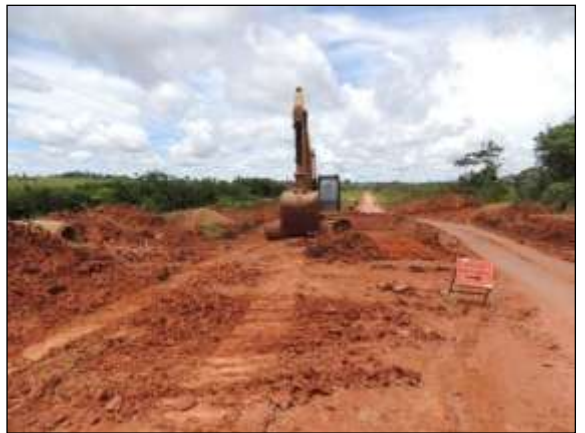

 Figura 85. Aterro de bueiro, no trecho entre Uruará e Placas – Lote 02 Data: 04/04/2014 \_ 21M 0822631 E/ 9572469 N

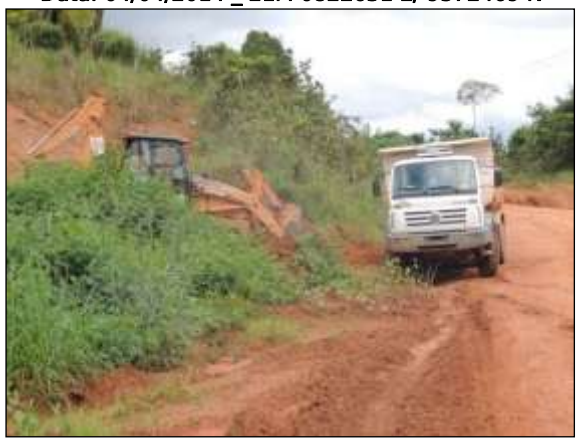

 Figura 87. Limpeza lateral e manutenção do traçado entre Uruará e Medicilândia – Lote 01. Data: 05/04/2014 \_ 22M 0267053 E / 9613311 N

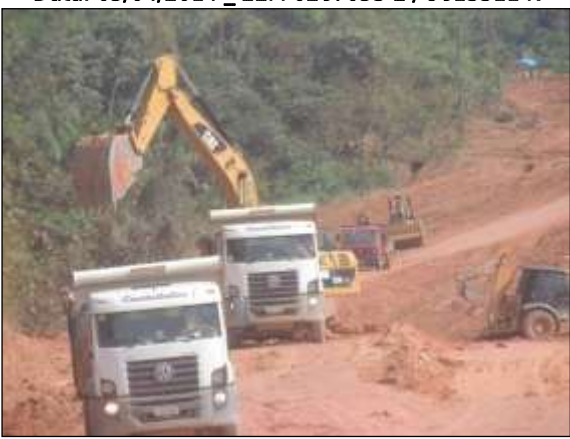

 Figura 89. Obra de terraplenagem, entre Cajazeiras e Itupiranga – Lote 01. Data: 10/04/2014 \_ 22M 0670740 E / 9444452 N

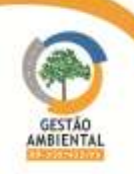

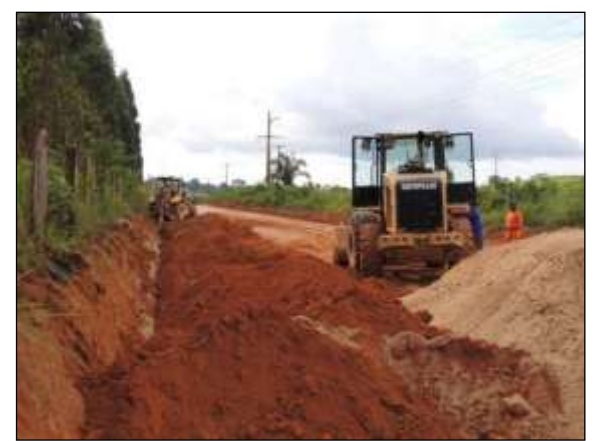

 Figura 90. Abertura de vala para locação de dreno, trecho entre Itupiranga e Marabá – Lote único. Data: 10/04/2014 \_ 22M 0679773 E/ 9428587 N

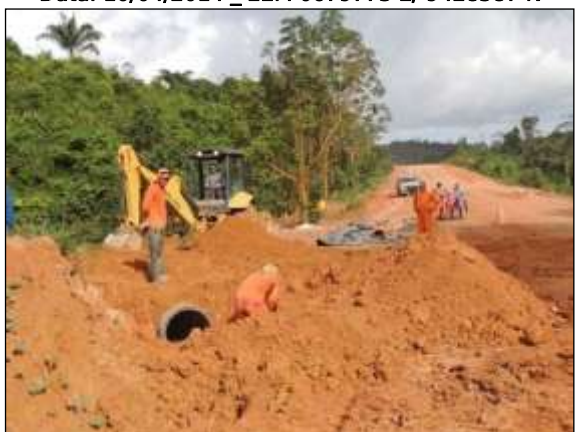

Figura 92. Colocação de dreno no trecho entre Itupiranga e Cajazeiras – Lote 01. Data: 11/04/2014 \_ 22M 0672403 E/ 9440587 N

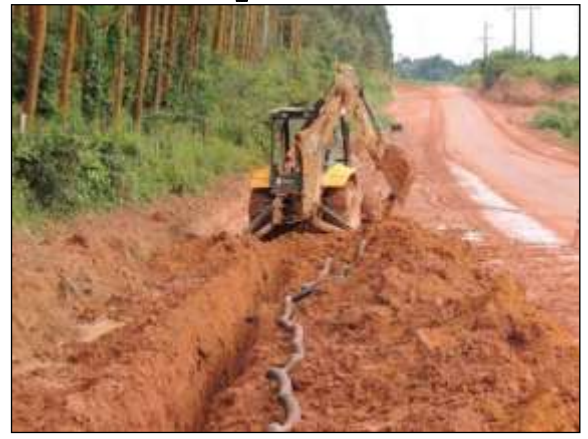

 Figura 94. Colocação de dreno, entre Marabá e Itupiranga – Lote único. 12/04/2014 \_ 22M 0679971 E / 9428288 N

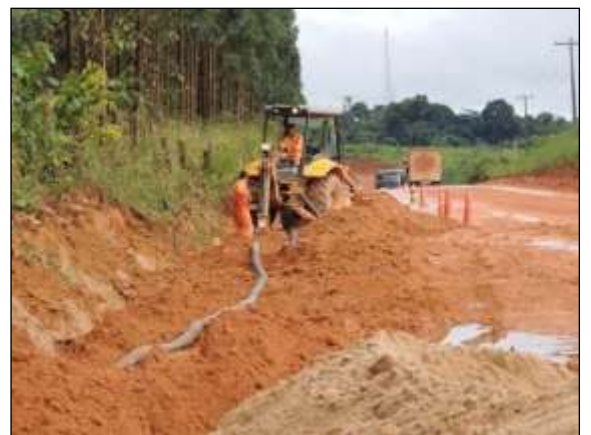

 Figura 91. Colocação de dreno no trecho entre Marabá e Itupiranga – Lote único. Data: 11/04/2014 \_ 22M 0679777 E / 9428582 N

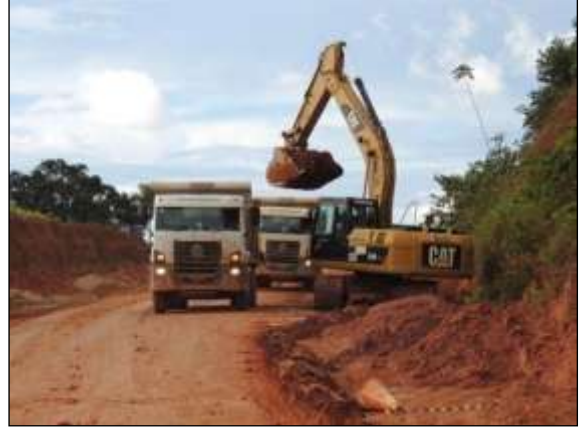

Figura 93. Obra de terraplenagem no trecho entre Itupiranga e Cajazeiras – Lote 01. Data: 11/04/2014 \_ 22M 0670747 E / 9444436 N

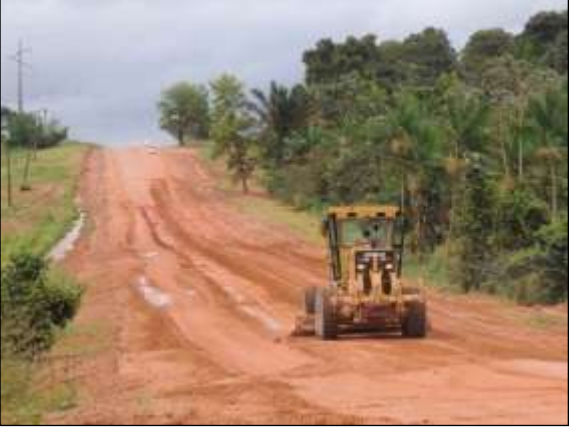

 Figura 95. Manutenção do traçado entre Marabá e Itupiranga – Lote único. Data: 14/04/2014 \_ 22M 0681350 E / 9426096 N

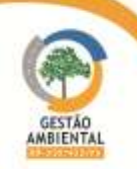

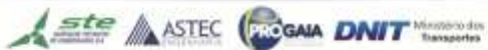

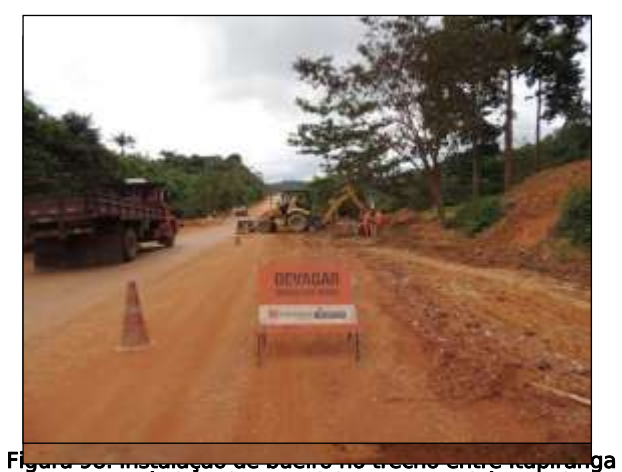

Fi<del>gura 30. material, ao ao ao Figura 30. material</del><br>Figura 96. Empréstime de material, entre Marabá e Itupiranga – Lot**e <sub>d</sub>ta**ic**p4/04/24/24 1422 M 206 P 2367 Q 5/ G 4 44 399 F B N** e oceleates esta la capital i v Data: 04/04/2024 1422 M406 V2317 E5/ 9440658 N

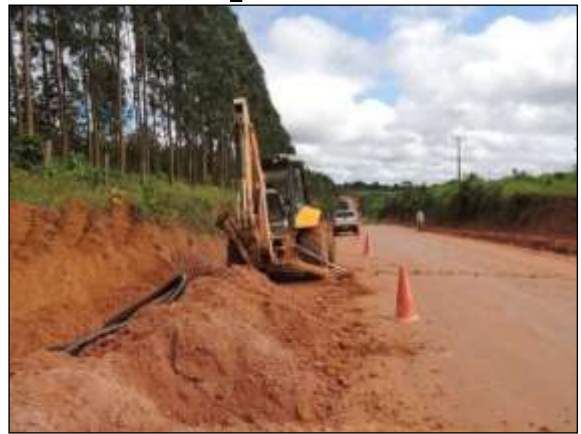

 Figura 100. Colocação de dreno, entre Marabá e Itupiranga – Lote único. Data: 15/04/2014 \_ 22M 0679625 E / 9428799 N

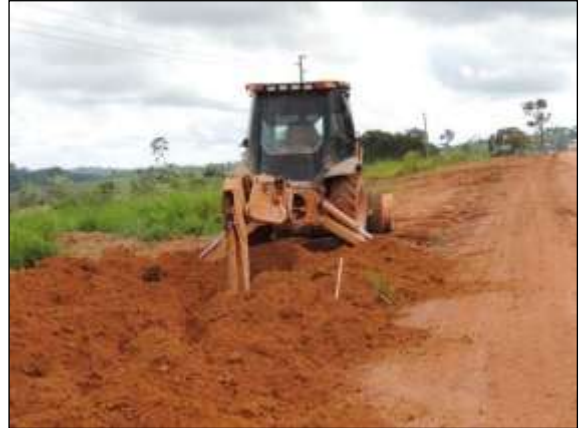

 Figura 102. Colocação de dreno, entre Itupiranga e Cajazeiras – Lote 01. Data: 15/04/2014 \_ 22M 0670838 E / 9444781 N

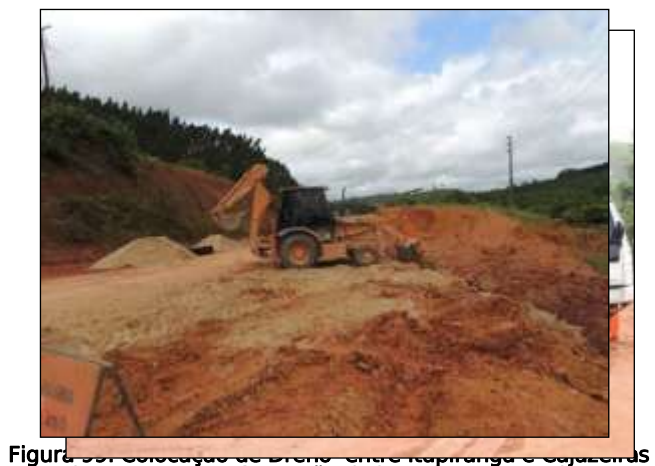

 Figura 97. Reconformação de bota fora, no trecho entre Data: 14/04/2014 0222 Majazeiras – Elota 04574 N Data: 14/04/2014 \_ 22M 0678331 E / 9431498 N – Lote 01.

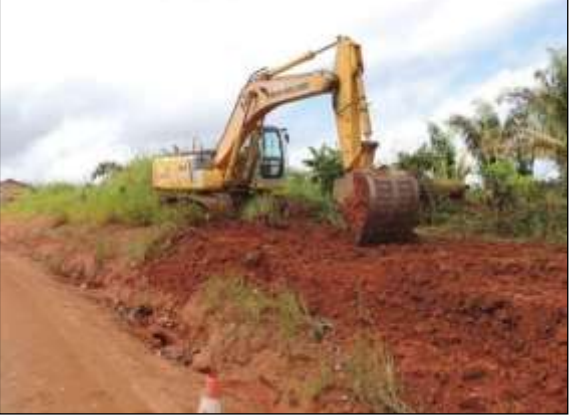

 Figura 101. Limpeza da faixa de domínio, entre Marabá e Itupiranga – Lote único. Data: 15/04/2014 \_ 22M 0678586 E / 9430115 N

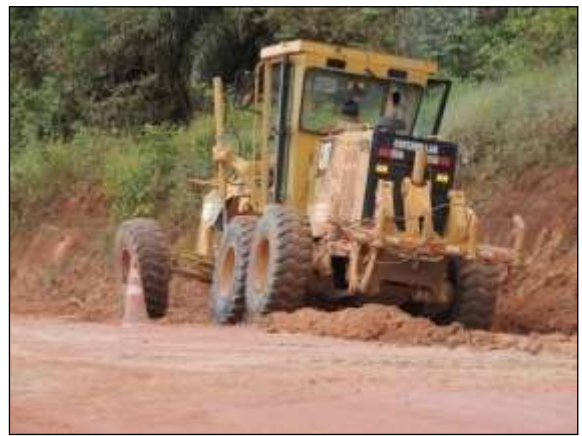

 Figura 103. Colocação de dreno, trecho entre Marabá e Itupiranga – Lote único. Data: 16/04/2014 \_ 22M 0680952 E / 9426794 N

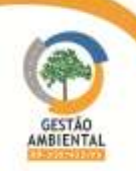

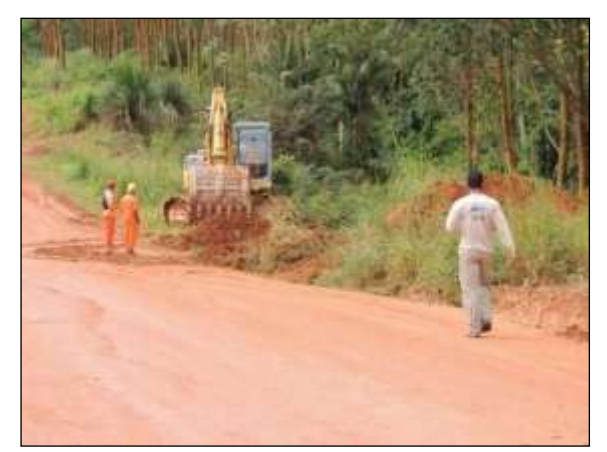

 Figura 104. Acompanhamento de limpeza na faixa de domínio, trecho entre Marabá e Itupiranga – Lote único. Data: 16/04/2014 \_ 22M 0678830 E / 9429786 N

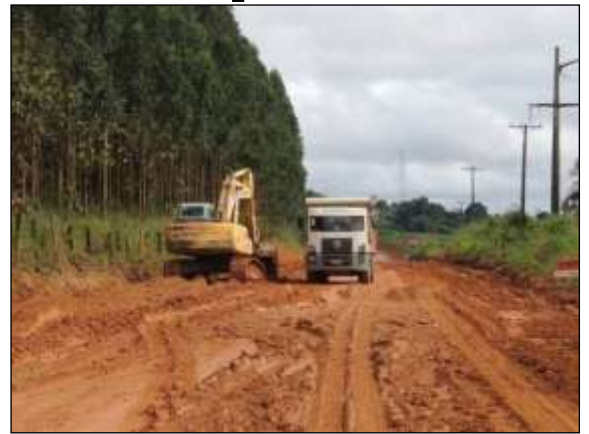

 Figura 106. Obra de terraplenagem no trecho entre Marabá e Itupiranga – Lote único. Data: 17/04/2014 \_ 22M 0679785 E / 9428566 N

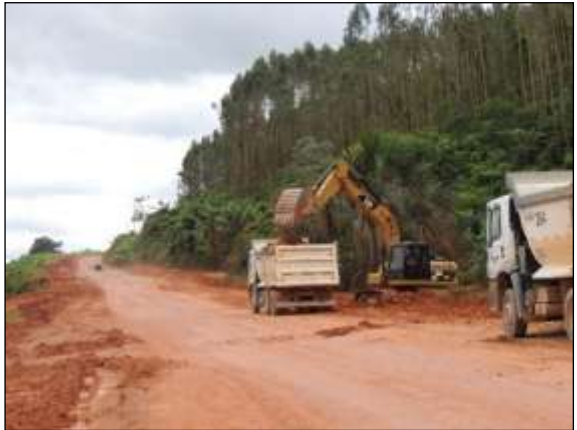

 Figura 108. Empréstimo de material, entre Itupiranga e Cajazeiras – Lote 01. Data: 17/04/2014 \_ 22M 0670731 E / 9443940 N

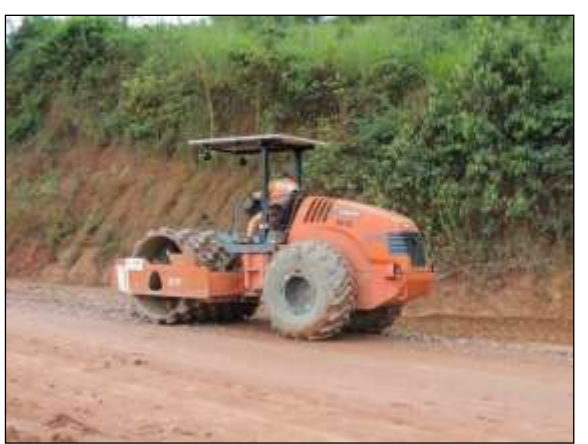

 Figura 105. Manutenção do traçado no trecho entre Itupiranga e Cajazeiras – Lote 01. Data: 16/04/2014 \_ 22M 0670744 E / 9444399 N

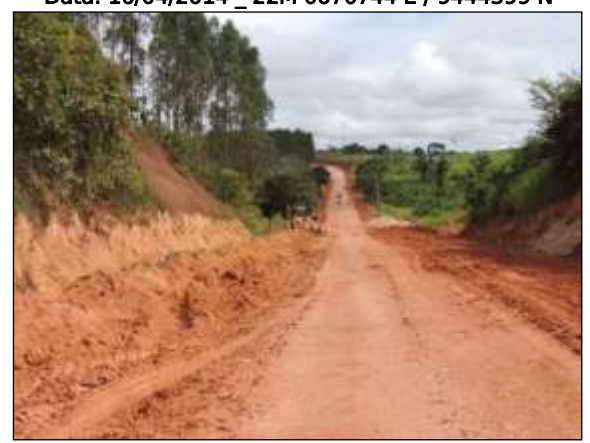

 Figura 107. Colocação de dreno no trecho entre Marabá e Itupiranga – Lote único. Data: 17/04/2014 \_ 22M 0679561 E / 9428917 N

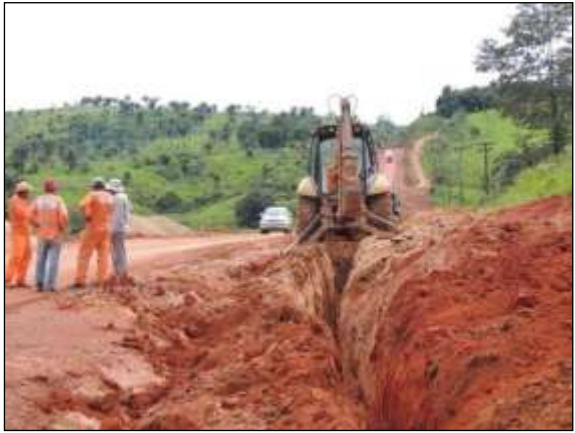

Figura 109. Abertura de vala para locação de dreno, entre Itupiranga e Cajazeiras – Lote 01. Data: 21/04/2014 \_ 22M 0670952 E / 9445106 N

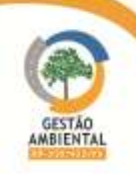

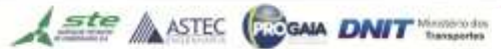

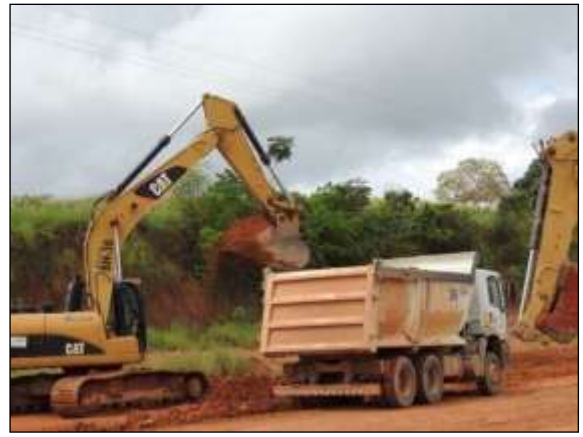

 Figura 110. Manutenção do traçado no trecho entre Itupiranga e Cajazeiras – Lote 01. Data: 22/04/2014 \_ 22M 0670930 E / 9445035 N

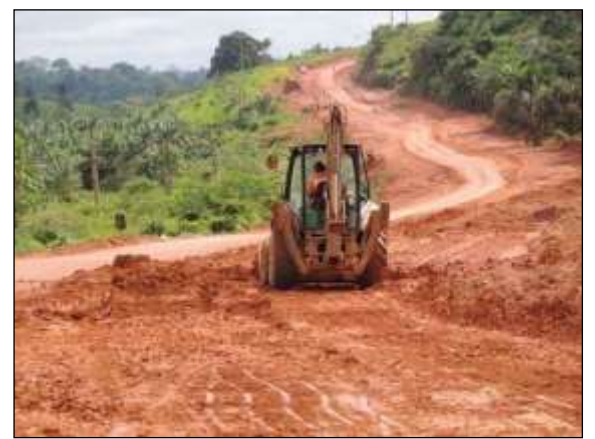

 Figura 112. Manutenção do traçado, trecho entre Itupiranga e Cajazeiras – Lote 01. Data: 23/04/2014 \_ 22M 0670687 E / 9443636 N

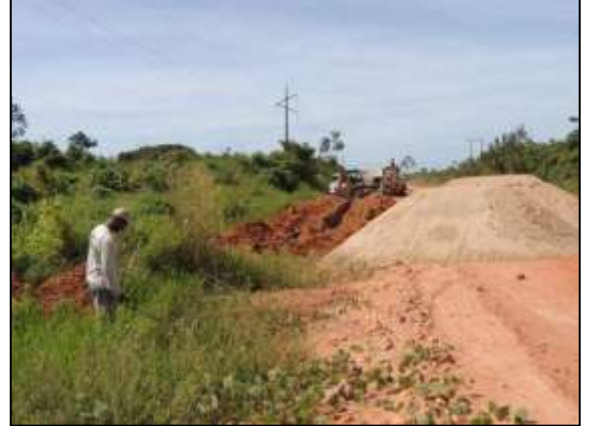

 Figura 114. Acompanhamento de abertura de canaleta para locação de dreno entre Marabá e Itupiranga – Lote único. Data: 29/04/2014 \_ 22M 0684519 E / 9421081 N

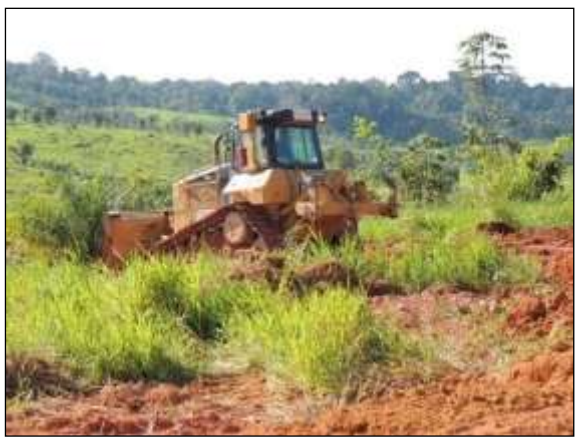

 Figura 111. Limpeza da faixa de domínio no trecho entre Itupiranga e Cajazeiras – Lote 01. Data: 22/04/2014 \_ 22M 0679417 E / 9429135 N

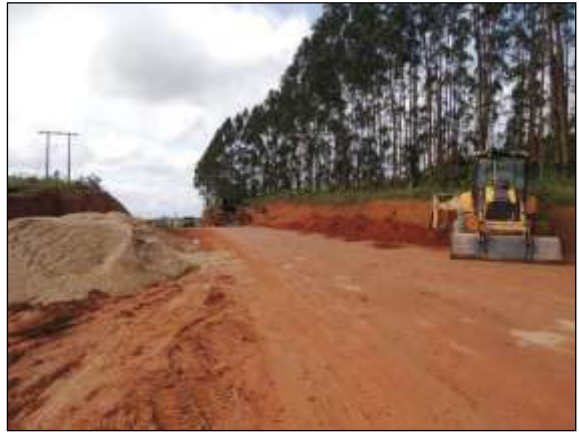

 Figura 113. Obra de terraplenagem no trecho entre Marabá e Itupiranga – Lote 01. Data: 24/04/2014 \_ 22M 0679062 E / 9429523 N

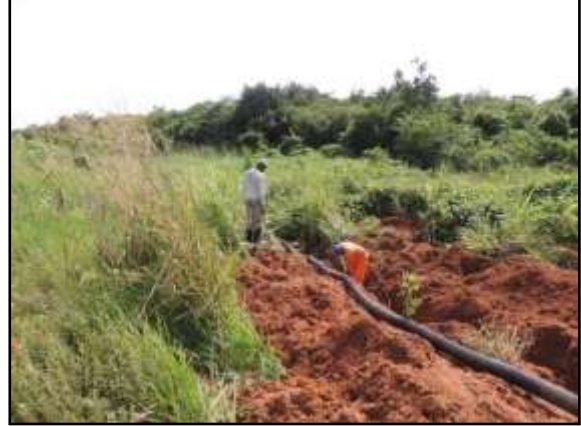

 Figura 115. Abertura de canaleta para locação de dreno entre Marabá e Itupiranga – Lote único. Data: 29/04/2014 \_ 22M 0684519 E / 9421081 N

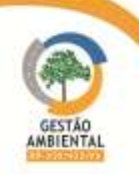

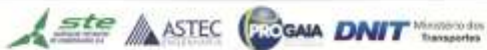

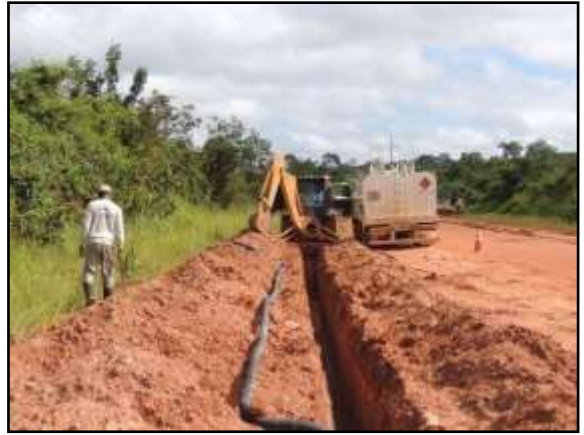

 Figura 116. Biólogo acompanhando abertura de canaleta para locação de dreno entre Marabá e Itupiranga – Lote único.

Data: 30/04/2014 \_ 22M 0683904 E / 9422275 N

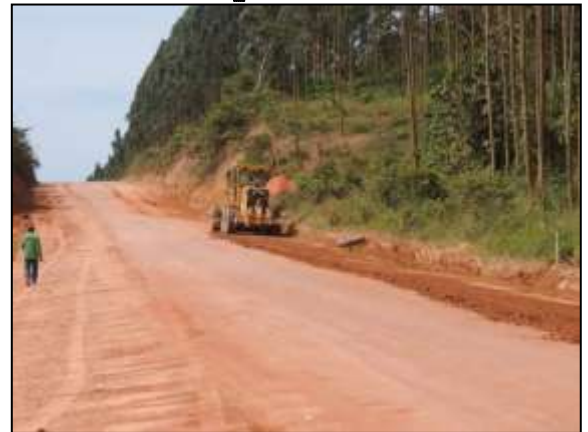

 Figura 118. Manutenção da pista, trecho entre Marabá e Itupiranga – Lote único. Data: 01/05/2014\_22M 0679466 E / 9429056 N

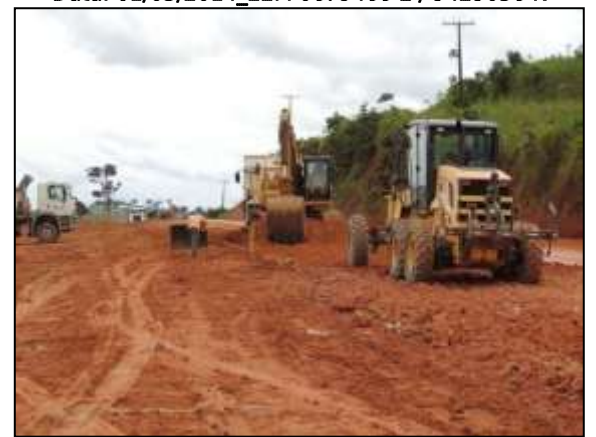

Figura 120. Obra de terraplenagem no trecho entre Marabá e Itupiranga – Lote único. Data: 02/05/2014\_22M 0679219 E / 9429414 N

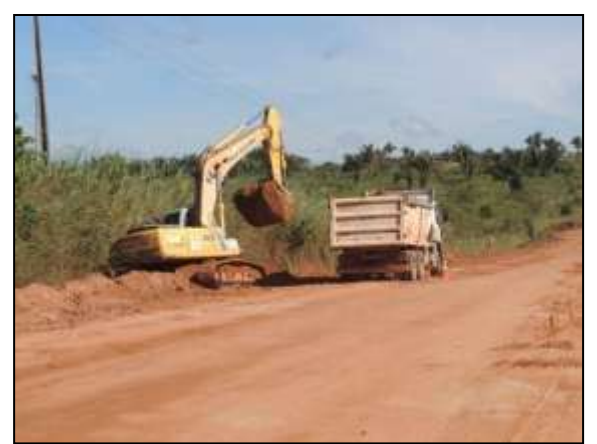

 Figura 117. Empréstimo de material, trecho entre Marabá e Itupiranga – Lote único. Data: 30/04/2014 \_ 22M 0683904 E / 9422275 N

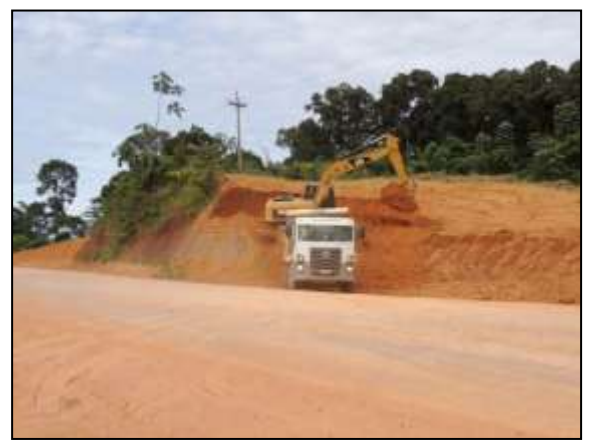

 Figura 119. Empréstimo de material, trecho entre Itupiranga e Cajazeiras – Lote 01. Data: 01/05/2014 \_ 22M 0671148 E / 9441873 N

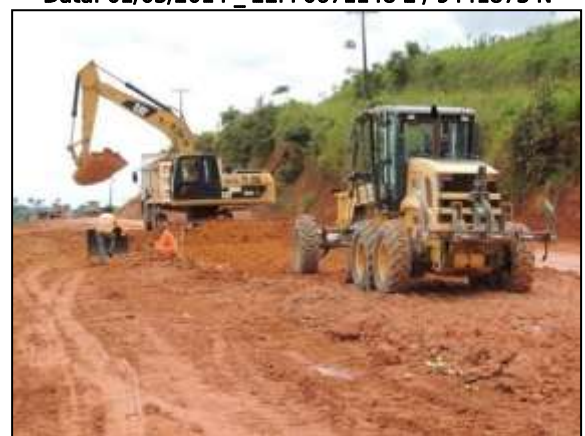

 Figura 121. Rebaixamento da pista, trecho entre Itupiranga e Cajazeiras – Lote 01. Data: 02/05/2014\_22M 0680799 E / 9444715 N

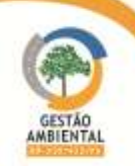

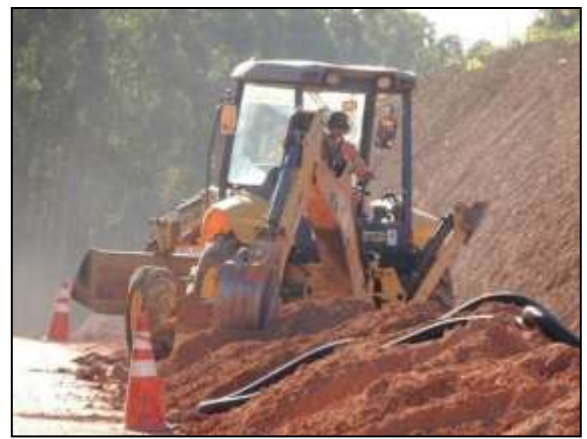

Figura 122. Colocação de dreno, trecho entre Marabá e Itupiranga – Lote único. Data: 05/05/2014 \_ 22M 0679213 E / 9429417N

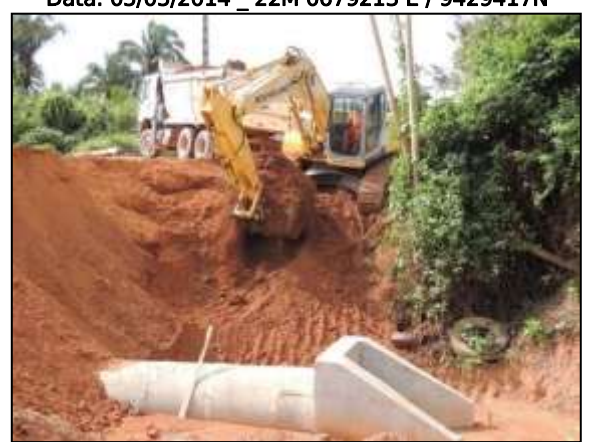

Figura 124. Limpeza da saída do bueiro, trecho entre Marabá e Itupiranga – Lote único. Data: 06/05/2014 \_ 22M 0680177 E / 9427962 N

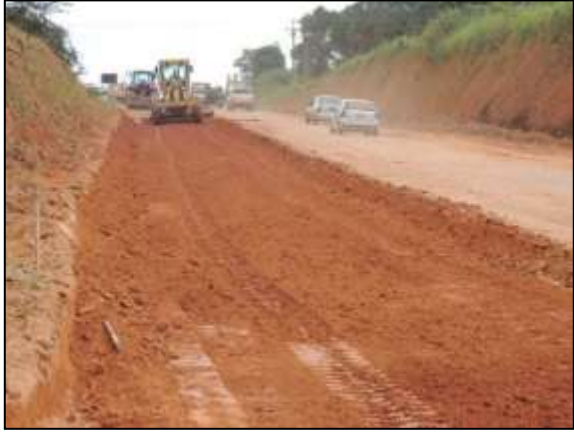

Figura 126. Terraplanagem no trecho entre Marabá e Itupiranga – Lote único. Data: 07/05/2014 \_ 22M 0678667 E / 9429741N

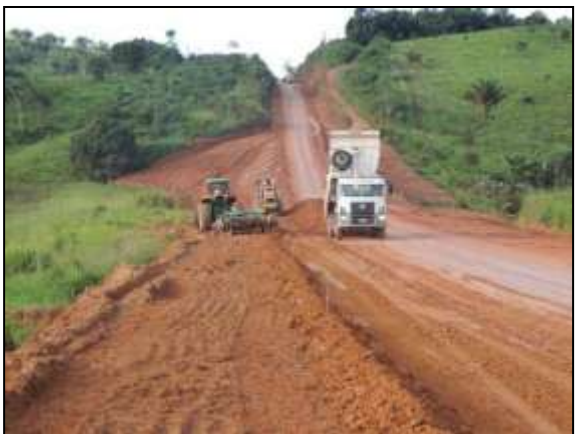

Figura 123. Compactação de aterro entre Itupiranga e Cajazeiras – Lote 01. Data: 05/05/2014 \_ 22M 0671245 E / 9445517 N

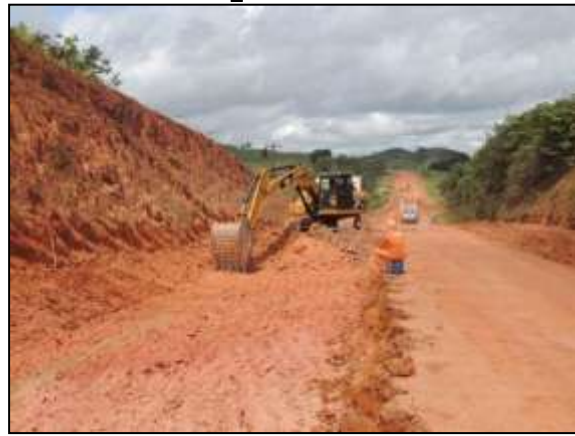

 Figura 125. Rebaixamento de pista, trecho entre Itupiranga e Cajazeiras – Lote 01. Data: 06/05/2014 \_ 22M 0671346 E / 9445674 N

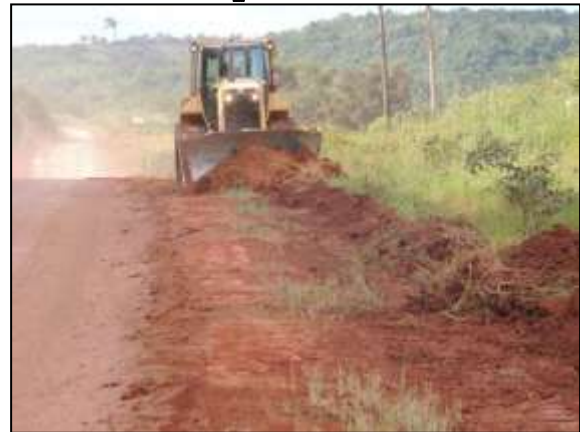

 Figura 127. Limpeza de lateral, no trecho entre Itupiranga e Cajazeiras – Lote 01. Data: 07/05/2014 \_ 22M 0671872 E / 9446435 N

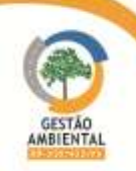
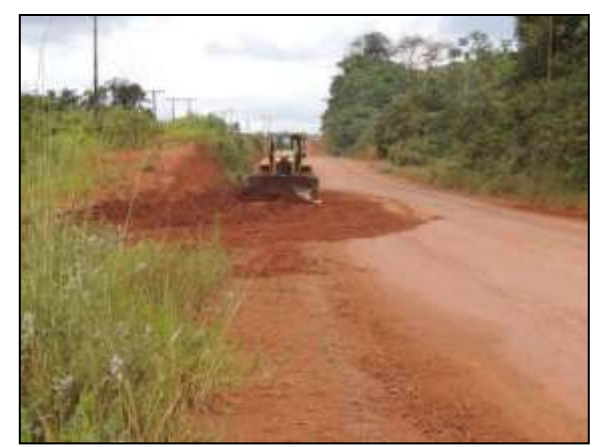

 Figura 128. Limpeza de lateral no trecho entre Itupiranga e Cajazeiras – Lote 01. Data: 08/05/2014\_22M 0672087 E / 9446940 N

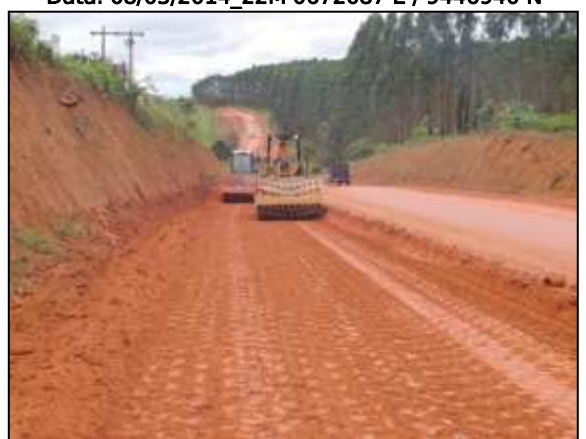

Figura 130. Terraplanagem no trecho entre Marabá e Itupiranga – Lote único. Data: 09/05/2014\_22M 0678730 E / 9429899 N

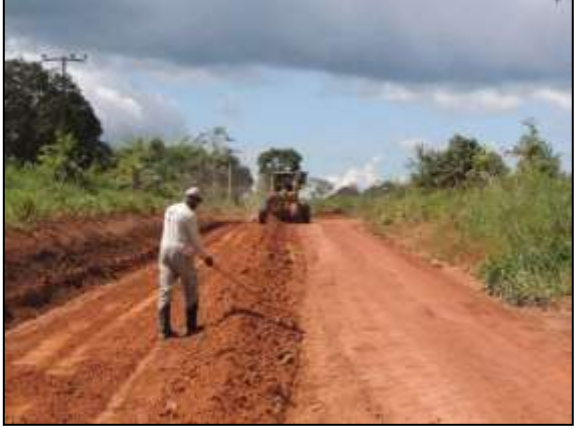

Figura 132. Manutenção da pista, trecho próximo à Rurópolis – Lote 03. Data: 13/05/2014\_21M 0803255 E / 9569629 N

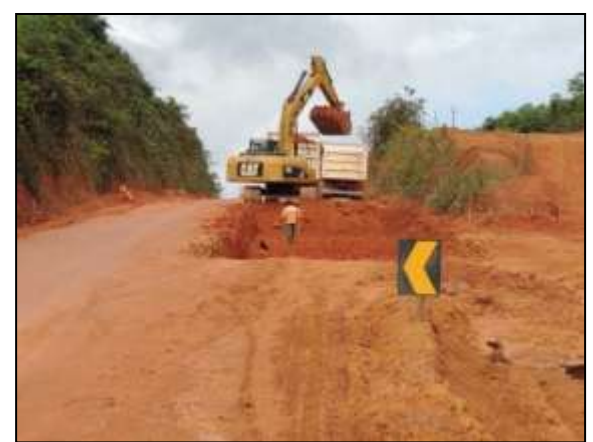

 Figura 129. Rebaixamento de pista no trecho entre Itupiranga e Cajazeiras – Lote 01. Data: 08/05/2014\_22M 0671466 E / 9445890 N

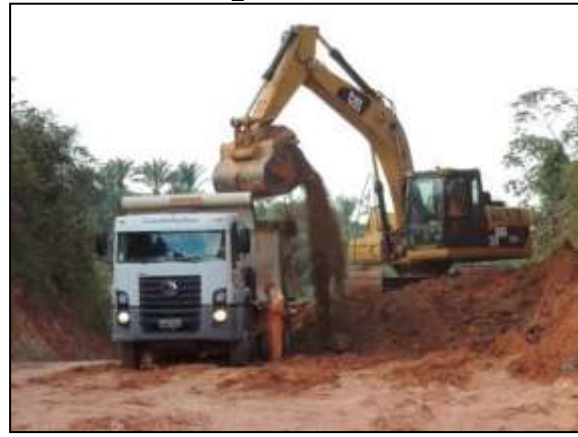

 Figura 131. Rebaixamento da pista no trecho entre Itupiranga e Cajazeiras – Lote 01. Data: 09/05/2014\_22M 0671310 E / 9445634N

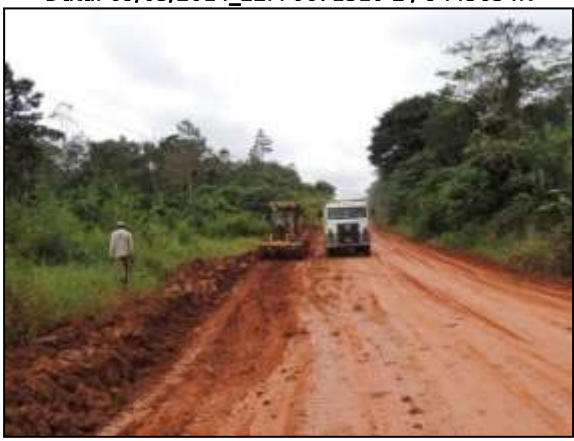

 Figura 133. Biólogo acompanhando manutenção da pista, trecho entre Uruará e Placas – Lote 02. Data: 14/05/2 014\_22M 0187693 E/ 9586024 N

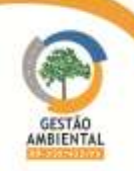

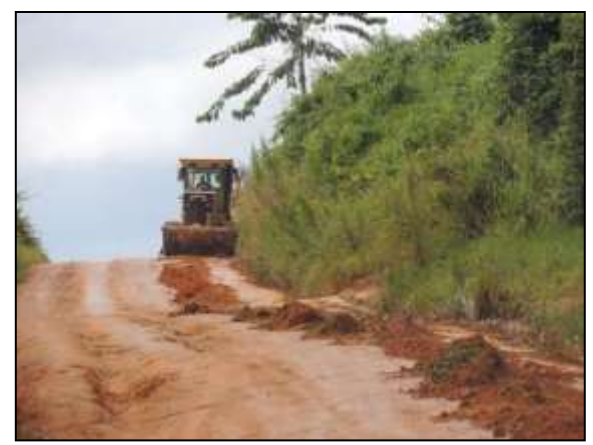

 Figura 134. Manutenção da pista no trecho entre Uruará e Placas – Lote 02. Data: 15/05/2014\_22M 0190174 E/ 9586664 N

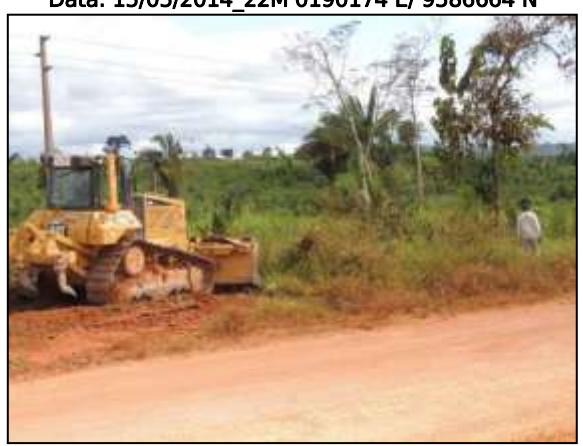

 Figura 136. Biólogo vistoriando área, em busca de animais, antes de ocorrer a limpeza no trecho entre Itupiranga e Cajazeiras – Lote 01. Data: 20/05/2014\_22M 0672412 E / 9449412 N

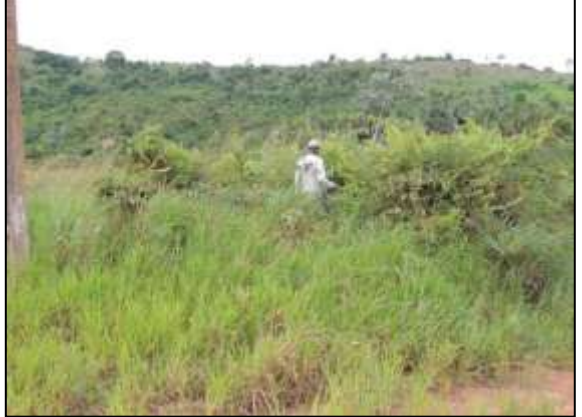

Figura 138. Vasculhamento de área em busca de espécimes antes da supressão vegetal – Lote 01. Data: 21/05/2014\_22M 0672191 E / 9447150 N

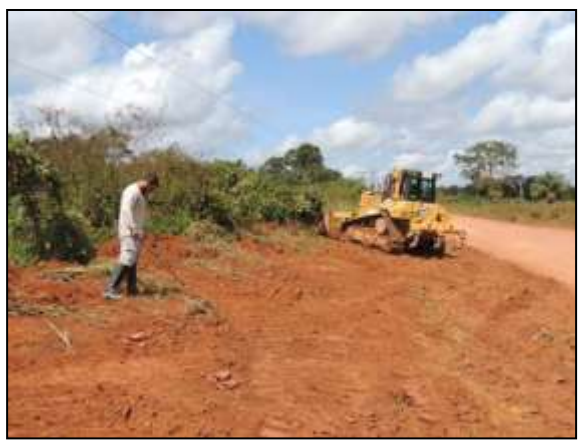

 Figura 135. Médico Veterinário acompanhando atividade de limpeza de área lateral próxima à Itupiranga – Lote 01. Data: 19/05/2014\_22M 0636550 E / 9490052 N

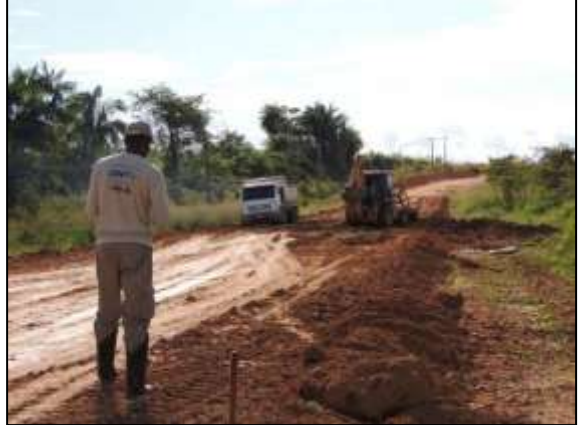

Figura 137. Biólogo acompanhando frente de serviço, terraplenagem no trecho entre Marabá e Itupiranga – Lote único.

Data: 20/05/2014\_22M 0685901 E / 9418305 N

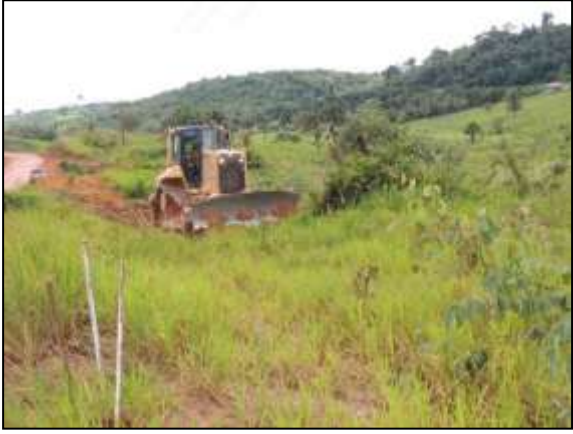

 Figura 139. Supressão de vegetação em área lateral da rodovia, trecho entre Itupiranga e Cajazeiras – Lote 01. Data: 21/05/2014\_22M 0672191 E / 9447150 N

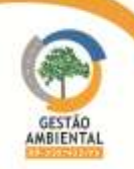

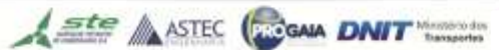

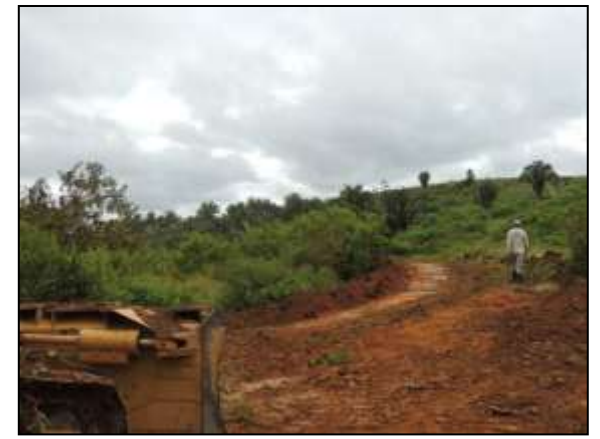

 Figura 140. Biólogo acompanhando supressão vegetal em via de acesso ao britador, Cajazeiras – Lote 01. Data: 22/05/2014\_22M 0668720 E / 9457432 N

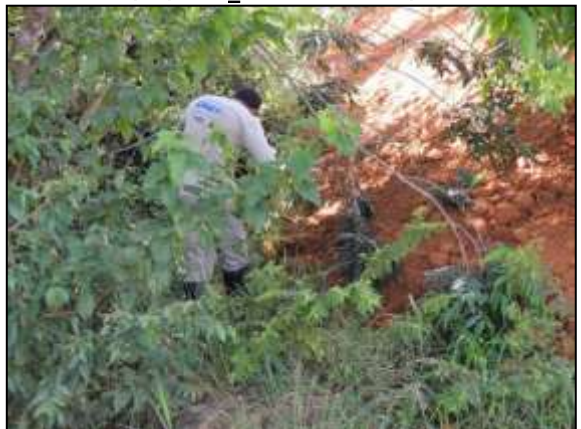

 Figura 142. Vistoria de área antes da supressão vegetal, Cajazeiras – Lote 01. Data: 27/05/2014 \_22M 0668932 E / 9457671 N

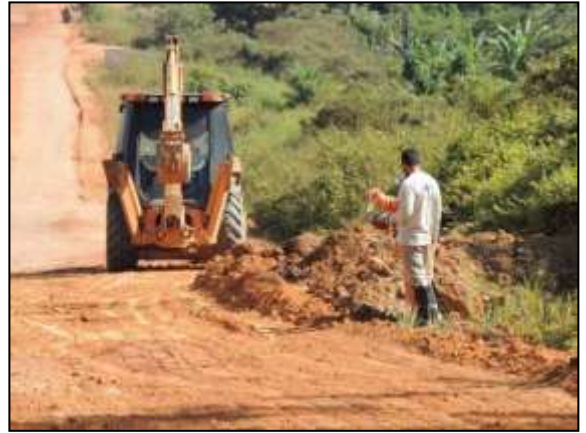

Figura 144. Acompanhamento de limpeza lateral e rebaixamento de pista, trecho entre Marabá e Itupiranga – Lote Único. Data: 27/05/2014 \_22M 0683123 E / 9423276 N

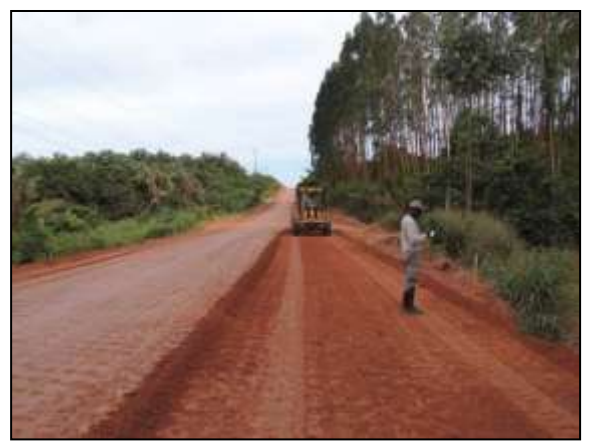

 Figura 141. Acompanhamento de obra de terraplenagem no trecho entre Marabá e Itupiranga – Lote único. Data: 22/05/2014\_22M 0686055 E/ 9418185 N

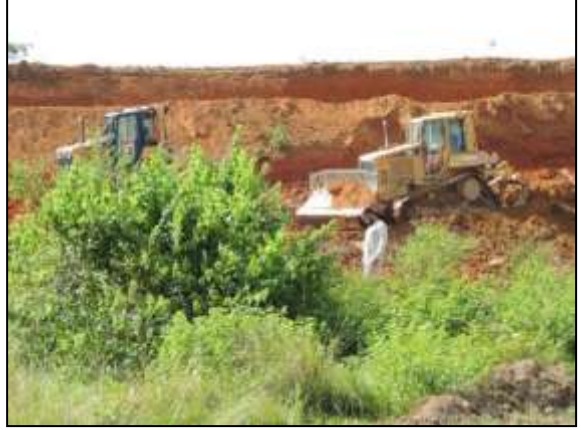

**Figura 143. Acompanhando de supressão vegetal próximo** a Cajazeiras – Lote 01. Data: 27/05/2014 \_22M 0668932 E / 9457671 N

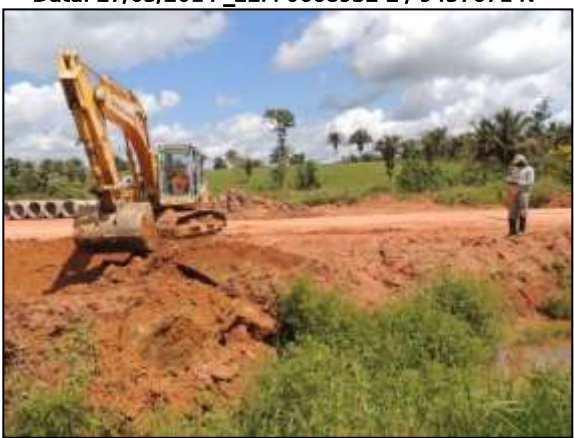

 Figura 145. Abertura de vala para locação de drenos entre Itupiranga e Cajazeiras – Lote 01. Data: 28/05/2014 \_22M 0671176 E / 9445443 N

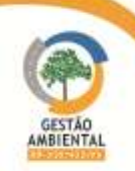

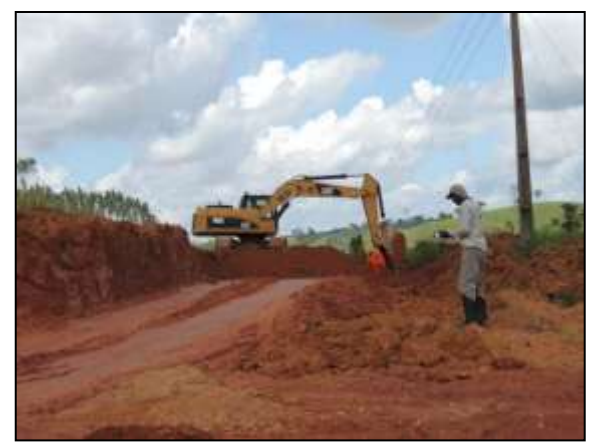

 Figura 146. Acompanhamento de empréstimo de material, entre Itupiranga e Cajazeiras – Lote 01. Data: 28/05/2014 \_22M 0670731 E / 9444545 N

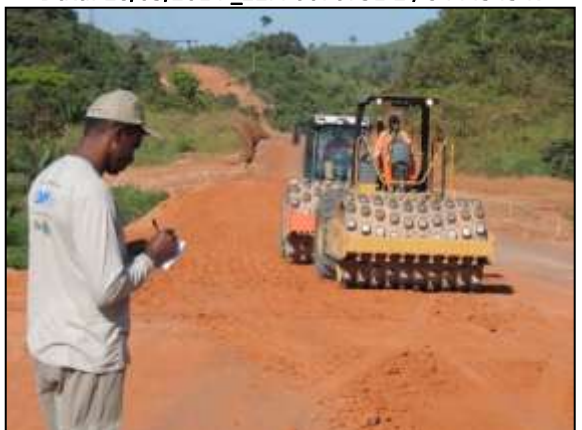

 Figura 148. Acompanhamento de terraplenagem entre Itupiranga e Cajazeiras - Lote 01. Data: 31/05/2014 \_22M 0671819 E / 9446336 N

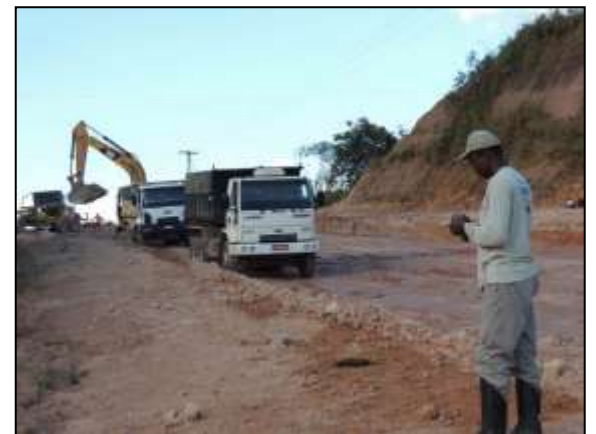

 Figura 150. Acompanhamento de rebaixamento de pista, trecho entre Itupiranga e Cajazeiras – Lote 01. Data: 02/06/2014 \_22M 0671839 E / 9446396 N

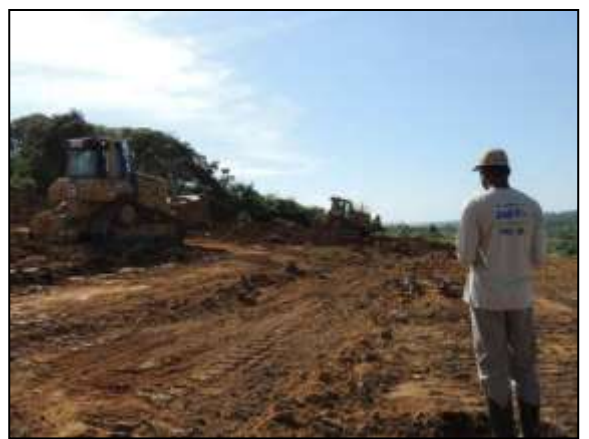

Figura 147. Acompanhamento de limpeza de área no britador, próximo a Cajazeiras – Lote 01. Data: 31/05/2014 \_22M 0668932 E / 9457671 N

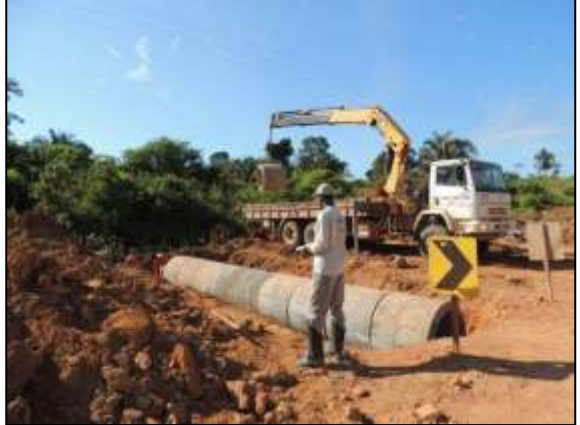

Figura 149. Equipe acompanhando abertura de vala e locação de bueiro no trecho entre Itupiranga e Cajazeiras \_ Lote 01. Data: 31/05/2014 \_22M 0672276 E / 9448890 N

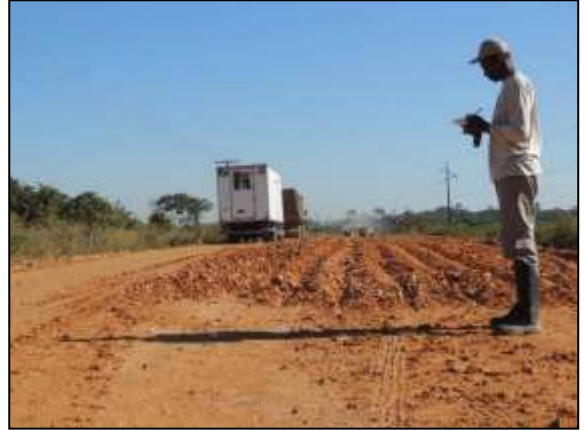

 Figura 151. Acompanhamento de obras de terraplenagem no trecho entre Itupiranga e Marabá – Lote Único. Data: 02/06/2014 \_22M 0684874 E / 9420258 N

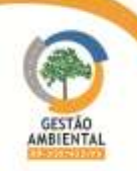

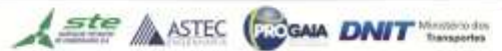

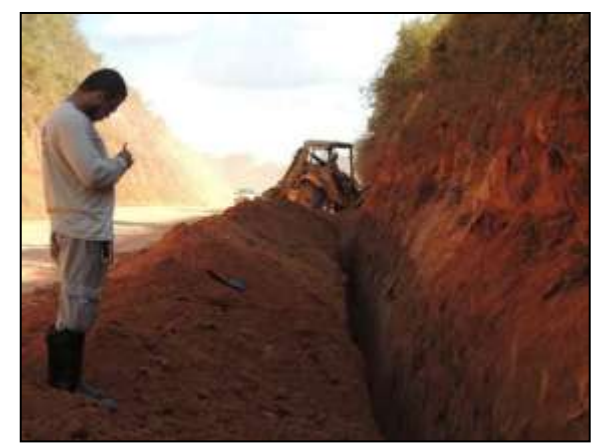

 Figura 152. Abertura de vala para locação de dreno, trecho entre Itupiranga e Cajazeiras– Lote 01. Data: 03/06/2014 \_22M 0671386 E / 9445754 N

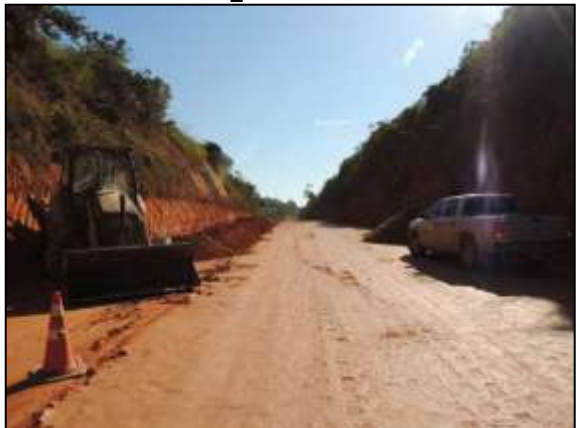

 Figura 154. Acompanhamento de terraplenagem no trecho entre Itupiranga e Cajazeiras – Lote 01. Data: 04/06/2014 \_22M 0671357 E / 9445688 N

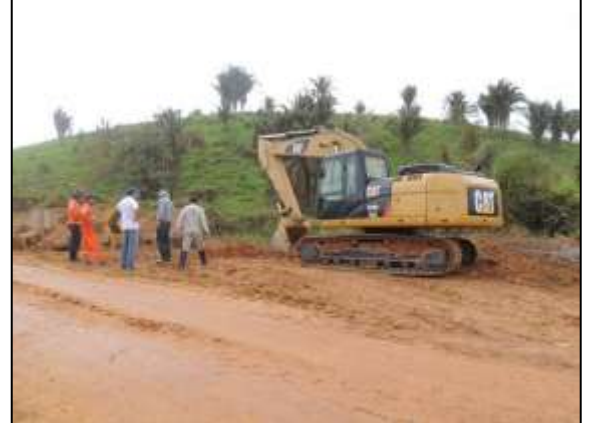

 Figura 156. Acompanhamento de abertura de bueiro e busca de espécimes de hábito fossorial, entre Itupiranga e Cajazeiras – Lote 01. Data: 06/06/2014 \_22M 0672438 E / 9449485 N

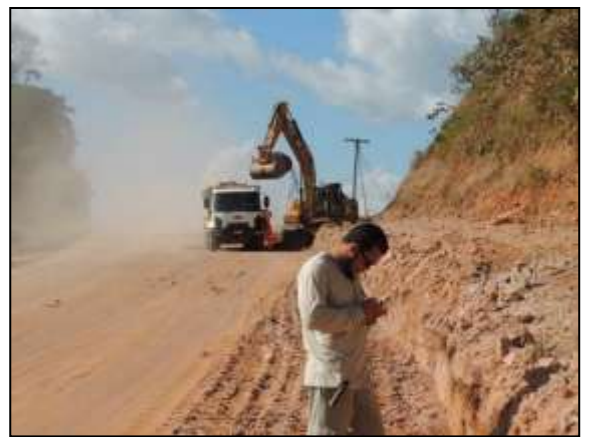

 Figura 153. Acompanhamento de rebaixamento de pista e terraplenagem – Lote 01. Data: 03/06/2014 \_22M 0671855 E / 9446384 N

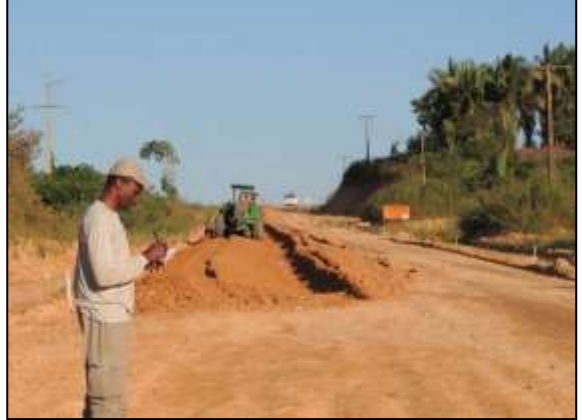

Figura 155. Equipe acompanhando terraplenagem no trecho entre Marabá e Itupiranga – Lote Único. Data: 05/06/2014 \_22M 0683145 E / 9423246 N

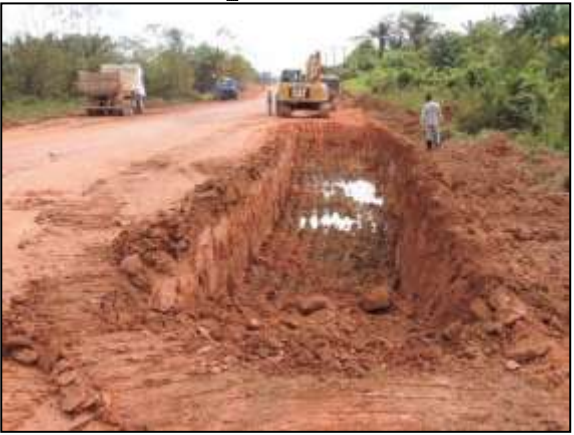

 Figura 157. Acompanhamento de abertura de vala para instalação de colchão drenante, no trecho entre Itupiranga e Cajazeiras – Lote 01. Data: 06/06/2014 \_22M 0672205 E / 9447972 N

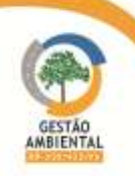

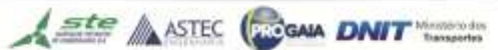

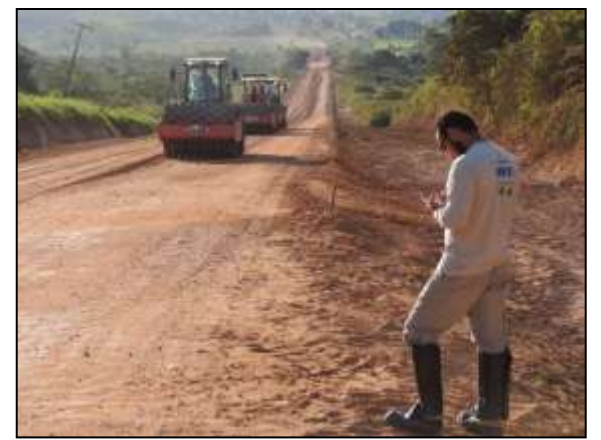

 Figura 158. Equipe acompanhando obra de terraplenagem no trecho entre Marabá e Itupiranga – Lote Único. Data: 06/06/2014 \_22M 0683170 E / 9423221 N

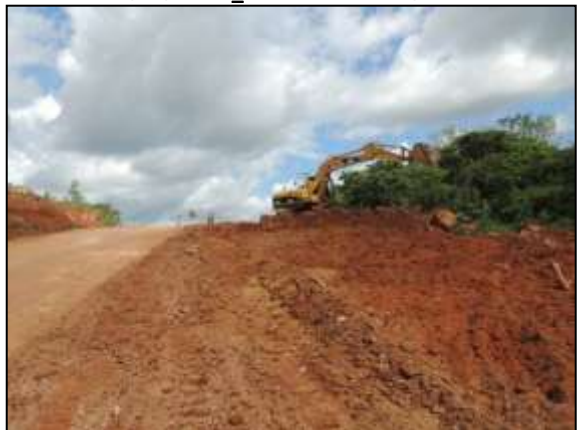

 Figura 160. Acompanhamento de limpeza lateral da rodovia entre Pacajá e Anapú – Lote 03 Data: 09/06/2014 \_ 22M 0507486 E / 9592356 N

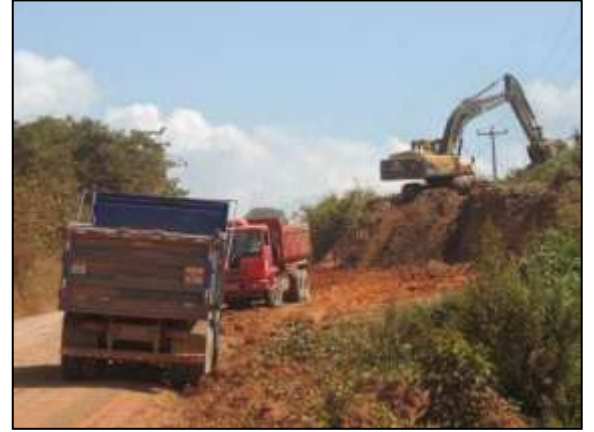

**El 1996 - Companhamento de empréstimo de material,<br>Figura 162. Acompanhamento de empréstimo de material,**  entre Uruará e Placas – Lote 02 Data: 10/06/2014 \_ 21M 0815258 E / 9573532 N

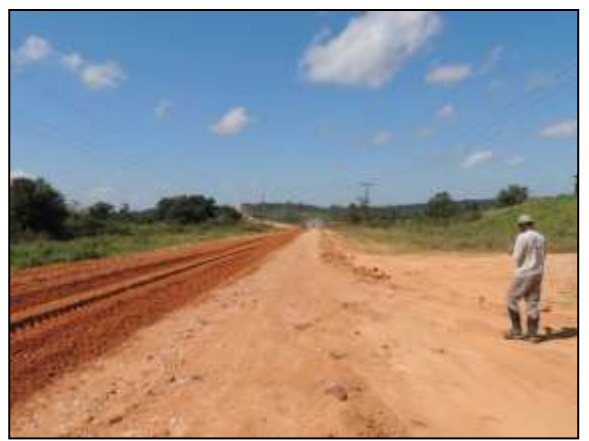

Figura 159. Acompanhamento de terraplenagem, no trecho entre Marabá e Itupiranga – Lote Único. Data: 07/06/2014 \_22M 0682198 E / 9424489 N

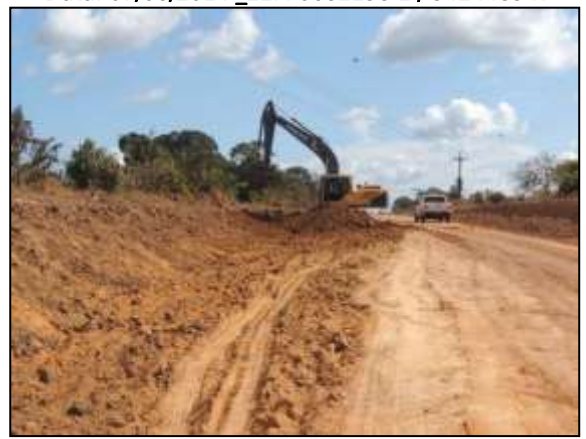

 Figura 161. Acompanhamento de terraplenagem no trecho entre Placas e Rurópolis – Lote 03 Data: 10/06/2014 \_ 22M 0804663 E / 9570371 N

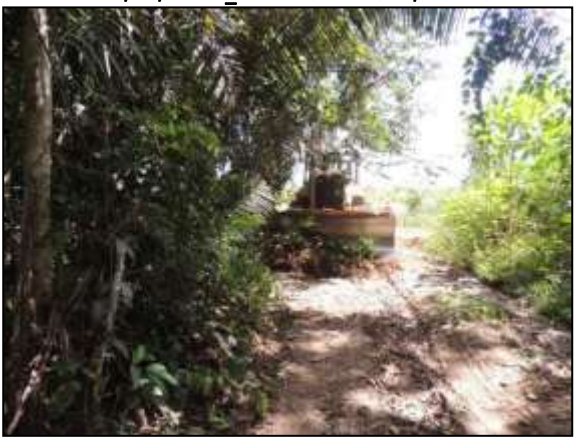

Figura 163. Supressão vegetal de via de acesso à pedreira, próximo a Placas – Lote 02 Data: 11/06/2014 \_ 21M 0812074 E / 9578634 N

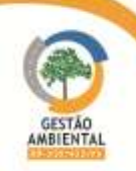

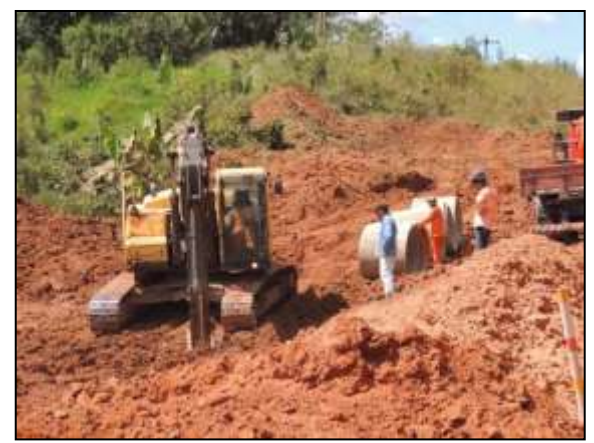

 Figura 164. Acompanhamento de abertura de bueiro para locação de dreno, entre Uruará e Placas – Lote 02. Data: 12/06/2014 \_ 21M 0815300 E / 9573545 N

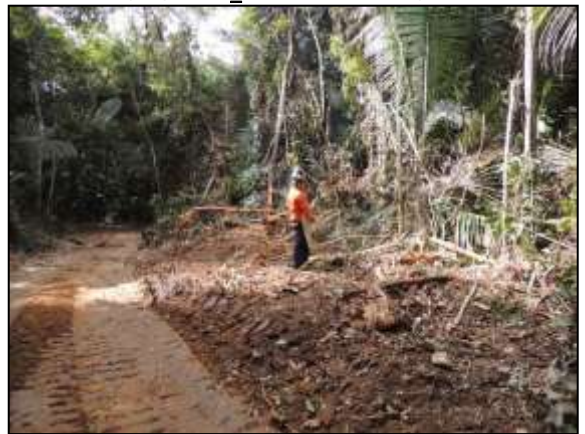

 Figura 166. Supressão e enleiramento na via de acesso à pedreira, próximo a Placas – Lote 02. Data: 16/06/2014 \_ 21M 0813258 E / 9578745 N

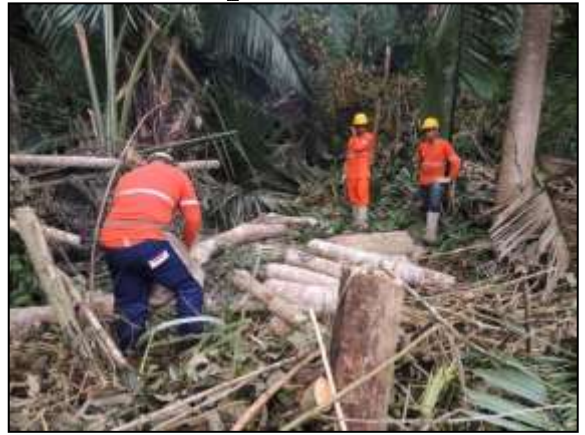

 Figura 168. Enleiramento de material vegetal suprimido na via de acesso à pedreira – Lote 02. Data: 16/06/2014 \_ 21M 0813640 E / 9579030 N

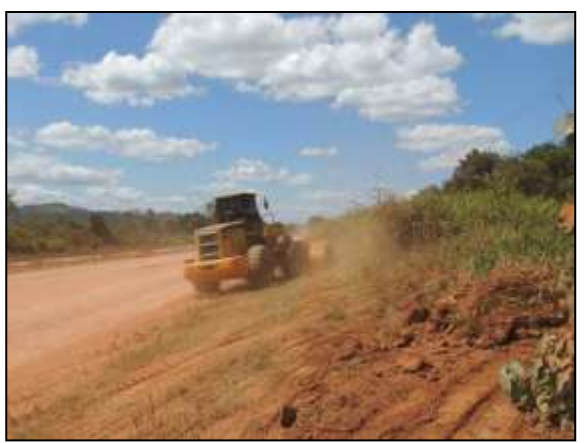

Figura 165. Acompanhamento de limpeza lateral da rodovia entre Uruará e Placas – Lote 02 Data: 13/06/2014 \_ 21M 0811340 E / 9572503 N

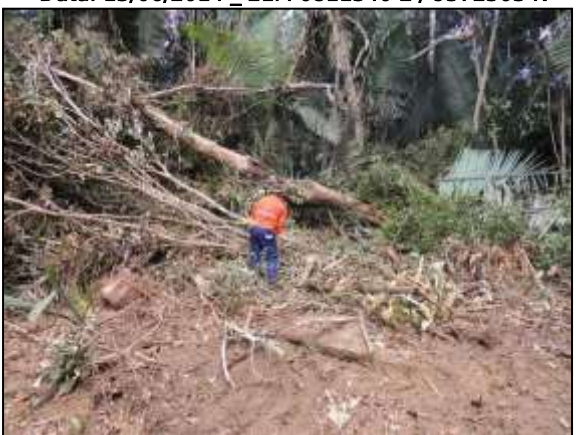

Figura 167. Supressão vegetal em via de acesso à pedreira, próximo a Placas – Lote 02. Data: 16/06/2014 \_ 21M 0813640 E / 9579030 N

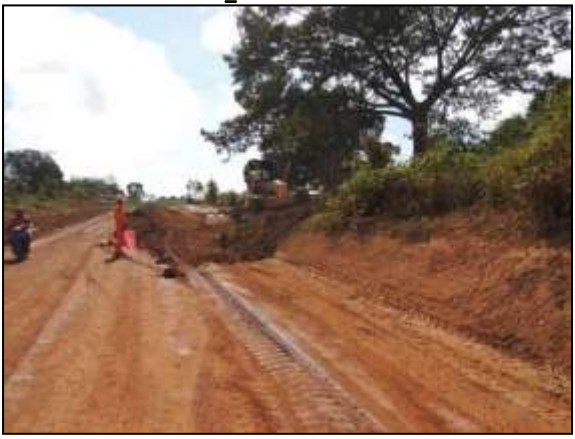

Figura 169. Acompanhamento de limpeza lateral na rodovia, entre Placas e Rurópolis – Lote 03. Data: 18/06/2014 \_ 21M 0803194 E / 9569574 N

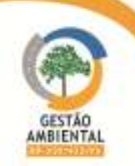

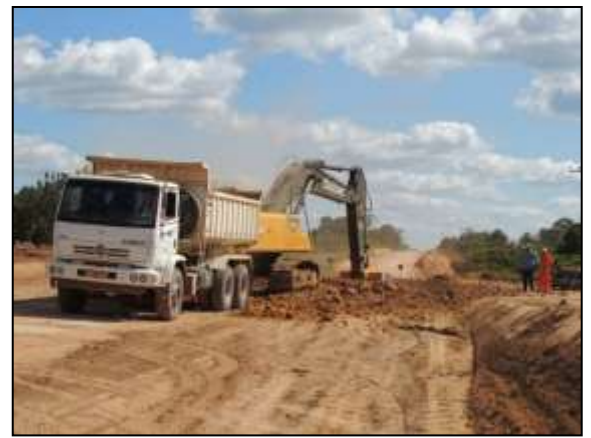

 Figura 170. Acompanhamento de rebaixamento de pista, entre Placas e Rurópolis – Lote 03. Data: 23/06/2014 \_ 21M 0804994 E / 9570516 N

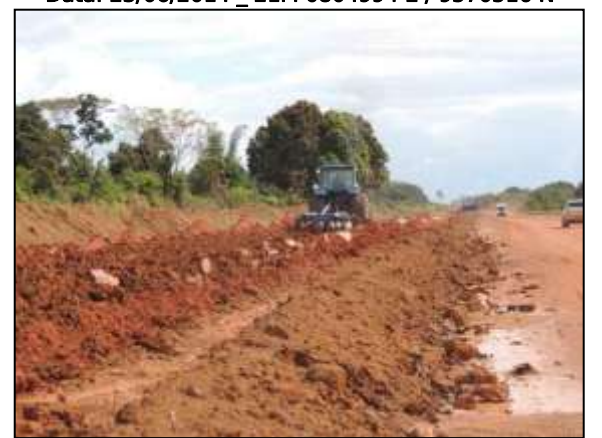

 Figura 172. Acompanhamento de terraplenagem na rodovia, trecho entre Uruará e Placas – Lote 02. Data: 25/06/2014 \_ 21M 0811013 E / 9572418 N

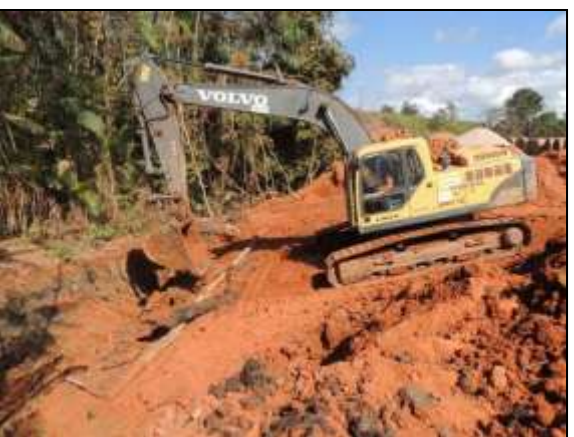

Figura 171. Abertura de vala para locação de bueiro, entre Uruará e Placas – Lote 02. Data: 24/06/2014 \_ 21M 0815337 E / 9573550 N

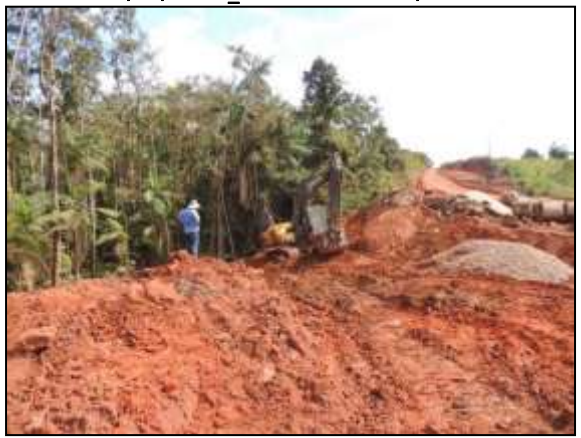

Figura 173. Abertura de vala para locação de bueiros entre Uruará e Placas – Lote 02. Data: 25/06/2014 \_ 21M 0815345 E / 9573552 N

A diretriz geral do referido subprograma é a de observação de fuga ou deslocamento voluntário, evitando-se ações de manejo de animais silvestres. Essas ações, quando necessárias, são realizadas por profissionais especializados com equipamentos e materiais adequados.

Durante o semestre foram afugentados dois espécimes de lagarto de pequeno porte, que pela agilidade da ação de afugentamento não puderam ser identificados e nem houve registro fotográfico dos mesmos. Além de afugentamento de um espécime de iguana (Iguana iguana). Foram resgatados 14 espécimes de 10 espécies diferentes representantes de sete famílias das classes Reptilla e Mammalia [\(Quadro 1\)](#page-403-0). Dos espécimes resgatados, um estava morto e foi descartado, dois foram encontrados feridos e encaminhados para tratamento e os demais foram soltos logo após a captura em locais próximos ao local de resgate.

| Quadro 1. Allimais resgatados no semestre darante o acompanhamento das obras na bit-zooji A e bit-422ji A. |                   |  |                                |                          |                  |                           |                         |                            |  |
|----------------------------------------------------------------------------------------------------|-------------------|--|--------------------------------|--------------------------|------------------|---------------------------|-------------------------|----------------------------|--|
|                                                                                                    |                   |  |                                | <b>RESGATE</b>           |                  | <b>DESTINAÇÃO</b>         |                         |                            |  |
| <b>TÁXON</b>                                                                                               | <b>NOME COMUM</b> |  |                                | <b>VIVO</b>              | M<br><b>ORTO</b> | <b>SOLTU</b><br><b>RA</b> | <b>EN</b><br><b>VIO</b> | <b>DESCA</b><br><b>RTE</b> |  |
|                                                                                                    |                   |  | <b>SEM</b><br><b>FERIMENTO</b> | <b>FER</b><br><b>IDO</b> |                  |                           |                         |                            |  |
| Classe Reptilla                                                                                            |                   |  |                                |                          |                  |                           |                         |                            |  |
| Ordem Chelonia                                                                                             |                   |  |                                |                          |                  |                           |                         |                            |  |
| Família Geoemydidae                                                                                        |                   |  |                                |                          |                  |                           |                         |                            |  |
| Rhinoclemmys<br>punctularia                                                                                | aparema           |  |                                |                          |                  |                           |                         |                            |  |
|                                                                                                    |                   |  |                                |                          |                  |                           |                         |                            |  |

<span id="page-403-0"></span>Quadro 1. Animais resgatados no semestre durante o acompanhamento das obras na BR-230/PA e BR-422/PA.

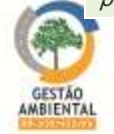

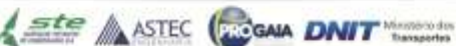

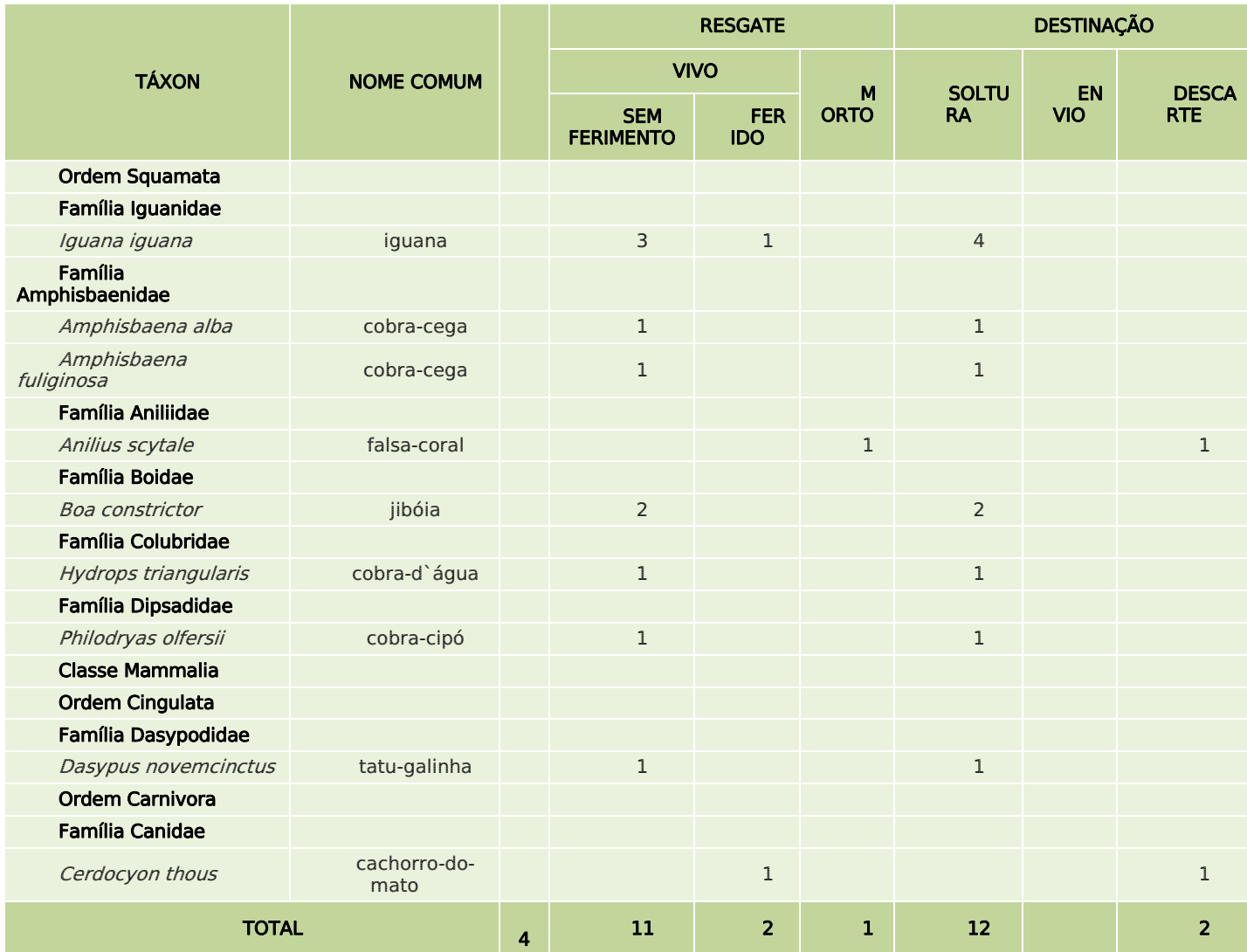

Ao percorrer o trecho entre Rurópolis e Placas (BR-230/PA), no dia 18 de janeiro, a equipe encontrou um espécime de aparema (Rhinoclemmys punctularia) na rodovia e para evitar que o espécime fosse atropelado este foi capturado e solto em um córrego próximo ao local [\(Figura 174](#page-405-0) a [Figura 176\)](#page-405-1).

No dia 25 de janeiro ao percorrer o trecho entre Novo repartimento e Tucuruí (BR-422/PA), a equipe registrou em um mesmo ponto da rodovia dois animais; uma jiboia jovem (Boa constrictor) macho e um tatu-galinha (Dasypus novemcinctus) também jovem e macho. Esses foram capturados, para evitar que fossem atropelados, examinados e soltos em área de mata próxima ao local de captura [\(Figura 177](#page-405-2) a [Figura 179\)](#page-405-3).

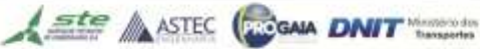

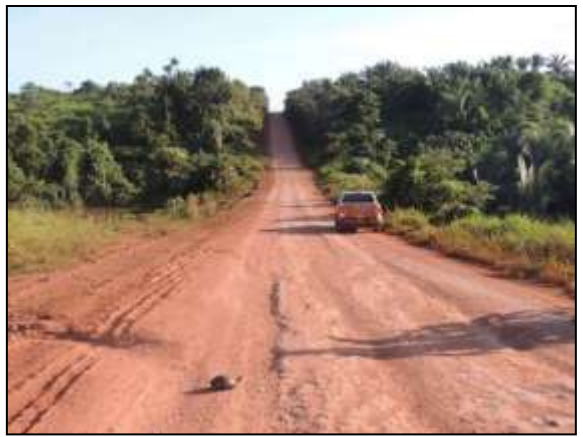

Figura 174. Espécime de aparema (Rhinoclemmys punctularia) encontrado na BR-230/PA. Data: 18/02/2014\_22M 0312301 E / 9625466 N

<span id="page-405-0"></span>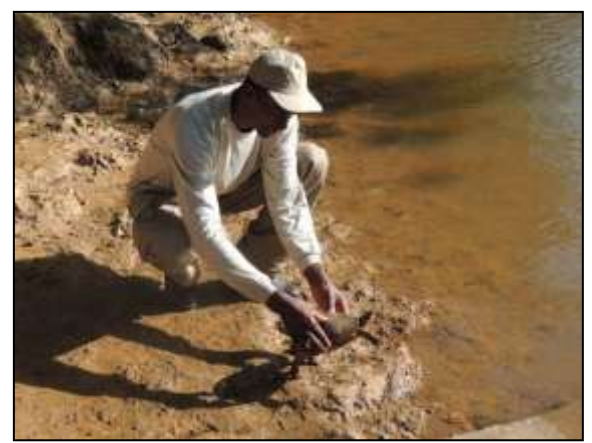

Figura 176. Biólogo soltando cágado em ambiente alagado próximo a rodovia. Data: 18/02/2014\_22M 0755453 E / 9253702 N

<span id="page-405-1"></span>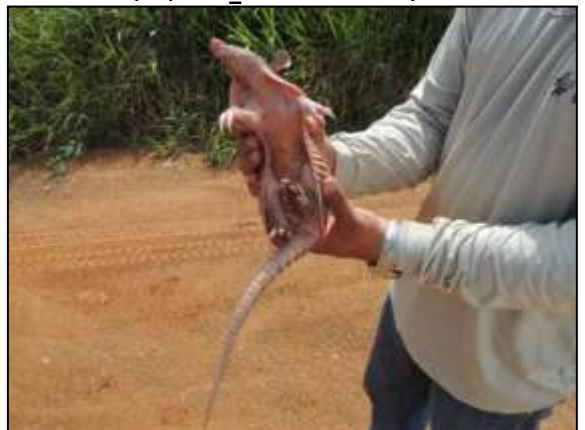

**Figura 178. Médico Veterinário avaliando espécime de** tatu-galinha (Dasypus novemcinctus) para soltura. Data: 25/02/2014 22M 0621357 E / 9541116 N

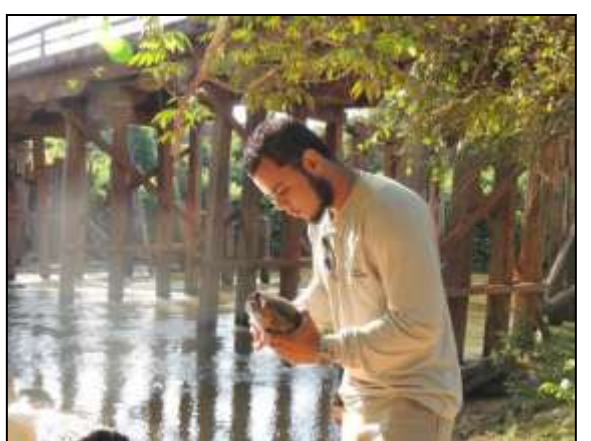

Figura 175. Médico veterinário avaliando espécime de aparema antes da soltura. Data: 18/02/2014\_22M 0755453 E / 9253702 N

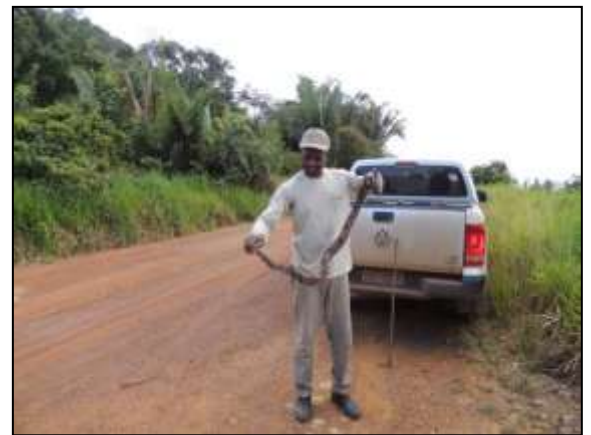

Figura 177. Biólogo avaliando jibóia (Boa constrictor) para soltura. Data: 25/02/2014\_ 22M 0621357 E / 9541116 N

<span id="page-405-3"></span><span id="page-405-2"></span>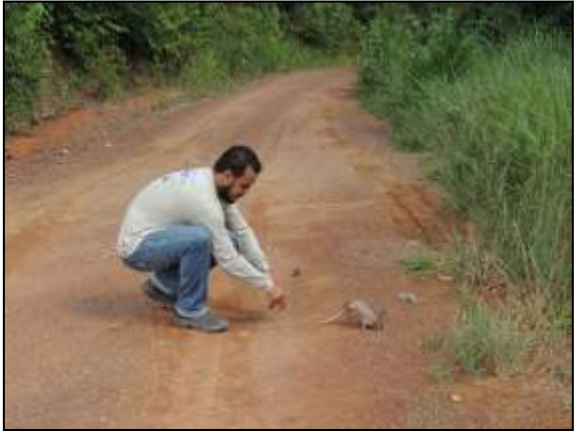

Figura 179. Soltura de tatu-galinha (Dasypus novemcinctus) em área de mata próxima à BR-422/PA. Data: 25/02/2014\_ 22M 0621357 E / 9541116 N

No dia 12 de abril a equipe do subprograma acompanhou a atividade de limpeza de talude no trecho entre Marabá e Itupiranga (Lote 01 - Km 42) [\(Figura](#page-406-0)  [180](#page-406-0) e [Figura 181\)](#page-406-1). Nessa data houve o resgate de quatro espécimes de *Iguana* iguana, sendo 2 jovens, um adulto e um filhote [\(Figura 182](#page-406-2) e [Figura 183\)](#page-406-3).

Um dos espécimes resgatado estava com ferimentos leves e foi submetido a tratamento médico veterinário. Os demais espécimes foram soltos em um lugar adequado, próximo ao local de captura no mesmo dia do resgate [\(Figura 184](#page-406-4) a [Figura 189\)](#page-407-0)

Ste ASTEC GOGALA DNIT

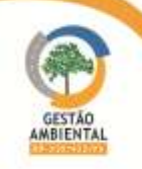

Os primeiros procedimentos feitos no espécime ferido foram realizados ainda em campo, com a limpeza e a sutura do ferimento com o animal anestesiado. O indivíduo foi levado para o escritório em Novo Repartimento/Pará para ficar em observação [\(Figura 190\)](#page-407-1). Após um dia de observação o espécime resgatado estava apto a soltura e foi solto no mesmo local dos demais.

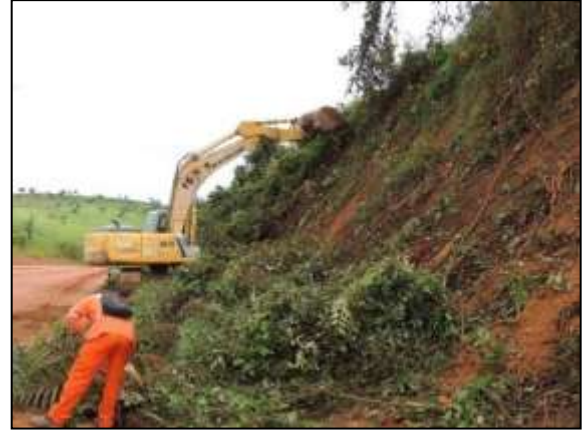

 Figura 180. Supressão vegetal em talude no trecho entre Marabá e Itupiranga – Lote Único

<span id="page-406-0"></span>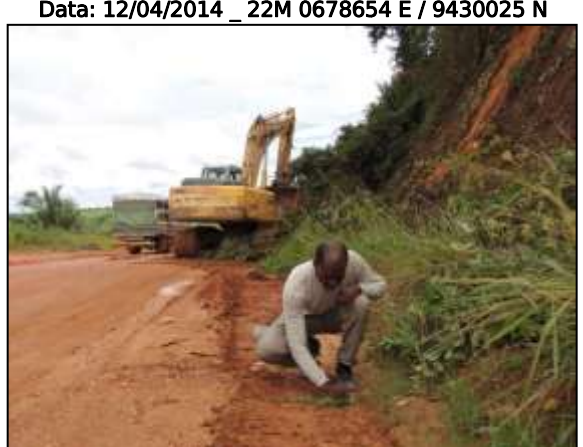

**Figura 182. Biólogo fazendo o resgate de** *Iguana iguana***.** Data: 12/04/2014 \_ 22M 0678654 E / 9430025 N

<span id="page-406-2"></span>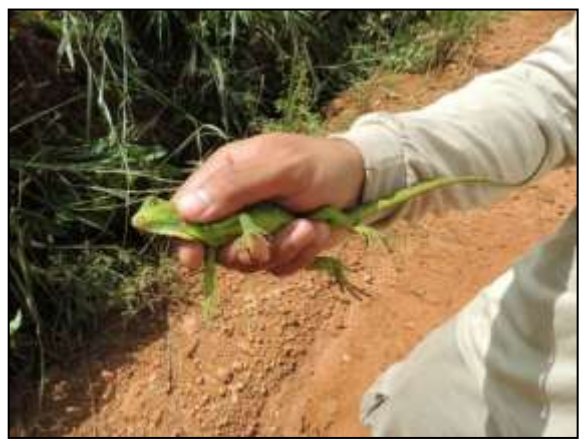

Figura 184. Médico veterinário avaliando espécime de iguana resgatado. Data: 12/04/2014 \_ 22M 0678654 E / 9430025 N

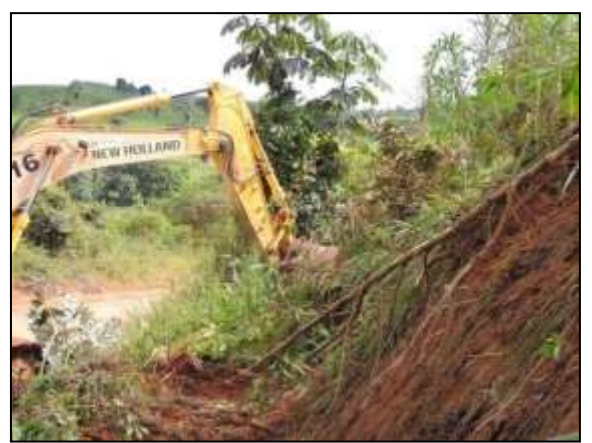

Figura 181. Limpeza de talude, trecho entre Marabá e Itupiranga – Lote Único Data: 12/04/2014 \_ 22M 0678654 E / 9430025 N

<span id="page-406-1"></span>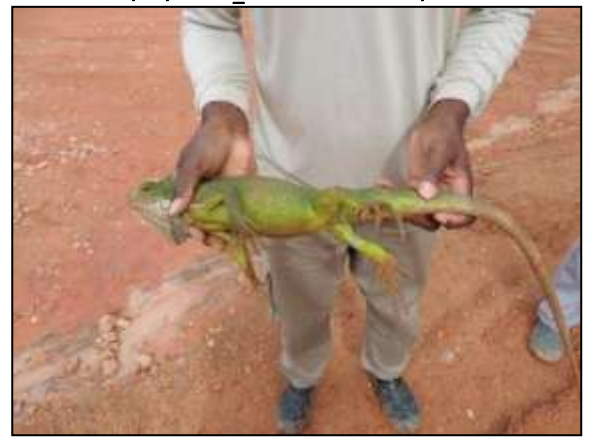

Figura 183. Resgate de espécime adulto de Iguana iguana.

<span id="page-406-3"></span>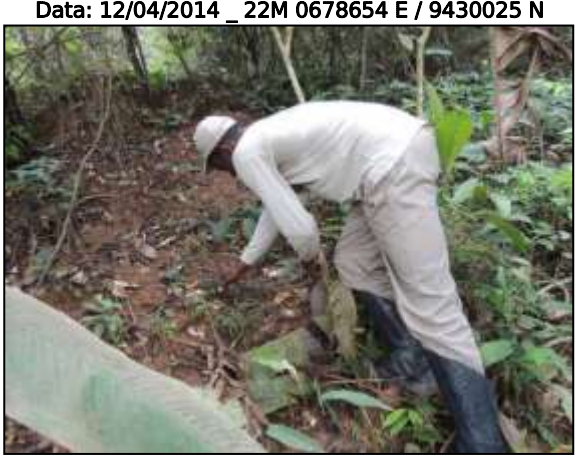

Figura 185. Biólogo realizando soltura de espécime de iguana regatado. Data: 12/04/2014 \_ 22M 0678654 E / 9430025 N

<span id="page-406-4"></span>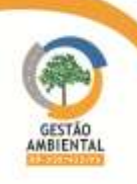

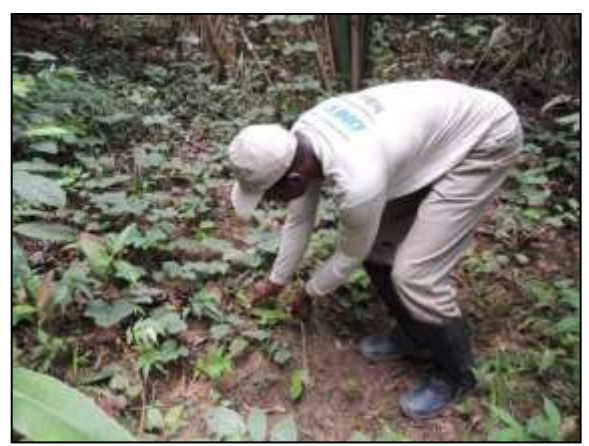

 Figura 186. Soltura de iguana jovem resgatada. Data: 12/04/2014 \_ 22M 0677855 E / 9432613 N

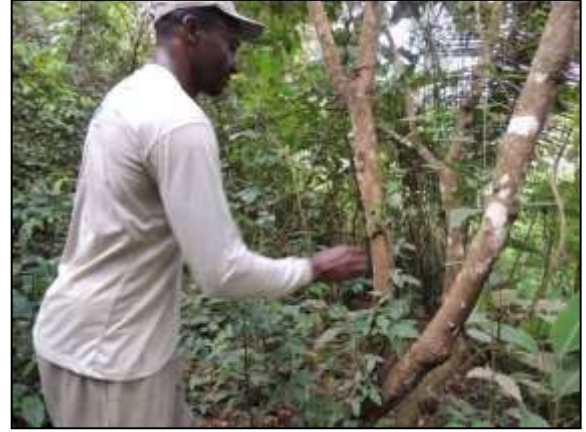

Figura 188. Soltura de espécime de iguana resgatado. Data: 12/04/2014 \_ 22M 0677855 E / 9432613 N

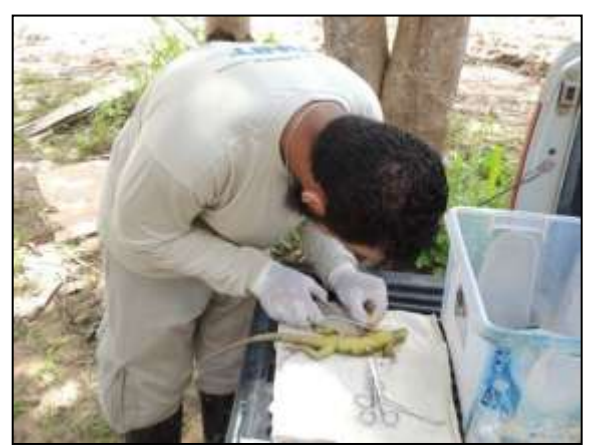

 Figura 190. Médico veterinário realizando procedimento de sutura em espécime de iguana ferido. Data: 12/04/2014 \_ 22M 0678654 E / 9430025 N

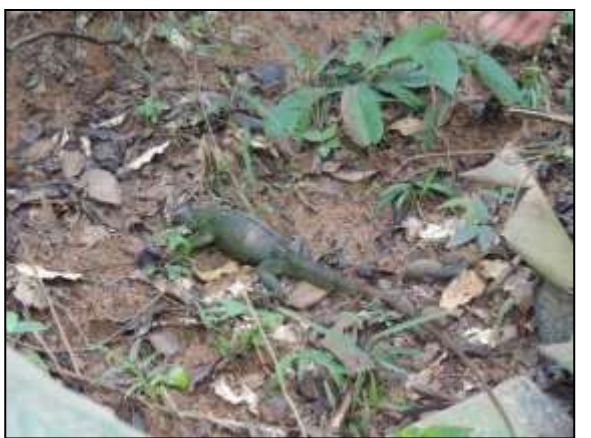

Figura 187. Soltura de iguana adulta regatada. Data: 12/04/2014 \_ 22M 0677855 E / 9432613 N

<span id="page-407-2"></span>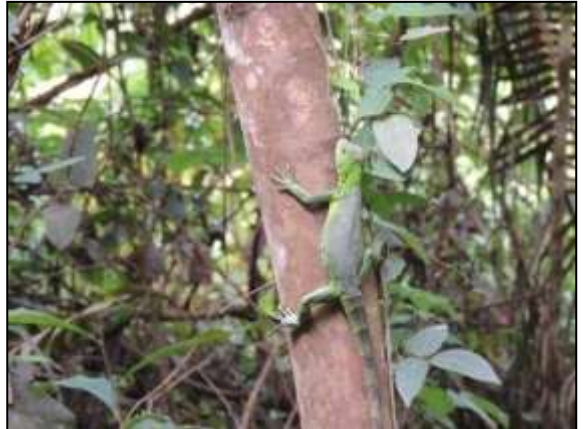

Figura 189. Iguana solta em área de mata próximo ao local de captura. Data: 12/04/2014 \_ 22M 0677855 E/ 9432613 N

<span id="page-407-0"></span>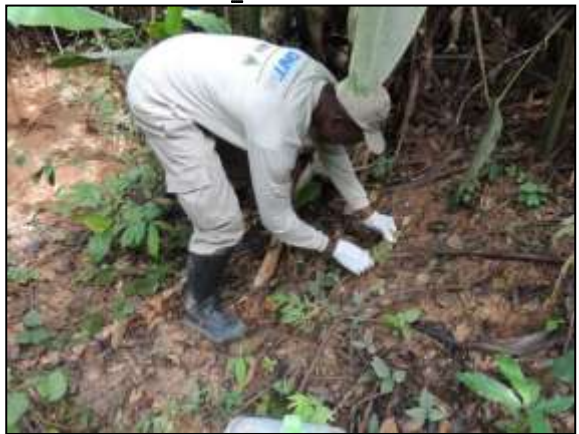

Figura 191. Soltura de espécime submetido a procedimento veterinário. Data: 13/04/2014 \_ 22M 0677855 E/ 9432613 N

<span id="page-407-1"></span>No dia 14 de abril durante o deslocando da equipe no trecho entre Itupiranga e Cajazeiras a equipe se deparou com um espécime de cobra-cipó (Philodryas olfersii) que estava atravessando a rodovia [\(Figura 192](#page-408-0) e [Figura 193\)](#page-408-1). A fim de evitar o atropelamento do espécime, este foi resgatado e solto, após avaliação pelo médico veterinário, em área de mata próxima ao local de captura.

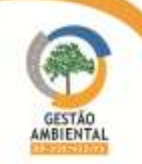

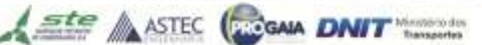

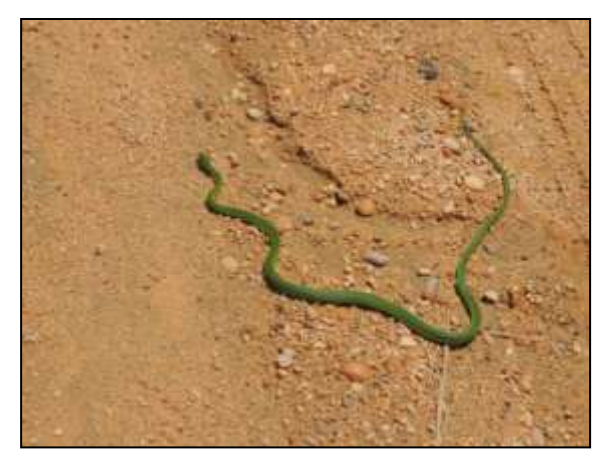

Figura 192. Espécime de cobra-cipó encontrado atravessando a rodovia. Data: 14/04/2014 \_ 22M 0672827 E / 94410065 N

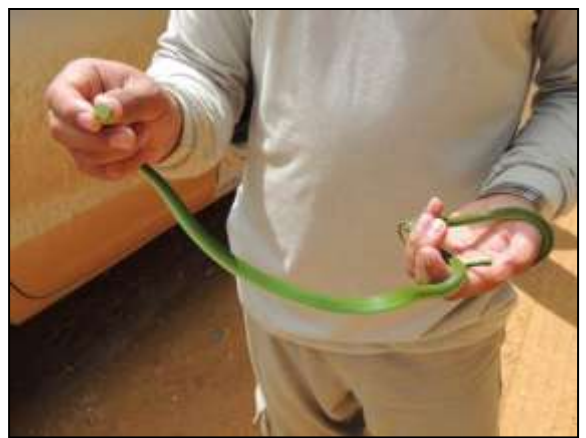

Figura 193. Avaliação do espécime capturado pelo médico veterinário. Data: 14/04/2014 \_ 22M 0672827 E / 94410065 N

<span id="page-408-0"></span>No dia 22 de abril durante o acompanhamento das atividades no trecho de obras de Marabá a Itupiranga, a equipe foi informada que havia uma jibóia (Boa constrictor) no canteiro de obras da construtora TAMASA. Ao chegar ao local, o espécime havia sido capturado pelos funcionários da obra e estava acondicionado uma caixa de papelão. O médico veterinário fez uma avaliação do espécime e o mesmo estava apto à soltura, este foi então acondicionado de forma adequada para transporte até a área de soltura [\(Figura 194](#page-408-2) e [Figura 195\)](#page-408-3).

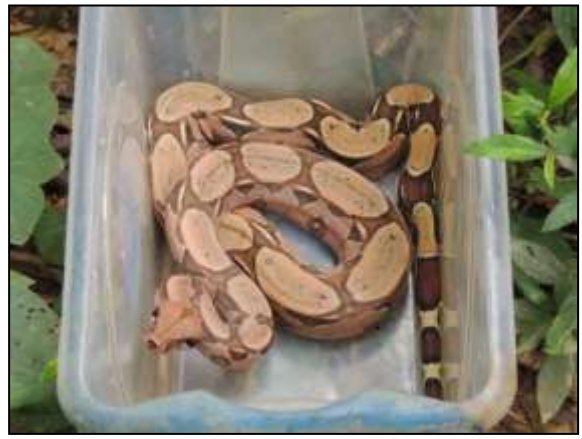

 Figura 194. Acondicionamento de jibóia para transporte até área de soltura. Data: 22/04/2014 \_ 22M 0681921 E / 9431217 N

<span id="page-408-3"></span><span id="page-408-1"></span>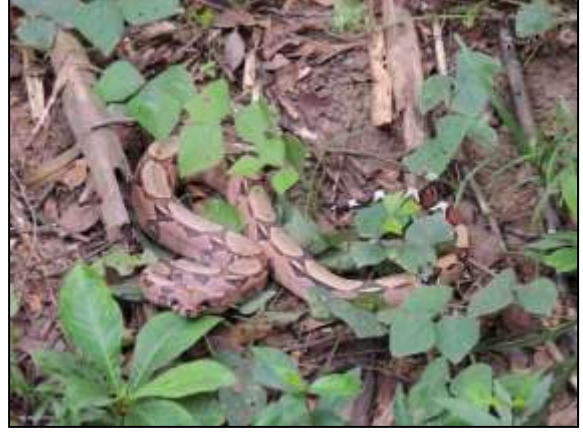

 Figura 195. Soltura de jibóia próximo ao local de captura. Data: 22/04/2014 \_ 22M 0677859 E / 9432627

<span id="page-408-2"></span>No dia 14 de maio de 2014 um espécime de cobra-cega (Amphisbaena fuliginosa) foi resgatado próximo ao município de Uruará/PA. O espécime foi avaliado pelo médico veterinário e após a comprovação de que não havia ferimentos, o mesmo foi solto em área de mata próxima ao local de resgate ( [Figura 187](#page-407-2) a [Figura 199\)](#page-409-0).

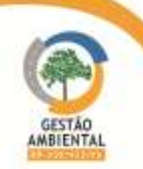

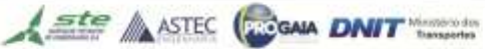

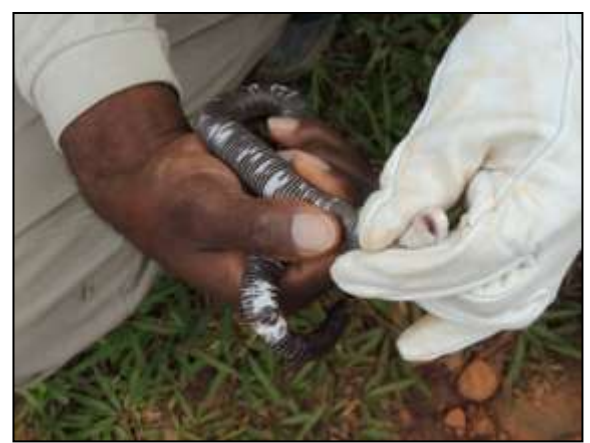

Figura 196. Resgate de espécime da espécie Amphisbaena fuliginosa. Data: 14/05/2014 \_ 22M 0183696 E / 9583997 N

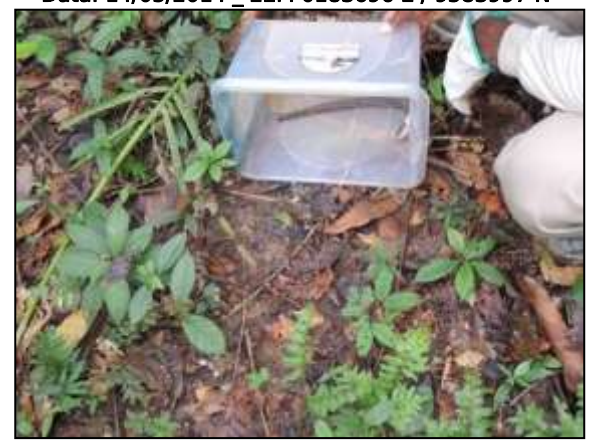

Figura 198. Soltura de Amphisbaena fuliginosa em área próxima ao local de resgate. Data: 14/05/2014 \_ 22M 0181345 E / 9581195 N

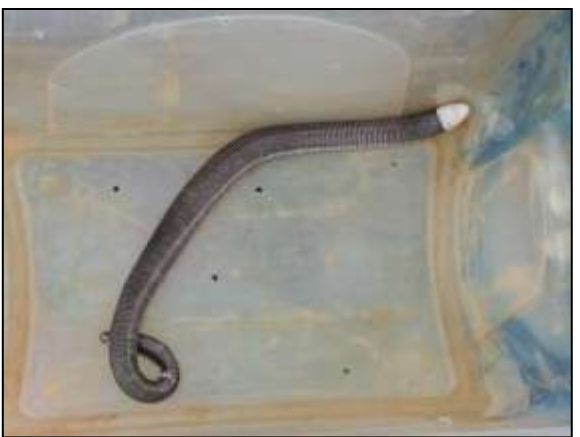

Figura 197. Acondicionamento do animal para encaminhamento ao local de soltura. Data: 14/05/2014 \_ 22M 0183696 E / 9583997 N

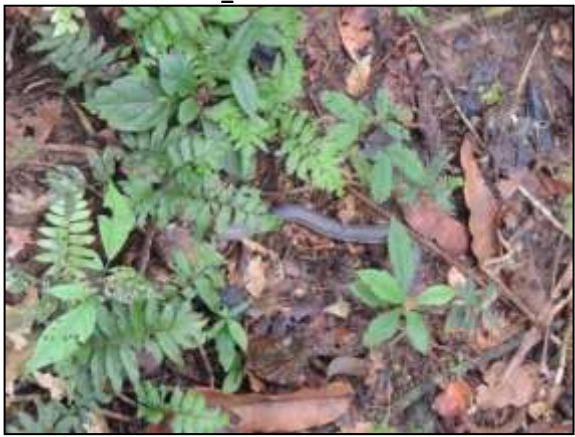

Figura 199. Espécime de Amphisbaena fuliginosa solto em área de mata próxima ao local de resgate. Data: 14/05/2014 \_ 22M 0181345 E / 9581195 N

No dia 30 de maio de 2014 a equipe desse subprograma realizou o resgate de uma cobra-cega (Amphisbaena alba) que estava atravessando a rodovia. Ambas as margens da rodovia, nas proximidades do local de captura, são compostas por ambinte antropizado com presença de pastagens e áreas alagadas. A fim de evitar o atropelamento do espécime a equipe fez o resgate e o soltou em área afastada da rodovia [\(Figura 200](#page-409-1) a [Figura 203\)](#page-410-0).

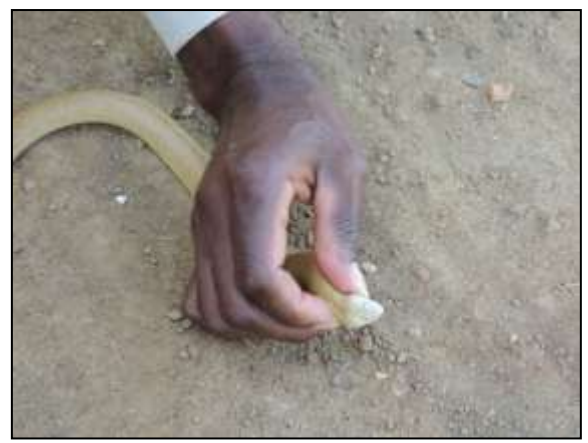

Figura 200. Captura de Amphisbaena alba no trecho entre Novo Repartimento e Itupiranga – Lote 1. Data: 30/05/2014 \_ 22M 0668524 E / 9456194 N

<span id="page-409-0"></span>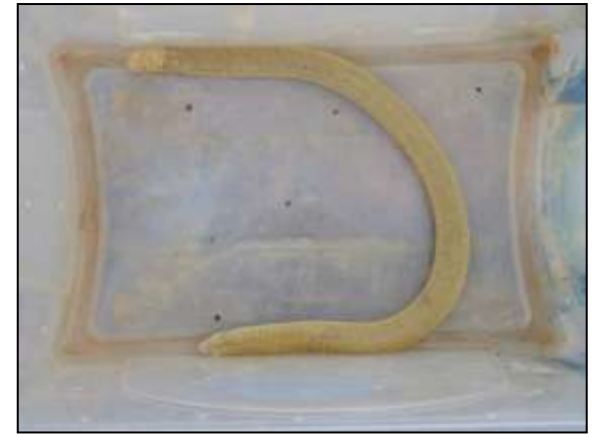

Figura 201. Acondicionamento de espécime para transporte até o local de soltura. Data: 30/05/2014 \_ 22M 0668524 E / 9456194 N

<span id="page-409-1"></span>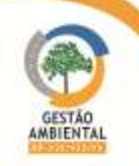

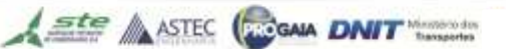

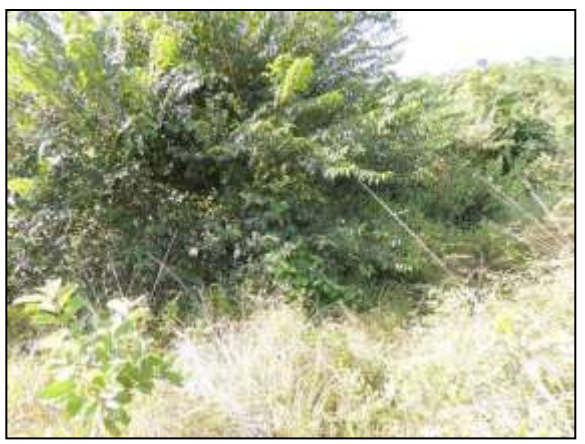

Figura 202. Local de soltura de espécime resgatado. Data: 30/05/2014 \_ 22M 0669041 E / 9457440 N

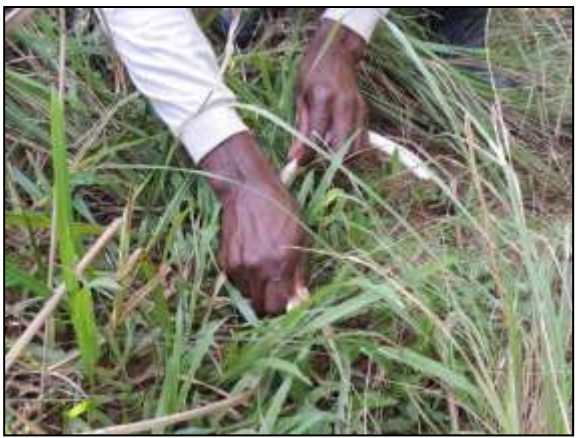

Figura 203. Soltura de *Amphisbaena alba* resgatada. Data: 30/05/2014 \_ 22M 0669041 E / 9457440 N

Também no dia 30 de maio a equipe realizou o resgate de uma cobra d`água (Hydrops triangularis) em um ponto nas margens da rodovia onde uma equipe do consórcio Tamasa Cincop realizava a intalação de bueiros. Às margens da rodovia, próximo ao local de captura, observa-se um ambiente modificado com área alagada. O espécime após ter sido avaliado pelo médico veterinário foi solto em uma área próxima ao local de captura [\(Figura 204](#page-410-1) a [Figura 207\)](#page-410-2).

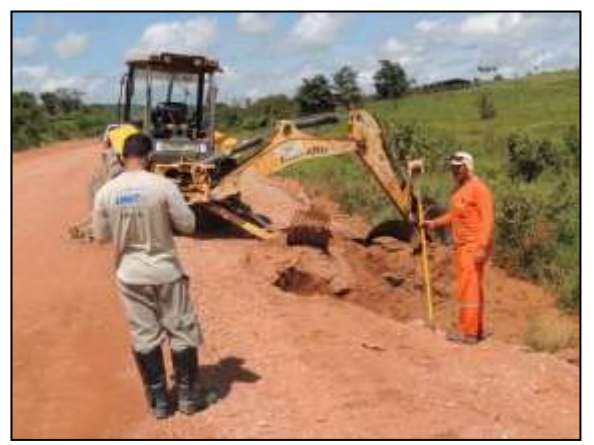

**Elección 204. Local de captura de cobra d`água (***Hydrops***)** triangularis) trecho entre Novo Repartimento e Itupiranga – Lote 1. 30/05/2014 \_ 22M 0672291 E / 9448607 N

<span id="page-410-1"></span>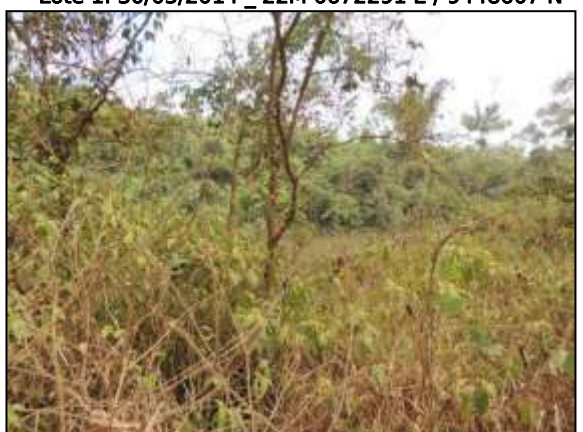

 Figura 206. Área de soltura de espécime de cobra-d`água resgatado. 30/05/2014 \_ 22M 0671281 E / 9440798 N

<span id="page-410-0"></span>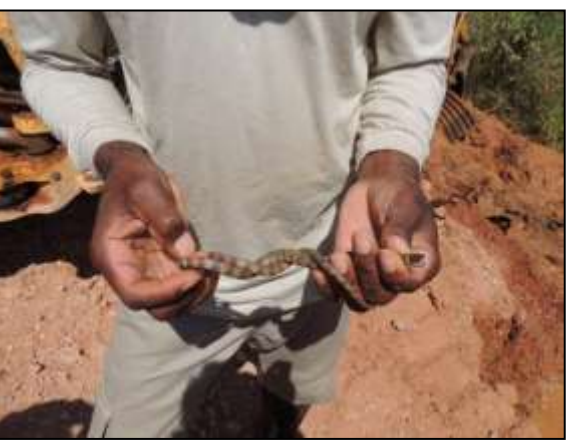

Figura 205. Captura de espécime de cobra d`água. Data: 30/05/2014 \_ 22M 0672291 E / 9448607 N

<span id="page-410-2"></span>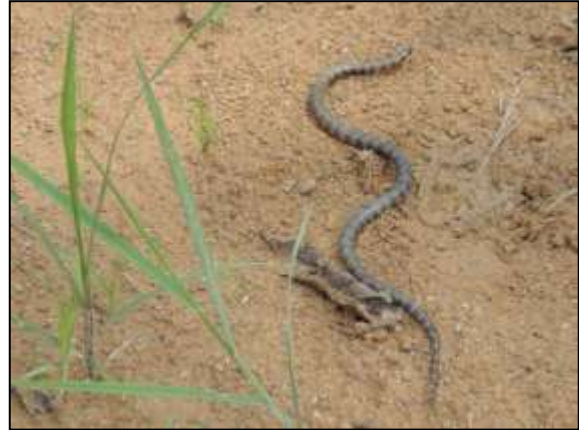

Figura 207. Soltura de espécime em área próxima ao local de captura. Data: 30/05/2014 \_ 22M 0671281 E / 9440798 N

No dia 04 de junho de 2014 ao percorrer o trecho entre Itupiranga e Cajazeiras – Lote 01, a equipe desse subprograma foi avisada pelos funcionários do Consórcio TAMASA/CIMCOP que havia um animal atropelado nas proximidades

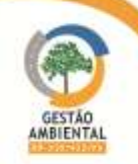

do local da obra (22M 0671357 E / 9445688 N) [\(Figura 208\)](#page-411-0). A equipe foi até o local onde o animal estava e percebeu que se tratava de um Cerdocyon thous, fêmea, jovem [\(Figura 209\)](#page-411-1). No local, o médico veterinário do consórcio HOLLUS/MRS/PA examinou o espécime resgatado e percebeu que o mesmo estava com a cauda quebrada e com uma possível lesão na bacia, pois o mesmo não conseguia se locomover com os membros pélvicos. A fim de realizar um diagnóstico mais preciso e medicar o espécime a equipe fez o resgate e o levou até uma clínica veterinária em Marabá.

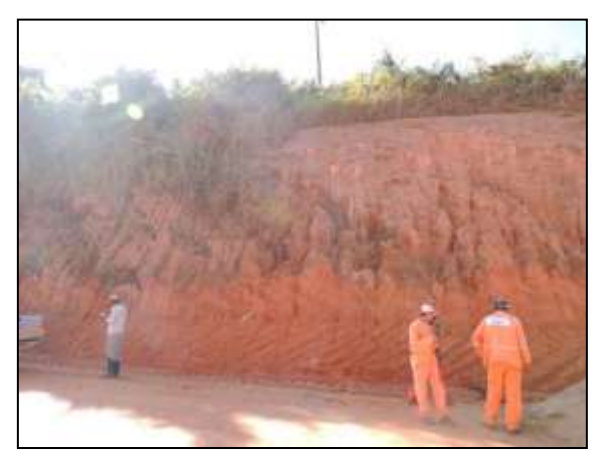

Figura 208. Local de captura do espécime encontrado ferido por atropelamento trecho entre Novo Repartimento e Itupiranga – Lote 1. Data: 04/06/2014 22M 0671357 E / 9445688 N

<span id="page-411-1"></span>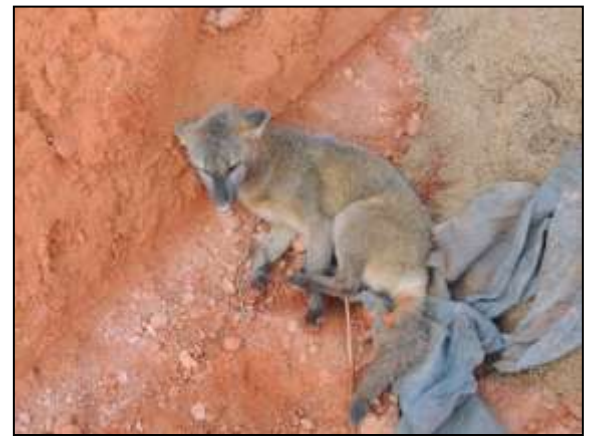

Figura 209. cachorro-do-mato (Cerdocyon thous resgatado pela equipe. Data: 04/06/2014 \_ 22M 0671357 E / 9445688 N

<span id="page-411-0"></span>Em Marabá o espécime foi levado à clínica Clinicão situada na Avenida Antônio Maia, nº 1813, Marabá Pioneira. Na clínica a médica veterinária Raquel Cunha Ribeiro (CRMVPA 2567) constatou com o exame físico que o animal estava com uma avulsão das vértebras coccígeas, apresentava desconforto na região do quadril, não apresentava reflexo anal, continência urinaria e presença de fecaloma na região abdominal [\(Figura 210\)](#page-411-2). Com suspeita de fratura medular a veterinária solicitou um Raio X ventro-dorsal e um latero-lateral da região lombosacro-coccígea. Tal exame foi realizado na clínica Bicho Sadio, situada na Avenida Tocantins, nº 593, Novo Horizonte, pelo médico veterinário Josivan R. Carvalho (CRMVMA 0650) [\(Figura 211\)](#page-411-3). No exame de Raio X foi observado uma fratura completa no íleo e ísquio, fratura completa simples dos ossos íleo, ísquio e púbis, fratura completa cuminutiva da 1° vértebra coccígea [\(Figura 212](#page-412-0) e [Figura 213\)](#page-412-1).]

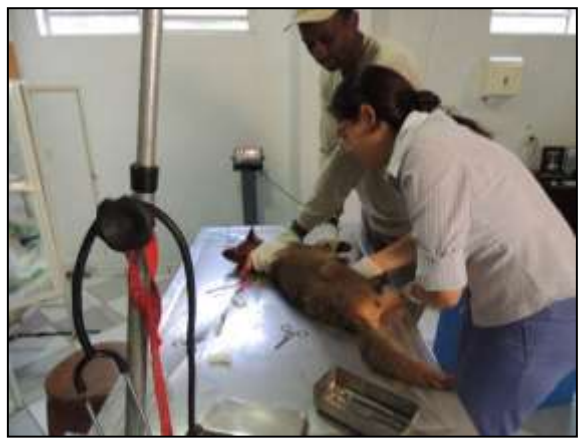

Figura 210. Exame físico realizado na clínica Clinicão em Marabá. Data: 04/06/2014 \_ Marabá/PA

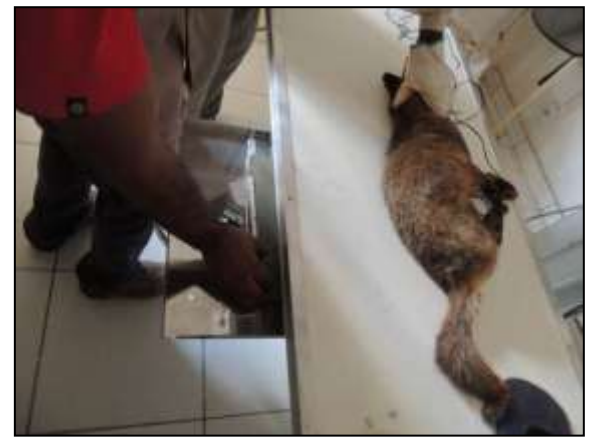

Figura 211. Contenção de espécime para realização de exame de Raio x. 04/06/2014 Marabá/PA

<span id="page-411-2"></span>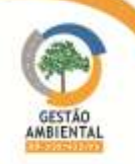

<span id="page-411-3"></span>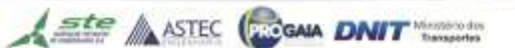

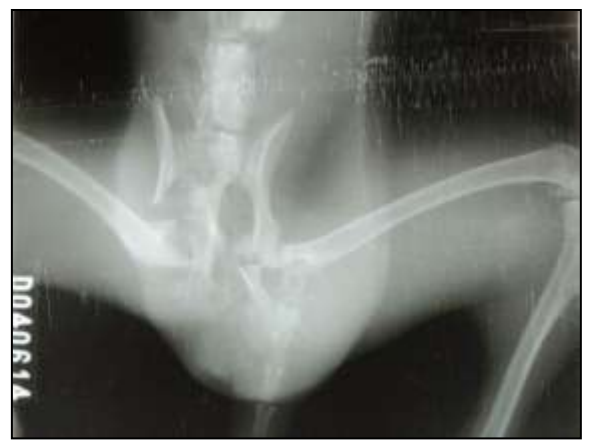

 Figura 212. Exame Raio X evidênciando fratura no ílio e ísquio. Data: 04/06/2014 \_ Marabá/PA

<span id="page-412-1"></span>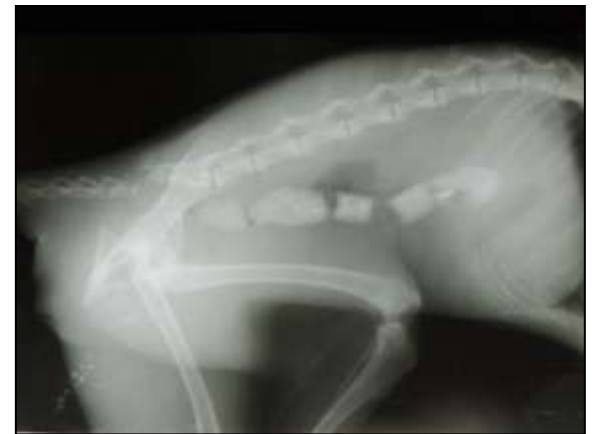

Figura 213. Exame Raio X evidênciando fratura da 1° vértebra coccígea.04/06/2014 \_ Marabá/PA

<span id="page-412-0"></span>Devido às fraturas observadas o espécime precisou ser mantido em cativeiro para que fosse tratado. Portanto a equipe fez a destinação do espécime para tratamento na Fundação Zoobotânica de Marabá – FZM, situada na Rua Norberto de Mello, nº 1233, Marabá Pioneira. Essa fundação tem registro emitido pelo IBAMA como Criadouro Conservacionista. Na fundação o espécime foi avaliado novamente pelo médico veterinário responsável Almir que optou por não realizar um procedimento cirúrgico e fazer somente tratamento medicamentoso, sendo administrados no ato da chegada do espécime anti-inflamatório (1,0 ml de flumarin) e antibiótico (1,0 mL de oxitretraciclina) [\(Figura 214](#page-412-2) a [Figura 215\)](#page-412-3). Mesmo tomando todas as medidas cabíveis o espécime não resistiu aos ferimentos e morreu quatro dias após o resgate. O descarte foi realizado pela equipe da Fundação Zoobotânica de Marabá.

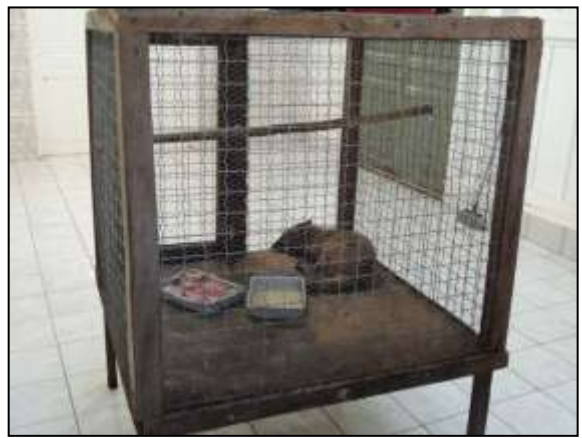

Figura 214. Espécime em gaiola na Fundação Zoobotânica de Marabá. 05/06/0214 \_ Marabá/PA

<span id="page-412-3"></span>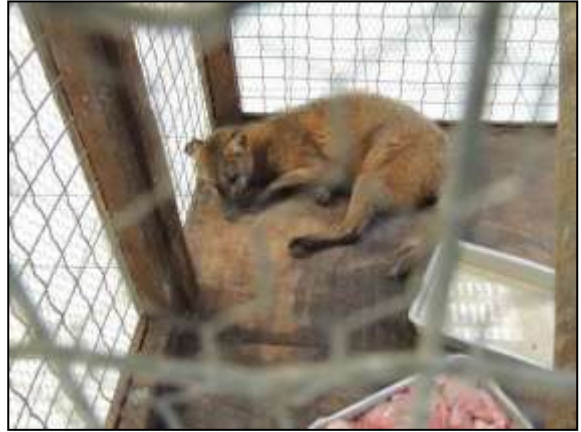

Figura 215. Espécime em tratamento na Fundação Zoobotânica de Marabá. 05/06/0214 \_ Marabá/PA

<span id="page-412-2"></span>No dia 11 de junho de 2014 durante o acompanhamento da supressão vegetal da via de acesso a área onde será instalada a pedreira do Consórcio MAC/PAVOTEC/VILASA foi encontrado um espécime de coral-falsa (Anilius scytale) morto [\(Figura 216](#page-413-0) e [Figura 217\)](#page-413-1). O espécime foi resgatado e seu descarte foi feito próximo ao local de coleta.

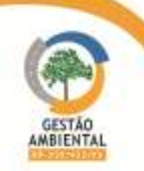

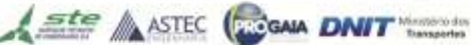

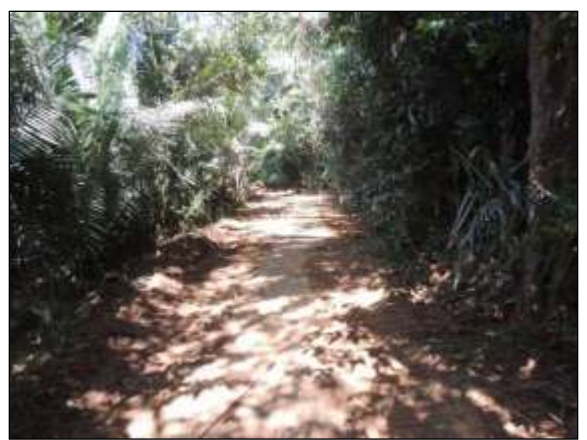

 Figura 216. Via de acesso a pedreira onde foi encontrado o espécime de coral-falsa morto. Data: 11/06/2014 \_ 21M 0812995 E / 0578781 N

<span id="page-413-1"></span>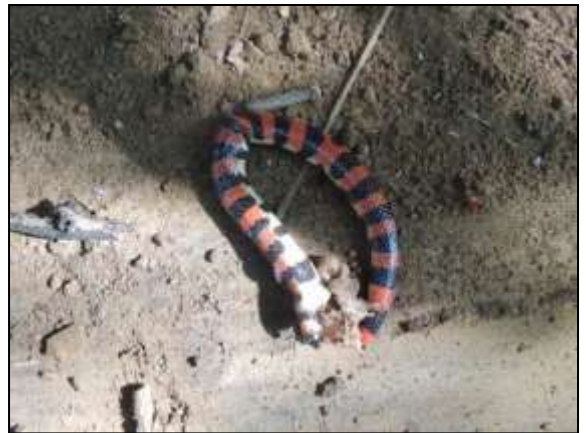

Figura 217. Espécime de coral-falsa (Anilius scytale) encontrado morto no trecho entre Uruará e Placas – Lote 1. 11/06/2014 \_ 21M 0812995 E / 0578781 N

#### <span id="page-413-0"></span>3.9.1.5. Resultados Gerais

Entre os meses de julho/2013 e junho/2014, foram resgatados um total de 16 espécimes, representantes das classes Reptillia e Mammalia [\(Quadro 2\)](#page-413-2).

<span id="page-413-2"></span>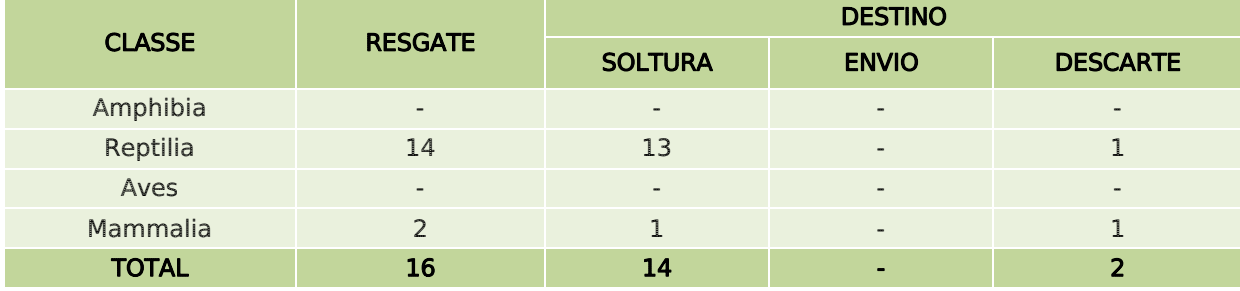

#### Quadro 2. Resultados gerais do resgate de Julho/2013 a Junho/2014.

Dos 16 espécimes resgatados 87,5% eram répteis e 12,5% mamíferos, no período não houve resgate de nenhum representante das classes Aves e Amphibia, 14 espécimes foram soltos em áreas próximas ao local de captura e apenas dois foram descartados [\(Figura 218](#page-413-3) e Figura 218. [Resultados gerais por](#page-413-3)  [classes de animais resgatados](#page-413-3) – Julho/2013 a Junho/2014[.Figura 219\)](#page-413-4).

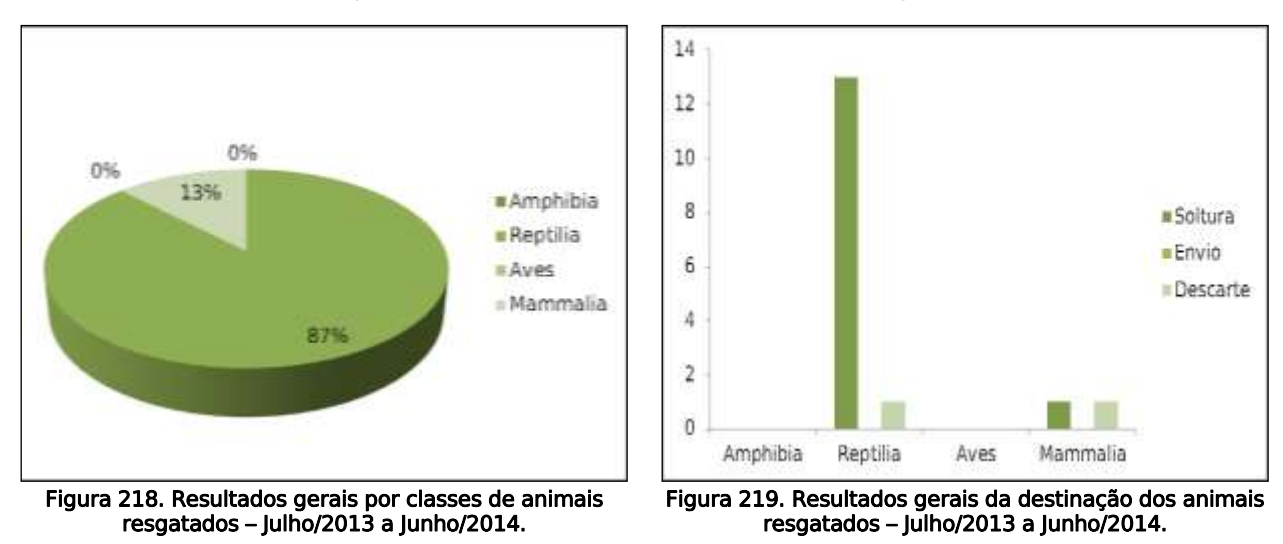

<span id="page-413-4"></span><span id="page-413-3"></span>No [Quadro 3](#page-414-0) estão apresentados todos os espécimes resgatados até o momento. E no CD anexo encontram-se os dados diários de registro (nº de

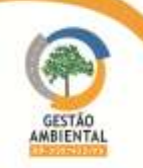

registro, coordenadas de coleta e soltura, km, lote, data, nome vulgar, nome científico, classe, família e destinação).

<span id="page-414-0"></span>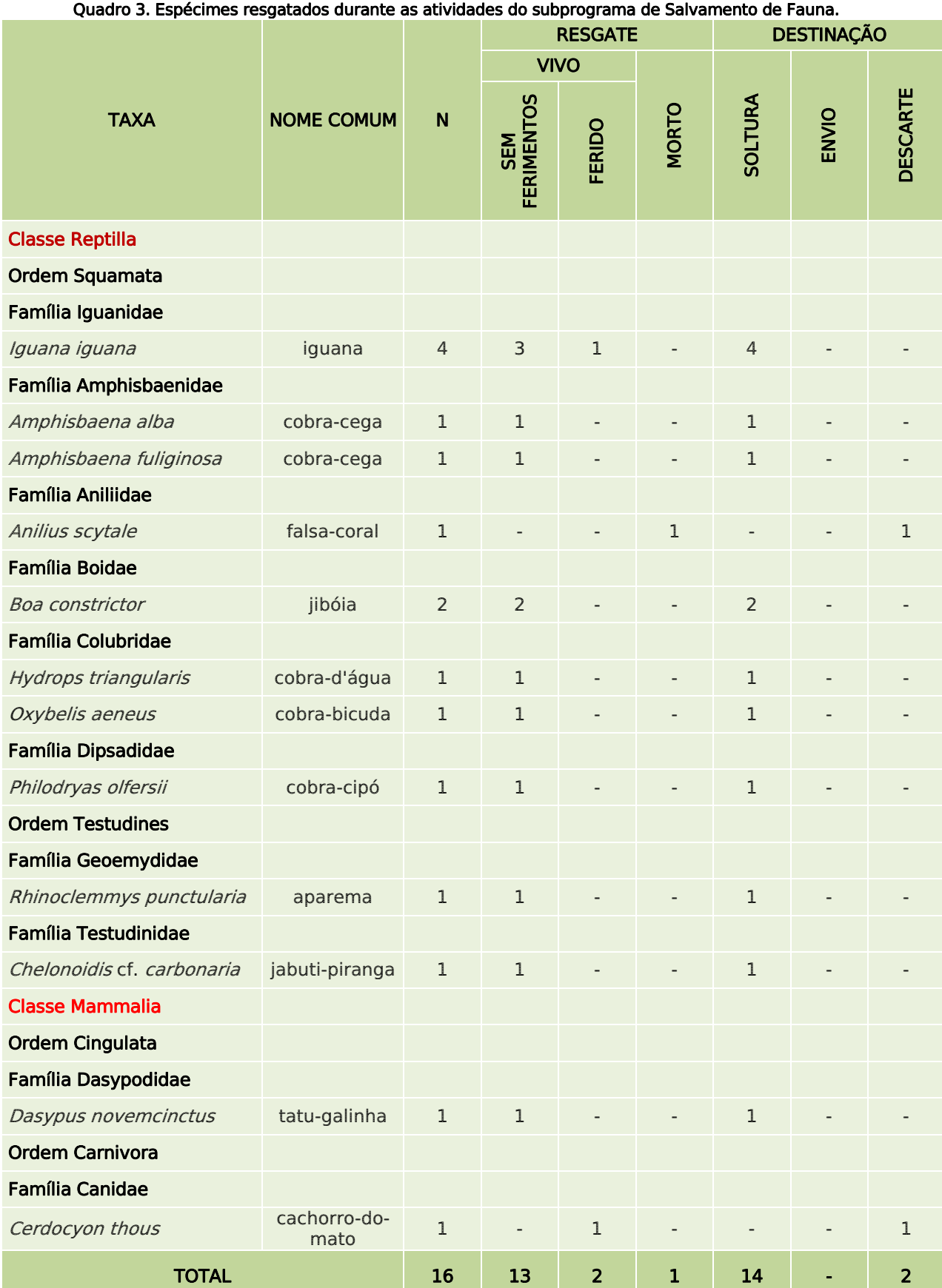

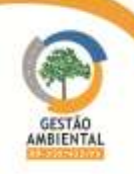

THE R. P. LEWIS CO., LANSING MICH.

**PERSONAL PROPERTY** 

# 3.9.2. SUBPROGRAMA DE MONITORAMENTO DE FAUNA

## 3.9.2.1. Logística

Para a realização das campanhas dos Subprogramas de Monitoramento de Fauna e Manejo e Conservação de Fauna Ameaçada é necessária a mobilização de uma equipe composta de biólogos, médicos veterinários e ajudantes de campo [\(Figura 220](#page-415-0) e [Figura 221\)](#page-415-1). Para o deslocamento desta equipe e execução das atividades previstas o Consórcio HOLLUS/MRS-PA dispõe de uma frota de cinco veículos e barco motorizado [\(Figura](#page-415-2) 222 e [Figura 223\)](#page-415-3). Essa equipe realiza as metodologias descritas no Termo de Referência do edital Nº 863/2012 e para tanto permanecem em campo durante cinco dias em cada um dos cinco módulos amostrais estabelecidos. Em cada módulo é necessário montar um alojamento para abrigar a equipe técnica e operacional durante os dias de amostragem, além de um escritório em campo para tomada e tabulação de dados coletados [\(Figura 224](#page-416-0) a [Figura 230\)](#page-417-0). Além dos alojamentos a equipe conta ainda com um escritório situado na zona rural de Uruará, que serve de base para a equipe [\(Figura 231\)](#page-417-1).

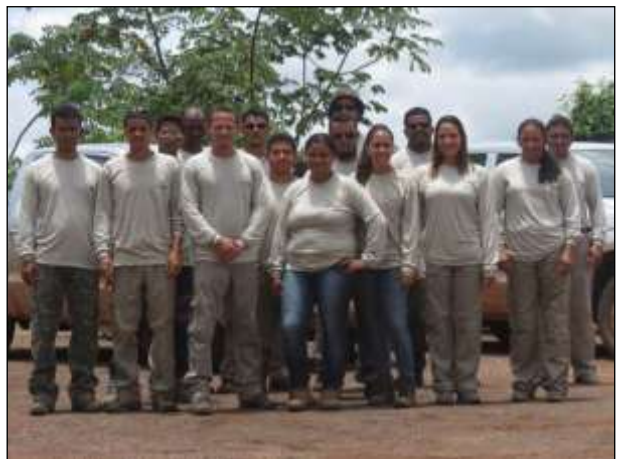

Figura 220. Equipe da segunda campanha dos Subprogramas de Monitoramento de Fauna e Manejo e Conservação de Fauna Ameaçada.

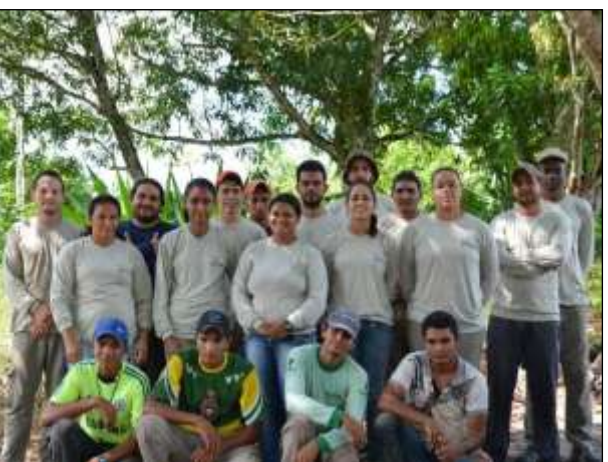

Figura 221. Equipe técnica para realização das terceira campanha dos Subprogramas de Monitoramento de Fauna e Manejo e Conservação de Fauna Ameaçada.

<span id="page-415-0"></span>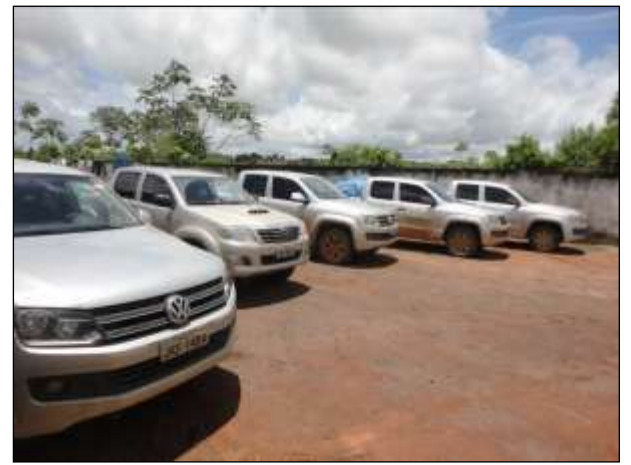

 Figura 222. Frota utilizada pela equipe dos Subprogramas e Monitoramento de Fauna e Manejo e Conservação de Fauna Ameaçada.

<span id="page-415-1"></span>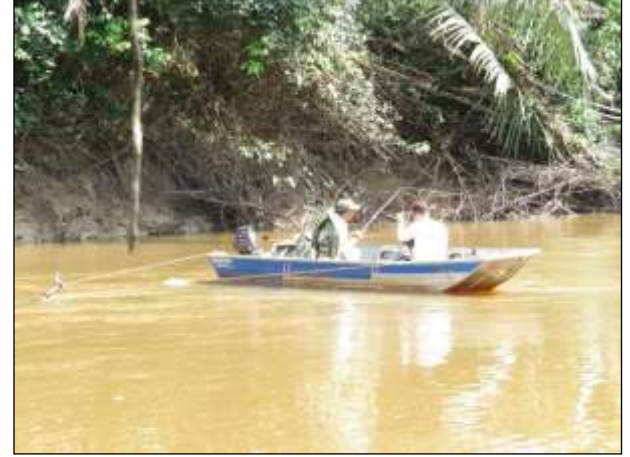

Figura 223. Barco utilizado para amostragem de ictiofauna e mamíferos semiaquáticos.

<span id="page-415-2"></span>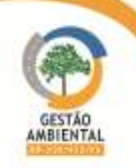

<span id="page-415-3"></span>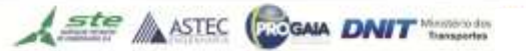

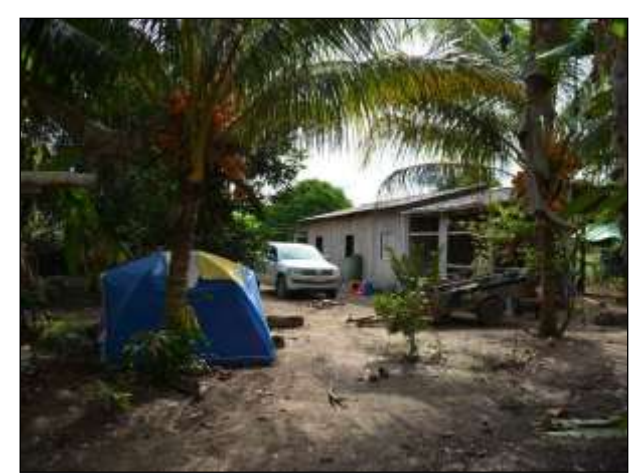

Figura 224. Alojamento da equipe no módulo de Placas.

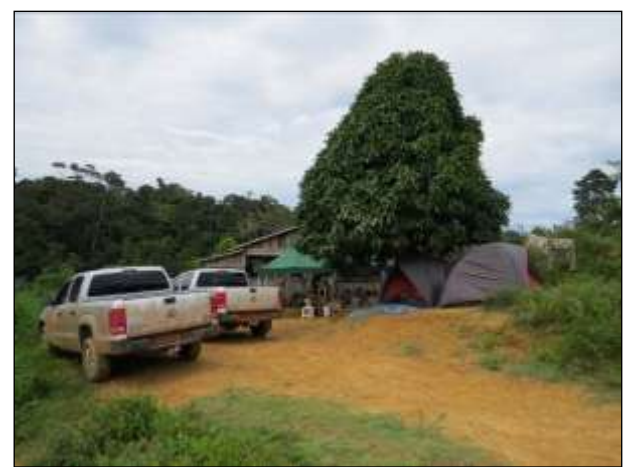

Figura 225. Alojamento utilizado pela equipe em Medicilândia.

<span id="page-416-0"></span>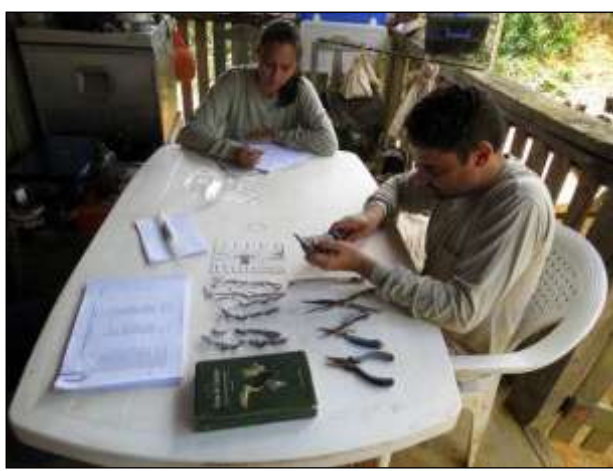

Figura 226. Laboratório e escritório para realização de biometria dos animais capturados em Medicilândia.

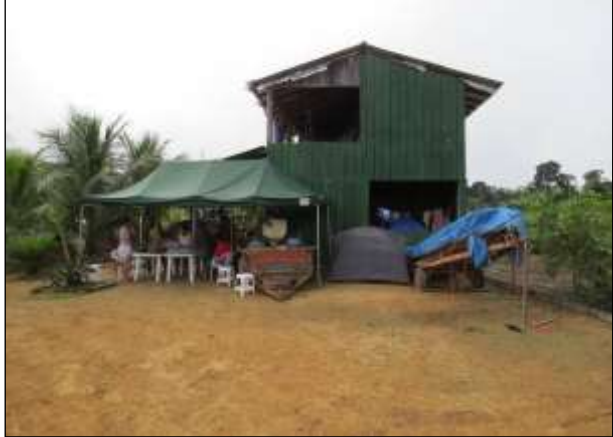

Figura 227. Alojamento utilizado pela equipe no módulo Anapú.

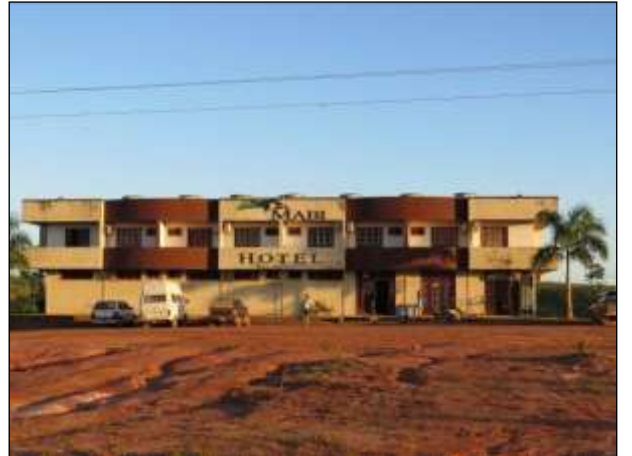

Figura 228. Hotel utilizado como alojamento pela equipe no módulo de Pacajá.

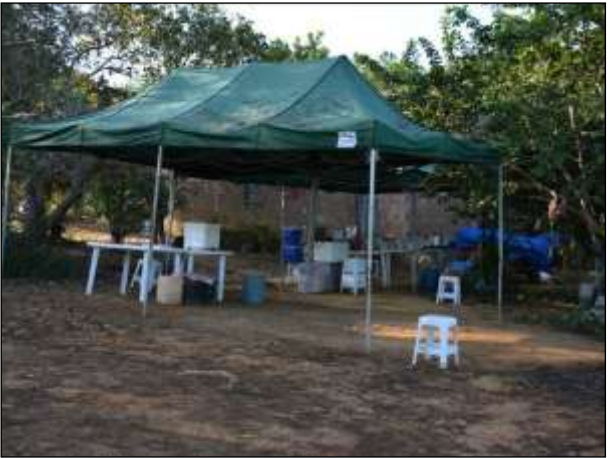

Figura 229. Base de apoio para equipe no módulo Pacajá.

**CONTRACTOR** 

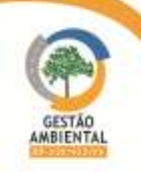

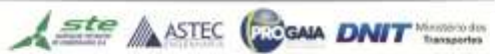

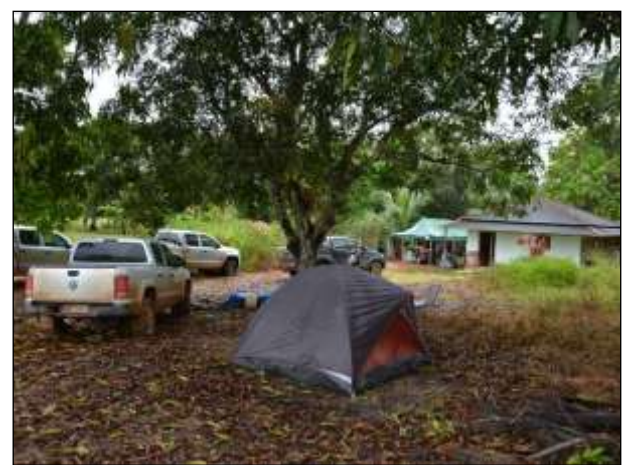

Figura 230. Alojamento da equipe no módulo Parakanã.

<span id="page-417-1"></span>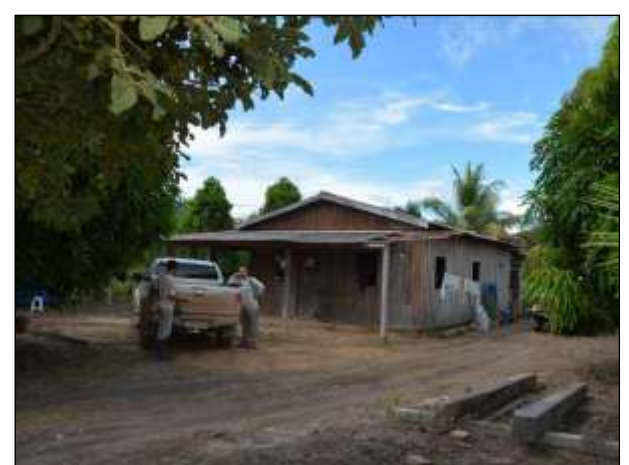

Figura 231. Casa utilizada como escritório, próximo ao módulo de Placas.

## <span id="page-417-0"></span>3.9.2.2. Introdução

O Programa de Monitoramento da Fauna se justifica como ferramenta para de obtenção de um melhor conhecimento sobre os impactos da pavimentação das rodovias BR-230 e BR-422 sobre a comunidade faunística local, fornecendo subsídios para ações que visam mitigar impactos no local de estudo e em empreendimentos futuros, através da experiência adquirida. Esse programa possibilita ainda a execução de medidas emergenciais que minimizem os efeitos da implantação e operação do empreendimento sobre a fauna nativa. Os grupos faunísticos (aves, mamíferos, répteis, anfíbios e peixes) são utilizados com frequência como bioindicadores, respondendo de forma relativamente rápida às modificações ambientais e, dessa forma, permitem avaliar modificações na composição das comunidades em um curto espaço de tempo.

# 3.9.2.3. Objetivo

O objetivo geral do presente programa é mensurar os possíveis impactos da pavimentação das rodovias BR-230 e BR-422 sobre a fauna de vertebrados na área de influência da rodovia. O monitoramento foi realizado a fim de identificar espécies da fauna que ocorrem na região; Comparar a riqueza, abundância e diversidade dos vertebrados terrestres entre os módulos de amostragem e entre campanhas; Avaliar alterações na forma de uso do habitat das espécies; Complementar as informações anteriores sobre a ocorrência de espécies raras, endêmicas e/ou ameaçadas de extinção nas proximidades das áreas de instalação do empreendimento.

# 3.9.2.4. Metodologia

As campanhas de Monitoramento de Fauna de vertebrados ocorrem nos cinco módulos estabelecidos pelo Termo de Referências [\(Quadro 4\)](#page-417-2).

<span id="page-417-2"></span>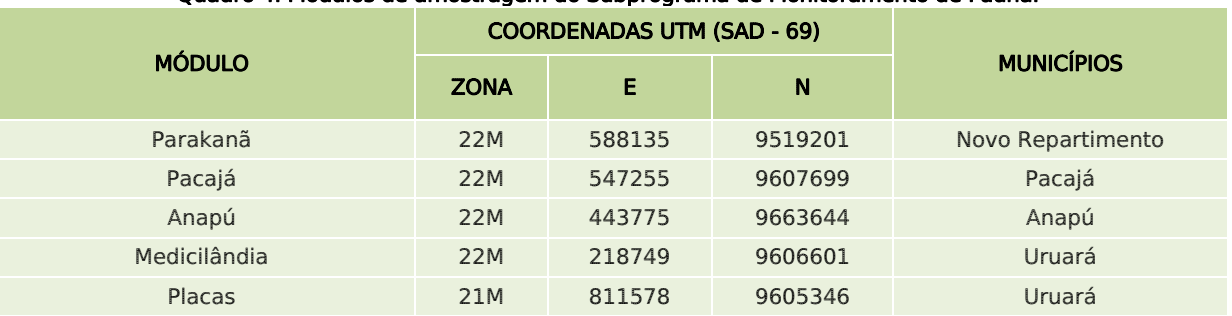

#### Quadro 4. Módulos de amostragem do Subprograma de Monitoramento de Fauna.

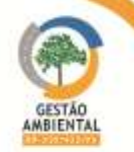

Durante o semestre ocorreram duas campanhas de amostragem dos Subprograma de Monitoramento de Fauna. A 2ª campanha teve início no dia 22 de fevereiro e término em 24 de março de 2014 e a 3º campanha de amostragem teve início no dia 11 de maio e terminou no dia 12 de junho, sendo que em cada campanha a equipe técnica permaneceu durante cinco dias em cada módulo [\(Quadro 5\)](#page-418-0).

<span id="page-418-0"></span>Quadro 5. Datas de amostragem do Subprograma de Monitoramento de Fauna durantes as duas campanhas que .<br>Ocorreram no semestre

|                |                | <b>DATA DE AMOSTRAGEM</b><br>2ª CAMPANHA | <b>DATA DE AMOSTRAGEM</b><br>3ª CAMPANHA |              |  |
|----------------|----------------|------------------------------------------|------------------------------------------|--------------|--|
| <b>MÓDULOS</b> | <b>INICIAL</b> | <b>FINAL</b>                             | <b>INICIAL</b>                           | <b>FINAL</b> |  |
| Placas         | 22/02/2014     | 26/02/2014                               | 16/05/2014                               | 20/05/2014   |  |
| Medicilândia   | 28/02/2014     | 04/03/2014                               | 22/05/2014                               | 26/05/2014   |  |
| Anapú          | 07/03/2014     | 11/03/2014                               | 28/05/2014                               | 01/06/2014   |  |
| Pacajá         | 15/03/2014     | 19/03/2014                               | 02/06/2014                               | 06/06/2014   |  |
| Parakanã       | 20/03/2014     | 24/03/2014                               | 07/06/2014                               | 11/06/2014   |  |

Para os estudos de Monitoramento de Fauna, em cada módulo foram instaladas duas parcelas de 200 x 140 metros com três trilhas, cada, espaçadas 70 metros entre si. Dentro dessas parcelas, cada grupo taxonômico foi amostrado com uma metodologia específica. A seguir estão detalhadas as atividades realizadas para cada grupo taxonômico nas parcelas durante o período da terceira campanha.

## 3.9.2.4.1. Mastofauna

## Monitoramento de Roedores e Marsupiais

Para o monitoramento de roedores e marsupiais, em cada trilha foram instaladas três estações de Pitfall trap, no formato de Y, espaçadas 100 metros uma da outra, com esforço amostral de 90 estações/noite/módulo [\(Figura 233\)](#page-419-0). Além de 20 armadilhas tipo *Live trap* disposta aos pares, a cada 20 metros, estas foram disposta s tanto no chão, quanto no sub-bosque e no dossel das florestas [\(Figura 234](#page-419-1) e [Figura 235\)](#page-419-2) [\(Quadro 6\)](#page-418-1). O esforço amostral de Live trap foi de 600 armadilhas/noite/módulo. Todas as armadilhas foram conferidas diariamente, no período da manhã e no final da tarde.

|                                           |                |                |             |                | <b>COORDENADA (UTM - SAD 69)</b> |         |                                     |                                            |  |  |
|-------------------------------------------|----------------|----------------|-------------|----------------|----------------------------------|---------|-------------------------------------|--------------------------------------------|--|--|
| <b>MÓDULO</b><br>PARCELA<br><b>TRILHA</b> |                | <b>INÍCIO</b>  |             | <b>FIM</b>     |                                  |         |                                     |                                            |  |  |
|                                           |                |                | <b>ZONA</b> | Е              | N                                | Е       | N                                   | <b>FITOFISIONOMIA</b>                      |  |  |
|                                           |                | $\mathbf{1}$   | 22M         | 442841         | 9661668                          | 442725  | 9661668                             | Floresta Ombrófila Densa Submontana        |  |  |
| $\mathbf{1}$<br>Anapú                     | $\overline{2}$ | 22M            | 442955      | 9661794 442835 |                                  | 9661838 | Floresta Ombrófila Densa Submontana |                                            |  |  |
|                                           |                | 3              | 22M         | 442960         | 9661787                          | 443914  | 9662633                             | Floresta Ombrófila Densa Submontana        |  |  |
|                                           |                | $\mathbf{1}$   | 22M         | 444539         | 9663208                          | 444425  | 9663344                             | Floresta Ombrófila Densa Submontana        |  |  |
| $\mathcal{P}$                             |                | $\mathcal{P}$  | 22M         | 444601         | 9663256 444500                   |         | 9663399                             | Floresta Ombrófila Densa Submontana        |  |  |
|                                           |                | 3              | 22M         | 444638         | 9663306 444599                   |         | 9663462                             | Floresta Ombrófila Densa Submontana        |  |  |
|                                           |                | $\mathbf{1}$   | 22M         | 216324         | 9599707                          | 216477  | 9599598                             | Floresta Ombrófila Densa das Terras Baixas |  |  |
|                                           | 1              | $\overline{2}$ | 22M         | 216316         | 9599641                          | 216459  | 9599499                             | Floresta Ombrófila Densa das Terras Baixas |  |  |
|                                           |                | 3              | 22M         | 216222         | 9599572 216387                   |         | 9599485                             | Floresta Ombrófila Densa das Terras Baixas |  |  |
| Medicilândia                              | $\overline{2}$ | 1              | 22M         | 216107         | 9599395                          | 216006  | 9599310                             | Floresta Ombrófila Densa das Terras Baixas |  |  |
|                                           |                | $\overline{2}$ | 22M         | 216075         | 9599316                          | 216155  | 9599184                             | Floresta Ombrófila Densa das Terras Baixas |  |  |
|                                           |                |                |             |                |                                  |         |                                     |                                            |  |  |

<span id="page-418-1"></span>Quadro 6. Coordenadas das trilhas utilizadas para instalação de armadilhas tipo *pitfall, sherman e tomahawk* para amostragem de mamíferos de pequeno porte.

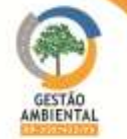

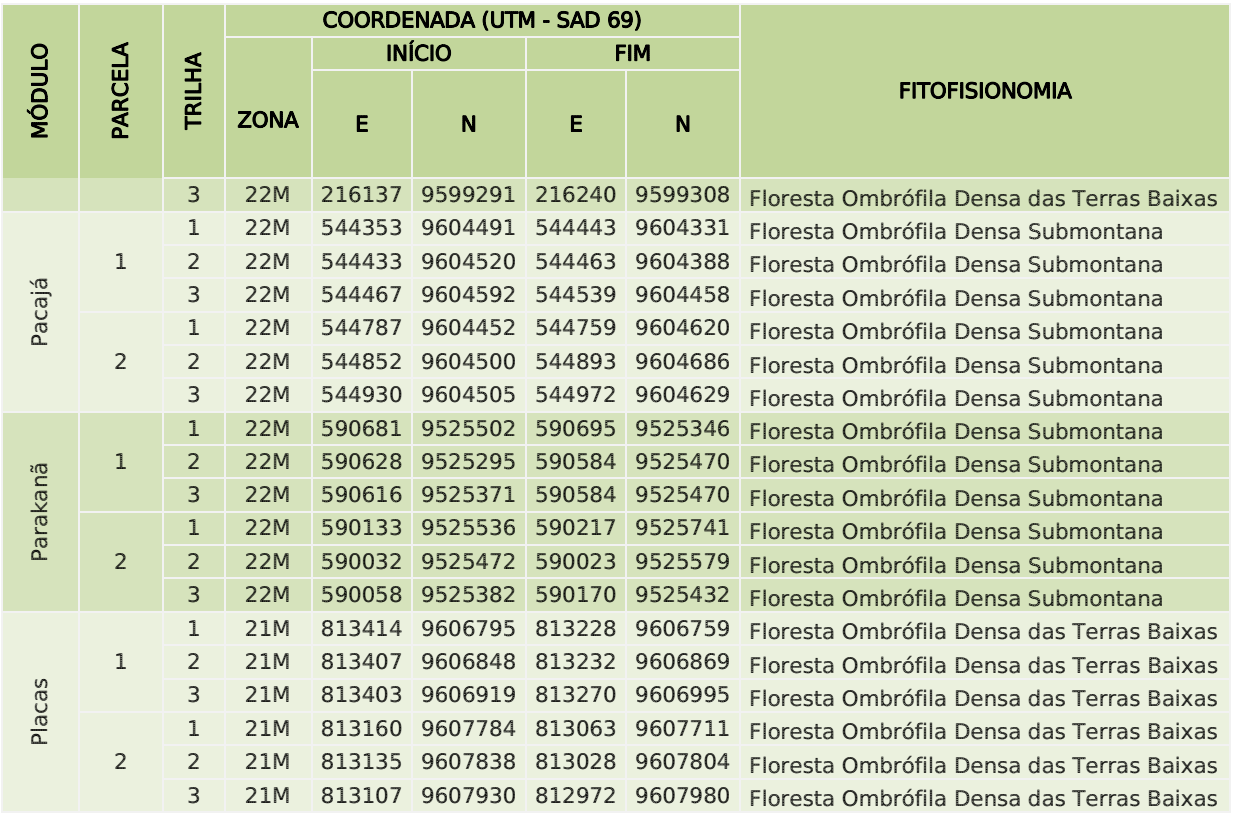

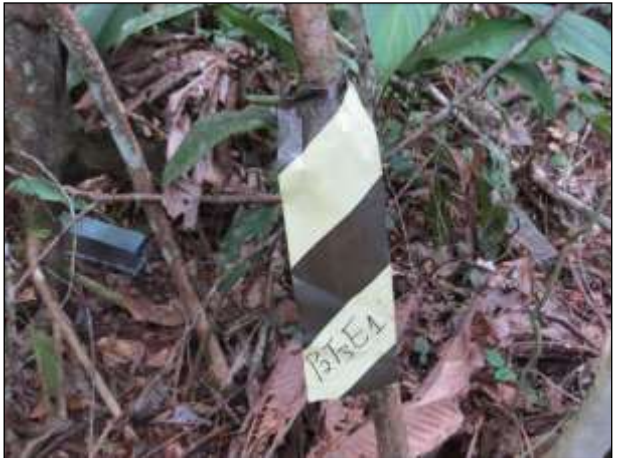

Figura 232. Demarcação de estação de armadilhas Live trap.

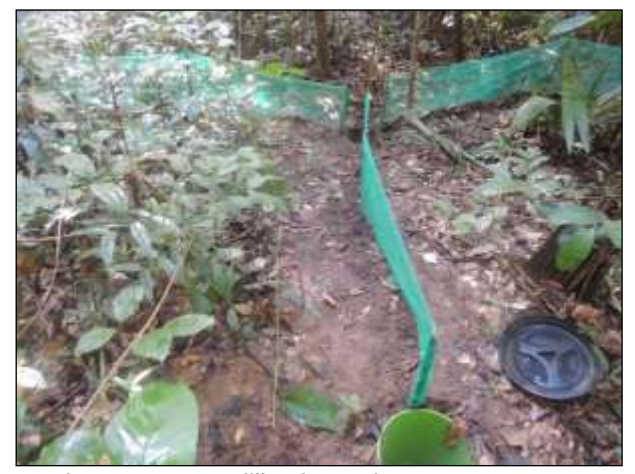

Figura 233. Armadilha de queda para amostragem de roedores e marsupiais.

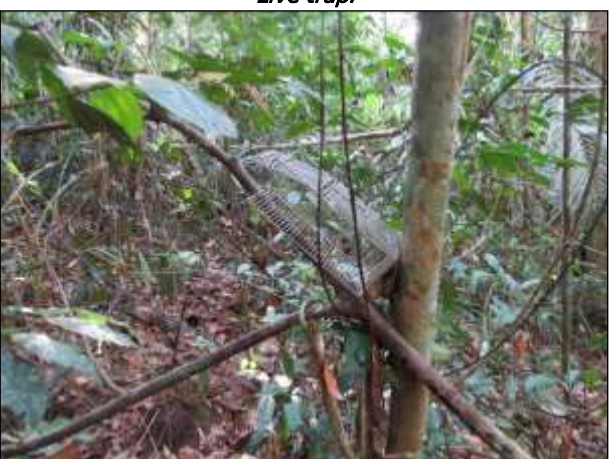

Figura 234. Armadilha tipo *Tomahawk* instalada no sub bosque para captura de roedores e marsupiaus.

<span id="page-419-0"></span>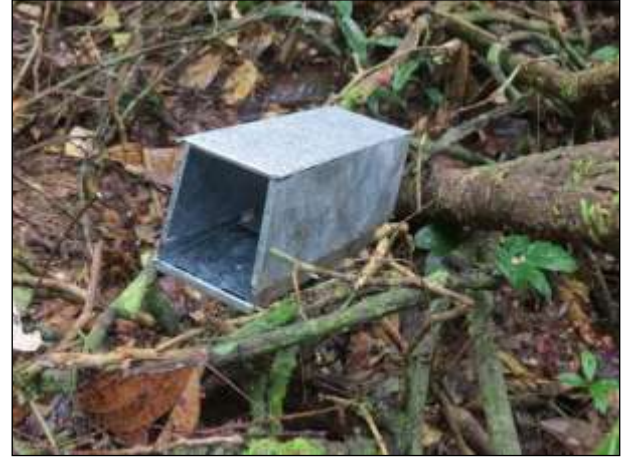

Figura 235. Armadilha tipo Shermann instalada no chão.

<span id="page-419-2"></span>**CONTRACTOR** 

<span id="page-419-1"></span>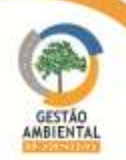

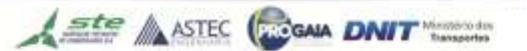

Os animais capturados foram pesados, sexados e tiveram sua biometria padrão tomada [\(Figura 236](#page-420-0) e [Figura 237\)](#page-420-1). O método de captura-recaptura múltipla foi utilizado, sendo os animais marcados com o auxílio de brincos numerados nas orelhas [\(Figura 238](#page-420-2) e [Figura 239\)](#page-420-3).

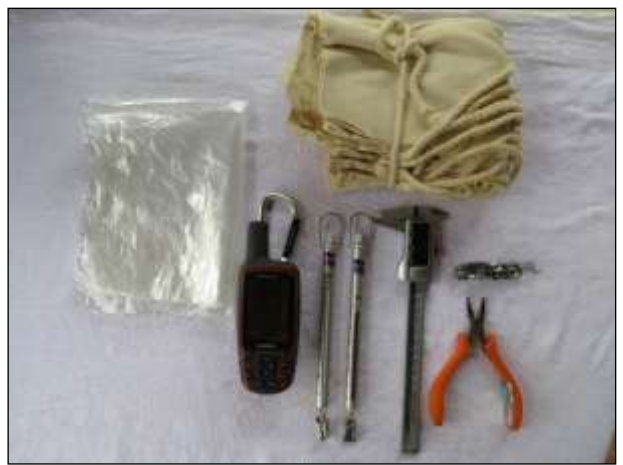

Figura 236. Equipamentos utilizados para registro e biometria de mamíferos de pequeno porte.

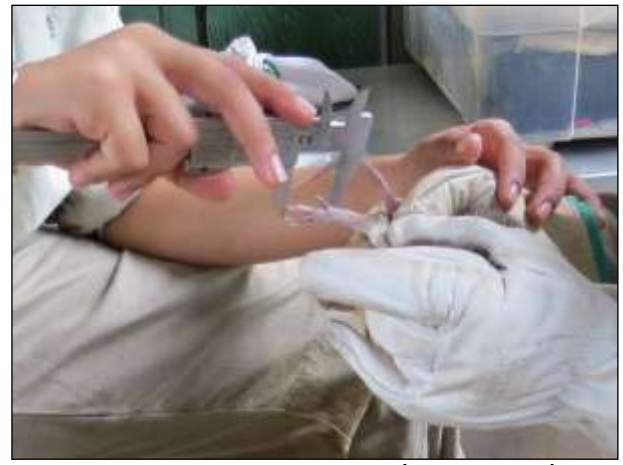

Figura 237. Tomada de dados biométricos de espécime de roedor.

<span id="page-420-0"></span>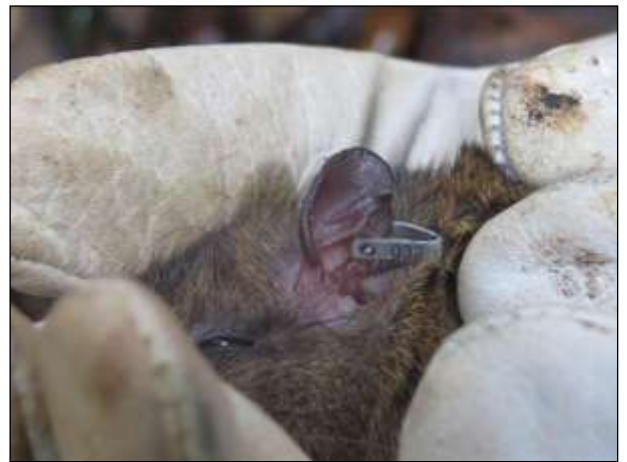

Figura 238. Marcação de roedor com brinco numerado.

#### <span id="page-420-2"></span> $\triangleright$  Monitoramento de Morcegos

<span id="page-420-1"></span>

<span id="page-420-3"></span>Figura 239. Marcação de marsupial com brinco numerado.

#### Para o monitoramento de morcegos em cada trilha, dentro da parcela, foi montada uma estação com quatro redes de neblina (12m x 2,5m) [\(Quadro 7\)](#page-420-4), sendo que uma parcela foi inventariada por dois dias e a outra por três dias consecutivos. O esforço amostral foi de 864 m<sup>2</sup>/h/módulo.

<span id="page-420-4"></span>

|               |                |               |                |             |        | <b>COORDENADA (UTM - SAD 69)</b> |                                     |  |  |  |
|---------------|----------------|---------------|----------------|-------------|--------|----------------------------------|-------------------------------------|--|--|--|
| <b>MÓDULO</b> | PARCELA        | <b>TRILHA</b> | <b>ESTAÇÃO</b> | <b>ZONA</b> | E      | N                                | <b>FITOFISIONOMIA</b>               |  |  |  |
| Anapú         | $\mathbf{1}$   | $\mathbf{1}$  | 1              | 22M         | 441807 | 9660817                          | Floresta Ombrófila Densa Submontana |  |  |  |
| Anapú         | $\mathbf{1}$   | 2             | 2              | 22M         | 442881 | 9661797                          | Floresta Ombrófila Densa Submontana |  |  |  |
| Anapú         | 1              | 3             | 3              | 22M         | 442950 | 9661797                          | Eloresta Ombrófila Densa Submontana |  |  |  |
| Anapú         | $\overline{2}$ | $\mathbf{1}$  | 1              | 22M         | 444277 | 9662651                          | Floresta Ombrófila Densa Submontana |  |  |  |
| Anapú         | $\overline{2}$ | 2             | $\overline{2}$ | 22M         | 444417 | 9662490                          | Floresta Ombrófila Densa Submontana |  |  |  |
| Anapú         | $\overline{2}$ | 3             | 3              | 22M         | 444561 | 9662376                          | Floresta Ombrófila Densa Submontana |  |  |  |

Quadro 7. Coordenadas dos locais de instalação de rede de neblina para amostragem de morcegos.

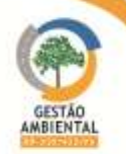

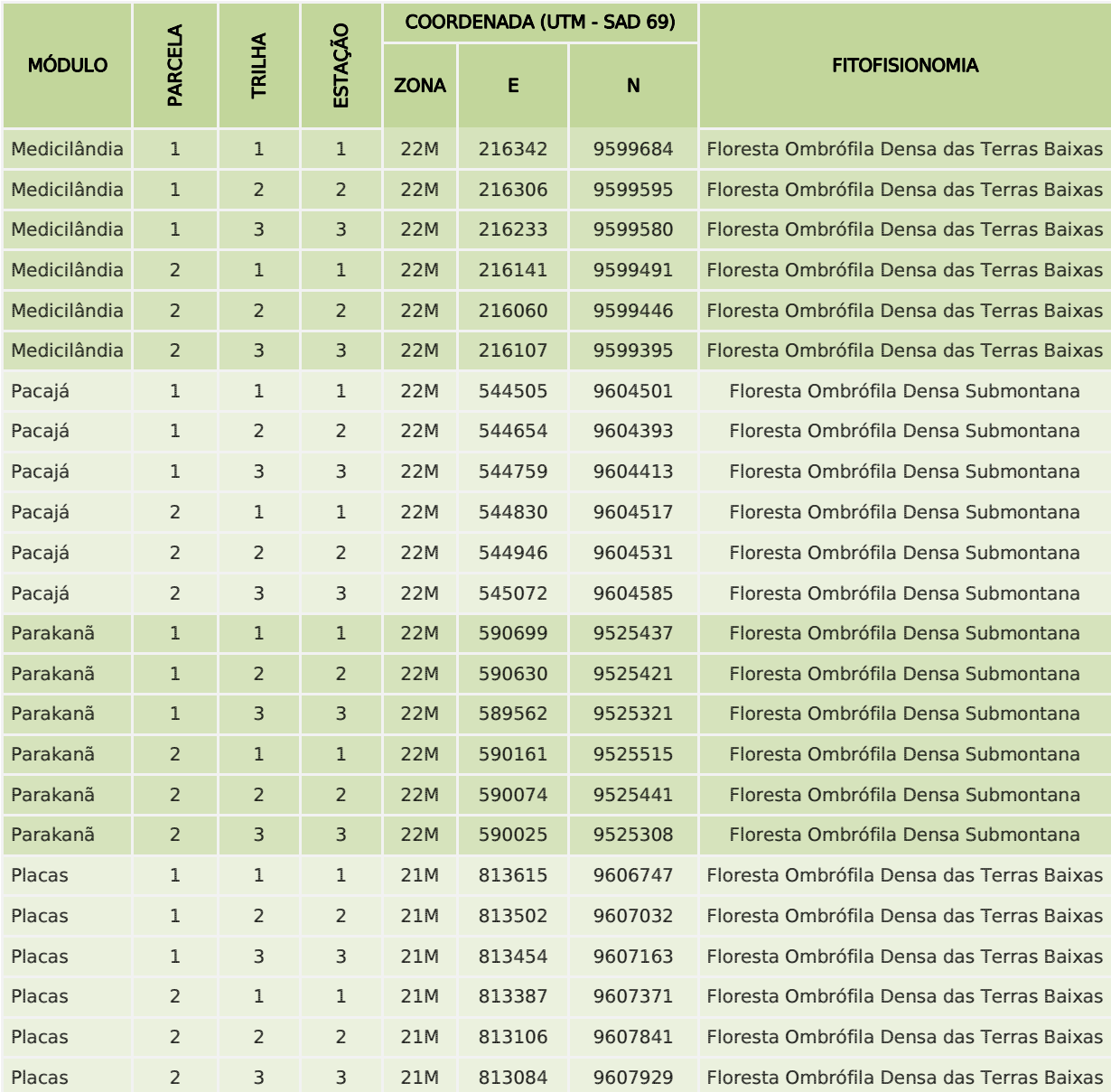

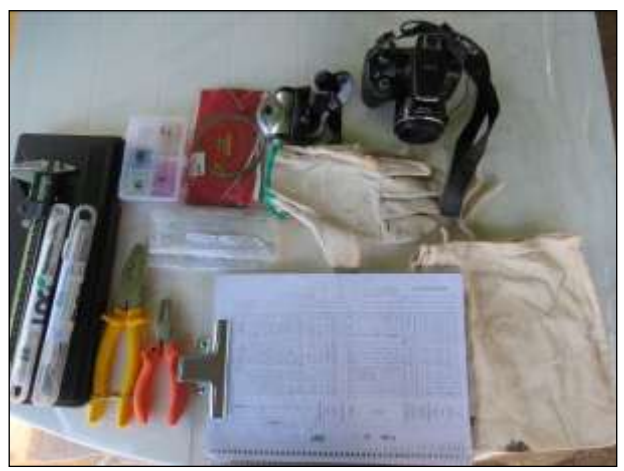

Figura 240. Equipamentos utilizados para amostragem e tomada de tados biométricos de morcegos.

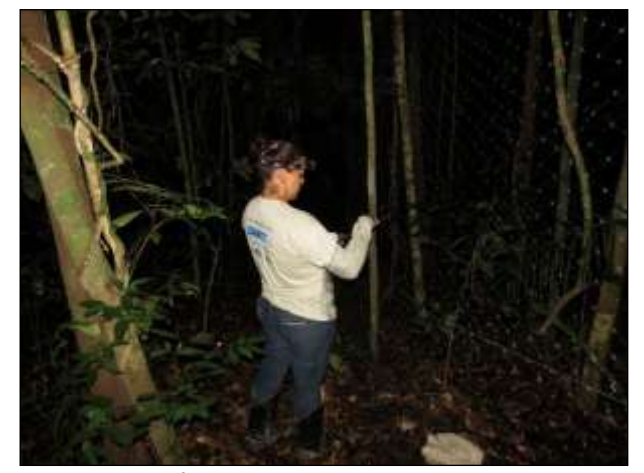

Figura 241. Bióloga tirando morcego de rede de neblina.

Dados biométricos como: peso, idade, medidas morfológicas e sexo do animal foram tomados no local [\(Figura 242\)](#page-422-0). Foi utilizado o método de captura-recaptura

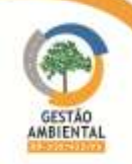

múltipla, sendo os espécimes marcados com um colar de missangas de cores variadas, em que cada cor representa uma letra do algarismo romano e as combinações culminam com uma numeração romana [\(Figura 243\)](#page-422-1). Logo após os animais foram fotografados e soltos próximos aos locais de captura.

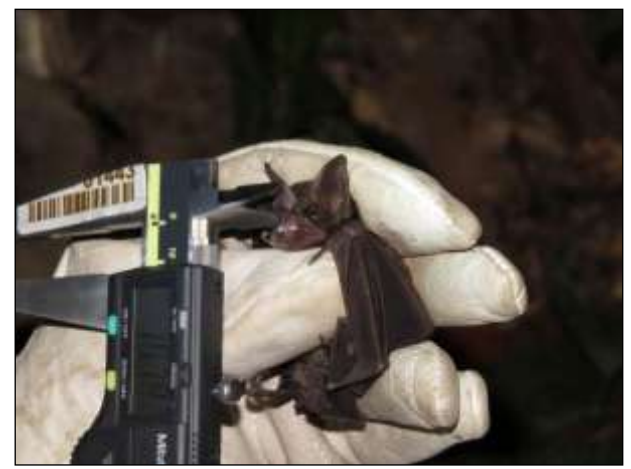

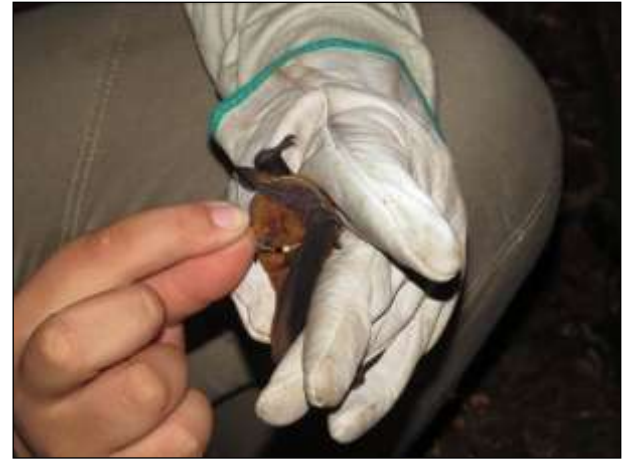

Figura 242. Tomada de dados biométricos de morcego.

<span id="page-422-1"></span>Figura 243. Marcação de morcego com colar de miçangas.

<span id="page-422-0"></span>Para aquelas espécies consideradas raras, de conhecimento ecológico restrito ou de interesse médico (e.g.: *Desmodus rotundus*) serão utilizados radiotransmissores miniaturizados para se conhecer a área de vida e as distânicas e padrões de deslocamento destas espécies.

Para compor um acervo dos ultrassons emitidos pelos morcegos utilizou-se aparelhos bioacústicos. Estes registros auxiliaram na identificação das espécies e em estudos sobre a utilização do hábitat por estes animais.

#### Monitoramento de Mamíferos Terrestres de Médio e Grande Porte

Para a amostragem de mamíferos de médio e grande porte cada trilha, da parcela, foi trabalhada da seguinte forma:

• Monitoramento por parcelas de areia

Em cada trilha foram instaladas 10 parcelas de areia, distantes 10 metros entre si, e com dimensões de 50x50 cm [\(Figura 244\)](#page-422-2). As parcelas foram conferidas diariamente na parte da manhã, momento em que a areia foi umedecida e limpa. O esforço amostral foi de 60 armadilhas/noite. As pegadas encontradas nas parcelas de areia foram fotografadas com escala e registradas por meio de desenho do contorno [\(Figura 245\)](#page-422-3).

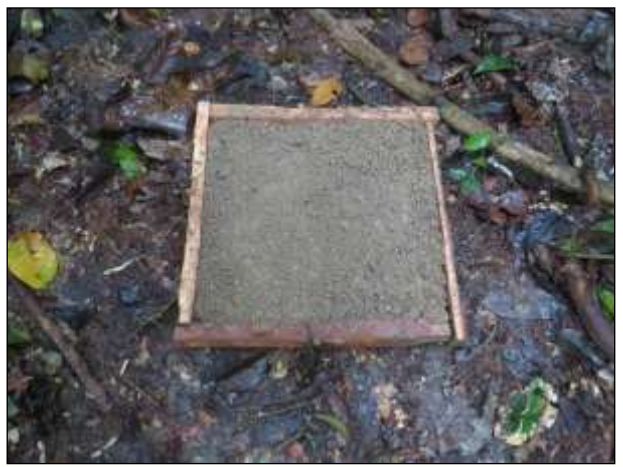

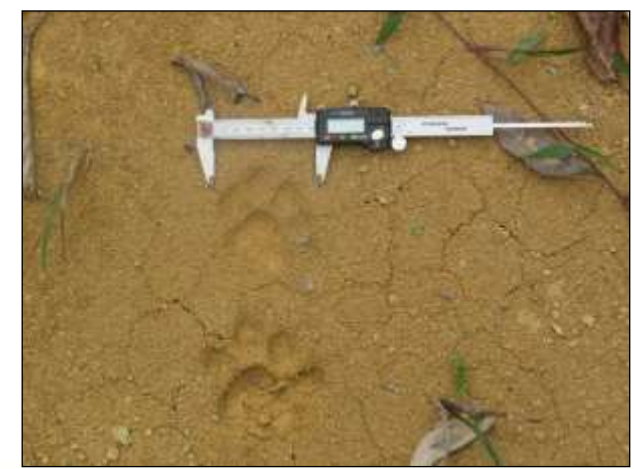

Figura 244. Parcela de areia para amostragem de mamíferos de médio e grande porte.

<span id="page-422-3"></span>Figura 245. Registro de pegada em parcela de areia,com escala, para identificação.

<span id="page-422-2"></span>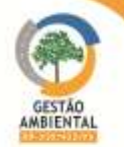

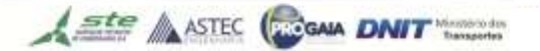

• Monitoramento por armadilhas fotográficas

Em cada trilha foram montadas três estações, com duas armadilhas cada, deixadas na área durante os cinco dias do monitoramento [\(Figura 245](#page-422-3) e [Figura](#page-423-0)  [246\)](#page-423-0), com um esforço amostral de 180 armadilhas/noite/módulo. A partir das imagens obtidas pelas armadilhas fotográficas é possível determinar o período de atividade de diversas espécies.

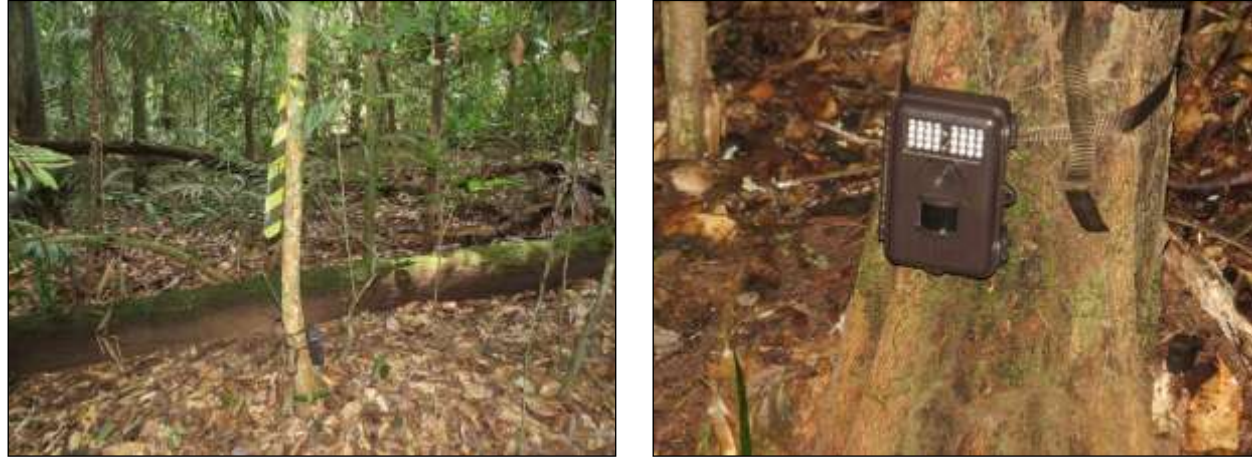

Figura 246. Armadilha fotográfica para amostragem de mamíferos de médio e grande porte.

Figura 247. Detalhe de armadilha fotográfica instalada no Módulo Pacajá.

<span id="page-423-0"></span>Diferentemente das metodologias citadas até o momento, o monitoramento por encontros casuais foi trabalhado em cinco trilhas com 1 km de extensão, cada. Cada trilha foi amostrada em um único dia durante a campanha sendo percorridas duas vezes no dia (manhã e crepuscular).

## Monitoramento de Mamíferos Semiaquáticos

Duas espécies são alvo deste monitoramento: Lontra longicaudis (lontra) e Pteronura brasiliensis (ariranha). Para o monitoramento dessas espécies, rios próximos a cada módulo foram percorridos de barco motorizado durante a campanha [\(Figura 248\)](#page-424-0).

A amostragem foi realizada sempre entre às 07:00 e 18:00 horas, por meio de observações diretas, por vestígios indiretos (fezes, pegadas e abrigos). Todas as ocorrências foram registradas em GPS e, quando possível, fotografadas.

• Visualizações diretas

Este tipo de registro foi obtido através de observações diretas com ou sem binóculos [\(Figura 249\)](#page-424-1). O local, data, horário de visualização, número de indivíduos, número da foto, presença de marcas individuais e atividade do espécime foram anotados em planilha de campo.

• Pegadas

Pegadas encontradas nas margens do rio foram fotografadas com uma escala numérica e, quando viável, moldadas com parafina. O local, data, número de indivíduos e número da foto foram anotados em planilha de campo.

• Fezes

As fezes encontradas também foram fotografadas com uma escala numérica. O local, data e número de identificação da foto foram anotados em planilha de campo. Em todas as campanhas serão analisados os pontos cumulativos de

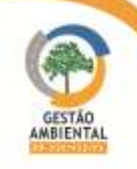

coleta de fezes a fim de detectar pontos recorrentes, indicando a presença de latrina. Se as mesmas forem identificadas, serão realizadas coletas sistematizadas nesses locais.

• Abrigos

Nas margens dos rios foram procurados possíveis abrigos das espécies. Quando detectadas, o local, a data, número da foto e características ambientais como tipo de solo, vegetação, altura em relação ao nível da água e frequência de utilização (determinada pela presença de marcas de deslizamento do corpo do animal para a água) serão anotados em planilha de campo. Com essas informações pretende-se determinar quais são as exigências ambientais da espécie para a construção e utilização de abrigos.

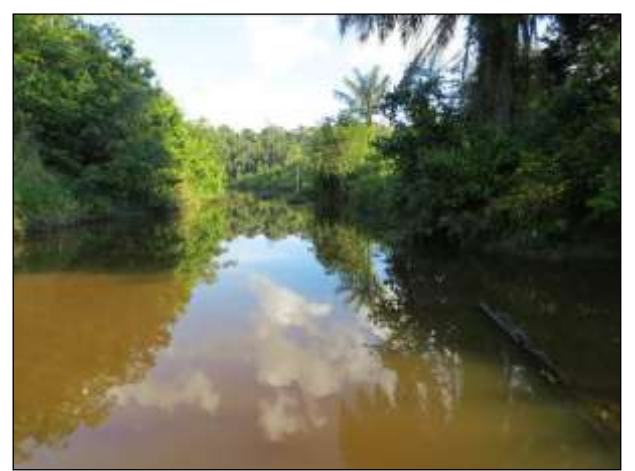

 Figura 248. Corpo hídrico percorrido para amostragem de mamíferos semiaquáticos, no módulo Medicilândia.

<span id="page-424-1"></span>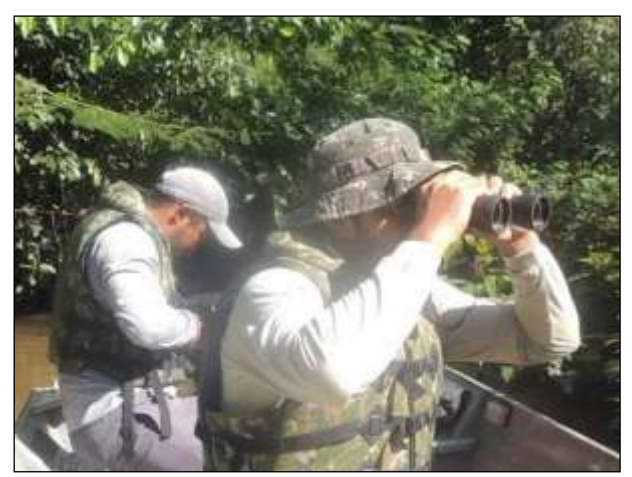

Figura 249. Uso de binóculo para busca ativa por mamíferos semiaquáticos em corpo hídrico.

# <span id="page-424-0"></span>3.9.2.4.2. Herpetofauna

Para a amostragem da herpetofauna em cada trilha foram instaladas três estações de *pitfall trap*, no formato de Y, espaçados 100 metros [\(Quadro 8\)](#page-424-2) [\(Figura 250](#page-427-0) e [Figura 251\)](#page-427-1). As armadilhas foram conferidas diariamente, no período da manhã e no final da tarde, com um esforço amostral de 18 estações/noite/módulo. O método de captura-recaptura múltipla foi utilizado.

<span id="page-424-2"></span>

| <b>MÓDULO</b> | PARCELA      | <b>TRILHA</b> | PITFALL       |             | <b>COORDENADAS (UTM - SAD 69)</b> |         |                                            |                                            |         |                                            |
|---------------|--------------|---------------|---------------|-------------|-----------------------------------|---------|--------------------------------------------|--------------------------------------------|---------|--------------------------------------------|
|               |              |               |               | <b>ZONA</b> | E                                 | N       | <b>FITOFISIONOMIA</b>                      |                                            |         |                                            |
| Placas        |              |               | 1             | 21M         | 813414                            | 9606795 | Floresta Ombrófila Densa das Terras Baixas |                                            |         |                                            |
| Placas        |              | $\mathbf{1}$  | $\mathcal{P}$ | 21M         | 813323                            | 9606781 | Floresta Ombrófila Densa das Terras Baixas |                                            |         |                                            |
| Placas        |              |               |               |             |                                   | 3       | 21M                                        | 813228                                     | 9606759 | Floresta Ombrófila Densa das Terras Baixas |
| Placas        |              |               |               | 1           | 21M                               | 813407  | 9606848                                    | Floresta Ombrófila Densa das Terras Baixas |         |                                            |
| Placas        | $\mathbf{1}$ | $\mathcal{P}$ | $\mathcal{P}$ | 21M         | 813309                            | 9606861 | Floresta Ombrófila Densa das Terras Baixas |                                            |         |                                            |
| Placas        |              |               | 3             | 21M         | 813232                            | 9606869 | Floresta Ombrófila Densa das Terras Baixas |                                            |         |                                            |
| Placas        |              |               | $\mathbf{1}$  | 21M         | 813403                            | 9606919 | Floresta Ombrófila Densa das Terras Baixas |                                            |         |                                            |
| Placas        |              | 3             | 2             | 21M         | 813330                            | 9606961 | Floresta Ombrófila Densa das Terras Baixas |                                            |         |                                            |
| Placas        |              |               | 3             | 21M         | 813270                            | 9606995 | Floresta Ombrófila Densa das Terras Baixas |                                            |         |                                            |
| Placas        | 2            | 1             | 1             | 21M         | 813160                            | 9607784 | Floresta Ombrófila Densa das Terras Baixas |                                            |         |                                            |
| Placas        |              |               | 2             | 21M         | 813110                            | 9607750 | Floresta Ombrófila Densa das Terras Baixas |                                            |         |                                            |

Quadro 8. Pontos de instalação das armadilhas de queda tipo pitfall.

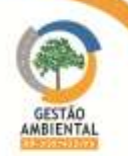

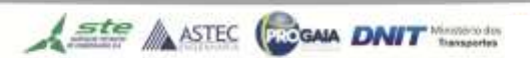

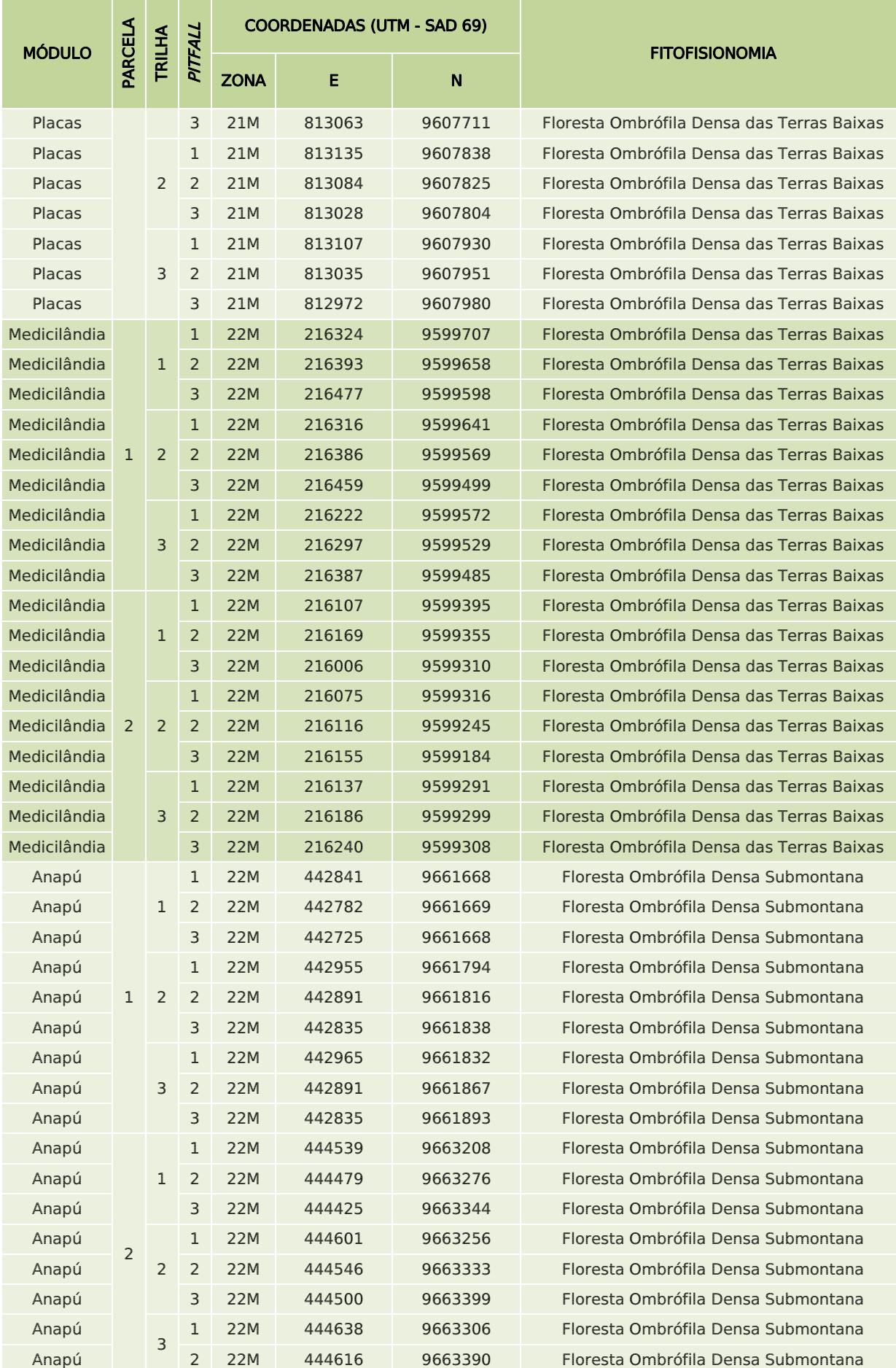

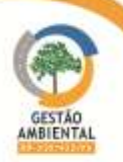

-------------------

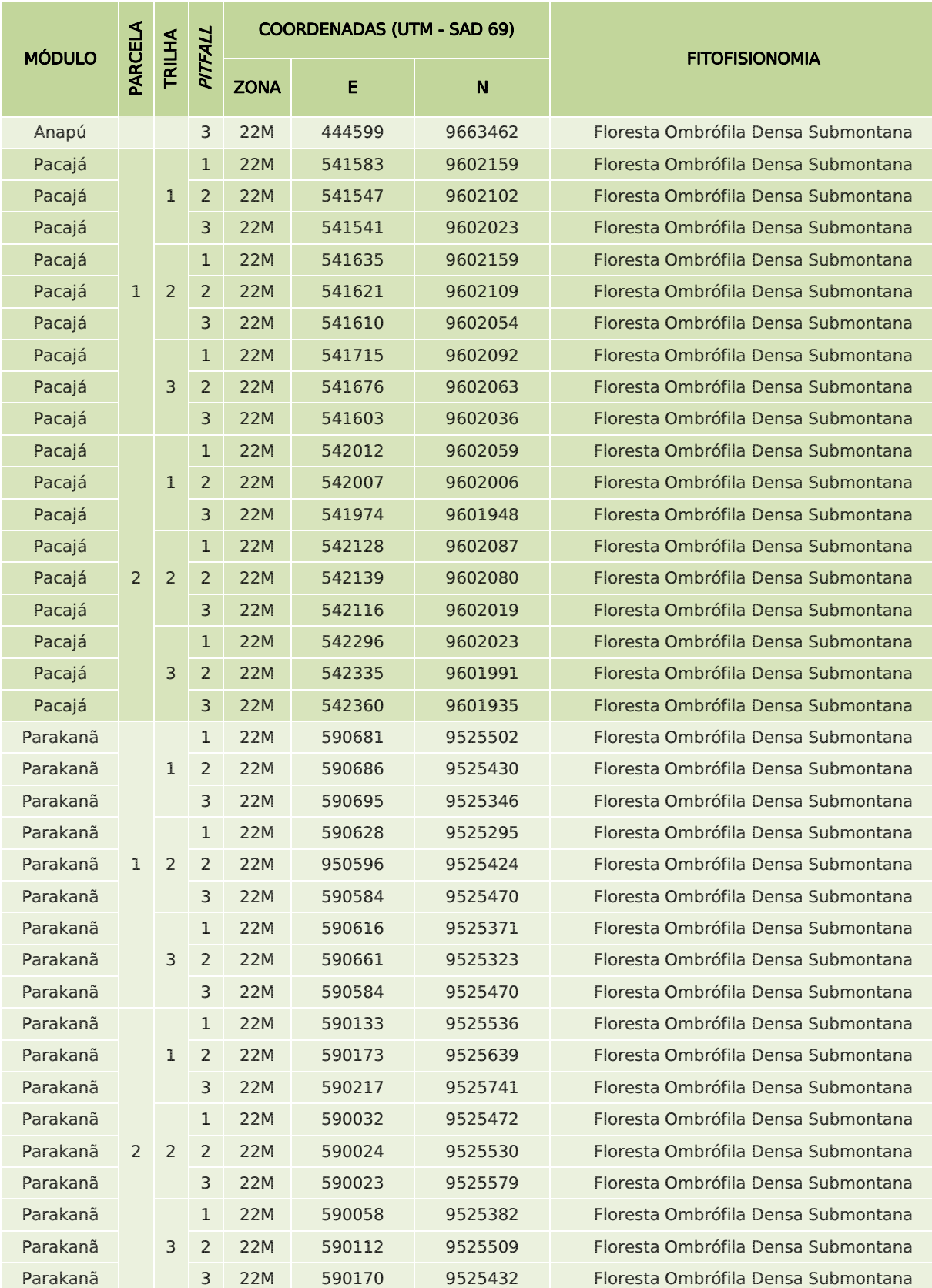

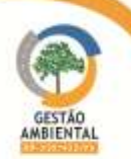

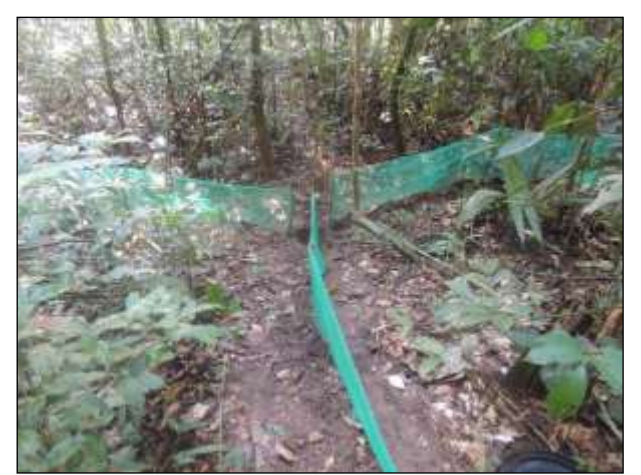

Figura 250. Armadilha tipo *pitfall* instalada para amostragem da herpetofauna.

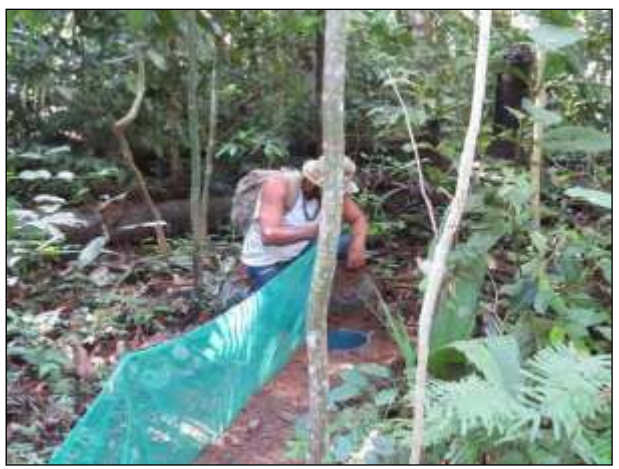

Figura 251. Revisão de armadilha tipo pitfall.

<span id="page-427-0"></span>Com o intuito de enriquecer a amostragem das espécies de anfíbios e répteis, o responsável técnico pelo grupo realizou busca ativa nas áreas de provável ocorrência desse grupo faunístico, de forma que todos os indivíduos avistados ou ouvidos durante o percurso foram registrados [\(Figura 252\)](#page-427-2). Esse método inclui o vasculhamento do solo sob troncos, folhas e pedras além de locais de possível abrigo de animais. Durante o procedimento podem ser realizados capturas ou registros através de carcaças, avistamento e vocalizações.

Para o monitoramento de anuros, foram feitos registros de vocalização nas zonas ripárias existentes nos módulos ou próximos a eles [\(Figura 253\)](#page-427-3).

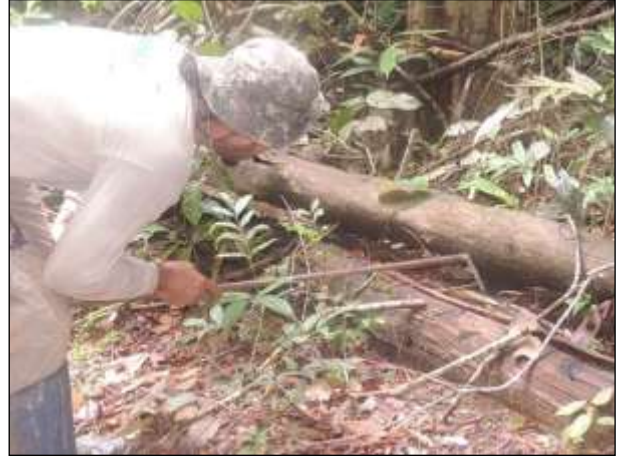

Figura 252. Busca ativa por espécimes da herpetofauna, vasculhamento de troncos.

<span id="page-427-3"></span><span id="page-427-1"></span>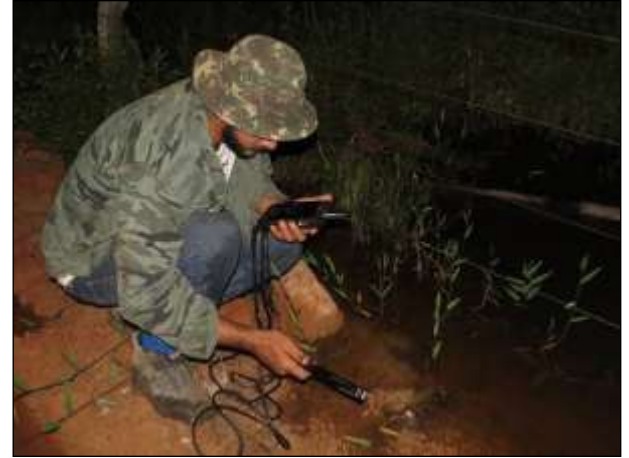

Figura 253. Gravação de vocalização de anfíbios em zona ripária.

<span id="page-427-2"></span>Os quelônios também foram monitorados em zonas ripárias existentes dentro do módulo ou em áreas próximas. Em cada área foram instaladas 12 armadilhas do tipo Hoop trap, afastadas, em média, 10 m entre si [\(Figura 254](#page-428-0) e [Figura 255\)](#page-428-1). Esta formação adotada para ambos os lados do rio ou corpo hídrico. As armadilhas ficaram abertas por cinco dias e foram conferidas diariamente, com esforço amostral de 48 armadilhas/noite/módulo.

A fim de complementar o estudo, os répteis e anfíbios encontrados ocasionalmente durante o período de atividades da equipe também foram registrados. Também foram consideradas as espécies de raro registro mesmo estando estas fora dos limites da área em monitoramento. Os registros ocasionais podem ser do tipo direto (captura, registro de carcaça e avistamento fotografado) e indireto (avistamento não fotografado e vocalização).

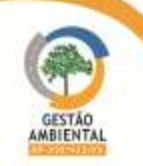

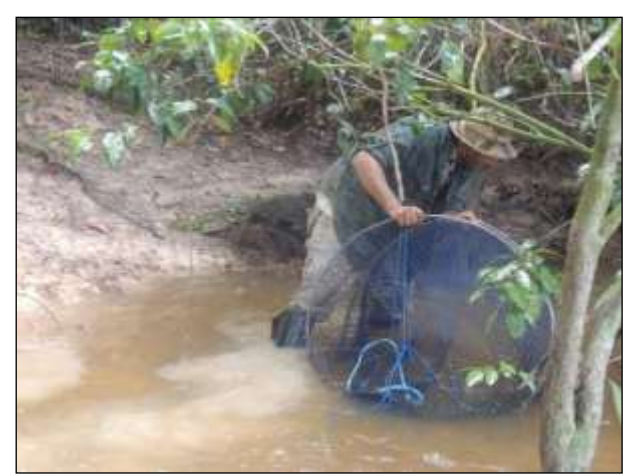

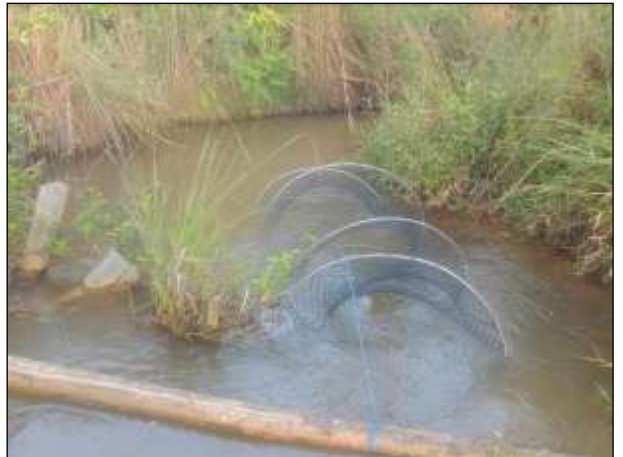

Figura 254. Instalação de armadilha *hooptrap* em corpo hídrico.

<span id="page-428-1"></span>Figura 255. Armadilha *hooptrap* instalada em corpo hídrico, para amostragem de quelônios.

<span id="page-428-0"></span>Os espécimes capturados nas armadilhas foram medidos de acordo com a biometria padrão do grupo. Depois da captura, medição, pesagem e marcação os espécimes foram soltos no mesmo local da captura [\(Figura 256](#page-428-2) e [Figura 257\)](#page-428-3).

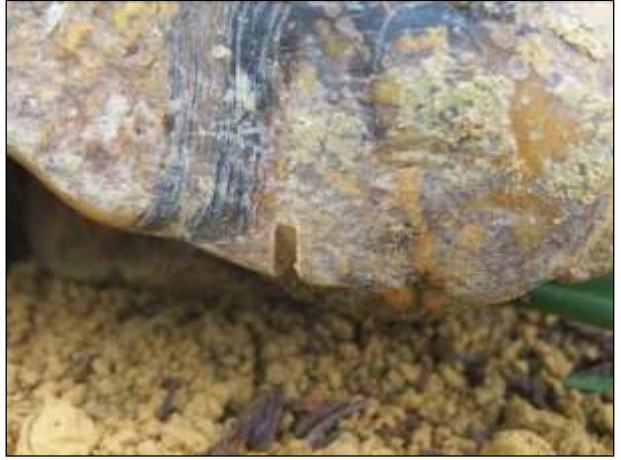

Figura 256. Marcação de quelônio.

<span id="page-428-3"></span>Figura 257. Marcação de anfíbio com biopolímero.

## <span id="page-428-2"></span>3.9.2.4.3. Avifauna

Para o monitoramento desse grupo foram utilizado dois métodos distintos de amostragem, captura-recaptura múltipla e pontos de espera para avistamento e zoofonia.

Para o método de captura-recaptura múltipla foram demarcadas duas parcelas compostas por três trilhas, em cada trilha foram montadas quatro redes de neblina [\(Figura 258](#page-429-0) e [Figura 259\)](#page-429-1), sendo que uma parcela foi inventariada durante dois dias e a outra por três dias consecutivos [\(Quadro 9\)](#page-429-2). O esforço amostral foi de 14.400 h/m<sup>2</sup>/módulo.

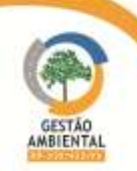

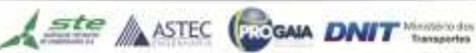

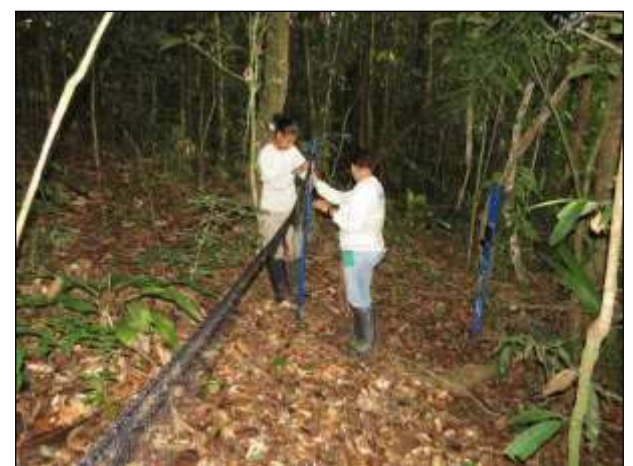

Figura 258. Membros da equipe instalando rede de neblina para captura e recaptura de aves.

<span id="page-429-1"></span>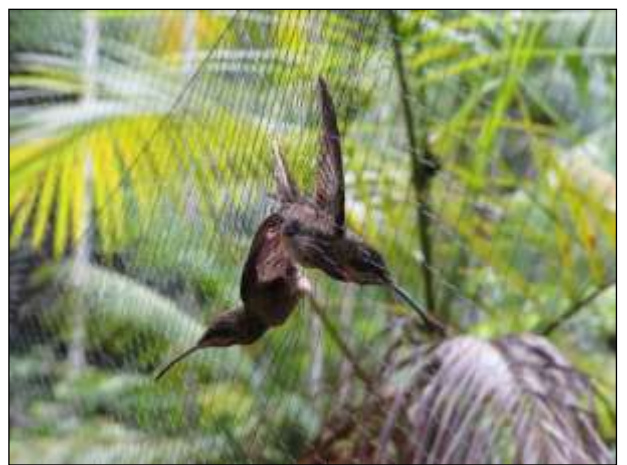

 Figura 259. Indivíduos de balança-rabo-de-garganta-preta (*Threnetes leucurus*) capturados na rede de neblina.

#### Quadro 9. Coordenadas dos pontos de montagem de rede de neblina para amostragem da avifauna.

<span id="page-429-2"></span><span id="page-429-0"></span>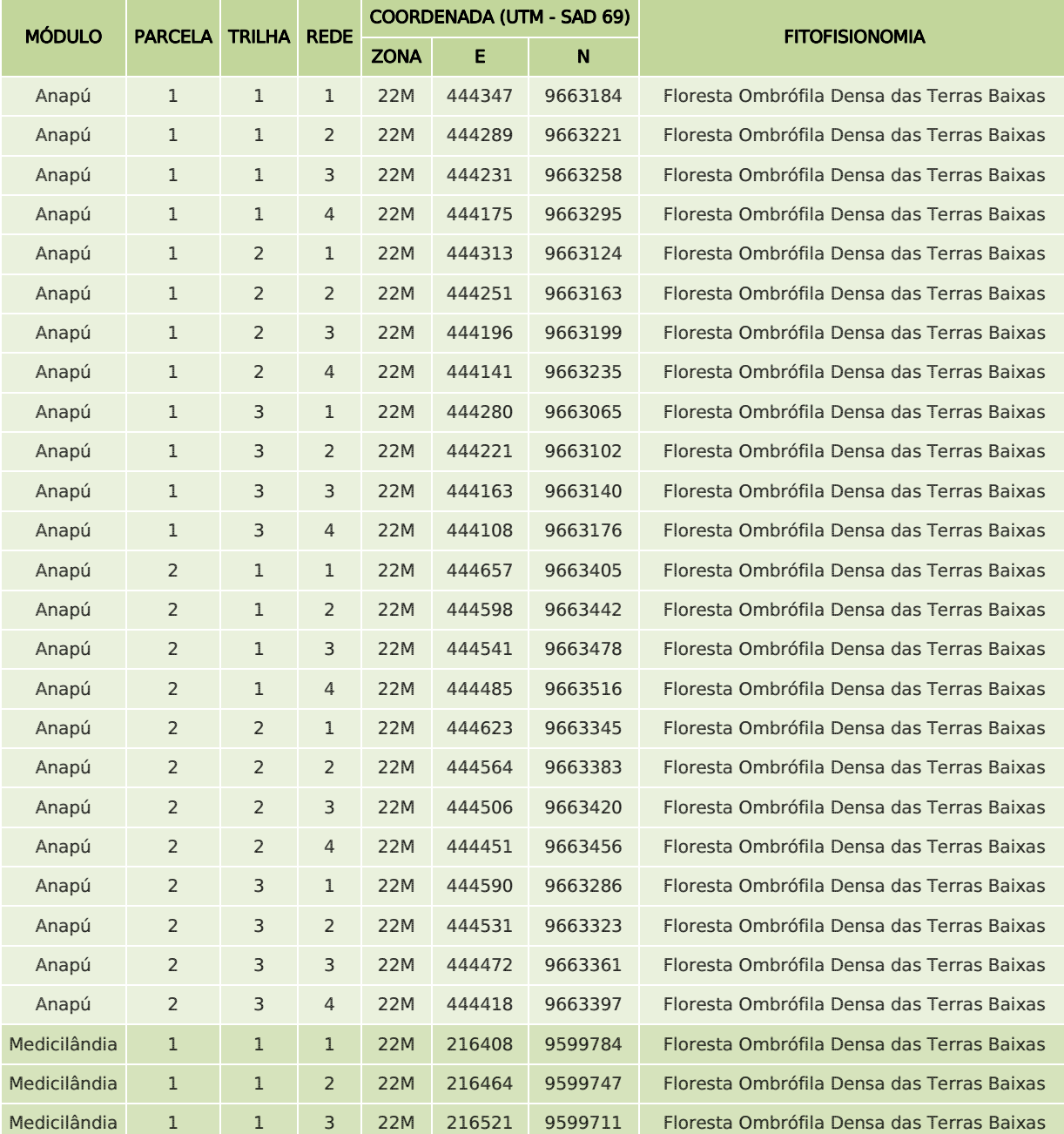

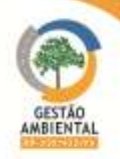

**CONTRACT** 

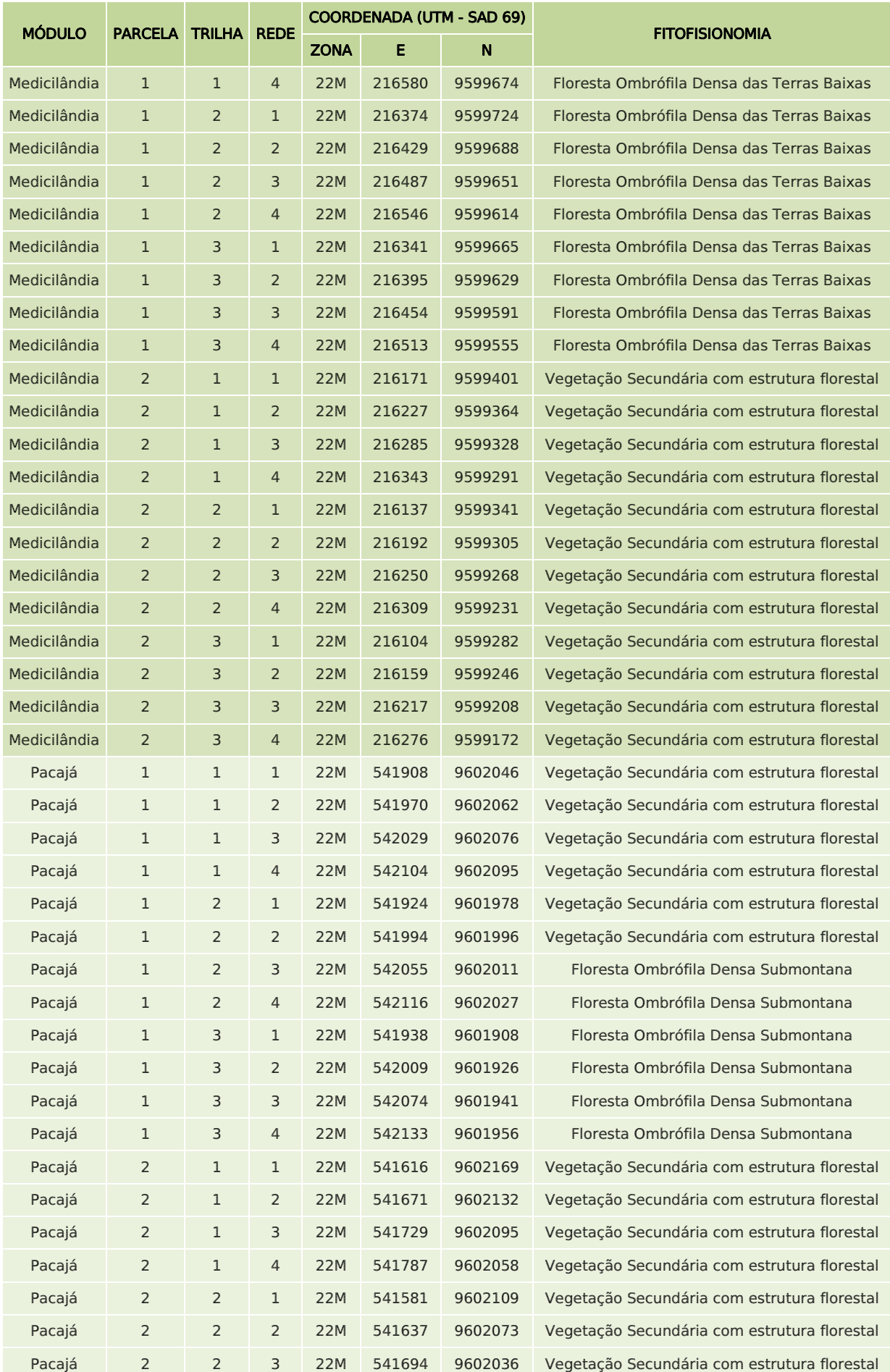

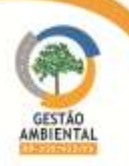

**CLASSIC** 

**CONTRACTOR** 

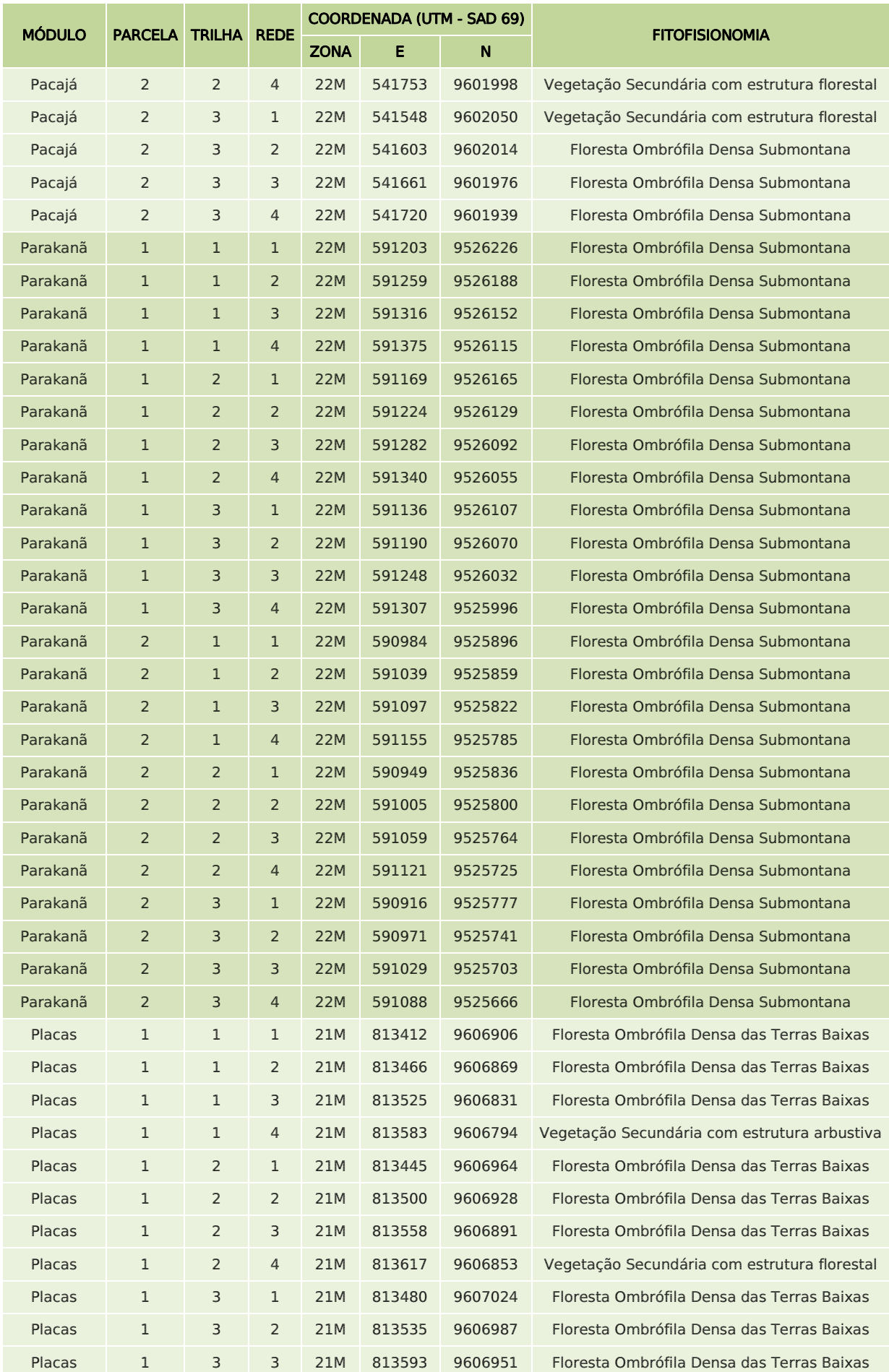

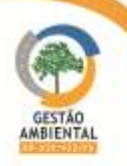

-----------------
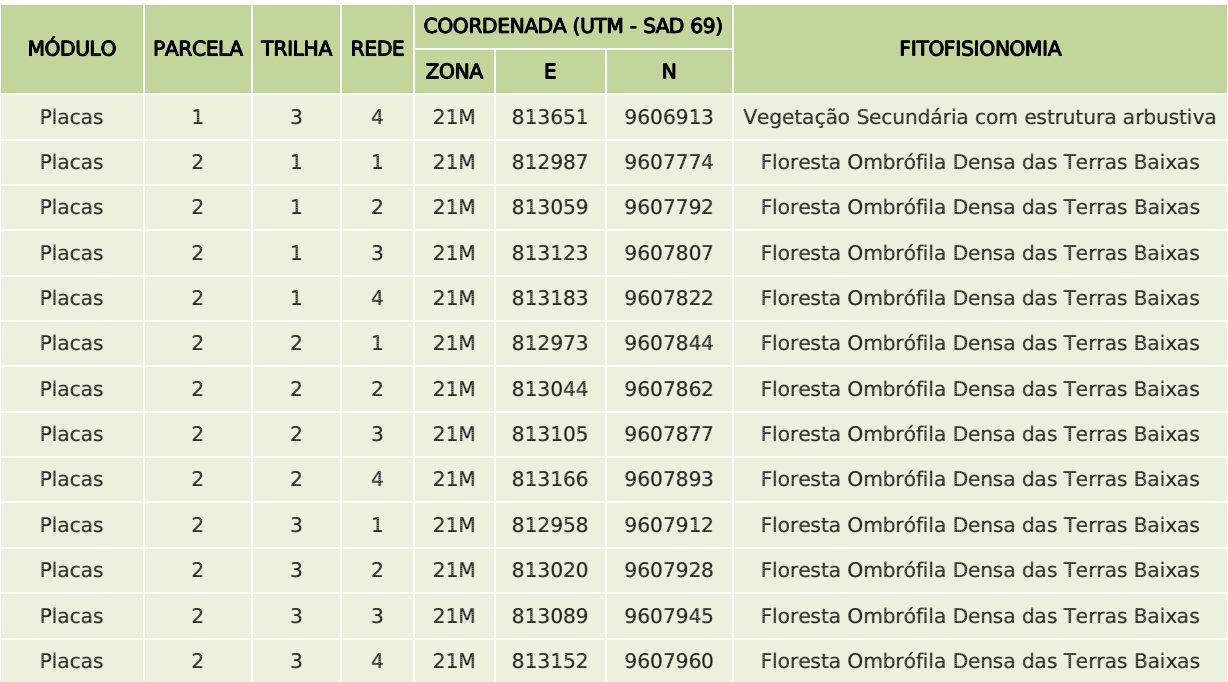

As aves capturadas foram marcadas com o auxílio de anilhas de alumínio numeradas, disponibilizadas pelo Centro Nacional de Pesquisa e Conservação de Aves Silvestres (CEMAVE) [\(Figura 260](#page-432-0) e [Figura 261\)](#page-432-1). A coleta de informações como peso, idade, medidas morfológicas e sexo e o anilhamento dos animais foram realizados no local [\(Figura 262](#page-433-0) e [Figura 263\)](#page-433-1).

<span id="page-432-0"></span>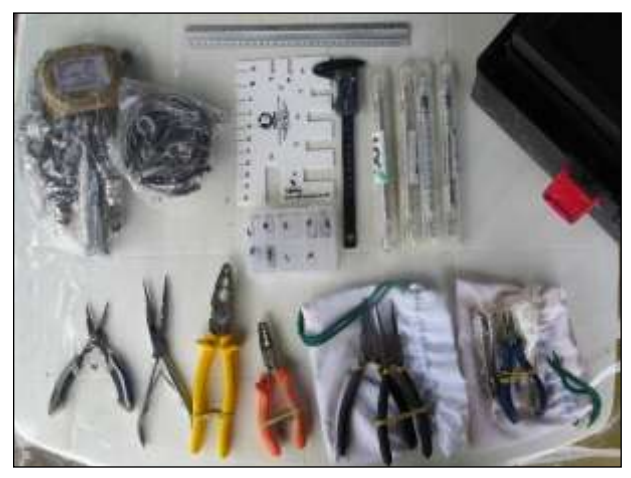

Figura 260. Equipamentos para biometria e marcação.

<span id="page-432-1"></span>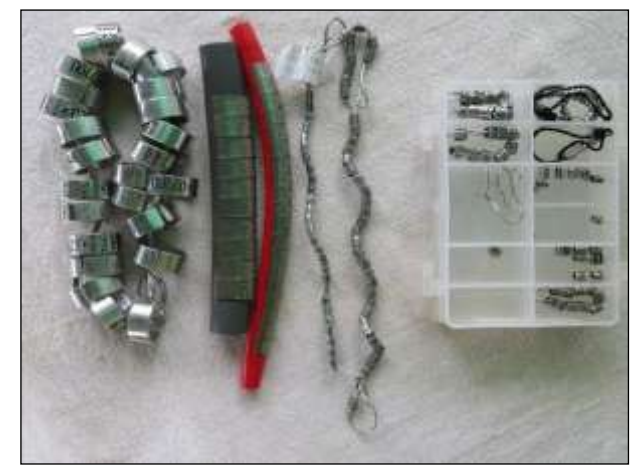

Figura 261. Anilhas CEMAVE.

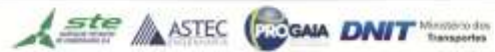

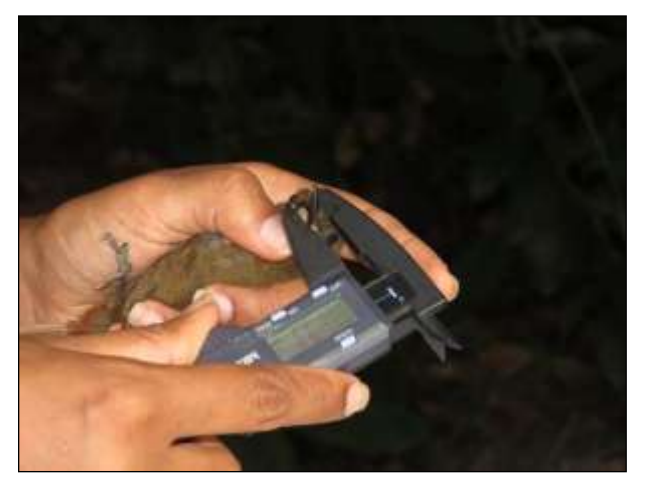

Figura 262. Tomadas de dados biométricos em campo.

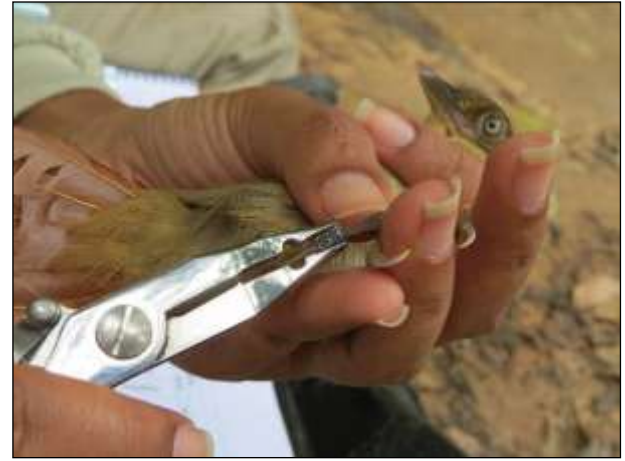

Figura 263. Marcação com anilha padrão CEMAVE.

<span id="page-433-0"></span>No monitoramento por ponto de espera, foram estabelecidas cinco trilhas de 1 km, com 30 pontos de espera [\(](#page-434-0)

[Quadro](#page-434-0) 10). Cada trilha foi amostrada em um único dia por campanha e percorrida duas vezes (manhã e tarde/noite). Em cada ponto permaneceu-se por 20 minutos onde anotou-se as aves avistadas ou ouvidas num raio de 100 m. Para realização desse método utilizou os seguintes equipamentos, binóculos, gravador com microfone direcional, câmera fotográfica e GPS [\(Figura 264](#page-433-2) à [Figura 267\)](#page-434-1).

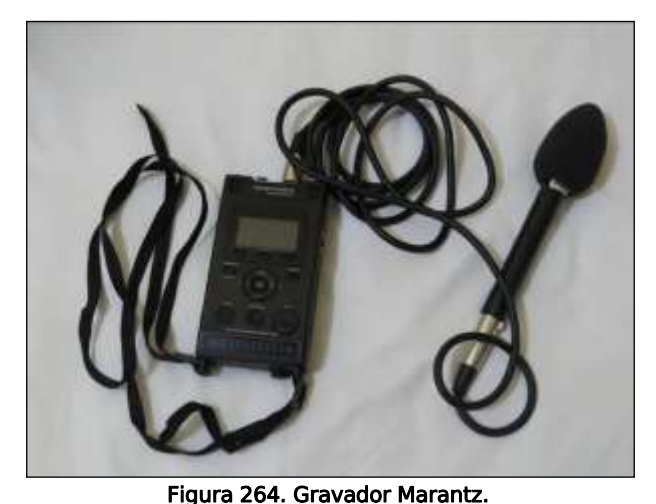

Modelo: PMD661 Hand-Held CompactFlash Recorder e

<span id="page-433-1"></span>

<span id="page-433-2"></span>Figura 265. GPS Garmin/ Modelo: GPSMAP Garmin 62s

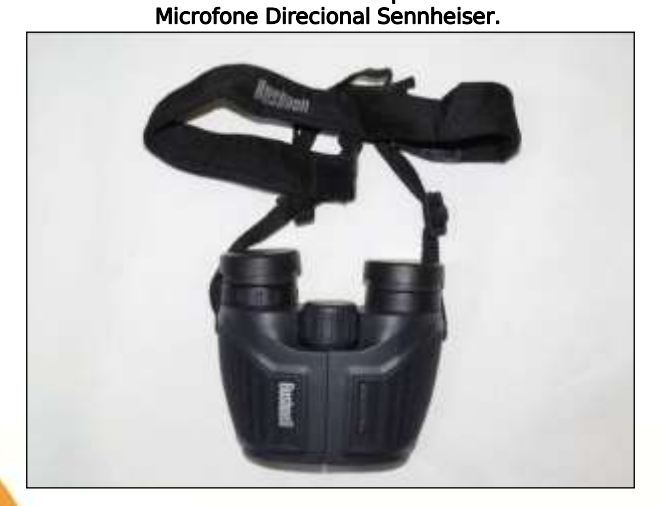

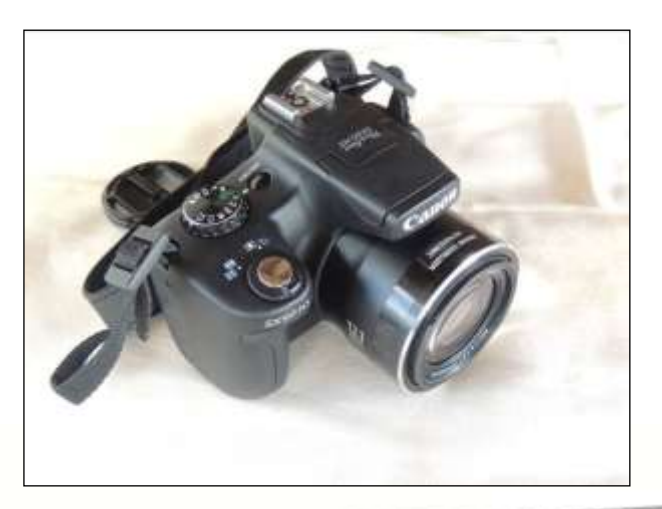

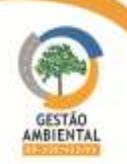

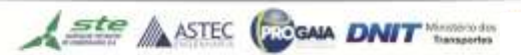

# Figura 266. **BINÓCULOS** Bushnell 10x26. Figura 267. Câmera Canon SX50, Zoom Óptico 50x, Vídeo Full HD.

<span id="page-434-0"></span>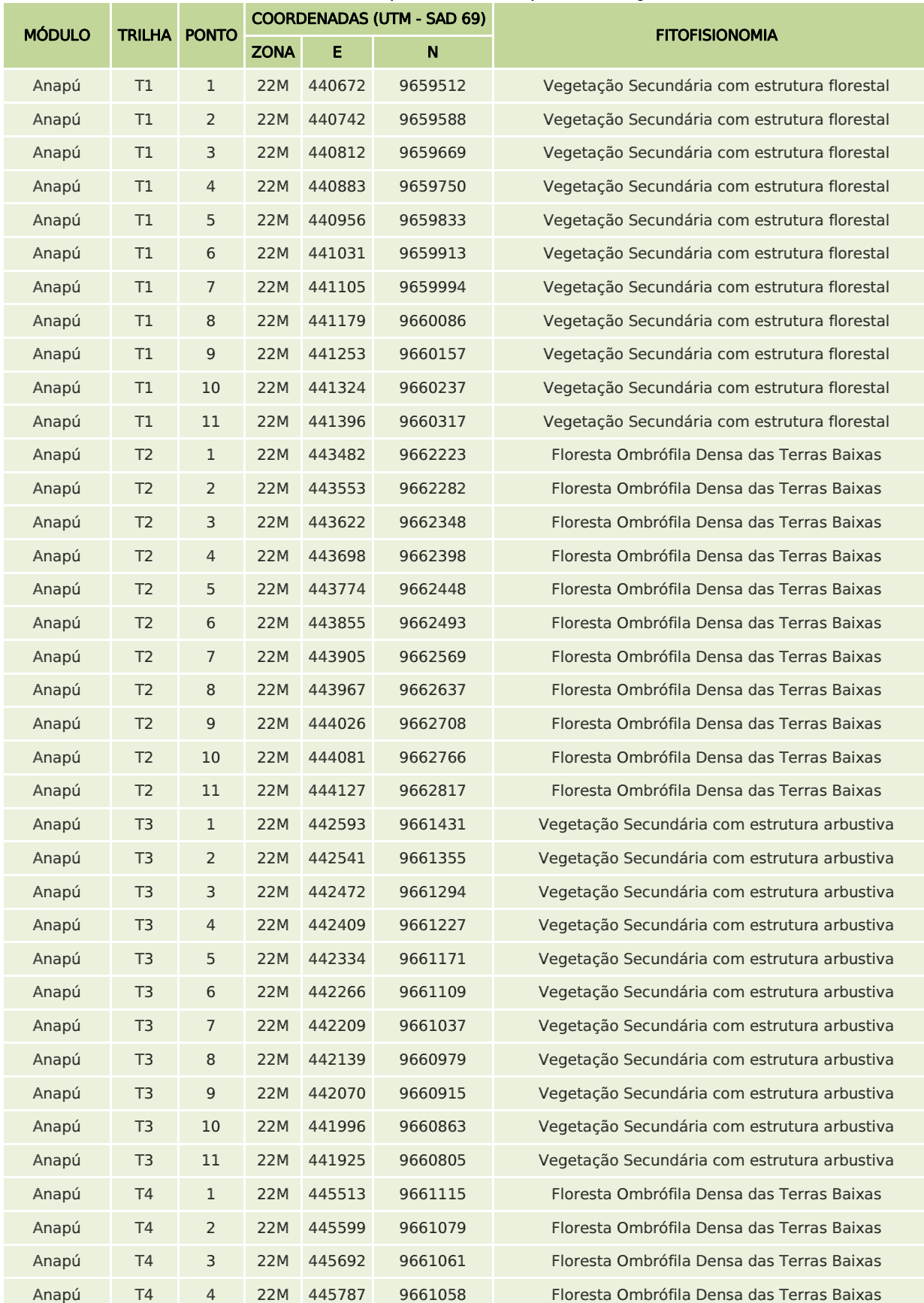

<span id="page-434-1"></span>Quadro 10. Coordenadas dos pontos de escuta para amostragem da avifauna.

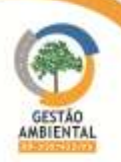

**CARL CARL CARL** 

**CONTRACTOR** 

**TAXABLE** 

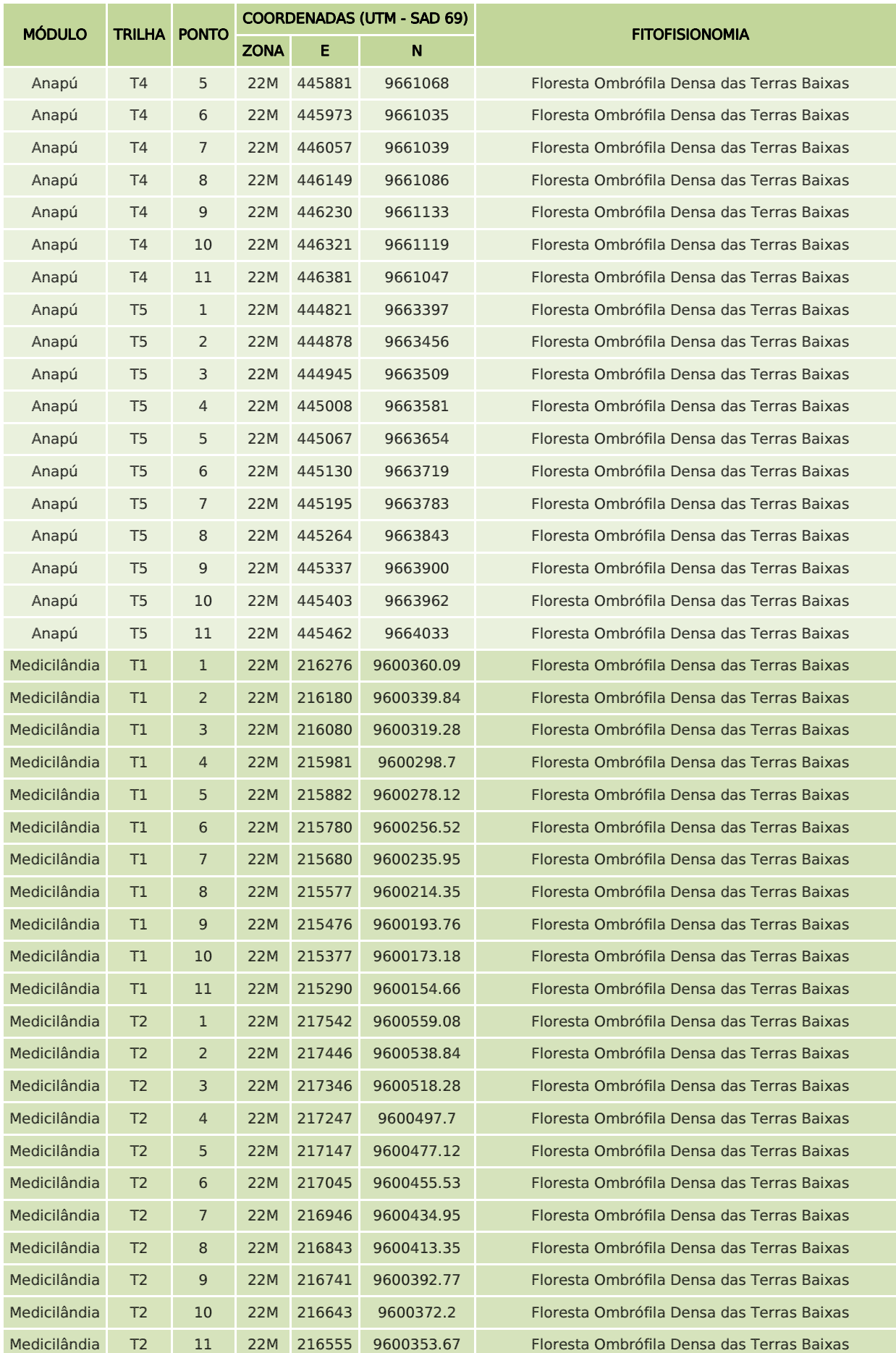

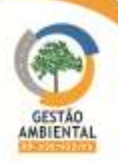

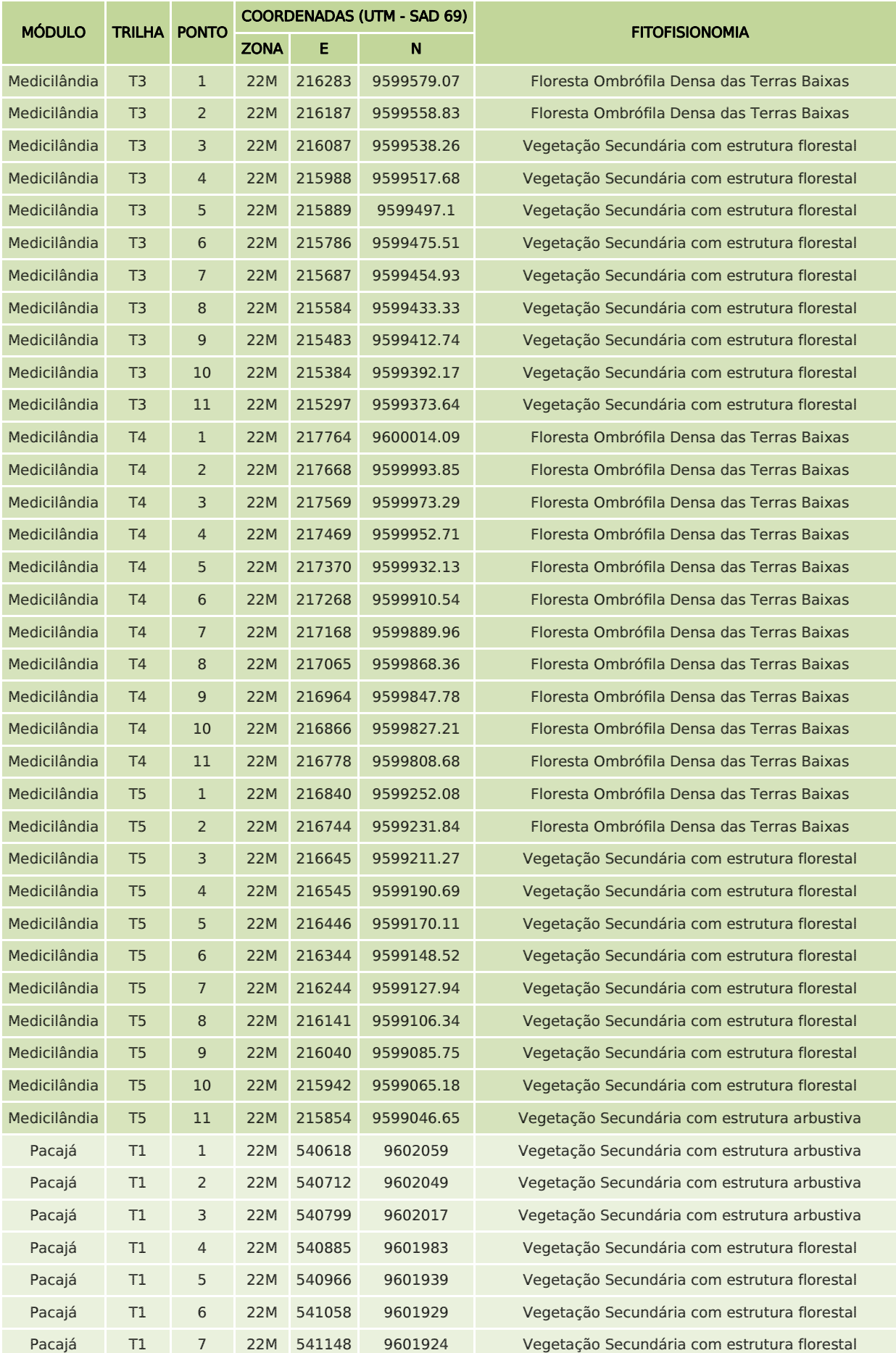

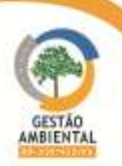

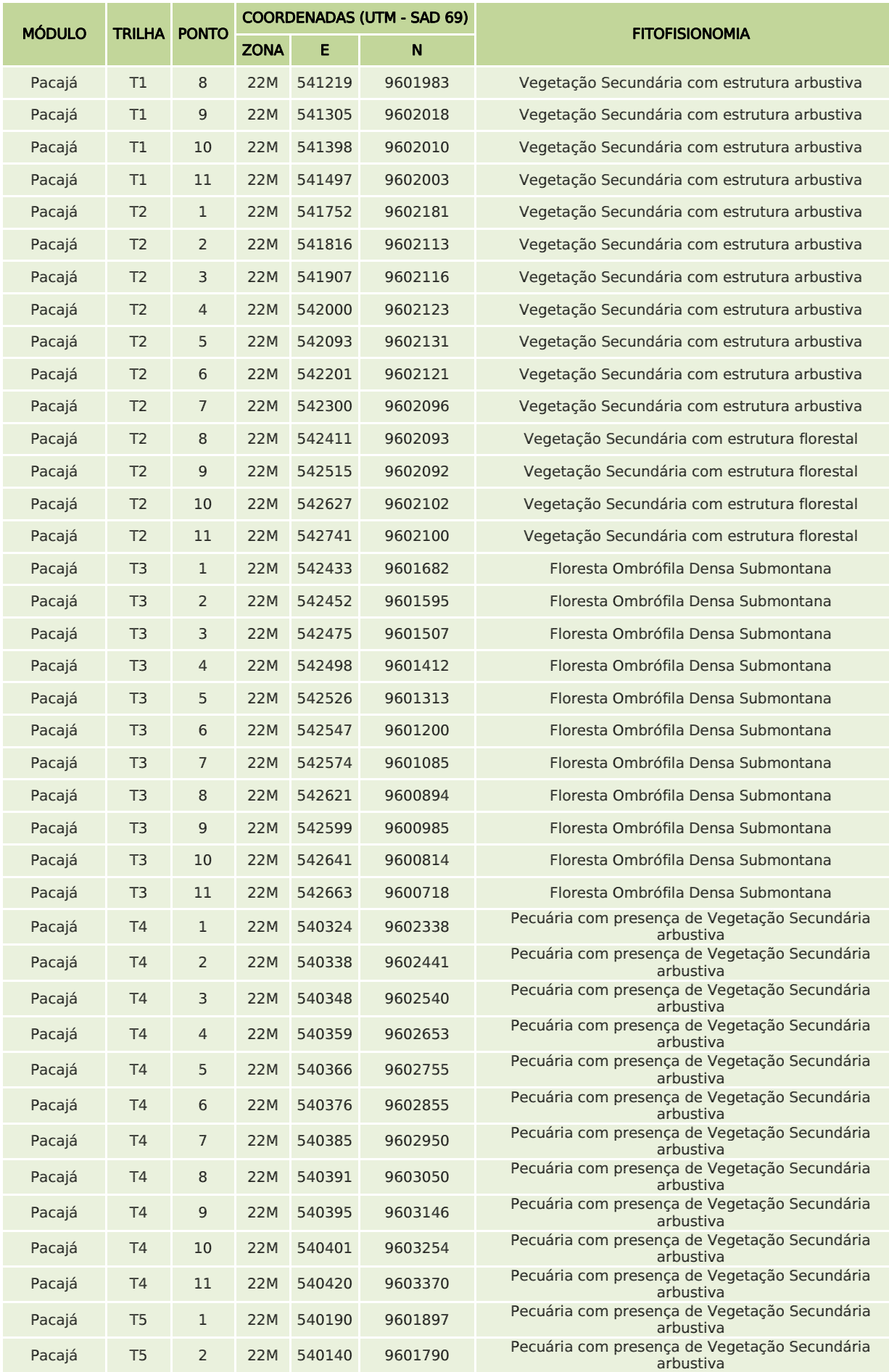

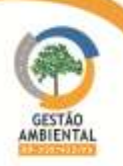

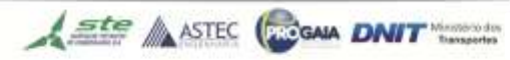

**Contract Contract Contract** 

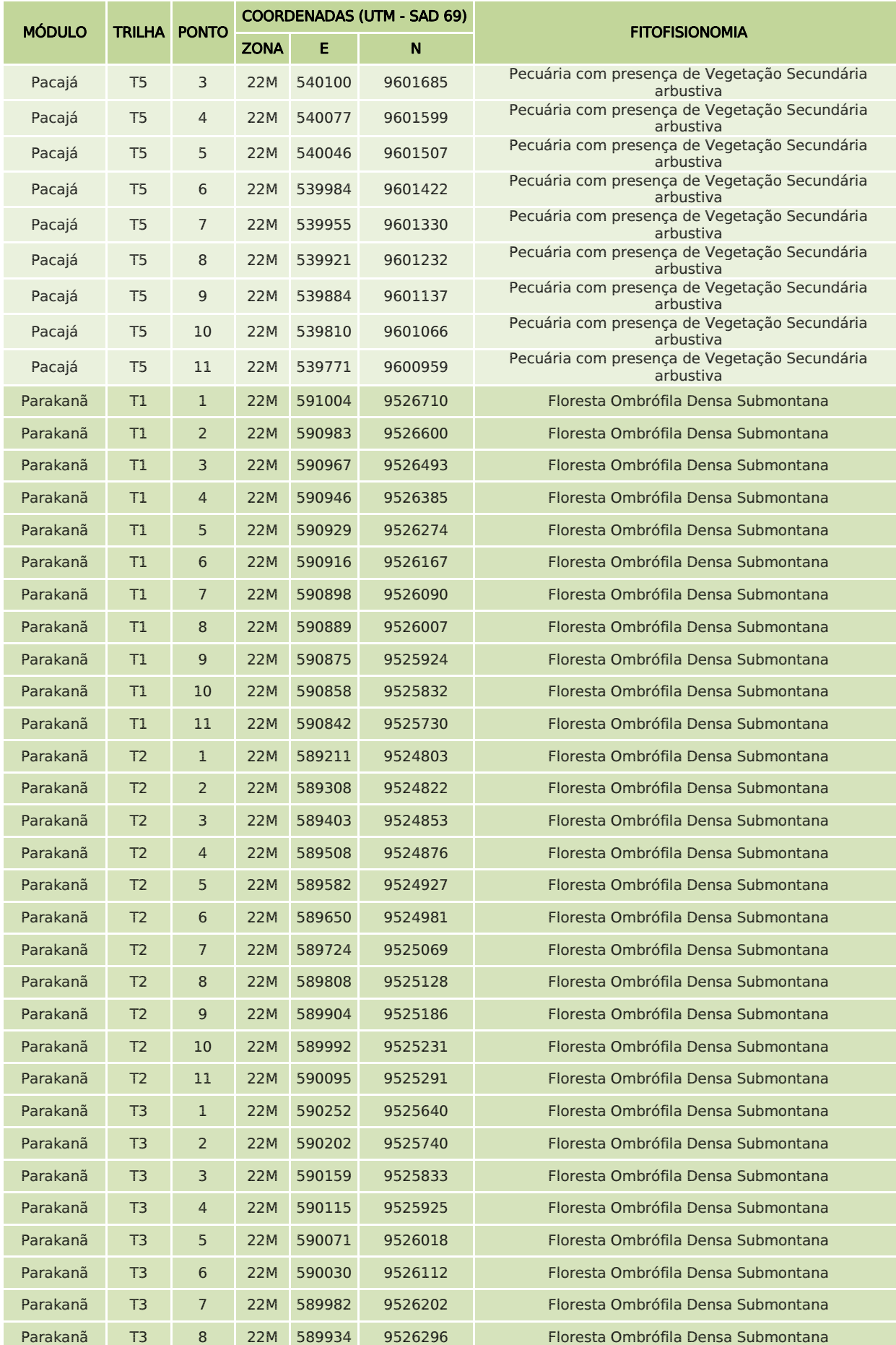

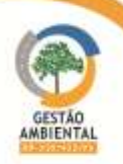

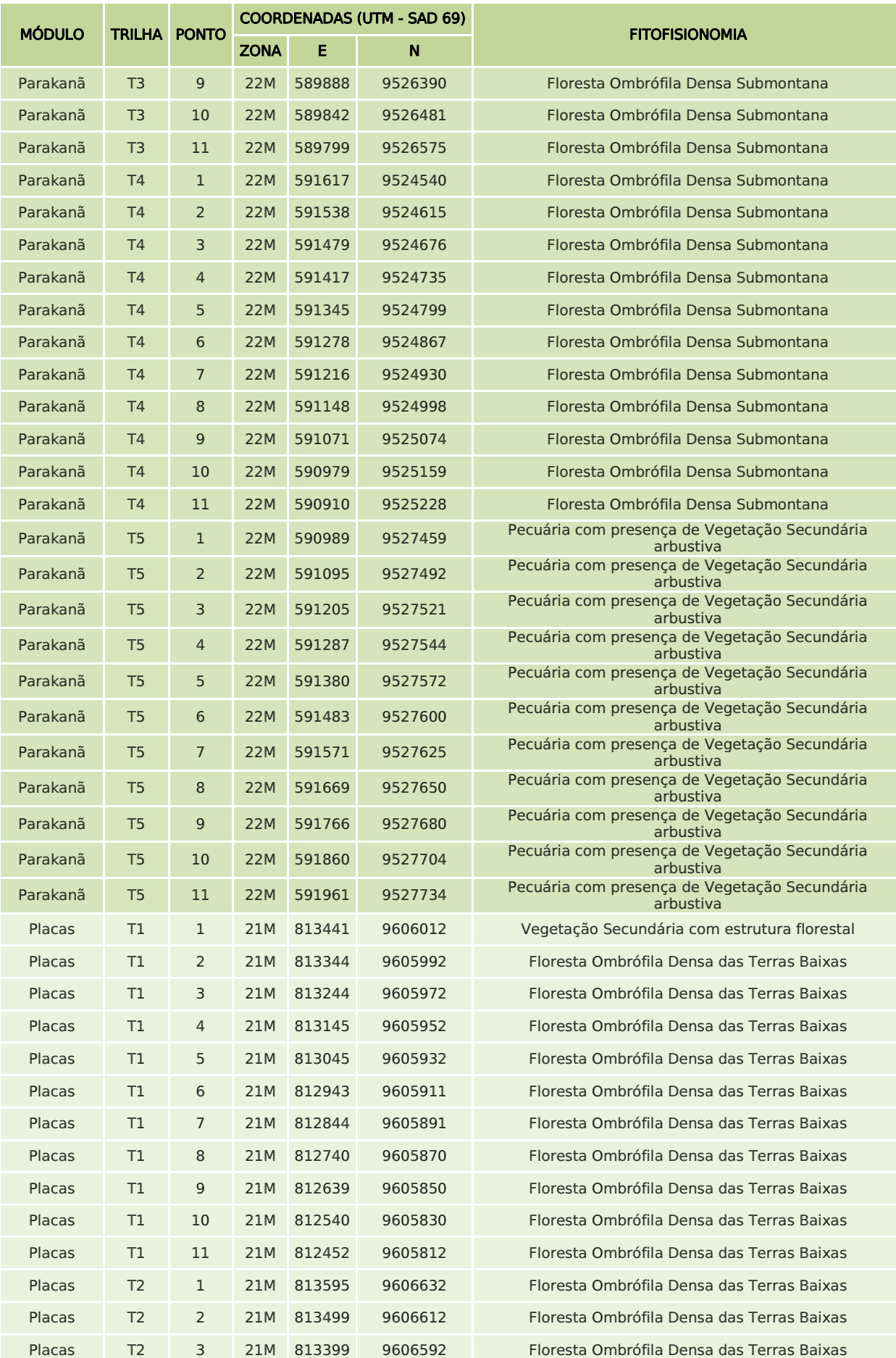

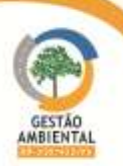

**TELEVISION** 

**CONTRACTOR** CONTRACTOR

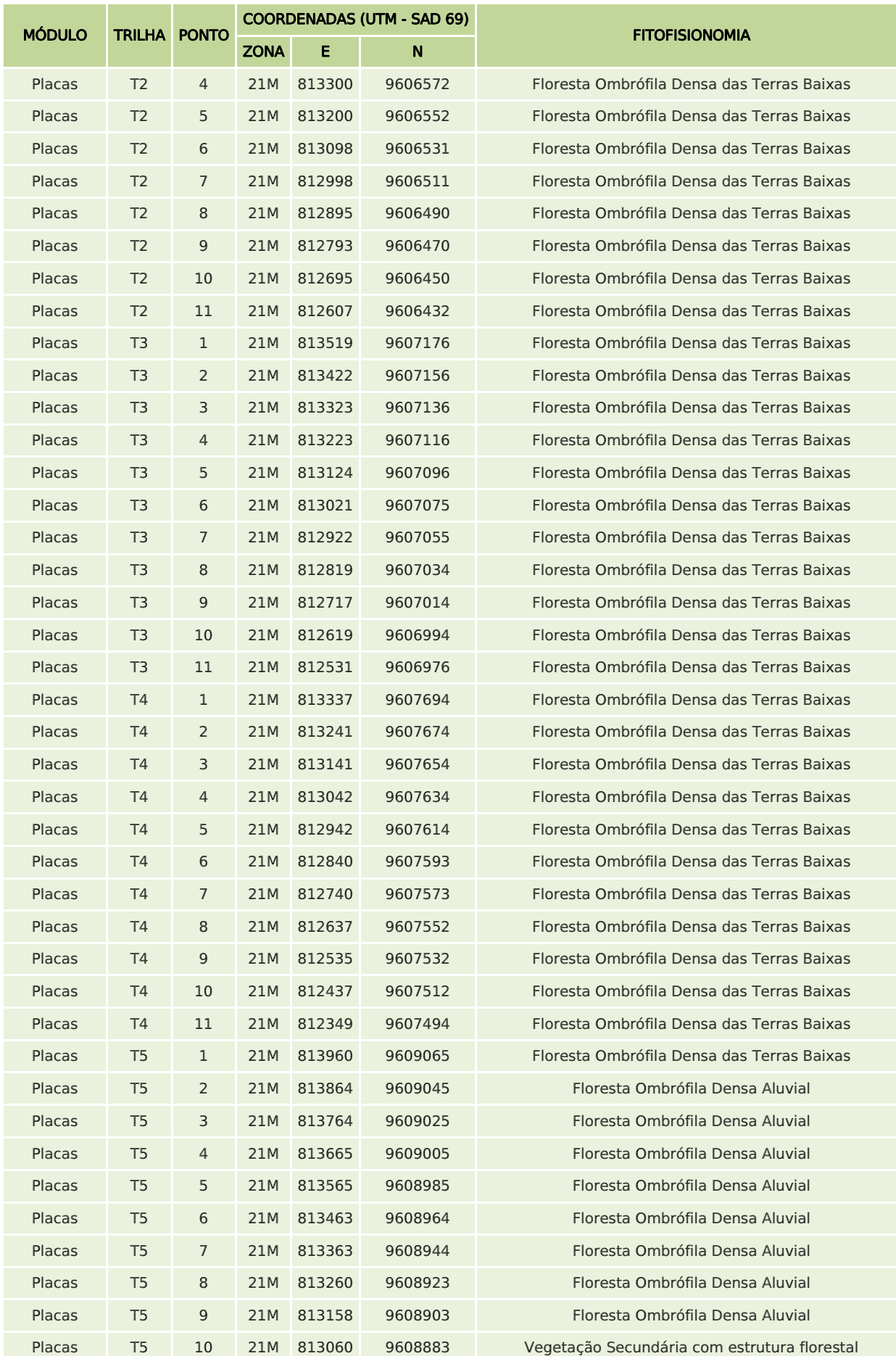

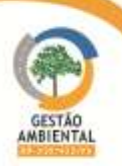

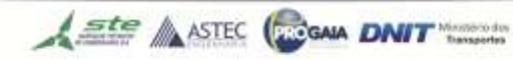

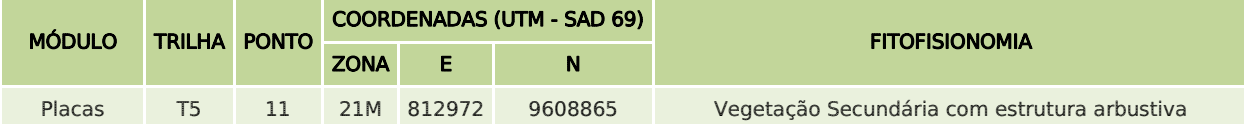

Quanto às espécies não amostradas através dos métodos sistemáticos e que foram encontradas ocasionalmente no sítio amostral ou próximo ao mesmo, também foram registradas. Os registros ocasionais podem ser através de avistamento, vocalização, armadilha fotográfica e captura (rede de morcego, Tomahawk, Gaiola, entre outras).

### 3.9.2.4.4. Ictiofauna

Para o monitoramento da ictiofauna foram amostrados os cursos hídricos existentes dentro dos módulos, ou próximos a eles. Para a captura da ictiofauna presente, optou-se pelo maior número possível de métodos descritos, o que, consequentemente, permitiu a captura do maior número de espécies [\(Quadro](#page-441-0)  [11\)](#page-441-0). Os métodos utilizados dependem do porto do curso hídrico, podendo ser:

• Redes de espera de 1,5 x 15 m de diferentes malhas (1, 2, 4, 6, 8, 10 e 12 cm entre nós opostos), expostas por 24 horas com despesca nos períodos da manhã, tarde e noite (com intervalos de 6 horas – 6:00; 12:00; 18:00 e 24:00) [\(Figura 268\)](#page-443-0). As redes permaneceram em um mesmo local por três dias, com um esforço amostral por corpo hídrico de 864 horas/rede.

• Redes de arrasto de 2,8 x 20 m (com 2,5 cm entre nós opostos) foram operadas durante o dia na região marginal, para maximizar as chances de captura de peixes raros que permanecem intocados em locas e nas margens do rio. O esforço amostral por corpo hídrico foi de 12 horas/rede.

• Tarrafas com diferentes malhas (4, 6 e 8 cm entre nós opostos) e diâmetros (2, 3 e 4 m) foram utilizadas entre os intervalos de despesca das redes de espera [\(Figura 269\)](#page-443-1). Principalmente em águas rasas, turvas e corredeiras para captura de peixes pelágicos, principalmente os não susceptíveis à pesca com redes de espera. O esforço amostral foi de 135 lances em pontos distintos por corpo hídrico.

• Pescarias com linha e anzol (pescaria convencional e espinhéis) foram realizadas em diferentes pontos, com esforço amostral por corpo hídrico de 90 lances [\(Figura 270\)](#page-443-2).

<span id="page-441-0"></span>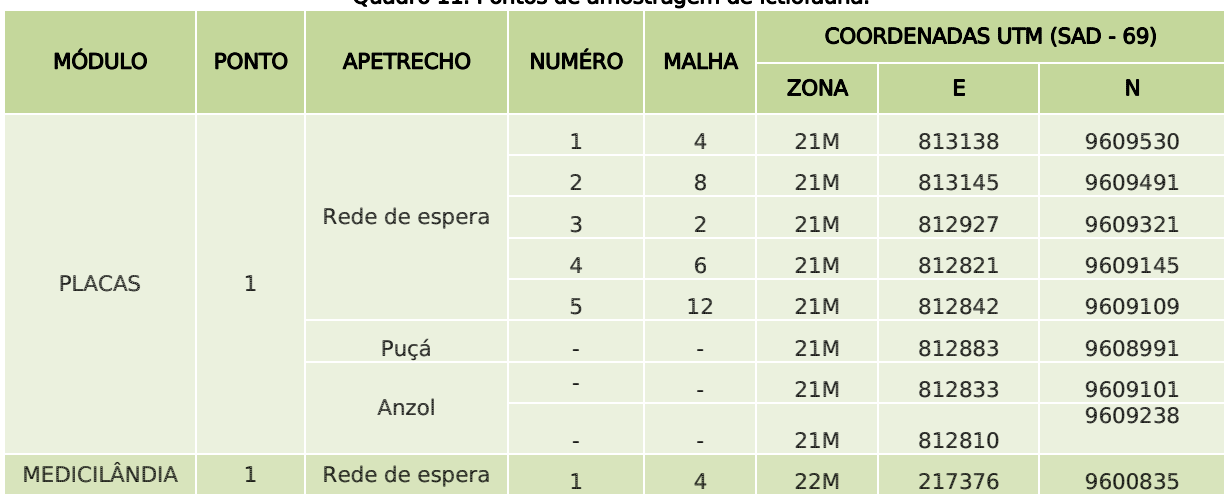

#### Quadro 11. Pontos de amostragem de ictiofauna.

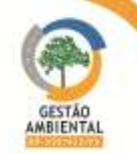

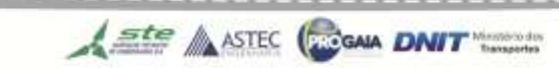

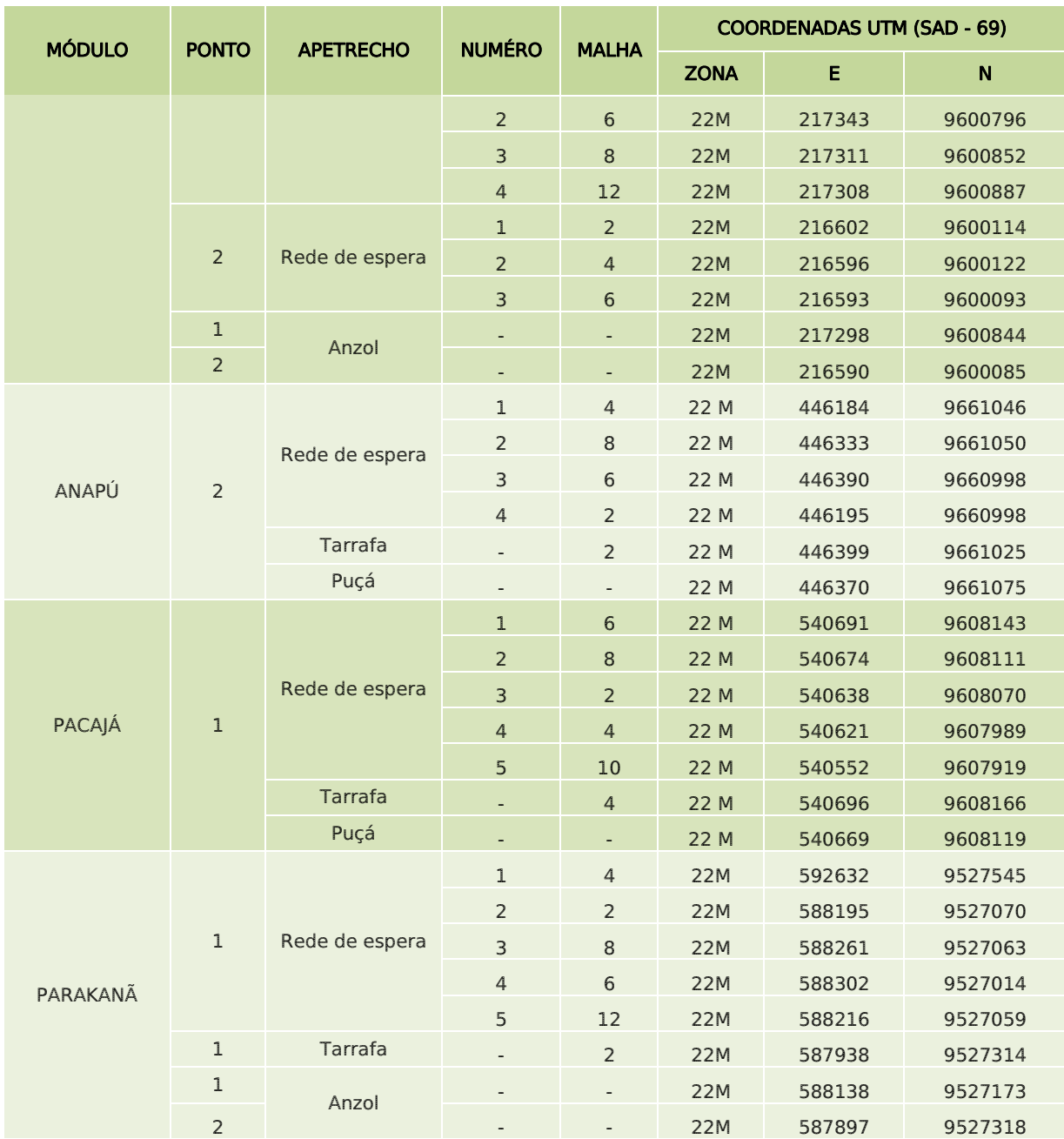

Com o intuito de enriquecer a amostragem das espécies de peixes, o biólogo técnico pelo grupo fez varredura nos corpos hídricos com uso de puçá [\(Figura](#page-443-3)  [271\)](#page-443-3).

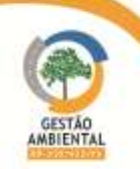

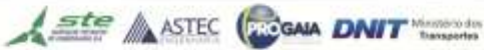

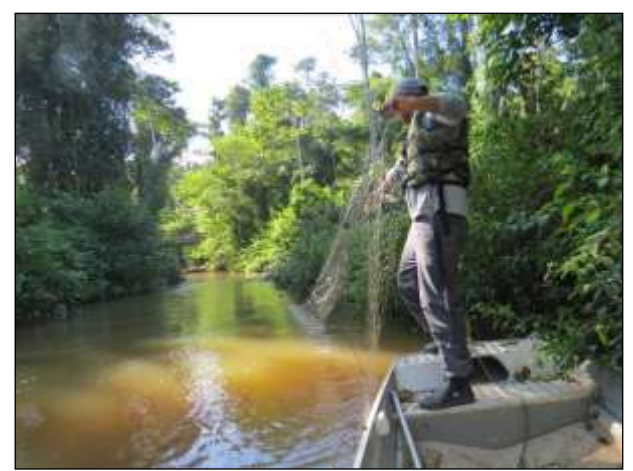

Figura 268. Armação de rede de espera em corpo hídrico para amostragem de ictiofauna.

<span id="page-443-0"></span>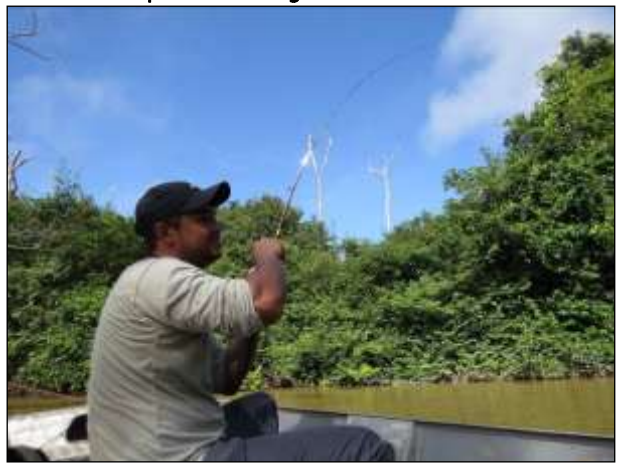

Figura 270. Pescaria convencional para amostragem de ictiofauna.

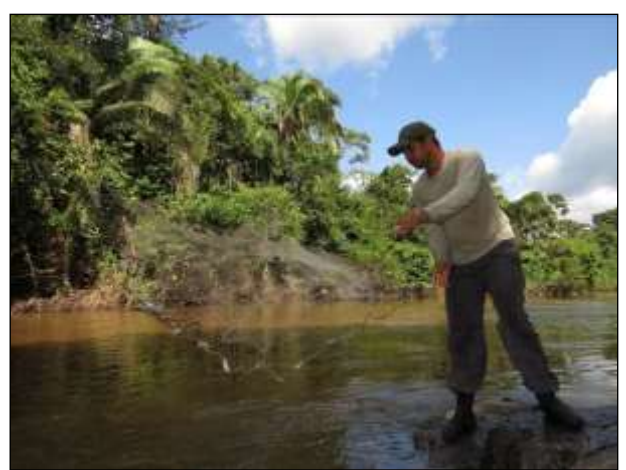

Figura 269. Pesca com tarrafa para amostragem de corpohídrico.

<span id="page-443-1"></span>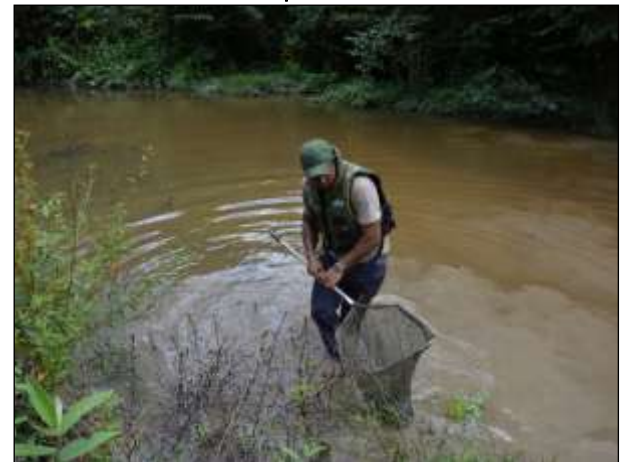

Figura 271. Pesca com puçá para amostragem de icitiofauna.

<span id="page-443-2"></span>Dados de biometria como peso, medidas morfológicas e sexo do animal foram tomados no local [\(Figura 272](#page-443-4) e [Figura 273\)](#page-443-5). Após a coleta de dados os espécimes foram marcados com *dart tags* enumerados e soltos próximos ao local de coleta [\(Figura 274](#page-444-0) e [Figura 275\)](#page-444-1).

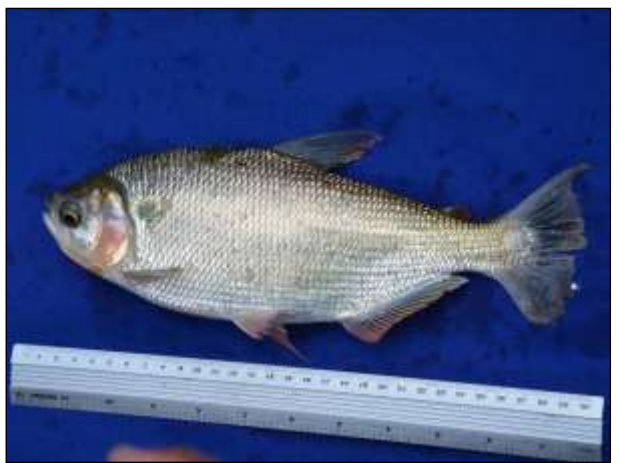

Figura 272. Tomada de dados biométricos de espécime de peixe.

<span id="page-443-5"></span><span id="page-443-3"></span>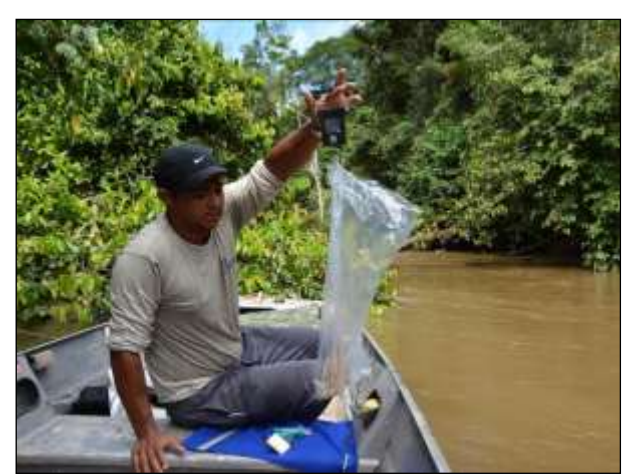

Figura 273. Pesagem de espécime de peixe.

<span id="page-443-4"></span>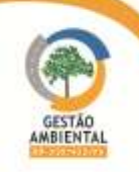

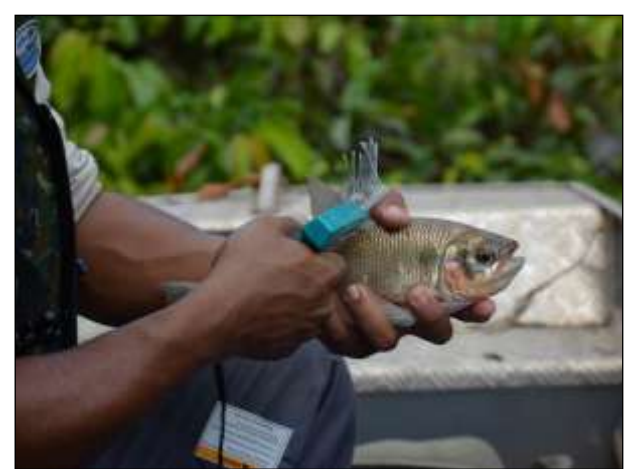

Figura 274. Marcação de peixe com *dart tag* numerado.

<span id="page-444-1"></span>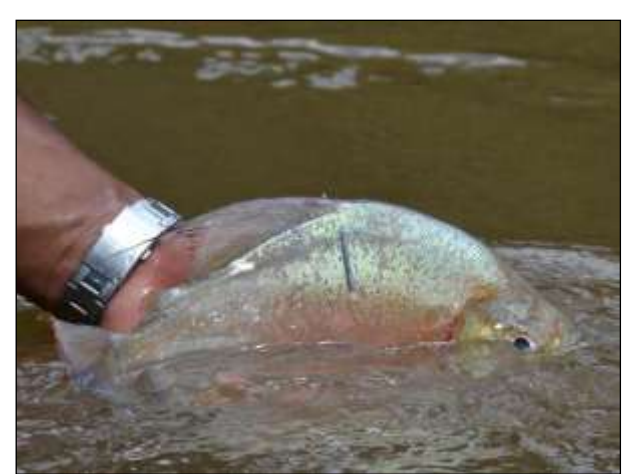

Figura 275. Soltura de espécime marcado com dart tag.

## <span id="page-444-0"></span>3.9.2.5. Resultados

#### 3.9.2.5.1. Mastofauna

#### Monitoramento de Roedores e Marsupiais

Durante o semestre foram registrados 63 espécimes de 7 espécies diferentes, sendo que 14 espécimes foram registrados durante a segunda campanha e 49 durante a segunda [\(Quadro 12\)](#page-444-2).

Desses, três espécimes de gambá (Didelphis marsupialis) foram registrados de forma ocasional em armadilha fotográfica, um espécime de catita (Monodelphis glirina) foi amostrado em pitfall e todos os demais indivíduos do grupo foram capturados em armadilha live trap em áreas de floresta.

<span id="page-444-2"></span>

|                        |                           |                |                |                    |                |                     | <b>MÓDULOS</b> |              |          | <b>AMBIENTE</b> | <b>METODOLOGIA</b> |                |             |              |                  |                |
|------------------------|---------------------------|----------------|----------------|--------------------|----------------|---------------------|----------------|--------------|----------|-----------------|--------------------|----------------|-------------|--------------|------------------|----------------|
| <b>NOME DO TÁXON</b>   | <b>NOME COMUM</b>         | N              | 2ª CAMPANHA    | <b>3ª CAMPANHA</b> | <b>PLACAS</b>  | <b>MEDICILÂNDIA</b> | <b>ANAPÚ</b>   | PACAJÁ       | PARAKANÃ | ANTRÓPICO       | FLORESTAL          | <b>SHERMAN</b> | TOMAHAWK    | PITFALL      | <b>DCASIONAL</b> | <b>DESTINO</b> |
| <b>Classe Mammalia</b> |                           |                |                |                    |                |                     |                |              |          |                 |                    |                |             |              |                  |                |
| Ordem Didelphimorphia  |                           |                |                |                    |                |                     |                |              |          |                 |                    |                |             |              |                  |                |
| Família Didelphidae    |                           |                |                |                    |                |                     |                |              |          |                 |                    |                |             |              |                  |                |
| Didelphis marsupialis  | gambá, saruê              | 9              | $\overline{7}$ | 2                  | $\overline{2}$ | $\overline{4}$      | 3              |              |          |                 | 9                  |                | 6           |              | 3                |                |
| Marmosa murina         | cuíca                     | $\overline{7}$ |                | $\overline{7}$     |                |                     | 4              | 3            |          |                 | $\overline{7}$     | 6              | $\mathbf 1$ |              |                  |                |
| Marmosops parvidens    | cuíca                     | $\overline{2}$ | $\overline{2}$ |                    |                |                     | $\mathbf{1}$   | $\mathbf{1}$ |          |                 | $\overline{2}$     |                | 2           |              |                  |                |
| Micoureus demerarae    | cuíca                     | $\overline{4}$ |                | $\overline{4}$     |                | $\overline{4}$      |                |              |          |                 | $\overline{4}$     | $\mathbf{1}$   | 3           |              |                  |                |
| Monodelphis glirina    | catita                    | $\mathbf{1}$   |                | $\mathbf{1}$       |                | $\mathbf{1}$        |                |              |          |                 | 1                  |                |             | $\mathbf{1}$ |                  |                |
| Philander opossum      | cuíca-de-quatro-<br>olhos | 3              |                | 3                  |                | $\mathbf{1}$        | $\mathbf{1}$   | $\mathbf{1}$ |          |                 | 3                  | $\mathbf{1}$   | 2           |              |                  |                |
| <b>Ordem Rodentia</b>  |                           |                |                |                    |                |                     |                |              |          |                 |                    |                |             |              |                  |                |
| Família Echimydae      |                           |                |                |                    |                |                     |                |              |          |                 |                    |                |             |              |                  |                |

Quadro 12. Roedores e marsupiais registrados durante a terceira campanha.

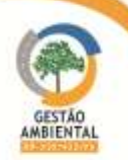

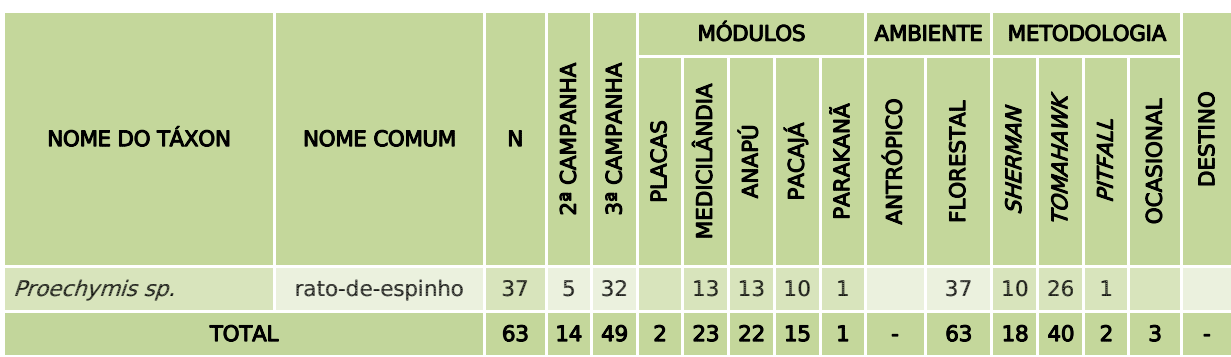

Da [Figura 276](#page-445-0) a [Figura 279](#page-445-1) estão alguns dos espécimes registrados durante a segunda campanha.

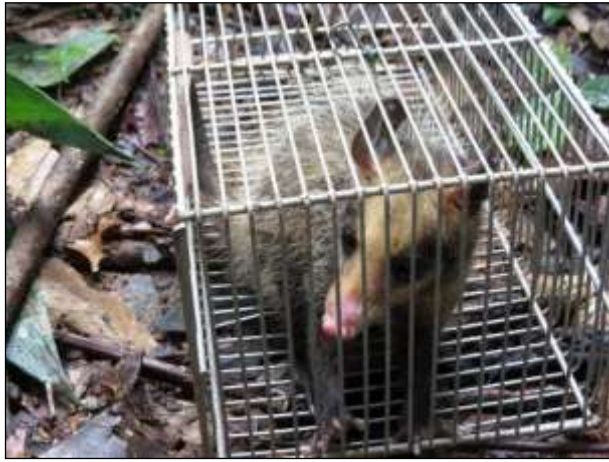

Figura 276. gambá (*Didelphis marsupialis*) Data: 24/02/2014 \_ Módulo Medicilândia

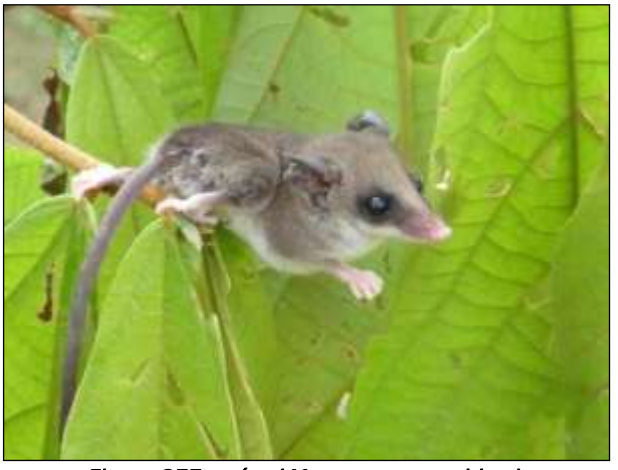

Figura 277. cuíca (*Marmosops parvidens*) Data: 10/03/2014 \_ Módulo Anapú

<span id="page-445-0"></span>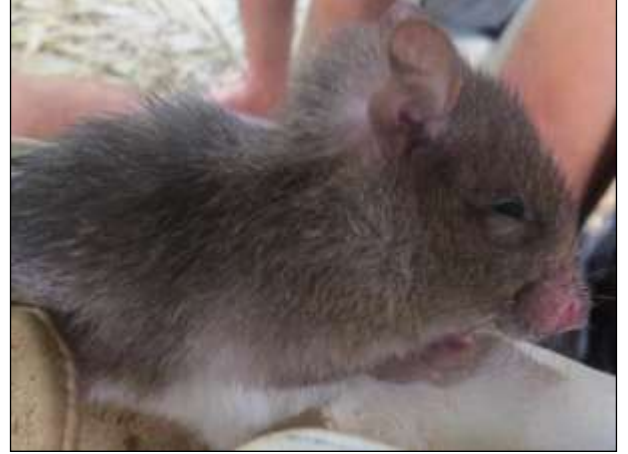

Figura 278. rato-de-espinho (Proechimys sp.) Data: 09/03/2014 \_ Módulo Anapú

<span id="page-445-1"></span>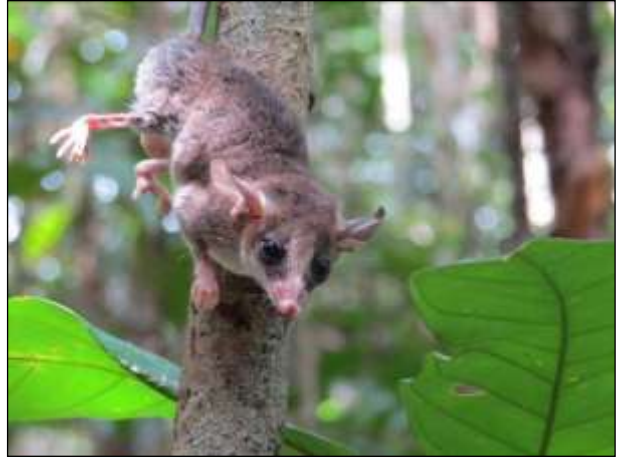

Figura 279. cuíca (Marmosops parvidens) Data: 22/03/2014 \_ Módulo Pacajá

Da [Figura 280](#page-446-0) a [Figura 285](#page-446-1) estão representados alguns dos espécimes registrados durante a terceira campanha.

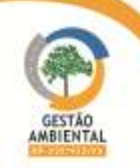

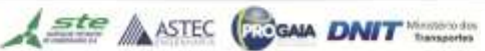

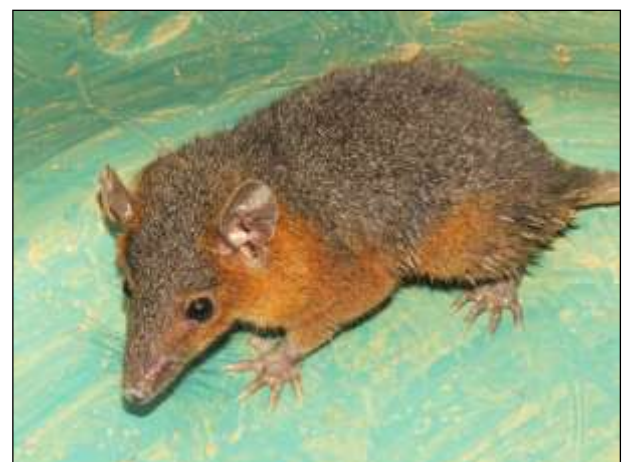

Figura 280. catita (*Monodelphis glirina*). Data: 24/05/2014 \_ Módulo Medicilândia

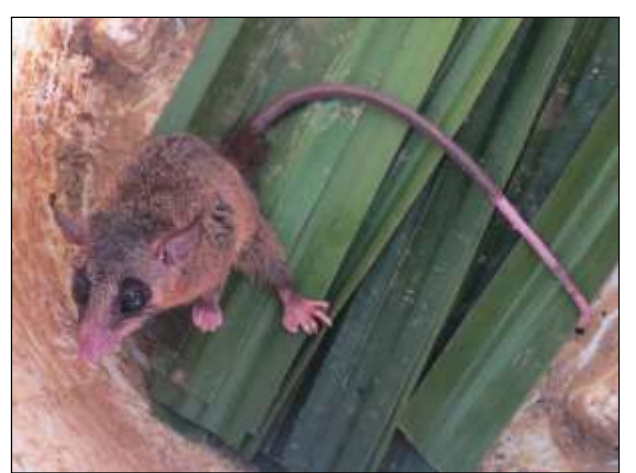

Figura 281. cuíca (Micoureus demerarae). Data: 25/05/2014 \_ Módulo Medicilândia

<span id="page-446-0"></span>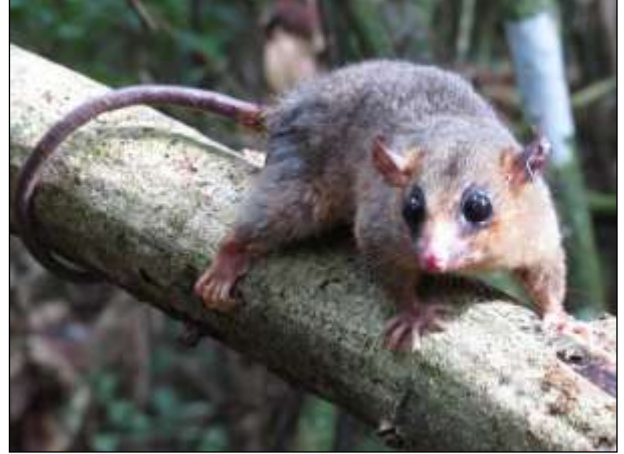

Figura 282. cuíca (Marmosa murina). Data: 01/06/2014 \_ Módulo Anapú

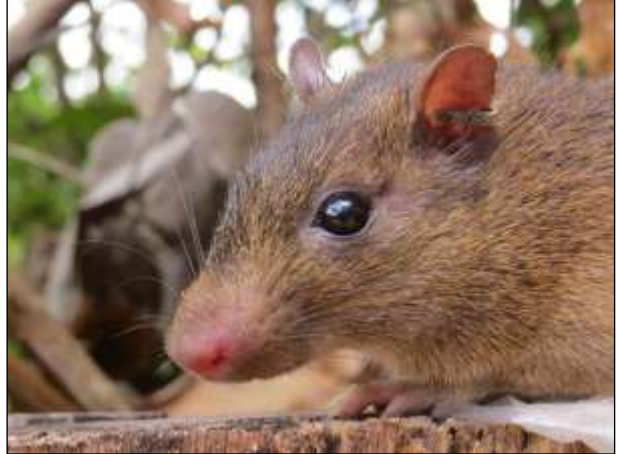

Figura 283. rato-de-espinho (*Proechimys* sp.). Data: 04/06/2014 \_ Módulo Pacajá

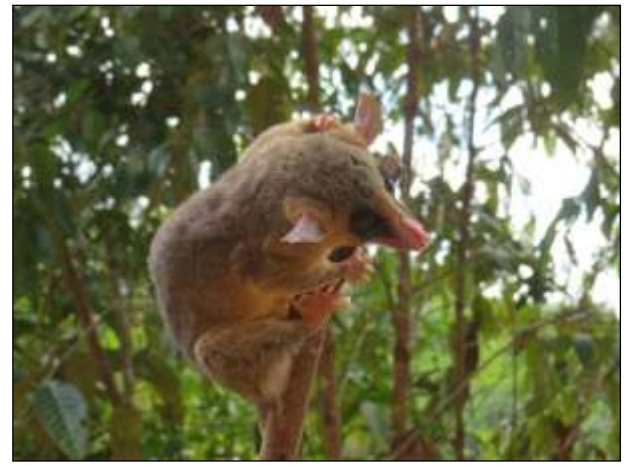

Figura 284. cuíca (*Marmosa murina*). Data: 04/06/2014 \_ Módulo Pacajá

<span id="page-446-1"></span>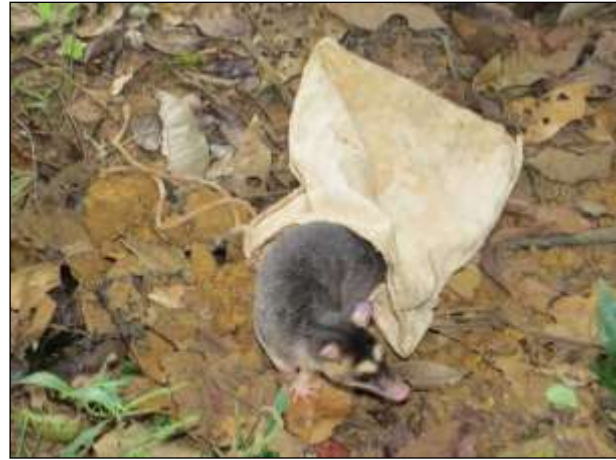

Figura 285. cuíca-de-quatro-olhos (*Philander opossum*). Data: 06/06/2014 \_ Módulo Pacajá

A segunda campanha de Monitoramento de Fauna ocorreu em período chuvoso e isso pode ter influenciado na amostragem de mamíferos de pequeno porte, sendo que na terceira campanha em todos os módulos o número de espécimes amostrados foi maior [\(Figura 286\)](#page-447-0). Na segunda campanha o módulo com maior abundância de espécimes foi Anapú e na terceira campanha o módulo de Pacajá apresentou maior número de registros.

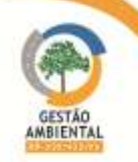

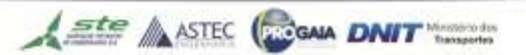

9º Relatório de Acompanhamento dos Programas Ambientais - Relatório Semestral - TOMO I

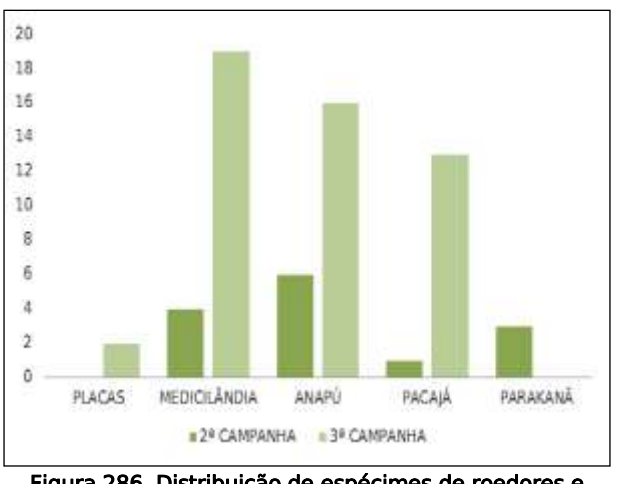

<span id="page-447-0"></span>Figura 286. Distribuição de espécimes de roedores e marsupiais amostrados nos módulos por campanha.

No CD anexo encontram-se os registros diários de captura de roedores e marsupiais. Na sequência o anexo apresenta os dados biométricos dos pequenos mamíferos capturados nas duas campanhas.

#### Monitoramento de Morcegos

No decorrer do semestre foram registrados 145 espécimes de 19 espécies diferentes, sendo na segunda campanha foram registrados 62 espécimes de sete espécies pertencentes a um gênero da família Mormoopidae e cinco da família Phyllostomidae e durante a terceira campanha foram registrados 83 espécimes de 14 espécies pertencentes às famílias Emballonuridae e Phyllostomidae [\(Quadro 13\)](#page-447-1). Todos os espécimes amostrados foram capturados em redes de neblina montadas nos módulos amostrais.

<span id="page-447-1"></span>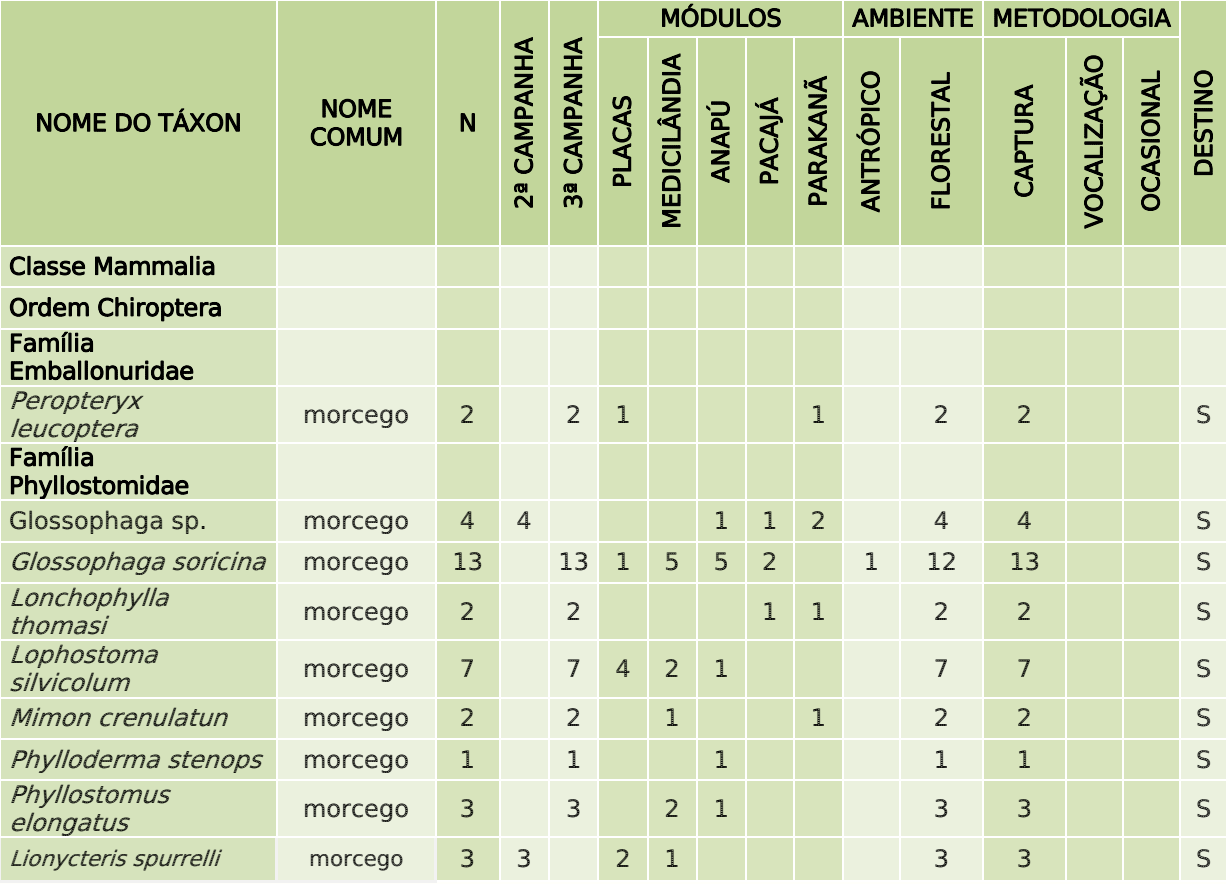

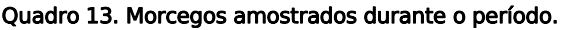

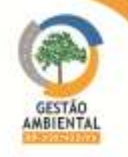

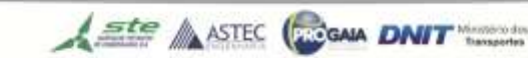

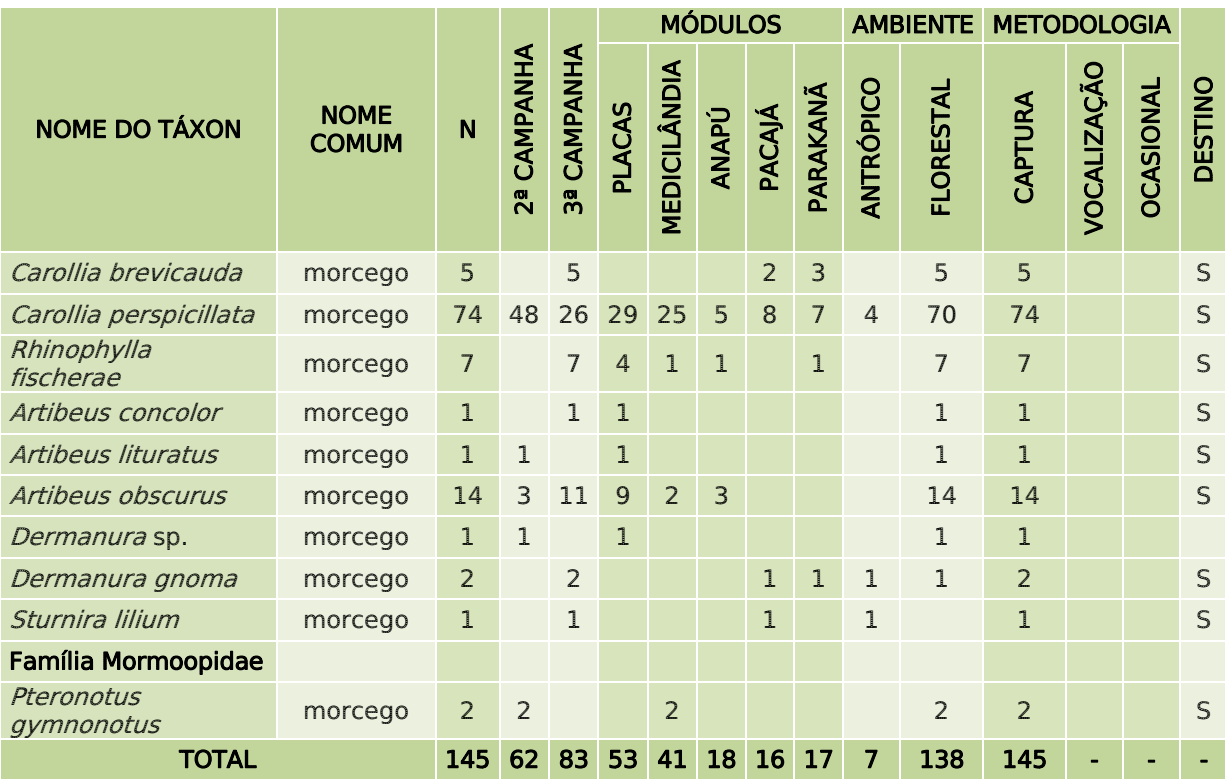

Da [Figura 287](#page-448-0) a [Figura 298](#page-450-0) estão representados alguns indivíduos capturados durante a segunda campanha de amostragem.

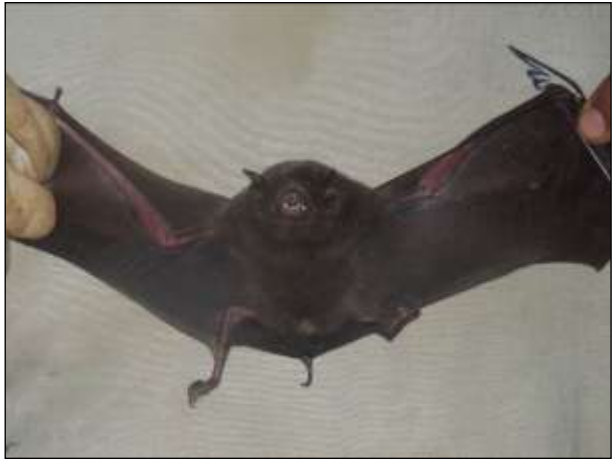

Figura 287. morcego (*Pteronotus gymnonotus*) Data: 22/02/2014 \_ Módulo Medicilândia

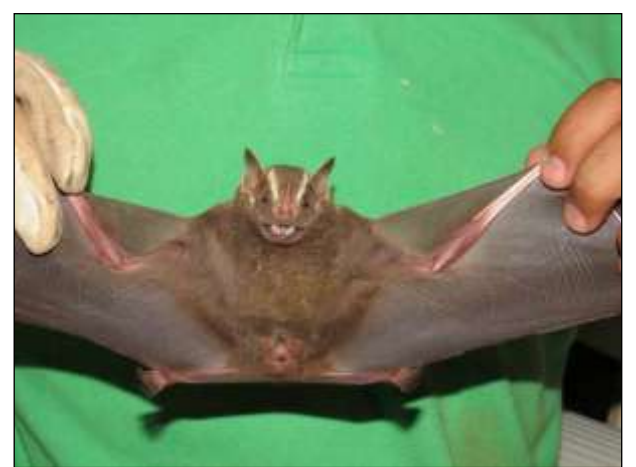

<span id="page-448-0"></span>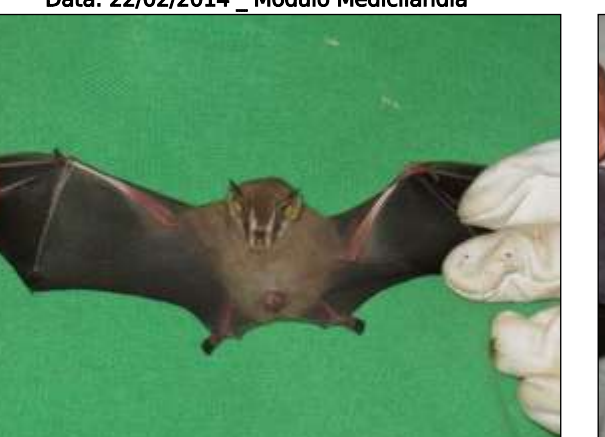

Figura 289. morcego (Dermanura sp.)

Figura 288. morcego (Artibeus lituratus) Data: 28/02/2014 \_ Módulo Placas

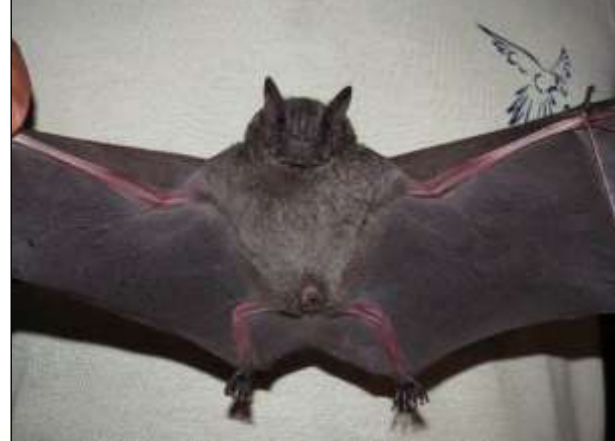

Figura 290. morcego (Artibeus obscurus)

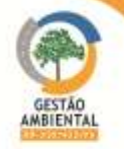

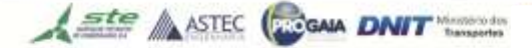

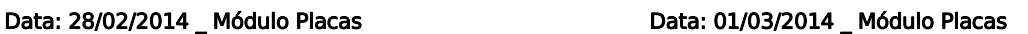

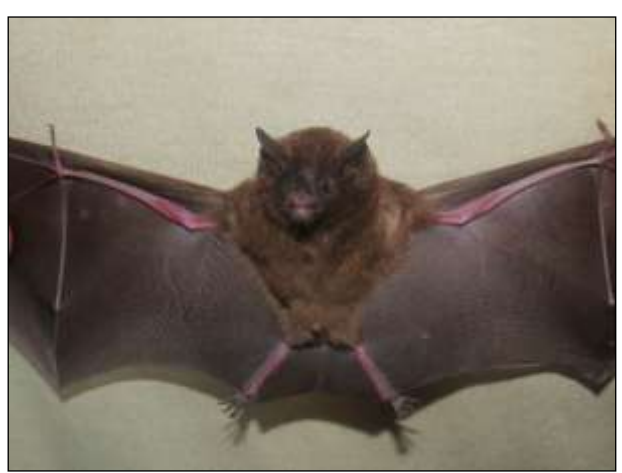

Figura 291. morcego (*Glossophaga* sp.) Data: 16/03/2014 \_ Módulo Parakanã

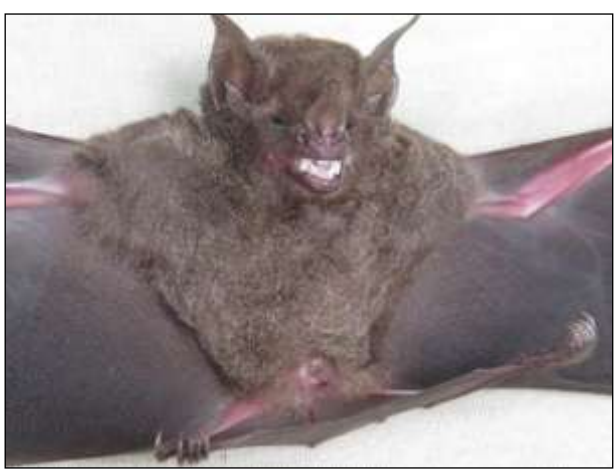

Figura 292. morcego (*Carollia perspicillata*) Data: 20/03/2014 \_ Módulo Pacajá

Da [Figura 293](#page-449-0) a [Figura 302](#page-450-1) estão representados alguns indivíduos capturados na terceira campanha de amostragem.

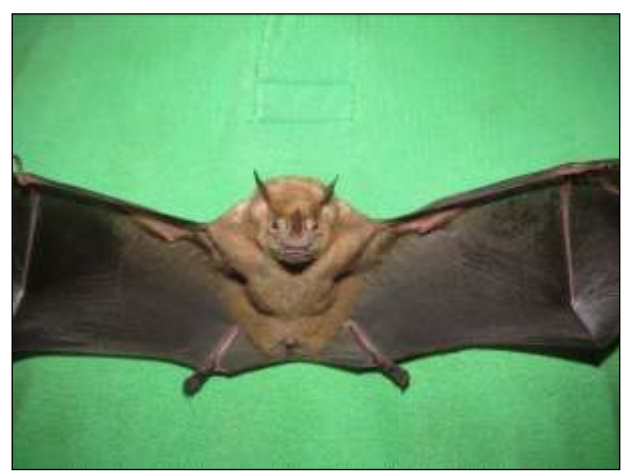

<span id="page-449-0"></span>Figura 293. morcego (*Artibeus concolor*). Data: 16/05/2014\_ Módulo Placas

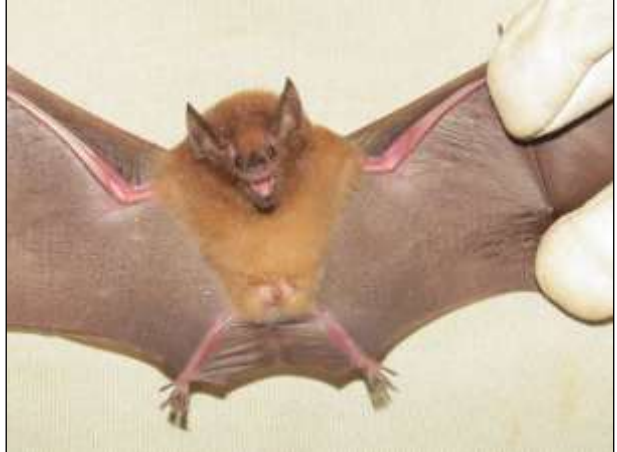

Figura 295. morcego (*Glossophaga soricina*). Data: 23/05/2014\_ Módulo Medicilândia

Figura 294. morcego (*Peropteryx leucoptera*). Data: 18/05/2014\_ Módulo Placas

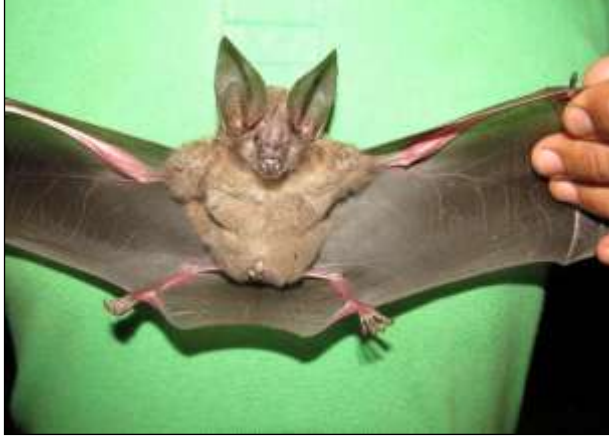

Figura 296. morcego (*Lophostoma silvicolum*). Data: 23/05/2014\_ Módulo Medicilândia

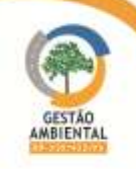

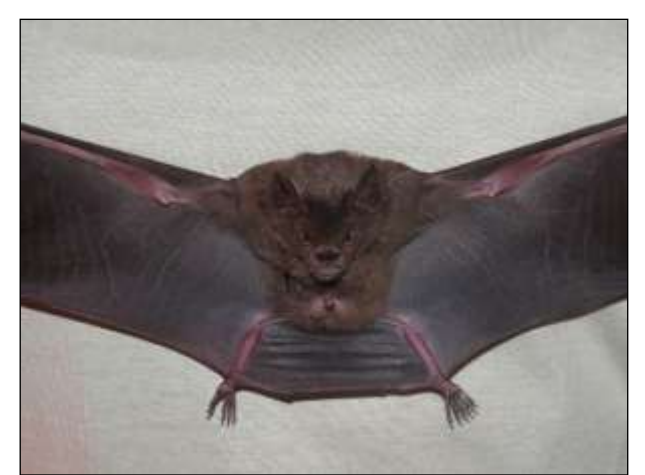

Figura 297. morcego (Phyllostomus elongatus). Data: 29/05/2014\_ Módulo Anapú

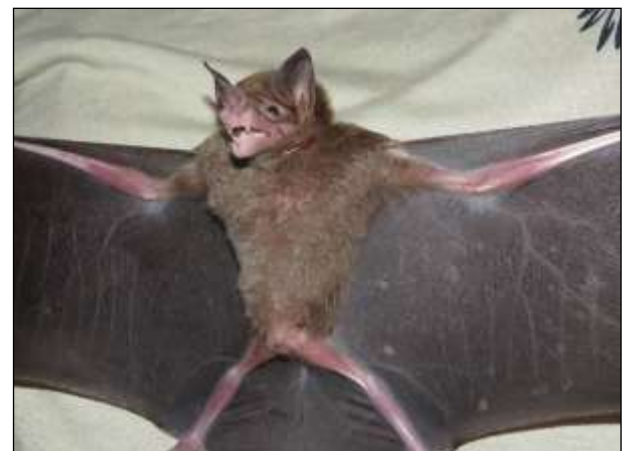

Figura 298. morcego (Phylloderma stenops). Data: 30/05/2014\_ Módulo Anapú

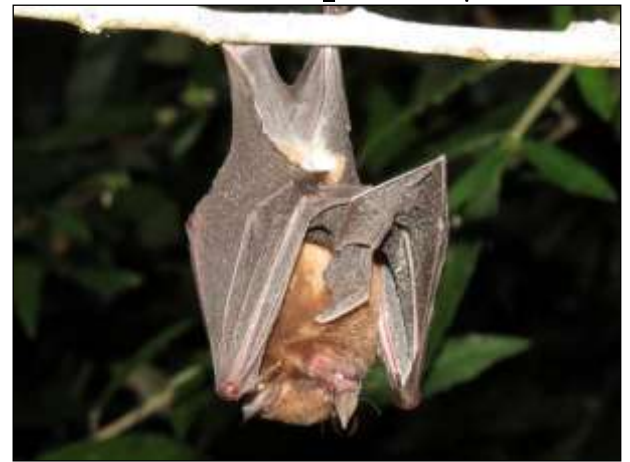

Figura 299. morcego (*Loncophilla thomasi*). Data: 02/06/2014\_ Módulo Pacajá

<span id="page-450-0"></span>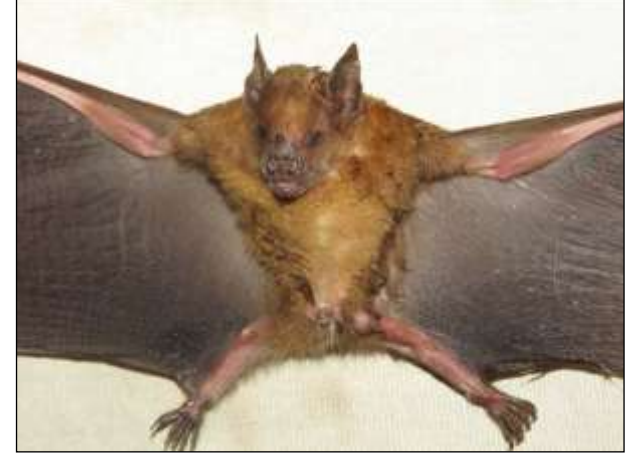

Figura 300. morcego (Sturnira lilium). Data: 03/06/2014\_ Módulo Pacajá

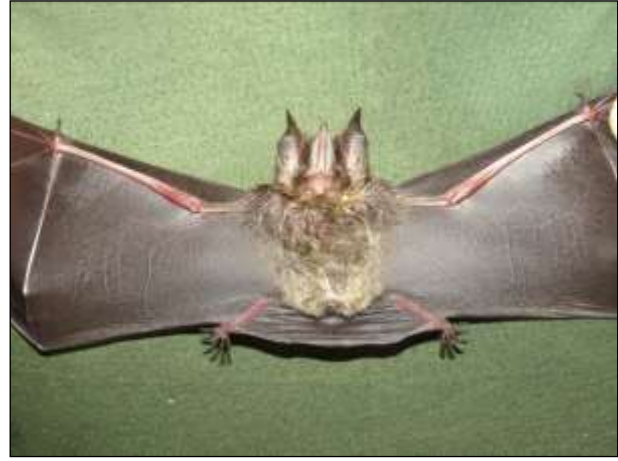

Figura 301. morcego (Mimom crenulatun). Data: 08/06/2014\_ Módulo Parakanã

<span id="page-450-1"></span>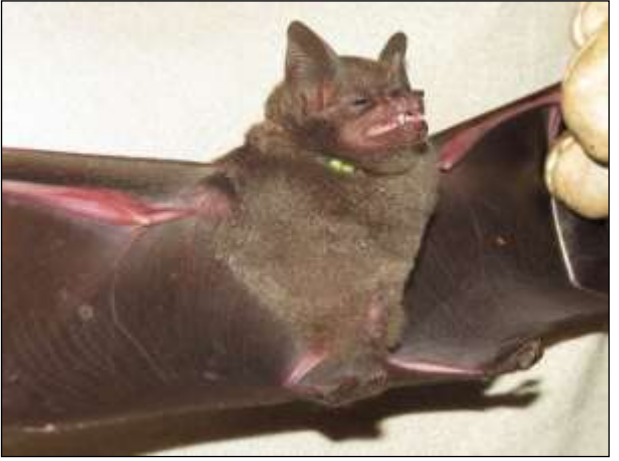

Figura 302. morcego (Carollia brevicauda). Data: 09/06/2014 Módulo Parakanã

No geral durante a terceira campanha houve um maior número de registro de espécimes de morcegos em relação à segunda campanha [\(Figura 303\)](#page-451-0). Durante a segunda campanha o módulo de Medicilândia apresentou a maior abundância de espécimes registrados já na terceira campanha, o módulo com maior número de indivíduos amostrados foi Placas, com 32 espécimes de sete diferentes espécies.

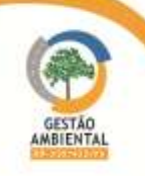

9º Relatório de Acompanhamento dos Programas Ambientais - Relatório Semestral - TOMO I

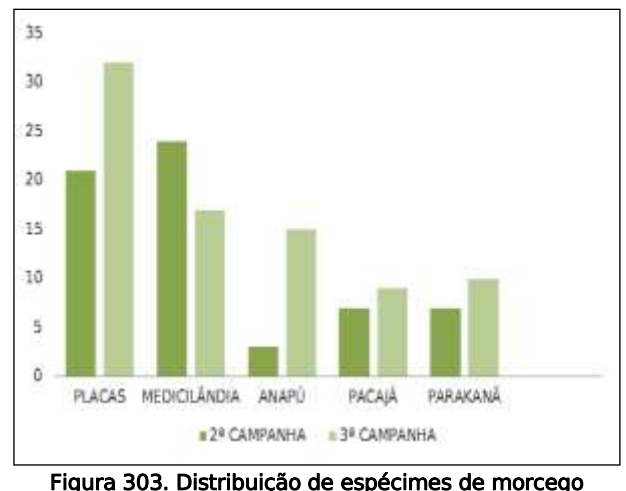

<span id="page-451-0"></span>amostrados nos módulos por campanha.

No CD anexo encontram-se os dados diários de captura de quirópteros. Após a captura realizou-se a tomada de dados biométricos e marcação dos espécimes, sendo que os mesmos foram soltos em áreas próximas ao local, esses dados estão apresentados no CD anexo.

## Monitoramento de Mamíferos Terrestres de Médio e Grande Porte

Durante o semestre foram registrados 719 espécimes de 33 espécies diferentes, sendo 385 registrados na segunda campanha e 334 na terceira [\(Quadro 14\)](#page-451-1).

<span id="page-451-1"></span>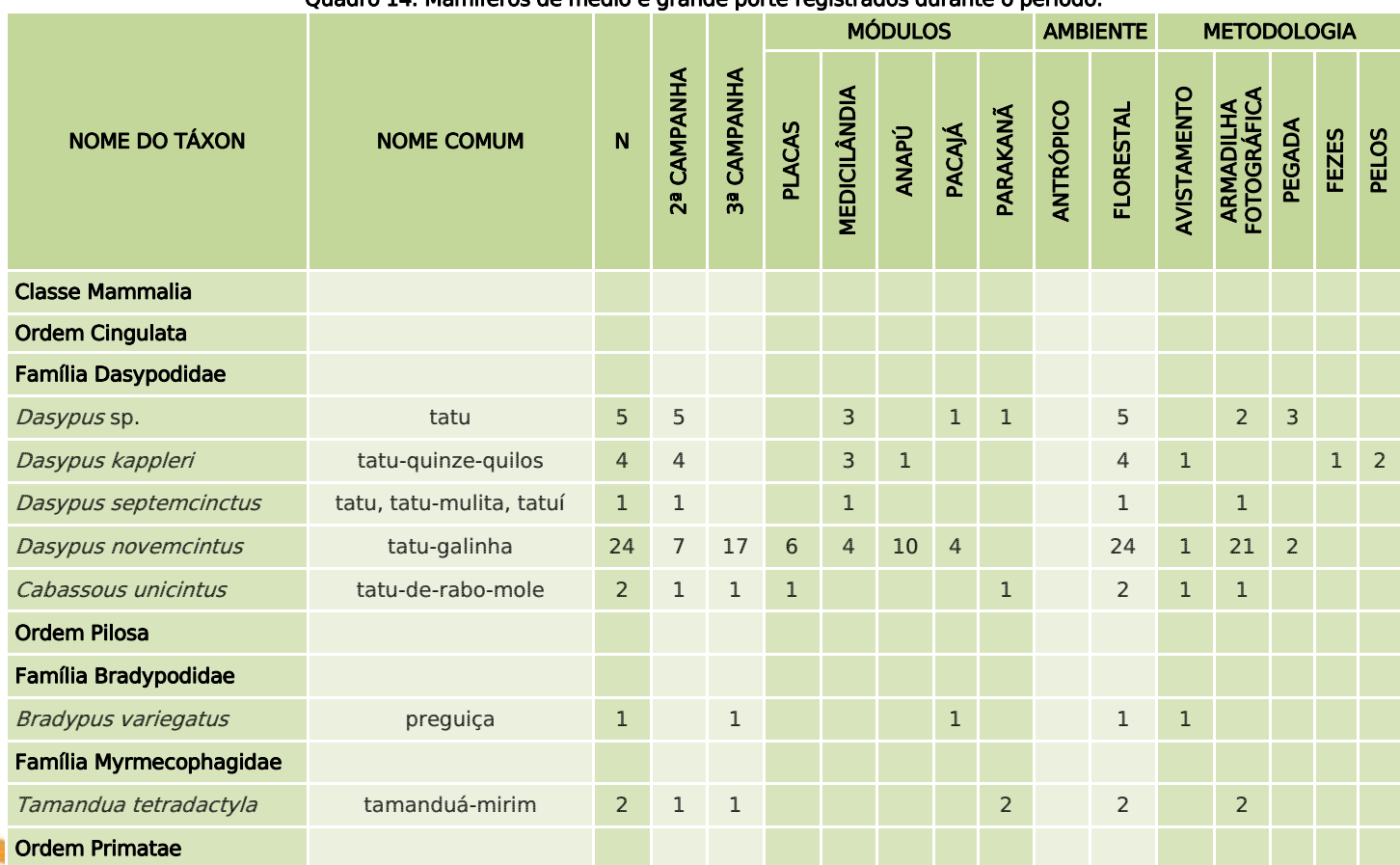

#### Quadro 14. Mamíferos de médio e grande porte registrados durante o período.

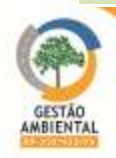

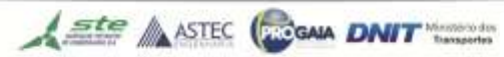

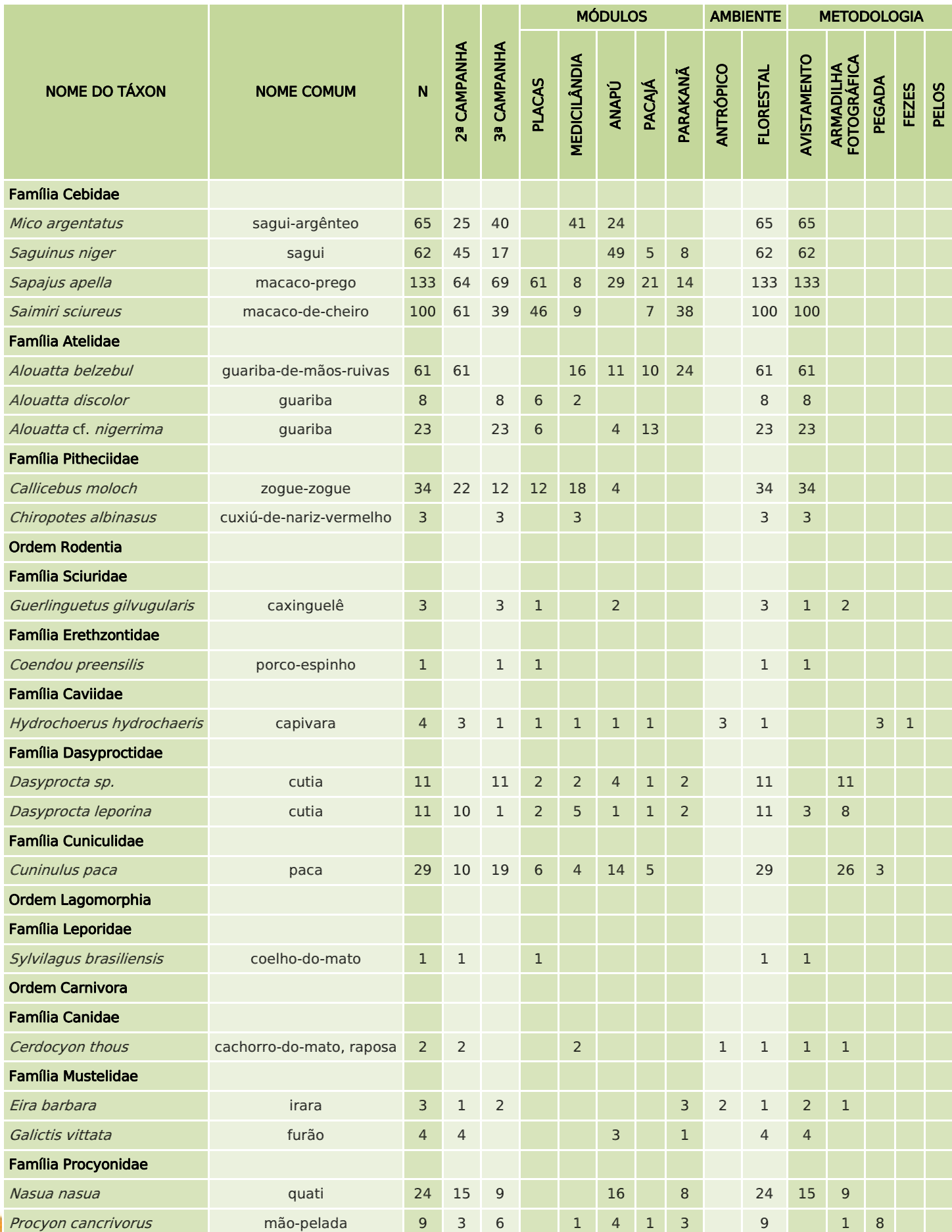

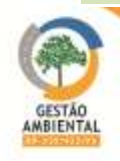

**TAXABLE AND** 

**STATISTICS** 

**1133333333** 

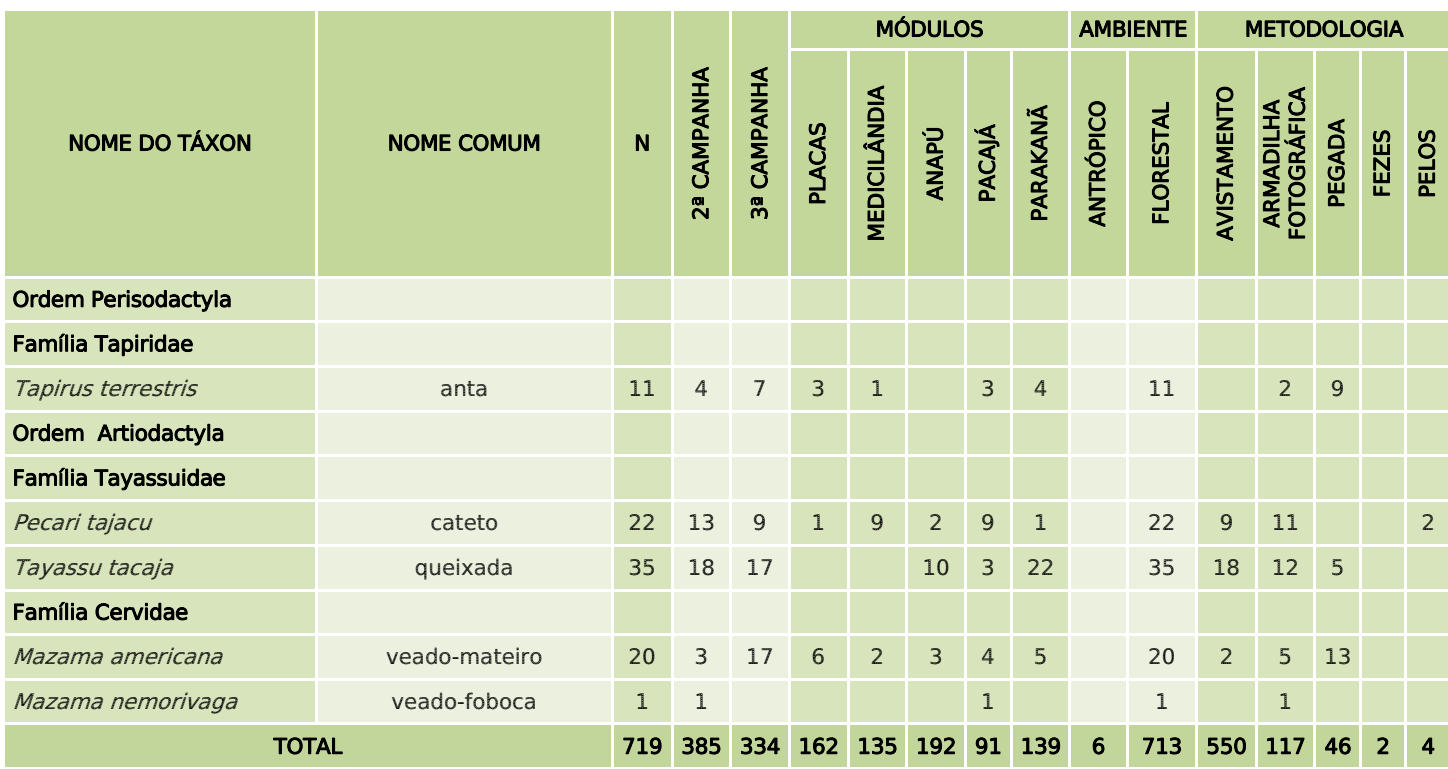

Em ambas as campanhas a ordem Primates foi a mais bem representada no grupo, sendo responsável por 72,2% dos registros do grupo durante a segunda campanha e 62,8% durante a terceira campanha. Apenas seis espécimes foram amostrados em ambiente antrópico, os demais (713) foram amostrados em áreas de floresta.

Da [Figura 304](#page-453-0) a [Figura 308](#page-454-0) estão representados alguns registros realizados durante a segunda campanha.

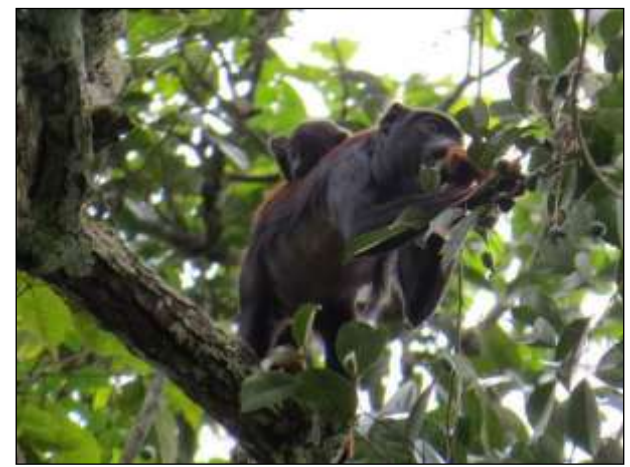

Figura 304. guariba-de-mãos-ruivas (*Alouata belzebul*) Data: 22/02/2014 \_ Módulo Medicilândia

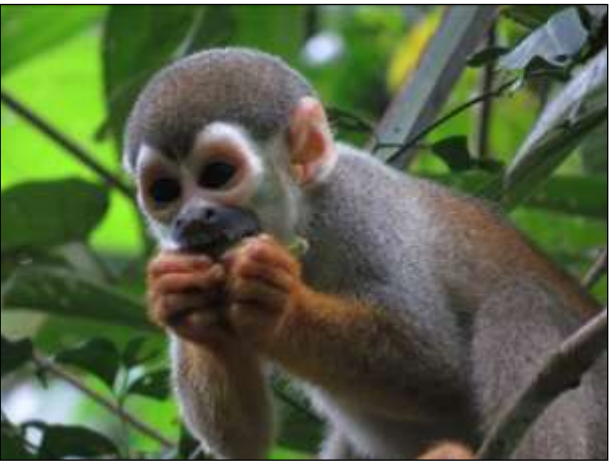

Figura 305. mico-de-cheiro (*Saimiri sciureus*) Data: 01/03/2014 \_ Módulo Placas

<span id="page-453-0"></span>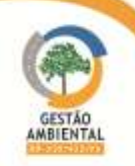

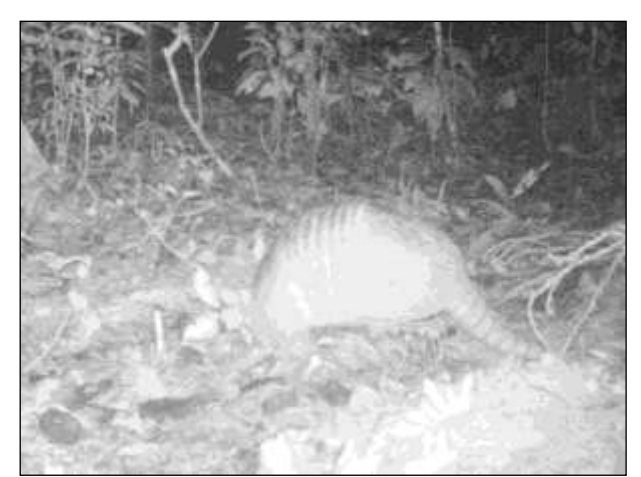

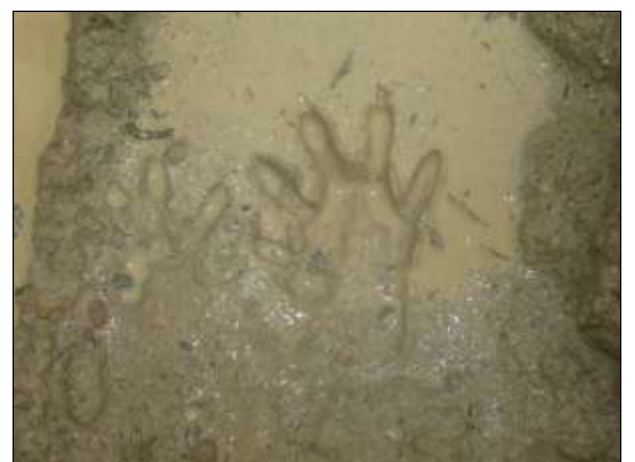

Figura 306. tatu-galinha (*Dasypus novemcinctus*) Data: 08/03/2014 \_ Módulo Anapú

Figura 307. mão-pelada (*Procyon cancrivorus*) Pegada Data: 16/03/2014 \_ Módulo Parakanã

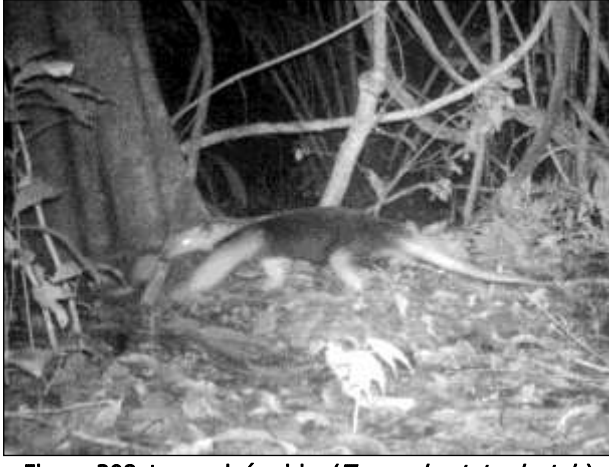

Figura 308. tamanduá-mirim (*Tamandua tetradactyla*) Data: 17/03/2014 \_ Módulo Parakanã

<span id="page-454-0"></span>Da [Figura 309](#page-454-1) a [Figura 320](#page-456-0) estão apresentados alguns dos representantes do grupo amostrados durante a terceira campanha.

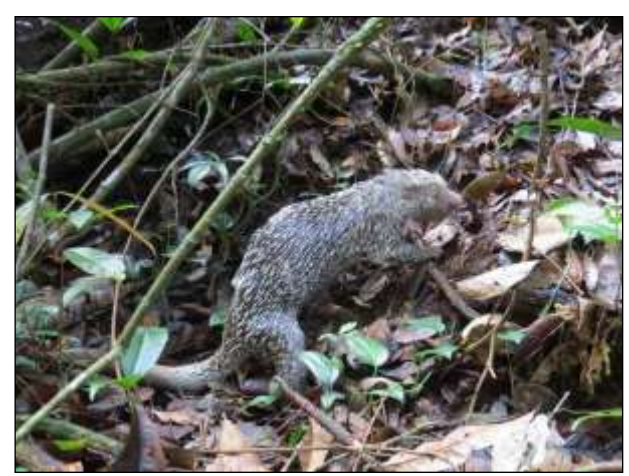

Figura 309. porco-espinho (*Coendou preensilis*) Data: 16/05/2014 \_ Módulo Placas

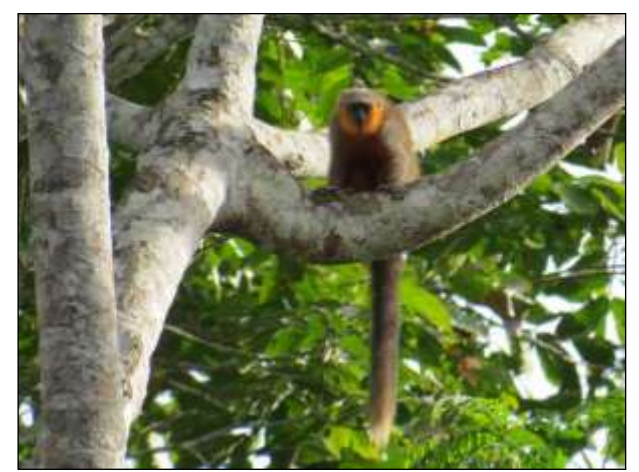

Figura 310. zogue-zogue (*Callicebus moloch*) Data: 18/05/2014 \_ Módulo Placas

<span id="page-454-1"></span>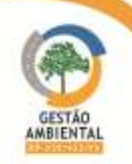

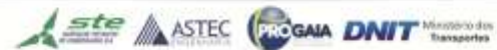

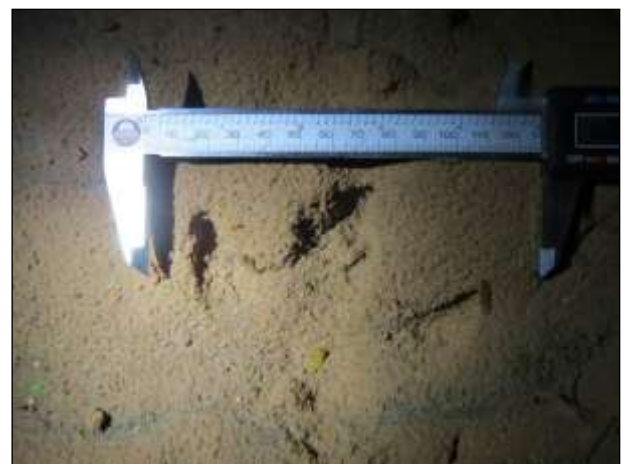

Figura 311. Pegada de anta (*Tapirus terrestris*). Data: 18/05/2014 \_ Módulo Placas

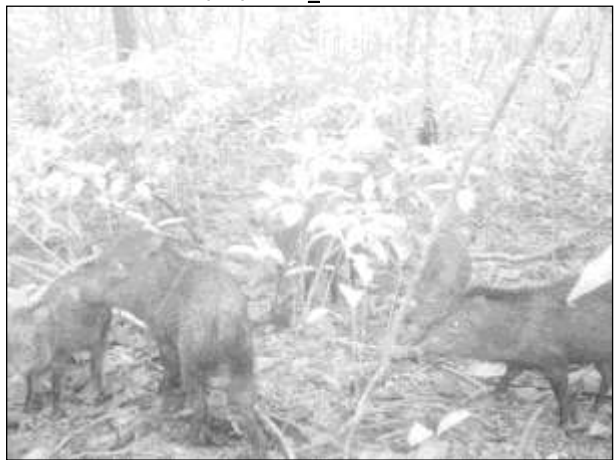

Figura 313. Vara de porco-do-mato (*Pecari tajacu*). Data: 23/05/2014 \_ Módulo Medicilândia

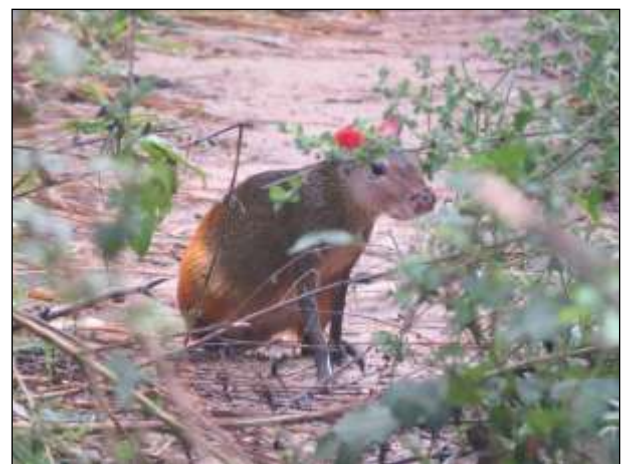

Figura 312. cutia (*Dasyprocta leporina*). Data: 19/05/2014 \_ Módulo Placas

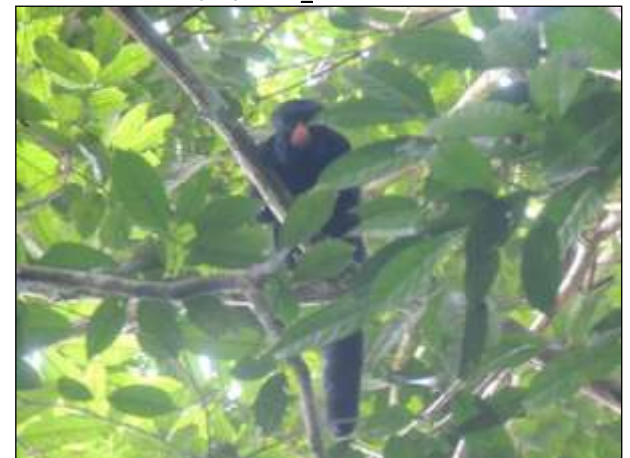

Figura 314. cuxiú-de-nariz-vermelho (Chiropotes albinasus) Data: 25/05/2014 \_ Módulo Medicilândia

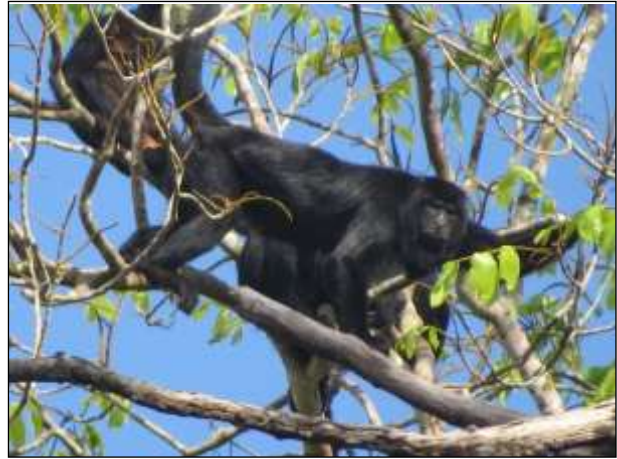

Figura 315. guariba (*Alouatta nigerrima*) Data: 29/05/2014 \_ Módulo Anapú

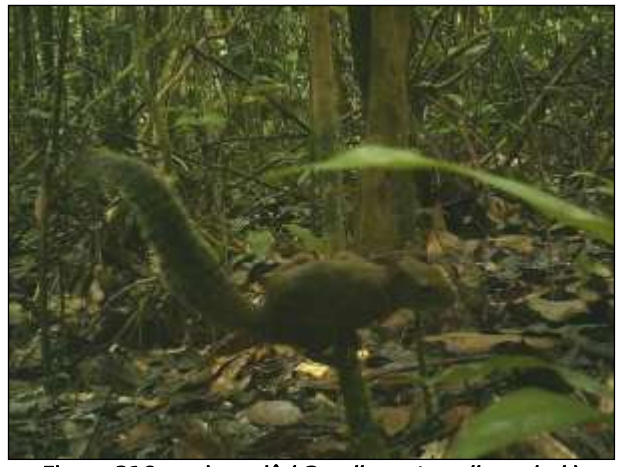

Figura 316. caxinguelê (*Guerlinguetus gilvugularis*) Data: 31/05/2014 \_ Módulo Anapú

**CONTRACTOR** 

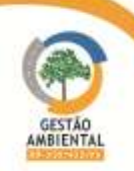

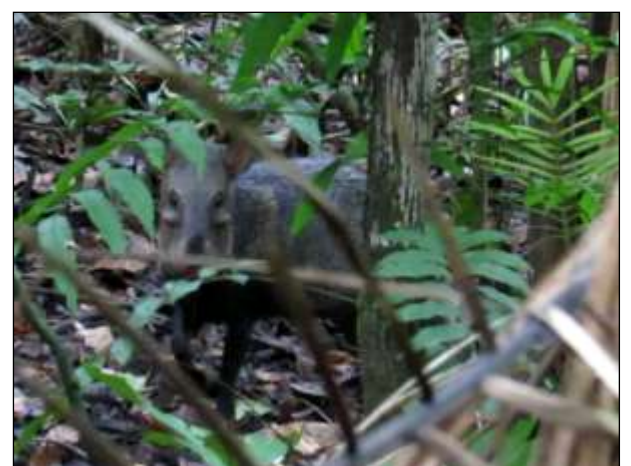

Figura 317. queixada (*Tayassu tacaja*). Data: 05/06/2014 \_ Módulo Pacajá

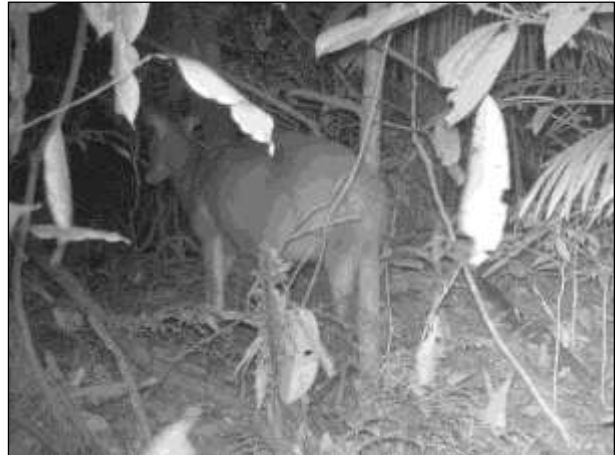

Figura 319. veado-mateiro (Mazama americana). Data: 08/06/2014 \_ Módulo Parakanã

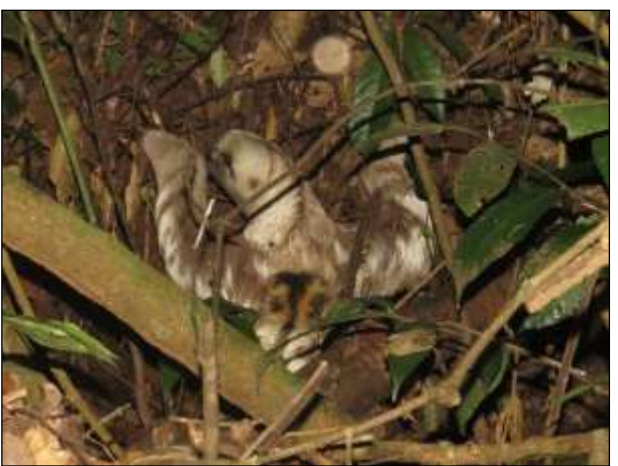

Figura 318. preguiça (*Bradipus variegatus*). Data: 03/06/2014 \_ Módulo Pacajá

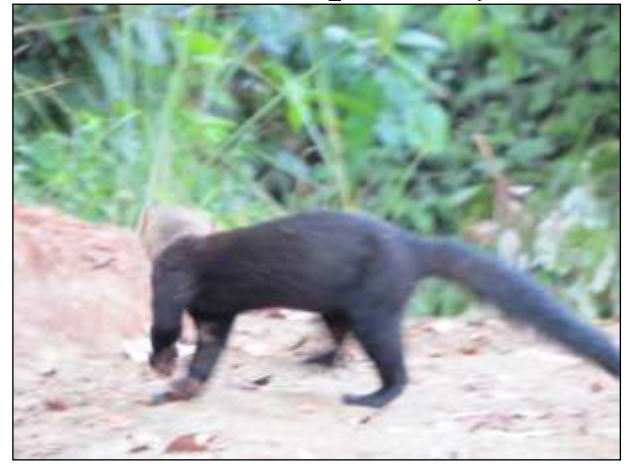

Figura 320. irara (Eira barbara). Data: 09/06/2014 \_ Módulo Parakanã

No geral foram registrados mais indivíduos por módulo durante a segunda campanha, sendo que o módulo de Anapú foi o que apresentou maior numero de registros durante a segunda campanha e Placas durante a terceira campanha [\(Figura 321\)](#page-456-1). A maior parte dos mamíferos amostrados foi registrada através de avistamentos, seguido por registros de armadilhas fotográficas, pegadas, fezes e por último vestígio de pelos [\(Figura 322\)](#page-456-2).

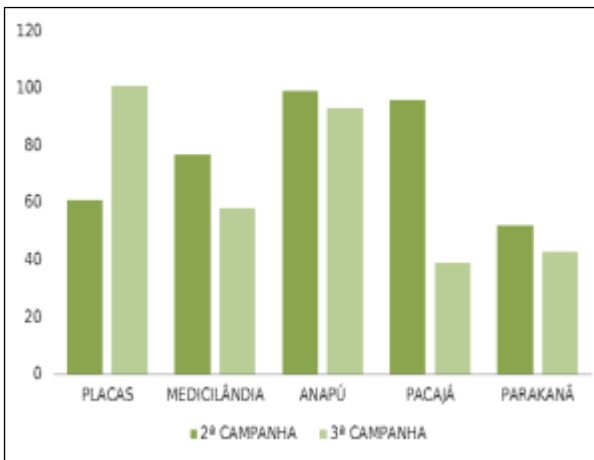

<span id="page-456-1"></span>Figura 321. Distribuição de espécimes de mamíferos de médio e grande porte amostrados nos módulos por campanha.

<span id="page-456-0"></span>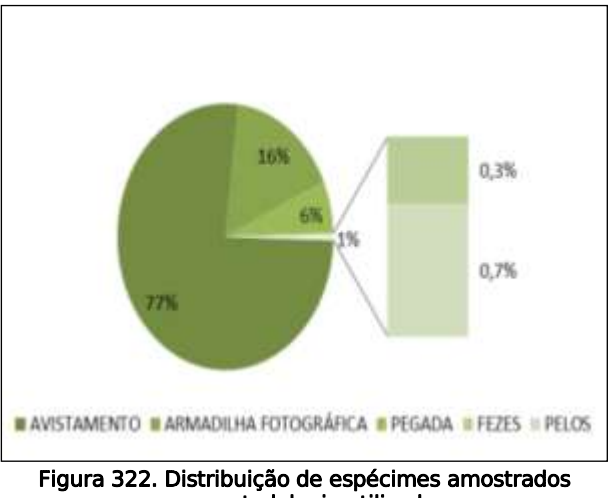

<span id="page-456-2"></span>por metodologia utilizada.

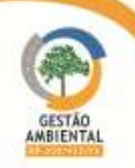

No CD anexo encontram-se os registros diários de mamíferos de médio e grande porte amostrados durante a campanha. Como não foram capturados espécimes desse grupo durante a primeira campanha não foi possível fazer a biometria de nenhum representante.

#### Monitoramento de Mamíferos Semiaquáticos

A equipe responsável pelo monitoramento do grupo percorreu os corpos hídricos, presentes nos módulos ou próximos a eles, em busca de espécimes e/ou vestígios de mamíferos semiaquáticos. Além de realizar a metodologia descrita para o grupo, a equipe técnica voltou ao ponto em que houve um registro no módulo Parakanã na primeira campanha, a fim de verificar a ocorrência de novos registros.

Durante a segunda campanha nenhum espécime desse grupo foi registrado e durante a terceira campanha foi possível registrar três espécimes de arinhanha [\(Quadro 15\)](#page-457-0). Não foi encontrado no período nenhum vestígio de lontra nos módulos amostrais.

|                           |                   |   |             |                    |               |                     | <b>MÓDULOS</b> |        |          | <b>METODOLOGIA</b> |                                 |              |              |                  |  |  |  |
|---------------------------|-------------------|---|-------------|--------------------|---------------|---------------------|----------------|--------|----------|--------------------|---------------------------------|--------------|--------------|------------------|--|--|--|
| <b>NOME DO TÁXON</b>      | <b>NOME COMUM</b> | N | 2ª CAMPANHA | <b>3ª CAMPANHA</b> | <b>PLACAS</b> | <b>MEDICILÂNDIA</b> | ANAPÚ          | PACAJÁ | PARAKANÃ | AVISTAMENTO        | <b>ARMADILHA</b><br>FOTOGRÁFICA | PEGADAS      | <b>FEZES</b> | <b>OCASIONAL</b> |  |  |  |
| <b>Classe Mammalia</b>    |                   |   |             |                    |               |                     |                |        |          |                    |                                 |              |              |                  |  |  |  |
| <b>Ordem Carnivora</b>    |                   |   |             |                    |               |                     |                |        |          |                    |                                 |              |              |                  |  |  |  |
| <b>Família Mustelidae</b> |                   |   |             |                    |               |                     |                |        |          |                    |                                 |              |              |                  |  |  |  |
| Pteronura brasiliensis    | ariranha          | 3 |             | 3                  | 3             |                     |                |        |          | $\mathbf{1}$       |                                 | $\mathbf{1}$ | $\mathbf{1}$ |                  |  |  |  |
| <b>TOTAL</b>              |                   | 3 |             | 3                  | 3             |                     |                |        |          | 1                  |                                 | 1            | 1            |                  |  |  |  |

<span id="page-457-0"></span>Quadro 15. Espécimes de mamíferos semiaquáticos registrados durante o período.

No dia 19 de maio de 2014 ao percorrer de barco o rio Tutuí, nas proximidades do módulo de Placas, o biólogo responsável pela amostragem de mamíferos semiaquáticos, avistou um espécime de ariranha [\(Figura 323\)](#page-458-0). Quando o espécime foi avistado o motor do barco foi desligado a fim de evitar seu afugentamento, no entanto logo que o espécime percebeu a presença da equipe ele submergiu e não foi mais visto. No mesmo dia o biólogo registrou nas proximidades do corpo hídrico fezes e pegadas de ariranha [\(Figura 324\)](#page-458-1). No dia 20 de maio de 2014 a equipe voltou ao rio Tutuí a fim de realizar novos registros da espécie, mas nenhum espécime foi avistado.

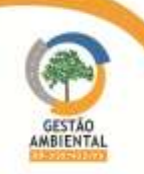

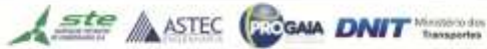

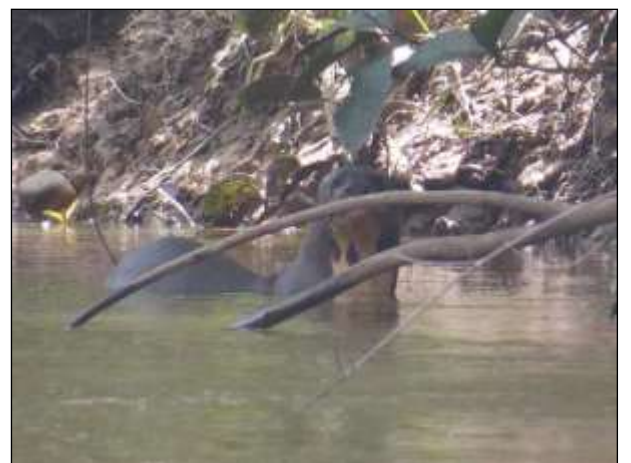

 Figura 323. Espécime de ariranha (Pteronura brasiliensis) registrado. 19/05/2014 \_ Módulo Placas

<span id="page-458-1"></span>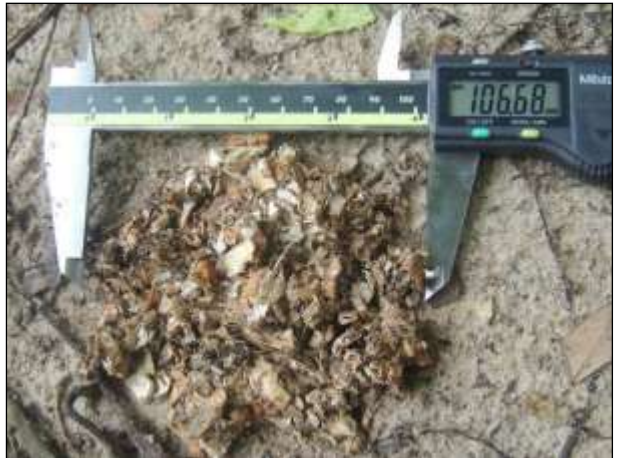

Figura 324. Fezes de ariranha (Pteronura brasiliensis). Data: 19/05/2014 \_ Módulo Placas

#### <span id="page-458-0"></span>3.9.2.5.2. Herpetofauna

No decorrer do semestre foram registrados 552 espécimes da herpetofauna, sendo 400 anfíbios e 152 répteis, sendo que durante a segunda campanha foram registrados 326 espécimes e durante a terceira campanha foram registrados 226 espécimes da herpetofauna [\(Quadro 16\)](#page-458-2). Os registros diários dos anfíbios e répteis amostrados durante o período estão apresentados no CD anexo.

|                    |     |                            |                         | <b>MÓDULOS</b> |              |       |               |          |                  | <b>AMBIENTE</b> |                  |         |             | <b>METODOLOGIA</b> |                  |             |
|--------------------|-----|----------------------------|-------------------------|----------------|--------------|-------|---------------|----------|------------------|-----------------|------------------|---------|-------------|--------------------|------------------|-------------|
| <b>GRUPO</b>       | N   | CAMPANHA<br>2 <sup>a</sup> | CAMPANHA<br>ີ <b>ຈິ</b> | PLACAS         | MEDICILÂNDIA | ANAPÚ | <b>PACAJÁ</b> | PARAKANÃ | <b>ANTRÓPICO</b> | AQUÁTICO        | <b>FLORESTAL</b> | PITFALL | AVISTAMENTO | VOCALIZACÃO        | <b>DCASIONAL</b> | DESTINO     |
| Anfíbios           | 400 | 237                        | 163                     | 71             | 83           | 101   | 80            | 65       | 39               | 96              | 265              | 114     | 218         | 59                 | -9               |             |
| Répteis            | 152 | 89                         | 63                      | 31             | 38           | 23    | 32            | 28 11    |                  | 26              | 115              | 24      | 124         | $\Omega$           | 4                |             |
| <b>TOTAL GERAL</b> | 552 | 326                        | 226                     | 102            | 121          | 124   | 112           | 93       | 50               | 122             | 380              | 138     | 342         | 59                 | -13              | $\mathbf 0$ |

<span id="page-458-2"></span>Quadro 16. Desmonstrativo geral da herpetofauna amostrada durante o período.

Dos 400 espécimes registrados no período pertencente 57 espécies de anfíbios estão distribuídos em oito famílias (Aromobatidae, Bufonidae, Dendrobatidae, Hylidae, Leuperidae, Leptodactylidae, Microhylidae e Strabomantidae) da ordem Anura [\(](#page-458-3)

[Quadro 17\)](#page-458-3). Dos anfíbios amostrados, 39 foram registrados em ambiente antrópico, 96 em ambiente aquático e os demais em áreas de mata. Foram capturados 114 espécimes nas armadilha de queda sendo que os dados de biometria desses estão apresentados no CD anexo. Todos os espécimes capturados foram soltos próximos ao local de captura.

#### <span id="page-458-3"></span>Quadro 17. Espécimes de anfíbios registrados durante o período. NOME DO TÁXON NOME COMUM CAMP ANHA 3ª CAMP ANHA MÓDULOS AMBIENTE METODOLOGIA g

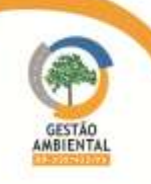

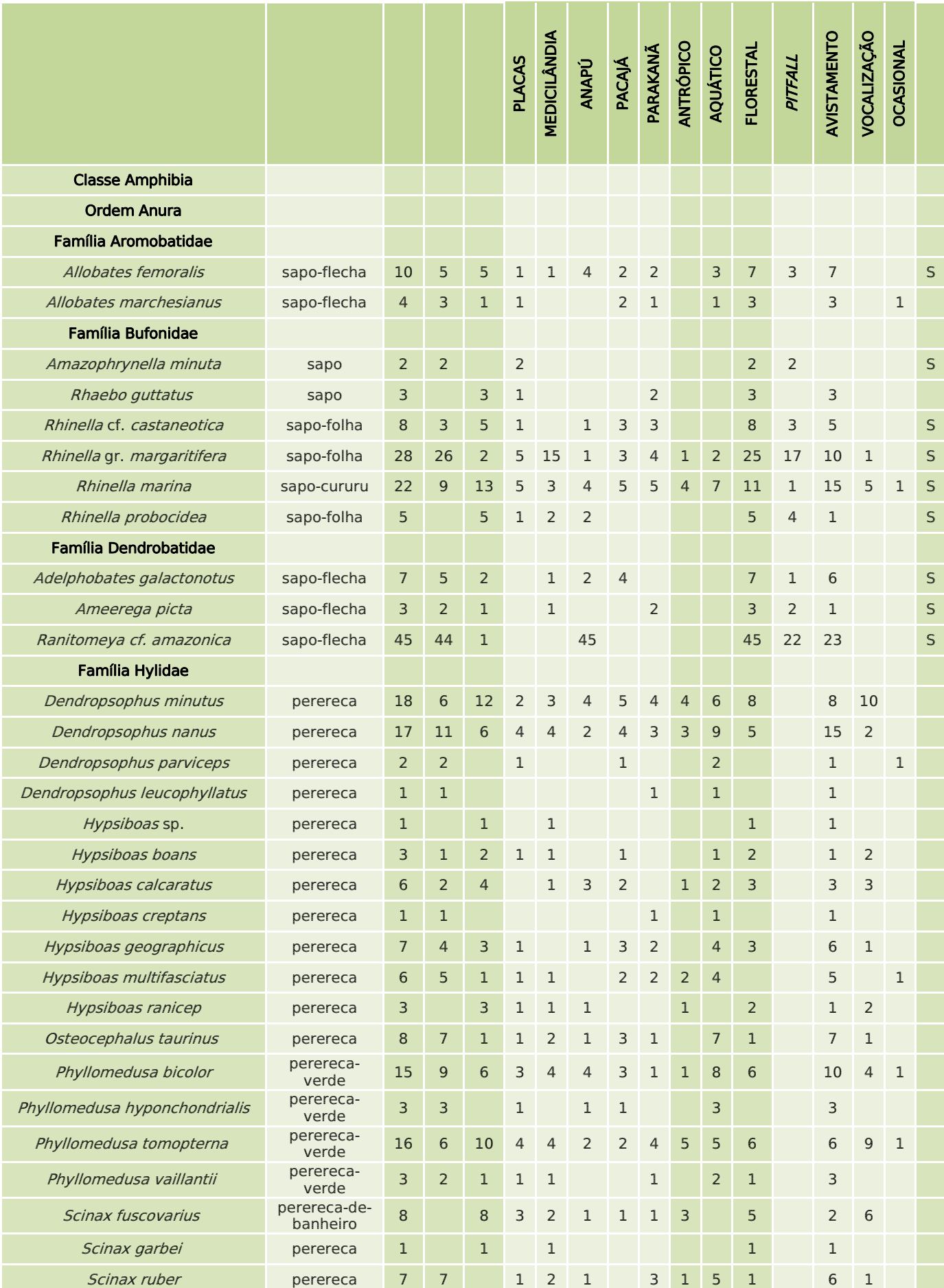

A ste ASTEC COOM DNIT

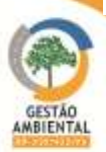

**PERSONAL** 

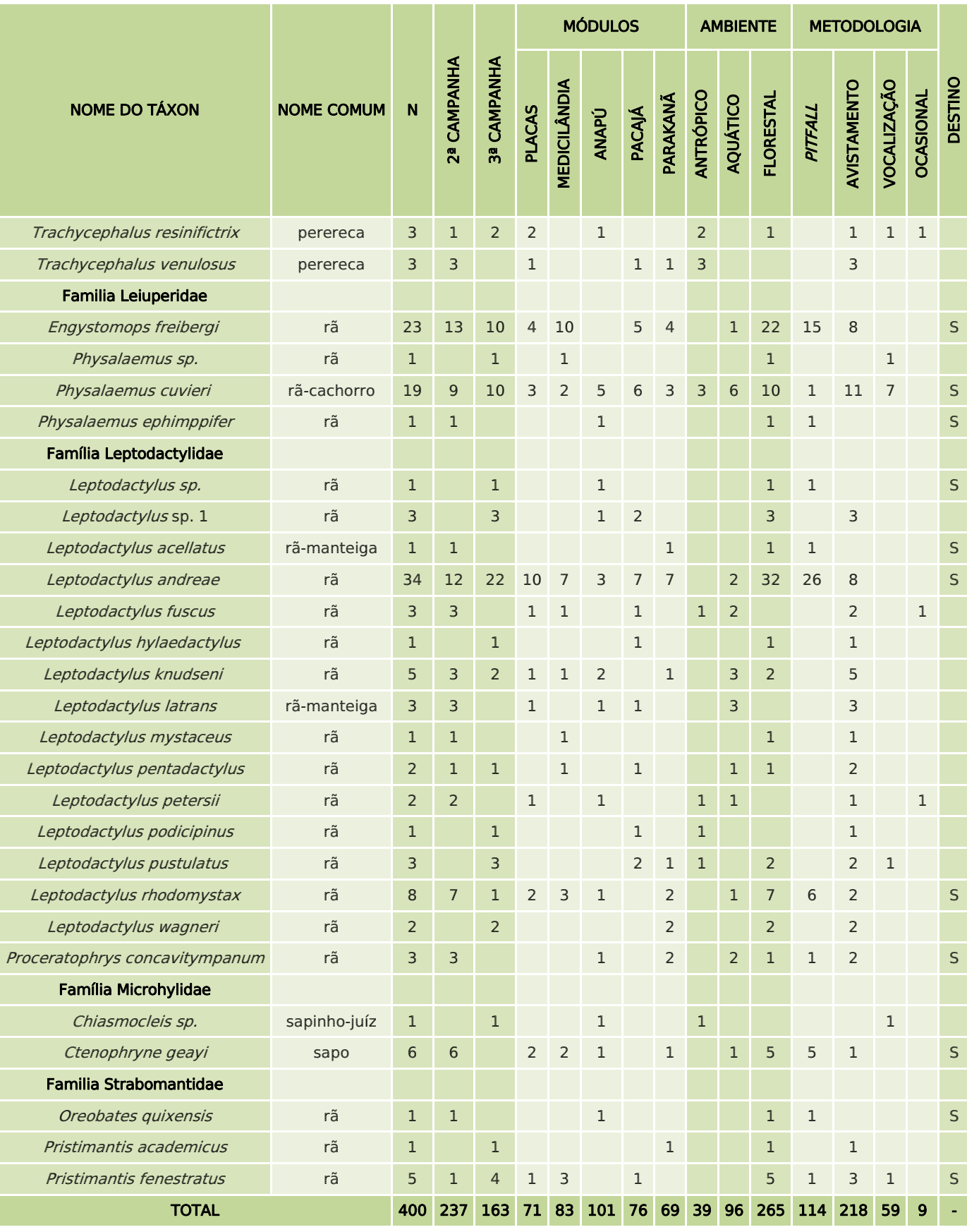

Alguns espécimes registrados durante a segunda campanha estão representados abaixo [\(Figura 325](#page-461-0) a [Figura 334\)](#page-462-0).

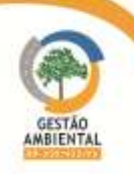

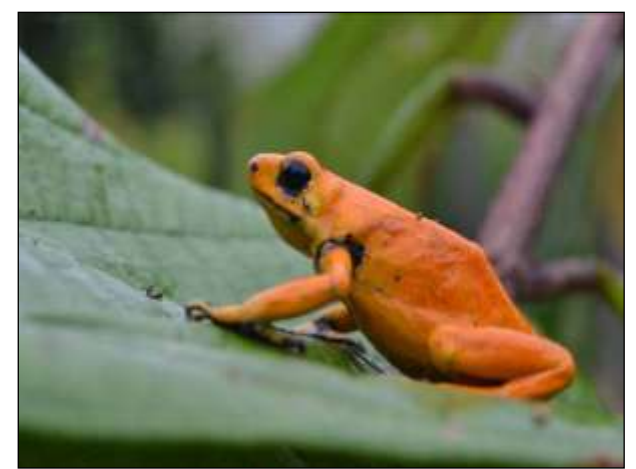

Figura 325. sapo-flecha (*Adelphobates galactonotus*). Data: 22/02/2014 \_ Módulo Medicilândia

<span id="page-461-0"></span>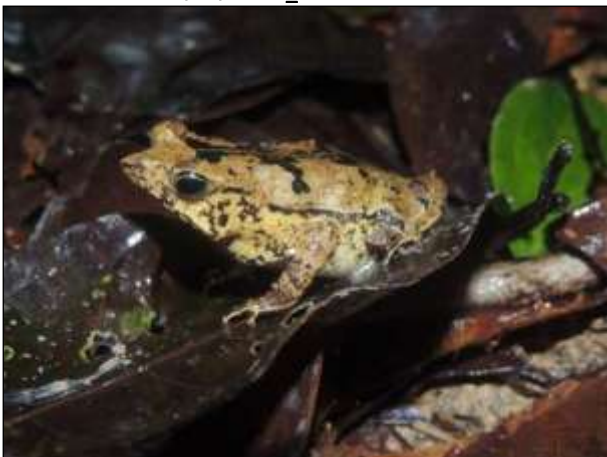

Figura 327. rã (*Rhinella cf. castaneotica*). Data: 09/03/2014 \_ Módulo Anapú

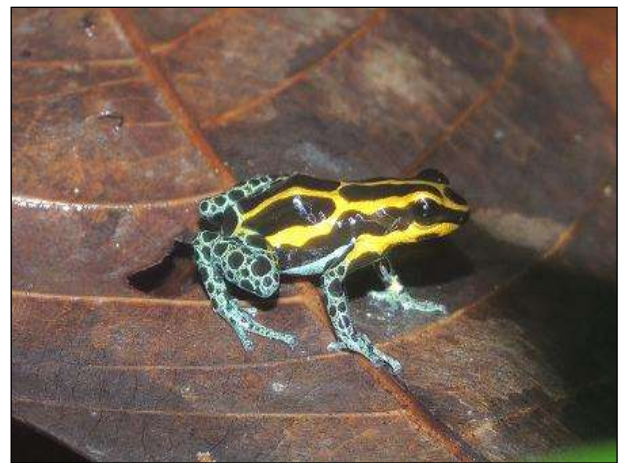

Figura 326. sapo-flecha (Ranitomeya cf. amazonica). Data: 07/03/2014 \_ Módulo Anapú

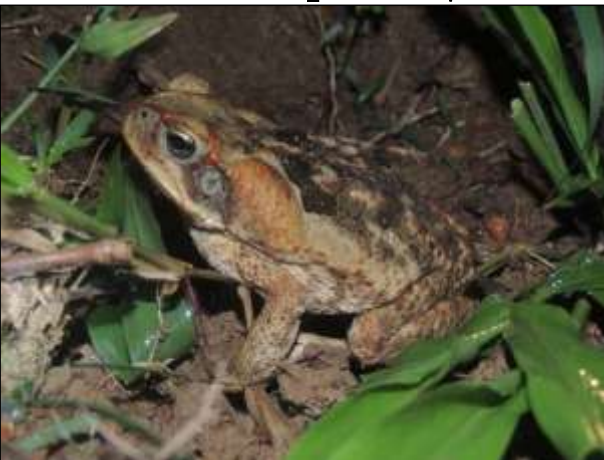

Figura 328. sapo-cururu (*Rhinella marina*). Data: 23/03/2014 \_ Módulo Pacajá

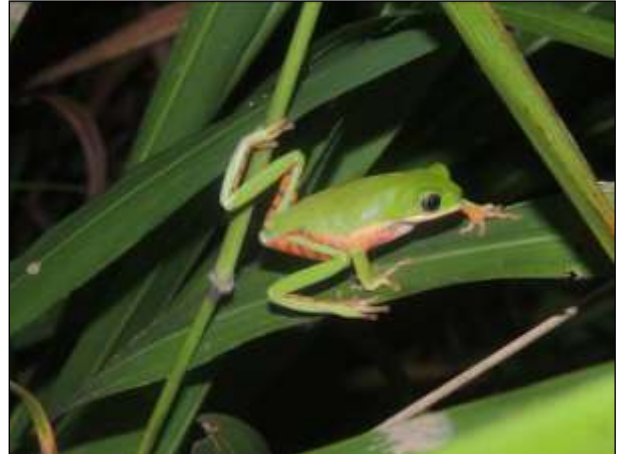

Figura 329. perereca (*Phyllomedusa tomopterna*). Data: 23/02/0214 \_ Módulo Medicilândia

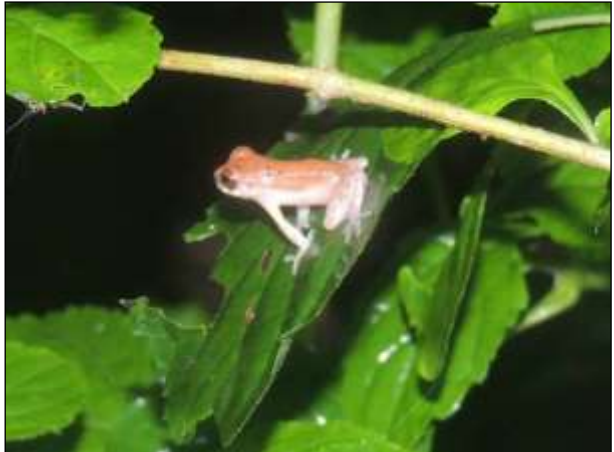

Figura 330. perereca (*Dendropsophus nanus*). Data: 16/03/2014 \_ Módulo Parakanã

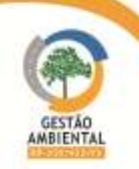

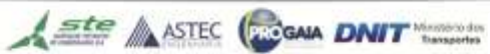

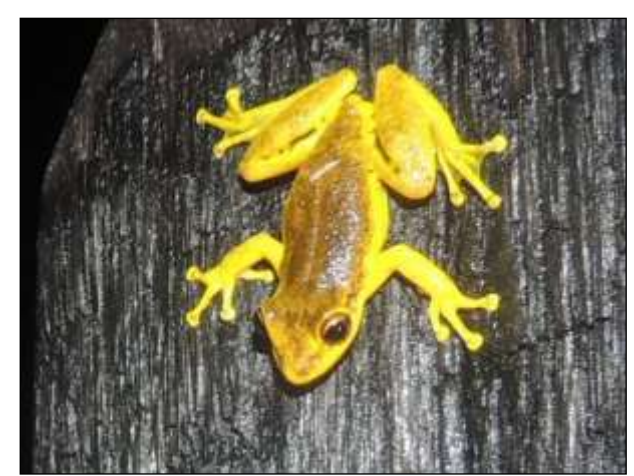

Figura 331. perereca (*Scinax ruber*). Data: 10/03/2014 \_ Módulo Anapú

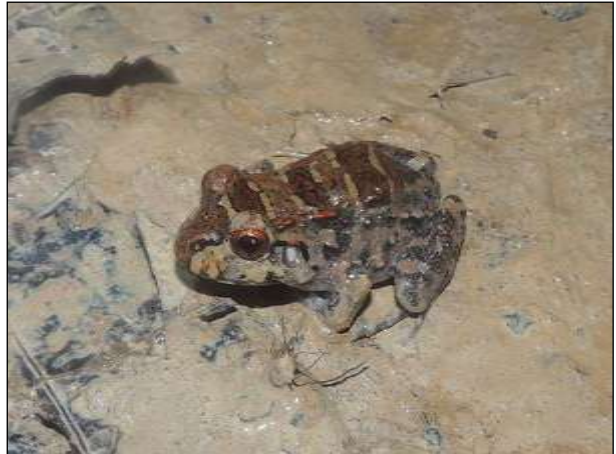

Figura 333. sapo (*Leptodactylus knudseni*). Data: 03/03/2014 \_ Módulo Placas

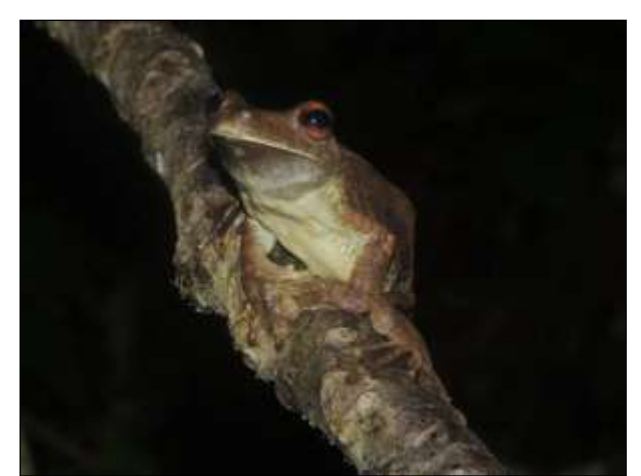

Figura 332. perereca (Hypsiboas boans). Data: 02/03/2014 \_ Módulo Placas

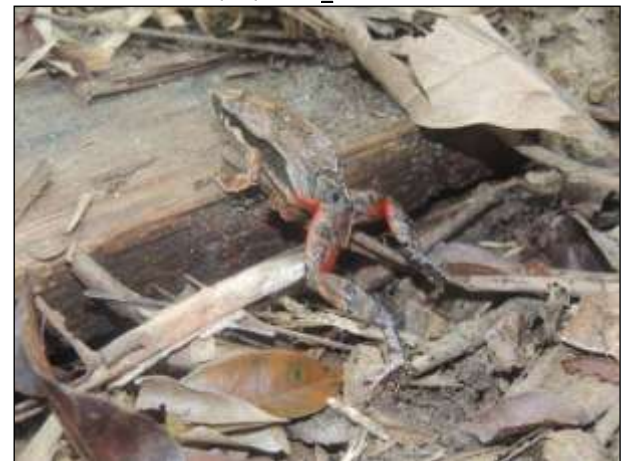

Figura 334. sapo (Physalaemus cuvieri). Data: 23/03/2014 \_ Módulo Pacajá

Da [Figura 335](#page-462-1) a [Figura 346](#page-464-0) são apresentados alguns espécimes registrados durante a terceira campanha.

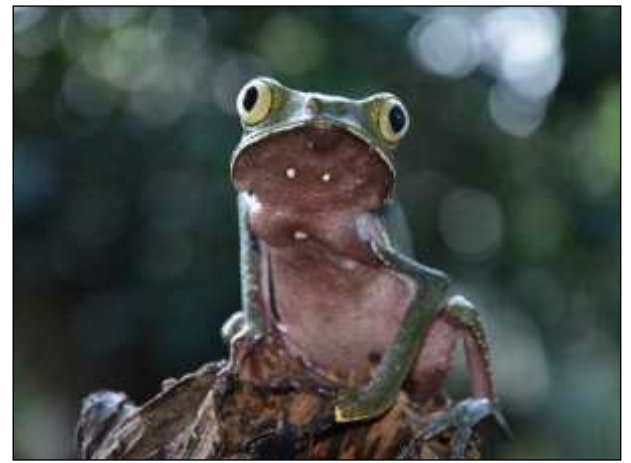

Figura 335. perereca-verde (Phyllomedusa vaillantii). Data: 19/05/2014 \_ Módulo Placas

<span id="page-462-0"></span>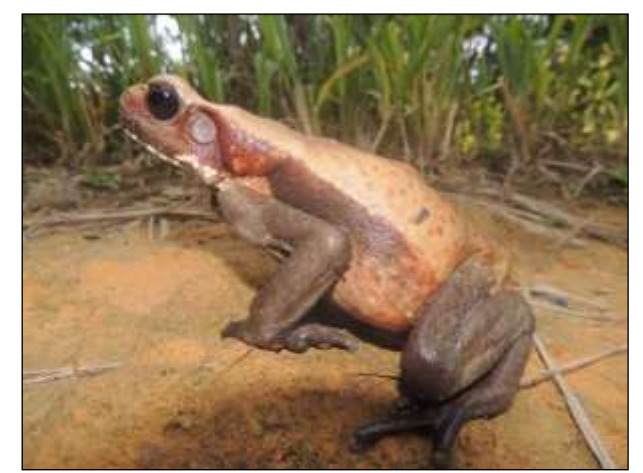

Figura 336. sapo (*Rhaebo guttatus*). Data: 19/05/2014 \_ Módulo Placas

<span id="page-462-1"></span>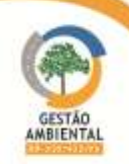

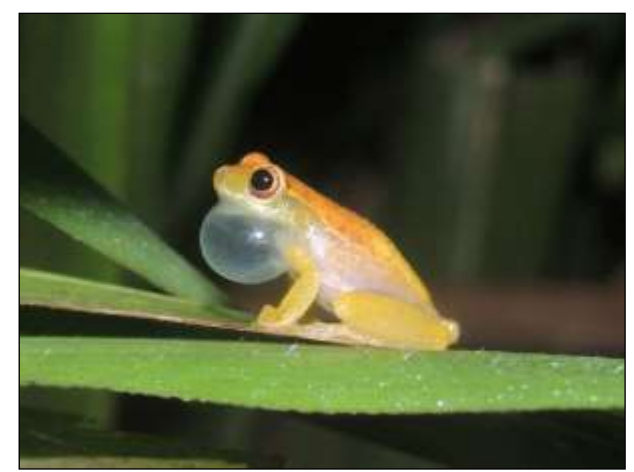

Figura 337. perereca (*Dendropsophus nanus*). Data: 16/05/2014 \_ Módulo Placas

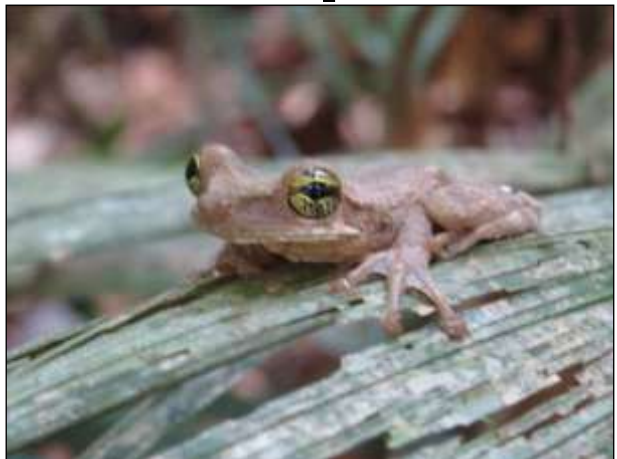

Figura 339. perereca (*Osteocephalus taurinus*). Data: 22/05/2014 \_ Módulo Medicilândia

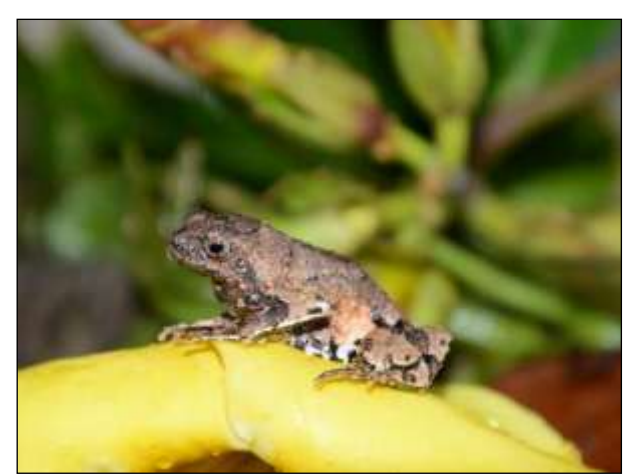

Figura 338. rã (*Engystomops freibergi*). Data: 25/05/2014 \_ Módulo Medicilândia

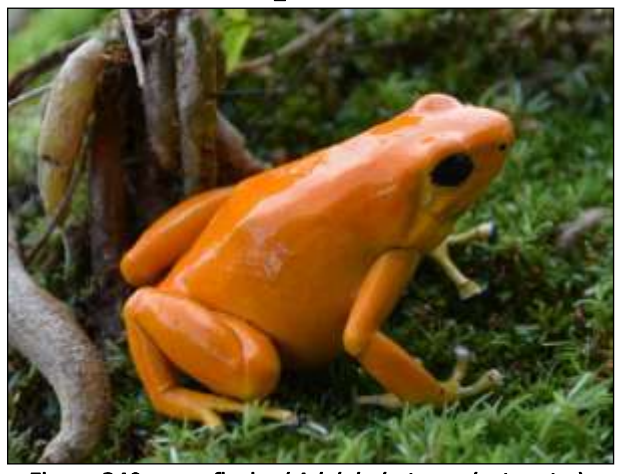

Figura 340. sapo-flecha (*Adelphobates galactonotus*). Data: 29/05/2014 \_ Módulo Anapú

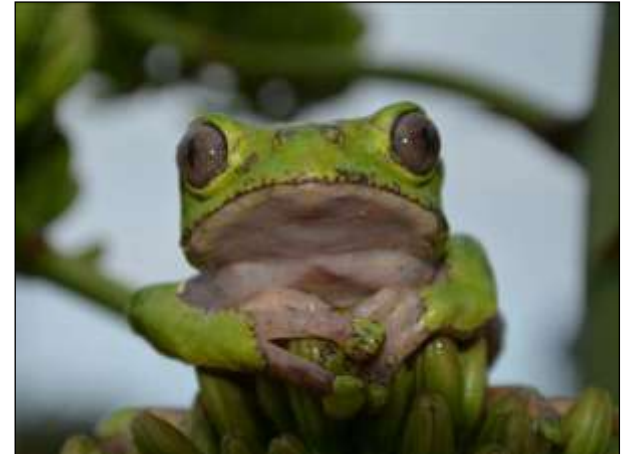

Figura 341. perereca-verde (*Phyllomedusa bicolor*). Data: 28/05/2014 \_ Módulo Anapú

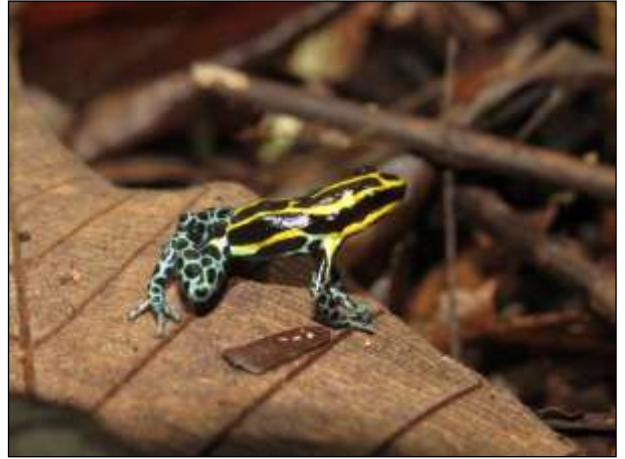

Figura 342. sapo-flecha (*Ranitomeya* cf. *amazonica*). Data: 29/05/2014\_ Módulo Anapú

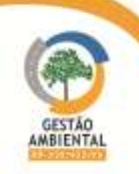

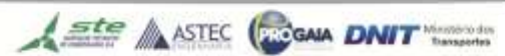

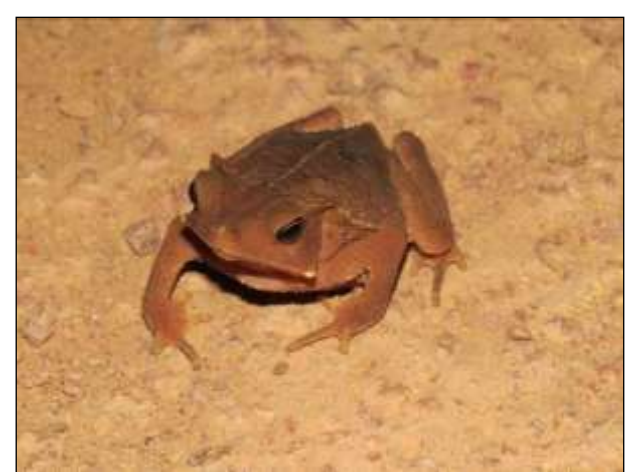

Figura 343. sapo-folha (*Rhinella margaritifera*). Data: 30/05/2014 \_ Módulo Anapú

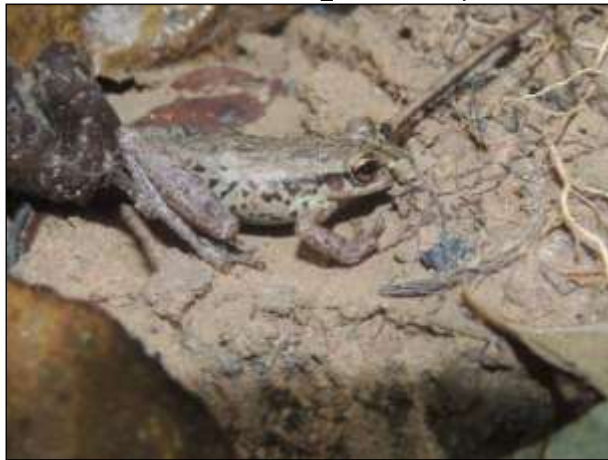

Figura 345. perereca (*Scinax fuscovarius*). Data: 07/06/2014 \_ Módulo Parakanã

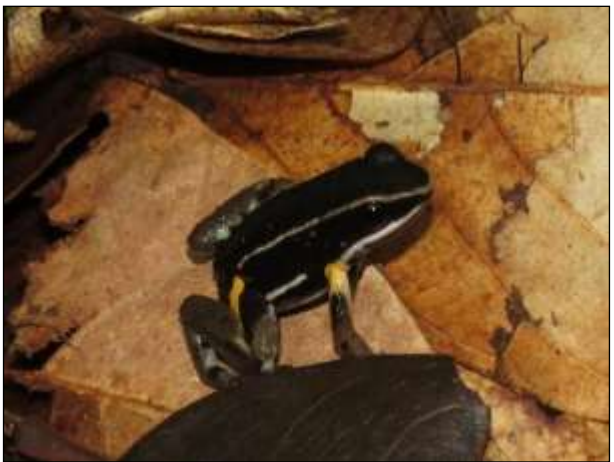

Figura 344. sapo-flecha (Allobates femoralis). Data: 05/06/2014 \_ Módulo Pacajá

<span id="page-464-0"></span>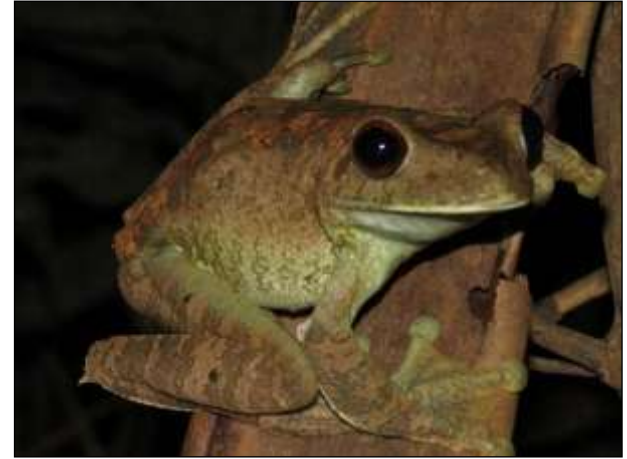

Figura 346. perereca (Hypsiboas geographicus). Data: 07/06/2014 \_ Módulo Parakanã

No decorrer do semestre foram registrados 152 espécimes de répteis, sendo 89 espécimes distribuídos entre 13 famílias de três ordens (Testudines, Crocodylia e Squamata) na segunda campanha e 63 espécimes de 31 espécies distribuídas entre 13 famílias das mesmas três ordens durante a terceira campanha [\(Quadro 18\)](#page-464-1).

Foram capturados 24 espécimes em armadilhas de queda sendo que os dados de biometria desses estão apresentados no CD anexo.

<span id="page-464-1"></span>

|                            |                   |   |                            |                    | <b>MÓDULOS</b> |              |              |        |          |                  | <b>AMBIENTE</b> |                  | <b>METODOLOGIA</b> |              |                    |                  |                |
|----------------------------|-------------------|---|----------------------------|--------------------|----------------|--------------|--------------|--------|----------|------------------|-----------------|------------------|--------------------|--------------|--------------------|------------------|----------------|
| NOME DO TÁXON              | <b>NOME COMUM</b> | N | CAMPANHA<br>2 <sup>a</sup> | <b>Sa CAMPANHA</b> | <b>PLACAS</b>  | MEDICILÂNDIA | <b>ANAPÚ</b> | PACAJÁ | PARAKANÃ | <b>ANTRÓPICO</b> | AQUÁTICO        | <b>FLORESTAL</b> | PITFALL            | AVISTAMENTO  | <b>VOCALIZAÇÃO</b> | <b>DCASIONAL</b> | <b>DESTINO</b> |
| <b>Ordem Testutines</b>    |                   |   |                            |                    |                |              |              |        |          |                  |                 |                  |                    |              |                    |                  |                |
| <b>Família Cheloniidae</b> |                   |   |                            |                    |                |              |              |        |          |                  |                 |                  |                    |              |                    |                  |                |
| Kinosternon scorpioides    | muçuã             | 2 | 1                          | $\mathbf{1}$       | $\mathbf{1}$   |              | $\mathbf{1}$ |        |          | $\mathbf 1$      | $\mathbf{1}$    |                  |                    | $\mathbf{1}$ |                    | $\mathbf{1}$     |                |
| FamíliaTestudinidae        |                   |   |                            |                    |                |              |              |        |          |                  |                 |                  |                    |              |                    |                  |                |
| Chelonoidis carbonaria     | jabuti            | 6 | 3                          | 3                  | 3              | $\mathbf{1}$ |              | 2      |          |                  |                 | 6                | $\overline{2}$     | 4            |                    |                  | $\mathsf{S}$   |

Quadro 18. Espécimes de répteis registrados durante o período.

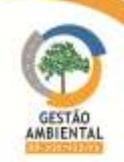

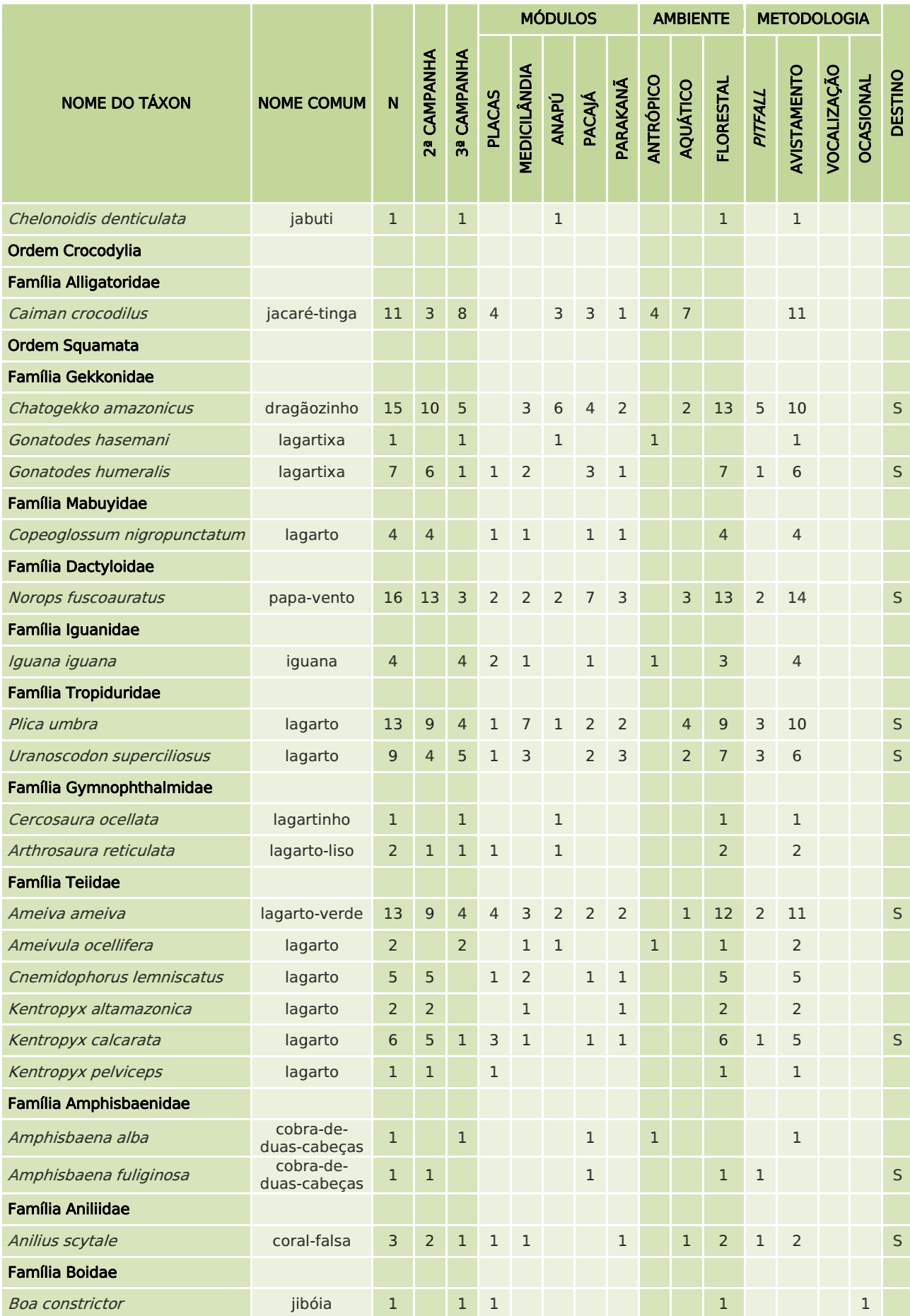

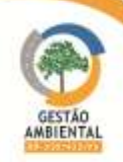

**TELES** 

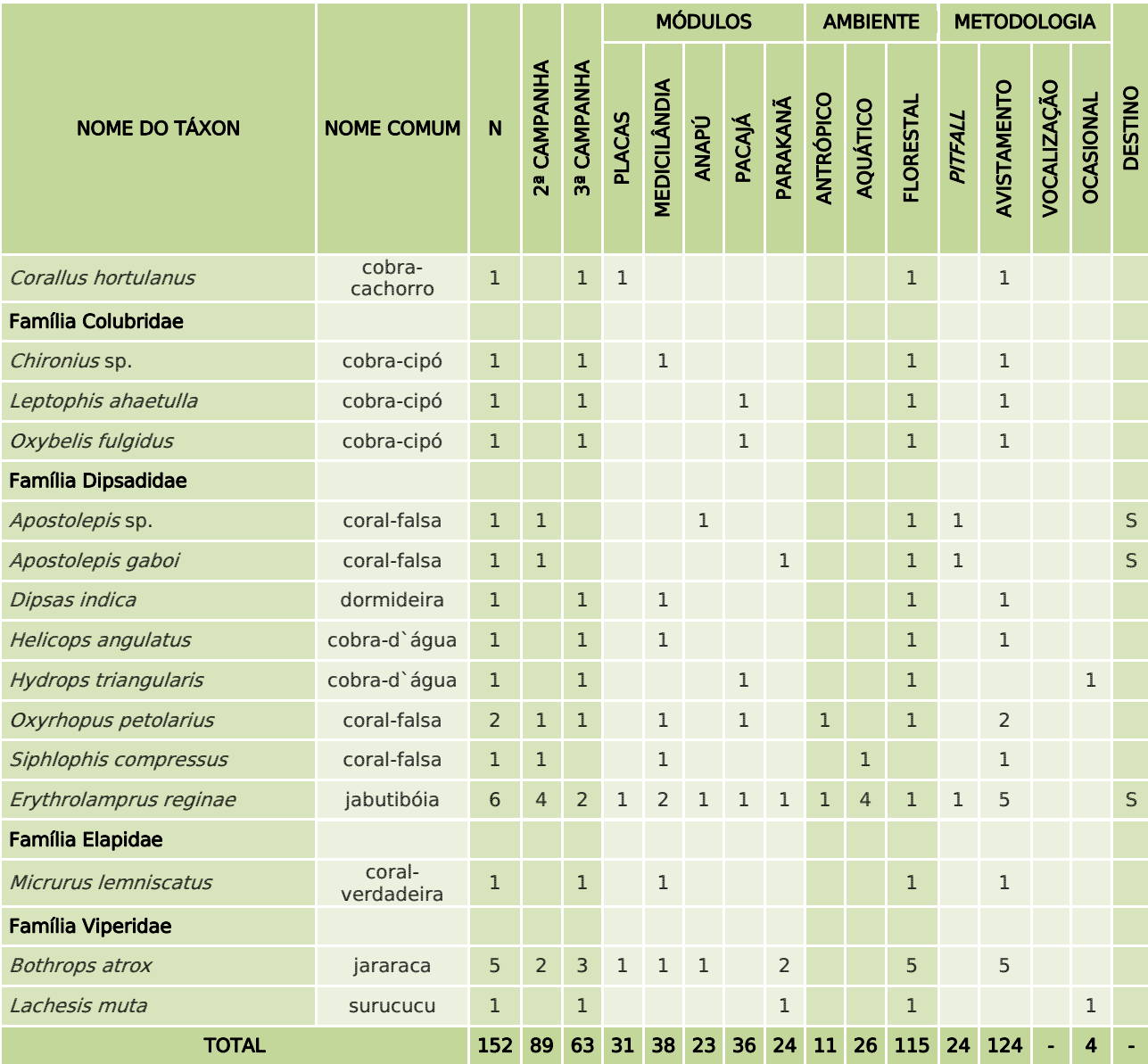

Abaixo estão representados alguns dos espécimes registrados durante a segunda campanha [\(Figura 347](#page-466-0) a [Figura 354\)](#page-467-0).

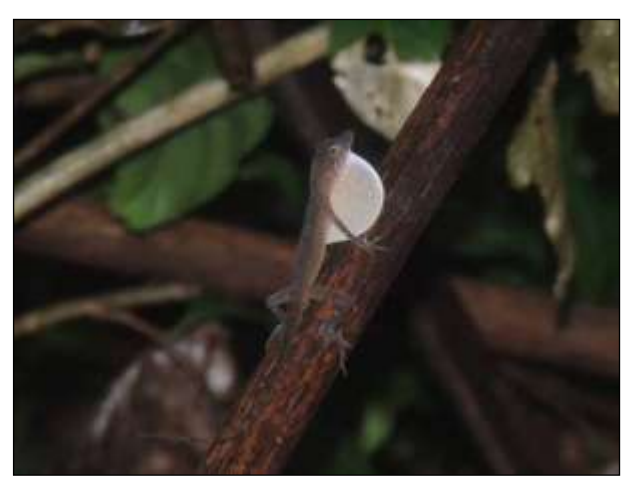

Figura 347. lagarto (*Norops fuscoauratus*) Data: 23/02/0214 \_ Módulo Medicilândia

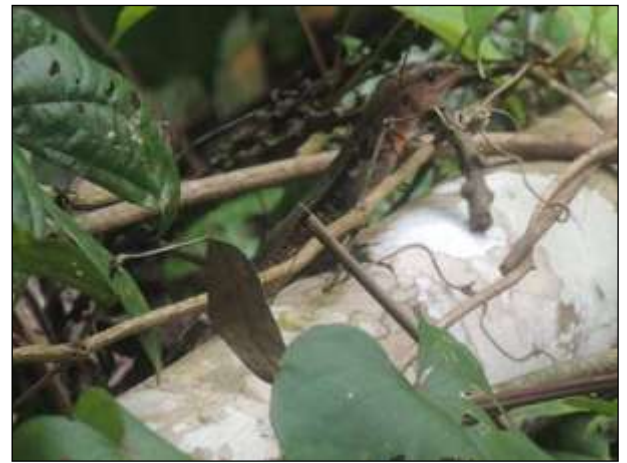

Figura 348. lagarto (Kentropys pelviceps) Data: 01/03/2014 \_ Módulo Placas

<span id="page-466-0"></span>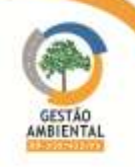

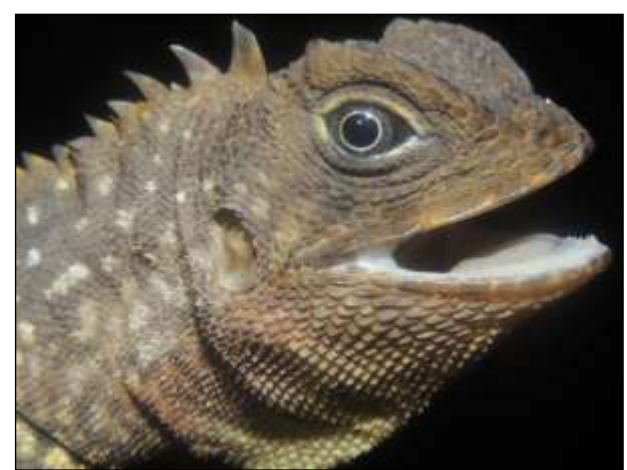

Figura 349. lagarto (Uranoscodon supersiliosus) Data: 19/03/2014 \_ Módulo Parakanã

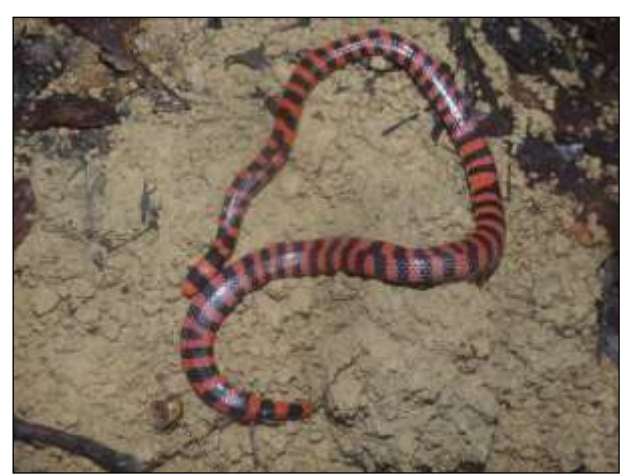

Figura 350. coral-falsa (Anilius scytale) Data: 24/02/2014 \_ Módulo Medicilândia

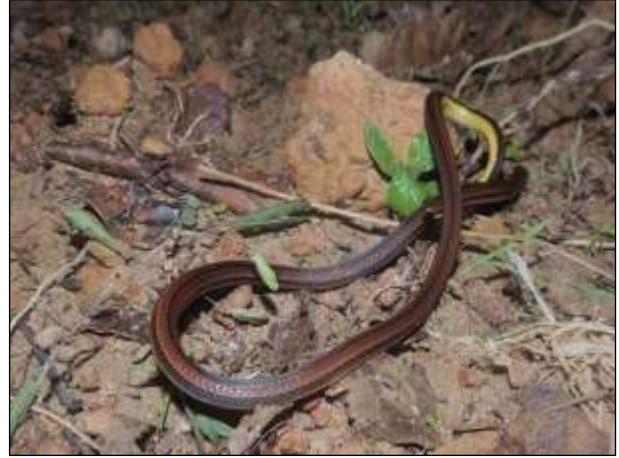

Figura 351. cobra (*Apostolepis gaboi*) Data: 18/03/2014 \_ Módulo Parakanã

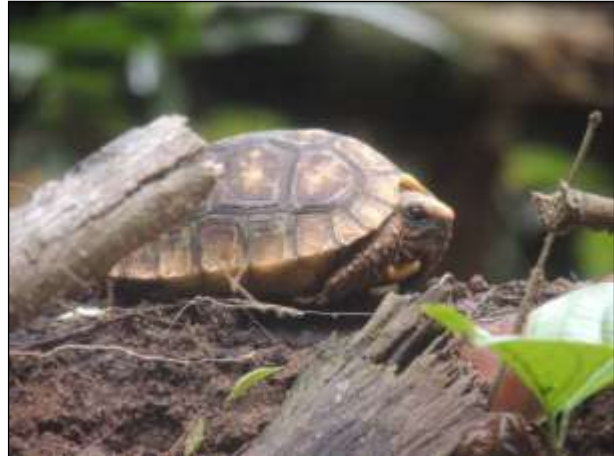

Figura 353. jabuti (*Chelonoides carbonaria*) Data: 24/02/2014 \_ Módulo Medicilândia

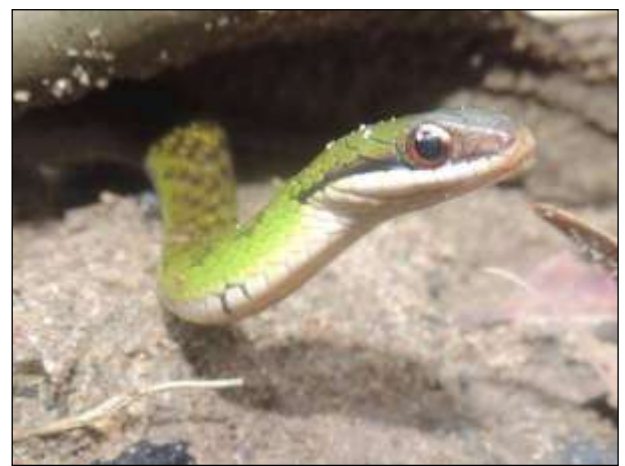

Figura 352. jabutibóia (*Erythrolamprus reginae*) Data: 09/03/2014 \_ Módulo Anapú

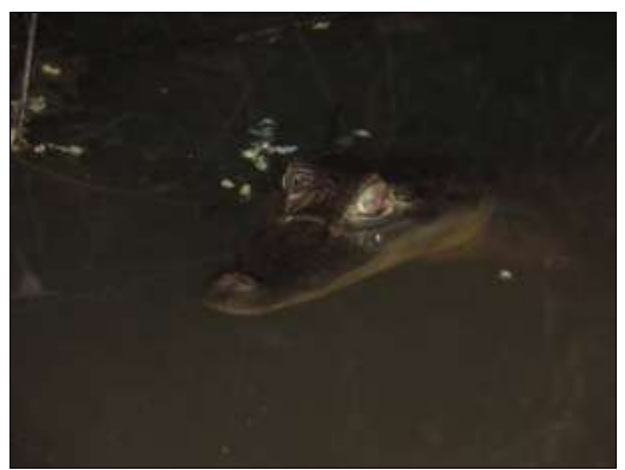

Figura 354. jacaretinga (*Caiman crocodilus*) Data: 21/03/2014 \_ Módulo Pacajá

<span id="page-467-0"></span>**CONTRACTOR** 

Abaixo estão representados alguns dos espécimes registrados durante a terceira campanha [\(Figura 355](#page-468-0) a [Figura 364\)](#page-469-0).

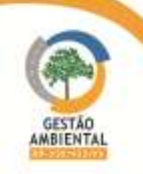

**TELEVISION**
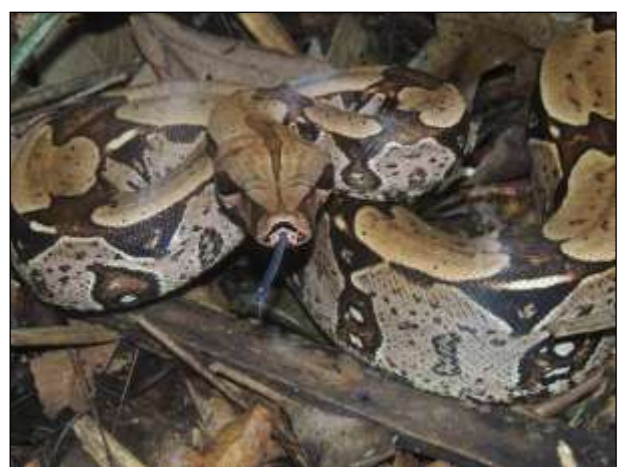

Figura 355. jibóia (*Boa constrictor*). Data: 19/05/2014 \_ Módulo Placas

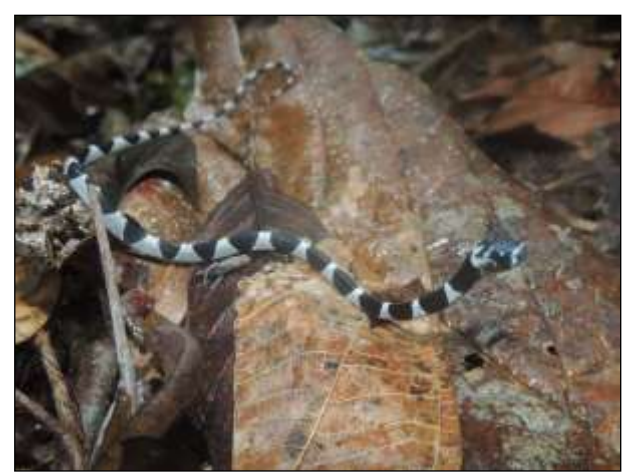

Figura 356. dormindeira (*Dipsas indica*). Data: 22/05/2014 \_ Módulo Medicilândia

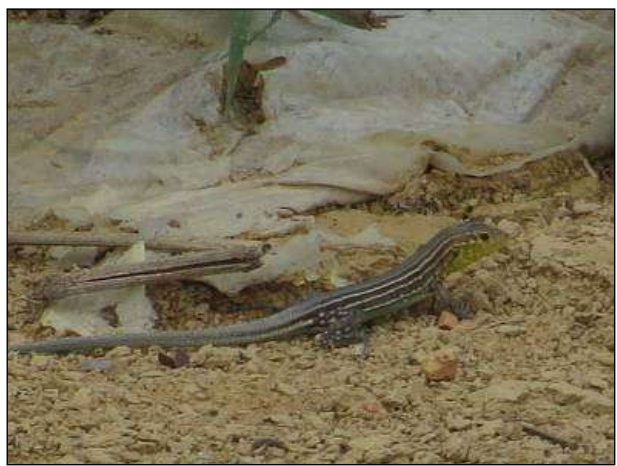

Figura 357. lagarto (*Ameivula ocellifera*). Data: 22/05/2014 \_ Módulo Medicilândia

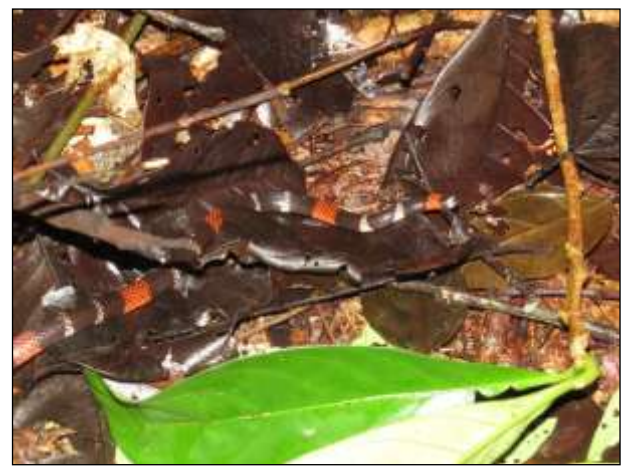

Figura 358. coral-verdadeira (Micrurus lemniscatus). Data: 23/05/2014 \_ Módulo Medicilândia

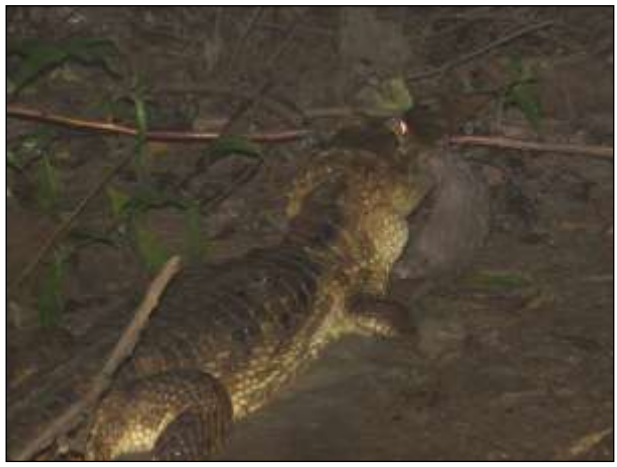

Figura 359. jacaré-tinga (*Caiman crocodilus*). Data: 27/05/2014 \_ Módulo Anapú

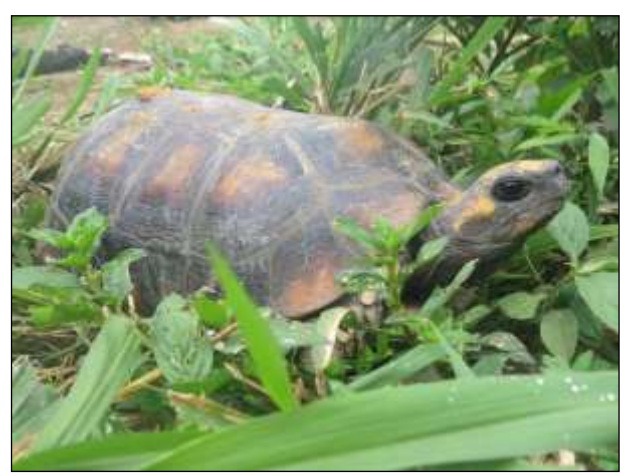

Figura 360. jabuti (*Chelonoides denticulata*). Data: 28/05/2014\_ Módulo Anapú

**CONTRACTOR** 

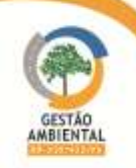

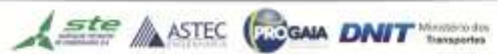

**TELEVISION** 

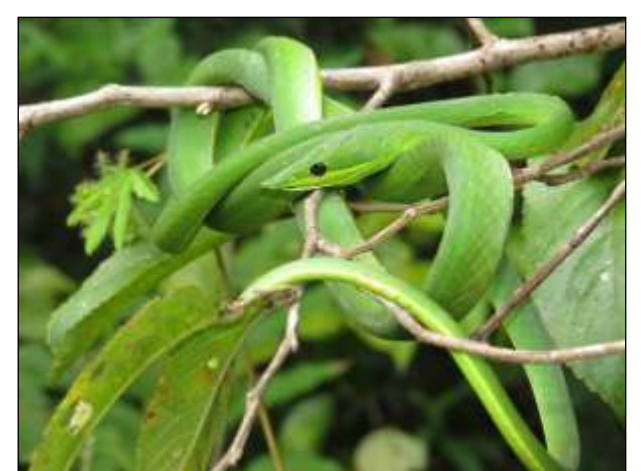

Figura 361. cobra-cipó (*Oxybelis fugidus*). Data: 03/06/2014 \_ Módulo Pacajá

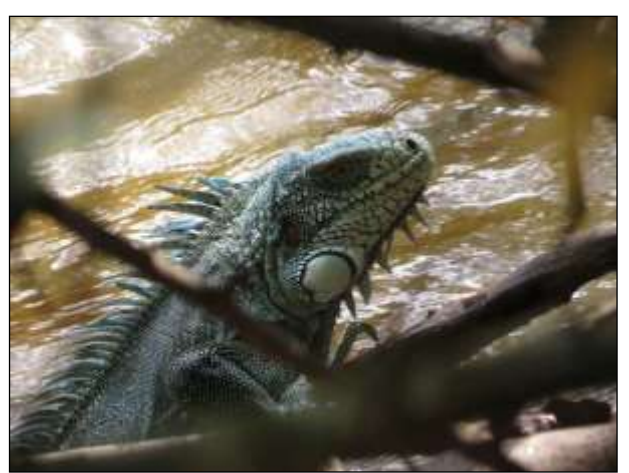

Figura 362. iguana (Iguana iguana). Data: 03/05/2014 \_ Módulo Pacajá

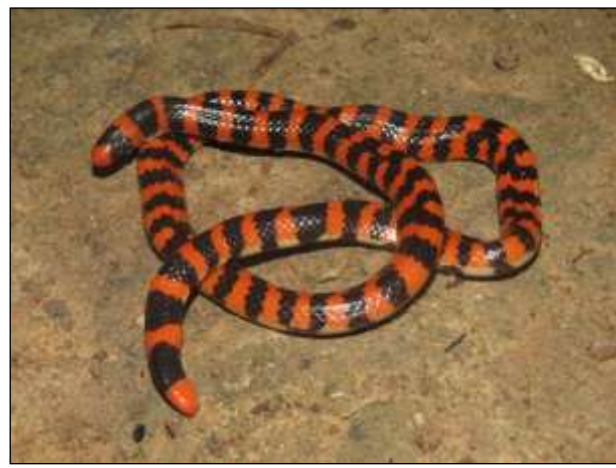

Figura 363. coral-falsa (*Anillius scytale*). Data: 09/06/2014 \_ Módulo Parakanã

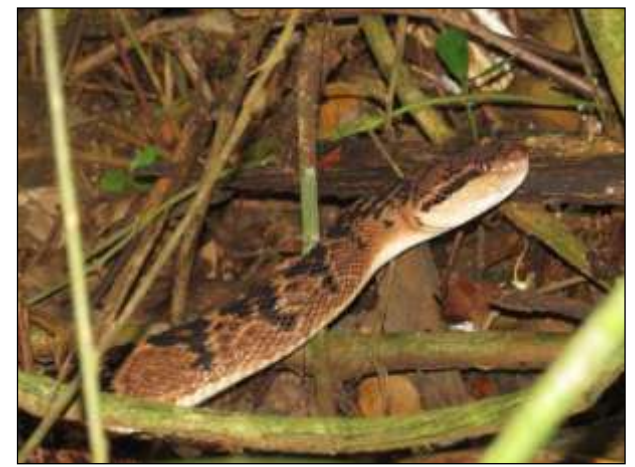

Figura 364. surucucu (*Lachesis muta*). Data: 10/06/2014 \_ Módulo Parakanã

No geral, houve amostragem de um maior número de espécimes durante a segunda campanha tanto de anfíbios quanto de répteis [\(Figura 365](#page-469-0) e [Figura](#page-469-1)  [366\)](#page-469-1). Nas duas campanhas o módulo que apresentou maior número de registros de anfíbios foi Anapú [\(Figura 365\)](#page-469-0) e Medicilândia apresentou o maior número de registros de répteis [\(Figura 366\)](#page-469-1).

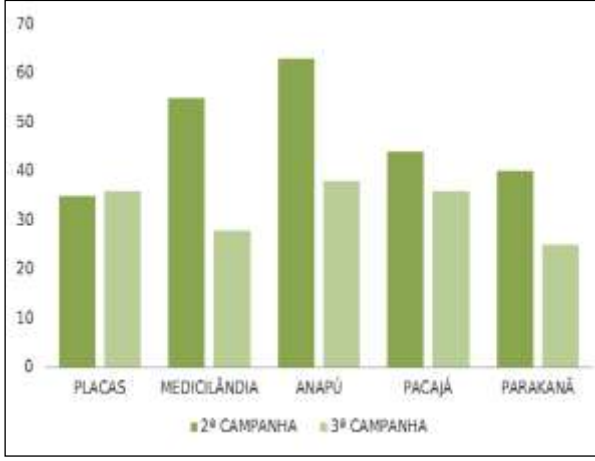

<span id="page-469-0"></span>Figura 365. Distribuição de anfíbios amostrados nos módulos por campanha.

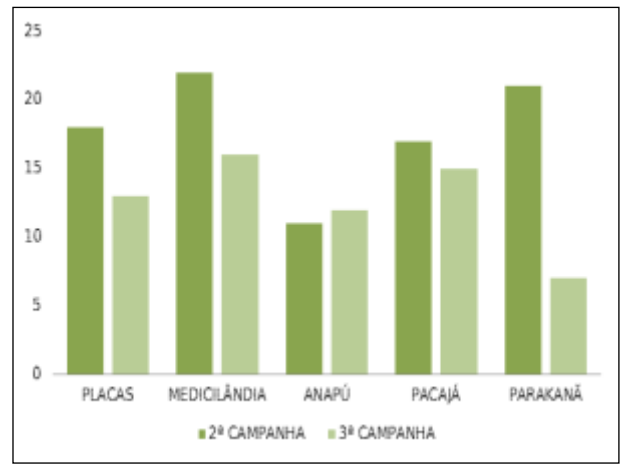

<span id="page-469-1"></span>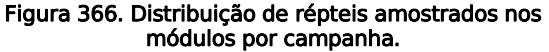

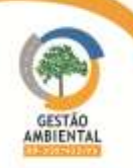

## 3.9.2.5.3. Avifauna

Durante o período foram registrados 2165 espécimes de 301 espécies. Na segunda campanha foram registrados 1069 espécimes de aves sendo 176 gêneros e 233 espécies diferentes, representando 23 ordens e 54 famílias. Destes 887 (83%) indivíduos foram identificados através de pontos e escuta (746 avistamentos e 141 vocalizações), 64 (6%) por registros ocasionais (58 avistamentos, uma vocalização e cinco registros em armadilhas fotográficas) e 118 (11%) por capturas em rede de neblina. Todos os 118 indivíduos capturados foram soltos no mesmo local.

Na terceira campanha foram registrados 1097 espécimes de aves sendo 172 gêneros e 222 espécies diferentes, representando 22 ordens e 54 famílias. Destes 1018 (93%) foram amostrados através de registros sistemáticos sendo 852 (78%) indivíduos identificados por pontos e escuta (804 avistamentos e 48 vocalizações) e 166 (15%) por capturas em rede de neblina (161 capturas na atual campanha e cinco recapturas de campanhas anteriores), outros 79 (7%) foram amostrados de forma ocasional sendo 77 avistamentos e dois registros em armadilhas fotográficas.

Todas as 166 aves capturados foram soltas no mesmo local, dentre as quais 139 (84%) com marcação (134 anilhadas nesta campanha e cinco anilhadas em campanhas anteriores) e 27 (16%) sem marcação.

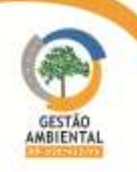

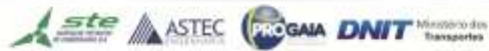

|                           | <b>NOME COMUM</b> | N              | 2ª CAMPANHA             | 3ª CAMPANHA    | <b>MÓDULO</b>  |                     |                |              | <b>AMBIENTE</b> |                |                | <b>MÉTODO</b>    |                                       |               |                                    |                |                                                             | <b>DESTINO</b> |               |                         |                                 |       |  |
|---------------------------|-------------------|----------------|-------------------------|----------------|----------------|---------------------|----------------|--------------|-----------------|----------------|----------------|------------------|---------------------------------------|---------------|------------------------------------|----------------|-------------------------------------------------------------|----------------|---------------|-------------------------|---------------------------------|-------|--|
| <b>TAXA</b>               |                   |                |                         |                |                |                     |                |              |                 |                | ANTROPIZADO    | <b>FLORESTAL</b> | <b>REGISTROS</b><br><b>OCASIONAIS</b> |               | <b>REGISTROS SISTEMÁTICOS</b>      |                |                                                             |                |               |                         |                                 |       |  |
|                           |                   |                |                         |                | <b>PLACAS</b>  | <b>MEDICILÂNDIA</b> | ANAPÚ          | PACAJÁ       | PARAKANÃ        | AQUÁTICO       |                |                  |                                       |               | PONTOS/ESPER<br>А                  |                | <b>CAPTURA E</b><br><b>RECAPTUR</b><br>A<br><b>MÚLTIPLA</b> |                | <b>SOLTUR</b> |                         | <b>DESCARTE</b>                 | ENVIO |  |
|                           |                   |                |                         |                |                |                     |                |              |                 |                |                |                  | AV                                    | $\frac{A}{F}$ | $\overset{\mathsf{V}}{\mathsf{c}}$ | AV             | VC                                                          | <b>CAP</b>     | <b>REC</b>    | $\frac{{\sf C}}{\sf M}$ | $\frac{\mathsf{S}}{\mathsf{M}}$ |       |  |
| <b>Classe Aves</b>        |                   |                |                         |                |                |                     |                |              |                 |                |                |                  |                                       |               |                                    |                |                                                             |                |               |                         |                                 |       |  |
| <b>Ordem Tinamiformes</b> |                   |                |                         |                |                |                     |                |              |                 |                |                |                  |                                       |               |                                    |                |                                                             |                |               |                         |                                 |       |  |
| <b>Família Tinamidae</b>  |                   |                |                         |                |                |                     |                |              |                 |                |                |                  |                                       |               |                                    |                |                                                             |                |               |                         |                                 |       |  |
| Tinamus sp.               | inhambu           | $\mathbf{1}$   | $\,1$                   |                |                | $\mathbf{1}$        |                |              |                 | $\mathbf 1$    |                |                  |                                       | $\mathbf{1}$  |                                    |                |                                                             |                |               |                         |                                 |       |  |
| Crypturellus cinereus     | inhambu-preto     | 5              | $\overline{\mathbf{3}}$ | $\overline{2}$ |                |                     | 5              |              |                 |                |                | $\overline{5}$   |                                       |               |                                    | $\mathbf{1}$   | $\overline{4}$                                              |                |               |                         |                                 |       |  |
| Crypturellus obsoletus    | inhambu-guaçu     | $\mathbf{1}$   | $\mathbf{1}$            |                |                | 1                   |                |              |                 | $\mathbf{1}$   |                |                  |                                       | $\mathbf{1}$  |                                    |                |                                                             |                |               |                         |                                 |       |  |
| Crypturellus strigulosus  | inhambu-relógio   | $\overline{2}$ | $\,1\,$                 | $\mathbf{1}$   |                |                     | $\sqrt{2}$     |              |                 |                |                | $\overline{2}$   |                                       |               |                                    |                | $\sqrt{2}$                                                  |                |               |                         |                                 |       |  |
| Crypturellus variegatus   | inhambu-anhangá   | $\mathbf{1}$   |                         | $\mathbf{1}$   |                |                     | $\mathbf{1}$   |              |                 |                |                | $\mathbf{1}$     |                                       | $\,1\,$       |                                    |                |                                                             |                |               |                         |                                 |       |  |
| <b>Ordem Anseriformes</b> |                   |                |                         |                |                |                     |                |              |                 |                |                |                  |                                       |               |                                    |                |                                                             |                |               |                         |                                 |       |  |
| <b>Família Anatidae</b>   |                   |                |                         |                |                |                     |                |              |                 |                |                |                  |                                       |               |                                    |                |                                                             |                |               |                         |                                 |       |  |
| Dendrocygna viduata       | irerê             | 40             |                         | $40\,$         |                |                     |                | 40           |                 |                | $40\,$         |                  | 40                                    |               |                                    |                |                                                             |                |               |                         |                                 |       |  |
| Amazonetta brasiliensis   | pé-vermelho       | $\overline{7}$ | $\overline{2}$          | 5              | $\overline{7}$ |                     |                |              |                 | $\overline{c}$ | $\overline{5}$ |                  | $\overline{7}$                        |               |                                    |                |                                                             |                |               |                         |                                 |       |  |
| Família Anhimidae         |                   |                |                         |                |                |                     |                |              |                 |                |                |                  |                                       |               |                                    |                |                                                             |                |               |                         |                                 |       |  |
| Anhima cornuta            | anhuma            | $\overline{2}$ |                         | $\overline{2}$ |                |                     |                |              | $\overline{2}$  | $\overline{2}$ |                |                  |                                       |               |                                    | $\overline{2}$ |                                                             |                |               |                         |                                 |       |  |
| <b>Ordem Galliformes</b>  |                   |                |                         |                |                |                     |                |              |                 |                |                |                  |                                       |               |                                    |                |                                                             |                |               |                         |                                 |       |  |
| <b>Família Cracidae</b>   |                   |                |                         |                |                |                     |                |              |                 |                |                |                  |                                       |               |                                    |                |                                                             |                |               |                         |                                 |       |  |
| Penelope sp.              | jacupiranga       | 13             | 13                      |                |                | $\boldsymbol{8}$    | $\overline{5}$ |              |                 |                |                | 13               |                                       |               |                                    | 9              | $\overline{4}$                                              |                |               |                         |                                 |       |  |
| Penelope pileata          | jacupiranga       | 13             |                         | 13             |                | 8                   | 2              | $\mathbf{1}$ | $\overline{2}$  |                | 3              | 10               |                                       |               |                                    | $13$           |                                                             |                |               |                         |                                 |       |  |
| Ortalis motmot            | aracuã-pequeno    | 7 <sup>7</sup> |                         | $\overline{7}$ | $\overline{2}$ |                     |                | 5            |                 |                | 5              | $\overline{2}$   |                                       |               |                                    | $\overline{7}$ |                                                             |                |               |                         |                                 |       |  |
| Pauxi tuberosa            | mutum-cavalo      | $\mathsf 3$    | $\sqrt{2}$              | $\mathbf{1}$   |                |                     | 3              |              |                 |                |                | $\overline{3}$   |                                       | $1\,$         |                                    | $\sqrt{2}$     |                                                             |                |               |                         |                                 |       |  |

Quadro 19. Aves registradas durante o período.

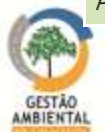

**Aste ASTEC COOMA DNIT** 

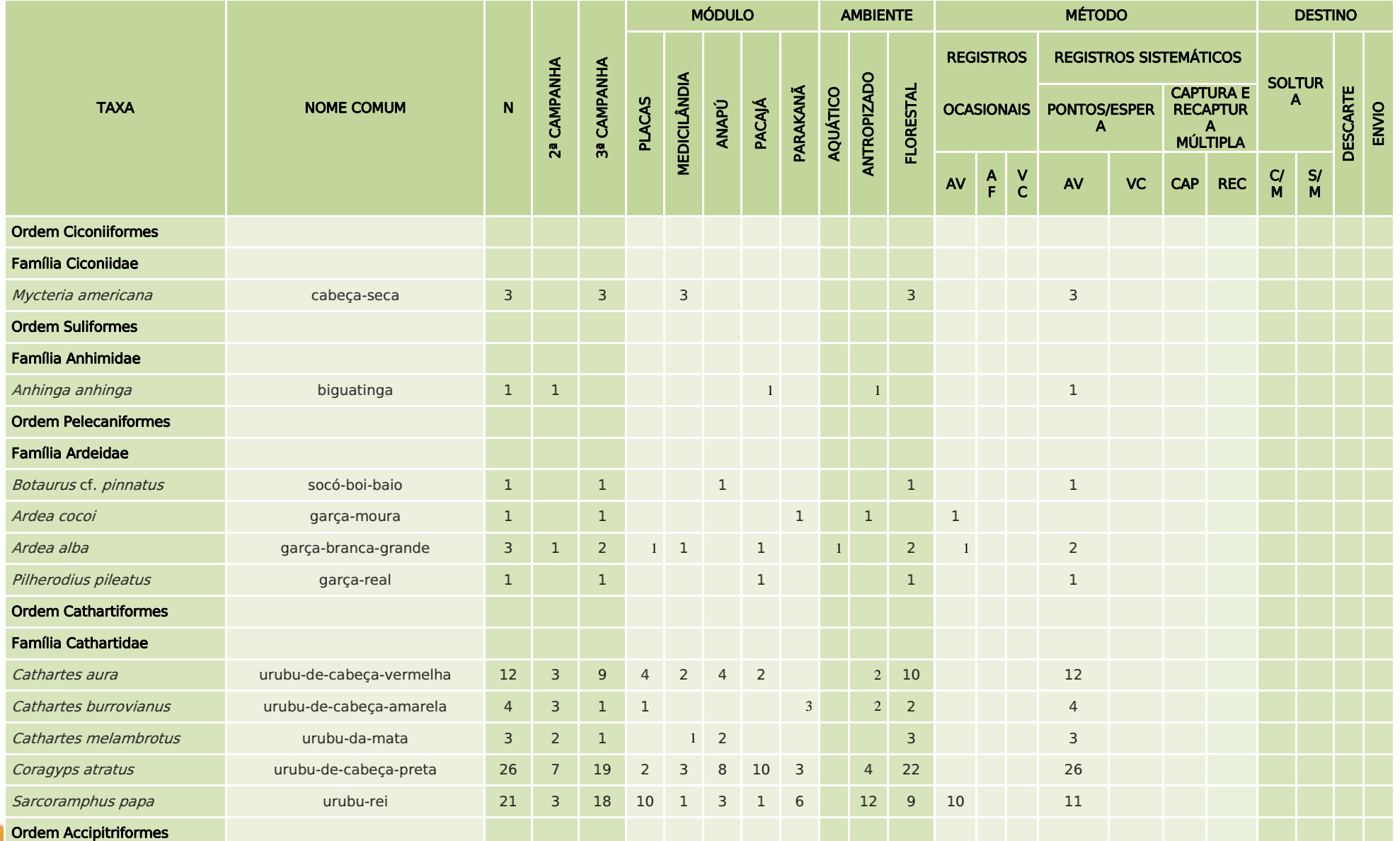

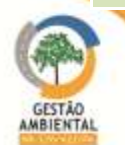

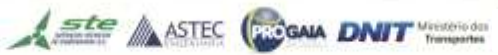

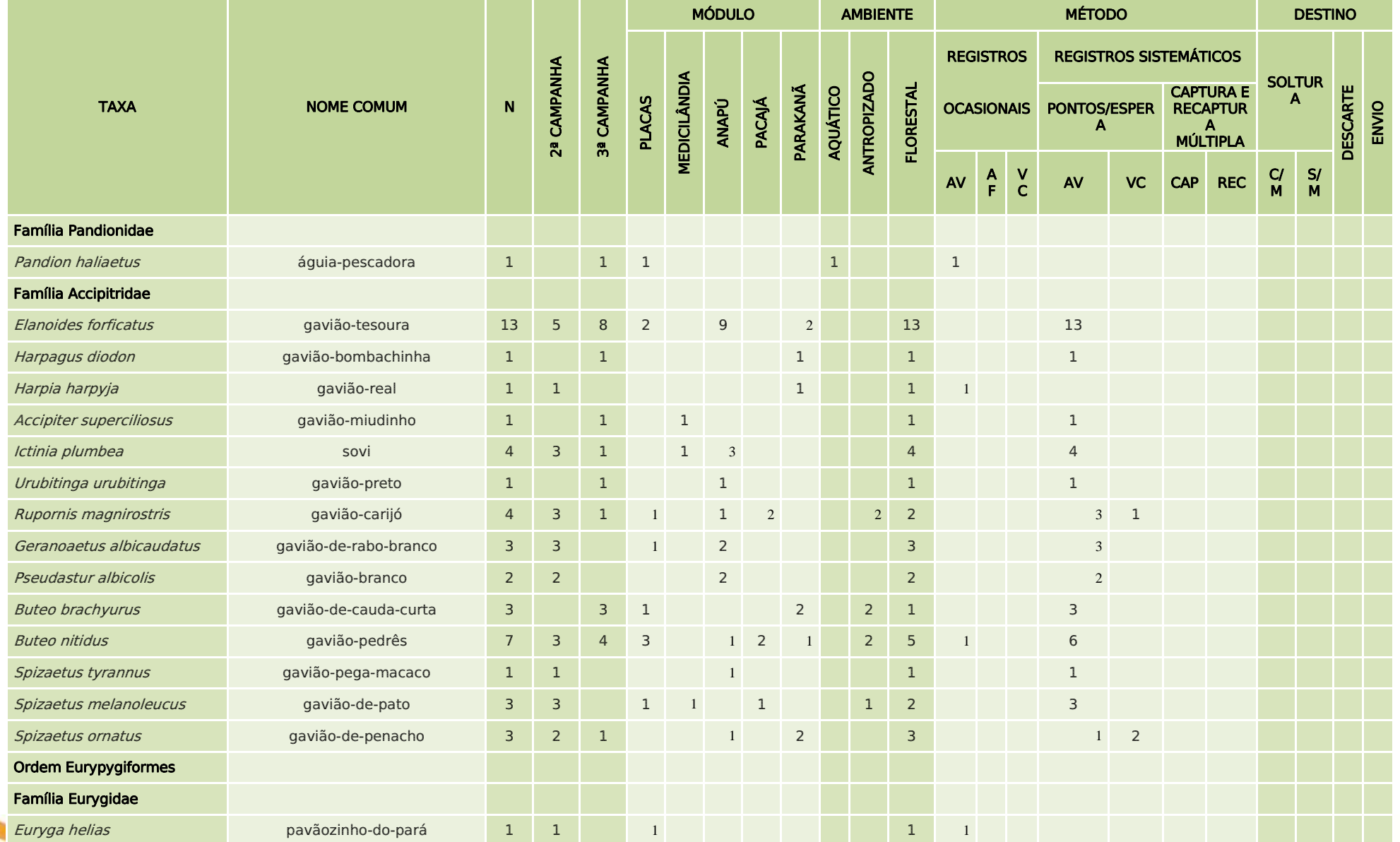

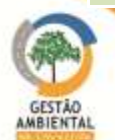

**A SEE ANSTEC COOK DNIT** 

**PERSONAL PROPERTY** 

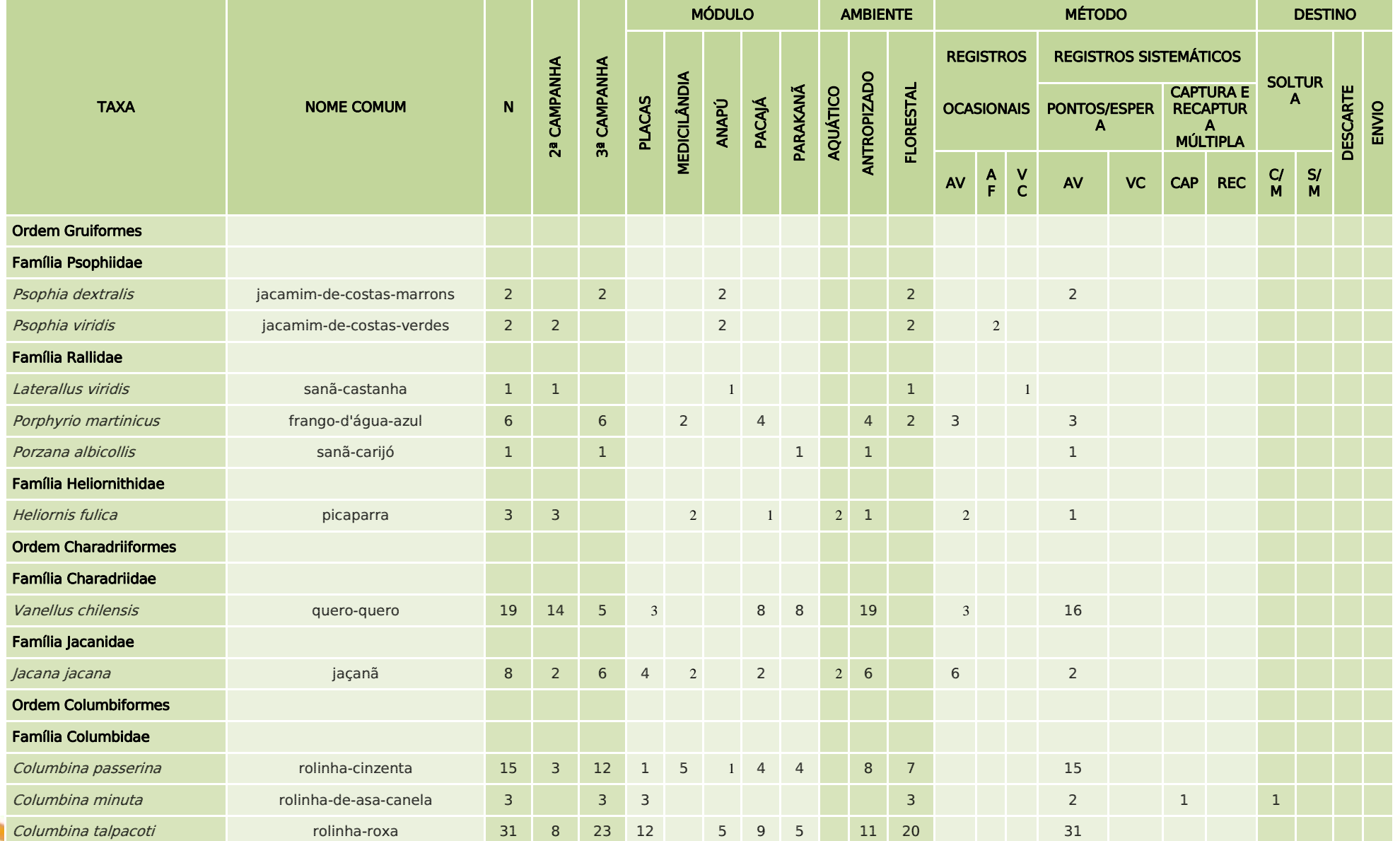

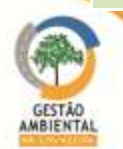

-----------------

**A STEC (ROGALA DNIT** 

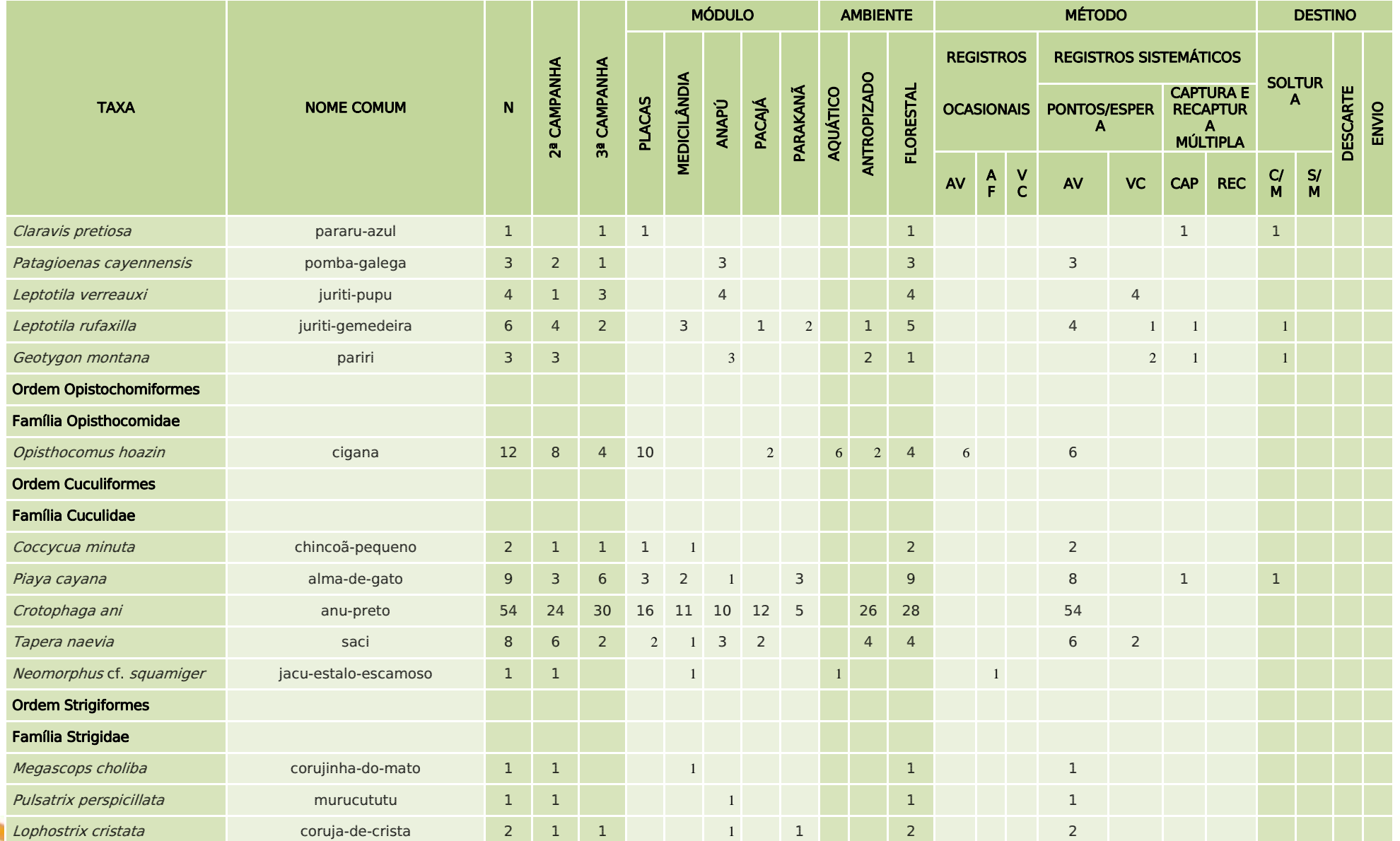

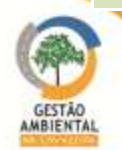

**A STEC (ROGALA DNIT** 

**STATISTICS** 

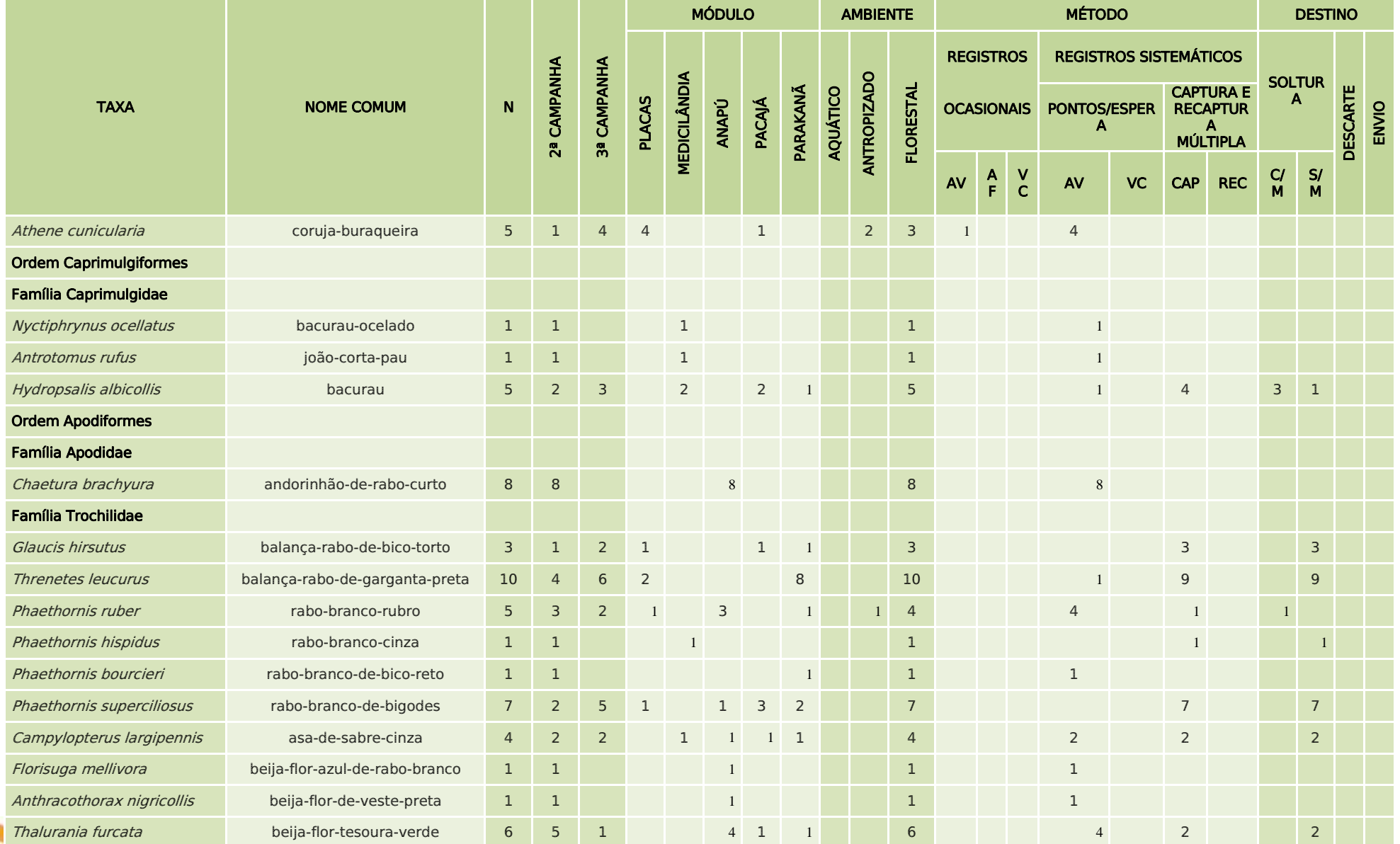

A ste ASTEC COOM DNIT

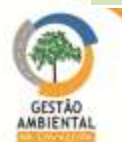

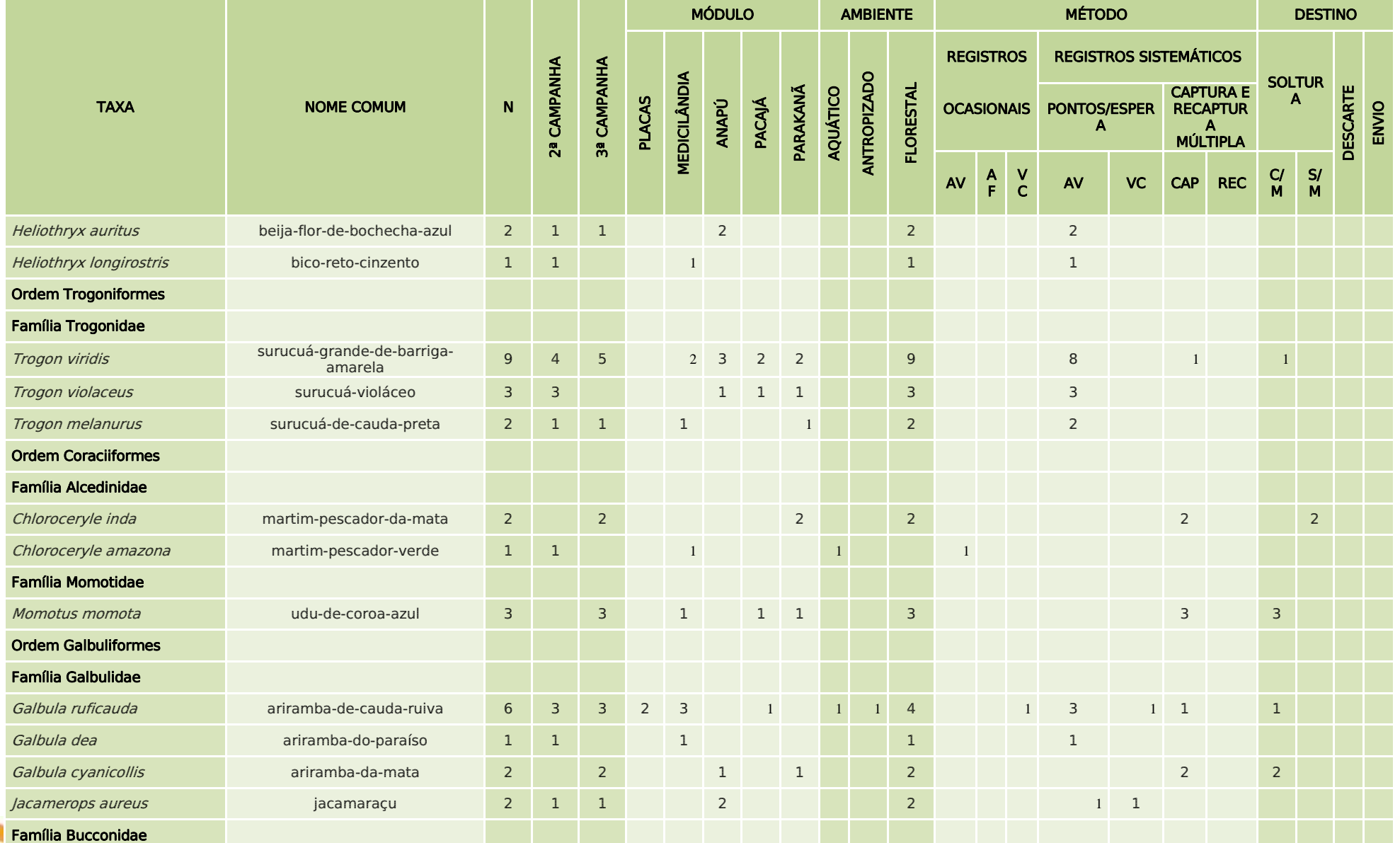

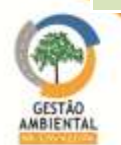

A ste ASTEC COOM DNIT

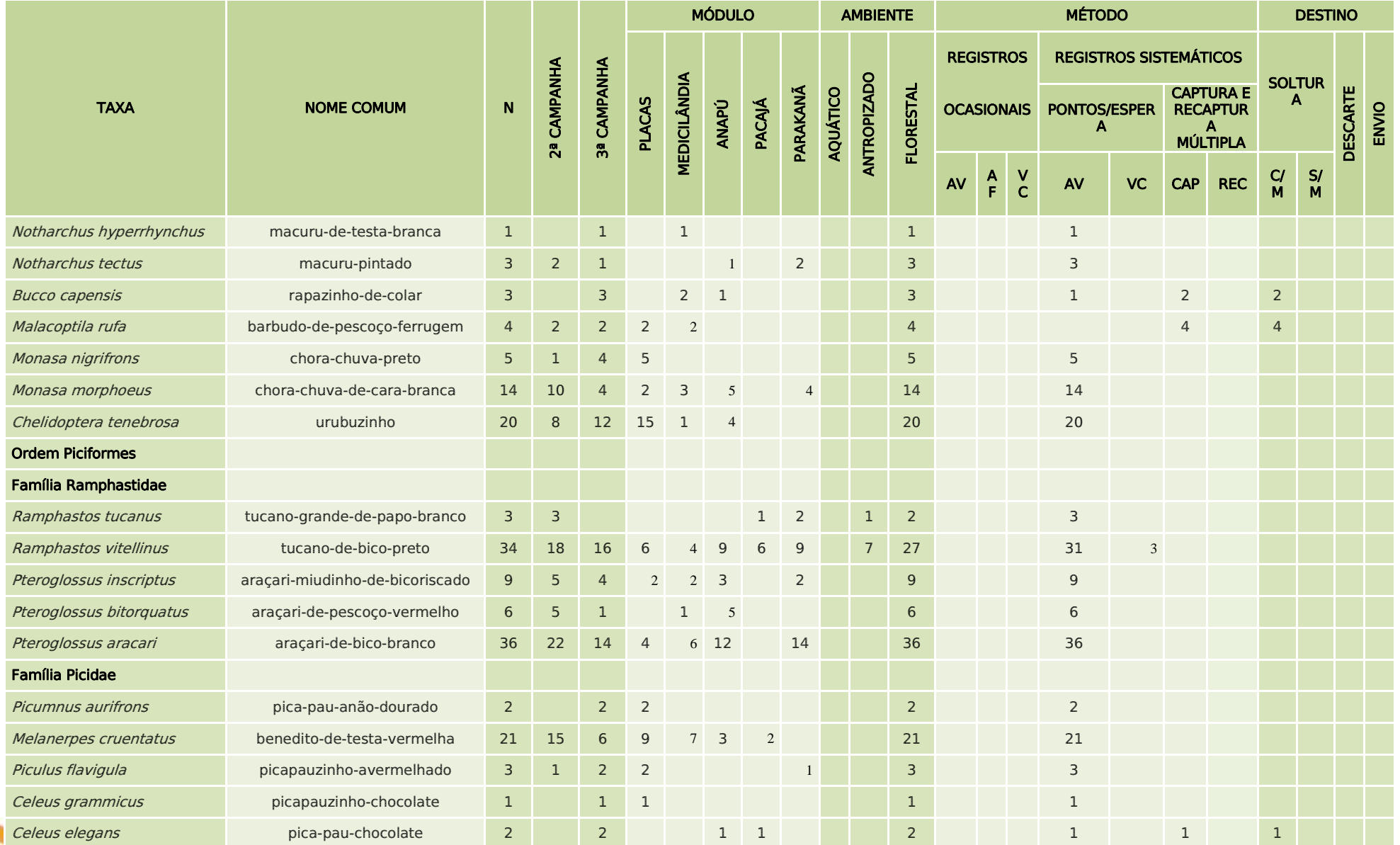

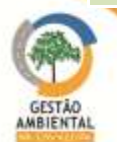

**PERSONAL PROPERTY** 

**A SEE ANSTEC COOK DNIT** 

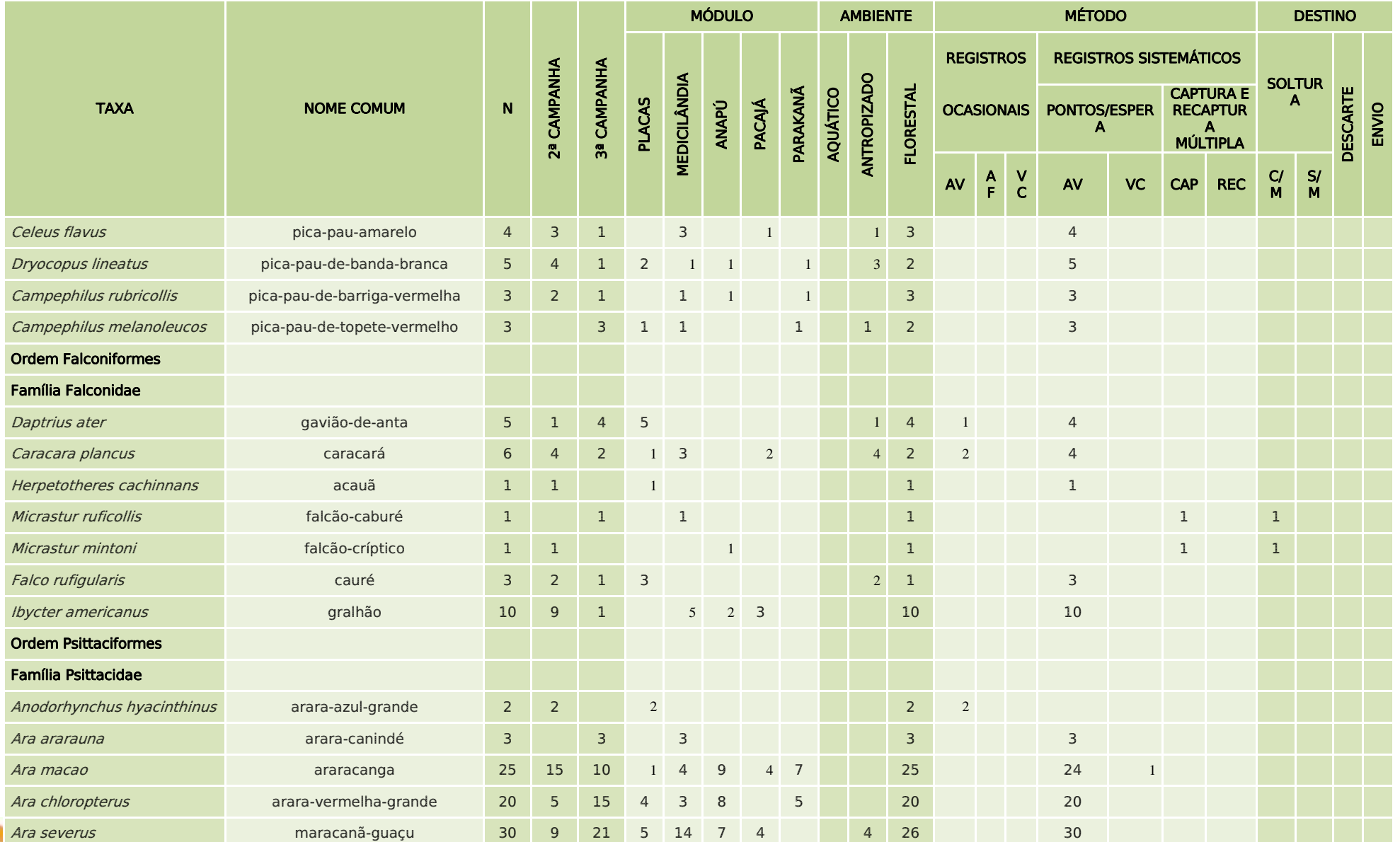

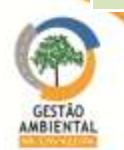

**A SEE ANSTEC COOK DNIT** 

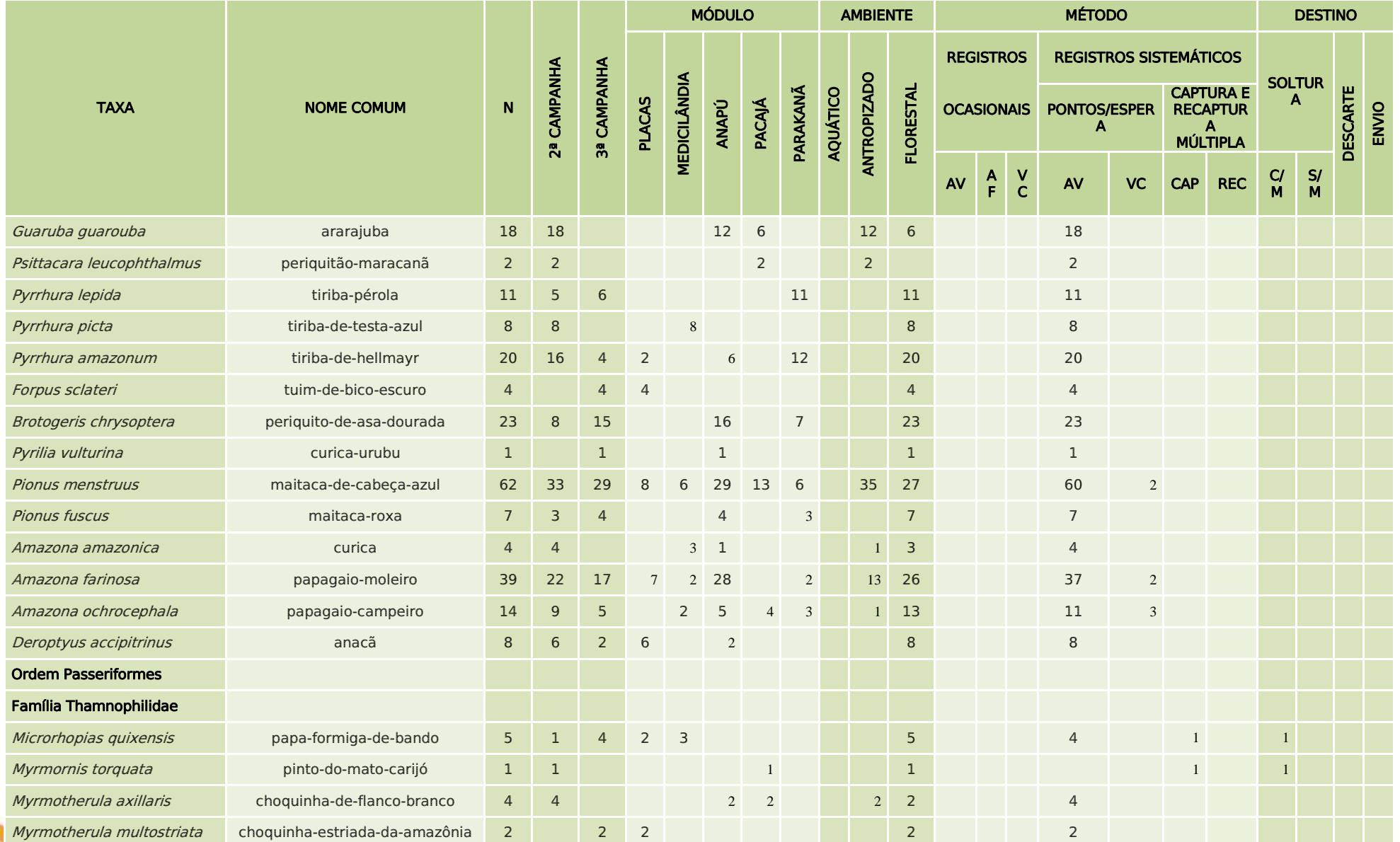

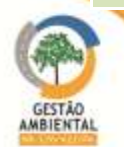

**A STEC (ROGALA DNIT** 

------------------

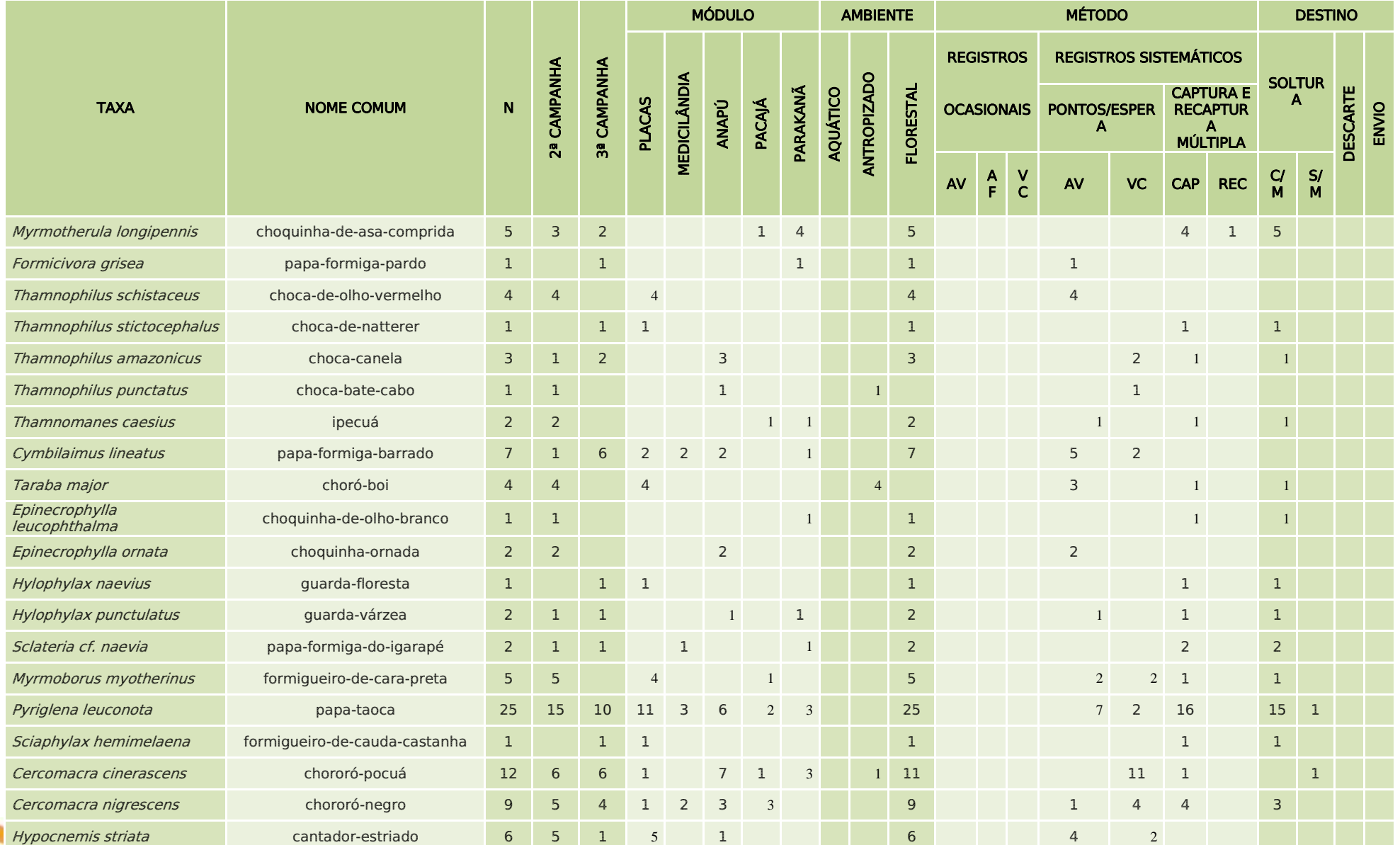

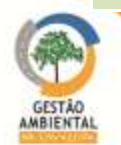

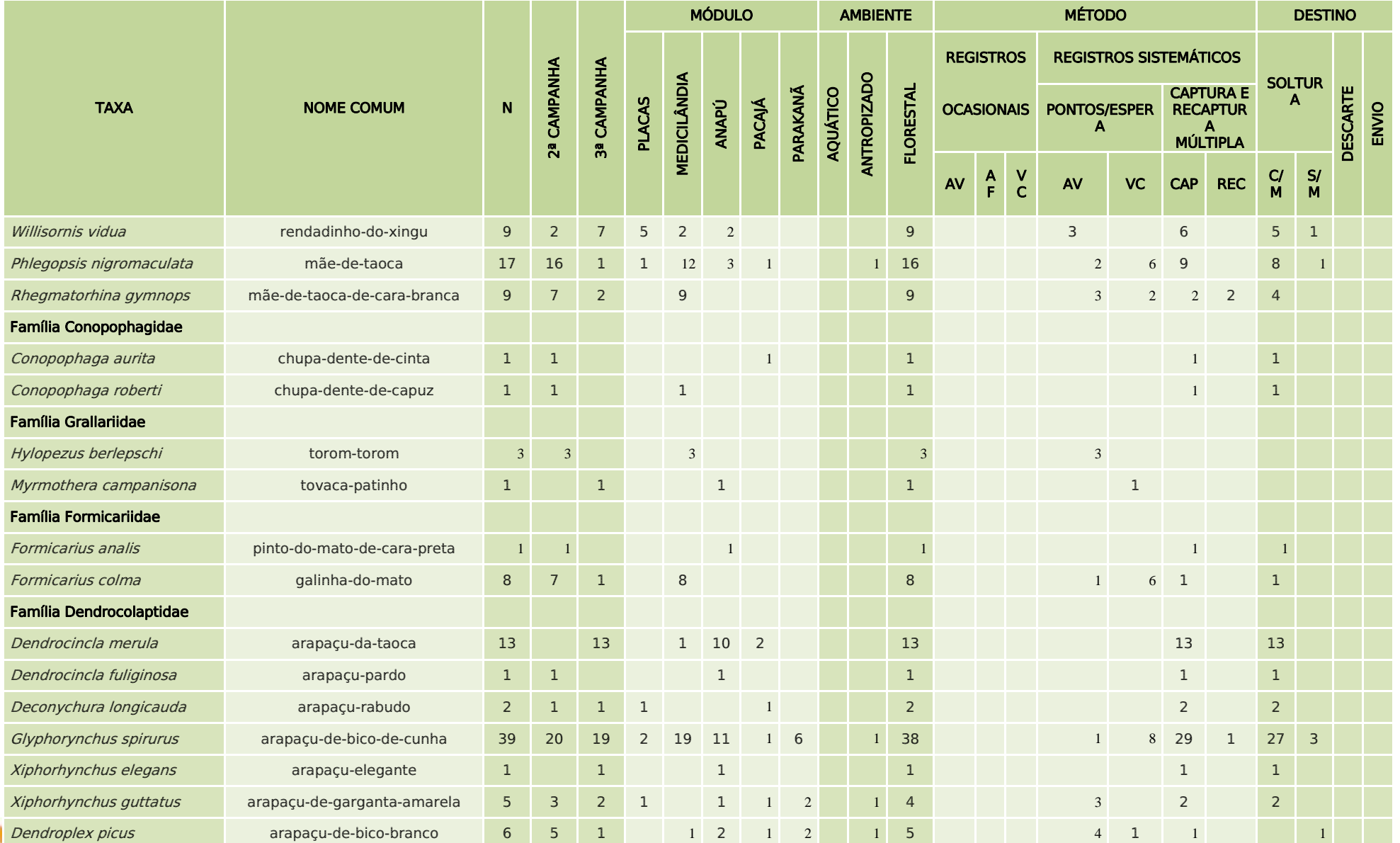

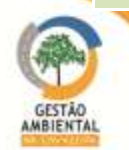

**A SEE ANSTEC COOK DNIT** 

**STATISTICS** 

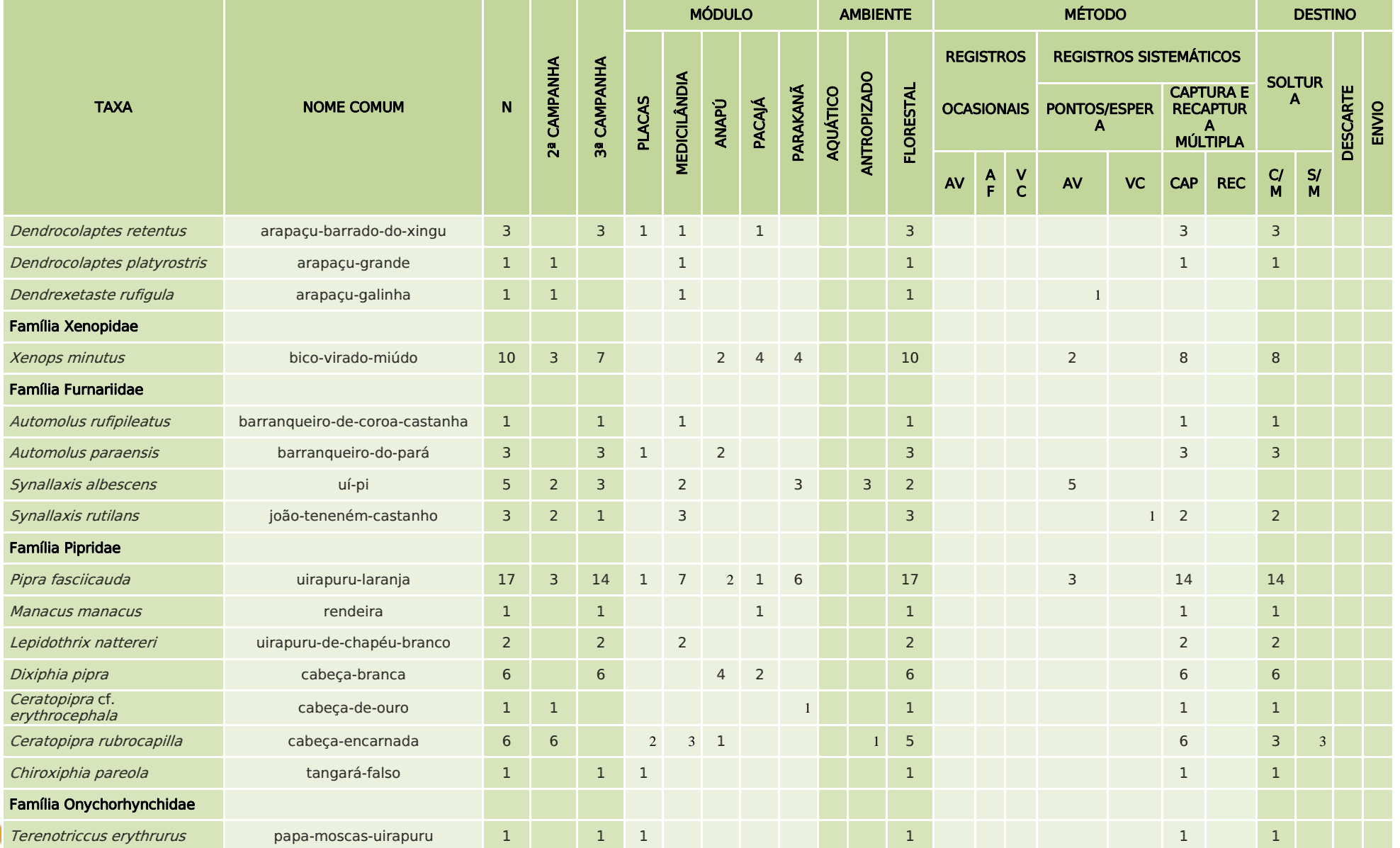

Aste ASTEC COOM DNIT

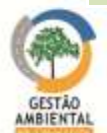

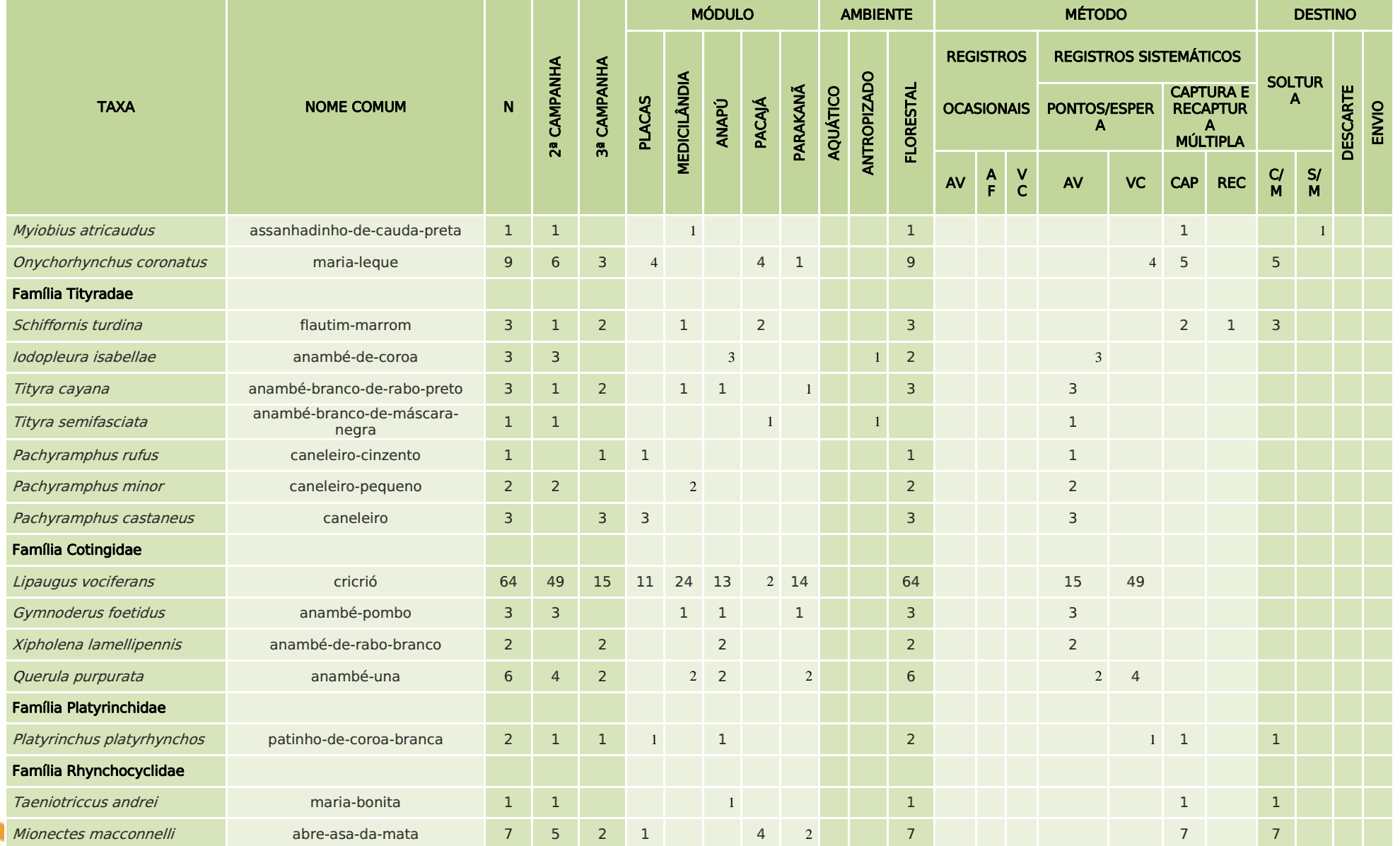

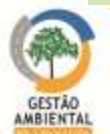

Aste ASTEC COOM DNIT

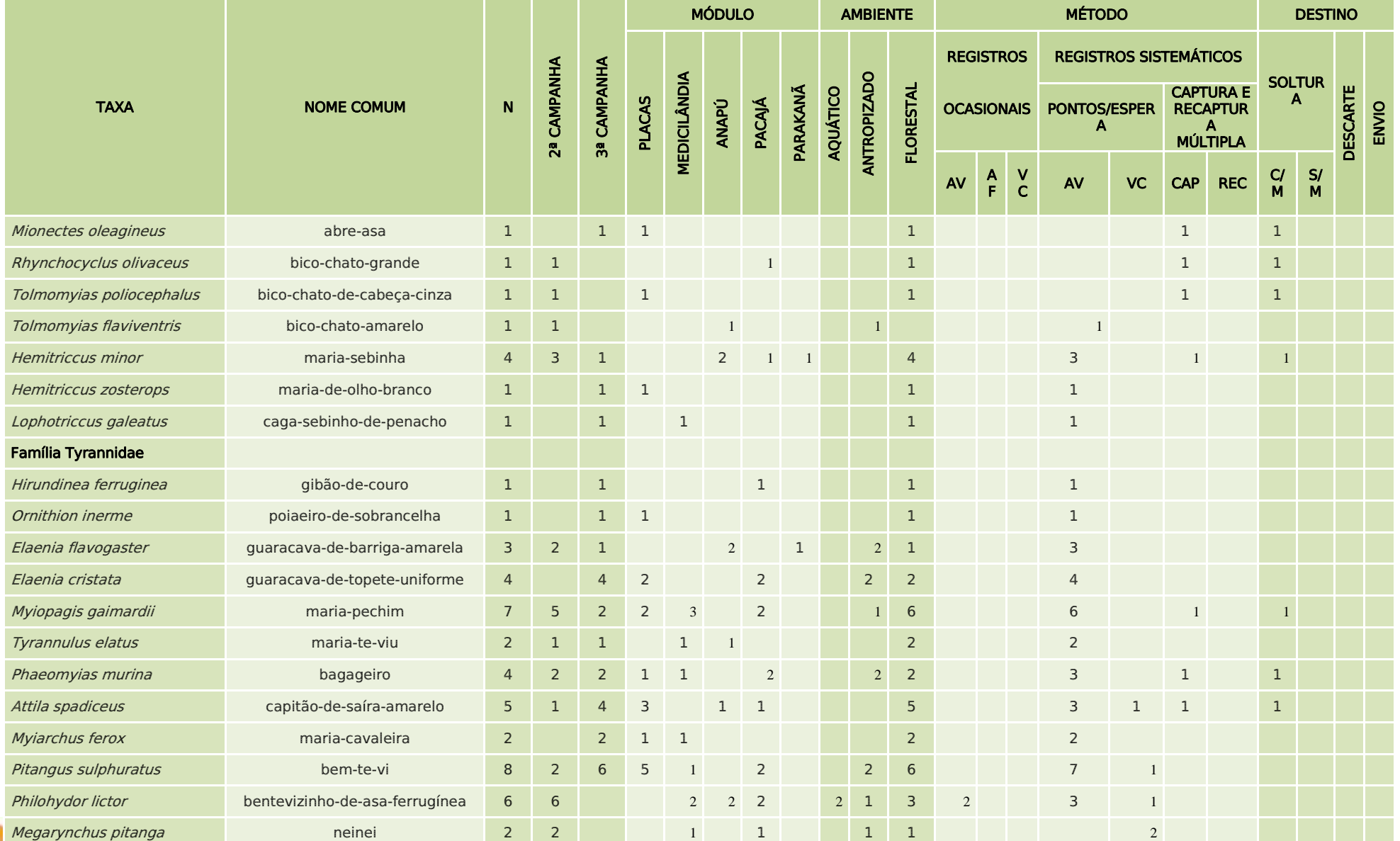

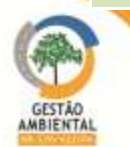

A ste ASTEC COOM DNIT

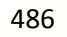

**PERSONAL PROPERTY** 

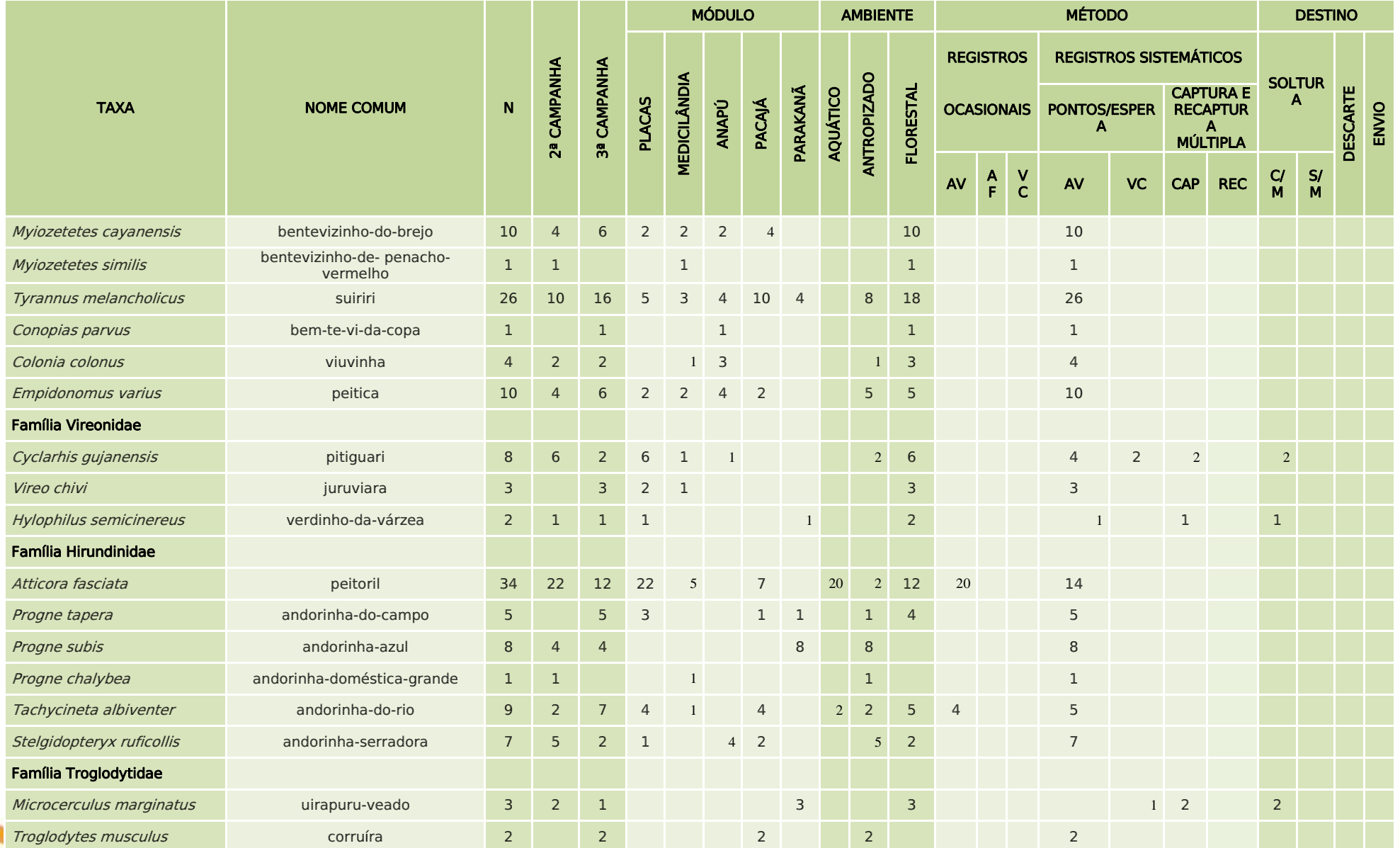

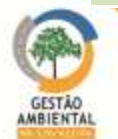

A ste ASTEC COOM DNIT

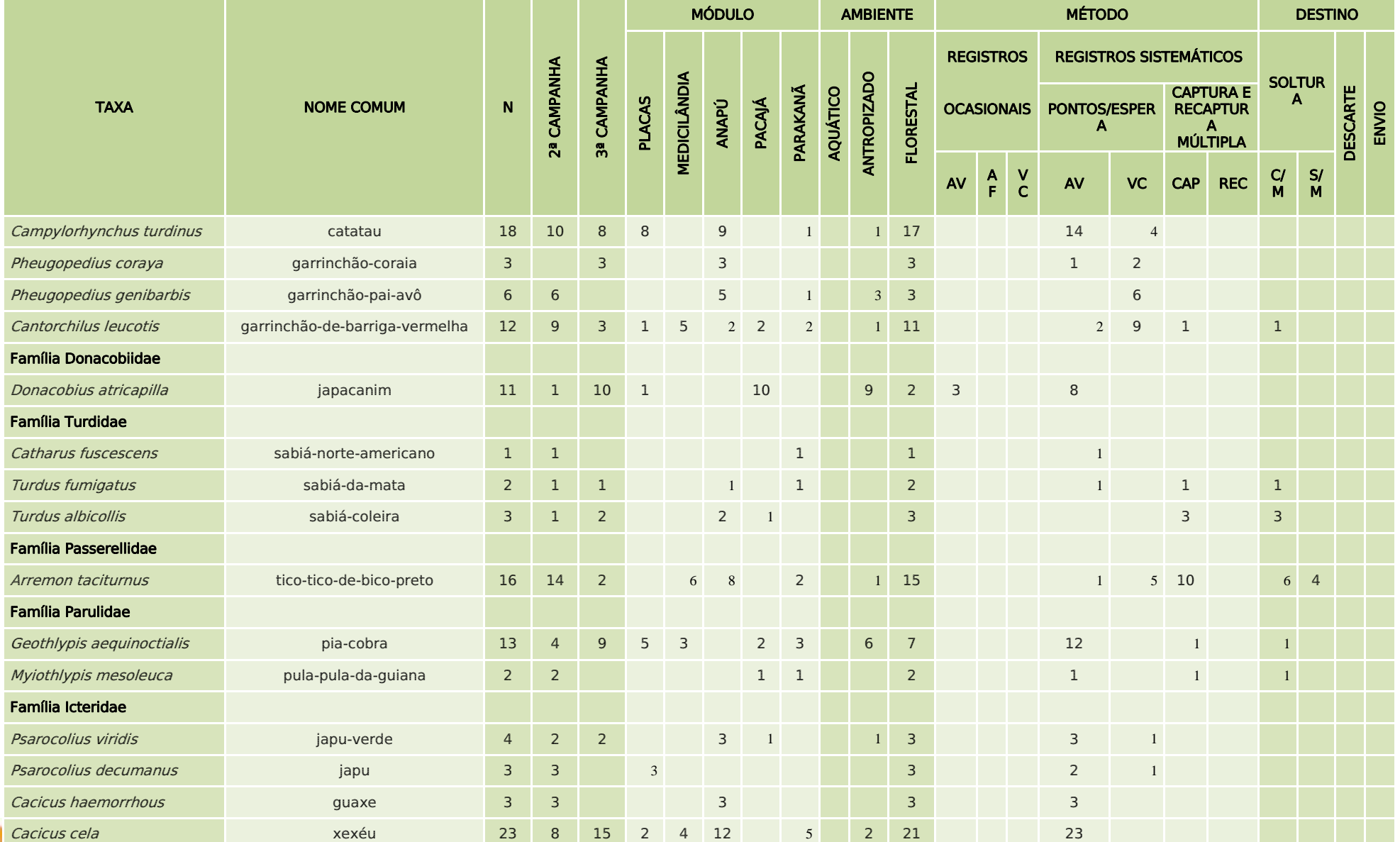

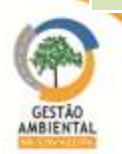

**A SEE ANSTEC COOK DNIT** 

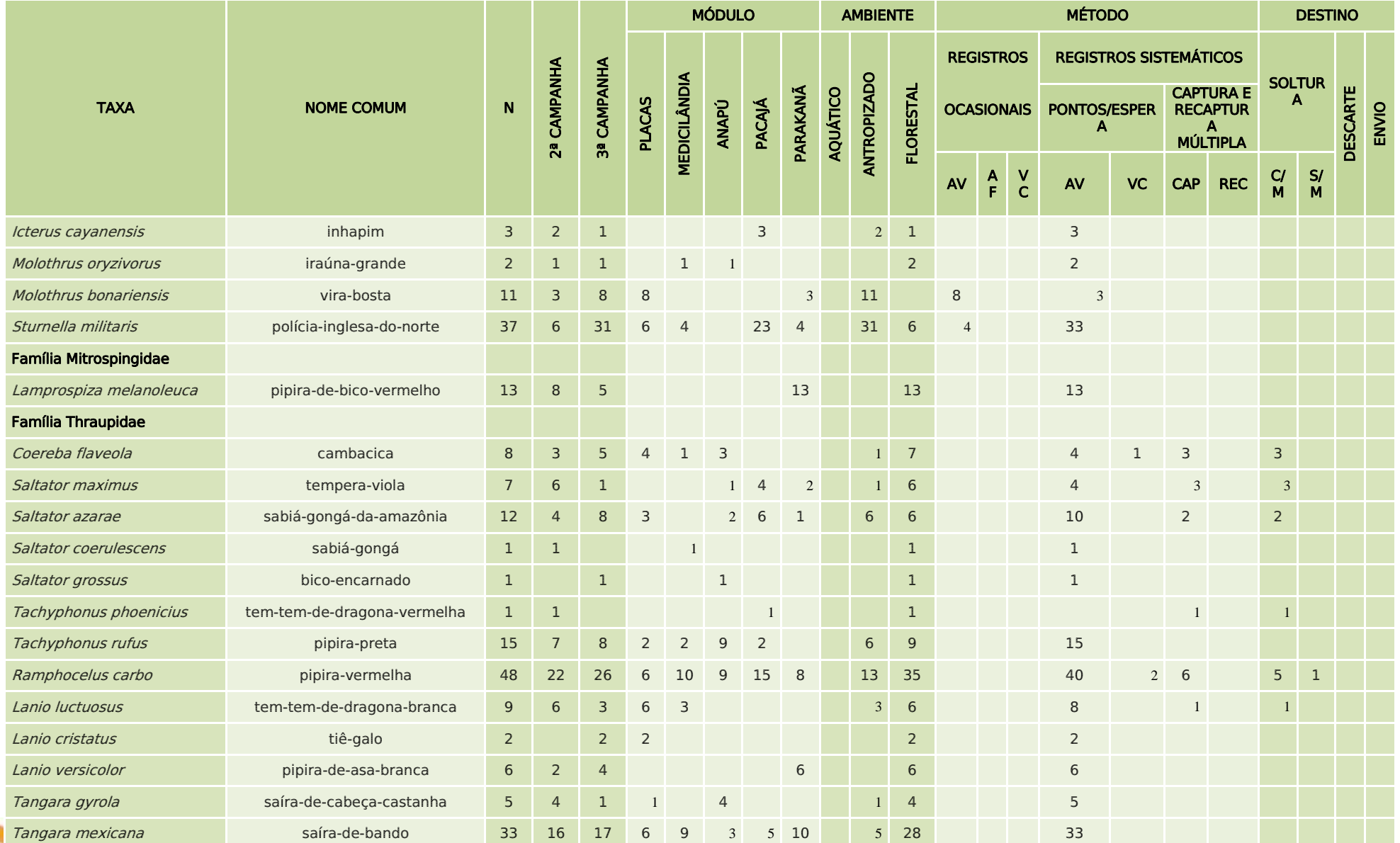

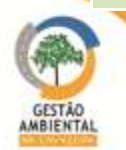

**A SEE ANSTEC COOK DNIT** 

**STATISTICS** 

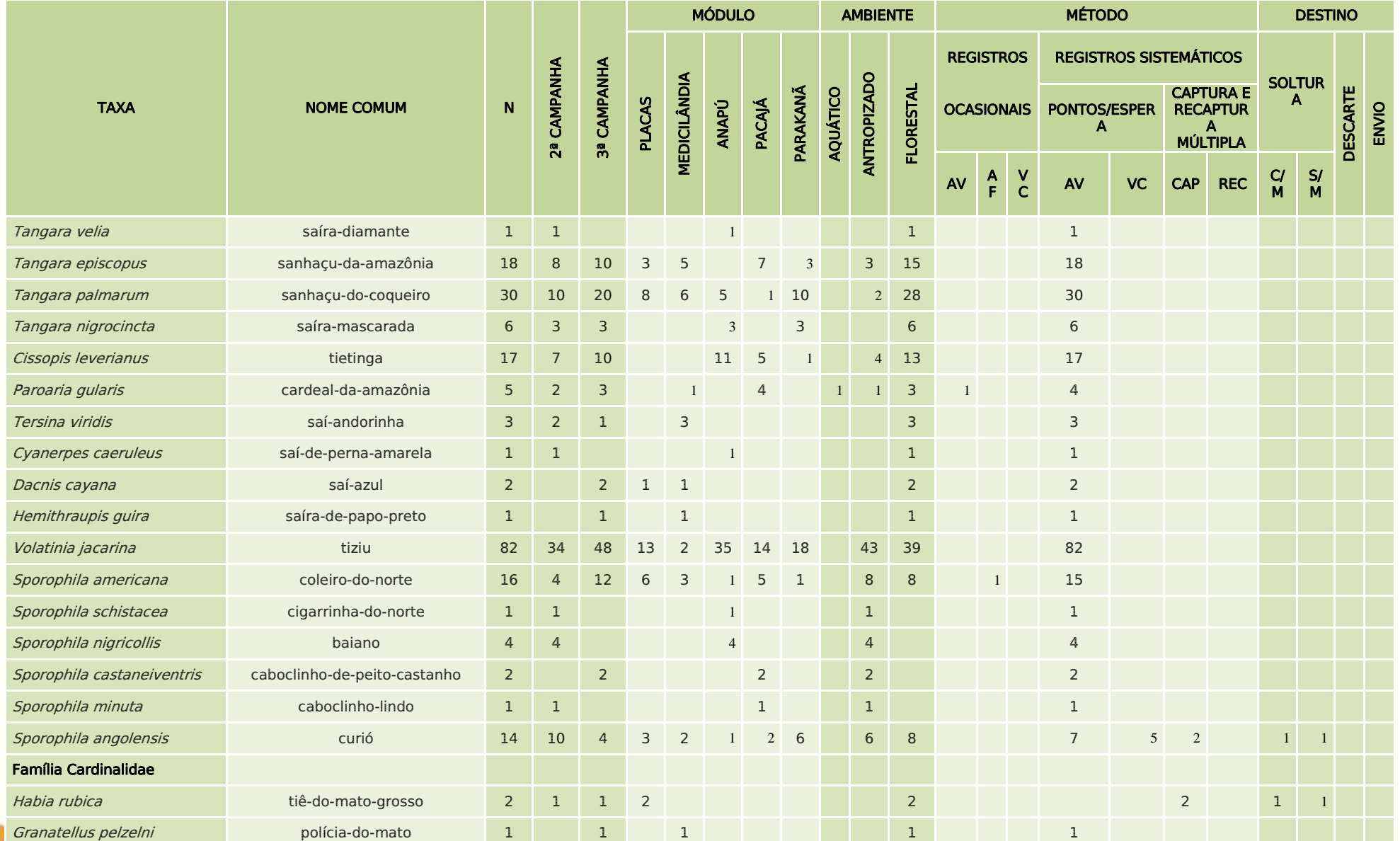

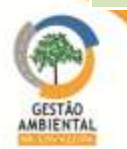

**A SEE ANSTEC COOK DNIT** 

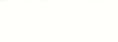

**STATISTICS** 

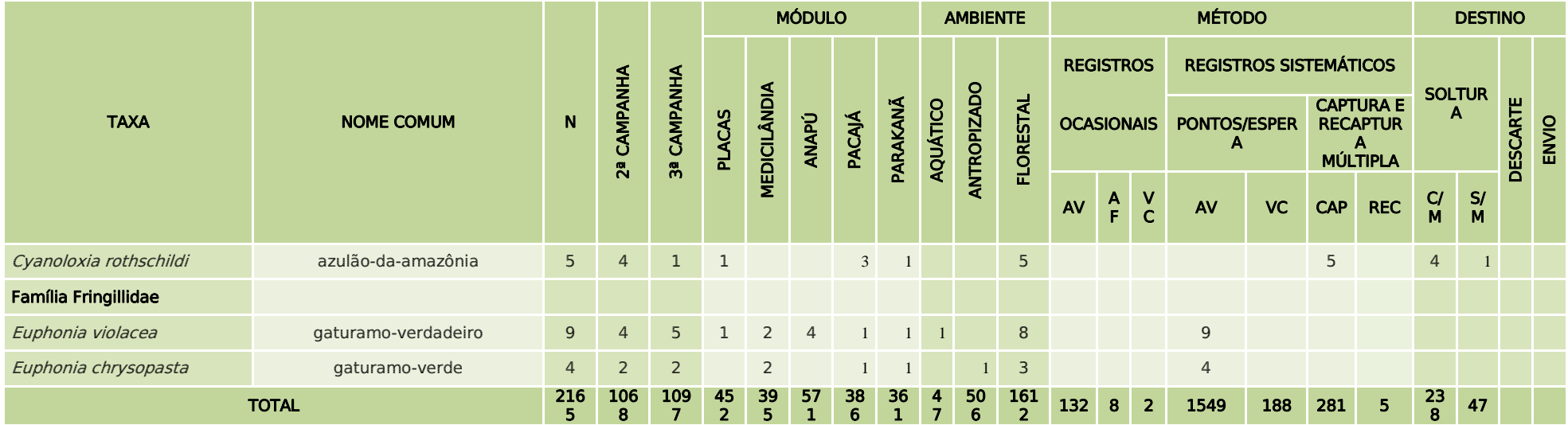

LEGENDA: AF = Armadilha fotográfica, AV = Avistamento, VC = Vocalização; C/M = Soltura com marcação, S/M = Soltura sem marcação.

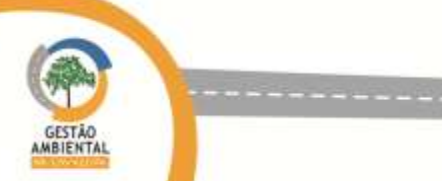

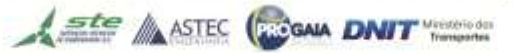

------------------------

Da [Figura 367](#page-491-0) à [Figura 374](#page-492-0) estão representados alguns indivíduos amostrados na segunda campanha.

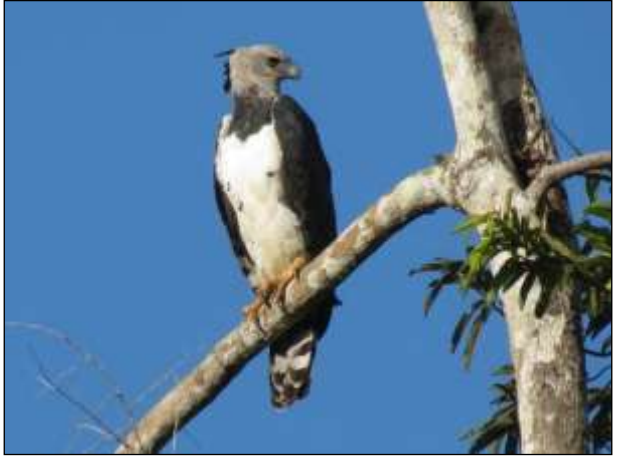

Figura 367. gavião-real (*Harpia harpyja*) Data: 16/03/2014 \_ Módulo Parakanã

<span id="page-491-0"></span>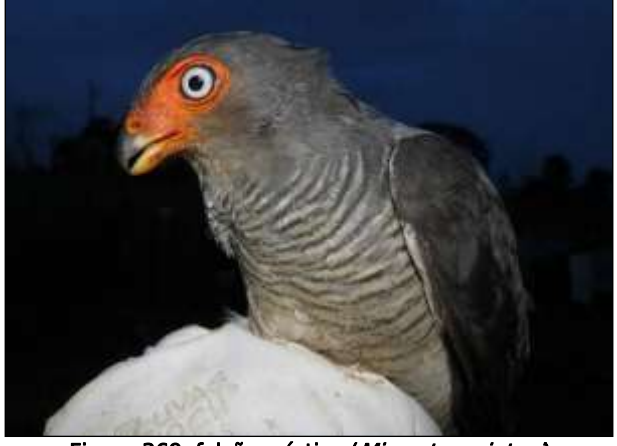

Figura 369. falcão-críptico (*Micrastur mintoni*) Data: 08/03/2014 \_ Módulo Anapú

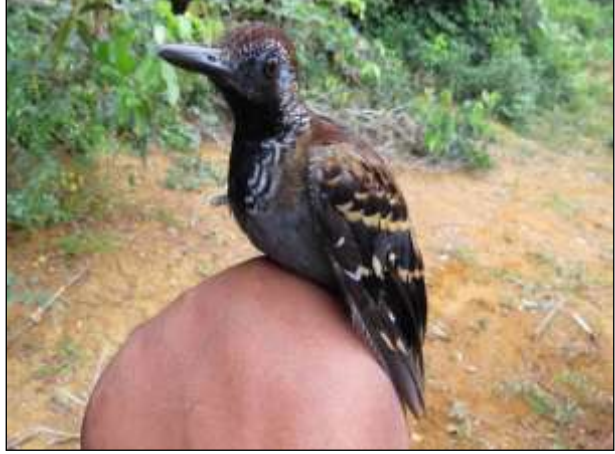

Figura 371. pinto-do-mato-carijó (*Myrmornis torquata*) Data: 21/03/2014 \_ Módulo Pacajá

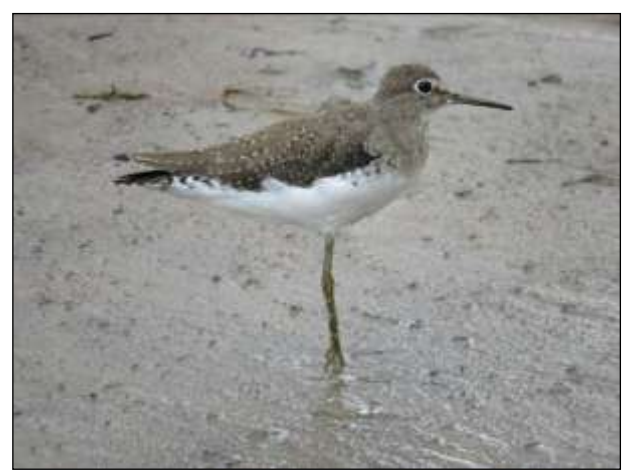

Figura 368. maçarico-solitário (*Tringa solitaria*) Data: 01/03/2014 \_ Módulo Placas

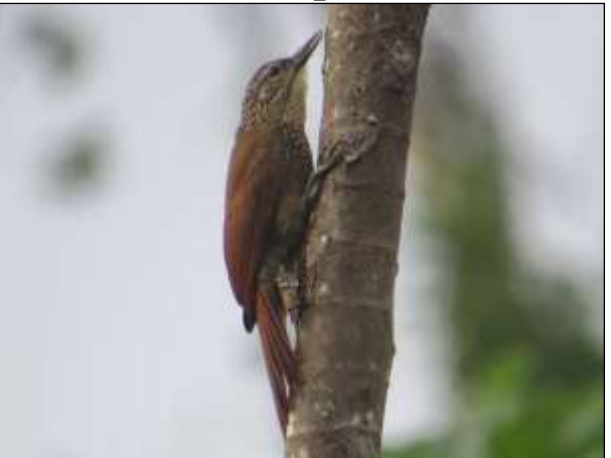

Figura 370. arapaçu-de-bico-branco (*Dendroplex picus*) Data: 09/03/2014 \_ Módulo Anapú

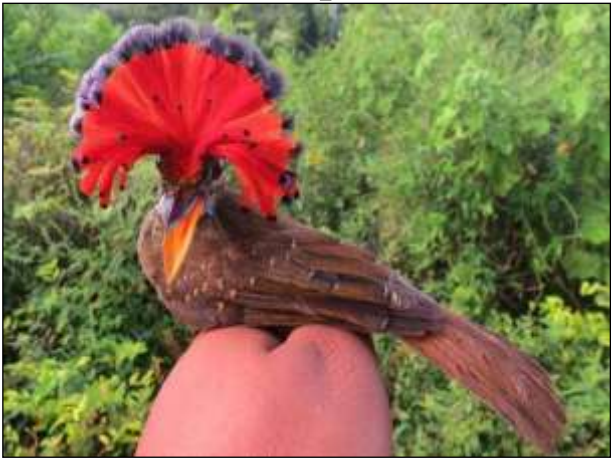

Figura 372. maria-leque (Onychorhynchus coronatus) Data: 20/03/2014 \_ Módulo Pacajá

<u>492 and the second second second second second second second second second second second second second second second second second second second second second second second second second second second second second second</u>

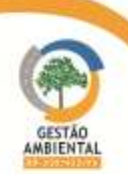

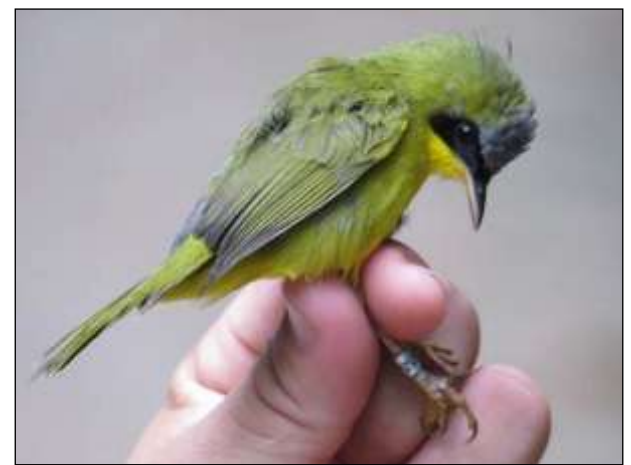

Figura 373. pia-cobra (*Geothlypis aequinoctialis*) Data: 03/03/2014 \_ Módulo Placas

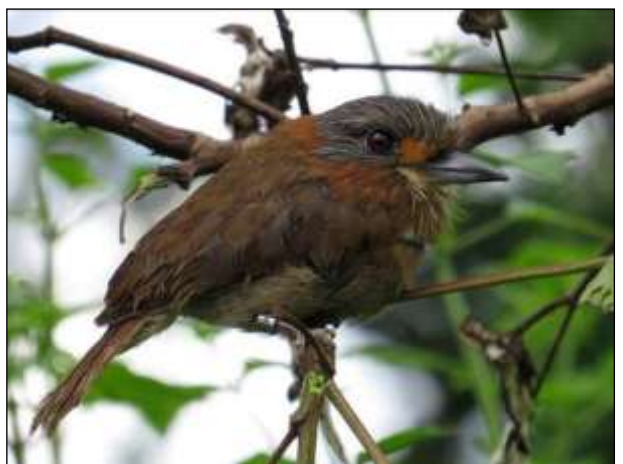

Figura 374. barbudo-de-pescoço-ferrugem (Malacoptila *rufa*) anilhado Data: 23/02/2014 \_ Módulo Medicilândia

Da [Figura 375](#page-492-1) a [Figura 389](#page-494-0) estão representados alguns indivíduos amostrados na terceira campanha.

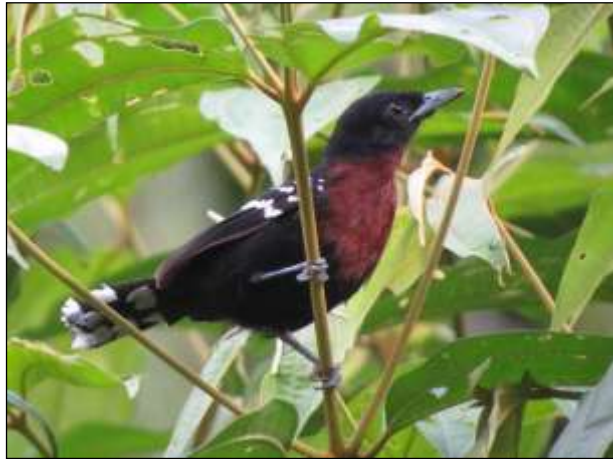

Figura 375. papa-formiga-de-bando (Microrhopias quixensis) Data: 24/05/2014 \_ Módulo Medicilândia

<span id="page-492-0"></span>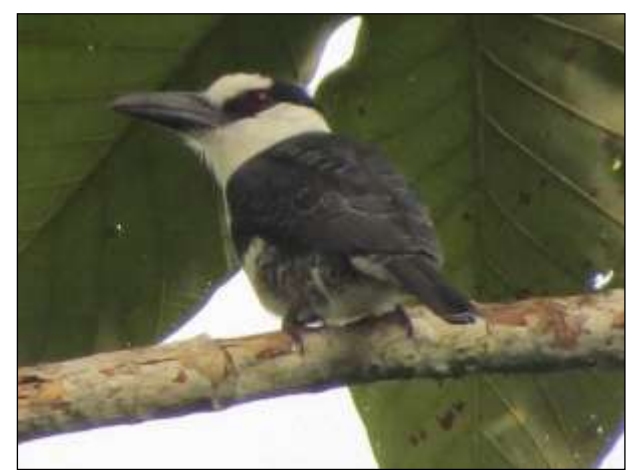

Figura 376. macuru-de-testa-branca (Notharchus hyperrhynchus) Data: 24/05/2014 \_ Módulo Medicilândia

<span id="page-492-1"></span>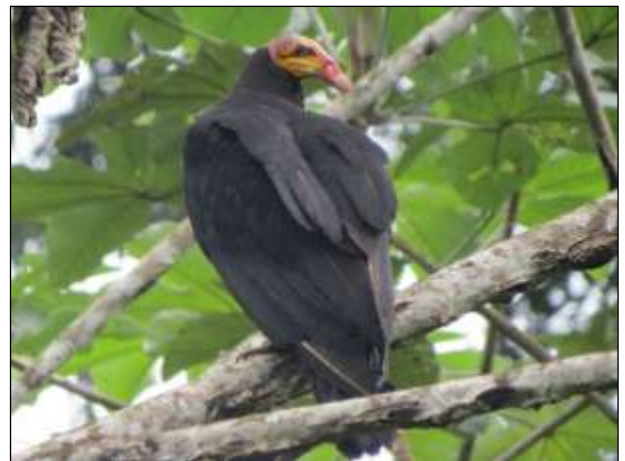

Figura 377. urubu-da-mata (*Cathartes melambrotus*) Data: 29/05/2014 \_ Módulo Anapú

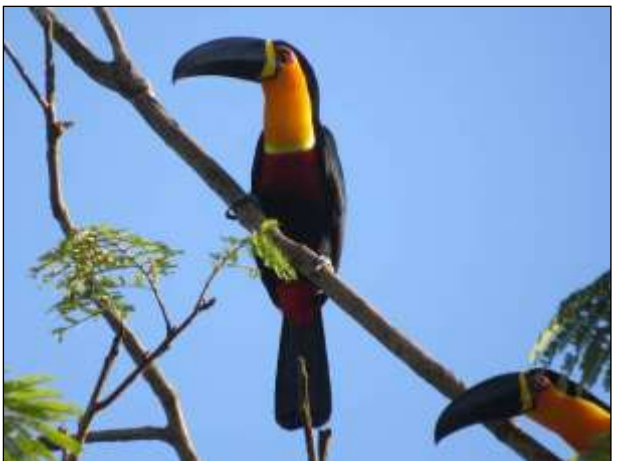

Figura 378. tucano-de-bico-preto (Ramphastos vitellinus) Data: 03/06/2014 \_ Módulo Pacajá

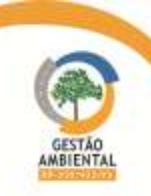

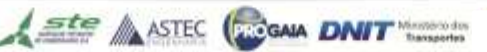

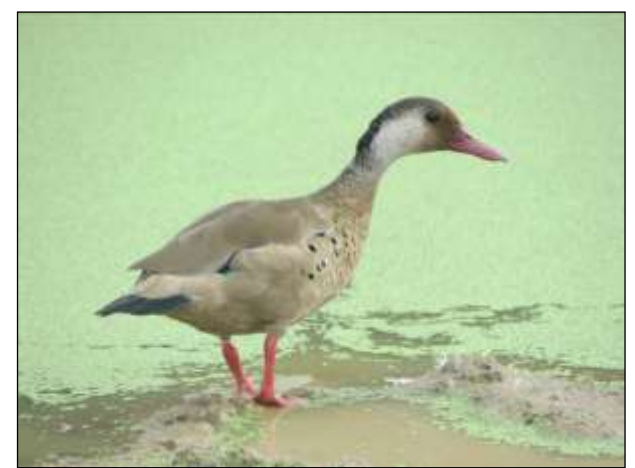

Figura 379. pé-vermelho (*Amazonetta brasiliensis*) Data: 19/05/2014 \_ Módulo Placas

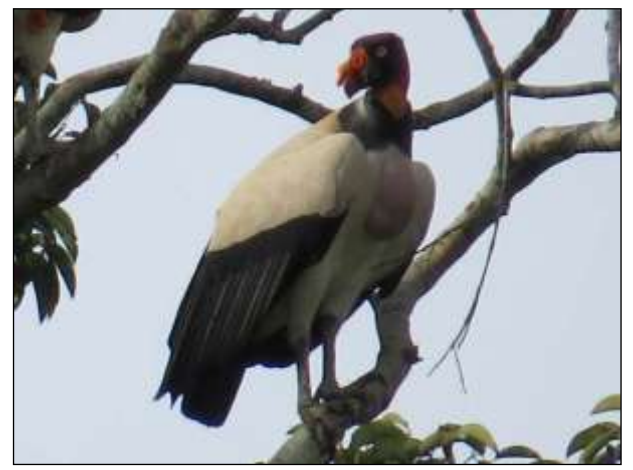

Figura 381. urubu-rei (*Sarcoramphus papa*) Data: 16/05/2014 \_ Módulo Placas

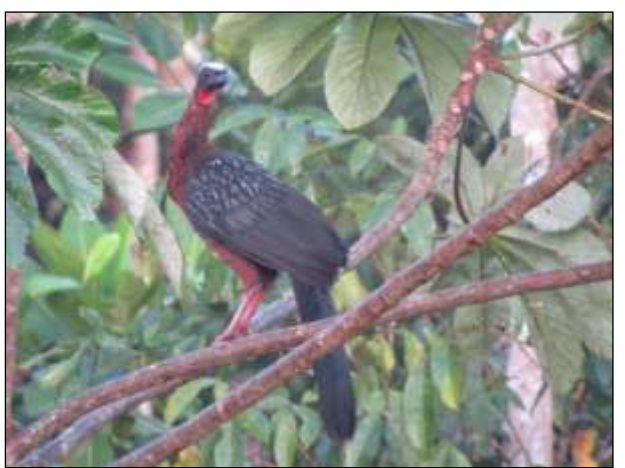

Figura 380, jacupiranga (*Penelope pileata*) Data: 07/06/2014 \_ Módulo Parakanã

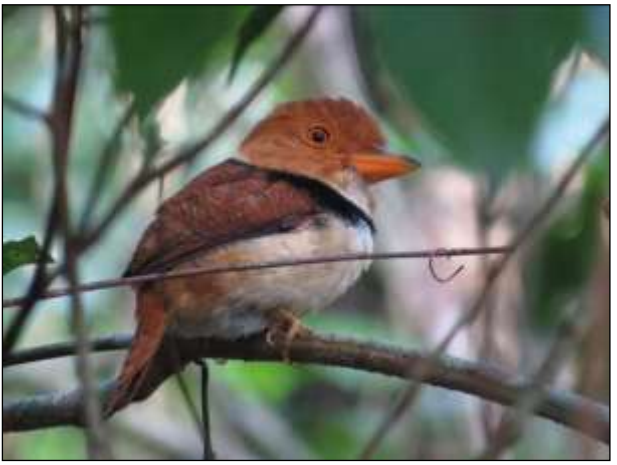

Figura 382. rapazinho-de-colar (*Bucco capensis*) Data: 30/05/2014 \_ Módulo Anapú

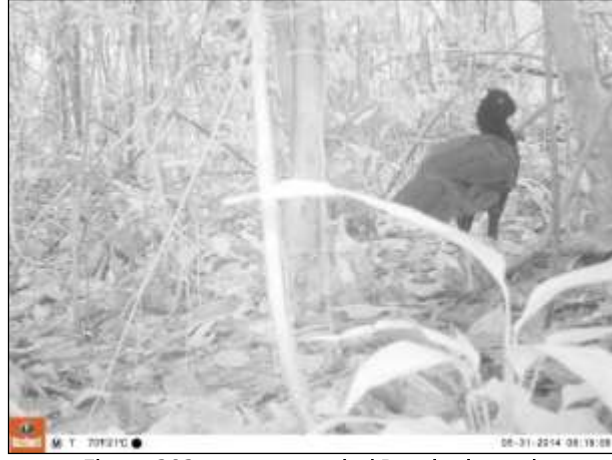

Figura 383. mutum-cavalo (Pauxi tuberosa) Data: 31/05/2014 \_ Módulo Anapú

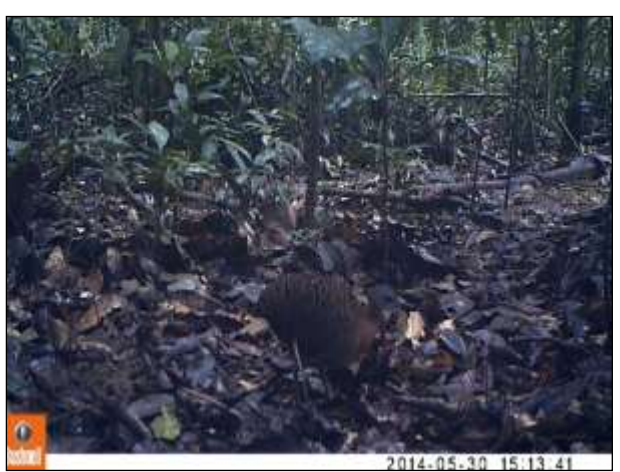

Figura 384. inhambu-anhangá (*Crypturellus variegatus*) Data: 30/05/2014 \_ Módulo Anapú

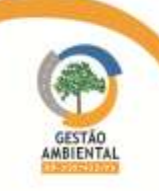

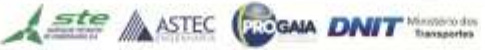

9º Relatório de Acompanhamento dos Programas Ambientais - Relatório Semestral - TOMO I

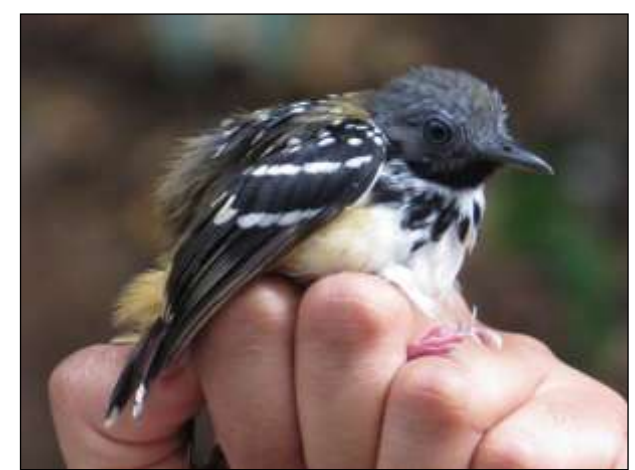

Figura 385. guarda-floresta (*Hylophylax naevius*) Data: 17/05/2014 \_ Módulo Placas

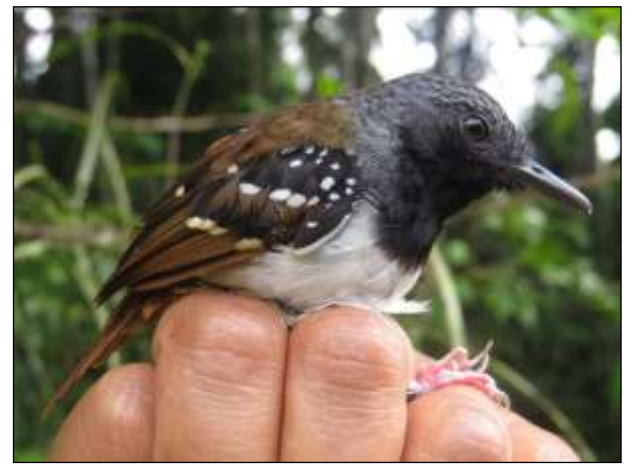

Figura 387. formigueiro-de-cauda-castanha (Sciaphylax hemimelaena) Data: 20/05/2014 \_ Módulo Placas

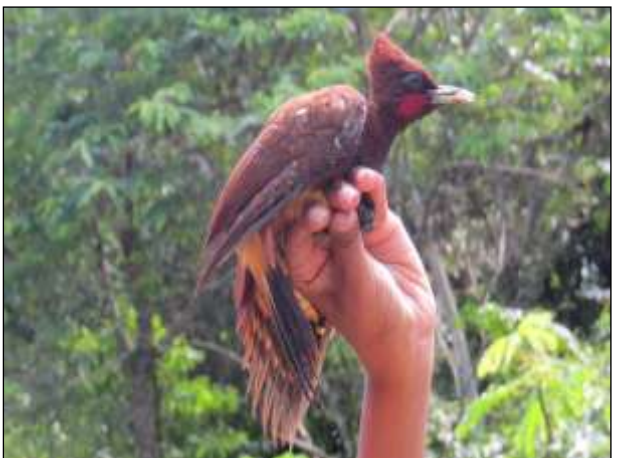

Figura 386. pica-pau-chocolate (Celeus elegans) Data: 02/06/2014 \_ Módulo Pacajá

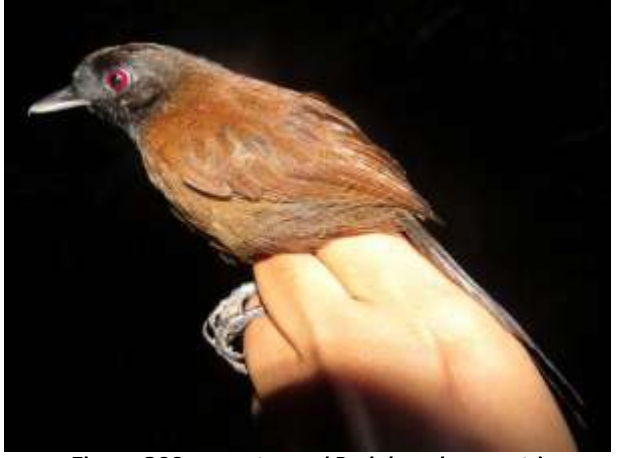

Figura 388. papa-taoca (Pyriglena leuconota) Data: 17/05/2014 \_ Módulo Placas

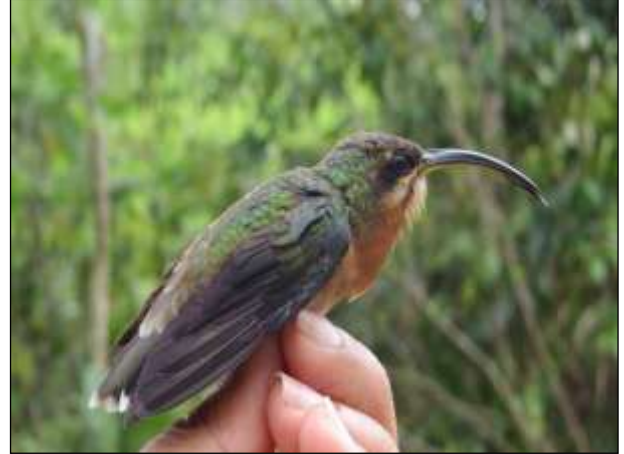

Figura 389. balança-rabo-de-bico-torto (Glaucis hirsutus) Data: 02/06/2014 \_ Módulo Pacajá

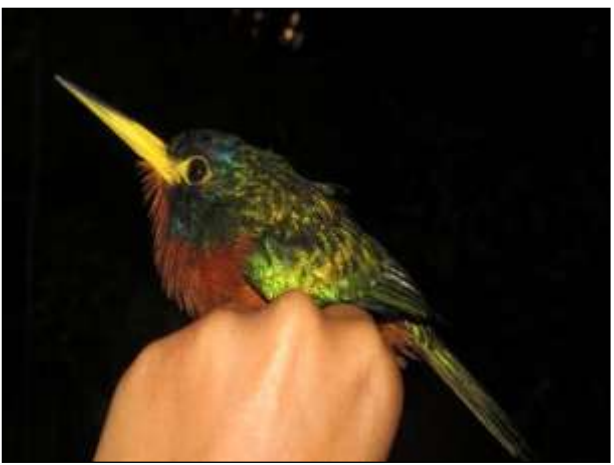

Figura 390. Figura 391. ariramba-da-mata (Galbula cyanicollis) Data: 08/06/2014 \_ Módulo Parakanã

<span id="page-494-0"></span>No CD anexo encontram-se respectivamente, os dados diários dos pontos e escuta, registros ocasionais, captura recaptura, dados biométricos das aves capturadas ou recapturadas.

**A ste ANTEC GOOM DNIT** 

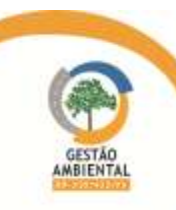

### 3.9.2.5.4. Ictiofauna

No período foram registrados 396 espécimes de peixes de 52 espécies distribuídas em 18 famílias das ordens Characiformes, Siluriformes, Perciformes e Gymnotiformes. Desses, 236 peixes de 30 espécies foram registrados durante a segunda campanha e 160 espécimes de 42 espécies durante a terceira campanha [\(Quadro 20\)](#page-495-0).

A maior parte dos peixes coletados foram soltos logo após a coleta, biometria e marcação, 117 espécimes foram fixados e serão enviados para a UFPA e 24 foram descartados por terem sofrido predação na rede.

<span id="page-495-0"></span>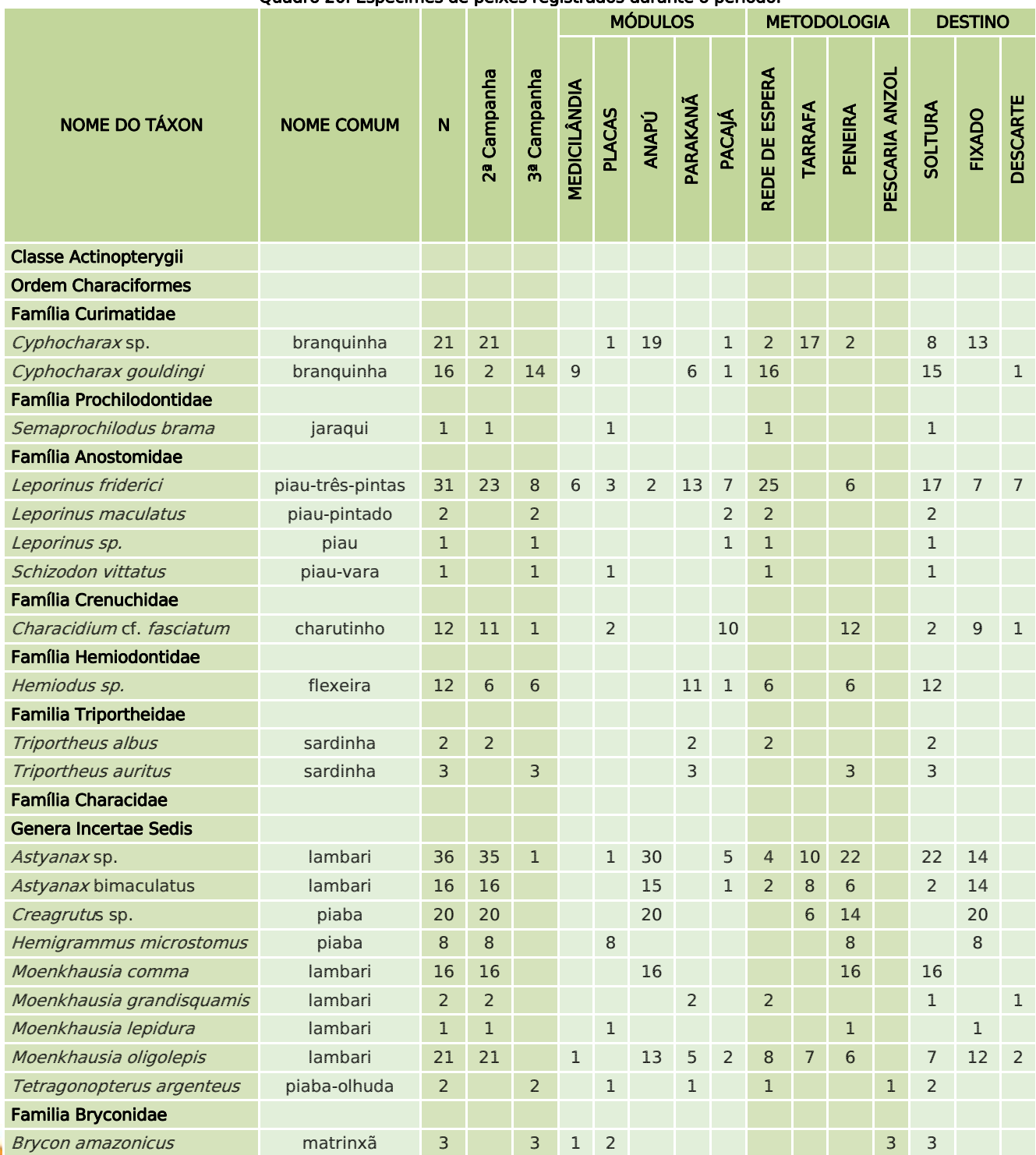

Quadro 20. Espécimes de peixes registrados durante o período.

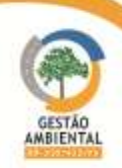

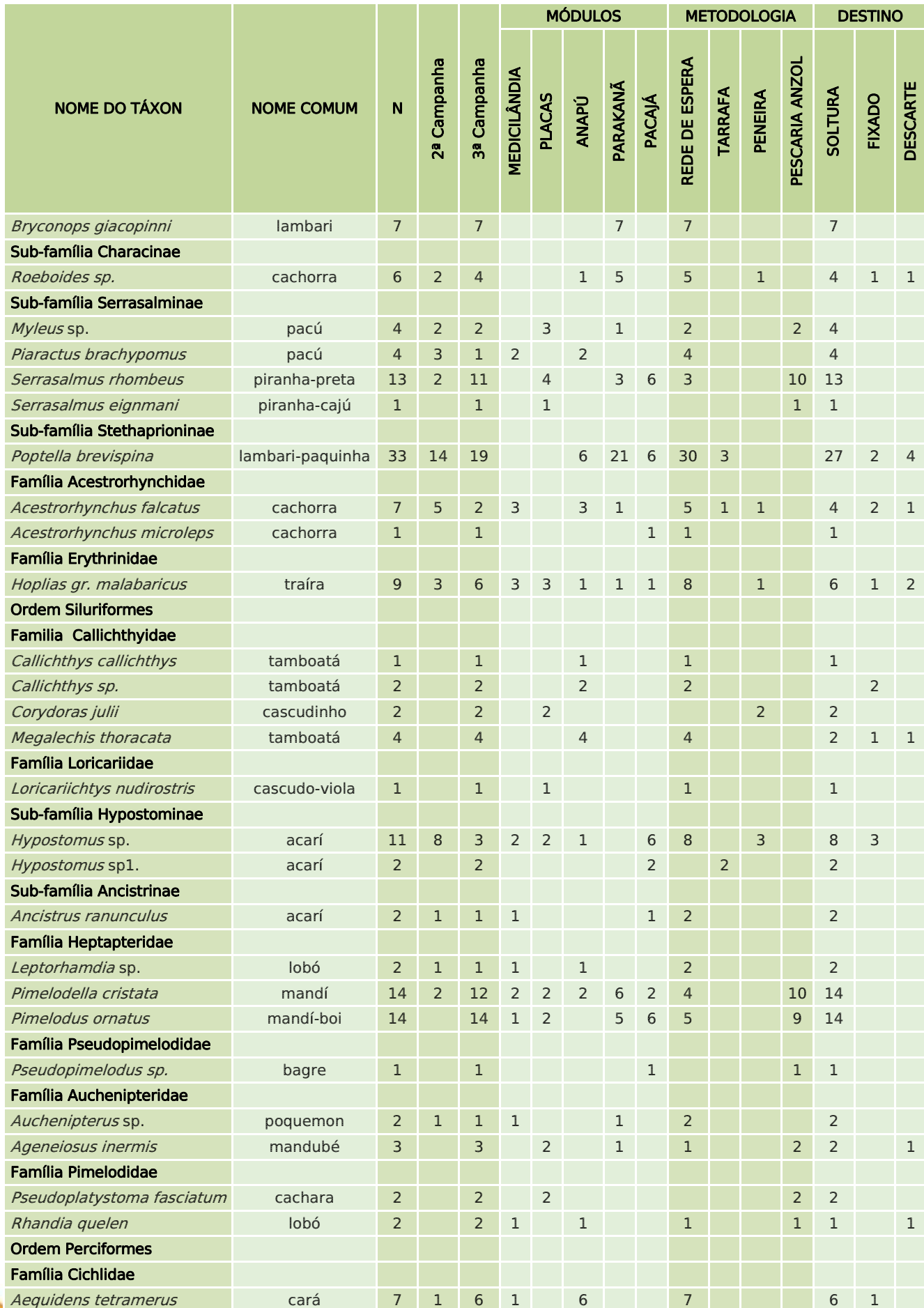

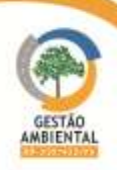

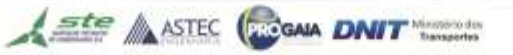

**CEERS** 

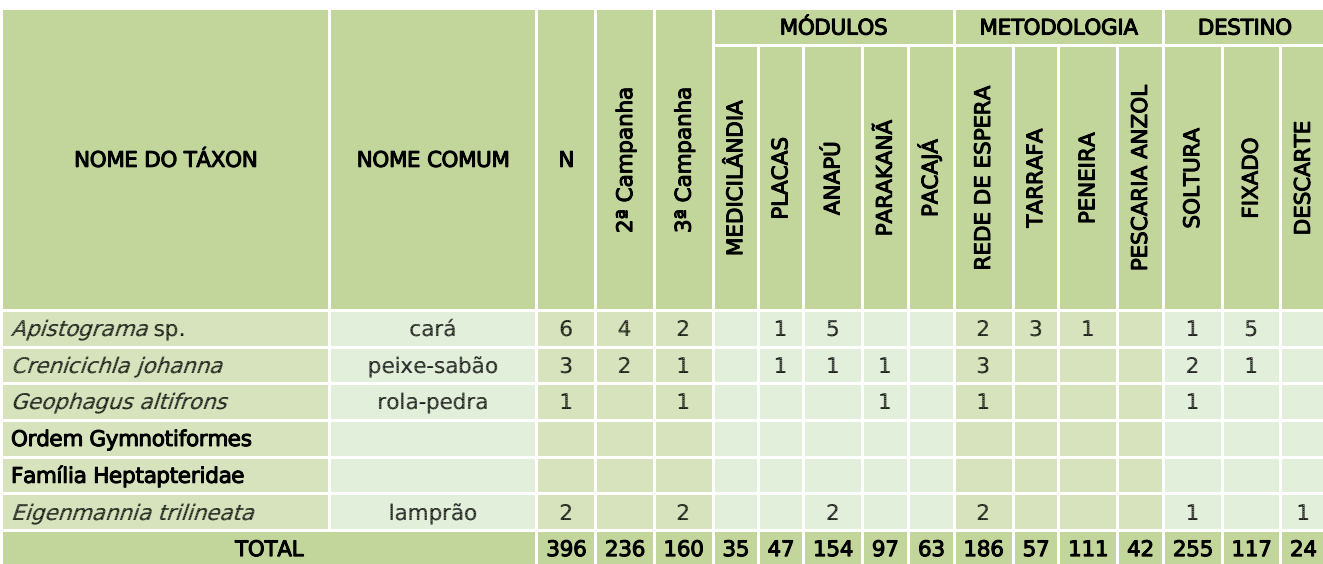

Da [Figura 392](#page-497-0) a [Figura 397](#page-498-0) estão alguns representantes das espécies de peixe amostradas durante a segunda campanha.

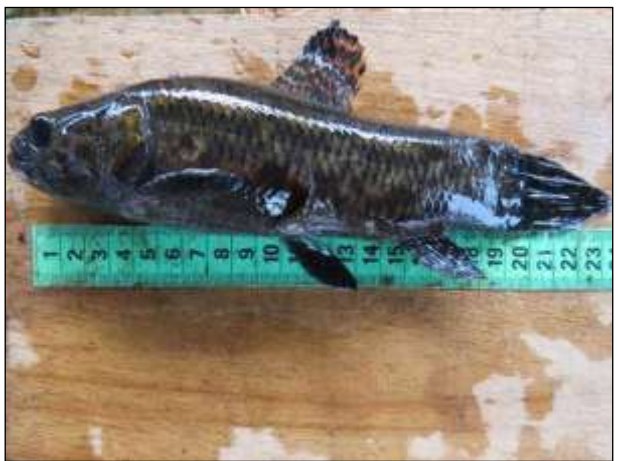

Figura 392. traíra (*Hoplias* gr. *malabaricus*) Data: 24/02/2014 \_ Módulo Medicilândia

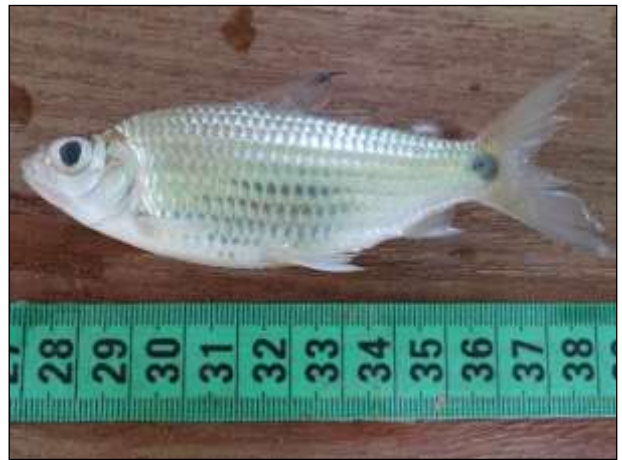

Figura 393. branquinha (*Cyphocharax gouldingi*) Data: 25/02/2014 \_ Módulo Medicilândia

<span id="page-497-0"></span>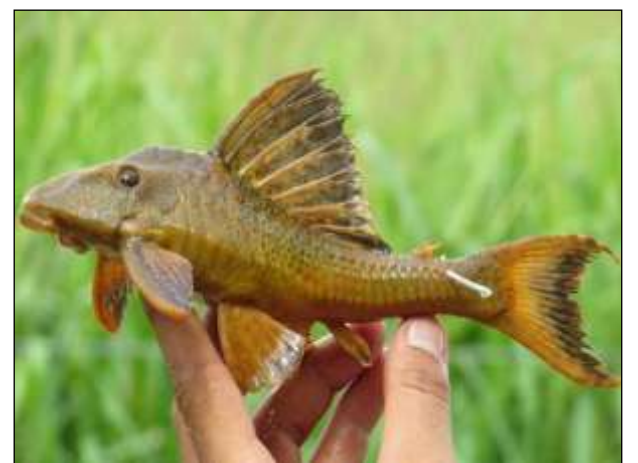

Figura 394. acarí (*Hypostomus* sp.) Data: 22/03/2014 \_ Módulo Placas

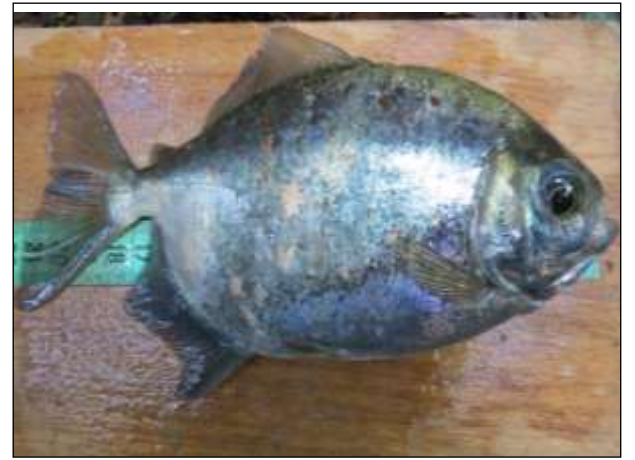

Figura 395. pacú (*Piaractus brachypomus*) Data: 09/03/2014 \_ Módulo Anapú

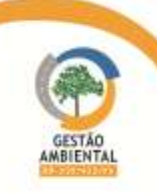

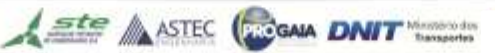

9º Relatório de Acompanhamento dos Programas Ambientais - Relatório Semestral - TOMO I

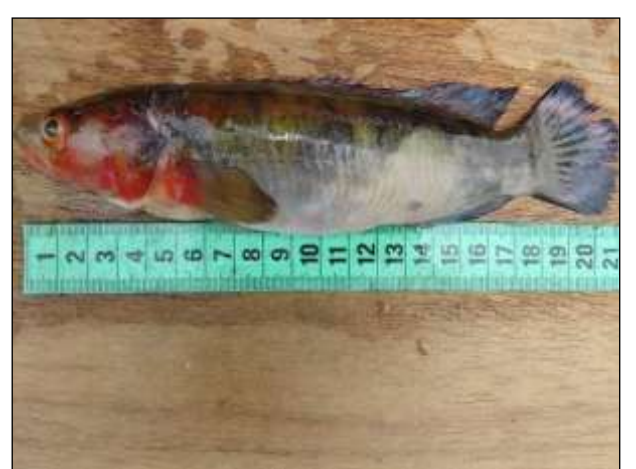

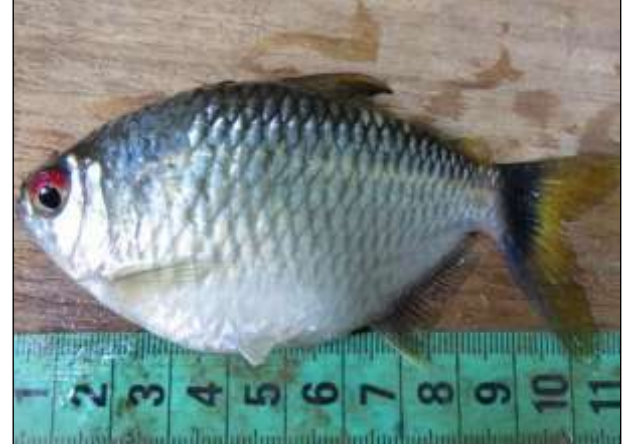

Figura 396. peixe-sabão (Crenicichla johanna) Data: 18/03/2014 \_ Módulo Parakanã

<span id="page-498-0"></span>Figura 397. lambari (Moenkhausia oligolepisI) Data: 21/03/2014 \_ Módulo Pacajá

Da [Figura 398](#page-498-1) a [Figura 405](#page-499-0) estão alguns representantes das espécies de peixe amostradas durante a terceira campanha.

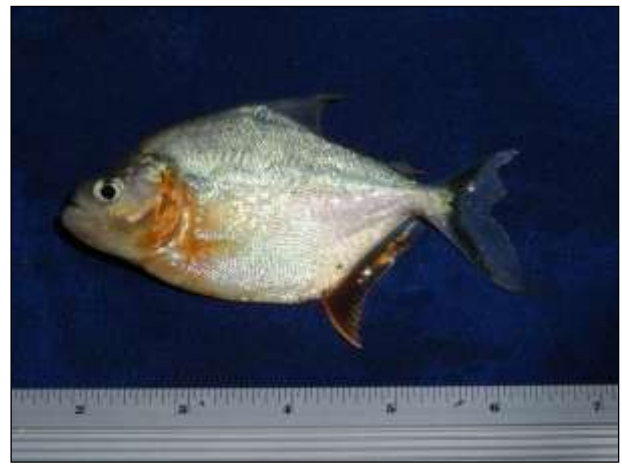

Figura 398. piranha-cajú (Serrasalmus eigenmanni). Data: 18/05/2014 \_ Módulo Placas

<span id="page-498-1"></span>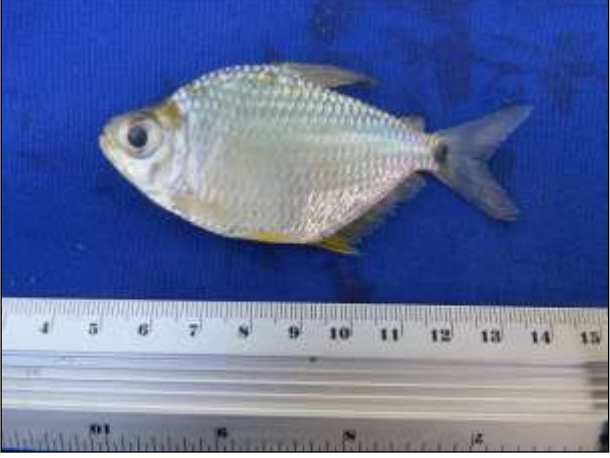

Figura 400. piaba-olhuda (Tetragonopterus argenteus) Data: 19/05/2014 \_ Módulo Placas

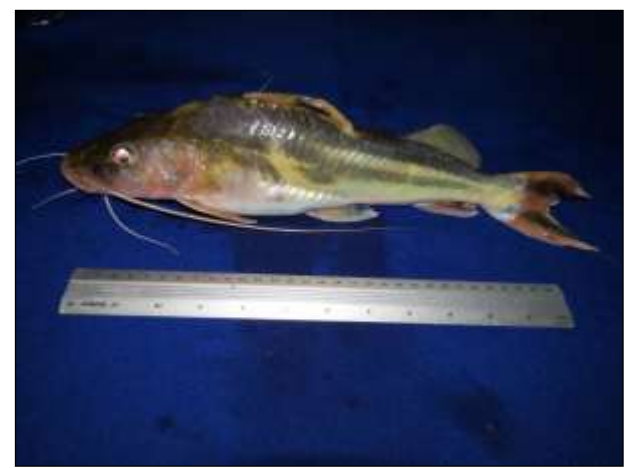

Figura 399. mandi-boi (Pimelodus ornatus). Data: 18/05/2014 Módulo Placas

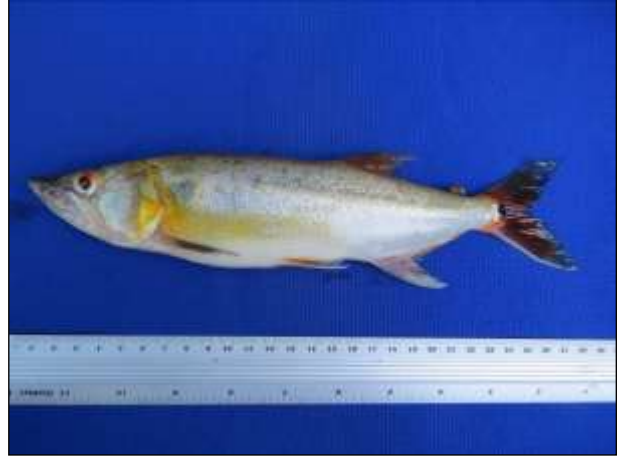

Figura 401. peixe-cachorra (Acestrorhynchus falcatus) Data: 25/05/2014 \_ Módulo Medicilândia

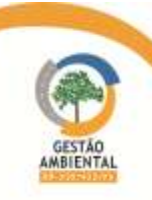

#### 9º Relatório de Acompanhamento dos Programas Ambientais - Relatório Semestral - TOMO I

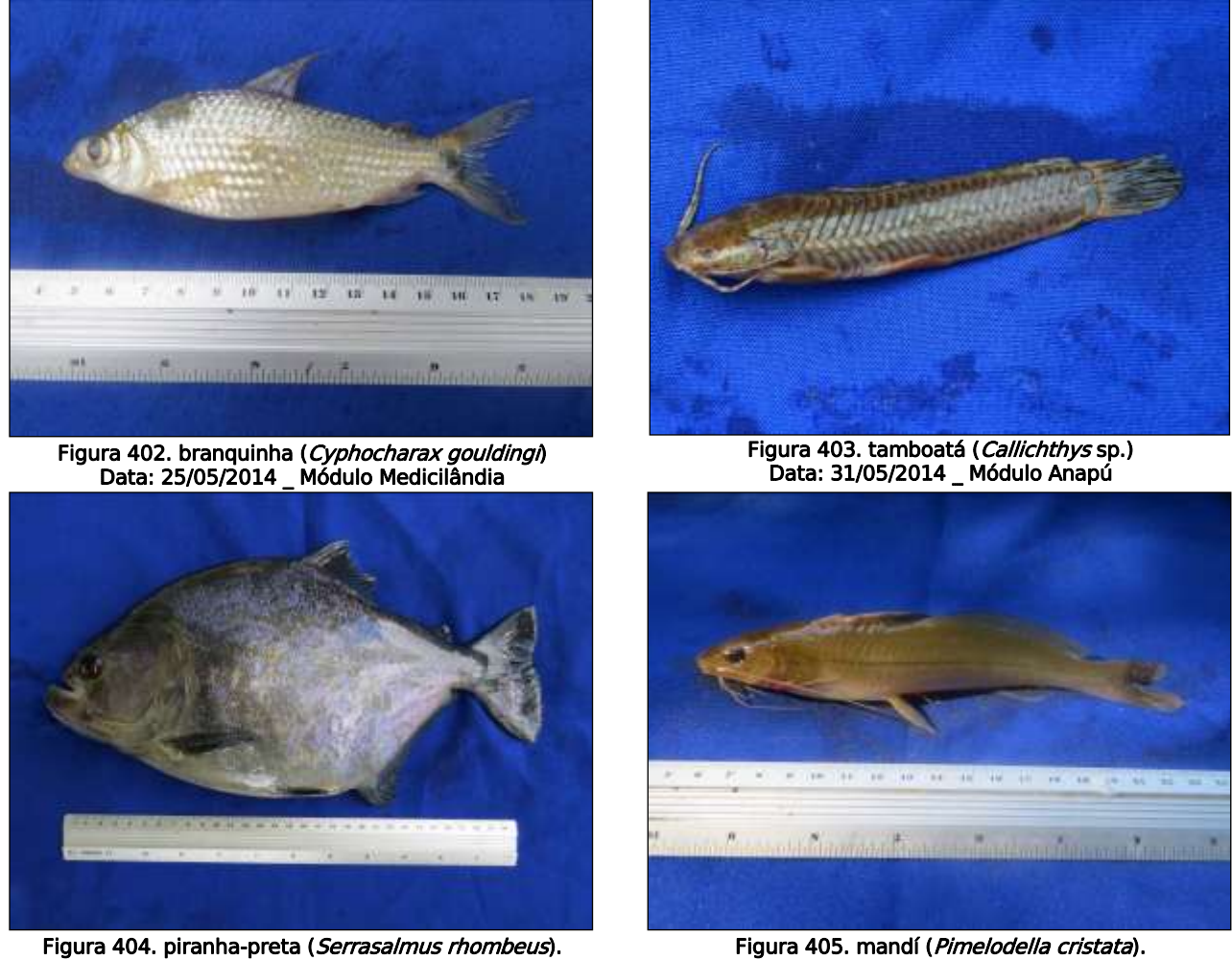

Data: 04/06/2014 \_ Módulo Pacajá

<span id="page-499-0"></span>Data: 09/06/2014 \_ Módulo Parakanã

Com exceção do módulo de Anapú, durante a terceira campanha foram registrados um maior número de espécimes do que durante a segunda [\(Figura](#page-499-1)  [406\)](#page-499-1).

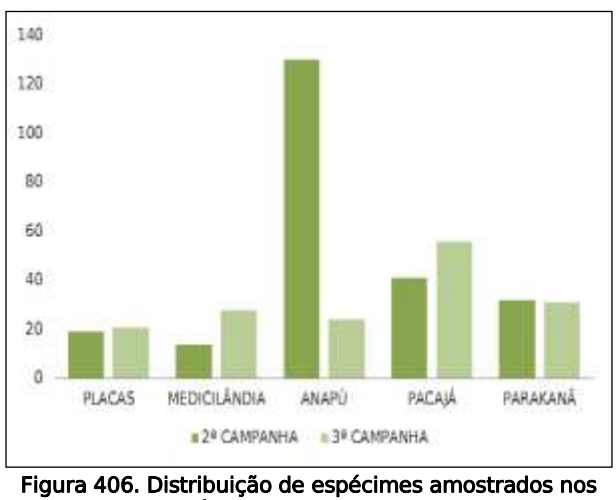

<span id="page-499-1"></span>módulos por camapanha.

Os registros diários de amostragem de peixes e os dados biométricos dos espécimes capturados estão apresentados no CD anexo.

## 3.9.3. SUBPROGRAMA DE MANEJO E CONSERVAÇÃO DE FAUNA AMEAÇADA

### 3.9.3.1. Introdução

Uma espécie ameaçada de extinção é aquela cuja população está decrescendo a ponto de colocá-la em alto risco de desaparecimento na natureza em futuro próximo. No Brasil, 776 táxons da fauna estão incluídos em alguma categoria de ameaça ou de extinção, desses aproximadamente 514 são vertebrados, ou seja, mais de 8% das espécies deste grupo descritas para o país. No Pará, apesar de haver áreas de florestas ainda preservadas, 55 espécies da fauna e 16 da flora estão incluídas nas listas federais oficias de ameaça. Esse estado lidera o *ranking* de espécies ameaçadas de extinção dentre os estados do bioma Amazônia (IBAMA).

Com índices tão graves de ameaça à fauna da região do empreendimento é de fundamental importância o monitoramento de espécies ameaçadas para avaliar os impactos negativos do referido empreendimento sobre a fauna. Com esse monitoramento, almeja-se obter um maior conhecimento da ecologia dessas espécies para aperfeiçoar planos de manejo e conservação na área do empreendimento, e demais áreas.

## 3.9.3.2. Objetivo

O subprograma de monitoramento de espécies ameaçadas tem como objetivos principais o entendimento dos padrões de atividade das espécies, sua distribuição na área do estudo, seus comportamentos alimentares, suas escolhas de ambientes, ameaças às sua sobrevivência e a determinação de sua área de vida.

### 3.9.3.3. Metodologia Geral

O subprograma em questão foca nas espécies identificadas no levantamento complementar de fauna constante na lista de espécies ameaçadas de extinção. Ao todo são 26 espécies-alvo, entre mamíferos, aves e peixes.

| <b>ESPÉCIE</b>               | <b>NOME POPULAR</b> | <b>STATUS DE AMEAÇA</b> |                      |  |  |  |  |  |
|------------------------------|---------------------|-------------------------|----------------------|--|--|--|--|--|
|                              |                     | <b>LISTA BRASILEIRA</b> | <b>LISTA DA IUCN</b> |  |  |  |  |  |
| Classe Actinopterygii        |                     |                         |                      |  |  |  |  |  |
| <b>Ordem Characiformes</b>   |                     |                         |                      |  |  |  |  |  |
| <b>Família Characidae</b>    |                     |                         |                      |  |  |  |  |  |
| Mylesinus paucisquamatus     | pacu-dente-seco     | Vulnerável              | Vulnerável           |  |  |  |  |  |
| Ossubtus xinguensis          | pacu-capivara       | Vulnerável              | Vulnerável           |  |  |  |  |  |
| <b>Ordem Siluriformes</b>    |                     |                         |                      |  |  |  |  |  |
| Família Loricariidae         |                     |                         |                      |  |  |  |  |  |
| Hypancistrus zebra           | acari-zebra         |                         | Vulnerável           |  |  |  |  |  |
| <b>Ordem Perciformes</b>     |                     |                         |                      |  |  |  |  |  |
| <b>Família Cichlidae</b>     |                     |                         |                      |  |  |  |  |  |
| Cichla melaniae**            | tucunaré-do-xingu   | $---$                   | $-- -$               |  |  |  |  |  |
| <b>Ordem Myliobatiformes</b> |                     |                         |                      |  |  |  |  |  |
| Família Potamotrygonidae     |                     |                         |                      |  |  |  |  |  |

Quadro 21. Espécies elencadas para os estudos do Subprograma de Monitoramento de Fauna Ameaçada.

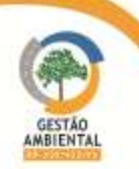

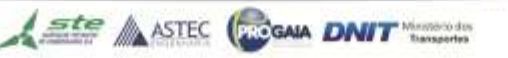

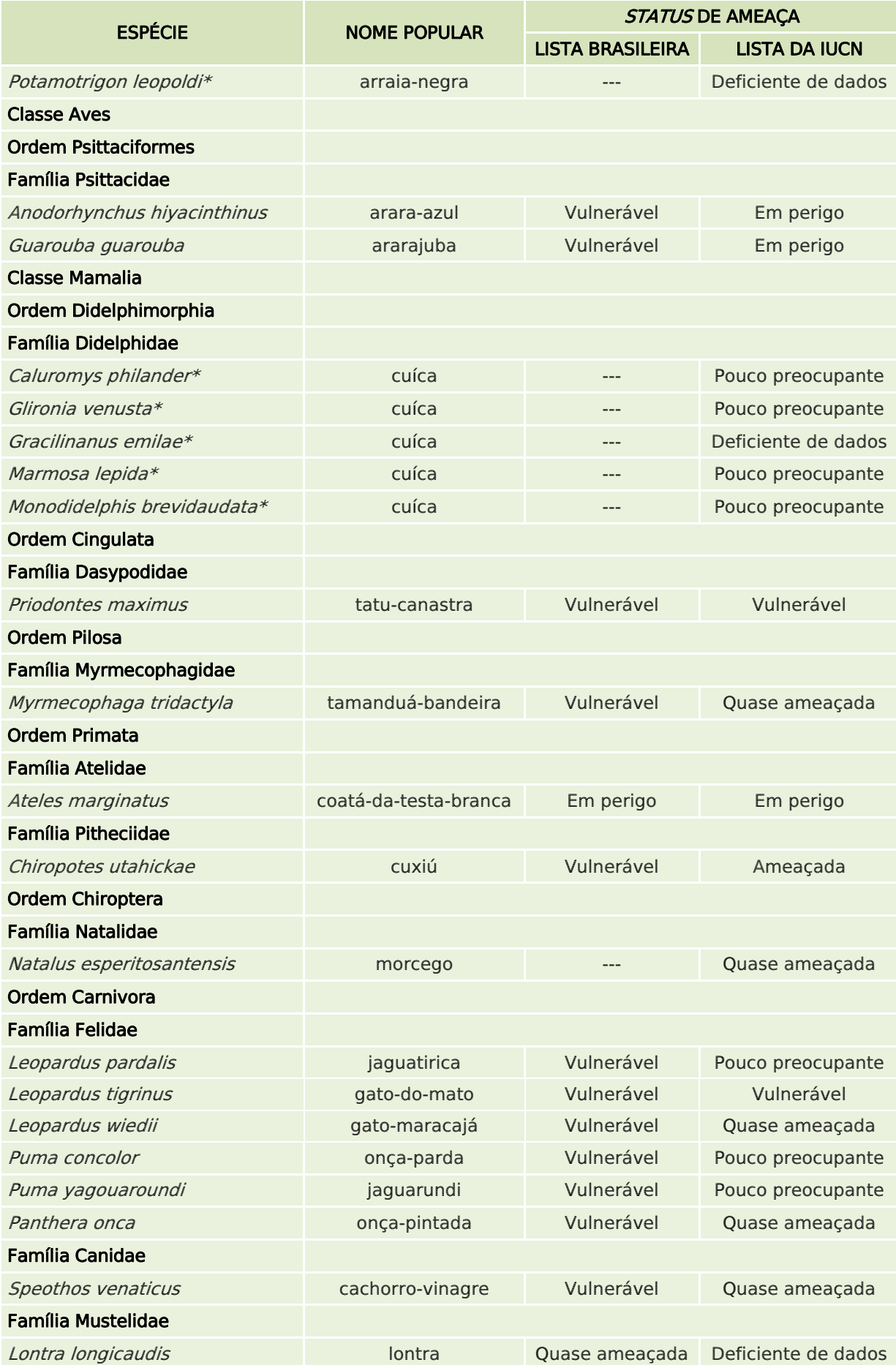

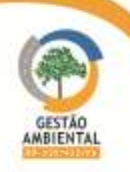

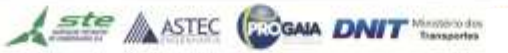

**TELEVISI** 

**CONTRACTOR** 

**CERAT** 

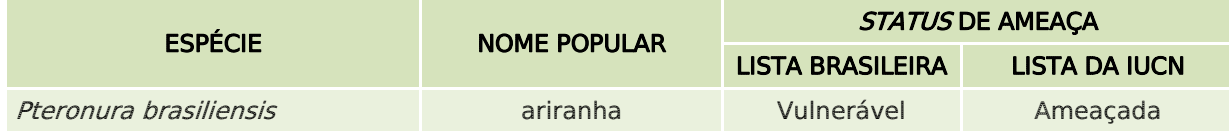

\* Espécie deficiente de dados; \*\* Espécie endêmica do Pará.

O monitoramento das espécies ameaçadas é feito na área dos cinco módulos (Parakanã, Pacajá, Anapú, Medicilândia e Placas). Além dessas áreas, quando estiver ocorrendo a supressão da vegetação da área de domínio da rodovia, os animais ameaçados eventualmente resgatados serão monitorados nos fragmentos de soltura, após todos os procedimentos veterinários previstos serem feitos e estarem devidamente marcados.

Para cada espécie-alvo existe uma metodologia de trabalho específica. Todos os procedimentos com os animais ameaçados são documentados com a utilização de câmeras fotográficas e de filmadoras, as imagens servirão para a produção de um vídeo educativo /institucional no final da execução do programa.

De acordo com o Parecer Técnico nº 006398/2013 COTRA/IBAMA a campanha de amostragem do Subprograma de Manejo e Conservação da Fauna Ameaçada não deve ocorrer em sintonia com a campanha do Subprograma de Monitoramento de Fauna, para que não haja prejuízo do esforço amostral de nenhum dos subprogramas caso seja realizado com os mesmo profissionais. Portanto foram mobilizados profissionais específicos para cada grupo taxonômico que tenha metodologia diferente entre os subprogramas em questão.

As atividades deste subprograma foram realizadas nos cinco módulos nas mesmas datas do subprograma de monitoramento de fauna, porém com profissionais diferentes [\(Quadro 22\)](#page-502-0).

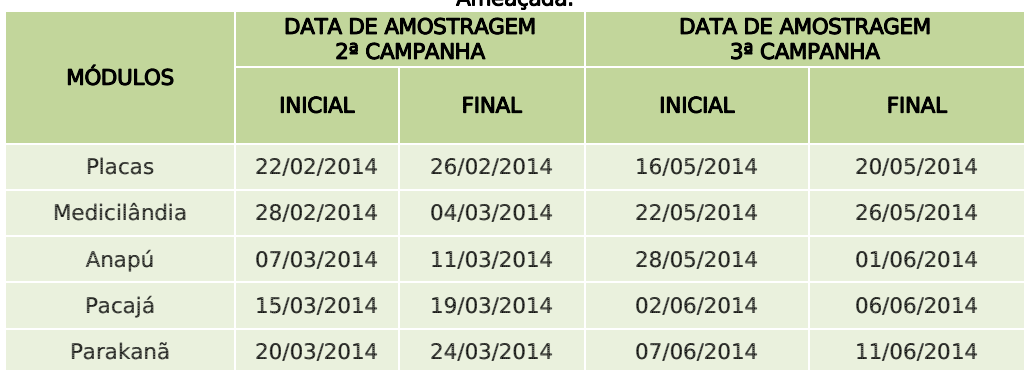

<span id="page-502-0"></span>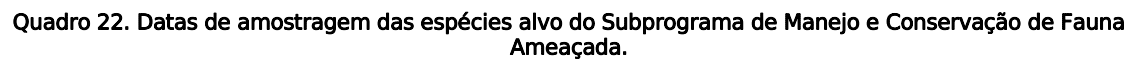

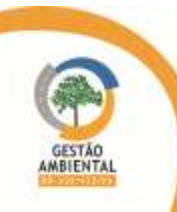

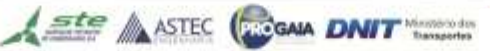

# 3.9.3.3.1. Programa De Monitoramento Dos Peixes – Pacu-Dente-Seco (mylesinus pausisquamatus), Pacu-Capivara (Ossubus xinguensis), Acari-Zebra (Hypancistrus zebra), Tucunaré-Do-Xingu (Cichla melaniae) e Arraia-Negra (Potamotrigon leopoldi)

#### Introdução

Pouco se sabe sobre a biologia das espécies de peixe elencadas para o monitoramento. Portanto esse estudo dará subsídio para a elaboração de planos de manejo e conservação eficientes para essas espécies.

Mylesinus paucisquamatus é uma espécie endêmica da bacia do Tocantins, com populações naturais restritas às áreas de cachoeiras e corredeiras. É um pacu de médio porte, sendo que o maior indivíduo registrado atingiu 1,9 kg e 36,2 cm de comprimento padrão. Possui a boca terminal e voltada para baixo nos indivíduos de maior porte. É uma espécie reofílica e herbívora, alimentando-se de algas filamentosas, folhas e vegetação ripária (Jégu et al., 2008).

O pacu-capivara (*Ossubtus xinguense*) é uma espécie endêmica do Brasil cuja área de distribuição é aparentemente restrita às corredeiras do rio Xingu na região de Altamira, Pará. A espécie apresenta corpo de formato oval e boca em posição ventral. As nadadeiras peitorais são posicionadas ventralmente nos lados do corpo A dieta é pouco conhecida. Em aquário, a espécie exibe forte comportamento agonístico (agressividade) direcionado a indivíduos da mesma espécie. A desova é, provavelmente, anual no início da estação chuvosa (Zuanon & Jégu, 2008).

O cascudo-zebra (Hypancistrus zebra) é encontrado em locais rasos, em fendas e cavidades nas pedras submersas do rio Xingu, em locais com correnteza moderada a forte e com a eventual presença de um pouco de sedimento depositado. A espécie atinge cerca de 8 cm de comprimento total. Os exemplares são encontrados isoladamente nos abrigos. As fêmeas cuidam da desova em pequenas cavidades nas rochas. A fecundidade é muito baixa, com posturas menores que 20 ovos. Os machos apresentam os odontóideos bem desenvolvidos sobre o espinho da nadadeira peitoral e no interopérculo, as fêmeas são ligeiramente mais robustas que os machos. A espécie alimenta-se de invertebrados aquáticos, algas e detritos orgânicos (Zuanon & Py-Daniel, 2008).

O tucunaré-do-xingu (Cichla melaniae) é uma espécie endêmica do Pará, que vive em ambientes lênticos, como lagos, matas inundadas e enseadas. Também é encontrado em corredeiras, onde procura alimento. Alimenta-se de outros peixes menores, mas também quando jovens podem comer insetos, camarões, etc. Não apresentam movimento migratório, formam casais e escolhem áreas de remansos para construir o ninho e cuidar da prole. Apresenta corpo alongado, com a cabeça grande e a mandíbula protuberante. Outro traço comum é a mancha arredondada perto da cauda, conhecida como ocelo. A coloração é amarela intensa e ele é todo pontilhado de pintas pretas, inclusive na faixa longitudinal. Pode chegar a medir 29 centímetros de comprimento.

A arraia-negra (*Potamotrygon leopoldi*) é uma espécie endêmica do Xingu, Pará. É uma espécie de peixe que mede de 40 a 50 cm. A arraia-negra possui uma alimentação carnívora, comendo em geral qualquer invertebrado ou peixe que ela possa engolir, e possui um espinho na cauda.

Aste ASTEC COOM DNIT

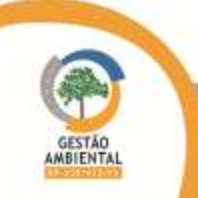

504
# $\triangleright$  Metodologia

Os peixes deverão ser monitorados, preferencialmente, nas mesmas áreas do Monitoramento de Fauna. O método de captura, procedimentos de manejo, registro e marcação serão os mesmos descritos para o Monitoramento da Fauna, no que se refere à ictiofauna, diferindo apenas quanto a cor e numeração do dart-tags utilizados.

# Resultados

Embora a metodologia tenha sido executada conforme descrita no termo de referência em todos os módulos até o momento não houve registros das espécies alvo desse subprograma.

# 3.9.3.3.2. Programa da Avifauna – Arara-Azul (Anodorhynchus hyacinthinus) e Ararajuba (Guarouba guarouba)

# $\triangleright$  Introdução

Duas espécies de arara são alvo desse subprograma devido às fortes ameças que sofrem. Os principais fatores de risco para essas espécies são o comércio ilegal de aves, a perda e fragmentação de habitat e os dados obtidos por esse estudo podem auxiliar na conservação e manejo dessas espécies.

A arara-azul é considerada a maior espécie de arara, podendo medir até 1 m de comprimento total. Possui um bico extremamente forte e poderoso, plumagem azul, anel perioftálmico e região em volta da mandíbula amarelos. A espécie é encontrada em três localidades no Brasil, além de pequenas áreas de fronteira da Bolívia e Paraguai. Ela ocorre em áreas de várzea adjacente à floresta, cerrado, caatinga e Pantanal. Alimenta-se principalmente de frutos duros de algumas espécies de palmeiras (Guedes et al., 2008). Nidificam em cavidades de árvores, palmeiras ou paredões rochosos, dependendo da região onde são encontradas e a baixa disponibilidade de cavidades é um fator limitante para reprodução da espécie.

A ararajuba possui plumagem de coloração amarelo-dourada, com as penas de voo verdes e anel periocular branco. É um psitacídeo de médio porte, medindo entre 34-36 cm de comprimento total. A espécie é endêmica do Brasil e ocorre em áreas do Amazonas, Pará, Maranhão e Mato Grosso. São aves residentes que vivem em áreas de floresta em grupos que variam de 3 a 30 indivíduos. Utilizam árvores para nidificação e poleiro e se alimentam de frutas, bagas, sementes e nozes e, sazonalmente, nas culturas (especialmente milho) (Silveira, 2008).

# Metodologia

Essas espécies foram monitoradas principalmente nas mesmas áreas onde ocorreu o subprograma de monitoramento de fauna, mas áreas próximas aos módulos também foram amostradas.

Os métodos de captura, procedimentos de manejo, registro e marcação serão os mesmos descritos para o Monitoramento da Fauna, no que se refere à avifauna, diferindo apenas quanto à cor e numeração das anilhas utilizadas. Em se tratando de psitacídeos, poderá ser usados outros métodos de captura mais eficaz na captura dos espécimes desse grupo.

Ste ASTEC (ROGALA DNIT

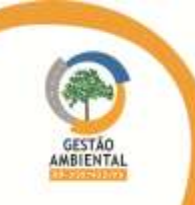

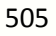

Conforme o monitoramento das outras aves o monitoramento de Anodorhynchus hyacinthinus e Guarouba guarouba também ocorreu nos cindo módulos, no período entre os dias 16 de maio e 11 de junho de 2014.

Neste periódo foram monitorados todos os pontos onde essas espécies foram encontradas nas campanhas anteriores, outras áreas próximas ao módulos também foram exploradas em busca de novos registros dessas espécies.

Esses pontos continuarão sendo monitorados nas campanhas seguintes desse subprograma. Ressaltamos que ao longo desse monitoramento na medida que novos encontros com essas espécies forem consolidados outros pontos amostrais deverão ser incrementados.

Serão considerados registros de um ponto, todos os indivíduos (de ararajuba e arara-azul-grande) observados dentro de um raio de um quilômetro de qualquer um dos pontos delimitados para uma dessas espécices. Caso algum indivíduo dessas espécies sejam observados fora desse limite, um novo ponto será criado e consequentemente monitorado nas campanhas posteriores.

#### $\triangleright$  Resultados

Durante o período foram registrados 6 pontos de ocorrência de Guaruba guarouba (ararajuba) e 6 de Anodorhynchus hyacinthinus (arara-azul-grande) [\(Quadro 23](#page-505-0) e [Quadro 24\)](#page-505-1).

<span id="page-505-0"></span>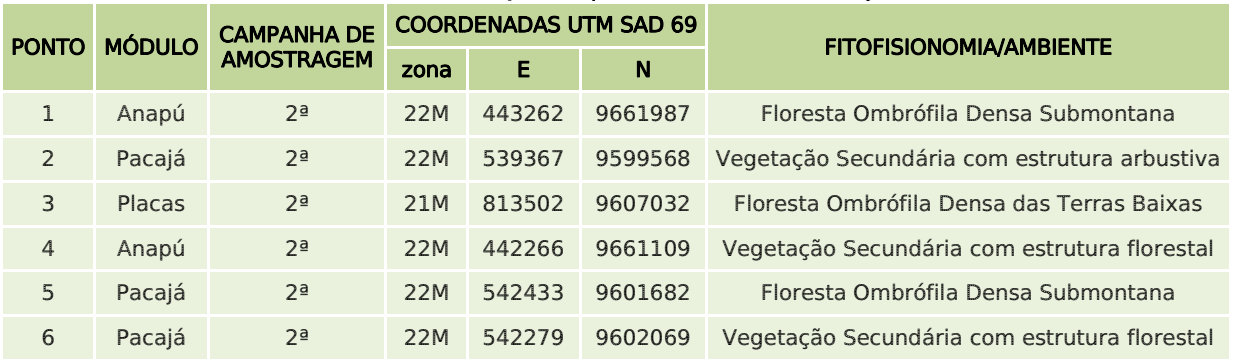

# Quadro 23. Descrição dos pontos amostrais de ararajuba.

#### Quadro 24. Descrição dos pontos amostrais arara-azul-grande.

<span id="page-505-1"></span>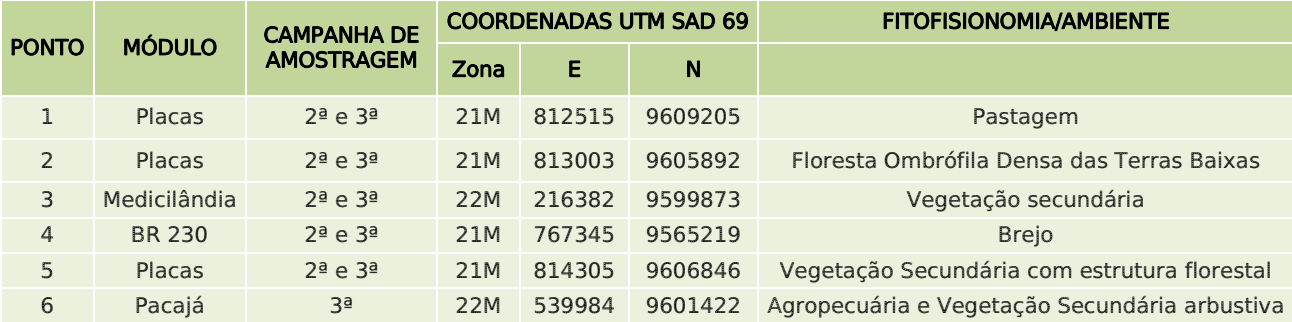

Nesse período 46 indivíduos, sendo 22 de arara-azul-grande e 24 de ararajuba [\(Quadro 25\)](#page-506-0).

Ste ASTEC COOM DNIT

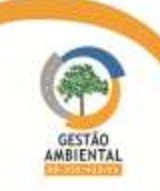

506

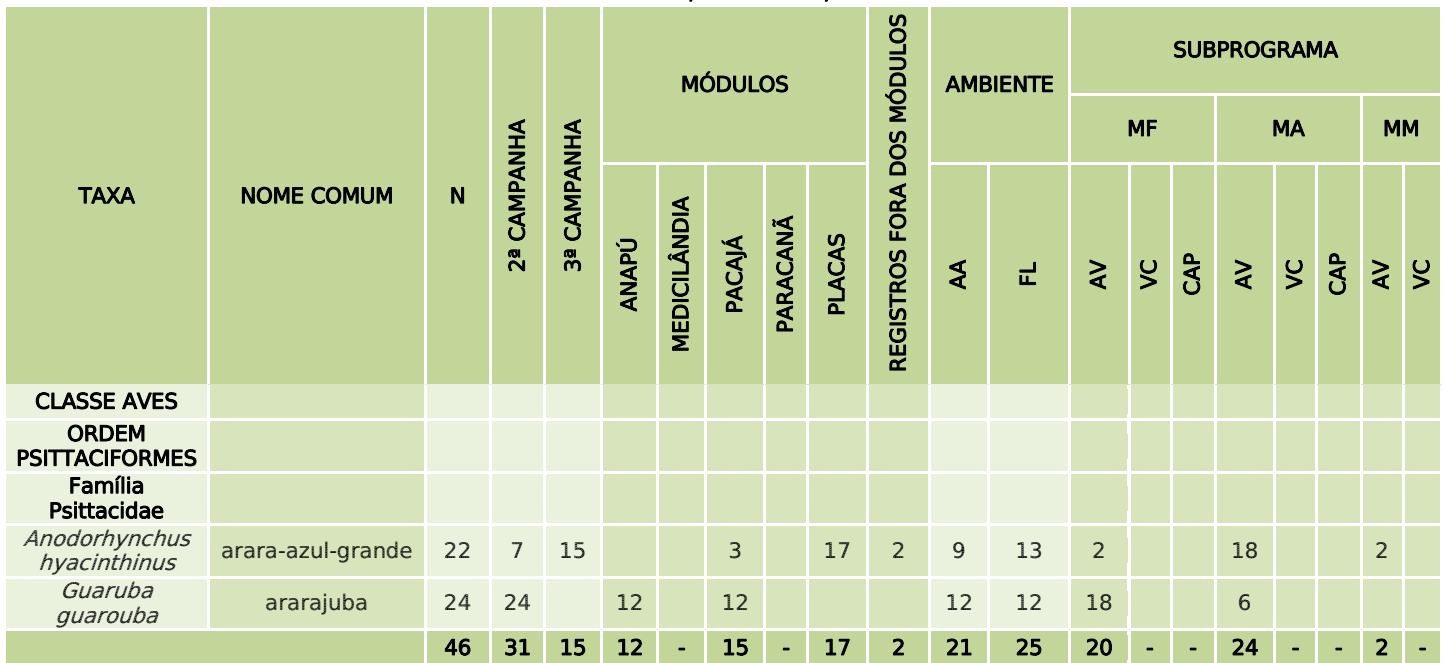

<span id="page-506-0"></span>Quadro 25. Aves amostradas durante o semestre no Subprobrama de Manejo e Conservação de Fauna Ameaçada da BR-230/Pa e BR-422/PA.

LEGENDA. N = Abundância; Subprograma: MF = Monitoramento de Fauna, MA = Manejo e Conservação de Fauna Ameaçada, MM = Monitoramento de Passagens de Fauna e Mitigação de Atropelamento de Fauna; Tipo de Registro: AV = Avistamento, CAP = Captura, VC = Vocalização

Alguns dos espécimes amostrados na 2ª campanha estão apresentados abaixo [\(Figura 407](#page-506-1) a [Figura 410\)](#page-507-0)

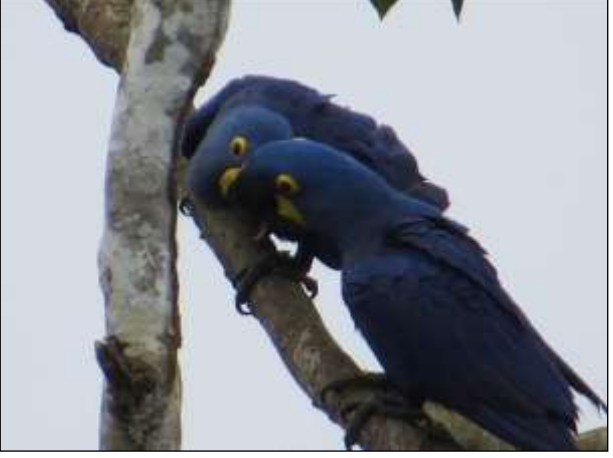

Figura 407. Indivíduos de arara-azul-grande (Anodorhynchus hyacinthinus) em comportamento de cortejamento durante a 3ª campanha de animais atropelados. Data: 18/01/2014 \_ Margens da BR 230 PA

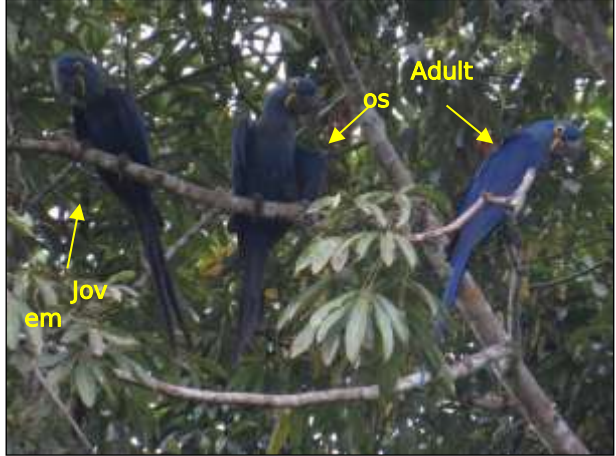

Figura 408. Indivíduos de arara-azul-grande (Anodorhynchus hyacinthinus) em sentinela. Data: 01/03/2014\_Módulo Placas

<span id="page-506-1"></span>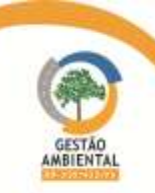

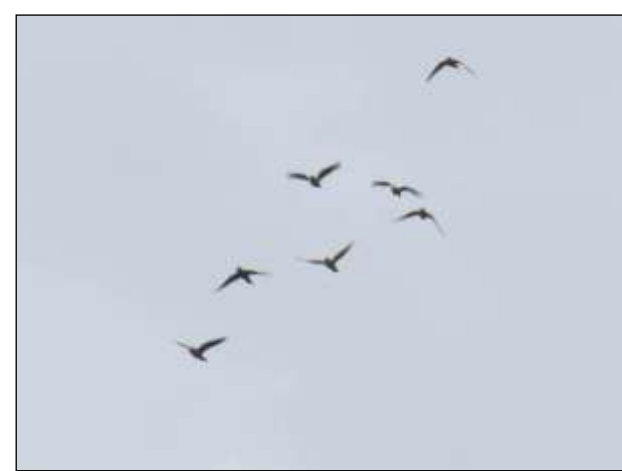

Figura 409. ararajuba (*Guaruba guarouba*) Data: 09/03/2014 \_ Módulo Anapú

<span id="page-507-0"></span>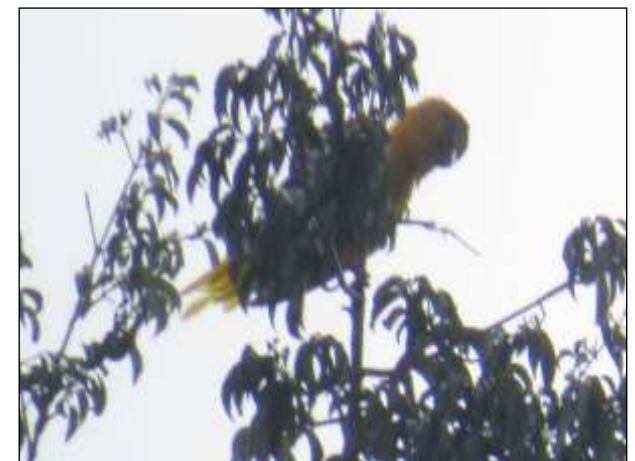

Figura 410.ararajuba (Guaruba guarouba) Data: 22/03/2014 \_ Módulo Pacajá

Após alquns minutos observando os grupos a equipe técnica observou alguns indivíduos praticando o comportamento de "grooming" ([Figura 411\)](#page-507-1), conduta que consiste no cuidado com as penas (Pinho, 1998), onde o indivíduo realiza manutenção individual e de outro espécime alisando as penas do pescoço, do dorso, rêmiges e retrizes. Também foi registrado o comportamento de carinho [\(Figura 412\)](#page-507-2) entre alguns indivíduos, incluindo o contato de bico, comportamento de repulsa entre outros indivíduos [\(Figura 413\)](#page-508-0) e comportamento de sentinela [\(Figura 414](#page-508-1) e [Figura 415\)](#page-508-2), os quais vocalizavam quando da presença de intrusos, alertando as outras aves de alguma ameaça.

Notou-se também que alguns espécimes friccionavam o bico em galhos da árvore, provavelmente realizando sua limpeza [\(Figura 417\)](#page-508-3).

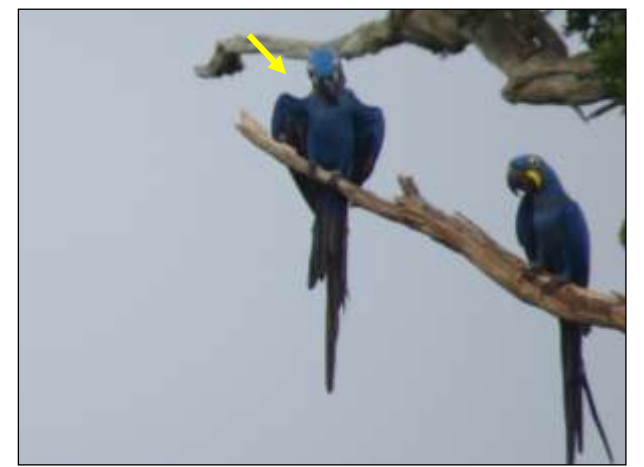

 Figura 411. Indivíduo de arara-azul-grande (Anodorhynchus hyacinthinus) em em comportamento de "*grooming*" Data: 16/05/2014 \_ Módulo Placas

<span id="page-507-2"></span>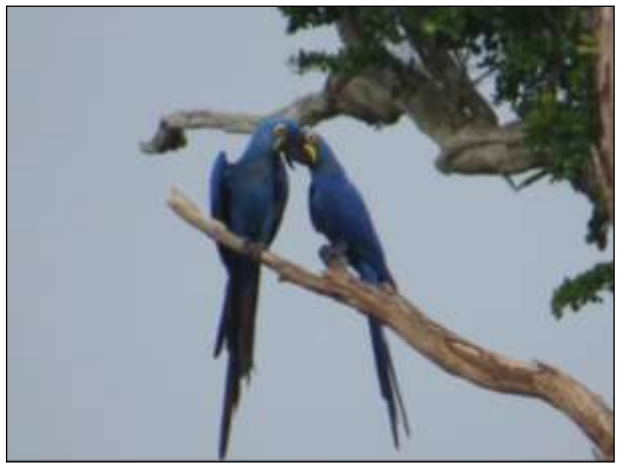

Figura 412. Indivíduos de arara-azul-grande (Anodorhynchus hyacinthinus) em comportamento de cortejamento. Data: 16/05/2014 \_ Módulo Placas

<span id="page-507-1"></span>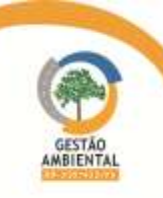

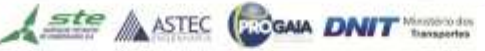

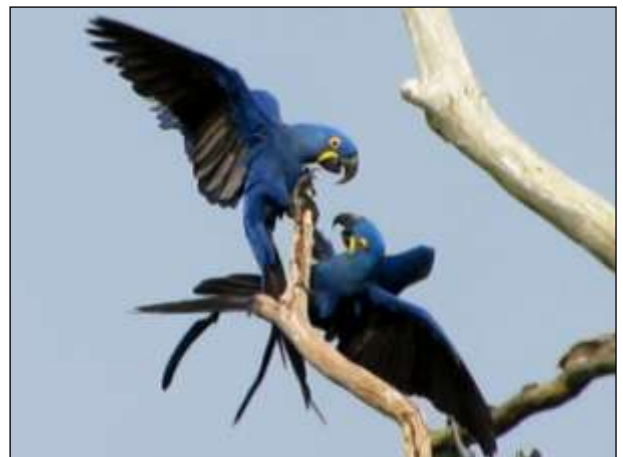

Figura 413. Comportamento de hostilidade entre ararasazuis-grande Data: 16/05/2014 \_ Módulo Placas

<span id="page-508-0"></span>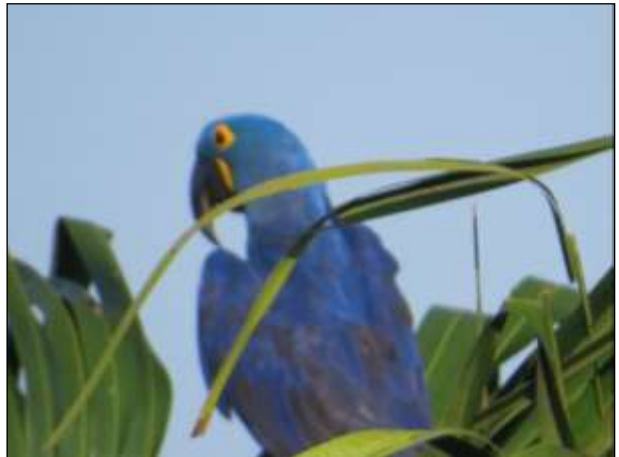

Figura 415. Figura 416. Indivíduo de arara-azul-grande (Anodorhynchus hyacinthinus) em sentinela

#### Data: 05/06/2014 \_ Módulo Pacajá

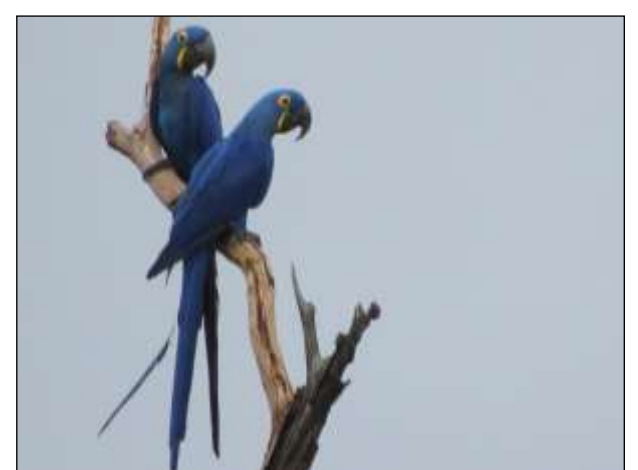

 Figura 414. Indivíduos de arara-azul-grande (Anodorhynchus hyacinthinus) em sentinela Data: 16/05/2014 \_ Módulo Placas

<span id="page-508-3"></span><span id="page-508-1"></span>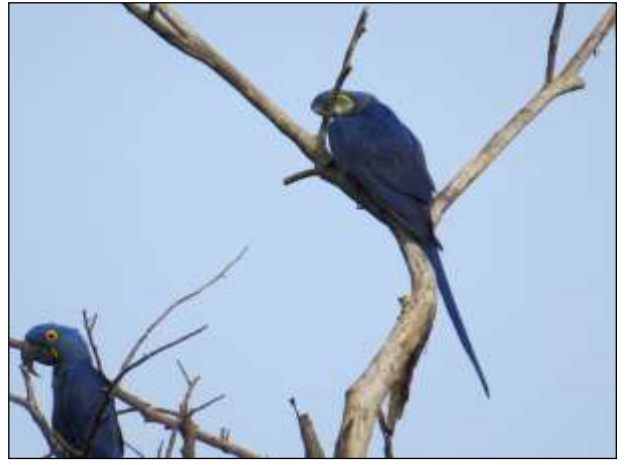

 Figura 417. Indivíduos de arara-azul-grande (Anodorhynchus hyacinthinus) friccionando o bico em galhos Data: 17/05/2014 Módulo Placas

<span id="page-508-2"></span>Ressaltamos que os indivíduos avistados nessa campanha foram observados até se deslocarem do local dos registros, porém não foi possível acompanhar os mesmos devido à falta de acesso na direção em que os mesmos voaram.

No CD anexo encontram-se o detalhamento diário de arara-azul-grande.

# 3.9.3.3.3. Programa de Monitoramento dos Pequenos Mamíferos - Cuíca (Caluromys philander), Cuíca (Glironia venusta), Cuíca (Gracilinanus emilae), Cuíca (Marmosa lepida) e Cuíca (Monodidelphis brevicaudata)

# > Introdução

O grupo de pequenos mamíferos elencados para esse estudo é constituído basicamente de espécies de cuíca e a falta de dados sobre a ecologia dessas espécies é um fator preocupante. O programa de monitoramento dessas espécies pode revelar aspectos ainda desconhecidos sobre a ecologia dessas espécies e assim auxiliar nos programas de conservação das mesmas.

Caluromys philander é uma espécie de cuíca de médio porte, com comprimento entre 16-26 cm e peso médio de 250g. A coloração é variável, geralmente parda e mais intensa na nuca, possui uma listra escura que se estende do focinho até o topo da cabeça. Essa espécie ocorre do norte da

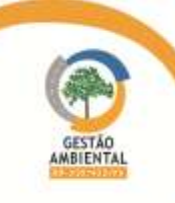

Venezuela ao centro-sul do Brasil em altitudes que variam do nível do mar a 1.800m e é bastante comum em toda a sua área de ocorrência (dos Reis et al., 2010). Tem preferência por habitats de vegetação densa, em floresta tropical, floresta subtropical e floresta marginal, embora também seja encontrada em áreas seminaturais, tais como plantações e vegetação secundária. A cuíca-lanosa é arborícola, solitária e de hábito noturno. Sua dieta é baseada em frutos, porém também inclui néctar, pequenos vertebrados e invertebrados (Eisenberg & Redford, 1999).

A cuíca Glironia venusta é uma espécie de pequeno porte, medindo entre 16- 20 cm e pesando em torno de 100g. Possui coloração variável, de cinza a marrom, e face adornada com duas listras escuras que se estendem do focinho às orelhas. A cauda é preênsil e toda recoberta por pelos, exceto na porção terminal inferior (dos Reis et al., 2010). Pouco se sabe sobre a distribuição dessa espécie, mas exemplares já foram encontrados no Brasil, Bolívia, Equador, Peru e Colômbia (Gardner, 2007), em altitudes acima de 500 m (Alberico et al. 2000). Essa espécie é extremamente rara, arborícola e solitária, é ágil e se movimenta através de saltos entre galhos de árvores. A dieta da espécie inclui insetos, ovos, sementes e frutos (dos Reis et al., 2010).

A catita (Gracilinanus emiliae) é uma espécie de pequeno porte, medindo entre 7,5-8,7 cm com peso médio de 10 g. Apresenta pelagem dorsal marromavermelhada, com um anel estreito de pelos escuros ao redor dos olhos. Possui cauda preênsil e não possui marsúpio (dos Reis et al., 2010). Esta espécie habita florestas tropicais e floresta secundária densa (Voss et al., 2001). É uma espécie arborícola, embora possa forragear no chão da floresta, se alimenta principalmente de frutas, insetos e pequenos invertebrados (Brito et al., 2008).

A Marmosa lepida é um animal de pequeno porte, medindo de 8,8-12 cm e pesando entre 12 e 23g. Possui pelagem marrom-avermelhada e um anel de pelos escuros ao redor dos olhos. A cauda preênsil é desprovida de pelos. Esta espécie é encontrada no Suriname, Brasil, leste do Peru, Equador, Bolívia e Colômbia (Gardner, 2007), em altitude que variam de 100 a 1.000 m. A espécie é encontrada em florestas de várzea (Emmons & Feer, 1997) e se alimenta de insetos e frutas.

A Monodelphis brevicaudata é uma espécie de cuíca de pequeno porte, com pelagem dorsal grisalha e lateral avermelhada. A cauda não preênsil possui pelos apenas no terço basal. Não possui marsúpio. Distribue-se ao norte da América do Sul, na Venezuela, Guianas, Suriname e Brasil (Voss et al., 2001; Gardner, 2005). É terrestre e está associada às florestas decíduas e semidecíduas, com hábitos alimentares onívoros (dos Reis et al., 2010).

# $\triangleright$  Metodologia

Para o monitoramento do grupo de pequenos mamíferos ameaçados os métodos de captura, procedimentos de manejo, registro e marcação serão os mesmos descritos para o Monitoramento da Fauna, no que se refere aos mamíferos de pequeno porte, diferindo apenas quanto à cor e numeração dos brincos utilizados.

# Resultados

Embora a metodologia descrita para o grupo tenha sido executada em todos os módulos, durante as duas campanhas de amostragem que ocorreram nesse semestre, foi realizado apenas um registro das espécies alvo desse subprograma [\(Quadro 26\)](#page-510-0). No dia 21 de março, durante as atividades de amostragem da segunda campanha, um espécime de catita (Monodelphis brevicaudata) foi

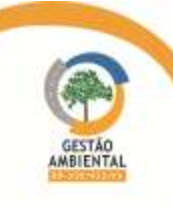

capturado, no módulo Pacajá, em uma armadilha *livetrap* tipo *Tomahawk* (Figura [418](#page-510-1) e [Figura 419\)](#page-510-2).

<span id="page-510-0"></span>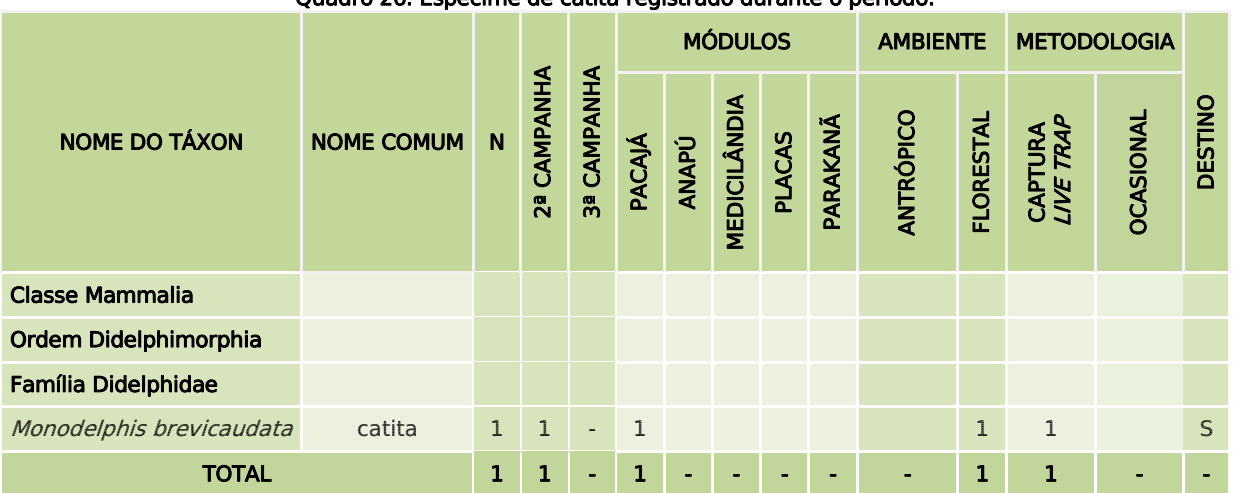

Quadro 26. Espécime de catita registrado durante o período.

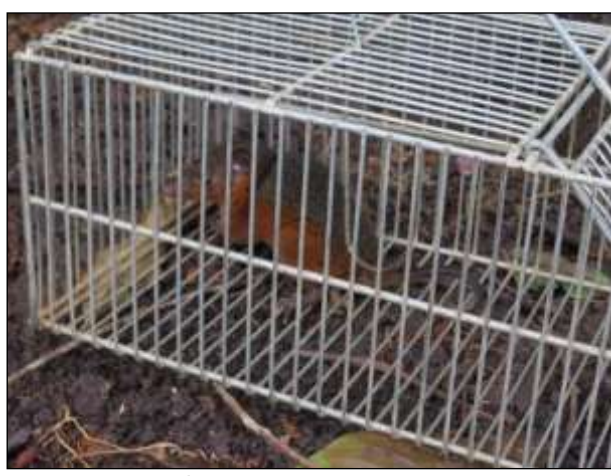

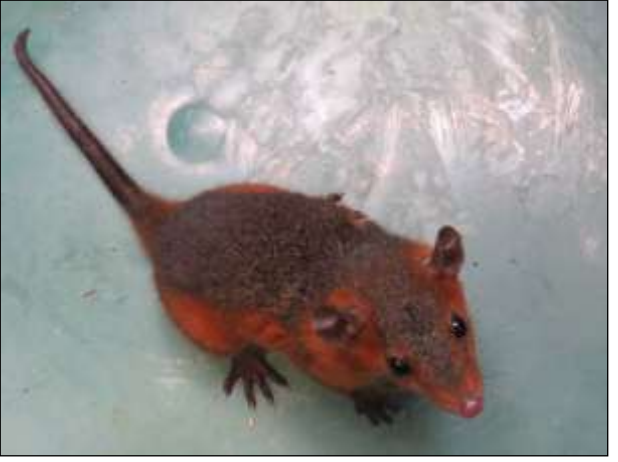

Figura 418. Espécime de catita capturada em armadilha tipo Tomahawk. Data: 21/03/2014 \_ Módulo Pacajá

<span id="page-510-2"></span>Figura 419. catita (Monodelphis brevicaudata) Data: 21/03/2014 \_ Módulo Pacajá

<span id="page-510-1"></span>Os registros diários do espécime estão apresentados no CD anexo.

# 3.9.3.3.4. Programa de Monitoramento do Tatu-Canastra (Priodontes maximus)

# > Introdução

O tatu-canastra (Priodontes maximus) é o maior tatu existente, pode chegar a 1,5 m de comprimento, incluindo a cauda, e os adultos podem atingir 60 kg. Apresenta uma carapaça escura no dorso, marcada lateralmente por uma borda amarelada. Possui os sentidos de audição e visão pouco desenvolvidos, mas o seu olfato é muito aguçado para a procura de alimento. A dieta do tatu-canastra é constituída principalmente de cupins e formigas e ocasionalmente de outros insetos, aranhas, minhocas, larvas, cobras e carniça (Nowak & Paradiso, 1983; Anacleto & Marinho-Filho, 1996). No Brasil, a espécie utiliza preferencialmente o Cerrado, enquanto outros habitats, como mata e campo úmido, são utilizados em menor proporção, principalmente para as atividades de alimentação (Anacleto & Marinho-Filho, 1996). Possui hábito solitário e só encontra outros indivíduos na época do acasalamento. A espécie foi incluída no programa de monitoramento de espécies ameaçadas, pois é naturalmente rara e torna-se cada vez mais rara

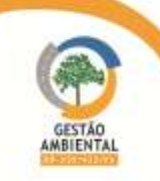

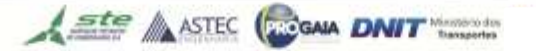

devido a perda e fragmentação de seu hábitat, caça, queimadas e atropelamentos rodoviários (Wetzel, 1982; Hill et al., 1997; Silveira et al., 1999, Peres, 2000).

# Metodologia

A captura dos tatus-canastras ocorrerá de forma manual, os animais capturados serão acondicionados em caixas plásticas com ventilação adequada e transportados até a base de apoio. Os tatus-canastras capturados serão codificados com as iniciais do gênero e epíteto específico, seguido por um número sequencial de captura (por exemplo: primeiro Priodontes maximus capturado = PM1). A hora e as coordenadas geográficas do local de captura dos tatus serão registradas através de GPS. Mesmo quando não for possível realizar a captura do animal as informações sobre hora de observação e coordenadas geográficas do local serão anotadas.

Na base de apoio, os animais capturados serão anestesiados para permitir a manipulação e a coleta de sangue com o mínimo de estresse para o animal, seguindo as recomendações do Guia para o Uso de Mamíferos Silvestres em Pesquisa, aprovado pela American Society of Mammalogists (Gannon et al., 2007). Será administrado o anestésico Zoletil 50 (Virbac do Brasil, Jurubatuba, SP), que consiste numa associação de tiletamina e zolazepam, na dosagem de 4 mg/kg, por injeção intramuscular, com agulha BD® tamanho 0,60 x 25 mm. O sangue será coletado na veia subclávia para futuros estudos genéticos. Os ectoparasitos encontrados serão coletados manualmente, acondicionados em frascos com álcool 70%. A massa corporal dos tatus-canastras será determinada com balança adequada. As medidas morfométricas serão registradas com uma fita métrica. Todos os tatus capturados receberão um brinco de metal identificador na orelha esquerda. A classe etária dos tatus será determinada conforme a massa, animais com menos de 20 kg serão considerados filhotes, entre 20 e 30 kg subadultos e com mais de 30 kg adultos. Após todos os procedimentos realizados na base de apoio e a recuperação dos tatus dos efeitos da anestesia, os animais capturados serão soltos no exato local de captura.

Alguns dos animais capturados serão equipados com um radiotransmissor VHF, fixado na cauda dos tatus-canastra com cola Super Bonder, seguida de uma camada de esparadrapo e outra camada de fita adesiva Silver Tape. Ressalta-se que tal procedimento não causa injuria ao animal e está previsto nas técnicas de monitoramento utilizadas em tatus. Um radioreceptor será utilizado para captar os sinais emitidos pelos radiotransmissores na frequência de 164 MHz, com o auxílio de uma antena unidirecional do tipo Yagi com 3 elementos. Será empregado o método Homing de monitoramento (Samuel & Fuller, 1994), que consiste em seguir o sinal captado até obter contato visual com o animal que está com o radiotransmissor. Quando o sinal for suficientemente forte e recebido sem a conexão do radioreceptor com a antena unidirecional, significa que o animal com radiotransmissor se encontra a menos de 10 metros do radioreceptor. Deste modo será possível marcar as coordenadas geográficas com GPS o mais próximo possível do local exato em que o animal se encontra, seja em atividade ou na toca. Também serão anotadas informações como o tipo de hábitat, data e hora. Todas essas anotações também serão feitas quando tatus sem radiotransmissor forem encontrados na área de estudo.

Não será necessária a recaptura dos tatus para a retirada dos radiotransmissores, pois os aparelhos cairão naturalmente, devido ao atrito contra o solo e raízes. Quando o sinal for registrado durante uma semana em um mesmo local este local será escavado a fim encontrar o radiotransmissor, para que este seja desinfetado com álcool etílico e reutilizado em outro indivíduo. A

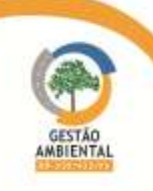

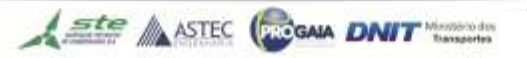

quantidade de dias que os animais permaneceram com o aparelho será anota, considerando o dia de captura como o primeiro dia de permanência até o primeiro dia onde as localizações começaram a se repetir num mesmo local, indicando a queda do aparelho.

Os locais de captura dos tatus-canastra serão plotados em imagem de satélite do programa Google Earth. A área de vida será calculada a partir das coordenadas geográficas em UTM das localizações obtidas de cada animal monitorado, no ambiente de estudo. As estimativas de área de vida dos tatus monitorados serão feitas pelos métodos Mínimo Polígono Convexo – MPC 100% (Mohr, 1947) e Kernel Fixo 95% (Worton, 1989). O método Mínimo Polígono Convexo, como o próprio nome diz, consiste na ligação dos pontos referentes às localizações do animal formando o menor polígono que compreenda todos os pontos de localização, sem lados côncavos (Mohr, 1947). A área deste polígono resulta na estimativa da área de vida. Este método é o mais antigo e amplamente utilizado para as estimativas de área de vida, portanto permite a comparação com outros estudos.

### $\triangleright$  Resultados

Durante as duas campanhas de amostragem que ocorreram no semestre foram realizadas buscas tanto de indivíduos quanto de vestígios indiretos (pegadas, fezes e abrigos), no entanto a equipe realizou apenas um registro da espécie. Durante a segunda campanha, no módulo Placas, foi amostrado um espécime de tatu-canastra por armadilha fotográfica [\(Quadro 27\)](#page-512-0) [\(Figura 420\)](#page-513-0).

Após a detecção do espécime nas fotos da armadilha, a equipe fez uma busca sistemática pelo indivíduo durante o restante da campanha no módulo, no entanto não foi possível encontrá-lo novamente. Como o espécime não foi capturado, não foi possível marca-lo com radiotransmissor.

<span id="page-512-0"></span>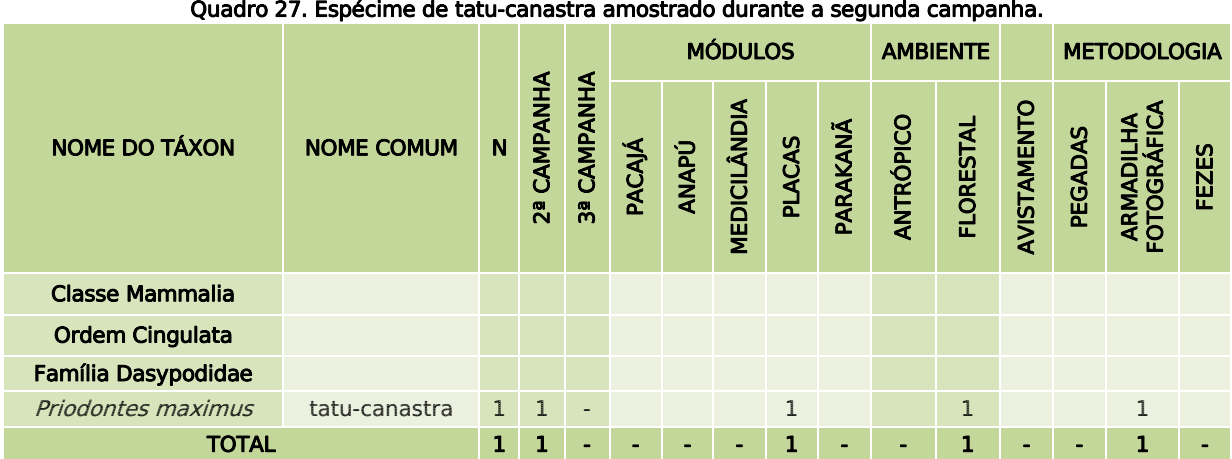

Quadro 27. Espécime de tatu-canastra amostrado durante a segunda campanha.

O detalhamento diário de registros do tatu-canastra está no CD anexo.

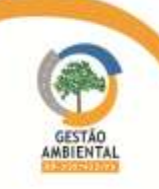

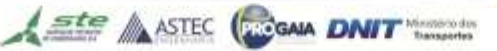

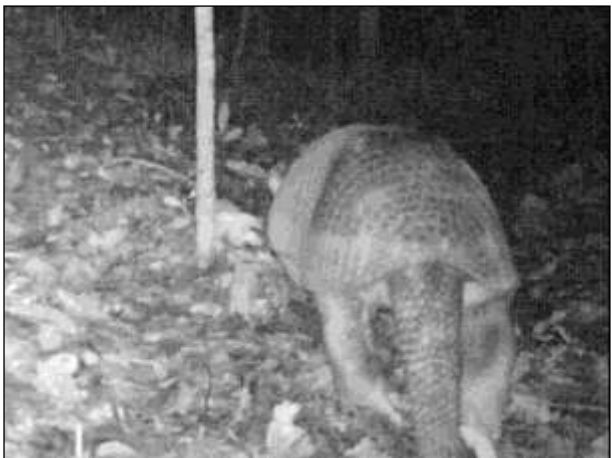

Figura 420. Espécime de tatu-canastra amostrado no módulo de Placa. Data: 03/03/2014 \_ Módulo Placas

# <span id="page-513-0"></span>3.9.3.3.5. Programa de Monitoramento do Tamanduá-Bandeira (Myrmecophaga tridactyla)

### Introdução

O tamanduá-bandeira (Myrmecophaga tridactyla) é o único representante do gênero Myrmecophaga, é a maior espécie de tamanduá, podendo chegar a 50 kg. É encontrado em uma grande variedade de ambientes, de florestas a campos. Possui várias adaptações morfológicas em virtude dos hábitos alimentares, constituído, basicamente de formigas e cupins, como ausência de dentes, língua e unhas muito desenvolvida (Rossoni et al., 1981, Nowak 1991, Chebez, 1994; Emmons & Feer, 1997).

Sua atividade varia de noturna a diurna (Lubin & Montgomery, 1981), não apresenta estrutura social definida, vivendo como animal solitário a maior parte do tempo, com exceção dos encontros entre machos e fêmeas para reprodução e das fêmeas que carregam seus filhotes durante os seis primeiros meses de vida (Eisenberg & Redford, 1999). Trata-se de uma espécie de reprodução lenta, que alcança a maturidade sexual ao redor dos dois anos e geralmente tem somente uma cria por ano (Chebez, 1994). A destruição dos ambientes naturais é a principal ameaça à espécie (Drumond, 1992; Fonseca et al., 1994) pois, embora sejam usualmente relacionados a áreas abertas, são dependentes de áreas florestadas (Rodrigues et al., 2008). Atropelamentos de indivíduos que atravessam rodovias e queimadas também são grandes fontes de ameaça a essa espécie, que é um dos alvos desse estudo.

#### Metodologia

Quando encontrados os tamanduás-bandeira serão capturados por meio de perseguição e apanhados pela cauda, o que possibilita a sua contenção física e posteriormente a contenção química, por meio de aplicação de anestésicos com injeção intramuscular. A aplicação do anestésico será feita mediante a utilização de dardo, aplicado em uma das zonas propostas por Miranda et al. (2006). Todos os procedimentos de captura serão conduzidos por um Médico Veterinário.

Após a contenção as frequências cardíaca e respiratória, e a temperatura retal serão monitoradas para acompanhamento das respostas do animal à sedação. Será realizada avaliação corporal em busca de eventuais ferimentos, que quando existentes serão tratados com spray antisséptico e anti-inflamatório. Os ectoparasitas encontrados serão coletados manualmente, acondicionados em frascos com álcool 70%. As medidas corporais serão tomadas seguindo protocolo

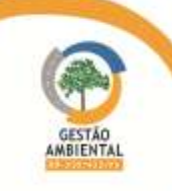

de Miranda *et al.* (2006), sendo elas (em cm): circunferência total de cabeca, circunferência total de focinho, comprimento total de orelha, circunferência de tórax, comprimento total da cabeça, comprimento total do corpo, comprimento total da cauda, comprimento total do pé, largura da almofada palmar, comprimento total da garra e peso (em kg).

Durante a anestesia, os animais receberão um radiotransmissor com sistema VHF acoplado a um colete em Polipropileno à prova d'água, cuja frequência na faixa de 150 MHz será única para cada animal. A bateria dos rádiostransmissores tem duração de quatro anos e o alcance de emissão de sinal pode chegar a 10 km, conforme a topografia. O equipamento contará ainda de um receptor, e uma antena de 100x50 cm que trabalha na faixa de frequência de 148,5 a 151,5 MHz.

Durante o período de estudo os animais com rádio transmissor serão monitorados e a obtenção das localizações de cada indivíduo será feita mediante o método de triangulação (White & Garrott, 1990) com o auxílio de um receptor com antena acoplada, seguindo métodos tradicionais de telemetria. Segundo este método, anota-se o ponto de localização do observador, o azimute referente ao sinal mais forte captado pelo receptor, repetindo-se o mesmo procedimento de três pontos distintos, permitindo assim a obtenção do ponto de localização de cada indivíduo por triangulação. Os animais rádio monitorados também serão localizados com base no rumo de maior intensidade do sinal até o estabelecimento de contato visual. Nesse caso os animais serão acompanhados tanto quanto possível, sendo a aproximação feita de forma cuidadosa para que o animal não note a presença do observador, permitindo a obtenção de informações comportamentais.

As áreas de vida serão estimadas mediante a utilização do método do Mínimo Polígono Convexo – MPC (Mohr, 1947), já explicado no monitoramento anterior. Será também obtida a área de vida mediante análise de Kernel 90%, e a área de maior concentração de uso (Kernel 50%), com a utilização do programa ArcGis. A sobreposição entre as áreas de vida dos diferentes indivíduos também será calculada com a utilização do programa ArcGis, considerando as áreas de vida obtidas pelo método de MPC permitindo assim a comparação com outros estudos.

O uso dos diferentes ambientes será avaliado mediante Índice de Seleção obtido pela razão entre a porcentagem de utilização dos ambientes e a proporção em que o mesmo ambiente está disponível na área de estudo (Krebs, 1989), sendo:

IS > 1: indica seleção por um tipo de habitat;

IS < 1: indica subuso do habitat; e,

 $IS = 1$ : indica que o habitat é utilizado conforme está disponível na área avaliada (Medri, 2002).

O Índice de Seleção será calculado para a área de estudo, com base em todos os registros de tamanduá-bandeira encontrados nos diferentes ambientes. A porcentagem de utilização dos ambientes será obtida pela razão entre o número de registros efetuados em cada tipo de ambiente (avistamentos, fezes, sítios de alimentação, sítios de dormitório, arranhões) e o total de registros obtidos.

# Resultados

Durante as duas campanhas que ocorrem nesse semestre foram realizadas buscas de indivíduos e de vestígios indiretos (pegadas e fezes) nos módulos

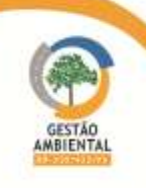

amostrais e em áreas próximas a eles. Além disso, foram observados os cupinzeiros encontrados no local para avaliar se haviam sofrido predação, o que poderia indicar a presença da espécie na área. Vestígios da espécie foram buscados principalmente em áreas de pastagem, devido à preferência da espécie por áreas abertas. Embora todos os dias da campanha tenham sido feitas busca, nenhum vestígio da espécie foi observado no período.

# 3.9.3.3.6. Programa de Monitoramento do Coatá-de-Testa-Branca (Ateles marginatus) e do Cuxiú (Chiropotes utahickae)

# Introdução

O coatá-da-testa-branca (Ateles marginatus) é um primata totalmente preto, à exceção da testa, que lhe confere o nome vulgar, com pelagem bastante brilhosa. A espécie é endêmica da Amazônia brasileira, ocorrendo entre o rio Tapajós e seus afluentes, rio Teles Pires e Rio Xingu, ao sul do rio Amazonas (Kellogg & Goldman 1944; Ravetta 2005). A espécie habita as florestas de várzea primárias, ocorrendo em altitudes que variam de 10 a 500m. Essa espécie é arborícola, muito ágil, se movimenta por meio de locomoção suspensória e raramente é vista no chão. Possui uma longa cauda preênsil que serve como quinto membro, capaz de sustentar o corpo. Essa espécie vive em grupos médios de 8 a 30 indivíduos que se comunicam por meio de vocalizações, que se assemelham a latidos de cães (Ravetta, 2005). A espécie se alimenta preferencialmente de frutos, porém na época de escassez de frutos também se alimentam de flores, folhas novas, sementes pequenas, botões florais, pseudobulbos, raízes aéreas, casca, madeira em decomposição, mel, e muito ocasionalmente pequenos invertebrados, como cupins e lagartas.

O cuxiú (Chiropotes utahickae) é um primata de porte médio (2 a 4 kg), facilmente identificado pela barba comprida, bulbos temporais de pelos e cauda espessa, não preênsil. A espécie é encontrada em altitudes baixas, desde o nível do mar até 200 m. Forma grandes grupos de até 24 indivíduos (Veiga, 2008). Essa espécie é arborícola, diurna e frugívora, as sementes maduras e imaturas constituem a base da dieta, complementadas por frutos, bem como outros itens menos importantes, como insetos, folhas e outras partes de plantas (Lopes et al., 2008). É endêmica do Brasil e habita áreas da planície fluvial Amazônica, entre os rios Xingu, Amazonas e Tocantins-Araguaia, porém os limites exatos de sua distribuição ainda são desconhecidos.

A destruição de hábitat, o desmatamento e a caça são grandes fontes de ameaça a essas espécies e responsáveis pela diminuição de suas populações. Devido a esses fatores essas espécies estão ameaçadas de extinção e o conhecimento sobre sua biologia é de fundamental importância para o estabelecimento de planos de manejo e conservação eficientes.

# $\triangleright$  Metodologia

Os primatas serão monitorados em áreas distinta daquelas aonde serão conduzidos os demais monitoramentos. Isso porque o ruído poderá espantar os animais. Isso é particularmente importante em relação aos primatas, que escutam os humanos a quilômetros de distância e tendem a se afastar dos ruídos produzidos pelas equipes de monitoramento, impedindo que o propósito do trabalho de campo seja atingido.

O monitoramento se dará por transectos conduzidos no período diurno. Deverão ser utilizadas 5 trilhas de 3 km, incluindo 5 (cinco) parcelas transversais de 250 metros, espaçadas a cada 1 km. Cada trilha deverá ser percorrida em

**THE R. P. LEWIS CO., LANSING MICH.** 

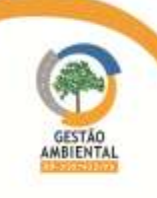

duas caminhadas ao dia (ida e volta), no período da manhã (das 07 h às 11 h). Dessa forma, o esforço amostral por campanha com observação direta será de 30 km por módulo (3 km x 5 dias x 2 caminhadas ao dia).

A equipe de estudo de primatas deverá ter extrema disciplina com relação ao ruído, pois o máximo de silêncio será necessário. Toda a comunicação entre membros da equipe de monitoramento deverá ser feita através de gestos, sempre que possível, ou então por sussurros, ao menos no decorrer da atividade de monitoramento. Ao andarem pelas trilhas, os membros da equipe deverão pisar levemente, evitando quebrar galhos e usar facões para limpar o mato. Para isso, a trilha deverá ser limpa previamente, e quaisquer obstáculos que apareçam depois deverão ser removidos com delicadeza.

A técnica de monitoramento a ser utilizada para os primatas deverá ser o recenseamento através de registro visual e estimativo de número de indivíduos por hectare. Tal procedimento envolve uma equipe que deverá caminhar em baixa velocidade ao longo da trilha (1 a 1,5 km por hora), silenciosamente, munidos de binóculos. A distância entre os membros deverá ser de cinco a dez metros, mas sempre com alcance visual. A equipe irá fazer paradas rotineiras a cada 30 metros, em média, e fará também a escuta para a detecção de ruídos de primatas, quando então a caminhada deverá ser retomada. Quando um primata for avistado a equipe deverá contar o número de indivíduos e estimar a distância média do grupo em relação à trilha. A distância deverá ser sempre tomada perpendicularmente à trilha, e não necessariamente do ponto de onde os primatas estarão sendo observados. A espécie deverá ser identificada e, se possível, o sexo e idade relativa (filhote, jovem, adulto) deverão ser anotados para o bando, de modo que se possa comparar avistamentos e decidir se são animais de um grupo já avistado ou de um novo grupo.

Nos levantamentos de primatas, um "grupo" deverá corresponder a "todos os indivíduos separados de outro indivíduo por distância estimada igual ou inferior a 60 m". Caso um animal seja observado a uma distância superior a 60 m de quaisquer outros, esse deverá ser considerado como um registro "solitário". Nos casos em que somente um indivíduo for visto, mas, devido às condições de observação, não for possível confirmar ou negar com certeza a presença de outros indivíduos próximos, deverá ser anotado o registro como "incerto" com relação ao tamanho do grupo.

Ressalta-se que, segundo a definição acima, os grupos de primatas poderão, em alguns casos, incluir indivíduos pertencentes a diferentes espécies. Caso tal situação ocorra, deverão ser anotadas as informações referentes à altura de ocorrência, comportamento e distâncias em relação ao observador e ao transecto para o primeiro indivíduo de cada espécie observada no grupo. Se possível, deverá ser anotado também o número de animais de cada espécie presente no bando.

Ao final do período de amostragem de uma trilha, deverá ter sido avistado um determinado número de primatas a diferentes distâncias da trilha. Em uma condição de visibilidade ideal na mata, toda a trilha deverá ter um limite máximo de visibilidade. Esse limite deverá ser sempre determinado empiricamente: o grupo avistado e positivamente identificado mais distante da trilha, perpendicularmente, delimita o quanto se poderá avistar para esse lado da trilha, e para o outro lado a estimativa deverá ser feita do mesmo modo.

No caso de visualizações de grupos a 50 metros em uma perpendicular a partir da trilha, para cada um dos lados, em uma extensão de 5.000 metros, significará que deverão ser visualmente inspecionados 5.000 x  $(50 + 50) =$ 500.000 m2, ou seja, 50 hectares. Se os dez avistamentos corresponderem a dez

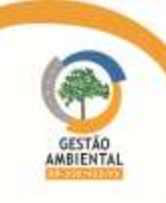

diferentes bandos e se os bandos tiverem sido compostos por um total de 100 indivíduos (média de dez indivíduos por bando), a densidade dessa espécie na área de estudo será, então, 100/50 = 2 indivíduos por hectare.

Inicialmente, será feita uma estimativa de até onde a vista alcança para cada lado da trilha, a cada 50 metros. A partir dessa estimativa, constrói-se uma figura de áreas inspecionáveis visualmente, que é variável, mas composta de retângulos sucessivos.

Para evitar que um mesmo bando seja contado inúmeras vezes, inflacionando assim a densidade estimada, é necessário determinar se os indivíduos avistados pertencem ou não a um mesmo bando. Isso só pode ser feito ao longo de sucessivos períodos de observação. Como primatas de uma mesma espécie tendem a não ocupar o mesmo espaço, pois são territorialistas, se os animais são avistados na mesma área geral é provável que pertençam a um mesmo bando. Entretanto, é possível que se esteja inspecionando a área de encontro de dois grupos, o que significa que a determinação do grupo irá depender da contagem de indivíduos, da proporção entre adultos e jovem, e de eventuais características físicas identificáveis de um ou outro indivíduo.

### Resultados

Durante a execução da metodologia descrita para o monitoramento de primatas, durante o semestre foi possível registrar 36 indivíduos desse grupo [\(Quadro 28\)](#page-517-0). Sendo que durante a segunda campanha foram registrados 11 espécimes de cuxiú (Chiropotes utahickae) nos módulos de Anapú e Parakanã e durante a terceira campanha foi possível registrar um grupo de coatá-de-testabranca (Ateles marginatus) no módulo de Placas e grupos de cuxiú nos módulos de Pacajá e Parakanã [\(Quadro 28\)](#page-517-0).

<span id="page-517-0"></span>

| Nome do Táxon             | Nome comum            | N              | CAMPANHA<br>2 <sup>a</sup> | <b>3ª CAMPANHA</b> | <b>Módulos</b>          |                |                |        | Ambiente  |           | Metodologia    |             |                          |         |              |           |
|---------------------------|-----------------------|----------------|----------------------------|--------------------|-------------------------|----------------|----------------|--------|-----------|-----------|----------------|-------------|--------------------------|---------|--------------|-----------|
|                           |                       |                |                            |                    | Placas                  | Medicilândia   | Anapú          | Pacajá | Parakanã  | Antrópico | Florestal      | Avistamento | fotoaráfica<br>Armadilha | Pegadas | <b>Fezes</b> | Ocasional |
| <b>Classe Mammalia</b>    |                       |                |                            |                    |                         |                |                |        |           |           |                |             |                          |         |              |           |
| <b>Ordem Primatas</b>     |                       |                |                            |                    |                         |                |                |        |           |           |                |             |                          |         |              |           |
| <b>Família Atelidae</b>   |                       |                |                            |                    |                         |                |                |        |           |           |                |             |                          |         |              |           |
| Atelles marginatus        | coatá-de-testa-branca | $\overline{3}$ | $\Box$                     | $\overline{3}$     | $\overline{\mathbf{3}}$ |                |                |        |           |           | $\overline{3}$ | 3           |                          |         |              |           |
| <b>Família Pithecidae</b> |                       |                |                            |                    |                         |                |                |        |           |           |                |             |                          |         |              |           |
| Chiropotes utahickae      | cuxiú                 | 33             | 11 22                      |                    |                         |                | 5 <sup>1</sup> | 12 16  |           |           | 33             | 33          |                          |         |              |           |
| <b>TOTAL</b>              |                       | 36             | 11                         | 25                 | 3                       | $\blacksquare$ | -5             | 12     | <b>16</b> | ÷,        | 36             | 36          |                          | ۰.      |              |           |

Quadro 28. Espécimes de coatá-de-testa-branca e cuxiú registrados durante o período.

O primeiro registro de cuxiú (C. utahickae) realizado durante a segunda campanha foi no módulo Anapú no dia 08 de março de 2014, onde foi avistado um pequeno grupo com cinco espécimes de cuxiú. O segundo registro foi realizado no módulo Parakanã no dia 17 de março de 2014, onde um grupo de seis espécimes foi avistado pela equipe, esse grupo estava se movimentando e, portanto não foi possível obter registro fotográfico do mesmo. Não foi possível determinar o sexo dos indivíduos avistados em nenhum dos grupos devido à grande distância que os mesmos se encontravam do pesquisador. Porém foi possível observar que todos os indivíduos do grupo eram adultos.

Ste ASTEC COONA DNIT

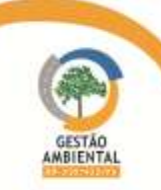

Alguns dos espécimes registrados durante a segunda campanha estão apresentadas nas [Figura 421](#page-518-0) e [Figura 422.](#page-518-1)

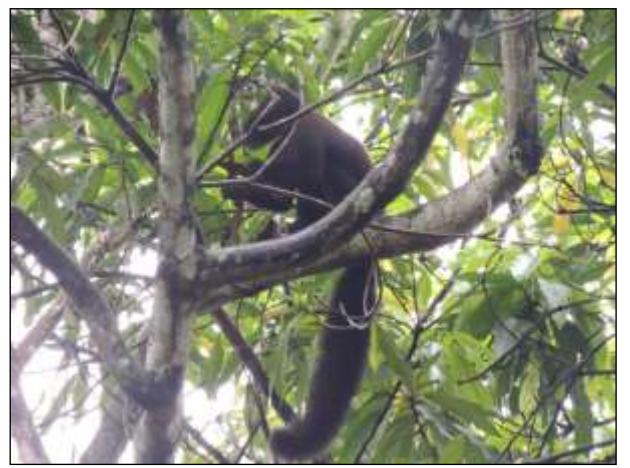

Figura 421. cuxiú (Chiropotes utahickae). Data: 17/03/2014 \_ Módulo Parakanã

<span id="page-518-1"></span>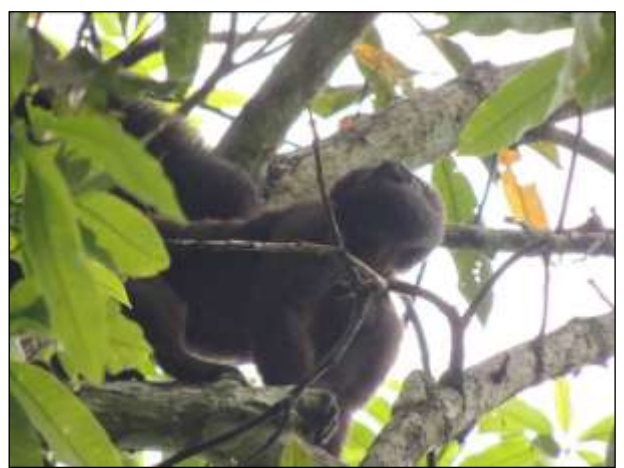

Figura 422. Espécime de cuxiú registrado no módulo de Anapú. Data: 17/03/2014 \_ Módulo Parakanã

<span id="page-518-0"></span>O primeiro registro de coatá-de-testa-branca (A. marginatus) realizado durante a terceira campanha foi no dia 16 de maio de 2014 ao percorrer uma das trilha de amostragem de primatas no módulo de Placas, o biólogo responsável pelo grupo avistou no período vespertino, um pequeno grupo de indivíduos de coatá-de-testa-branca, sendo um macho e uma fêmea adultos e um filhote. Esse grupo estava em área de mata secundária próxima a uma plantação de cacau e estava em atividade de descanso [\(Figura 423\)](#page-518-2). No dia 17 de maio de 2014 o biólogo voltou ao local no mesmo período em que havia feito o registro no dia anterior e não encontrou o grupo. No dia 18 de maio de 2014 ao retornar ao local o biólogo registrou novamente o grupo, dessa vez foi possível observar que a fêmea estava se alimentando de cacau, o macho estava em vigia e o filhote estava em repouso [\(Figura 424](#page-518-3) a [Figura 426\)](#page-519-0). Logo que o macho percebeu a presença do profissional ele emitiu um sinal de alerta e o grupo deixou o local.

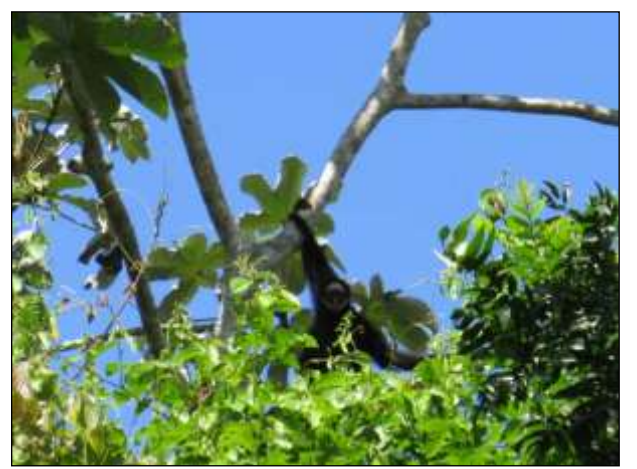

Figura 423. Macho de coata-de-testa-branca (Ateles *marginatus*). Data: 16/05/2014 Módulo Placas

<span id="page-518-3"></span>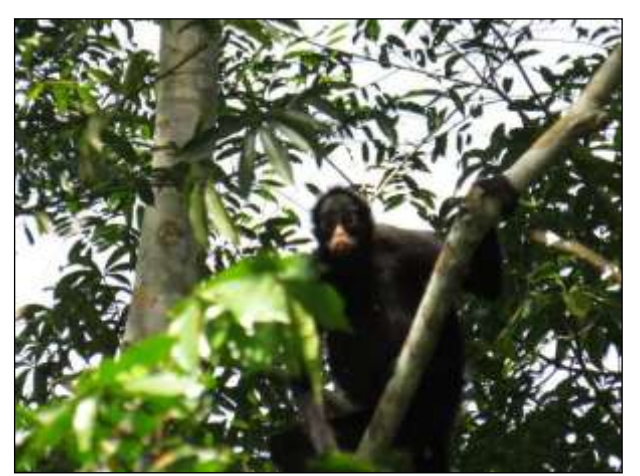

Figura 424. Fêmea de coata-de-testa-branca (Ateles *marginatus*). Data: 18/05/2014 Módulo Placas

<span id="page-518-2"></span>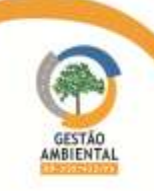

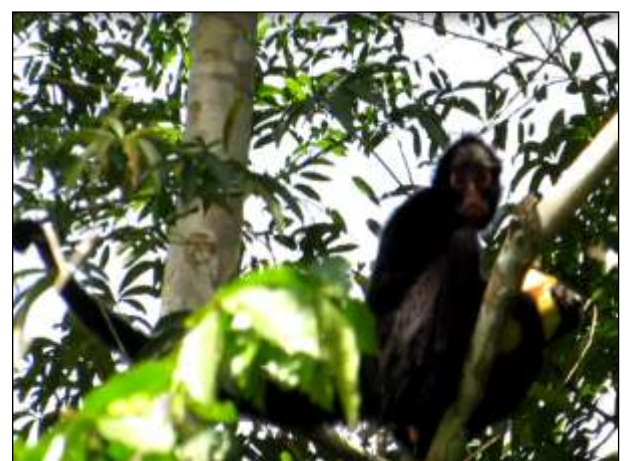

Figura 425. Fêmea de coatá-de-testa-branca (Ateles marginatus) se alimentando de cacau. Data: 18/05/2014 \_ Módulo Placas

<span id="page-519-0"></span>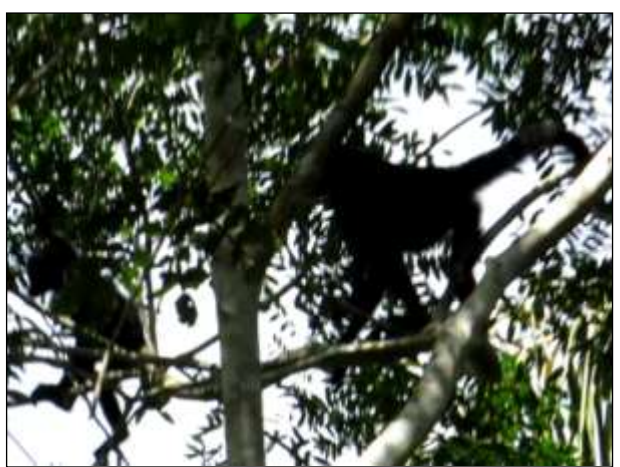

Figura 426. Fêmea e filhote de coata-de-testa-branca (Ateles marginatus). 18/05/2014 \_ Módulo Placas

No dia 04 de junho de 2014 foi avistado um grupo de 12 espécimes de cuxiú no período vespertino, no módulo de Pacajá. Esse grupo era composto por dois machos e duas fêmeas adultos e oito juvenis, não foi possível observar o sexo dos espécimes jovens [\(Figura 427\)](#page-519-1). Durante os demais dias de amostragem nesse módulo (05 e 06 de junho de 2014) o biólogo responsável voltou ao ponto de registro porém não visualizou o grupo novamente.

No módulo de Parakanã, no dia 07 de junho de 2014 foi avistado um grupo de 10 espécimes de cuxiú, sendo sete adultos e três juvenis. Dentre os adultos foi possível verificar que haviam dois machos e uma fêmea, para demais espécimes adultos e os juvenis não foi possível determinar o sexo devido a grande distância entre o observador e o grupo. Esse grupo estava em atividade de forrageamento, e logo que percebeu a presença humana se afugentou [\(Figura 428\)](#page-519-2).

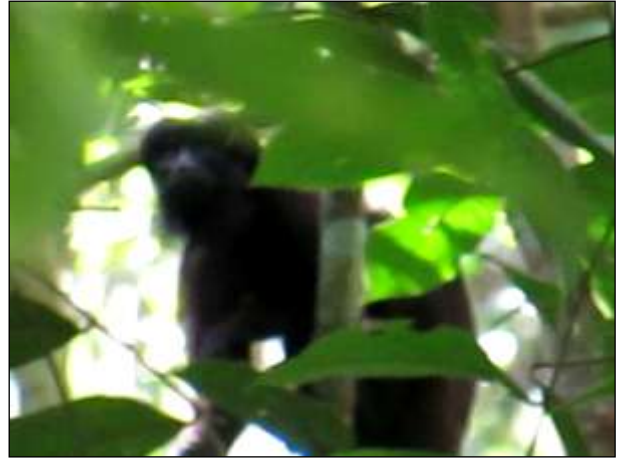

Figura 427. Espécime de cuxiú (Chiropotes utahickae) registrado. Data: 04/06/2014 \_ Módulo Pacajá

<span id="page-519-2"></span>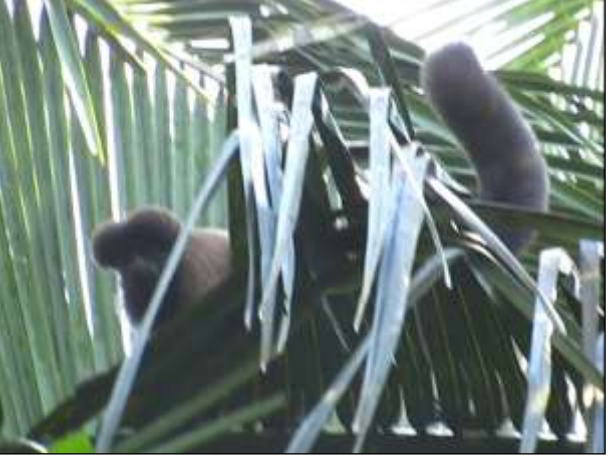

Figura 428. cuxiú (Chiropotes utahickae). Data: 07/06/2014 \_ Módulo Parakanã

<span id="page-519-1"></span>O detalhamento diário de registros de coatá-de-testa-branca e cuxiú estão apresentados no CD anexo.

**Ste ASTEC GOOD DNIT** 

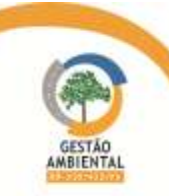

# 3.9.3.3.7. Programa de Monitoramento dos Mamíferos Voadores (Natalus esperitosantensis)

#### > Introdução

Natalus espiritosantensis é uma espécie de morcego de tamanho corporal entre 35-55 mm e peso de até 10 g. Suas orelhas são em forma de funil, largas e separadas. O focinho é alongado, sem folha nasal. A pelagem é longa e sua coloração varia de amarelada a castanho-avermelhada, com o ventre mais claro. A espécie ocorre em parte das regiões Centro-Oeste, Sudoeste e Nordeste, além do estado de Roraima. A dieta é baseada em insetos e a espécie consome apenas presas muito pequenas. A espécie forma grupos com mais de 300 indivíduos e habita regiões de cavernas, altas temperaturas e humidade (dos Reis et al., 2010).

### $\triangleright$  Metodologia

Essa espécie de morcego será monitorada, preferencialmente, nas mesmas áreas do subprograma de Monitoramento de Fauna. O método de captura, procedimentos de manejo, registro e marcação serão os mesmos descritos para o Monitoramento da Fauna, no que se refere à quirópteros, diferindo apenas quanto a cor e numeração do aneis utilizados.

### Resultados

Durante o semestre, embora tenha sido executada a metodologia descrita, não foi possível registrar nenhum espécime de Natalus esperitosantensis.

# 3.9.3.3.8. Programa de Monitoramento de Felinos - Jaguatirica (Leopardus pardalis), Gato-do-Mato (Leopardus tigrinus), Gato-Maracajá (Leopardus wiedii), Onça-Pintada (Panthera onca), Onça-Parda (Puma concolor), Jaguarundi (Puma yagouaroundi) e do Canídeo – Cachorro Vinagre (Speothos venaticus)

# $\triangleright$  Introdução

A jaguatirica (Leopardus pardalis) é amplamente distribuída desde o México até o norte da Argentina, na América do Sul. Ocupa uma grande variedade de ambientes, em elevações até 1.200 m, incluindo pântanos, cerrado, florestas tropicais e até mesmo áreas de pastagem (Nowell & Jackson, 1996). É um felino de porte médio, pesando até 11 Kg, tipicamente noturno (Oliveira & Cassaro, 2005; Oliveira, 1994), possui corpo esbelto, cabeça e patas grandes e cauda pouco curta, caracterizada pela presença de rosetas abertas numa pelagem de fundo amarelo-ocráceo. Sua dieta inclui pequenos mamíferos, pássaros, répteis, mas prezas maiores como cutias, pacas, tatus são essenciais para sua persistência em uma área (Caso et al., 2008).

O gato-do-mato-pequeno (Leopardus tigrinus) é o segundo menor gato silvestre da América do Sul, com tamanho semelhante ao de um gato doméstico. A pelagem tem coloração amarelo-dourada com rosetas escuras dispostas principalmente nas laterais do corpo. Ocorre do norte da Costa Rica até o norte da Argentina, ocupando ambientes variados, desde áreas mais abertas àquelas com vegetação densa (de Oliveira et al., 2008). A espécie é solitária, de hábitos diurnos e noturnos que se alimenta de pequenos roedores, lagartos e pequenas aves (Wang, 2002).

**A STE ANTEC COOM DNIT** 

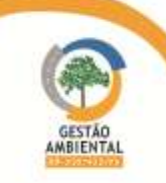

O gato-maracajá (*Leopardus wiedii*) é um felino de pequeno porte, pesando até 3,3 Kg, solitário (Oliveira & Cassaro, 2005). A espécie geralmente ocorrem em baixas densidades, menores que 5 indivíduos/100 Km2. Está associada a habitats de florestas sempre verdes e decíduas e por isso é mais suscetível a mudanças ambientais causadas pelo homem. A espécie é arborícola e mais adaptada a viver em cima das árvores que outros felinos. Os indivíduos dessa espécie têm padrão de atividade predominantemente noturno-crepuscular e se alimentam basicamente de pequenos mamíferos, pássaros e répteis.

A onça-pintada (Panthera onca) é o maior felino das Américas e o único representante atual do gênero Panthera no continente. Pode medir até 2,41 m e pesar 158 quilos. Atualmente sua área de ocorrência diminuiu para 46% da original (Sanderson et al., 2002), sendo o Pantanal e os Chacos as áreas mais propícias para a manutenção da espécie. A espécie é encontrada em altitudes entre o nível do mar e 3.800 metros. É solitária, porém, ocorre interação entre machos e fêmeas durante o período de acasalamento. A espécie é muito associada à presença de água e, portanto está mais presente em áreas baixas com cobertura vegetal densa e fonte de água permanente do que em áreas abertas com chuvas sazonais (Nowel & Jackson, 1996). A atividade da espécie é noturno-crepuscular, se alimenta de várias espécies, mas suas principais presas são a queixada (*Tayassu pecari*) e a capivara (*Hydrochaeris hydrochaeris*) (Caso et al., 2008).

A onça-parda (Puma concolor) é um felino de grande porte, com coloração variando do marrom-acinzentado ao marrom-avermelhado com a ponta da cauda preta. O comprimento total pode chegar a 2,10 m e o peso médio é de 37 kg para as fêmeas e 56,5 kg para os machos. O tamanho corporal pode variar de uma região para outra, de acordo com a disponibilidade de presas e a simpatria com outros carnívoros. É um dos carnívoros mais generalistas, capaz de predar presas grandes, mas répteis, aves e pequenos mamíferos são a base de sua dieta (Caso et al., 2008). A espécie é encontrada em uma ampla gama de habitats, desde o nível do mar até 5.800 m de altitude. Tem hábito crepuscular-noturno e embora tenha preferência por ambientes de vegetação densa a onça-parda pode facilmente ser encontrada em áreas abertas com pouca cobertura vegetal (Nowell & Jackson, 1996).

O jaguarundi (Puma yagouarondi) atualmente ocorre desde o México até o sul da Argentina, predominantemente em áreas baixas, mas pode ser encontrado até 3.200m de altitude (Dotta et al., 2007). A espécie ocupa uma ampla gama de habitats e no Brasil está presente em todos os biomas. Apesar de ser encontrada em vários ecossistemas não é uma espécie abundante e ocorre em baixas densidades populacionais, de 0,1-0,5 indivíduos por Km2. É um felino de médio porte com aparência bastante distinta, com peso médio de 5 Kg. Seu corpo é delgado e alongado, possui cabeça é pequena e achatada, orelhas e pernas curtas, e a cauda muito longa. Possui coloração variando do preto ou castanho escuro ao avermelhado. Os indivíduos de coloração mais escura estão comumente associados a florestas enquanto que os mais claros são encontrados em ambientes mais secos. A espécie é diurna e se alimenta basicamente de pequenos mamíferos, répteis e aves terrestres, podendo eventualmente chegar a utilizar animais de porte superior a 1 kg (Tofoli et al., 2009; de Oliveira, 1998).

O cachorro-vinagre (Speothos venaticus) ocorre no extremo leste da América Central, e em alguns países da América do Sul. Em contraste com sua ampla área de distribuição a espécie é naturalmente rara e no Brasil ocorre em densidades populacionais próximas a 0,01 indivíduos por km<sup>2</sup>. É encontrada em áreas de florestas pluviais, deciduais ou semideciduais do nível do mar até 1.500 m de altitude (DeMatteo et al., 2011). O cachorro-vinagre é um canídeo de pequeno

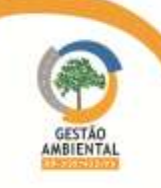

-----------------------

porte com corpo alongado e robusto. Os membros, as orelhas, o focinho e a cauda são curtos. O comprimento médio é de 74,3 cm e o peso varia entre 5 e 7 kg. É uma espécie altamente social, até mesmo durante a caçada, possui um rico repertório de vocalizações e vivem em pequenos grupos familiares, nos quais apenas o casal dominante reproduz. O padrão de atividades aparenta ser diurno, mas movimentos noturnos parecem ser muito frequentes. A dieta é altamente carnívora, tendo como itens animais de porte considerável para o tamanho da espécie, como grandes roedores e até mesmo veados, mas inclui também aves, répteis e alguns frutos (Oliveira, 2009).

O grupo de espécie em estudo é bastante diverso tanto em relação ao fenótipo quanto em relação ao modo de vida. Porém as fontes de ameaça a esses carnívoros são bastante similares. Dentre elas destacam-se a perda e fragmentação de habitat, comércio ilegal de animais e peles, caça de suas presas e caça com forma de retaliação devido à depredação de gado e outros animais domésticos. Devido à intensa redução de suas populações, estudos sobre a biologia das espécies desse grupo é fundamental para entender seus padrões de atividades e propor medidas de conservação e manejo eficientes.

### Metodologia

Esse grupo de espécies será monitorado, preferencialmente, nas mesmas áreas do subprograma de monitoramento de fauna. Caso não sejam encontrados registros de cachorro-vinagre nas áreas do levantamento e do monitoramento da fauna, novos fragmentos devem ser buscados. Além dessas áreas, os animais que forem eventualmente resgatados durante as supressões de vegetação serão monitorados nos fragmentos de soltura, isso após devidamente marcados e submetidos a todos os exames previstos. Dados demográficos e ecológicos das espécies serão obtidos pela combinação de armadilhas fotográficas, busca por vestígios e utilização de colares com GPS e rádios VHF.

O monitoramento se dará por transectos conduzidos no período diurno e noturno. Deverão ser utilizadas cinco trilhas de 3 km. Cada trilha deverá ser percorrida em quatro caminhadas ao dia (das 07 h às 11 h e das 17 h às 21 h). Dessa forma, o esforço amostral por campanha com observação direta será de 60 km por módulo (3 km x 5 dias x 4 caminhadas ao dia).

Os rastros serão tomados por um decalque e seus moldes tirados com o auxílio de parafina. Todos os vestígios ou suspeitas de abrigos serão georreferenciados.

As armadilhas fotográficas serão alocadas em trilhas distintas daquelas aonde se procederão as buscas por vestígios, para evitar interferência na amostragem [\(Figura 429\)](#page-523-0). Preferencialmente devem ser utilizadas aquelas trilhas naturais do local ou a própria trilha dos animais. Não será oferecido nenhum tipo de recompensa ou atração. As armadilhas serão instaladas em dupla (estação), uma de frente com a outra, para que se possa registrar os dois flancos do animal e facilitar, assim, a identificação da espécie. Serão instaladas 10 estações em duas trilhas distintas (5 estações/trilha). As estações ficarão distanciadas em 100 metros entre si.

A busca por vestígios e os registros das armadilhas fotográficas servirão para uma melhor escolha dos locais aonde serão deixadas as armadilhas para captura dos animais. Tais armadilhas consistem em caixas de madeira ou metal com dimensão de tamanho médio (70x70x130 cm) e grande (1,3x1,3x2,0 m), com porta tipo guilhotina e vão entre ripas menor do que três centímetros, para minimizar danos aos animais capturados [\(Figura 430\)](#page-523-1) (Jorge, 1986; Juarez & Marinho-Filho, 2002). Para facilitar a captura dos animais serão utilizadas iscas

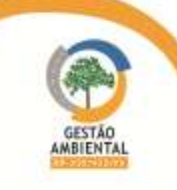

------------------------

(e.g. pé e pescoço de galinha, miúdos de porco e boi, peixe, alimentos enlatados para gatos, bacon, pasta de amendoim, frutas entre outros), preferencialmente carne de boi e de porco assadas no momento da montagem das armadilhas. As armadilhas devem ser vistoriadas pelo menos uma vez ao dia, na parte da manhã.

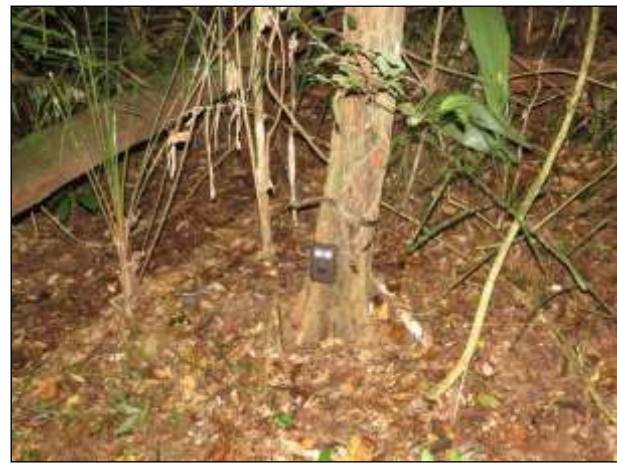

Figura 429. Armadilha fotográfica instalada para amostragem de mamíferos ameaçados.

<span id="page-523-1"></span>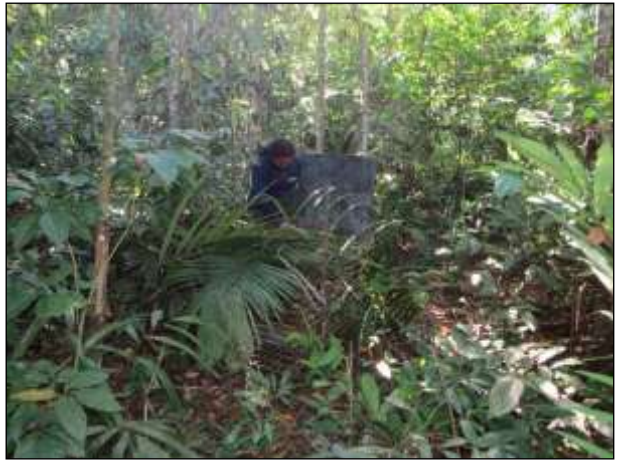

Figura 430. Instalação de armadilha de captura de mamíferos ameaçados.

<span id="page-523-0"></span>Os animais capturados devem ser anestesiados por um médico veterinário para evitar mais estresse por parte do animal. Serão utilizados os anestésicos Ketamina e Xylazina de modo intramuscular (Trovatti, 2001). Todos os animais capturados serão medidos, pesados, marcados com um transponder e instalado um colar com GPS ou um colar com rádio transmissor. Depois de finalizado o procedimento os animais serão soltos exatamente nos mesmos locais em que foram capturados.

Para estimar o tamanho da população será utilizado o método de marcação e recaptura de acordo com o método de Jolly (1965). Também para os dados de densidade, abundância e frequência de uso de habitat serão utilizados os dados coletados pelas armadilhas fotográficas e nos rastros encontrados.

# Resultados

Durante o semestre foram registrados 13 espécimes do subprograma em questão, sendo cinco espécies registradas durante a segunda campanha e um espécie durante a terceira campanha [\(Quadro 29\)](#page-523-2).

<span id="page-523-2"></span>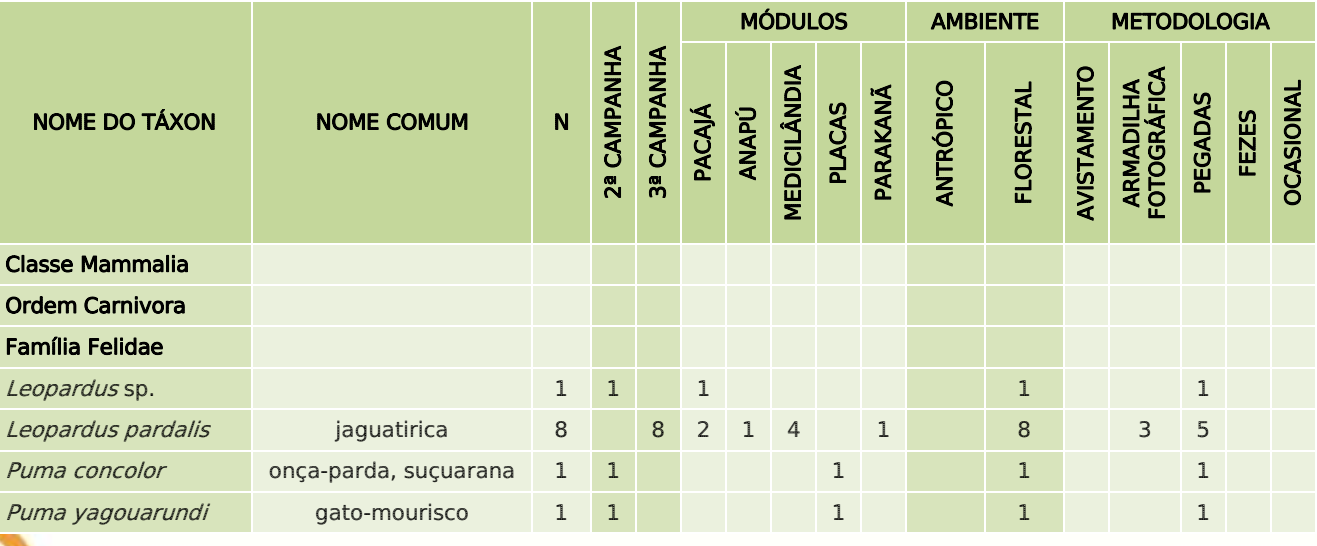

#### Quadro 29. Espécimes de felinos ameaçados registradados durante o período.

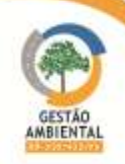

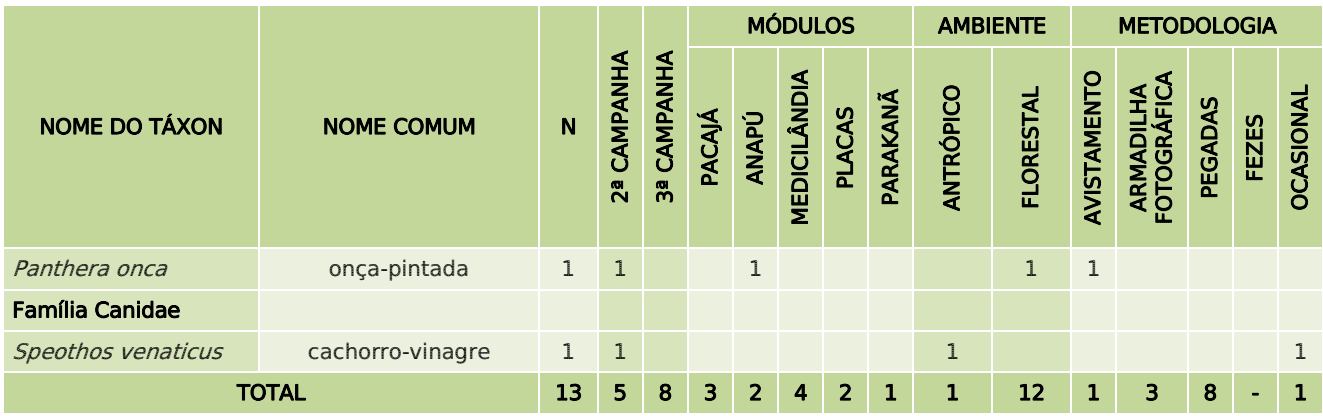

Durante a segunda campanha os registros das espécies de felinos ameaçados foram realizados durante a execução da metodologia específica do grupo, sendo que três foram realizados por pegadas e um por avistamento. Em Pacajá foi registrada uma pegada de Leopardus sp. e no módulo de Placas foram registradas pegadas de onça-parda (Puma concolor) e de gato-mourisco (Puma yagouarundi) [\(Figura 431](#page-524-0) e [Figura 432\)](#page-524-1). Além do avistamento de uma onçapintada (Panthera onca) em Anapú. Não foi possível obter registro fotográfico da onça-pintada avistada em Anapú, pois o espécime fugiu ao se dar conta da presença da equipe.

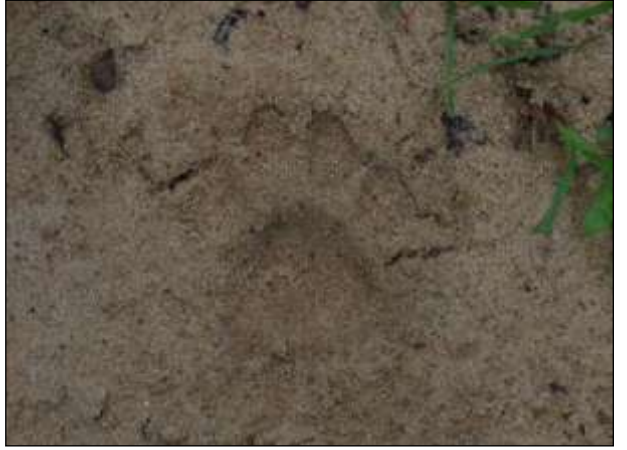

<span id="page-524-0"></span>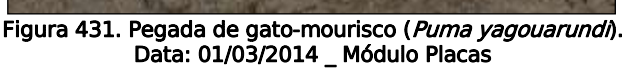

<span id="page-524-1"></span>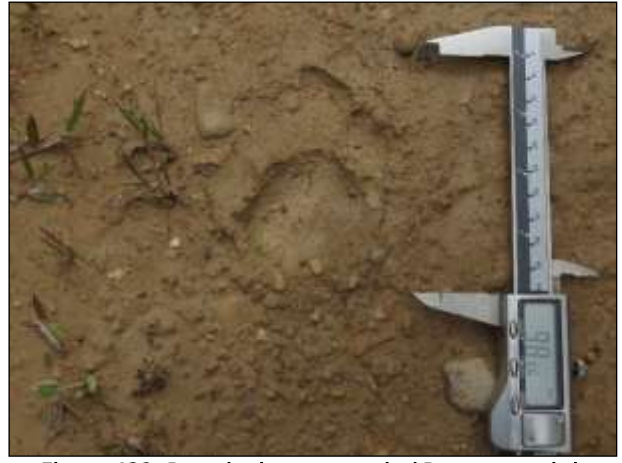

Figura 432. Pegada de onça-parda (Puma concolor). Data: 04/03/2014 Módulo Placas

O espécime de cachocho-vinagre (Speothos venaticus) foi registrado de forma ocasional durante o deslocamento da equipe no dia 19/02/14. O cachorro-vinagre foi visto atravessando a rodovia BR-230/PA, em um trecho já pavimentado, nas proximidades da cidade de Pacajá. A área próxima a rodovia, onde o espécime foi registrado, está bastante antropizada, sendo que na área de domínio da rodovia em ambos os lados há presença de capim e poças temporárias [\(Figura 433,](#page-525-0) no entanto há fragmentos de floresta ombrófila densa submontana a cerca de 600m em ambas as margens da pista. Ao visualizar o espécime a equipe parou o veículo a fim de registra-lo, porém não foi possível fotografar o indivíduo, pois o mesmo fugiu. Ainda assim a equipe vasculhou o local e encontrou pegadas do espécime, em ambos os lados da rodovia [\(Figura 434\)](#page-525-1).

**Ste ASTEC (DOGAIA DNIT** 

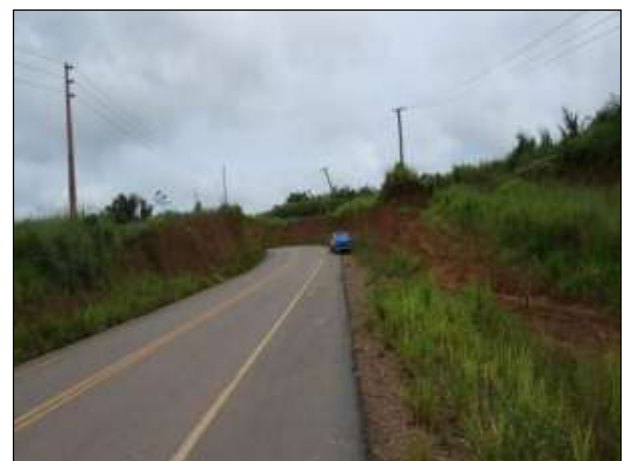

Figura 433. Local onde houve o avistamento do espécime de cachorro vinagre no trecho entre Pacajá e Anapú – Lote 3. 19/02/2014 \_ 22M 582120 E / 9560851 N

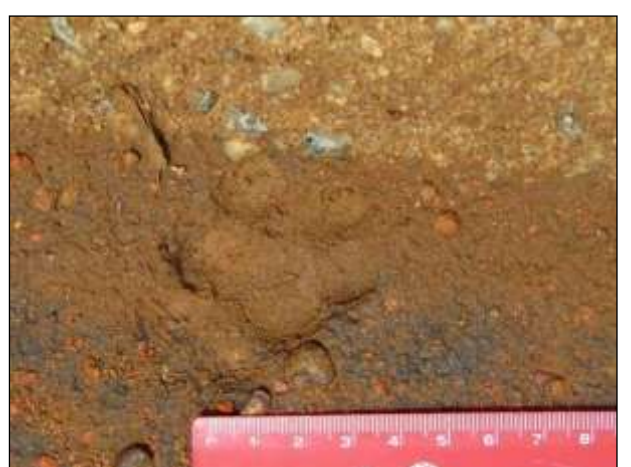

Figura 434. Pegada de cachorro-vinagre (Speothos venaticus). 19/02/2014 \_ 22M 582120 E / 9560851 N

<span id="page-525-0"></span>Os registros de jaguatirica durante a terceira campanha foram realizados durante a execução da metodologia específica do grupo, sendo que cinco foram realizados por pegadas e três por armadilha fotográfica, esses registros ocorreram nos módulos de Placas, Medicilândia, Anapú e Parakanã [\(Figura 435](#page-525-2) e [Figura 436\)](#page-525-3).

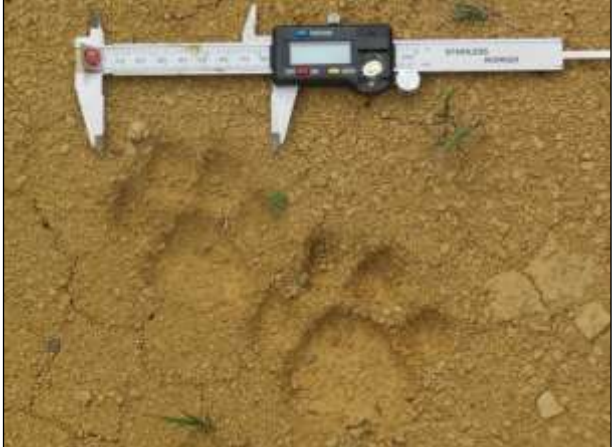

Figura 435. Pegada de jaguatirica (Leopardus pardalis) em parcela de areia. Data: 31/05/2014 \_ Módulo Anapú

<span id="page-525-3"></span><span id="page-525-1"></span>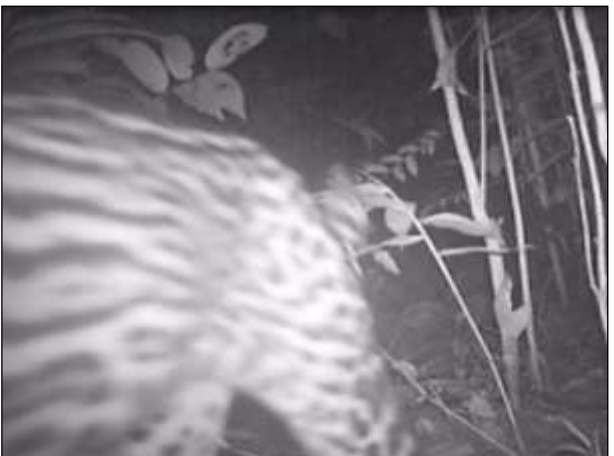

Figura 436. jaguatirica (Leopardus pardalis) registrado por armadilha fotográfica. Data: 10/06/2014 \_ Módulo Parakanã

<span id="page-525-2"></span>Como nenhum espécime desse grupo foi capturado, não foi possível realizar a marcação com rádio transmissor. Os registros diários estão descritos no CD anexo.

# 3.9.3.3.9. Programa de Monitoramento da Lontra (*Lontra longicaudis*) e Ariranha (Pteronura brasiliensis)

# > Introdução

A lontra possui hábitos solitários, sendo raramente encontrados aos pares. É semi-aquática e de hábito diurno, embora atividades noturnas possam ocorrer. Possui algumas modificações morfológicas que auxiliam na natação, as orelhas e narinas podem ser fechadas quando o animal mergulha. A cauda é musculosa e flexível, sendo utilizada como leme durante o deslocamento na água, as pernas são curtas e os pés possuem membranas entre os dedos. Abriga-se em cavidades naturais ou cavadas nas margens de cursos d'água (dos Reis, et al., 2010). Ocorre desde o México até o norte da Argentina, ocupam vários tipos de

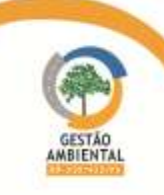

ambientes aquáticos, tanto de água doce quanto salgada (Lariviere, 1999). A dieta consiste principalmente de peixes, mas também inclui crustáceos, anfíbios, mamíferos, insetos e aves. São predadores oportunistas e sua dieta varia com a disponibilidade de presas e habitat (Pardini, 1998; Gora et al., 2003; Gallo-Reynoso et al., 2008; Perini et al., 2009). A espécie é intensamente caçada, tanto para o comércio de sua pele, como pelo prejuízo causado a criações de peixes. Isso, combinado com a destruição do habitat (Michalski & Peres, 2005) e poluição da água (Josef et al., 2008) ameaça seriamente as suas populações.

A ariranha é um animal social que vive em grupos de até 16 indivíduos, formados por um casal dominante e seus descendentes dos dois ou três últimos anos. Chega a medir 1,8 m de comprimento total e possuem uma mancha pardoamarelada na região do pescoço e garganta. É uma espécie predadora e prefere corpos de águas com alguma transparência. A espécie tem hábito diurno, cava tocas nos barrancos dos rios, onde o grupo se recolhe no fim do dia. Consome, por dia, cerca de 10% do seu peso corporal em alimento e, em função de sua alta taxa metabólica, o tempo médio de passagem do alimento no trato digestivo é de apenas 3 horas. Alimentam-se de peixes, pequenos mamíferos, aves, répteis e invertebrados (Rosas et al., 2008).

# $\triangleright$  Metodologia

Os mustelídeos foram monitorados nos corpos hídricos presentes nos módulos, que foram percorridos com o auxílio de barco para o registro de abrigos e vestígios destes animais. Todos os vestígios e abrigos foram georreferenciados para melhor entendimento do uso do hábitat e área de vida destes carnívoros. Armadilhas fotográficas foram instaladas nos abrigos para o entendimento do comportamento e aspectos reprodutivos.

As ariranhas serão individualizadas por meio das manchas existentes no pescoço, as quais servem como impressão digital nestes animais.

Após descoberto os abrigos, alguns indivíduos, de ambas as espécies, serão capturadas por gaiolas de metal de 1,0 cm x 1,0 cm x 1,70. Nestes indivíduos serão instalados colares com GPS ou com rádio transmissores para o melhor entendimento do uso do ambiente por estes animais. Os dados de radio telemetria serão trabalhados do mesmo modo como foi descrito nos programas anteriores.

# Resultados

Durante as duas campanhas que ocorreram no semestre a equipe responsável pelo monitoramento do grupo percorreu os corpos hídricos, presentes nos módulos ou próximos a eles, em busca de espécimes e/ou vestígios de mamíferos semiaquáticos. Além de realizar a metodologia descrita para o grupo, a equipe técnica voltou ao ponto em que houve um registro no módulo Parakanã na primeira campanha, a fim de verificar a ocorrência de novos registros.

No decorrer da segunda campanha nenhum espécime desse grupo foi registrado. Durante a terceira foi possível registrar três espécimes de arinhanha [\(Quadro 30\)](#page-526-0) porém nenhum vestígio de lontra foi encontrado nos módulos amostrais.

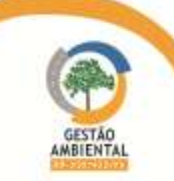

<span id="page-526-0"></span>Quadro 30. Espécimes de mamíferos semiaquáticos registrados durante o período.

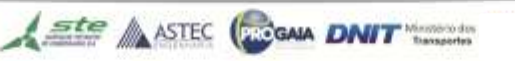

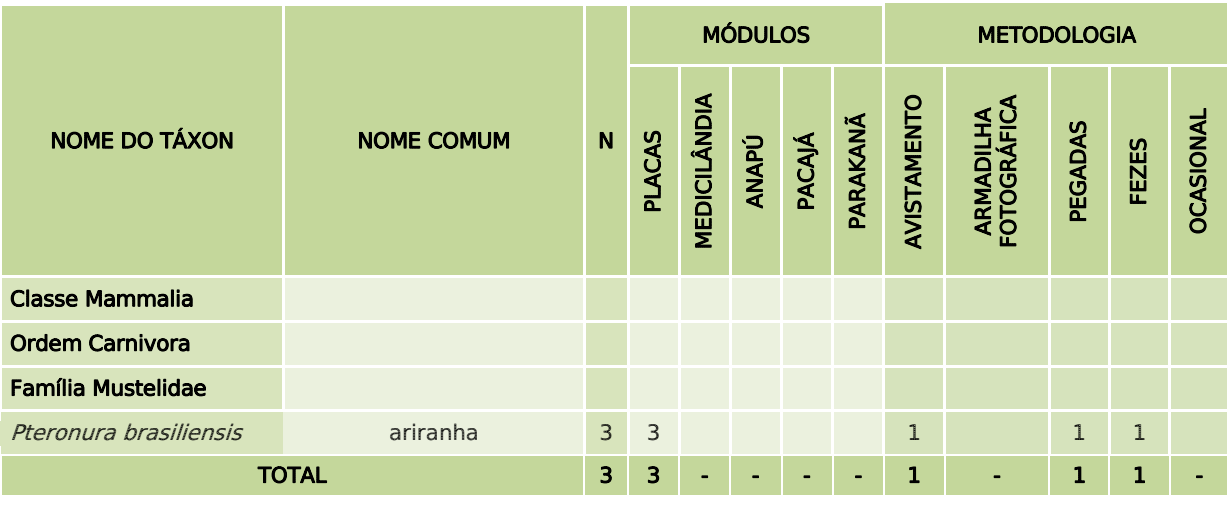

Durante a terceira campanha, no dia 19 de maio de 2014 ao percorrer de barco o rio Tutuí, nas proximidades do módulo de Placas, o biólogo responsável pela amostragem de mamíferos semiaquáticos, avistou um espécime de ariranha [\(Figura 437](#page-527-0) e [Figura 438\)](#page-527-1). Quando o espécime foi avistado o motor do barco foi desligado a fim de evitar seu afugentamento, no entanto logo que o espécime percebeu a presença da equipe ele submergiu e não foi mais visto. No mesmo dia o biólogo registrou nas proximidades do corpo hídrico fezes e pegadas de ariranha [\(Figura 439\)](#page-528-0). No dia 20 de maio de 2014 a equipe voltou ao rio Tutuí a fim de realizar novos registros da espécie, mas nenhum espécime foi avistado.

<span id="page-527-0"></span>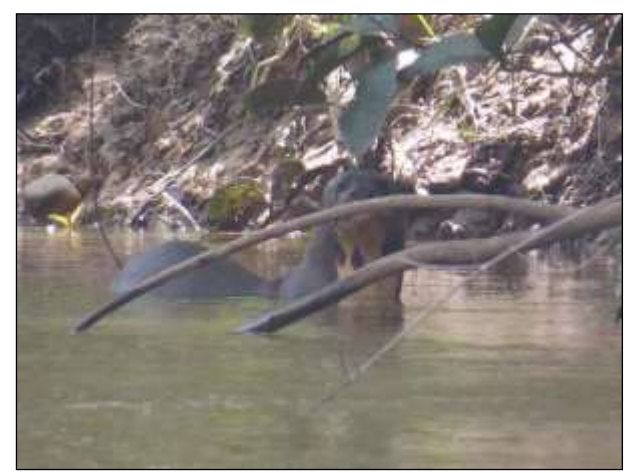

Figura 437. Espécime de ariranha (Pteronura brasiliensis) registrado. Data: 19/05/2014 \_ Módulo Placas

<span id="page-527-1"></span>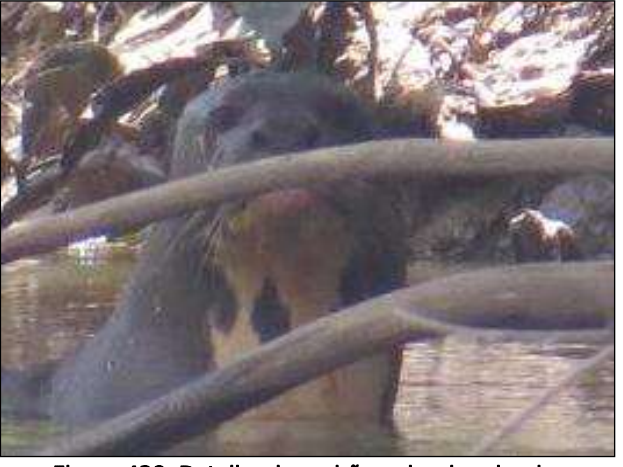

Figura 438. Detalhe do padrão gular de ariranha (Pteronura brasiliensis). Data: 19/05/2014 \_ Módulo Placas

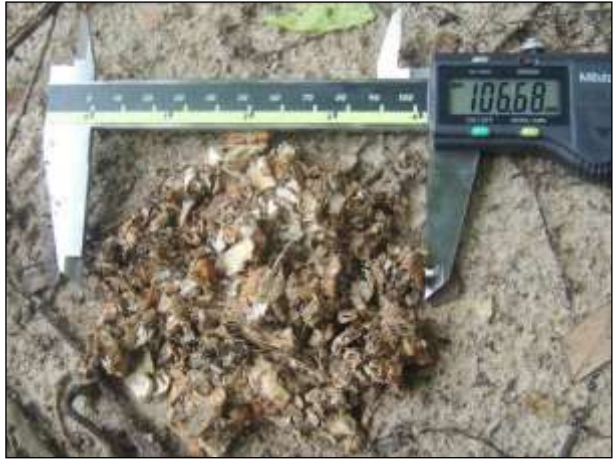

Figura 439. Fezes de ariranha (Pteronura brasiliensis). Data: 19/05/2014 \_ Módulo Placas

No CD anexo estão os demonstrativos diários de registro de mamíferos semiaquáticos.

# <span id="page-528-0"></span>3.9.4. SUBPROGRAMA DE MONITORAMENTO DE PASSAGENS DE FAUNA E MITIGAÇÃO DE ATROPELAMENTO DE FAUNA

# 3.9.4.1. Introdução

As rodovias, principalmente quando pavimentadas, causam diversos impactos sobre as áreas adjacentes a elas. Esses impactos abrangem aspectos da hidrologia, geomorfologia, distribuição e estrutura de populações e aumento da taxa de mortalidade da fauna em decorrência de atropelamentos (Findlay & Bourdages, 2000; Turci & Bernarde, 2009). Além disso, as rodovias podem agir como barreiras ao movimento de animais, contribuindo para uma redução do fluxo gênico entre populações de determinadas espécies de animais silvestres (Alexander et al., 2005).

Seiler e Heldin (2006) apontam que, em países desenvolvidos, a mortalidade da fauna silvestre devido a atropelamentos é maior do que devido à caça, e sugerem que tal fato possa ser estendido para países de grande biodiversidade e rápido desenvolvimento, como é o caso do Brasil, país detentor de uma das maiores redes rodoviárias do mundo. No Brasil, a preocupação com atropelamento de fauna é recente, e grande parte dos pesquisadores dessa linha concordam em pelo menos um ponto: medidas mitigadoras ao longo das rodovias, com especial atenção às que passam próximas a áreas protegidas, são imprescindíveis para a manutenção da biodiversidade (Rosa & Mauhs, 2004; Bagatini, 2006; Turci & Bernarde, 2009).

A implantação de passagens de fauna é a principal medida que diminui os efeitos das rodovias sobre a fauna por possibilitar o "trânsito" seguro de animais (Barnum, 2004; Beckmann et al., 2010). Essas passagens podem ser de vários tipos, incluindo: túneis subterrâneos, pontes verdes, passagens aéreas, pontos de escoamento da água superficial instaladas sob as rodovias, estruturas especiais em pontes, entre outros. Porém o uso das passagens pelos animais é influenciado pela conformação da estrutura de engenharia, comprimento, localização e características da região do entorno (Corlatti et al., 2009). A função mais importante das passagens de fauna é minimizar o efeito de barreira causado pelas estradas e possibilitar a mobilidade das espécies, minimizando assim, os impactos ambientais sobre as populações biológicas (Grilo et al., 2008; Corlatti et al., 2009; Laurance et al., 2009), portanto para aumentar a efetividade

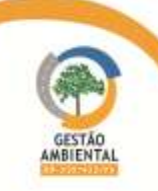

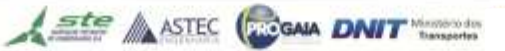

das passagens de fauna, estas devem ser planejadas e instaladas em locais adequados (Barnum, 2004).

Nesse sentido faz-se necessário um estudo detalhado sobre as ocorrências de atropelamento de fauna nas rodovias BR-230 e BR-422 para que sejam identificados pontos críticos de atropelamento e então indicadas medidas que minimizem os impactos negativos da pavimentação sobre a fauna local.

# 3.9.4.2. Objetivo

O objetivo geral do subprograma de Monitoramento de Passagem de Fauna e Mitigação de Atropelamento de Fauna é monitorar o impacto ambiental da pavimentação das rodovias BR-230 e BR-422 sobre a fauna silvestre, monitorando pontos de passagem de fauna, identificando pontos críticos de atropelamento de fauna a fim de indicar medidas preventivas e promovendo ações e estratégias conservacionistas e educativas.

Os objetivos específicos são:

- Monitorar pontos de passagem de fauna;
- Identificar os trechos dessas rodovias que apresentam alta mortalidade de animais silvestres;
- Indicar as medidas de mitigação necessárias para os trechos identificados como críticos para atropelamento de fauna silvestre; e
- Ao final das obras, analisar a eficácia das diversas medidas de mitigação instaladas.

# 3.9.4.3. Metodologia

# 3.9.4.3.1. Monitoramento de Passagem de Fauna

O monitoramento das passagens de fauna será feito com instalação de dois tipos de armadilhas (armadilhas fotográficas e armadilhas de pegadas), além da busca direta por rastros e demais vestígios.

# Armadilhas Fotográficas

Para cada passagem de fauna a ser monitorada são alocadas duas armadilhas fotográficas, uma na entrada e outra na saída da estrutura, para registrar as espécies dentro da passagem.

# $\triangleright$  Armadilhas de Pegadas

Consiste em uma parcela/caixa de areia fina alisada e umedecida disposta na entrada da passagem de fauna, onde os animais transitam deixando suas pegadas impressas no substrato. As armadilhas de pegada serão alocadas em número e tamanho suficiente para que interceptem transversalmente a largura total das passagens, de modo que qualquer animal que a atravesse, pise obrigatoriamente na armadilha.

A inspeção de cada armadilha de pegada é feita diariamente durante a campanha de amostragem, no período matutino, sendo que, após os registros necessários, a areia é novamente alisada e umedecida com borrifador. Quando necessário, as pegadas encontradas devem ser moldadas em gesso para identificação futura ou conservação em coleção.

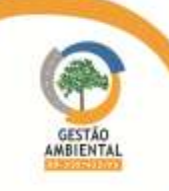

Através dos dois métodos de armadilhagem citados é possível obter dados quantitativos da utilização das estruturas de passagem pelas diversas espécies presentes na área de influência. A partir dos dados, é obtida a frequência relativa de utilização das passagens para cada espécie, através da fórmula:

$$
Fri = ni/N
$$

Onde Fri é a frequência relativa da espécie i, ni é o número de registros de indivíduos da espécie i observados e N é o número total de registros de todas as espécies. Os dados obtidos com o monitoramento das passagens devem ainda ser relacionados com as características ambientais circundantes, sazonalidade e alterações causadas pelas obras da pavimentação da rodovia na ocasião de cada campanha de amostragem.

# 3.9.4.3.2. Monitoramento do Atropelamento de Fauna

A cada campanha a busca por animais silvestres atropelados inicia pouco antes do nascer do sol, tendo em vista que a maioria dos atropelamentos ocorre durante o crepúsculo e a noite. Durante a campanha de amostragem, a estrada é percorrida com veículo se deslocando a aproximadamente 40 km/h. Todos os indivíduos cujo estado indicar atropelamento recente (inclusive superior a dois dias, desde que passíveis de identificação) são identificados, fotografados, retirados da rodovia e colocados em local adequado para evitar a duplicidade de registros. O registro do ponto de localização do indivíduo na rodovia é realizado com auxílio de GPS.

Ressalta-se que os indivíduos feridos também são registrados. Quando necessário os mesmos serão encaminhados para as bases do Subprograma de Afugentamento e Salvamento de Fauna para atendimento veterinário adequado, sendo que a destinação dos animais dependerá das condições físicas dos mesmos. Nos casos de animais encontrados com ferimentos superficiais os mesmos serão retirados da pista e acompanhados por alguns minutos, até que sejam capazes de se deslocar por conta própria.

Para cada animal são anotadas informações gerais utilizando uma fichapadrão. Essas informações são tanto sobre o animal encontrado, como: sexo, estágio de vida, situação do animal e destinação; quanto sobre o local de registro, como: características da pista, fitofisionomia adjacente e proximidade com cursos d'água.

A frequência relativa de cada espécie atropelada também é obtida por meio da formula:

#### $Fri = ni/N$

Onde: Fri é a frequência relativa da espécie i, ni é o número de registros de indivíduos da espécie i atropelados e N é o número total de registros de atropelamento.

A nomenclatura e a sequência filogenética obedecem às listas específicas para cada grupo: anfíbios segundo Segalla et al. (2012), répteis conforme Bérnils & Costa (2012), aves de acordo com CBRO (2011) e mamíferos conforme Reis et al. (2011).

Para identificação das espécies utiliza-se principalmente Bonvicino et al. (2008), Grantsau (2010), Lima et al. (2008), Marques et al. (2005), Sick (1997), Sigrist (2006), Reis et al. (2007), Reis et al. (2011) e Vitt et al. (2008).

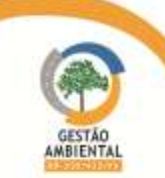

As coberturas vegetais são definidas de acordo com IBGE (2012).

Ste ASTEC COOM DNIT

Conforme termo de referência a campanha de atropelamento seria executada em sete dias, no entanto foi adicionado mais um dia de coleta com intuito de padronizar a metodologia e facilitar a execução das atividades de campo e as análises estatísticas. De forma que o trecho monitorado foi dividido em quatro segmentos, três na BR-230 entre a divisa dos estados do Tocantins/Pará e Rurópolis e um na BR-422 entre Novo Repartimento e Tucuruí, da seguinte maneira:

- Segmento 1 Entre a divisa dos estados do Tocantins/Pará e Novo Repartimento (Extensão de 283,60 km / BR-230);
- Segmento 2 Entre Novo Repartimento e Altamira (Extensão de 360 km / BR-230);
- Segmento 3 Entre Altamira e Rurópolis (Extensão de 340 km / BR-230); e
- Segmento 4 Entre Novo Repartimento e Tucuruí (Extensão de 73,70 km / BR-422);

Em cada segmento são feitos dois percursos (ida e volta) em dias diferentes. De forma que por campanha são percorridos 2115,4 km em oito dias de coletas.

# 3.9.4.4. Resultados

### 3.9.4.4.1. Monitoramento de Passagem de Fauna

A condicionante 2.5.3 da LI IBAMA 825/2011 solicita a instalação de passagens secas de fauna em todas as obras de artes especiais da BR-230/PA. Dessa forma assim que essas passagens forem executas pelas construtoras a equipe do Monitoramento de Passagem de Fauna iniciará o monitoramento dessas estruturas conforme metodologia estabelecida no edital Nº 863/2012 – DNIT.

Durante a terceira campanha todos os pontos indicados para implantação de passagens de fauna no 6º relatório das atividades do subprograma de afugentamento brando de fauna e do monitoramento do atropelamento de fauna da BR-230/PA em abril de 2013 pelo Consórcio Ambiental BR-230/422/PA foram visitados. As observações feitas em campo estão sendo analizadas jutamente com os resultados parciais do subprograma de fauna atropelada (Consórcio HOLLUS/MRS-PA) obtidos até o momento e com análises de ecologia de paisagem com intuito confirmar a viabilidade de cada uma bem como sugerir alterações estruturais ou de localização das mesmas caso haja necessidade visto que novos dados foram adicionados ao estudo.

A equipe constatou em campo também que várias etruturas de drenagem já etão sendo executadas pelas construtoras, porém nenhuma estrutura específica para passagem de fauna foi observada.

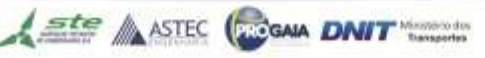

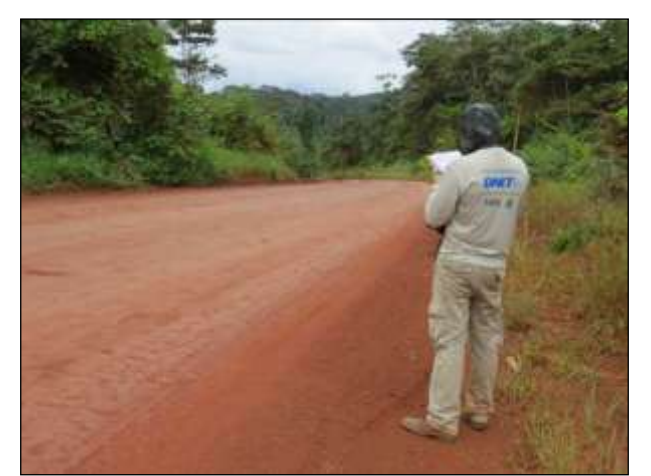

Figura 440. Membro da equipe analisando local indicado para execução de passa fauna.

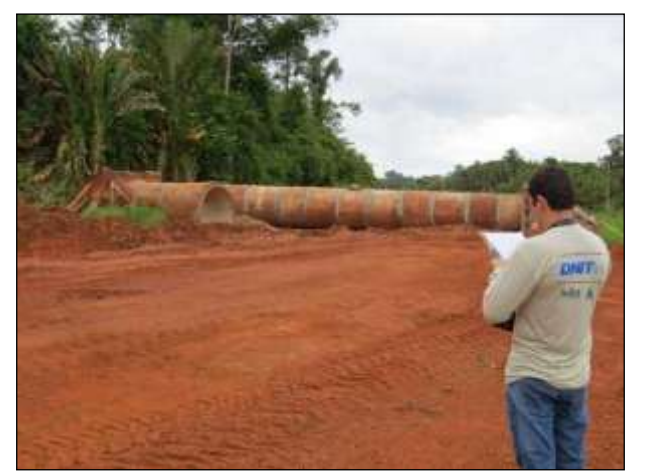

 Figura 442. Obras de execução de bueiro tubular entre as cidades de Placas e Rurópolis – Lote 03.

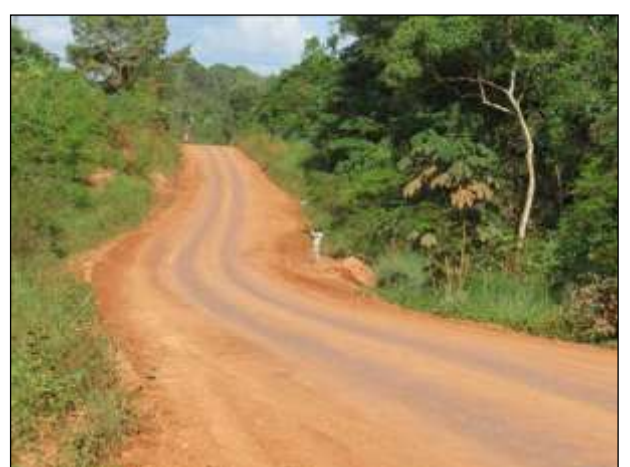

Figura 441. Vista geral de um ponto indicado para implemento de passa fauna.

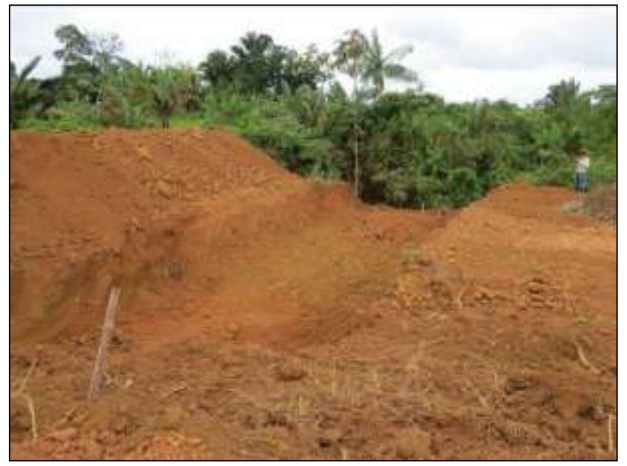

Figura 443. Obras de execução de bueiro celular entre as cidades de Placas e Rurópolis – Lote 03.

Durante a quarta campanha de Monitoramento de Passagens de Fauna, entre os dias 07 e 11 de junho de 2014, todos os pontos indicados para implantação de passagens inferiores de fauna, no relatório especial correspondente ao subprograma de monitoramento de passagens de fauna e mitigação de atropelamento de fauna em abril de 2014 pelo Consórcio HOLLUS/MRS-PA, foram visitados com intuito de identificar quais estão localizados nas proximidades de pontes, confirmar a viabilidade de cada um e sugerir alterações estruturais ou de localização dos mesmos [\(Figura 444](#page-533-0) e [Figura 445\)](#page-533-1).

A equipe constatou em campo que dos 74 pontos indicados pelas análises 29 são sujeitos à implantação de passagens inferiores pois estão posicionados em locais afastados de pontes e onde a pista ainda não foi pavimentada. Os detalhes e as recomendações das análises de campo serão apresentados nas complementações do relatório especial no mês de agosto de 2014.

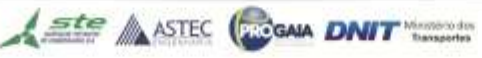

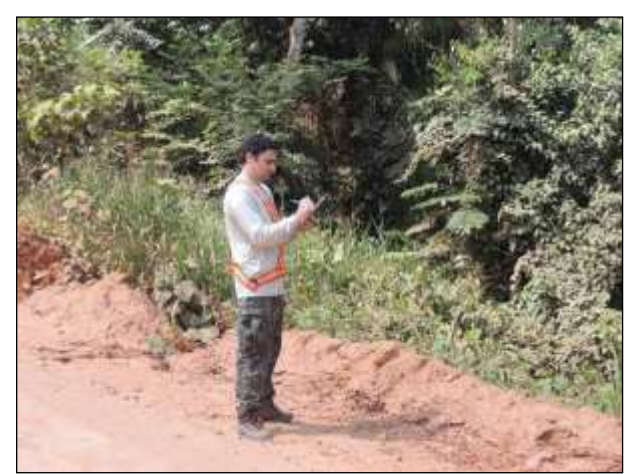

Figura 444. Membro da equipe avaliando local indicado para execução de passagem de fauna.

<span id="page-533-1"></span>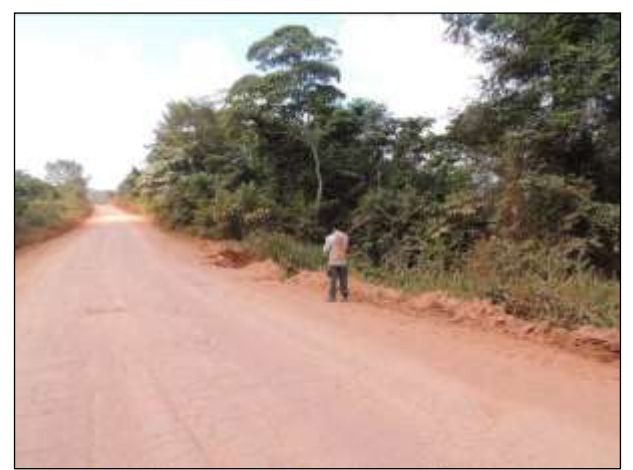

Figura 445. Vista geral de um dos pontos recomendado para implemento de passagem de fauna.

### <span id="page-533-0"></span>3.9.4.4.2. Monitoramento do Atropelamento de Fauna

Durante o semestre foram realizadas duas campanhas de Monitoramento de Atropelamento de Fauna e nesse período foram registrados 177 espécimes de animais atropelados. Sendo que a terceira campanha foi realizada no período de 15 a 22 de janeiro de 2014 e a quarta campanha foi realizada no período de 30 de maio a 06 de junho de 2014. E os registros ocasionais foram obtidos entre os dias 10 de janeiro e 25 de junho de 2014.

Durante a terceira campanha foram registrados 104 espécimes de vertebrados, sendo 79 através de registros sistemáticos (RS) todos mortos e 25 por meio de registros ocasionais (RO) também todos mortos [\(Figura 446](#page-533-2) a [Figura](#page-550-0)  [549\)](#page-550-0).

Já no decorrer da quarta campanha foram registrados 73 espécimes de vertebrados, sendo 48 através de registros sistemáticos (RS) todos mortos e 25 por meio de registros ocasionais (RO) também todos mortos [\(Figura 550](#page-551-0) à [Figura](#page-563-0)  [622\)](#page-563-0). Os demonstrativos diários dos registros de animais atropelados de forma sistemática e ocasional estão apresentados no CD anexo.

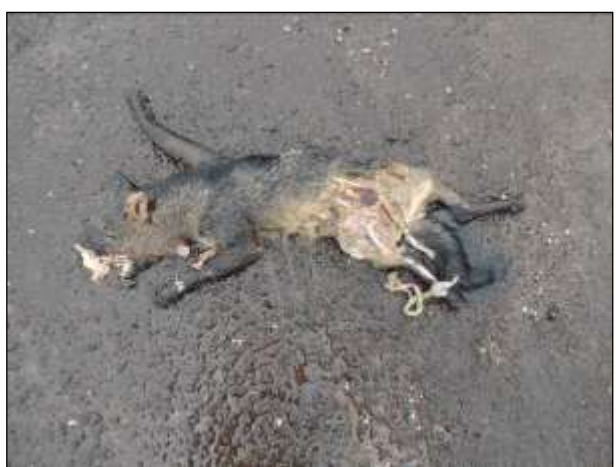

Figura 446. cachorro-do-mato (Cerdocyon thous). Data: 15/01/2014 BR 230 km 50\_22M 769944 E / 9385590 N

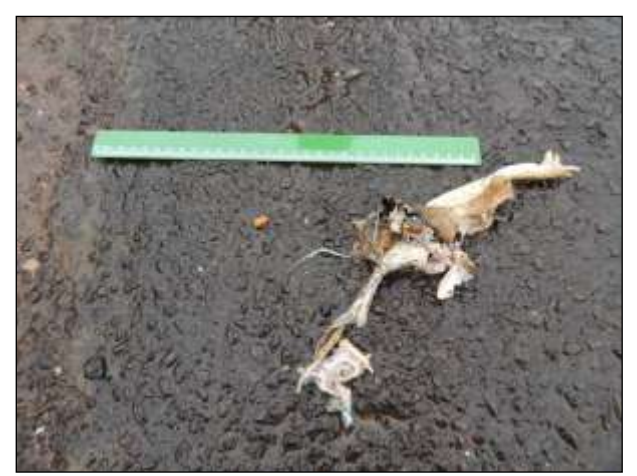

Figura 447. sapo-cururu (Rhinella marina). Data: 15/01/2014 BR 230 km 58\_22M 769944 E / 9386931 N

<span id="page-533-2"></span>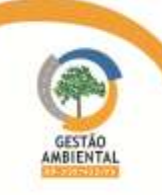

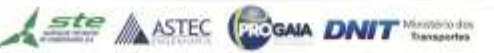

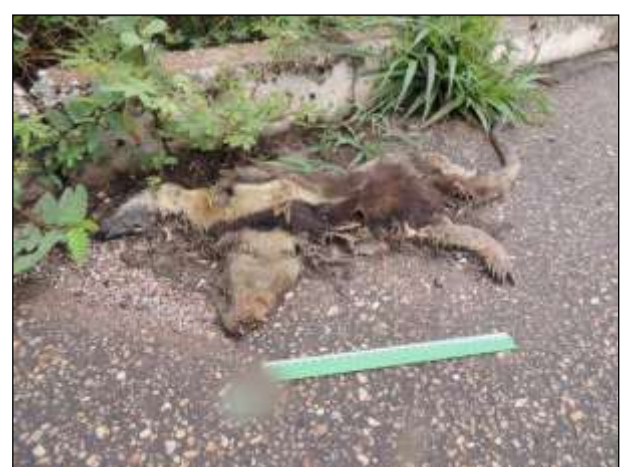

Figura 448. tamanduá-mirim (*Tamandua tetradactyla*). Data: 15/01/2014 BR 230\_km 95\_22M 729511 E / 9399597 N

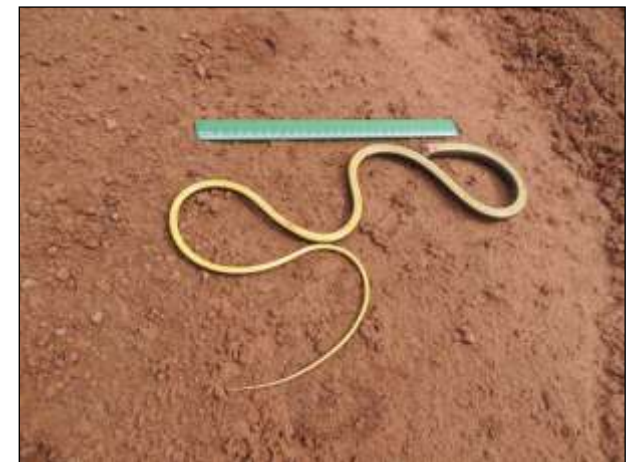

Figura 449. cobra-cipó (Chironius bicarinatus). Data: 15/01/2014 BR 230\_km 187\_Lote 01 \_ 22M 671389 E / 9451618 N

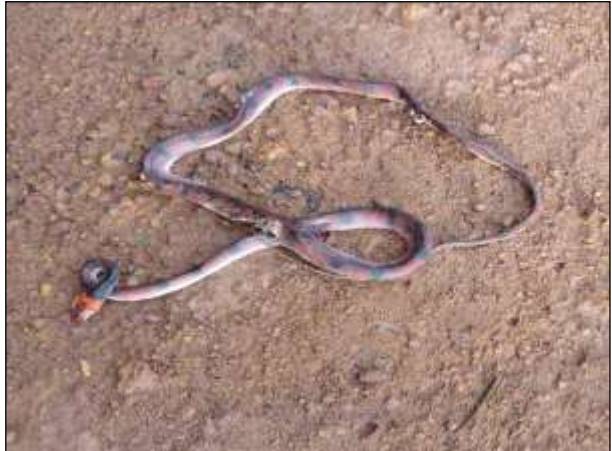

Figura 450. coral-falsa (*Siphlophis compressus*). Data: 15/01/2014 BR 230\_km 222\_Lote 01\_22M 652656E / 9473743 N

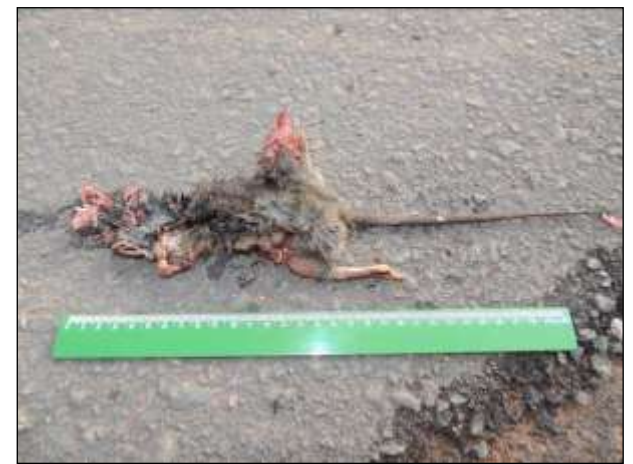

Figura 451. rato-de-espinho (*Proechimys sp.*). Data: 16/01/2014 BR 230\_km 317\_Lote 02 \_22M 603210 E / 9539126 N

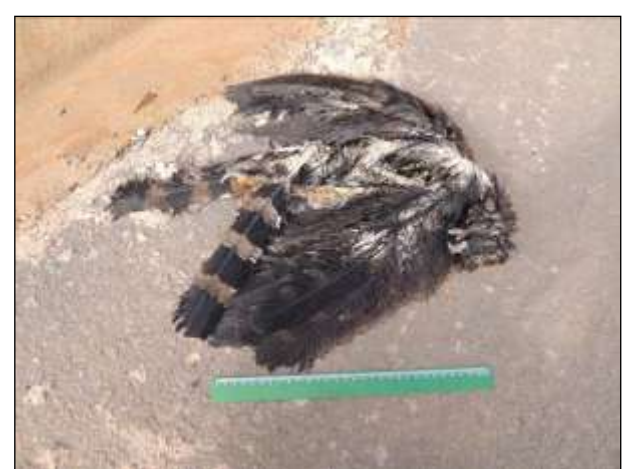

Figura 452. gavião-pega-macaco (*Spizaetus tyrannus*). Data: 16/01/2014 BR 230\_km 318\_Lote 02\_22M 602708 E / 9539293 N

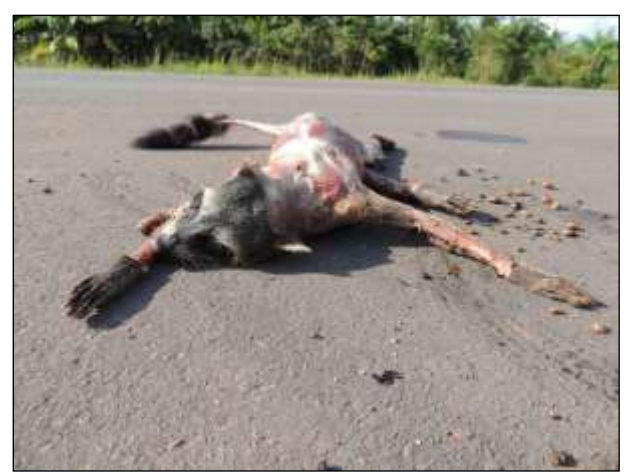

Figura 453. guaxinim/mão-Pelada (Procyon cancrivorus). Data: 16/01/2014 BR 230\_km 321\_Lote 02 \_ 22M 599580 E / 9540191 N

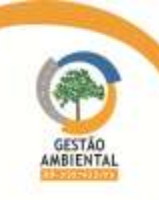

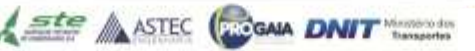

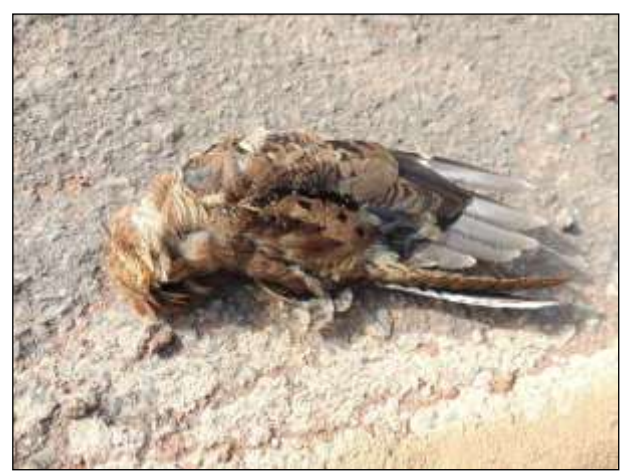

Figura 454. bacurau-chintã (*Hydropsalis parvula*). Data: 16/01/2014 BR 230\_km 323\_Lote 02\_22M 598042 E / 9540214 N

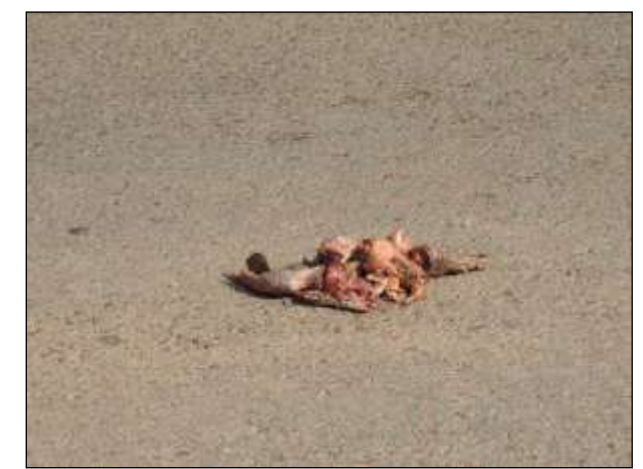

Figura 455. tatu-galinha (*Dasypus novemcinctus*). Data: 16/01/2014 BR 230\_km 324\_Lote 02\_ 22M 597082 E / 9540214 N

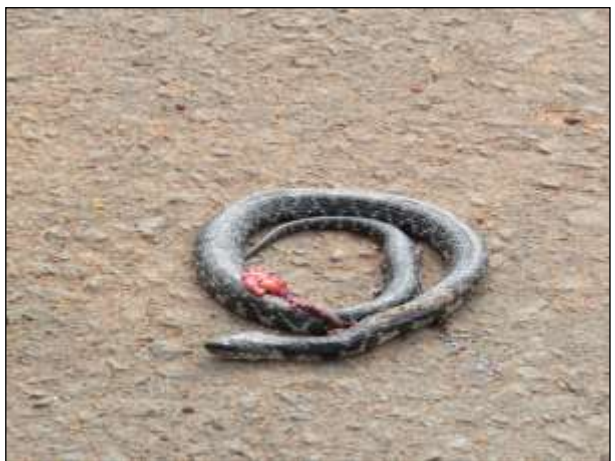

Figura 456. jararaquinha (*Erythrolamprus taeniogaster*). Data: 16/01/2014 BR 230\_km 326\_Lote 02\_22M 595155 E / 9540262 N

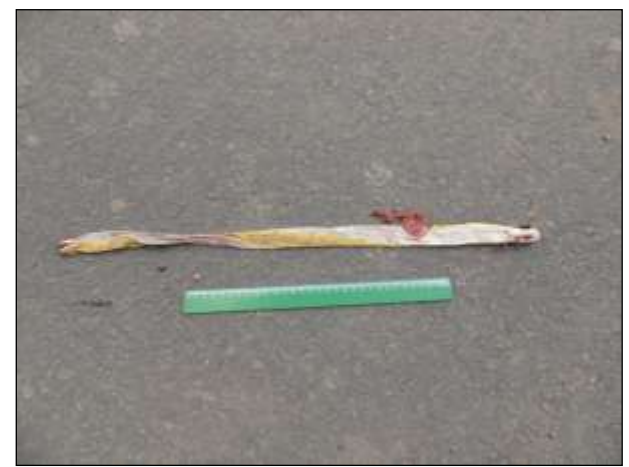

Figura 457. cobra-de-duas-cabeças (*Amphisbaena alba*). Data: 16/01/2014 BR 230\_km 349\_Lote 02 \_ 22M 578202 E / 9551887 N

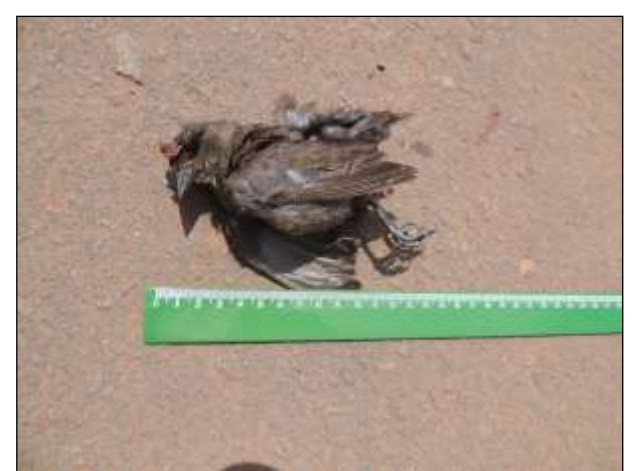

Figura 458. vira-bosta (*Molothrus bonariensis*). Data: 16/01/2014 BR 230\_km 364\_Lote 02\_22M 577917 E / 9563913 N

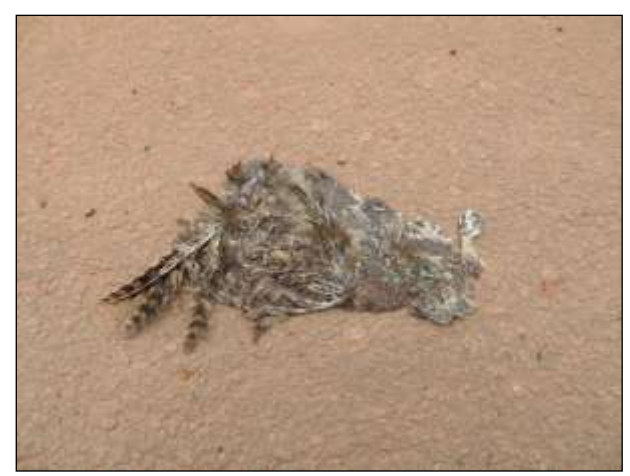

Figura 459. coruja-buraqueira (*Athene cunicularia*). Data: 16/01/2014 BR 230\_km 402\_Lote 03 \_ 22M 543953 E / 9575962 N

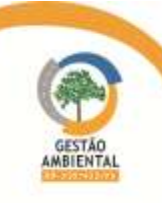

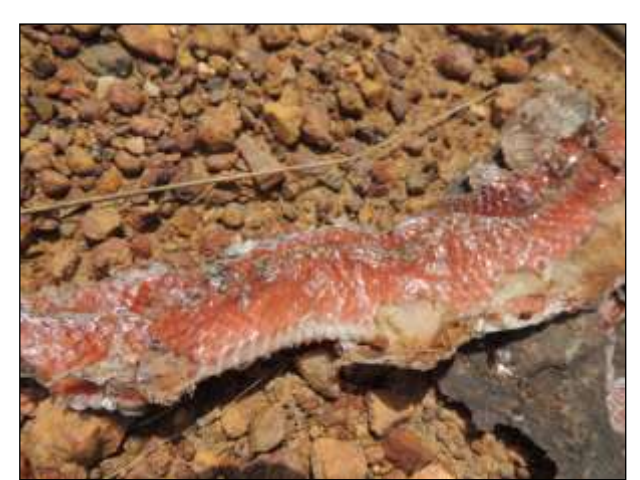

Figura 460. coral-falsa (*Pseudoboa* cf. *coronata*). Data: 16/01/2014 BR 230\_km 410\_Lote 03 \_ 22M 536209 E / 9576574 N

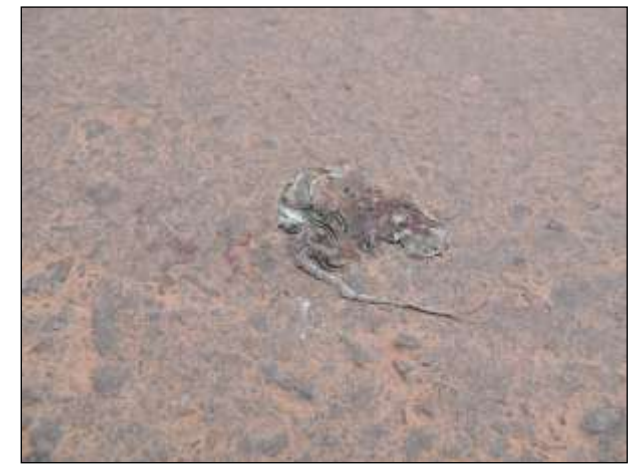

Figura 461. calango (*Ameivula* sp.). Data: 16/01/2014 BR 230\_km 419\_Lote 03 \_ 22M 536216 E / 9576576 N

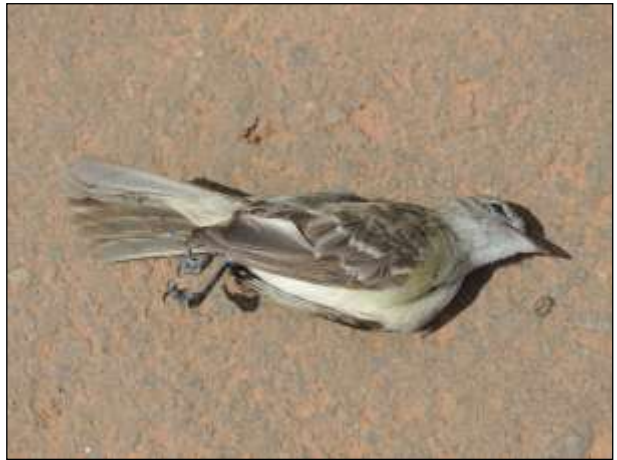

Figura 462. maria-é-dia (*Elaenia cristata*). Data: 16/01/2014 BR 230\_km 420\_Lote 03 \_ 22M 528368 E / 9579572 N

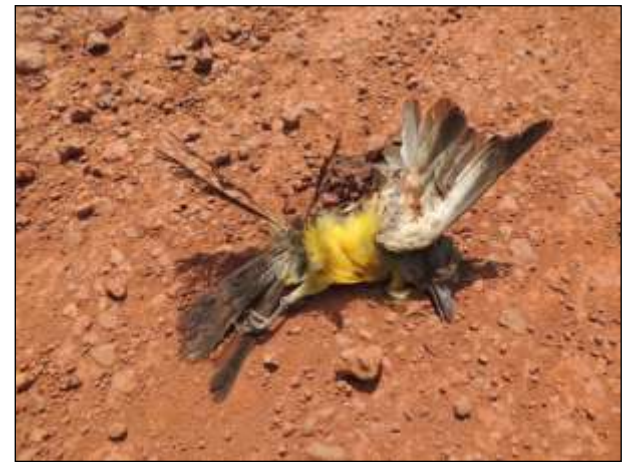

Figura 463. suiriri (Tyrannus melancholicus). Data: 16/01/2014 BR 230\_km 462\_Lote 03 \_ 22M 527043 E / 9580064 N

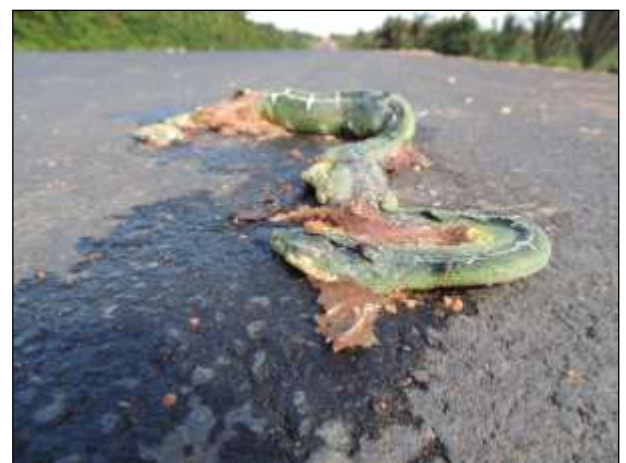

Figura 464. cobra-papagaio (*Corallus caninus*). Data: 16/01/2014 BR 230\_km 462\_Lote 03 \_ 22M 527043 E / 9580064 N

**SEE ASTEC COOM DNIT** 

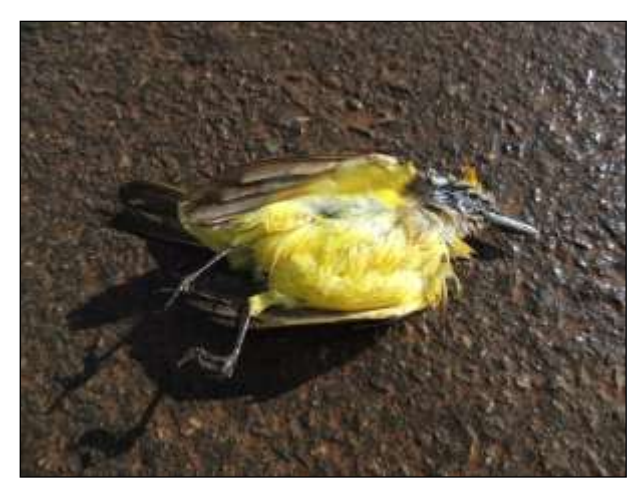

Figura 465. bem-te-vi (Pitangus sulphuratus). Data: 16/01/2014 BR 230\_km 491\_Lote 04 \_ 22M 472762E / 9621265 N

**CONTRACTOR** CONTRACTO

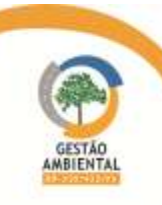

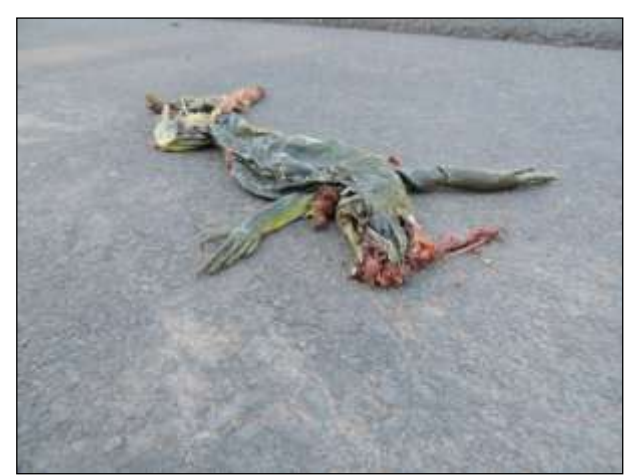

Figura 466. iguana (*Iguana iguana*). Data: 16/01/2014 BR 230\_km 539\_Lote 04 \_ 22M 435705 E / 9652007 N

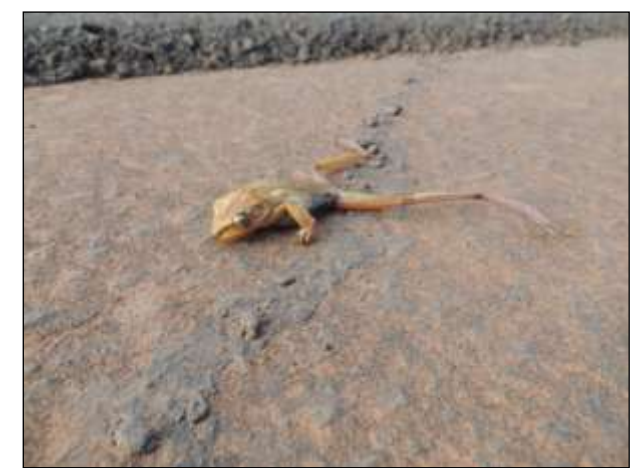

Figura 467. perereca (Hypsiboas sp.). Data: 17/01/2014 BR 230\_km 629 \_Lote 05 \_ 22M 358268 E / 9643885 N

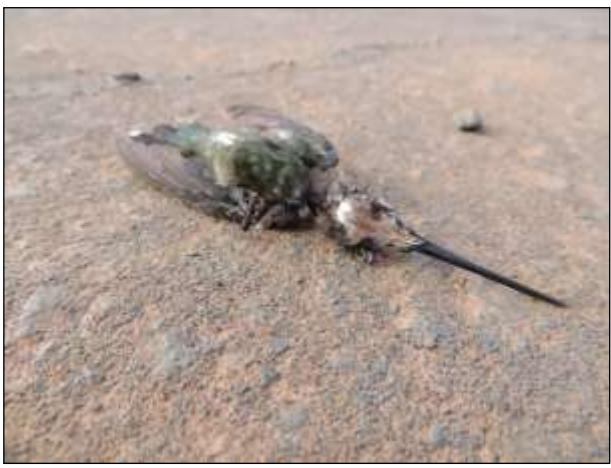

Figura 468. bico-reto-cinzento (Heliomaster longirostris). Data: 17/01/2014 BR 230\_km 629\_Lote 05 \_ 22M 358275 E / 9643884 N

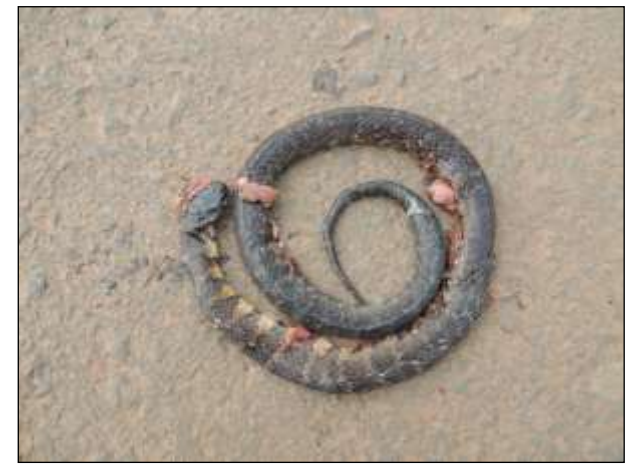

Figura 469. jararaquinha (Erythrolamprus taeniogaster). Data: 17/01/2014 BR 230\_km 633 \_Lote 05 \_ 22M 355212 E / 9642535 N

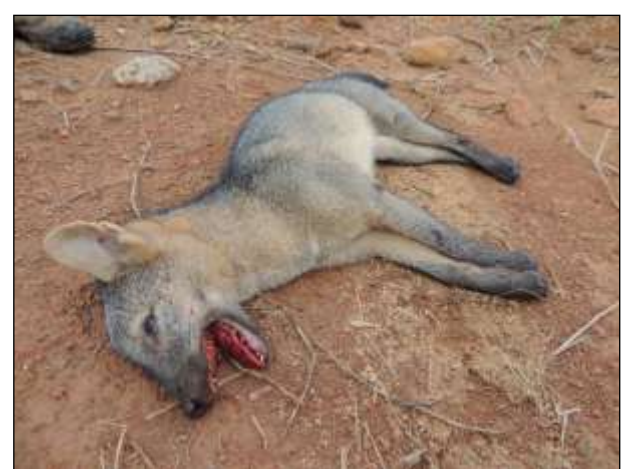

Figura 470. cachorro-do-mato (Cerdocyon thous). Data: 17/01/2014 BR 230\_km 636\_Lote 05 \_ 22M 353275 E / 9640999 N

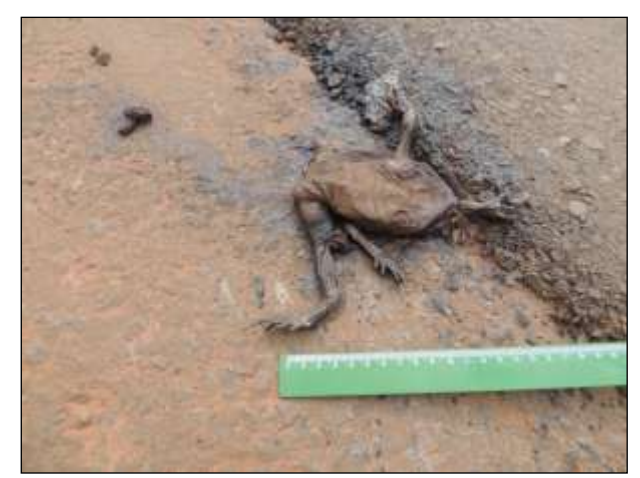

Figura 471. sapo-cururu (*Rhaebo guttatus*). Data: 17/01/2014 BR 230\_km 643\_Lote 05 \_ 22M 346724 E / 9638831 N

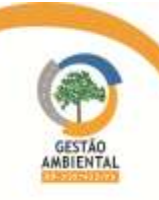

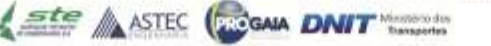

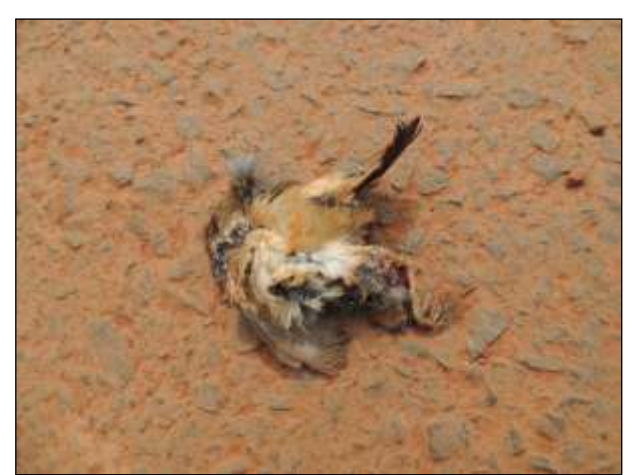

Figura 472. uí-pi (*Synallaxis albescens*). Data: 17/01/2014 BR 230\_km 705\_Lote 05 \_ 22M 291076 E / 9619564 N

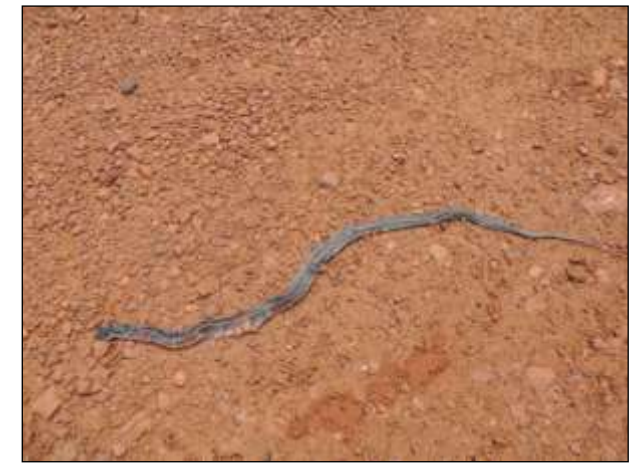

Figura 473. falsa-coral (*Oxyrhopus petolarius*). Data: 17/01/2014 BR 230\_km 727\_Lote 01-B \_ 22M 271551 E / 9612811 N

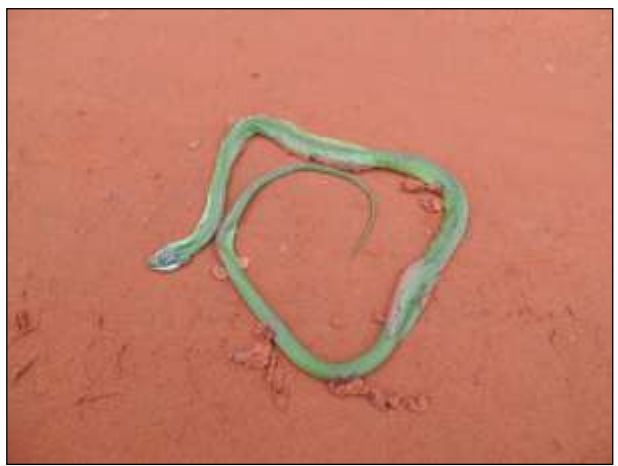

Figura 474. cobra-verde (Philodryas olfersii). Data: 17/01/2014 BR 230\_km 741\_Lote 01-B \_ 22M 258540 E / 9608500 N

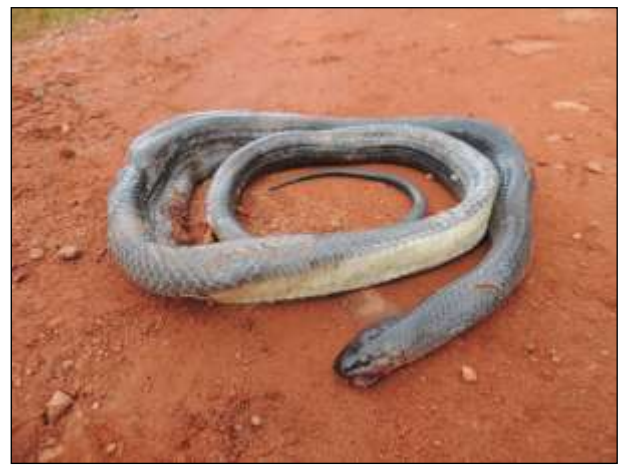

Figura 475. muçurana (*Clelia* sp.). Data: 17/01/2014 BR 230\_km 745\_Lote 01-B \_ 22M 255979E / 9606053 N

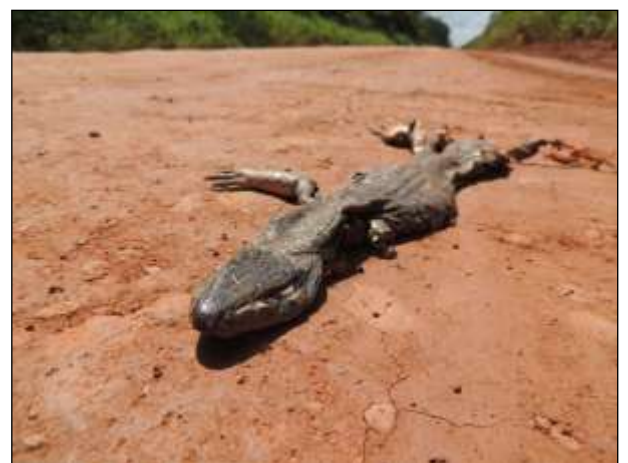

Figura 476. teiú (*Tupinambis teguixin*) Data: 17/01/2014 BR 230\_km 754\_Lote 01-B \_ 22M 249717 E / 9601417 N

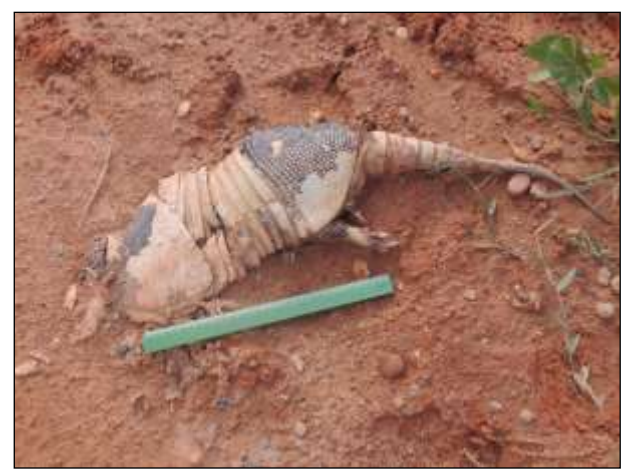

Figura 477. tatu-galinha (Dasypus novemcinctus) Data: 17/01/2014 BR 230\_km 842 \_Lote 02-B \_ 22M 170582 E / 9573336 N

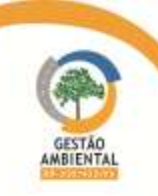

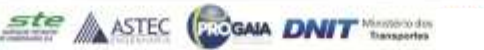

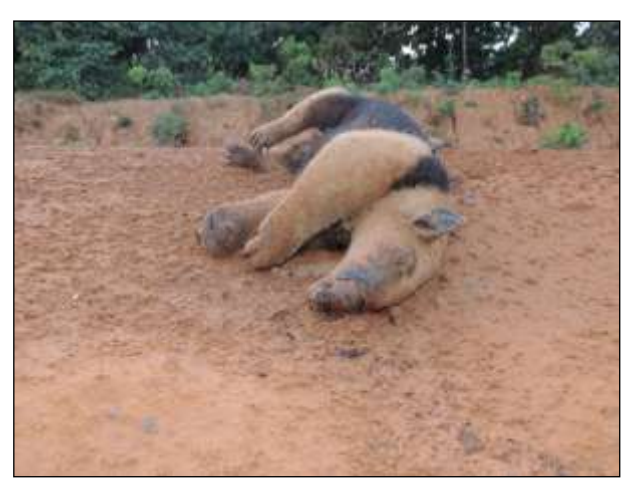

Figura 478. tamanduá-mirim (*Tamandua tetradactyla*). Data: 17/01/2014 BR 230\_km 921 \_Lote 03-B \_ 22M 762455 E / 9562917 N

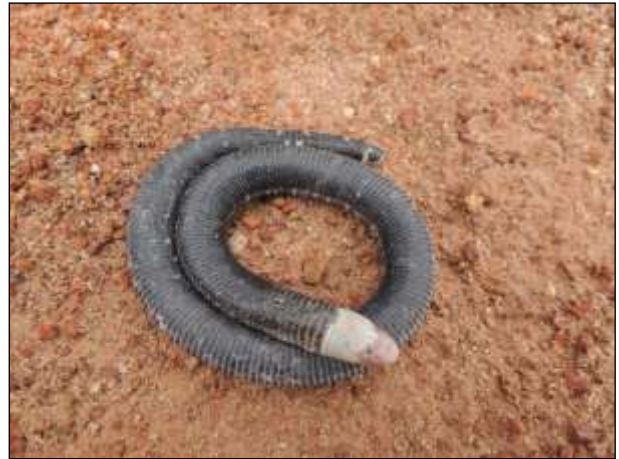

Figura 479. cobra-cega (*Amphisbaena fuliginosa*). Data: 18/01/2014 BR 230\_km 850\_Lote 02-B \_ 21M 829570 E / 9573108 N

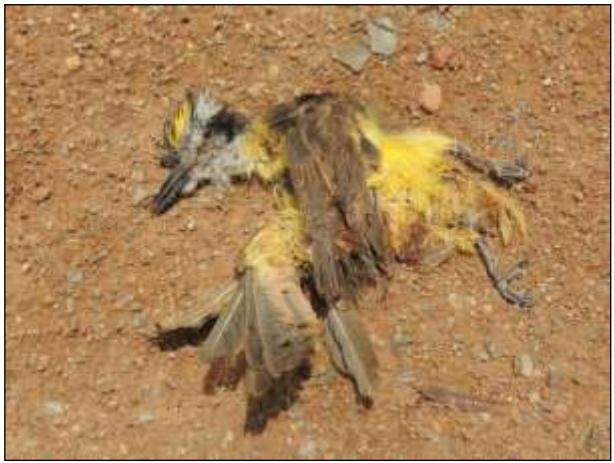

Figura 480. bem-te-vi (*Pitangus sulphuratus*). Data: 18/01/2014 BR 230\_km 818\_Lote 02-B \_ 22M 187635 E / 9585978 N

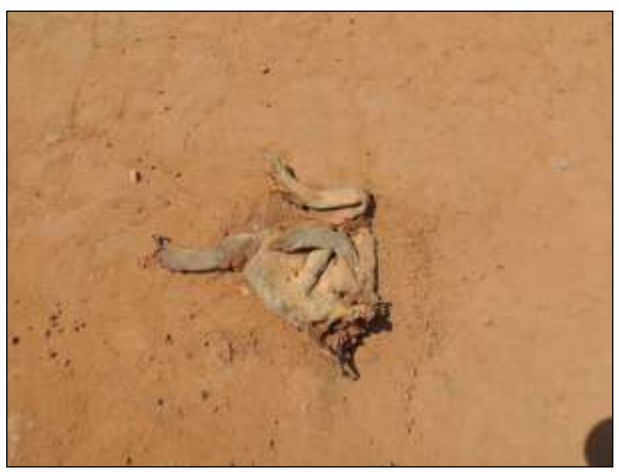

Figura 482. sapo-cururu (*Rhinella marina*). Data: 18/01/2014 BR 230\_km 785\_Lote 01-B \_ 22M 219268 E / 9594338 N

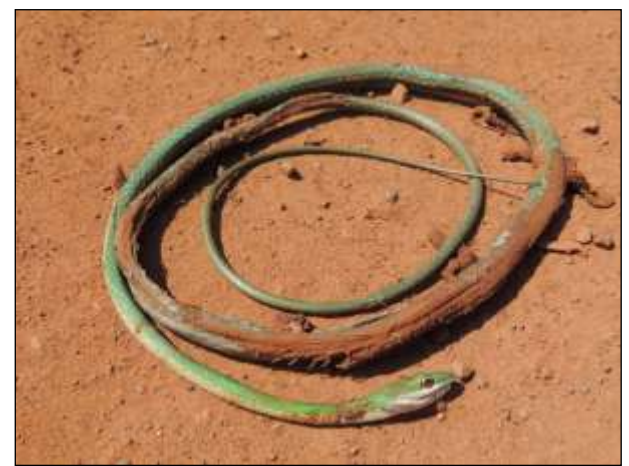

Figura 481. cobra-cipó (*Leptophis ahaetulla*). Data: 18/01/2014 BR 230\_km 786\_Lote 01-B \_ 22M 218899 E / 9594091 N

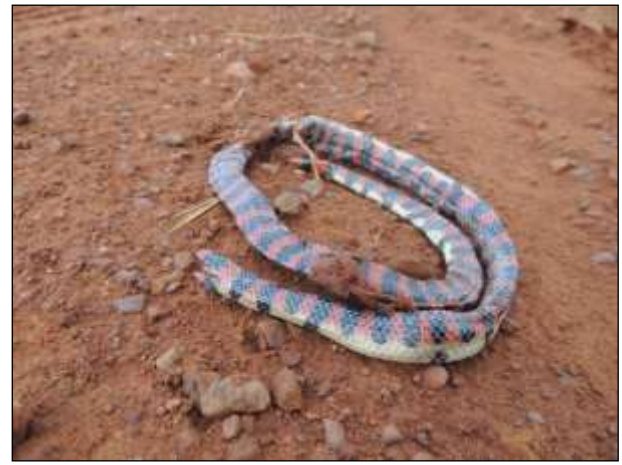

Figura 483. falsa-coral (Anilius scytale). Data: 18/01/2014 BR 230\_km 772\_Lote 01-B \_ 22M 232093 E / 9598447 N

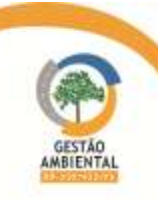

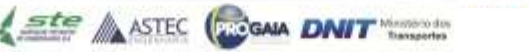
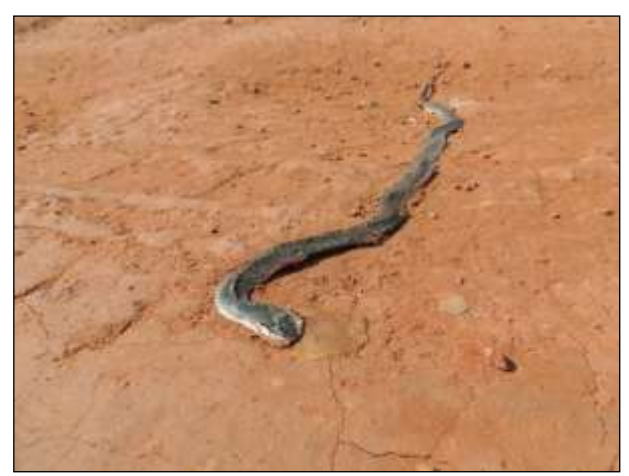

Figura 484. cobra-de-capim (*Erythrolamprus reginae*). Data: 18/01/2014 BR 230\_km 764\_Lote 01-B \_ 22M 239991 E / 9599754 N

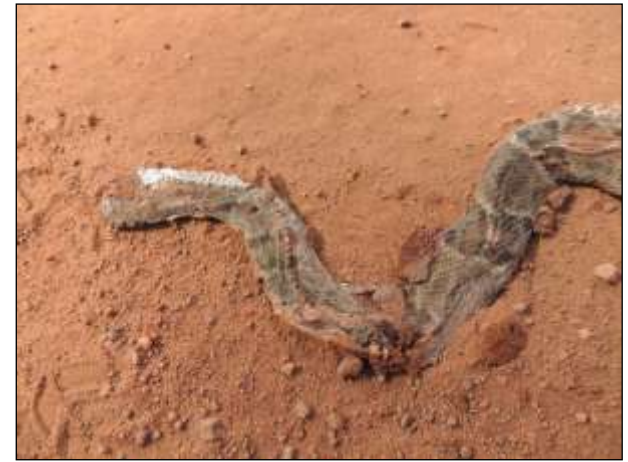

Figura 485. jararaca (*Bothrops* sp.). Data: 18/01/2014 BR 230\_km 762 \_Lote 01-B \_ 22M 241747 E / 9600049 N

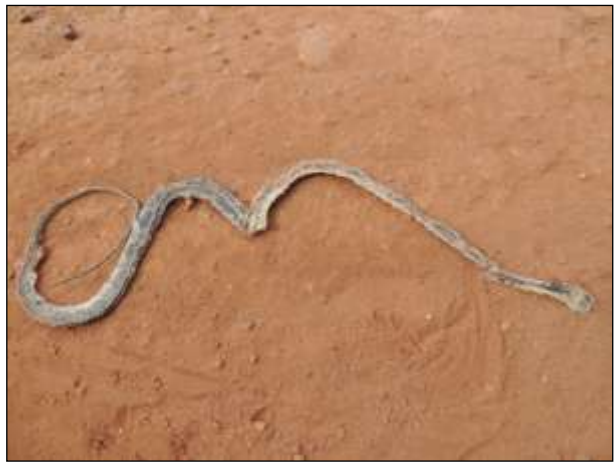

Figura 486. jararaquinha (*Leptodeira annulata*). Data: 18/01/2014 BR 230\_km 762\_Lote 01-B \_ 22M 241788 E / 9600050 N

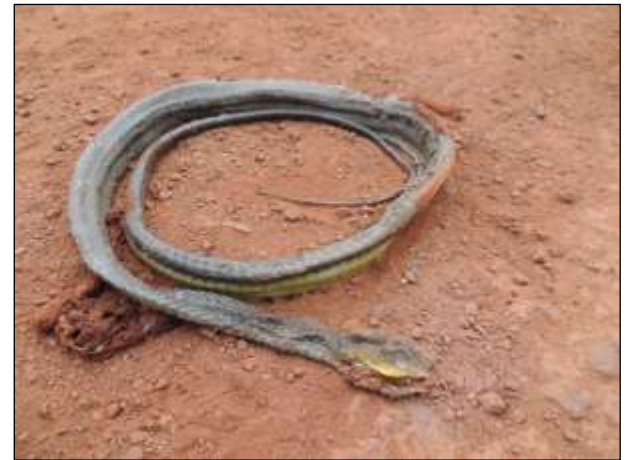

Figura 487. cobra-cipó (*Chironius* cf. *bicarinatus*). Data: 18/01/2014 BR 230\_km728 \_Lote 01-B \_ 22M 270291 E / 9612609 N

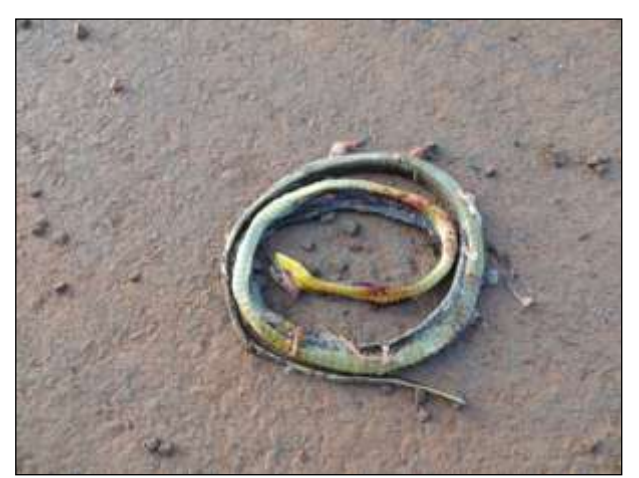

Figura 488. cobra-cipó (Chironius sp.). Data: 18/01/2014 BR 230\_km 693\_Lote 05 \_ 22M 303126 E / 9622931 N

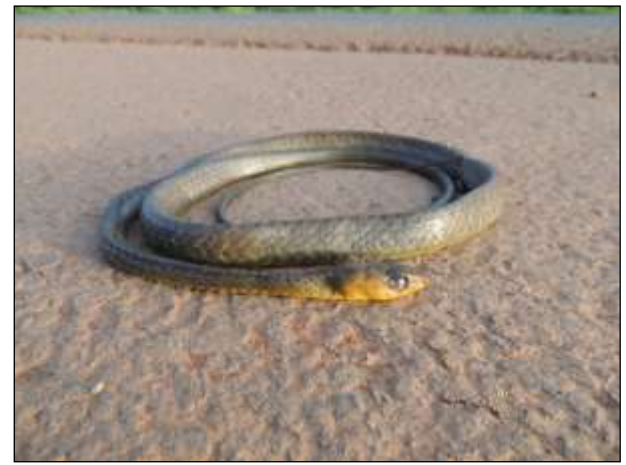

Figura 489. cobra-cipó (Chironius cf. carinatus). Data: 18/01/2014 BR 230\_km 689\_Lote 05 \_ 22M 305573 E / 9623739 N

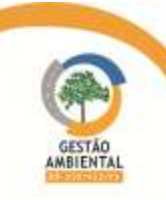

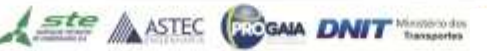

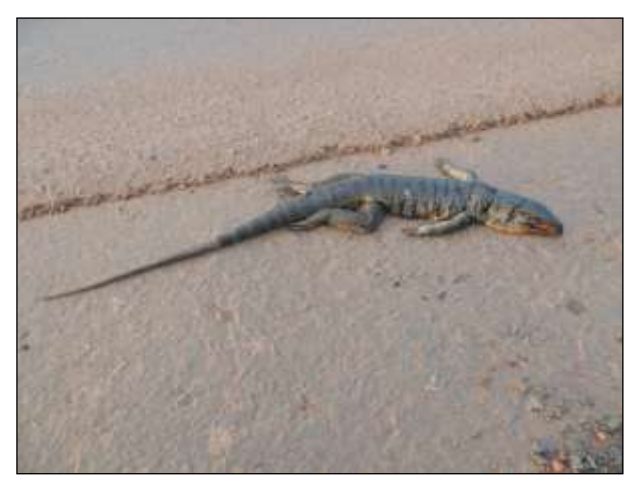

Figura 490. teiú (*Tupinambis teguixin*). Data: 18/01/2014 BR 230\_km 681\_Lote 05 \_ 22M 313521 E / 9625865 N

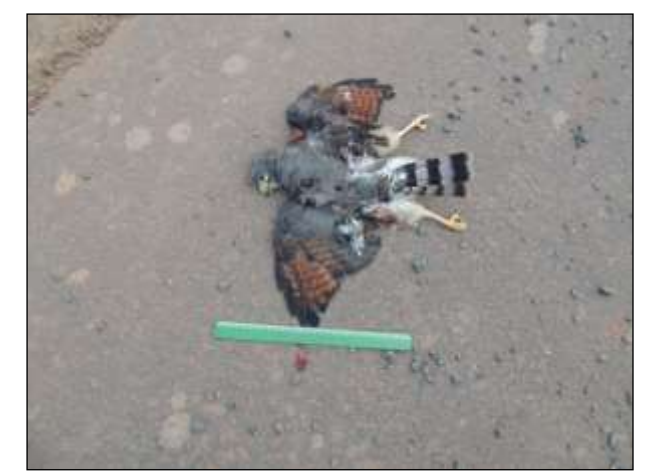

Figura 491. gavião-carijó (*Rupornis magnirostris*). Data: 18/01/2014 BR 230\_km 678\_Lote 05 \_ 22M 315809 E / 9626894 N

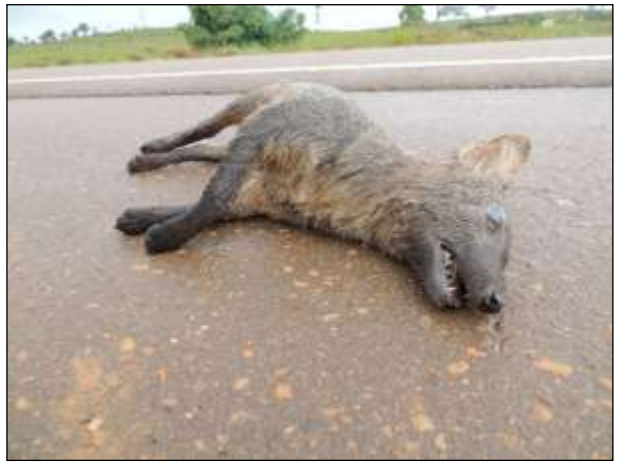

Figura 492. cachorro-do-mato (*Cerdocyon thous*). Data: 19/01/2014 BR 230\_km 599\_Lote 04 \_ 22M 385711 E / 9649577 N

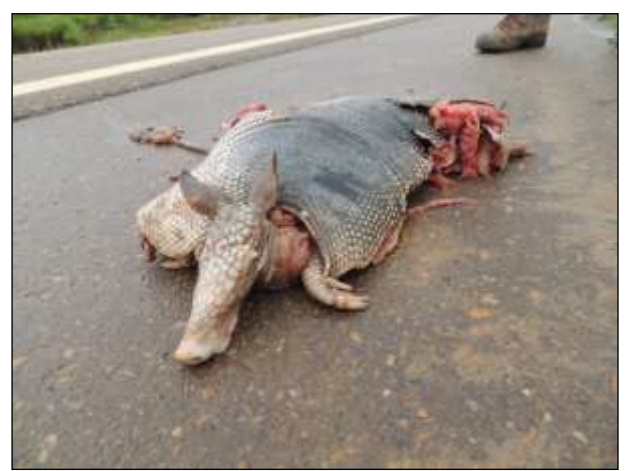

Figura 493. tatu-galinha (*Dasypus novemcinctus*). Data: 19/01/2014 BR 230\_km 590\_Lote 04 \_ 22M 393873 E / 9653022 N

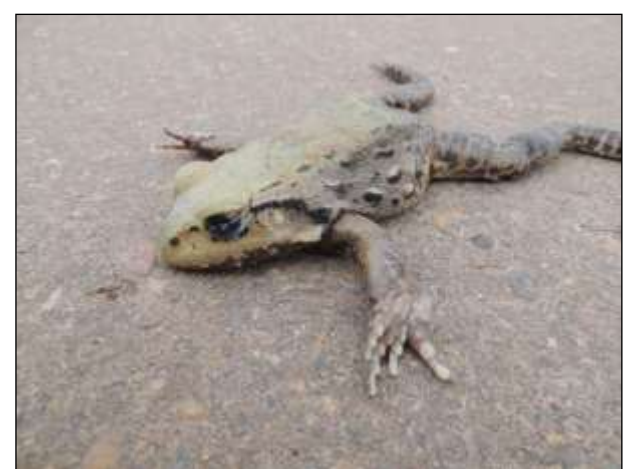

Figura 494. rã-pimenta (Leptodactylus pentadactylus). Data: 19/01/2014 BR 230\_km 587\_Lote 04 \_ 22M 396329 E / 9654627 N

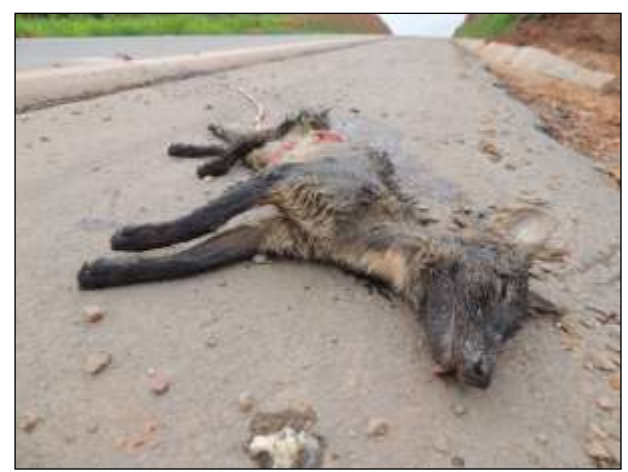

Figura 495. cachorro-do-mato (Cerdocyon thous). Data: 19/01/2014 BR 230\_km 560\_Lote 04 \_ 22M 418520 E / 9654411 N

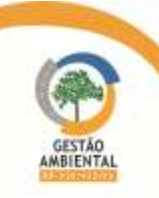

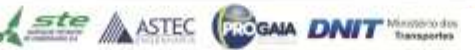

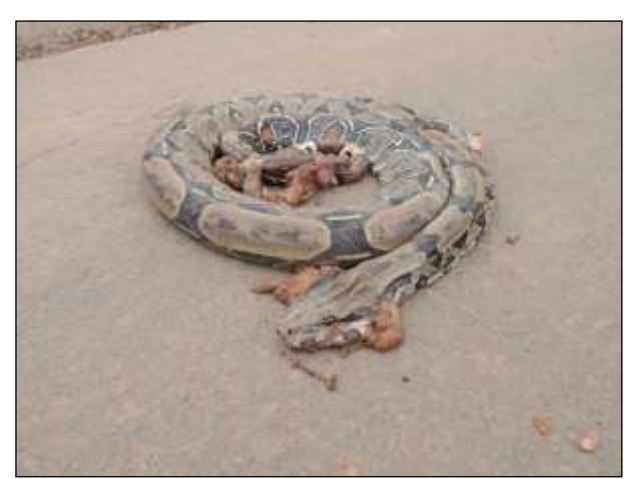

Figura 496. jibóia (*Boa constrictor*). Data: 19/01/2014 BR 230\_km 556\_Lote 04 \_ 22M 421661 E / 9654137 N

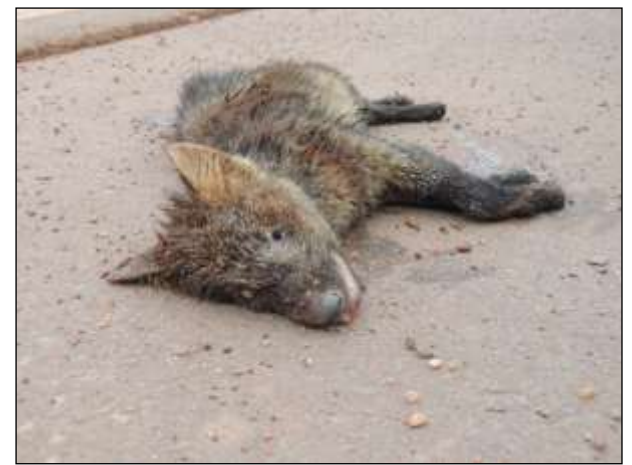

Figura 497. cachorro-do-mato (Cerdocyon thous). Data: 19/01/2014 BR 230\_km 556\_Lote 04 \_ 22M 421754 E / 9654157 N

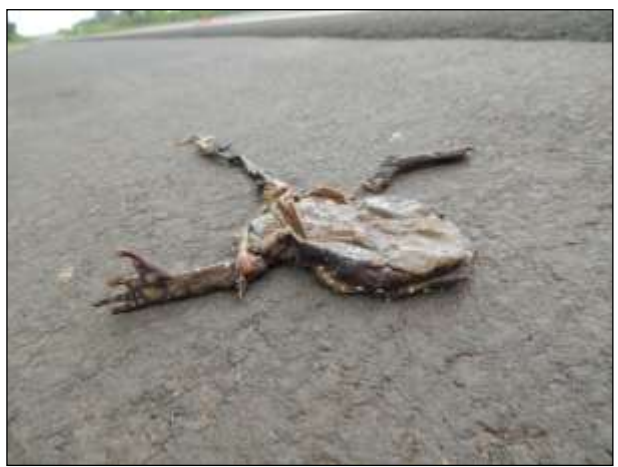

Figura 498. sapo-cururu (*Rhaebo guttatus*). Data: 19/01/2014 BR 230\_km 540\_Lote 04\_ 22M 435151 E / 9652598 N

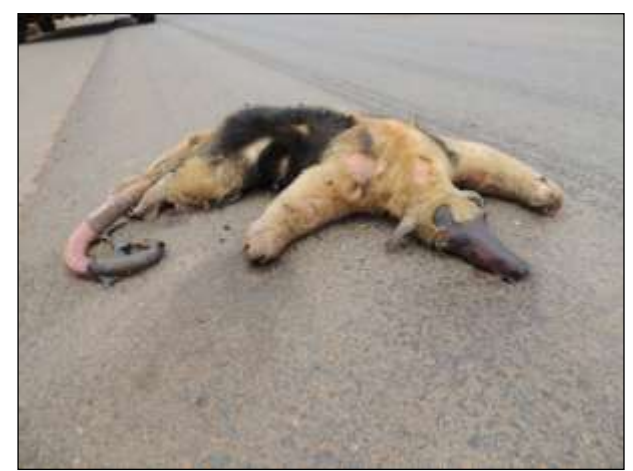

Figura 499. tamanduá-mirim (*Tamandua tetradactyla*). Data: 19/01/2014 BR 230\_km 510\_Lote 04 \_ 22M 457575 E / 9632898 N

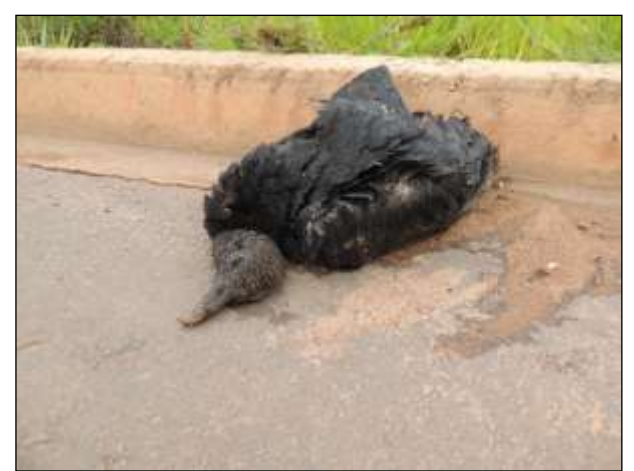

Figura 500. urubu-de-cabeça-preta (*Coragyps atratus*). Data: 19/01/2014 BR 230\_km 506\_Lote 04\_ 22M 460485 E / 9630402 N

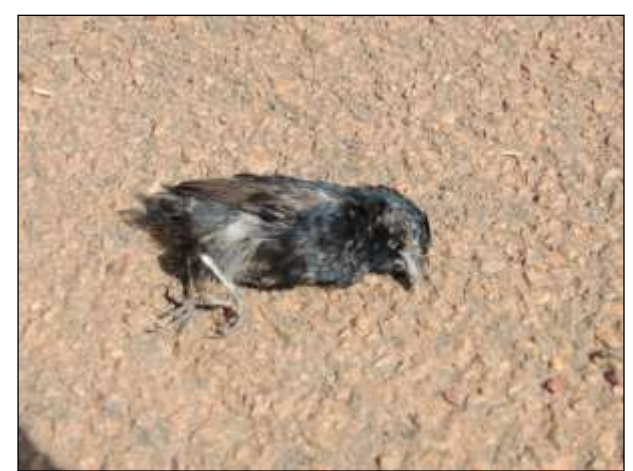

Figura 501. tiziu (Volatinia jacarina). Data: 19/01/2014 BR 230\_km 410\_Lote 03\_ 22M 536299 E / 9576565 N

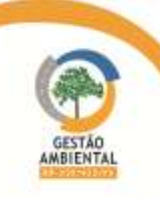

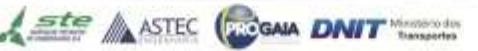

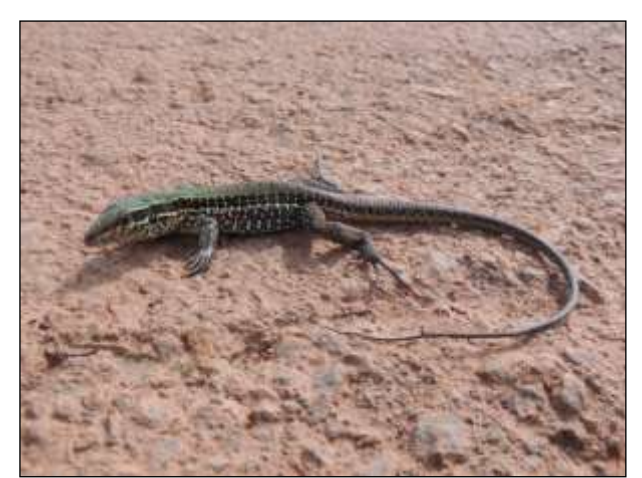

Figura 502. calango (*Ameiva ameiva*). Data: 19/01/2014 BR 230\_km 407\_Lote 03 \_ 22M 539409 E / 9576272N

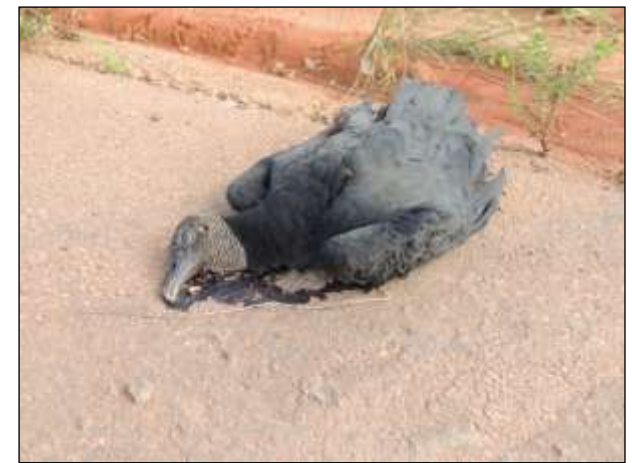

Figura 503. urubu-de-cabeça-preta (*Coragyps atratus*). Data: 19/01/2014 BR 230\_km 399\_Lote 03 \_ 22M 546763E / 9575698 N

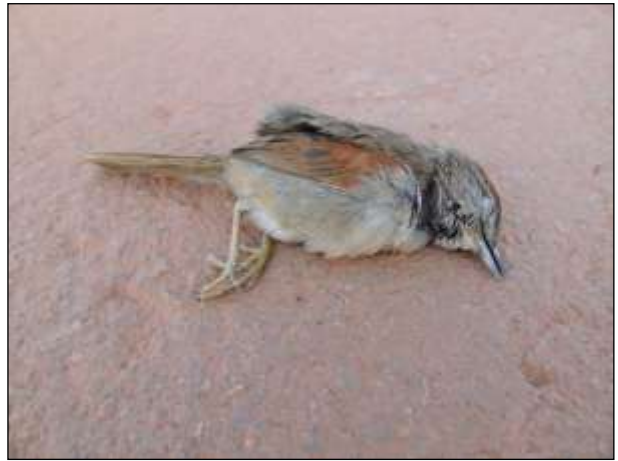

Figura 504. uí-pi (*Synallaxis albescens*). Data: 19/01/2014 BR 230\_km 399\_Lote 03 \_ 22M 547374 E / 9575490 N

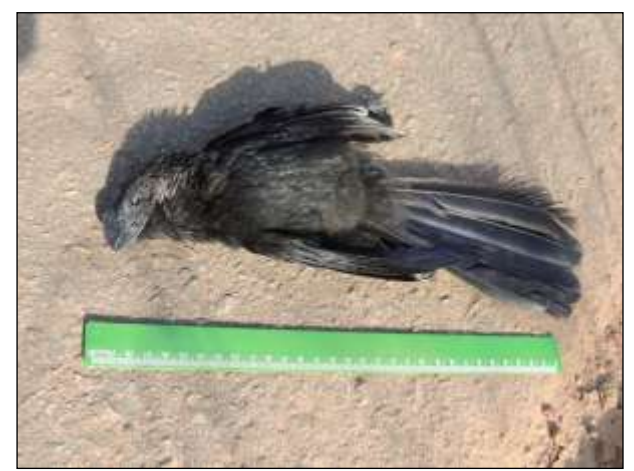

Figura 505. anu-preto (*Crotophaga ani*). Data: 19/01/2014 BR 230\_km 362\_Lote 02 \_ 22M 579312 E / 9563338 N

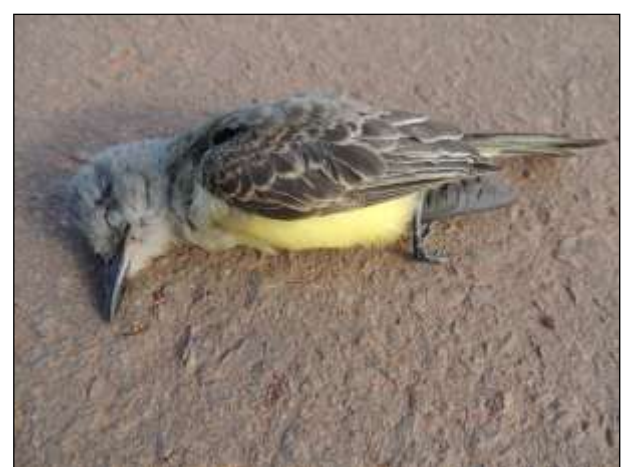

Figura 506. suiriri (*Tyrannus melancholicus*). Data: 19/01/2014 BR 230\_km 355\_Lote 02 \_ 22M 580285 E / 9557223 N

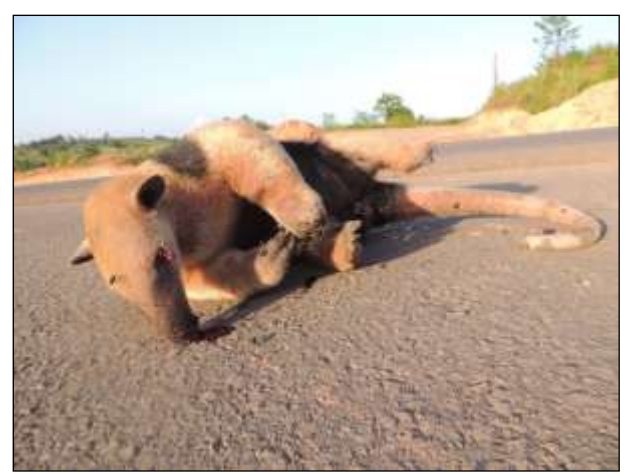

Figura 507. tamanduá-mirim (*Tamandua tetradactyla*). Data: 19/01/2014 BR 230\_km 312\_Lote 02 \_ 22M 607971 E / 9536937 N

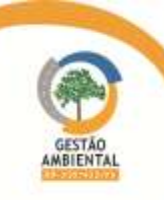

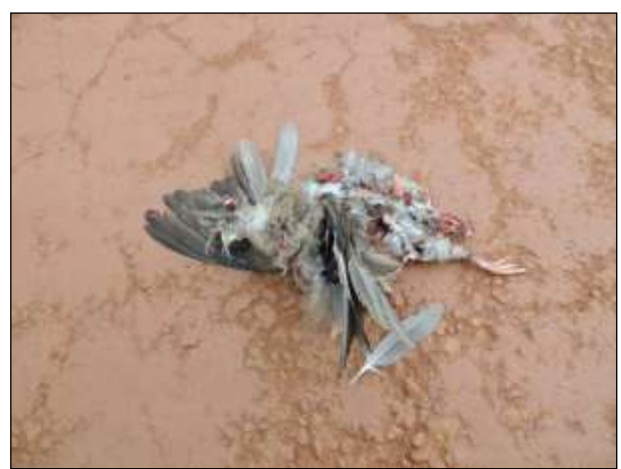

Figura 508. rolinha-roxa (*Columbina talpacoti*). Data: 10/01/2014 \_ 22M 623240 E / 9541036 N BR 422\_km 13\_ Novo Repartimento - Tucuruí

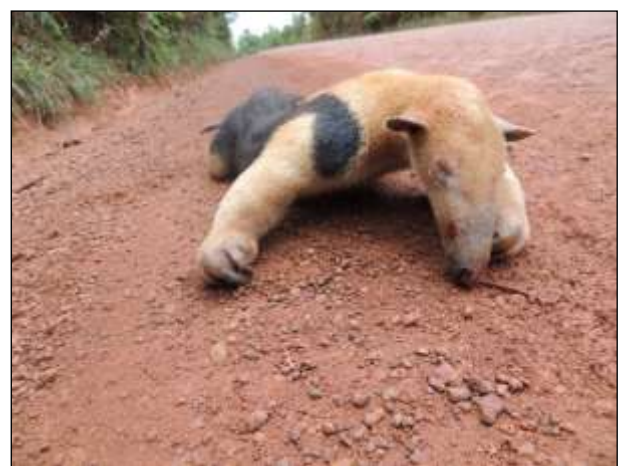

Figura 509. tamanduá-mirim (*Tamandua tetradactyla*). Data: 19/01/2014 \_ 22M 634830 E / 9555936 N BR 422\_km 33\_ Novo Repartimento - Tucuruí

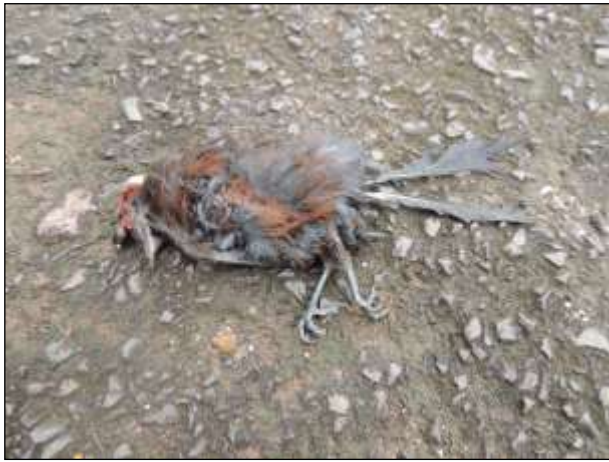

Figura 510. pipira-vermelha (*Ramphocelus carbo*). Data: 20/01/2014 \_ 22M 645776 E / 9575422 N BR 422\_km 61\_ Novo Repartimento - Tucuruí

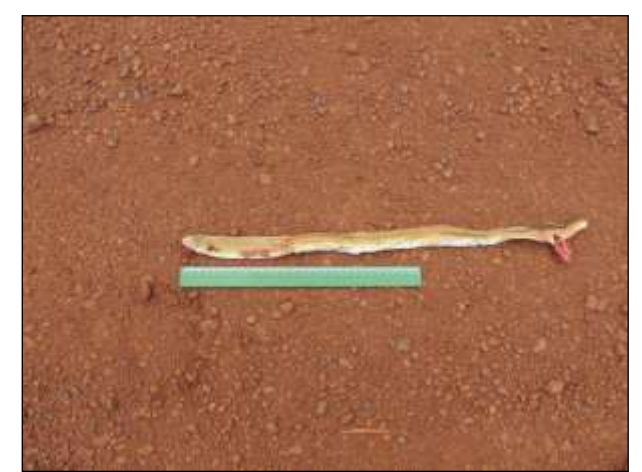

Figura 511. cobra-de-duas-cabeças (*Amphisbaena alba*). Data: 21/01/2014 \_ 22M 643360 E / 9563366 N BR 422\_km 46 \_ Novo Repartimento - Tucuruí

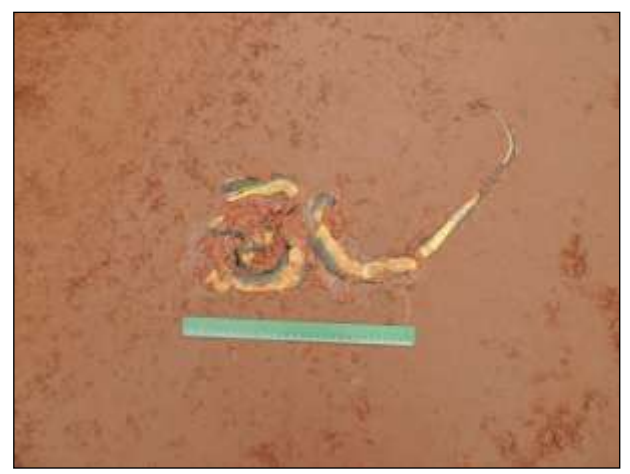

Figura 512. cobra-cipó (*Drymoluber dichrous*). Data: 21/01/2014 \_22M 642551 E / 9562513 N BR 422\_km 45 \_ Novo Repartimento - Tucuruí

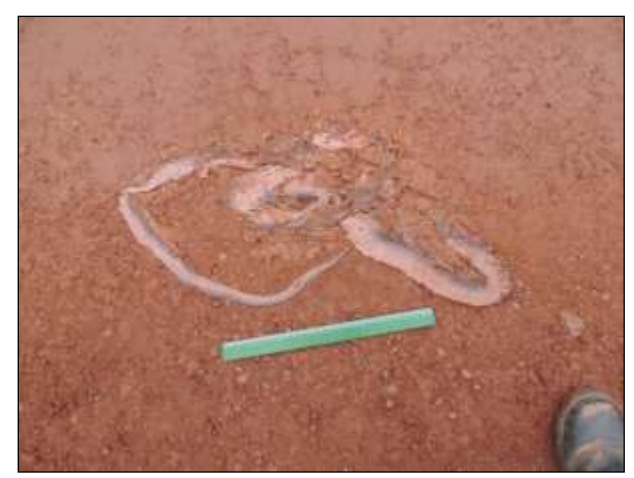

Figura 513. cobra-cipó (Chironius scurrulus). Data: 21/01/2014\_ 22M 640162 E / 9560898 N BR 422\_km 41 \_ Novo Repartimento - Tucuruí

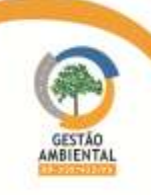

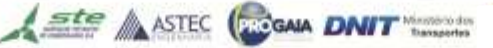

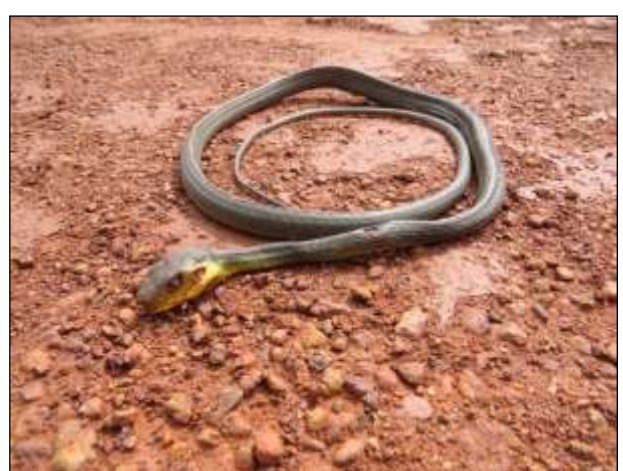

Figura 514. Cobra-cipó (*Chironius* cf. *bicarinatus*). Data: 21/01/2014 \_ 22M 632251 E / 9550791 N BR 422\_km 27\_ Novo Repartimento - Tucuruí

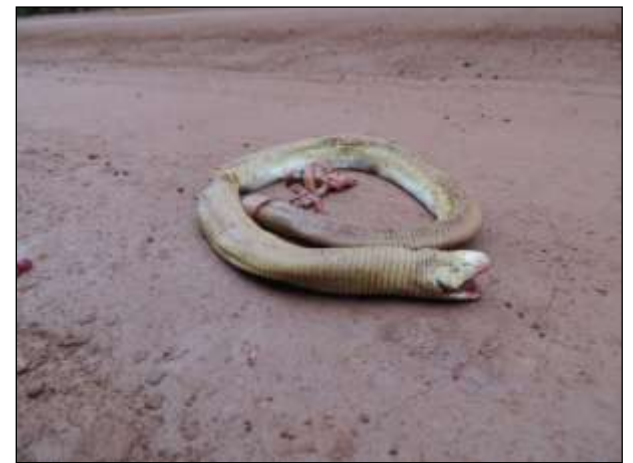

Figura 515. cobra-de-duas-cabeças (*Amphisbaena alba*). Data: 22/01/2014 BR 230\_km 282\_Lote 02 \_ 22M 617634 E / 9513393 N

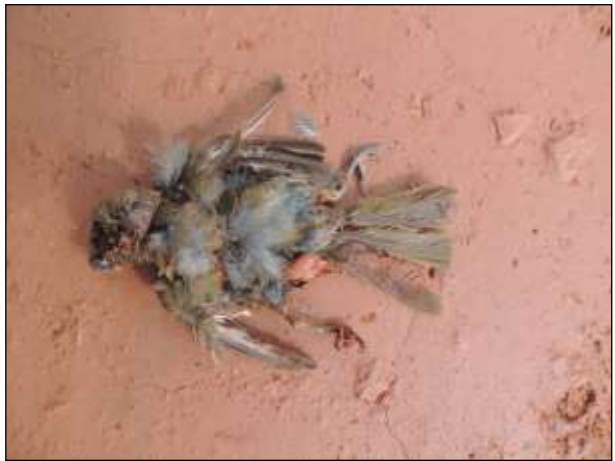

Figura 516. papa-capim (*Sporophila* sp.). Data: 22/01/2014 BR 230\_km 246\_Lote 01\_ 22M 636612 E / 9486778 N

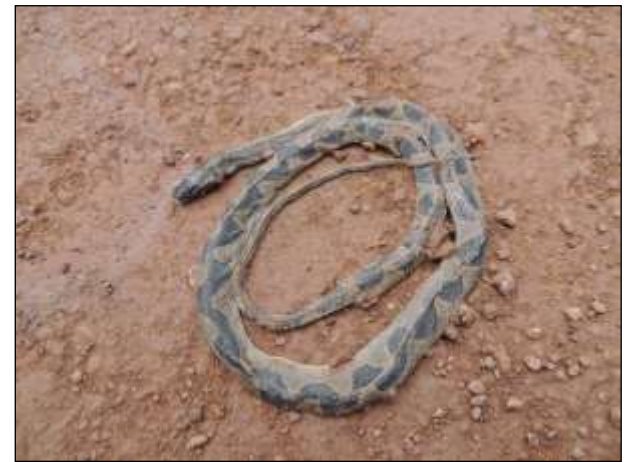

Figura 517. jararaquinha (*Leptodeira annulata*). Data: 22/01/2014 BR 230\_km 246\_Lote 01 \_ 22M 636627 E / 9486711 N

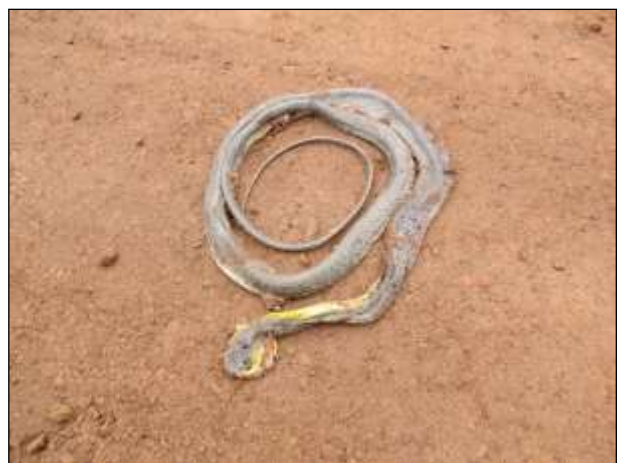

Figura 518. cobra-cipó (*Chironius* sp.). Data: 22/01/2014 BR 230\_km 237\_Lote 01 \_ 22M 643289 E / 9482841N

Ste ASTEC COOM DNIT

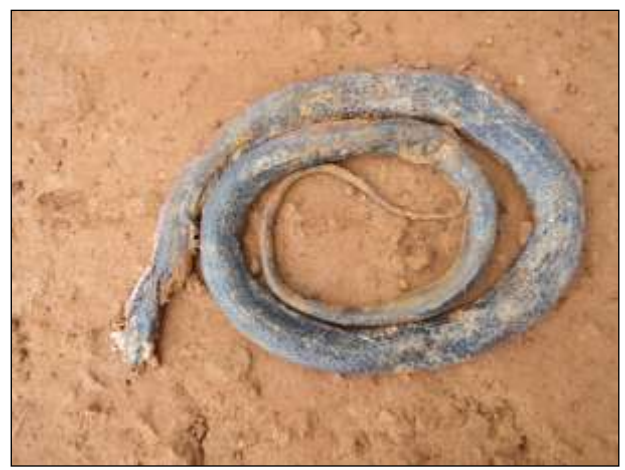

Figura 519. muçurana (*Pseudoboa nigra*). Data: 22/01/2014 BR 230\_km 183\_Lote 01\_ 22M 672329 E / 9447696 N

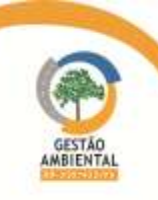

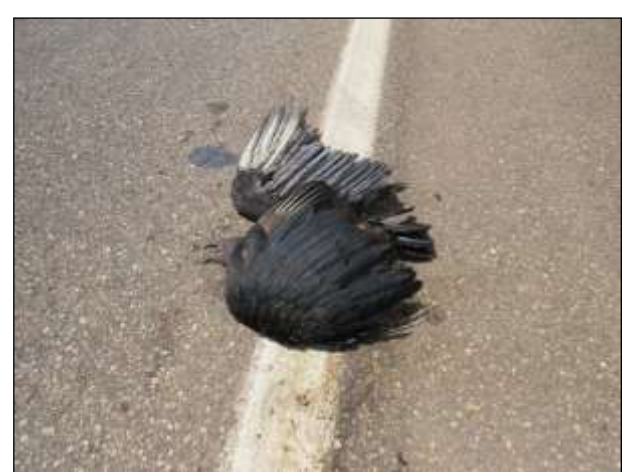

Figura 520. urubu-de-cabeça-preta (*Coragyps atratus*). Data: 22/01/2014 BR 230\_km 98\_ 22M 727974 E / 9401330 N

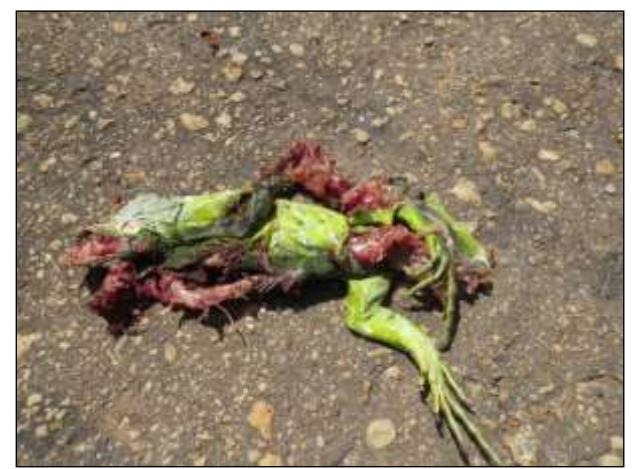

Figura 521. iguana (*Iguana iguana*). Data: 22/01/2014 BR 230\_km 93 \_ 22M 731260 E / 9398059 N

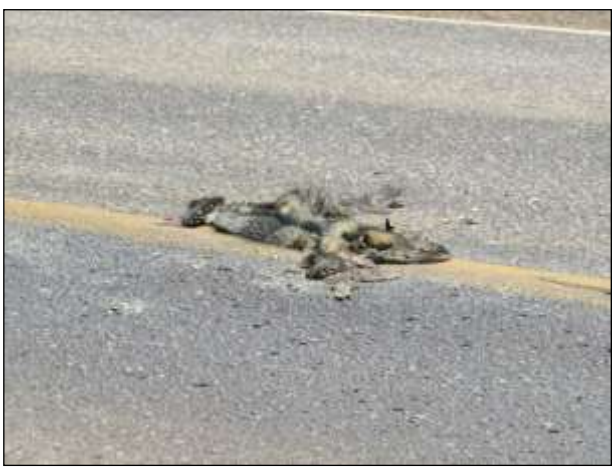

Figura 522. cachorro-do-mato (*Cerdocyon thous*). Data: 22/01/2014 BR 230\_km 89\_ 22M 734457 E / 9396091 N

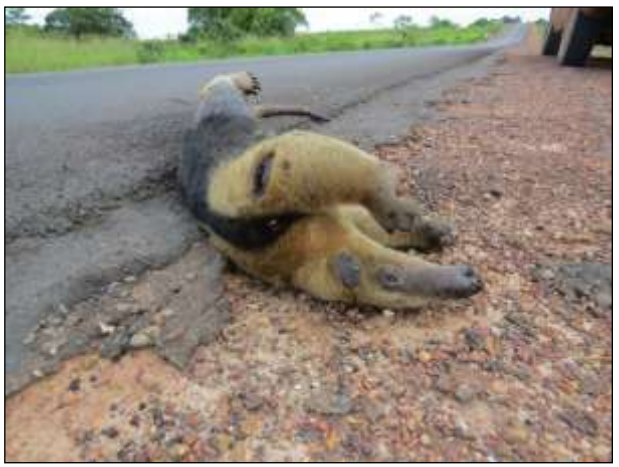

Figura 524. tamanduá-mirim (*Tamandua tetradactyla*). Data: 22/01/2014 BR 230\_km 61\_ 22M 759590 E / 9387633 N

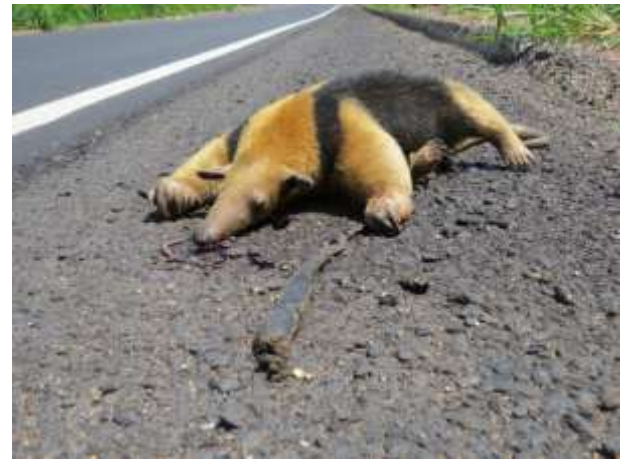

Figura 523. tamanduá-mirim (*Tamandua tetradactyla*). Data: 22/01/2014 BR 230\_km 86 \_ 22M 737282 E / 9394213 N

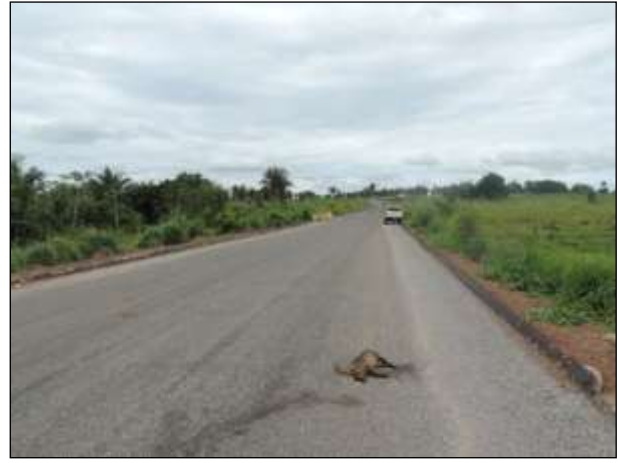

Figura 525. cachorro-do-mato (Cerdocyon thous). Data: 10/01/2014 BR 230\_km 357\_Lote 02 \_ 22M 581546 E / 9559585 N

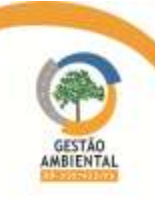

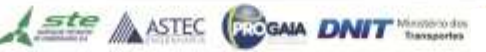

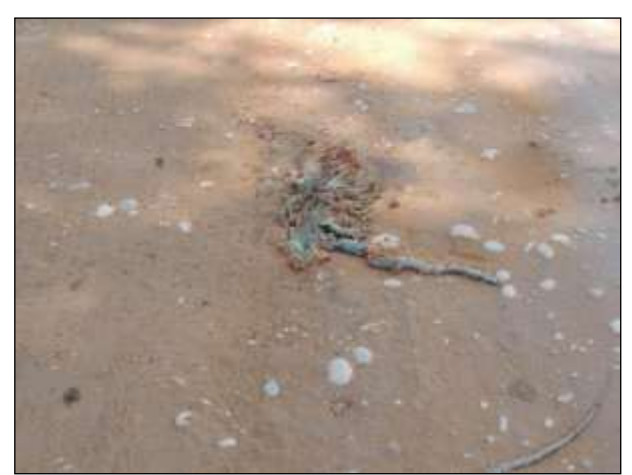

Figura 526. iguana (*Iguana iguana*). Data: 14/01/2014 BR 230\_km 171\_Lote Único \_ 22M 0674130/ 9437922 N

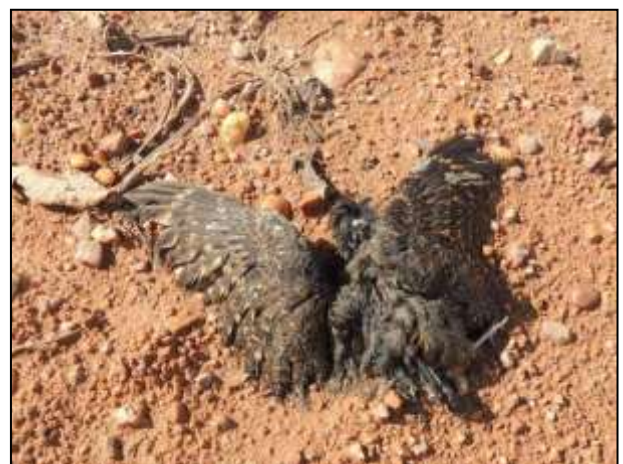

Figura 527. bacurau-de-lajeado (*Hydropsalis nigrescens*). Data: 14/01/2014 \_ 22M 632919 E / 9551844 N BR 422\_km 28 \_ Novo Repartimento - Tucuruí

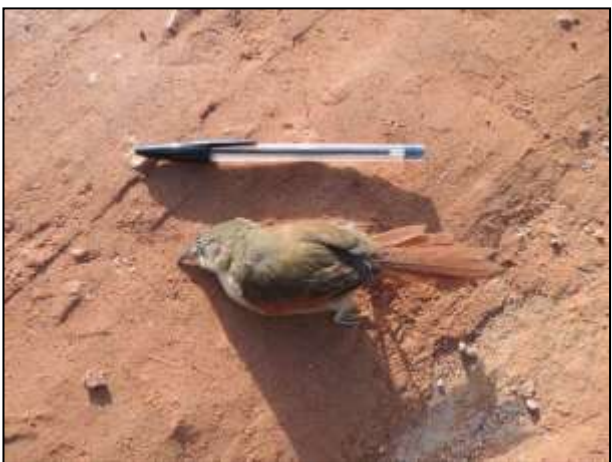

 Figura 528. joão-teneném-becuá (Synallaxis gujanensis). Data: 14/01/2014 BR 230\_km 176 \_Lote Único\_ 22M 0671618 E / 9441240 N

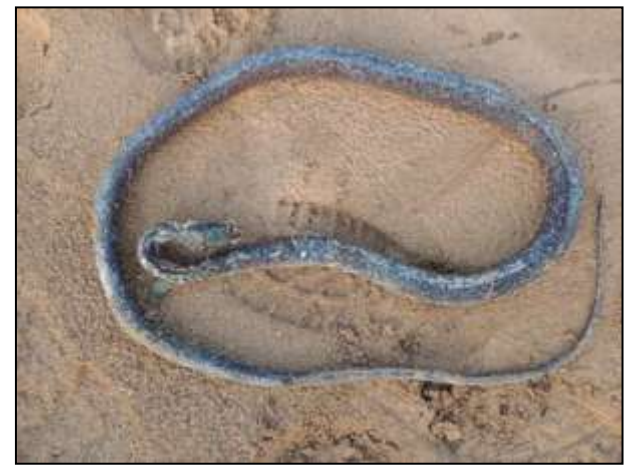

 Figura 529. cobra-cipó (Chironius scurrulus). Data: 14/01/2014 BR 230\_km 163\_Lote Único \_ 22M 0678560 E / 9430641 N

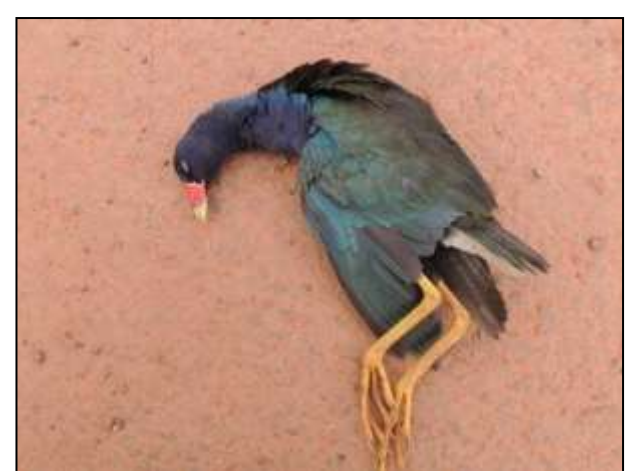

Figura 530. frango-d'água-azul (*Porphyrio martinicus*) . Data: 17/01/2014 BR 230\_km 704\_Lote 05\_ 22M 0291774 E / 9619796 N

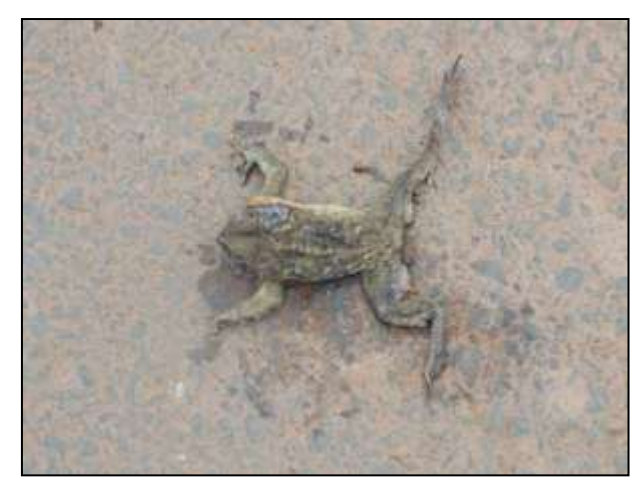

Figura 531. sapo-cururu (Rhinella marina). Data: 17/01/2014 BR 230\_km 687\_Lote 05 \_ 22M 307605 E / 9624364 N

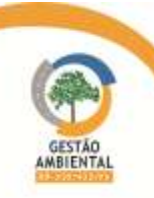

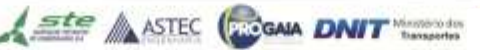

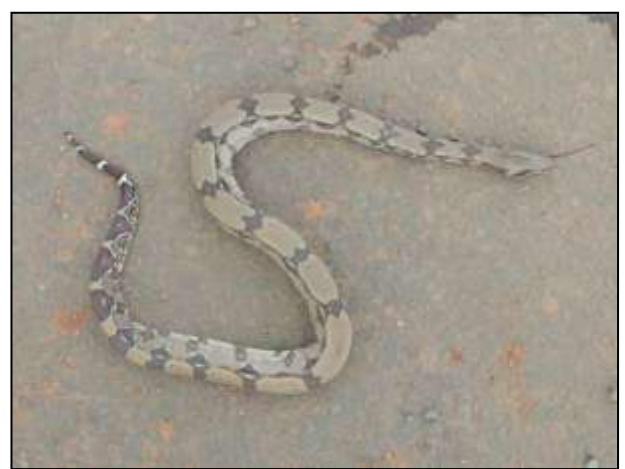

Figura 532. jibóia (*Boa constrictor*). Data: 17/01/2014 BR 230\_km 683\_Lote 05 \_ 22M 0311013 E / 9625167 N

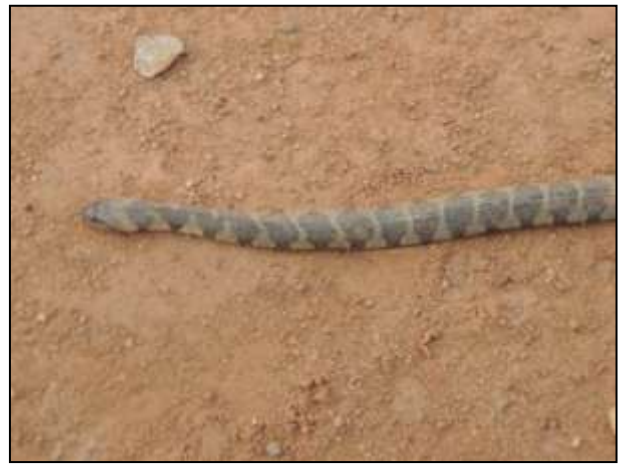

Figura 533. cobra-d`água (*Helicops angulatus*). Data: 17/01/2014\_22M 632919 E / 9551844 N BR 422\_km 28\_ Novo Repartimento - Tucuruí

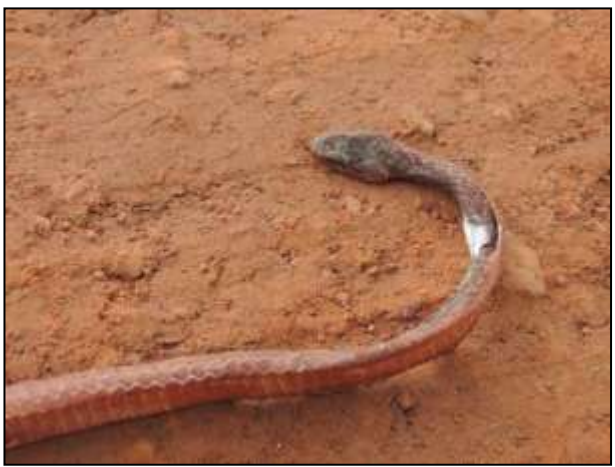

Figura 534. cobra-cipó (*Chironius scurrulus*). Data: 27/01/2014 BR 230\_km 04\_ 22M 0808530 E / 9371096 N

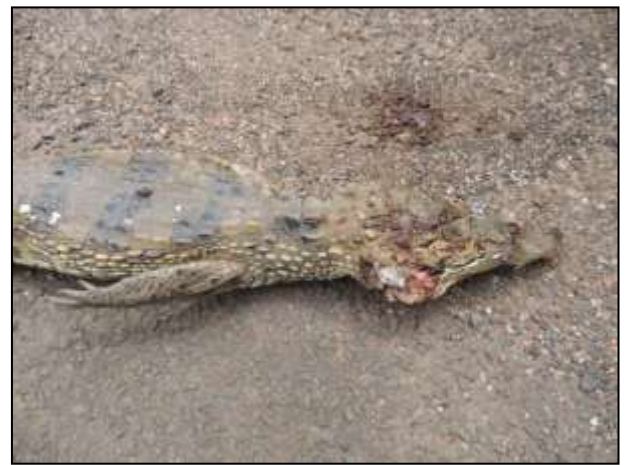

Figura 535. jacaré-tinga (*Caiman crocodilus*). Data: 27/01/2014 BR 230\_km 28\_ 22M 0788051 E / 9374443 N

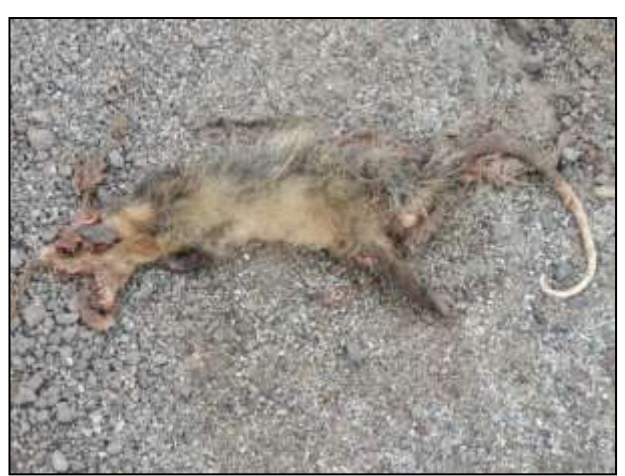

Figura 536. gambá (*Didelphis marsupialis*). Data: 28/01/2014 BR 230\_km 19 \_ 22M 0794868 E / 9369786 N

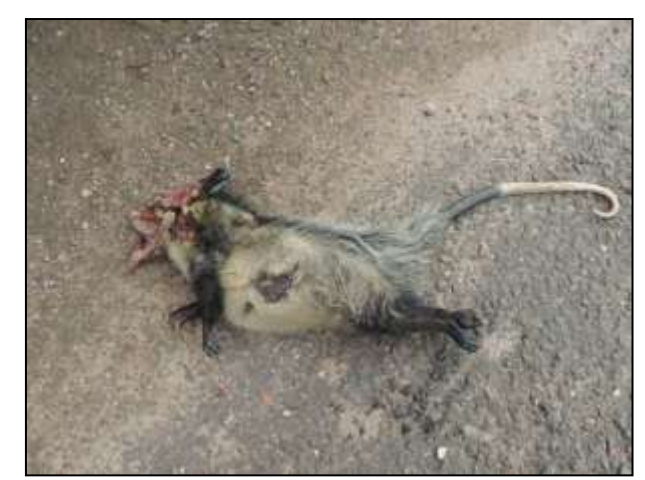

Figura 537. gambá (*Didelphis marsupialis*). Data: 15/02/2014 BR 230\_km 23\_ 22M 0790864 E / 9370560 N

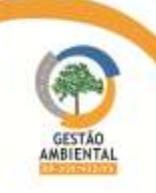

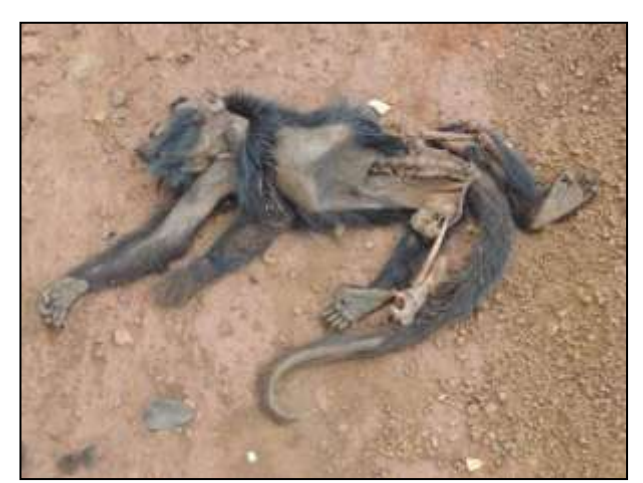

Figura 538.bugio (*Allouata caraya*). Data: 03/02/2014 BR 230\_km 192\_Lote 01 \_ 22M 0669483 E / 9455190 N

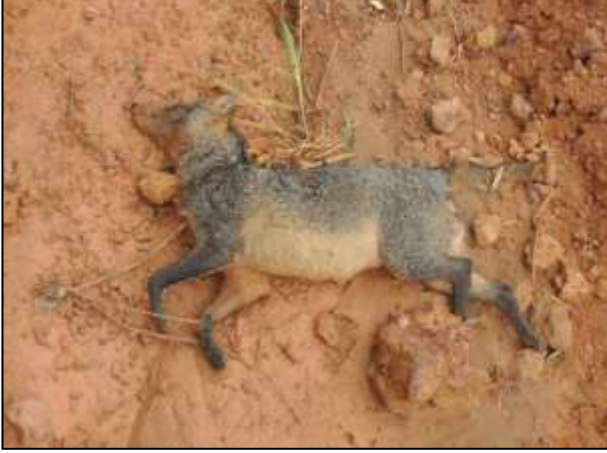

Figura 540. cachorro-do-mato (*Cerdocyon thous*). Data: 07/02/2014 BR 230 km 760 Lote 01 22M 0243356 E / 9600235 N

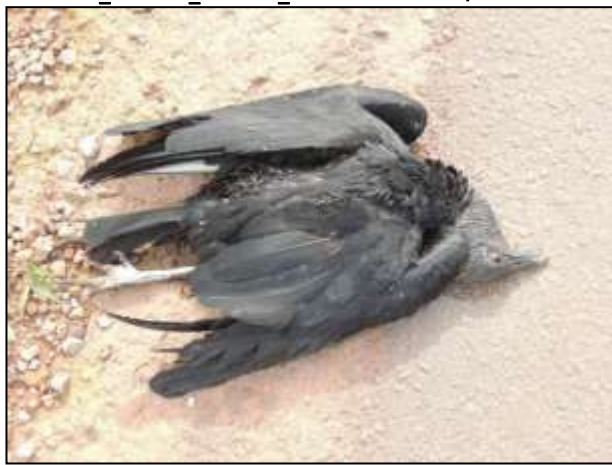

Figura 542.urubu-cabeça-preta (*Coragyps atractus*). Data: 11/02/2014 BR 230\_km 328\_Lote 02 \_ 22M 0592166 E / 9540279N

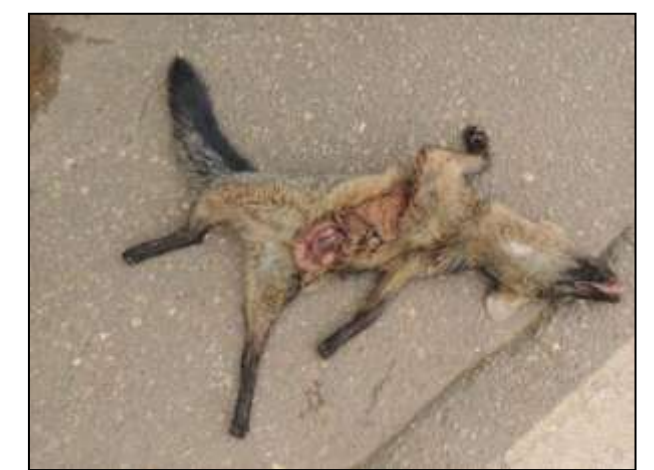

Figura 539. cachorro-do-mato (Cerdocyon thous). Data: 27/01/2014 BR 230\_km \_Lote \_ 22M 0696424 E / 9410337 N

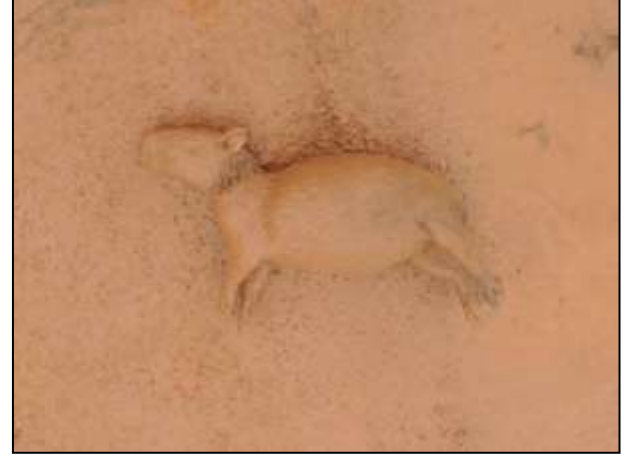

Figura 541. capivara (Hydrochoerus hydrochaeris). Data: 07/02/2014 BR 230 km 162 Lote Único 22M 0678853 E / 9429762 N

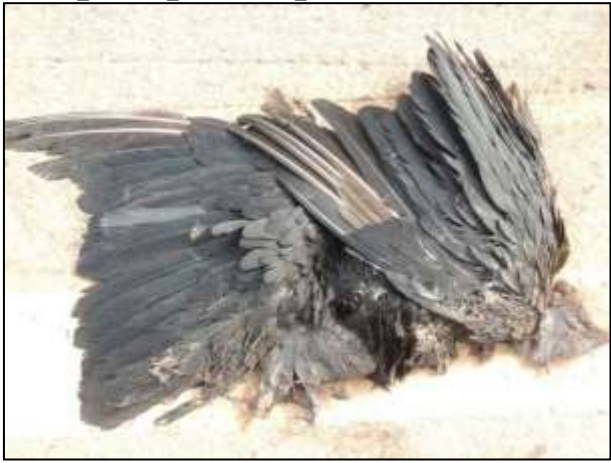

Figura 543. urubu-cabeça-preta (*Coragyps atractus*). Data: 11/02/2014 BR 230\_km 329\_Lote 02 \_ 22M 0592619 E / 9540258 N

**PERSONAL PROPERTY** 

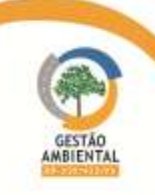

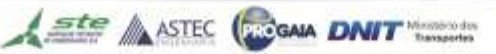

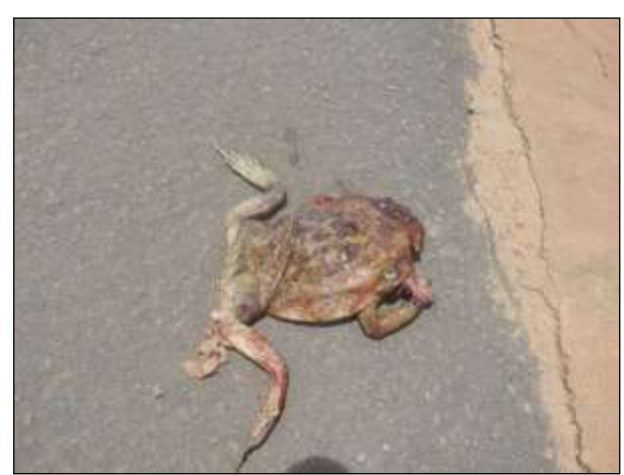

Figura 544. sapo-cururu (Rhinnela marina). Data: 14/03/2014 BR 230\_km 323\_Lote 02 \_ 22M 0598242 E / 9540202 N

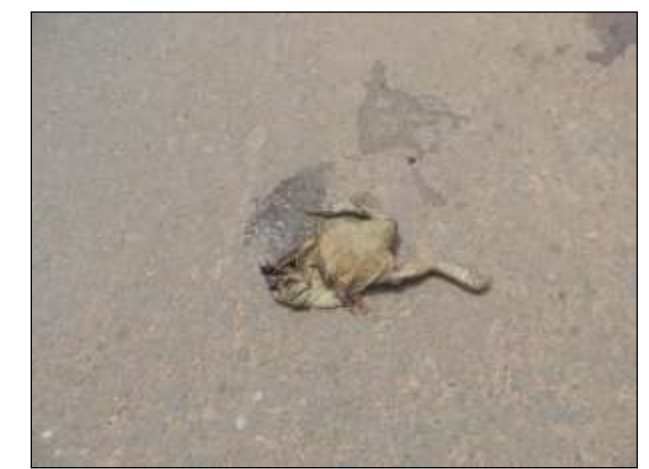

Figura 545. sapo-cururu (*Rhinnela marina*). Data: 14/03/2014 BR 230\_km 382\_Lote 02 \_ 22M 0563096 E / 9572327 N

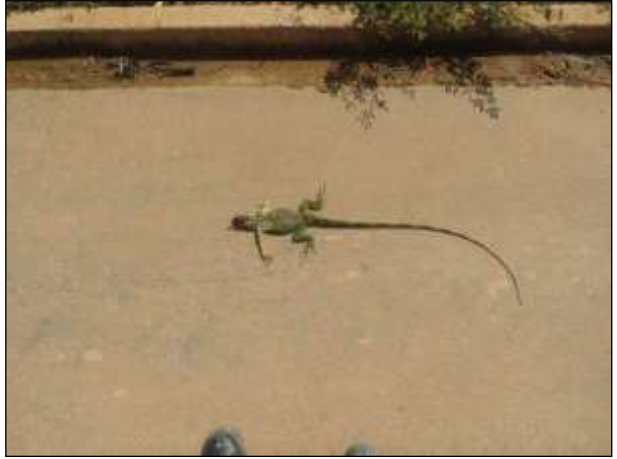

Figura 546. iguana (*Iguana iguana*). Data: 14/03/2014 BR 230\_km 382\_Lote 03 \_ 22M 0562495 E / 9572758 N

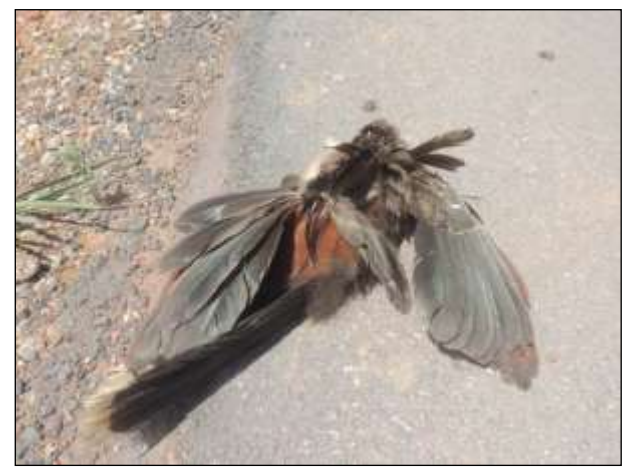

Figura 547. cigana (Opsthocomos oazim). Data: 14/03/2014 BR 230\_km 359\_Lote 02 \_ 22M 0582071 E / 9560675 N

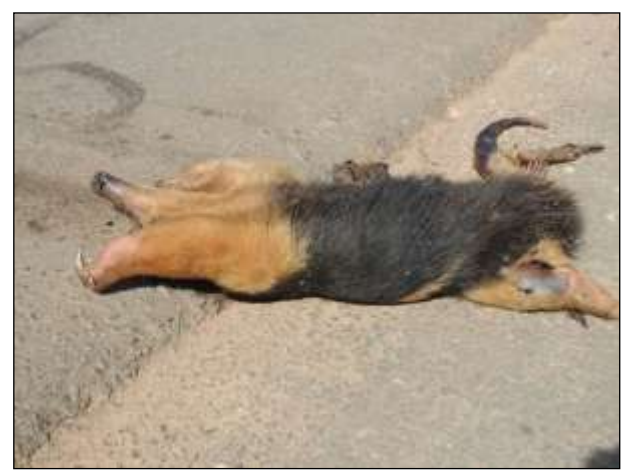

Figura 548. tamanduá-mirim (*Tamandua tetradactyla*). Data: 20/03/2014 BR 230\_km 318\_Lote 02 \_ 22M 0602782 E / 9539272 N

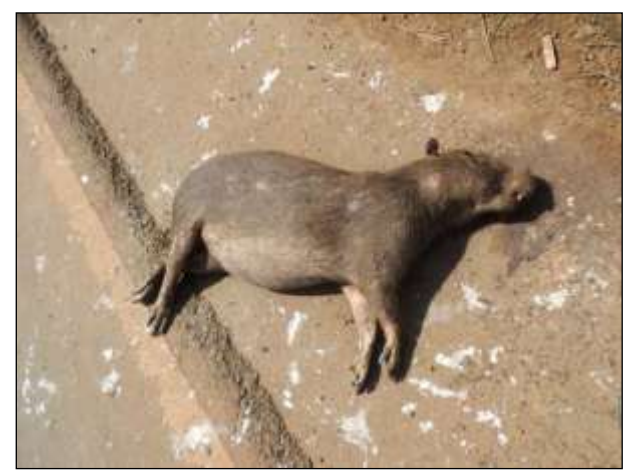

Figura 549. capivara (*Hydrochoerus hydrochaeres*). Data: 23/03/2014 BR 230\_km 371\_Lote 02 \_ 22M 0572602 E /9567054 N

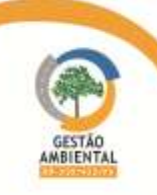

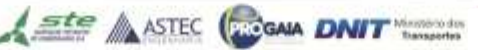

9º Relatório de Acompanhamento dos Programas Ambientais - Relatório Semestral - TOMO I

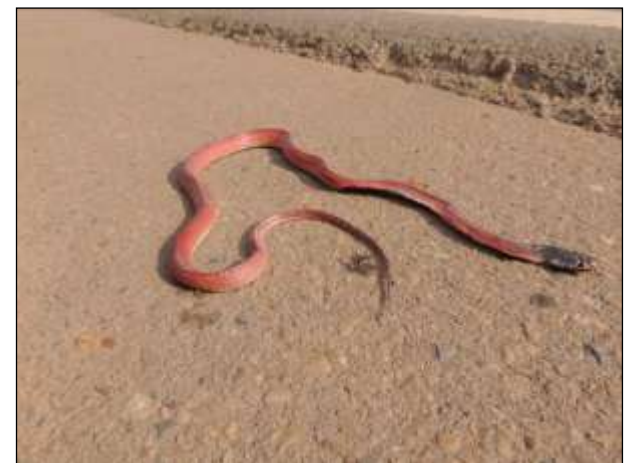

Figura 550. coral-falsa (*Pseudoboa coronata*) Data: 30/05/2014 BR 230\_km 610\_Lote 04\_22M 0374288E/ 9649416 N

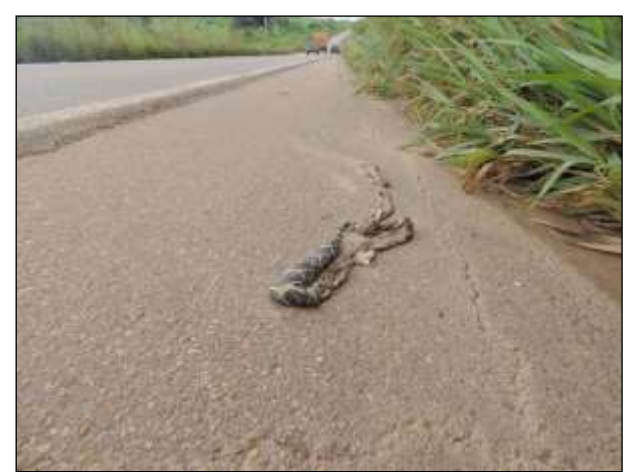

Figura 551. jibóia (*Boa constrictor*) Data: 30/05/2014 BR 230\_km 607\_Lote 04\_22M 0377649 E / 9649590 N

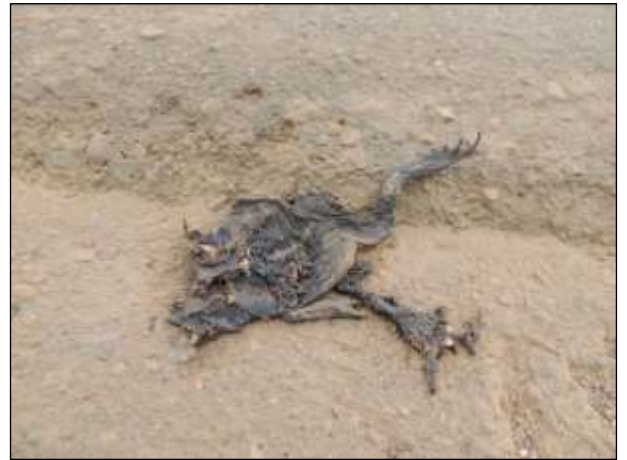

Figura 552. sapo-cururu (*Rhinella marina* ) Data: 30/05/2014 BR 230\_km 606\_Lote 04\_22M 0378995 E / 9649575 N

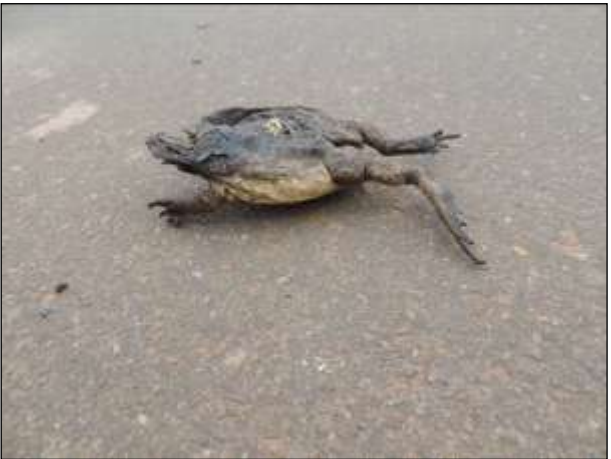

Figura 553. sapo-cururu (*Rhinella marina* ) Data: 30/05/2014 BR 230\_km 572\_Lote 04\_22M 0407017 E / 9656382 N

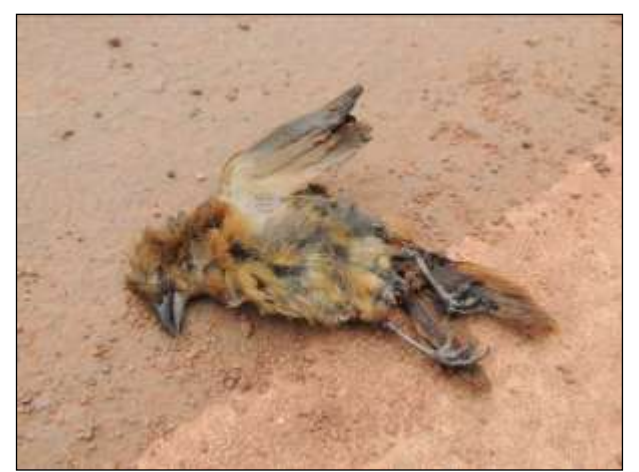

Figura 554. pipira-preta (Tachyphonus rufus) Data: 30/05/2014 BR 230\_km 547\_Lote 04\_22M 0429634 E / 9656355 N

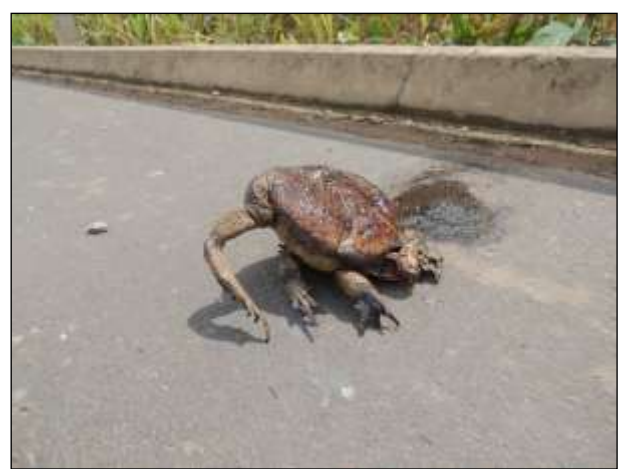

Figura 555. sapo-cururu (Rhinella marina ) Data: 30/05/2014 BR 230\_km 546\_Lote 04\_22M 0430582 E / 9655948 N

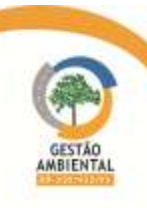

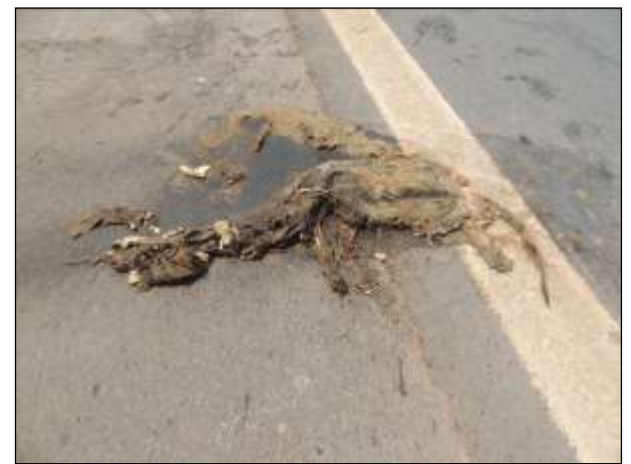

Figura 556. cachorro-do-mato (*Cerdocyon thous*) Data: 30/05/2014 BR 230\_km 546\_Lote 04\_22M 0430599 E / 9655941 N

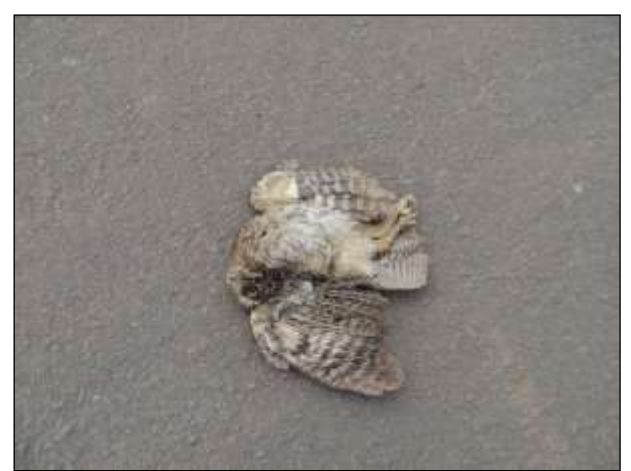

Figura 557. corujinha-do-mato (*Megascops choliba*) Data: 30/05/2014 BR 230\_km 545\_Lote 04\_22M 0431590 E / 965547 N

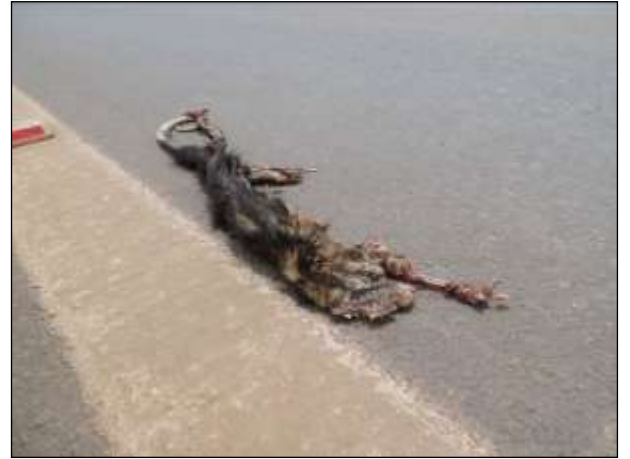

Figura 558. gambá (*Didelphis marsupialis*) Data: 30/05/2014 BR 230\_km 527\_Lote 04\_22M 0444569 E / 9642855 N

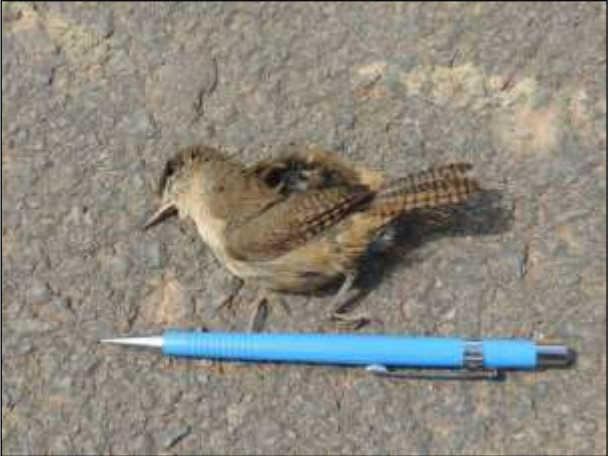

Figura 559. corruíra (*Troglodytes musculus*) Data: 30/05/2014 BR 230\_km 491\_Lote 04\_22M 0472266 E / 9621734 N

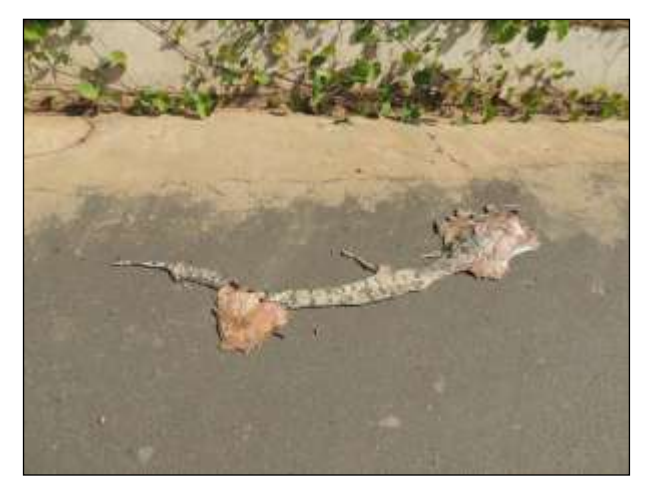

Figura 560. jibóia (Boa constrictor) Data: 30/05/2014 BR 230\_km 471\_Lote 03\_22M 0487190 E / 9607814 N

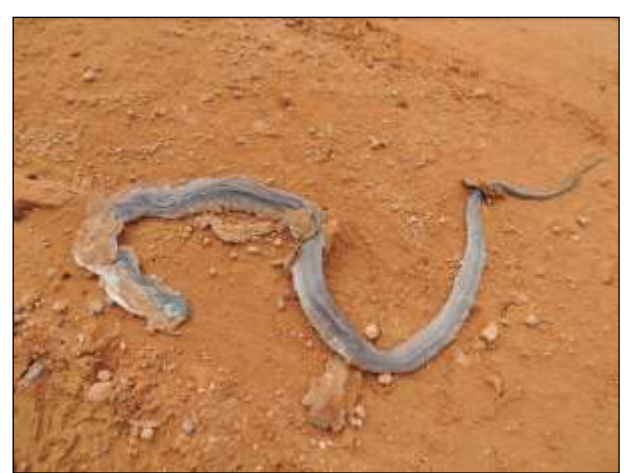

Figura 561. muçurana (Clelia clelia) Data: 30/05/2014 BR 230\_km 460\_Lote 03\_22M 0496007 E / 9601724 N

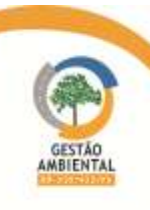

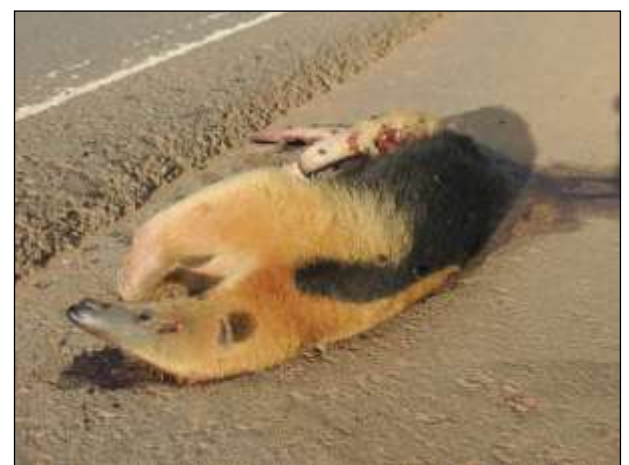

Figura 562. tamanduá-mirim (*Tamandua tetradactyla*) Data: 30/05/2014 BR 230\_km 375\_Lote 02\_22M 0568829 E / 9569342 N

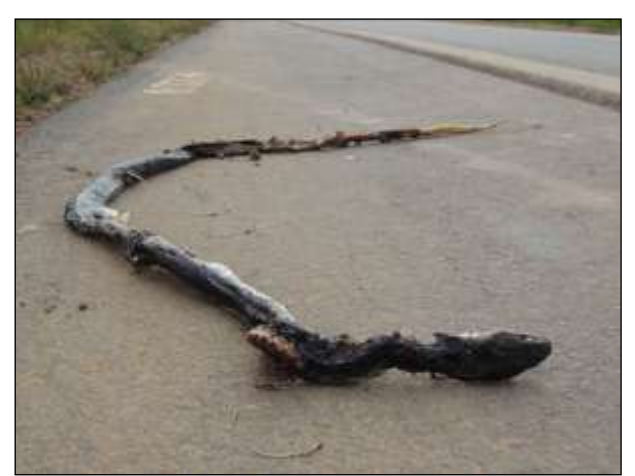

Figura 563. papa-pinto (*Drymarchon corais*) Data: 30/05/2014 BR 230\_km 331\_Lote 02\_22M 0589954 E / 9540432 N

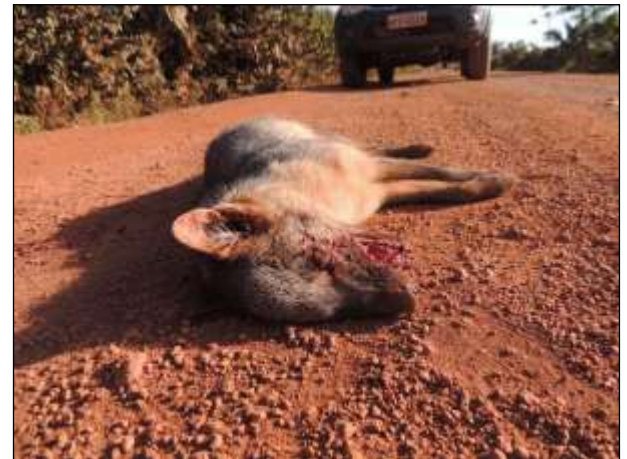

Figura 564. cachorro-do-mato (*Cerdocyon thous*) Data: 31/05/2014 BR 230\_km 293\_Lote 02\_22M 0616324 E / 9523259 N

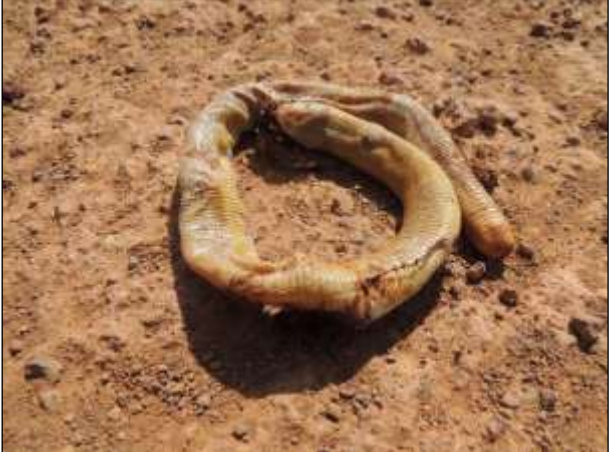

Figura 565. cobra-de-duas-cabeças (Amphisbaena alba) Data: 31/05/2014 BR 230\_km 231\_Lote 01\_22M 0647567 E / 9479428 N

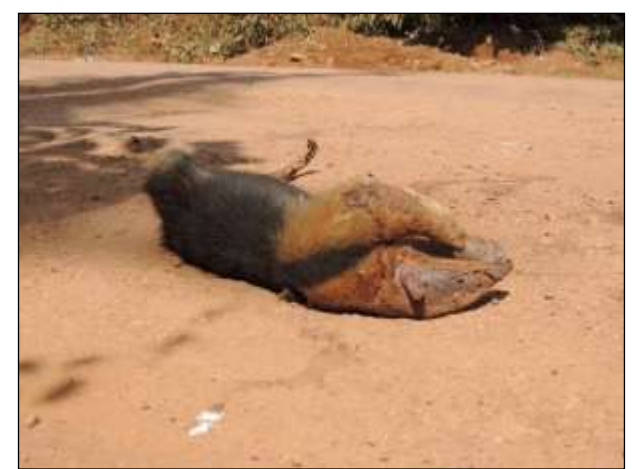

Figura 566. tamanduá-mirim (Tamandua tetradactyla) Data: 31/05/2014 BR 230\_km 230\_Lote 01\_22M 0647660 E / 9479068 N

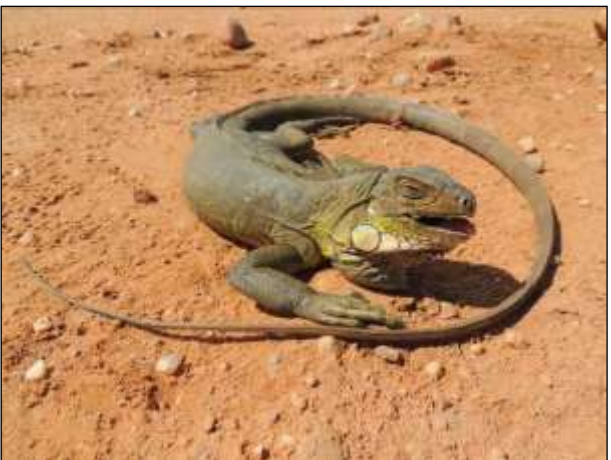

Figura 567. iguana (*Iguana iguana*) Data: 31/05/2014 BR 230\_km 158\_Lote Único\_22M 0681401 E / 9426105 N

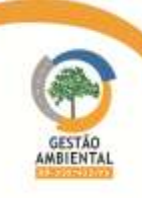

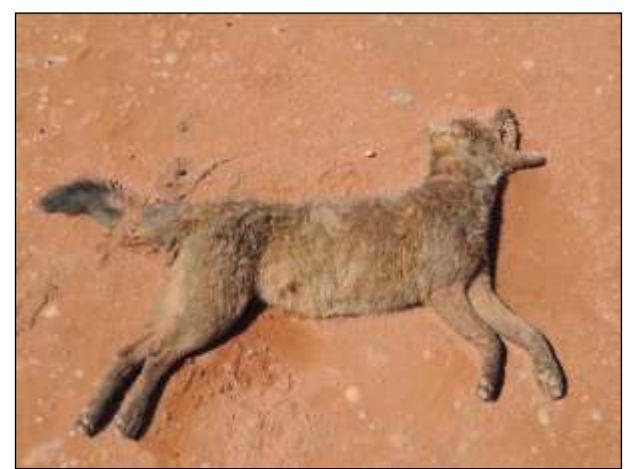

Figura 568. cachorro-do-mato (*Cerdocyon thous*) Data: 31/05/2014 BR 230\_km 153\_Lote Único\_22M 0683864 E / 9422310 N

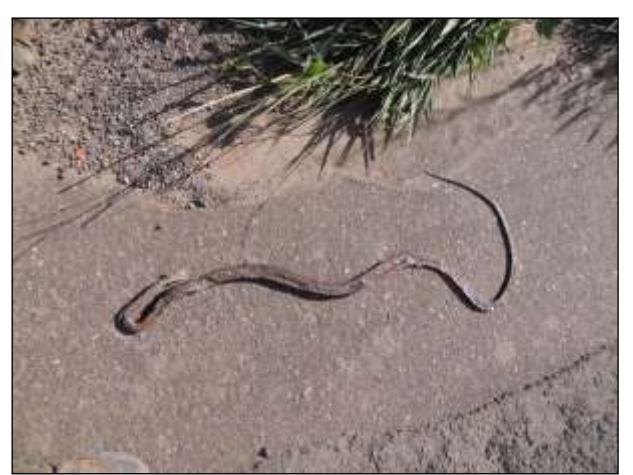

Figura 569. cobra-cipó (Chironius scurrulus) Data: 31/05/2014 BR 230\_km 101\_Lote -\_22M 0725816 E / 9403343 N

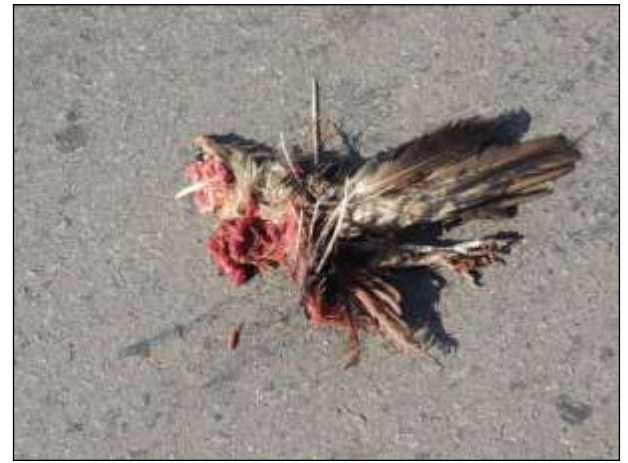

Figura 570. anu-preto (*Guira guira*) Data: 31/05/2014 BR 230\_km 89\_Lote -\_22M 0734754 E / 9395836 N

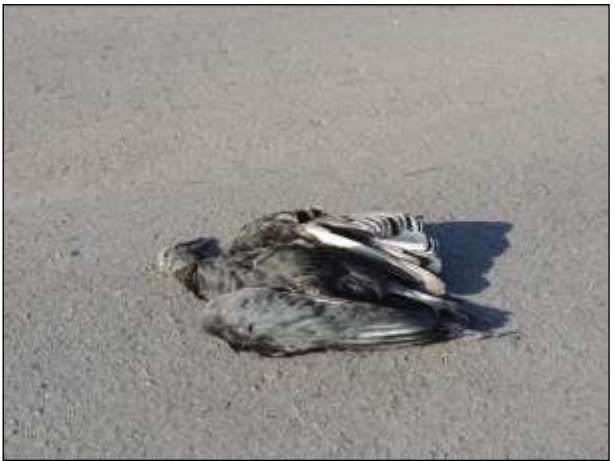

Figura 571. urubu-da-cabeça-preta (Coragyps atratus) Data: 31/05/2014 BR 230\_km 62\_Lote -\_22M 0759179 E / 9387915 N

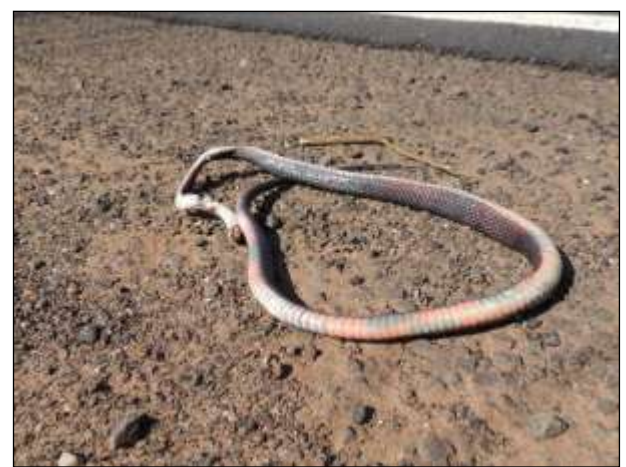

Figura 572. coral-falsa (Oxyrhopus petolarius) Data: 01/06/2014 BR 230\_km 22\_Lote -\_22M 0791870 E / 9369664 N

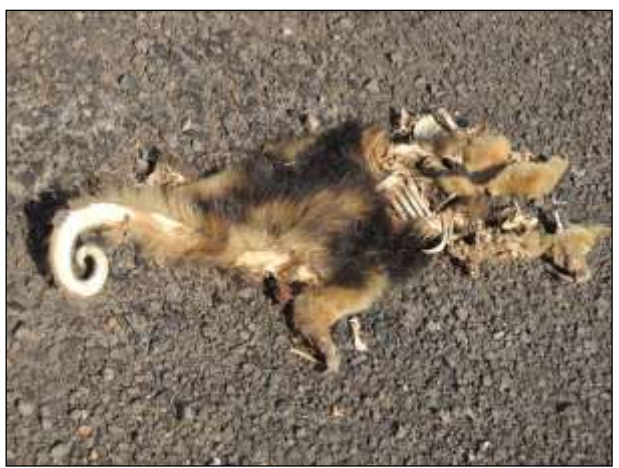

Figura 573. tamanduá-mirim (*Tamandua tetradactyla*) Data: 01/06/2014 BR 230\_km 34\_Lote -\_22M 0783974 E / 9379052 N

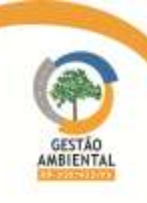

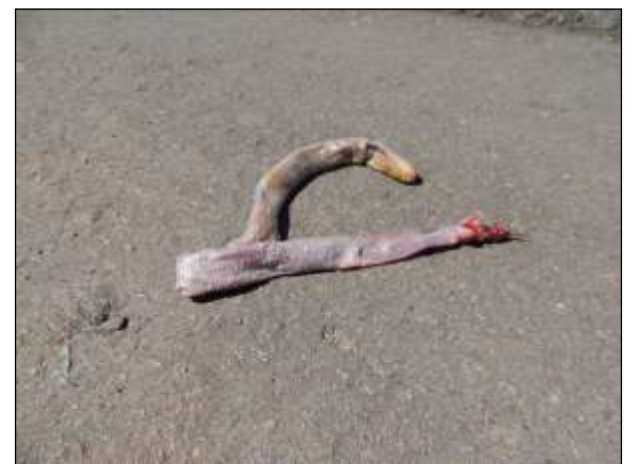

Figura 574. cobra-de-duas-cabeças (*Amphisbaena alba*) Data: 01/06/2014 BR 230\_km 84\_Lote -\_22M 0739161 E / 93941023 N

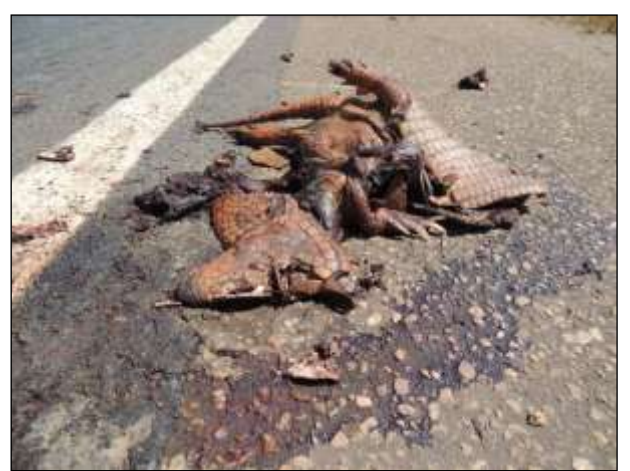

Figura 575. tatu-peba (*Euphractus sexcintus*) Data: 01/06/2014 BR 230\_km 94\_Lote -\_22M 0730572 E / 9398652 N

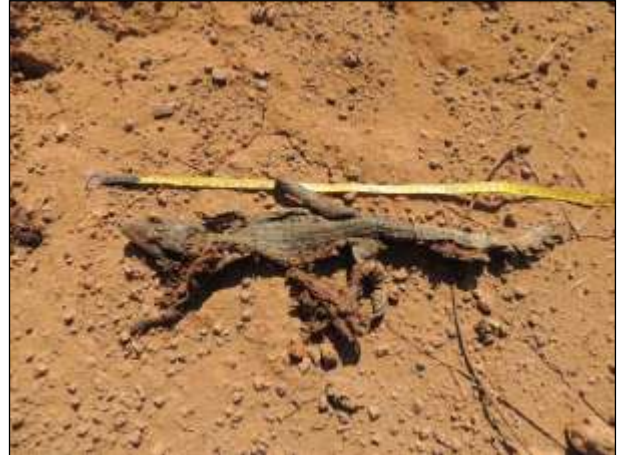

Figura 576. jacaretinga (*Caiman crocodilus*) Data: 01/06/2014 BR 230\_km 192\_Lote 01\_22M 0669464 E / 9455304 N

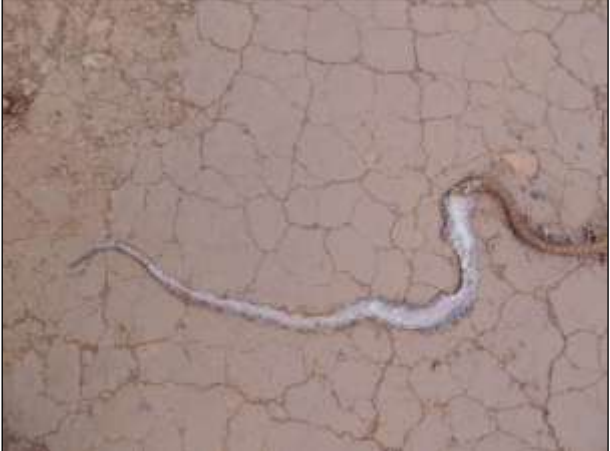

Figura 577. cobra-cipó (Chironius scurrulus) Data: 01/06/2014 BR 230\_km 284\_Lote 02\_22M 0617437 E / 9514732 N

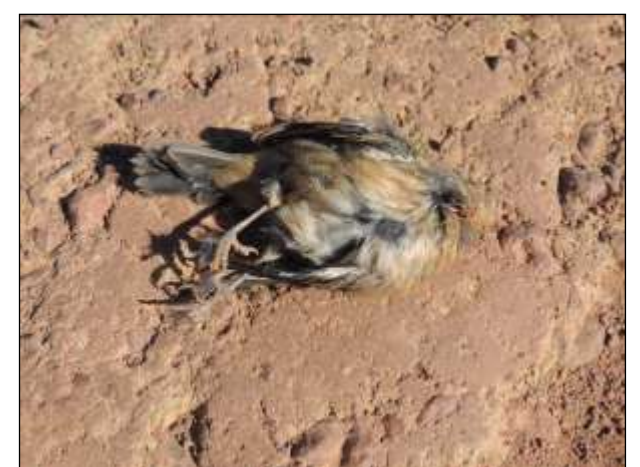

Figura 578. tiziu (*Volatinia jacarina*) Data: 02/06/2014 BR 422\_km 22\_Lote -\_22M 0628373 E / 9548013 N

**A safe ALASTEC (ROGAN DNIT** 

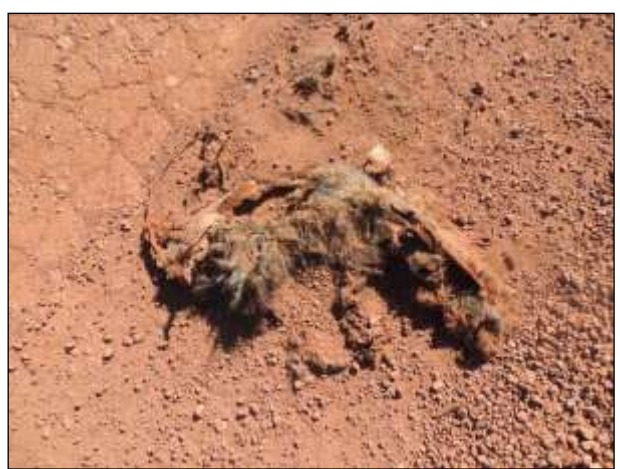

Figura 579. cachorro-do-mato (Cerdocyon thous) Data: 02/06/2014 BR 422\_km 34\_Lote -\_22M 0635611 E / 9556776 N

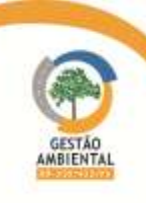

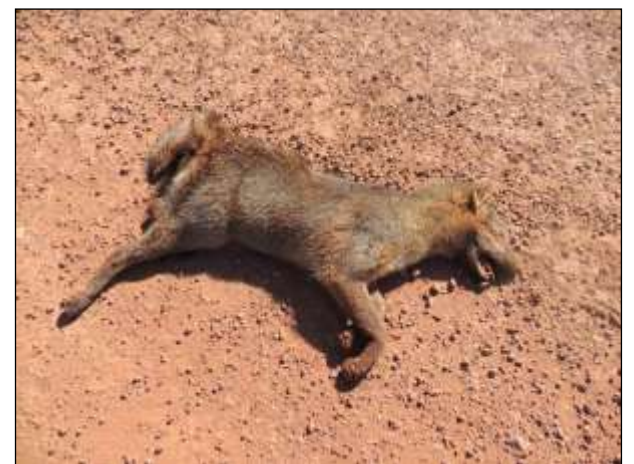

Figura 580. cachorro-do-mato (*Cerdocyon thous*) Data: 02/06/2014 BR 422\_km 42\_Lote -\_22M 0640987 E / 9560707 N

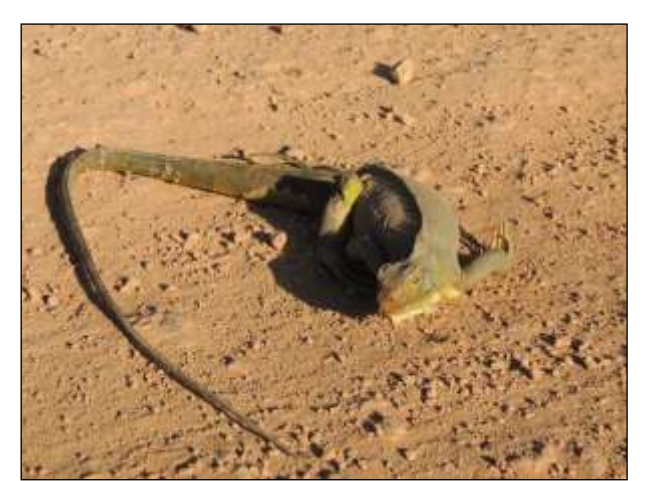

Figura 581. iguana (*Iguana iguana*) Data: 03/06/2014 BR 422\_km 01\_Lote -\_22M 0618054 E / 9531000 N

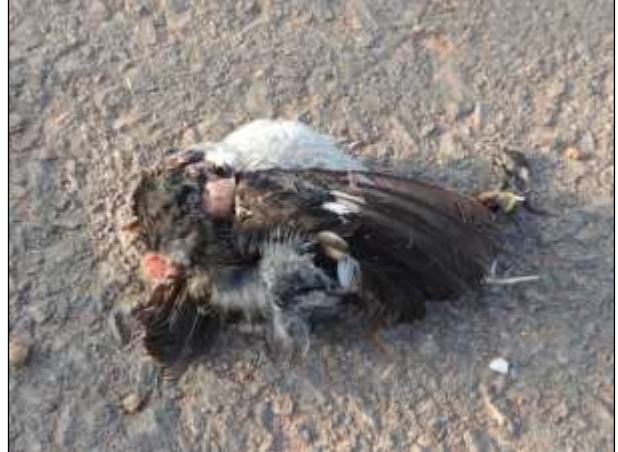

Figura 582. coleiro-do-norte (*Sporophila americana*) Data: 04/06/2014 BR 230\_km 308\_Lote 02\_22M 0611930 E / 9535205 N

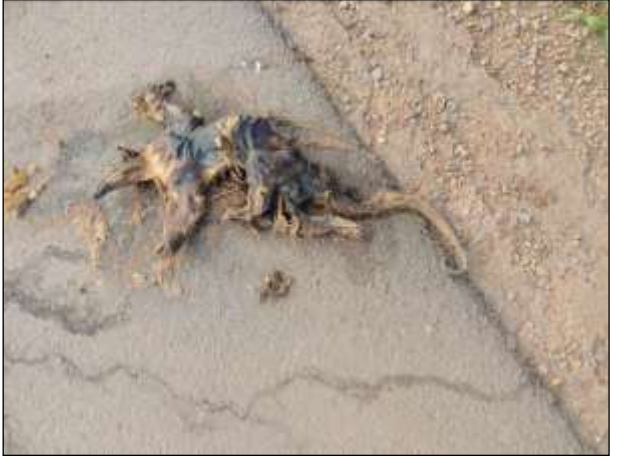

Figura 583. tamanduá-mirim (*Tamandua tetradactyla*) Data: 04/06/2014 BR 230\_km 319\_Lote 02\_22M 0602077 E / 9539505 N

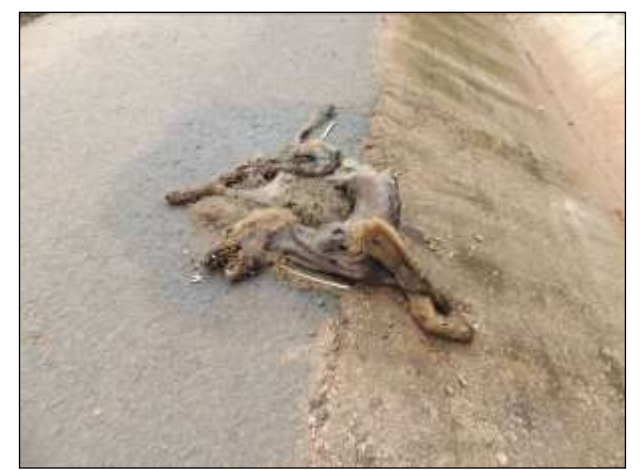

Figura 584. cachorro-do-mato (*Cerdocyon thous*) Data: 04/06/2014 BR 230\_km 325\_Lote 02\_22M 0595070 E / 9540259 N

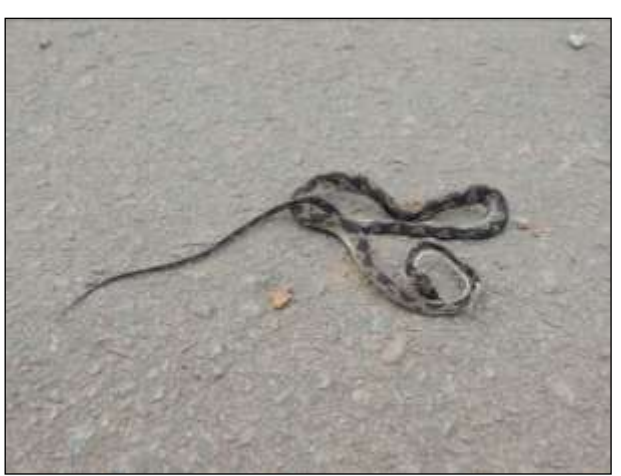

Figura 585. jararaquinha (*Leptodeira annulata*) Data: 04/06/2014 BR 230\_km 325\_Lote 02\_22M 0595058 E / 9540263 N

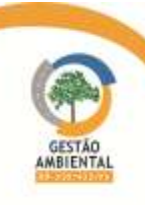

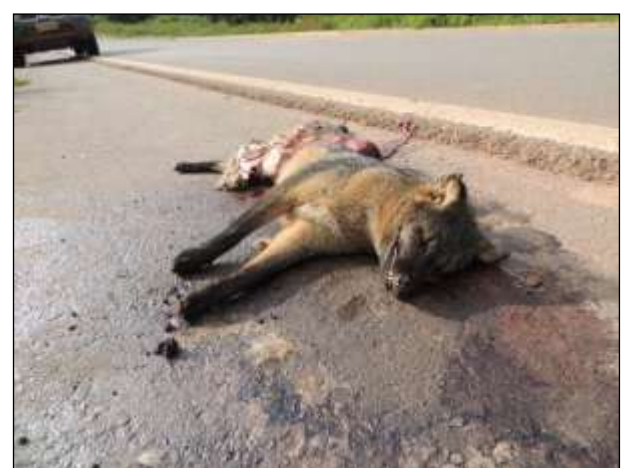

Figura 586. cachorro-do-mato (*Cerdocyon thous*) Data: 04/06/2014 BR 230\_km 330\_Lote 02\_22M 0590371 E / 9540423 N

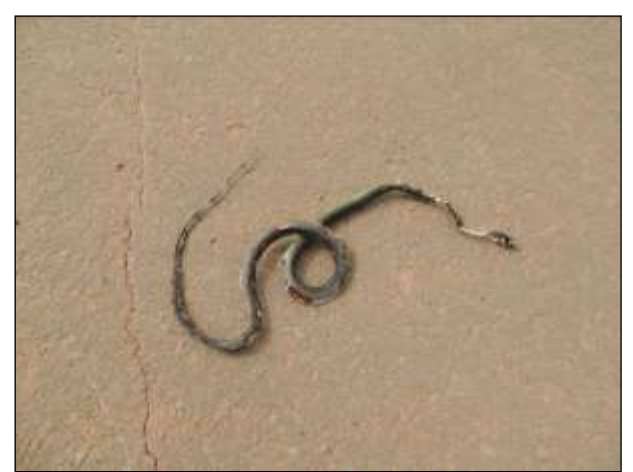

Figura 587. cobra-cipó (Drymoluber dichrous) Data: 04/06/2014 BR 230\_km 376\_Lote 02\_22M 0567507 E / 9569738 N

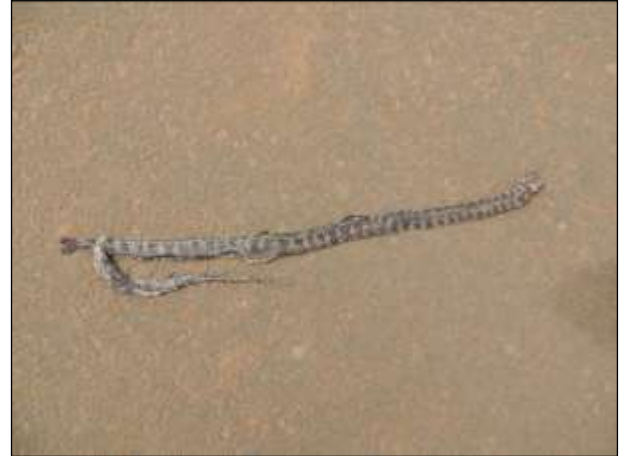

Figura 588. coral-d'água (*Hydrops triangularis*) Data: 04/06/2014 BR 230\_km 376\_Lote 02\_22M 0567455 E / 9569757 N

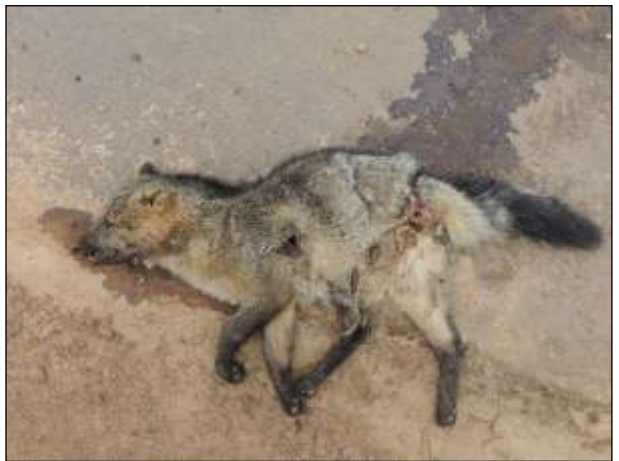

Figura 589. cachorro-do-mato (Cerdocyon thous) Data: 04/06/2014 BR 230\_km 381\_Lote 02\_22M 0563891 E / 9571740 N

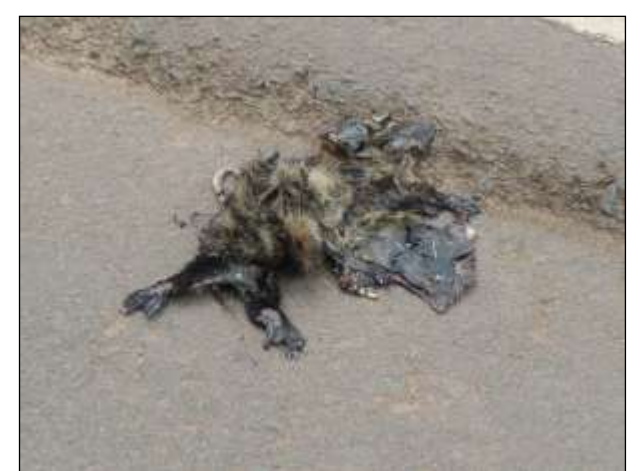

Figura 590. gambá (*Didelphis marsupialis*) Data: 04/06/2014 BR 230\_km 428\_Lote 03\_22M 0520382 E / 9582586 N

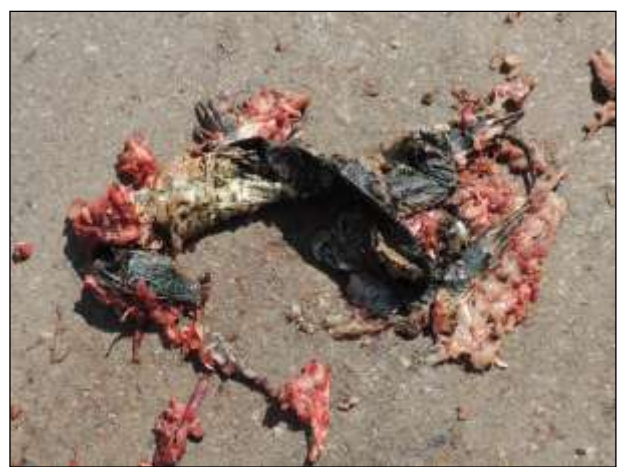

Figura 591. teiú (*Tupinambis* sp.) Data: 04/06/2014 BR 230\_km 522\_Lote 04\_22M 0448298 E / 9639642 N

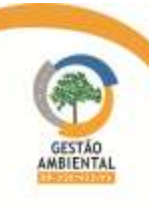

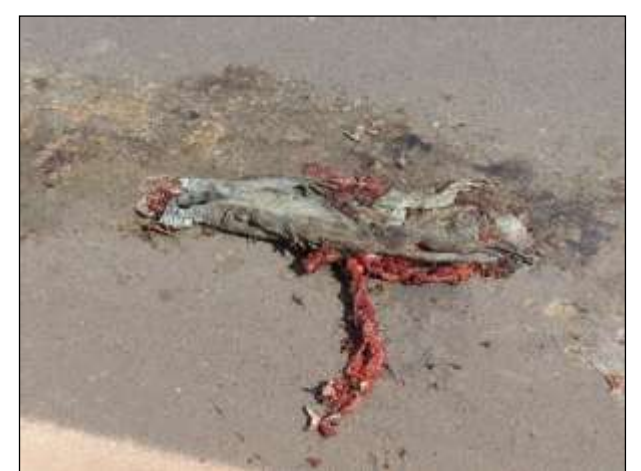

Figura 592. iguana (*Iguana iguana*) Data: 04/06/2014 BR 230\_km 529\_Lote 04\_22M 0443012 E / 9644022 N

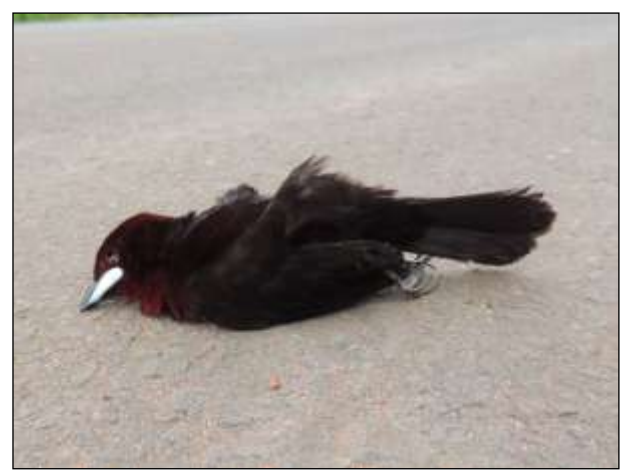

Figura 593. pipira-preta (*Ramphocelus carbo*) Data: 05/06/2014 BR 230\_km 647\_Lote 05\_22M 0342474 E / 9637715 N

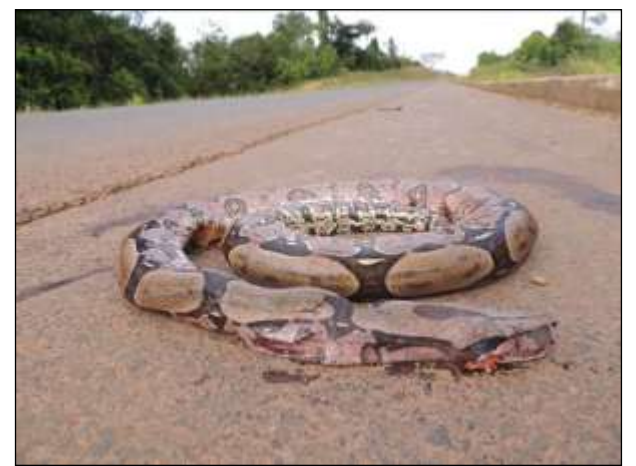

Figura 594. jibóia (*Boa constrictor*) Data: 05/06/2014 BR 230\_km 686\_Lote 05\_22M 0308225 E / 9624627 N

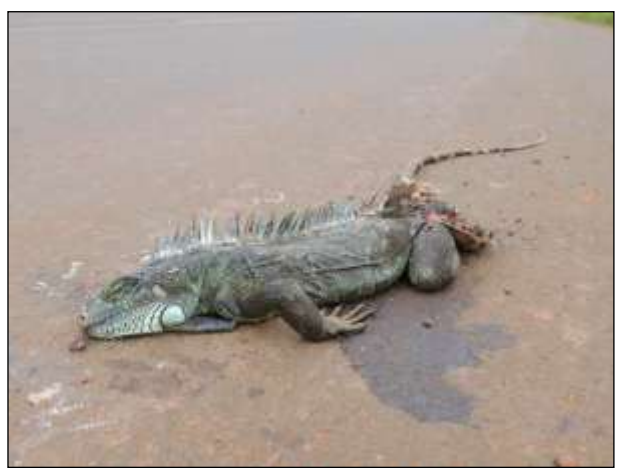

Figura 595. iguana (*Iguana iguana*) Data: 05/06/2014 BR 230\_km 694\_Lote 05\_22M 0300853 E / 9622110 N

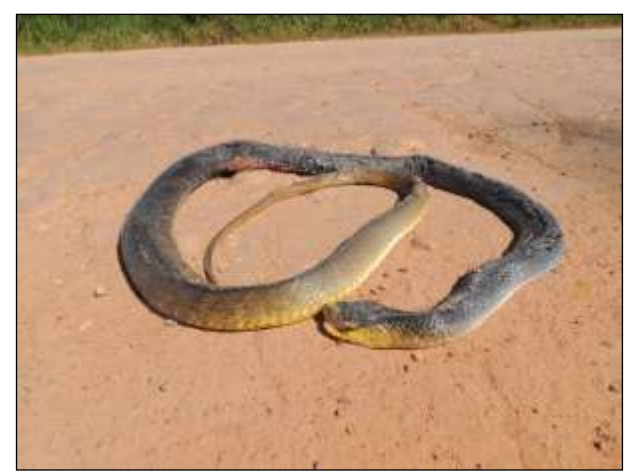

Figura 596. papa-pinto (*Drymarchon corais*) Data: 06/06/2014 BR 230\_km 917\_Lote 05\_21M 0765728 E / 9564657 N

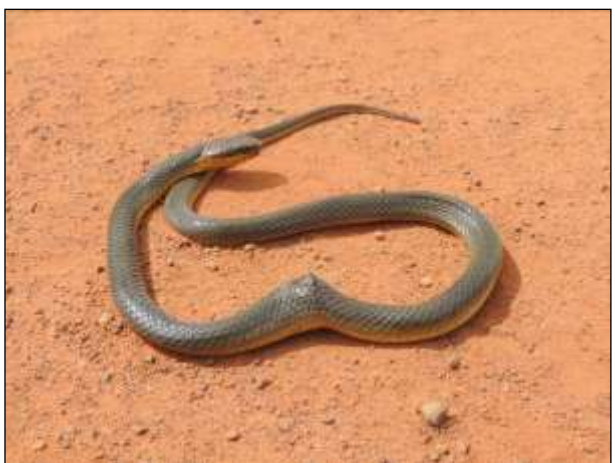

Figura 597. cobra-cipó (*Drymoluber dichrous*) Data: 06/06/2014 BR 230\_km 787\_Lote 05\_22M 0218367 E / 9593418 N

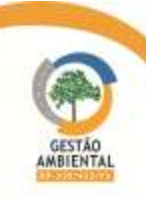

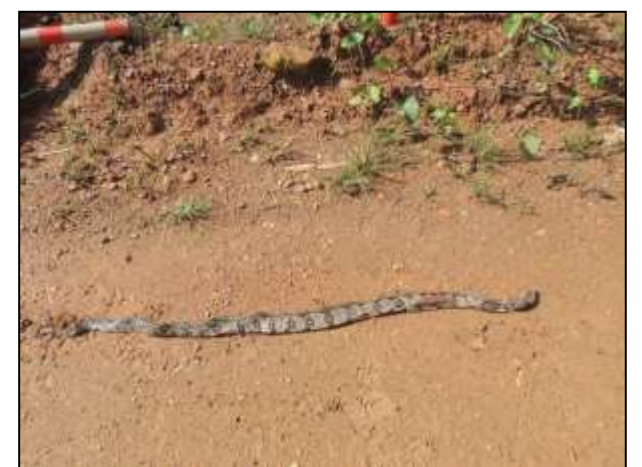

Figura 598. jibóia (*Boa constrictor*) Data: 04/04/2014 BR 230\_km 683\_Lote 05\_22M 0312407 E / 9625511 N

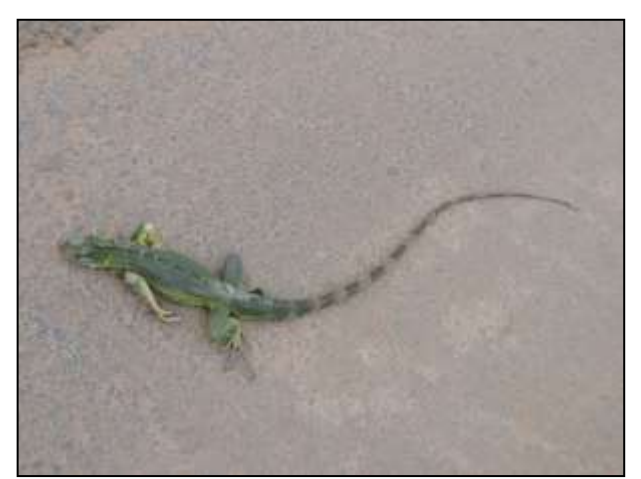

Figura 599. iguana (*Iguana iguana*) Data: 05/04/2014 BR 230\_km 631\_Lote 05\_22M 0357289 E / 9643708 N

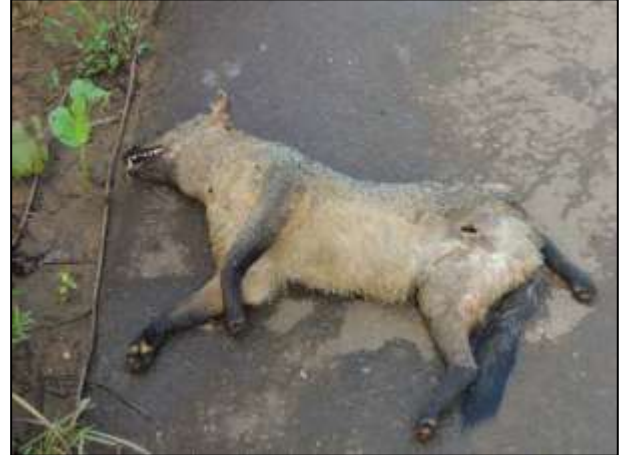

Figura 600. cachorro-do-mato (*Cerdocyon thous*) Data: 08/04/2014 BR 230\_km 636\_Lote 05\_ 22M 0353747 E / 9641511 N

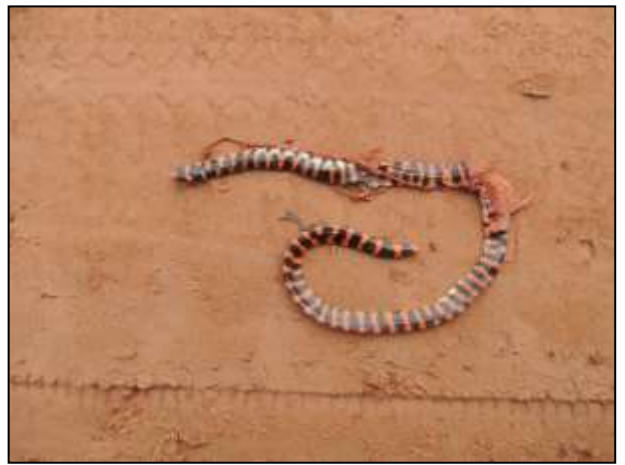

 Figura 601. falsa-coral (Anilius scytale) Data: 12/04/2014 BR 230\_km 162\_Lote Único \_ 22M 0679197 E / 9429414 N

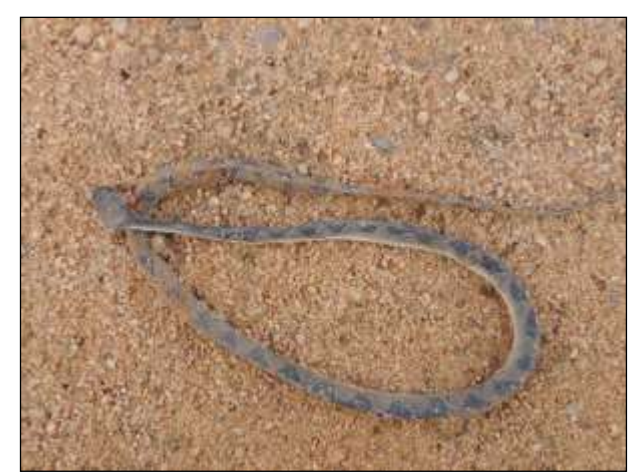

Figura 602. cobra-olho-de-gato (*Leptodeira annulata*) Data: 15/04/2014 BR 230 km 148 Lote Único 22M 0686707 E / 9417706 N

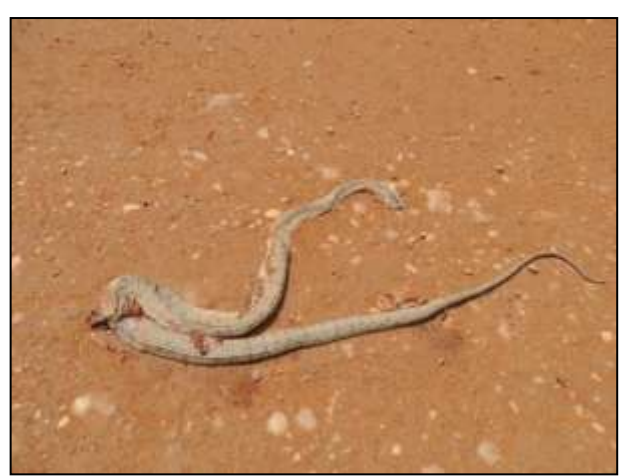

Figura 603. suaçubóia (*Corallus hortulanus)* Data: 15/04/2014 BR 230\_km 184\_Lote 01 \_ 22M 0672283 E / 9449021 N

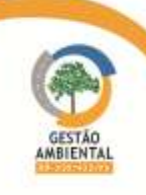

9º Relatório de Acompanhamento dos Programas Ambientais - Relatório Semestral - TOMO I

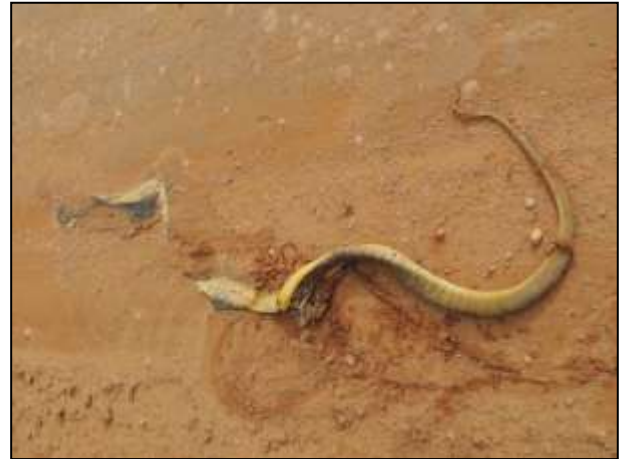

 Figura 604. cobra-papa-pinto (Drymarchon corais) Data: 17/04/2014 BR 230\_km 158\_Lote Único \_ 22M 0681407 E / 9425962 N

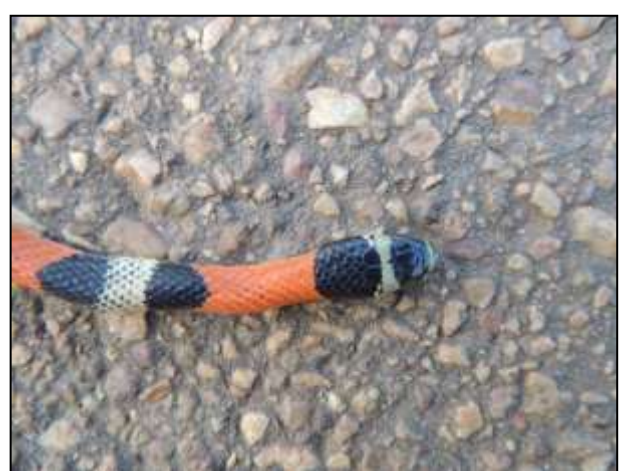

Figura 605. falsa-coral (*Erythrolamprus* cf. *aesculapii*) Data: 21/04/2014 BR 230\_km 131\_Lote-\_ 22M 0698346 E / 9407447 N

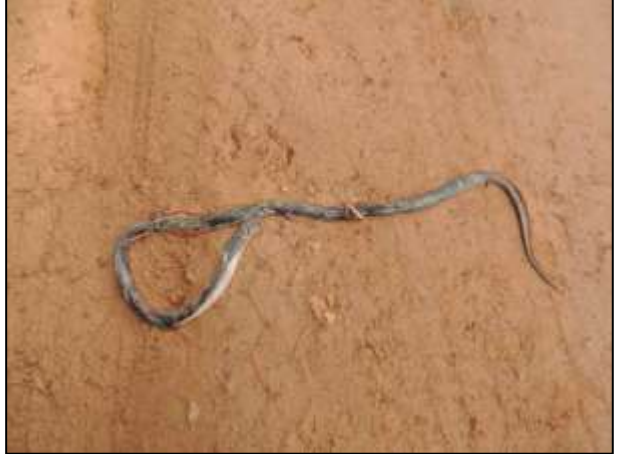

Figura 606. mussurana (*Clelia plumbea*) Data: 22/04/2014 BR 230\_km 163\_Lote Único\_ 22M 0679012 E / 9429565 N

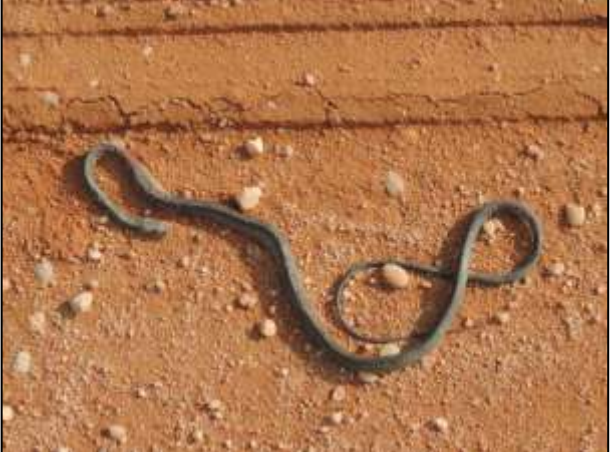

 Figura 607. cobra-cipó (Chironius bicarinatus) Data: 23/04/2014 BR 230\_km 149\_Lote Único\_ 22M 0685929 E / 9418272 N

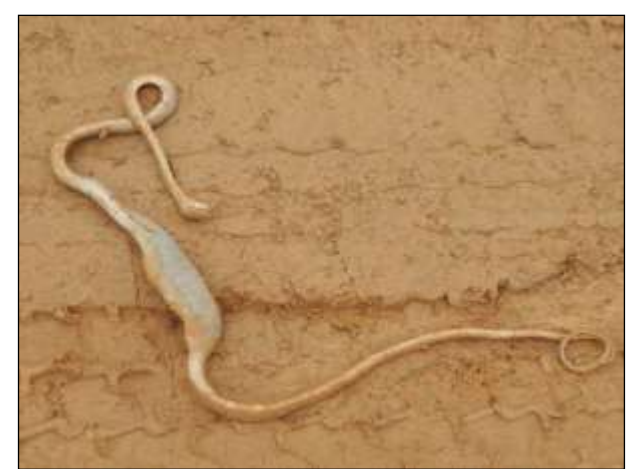

Figura 608. suaçubóia (*Corallus hortulanus*) Data: 28/04/2014 BR 230 km 787 Lote Único 22M 0680323 E / 9427755 N

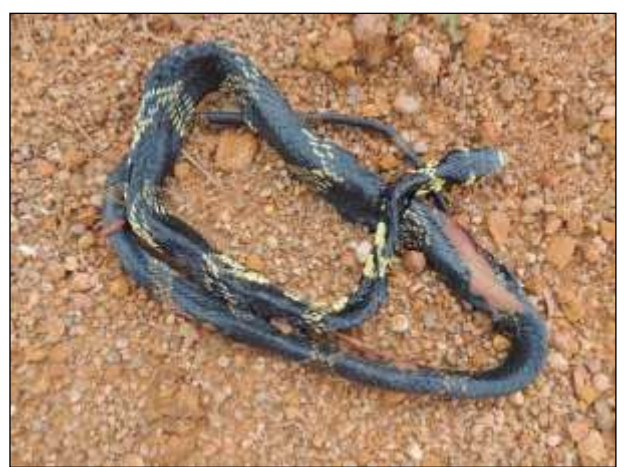

Figura 609. caninana (*Spilotes pullatus*) Data: 01/05/2014 BR 230 km 159 Lote Único 22M 0680746 E / 9427094 N

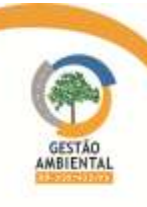

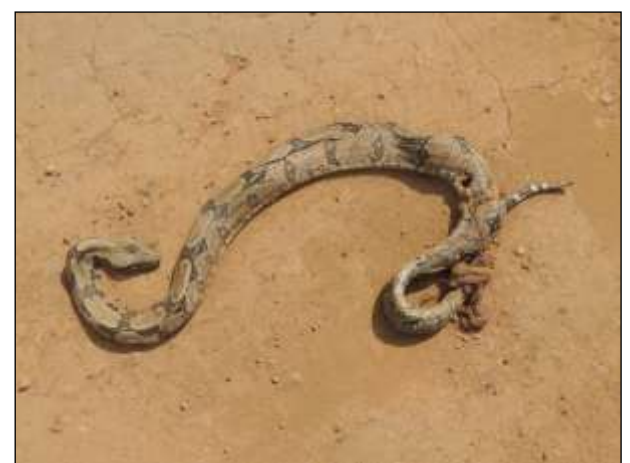

Figura 610. jibóia (*Boa constrictor*) Data: 07/05/2014 BR 230\_km 176\_Lote Único\_22M 0671366 E / 9441487 N

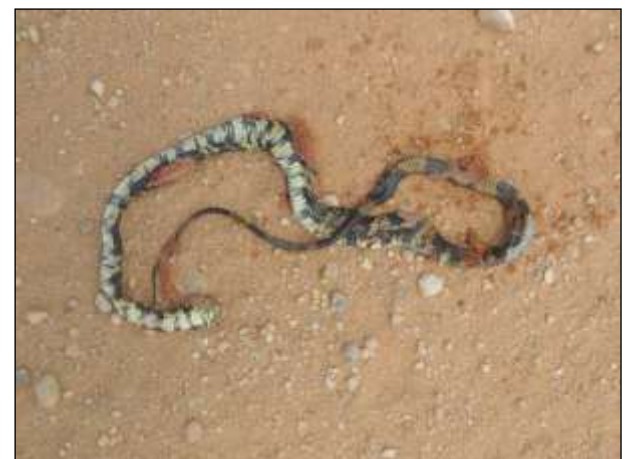

Figura 611. caninana (Spilotes pullatus) Data: 08/05/2014 BR 230\_km 168\_Lote Único\_22M 0676514 E / 9435144 N

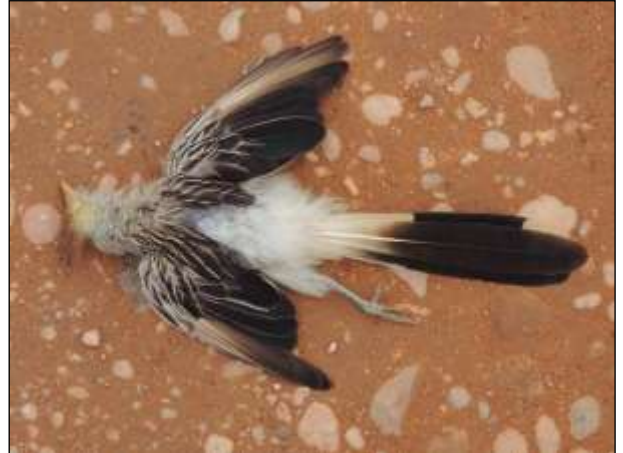

Figura 612. anu-branco (*Guira guira*) Data: 09/05/2014 BR 230\_km 166\_Lote Único\_22M 0677373 E / 9433417 N

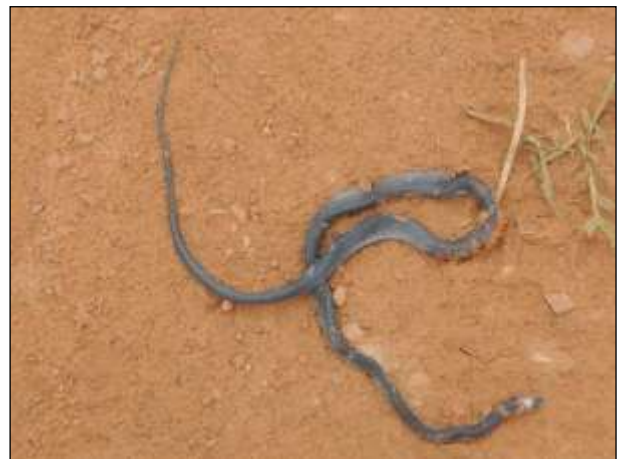

Figura 613. muçurana (*Pseudoboa nigra*) Data: 14/05/2014 BR 230\_km 820\_Lote 02\_22M 0187315 E / 9585742 N

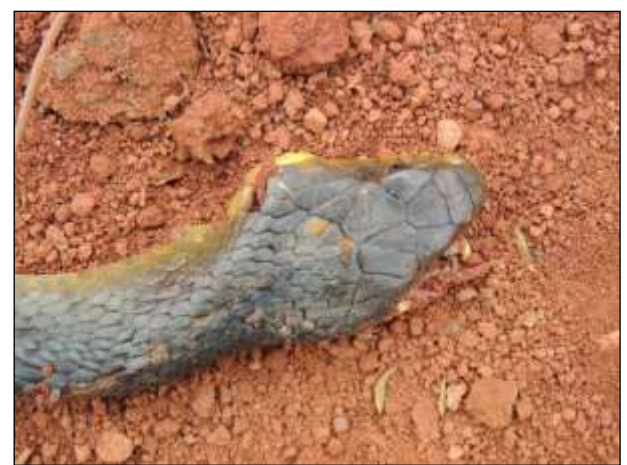

Figura 614. papa-pinto (*Drymarchon corais*) Data: 15/05/2014 BR 230 km 820 Lote 02 22M 0186232 E / 9585270 N

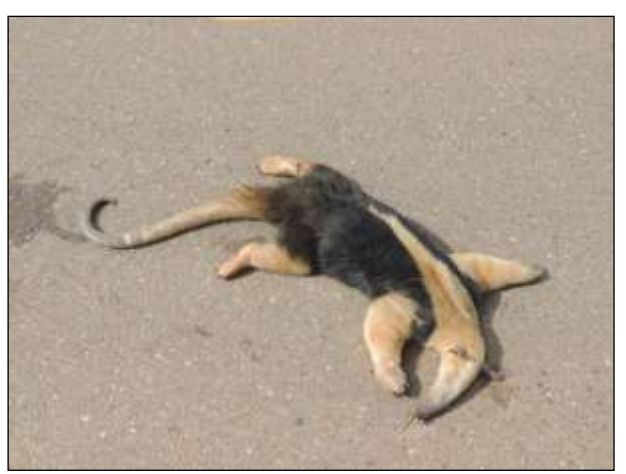

Figura 615. tamanduá-mirim (Tamandua tetradactyla) Data: 25/05/2014 BR 230 km 591 Lote 04 22M 0392860 E / 9552439 N

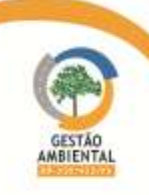

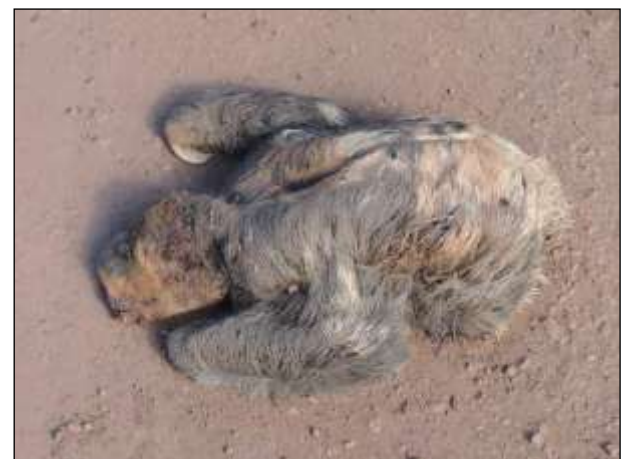

Figura 616. preguiça (*Bradypus variegatus*) Data: 25/05/2014 BR 230\_km 281\_Lote 01\_22M 0617833 E / 9512337 N

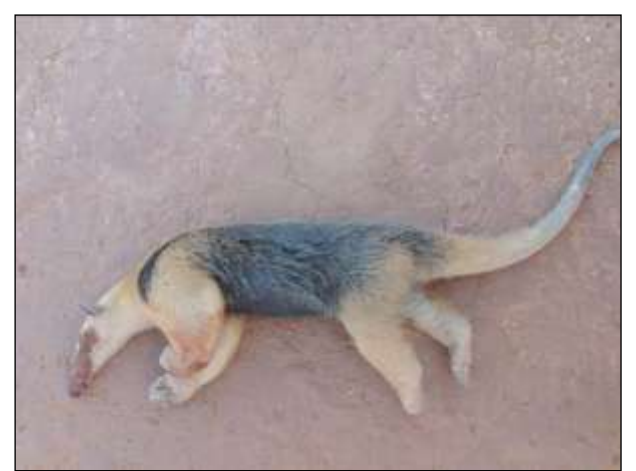

Figura 617. tamanduá-mirim (Tamandua tetradactyla) Data: 28/05/2014 BR 230\_km 181\_Lote 01\_22M 0671623 E / 9446111 N

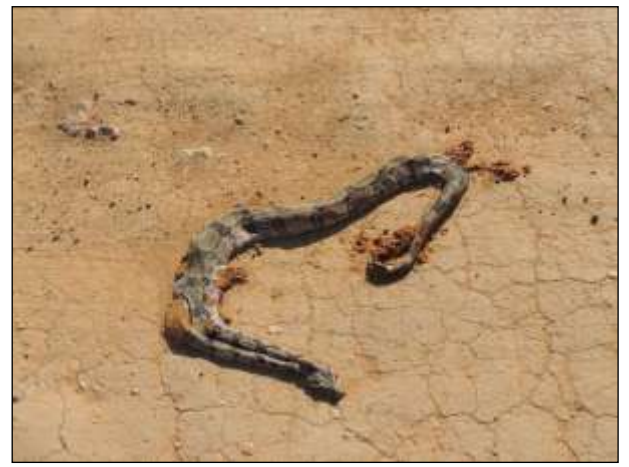

Figura 618. jibóia (*Boa constrictor*) Data: 30/05/2014 BR 230 km 175 Lote Único 22M 0671906 E / 9441012 N

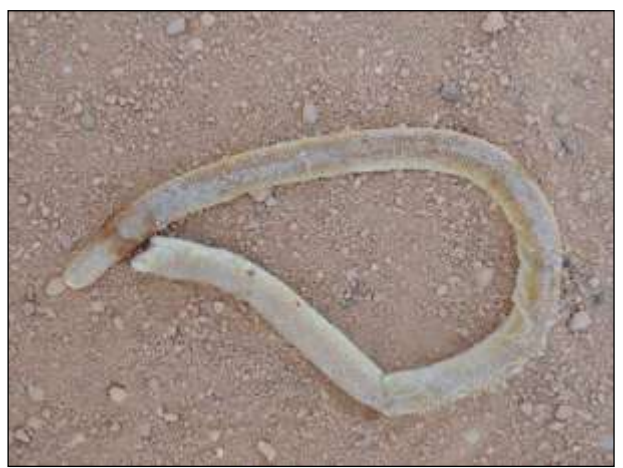

Figura 619. cobra-de-duas-cabeças (*Amphisbaena alba*) Data: 02/06/2014 BR 230\_km 166\_Lote Único\_22M 0677442 E / 9433324 N

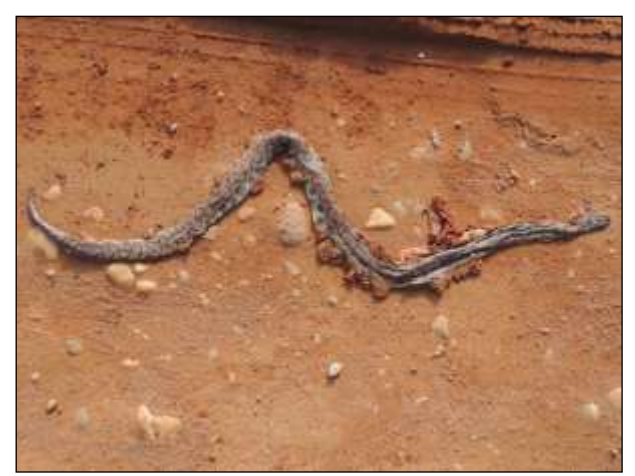

Figura 620. salamanta (*Epicrates cenchria*) Data: 06/06/2014 BR 230\_km 169\_Lote Único\_22M 0675607 E / 9436306 N

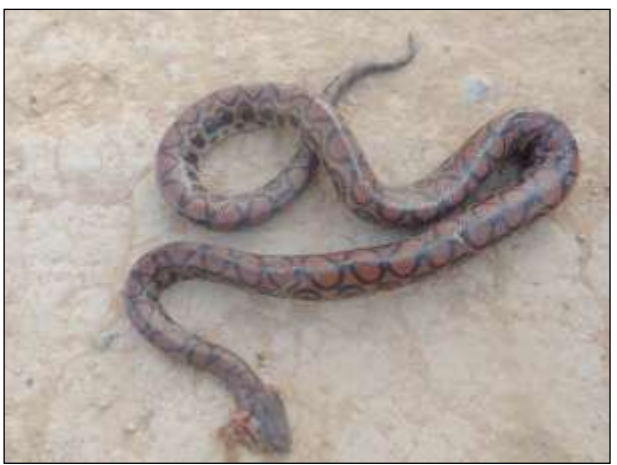

Figura 621. salamanta (*Epicrates cenchria*) Data: 16/06/2014 BR 230\_km 852\_Lote 02\_22M 0827939 E / 9572829 N

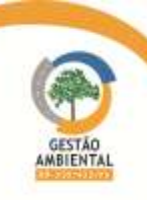

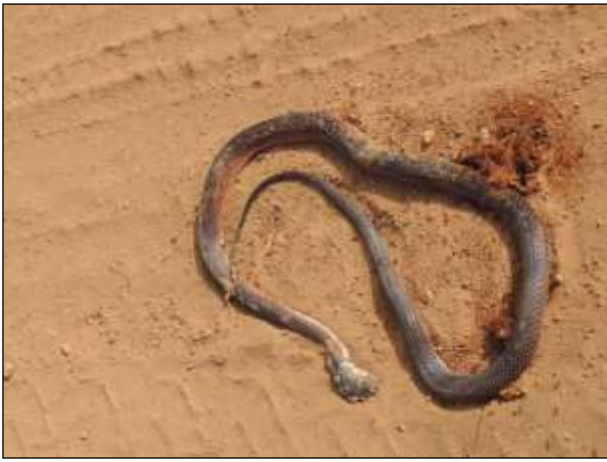

Figura 622. coral-falsa (Oxyrhopus petolarius) Data: 18/06/2014 BR 230\_km 900\_Lote 02\_22M 0782471 E / 9569303 N

Os 114 indivíduos da terceira campanha estão representados por 59 espécies distribuídas em quatro classes (Amphibia, Reptilia, Aves e Mammalia) [\(Quadro](#page-566-0)  [32\)](#page-566-0). O mapeamento dos registros ocasionais está apresentado no CD anexo

<span id="page-563-0"></span>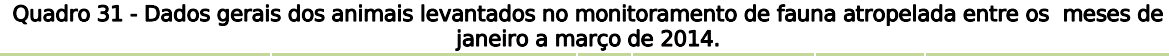

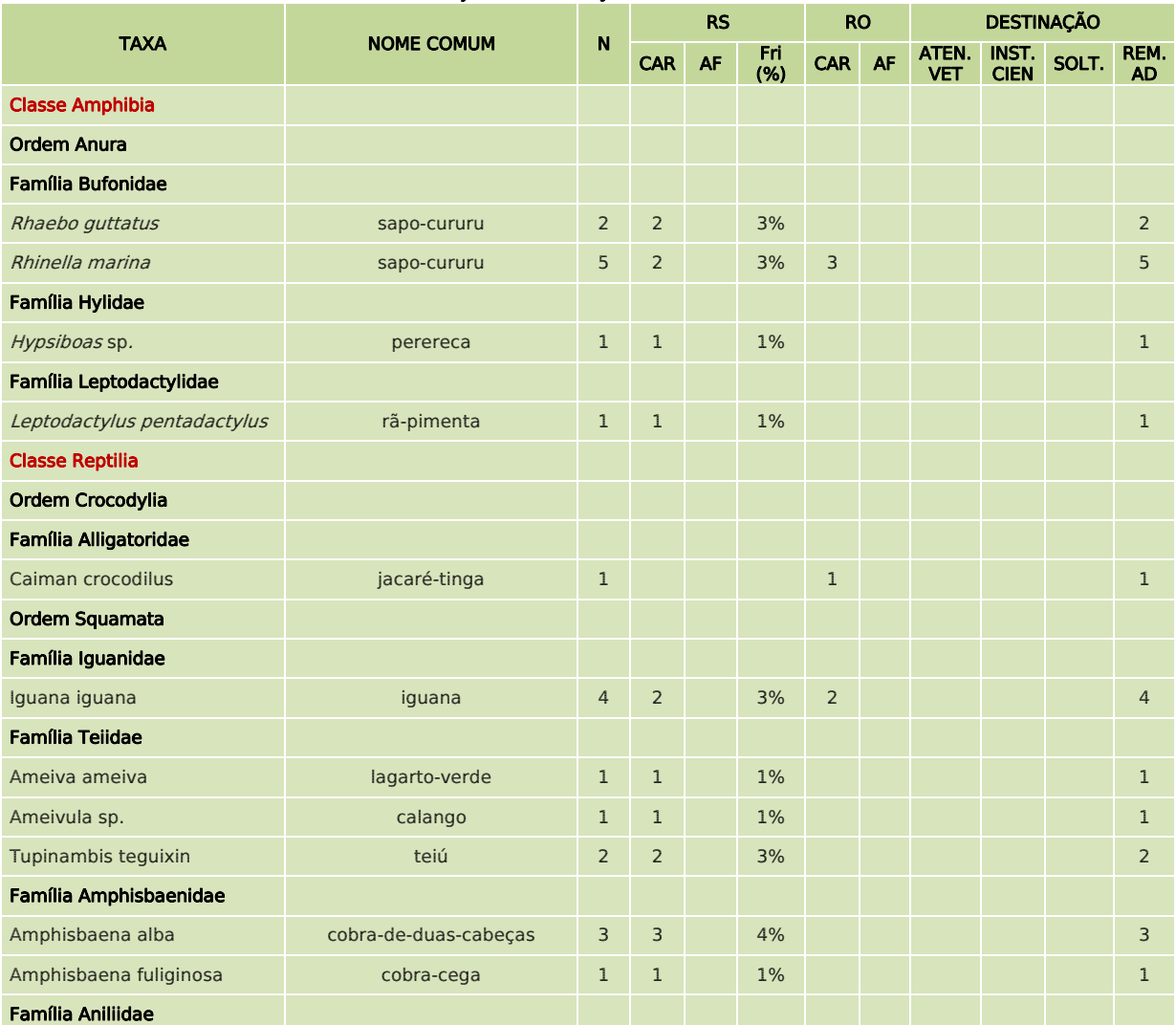

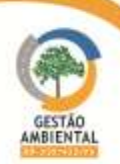

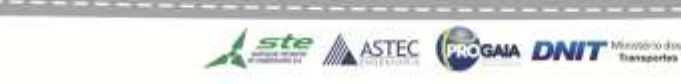

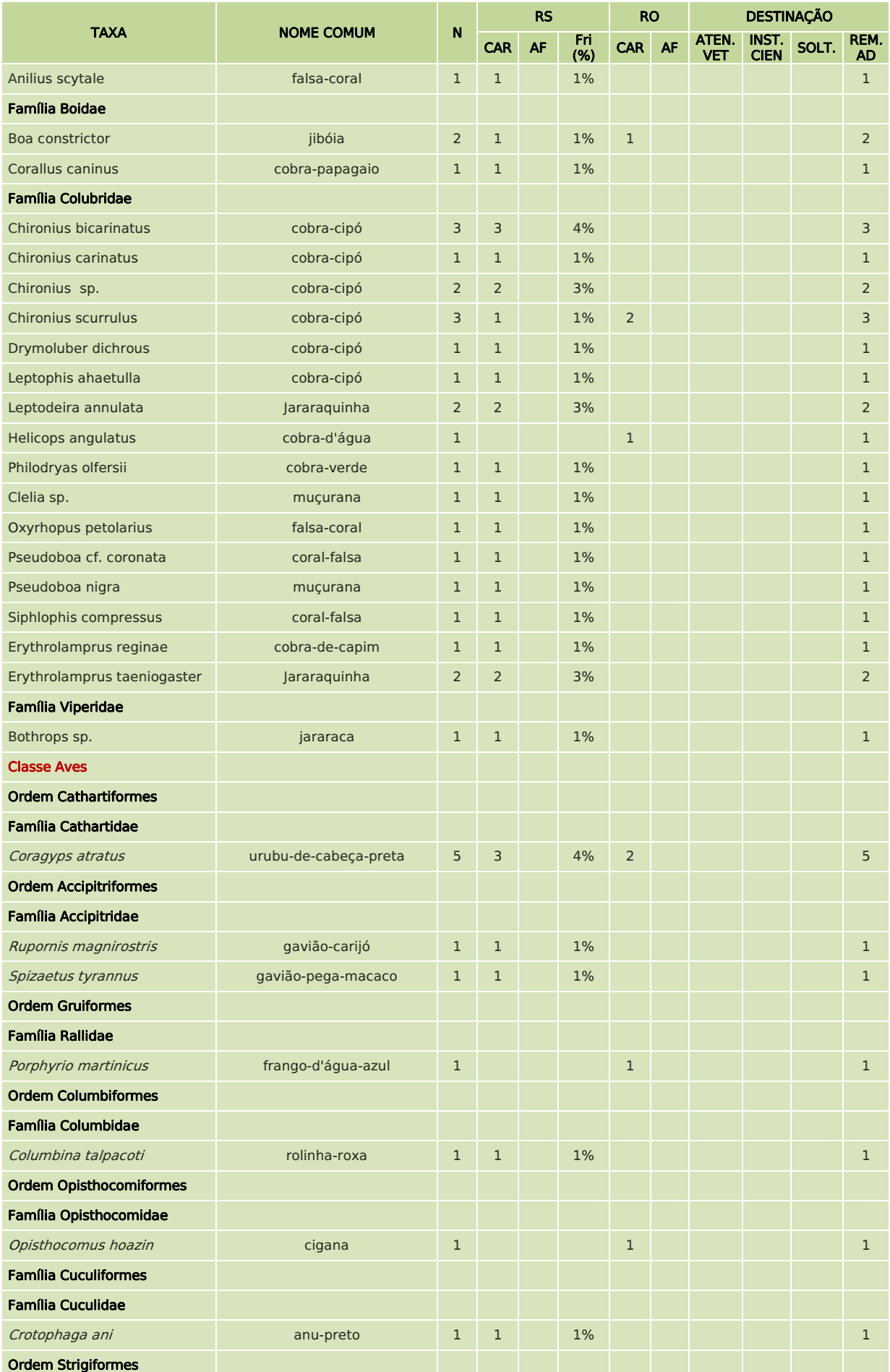

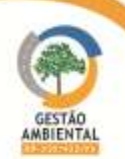

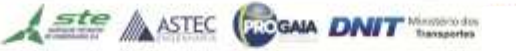

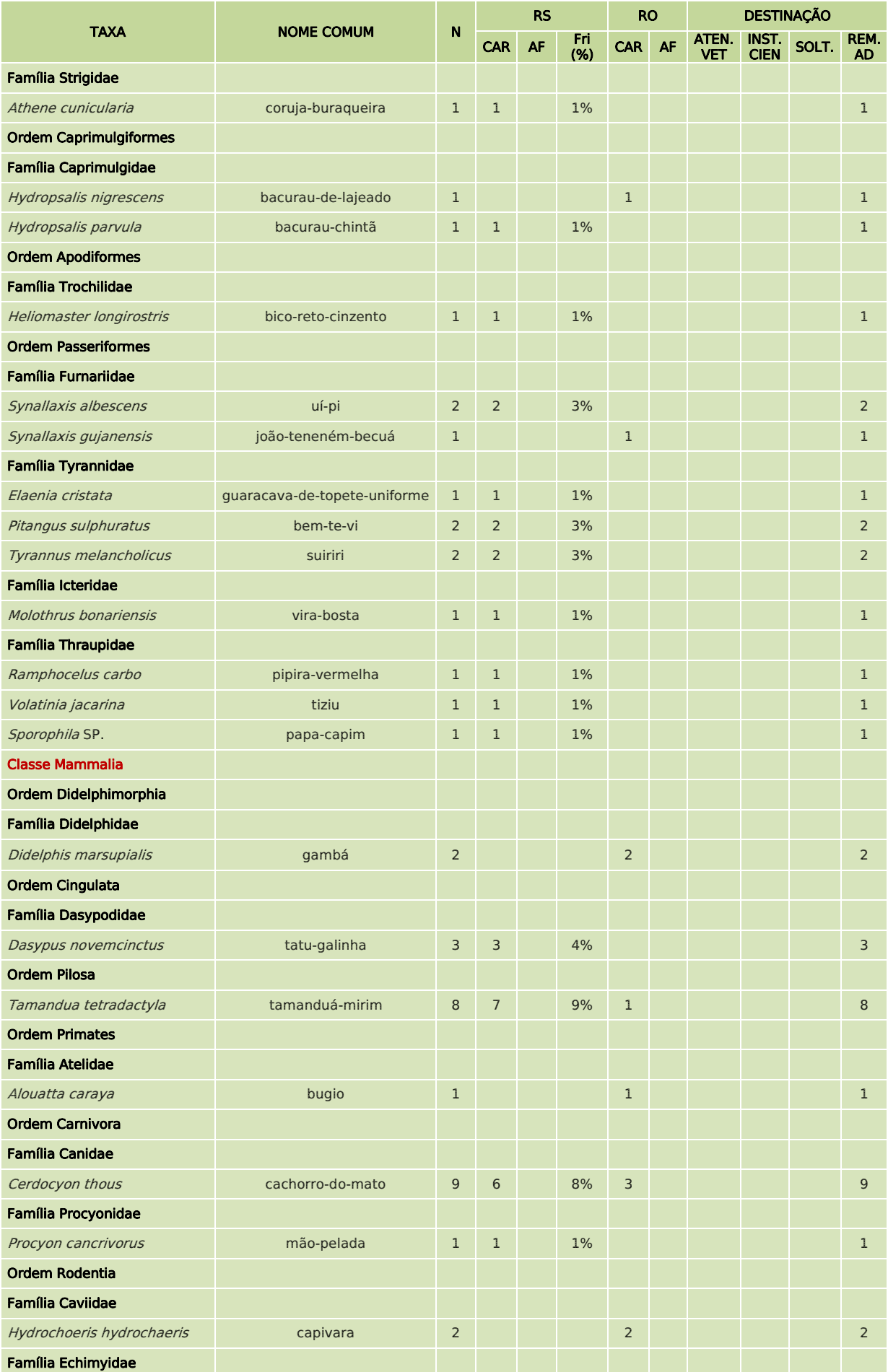

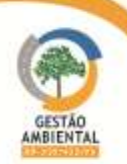

------------------

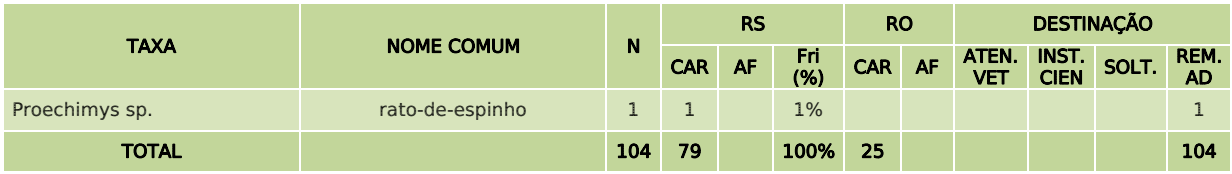

Os 73 indivíduos da quarta campanha estão representados por 36 espécies distribuídas em quatro classes (Amphibia, Reptilia, Aves e Mammalia) [\(Quadro](#page-566-0) [32\)](#page-566-0). O mapeamento dos registros ocasionais está apresentado no CD anexo.

#### <span id="page-566-0"></span>Quadro 32. Dados gerais dos animais levantados no monitoramento de fauna atropelada entre os meses de março e junho de 2014.

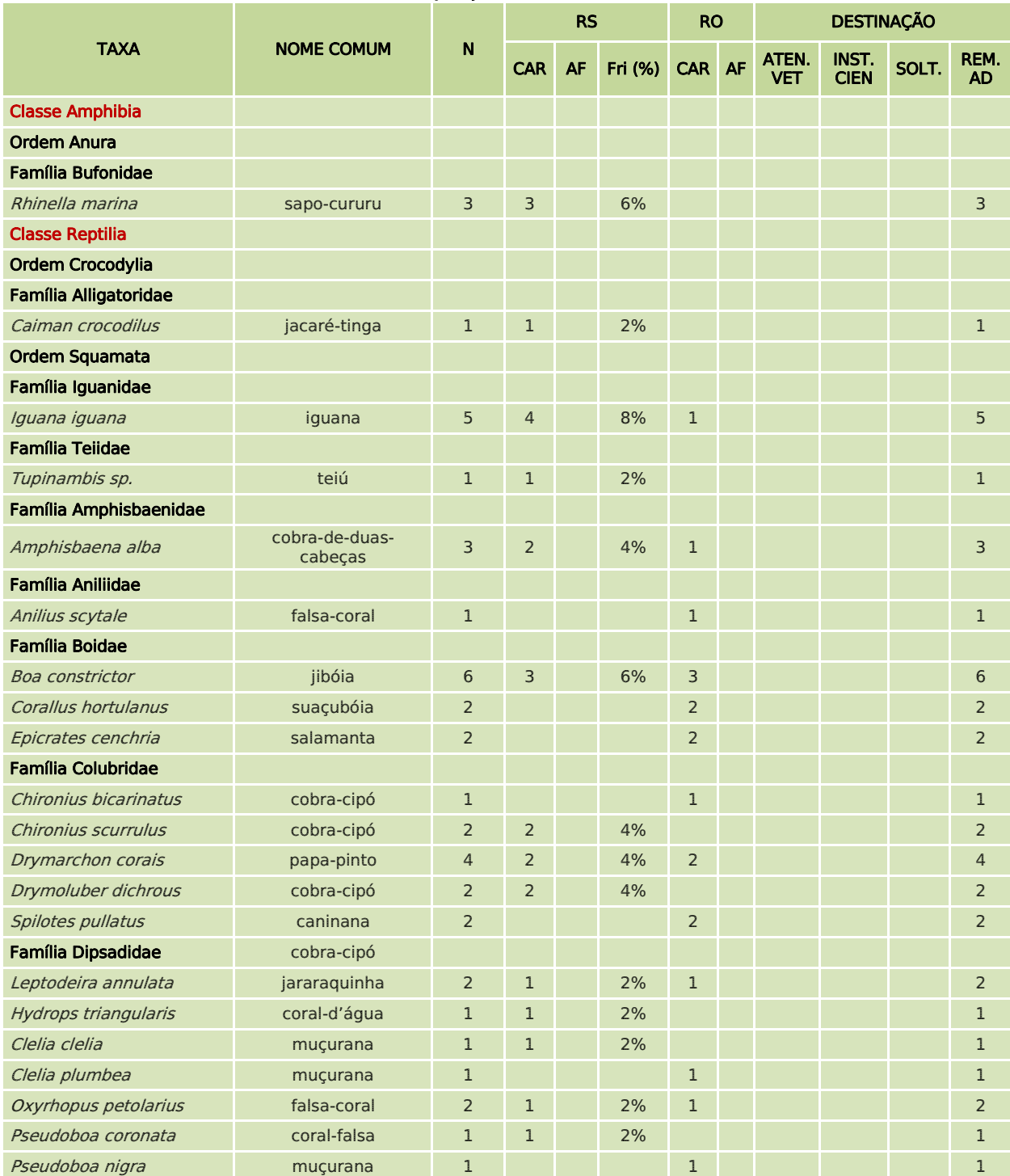

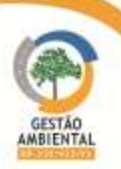

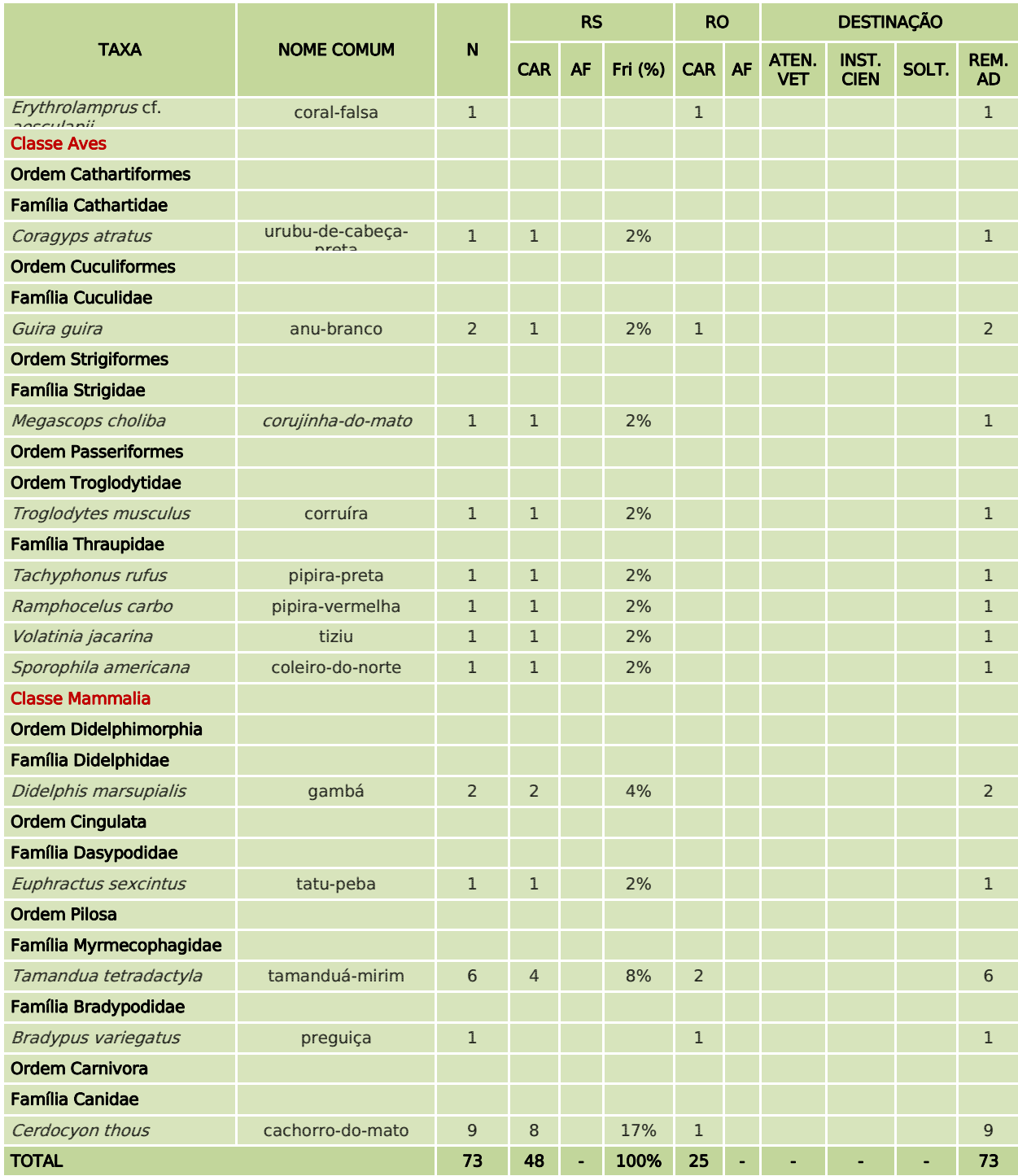

LEGENDA: N = Abundância total; RS = Registros Sistemáticos; RO = Registros Ocasionais, CAR = Carcaca, AF = Animais Feridos; Fri = frequência relativa; ATEN.VET = Atendimento Veterinário; INST.CIEN = Instituição Científica; SOLT= Soltura; REM.AD = Removido para Áreas Adjacentes.

### 3.9.4.5. Considerações

Na terceira campanha o animal com maior número de atropelamento nesse período foi o cachorro-do-mato (Cerdocyon thous) com nove ocorrências seguido de tamanduá-mirim (Tamandua tetradactyla) com oito e urubu-de-cabeça-preta (Coragyps atratus) com cinco ocorrências [\(Quadro 31\)](#page-563-0).

Se considerarmos apenas os registros sistemáticos os animais com maior frequência de atropelamentos foram tamanduá-mirim (Tamandua tetradactyla) com 9% das ocorrências e cachorro-do-mato (Cerdocyon thous) com 8% dos registros [\(Quadro 31\)](#page-563-0).

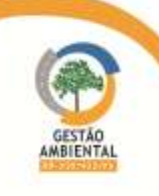

Os grupos mais afetados enquanto a abundância nesse período foram aves e répteis e quanto a riqueza foi répteis e mamíferos [\(Figura 627](#page-569-0) e [Figura 628\)](#page-569-1).

Os 79 indivíduos encontrados através registros sistemáticos durante esta campanha estavam distribuídos de forma irregular ao longo do trecho. No geral a média de atropelamentos foi menor que um indivíduo por km, sendo que nos segmentos dois e quatro foram observadas médias mais altas de atropelamentos durante o período [\(Figura 629\)](#page-569-2).

A maioria dos atropelamentos ocorreu em trechos com pista pavimentada [\(Figura 630\)](#page-569-3), fato que pode estar relacionado principalmente com o fluxo mais intenso e velocidade mais elevada dos veiculos nesse tipo de pista.

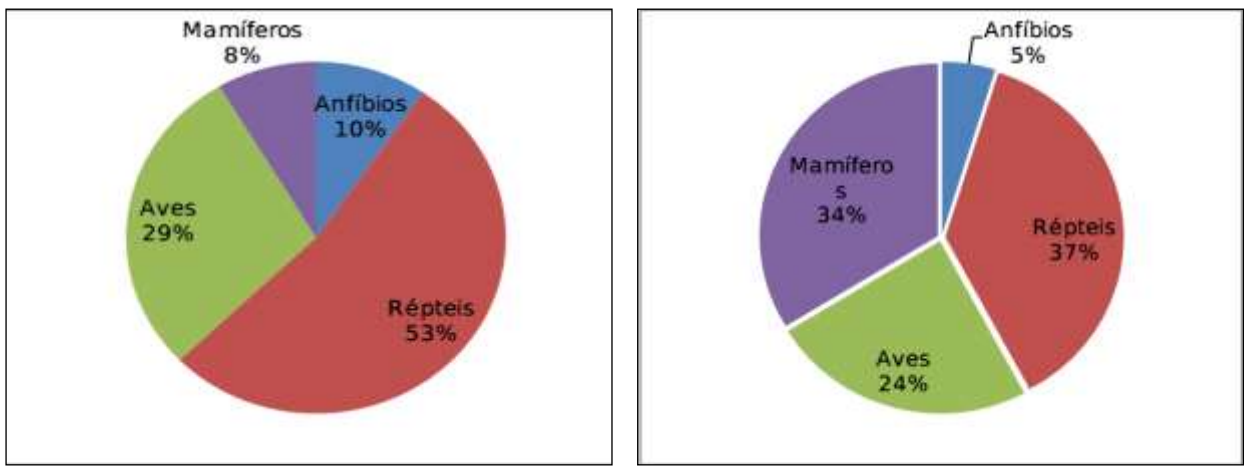

Figura 623. Abundância de animais atropelados de por categoria zoológica

Figura 624. Diversidade de espécies atropeladas por categoria zoológica

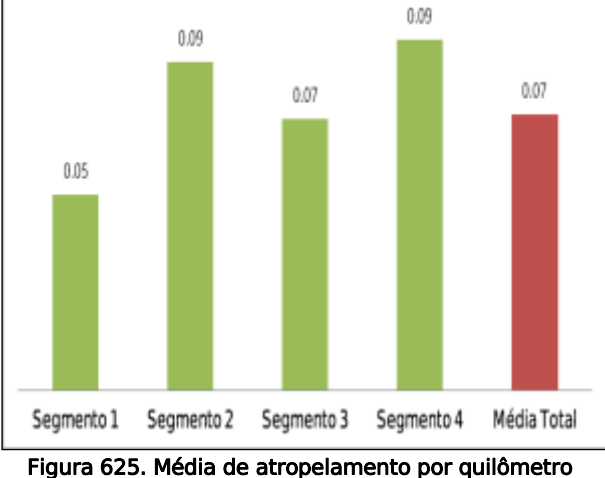

em cada segmento.

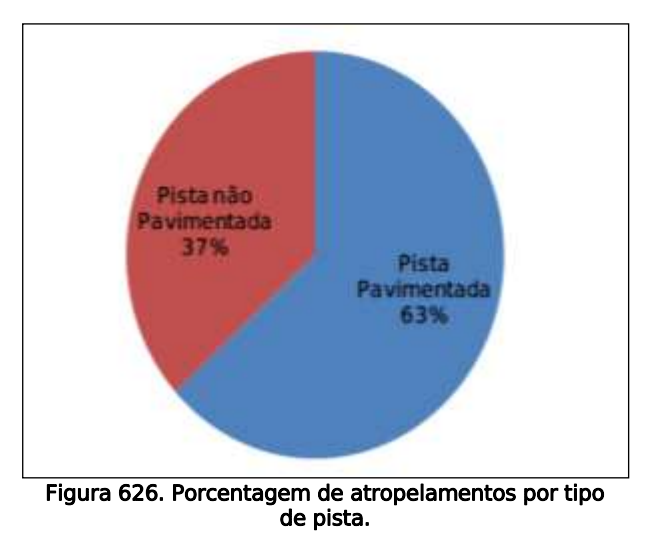

Na quarta campanha o animal com maior número de atropelamento nesse período foi o cachorro-do-mato (Cerdocyon thous) com nove ocorrências seguido de tamanduá-mirim (Tamandua tetradactyla) e jibóia (Boa constrictor) com cinco e iguana (Iguana iguana) com cinco ocorrências [\(Quadro 32\)](#page-566-0).

Ste ASTEC GROSNA DNIT

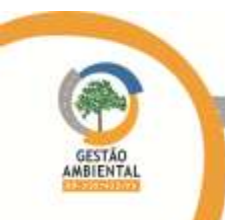

Se considerarmos apenas os registros sistemáticos os animais com maior frequência de atropelamentos foram cachorro-do-mato (Cerdocyon thous) com 17% seguido de tamanduá-mirim (Tamandua tetradactyla) e iguana (Iguana iguana) com 8% das ocorrências [\(Quadro 32\)](#page-566-0).

Os grupos mais afetados quanto a abundância nesse período foram répteis e mamíferos e quanto a riqueza répteis e aves [\(Figura 627](#page-569-0) e [Figura 628\)](#page-569-1).

Os 48 indivíduos encontrados através registros sistemáticos durante esta campanha estavam distribuídos de forma irregular ao longo do trecho. No geral a média de atropelamentos foi menor que um indivíduo por km, sendo que nos segmentos um e dois foram observadas médias mais altas de atropelamentos durante o período [\(Figura 629\)](#page-569-2).

A maioria dos atropelamentos ocorreu em trechos com pista pavimentada [\(Figura 630\)](#page-569-3), fato que pode estar relacionado principalmente com o fluxo mais intenso e velocidade mais elevada dos veículos nesse tipo de pista.

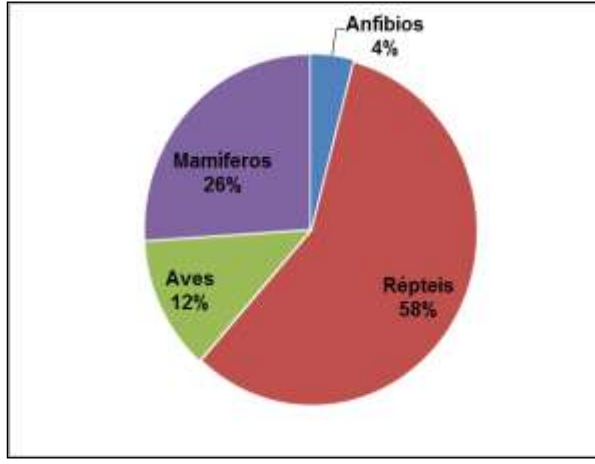

<span id="page-569-0"></span>Figura 627. Abundância de animais atropelados por categoria zoológica.

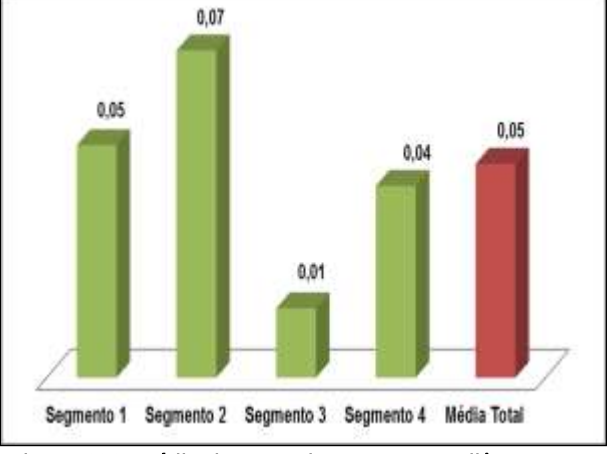

<span id="page-569-1"></span>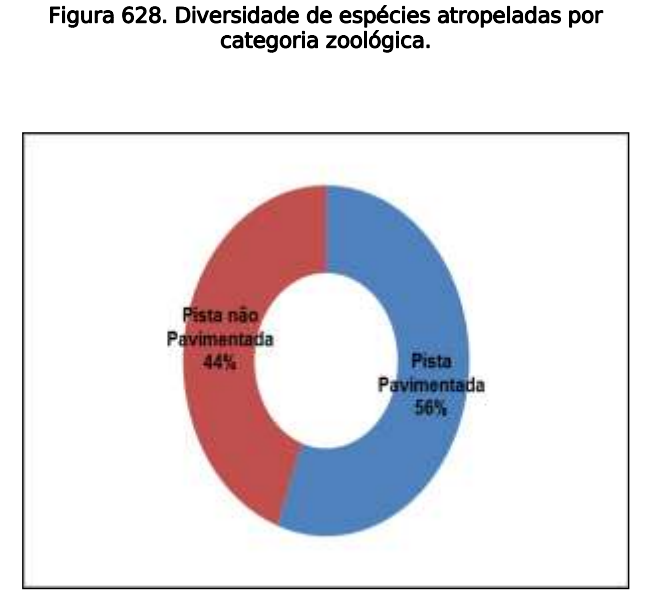

Anfibios

3%

Répteir

61%

Mamiferos 14%

Aves  $22%$ 

<span id="page-569-2"></span>Figura 629. Média de atropelamento por quilômetro em cada segmento.

<span id="page-569-3"></span>Figura 630. Porcentagem de atropelamentos por tipo de pista.

A média de atropelamentos por quilômetro nesta rodovia é baixa em comparação com médias obtidas em estudos realizados em outras regiões do país, porém esses números podem aumentar após a conclusão das obras de

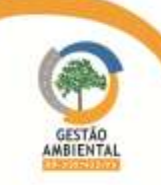

pavimentação da rodovia, devido ao aumento do fluxo e da velocidade dos veículos, fatores relevantes para o acréscimo dos índices de atropelamento de animais, portanto ao longo do andamento do estudo e do desenvolvimento da obra possivelmente vários trechos críticos de atropelamentos irão surgir.

É importante destacar que o número de animais atropelados obtido pode ter sido subestimado. Vários animais que colidem com veículos podem cair fora da pista ou se locomover para fora da rodovia, vindo a morrer sem serem detectados.

Além disso, muitas carcaças, em especial as de pequeno porte, são retiradas rapidamente do asfalto por animais carniceiros, como Caracara plancus, Coragyps atratus, Sarcoramphus papa e Mivalgo chimachima (Lodé, 2000; Cândido Júnior et al., 2002 e Rodrigues et al., 2002), isso pode interferir diretamente no número de indivíduos registrados principalmente de répteis, aves e mamíferos de pequeno porte e anfíbios no geral. Outro fator relevante que deve ser levado em conta é que carcaças pequenas são mais difíceis de serem visualizadas durante o percurso.

Destacamos que os dados dos registros ocasionais foram avaliados apenas nas análises de abundância e diversidade de animais atropelados por categoria zoológica, para as demais análises foram considerados apenas os registros sistemáticos.

Os dados aqui apresentados devem ser tratados como preliminares, uma vez que serão analisados em conjunto com os resultados futuros deste programa.

No CD anexo o glossário das siglas usadas nos mapas de animais atropelados e os formulários de campo de registro sistemático e ocasional dos espécimes atropelados.

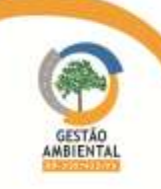

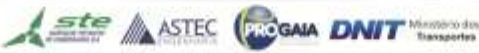

# 3.9.5.CRONOGRAMA DE EXECUÇÃO DO PROGRAMA de PROTEÇÃO DE FAUNA DA BR-230/PA E BR-422/PA

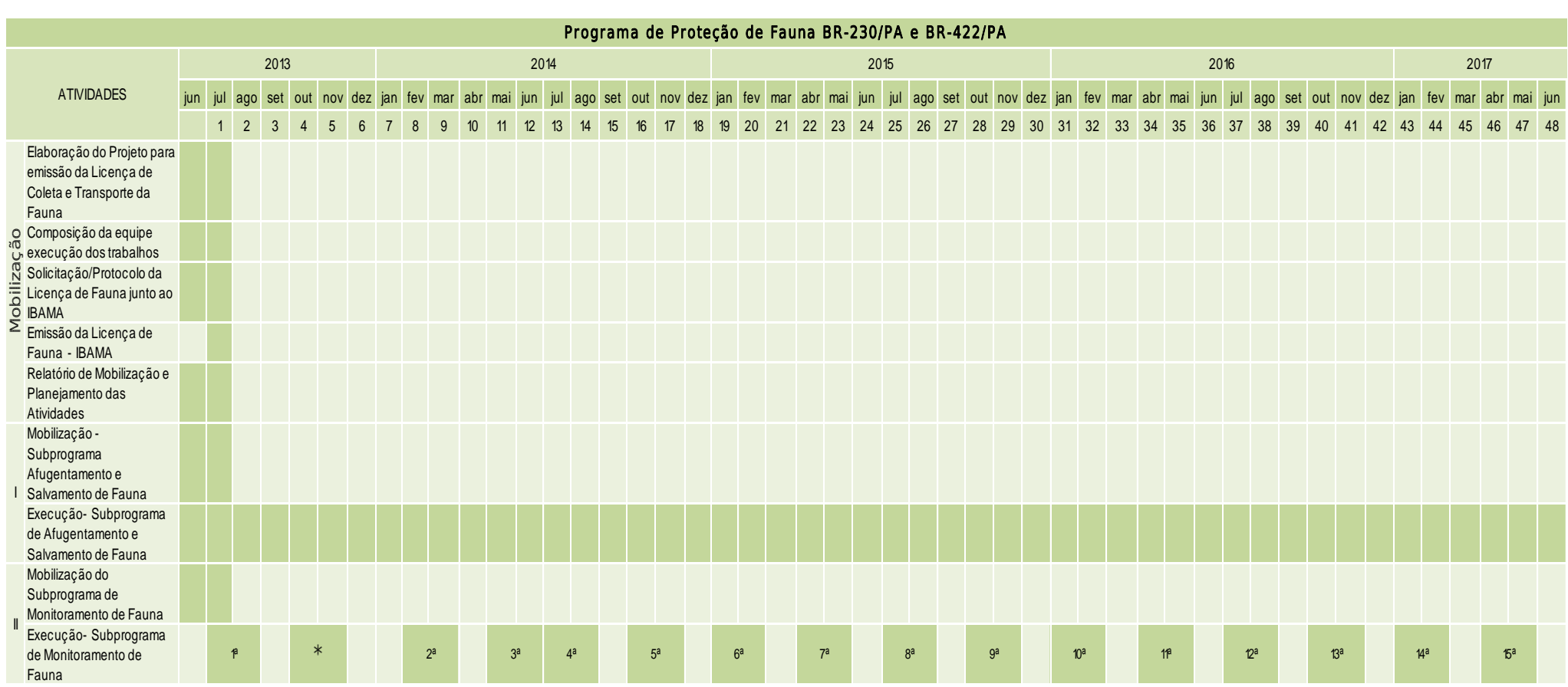

\*A 2ª campanha de Monitoramento de Fauna não foi realizada na data prevista, pois a Autorização de Coleta Captura e Transporte de Material biológico estava vencida e só foi renovada em Janeiro/2014.

Continua...

Continuação.

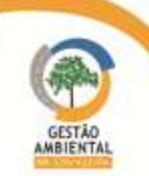

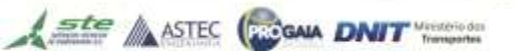

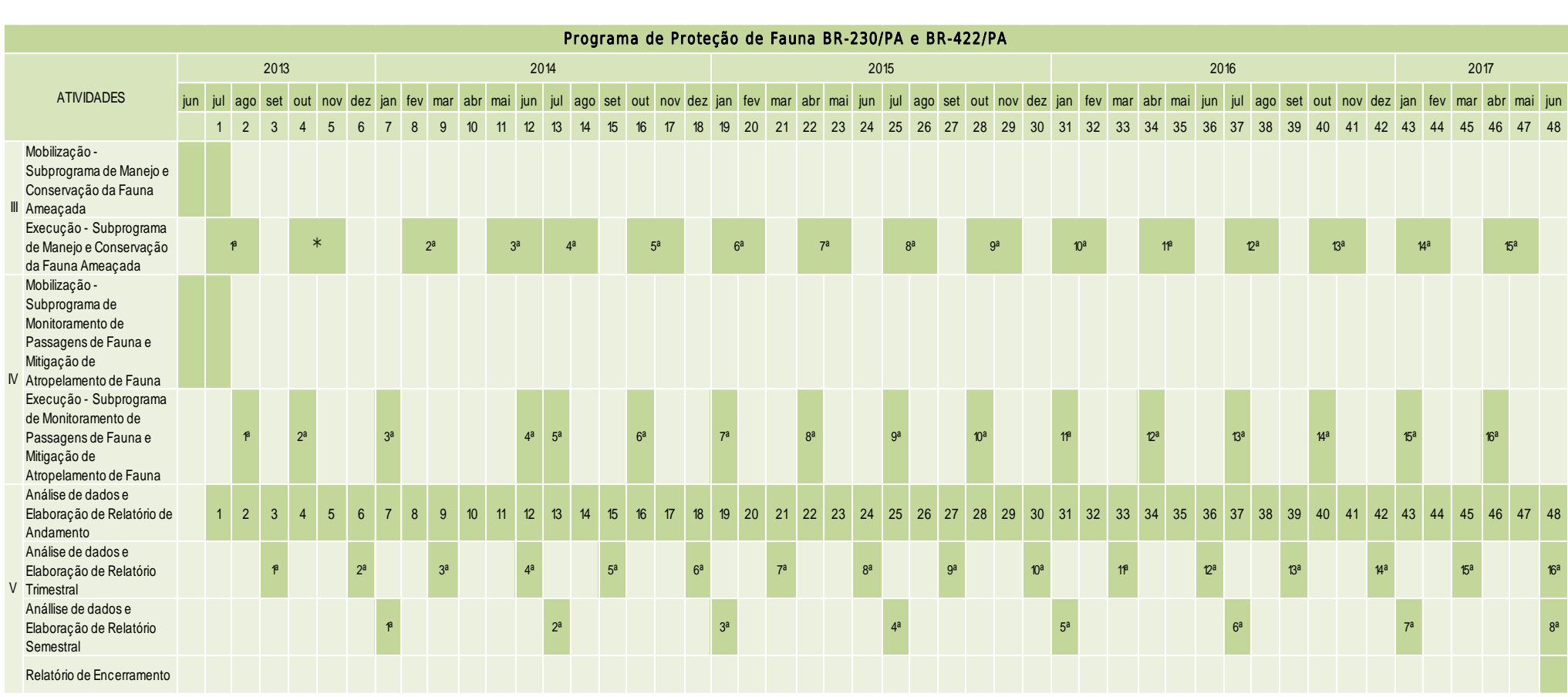

\*A 2ª campanha de Monitoramento de Fauna não foi realizada na data prevista, pois a Autorização de Coleta Captura e Transporte de Material biológico estava vencida e só foi renovada em Janeiro/2014.

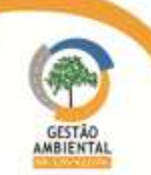

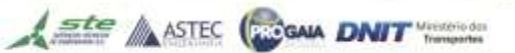

# 3.9.6. Equipe de execução do programa (HOLLUS/MRS)

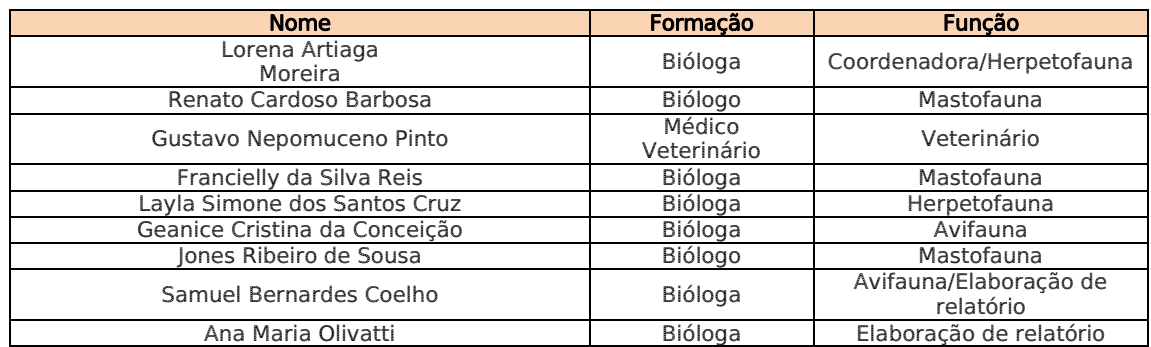

### 3.10. PROGRAMA DE MONITORAMENTO DE FLORA E ACOMPANHAMENTO DE SUPRESSÃO DE VEGETAÇÃO

O Programa Ambiental para Monitoramento da Flora se destina a orientar as ações que devem ser realizadas para proteger ou atenuar, do ponto de vista ambiental, os efeitos nocivos à vegetação gerados pela implantação da rodovia BR-230/PA. Estes efeitos estão ligados, principalmente, à supressão da vegetação nativa existente na faixa de domínio, aos efeitos da fragmentação de habitats e do estabelecimento de novas bordas nos remanescentes florestais cortados pela rodovia, e à probabilidade de atropelamento de animais.

As supressões vegetais são realizadas, quando necessárias, respaldadas pelas Autorizações de Supressão de Vegetação (ASV) n° 467/2010 e n° 716/2012 (que unifica as ASV n° 427/2010 e 433/2010). No entanto, desde 08/08/2014 a ASV válida é a n° 716/2012 que autoriza a supressão desde o km 134,9 ao km 984, entre os municípios de Itupiranga e Rurópolis no Estado do Pará, mas não permite a supressão de vegetação nos segmentos entre os km 232 e 310,6 e entre os km 728 e 851,1.

### 3.10.1. Atividades Desenvolvidas entre os meses de Fevereiro e Março

Foi realizado o acompanhamento dos trechos em obra. Entretanto, com o inverno amazônico as construtoras reduziram suas atividades e não foram realizadas atividades de limpeza nem de supressão vegetal.

### 3.10.2. Atividades Desenvolvidas entre os meses de Março e Abril

#### 3.10.2.1. Trecho Placas-Rurópolis (lote 3 - km 894,22 ao km 984).

Está prevista para o próximo período a supressão da vegetação da área da pedreira que será explorada para atender as obras de pavimentação dos lotes 02 e 03. Desta forma, os técnicos foram vistoriar o local para detectar a presença de epífitas e espécies protegidas.

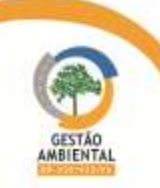

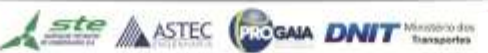

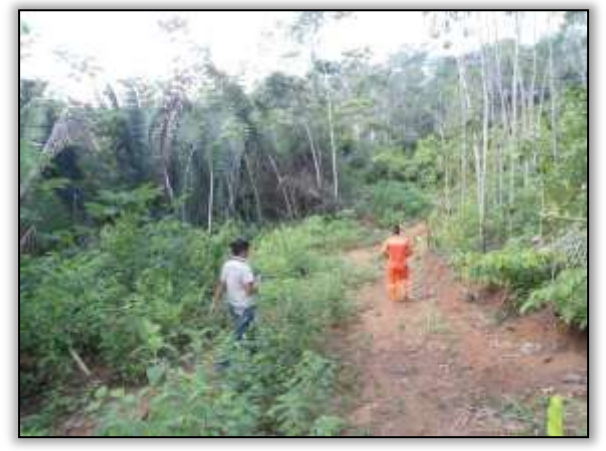

Foto 1365 – Área da pedreira. Lado direito. S 03.803269° W 054.176048°. 19/03/2014.

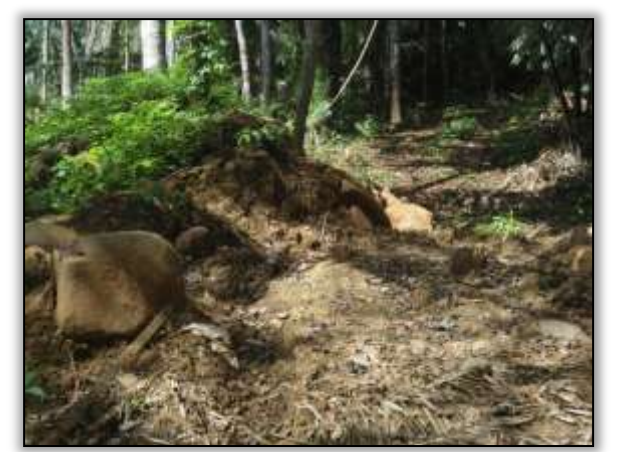

Foto 1367 - Área da pedreira. Lado direito. S 03.803269° W 054.176048°. 19/03/2014.

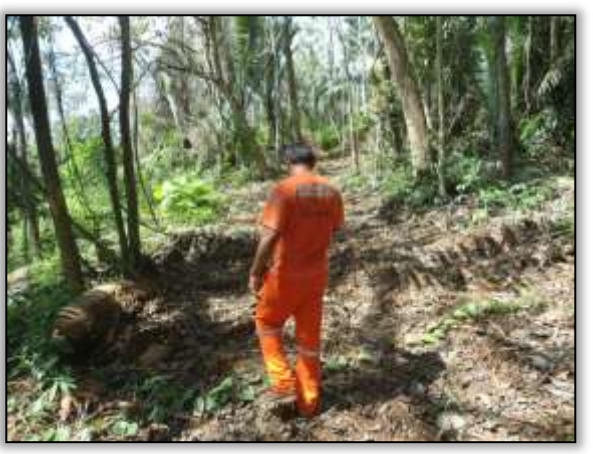

Foto 1366 - Área da pedreira. Lado direito. S 03.803269° W 054.176048°. 19/03/2014.

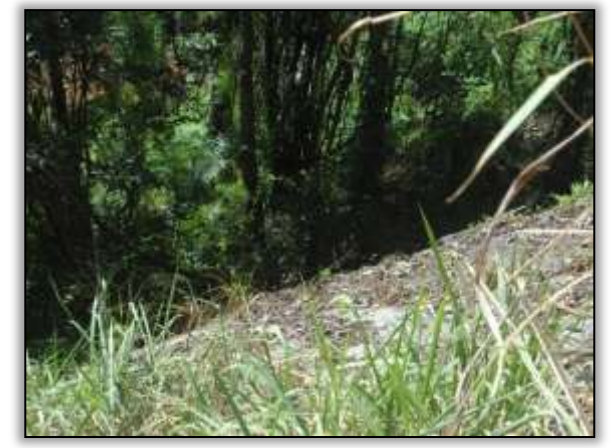

Foto 1368 - Área da pedreira. Lado direito. S 03.803269° W 054.176048°. 19/03/2014.

## 3.10.3. Atividades Desenvolvidas entre os meses de Abril e Maio

Foi realizado o acompanhamento dos trechos em obra. No entanto, não foi observado nenhum serviço de supressão vegetal.

## 3.10.4. Atividades Desenvolvidas entre os meses de Maio e Junho

### 3.10.4.1. Lote 1 (Itupiranga – Novo Repartimento. Do Km 178,6 ao Km 283,6)

Foram realizadas atividades de limpeza no bordo da rodovia. A Supervisora Ambiental acompanhou e orientou os colaboradores da construtora Tamasa em relação aos procedimentos a serem realizados. Foram realizadas atividades de monitoramento e afugentamento de fauna por técnicos da Hollus. Não houve registro de epífitas nem de animais machucados.

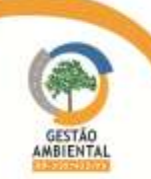

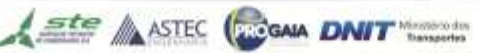

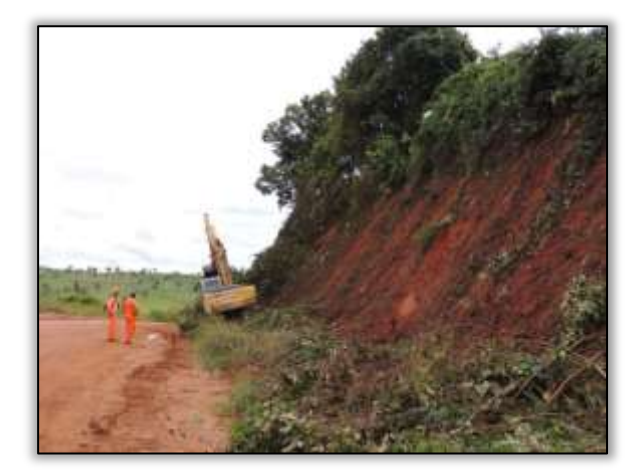

Foto 1369 – Limpeza em talude. Lado esquerdo. S 05.18701° W 049.36444° 02/05/2014

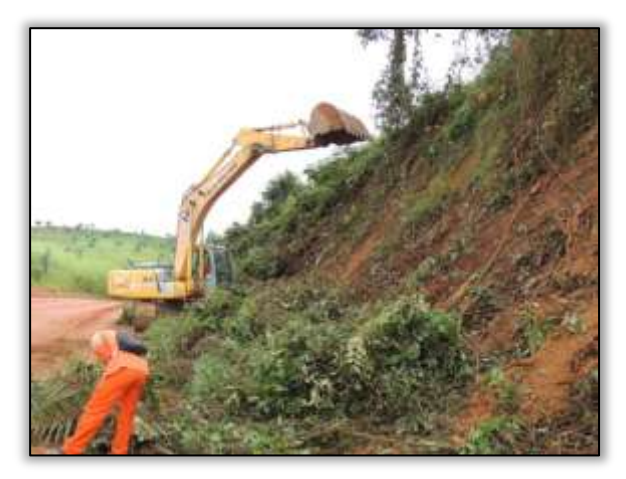

Foto 1371 – Limpeza em talude. Lado esquerdo. S 05.18701° W 049.36444° 02/05/2014

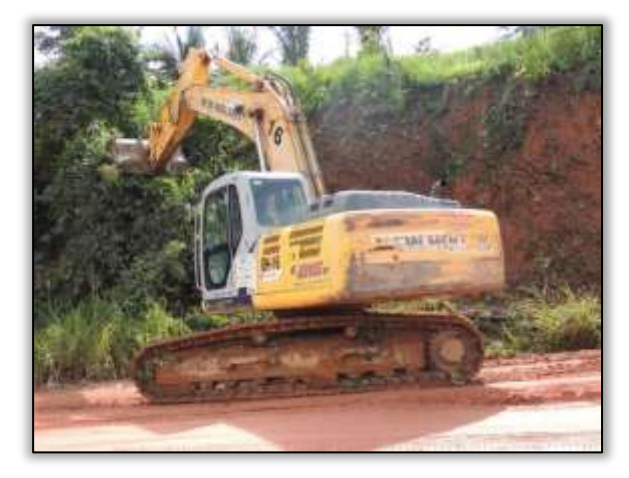

Foto 1373 – Limpeza em talude. Lado esquerdo. S 05.18701° W 049.36444° 02/05/2014

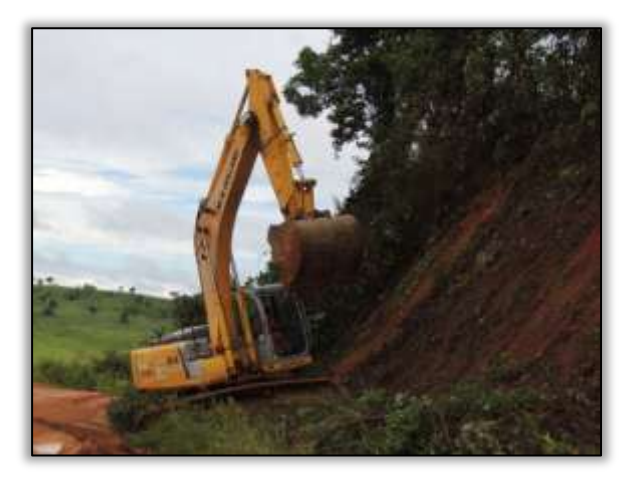

Foto 1370 – Limpeza em talude. Lado esquerdo. S 05.18701° W 049.36444° 02/05/2014

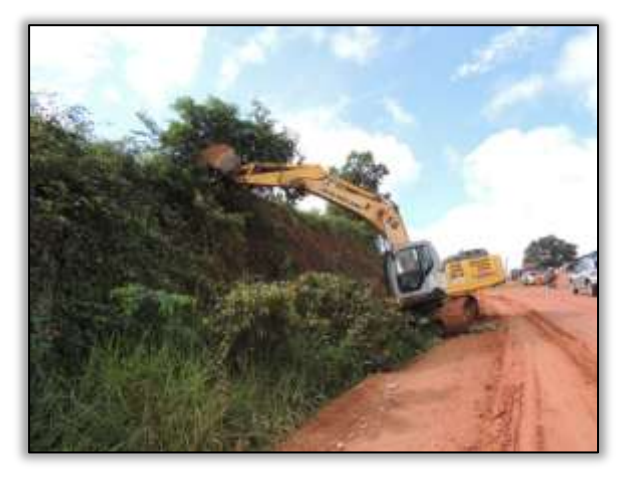

Foto 1372 – Limpeza em talude. Lado esquerdo. S 05.18701° W 049.36444° 02/05/2014

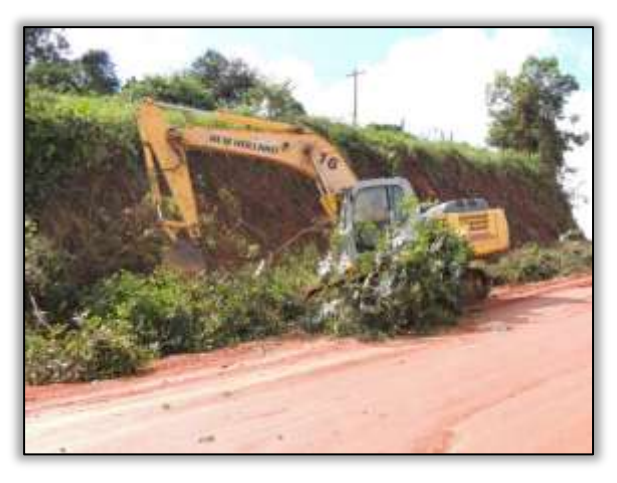

Foto 1374 – Limpeza em talude. Lado esquerdo. S 05.18701° W 049.36444° 02/05/2014

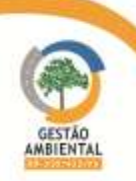
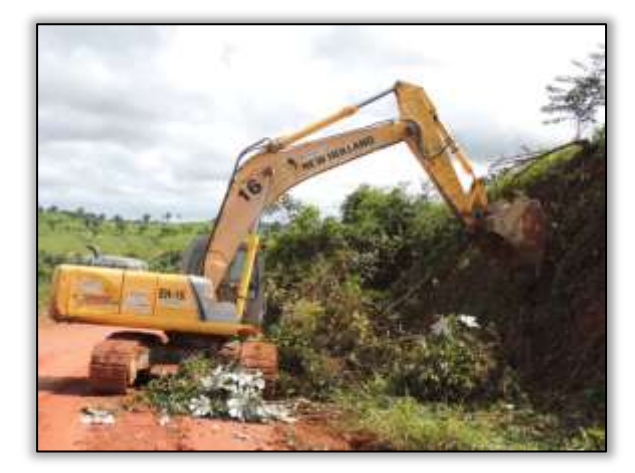

Foto 1375 – Limpeza em talude. Lado esquerdo. S 05.18701° W 049.36444° 02/05/2014

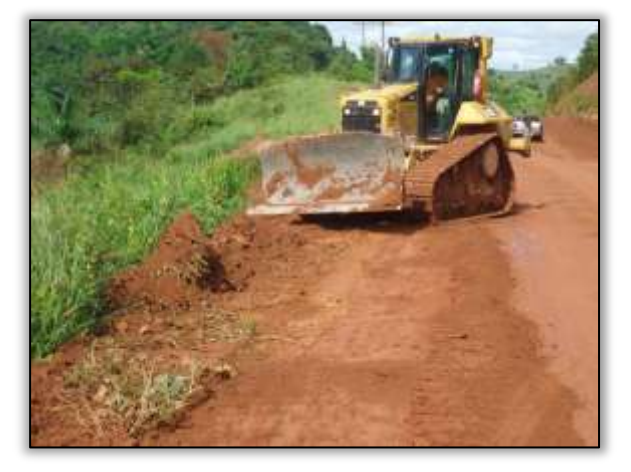

Foto 1377 – Limpeza no bordo da pista. Lado esquerdo. S 05.00772° W 049.45065° 06/05/2014

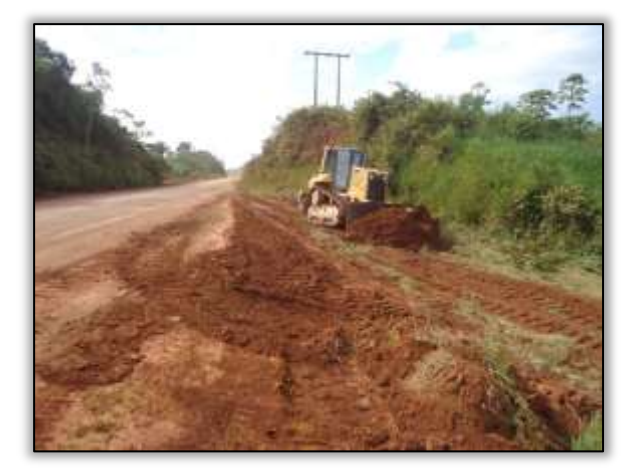

Foto 1379 – Limpeza no bordo da pista. Lado esquerdo. S 05.00772° W 049.45065° 06/05/2014

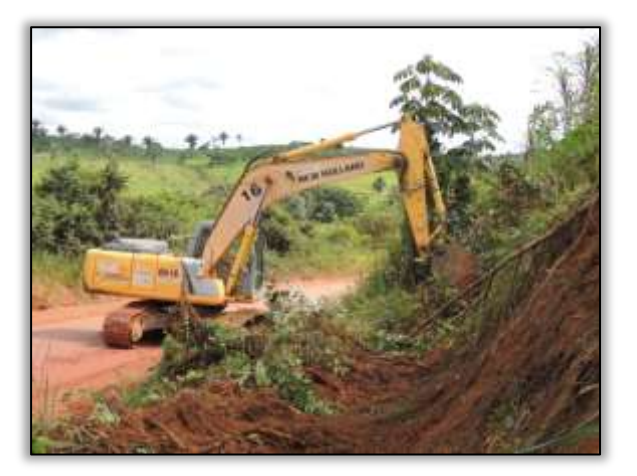

Foto 1376 – Limpeza em talude. Lado esquerdo. S 05.18701° W 049.36444° 02/05/2014

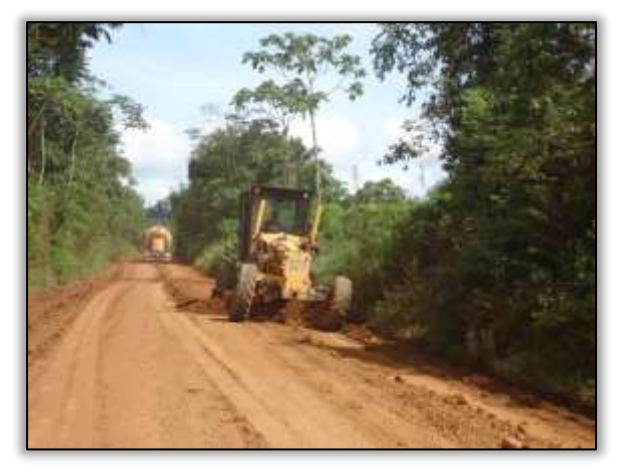

Foto 1378 – Limpeza no bordo da pista. Lado direito. S 04.86206° W 049.53254° 06/05/2014

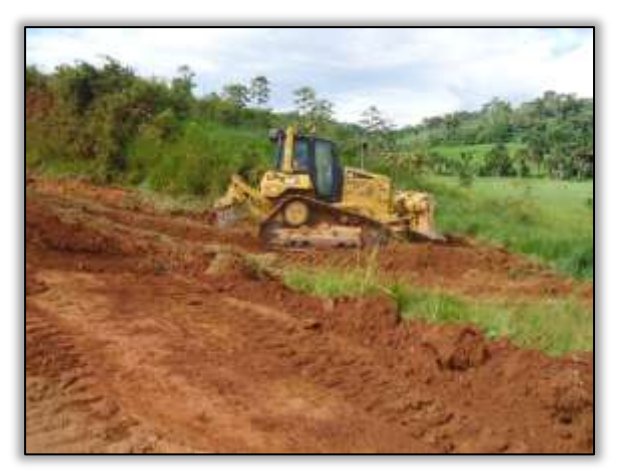

Foto 1380 – Limpeza no bordo da pista. Lado esquerdo. S 05.00772° W 049.45065° 06/05/2014

---------------------------

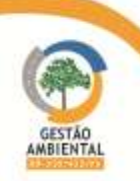

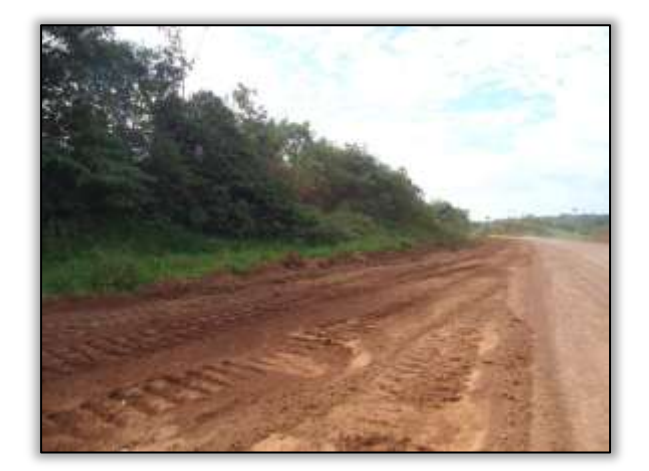

Foto 1381 – Limpeza no bordo da pista. Lado esquerdo. S 05.01727° W 049.45705° 06/05/2014

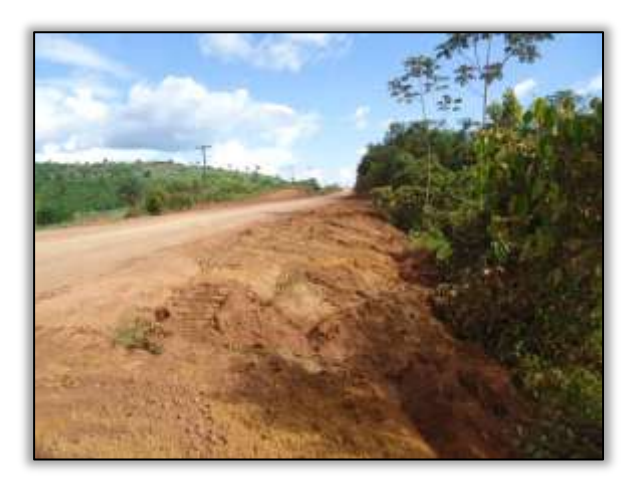

Foto 1382 – Limpeza no bordo da pista. Lado direito. S 05.01727° W 049.45705° 06/05/2014

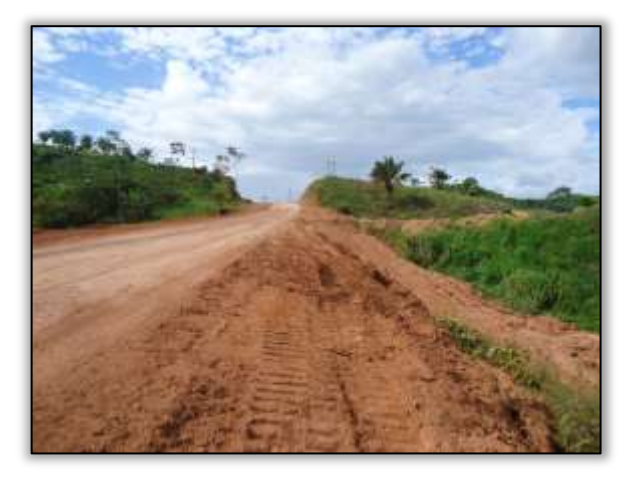

Foto 1383 – Limpeza no bordo da pista. Lado direito. S 05.00772° W 049.45090° 06/05/2014

## 3.10.4.2. Treinamento em Salvamento, Realocação e Aproveitamento Científico de Epítifas

No período entre 20 e 22 de maio as equipes de gestão e supervisão ambiental do Consórcio Ambiental BR-230/422/PA participaram do Treinamento em Salvamento, Realocação e Aproveitamento Científico de Epífitas em Áreas de Supressão Florestal nas BR-230/422/PA. O treinamento foi realizado pela Universidade Federal do Pará – Campus Altamira em parceria com o Centro de Estudos Ambientais da UHE Belo Monte, na cidade de Altamira/PA.

O treinamento foi realizado com o intuito de capacitar a equipe técnica do Consórcio Ambiental BR-230/422/PA em relação aos procedimentos de salvamento de epífitas em áreas de supressão florestal. Este procedimento é demanda da condicionante 2.2 da Autorização de Supressão Vegetal ASV 716/2012 que solicita: "Nas áreas em que a atividade de supressão ainda não foi realizada, deve-se antes fazer o resgate de epífitas, e, a implementação dos programas de resgate de flora e banco de Germoplasma. Deve ser apresentado relatório ao resgate e recolocação da flora de espécimes e plântulas às famílias de bromélias e epífitas existentes na área passível de supressão.".

O curso foi dividido em atividades teóricas e práticas. As aulas teóricas foram ministradas pelos professores da UFPA Francisco Plácido Oliveira e Maurício Möller Parry. A parte prática foi desenvolvida nas dependências do Centro de Estudos

**CGAIA DNIT** Management

 $\frac{ste}{\sqrt{1 + \frac{te}{t}}}\sqrt{1 + \frac{1}{t}}$ 

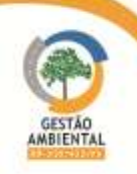

Ambientais da UHE Belo Monte orientadas pelo consultor Daniel Ângelo da Biota Projetos e Consultoria Ambiental Ltda.

No primeiro dia de treinamento foi realizado o planejamento das atividades e ministradas aulas de Introdução à biologia e ecologia de epífitas, como também realizadas atividades em grupo onde os participantes ressaltaram os pontos prioritários para a realização do resgate de epífitas. Além da equipe do Consórcio Ambiental, participaram também representantes do DNIT e da Construtora Torc.

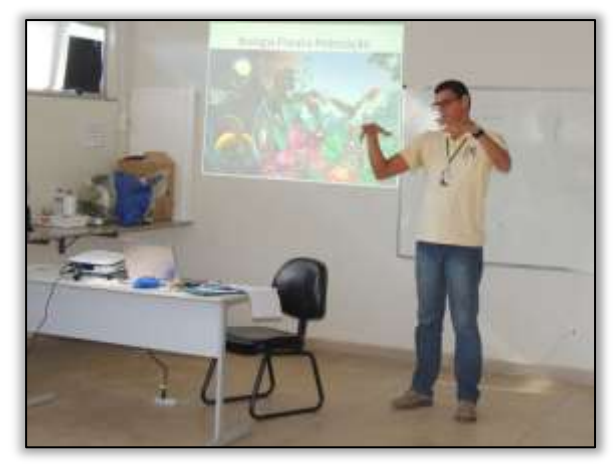

Foto 1384 – Prof. Plácido ministrando aula "Introdução à biologia e ecologia de epífitas". Altamira 20/05/2014

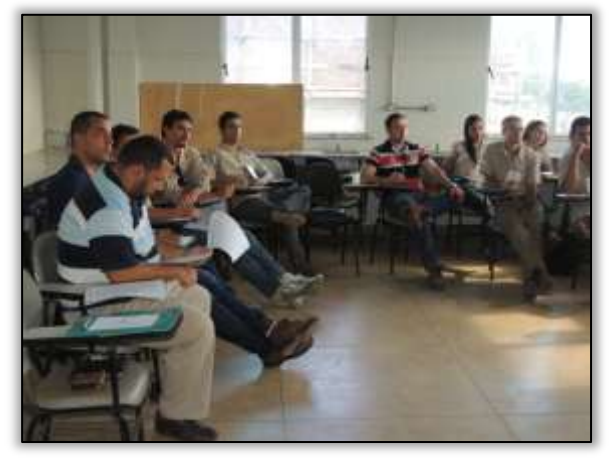

Foto 1386 – Equipe da gestão ambiental, DNIT e TORC na aula sobre Introdução à biologia e ecologia de epífitas". Altamira 20/05/2014

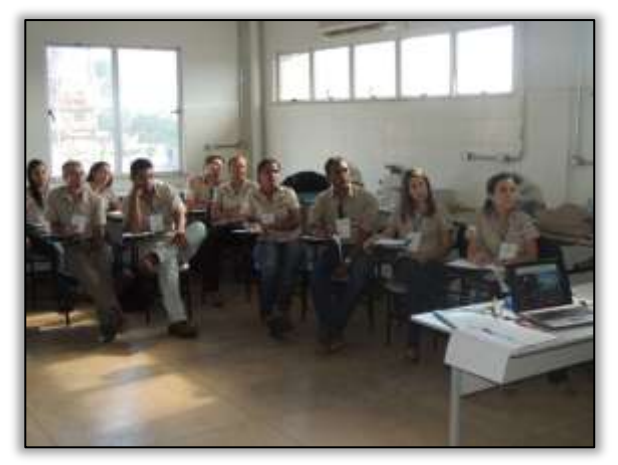

Foto 1385 – Equipe da gestão ambiental, DNIT e TORC na aula sobre Introdução à biologia e ecologia de epífitas". Altamira 20/05/2014

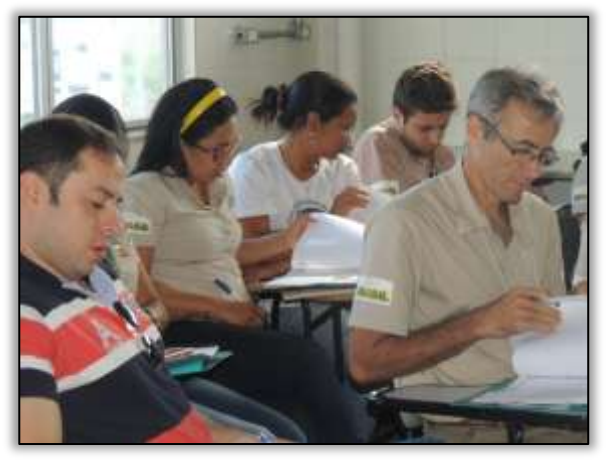

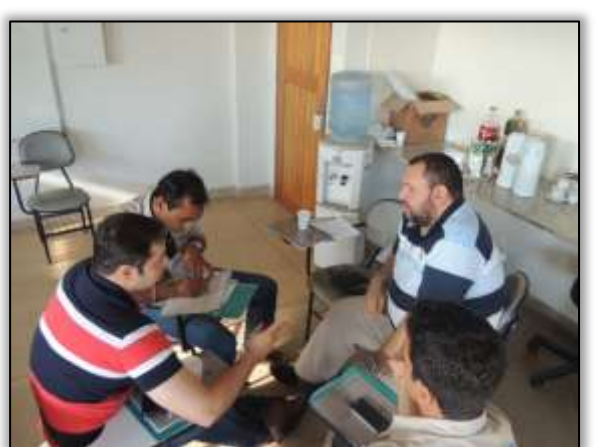

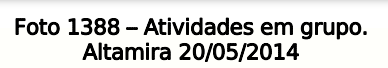

Foto 1387 – Equipe da gestão ambiental, DNIT e TORC na aula sobre Introdução à biologia e ecologia de epífitas". Altamira 20/05/2014

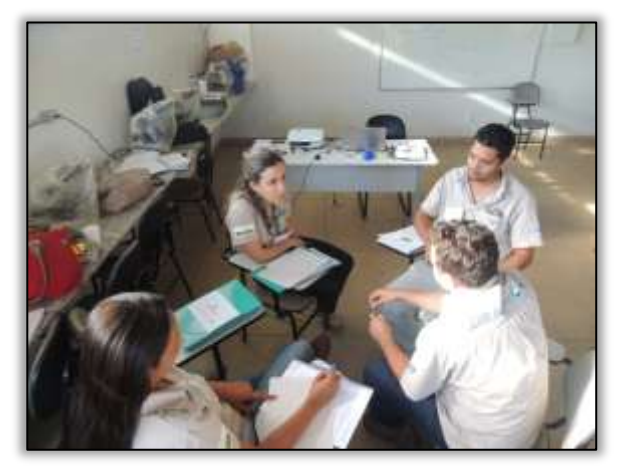

Foto 1389 – Atividades em grupo. Altamira 20/05/2014

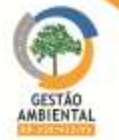

No segundo dia foram ministradas aulas sobre "Taxonomia dos principais grupos de epífitas e hemi-epífitas", "Coleção in situ e ex situ", "Procedimentos de resgate de flora na UHE Belo Monte" permeando também assunto do aproveitamento científico do processo de salvamento de epífitas.

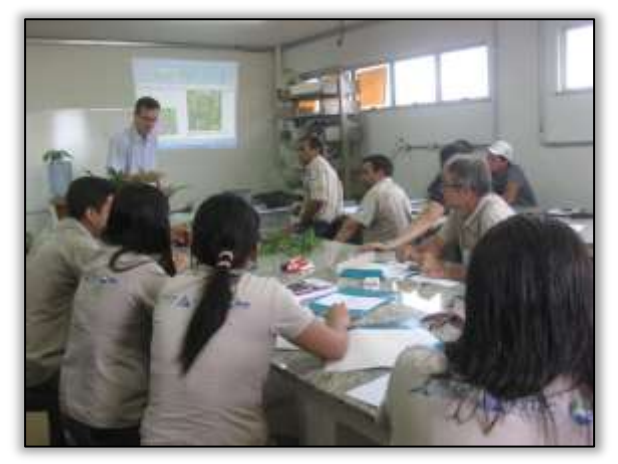

Foto 1390 – Prof. Maurício ministrando aula sobre "Coleção in situ e ex situ". Altamira. 21/05/2014

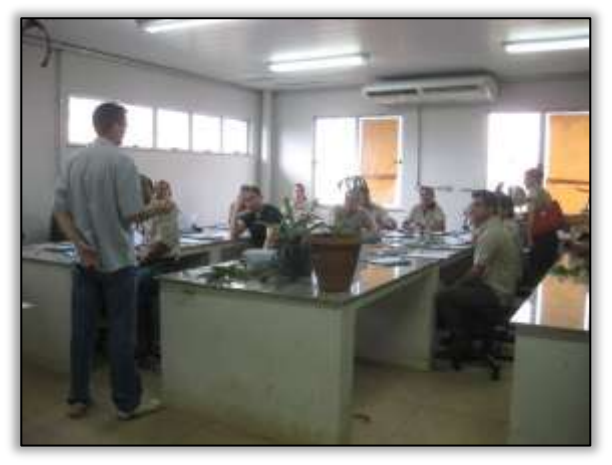

Foto 1391 – Prof. Maurício ministrando aula sobre "Taxonomia dos principais grupos de epífitas e hemiepífitas". Altamira. 21/05/2014

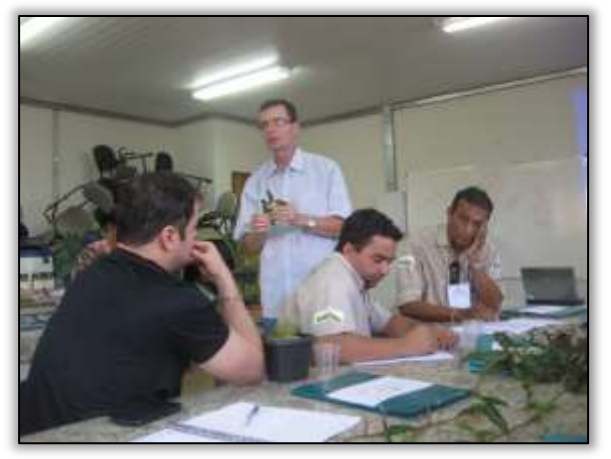

Foto 1392 – Prof. Maurício ministrando aula sobre "Taxonomia dos principais grupos de epífitas e hemiepífitas". Altamira. 21/05/2014

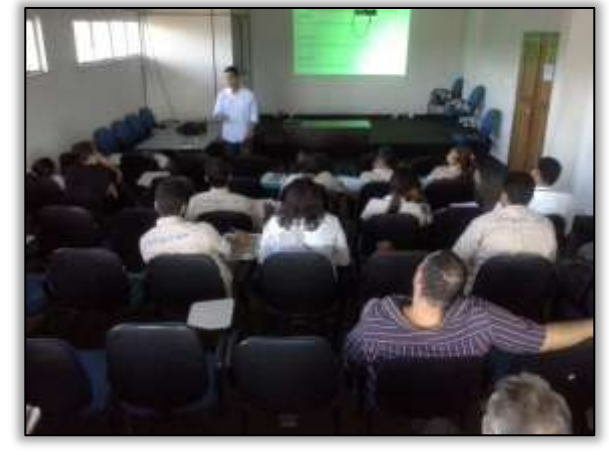

Foto 1393 – Daniel Ângelo em sua palestra sobre "Procedimentos de resgate de flora na UHE Belo Monte". Altamira. 21/05/2014

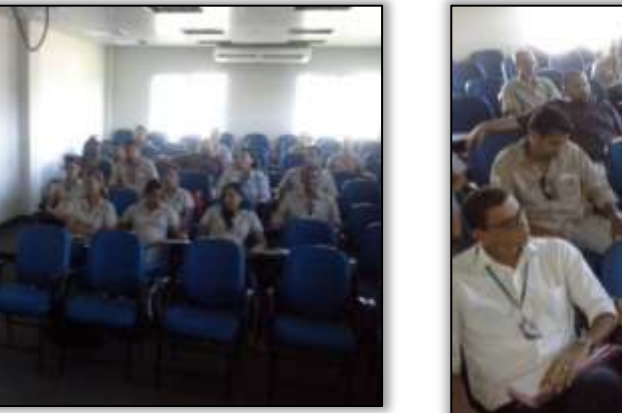

Foto 1394 – Daniel Ângelo em sua palestra sobre "Procedimentos de resgate de flora na UHE Belo Monte". Altamira. 21/05/2014

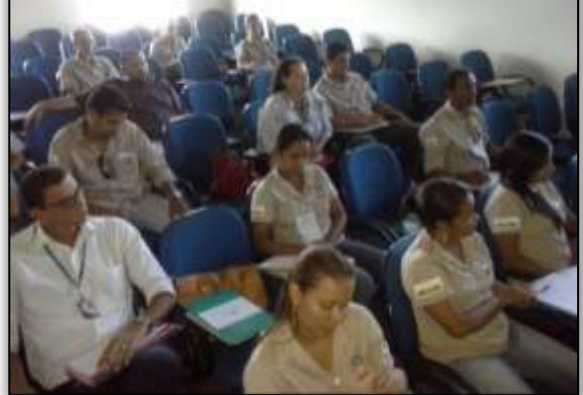

Foto 1395 – Equipe da gestão ambiental e DNIT na palestra. Altamira – PA. 21/05/2014

No terceiro dia foram realizadas as atividades de campo. Devido as fortes chuvas pela manhã não foram realizadas as atividades de acompanhamento de supressão florestal. No entanto, houve a visita ao Centro de Estudos Ambientais da

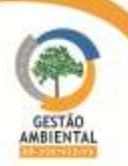

UHE Belo Monte. No Centro, visitou-se o laboratório de elaboração de exsicatas, de separação de sementes, câmera fria de armazenamento, viveiro e epifitário. Houve também a oportunidade de visita ao recinto dos animais e das abelhas resgatadas. Ao final, foi visitada a área de realocação de parte do material coletado.

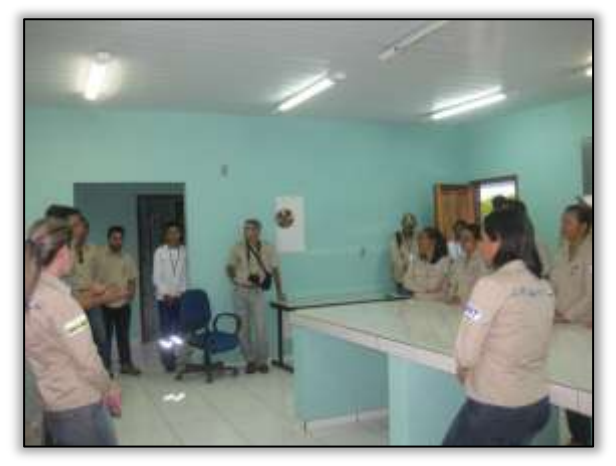

Foto 1396 – Centro de triagem de material vegetal do Centro de Estudos Ambientais da UHE Belo Monte. 22/05/2014

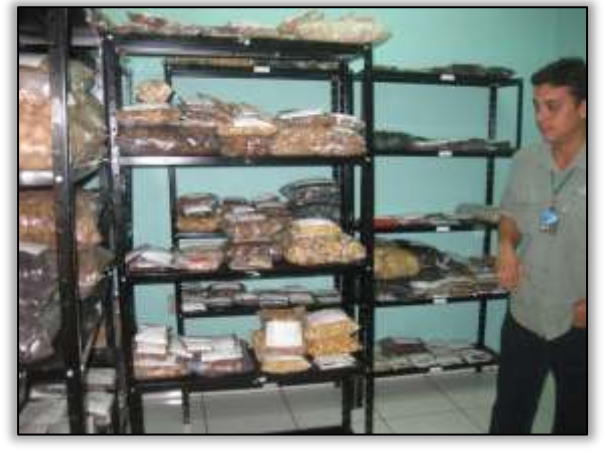

Foto 1397 – Câmera fria para armazenamento de sementes coletadas. Centro de Estudos Ambientais da UHE Belo Monte.22/05/2014

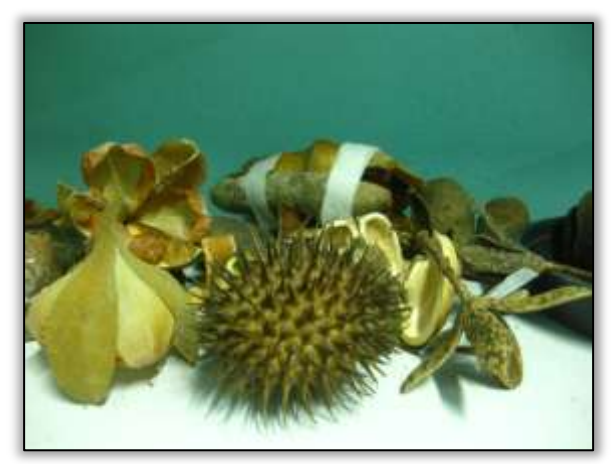

Foto 1398 – Alguns invólucros de sementes coletadas nas áreas de supressão da UHE Belo Monte. Centro de Estudos Ambientais da UHE Belo Monte. 22/05/2014

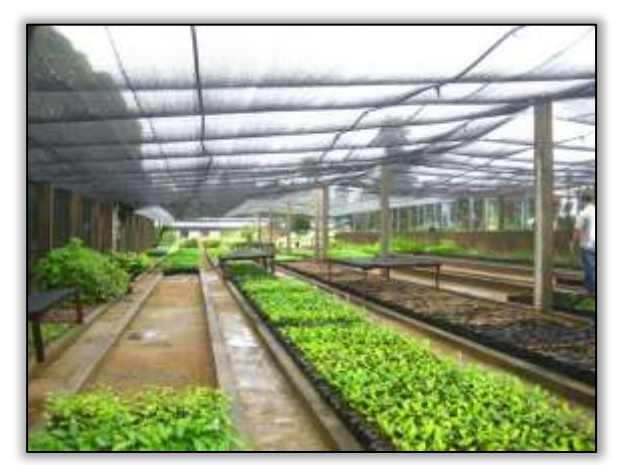

Foto 1400 – Viveiro de mudas do Centro de Estudos Ambientais da UHE Belo Monte. 22/05/2014

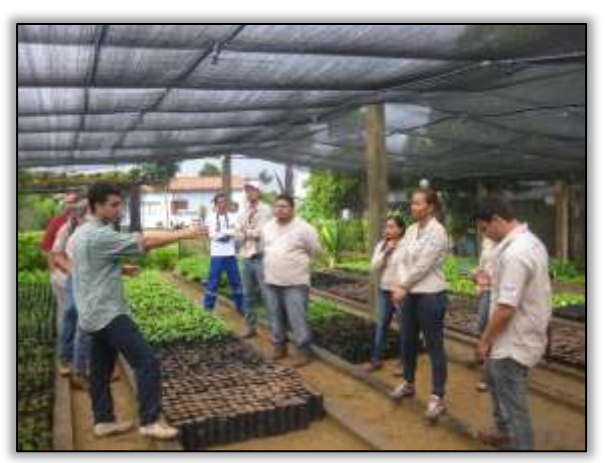

Foto 1399 – Viveiro de mudas do Centro de Estudos Ambientais da UHE Belo Monte. 22/05/2014

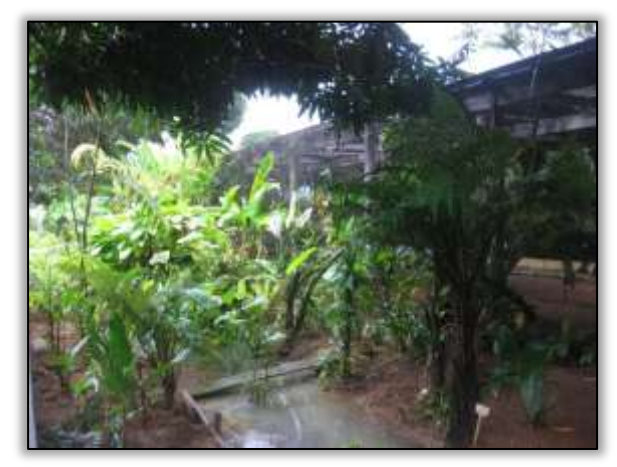

Foto 1401 –Centro de Estudos Ambientais da UHE Belo Monte. 22/05/2014

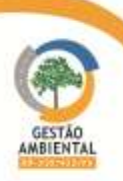

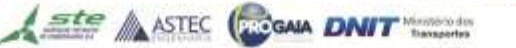

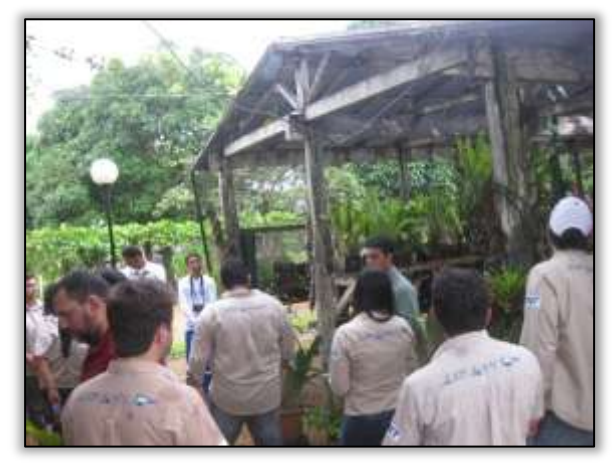

Foto 1402 – Epifitário do Centro de Estudos Ambientais da UHE Belo Monte. 22/05/2014

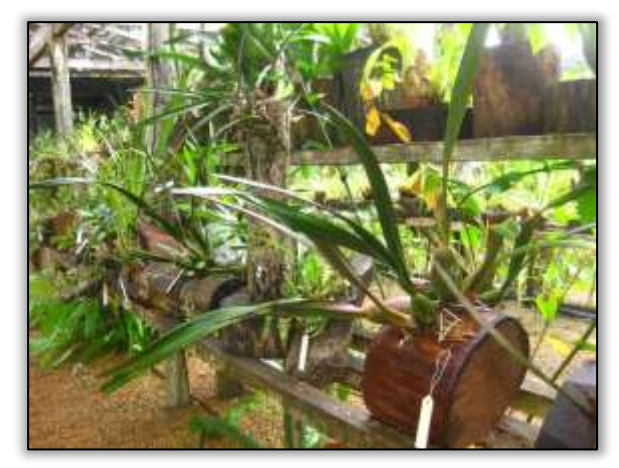

Foto 1404 – Epifitário do Centro de Estudos Ambientais da UHE Belo Monte. 22/05/2014

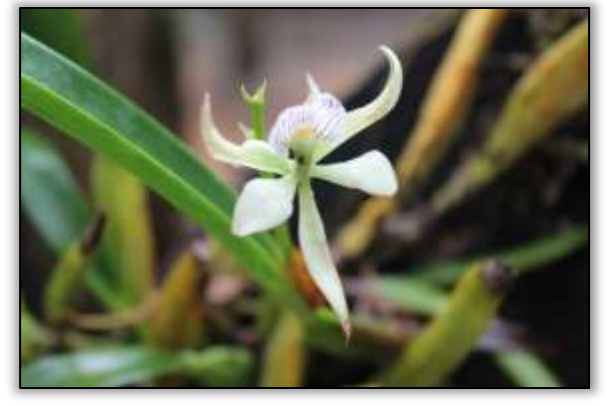

Foto 1406 – Orquídea florida no epifitário do Centro de Estudos Ambientais da UHE Belo Monte. 22/05/2014

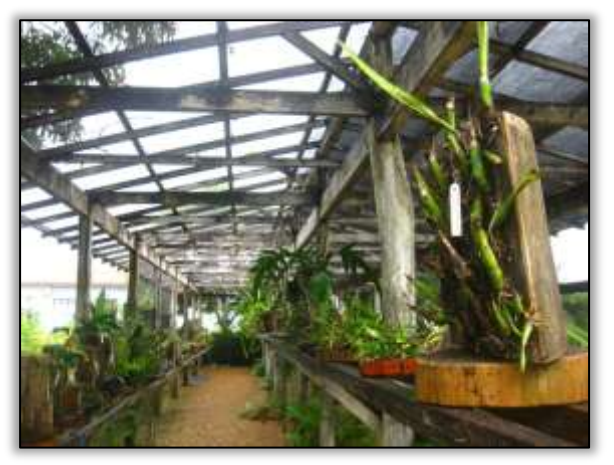

Foto 1403 – Epifitário do Centro de Estudos Ambientais da UHE Belo Monte. 22/05/2014

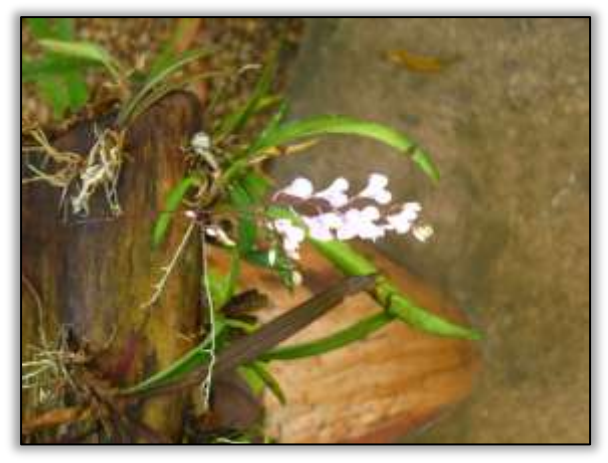

Foto 1405 – Orquídea florida no epifitário do Centro de Estudos Ambientais da UHE Belo Monte. 22/05/2014

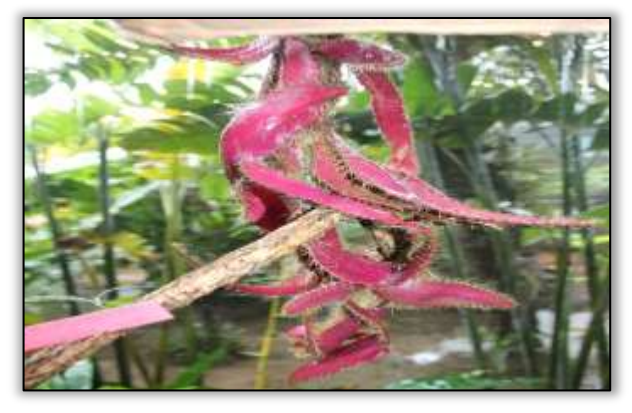

Foto 1407 – Cactácea no epifitário do Centro de Estudos Ambientais da UHE Belo Monte. 22/05/2014

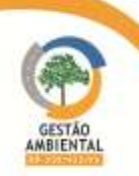

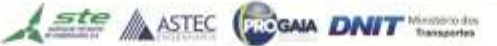

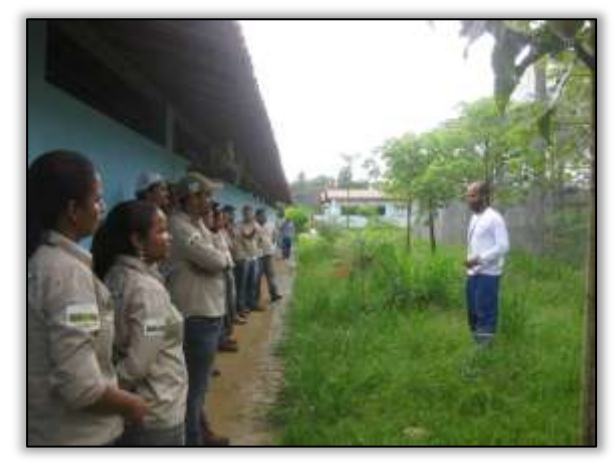

Foto 1408 – Explicação sobre o resgate de animais na área de influência da UHE Belo Monte. Centro de Estudos Ambientais da UHE Belo Monte. 22/05/2014

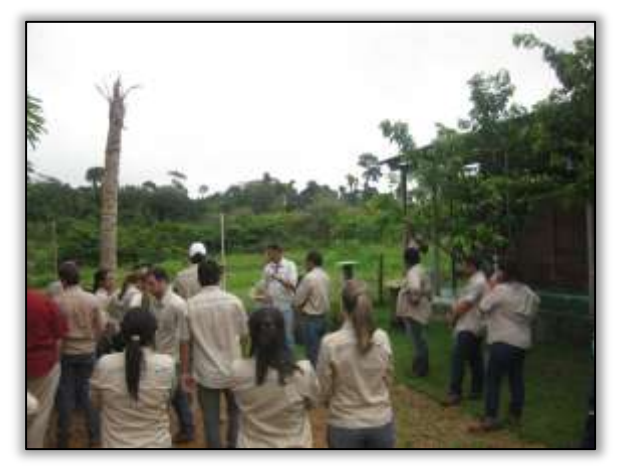

Foto 1410 – Explicação sobre o resgate de abelhas na área de influência da UHE Belo Monte. Centro de Estudos Ambientais da UHE Belo Monte. 22/05/2014

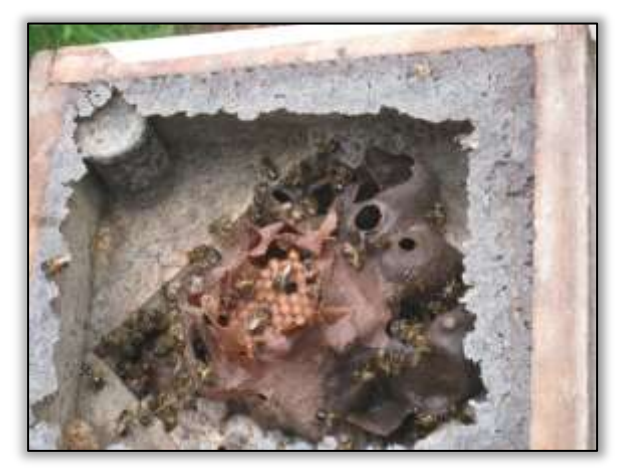

Foto 1412 – Colmeia de abelhas resgatadas. Centro de Estudos Ambientais da UHE Belo Monte. 22/05/2014

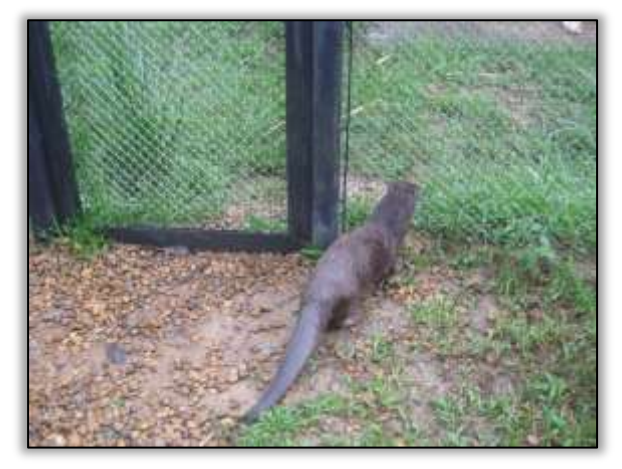

Foto 1409 – Lontra "Mel" (Lontra longicaudis) resgatada ainda filhote na na área de influência da UHE Belo Monte. Centro de Estudos Ambientais da UHE Belo Monte. 22/05/2014

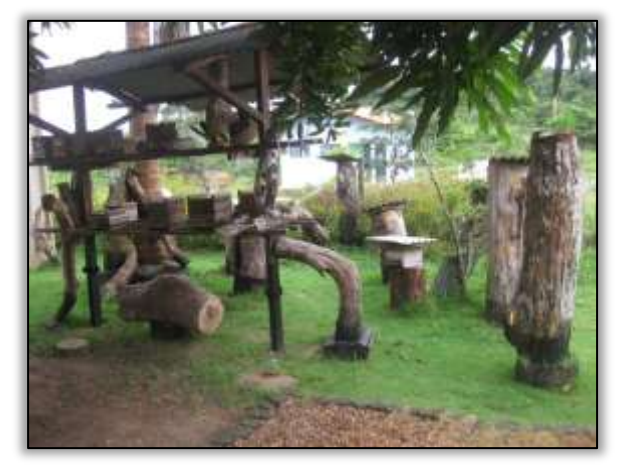

Foto 1411 – Área de readaptação das abelhas resgatadas. Centro de Estudos Ambientais da UHE Belo Monte. 22/05/2014

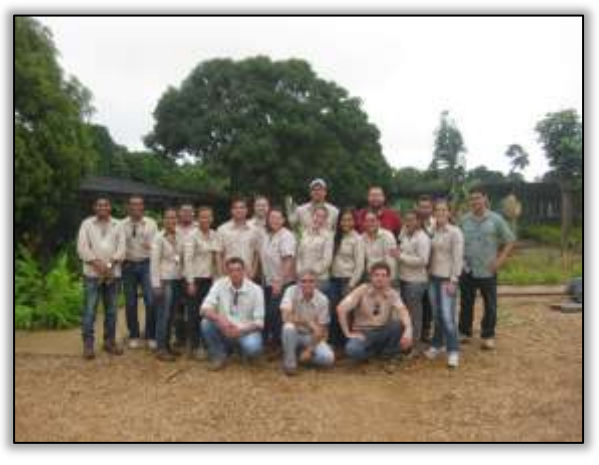

Foto 1413 – Equipe da gestão ambiental e DNIT. Centro de Estudos Ambientais da UHE Belo Monte. 22/05/2014

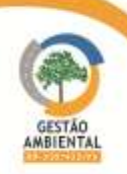

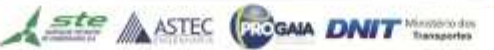

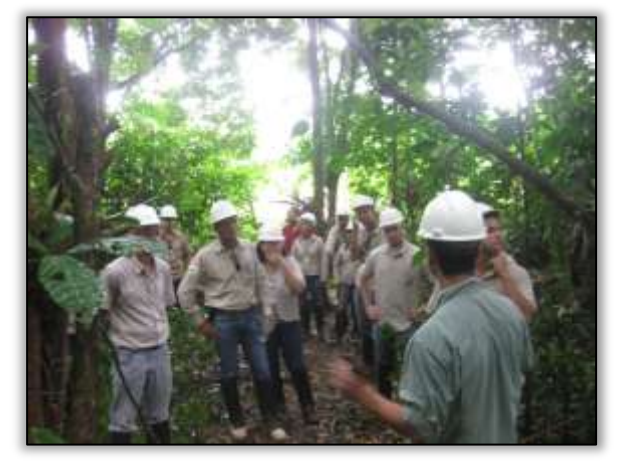

Foto 1414 – Explicação sobre a realocação de epífitas Área de influência da UHE Belo Monte. 22/05/2014

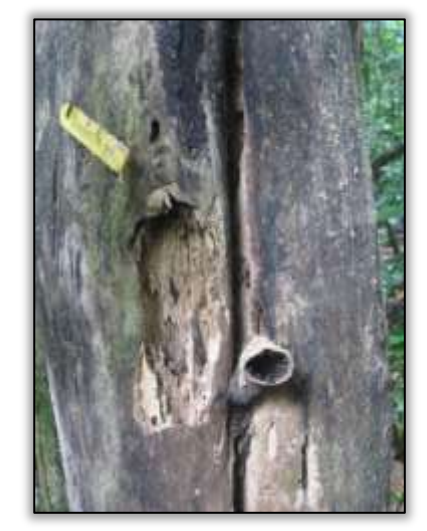

 Foto 1416 –Realocação de abelhas. Área de influência da UHE Belo Monte. 22/05/2014

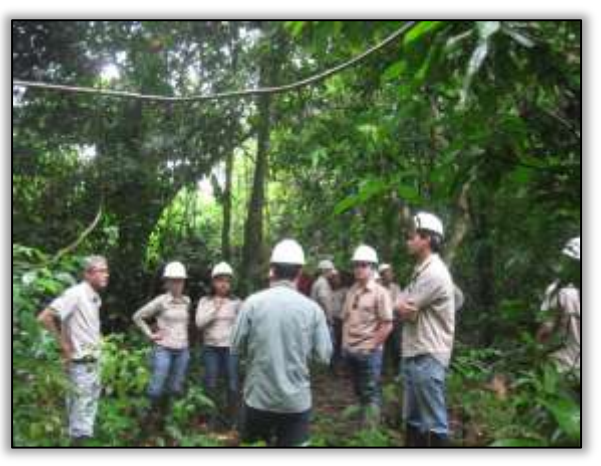

Foto 1415 – Explicação sobre a realocação de epífitas Área de influência da UHE Belo Monte. 22/05/2014

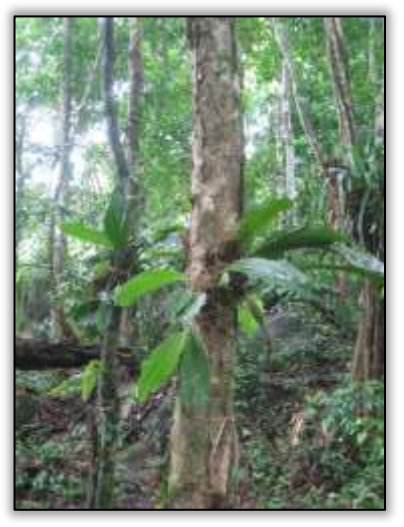

Foto 1417 –Realocação de epífitas. Área de influência da UHE Belo Monte. 22/05/2014

Ao final do terceiro dia houve o encerramento do treinamento com a entrega dos certificados de participação aos integrantes e entrega dos mascotes da supervisão aos palestrantes.

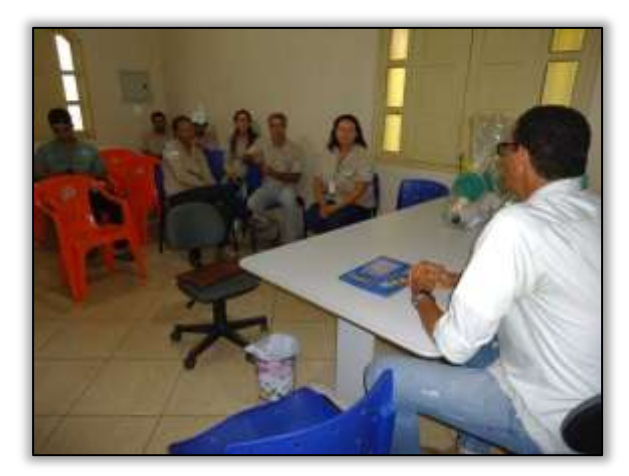

Foto 1418 – Encerramento do treinamento. Altamira – PA. 22/05/2014.

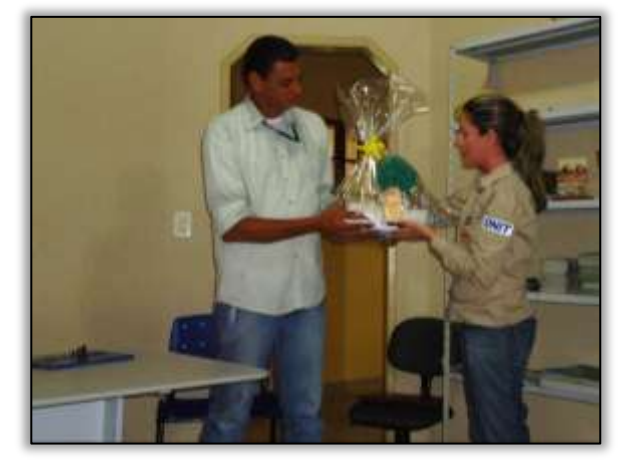

Foto 1419 – Entrega da mascote e do material de divulgação da Gestão Ambiental da BR-230/422/PA ao Prof. Plácido. Altamira – PA. 22/05/2014.

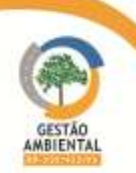

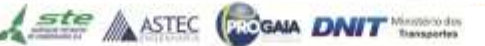

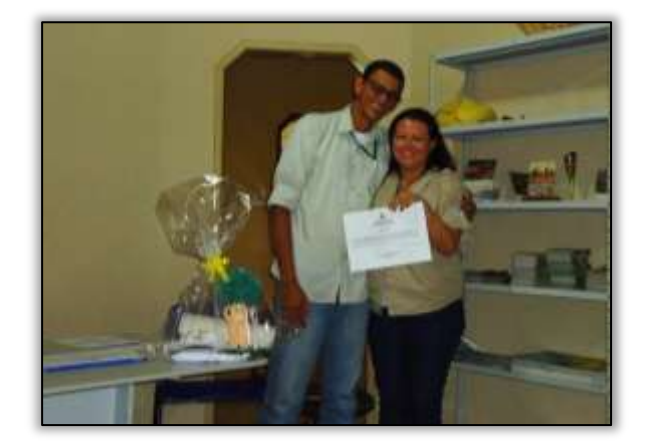

Foto 1420 – Entrega do certificado de participação à Coordenadora Setorial de Supervisão Simone Maciel. Altamira– PA. 22/05/2014.

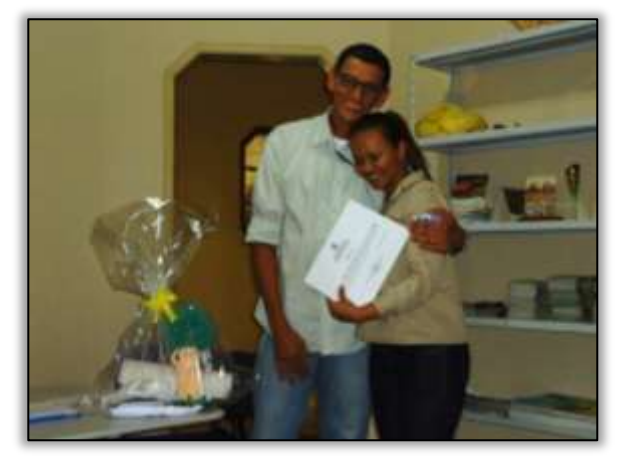

Foto 1421 – Entrega do certificado de participação à Supervisora Ambiental Mariete Santos, ex-aluna da UFPA e do Prof. Plácido. Altamira – PA. 22/05/2014.

# 3.10.5. Atividades Desenvolvidas entre os meses de Junho e Julho

# 3.10.5.1. Trecho Itupiranga – Novo Repartimento (Lote 1: do km 178,6 ao 283,6, com 105 km de extensão)

No período em tela, foi realizado pela construtora atividades de supressão vegetal no trecho. No entanto, não houve o aviso prévio à Gestora Ambiental, estando portanto, em desacordo com o RAC Instruções de Serviço nº 3/2011 pag. 9 XVIII - "Comunicar ao DNIT o início das atividades de supressão vegetal, com 15 dias de antecedência". O fato em questão gerou a emissão da NA 02/2014/M/Lt-1.

Após a identificação do início da supressão, a equipe de gestão ambiental acompanhou as atividades de limpeza/desmatamento em áreas dentro da faixa de domínio. Foram identificados indivíduos que sofreram seccionamento e enleiramento para a quantificação da cubagem. Para o cálculo do material suprimido, obteve-se o volume seccionado e enleirado de acordo com a seguinte metodologia:

Base (m) x Altura (m) x Comprimento (m) = Material Vegetal (m<sup>3</sup>)

Material Vegetal ( $m<sup>3</sup>$ ) x 0,7854 (fator de correção) = Metro Estere (St)

O fator de correção utilizado para a obtenção do volume de material seccionado (volume em metro estere) foi 0,7854 (o numero  $\pi$  dividido por quatro).

Foram identificadas em campo 19 leiras de material lenhoso proveniente de supressão de vegetação relacionado na obra, totalizando 16,345m<sup>3</sup> ou 12,66 metros esteres (st).

A construtora atendeu as solicitações feitas por esta gestora e realizou seccionamento e enleiramento do material lenhoso.

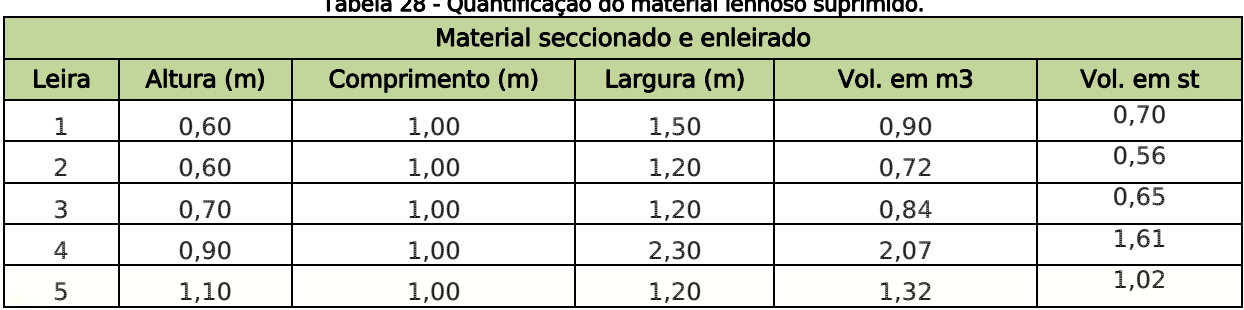

# Tabela 28 - Quantificação do material lenhoso suprimido.

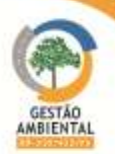

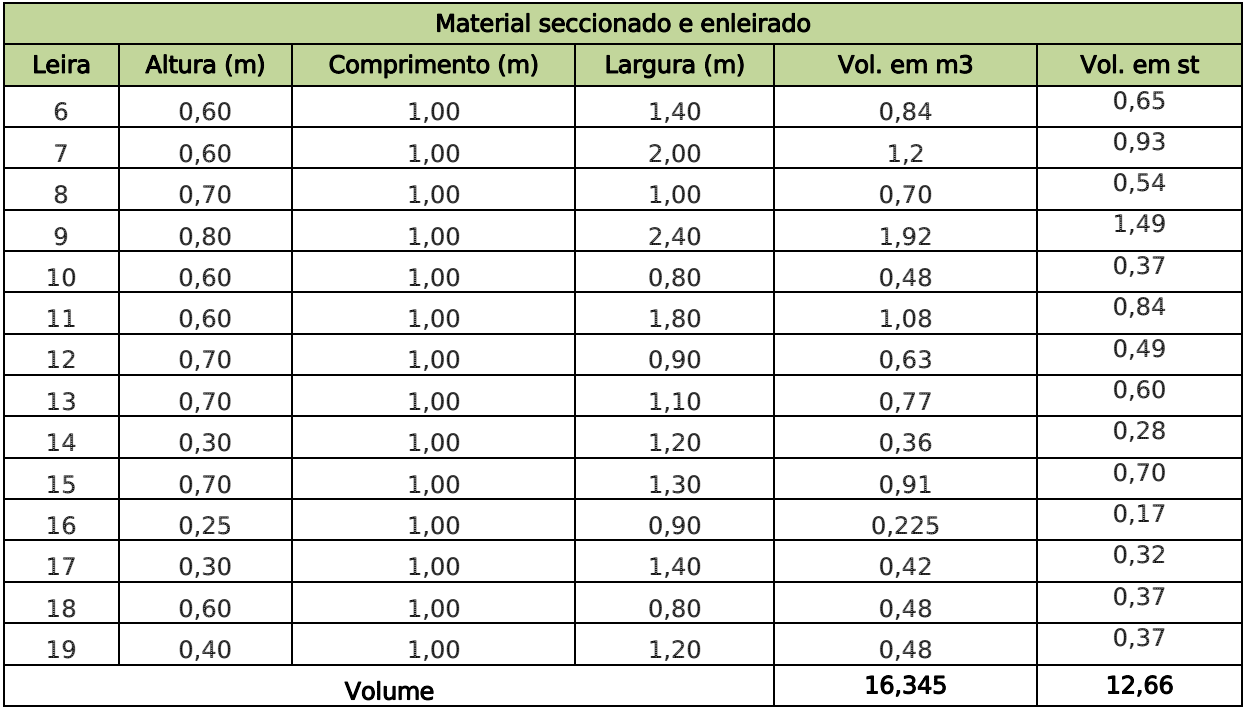

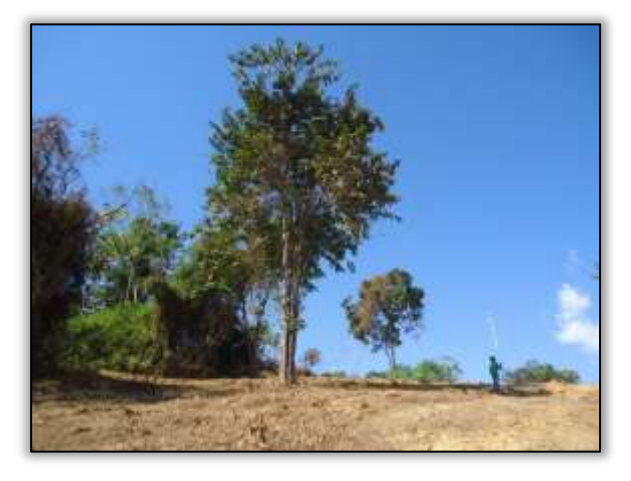

Foto 1422 – Castanheira identificada no trecho. Lado direito. S 04.95514° W 049.46127° 01/07/2014.

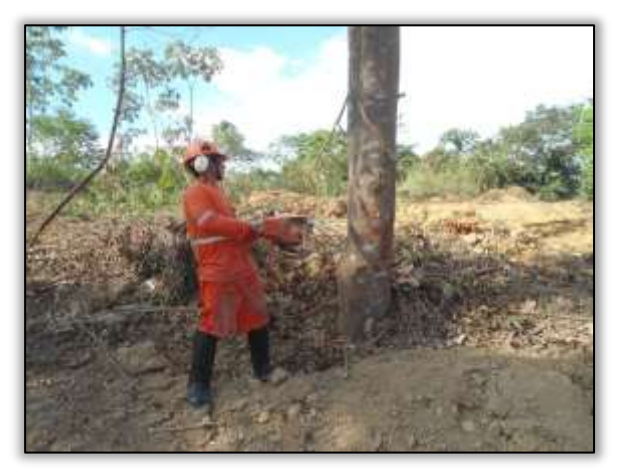

Foto 1424 – Supressão vegetal com motosserra. Lado direito. S 04.95502° W 049.46128° 02/07/2014.

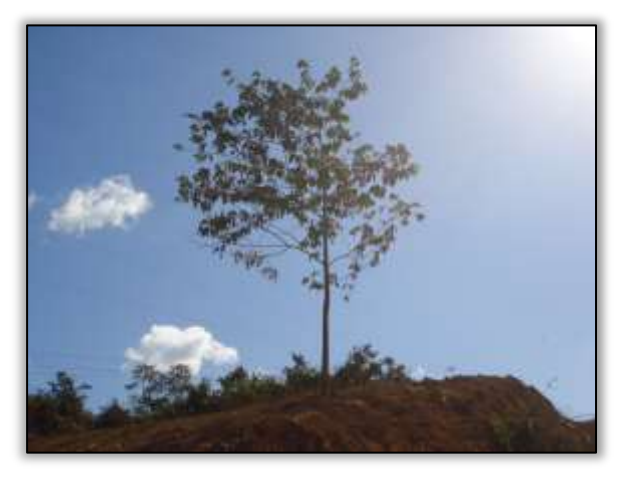

Foto 1423 – Castanheira identificada no trecho. Lado direito. S 04.95605° W 049.46024° 01/07/2014.

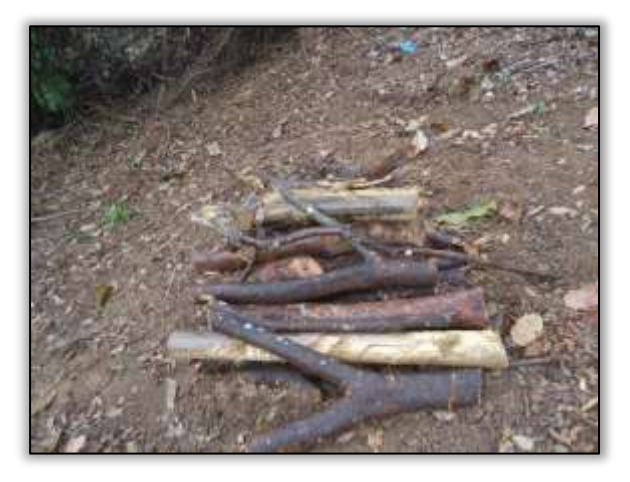

Foto 1425 – Indivíduos seccionados e enleirados. Lado direito. S 04.95501° W 049.46126° 03/07/2014.

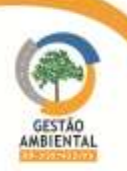

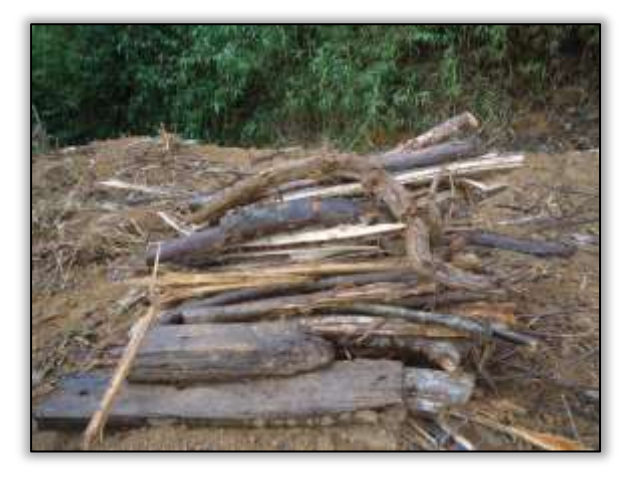

Foto Foto 1426 – Indivíduos seccionados e enleirados. Lado direito. S 04.95496° W 049.46121° 03/07/2014.

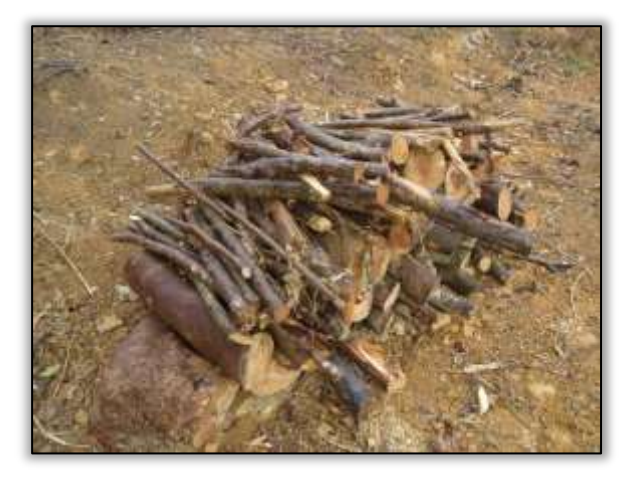

Foto 1428 – Indivíduos seccionados e enleirados. Lado direito. S 04.95507° W 049.46106° 03/07/2014.

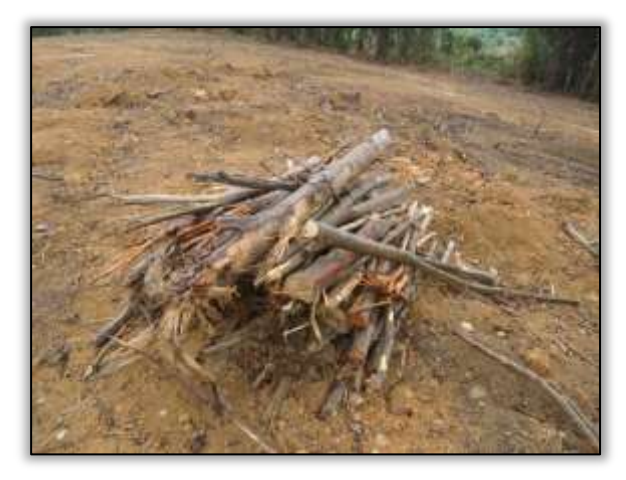

Foto 1430 – Indivíduos seccionados e enleirados. Lado direito. S 04.95511° W 049.46083° 03/07/2014.

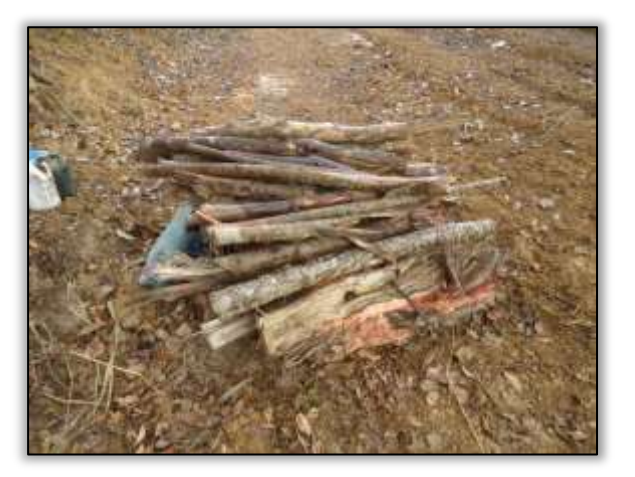

Foto 1427 – Indivíduos seccionados e enleirados. Lado direito. S 04.95502° W 049.46108° 03/07/2014.

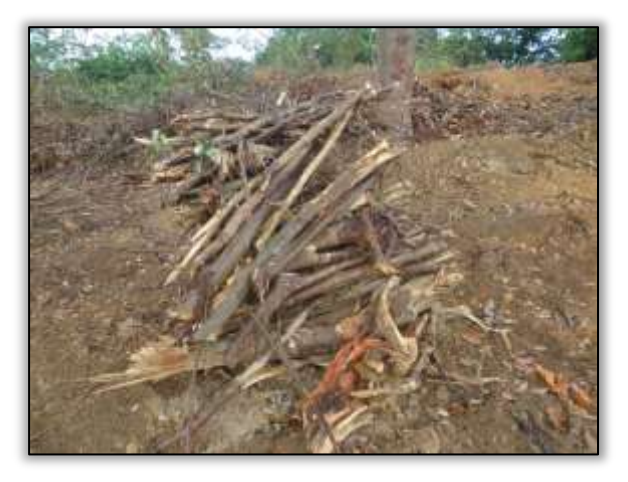

Foto 1429 – Indivíduos seccionados e enleirados. Lado direito. S 04.95509° W 049.46096° 03/07/2014.

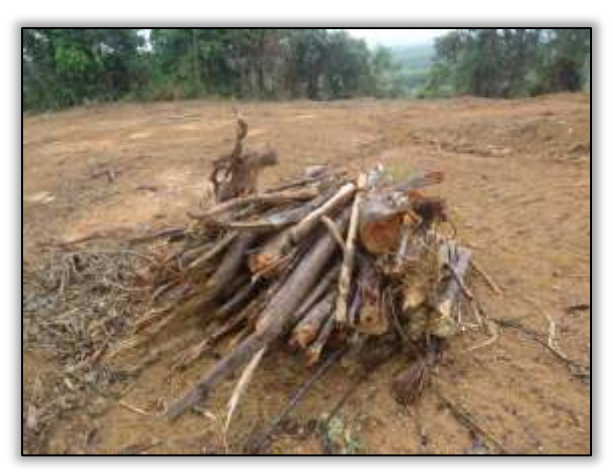

Foto 1431 – Indivíduos seccionados e enleirados. Lado direito. S 04.95524° W 049.46070° 03/07/2014.

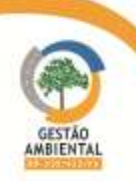

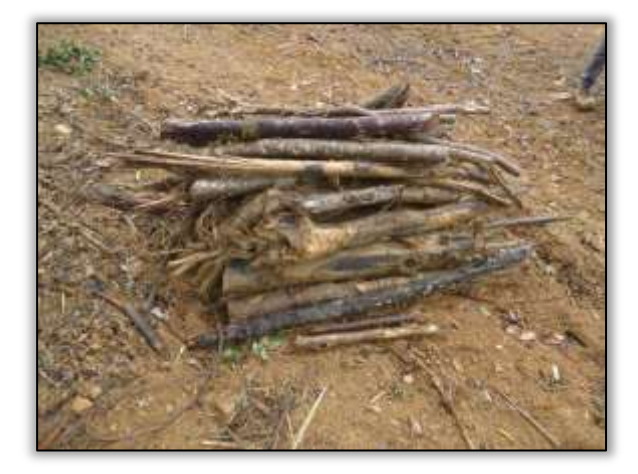

Foto 1432 – Indivíduos seccionados e enleirados. Lado direito. S 04.95526° W 049.46066° 03/07/2014.

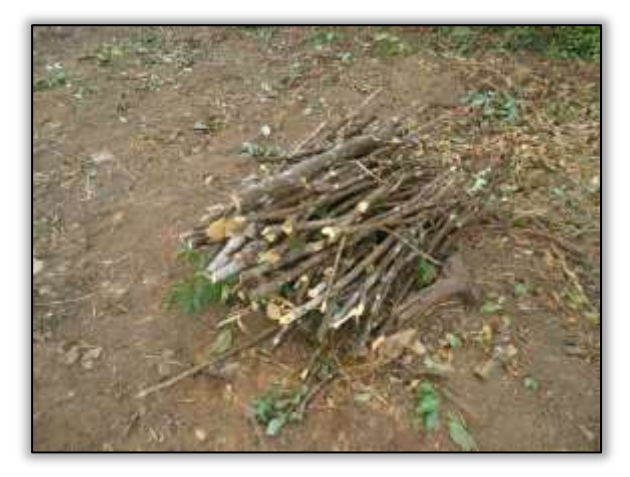

Foto 1434 – Indivíduos seccionados e enleirados. Lado direito. S 04.95549° W 049.46071° 03/07/2014.

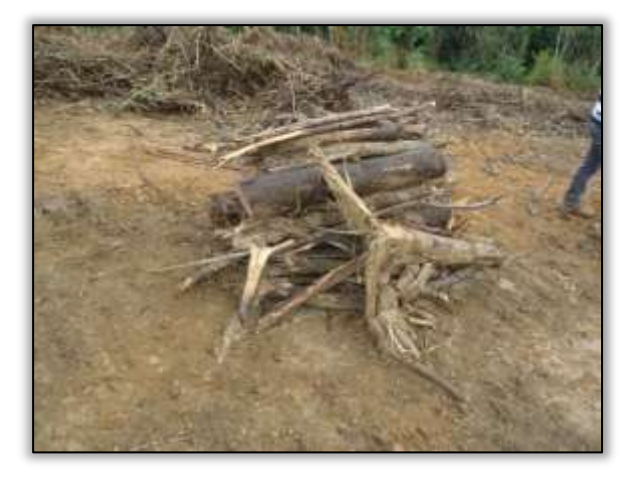

Foto 1436 – Indivíduos seccionados e enleirados. Lado direito. S 04.95559° W 049.46049° 03/07/2014.

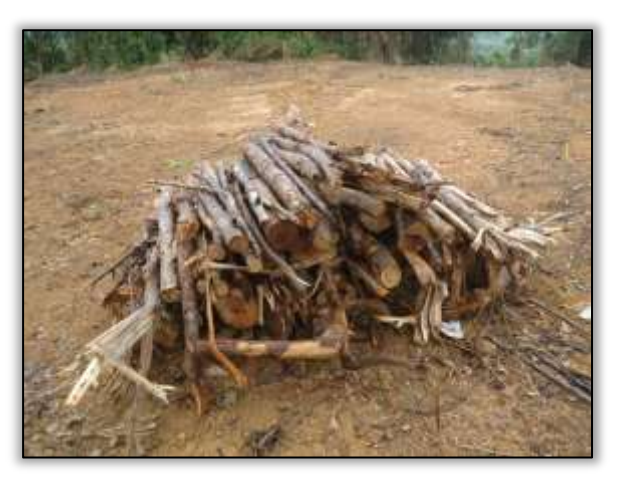

Foto 1433 – Indivíduos seccionados e enleirados. Lado direito. S 04.95530° W 049.46066° 03/07/2014.

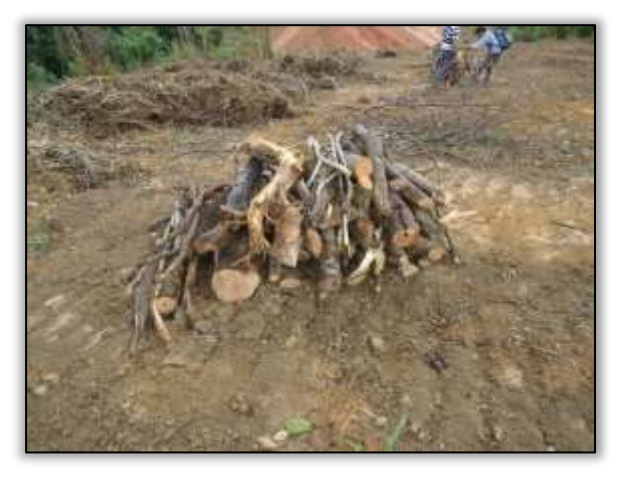

Foto 1435 – Indivíduos seccionados e enleirados. Lado direito. S 04.95552° W 049.46053° 03/07/2014.

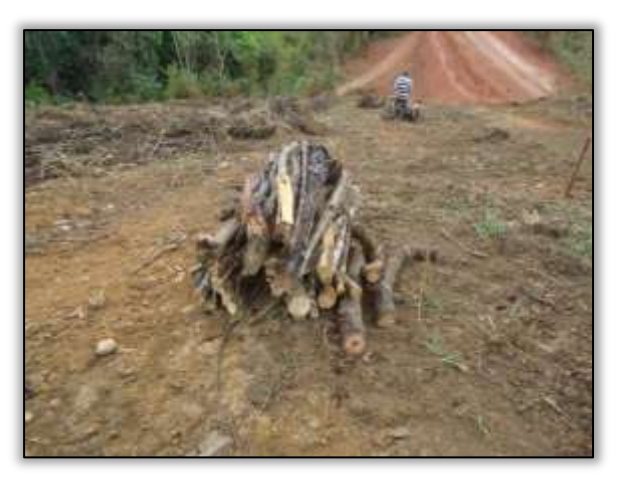

Foto 1437 – Indivíduos seccionados e enleirados. Lado direito. S 04.95562° W 049.46048° 03/07/2014.

------------------

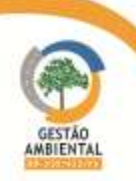

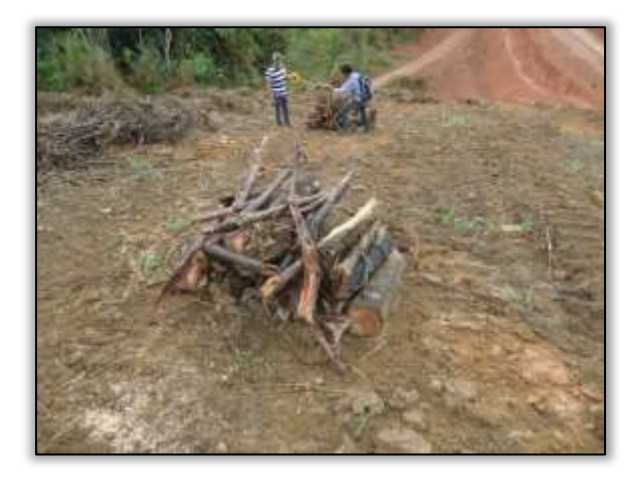

Foto 1438 – Indivíduos seccionados e enleirados. Lado direito. S 04.95570° W 049.46039° 03/07/2014.

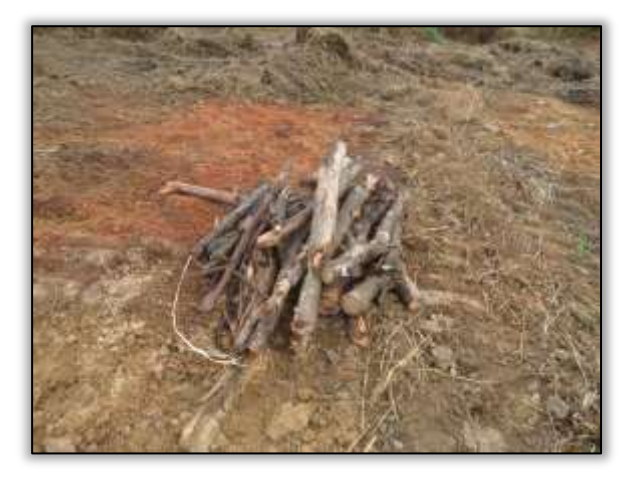

Foto 1440 – Indivíduos seccionados e enleirados. Lado direito. S 04.95553° W 049.46028° 03/07/2014.

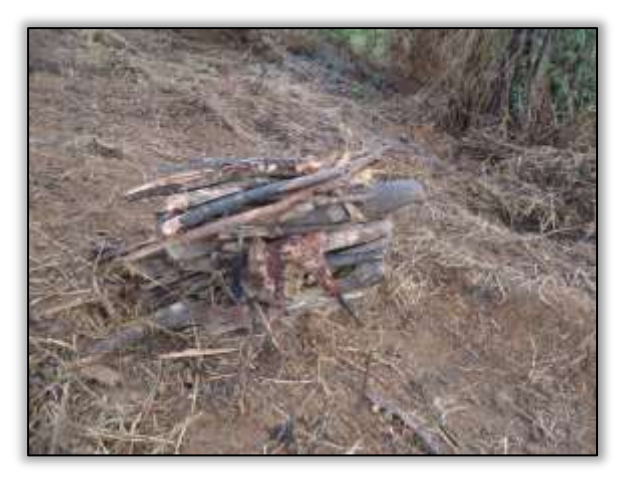

Foto 1442 – Indivíduos seccionados e enleirados. Lado direito. S 04.95582° W 049.46009° 03/07/2014.

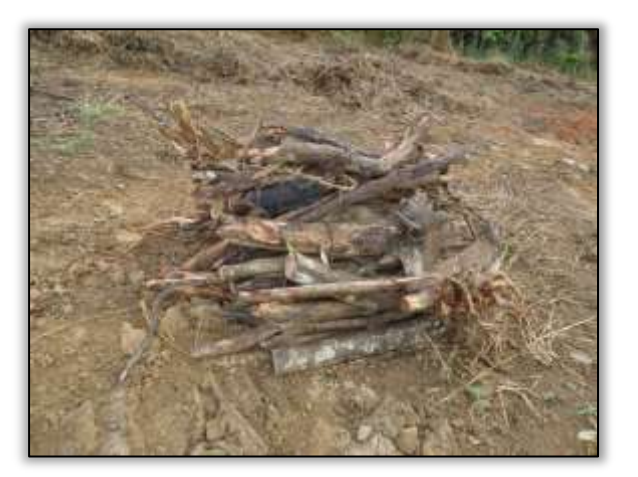

Foto 1439 – Indivíduos seccionados e enleirados. Lado direito. S 04.95571° W 049.46032° 03/07/2014.

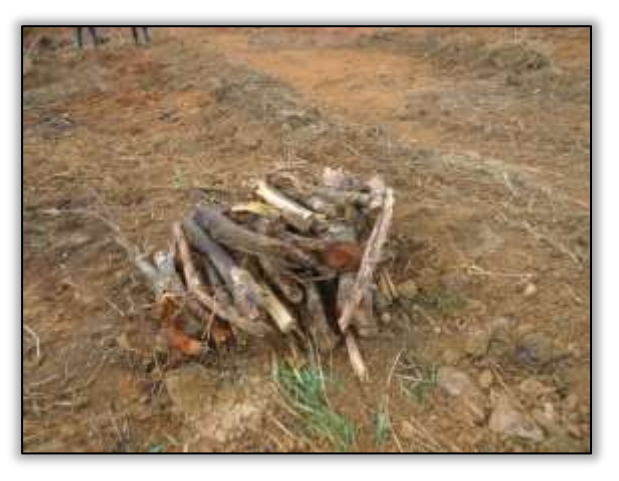

Foto 1441 – Indivíduos seccionados e enleirados. Lado direito. S 04.95584° W 049.46022° 03/07/2014.

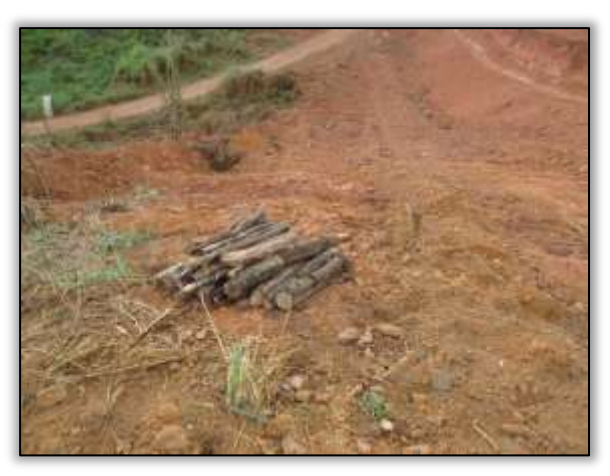

Foto 1443 – Indivíduos seccionados e enleirados. Lado direito. S 04.95593° W 049.46007° 03/07/2014.

## 3.10.5.2. Trecho Pacajá-Anapu (Lote 3: do km 388,6 até o km 493,6, com 105 km de extensão)

#### Acompanhamento de Supressão Vegetal

Durante os procedimentos normais de supervisão na rodovia, foi identificado que a empresa TORC estava realizando supressão de vegetação sem ter avisado previamente a equipe da Gestão Ambiental, conforme determinado no ofício

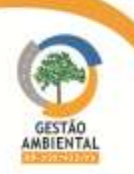

352/2013/CGMAB/DPP/DNIT; dizendo que todas as construtoras deverão informar com antecedência mínima de 10 dias, o início de supressão por frente de obra, indicando o dia, a hora e a quilometragem da frente de supressão a ser realizada.

Diante da situação supracitada, a Gestão Ambiental emitiu uma Notificação Ambiental (NA) nº 001/2014/A, onde se recomendou que a empresa deverá avisar com antecedência as próximas supressões de vegetação. Proceder com o seccionamento e enleiramento das toras e apresentar a licença do motosserra.

Como a empresa não deu condições para que a equipe da Gestão Ambiental acompanhasse o início das atividades de supressão, que a mesma apresente um relatório à gestão ambiental informando: volume de madeira suprimida, os enleiramentos e destinação final da madeira, onde depositaram ou ainda estão depositando o solo orgânico (horizonte "O") para recuperação posterior da área e se foi necessário a supressão de castanheira (se a resposta for sim, onde e quantas foram suprimidas).

Mediante a solicitação demandada pela Gestora Ambiental, a construtora atendeu algumas recomendações, tais como o seccionamento e enleiramento do material suprimido.

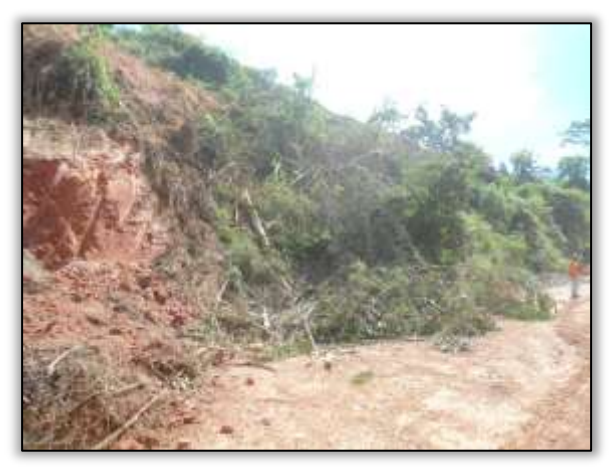

Foto 1444 – Vegetação suprimida no talude de corte. Lado esquerdo. Estaca 3686. S 03.68925º W 050.93205º 11/06/2014

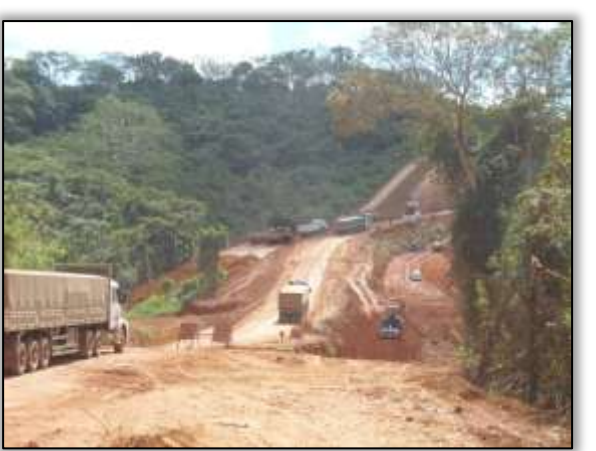

Foto 1446 – Vista parcial da frente de obra da área de supressão. Lado direito/esquerdo. Estaca 3668. S 03.69243º W 050.92924º 18/06/2014

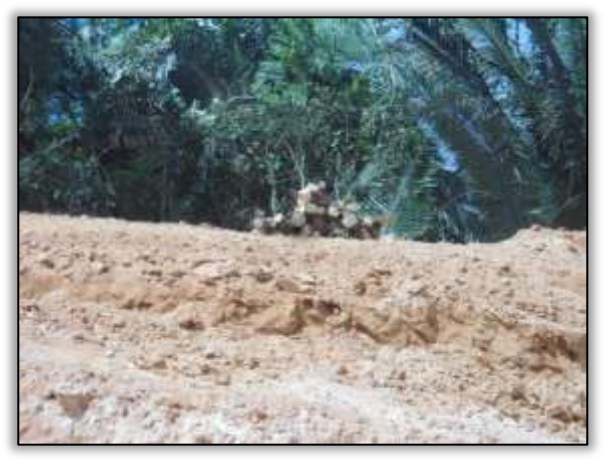

Foto 1445 – Material enleirado na faixa de domínio. Lado direito. Estaca 3686. S 03.68925º W 050.93205º 25/06/2014

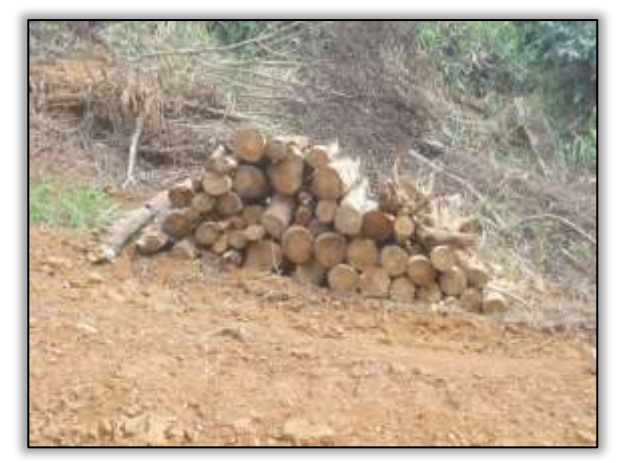

Foto 1447 – Material enleirado na faixa de domínio. Lado esquerdo. Estaca 3668. S 03.69243º W 050.92924º 25/06/2014

 Trecho Altamira-Medicilândia - Lote 5 - Obra de Arte Especial – Igarapé Arrependido

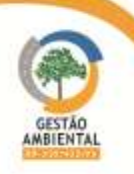

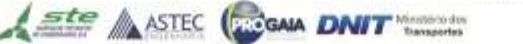

Para dar andamento as obras de construção da ponte definitiva de concreto, foi necessária a retirada de uma árvore que estava na área em que a ponte foi projetada.

A equipe de supervisão ambiental esteve no local e acompanhou a retirada dessa árvore, onde foi utilizado no procedimento motosserra e guindaste. Os trabalhadores estavam utilizando equipamentos de proteção individual.

A motosserra possuia registro no IBAMA; e as leiras foram cortadas no tamanho adequado e empilhadas na faixa de domínio da Rodovia. Foi suprimido um volume  $de$  2,96 m<sup>3</sup> de material.

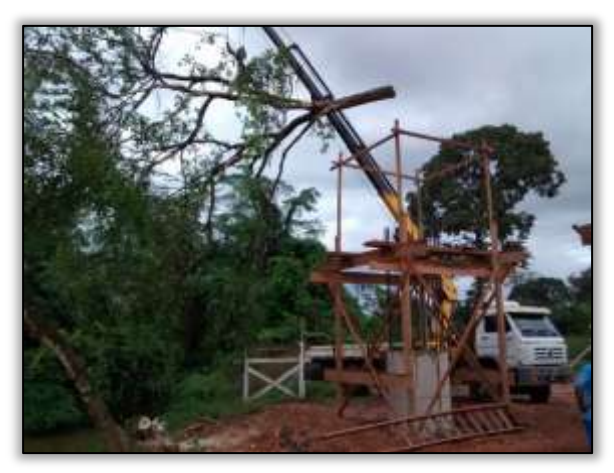

Foto 1448 – Retirada da árvore com auxilio de guindaste. Lado esquerdo. S 03.31975° W 052.56762°24/06/2014.

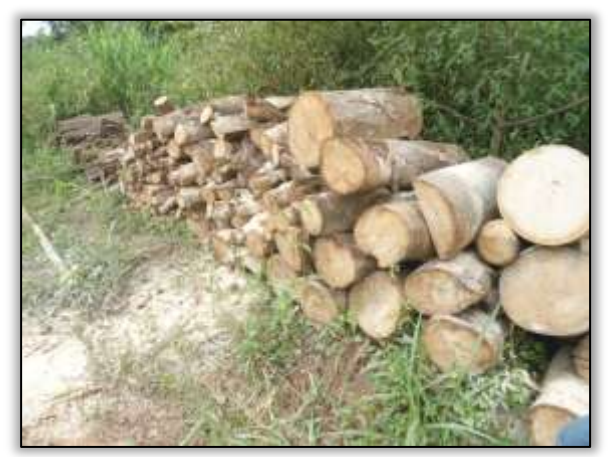

Foto 1450 – Leiras. Lado esquerdo. S 03.31975° W 052.56762° 03/07/2014.

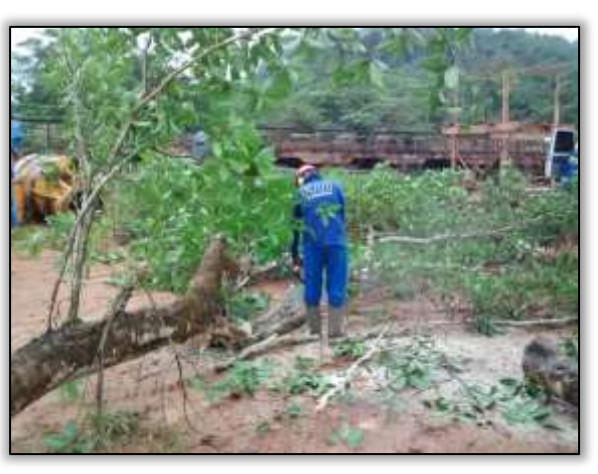

Foto 1449 – Corte da árvore com uso de motosserra. Lado esquerdo. S 03.31975° W 052.56762° 24/06/2014.

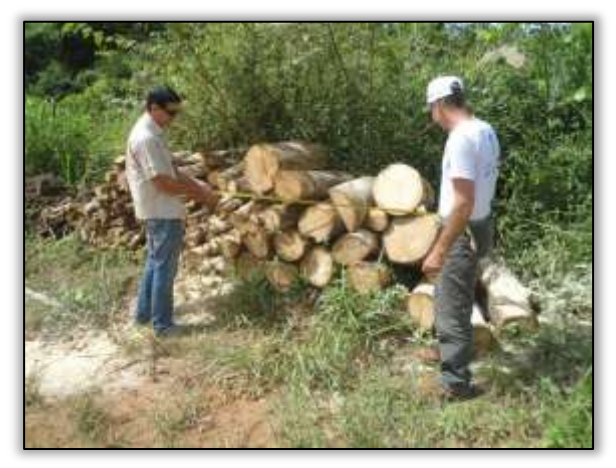

Foto 1451 – Cubagem da madeira . Lado esquerdo. S 03.31975° W 052.56762° 03/07/2014.

### Trecho Uruará-Placas (Lote 2 - km 811,1 ao km 894,22).

A construtora deu início a supressão de vegetação da pedreira. A jazida de rocha possui a LO 002/2013 que autoriza a extração de rocha em uma área de 2,8 ha. O tipo de vegetação é capoeira alta. Vale lembrar para esse local a construtora possui uma ASV- Autorização de supressão vegetal com validade até 25/07/2014.

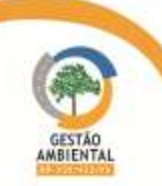

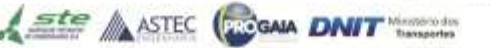

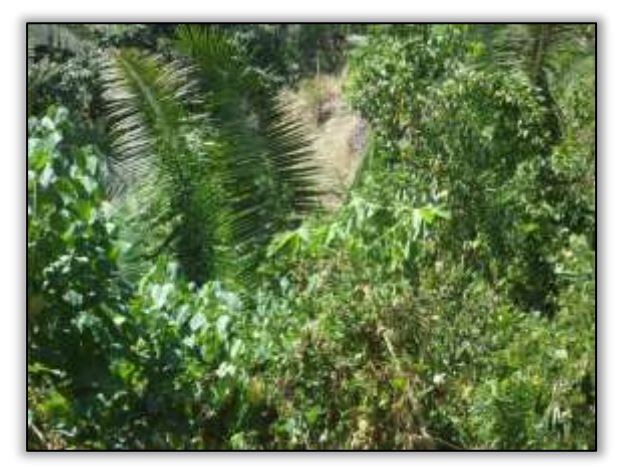

Foto 1452– Jazida de rocha não explorada. S 03.803267° W 054.176047° 01/07/2014.

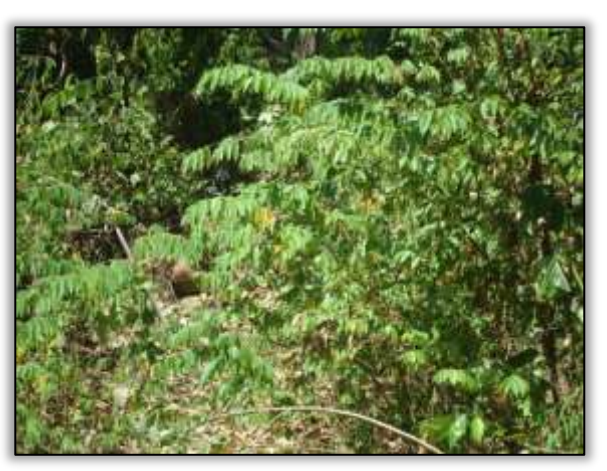

Foto 1453 – Jazida de rocha não explorada. S 03.803267° W 054.176047° 01/07/2014

A equipe de gestão ambiental acompanhou os trabalhos onde estava presente também a equipe de fauna da empresa Hollus.

Foi emitida a Notificação Ambiental (NA) nº 02/2014R/Lt02 devido ao fato de que a empresa não estava executando os cortes conforme os procedimentos adequados de acordo com as normas padrão para a obra.

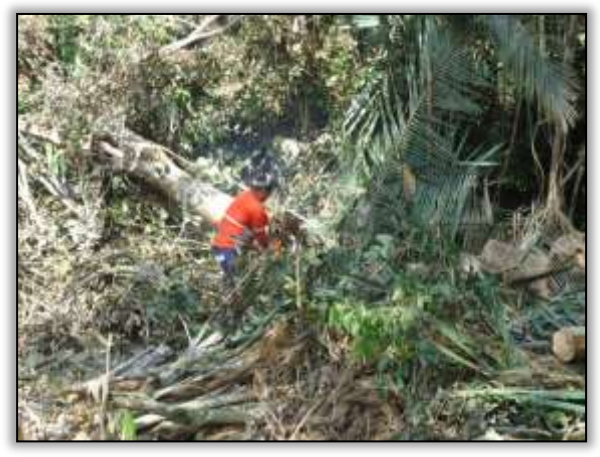

Foto 1454 – Supressão no acesso da pedreira. Lado direito. S 03.80608° W 054.18146° 16/06/2014.

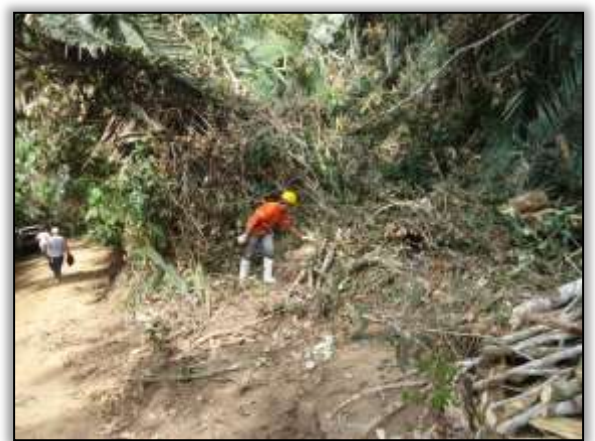

Foto 1456 - Enleiramento. S 03.80608° W 054.18146° 16/06/2014.

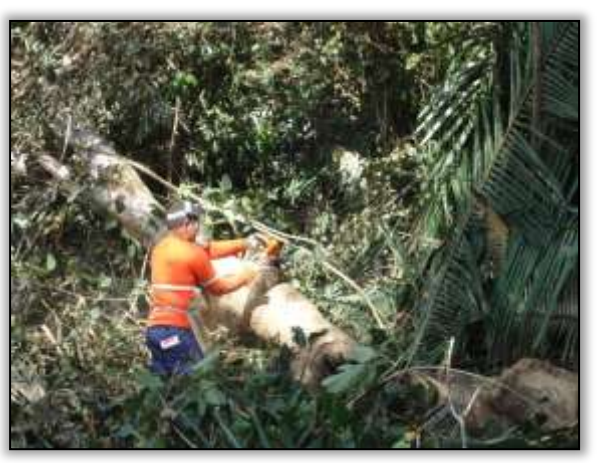

Foto 1455 - Supressão no acesso da pedreira. Lado direito. S 03.80608° W 054.18146° 16/06/2014.

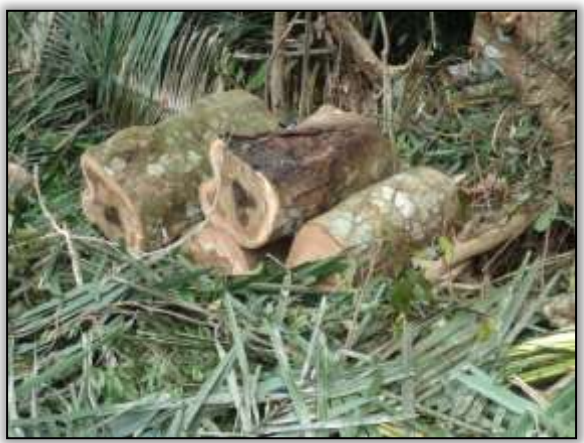

Foto 1457 - Enleiramento. S 03.80608° W 054.18146° 16/06/2014.

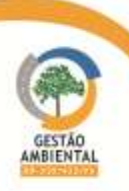

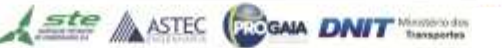

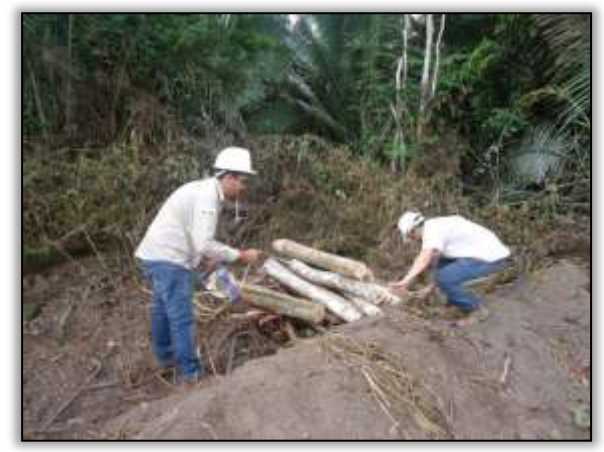

Foto 1458 – Cubagem. S 03.80520° W 054.19048° 16/06/2014.

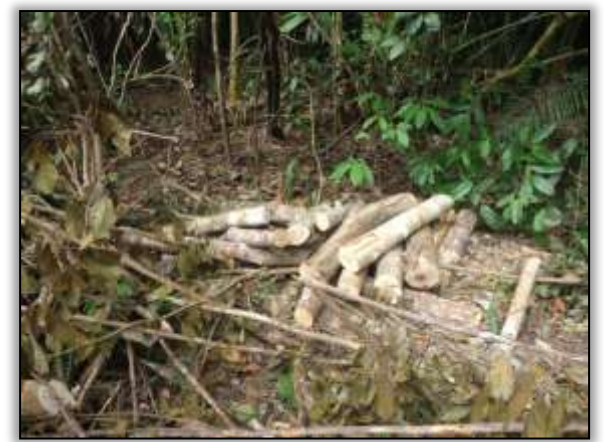

Foto 1460 – Leiras. S 03.80503° W 054.18737° 16/06/2014.

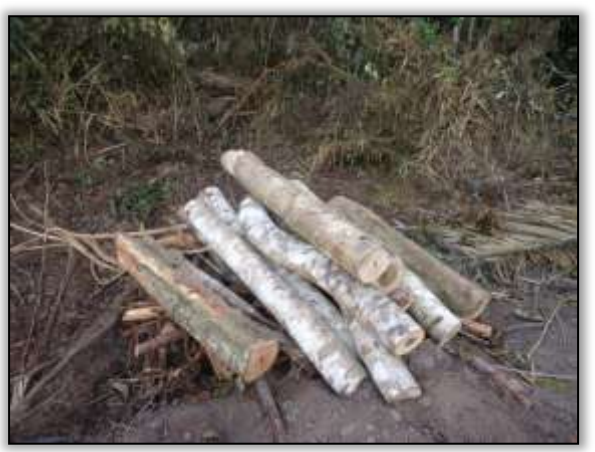

Foto 1459 - Cubagem. S 03.80520° W 054.19048° 16/06/2014.

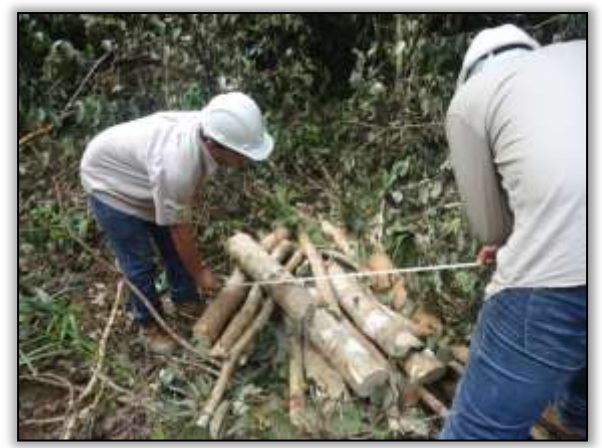

Foto 1461 - Cubagem das leiras. S 03.80503° W 054.18737° 16/06/2014.

# 3.10.5.3. Trecho Placas-Rurópolis (lote 3 - km 894,22 ao km 984).

Ste ASTEC (ROGALA DNIT

Foi constatado pela equipe de supervisão ambiental que a construtora realizou o corte de árvores não obedecendo aos procedimentos padrões para a obra. Devido a este fato foi elaborada a Notificação Ambiental (NA) 01/2014R/Lt03.

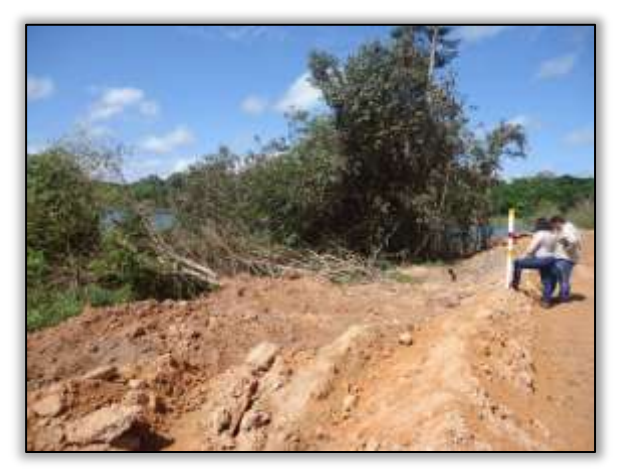

Foto 1462 – Supressão vegetal. Estaca 8710. S 03.89008° W 54.27016 10/06/2014.

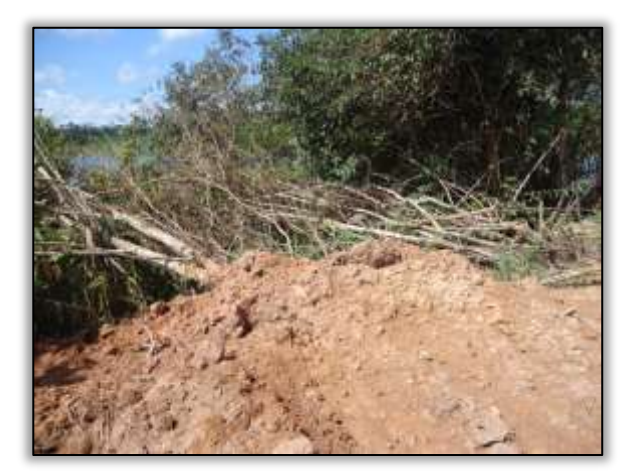

Foto 1463 – Supressão vegetal. Estaca 8710. S 03.89008° W 54.27016 10/06/2014

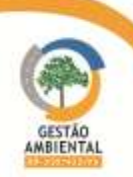

# 3.10.6. Atividades Desenvolvidas entre os meses de Julho e Agosto

# 3.10.6.1. Trecho Itupiranga – Novo Repartimento (Lote 1: do km 178,6 ao 283,6, com 105 km de extensão)

Durante os dias de acompanhamento das atividades de supressão de vegetação no lote 1, a Supervisora Ambiental identificou a execução de limpeza/desmatamento em áreas dentro da faixa de domínio. Foi identificado indivíduos que sofreram seccionamento e enleiramento para a quantificação da cubagem, incluindo uma castanheira. Para o cálculo do material suprimido, obtevese o volume seccionado e enleirado de acordo com a seguinte metodologia:

Base (m) x Altura (m) x Comprimento (m) = Material Vegetal (m<sup>3</sup>) Material Vegetal ( $m<sup>3</sup>$ ) x 0,7854 (fator de correção) = Metro Estere (St)

O fator de correção utilizado para a obtenção do volume de material seccionado (volume em metro estere) foi 0,7854 (o numero  $\pi$  dividido por quatro).

Foram identificadas em campo 162 leiras de material lenhoso proveniente de supressão de vegetação relacionado na obra, totalizando 99,75m3 ou 77,80m esteres (st).

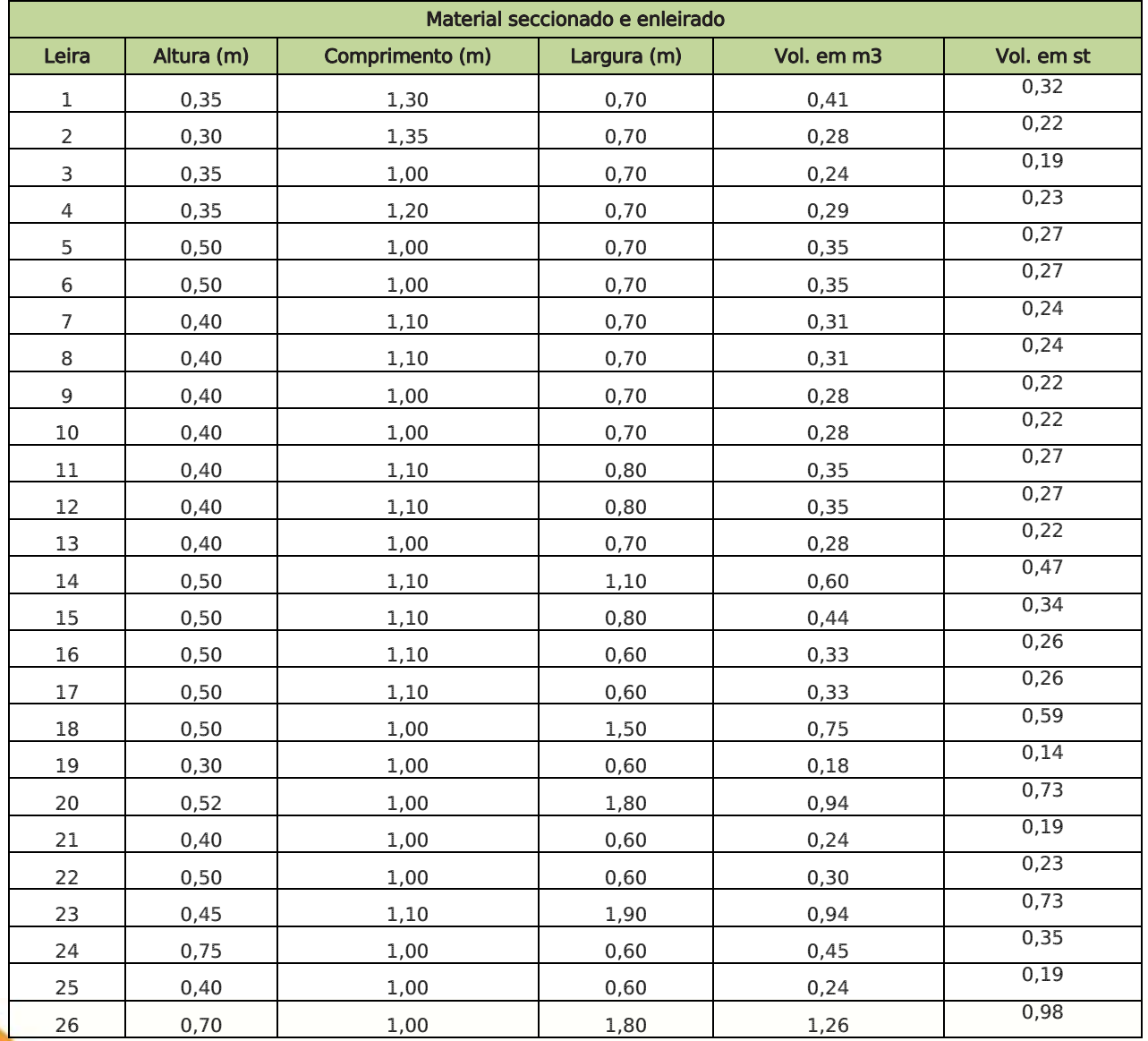

#### Tabela 29 – Quantificação do material lenhoso suprimido.

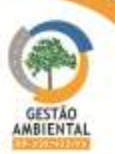

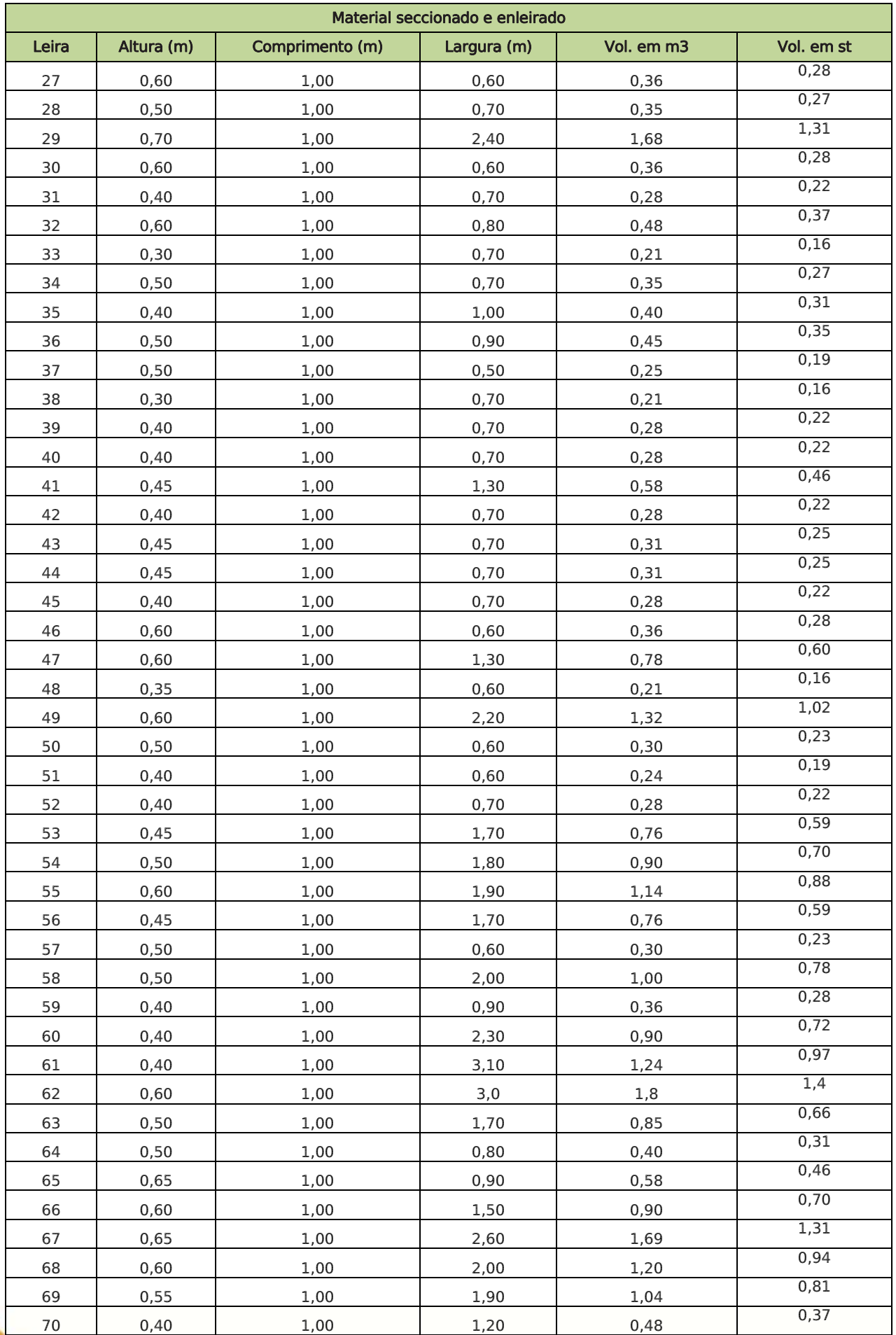

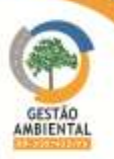

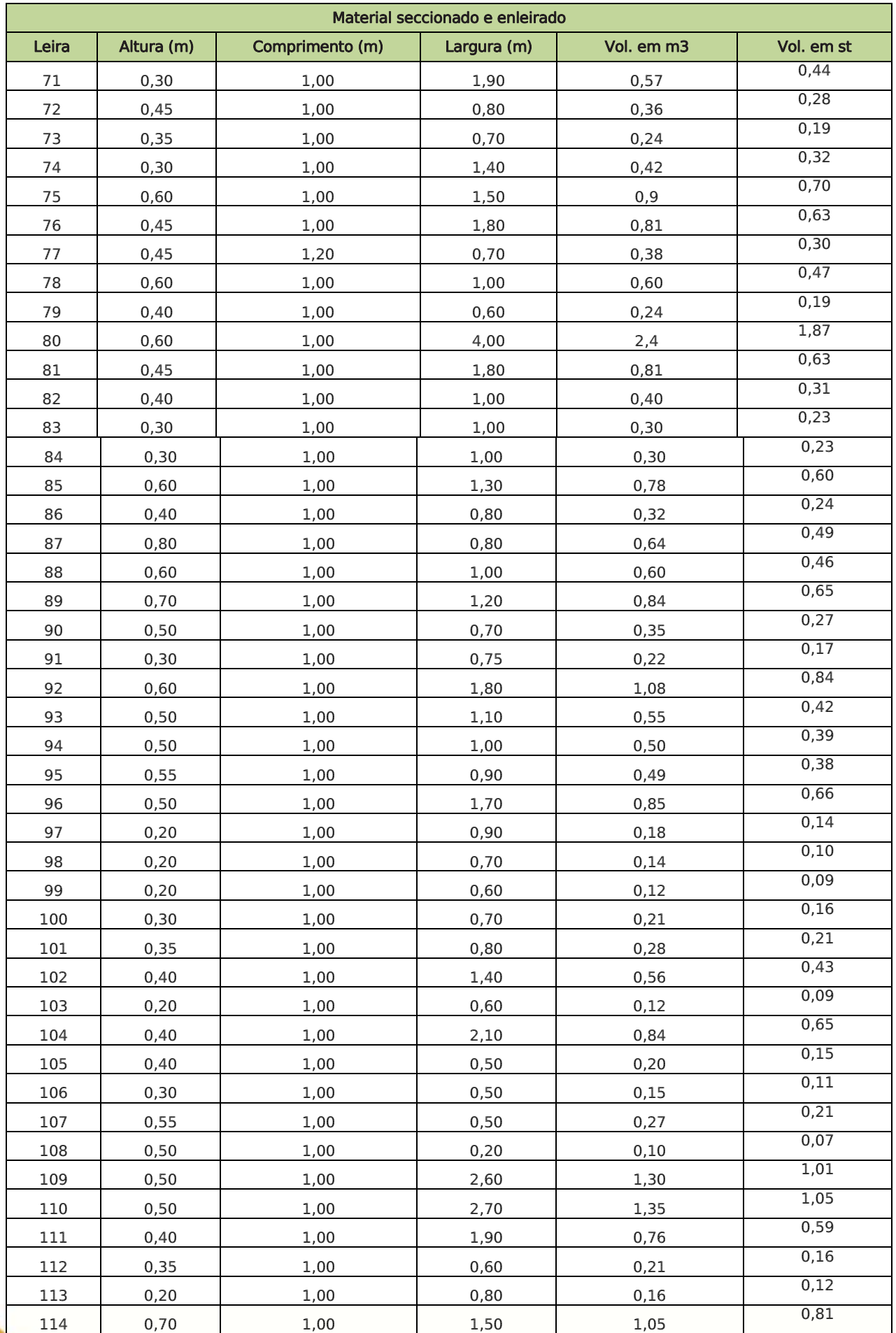

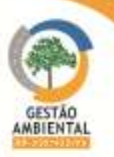

**CONTRACTOR** 

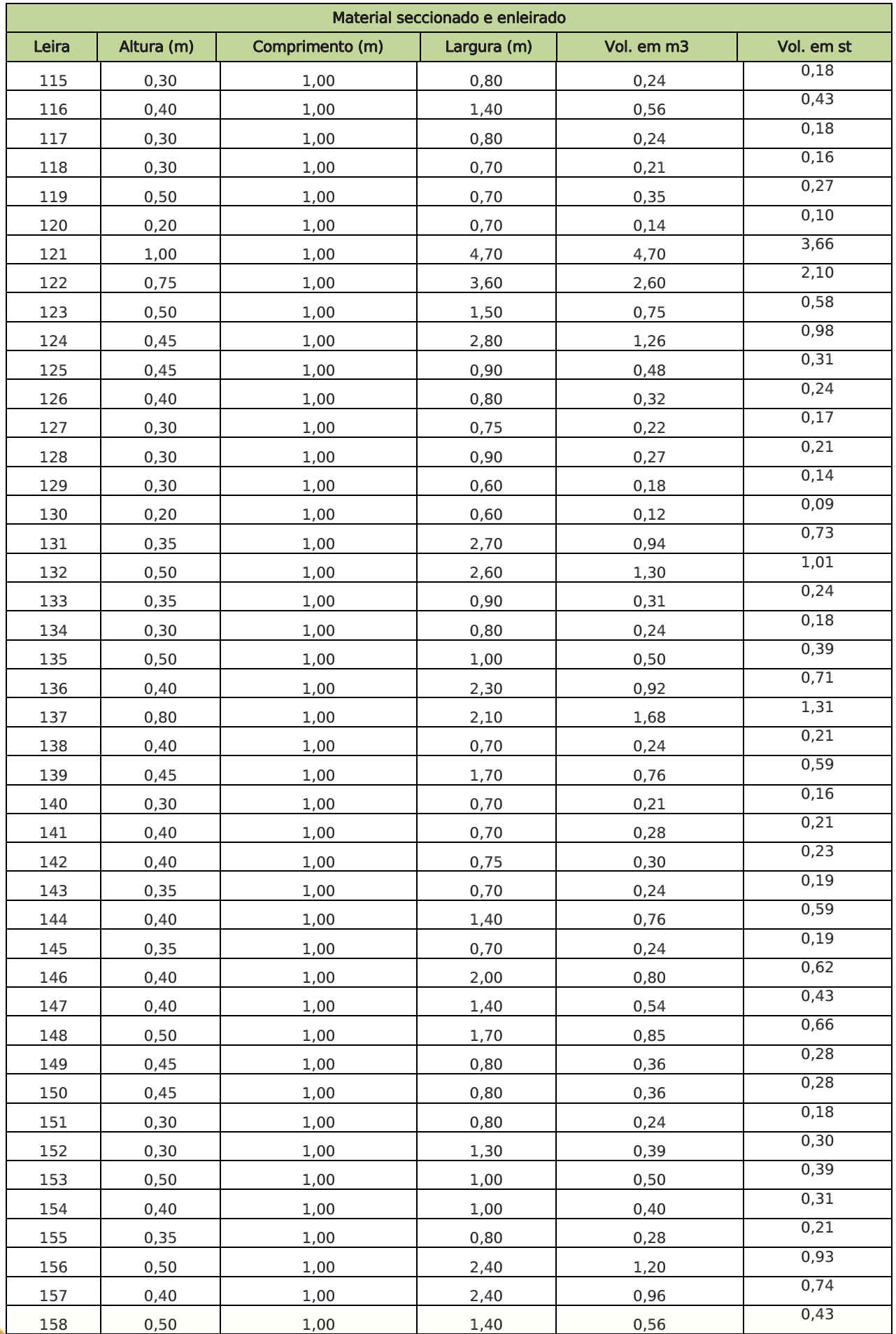

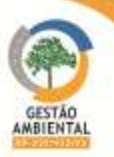

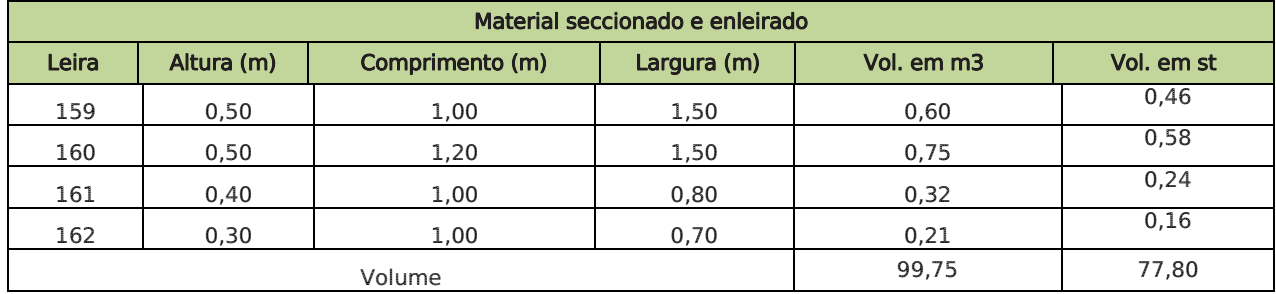

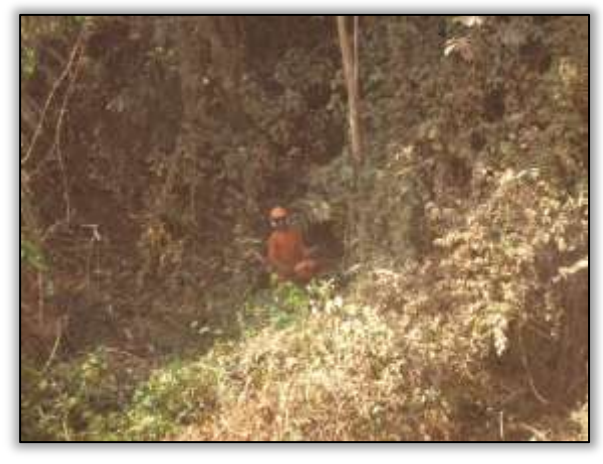

Foto 1464 - Supressão vegetal com a utilização de motosserra. Lado direito. S 04.90849° W 049.47625° 29/07/2014

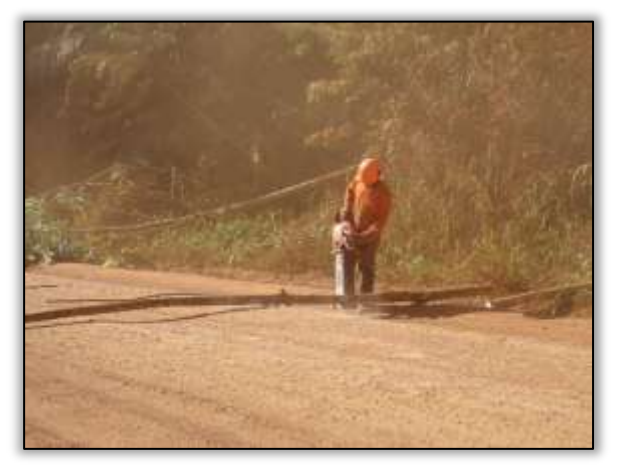

Foto 1466 - Supressão vegetal com a utilização de motosserra. Lado direito. S 04.90849° W 049.47625° 29/07/2014.

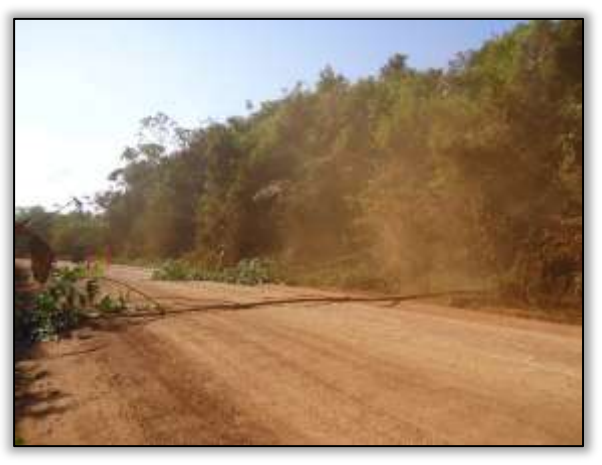

Foto 1465 - Supressão vegetal com a utilização de motosserra. Lado direito. S 04.90849° W 049.47625° 29/07/2014

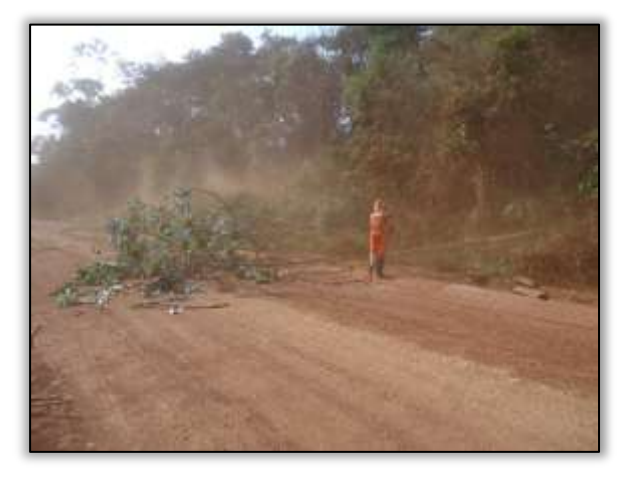

Foto 1467 - Supressão vegetal com a utilização de motosserra. Lado direito. S 04.90849° W 049.47625° 29/07/2014.

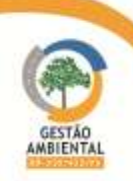

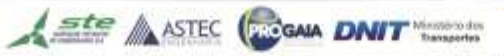

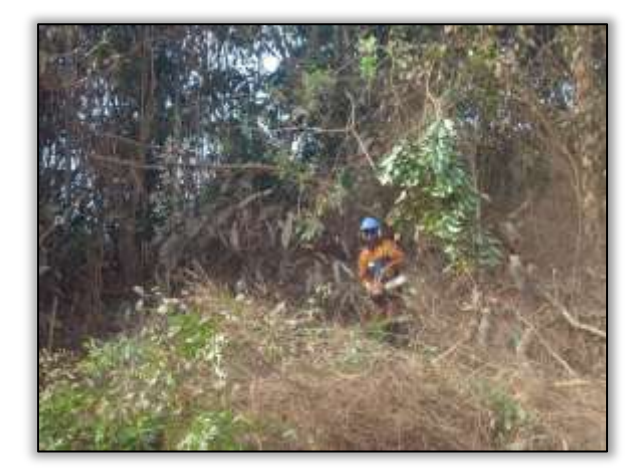

Foto 1468 - Supressão vegetal com a utilização de motosserra. Lado direito. S 04.90849° W 049.47625° 29/07/2014.

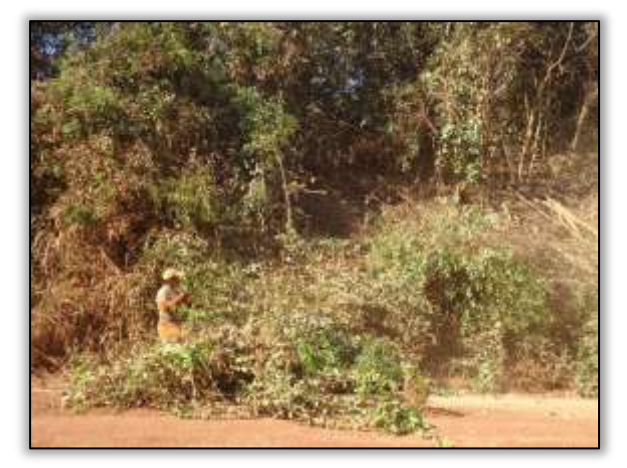

Foto 1470 - Supressão vegetal com a utilização de motosserra. Lado direito. S 04.90849° W 049.47625° 29/07/2014.

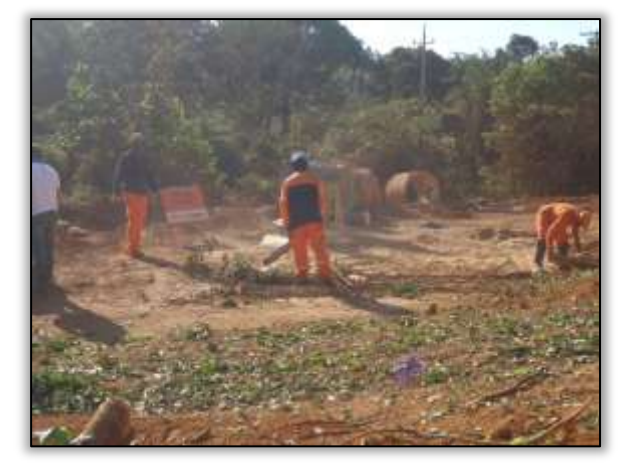

Foto 1472 - Supressão vegetal com a utilização de motosserra. Lado esquerdo. S 04.93669° W 049.46981° 21/07/2014

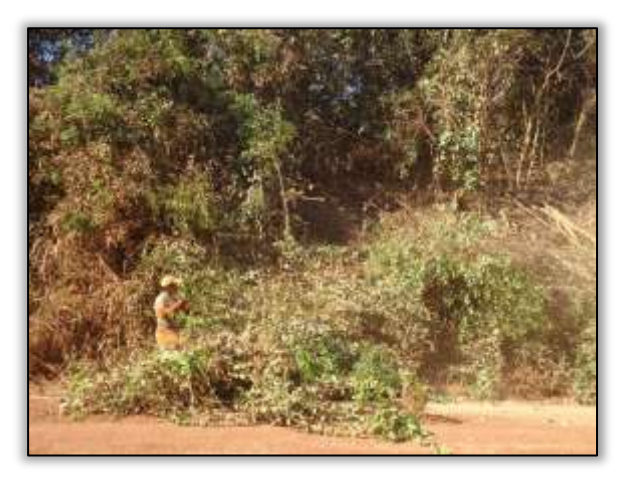

Foto 1469 - Supressão vegetal com a utilização de motosserra. Lado direito. S 04.90849° W 049.47625° 29/07/2014.

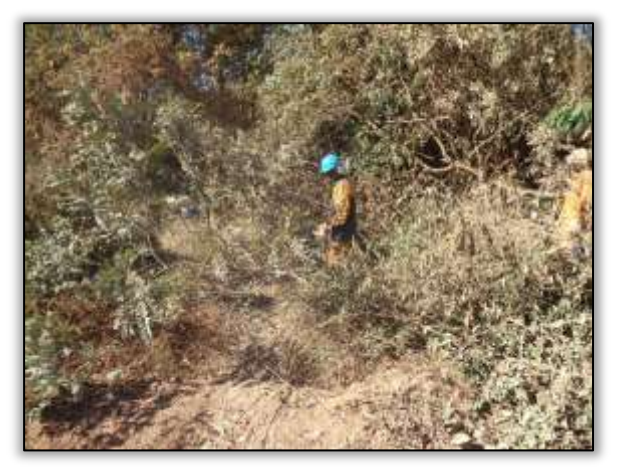

Foto 1471 - Supressão vegetal com a utilização de motosserra. Lado direito. S 04.90849° W 049.47625° 29/07/2014.

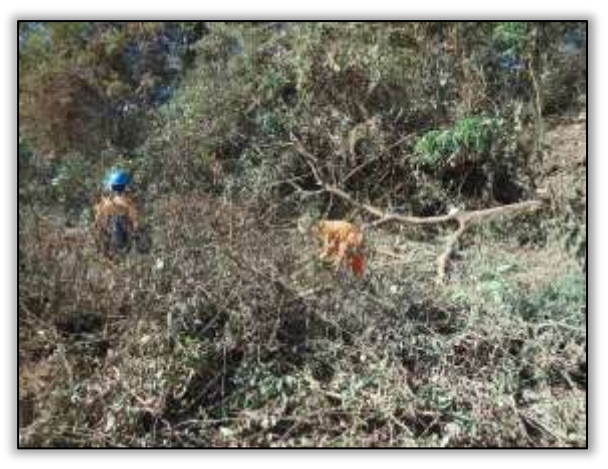

Foto 1473 - Supressão vegetal com a utilização de motosserra. Lado direito. S 04.90849° W 049.47625° 29/07/2014.

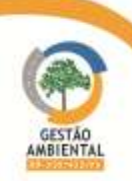

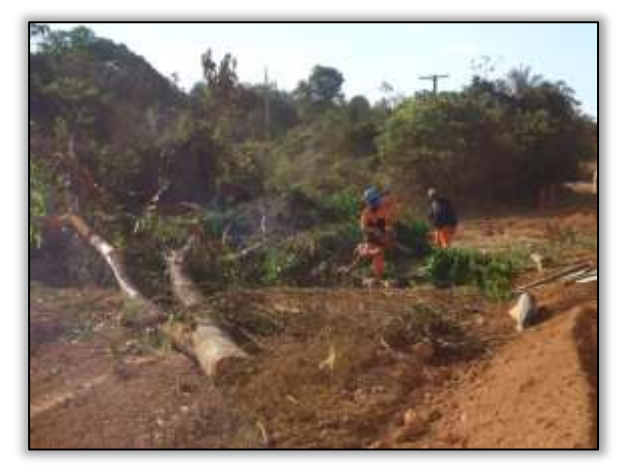

Foto 1474 - Supressão vegetal com a utilização de motosserra. Lado esquerdo. S 04.93669° W 049.46981° 21/07/2014

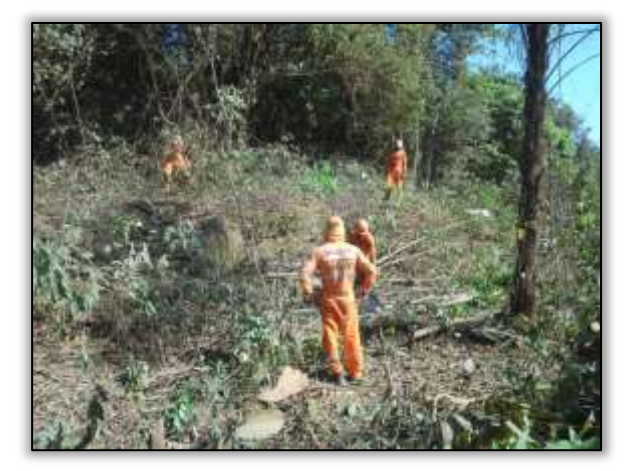

Foto 1476 - Supressão vegetal com a utilização de motosserra. Lado esquerdo. S 04.96055° W 049.47822° 08/07/2014.

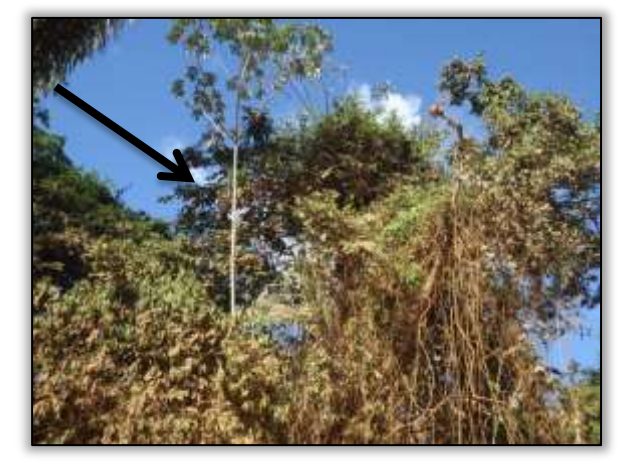

Foto 1478 - Castanheira identificada no trecho. Lado direito. S 04.93691° W 049.46977° 21/07/2014.

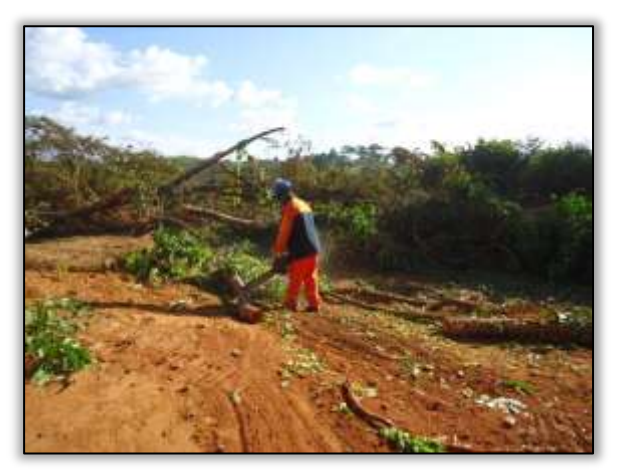

Foto 1475 - Supressão vegetal com a utilização de motosserra. Lado esquerdo. S 04.93674° W 049.46941° 21/07/2014

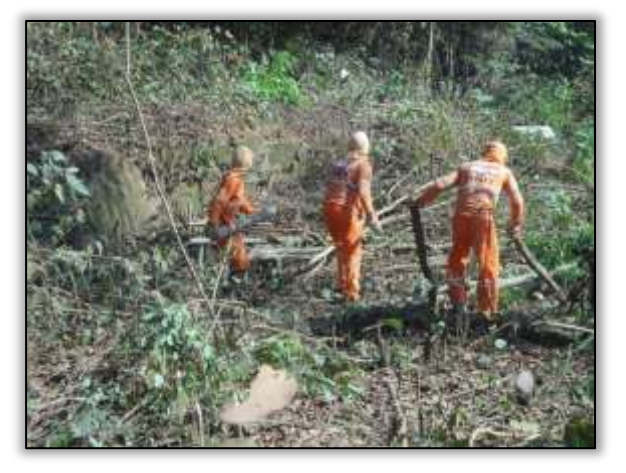

Foto 1477 - de motosserra. Lado esquerdo. S 04.96055° W 049.47822° 08/07/2014.

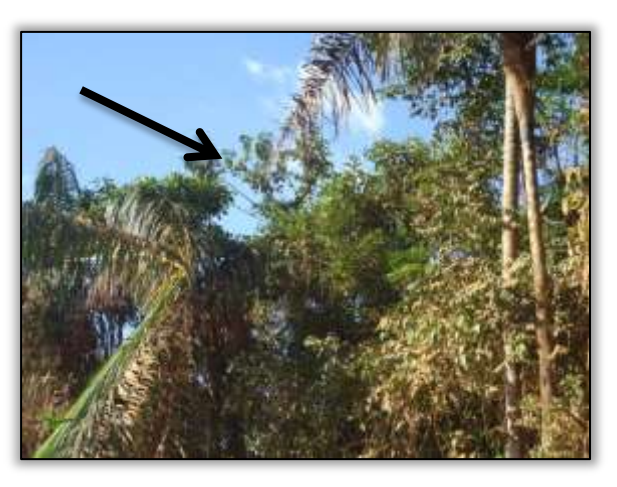

Foto 1479 - Castanheira identificada no trecho. Lado direito. S 04.93691° W 049.46977° 21/07/2014.

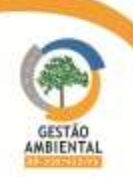

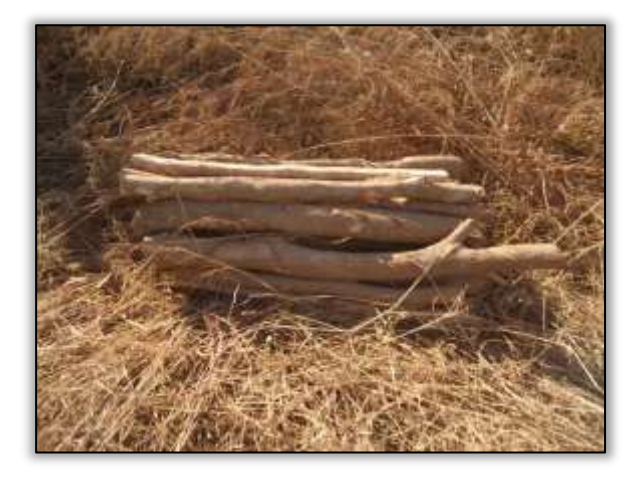

Foto 1480 - Indivíduos seccionados e enleirados. Lado direito.S 04.96043° W 049.47827° 14/07/2014.

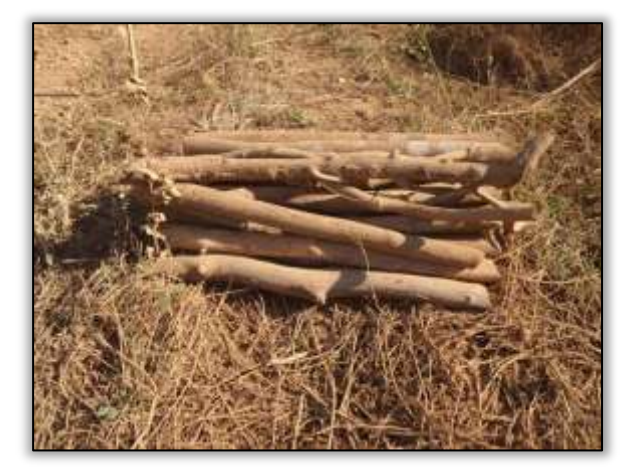

Foto 1482 - Indivíduos seccionados e enleirados. Lado direito. S 04.96061° W 049.47831° 14/07/2014.

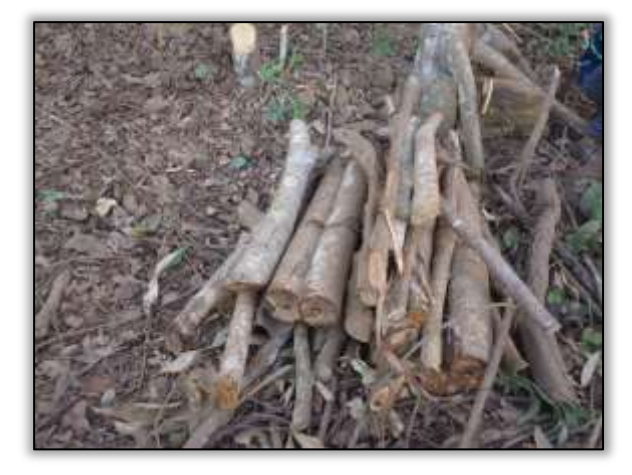

Foto 1484 - Indivíduos seccionados e enleirados. Lado direito. S 04.96056° W 049.47846° 14/07/2014.

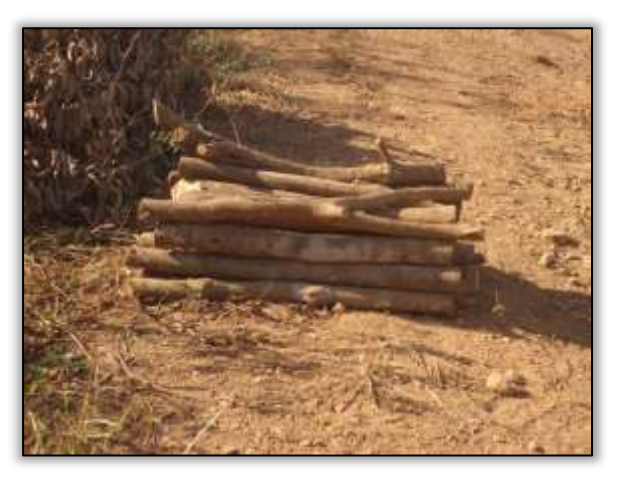

Foto 1481 - Indivíduos seccionados e enleirados. Lado direito. S 04.96053° W 049.47837° 14/07/2014.

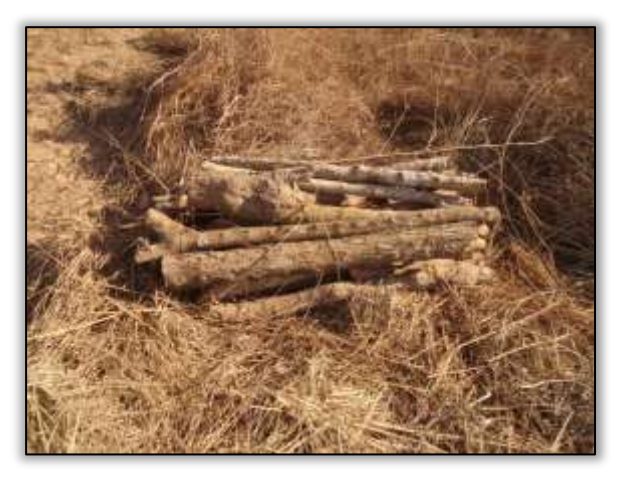

Foto 1483 - Indivíduos seccionados e enleirados. Lado direito. S 04.96017° W 049.47842° 14/07/2014.

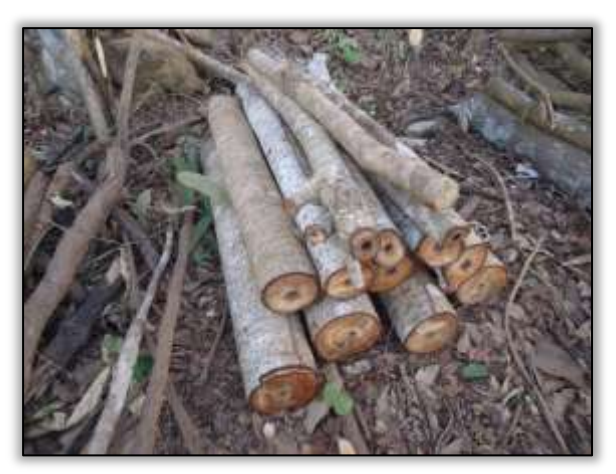

Foto 1485 - Indivíduos seccionados e enleirados. Lado direito. S 04.96054° W 049.47847° 14/07/2014.

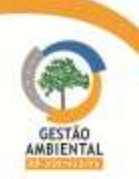

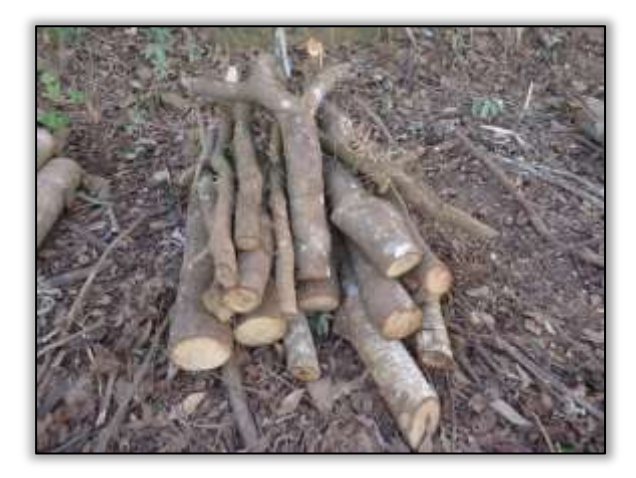

Foto 1486 - Indivíduos seccionados e enleirados. Lado direito. S 04.96053° W 049.47845° 14/07/2014.

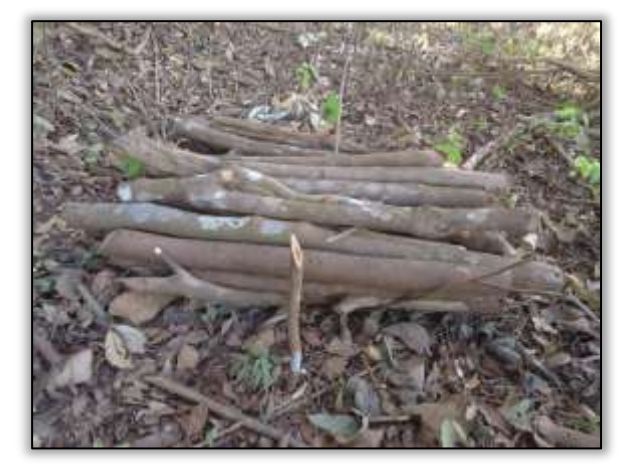

Foto 1488 - Indivíduos seccionados e enleirados. Lado direito. S 04.96049° W 049.47845° 14/07/2014.

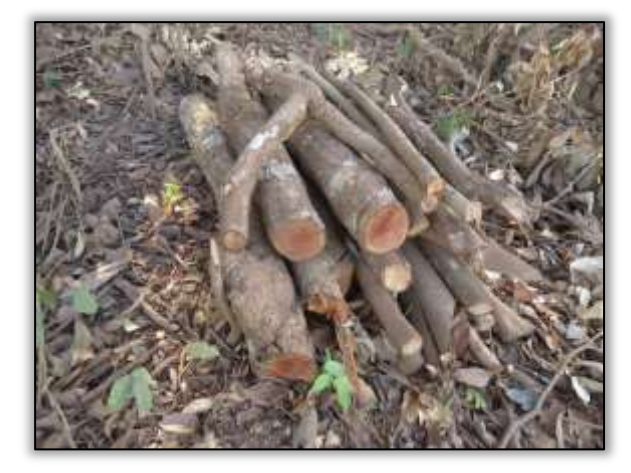

Foto 1490 - Indivíduos seccionados e enleirados. Lado direito. S 04.96042° W 049.47845° 14/07/2014.

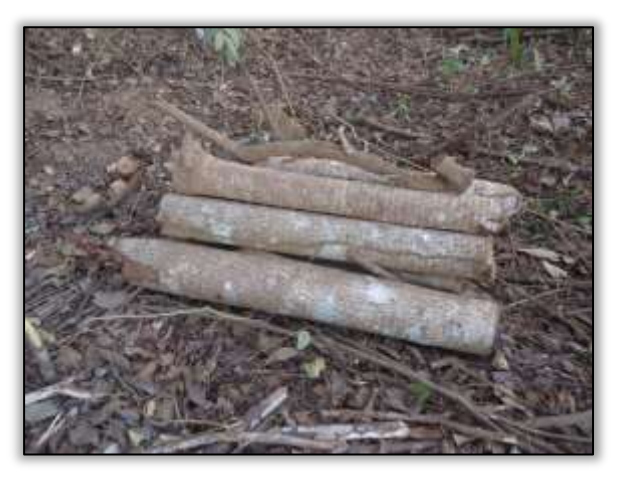

Foto 1487 - Indivíduos seccionados e enleirados. Lado direito. S 04.96051° W 049.47844° 14/07/2014.

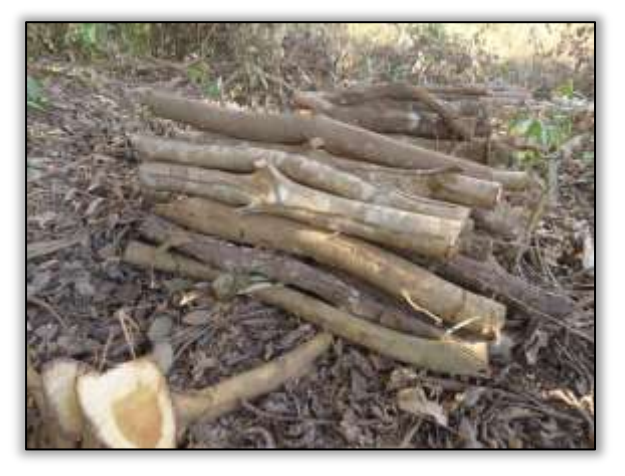

Foto 1489 - Indivíduos seccionados e enleirados. Lado direito. S 04.96043° W 049.47844° 14/07/2014.

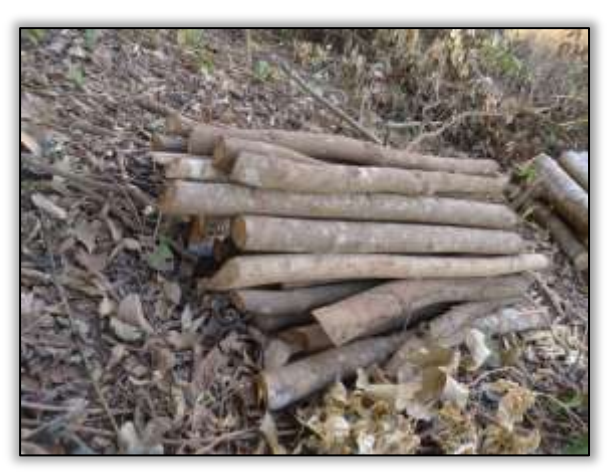

Foto 1491 - Indivíduos seccionados e enleirados. Lado direito. S 04.96040° W 049.47843° 14/07/2014.

**CONTRACTOR** 

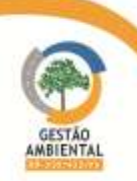

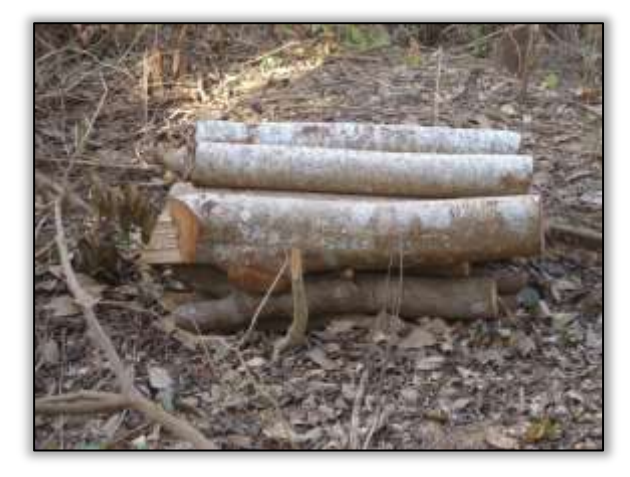

Foto 1492 - Indivíduos seccionados e enleirados. Lado direito. S 04.96039° W 049.47841° 14/07/2014.

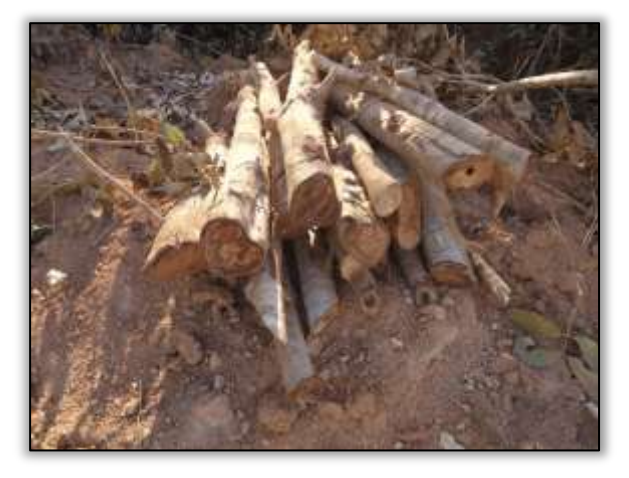

Foto 1494 - Indivíduos seccionados e enleirados. Lado direito. S 04.97011° W 049.47890° 14/07/2014.

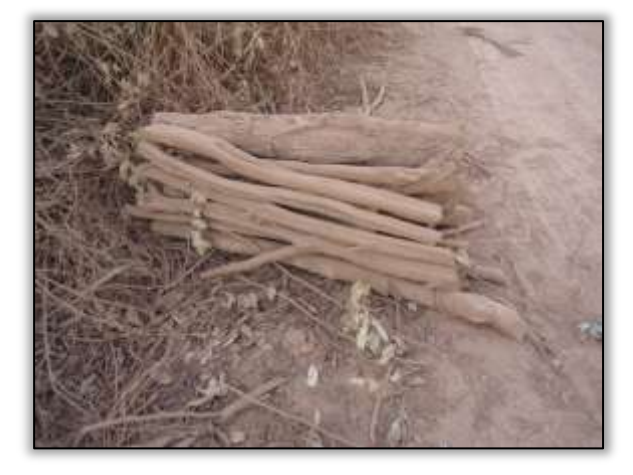

Foto 1496 - Indivíduos seccionados e enleirados. Lado direito. S 04.97056° W 049.47810° 14/07/2014.

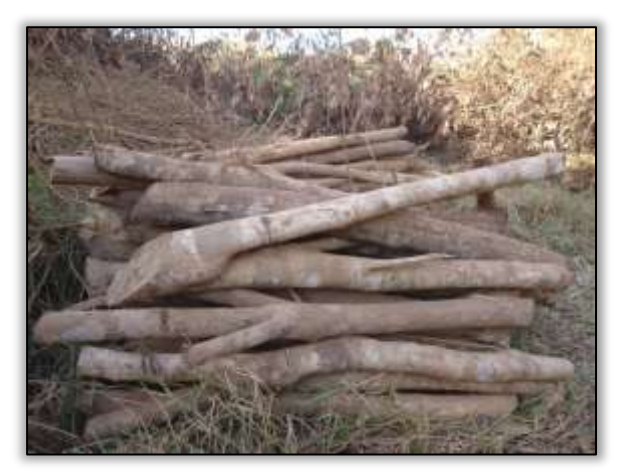

Foto 1493 - Indivíduos seccionados e enleirados. Lado direito. S 04.97005° W 049.47883° 14/07/2014.

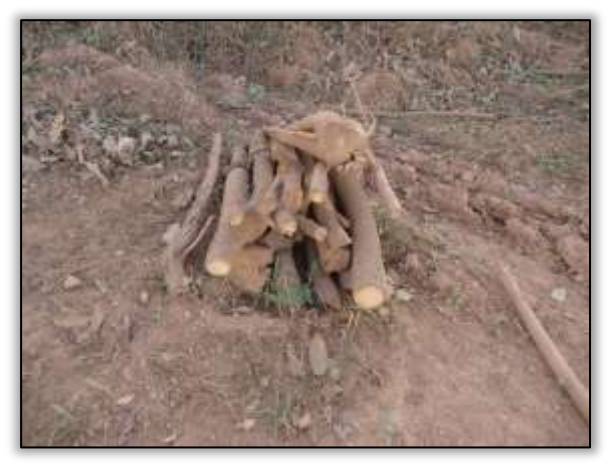

Foto 1495 - Indivíduos seccionados e enleirados. Lado direito. S 04.97027° W 049.47891° 14/07/2014.

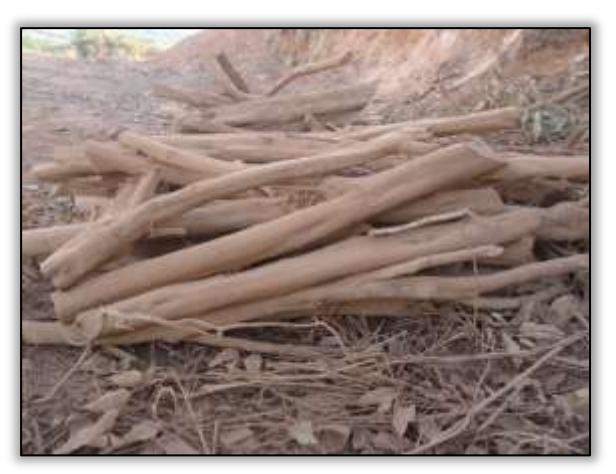

Foto 1497 - Indivíduos seccionados e enleirados. Lado direito. S 04.97057° W 049.47810° 14/07/2014.

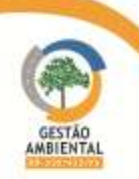

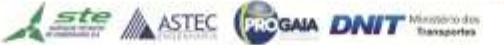

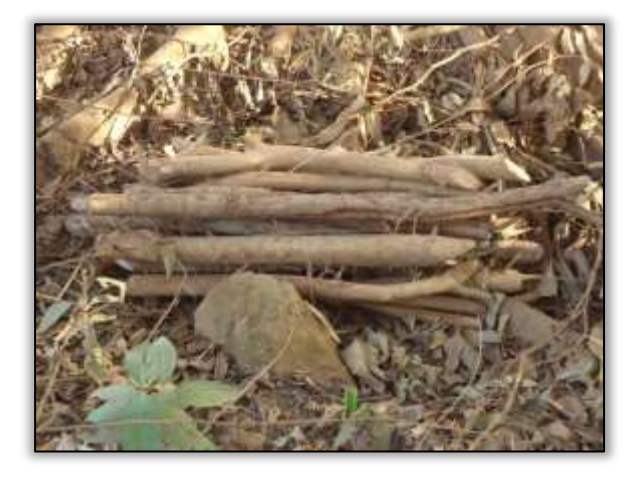

Foto 1498 - Indivíduos seccionados e enleirados. Lado direito. S 04.98034° W 049.47811° 14/07/2014.

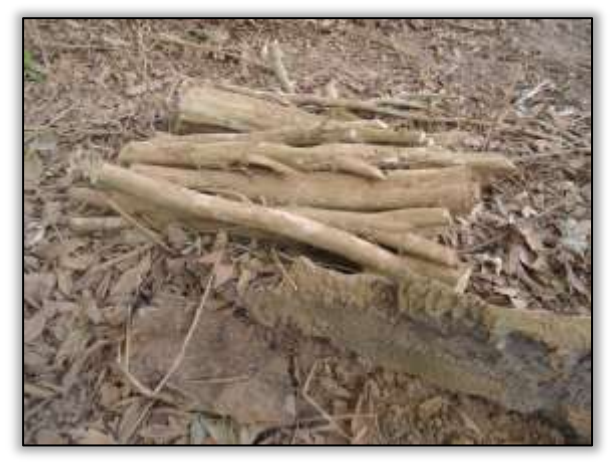

Foto 1500 - Indivíduos seccionados e enleirados. Lado esquerdo. S 04.98034° W 049.47806° 14/07/2014.

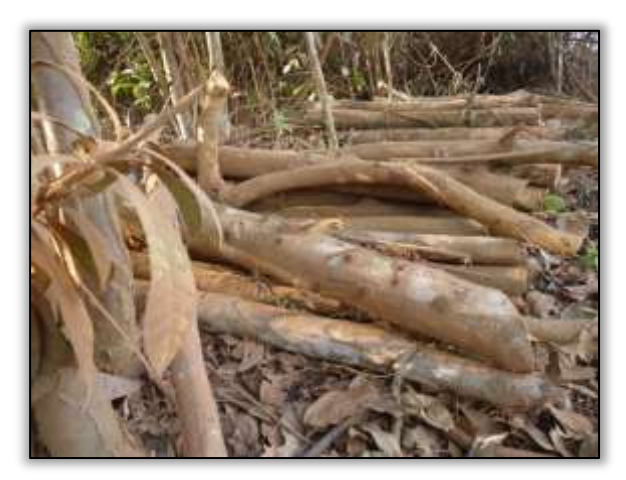

Foto 1502 - Indivíduos seccionados e enleirados. Lado esquerdo. S 04.98028° W 049.47802° 14/07/2014.

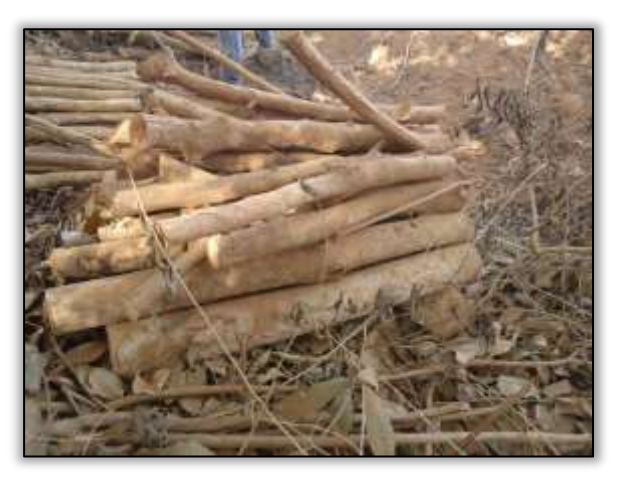

Foto 1499 - Indivíduos seccionados e enleirados. Lado direito. S 04.98033° W 049.47807° 14/07/2014.

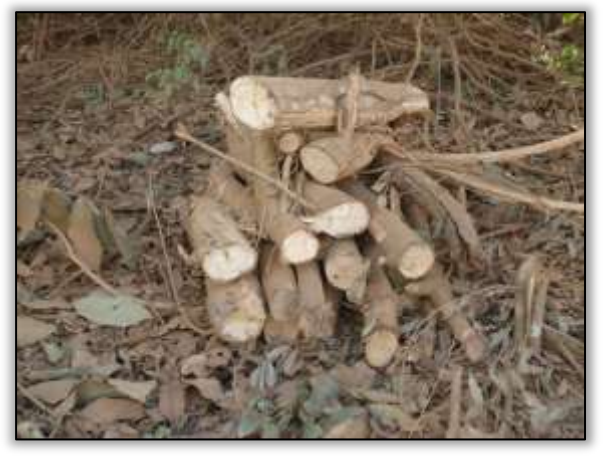

Foto 1501 - Indivíduos seccionados e enleirados. Lado esquerdo. S 04.98030° W 049.47805° 14/07/2014.

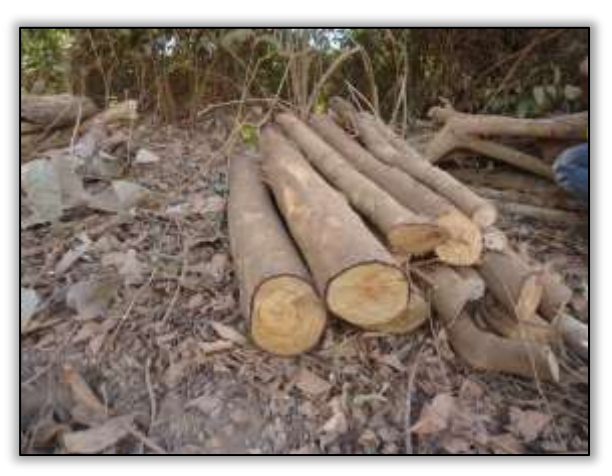

Foto 1503 - Indivíduos seccionados e enleirados. Lado esquerdo. S 04.98020° W 049.47800° 14/07/2014.

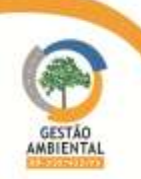

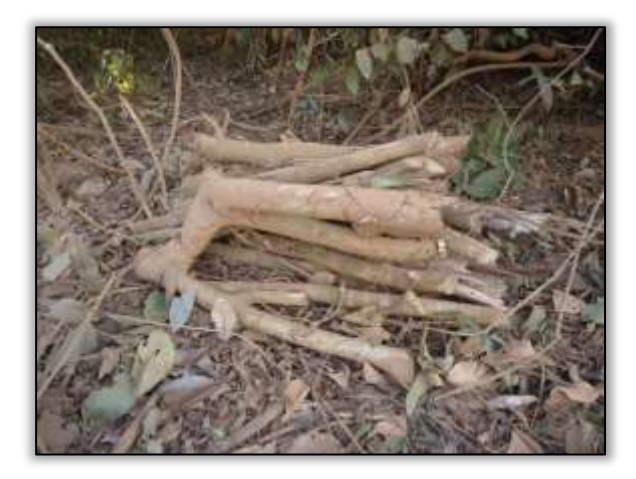

Foto 1504 - Indivíduos seccionados e enleirados. Lado esquerdo. S 04.98027° W 049.47801° 14/07/2014.

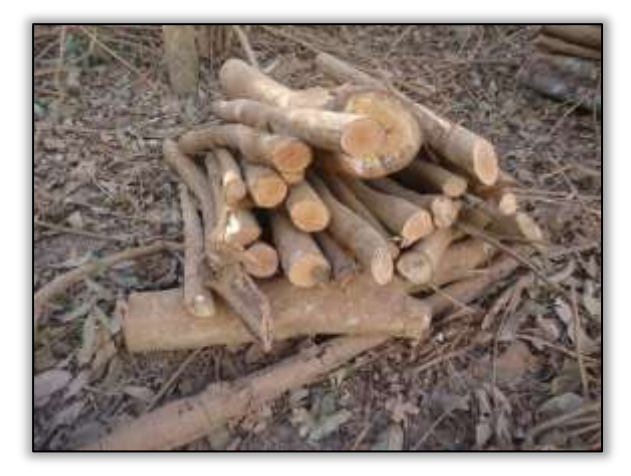

Foto 1506 - Indivíduos seccionados e enleirados. Lado esquerdo. S 04.98020° W 049.47925° 14/07/2014.

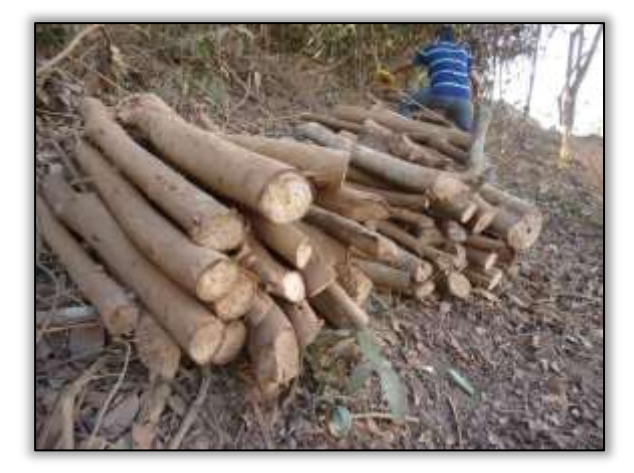

Foto 1508 - Indivíduos seccionados e enleirados. Lado esquerdo. S 04.98017° W 049.47995° 14/07/2014.

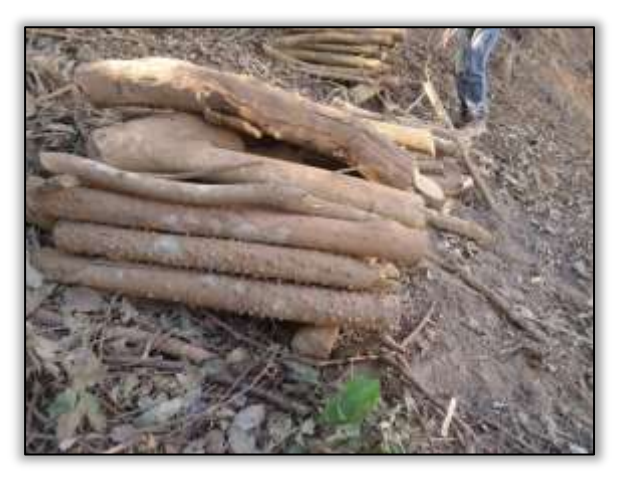

Foto 1505 - Indivíduos seccionados e enleirados. Lado esquerdo. S 04.98022° W 049.47996° 14/07/2014.

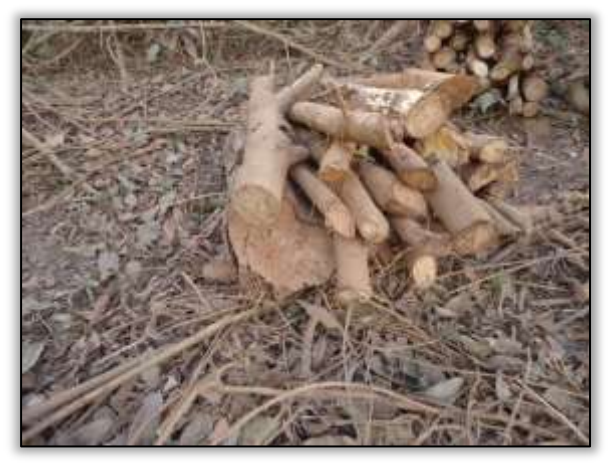

Foto 1507 - Indivíduos seccionados e enleirados. Lado esquerdo. S 04.98018° W 049.47925° 14/07/2014.

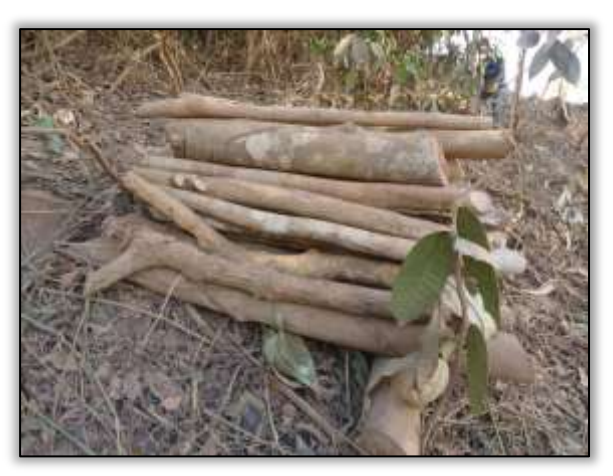

Foto 1509 - Indivíduos seccionados e enleirados. Lado esquerdo. S 04.98014° W 049.47991° 14/07/2014.

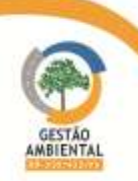

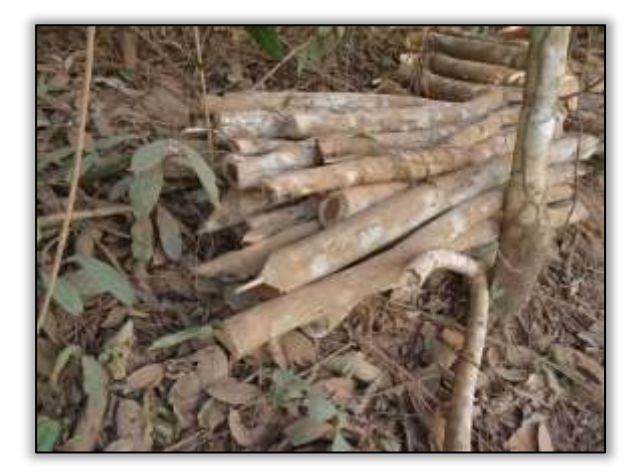

Foto 1510 - Indivíduos seccionados e enleirados. Lado esquerdo. S 04.98010° W 049.47988° 14/07/2014.

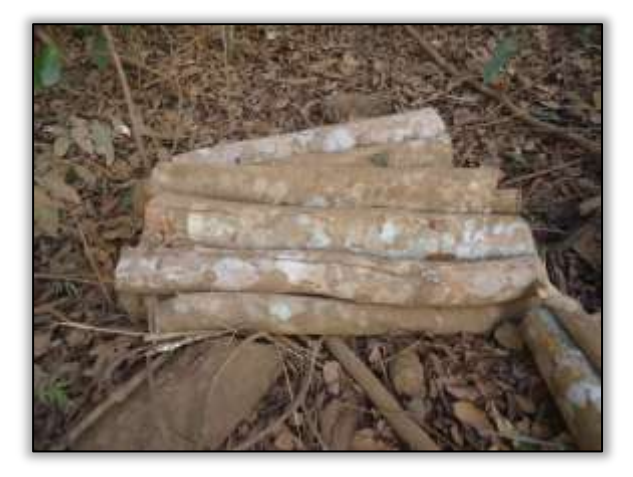

Foto 1512 - Indivíduos seccionados e enleirados. Lado esquerdo. S 04.98005° W 049.47982° 14/07/2014.

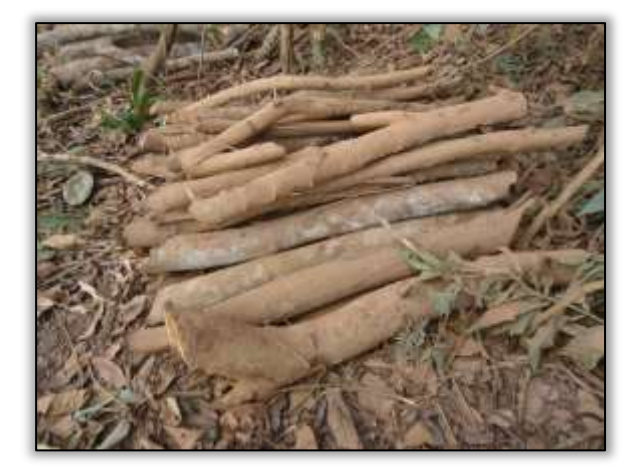

Foto 1514 - Indivíduos seccionados e enleirados. Lado direito. S 04.98010° W 049.47977° 14/07/2014.

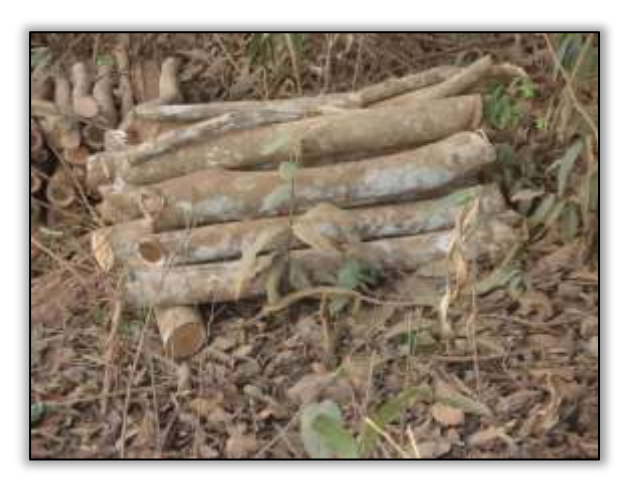

Foto 1511 - Indivíduos seccionados e enleirados. Lado esquerdo. S 04.98011° W 049.47986° 14/07/2014.

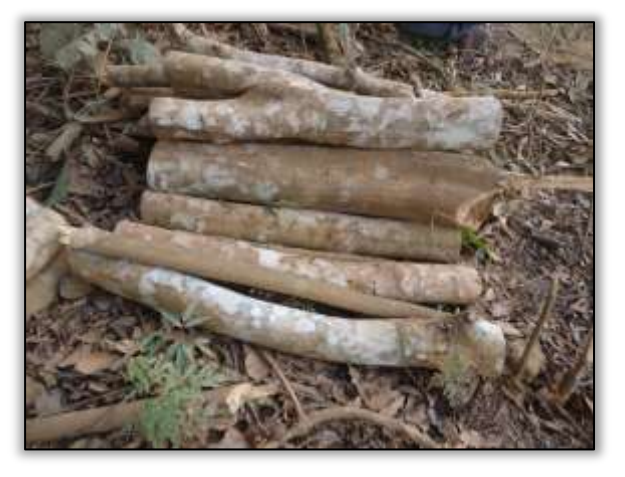

Foto 1513 - Indivíduos seccionados e enleirados. Lado esquerdo. S 04.98009° W 049.47979° 14/07/2014.

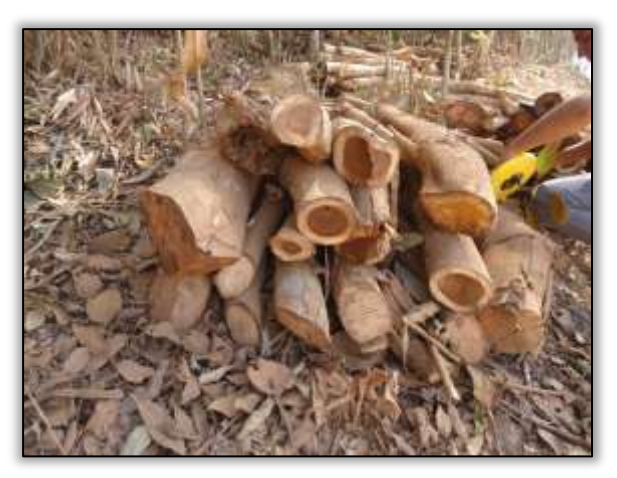

Foto 1515 - Indivíduos seccionados e enleirados. Lado direito.S 04.98003° W 049.47972° 14/07/2014.

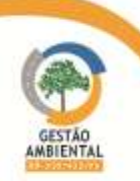

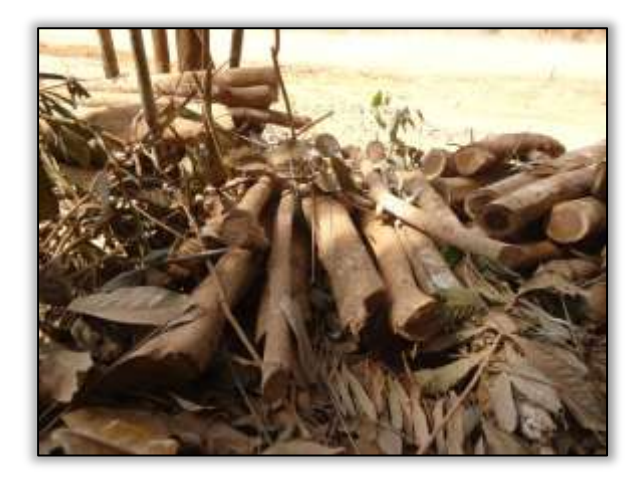

Foto 1516 - Indivíduos seccionados e enleirados. Lado direito. S 04.98002° W 049.47978° 14/07/2014.

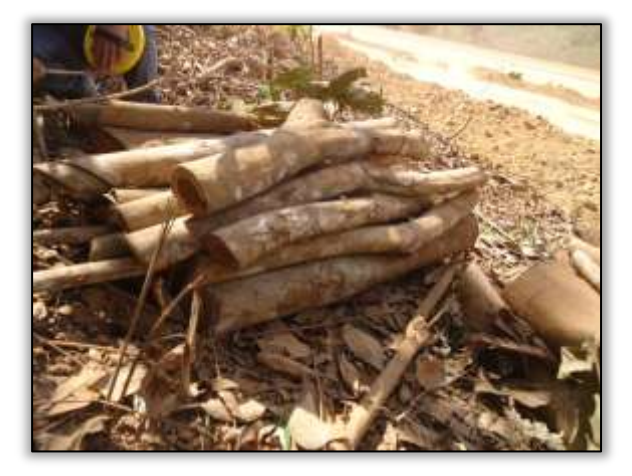

Foto 1518 - Indivíduos seccionados e enleirados. Lado direito. S 04.98001° W 049.47977° 14/07/2014.

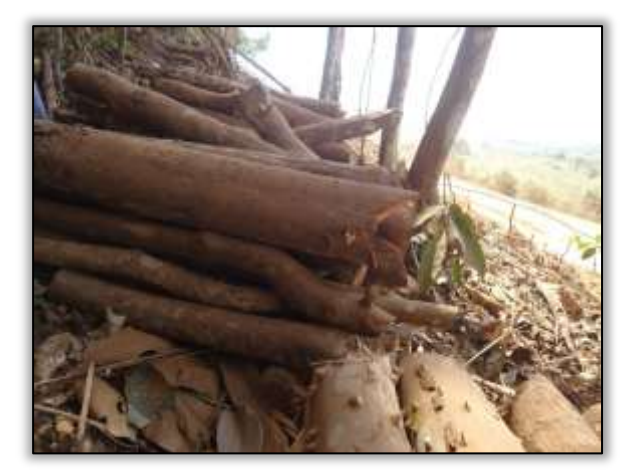

Foto 1520 - Indivíduos seccionados e enleirados. Lado direito. S 04.98000° W 049.47977° 14/07/2014.

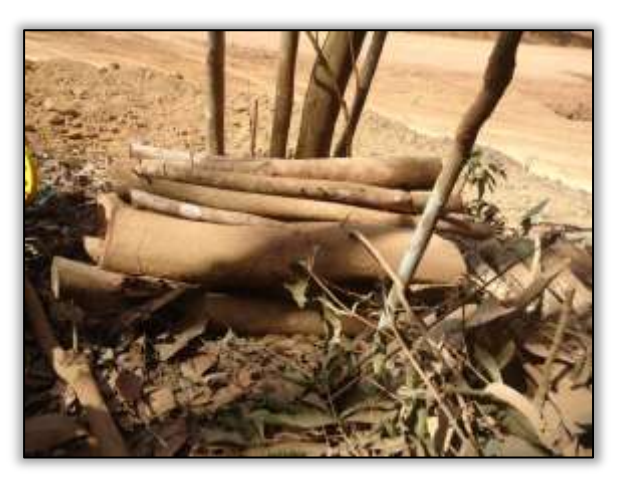

Foto 1517 - Indivíduos seccionados e enleirados. Lado direito. S 04.98002° W 049.47977° 14/07/2014.

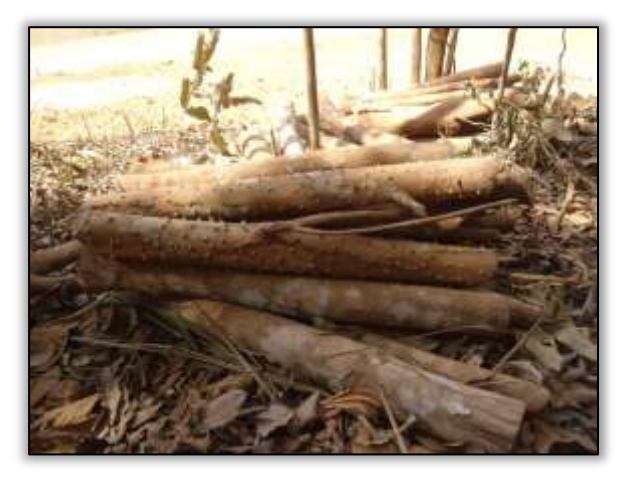

Foto 1519 - Indivíduos seccionados e enleirados. Lado direito. S 04.98060° W 049.47978° 14/07/2014.

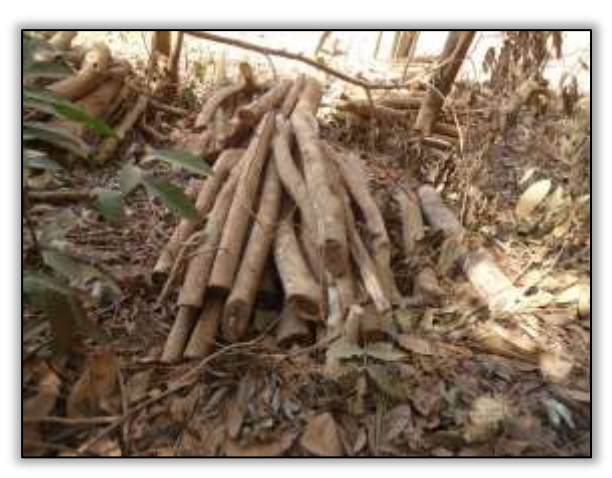

Foto 1521 - Indivíduos seccionados e enleirados. Lado direito. S 04.98000° W 049.47977° 14/07/2014.

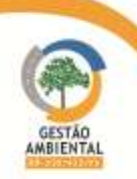

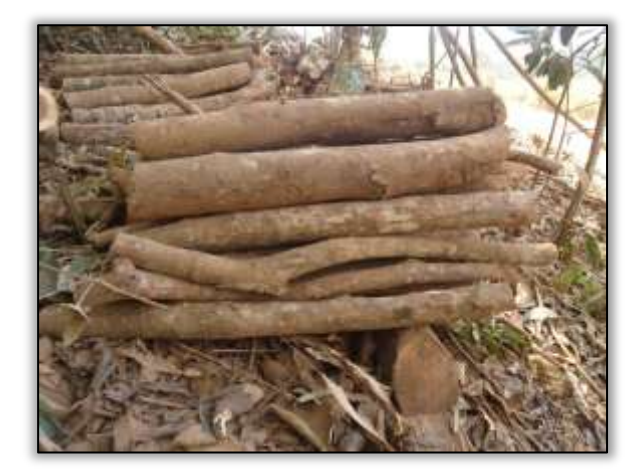

Foto 1522 - Indivíduos seccionados e enleirados. Lado direito. S 04.97096° W 049.47976° 14/07/2014.

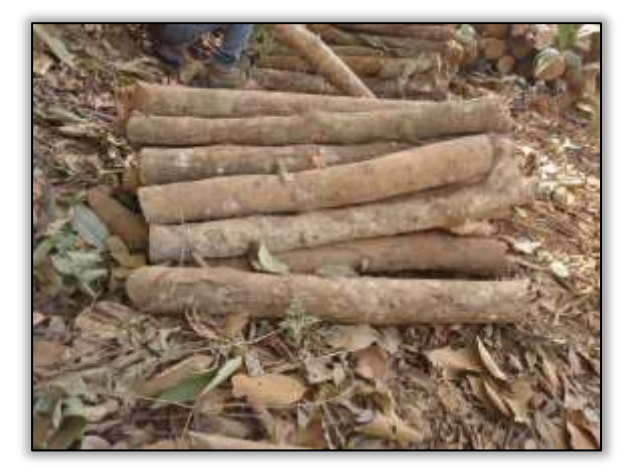

Foto 1524 - Indivíduos seccionados e enleirados. Lado direito. S 04.97095° W 049.47976° 14/07/2014.

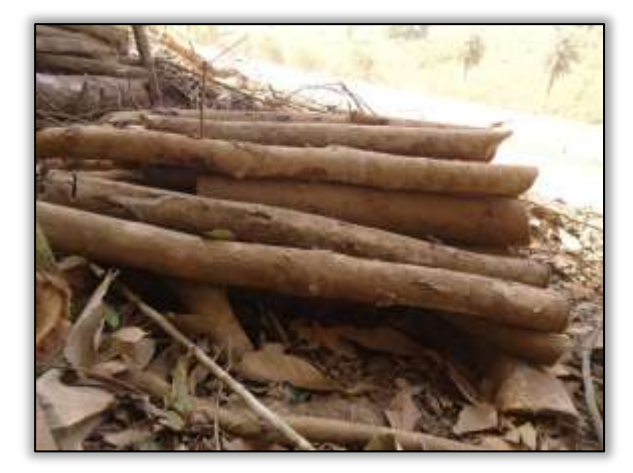

Foto 1526 - Indivíduos seccionados e enleirados. Lado direito. S 04.97094° W 049.47952° 14/07/2014.

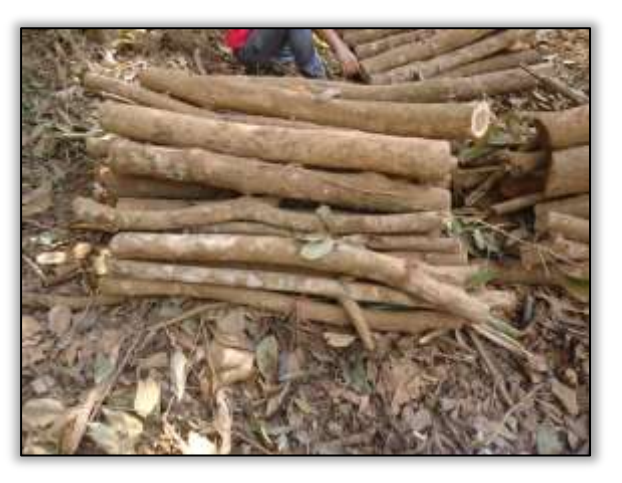

Foto 1523 - Indivíduos seccionados e enleirados. Lado direito. S 04.97095° W 049.47977° 14/07/2014.

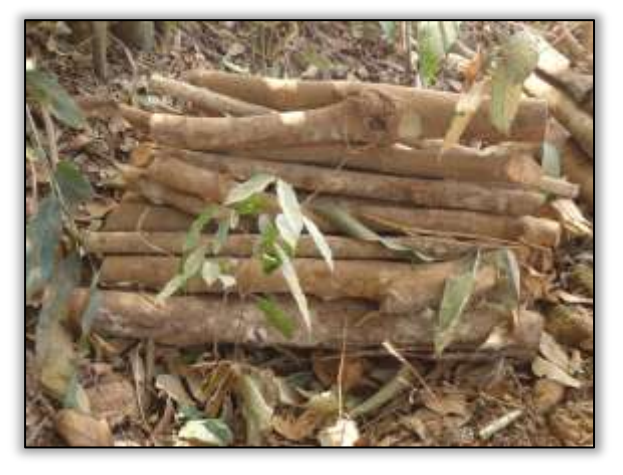

Foto 1525 - Indivíduos seccionados e enleirados. Lado direito. S 04.97095° W 049.47975° 14/07/2014.

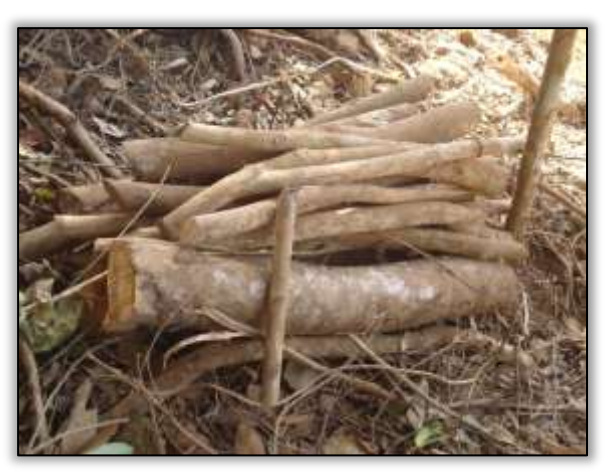

Foto 1527 - Indivíduos seccionados e enleirados. Lado direito. S 04.97093° W 049.47972° 14/07/2014.

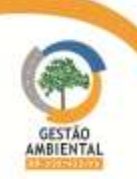

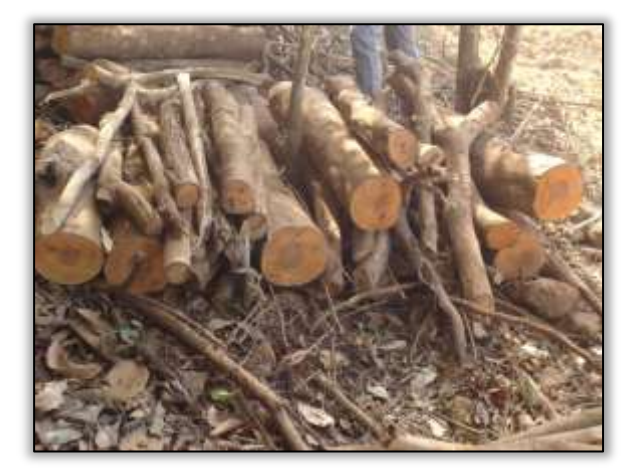

Foto 1528 - Indivíduos seccionados e enleirados. Lado direito. S 04.97089° W 049.47972° 14/07/2014.

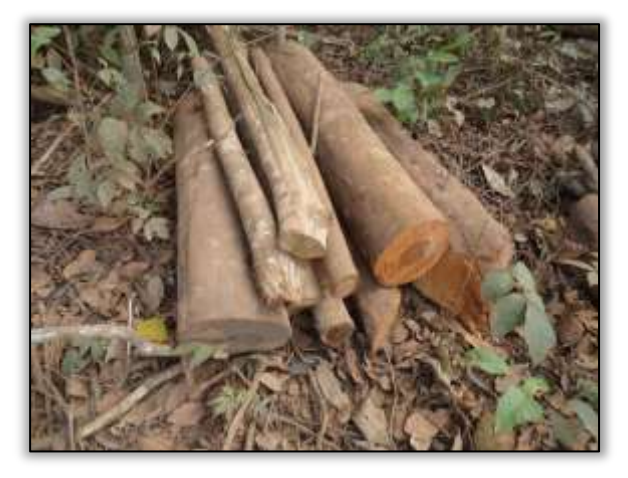

Foto 1530 - Indivíduos seccionados e enleirados. Lado direito. S 04.97094° W 049.47970° 14/07/2014.

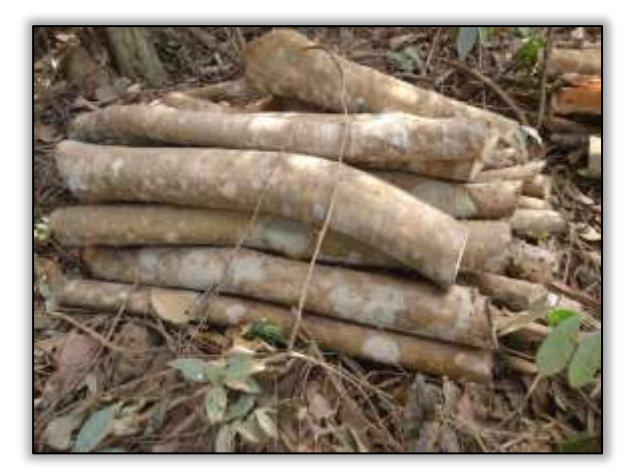

Foto 1532 - Indivíduos seccionados e enleirados. Lado direito. S 04.97091° W 049.47967° 14/07/2014.

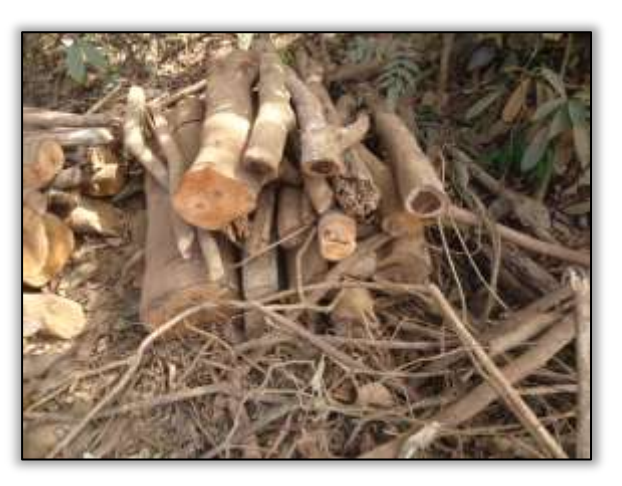

Foto 1529 - Indivíduos seccionados e enleirados. Lado direito. S 04.97091° W 049.47970° 14/07/2014.

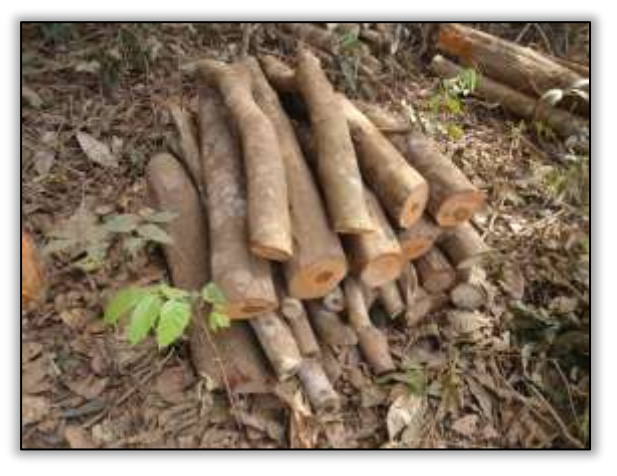

Foto 1531 - Indivíduos seccionados e enleirados. Lado direito. S 04.97093° W 049.47969° 14/07/2014.

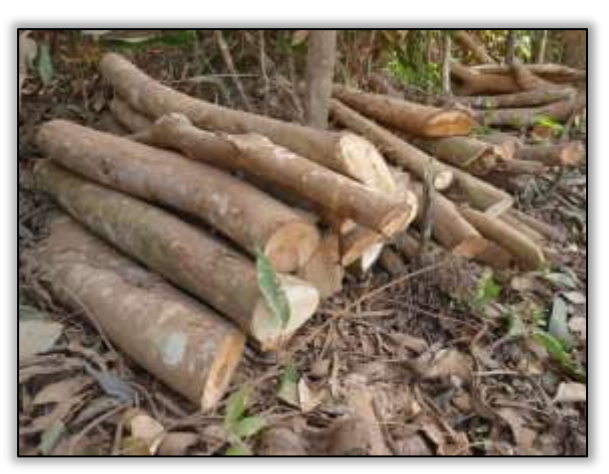

Foto 1533 - Indivíduos seccionados e enleirados. Lado direito. S 04.97083° W 049.47963° 14/07/2014.

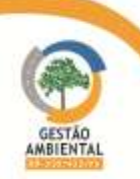

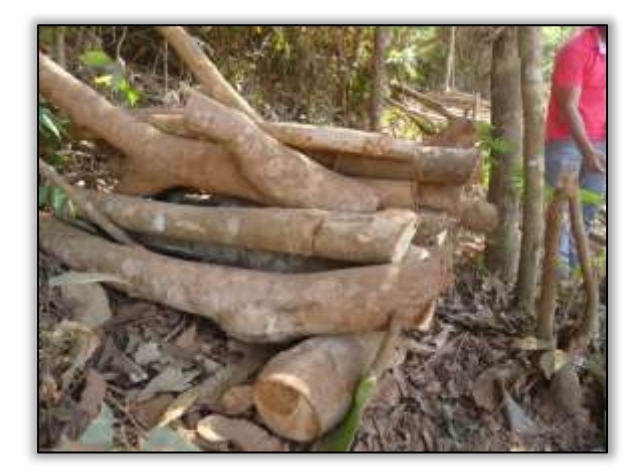

Foto 1534 - Indivíduos seccionados e enleirados. Lado direito. S 04.97086° W 049.47963° 14/07/2014.

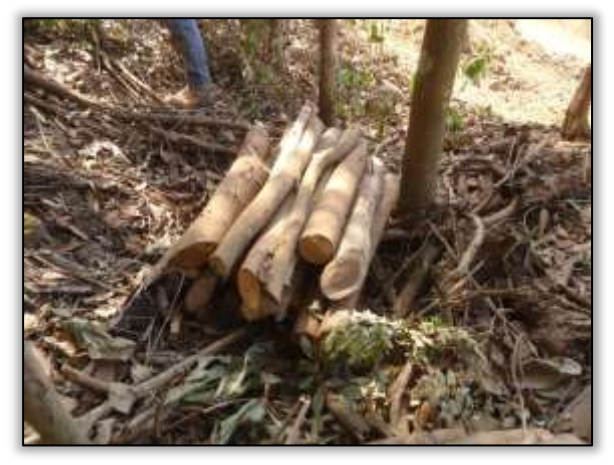

Foto 1536 - Indivíduos seccionados e enleirados. Lado esquerdo. S 04.97083° W 049.47960° 14/07/2014.

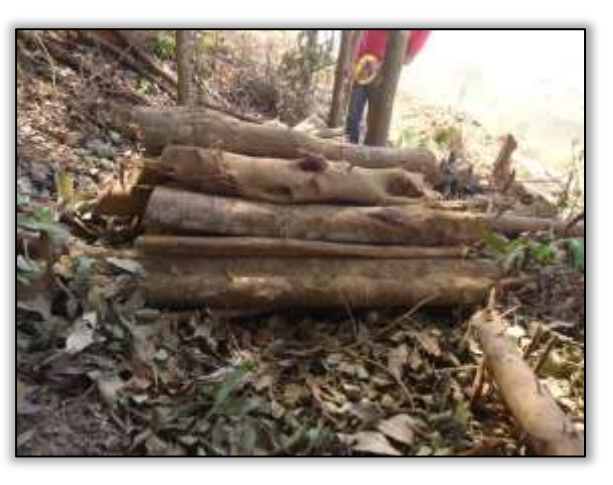

Foto 1535 - Indivíduos seccionados e enleirados. Lado direito. S 04.97085° W 049.47960° 14/07/2014.

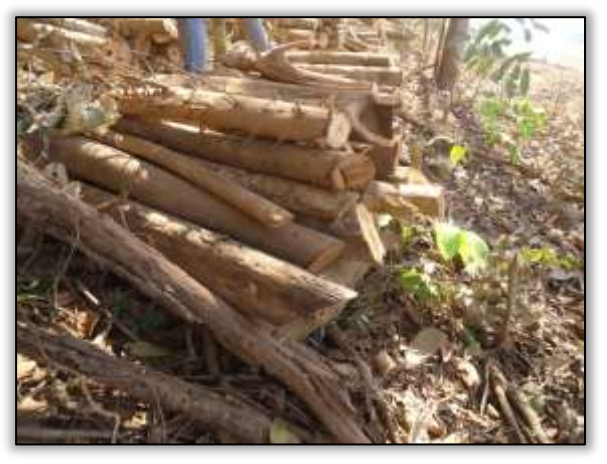

Foto 1537 - Indivíduos seccionados e enleirados. Lado esquerdo. S 04.97084° W 049.47957° 14/07/2014.

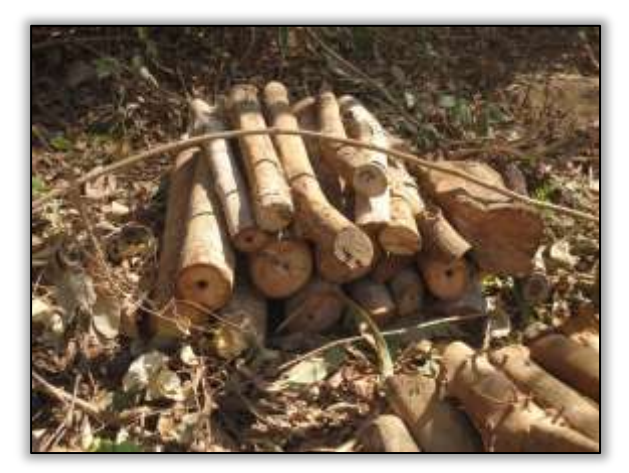

Foto 1538 - Indivíduos seccionados e enleirados. Lado esquerdo. S 04.97081° W 049.47961° 14/07/2014.

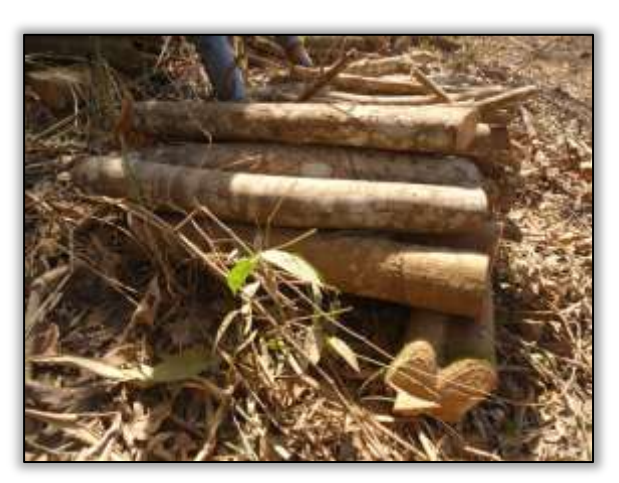

Foto 1539 - Indivíduos seccionados e enleirados. Lado esquerdo. S 04.97081° W 049.47961° 14/07/2014.

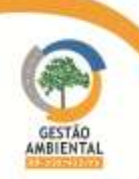

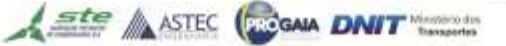

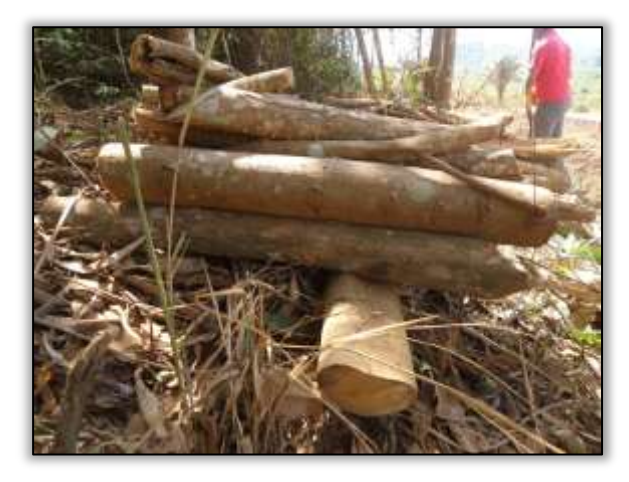

Foto 1540 - Indivíduos seccionados e enleirados. Lado esquerdo. S 04.97078° W 049.47957° 14/07/2014.

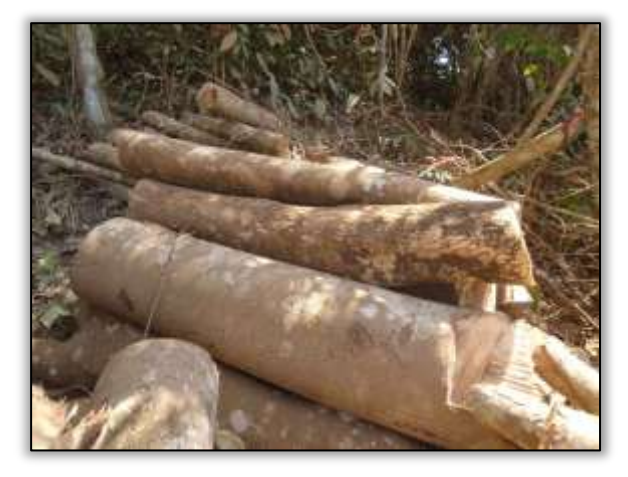

Foto 1542 - Indivíduos seccionados e enleirados. Lado esquerdo. S 04.97076° W 049.47978° 15/07/2014.

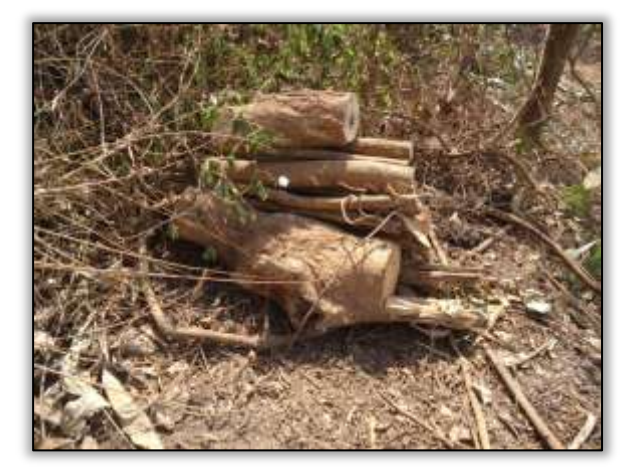

Foto 1544 - Indivíduos seccionados e enleirados. Lado esquerdo. S 04.97073° W 049.47950° 15/07/2014.

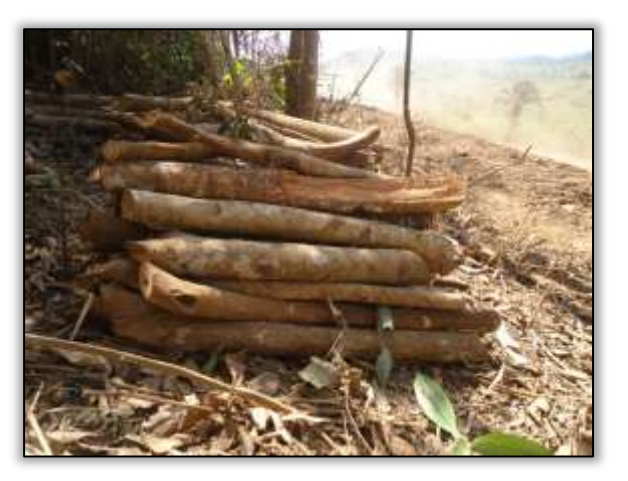

Foto 1541 - Indivíduos seccionados e enleirados. Lado esquerdo. S 04.97078° W 049.47957° 14/07/2014.

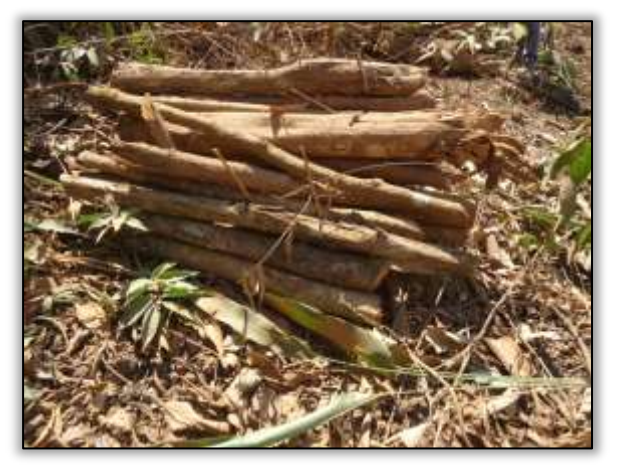

Foto 1543 - Indivíduos seccionados e enleirados. Lado esquerdo. S 04.97075° W 049.47953° 15/07/2014.

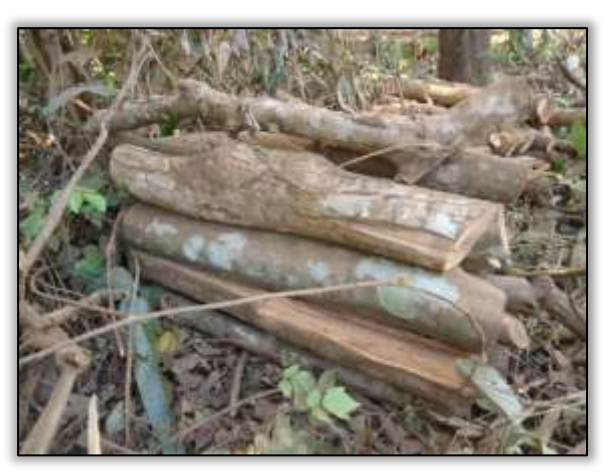

Foto 1545 - Indivíduos seccionados e enleirados. Lado esquerdo. S 04.97064° W 049.47939° 15/07/2014.

\*\*\*\*\*\*\*\*\*\*\*\*\*\*\*\*\*\*\*\*\*\*\*\*\*\*\*\*\*\*

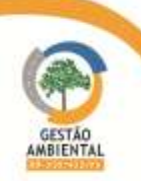

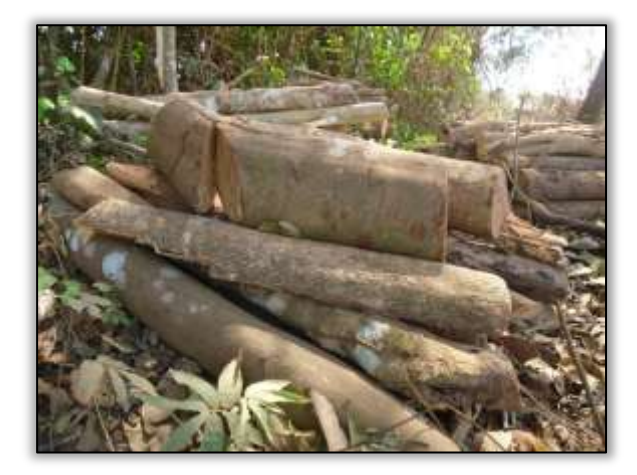

Foto 1546 - Indivíduos seccionados e enleirados. Lado esquerdo. S 04.97059° W 049.47937° 15/07/2014.

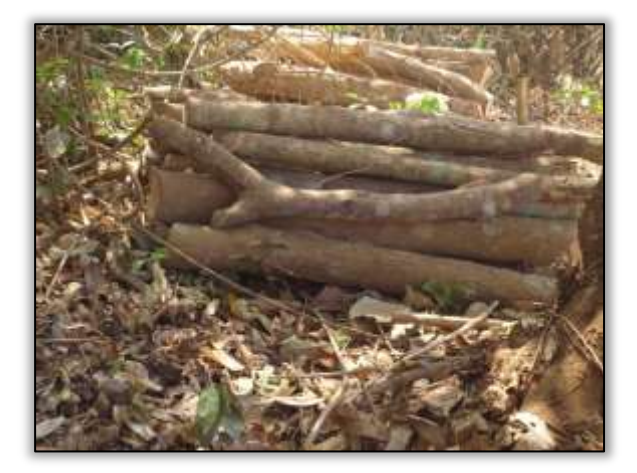

Foto 1548 - Indivíduos seccionados e enleirados. Lado esquerdo. S 04.97059° W 049.47931° 15/07/2014.

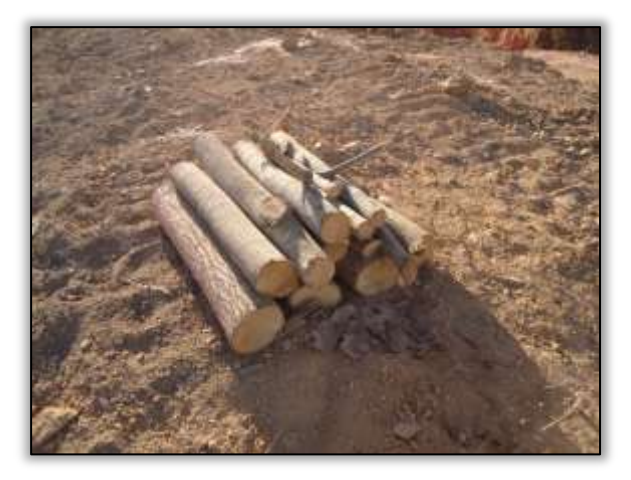

Foto 1550 - Indivíduos seccionados e enleirados. Lado direito. S 04.95618° W 049.46037° 15/07/2014.

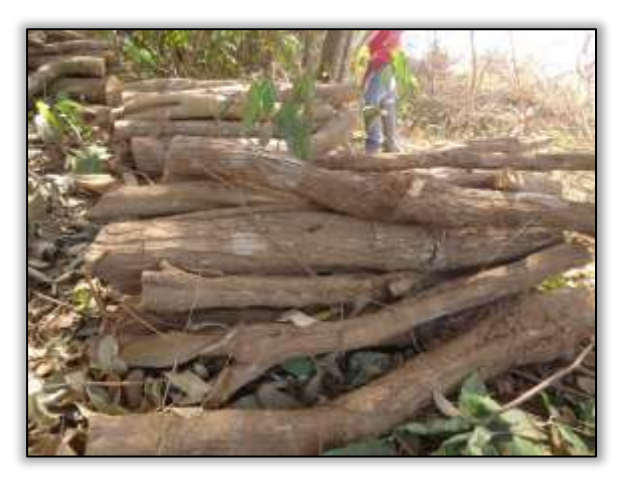

Foto 1547 - Indivíduos seccionados e enleirados. Lado esquerdo. S 04.97060° W 049.47935° 15/07/2014.

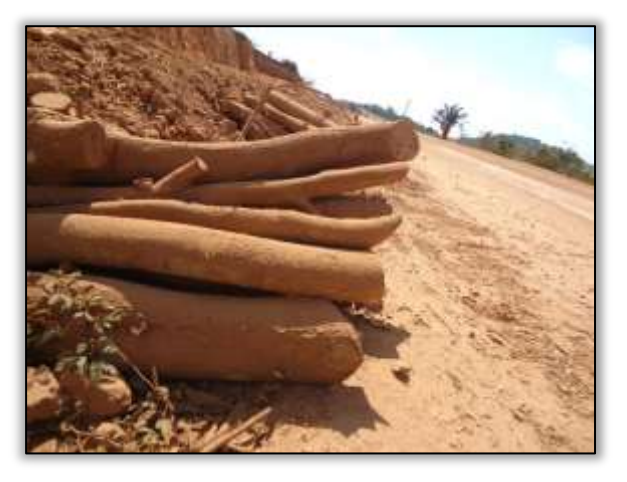

Foto 1549 - Indivíduos seccionados e enleirados. Lado esquerdo. S 04.98005° W 049.47975° 15/07/2014.

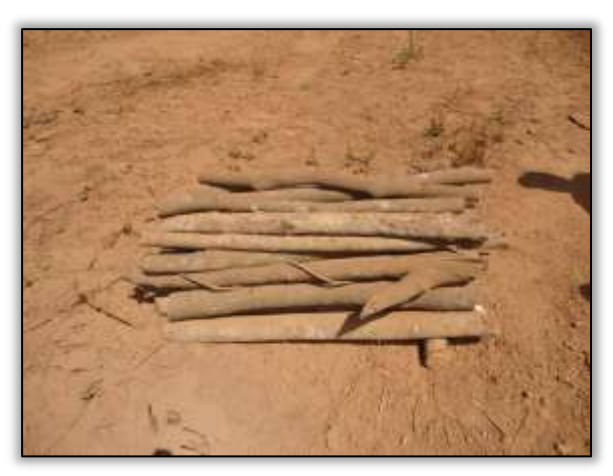

Foto 1551 - Indivíduos seccionados e enleirados. Lado direito. S 04.90639° W 049.47803° 15/07/2014.

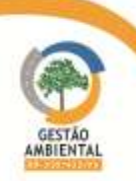
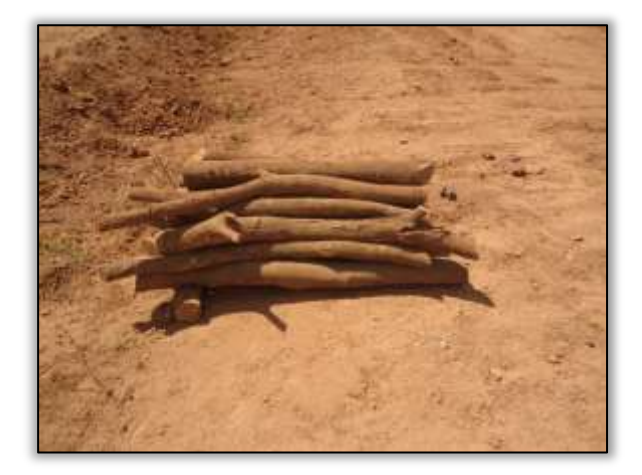

Foto 1552 - Indivíduos seccionados e enleirados. Lado direito. S 04.90647° W 049.47807° 15/07/2014.

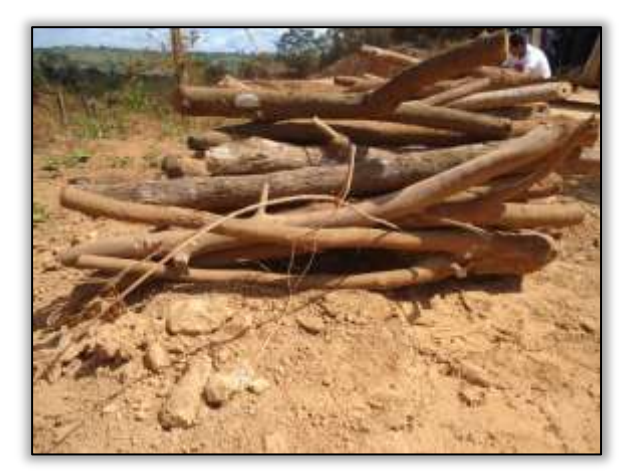

Foto 1554 - Indivíduos seccionados e enleirados. Lado direito. S 04.90734° W 049.47867° 15/07/2014.

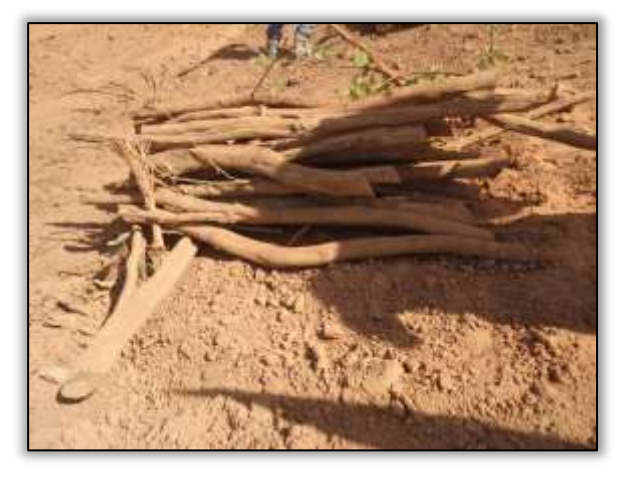

Foto 1556 - Indivíduos seccionados e enleirados. Lado direito. S 04.90759° W 049.47901° 15/07/2014.

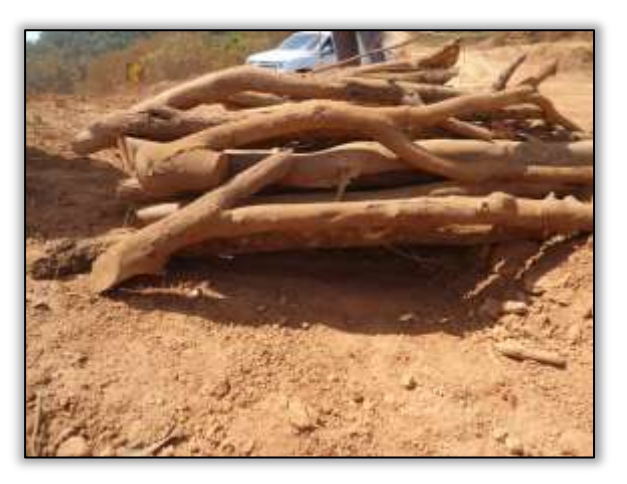

Foto 1553 - Indivíduos seccionados e enleirados. Lado direito. S 04.90658° W 049.47812° 15/07/2014.

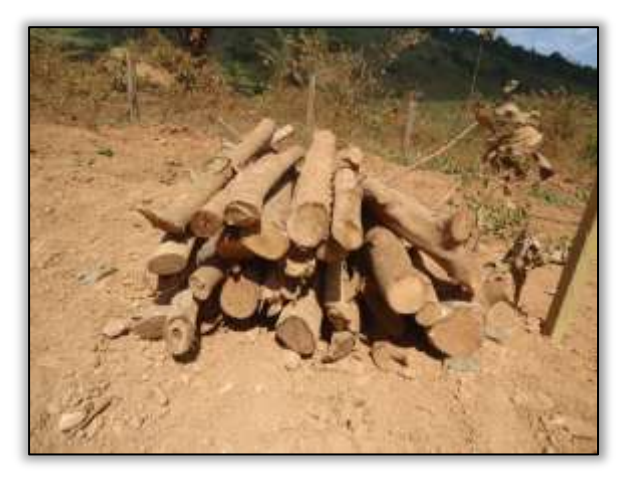

Foto 1555 - Indivíduos seccionados e enleirados. Lado direito. S 04.90733° W 049.47868° 15/07/2014.

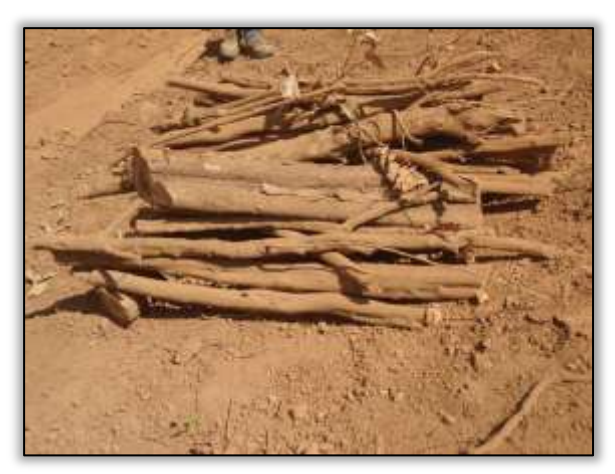

Foto 1557 - Indivíduos seccionados e enleirados. Lado direito. S 04.90762° W 049.47904° 15/07/2014.

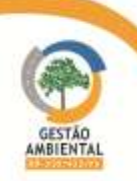

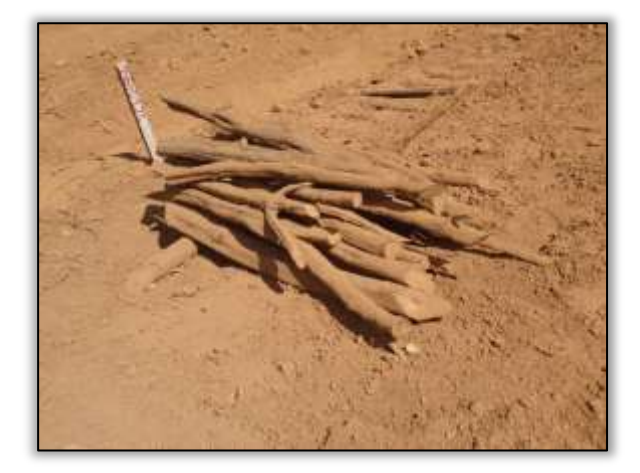

Foto 1558 - Indivíduos seccionados e enleirados. Lado direito. S 04.90762° W 049.47906° 15/07/2014.

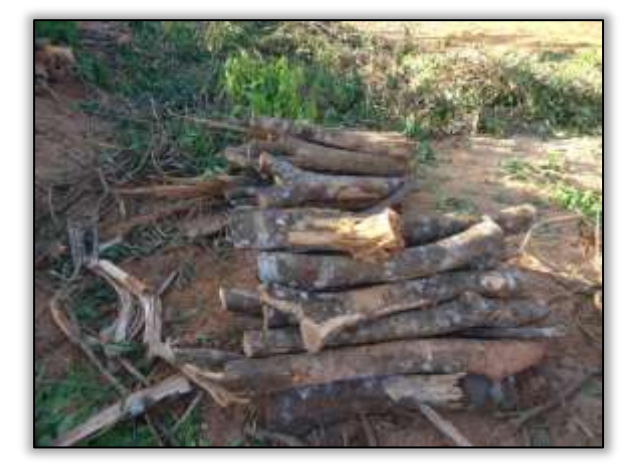

Foto 1560 - Indivíduos seccionados e enleirados. Lado direito. S 04.93689° W 049.46989° 18/07/2014.

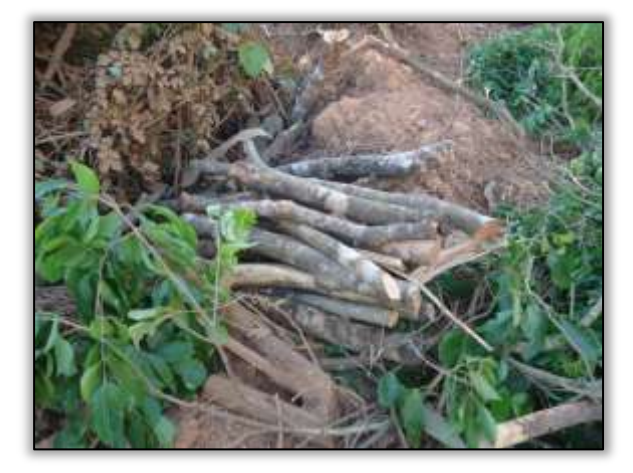

Foto 1562 - Indivíduos seccionados e enleirados. Lado direito. S 04.93685° W 049.46986° 18/07/2014.

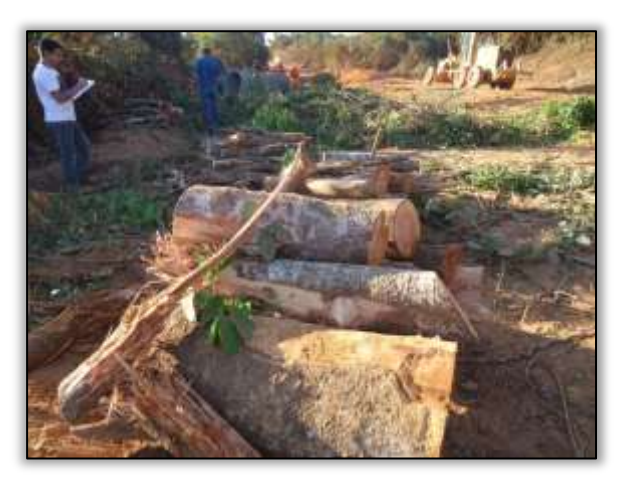

Foto 1559 - Indivíduos seccionados e enleirados. Lado direito. S 04.93693° W 049.46986° 18/07/2014.

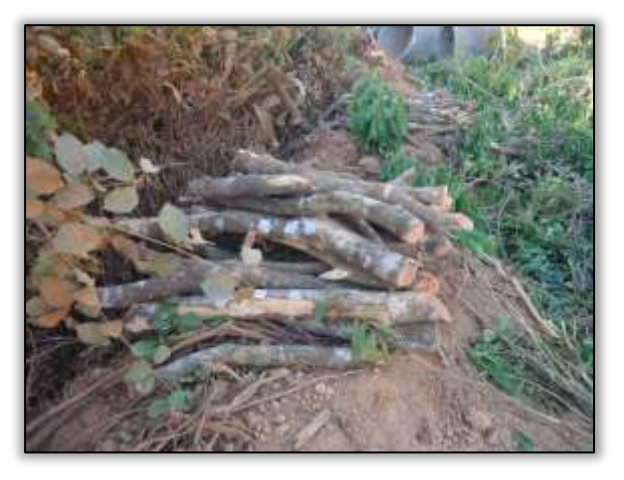

Foto 1561 - Indivíduos seccionados e enleirados. Lado direito. S 04.93688° W 049.46989° 18/07/2014.

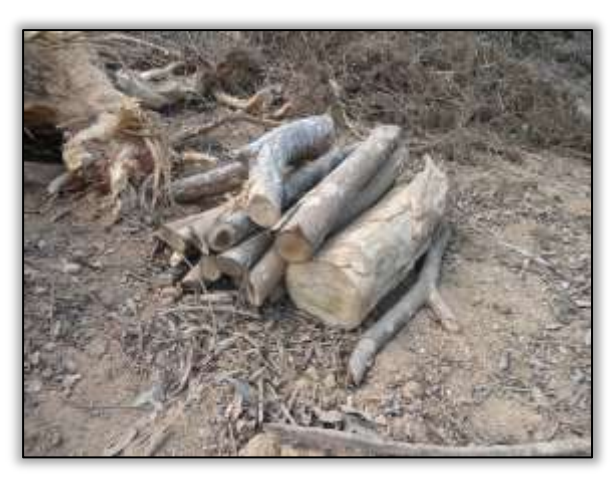

Foto 1563 - Indivíduos seccionados e enleirados. Lado direito. S 04.94496° W 049.46778° 29/07/2014.

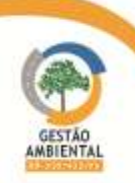

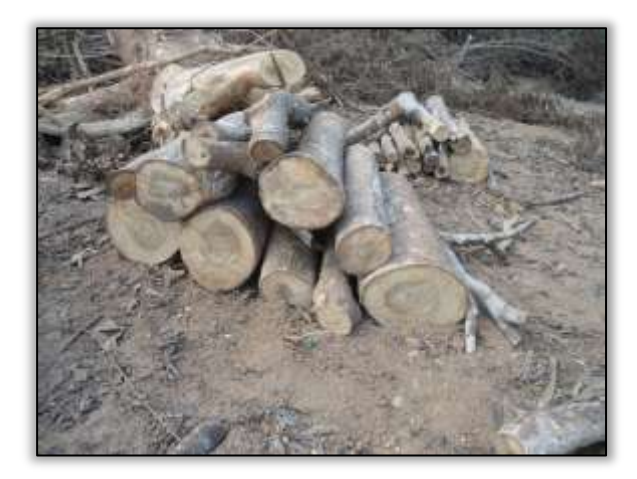

Foto 1564 - Indivíduos seccionados e enleirados. Lado direito. S 04.94494° W 049.46778° 29/07/2014.

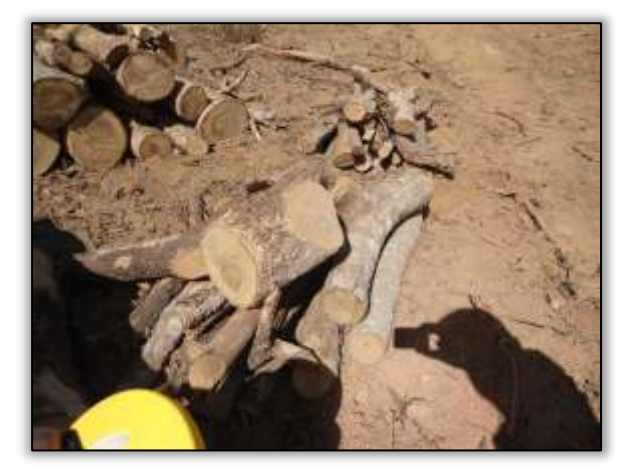

Foto 1566 - Indivíduos seccionados e enleirados. Lado direito. S 04.94493° W 049.46780° 29/07/2014..

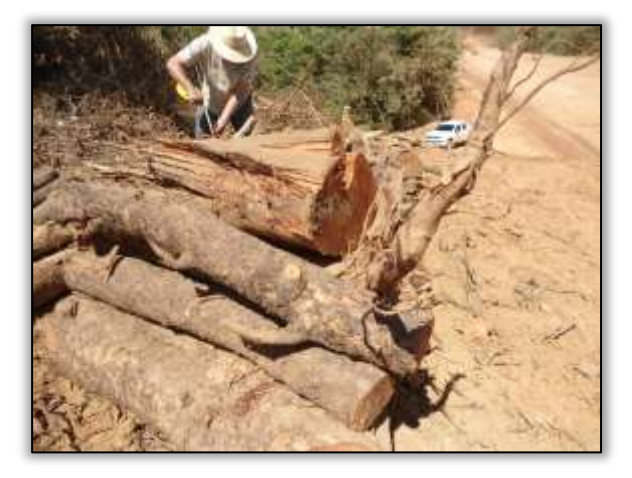

Foto 1568 - Indivíduos seccionados e enleirados. Lado direito. S 04.94482° W 049.46784° 29/07/2014

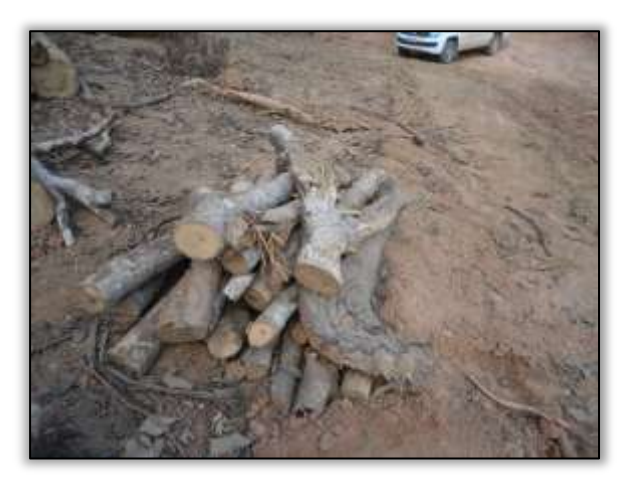

Foto 1565 - Indivíduos seccionados e enleirados. Lado direito. S 04.94495° W 049.46779° 29/07/2014.

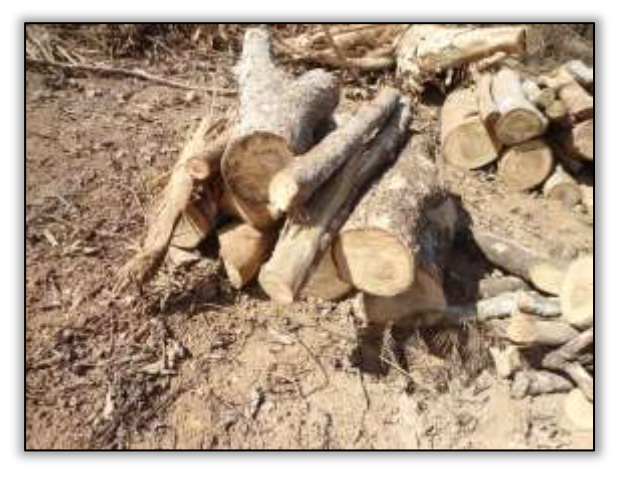

Foto 1567 - Indivíduos seccionados e enleirados. Lado direito. S 04.94490° W 049.46777° 29/07/2014.

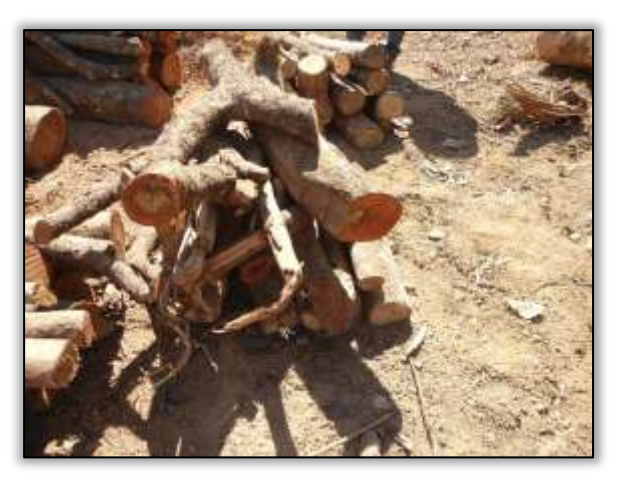

Foto 1569 - Indivíduos seccionados e enleirados. Lado direito. S 04.94484° W 049.46785° 29/07/2014..

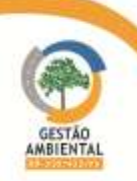

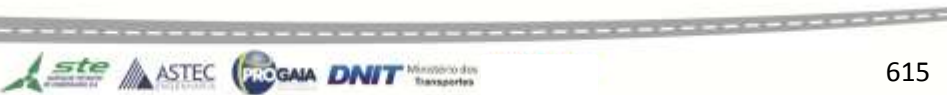

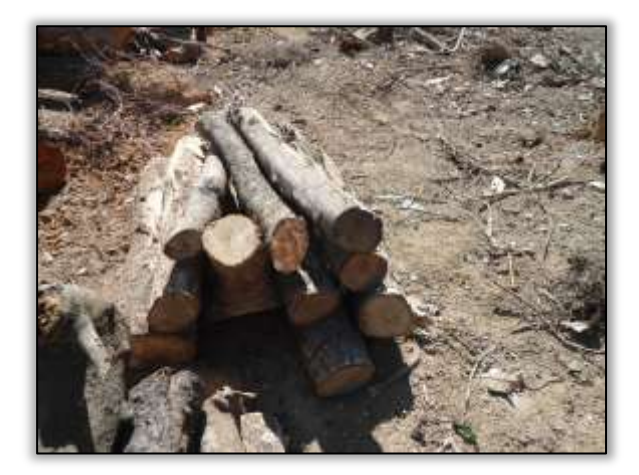

Foto 1570 - Indivíduos seccionados e enleirados. Lado direito. S 04.94483° W 049.46784° 29/07/2014.

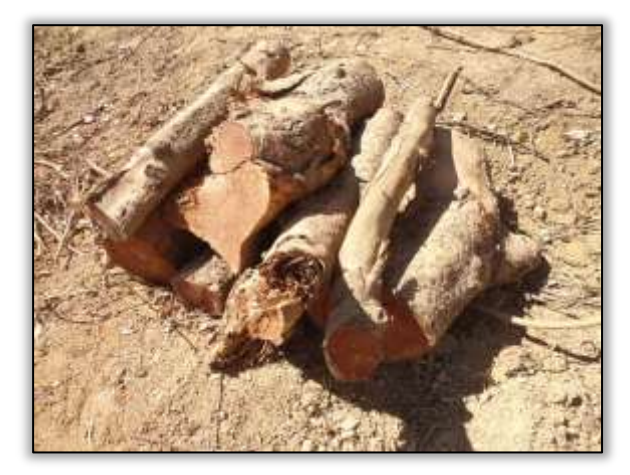

Foto 1572 - Indivíduos seccionados e enleirados. Lado direito. S 04.94479° W 049.46786° 29/07/2014.

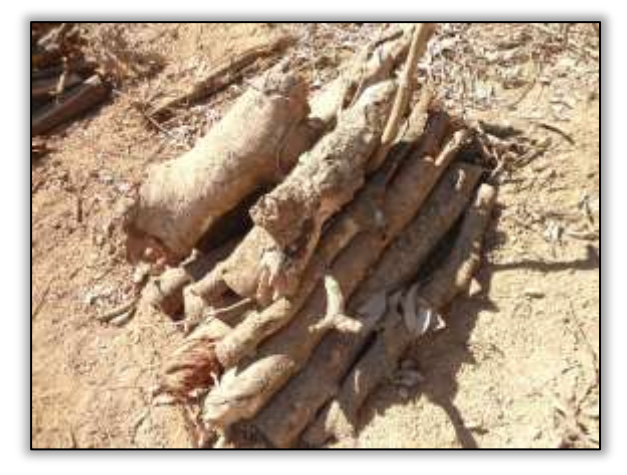

Foto 1574 - Indivíduos seccionados e enleirados. Lado direito. S 04.94476° W 049.46790° 29/07/2014.

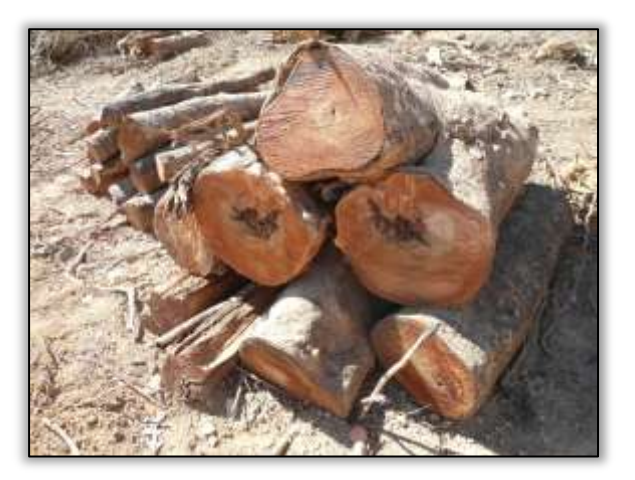

Foto 1571 - Indivíduos seccionados e enleirados. Lado direito. S 04.94480° W 049.46783° 29/07/2014.

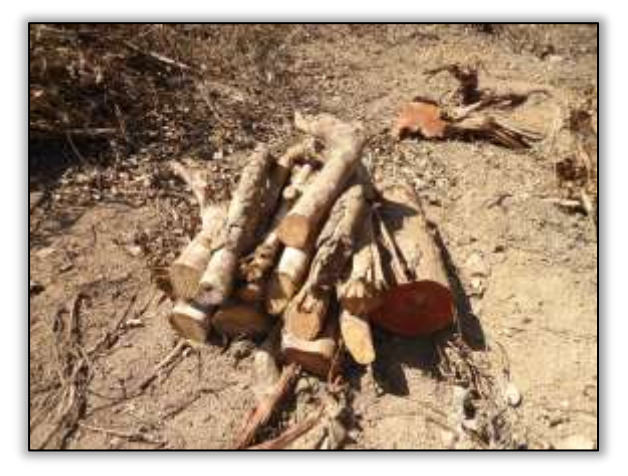

Foto 1573 - Indivíduos seccionados e enleirados. Lado direito. S 04.94478° W 049.46786° 29/07/2014.

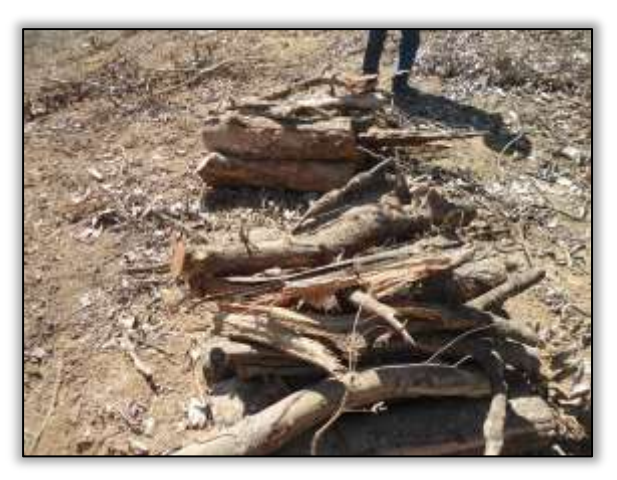

Foto 1575 - Indivíduos seccionados e enleirados. Lado direito. S 04.94472° W 049.46788° 29/07/2014.

\*\*\*\*\*\*\*\*\*\*\*\*\*\*\*\*\*\*\*\*\*\*\*\*\*\*\*\*\*\*\*

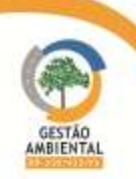

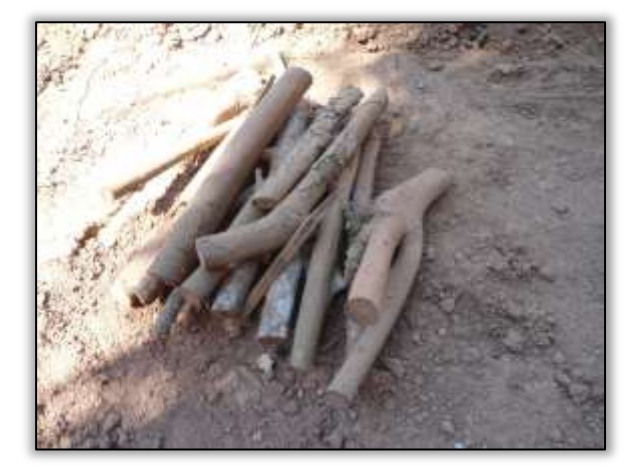

Foto 1576 - Indivíduos seccionados e enleirados. Lado direito. S 04.93297° W 049.47032° 29/07/2014.

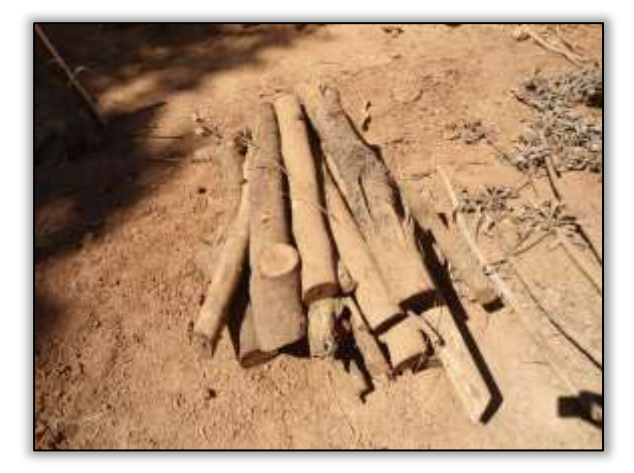

Foto 1578 - Indivíduos seccionados e enleirados. Lado direito. S 04.93292° W 049.47023° 29/07/2014.

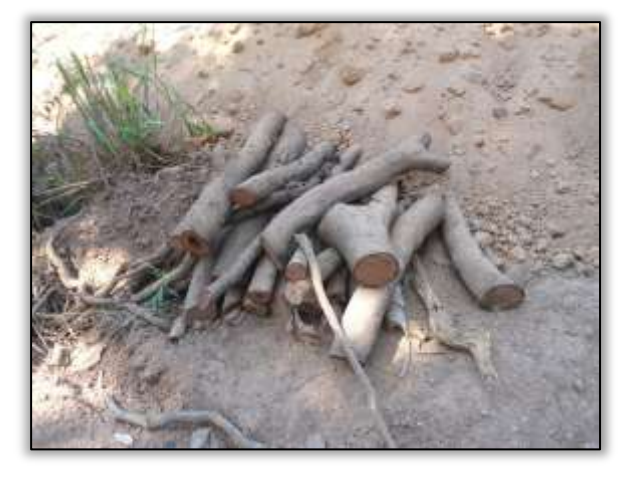

Foto 1580 - Indivíduos seccionados e enleirados. Lado direito. S 04.93289° W 049.47029° 29/07/2014.

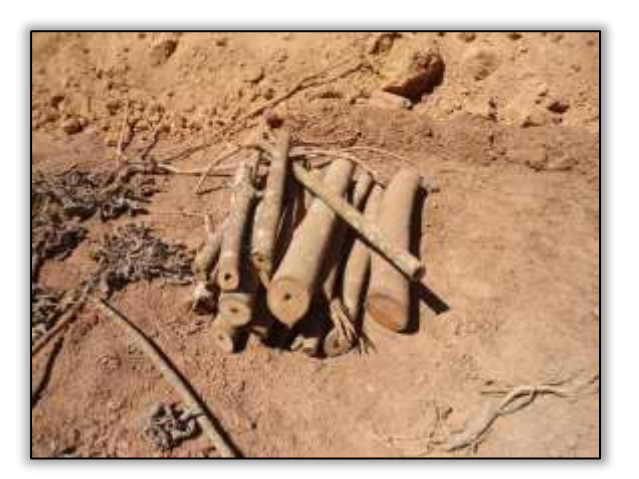

Foto 1577 - Indivíduos seccionados e enleirados. Lado direito. S 04.93294° W 049.47032° 29/07/2014.

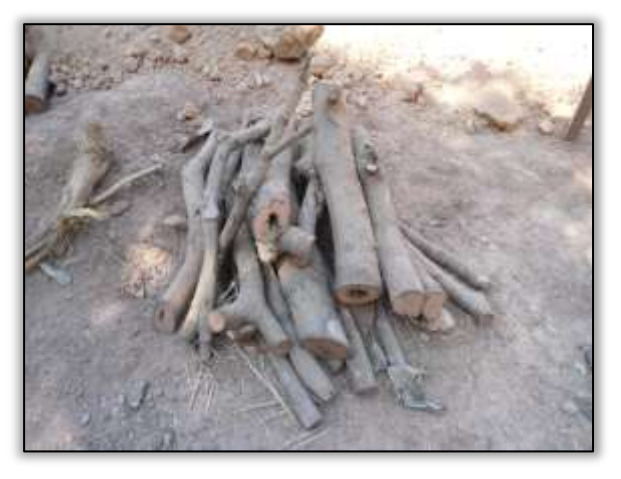

Foto 1579 - Indivíduos seccionados e enleirados. Lado direito. S 04.93289° W 049.47032° 29/07/2014.

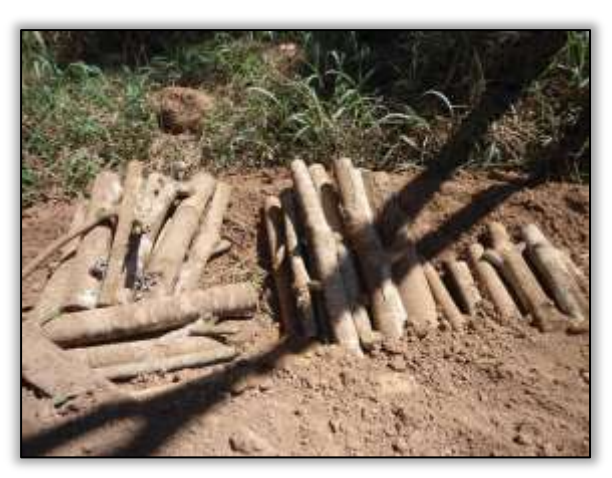

Foto 1581 - Indivíduos seccionados e enleirados. Lado direito. S 04.93312° W 049.47025° 29/07/2014.

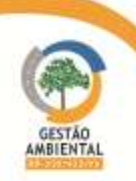

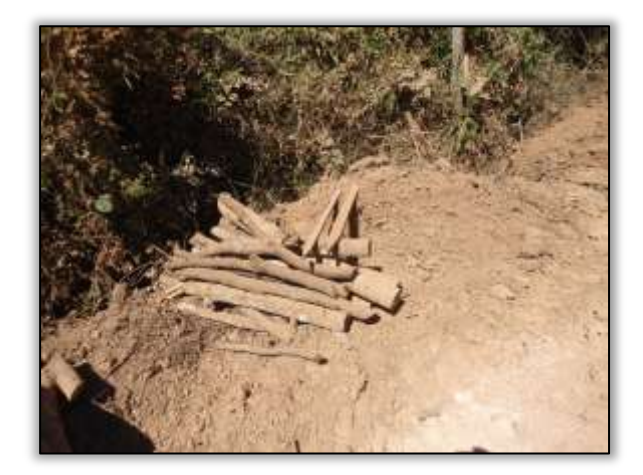

Foto 1582 - Indivíduos seccionados e enleirados. Lado direito. S 04.932181° W 049.47024° 29/07/2014.

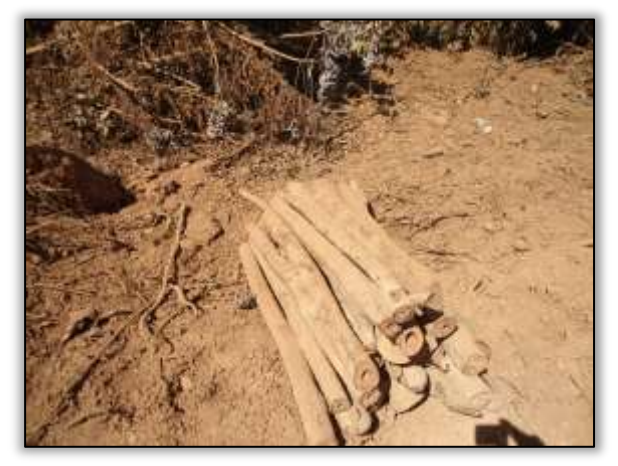

Foto 1584 - Indivíduos seccionados e enleirados. Lado direito. S 04.93160° W 049.47030° 29/07/2014.

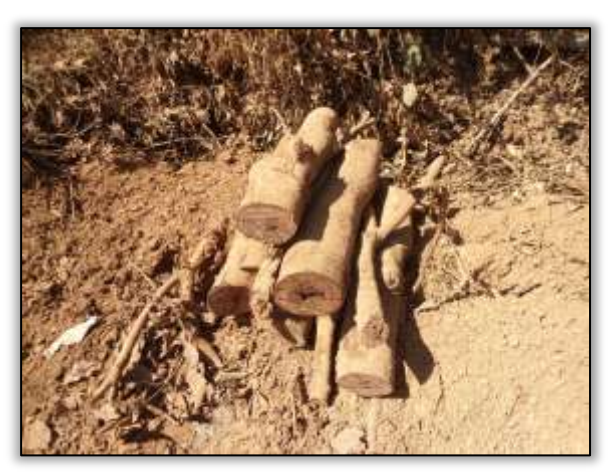

Foto 1586 - Indivíduos seccionados e enleirados. Lado direito. S 04.93143° W 049.47031° 29/07/2014.

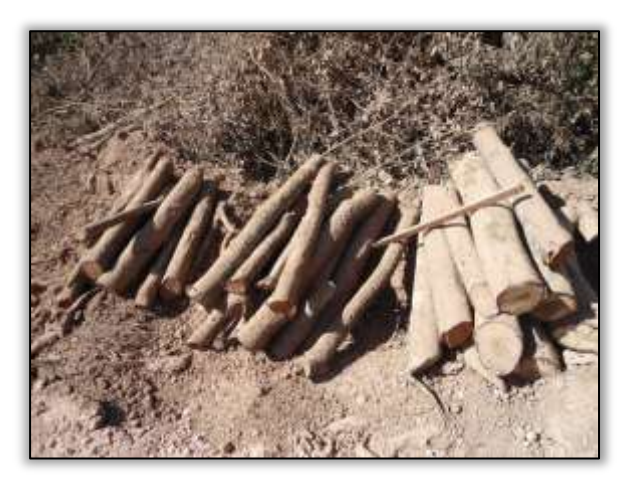

Foto 1583 - Indivíduos seccionados e enleirados. Lado direito. S 04.93179° W 049.47023° 29/07/2014.

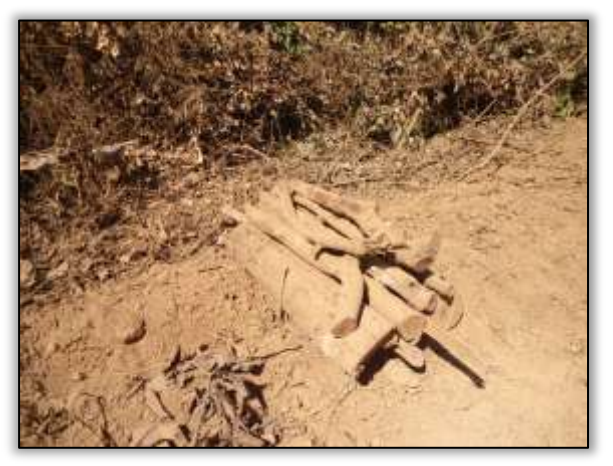

Foto 1585 - Indivíduos seccionados e enleirados. Lado direito. S 04.93146° W 049.47033° 29/07/2014.

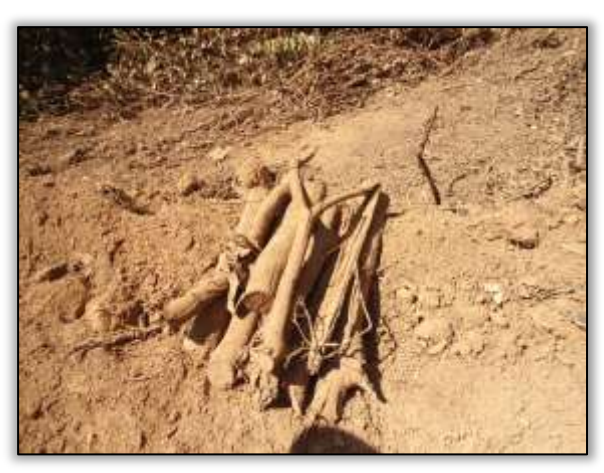

Foto 1587 - Indivíduos seccionados e enleirados. Lado direito. S 04.93134° W 049.47033° 29/07/2014.

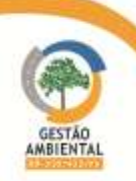

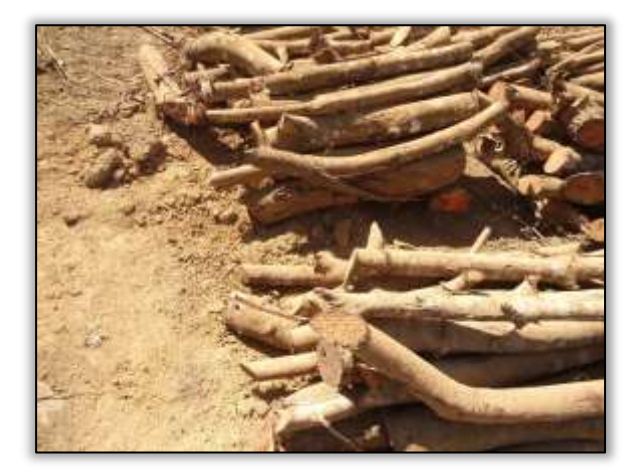

Foto 1588 - Indivíduos seccionados e enleirados. Lado esquerdo. S 04.93077° W 049.47060° 29/07/2014.

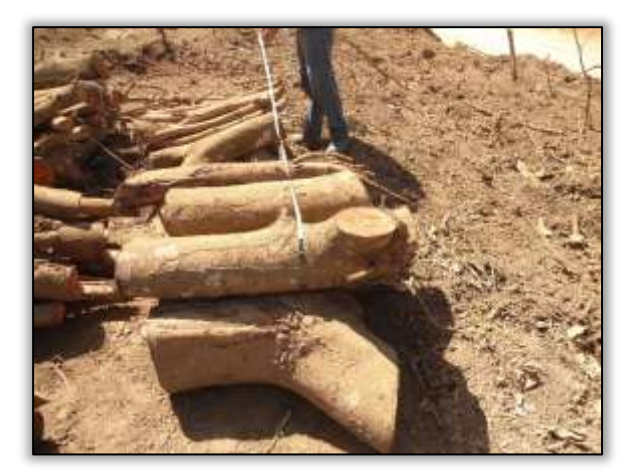

Foto 1590 - Indivíduos seccionados e enleirados. Lado esquerdo. S 04.93075° W 049.47058° 29/07/2014.

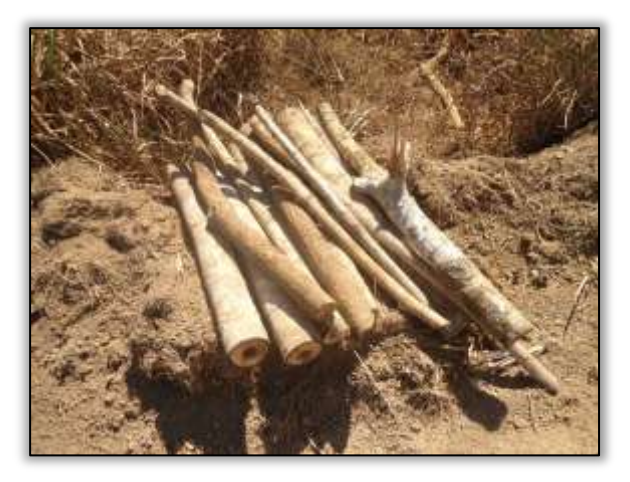

Foto 1592 - Indivíduos seccionados e enleirados. Lado esquerdo. S 04.92989° W 049.47072° 29/07/2014.

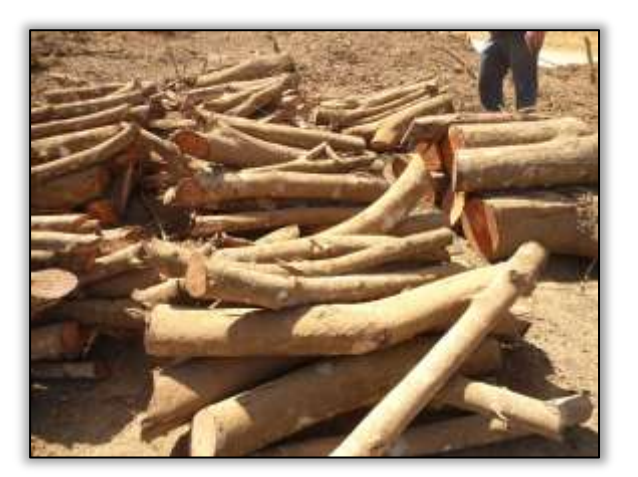

Foto 1589 - Indivíduos seccionados e enleirados. Lado esquerdo. S 04.93076° W 049.47059° 29/07/2014.

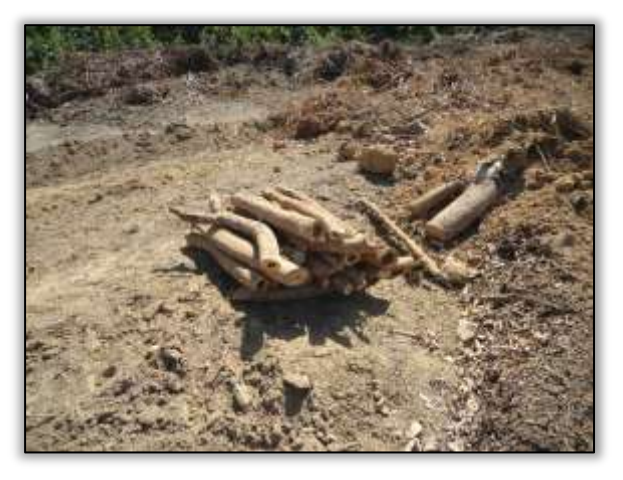

Foto 1591 - Indivíduos seccionados e enleirados. Lado esquerdo. S 04.93061° W 049.47064° 29/07/2014.

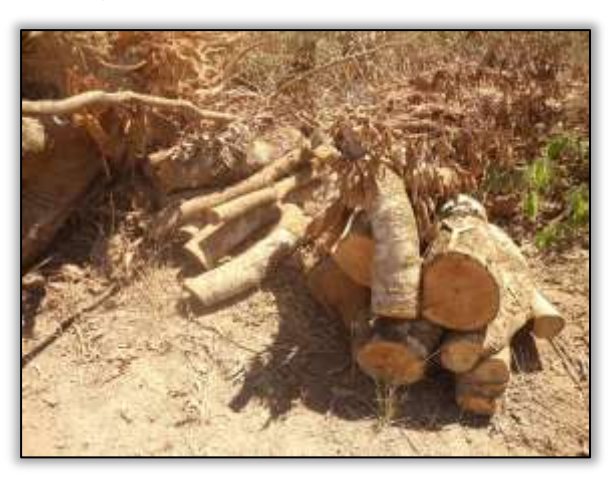

Foto 1593 - Indivíduos seccionados e enleirados. Lado esquerdo. S 04.92959° W 049.47076° 29/07/2014.

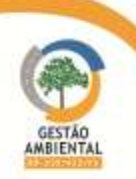

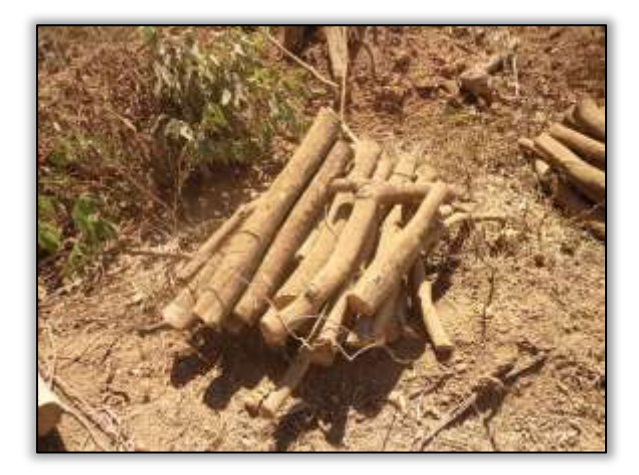

Foto 1594 - Indivíduos seccionados e enleirados. Lado esquerdo. S 04.92957° W 049.47075° 29/07/2014.

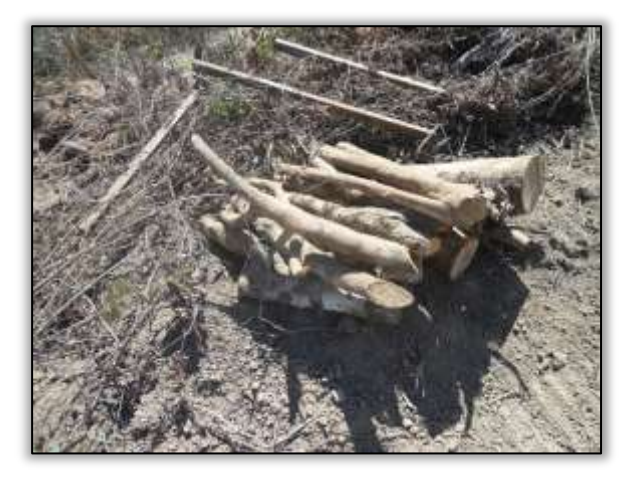

Foto 1596 - Indivíduos seccionados e enleirados. Lado esquerdo. S 04.92949° W 049.47071° 29/07/2014.

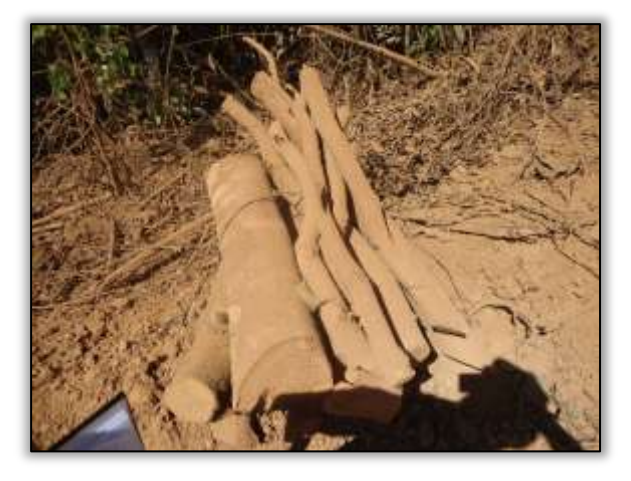

Foto 1598 - Indivíduos seccionados e enleirados . Lado esquerdo. S 04.92967° W 049.47053° 29/07/2014.

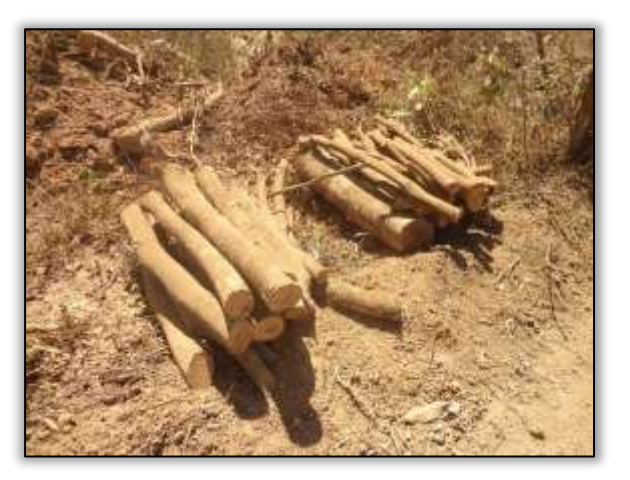

Foto 1595 - Indivíduos seccionados e enleirados. Lado esquerdo. S 04.92954° W 049.47075° 29/07/2014.

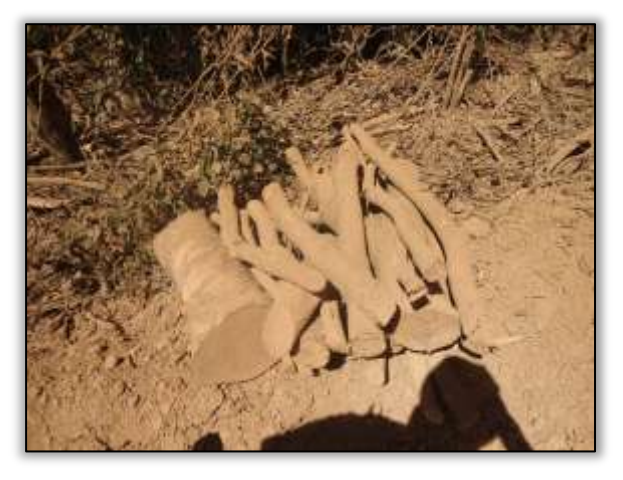

Foto 1597 - Indivíduos seccionados e enleirados. Lado esquerdo. S 04.92965° W 049.47053° 29/07/2014.

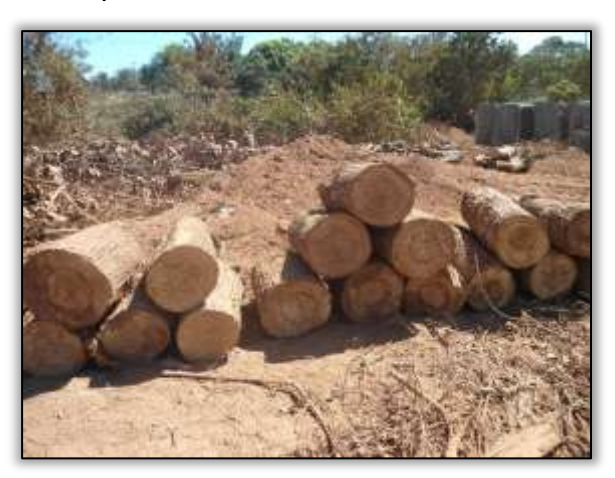

Foto 1599 - Castanheira identificada, seccionada e enleirada. Lado esquerdo. S 04.92741° W 049.47740° 29/07/2014.

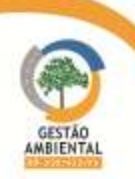

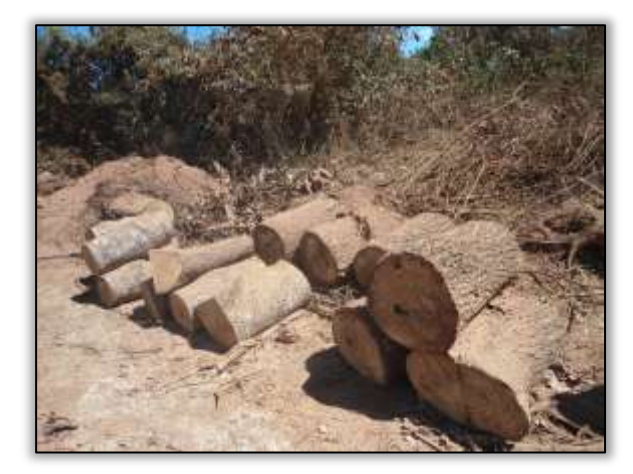

Foto 1600 - Castanheira identificada, seccionada e enleirada. Lado esquerdo. S 04.92746° W 049.47737° 29/07/2014.

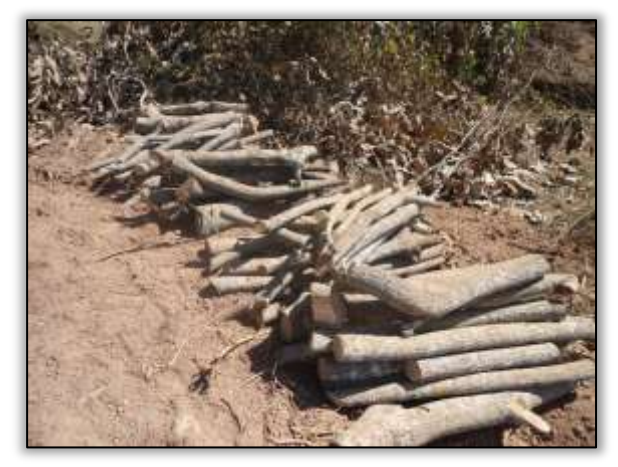

Foto 1602 - Castanheira identificada, seccionada e enleiradas. Lado esquerdo. S 04.92745° W 049.47137° 29/07/2014.

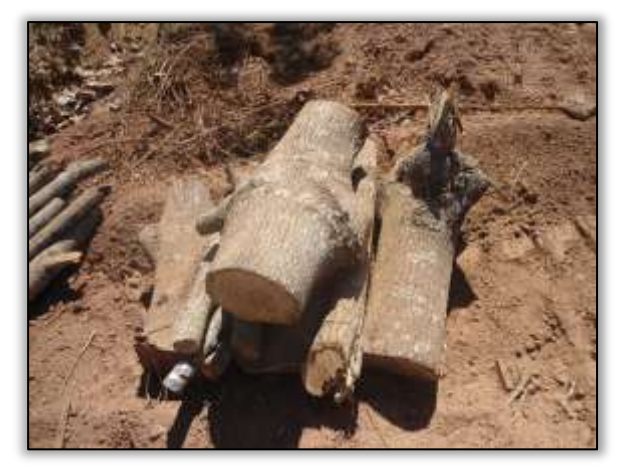

Foto 1604 - Castanheira identificada, seccionada e enleiradas. Lado esquerdo. S 04.92740° W 049.47147° 29/07/2014.

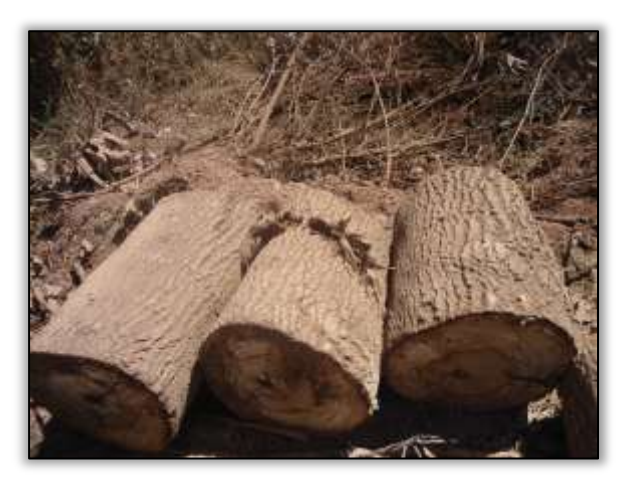

Foto 1601 - Castanheira identificada, seccionada e enleirada. Lado esquerdo. S 04.92745° W 049.47137° 29/07/2014.

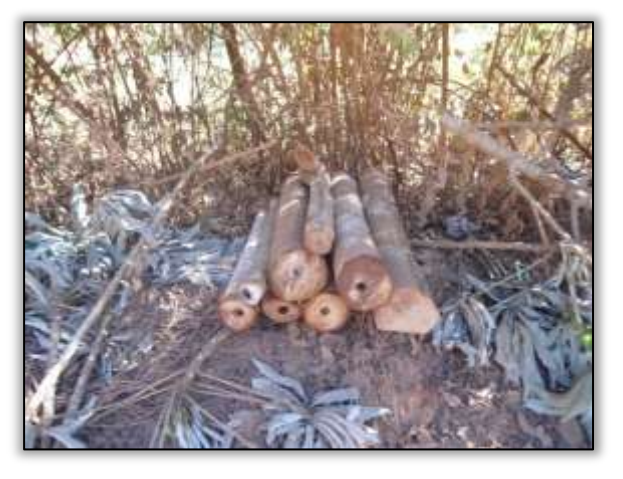

Foto 1603 - Indivíduos seccionados e enleirados. Lado direito. S 04.92147° W 049.47637° 29/07/2014.

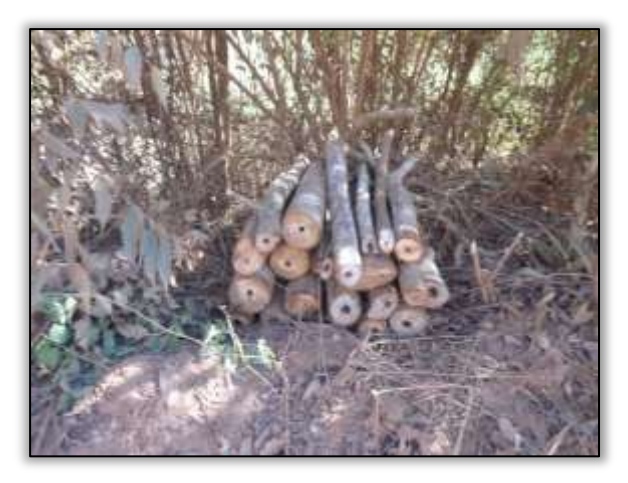

Foto 1605 - Indivíduos seccionados e enleirados. Lado esquerdo. S 04.92120° W 049.47548° 29/07/2014.

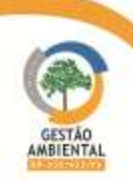

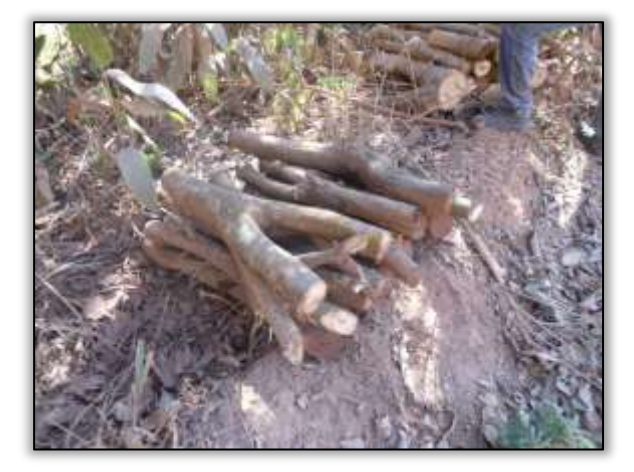

Foto 1606 - Indivíduos seccionados e enleirados. Lado esquerdo. S 04.92111° W 049.47665° 29/07/2014.

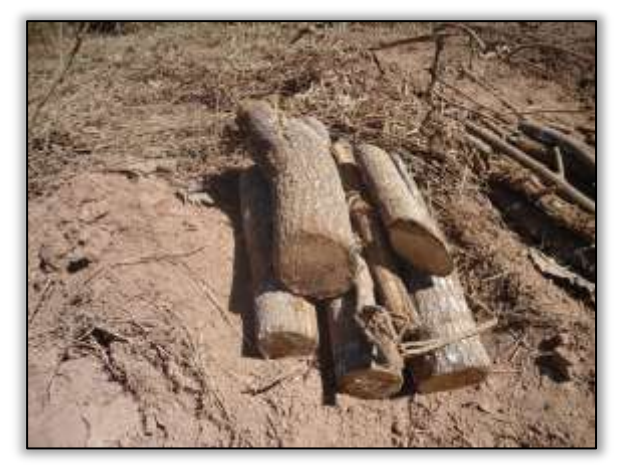

Foto 1608 - Indivíduos seccionados e enleirados. Lado esquerdo. S 04.92735° W 049.47147° 29/07/2014.

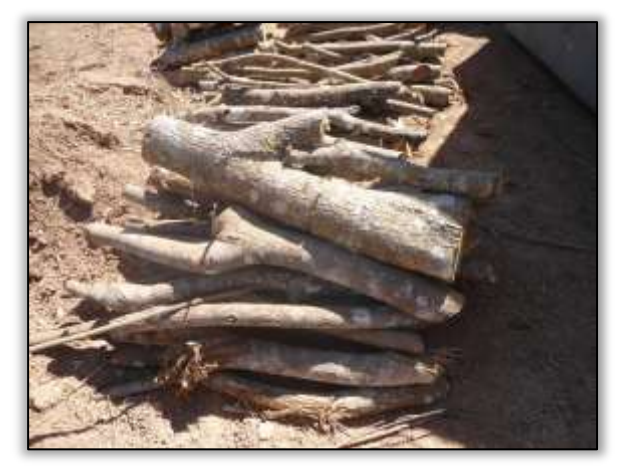

Foto 1610 - Indivíduos seccionados e enleirados. Lado esquerdo. S 04.92736° W 049.47155° 29/07/2014.

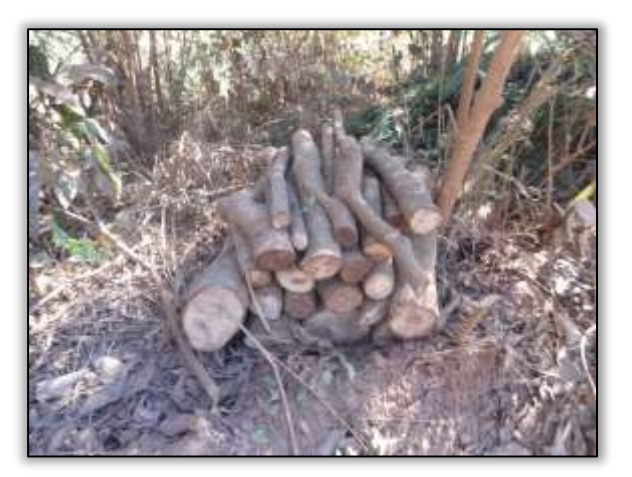

Foto 1607 - Indivíduos seccionados e enleirados. Lado esquerdo. S 04.92110° W 049.47665° 29/07/2014.

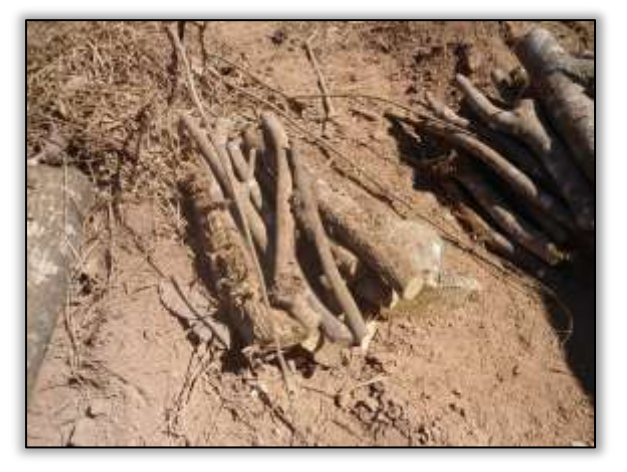

Foto 1609 - Indivíduos seccionados e enleirados. Lado esquerdo. S 04.92735° W 049.47152° 29/07/2014.

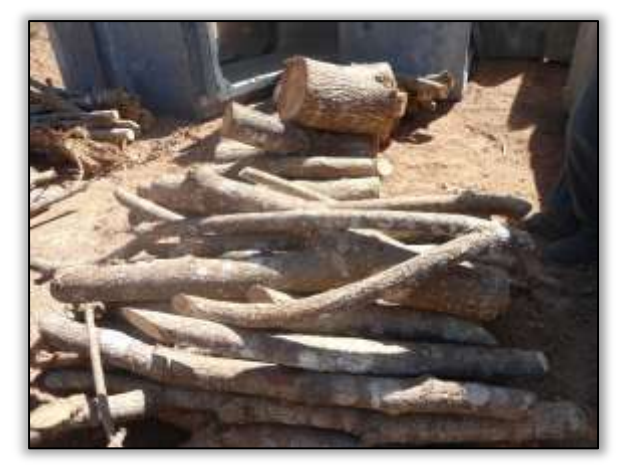

Foto 1611 - Indivíduos seccionados e enleirados. Lado esquerdo. S 04.92735° W 049.47158° 29/07/2014.

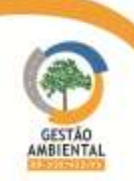

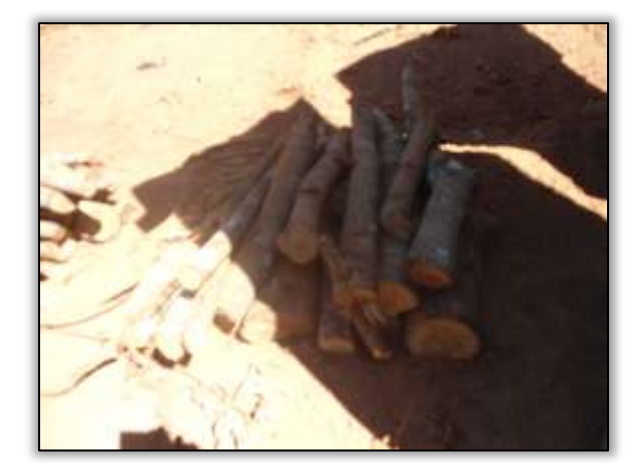

Foto 1612 - Indivíduos seccionados e enleirados. Lado esquerdo. S 04.92737° W 049.47158° 29/07/2014.

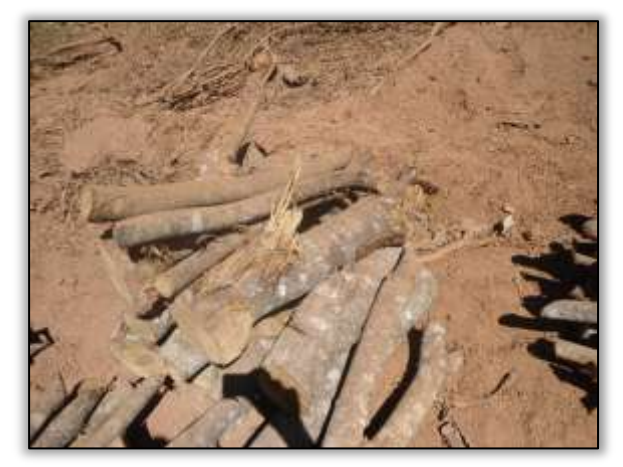

Foto 1614 - Indivíduos seccionados e enleirados. Lado esquerdo. S 04.92737° W 049.47157° 29/07/2014.

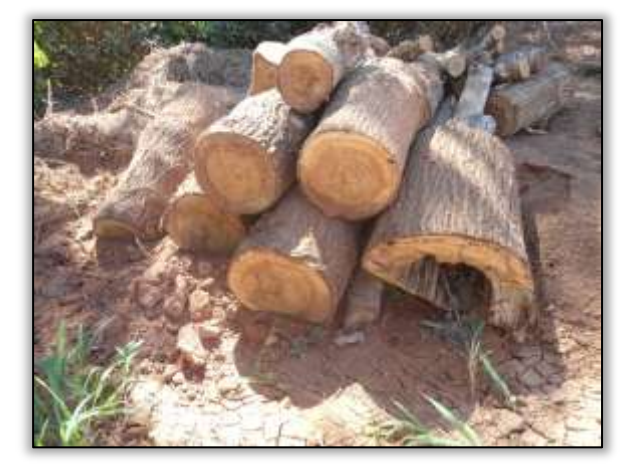

Foto 1616 - Indivíduos seccionados e enleirados. Lado esquerdo. S 04.97708° W 049.47180° 29/07/2014.

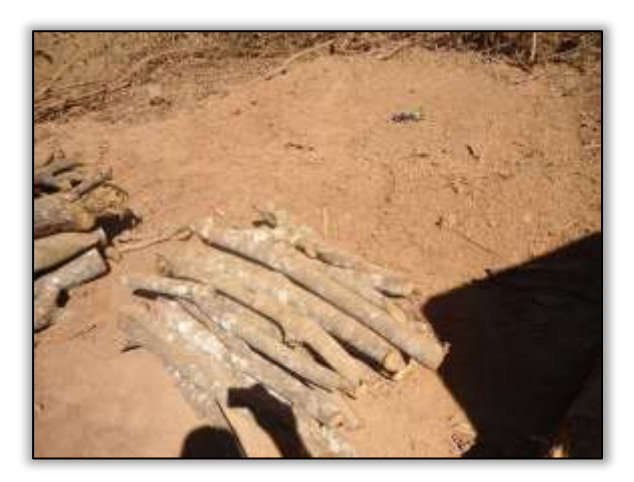

Foto 1613 - Indivíduos seccionados e enleirados. Lado esquerdo. S 04.92737° W 049.47157° 29/07/2014.

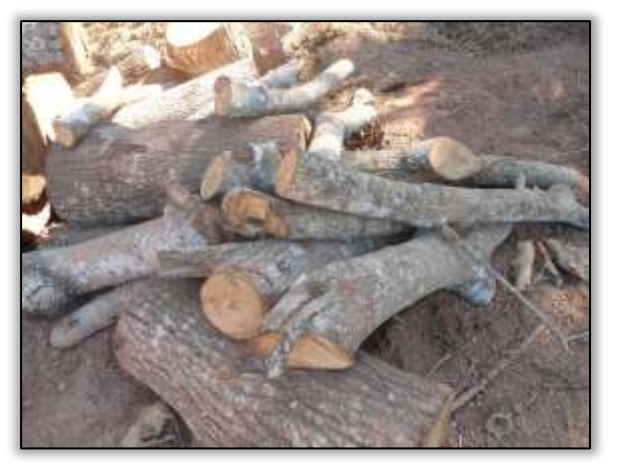

Foto 1615 - Indivíduos seccionados e enleirados. Lado esquerdo. S 04.92737° W 049.47156° 29/07/2014.

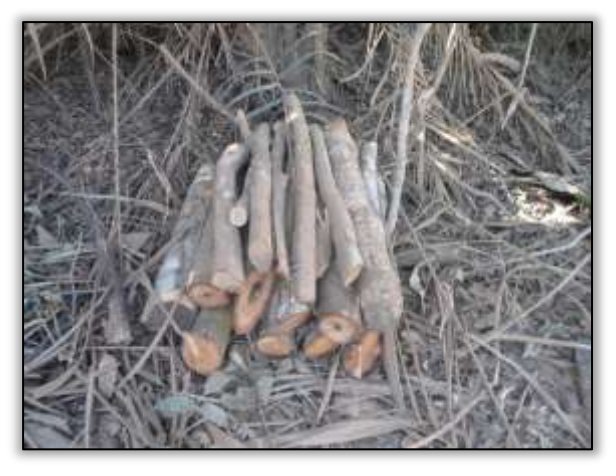

Foto 1617 - Indivíduos seccionados e enleirados. Lado esquerdo. S 04.97708° W 049.47181° 29/07/2014.

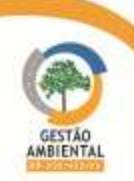

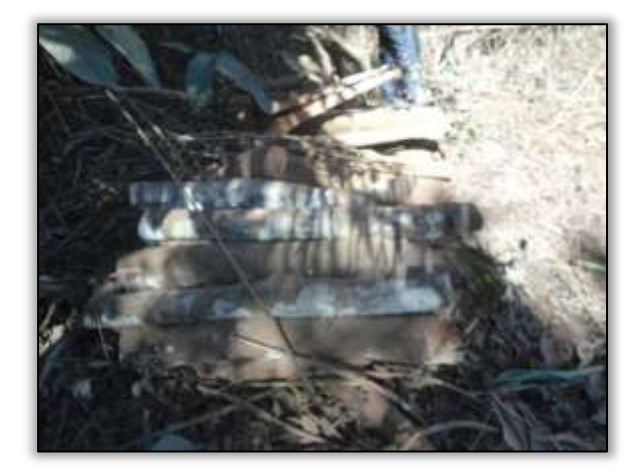

Foto 1618 - Indivíduos seccionados e enleirados. Lado direito. S 04.97537° W 049.47275° 29/07/2014.

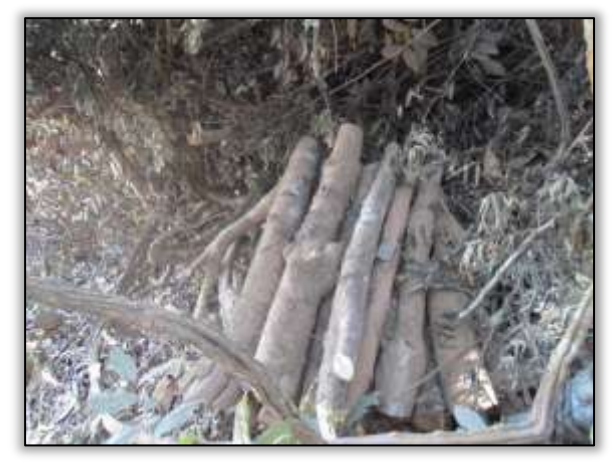

Foto 1620 - Indivíduos seccionados e enleirados. Lado direito. S 04.97535° W 049.47270° 29/07/2014.

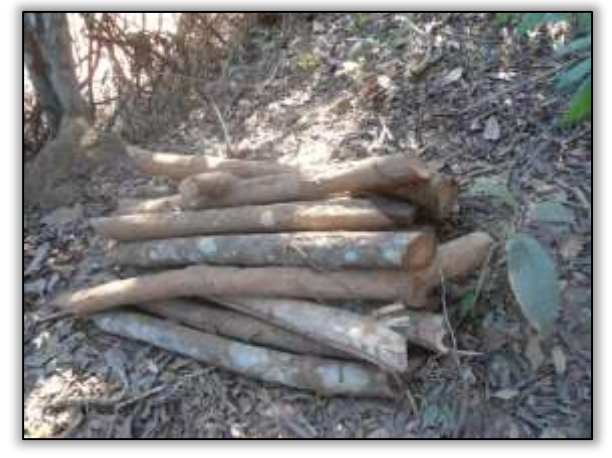

Foto 1622 - Indivíduos seccionados e enleirados. Lado direito. S 04.97534° W 049.47275° 29/07/2014.

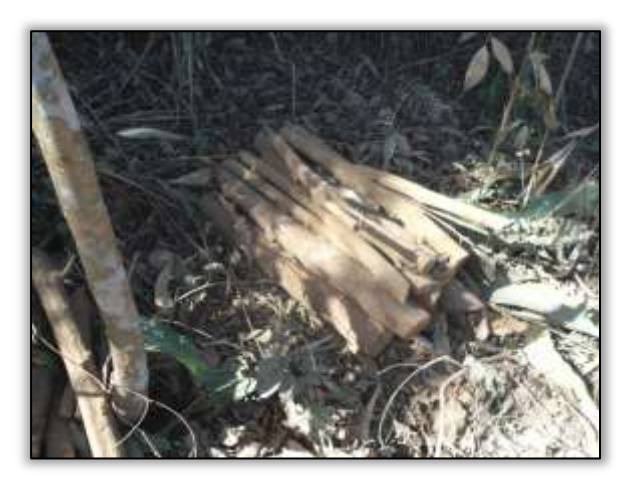

Foto 1619 - Indivíduos seccionados e enleirados. Lado direito. S 04.97536° W 049.47271° 29/07/2014.

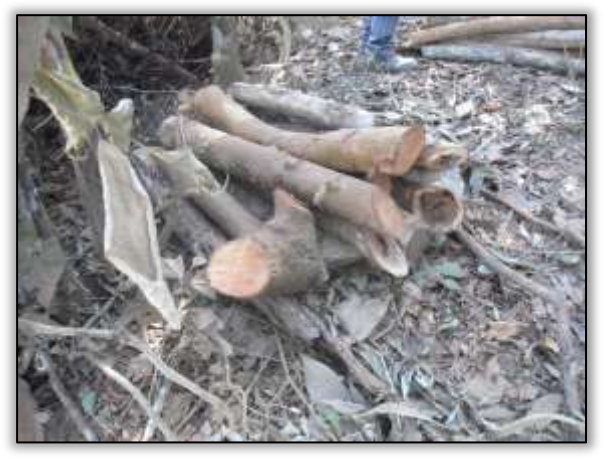

Foto 1621 - Indivíduos seccionados e enleirados. Lado direito. S 04.97534° W 049.47275° 29/07/2014.

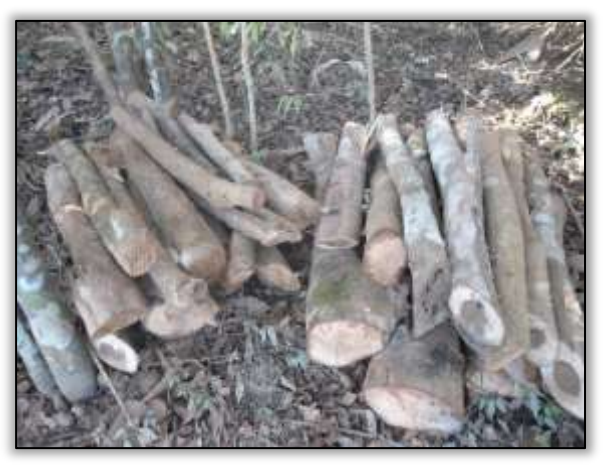

Foto 1623 - Indivíduos seccionados e enleirados. Lado direito. S 04.97529° W 049.47276° 29/07/2014.

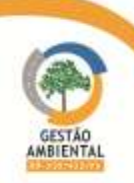

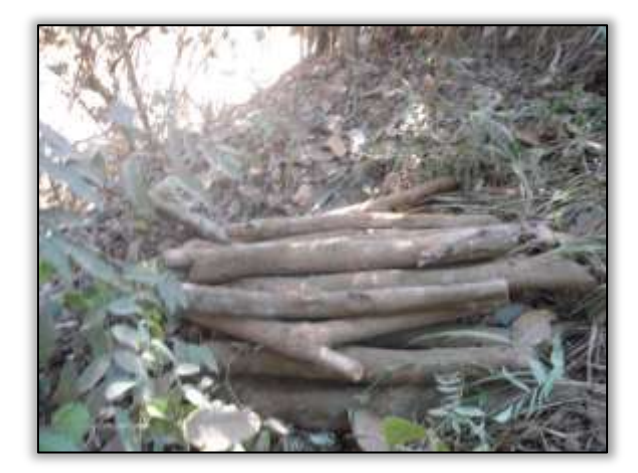

Foto 1624 - Indivíduos seccionados e enleirados. Lado direito. S 04.97527° W 049.47278° 29/07/2014.

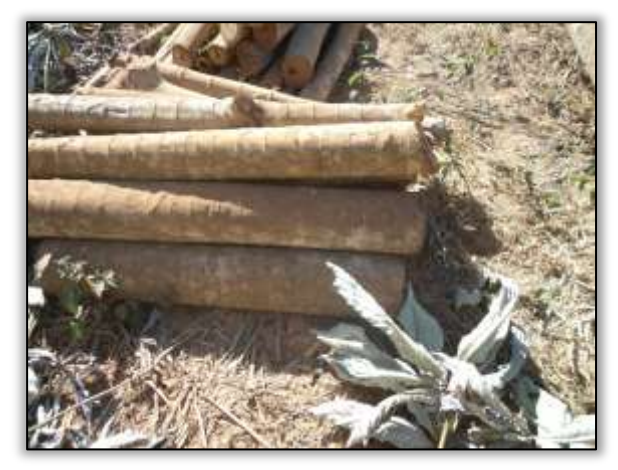

Foto 1626 - Indivíduos seccionados e enleirados. Lado direito. S 04.97355° W 049.47422° 29/07/2014.

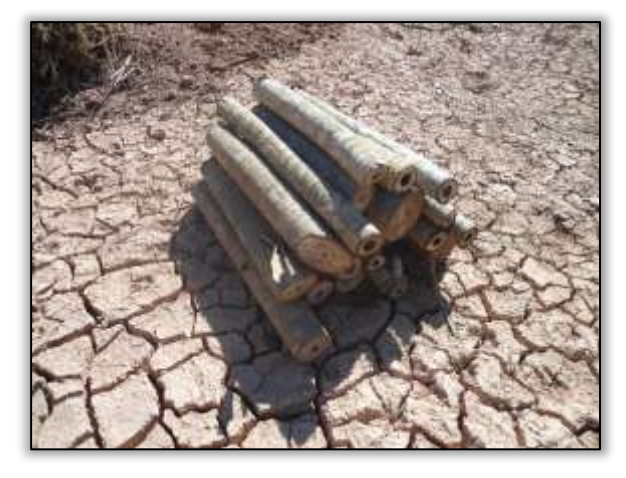

Foto 1628 - Indivíduos seccionados e enleirados. Lado direito. S 04.97357° W 049.47423° 29/07/2014.

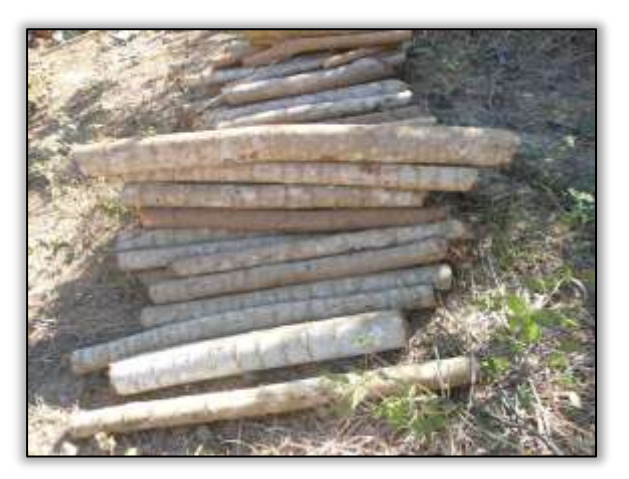

Foto 1625 - Indivíduos seccionados e enleirados. Lado direito. S 04.97522° W 049.47282° 29/07/2014.

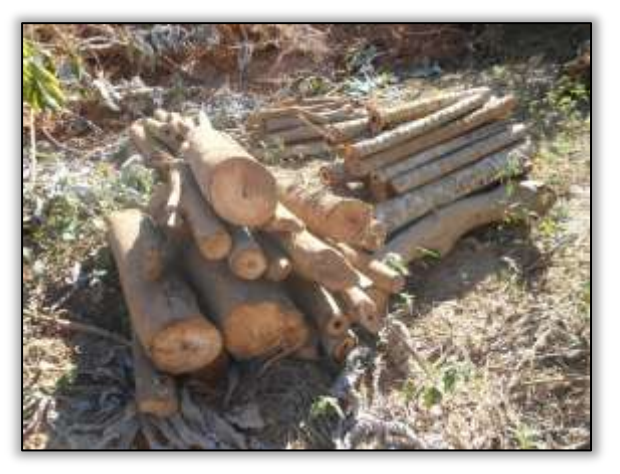

Foto 1627 - Indivíduos seccionados e enleirados. Lado direito. S 04.97356° W 049.47423° 29/07/2014.

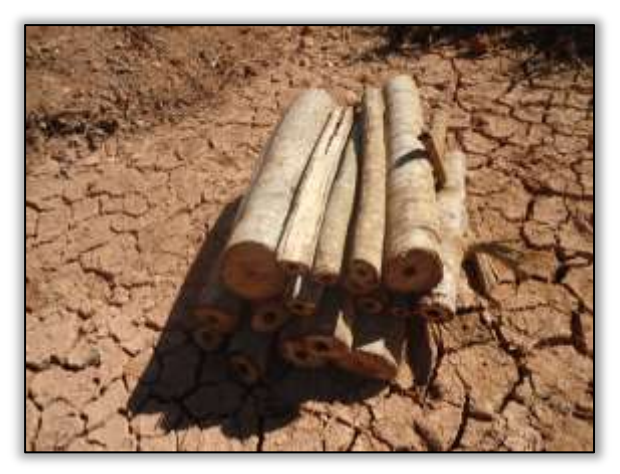

Foto 1629 - Indivíduos seccionados e enleirados. Lado direito. S 04.97357° W 049.47423° 29/07/2014..

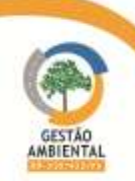

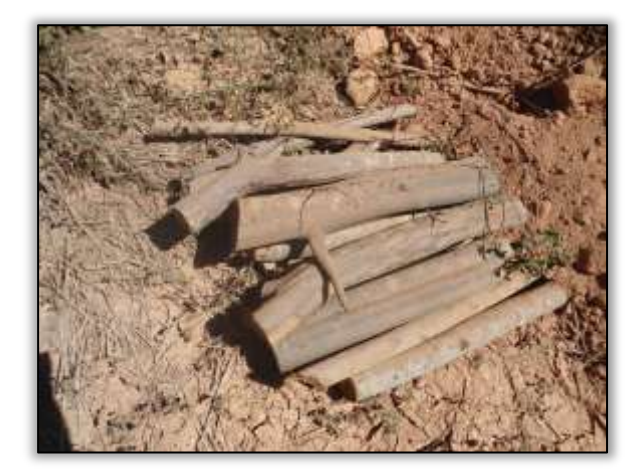

Foto 1630 - Indivíduos seccionados e enleirados. Lado direito. S 04.97364° W 049.47416° 29/07/2014.

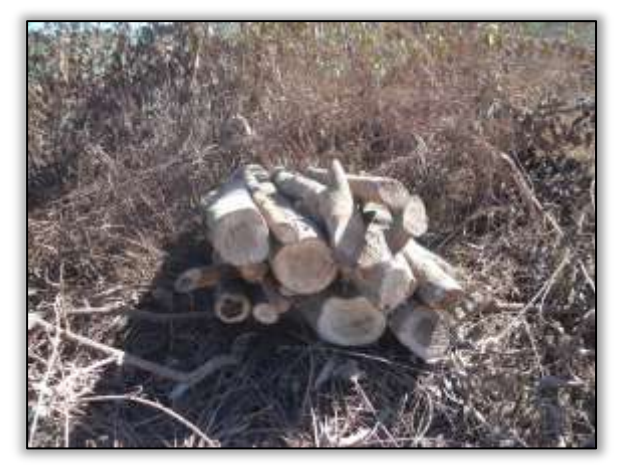

Foto 1632 - Indivíduos seccionados e enleirados. Lado direito. S 04.97374° W 049.47411° 29/07/2014.

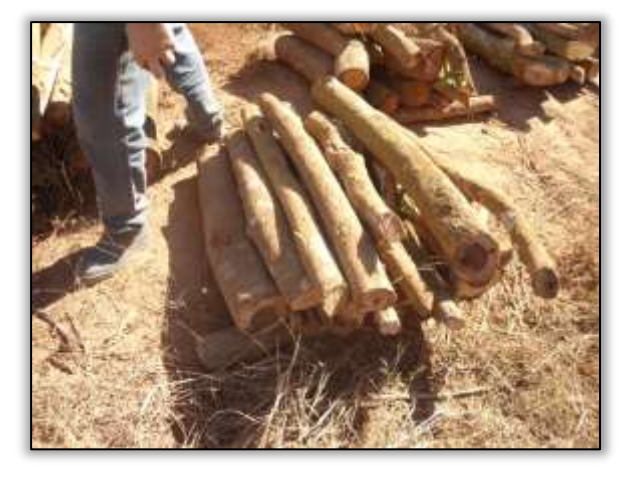

Foto 1634 - Indivíduos seccionados e enleirados. Lado direito. S 04.97187° W 049.47601° 29/07/2014.

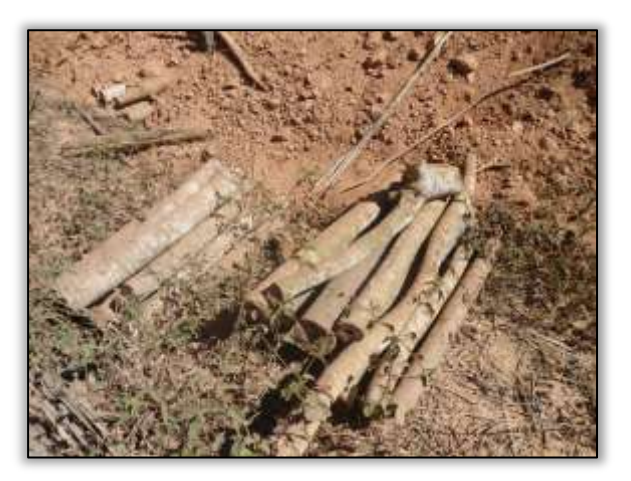

Foto 1631 - Indivíduos seccionados e enleirados. Lado direito. S 04.97366° W 049.47416° 29/07/2014.

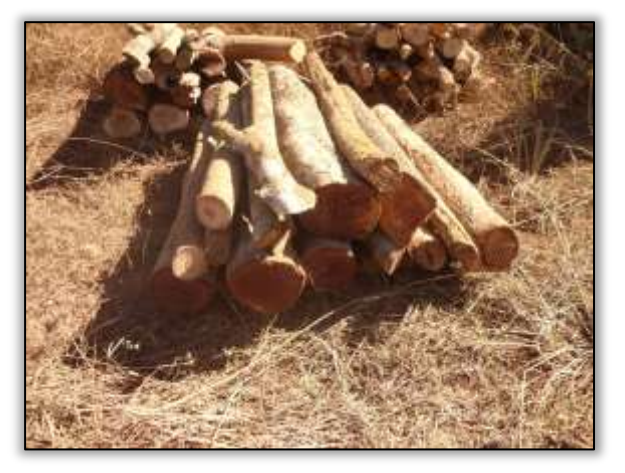

Foto 1633 - Indivíduos seccionados e enleirados. Lado direito. S 04.97377° W 049.47410° 29/07/2014.

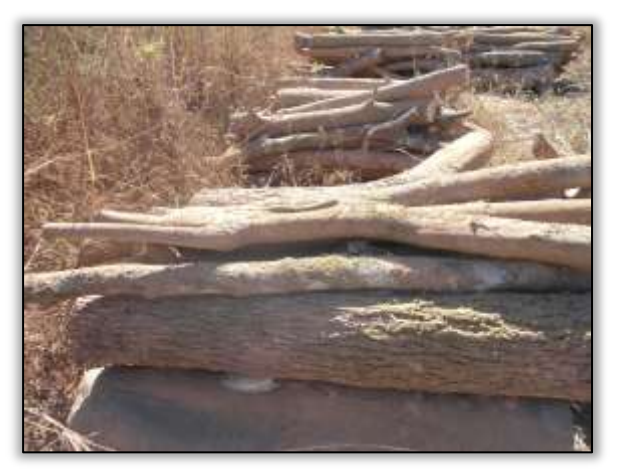

Foto 1635 - Indivíduos seccionados e enleirados. Lado direito. S 04.92183° W 049.47603° 29/07/2014.

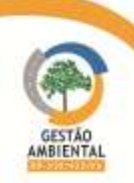

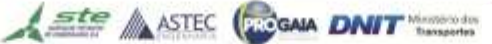

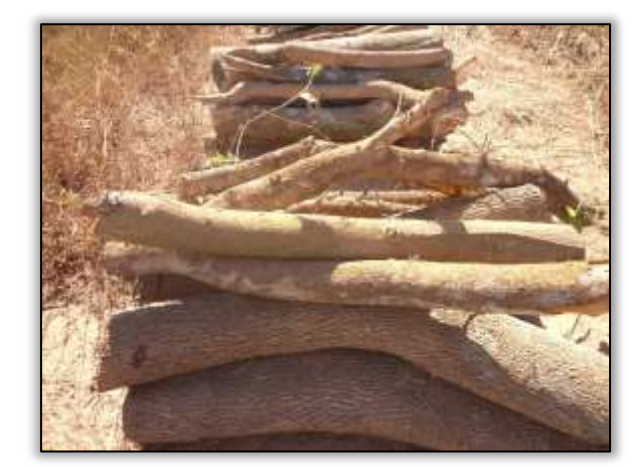

Foto 1636 - Indivíduos seccionados e enleirados. Lado direito. S 04.92183° W 049.47606° 29/07/2014.

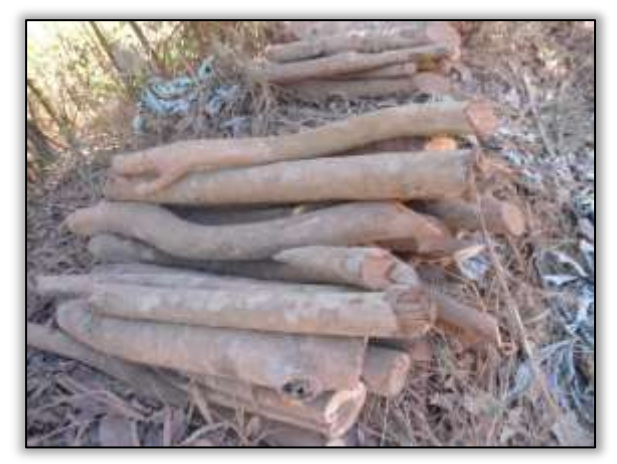

Foto 1638 - Indivíduos seccionados e enleirados. Lado direito. S 04.92183° W 049.47607° 29/07/2014.

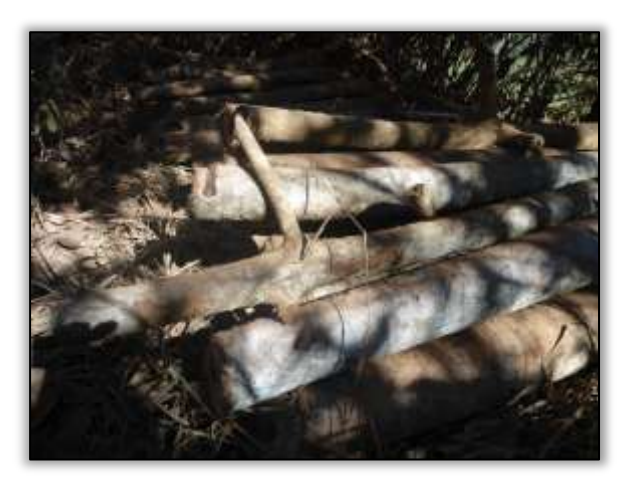

Foto 1637 - Indivíduos seccionados e enleirados. Lado direito. S 04.92185° W 049.47606° 29/07/2014.

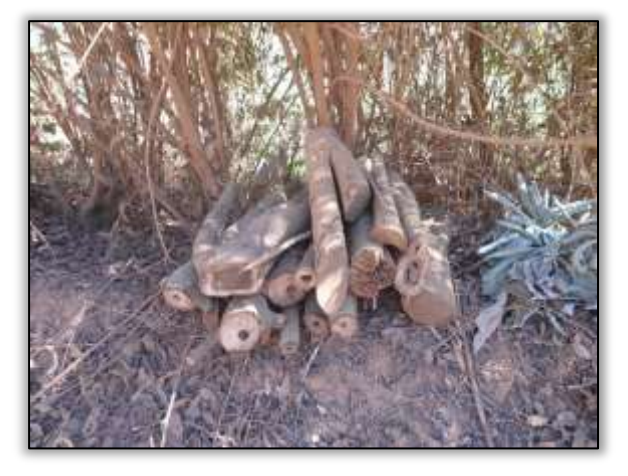

Foto 1639 - Indivíduos seccionados e enleirados. Lado direito. S 04.92162° W 049.47622° 29/07/2014.

## 3.10.6.2. Trecho Uruará – Placas (lote 02 – Km 811,10 ao Km 894, 22).

### Supressão Celpa

A equipe de supervisão ambiental constatou que uma empresa terceirizada contratada pelas Centrais Elétricas do Estado do Pará-CELPA está executando uma derrubada de árvores dentro da faixa de domínio da rodovia. E como observado, foram cortados arbustos como também árvores de grande porte. A equipe de supervisão ambiental elaborou a carta n° 015/2014/R informando ao DNIT para conhecimento e providências cabíveis.

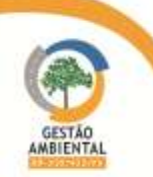

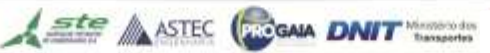

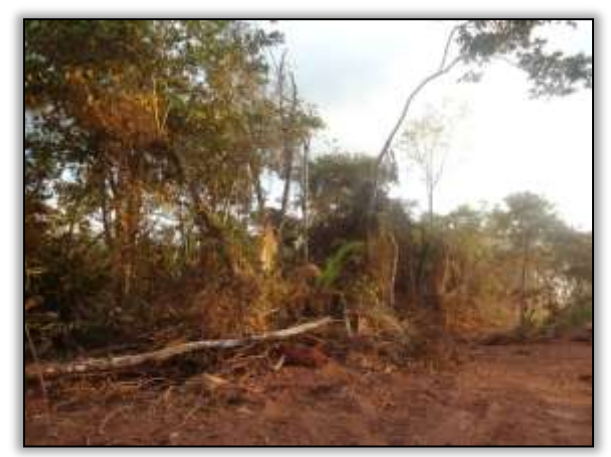

Foto 1640 - Supressão na faixa de domínio. Lado esquerdo. S 03.75057° W 053.83060° 22/07/2014.

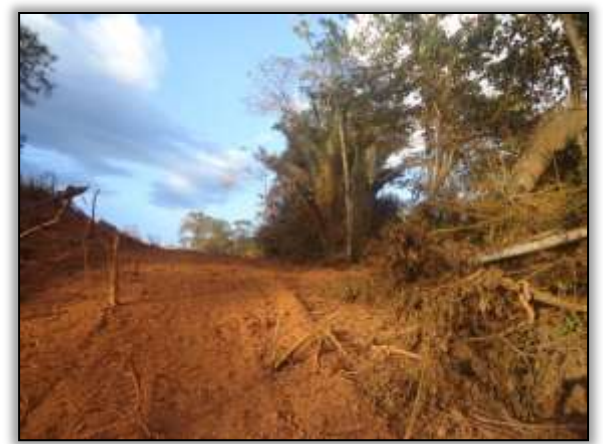

Foto 1642 - Supressão na faixa de domínio. Lado esquerdo. S 03.75057° W 053.83060° 22/07/2014.

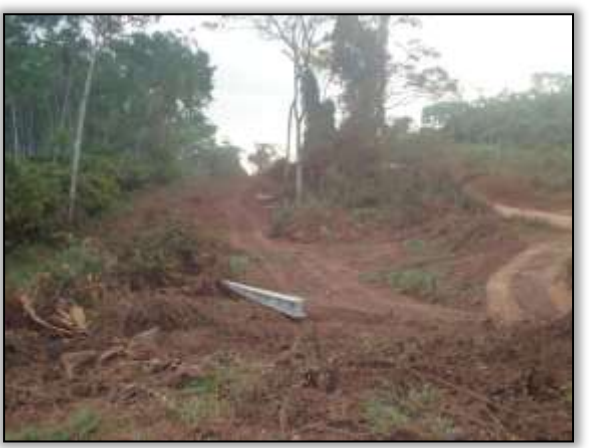

Foto 1641 - Supressão na faixa de domínio. Lado esquerdo. S 03.75057° W 053.83060° 22/07/2014.

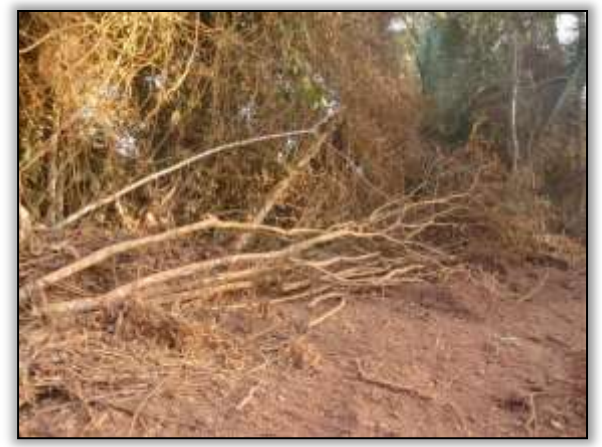

Foto 1643 - Supressão na faixa de domínio. Lado esquerdo. S 03.75057° W 053.83060° 22/07/2014.

# 3.10.6.3. Trecho Placas-Rurópolis (lote 3 - km 894,22 ao km 984).

O consócio Mac-Vilasa-Pavotec realizou cortes de árvores às margens da rodovia. Em uma das áreas, a empresa utilizou a metodologia de forma correta. As árvores foram seccionadas e enleiradas na faixa de domínio.

Em outra área, foi constatado pela equipe de supervisão ambiental que, da estaca 8810 a 8850, a construtora realizou cortes de árvores não obedecendo aos procedimentos adequados. Para essa não conformidade ambiental foi emitida Notificação Ambiental (NA) 05/2014R/Lt03.

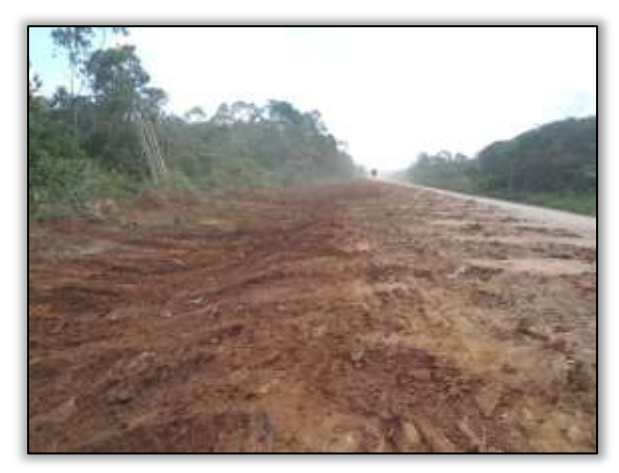

Foto 1644 – Supressão vegetal na faixa de domínio Lado esquerdo. Estaca 8810 a 8850. S 03.88926° W 054.28759° 07/07/2014.

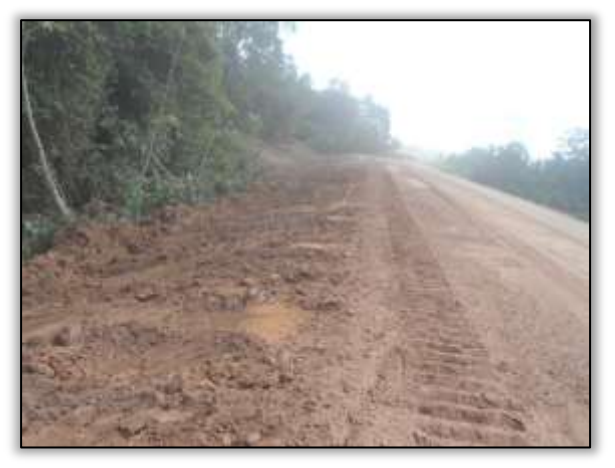

Foto 1645 – Supressão vegetal na faixa de domínio. Lado esquerdo. Estaca 8810 a 8850. S 03.88926° W 054.28759° 07/07/2014.

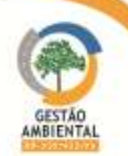

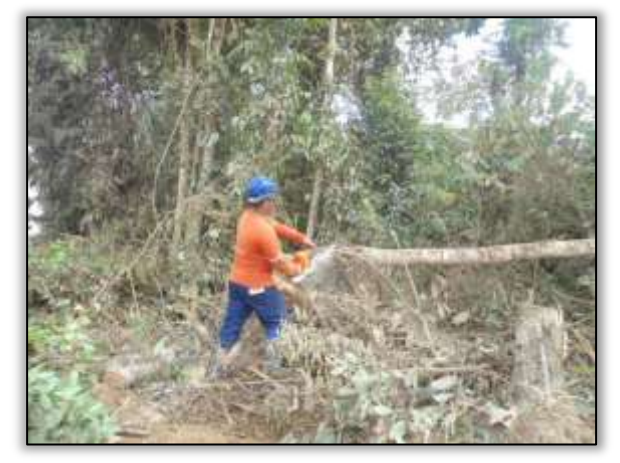

Foto 1646 – Supressão vegetal na faixa de domínio. Lado direito. Estaca 8994. S 03.88741° W 054.31959° 28/07/2014.

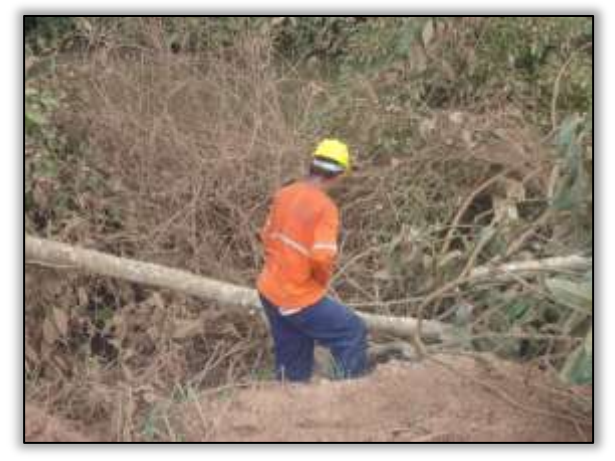

Foto 1648 – Supressão vegetal na faixa de domínio. Lado esquerdo. Estaca 8810. S 03.88955° W 054.28654° 25/07/2014.

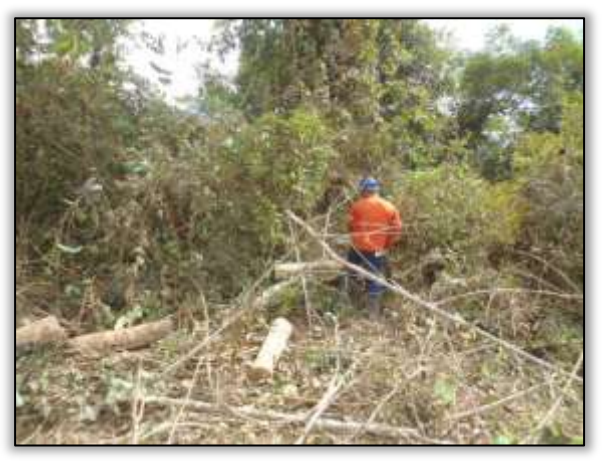

Foto 1647 - Supressão vegetal. Lado direito. Estaca 8994. S 03.88741° W 054.31959° 28/07/2014.

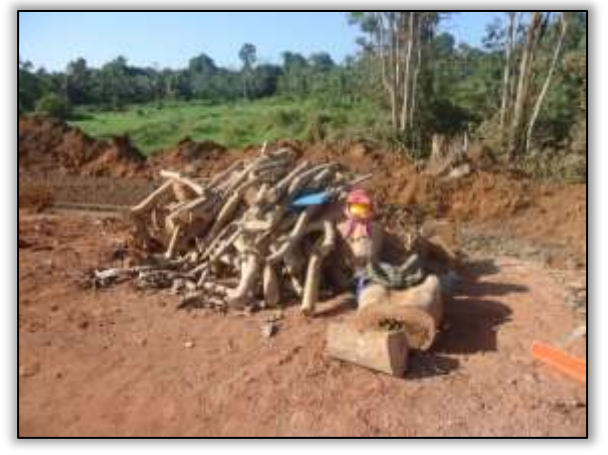

Foto 1649 – Supressão vegetal na faixa de domínio. Lado esquerdo. Estaca 8810. S 03.88955° W 054.28654° 25/07/2014.

# 3.11. PROGRAMA DE MONITORAMENTO DA QUALIDADE DE ÁGUA – PMQA

# 3.11.1. Introdução

O monitoramento dos recursos hídricos tem como objetivo indicar os procedimentos operacionais a serem seguidos pelas construtoras para evitar ou minimizar os impactos da construção sobre os recursos hídricos superficiais e busca acompanhar o comportamento da qualidade da água antes, durante e após a implantação do empreendimento.

A contaminação dos corpos hídricos advinda de intervenções relacionadas às obras de pavimentação de uma rodovia pode ocorrer principalmente devido a três fatores:

- Instalações ou uso de equipamentos ao longo da rodovia, com despejo de efluentes sanitários, graxas e óleos;
- Deposição inadequada de resíduos sólidos, hidrocarbonetos, aldeídos, assim como outros materiais sólidos tais como borracha de pneus e lonas de freios e aqueles caídos de cargas transportadas, entre outros;
- Acidentes com cargas potencialmente poluentes.

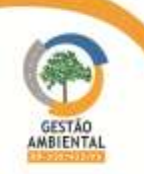

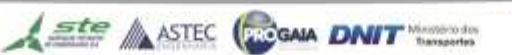

Segundo o DNIT (2005), entre os Impactos Ambientais Significativos (IAS) decorrentes da implantação de obras rodoviárias está o risco de poluição das águas superficiais e subterrâneas devido a vazamentos de efluentes de oficinas e de tanques de combustível (óleos e graxas), e águas servidas de banheiros, cozinhas e refeitórios dos canteiros de obras. Outras estruturas de apoio às obras, como áreas de obtenção de materiais de construção, usinas de asfalto, centrais de britagem e lixo que podem gerar efluentes líquidos que afetarão os recursos hídricos subterrâneos e superficiais da região.

De acordo com o PBA, a execução deste programa proporciona informações acerca da qualidade da água dos principais corpos hídricos interceptados pelo empreendimento, permitindo conhecer, não só a qualidade da água, segundo os parâmetros que estão sendo analisados e monitorados, como também servindo de importante indicador de suas eventuais alterações, quer pela implantação do projeto, quer por outras possíveis fontes de poluição.

Os locais selecionados para análise neste programa funcionarão como trechos pilotos para os demais a serem construídos e operados, tanto no que se refere às bacias a serem monitoradas, como nas áreas de apoio às obras, às futuras áreas de serviço e, ainda, áreas urbanas em interface direta com a rodovia.

As microbacias interceptadas pela rodovia têm baixa densidade demográfica, nas quais as principais atividades econômicas são agricultura (com predomínio de culturas de subsistência) e pastagens.

Neste estudo buscou-se abranger drenagens/bacias representativas ao longo do traçado da rodovia realizando a coleta de amostras.

### 3.11.2. Metodologia e Atividades

### 3.11.2.1. Pontos de Amostragem

A seleção dos pontos de amostragem foi baseada no Programa de Monitoramento da Qualidade da Água do PBA (CENTRAN, 2008). Procurou-se coletar amostras nos mesmos pontos caracterizados pelo programa do PBA. Entretanto, alguns pontos descritos no PBA não correspondiam ao que foi constatado em campo. Desta forma, os pontos onde as coordenadas não condiziam com a realidade encontrada em campo foram ratificados pelos cursos d'água mais próximos. Os pontos escolhidos localizam-se na interceptação da rodovia com cursos d'água. Alguns são usados para o abastecimento humano nos municípios próximos e outros que poderão sofrer interferência direta durante as obras.

Todos os pontos de coleta estão georreferenciados. Foram consideradas as características locais de: vegetação; solo; uso e ocupação; existência ou não de asfalto; existência de obras de arte especiais ou correntes; necessidade de manutenção e outros fatores observados in loco pela equipe de campo.

Foram coletadas amostras a montante e a jusante de cada ponto, com o intuito de caracterizar a possível influência do empreendimento e das obras de arte especiais nos corpos hídricos analisados.

Neste relatório foram analisados 66 pontos de coleta que se estendem desde a divisa TO/PA até o entroncamento com a BR-163 em Rurópolis e de Novo Repartimento a Tucuruí, na BR-422/PA.

Aste ASTEC COOM DNIT

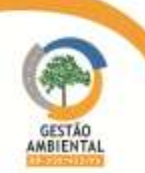

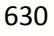

### 3.11.2.2. Caracterização dos pontos de amostragem

Em todos os pontos de amostragem, são analisadas as condições fisiográfica e as particularidades de cada ponto. Para esta análise, usa-se com base a seguinte ficha de caracterização de campo.

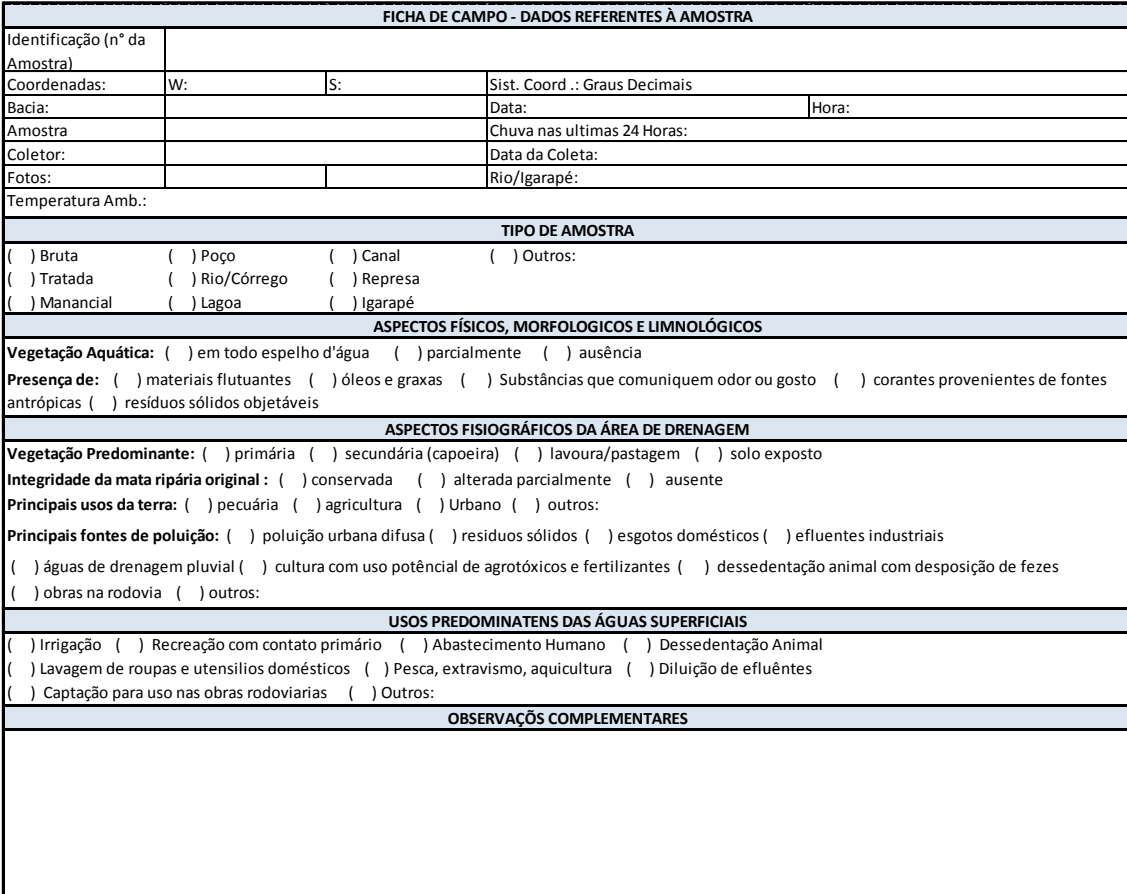

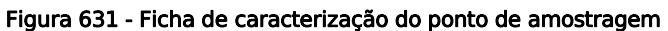

### 3.11.2.3. Monitoramento

Em cada ponto selecionado, com água corrente em volume suficiente, foram coletadas 2 amostras: uma aproximadamente a 50 metros a montante da intersecção com a rodovia e a segunda a aproximadamente 50 metros a jusante. Justifica-se a medida a montante como sendo o padrão dos recursos hídricos locais e a jusante para indicar o aporte oriundo das obras realizadas na BR-230/PA e na BR-422/PA.

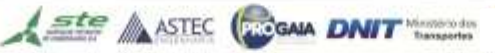

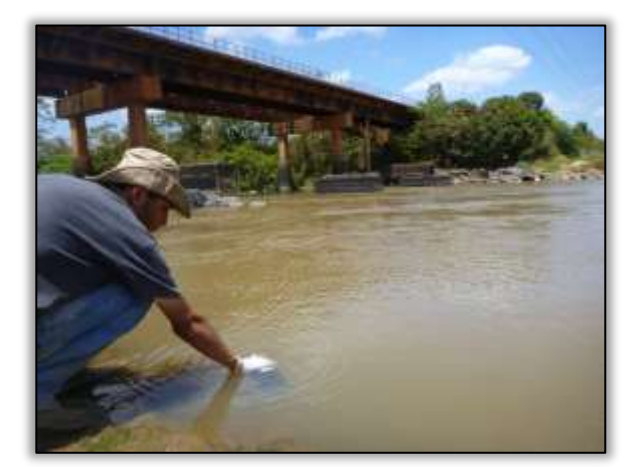

Foto 1650 - Coleta (seguindo a metodologia do trabalho de coleta)

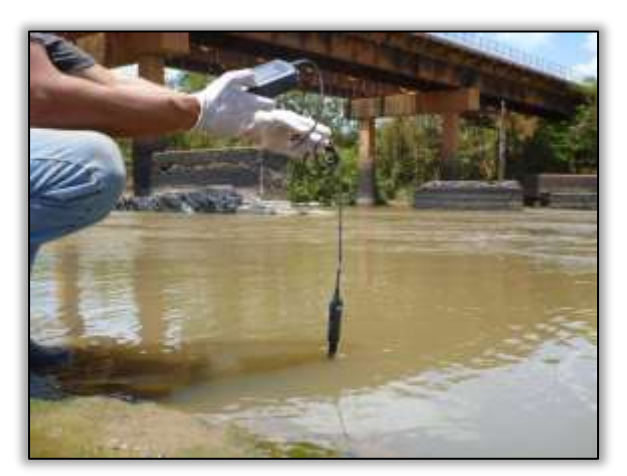

Foto 1651 – Analises de campo (seguindo a metodologia do trabalho de coleta)

Os valores medidos são anotados na ficha de monitoramento de parâmetros conforme a imagem abaixo.

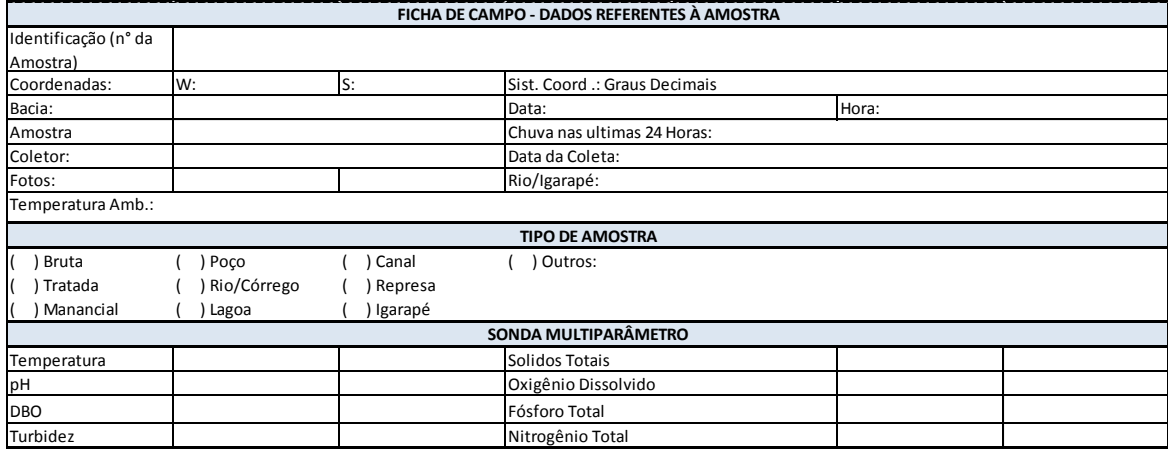

#### Figura 632 - Ficha de monitoramento de parâmetros.

### 3.11.2.4. Parâmetros analisados

Os parâmetros monitorados foram definidos em função dos impactos que poderão ser observados no corpo d'água em virtude da pavimentação da rodovia, bem como os usos da água, do solo e as fontes poluidoras potenciais, conforme estipulado pelo PBA.

No monitoramento realizado para este trabalho foram analisados 10 parâmetros de qualidade da água: (1)Temperatura da Água, (2)Turbidez, (3)Sólidos Totais, (4)pH, (5)Oxigênio Dissolvido, (6)Nitrogênio, (7)Fosfato Total, (8)DBO (Demanda Bioquímica de Oxigênio), (9)Óleos e Graxas e (10)Coliformes Fecais. A tabela abaixo apresenta a metodologia de análise de cada um dos parâmetros usada neste relatório.

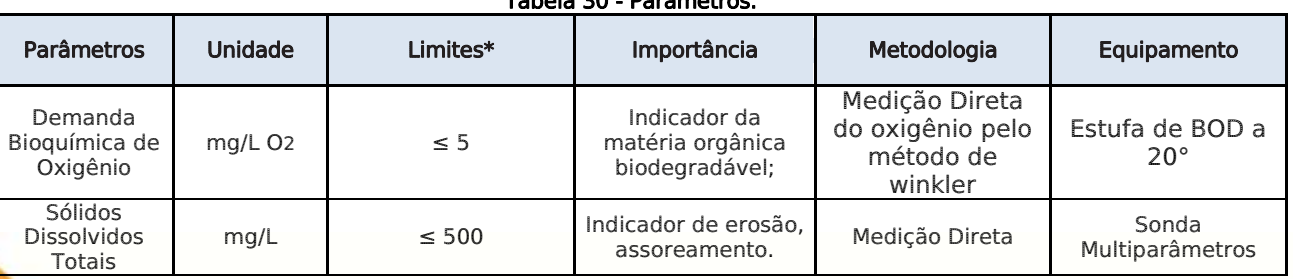

#### Tabela 30 - Parâmetros.

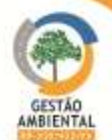

| Parâmetros                        | Unidade             | Limites*                                                                                                    | Importância                                                                                                    | Metodologia                                                          | Equipamento              |
|-----------------------------------|---------------------|----------------------------------------------------------------------------------------------------|----------------------------------------------------------------------------------------------------|----------------------------------------------------------------------|--------------------------|
| Fósforo Total                     | $mg/L$ P            | $\leq 0.1$ - lótico<br>$\leq$ 0,03 - lêntico                                                                      | Diminui o oxigênio<br>da água.                                                                                                    | Espectrofotométrico                                                  | Espectrofotométrico      |
| Óleos e<br>Graxas                 | mg/L                | Ausente                                                                                                    | Denotam efluentes<br>de oficinas<br>mecânicas, postos<br>de gasolina,<br>resíduos de<br>automóveis e<br>caminhões,<br>estradas e vias<br>públicas urbanas. | Extração p/<br>solvente                                              | Extrator soxhlet         |
| Potencial<br>Hidrogeniônico       |                     | 6,0 a 9,0                                                                                                    | Expressa o grau de<br>acidez/basicidade<br>da água.                                                                                                    | Medição direta                                                       | Sonda<br>Multiparâmetros |
| Turbidez                          | <b>UNT</b>          | $\leq 100$                                                                                                    | Indicador de erosão.<br>assoreamento e<br>degradação do solo<br>da bacia de<br>contribuição.                                                               | Sistema óptico                                                       | Turbidímetro             |
| Nitrogênio<br>Total               | mg/L N              | 3,7, para pH $\leq$ 7,5<br>2,0, para 7,5 < pH ≤<br>8.0<br>1,0, para 8,0 < pH $\le$<br>8.5<br>0,5, para $pH > 8,5$ | Indicador de<br>Eutrofização                                                                                                    | Espectrofotométrico<br>Somatória de<br>Amônia, Nitrato e<br>Nitrito. | Espectrofotométrico      |
| Oxigênio<br>Dissolvido<br>(OD)    | mg/L O <sub>2</sub> | $\geq$ 5                                                                                                    | Caracterização dos<br>efeitos da poluição<br>das águas por<br>despejos orgânicos                                                                           | Medição Direta                                                       | Sonda<br>Multiparâmetros |
| Coliformes<br>Tolerantes<br>(CTT) | CTT/100mL           | $\leq 1.000$                                                                                                    | São indicadores de<br>presença de<br>microrganismos<br>patogênicos na<br>água                                                                              | Substrato definido                                                   |                          |
| Temperatura                       | $^{\circ}$ C        |                                                                                                    | Fator limitante na<br>quantidade de OD                                                                                                    | Medida direta                                                        | Sonda<br>Multiparâmetros |

Fonte: Resolução CONAMA nº 357, 2005.

# 3.11.2.5. Elaboração do índice de qualidade da água (IQA)

O principal objetivo do IQA é facilitar o entendimento a respeito das condições físico-químicas do estado do corpo d'água. O IQA é a combinação por meio de formulação matemática dos parâmetros de qualidade da água medidos.

## 3.11.3. Resultados e Discussões

São apresentados a seguir, a análise da qualidade da água nos pontos predefinidos pelo PBA e a caracterização de cada ponto de monitoramento e coleta.

Os valores absolutos das concentrações das variáveis físico-químicas e microbiológicas em todos os pontos estudados (a montante e a jusante) são apresentados, evidenciando a situação dos pontos de coleta por parâmetro e os padrões de qualidade da água estabelecidos pela legislação nacional vigente, considerada neste estudo a Resolução 357/2005 do CONAMA.

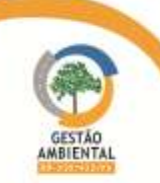

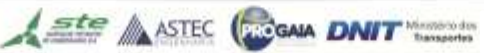

# 3.11.3.1. Caracterização dos Pontos de Amostragem

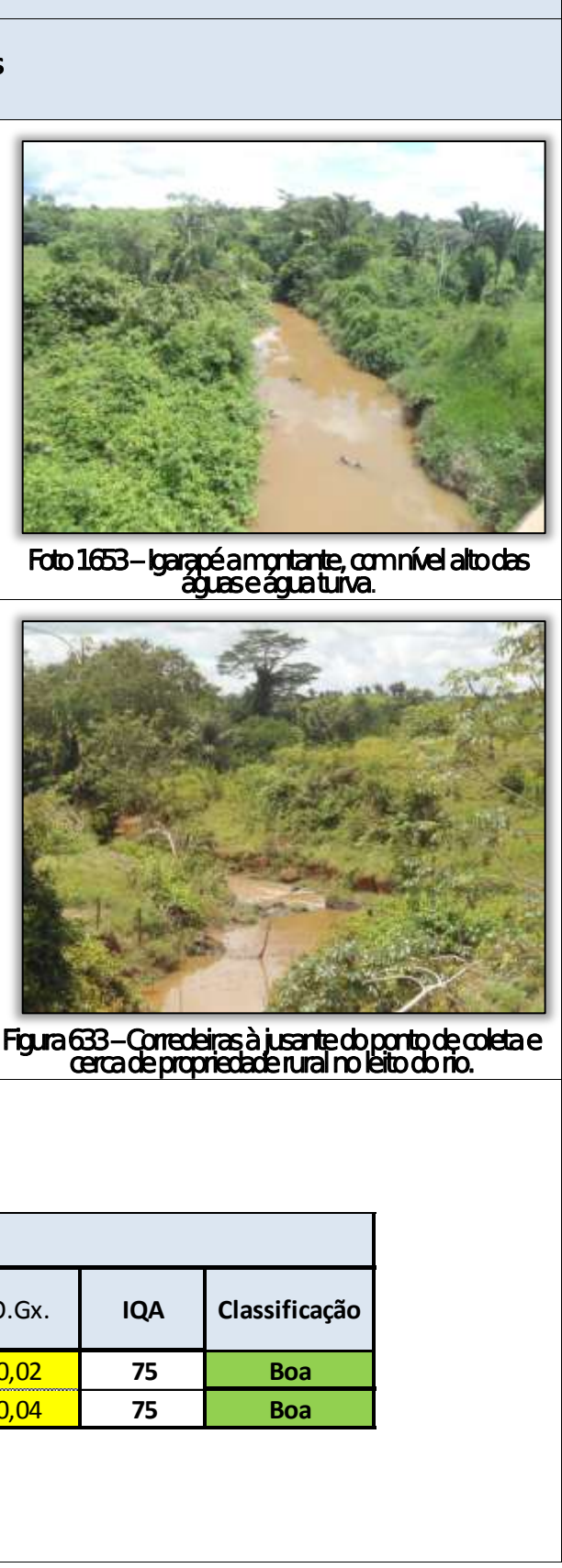

the company of the company of

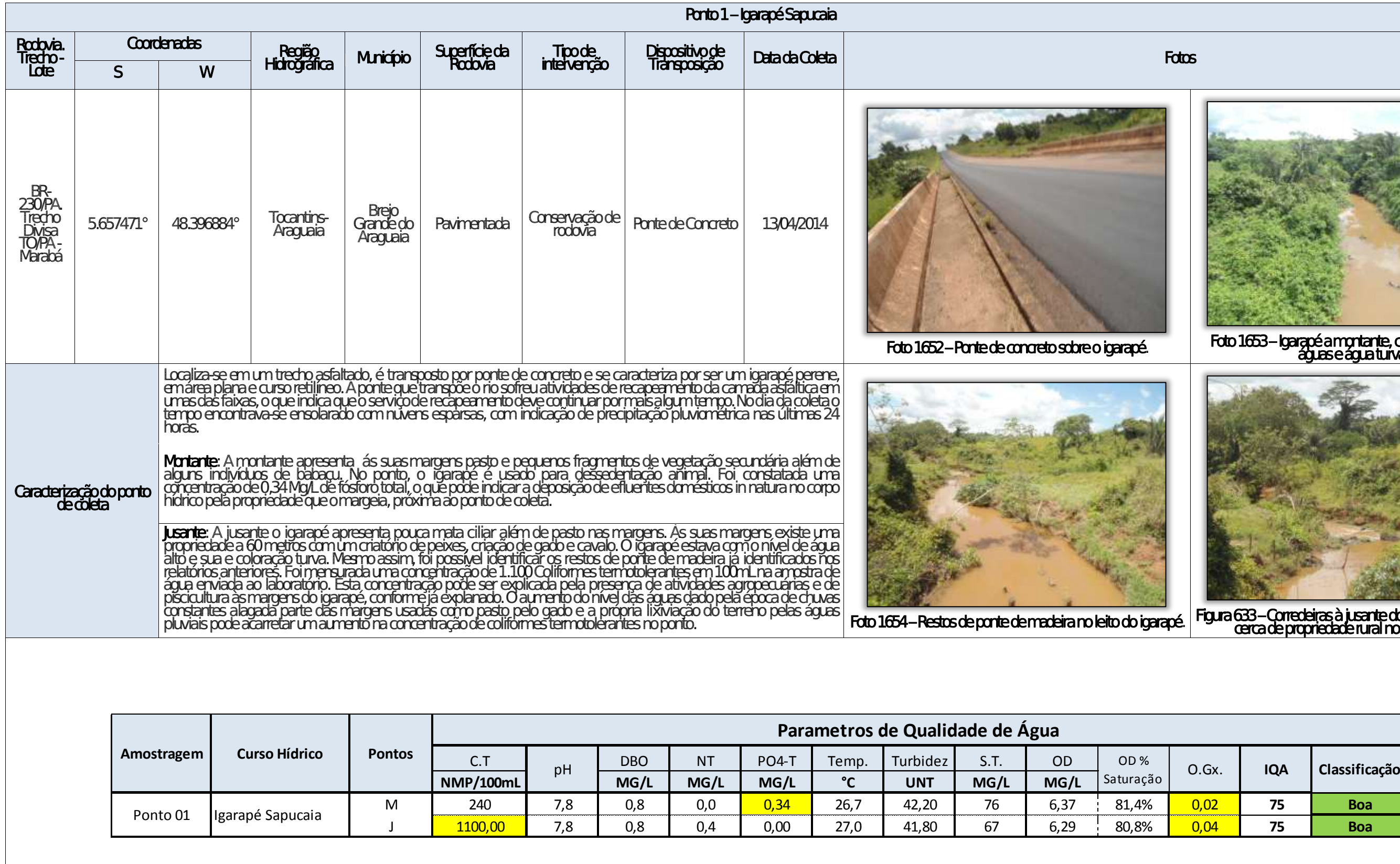

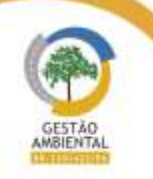

A STEC CON DNIT Westerday

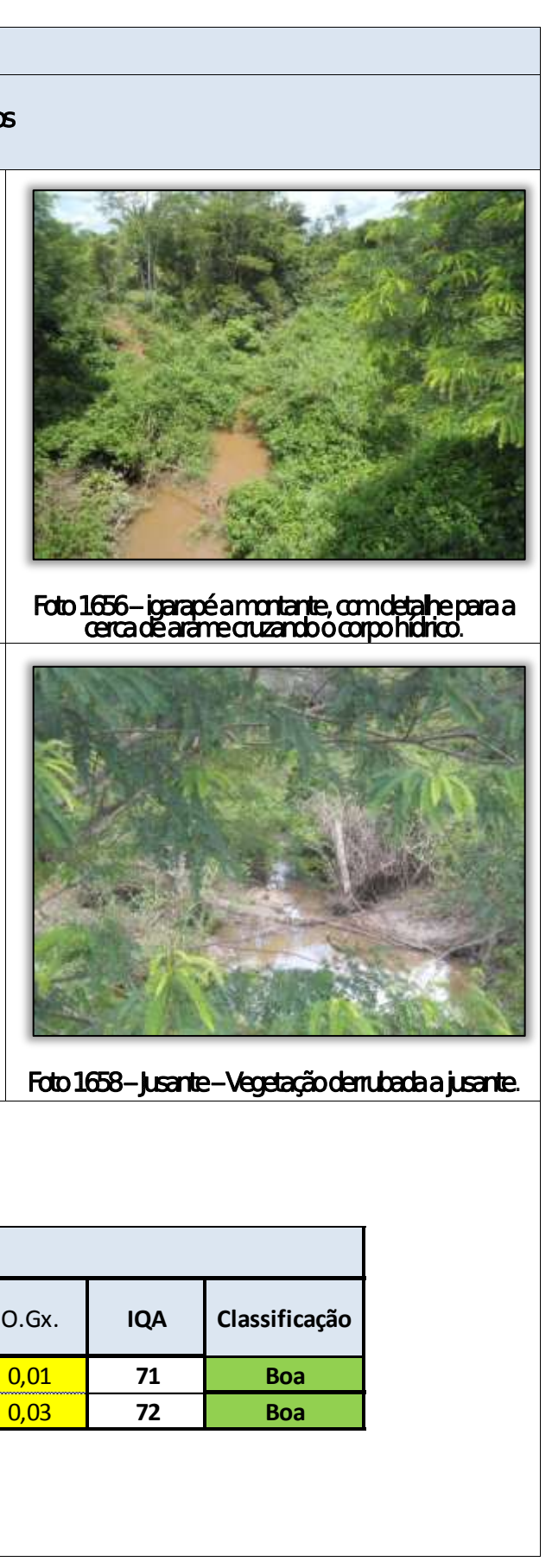

able to see the first second con-

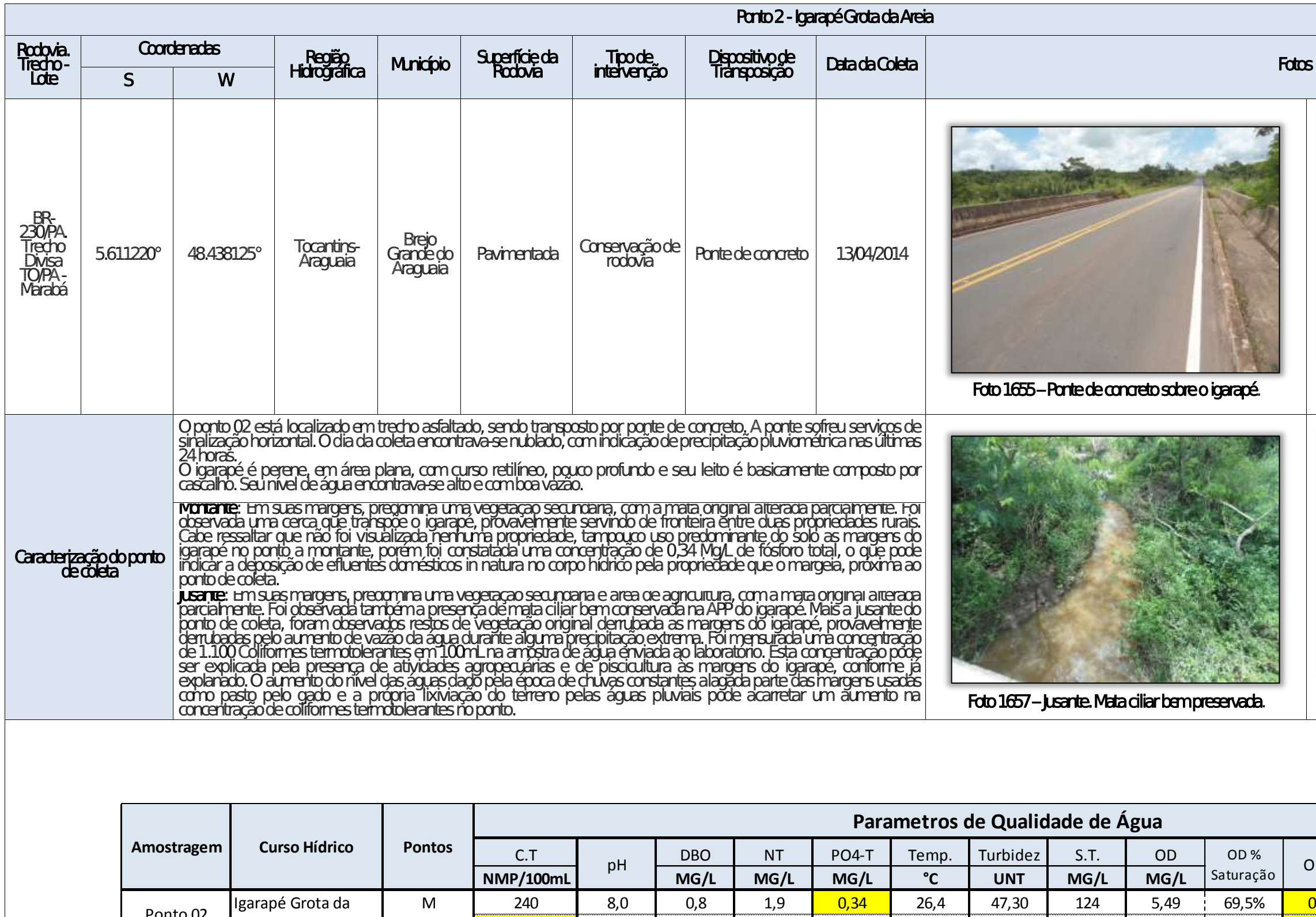

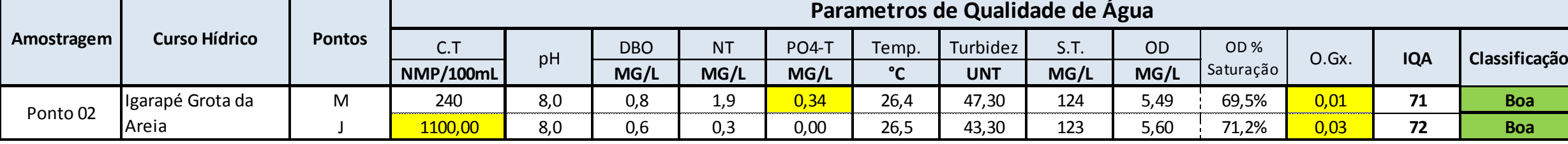

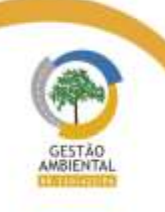

A STEC CON DNIT Westerday

A STEC COOM DNIT Westerday

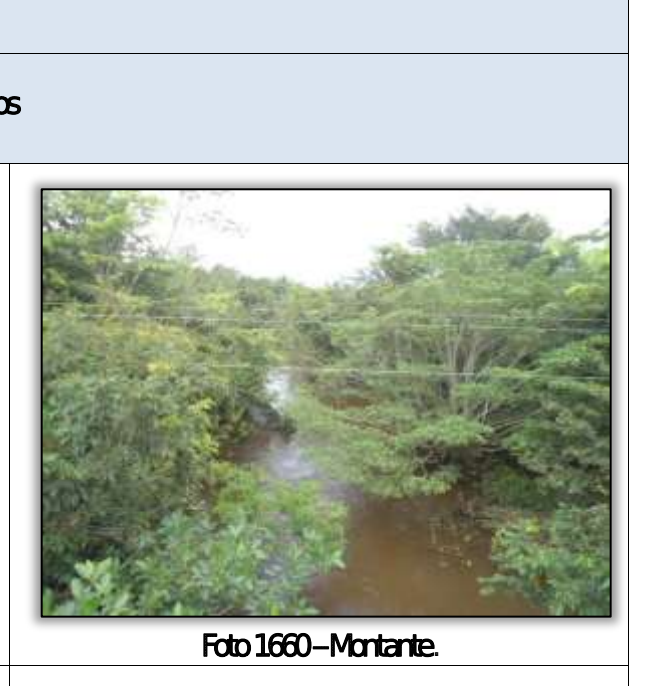

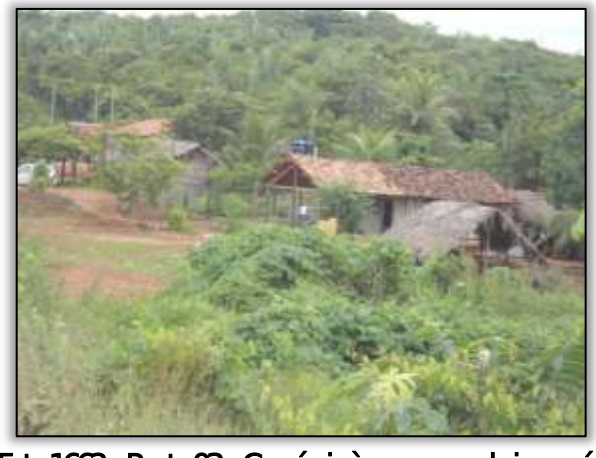

Foto 1662 – Ponto 03 – Comércio às margens do igarapé

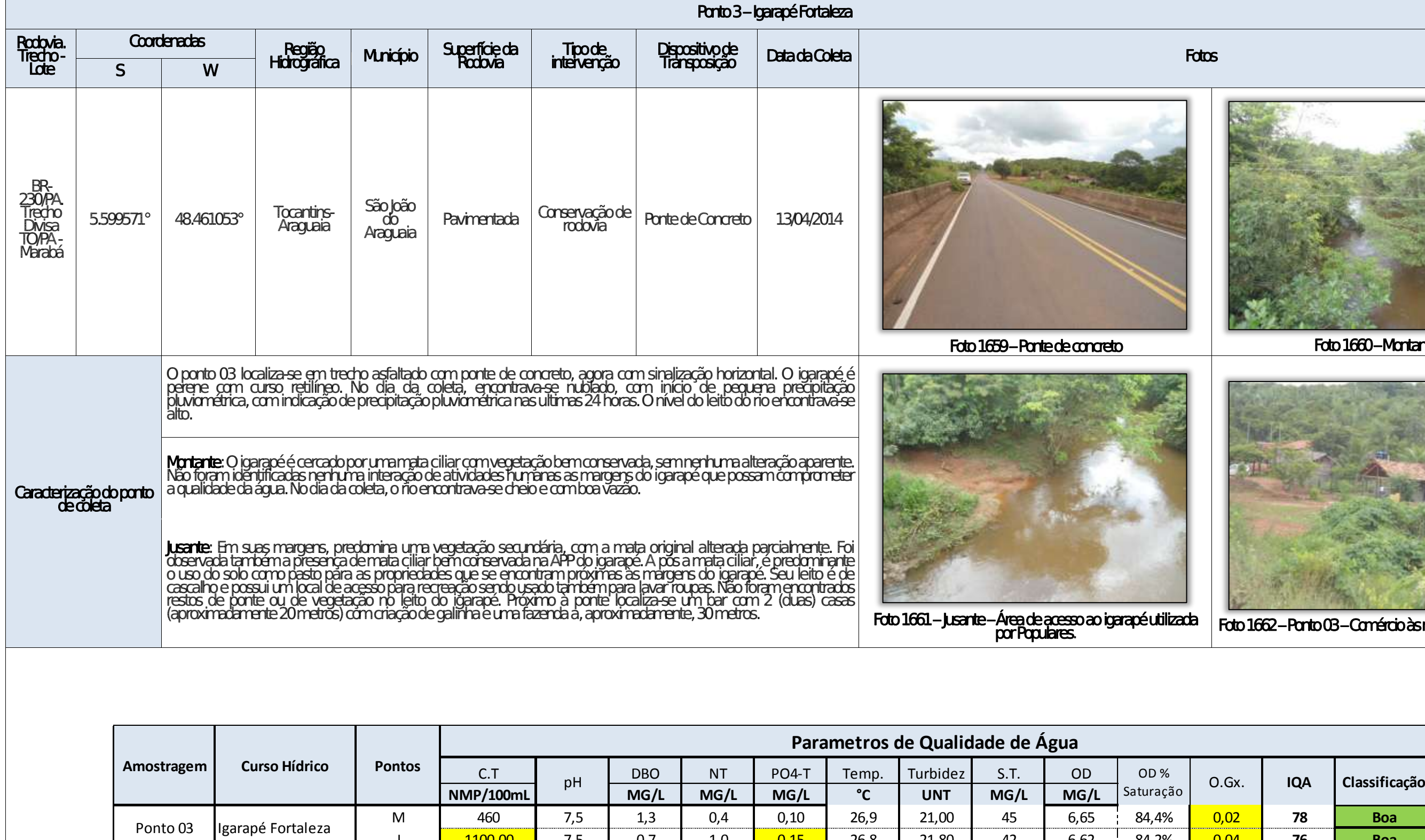

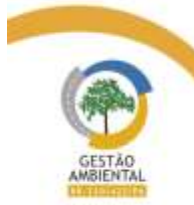

 $\frac{1}{2} \left( \frac{1}{2} \right) \left( \frac{1}{2} \right) \left( \frac$ 

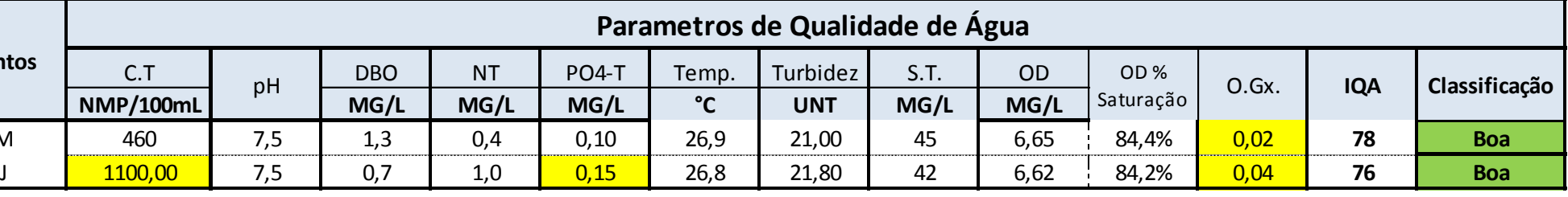

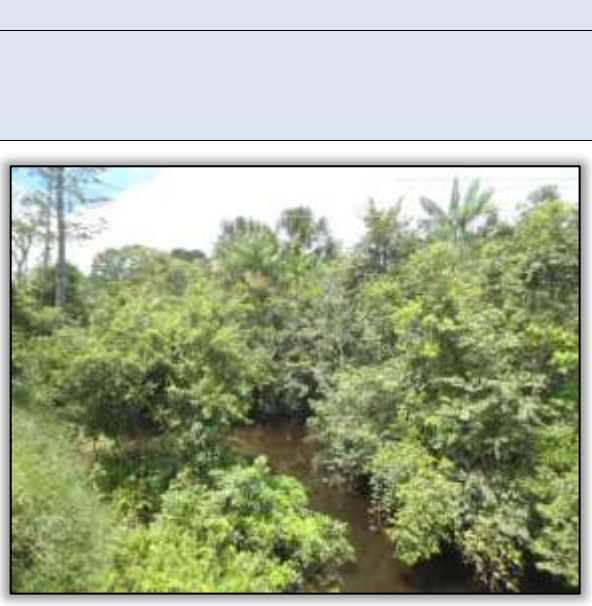

Foto 1664 – Montante

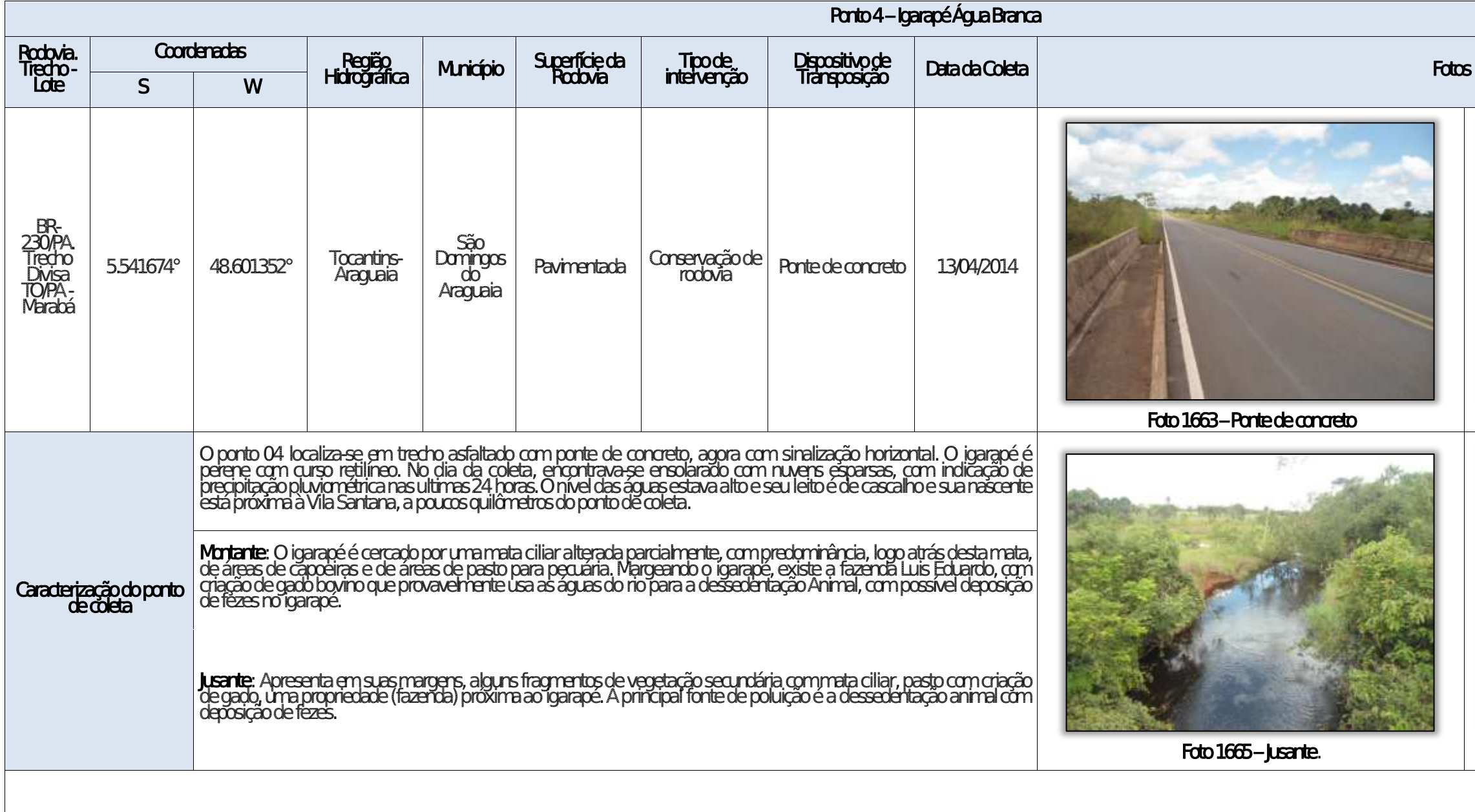

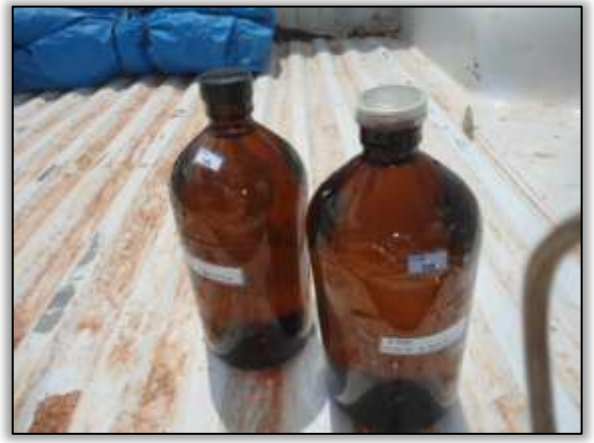

Foto 1666 – Frascos catalogados com as amostras de água do Igarapé.

with the country and the control of

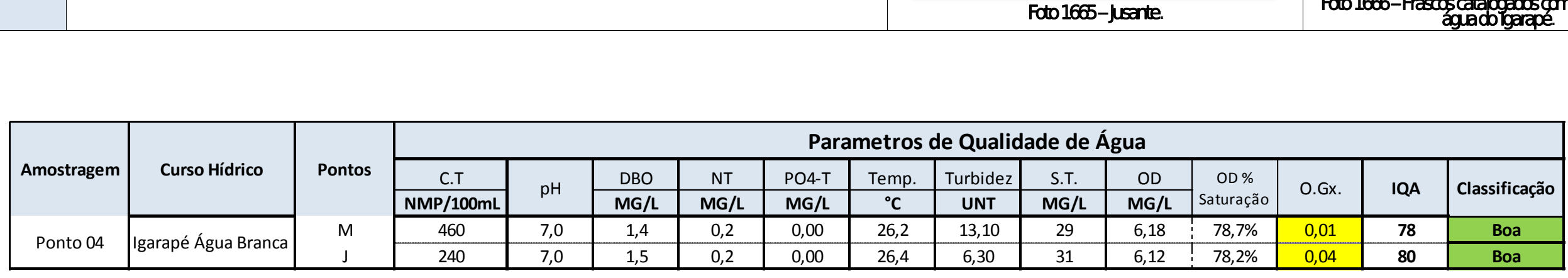

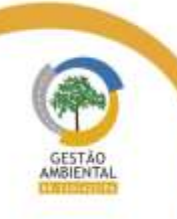

 $\frac{1}{2}$ 

Aste ASTEC COOM DNIT Westing the

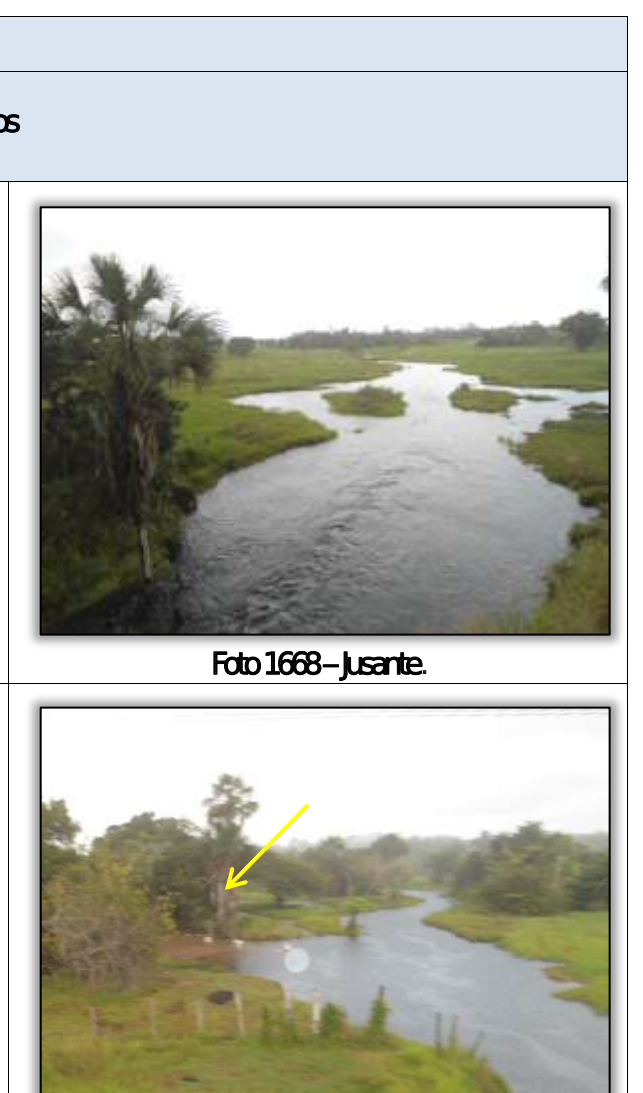

Foto 1669 – Montante. Foto 1670 – Montante – Área de acesso ao igarapé usada também como balneário.

en and we want the company of

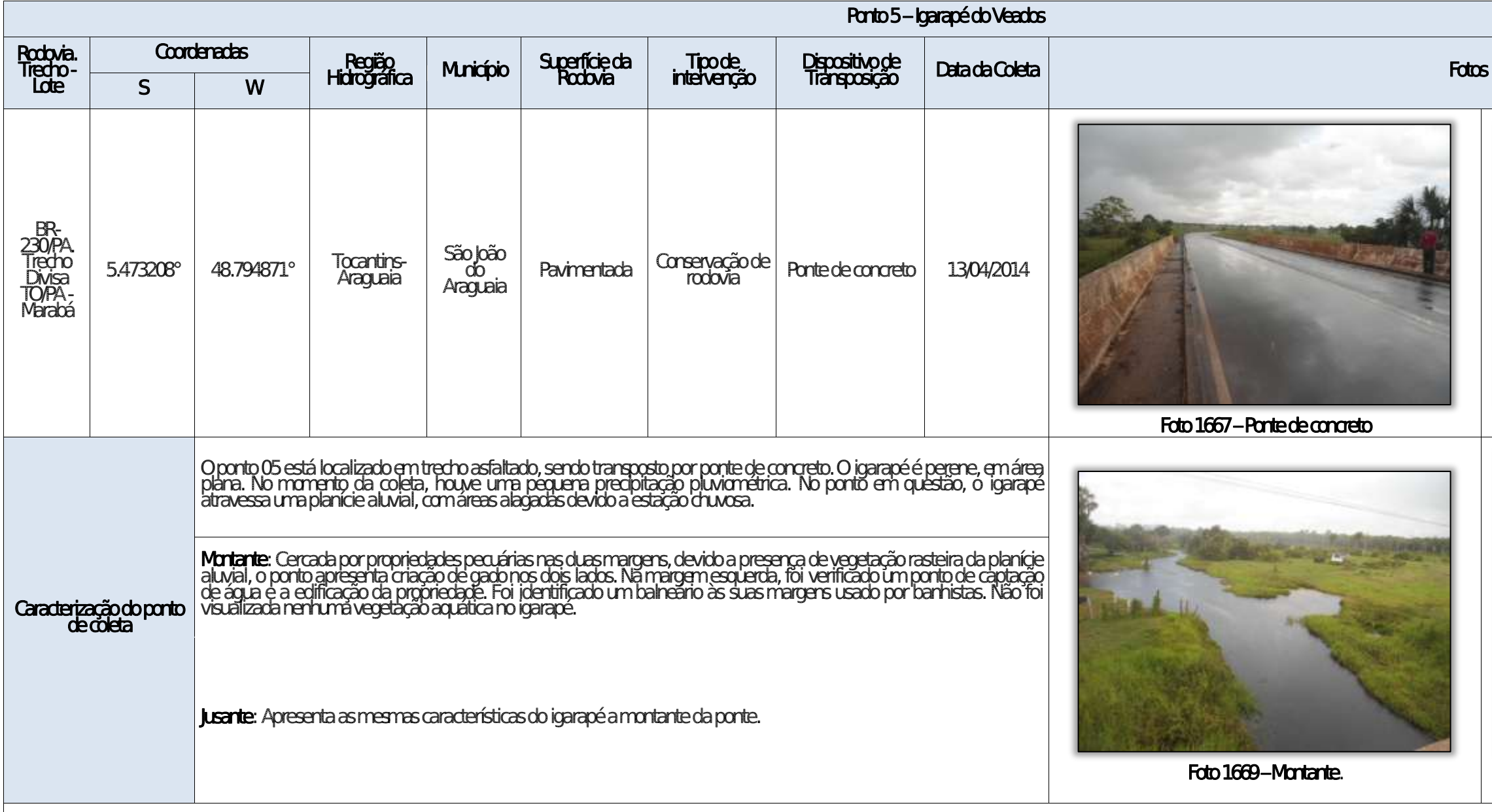

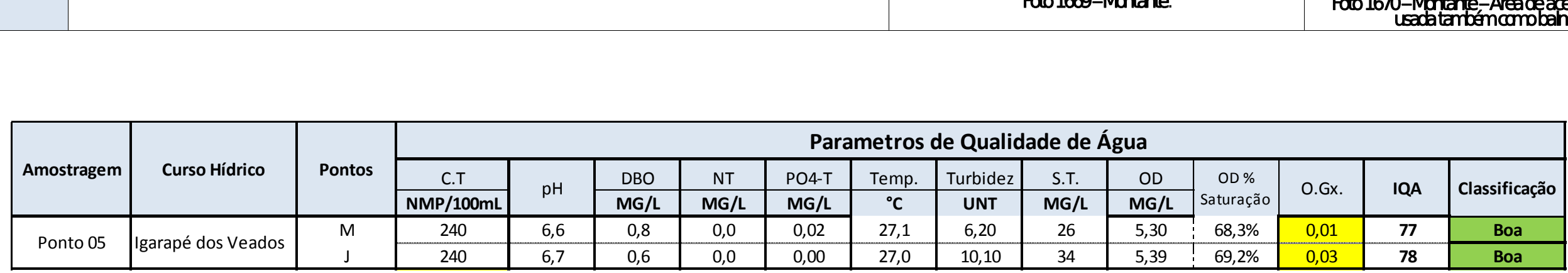

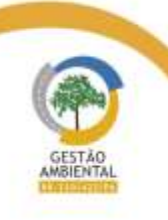

 $\frac{1}{2}$ 

Aste ASTEC COOM DNIT Westing the

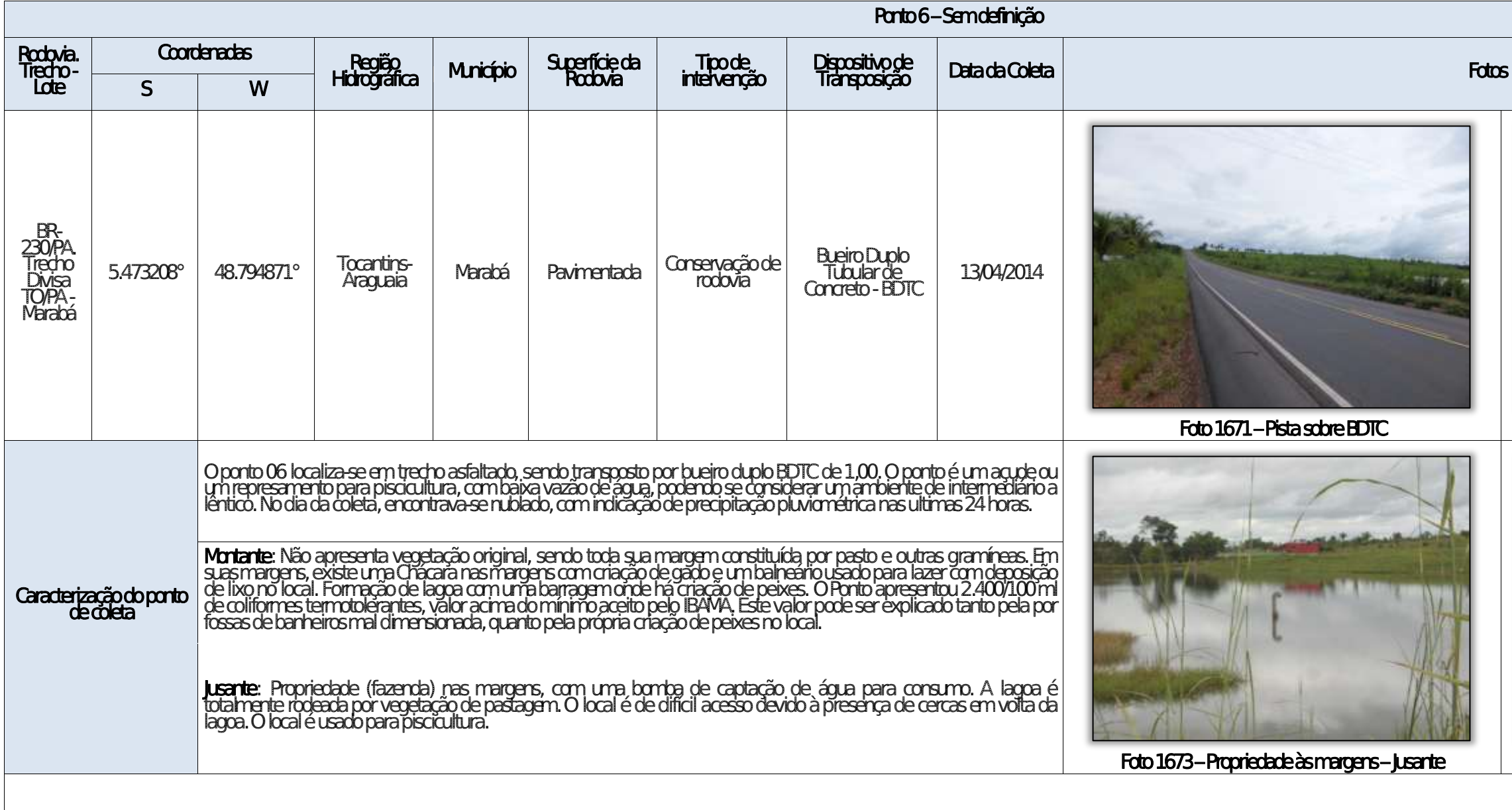

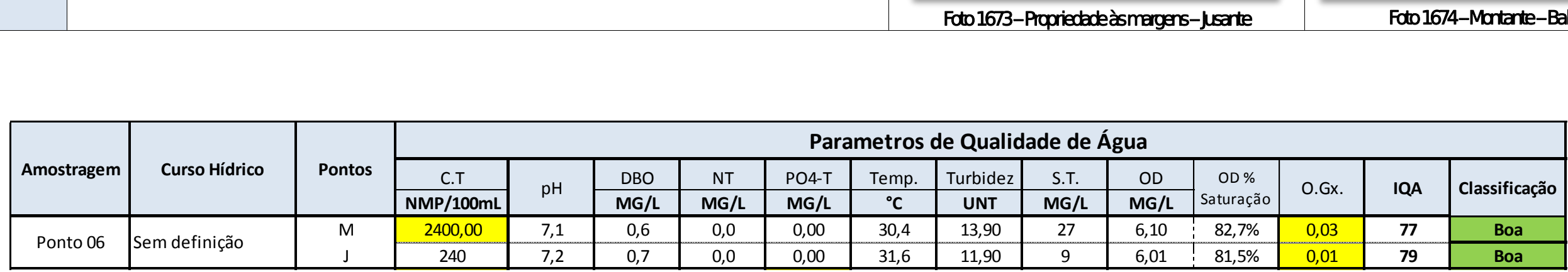

Aste ASTEC COUN DNIT WESTERS

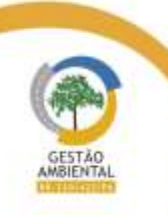

 $\frac{1}{1-\frac{1}{1-\frac{1$ 

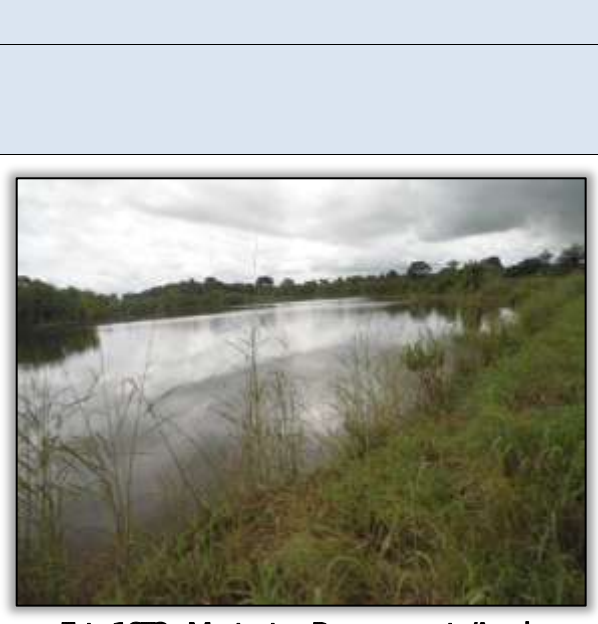

Foto 1672 – Montante – Represamento/Açude

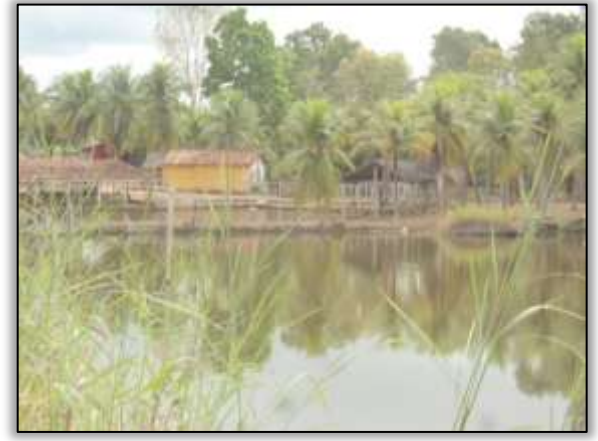

Foto 1674 – Montante – Balneário

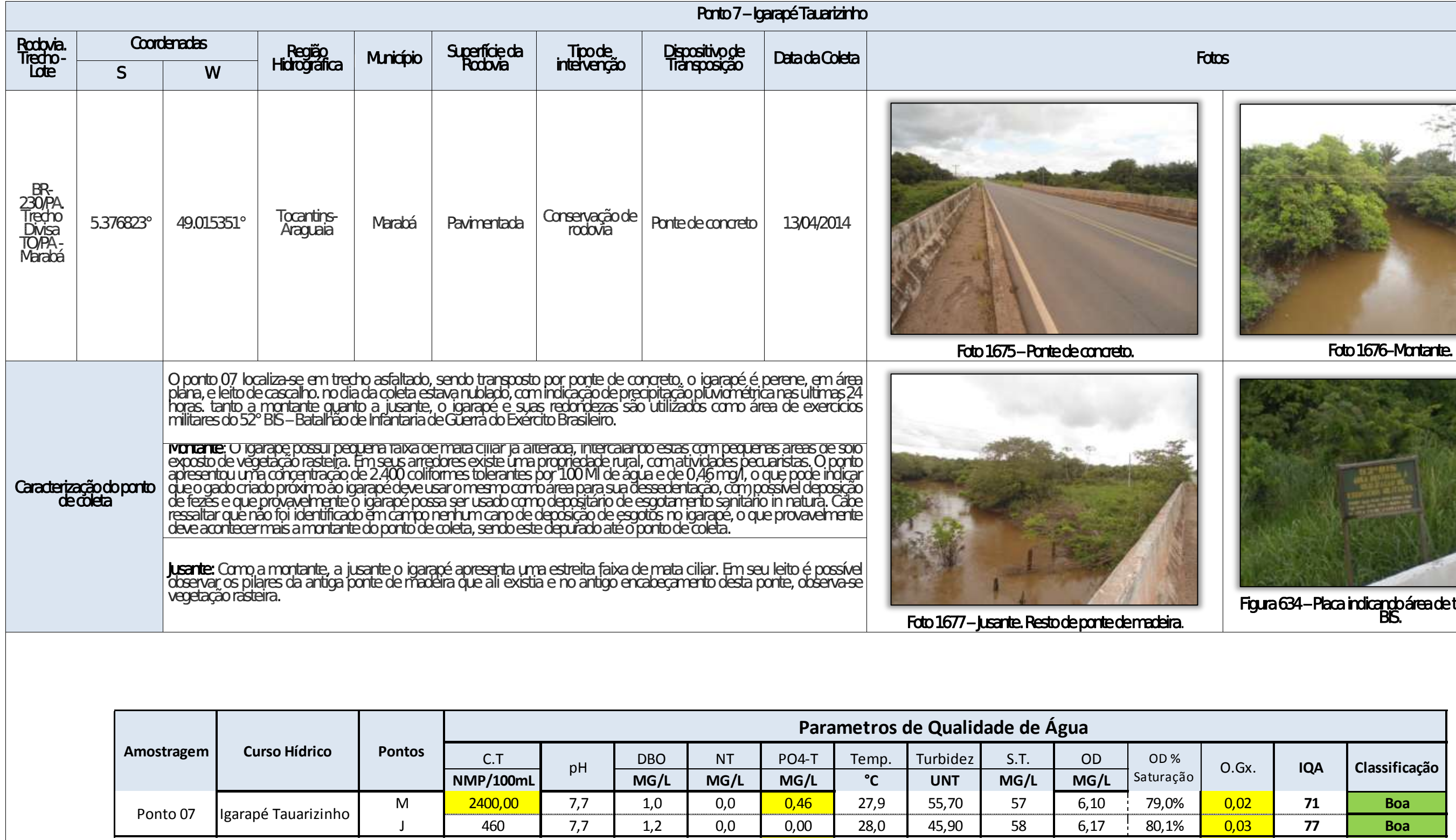

Aste ASTEC COUN DNIT WESTERS

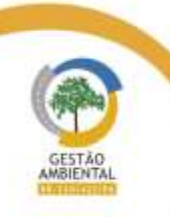

 $- - - -$ 

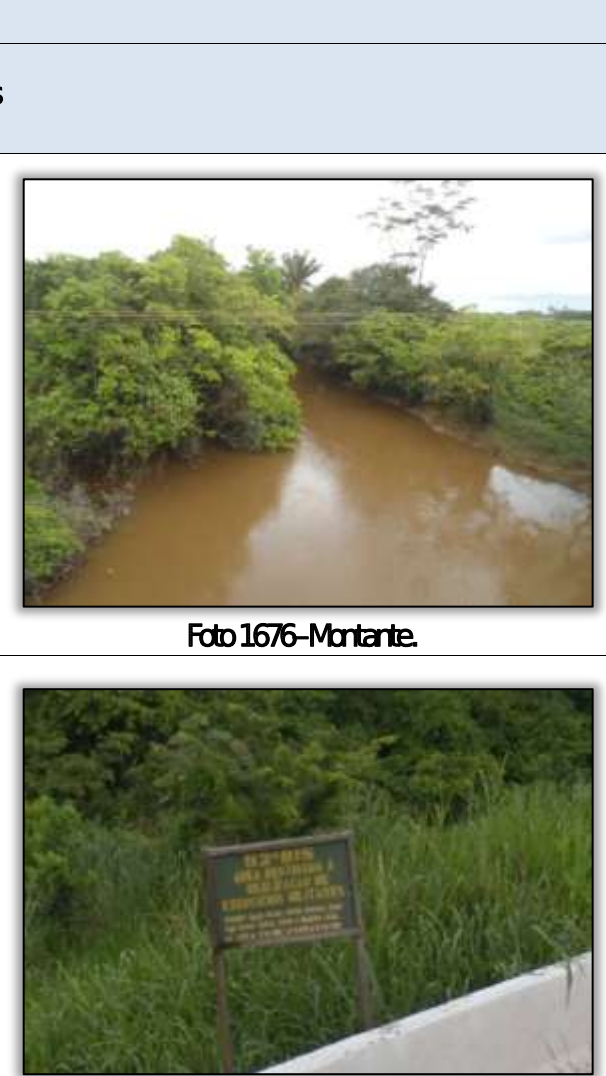

e treinamento do

the company of the company of the company of the company of the company of the company of the company of the company of the company of the company of the company of the company of the company of the company of the company

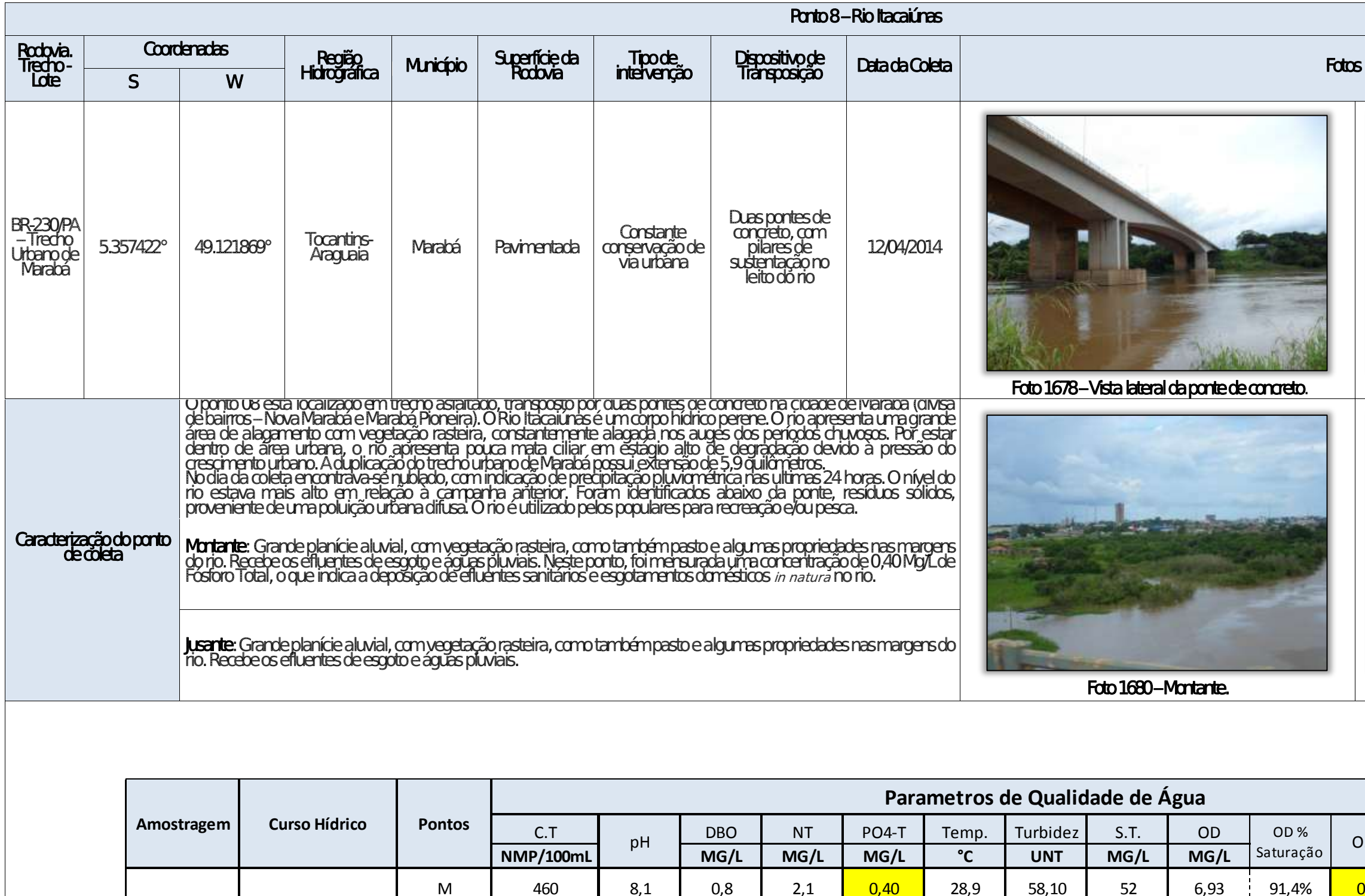

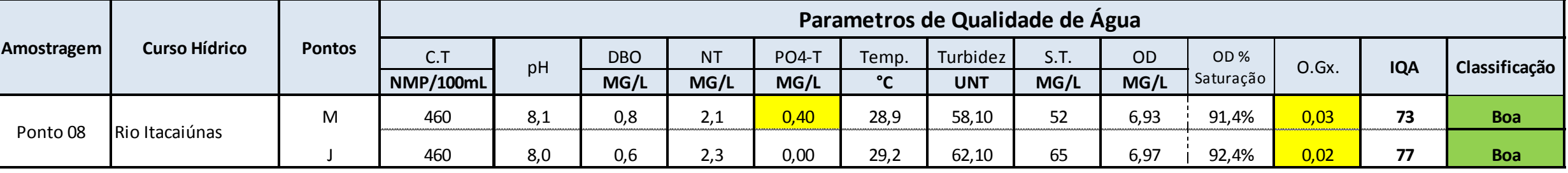

Aste ASTEC COUN DNIT WESTERS

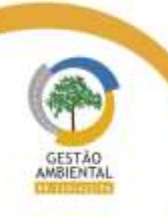

 $\frac{1}{2} \left( \frac{1}{2} \right) \left( \frac{1}{2} \right) \left( \frac$ 

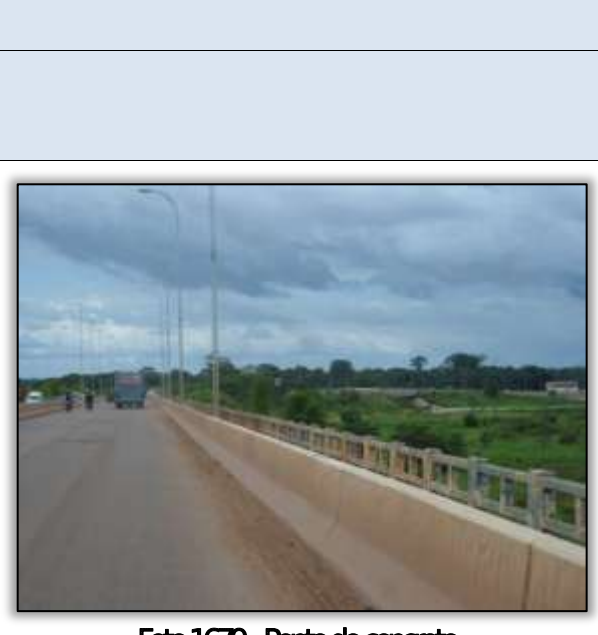

Foto 1679 - Ponte de concreto.

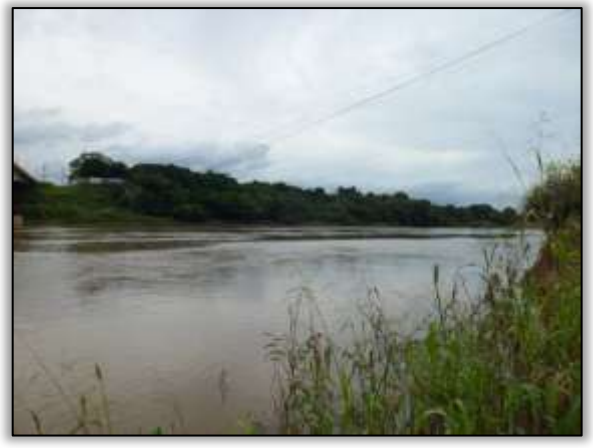

Foto 1681 – **Jusante.** 

where the first seats

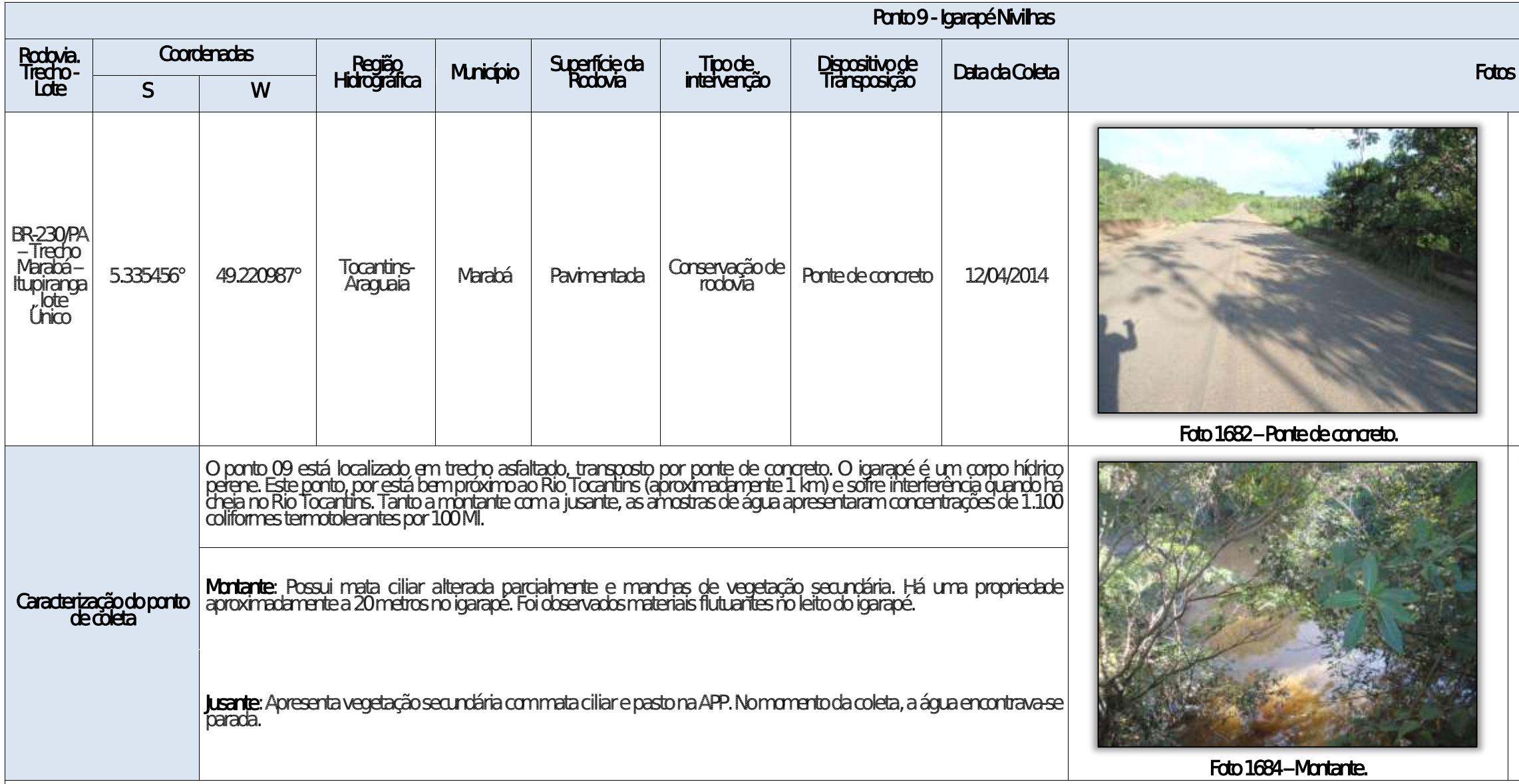

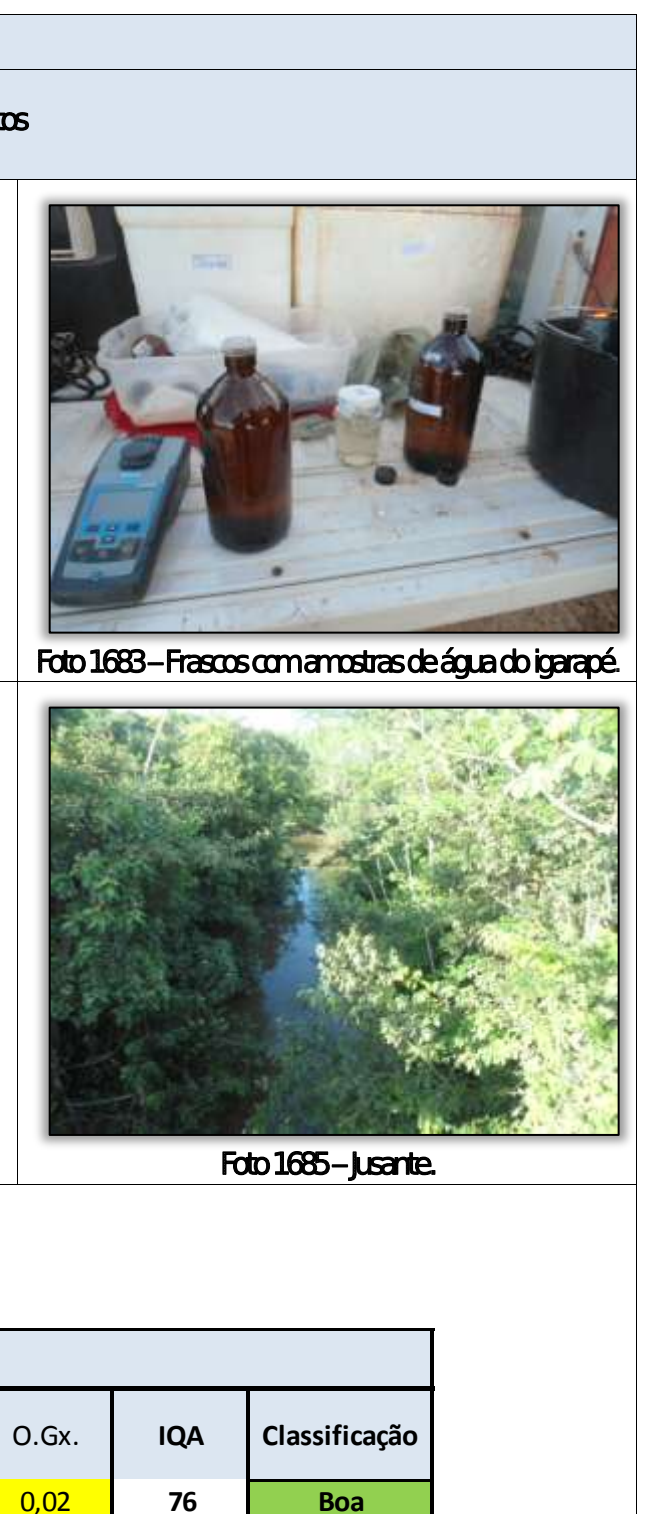

 $\label{eq:3.1} \begin{split} \mathcal{O}(1-\alpha) & = \mathcal{O}(\alpha) \quad \text{and} \quad \mathcal{O}(\alpha) \quad \text{and} \quad \mathcal{O}(\alpha) \end{split}$ 

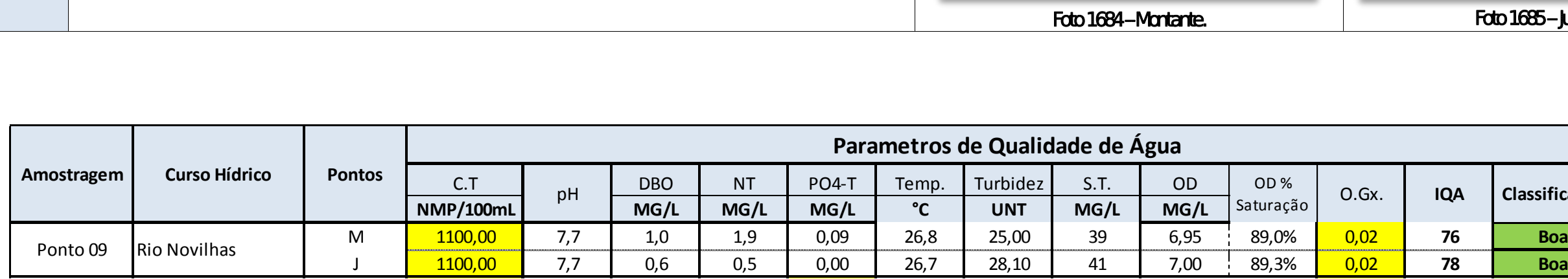

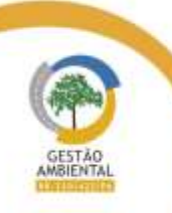

 $\frac{1}{2} \left( \frac{1}{2} \right) \left( \frac{1}{2} \right) \left( \frac{1}{2} \right) \left( \frac{1}{2} \right) \left( \frac{1}{2} \right) \left( \frac{1}{2} \right) \left( \frac{1}{2} \right)$ 

Aste ASTEC COOM DNIT Westing the

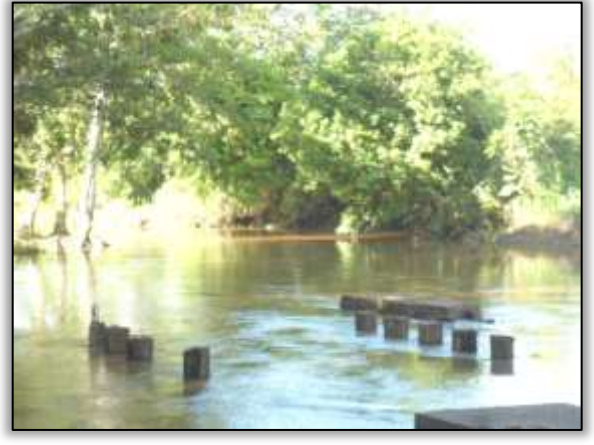

Foto 1688 - Montante. Foto 1689 – Restos de ponte no leito do rio (jusante)

able to the first seat of

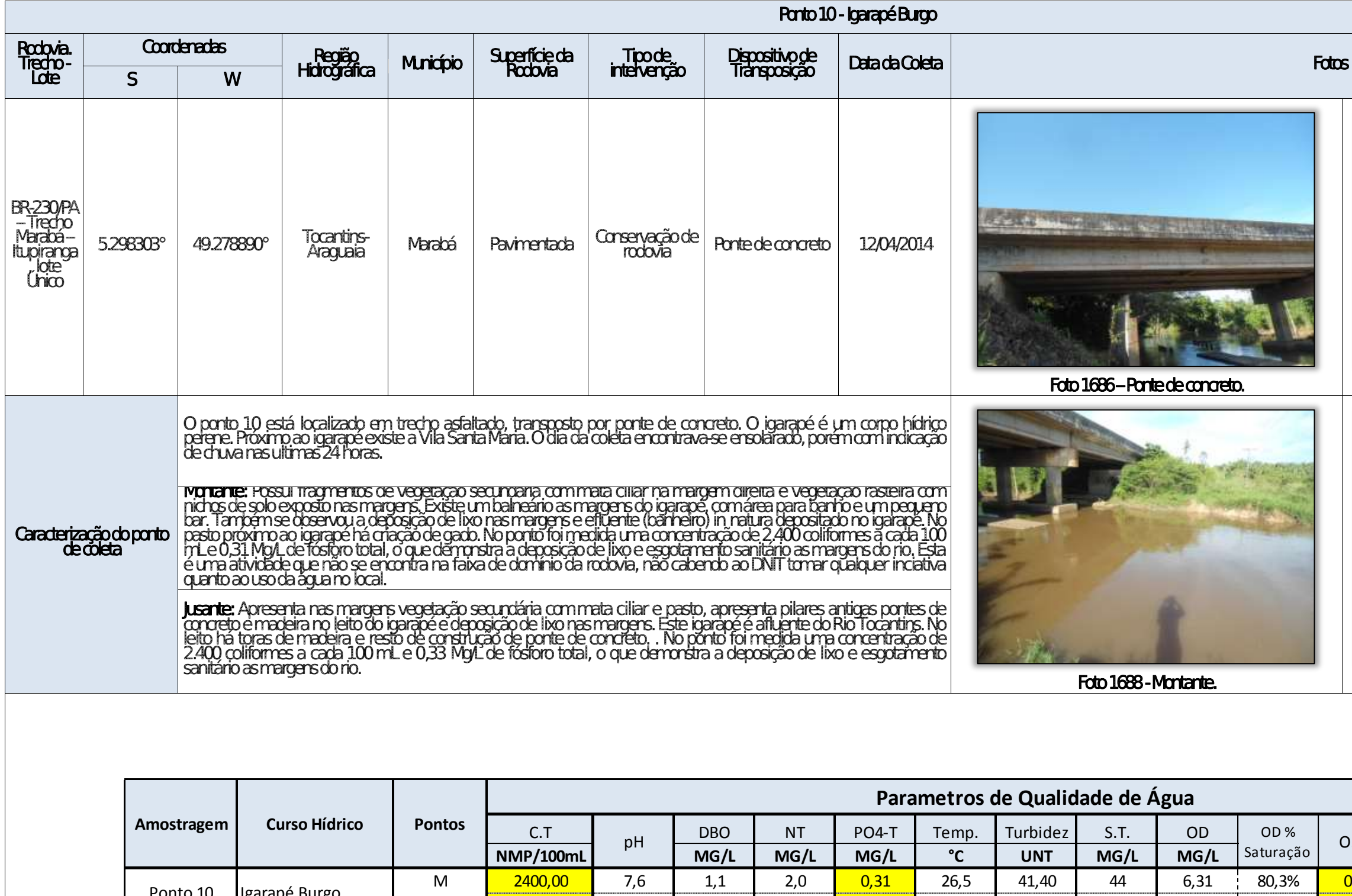

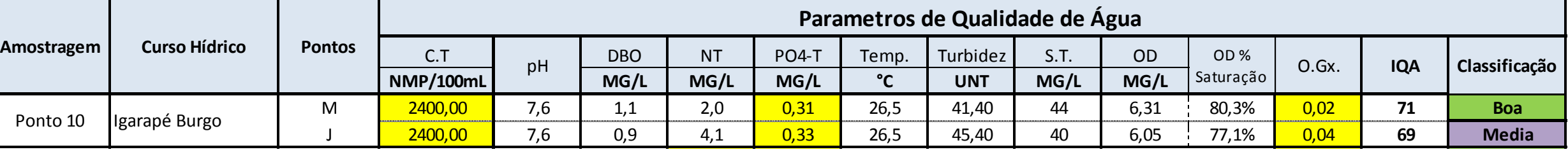

Aste ASTEC COOM DNIT Westing the

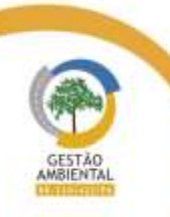

 $\frac{1}{2} \left( \frac{1}{2} \left( \frac{1}{2} \right) + \frac{1}{2} \left( \frac{1}{2} \right) + \frac{1}{2} \left( \frac{1}{2} \right) + \frac{1}{2} \left( \frac{1}{2} \right) + \frac{1}{2} \left( \frac{1}{2} \right) + \frac{1}{2} \left( \frac{1}{2} \right) + \frac{1}{2} \left( \frac{1}{2} \right) + \frac{1}{2} \left( \frac{1}{2} \right) + \frac{1}{2} \left( \frac{1}{2} \right) + \frac{1}{2} \left( \frac{1}{2} \right) +$ 

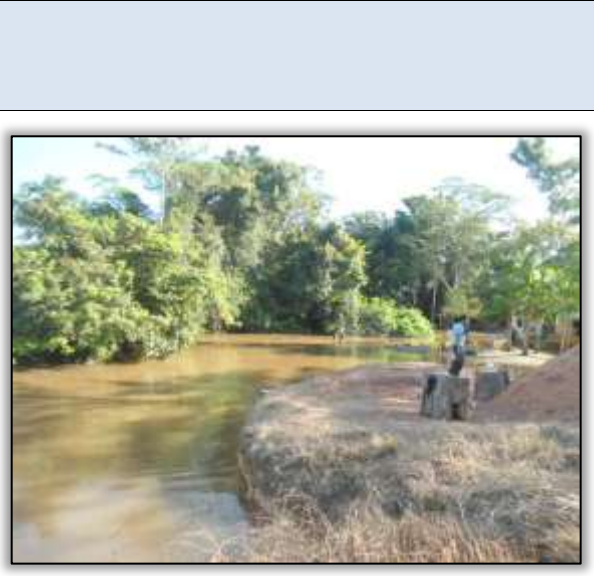

Foto 1687 – Balneário a montante.

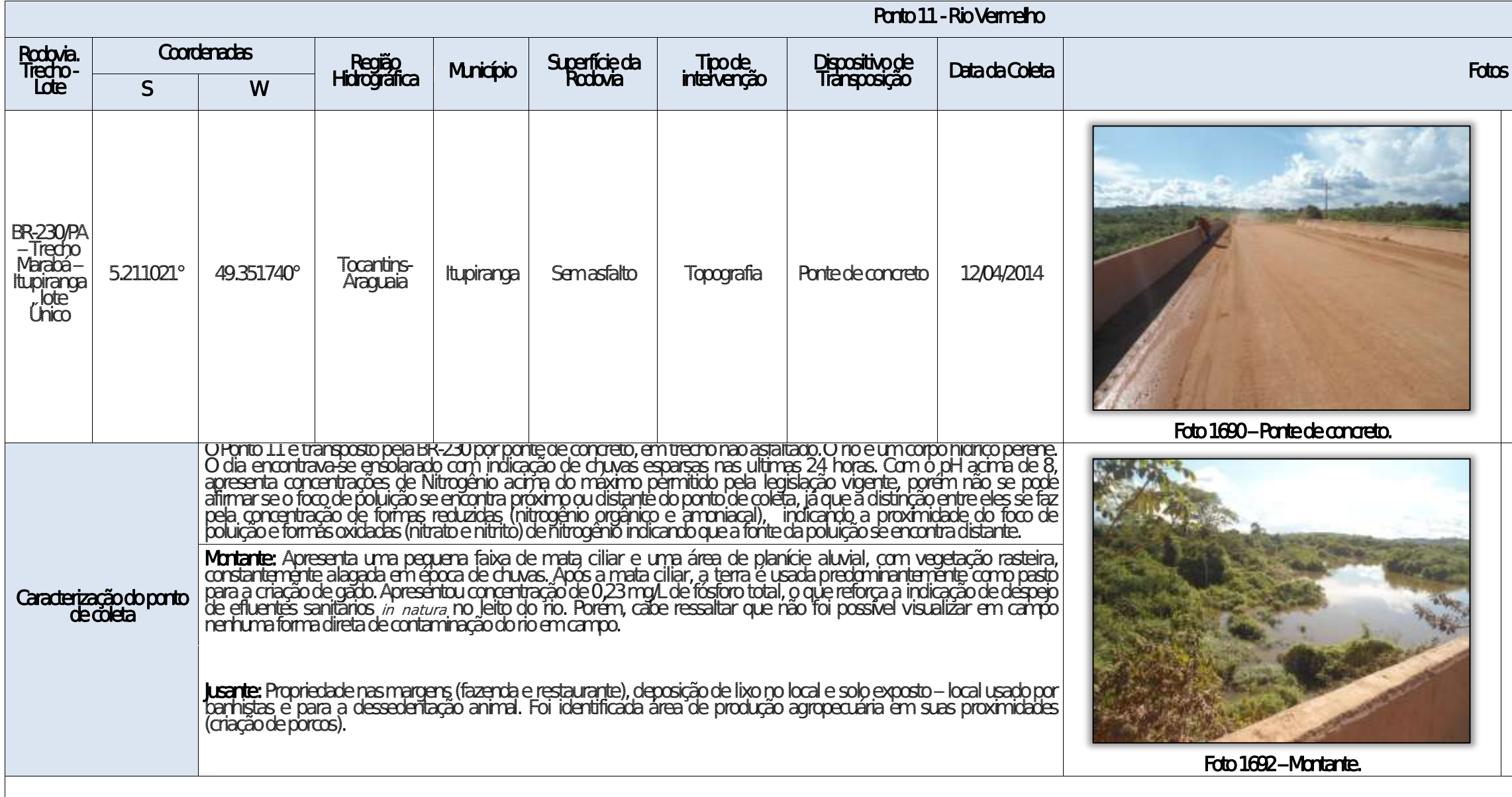

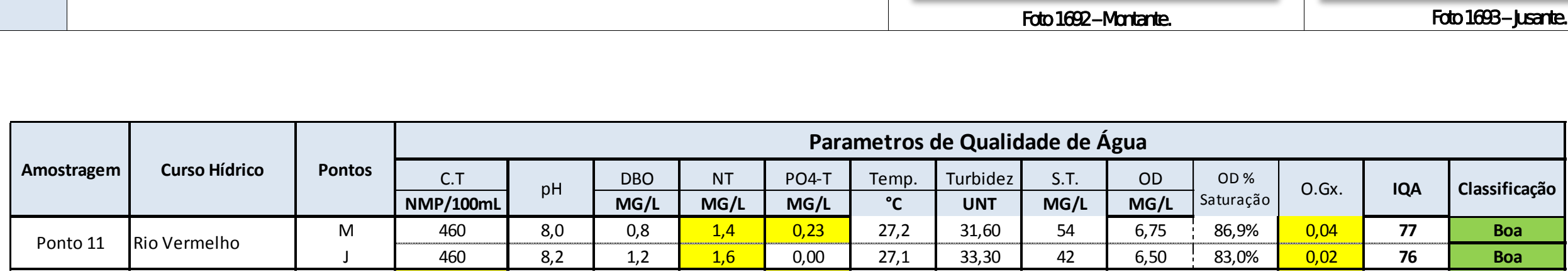

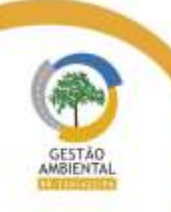

 $\frac{1}{2}$ 

Aste ASTEC COUN DNIT WESTERS

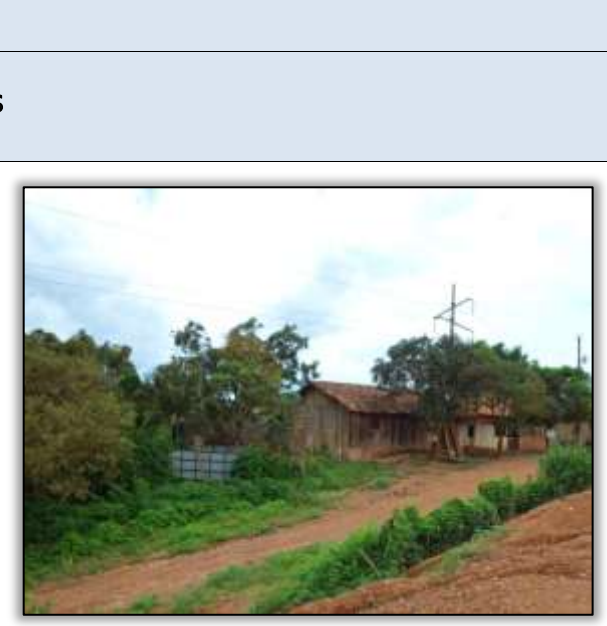

Foto 1691 – Propriedade próxima ao rio.

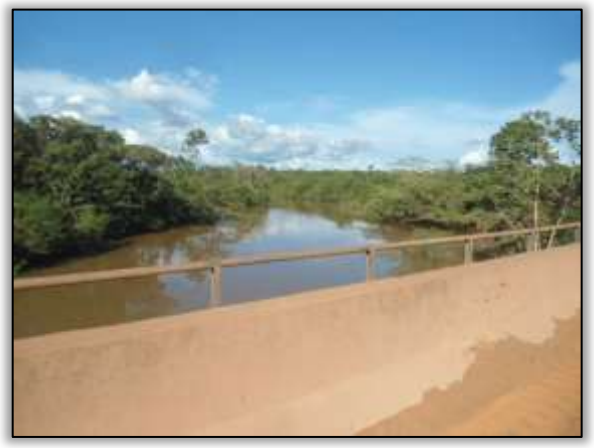

Foto 1693 – **Jusante.** 

**The Contract** 

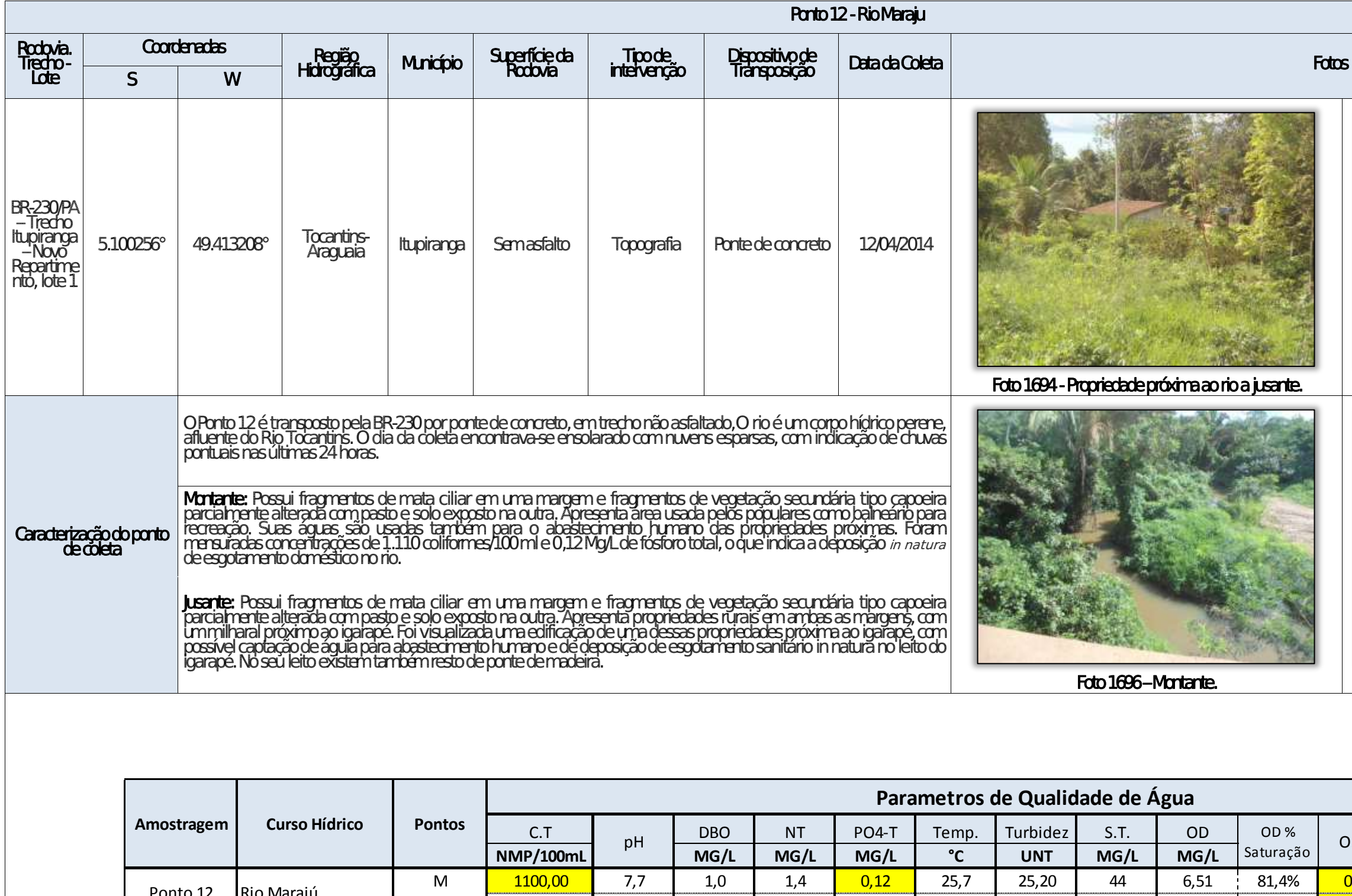

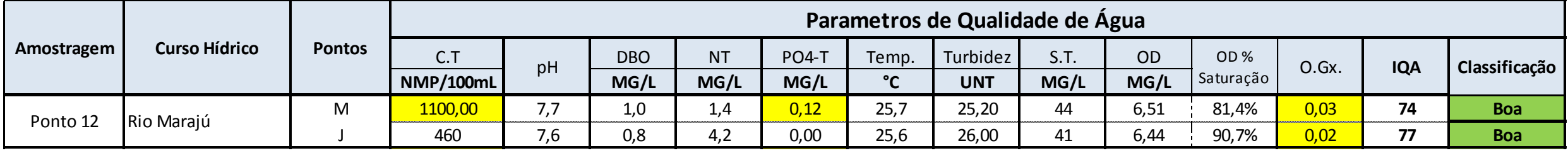

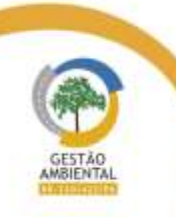

 $\frac{1}{2}$ 

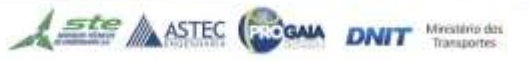

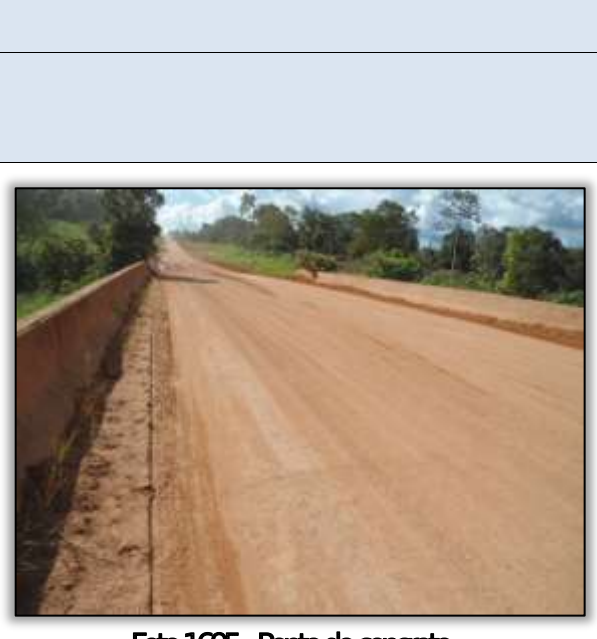

Foto 1695 - Ponte de concreto.

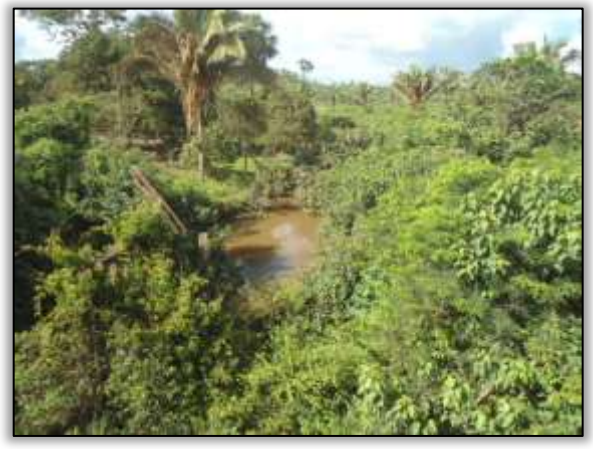

Foto 1697 – **Jusante.** 

and the company's state of the company's state of

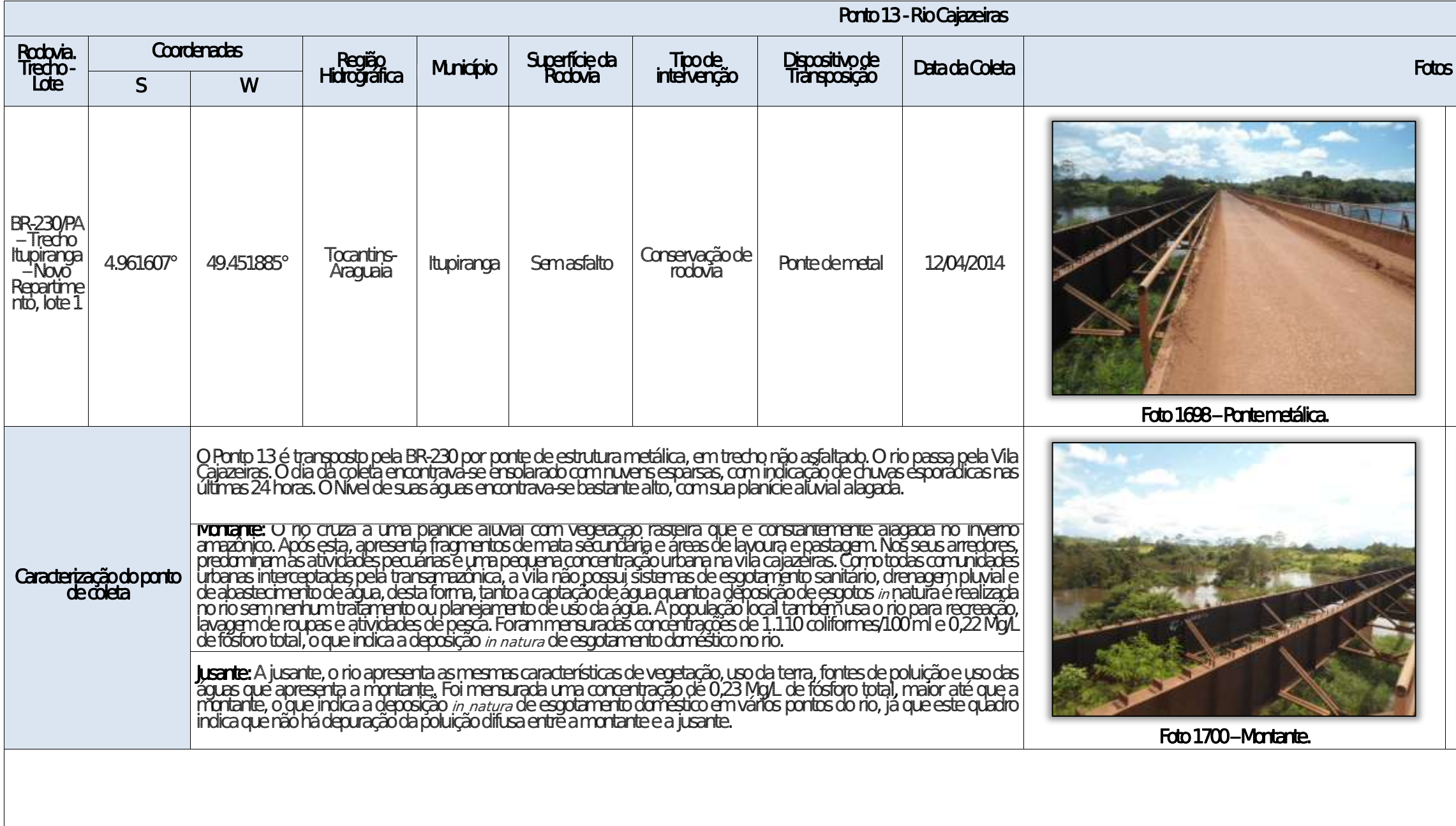

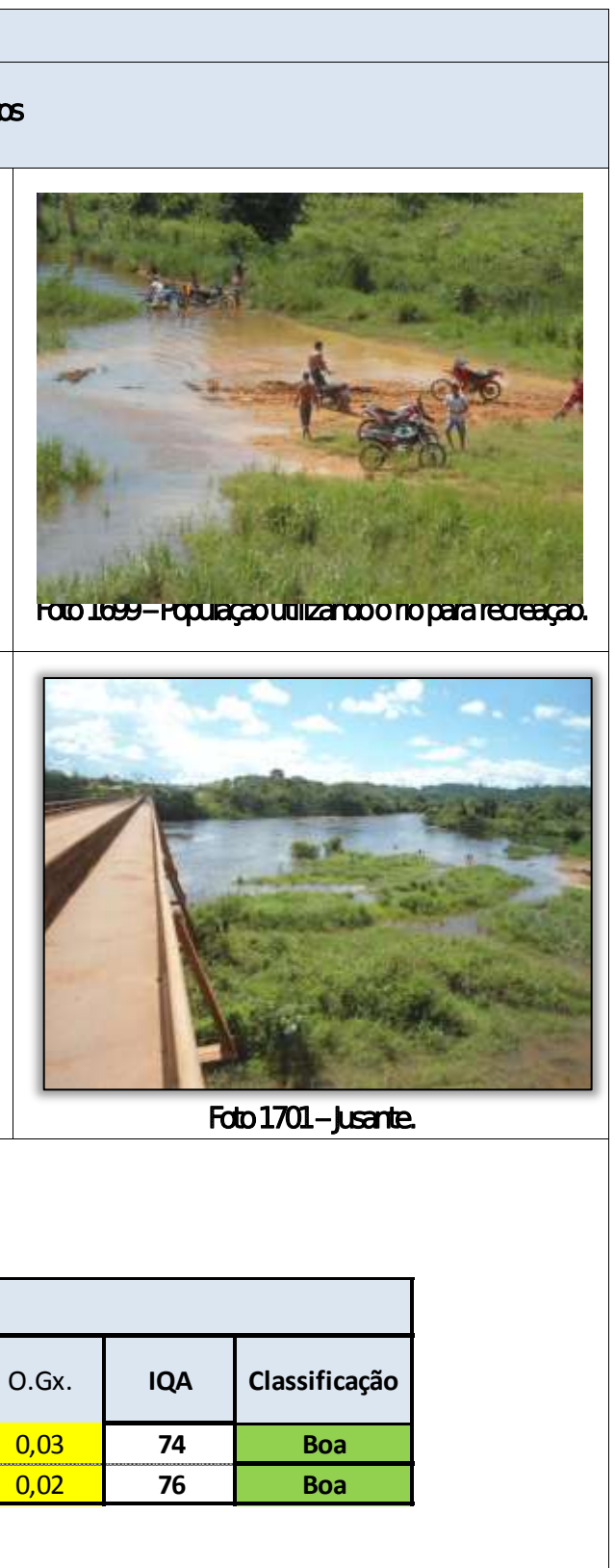

able to see the first see the

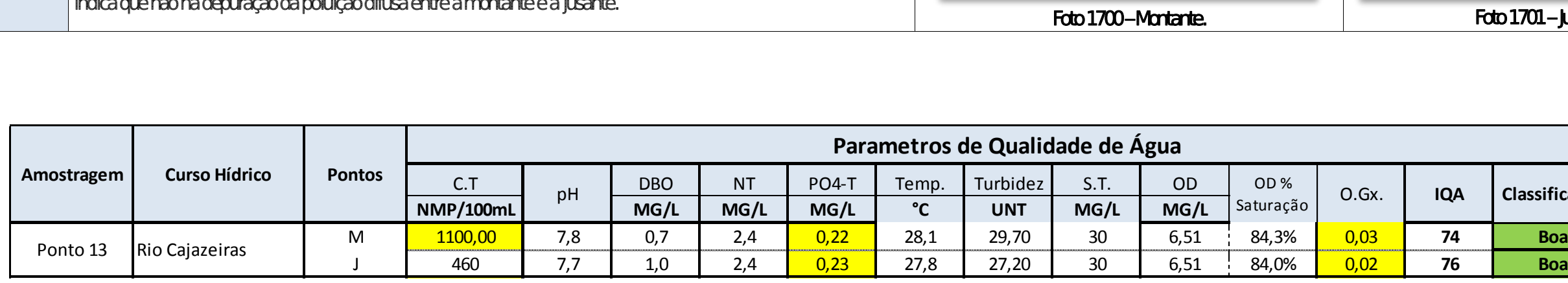

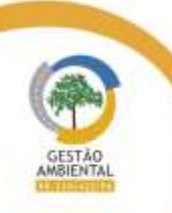

 $\frac{1}{2} \left( \frac{1}{2} \right) \left( \frac{1}{2} \right) \left( \frac{1}{2} \right) \left( \frac{1}{2} \right) \left( \frac{1}{2} \right) \left( \frac{1}{2} \right) \left( \frac{1}{2} \right)$ 

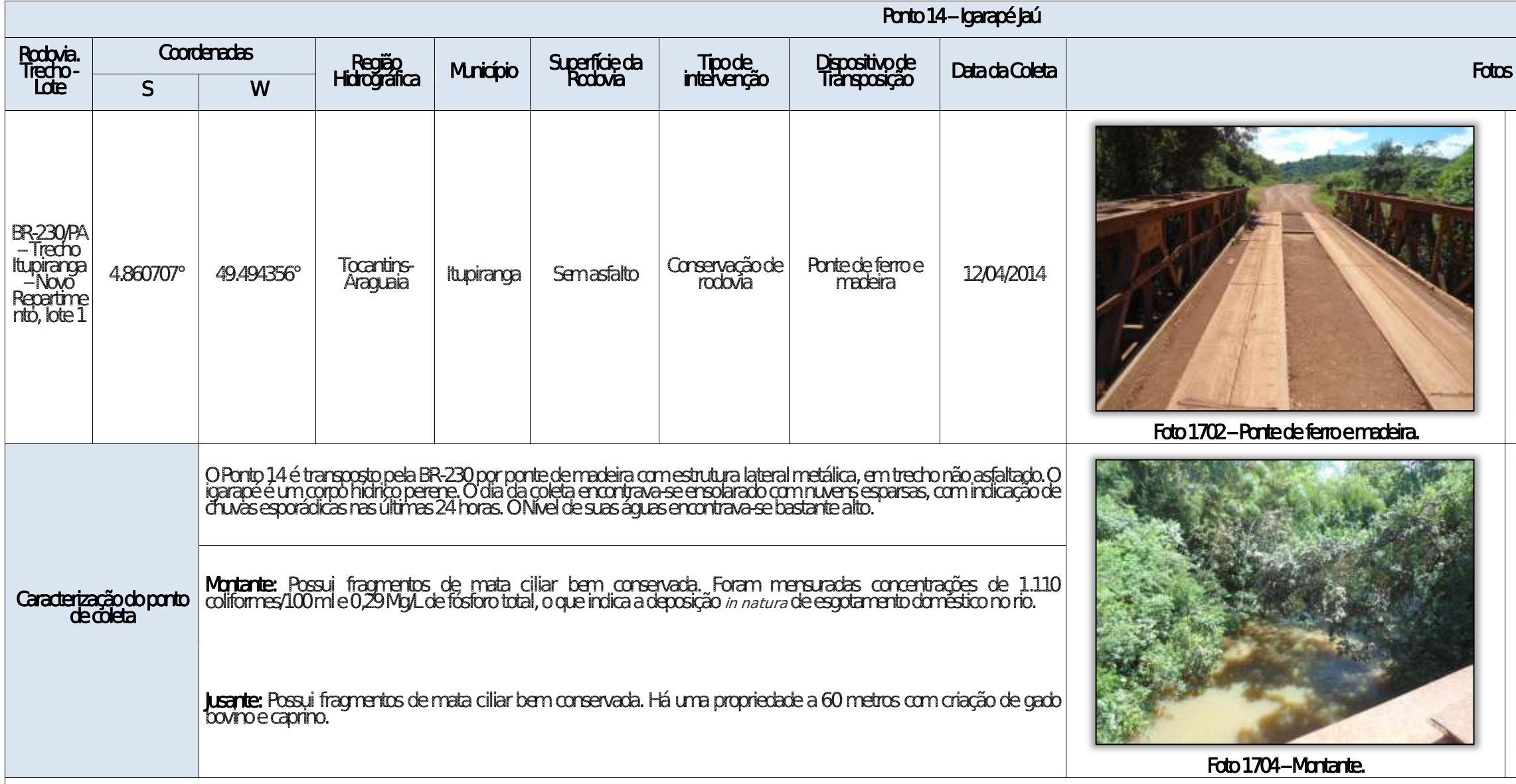

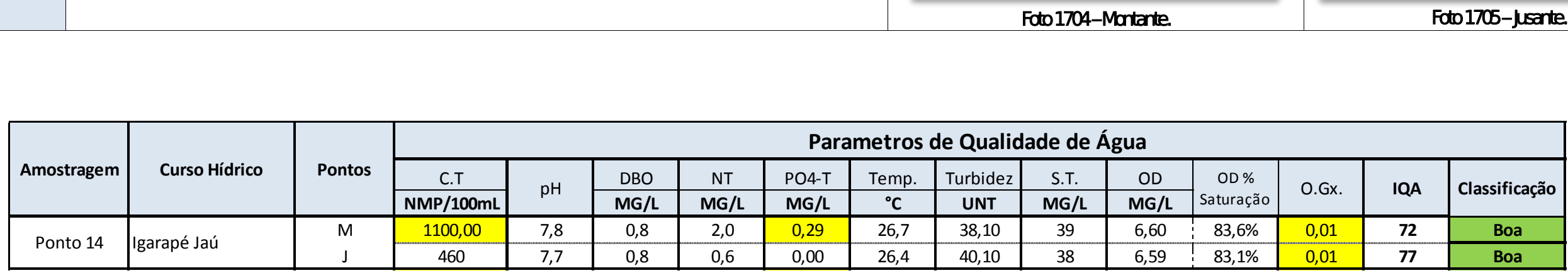

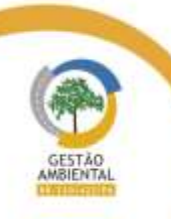

 $\frac{1}{2}$ 

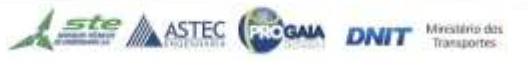

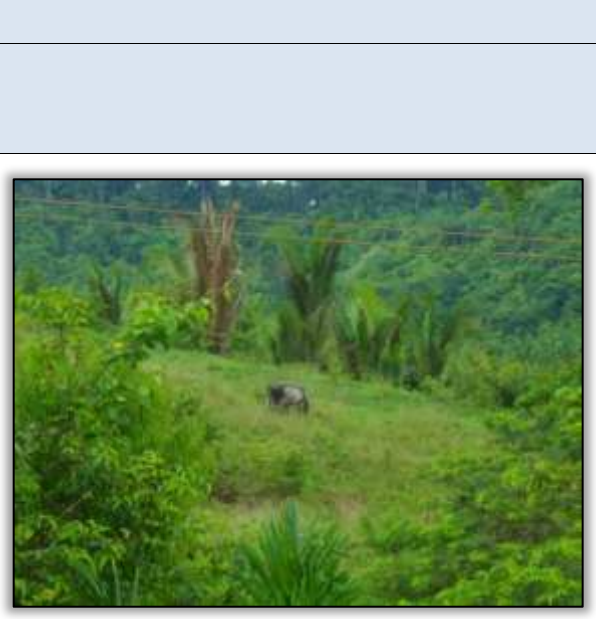

Foto 1703 – Gado pastando próximo ao rio.

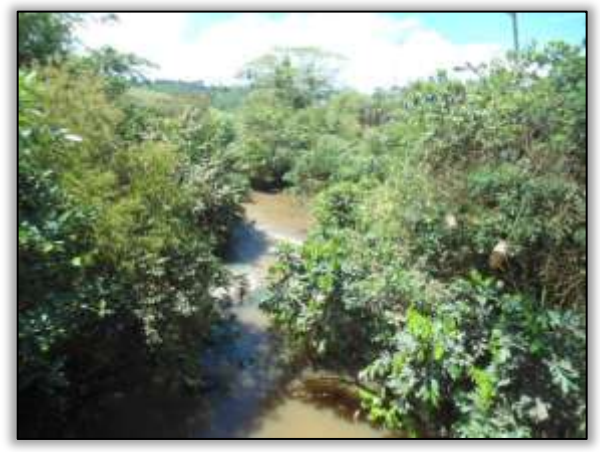

Foto 1705 – **Jusante.** 

**Property** 

A STEC CON DNIT Westerday

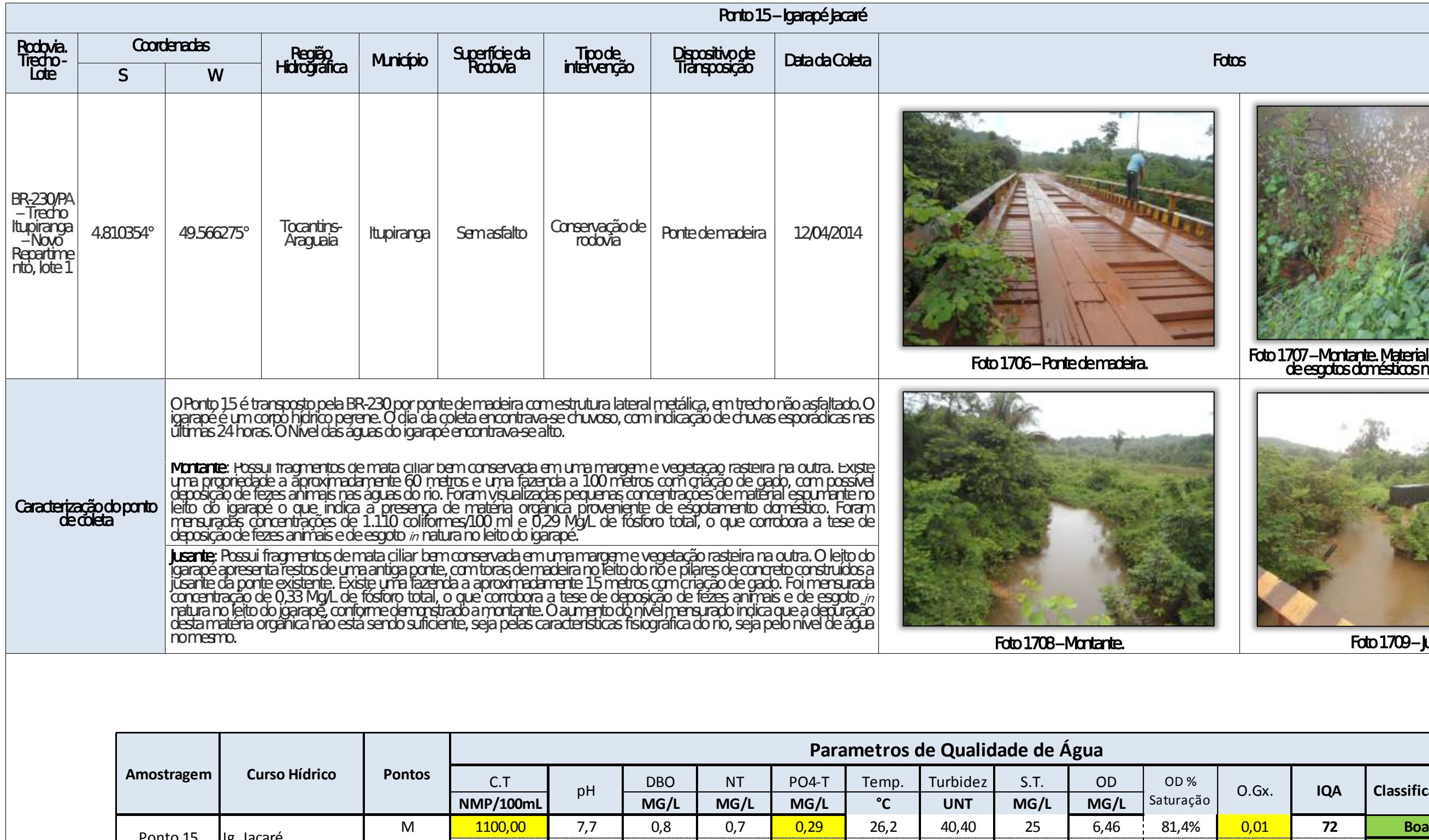

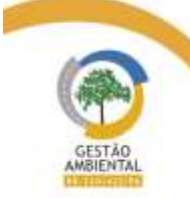

 $\frac{1}{2} \left( \frac{1}{2} \right) \left( \frac{1}{2} \right) \left( \frac$ 

Ponto 15 | Ig. Jacaré

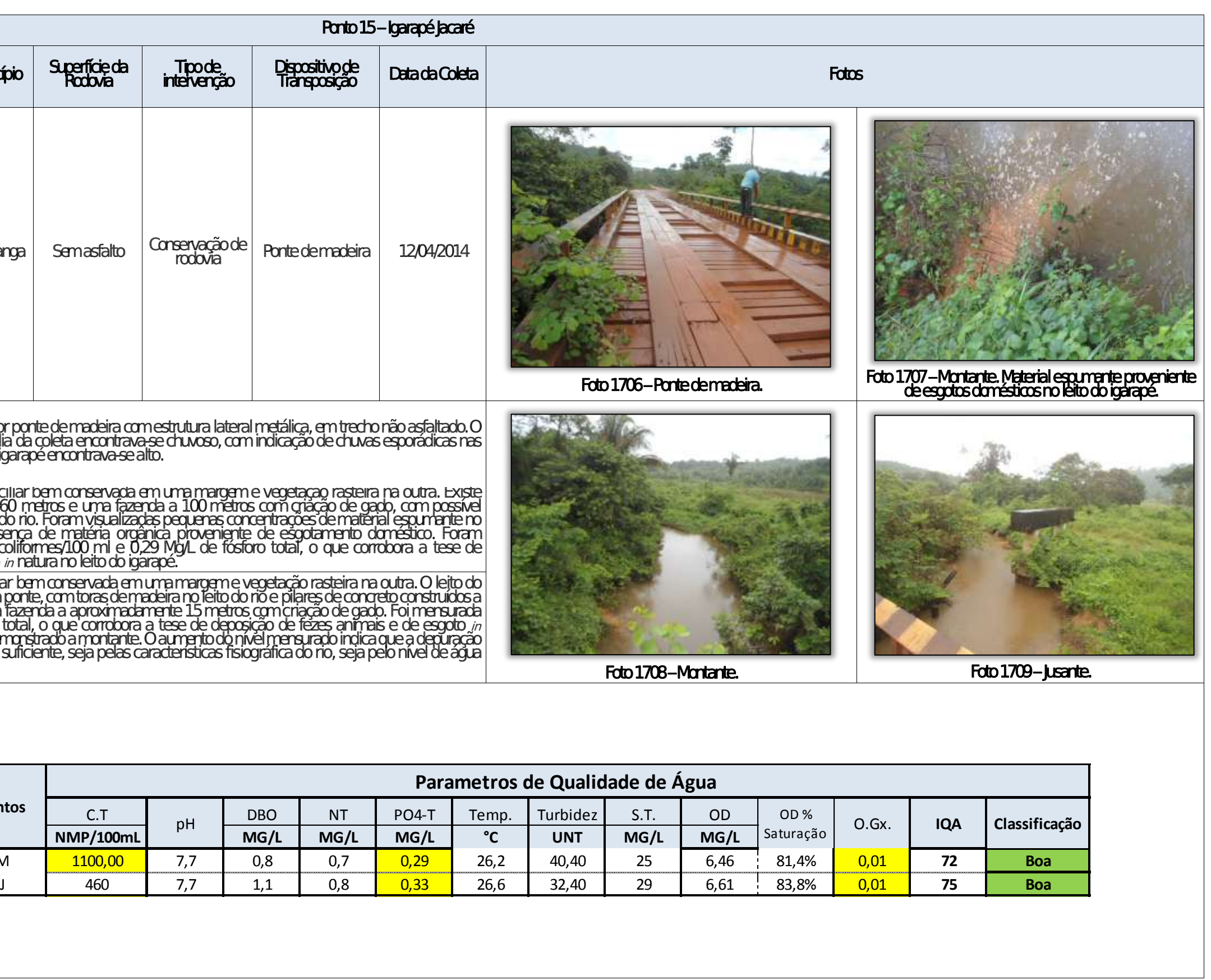

----------
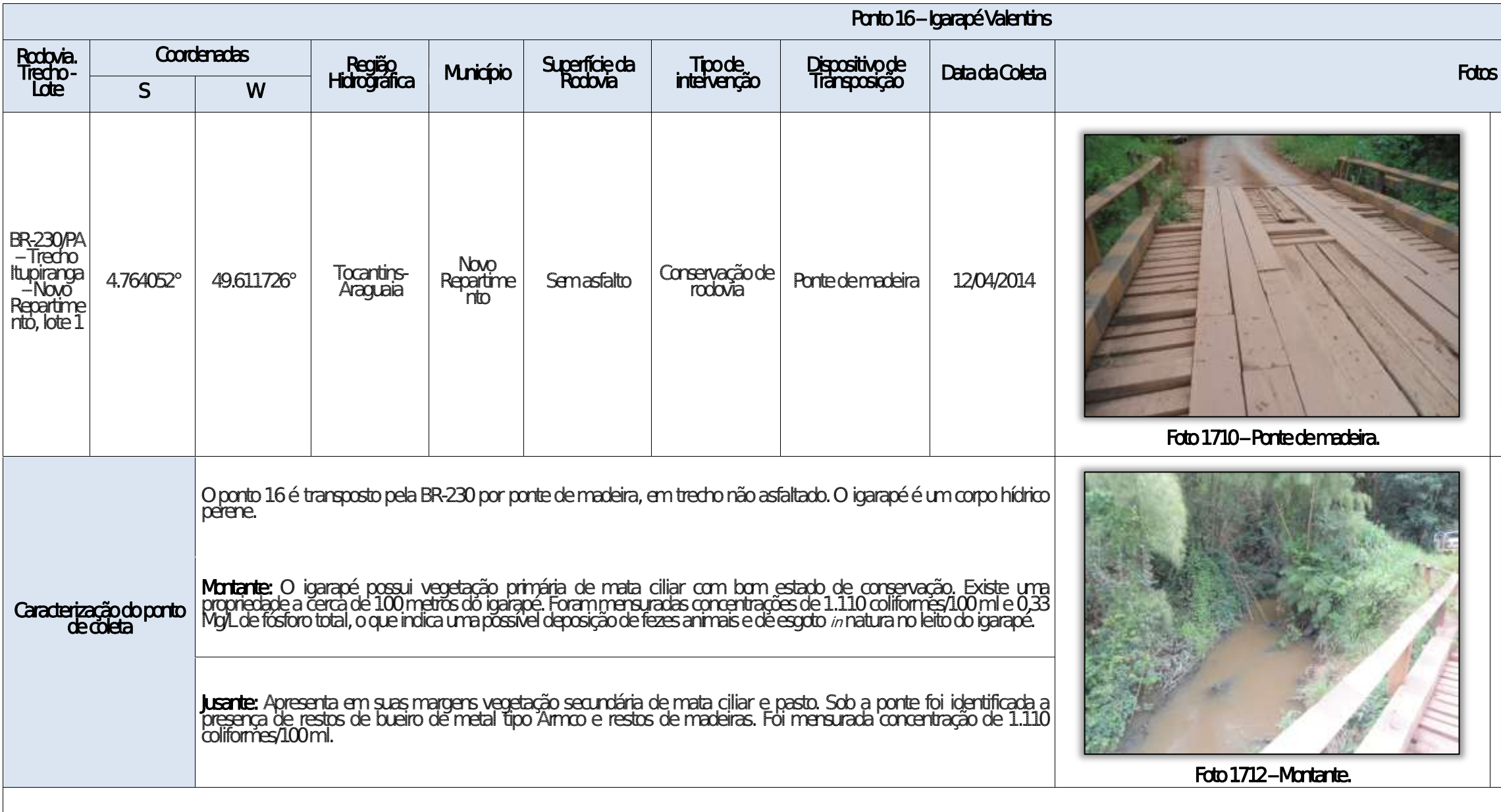

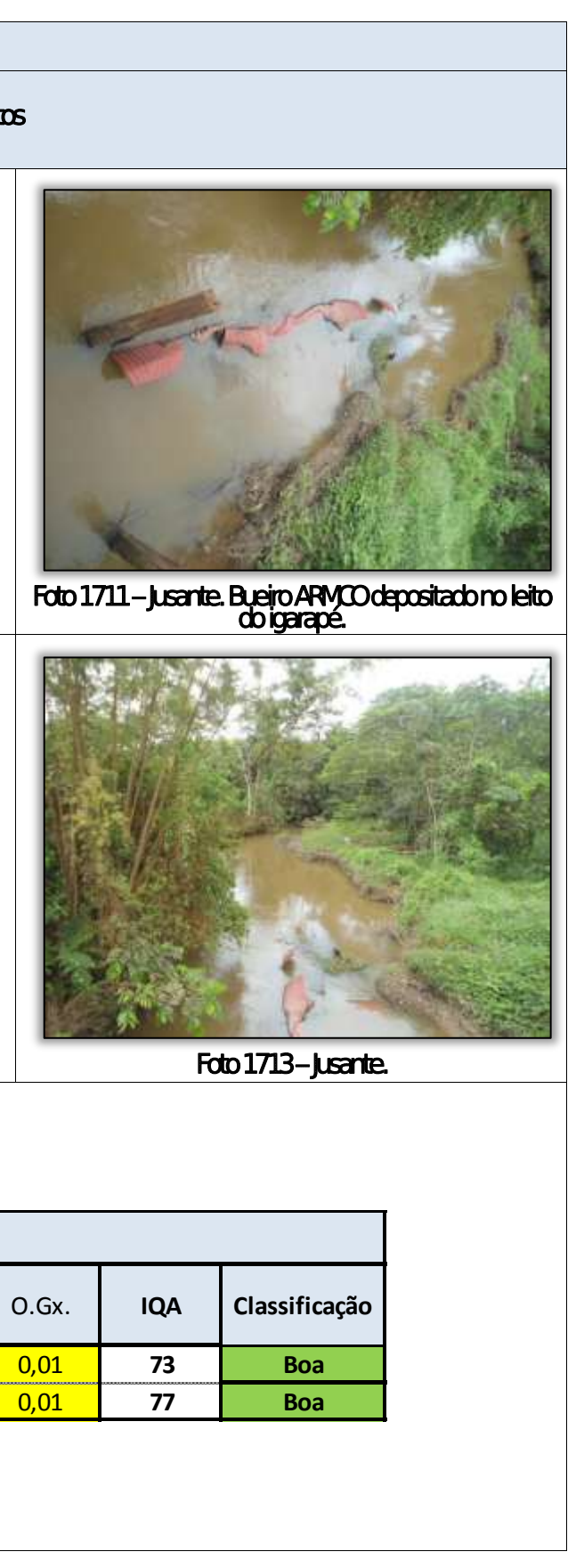

 $\label{eq:3.1} \begin{split} \mathcal{O}(1-\alpha) & = \mathcal{O}(\alpha) \quad \text{and} \quad \mathcal{O}(\alpha) \quad \text{and} \quad \mathcal{O}(\alpha) \end{split}$ 

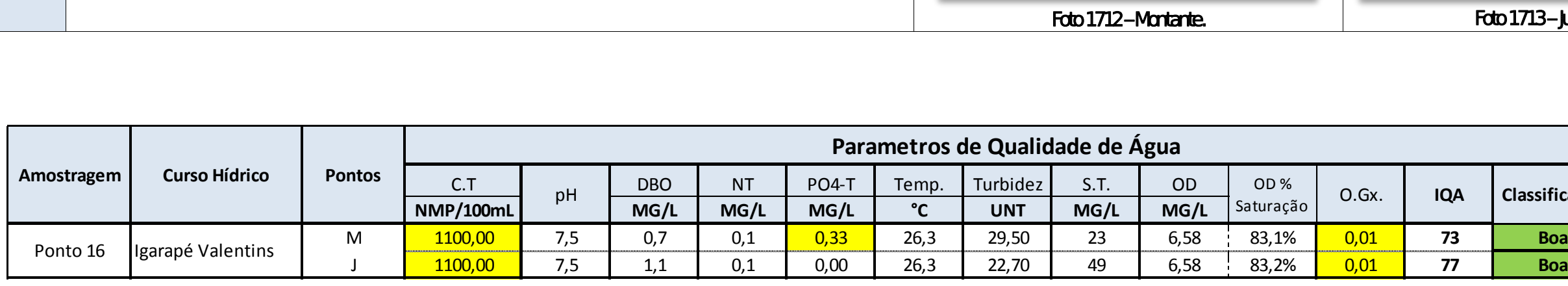

Aste ASTEC COOM DNIT Westing the

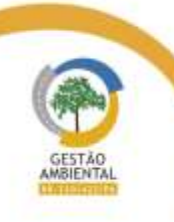

 $\frac{1}{2} \left( \frac{1}{2} \right) \left( \frac{1}{2} \right) \left( \frac$ 

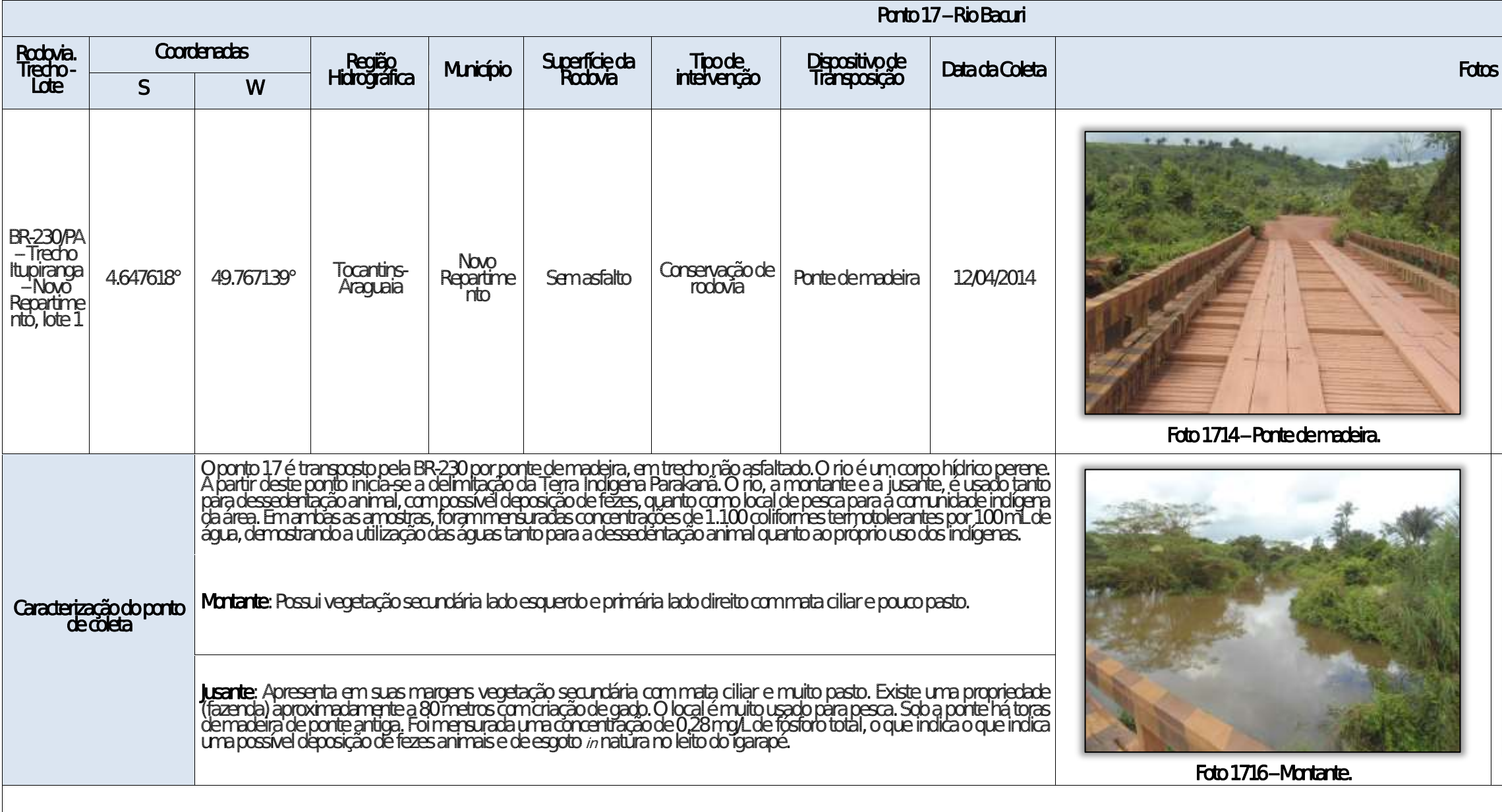

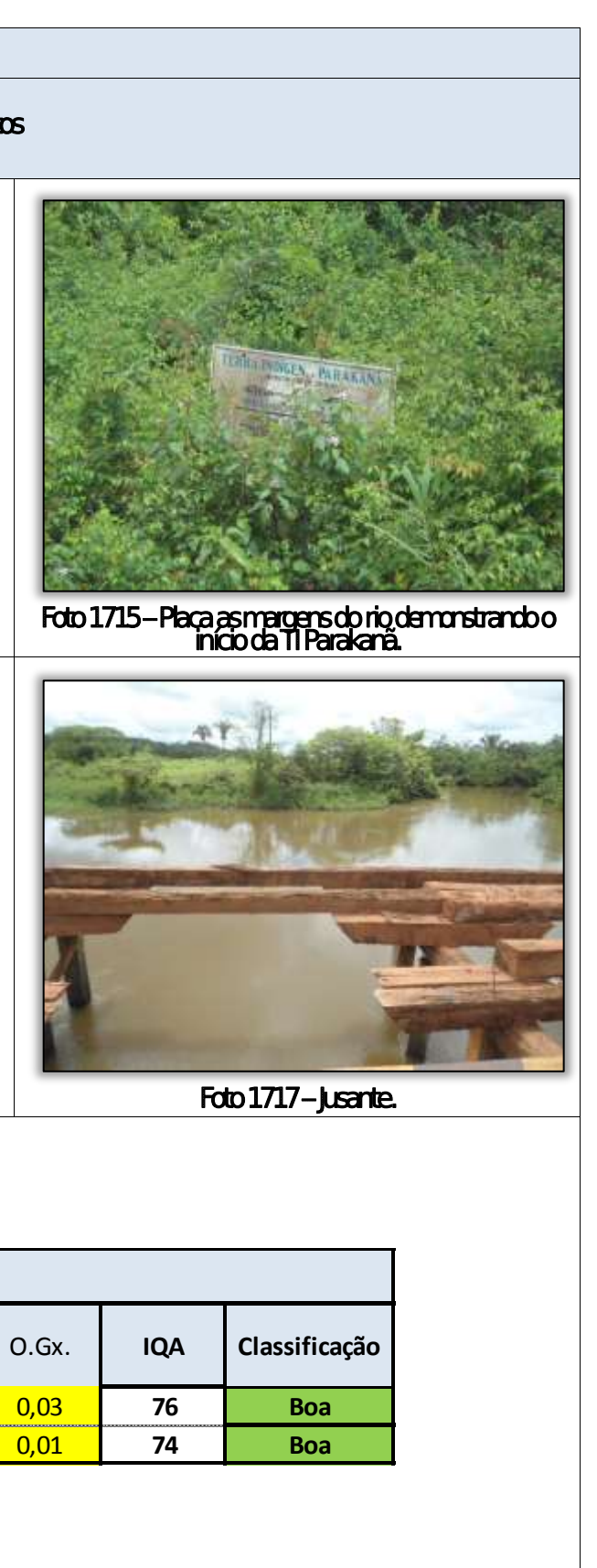

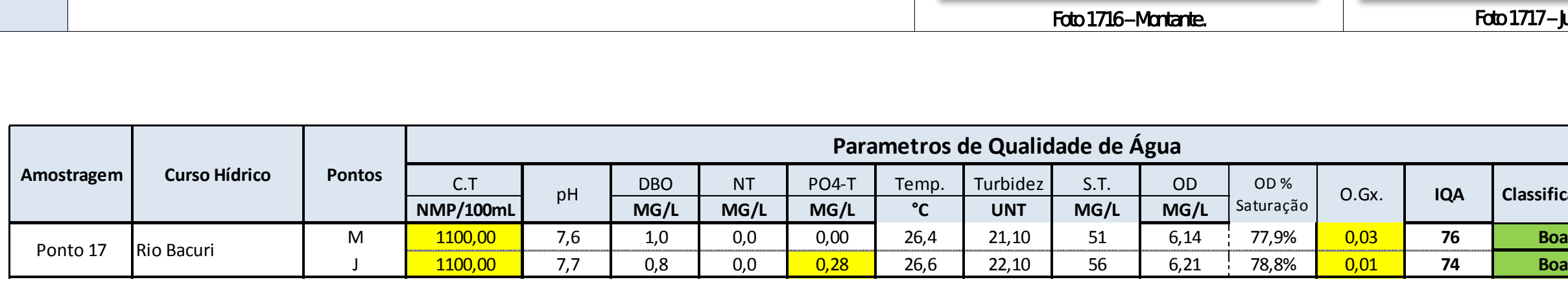

Aste ASTEC COOM DNIT Westing the

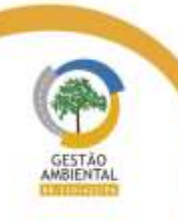

 $\frac{1}{2} \left( \frac{1}{2} \right) \left( \frac{1}{2} \right) \left( \frac{1}{2} \right) \left( \frac{1}{2} \right) \left( \frac{1}{2} \right) \left( \frac{1}{2} \right)$ 

A STEC CON DNIT Westerday

651

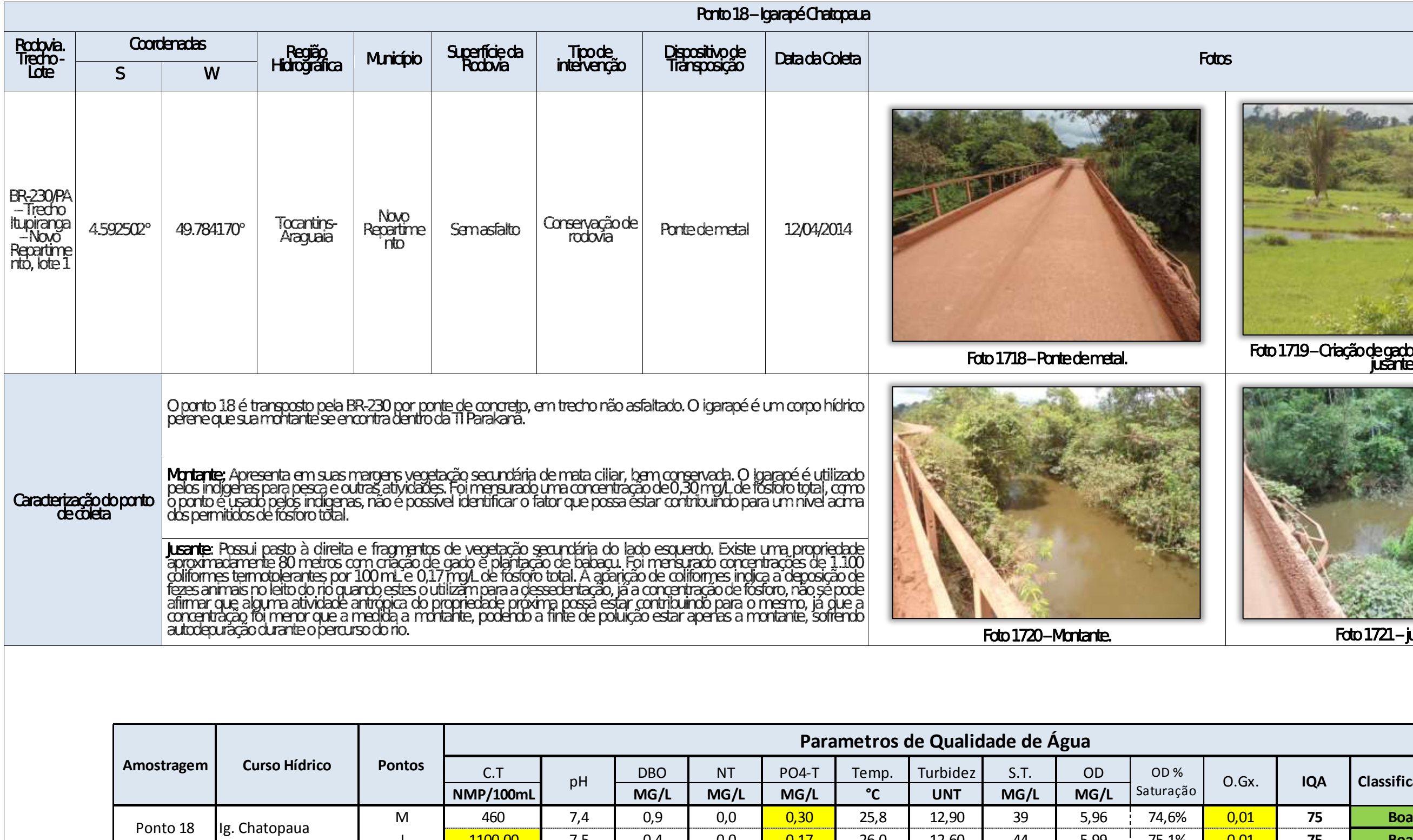

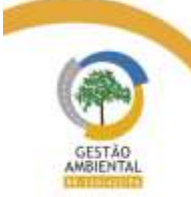

 $\frac{1}{2} \left( \frac{1}{2} \left( \frac{1}{2} \right) + \frac{1}{2} \left( \frac{1}{2} \right) + \frac{1}{2} \left( \frac{1}{2} \right) + \frac{1}{2} \left( \frac{1}{2} \right) + \frac{1}{2} \left( \frac{1}{2} \right) + \frac{1}{2} \left( \frac{1}{2} \right) + \frac{1}{2} \left( \frac{1}{2} \right) + \frac{1}{2} \left( \frac{1}{2} \right) + \frac{1}{2} \left( \frac{1}{2} \right) + \frac{1}{2} \left( \frac{1}{2} \right) +$ 

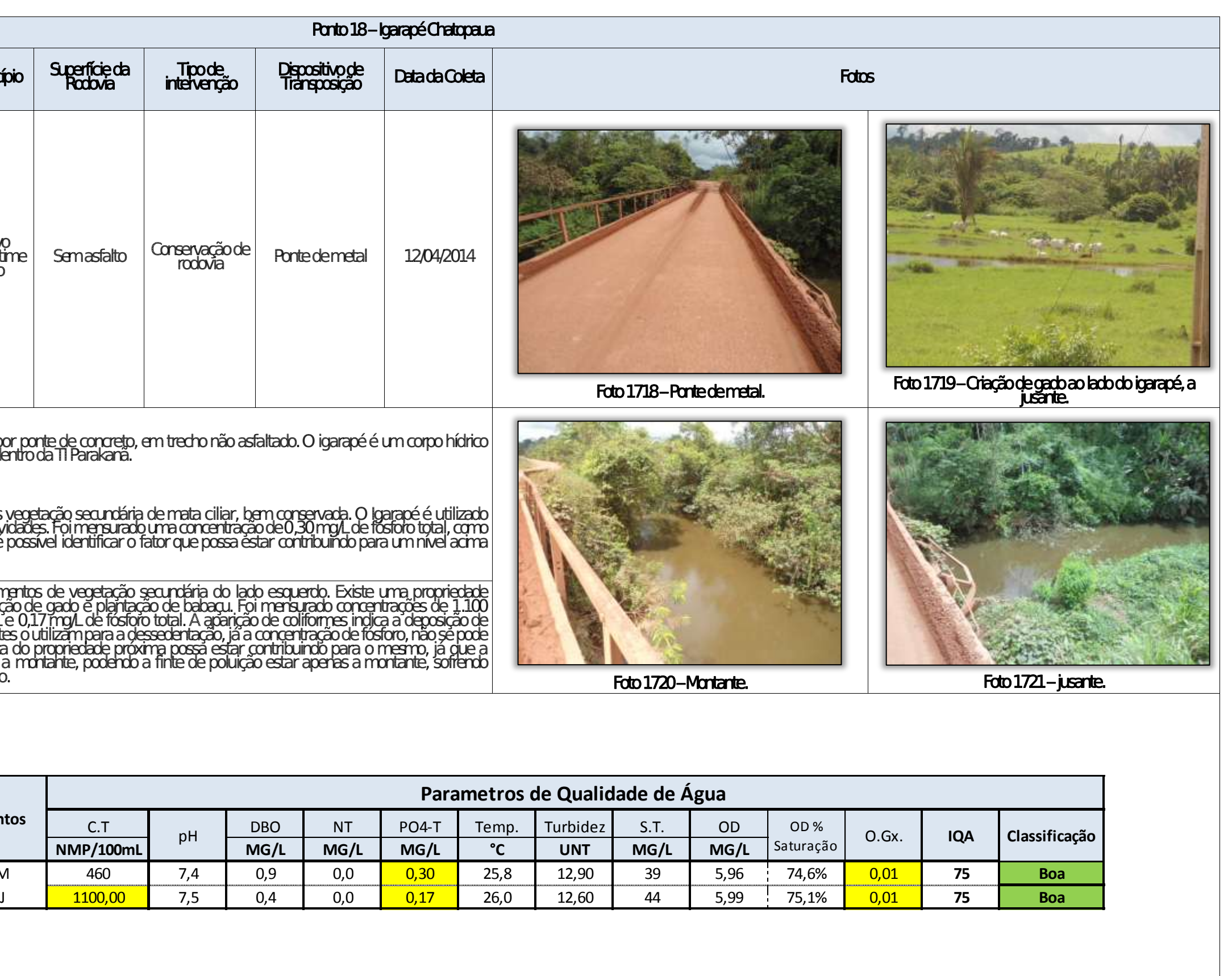

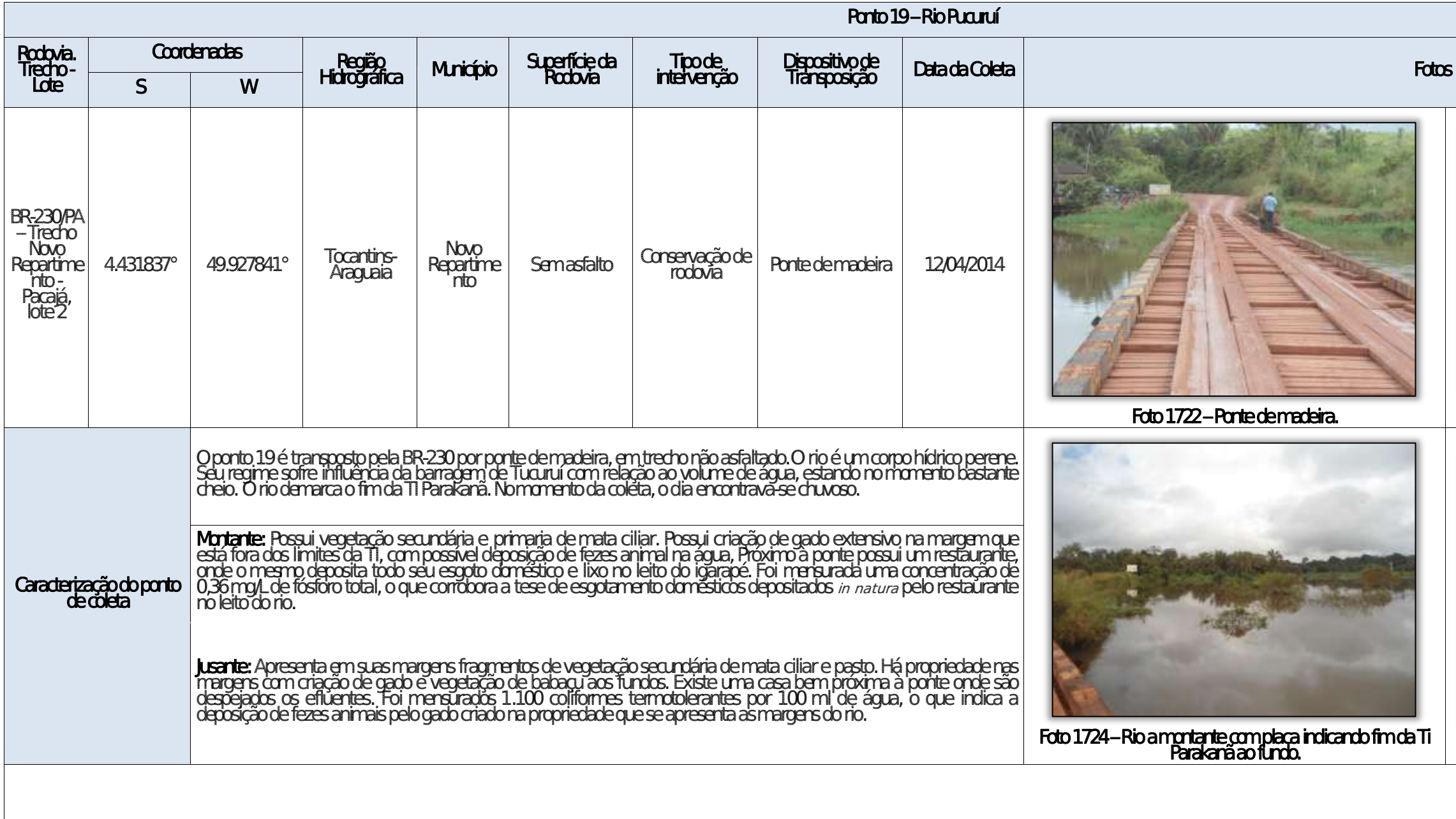

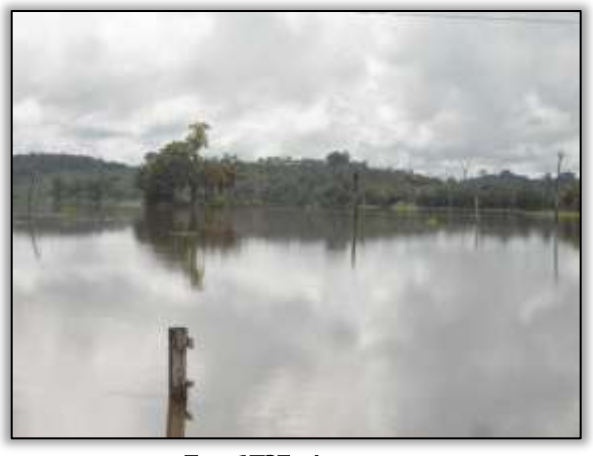

Foto 1725 – Jusante.

which are the contract of

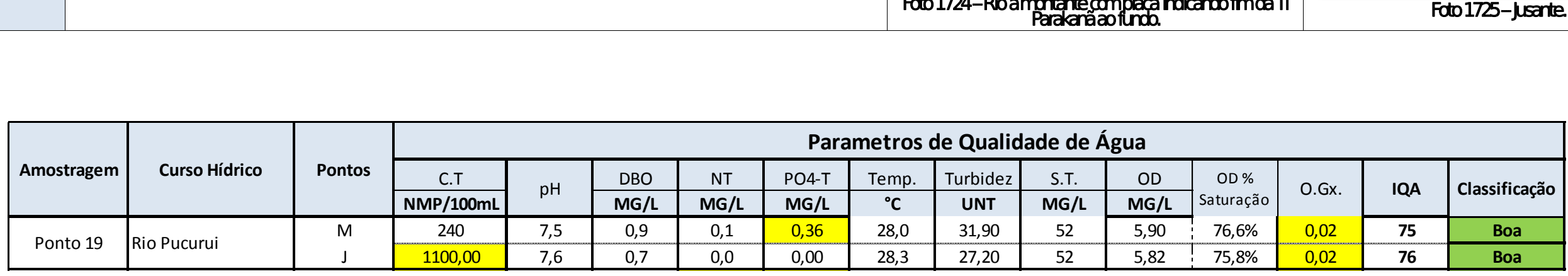

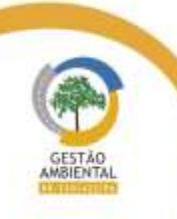

 $\begin{tabular}{lllllllllll} \toprule \multicolumn{1}{l}{} & \multicolumn{1}{l}{} & \multicolumn{1$ 

Aste ASTEC COOM DNIT Westing the

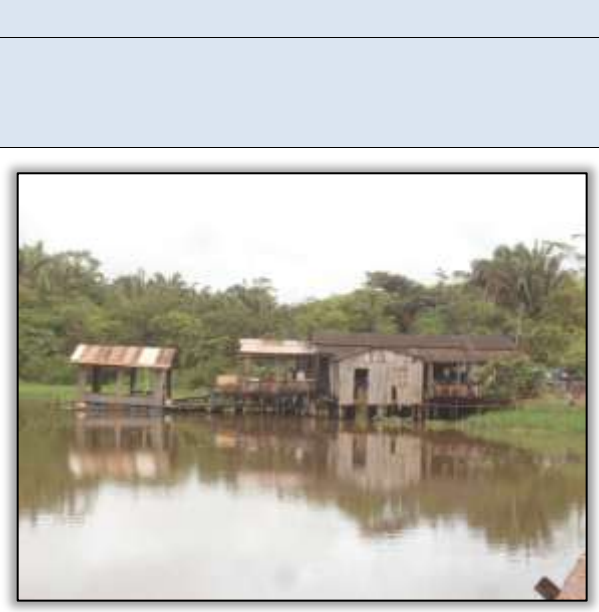

Foto 1723 – Restaurante às margens do rio a montante.

Aste ASTEC COOM DNIT Westing the

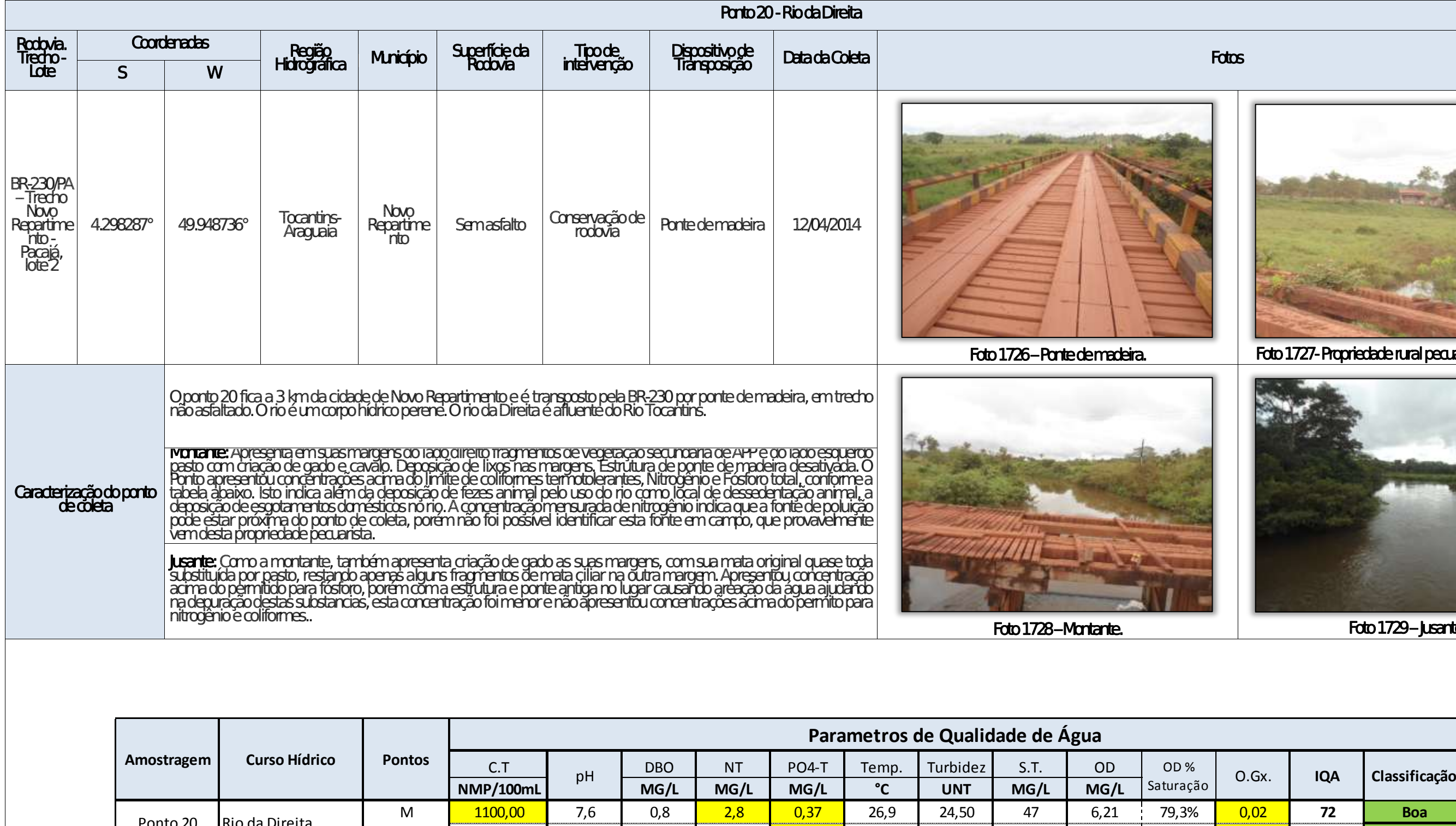

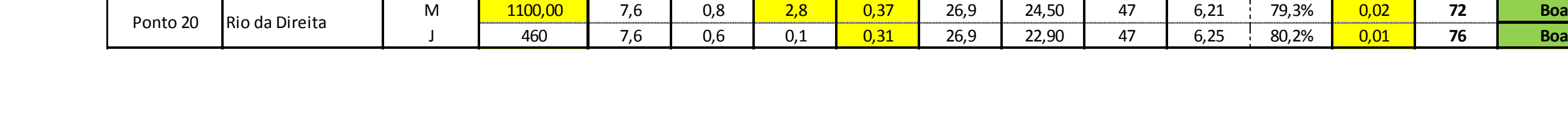

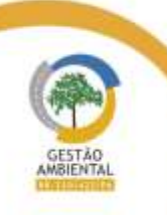

 $\frac{1}{2} \left( \frac{1}{2} \right) \left( \frac{1}{2} \right) \left( \frac$ 

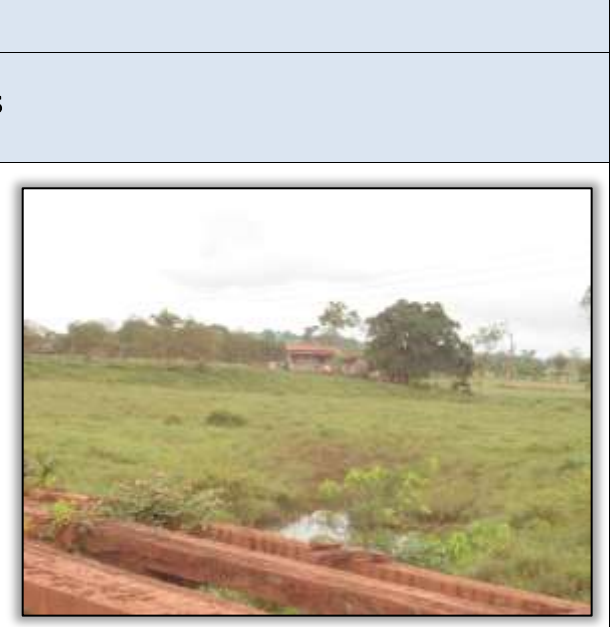

Foto 1727- Propriedade rural pecuarista a montante.

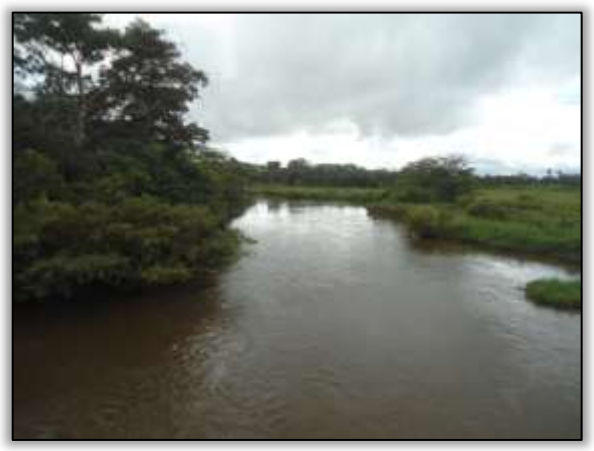

Foto 1729 – **Jusante.** 

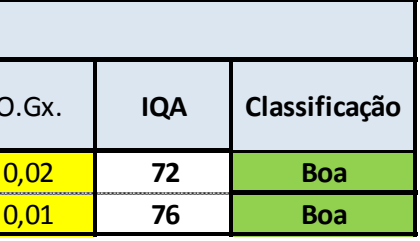

 $\label{eq:3.1} \mathcal{O}(1-\alpha) = \mathcal{O}(-\alpha) = \mathcal{O}(-\alpha) = \mathcal{O}(-\alpha)$ 

**The Contract** 

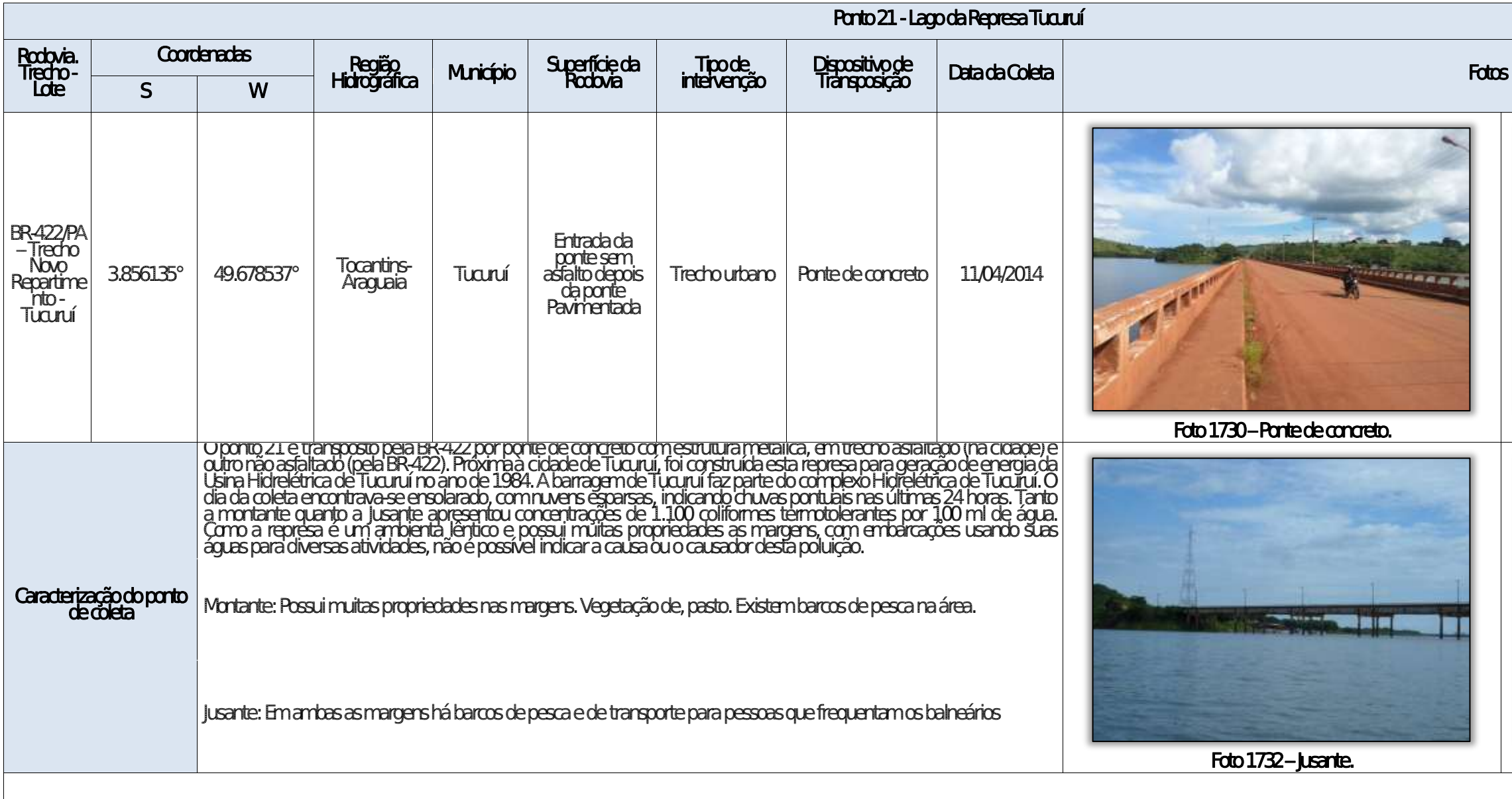

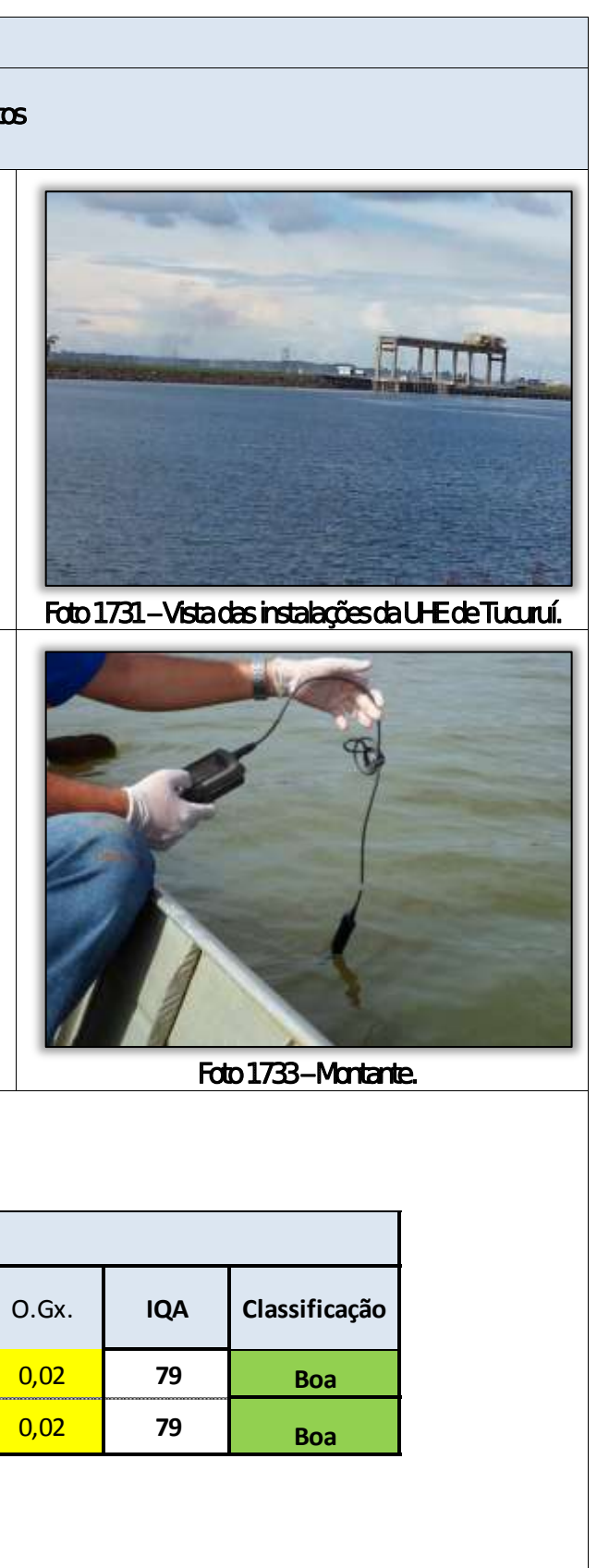

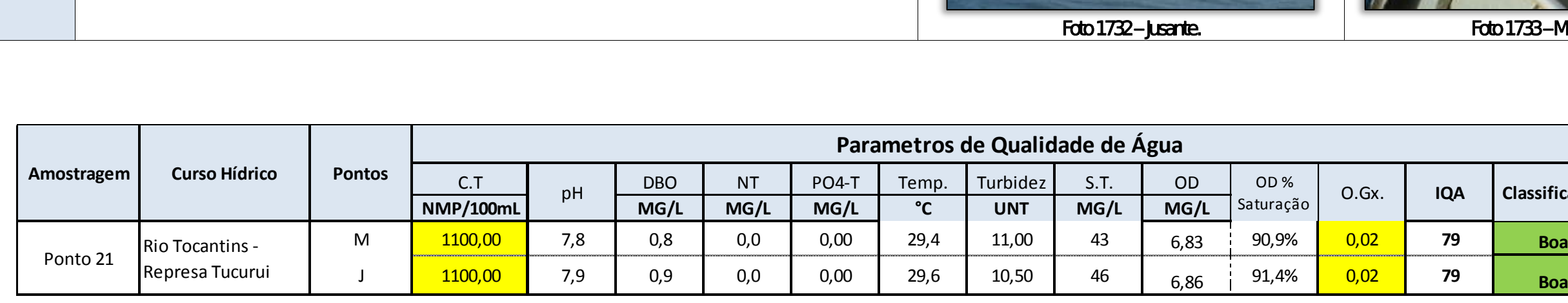

A STEC CON DNIT Western dis

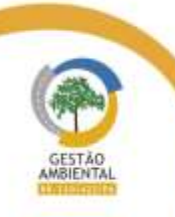

 $\frac{1}{1 - 1 - 1 - 1}$ 

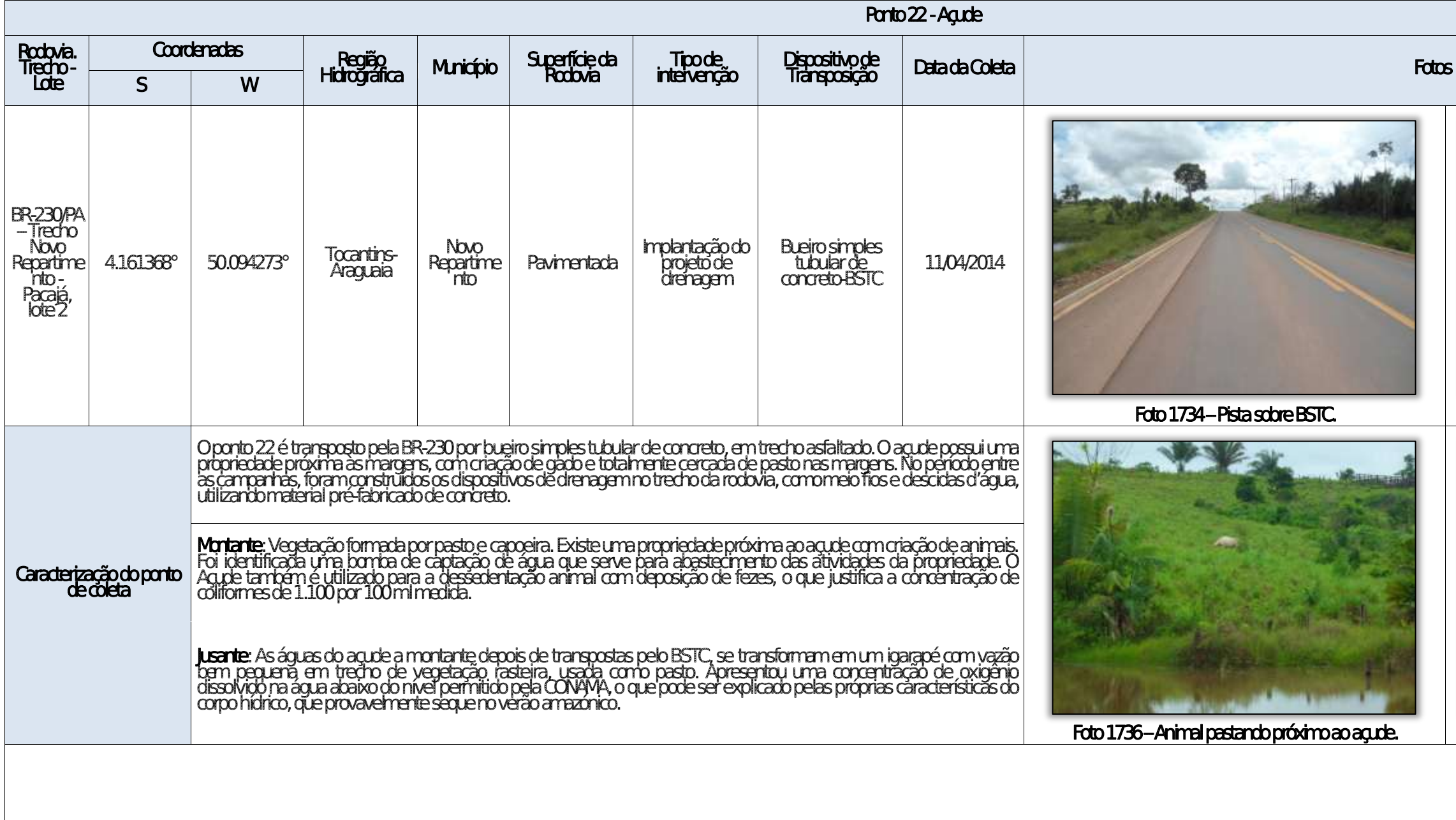

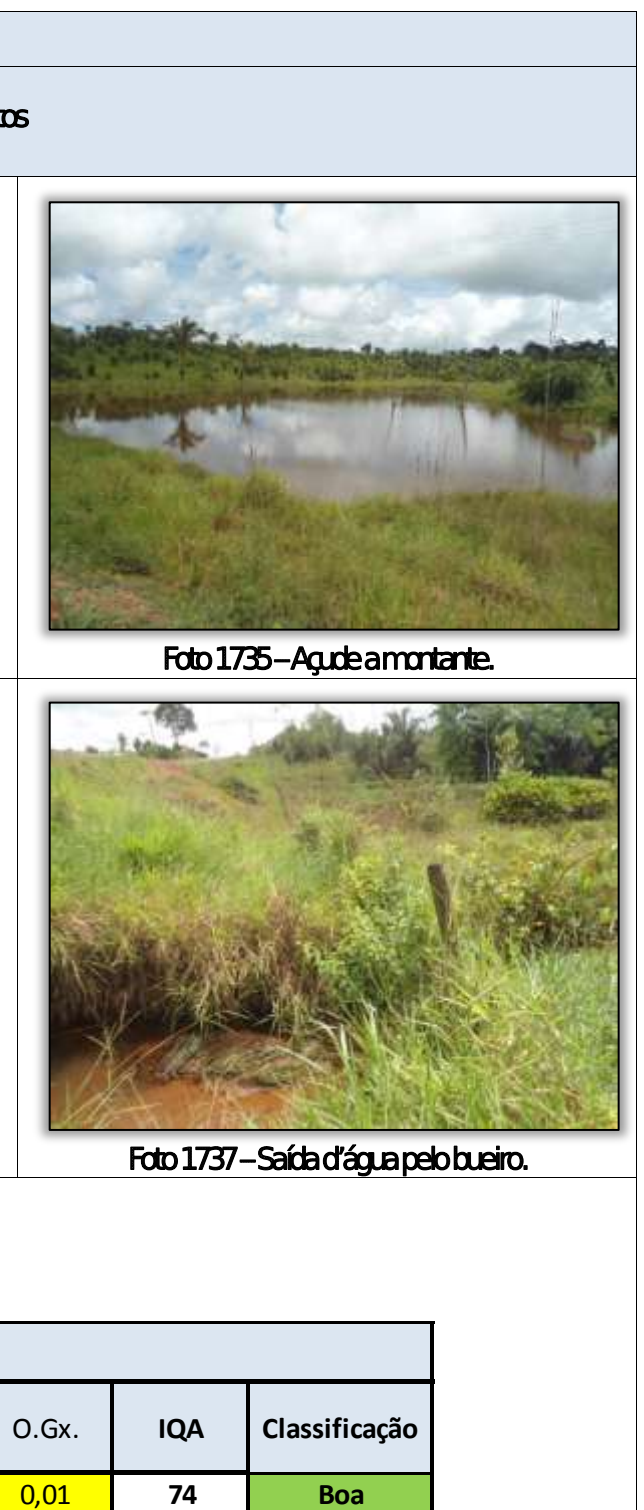

able to the second control of the control

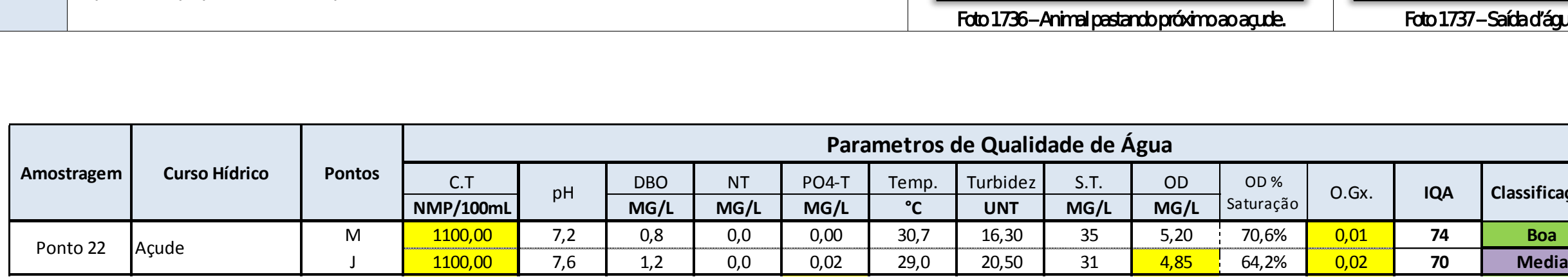

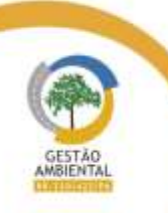

 $\frac{1}{2} \left( \frac{1}{2} \right) \left( \frac{1}{2} \right) \left( \frac$ 

Aste ASTEC COOM DNIT Westing the

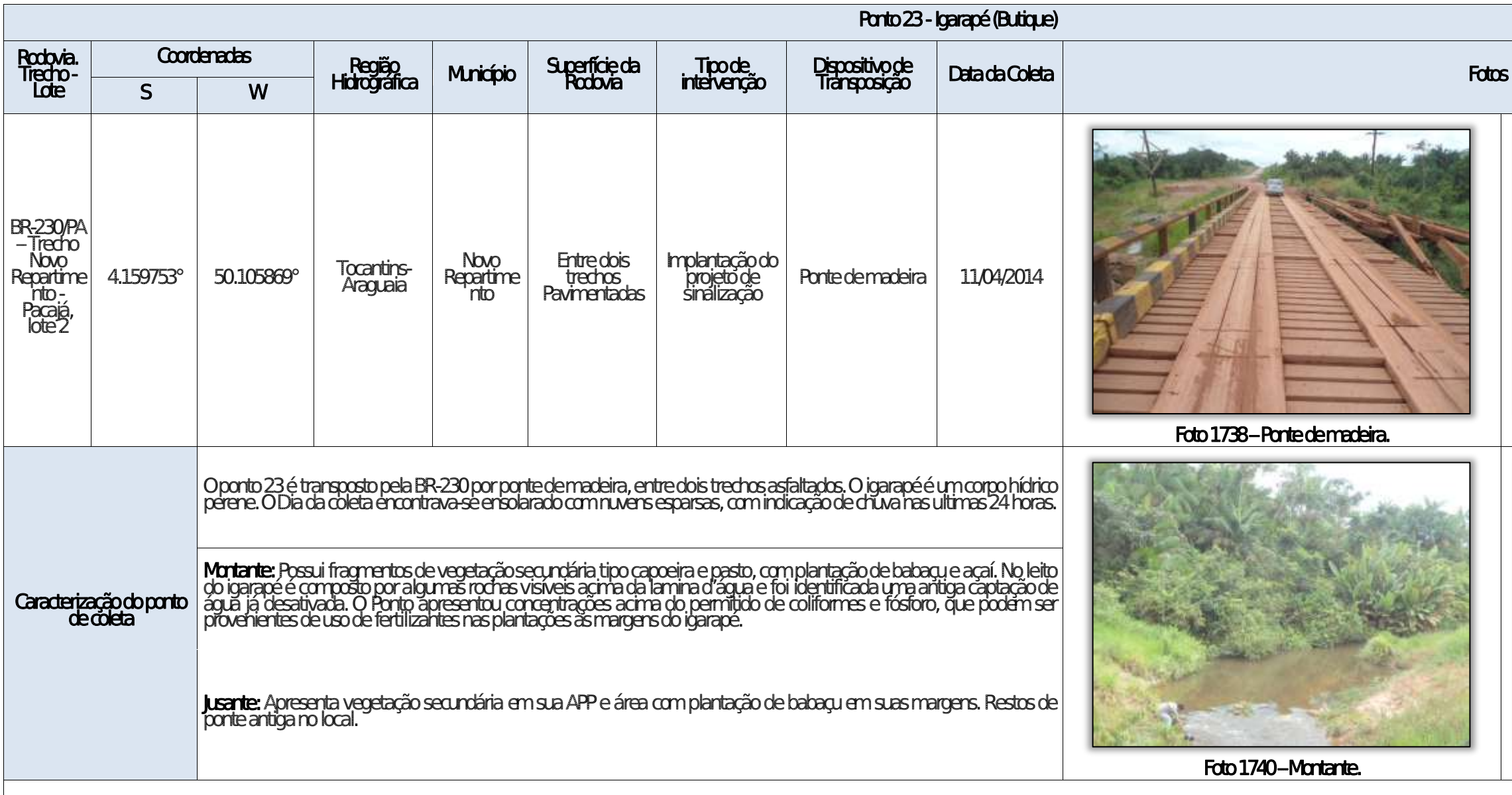

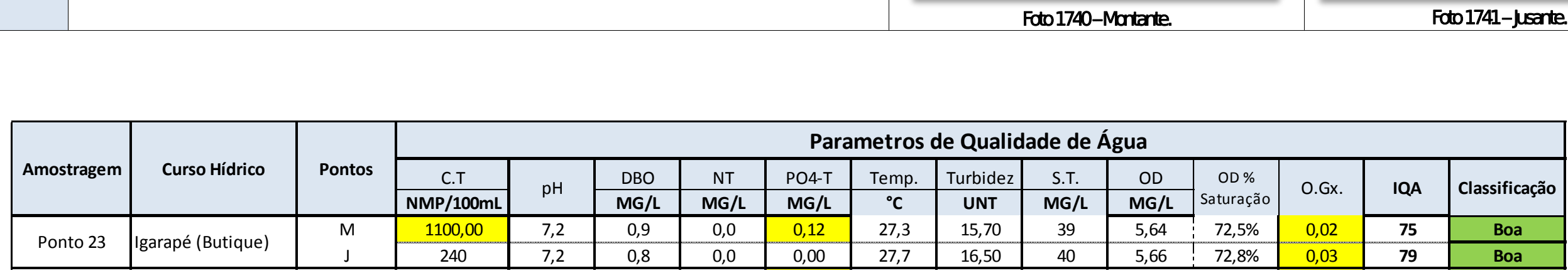

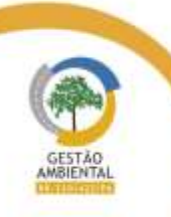

 $- - - -$ 

Aste ASTEC COOM DNIT Westing the

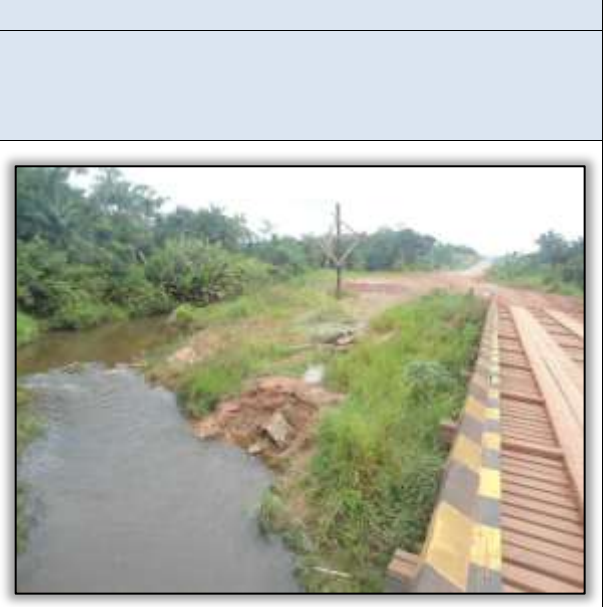

Foto 1739 – Antiga estrutura para captação de água.

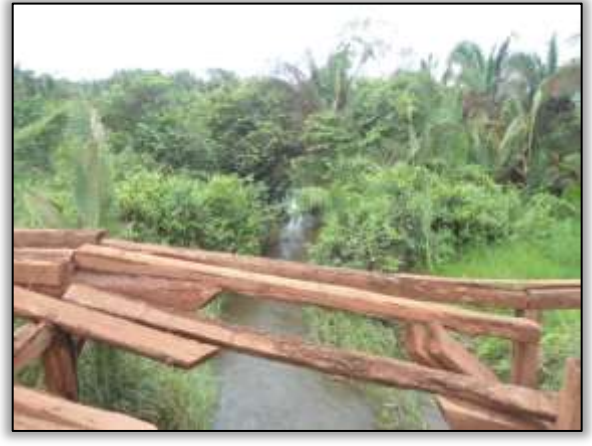

Foto 1741 – **Jusante.** 

We have a series of the con-

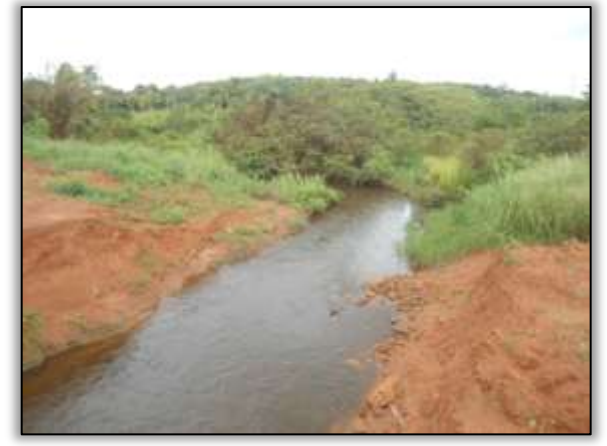

Foto 1745. Jusante.

where the control and control

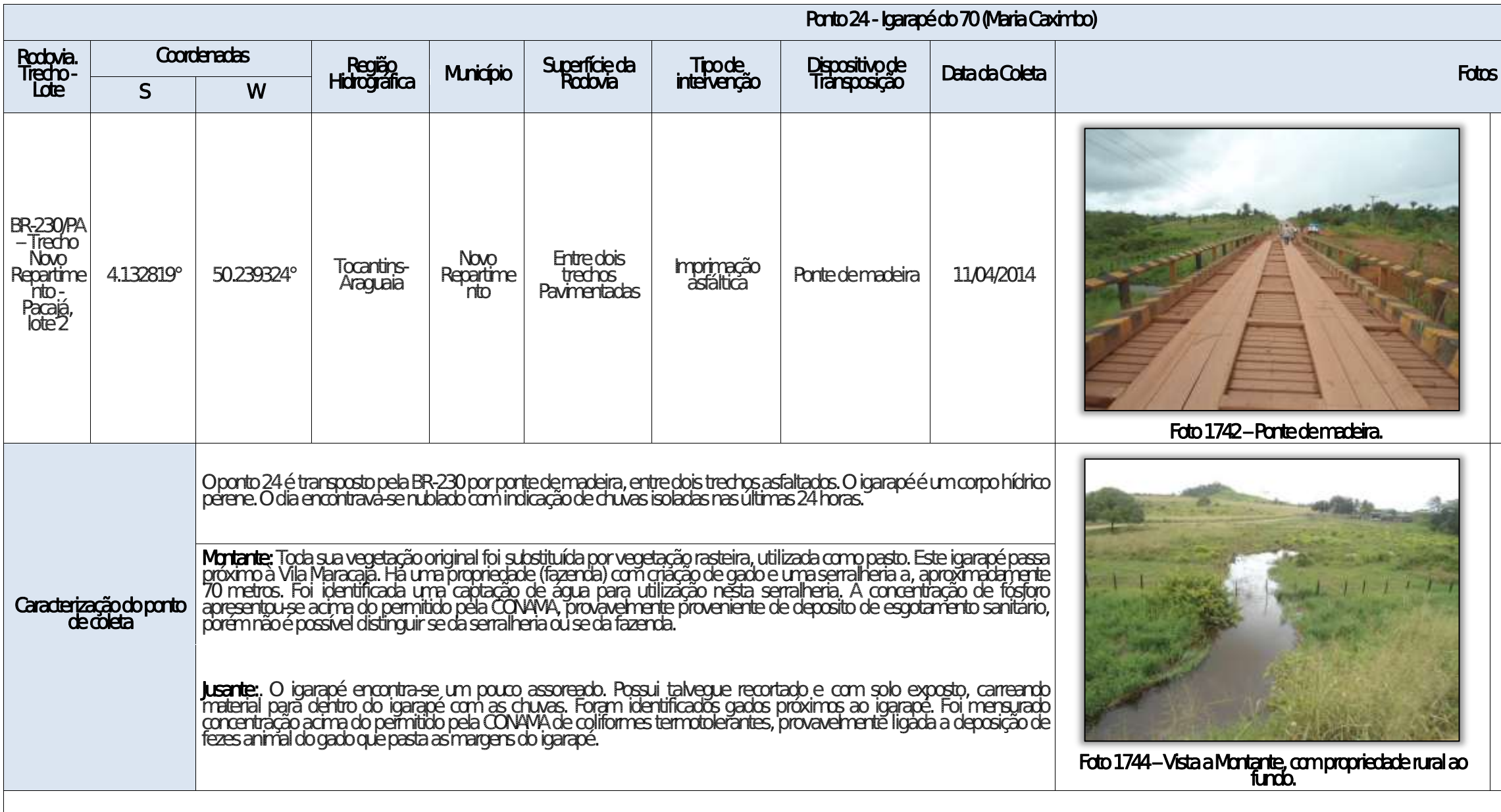

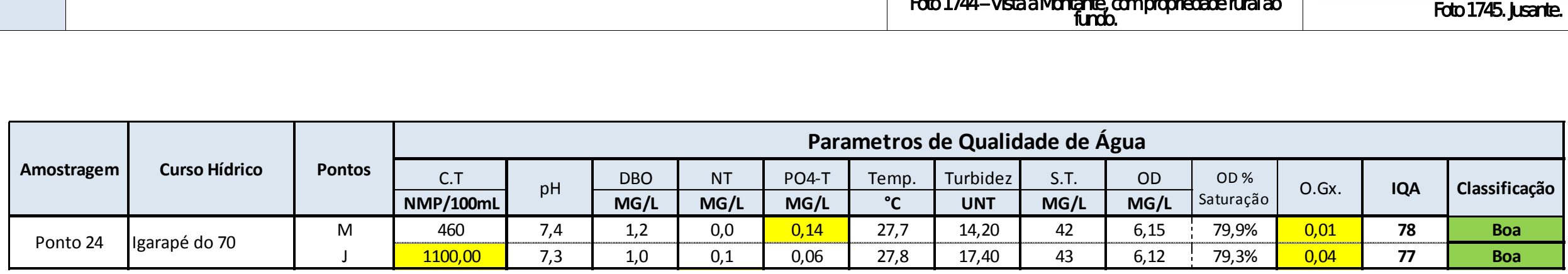

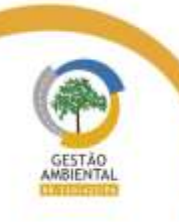

 $\frac{1}{1-\alpha}$ 

Aste ASTEC COOM DNIT Westing the

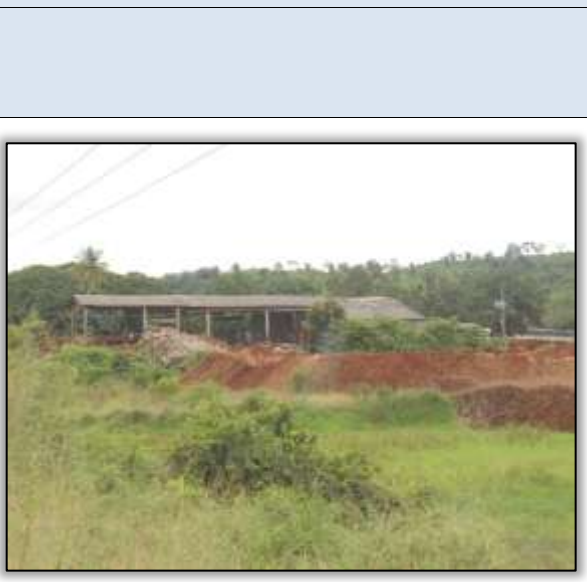

Foto 1743 – Vista da serralheria.

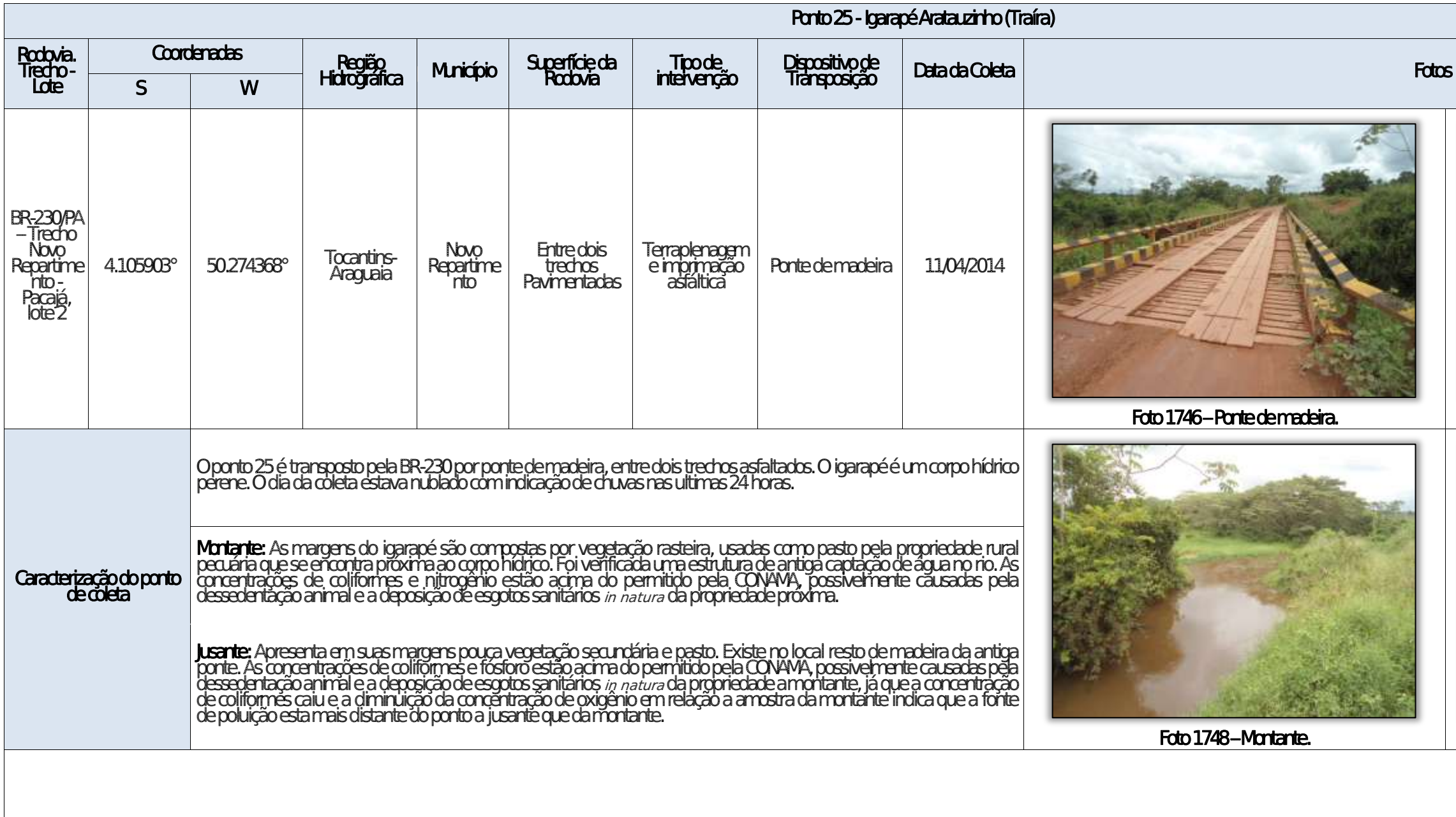

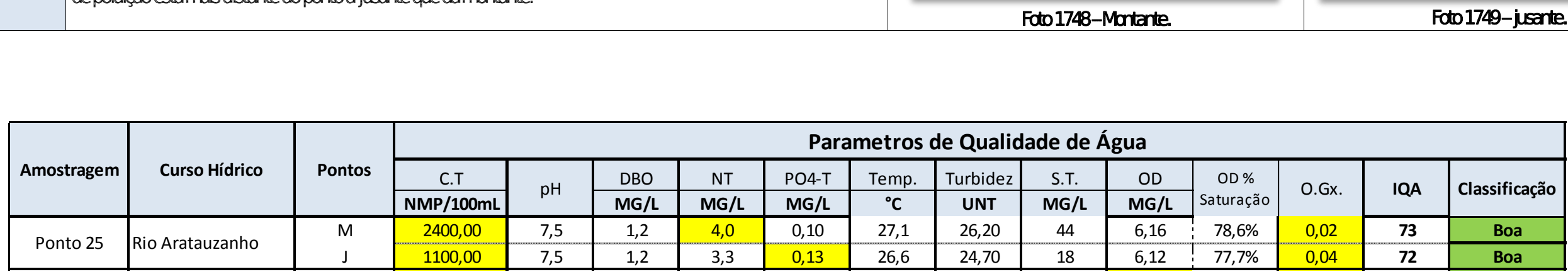

Aste ASTEC COUN DNIT WESTERS

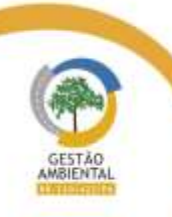

 $\frac{1}{1-\alpha}$ 

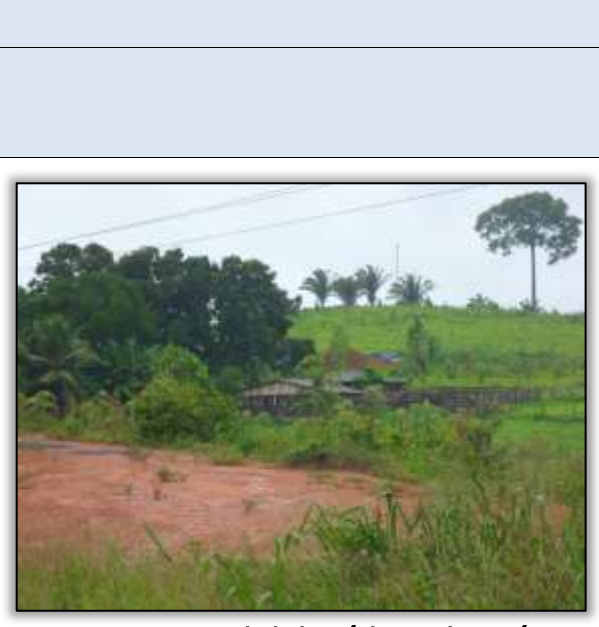

Foto 1747 – Propriedade próxima ao igarapé.

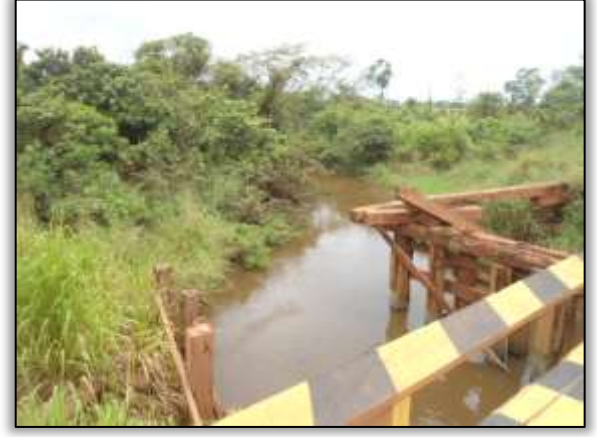

Foto 1749 – jusante.

 $\label{eq:3.1} \mathcal{O}(1-\alpha) \quad \mathcal{O}(\alpha) \quad \mathcal{O}(\alpha) \quad \mathcal{O}(\alpha) \quad \mathcal{O}(\alpha) \quad \mathcal{O}(\alpha)$ 

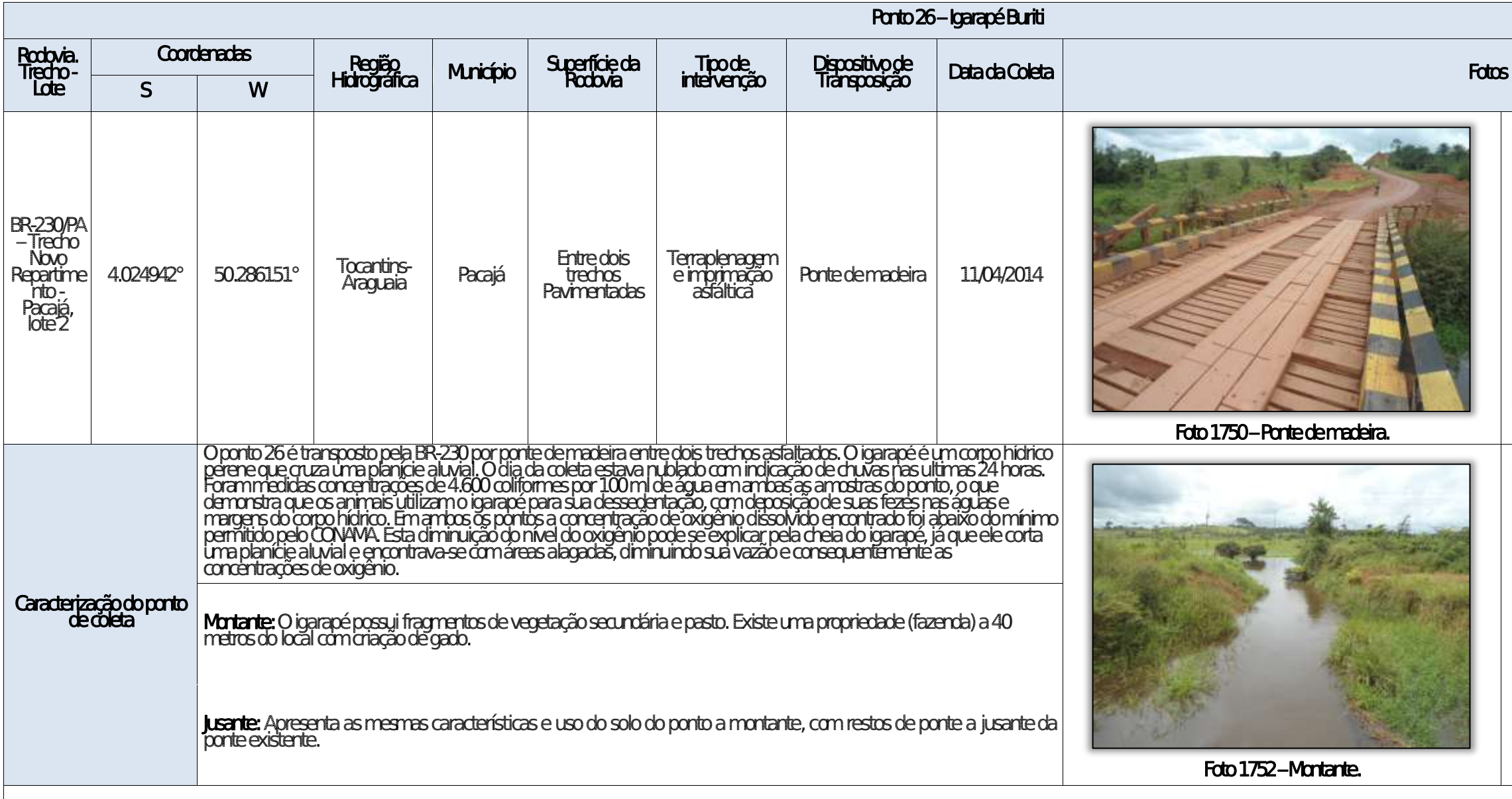

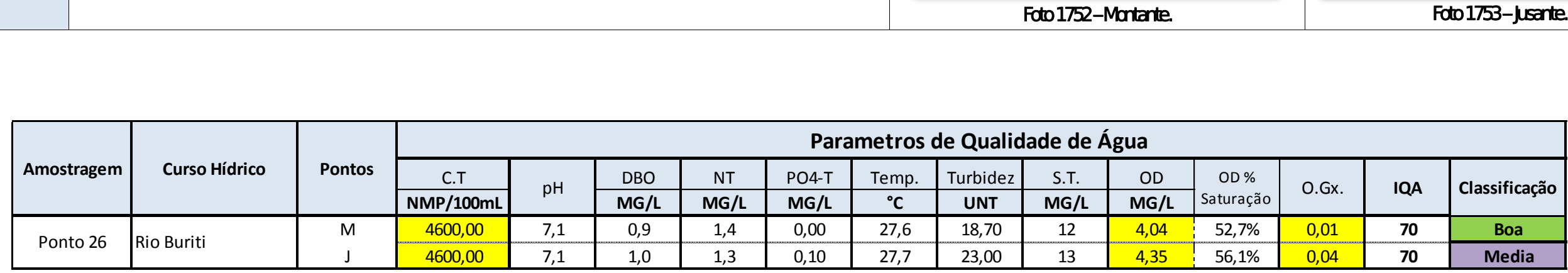

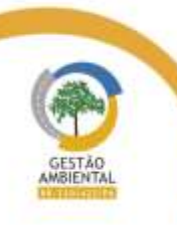

 $- - - -$ 

Aste ASTEC COOM DNIT Westing the

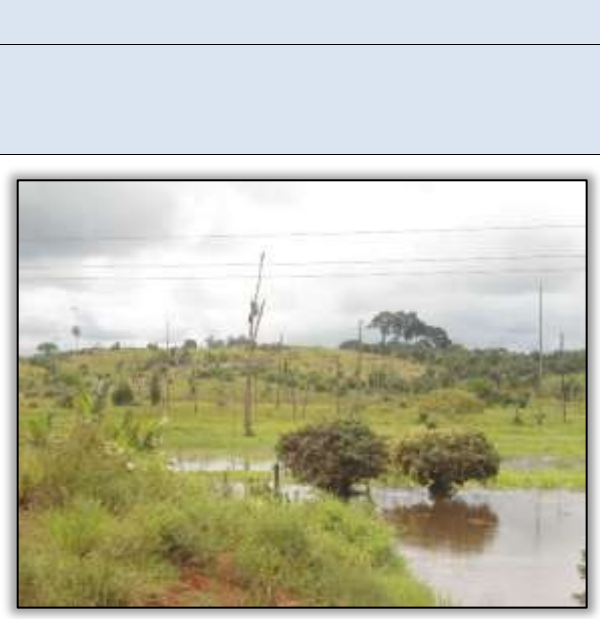

Foto 1751 – área alagada a montante.

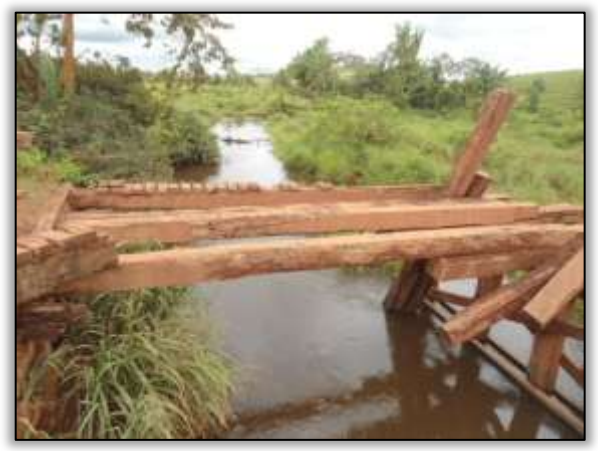

Foto 1753 – **Jusante.** 

able to the first seat of

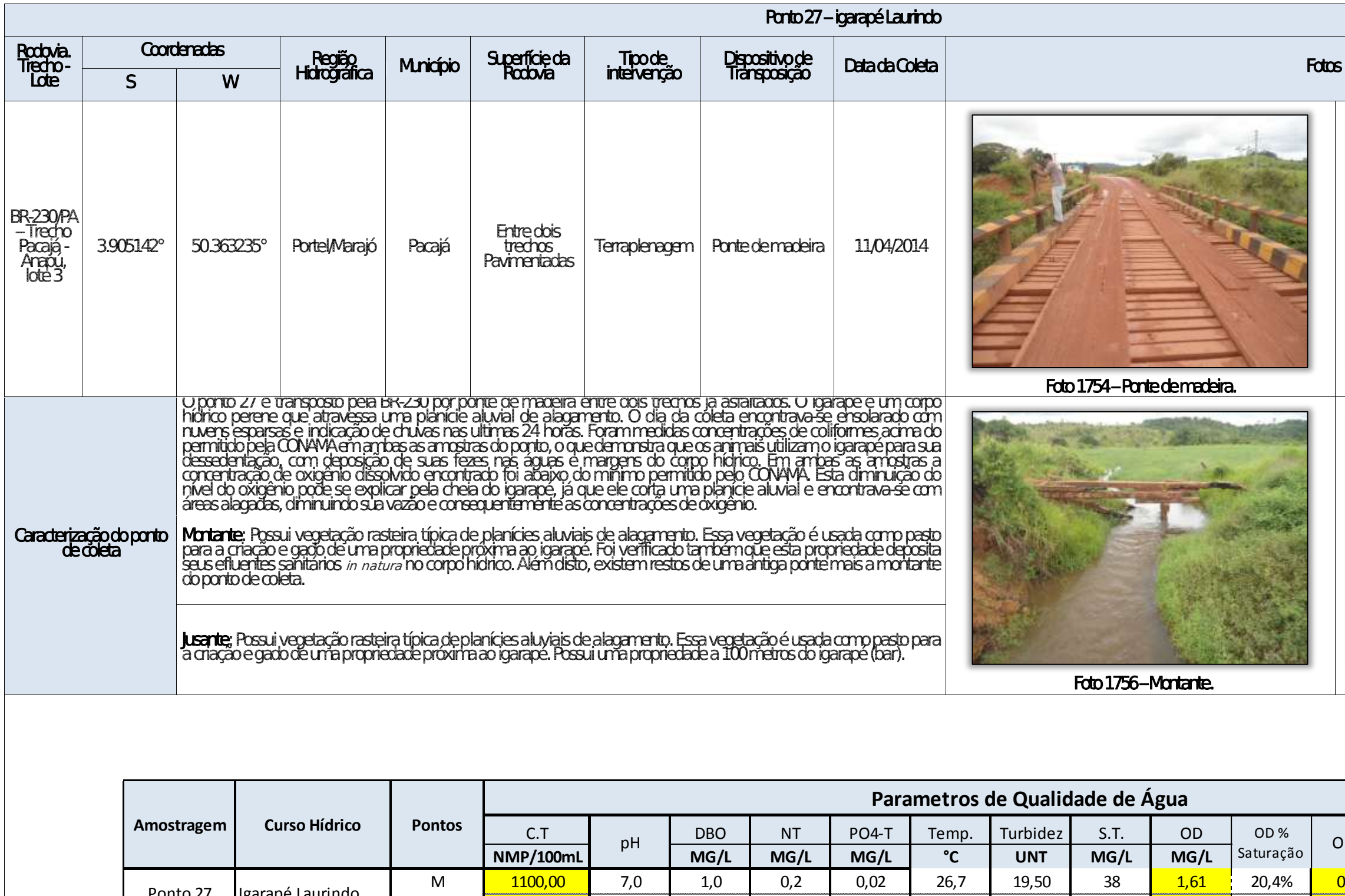

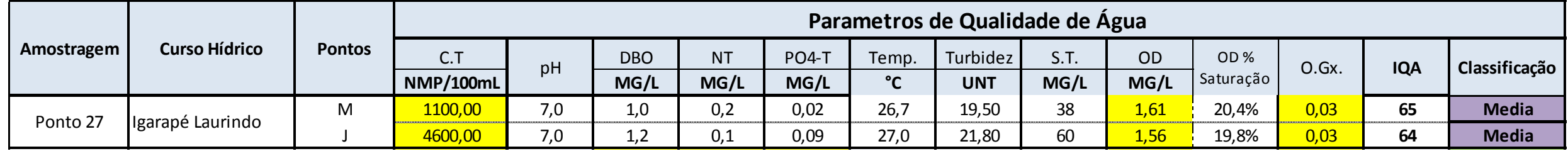

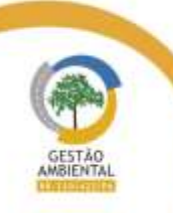

 $\frac{1}{1-\frac{1}{1-\frac{1$ 

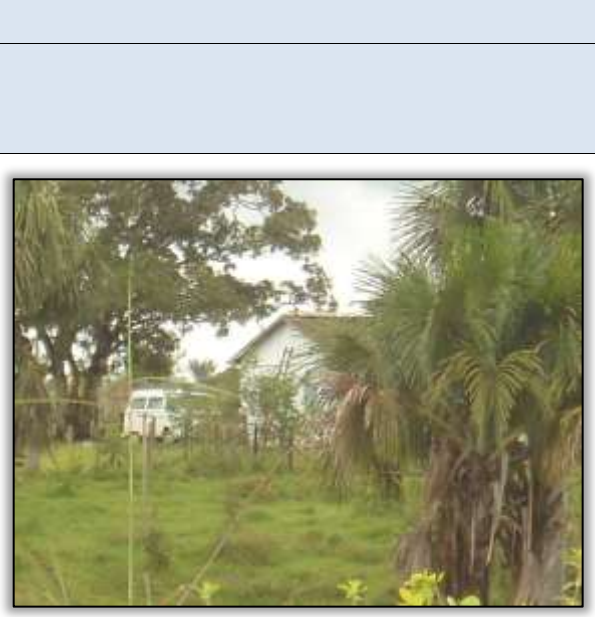

Foto 1755 – propriedade próxima ao igarapé.

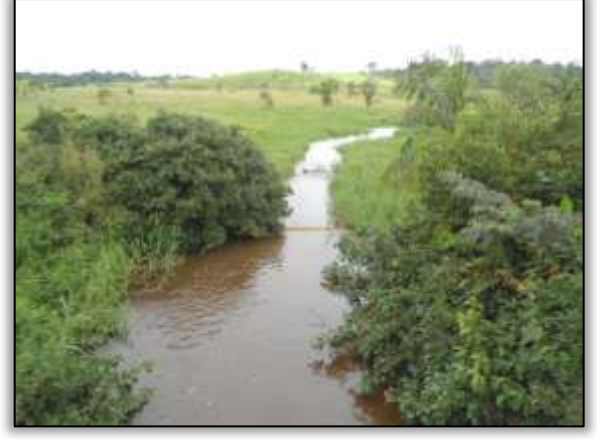

Foto 1757 – **Jusante.** 

**The Contract** 

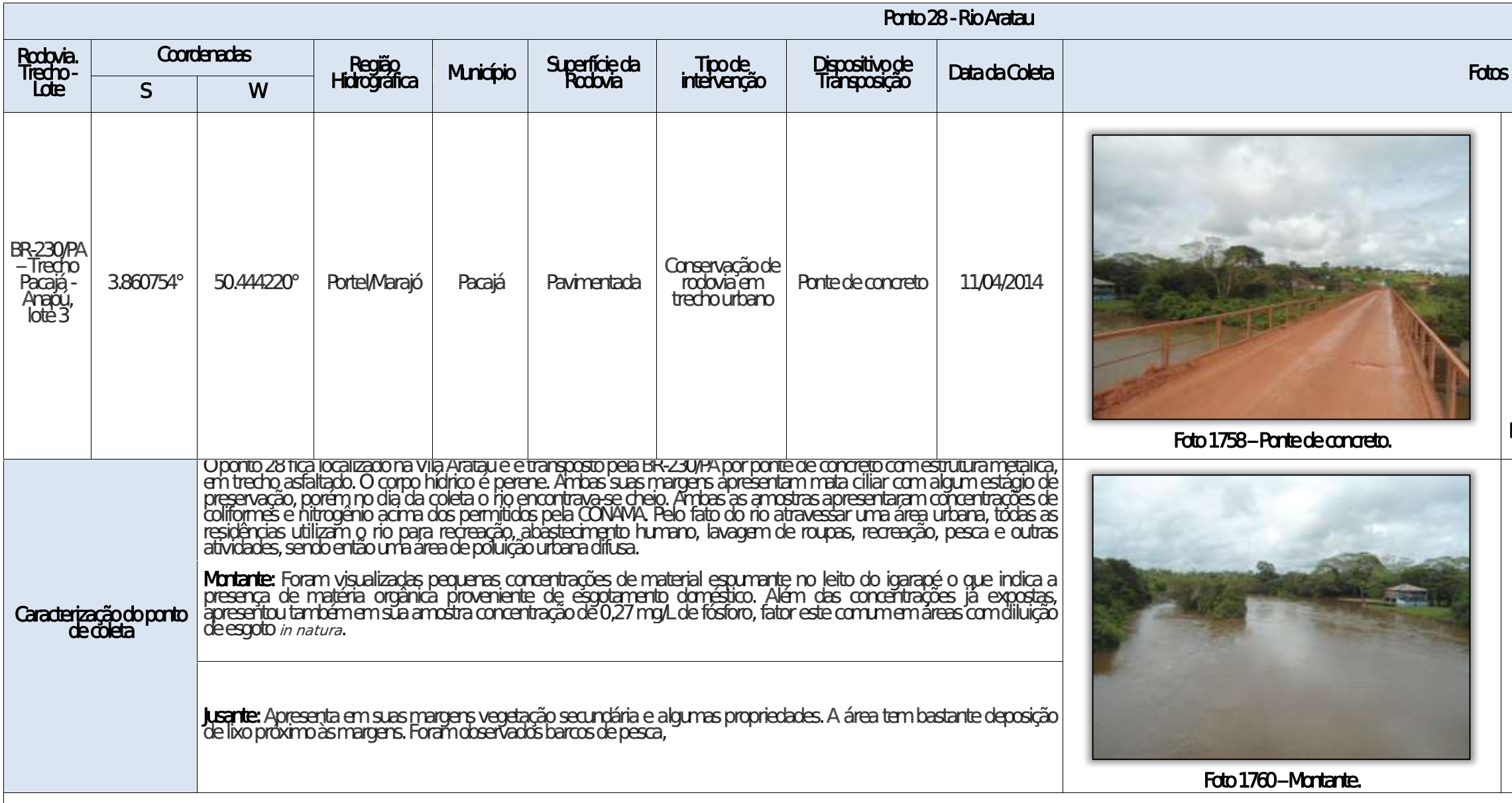

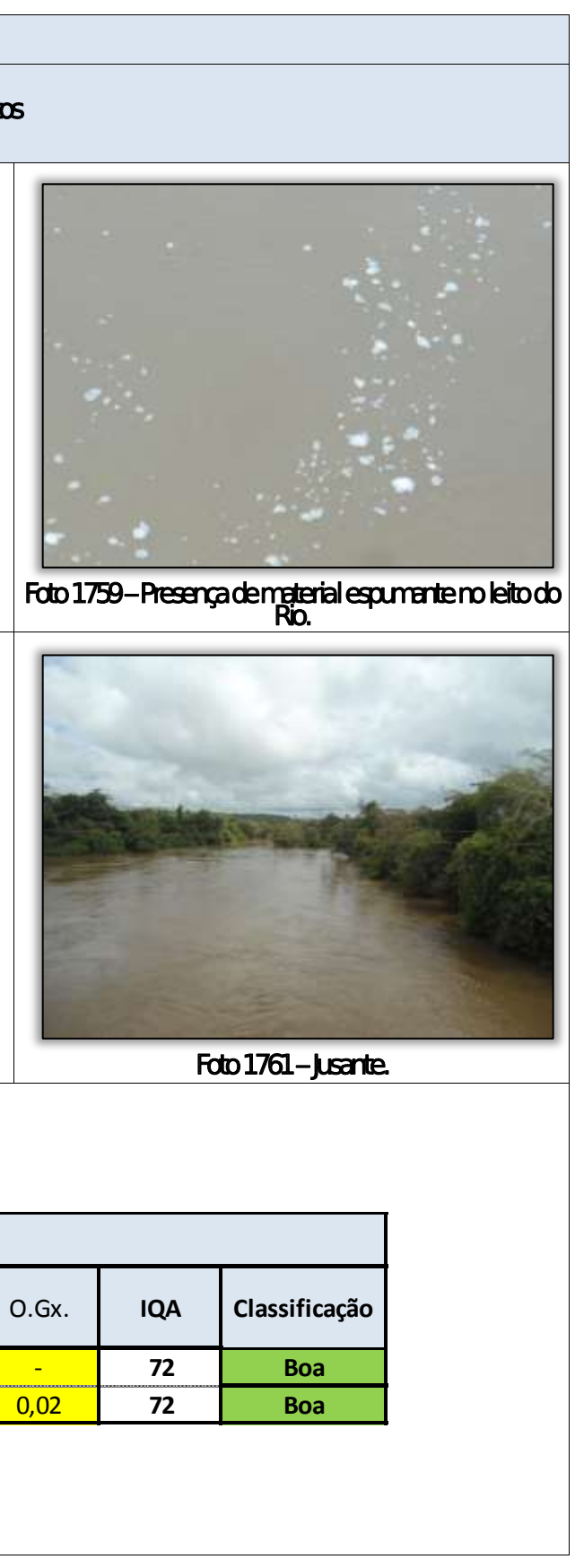

where the control and the control

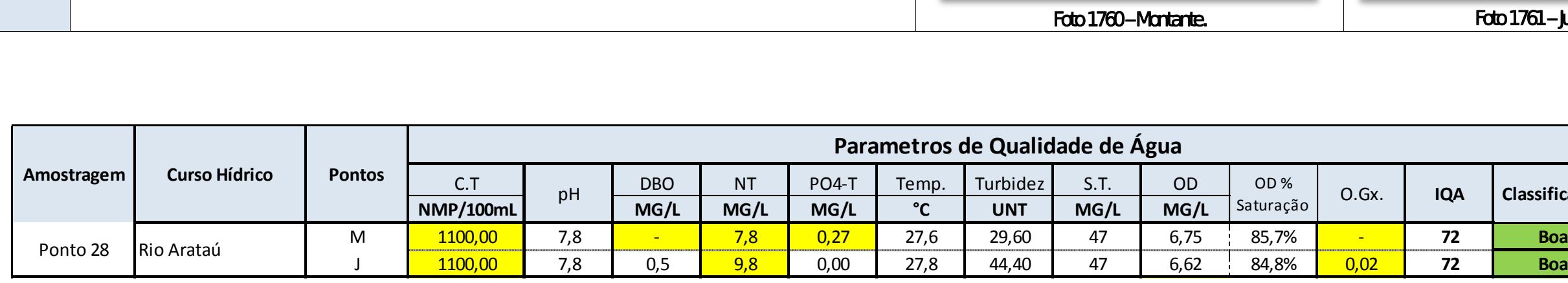

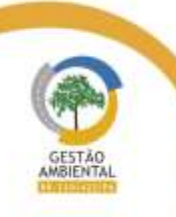

 $\frac{1}{2} \left( \frac{1}{2} \right) \left( \frac{1}{2} \right) \left( \frac{1}{2} \right) \left( \frac{1}{2} \right) \left( \frac{1}{2} \right) \left( \frac{1}{2} \right) \left( \frac{1}{2} \right)$ 

Aste ASTEC COOM DNIT Westing the

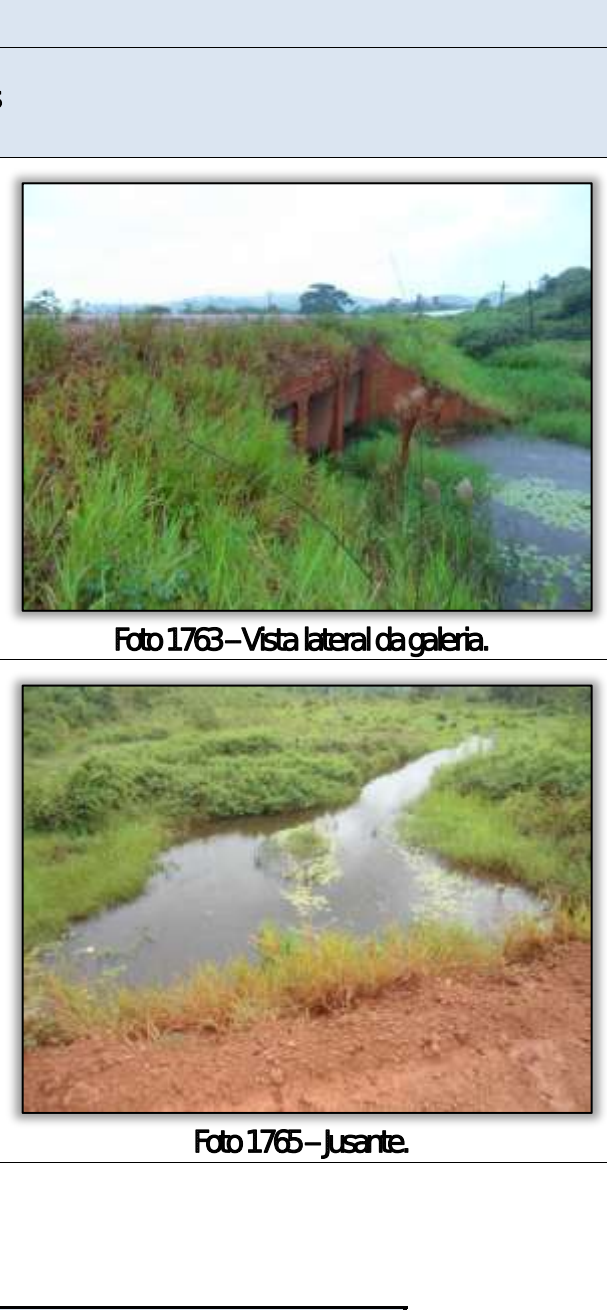

which are the contract of

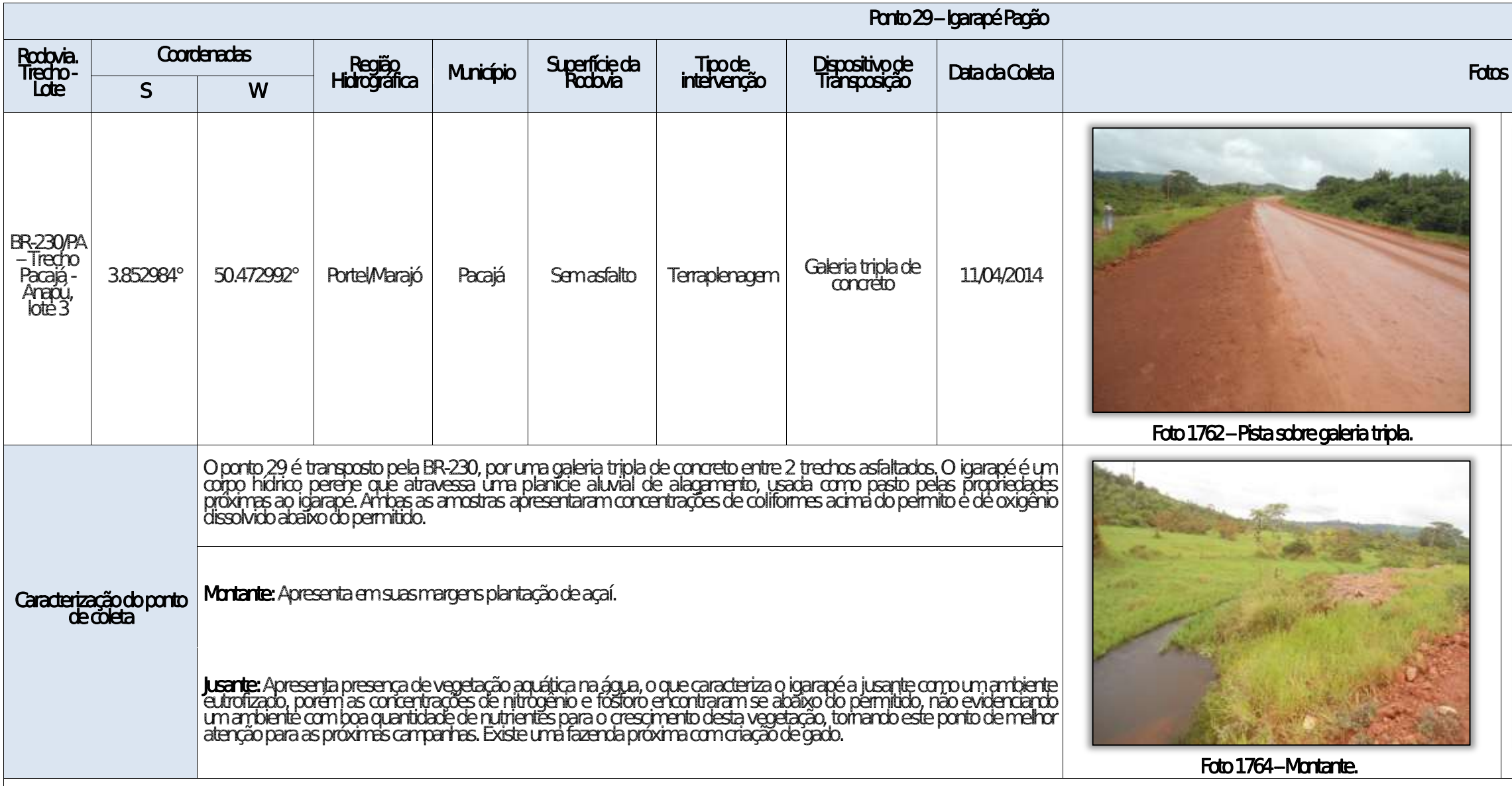

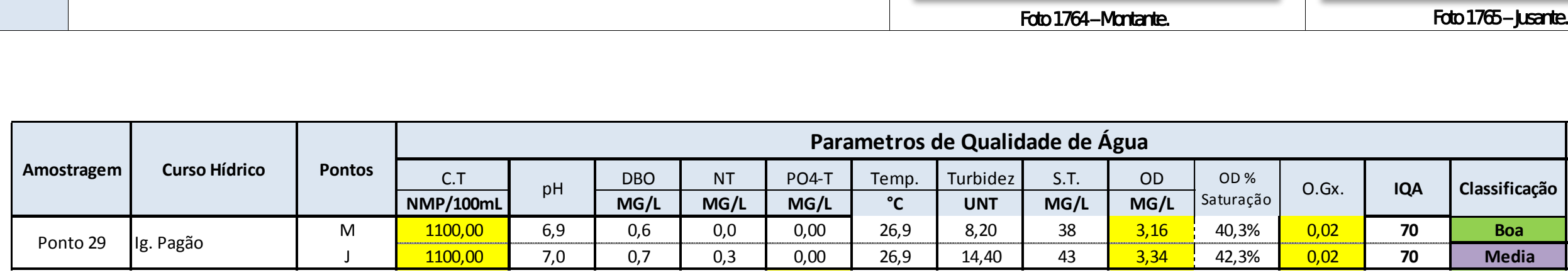

Aste ASTEC COOM DNIT Westing the

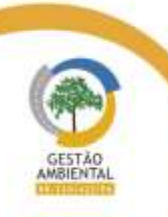

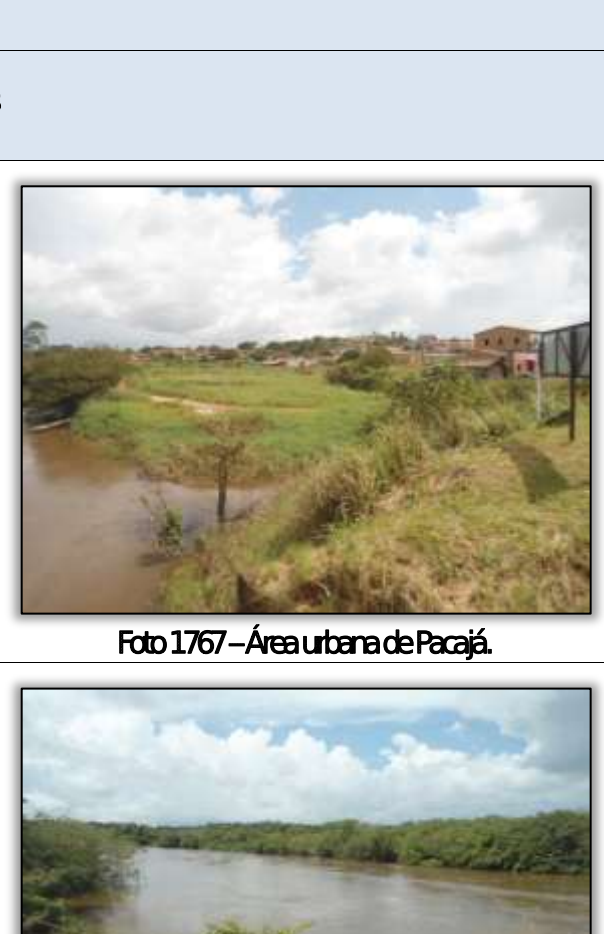

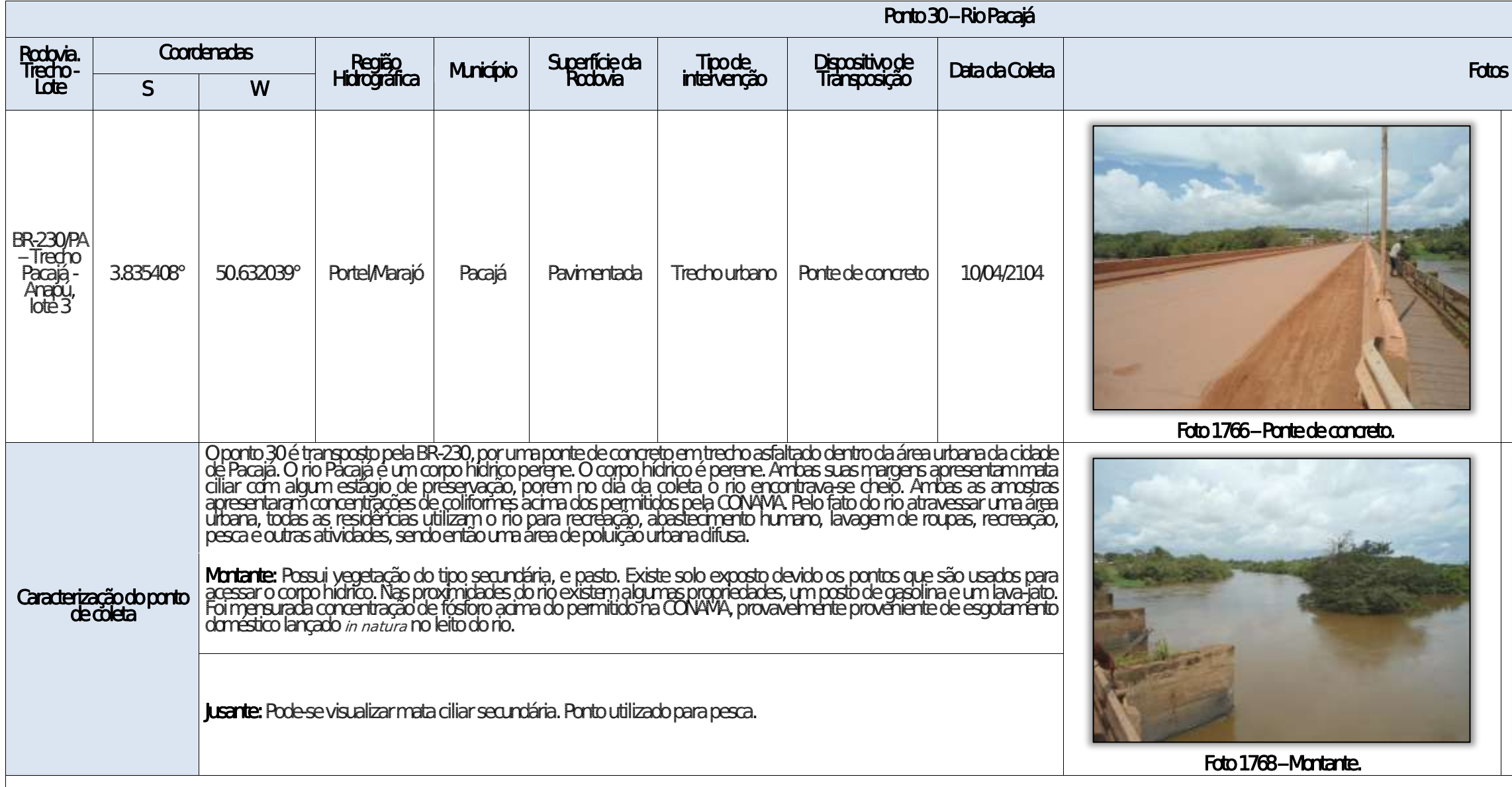

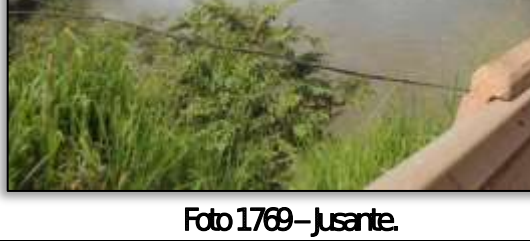

able to the first second control of

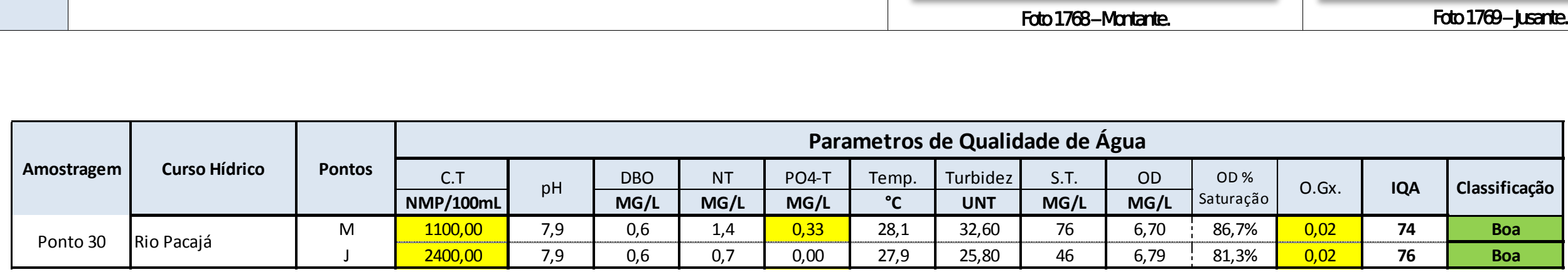

Aste ASTEC COOM DNIT Westing the

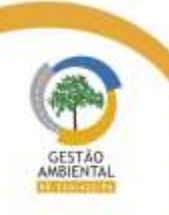

 $\frac{1}{2}$ 

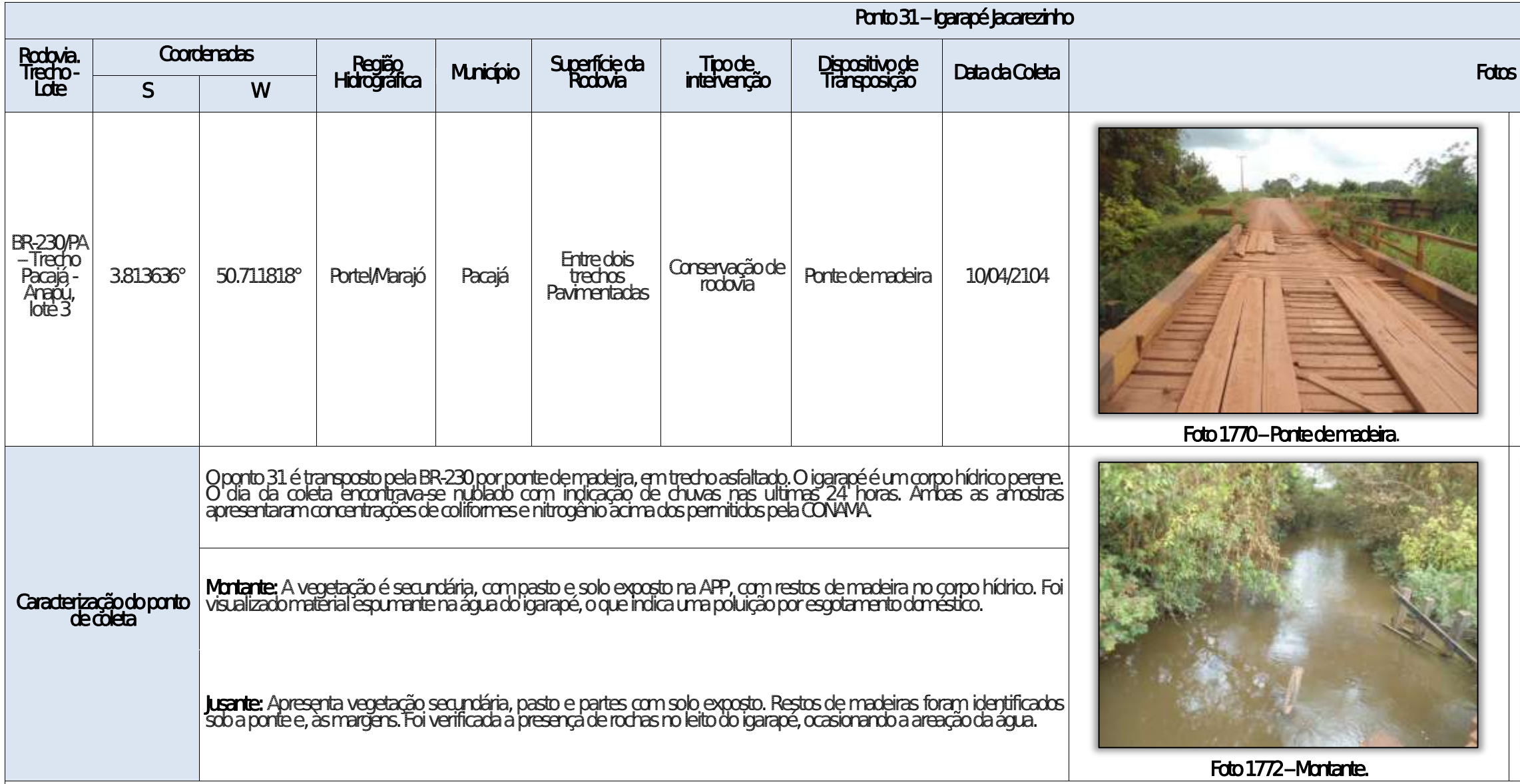

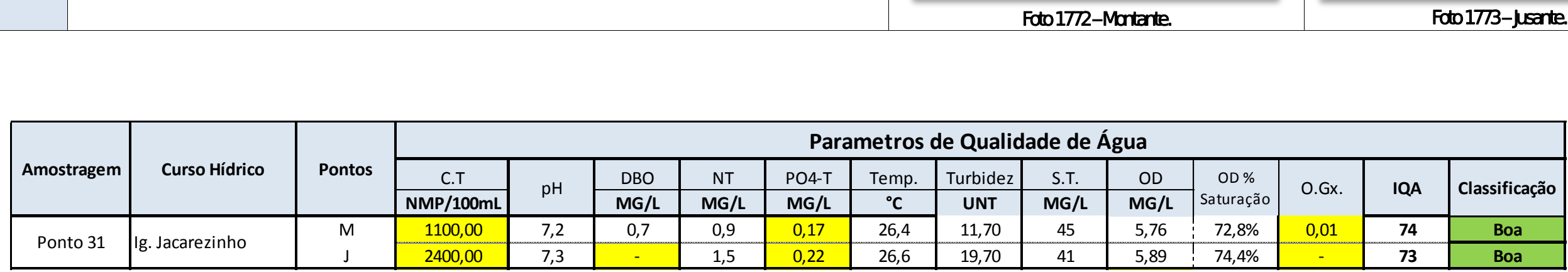

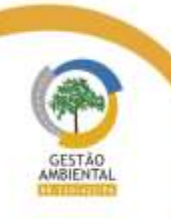

 $- - - -$ 

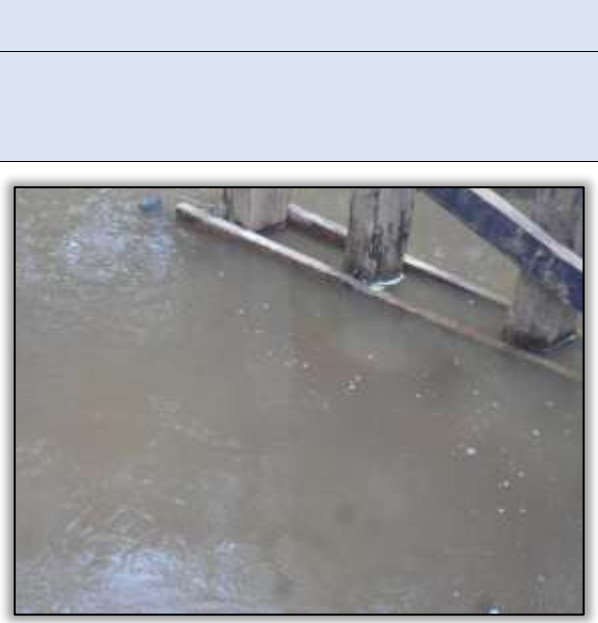

Foto 1771 – Vista lateral da ponte.

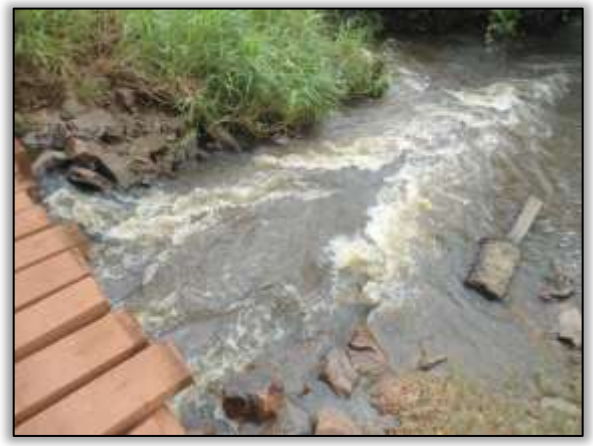

Foto 1773 – **Jusante.** 

the company's state of the company's

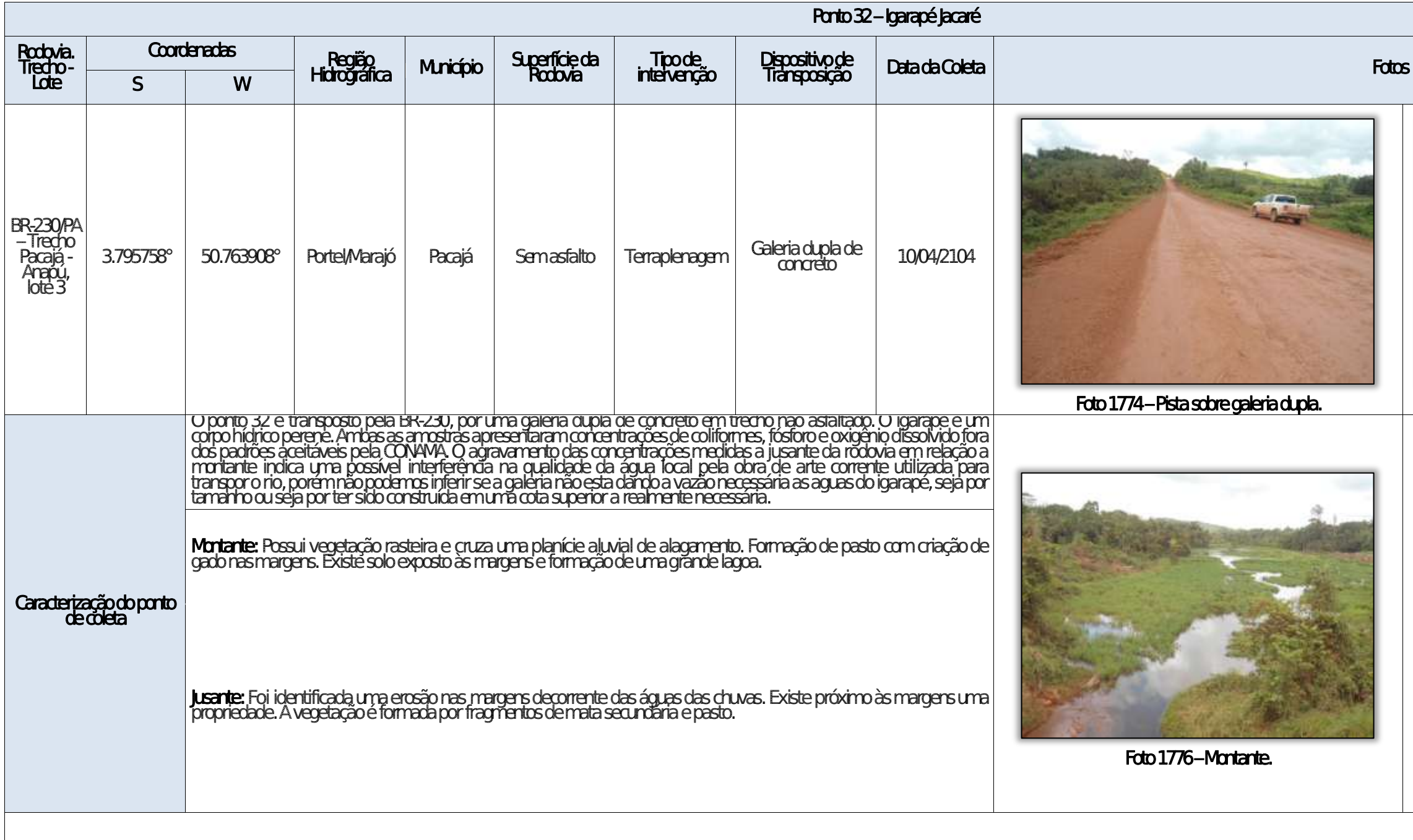

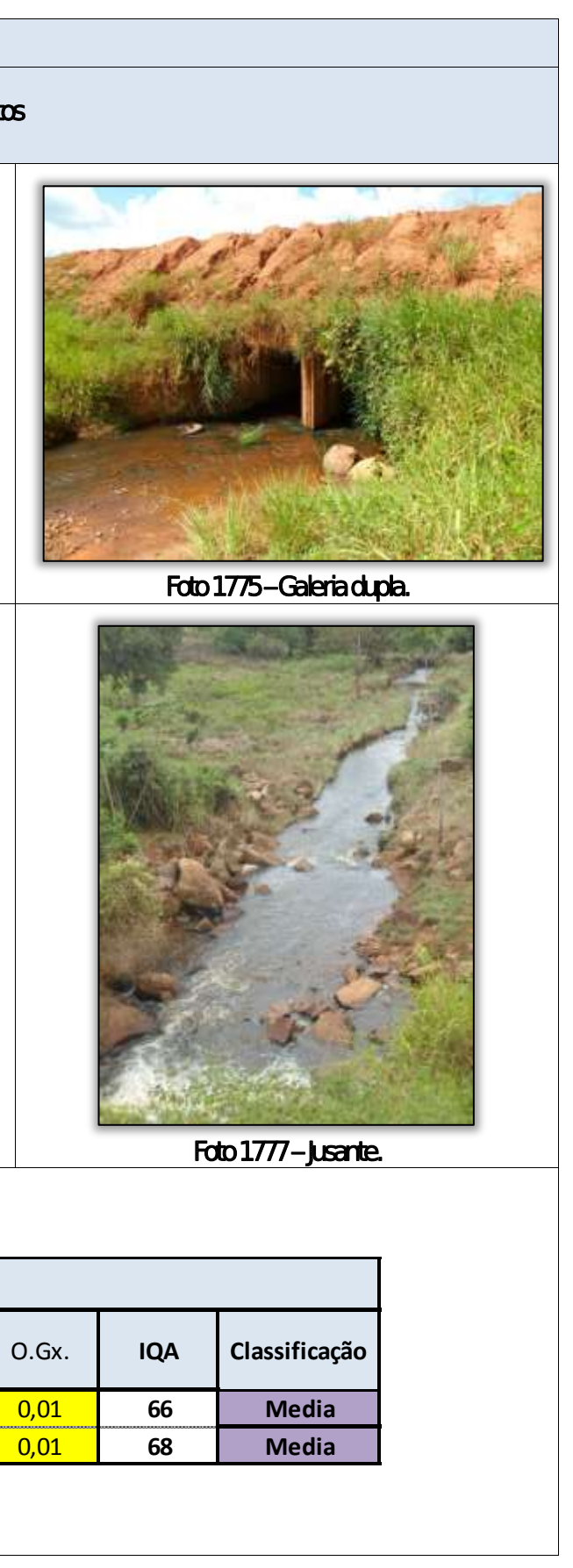

 $\mathbf{v}$  is the set of  $\mathbf{v}$  and  $\mathbf{v}$  is the set of  $\mathbf{v}$ 

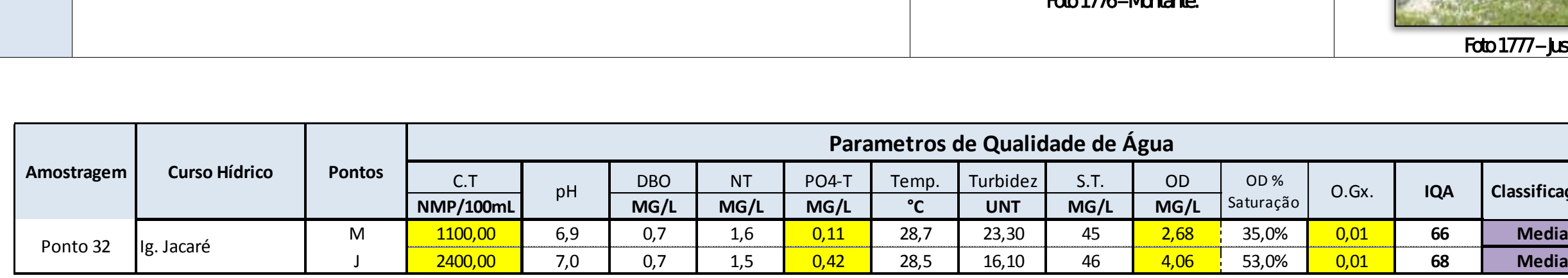

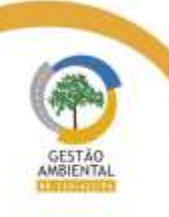

 $\frac{1}{2} \left( \frac{1}{2} \right) \left( \frac{1}{2} \right) \left( \frac$ 

Aste ASTEC COOM DNIT Westing the

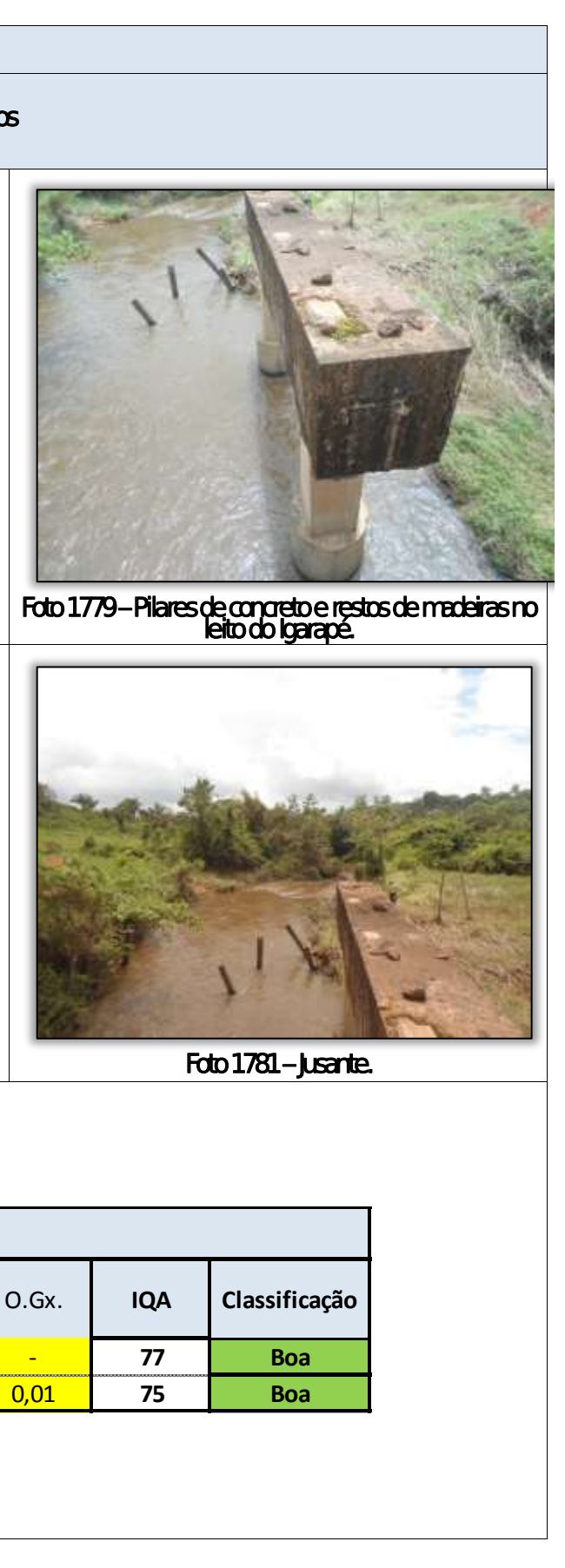

with the contract and the contract of

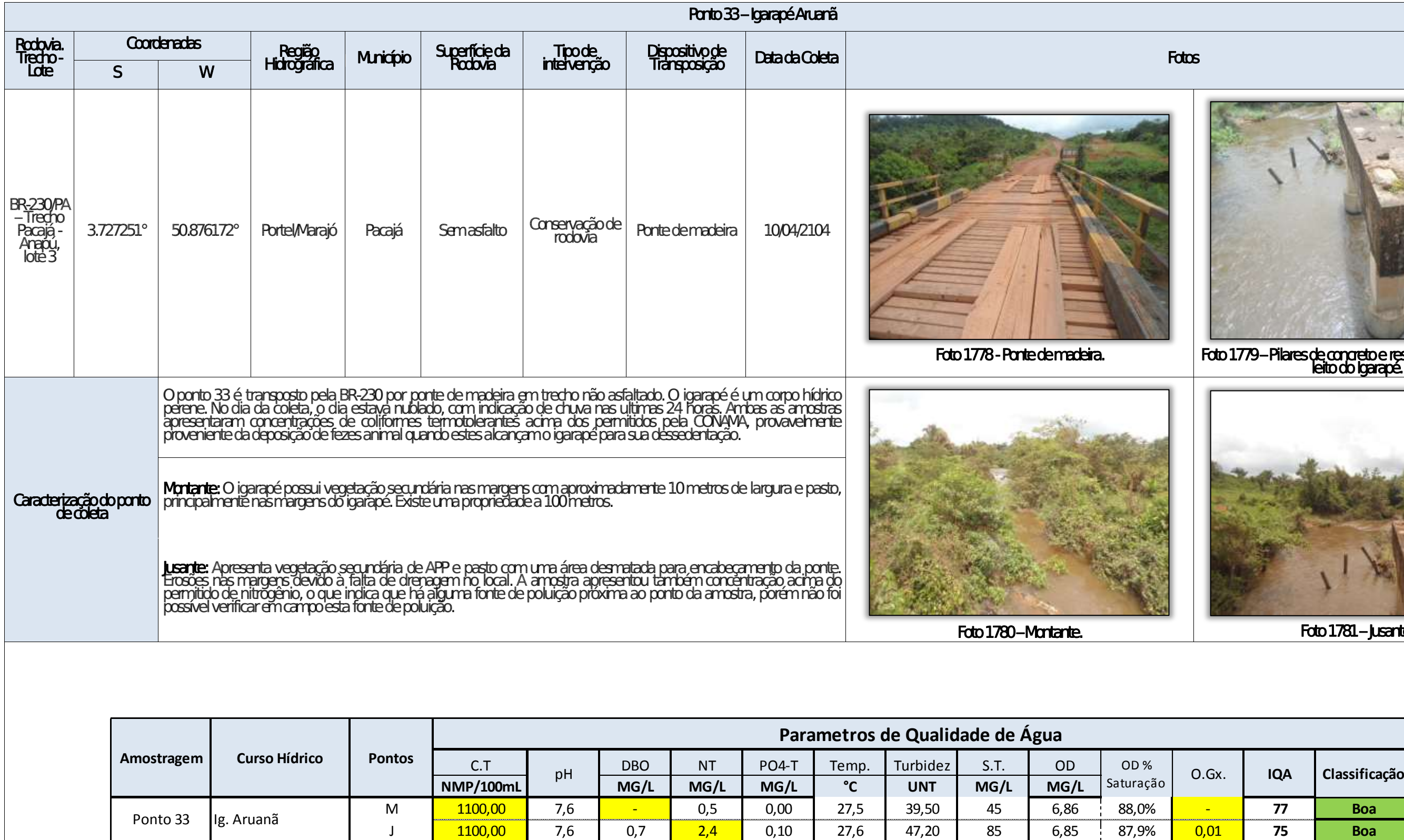

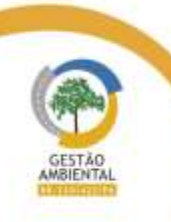

 $\frac{1}{2} \left( \frac{1}{2} \left( \frac{1}{2} \right) - \frac{1}{2} \left( \frac{1}{2} \right) \right) + \frac{1}{2} \left( \frac{1}{2} \left( \frac{1}{2} \right) - \frac{1}{2} \left( \frac{1}{2} \right) \right)$ 

Aste ASTEC COOM DNIT Westing the

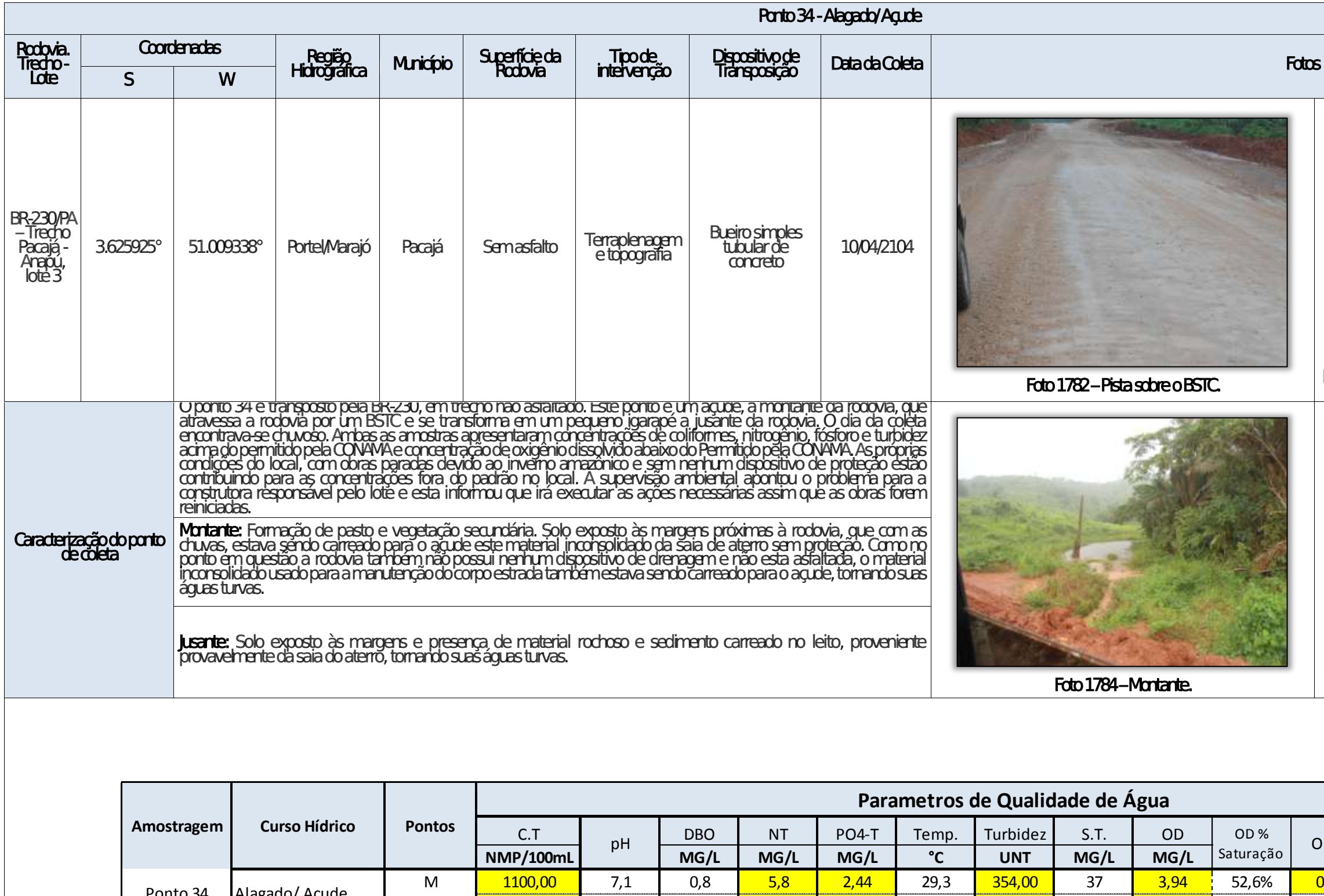

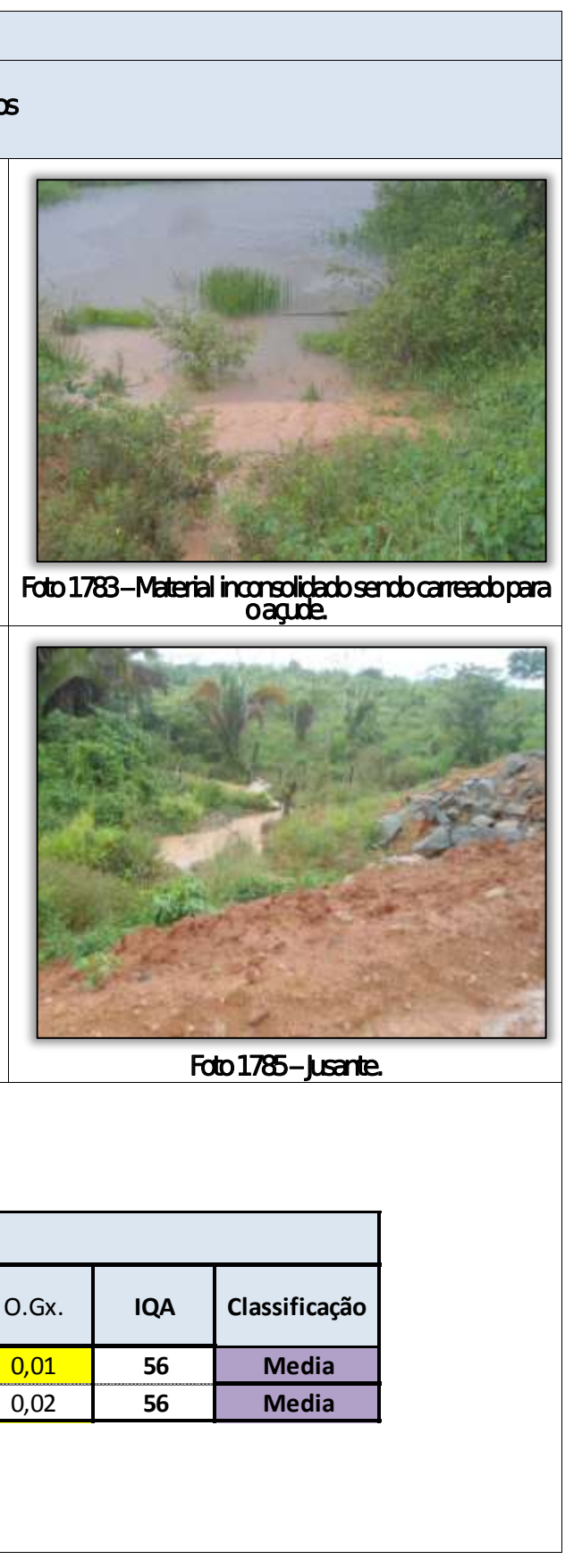

able to the second control of the control

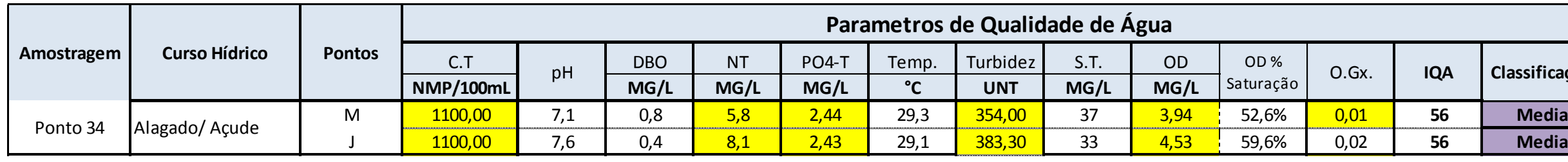

Aste ASTEC COOM DNIT Westing the

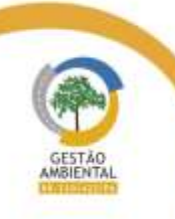

 $\frac{1}{2} \left( \frac{1}{2} \right) \left( \frac{1}{2} \right) \left( \frac{1}{2} \right) \left( \frac{1}{2} \right) \left( \frac{1}{2} \right) \left( \frac{1}{2} \right)$ 

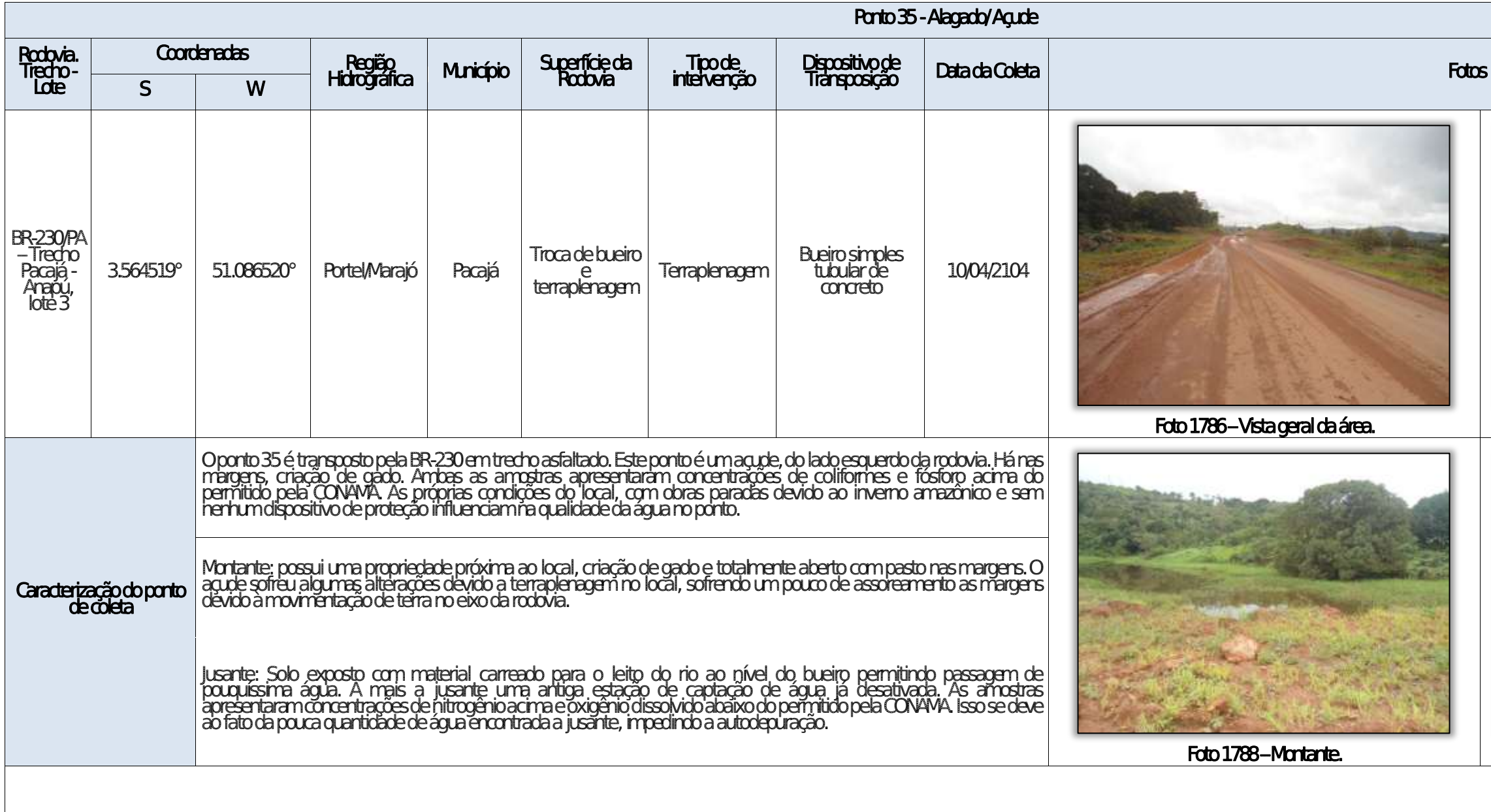

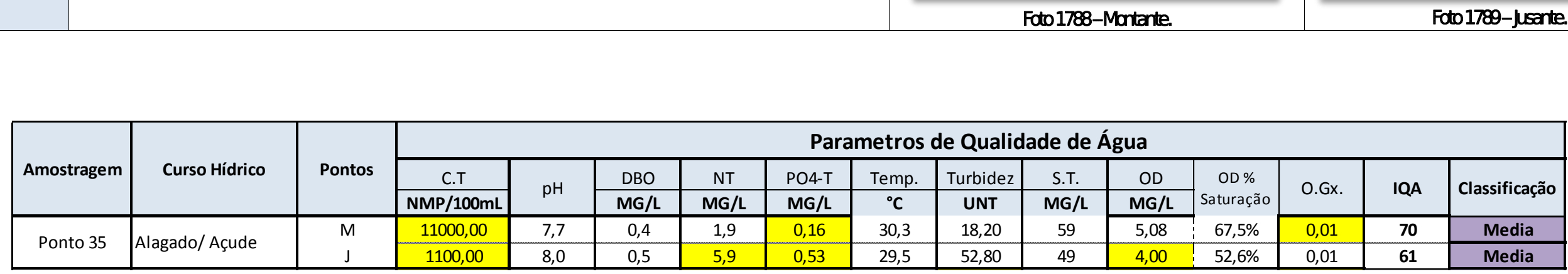

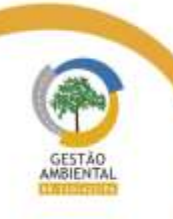

 $\frac{1}{2}$ 

Aste ASTEC COUN DNIT WESTERS

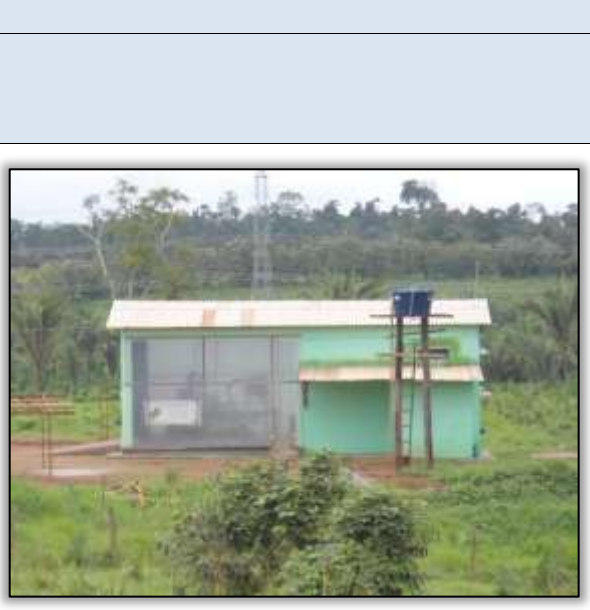

Foto 1787 – Jusante. bomba de captação de água.

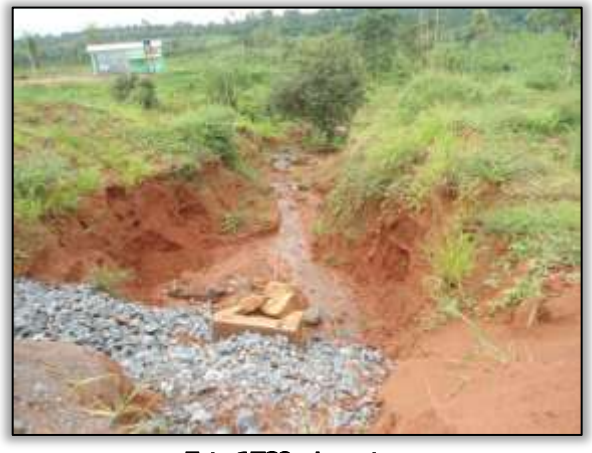

Foto 1789 – **Jusante.** 

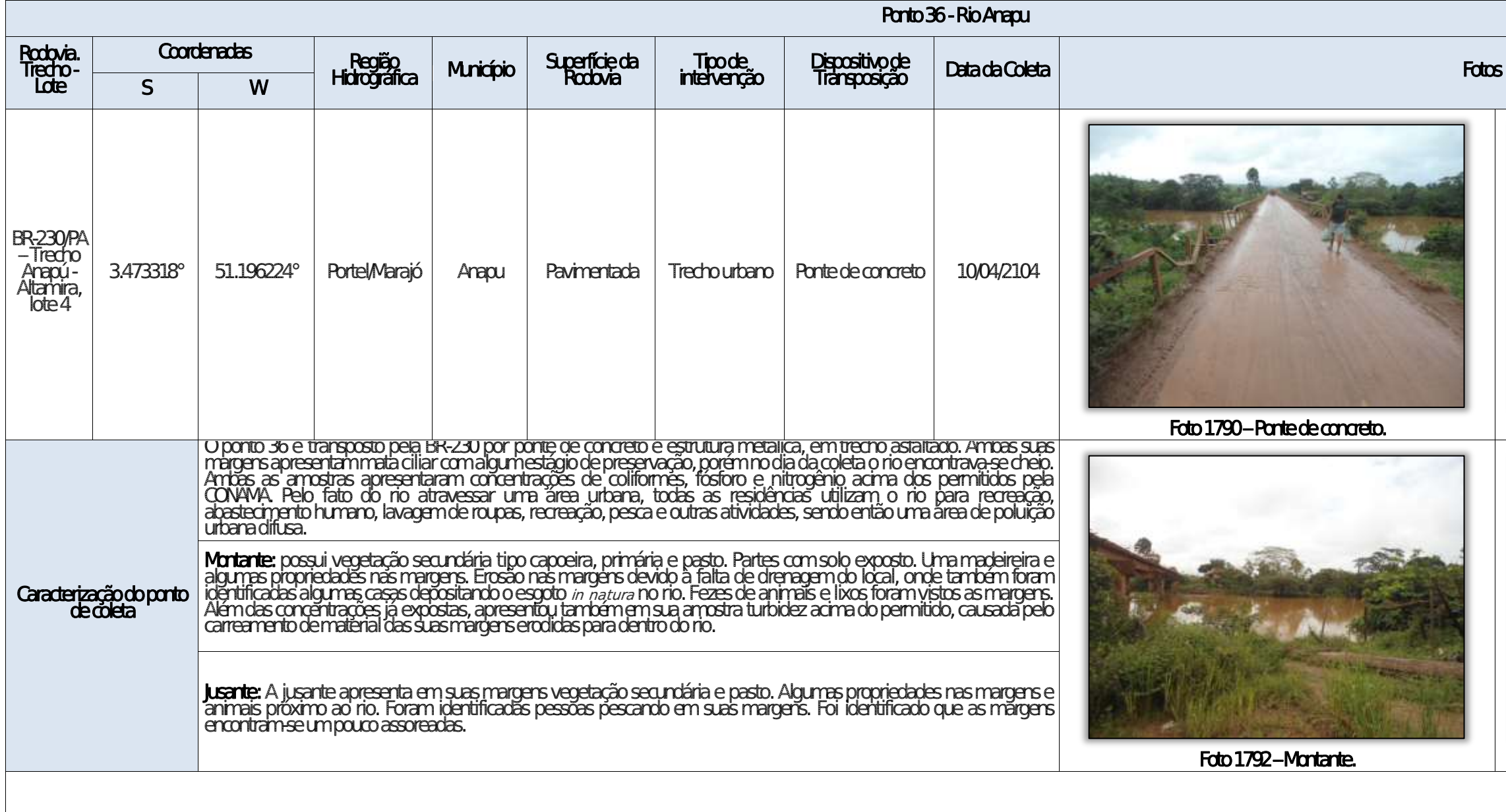

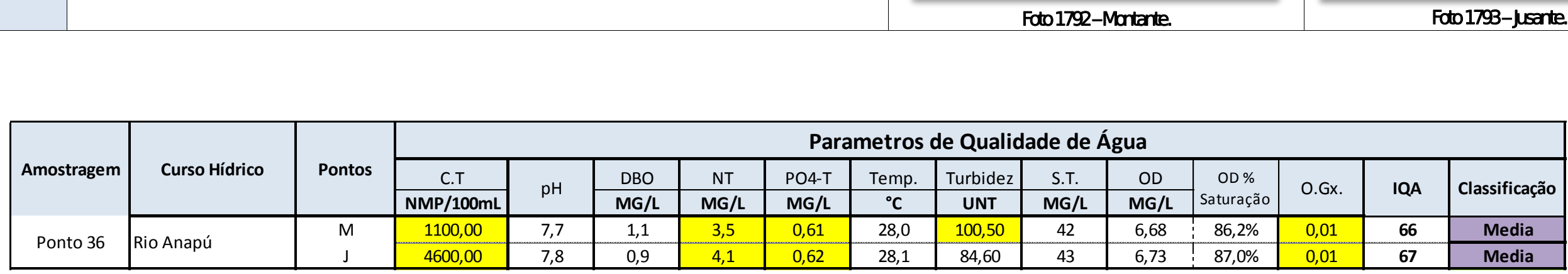

Aste ASTEC COOM DNIT Westing the

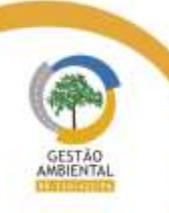

 $\frac{1}{2}$ 

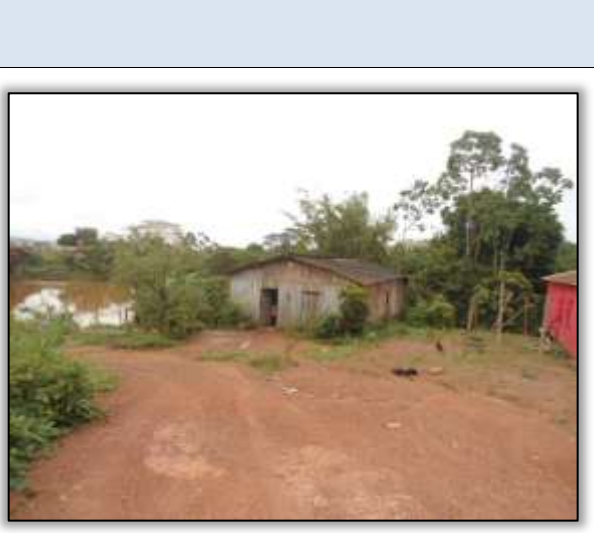

Foto 1791 – Montante. Residência as margens do rio.

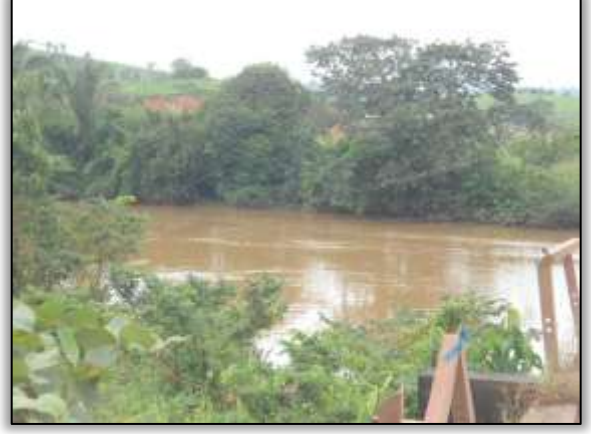

Foto 1793 – **Jusante.** 

 $\label{eq:3.1} \chi^2_{\rm{M}}(x,y) = \chi_{\rm{M}}(x,y) = \chi^2_{\rm{M}}(x,y) = \chi^2_{\rm{M}}(x,y)$ 

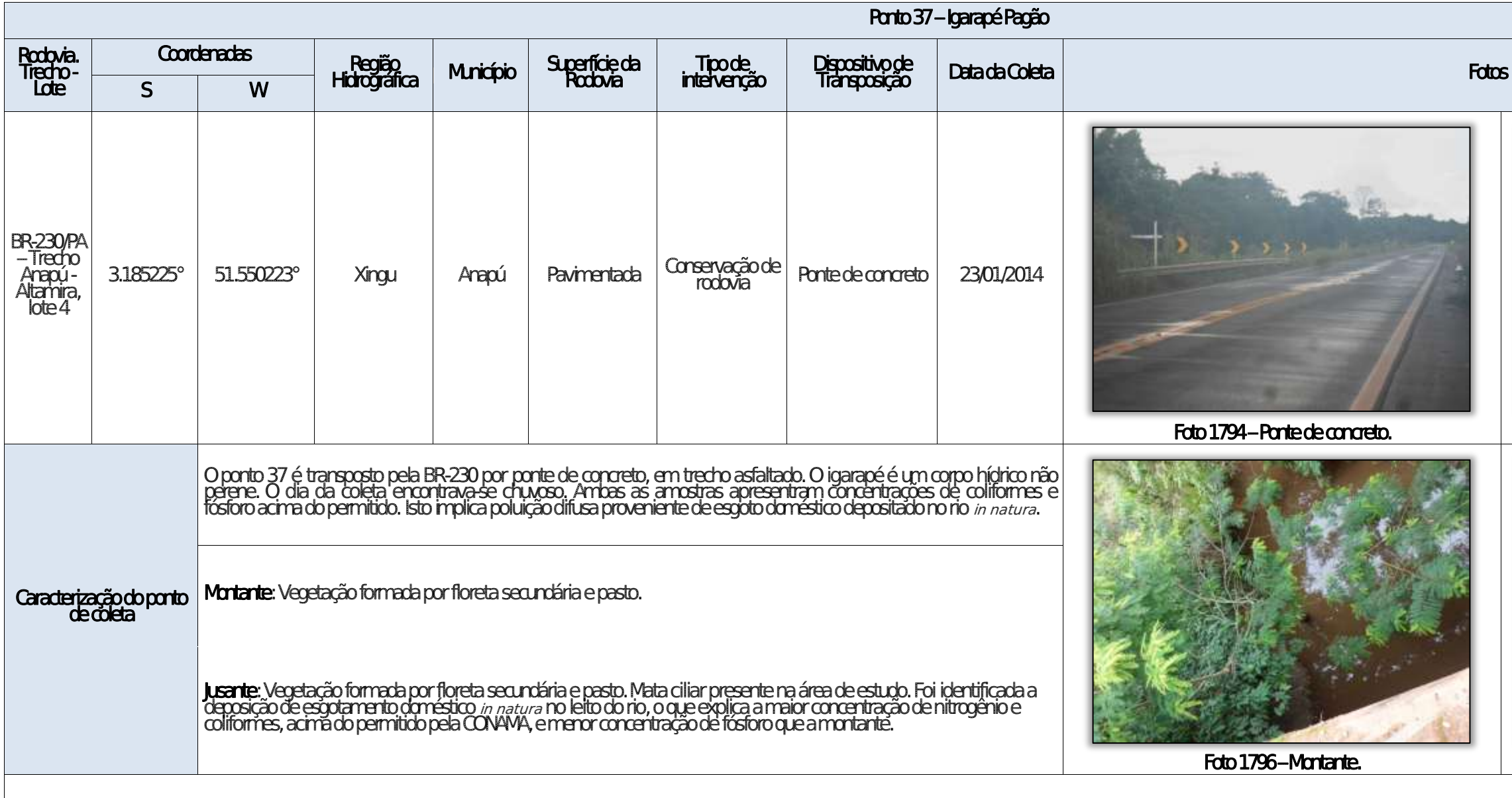

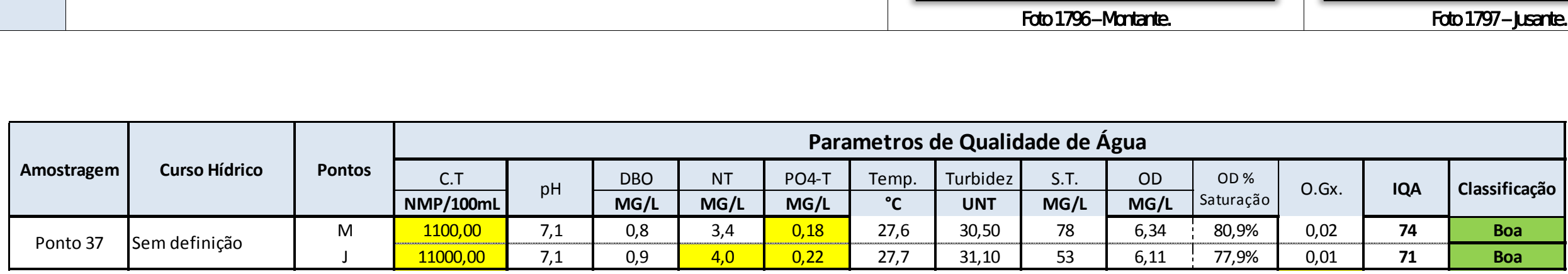

Aste ASTEC COOM DNIT Westing the

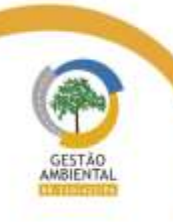

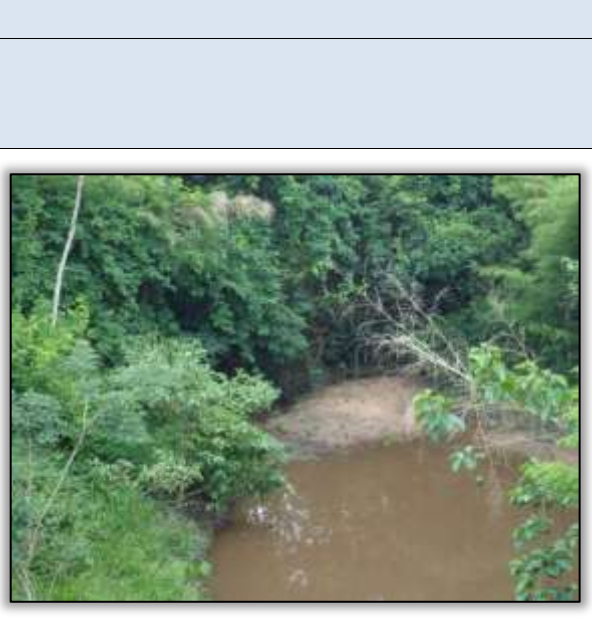

Foto 1795 – Sedimentos depositados no rio.

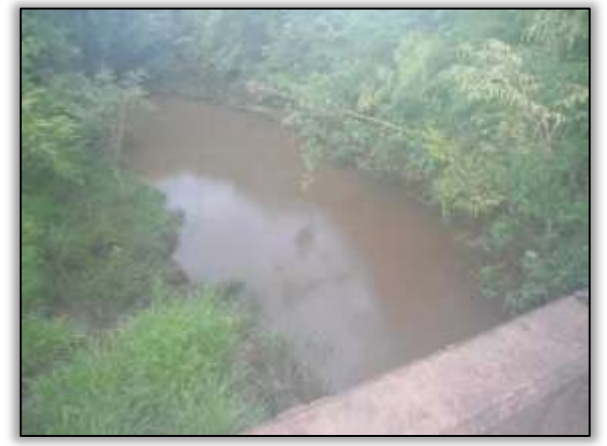

Foto 1797 – **Jusante.** 

able to the first second control of

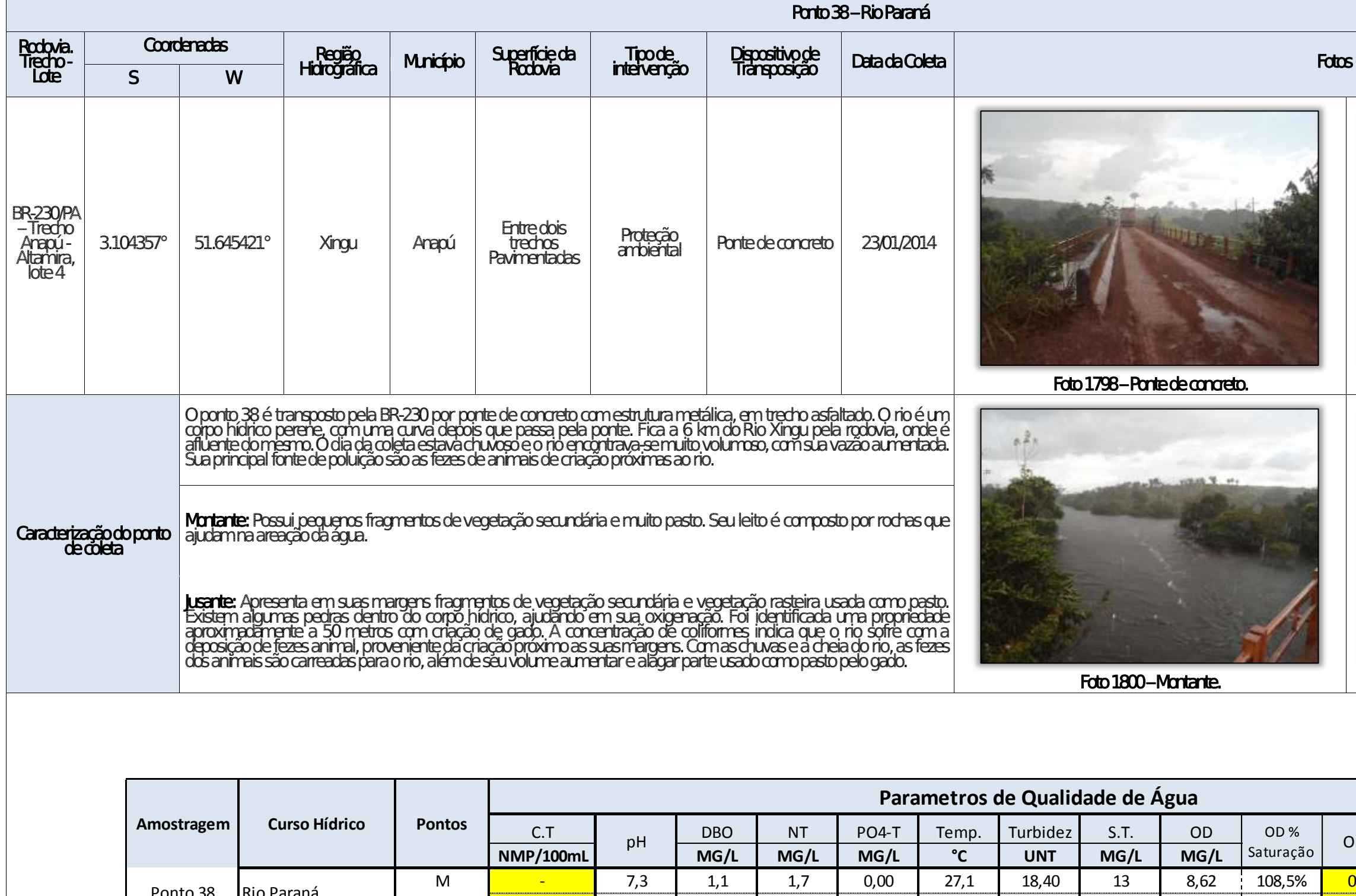

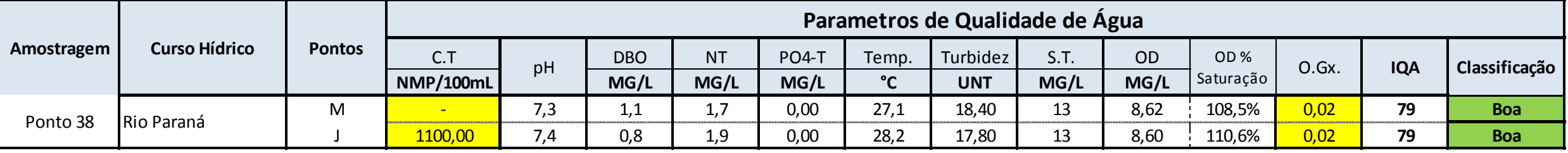

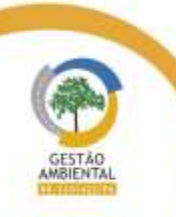

 $\frac{1}{1-\alpha} \frac{1}{1-\alpha} \frac{1}{1-\alpha} \frac{1}{1-\alpha} \frac{1}{1-\alpha}$ 

Aste ASTEC COOM DNIT Westing the

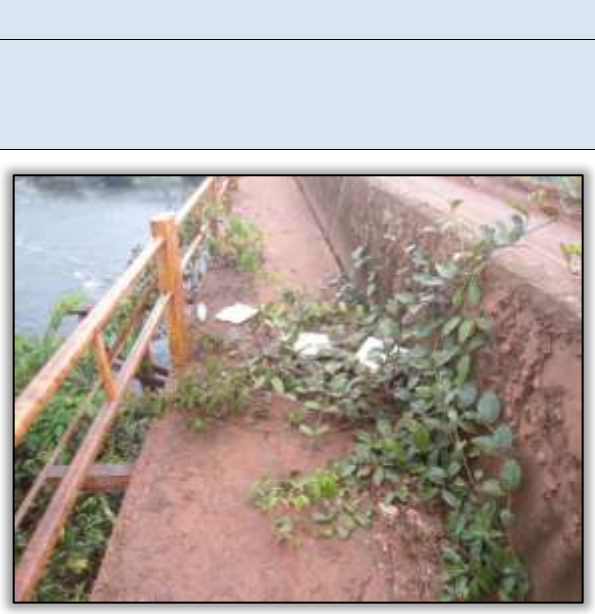

Foto 1799 – Lixo encontrado em cima da ponte.

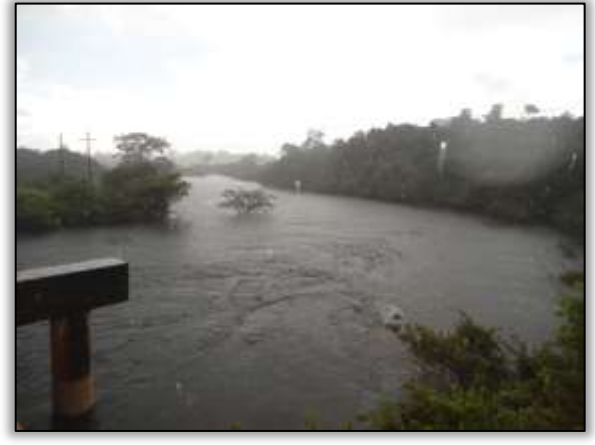

Foto 1801 – **Jusante.** 

the company of the company of the company of

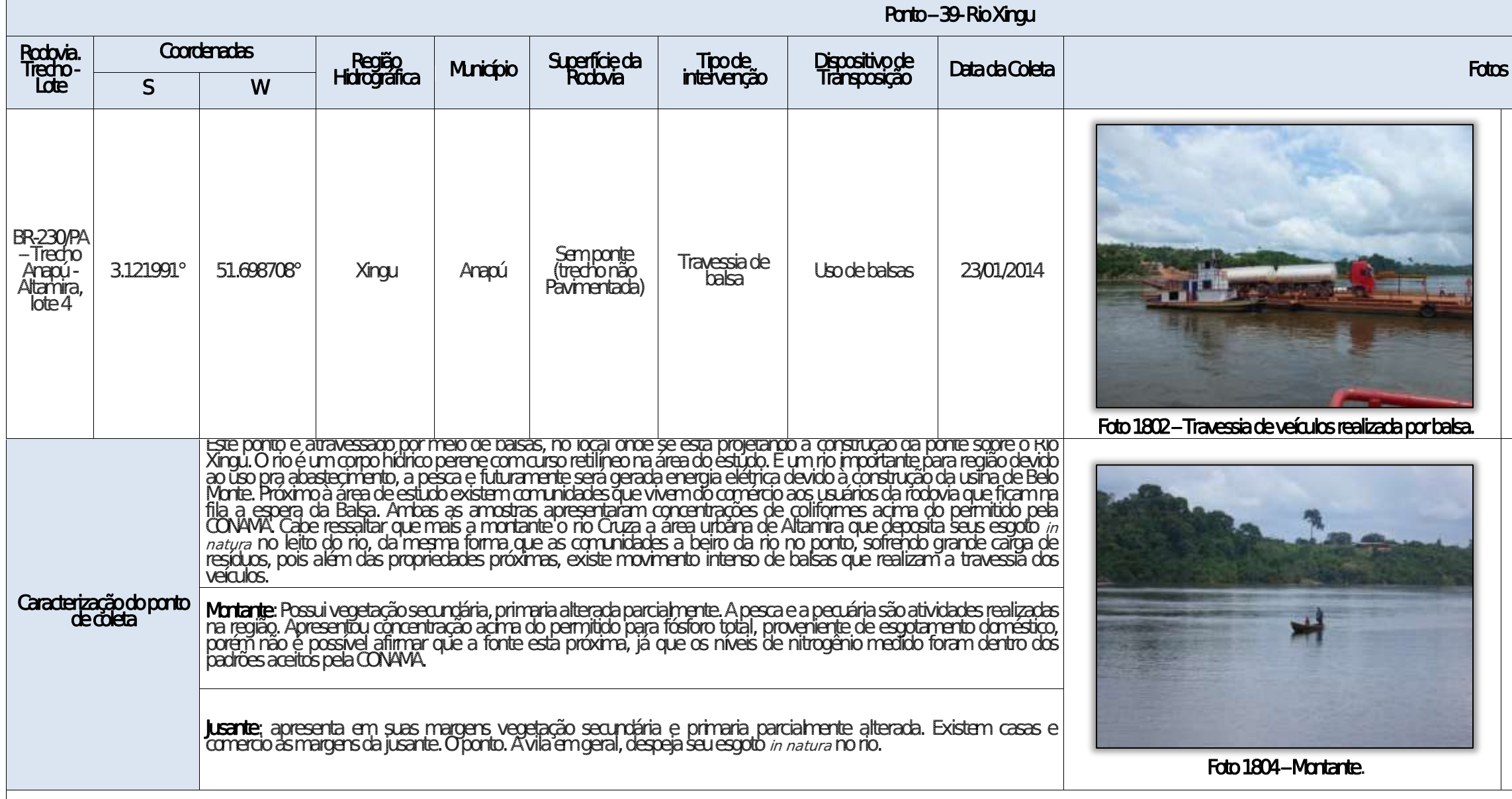

Foto 1804 – Montante. Foto 1805 – Jusante.

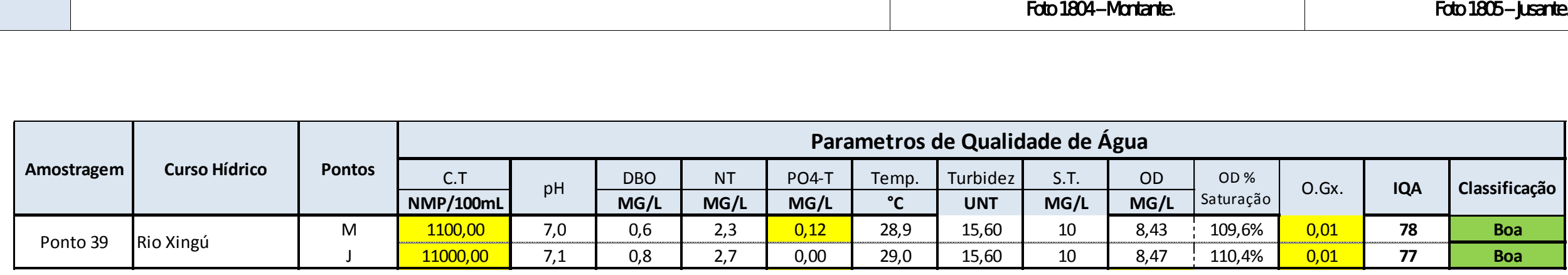

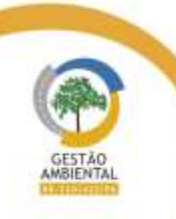

 $- - - -$ 

Aste ASTEC COUN DNIT WESTERS

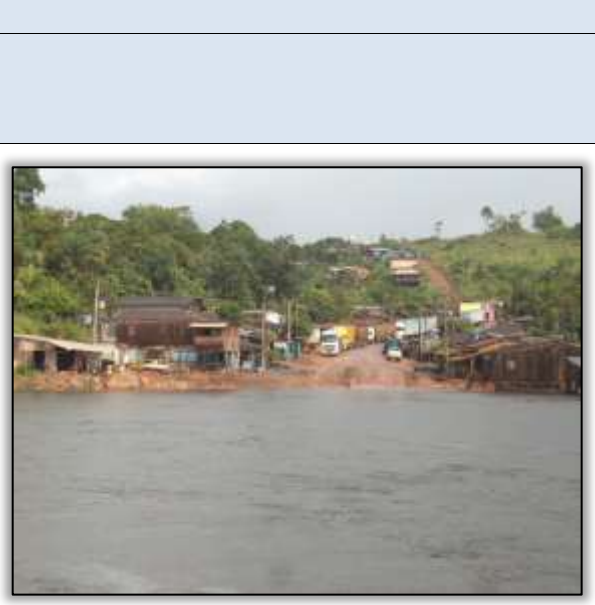

Foto 1803 – Vila aos fundos.

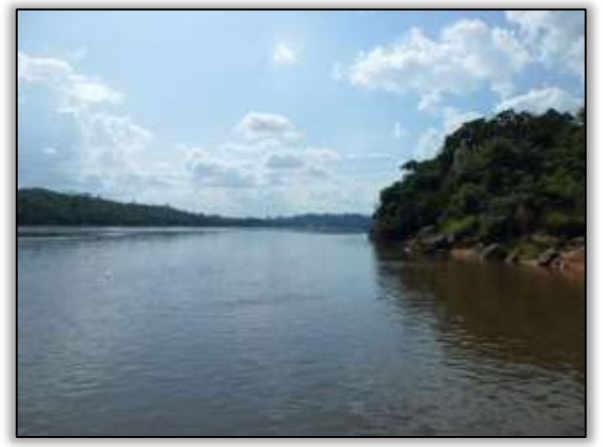

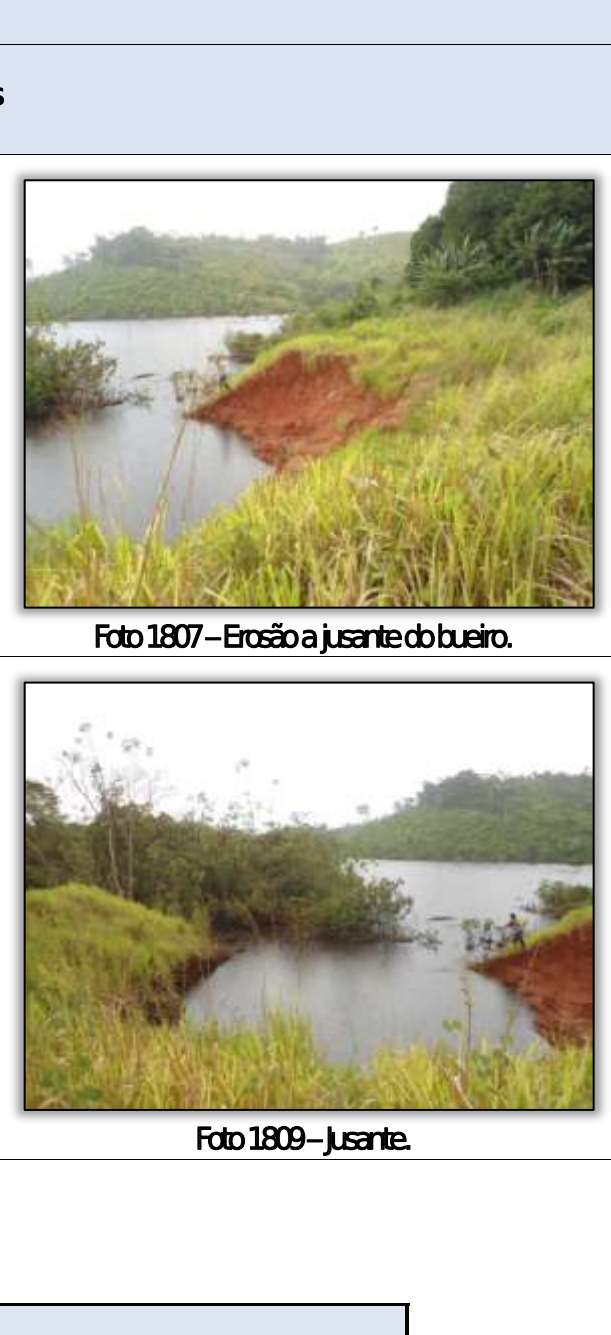

 $\begin{array}{cccccccccc} \mathcal{O}(1-\alpha) & \mathcal{O}(1-\alpha) & \math$ 

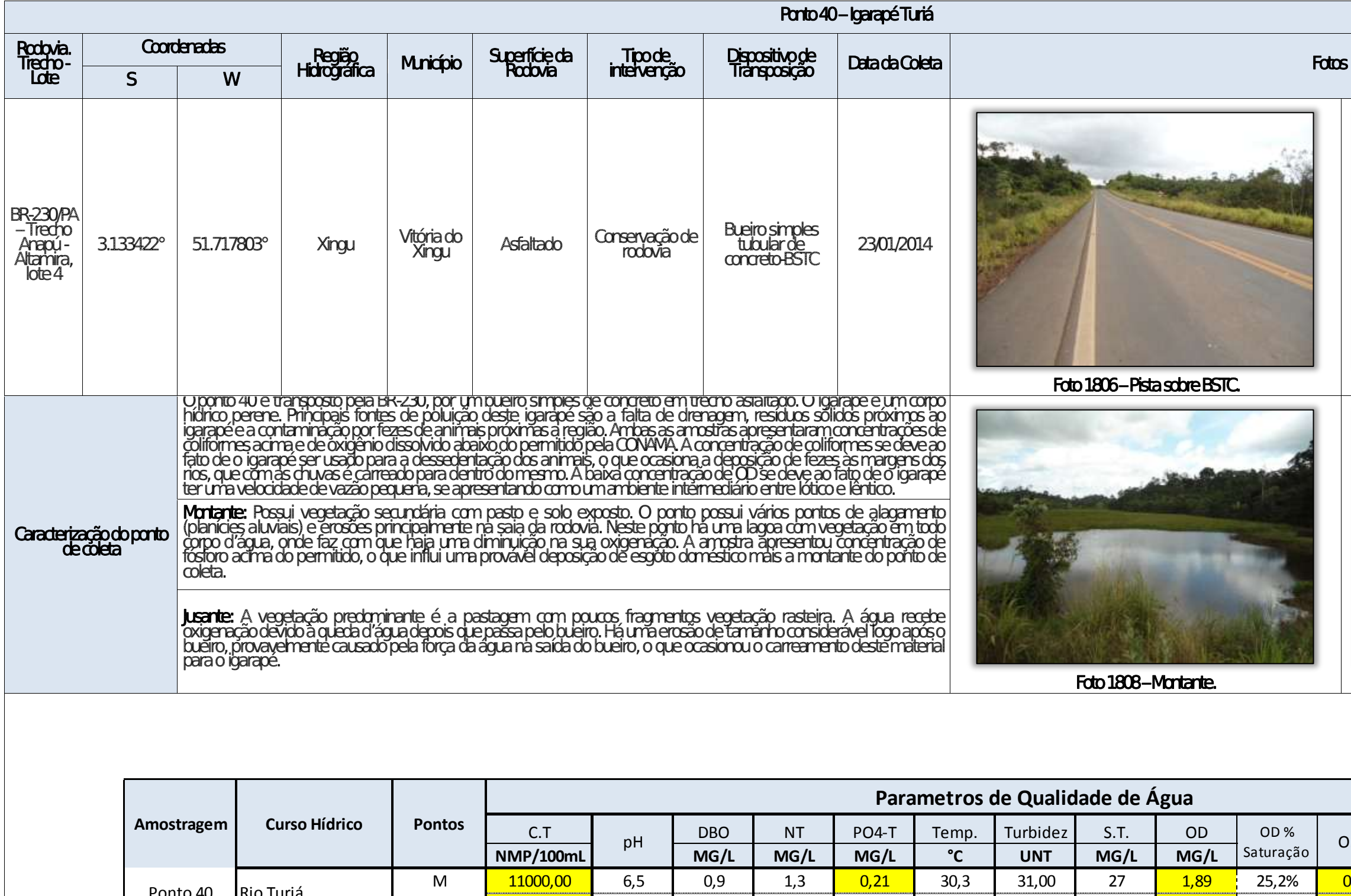

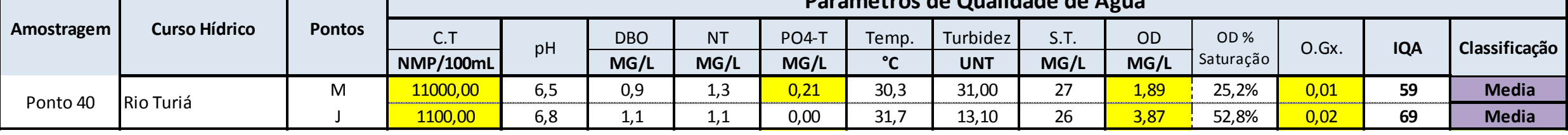

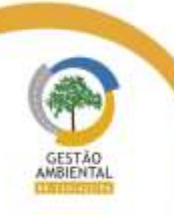

 $- - - -$ 

Aste ASTEC COOM DNIT Westing the

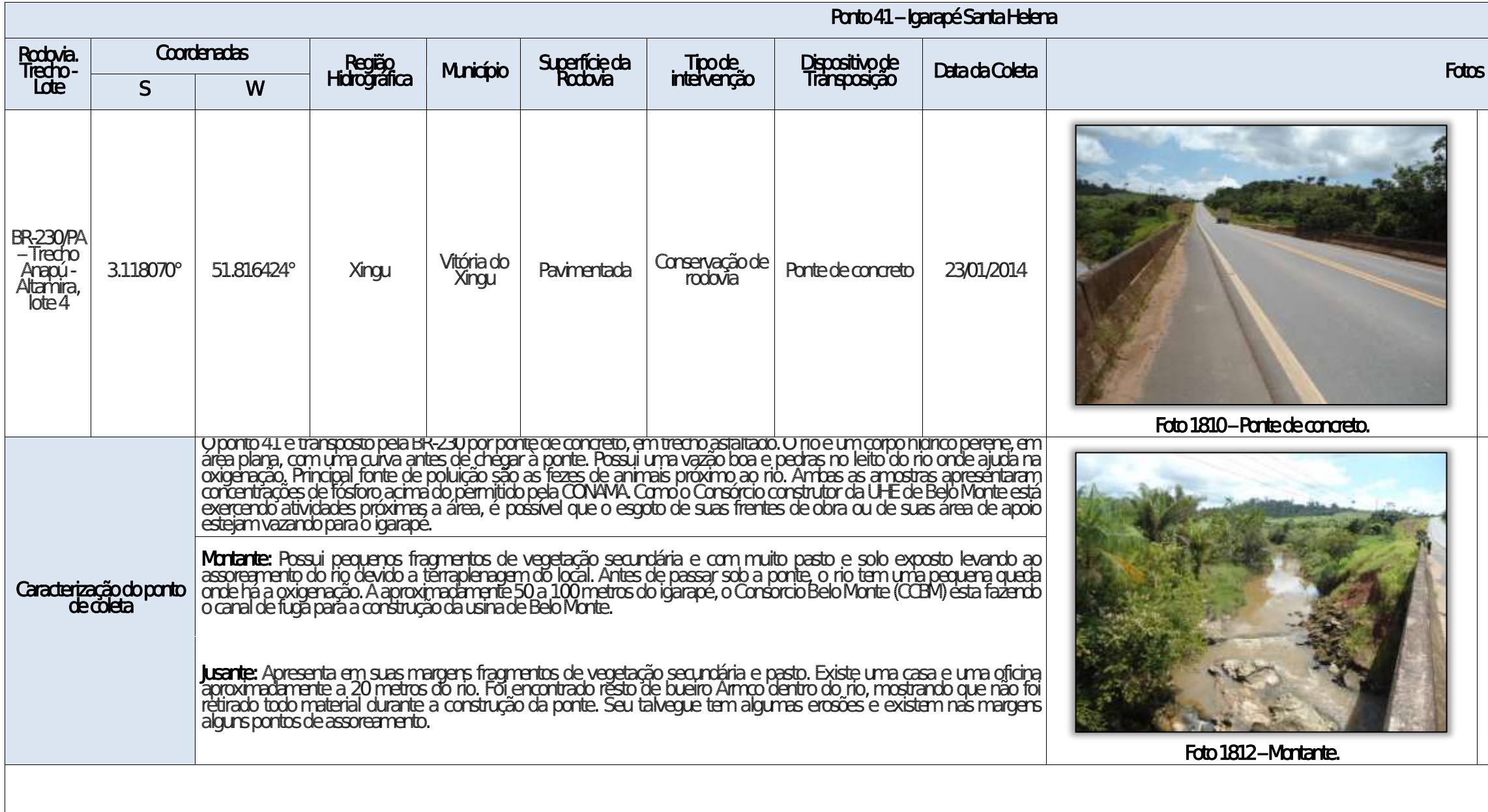

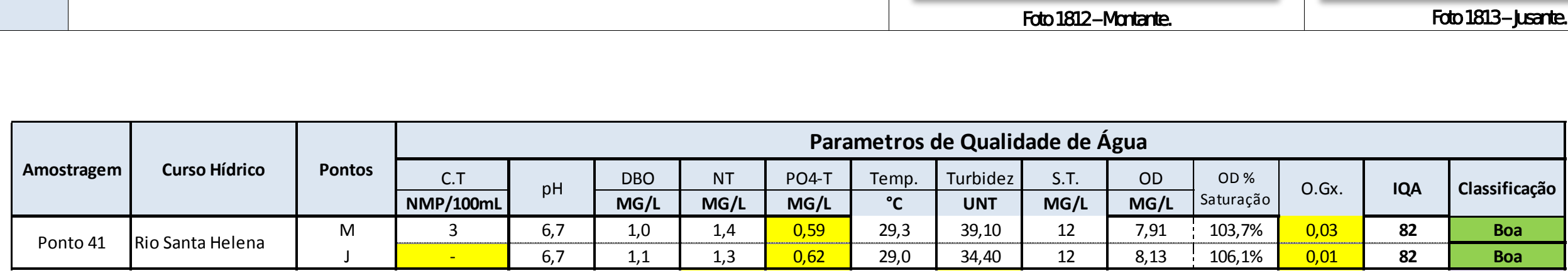

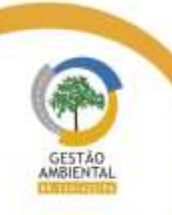

 $- - - -$ 

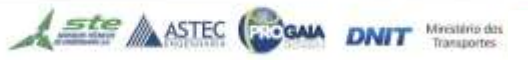

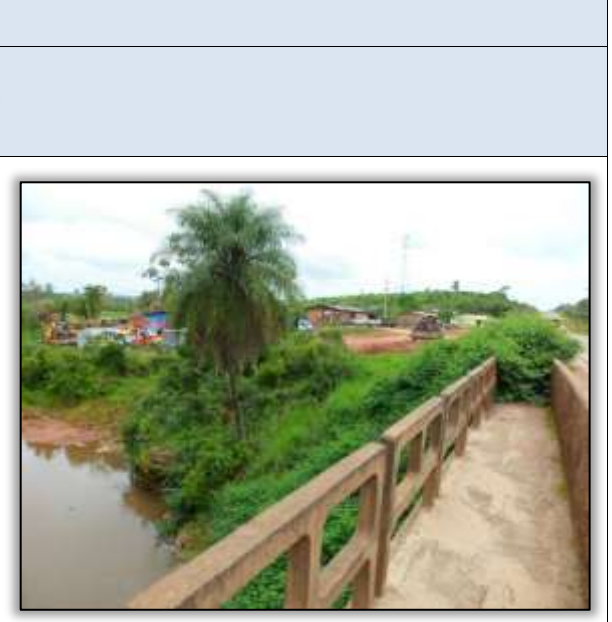

Foto 1811 – Jusante. Casas e comércio próximas ao rio

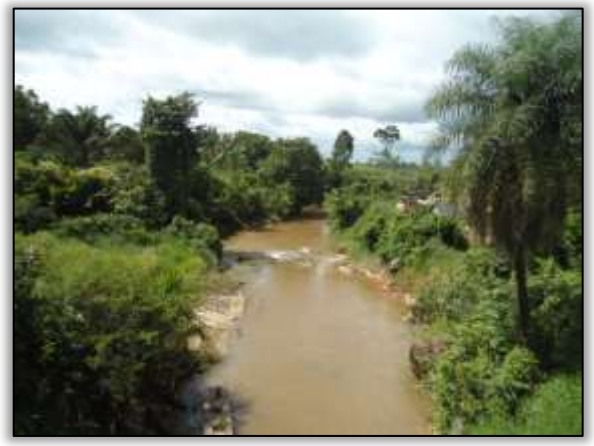

Foto 1813 – **Jusante.** 

**The Contract** 

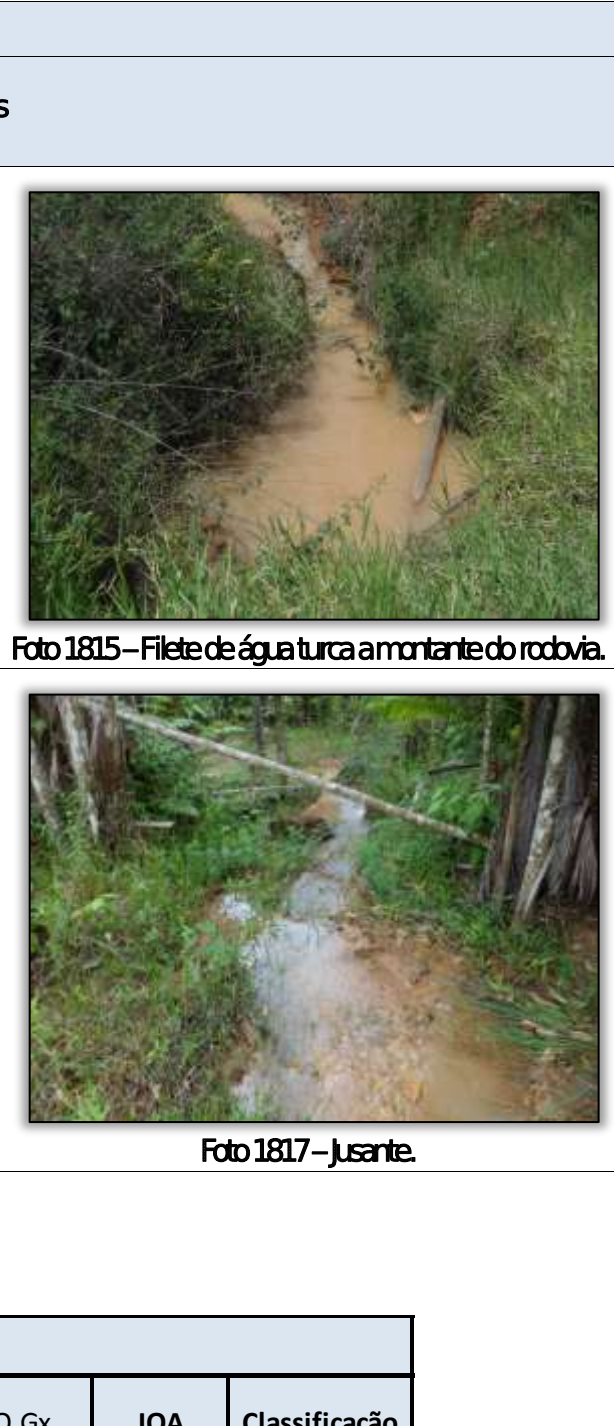

able to the second contract of the contract of

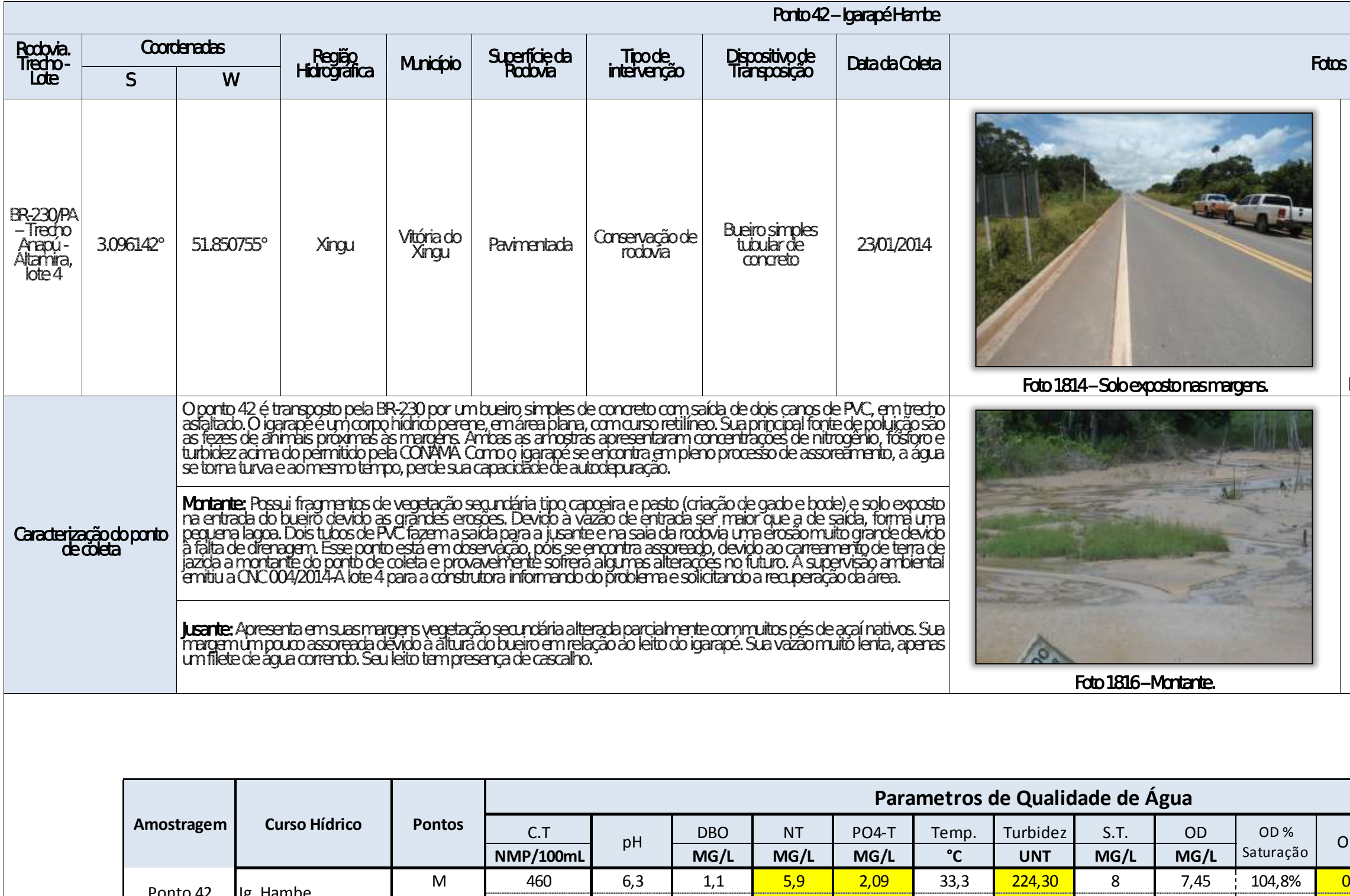

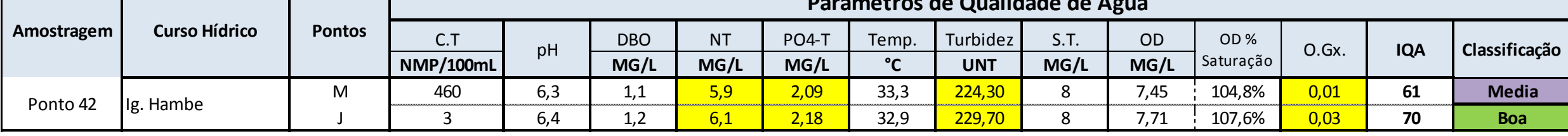

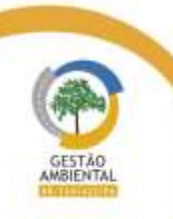

 $\frac{1}{2}$ 

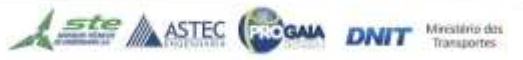

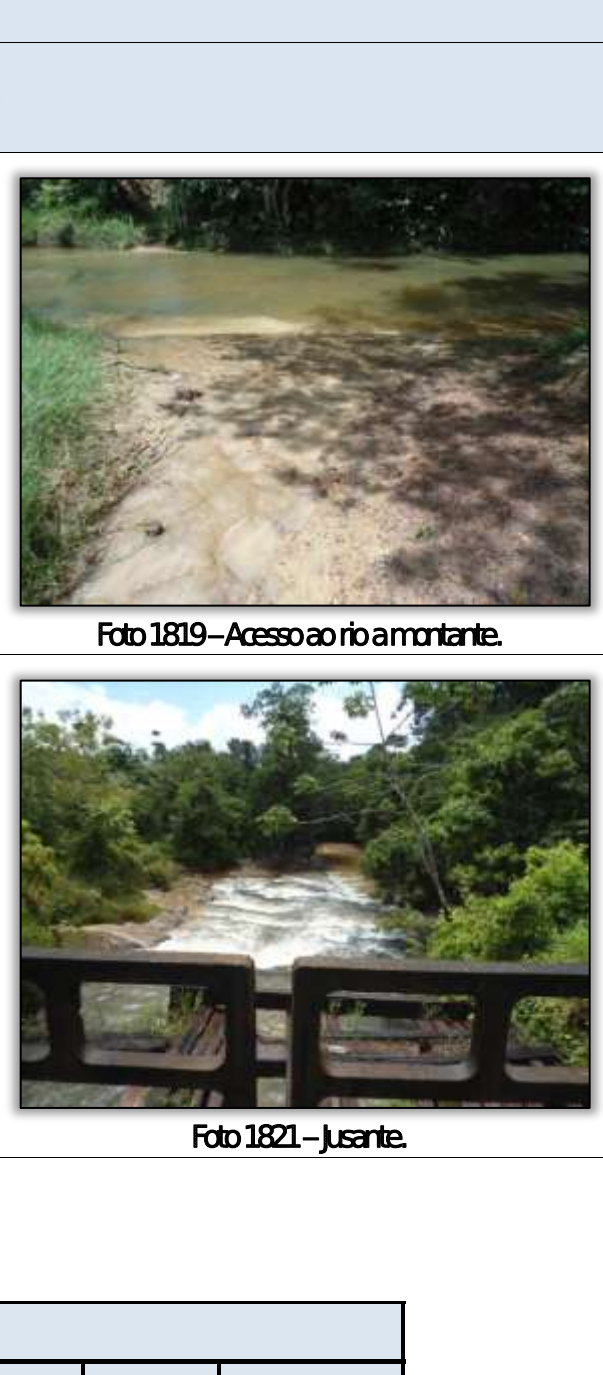

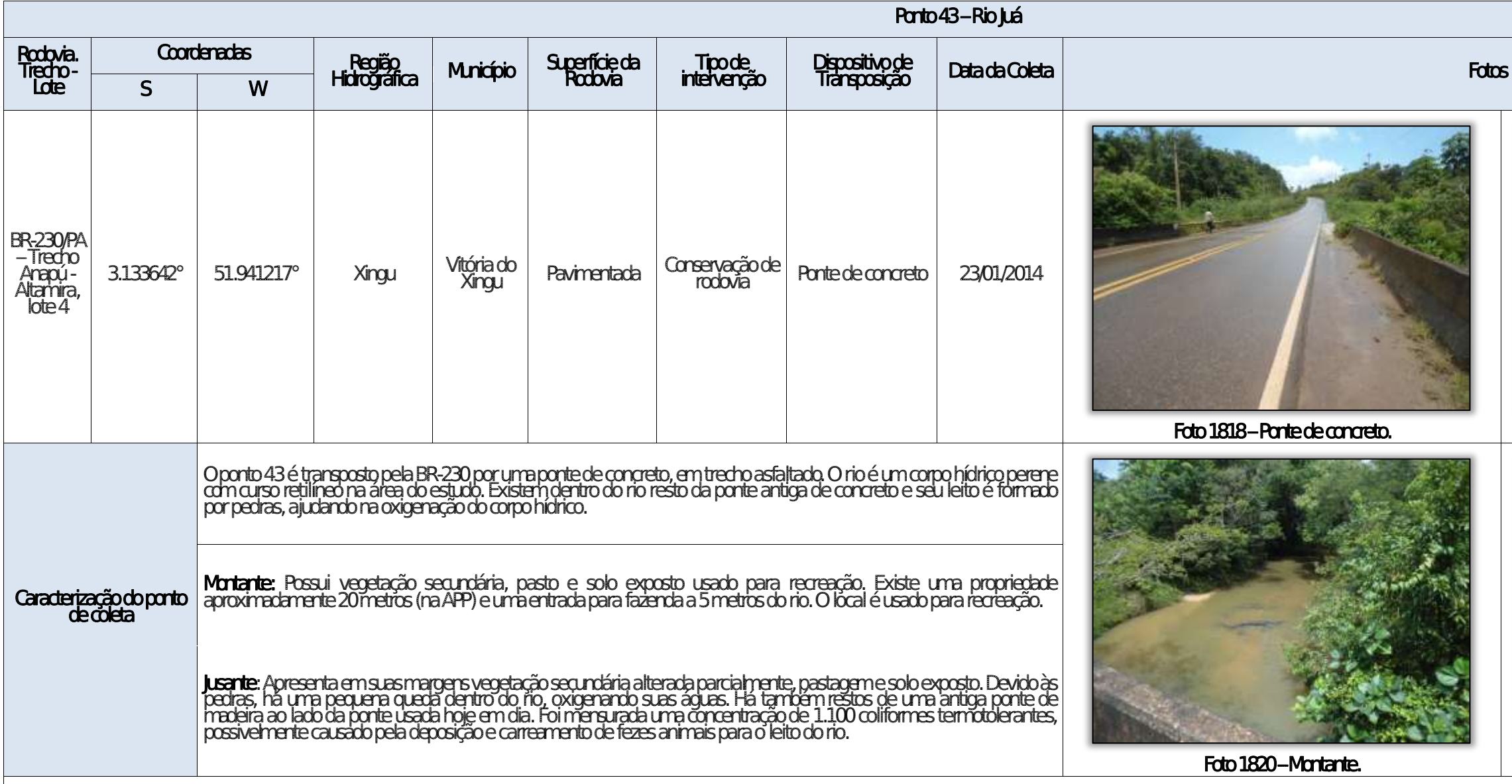

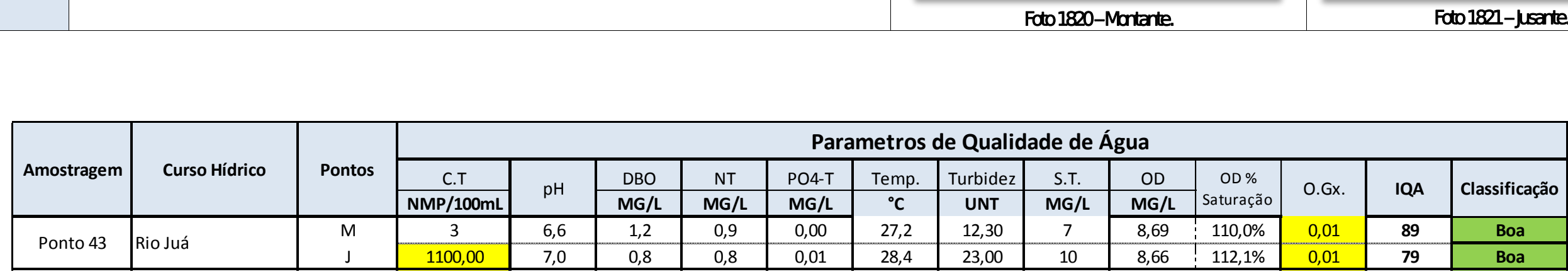

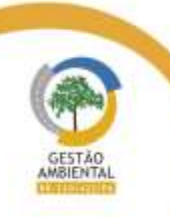

 $\frac{1}{1-\frac{1}{1-\frac{1$ 

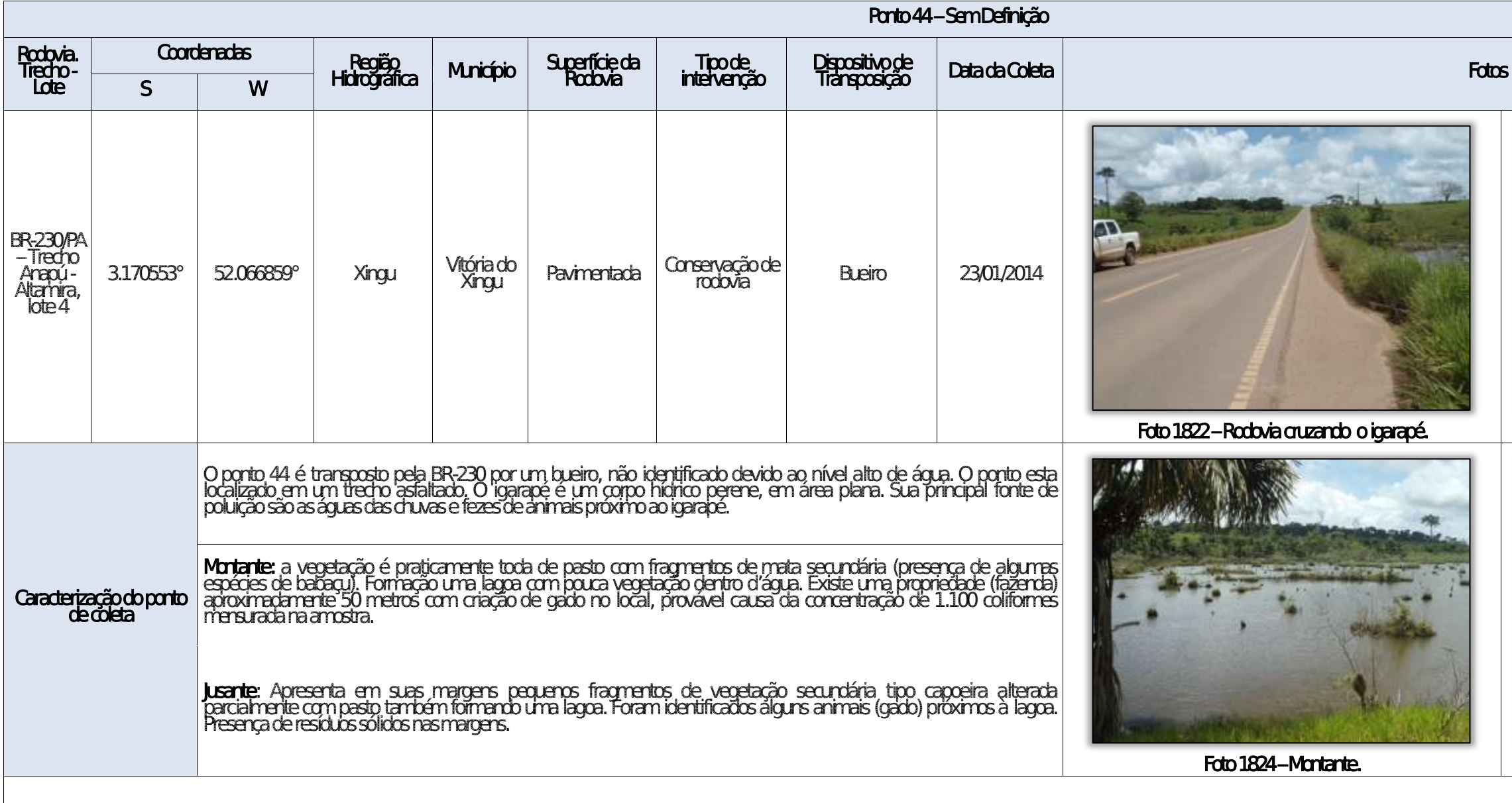

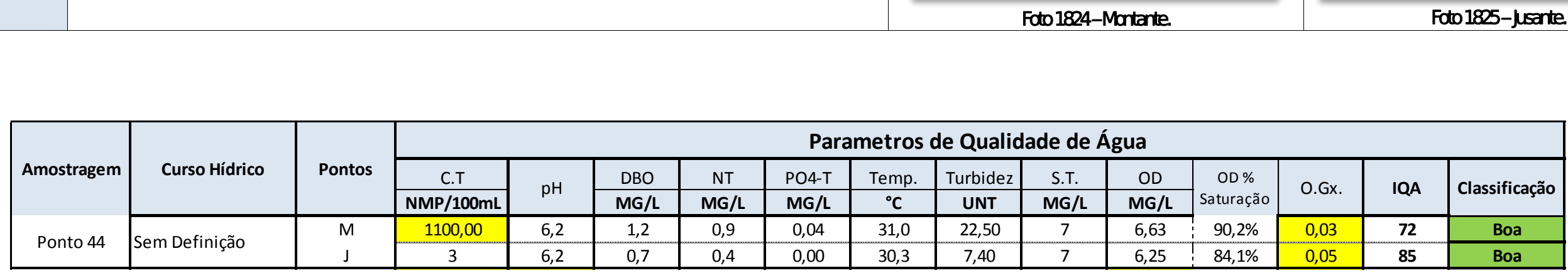

Aste ASTEC COUN DNIT WESTERS

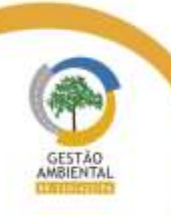

 $- - -$ 

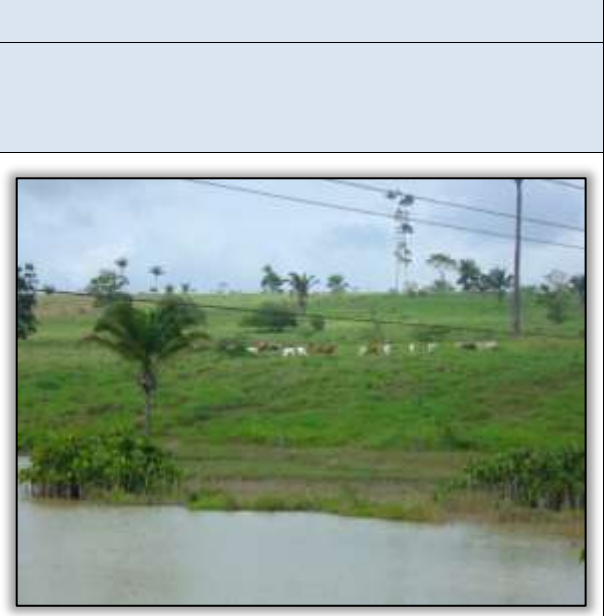

Foto 1823 – Criação de gado às margens do açude.

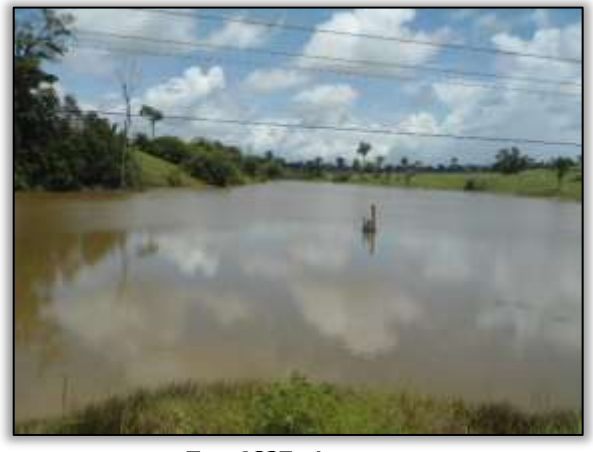

Foto 1825 – **Jusante.** 

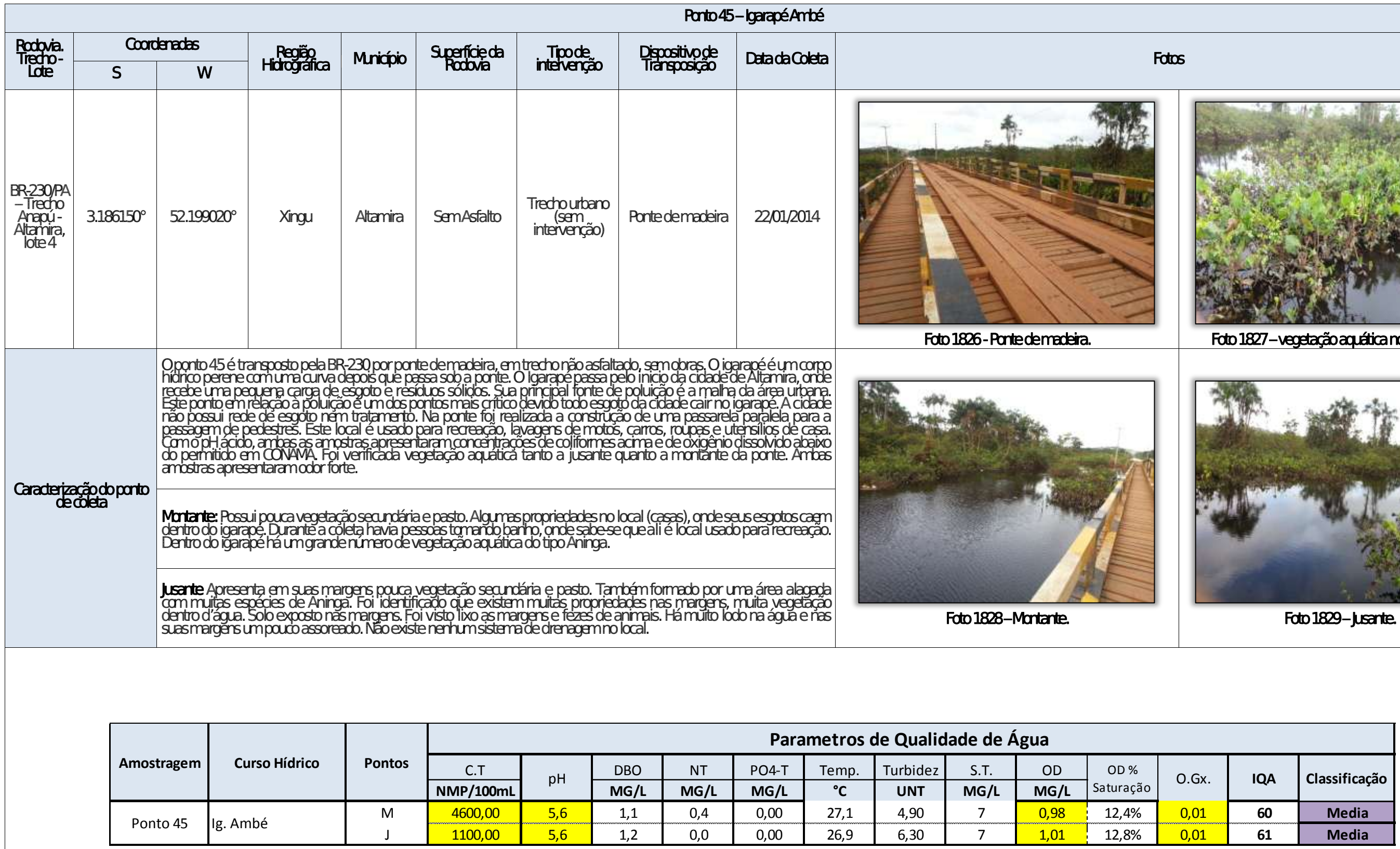

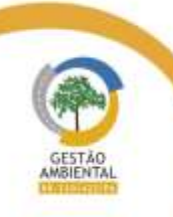

 $- - -$ 

Aste ASTEC COOM DNIT Westing the

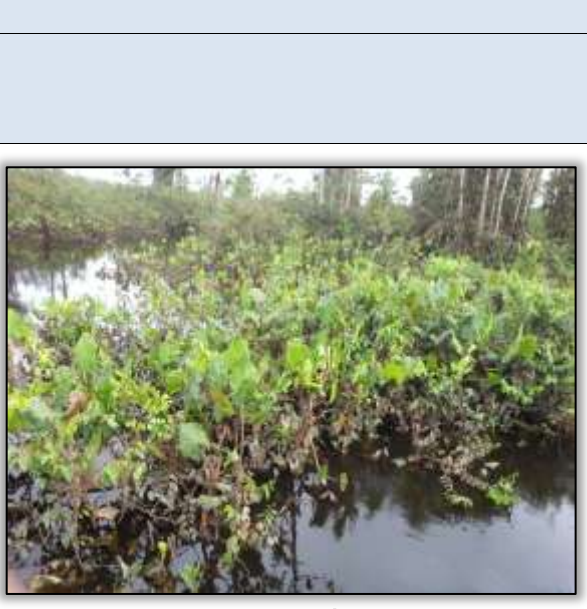

mo leito do rio.

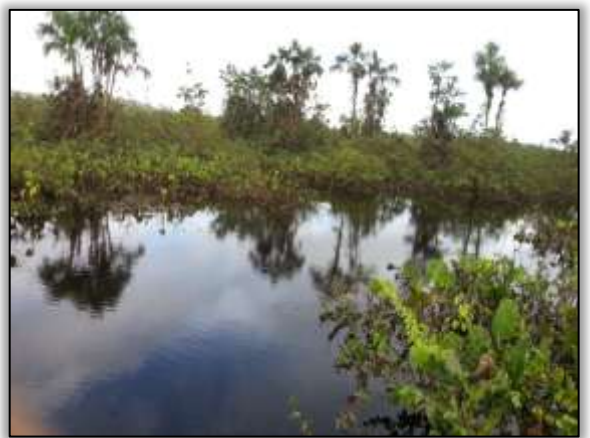

**Property** 

where the first seats

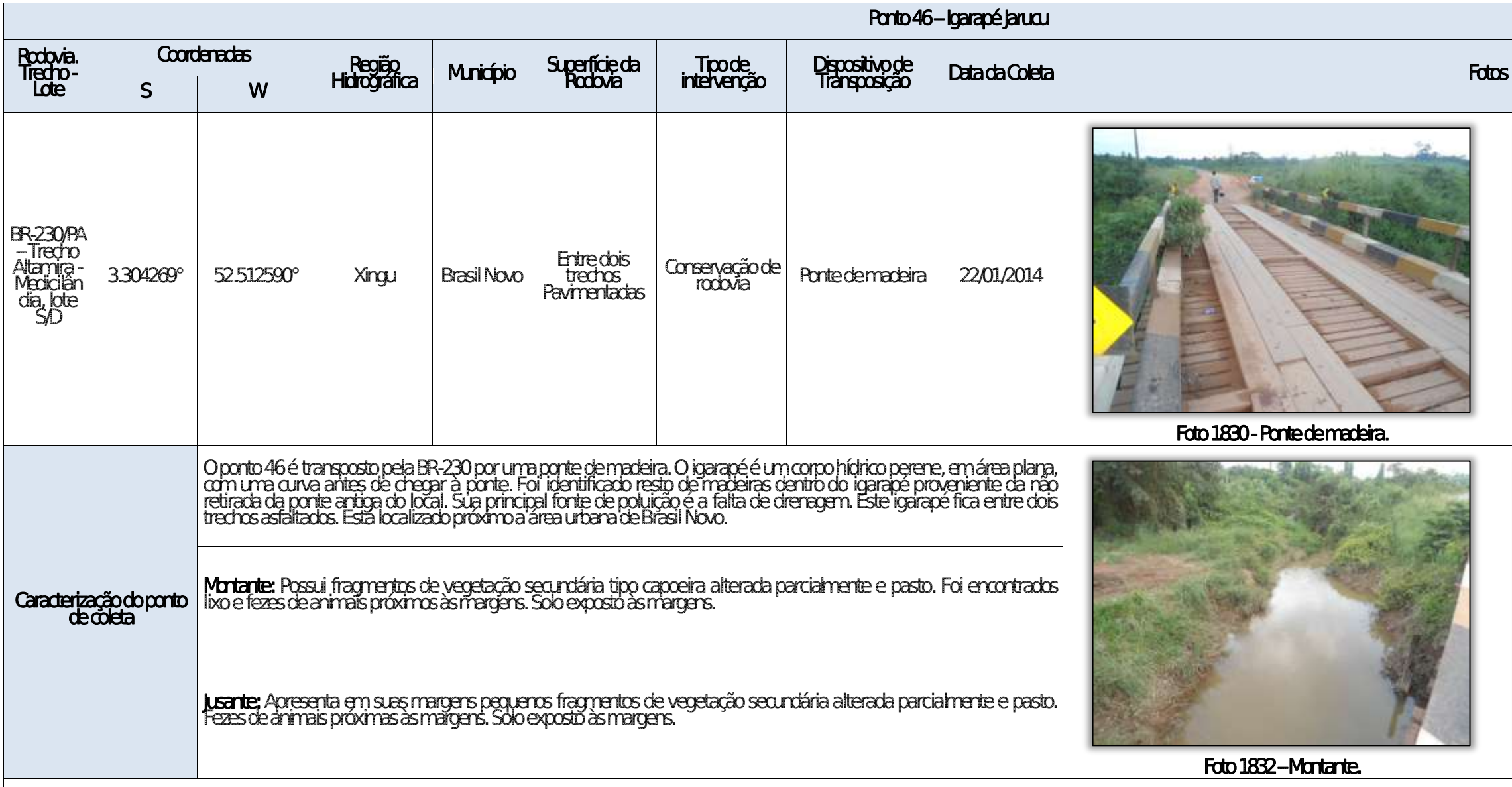

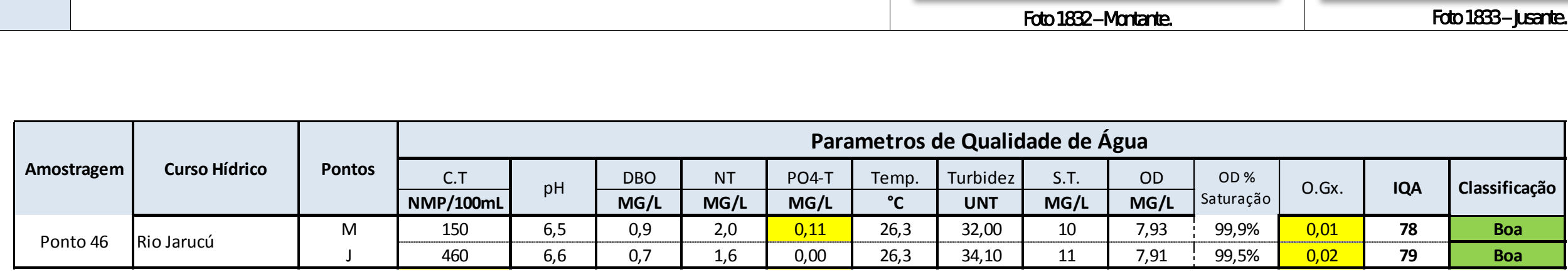

Aste ASTEC COOM DNIT Westing the

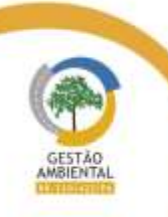

 $\frac{1}{1-\alpha} \frac{1}{1-\alpha} \frac{1$ 

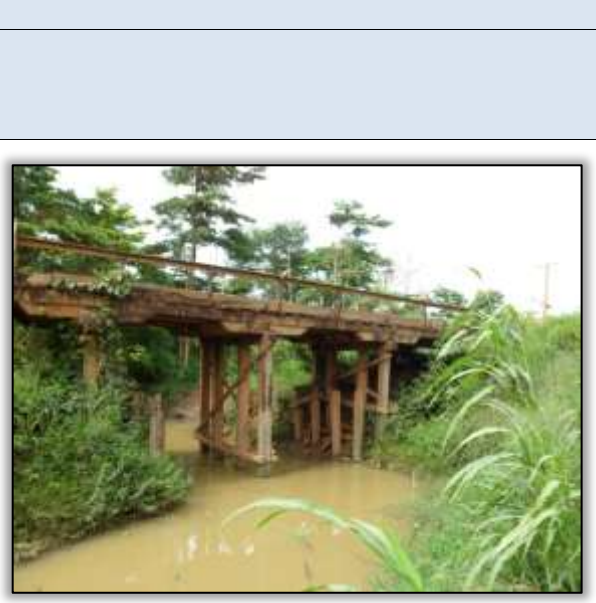

Foto 1831 – Vista lateral da ponte.

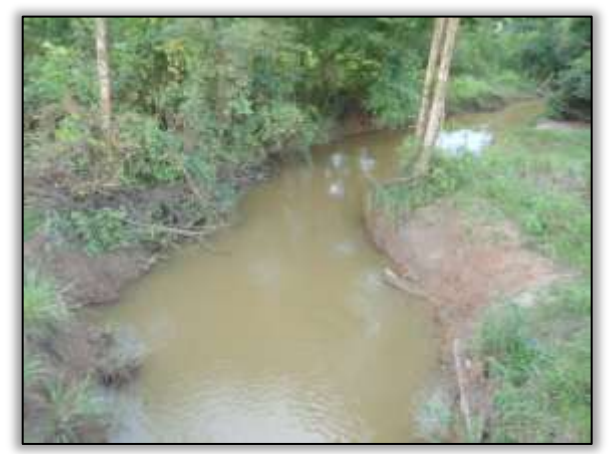

Foto 1833 – **Jusante.** 

 $\label{eq:11} \chi^{\pm}_{\mu\nu} = \chi^{\pm}_{\mu\nu} = \chi^{\pm}_{\mu$ 

**The Contract** 

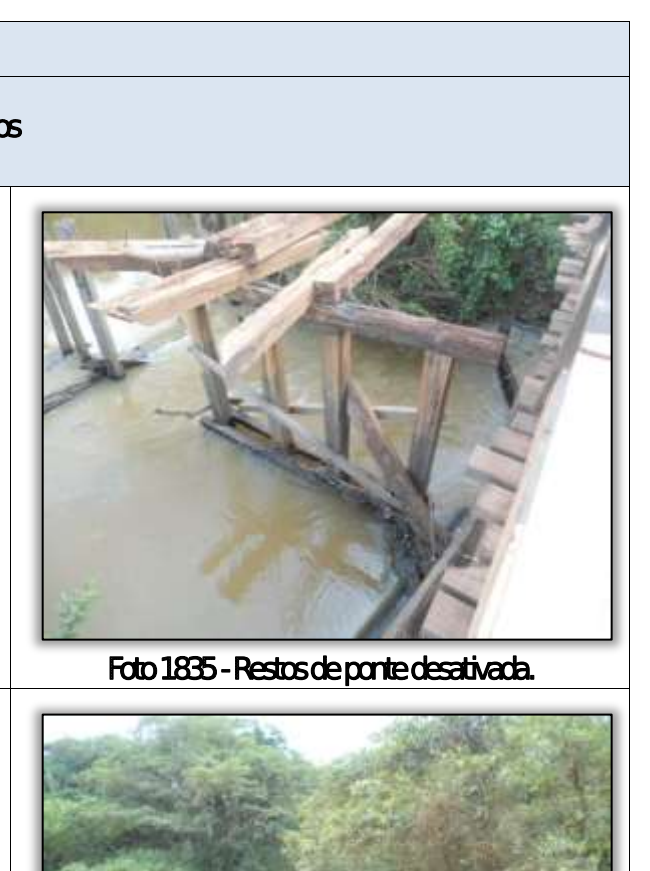

Foto 1837 – **Jusante.** 

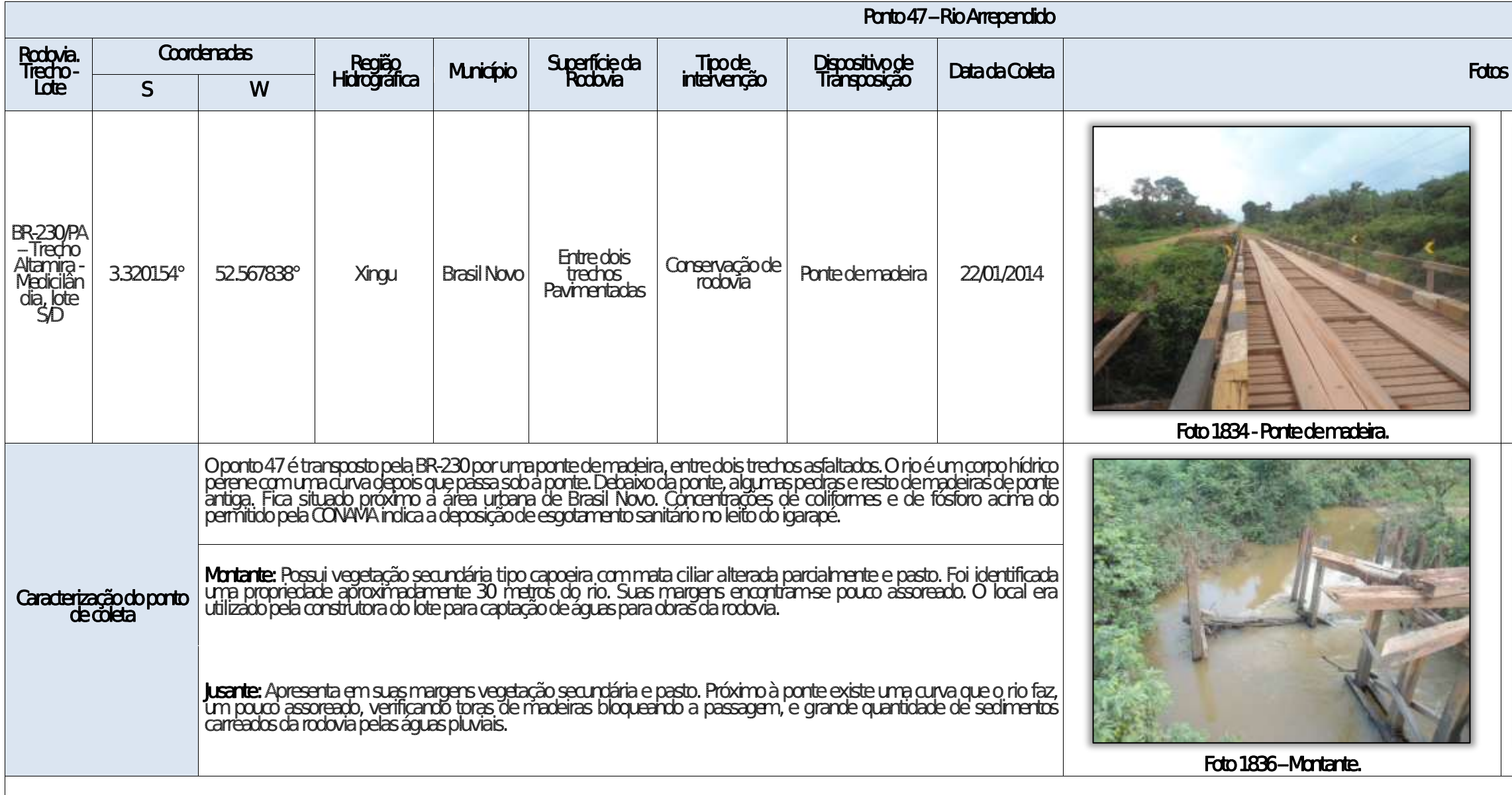

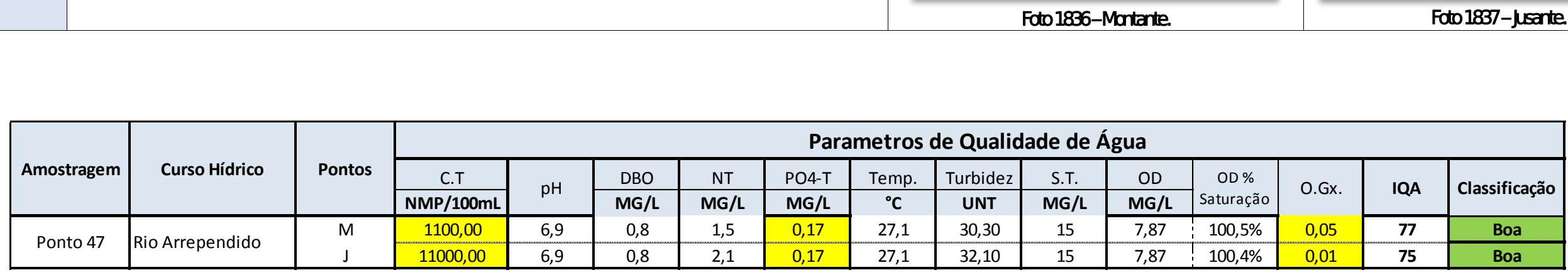

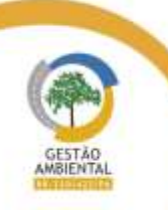

Aste ASTEC COOM DNIT Westing the

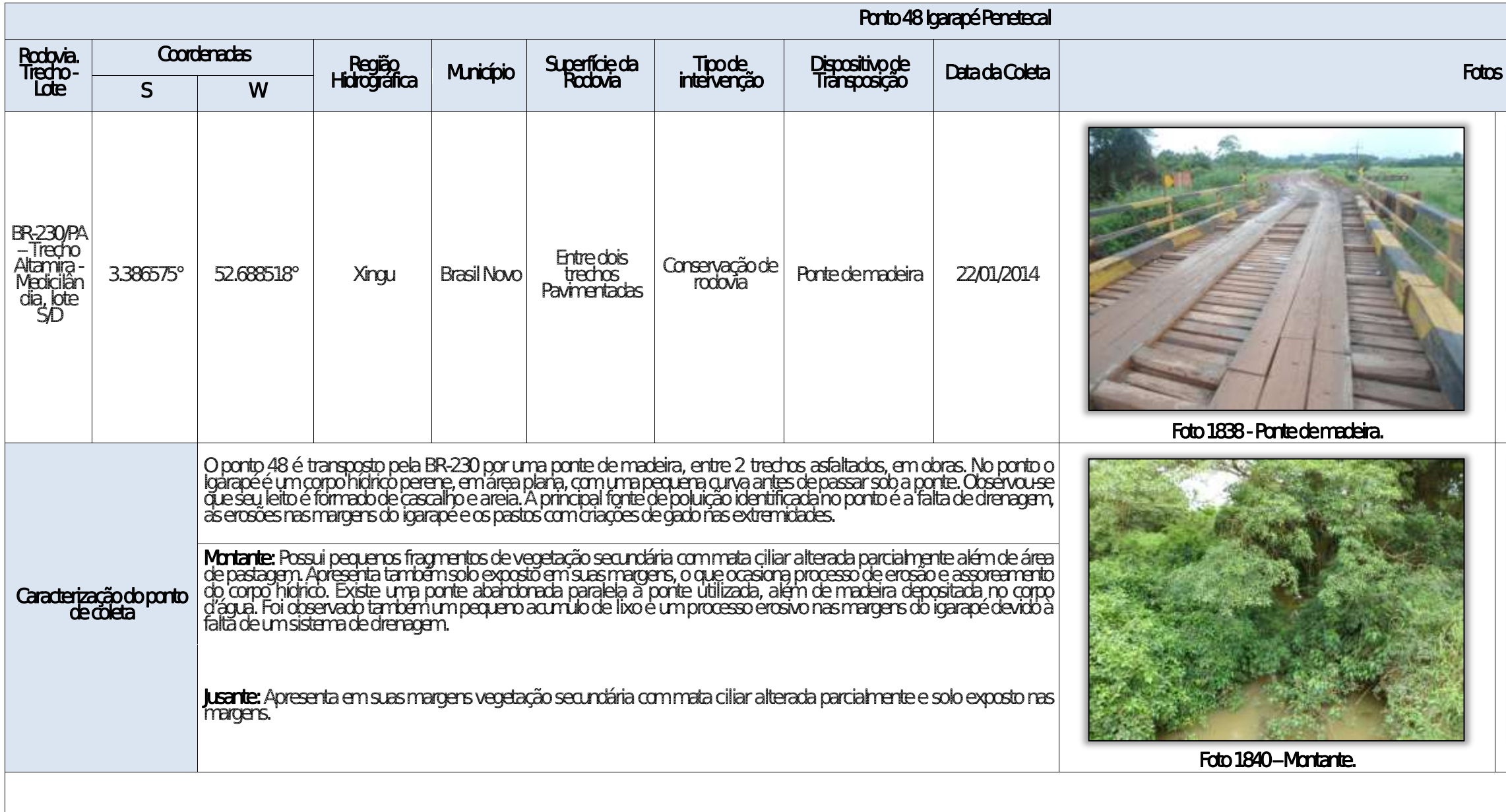

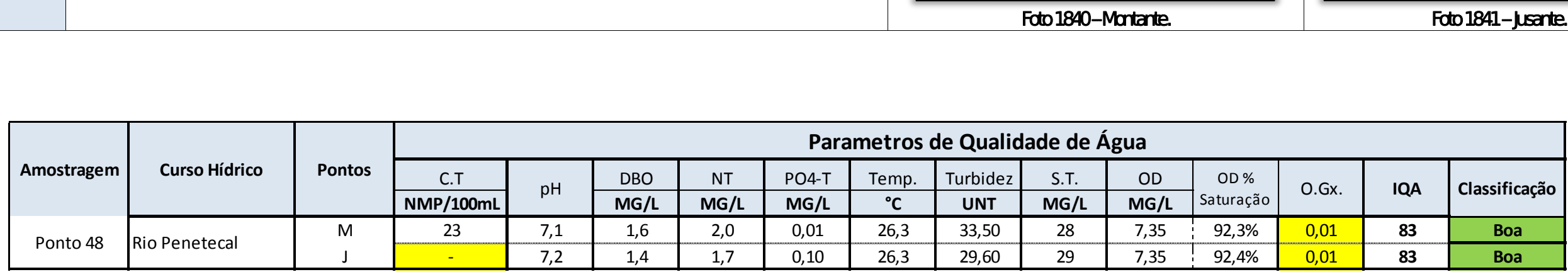

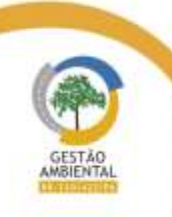

 $\begin{tabular}{lllllllllll} \toprule \multicolumn{1}{l}{} & \multicolumn{1}{l}{} & \multicolumn{1$ 

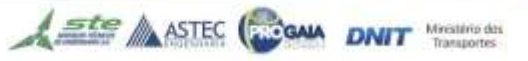

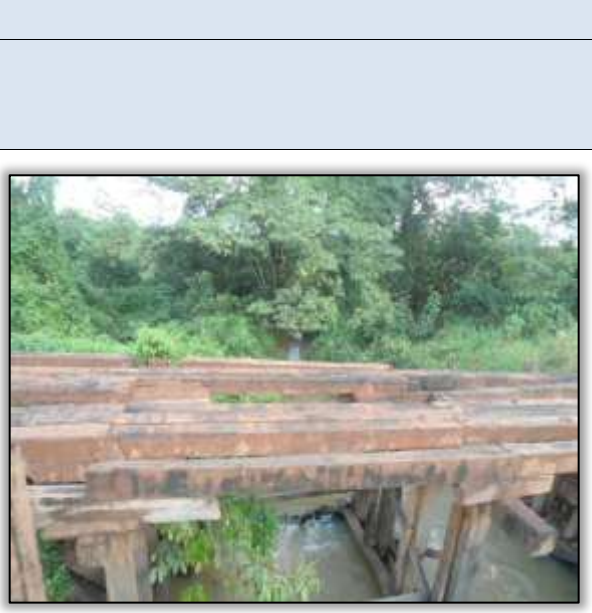

Foto 1839 - Restos de ponte desativada.

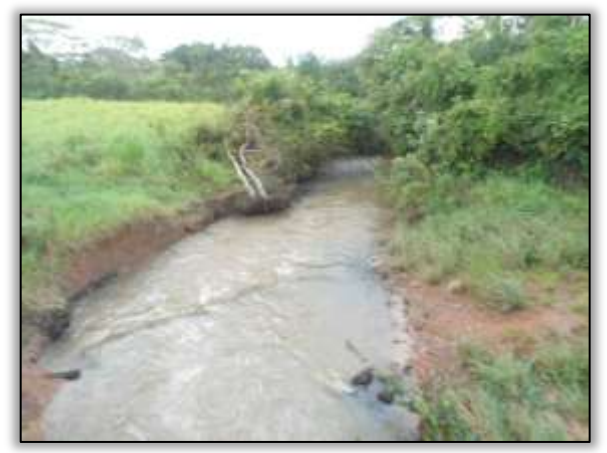

Foto 1841 – **Jusante.** 

where the control and the control

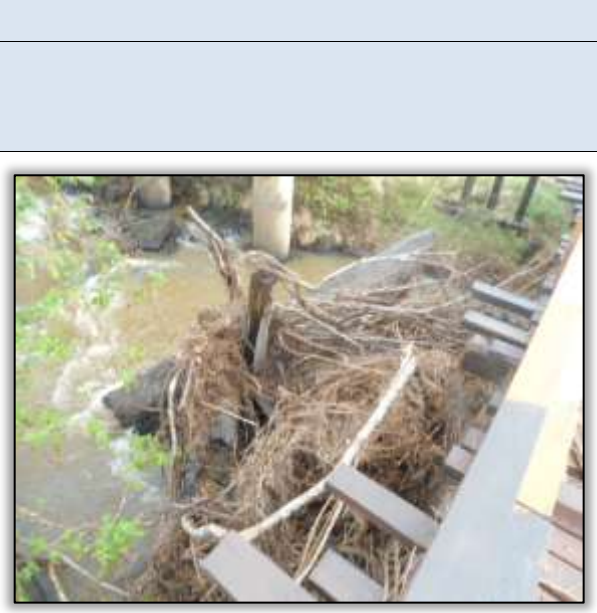

Foto 1843 – material arrastado por enxurrada preso na ponte.

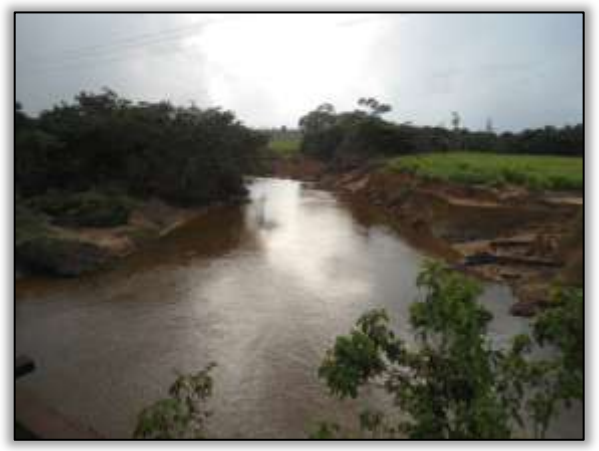

Foto 1845 – **Jusante.** 

 $\label{eq:3.1} \begin{split} \mathcal{O}(1-\alpha) & = \mathcal{O}(-\alpha) \quad \text{and} \quad \mathcal{O}(-\alpha) \quad \text{and} \quad \mathcal{O}(-\alpha) \quad \text{and} \quad \mathcal{O}(-\alpha) \quad \text{and} \quad \mathcal{O}(-\alpha) \quad \text{and} \quad \mathcal{O}(-\alpha) \quad \text{and} \quad \mathcal{O}(-\alpha) \quad \text{and} \quad \mathcal{O}(-\alpha) \quad \text{and} \quad \mathcal{O}(-\alpha) \quad \text{and} \quad \mathcal{O}(-\alpha) \quad \text{and} \quad \mathcal{$ 

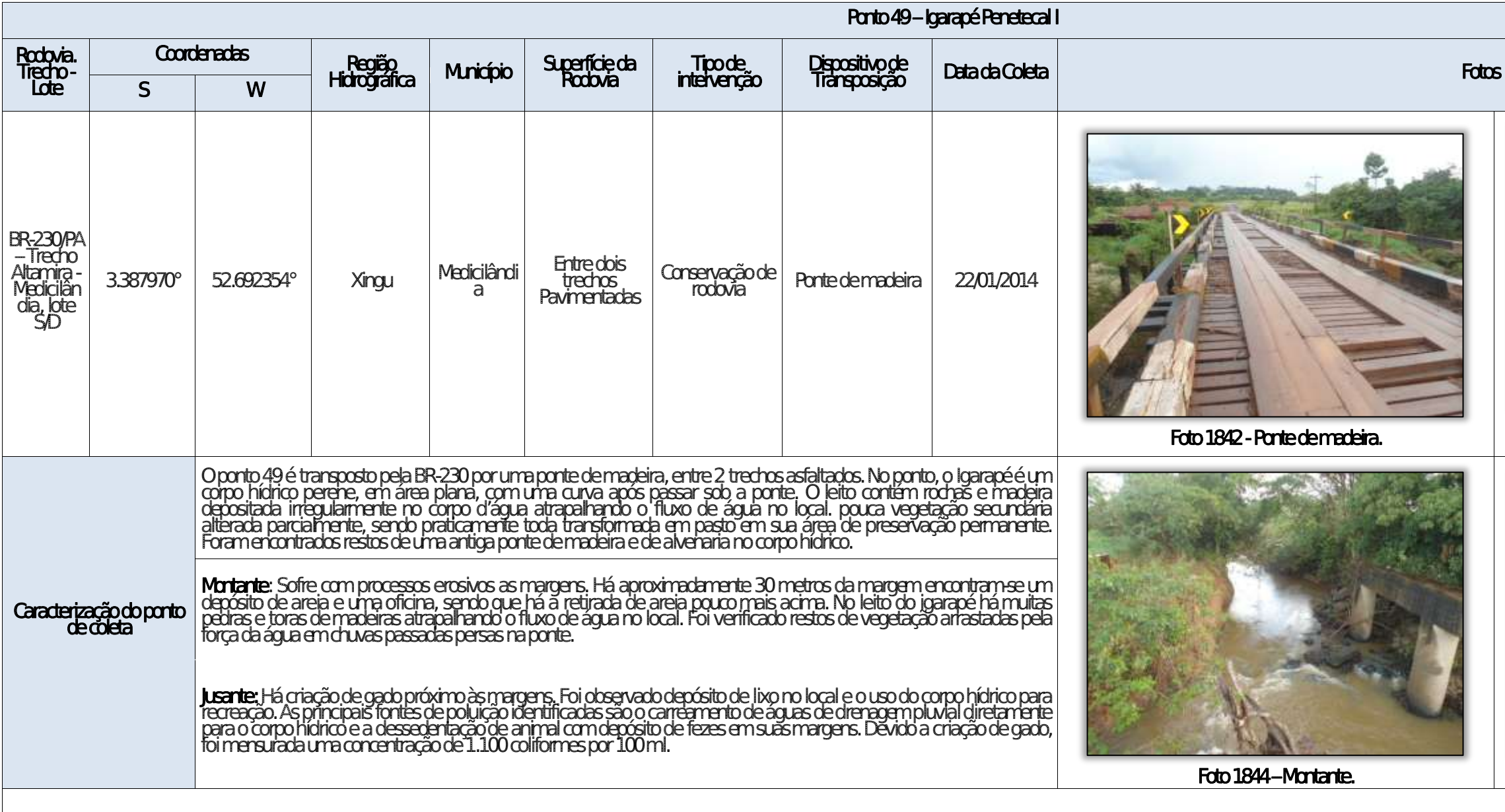

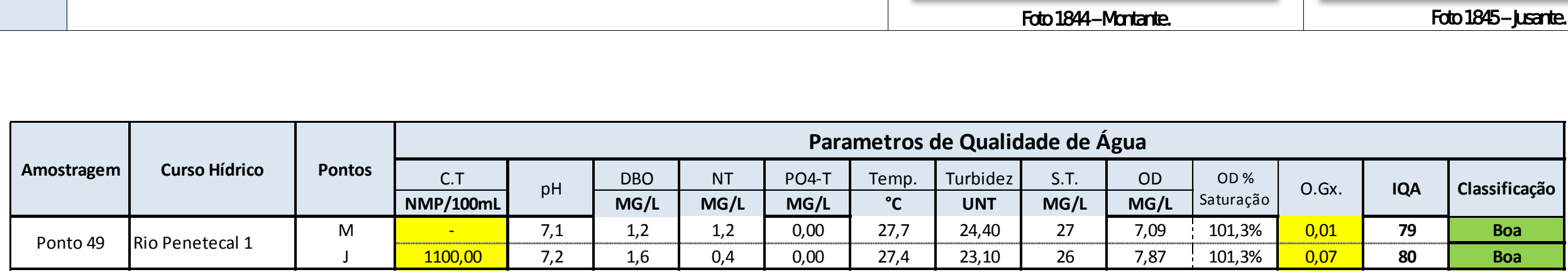

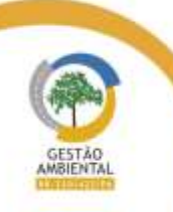

 $\frac{1}{2} \left( \frac{1}{2} \right) \left( \frac{1}{2} \right) \left( \frac{1}{2} \right) \left( \frac{1}{2} \right) \left( \frac{1}{2} \right) \left( \frac{1}{2} \right)$ 

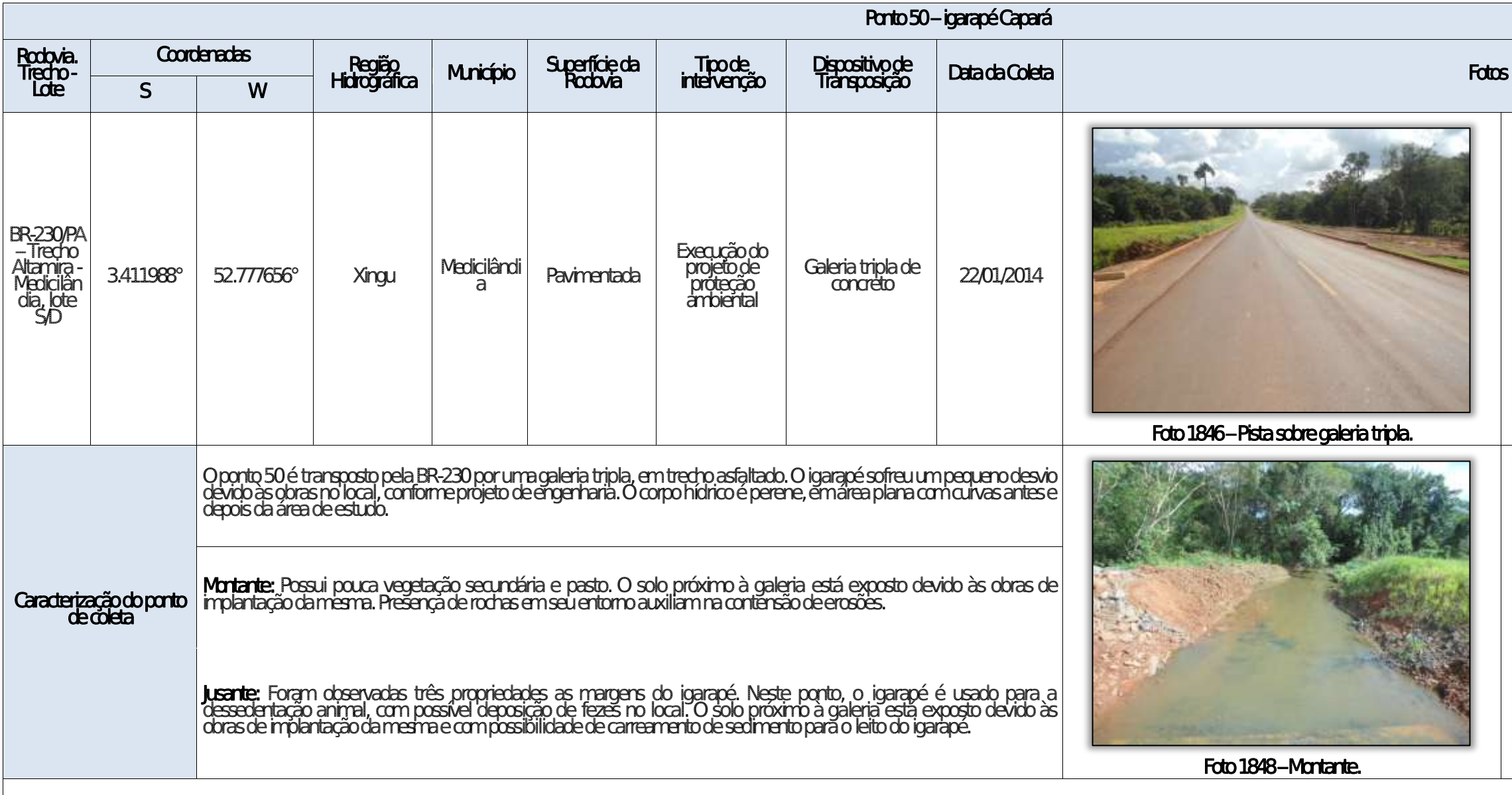

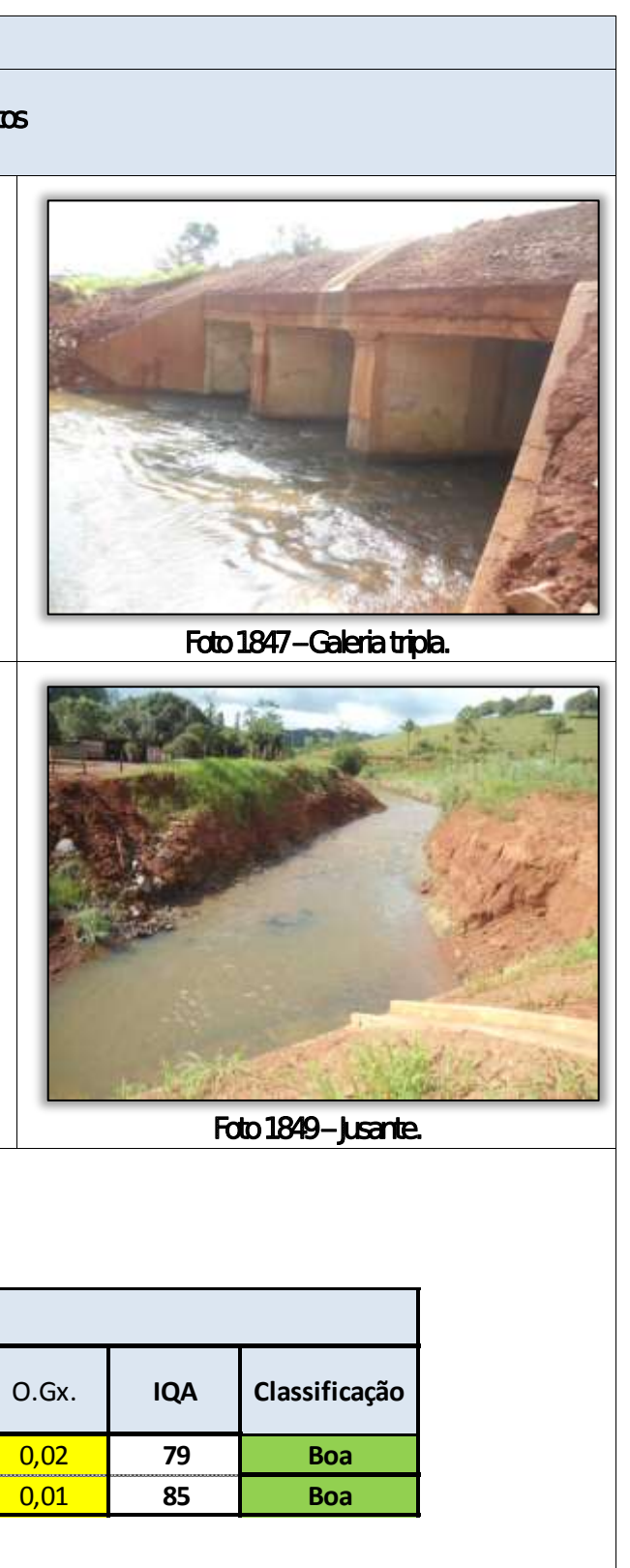

the company of the company of the company of

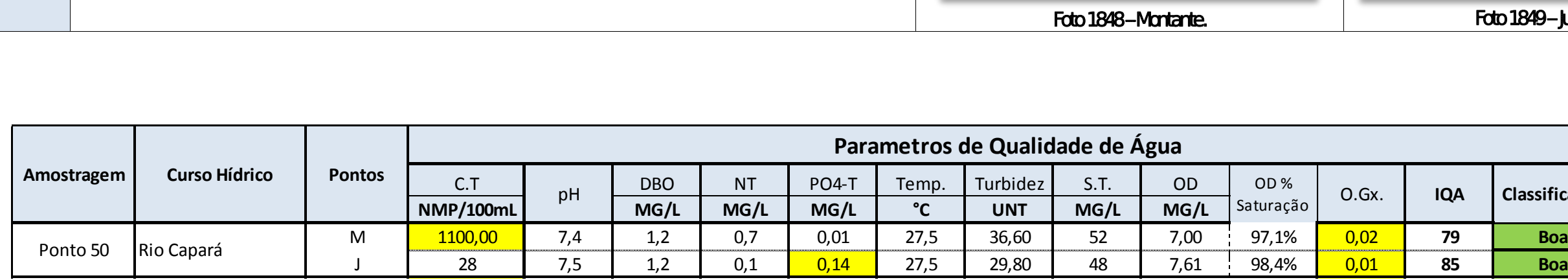

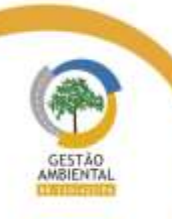

 $\frac{1}{2} \left( \frac{1}{2} \left( \frac{1}{2} \right) + \frac{1}{2} \left( \frac{1}{2} \right) + \frac{1}{2} \left( \frac{1}{2} \right) + \frac{1}{2} \left( \frac{1}{2} \right) + \frac{1}{2} \left( \frac{1}{2} \right) + \frac{1}{2} \left( \frac{1}{2} \right) + \frac{1}{2} \left( \frac{1}{2} \right) + \frac{1}{2} \left( \frac{1}{2} \right) + \frac{1}{2} \left( \frac{1}{2} \right) + \frac{1}{2} \left( \frac{1}{2} \right) +$ 

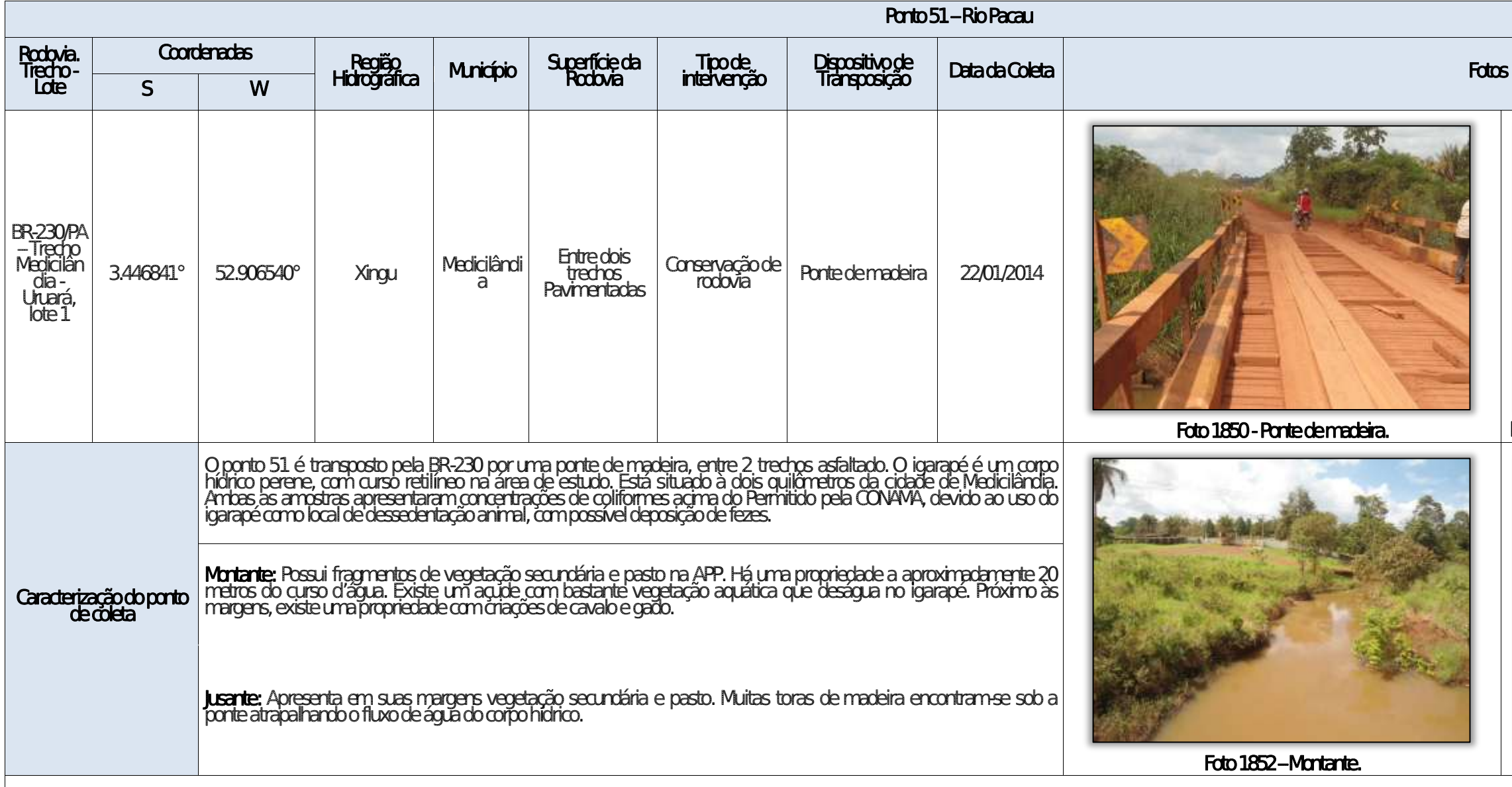

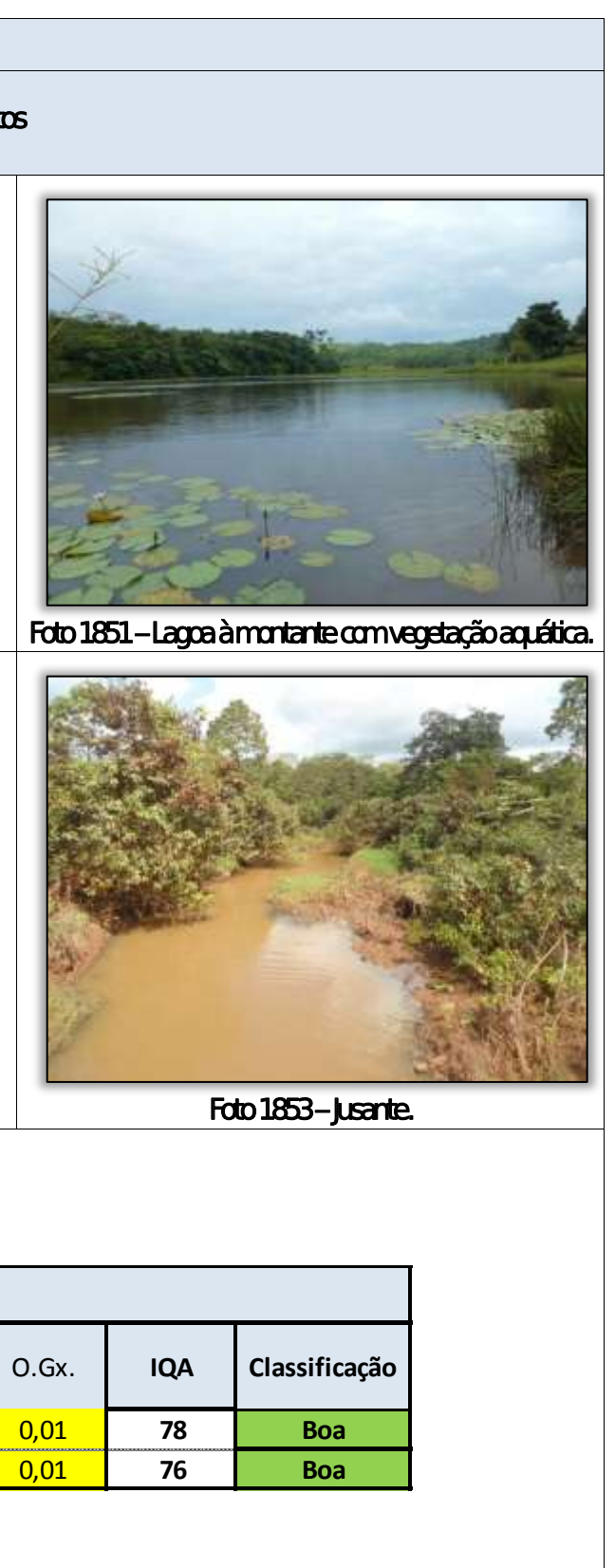

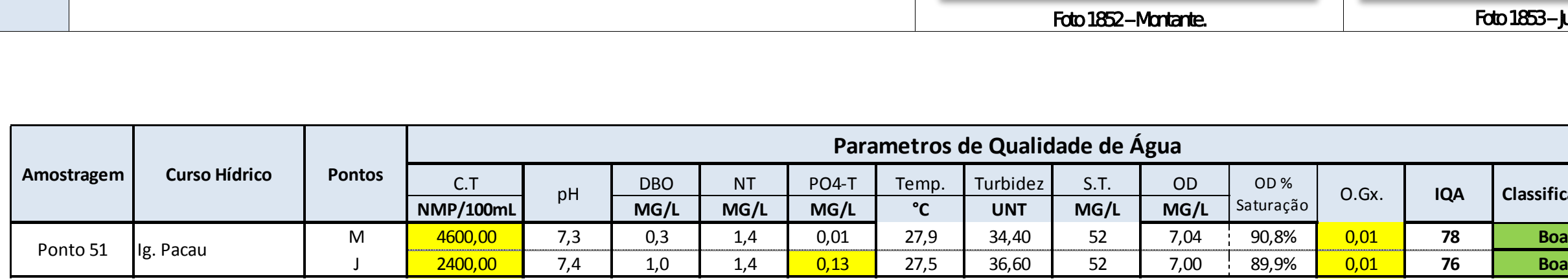

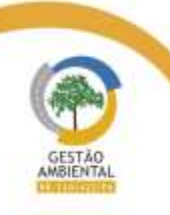

 $\frac{1}{1-\alpha} \frac{1}{1-\alpha} \frac{1}{1-\alpha} \frac{1}{1-\alpha} \frac{1}{1-\alpha}$ 

Aste ASTEC COOM DNIT Westing the
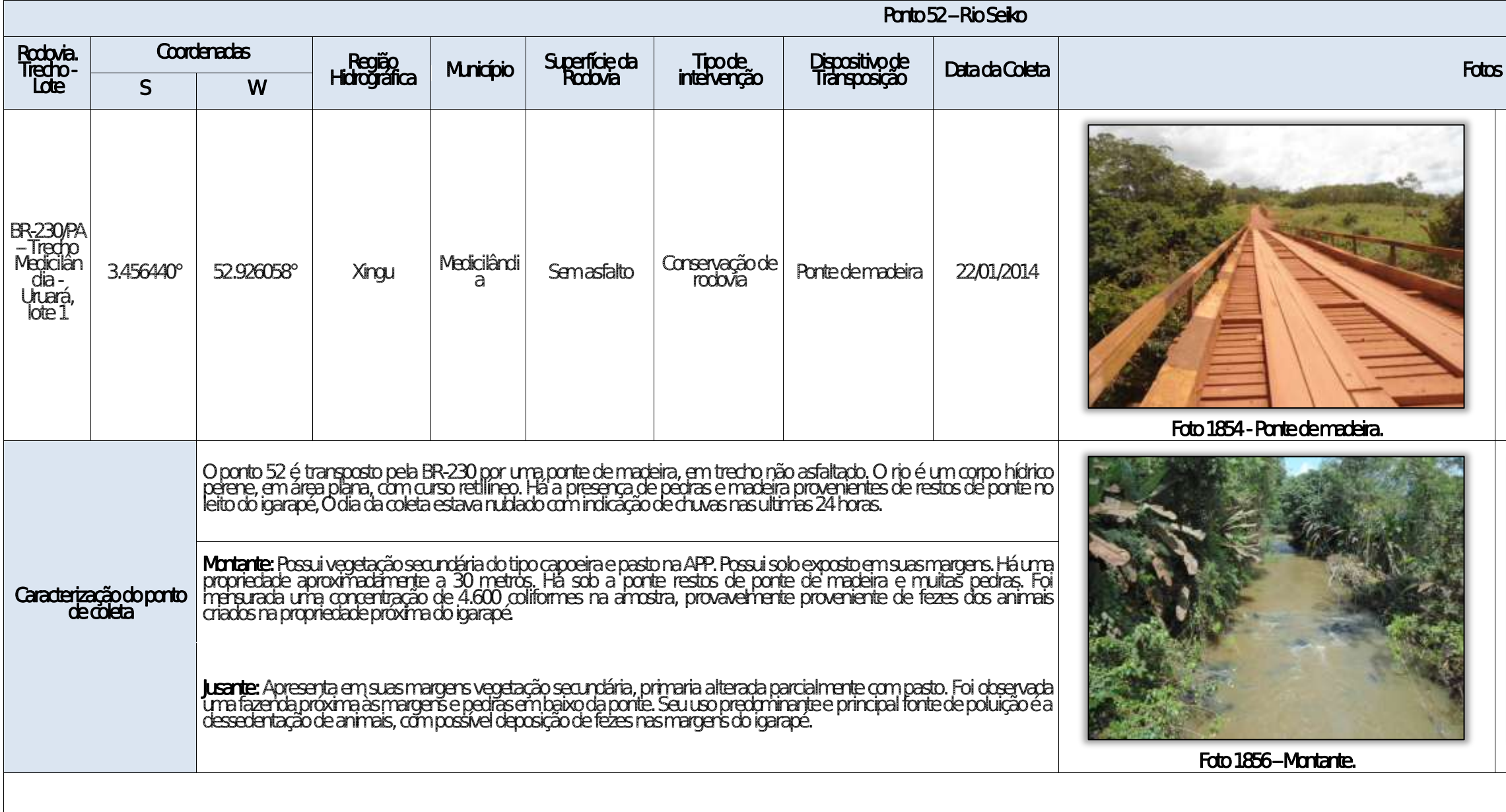

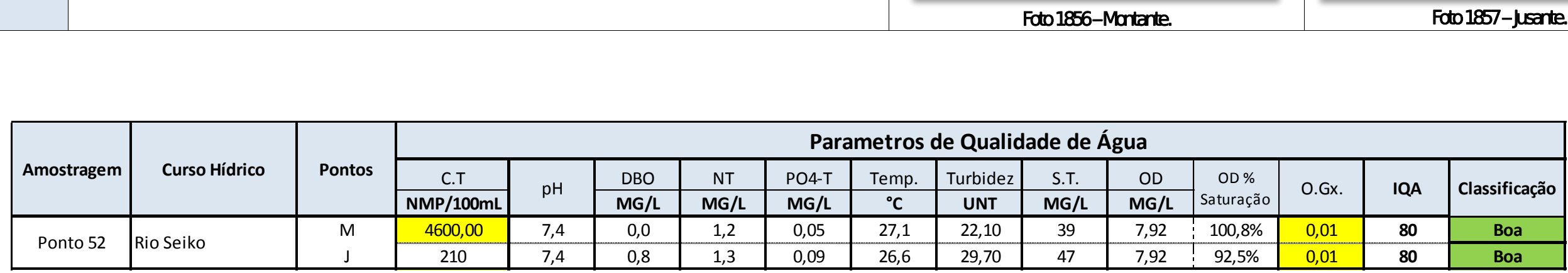

Aste ASTEC COOM DNIT Westing the

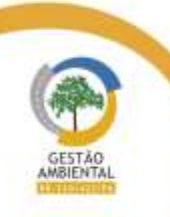

 $\begin{tabular}{lllllllllllll} \toprule \multicolumn{1}{l}{} & \multicolumn{1}{l}{} & \multicolumn{$ 

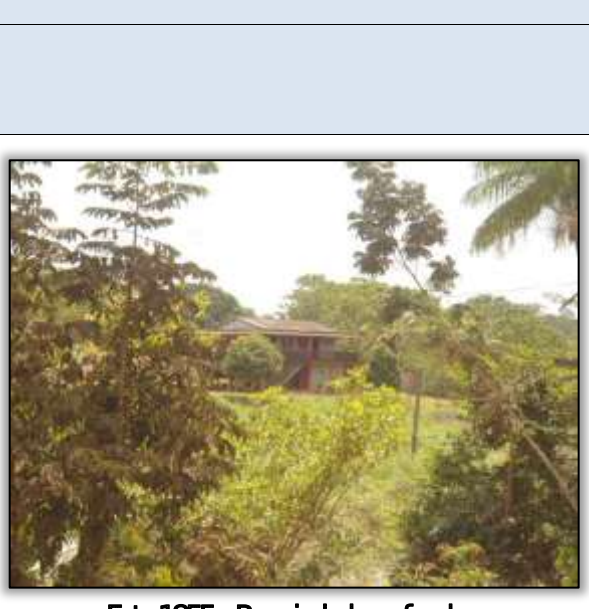

Foto 1855 - Propriedade ao fundo.

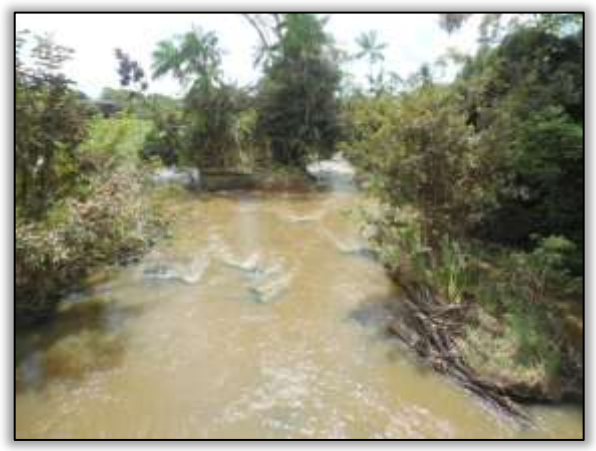

Foto 1857 – **Jusante.** 

the company of the company of the company of the company of the company of the company of the company of the company of the company of the company of the company of the company of the company of the company of the company

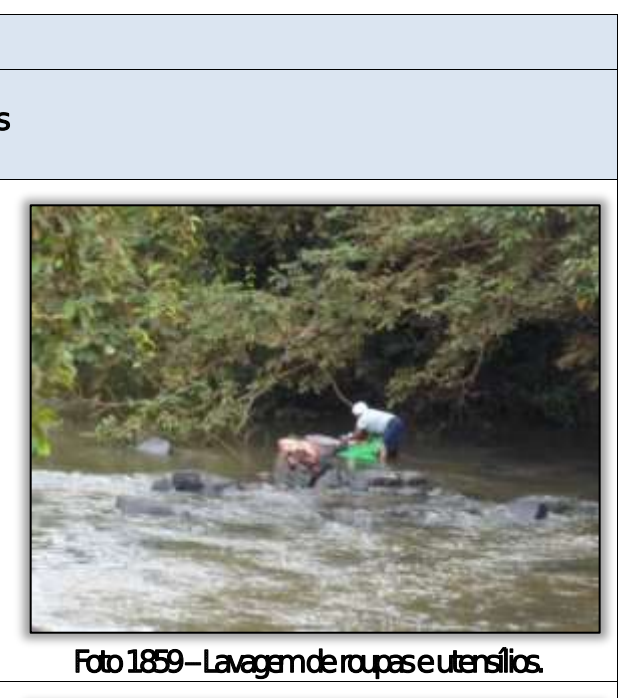

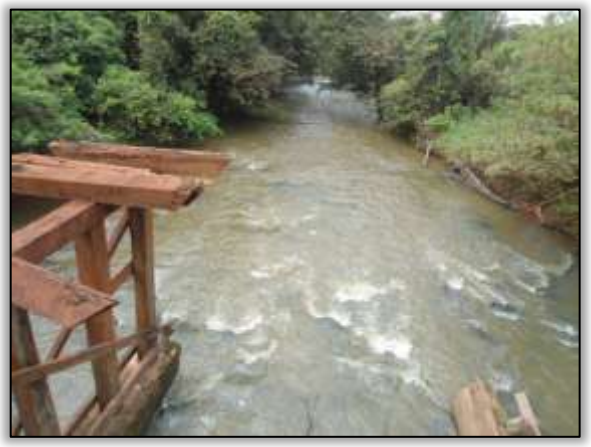

Foto 1861 – **Jusante.** 

able to the first second control of

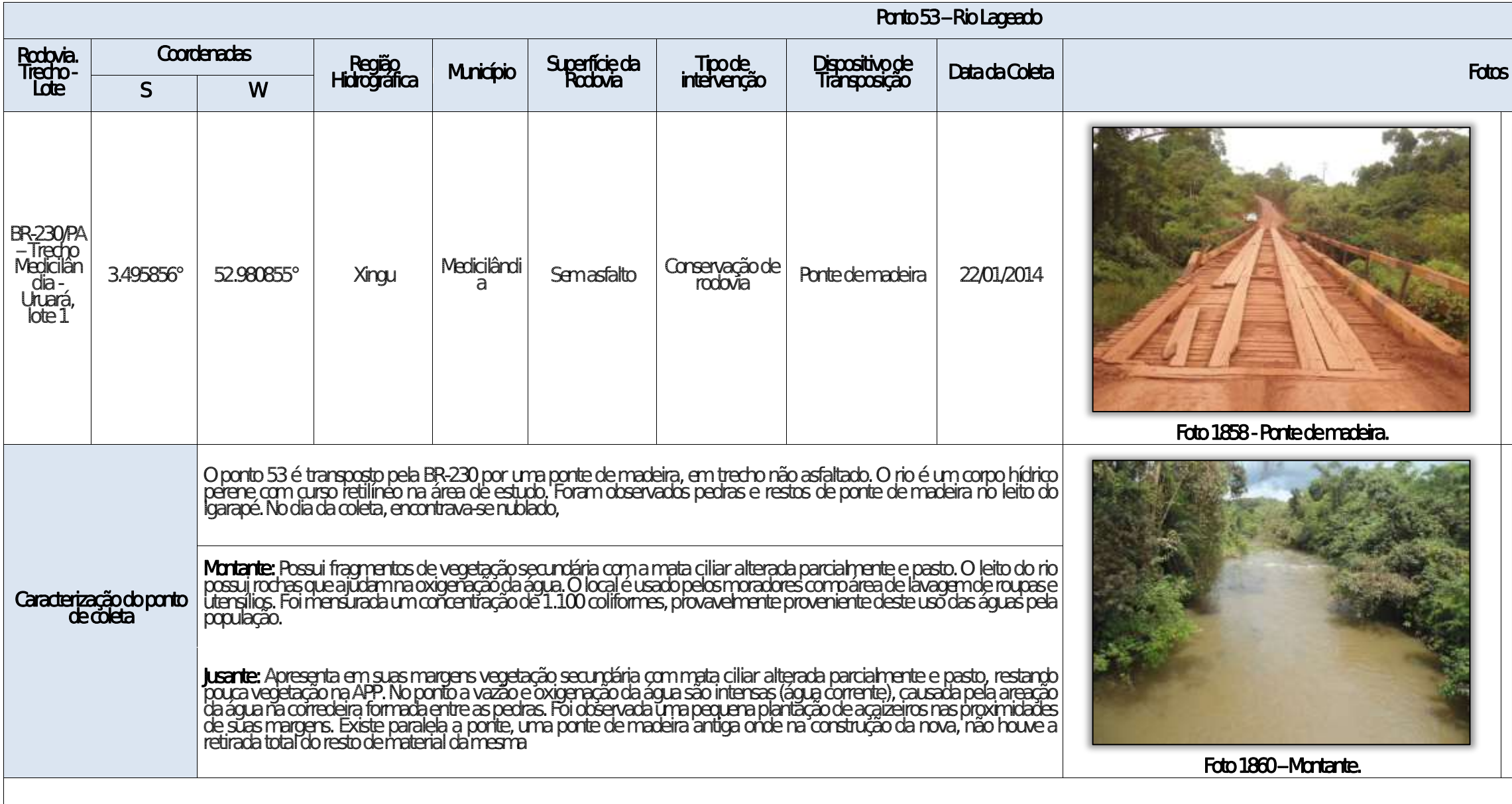

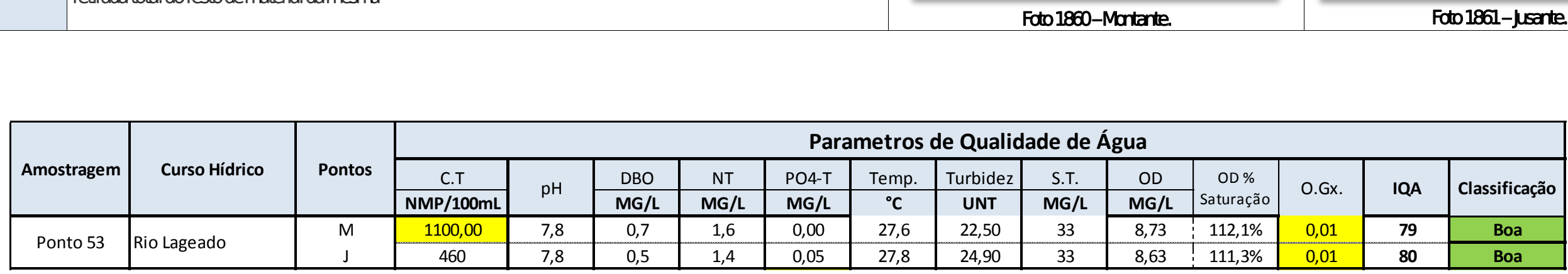

Aste ASTEC COOM DNIT Westing the

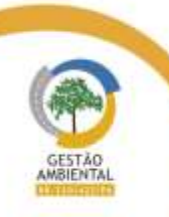

 $\frac{1}{2}$ 

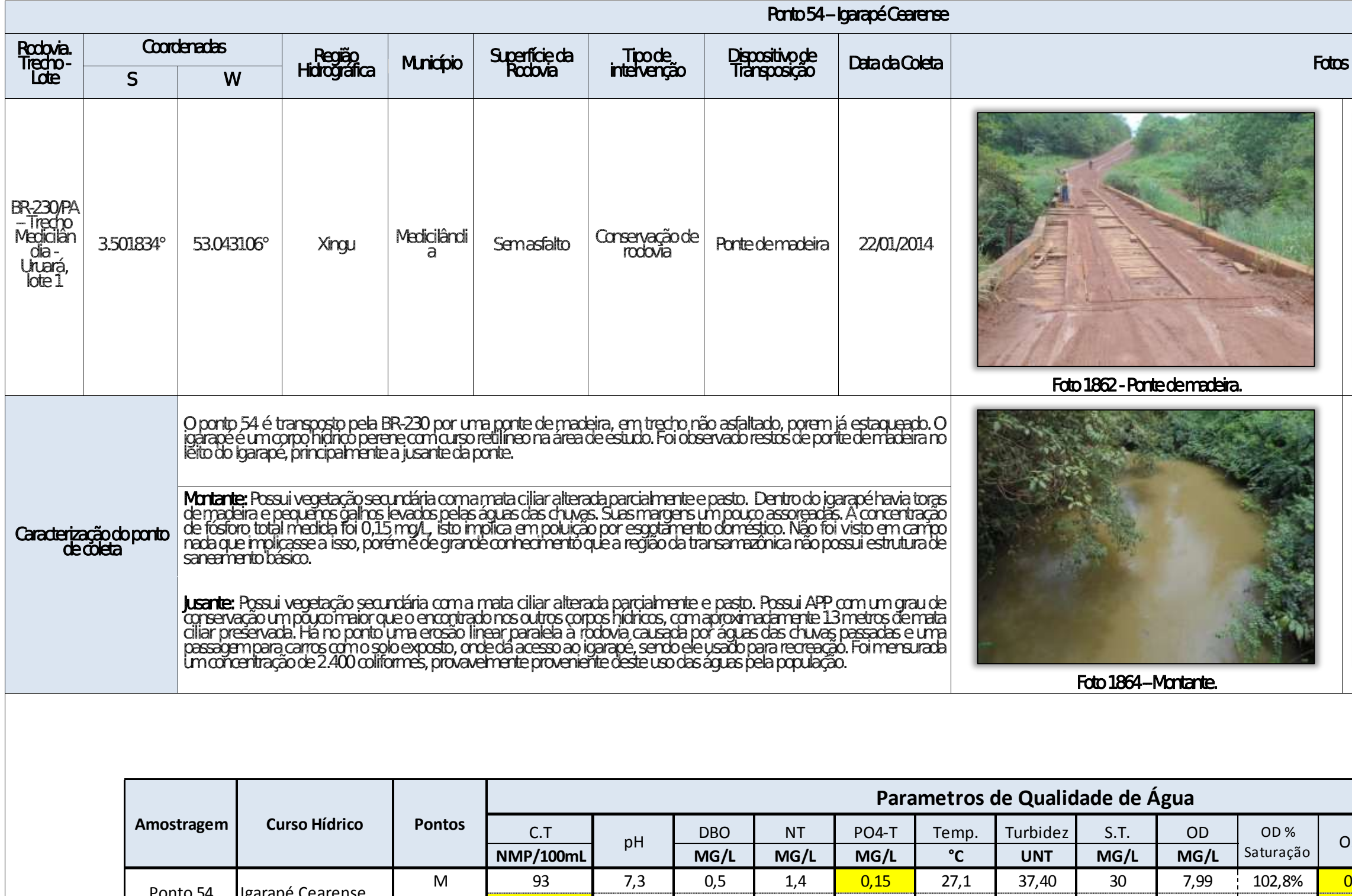

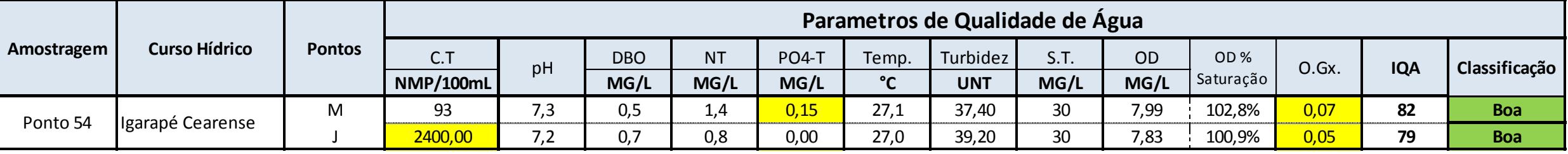

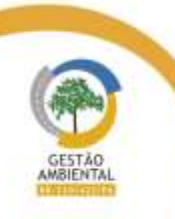

 $\frac{1}{2} \left( \frac{1}{2} \right) \left( \frac{1}{2} \right) \left( \frac{1}{2} \right) \left( \frac{1}{2} \right) \left( \frac{1}{2} \right) \left( \frac{1}{2} \right)$ 

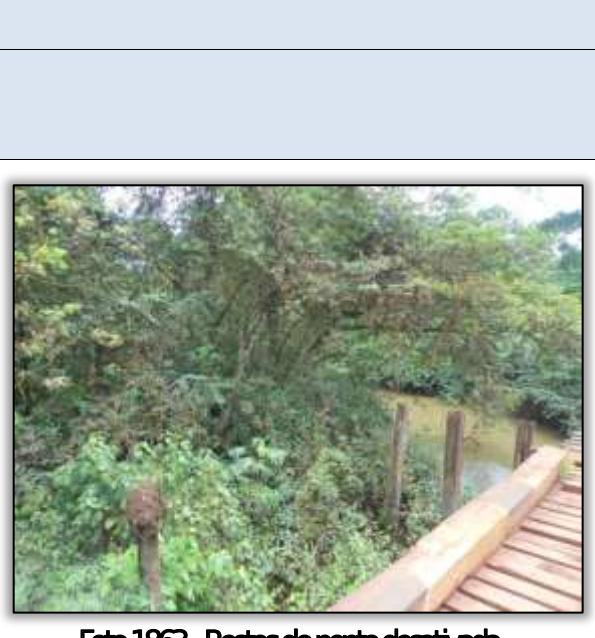

Foto 1863 - Restos de ponte desativada.

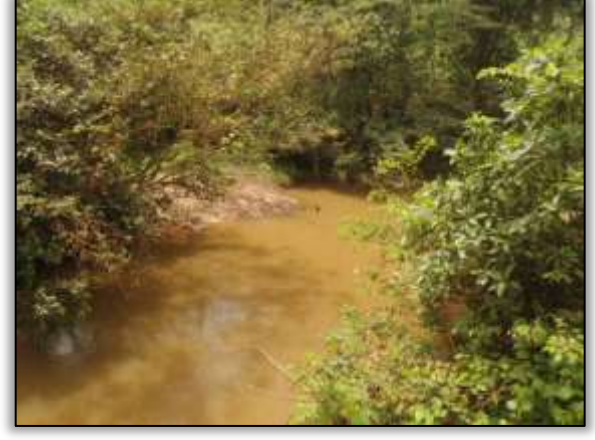

Foto 1865 – **Jusante.** 

the company's state of

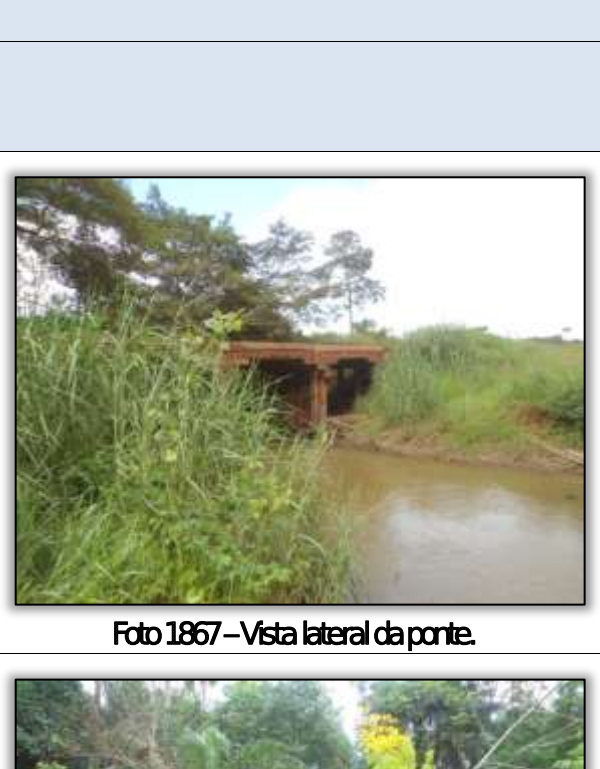

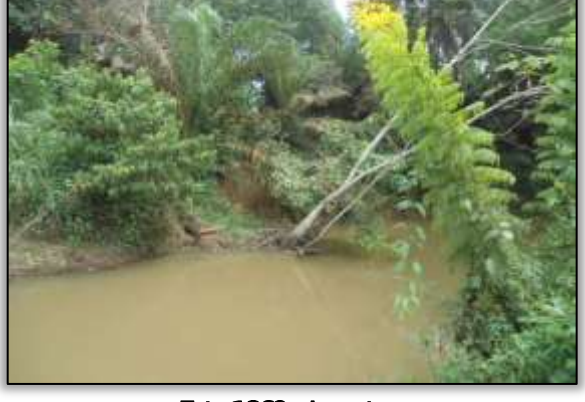

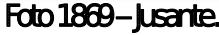

able to the control and the control

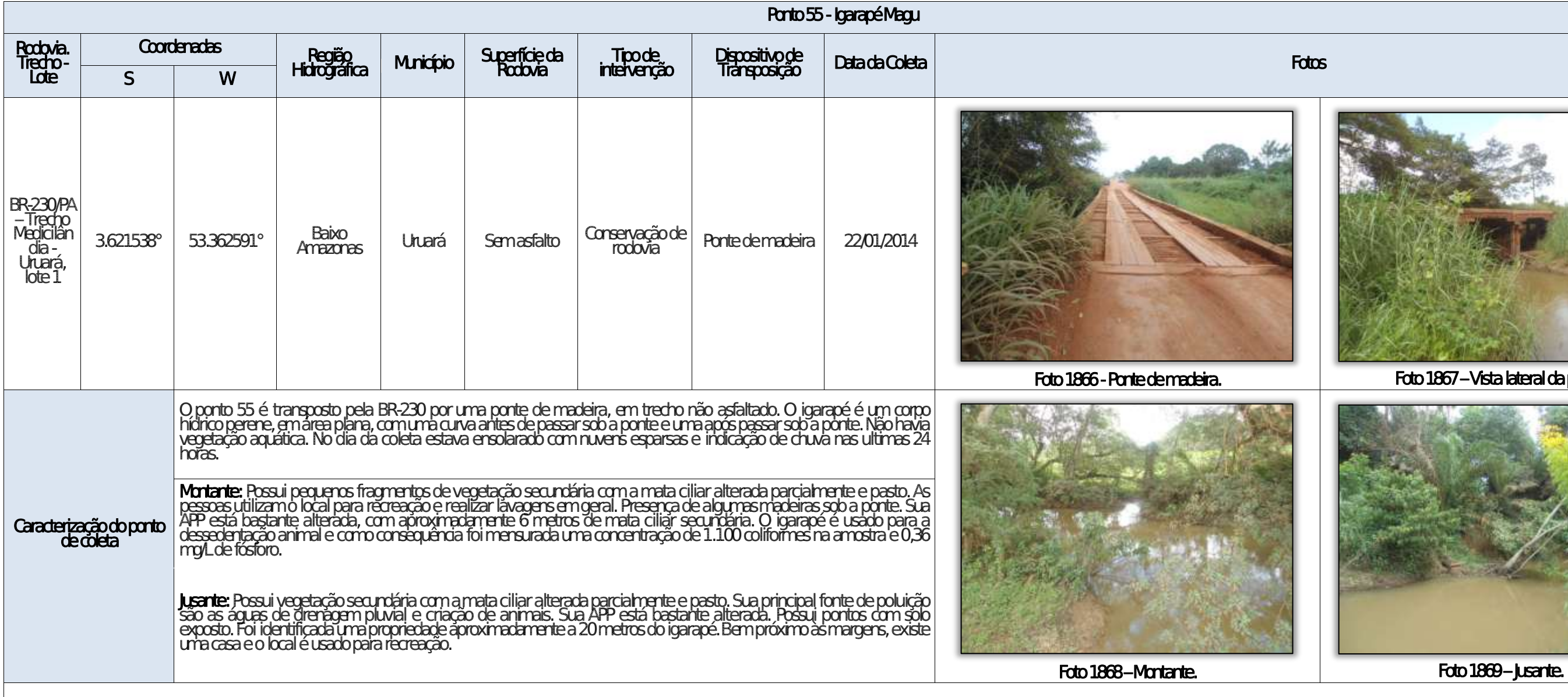

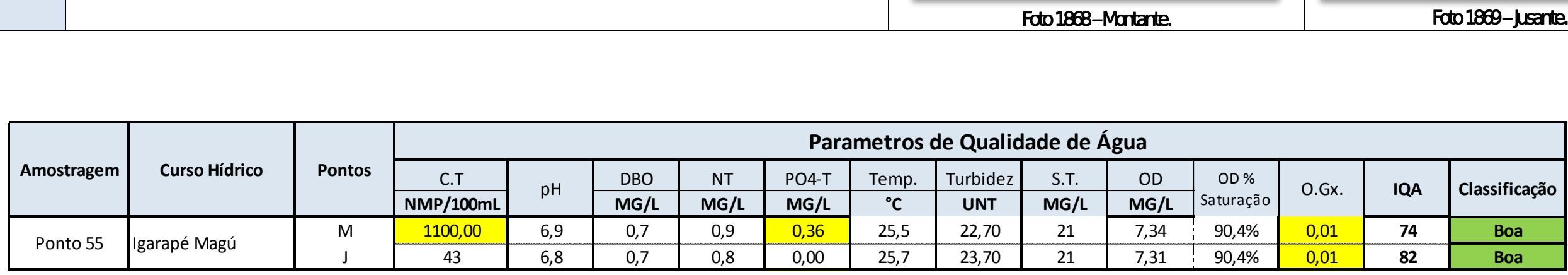

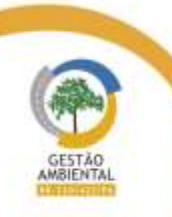

 $\frac{1}{2} \frac{1}{2} \frac{$ 

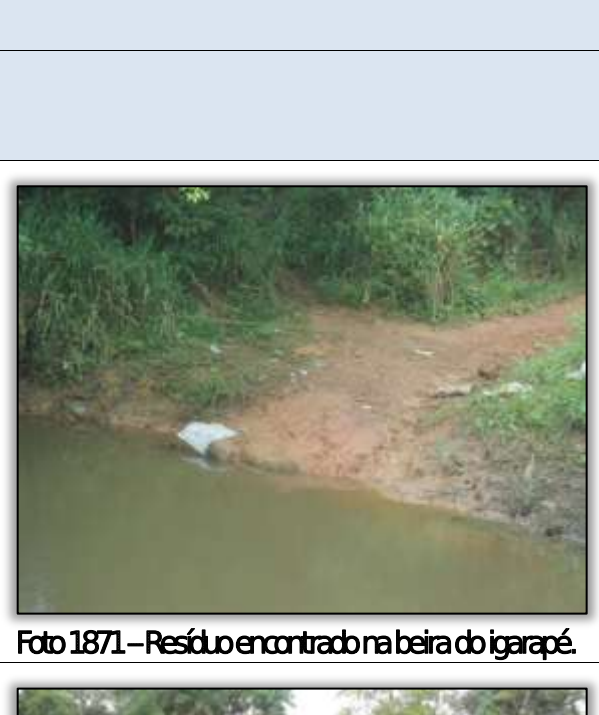

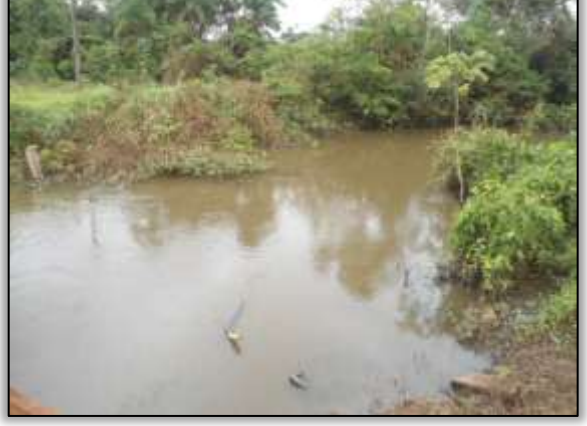

Foto 1873 – **Jusante.** 

 $\label{eq:11} \chi(t) = \frac{1}{2} \left( \frac{1}{2} \left( \frac{1}{2} \right) + \frac{1}{2} \left( \frac{1}{2} \right) + \frac{1}{2} \left( \frac{1}{2} \right) + \frac{1}{2} \left( \frac{1}{2} \right) + \frac{1}{2} \left( \frac{1}{2} \right) + \frac{1}{2} \left( \frac{1}{2} \right) + \frac{1}{2} \left( \frac{1}{2} \right) + \frac{1}{2} \left( \frac{1}{2} \right) + \frac{1}{2} \left( \frac{1}{2} \right) + \frac{1}{2} \$ 

**The Contract** 

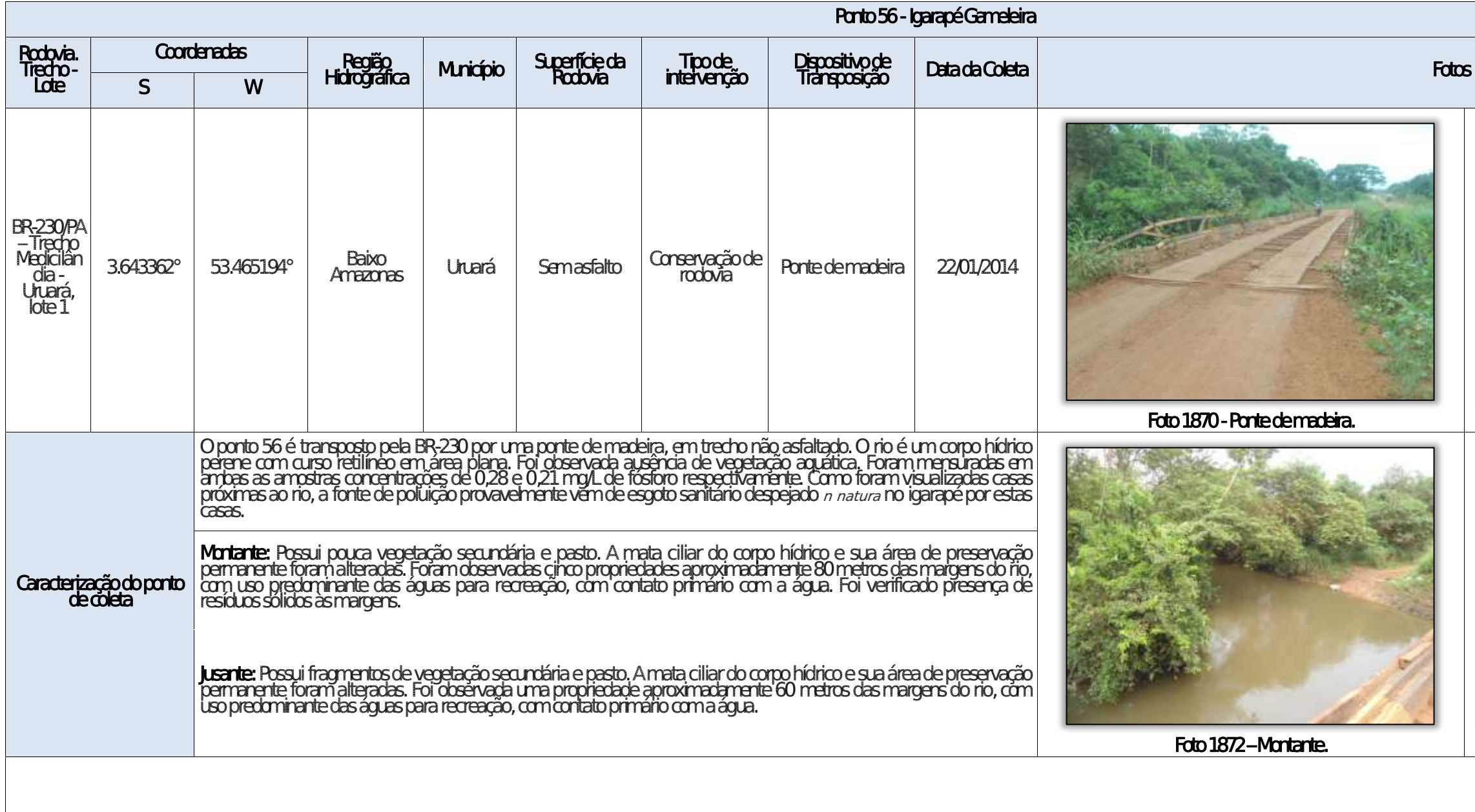

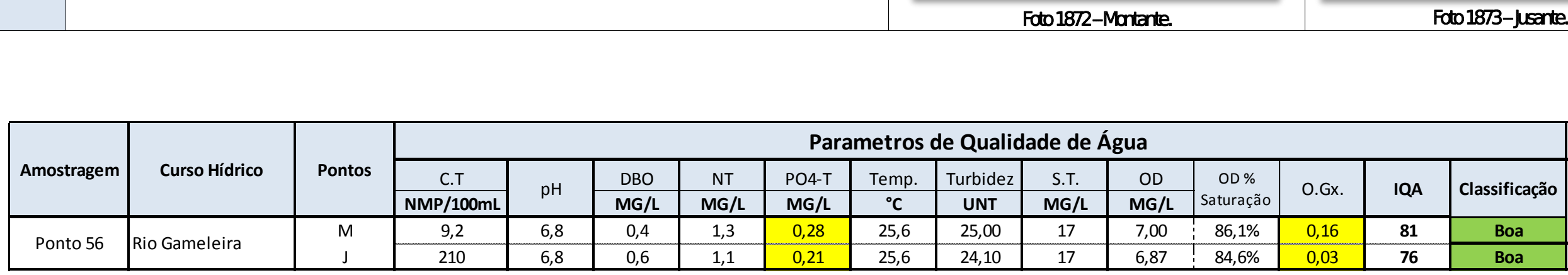

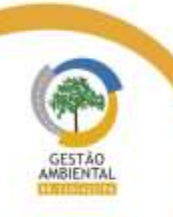

 $\frac{1}{2} \left( \frac{1}{2} \right) \left( \frac{1}{2} \right) \left( \frac{1}{2} \right) \left( \frac{1}{2} \right) \left( \frac{1}{2} \right) \left( \frac{1}{2} \right)$ 

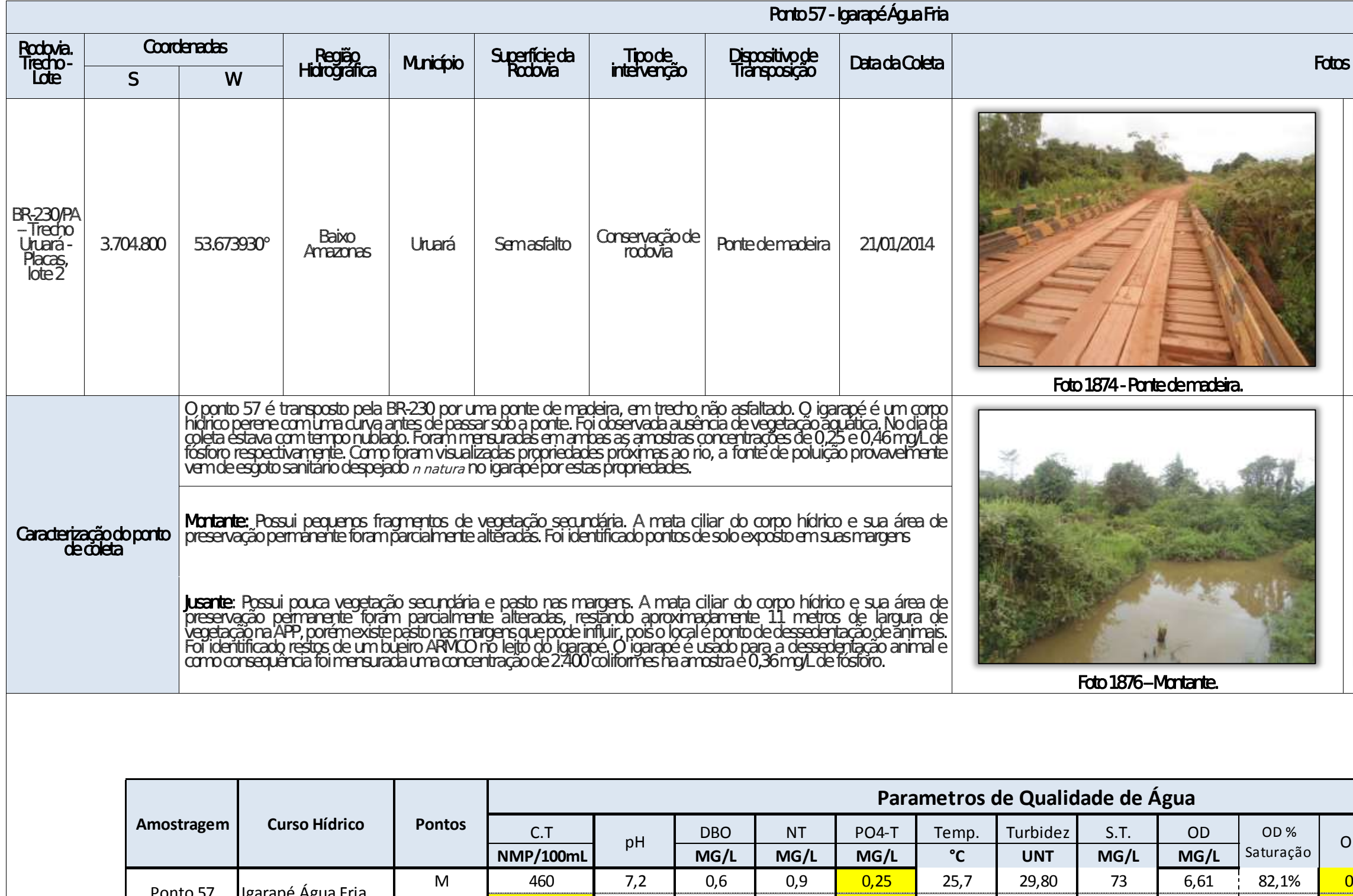

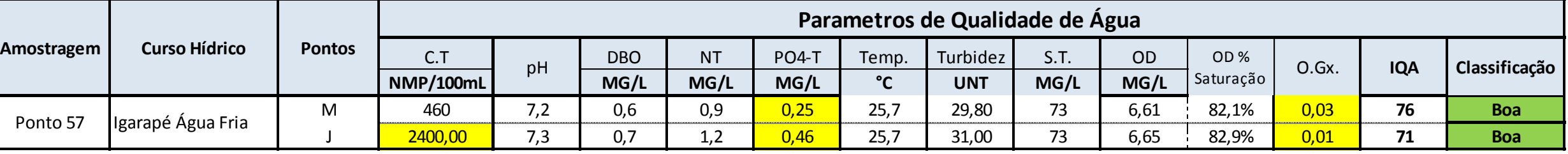

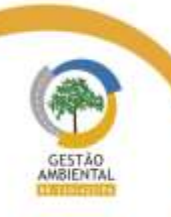

 $\frac{1}{1-\alpha}$ 

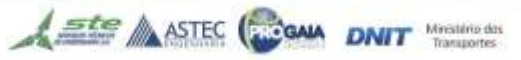

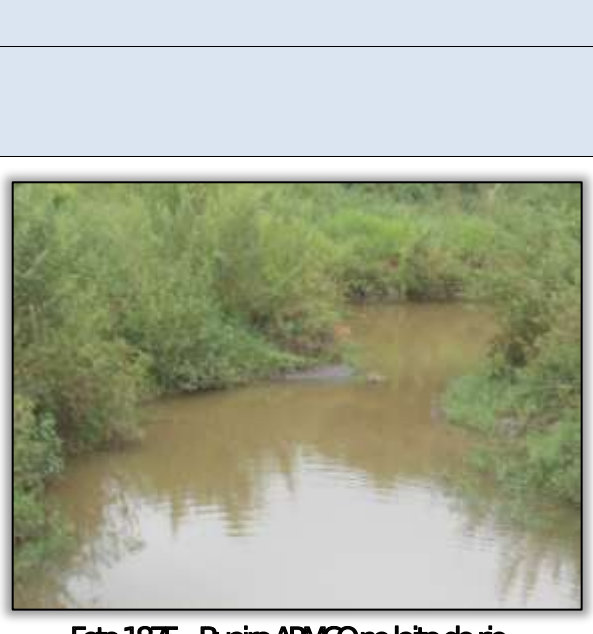

Foto 1875 - Bueiro ARMCO no leito do rio.

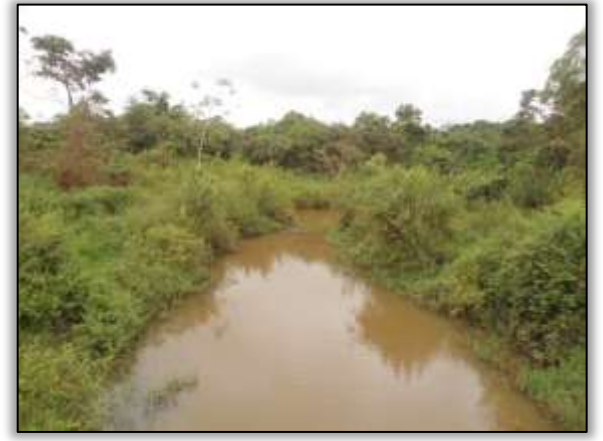

Foto 1877 – **Jusante.** 

able to see the first see the

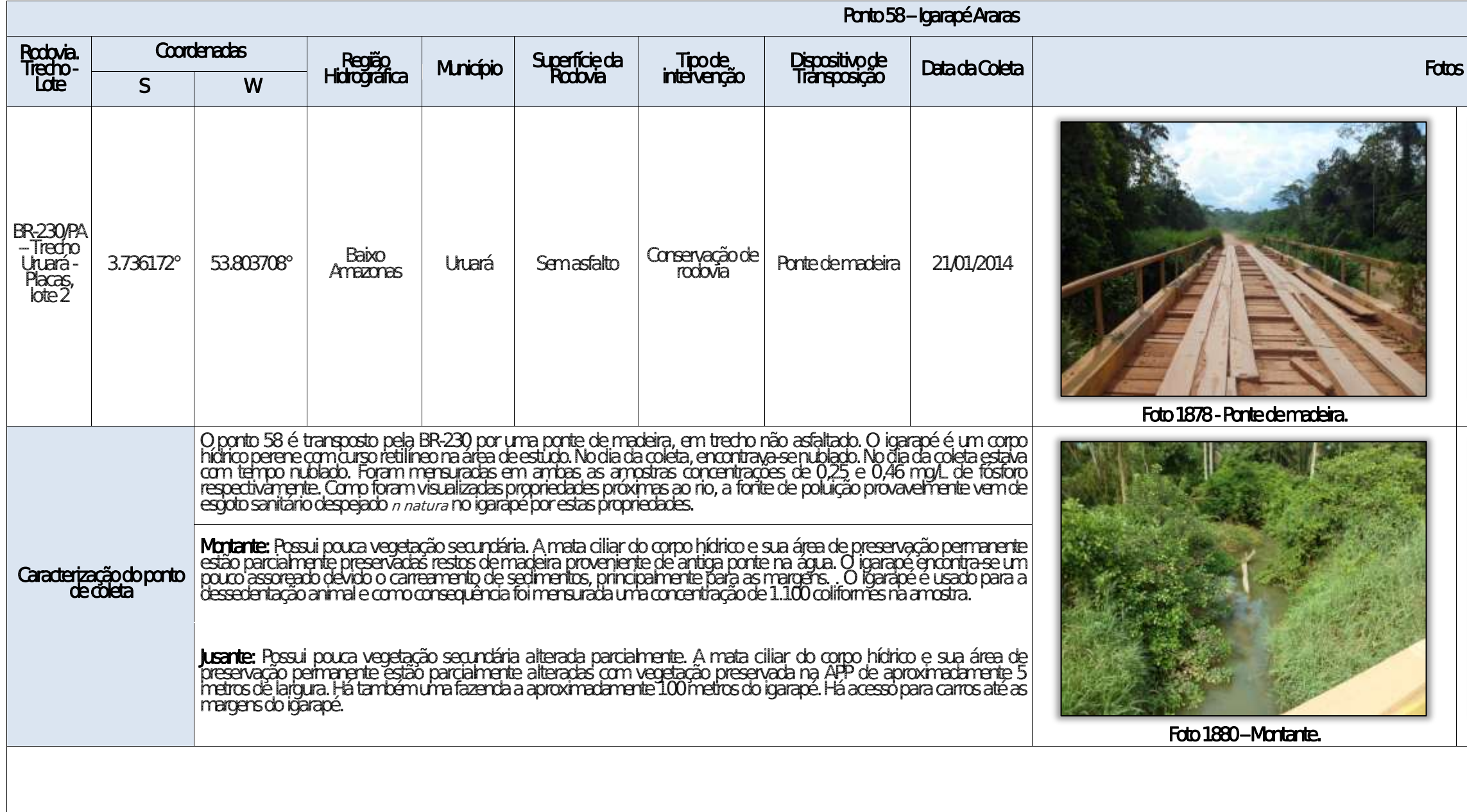

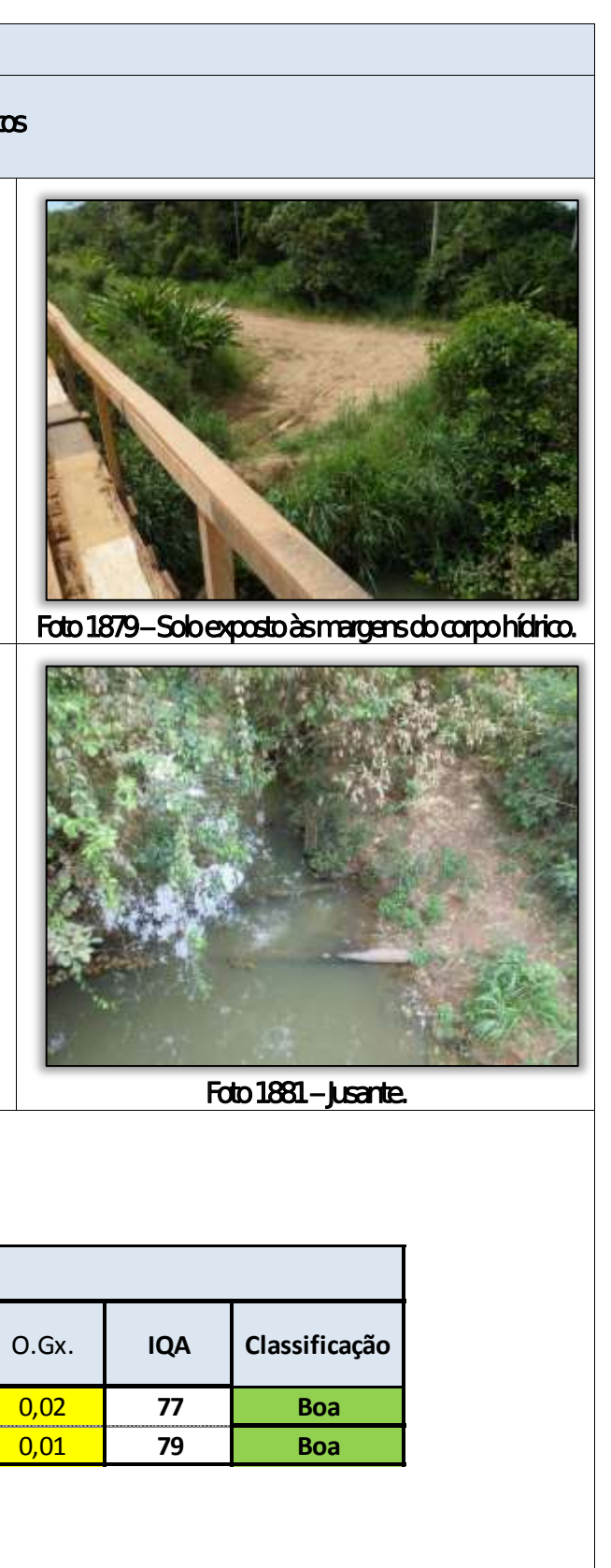

all the same first and the con-

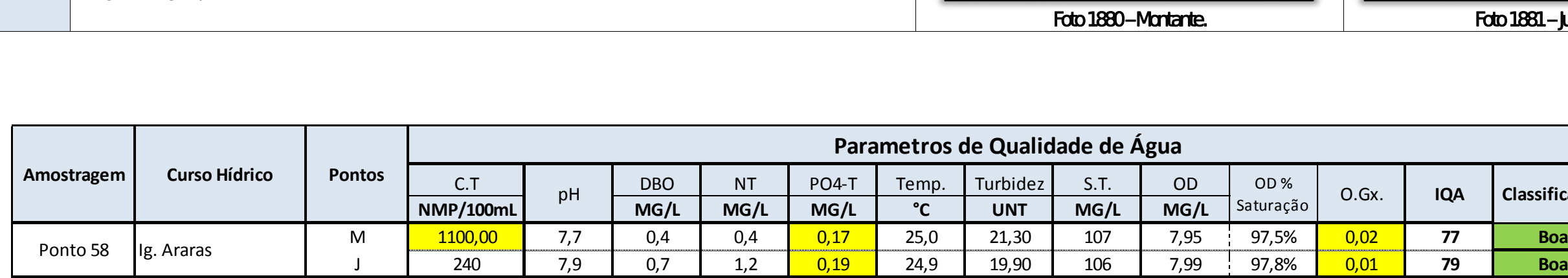

A ste ASTEC CON DNIT WEBSITE

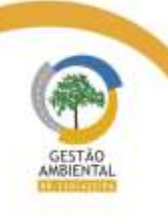

 $\frac{1}{2} \left( \frac{1}{2} \right) \left( \frac{1}{2} \right) \left( \frac$ 

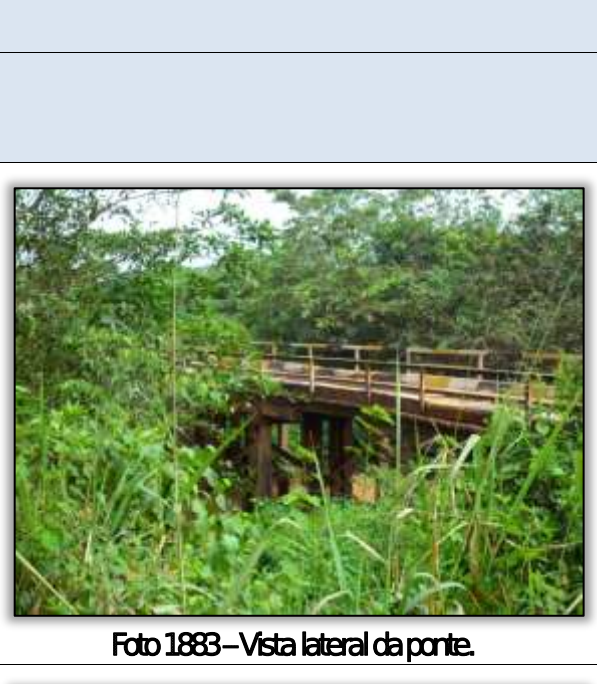

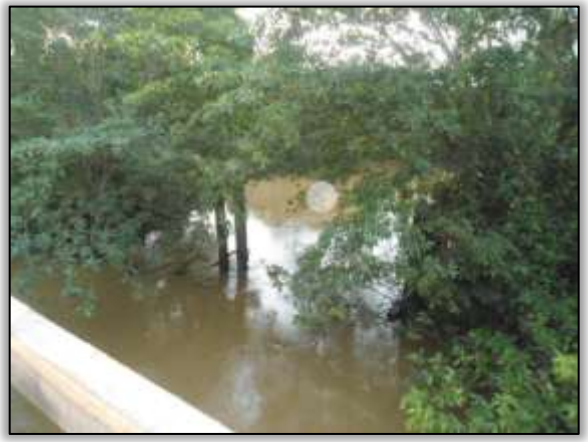

Foto 1885 – **Jusante.** 

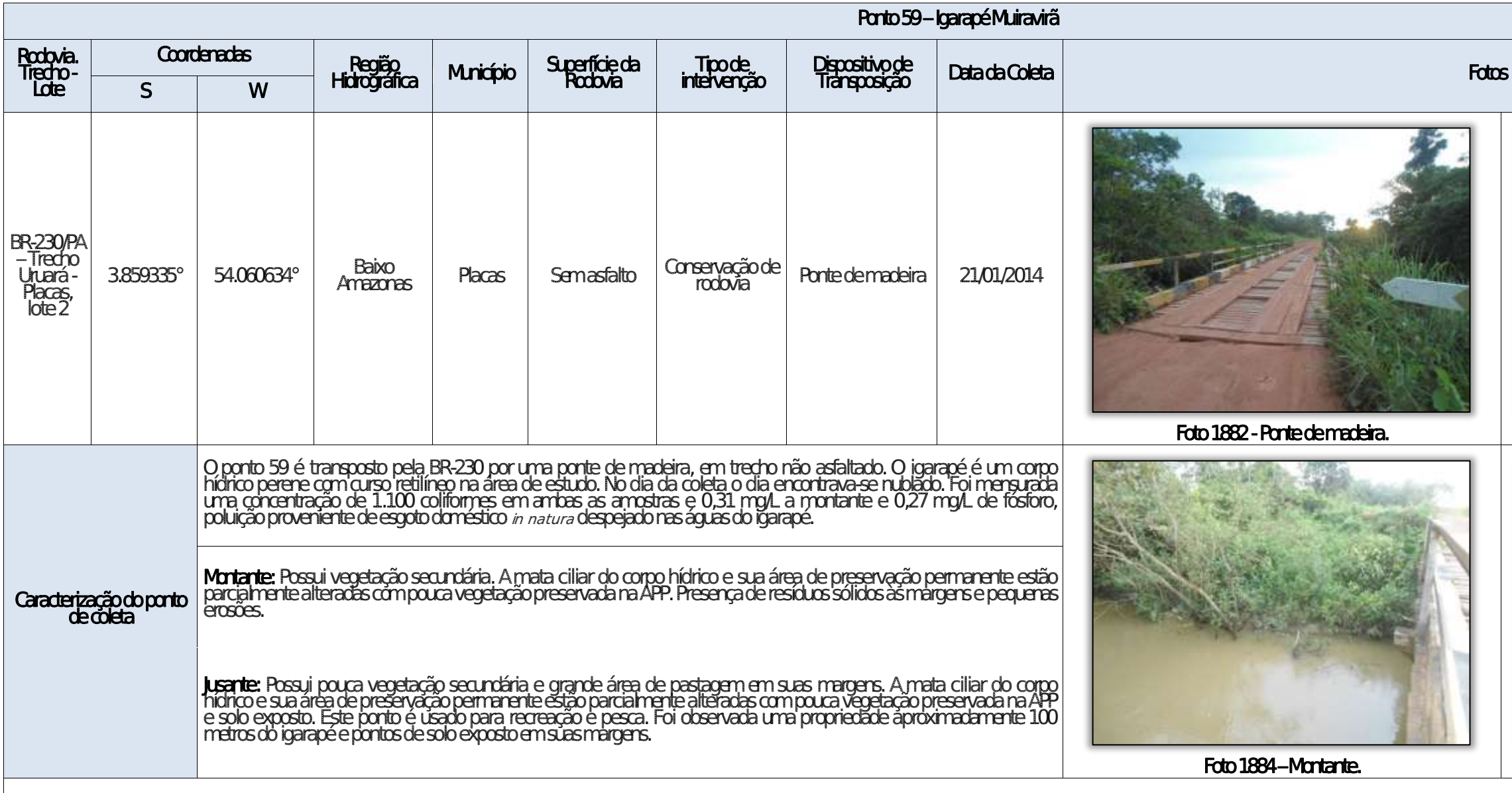

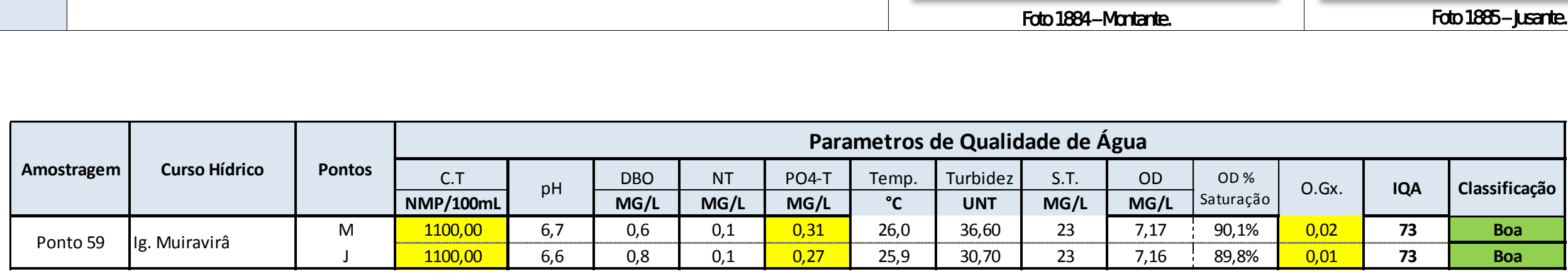

Aste ASTEC COOM DNIT Westing the

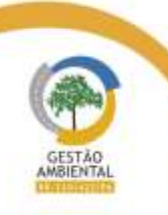

 $\frac{1}{1-\alpha} \frac{1}{1-\alpha} \frac{1$ 

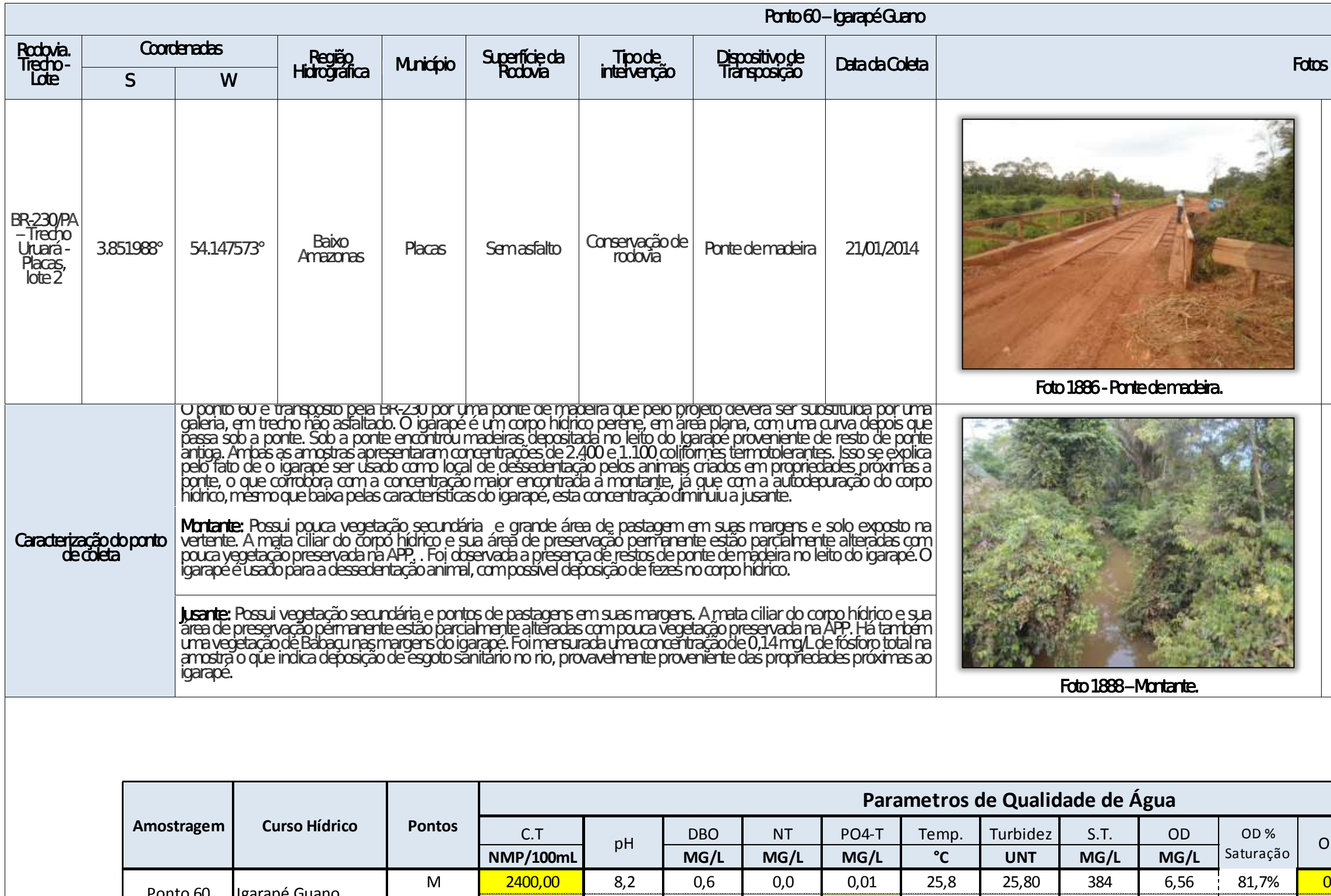

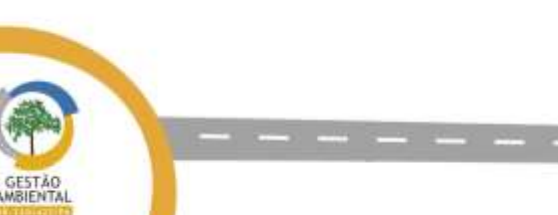

Ponto 60 | Igarapé Guano

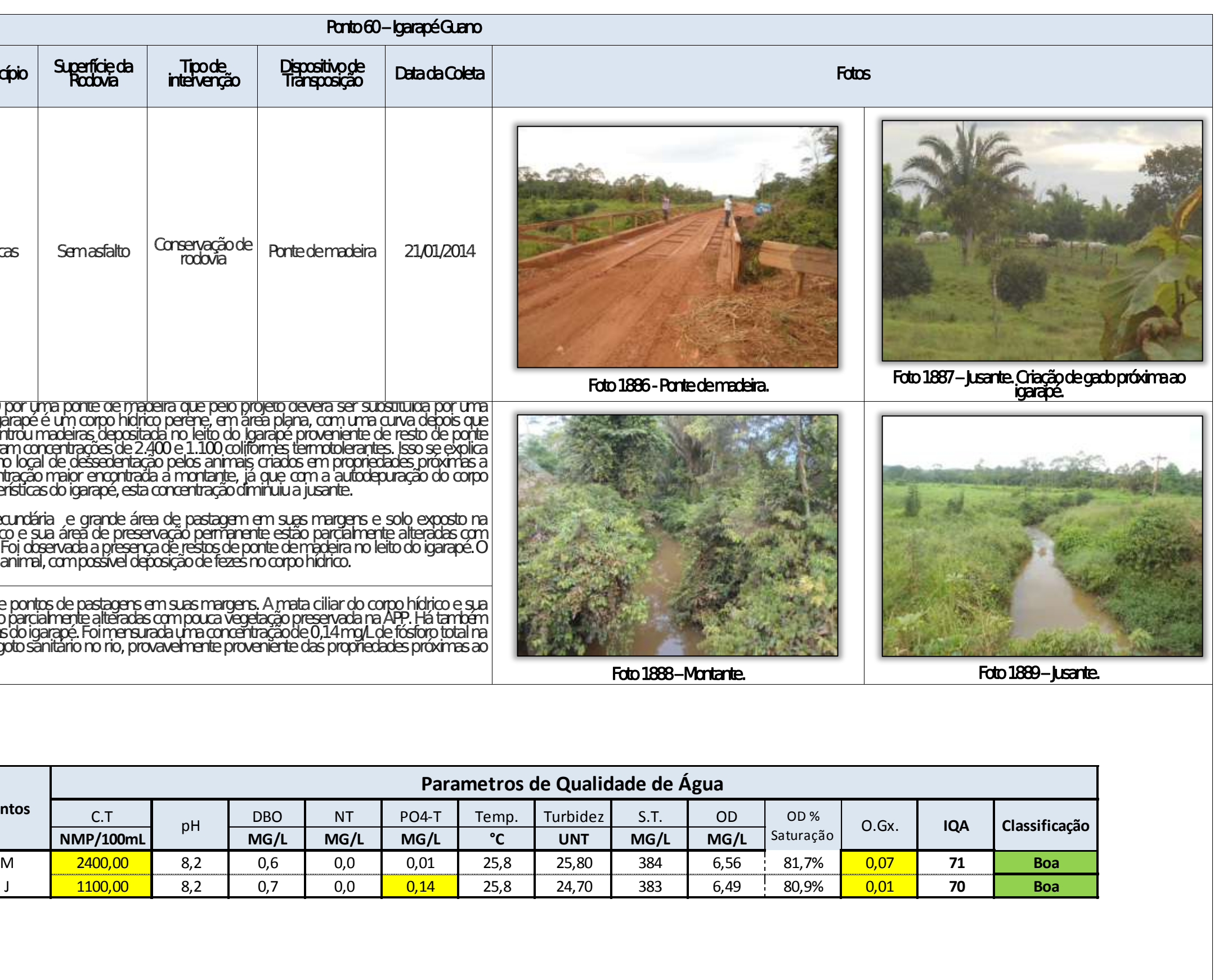

allows your product and completely

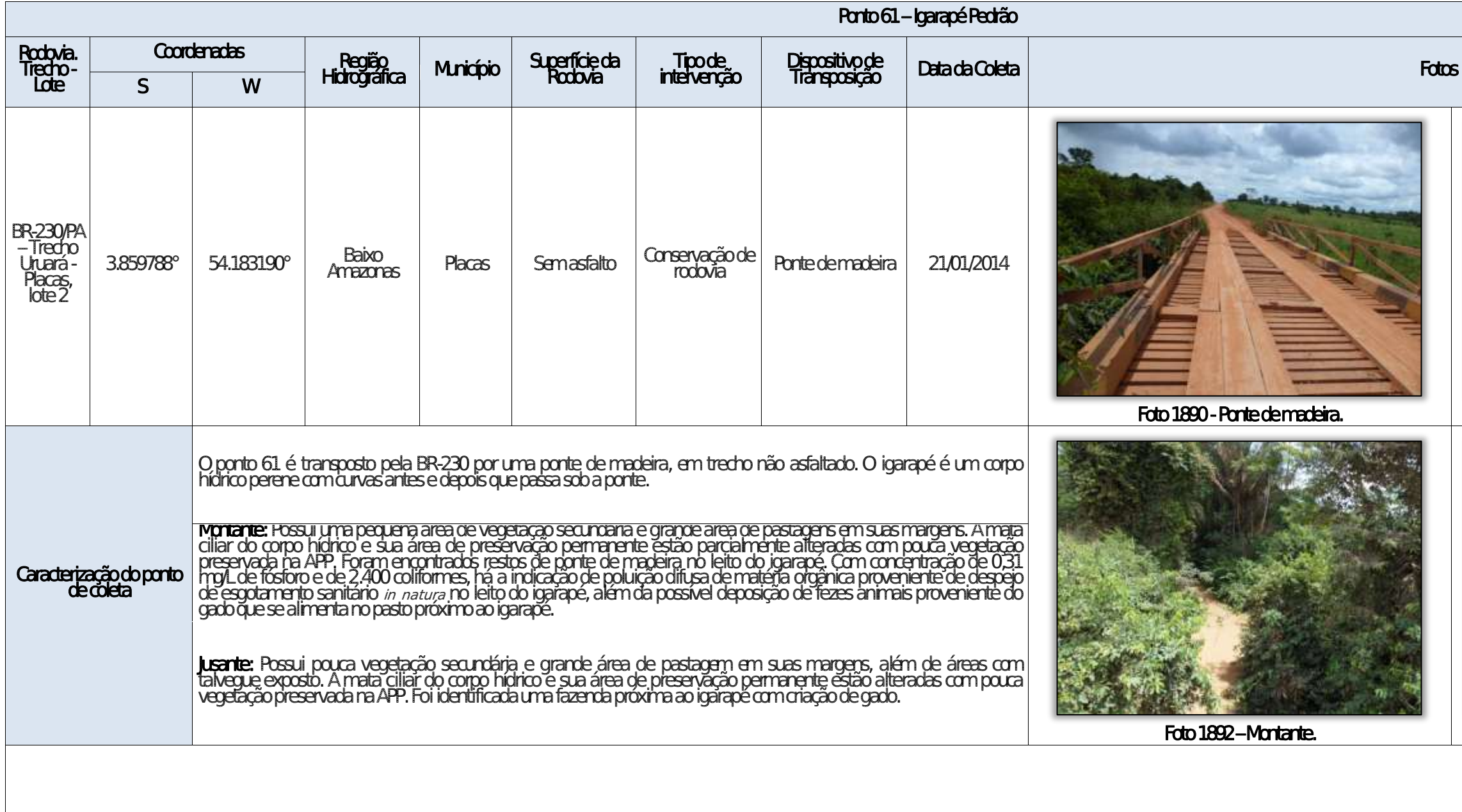

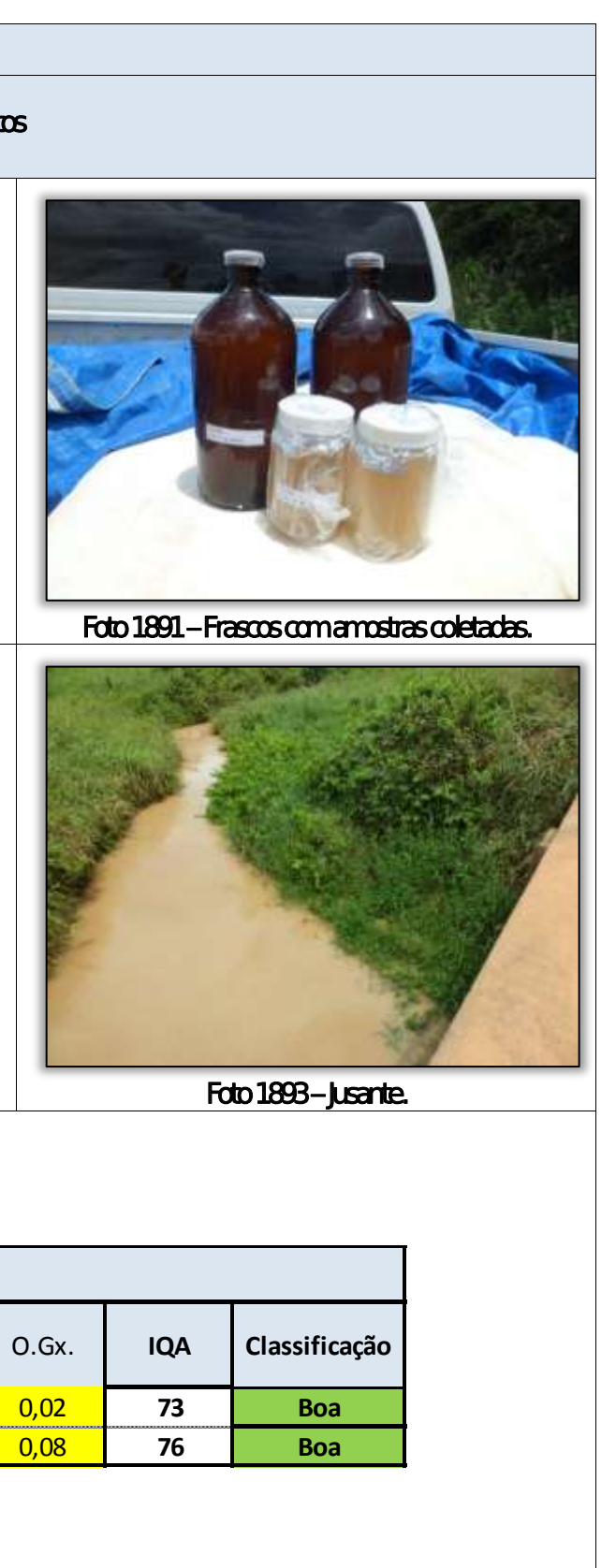

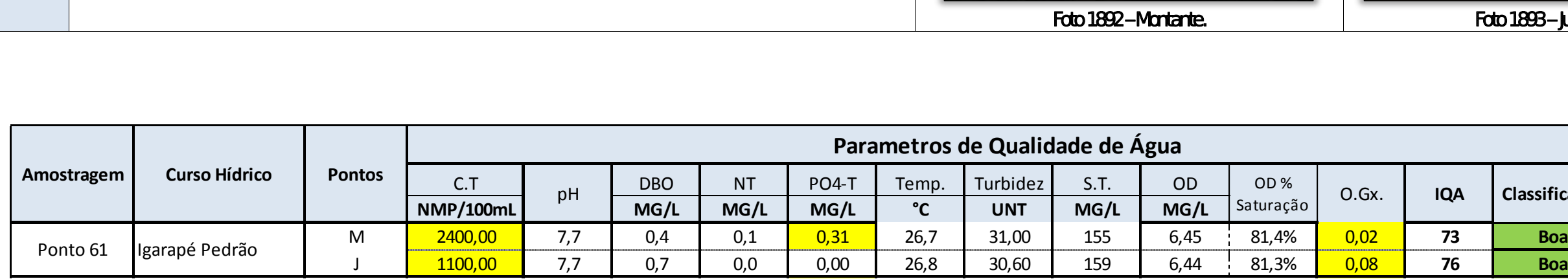

Aste ASTEC COOM DNIT Westing the

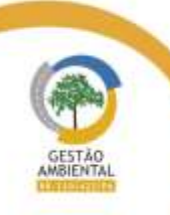

 $- - - -$ 

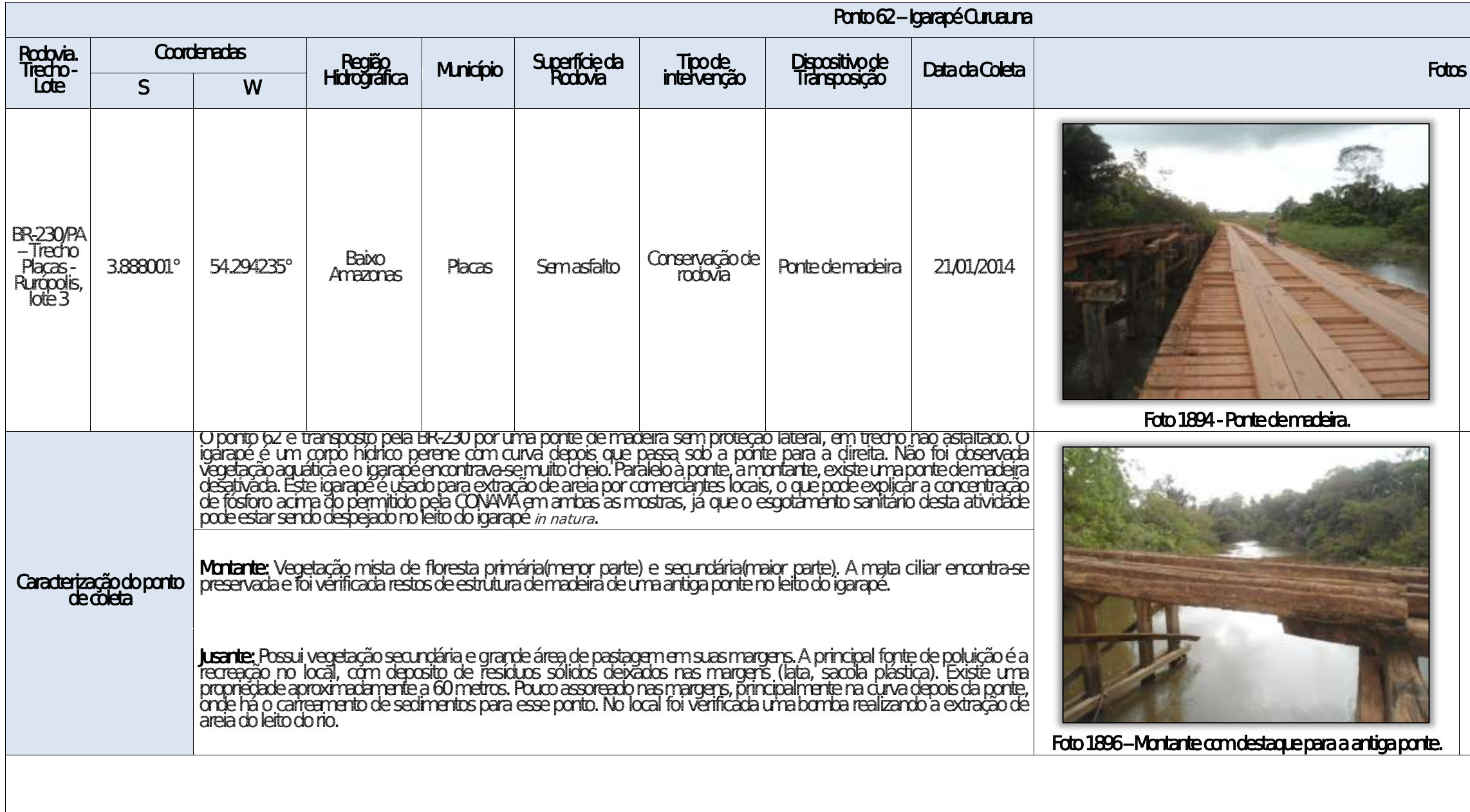

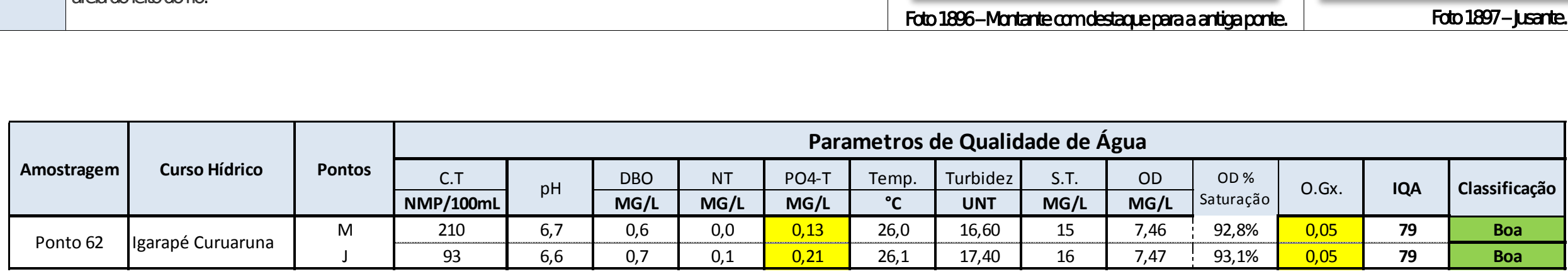

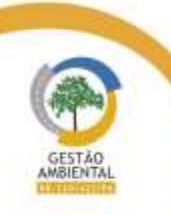

 $\frac{1}{1-\alpha}$ 

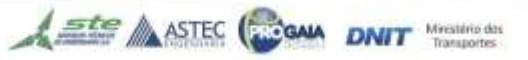

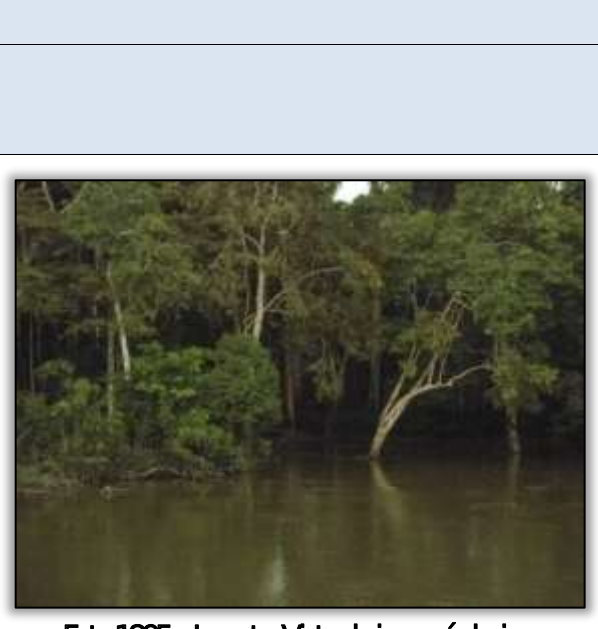

Foto 1895 - Jusante. Vista do igarapé cheio.

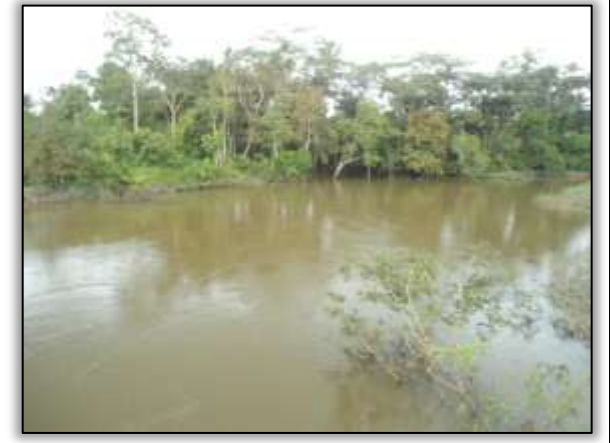

Foto 1897 – **Jusante.** 

When the first control

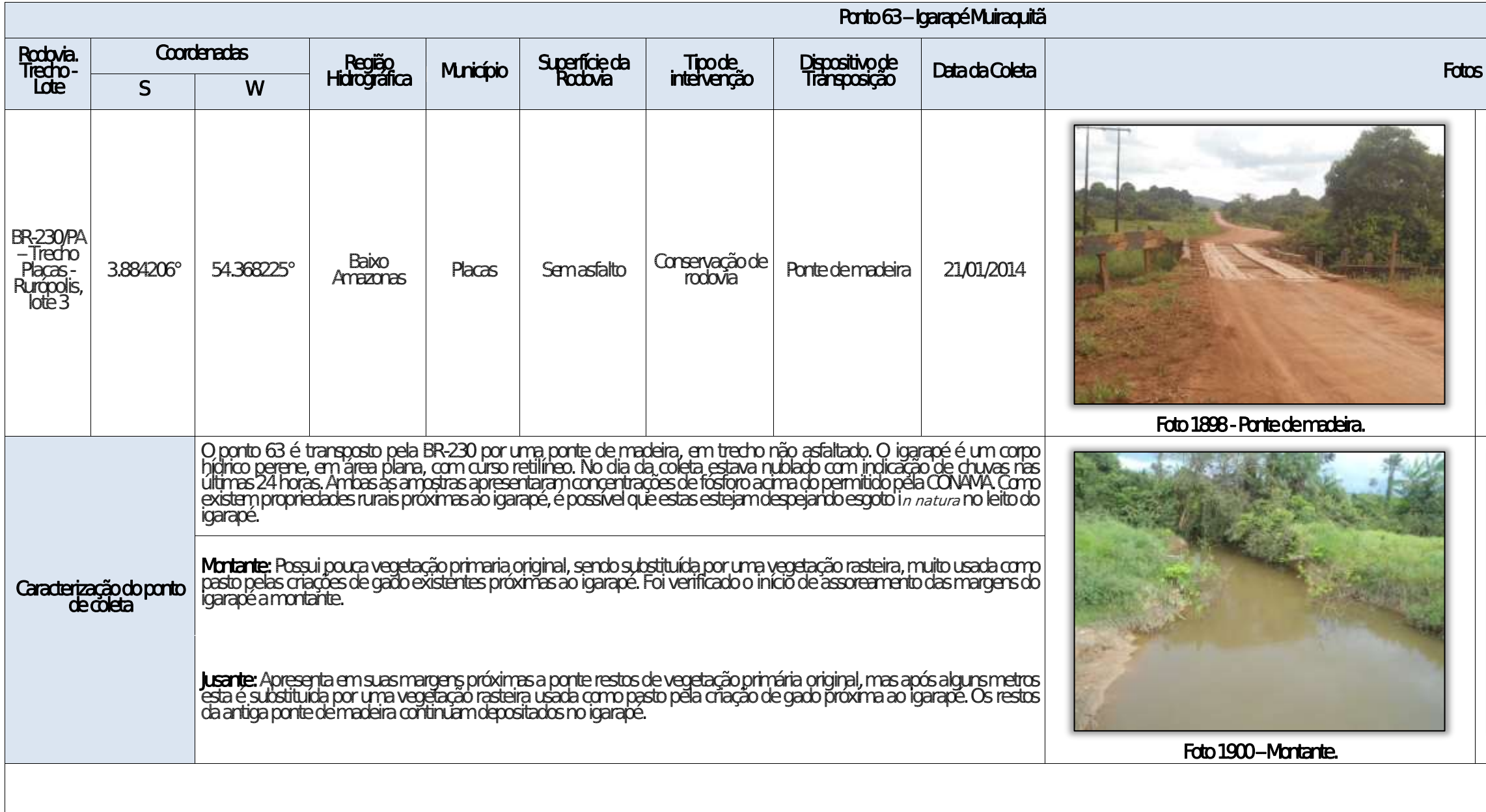

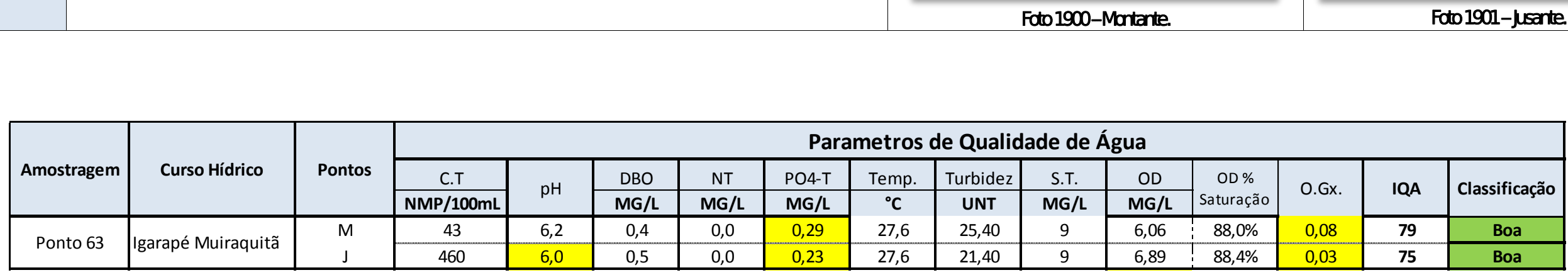

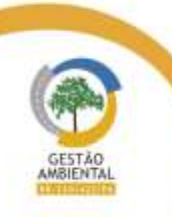

 $\frac{1}{1-\alpha} \frac{1}{1-\alpha} \frac{1}{1-\alpha} \frac{1}{1-\alpha} \frac{1}{1-\alpha}$ 

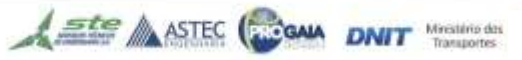

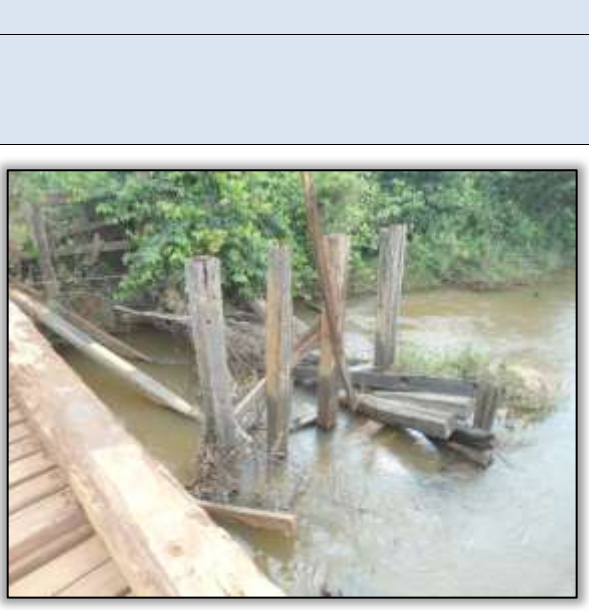

Foto 1899 - Restos de ponte desativada.

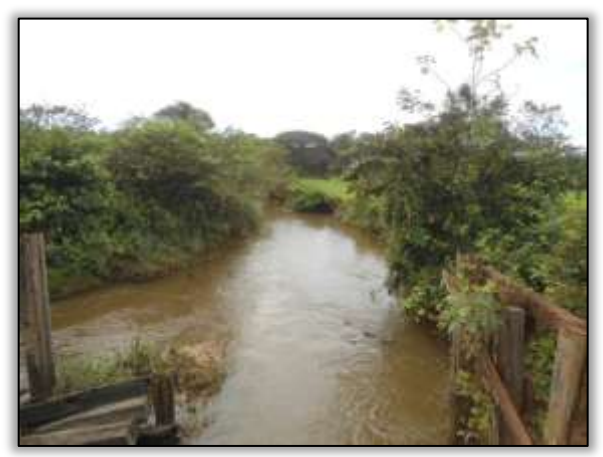

Foto 1901 – Jusante.

able to the control and the control

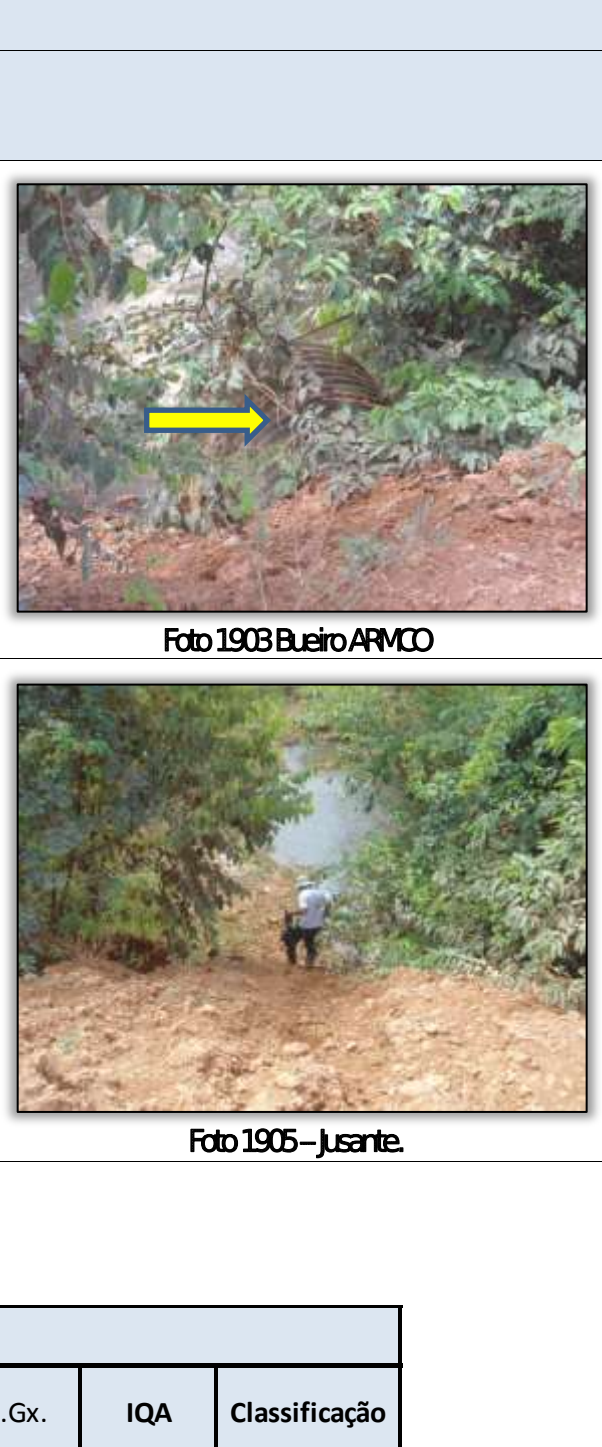

 $\label{eq:3.1} \mathcal{O}(1-\alpha) = \mathcal{O}(\alpha) = \mathcal{O}(\alpha) = \mathcal{O}(\alpha)$ 

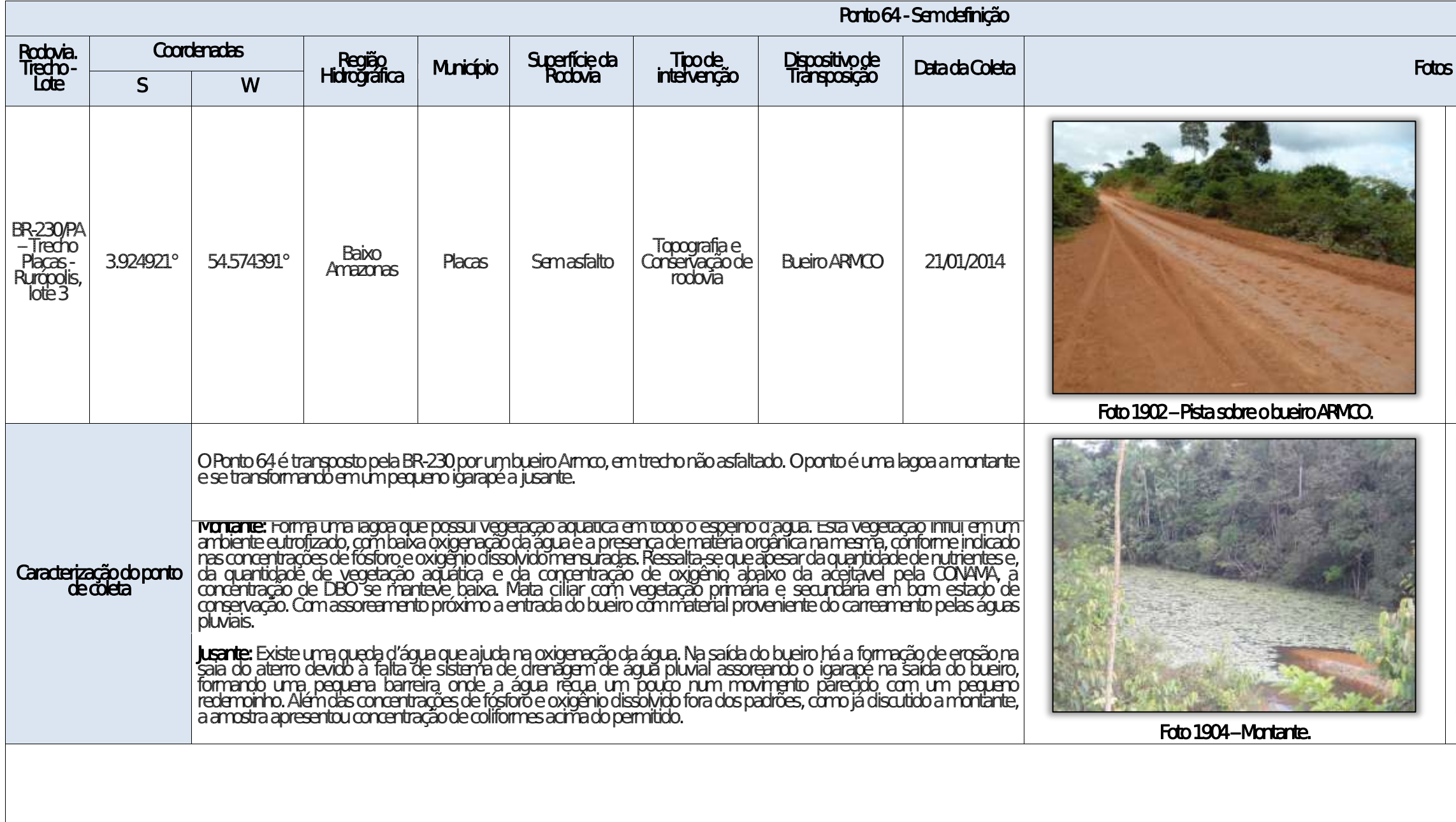

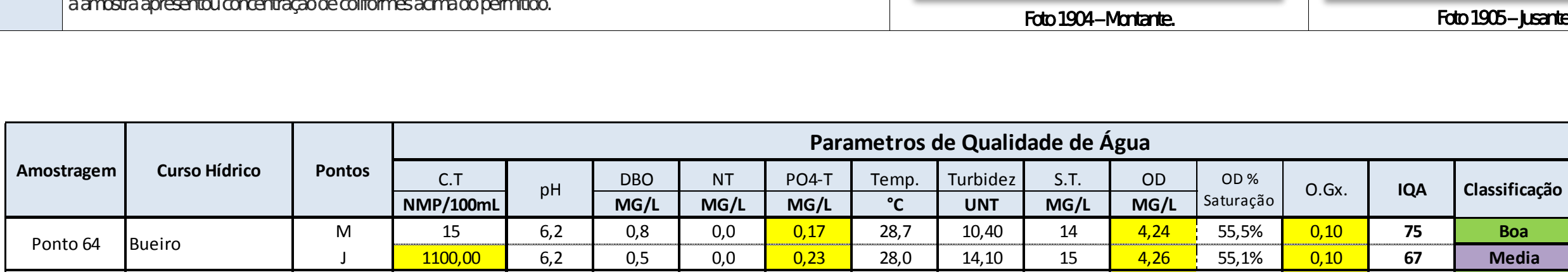

Aste ASTEC COUN DNIT WESTERS

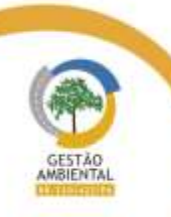

 $\frac{1}{2} \left( \frac{1}{2} \right) \left( \frac{1}{2} \right) \left( \frac{1}{2} \right) \left( \frac{1}{2} \right) \left( \frac{1}{2} \right) \left( \frac{1}{2} \right) \left( \frac{1}{2} \right)$ 

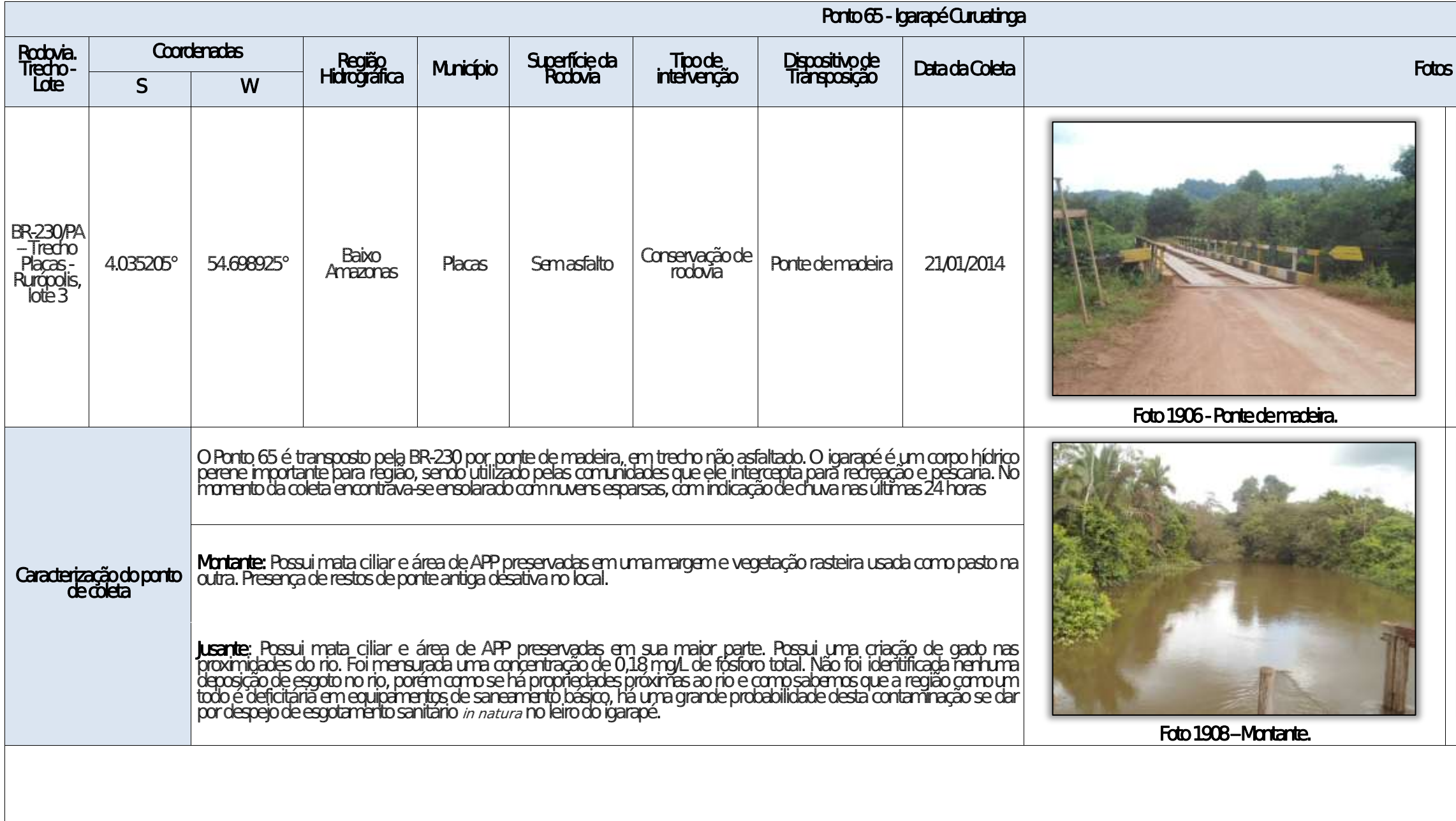

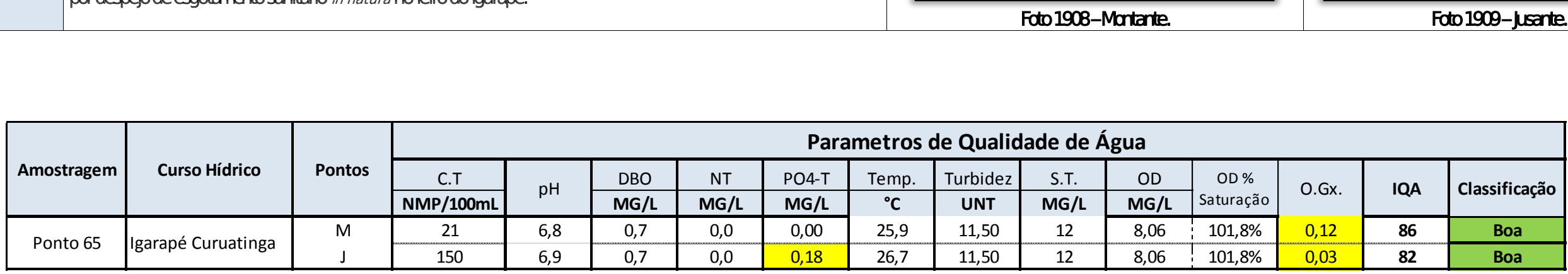

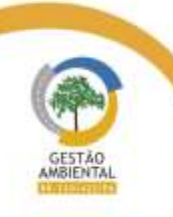

 $\begin{tabular}{ll} \multicolumn{2}{c} {\textbf{1} } & \multicolumn{2}{c} {\textbf{1} } & \multicolumn{2}{c} {\textbf{1} } \\ \multicolumn{2}{c} {\textbf{1} } & \multicolumn{2}{c} {\textbf{1} } & \multicolumn{2}{c} {\textbf{1} } & \multicolumn{2}{c} {\textbf{1} } \\ \multicolumn{2}{c} {\textbf{1} } & \multicolumn{2}{c} {\textbf{1} } & \multicolumn{2}{c} {\textbf{1} } & \multicolumn{2}{c} {\textbf{1} } \\ \multicolumn{2}{c} {\textbf{1} } & \multicolumn{2}{c$ 

Aste ASTEC COOM DNIT Westing the

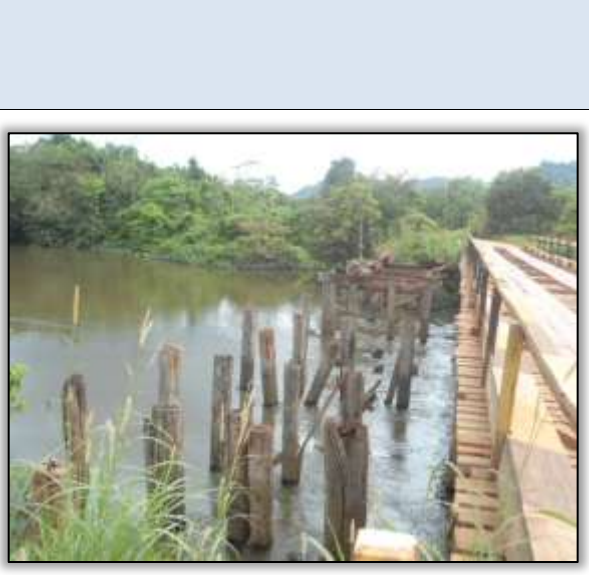

Foto 1907 - Montante. Restos de ponte desativada.

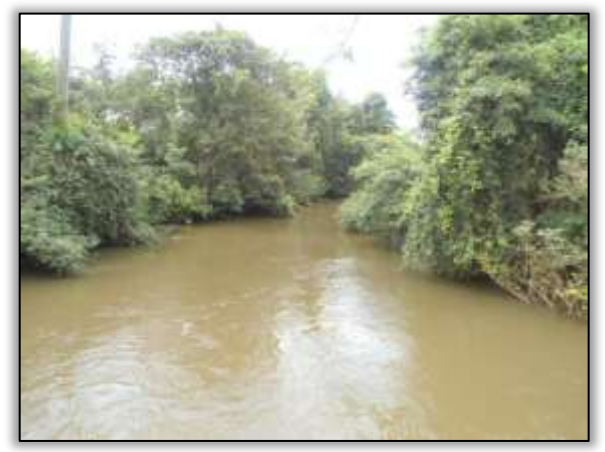

Foto 1909 – **Jusante.** 

699

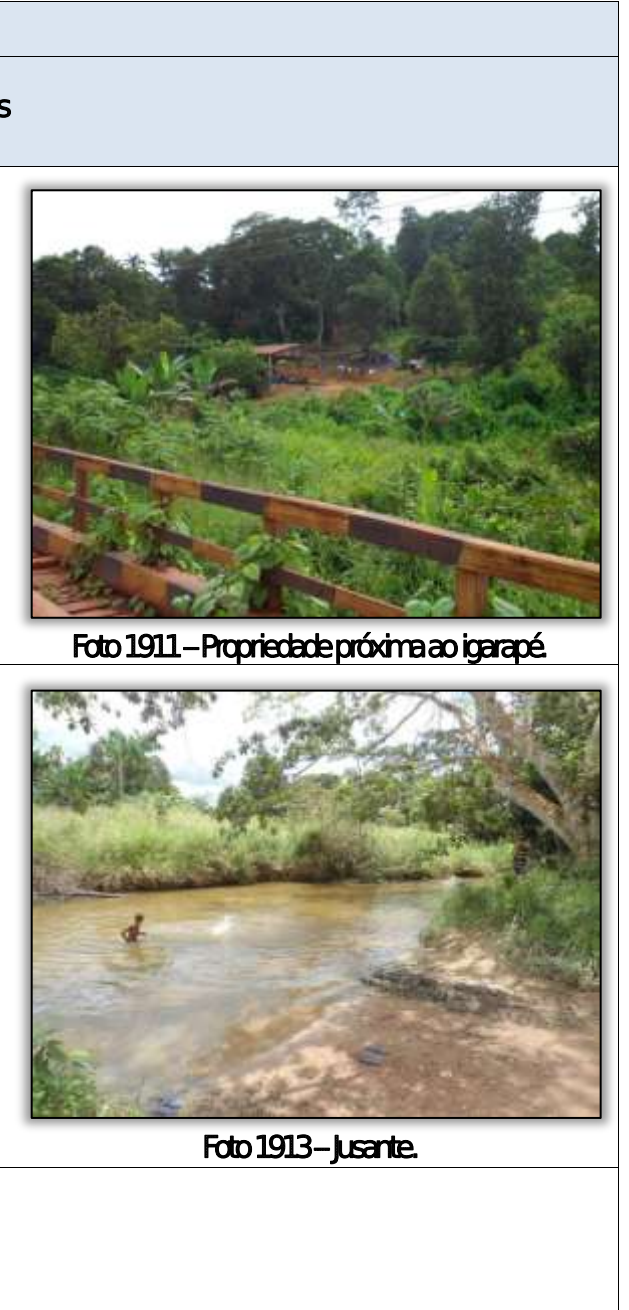

With the company's service of

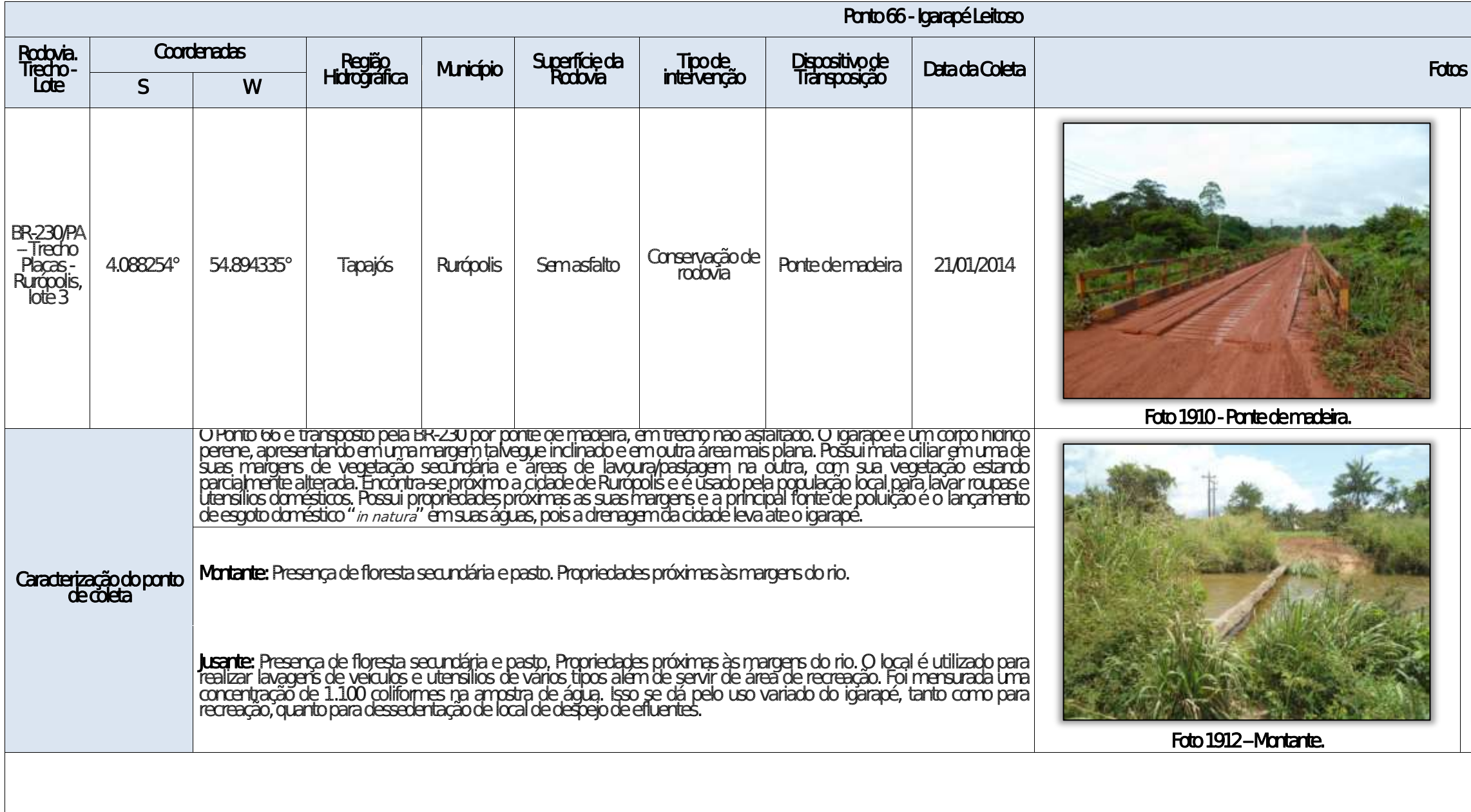

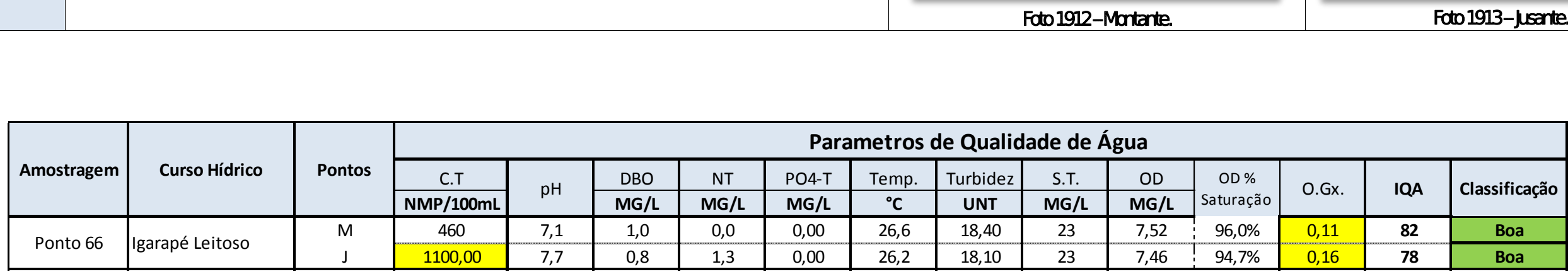

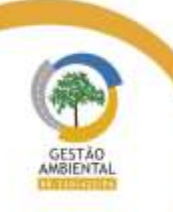

 $\begin{tabular}{lllllllllll} \toprule \multicolumn{1}{l}{} & \multicolumn{1}{l}{} & \multicolumn{1$ 

Aste ASTEC COUN DNIT WESTERS

# 3.11.3.2. Análise dos Resultados

A seguir, serão discutidos os parâmetros que apresentaram valores diferentes aos definidos pela legislação neste estudo (11º PMQA), analisando apenas aqueles que apresentaram resultados fora da Resolução do CONAMA nº 357/2005 e a caracterização dos arredores do corpo hídrico visualizada em campo.

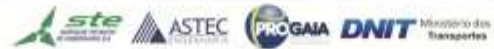

**TELEVISION** 

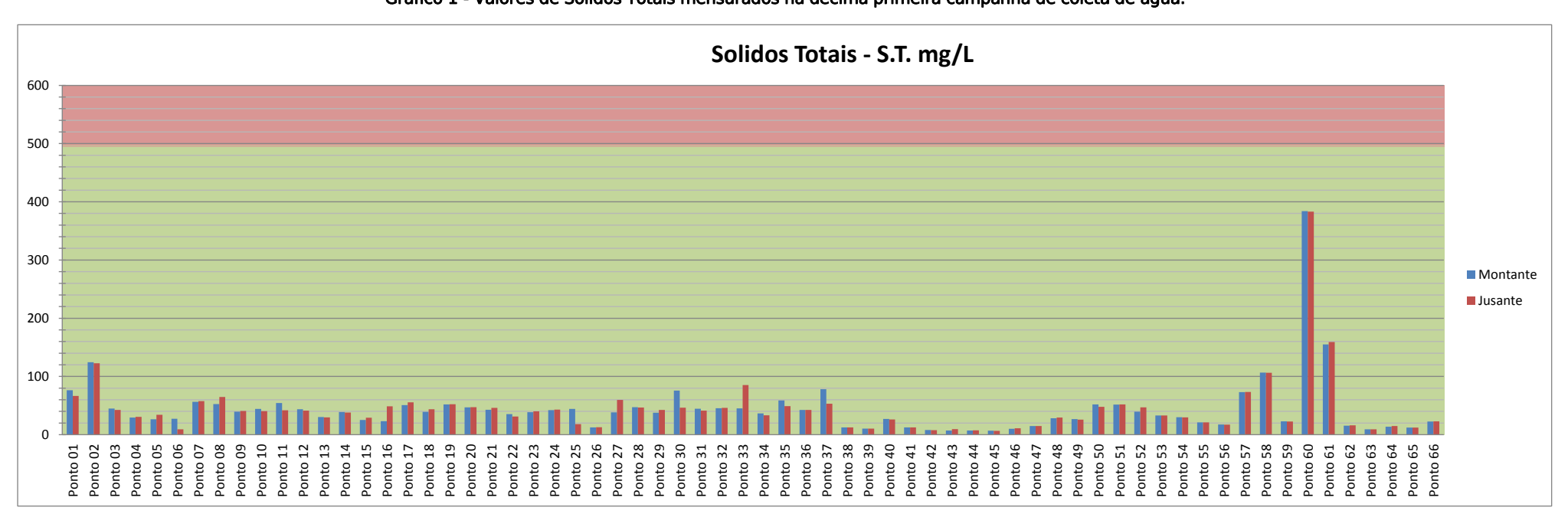

3.11.3.2.1. Sólidos Totais Dissolvidos Gráfico 1 - Valores de Sólidos Totais mensurados na décima primeira campanha de coleta de água.

Dentre a série de sólidos determinada, apenas sólidos dissolvidos totais apresenta valor de referência na Resolução CONAMA, correspondendo a um máximo de 500 mg L-1 por amostra de água. Os resultados para os sólidos foram baixos estando os resultados abaixo do valor limite CONAMA 357/2005.

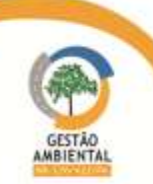

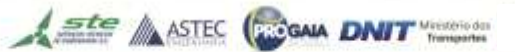

-----------------------------

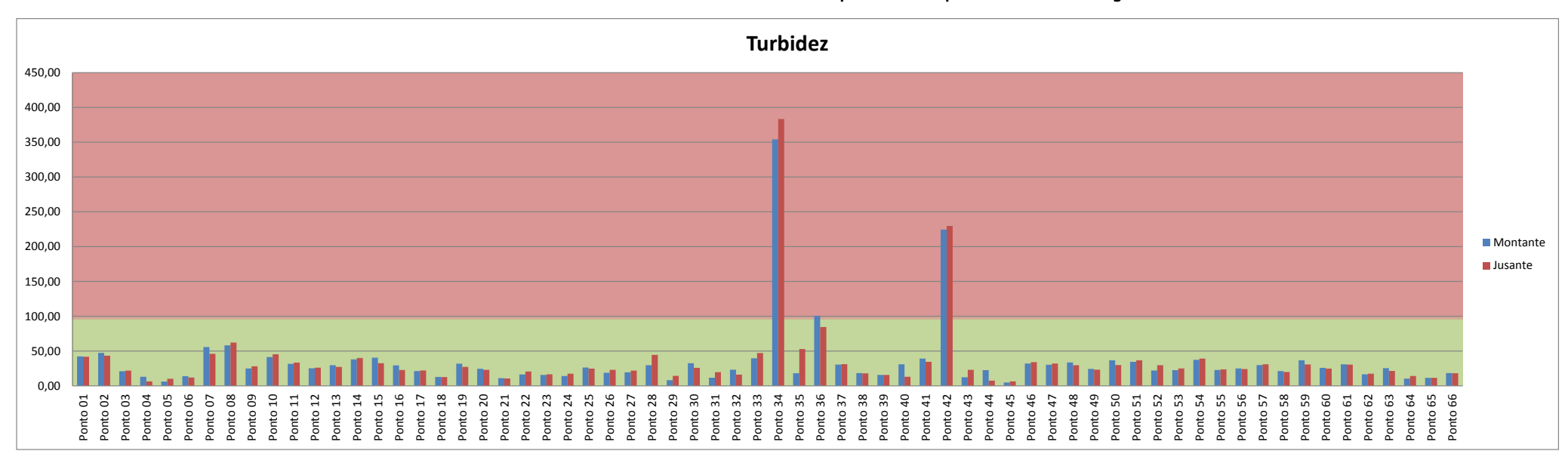

#### 3.11.3.2.2. Turbidez

Gráfico 2 - Valores de Turbidez mensurados na décima primeira campanha de coleta de água.

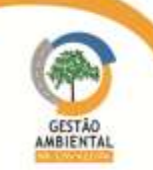

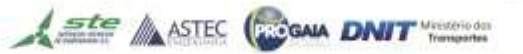

A turbidez apresenta o potencial de incidência da luz através da água ou transparência da água. Quanto maior a turbidez, menor será a penetração de luz. Um corpo hídrico pode apresentar elevada turbidez pela presença de materiais sólidos em suspensão originado do carreamento destes para o corpo hídrico. A presença de algas, plâncton, matéria orgânica, e outras substâncias como o ferro, zinco, manganês, e areia, provenientes de processos de erosão do solo e emissão de esgoto doméstico e industrial contribuem para aumentar a turbidez da água (Takiyama, 2007; Von Sperling, 2007).

Os resultados de turbidez encontrados mostraram que nos pontos 34 e 42, tanto a montante quanto a jusante e no ponto 36 a montante as amostras de água coletada apresentaram turbidez acima dos padrões permitidos pela CONAMA. Isto pode ser explicado pelo volume de precipitação pluviométrica que a região estava sofrendo no período da campanha (período chuvoso), aumentando o nível dos cursos hídricos e por sua vez, propiciando o carreamento de materiais particulados para dentro dos corpos hídricos.

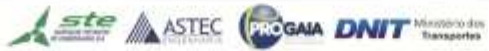

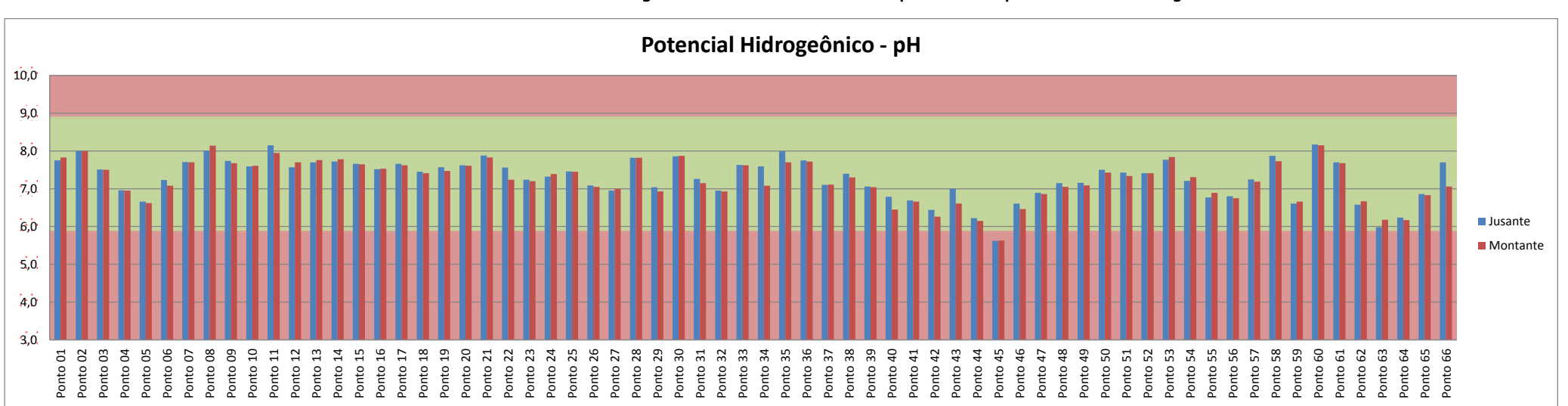

#### 3.11.3.2.3. Potencial Hidrogeônico (pH) Gráfico 3 - Valores de Potencial Hidrogeônico mensurados na décima primeira campanha de coleta de água.

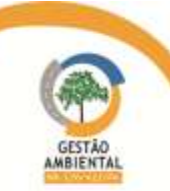

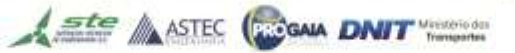

O pH é o potencial hidrogeniônico medido no corpo hídrico e representa a concentração de íons hidrogênio H+. Este parâmetro proporciona a indicação sobre a condição de acidez, neutralidade ou alcalinidade da água, sua faixa pode variar de 0 a 14. Valores de pH acima da neutralidade (pH = 7) podem gerar efeitos impactantes aos organismos aquáticos. Os principais fatores que influenciam os valores de pH são sólidos e gases dissolvidos originados da dissolução de rochas, absorção de gases da atmosfera e oxidação da matéria orgânica (Esteves, 1998; Von Sperling, 2007).

Na maioria dos 132 pontos os valores do pH estiveram dentro da faixa limite estabelecida de 6,0 a 9,0 pelo CONAMA 357/2005. Apenas no ponto 45, a montante e a jusante, os valores ficaram abaixo, porém muito próximo do limite estabelecido (5,6 em ambas as amostras).

O que pode ser observado que este ponto apresenta água de coloração escura típica de águas pretas na região amazônica devido ao excesso de ácidos em solução. Esse comportamento é conhecido como discordante da faixa de valores de pH de 6,00 a 9,00 apresentada na Resolução CONAMA 357/05, pois corresponde as características ambientais naturais dos corpos hídricos amazônicos (Seyler & Boaventura, 2003; Lages et al. 2005; Cunha & Pascoaloto, 2006).

O ponto ainda apresentava suas águas praticamente paradas com presença de vegetação aquática caracterizando produção de matéria orgânica. A grande quantidade de ácidos graxos dissolvidos (substâncias produzidas durante a degradação (oxidação) da matéria orgânica) e a formação geológica da região contribuem para essa característica ambiental na região.

Em relação as campanhas passadas, pode-se observar um certo padrão de comportamento do pH nos corpos hídricos amostrados: durante o período chuvoso a água tende a ficar mais acida por conta da lixiviação do solo e no período de seca o pH sofre um pequeno aumento deixando a água mais alcalina. Como esta campanha já foi feita no fim do período chuvoso, podemos observar um aumento no Ph nas águas amostradas.

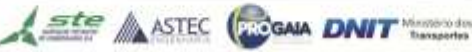

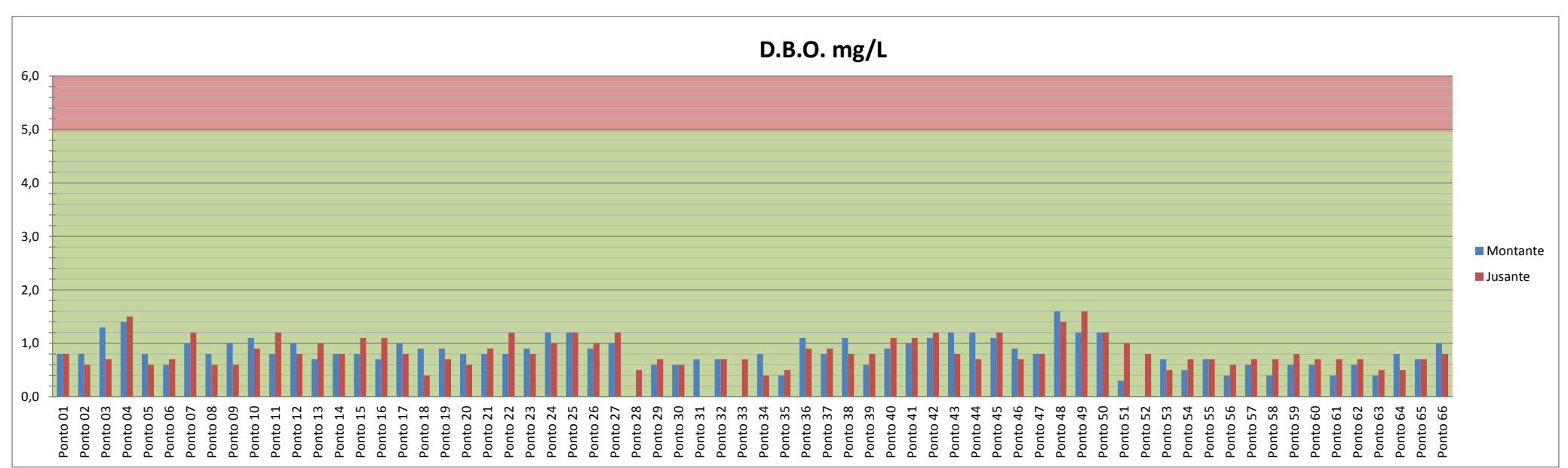

## 3.11.3.2.4. Demanda Bioquímica de Oxigênio - DBO

Gráfico 4 - Valores de Demanda Bioquímica de Oxigênio, mensurados na décima primeira campanha de coleta de água.

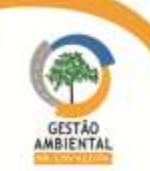

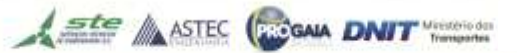

As concentrações de OD e da DBO são os principais parâmetros de caracterização dos efeitos de poluição pela presença de matéria orgânica, geralmente proveniente de esgoto sanitário, e apresentam o consumo de OD por microrganismos durante a decomposição de matéria orgânica.

As concentrações de OD estão diretamente relacionadas com a DBO, que é uma forma indireta de determinar o teor de matéria orgânica em corpo hídrico. A DBO indica ambientes contaminados com esgoto sanitário, verificada pelo potencial do consumo de OD por microrganismos que trabalham na degradação dessa matéria orgânica.

A solubilidade de OD varia com a altitude e a temperatura. Em ambientes de elevadas temperatura e baixa pressão ocorre à redução da solubilidade de OD. Esteves (1998) cita que em lagos tropicais, onde ocorrem elevadas temperaturas, existem menores concentrações de OD do que em lagos de ambientes temperados.

Nesta campanha, nenhuma amostra de água apresentou concentrações de DBO acima do nível permitido pela Resolução CONAMA 357/2005.

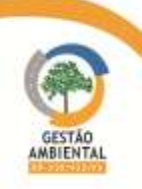

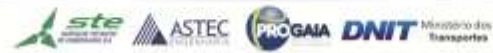

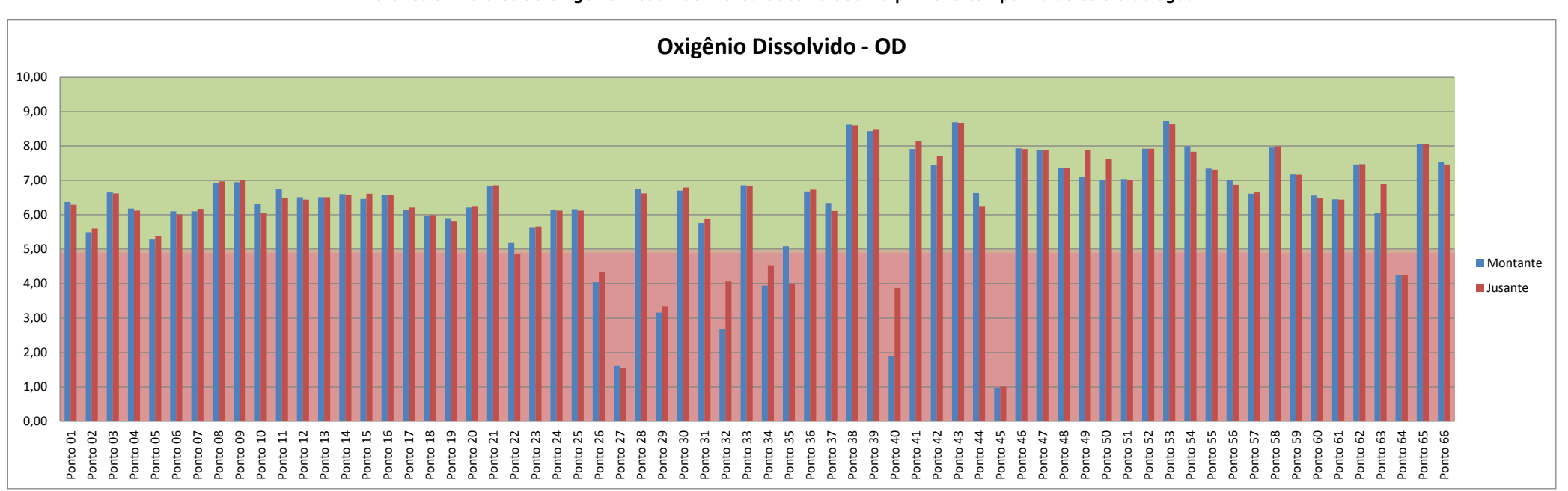

#### 3.11.3.2.5. Oxigênio Dissolvido - OD Gráfico 5 - Valores de Oxigênio Dissolvido mensurados na décima primeira campanha de coleta de água.

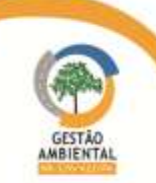

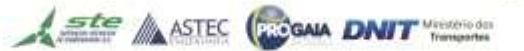

Dentre 18 (dezoito) amostras, em 13 (treze) delas (72,22%), os resultados de oxigênio dissolvido apresentaram valores abaixo do limite da Resolução CONAMA n° 357/2005, cujo valor mínimo permitido é 5,0 mg.L-1 O2. As amostras 22J, 26 M e J, 27M e J, 29 M e J, 32 M e J, 34 M e J, 35 J, 40 M e J, 45 M e J e 64 M e J apresentaram valores de OD determinados abaixo do mínimo permitido. Nenhuma dessas amostras apresentou valores acima do padrão para Demanda Bioquimica de Oxigênio, desta forma, a causa mais provável para esses baixos valores esta na velocidade de vazão da água, já que toda a região encontrava-se em precipitação constante, o que ocasionou um aumento no nível das águas dos corpos hídricos amostrados.

Cabe ressaltar que dentre estes pontos amostrados, nos pontos 29, 32, 34, 35, 40 e 64 a rodovia transpõe os corpos hídricos por obras de arte correntes, e nos pontos 26, 27 e 45 por obras de arte especiais, não podendo inferir então, que a transposição por obras de arte correntes está influenciando a vazão dos corpos hídricos ao ponto de diminuir sua oxigenação.

Nota-se que a maioria desses pontos, possui sua vazão lenta em área de várzea, assim, a determinação do oxigênio dissolvido é de fundamental importância para avaliar as condições naturais da água e detectar impactos ambientais como eutrofização e poluição orgânica. Além dos fatores orgânicos, a quantidade de OD depende da temperatura da água e da pressão atmosférica. Quanto maior a pressão, maior a dissolução, e quanto maior a temperatura, menor a dissolução de oxigênio (O2) (BAIRD, 2002).

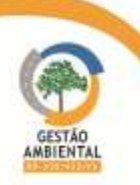

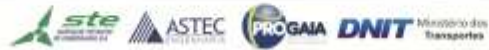

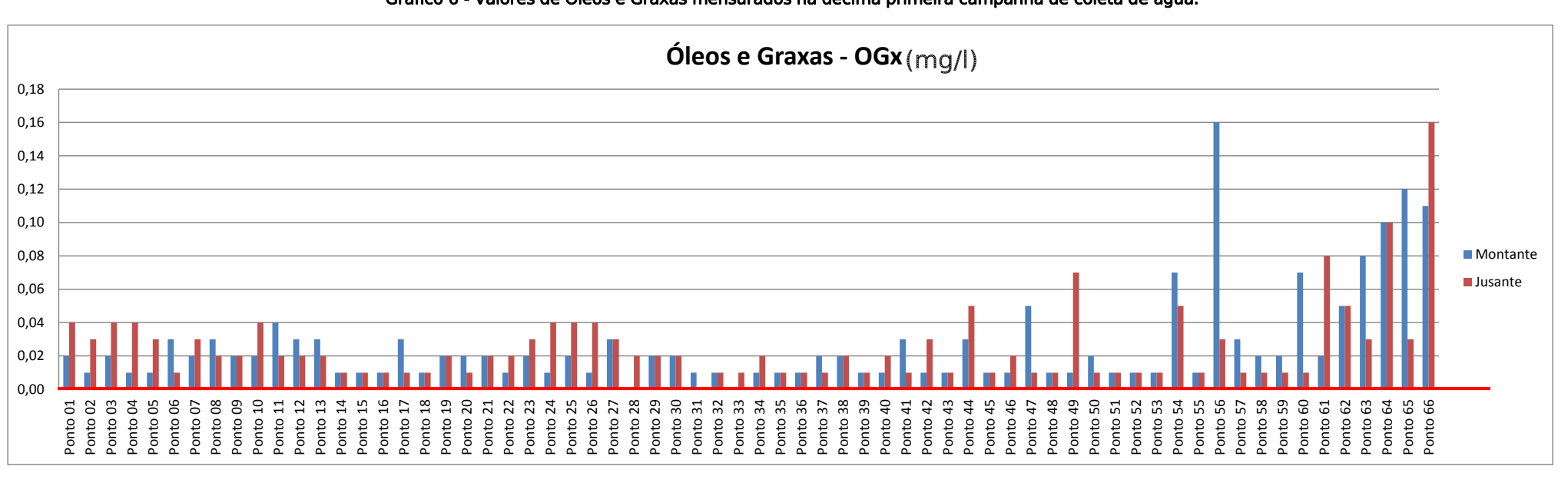

#### 3.11.3.2.6. Óleos e Graxas Gráfico 6 - Valores de Óleos e Graxas mensurados na décima primeira campanha de coleta de água.

Valor Limite (Virtualmente Ausente) – CONAMA 357/2005

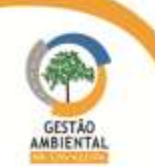

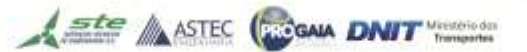

A presença de óleos e graxas no ambiente aquático tem sua importância por interferir em processos como a evapotranspiração, incidência luminosa, e pela contaminação do corpo hídrico por micropoluentes, principalmente orgânicos, presentes na composição do produto despejado. Muitos compostos são resistentes à degradação biológica e estão associados a problemas de toxicidade.

No contexto das obras de construção das pontes e pavimentação nas rodovias BR-230/422 PA, a determinação de óleos e graxas é importante, para que sejam registrados valores no início das obras, ou antes que haja a ocorrência de despejo acidental de derivados de petróleos em áreas de canteiros de obra e de armazenamento de combustível durante manipulação de maquinários, etc.

A condição padrão estabelecida pela Resolução CONAMA 357/05 é virtualmente ausentes para óleos e graxas, ou seja, quando não é perceptível visualmente a presença do óleo na superfície da lâmina d'água (iridiscência). Durante as coletas, mesmo feita a observação da ausência de presença de óleo nos pontos amostrados e registrando a presença para óleos e graxas como sendo virtualmente ausentes no ambiente, foram realizadas as análises para esse parâmetro. Isto porque, com a determinação de óleos e graxas em amostras de água de ambiente natural, com comportamento virtualmente ausente, na região amazônica, é registrado um nível de concentração, provavelmente correspondente à degradação da matéria orgânica proveniente de material vegetal que contêm resinas oleosas (ácidos graxos).

Na presente amostragem foi observada a presença de óleos e graxas em todos os pontos amostrados, porém com concentrações abaixo de 0,1 mg/L em quase a totalidade das amostras com exceção dos pontos 56 M e 66 J onde foram mesuradas concentrações de 0,16 mg/L, concentrações baixas e praticamente imperceptíveis sem equipamentos de precisão. A fonte dessa contaminação pode ser a própria natureza conforme explanado no parágrafo anterior, veículos que trafegam na rodovia, esgotos despejados nos corpos hídricos e o uso da água dos corpos hídricos para a realização de lavagem de veículos e utensílios em geral.

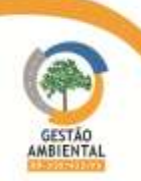

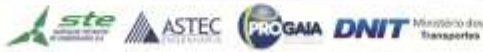

# 3.11.3.2.7. Coliformes Termotolerantes

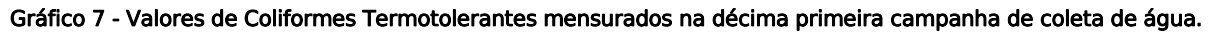

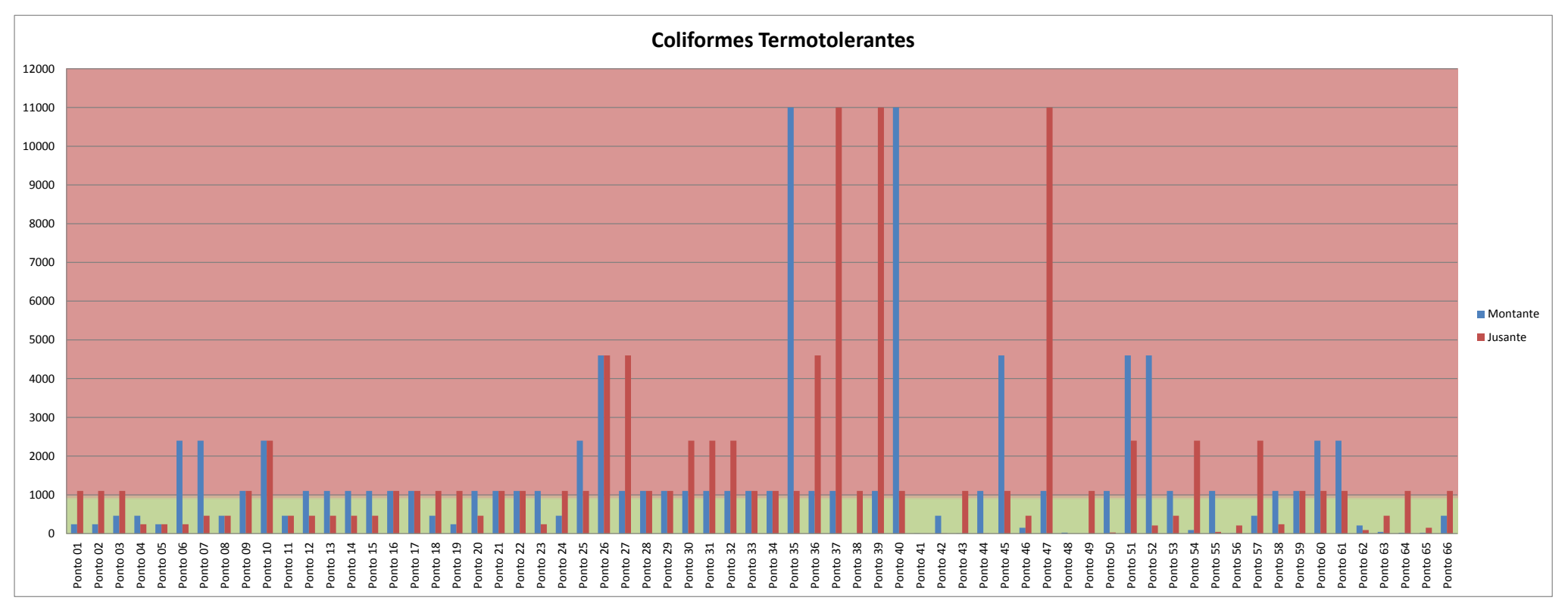

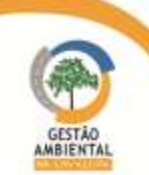

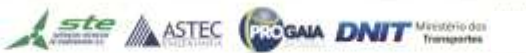

Esse parâmetro tem grande relevância sobre a qualidade biológica da água, pela possibilidade de transmissão de doenças. Podem existir vários tipos de microrganismos em um ambiente aquático, mas apenas os parasitos são organismos patogênicos e capazes de causar doenças no homem e animais. Os principais grupos de organismos dessa categoria são as bactérias, vírus, protozoários e helmintos. Os coliformes termotolerantes, também chamados de coliformes fecais, são bactérias predominantemente humanas e também de procedência animal, indicando diretamente as condições de saneamento básico de cada área estudada (Bettega et al, 2006).

Coliforme termotolerantes foram obtidos pela determinação de "Números Mais Prováveis" (NMP) por 100 mL de água. A metodologia aplicada para coliformes termotolerantes necessita que a determinação inicie após a coleta da amostra de água, em um tempo de até 24 h.

Dos 132 pontos analisados, constatou-se que 81 estavam acima do valor limite. Nos outros pontos, apesar de os valores não estarem acima do permitido pela legislação, foi registrada a presença de coliformes termotolerantes.

Esse resultado deve-se provavelmente à criação de animais às margens dos corpos hídricos em toda a região em estudo, principalmente de gado. Além disso, os moradores das áreas próximas aos corpos d'água e usuários da rodovia utilizam os rios e igarapés para banhos e deposição de dejetos. Desta forma, o ambiente aquático é contaminado pelo material carreado das margens dos igarapés e das pastagens da região circunvizinha.

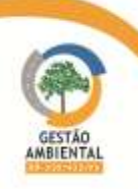

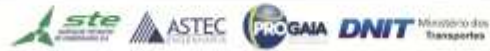

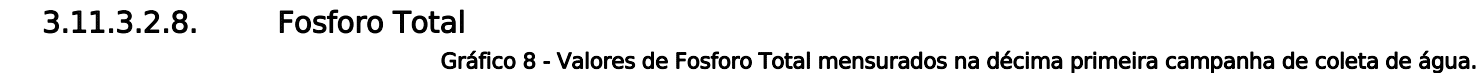

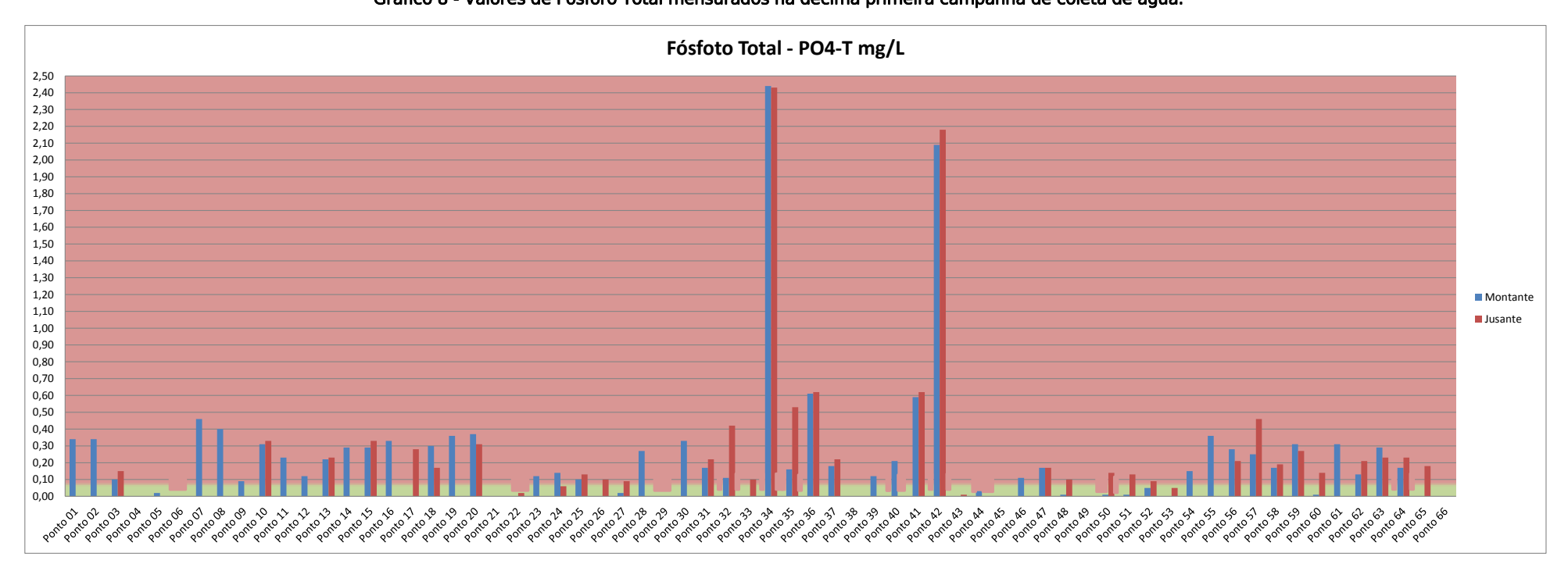

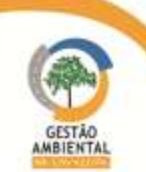

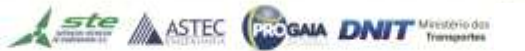

A disponibilidade do fósforo na água depende da interação entre os sedimentos e a água.

As concentrações de fósforo são uma resultante da interação entre a água das chuvas e o teor de fósforo na camada superficial do solo. Essa por sua vez, depende da riqueza natural dos solos e das adições de fontes de fosfatos, sejam elas, orgânicas ou químicas.

O transporte de sedimento pelos cursos d'água ocorre de maneira complexa e sua eficiência está relacionada com a velocidade da corrente.

A dinâmica do fósforo em rios e riachos pode ser diferente da que ocorre em lagos e reservatórios. Uma das diferenças principais está relacionada ao fósforo armazenado nos sedimentos depositados no leito dos recursos hídricos. Nos reservatórios a liberação do fósforo é facilitada pelas condições de oxi-redução, e da atividade dos organismos bentônicos na interface água-sedimento.

O fósforo constitui-se em um dos principais nutrientes para os processos biológicos, favorecendo a multiplicação das algas, o processo de eutrofização e consequente a diminuição da quantidade de oxigênio na água. Conforme explanado anteriormente, o fósforo aparece em águas naturais devido, principalmente, às descargas de esgotos sanitários.

Nos corpos hídricos amostrados, as concentrações obtidas para Fósforo Total foram acima dos limites de referência do CONAMA 357/05 em 68 amostras (51,52% do total). Destes, destaca-se os pontos 34 e 42 que apresentaram as maiores concentrações de fósforo total desta campanha. O ponto 34 é transposto pela BR-230, em trecho não asfaltado. Este ponto é um açude, a montante da rodovia, que atravessa a rodovia por um BSTC e se transforma em um pequeno igarapé a jusante da rodovia

Ambas as amostras apresentaram concentrações de coliformes, nitrogênio, fósforo e turbidez acima do permitido pela CONAMA e concentração de oxigênio dissolvido abaixo do Permitido pela CONAMA. As próprias condições do local, com obras paradas devido ao inverno amazônico e sem nenhum dispositivo de proteção estão contribuindo para as concentrações fora do padrão no local. A supervisão ambiental apontou o problema para a construtora responsável pelo lote e esta informou que irá executar as ações necessárias assim que as obras forem reiniciadas.

O ponto 42 é transposto pela BR-230 por um bueiro simples de concreto com saída de dois canos de PVC, em trecho asfaltado. O igarapé é um corpo hídrico perene, em área plana, com curso retilíneo. Sua principal fonte de poluição são as fezes de animais próximas às margens. Ambas as amostras apresentaram concentrações de nitrogênio, fósforo e turbidez acima do permitido pela CONAMA. Como o igarapé se encontra em pleno processo de assoreamento, a água se torna turva e ao mesmo tempo, perde sua capacidade de autodepuração. Esse ponto está em observação, pois se encontra assoreado, devido ao carreamento de terra de jazida a montante do ponto de coleta e provavelmente sofrerá algumas alterações no futuro. A supervisão ambiental emitiu a CNC 004/2014-A lote 4 para a construtora informando do problema e solicitando a recuperação da área.

Cabe ressaltar que como a região não possui políticas nem dispositivos mínimos de saneamento básico, as propriedades rurais podem utilizar as águas dos igarapés tanto para consumo próprio como para deposição de esgotamento sanitário, o que

A ste ASTEC COOM DNIT

9º Relatório de Acompanhamento dos Programas Ambientais - Relatório Semestral - TOMO I também influencia na quantidade de fósforo total nas águas dos corpos hídricos.

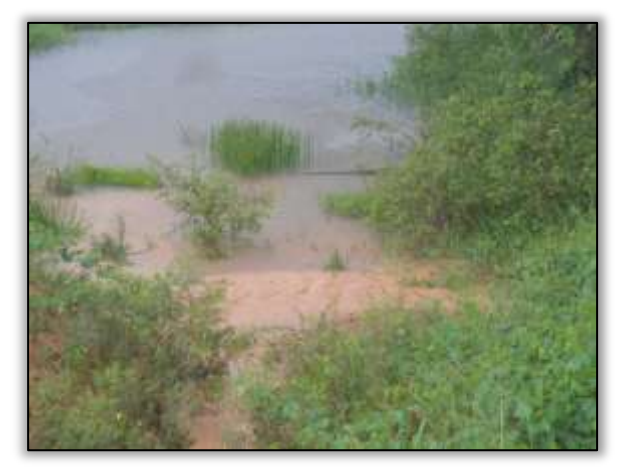

Foto 1914 – Ponto 34 com a observação de material inconsolidado das obras inacabadas sendo carreado para dentro do açude

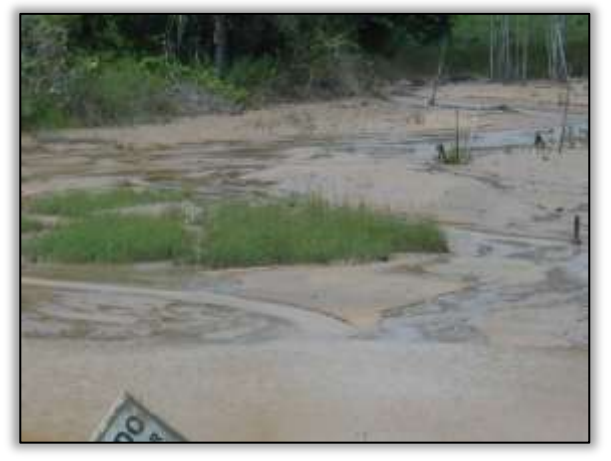

Foto 1915 – Ponto 42 a Montante extremamente assoreado.

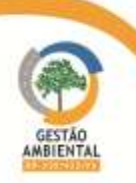

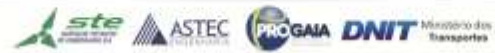

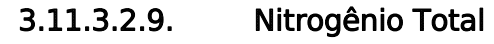

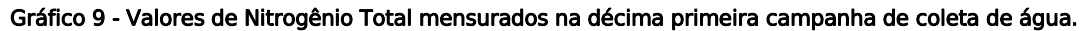

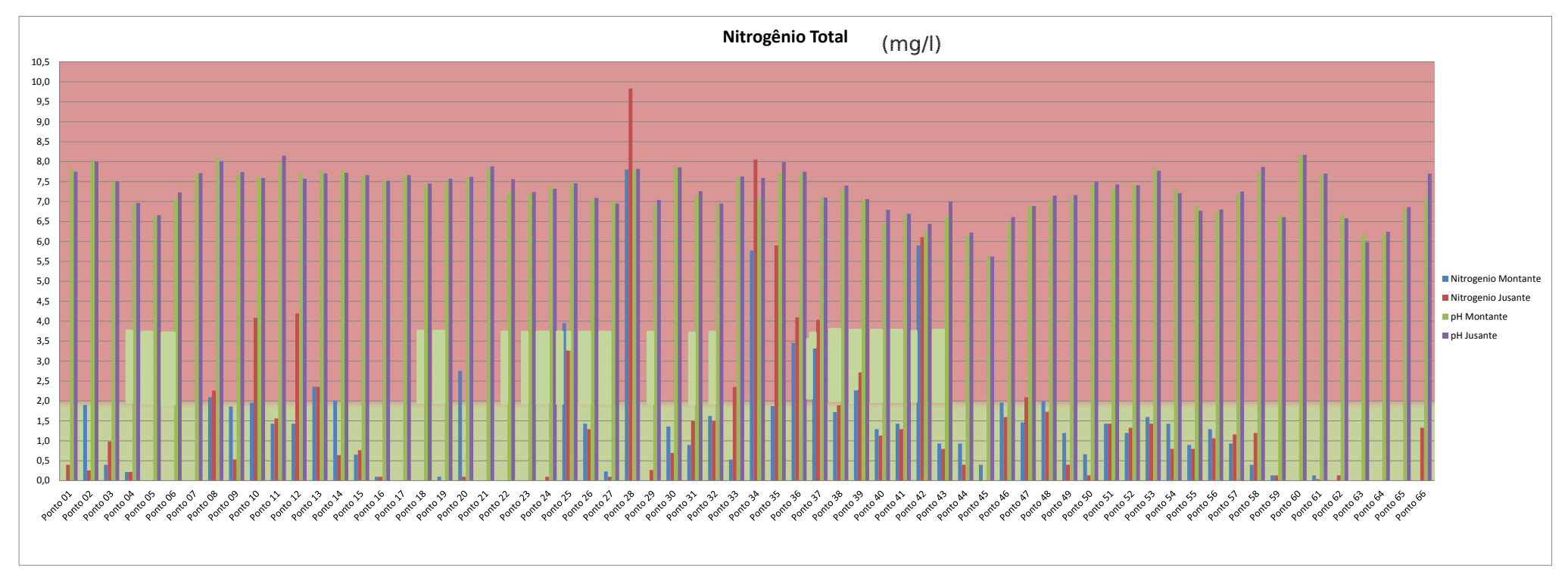

Valor Limite – CONAMA 357/2005

---------------------------------

3,7, para pH  $\leq 7.5$ 

2,0, para  $7.5 <$  pH  $\leq 8.0$ 

1,0, para  $8,0 <$  pH  $\leq 8,5$ 

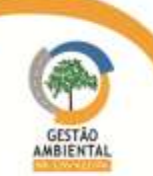

Ste ASTEC (SCIGNA DNIT

O nitrogênio em corpo hídrico, assim como o fósforo, pode ocorrer em várias formas: nitrogênio molecular N2, emitido para a atmosfera; nitrogênio orgânico (dissolvidos ou em suspensão); amônia (livre NH3 e ionizada NH4+); nitrito (NO2-) e nitrato (NO3-). Estas formas podem fornecer informações sobre o estágio de poluição do ambiente, pois poluição recente está associada ao nitrogênio na forma orgânica ou de amônia, enquanto que uma poluição mais remota está associada ao nitrogênio na forma de nitrato.

Quando o pH do meio aquoso é menor que 8,0 o nitrogênio predomina na forma livre como íon amônio (NH4+). Em pH próximo de 9,5, cerca de 50% da amônia está na forma NH3 e 50% na forma ionizada NH4+. Em pH 11, toda a amônia encontra-se na forma molecular NH3. Vale ressaltar que o pH registrado nos corpos hídricos amostrados são menores que 8,0, e portanto a forma de amônia predominante nos pontos é a ionizada NH4+. A transformação de nitrogênio amoniacal na presença de oxigênio dissolvido, para a forma de nitrito (NO2-), e posteriormente para a forma de nitrato (NO3-) é o processo de nitrificação. Uma consequência desse processo é a proliferação de algas, que tem o nitrogênio como um dos principais nutrientes para o seu crescimento, promovendo, assim, a eutrofização do corpo hídrico (Cunha & Pascoaloto, 2006).

Nos corpos hídricos amostrados, as concentrações obtidas para nitrogênio amoniacal foram baixas, dentro dos limites de referência do CONAMA 357/05, excedendo em apenas 15 amostras: 11 M e J, 20J, 25J, 28 M e J, 33J, 24 m e J, 35J, 36 M e J, 37J e 42 M e J, .

Nestes pontos, foram verificadas áreas de criação de gado às margens do igarapé, com provável deposição de fezes animais as margens o que pode ocasionar um aumento no nível de nitrogênio no corpo hídrico. Também foram identificados resíduos sólidos depositados por populares ás margens dos igarapés. Cabe ressaltar que como a região não possui políticas nem dispositivos mínimos de saneamento básico, as propriedades rurais podem utilizar as águas dos igarapés tanto para consumo próprio como para deposição de esgotamento sanitário, o que também influencia na quantidade de nitrogênio diluído nas águas dos corpos hídricos.

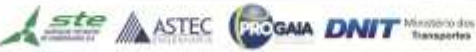

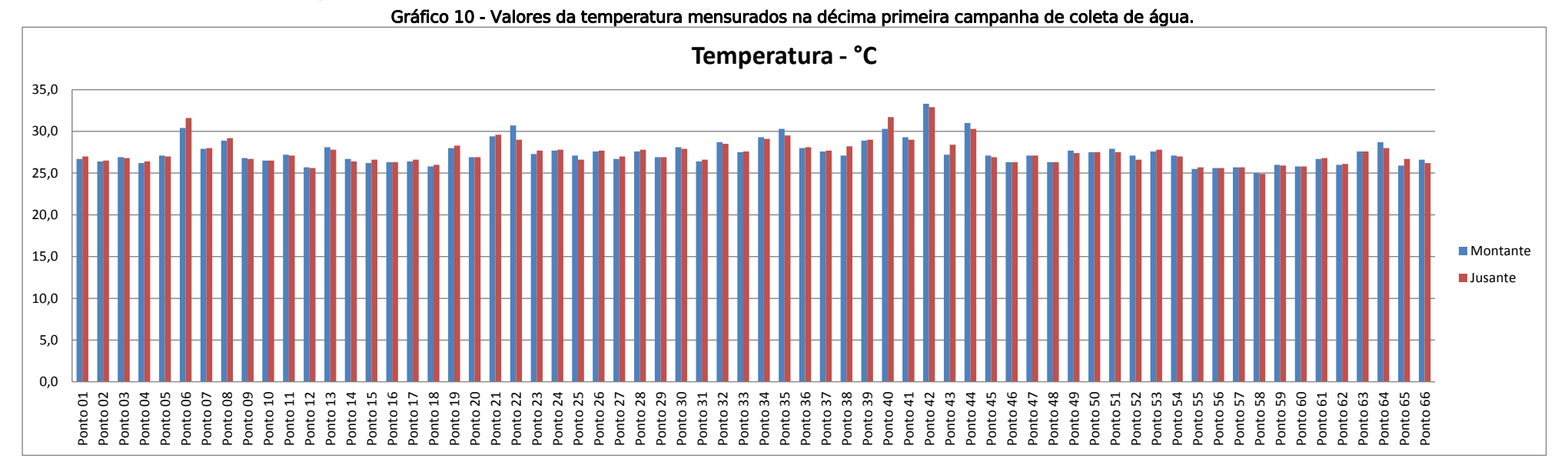

### 3.11.3.2.10. Temperatura

A temperatura não possui nenhum valor minimo ou máximo estipulado pela CONAMA. A temperatura torna-se um faotr importante para a região de estudo já que quanto maior a temperatura da amostra, maior a probabilidade deste ambiente se desenvolver para um ambiente eutrofizado. Nesta décima primeira campanha, as temperaturas das amostras se mostrataram bastante homogêneas, em média entre 25° e 28° C. nos pontos transpostos pela rodovia por bueiros a temperatura se eleva um pouco chegando a 32,9°C no ponto 41.

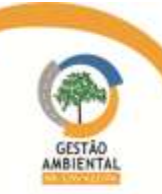

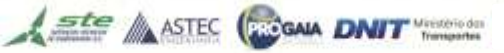

# 3.11.3.3. Fontes de Poluição

A poluição da água se define como a alteração de sua qualidade natural pela ação do homem, que faz com que seja parcial ou totalmente imprópria para o uso a que se destina. Entende-se por qualidade natural da água o conjunto de características físicas, químicas e bacteriológicas que apresenta a água em seu estado natural nos rios, lagos, mananciais, no subsolo ou no mar (CONEZA, 1997). De um modo geral, a poluição das águas pode ocorrer principalmente por esgotos sanitários, lixiviação e percolação de fertilizantes e pesticidas, precipitação de efluentes atmosféricos e inadequada disposição dos resíduos sólidos (STUDART & CAMPOS, 2001).

As diversidades de poluentes lançados nos corpos d'água podem ser agrupadas em duas grandes classes: pontual e difusa. Os resíduos domésticos e industriais constituem o grupo das fontes pontuais por se restringirem a um simples ponto de lançamento, o que facilita o sistema de coleta através de rede ou canais (MEYBECK, 2004). Em geral, a fonte de poluição pontual pode ser reduzida ou eliminada através de tratamento apropriado para posterior lançamento em um corpo receptor, embora muitas vezes estes resíduos sem tratamento são lançados diretamente nos corpos de água, causando sérios impactos as biotas, aos recursos hídricos, ao homem e demais componentes do sistema. Estas fontes pontuais de poluição têm limites determinados por leis ambientais, valores limites para descarga de efluentes nos recursos hídricos (BRITO, 2003).

As fontes difusas são um conjunto de fontes pontuais. Podem ser consideradas as principais fontes de poluição, caracterizam-se por apresentarem múltiplos pontos de descarga resultantes do escoamento em áreas urbanas e ou agrícolas e ocorrem durante os períodos de chuva, atingindo concentrações bastante elevadas dos poluentes. A origem da poluição difusa é bastante diversificada, podendo vir do desgaste das ruas pelos veículos, lixo acumulado nas ruas e calçadas, atividades de construção civil, fazendas, frigoríficos, esgotos domésticos e ou industriais, resíduos de combustíveis e óleos e graxos deixadas por veículos.

A redução dessas fontes geralmente requer mudanças nas práticas de uso da terra e na melhoria de programas de educação ambiental (MEYBECK, 2004).

Foram coletadas amostras em pontos onde há obras e em pontos sem execução de obras. Nos trechos onde ainda não há movimentação de obra, as análises servem para a caracterização da qualidade da água até que se iniciem as obras. Analisando os dados se verifica que áreas de agropecuárias e áreas urbanas são os principais agentes poluentes da maior parte dos corpos hídricos analisados.

Dentre essas fontes de poluição existentes, podemos elencar o desmatamento, para a expansão da fronteira agrícola e a própria abertura da rodovia. Visualiza-se na região um padrão de desmatamento conhecido como "espinhas de peixe", o que provoca a perda da proteção natural das matas ciliares, além de empobrecimento do solo pela própria característica geológica da região e por plantio de monoculturas. A estrutura de pontes de madeira que se encontram abandonadas também podem contribuir para uma queda na qualidade da água nos rios analisados. Além da decomposição natural da madeira na água, esses materiais podem causar um efeito "barragem" na vazão da água, diminuindo sua velocidade e propiciando um ambiente favorável à eutrofização.

Nos rios que cortam áreas urbanas, a principal fonte de poluição é o despejo de efluentes sanitários sem tratamento no corpo hídrico, entretanto, a poluição nem sempre é causada pelos esgotos domésticos e despejos industriais não tratados.

Ste ASTEC COGALA DNIT
Atualmente sabe-se que parte dessa poluição gerada em áreas urbanas tem origem no escoamento superficial em áreas impermeáveis (pavimentação, construções, impermeabilização, entre outros). Dessa maneira, uma parcela significativa de poluição é carregada pelo escoamento ao encontro dos corpos de água.

Durante a avaliação dos resultados referente a todas as onze campanhas realizadas, observou-se a ocorrência de grande número de impactos ambientais de origem antrópica, como o crescimento da área urbana sem estrutura de saneamento e com atividades relacionadas à pecuária e à agricultura. Os impactos diretamente relacionados à poluição e/ou contaminação dos corpos hídricos foram mais visíveis em áreas de maior adensamento populacional ou próximos a fazendas e áreas agrícolas. Ao longo desses corpos hídricos, desenvolve-se uma variedade considerável de atividades produtivas que impactam sobre a qualidade da água.

A poluição é efeito de ação antrópica, oriundos das áreas rurais ao longo de toda a rodovia e próximos aos rios/igarapés, o que ocasiona o escoamento dos componentes usados para a preparação do solo como os adubos que são despejados no ambiente sem tratamento adequado e das áreas urbanas que usam os rios/igarapés em sua volta de diversas formas, desde captação de água para o consumo como despejo de efluentes sanitários.

### 3.11.3.4. Índice de Qualidade de Água - IQA

A qualidade da água é definida por um conjunto de características intrínsecas ou parâmetros de qualidade, geralmente mensuráveis, de natureza física, química e biológica. Estas características, se mantidas dentro de certos limites (critérios ou padrões), viabilizam determinados usos aos qual o corpo de água foi destinado conforme a classificação das águas do território nacional estabelecida pela Resolução CONAMA nº 357/2005, de 17 de março de 2005.

Indicar a qualidade da água em um índice numérico único apresenta grande vantagem, por ser facilmente entendido, pois os resultados são expressos em números adimensionais entre zero e cem. Porém o índice aqui apresentado, por utilizar 9 (nove) parâmetros que indicam principalmente poluição por esgotos de origem doméstica relacionados com a possibilidade de tratamento dessas águas para consumo humano, deve ser usado com essa restrição, porem pode também ser aplicado na avaliação do desempenho de medidas de controle de lançamentos pontuais e difusos de esgotos domésticos na bacia hidrográfica.

O Índice de Qualidade das Águas (IQA), adotado nesta 11° campanha de monitoramento de água, revelou que os rios e/ou igarapés monitorados apresentam-se dentro das classes de qualidade Boa (84,85%) e Média (15,15%). Dentre os cursos analisados, 21 amostras não apresentaram em suas análises, algum tipo de resultados fora do limite permitido pelo CONAMA n° 357/2005. Na [Tabela 31](#page-721-0) são apresentados os resultados de IQA para os 66 (sessenta e seis) cursos hídricos amostrados a montante e a jusante.

O [Gráfico 11](#page-723-0) apresenta uma distribuição comparativa dos valores de IQA para todo o corpo hídrico analisados neste relatório, considerando os pontos a montante e a jusante, onde se pode evidenciar que o Rio Juá (Ponto 43), a montante (quantitativo de IQA – 89) apresentaram o índice mais alto de qualidade da água desta campanha e o Açude (Ponto 34) a montante e a jusante (quantitativo de IQA – 56) apresentaram o índice mais baixo de qualidade de água.

**Ste ANTEC COOMA DNIT** 

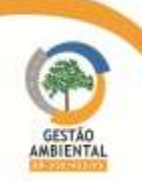

Tabela 31 - Resultados das análises e cálculo do IQA.

<span id="page-721-0"></span>

|                 |                                |                                              |                                                                         |        | <b>Parametros de Qualidade de Agua</b>                          |                                |                         |                       |                                  |                                       |                                  |                          |                  |                              |                               |                                                        |                                                  |
|-----------------|--------------------------------|----------------------------------------------|-------------------------------------------------------------------------|--------|-----------------------------------------------------------------|--------------------------------|-------------------------|-----------------------|----------------------------------|---------------------------------------|----------------------------------|--------------------------|------------------|------------------------------|-------------------------------|--------------------------------------------------------|--------------------------------------------------|
| Trecho          | Lotes                          | Amostragem                                   | <b>Curso Hídrico</b>                                                    | Pontos | U.                                                              | <b>pH</b>                      | $\overline{\mathbf{w}}$ | ΝI                    | <b>K</b> <sup>H</sup>            | <b>Temp.</b>                          | <b>IUDIOEZ</b>                   | 51.                      | Э                | <b>OD%</b><br>Saturação      | <b>OGx</b>                    | <b>IQA</b>                                             | Classificação                                    |
|                 |                                |                                              |                                                                         |        | NVIP/LUUTL                                                      |                                | <b>NG/L</b>             | <b>NG/L</b>           | <b>NG/L</b>                      |                                       | UNI                              | <b>NG/L</b>              | <b>NG/L</b>      |                              |                               |                                                        |                                                  |
|                 |                                | Ponto <sub>01</sub>                          | Igarapé Sapuraia                                                        | M      | 240                                                             | 78                             | _0,8                    | U,U                   | 0,34                             | $\Delta$ <sub>0</sub> , $\sqrt$       | 42,20                            | $\sqrt{6}$               | 631              | <b>SLA%</b>                  | <u>U,UZ</u>                   | D.                                                     | $\overline{5}$                                   |
|                 |                                |                                              |                                                                         |        | <b>LLW</b>                                                      | 78                             | U,ŏ                     | U,4                   | U,U                              | 27,0                                  | 41,80                            | $\mathsf{O}/$            | 6/9              | dug%                         | $U, U +$                      | D.                                                     | $\overline{ba}$                                  |
| Divisa TO/PA    |                                | Ponto <sub>02</sub>                          | Igarapé Grota da Areia                                                  | M      | Z40                                                             | -80                            | U,8                     | 19                    | 0,34                             | $\Delta$ <sub>0</sub> $\Delta$        | 4/50                             | $\mu$                    | 5,49             | <b>OACRO</b>                 | <b>U,UL</b>                   | 7T                                                     | $\overline{\text{ma}}$                           |
|                 |                                |                                              |                                                                         |        | <b>LLW</b>                                                      | 8,0                            | U,0                     | U3                    | U,U                              | $\Delta$                              | 45,30                            | $\sqrt{3}$               | <b>Ud</b> ,c     | 112%                         | <b>U,U3</b>                   | <u>12</u>                                              | <b>BOB</b>                                       |
|                 |                                | Ponto <sub>03</sub>                          | Igarapé Fortaleza                                                       | M      | 400                                                             | 75                             | كهلا                    | 0,4                   | 0,10                             | $\Delta$ 0,9                          | 21,00                            | 45                       | 6,65             | 84,4%                        | $\underline{\text{UL}}$       | ल                                                      | $\overline{\text{ma}}$                           |
|                 |                                |                                              |                                                                         |        | <b>LLW</b>                                                      | $\sqrt{2}$                     | 0,1                     | T`O                   | U,L                              | $\Delta$ 0,8                          | 21,80                            | 44                       | 6,62             | <b>84,2%</b>                 | $U, U +$                      | $\overline{6}$                                         | $\overline{\text{na}}$                           |
|                 | Trecho Divisa<br>TOPA - Marabá | Ponto 04                                     | Igarapé Água Branca                                                     | M      | 400                                                             | 7,0                            | LA                      | UZ                    | <b>U,U</b>                       | $\Delta 0.2$                          | L5,10                            | Ŋ                        | 0,18             | 18,1%                        | <b>U,UL</b>                   | ल                                                      | $\overline{\text{na}}$                           |
|                 |                                |                                              |                                                                         |        | <b>Z4U</b>                                                      | 7,0                            | $\mathsf{L}$            | U,Z                   | U,U                              | 20,4                                  | 6,30                             | 31                       | 6/L              | 18/10                        | U,U                           | g                                                      | $\overline{\text{ma}}$                           |
|                 |                                | Ponto <sub>05</sub>                          | Igarapédos Veados                                                       | M      | 240                                                             | . QO                           | U,ŏ<br>0,0              | U,U                   | U,UZ                             | $\angle l_1$                          | 620                              | $\Delta$ <sup>O</sup>    | D-SU             | 00,3%                        | <b>U,UL</b>                   | $\overline{\prime}$                                    | $\overline{\text{na}}$<br>$\overline{\text{na}}$ |
|                 |                                |                                              |                                                                         | M      | 240<br>2400                                                     | 6/                             | U,b                     | U,U                   | U,U<br>U,W                       | 27,0<br>30,4                          | $LO$ , $LO$<br>L5,50             | 斗                        | 5,39<br>0,10     | <b>09,2%</b><br>82, P/0      | <b>U,U3</b><br>U, U, J        | R,                                                     | $\overline{\text{na}}$                           |
|                 |                                | Ponto 06                                     | Semdefinição                                                            |        | Z40                                                             | 7,1<br>7/2                     | U,/                     | U,U<br>U,U            | U,U                              | J <sub>1</sub>                        | U, U                             | $\angle I$<br>S          | <b>b,UL</b>      | <b>SLJ%</b>                  | <b>U,UL</b>                   | $\overline{\prime}$<br>Ŋ                               | $\overline{\text{na}}$                           |
|                 |                                |                                              |                                                                         | M      | 2400                                                            | $\frac{1}{2}$                  | T'n                     | U,U                   | U/40                             | 21,9                                  | D,70                             | $\mathcal{L}$            | 0,10             | $79,0\%$                     | <b>U,UZ</b>                   | $\overline{1}$                                         | $\overline{\text{na}}$                           |
|                 |                                | Ponto 07                                     | Igarapé Tauarizinho                                                     |        | 400                                                             | $\frac{1}{2}$                  | LL                      | U,U                   | U,U                              | 28,0                                  | 45,90                            | $\infty$                 | 6,1/             | $U,1$ %                      | $\underline{U}$               |                                                        | $\overline{ba}$                                  |
|                 |                                |                                              |                                                                         | M      | 400                                                             | 8,I                            | U,ŏ                     | $\angle, \perp$       | U/4U                             | 28.9                                  | 35,10                            | 5Z                       | 6,93             | <b>YL4%</b>                  | U, U, J                       | 73                                                     | <b>BOB</b>                                       |
|                 | <b>Iremourgance</b><br>Maraba  | Ponto 08                                     | Rio Itacaiúnas                                                          |        | 400                                                             | 8,0                            | U,b                     | كەك                   | U,U                              | $\Delta\mathcal{L}$                   | 62,10                            | $\overline{6}$           | 69/              | 92,4%                        | <b>U,UZ</b>                   |                                                        | $\overline{ba}$                                  |
|                 |                                | Ponto <sub>09</sub>                          |                                                                         | M      | <b>LLW</b>                                                      | $\frac{1}{2}$                  | T'n                     | 19                    | <b>U,UJ</b>                      | $\Delta$ 0,8                          | L                                | ઝ                        | 6,95             | <b>DUCO</b>                  | U, UZ                         | $\overline{6}$                                         | $\overline{\text{na}}$                           |
|                 |                                |                                              | <b>RioNovilhas</b><br>Igarapé Burgo<br>Rio Vermelho<br><b>RioMarajú</b> |        | $\overline{\mathsf{L}\mathsf{I}\mathsf{U}}$                     | $\frac{1}{2}$                  | 0,6                     | CU                    | U,U                              | $\Delta$ <sub>0</sub> ,/              | 23,10                            | 41                       | 1,00             | 89,3%                        | U,UZ                          | ಜ                                                      | $\overline{\mathbf{r}}$                          |
|                 |                                | Ponto 10                                     |                                                                         | M      | 2400                                                            | 7,0                            | $\perp$                 | Z,U                   | U, 3L                            | $\Delta$                              | 41,40                            | 44                       | 0,31             | du <sub>3%</sub>             | <b>U,UZ</b>                   | T                                                      | $\overline{\text{na}}$                           |
|                 | LoteUnico                      |                                              |                                                                         |        | 2400                                                            | 7,0                            | UУ                      | 4,1                   | <b>U,33</b>                      | $\Delta$                              | 45,40                            | 40                       | 6,05             | 11,1%                        | $U, U +$                      | œ                                                      | <b>MECGE</b>                                     |
|                 |                                | Ponto 11                                     |                                                                         | ΙVΙ    | 400                                                             | ୁଧ                             | U,ŏ                     | $\frac{1}{4}$         | $U_{\nu}/23$                     | 212                                   | <b>JL,00</b>                     | $\overline{\mathcal{A}}$ | 6/5              | 80,9%                        | $U, V+$                       | $\overline{\prime}$                                    | $\overline{ba}$                                  |
|                 |                                |                                              |                                                                         |        | 400                                                             | 8/                             | IJ                      | 10                    | U,U                              | 21.1                                  | للاركذ                           | 42                       | 0,50             | <b>83,0%</b>                 | U <sub>1</sub> U <sub>2</sub> | 70                                                     | $\overline{ba}$                                  |
| Marabá-Altamira |                                | Ponto 12                                     |                                                                         | M      | LU                                                              | $\frac{1}{2}$                  | T'n                     | $\overline{1,4}$      | U,L                              | $\mathcal{L}$                         | $\mathcal{L}$                    | 44                       | 0,51             | <b>DLA%</b>                  | <b>U,U3</b>                   | 74                                                     | $\overline{\text{ma}}$                           |
|                 |                                |                                              |                                                                         |        | 400                                                             | 1,0                            | U,8                     | $4\angle$             | U,U                              | $\mathcal{L}$ ,0                      | 20,00                            | 4 <sub>1</sub>           | 6,44             | 90,1%                        | U, UZ                         | $\boldsymbol{\mathsf{\Pi}}$                            | $\overline{\text{ma}}$                           |
|                 |                                | Ponto 13<br>Ponto 14                         | <b>Rio Cajazeiras</b><br>Igarapé Jaú                                    | M      | <b>LLW</b>                                                      | 7,8                            | 0,1                     | 2,4                   | 0/2                              | $\Delta\lambda$                       | 29,10                            | $\overline{\mathcal{X}}$ | <b>DCO</b>       | 84,3%                        | U, U, J                       | 74                                                     | $\overline{\text{ma}}$                           |
|                 |                                |                                              |                                                                         |        | 400                                                             | $\frac{1}{2}$                  | L,U                     | 2,4                   | 0.23                             | 21,8                                  | 21,20                            | JU                       | 6,51             | 84,0%                        | U <sub>1</sub> U <sub>2</sub> | 70                                                     | $\overline{\text{na}}$                           |
|                 |                                |                                              |                                                                         | M      | LUU                                                             | - 7,8                          | U,ŏ                     | 2,0                   | $U_{\mathcal{L}}$                | $\Delta$ <sub>0</sub> , $\ell$        | 35,10                            | JY                       | 6,60             | ಕ್ರುರ⁄ಂ                      | <b>U,UL</b>                   | $\overline{\mathcal{L}}$                               | $\overline{\text{ma}}$                           |
|                 |                                | Ponto 15                                     | Ig. Jacaré                                                              |        | 400                                                             | $\overline{I,I}$               | $\overline{0}$          | U, O                  | U,U                              | $\Delta$ <sub>0</sub> $\Delta$        | 40,10                            | 38                       | 6,59             | <b>83,1%</b><br><b>81,4%</b> | <b>U,UL</b>                   | $\boldsymbol{\mathcal{U}}$                             | $\overline{\text{ma}}$                           |
|                 |                                |                                              |                                                                         | M      | $\mathbf{L}\mathbf{I}\mathbf{W}$<br>400                         | $\frac{1}{2}$<br>$\frac{1}{2}$ | U,ŏ                     | 0,1<br><b>U,</b>      | $U_{\mathcal{L}}$<br><b>U,33</b> | $\Delta 0 \angle$                     | 40,40<br>32,40                   | $\mathcal{L}$            | 6,40<br>6,01     | 83,8%                        | <b>U,UL</b><br><b>U,UL</b>    | 7Z                                                     | $\overline{ba}$<br>$\overline{\text{ma}}$        |
|                 | Lote <sub>01</sub>             | Ponto 16                                     | IgarapéValentins                                                        | M      | <u>LIW</u>                                                      | $\sqrt{2}$                     | 1,1<br>0, /             | U,L                   | <mark>Uನು</mark>                 | $\Delta$ <sub>0</sub><br>$\Delta$ 0,3 | L2,50                            | $\mathcal{L}$<br>23      | 6,58             | 83,1%                        | U,UI                          | כי<br>$\overline{13}$                                  | $\overline{\text{ma}}$                           |
|                 |                                |                                              |                                                                         |        | LUU                                                             | $\sqrt{2}$                     | 1,1                     | U,L                   | U,U                              | $\Delta$ 0,3                          | 22,10                            | 49                       | 6,58             | 83,2%                        | <b>U,UL</b>                   | $\boldsymbol{\mathcal{U}}$                             | $\overline{\text{ma}}$                           |
|                 |                                | Ponto 17                                     | <b>Rio Bacuri</b>                                                       | M      | $\overline{\mathsf{I}\mathsf{I}\mathsf{M}}$                     | 7,0                            | L,U                     | U,U                   | U,W                              | $\Delta$ <sup>0</sup> $\rightarrow$   | ZI,IU                            | ГC                       | 0,14             | 11,9%                        | <b>U,U3</b>                   | $\overline{6}$                                         | $\overline{\text{ma}}$                           |
|                 |                                |                                              |                                                                         |        | LUU                                                             | $\frac{1}{2}$                  | U,ŏ                     | U,U                   | U Z d                            | $\Delta$ <sub>0</sub>                 | 22,10                            | $\infty$                 | 6/1              | <b>/d,d%</b>                 | U,UL                          | /4                                                     | $\overline{\text{na}}$                           |
|                 |                                | Ponto 18                                     | Ig. Chatopaua                                                           | M      | 400                                                             | - 1,4                          | <u>U</u> A              | U,U                   | $U_{\infty}U$                    | 25,8                                  | $L \times U$                     | 3Y                       | 5,90             | 74,0%                        | <b>U,UI</b>                   | G                                                      | $\overline{\text{ma}}$                           |
|                 |                                |                                              |                                                                         |        | LUU                                                             | $\sqrt{2}$                     | 0,4                     | U,U                   | U, L/                            | $\Delta$ <sub>0</sub> U               | $L/\omega$                       | 44                       | 5,99             | $/5,1\%$                     | <b>U,UL</b>                   | $\mathcal{L}$                                          | $\overline{\text{ma}}$                           |
|                 | Lote <sub>02</sub>             | Ponto 19<br>Ponto 20                         | <b>Rio Pucurui</b><br><b>Rio da Direita</b>                             | M      | $Z$ 40                                                          | 75                             | UЯ                      | U,L                   | <b>U_JO</b>                      | 28,0                                  | JJ, W                            | JZ.                      | 5,90             | /0,0%                        | <b>U,UZ</b>                   | Ć                                                      | <b>Lice</b>                                      |
|                 |                                |                                              |                                                                         |        | LUU                                                             | 1,0                            | 0,1                     | U,U                   | U,U                              | 28,3                                  | 21,20                            | 5Z                       | <b>SAC</b>       | /5,8/6                       | <b>U,UZ</b>                   | 70                                                     | $\overline{\text{ma}}$                           |
|                 |                                |                                              |                                                                         | M      | LUU                                                             | - 7,6                          | U,ŏ                     | 25                    | <u>U31</u>                       | $\Delta$ 0,9                          | 24,50                            | 4/                       | 6/1              | $19,3\%$                     | <b>U,UZ</b>                   | 7Z                                                     | $\overline{ba}$                                  |
|                 |                                |                                              |                                                                         |        | 400                                                             | 1,0                            | U,0                     | U,L                   | U <sub>o</sub>                   | 20,9                                  | 22,90                            | 4/                       | 625              | <b>du<sub>Z</sub></b> %      | <b>U,UL</b>                   | $\overline{\bm{c}}$                                    | $\overline{\text{na}}$                           |
| <b>BR422</b>    | Harrick C/H3-230               | Ponto 21                                     | Rio locantins -<br>Represa Tucurui                                      | ĮΜ     | <u>LLW</u>                                                      | 7,8                            | U,ŏ                     | U,U                   | U,W                              | Z9,4                                  | $\perp \hspace{-.07cm}\perp$ ,UU | 45                       | 0,83             | 90,9%                        | <u>U,UZ</u>                   | Ŋ                                                      | <b>BOB</b>                                       |
|                 |                                |                                              |                                                                         |        | LU                                                              | 19                             | $\overline{0}$          | U,U                   | U,U                              | 200                                   | <b>UCUL</b>                      | 40                       | 6,86             | <b>YLA%</b>                  | $U, U \angle Z$               | Ŋ.                                                     | $\overline{\text{na}}$                           |
|                 |                                | Ponto 22<br>Ponto 23<br>Ponto 24<br>Ponto 25 | Açude<br>Igarapé (Butique)<br>Igarapédo 70<br><b>RioAratauzarho</b>     | M      | LU                                                              | $\sqrt{2}$                     | U,8                     | U,U                   | U,W                              | 30,1                                  | LC,01                            | သ                        | 5ZU              | $70,0\%$                     | <b>U,UL</b>                   | $\overline{14}$                                        | $\overline{ba}$                                  |
|                 |                                |                                              |                                                                         |        | $\overline{\mathsf{L}\mathsf{I}\mathsf{U}}$                     | 1,0                            | LZ                      | U,U                   | U <sub>1</sub> U <sub>2</sub>    | 25,0                                  | $\omega$ , $\infty$              | 31                       | $-4,85$          | 042%                         | $U, U \angle Z$               | <b>N</b>                                               | <b>MECGE</b>                                     |
|                 | $L$ d $E$ 02                   |                                              |                                                                         | M      | $\overline{\mathsf{I}\mathsf{I}\mathsf{I}\mathsf{I}\mathsf{I}}$ | $\sqrt{2}$                     | <u>Ug</u>               | U,U                   | U,L                              | 21,3                                  | $L$ , $U$                        | -59                      | 5,04             | 12,3%                        | <b>U,UZ</b>                   | D.                                                     | $\overline{ba}$                                  |
|                 |                                |                                              |                                                                         | M      | $Z$ 40<br>400                                                   | $\sqrt{2}$                     | U,8                     | <b>U,U</b>            | U,U                              | $\angle l$ ,<br>$\angle I, I$         | $UC$ (2)                         | 40<br>42                 | 5,00             | 12,8%                        | U,U3                          | $\overline{M}$                                         | $\overline{\text{ma}}$<br>$\overline{ba}$        |
|                 |                                |                                              |                                                                         |        | LUU                                                             | 7,4<br>13                      | 卫<br>L,U                | U,U                   | U, I4<br>U,U                     | 21,8                                  | 14,20<br>1/40                    | 43                       | 0, D<br>6/L      | 79,9%<br>19,3%               | <b>U,UL</b><br>$U, U +$       | $\overline{\mathcal{R}}$<br>$\boldsymbol{\mathcal{H}}$ | $\overline{ba}$                                  |
|                 |                                |                                              |                                                                         | M      | Z4UU                                                            | $\sqrt{2}$                     | $\perp$                 | U,L<br>4,0            | $U,$ l $U$                       | $\angle l_+$                          | $\Delta 0$                       | 44                       | 0,10             | 78,0%                        | U,UZ                          | $\overline{13}$                                        | $\overline{ba}$                                  |
|                 |                                |                                              |                                                                         |        | $\overline{\mathsf{L}\mathsf{I}\mathsf{U}}$                     | $\sqrt{2}$                     | $\perp \perp$           | 3,3                   | 0,13                             | $\Delta$ 0,0                          | 24,70                            | $\overline{12}$          | 6/L              | 11,1%                        | U,U                           | $\overline{\mathbf{Z}}$                                | $\overline{\text{ma}}$                           |
|                 |                                | Ponto 26                                     | <b>Rio Buriti</b>                                                       | M      | $-4000$                                                         | $\sqrt{1}$                     | -0,9                    | $\perp$               | U,U                              | 27,0                                  | L3,70                            | エ                        | 4,04             | 22.1%                        | U,UL                          | $\boldsymbol{\mathcal{N}}$                             | $\overline{ba}$                                  |
|                 |                                |                                              |                                                                         |        | $\frac{1}{400}$                                                 | $\frac{1}{2}$                  | 1,0                     | كہلہ                  | 0,10                             | $\angle l,l$                          | 23,00                            | كل                       | <mark>್ಕನ</mark> | 50,1%                        | U,U                           | /U                                                     | <b>MECGE</b>                                     |
|                 |                                |                                              |                                                                         | M      | $\overline{\mathsf{I}\mathsf{I}\mathsf{I}\mathsf{I}\mathsf{I}}$ | 7,0                            | L,U                     | $U_{\nightharpoonup}$ | U,UZ                             | $\Delta$ <sub>0</sub> ,/              | <b>UGLI</b>                      | -38                      | 101              | $\Delta U/4$ %               | <b>U,U3</b>                   | $\overline{\mathbf{e}}$                                | <b>MECGB</b>                                     |
| Marabá-Altamira |                                | Ponto 27                                     | Igarapé Laurindo                                                        |        | $\frac{1}{2}$                                                   | 7,0                            | $\perp \angle$          | U,L                   | <b>U,U9</b>                      | 27,0                                  | 21,80                            | $\omega$                 | <b>J.DO</b>      | <b>LYO/0</b>                 | U, U, J                       | \$                                                     | <b>MECG</b>                                      |
|                 | Lote <sub>03</sub>             | Ponto 28                                     | <b>RioArataú</b>                                                        | M      | $\overline{\mathsf{L}\mathsf{I}\mathsf{U}}$                     | 7,8                            |                         | <u>78</u>             | U/L/                             | 27,0                                  | 25,00                            | 41                       | 0,15             | හ,⁄%                         | $\sim$                        | $\overline{\mathbf{Z}}$                                | $\overline{\mathbf{r}}$                          |
|                 |                                |                                              |                                                                         |        | $\overline{\mathsf{L}\mathsf{I}\mathsf{U}}$                     | 7,8                            | <b>UD</b>               | <u>್ರಾಕ</u>           | U,U                              | 21,8                                  | 44,40                            | 41                       | 60/2             | 84,8%                        | U, UZ                         | $\mathbf{Z}$                                           | $\overline{ba}$                                  |
|                 |                                | Ponto 29                                     | Ig. Pagão                                                               | M      | $\overline{\mathsf{I}\mathsf{I}\mathsf{I}\mathsf{I}\mathsf{I}}$ | -69                            | U,b                     | U,U                   | U,UU                             | 20,9                                  | 8,20                             | -38                      | 3,10             | 40,3%                        | U <sub>1</sub> U <sub>2</sub> | $\overline{\mathcal{N}}$                               | $\overline{ba}$                                  |
|                 |                                |                                              |                                                                         |        | $\overline{\mathsf{L}\mathsf{I}\mathsf{U}}$                     | 7,U                            | 0, 1                    | U,3                   | U,U                              | $\Delta$ 0,9                          | 14,40                            | 43                       | 3,34             | 42,3%                        | $U, U \angle Z$               | $\overline{\bm{v}}$                                    | <b>MECG</b>                                      |
|                 |                                | Ponto 30                                     | Rio Pacajá                                                              | M      | $\overline{\mathsf{I}\mathsf{I}\mathsf{M}}$                     | 79                             | U,b                     | $\perp$               | <mark>لكرل</mark>                | $\Delta \delta$ ,                     | 32,00                            | $\sqrt{6}$               | 6,70             | 80, P/0                      | <b>U,UZ</b>                   | 74                                                     | $\overline{ba}$                                  |
|                 |                                | Ponto 31                                     | Ig. Jacarezinho<br>Ig. Jacaré                                           |        | 2400                                                            | 79                             | U,0                     | 0,7                   | U,U                              | 21,9                                  | $\mathcal{L}$                    | 40                       | 6/9              | <b>SL, 3%</b>                | U,UZ                          | 70                                                     | $\overline{\text{ma}}$                           |
|                 |                                |                                              |                                                                         | M      | $\Box$                                                          | $\frac{1}{2}$                  | 0,1                     | U,Y                   | 0,11                             | $\Delta 0/4$                          | $\perp$ , /U                     | 45                       | 5/6              | 12,8%                        | U,U                           | 74                                                     | ma                                               |
|                 |                                |                                              |                                                                         |        | Z400                                                            | $\overline{13}$                |                         | LD                    | U/L                              | $\Delta$ 0,0                          | 19,70                            | 41                       | 5,89             | 74,4%                        |                               | $\overline{13}$                                        | $\overline{\text{ma}}$                           |
|                 |                                | Ponto 32                                     |                                                                         | M      | $\overline{\mathsf{I}\mathsf{I}\mathsf{I}\mathsf{I}\mathsf{I}}$ | -69                            | 0,1                     | 10                    | 0,11                             | $\Delta S, I$                         | 23,30                            | 45                       | 200              | <b>35,0%</b>                 | <b>U,UL</b>                   | $\overline{\mathbf{g}}$                                | <b>MEGIA</b>                                     |
|                 |                                |                                              |                                                                         |        | 2400                                                            | 7.0                            | 0,1                     | LD                    | U/L                              | Z5                                    | 10,10                            | $40^{\circ}$             | 4,00             | <b>SUGC</b>                  | <b>U,UL</b>                   | $\overline{\alpha}$                                    | <b>MEGIA</b>                                     |

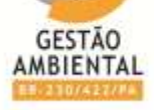

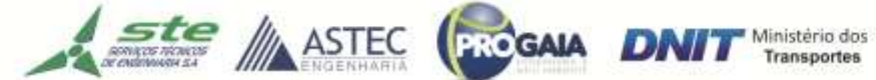

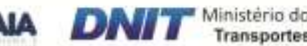

### 9º Relatório de Acompanhamento dos Programas Ambientais - Relatório Semestral -TOMO I

------------

--------------

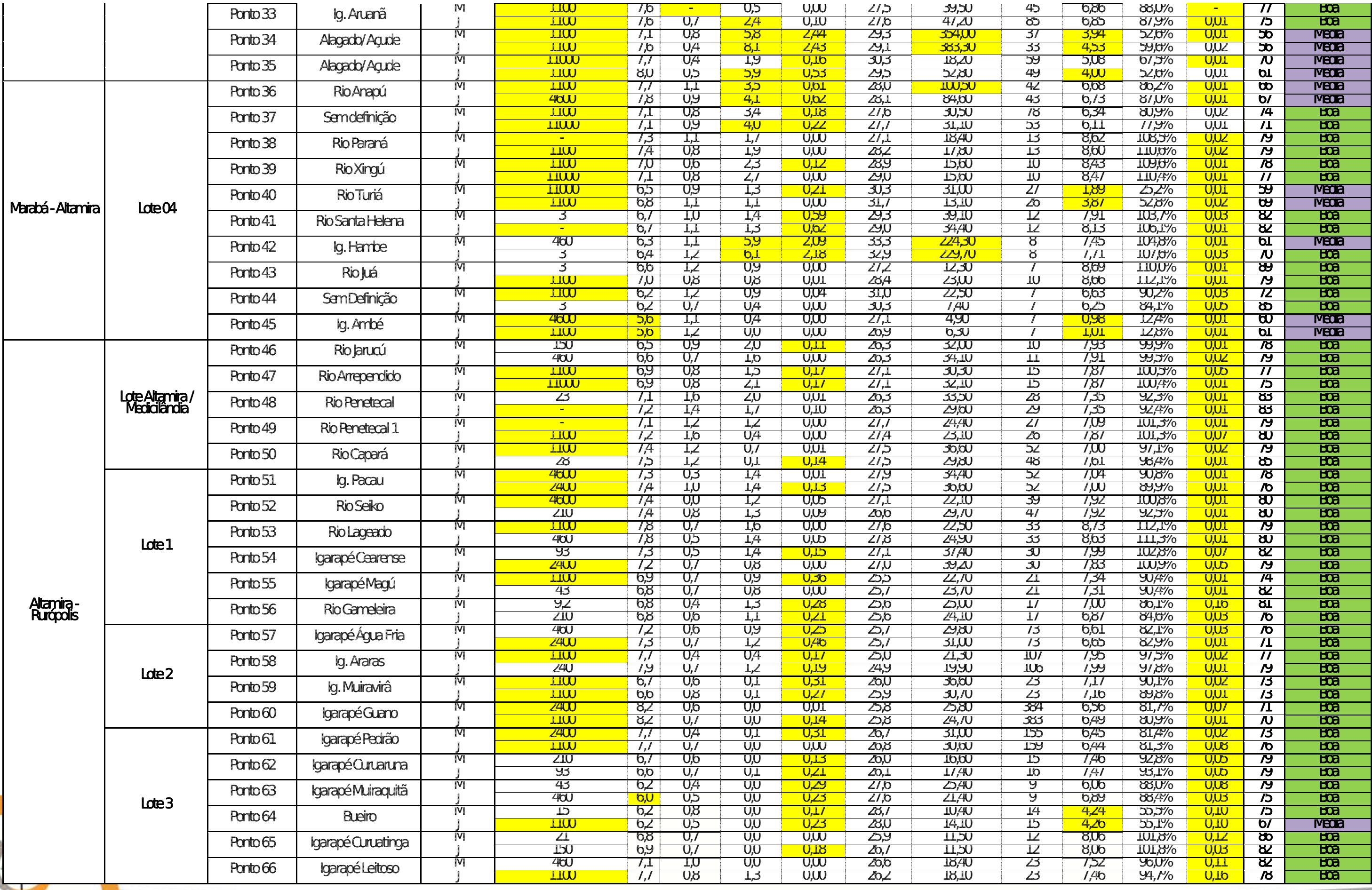

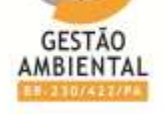

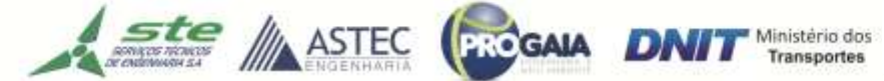

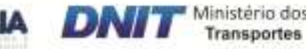

# Gráfico 11 - Índice de Qualidade da Água

<span id="page-723-0"></span>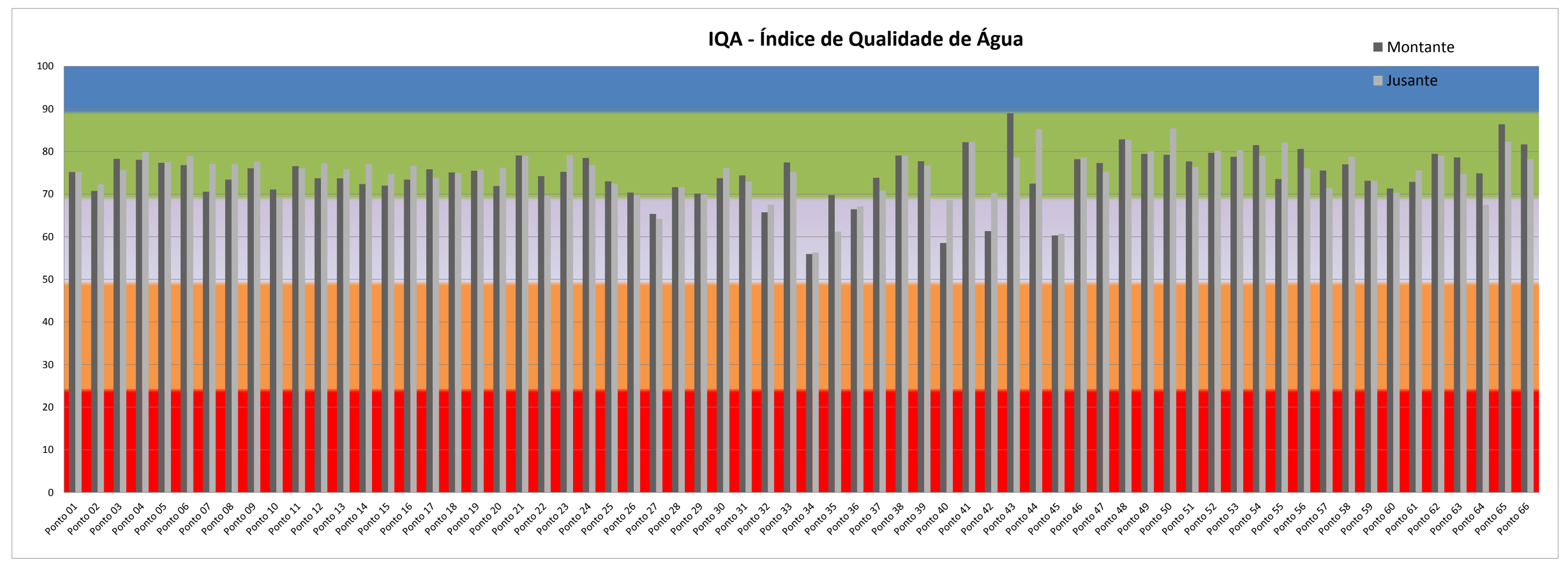

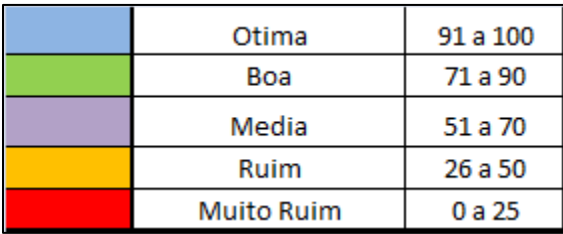

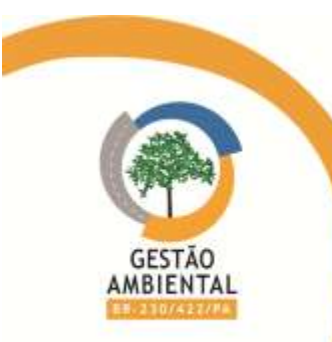

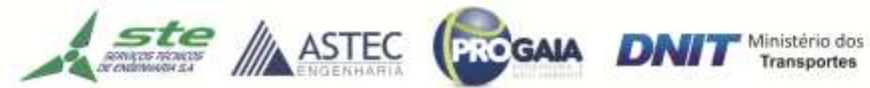

A partir do Programa de Monitoramento de Qualidade de Água (PMQA), realizado nos anos de 12/2011 a 06/2014, pode-se chegar às seguintes conclusões:

- A qualidade das águas dos pontos monitorados fica comprometida, principalmente nos corpos de água localizados nas áreas com atividades da agropecuária, a jusante dos aglomerados urbanos, com maior ênfase nas cidades que são cortadas por algum ponto de monitoramento, onde há maior população e não há saneamento básico.
- No período das chuvas, tendo em vista o potencial agropecuário, os resultados das análises nos pontos de monitoramento, indicam que a carga de coliformes termotolerantes encontrada excede a capacidade de autodepuração dos rios, reduzindo substancialmente a qualidade da água.
- Observou-se que o Rio Xingu (ponto 39), Represa de UH Tucuruí (Rio Tocantins – ponto 21), o Rio Juá (ponto 43) e o Igarapé. Água Branca (Ponto 04) são os melhores em qualidade entre os monitorados, enquanto o igarapé Hambé (ponto 45) e ponto 64 apresentaram em condição constante de eutrofização, sendo considerados os piores em qualidade de água.

Levando-se em consideração a análise de todas as onze campanhas realizadas observa-se que a sazonalidade é um fator importante, pois no período chuvoso na maioria dos pontos houve um aumento nas concentrações, principalmente nas de turbidez, de óleos e graxas e de coliformes termotolerantes. Já no período de seca, os parâmetros com maiores índices no período chuvoso, apresentaram resultados menores como o oxigênio dissolvido, a turbidez e os coliformes termotolerantes, mas também houve o aumento do pH na maiorias das coletas do período seco.

O parâmetro que contribuiu para os menores valores do IQA nas amostras coletadas nesta campanha foi coliformes termotolerantes. O parâmetro coliforme termotolerantes possui peso elevado para o IQA em relação aos outros parâmetros, consequentemente eles causam maiores impactos nos resultados do IQA.

Conforme o IQA médio, obtido no período de 11/2011 a 06/2014 (totalizando onze campanhas), 71,97% dos corpos hídricos estudados, tiveram a classificação na qualidade como BOA e 28,03% na qualidade MÉDIA.

| Pont<br>$\mathbf{o}$ | Corpo Hidrico                    |   | 1<br><b>PMQA</b> | $\overline{2}$<br><b>PMQA</b> | $\overline{\mathbf{3}}$<br><b>PMQA</b> | 4<br><b>PMQA</b> | 5<br><b>PMQA</b> | 6<br><b>PMQA</b> | 7<br><b>PMQA</b> | 8<br><b>PMQA</b> | $\mathbf{9}$<br><b>PMQA</b> | 10<br><b>PMQA</b> | 11<br><b>PMQA</b> | <b>MEDI</b><br>A |
|----------------------|----------------------------------|---|------------------|-------------------------------|----------------------------------------|------------------|------------------|------------------|------------------|------------------|-----------------------------|-------------------|-------------------|------------------|
| 1                    | Igarapé                          | M | 91               | 66                            | 73                                     | 71               | 83               | 70               | 64               | 67               | 76                          | 70                | 75                | 73               |
|                      | Sapucaia                         |   | 84               | 72                            | 73                                     | 69               | 75               | 76               | 64               | 67               | 74                          | 70                | 75                | 73               |
| 2                    | Igarapé<br>Grota da<br>Areia     | M | 79               | 65                            | 67                                     | 62               | 75               | 73               | 61               | 65               | 71                          | 71                | 71                | 69               |
|                      |                                  |   | 78               | 69                            | 69                                     | 65               | 75               | 74               | 61               | 62               | 72                          | 74                | 72                | 70               |
| 3                    | lgarapé<br>Fortaleza             | M | 90               | 67                            | 72                                     | 72               | 80               | 77               | 74               | 73               | 77                          | 74                | 78                | 76               |
|                      |                                  |   | 90               | 66                            | 73                                     | 76               | 83               | 75               | 74               | 71               | 76                          | 73                | 76                | 76               |
| 4                    | Igarapé<br>Agua<br><b>Branca</b> | M | 91               | 66                            | 74                                     | 80               | 79               | 71               | 74               | 73               | 73                          | 68                | 78                | 75               |
|                      |                                  |   | 81               | 68                            | 74                                     | 75               | 83               | 76               | 77               | 73               | 75                          | 65                | 80                | 75               |
| 5                    | lgarapé<br>dos<br>Veados         | M | 77               | 58                            | 67                                     | 75               | 85               | 72               | 71               | 71               | 72                          | 66                | 77                | 72               |
|                      |                                  |   | 78               | 59                            | 70                                     | 74               | 85               | 74               | 70               | 73               | 72                          | 65                | 78                | 72               |
| 6                    | Sem<br>definição                 | M | 86               | 72                            | 76                                     | 76               | 73               | 76               | 76               | 66               | 71                          | 80                | 77                | 75               |
|                      |                                  |   | 86               |                               | 76                                     | 74               | 72               |                  | 74               | 68               | 63                          | 78                | 79                | 74               |

Tabela 32 - Tabela média do IQA

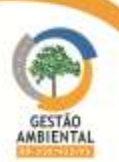

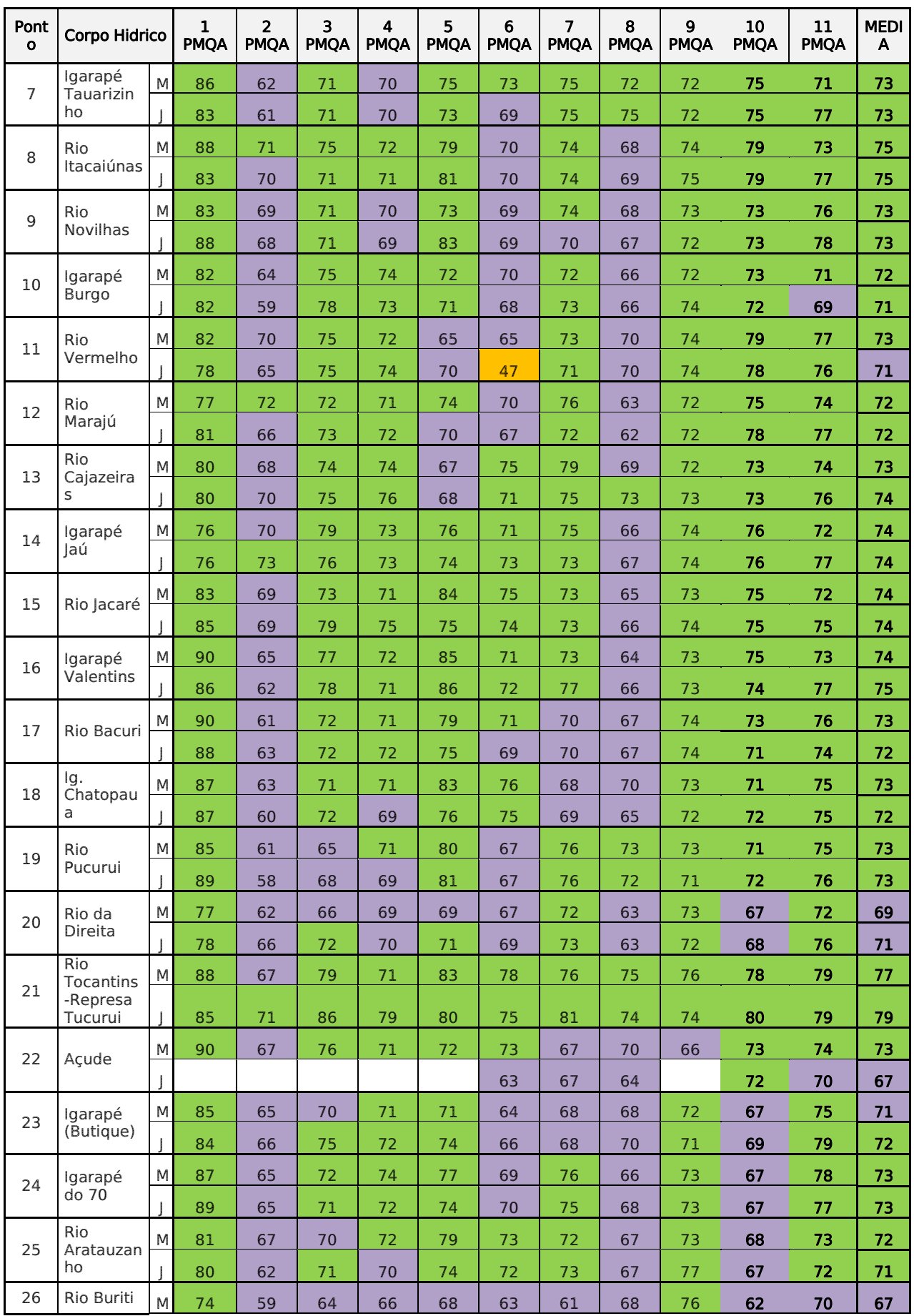

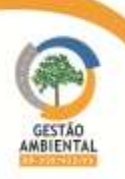

THE PERSON NAMED IN

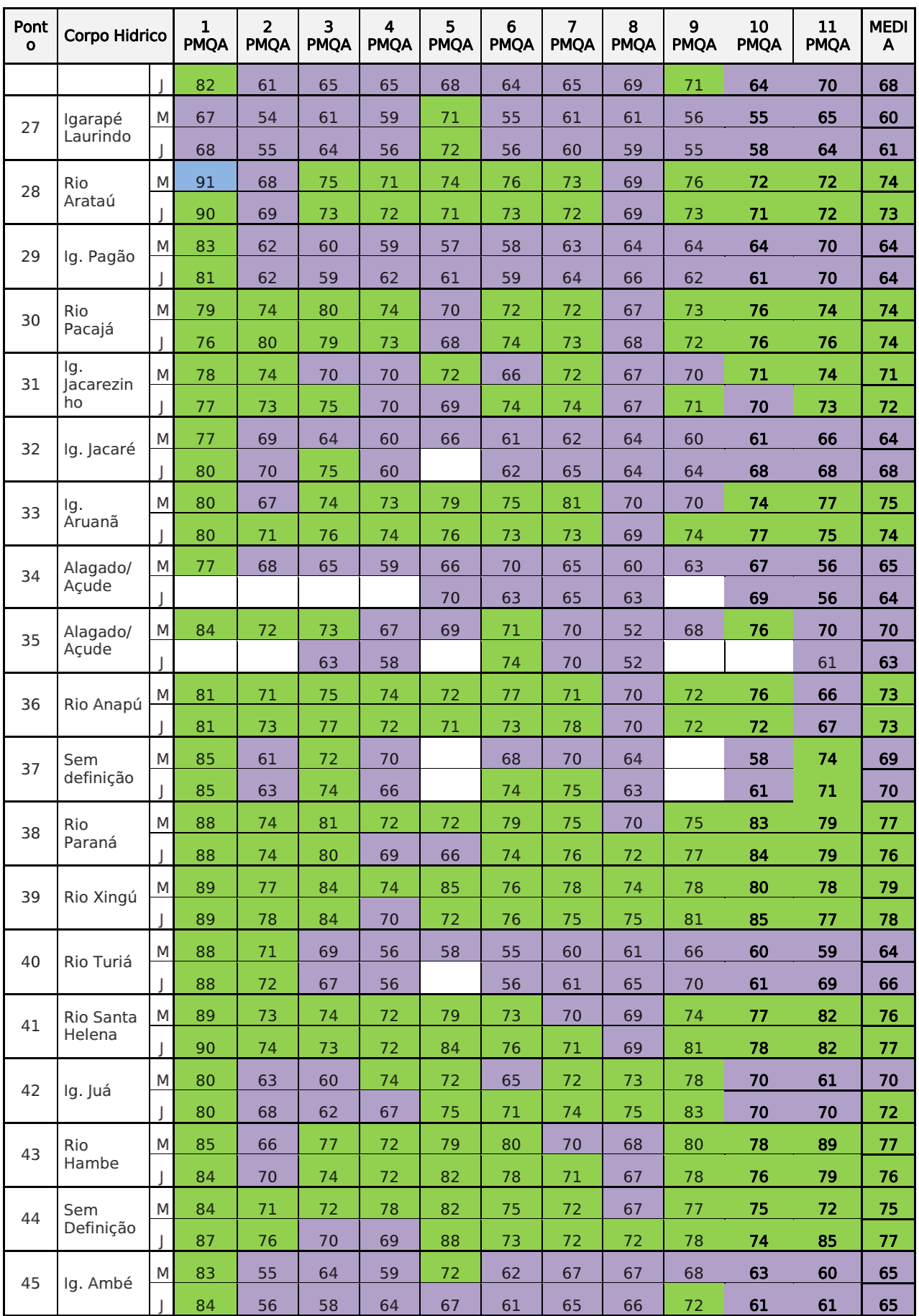

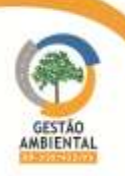

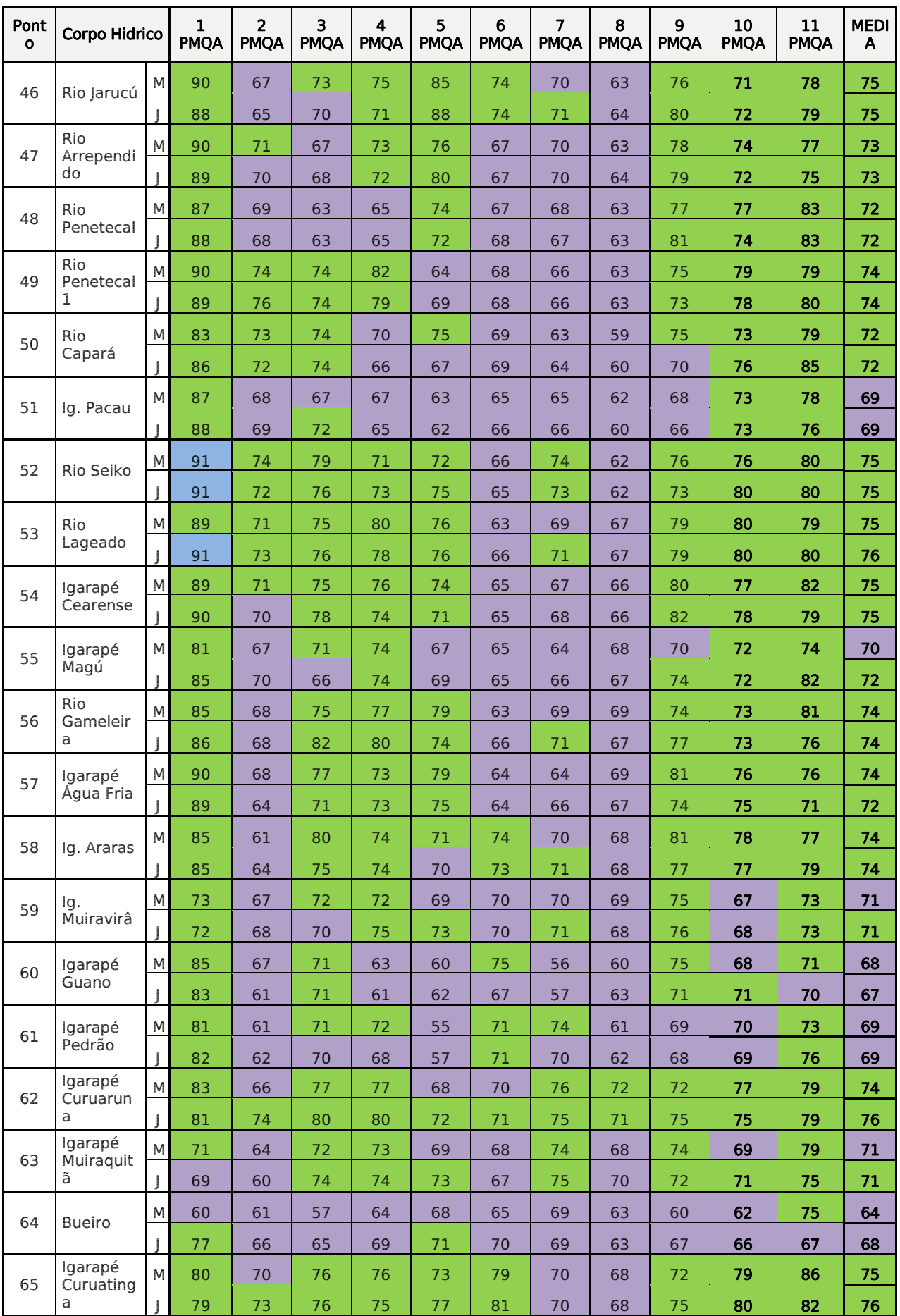

Aste ASTEC CON DNIT

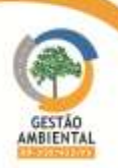

THE PERSON NAMED IN

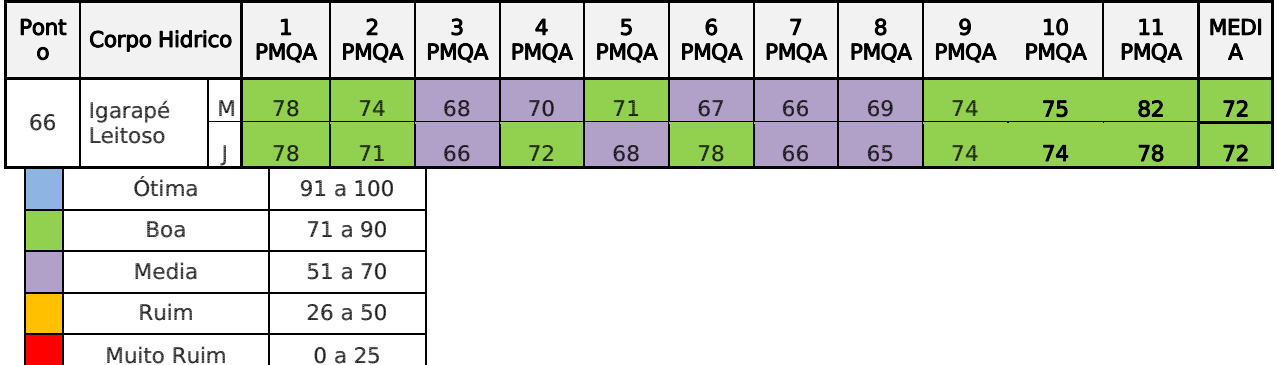

Os resultados obtidos no monitoramento das águas superficiais mostram indícios de contaminação na maioria das análises. Os parâmetros que apontam essa realidade são principalmente óleos e graxas e coliformes termotolerantes, com concentrações elevadas de nitrogênio Amoniacal Total, Fósforo Total e Turbidez, concentrações abaixo do mínimo aceitável de oxigênio dissolvido e pH abaixo do, limite em algumas amostras.

Sobre o pH, cabe ressaltar que os rios amazônicos são naturalmente mais ácidos que os rios do resto do país, sendo então natural que algumas amostras se encontrem um pouco abaixo do nível estipulado pela CONAMA n° 357/2005.

Esta contaminação indica a falta de saneamento básico na região, principalmente próximos aos núcleos urbanos e áreas rurais de atividade pecuária de extensão, onde há criações de animais próximos aos corpos hídricos.

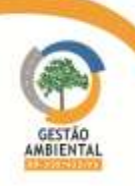

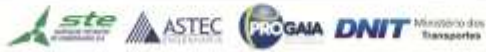

3.11.4. Cronograma de Execução do Programa

Tabela 33 - Cronograma dos Relatórios de Monitoramento de Qualidade de Água – PMQA.

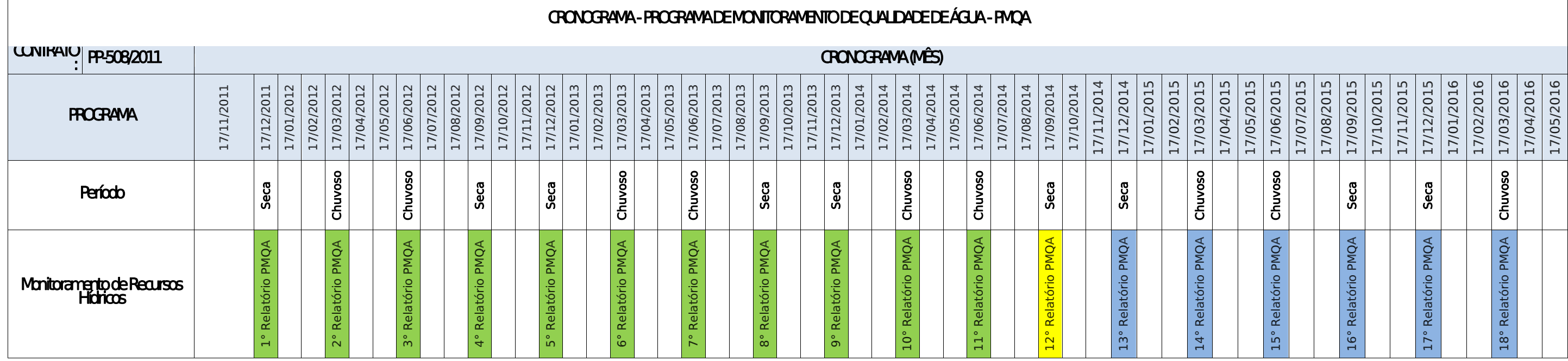

**Relatórios a serem entregues** Relatório atual **Relatórios entregues** 

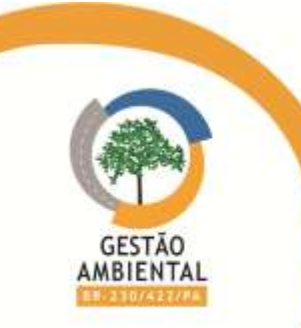

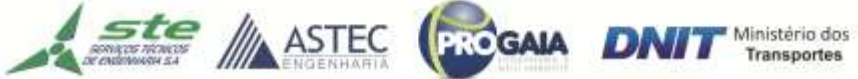

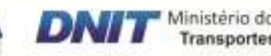

# 3.11.5. Atividades previstas para o próximo período

Execução e elaboração dos relatórios da 12ª e 13ª campanhas trimestrais do programa.

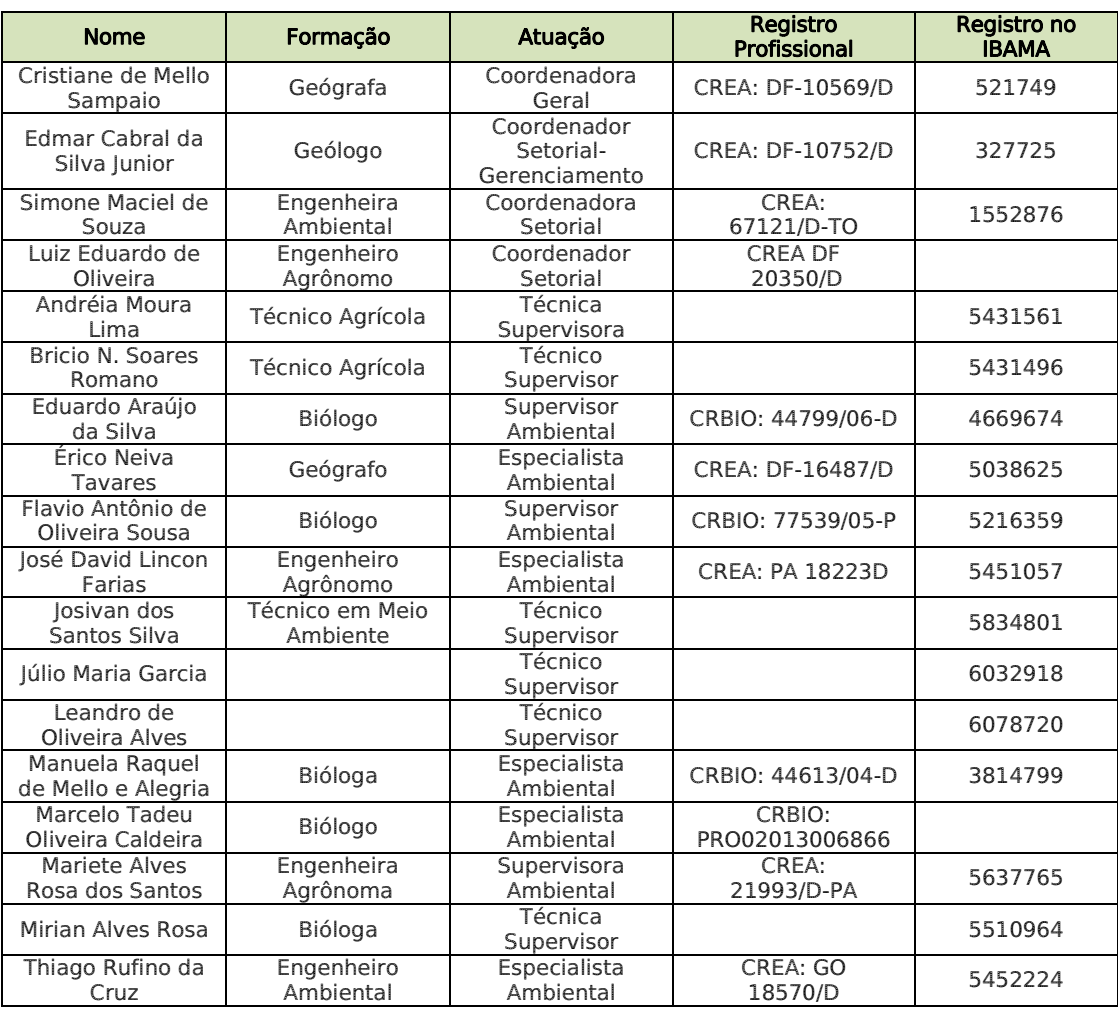

# 3.11.6. Equipe de execução do Programa

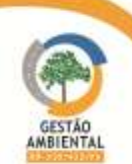